# intd.

## **Intel® Math Kernel Library**

*Reference Manual*

Document Number: 630813-017 World Wide Web: [http://developer.intel.com](http://developer.intel.com/software/products/perflib/index.htm)

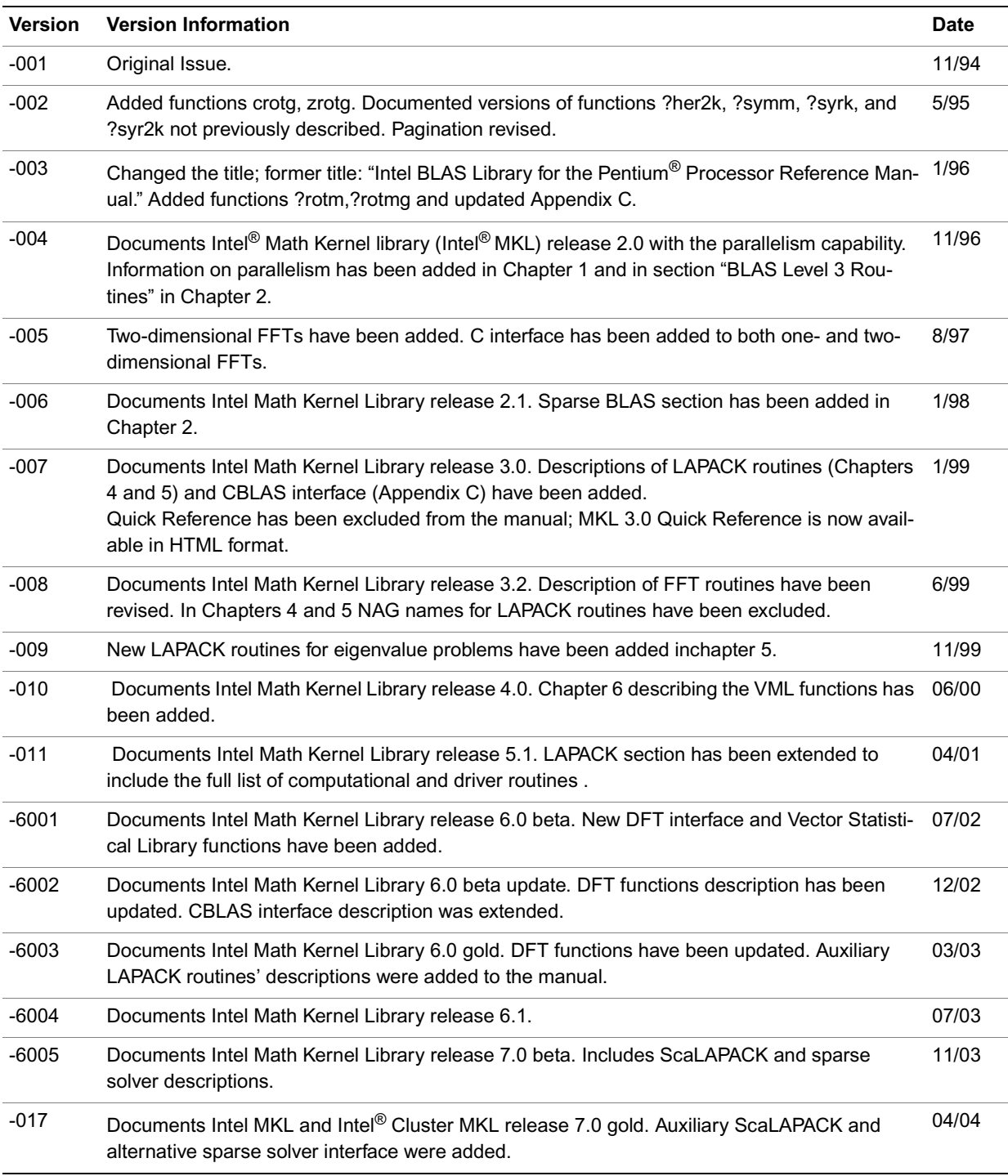

This manual as well as the software described in it is furnished under license and may only be used or copied in accordance with the terms of the license. The information in this manual is furnished for informational use only, is subject to change without notice, and should not be construed as a commitment by Intel Corporation. Intel Corporation assumes no responsibility or liability for any errors or inaccuracies that may appear in this document or any software that may be provided in association with this document.

Except as permitted by such license, no part of this document may be reproduced, stored in a retrieval system, or transmitted in any form or by any means without the express written consent of Intel Corporation.

INFORMATION IN THIS DOCUMENT IS PROVIDED IN CONNECTION WITH INTEL  $^\circledR$  products. NO LICENSE, EXPRESS OR IMPLIED, BY ESTOPPEL OR OTHERWISE, TO ANY INTELLECTUAL PROPERTY RIGHTS IS GRANTED BY THIS DOCUMENT. EXCEPT AS PROVIDED IN INTEL'S TERMS AND CONDITIONS OF SALE FOR SUCH PRODUCTS, INTEL ASSUMES NO LIABILITY WHATSOEVER, AND INTEL DISCLAIMS ANY EXPRESS OR IMPLIED WARRANTY, RELATING TO SALE AND/OR USE OF INTEL PRODUCTS INCLUDING LIABILITY OR WARRANTIES RELATING TO FITNESS FOR A PARTICULAR PURPOSE, MERCHANTABILITY, OR INFRINGEMENT OF ANY PATENT, COPYRIGHT OR OTHER INTELLECTUAL PROPERTY RIGHT. Intel products are not intended for use in medical, life saving, or life sustaining applications. intel may make changes to specifications and product descriptions at any time, without notice.

Designers must not rely on the absence or characteristics of any features or instructions marked "reserved" or "undefined." Intel reserves these for future definition and shall have no responsibility whatsoever for conflicts or incompatibilities arising from future changes to them.

Processors may contain design defects or errors known as errata which may cause the product to deviate from published specifications. Current characterized errata are available on request.

Celeron, Dialogic, i386, i486, iCOMP, Intel, Intel logo, Intel386, Intel486, Intel740, IntelDX2, IntelDX4, IntelSX2, Intel Inside, Intel Inside logo, Intel NetBurst, Intel NetStructure, Intel Xeon, Intel XScale, Itanium, MMX, MMX logo, Pentium, Pentium II Xeon, Pentium III Xeon, and VTune are trademarks or registered trademarks of Intel Corporation or its subsidiaries in the United States and other countries.

\* Other names and brands may be claimed as the property of others.

Copyright © 1994-2004 Intel Corporation.

Portions © Copyright 2001 Hewlett-Packard Development Company, L.P.

Chapters 4 and 5 include derivative work portions that have been copyrighted: © 1991, 1992, and 1998 by The Numerical Algorithms Group, Ltd.

## Contents

#### **Chapter 1 Overview**

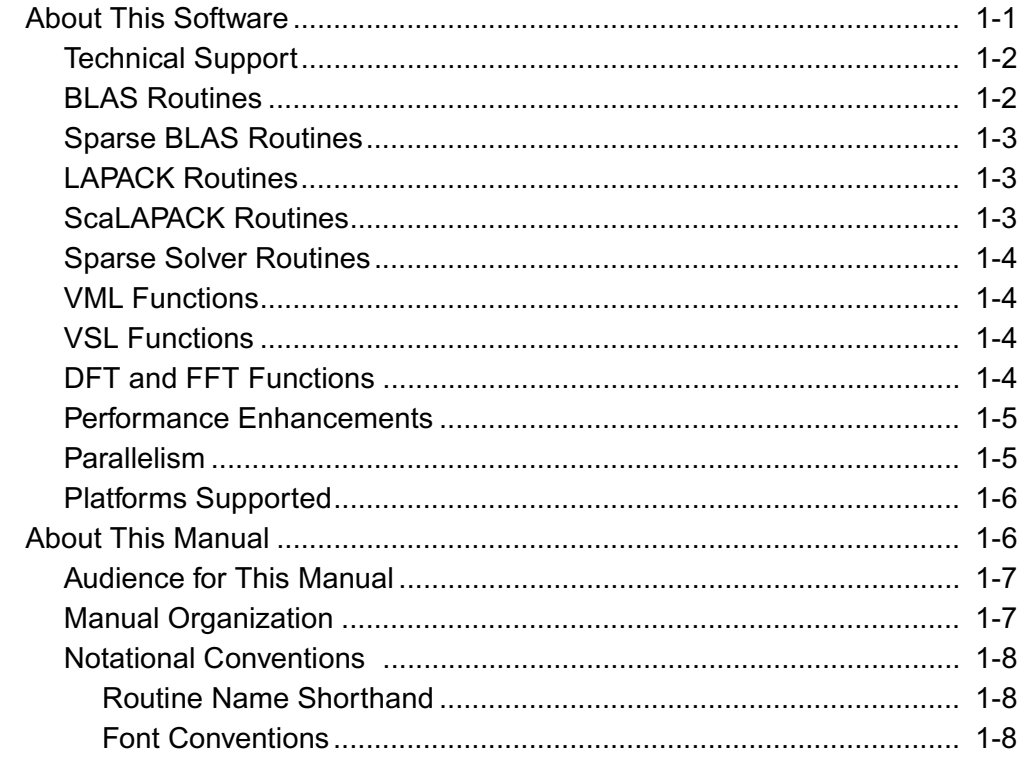

### **Chapter 2 BLAS and Sparse BLAS Routines**

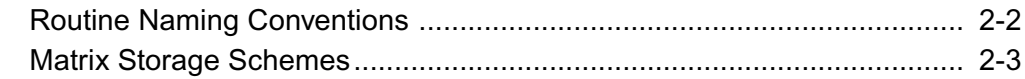

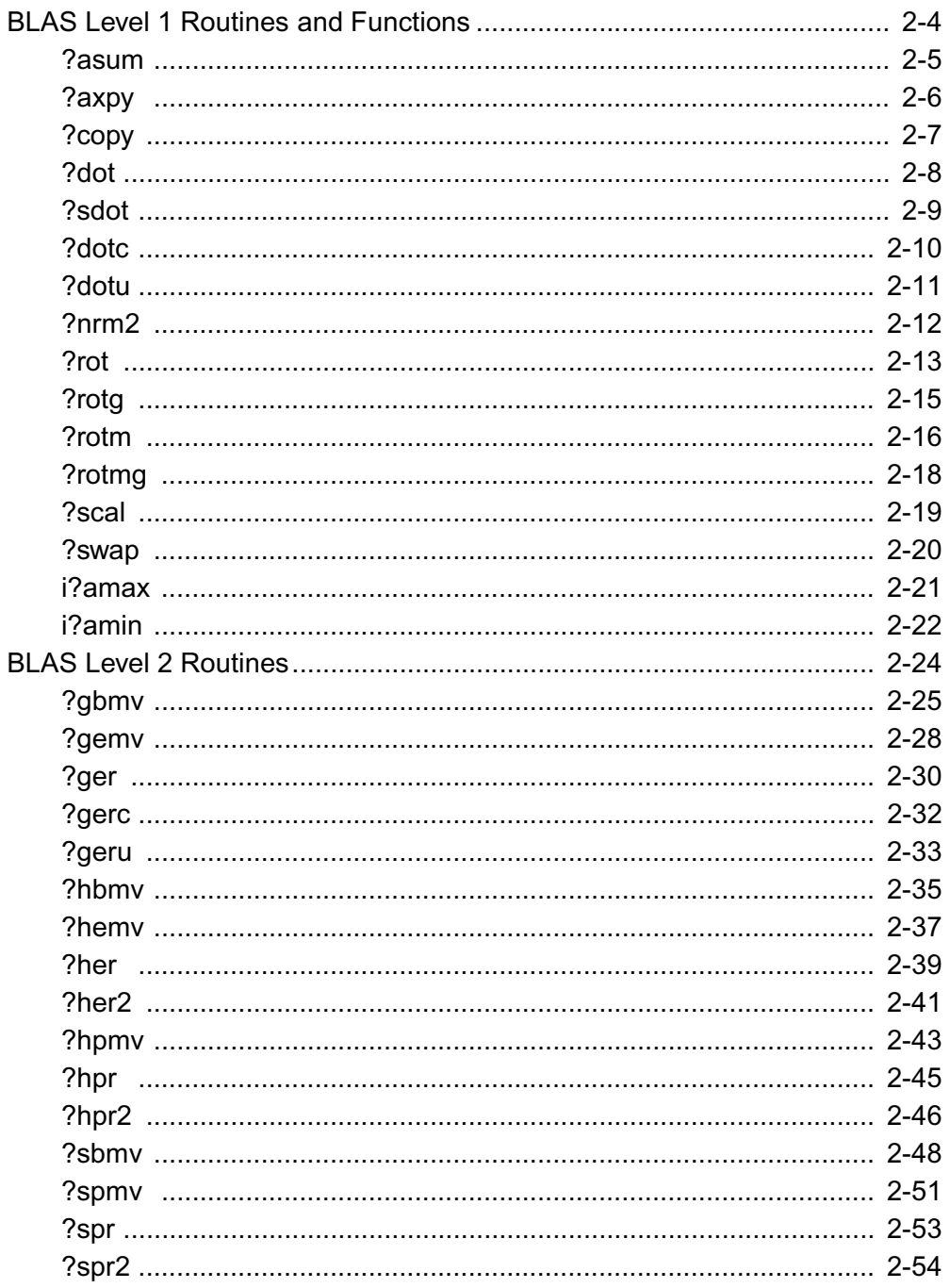

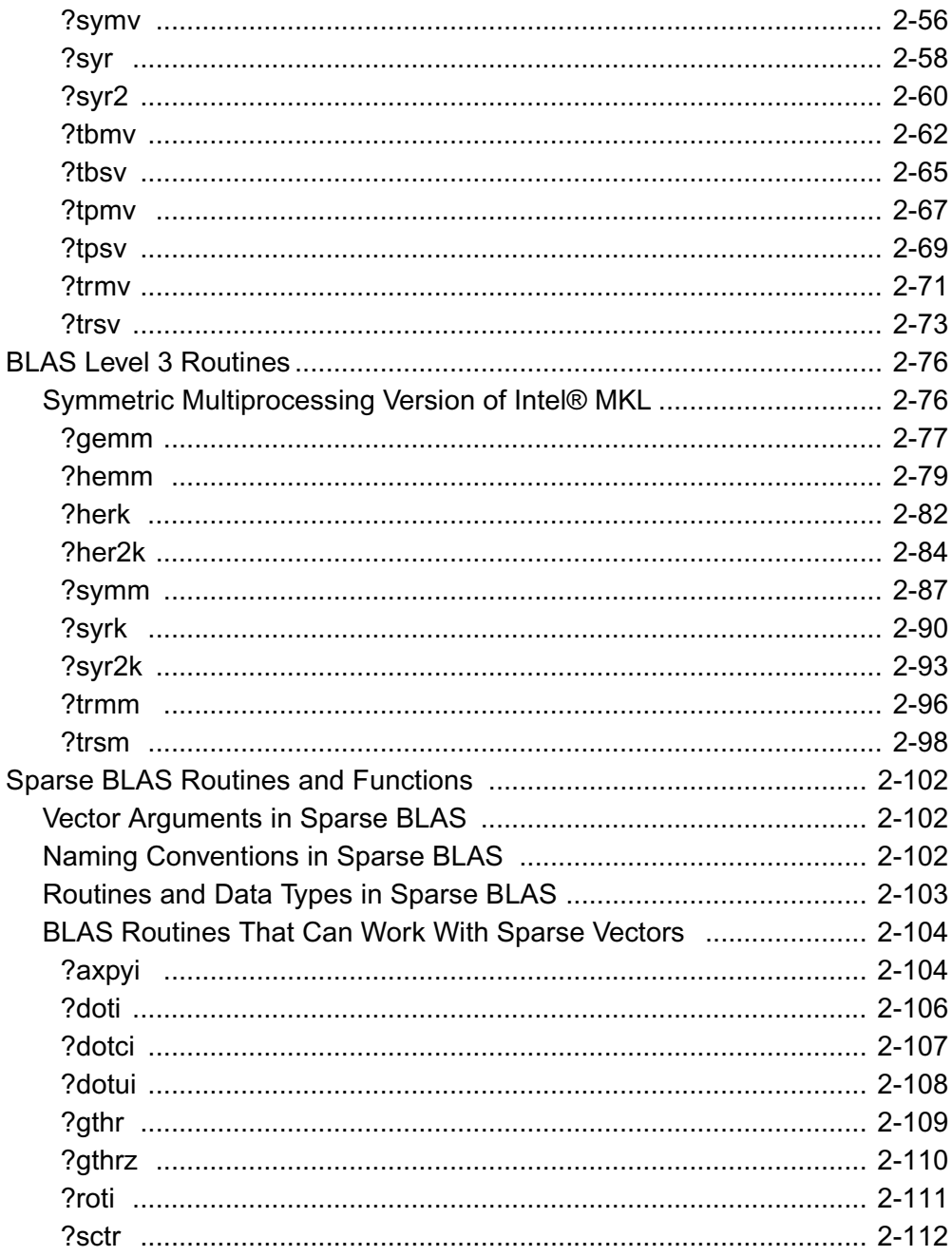

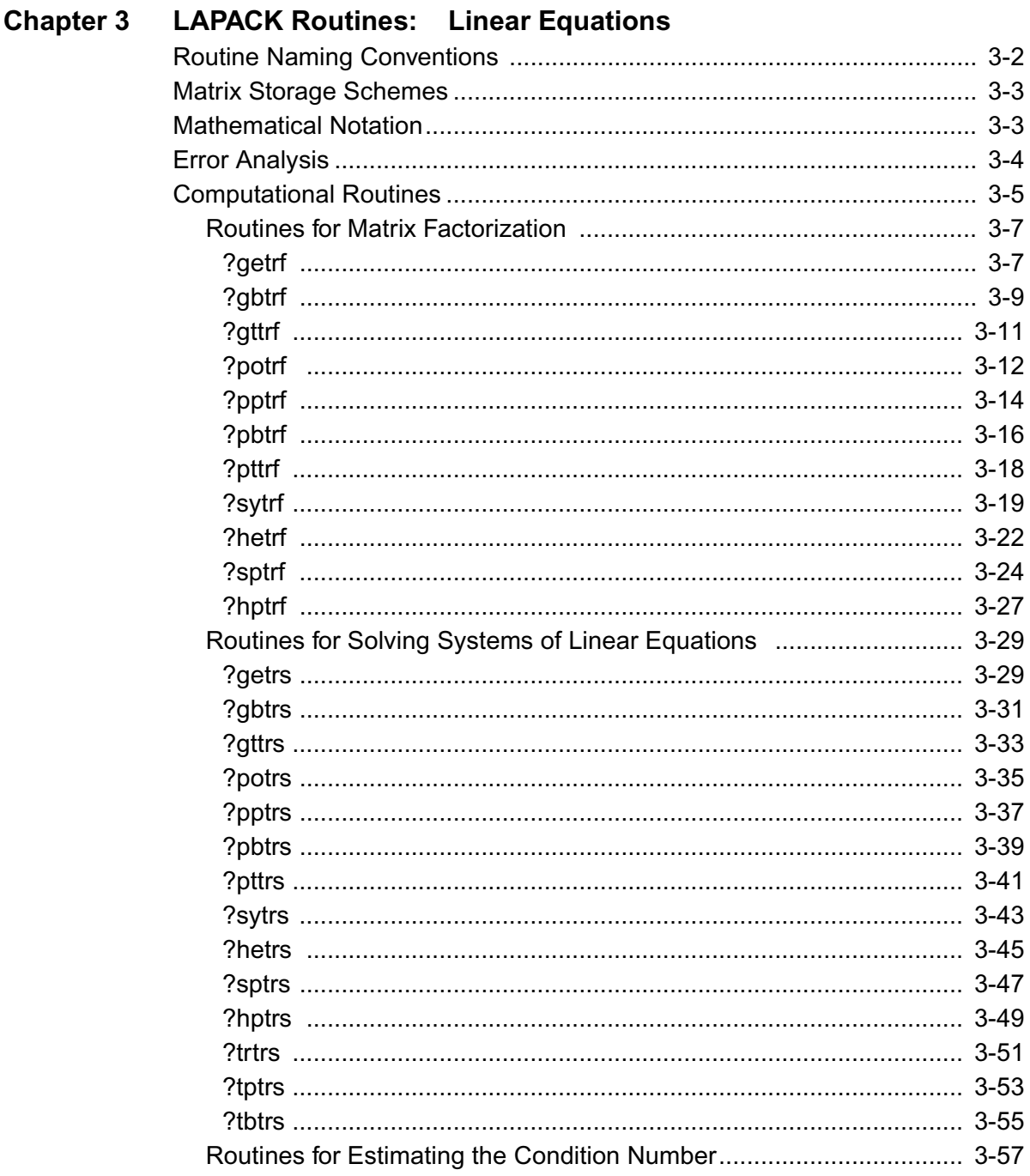

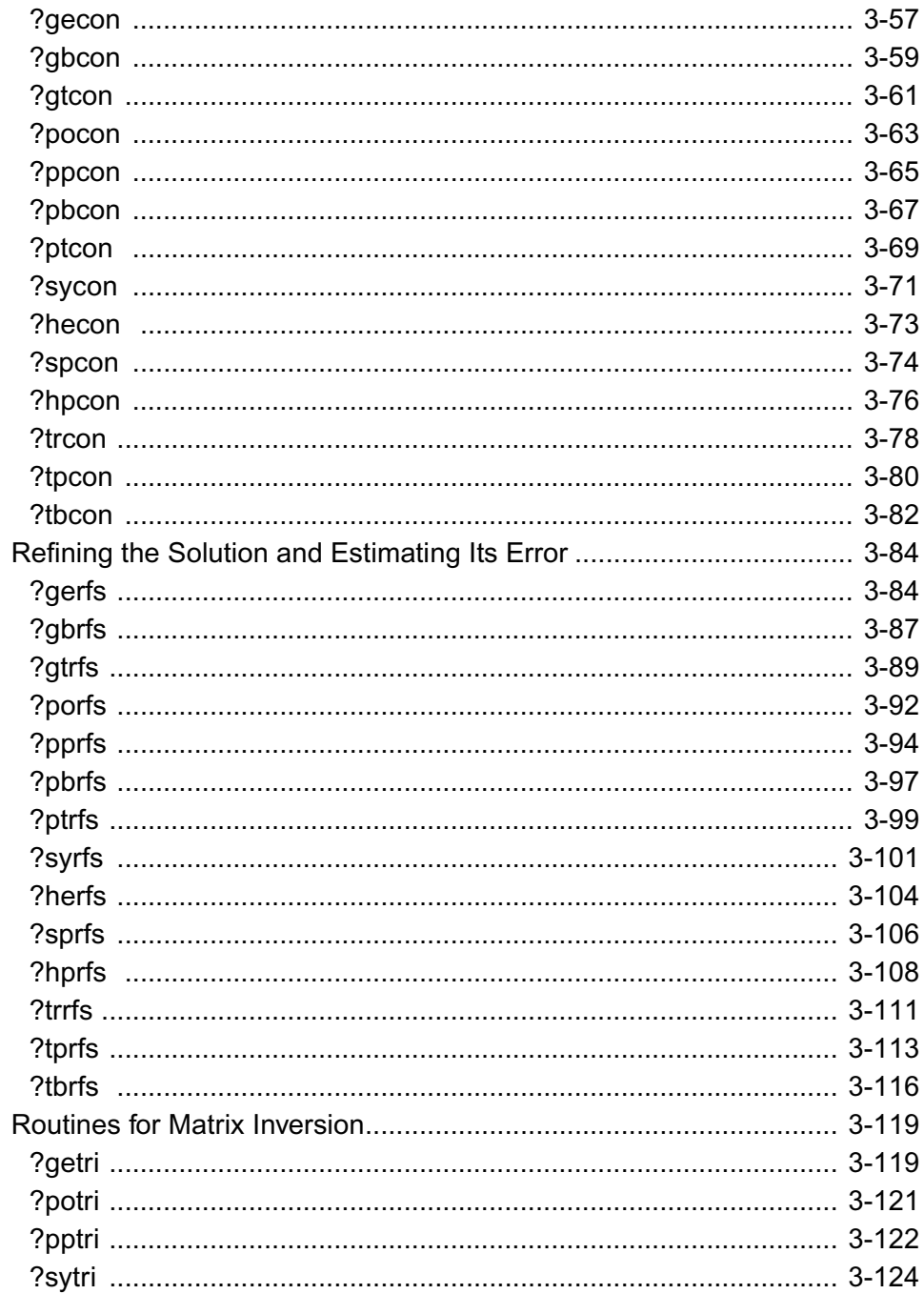

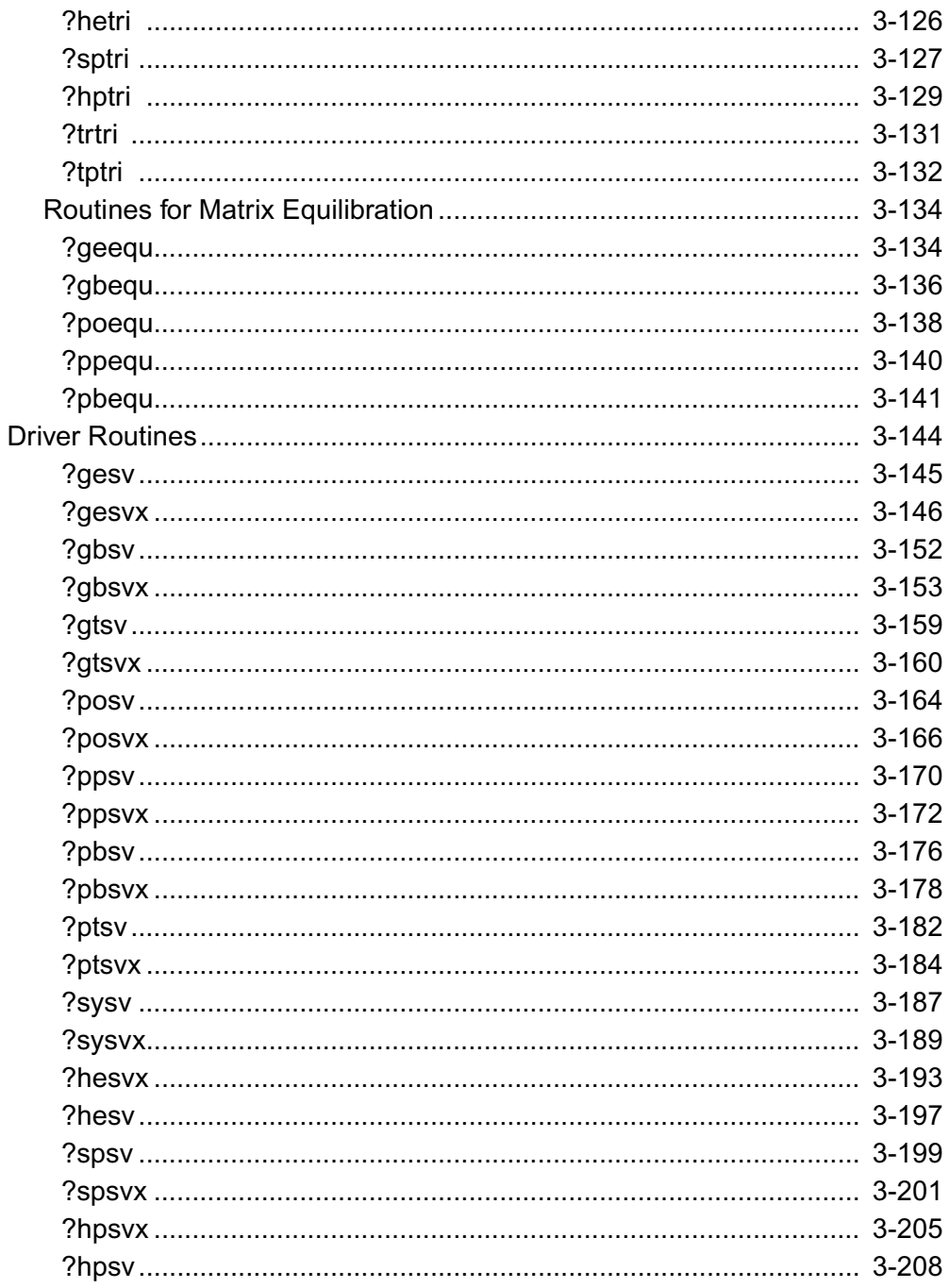

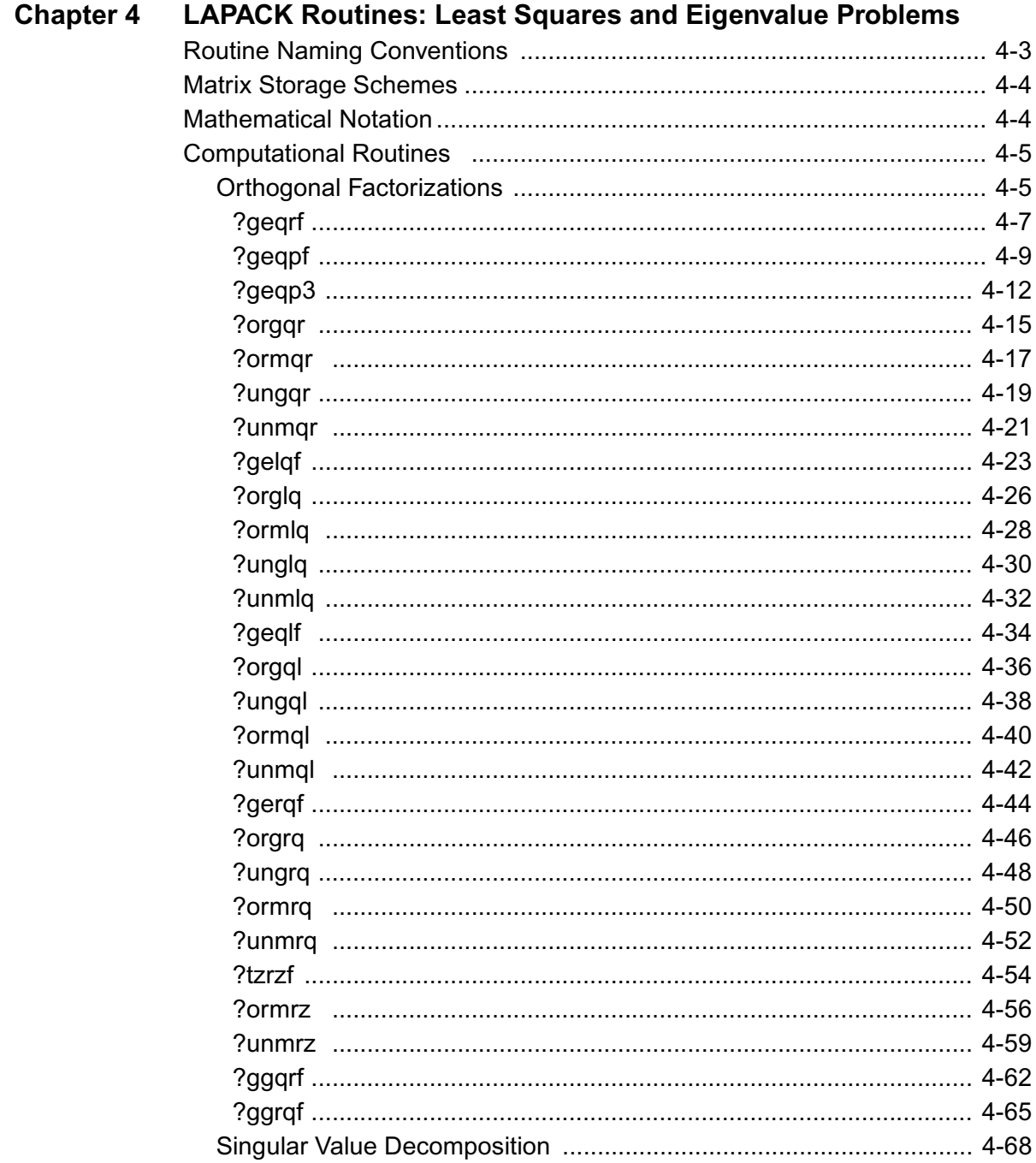

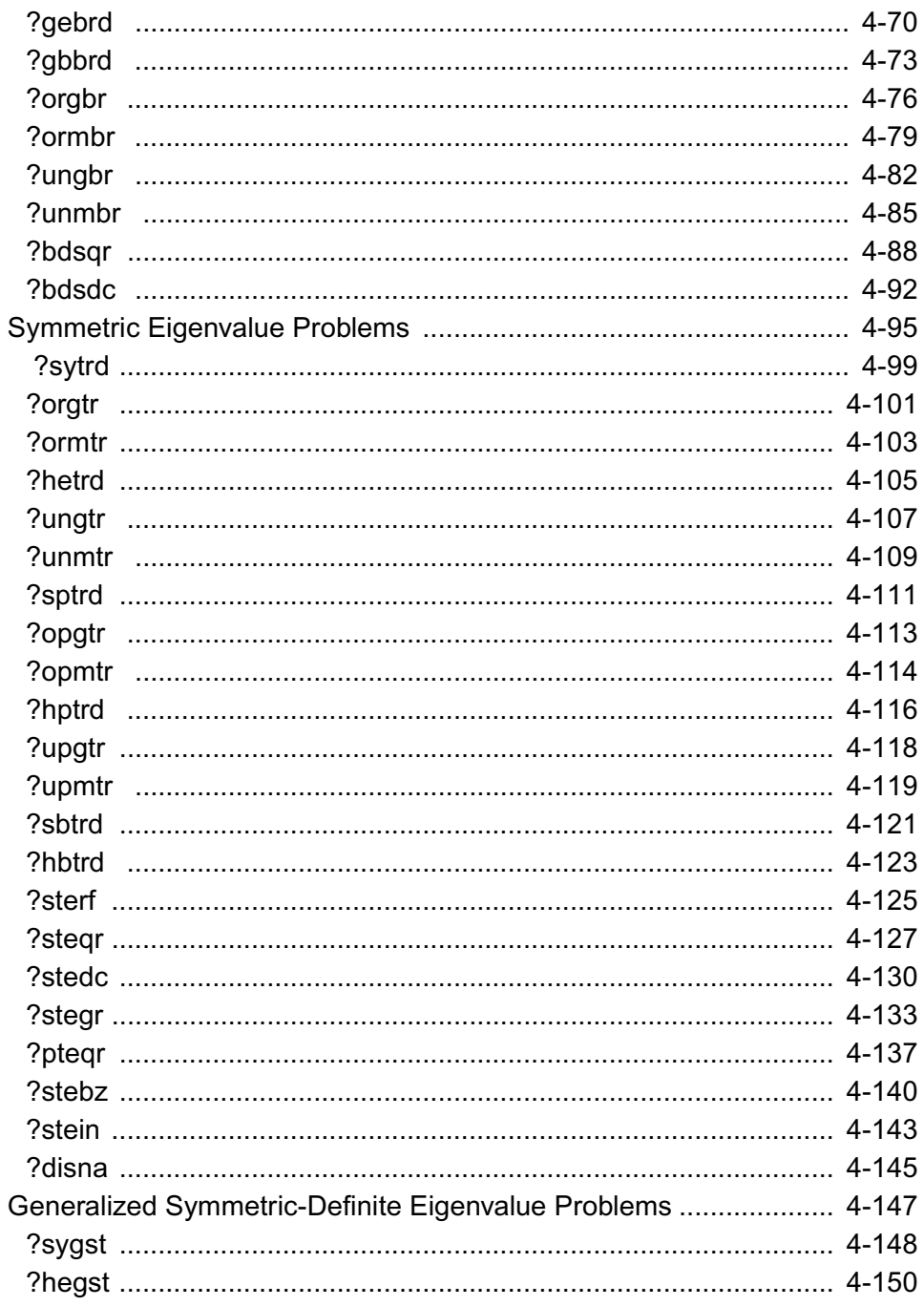

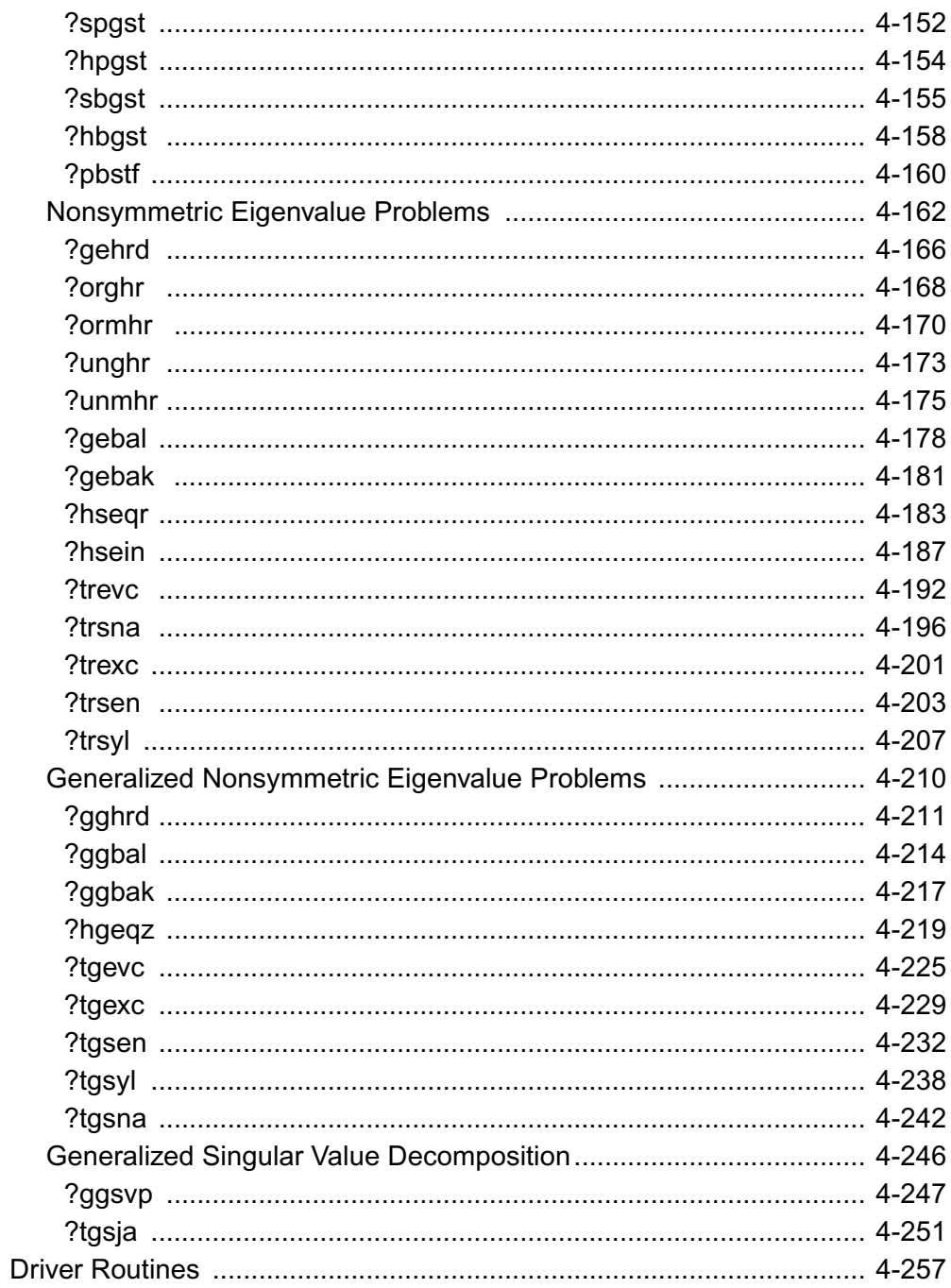

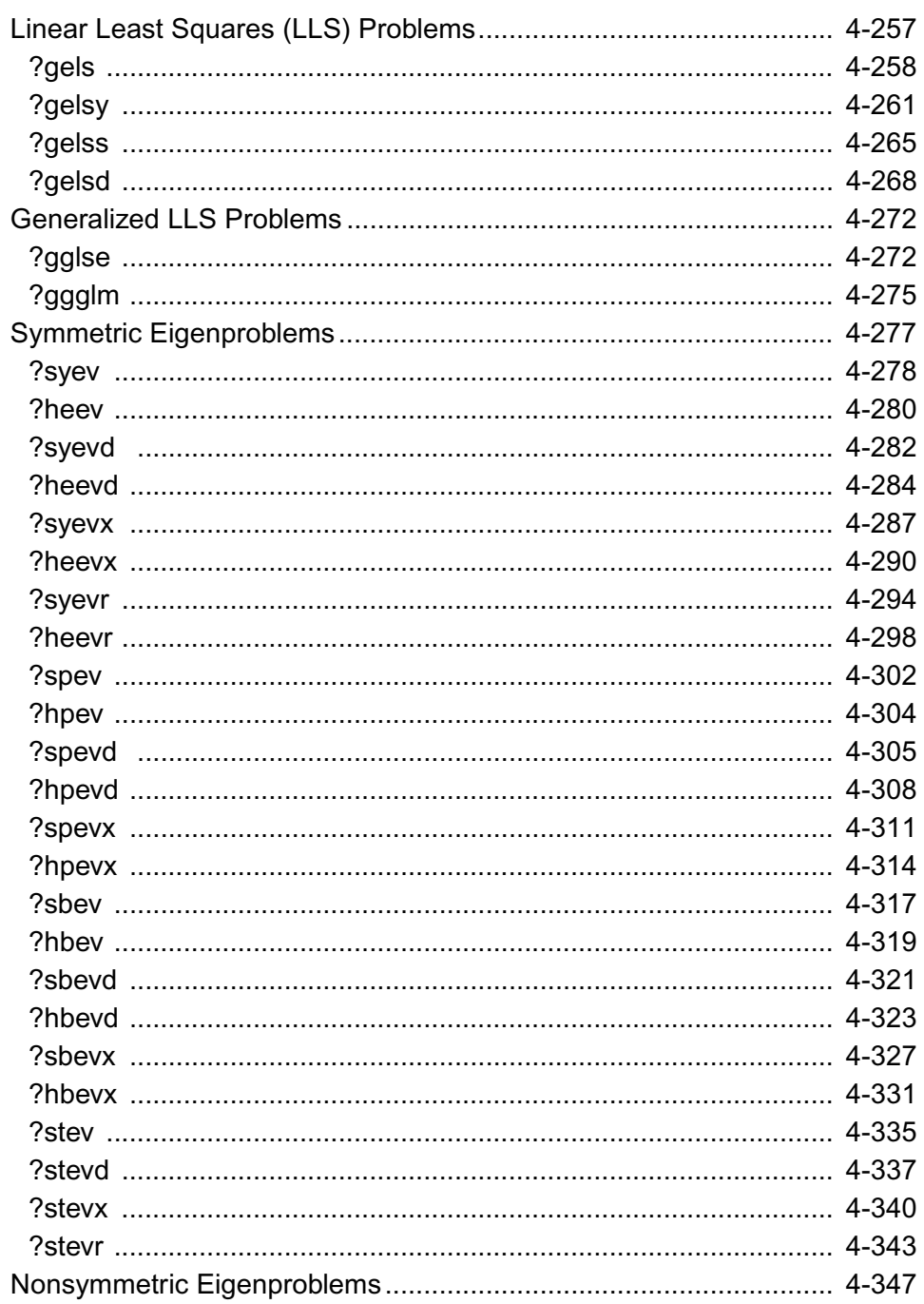

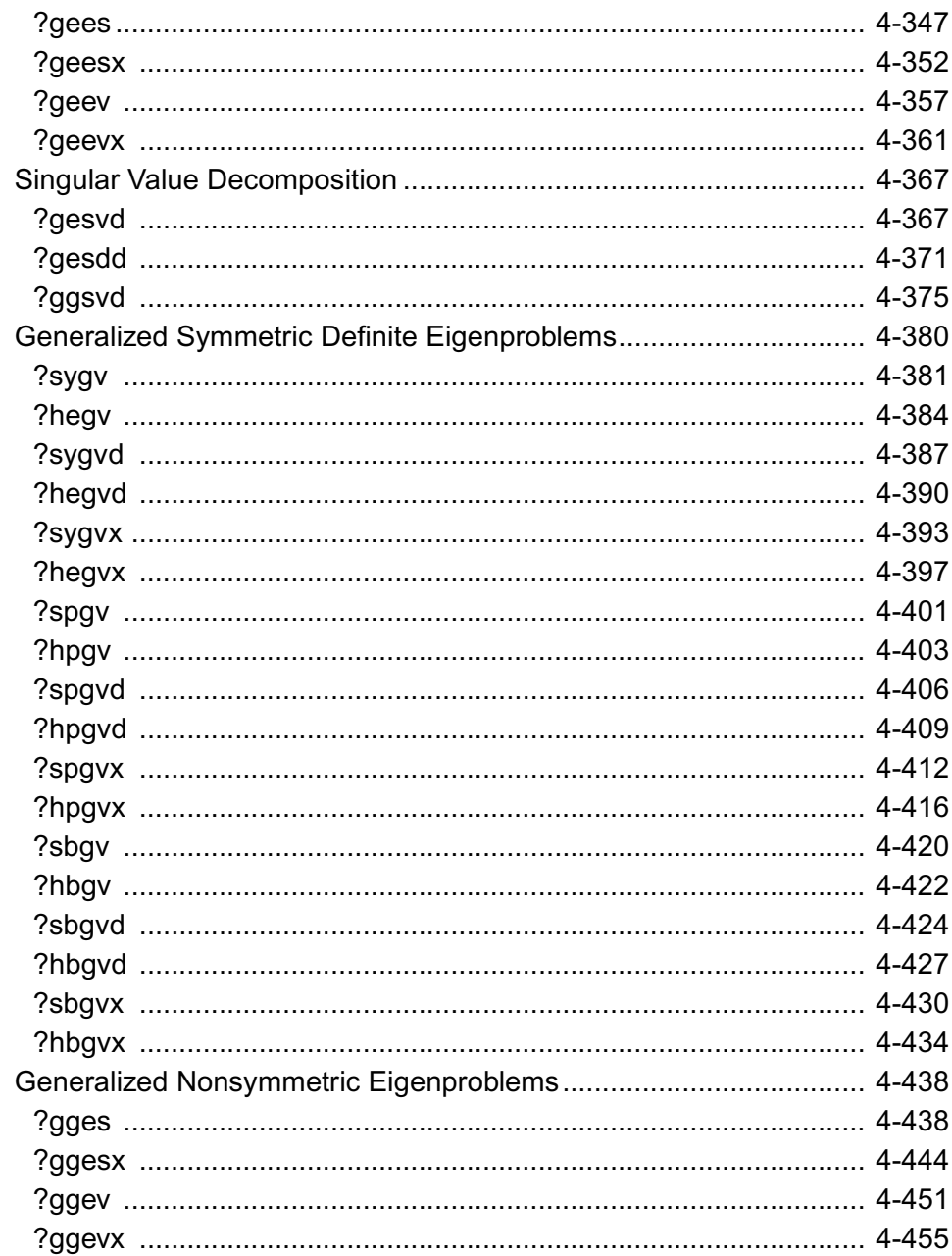

#### **LAPACK Auxiliary and Utility Routines Chapter 5**

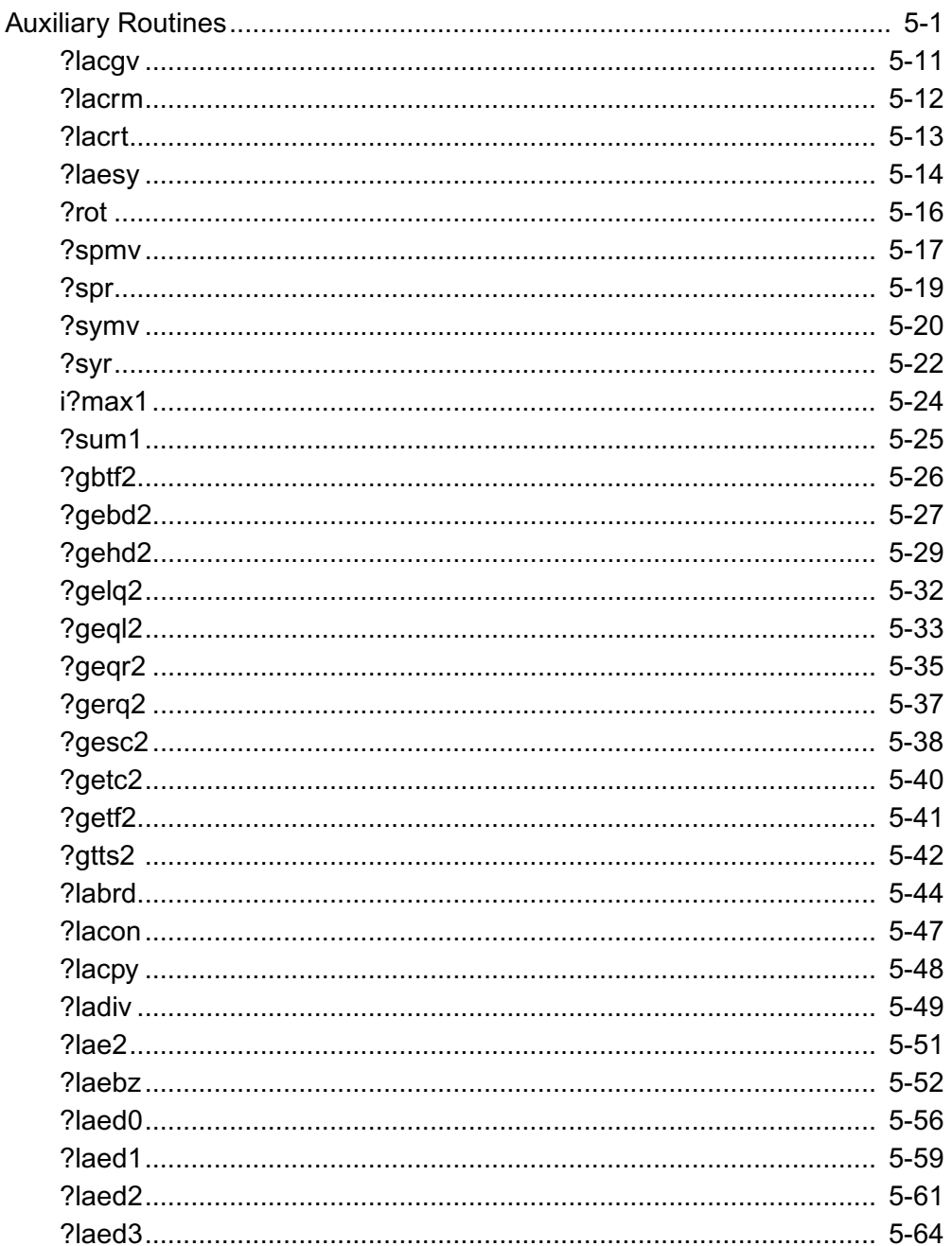

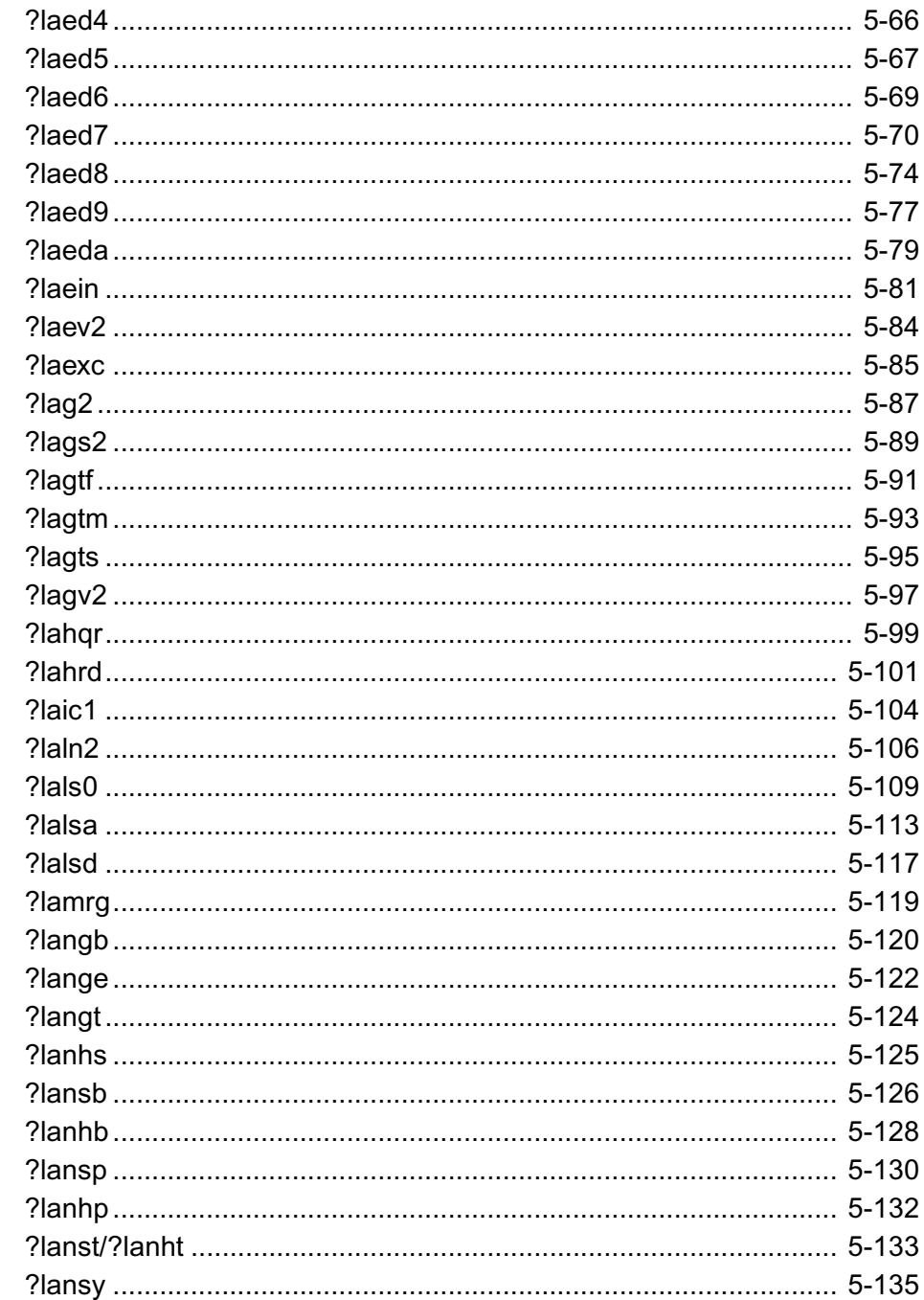

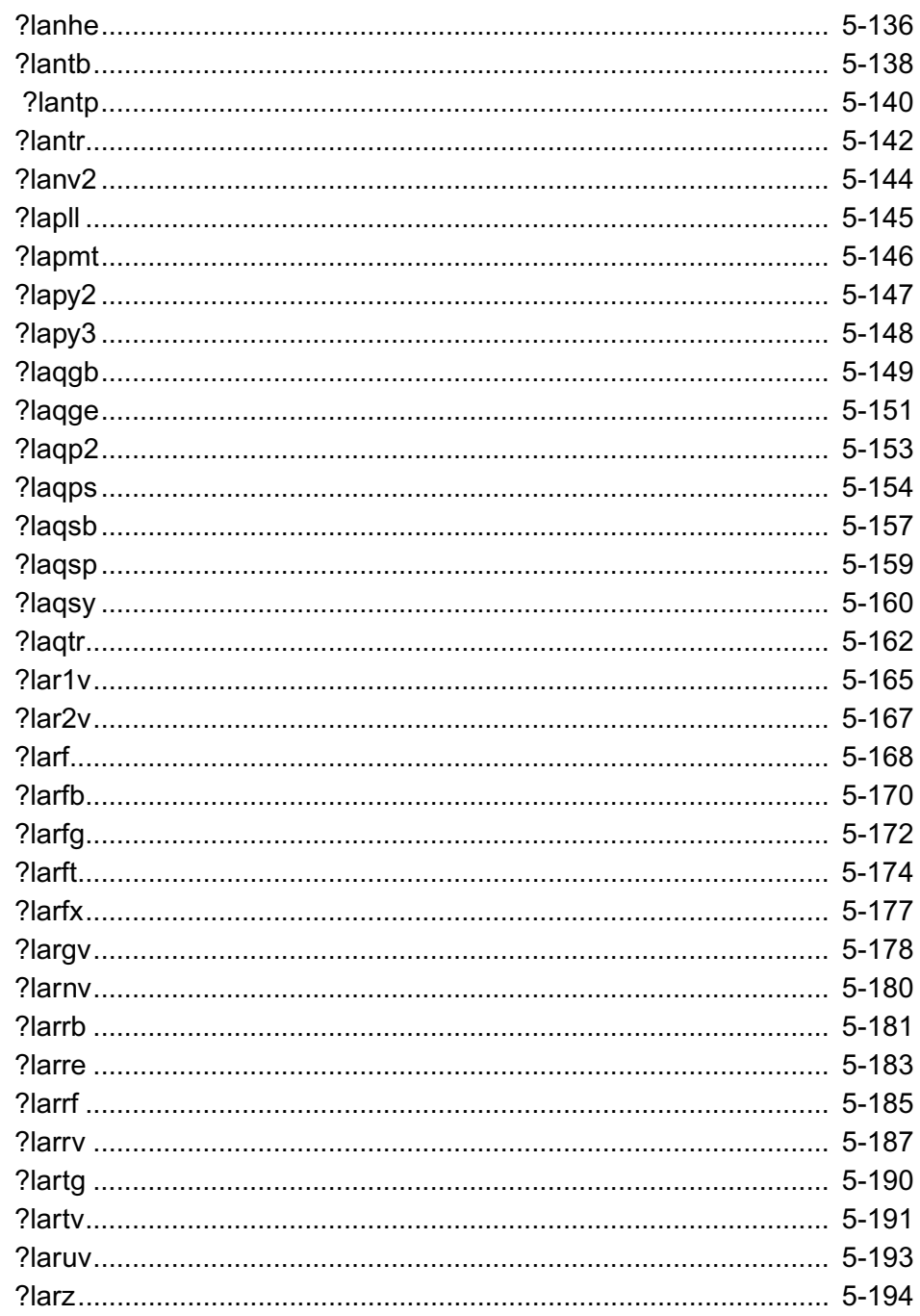

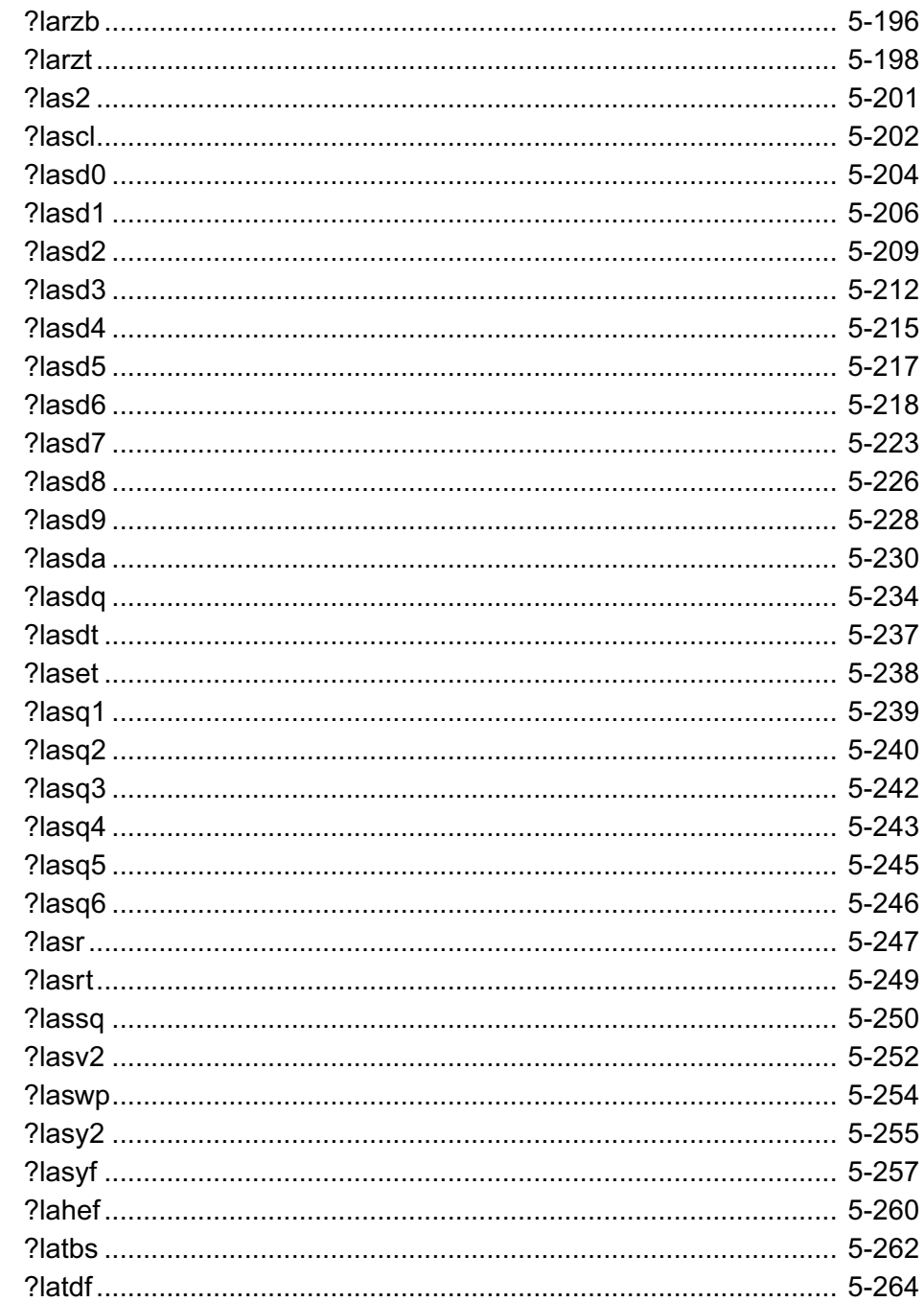

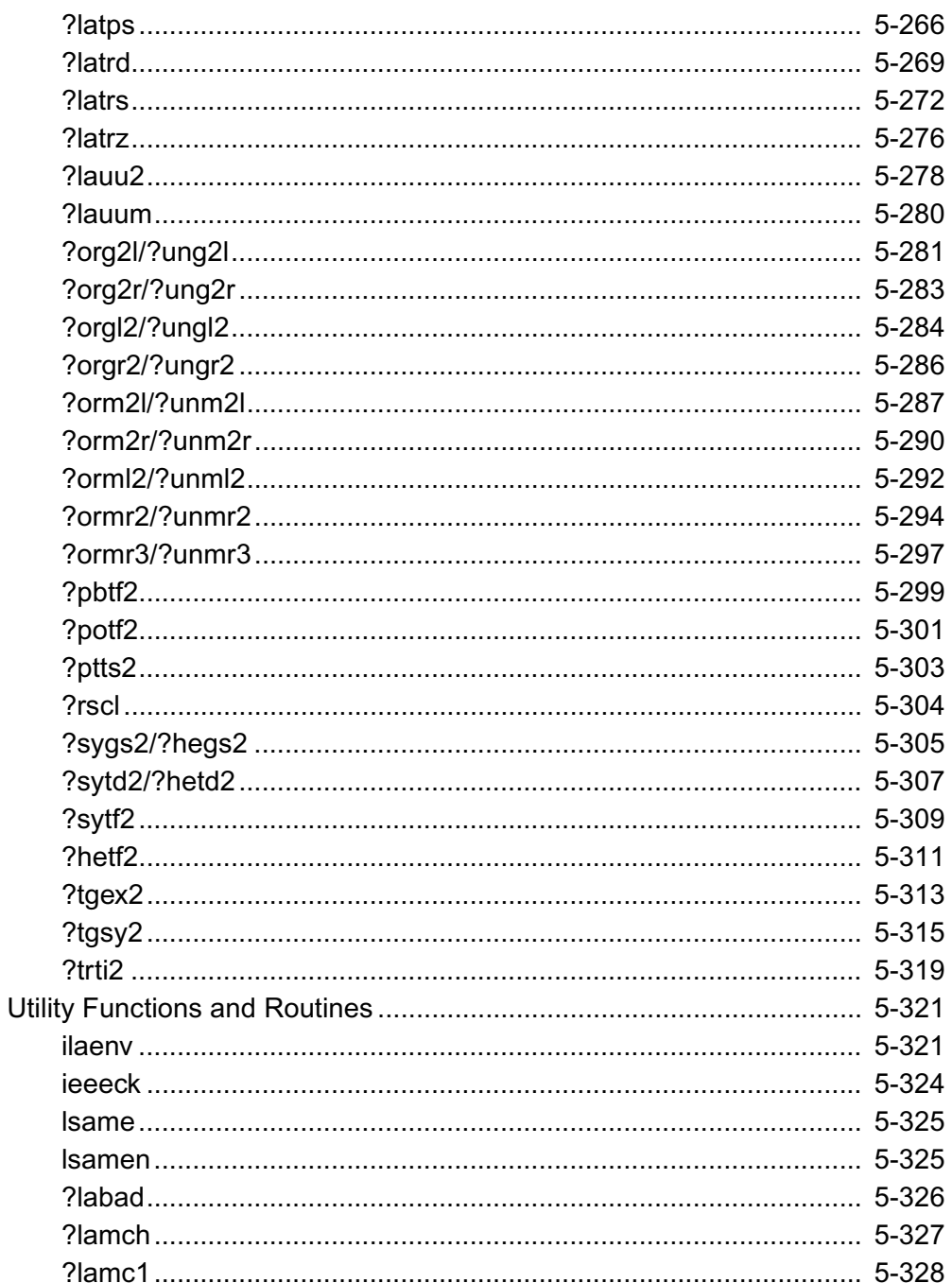

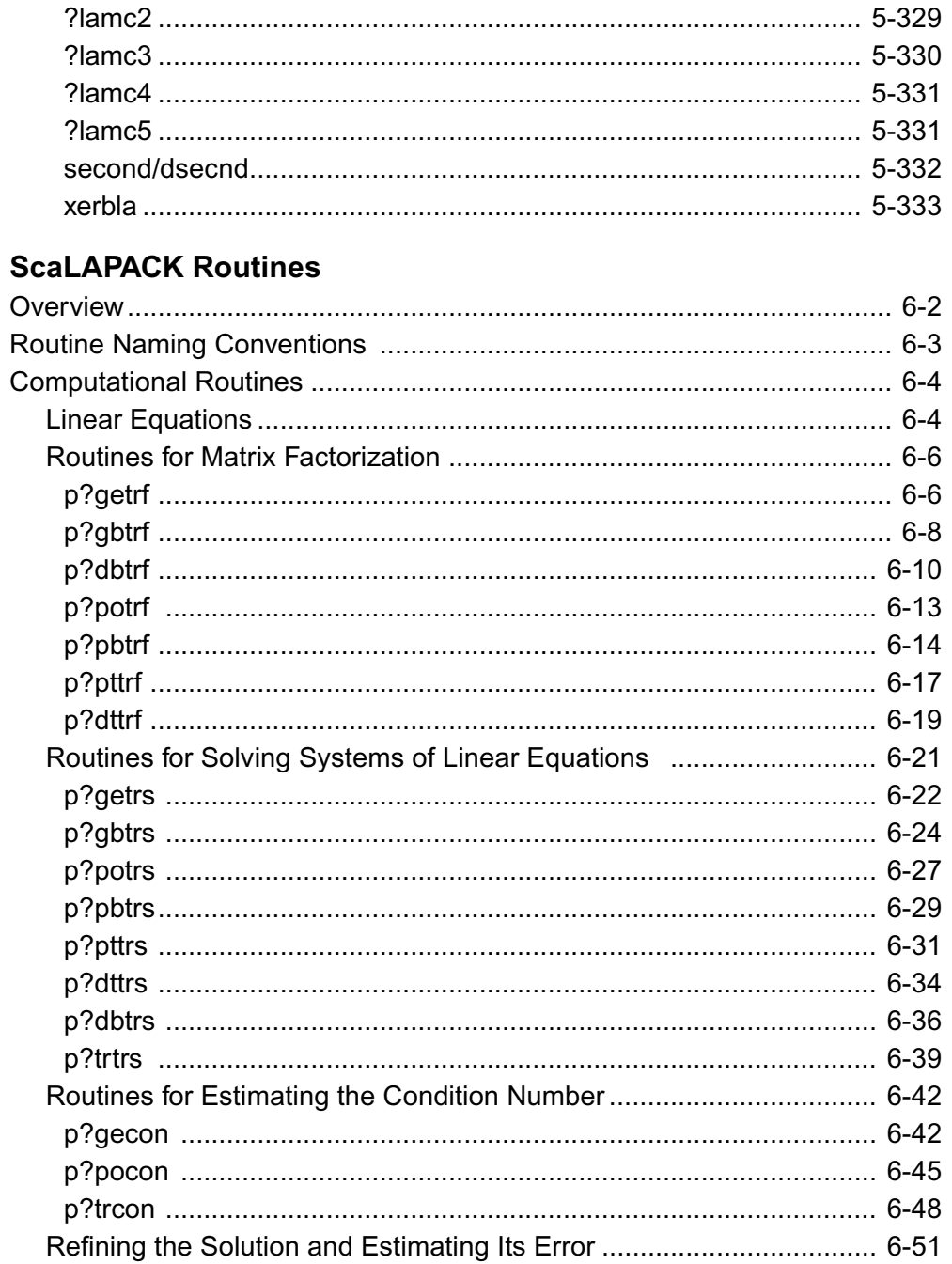

**Chapter 6** 

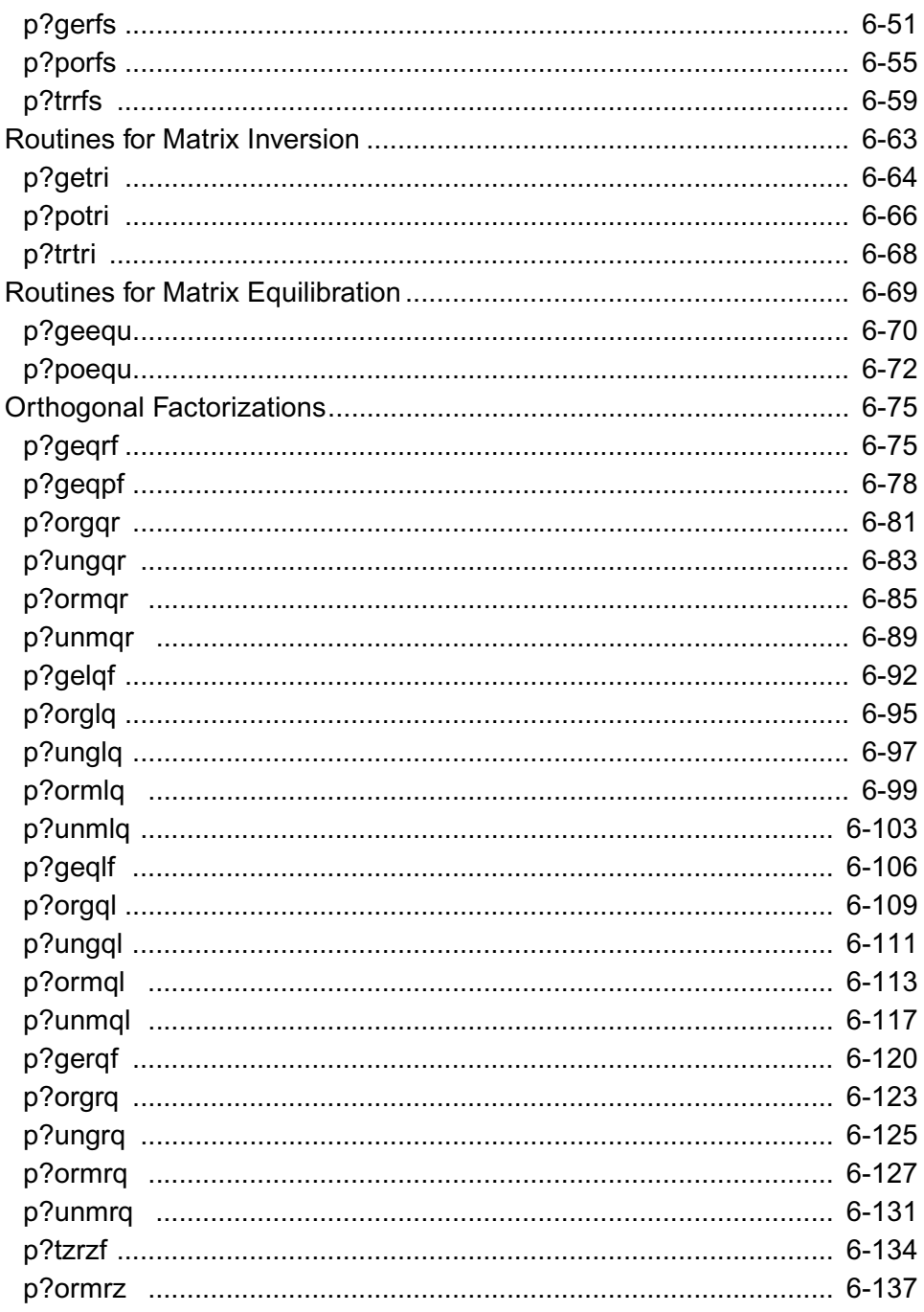

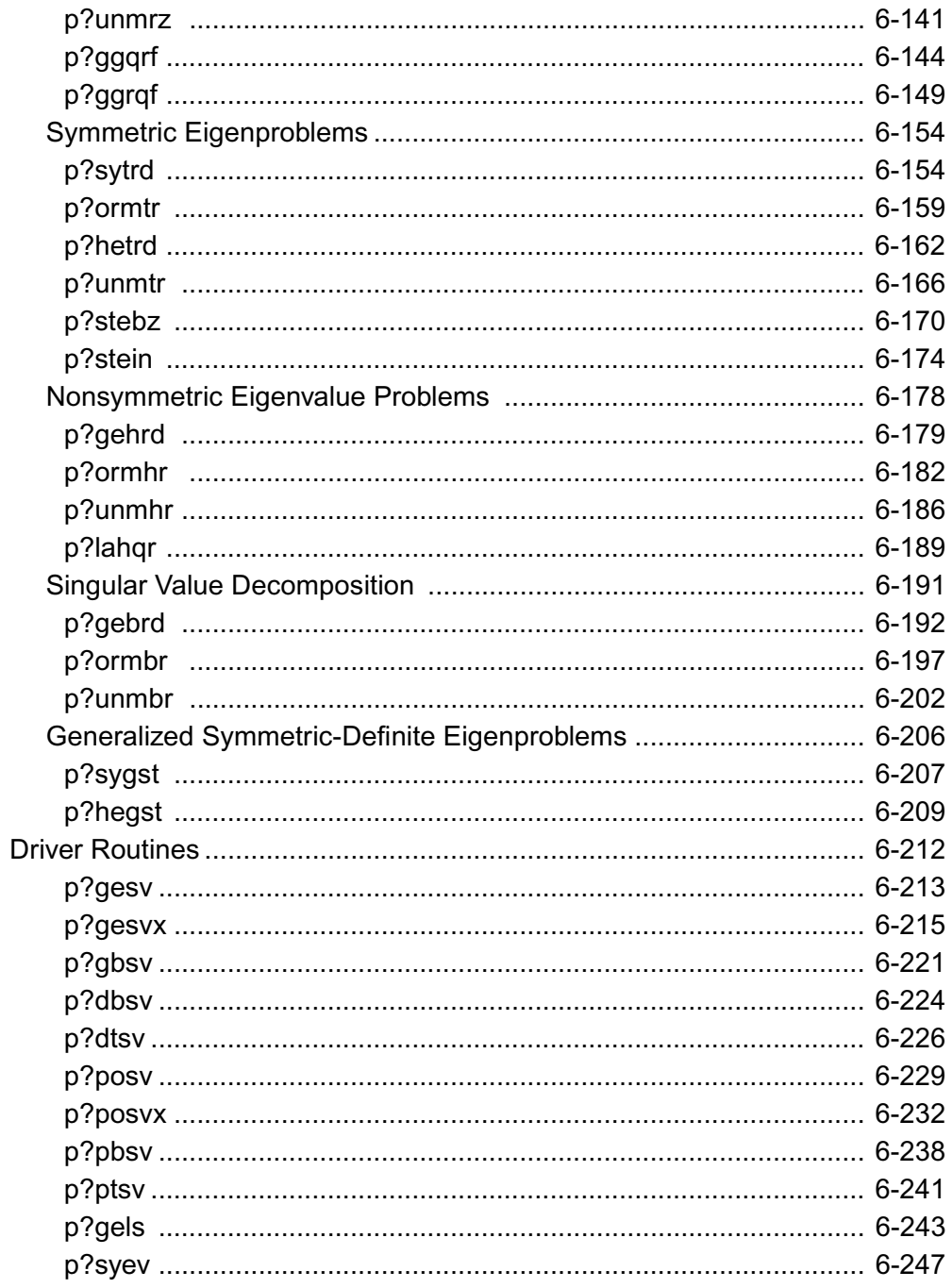

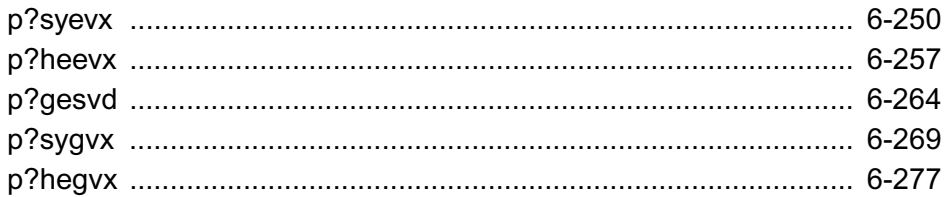

#### **Chapter 7 ScaLAPACK Auxiliary and Utility Routines**

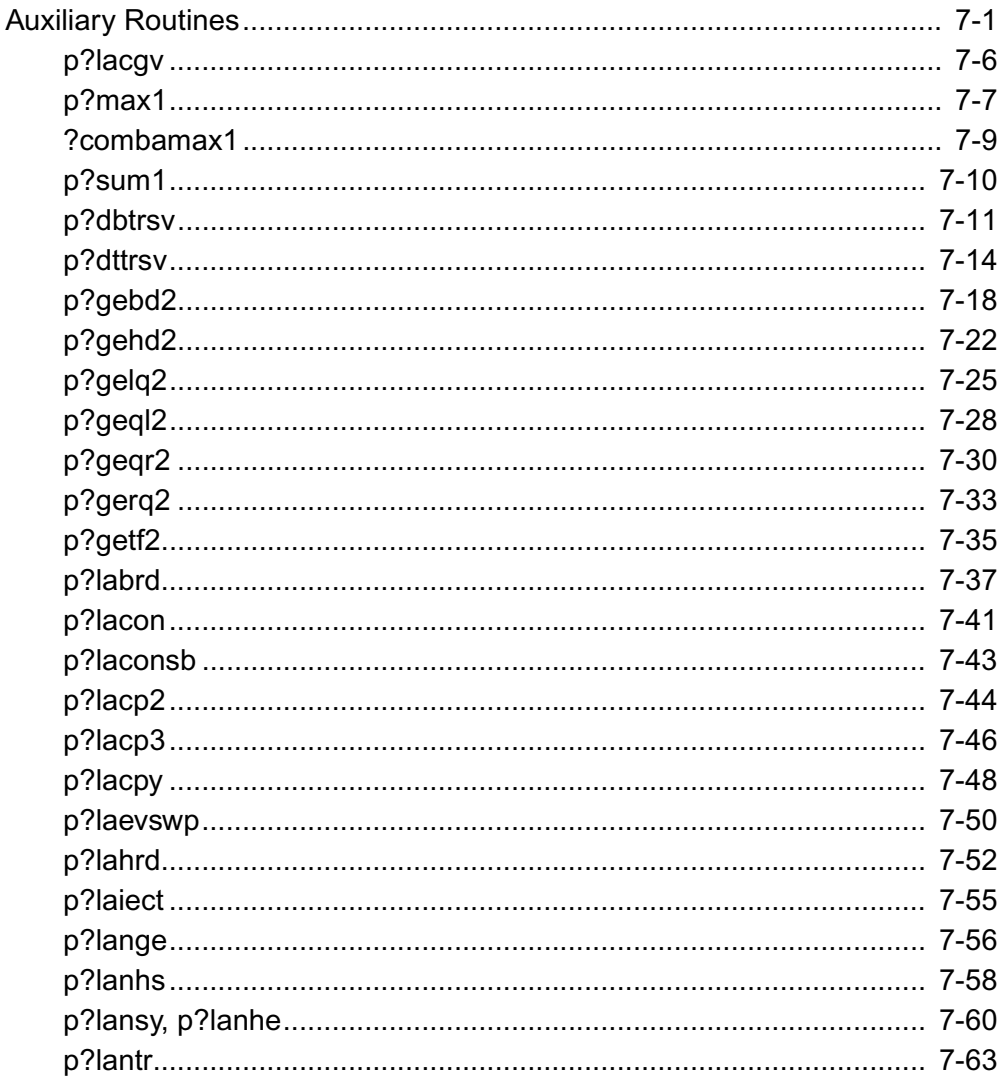

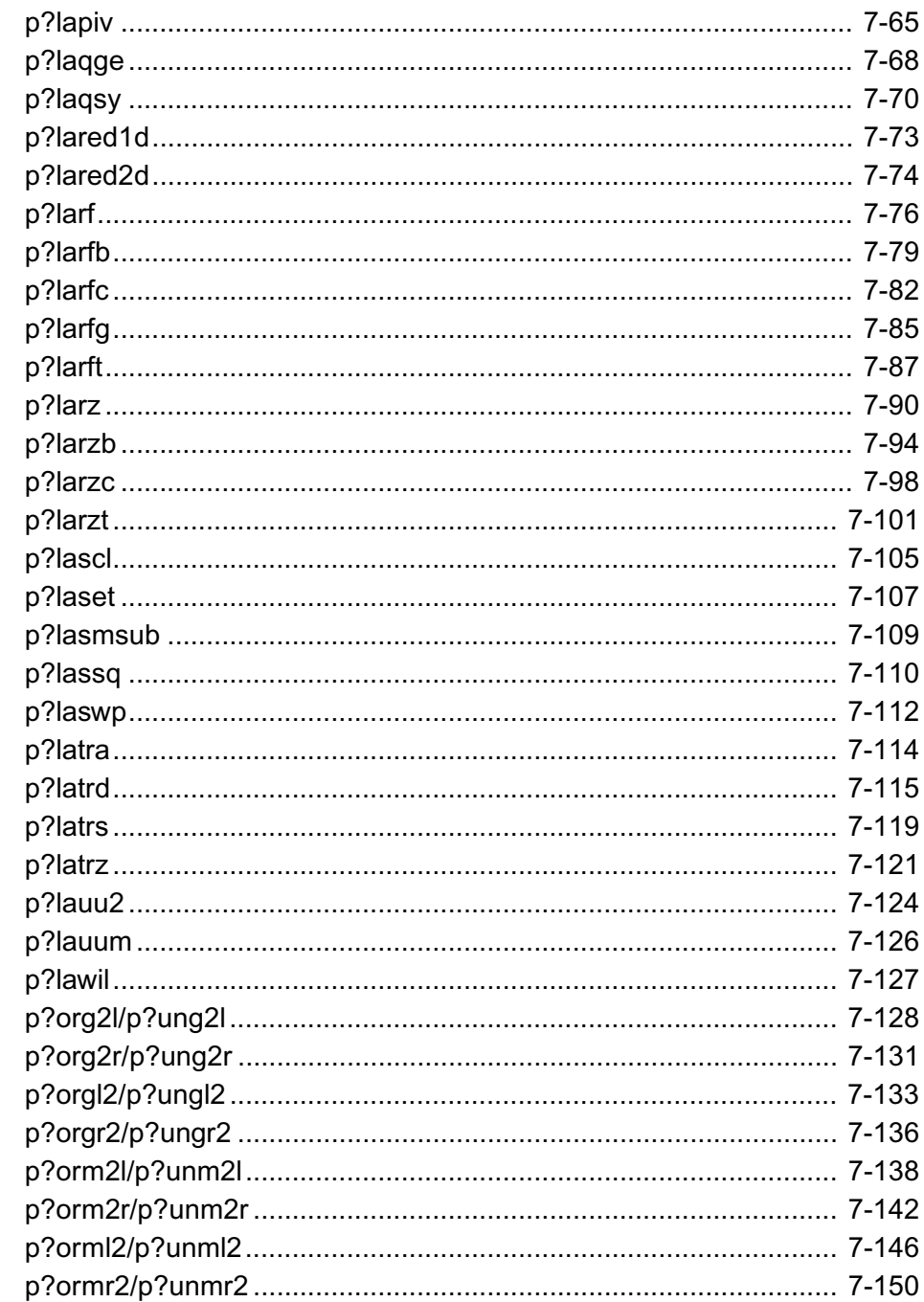

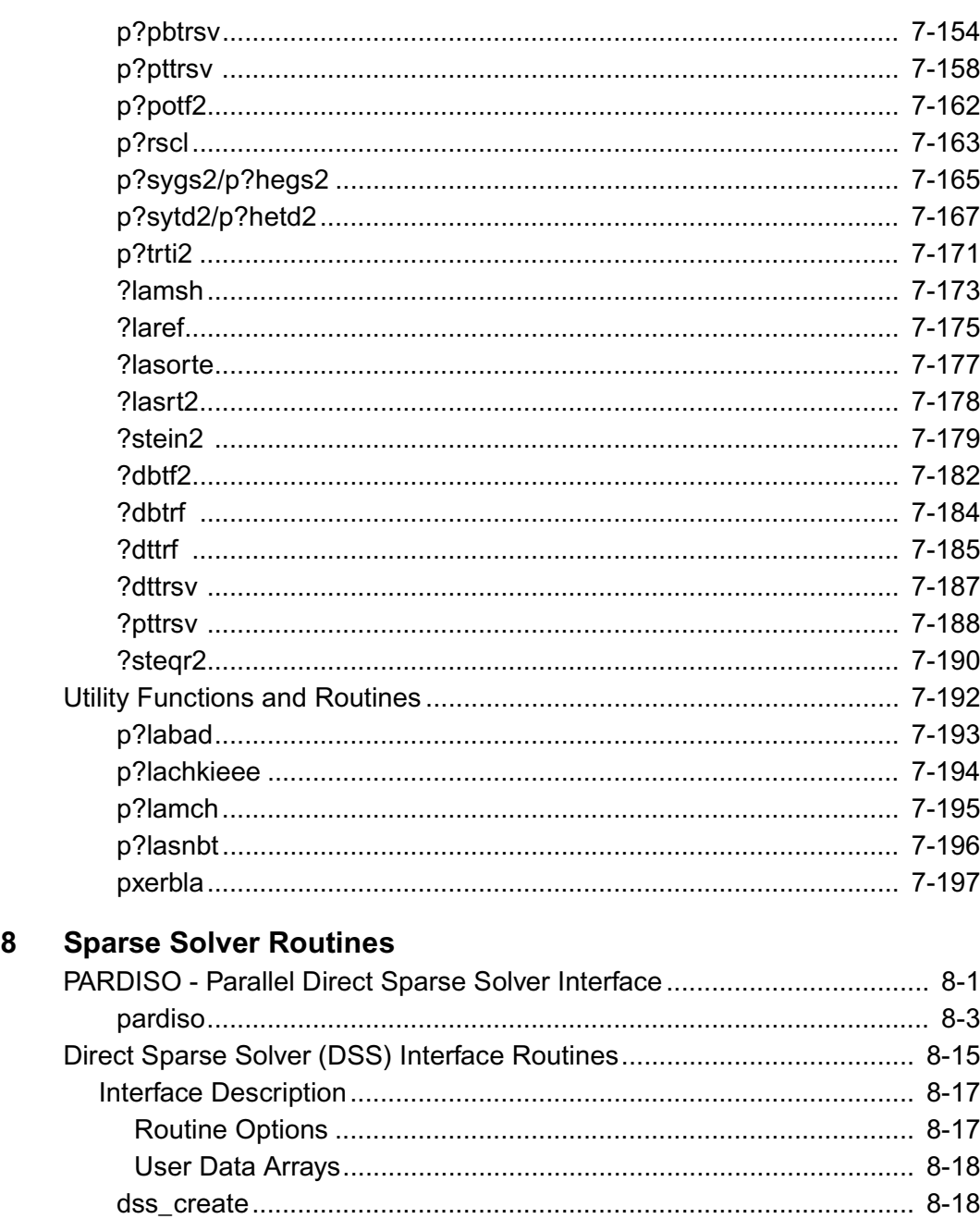

**Chapter** 

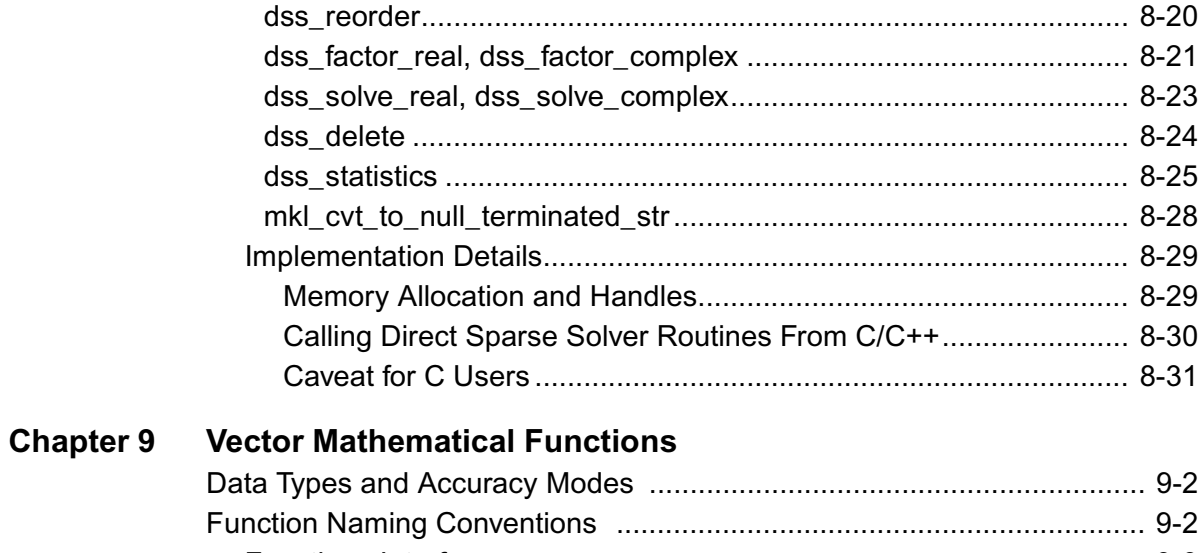

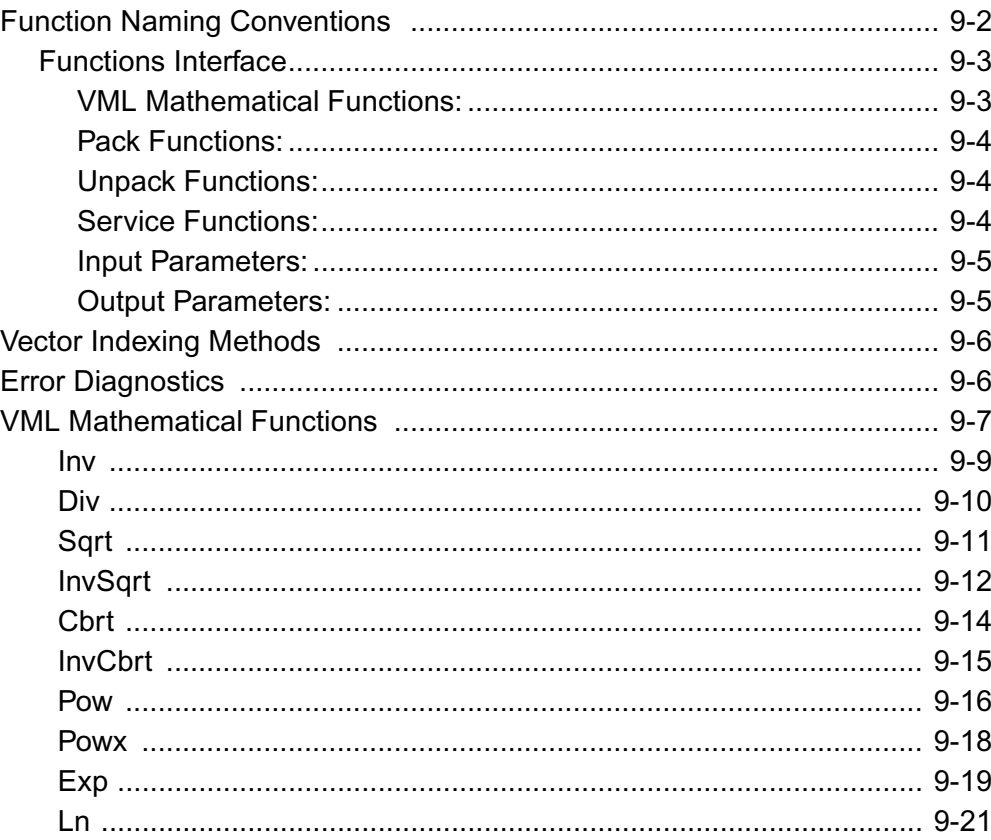

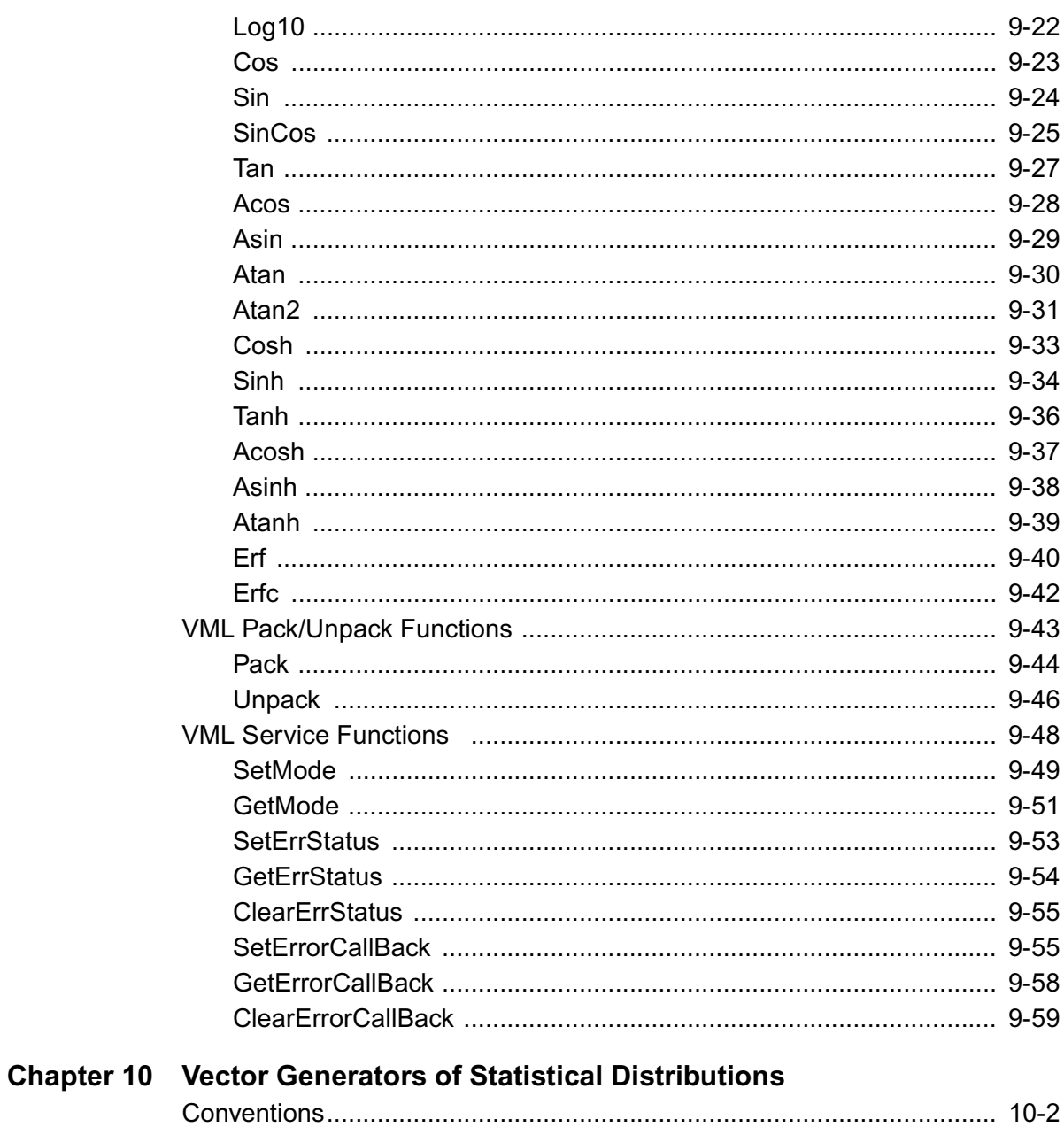

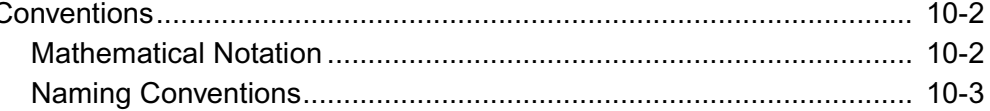

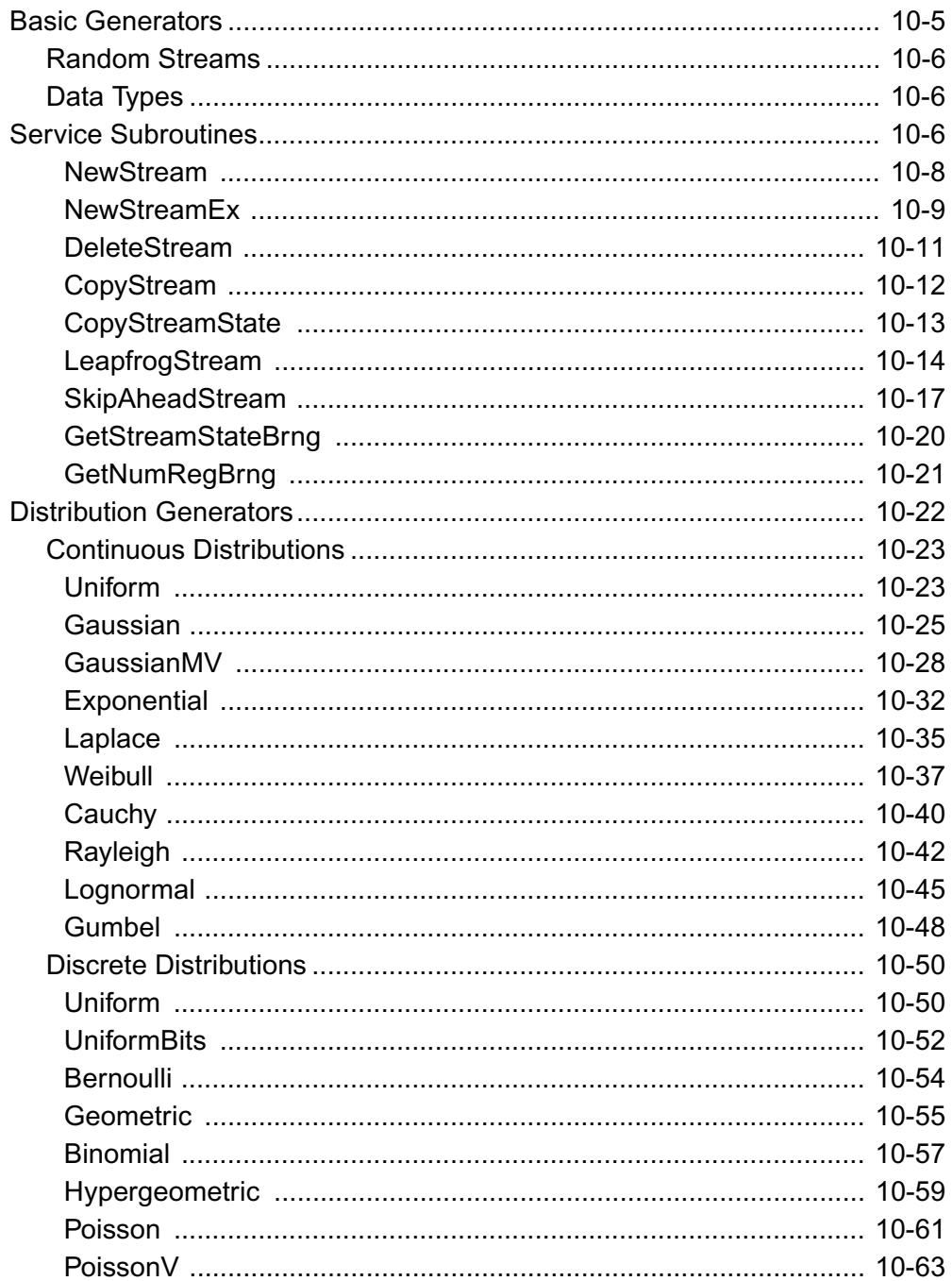

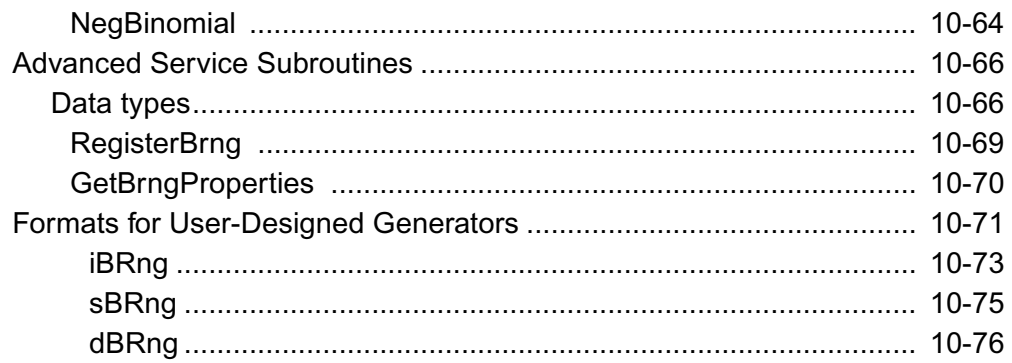

#### **Chapter 11 Discrete Fourier Transform Functions**

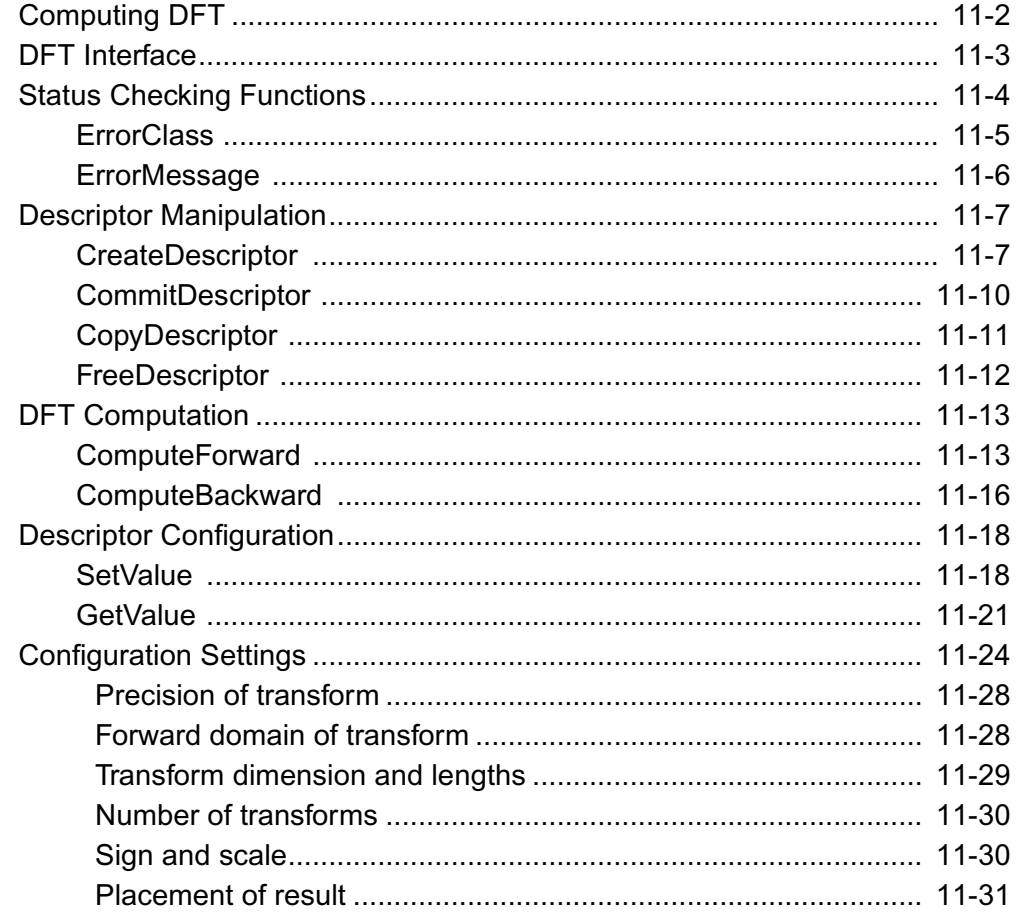

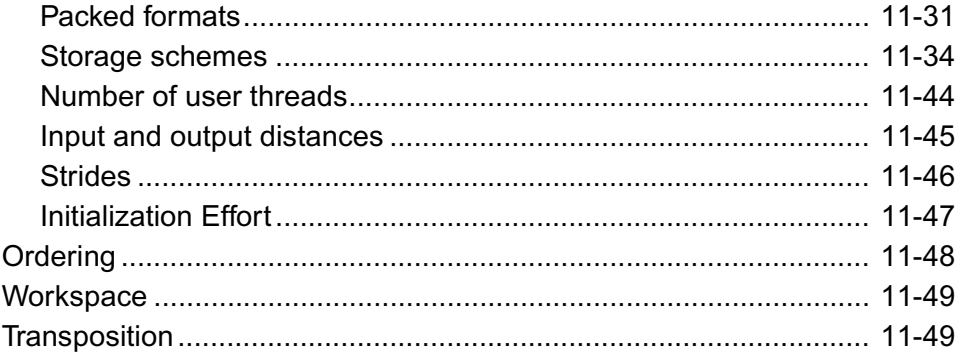

### **Chapter 12 Fast Fourier Transforms**

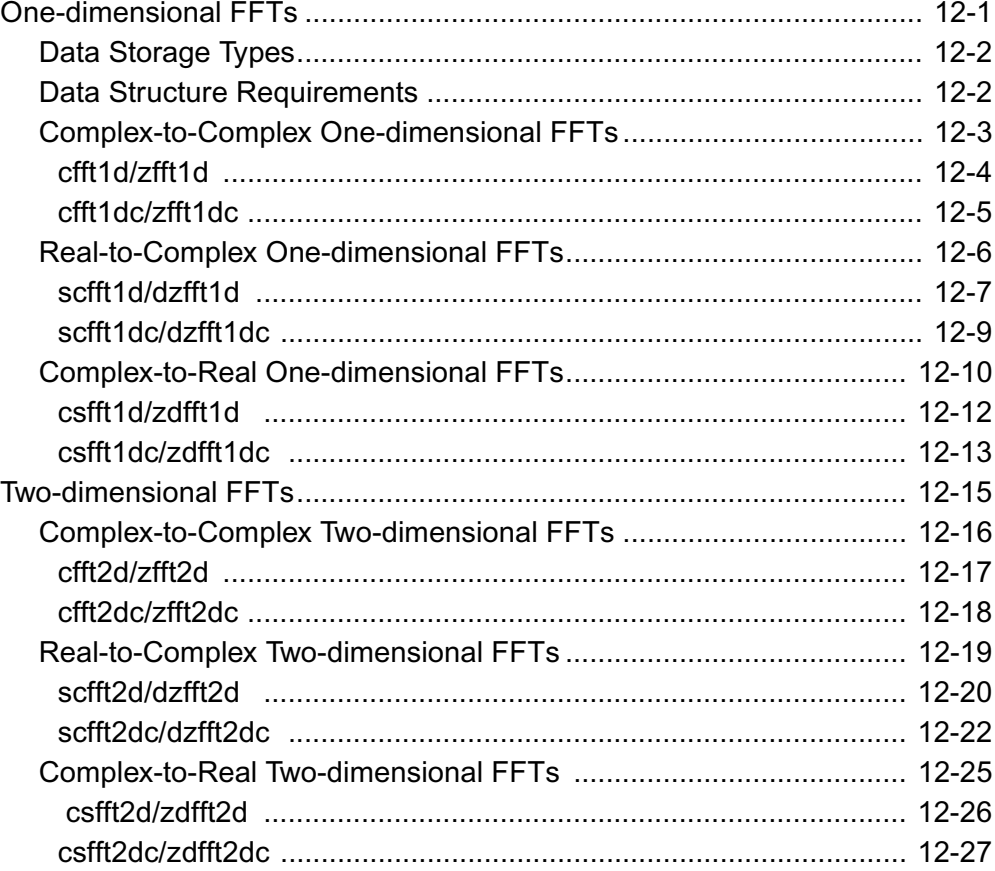

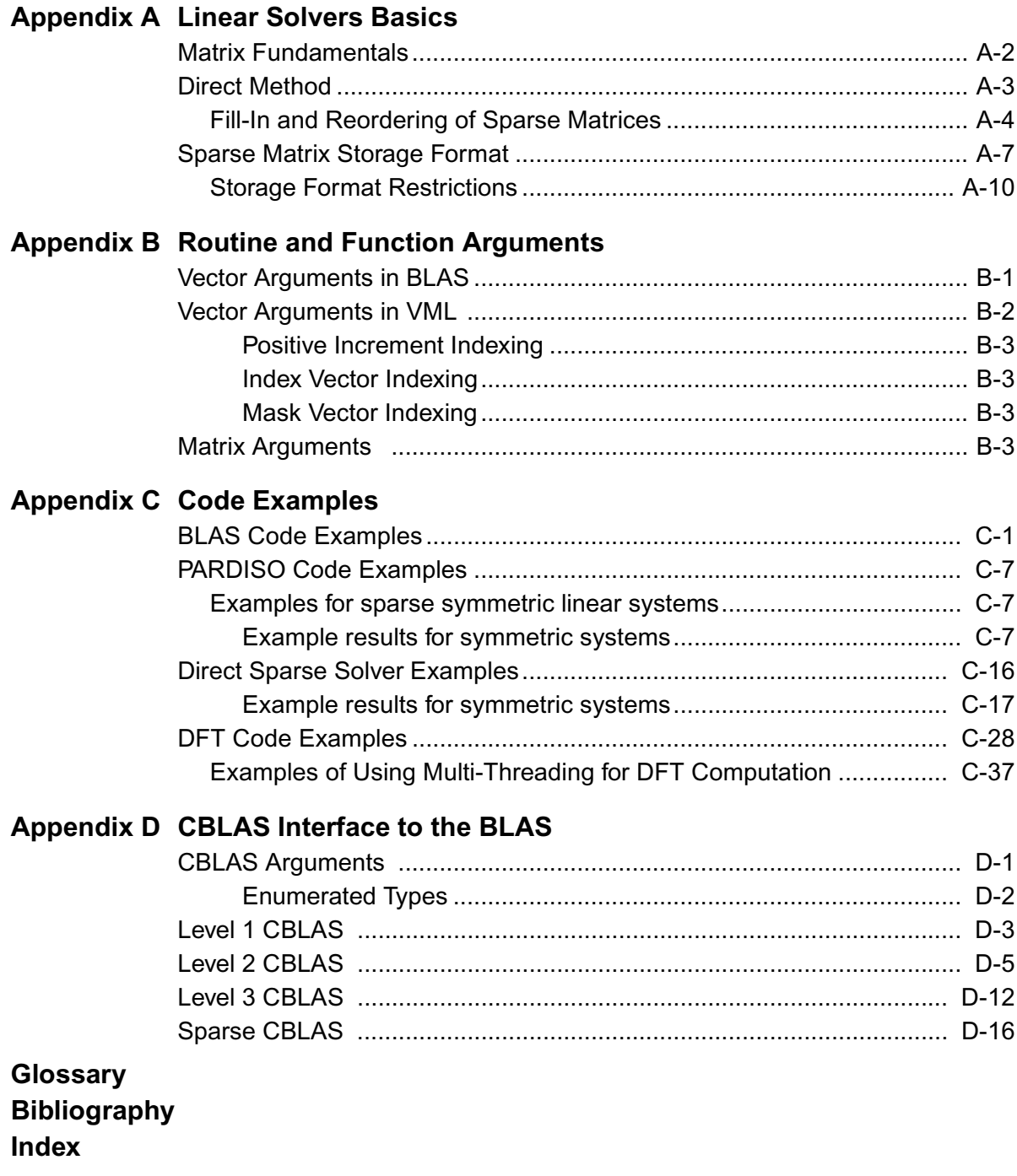

# <span id="page-31-0"></span>*Overview* 1

<span id="page-31-2"></span>

The Intel<sup>®</sup> Math Kernel Library (Intel<sup>®</sup> MKL) provides Fortran routines and functions that perform a wide variety of operations on vectors and matrices including sparse matrices. The library also includes discrete Fourier transform routines, as well as vector mathematical and vector statistical functions with Fortran and C interfaces.

The version of the library named Intel<sup>®</sup> Cluster MKL is a superset of Intel MKL and includes also ScaLAPACK software for solving linear algebra problems on distributed-memory parallel computers.

The Intel MKL enhances performance of the application programs that use it because the library has been optimized for latest generations of Intel® processors.

This chapter introduces the Intel Math Kernel Library and provides information about the organization of this manual.

#### <span id="page-31-1"></span>**About This Software**

The Intel Math Kernel Library includes the following groups of routines:

- Basic Linear Algebra Subprograms (BLAS):
	- − vector operations
	- − matrix-vector operations
	- − matrix-matrix operations
- Sparse BLAS (basic vector operations on sparse vectors)
- LAPACK routines for solving systems of linear equations
- LAPACK routines for solving least-squares problems, eigenvalue and singular value problems, and Sylvester's equations
- Auxiliary and utility LAPACK routines
- ScaLAPACK computational, driver and auxiliary routines (for Intel Cluster MKL only)
- Direct Sparse Solver routines
- Vector Mathematical Library (VML) functions for computing core mathematical functions on vector arguments (with Fortran and C interfaces)
- Vector Statistical Library (VSL) functions for generating vectors of pseudorandom numbers with different types of statistical distributions
- General Discrete Fourier Transform Functions (DFT) and a subset of Fast Fourier transform routines (FFT) with Fortran and C interfaces.

For specific issues on using the library, please refer to the *MKL Release Notes*.

#### <span id="page-32-0"></span>**Technical Support**

Intel MKL provides a product web site that offers timely and comprehensive product information, including product features, white papers, and technical articles. For the latest information, check: [http://developer.intel.com/software/products/](http://developer.intel.com/software/products/perflib/index.htm)

Intel also provides a support web site that contains a rich repository of self help information, including getting started tips, known product issues, product errata, license information, user forums, and more (visit [http://support.intel.com/support/ \)](http://support.intel.com/support/performancetools/libraries/mkl).

Registering your product entitles you to one year of technical support and product updates through Intel® Premier Support. Intel Premier Support is an interactive issue management and communication web site providing these services:

- Submit issues and review their status.
- Download product updates anytime of the day.

To register your product, contact Intel, or seek product support, please visit: [http://www.intel.com/software/products/support](http://developer.intel.com/software/products/support) 

#### <span id="page-32-1"></span>**BLAS Routines**

BLAS routines and functions are divided into the following groups according to the operations they perform:

- [BLAS Level 1 Routines and Functions](#page-43-1) perform operations of both addition and reduction on vectors of data. Typical operations include scaling and dot products.
- [BLAS Level 2 Routines](#page-63-1) perform matrix-vector operations, such as matrix-vector multiplication, rank-1 and rank-2 matrix updates, and solution of triangular systems.

• [BLAS Level 3 Routines](#page-115-2) perform matrix-matrix operations, such as matrix-matrix multiplication, rank-k update, and solution of triangular systems.

#### <span id="page-33-0"></span>**Sparse BLAS Routines**

[Sparse BLAS Routines and Functions](#page-141-3) operate on sparse vectors (that is, vectors in which most of the elements are zeros). These routines perform vector operations similar to BLAS Level 1 routines. Sparse BLAS routines take advantage of vectors' sparsity: they allow you to store only non-zero elements of vectors.

#### <span id="page-33-1"></span>**LAPACK Routines**

The Intel Math Kernel Library covers the full set of the LAPACK computational, driver, auxiliary and utility routines.

The original versions of LAPACK from which that part of Intel MKL was derived can be obtained from [http://www.netlib.org/lapack/index.html.](http://www.netlib.org/lapack/index.html) The authors of LAPACK are E. Anderson, Z. Bai, C. Bischof, S. Blackford, J. Demmel, J. Dongarra, J. Du Croz, A. Greenbaum, S. Hammarling, A. McKenney, and D. Sorensen.

The LAPACK routines can be divided into the following groups according to the operations they perform:

- Routines for solving systems of linear equations, factoring and inverting matrices, and estimating condition numbers (see [Chapter 3](#page-152-1)).
- Routines for solving least-squares problems, eigenvalue and singular value problems, and Sylvester's equations (see [Chapter 4](#page-362-1)).
- Auxiliary and utility routines used to perform certain subtasks, common low-level computation or related tasks (see [Chapter 5\)](#page-823-2).

#### <span id="page-33-2"></span>**ScaLAPACK Routines**

ScaLAPACK package (included with Intel Cluster MKL only, see [Chapter 6](#page-1156-1) and [Chapter 7](#page-1441-2)) runs on distributed-memory architectures and includes routines for solving systems of linear equations, solving linear least-squares problems, eigenvalue and singular value problems, as well as performing a number of related computational tasks.

The original versions of ScaLAPACK from which that part of Intel Cluster MKL was derived can be obtained from [http://www.netlib.org/scalapack/index.html.](http://www.netlib.org/scalapack/index.html) The authors of ScaLAPACK are L. Blackford, J. Choi, A.Cleary, E. D'Azevedo, J. Demmel, I. Dhillon, J. Dongarra, S. Hammarling, G. Henry, A. Petitet, K.Stanley, D. Walker, and R. Whaley.

Intel Cluster MKL version of ScaLAPACK is optimized for Intel processors and uses MPICH version of MPI.

#### <span id="page-34-0"></span>**Sparse Solver Routines**

Direct sparse solver routines in Intel MKL (see [Chapter 8](#page-1639-2)) solve symmetric and symmetrically-structured sparse matrices with real or complex coefficients. For symmetric matrices, these Intel MKL subroutines can solve both positive definite and indefinite systems. Intel MKL includes the PARDISO\* sparse solver interface as well as an alternative set of user callable direct sparse solver routines.

#### <span id="page-34-1"></span>**VML Functions**

Vector Mathematical Library (VML) functions (see [Chapter 9\)](#page-1670-1) include a set of highly optimized implementations of certain computationally expensive core mathematical functions (power, trigonometric, exponential, hyperbolic etc.) that operate on real vector arguments.

#### <span id="page-34-2"></span>**VSL Functions**

Vector Statistical Library (VSL) functions (see [Chapter 10\)](#page-1729-1) include a set of pseudo- and quasi-random number generator subroutines implementing basic continuous and discrete distributions. To provide best performance, VSL subroutines use calls to highly optimized Basic Random Number Generators and the library of vector mathematical functions, VML.

#### <span id="page-34-3"></span>**DFT and FFT Functions**

The Intel MKL multidimensional Discrete Fourier Transform functions with mixed radix support (see [Chapter 11\)](#page-1805-1) provide uniformity of DFT computation and combine functionality with ease of use. Both Fortran and C interface specification are given.

For compatibility with previous versions, Intel MKL provides also a set of simplified one- and two-dimensional Fast Fourier Transform functions (see [Chapter 12](#page-1855-2)) that support powers of 2 transform size.

#### <span id="page-35-0"></span>**Performance Enhancements**

The Intel Math Kernel Library has been optimized by exploiting both processor and system features and capabilities. Special care has been given to those routines that most profit from cache-management techniques. These especially include matrix-matrix operation routines such as dgemm().

In addition, code optimization techniques have been applied to minimize dependencies of scheduling integer and floating-point units on the results within the processor.

The major optimization techniques used throughout the library include:

- Loop unrolling to minimize loop management costs.
- Blocking of data to improve data reuse opportunities.
- Copying to reduce chances of data eviction from cache.
- Data prefetching to help hide memory latency.
- Multiple simultaneous operations (for example, dot products in dgemm) to eliminate stalls due to arithmetic unit pipelines.
- Use of hardware features such as the SIMD arithmetic units, where appropriate.

These are techniques from which the arithmetic code benefits the most.

#### <span id="page-35-1"></span>**Parallelism**

In addition to the performance enhancements discussed above, the Intel MKL offers performance gains through parallelism provided by the symmetric multiprocessing performance (SMP) feature. You can obtain improvements from SMP in the following ways:

• One way is based on user-managed threads in the program and further distribution of the operations over the threads based on data decomposition, domain decomposition, control decomposition, or some other parallelizing technique. Each thread can use any of the Intel MKL functions because the library has been designed to be thread-safe.
- Another method is to use the FFT and BLAS level 3 routines. They have been parallelized and require no alterations of your application to gain the performance enhancements of multiprocessing. Performance using multiple processors on the level 3 BLAS shows excellent scaling. Since the threads are called and managed within the library, the application does not need to be recompiled thread-safe (see also [BLAS Level 3 Routines](#page-115-0) in Chapter 2).
- Yet another method is to use *tuned LAPACK routines*. Currently these include the single- and double precision flavors of routines for *QR* factorization of general matrices, triangular factorization of general and symmetric positive-definite matrices, solving systems of equations with such matrices, as well as solving symmetric eigenvalue problems.

For instructions on setting the number of available processors for the BLAS level 3 and LAPACK routines, see the *Intel MKL Technical User Notes*.

#### **Platforms Supported**

The Intel Math Kernel Library includes Fortran routines and functions optimized for Intel<sup>®</sup> processor-based computers running operating systems that support multiprocessing. In addition to the Fortran interface, the Intel MKL includes a C-language interface for the Discrete Fourier transform functions, as well as for the Vector Mathematical Library and Vector Statistical Library functions.

For hardware and software requirements to use Inlel MKL, see *MKL Release Notes.*

### **About This Manual**

This manual describes the routines and functions of the Intel MKL and Intel Cluster MKL. Each reference section describes a routine group typically consisting of routines used with four basic data types: single-precision real, double-precision real, single-precision complex, and double-precision complex.

Each routine group is introduced by its name, a short description of its purpose, and the calling sequence, or syntax, for each type of data with which each routine of the group is used. The following sections are also included:

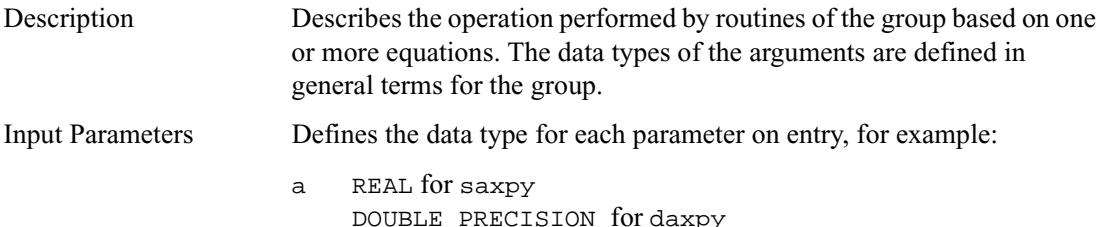

Output Parameters Lists resultant parameters on exit.

#### **Audience for This Manual**

The manual addresses programmers proficient in computational mathematics and assumes a working knowledge of the principles and vocabulary of linear algebra, mathematical statistics, and Fourier transforms.

### **Manual Organization**

The manual contains the following chapters and appendixes:

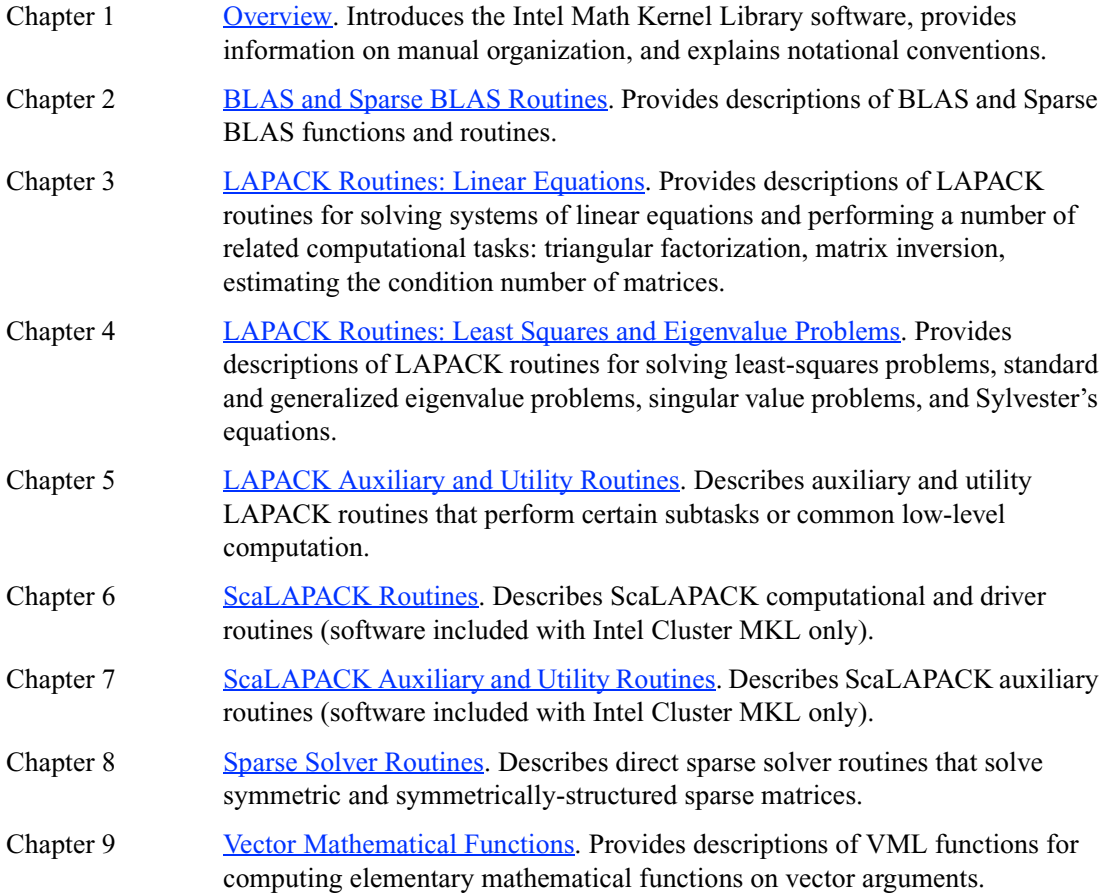

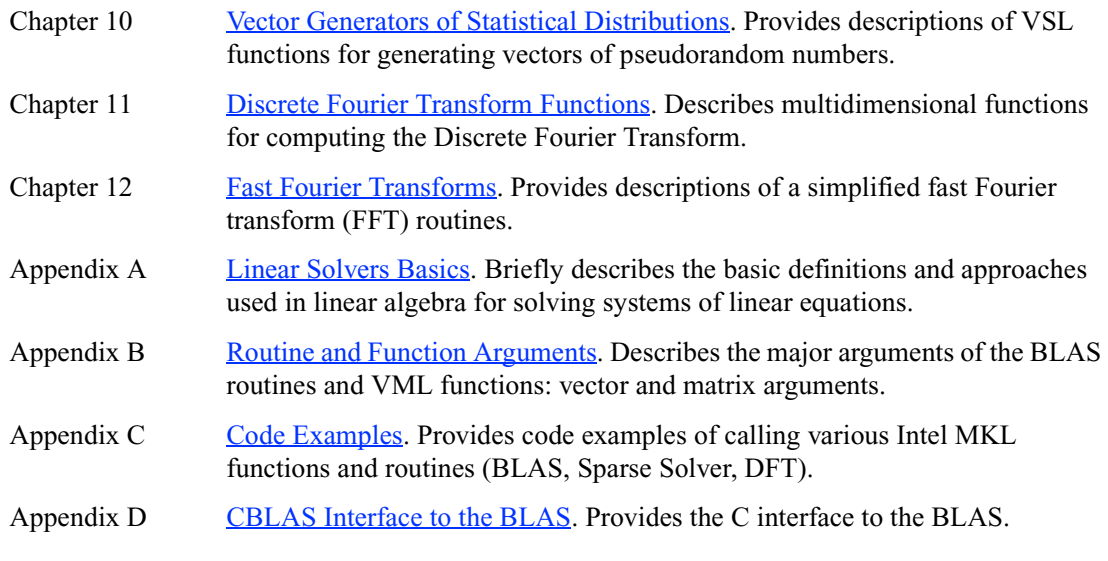

The manual also includes a **[Bibliography](#page-1975-0)**, [Glossary](#page-1967-0) and an *[Index](#page-1980-0)*.

#### **Notational Conventions**

This manual uses the following notational conventions:

- Routine name shorthand (?ungqr instead of cungqr/zungqr).
- Font conventions used for distinction between the text and the code.

#### **Routine Name Shorthand**

For shorthand, character codes are represented by a question mark "?" in names of routine groups. The question mark is used to indicate any or all possible varieties of a function; for example:

?swap Refers to all four data types of the vector-vector ?swap routine: sswap, dswap, cswap, and zswap.

#### **Font Conventions**

The following font conventions are used:

UPPERCASE COURIER Data type used in the discussion of input and output parameters for Fortran interface. For example, CHARACTER\*1.

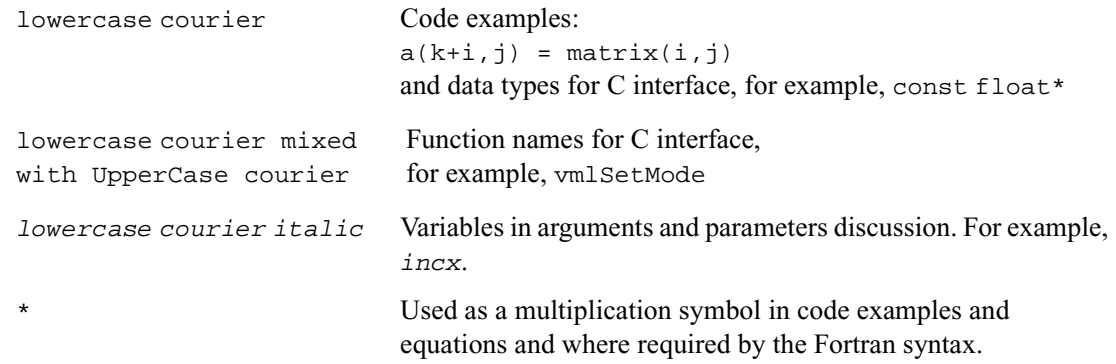

# <span id="page-40-0"></span>*BLAS and Sparse BLAS Routines* 2

<span id="page-40-1"></span>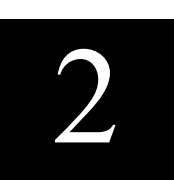

This chapter contains descriptions of the BLAS and Sparse BLAS routines of the Intel® Math Kernel Library. The routine descriptions are arranged in four sections according to the BLAS level of operation:

- ["BLAS Level 1 Routines and Functions"](#page-43-0) (vector-vector operations)
- [BLAS Level 2 Routines](#page-63-0) (matrix-vector operations)
- [BLAS Level 3 Routines](#page-115-1) (matrix-matrix operations)
- [Sparse BLAS Routines and Functions](#page-141-0).

Each section presents the routine and function group descriptions in alphabetical order by routine or function group name; for example, the ?asum group, the ?axpy group. The question mark in the group name corresponds to different character codes indicating the data type ( $s, d, c,$  and z or their combination); see *Routine Naming Conventions* on the next page.

When BLAS routines encounter an error, they call the error reporting routine xerbla. To be able to view error reports, you must include xerbla in your code. A copy of the source code for xerbla is included in the library.

In BLAS Level 1 groups i?amax and i?amin, an "i" is placed before the character code and corresponds to the index of an element in the vector. These groups are placed in the end of the BLAS Level 1 section.

### **Routine Naming Conventions**

BLAS routine names have the following structure:

```
<character code> <name> <mod> ( )
```
The <character code> is a character that indicates the data type:

- s real, single precision c complex, single precision
- d real, double precision z complex, double precision

Some routines and functions can have combined character codes, such as sc or dz. For example, the function scasum uses a complex input array and returns a real value.

The <name> field, in BLAS level 1, indicates the operation type. For example, the BLAS level 1 routines ?dot, ?rot, ?swap compute a vector dot product, vector rotation, and vector swap, respectively.

In BLAS level 2 and 3,  $\langle$  rame  $\rangle$  reflects the matrix argument type:

- ge general matrix
- gb general band matrix
- sy symmetric matrix
- sp symmetric matrix (packed storage)
- sb symmetric band matrix
- he Hermitian matrix
- hp Hermitian matrix (packed storage)
- hb Hermitian band matrix
- tr triangular matrix
- tp triangular matrix (packed storage)
- tb triangular band matrix.

The <mod> field, if present, provides additional details of the operation. BLAS level 1 names can have the following characters in the <mod> field:

- c conjugated vector
- u unconjugated vector
- g Givens rotation.

BLAS level 2 names can have the following characters in the <mod> field:

- mv matrix-vector product
- sv solving a system of linear equations with matrix-vector operations
- r rank-1 update of a matrix
- r2 rank-2 update of a matrix.

BLAS level 3 names can have the following characters in the <mod> field:

- mm matrix-matrix product
- sm solving a system of linear equations with matrix-matrix operations
- rk rank-*k* update of a matrix
- r2k rank-2*k* update of a matrix.

The examples below illustrate how to interpret BLAS routine names:

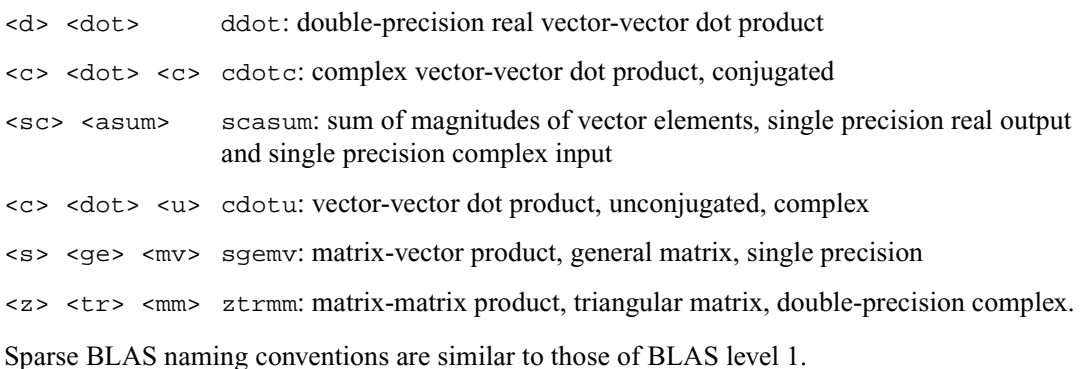

For more information, see ["Naming Conventions in Sparse BLAS".](#page-141-1)

### **Matrix Storage Schemes**

Matrix arguments of BLAS routines can use the following storage schemes:

- *Full storage*: a matrix *A* is stored in a two-dimensional array *a*, with the matrix element  $a_{ij}$ stored in the array element  $a(i,j)$ .
- *Packed storage* scheme allows you to store symmetric, Hermitian, or triangular matrices more compactly: the upper or lower triangle of the matrix is packed by columns in a one-dimensional array.
- *Band storage*: a band matrix is stored compactly in a two-dimensional array: columns of the matrix are stored in the corresponding columns of the array, and *diagonals* of the matrix are stored in rows of the array.

For more information on matrix storage schemes, see ["Matrix Arguments"](#page-1894-0) in Appendix B.

## <span id="page-43-0"></span>**BLAS Level 1 Routines and Functions**

BLAS Level 1 includes routines and functions, which perform vector-vector operations. [Table 2-1](#page-43-1) lists the BLAS Level 1 routine and function groups and the data types associated with them.

<span id="page-43-1"></span>**Table 2-1 BLAS Level 1 Routine Groups and Their Data Types**

| <b>Routine or</b><br><b>Function</b> |                    |                                                                                                    |
|--------------------------------------|--------------------|----------------------------------------------------------------------------------------------------|
| Group                                | Data Types         | <b>Description</b>                                                                                                    |
| ?asum                                | s, d, sc, dz       | Sum of vector magnitudes (functions)                                                                                                    |
| ?axpy                                | s, d, c, z         | Scalar-vector product (routines)                                                                                                    |
| ?copy                                | s, d, c, z         | Copy vector (routines)                                                                                                    |
| ?dot                                 | s, d               | Dot product (functions)                                                                                                    |
| ?sdot                                | sd, d              | Dot product with extended precision<br>(functions)                                                                                         |
| ?dotc                                | C, Z               | Dot product conjugated (functions)                                                                                                    |
| ?dotu                                | C, Z               | Dot product unconjugated (functions)                                                                                                    |
| ?nrm2                                | s, d, sc, dz       | Vector 2-norm (Euclidean norm) a normal<br>or null vector (functions)                                                                      |
| ?rot                                 | s, d, cs, zd       | Plane rotation of points (routines)                                                                                                    |
| ?rotg                                | s, d, c, z         | Givens rotation of points (routines)                                                                                                    |
| ?rotm                                | s, d               | Modified plane rotation of points                                                                                                    |
| ?rotmg                               | s, d               | Givens modified plane rotation of points                                                                                                   |
| ?scal                                | s, d, c, z, cs, zd | Vector scaling (routines)                                                                                                    |
| ?swap                                | s, d, c, z         | Vector-vector swap (routines)                                                                                                    |
| i?amax                               | s, d, c, z         | Vector maximum value, absolute largest<br>element of a vector where $\vec{i}$ is an index to<br>this value in the vector array (functions) |
| i?amin                               | s, d, c, z         | Vector minimum value, absolute smallest<br>element of a vector where $i$ is an index to<br>this value in the vector array (functions)      |

### <span id="page-44-0"></span>**?asum**

*Computes the sum of magnitudes of the vector elements.*

#### **Syntax**

 $res = ssum$  (  $n, x, incx$  )  $res = scasum (n, x, incx)$  $res =$  dasum (  $n, x, incx$  )  $res = dz$ asum (  $n, x, incx$  )

#### **Description**

Given a vector  $x$ , ? asum functions compute the sum of the magnitudes of its elements or, for complex vectors, the sum of magnitudes of the elements' real parts plus magnitudes of their imaginary parts:

 $res = |{\text{Rex}}(1)| + |{\text{Im}}x(1)| + |{\text{Rex}}(2)| + |{\text{Im}}x(2)| + ... + |{\text{Rex}}(n)| + |{\text{Im}}x(n)|$ 

where  $x$  is a vector of order *n*.

#### **Input Parameters**

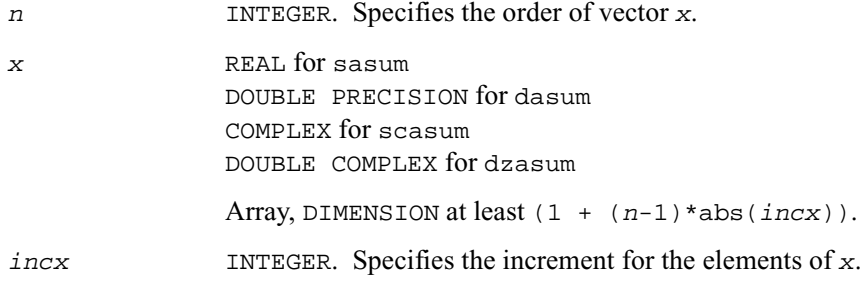

#### **Output Parameters**

res REAL for sasum DOUBLE PRECISION for dasum REAL for scasum DOUBLE PRECISION for dzasum

Contains the sum of magnitudes of all elements' real parts plus magnitudes of their imaginary parts.

### <span id="page-45-0"></span>**?axpy**

*Computes a vector-scalar product and adds the result to a vector.*

#### **Syntax**

call saxpy  $(n, a, x, incx, y, incy)$ call daxpy  $(n, a, x, incx, y, incy)$ call caxpy  $(n, a, x, incx, y, incy)$ call zaxpy ( n, a, x, incx, y, incy )

#### **Description**

The ?axpy routines perform a vector-vector operation defined as

 $y := a * x + y$ 

where:

a is a scalar

 $x$  and  $y$  are vectors of order  $n$ .

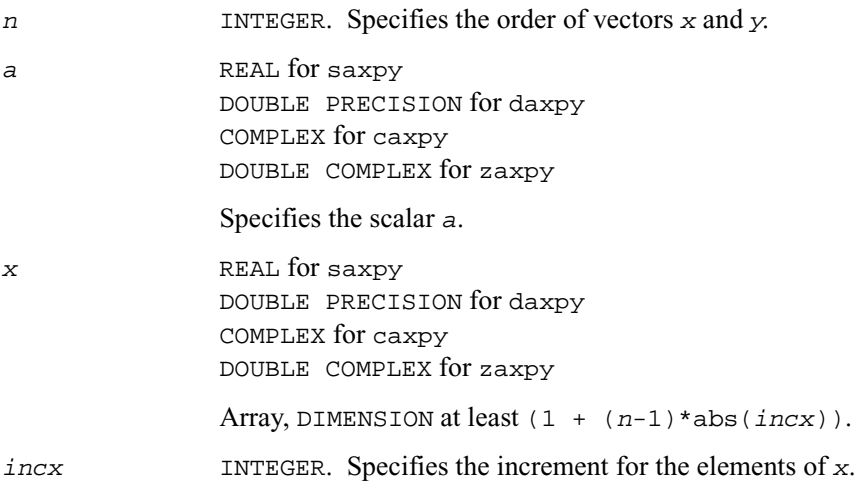

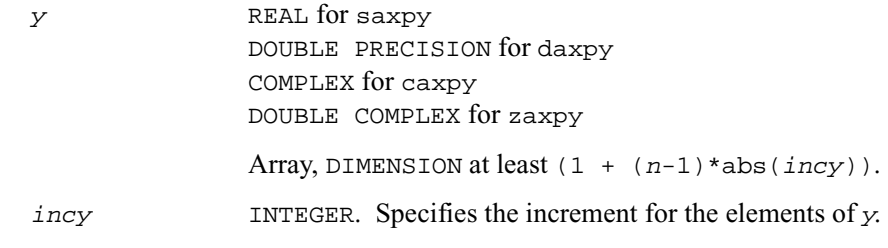

#### **Output Parameters**

y Contains the updated vector y.

### <span id="page-46-0"></span>**?copy**

*Copies vector to another vector.* 

#### **Syntax**

call scopy ( n, x, incx, y, incy ) call dcopy  $(n, x, incx, y, incy)$ call ccopy  $(n, x, incx, y, incy)$ call zcopy  $(n, x, incx, y, incy)$ 

#### **Description**

The ?copy routines perform a vector-vector operation defined as

 $y = x$ 

where  $x$  and  $y$  are vectors.

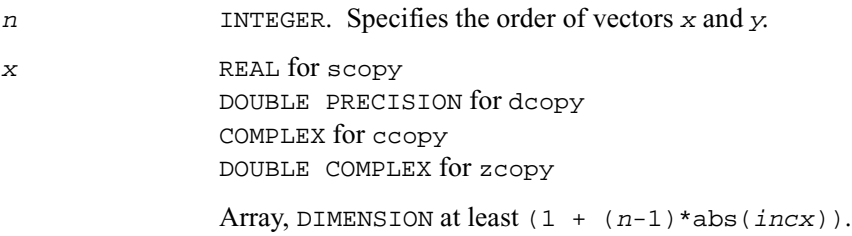

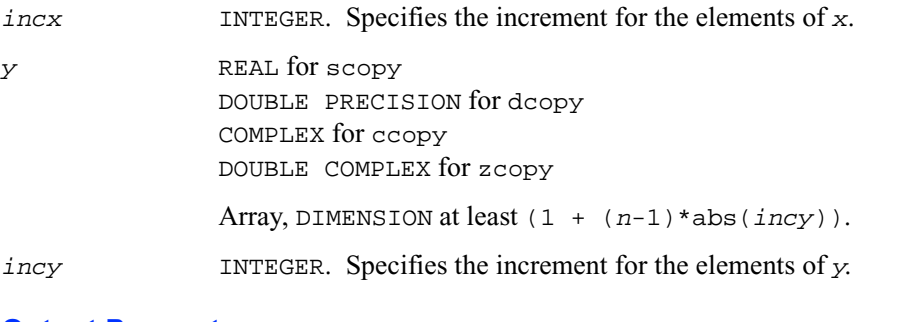

#### **Output Parameters**

 $y$  Contains a copy of the vector x if n is positive. Otherwise, parameters are unaltered.

### <span id="page-47-0"></span>**?dot**

*Computes a vector-vector dot product.*

#### **Syntax**

 $res = slot$  (  $n, x, incx, y, incy$  )  $res = ddot (n, x, incx, y, incy)$ 

#### **Description**

The ?dot functions perform a vector-vector reduction operation defined as

 $res = \sum (x^*y),$ 

where  $x$  and  $y$  are vectors.

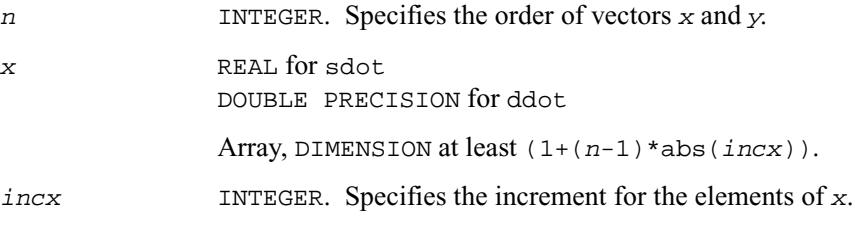

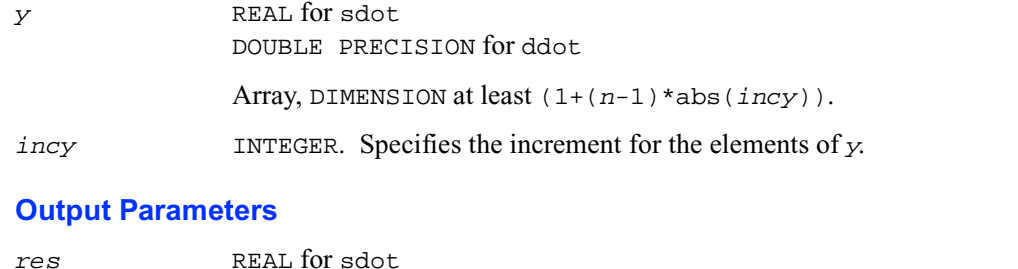

DOUBLE PRECISION for ddot Contains the result of the dot product of  $x$  and  $y$ , if  $n$  is positive. Otherwise, res contains 0.

### <span id="page-48-0"></span>**?sdot**

*Computes a vector-vector dot product with extended precision.*

#### **Syntax**

 $res = sdsdot (n, sb, sx, incx, sy, incy)$  $res = dsdot (n, sx, incx, sy, incy)$ 

#### **Description**

The ?sdot functions compute the inner product of two vectors with extended precision. Both functions use extended precision accumulation of the intermediate results, but the function sdsdot outputs the final result in single precision, whereas the function dsdot outputs the double precision result. The function sdsdot also adds scalar value sb to the inner product.

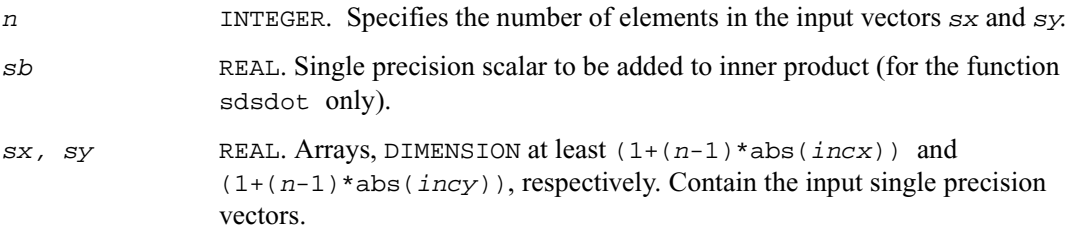

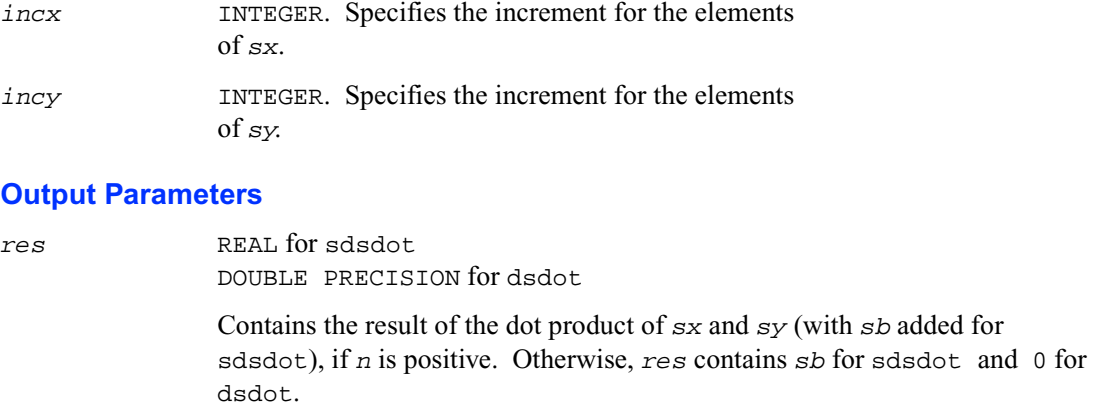

### <span id="page-49-0"></span>**?dotc**

*Computes a dot product of a conjugated vector with another vector.*

#### **Syntax**

 $res = cdotc (n, x, incx, y, incy)$  $res = zdot \t{ (n, x, incx, y, incy)}$ 

#### **Description**

The ?dotc functions perform a vector-vector operation defined as

 $res = \sum (conj g(x)^* y),$ 

where  $x$  and  $y$  are *n*-element vectors.

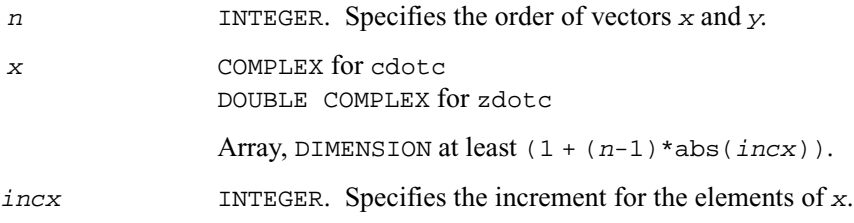

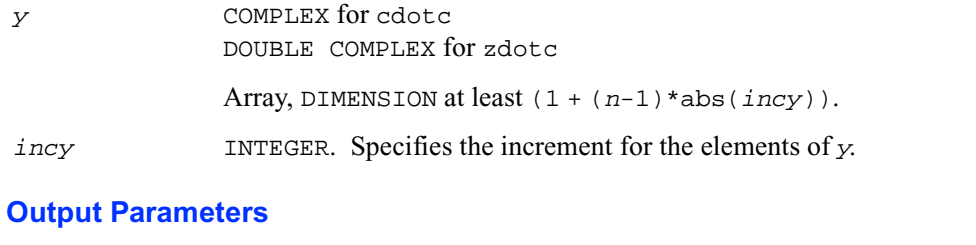

res COMPLEX for cdotc DOUBLE COMPLEX for zdotc

> Contains the result of the dot product of the conjugated  $x$  and unconjugated  $y$ , if n is positive. Otherwise, res contains 0.

### <span id="page-50-0"></span>**?dotu**

*Computes a vector-vector dot product.*

#### **Syntax**

```
res = cdotu (n, x, incx, y, incy)res = zdotu (n, x, incx, y, incy)
```
#### **Description**

The ?dotu functions perform a vector-vector reduction operation defined as  $res = \sum (x^*y)$ , where  $x$  and  $y$  are *n*-element complex vectors.

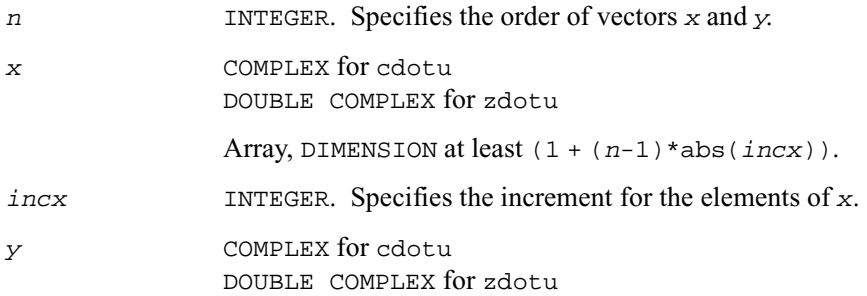

Array, DIMENSION at least  $(1 + (n-1)*abs(incy))$ .

incy INTEGER. Specifies the increment for the elements of y.

#### **Output Parameters**

res COMPLEX for cdotu DOUBLE COMPLEX for zdotu

> Contains the result of the dot product of  $x$  and  $y$ , if  $n$  is positive. Otherwise, res contains 0.

### <span id="page-51-0"></span>**?nrm2**

*Computes the Euclidean norm of a vector.*

#### **Syntax**

 $res = snrm2$  (  $n, x, incx$  )  $res = \text{dnrm2} (n, x, incx)$  $res = scnrm2$  (  $n, x, incx$  )  $res = dznrm2$  (  $n, x, incx$  )

#### **Description**

The ?nrm2 functions perform a vector reduction operation defined as

 $res = ||x||$ ,

where:

x is a vector

res is a value containing the Euclidean norm of the elements of x.

#### **Input Parameters**

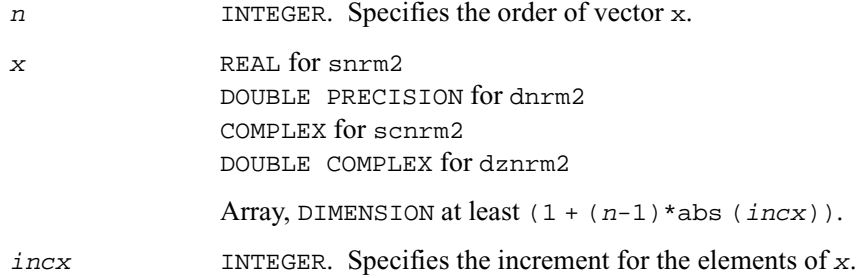

#### **Output Parameters**

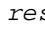

s REAL for snrm2 DOUBLE PRECISION for dnrm2 REAL for scnrm2 DOUBLE PRECISION for dznrm2 Contains the Euclidean norm of the vector x.

### <span id="page-52-0"></span>**?rot**

*Performs rotation of points in the plane.*

#### **Syntax**

```
call srot (n, x, incx, y, incy, c, s)call drot (n, x, incx, y, incy, c, s)call csrot (n, x, incx, y, incy, c, s)call zdrot (n, x, incx, y, incy, c, s)
```
#### **Description**

Given two complex vectors  $x$  and  $y$ , each vector element of these vectors is replaced as follows:

 $x(i) = c * x(i) + s * y(i)$  $y(i) = c * y(i) - s * x(i)$ 

### **Input Parameters**

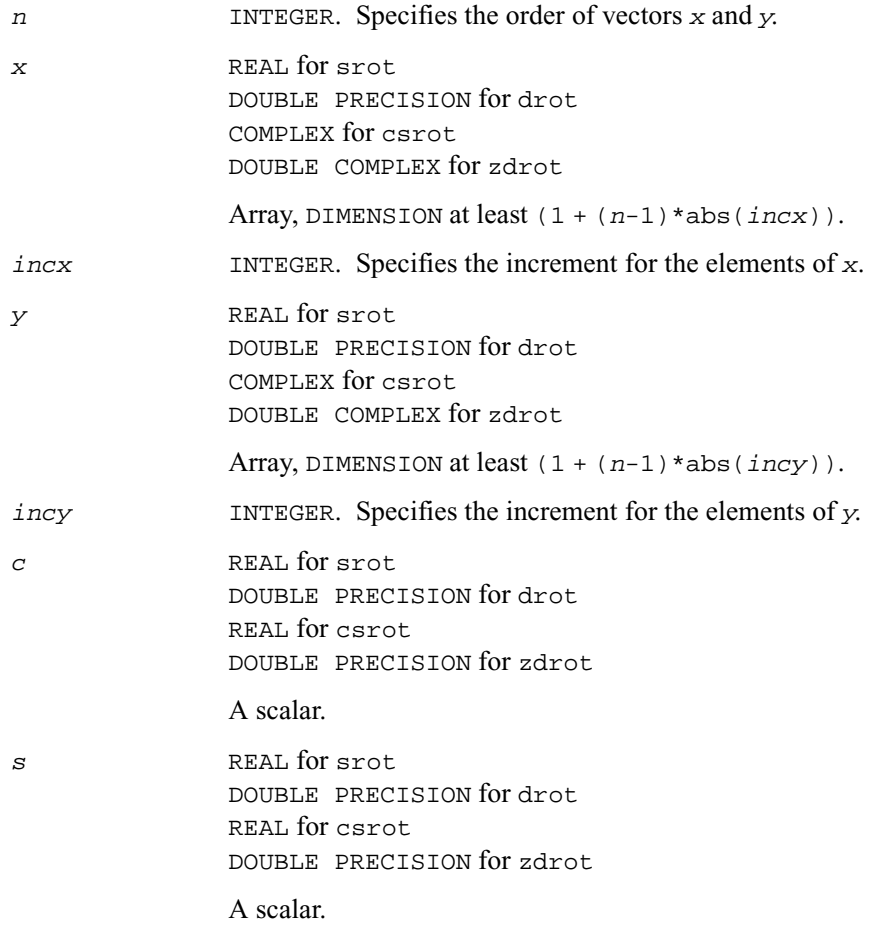

### **Output Parameters**

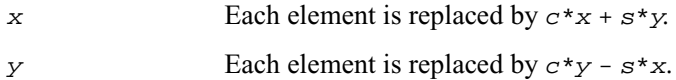

### <span id="page-54-0"></span>**?rotg**

*Computes the parameters for a Givens rotation.*

#### **Syntax**

call srotg ( a, b, c, s ) call drotg  $(a, b, c, s)$ call crotg ( a, b, c, s ) call zrotg ( a, b, c, s )

#### **Description**

Given the cartesian coordinates ( $a$ ,  $b$ ) of a point  $p$ , these routines return the parameters  $a$ ,  $b$ ,  $c$ , and s associated with the Givens rotation that zeros the *y-*coordinate of the point.

#### **Input Parameters**

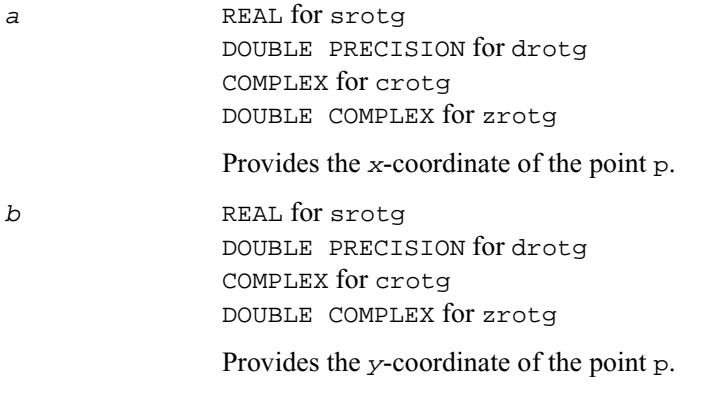

#### **Output Parameters**

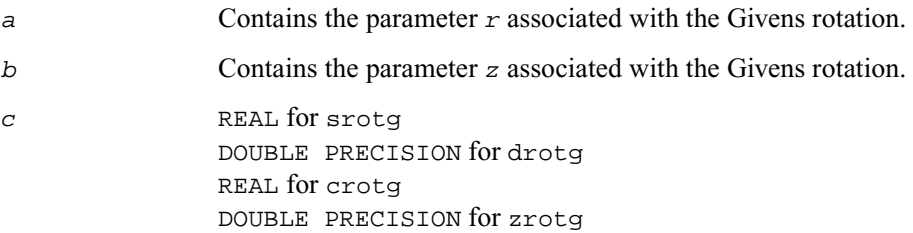

Contains the parameter  $c$  associated with the Givens rotation.

s REAL for srotg DOUBLE PRECISION for drotg COMPLEX for crotg DOUBLE COMPLEX for zrotg

Contains the parameter s associated with the Givens rotation.

### <span id="page-55-0"></span>**?rotm**

*Performs rotation of points in the modified plane.*

#### **Syntax**

call srotm  $(n, x, incx, y, incy, param)$ call drotm  $(n, x, incx, y, incy, param)$ 

#### **Description**

Given two complex vectors  $x$  and  $y$ , each vector element of these vectors is replaced as follows:

 $x(i) = H^*x(i) + H^*y(i)$  $y(i) = H^*y(i) - H^*x(i)$ 

#### where:

H is a modified Givens transformation matrix whose values are stored in the  $param(2)$  through param(5) array. See discussion on the param argument.

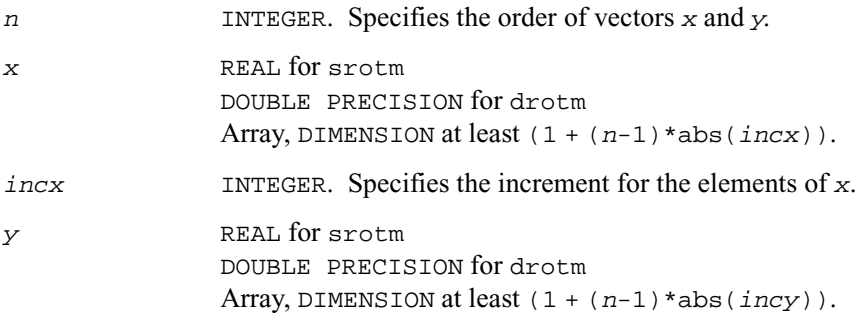

incy INTEGER. Specifies the increment for the elements of y.

param REAL for srotm DOUBLE PRECISION for drotm Array, DIMENSION 5.

The elements of the *param* array are:

param(1) contains a switch, flag.

param(2-5) contain h11, h21, h12, and h22, respectively, the components of the array H.

Depending on the values of  $E \text{log}$ , the components of  $H$  are set as follows:

$$
flag = -1.: H = \begin{bmatrix} h11 \ h12 \\ h21 \ h22 \end{bmatrix}
$$
  
flag = 0.: H =  $\begin{bmatrix} 1. h12 \\ h21 \ 1. \end{bmatrix}$   
flag = 1.: H =  $\begin{bmatrix} h11 \ 1. \ h22 \end{bmatrix}$ 

$$
flag = -2 : H = \begin{bmatrix} 1 & 0 \\ 0 & 1 \end{bmatrix}
$$

In the above cases, the matrix entries of 1., -1., and 0. are assumed based on the last three values of  $flag$  and are not actually loaded into the param vector.

#### **Output Parameters**

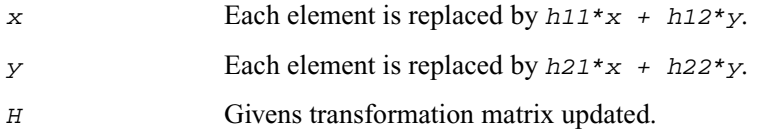

### <span id="page-57-0"></span>**?rotmg**

*Computes the modified parameters for a Givens rotation.*

#### **Syntax**

call srotmg  $(d1, d2, x1, y1, param)$ call drotmg ( d1, d2, x1, y1, param )

#### **Description**

Given cartesian coordinates  $(x_1, y_1)$  of an input vector, these routines compute the components of a modified Givens transformation matrix  $H$  that zeros the y-component of the resulting vector:

#### x 0  $=$   $H \begin{bmatrix} x1 \\ y1 \end{bmatrix}$

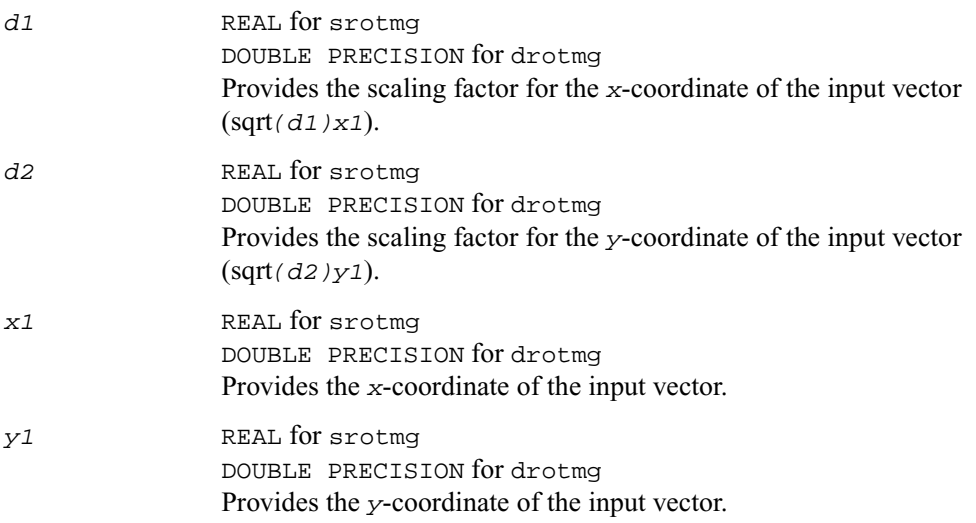

#### **Output Parameters**

param REAL for srotmg DOUBLE PRECISION for drotmg Array, DIMENSION 5.

The elementsof the param array are:

param(1) contains a switch, flag.

param(2-5) contain h11, h21, h12, and h22, respectively, the components of the array H.

Depending on the values of  $E \text{log}$ , the components of H are set as follows:

$$
flag = -1.: H = \begin{bmatrix} h11 \ h12 \\ h21 \ h22 \end{bmatrix}
$$
  
flag = 0.: H =  $\begin{bmatrix} 1. \ h12 \\ h21 \ 1. \end{bmatrix}$   
flag = 1.: H =  $\begin{bmatrix} h11 \ 1. \ h22 \end{bmatrix}$   
flag = -2.: H =  $\begin{bmatrix} 1. \ 0. \ 0. \ 1. \end{bmatrix}$ 

In the above cases, the matrix entries of 1., -1., and 0. are assumed based on the last three values of  $f \text{lag}$  and are not actually loaded into the param vector.

### <span id="page-58-0"></span>**?scal**

*Computes a vector by a scalar product.*

#### **Syntax**

```
call sscal ( n, a, x, incx )
call dscal ( n, a, x, incx )
call cscal ( n, a, x, incx )
call zscal ( n, a, x, incx )
call csscal ( n, a, x, incx )
```
call zdscal ( n, a, x, incx )

#### **Description**

The ?scal routines perform a vector-vector operation defined as

 $x = a^*x$ 

where:

 $a$  is a scalar,  $x$  is an *n*-element vector.

#### **Input Parameters**

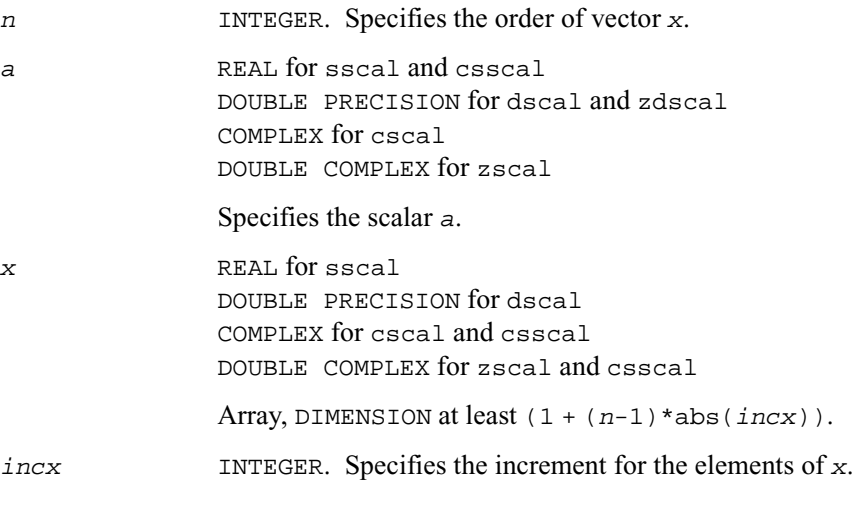

#### **Output Parameters**

x Overwritten by the updated vector x.

### <span id="page-59-0"></span>**?swap**

*Swaps a vector with another vector.*

#### **Syntax**

```
call sswap (n, x, incx, y, incy)call dswap ( n, x, incx, y, incy )
```
call cswap  $(n, x, incx, y, incy)$ call zswap ( n, x, incx, y, incy )

#### **Description**

Given the two complex vectors  $x$  and  $y$ , the ? swap routines return vectors  $y$  and  $x$  swapped, each replacing the other.

#### **Input Parameters**

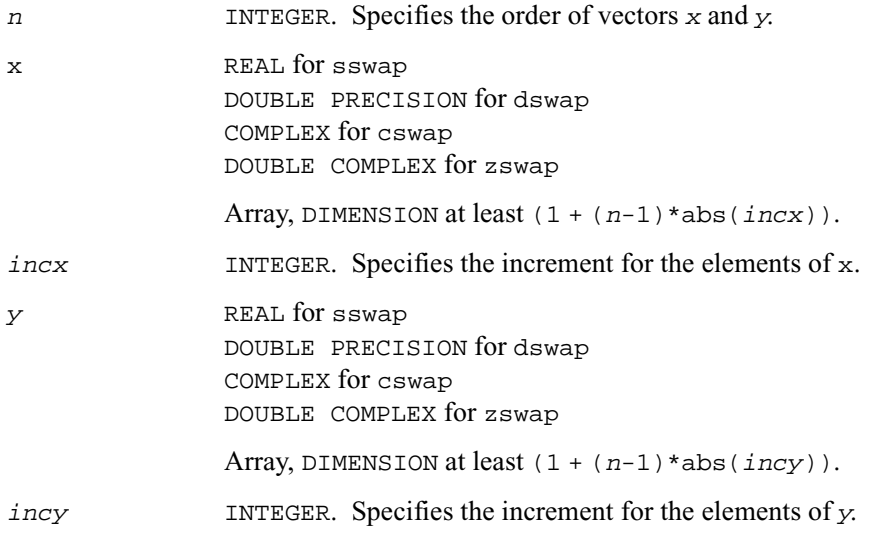

#### **Output Parameters**

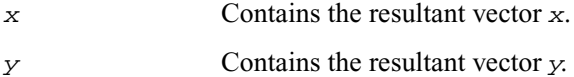

### <span id="page-60-0"></span>**i?amax**

*Finds the element of a vector that has the largest absolute value.*

#### **Syntax**

 $index = isamax (n, x, incx)$ 

```
index = idamax ( n, x, incx )index = icamax ( n, x, incx )
index = izamar ( n, x, incx )
```
#### **Description**

Given a vector x, the i?amax functions return the position of the vector element  $x(i)$  that has the largest absolute value or, for complex flavors, the position of the element with the largest sum  $|Re x(i)| + |Im x(i)|.$ 

If  $n$  is not positive, 0 is returned.

If more than one vector element is found with the same largest absolute value, the index of the first one encountered is returned.

#### **Input Parameters**

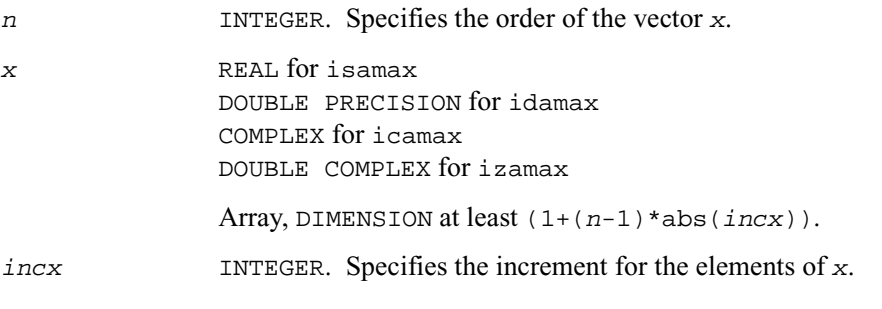

#### **Output Parameters**

 $index$  INTEGER. Contains the position of vector element x that has the largest absolute value.

### <span id="page-61-0"></span>**i?amin**

*Finds the element of a vector that has the smallest absolute value.*

#### **Syntax**

```
index = isamin ( n, x, incx )
index = idamin ( n, x, incx )
```
 $index = icamin (n, x, incx)$  $index = izamin$  (  $n, x, incx$  )

#### **Description**

Given a vector x, the i?amin functions return the position of the vector element  $x(i)$  that has the smallest absolute value or, for complex flavors, the position of the element with the smallest sum  $|{\rm Re}x(i)| + |{\rm Im}x(i)|.$ 

If  $n$  is not positive, 0 is returned.

If more than one vector element is found with the same smallest absolute value, the index of the first one encountered is returned.

#### **Input Parameters**

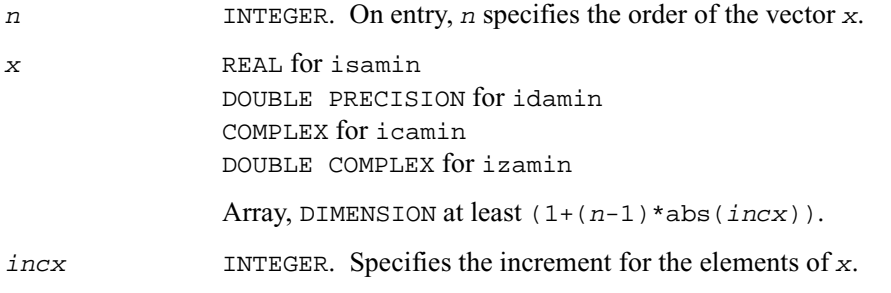

#### **Output Parameters**

index INTEGER. Contains the position of vector element x that has the smallest absolute value.

### <span id="page-63-0"></span>**BLAS Level 2 Routines**

This section describes BLAS Level 2 routines, which perform matrix-vector operations. Table 2-2 lists the BLAS Level 2 routine groups and the data types associated with them.

**Table 2-2 BLAS Level 2 Routine Groups and Their Data Types**

| <b>Routine</b> | <b>Data</b> |                                                          |
|----------------|-------------|----------------------------------------------------------|
| <b>Groups</b>  | Types       | <b>Description</b>                                       |
| ?gbmv          | s, d, c, z  | Matrix-vector product using a general band<br>matrix     |
| ?gemv          | s, d, c, z  | Matrix-vector product using a general matrix             |
| ?ger           | s, d        | Rank-1 update of a general matrix                        |
| ?gerc          | C, Z        | Rank-1 update of a conjugated general matrix             |
| ?geru          | C, Z        | Rank-1 update of a general matrix,<br>unconjugated       |
| ?hbmv          | C, Z        | Matrix-vector product using a Hermitian band<br>matrix   |
| ?hemv          | C, Z        | Matrix-vector product using a Hermitian matrix           |
| ?her           | C, Z        | Rank-1 update of a Hermitian matrix                      |
| ?her2          | C, Z        | Rank-2 update of a Hermitian matrix                      |
| ?hpmv          | c, z        | Matrix-vector product using a Hermitian packed<br>matrix |
| ?hpr           | C, Z        | Rank-1 update of a Hermitian packed matrix               |
| $?$ hpr $2$    | C, Z        | Rank-2 update of a Hermitian packed matrix               |
| ?sbmv          | s, d        | Matrix-vector product using symmetric band<br>matrix     |
| ?spmv          | s, d        | Matrix-vector product using a symmetric packed<br>matrix |
| ?spr           | s, d        | Rank-1 update of a symmetric packed matrix               |
| ?spr2          | s, d        | Rank-2 update of a symmetric packed matrix               |
| ?symv          | s, d        | Matrix-vector product using a symmetric matrix           |
| ?syr           | s, d        | Rank-1 update of a symmetric matrix                      |
| ?syr2          | s, d        | Rank-2 update of a symmetric matrix                      |
| ?tbmv          | s, d, c, z  | Matrix-vector product using a triangular band<br>matrix  |
| ?tbsv          | s, d, c, z  | Linear solution of a triangular band matrix              |

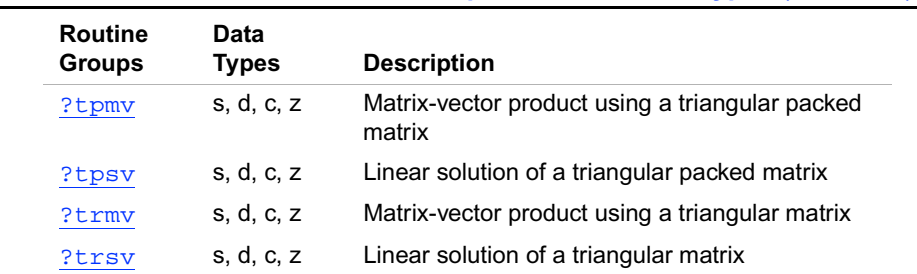

#### **Table 2-2 BLAS Level 2 Routine Groups and Their Data Types** (continued)

### <span id="page-64-0"></span>**?gbmv**

*Computes a matrix-vector product using a general band matrix*

#### **Syntax**

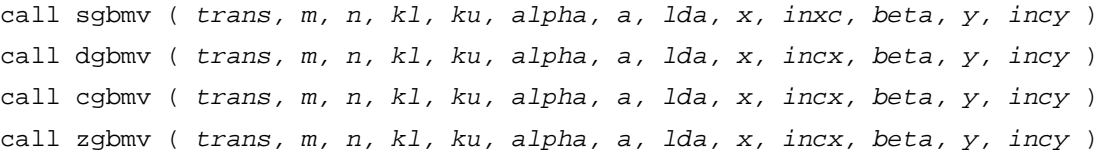

#### **Description**

The ?gbmv routines perform a matrix-vector operation defined as

```
y := alpha*ax + beta*yor
y := \alpha 1pha*a'*x + beta*y,
or
y := \alphalpha*conjg(a')*x + \betaeta*y,
where:
```
alpha and beta are scalars

 $x$  and  $y$  are vectors

a is an  $m$  by  $n$  band matrix, with  $k1$  sub-diagonals and  $ku$  super-diagonals.

### **Input Parameters**

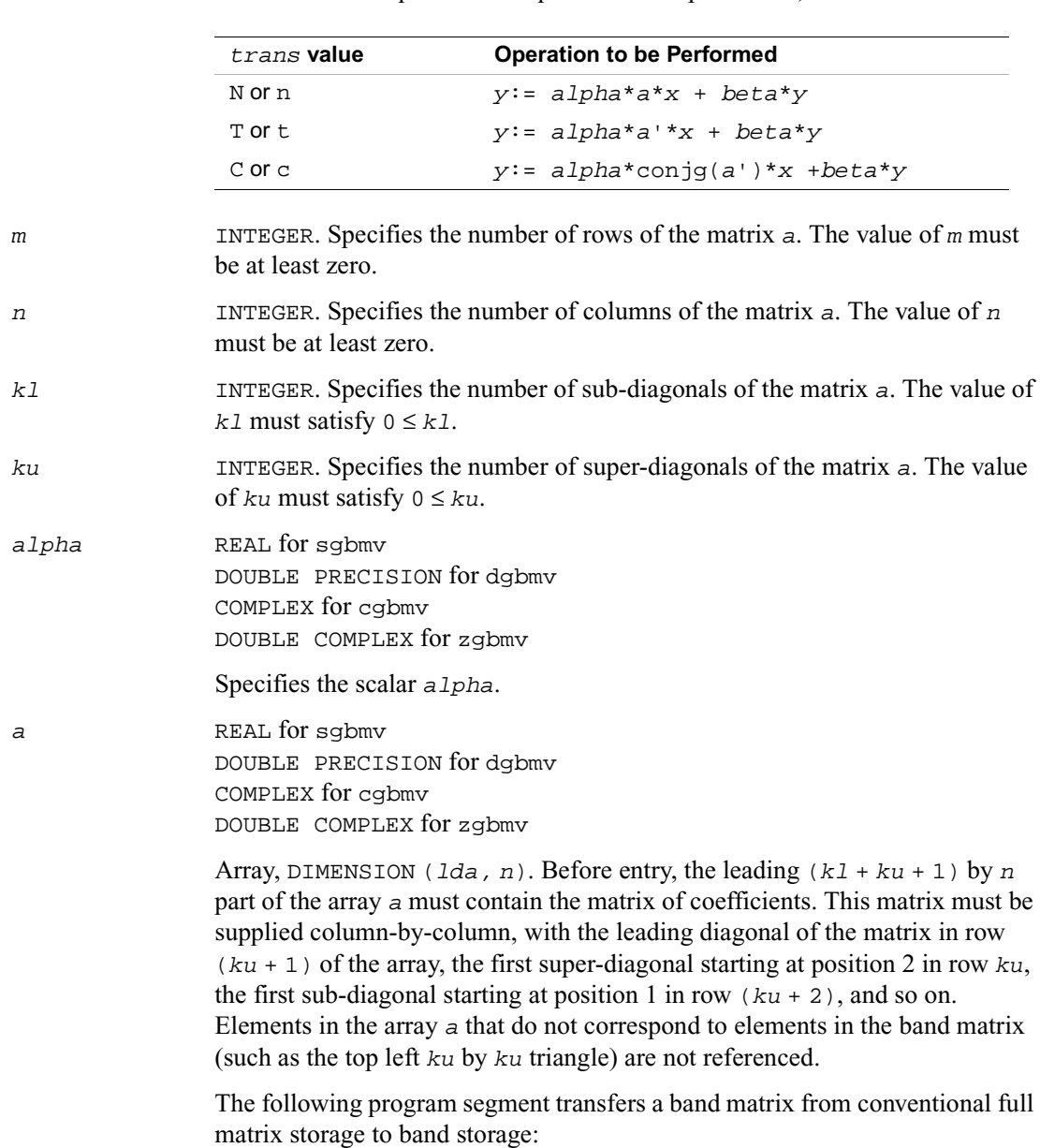

trans CHARACTER\*1. Specifies the operation to be performed, as follows:

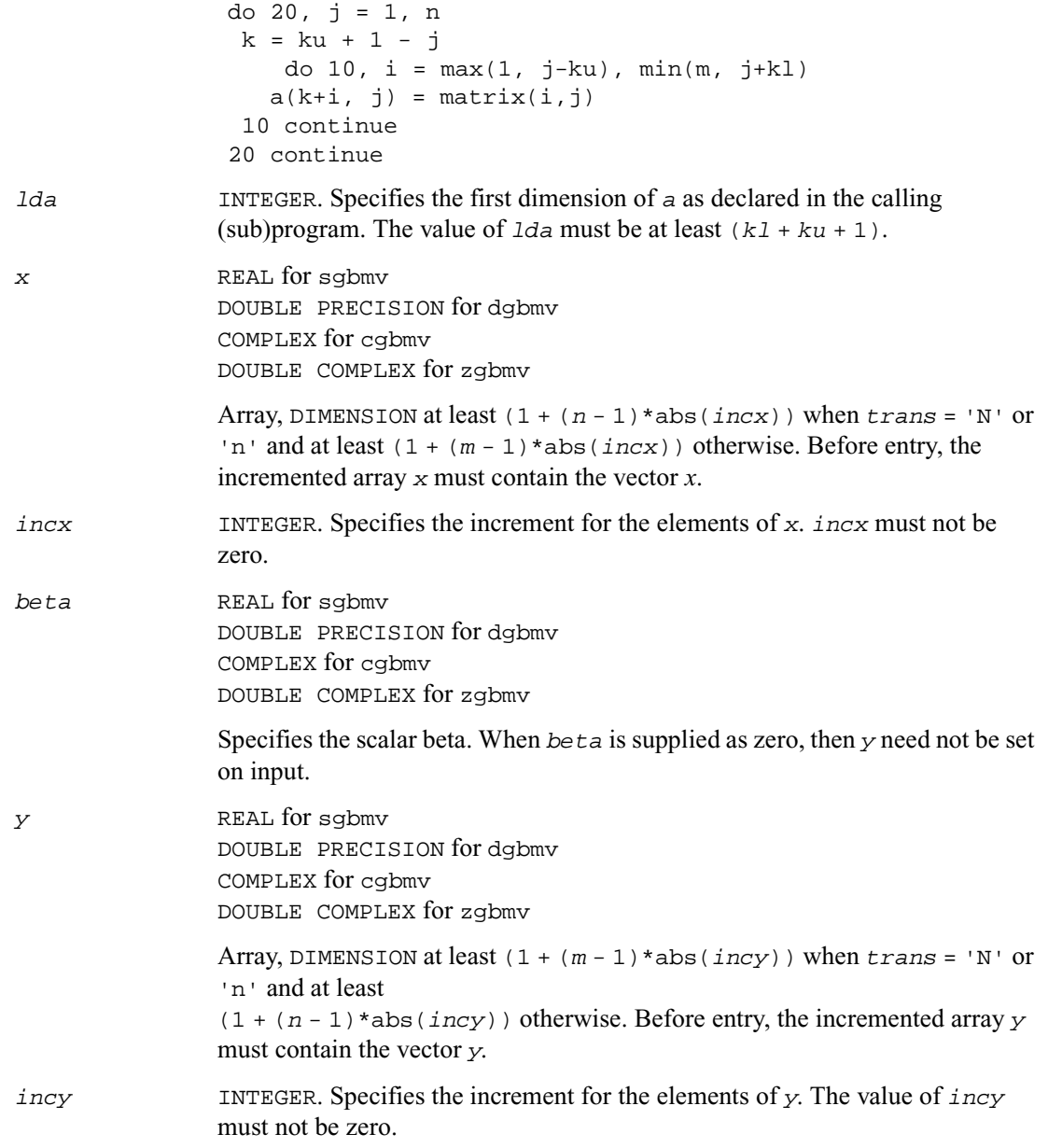

### **Output Parameters**

y Overwritten by the updated vector y.

### <span id="page-67-0"></span>**?gemv**

*Computes a matrix-vector product using a general matrix*

#### **Syntax**

```
call sgemv ( trans, m, n, alpha, a, lda, x, incx, beta, y, incy )
call dgemv ( trans, m, n, alpha, a, lda, x, incx, beta, y, incy )
call cgemv ( trans, m, n, alpha, a, lda, x, incx, beta, y, incy )
call zgemv ( trans, m, n, alpha, a, lda, x, incx, beta, y, incy)
```
#### **Description**

The ?gemv routines perform a matrix-vector operation defined as

```
y := \alpha 1pha*a*x + beta*y,
or
y := \alpha 1pha*a'*x + beta*y,
or
y := \alpha 1pha*conjg(a')*x + \beta x + \gamma,
where: 
alpha and beta are scalars
```
 $x$  and  $y$  are vectors

 $a$  is an  $m$  by  $n$  matrix.

#### **Input Parameters**

trans CHARACTER\*1. Specifies the operation to be performed, as follows:

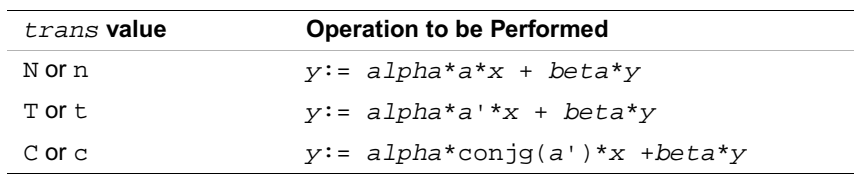

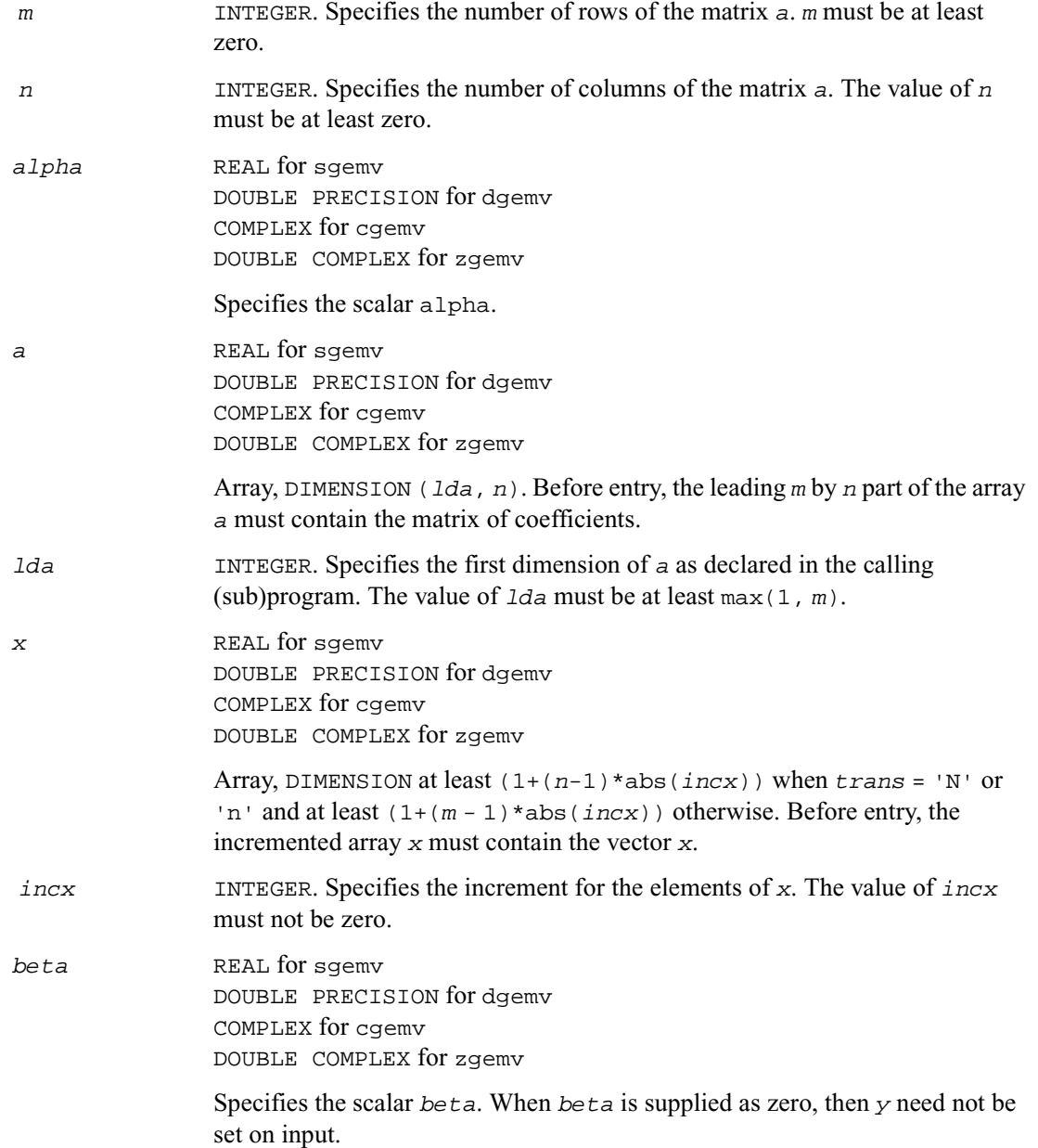

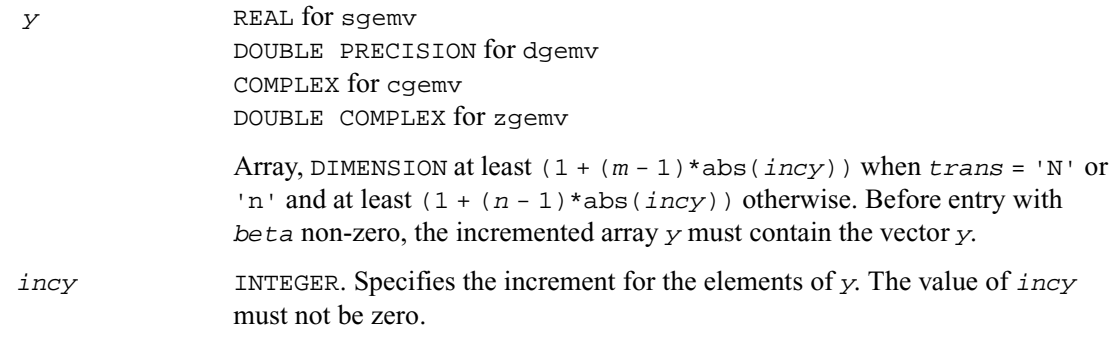

#### **Output Parameters**

y Overwritten by the updated vector y.

### <span id="page-69-0"></span>**?ger**

*Performs a rank-1 update of a general matrix.*

#### **Syntax**

call sger ( m, n, alpha, x, incx, y, incy, a, lda ) call dger ( m, n, alpha, x, incx, y, incy, a, lda )

#### **Description**

The ?ger routines perform a matrix-vector operation defined as

 $a := alpha*xy' + a$ ,

where:

alpha is a scalar

 $x$  is an *m*-element vector

 $y$  is an *n*-element vector

 $a$  is an  $m$  by  $n$  matrix.

### **Input Parameters**

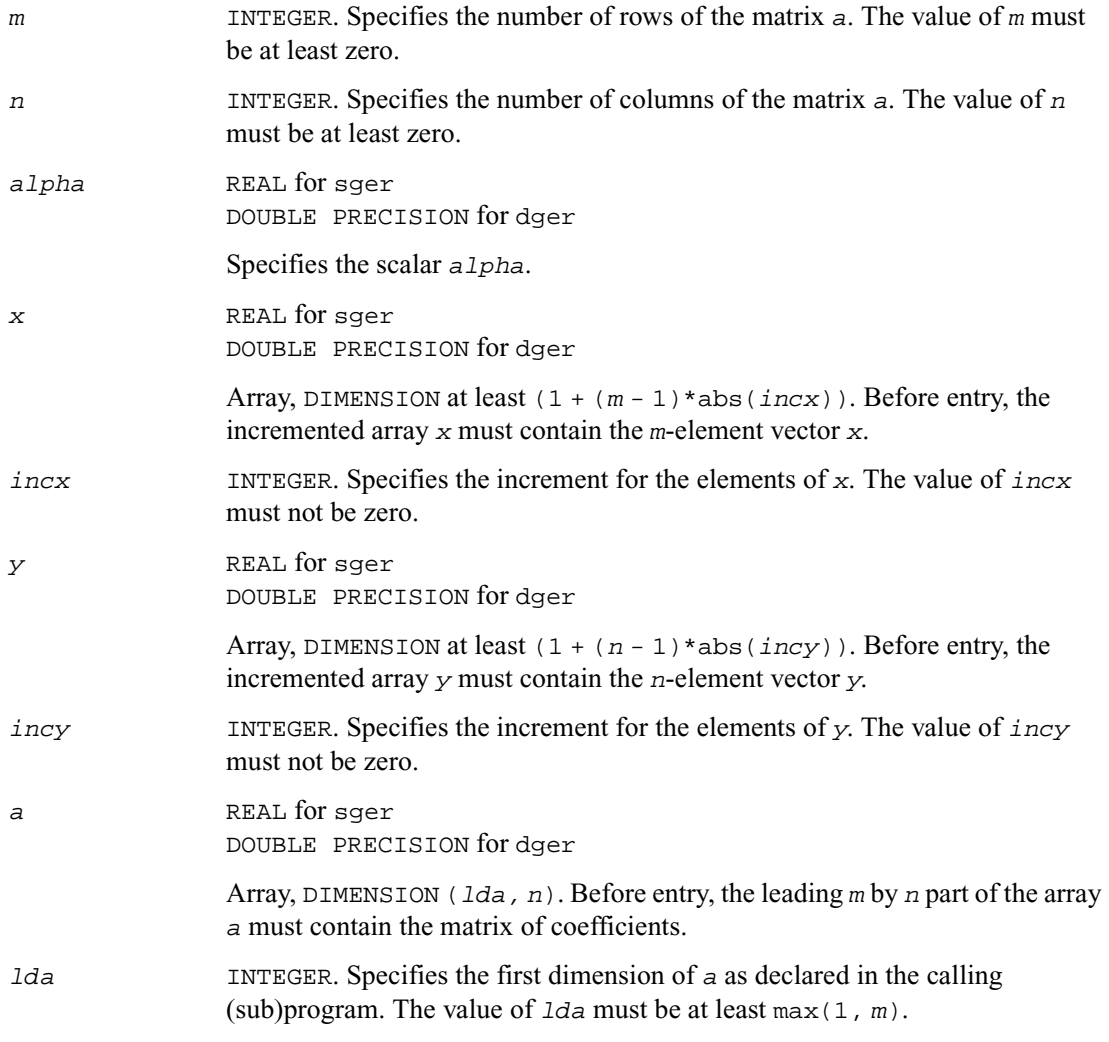

### **Output Parameters**

a Overwritten by the updated matrix.

### <span id="page-71-0"></span>**?gerc**

*Performs a rank-1 update (conjugated) of a general matrix.*

#### **Syntax**

call cgerc  $(m, n, alpha, x, incx, y, incy, a, lda)$ call zgerc ( m, n, alpha, x, incx, y, incy, a, lda )

#### **Description**

The ?gerc routines perform a matrix-vector operation defined as

```
a := \alpha \cdot \text{alpha}^* x^* \text{conj}(y') + a,
```
where:

alpha is a scalar

 $x$  is an *m*-element vector

y is an n-element vector

 $a$  is an  $m$  by  $n$  matrix.

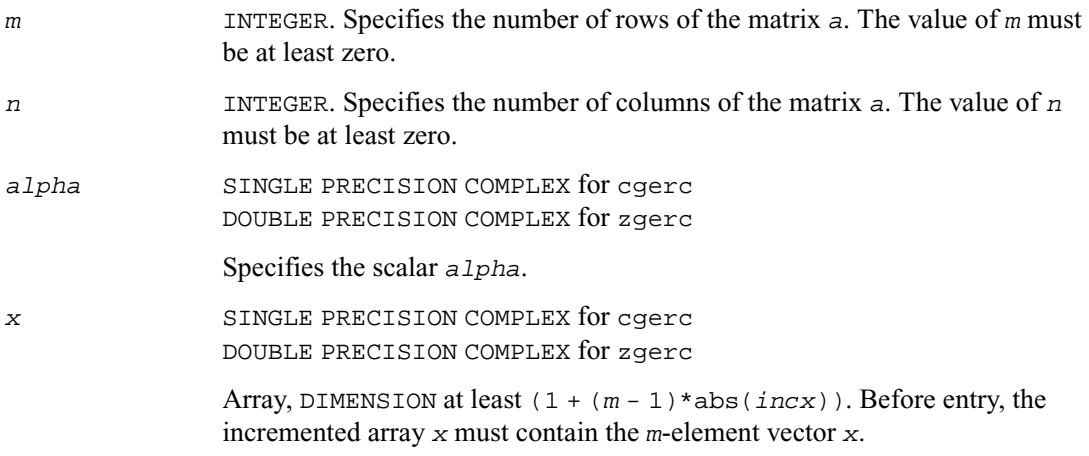
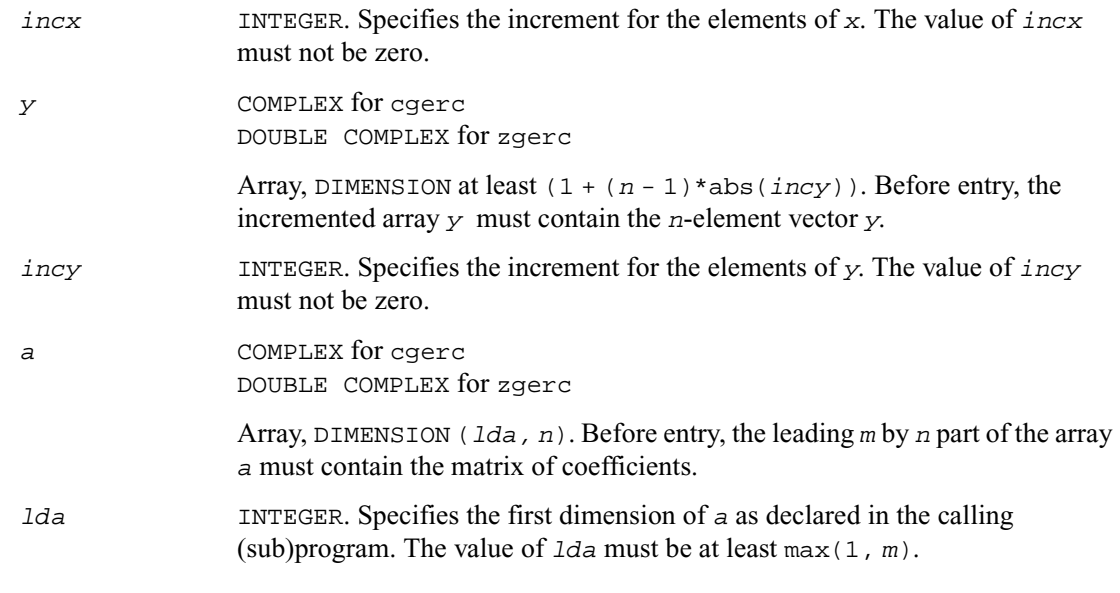

a Overwritten by the updated matrix.

# **?geru**

*Performs a rank-1 update (unconjugated) of a general matrix.*

# **Syntax**

```
call cgeru (m, n, alpha, x, incx, y, incy, a, lda)call zgeru ( m, n, alpha, x, incx, y, incy, a, lda )
```
# **Description**

The ?geru routines perform a matrix-vector operation defined as  $a:=$  alpha\* $x*y' + a$ ,

where:

alpha is a scalar

x is an m-element vector

y is an n-element vector

 $a$  is an  $m$  by  $n$  matrix.

# **Input Parameters**

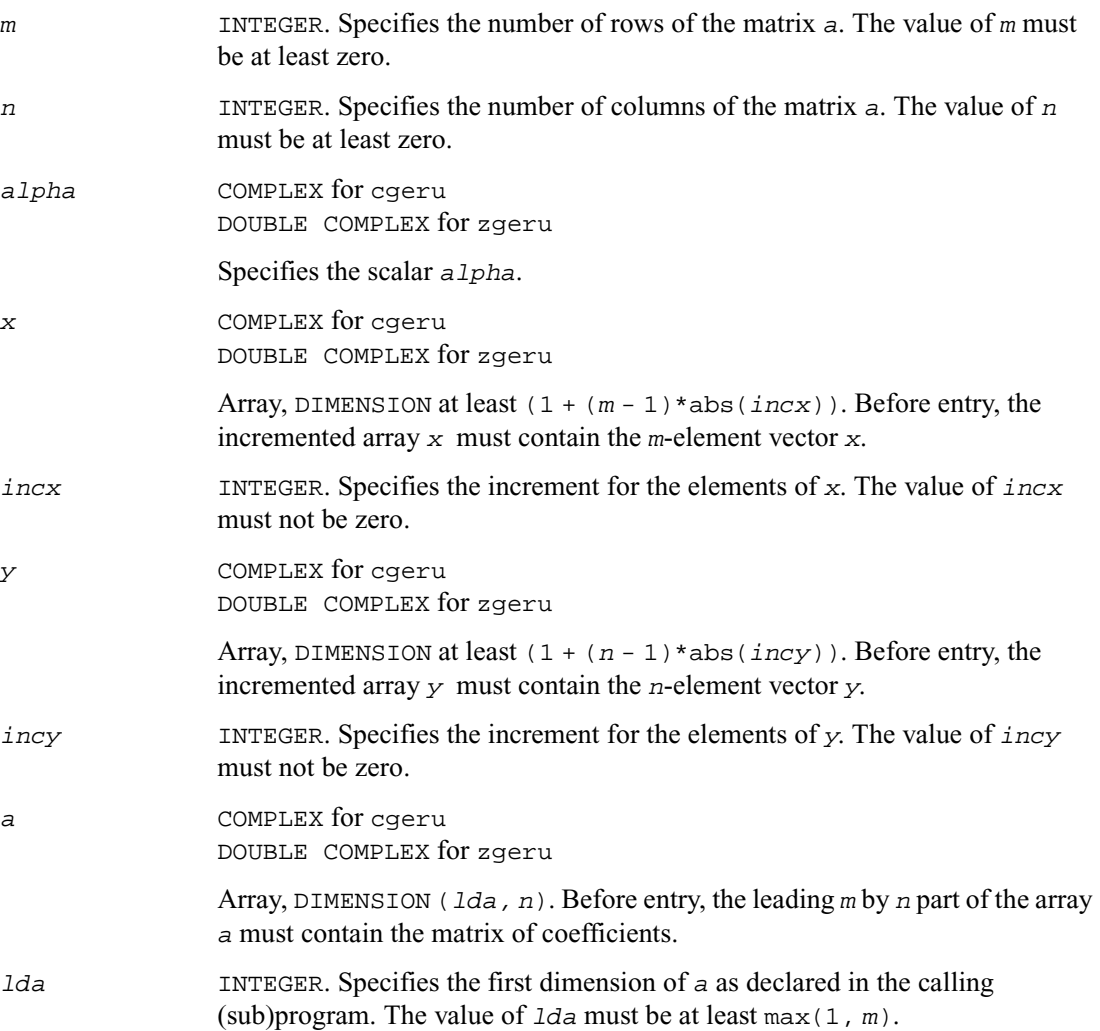

# **Output Parameters**

a Overwritten by the updated matrix.

# **?hbmv**

*Computes a matrix-vector product using a Hermitian band matrix.*

# **Syntax**

call chbmv ( uplo, n, k, alpha, a, lda, x, incx, beta, y, incy ) call zhbmv ( uplo, n, k, alpha, a, lda, x, incx, beta, y, incy )

# **Description**

The ?hbmv routines perform a matrix-vector operation defined as

```
y := \alpha 1pha*a*x + beta*y,
```
where:

alpha and beta are scalars

 $x$  and  $y$  are *n*-element vectors

 $a$  is an n by n Hermitian band matrix, with  $k$  super-diagonals.

### **Input Parameters**

uplo CHARACTER\*1. Specifies whether the upper or lower triangular part of the band matrix a is being supplied, as follows:

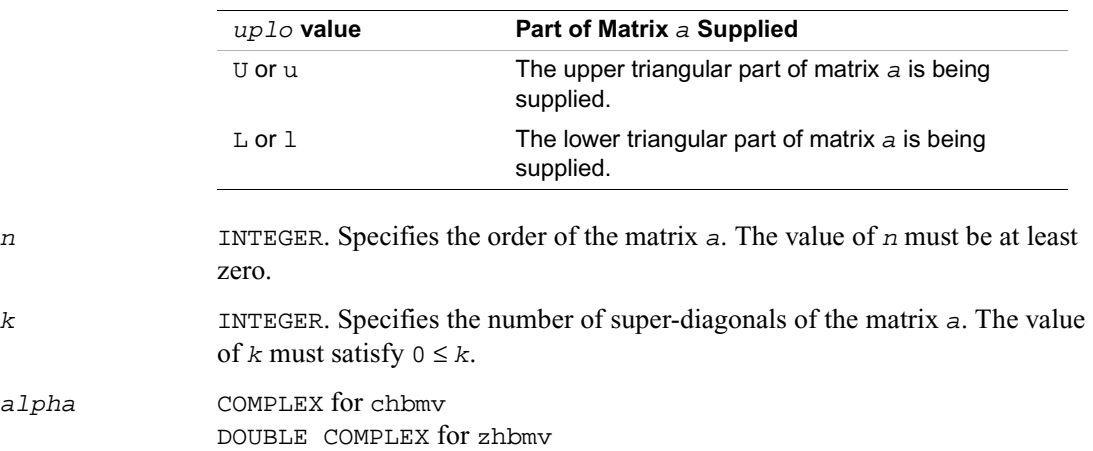

Specifies the scalar alpha.

a COMPLEX for chbmv DOUBLE COMPLEX for zhbmv

Array, DIMENSION ( $lda, n$ ). Before entry with

uplo = 'U' or 'u', the leading  $(k + 1)$  by n part of the array a must contain the upper triangular band part of the Hermitian matrix. The matrix must be supplied column-by-column, with the leading diagonal of the matrix in row  $(k)$  $+ 1$ ) of the array, the first super-diagonal starting at position 2 in row k, and so on. The top left  $k$  by  $k$  triangle of the array  $\alpha$  is not referenced.

The following program segment transfers the upper triangular part of a Hermitian band matrix from conventional full matrix storage to band storage:

```
do 20, j = 1, n
m = k + 1 - jdo 10, i = max(1, j - k), j
  a(m + i, j) = matrix(i, j)10 continue
20 continue
```
Before entry with  $uplo = 'L'$  or 'l', the leading

 $(k + 1)$  by *n* part of the array *a* must contain the lower triangular band part of the Hermitian matrix, supplied column-by-column, with the leading diagonal of the matrix in row 1 of the array, the first sub-diagonal starting at position 1 in row 2, and so on. The bottom right  $k$  by  $k$  triangle of the array a is not referenced.

The following program segment transfers the lower triangular part of a Hermitian band matrix from conventional full matrix storage to band storage:

```
do 20, j = 1, n
m = 1 - jdo 10, i = j, min( n, j + k )
  a(m + i, j) = matrix(i, j)10 continue
20 continue
```
The imaginary parts of the diagonal elements need not be set and are assumed to be zero.

lda INTEGER. Specifies the first dimension of a as declared in the calling (sub)program. The value of  $1da$  must be at least  $(k + 1)$ .

x COMPLEX for chbmv DOUBLE COMPLEX for zhbmv Array, DIMENSION at least  $(1 + (n - 1) * abs(jincx))$ . Before entry, the incremented array  $x$  must contain the vector  $x$ .

incx INTEGER. Specifies the increment for the elements of x. The value of incx must not be zero. beta COMPLEX for chbmv

DOUBLE COMPLEX for zhbmv

Specifies the scalar beta.

y COMPLEX for chbmv DOUBLE COMPLEX for zhbmv Array, DIMENSION at least  $(1 + (n - 1) * abs(i)$ . Before entry, the incremented array  $y$  must contain the vector  $y$ . incy INTEGER. Specifies the increment for the elements of y. The value of incy must not be zero.

# **Output Parameters**

y Diverwritten by the updated vector y.

# **?hemv**

*Computes a matrix-vector product using a Hermitian matrix.*

### **Syntax**

```
call chemv ( uplo, n, alpha, a, lda, x, incx, beta, y, incy )
call zhemv ( uplo, n, alpha, a, lda, x, incx, beta, y, incy )
```
# **Description**

The ?hemv routines perform a matrix-vector operation defined as

```
y := \alpha 1pha*a*x + beta*y,
```
where:

alpha and beta are scalars

 $x$  and  $y$  are *n*-element vectors

 $a$  is an  $n$  by  $n$  Hermitian matrix.

### **Input Parameters**

uplo CHARACTER\*1. Specifies whether the upper or lower triangular part of the array a is to be referenced, as follows:

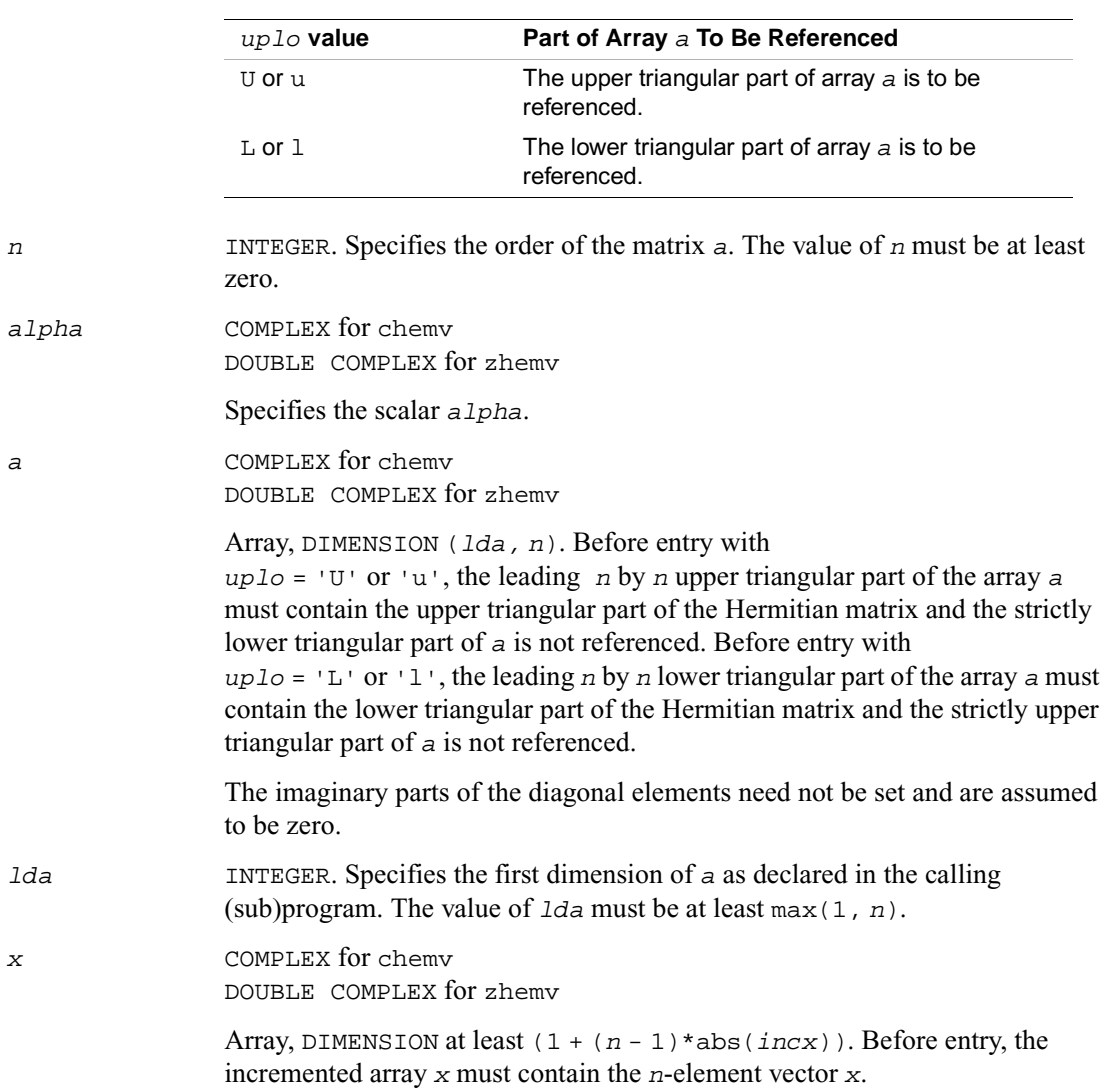

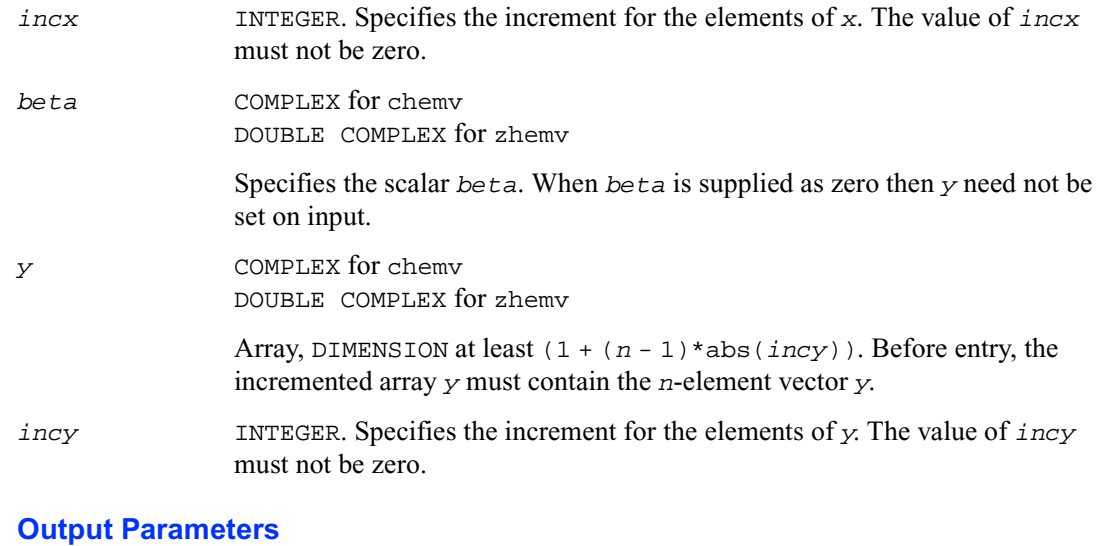

# y Overwritten by the updated vector y.

# **?her**

*Performs a rank-1 update of a Hermitian matrix.*

### **Syntax**

call cher ( uplo, n, alpha, x, incx, a, lda ) call zher ( uplo, n, alpha, x, incx, a, lda )

# **Description**

The ?her routines perform a matrix-vector operation defined as

```
a := \alpha \cdot \text{alpha}^* x^* \text{conj}(x') + a,
```
where:

```
alpha is a real scalar
```
 $x$  is an *n*-element vector

 $a$  is an *n* by *n* Hermitian matrix.

# **Input Parameters**

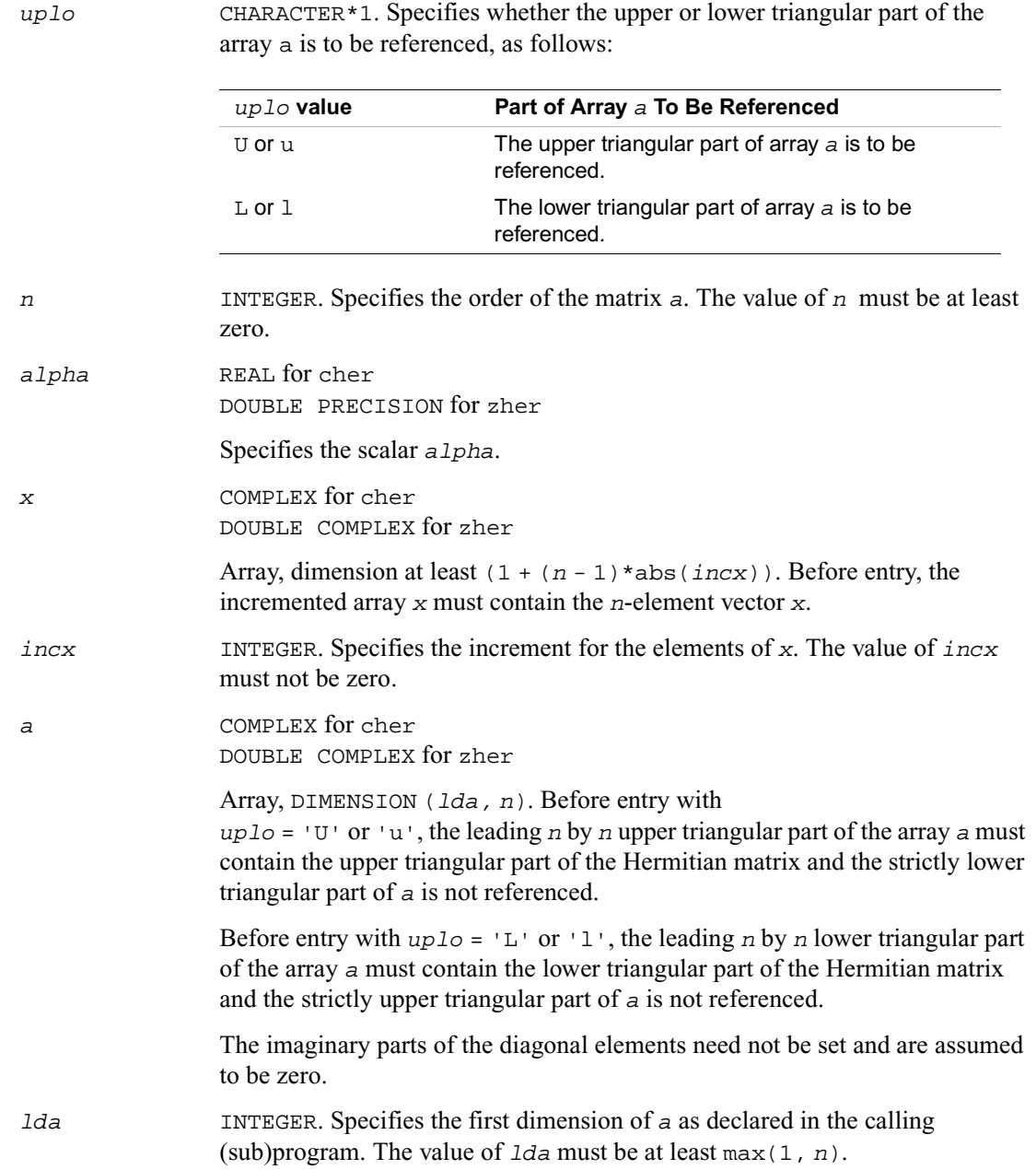

a With  $uplo = 'U'$  or 'u', the upper triangular part of the array a is overwritten by the upper triangular part of the updated matrix.

> With  $uplo = 'L'$  or 'l', the lower triangular part of the array a is overwritten by the lower triangular part of the updated matrix.

The imaginary parts of the diagonal elements are set to zero.

# **?her2**

*Performs a rank-2 update of a Hermitian matrix.*

#### **Syntax**

call cher2 ( uplo, n, alpha, x, incx, y, incy, a, lda ) call zher2 ( uplo, n, alpha, x, incx, y, incy, a, lda )

#### **Description**

The ?her2 routines perform a matrix-vector operation defined as

```
a := alpha*x*conj(y') + conjg(alpha)*y*conj(x') + a,
```
where:

alpha is a scalar

 $x$  and  $y$  are *n*-element vectors

 $a$  is an *n* by *n* Hermitian matrix.

#### **Input Parameters**

 $uplo$  CHARACTER\*1. Specifies whether the upper or lower triangular part of the array a is to be referenced, as follows:

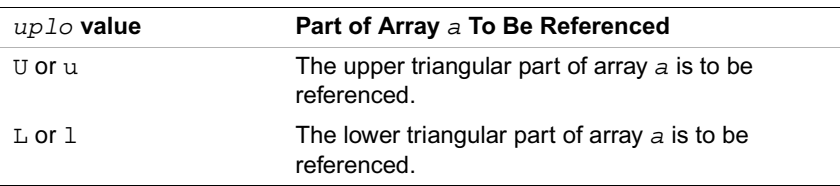

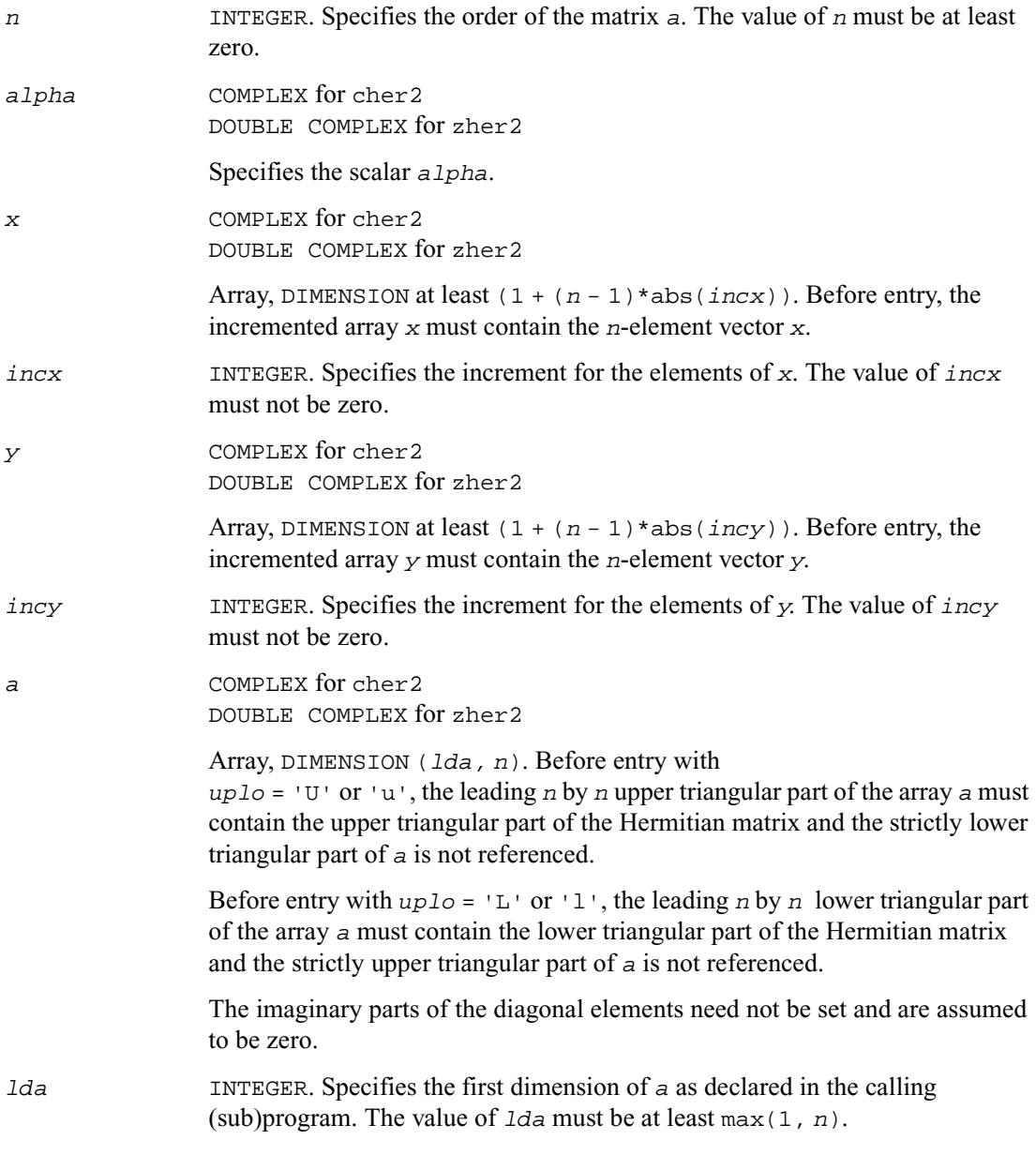

a With  $uplo = 'U'$  or 'u', the upper triangular part of the array a is overwritten by the upper triangular part of the updated matrix.

With  $uplo = 'L'$  or 'l', the lower triangular part of the array a is overwritten by the lower triangular part of the updated matrix.

The imaginary parts of the diagonal elements are set to zero.

# **?hpmv**

*Computes a matrix-vector product using a Hermitian packed matrix.*

#### **Syntax**

call chpmv ( uplo, n, alpha, ap, x, incx, beta, y, incy ) call zhpmv ( uplo, n, alpha, ap, x, incx, beta, y, incy )

#### **Description**

The ?hpmv routines perform a matrix-vector operation defined as

 $y := \alpha \cdot \tan x + \alpha \cdot \tan x$ ,

where:

alpha and beta are scalars

 $x$  and  $y$  are *n*-element vectors

 $a$  is an n by n Hermitian matrix, supplied in packed form.

#### **Input Parameters**

uplo CHARACTER\*1. Specifies whether the upper or lower triangular part of the matrix  $\alpha$  is supplied in the packed array  $\alpha p$ , as follows:

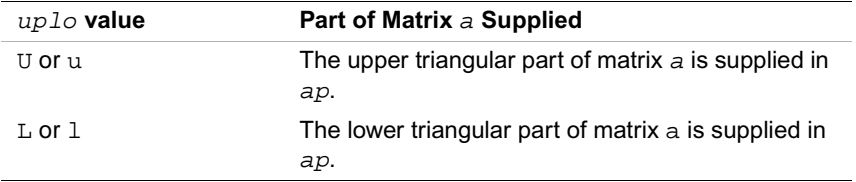

n INTEGER. Specifies the order of the matrix a. The value of n must be at least zero.

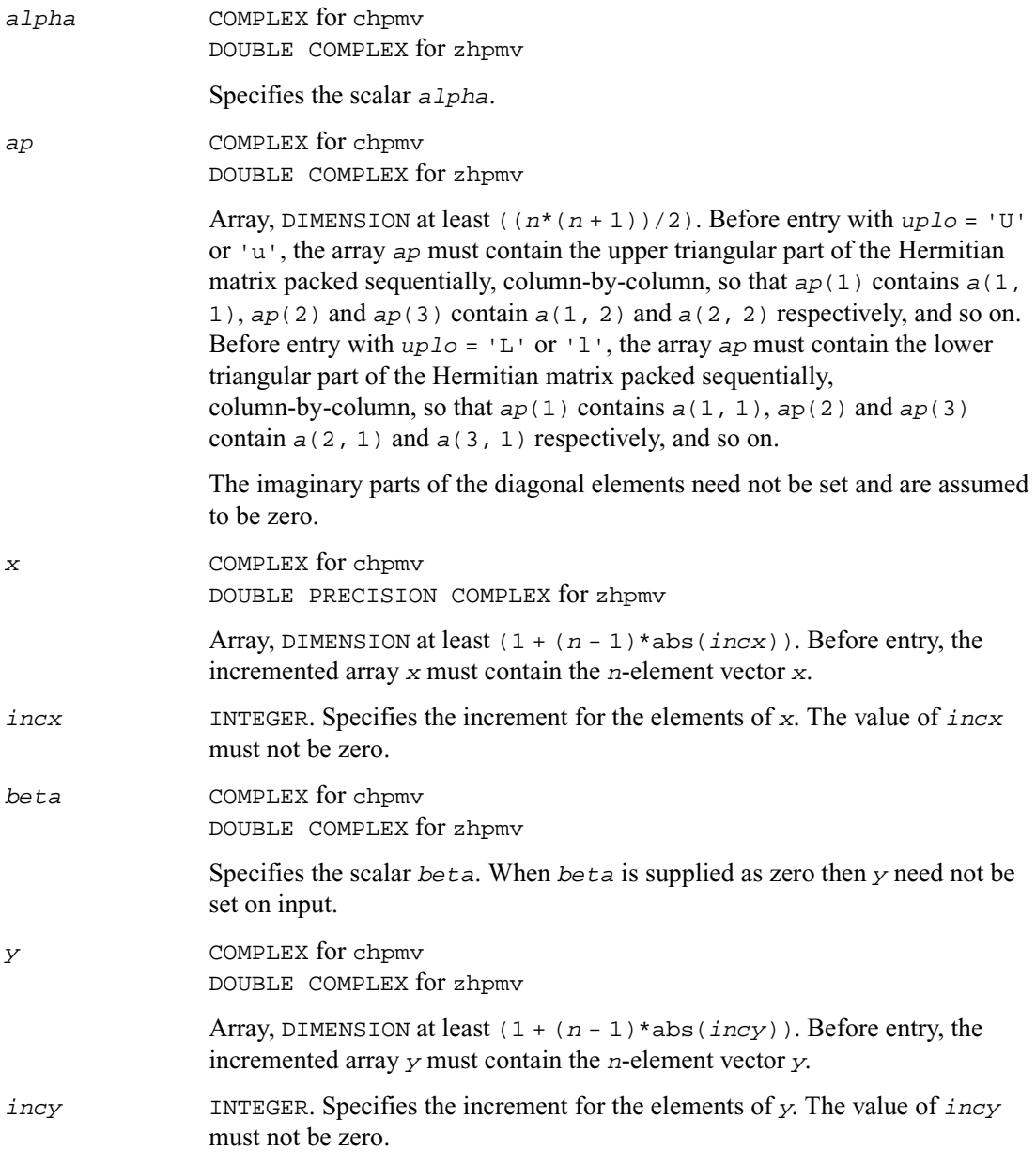

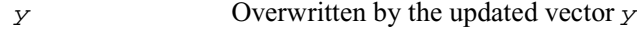

# **?hpr**

*Performs a rank-1 update of a Hermitian packed matrix.*

# **Syntax**

call chpr ( uplo, n, alpha, x, incx, ap ) call zhpr ( uplo, n, alpha, x, incx, ap )

# **Description**

The?hpr routines perform a matrix-vector operation defined as

```
a := alpha*x*conjg(x') + a,
```
where:

alpha is a real scalar

 $x$  is an *n*-element vector

 $a$  is an  $n$  by  $n$  Hermitian matrix, supplied in packed form.

## **Input Parameters**

uplo CHARACTER\*1. Specifies whether the upper or lower triangular part of the matrix  $\alpha$  is supplied in the packed array  $\alpha p$ , as follows:

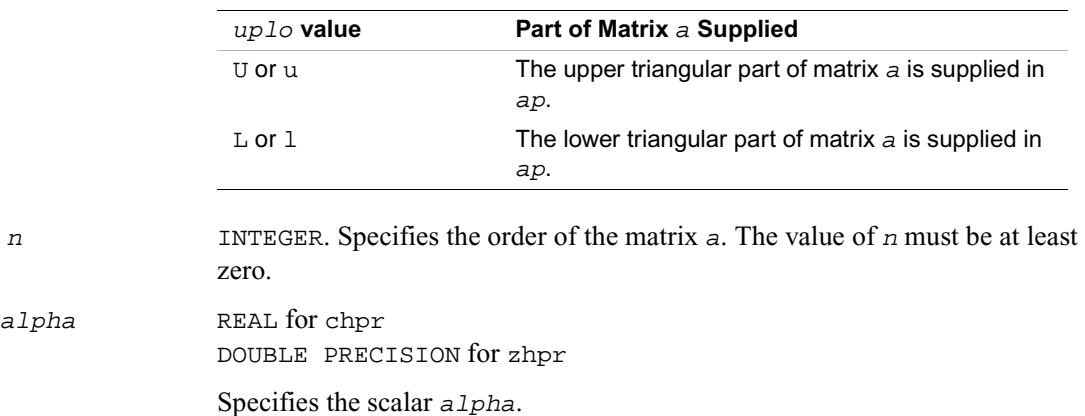

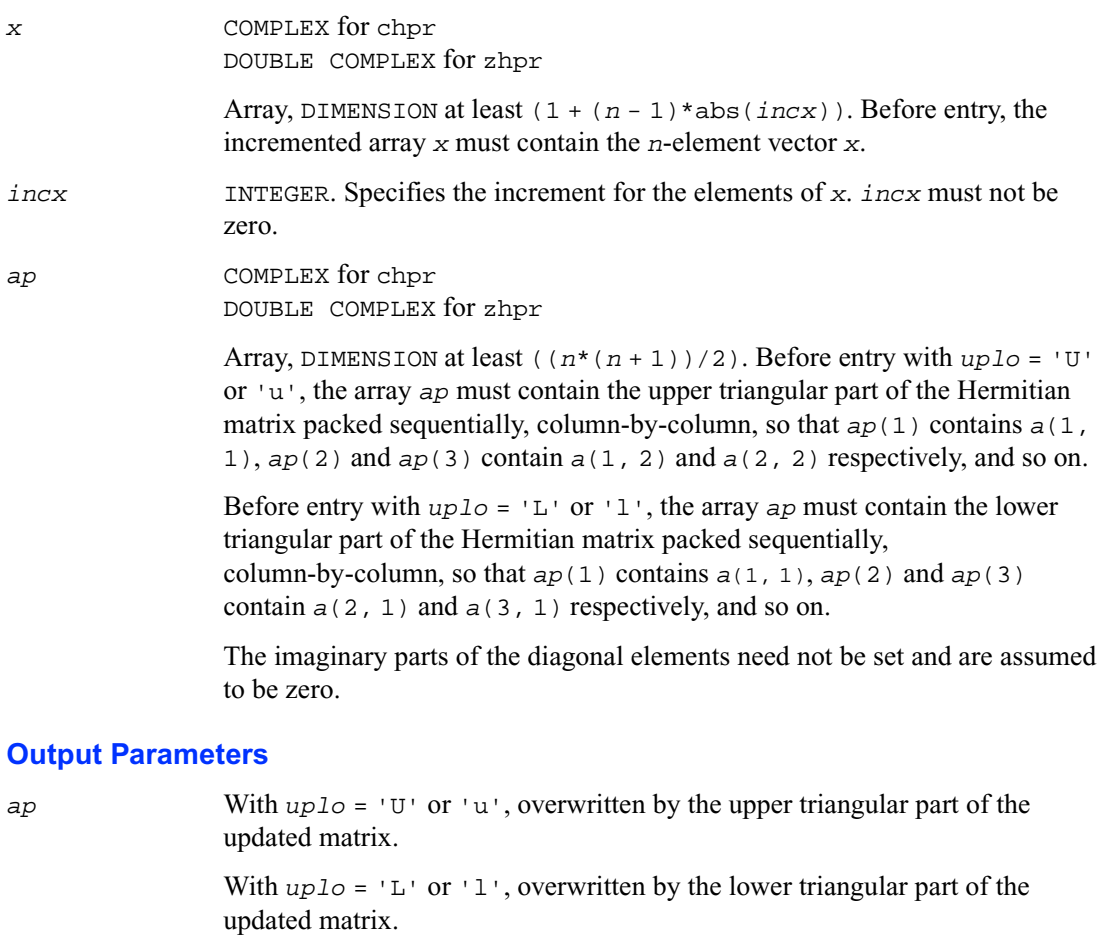

The imaginary parts of the diagonal elements are set to zero.

# **?hpr2**

*Performs a rank-2 update of a Hermitian packed matrix.*

## **Syntax**

call chpr2 ( uplo, n, alpha, x, incx, y, incy, ap )

call zhpr2 ( uplo, n, alpha, x, incx, y, incy, ap )

## **Description**

The?hpr2 routines perform a matrix-vector operation defined as

```
a := \alpha \cdot \text{alpha}^* x^* \text{conj}(y') + \text{conj}(a \cdot \text{lambda})^* y^* \text{conj}(x') + a,
```
where:

alpha is a scalar

 $x$  and  $y$  are *n*-element vectors

 $a$  is an n by n Hermitian matrix, supplied in packed form.

#### **Input Parameters**

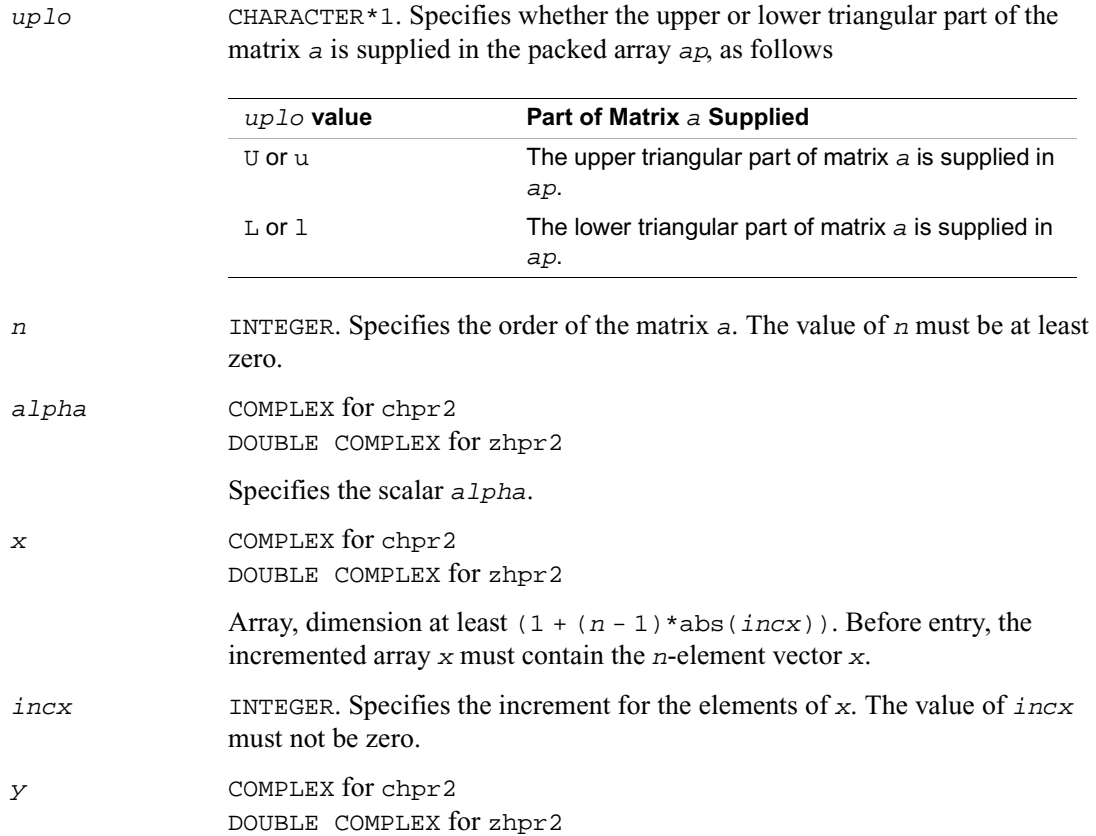

Array, DIMENSION at least  $(1 + (n - 1) * abs(i)$ . Before entry, the incremented array  $\gamma$  must contain the *n*-element vector  $\gamma$ . incy INTEGER. Specifies the increment for the elements of y. The value of incy must not be zero. ap COMPLEX for chpr2 DOUBLE COMPLEX for zhpr2 Array, DIMENSION at least ( $(n*(n+1))/2$ ). Before entry with uplo = 'U' or  $'u'$ , the array ap must contain the upper triangular part of the Hermitian matrix packed sequentially, column-by-column, so that  $ap(1)$  contains  $a(1)$ , 1),  $ap(2)$  and  $ap(3)$  contain  $a(1, 2)$  and  $a(2, 2)$  respectively, and so on. Before entry with  $uplo = 'L'$  or 'l', the array ap must contain the lower triangular part of the Hermitian matrix packed sequentially, column-by-column, so that  $ap(1)$  contains  $a(1, 1)$ ,  $ap(2)$  and  $ap(3)$ contain  $a(2, 1)$  and  $a(3, 1)$  respectively, and so on. The imaginary parts of the diagonal elements need not be set and are assumed to be zero.

#### **Output Parameters**

ap With  $uplog = 'U'$  or 'u', overwritten by the upper triangular part of the updated matrix.

> With  $uplo = 'L'$  or 'l', overwritten by the lower triangular part of the updated matrix.

The imaginary parts of the diagonal elements need are set to zero.

# **?sbmv**

*Computes a matrix-vector product using a symmetric band matrix.*

#### **Syntax**

call ssbmv (  $uplo, n, k, alpha, a, lda, x, incx, beta, y, incy$  ) call dsbmv ( uplo, n, k, alpha, a, lda, x, incx, beta, y, incy )

# **Description**

The ?sbmv routines perform a matrix-vector operation defined as

 $y := \alpha 1$ pha\*a\*x + beta\*y,

where:

alpha and beta are scalars

 $x$  and  $y$  are *n*-element vectors

 $a$  is an  $n$  by  $n$  symmetric band matrix, with  $k$  super-diagonals.

# **Input Parameters**

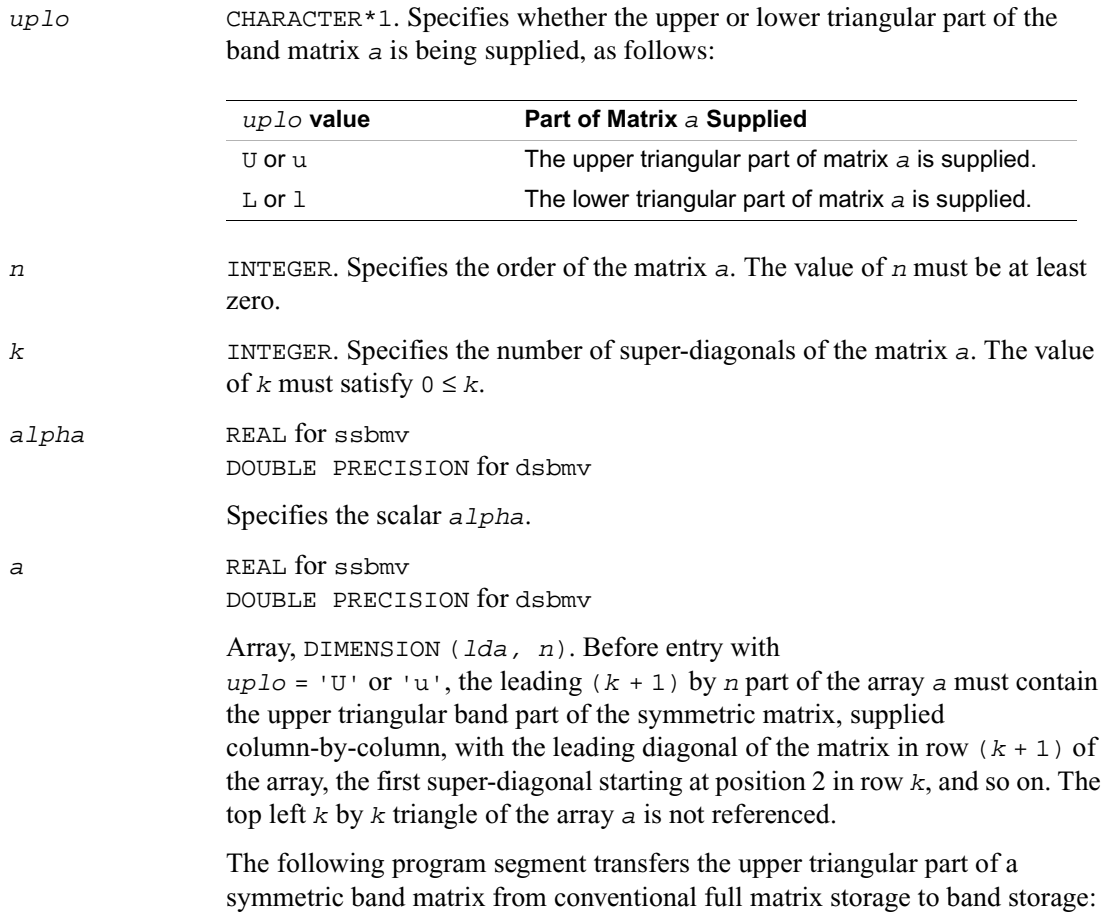

```
do 20, j = 1, n
m = k + 1 - jdo 10, i = max(1, j - k), j
 a(m + i, j) = matrix(i, j)10 continue
20 continue
```
Before entry with  $uplo = 'L'$  or 'l', the leading

 $(k + 1)$  by n part of the array a must contain the lower triangular band part of the symmetric matrix, supplied column-by-column, with the leading diagonal of the matrix in row 1 of the array, the first sub-diagonal starting at position 1 in row 2, and so on. The bottom right  $k$  by  $k$  triangle of the array a is not referenced.

The following program segment transfers the lower triangular part of a symmetric band matrix from conventional full matrix storage to band storage:

```
do 20, j = 1, n
m = 1 - jdo 10, i = j, min( n, j + k )
 a(m + i, j) = matrix(i, j)10 continue
20 continue
```
lda INTEGER. Specifies the first dimension of a as declared in the calling (sub)program. The value of  $1da$  must be at least  $(k + 1)$ .

```
x REAL for ssbmv
            DOUBLE PRECISION for dsbmv
```
Array, DIMENSION at least  $(1 + (n - 1) * abs(jncx))$ . Before entry, the incremented array  $x$  must contain the vector  $x$ .

incx INTEGER. Specifies the increment for the elements of x. The value of incx must not be zero.

beta REAL for ssbmv DOUBLE PRECISION for dsbmv

Specifies the scalar beta.

y REAL for ssbmv DOUBLE PRECISION for dsbmv

> Array, DIMENSION at least  $(1 + (n - 1) * abs(j)$ . Before entry, the incremented array  $y$  must contain the vector  $y$ .

incy INTEGER. Specifies the increment for the elements of y. The value of incy must not be zero.

#### **Output Parameters**

y Overwritten by the updated vector y.

# **?spmv**

*Computes a matrix-vector product using a symmetric packed matrix.*

#### **Syntax**

call sspmv ( uplo, n, alpha, ap, x, incx, beta, y, incy ) call dspmv ( uplo, n, alpha, ap, x, incx, beta, y, incy )

#### **Description**

The ?spmv routines perform a matrix-vector operation defined as

 $y := \alpha \cdot \tan x + \alpha \cdot \tan x$ ,

where:

alpha and beta are scalars

 $x$  and  $y$  are *n*-element vectors

a is an n by n symmetric matrix, supplied in packed form.

#### **Input Parameters**

uplo CHARACTER\*1. Specifies whether the upper or lower triangular part of the matrix  $a$  is supplied in the packed array  $ap$ , as follows:

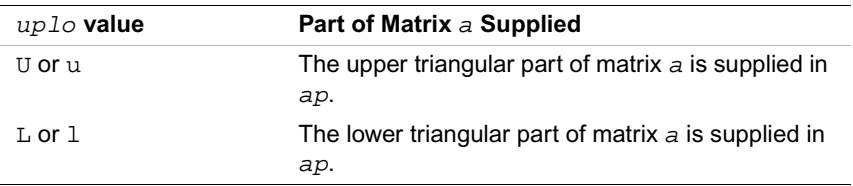

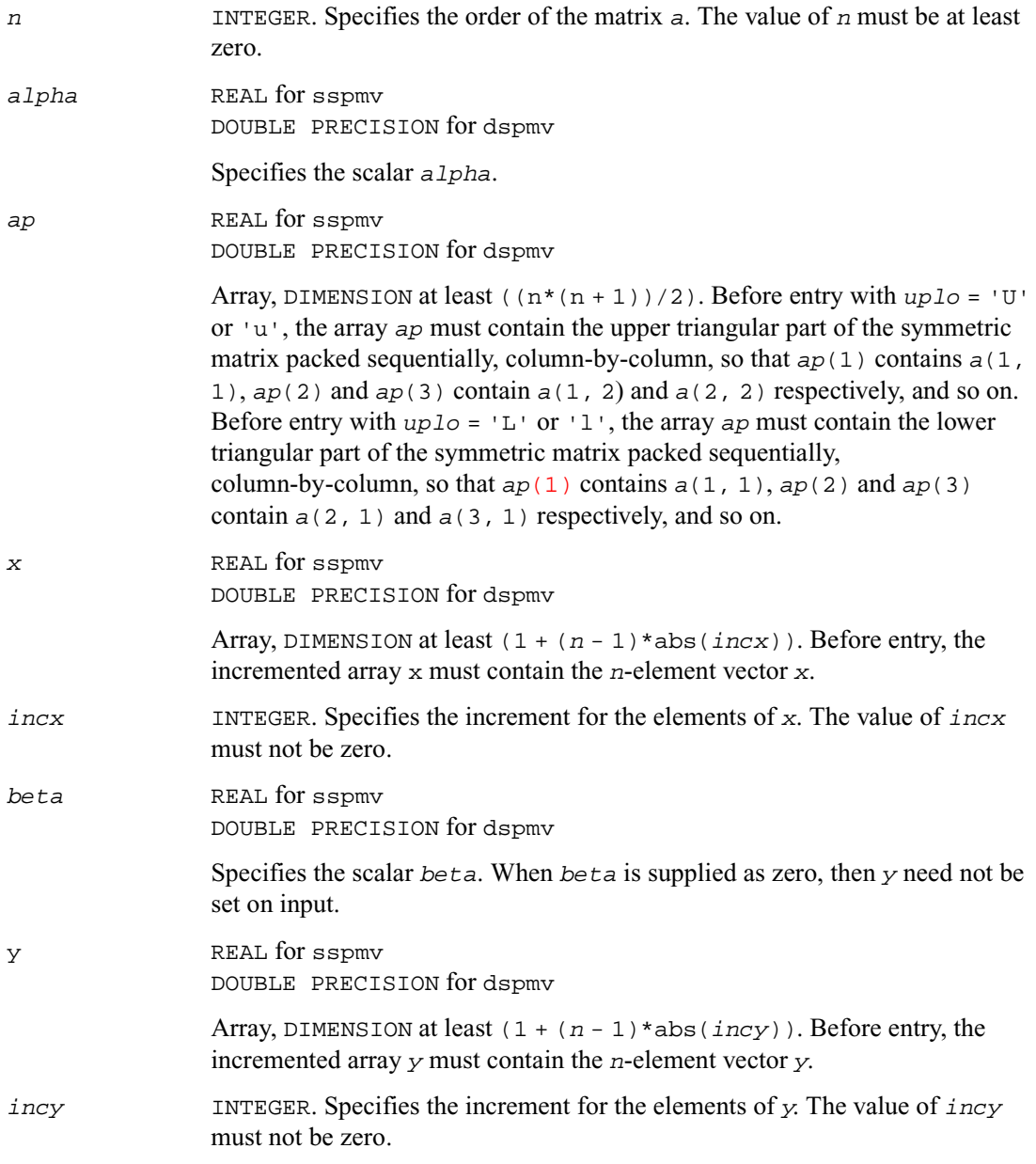

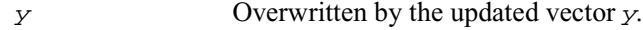

# **?spr**

*Performs a rank-1 update of a symmetric packed matrix.*

# **Syntax**

```
call sspr( uplo, n, alpha, x, incx, ap )
call dspr( uplo, n, alpha, x, incx, ap )
```
### **Description**

The ?spr routines perform a matrix-vector operation defined as

```
a:= alpha*x*x' + a,
```
where:

alpha is a real scalar

 $x$  is an *n*-element vector

a is an n by n symmetric matrix, supplied in packed form.

### **Input Parameters**

uplo CHARACTER\*1. Specifies whether the upper or lower triangular part of the matrix  $\alpha$  is supplied in the packed array  $\alpha p$ , as follows:

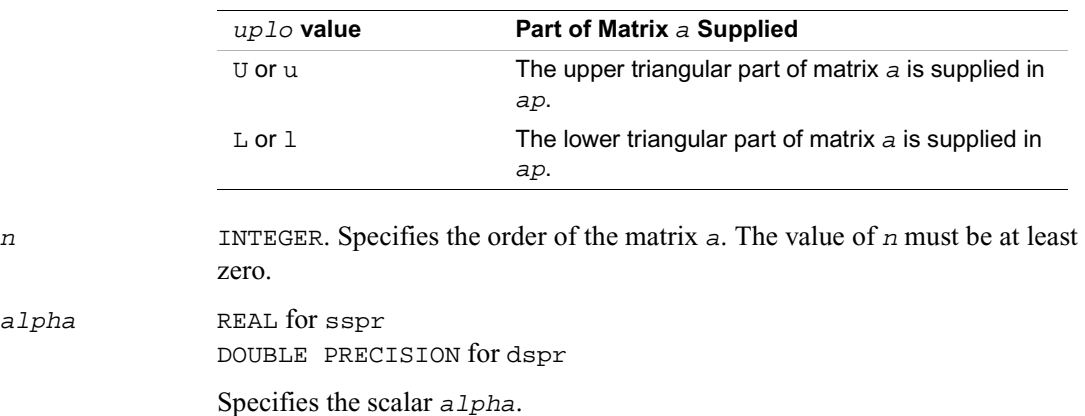

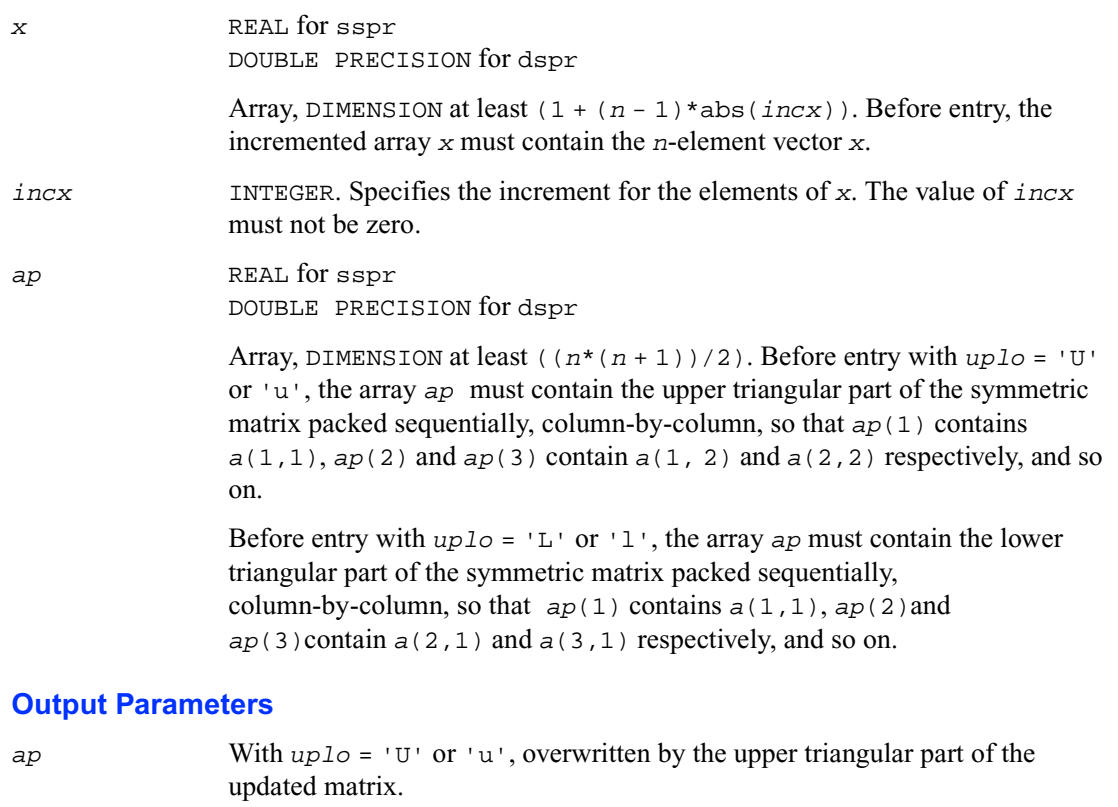

With  $uplo = 'L'$  or 'l', overwritten by the lower triangular part of the updated matrix.

# **?spr2**

*Performs a rank-2 update of a symmetric packed matrix.*

### **Syntax**

```
call sspr2( uplo, n, alpha, x, incx, y, incy, ap )
call dspr2( uplo, n, alpha, x, incx, y, incy, ap )
```
# **Description**

The ?spr2 routines perform a matrix-vector operation defined as

 $a:= alpha*xy* + alpha*yz*xy + a,$ 

where:

alpha is a scalar

 $x$  and  $y$  are *n*-element vectors

 $a$  is an  $n$  by  $n$  symmetric matrix, supplied in packed form.

### **Input Parameters**

uplo CHARACTER\*1. Specifies whether the upper or lower triangular part of the matrix a is supplied in the packed array ap, as follows:

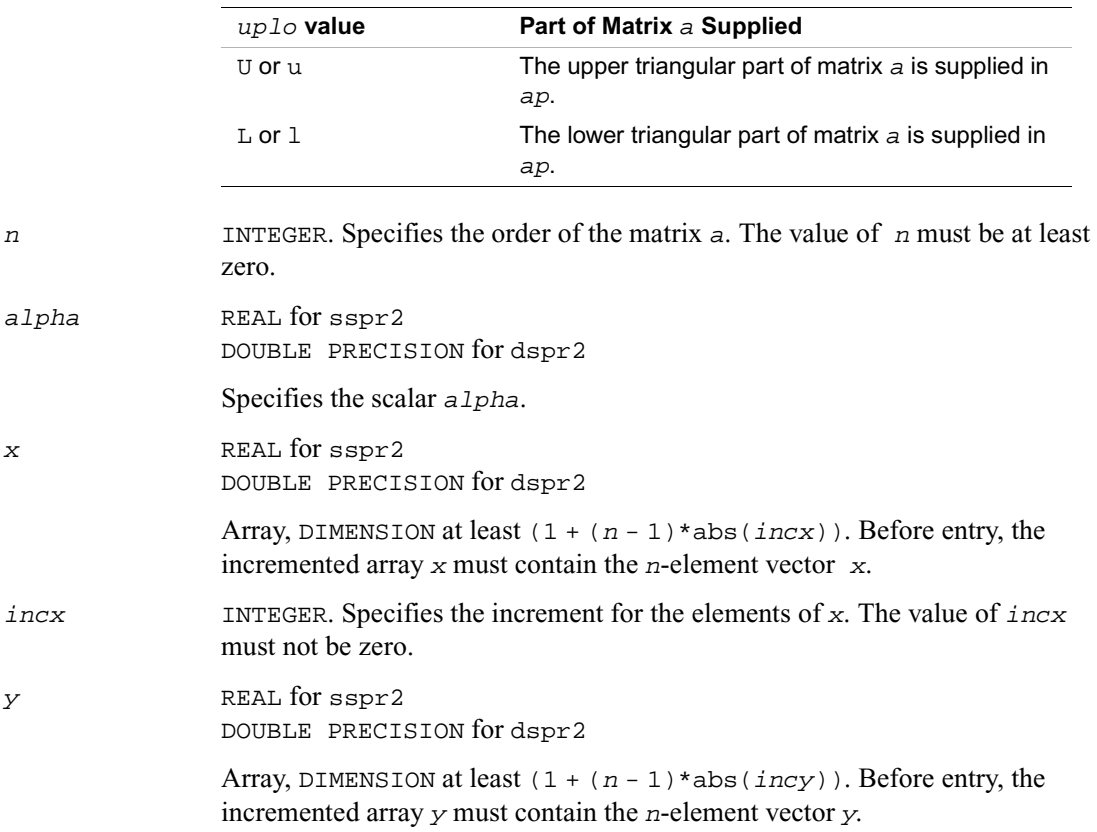

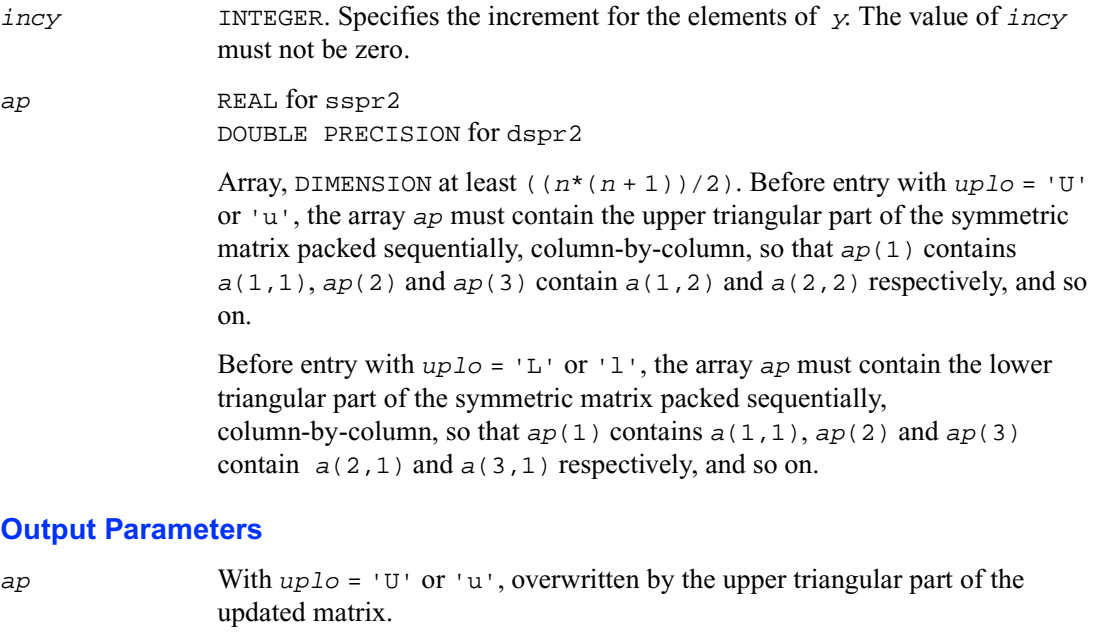

With  $uplo = 'L'$  or 'l', overwritten by the lower triangular part of the updated matrix.

# **?symv**

*Computes a matrix-vector product for a symmetric matrix.*

#### **Syntax**

```
call ssymv ( uplo, n, alpha, a, lda, x, incx, beta, y, incy )
call dsymv ( uplo, n, alpha, a, lda, x, incx, beta, y, incy )
```
#### **Description**

The ?symv routines perform a matrix-vector operation defined as

 $y := \alpha 1$ pha\*a\*x + beta\*y,

where:

alpha and beta are scalars

 $x$  and  $y$  are *n*-element vectors

 $a$  is an  $n$  by  $n$  symmetric matrix.

### **Input Parameters**

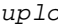

uplo CHARACTER\*1. Specifies whether the upper or lower triangular part of the array a is to be referenced, as follows:

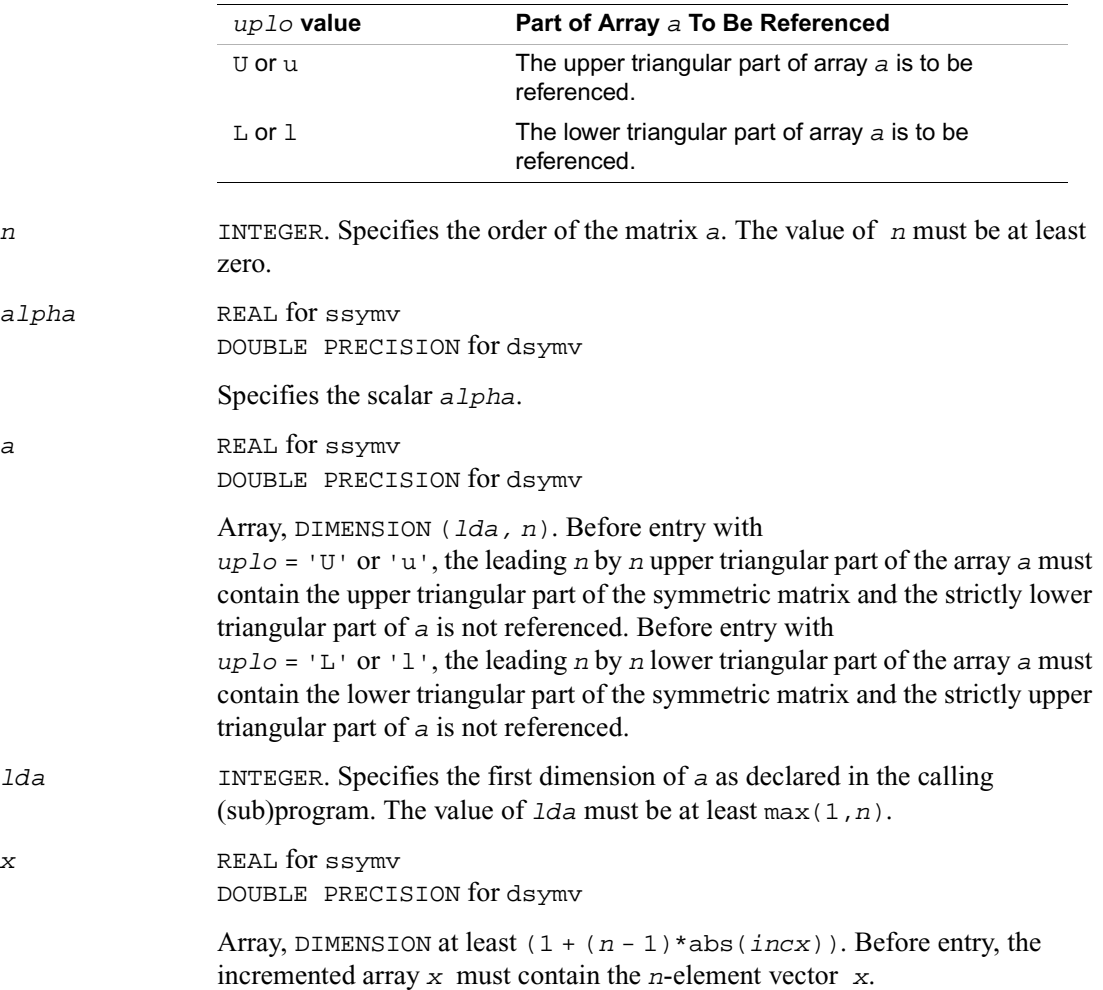

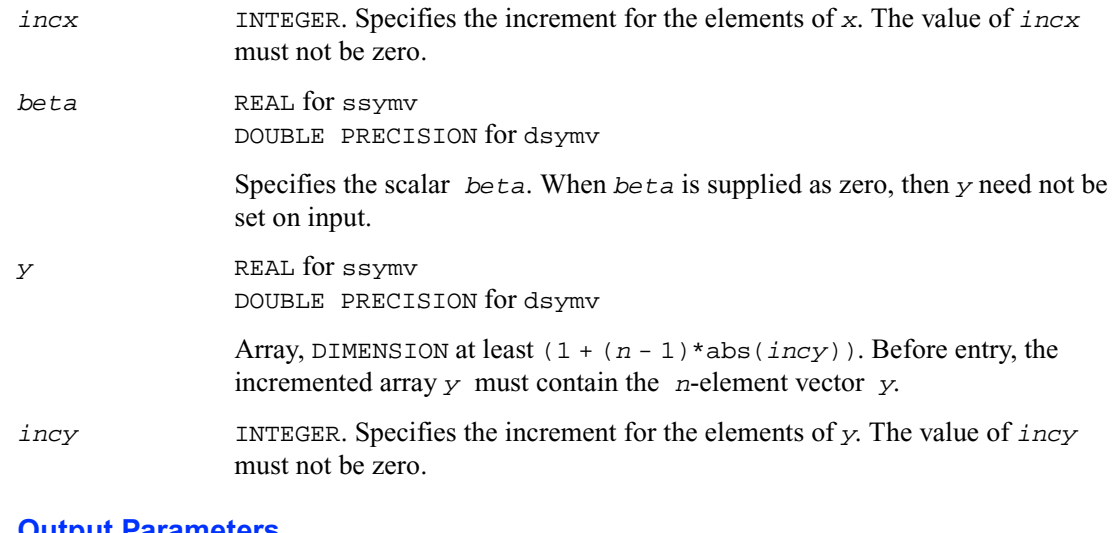

y Overwritten by the updated vector y.

# **?syr**

*Performs a rank-1 update of a symmetric matrix.*

#### **Syntax**

call ssyr( uplo, n, alpha, x, incx, a, lda ) call dsyr( uplo, n, alpha, x, incx, a, lda )

### **Description**

The ?syr routines perform a matrix-vector operation defined as

 $a := alpha*xx*x' + a,$ 

where:

alpha is a real scalar

x is an n-element vector

 $a$  is an  $n$  by  $n$  symmetric matrix.

# **Input Parameters**

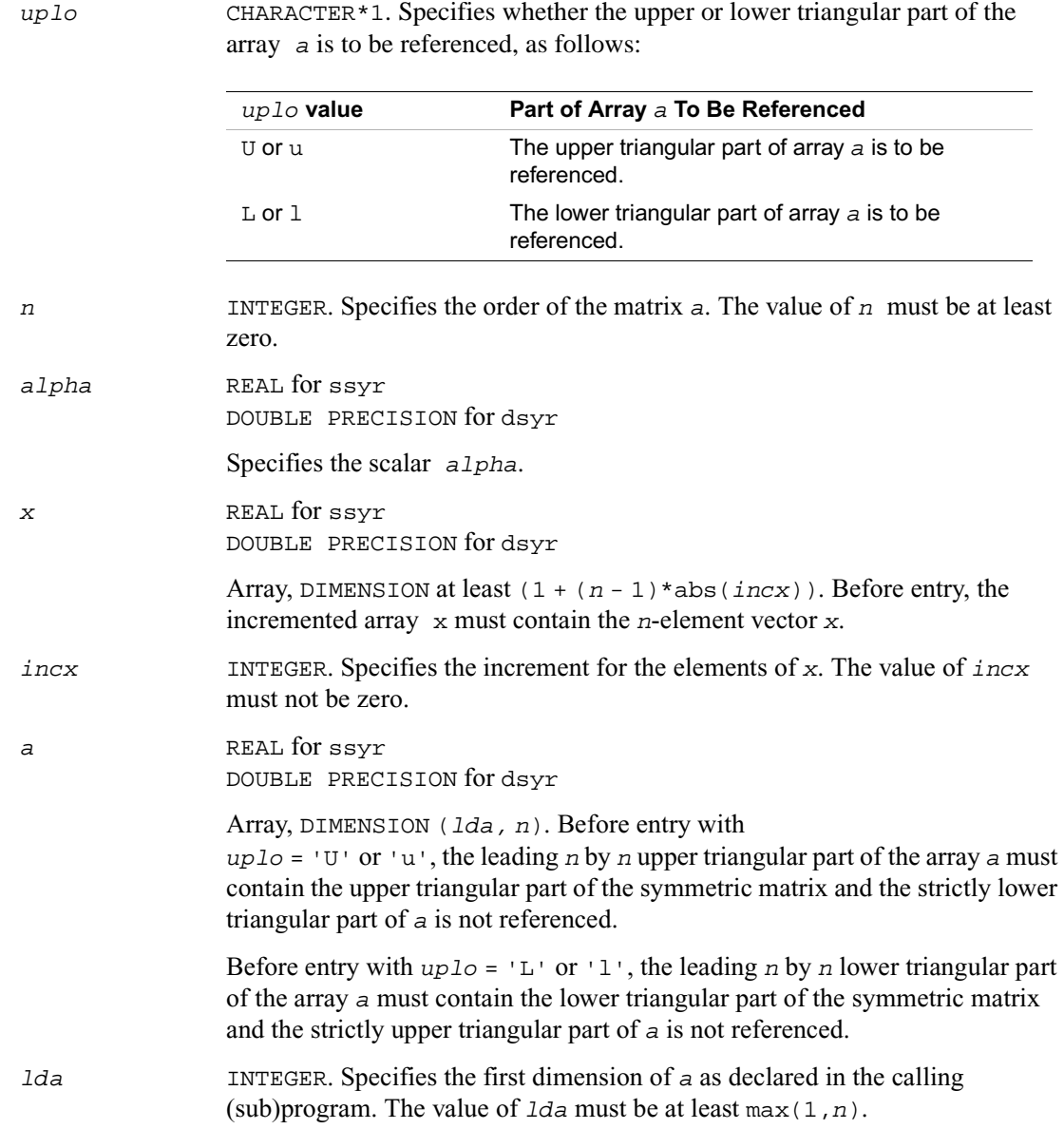

a With  $uplo = 'U'$  or 'u', the upper triangular part of the array a is overwritten by the upper triangular part of the updated matrix.

> With  $uplo = 'L'$  or 'l', the lower triangular part of the array a is overwritten by the lower triangular part of the updated matrix.

# **?syr2**

*Performs a rank-2 update of symmetric matrix.*

#### **Syntax**

call ssyr2( uplo, n, alpha, x, incx, y, incy, a, lda ) call dsyr2( uplo, n, alpha, x, incx, y, incy, a, lda )

## **Description**

The ?syr2 routines perform a matrix-vector operation defined as

```
a := \alpha \Delta x^*y' + \alpha \Delta y^*x' + a,
```
where:

alpha is a scalar

 $x$  and  $y$  are *n*-element vectors

 $a$  is an  $n$  by  $n$  symmetric matrix.

#### **Input Parameters**

uplo CHARACTER\*1. Specifies whether the upper or lower triangular part of the array a is to be referenced, as follows:

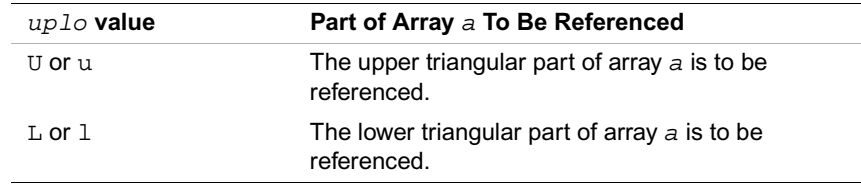

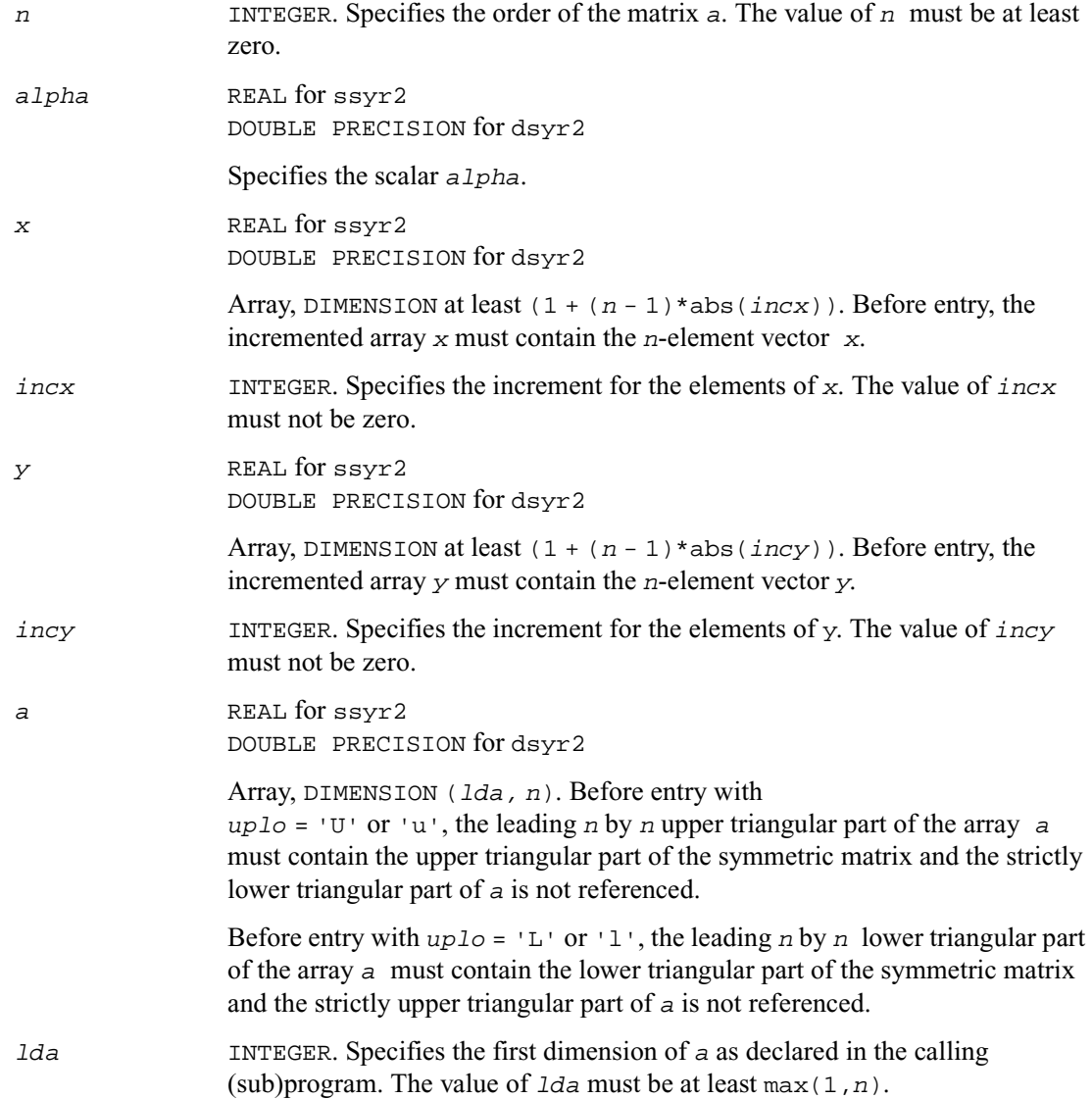

a With  $uplo = 'U'$  or 'u', the upper triangular part of the array a is overwritten by the upper triangular part of the updated matrix.

> With  $uplo = 'L'$  or 'l', the lower triangular part of the array a is overwritten by the lower triangular part of the updated matrix.

# **?tbmv**

*Computes a matrix-vector product using a triangular band matrix.*

#### **Syntax**

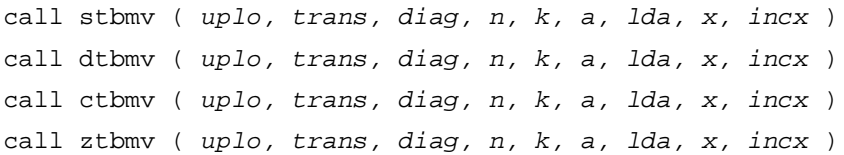

### **Description**

The ?tbmv routines perform one of the matrix-vector operations defined as

 $x := a * x$ , or  $x := a' * x$ , or  $x := \text{conj}(a') * x$ ,

where:

 $x$  is an *n*-element vector

a is an n by n unit, or non-unit, upper or lower triangular band matrix, with  $(k + 1)$  diagonals.

#### **Input Parameters**

uplo CHARACTER\*1. Specifies whether the matrix is an upper or lower triangular matrix, as follows:

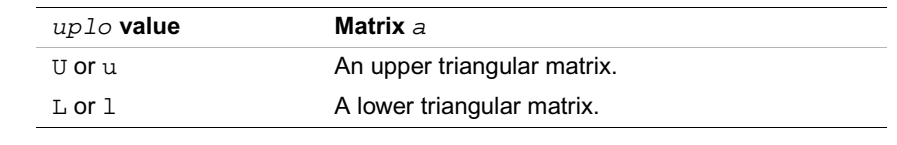

trans CHARACTER\*1. Specifies the operation to be performed, as follows:

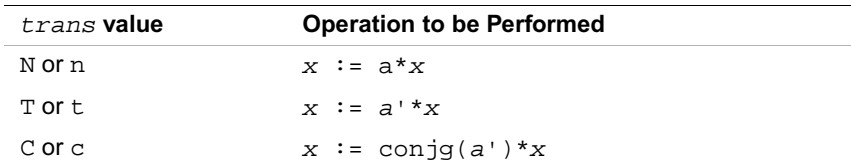

diag CHARACTER\*1. Specifies whether or not a is unit triangular, as follows:

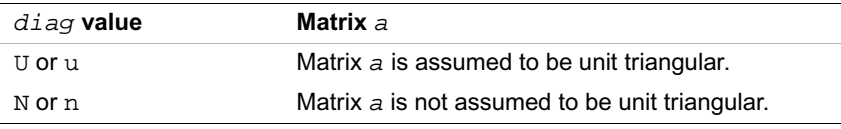

n INTEGER. Specifies the order of the matrix a. The value of n must be at least zero.

- k INTEGER. On entry with  $uplo = 'U'$  or 'u', k specifies the number of super-diagonals of the matrix a. On entry with  $uplo = 'L'$  or 'l', k specifies the number of sub-diagonals of the matrix a. The value of k must satisfy  $0 \le k$ .
- a REAL for stbmv DOUBLE PRECISION for dtbmv COMPLEX for ctbmv DOUBLE COMPLEX for ztbmv

Array, DIMENSION ( $lda, n$ ). Before entry with

uplo = 'U' or 'u', the leading  $(k + 1)$  by n part of the array a must contain the upper triangular band part of the matrix of coefficients, supplied column-by-column, with the leading diagonal of the matrix in row  $(k + 1)$  of the array, the first super-diagonal starting at position 2 in row  $k$ , and so on. The top left  $k$  by  $k$  triangle of the array a is not referenced. The following program segment transfers an upper triangular band matrix from conventional full matrix storage to band storage:

do 20, j = 1, n  $m = k + 1 - j$ do 10,  $i = max(1, j - k)$ , j

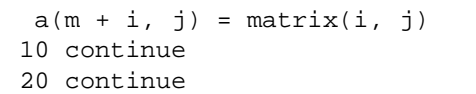

Before entry with  $uplo = 'L'$  or 'l', the leading

 $(k + 1)$  by *n* part of the array a must contain the lower triangular band part of the matrix of coefficients, supplied column-by-column, with the leading diagonal of the matrix in row1 of the array, the first sub-diagonal starting at position 1 in row 2, and so on. The bottom right  $k$  by k triangle of the array a is not referenced. The following program segment transfers a lower triangular band matrix from conventional full matrix storage to band storage:

```
 do 20, j = 1, n
m = 1 - jdo 10, i = j, min(n, j + k)a(m + i, j) = matrix (i, j)10 continue
20 continue
```
Note that when  $diag = 'U'$  or 'u', the elements of the array a corresponding to the diagonal elements of the matrix are not referenced, but are assumed to be unity.

lda INTEGER. Specifies the first dimension of a as declared in the calling (sub)program. The value of  $1da$  must be at least  $(k + 1)$ .

x REAL for stbmv DOUBLE PRECISION for dtbmv COMPLEX for ctbmv DOUBLE COMPLEX for ztbmv

> Array, DIMENSION at least  $(1 + (n - 1) * abs(i)$ . Before entry, the incremented array x must contain the n-element vector x.

incx INTEGER. Specifies the increment for the elements of x. The value of incx must not be zero.

#### **Output Parameters**

x Overwritten with the transformed vector x.

# **?tbsv**

*Solves a system of linear equations whose coefficients are in a triangular band matrix.*

## **Syntax**

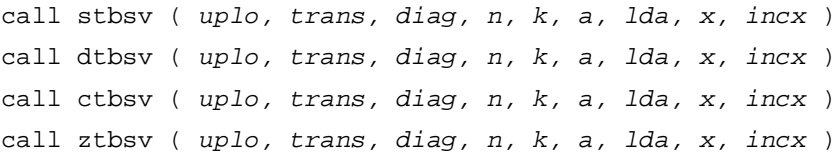

# **Description**

The ?tbsv routines solve one of the following systems of equations:

```
a * x = b, or a * x = b, or conjg(a' * x = b,
```
where:

b and x are n-element vectors

a is an *n* by *n* unit, or non-unit, upper or lower triangular band matrix, with  $(k + 1)$  diagonals.

The routine does not test for singularity or near-singularity. Such tests must be performed before calling this routine.

## **Input Parameters**

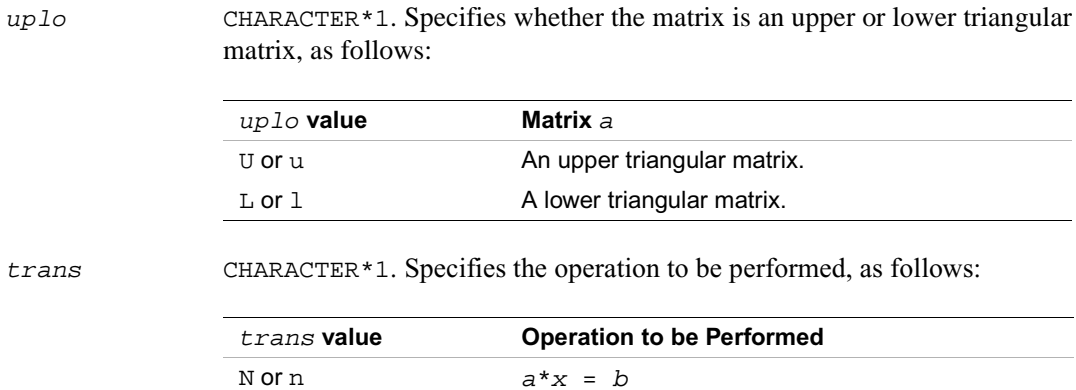

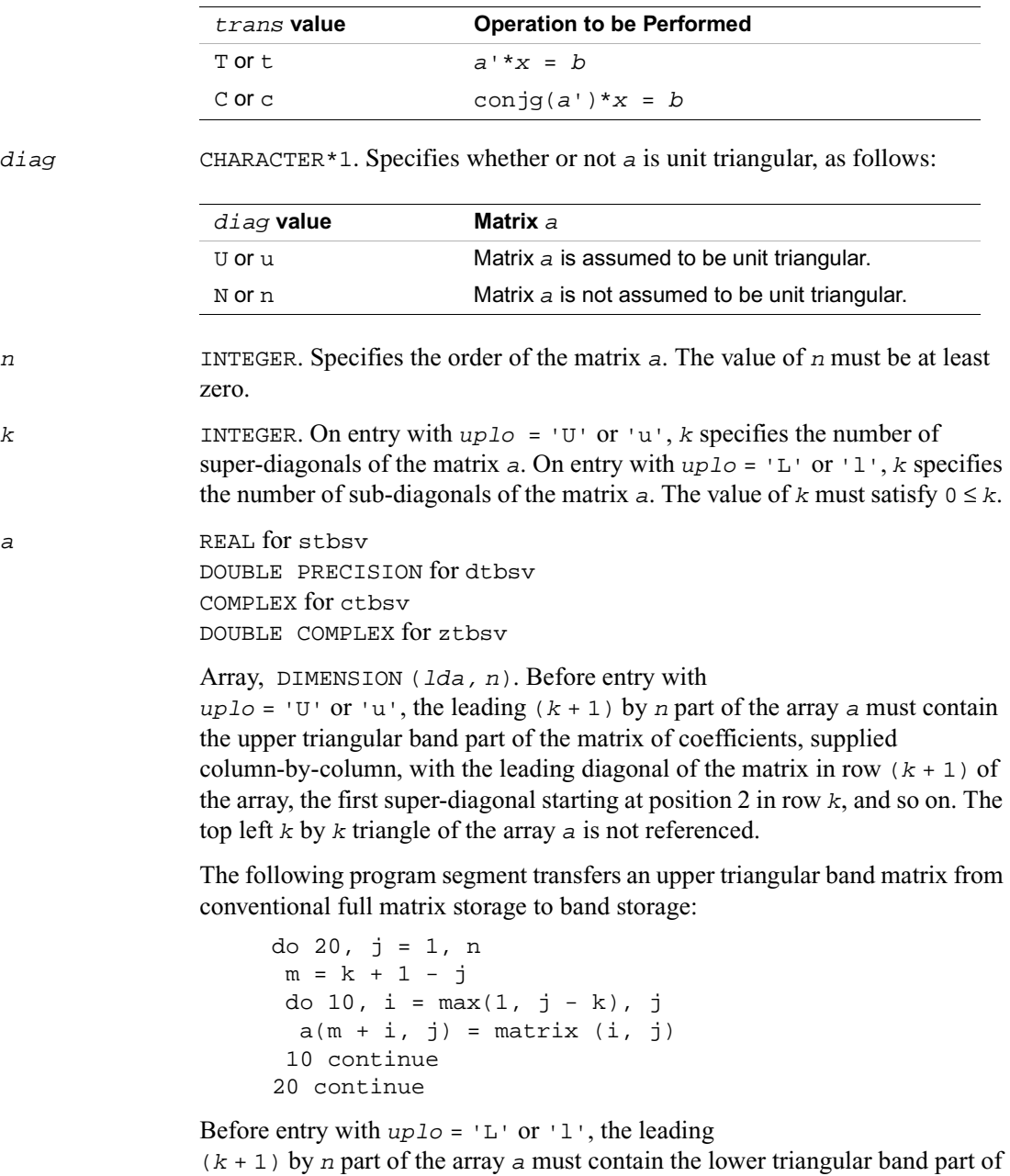

the matrix of coefficients, supplied column-by-column, with the leading

diagonal of the matrix in row 1 of the array, the first sub-diagonal starting at position 1 in row 2, and so on. The bottom right  $k$  by k triangle of the array a is not referenced.

The following program segment transfers a lower triangular band matrix from conventional full matrix storage to band storage:

```
do 20, j = 1, n
m = 1 - jdo 10, i = j, min(n, j + k)a(m + i, j) = matrix (i, j)10 continue
20 continue
```
When  $diag = 'U'$  or 'u', the elements of the array a corresponding to the diagonal elements of the matrix are not referenced, but are assumed to be unity.

lda INTEGER. Specifies the first dimension of a as declared in the calling (sub)program. The value of  $1d$ a must be at least  $(k + 1)$ .

x REAL for stbsv DOUBLE PRECISION for dtbsv COMPLEX for ctbsv DOUBLE COMPLEX for ztbsv

> Array, DIMENSION at least  $(1 + (n - 1) * abs(jincx))$ . Before entry, the incremented array x must contain the n-element right-hand side vector b.

incx INTEGER. Specifies the increment for the elements of x. The value of incx must not be zero.

### **Output Parameters**

x Overwritten with the solution vector x.

# **?tpmv**

*Computes a matrix-vector product using a triangular packed matrix.*

# **Syntax**

call stpmv ( uplo, trans, diag, n, ap, x, incx )

call dtpmv ( uplo, trans, diag, n, ap, x, incx ) call ctpmv ( uplo, trans, diag, n, ap, x, incx ) call ztpmv ( uplo, trans, diag, n, ap, x, incx )

#### **Description**

The ?tpmv routines perform one of the matrix-vector operations defined as

 $x := a * x$ , or  $x := a' * x$ , or  $x := \text{conj}(a') * x$ ,

where:

 $x$  is an *n*-element vector

a is an n by n unit, or non-unit, upper or lower triangular matrix, supplied in packed form.

#### **Input Parameters**

 $uplo$  CHARACTER\*1. Specifies whether the matrix a is an upper or lower triangular matrix, as follows:

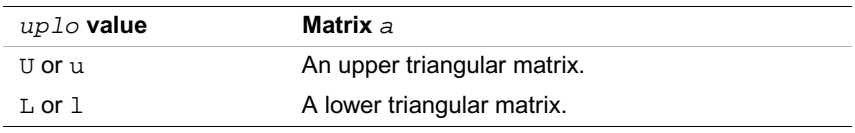

trans CHARACTER\*1. Specifies the operation to be performed, as follows:

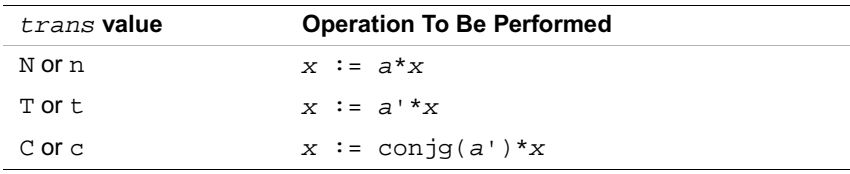

diag CHARACTER\*1. Specifies whether or not a is unit triangular, as follows:

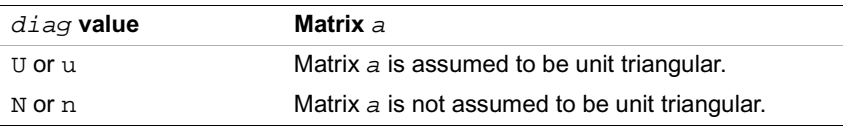

 $n$  INTEGER. Specifies the order of the matrix a. The value of n must be at least zero.
ap REAL for stpmv DOUBLE PRECISION for dtpmv COMPLEX for ctpmv DOUBLE COMPLEX for ztpmv

> Array, DIMENSION at least ( $(n*(n+1))/2$ ). Before entry with  $uplo = 'U'$ or  $'u'$ , the array ap must contain the upper triangular matrix packed sequentially, column-by-column, so that  $ap(1)$  contains  $a(1,1)$ ,  $ap(2)$  and  $ap(3)$  contain  $a(1,2)$  and  $a(2,2)$  respectively, and so on. Before entry with uplo =  $'L'$  or  $'l'$ , the array ap must contain the lower triangular matrix packed sequentially, column-by-column, so that  $ap(1)$  contains  $a(1,1)$ ,  $ap(2)$  and  $ap(3)$  contain  $a(2,1)$  and  $a(3,1)$  respectively, and so on. When  $diag = 'U'$  or 'u', the diagonal elements of a are not referenced, but are assumed to be unity.

x REAL for stpmv DOUBLE PRECISION for dtpmv COMPLEX for ctpmv DOUBLE COMPLEX for ztpmv Array, DIMENSION at least  $(1 + (n - 1) * abs(jncx))$ . Before entry, the incremented array x must contain the n-element vector x. incx INTEGER. Specifies the increment for the elements of x. The value of incx must not be zero.

#### **Output Parameters**

 $x$  Overwritten with the transformed vector  $x$ .

# **?tpsv**

*Solves a system of linear equations whose coefficients are in a triangular packed matrix.*

#### **Syntax**

```
call stpsv ( uplo, trans, diag, n, ap, x, incx )
call dtpsv ( uplo, trans, diag, n, ap, x, incx )
call ctpsv ( uplo, trans, diag, n, ap, x, incx )
call ztpsv ( uplo, trans, diag, n, ap, x, incx )
```
#### **Description**

The ?tpsv routines solve one of the following systems of equations

 $a * x = b$ , or  $a * x = b$ , or conjg(a') \*  $x = b$ ,

where:

 $b$  and  $x$  are *n*-element vectors

a is an  $n$  by  $n$  unit, or non-unit, upper or lower triangular matrix, supplied in packed form.

This routine does not test for singularity or near-singularity. Such tests must be performed before calling this routine.

#### **Input Parameters**

 $uplo$  CHARACTER \* 1. Specifies whether the matrix a is an upper or lower triangular matrix, as follows:

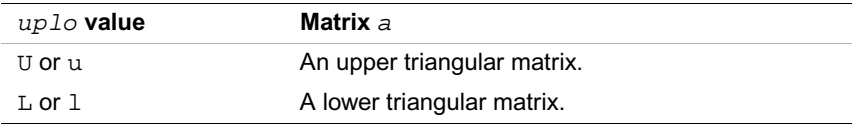

trans CHARACTER\*1. Specifies the operation to be performed, as follows:

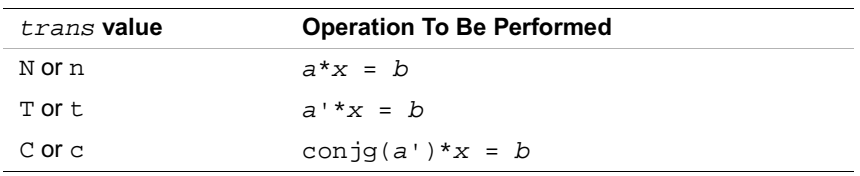

diag CHARACTER\*1. Specifies whether or not a is unit triangular, as follows:

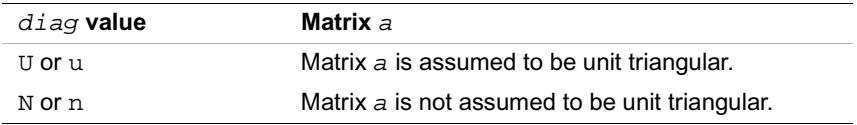

n INTEGER. Specifies the order of the matrix  $\alpha$ . The value of n must be at least zero.

ap REAL for stpsv DOUBLE PRECISION for dtpsv COMPLEX for ctpsv DOUBLE COMPLEX for ztpsv

> Array, DIMENSION at least ( $(n*(n+1))/2$ ). Before entry with  $uplo = 'U'$ or  $'u'$ , the array ap must contain the upper triangular matrix packed sequentially, column-by-column, so that  $ap(1)$  contains  $a(1, 1)$ ,  $ap(2)$  and  $ap(3)$  contain  $a(1, 2)$  and  $a(2, 2)$  respectively, and so on. Before entry with  $uplo = 'L'$  or 'l', the array ap must contain the lower triangular matrix packed sequentially, column-by-column, so that  $ap(1)$  contains  $a(1, 1)$ ,  $ap(2)$  and  $ap(3)$  contain  $a(2, 1)$  and  $a(3, 1)$  respectively, and so on. When  $diag = 'U'$  or 'u', the diagonal elements of a are not referenced, but are assumed to be unity.

x REAL for stpsv DOUBLE PRECISION for dtpsv COMPLEX for ctpsv DOUBLE COMPLEX for ztpsv Array, DIMENSION at least  $(1 + (n - 1) * abs(jncx))$ . Before entry, the incremented array x must contain the n-element right-hand side vector b. incx INTEGER. Specifies the increment for the elements of x. The value of incx must not be zero.

#### **Output Parameters**

x Overwritten with the solution vector x.

## **?trmv**

*Computes a matrix-vector product using a triangular matrix.*

#### **Syntax**

call strmv ( uplo, trans, diag, n, a, lda, x, incx ) call dtrmv ( uplo, trans, diag, n, a, lda, x, incx ) call ctrmv ( uplo, trans, diag, n, a, lda, x, incx ) call ztrmv ( uplo, trans, diag, n, a, lda, x, incx )

#### **Description**

The ?trmv routines perform one of the following matrix-vector operations defined as

 $x := a*x$  or  $x := a'*x$  or  $x := \text{conig}(a') * x$ ,

where:

 $x$  is an *n*-element vector

 $a$  is an  $n$  by  $n$  unit, or non-unit, upper or lower triangular matrix.

#### **Input Parameters**

uplo CHARACTER\*1. Specifies whether the matrix a is an upper or lower triangular matrix, as follows:

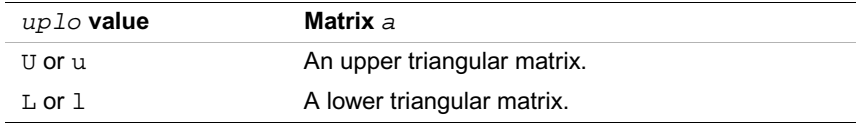

trans CHARACTER\*1. Specifies the operation to be performed, as follows:

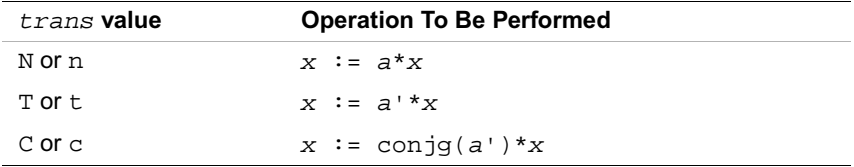

diag CHARACTER\*1. Specifies whether or not a is unit triangular, as follows:

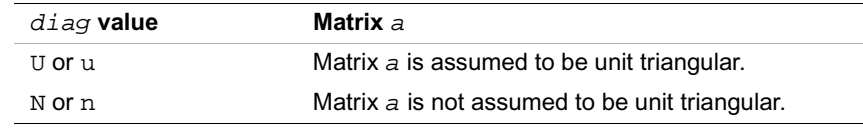

n INTEGER. Specifies the order of the matrix a. The value of n must be at least zero.

a REAL for strmv DOUBLE PRECISION for dtrmv COMPLEX for ctrmv DOUBLE COMPLEX for ztrmv

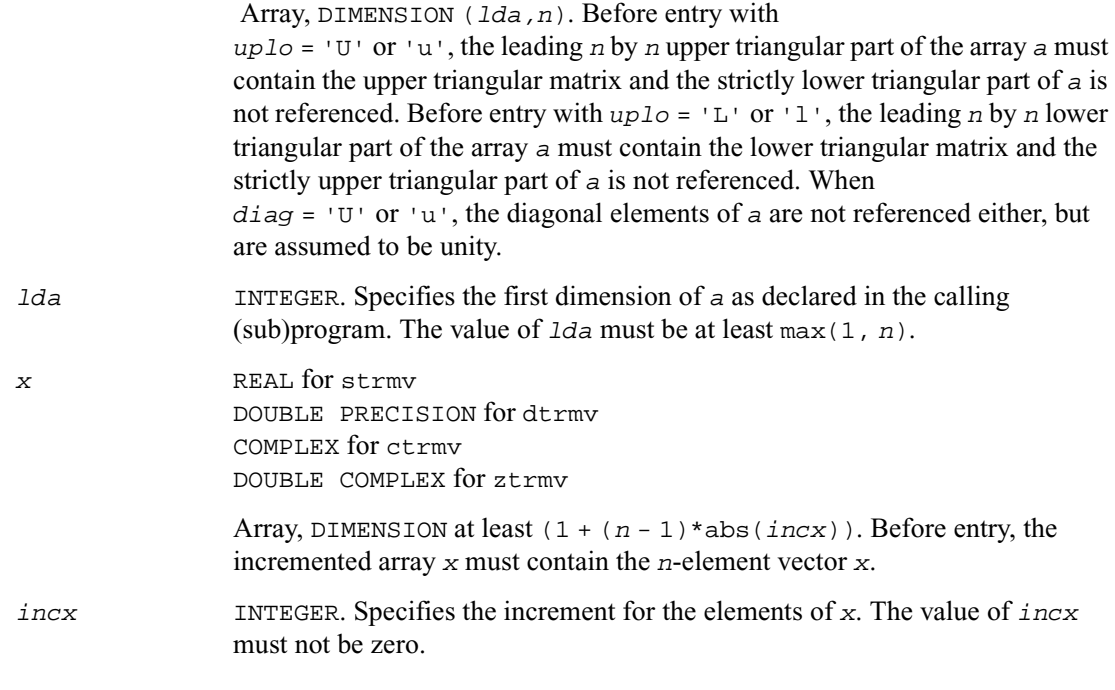

#### **Output Parameters**

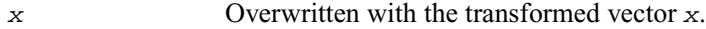

# **?trsv**

*Solves a system of linear equations whose coefficients are in a triangular matrix.*

#### **Syntax**

call strsv ( uplo, trans, diag, n, a, lda, x, incx ) call dtrsv ( uplo, trans, diag, n, a, lda, x, incx ) call ctrsv ( uplo, trans, diag, n, a, lda, x, incx ) call ztrsv ( uplo, trans, diag, n, a, lda, x, incx )

#### **Description**

The?trsv routines solve one of the systems of equations:

 $a^*x = b$  or  $a^*x = b$ , or conjg(a')\*x = b,

where:

 $b$  and  $x$  are *n*-element vectors

 $\alpha$  is an *n* by *n* unit, or non-unit, upper or lower triangular matrix.

The routine does not test for singularity or near-singularity. Such tests must be performed before calling this routine.

#### **Input Parameters**

uplo CHARACTER\*1. Specifies whether the matrix is an upper or lower triangular matrix, as follows:

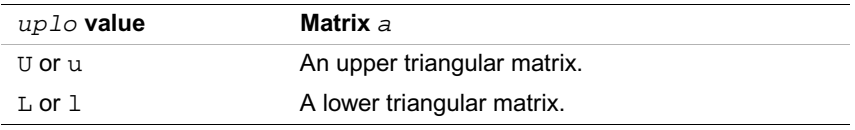

trans CHARACTER\*1. Specifies the operation to be performed, as follows:

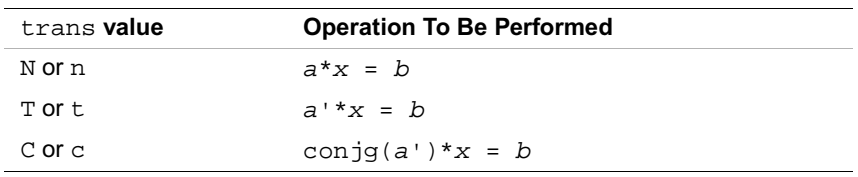

diag CHARACTER\*1. Specifies whether or not a is unit triangular, as follows:

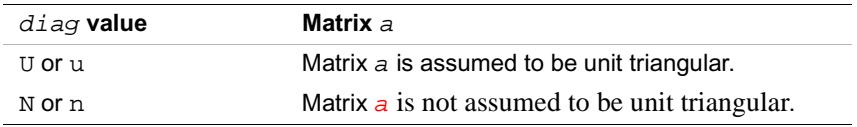

n INTEGER. Specifies the order of the matrix  $\alpha$ . The value of n must be at least zero.

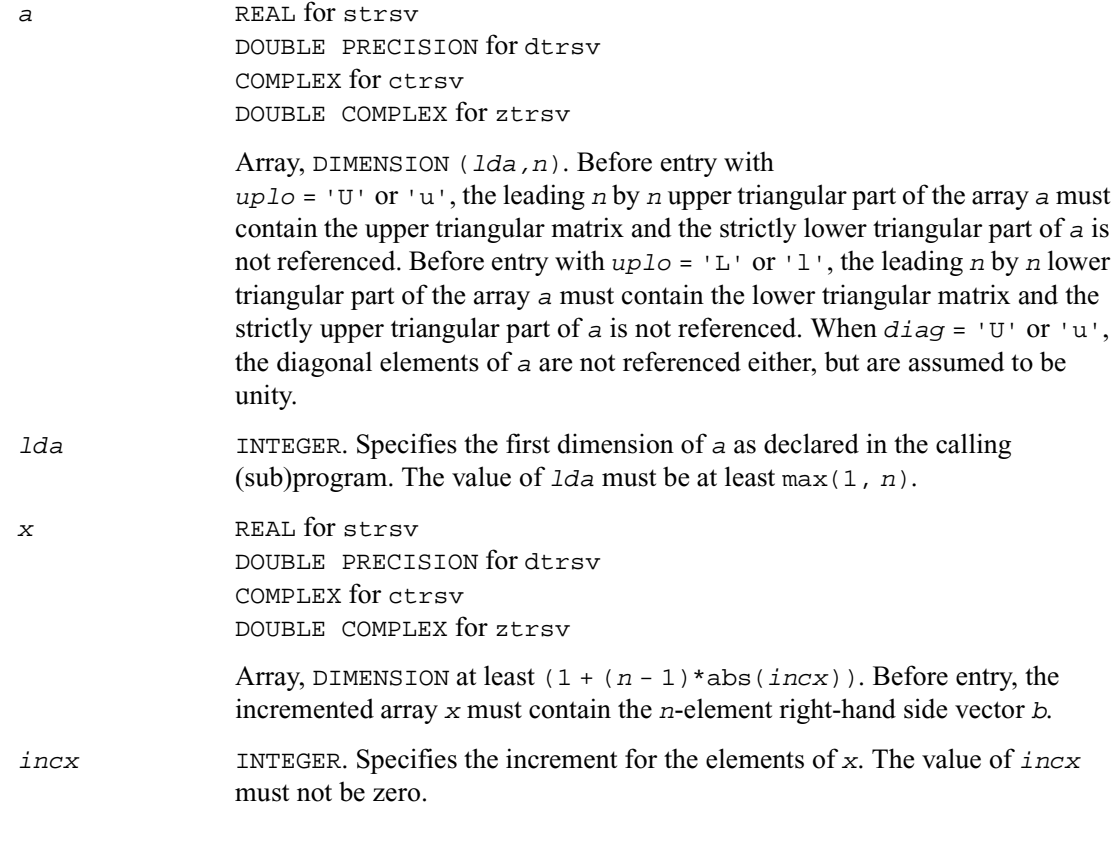

## **Output Parameters**

x Overwritten with the solution vector x.

# **BLAS Level 3 Routines**

BLAS Level 3 routines perform matrix-matrix operations. Table 2-3 lists the BLAS Level 3 routine groups and the data types associated with them.

**Table 2-3 BLAS Level 3 Routine Groups and Their Data Types**

| Routine<br>Group  | Data<br><b>Types</b> | <b>Description</b>                                       |
|-------------------|----------------------|----------------------------------------------------------|
| ?qemm             | s, d, c, z           | Matrix-matrix product of general matrices                |
| ?hemm             | C, Z                 | Matrix-matrix product of Hermitian matrices              |
| ?herk             | C, Z                 | Rank-k update of Hermitian matrices                      |
| ?her2k            | C, Z                 | Rank-2k update of Hermitian matrices                     |
| ? <sub>symm</sub> | s, d, c, z           | Matrix-matrix product of symmetric matrices              |
| ?syrk             | s, d, c, z           | Rank-k update of symmetric matrices                      |
| ?syr2k            | s. d. c. z           | Rank-2k update of symmetric matrices                     |
| ?trmm             | s, d, c, z           | Matrix-matrix product of triangular matrices             |
| ?trsm             | s, d, c, z           | Linear matrix-matrix solution for triangular<br>matrices |

## **Symmetric Multiprocessing Version of Intel® MKL**

Many applications spend considerable time for executing BLAS level 3 routines. This time can be scaled by the number of processors available on the system through using the symmetric multiprocessing (SMP) feature built into the Intel MKL Library. The performance enhancements based on the parallel use of the processors are available without any programming effort on your part.

To enhance performance, the library uses the following methods:

- The operation of BLAS level 3 matrix-matrix functions permits to restructure the code in a way which increases the localization of data reference, enhances cache memory use, and reduces the dependency on the memory bus.
- Once the code has been effectively blocked as described above, one of the matrices is distributed across the processors to be multiplied by the second matrix. Such distribution ensures effective cache management which reduces the dependency on the memory bus performance and brings good scaling results.

## <span id="page-116-0"></span>**?gemm**

*Computes a scalar-matrix-matrix product and adds the result to a scalar-matrix product.*

#### **Syntax**

```
call sgemm (transa, transb, m, n, k, alpha, a, lda, b, ldb, beta, c, ldc)
call dgemm (transa, transb, m, n, k, alpha, a, lda, b, ldb, beta, c, ldc)
call cgemm (transa, transb, m, n, k, alpha, a, lda, b, ldb, beta, c, ldc)
call zgemm (transa, transb, m, n, k, alpha, a, lda, b, ldb, beta, c, ldc)
```
#### **Description**

The ?gemm routines perform a matrix-matrix operation with general matrices. The operation is defined as

```
c := \alpha \cdot \text{alpha}^* \circ (a) \cdot \text{alpha}^* \circ (b) + \beta \cdot \text{alpha}^* c
```
where:

 $op(x)$  is one of  $op(x) = x$  or  $op(x) = x'$  or  $op(x) = conjg(x')$ ,

alpha and beta are scalars

a,  $b$  and  $c$  are matrices:

 $op(a)$  is an *m* by *k* matrix

 $op(b)$  is a k by n matrix

 $c$  is an  $m$  by  $n$  matrix.

#### **Input Parameters**

transa CHARACTER\*1. Specifies the form of  $op(a)$  to be used in the matrix multiplication as follows:

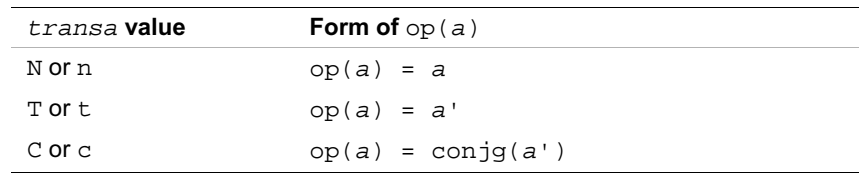

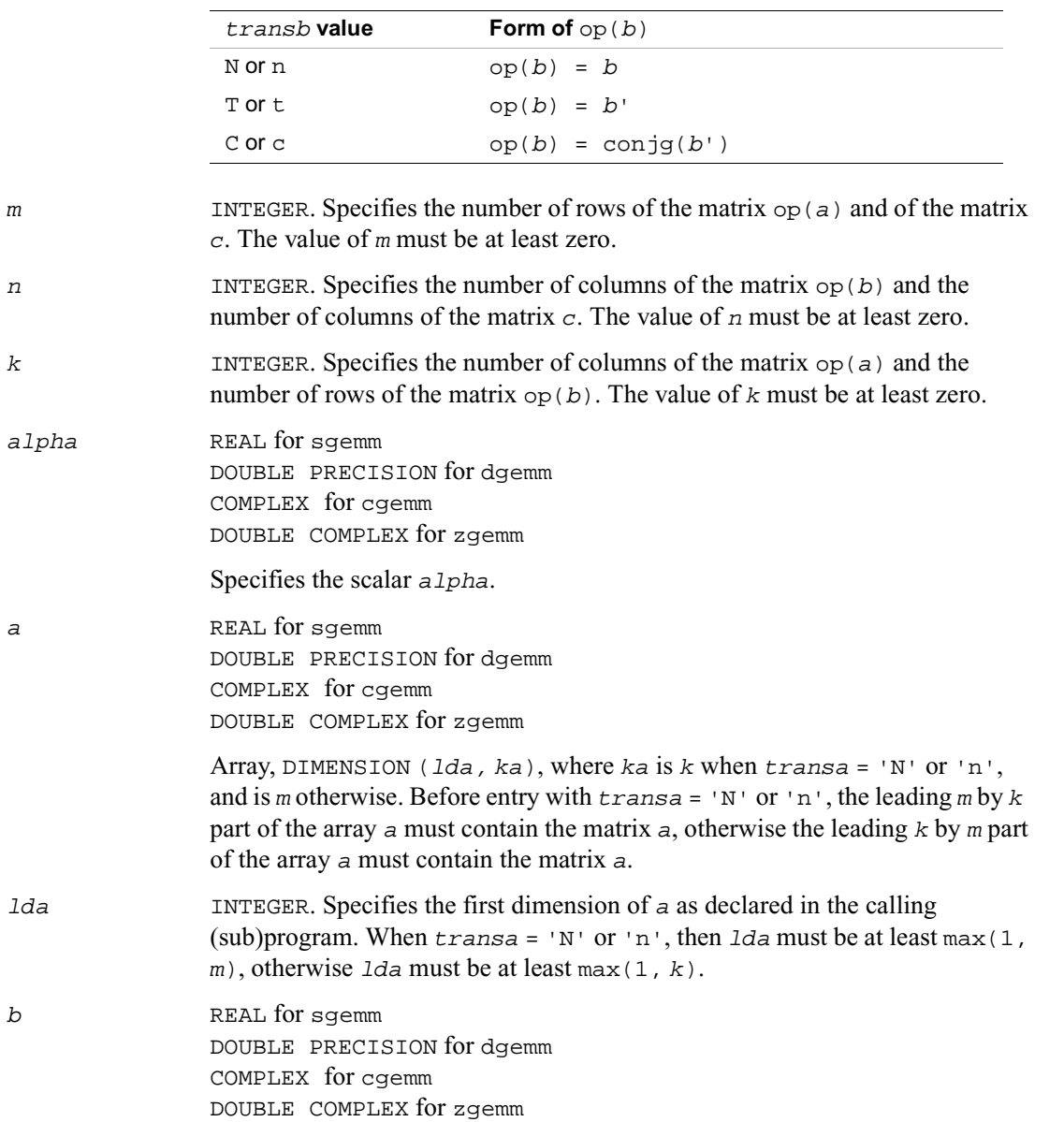

transb CHARACTER\*1. Specifies the form of  $op(b)$  to be used in the matrix multiplication as follows:

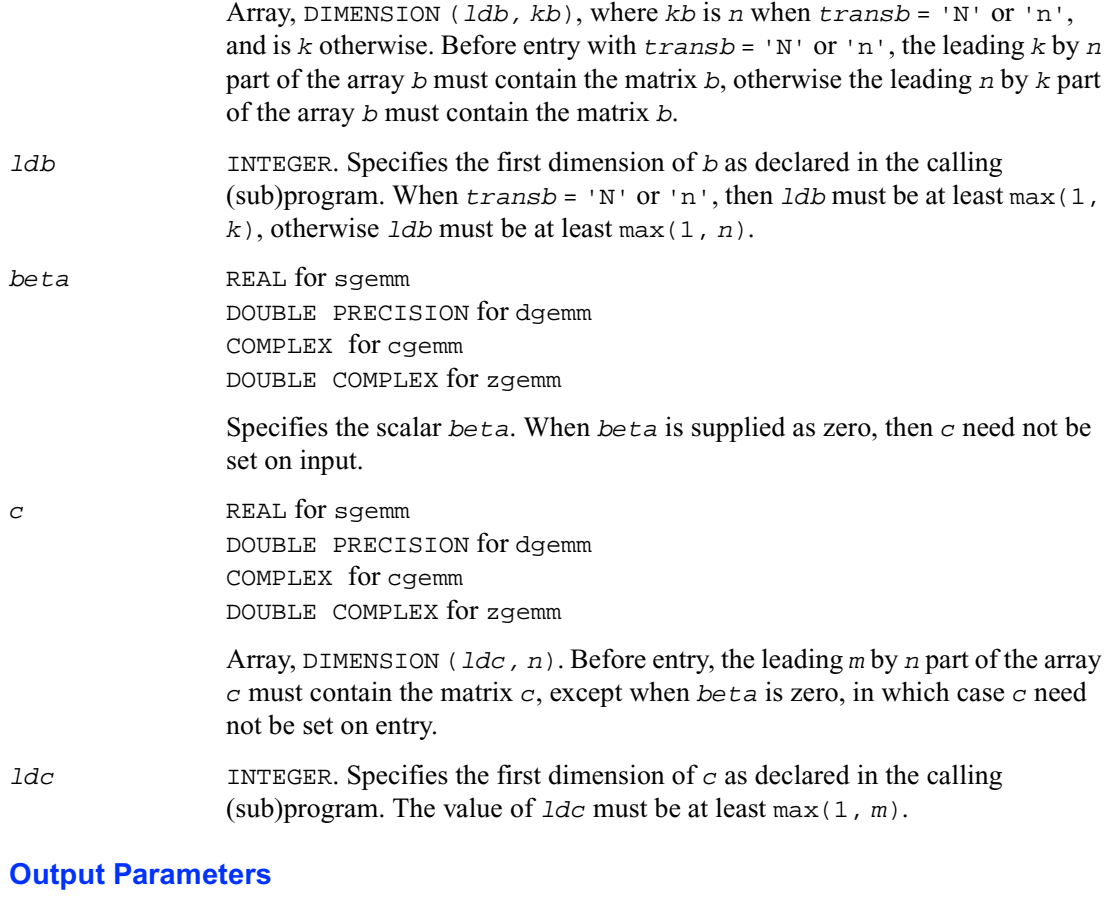

c Overwritten by the m by n matrix  $(alpha * op(a) * op(b) + beta *c)$ .

# <span id="page-118-0"></span>**?hemm**

*Computes a scalar-matrix-matrix product (either one of the matrices is Hermitian) and adds the result to scalar-matrix product.*

#### **Syntax**

call chemm ( side, uplo, m, n, alpha, a, lda, b, ldb, beta, c, ldc )

call zhemm ( side, uplo, m, n, alpha, a, lda, b, ldb, beta, c, ldc )

#### **Description**

The ?hemm routines perform a matrix-matrix operation using Hermitian matrices. The operation is defined as

 $c := \alpha \Delta^* b + \beta \Delta^* c$ or  $c := alpha * b * a + beta * c,$ 

where:

alpha and beta are scalars

a is an Hermitian matrix

 $b$  and  $c$  are  $m$  by  $n$  matrices.

#### **Input Parameters**

side CHARACTER\*1. Specifies whether the Hermitian matrix a appears on the left or right in the operation as follows:

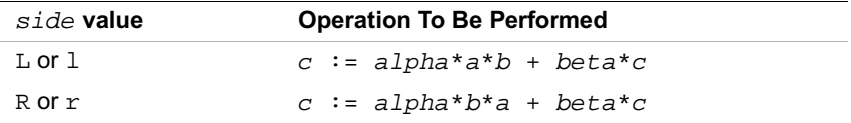

uplo CHARACTER\*1. Specifies whether the upper or lower triangular part of the Hermitian matrix a is to be referenced as follows:

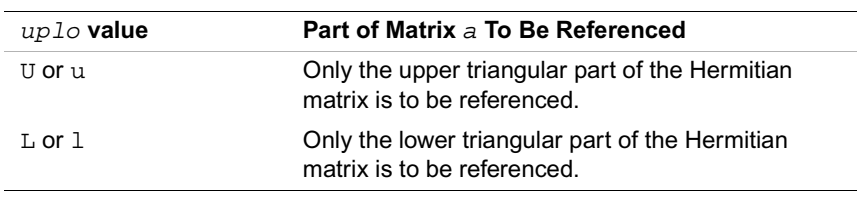

m INTEGER. Specifies the number of rows of the matrix  $c$ . The value of m must be at least zero.

 $n$  INTEGER. Specifies the number of columns of the matrix  $c$ . The value of  $n$ must be at least zero.

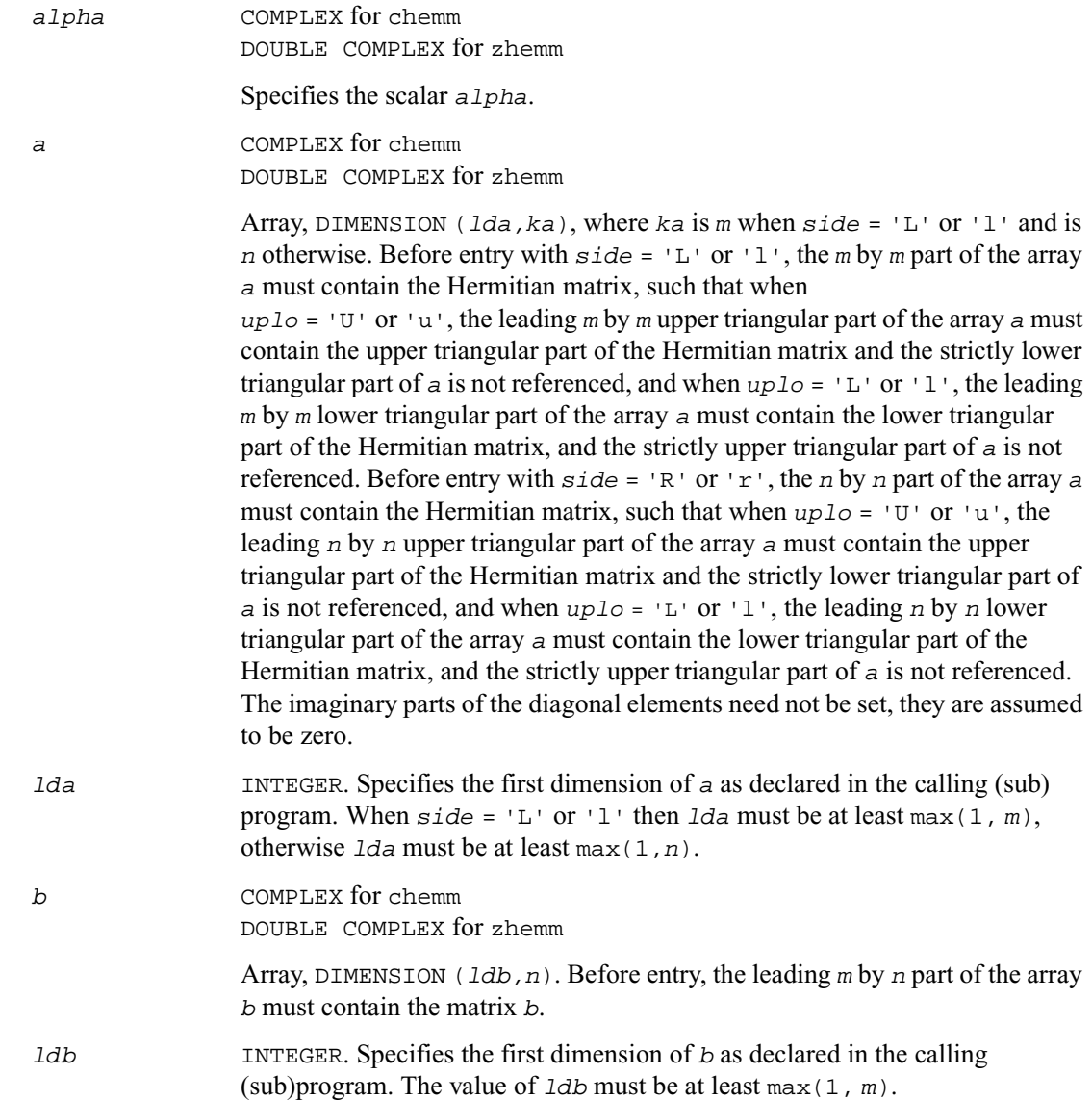

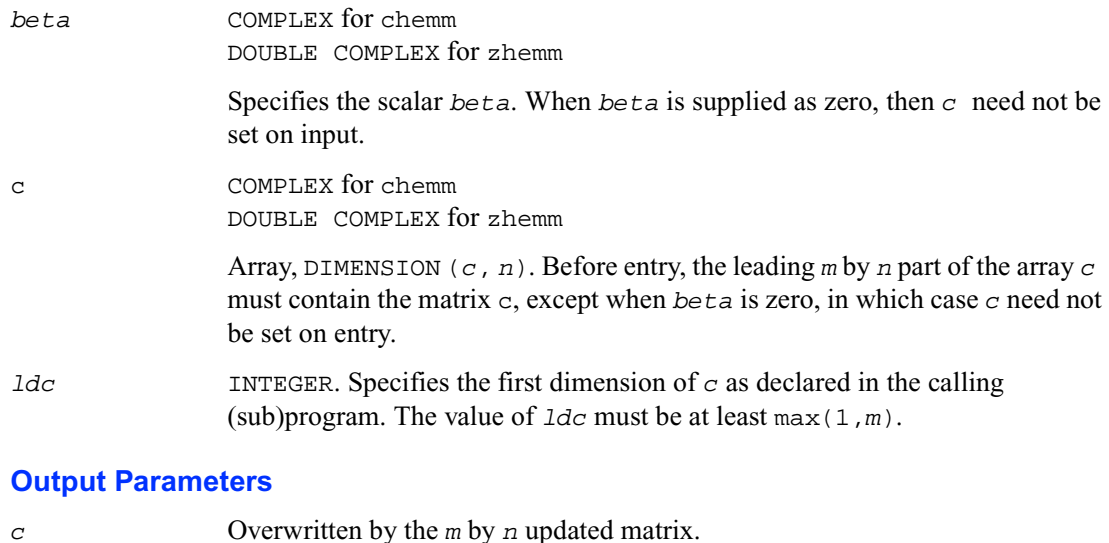

# <span id="page-121-0"></span>**?herk**

*Performs a rank-n update of a Hermitian matrix.*

#### **Syntax**

```
call cherk ( uplo, trans, n, k, alpha, a, lda, beta, c, ldc )
call zherk ( uplo, trans, n, k, alpha, a, lda, beta, c, ldc )
```
#### **Description**

The ?herk routines perform a matrix-matrix operation using Hermitian matrices. The operation is defined as

```
c := \alpha \cdot \text{alpha}^* \cdot \text{cond}(a') + \text{beta}^* c,or
c := \alphalpha*conjg(a')*a + beta*c,
where:
```
alpha and beta are real scalars

 $c$  is an  $n$  by  $n$  Hermitian matrix

a is an  $n$  by  $k$  matrix in the first case and a  $k$  by  $n$  matrix in the second case.

## **Input Parameters**

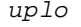

CHARACTER\*1. Specifies whether the upper or lower triangular part of the array  $c$  is to be referenced as follows:

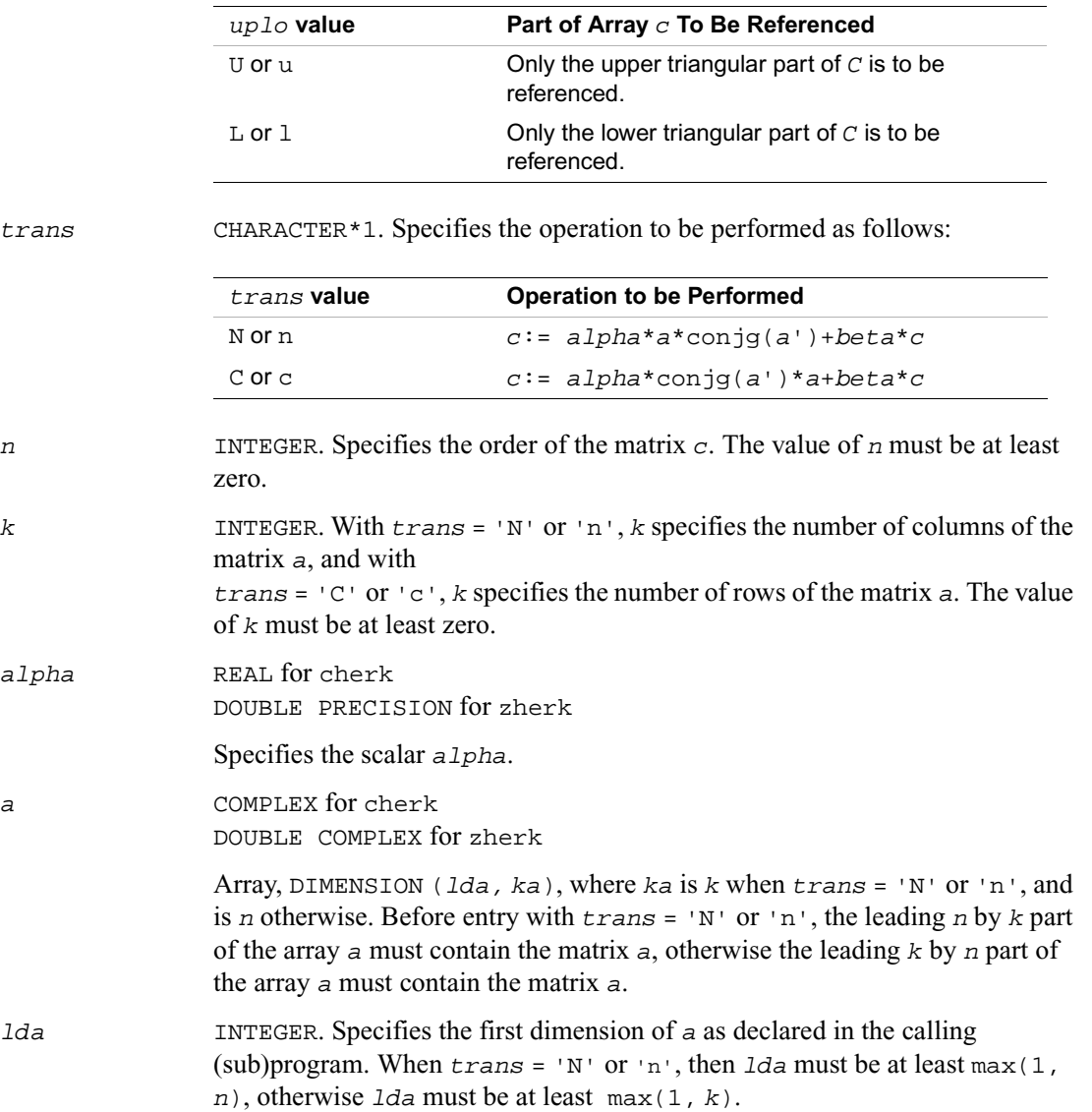

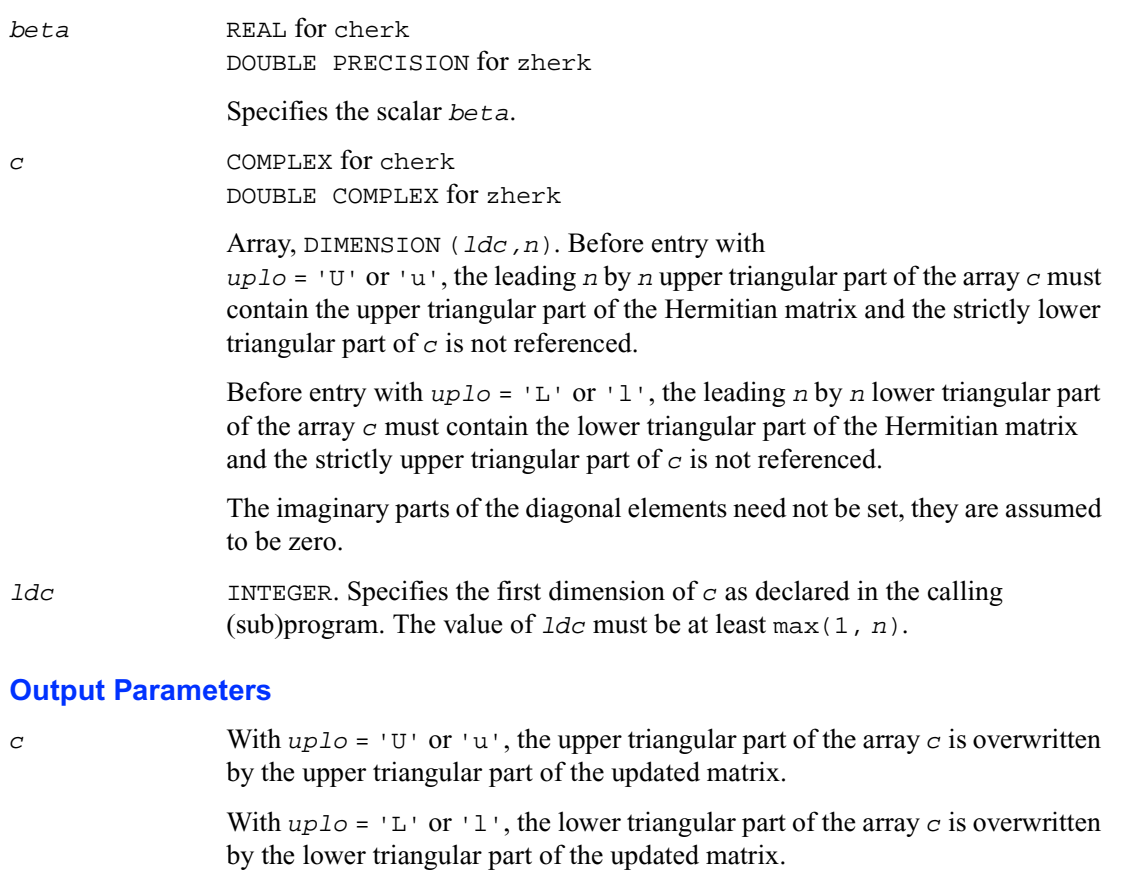

The imaginary parts of the diagonal elements are set to zero.

# <span id="page-123-0"></span>**?her2k**

*Performs a rank-2k update of a Hermitian matrix.*

#### **Syntax**

```
call cher2k ( uplo, trans, n, k, alpha, a, lda, b, ldb, beta, c, ldc )
call zher2k ( uplo, trans, n, k, alpha, a, lda, b, ldb, beta, c, ldc )
```
#### **Description**

The ?her2k routines perform a rank-2k matrix-matrix operation using Hermitian matrices. The operation is defined as

```
c := \text{alpha} * a * \text{conj}(b') + \text{conj}(a1pha) * b * \text{conj}(a') + \text{beta} * c,
```
or

```
c := \text{alpha*conjg}(b') * a + \text{conjg}(\text{alpha})*\text{conjg}(a') * b + \text{beta*}c,
```
where:

 $a1pha$  is a scalar and beta is a real scalar

 $c$  is an  $n$  by  $n$  Hermitian matrix

a and  $b$  are  $n$  by  $k$  matrices in the first case and  $k$  by  $n$  matrices in the second case.

#### **Input Parameters**

uplo CHARACTER\*1. Specifies whether the upper or lower triangular part of the array  $c$  is to be referenced as follows:

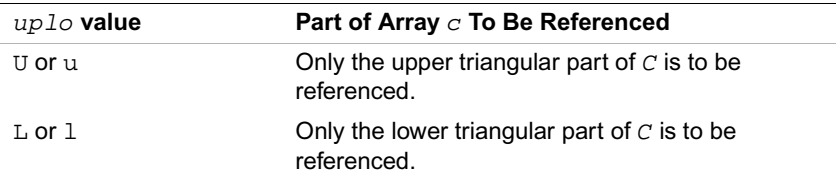

trans CHARACTER\*1. Specifies the operation to be performed as follows:

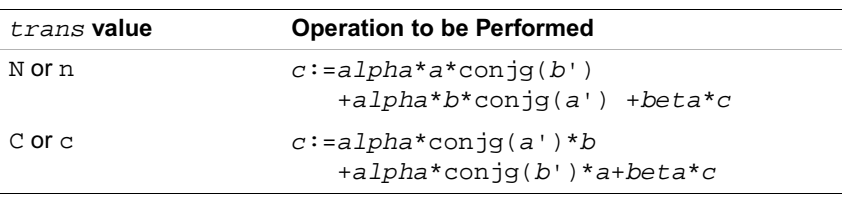

n INTEGER. Specifies the order of the matrix  $c$ . The value of n must be at least zero.

k INTEGER. With  $trans = 'N'$  or 'n', k specifies the number of columns of the matrix a, and with trans =  $^{\circ}$  C' or  $^{\circ}$  c', k specifies the number of rows of the matrix a. The value of k must be at least zero.

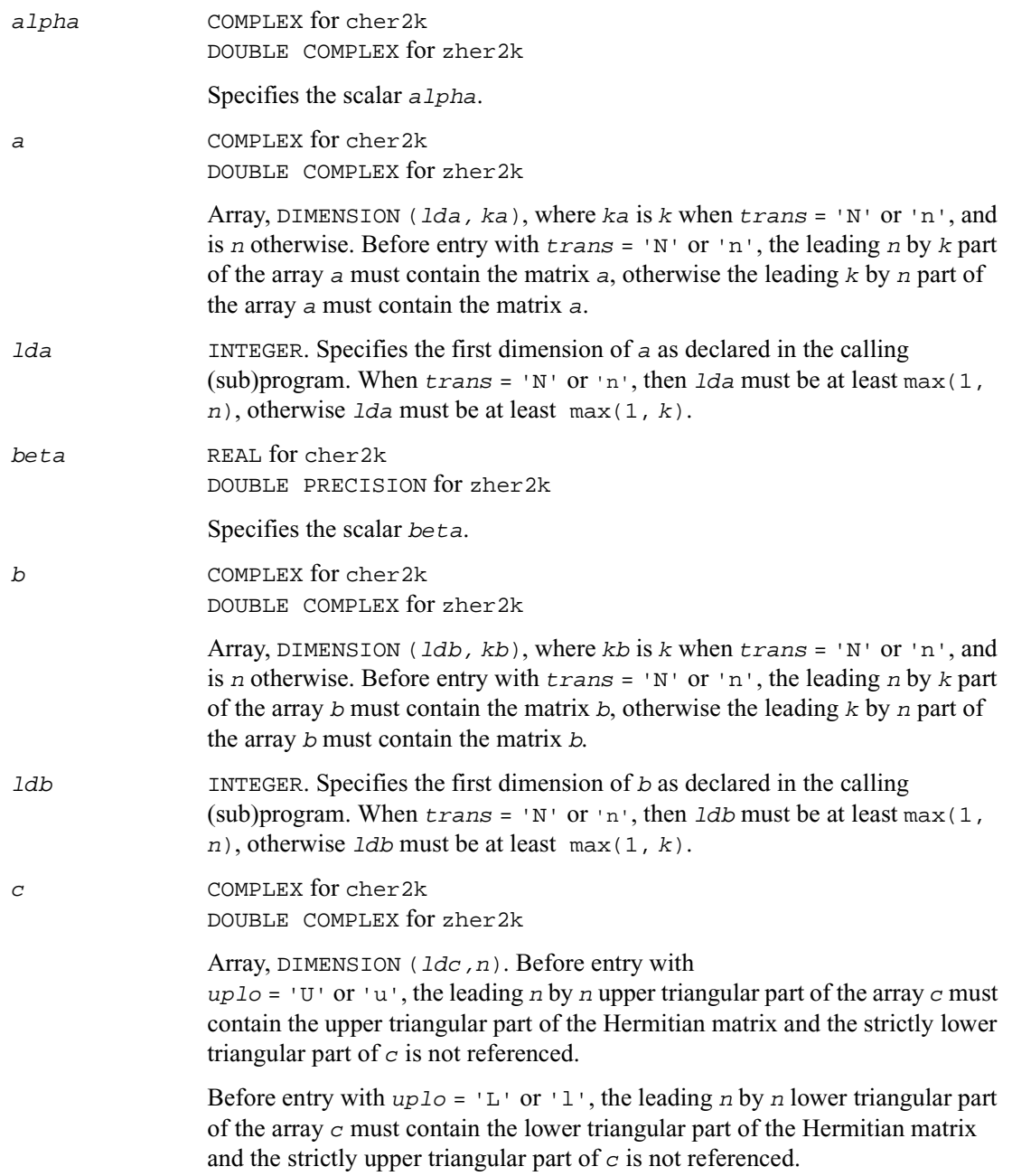

The imaginary parts of the diagonal elements need not be set, they are assumed to be zero.

 $1dc$  INTEGER. Specifies the first dimension of c as declared in the calling (sub)program. The value of  $Idc$  must be at least max(1, n).

#### **Output Parameters**

c With  $uplo = 'U'$  or 'u', the upper triangular part of the array c is overwritten by the upper triangular part of the updated matrix.

> With  $uplo = 'L'$  or 'l', the lower triangular part of the array c is overwritten by the lower triangular part of the updated matrix.

The imaginary parts of the diagonal elements are set to zero.

## <span id="page-126-0"></span>**?symm**

*Performs a scalar-matrix-matrix product (one matrix operand is symmetric) and adds the result to a scalar-matrix product.*

#### **Syntax**

call ssymm ( side, uplo, m, n, alpha, a, lda, b, ldb, beta, c, ldc ) call dsymm ( side, uplo, m, n, alpha, a, lda, b, ldb, beta, c, ldc ) call csymm ( side, uplo, m, n, alpha, a, lda, b, ldb, beta, c, ldc ) call zsymm ( side, uplo, m, n, alpha, a, lda, b, ldb, beta, c, ldc )

#### **Description**

The ?symm routines perform a matrix-matrix operation using symmetric matrices. The operation is defined as

 $c := \alpha$ lpha\*a\*b + beta\*c, or  $c := \alpha$ lpha\*b\*a + beta\*c, where:

alpha and beta are scalars

a is a symmetric matrix

 $b$  and  $c$  are  $m$  by  $n$  matrices.

#### **Input Parameters**

side CHARACTER\*1. Specifies whether the symmetric matrix a appears on the left or right in the operation as follows:

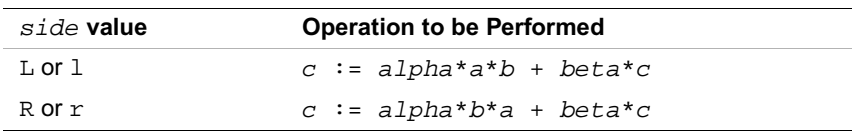

uplo CHARACTER\*1. Specifies whether the upper or lower triangular part of the symmetric matrix a is to be referenced as follows:

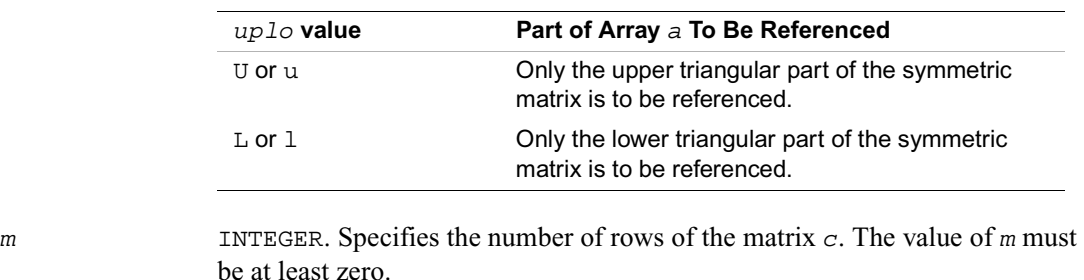

n INTEGER. Specifies the number of columns of the matrix  $c$ . The value of n must be at least zero.

alpha REAL for ssymm DOUBLE PRECISION for dsymm COMPLEX for csymm DOUBLE COMPLEX for zsymm

Specifies the scalar alpha.

a REAL for ssymm DOUBLE PRECISION for dsymm COMPLEX for csymm DOUBLE COMPLEX for zsymm

> Array, DIMENSION (*lda*,  $ka$ ), where  $ka$  is m when  $side = 'L'$  or 'l' and is n otherwise. Before entry with  $side = 'L'$  or 'l', the m by m part of the array a must contain the symmetric matrix, such that when  $uplo = 'U'$  or 'u', the

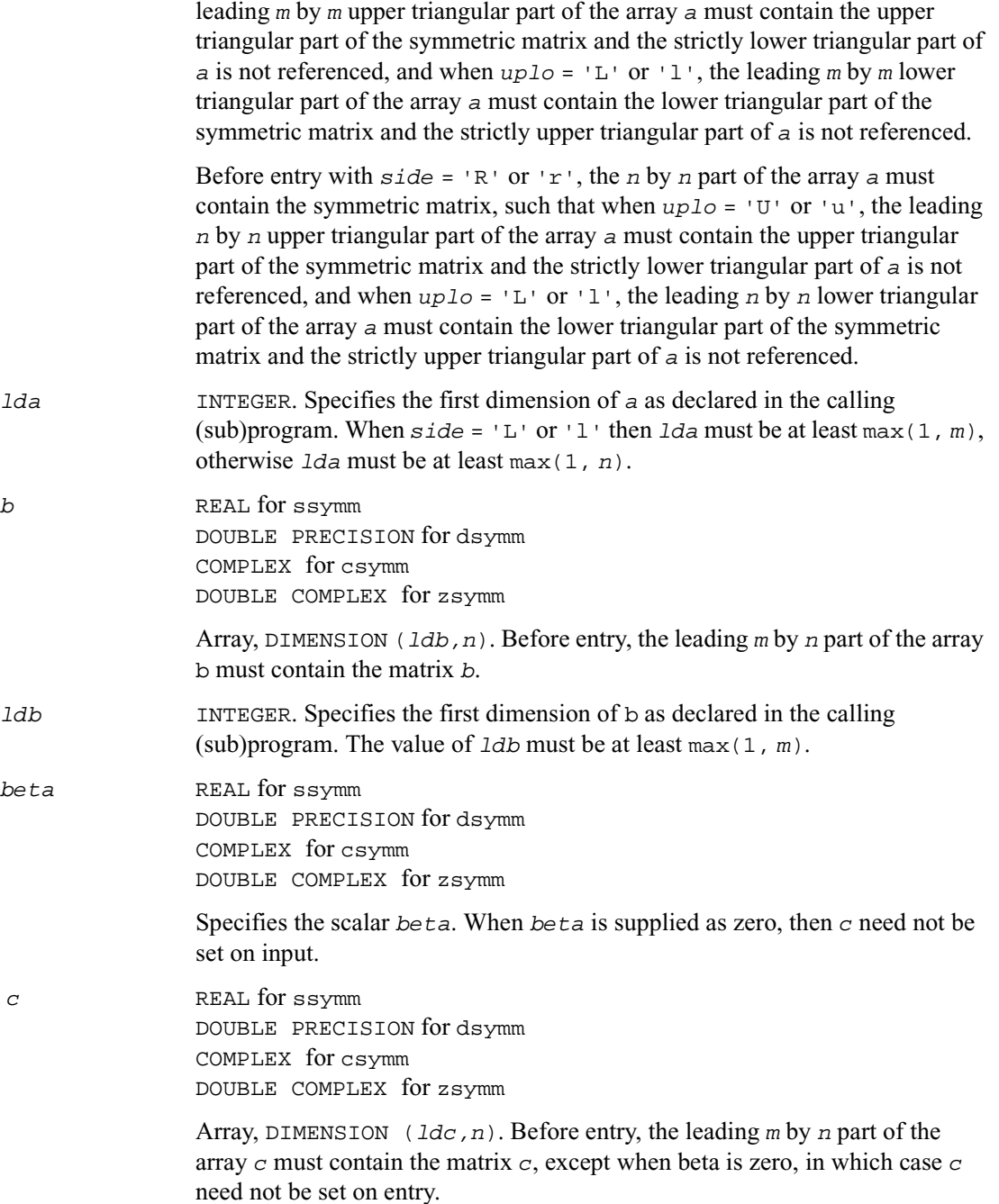

 $1dc$  INTEGER. Specifies the first dimension of c as declared in the calling (sub)program. The value of  $1d\sigma$  must be at least max(1, m).

#### **Output Parameters**

 $\epsilon$  Overwritten by the *m* by *n* updated matrix.

## <span id="page-129-0"></span>**?syrk**

*Performs a rank-n update of a symmetric matrix.*

#### **Syntax**

```
call ssyrk ( uplo, trans, n, k, alpha, a, lda, beta, c, ldc )
call dsyrk ( uplo, trans, n, k, alpha, a, lda, beta, c, ldc )
call csyrk ( uplo, trans, n, k, alpha, a, lda, beta, c, ldc )
call zsyrk ( uplo, trans, n, k, alpha, a, lda, beta, c, ldc )
```
#### **Description**

The ?syrk routines perform a matrix-matrix operation using symmetric matrices. The operation is defined as

```
c := \alpha \Delta^* a^* a' + \beta \Delta^* c,
```
or

 $c := alpha* a'* a + beta* c,$ 

where:

alpha and beta are scalars

 $c$  is an  $n$  by  $n$  symmetric matrix

a is an  $n$  by  $k$  matrix in the first case and a  $k$  by  $n$  matrix in the second case.

#### **Input Parameters**

uplo CHARACTER\*1. Specifies whether the upper or lower triangular part of the array  $c$  is to be referenced as follows:

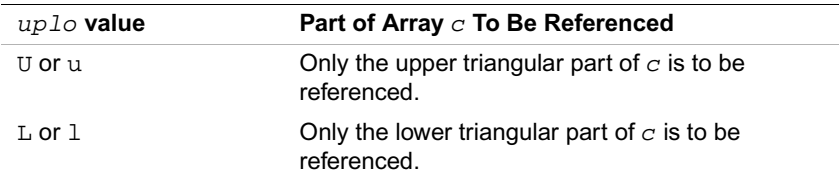

trans CHARACTER\*1. Specifies the operation to be performed as follows:

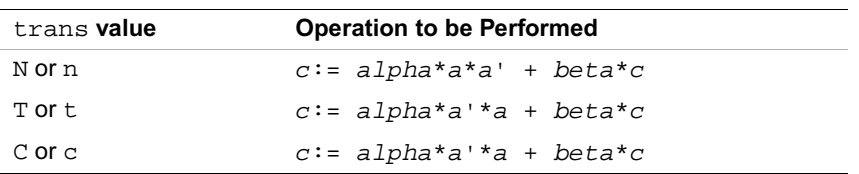

 $n$  INTEGER. Specifies the order of the matrix c. The value of n must be at least zero.

- k INTEGER. On entry with  $trans = 'N'$  or 'n', k specifies the number of columns of the matrix a, and on entry with  $trans = 'T'$  or  $'t'$  or  $'c'$  or  $'c'$ ,  $k$  specifies the number of rows of the matrix  $a$ . The value of  $k$  must be at least zero.
- alpha REAL for ssyrk DOUBLE PRECISION for dsyrk COMPLEX for csyrk DOUBLE COMPLEX for zsyrk

Specifies the scalar alpha.

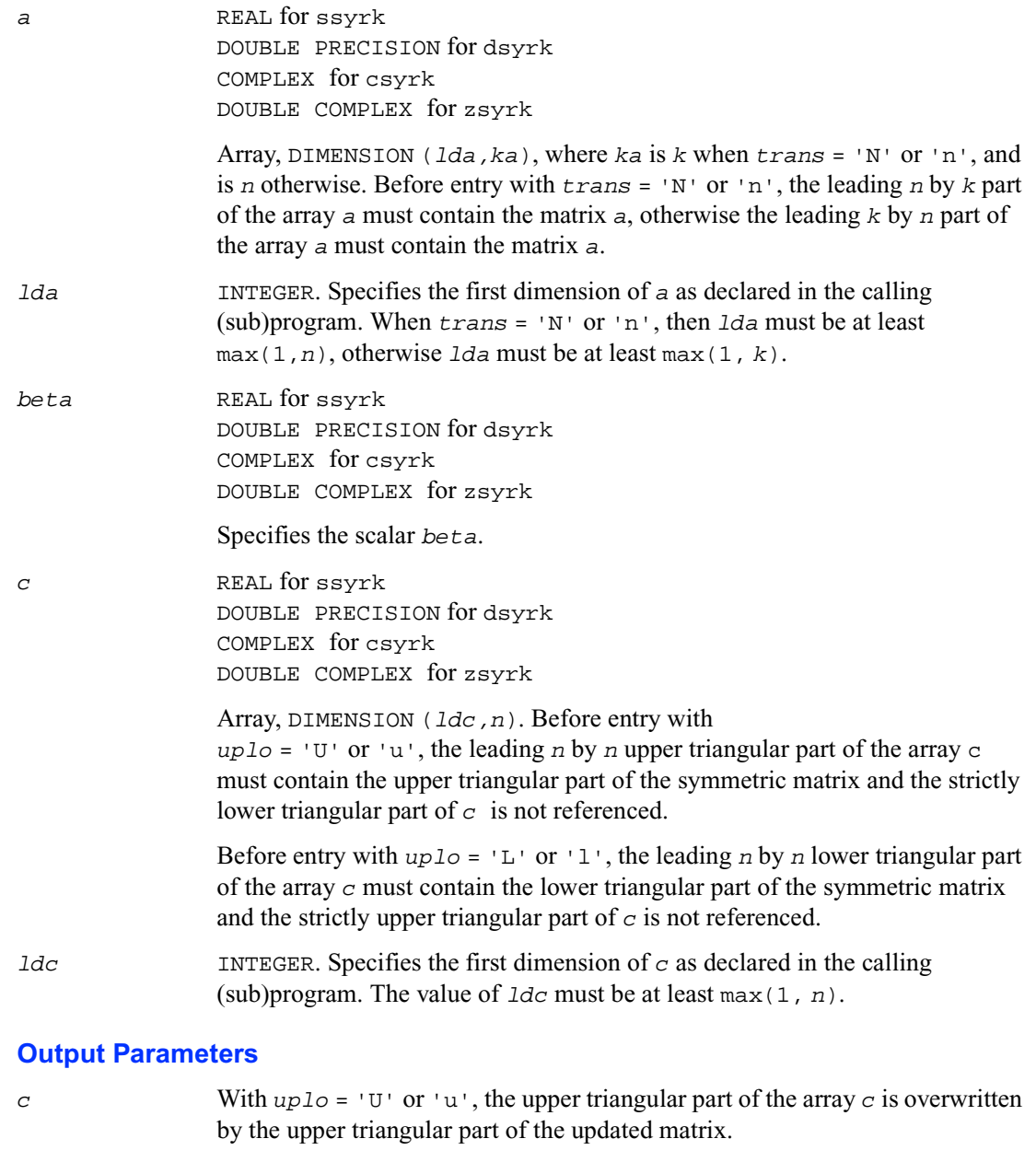

With  $uplo = 'L'$  or 'l', the lower triangular part of the array  $c$  is overwritten by the lower triangular part of the updated matrix.

# <span id="page-132-0"></span>**?syr2k**

*Performs a rank-2k update of a symmetric matrix.*

#### **Syntax**

call ssyr2k ( uplo, trans, n, k, alpha, a, lda, b, ldb, beta, c, ldc ) call dsyr2k ( uplo, trans, n, k, alpha, a, lda, b, ldb, beta, c, ldc ) call csyr2k ( uplo, trans, n, k, alpha, a, lda, b, ldb, beta, c, ldc ) call zsyr2k ( uplo, trans, n, k, alpha, a, lda, b, ldb, beta, c, ldc )

#### **Description**

The ?syr2k routines perform a rank-2k matrix-matrix operation using symmetric matrices. The operation is defined as

```
c := \alpha + a^*b' + \alpha + b^*a' + \alpha + b^*c,
```
or

```
c := \alpha \Delta^* b + \alpha \Delta^* b' + \alpha + \beta \Delta^* c,
```
where:

alpha and beta are scalars

 $c$  is an  $n$  by  $n$  symmetric matrix

a and b are n by k matrices in the first case and k by n matrices in the second case.

#### **Input Parameters**

uplo CHARACTER\*1. Specifies whether the upper or lower triangular part of the array c is to be referenced as follows:

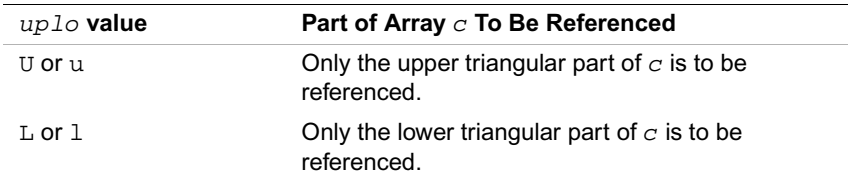

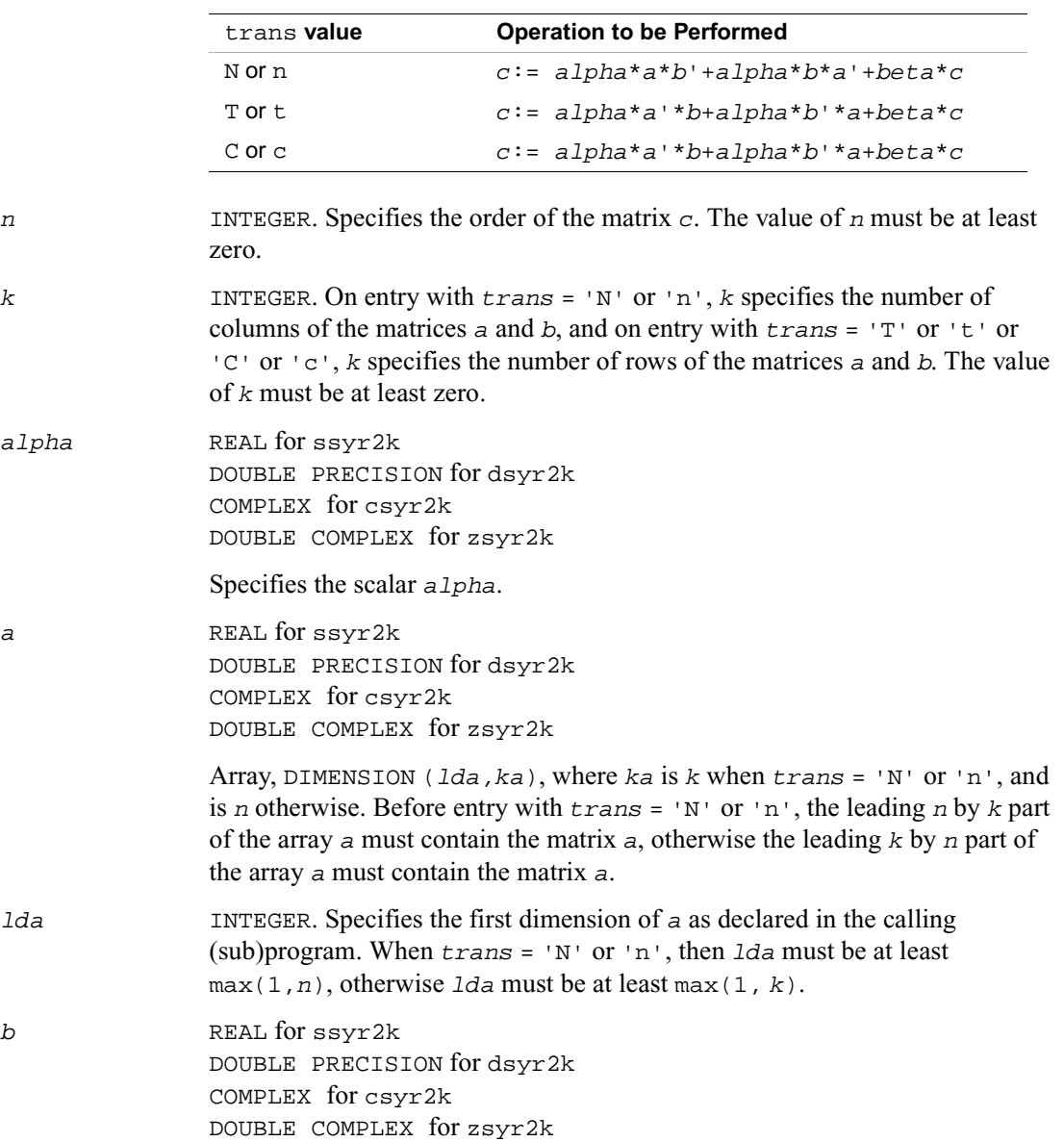

trans CHARACTER\*1. Specifies the operation to be performed as follows:

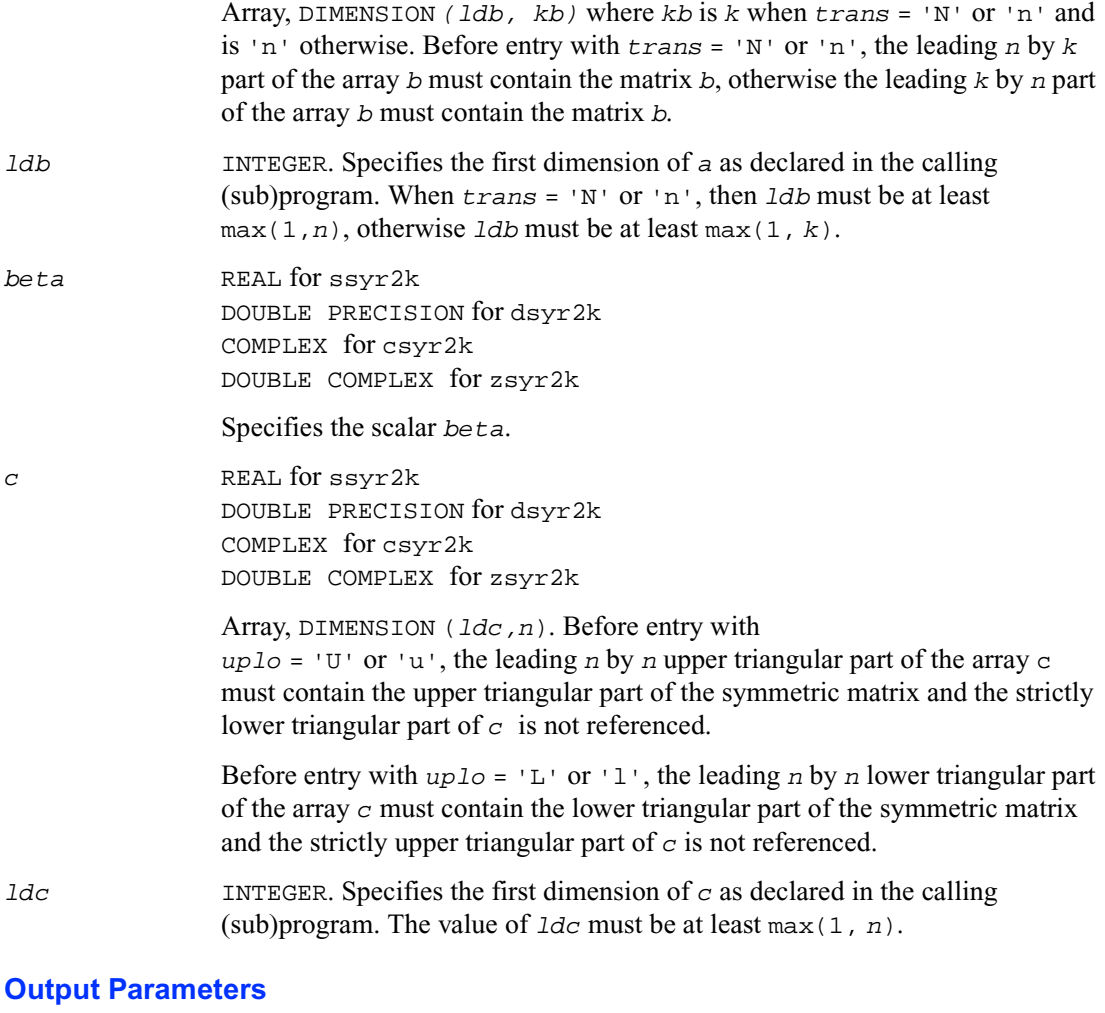

c With  $uplo = 'U'$  or 'u', the upper triangular part of the array c is overwritten by the upper triangular part of the updated matrix.

> With  $uplo = 'L'$  or 'l', the lower triangular part of the array c is overwritten by the lower triangular part of the updated matrix.

## <span id="page-135-0"></span>**?trmm**

*Computes a scalar-matrix-matrix product (one matrix operand is triangular).*

#### **Syntax**

```
call strmm ( side, uplo, transa, diag, m, n, alpha, a, lda, b, ldb )
call dtrmm ( side, uplo, transa, diag, m, n, alpha, a, lda, b, ldb )
call ctrmm ( side, uplo, transa, diag, m, n, alpha, a, lda, b, ldb )
call ztrmm ( side, uplo, transa, diag, m, n, alpha, a, lda, b, ldb )
```
#### **Description**

The ?trmm routines perform a matrix-matrix operation using triangular matrices. The operation is defined as

```
b := \alpha \text{1}pha*op(a)*b
or
b := \alpha 1pha*b*op(a)
```
where:

alpha is a scalar

 $b$  is an *m* by *n* matrix

a is a unit, or non-unit, upper or lower triangular matrix

 $op(a)$  is one of  $op(a) = a$  or  $op(a) = a'$  or  $op(a) = conjg(a')$ .

#### **Input Parameters**

side CHARACTER\*1. Specifies whether  $op(a)$  multiplies b from the left or right in the operation as follows:

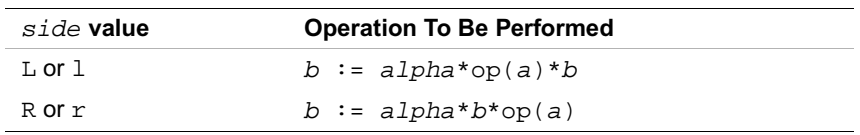

uplo CHARACTER\*1. Specifies whether the matrix a is an upper or lower triangular matrix as follows:

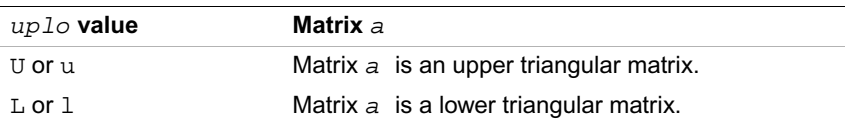

transa CHARACTER\*1. Specifies the form of  $op(a)$  to be used in the matrix multiplication as follows:

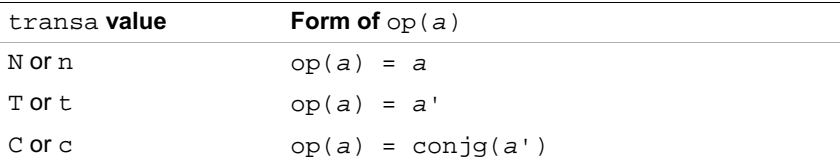

diag CHARACTER\*1. Specifies whether or not a is unit triangular as follows:

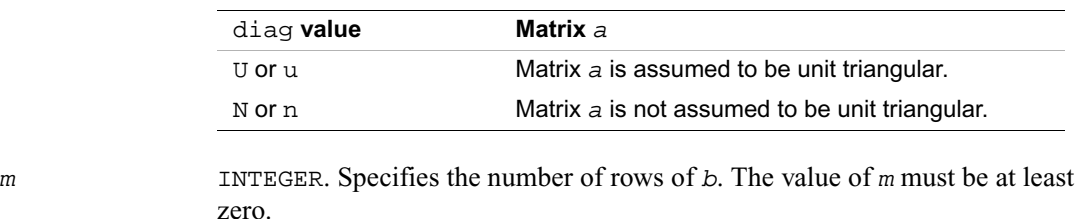

 $n$  INTEGER. Specifies the number of columns of b. The value of n must be at least zero.

alpha REAL for strmm DOUBLE PRECISION for dtrmm COMPLEX for ctrmm DOUBLE COMPLEX for ztrmm Specifies the scalar alpha. When alpha is zero, then a is not referenced and b need not be set before entry. a REAL for strmm DOUBLE PRECISION for dtrmm COMPLEX for ctrmm DOUBLE COMPLEX for ztrmm

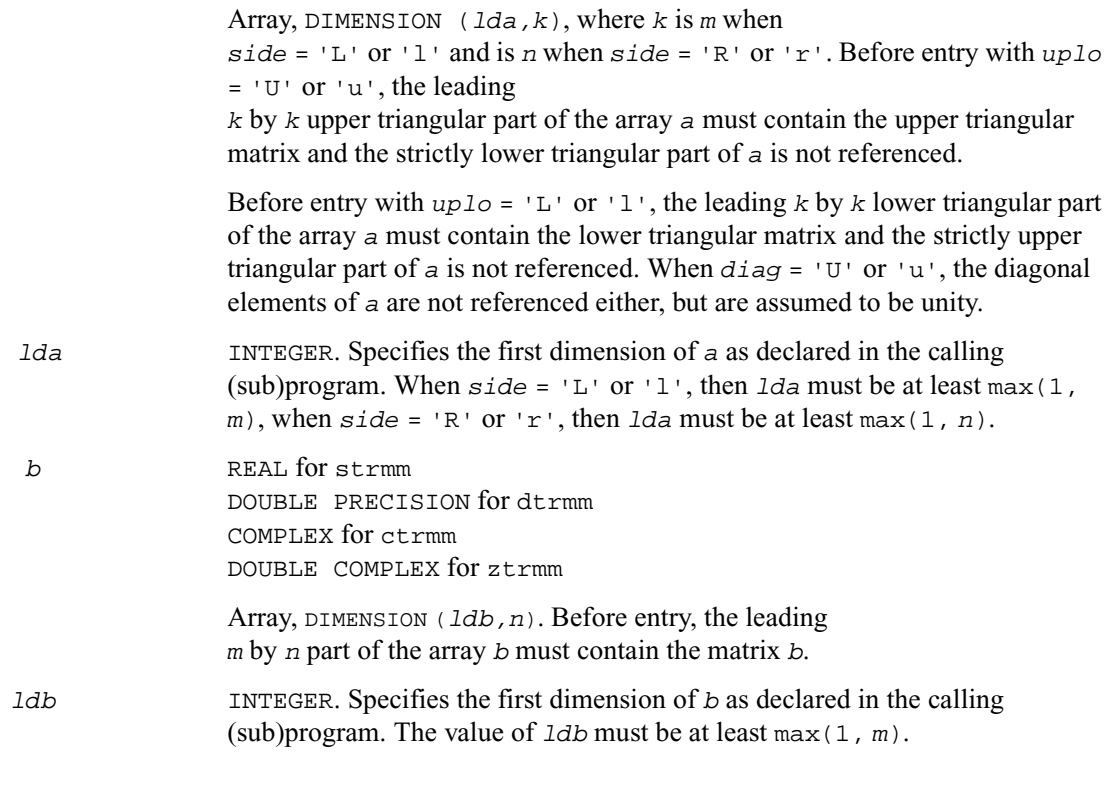

#### **Output Parameters**

b Overwritten by the transformed matrix.

## <span id="page-137-0"></span>**?trsm**

*Solves a matrix equation (one matrix operand is triangular).*

#### **Syntax**

```
call strsm ( side, uplo, transa, diag, m, n, alpha, a, lda, b, ldb )
call dtrsm ( side, uplo, transa, diag, m, n, alpha, a, lda, b, ldb )
call ctrsm ( side, uplo, transa, diag, m, n, alpha, a, lda, b, ldb )
call ztrsm ( side, uplo, transa, diag, m, n, alpha, a, lda, b, ldb )
```
#### **Description**

The ?trsm routines solve one of the following matrix equations:

 $op(a)*x = alpha*b,$ 

or

 $x^*$ op(a) = alpha\*b,

where:

alpha is a scalar

 $x$  and  $b$  are  $m$  by  $n$  matrices

a is a unit, or non-unit, upper or lower triangular matrix

 $op(a)$  is one of  $op(a) = a$  or  $op(a) = a'$  or  $op(a) = conjg(a').$ 

The matrix  $x$  is overwritten on  $b$ .

#### **Input Parameters**

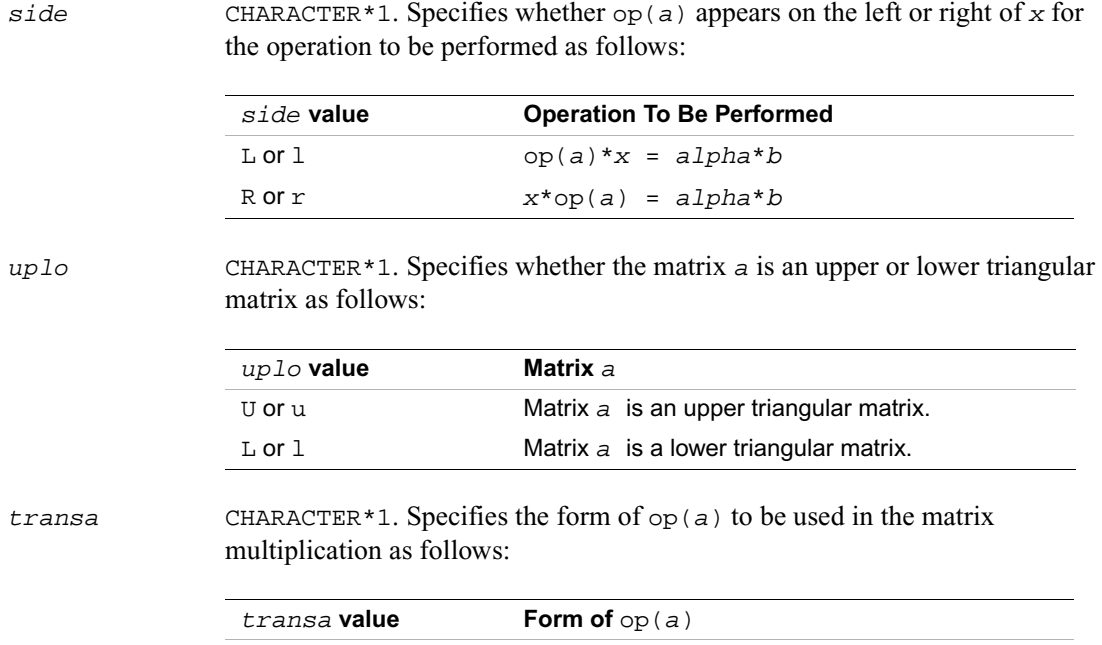

N or n  $op(a) = a$ 

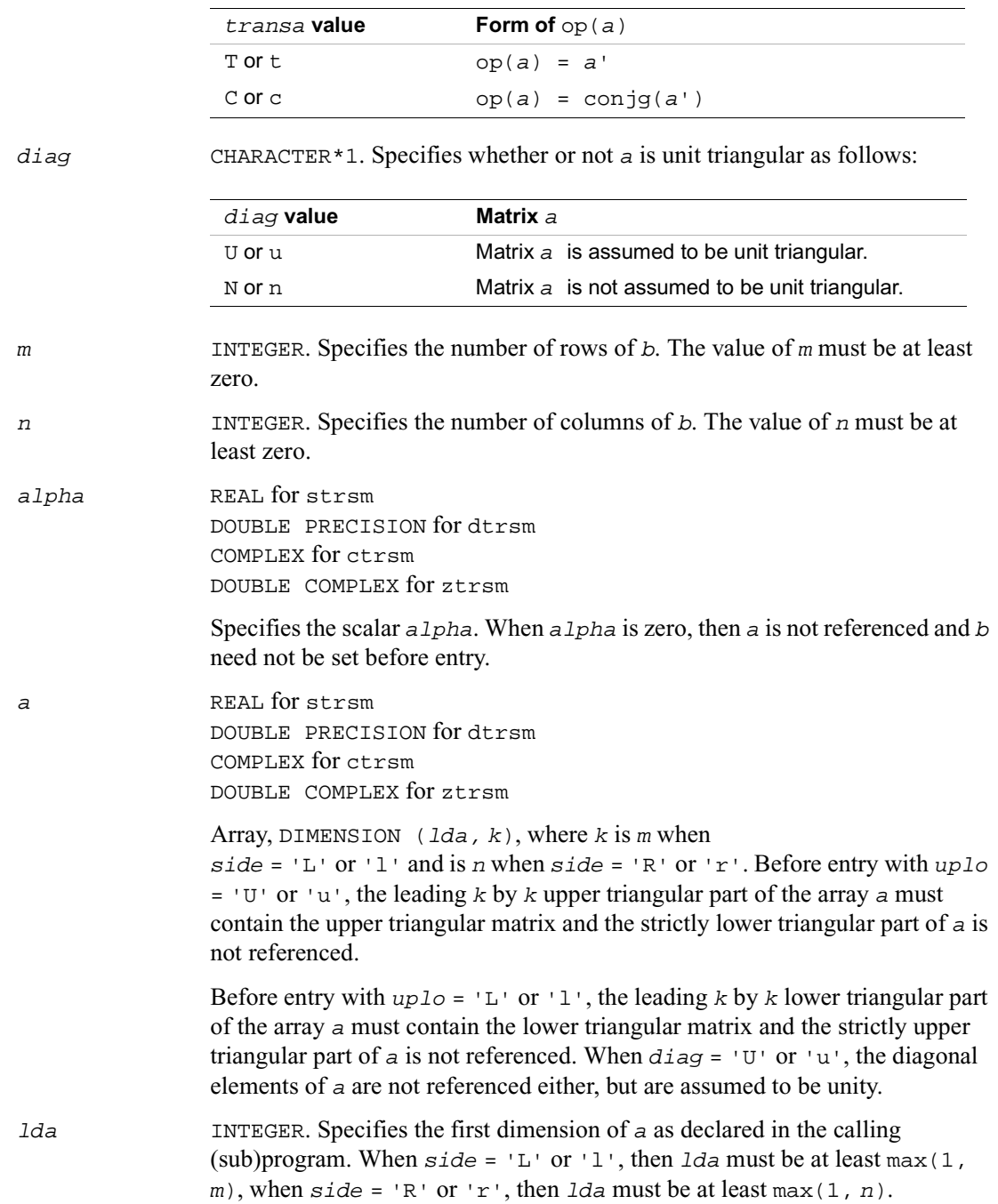

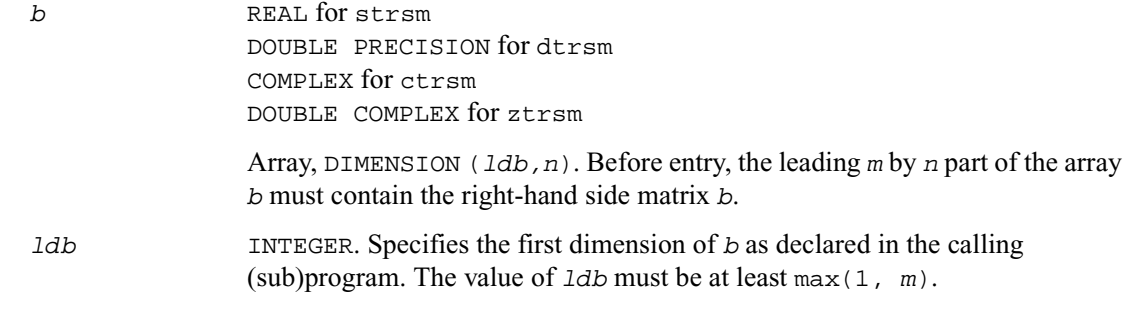

# **Output Parameters**

b Overwritten by the solution matrix  $\boldsymbol{x}$ .

# **Sparse BLAS Routines and Functions**

This section describes Sparse BLAS, an extension of BLAS Level 1 included in Intel® Math Kernel Library beginning with Intel MKL release 2.1. Sparse BLAS is a group of routines and functions that perform a number of common vector operations on sparse vectors stored in compressed form.

*Sparse vectors* are those in which the majority of elements are zeros. Sparse BLAS routines and functions are specially implemented to take advantage of vector sparsity. This allows you to achieve large savings in computer time and memory. If  $nz$  is the number of non-zero vector elements, the computer time taken by Sparse BLAS operations will be  $O(nz)$ .

## **Vector Arguments in Sparse BLAS**

**Compressed sparse vectors.** Let a be a vector stored in an array, and assume that the only non-zero elements of a are the following:

 $a(k_1), a(k_2), a(k_3) \ldots a(k_{nz}),$ 

where  $nz$  is the total number of non-zero elements in a.

In Sparse BLAS, this vector can be represented in compressed form by two FORTRAN arrays,  $x$ (values) and indx (indices). Each array has nz elements:

 $x(1)=a(k_1), x(2)=a(k_2), \ldots x(nz)=a(k_{nz}),$ 

 $indx(1)=k_1, indx(2)=k_2, ... indx(nz)=k_{nz}.$ 

Thus, a sparse vector is fully determined by the triple  $(nz, x, indx)$ . If you pass a negative or zero value of nz to Sparse BLAS, the subroutines do not modify any arrays or variables.

**Full-storage vectors.** Sparse BLAS routines can also use a vector argument fully stored in a single FORTRAN array (a full-storage vector). If  $y$  is a full-storage vector, its elements must be stored contiguously: the first element in  $y(1)$ , the second in  $y(2)$ , and so on. This corresponds to an increment  $i\eta z = 1$  in BLAS Level 1. No increment value for full-storage vectors is passed as an argument to Sparse BLAS routines or functions.

## **Naming Conventions in Sparse BLAS**

Similar to BLAS, the names of Sparse BLAS subprograms have prefixes that determine the data type involved:  $s$  and  $d$  for single- and double- precision real;  $c$  and  $z$  for single- and double-precision complex.

If a Sparse BLAS routine is an extension of a "dense" one, the subprogram name is formed by appending the suffix i (standing for *indexed*) to the name of the corresponding "dense" subprogram. For example, the Sparse BLAS routine saxpyi corresponds to the BLAS routine saxpy, and the Sparse BLAS function cdotci corresponds to the BLAS function cdotc.

## **Routines and Data Types in Sparse BLAS**

Routines and data types supported in the Intel MKL implementation of Sparse BLAS are listed in Table 2-4.

#### **Table 2-4 Sparse BLAS Routines and Their Data Types**

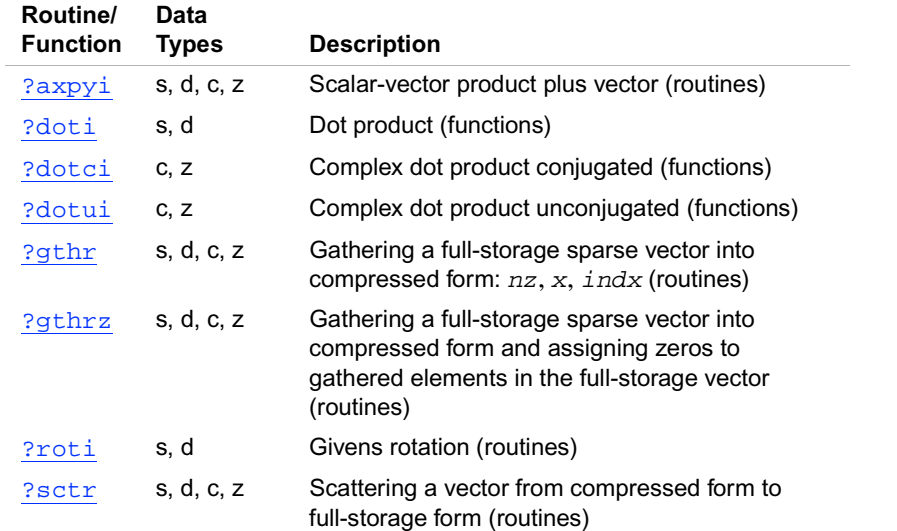

## **BLAS Routines That Can Work With Sparse Vectors**

The following BLAS Level 1 routines will give correct results when you pass to them a compressed-form array x (with the increment  $\text{incx} = 1$ ):

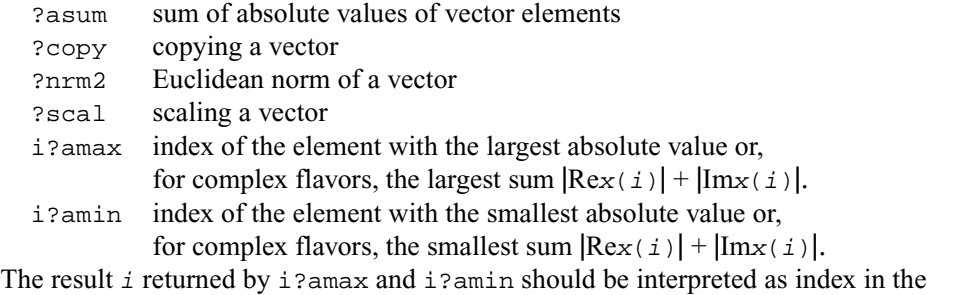

compressed-form array, so that the largest (smallest) value is  $x(i)$ ; the corresponding index in full-storage array is  $indx(i)$ .

You can also call ?rotg to compute the parameters of Givens rotation and then pass these parameters to the Sparse BLAS routines ?roti.

# <span id="page-143-0"></span>**?axpyi**

*Adds a scalar multiple of compressed sparse vector to a full-storage vector.*

#### **Syntax**

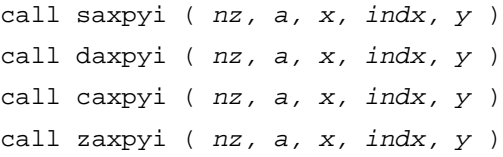

### **Description**

The ?axpyi routines perform a vector-vector operation defined as

 $y := a * x + y$ 

where:

a is a scalar
(nz, x, indx) is a sparse vector stored in compressed form

y is a vector in full storage form.

The ?axpyi routines reference or modify only the elements of  *whose indices are listed in the* array indx. The values in indx must be distinct.

#### **Input Parameters**

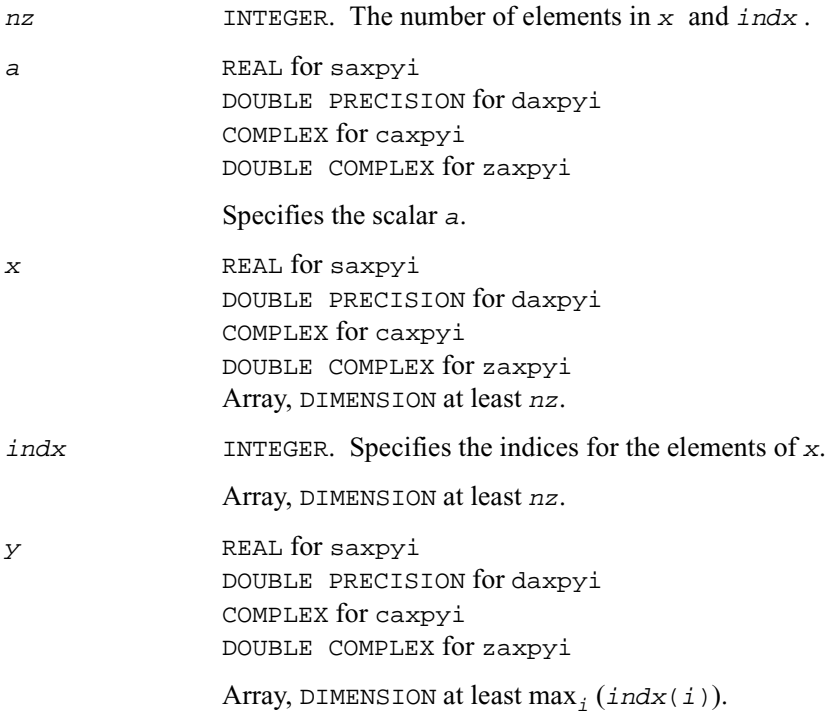

#### **Output Parameters**

y Contains the updated vector y.

### **?doti**

*Computes the dot product of a compressed sparse real vector by a full-storage real vector.*

#### **Syntax**

 $res = sloti$  (  $nz, x, indx, y$  )  $res = ddot$  (  $nz, x, indx, y$  )

#### **Description**

The ?doti functions return the dot product of  $x$  and  $y$  defined as

 $x(1)*y(indx(1)) + x(2)*y(indx(2)) + ... + x(nz)*y(indx(nz))$ 

where the triple ( $nz$ ,  $x$ , indx) defines a sparse real vector stored in compressed form, and  $y$  is a real vector in full storage form. The functions reference only the elements of  *whose indices are* listed in the array indx. The values in indx must be distinct.

#### **Input Parameters**

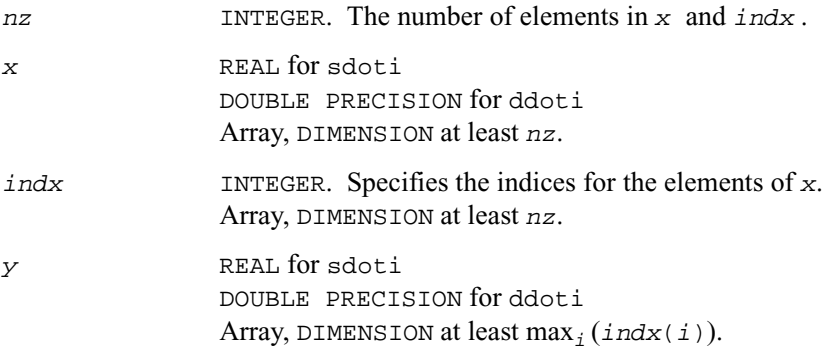

#### **Output Parameters**

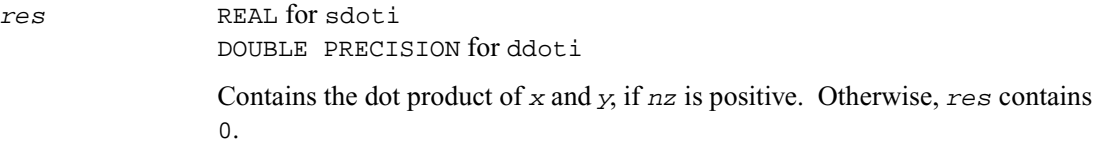

### **?dotci**

*Computes the conjugated dot product of a compressed sparse complex vector with a full-storage complex vector.*

#### **Syntax**

 $res = colotci$  ( $nz, x, indx, y$ )  $res = zdot$  (  $nz, x, indx, y)$ 

#### **Description**

The ?dotci functions return the dot product of  $x$  and  $y$  defined as

conjg( $x(1)$ )\* $y(indx(1))$  + ... + conjg( $x(nz)$ )\* $y(indx(nz))$ 

where the triple ( $nz$ ,  $x$ , indx) defines a sparse complex vector stored in compressed form, and  $y$ is a real vector in full storage form. The functions reference only the elements of  *whose indices* are listed in the array indx. The values in indx must be distinct.

#### **Input Parameters**

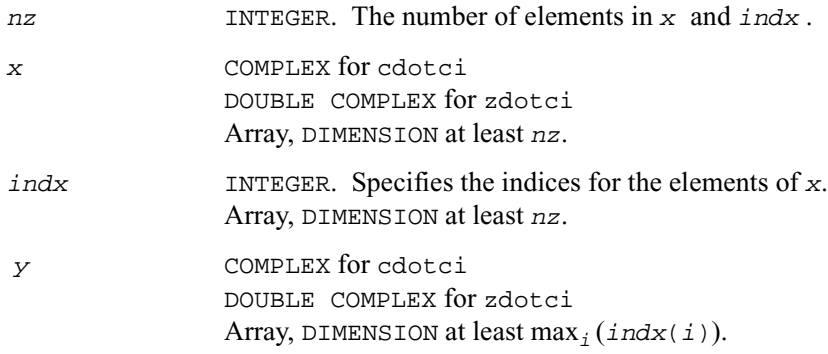

#### **Output Parameters**

res COMPLEX for cdotci DOUBLE COMPLEX for zdotci Contains the conjugated dot product of  $x$  and  $y$ , if nz is positive. Otherwise, res contains 0.

### **?dotui**

*Computes the dot product of a compressed sparse complex vector by a full-storage complex vector.*

#### **Syntax**

 $res = colotui$  (  $nz, x, indx, y$  )  $res = zdotuit ( nz, x, indx, y)$ 

#### **Description**

The ?dotui functions return the dot product of x and y defined as

 $x(1)*y(indx(1)) + x(2)*y(indx(2)) + ... + x(nz)*y(indx(nz))$ 

where the triple  $(nz, x, indx)$  defines a sparse complex vector stored in compressed form, and y is a real vector in full storage form. The functions reference only the elements of  *whose indices* are listed in the array indx. The values in indx must be distinct.

#### **Input Parameters**

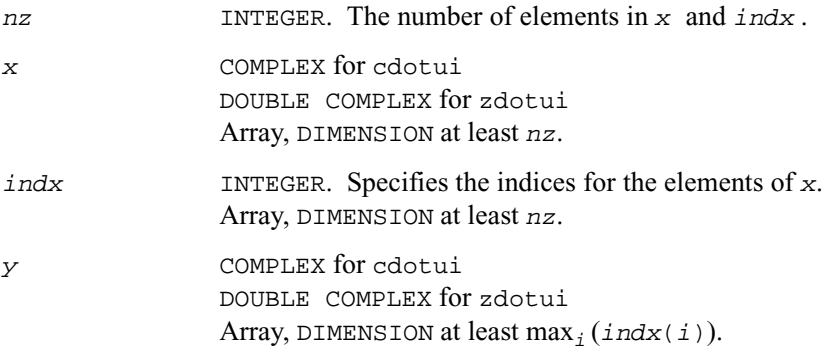

#### **Output Parameters**

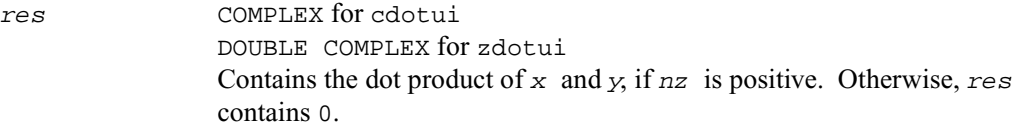

### **?gthr**

*Gathers a full-storage sparse vector's elements into compressed form.*

#### **Syntax**

call sgthr  $(nz, y, x, indx)$ call dgthr ( nz, y, x, indx ) call cgthr ( nz, y, x, indx ) call zgthr ( nz, y, x, indx )

#### **Description**

The ?gthr routines gather the specified elements of a full-storage sparse vector  $\gamma$  into compressed form  $(nz, x, indx)$ . The routines reference only the elements of y whose indices are listed in the array indx:

 $x(i) = y(int(x(i)), for i=1, 2, ...nz)$ .

#### **Input Parameters**

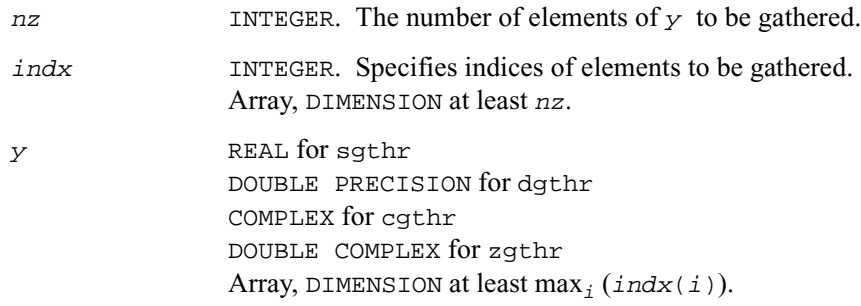

#### **Output Parameters**

x REAL for sgthr DOUBLE PRECISION for dgthr COMPLEX for cgthr DOUBLE COMPLEX for zgthr Array, DIMENSION at least nz.

Contains the vector converted to the compressed form.

# **?gthrz**

*Gathers a sparse vector's elements into compressed form, replacing them by zeros.*

#### **Syntax**

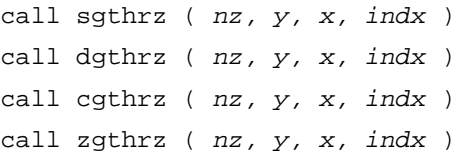

#### **Description**

The ?gthrz routines gather the elements with indices specified by the array indx from a full-storage vector  $y$  into compressed form  $(nz, x, indx)$  and overwrite the gathered elements of y by zeros. Other elements of  $y$  are not referenced or modified (see also ?gthr).

#### **Input Parameters**

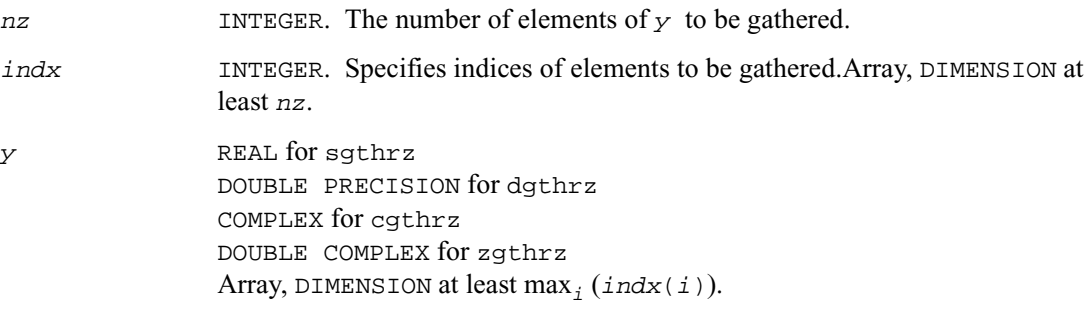

#### **Output Parameters**

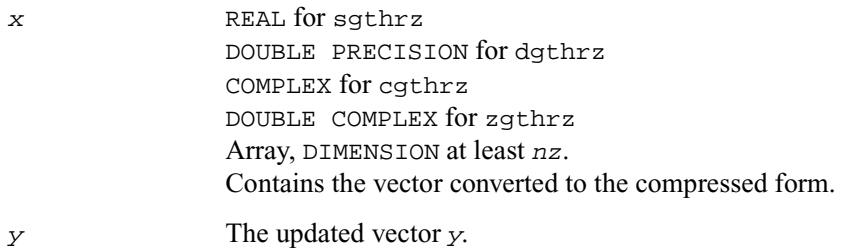

### **?roti**

*Applies Givens rotation to sparse vectors one of which is in compressed form.*

#### **Syntax**

call sroti ( $nz, x, indx, y, c, s$ ) call droti ( $nz, x, indx, y, c, s$ )

#### **Description**

The ?roti routines apply the Givens rotation to elements of two real vectors,  $x$  (in compressed form  $nz$ , x, indx) and y (in full storage form):

 $x(i) = c * x(i) + s * y(indx(i))$  $y(intdx(i)) = c*y(intdx(i)) - s*x(i)$ 

The routines reference only the elements of  $y$  whose indices are listed in the array indx. The values in indx must be distinct.

#### **Input Parameters**

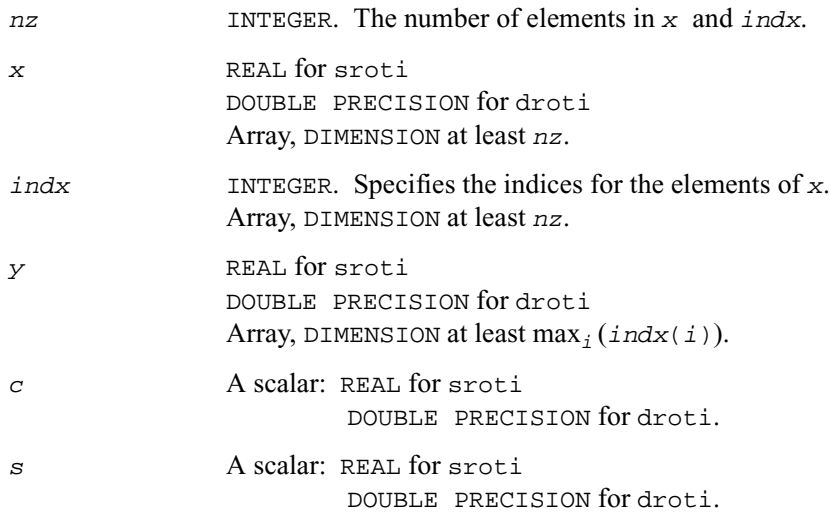

#### **Output Parameters**

 $x$  and  $y$  The updated arrays.

### **?sctr**

*Converts compressed sparse vectors into full storage form.*

#### **Syntax**

call ssctr  $(nz, x, indx, y)$ call dsctr ( nz, x, indx, y ) call csctr ( $nz, x, indx, y$ ) call zsctr  $(nz, x, indx, y)$ 

#### **Description**

The ?sctr routines scatter the elements of the compressed sparse vector  $(nz, x, i\alpha x)$  to a full-storage vector y. The routines modify only the elements of  $y$  whose indices are listed in the array indx:

 $y(intdx(i)) = x(i), for i=1,2,....nz.$ 

#### **Input Parameters**

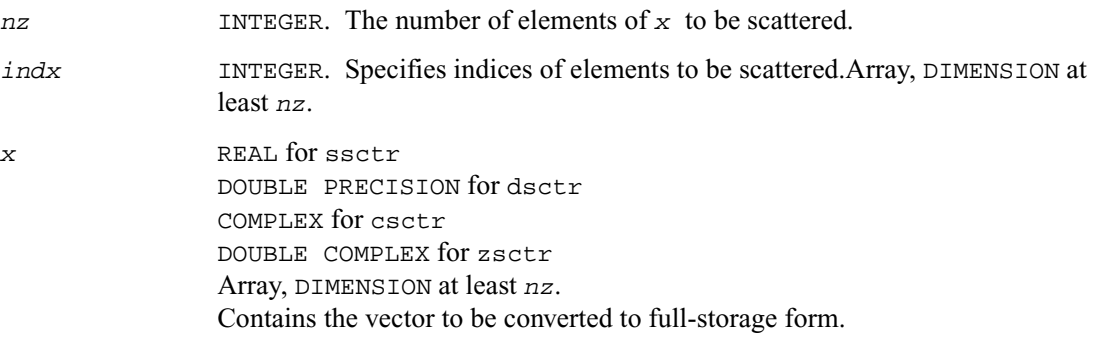

#### **Output Parameters**

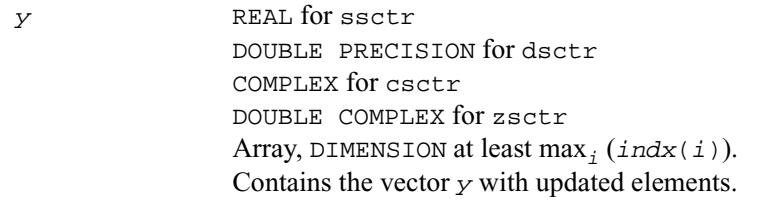

# *LAPACK Routines:*  **Linear Equations**

<span id="page-152-0"></span>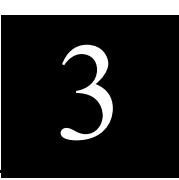

This chapter describes the Intel® Math Kernel Library implementation of routines from the LAPACK package that are used for solving systems of linear equations and performing a number of related computational tasks. The library includes LAPACK routines for both real and complex data.

Routines are supported for systems of equations with the following types of matrices:

- general
- banded
- symmetric or Hermitian positive-definite (both full and packed storage)<br>• symmetric or Hermitian positive definite banded
- symmetric or Hermitian positive-definite banded
- symmetric or Hermitian indefinite (both full and packed storage)
- symmetric or Hermitian indefinite banded
- triangular (both full and packed storage)
- triangular banded
- tridiagonal.

For each of the above matrix types, the library includes routines for performing the following computations: *factoring* the matrix (except for triangular matrices); *equilibrating* the matrix; *solving* a system of linear equations; *estimating the condition number* of a matrix; *refining* the solution of linear equations and computing its error bounds; *inverting* the matrix. To solve a particular problem, you can either call two or more [computational routines](#page-156-0) or call a corresponding [driver routine](#page-295-0) that combines several tasks in one call, such as ?gesv for factoring and solving. Thus, to solve a system of linear equations with a general matrix, you can first call ?getrf (*LU* factorization) and then ?getrs (computing the solution). Then, you might wish to call ?gerfs to refine the solution and get the error bounds. Alternatively, you can just use the driver routine ?gesvx which performs all these tasks in one call.

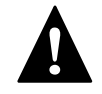

**WARNING.** LAPACK routines expect that input matrices do not contain INF or NaN values. When input data is inappropriate for LAPACK, problems may arise, including possible hangs.

# **Routine Naming Conventions**

For each routine introduced in this chapter, you can use the LAPACK name.

**LAPACK names** are listed in [Table 3-1](#page-156-1) and [Table 3-2,](#page-157-0) and have the structure xyyzzz or xyyzz, which is described below.

The initial letter  $x$  indicates the data type:

- s real, single precision c complex, single precision
- d real, double precision z complex, double precision

The second and third letters yy indicate the matrix type and storage scheme:

- ge general
- gb general band
- gt general tridiagonal
- po symmetric or Hermitian positive-definite
- pp symmetric or Hermitian positive-definite (packed storage)
- pb symmetric or Hermitian positive-definite band
- pt symmetric or Hermitian positive-definite tridiagonal
- sy symmetric indefinite
- sp symmetric indefinite (packed storage)
- he Hermitian indefinite
- hp Hermitian indefinite (packed storage)
- tr triangular
- tp triangular (packed storage)
- tb triangular band

For computational routines, the last three letters zzz indicate the computation performed:

- trf form a triangular matrix factorization
- trs solve the linear system with a factored matrix
- con estimate the matrix condition number
- rfs refine the solution and compute error bounds
- tri compute the inverse matrix using the factorization
- equ equilibrate a matrix.

For example, the routine sgetrf performs the triangular factorization of general real matrices in single precision; the corresponding routine for complex matrices is constrainty

For driver routines, the names can end either with -sv (meaning a *simple* driver), or with -svx (meaning an *expert* driver).

# <span id="page-154-0"></span>**Matrix Storage Schemes**

LAPACK routines use the following matrix storage schemes:

- *Full storage*: a matrix *A* is stored in a two-dimensional array a, with the matrix element *aij* stored in the array element  $a(i,j)$ .
- *Packed storage* scheme allows you to store symmetric, Hermitian, or triangular matrices more compactly: the upper or lower triangle of the matrix is packed by columns in a one-dimensional array.
- *Band storage*: an *m* by *n* band matrix with *k* 1 sub-diagonals and *ku* super-diagonals is stored compactly in a two-dimensional array  $ab$  with  $k1+ku+1$  rows and n columns. Columns of the matrix are stored in the corresponding columns of the array, and *diagonals* of the matrix are stored in rows of the array.

In Chapters 4 and 5, arrays that hold matrices in packed storage have names ending in  $p$ ; arrays with matrices in band storage have names ending in *.* 

For more information on matrix storage schemes, see ["Matrix Arguments"](#page-1894-0) in Appendix B.

# **Mathematical Notation**

Descriptions of LAPACK routines use the following notation:

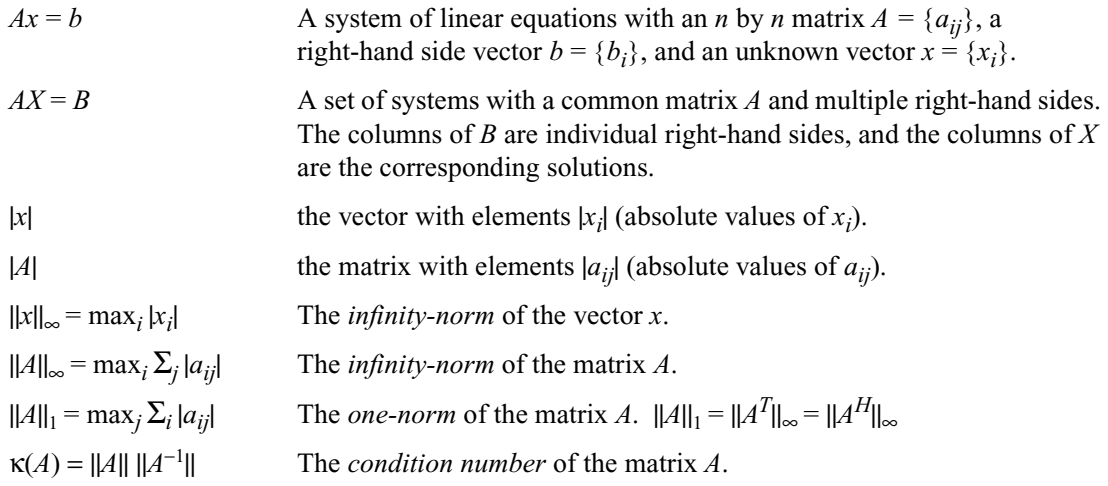

# **Error Analysis**

In practice, most computations are performed with rounding errors. Besides, you often need to solve a system  $Ax = b$  where the data (the elements of *A* and *b*) are not known exactly. Therefore, it's important to understand how the data errors and rounding errors can affect the solution *x*.

**Data perturbations.** If *x* is the exact solution of  $Ax = b$ , and  $x + \delta x$  is the exact solution of a perturbed problem  $(A + \delta A)x = (b + \delta b)$ , then

 $\frac{\delta x}{\delta x} \leq \kappa(A) \left( \frac{\|\delta A\|}{\|x\|} + \frac{\|\delta b\|}{\|x\|} \right)$ , where  $\kappa(A) = \|A\| \|A^{-1}\|.$  $\frac{\|\delta x\|}{\|x\|} \le \kappa(A) \left( \frac{\|\delta A}{\|A\|} \right)$  $\leq \kappa(A) \left( \frac{\|\delta A\|}{\|A\|} + \frac{\|\delta b\|}{\|b\|} \right)$ , where  $\kappa(A) = \|A\| \|A^{-1}$ 

In other words, relative errors in *A* or *b* may be amplified in the solution vector *x* by a factor  $\kappa(A)$  = ||*A*|| ||*A*<sup>−</sup><sup>1</sup> || called the *condition number* of *A*.

**Rounding errors** have the same effect as relative perturbations *c*(*n*)ε in the original data. Here ε is the *machine precision*, and *c*(*n*) is a modest function of the matrix order *n*. The corresponding solution error is

 $||\delta x||/||x|| \le c(n)\kappa(A)\epsilon$ . (The value of  $c(n)$  is seldom greater than 10*n*.)

Thus, if your matrix *A* is *ill-conditioned* (that is, its condition number κ(*A*) is very large), then the error in the solution *x* is also large; you may even encounter a complete loss of precision. LAPACK provides routines that allow you to estimate  $\kappa(A)$  (see Routines for Estimating the [Condition Number\)](#page-208-0) and also give you a more precise estimate for the actual solution error (see [Refining the Solution and Estimating Its Error\)](#page-235-0).

# <span id="page-156-0"></span>**Computational Routines**

[Table 3-1](#page-156-1) lists the LAPACK computational routines for factorizing, equilibrating, and inverting *real* matrices, estimating their condition numbers, solving systems of equations with real matrices, refining the solution, and estimating its error.

[Table 3-2](#page-157-0) lists similar routines for *complex* matrices.

<span id="page-156-1"></span>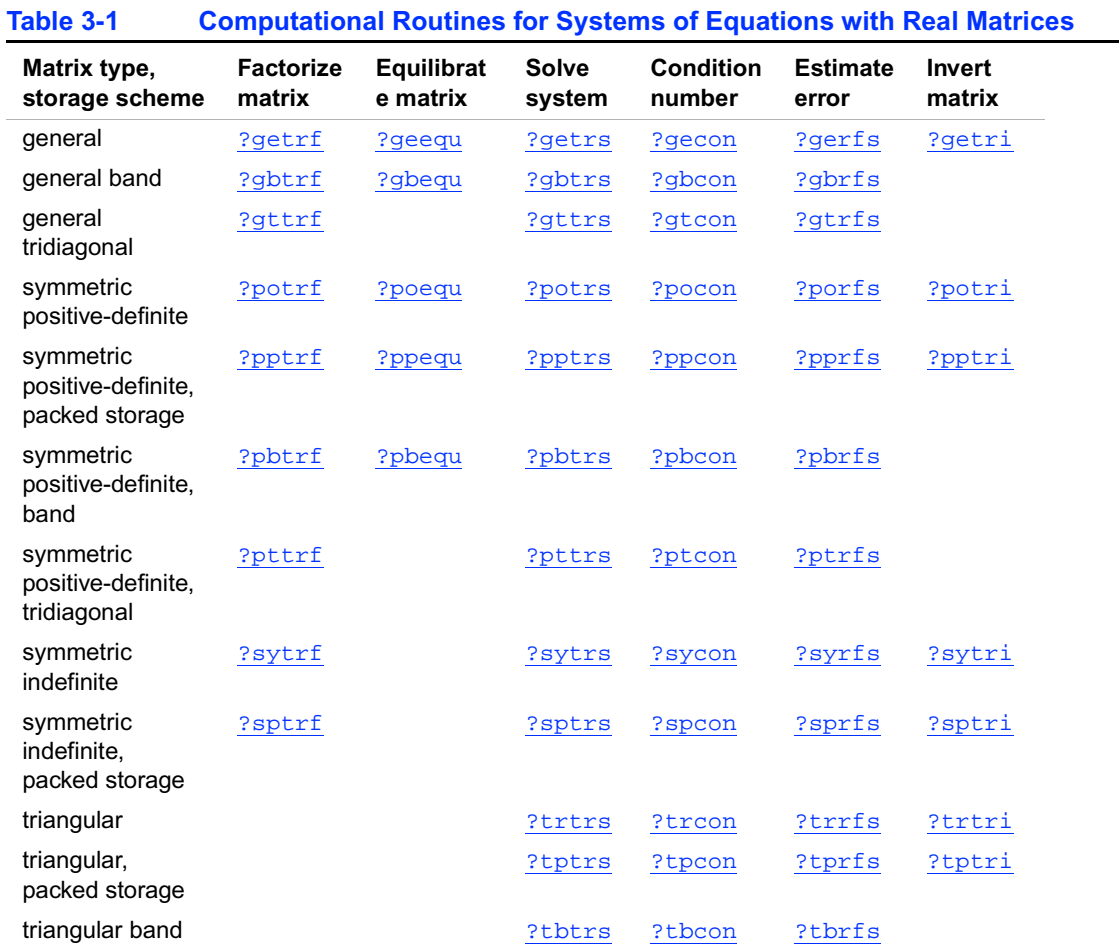

In this table **?** denotes **s** (single precision) or **d** (double precision).

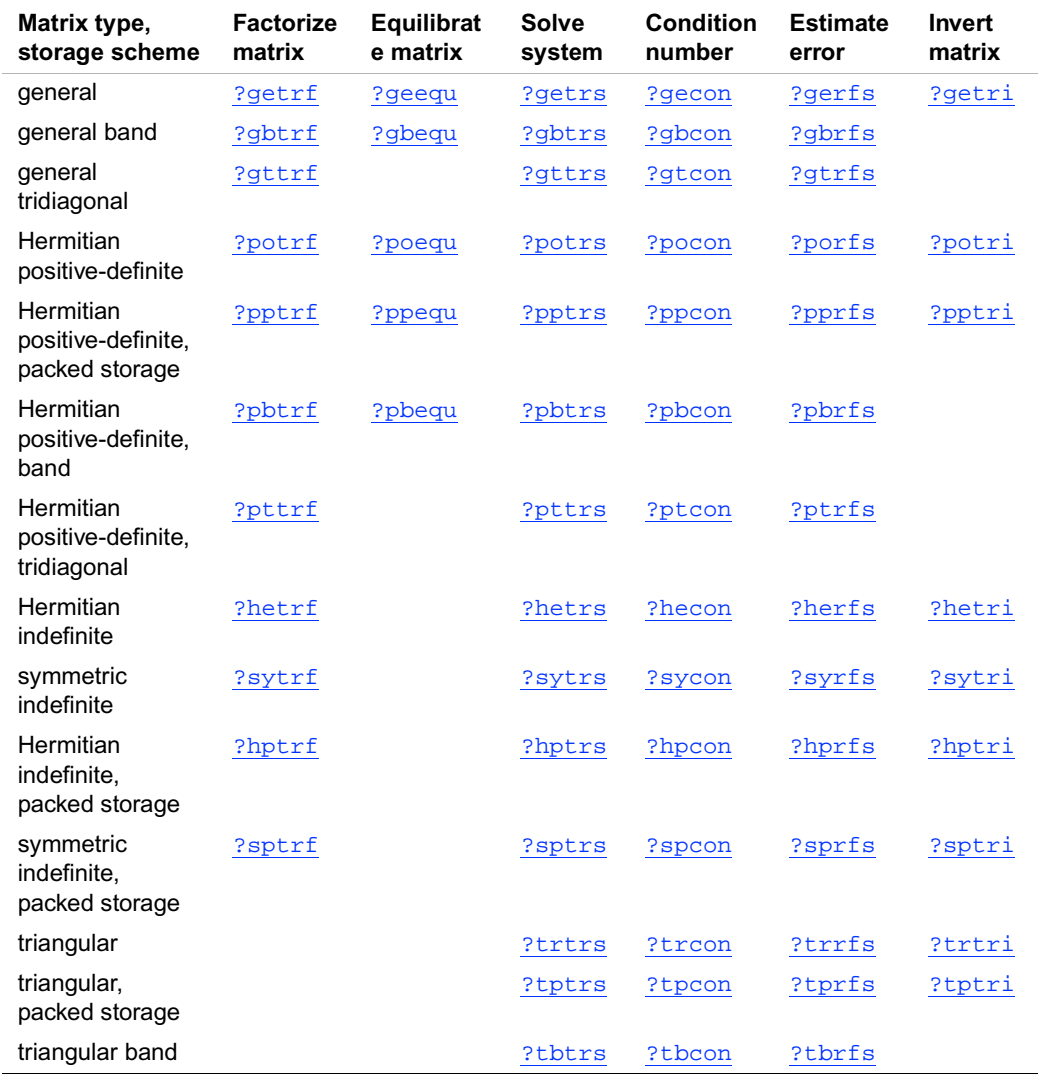

#### <span id="page-157-0"></span>**Table 3-2 Computational Routines for Systems of Equations with Complex Matrices**

In this table **?** stands for **c** (single precision complex) or **z** (double precision complex).

#### **Routines for Matrix Factorization**

This section describes the LAPACK routines for matrix factorization. The following factorizations are supported:

- *LU* factorization
- Cholesky factorization of real symmetric positive-definite matrices
- Cholesky factorization of Hermitian positive-definite matrices
- Bunch-Kaufman factorization of real and complex symmetric matrices
- Bunch-Kaufman factorization of Hermitian matrices.

You can compute the *LU* factorization using full and band storage of matrices; the Cholesky factorization using full, packed, and band storage; and the Bunch-Kaufman factorization using full and packed storage.

# <span id="page-158-0"></span>**?getrf**

*Computes the LU factorization of a general m by n matrix.*

#### **Syntax**

call sgetrf ( m, n, a, lda, ipiv, info ) call dgetrf ( m, n, a, lda, ipiv, info ) call cgetrf ( m, n, a, lda, ipiv, info ) call zgetrf ( m, n, a, lda, ipiv, info )

#### **Description**

The routine forms the *LU* factorization of a general m by n matrix *A* as

 $A = PLU$ .

where *P* is a permutation matrix, *L* is lower triangular with unit diagonal elements (lower trapezoidal if  $m > n$ ) and *U* is upper triangular (upper trapezoidal if  $m < n$ ). Usually *A* is square ( $m =$ n), and both *L* and *U* are triangular. The routine uses partial pivoting, with row interchanges.

#### **Input Parameters**

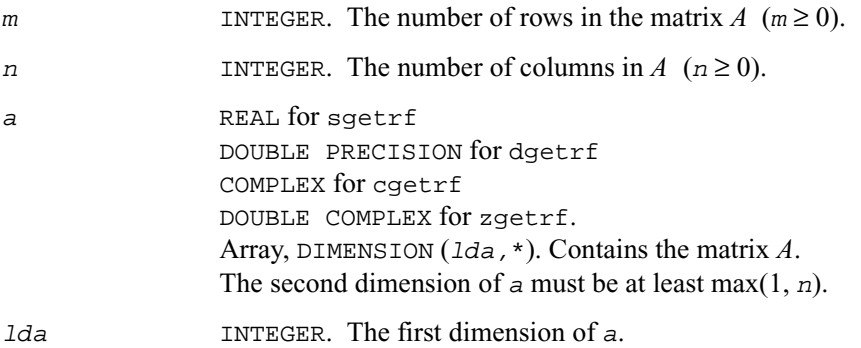

#### **Output Parameters**

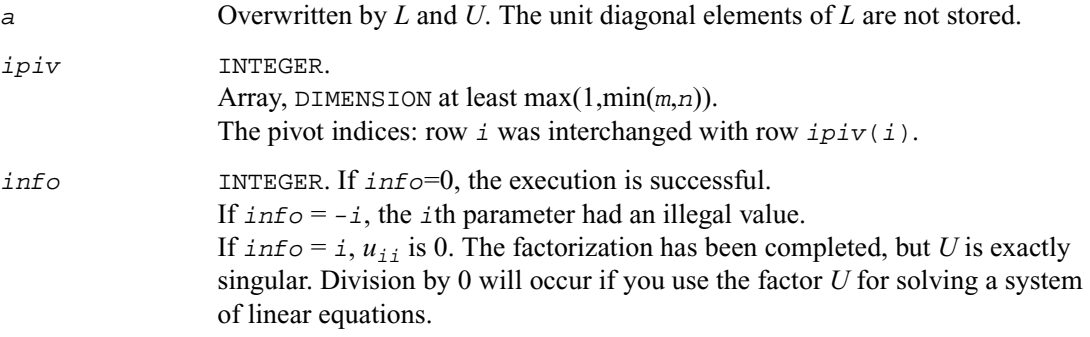

#### **Application Notes**

The computed *L* and *U* are the exact factors of a perturbed matrix  $A + E$ , where  $|E| \leq c \left( \min(m, n) \right) \varepsilon P |L| |U|$ 

 $c(n)$  is a modest linear function of *n*, and  $\varepsilon$  is the machine precision.

The approximate number of floating-point operations for real flavors is

$$
(2/3)n3 if m = n,(1/3)n2(3m-n) if m > n,(1/3)m2(3n-m) if m < n.
$$

The number of operations for complex flavors is 4 times greater.

After calling this routine with  $m = n$ , you can call the following:

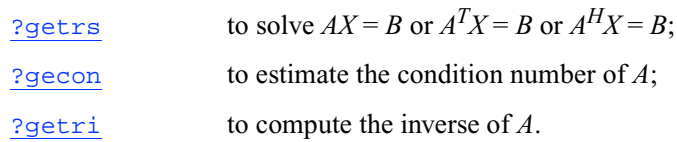

# <span id="page-160-0"></span>**?gbtrf**

*Computes the LU factorization of a general m by n band matrix.*

#### **Syntax**

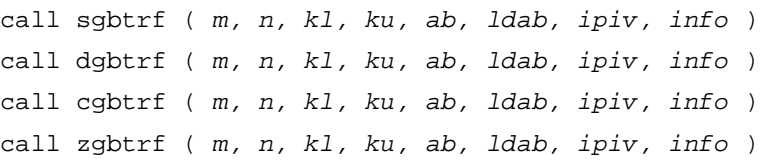

#### **Description**

The routine forms the *LU* factorization of a general m by n band matrix A with  $k \cdot l$  non-zero sub-diagonals and  $ku$  non-zero super-diagonals. Usually *A* is square  $(m = n)$ , and then

 $A = PLU$ 

where *P* is a permutation matrix; *L* is lower triangular with unit diagonal elements and at most  $k \cdot l$ non-zero elements in each column; *U* is an upper triangular band matrix with  $k1 + ku$ super-diagonals. The routine uses partial pivoting, with row interchanges (which creates the additional kl super-diagonals in *U*).

#### **Input Parameters**

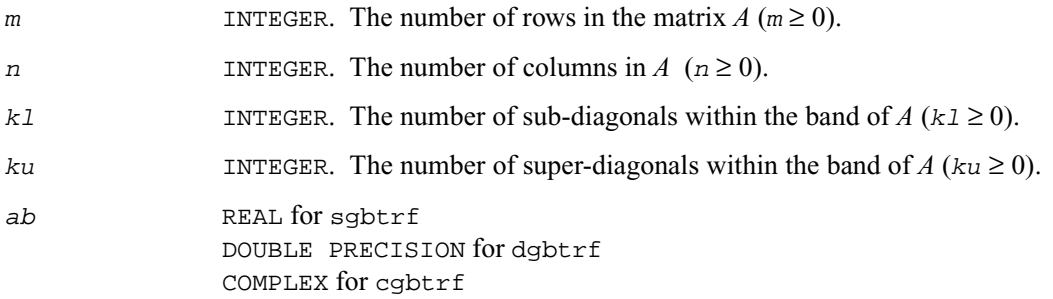

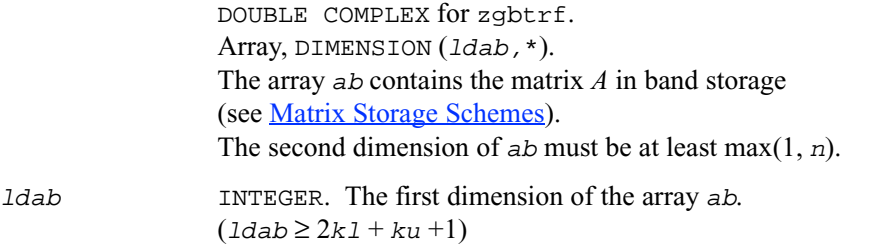

#### **Output Parameters**

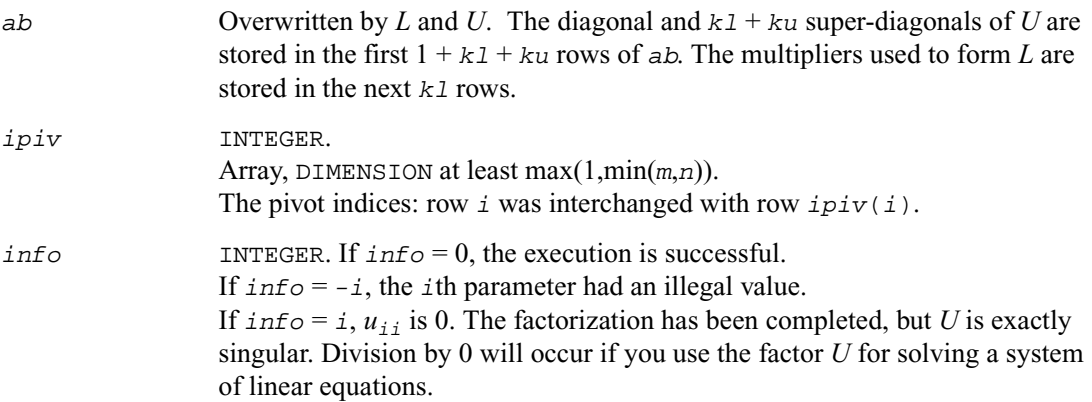

#### **Application Notes**

The computed *L* and *U* are the exact factors of a perturbed matrix  $A + E$ , where

 $|E| \leq c (k l + k u + 1) \varepsilon P |L| |U|$ 

 $c(k)$  is a modest linear function of *k*, and  $\varepsilon$  is the machine precision.

The total number of floating-point operations for real flavors varies between approximately  $2n(ku+1)k1$  and  $2n(k1+ku+1)k1$ . The number of operations for complex flavors is 4 times greater. All these estimates assume that  $k1$  and  $ku$  are much less than min(m, n).

After calling this routine with  $m = n$ , you can call the following:

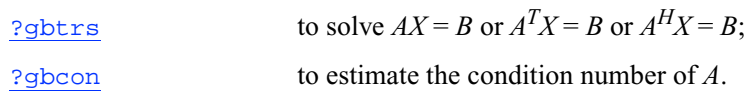

### <span id="page-162-0"></span>**?gttrf**

*Computes the LU factorization of a tridiagonal matrix.*

#### **Syntax**

call sgttrf ( n, dl, d, du, du2, ipiv, info ) call dgttrf ( n, dl, d, du, du2, ipiv, info ) call cgttrf ( n, dl, d, du, du2, ipiv, info ) call zgttrf ( n, dl, d, du, du2, ipiv, info )

#### **Description**

The routine computes the *LU* factorization of a real or complex tridiagonal matrix *A* in the form  $A = PLU$ ,

where  $P$  is a permutation matrix;  $L$  is lower bidiagonal with unit diagonal elements; and  $U$  is an upper triangular matrix with nonzeroes in only the main diagonal and first two superdiagonals. The routine uses elimination with partial pivoting and row interchanges .

#### **Input Parameters**

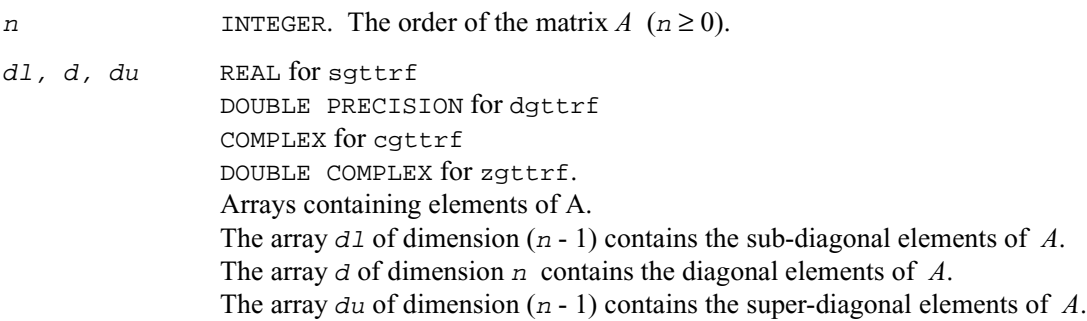

#### **Output Parameters**

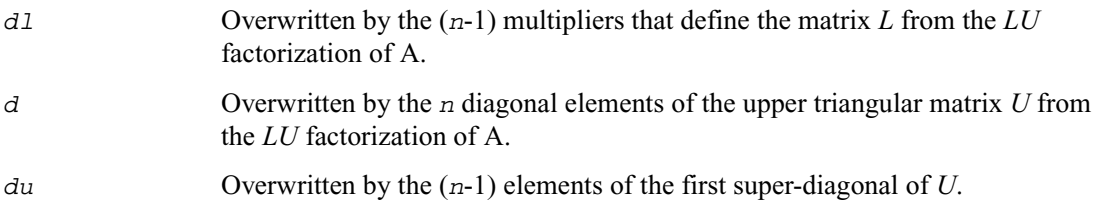

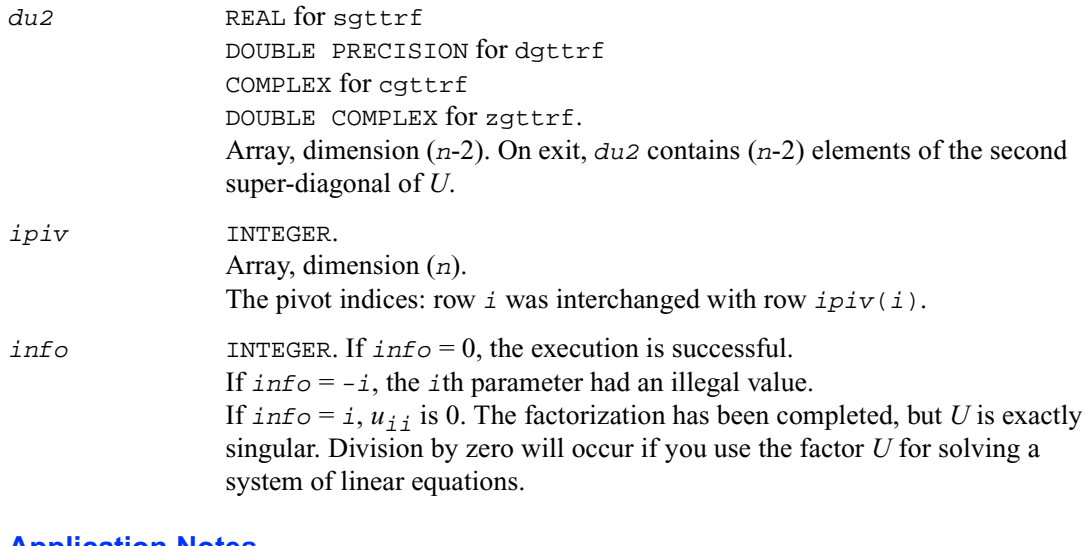

#### **Application Notes**

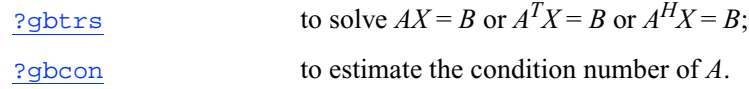

# <span id="page-163-0"></span>**?potrf**

*Computes the Cholesky factorization of a symmetric (Hermitian) positive-definite matrix.*

#### **Syntax**

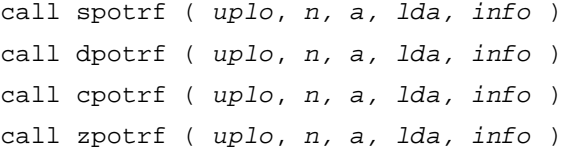

#### **Description**

This routine forms the Cholesky factorization of a symmetric positive- definite or, for complex data, Hermitian positive-definite matrix *A*:

$$
A = U^H U \qquad \text{if uplo='U'}
$$

 $A = LL^H$  if uplo='L',

where *L* is a lower triangular matrix and *U* is upper triangular.

#### **Input Parameters**

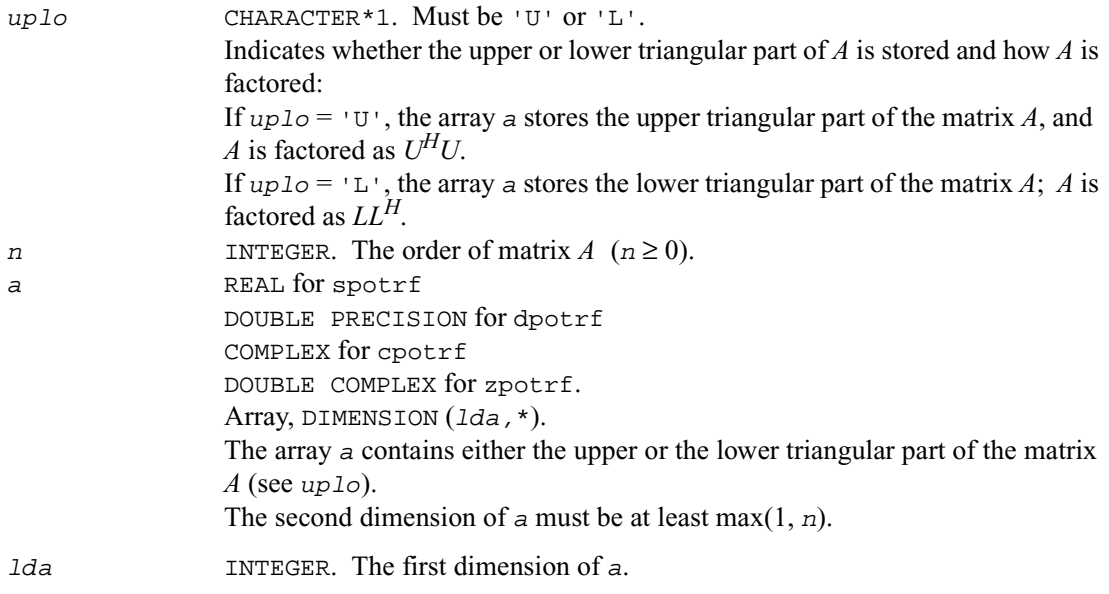

#### **Output Parameters**

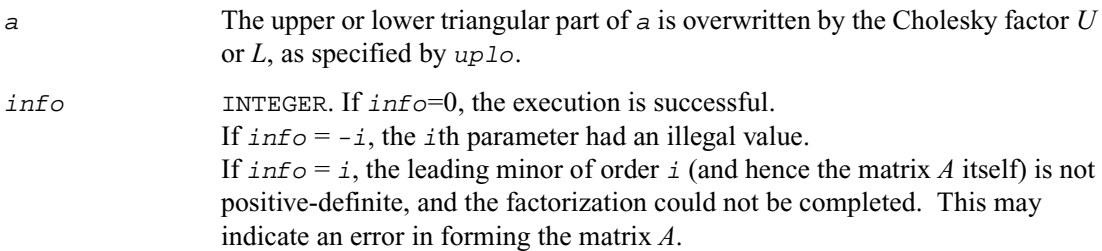

#### **Application Notes**

If  $uplo = 'U'$ , the computed factor *U* is the exact factor of a perturbed matrix  $A + E$ , where

 $|E| \leq c(n) \varepsilon \left| \frac{U^H}{U}, \right| \left| e_{ij} \right| \leq c(n) \varepsilon \sqrt{a_{ij} a_{jj}}$ 

 $c(n)$  is a modest linear function of n, and  $\varepsilon$  is the machine precision.

A similar estimate holds for  $uplo = 'L'.$ 

The total number of floating-point operations is approximately  $(1/3)n<sup>3</sup>$  for real flavors or  $(4/3)n<sup>3</sup>$ for complex flavors.

After calling this routine, you can call the following:

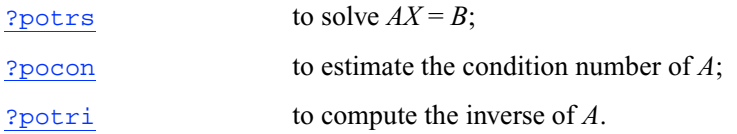

# <span id="page-165-0"></span>**?pptrf**

*Computes the Cholesky factorization of a symmetric (Hermitian) positive-definite matrix using packed storage.*

#### **Syntax**

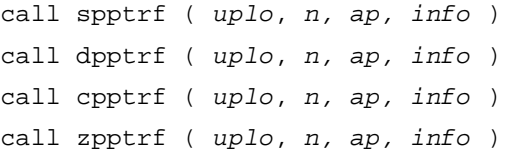

#### **Description**

This routine forms the Cholesky factorization of a symmetric positive- definite or, for complex data, Hermitian positive-definite packed matrix *A*:

$$
A = U^{H}U \qquad \text{if uplo='U'}
$$

$$
A = LL^{H} \qquad \text{if uplo='L'}
$$

where *L* is a lower triangular matrix and *U* is upper triangular.

#### **Input Parameters**

uplo CHARACTER\*1. Must be 'U' or 'L'. Indicates whether the upper or lower triangular part of *A* is packed in the array ap, and how *A* is factored:

If  $uplo = 'U'$ , the array ap stores the upper triangular part of the matrix *A*, and *A* is factored as  $U^{\hat{H}}U$ . If  $uplo = 'L'$ , the array ap stores the lower triangular part of the matrix *A*; *A* is factored as *LLH*. n INTEGER. The order of matrix  $A(n \ge 0)$ . ap REAL for spptrf DOUBLE PRECISION for dpptrf COMPLEX for cpptrf DOUBLE COMPLEX for zpptrf. Array, DIMENSION at least max $(1, n(n+1)/2)$ . The array ap contains either the upper or the lower triangular part of the matrix *A* (as specified by uplo) in *packed storage* (see [Matrix Storage Schemes](#page-154-0)).

#### **Output Parameters**

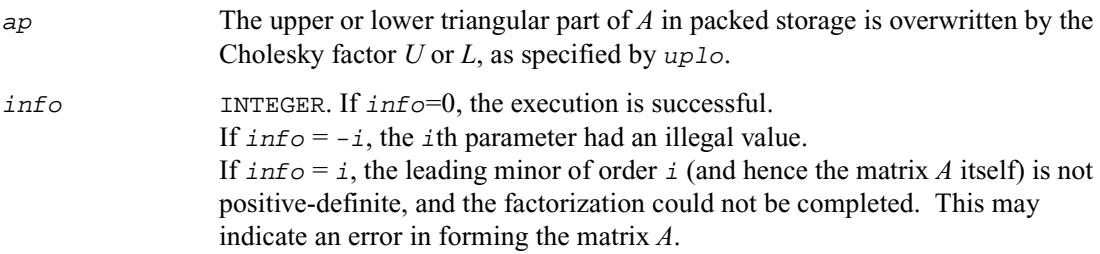

#### **Application Notes**

If  $up1\sigma = \nu$ , the computed factor *U* is the exact factor of a perturbed matrix  $A + E$ , where

$$
|E| \leq c(n)\varepsilon \left| U^H \right| |U|, \quad \left| e_{ij} \right| \leq c(n)\varepsilon \sqrt{a_{ij} a_{jj}}
$$

 $c(n)$  is a modest linear function of n, and  $\varepsilon$  is the machine precision.

A similar estimate holds for  $uplo = 'L'.$ 

The total number of floating-point operations is approximately  $(1/3)n^3$  for real flavors and  $(4/3)n^3$ for complex flavors.

After calling this routine, you can call the following:

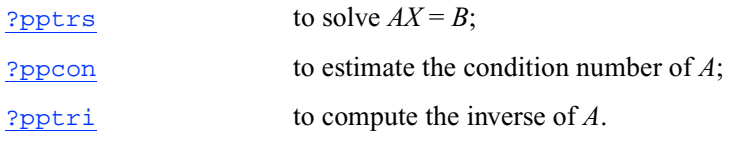

# <span id="page-167-0"></span>**?pbtrf**

*Computes the Cholesky factorization of a symmetric (Hermitian) positive-definite band matrix.*

#### **Syntax**

call spbtrf ( uplo, n, kd, ab, ldab, info ) call dpbtrf ( uplo, n, kd, ab, ldab, info ) call cpbtrf ( uplo, n, kd, ab, ldab, info ) call zpbtrf ( uplo, n, kd, ab, ldab, info )

#### **Description**

This routine forms the Cholesky factorization of a symmetric positive- definite or, for complex data, Hermitian positive-definite band matrix *A*:

 $A = U^H U$  if uplo='U'  $A = LL^H$  if uplo='L'

where *L* is a lower triangular matrix and *U* is upper triangular.

#### **Input Parameters**

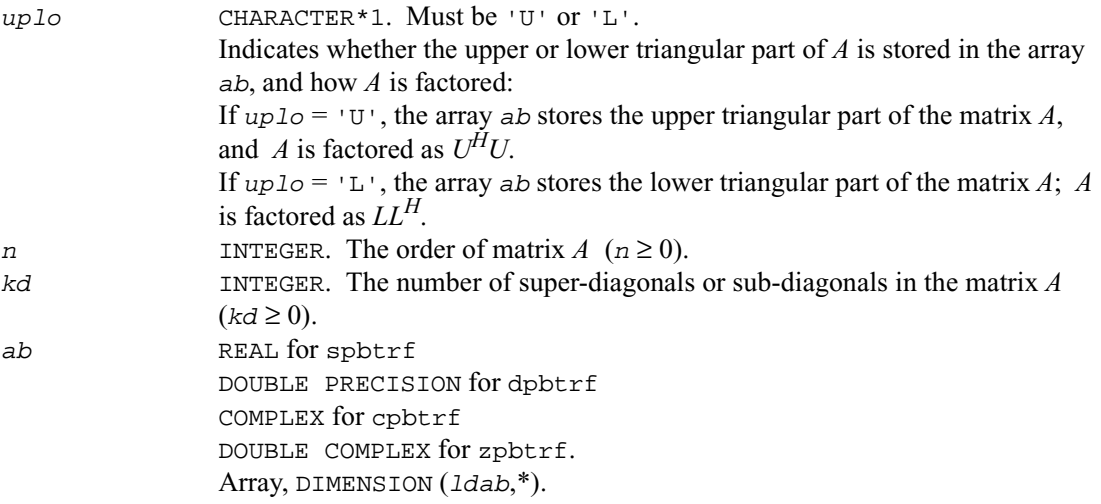

The array ap contains either the upper or the lower triangular part of the matrix *A* (as specified by uplo) in *band storage* (see [Matrix Storage Schemes](#page-154-0)). The second dimension of ab must be at least max $(1, n)$ .

ldab INTEGER. The first dimension of the array ab.  $(dab \ge kd + 1)$ 

#### **Output Parameters**

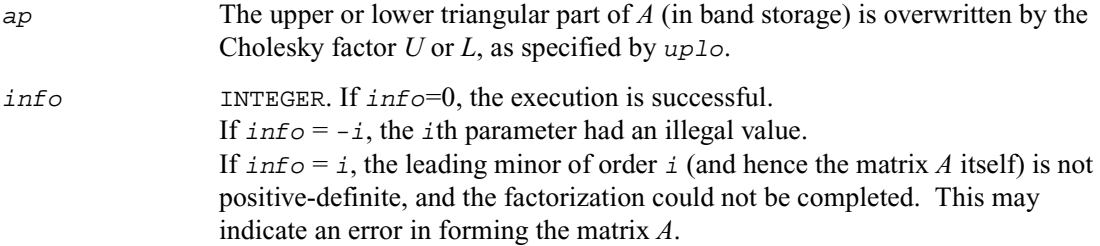

#### **Application Notes**

If  $up1\circ$   $\vee$   $\vee$   $\vee$ , the computed factor *U* is the exact factor of a perturbed matrix *A* + *E*, where

$$
|E| \le c(kd+1)\varepsilon |U^H||U|, \quad |e_{ij}| \le c(kd+1)\varepsilon \sqrt{a_{ii}a_{jj}}
$$

 $c(n)$  is a modest linear function of n, and  $\varepsilon$  is the machine precision.

A similar estimate holds for  $uplo = 'L'.$ 

The total number of floating-point operations for real flavors is approximately  $n(kd+1)^2$ . The number of operations for complex flavors is 4 times greater. All these estimates assume that kd is much less than n.

After calling this routine, you can call the following:

[?pbtrs](#page-190-0) to solve  $AX = B$ ;

[?pbcon](#page-218-0) to estimate the condition number of *A*;

# <span id="page-169-0"></span>**?pttrf**

*Computes the factorization of a symmetric (Hermitian) positive-definite tridiagonal matrix.*

#### **Syntax**

call spttrf ( n, d, e, info ) call dpttrf ( n, d, e, info ) call cpttrf ( n, d, e, info ) call zpttrf ( n, d, e, info )

#### **Description**

This routine forms the factorization of a symmetric positive-definite or, for complex data, Hermitian positive-definite tridiagonal matrix *A*:

 $A = LDL^H$ , where *D* is diagonal and *L* is unit lower bidiagonal. The factorization may also be regarded as having the form  $A = U^H D U$ , where *D* is unit upper bidiagonal.

#### **Input Parameters**

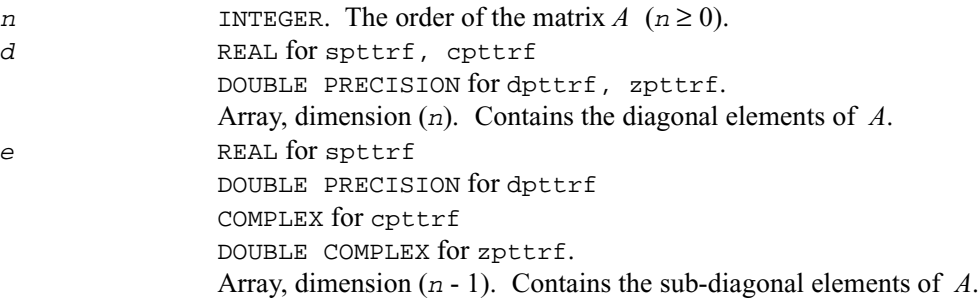

#### **Output Parameters**

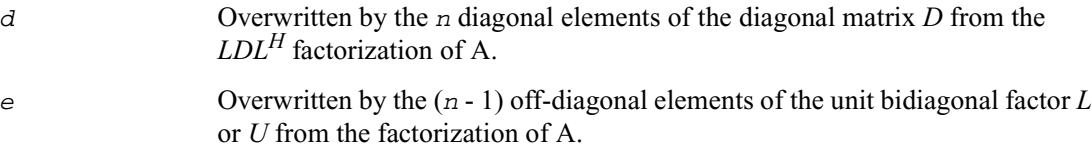

info INTEGER. If info=0, the execution is successful. If  $\text{info} = -i$ , the *i*th parameter had an illegal value. If  $\text{info} = i$ , the leading minor of order i (and hence the matrix A itself) is not positive-definite; if  $i \leq n$ , the factorization could not be completed, while if  $i$  $= n$ , the factorization was completed, but  $d(n) = 0$ .

# <span id="page-170-0"></span>**?sytrf**

*Computes the Bunch-Kaufman factorization of a symmetric matrix.*

#### **Syntax**

call ssytrf ( uplo, n, a, lda, ipiv, work, lwork, info ) call dsytrf ( uplo, n, a, lda, ipiv, work, lwork, info ) call csytrf ( uplo, n, a, lda, ipiv, work, lwork, info ) call zsytrf ( uplo, n, a, lda, ipiv, work, lwork, info )

#### **Description**

This routine forms the Bunch-Kaufman factorization of a symmetric matrix:

if  $uplog^{-1}U'$ ,  $A = PUDU^{T}P^{T}$ if  $uplo='L'$ ,  $A = PLDL<sup>T</sup>P<sup>T</sup>$ 

where *A* is the input matrix, *P* is a permutation matrix, *U* and *L* are upper and lower triangular matrices with unit diagonal, and *D* is a symmetric block-diagonal matrix with 1-by-1 and 2-by-2 diagonal blocks. *U* and *L* have 2-by-2 unit diagonal blocks corresponding to the 2-by-2 blocks of *D*.

#### **Input Parameters**

uplo CHARACTER\*1. Must be 'U' or 'L'. Indicates whether the upper or lower triangular part of *A* is stored and how *A* is factored: If  $uplo = 'U'$ , the array a stores the upper triangular part of the matrix *A*, and *A* is factored as *PUDUTPT* .

If  $uplo = 'L'$ , the array a stores the lower triangular part of the matrix *A*; *A* is factored as  $PLDL<sup>T</sup>P<sup>T</sup>$ .

n INTEGER. The order of matrix  $A(n \geq 0)$ .

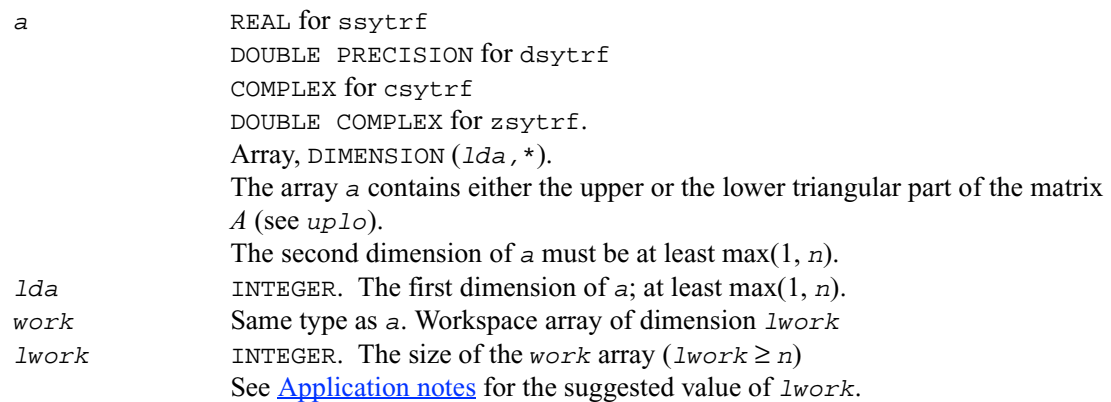

#### **Output Parameters**

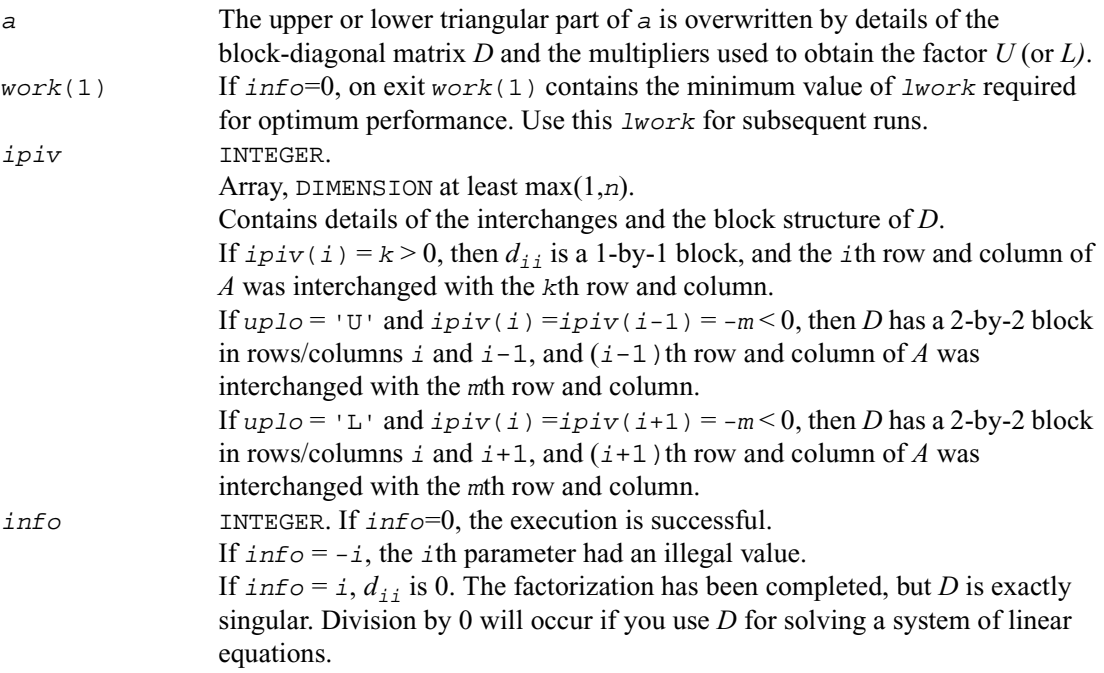

#### <span id="page-171-0"></span>**Application Notes**

For better performance, try using lwork =n\**blocksize*, where *blocksize* is a machine-dependent value (typically, 16 to 64) required for optimum performance of the *blocked algorithm*.

If you are in doubt how much workspace to supply, use a generous value of  $1work$  for the first run. On exit, examine  $work(1)$  and use this value for subsequent runs.

The 2-by-2 unit diagonal blocks and the unit diagonal elements of *U* and *L* are not stored. The remaining elements of *U* and *L* are stored in the corresponding columns of the array a, but additional row interchanges are required to recover *U* or *L* explicitly (which is seldom necessary).

If  $ipiv(i) = i$  for all  $i = 1...n$ , then all off-diagonal elements of  $U(L)$  are stored explicitly in the corresponding elements of the array a.

If  $up1\sigma = 'U'$ , the computed factors *U* and *D* are the exact factors of a perturbed matrix  $A + E$ , where

$$
|E| \leq c(n)\varepsilon P|U||D||U^T|P^T
$$

 $c(n)$  is a modest linear function of n, and  $\varepsilon$  is the machine precision. A similar estimate holds for the computed *L* and *D* when  $uplo = 'L'.$ 

The total number of floating-point operations is approximately  $(1/3)n^3$  for real flavors or  $(4/3)n^3$ for complex flavors.

After calling this routine, you can call the following:

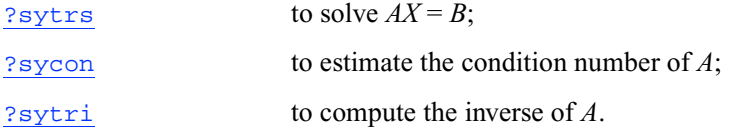

### <span id="page-173-0"></span>**?hetrf**

*Computes the Bunch-Kaufman factorization of a complex Hermitian matrix.*

#### **Syntax**

```
call chetrf ( uplo, n, a, lda, ipiv, work, lwork, info )
call zhetrf ( uplo, n, a, lda, ipiv, work, lwork, info )
```
#### **Description**

This routine forms the Bunch-Kaufman factorization of a Hermitian matrix:

if  $uplog^{-1}U'$ ,  $A = PUDU^H P^T$ if uplo='L',  $A = PLDL<sup>H</sup>P<sup>T</sup>$ 

where *A* is the input matrix, *P* is a permutation matrix, *U* and *L* are upper and lower triangular matrices with unit diagonal, and *D* is a Hermitian block-diagonal matrix with 1-by-1 and 2-by-2 diagonal blocks. *U* and *L* have 2-by-2 unit diagonal blocks corresponding to the 2-by-2 blocks of *D*.

#### **Input Parameters**

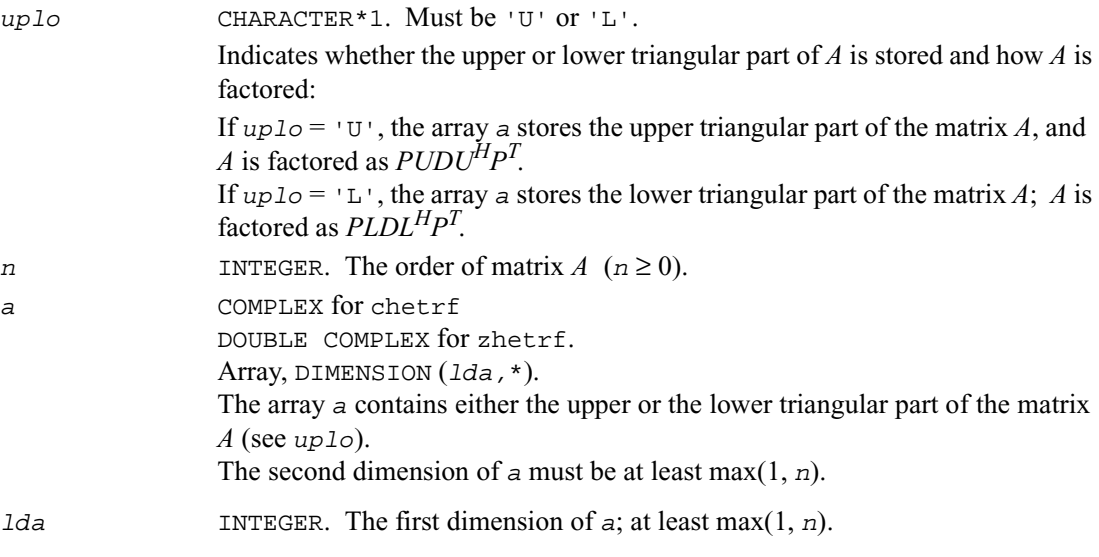

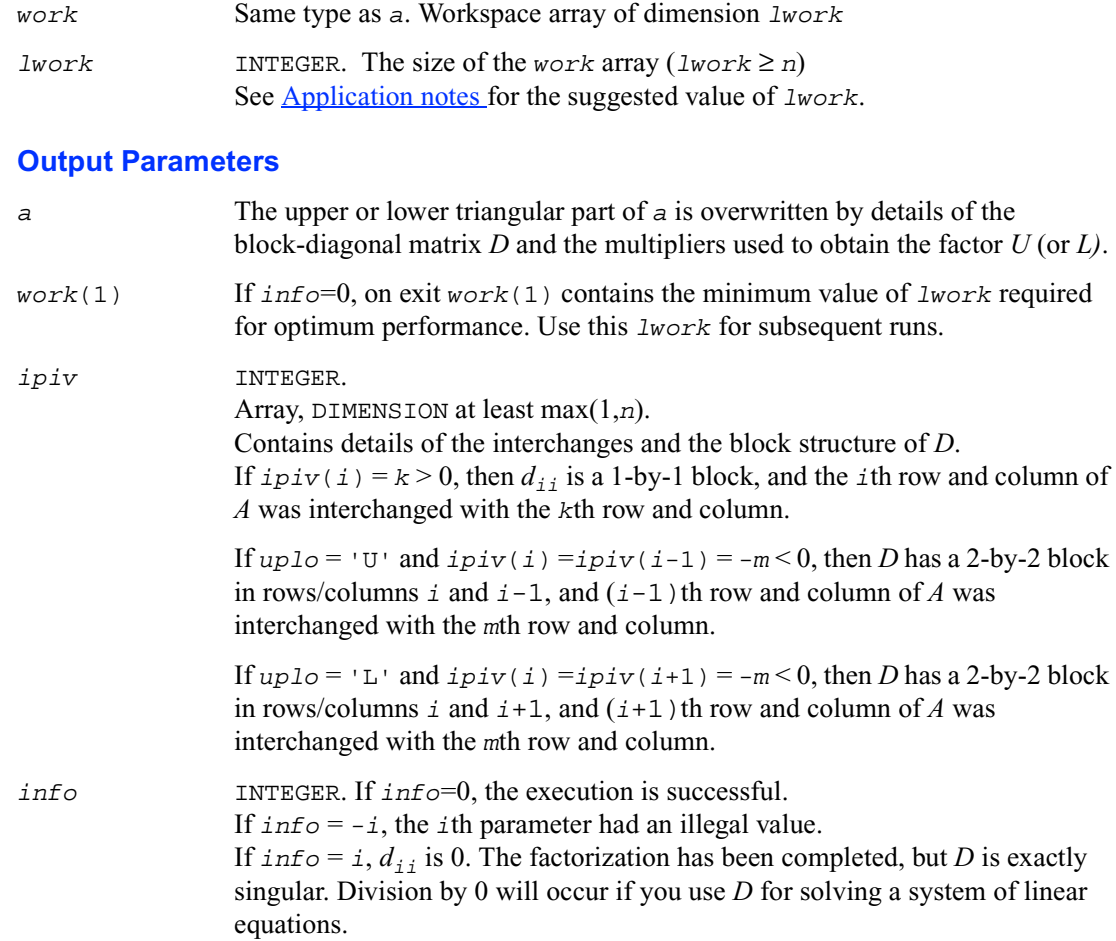

#### <span id="page-174-0"></span>**Application Notes**

This routine is suitable for Hermitian matrices that are not known to be positive-definite. If *A* is in fact positive-definite, the routine does not perform interchanges, and no 2-by-2 diagonal blocks occur in *D*.

For better performance, try using lwork =n\**blocksize*, where *blocksize* is a machine-dependent value (typically, 16 to 64) required for optimum performance of the *blocked algorithm*.

If you are in doubt how much workspace to supply, use a generous value of  $1work$  for the first run. On exit, examine  $work(1)$  and use this value for subsequent runs.

The 2-by-2 unit diagonal blocks and the unit diagonal elements of *U* and *L* are not stored. The remaining elements of *U* and *L* are stored in the corresponding columns of the array a, but additional row interchanges are required to recover *U* or *L* explicitly (which is seldom necessary).

If  $ipiv(i) = i$  for all  $i = 1...n$ , then all off-diagonal elements of  $U(L)$  are stored explicitly in the corresponding elements of the array a.

If  $up1o = 'U'$ , the computed factors *U* and *D* are the exact factors of a perturbed matrix  $A + E$ , where

$$
|E| \leq c(n)\varepsilon P|U||D||U^T|P^T
$$

 $c(n)$  is a modest linear function of n, and  $\varepsilon$  is the machine precision.

A similar estimate holds for the computed *L* and *D* when  $uplo = 'L'.$ 

The total number of floating-point operations is approximately  $(4/3)n<sup>3</sup>$ .

After calling this routine, you can call the following:

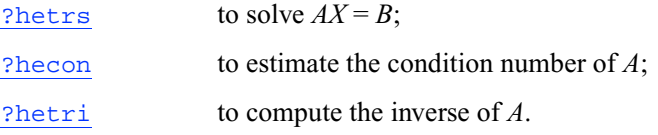

### <span id="page-175-0"></span>**?sptrf**

*Computes the Bunch-Kaufman factorization of a symmetric matrix using packed storage.*

#### **Syntax**

```
call ssptrf ( uplo, n, ap, ipiv, info )
call dsptrf ( uplo, n, ap, ipiv, info )
call csptrf ( uplo, n, ap, ipiv, info )
call zsptrf ( uplo, n, ap, ipiv, info )
```
#### **Description**

This routine forms the Bunch-Kaufman factorization of a symmetric matrix *A* using packed storage:

```
if uplo='U', A = PUDU^TP^T
```
if  $uplo='L', A = PLDL<sup>T</sup>P<sup>T</sup>$ 

where *P* is a permutation matrix, *U* and *L* are upper and lower triangular matrices with unit diagonal, and *D* is a symmetric block-diagonal matrix with 1-by-1 and 2-by-2 diagonal blocks. *U* and *L* have 2-by-2 unit diagonal blocks corresponding to the 2-by-2 blocks of *D*.

#### **Input Parameters**

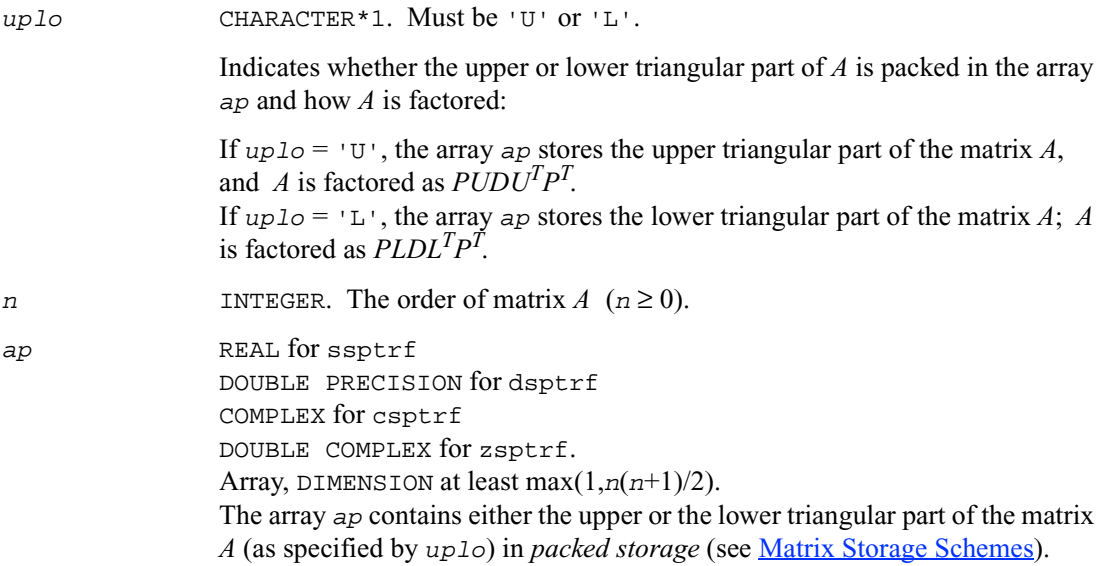

#### **Output Parameters**

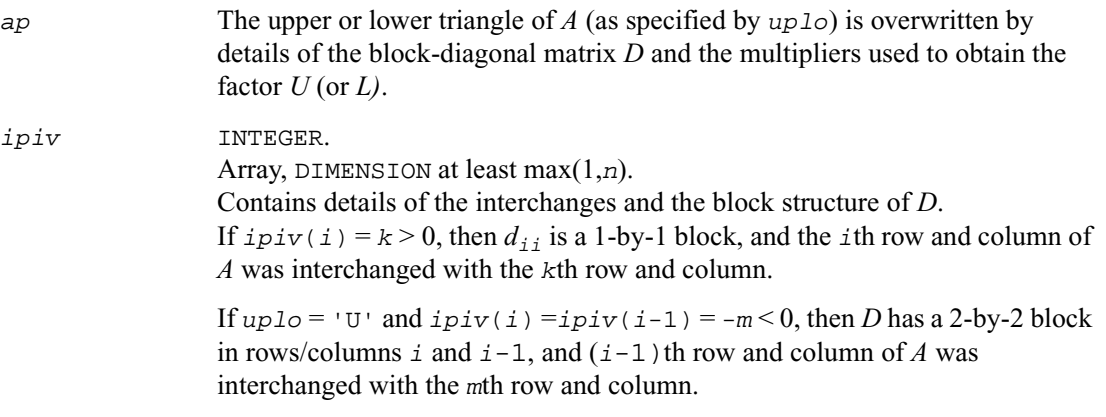

If  $uplo = 'L'$  and  $ipiv(i) = ipiv(i+1) = -m < 0$ , then *D* has a 2-by-2 block in rows/columns  $\pm$  and  $\pm$  +1, and  $(\pm$  +1)th row and column of  $\Lambda$  was interchanged with the mth row and column.

 $info$  INTEGER. If  $info=0$ , the execution is successful. If  $info = -i$ , the *i*th parameter had an illegal value. If  $\text{info} = i$ ,  $d_{ij}$  is 0. The factorization has been completed, but *D* is exactly singular. Division by 0 will occur if you use *D* for solving a system of linear equations.

#### **Application Notes**

The 2-by-2 unit diagonal blocks and the unit diagonal elements of *U* and *L* are not stored. The remaining elements of *U* and *L* overwrite elements of the corresponding columns of the matrix *A*, but additional row interchanges are required to recover *U* or *L* explicitly (which is seldom necessary).

If  $ipiv(i) = i$  for all  $i = 1...n$ , then all off-diagonal elements of  $U(L)$  are stored explicitly in packed form.

If  $up1o = 'U'$ , the computed factors *U* and *D* are the exact factors of a perturbed matrix  $A + E$ , where

$$
|E| \leq c(n)\varepsilon P|U||D||U^T|P^T
$$

 $c(n)$  is a modest linear function of n, and  $\varepsilon$  is the machine precision. A similar estimate holds for the computed *L* and *D* when  $uplo = 'L'.$ 

The total number of floating-point operations is approximately  $(1/3)n<sup>3</sup>$  for real flavors or  $(4/3)n<sup>3</sup>$ for complex flavors.

After calling this routine, you can call the following:

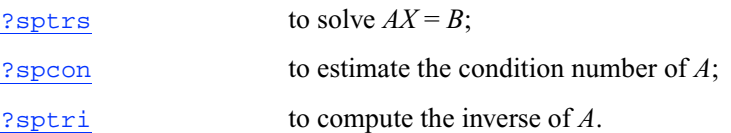

# <span id="page-178-0"></span>**?hptrf**

*Computes the Bunch-Kaufman factorization of a complex Hermitian matrix using packed storage.*

#### **Syntax**

```
call chptrf ( uplo, n, ap, ipiv, info )
call zhptrf ( uplo, n, ap, ipiv, info )
```
#### **Description**

This routine forms the Bunch-Kaufman factorization of a Hermitian matrix using packed storage:

if  $uplog^{-1}U'$ ,  $A = PUDU<sup>H</sup>P<sup>T</sup>$ if uplo='L',  $A = PLDL<sup>H</sup>P<sup>T</sup>$ 

where *A* is the input matrix, *P* is a permutation matrix, *U* and *L* are upper and lower triangular matrices with unit diagonal, and *D* is a Hermitian block-diagonal matrix with 1-by-1 and 2-by-2 diagonal blocks. *U* and *L* have 2-by-2 unit diagonal blocks corresponding to the 2-by-2 blocks of *D*.

#### **Input Parameters**

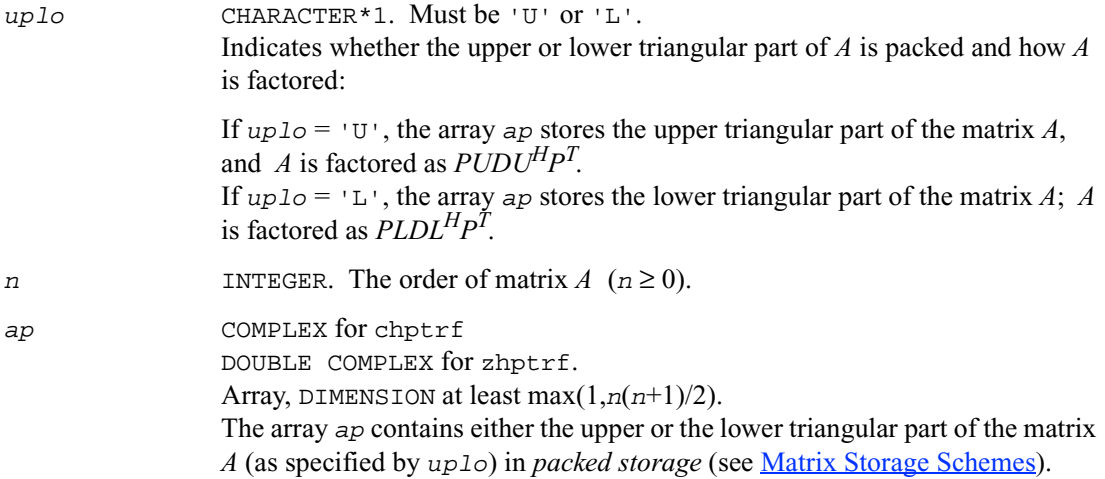

#### **Output Parameters**

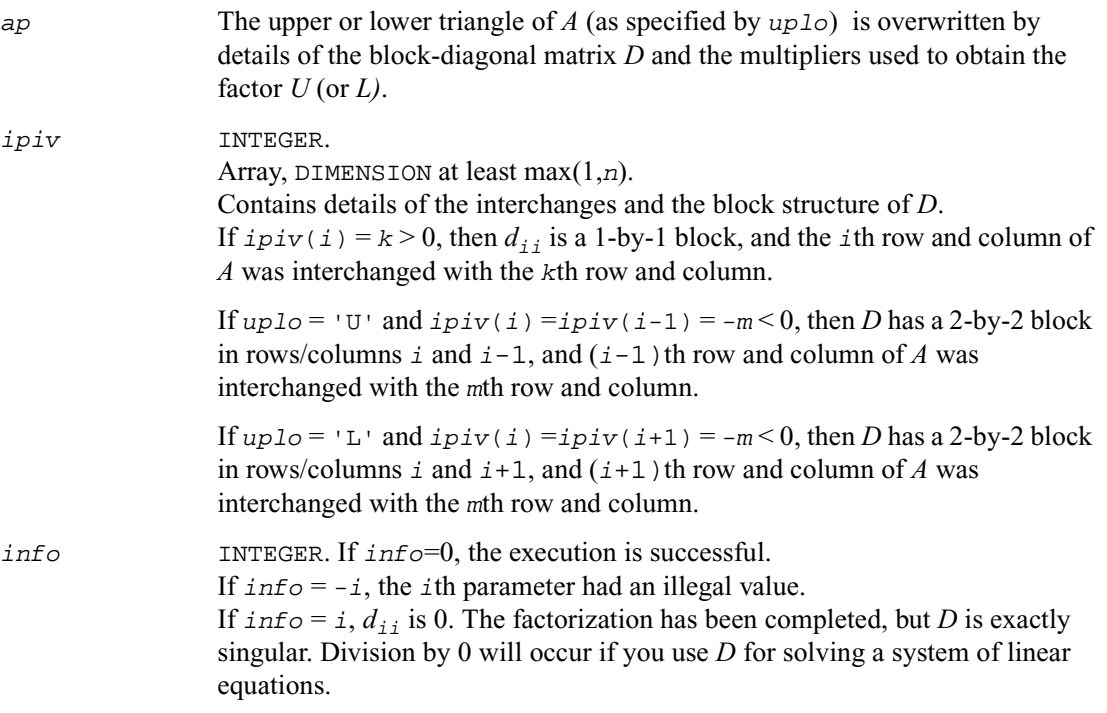

#### **Application Notes**

The 2-by-2 unit diagonal blocks and the unit diagonal elements of *U* and *L* are not stored. The remaining elements of *U* and *L* are stored in the corresponding columns of the array a, but additional row interchanges are required to recover *U* or *L* explicitly (which is seldom necessary).

If  $ipiv(i) = i$  for all  $i = 1...n$ , then all off-diagonal elements of  $U(L)$  are stored explicitly in the corresponding elements of the array a.

If  $uplo = 'U'$ , the computed factors *U* and *D* are the exact factors of a perturbed matrix  $A + E$ , where

$$
|E| \leq c(n)\varepsilon P|U||D||U^T|P^T
$$

 $c(n)$  is a modest linear function of n, and  $\varepsilon$  is the machine precision. A similar estimate holds for the computed *L* and *D* when  $uplo = 'L'.$ 

The total number of floating-point operations is approximately  $(4/3)n^3$ .

After calling this routine, you can call the following:
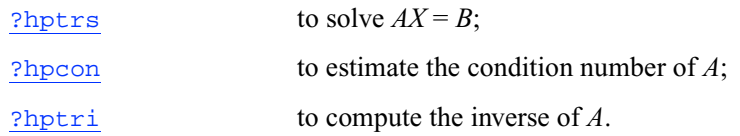

## **Routines for Solving Systems of Linear Equations**

This section describes the LAPACK routines for solving systems of linear equations. Before calling most of these routines, you need to factorize the matrix of your system of equations (see [Routines for Matrix Factorization](#page-158-0) in this chapter). However, the factorization is not necessary if your system of equations has a triangular matrix.

## **?getrs**

*Solves a system of linear equations with an LU-factored square matrix, with multiple right-hand sides.*

## **Syntax**

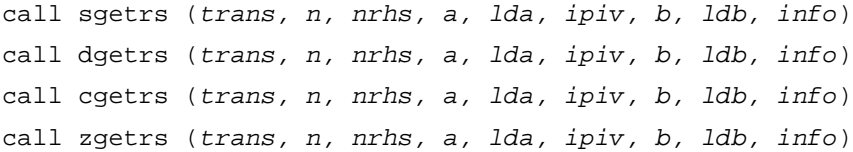

## **Description**

This routine solves for *X* the following systems of linear equations:

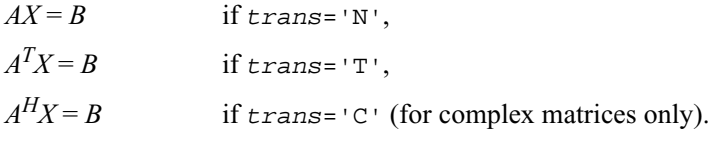

Before calling this routine, you must call [?getrf](#page-158-1) to compute the *LU* factorization of *A*.

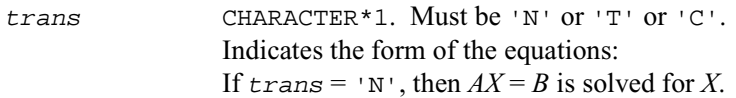

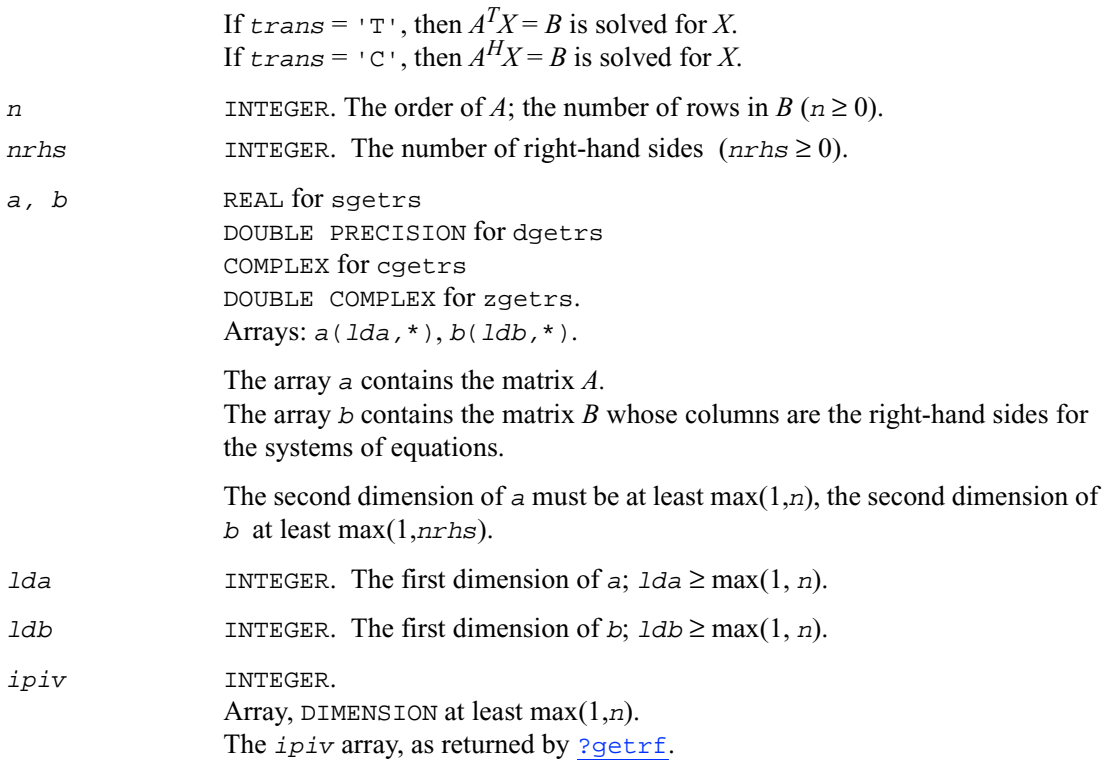

## **Output Parameters**

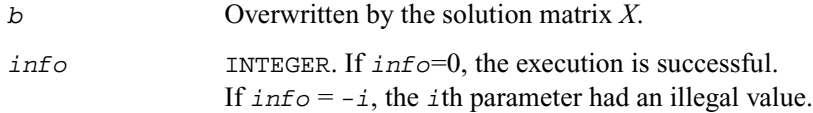

## **Application Notes**

For each right-hand side *b*, the computed solution is the exact solution of a perturbed system of equations  $(A + E)x = b$  where

 $|E| \leq c(n) \varepsilon P|L||U|$ 

 $c(n)$  is a modest linear function of n, and  $\varepsilon$  is the machine precision.

If  $x_0$  is the true solution, the computed solution *x* satisfies this error bound:

$$
\frac{\|x - x_0\|_{\infty}}{\|x\|_{\infty}} \leq c(n) \text{ cond}(A, x) \varepsilon
$$

where  $cond(A,x) = ||A^{-1}||A||x||_{\infty} / ||x||_{\infty} \le ||A^{-1}||_{\infty} ||A||_{\infty} = \kappa_{\infty}(A)$ .

Note that cond(*A*,*x*) can be much smaller than  $\kappa_{\infty}(A)$ ; the condition number of  $A^T$  and  $A^H$  might or might not be equal to  $\kappa_{\infty}(A)$ .

The approximate number of floating-point operations for one right-hand side vector *b* is  $2n^2$  for real flavors and  $8n^2$  for complex flavors.

To estimate the condition number  $\kappa_{\infty}$  (*A*), call [?gecon](#page-208-0). To refine the solution and estimate the error, call  $?gerfs$ .

# **?gbtrs**

*Solves a system of linear equations with an LU-factored band matrix, with multiple right-hand sides.*

## **Syntax**

call sgbtrs (trans, n, kl, ku, nrhs, ab, ldab, ipiv, b, ldb, info) call dgbtrs (trans, n, kl, ku, nrhs, ab, ldab, ipiv, b, ldb, info) call cgbtrs (trans, n, kl, ku, nrhs, ab, ldab, ipiv, b, ldb, info) call zgbtrs (trans, n, kl, ku, nrhs, ab, ldab, ipiv, b, ldb, info)

## **Description**

This routine solves for *X* the following systems of linear equations:

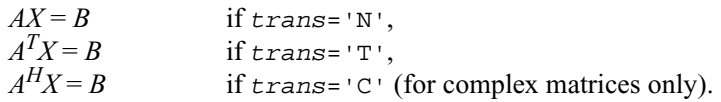

Here *A* is an *LU*-factored general band matrix of order *n* with *k*<sub>1</sub> non-zero sub-diagonals and *ku* non-zero super-diagonals. Before calling this routine, you must call [?gbtrf](#page-160-0) to compute the *LU* factorization of *A*.

## **Input Parameters**

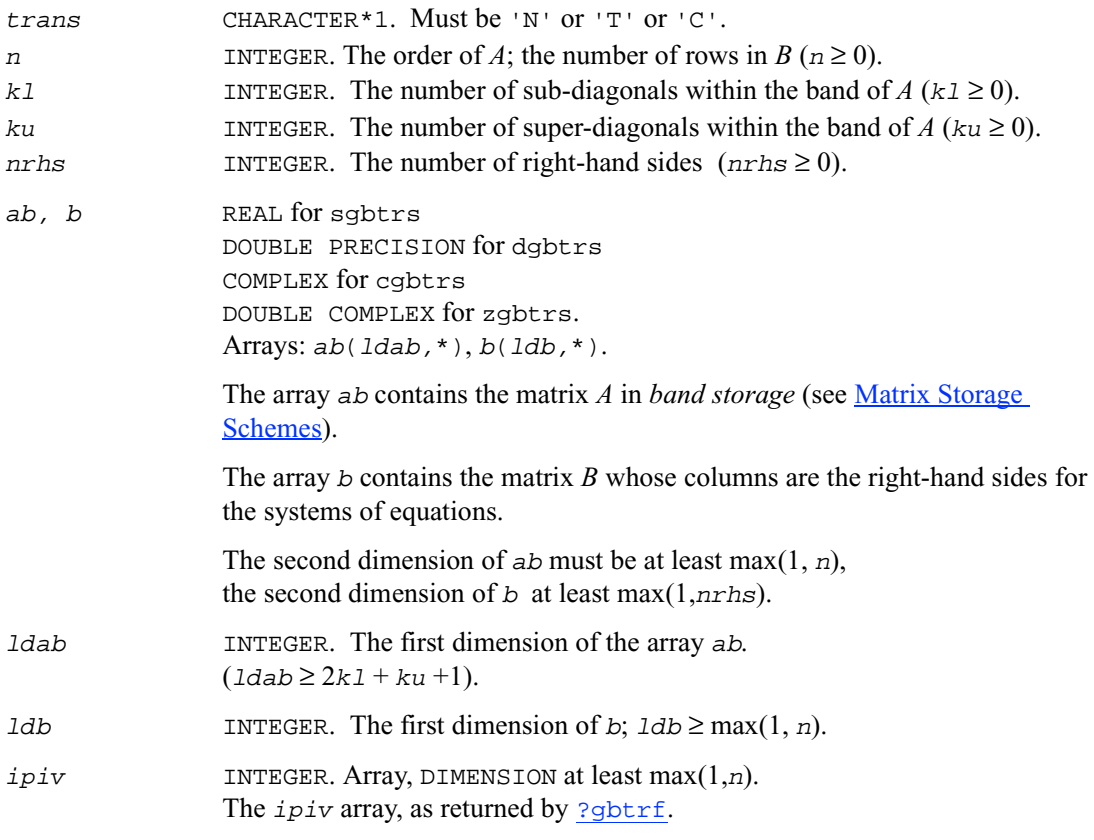

## **Output Parameters**

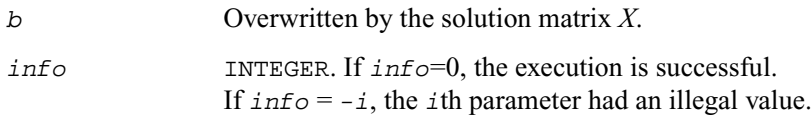

## **Application Notes**

For each right-hand side *b*, the computed solution is the exact solution of a perturbed system of equations  $(A + E)x = b$ , where

 $\left|E\right| \leq c(k\mathbf{1} + k\mathbf{u} + 1)\varepsilon P\left|L\right|\left|U\right|$ 

 $c(k)$  is a modest linear function of *k*, and  $\varepsilon$  is the machine precision.

If  $x_0$  is the true solution, the computed solution *x* satisfies this error bound:

$$
\frac{\|x - x_0\|_{\infty}}{\|x\|_{\infty}} \le c(k\,1 + ku + 1) \text{ cond}(A, x)\varepsilon
$$

where  $\text{cond}(A,x) = ||A^{-1}||A||x||_{\infty} / ||x||_{\infty} \le ||A^{-1}||_{\infty} ||A||_{\infty} = \kappa_{\infty}(A)$ .

Note that cond(*A*,*x*) can be much smaller than  $\kappa_{\infty}(A)$ ; the condition number of  $A^T$  and  $A^H$  might or might not be equal to  $\kappa_{\infty}(A)$ .

The approximate number of floating-point operations for one right-hand side vector is  $2n(ku +$ 2kl) for real flavors. The number of operations for complex flavors is 4 times greater. All these estimates assume that  $k_1$  and  $ku$  are much less than min(m, n).

To estimate the condition number  $\kappa_{\infty}$  (*A*), call [?gbcon](#page-210-0). To refine the solution and estimate the error, call ?gbr f s.

# **?gttrs**

*Solves a system of linear equations with a tridiagonal matrix using the LU factorization computed by* ?gttrf*.*

## **Syntax**

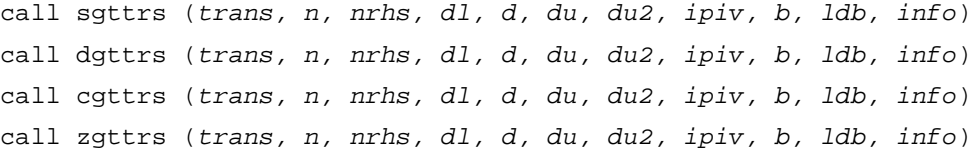

## **Description**

This routine solves for *X* the following systems of linear equations with multiple right hand sides:

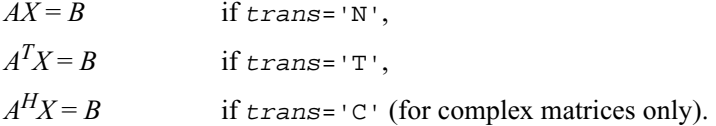

Before calling this routine, you must call [?gttrf](#page-162-0) to compute the *LU* factorization of *A*.

# **Input Parameters**

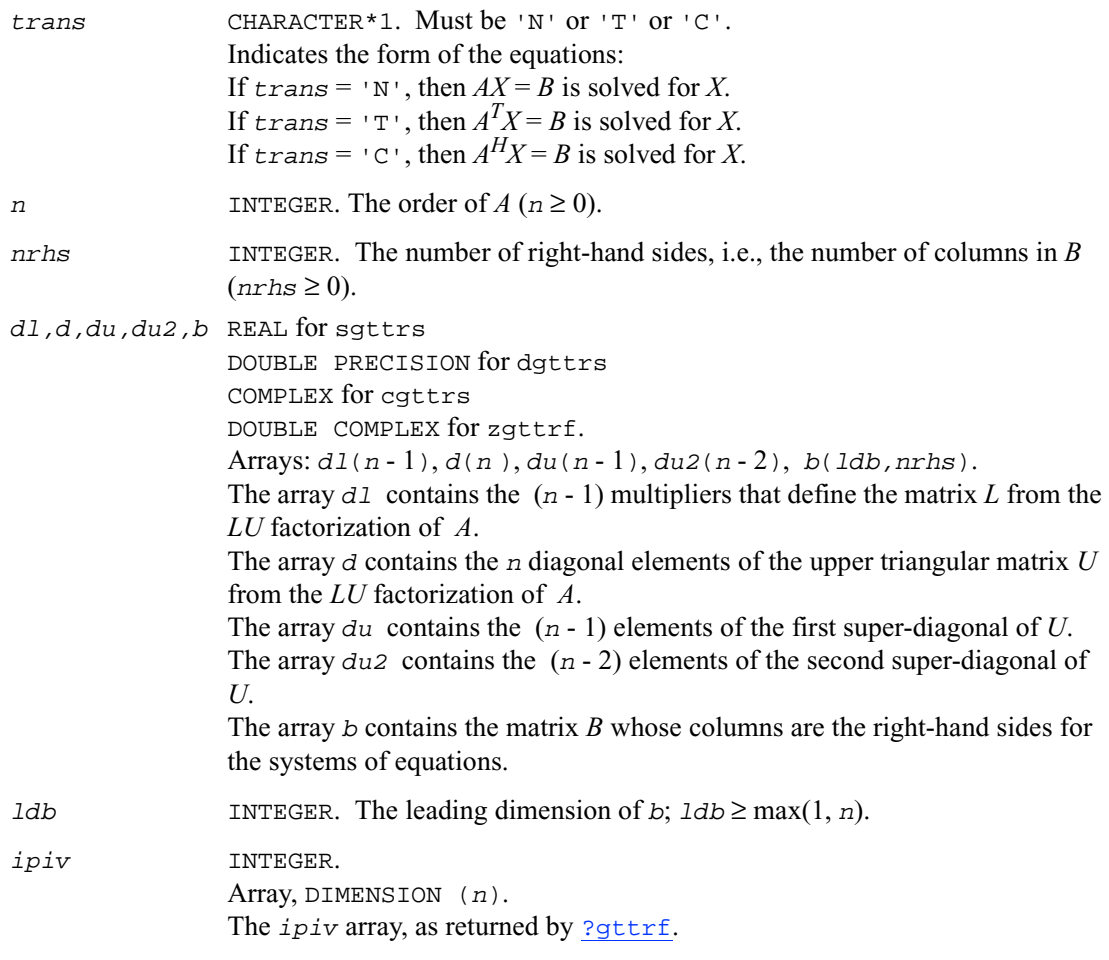

## **Output Parameters**

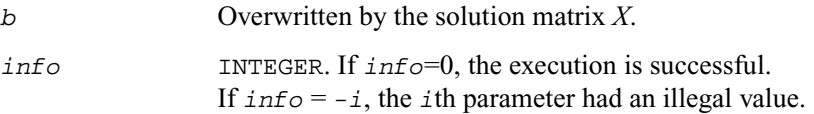

### **Application Notes**

For each right-hand side *b*, the computed solution is the exact solution of a perturbed system of equations  $(A + E)x = b$  where

$$
|E| \leq c(n)\varepsilon P|L||U|
$$

 $c(n)$  is a modest linear function of n, and  $\varepsilon$  is the machine precision.

If  $x_0$  is the true solution, the computed solution *x* satisfies this error bound:

$$
\frac{\|x - x_0\|_{\infty}}{\|x\|_{\infty}} \leq c(n) \text{ cond}(A, x) \varepsilon
$$

where  $\text{cond}(A,x) = ||A^{-1}||A|| ||x|| ||_{\infty} / ||x||_{\infty} \le ||A^{-1}||_{\infty} ||A||_{\infty} = \kappa_{\infty}(A)$ .

Note that cond(*A*,*x*) can be much smaller than  $\kappa_{\infty}(A)$ ; the condition number of  $A^T$  and  $A^H$  might or might not be equal to  $\kappa_{\infty}(A)$ .

The approximate number of floating-point operations for one right-hand side vector *b* is  $2n^2$  for real flavors and  $8n^2$  for complex flavors.

To estimate the condition number  $\kappa_{\infty}$  (*A*), call [?gecon](#page-208-0). To refine the solution and estimate the error, call [?gerfs](#page-235-0).

## **?potrs**

*Solves a system of linear equations with a Cholesky-factored symmetric (Hermitian) positive-definite matrix.*

#### **Syntax**

call spotrs ( uplo, n, nrhs, a, lda, b, ldb, info ) call dpotrs ( uplo, n, nrhs, a, lda, b, ldb, info ) call cpotrs ( uplo, n, nrhs, a, lda, b, ldb, info ) call zpotrs ( uplo, n, nrhs, a, lda, b, ldb, info )

## **Description**

This routine solves for *X* the system of linear equations  $AX = B$  with a symmetric positive-definite or, for complex data, Hermitian positive-definite matrix *A*, given the Cholesky factorization of *A*:

$$
A = U^{H}U \t\t \text{if uplo} = U'
$$

$$
A = LL^{H} \t\t \text{if uplo} = L'
$$

where *L* is a lower triangular matrix and *U* is upper triangular. The system is solved with multiple right-hand sides stored in the columns of the matrix *B*.

Before calling this routine, you must call [?potrf](#page-163-0) to compute the Cholesky factorization of *A*.

#### **Input Parameters**

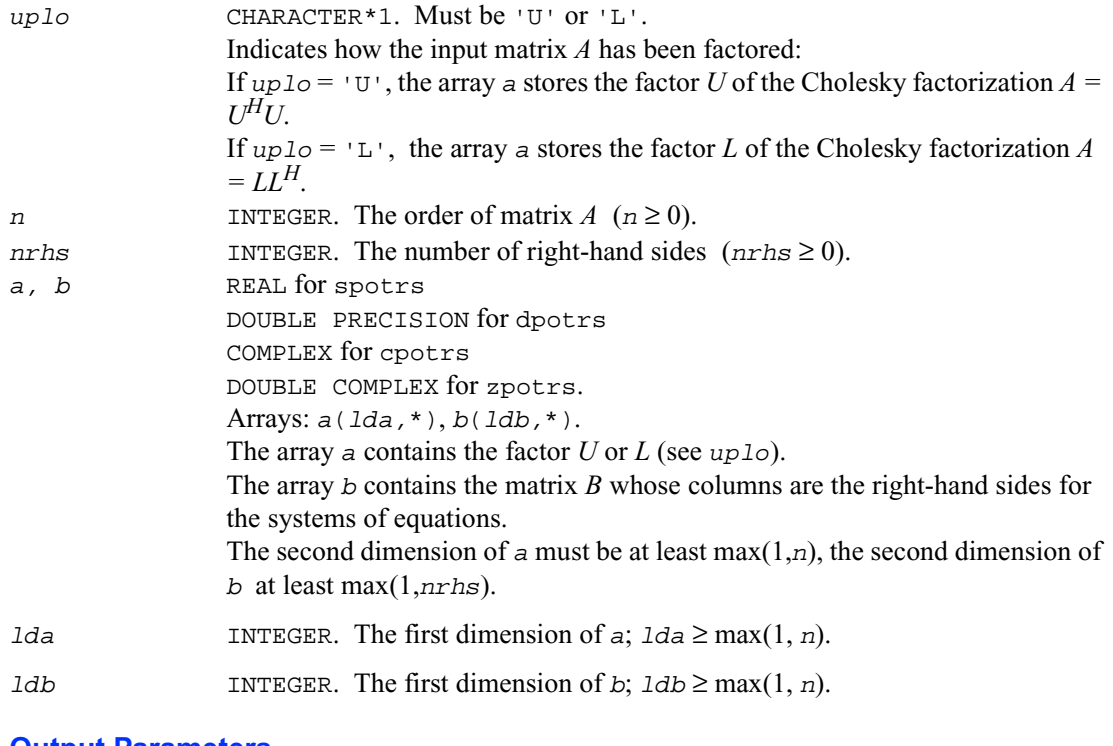

#### **Output Parameters**

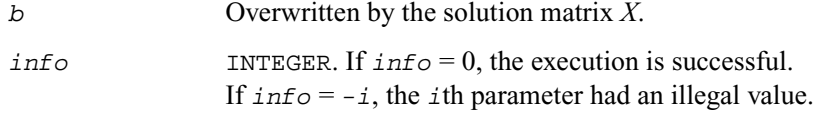

## **Application Notes**

If  $uplo = 'U'$ , the computed solution for each right-hand side *b* is the exact solution of a perturbed system of equations  $(A + E)x = b$ , where

 $|E| \leq c(n) \varepsilon |U^H||U|$ 

 $c(n)$  is a modest linear function of n, and  $\varepsilon$  is the machine precision.

A similar estimate holds for  $uplo = 'L'.$ 

If  $x_0$  is the true solution, the computed solution *x* satisfies this error bound:

$$
\frac{\|x - x_0\|_{\infty}}{\|x\|_{\infty}} \leq c(n) \text{ cond}(A, x) \varepsilon
$$

where  $cond(A,x) = ||A^{-1}||A||x||_{\infty} / ||x||_{\infty} \le ||A^{-1}||_{\infty} ||A||_{\infty} = \kappa_{\infty}(A)$ .

Note that cond( $A$ , $x$ ) can be much smaller than  $\kappa_{\infty}$  ( $A$ ). The approximate number of floating-point operations for one right-hand side vector *b* is  $2n^2$  for real flavors and  $8n^2$  for complex flavors.

To estimate the condition number  $\kappa_{\infty}$  (*A*), call [?pocon](#page-214-0). To refine the solution and estimate the error, call [?porfs](#page-243-0).

# **?pptrs**

*Solves a system of linear equations with a packed Cholesky-factored symmetric (Hermitian) positive-definite matrix.*

## **Syntax**

call spptrs ( uplo, n, nrhs, ap, b, ldb, info ) call dpptrs ( uplo, n, nrhs, ap, b, ldb, info ) call cpptrs ( uplo, n, nrhs, ap, b, ldb, info ) call zpptrs ( uplo, n, nrhs, ap, b, ldb, info )

## **Description**

This routine solves for *X* the system of linear equations  $AX = B$  with a packed symmetric positive-definite or, for complex data, Hermitian positive-definite matrix *A*, given the Cholesky factorization of *A*:

 $A = U^H U$  if uplo ='U'  $A = LL^H$  if uplo ='L'

where *L* is a lower triangular matrix and *U* is upper triangular. The system is solved with multiple right-hand sides stored in the columns of the matrix *B*.

Before calling this routine, you must call [?pptrf](#page-165-0) to compute the Cholesky factorization of *A*.

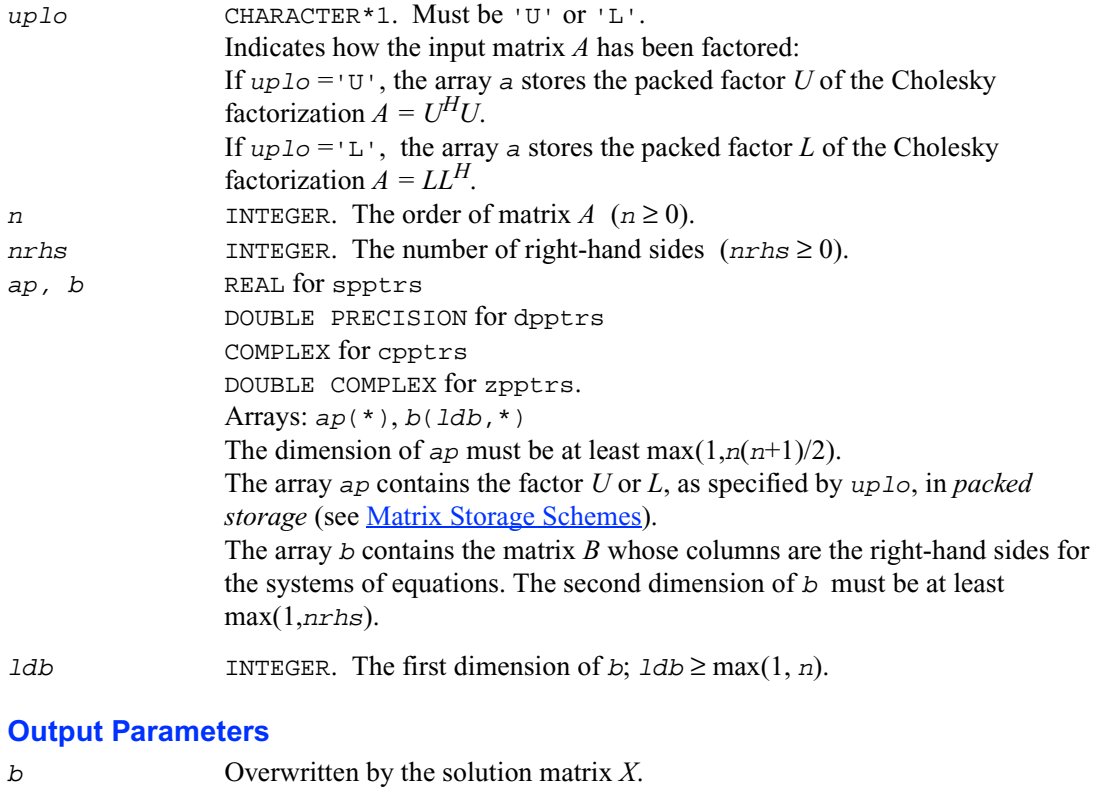

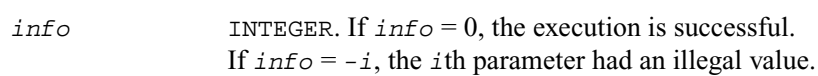

## **Application Notes**

If  $uplo = 'U'$ , the computed solution for each right-hand side *b* is the exact solution of a perturbed system of equations  $(A + E)x = b$ , where  $|E| \leq c(n) \varepsilon |U^H||U|$ 

 $c(n)$  is a modest linear function of n, and  $\varepsilon$  is the machine precision.

A similar estimate holds for  $uplo = 'L'.$ 

If  $x_0$  is the true solution, the computed solution *x* satisfies this error bound:

$$
\frac{\|x - x_0\|_{\infty}}{\|x\|_{\infty}} \leq c(n) \text{ cond}(A, x) \varepsilon
$$

where  $\text{cond}(A,x) = ||A^{-1}||A|| ||x|| ||_{\infty} / ||x||_{\infty} \le ||A^{-1}||_{\infty} ||A||_{\infty} = \kappa_{\infty}(A)$ .

Note that cond( $A$ , $x$ ) can be much smaller than  $\kappa_{\infty}(A)$ .

The approximate number of floating-point operations for one right-hand side vector *b* is  $2n^2$  for real flavors and  $8n^2$  for complex flavors.

To estimate the condition number  $\kappa_{\infty}(A)$ , call [?ppcon](#page-216-0). To refine the solution and estimate the error, call [?pprfs](#page-245-0).

# **?pbtrs**

*Solves a system of linear equations with a Cholesky-factored symmetric (Hermitian) positive-definite band matrix.*

#### **Syntax**

call spbtrs (uplo, n, kd, nrhs, ab, ldab, b, ldb, info) call dpbtrs (uplo, n, kd, nrhs, ab, ldab, b, ldb, info) call cpbtrs (uplo, n, kd, nrhs, ab, ldab, b, ldb, info) call zpbtrs (uplo, n, kd, nrhs, ab, ldab, b, ldb, info)

## **Description**

This routine solves for *X* the system of linear equations  $AX = B$  with a symmetric positive-definite or, for complex data, Hermitian positive-definite *band* matrix *A*, given the Cholesky factorization of *A*:

$$
A = U^{H}U
$$
 if uplo= 'U'  

$$
A = LL^{H}
$$
 if uplo= 'L'

where *L* is a lower triangular matrix and *U* is upper triangular. The system is solved with multiple right-hand sides stored in the columns of the matrix *B*.

Before calling this routine, you must call ?*pbtrf* to compute the Cholesky factorization of *A* in the band storage form.

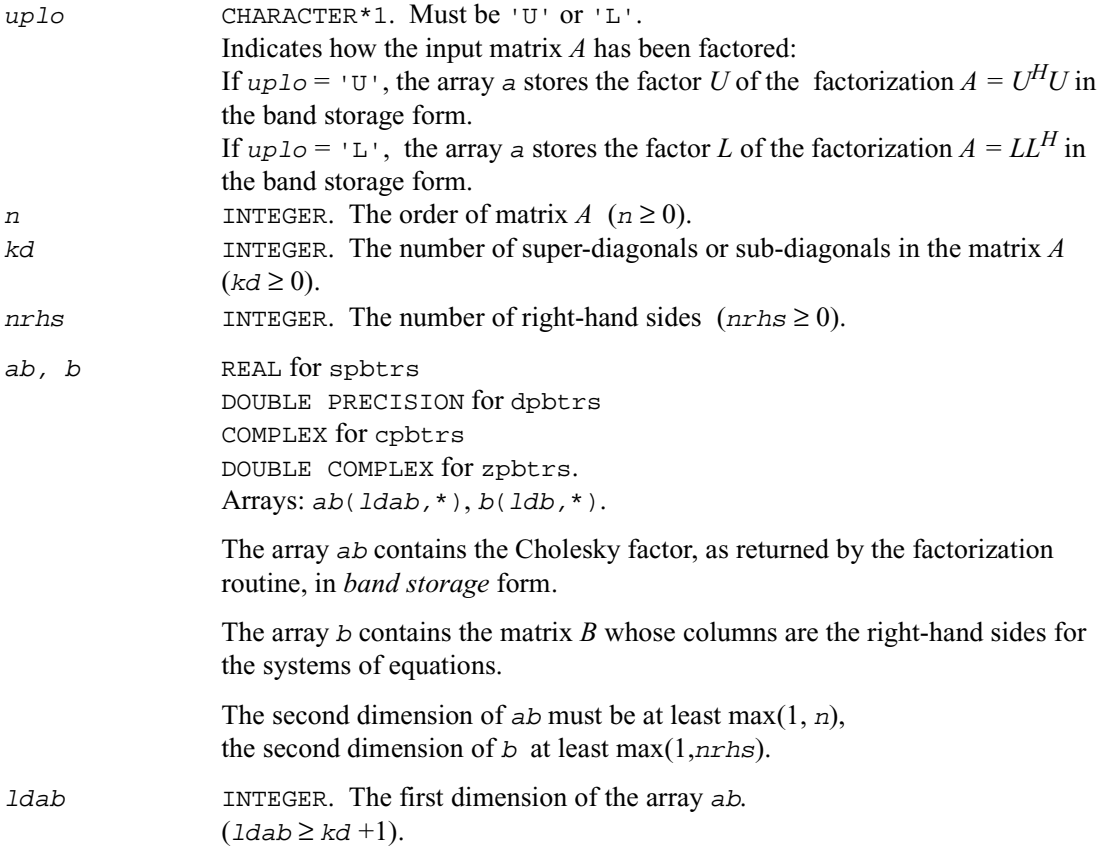

ldb INTEGER. The first dimension of b;  $1db \ge \max(1, n)$ .

#### **Output Parameters**

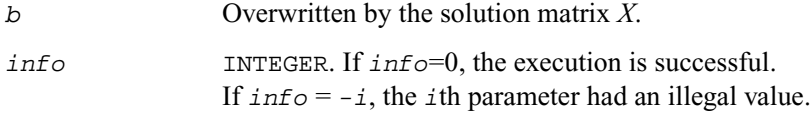

#### **Application Notes**

For each right-hand side *b*, the computed solution is the exact solution of a perturbed system of equations  $(A + E)x = b$ , where

$$
|E| \leq c(kd+1)\mathcal{E} P|U^H||U| \text{ or } |E| \leq c(kd+1)\mathcal{E} P|L^H||L|
$$

 $c(k)$  is a modest linear function of k, and  $\varepsilon$  is the machine precision.

If  $x_0$  is the true solution, the computed solution *x* satisfies this error bound:

$$
\frac{\|x - x_0\|_{\infty}}{\|x\|_{\infty}} \leq c(kd + 1) \text{ cond}(A, x) \varepsilon
$$

where  $cond(A,x) = ||A^{-1}||A||x||_{\infty} / ||x||_{\infty} \le ||A^{-1}||_{\infty} ||A||_{\infty} = \kappa_{\infty}(A)$ .

Note that cond( $A$ ,*x*) can be much smaller than  $\kappa_{\infty}(A)$ .

The approximate number of floating-point operations for one right-hand side vector is  $4n^*k$ d for real flavors and 16n\*kd for complex flavors.

To estimate the condition number  $\kappa_{\infty}$  (*A*), call [?pbcon](#page-218-0). To refine the solution and estimate the error, call [?pbrfs](#page-248-0).

# **?pttrs**

*Solves a system of linear equations with a symmetric (Hermitian) positive-definite tridiagonal matrix using the factorization computed by* ?pttrf*.*

#### **Syntax**

```
call spttrs (n, nrhs, d, e, b, ldb, info)
call dpttrs (n, nrhs, d, e, b, ldb, info)
call cpttrs (uplo, n, nrhs, d, e, b, ldb, info)
```
call zpttrs (uplo, n, nrhs, d, e, b, ldb, info)

## **Description**

This routine solves for *X* a system of linear equations  $AX = B$  with a symmetric (Hermitian) positive-definite tridiagonal matrix *A*.

Before calling this routine, you must call  $?$ pttrf to compute the *LDL<sup>H</sup>* or *U<sup>H</sup>DU* factorization of *A*.

## **Input Parameters**

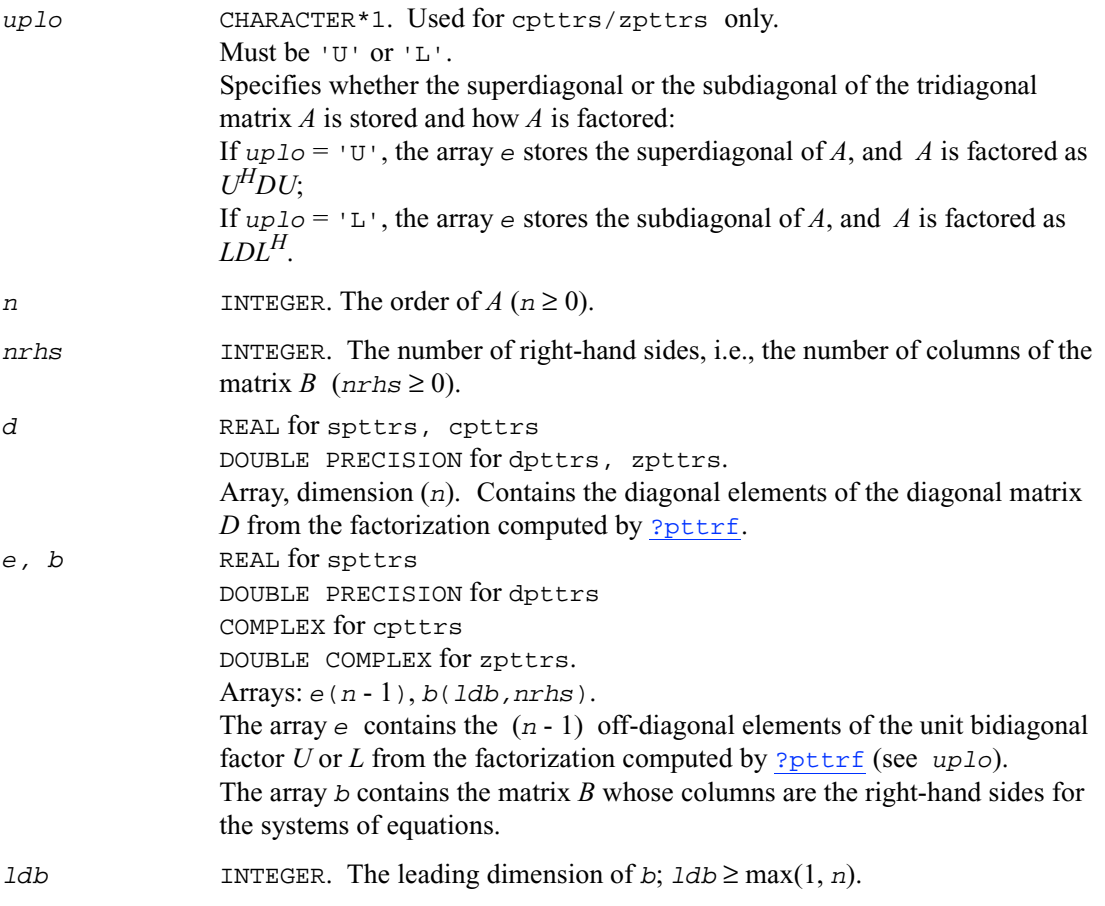

## **Output Parameters**

b Overwritten by the solution matrix *X*.

info INTEGER. If info=0, the execution is successful. If  $info = -i$ , the *i*th parameter had an illegal value.

## **?sytrs**

*Solves a system of linear equations with a UDU- or LDL-factored symmetric matrix.*

## **Syntax**

```
call ssytrs (uplo, n, nrhs, a, lda, ipiv, b, ldb, info)
call dsytrs (uplo, n, nrhs, a, lda, ipiv, b, ldb, info)
call csytrs (uplo, n, nrhs, a, lda, ipiv, b, ldb, info)
call zsytrs (uplo, n, nrhs, a, lda, ipiv, b, ldb, info)
```
## **Description**

This routine solves for *X* the system of linear equations  $AX = B$  with a symmetric matrix *A*, given the Bunch-Kaufman factorization of *A*:

if uplo='U',  $A = PUDU^TP^T$ if  $uplo='L'$ ,  $A = PLDL<sup>T</sup>P<sup>T</sup>$ 

where *P* is a permutation matrix, *U* and *L* are upper and lower triangular matrices with unit diagonal, and *D* is a symmetric block-diagonal matrix. The system is solved with multiple right-hand sides stored in the columns of the matrix *B*. You must supply to this routine the factor *U* (or  $L$ ) and the array  $ipiv$  returned by the factorization routine [?sytrf](#page-170-0).

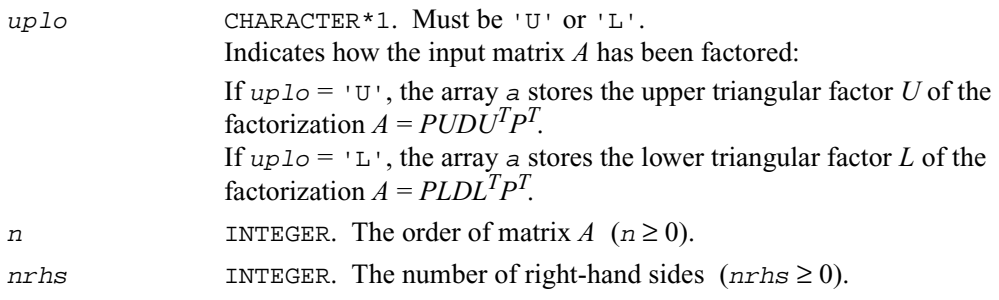

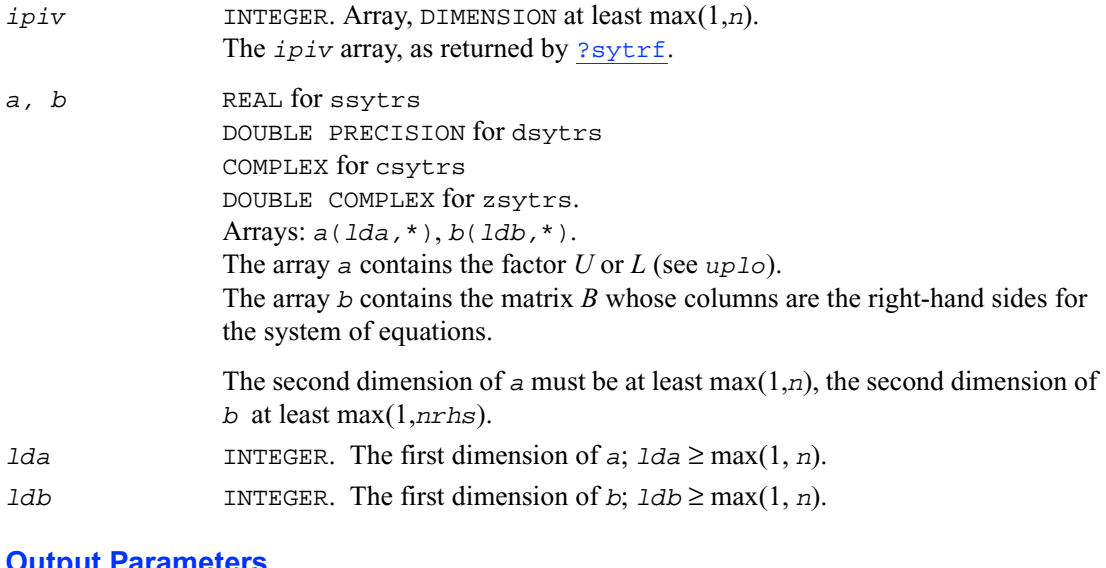

#### **Output Parameters**

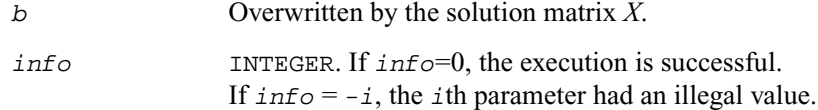

## **Application Notes**

For each right-hand side *b*, the computed solution is the exact solution of a perturbed system of equations  $(A + E)x = b$ , where

$$
|E| \leq c(n)\varepsilon P|U||D||U^T|P^T \text{ or } |E| \leq c(n)\varepsilon P|L||D||L^T|P^T
$$

 $c(n)$  is a modest linear function of n, and  $\varepsilon$  is the machine precision.

If  $x_0$  is the true solution, the computed solution *x* satisfies this error bound:

$$
\frac{\|x-x_0\|_{\infty}}{\|x\|_{\infty}} \leq c(n) \text{ cond}(A, x) \varepsilon
$$

where  $\text{cond}(A,x) = ||A^{-1}||A|| ||x|| ||_{\infty} / ||x||_{\infty} \le ||A^{-1}||_{\infty} ||A||_{\infty} = \kappa_{\infty}(A)$ .

Note that cond( $A$ , $x$ ) can be much smaller than  $\kappa_{\infty}(A)$ .

The total number of floating-point operations for one right-hand side vector is approximately  $2n^2$ for real flavors or  $8n^2$  for complex flavors.

To estimate the condition number  $\kappa_{\infty}$  (*A*), call [?sycon](#page-222-0). To refine the solution and estimate the error, call [?syrfs](#page-252-0).

## **?hetrs**

*Solves a system of linear equations with a UDU- or LDL-factored Hermitian matrix.*

## **Syntax**

```
call chetrs (uplo, n, nrhs, a, lda, ipiv, b, ldb, info)
call zhetrs (uplo, n, nrhs, a, lda, ipiv, b, ldb, info)
```
## **Description**

This routine solves for *X* the system of linear equations  $AX = B$  with a Hermitian matrix *A*, given the Bunch-Kaufman factorization of *A*:

if  $uplo = 'U'$ ,  $A = PUDU^H P^T$ if  $uplog = L$ ,  $A = PLDL<sup>H</sup>P<sup>T</sup>$ 

where *P* is a permutation matrix, *U* and *L* are upper and lower triangular matrices with unit diagonal, and *D* is a symmetric block-diagonal matrix. The system is solved with multiple right-hand sides stored in the columns of the matrix *B*. You must supply to this routine the factor *U* (or  $L$ ) and the array  $ipiv$  returned by the factorization routine [?hetrf](#page-173-0).

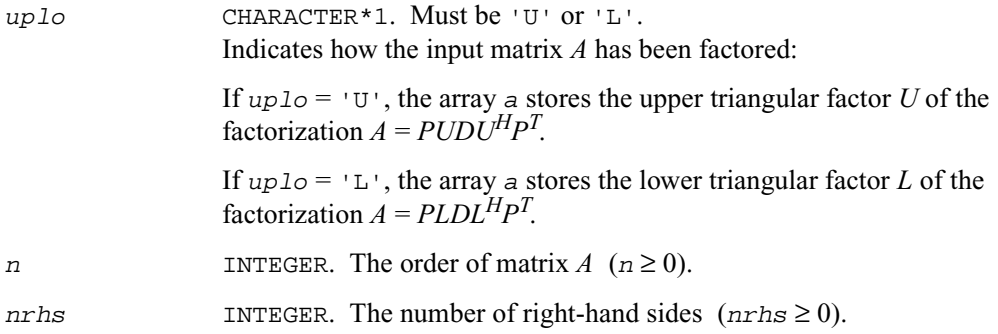

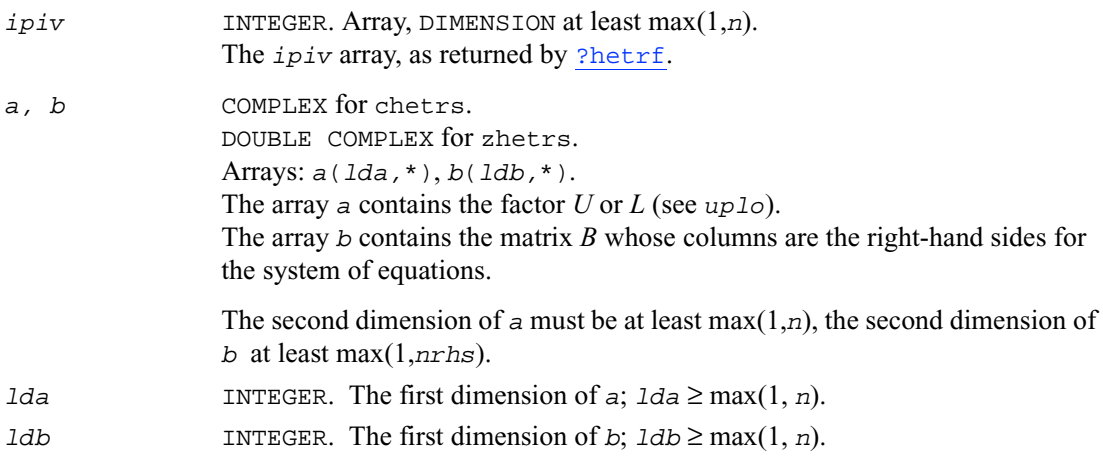

### **Output Parameters**

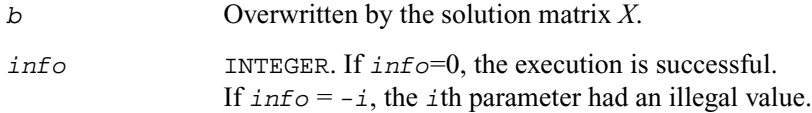

#### **Application Notes**

For each right-hand side *b*, the computed solution is the exact solution of a perturbed system of equations  $(A + E)x = b$ , where

 $|E| \leq c(n) \mathcal{E} P |U| |D| |U^H | P^T$  or  $|E| \leq c(n) \mathcal{E} P |L| |D| |L^H | P^T$ 

 $c(n)$  is a modest linear function of n, and  $\varepsilon$  is the machine precision.

If  $x_0$  is the true solution, the computed solution *x* satisfies this error bound:

$$
\frac{\|x-x_0\|_{\infty}}{\|x\|_{\infty}} \leq c(n) \text{ cond}(A, x) \varepsilon
$$

where  $\text{cond}(A,x) = ||A^{-1}||A||x||_{\infty} / ||x||_{\infty} \le ||A^{-1}||_{\infty} ||A||_{\infty} = \kappa_{\infty}(A)$ .

Note that cond( $A$ ,*x*) can be much smaller than  $\kappa_{\infty}(A)$ .

The total number of floating-point operations for one right-hand side vector is approximately  $8n^2$ .

To estimate the condition number  $\kappa_{\infty}$  (*A*), call [?hecon](#page-224-0).

To refine the solution and estimate the error, call [?herfs](#page-255-0).

## **?sptrs**

*Solves a system of linear equations with a UDU- or LDL-factored symmetric matrix using packed storage.*

## **Syntax**

```
call ssptrs ( uplo, n, nrhs, ap, ipiv, b, ldb, info )
call dsptrs ( uplo, n, nrhs, ap, ipiv, b, ldb, info )
call csptrs ( uplo, n, nrhs, ap, ipiv, b, ldb, info )
call zsptrs ( uplo, n, nrhs, ap, ipiv, b, ldb, info )
```
## **Description**

This routine solves for *X* the system of linear equations  $AX = B$  with a symmetric matrix *A*, given the Bunch-Kaufman factorization of *A*:

if  $uplog^{-1}U'$ ,  $A = PUDU^{T}P^{T}$ if  $uplog^{-1}L'$ ,  $A = PLDL<sup>T</sup>P<sup>T</sup>$ 

where *P* is a permutation matrix, *U* and *L* are upper and lower *packed* triangular matrices with unit diagonal, and *D* is a symmetric block-diagonal matrix. The system is solved with multiple right-hand sides stored in the columns of the matrix *B*. You must supply the factor *U* (or *L*) and the array ipiv returned by the factorization routine [?sptrf](#page-175-0).

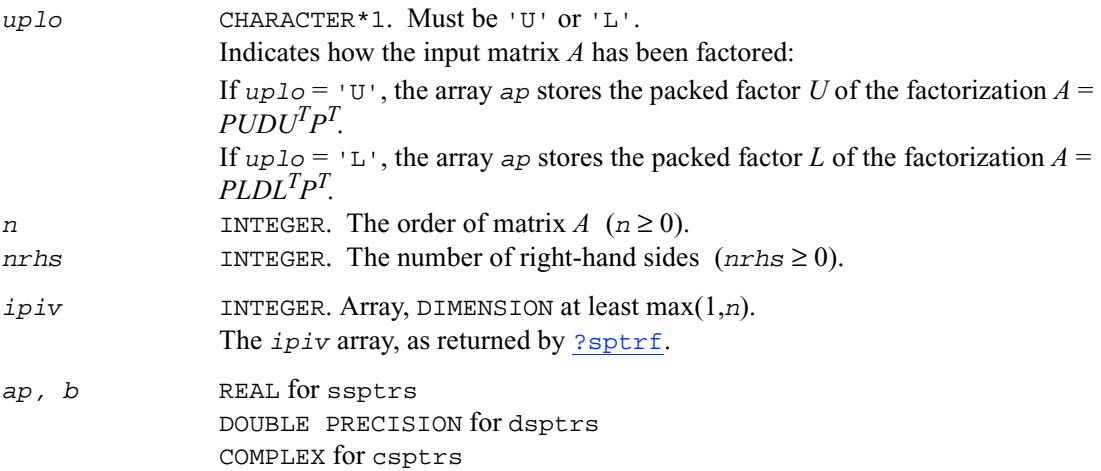

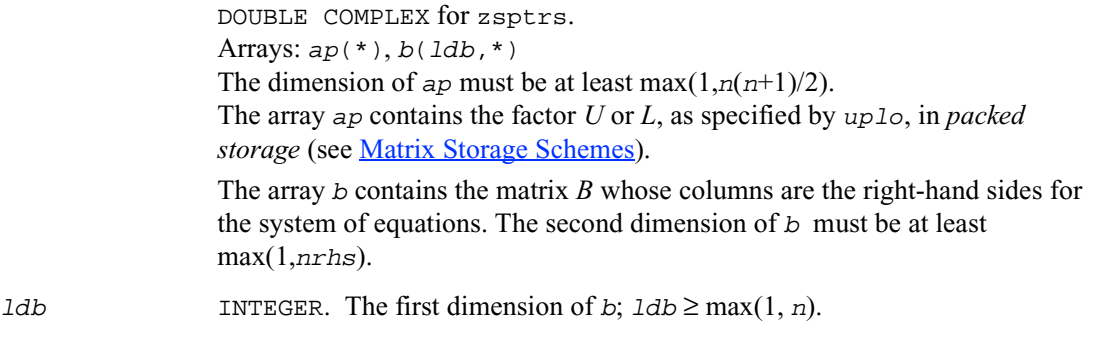

#### **Output Parameters**

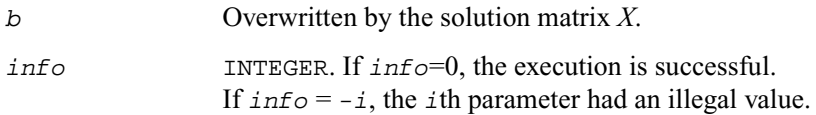

## **Application Notes**

For each right-hand side *b*, the computed solution is the exact solution of a perturbed system of equations  $(A + E)x = b$ , where

$$
|E| \leq c(n)\varepsilon P|U||D||U^T|P^T \text{ or } |E| \leq c(n)\varepsilon P|L||D||L^T|P^T
$$

 $c(n)$  is a modest linear function of n, and  $\varepsilon$  is the machine precision.

If  $x_0$  is the true solution, the computed solution *x* satisfies this error bound:

$$
\frac{\|x - x_0\|_{\infty}}{\|x\|_{\infty}} \leq c(n) \text{ cond}(A, x) \varepsilon
$$

where  $\text{cond}(A,x) = ||A^{-1}||A||x||_{\infty} / ||x||_{\infty} \le ||A^{-1}||_{\infty} ||A||_{\infty} = \kappa_{\infty}(A)$ .

Note that cond( $A$ ,*x*) can be much smaller than  $\kappa_{\infty}(A)$ .

The total number of floating-point operations for one right-hand side vector is approximately  $2n^2$ for real flavors or  $8n^2$  for complex flavors.

To estimate the condition number  $\kappa_{\infty}$  (*A*), call [?spcon](#page-225-0). To refine the solution and estimate the error, call [?sprfs](#page-257-0).

## <span id="page-200-0"></span>**?hptrs**

*Solves a system of linear equations with a UDU- or LDL-factored Hermitian matrix using packed storage.*

## **Syntax**

```
call chptrs ( uplo, n, nrhs, ap, ipiv, b, ldb, info )
call zhptrs ( uplo, n, nrhs, ap, ipiv, b, ldb, info )
```
## **Description**

This routine solves for *X* the system of linear equations  $AX = B$  with a Hermitian matrix *A*, given the Bunch-Kaufman factorization of *A*:

if  $uplo = 'U'$ ,  $A = PUDU^HP^T$ if uplo= $'L$ ,  $A = PLDL<sup>H</sup>P<sup>T</sup>$ 

where *P* is a permutation matrix, *U* and *L* are upper and lower *packed* triangular matrices with unit diagonal, and *D* is a symmetric block-diagonal matrix. The system is solved with multiple right-hand sides stored in the columns of the matrix *B*.

You must supply to this routine the arrays ap (containing *U* or *L*) and  $ipiv$  in the form returned by the factorization routine [?hptrf](#page-178-0).

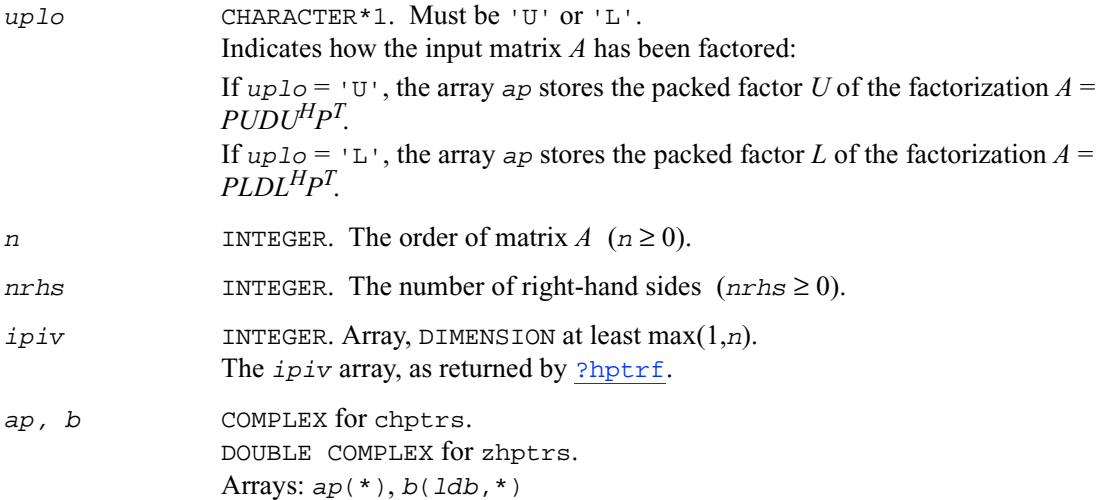

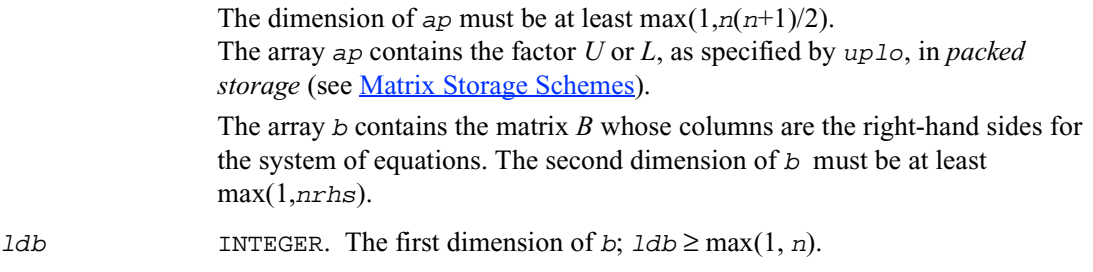

#### **Output Parameters**

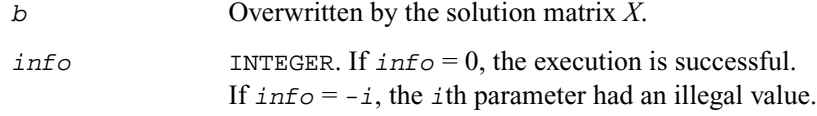

#### **Application Notes**

For each right-hand side *b*, the computed solution is the exact solution of a perturbed system of equations  $(A + E)x = b$ , where

$$
|E| \leq c(n)\varepsilon P|U||D||U^H|P^T \text{ or } |E| \leq c(n)\varepsilon P|L||D||L^H|P^T
$$

 $c(n)$  is a modest linear function of n, and  $\varepsilon$  is the machine precision.

If  $x_0$  is the true solution, the computed solution *x* satisfies this error bound:

$$
\frac{\|x - x_0\|_{\infty}}{\|x\|_{\infty}} \leq c(n) \text{ cond}(A, x) \varepsilon
$$

where  $\text{cond}(A,x) = ||A^{-1}||A|| ||x|| ||_{\infty} / ||x||_{\infty} \le ||A^{-1}||_{\infty} ||A||_{\infty} = \kappa_{\infty}(A).$ 

Note that cond( $A$ , $x$ ) can be much smaller than  $\kappa_{\infty}(A)$ .

The total number of floating-point operations for one right-hand side vector is approximately  $8n^2$ for complex flavors.

To estimate the condition number  $\kappa_{\infty}$  (*A*), call [?hpcon](#page-227-0). To refine the solution and estimate the error, call [?hprfs](#page-259-0).

# **?trtrs**

*Solves a system of linear equations with a triangular matrix, with multiple right-hand sides.*

## **Syntax**

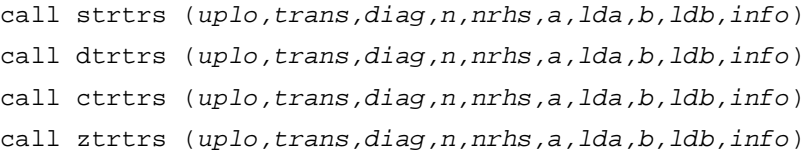

## **Description**

This routine solves for *X* the following systems of linear equations with a triangular matrix *A*, with multiple right-hand sides stored in *B*:

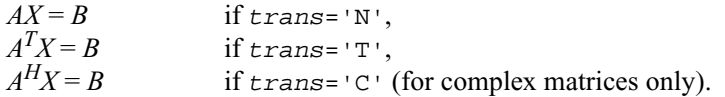

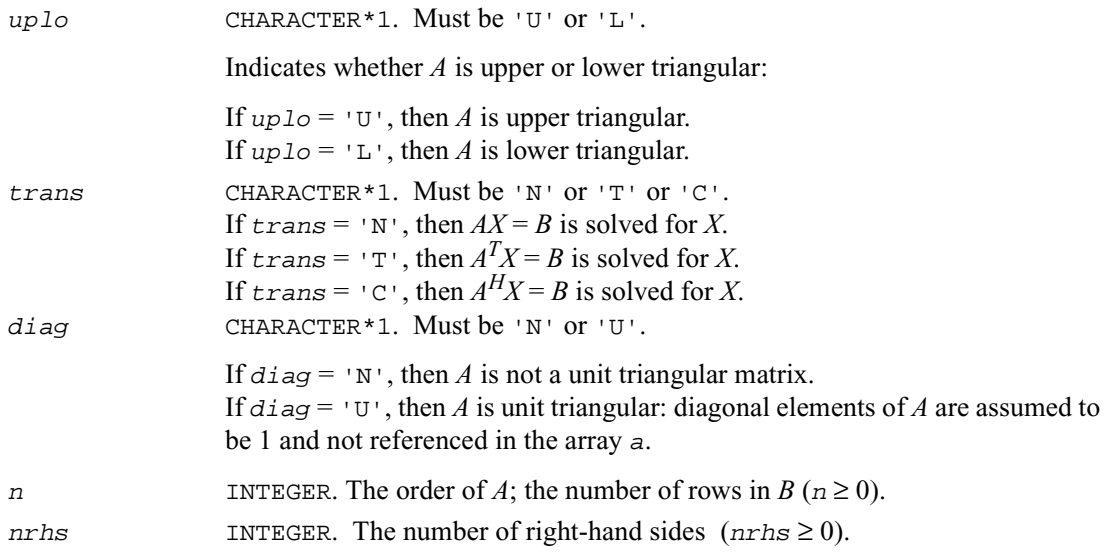

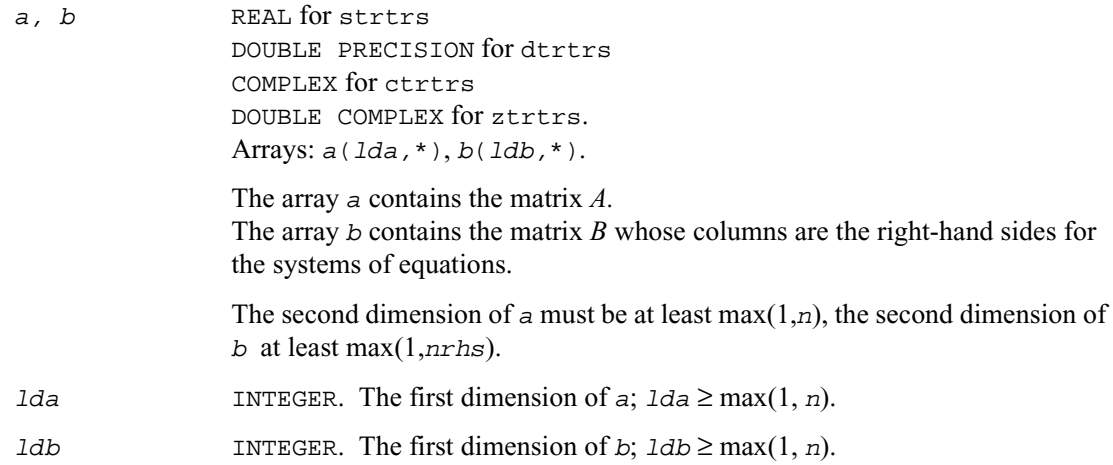

#### **Output Parameters**

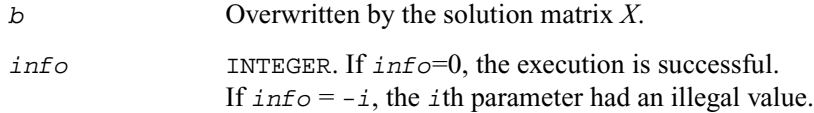

## **Application Notes**

For each right-hand side *b*, the computed solution is the exact solution of a perturbed system of equations  $(A + E)x = b$  where

$$
|E| \leq c(n)\varepsilon |A|
$$

 $c(n)$  is a modest linear function of n, and  $\varepsilon$  is the machine precision. If  $x_0$  is the true solution, the computed solution *x* satisfies this error bound:

$$
\frac{\|x - x_0\|_{\infty}}{\|x\|_{\infty}} \leq c(n) \text{ cond}(A, x) \varepsilon, \text{ provided } c(n) \text{ cond}(A, x) \varepsilon < 1
$$

where  $\text{cond}(A,x) = || |A^{-1}|| ||A|| ||x|| ||_{\infty} / ||x||_{\infty} \le ||A^{-1}||_{\infty} ||A||_{\infty} = \kappa_{\infty}(A)$ .

Note that cond(*A*,*x*) can be much smaller than  $\kappa_{\infty}(A)$ ; the condition number of  $A^T$  and  $A^H$  might or might not be equal to  $\kappa_{\infty}(A)$ .

The approximate number of floating-point operations for one right-hand side vector  $b$  is  $n^2$  for real flavors and  $4n^2$  for complex flavors.

To estimate the condition number  $\kappa_{\infty}$  (*A*), call [?trcon](#page-229-0). To estimate the error in the solution, call [?trrfs](#page-262-0).

# **?tptrs**

*Solves a system of linear equations with a packed triangular matrix, with multiple right-hand sides.*

## **Syntax**

```
call stptrs (uplo, trans, diag, n, nrhs, ap, b, ldb, info)
call dtptrs (uplo, trans, diag, n, nrhs, ap, b, ldb, info)
call ctptrs (uplo, trans, diag, n, nrhs, ap, b, ldb, info)
call ztptrs (uplo, trans, diag, n, nrhs, ap, b, ldb, info)
```
## **Description**

This routine solves for *X* the following systems of linear equations with a packed triangular matrix *A*, with multiple right-hand sides stored in *B*:

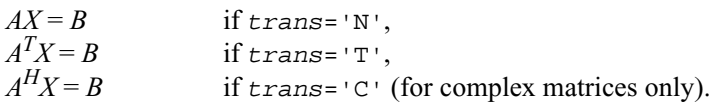

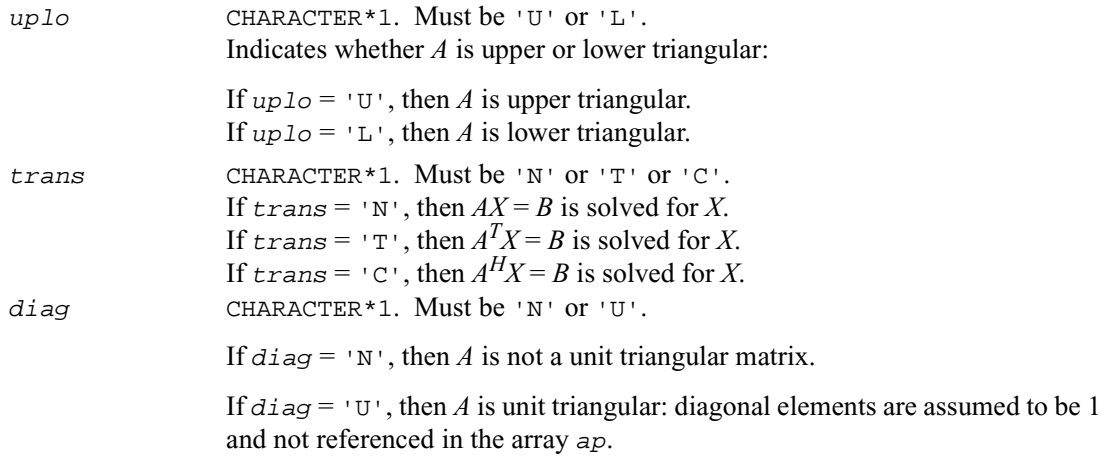

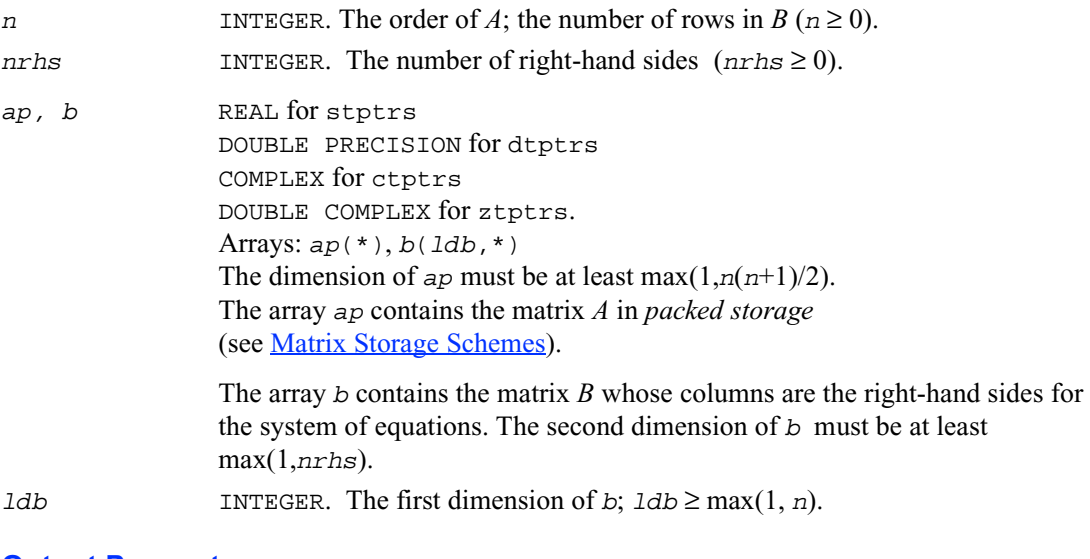

#### **Output Parameters**

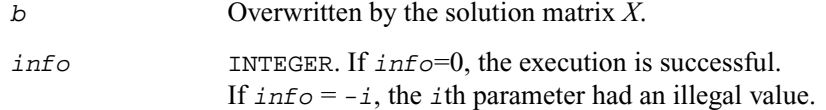

## **Application Notes**

For each right-hand side *b*, the computed solution is the exact solution of a perturbed system of equations  $(A + E)x = b$  where

$$
|E| \leq c(n)\varepsilon |A|
$$

 $c(n)$  is a modest linear function of n, and  $\varepsilon$  is the machine precision.

If  $x_0$  is the true solution, the computed solution *x* satisfies this error bound:

$$
\frac{\|x - x_0\|_{\infty}}{\|x\|_{\infty}} \le c(n) \text{ cond}(A, x) \varepsilon, \text{ provided } c(n) \text{ cond}(A, x) \varepsilon < 1
$$

where  $\text{cond}(A, x) = ||A^{-1}||A||x||_{\infty} / ||x||_{\infty} \le ||A^{-1}||_{\infty} ||A||_{\infty} = \kappa_{\infty}(A)$ .

Note that cond(*A*, *x*) can be much smaller than  $\kappa_{\infty}(A)$ ; the condition number of  $A^T$  and  $A^H$  might or might not be equal to  $\kappa_{\infty}(A)$ .

The approximate number of floating-point operations for one right-hand side vector *b* is  $n^2$  for real flavors and  $4n^2$  for complex flavors.

To estimate the condition number  $\kappa_{\infty}$  (*A*), call [?tpcon](#page-231-0). To estimate the error in the solution, call [?tprfs](#page-264-0).

# **?tbtrs**

*Solves a system of linear equations with a band triangular matrix, with multiple right-hand sides.*

#### **Syntax**

```
call stbtrs (uplo, trans, diag, n, kd, nrhs, ab, ldab, b, ldb, info)
call dtbtrs (uplo, trans, diag, n, kd, nrhs, ab, ldab, b, ldb, info)
call ctbtrs (uplo, trans, diag, n, kd, nrhs, ab, ldab, b, ldb, info)
call ztbtrs (uplo, trans, diag, n, kd, nrhs, ab, ldab, b, ldb, info)
```
## **Description**

This routine solves for *X* the following systems of linear equations with a band triangular matrix *A*, with multiple right-hand sides stored in *B*:

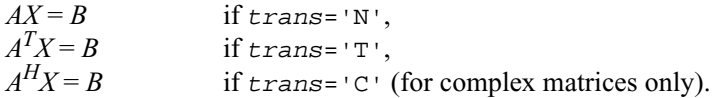

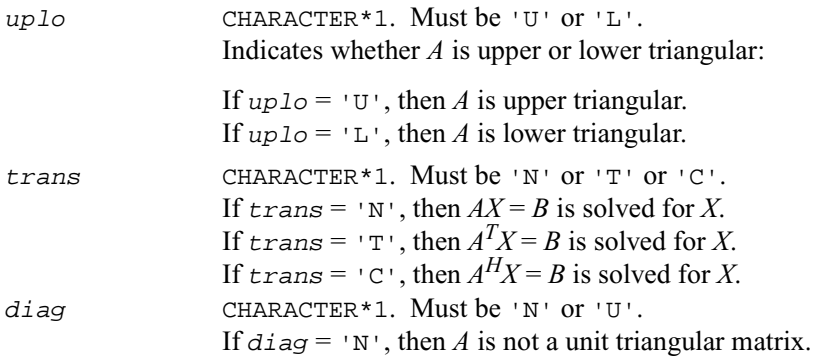

If  $diag = \nu \nu$ , then *A* is unit triangular: diagonal elements are assumed to be 1 and not referenced in the array ab. n INTEGER. The order of *A*; the number of rows in *B* ( $n \ge 0$ ). kd INTEGER. The number of super-diagonals or sub-diagonals in the matrix *A*  $(kd \geq 0)$ . nrhs INTEGER. The number of right-hand sides  $(n*r*h<sub>s</sub> \ge 0)$ . ab, b REAL for stbtrs DOUBLE PRECISION for dtbtrs COMPLEX for ctbtrs DOUBLE COMPLEX for ztbtrs. Arrays:  $ab(Idab, *), b(Idb, *).$ The array ab contains the matrix *A* in *band storage* form. The array b contains the matrix *B* whose columns are the right-hand sides for the systems of equations. The second dimension of ab must be at least max $(1, n)$ , the second dimension of b at least max $(1,nrhs)$ . *ldab* INTEGER. The first dimension of ab;  $ldab \ge kd + 1$ .  $1db$  INTEGER. The first dimension of b;  $1db \ge \max(1, n)$ .

#### **Output Parameters**

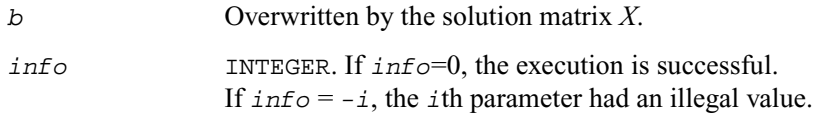

## **Application Notes**

For each right-hand side *b*, the computed solution is the exact solution of a perturbed system of equations  $(A + E)x = b$  where

$$
|E| \leq c(n)\varepsilon |A|
$$

 $c(n)$  is a modest linear function of n, and  $\varepsilon$  is the machine precision. If  $x_0$  is the true solution, the computed solution *x* satisfies this error bound:

$$
\frac{\|x - x_0\|_{\infty}}{\|x\|_{\infty}} \le c(n) \text{ cond}(A, x) \varepsilon, \text{ provided } c(n) \text{ cond}(A, x) \varepsilon < 1
$$

where  $\text{cond}(A, x) = ||A^{-1}||A||x||_{\infty} / ||x||_{\infty} \le ||A^{-1}||_{\infty} ||A||_{\infty} = \kappa_{\infty}(A)$ .

Note that cond(*A*, *x*) can be much smaller than  $\kappa_{\infty}(A)$ ; the condition number of  $A^T$  and  $A^H$  might or might not be equal to  $\kappa_{\infty}(A)$ .

The approximate number of floating-point operations for one right-hand side vector *b* is  $2n * k$ d for real flavors and  $8n * k$ d for complex flavors.

To estimate the condition number  $\kappa_{\infty}$  (*A*), call [?tbcon](#page-233-0). To estimate the error in the solution, call [?tbrfs](#page-267-0).

## **Routines for Estimating the Condition Number**

This section describes the LAPACK routines for estimating the *condition number* of a matrix. The condition number is used for analyzing the errors in the solution of a system of linear equations (see [Error Analysis\)](#page-155-0). Since the condition number may be arbitrarily large when the matrix is nearly singular, the routines actually compute the *reciprocal* condition number.

## <span id="page-208-0"></span>**?gecon**

*Estimates the reciprocal of the condition number of a general matrix in either the 1-norm or the infinity-norm.*

## **Syntax**

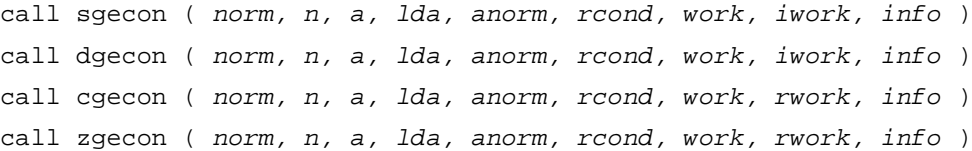

## <span id="page-208-1"></span>**Description**

This routine estimates the reciprocal of the condition number of a general matrix *A* in either the 1-norm or infinity-norm:

 $\kappa_1(A) = ||A||_1 ||A^{-1}||_1 = \kappa_{\infty}(A^T) = \kappa_{\infty}(A^H)$  $\kappa_{\infty}(A) = ||A||_{\infty} ||A^{-1}||_{\infty} = \kappa_1(A^T) = \kappa_1(A^H).$ 

Before calling this routine:

- compute anorm (either  $||A||_1 = \max_j \sum_i |a_{ij}|$  or  $||A||_{\infty} = \max_i \sum_j |a_{ij}|$ )
- call  $?$ getrf to compute the *LU* factorization of *A*.

## **Input Parameters**

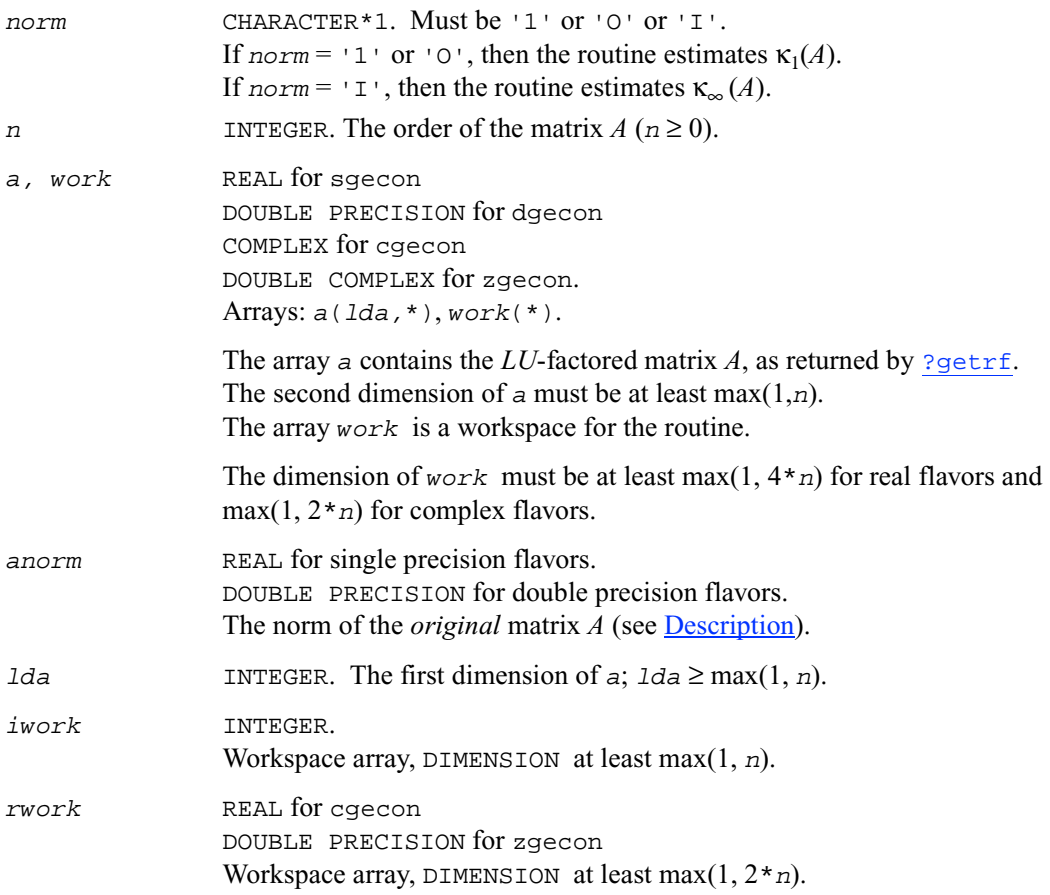

## **Output Parameters**

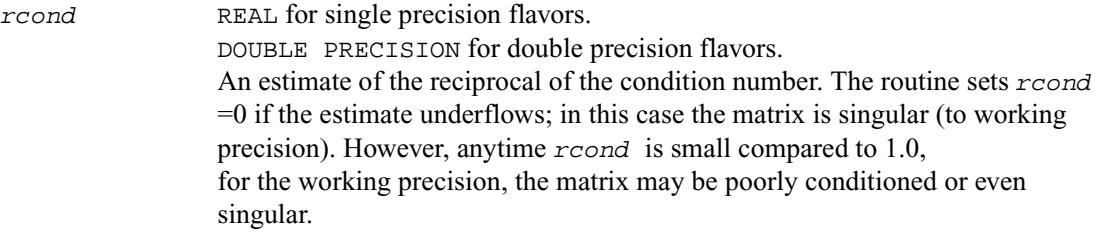

info INTEGER. If info=0, the execution is successful. If  $info = -i$ , the *i*th parameter had an illegal value.

## **Application Notes**

The computed rcond is never less than ρ (the reciprocal of the true condition number) and in practice is nearly always less than 10ρ. A call to this routine involves solving a number of systems of linear equations  $Ax = b$  or  $A<sup>H</sup>x = b$ ; the number is usually 4 or 5 and never more than 11. Each solution requires approximately  $2n^2$  floating-point operations for real flavors and  $8n^2$  for complex flavors.

# <span id="page-210-0"></span>**?gbcon**

*Estimates the reciprocal of the condition number of a band matrix in either the 1-norm or the infinity-norm.*

### **Syntax**

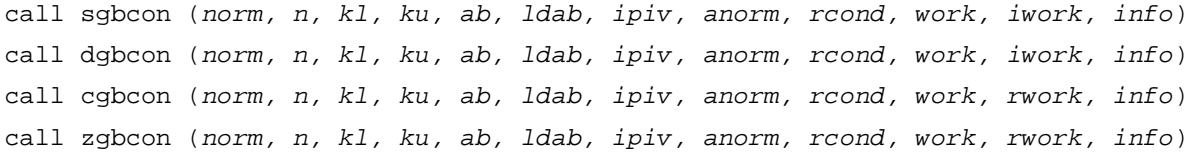

## <span id="page-210-1"></span>**Description**

This routine estimates the reciprocal of the condition number of a general band matrix *A* in either the 1-norm or infinity-norm:

$$
\kappa_1(A) = ||A||_1 ||A^{-1}||_1 = \kappa_{\infty}(A^T) = \kappa_{\infty}(A^H)
$$
  

$$
\kappa_{\infty}(A) = ||A||_{\infty} ||A^{-1}||_{\infty} = \kappa_1(A^T) = \kappa_1(A^H).
$$

Before calling this routine:

- compute anorm (either  $||A||_1 = \max_j \sum_i |a_{ij}|$  or  $||A||_{\infty} = \max_i \sum_j |a_{ij}|$ )
- call  $?$ gbtrf to compute the *LU* factorization of *A*.

#### **Input Parameters**

norm CHARACTER\*1. Must be '1' or 'O' or 'I'. If norm = '1' or '0', then the routine estimates  $\kappa_1(A)$ . If norm =  $\bot \bot$ , then the routine estimates  $\kappa_{\infty}(A)$ .

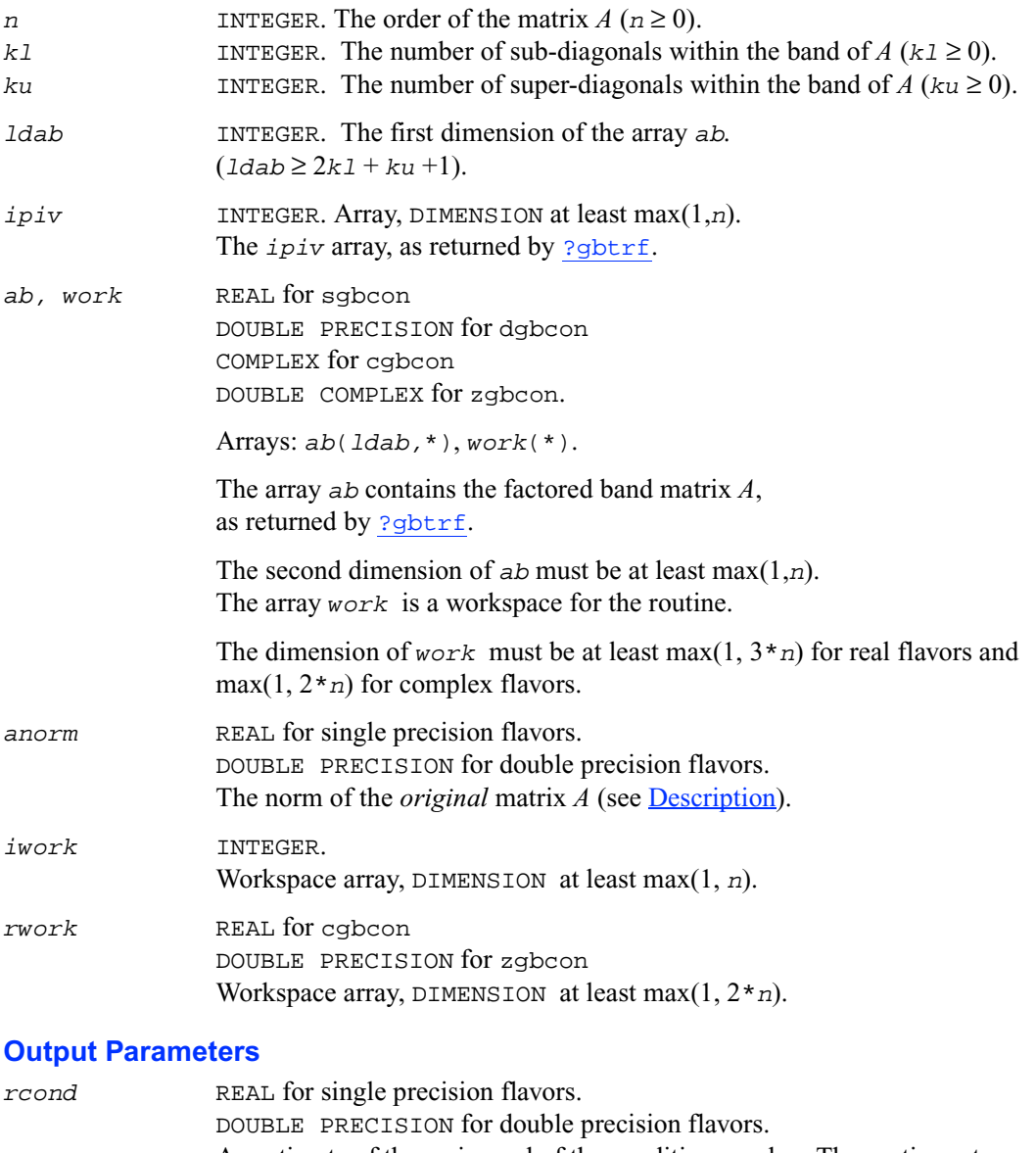

An estimate of the reciprocal of the condition number. The routine sets rcond =0 if the estimate underflows; in this case the matrix is singular (to working precision). However, anytime  $r$ cond is small compared to 1.0, for the working precision, the matrix may be poorly conditioned or even singular.

 $info$  INTEGER. If  $info=0$ , the execution is successful. If  $info = -i$ , the *i*th parameter had an illegal value.

### **Application Notes**

The computed rcond is never less than ρ (the reciprocal of the true condition number) and in practice is nearly always less than 10ρ. A call to this routine involves solving a number of systems of linear equations  $Ax = b$  or  $A<sup>H</sup>x = b$ ; the number is usually 4 or 5 and never more than 11. Each solution requires approximately  $2n(ku + 2k)$  floating-point operations for real flavors and  $8n(ku)$  $+ 2k1$ ) for complex flavors.

# **?gtcon**

*Estimates the reciprocal of the condition number of a tridiagonal matrix using the factorization computed by*  ?gttrf*.*

#### **Syntax**

call sgtcon ( norm, n, dl, d, du, du2, ipiv, anorm, rcond, work, iwork, info ) call dgtcon ( norm, n, dl, d, du, du2, ipiv, anorm, rcond, work, iwork, info ) call cgtcon ( norm, n, dl, d, du, du2, ipiv, anorm, rcond, work, info ) call zgtcon ( norm, n, dl, d, du, du2, ipiv, anorm, rcond, work, info )

#### **Description**

This routine estimates the reciprocal of the condition number of a real or complex tridiagonal matrix *A* in either the 1-norm or infinity-norm:

 $\kappa_1(A) = ||A||_1 ||A^{-1}||_1$  $\kappa_{\infty}(A) = ||A||_{\infty} ||A^{-1}||_{\infty}$ 

An estimate is obtained for ||*A*<sup>−</sup><sup>1</sup>||, and the reciprocal of the condition number is computed as rcond = 1 / (||*A*|| ||*A*<sup>−</sup><sup>1</sup> ||).

Before calling this routine:

- compute anorm (either  $||A||_1 = \max_j \sum_i |a_{ij}|$  or  $||A||_{\infty} = \max_i \sum_j |a_{ij}|$ )<br>• call active to compute the *LU* factorization of *A*
- call [?gttrf](#page-162-0) to compute the *LU* factorization of *A*.

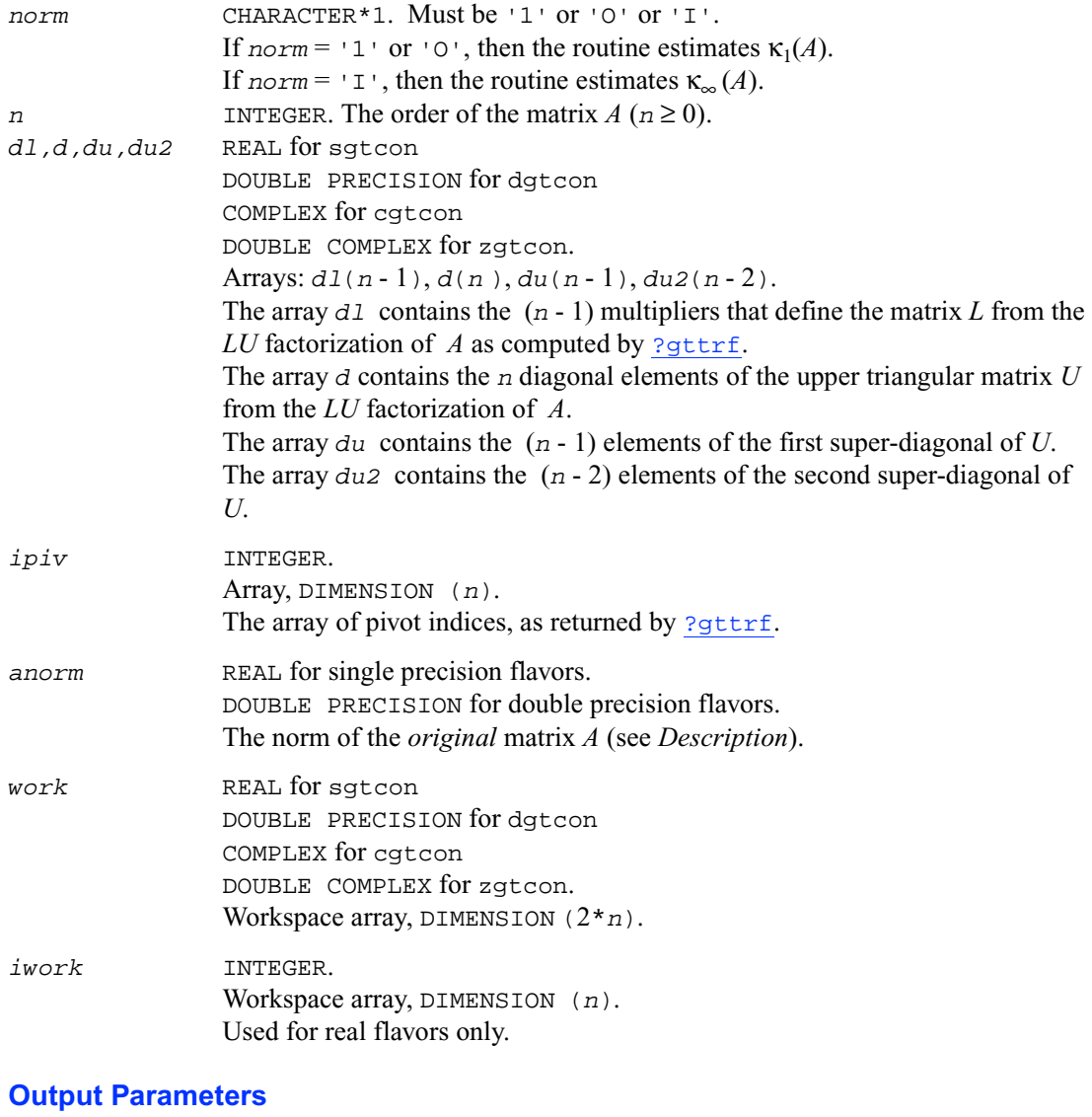

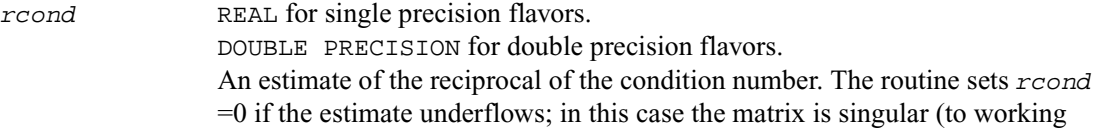

precision). However, anytime rcond is small compared to 1.0, for the working precision, the matrix may be poorly conditioned or even singular. info INTEGER. If  $info = 0$ , the execution is successful. If  $info = -i$ , the *i*th parameter had an illegal value.

## **Application Notes**

The computed rcond is never less than ρ (the reciprocal of the true condition number) and in practice is nearly always less than 10ρ. A call

to this routine involves solving a number of systems of linear equations

 $Ax = b$ ; the number is usually 4 or 5 and never more than 11. Each solution requires approximately  $2n^2$  floating-point operations for real flavors and  $8n^2$  for complex flavors.

# <span id="page-214-0"></span>**?pocon**

*Estimates the reciprocal of the condition number of a symmetric (Hermitian) positive-definite matrix.*

## **Syntax**

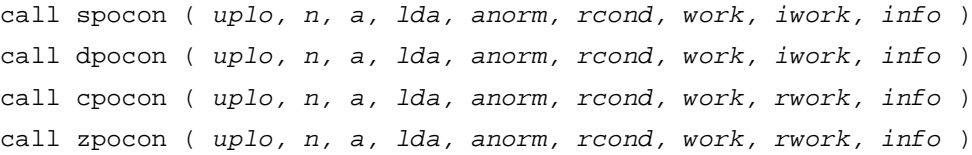

## **Description**

This routine estimates the reciprocal of the condition number of a symmetric (Hermitian) positive-definite matrix *A*:

 $\kappa_1(A) = ||A||_1 ||A^{-1}||_1$  (since *A* is symmetric or Hermitian,  $\kappa_{\infty}(A) = \kappa_1(A)$ ). Before calling this routine:

- compute anorm (either  $||A||_1 = \max_j \sum_i |a_{ij}|$  or  $||A||_{\infty} = \max_i \sum_j |a_{ij}|$ )<br>• call 2pot r f to compute the Cholesky factorization of A
- call [?potrf](#page-163-0) to compute the Cholesky factorization of *A*.

# **Input Parameters**

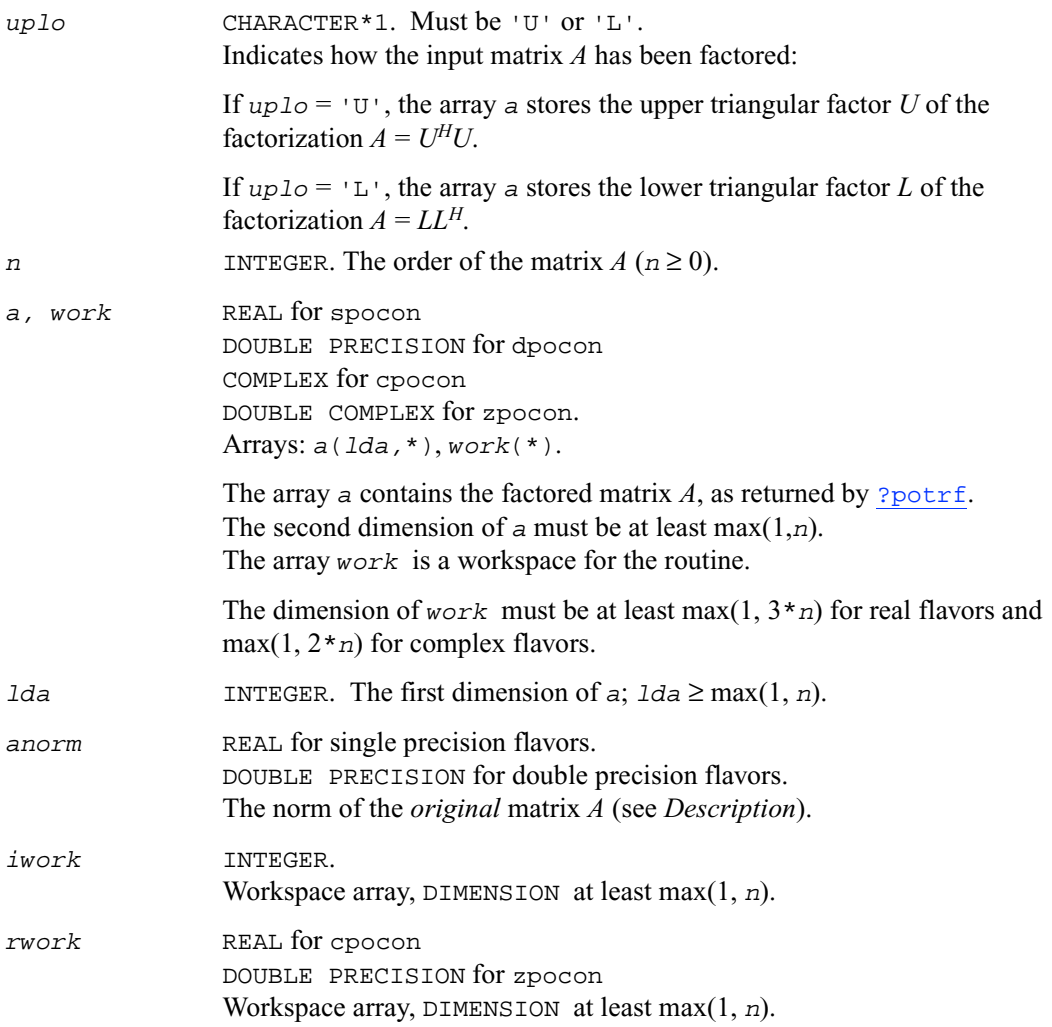

## **Output Parameters**

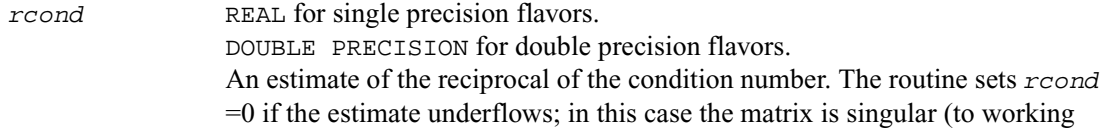
precision). However, anytime rcond is small compared to 1.0, for the working precision, the matrix may be poorly conditioned or even singular. info INTEGER. If  $info = 0$ , the execution is successful. If  $info = -i$ , the *i*th parameter had an illegal value.

#### **Application Notes**

The computed rcond is never less than ρ (the reciprocal of the true condition number) and in practice is nearly always less than 10ρ. A call

to this routine involves solving a number of systems of linear equations

 $Ax = b$ ; the number is usually 4 or 5 and never more than 11. Each solution requires approximately  $2n^2$  floating-point operations for real flavors and  $8n^2$  for complex flavors.

# **?ppcon**

*Estimates the reciprocal of the condition number of a packed symmetric (Hermitian) positive-definite matrix.*

#### **Syntax**

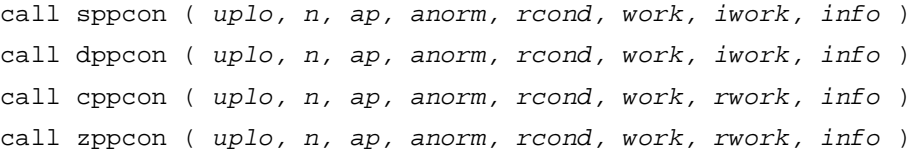

#### **Description**

This routine estimates the reciprocal of the condition number of a packed symmetric (Hermitian) positive-definite matrix *A*:

 $\kappa_1(A) = ||A||_1 ||A^{-1}||_1$  (since *A* is symmetric or Hermitian,  $\kappa_{\infty}(A) = \kappa_1(A)$ ). Before calling this routine:

- compute anorm (either  $||A||_1 = \max_j \sum_i |a_{ij}|$  or  $||A||_{\infty} = \max_i \sum_j |a_{ij}|$ )<br>• call 2ppt r f to compute the Cholesky factorization of A
- call [?pptrf](#page-165-0) to compute the Cholesky factorization of *A*.

#### **Input Parameters**

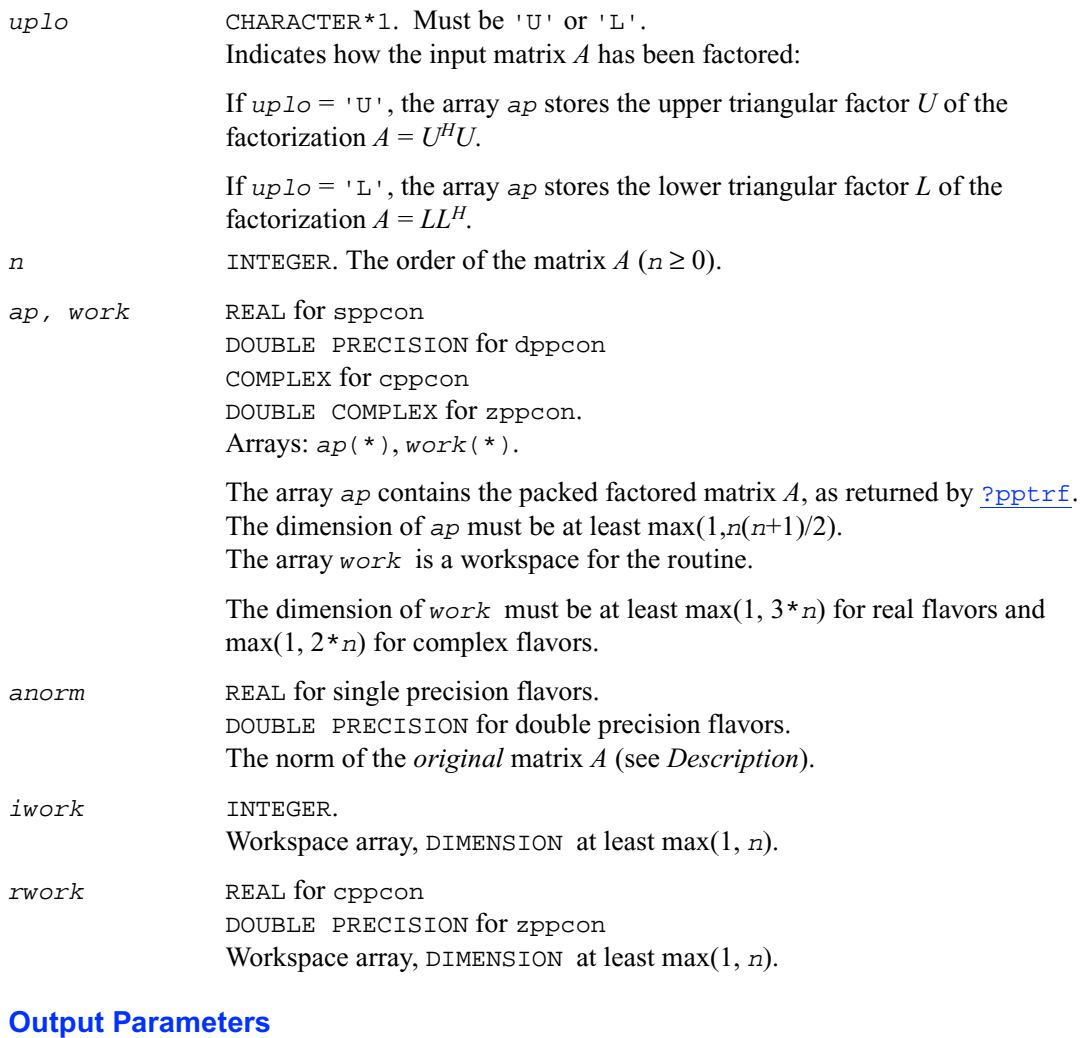

rcond REAL for single precision flavors. DOUBLE PRECISION for double precision flavors. An estimate of the reciprocal of the condition number. The routine sets rcond =0 if the estimate underflows; in this case the matrix is singular (to working precision). However, anytime *rcond* is small compared to 1.0, for the working precision, the matrix may be poorly conditioned or even singular.

info INTEGER. If  $info = 0$ , the execution is successful. If  $info = -i$ , the *i*th parameter had an illegal value.

#### **Application Notes**

The computed rcond is never less than ρ (the reciprocal of the true condition number) and in practice is nearly always less than 10ρ. A call to this routine involves solving a number of systems of linear equations  $Ax = b$ ; the number is usually 4 or 5 and never more than 11. Each solution requires approximately  $2n^2$  floating-point operations for real flavors and  $8n^2$  for complex flavors.

# **?pbcon**

*Estimates the reciprocal of the condition number of a symmetric (Hermitian) positive-definite band matrix.*

#### **Syntax**

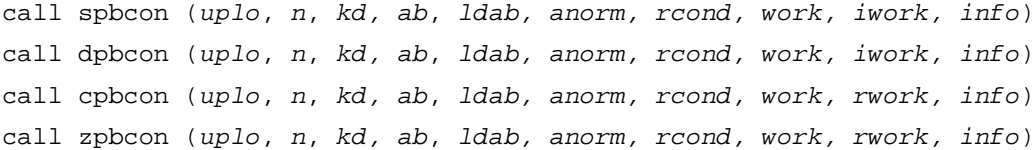

#### **Description**

This routine estimates the reciprocal of the condition number of a symmetric (Hermitian) positive-definite band matrix *A*:

 $\kappa_1(A) = ||A||_1 ||A^{-1}||_1$  (since *A* is symmetric or Hermitian,  $\kappa_{\infty}$  (*A*) =  $\kappa_1(A)$ ). Before calling this routine:

- compute anorm (either  $||A||_1 = \max_j \sum_i |a_{ij}|$  or  $||A||_{\infty} = \max_i \sum_j |a_{ij}|$ )
- call [?pbtrf](#page-167-0) to compute the Cholesky factorization of *A*.

#### **Input Parameters**

uplo CHARACTER\*1. Must be 'U' or 'L'. Indicates how the input matrix *A* has been factored: If  $uplo = 'U'$ , the array ab stores the upper triangular factor *U* of the

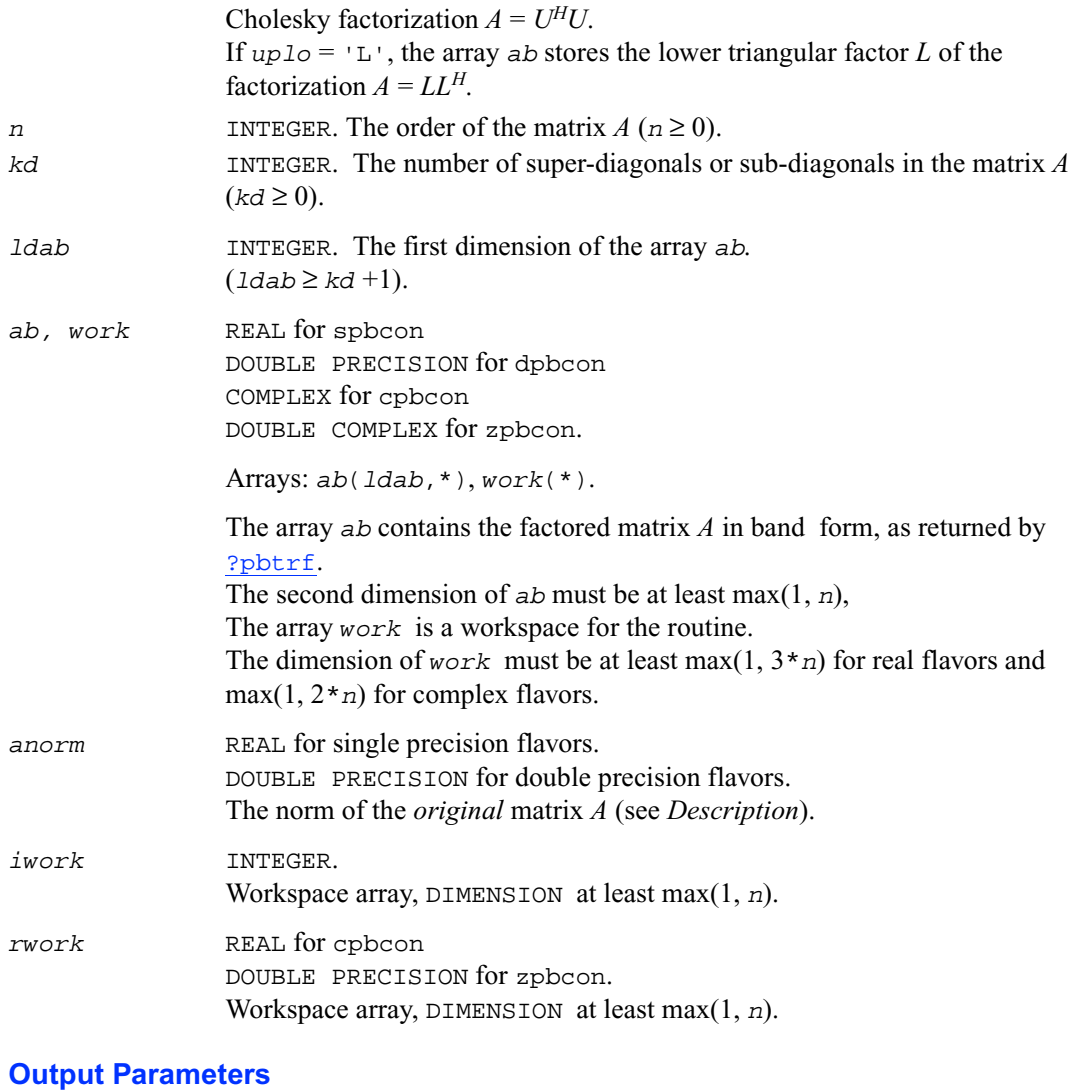

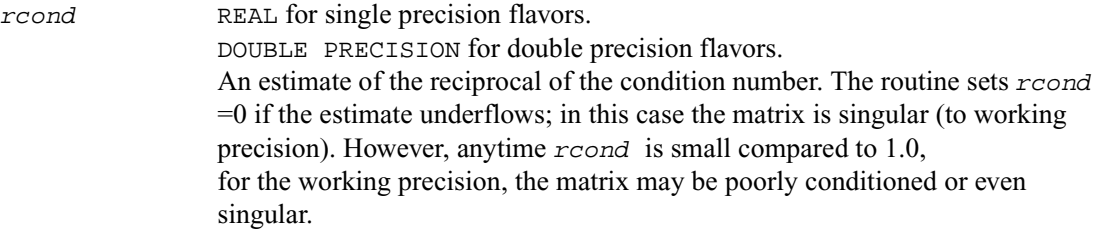

 $info$  INTEGER. If  $info=0$ , the execution is successful. If  $info = -i$ , the *i*th parameter had an illegal value.

#### **Application Notes**

The computed rcond is never less than ρ (the reciprocal of the true condition number) and in practice is nearly always less than 10ρ. A call to this routine involves solving a number of systems of linear equations  $Ax = b$ ; the number is usually 4 or 5 and never more than 11. Each solution requires approximately

 $4n(kd + 1)$  floating-point operations for real flavors and  $16n(kd + 1)$  for complex flavors.

# **?ptcon**

```
Estimates the reciprocal of the condition number of a 
symmetric (Hermitian) positive-definite tridiagonal 
matrix.
```
#### **Syntax**

```
call sptcon (n, d, e, anorm, rcond, work, info)
call dptcon (n, d, e, anorm, rcond, work, info)
call cptcon (n, d, e, anorm, rcond, work, info)
call zptcon (n, d, e, anorm, rcond, work, info)
```
#### **Description**

This routine computes the reciprocal of the condition number (in the 1-norm) of a real symmetric or complex Hermitian positive-definite tridiagonal matrix using the factorization  $A = LDL^H$  or *A*  $= U^H D U$  computed by [?pttrf](#page-169-0) :

 $\kappa_1(A) = ||A||_1 ||A^{-1}||_1$  (since *A* is symmetric or Hermitian,  $\kappa_{\infty} (A) = \kappa_1(A)$ ).

The norm ||*A*<sup>−</sup><sup>1</sup>|| is computed by a direct method, and the reciprocal of the condition number is computed as  $rcond = 1 / (||A|| ||A^{-1}||)$ .

Before calling this routine:

- compute anorm as  $||A||_1 = \max_i \sum_i |a_{ij}|$
- call [?pttrf](#page-169-0) to compute the factorization of *A*.

#### **Input Parameters**

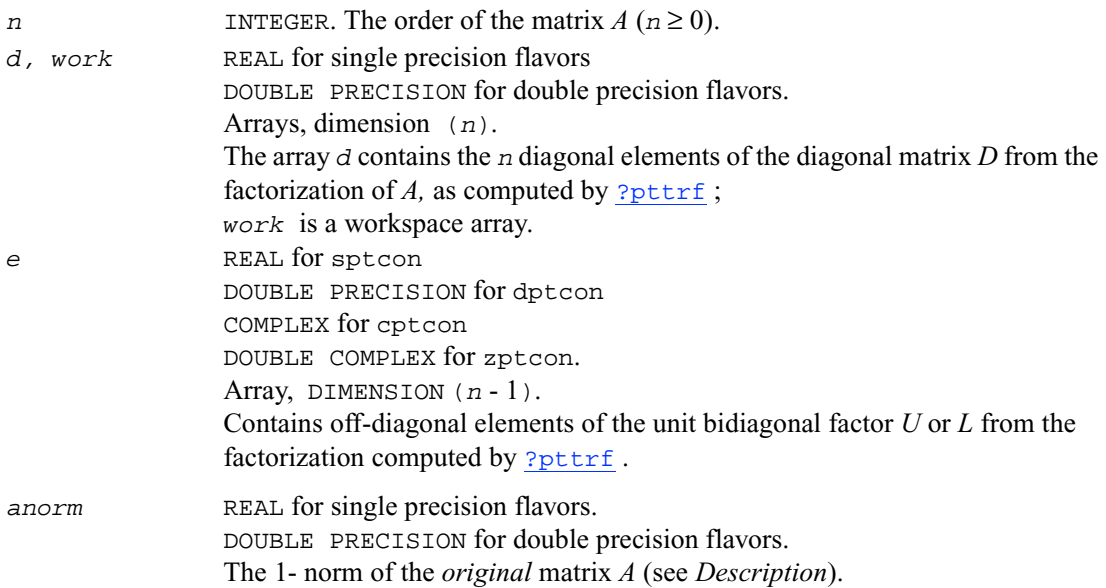

### **Output Parameters**

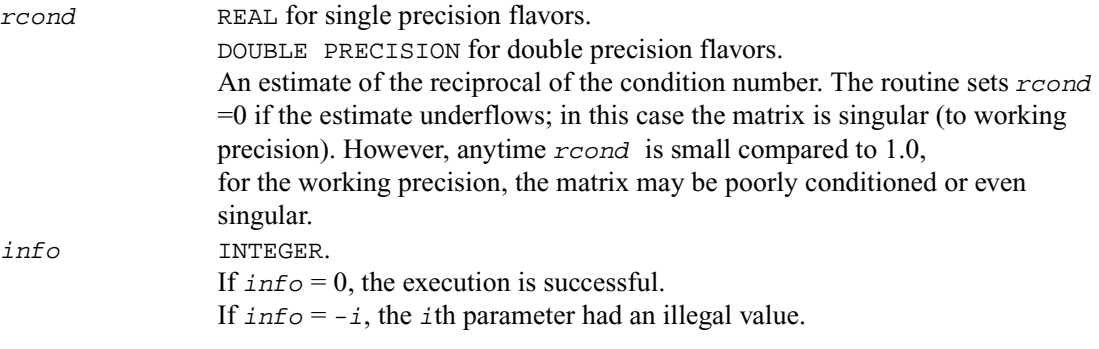

#### **Application Notes**

The computed rcond is never less than ρ (the reciprocal of the true condition number) and in practice is nearly always less than 10ρ. A call

to this routine involves solving a number of systems of linear equations  $Ax = b$ ; the number is usually 4 or 5 and never more than 11. Each solution requires approximately  $4n(kd + 1)$  floating-point operations for real flavors and  $16n(kd + 1)$  for complex flavors.

### **?sycon**

*Estimates the reciprocal of the condition number of a symmetric matrix.*

#### **Syntax**

```
call ssycon (uplo, n, a, lda, ipiv, anorm, rcond, work, iwork, info)
call dsycon (uplo, n, a, lda, ipiv, anorm, rcond, work, iwork, info)
call csycon (uplo, n, a, lda, ipiv, anorm, rcond, work, rwork, info)
call zsycon (uplo, n, a, lda, ipiv, anorm, rcond, work, rwork, info)
```
#### **Description**

This routine estimates the reciprocal of the condition number of a symmetric matrix *A*:

 $\kappa_1(A) = ||A||_1 ||A^{-1}||_1$  (since *A* is symmetric,  $\kappa_{\infty}(A) = \kappa_1(A)$ ).

Before calling this routine:

- compute anorm (either  $||A||_1 = \max_j \sum_i |a_{ij}|$  or  $||A||_{\infty} = \max_i \sum_j |a_{ij}|$ )<br>• call  $2 \le x \le r \le 1$  to compute the factorization of A
- call  $?$ sytrf to compute the factorization of *A*.

#### **Input Parameters**

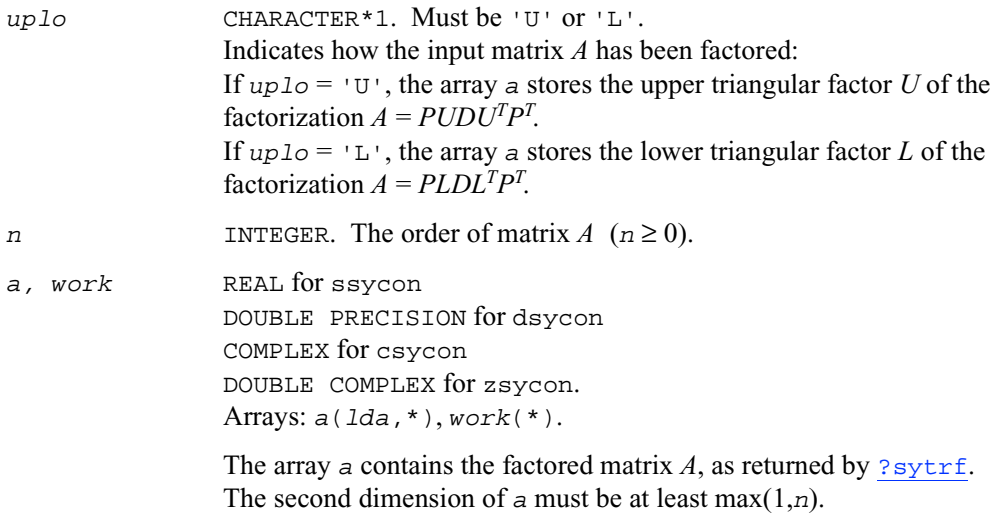

The array work is a workspace for the routine.

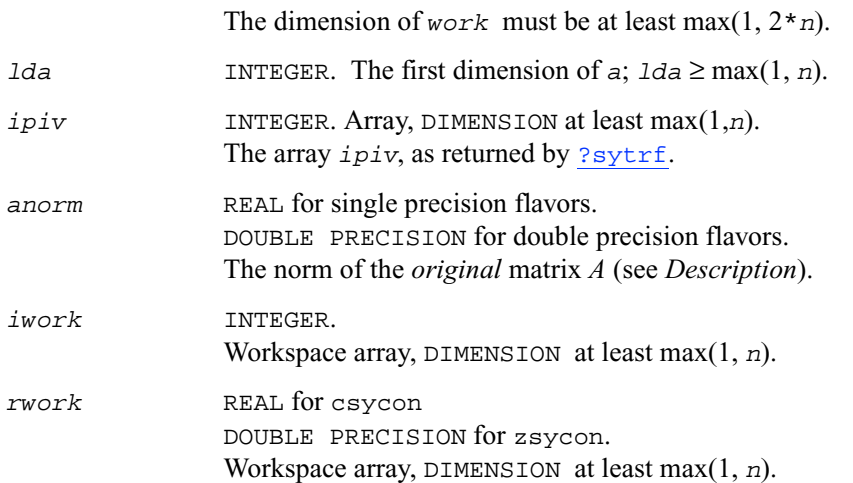

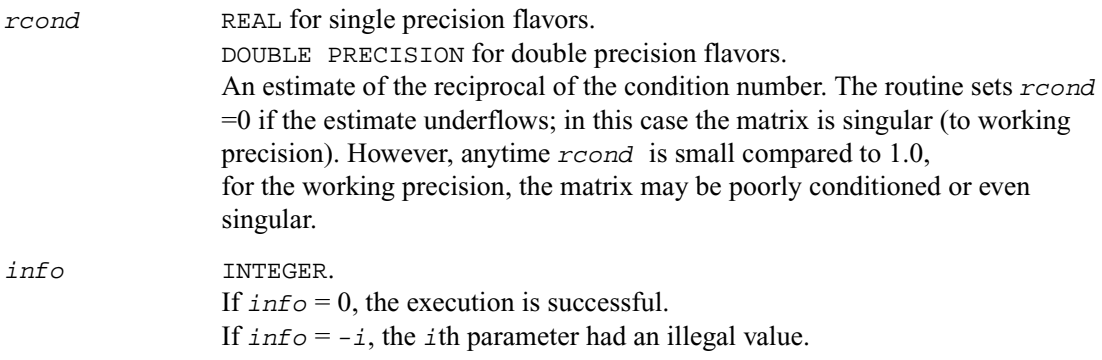

#### **Application Notes**

The computed rcond is never less than ρ (the reciprocal of the true condition number) and in practice is nearly always less than 10ρ. A call

to this routine involves solving a number of systems of linear equations

 $Ax = b$ ; the number is usually 4 or 5 and never more than 11. Each solution requires approximately  $2n^2$  floating-point operations for real flavors and  $8n^2$  for complex flavors.

## **?hecon**

*Estimates the reciprocal of the condition number of a Hermitian matrix.*

#### **Syntax**

```
call checon (uplo, n, a, lda, ipiv, anorm, rcond, work, rwork, info)
call zhecon (uplo, n, a, lda, ipiv, anorm, rcond, work, rwork, info)
```
#### **Description**

This routine estimates the reciprocal of the condition number of a Hermitian matrix *A*:

 $\kappa_1(A) = ||A||_1 ||A^{-1}||_1$  (since *A* is Hermitian,  $\kappa_{\infty}(A) = \kappa_1(A)$ ).

Before calling this routine:

- compute anorm (either  $||A||_1 = \max_j \sum_i |a_{ij}|$  or  $||A||_{\infty} = \max_i \sum_j |a_{ij}|$ )<br>• call *abetive* to compute the factorization of *A*
- call [?hetrf](#page-173-0) to compute the factorization of *A*.

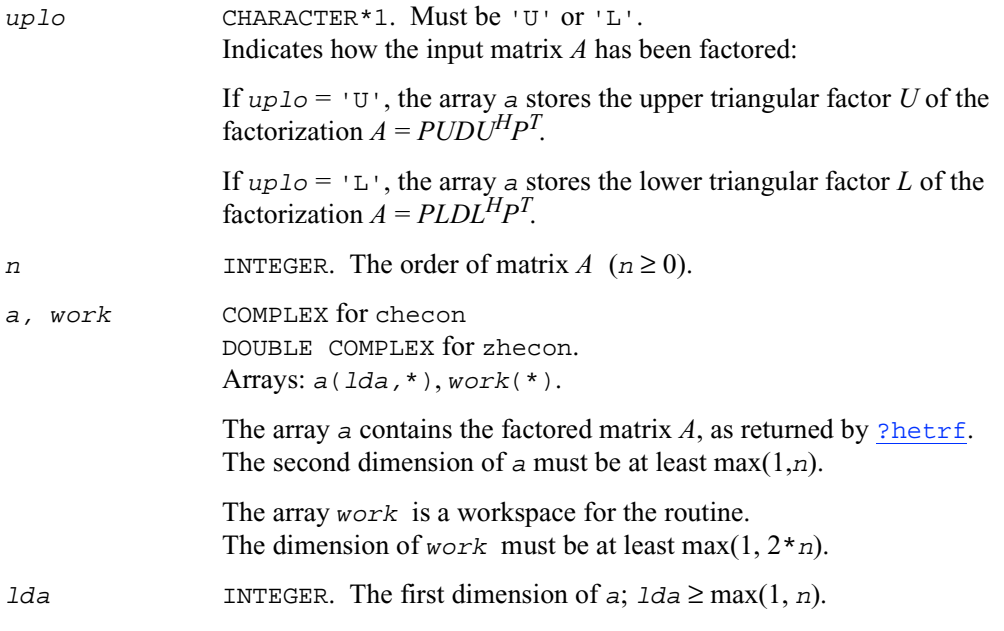

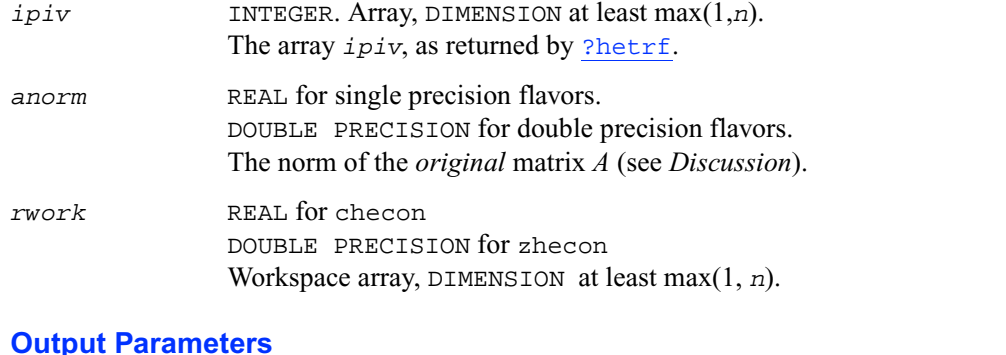

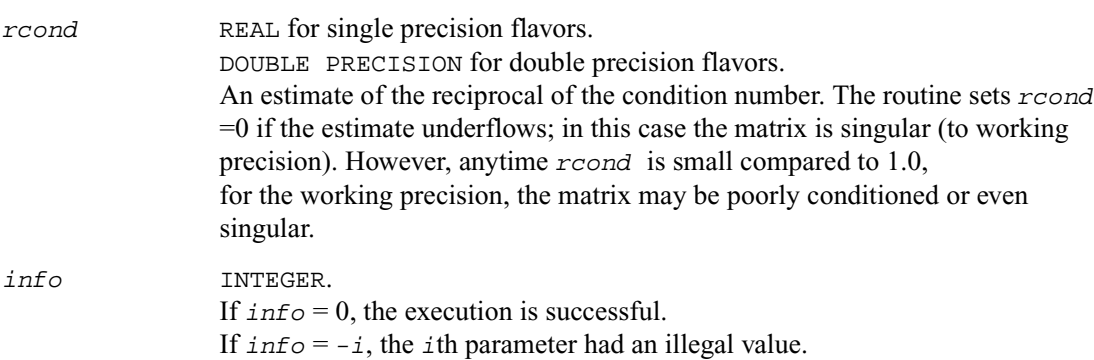

#### **Application Notes**

The computed rcond is never less than ρ (the reciprocal of the true condition number) and in practice is nearly always less than 10ρ. A call to this routine involves solving a number of systems of linear equations  $Ax = b$ ; the number is usually 5 and never more than 11. Each solution requires approximately  $8n^2$ floating-point operations.

## **?spcon**

*Estimates the reciprocal of the condition number of a packed symmetric matrix.*

#### **Syntax**

call sspcon ( uplo, n, ap, ipiv, anorm, rcond, work, iwork, info )

call dspcon ( uplo, n, ap, ipiv, anorm, rcond, work, iwork, info ) call cspcon ( uplo, n, ap, ipiv, anorm, rcond, work, rwork, info ) call zspcon ( uplo, n, ap, ipiv, anorm, rcond, work, rwork, info )

#### **Description**

This routine estimates the reciprocal of the condition number of a packed symmetric matrix *A*:

 $\kappa_1(A) = ||A||_1 ||A^{-1}||_1$  (since *A* is symmetric,  $\kappa_{\infty}(A) = \kappa_1(A)$ ).

Before calling this routine:

- compute anorm (either  $||A||_1 = \max_j \sum_i |a_{ij}|$  or  $||A||_{\infty} = \max_i \sum_j |a_{ij}|$ )
- call <u>[?sptrf](#page-175-0)</u> to compute the factorization of *A*.

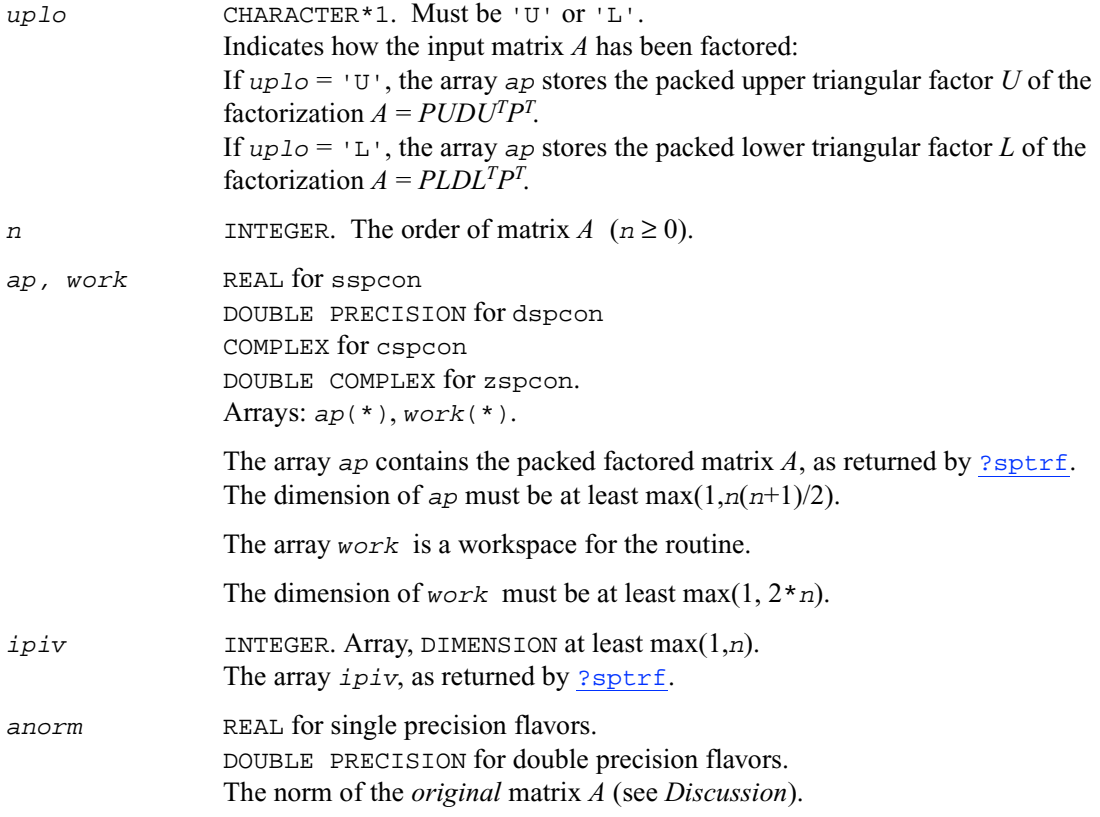

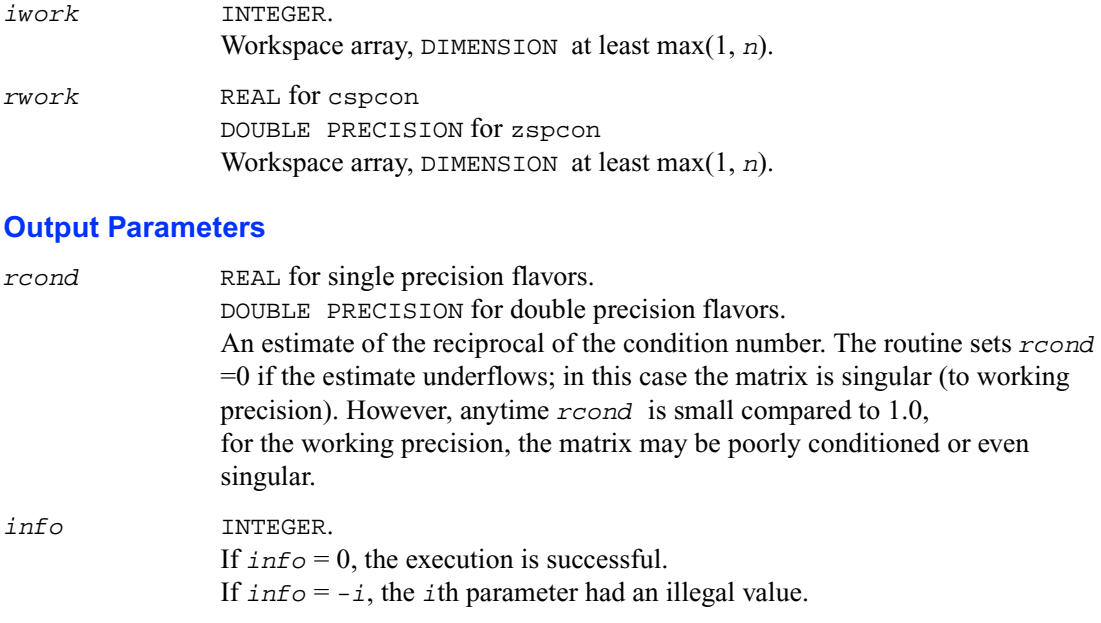

#### **Application Notes**

The computed rcond is never less than ρ (the reciprocal of the true condition number) and in practice is nearly always less than 10ρ. A call to this routine involves solving a number of systems of linear equations

 $Ax = b$ ; the number is usually 4 or 5 and never more than 11. Each solution requires approximately  $2n^2$  floating-point operations for real flavors and  $8n^2$  for complex flavors.

# **?hpcon**

*Estimates the reciprocal of the condition number of a packed Hermitian matrix.*

#### **Syntax**

```
call chpcon ( uplo, n, ap, ipiv, anorm, rcond, work, rwork, info )
call zhpcon ( uplo, n, ap, ipiv, anorm, rcond, work, rwork, info )
```
### **Description**

This routine estimates the reciprocal of the condition number of a Hermitian matrix *A*:

 $\kappa_1(A) = ||A||_1 ||A^{-1}||_1$  (since *A* is Hermitian,  $\kappa_{\infty}(A) = \kappa_1(A)$ ).

Before calling this routine:

- compute anorm (either  $||A||_1 = \max_j \sum_i |a_{ij}|$  or  $||A||_{\infty} = \max_i \sum_j |a_{ij}|$ )
- call [?hptrf](#page-178-0) to compute the factorization of *A*.

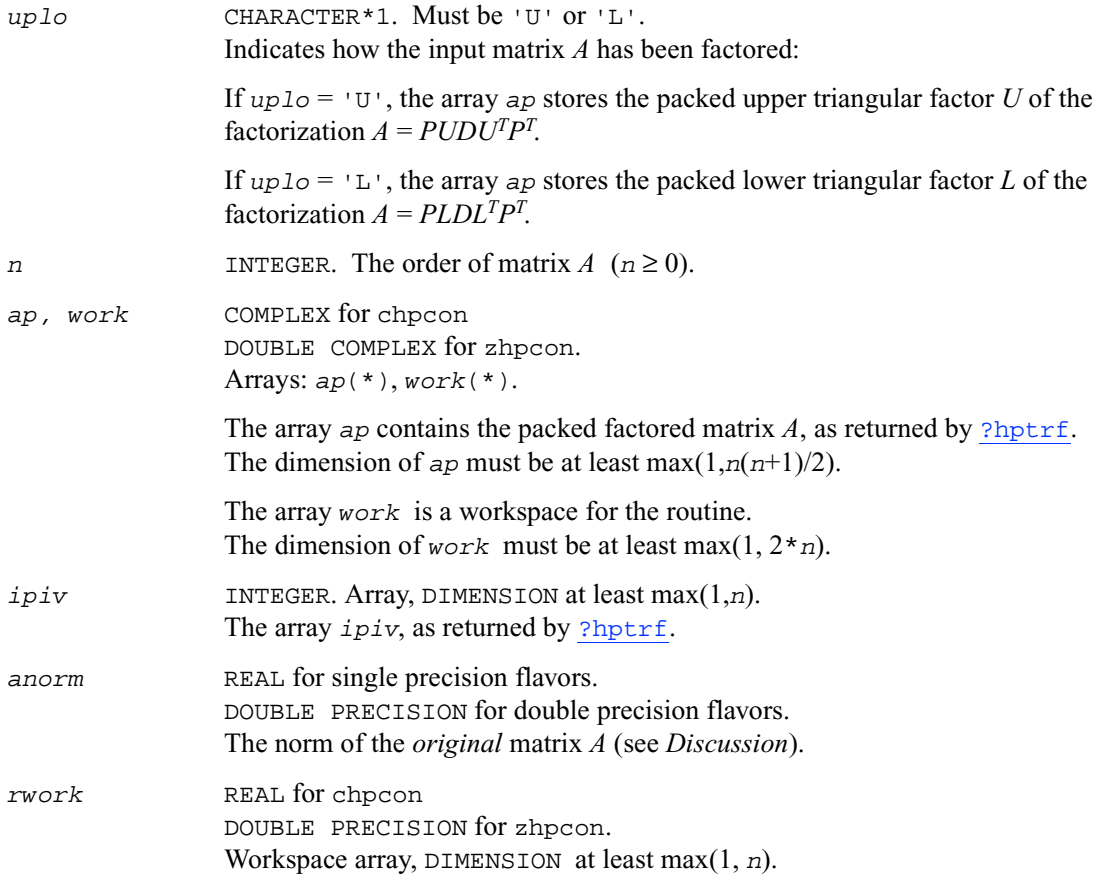

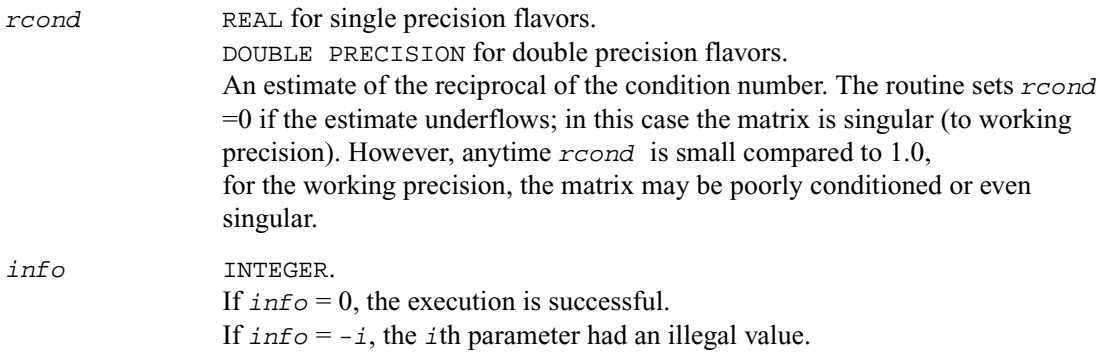

#### **Application Notes**

The computed rcond is never less than ρ (the reciprocal of the true condition number) and in practice is nearly always less than 10ρ. A call

to this routine involves solving a number of systems of linear equations

 $Ax = b$ ; the number is usually 5 and never more than 11. Each solution requires approximately  $8n^2$ floating-point operations.

### **?trcon**

*Estimates the reciprocal of the condition number of a triangular matrix.*

#### **Syntax**

```
call strcon (norm, uplo, diag, N, a, lda, rcond, work, iwork, info)
call dtrcon (norm, uplo, diag, N, a, lda, rcond, work, iwork, info)
call ctrcon (norm, uplo, diag, N, a, lda, rcond, work, rwork, info)
call ztrcon (norm, uplo, diag, N, a, lda, rcond, work, rwork, info)
```
#### **Description**

This routine estimates the reciprocal of the condition number of a triangular matrix *A* in either the 1-norm or infinity-norm:

 $\kappa_1(A) = ||A||_1 ||A^{-1}||_1 = \kappa_{\infty}(A^T) = \kappa_{\infty}(A^H)$ 

 $\kappa_{\infty}(A) = ||A||_{\infty} ||A^{-1}||_{\infty} = \kappa_1(A^T) = \kappa_1(A^H).$ 

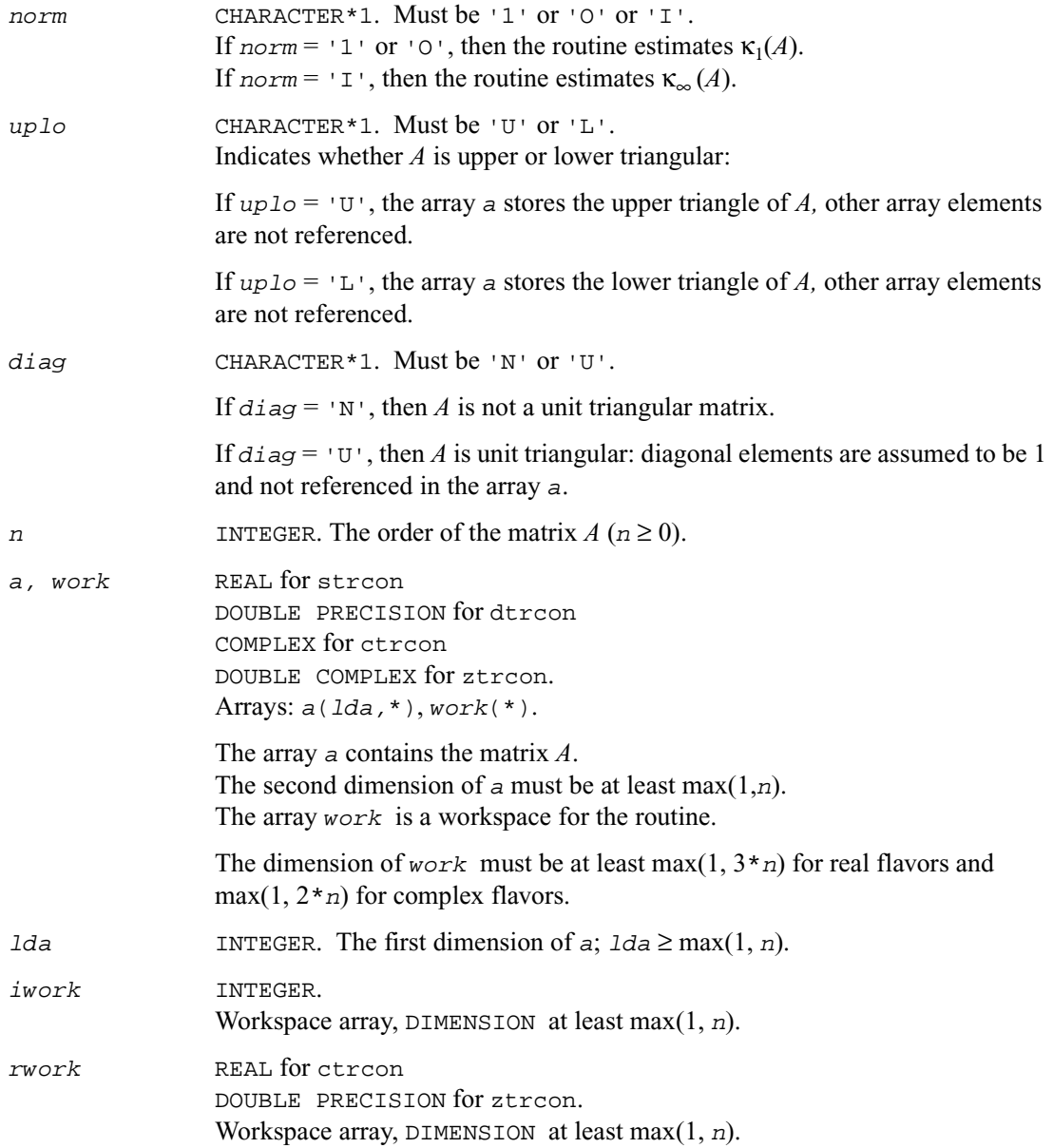

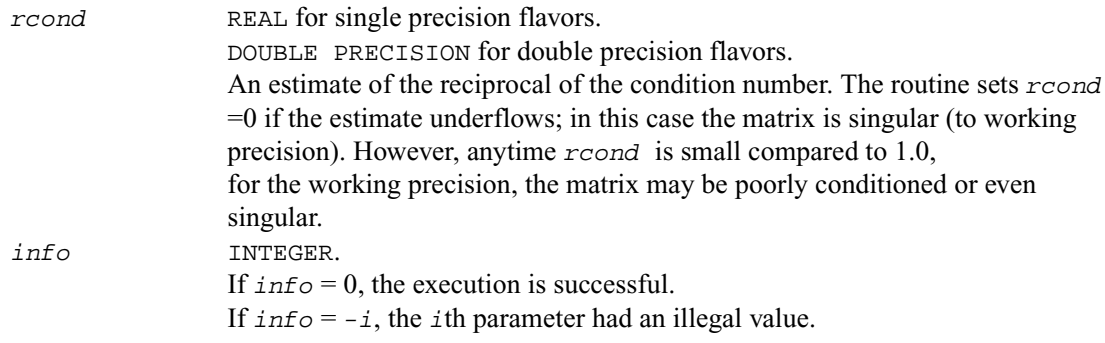

#### **Application Notes**

The computed rcond is never less than ρ (the reciprocal of the true condition number) and in practice is nearly always less than 10ρ. A call to this routine involves solving a number of systems of linear equations  $Ax = b$ ; the number is usually 4 or 5 and never more than 11. Each solution requires approximately  $n^2$  floating-point operations for real flavors and  $4n^2$  operations for complex flavors.

### **?tpcon**

*Estimates the reciprocal of the condition number of a packed triangular matrix.*

#### **Syntax**

```
call stpcon (norm, uplo, diag, n, ap, rcond, work, iwork, info)
call dtpcon (norm, uplo, diag, n, ap, rcond, work, iwork, info)
call ctpcon (norm, uplo, diag, n, ap, rcond, work, rwork, info)
call ztpcon (norm, uplo, diag, n, ap, rcond, work, rwork, info)
```
#### **Description**

This routine estimates the reciprocal of the condition number of a packed triangular matrix *A* in either the 1-norm or infinity-norm:

 $\kappa_1(A) = ||A||_1 ||A^{-1}||_1 = \kappa_{\infty}(A^T) = \kappa_{\infty}(A^H)$  $\kappa_{\infty}(A) = ||A||_{\infty} ||A^{-1}||_{\infty} = \kappa_1(A^T) = \kappa_1(A^H).$ 

# **Input Parameters**

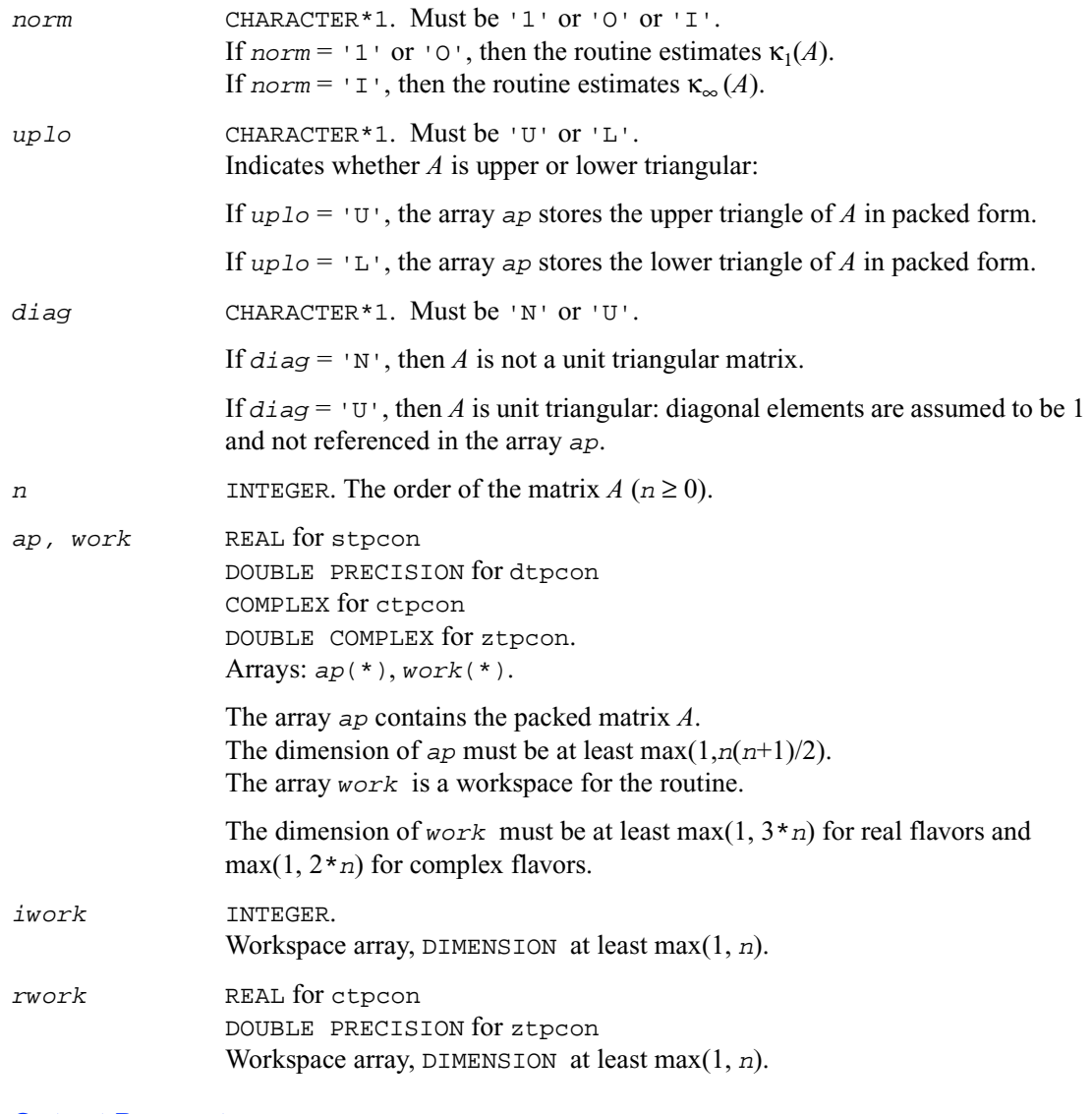

#### **Output Parameters**

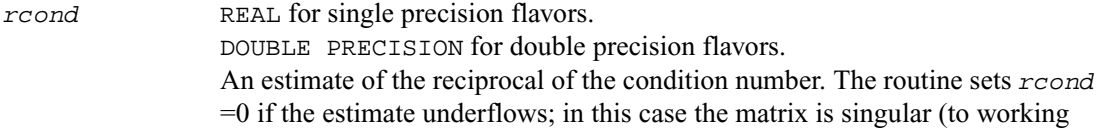

precision). However, anytime rcond is small compared to 1.0, for the working precision, the matrix may be poorly conditioned or even singular.

info INTEGER.

If  $info = 0$ , the execution is successful. If  $info = -i$ , the *i*th parameter had an illegal value.

#### **Application Notes**

The computed rcond is never less than ρ (the reciprocal of the true condition number) and in practice is nearly always less than 10ρ. A call

to this routine involves solving a number of systems of linear equations

 $Ax = b$ ; the number is usually 4 or 5 and never more than 11. Each solution requires approximately  $n^2$  floating-point operations for real flavors and  $4n^2$  operations for complex flavors.

## **?tbcon**

*Estimates the reciprocal of the condition number of a triangular band matrix.*

#### **Syntax**

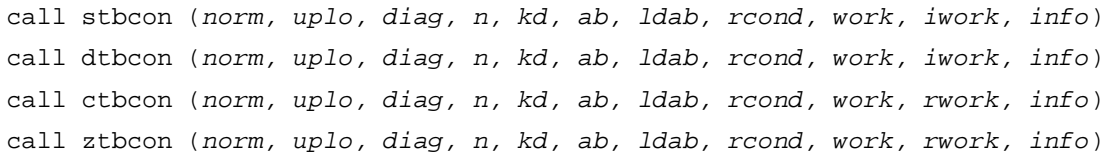

#### **Description**

This routine estimates the reciprocal of the condition number of a triangular band matrix *A* in either the 1-norm or infinity-norm:

 $\kappa_1(A) = ||A||_1 ||A^{-1}||_1 = \kappa_{\infty}(A^T) = \kappa_{\infty}(A^H)$  $\kappa_{\infty}(A) = ||A||_{\infty} ||A^{-1}||_{\infty} = \kappa_1(A^T) = \kappa_1(A^H).$ 

#### **Input Parameters**

norm CHARACTER\*1. Must be '1' or 'O' or 'I'. If norm = '1' or '0', then the routine estimates  $\kappa_1(A)$ . If  $norm = \text{I}$ , then the routine estimates  $\kappa_{\infty}(A)$ .

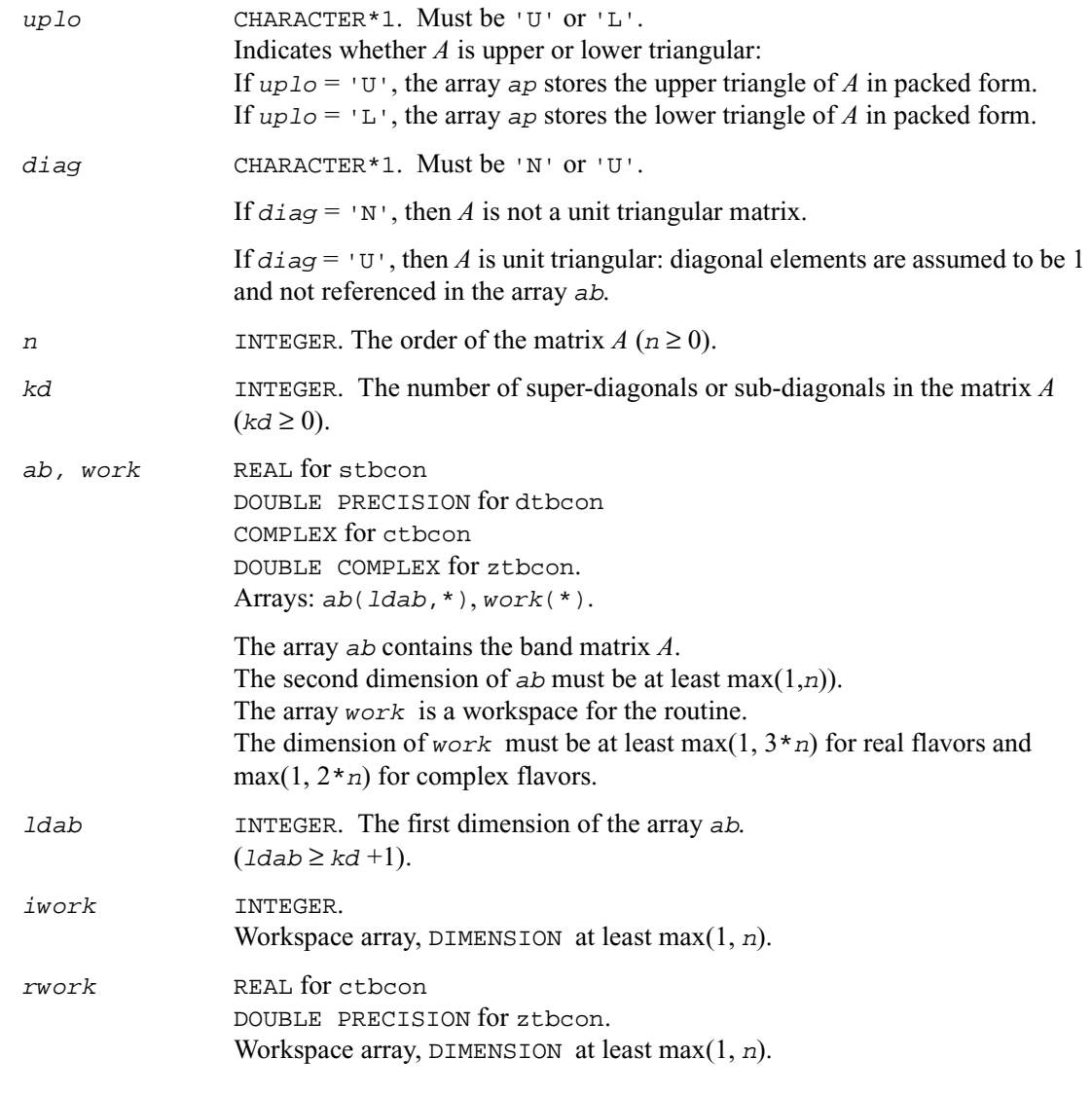

rcond REAL for single precision flavors. DOUBLE PRECISION for double precision flavors. An estimate of the reciprocal of the condition number. The routine sets rcond =0 if the estimate underflows; in this case the matrix is singular (to working

precision). However, anytime rcond is small compared to 1.0, for the working precision, the matrix may be poorly conditioned or even singular.

info INTEGER. If  $info = 0$ , the execution is successful. If  $info = -i$ , the *i*th parameter had an illegal value.

#### **Application Notes**

The computed rcond is never less than ρ (the reciprocal of the true condition number) and in practice is nearly always less than 10ρ. A call

to this routine involves solving a number of systems of linear equations

 $Ax = b$ ; the number is usually 4 or 5 and never more than 11. Each solution requires approximately  $2n(kd + 1)$  floating-point operations for real flavors and  $8n(kd + 1)$  operations for complex flavors.

#### **Refining the Solution and Estimating Its Error**

This section describes the LAPACK routines for refining the computed solution of a system of linear equations and estimating the solution error. You can call these routines after factorizing the matrix of the system of equations and computing the solution (see Routines for Matrix [Factorization](#page-158-0) and [Routines for Solving Systems of Linear Equations\)](#page-180-0).

# **?gerfs**

*Refines the solution of a system of linear equations with a general matrix and estimates its error.*

#### **Syntax**

- call sgerfs (trans, n, nrhs, a, lda, af, ldaf, ipiv, b, ldb, x, ldx, ferr, berr, work, iwork, info)
- call dgerfs (trans, n, nrhs, a, lda, af, ldaf, ipiv, b, ldb, x, ldx, ferr, berr, work, iwork, info)
- call cgerfs (trans, n, nrhs, a, lda, af, ldaf, ipiv, b, ldb, x, ldx, ferr, berr, work, rwork, info)
- call zgerfs (trans, n, nrhs, a, lda, af, ldaf, ipiv, b, ldb, x, ldx, ferr, berr, work, rwork, info)

#### **Description**

This routine performs an iterative refinement of the solution to a system of linear equations  $AX = B$ or  $A^T X = B$  or  $A^H X = B$  with a general matrix A, with multiple right-hand sides. For each computed solution vector *x*, the routine computes the *component-wise backward error* β. This error is the smallest relative perturbation in elements of *A* and *b* such that *x* is the exact solution of the perturbed system:

 $|\delta a_{ij}|/|a_{ij}|\leq \beta |a_{ij}|$ ,  $|\delta b_i|/|b_i|\leq \beta |b_i|$  such that  $(A + \delta A)x = (b + \delta b)$ .

Finally, the routine estimates the *component-wise forward error* in the computed solution ||*x* −  $x_{\text{e}}||_{\infty}/||x||_{\infty}$  (here  $x_{\text{e}}$  is the exact solution).

Before calling this routine:

- call the factorization routine [?getrf](#page-158-1)
- call the solver routine [?getrs](#page-180-1).

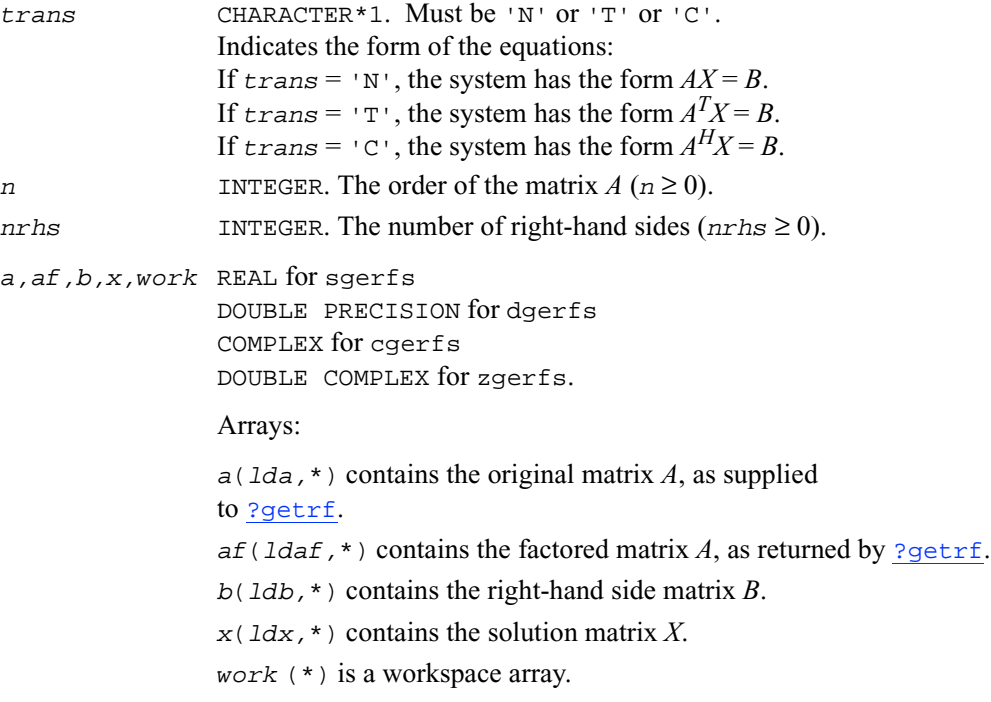

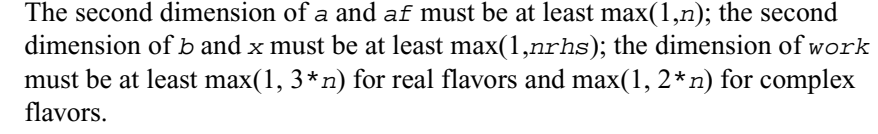

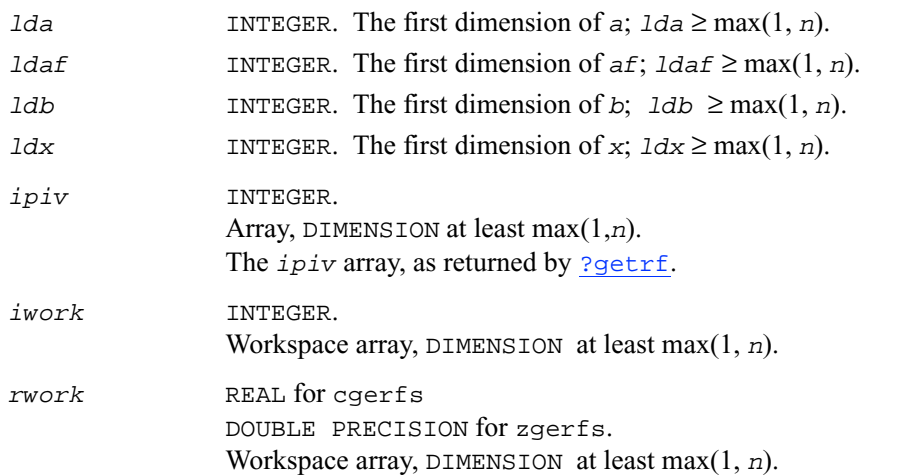

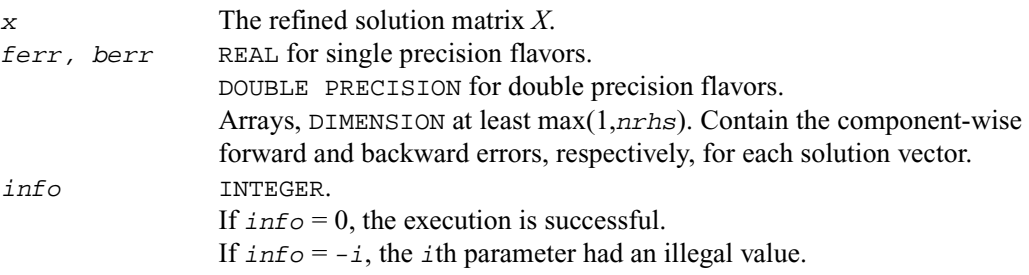

#### **Application Notes**

The bounds returned in *ferr* are not rigorous, but in practice they almost always overestimate the actual error.

For each right-hand side, computation of the backward error involves a minimum of  $4n^2$ floating-point operations (for real flavors) or  $16n^2$  operations (for complex flavors). In addition, each step of iterative refinement involves  $6n^2$  operations (for real flavors) or  $24n^2$  operations (for complex flavors); the number of iterations may range from 1 to 5. Estimating the forward error involves solving a number of systems of linear equations  $Ax = b$ ; the number is usually 4 or 5 and never more than 11. Each solution requires approximately  $2n^2$  floating-point operations for real flavors or  $8n^2$  for complex flavors.

# **?gbrfs**

*Refines the solution of a system of linear equations with a general band matrix and estimates its error.*

#### **Syntax**

call sgbrfs (trans, n, kl, ku, nrhs, ab, ldab, afb, ldafb, ipiv, b, ldb, x, ldx, ferr, berr, work, iwork, info) call dgbrfs (trans, n, kl, ku, nrhs, ab, ldab, afb, ldafb, ipiv, b, ldb, x, ldx, ferr, berr, work, iwork, info) call cgbrfs (trans, n, kl, ku, nrhs, ab, ldab, afb, ldafb, ipiv, b, ldb, x, ldx, ferr, berr, work, rwork, info) call zgbrfs (trans, n, kl, ku, nrhs, ab, ldab, afb, ldafb, ipiv, b, ldb, x, ldx, ferr, berr, work, rwork, info)

### **Description**

This routine performs an iterative refinement of the solution to a system of linear equations  $AX = B$ or  $A^T X = B$  or  $A^H X = B$  with a band matrix A, with multiple right-hand sides. For each computed solution vector *x*, the routine computes the *component-wise backward error* β. This error is the smallest relative perturbation in elements of *A* and *b* such that *x* is the exact solution of the perturbed system:

 $|\delta a_{ij}|/|a_{ij}| \leq \beta |a_{ij}|$ ,  $|\delta b_i|/|b_i| \leq \beta |b_i|$  such that  $(A + \delta A)x = (b + \delta b)$ .

Finally, the routine estimates the *component-wise forward error* in the computed solution  $||x −$  $x_{\text{e}}||\infty/||x||_{\infty}$  (here  $x_{\text{e}}$  is the exact solution).

Before calling this routine:

- call the factorization routine [?gbtrf](#page-160-0)
- call the solver routine [?gbtrs](#page-182-0).

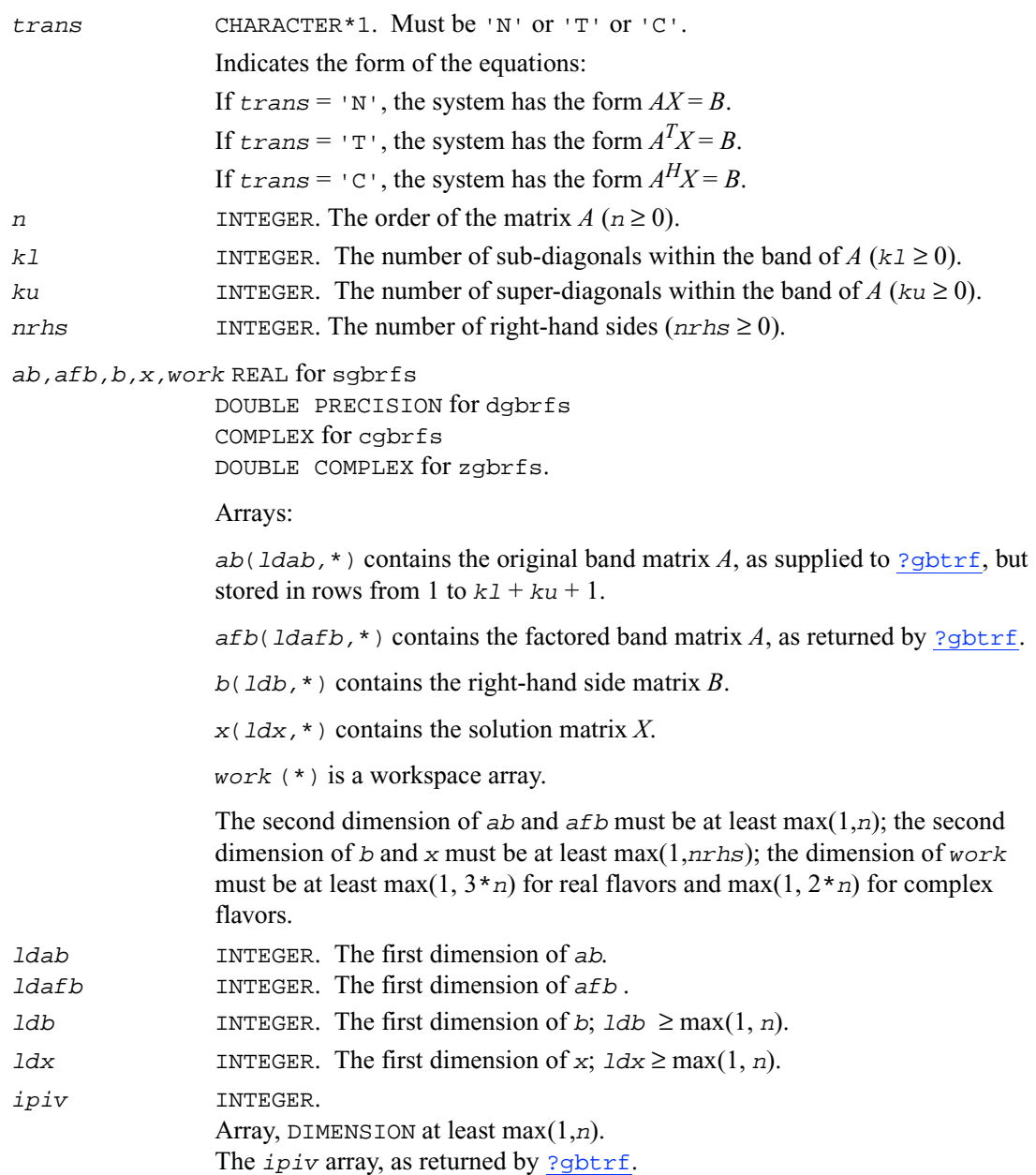

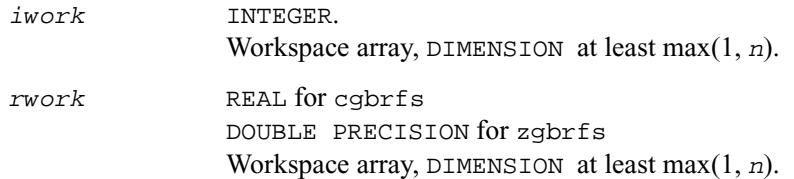

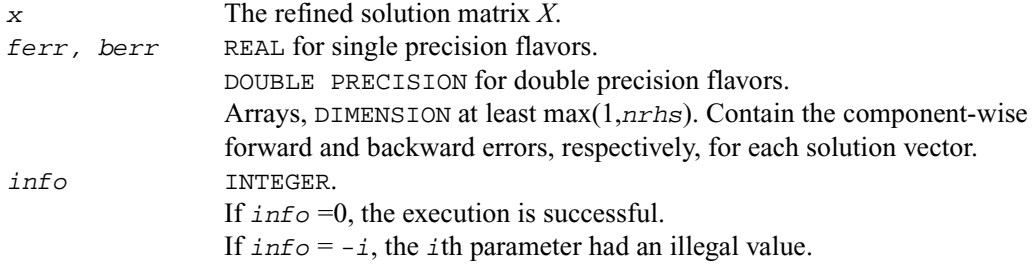

#### **Application Notes**

The bounds returned in  $F = r$  are not rigorous, but in practice they almost always overestimate the actual error.

For each right-hand side, computation of the backward error involves a minimum of  $4n(k1 + ku)$ floating-point operations (for real flavors) or  $16n(k1 + ku)$  operations (for complex flavors). In addition, each step of iterative refinement involves  $2n(4k1 + 3ku)$  operations (for real flavors) or  $8n(4k1 + 3ku)$  operations (for complex flavors); the number of iterations may range from 1 to 5. Estimating the forward error involves solving a number of systems of linear equations  $Ax = b$ ; the number is usually 4 or 5 and never more than 11. Each solution requires approximately  $2n^2$ floating-point operations for real flavors or  $8n^2$  for complex flavors.

# **?gtrfs**

*Refines the solution of a system of linear equations with a tridiagonal matrix and estimates its error.*

#### **Syntax**

call sgtrfs (trans, n, nrhs, dl, d, du, dlf, df, duf, du2, ipiv, b, ldb, x, ldx, ferr, berr, work, iwork, info)

- call dgtrfs (trans, n, nrhs, dl, d, du, dlf, df, duf, du2, ipiv, b, ldb, x, ldx, ferr, berr, work, iwork, info)
- call cgtrfs (trans, n, nrhs, dl, d, du, dlf, df, duf, du2, ipiv, b, ldb, x, ldx, ferr, berr, work, rwork, info)
- call zgtrfs (trans, n, nrhs, dl, d, du, dlf, df, duf, du2, ipiv, b, ldb, x, ldx, ferr, berr, work, rwork, info)

#### **Description**

This routine performs an iterative refinement of the solution to a system of linear equations  $AX = B$ or  $A^T X = B$  or  $A^H X = B$  with a tridiagonal matrix A, with multiple right-hand sides. For each computed solution vector *x*, the routine computes the *component-wise backward error* β. This error is the smallest relative perturbation in elements of *A* and *b* such that *x* is the exact solution of the perturbed system:

 $|\delta a_{ij}|/|a_{ij}| \leq \beta |a_{ij}|$ ,  $|\delta b_i|/|b_i| \leq \beta |b_i|$  such that  $(A + \delta A)x = (b + \delta b)$ .

Finally, the routine estimates the *component-wise forward error* in the computed solution  $||x−$  $x_e$ ||∞/|| $x$ ||∞ (here  $x_e$  is the exact solution).

Before calling this routine:

- call the factorization routine [?gttrf](#page-162-0)
- call the solver routine [?gttrs](#page-184-0).

#### **Input Parameters**

```
trans CHARACTER*1. Must be 'N' or 'T' or 'C'.
                 Indicates the form of the equations:
                 If trans = 'N', the system has the form AX = B.
                 If trans = T, the system has the form A^{T}X = B.
                 If trans = \cdot c\cdot, the system has the form A^H X = B.
n INTEGER. The order of the matrix A(n \ge 0).
nrhs INTEGER. The number of right-hand sides , i.e., the number of columns of the 
                 matrix B (nrhs \geq 0).
dl,d,du,dlf,df,
duf,du2,b,x,work REAL for sgtrfs
                 DOUBLE PRECISION for dgtrfs
                 COMPLEX for cgtrfs
                 DOUBLE COMPLEX for zgtrfs.
                 Arrays:
```
dl, dimension (n - 1), contains the subdiagonal elements of *A*.

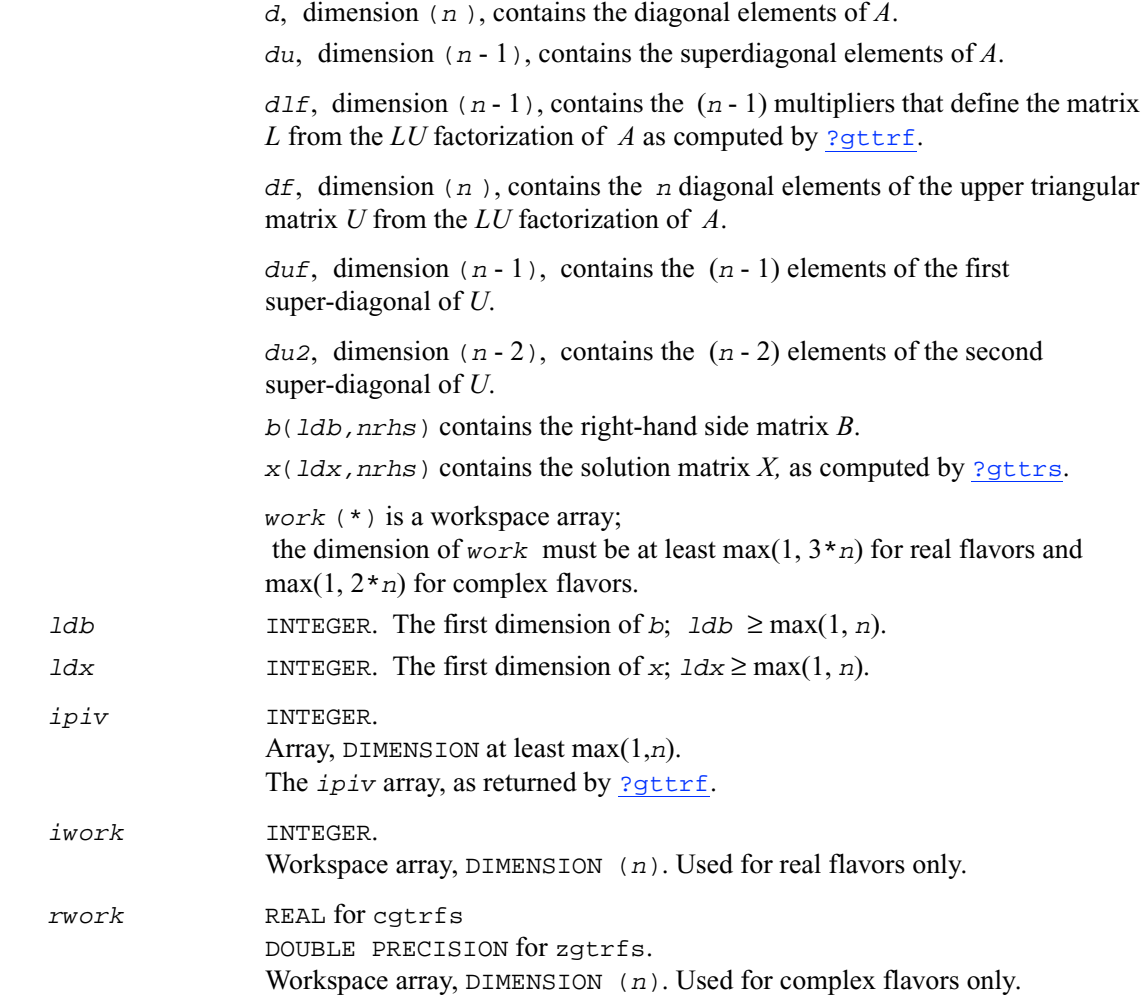

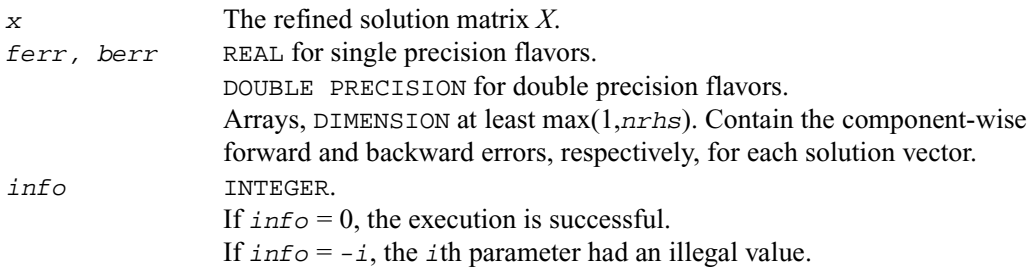

# **?porfs**

*Refines the solution of a system of linear equations with a symmetric (Hermitian) positive-definite matrix and estimates its error.*

#### **Syntax**

- call sporfs (uplo, n, nrhs, a, lda, af, ldaf, b, ldb, x, ldx, ferr, berr, work, iwork, info)
- call dporfs (uplo, n, nrhs, a, lda, af, ldaf, b, ldb, x, ldx, ferr, berr, work, iwork, info)
- call cporfs (uplo, n, nrhs, a, lda, af, ldaf, b, ldb, x, ldx, ferr, berr, work, rwork, info)
- call zporfs (uplo, n, nrhs, a, lda, af, ldaf, b, ldb, x, ldx, ferr, berr, work, rwork, info)

#### **Description**

This routine performs an iterative refinement of the solution to a system of linear equations  $AX = B$ with a symmetric (Hermitian) positive definite matrix A, with multiple right-hand sides. For each computed solution vector *x*, the routine computes the *component-wise backward error* β. This error is the smallest relative perturbation in elements of *A* and *b* such that *x* is the exact solution of the perturbed system:

 $|\delta a_{ij}|/|a_{ij}| \leq \beta |a_{ij}|$ ,  $|\delta b_i|/|b_i| \leq \beta |b_i|$  such that  $(A + \delta A)x = (b + \delta b)$ .

Finally, the routine estimates the *component-wise forward error* in the computed solution ||*x* −  $x_{\rm e}$ ||∞/|| $x$ ||∞ (here  $x_{\rm e}$  is the exact solution).

Before calling this routine:

- call the factorization routine [?potrf](#page-163-0)
- call the solver routine [?potrs](#page-186-0).

#### **Input Parameters**

uplo CHARACTER\*1. Must be 'U' or 'L'. Indicates how the input matrix *A* has been factored:

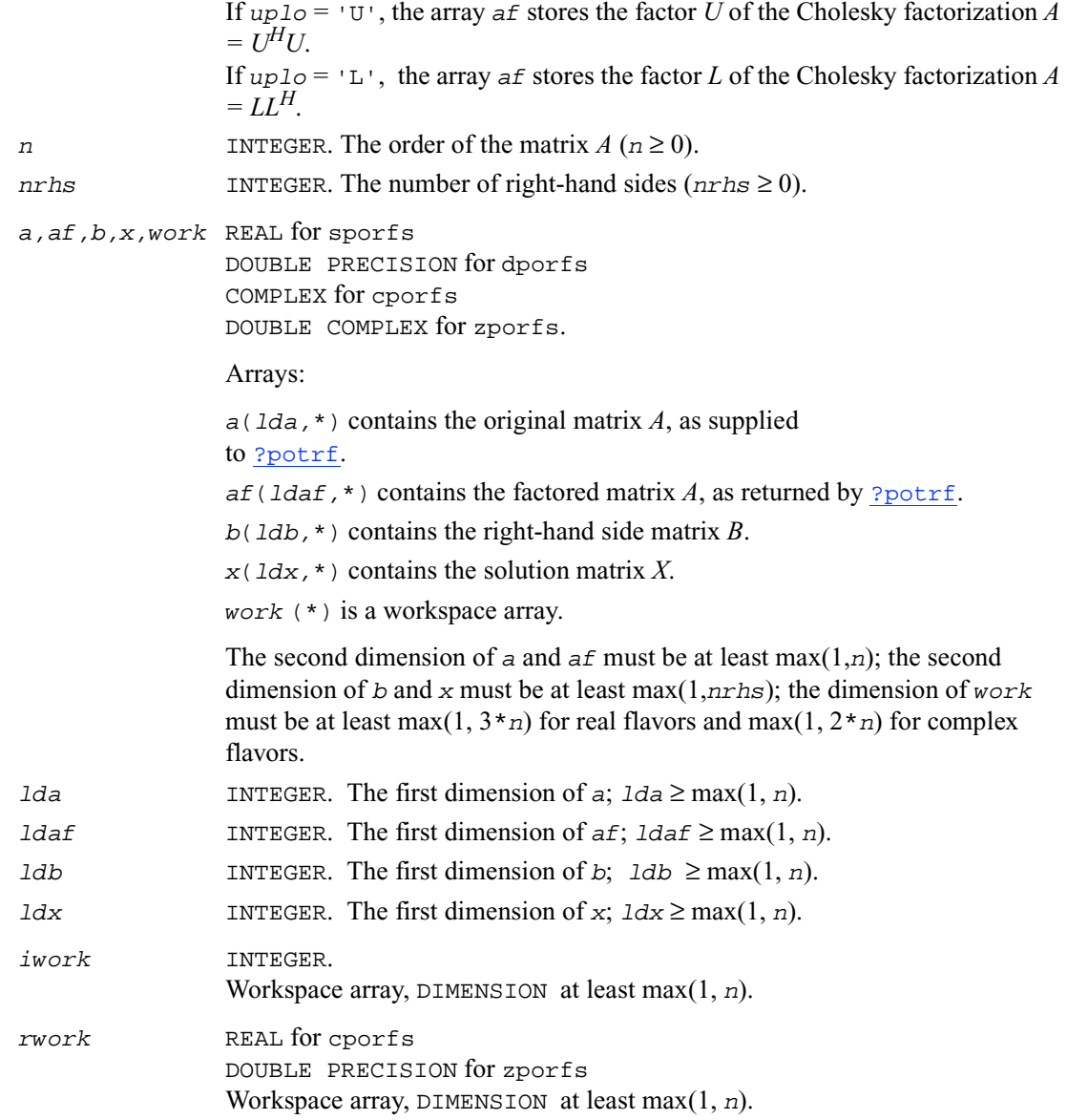

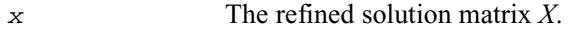

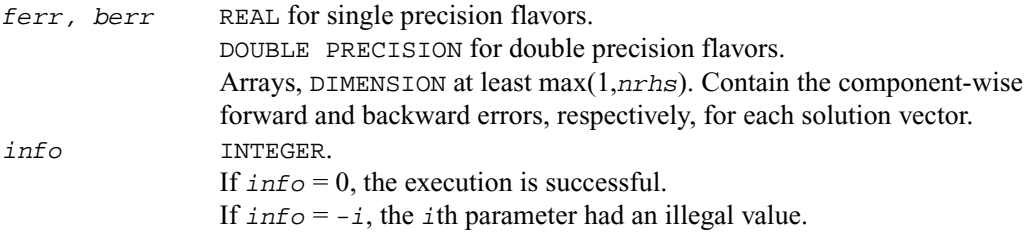

#### **Application Notes**

The bounds returned in *ferr* are not rigorous, but in practice they almost always overestimate the actual error.

For each right-hand side, computation of the backward error involves a minimum of  $4n^2$ floating-point operations (for real flavors) or  $16n^2$  operations (for complex flavors). In addition, each step of iterative refinement involves  $6n^2$  operations (for real flavors) or  $24n^2$  operations (for complex flavors); the number of iterations may range from 1 to 5. Estimating the forward error involves solving a number of systems of linear equations  $Ax = b$ ; the number is usually 4 or 5 and never more than 11. Each solution requires approximately  $2n^2$  floating-point operations for real flavors or  $8n^2$  for complex flavors.

# **?pprfs**

*Refines the solution of a system of linear equations with a packed symmetric (Hermitian) positive-definite matrix and estimates its error.*

#### **Syntax**

- call spprfs (uplo, n, nrhs, ap, afp, b, ldb, x, ldx, ferr, berr, work, iwork, info)
- call dpprfs (uplo, n, nrhs, ap, afp, b, ldb, x, ldx, ferr, berr, work, iwork, info)
- call cpprfs (uplo, n, nrhs, ap, afp, b, ldb, x, ldx, ferr, berr, work, rwork, info)
- call zpprfs (uplo, n, nrhs, ap, afp, b, ldb, x, ldx, ferr, berr, work, rwork, info)

### **Description**

This routine performs an iterative refinement of the solution to a system of linear equations  $AX = B$ with a packed symmetric (Hermitian) positive definite matrix *A*, with multiple right-hand sides. For each computed solution vector *x*, the routine computes the *component-wise backward error* β. This error is the smallest relative perturbation in elements of *A* and *b* such that *x* is the exact solution of the perturbed system:

 $|\delta a_{ij}|/|a_{ij}|\leq \beta |a_{ij}|$ ,  $|\delta b_i|/|b_i|\leq \beta |b_i|$  such that  $(A + \delta A)x = (b + \delta b)$ .

Finally, the routine estimates the *component-wise forward error* in the computed solution ||*x* −  $x_{\text{e}}||_{\infty}/||x||_{\infty}$  (here  $x_{\text{e}}$  is the exact solution).

Before calling this routine:

- call the factorization routine [?pptrf](#page-165-0)
- call the solver routine [?pptrs](#page-188-0).

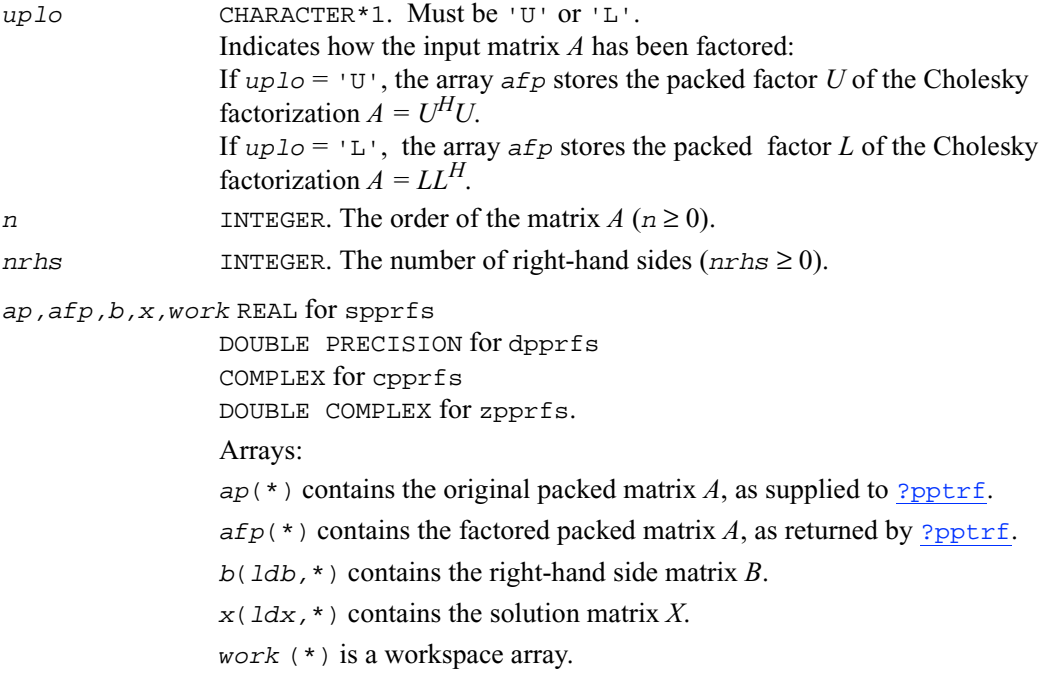

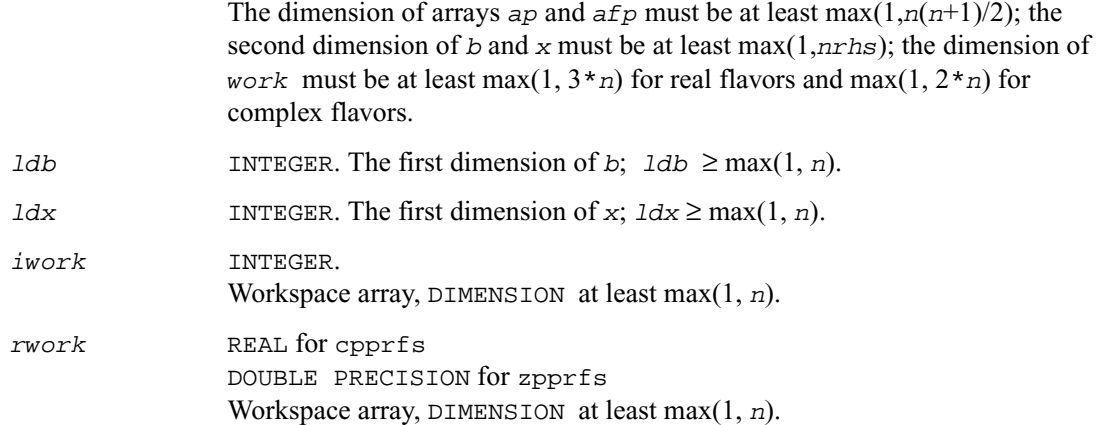

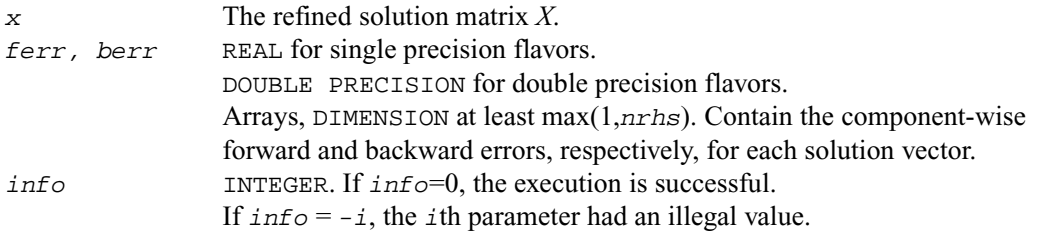

#### **Application Notes**

The bounds returned in ferr are not rigorous, but in practice they almost always overestimate the actual error.

For each right-hand side, computation of the backward error involves a minimum of  $4n^2$ floating-point operations (for real flavors) or  $16n^2$  operations (for complex flavors). In addition, each step of iterative refinement involves  $6n^2$  operations (for real flavors) or  $24n^2$  operations (for complex flavors); the number of iterations may range from 1 to 5.

Estimating the forward error involves solving a number of systems of linear equations  $Ax = b$ ; the number of systems is usually 4 or 5 and never more than 11. Each solution requires approximately  $2n^2$  floating-point operations for real flavors or  $8n^2$  for complex flavors.

# **?pbrfs**

*Refines the solution of a system of linear equations with a band symmetric (Hermitian) positive-definite matrix and estimates its error.*

#### **Syntax**

```
call spbrfs (uplo, n, kd, nrhs, ab, ldab, afb, ldafb, b, ldb, x, ldx,
   ferr, berr, work, iwork, info)
call dpbrfs (uplo, n, kd, nrhs, ab, ldab, afb, ldafb, b, ldb, x, ldx,
   ferr, berr, work, iwork, info)
call cpbrfs (uplo, n, kd, nrhs, ab, ldab, afb, ldafb, b, ldb, x, ldx,
   ferr, berr, work, rwork, info)
call zpbrfs (uplo, n, kd, nrhs, ab, ldab, afb, ldafb, b, ldb, x, ldx,
   ferr, berr, work, rwork, info)
```
#### **Description**

This routine performs an iterative refinement of the solution to a system of linear equations  $AX = B$ with a symmetric (Hermitian) positive definite band matrix *A*, with multiple right-hand sides. For each computed solution vector *x*, the routine computes the *component-wise backward error* β. This error is the smallest relative perturbation in elements of *A* and *b* such that *x* is the exact solution of the perturbed system:

 $|\delta a_{ij}|/|a_{ij}|\leq \beta |a_{ij}|$ ,  $|\delta b_i|/|b_i|\leq \beta |b_i|$  such that  $(A + \delta A)x = (b + \delta b)$ .

Finally, the routine estimates the *component-wise forward error* in the computed solution  $||x −$  $x_{\rm e}$ ||∞/||*x*||∞ (here  $x_{\rm e}$  is the exact solution).

Before calling this routine:

- call the factorization routine [?pbtrf](#page-167-0)
- call the solver routine [?pbtrs](#page-190-0).

#### **Input Parameters**

uplo CHARACTER\*1. Must be 'U' or 'L'.

Indicates how the input matrix *A* has been factored:

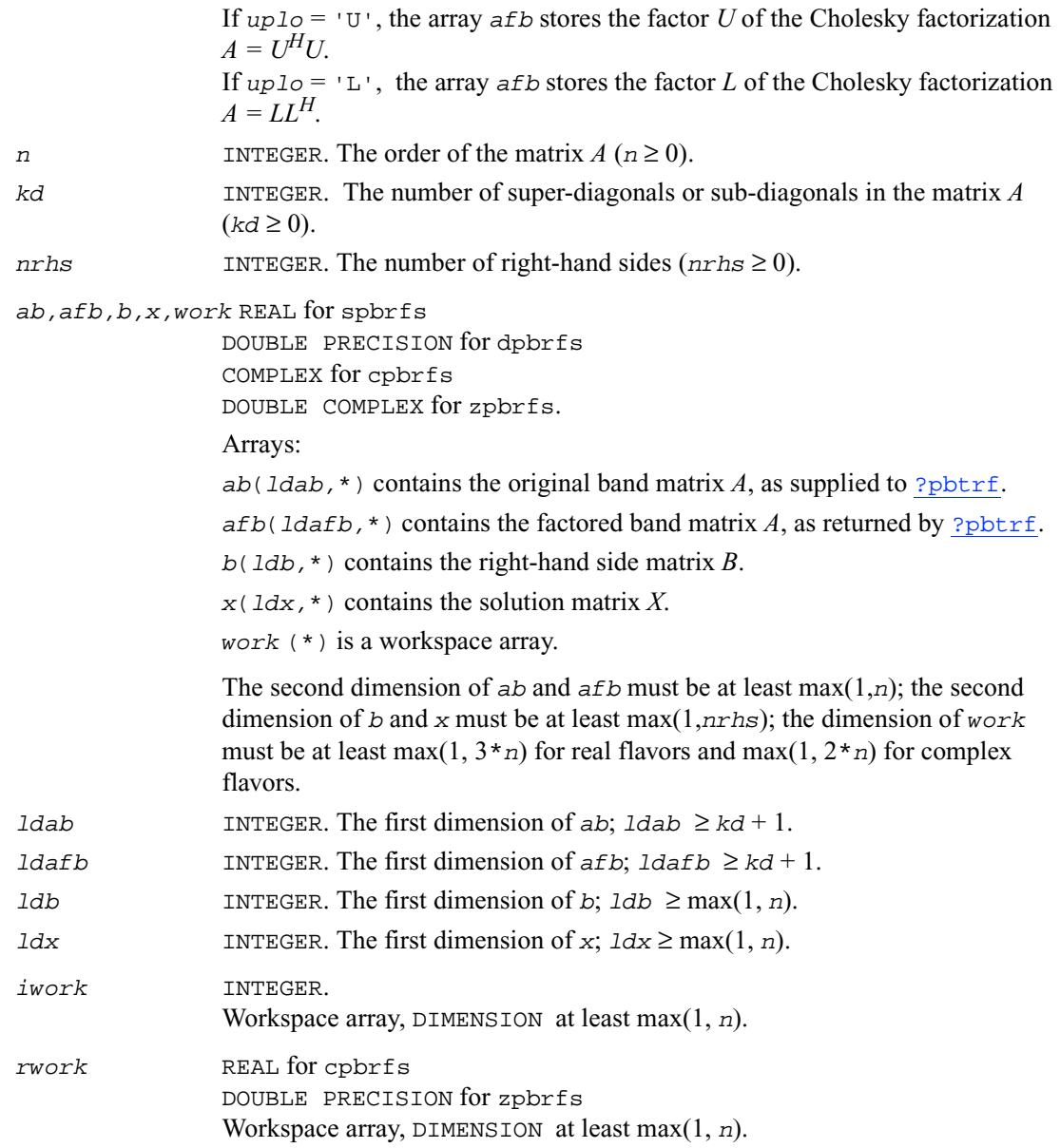

x The refined solution matrix *X*.

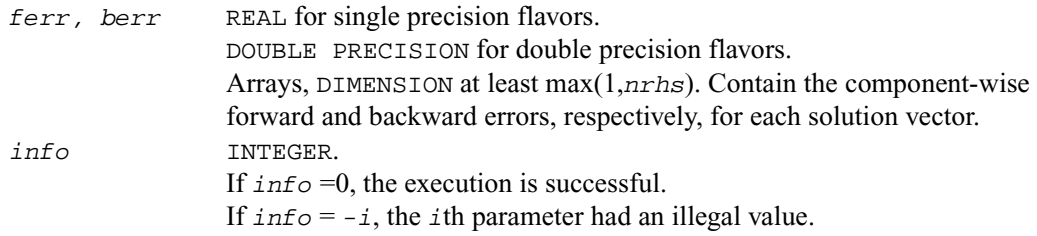

#### **Application Notes**

The bounds returned in *ferr* are not rigorous, but in practice they almost always overestimate the actual error.

For each right-hand side, computation of the backward error involves a minimum of  $8n * k$ d floating-point operations (for real flavors) or 32n\*kd operations (for complex flavors). In addition, each step of iterative refinement involves  $12n * k$ d operations (for real flavors) or  $48n * k$ d operations (for complex flavors); the number of iterations may range from 1 to 5.

Estimating the forward error involves solving a number of systems of linear equations  $Ax = b$ ; the number is usually 4 or 5 and never more than 11. Each solution requires approximately  $4n*kd$ floating-point operations for real flavors or 16n\*kd for complex flavors.

# **?ptrfs**

*Refines the solution of a system of linear equations with a symmetric (Hermitian) positive-definite tridiagonal matrix and estimates its error.*

#### **Syntax**

```
call sptrfs (n, nrhs, d, e, df, ef, b, ldb, x, ldx, ferr, berr, work,
   info)
call dptrfs (n, nrhs, d, e, df, ef, b, ldb, x, ldx, ferr, berr, work,
   info)
call cptrfs (uplo, n, nrhs, d, e, df, ef, b, ldb, x, ldx, ferr, berr,
   work, rwork, info)
call cptrfs (uplo, n, nrhs, d, e, df, ef, b, ldb, x, ldx, ferr, berr,
   work, rwork, info)
```
### **Description**

This routine performs an iterative refinement of the solution to a system of linear equations  $AX = B$ with a symmetric (Hermitian) positive definite tridiagonal matrix *A*, with multiple right-hand sides. For each computed solution vector *x*, the routine computes the *component-wise backward error*  $\beta$ . This error is the smallest relative perturbation in elements of *A* and *b* such that *x* is the exact solution of the perturbed system:

 $|\delta a_{ij}|/|a_{ij}|\leq \beta |a_{ij}|$ ,  $|\delta b_i|/|b_i|\leq \beta |b_i|$  such that  $(A + \delta A)x = (b + \delta b)$ .

Finally, the routine estimates the *component-wise forward error* in the computed solution ||*x* −  $x_{\rm e}$ ||∞/||*x*||∞ (here  $x_{\rm e}$  is the exact solution).

Before calling this routine:

- call the factorization routine [?pttrf](#page-169-0)
- call the solver routine [?pttrs](#page-192-0).

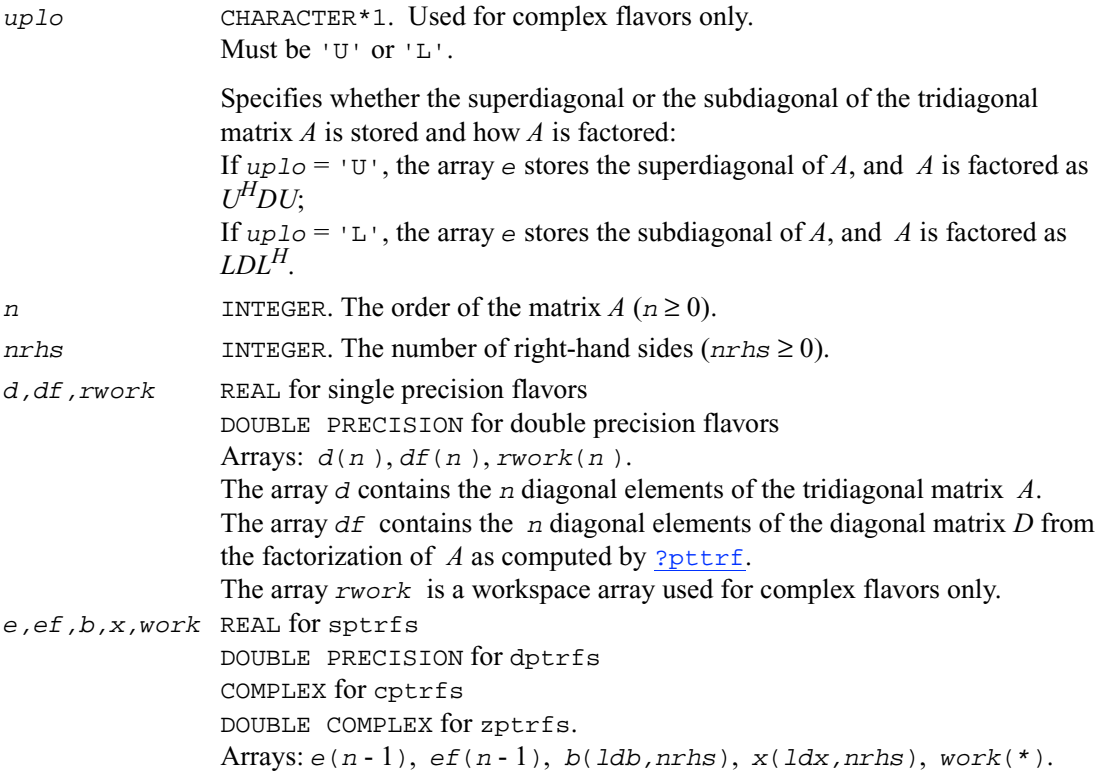
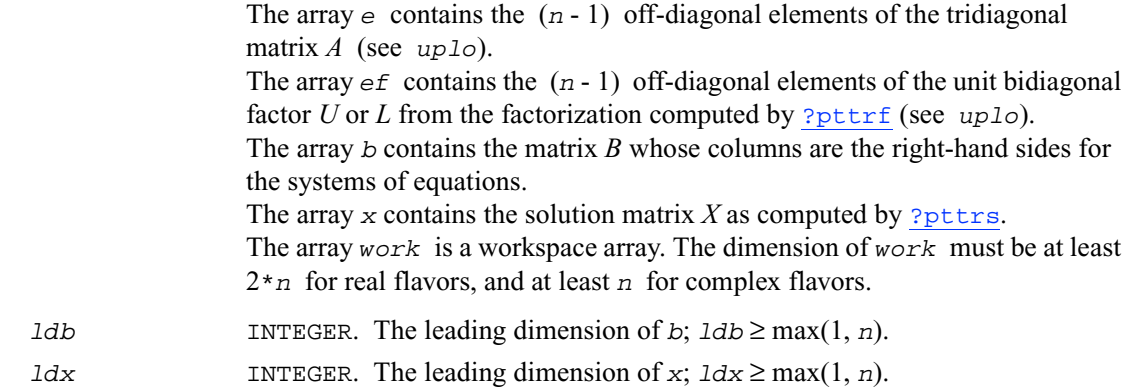

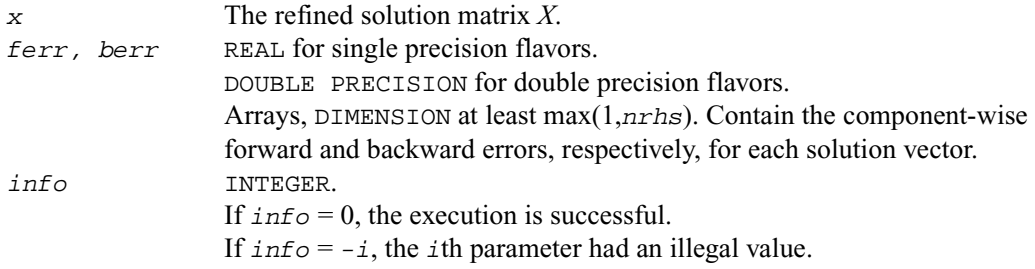

# <span id="page-252-0"></span>**?syrfs**

*Refines the solution of a system of linear equations with a symmetric matrix and estimates its error.*

# **Syntax**

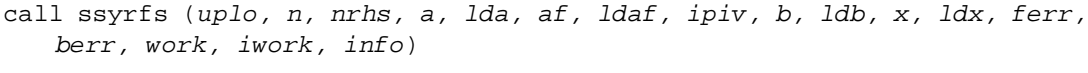

- call dsyrfs (uplo, n, nrhs, a, lda, af, ldaf, ipiv, b, ldb, x, ldx, ferr, berr, work, iwork, info)
- call csyrfs (uplo, n, nrhs, a, lda, af, ldaf, ipiv, b, ldb, x, ldx, ferr, berr, work, rwork, info)
- call zsyrfs (uplo, n, nrhs, a, lda, af, ldaf, ipiv, b, ldb, x, ldx, ferr, berr, work, rwork, info)

# **Discussion**

This routine performs an iterative refinement of the solution to a system of linear equations  $AX = B$ with a symmetric full-storage matrix *A*, with multiple right-hand sides. For each computed solution vector *x*, the routine computes the *component-wise backward error* β. This error is the smallest relative perturbation in elements of *A* and *b* such that *x* is the exact solution of the perturbed system:

 $|\delta a_{ij}|/|a_{ij}|\leq \beta |a_{ij}|$ ,  $|\delta b_i|/|b_i|\leq \beta |b_i|$  such that  $(A + \delta A)x = (b + \delta b)$ .

Finally, the routine estimates the *component-wise forward error* in the computed solution ||*x* −  $x_{\rm e}$ ||<sub>∞</sub>/||*x*||<sub>∞</sub> (here  $x_{\rm e}$  is the exact solution).

Before calling this routine:

- call the factorization routine [?sytrf](#page-170-0)
- call the solver routine [?sytrs](#page-194-0).

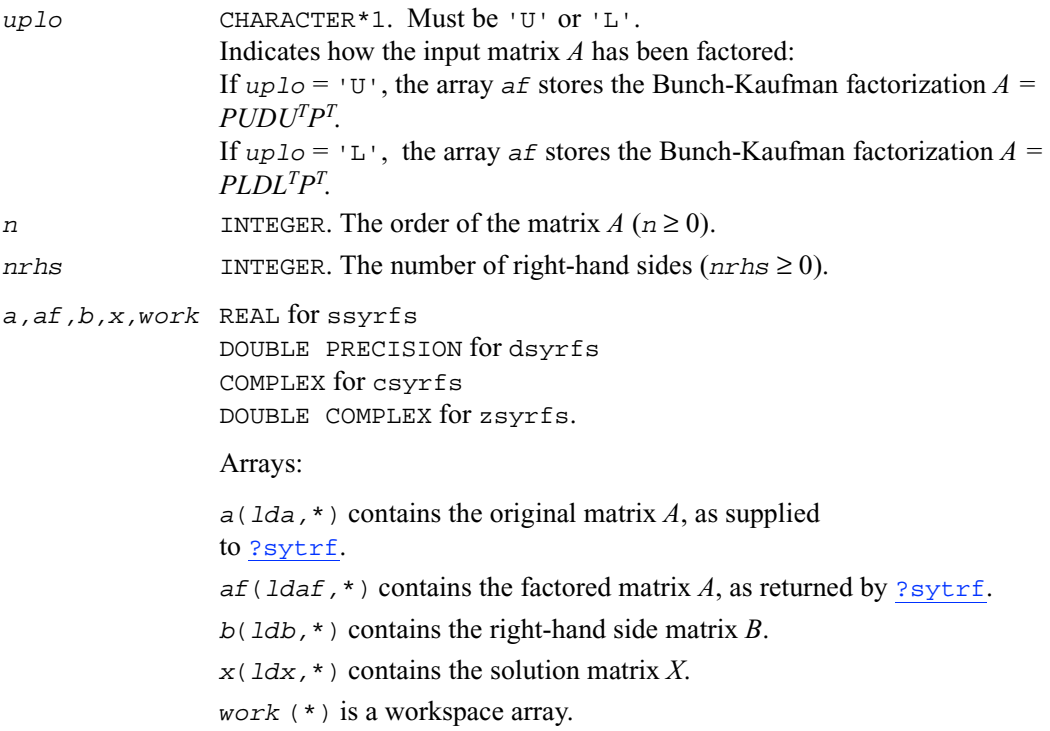

The second dimension of a and af must be at least max $(1, n)$ ; the second dimension of b and x must be at least max $(1,nr$ hs); the dimension of work must be at least max $(1, 3<sup>*</sup>n)$  for real flavors and max $(1, 2<sup>*</sup>n)$  for complex flavors.

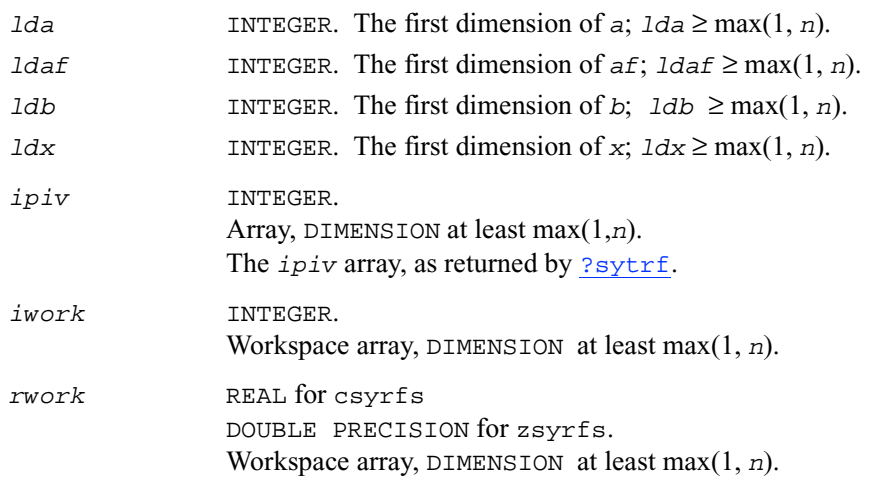

### **Output Parameters**

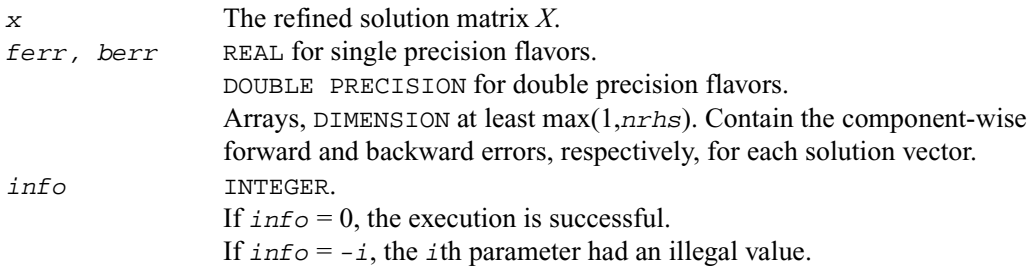

# **Application Notes**

The bounds returned in *ferr* are not rigorous, but in practice they almost always overestimate the actual error.

For each right-hand side, computation of the backward error involves a minimum of  $4n^2$ floating-point operations (for real flavors) or  $16n^2$  operations (for complex flavors). In addition, each step of iterative refinement involves  $6n^2$  operations (for real flavors) or  $24n^2$  operations (for complex flavors); the number of iterations may range from 1 to 5. Estimating the forward error involves solving a number of systems of linear equations  $Ax = b$ ; the number is usually 4 or 5 and never more than 11. Each solution requires approximately  $2n^2$  floating-point operations for real flavors or  $8n^2$  for complex flavors.

# **?herfs**

*Refines the solution of a system of linear equations with a complex Hermitian matrix and estimates its error.*

# **Syntax**

- call cherfs (uplo, n, nrhs, a, lda, af, ldaf, ipiv, b, ldb, x, ldx, ferr, berr, work, rwork, info)
- call zherfs (uplo, n, nrhs, a, lda, af, ldaf, ipiv, b, ldb, x, ldx, ferr, berr, work, rwork, info)

# **Description**

This routine performs an iterative refinement of the solution to a system of linear equations  $AX = B$ with a complex Hermitian full-storage matrix *A*, with multiple right-hand sides. For each computed solution vector *x*, the routine computes the *component-wise backward error* β. This error is the smallest relative perturbation in elements of *A* and *b* such that *x* is the exact solution of the perturbed system:

 $|\delta a_{ij}|/|a_{ij}|\leq \beta |a_{ij}|$ ,  $|\delta b_i|/|b_i|\leq \beta |b_i|$  such that  $(A + \delta A)x = (b + \delta b)$ .

Finally, the routine estimates the *component-wise forward error* in the computed solution ||*x* −  $x_{\rm e}$ ||∞/||*x*||∞ (here  $x_{\rm e}$  is the exact solution).

Before calling this routine:

- call the factorization routine [?hetrf](#page-173-0)
- call the solver routine [?hetrs](#page-196-0).

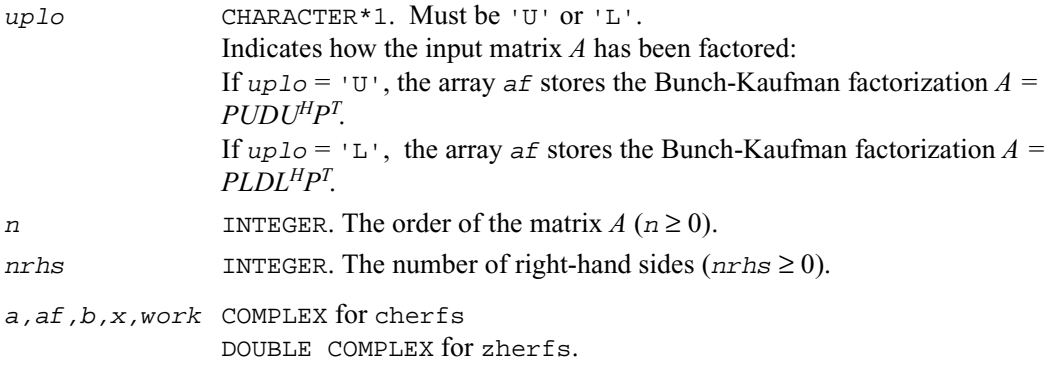

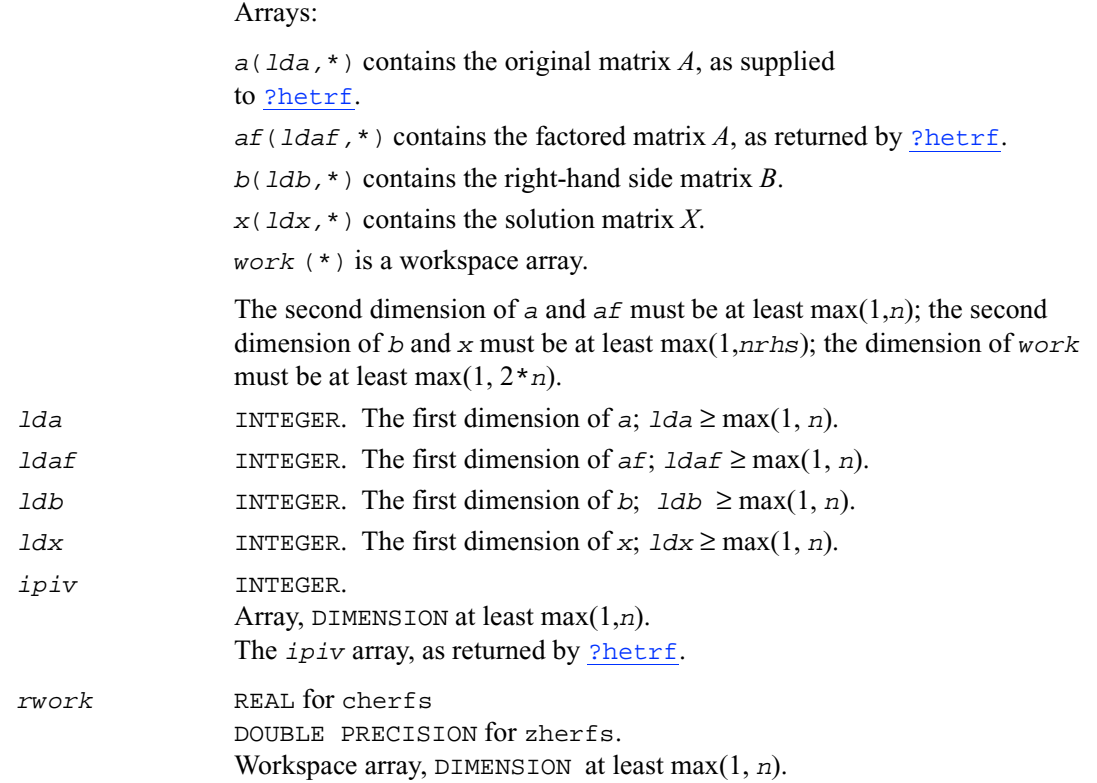

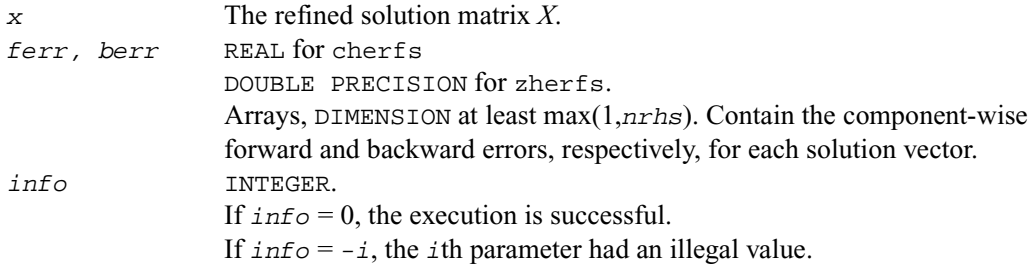

# **Application Notes**

The bounds returned in ferr are not rigorous, but in practice they almost always overestimate the actual error.

For each right-hand side, computation of the backward error involves a minimum of  $16n^2$ operations. In addition, each step of iterative refinement involves  $24n^2$  operations; the number of iterations may range from 1 to 5.

Estimating the forward error involves solving a number of systems of linear equations  $Ax = b$ ; the number is usually 4 or 5 and never more than 11. Each solution requires approximately  $8n^2$ floating-point operations.

The real counterpart of this routine is [ssyrfs](#page-252-0) / [dsyrfs](#page-252-0).

# <span id="page-257-0"></span>**?sprfs**

*Refines the solution of a system of linear equations with a packed symmetric matrix and estimates the solution error.*

### **Syntax**

call ssprfs (uplo, n, nrhs, ap, afp, ipiv, b, ldb, x, ldx, ferr, berr, work, iwork, info) call dsprfs (uplo, n, nrhs, ap, afp, ipiv, b, ldb, x, ldx, ferr, berr, work, iwork, info) call csprfs (uplo, n, nrhs, ap, afp, ipiv, b, ldb, x, ldx, ferr, berr, work, rwork, info) call zsprfs (uplo, n, nrhs, ap, afp, ipiv, b, ldb, x, ldx, ferr, berr, work, rwork, info)

# **Description**

This routine performs an iterative refinement of the solution to a system of linear equations  $AX = B$ with a packed symmetric matrix *A*, with multiple right-hand sides. For each computed solution vector *x*, the routine computes the *component-wise backward error* β. This error is the smallest relative perturbation in elements of  $A$  and  $b$  such that  $x$  is the exact solution of the perturbed system:

 $|\delta a_{ij}|/|a_{ij}|\leq \beta |a_{ij}|$ ,  $|\delta b_i|/|b_i|\leq \beta |b_i|$  such that  $(A + \delta A)x = (b + \delta b)$ .

Finally, the routine estimates the *component-wise forward error* in the computed solution ||*x* −  $x_{\rm e}$ ||∞/||*x*||∞ (here  $x_{\rm e}$  is the exact solution).

Before calling this routine:

- call the factorization routine  $\frac{?$ sptrf<br>• call the solver routine  $?$ sptrs.
- call the solver routine [?sptrs](#page-198-0).

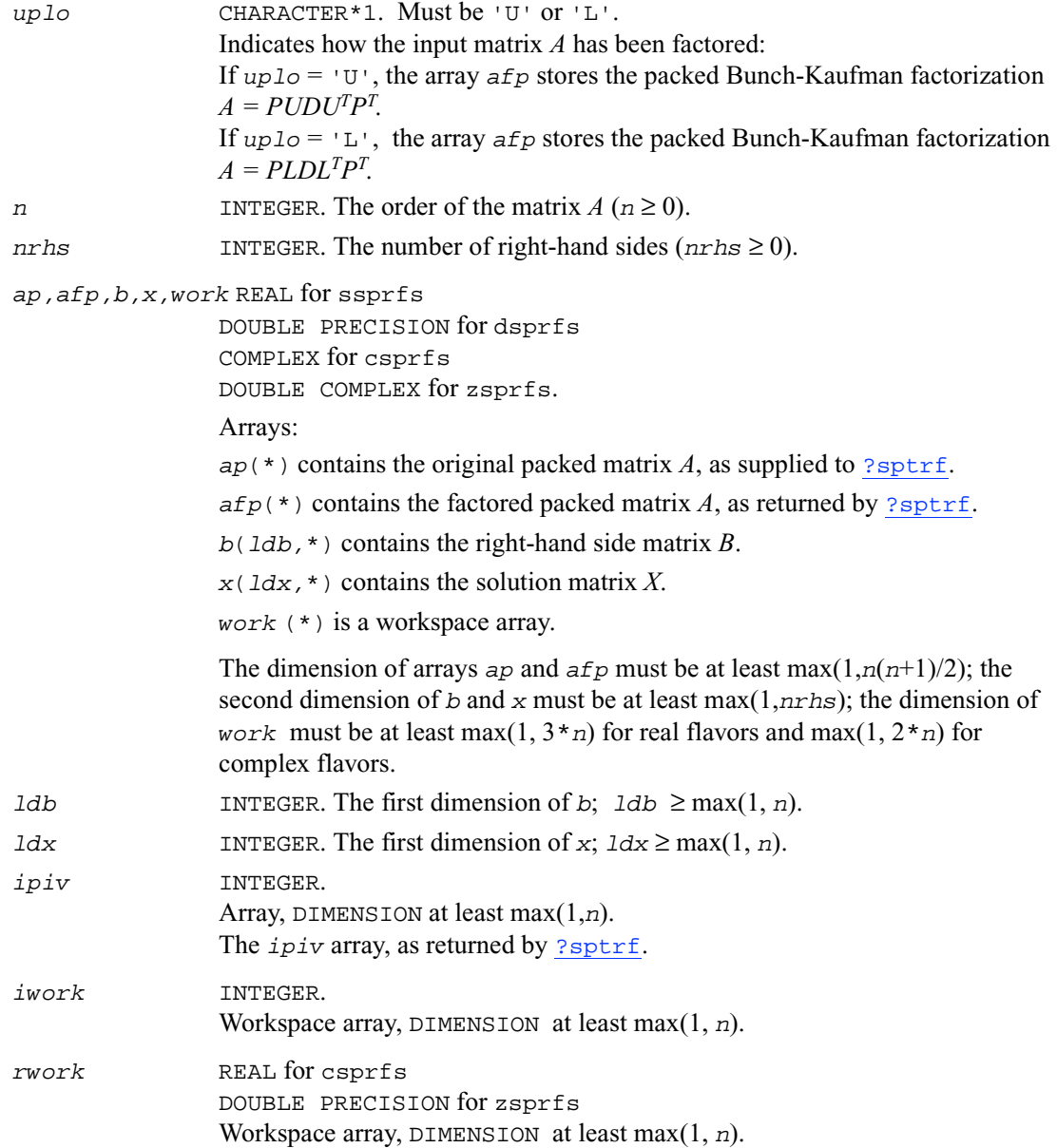

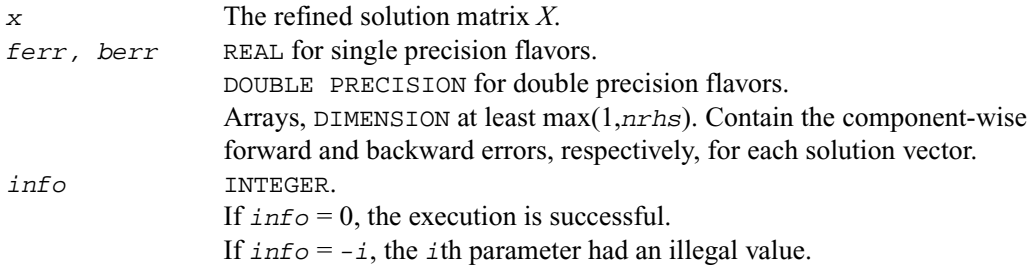

### **Application Notes**

The bounds returned in *ferr* are not rigorous, but in practice they almost always overestimate the actual error.

For each right-hand side, computation of the backward error involves a minimum of  $4n^2$ floating-point operations (for real flavors) or  $16n^2$  operations (for complex flavors). In addition, each step of iterative refinement involves  $6n^2$  operations (for real flavors) or  $24n^2$  operations (for complex flavors); the number of iterations may range from 1 to 5.

Estimating the forward error involves solving a number of systems of linear equations  $Ax = b$ ; the number of systems is usually 4 or 5 and never more than 11. Each solution requires approximately  $2n^2$  floating-point operations for real flavors or  $8n^2$  for complex flavors.

# **?hprfs**

*Refines the solution of a system of linear equations with a packed complex Hermitian matrix and estimates the solution error.*

## **Syntax**

```
call chprfs (uplo, n, nrhs, ap, afp, ipiv, b, ldb, x, ldx, ferr, berr,
   work, rwork, info)
call zhprfs (uplo, n, nrhs, ap, afp, ipiv, b, ldb, x, ldx, ferr, berr,
   work, rwork, info)
```
# **Description**

This routine performs an iterative refinement of the solution to a system of linear equations  $AX = B$ with a packed complex Hermitian matrix *A*, with multiple right-hand sides. For each computed solution vector *x*, the routine computes the *component-wise backward error* β. This error is the smallest relative perturbation in elements of *A* and *b* such that *x* is the exact solution of the perturbed system:

 $|\delta a_{ij}|/|a_{ij}|\leq \beta |a_{ij}|$ ,  $|\delta b_i|/|b_i|\leq \beta |b_i|$  such that  $(A + \delta A)x = (b + \delta b)$ .

Finally, the routine estimates the *component-wise forward error* in the computed solution ||*x* −  $x_{\text{e}}||_{\infty}/||x||_{\infty}$  (here  $x_{\text{e}}$  is the exact solution).

Before calling this routine:

- call the factorization routine [?hptrf](#page-178-0)
- call the solver routine [?hptrs](#page-200-0).

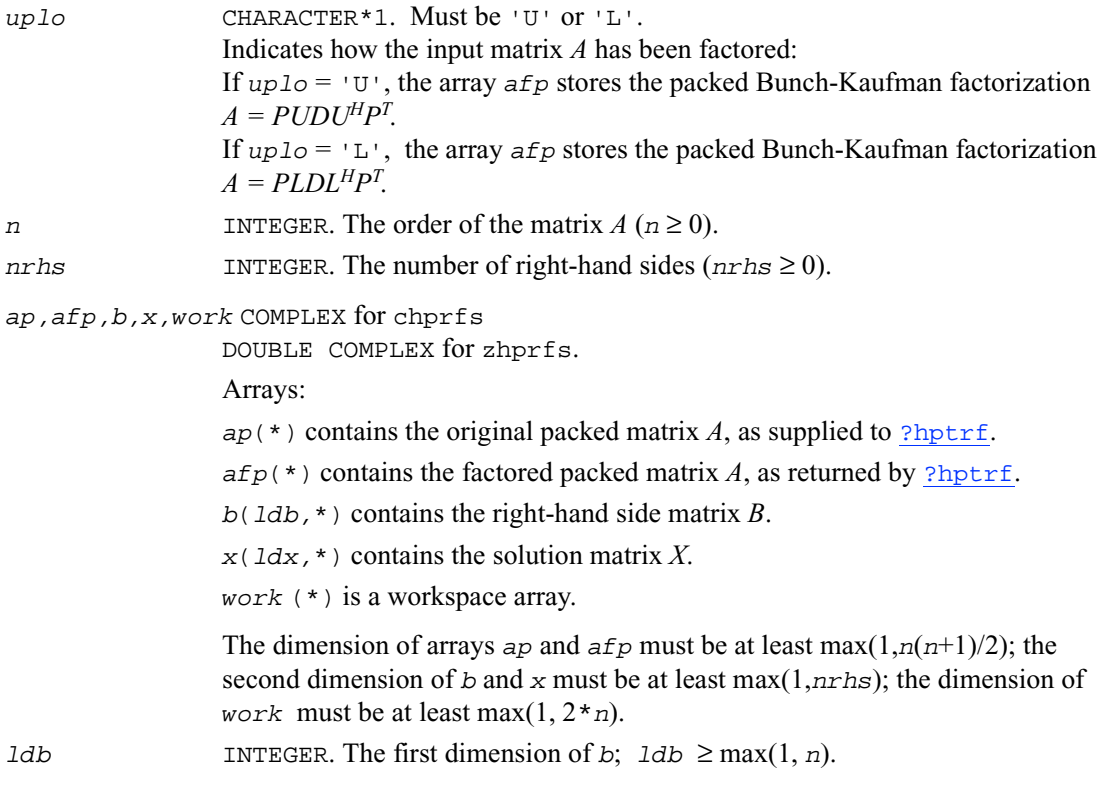

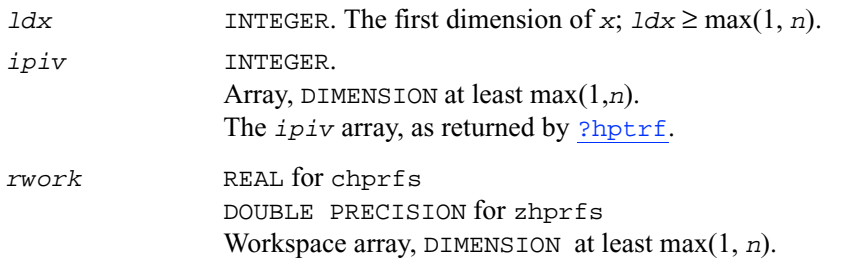

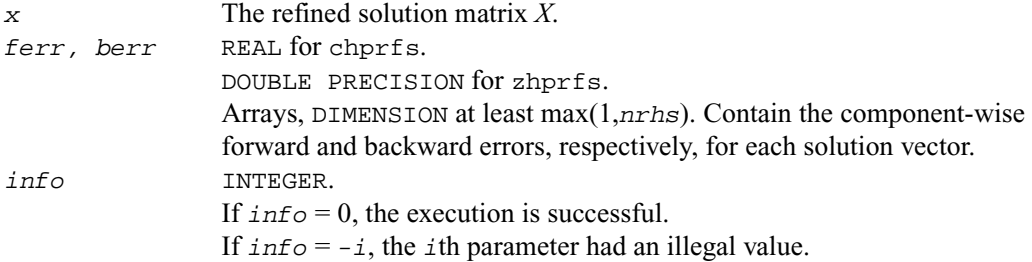

## **Application Notes**

The bounds returned in ferr are not rigorous, but in practice they almost always overestimate the actual error.

For each right-hand side, computation of the backward error involves a minimum of  $16n^2$ operations. In addition, each step of iterative refinement involves  $24n^2$  operations; the number of iterations may range from 1 to 5.

Estimating the forward error involves solving a number of systems of linear equations  $Ax = b$ ; the number is usually 4 or 5 and never more than 11. Each solution requires approximately  $8n^2$ floating-point operations.

The real counterpart of this routine is [ssprfs](#page-257-0) / [dsprfs](#page-257-0).

# **?trrfs**

*Estimates the error in the solution of a system of linear equations with a triangular matrix.*

### **Syntax**

- call strrfs (uplo, trans, diag, n, nrhs, a, lda, b, ldb, x, ldx, ferr, berr, work, iwork, info)
- call dtrrfs (uplo, trans, diag, n, nrhs, a, lda, b, ldb, x, ldx, ferr, berr, work, iwork, info)
- call ctrrfs (uplo, trans, diag, n, nrhs, a, lda, b, ldb, x, ldx, ferr, berr, work, rwork, info)
- call ztrrfs (uplo, trans, diag, n, nrhs, a, lda, b, ldb, x, ldx, ferr, berr, work, rwork, info)

# **Description**

This routine estimates the errors in the solution to a system of linear equations  $AX = B$  or  $A^T X = B$ or  $A^H X = B$  with a triangular matrix A, with multiple right-hand sides. For each computed solution vector *x*, the routine computes the *component-wise backward error* β. This error is the smallest relative perturbation in elements of  $A$  and  $b$  such that  $x$  is the exact solution of the perturbed system:

 $|\delta a_{ij}|/|a_{ij}|\leq \beta |a_{ij}|$ ,  $|\delta b_i|/|b_i|\leq \beta |b_i|$  such that  $(A + \delta A)x = (b + \delta b)$ .

The routine also estimates the *component-wise forward error* in the computed solution ||*x* −  $x_{\rm e}$ ||∞/||*x*||∞ (here  $x_{\rm e}$  is the exact solution).

Before calling this routine, call the solver routine [?trtrs](#page-202-0).

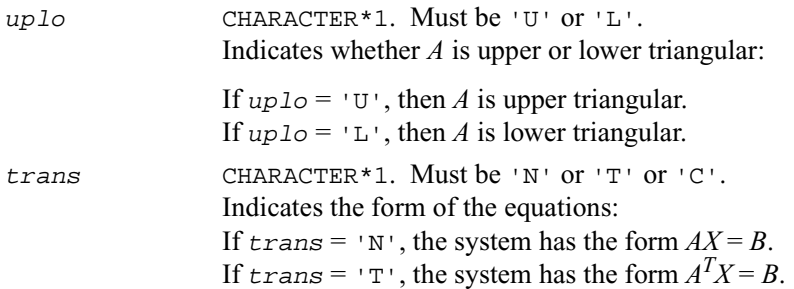

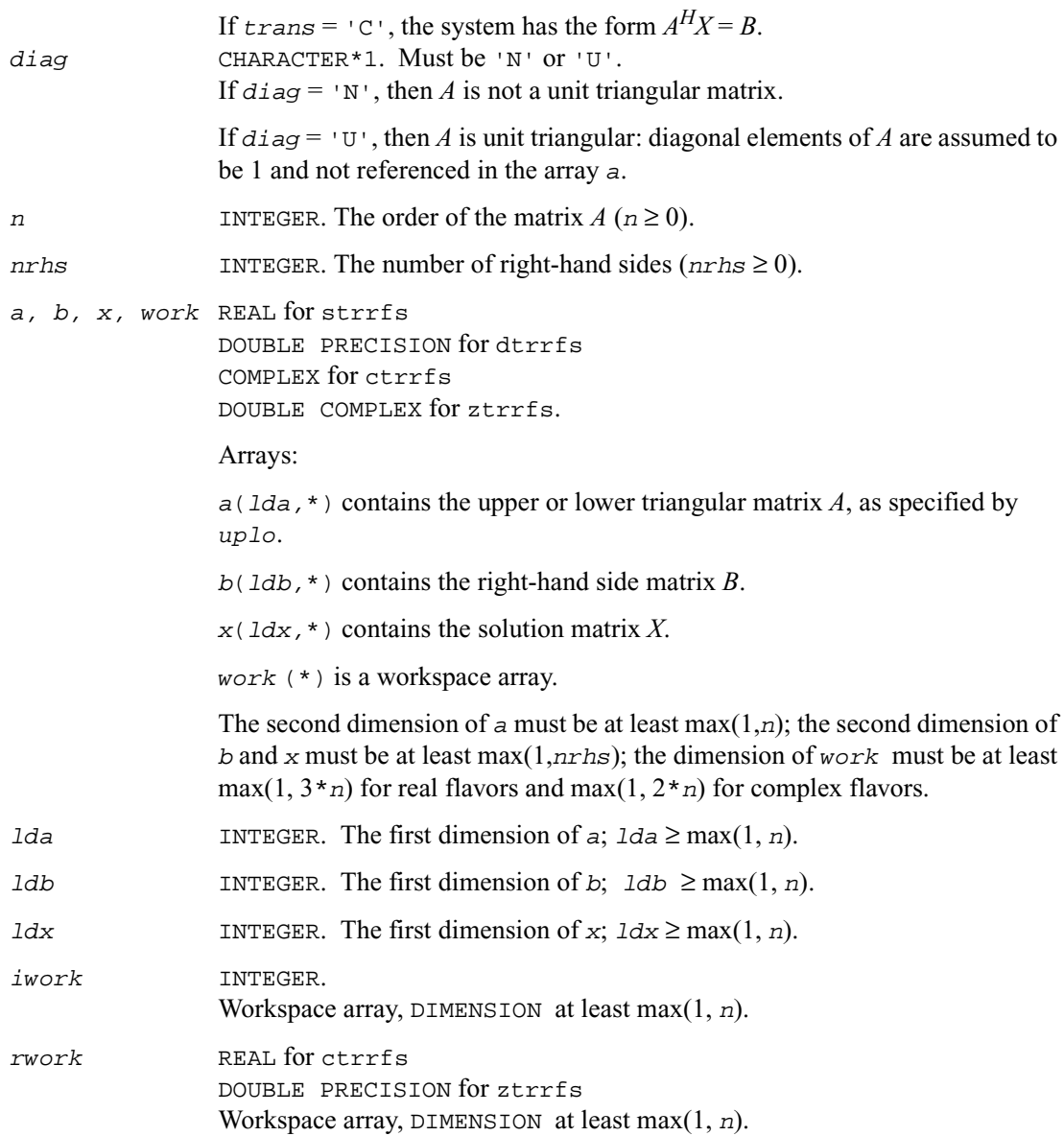

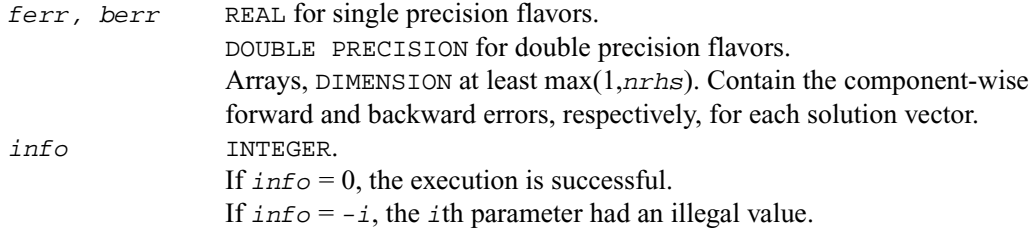

### **Application Notes**

The bounds returned in *ferr* are not rigorous, but in practice they almost always overestimate the actual error.

A call to this routine involves, for each right-hand side, solving a number of systems of linear equations  $Ax = b$ ; the number of systems is usually 4 or 5 and never more than 11. Each solution requires approximately  $n^2$  floating-point operations for real flavors or  $4n^2$  for complex flavors.

# **?tprfs**

*Estimates the error in the solution of a system of linear equations with a packed triangular matrix.*

## **Syntax**

- call stprfs (uplo, trans, diag, n, nrhs, ap, b, ldb, x, ldx, ferr, berr, work, iwork, info)
- call dtprfs (uplo, trans, diag, n, nrhs, ap, b, ldb, x, ldx, ferr, berr, work, iwork, info)
- call ctprfs (uplo, trans, diag, n, nrhs, ap, b, ldb, x, ldx, ferr, berr, work, rwork, info)
- call ztprfs (uplo, trans, diag, n, nrhs, ap, b, ldb, x, ldx, ferr, berr, work, rwork, info)

# **Description**

This routine estimates the errors in the solution to a system of linear equations  $AX = B$  or  $A^T X = B$ or *AHX* = *B* with a packed triangular matrix *A*, with multiple right-hand sides. For each computed solution vector *x*, the routine computes the *component-wise backward error* β. This error is the smallest relative perturbation in elements of *A* and *b* such that *x* is the exact solution of the perturbed system:

 $|\delta a_{ij}|/|a_{ij}|\leq \beta |a_{ij}|$ ,  $|\delta b_i|/|b_i|\leq \beta |b_i|$  such that  $(A + \delta A)x = (b + \delta b)$ .

The routine also estimates the *component-wise forward error* in the computed solution  $||x - y||$  $x_{\rm e}$ ||<sub>∞</sub>/||*x*||<sub>∞</sub> (here  $x_{\rm e}$  is the exact solution).

Before calling this routine, call the solver routine [?tptrs](#page-204-0).

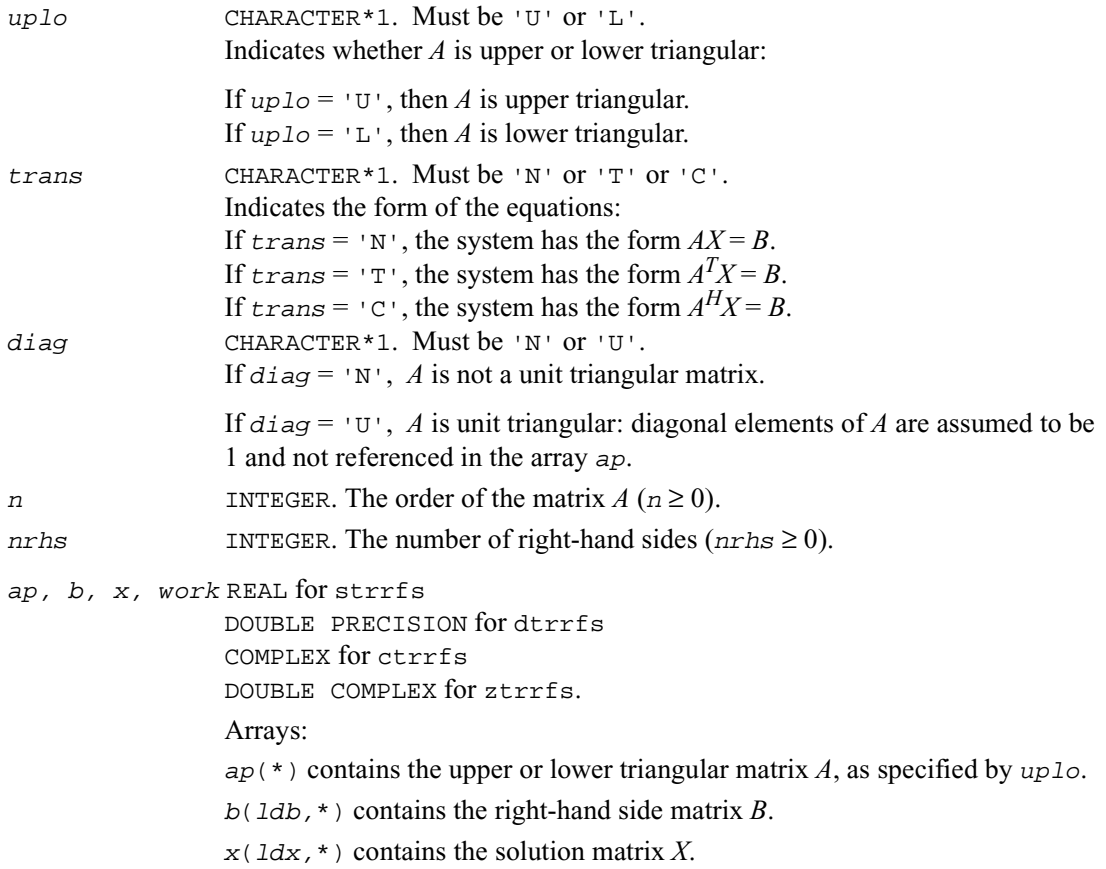

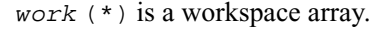

The dimension of ap must be at least max $(1, n(n+1)/2)$ ; the second dimension of b and x must be at least max $(1,nr$ hs); the dimension of work must be at least max(1,  $3*n$ ) for real flavors and max(1,  $2*n$ ) for complex flavors.  $1db$  INTEGER. The first dimension of b;  $1db \ge \max(1, n)$ .  $ldx$  INTEGER. The first dimension of x;  $ldx \ge max(1, n)$ . iwork INTEGER. Workspace array, DIMENSION at least max $(1, n)$ . rwork REAL for ctrrfs DOUBLE PRECISION for ztrrfs Workspace array, DIMENSION at least max $(1, n)$ .

### **Output Parameters**

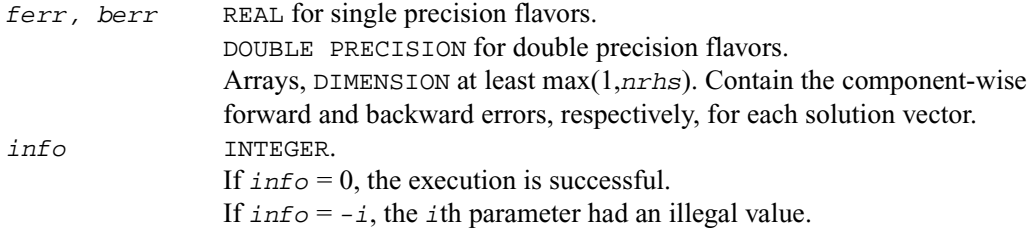

### **Application Notes**

The bounds returned in *ferr* are not rigorous, but in practice they almost always overestimate the actual error.

A call to this routine involves, for each right-hand side, solving a number of systems of linear equations  $Ax = b$ ; the number of systems is usually 4 or 5 and never more than 11. Each solution requires approximately  $n^2$  floating-point operations for real flavors or  $4n^2$  for complex flavors.

# **?tbrfs**

*Estimates the error in the solution of a system of linear equations with a triangular band matrix.*

## **Syntax**

call stbrfs (uplo, trans, diag, n, kd, nrhs, ab, ldab, b, ldb, x, ldx, ferr, berr, work, iwork, info) call dtbrfs (uplo, trans, diag, n, kd, nrhs, ab, ldab, b, ldb, x, ldx, ferr, berr, work, iwork, info) call ctbrfs (uplo, trans, diag, n, kd, nrhs, ab, ldab, b, ldb, x, ldx, ferr, berr, work, rwork, info) call ztbrfs (uplo, trans, diag, n, kd, nrhs, ab, ldab, b, ldb, x, ldx, ferr, berr, work, rwork, info)

## **Description**

This routine estimates the errors in the solution to a system of linear equations  $AX = B$  or  $A^T X = B$ or *AHX* = *B* with a triangular band matrix *A*, with multiple right-hand sides. For each computed solution vector *x*, the routine computes the *component-wise backward error* β. This error is the smallest relative perturbation in elements of *A* and *b* such that *x* is the exact solution of the perturbed system:

 $|\delta a_{ij}|/|a_{ij}| \leq \beta |a_{ij}|$ ,  $|\delta b_i|/|b_i| \leq \beta |b_i|$  such that  $(A + \delta A)x = (b + \delta b)$ .

The routine also estimates the *component-wise forward error* in the computed solution ||*x* −  $x_{\rm e}$ ||∞/||*x*||∞ (here  $x_{\rm e}$  is the exact solution).

Before calling this routine, call the solver routine [?tbtrs](#page-206-0).

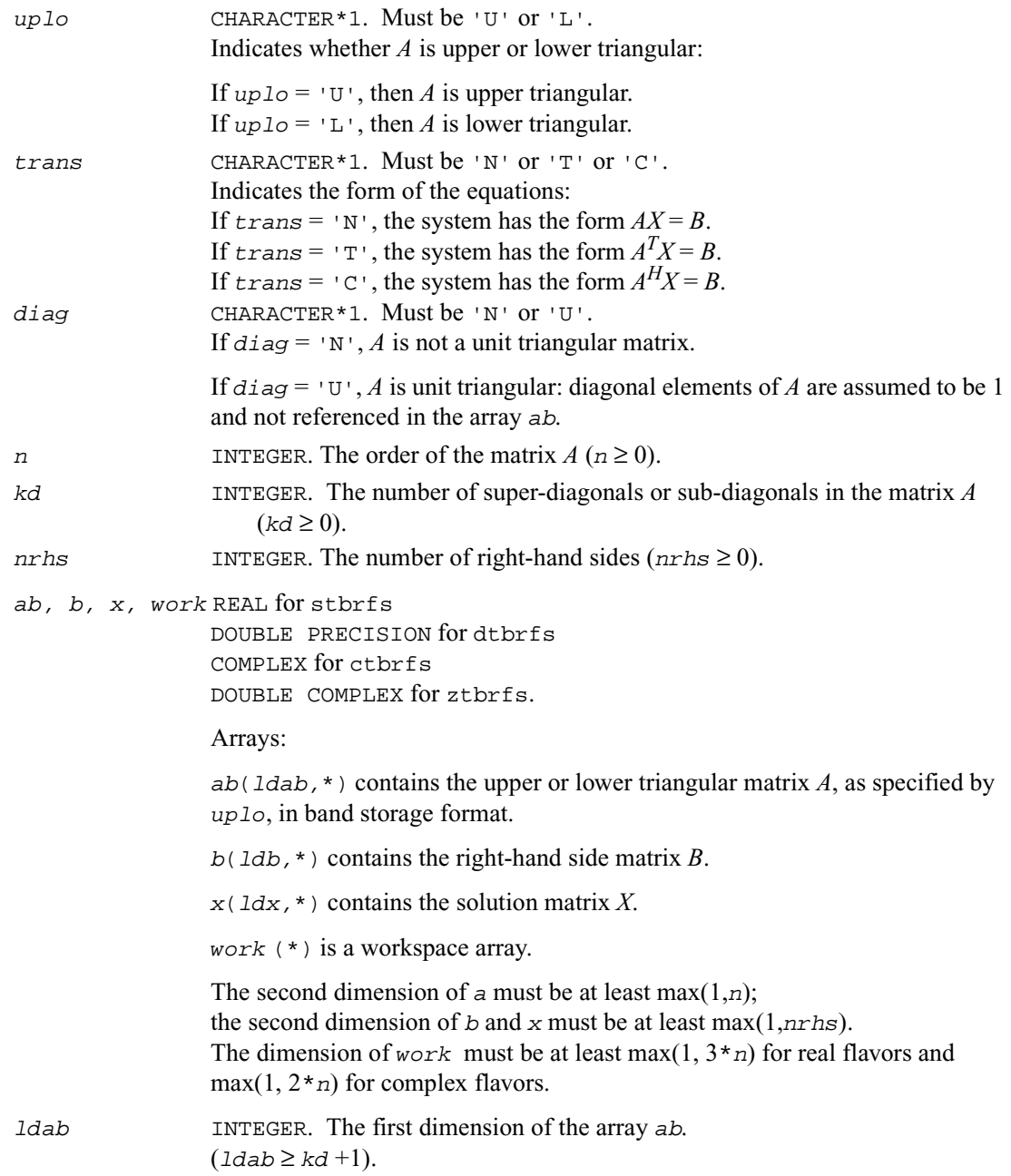

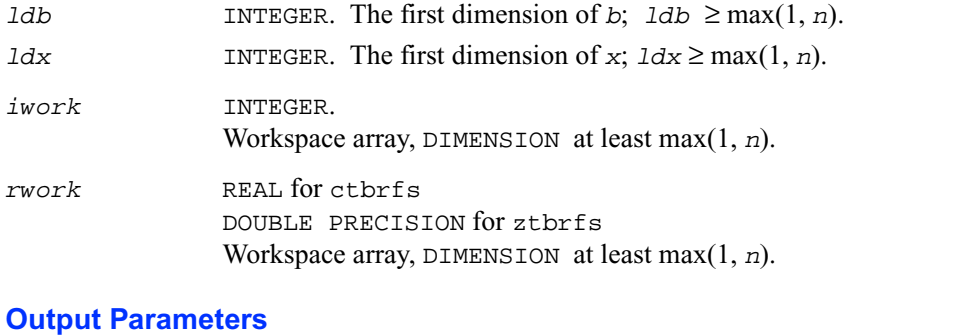

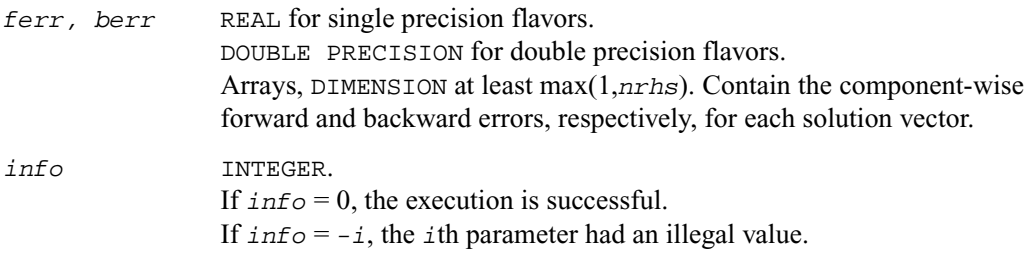

# **Application Notes**

The bounds returned in ferr are not rigorous, but in practice they almost always overestimate the actual error.

A call to this routine involves, for each right-hand side, solving a number of systems of linear equations  $Ax = b$ ; the number of systems is usually 4 or 5 and never more than 11. Each solution requires approximately  $2n * k$ d floating-point operations for real flavors or  $8n * k$ d operations for complex flavors.

# **Routines for Matrix Inversion**

It is seldom necessary to compute an explicit inverse of a matrix. In particular, do not attempt to solve a system of equations  $Ax = b$  by first computing  $A^{-1}$  and then forming the matrix-vector product  $x = A^{-1}b$ . Call a solver routine instead (see [Routines for Solving Systems of Linear Equations](#page-180-0)); this is more efficient and more accurate.

However, matrix inversion routines are provided for the rare occasions when an explicit inverse matrix is needed.

# **?getri**

*Computes the inverse of an LU-factored general matrix.*

### **Syntax**

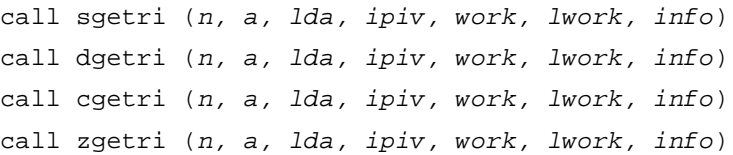

## **Description**

This routine computes the inverse (*A*<sup>−</sup>1) of a general matrix *A*. Before calling this routine, call [?getrf](#page-158-0) to factorize *A*.

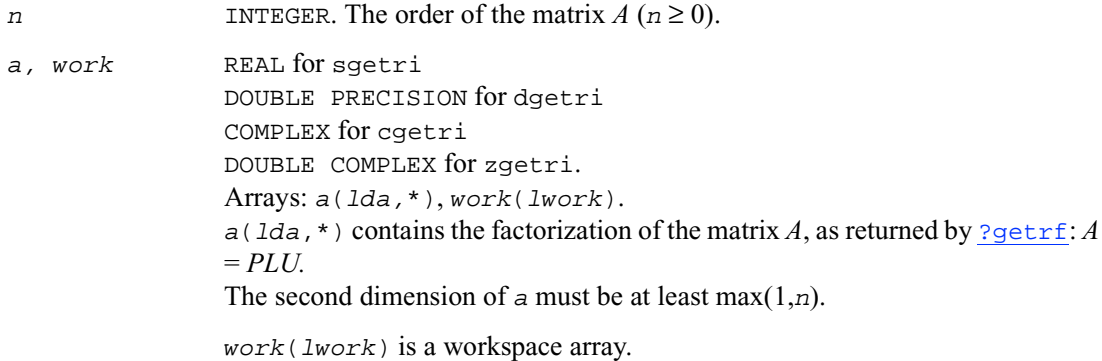

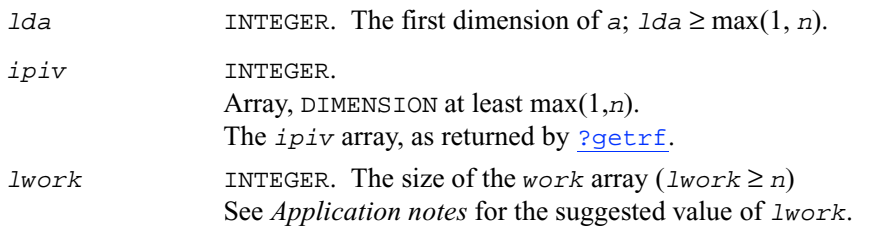

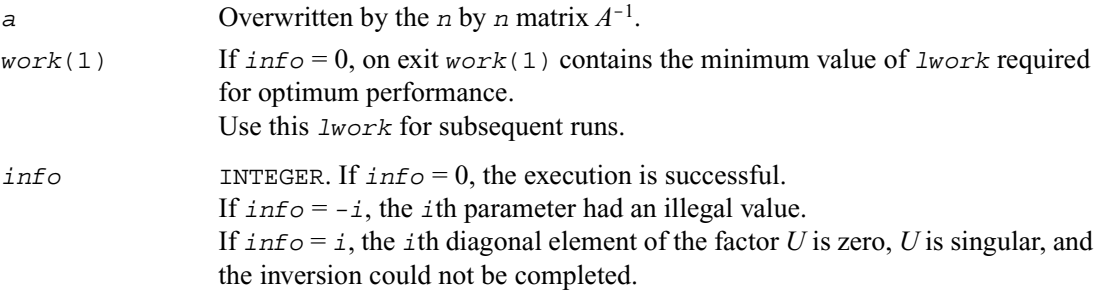

### **Application Notes**

For better performance, try using lwork = n\**blocksize*, where *blocksize* is a machine-dependent value (typically, 16 to 64) required for optimum performance of the *blocked algorithm*.

If you are in doubt how much workspace to supply, use a generous value of  $1 work$  for the first run. On exit, examine  $work(1)$  and use this value for subsequent runs.

The computed inverse *X* satisfies the following error bound:

 $|XA - I| \leq c(n) \mathcal{E} |X| P |L| |U|$ 

where  $c(n)$  is a modest linear function of n;  $\varepsilon$  is the machine precision; *I* denotes the identity matrix; *P*, *L*, and *U* are the factors of the matrix factorization  $A = PLU$ .

The total number of floating-point operations is approximately  $(4/3)n<sup>3</sup>$  for real flavors and  $(16/3)n<sup>3</sup>$  for complex flavors.

# **?potri**

*Computes the inverse of a symmetric (Hermitian) positive-definite matrix.*

# **Syntax**

```
call spotri (uplo, n, a, lda, info)
call dpotri (uplo, n, a, lda, info)
call cpotri (uplo, n, a, lda, info)
call zpotri (uplo, n, a, lda, info)
```
# **Discussion**

This routine computes the inverse  $(A^{-1})$  of a symmetric positive definite or, for complex flavors, Hermitian positive-definite matrix *A*. Before calling this routine, call [?potrf](#page-163-0) to factorize *A*.

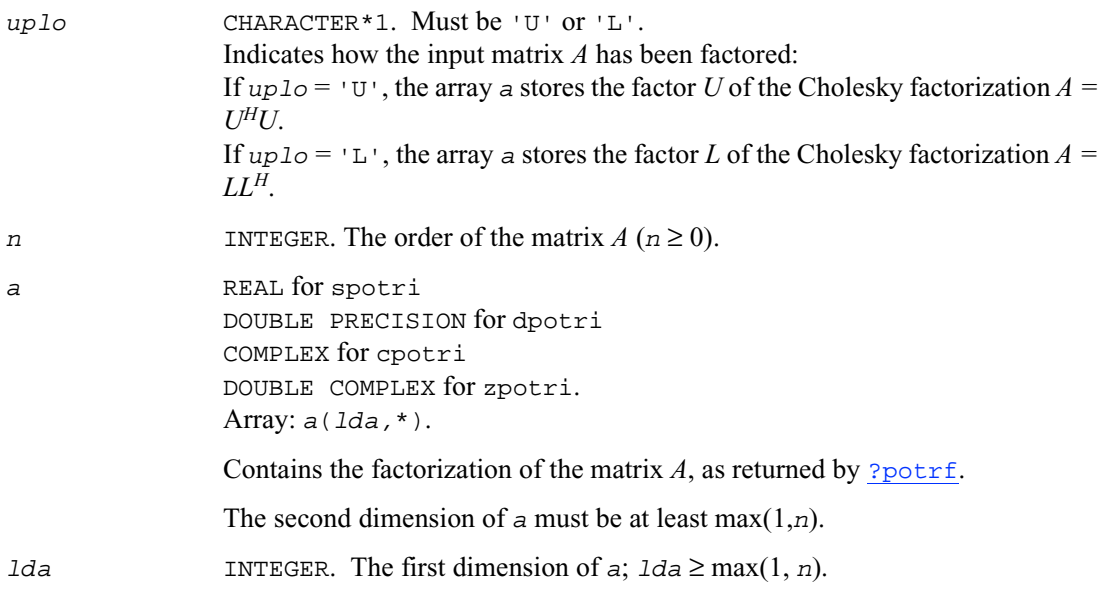

a Overwritten by the *n* by *n* matrix  $A^{-1}$ . info INTEGER. If  $info = 0$ , the execution is successful. If  $info = -i$ , the *i*th parameter had an illegal value. If  $info = i$ , the *i*th diagonal element of the Cholesky factor (and hence the factor itself) is zero, and the inversion could not be completed.

### **Application Notes**

The computed inverse *X* satisfies the following error bounds:

 $\|XA-I\|_2 \leq c(n)\mathcal{E}K_2(A), \quad \|AX-I\|_2 \leq c(n)\mathcal{E}K_2(A)$ 

where  $c(n)$  is a modest linear function of n, and  $\varepsilon$  is the machine precision; *I* denotes the identity matrix.

The 2-norm  $||A||_2$  of a matrix *A* is defined by  $||A||_2 = \max_{x \in \mathcal{X}} (Ax \cdot Ax)^{1/2}$ , and the condition number  $\kappa_2(A)$  is defined by  $\kappa_2(A) = ||A||_2 ||A^{-1}||_2$ .

The total number of floating-point operations is approximately  $(2/3)n^3$  for real flavors and  $(8/3)n^3$ for complex flavors.

# **?pptri**

*Computes the inverse of a packed symmetric (Hermitian) positive-definite matrix*

## **Syntax**

call spptri (uplo, n, ap, info) call dpptri (uplo, n, ap, info) call cpptri (uplo, n, ap, info) call zpptri (uplo, n, ap, info)

# **Description**

This routine computes the inverse  $(A^{-1})$  of a symmetric positive definite or, for complex flavors, Hermitian positive-definite matrix  $A$  in *packed* form. Before calling this routine, call [?pptrf](#page-165-0) to factorize *A*.

# **Input Parameters**

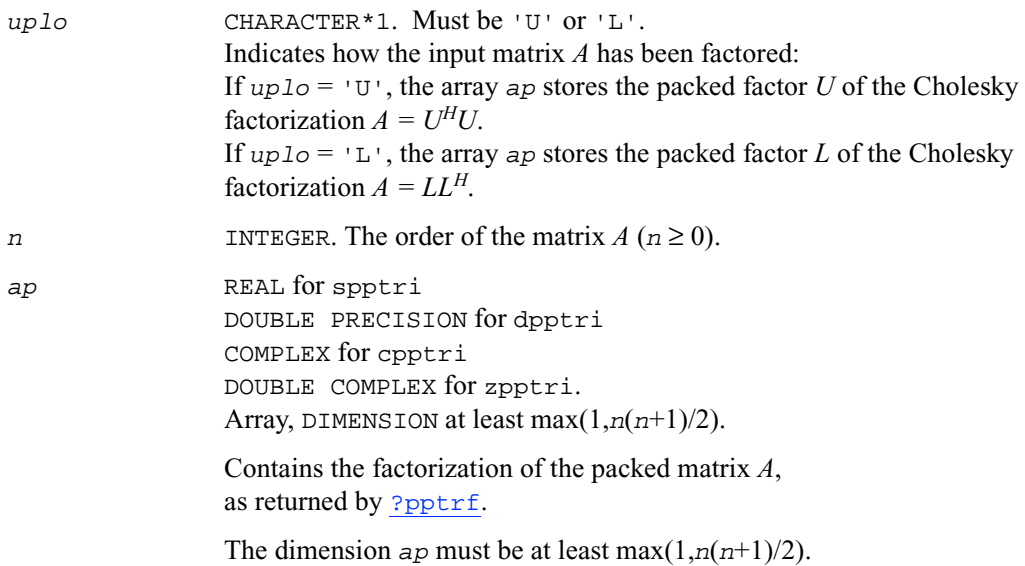

# **Output Parameters**

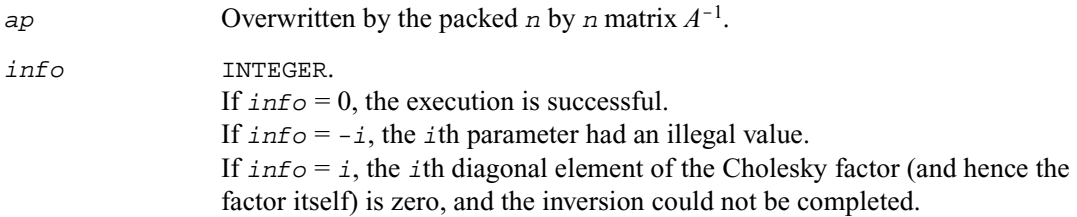

# **Application Notes**

The computed inverse *X* satisfies the following error bounds:

$$
\|XA - \mathcal{I}\|_2 \leq c(n)\varepsilon \kappa_2(A), \quad \|AX - \mathcal{I}\|_2 \leq c(n)\varepsilon \kappa_2(A)
$$

where  $c(n)$  is a modest linear function of n, and  $\varepsilon$  is the machine precision; *I* denotes the identity matrix.

The 2-norm  $||A||_2$  of a matrix *A* is defined by  $||A||_2 = \max_{x \in \mathbb{R}^2} (Ax \cdot Ax)^{1/2}$ , and the condition number  $\kappa_2(A)$  is defined by  $\kappa_2(A) = ||A||_2 ||A^{-1}||_2$ .

The total number of floating-point operations is approximately  $(2/3)n^3$  for real flavors and  $(8/3)n^3$ for complex flavors.

# <span id="page-275-0"></span>**?sytri**

*Computes the inverse of a symmetric matrix.*

## **Syntax**

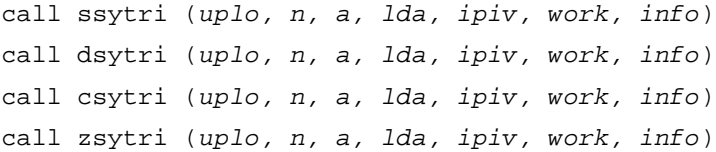

# **Description**

This routine computes the inverse (*A*<sup>−</sup>1) of a symmetric matrix *A*. Before calling this routine, call [?sytrf](#page-170-0) to factorize *A*.

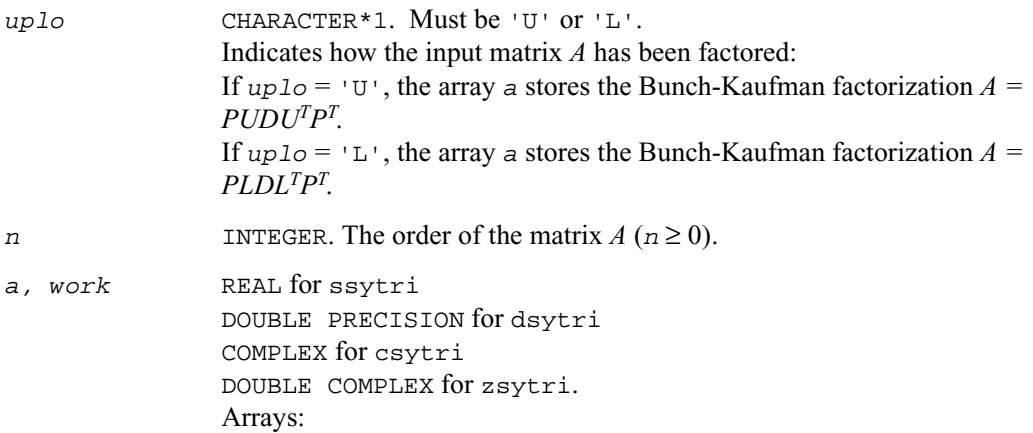

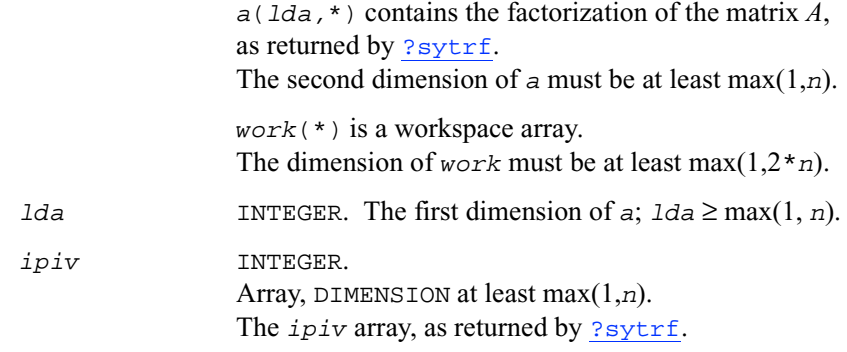

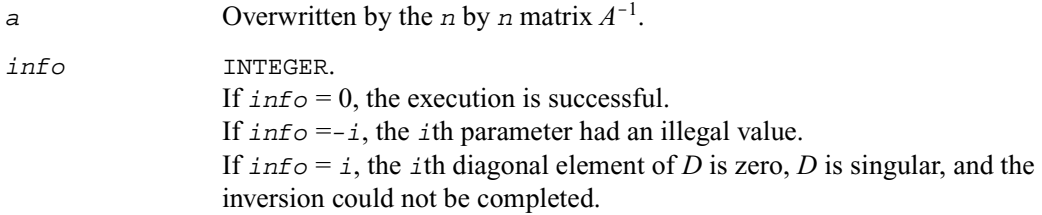

# **Application Notes**

The computed inverse *X* satisfies the following error bounds:

 $\left|DU^{T}P^{T}XPU-I\right|\leq\left|C(n)\mathcal{E}\left(\left|D\right|\left|U^{T}\right|P^{T}\left|X\right|P\left|U\right|+\left|D\right|\left|D^{-1}\right|\right),$ 

for  $uplo = 'U'$ , and

$$
|DL^{T}P^{T}XPL-I|\leq c(n)\varepsilon (|D||L^{T}|P^{T}|X|P|L|+|D||D^{-1}|)
$$

for  $uplo = 'L'$ . Here  $c(n)$  is a modest linear function of n, and  $\varepsilon$  is the machine precision; *I* denotes the identity matrix.

The total number of floating-point operations is approximately  $(2/3)n^3$  for real flavors and  $(8/3)n^3$ for complex flavors.

# **?hetri**

*Computes the inverse of a complex Hermitian matrix.*

## **Syntax**

call chetri (uplo, n, a, lda, ipiv, work, info) call zhetri (uplo, n, a, lda, ipiv, work, info)

## **Description**

This routine computes the inverse (*A*<sup>−</sup>1) of a complex Hermitian matrix *A*. Before calling this routine, call [?hetrf](#page-173-0) to factorize *A*.

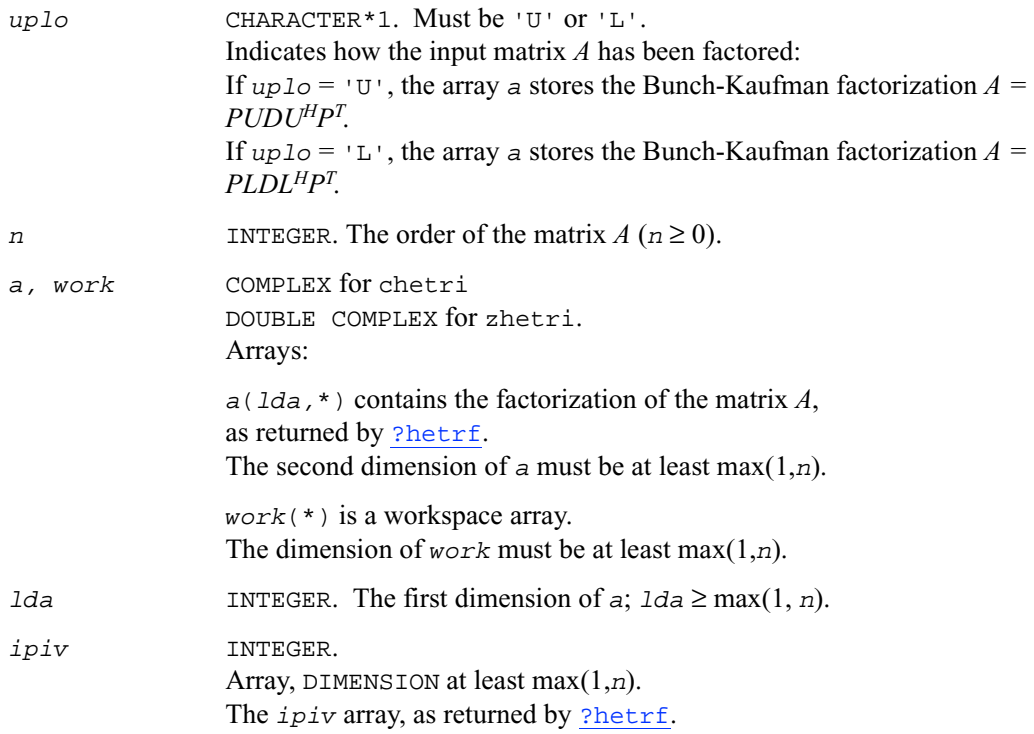

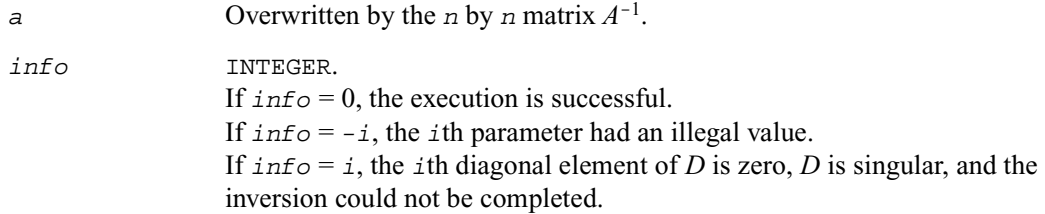

### **Application Notes**

The computed inverse *X* satisfies the following error bounds:

$$
\left|DU^{H}P^{T}XPU-I\right|\leq\ c(n)\varepsilon\left(\left|D\right|\left|U^{H}\right|P^{T}\left|X\right|P\left|U\right|+\left|D\right|\left|D^{-1}\right|\right)
$$

for  $uplo = 'U'$ , and

$$
\left| DL^{H} P^{T} X PL - I \right| \leq c(n) \varepsilon \left( \left| D \right| \left| L^{H} \right| P^{T} \left| X \right| P \left| L \right| + \left| D \right| \left| D^{-1} \right| \right)
$$

for  $uplo = 'L'$ . Here  $c(n)$  is a modest linear function of n, and  $\varepsilon$  is the machine precision; *I* denotes the identity matrix.

The total number of floating-point operations is approximately  $(2/3)n<sup>3</sup>$  for real flavors and  $(8/3)n<sup>3</sup>$ for complex flavors.

The real counterpart of this routine is [?sytri](#page-275-0).

# <span id="page-278-0"></span>**?sptri**

*Computes the inverse of a symmetric matrix using packed storage.*

#### **Syntax**

call ssptri (uplo, n, ap, ipiv, work, info) call dsptri (uplo, n, ap, ipiv, work, info) call csptri (uplo, n, ap, ipiv, work, info) call zsptri (uplo, n, ap, ipiv, work, info)

# **Description**

This routine computes the inverse (*A*<sup>−</sup>1) of a packed symmetric matrix *A*. Before calling this routine, call [?sptrf](#page-175-0) to factorize *A*.

## **Input Parameters**

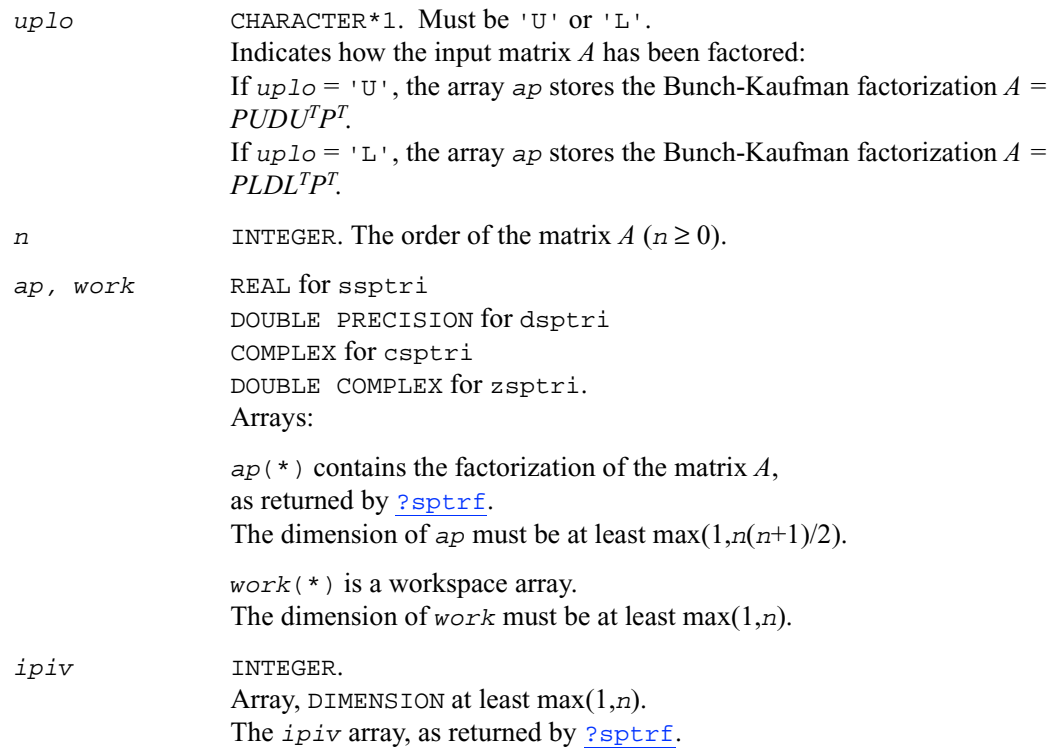

# **Output Parameters**

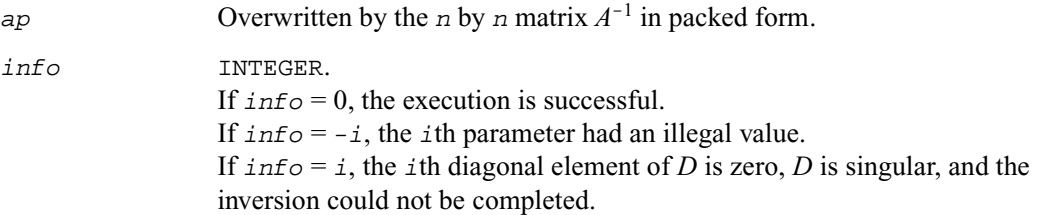

# **Application Notes**

The computed inverse *X* satisfies the following error bounds:

$$
|DUTPTXPU-I| \leq c(n)\varepsilon (|D||UT|PT|X|P|U| + |D||D-1|)
$$

for  $uplo = 'U'$ , and

$$
|DL^T P^T X PL - I| \leq c(n)\varepsilon (|D||L^T| P^T |X| P |L| + |D||D^{-1}|)
$$

for  $uplo = 'L'$ . Here  $c(n)$  is a modest linear function of n, and  $\varepsilon$  is the machine precision; *I* denotes the identity matrix.

The total number of floating-point operations is approximately  $(2/3)n^3$  for real flavors and  $(8/3)n^3$ for complex flavors.

# **?hptri**

*Computes the inverse of a complex Hermitian matrix using packed storage.*

## **Syntax**

call chptri (uplo, n, ap, ipiv, work, info) call zhptri (uplo, n, ap, ipiv, work, info)

# **Description**

This routine computes the inverse (*A*<sup>−</sup><sup>1</sup> ) of a complex Hermitian matrix *A* using packed storage. Before calling this routine, call [?hptrf](#page-178-0) to factorize *A*.

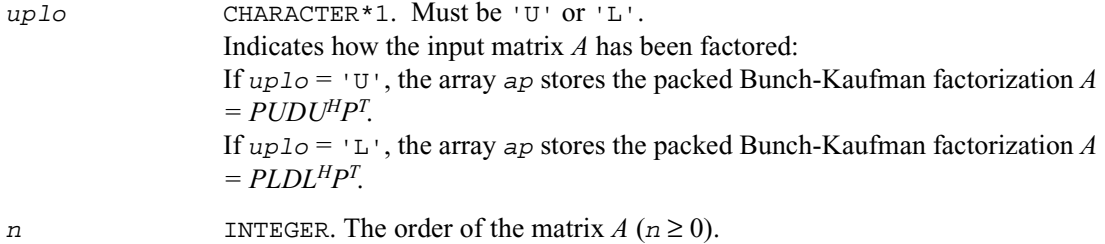

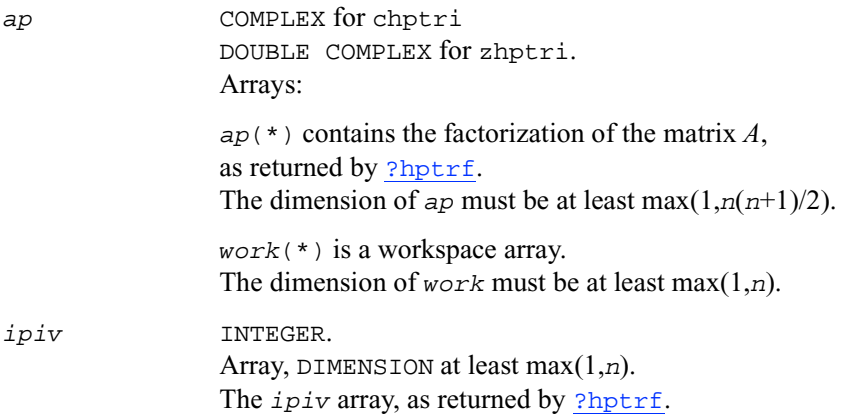

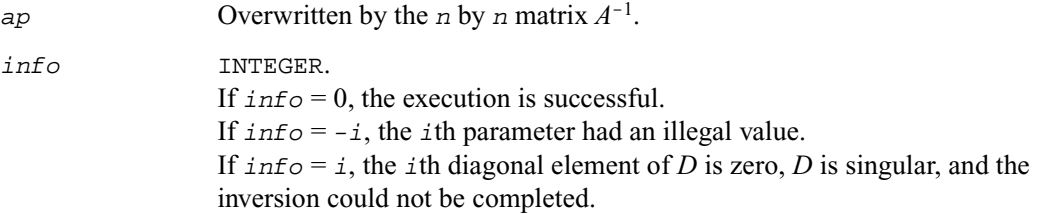

# **Application Notes**

The computed inverse *X* satisfies the following error bounds:

$$
|DUHPTXPU-I|\leq c(n)\varepsilon (|D||UH|PT|X|P|U|+|D||D-1|)
$$

for  $uplo = 'U'$ , and

 $\|D L^{\text{\tiny H}} P^{\text{\tiny T}} X P L - I\| \leq \|C(n) \mathcal{E} \left( \|D\| |L^{\text{\tiny H}} \| P^{\text{\tiny T}} |X| P |L| + \|D\| |D^{-1}|\right)$ 

for  $uplo = 'L'$ . Here  $c(n)$  is a modest linear function of n, and  $\varepsilon$  is the machine precision; *I* denotes the identity matrix.

The total number of floating-point operations is approximately  $(2/3)n^3$  for real flavors and  $(8/3)n^3$ for complex flavors.

The real counterpart of this routine is [?sptri](#page-278-0).

# **?trtri**

*Computes the inverse of a triangular matrix.*

## **Syntax**

call strtri (uplo, diag, n, a, lda, info) call dtrtri (uplo, diag, n, a, lda, info) call ctrtri (uplo, diag, n, a, lda, info) call ztrtri (uplo, diag, n, a, lda, info)

## **Description**

This routine computes the inverse  $(A^{-1})$  of a triangular matrix *A*.

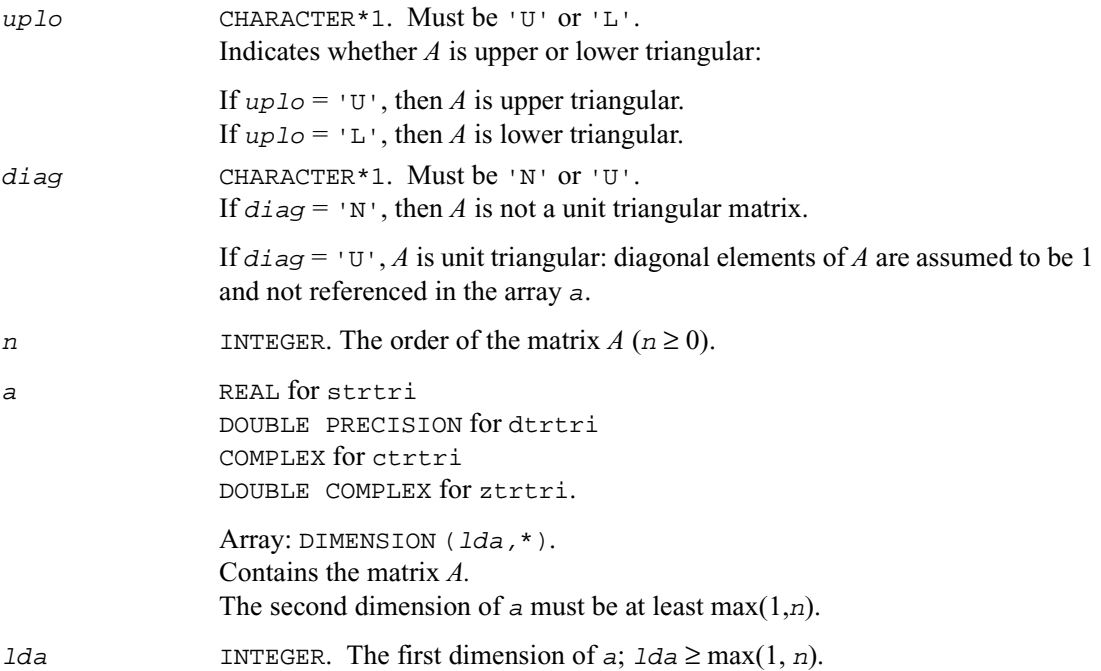

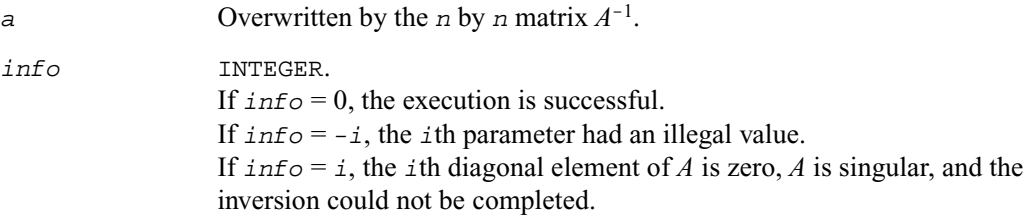

# **Application Notes**

The computed inverse *X* satisfies the following error bounds:

$$
|XA - I| \leq c(n)\varepsilon |X||A|
$$
  

$$
|X - A^{-1}| \leq c(n)\varepsilon |A^{-1}||A||X|
$$

where  $c(n)$  is a modest linear function of  $n$ ;  $\varepsilon$  is the machine precision; *I* denotes the identity matrix.

The total number of floating-point operations is approximately  $(1/3)n^3$  for real flavors and  $(4/3)n^3$ for complex flavors.

# **?tptri**

*Computes the inverse of a triangular matrix using packed storage.*

### **Syntax**

```
call stptri (uplo, diag, n, ap, info)
call dtptri (uplo, diag, n, ap, info)
call ctptri (uplo, diag, n, ap, info)
call ztptri (uplo, diag, n, ap, info)
```
### **Description**

This routine computes the inverse  $(A^{-1})$  of a packed triangular matrix *A*.

# **Input Parameters**

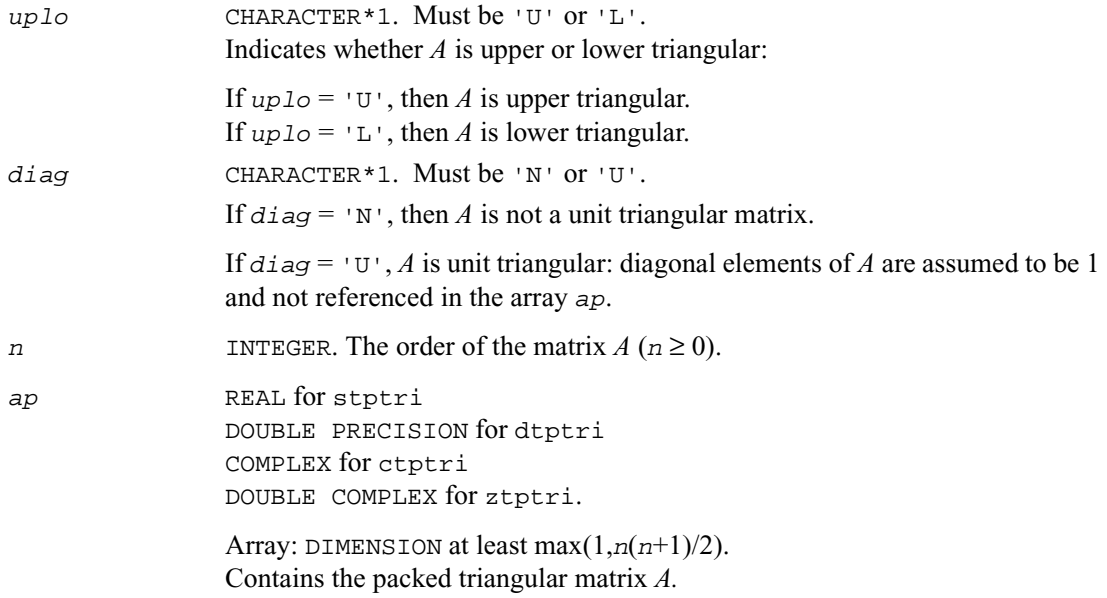

## **Output Parameters**

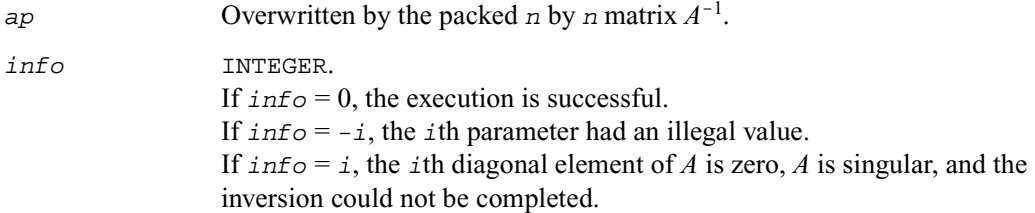

# **Application Notes**

The computed inverse *X* satisfies the following error bounds:

$$
|XA - I| \leq c(n)\varepsilon |X||A|
$$
  

$$
|X - A^{-1}| \leq c(n)\varepsilon |A^{-1}||A||X|
$$

where  $c(n)$  is a modest linear function of  $n$ ;  $\varepsilon$  is the machine precision; *I* denotes the identity matrix.

The total number of floating-point operations is approximately  $(1/3)n^3$  for real flavors and  $(4/3)n^3$ for complex flavors.

# **Routines for Matrix Equilibration**

Routines described in this section are used to compute scaling factors needed to equilibrate a matrix. Note that these routines do not actually scale the matrices.

# **?geequ**

*Computes row and column scaling factors intended to equilibrate a matrix and reduce its condition number.*

# **Syntax**

call sgeequ (m, n, a, lda, r, c, rowcnd, colcnd, amax, info) call dgeequ (m, n, a, lda, r, c, rowcnd, colcnd, amax, info) call cgeequ (m, n, a, lda, r, c, rowcnd, colcnd, amax, info) call zgeequ (m, n, a, lda, r, c, rowcnd, colcnd, amax, info)

# **Description**

This routine computes row and column scalings intended to equilibrate an m-by-n matrix *A* and reduce its condition number. The output array r returns the row scale factors and the array  $\sigma$  the column scale factors. These factors are chosen to try to make the largest element in each row and column of the matrix B with elements  $b_{ij}=r(i)*a_{ij}*c(j)$  have absolute value 1.

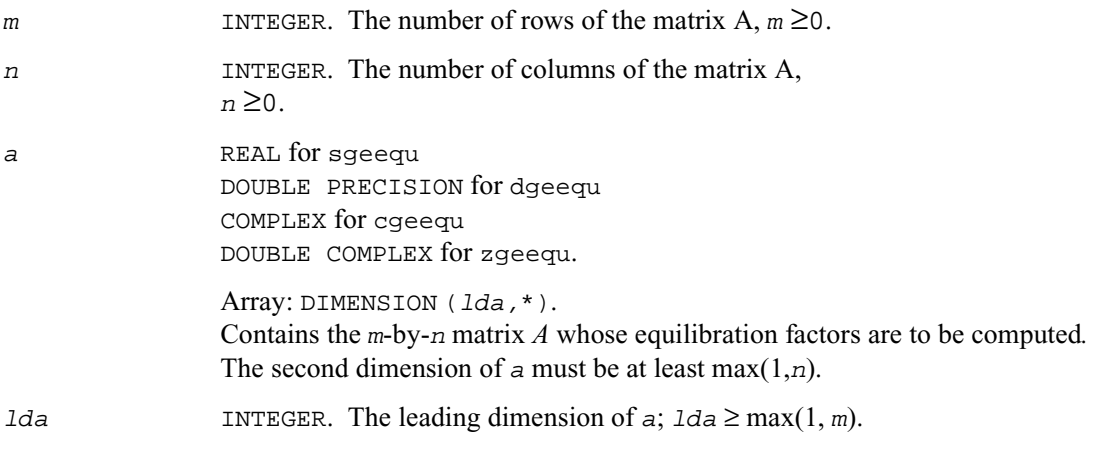

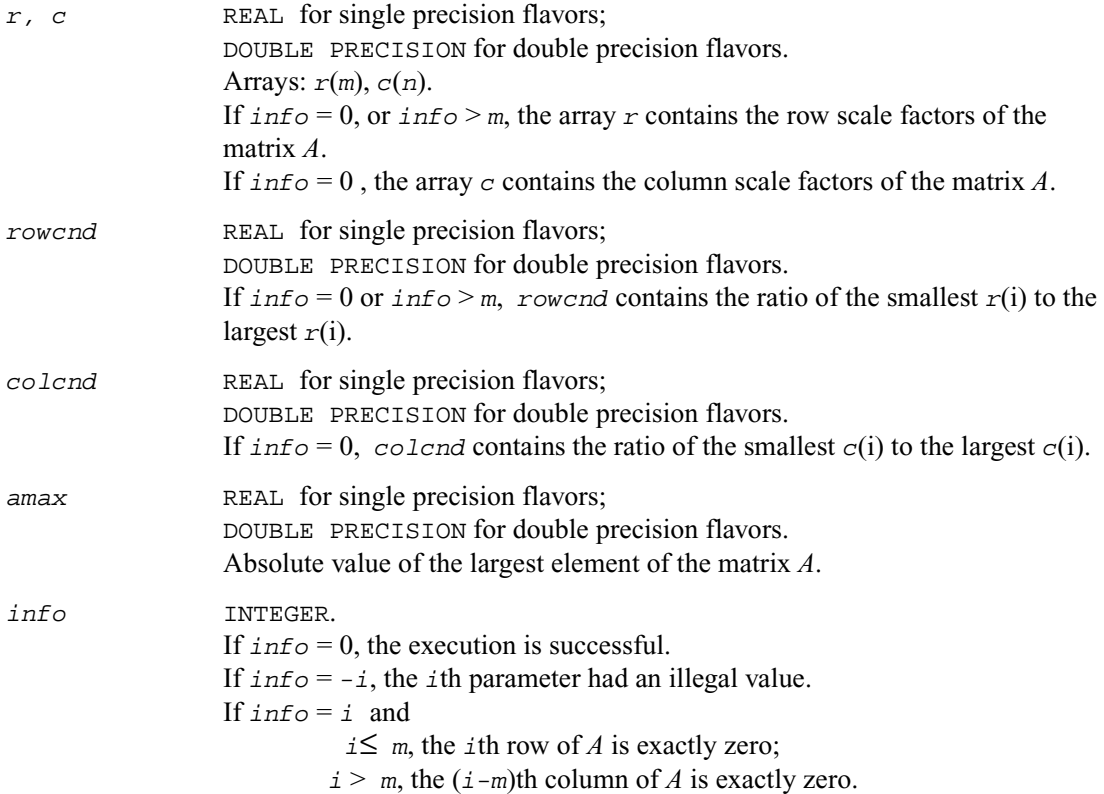

# **Application Notes**

All the components of  $r$  and  $c$  are restricted to be between SMLNUM = smallest safe number and BIGNUM = largest safe number. Use of these scaling factors is not guaranteed to reduce the condition number of *A* but works well in practice.

If rowcnd  $\geq 0.1$  and amax is neither too large nor too small, it is not worth scaling by r. If  $\text{colcmd} \geq 0.1$ , it is not worth scaling by c.

If amax is very close to overflow or very close to underflow, the matrix *A* should be scaled.

# **?gbequ**

*Computes row and column scaling factors intended to equilibrate a band matrix and reduce its condition number.*

### **Syntax**

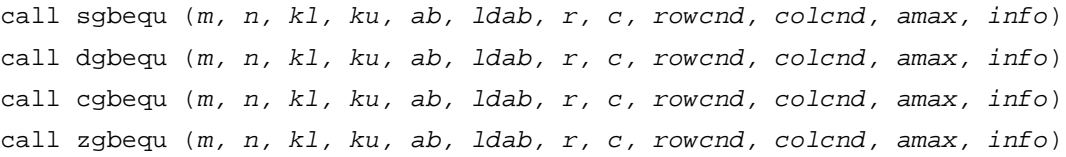

## **Description**

This routine computes row and column scalings intended to equilibrate an m-by-n band matrix *A* and reduce its condition number. The output array  $r$  returns the row scale factors and the array  $r$ the column scale factors. These factors are chosen to try to make the largest element in each row and column of the matrix B with elements  $b_{ij}=r(i) * a_{ij}*c(j)$  have absolute value 1.

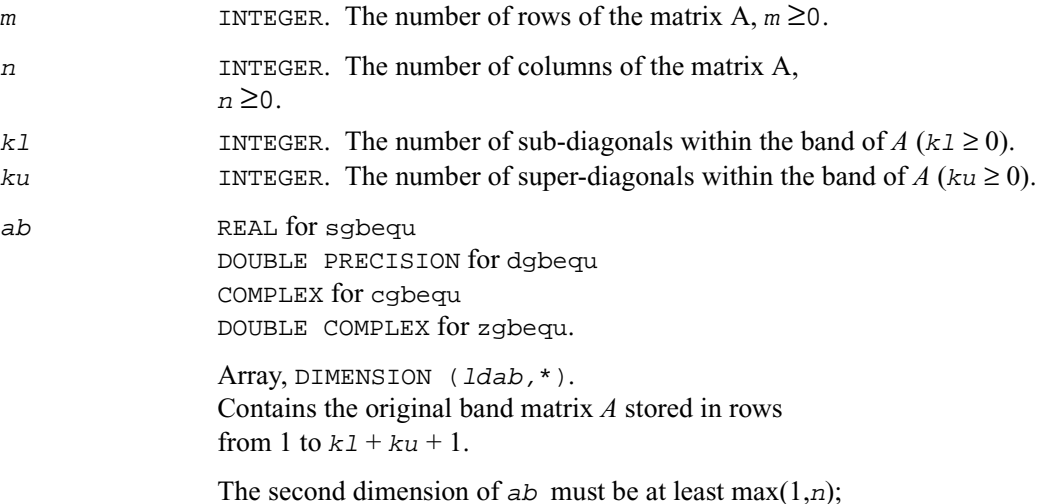
ldab INTEGER. The leading dimension of ab,  $1$ dab  $\geq k$ 1+ $ku+1$ .

#### **Output Parameters**

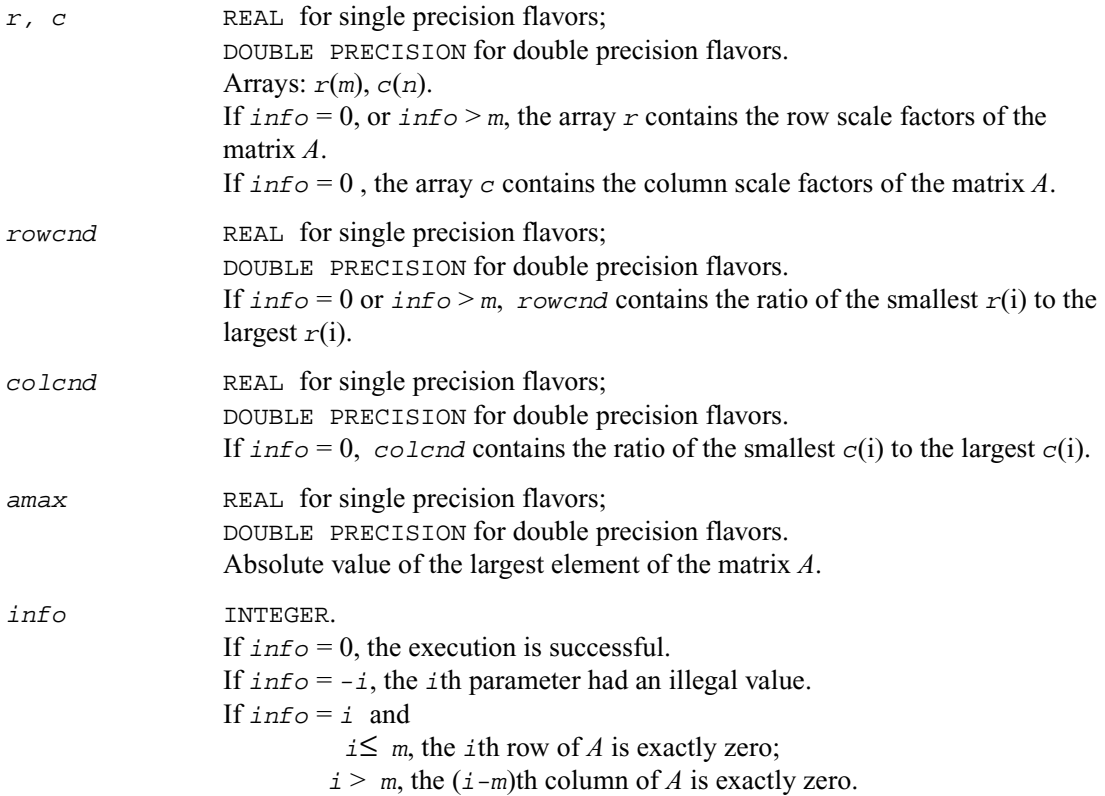

#### **Application Notes**

All the components of  $r$  and  $c$  are restricted to be between SMLNUM = smallest safe number and BIGNUM = largest safe number. Use of these scaling factors is not guaranteed to reduce the condition number of *A* but works well in practice.

If rowcnd  $\geq 0.1$  and amax is neither too large nor too small, it is not worth scaling by r. If  $\text{colcnd} \geq 0.1$ , it is not worth scaling by c.

If amax is very close to overflow or very close to underflow, the matrix *A* should be scaled.

### **?poequ**

*Computes row and column scaling factors intended to equilibrate a symmetric (Hermitian) positive definite matrix and reduce its condition number.*

#### **Syntax**

call spoequ (n, a, lda, s, scond, amax, info) call dpoequ (n, a, lda, s, scond, amax, info) call cpoequ (n, a, lda, s, scond, amax, info) call zpoequ (n, a, lda, s, scond, amax, info)

### **Description**

This routine computes row and column scalings intended to equilibrate a symmetric (Hermitian) positive definite matrix *A* and reduce its condition number (with respect to the two-norm). The output array s returns scale factors computed as

$$
s(i) = \frac{1}{\sqrt{a_{i,i}}}
$$

These factors are chosen so that the scaled matrix B with elements  $b_{ij} = s(i) * a_{ij} * s(j)$  has diagonal elements equal to 1.

This choice of  $s$  puts the condition number of  $B$  within a factor  $n$  of the smallest possible condition number over all possible diagonal scalings.

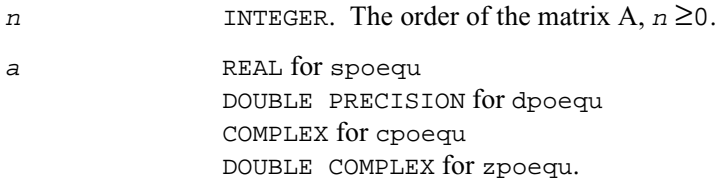

Array: DIMENSION (*lda,\**). Contains the n-by-n symmetric or Hermitian positive definite matrix *A* whose scaling factors are to be computed*.* Only diagonal elements of *A* are referenced. The second dimension of a must be at least max $(1, n)$ .  $1 da$  INTEGER. The leading dimension of a;  $1 da \ge \max(1, m)$ .

#### **Output Parameters**

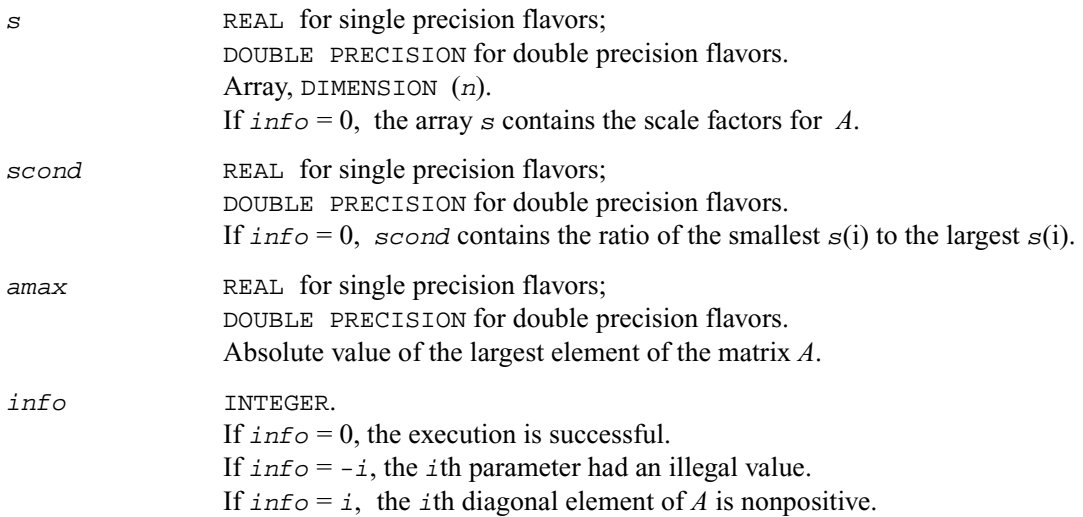

#### **Application Notes**

If scond  $\geq 0.1$  and amax is neither too large nor too small, it is not worth scaling by s.

If amax is very close to overflow or very close to underflow, the matrix *A* should be scaled.

## **?ppequ**

*Computes row and column scaling factors intended to equilibrate a symmetric (Hermitian) positive definite matrix in packed storage and reduce its condition number.*

#### **Syntax**

call sppequ (uplo, n, ap, s, scond, amax, info) call dppequ (uplo, n, ap, s, scond, amax, info) call cppequ (uplo, n, ap, s, scond, amax, info) call zppequ (uplo, n, ap, s, scond, amax, info)

#### **Description**

This routine computes row and column scalings intended to equilibrate a symmetric (Hermitian) positive definite matrix *A* in packed storage and reduce its condition number (with respect to the two-norm). The output array s returns scale factors computed as

$$
s(i) = \frac{1}{\sqrt{a_{i,i}}}
$$

These factors are chosen so that the scaled matrix B with elements  $b_{ij} = s(i) * a_{ij} * s(j)$  has diagonal elements equal to 1.

This choice of  $s$  puts the condition number of  $B$  within a factor  $n$  of the smallest possible condition number over all possible diagonal scalings.

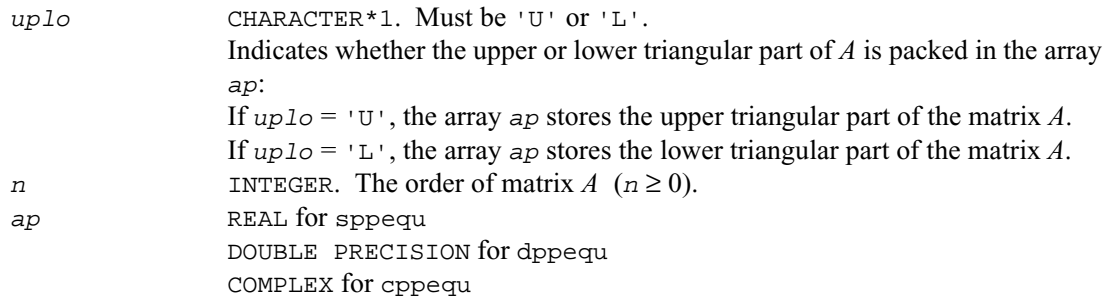

DOUBLE COMPLEX for zppequ.

Array, DIMENSION at least  $max(1, n(n+1)/2)$ .

The array ap contains either the upper or the lower triangular part of the matrix *A* (as specified by uplo) in *packed storage* (see [Matrix Storage Schemes](#page-154-0)).

#### **Output Parameters**

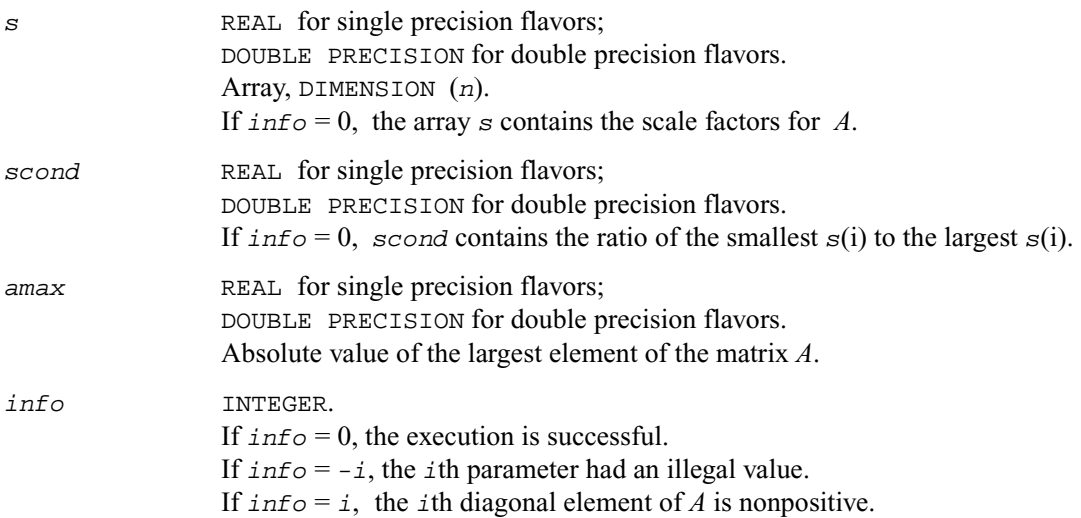

#### **Application Notes**

If scond  $\geq 0.1$  and amax is neither too large nor too small, it is not worth scaling by s.

If amax is very close to overflow or very close to underflow, the matrix *A* should be scaled.

## **?pbequ**

*Computes row and column scaling factors intended to equilibrate a symmetric (Hermitian) positive definite band matrix and reduce its condition number.*

#### **Syntax**

```
call spbequ (uplo, n, kd, ab, ldab, s, scond, amax, info)
call dpbequ (uplo, n, kd, ab, ldab, s, scond, amax, info)
```
call cpbequ (uplo, n, kd, ab, ldab, s, scond, amax, info) call zpbequ (uplo, n, kd, ab, ldab, s, scond, amax, info)

#### **Description**

This routine computes row and column scalings intended to equilibrate a symmetric (Hermitian) positive definite matrix *A* in packed storage and reduce its condition number (with respect to the two-norm). The output array s returns scale factors computed as

$$
s(i) = \frac{1}{\sqrt{a_{i, i}}}
$$

These factors are chosen so that the scaled matrix B with elements  $b_{ij} = s(i) * a_{ij} * s(j)$  has diagonal elements equal to 1.

This choice of  $s$  puts the condition number of  $B$  within a factor  $n$  of the smallest possible condition number over all possible diagonal scalings.

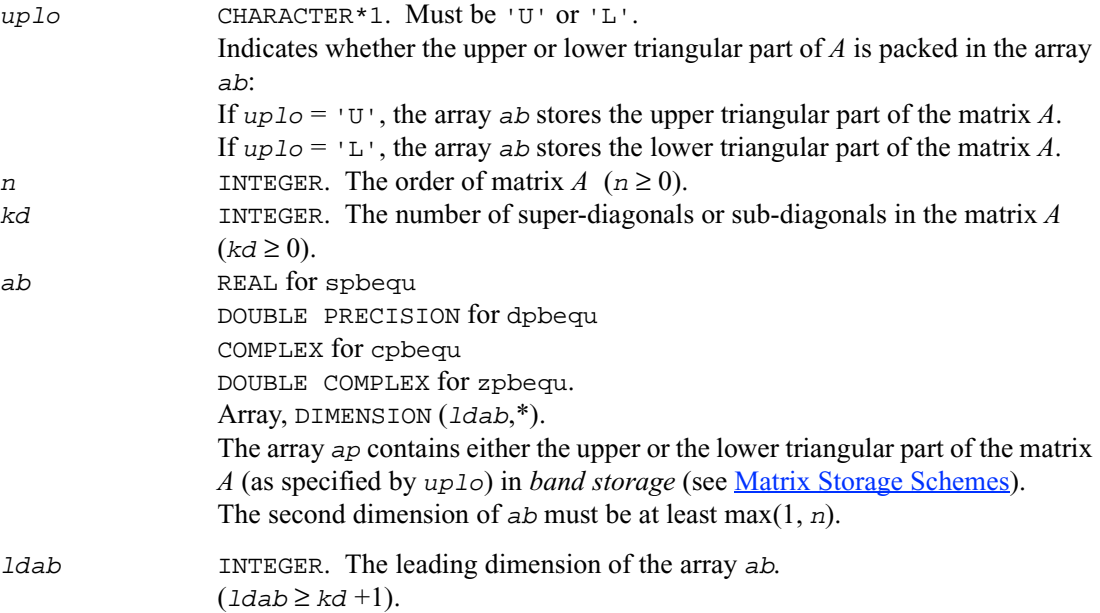

### **Output Parameters**

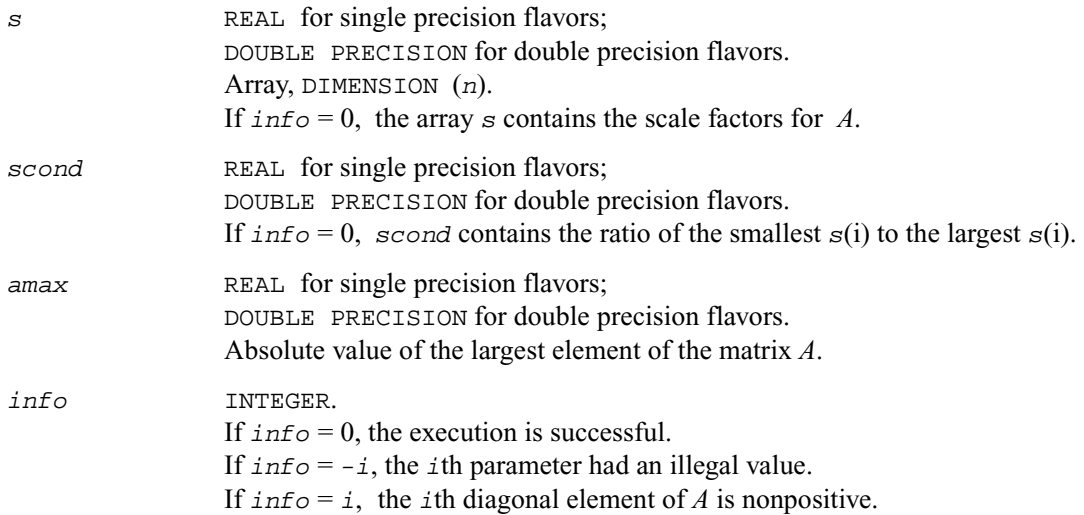

### **Application Notes**

If scond  $\geq 0.1$  and amax is neither too large nor too small, it is not worth scaling by s.

If amax is very close to overflow or very close to underflow, the matrix *A* should be scaled.

## **Driver Routines**

[Table 3-3](#page-295-0) lists the LAPACK driver routines for solving systems of linear equations with real or complex matrices.

#### <span id="page-295-0"></span>**Table 3-3 Driver Routines for Solving Systems of Linear Equations**

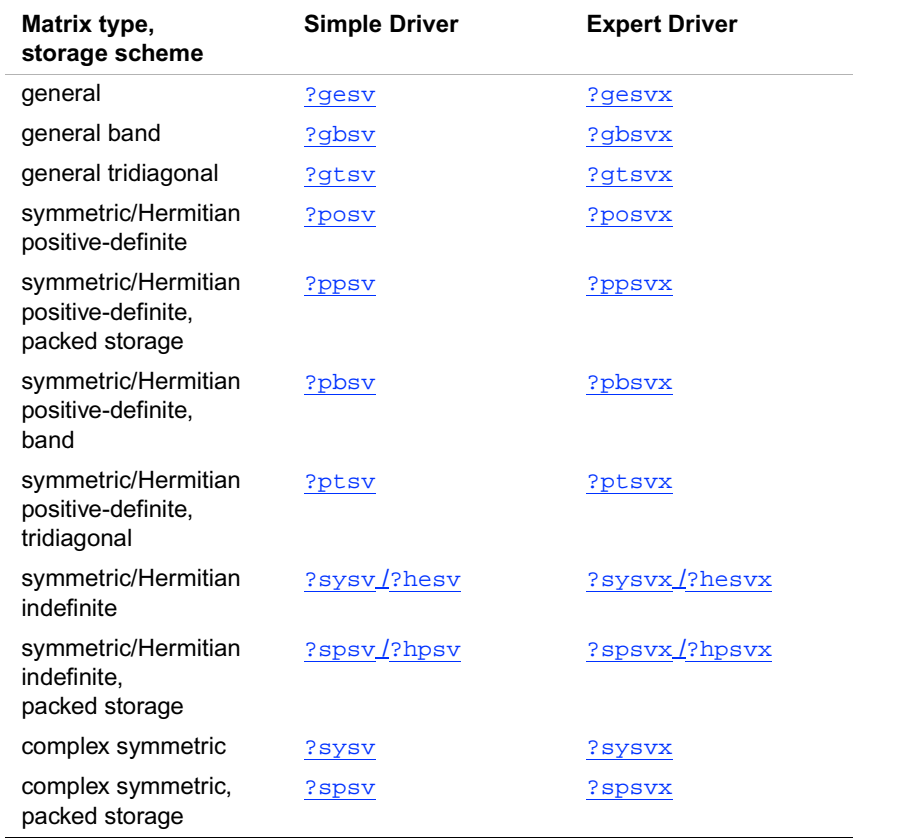

In this table **?** stands for **s** (single precision real), **d** (double precision real), **c** (single precision complex), or **z** (double precision complex).

### <span id="page-296-0"></span>**?gesv**

*Computes the solution to the system of linear equations with a square matrix A and multiple right-hand sides.*

### **Syntax**

call sgesv (n, nrhs, a, lda, ipiv, b, ldb, info) call dgesv (n, nrhs, a, lda, ipiv, b, ldb, info) call cgesv (n, nrhs, a, lda, ipiv, b, ldb, info) call zgesv (n, nrhs, a, lda, ipiv, b, ldb, info)

### **Description**

This routine solves for *X* the system of linear equations  $AX = B$ , where A is an *n*-by-*n* matrix, the columns of matrix *B* are individual right-hand sides, and the columns of *X* are the corresponding solutions.

The *LU* decomposition with partial pivoting and row interchanges is used to factor *A* as  $A = PL$ *U*, where *P* is a permutation matrix, *L* is unit lower triangular, and *U* is upper triangular. The factored form of *A* is then used to solve the system of equations  $AX = B$ .

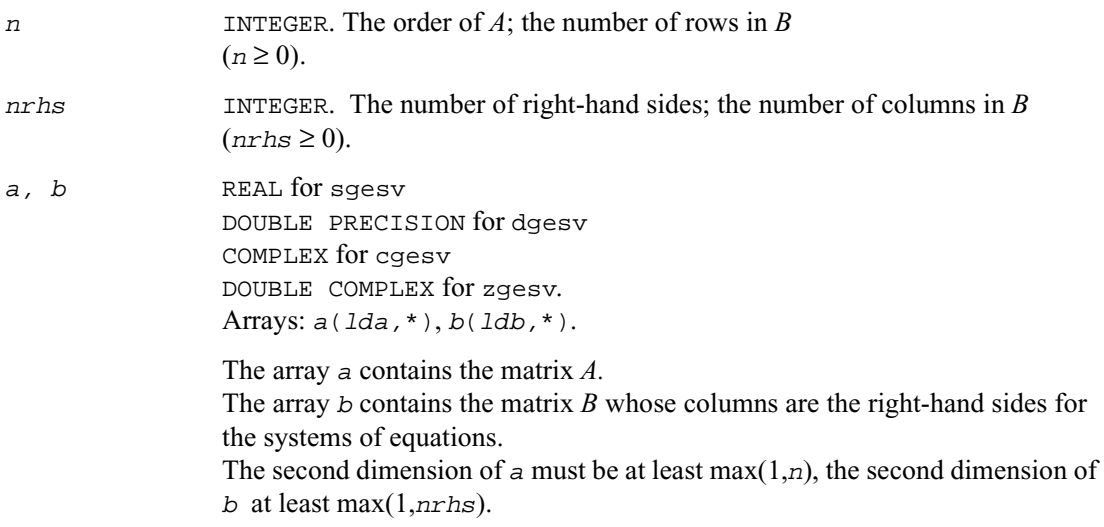

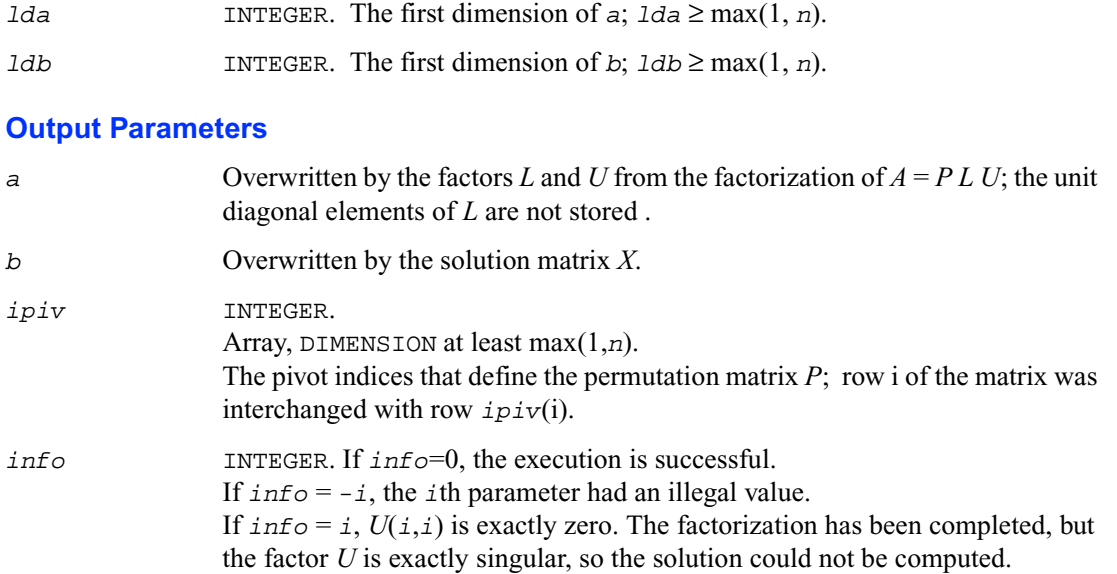

## <span id="page-297-0"></span>**?gesvx**

*Computes the solution to the system of linear equations with a square matrix A and multiple right-hand sides, and provides error bounds on the solution.*

#### **Syntax**

call sgesvx (fact, trans, n, nrhs, a, lda, af, ldaf, ipiv, equed, r, c, b, ldb, x, ldx, rcond, ferr, berr, work, iwork, info) call dgesvx (fact, trans, n, nrhs, a, lda, af, ldaf, ipiv, equed,  $r$ , c, b, ldb, x, ldx, rcond, ferr, berr, work, iwork, info) call cgesvx (fact, trans, n, nrhs, a, lda, af, ldaf, ipiv, equed, r, c, b, ldb, x, ldx, rcond, ferr, berr, work, rwork, info) call zgesvx (fact, trans, n, nrhs, a, lda, af, ldaf, ipiv, equed, r, c, b, ldb, x, ldx, rcond, ferr, berr, work, rwork, info)

#### **Description**

This routine uses the *LU* factorization to compute the solution to a real or complex system of linear equations  $AX = B$ , where A is an *n*-by-*n* matrix, the columns of matrix *B* are individual right-hand sides, and the columns of *X* are the corresponding solutions.

Error bounds on the solution and a condition estimate are also provided.

The routine ?gesvx performs the following steps:

1. If  $\text{fact} = \mathbb{E}$ , real scaling factors r and c are computed to equilibrate the system:

```
trans = 'N'; diag(x)*A^*diag(c) * diag(c)^{-1}*X = diag(x)*Btrans = 'T': (\text{diag}(r)*A*diag(c))^T * \text{diag}(r)^{-1}*X = \text{diag}(c)*Btrans = 'C': (\text{diag}(r)*A*\text{diag}(c))^H * \text{diag}(r)^{-1}*X = \text{diag}(c)*B
```
Whether or not the system will be equilibrated depends on the scaling of the matrix *A*, but if equilibration is used, *A* is overwritten by  $diag(r)*A*diag(c)$  and *B* by  $diag(r)*B$  (if trans='N') or  $diag(c)*B$  (if  $trans = 'T'$  or 'C').

2. If  $\epsilon$  act = 'N' or 'E', the *LU* decomposition is used to factor the matrix *A* (after equilibration if  $\epsilon_{\text{act}} = E'$ ) as  $A = P L U$ , where P is a permutation matrix, L is a unit lower triangular matrix, and *U* is upper triangular.

3. If some  $U_i$ ,  $i = 0$ , so that *U* is exactly singular, then the routine returns with  $i n f o = i$ . Otherwise, the factored form of *A* is used to estimate the condition number of the matrix *A*. If the reciprocal of the condition number is less than machine precision,  $\text{info} = n + 1$  is returned as a warning, but the routine still goes on to solve for *X* and compute error bounds as described below.

4. The system of equations is solved for *X* using the factored form of *A*.

5. Iterative refinement is applied to improve the computed solution matrix and calculate error bounds and backward error estimates for it.

6. If equilibration was used, the matrix X is premultiplied by diag(c) (if  $trans = 'N'$ ) or diag(x) (if  $trans = 'T'$  or  $'C'$  so that it solves the original system before equilibration.

#### **Input Parameters**

fact CHARACTER\*1. Must be 'F', 'N', or 'E'.

Specifies whether or not the factored form of the matrix *A* is supplied on entry, and if not, whether the matrix *A* should be equilibrated before it is factored.

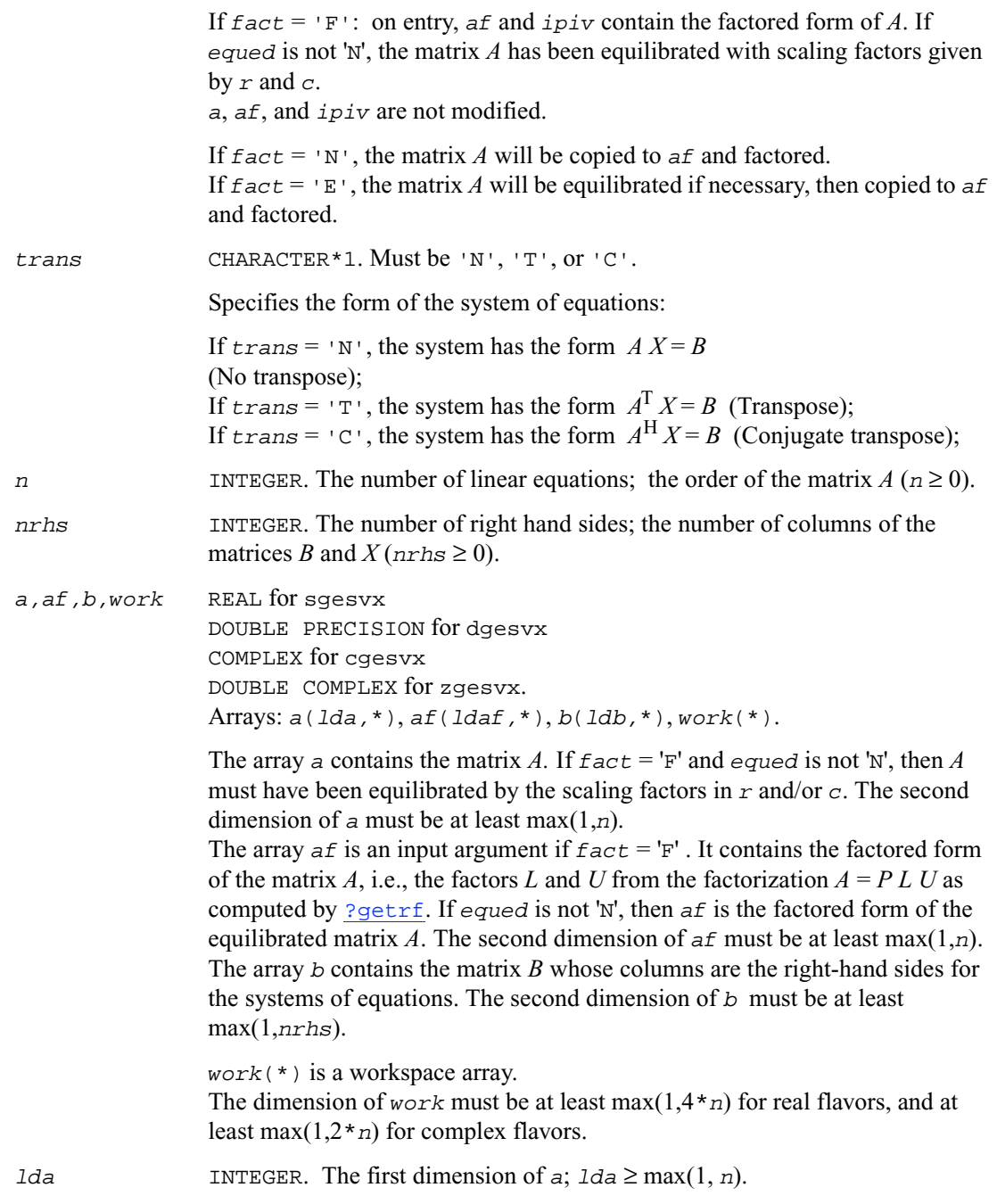

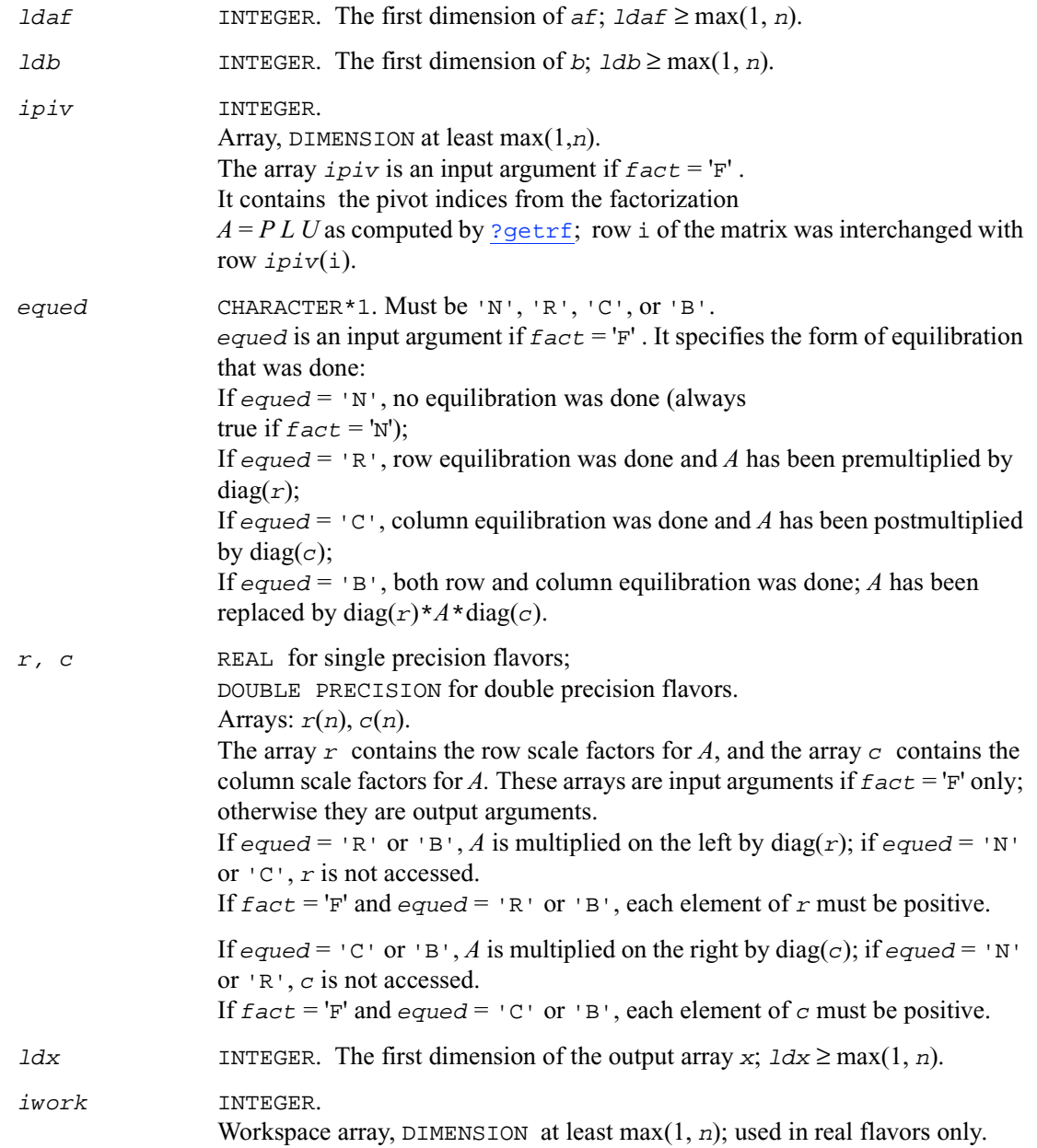

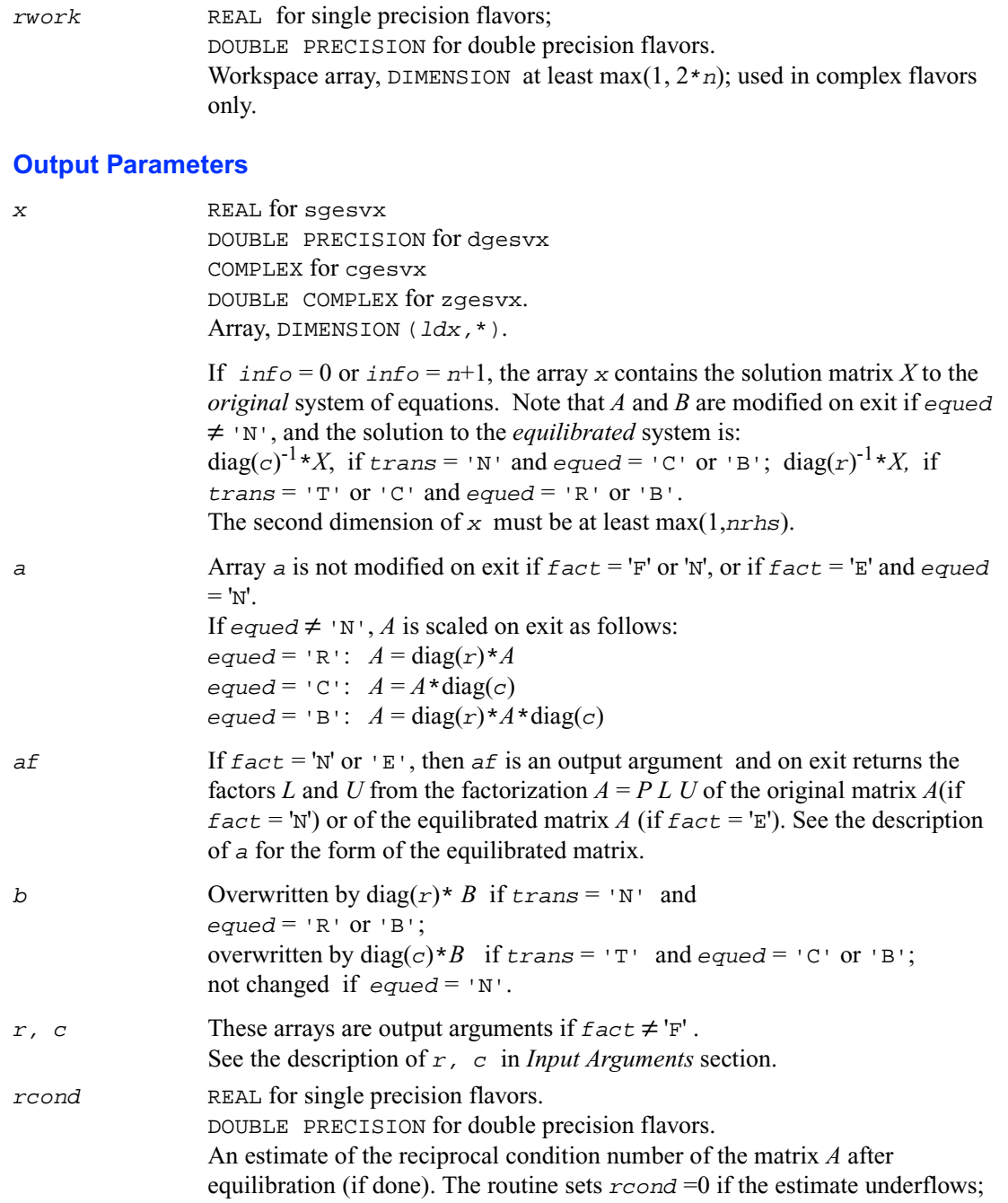

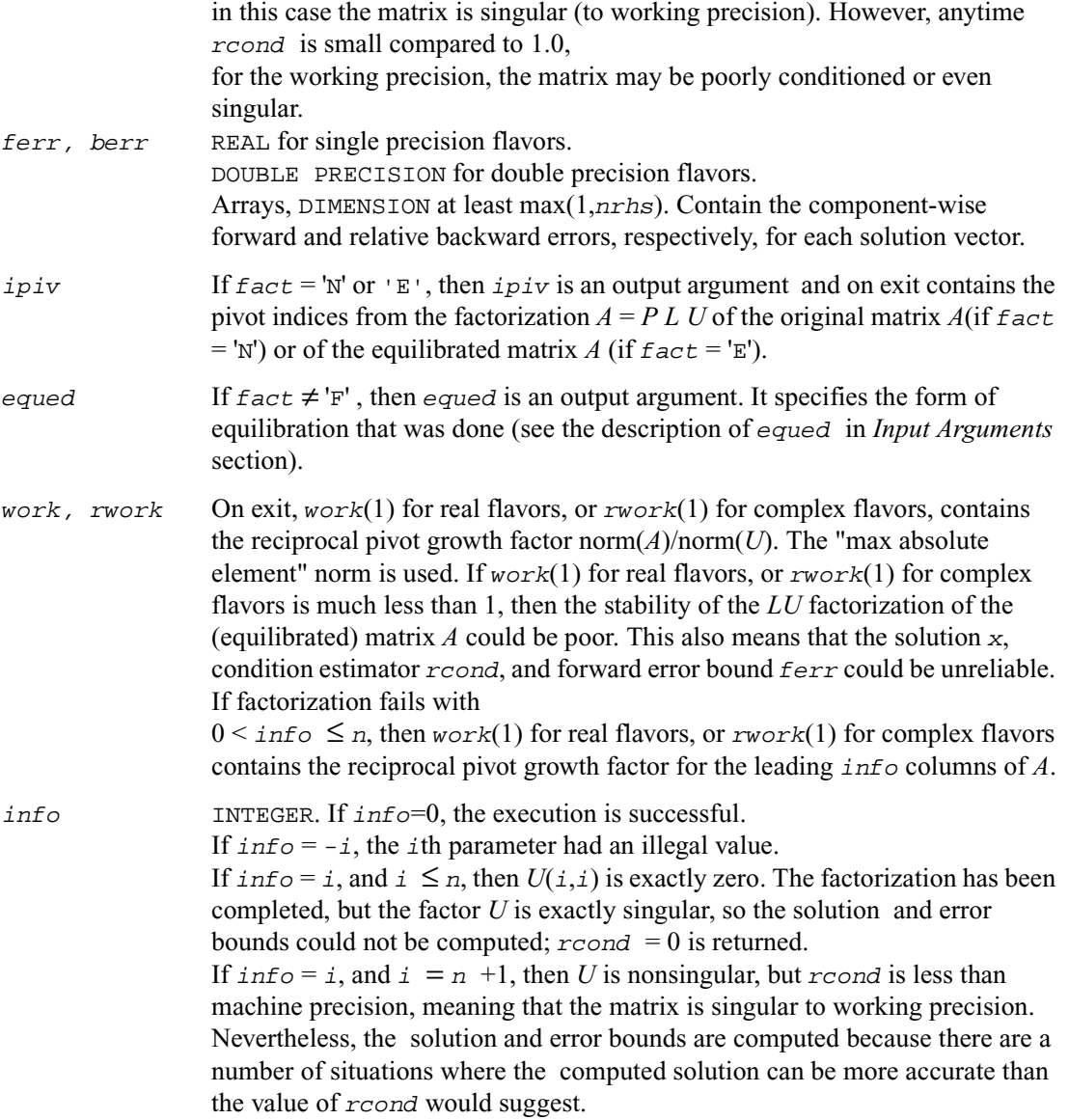

## <span id="page-303-0"></span>**?gbsv**

*Computes the solution to the system of linear equations with a band matrix A and multiple right-hand sides.*

#### **Syntax**

call sgbsv (n, kl, ku, nrhs, ab, ldab, ipiv, b, ldb, info) call dgbsv (n, kl, ku, nrhs, ab, ldab, ipiv, b, ldb, info) call cgbsv (n, kl, ku, nrhs, ab, ldab, ipiv, b, ldb, info) call zgbsv (n, kl, ku, nrhs, ab, ldab, ipiv, b, ldb, info)

#### **Description**

This routine solves for *X* the real or complex system of linear equations

 $AX = B$ , where A is an *n*-by-*n* band matrix with k<sub>1</sub> subdiagonals and ku superdiagonals, the columns of matrix *B* are individual right-hand sides, and the columns of *X* are the corresponding solutions.

The *LU* decomposition with partial pivoting and row interchanges is used to factor *A* as  $A = L U$ , where *L* is a product of permutation and unit lower triangular matrices with  $k_1$  subdiagonals, and *U* is upper triangular with  $k1+ku$  superdiagonals. The factored form of *A* is then used to solve the system of equations  $AX = B$ .

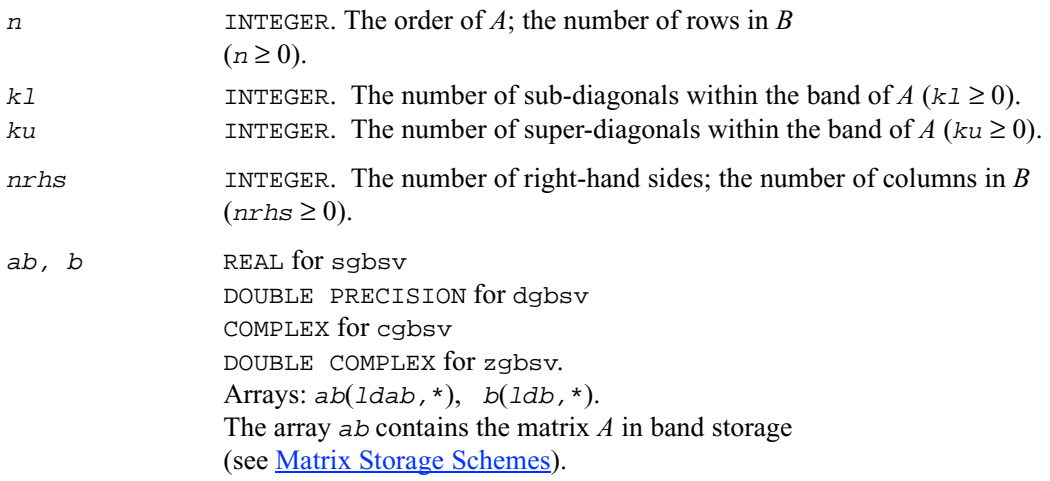

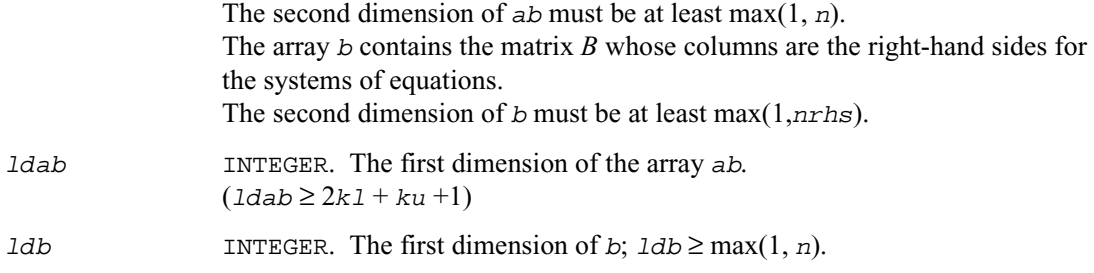

#### **Output Parameters**

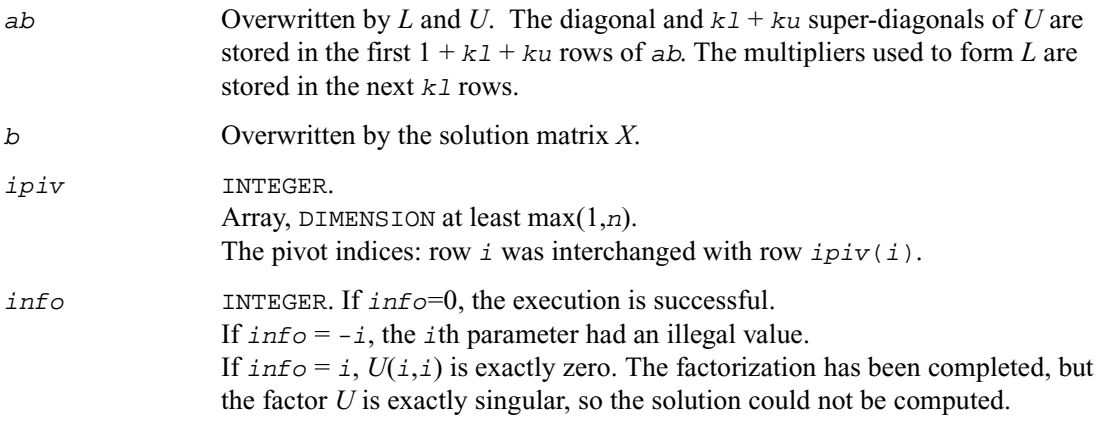

## <span id="page-304-0"></span>**?gbsvx**

*Computes the solution to the real or complex system of linear equations with a band matrix A and multiple right-hand sides, and provides error bounds on the solution.*

> call sgbsvx (fact, trans, n, kl, ku, nrhs, ab, ldab, afb, ldafb, ipiv, equed, r, c, b, ldb, x, ldx, rcond, ferr, berr, work, iwork, info) call dgbsvx (fact, trans, n, kl, ku, nrhs, ab, ldab, afb, ldafb, ipiv, equed, r, c, b, ldb, x, ldx, rcond, ferr, berr, work, iwork, info) call cgbsvx (fact, trans, n, kl, ku, nrhs, ab, ldab, afb, ldafb, ipiv, equed, r, c, b, ldb, x, ldx, rcond, ferr, berr, work, rwork, info)

call zgbsvx (fact, trans, n, kl, ku, nrhs, ab, ldab, afb, ldafb, ipiv, equed, r, c, b, ldb, x, ldx, rcond, ferr, berr, work, rwork, info)

#### **Description**

This routine uses the *LU* factorization to compute the solution to a real or complex system of linear equations  $AX = B$ ,  $A^T X = B$ , or  $A^H X = B$ , where A is a band matrix of order n with kl subdiagonals and ku superdiagonals, the columns of matrix *B* are individual right-hand sides, and the columns of *X* are the corresponding solutions.

Error bounds on the solution and a condition estimate are also provided.

The routine ?gbsvx performs the following steps:

1. If  $\text{fact} = \mathbb{E}'$ , real scaling factors r and c are computed to equilibrate the system:

 $trans = 'N';$  diag(x)\* $A^*diag(c) * diag(c)^{-1}*X = diag(x)*B$  $trans = 'T'$ :  $(\text{diag}(r)*A*diag(c))^T * \text{diag}(r)^{-1}*X = \text{diag}(c)*B$  $trans = 'C'$ :  $(\text{diag}(r)*A*\text{diag}(c))$ <sup>H</sup>  $*\text{diag}(r)^{-1}*X = \text{diag}(c)*B$ 

Whether or not the system will be equilibrated depends on the scaling of the matrix *A*, but if equilibration is used, *A* is overwritten by  $diag(r)*A*diag(c)$  and *B* by  $diag(r)*B$  (if trans='N') or  $diag(c)*B$  (if  $trans = 'T'$  or  $'C'$ ).

2. If fact = 'N' or 'E', the *LU* decomposition is used to factor the matrix *A* (after equilibration if  $\epsilon \pm \epsilon$  'E') as  $A = L U$ , where L is a product of permutation and unit lower triangular matrices with  $k_1$  subdiagonals, and U is upper triangular with  $k_1+k_1$  superdiagonals.

3. If some  $U_{i,j} = 0$ , so that *U* is exactly singular, then the routine returns with  $i n f \circ = i$ . Otherwise, the factored form of *A* is used to estimate the condition number of the matrix *A*. If the reciprocal of the condition number is less than machine precision,  $\text{info} = n + 1$  is returned as a warning, but the routine still goes on to solve for *X* and compute error bounds as described below.

4. The system of equations is solved for *X* using the factored form of *A*.

5. Iterative refinement is applied to improve the computed solution matrix and calculate error bounds and backward error estimates for it.

6. If equilibration was used, the matrix *X* is premultiplied by diag(c) (if trans = 'N') or diag(x) (if  $trans = 'T'$  or  $'C'$ ) so that it solves the original system before equilibration.

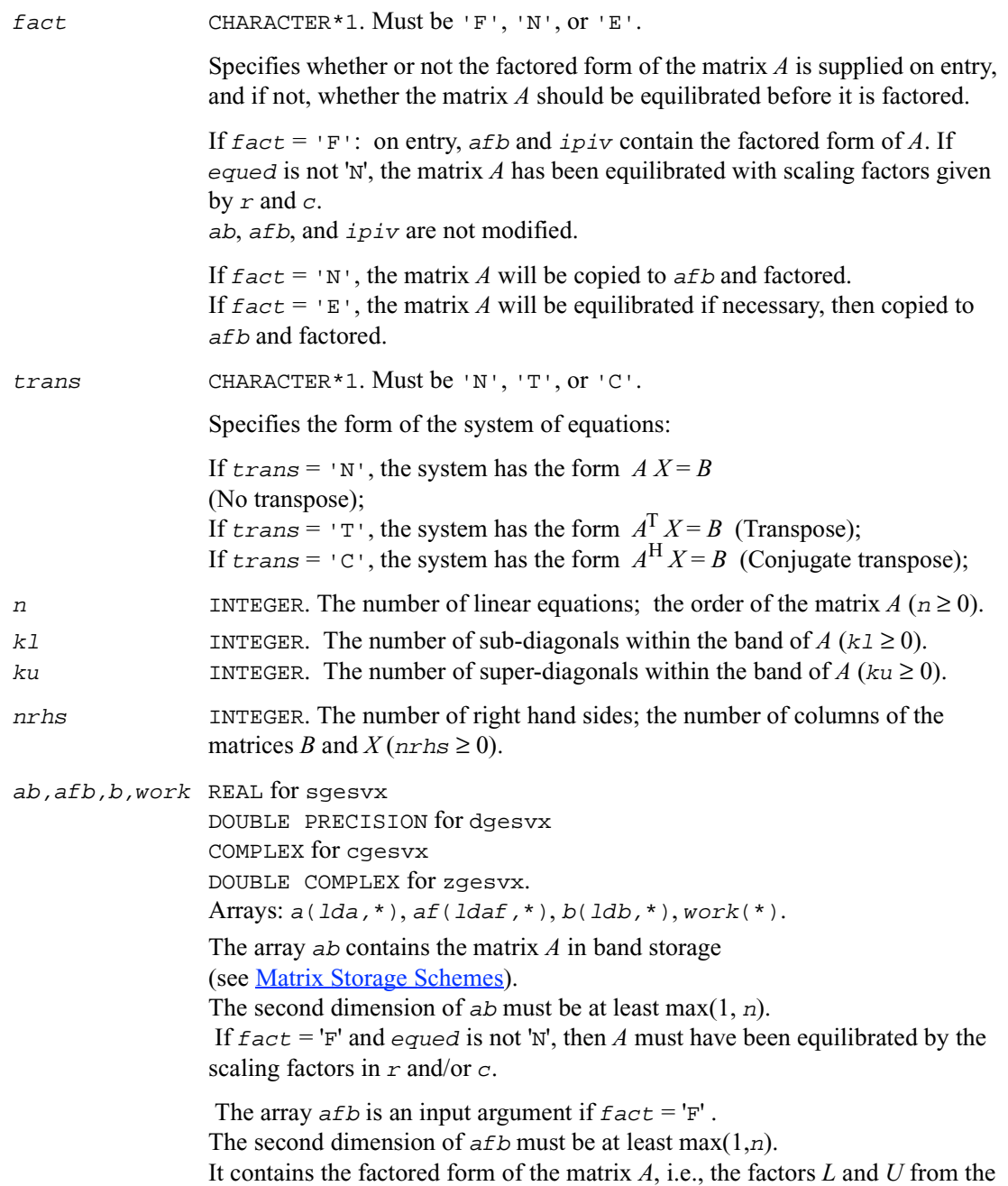

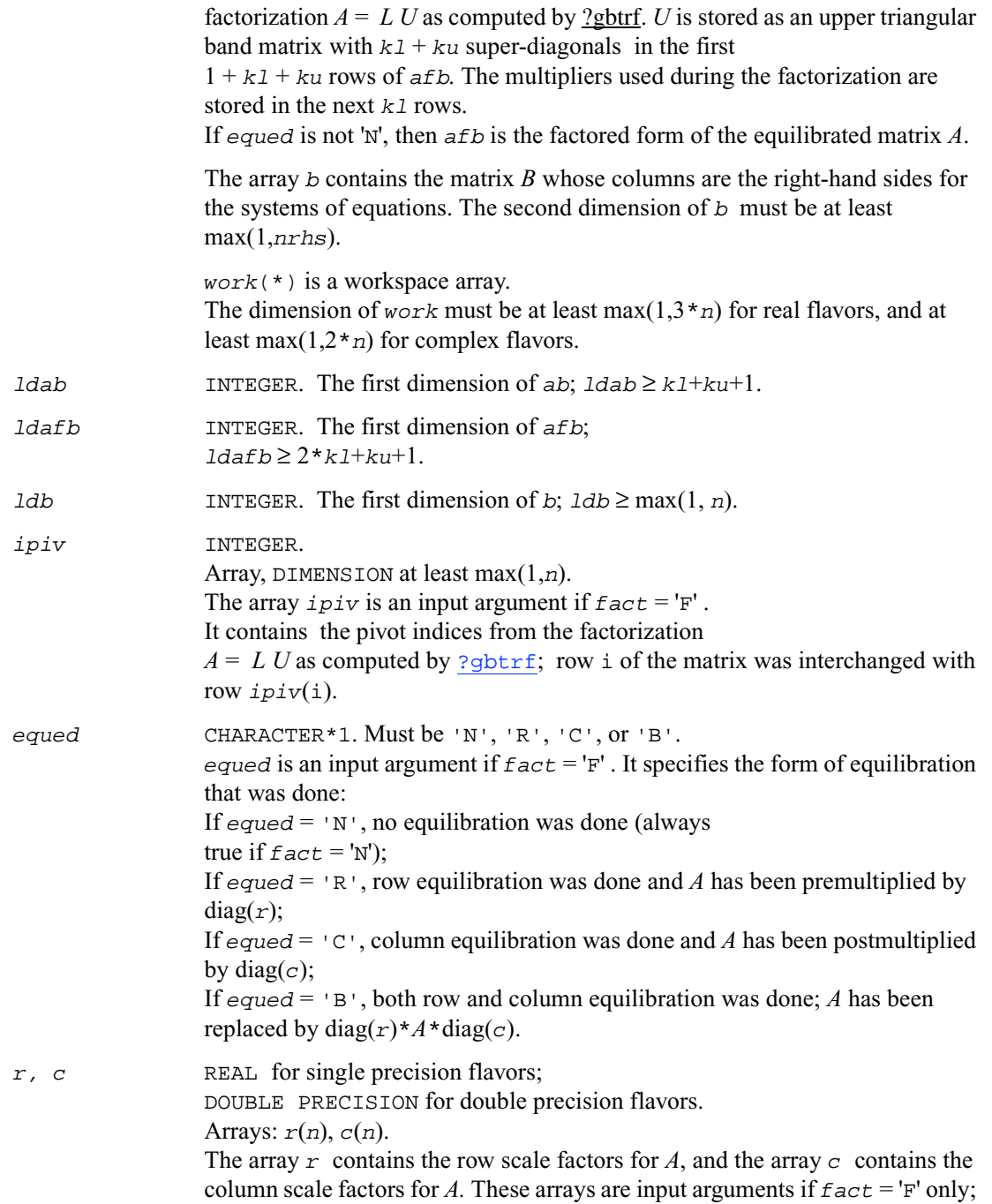

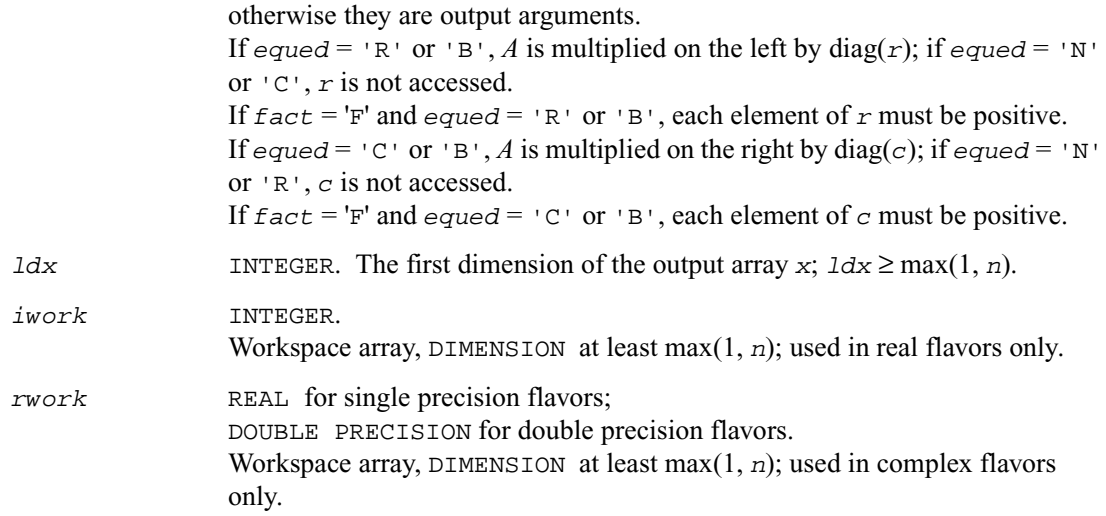

### **Output Parameters**

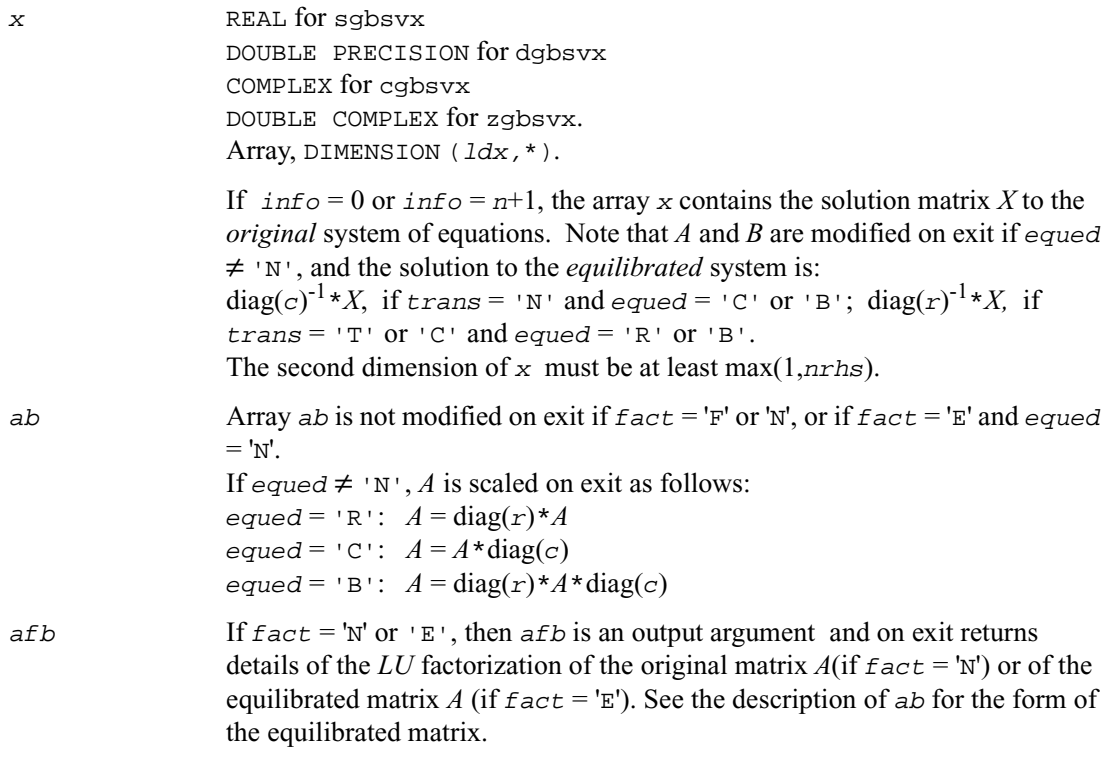

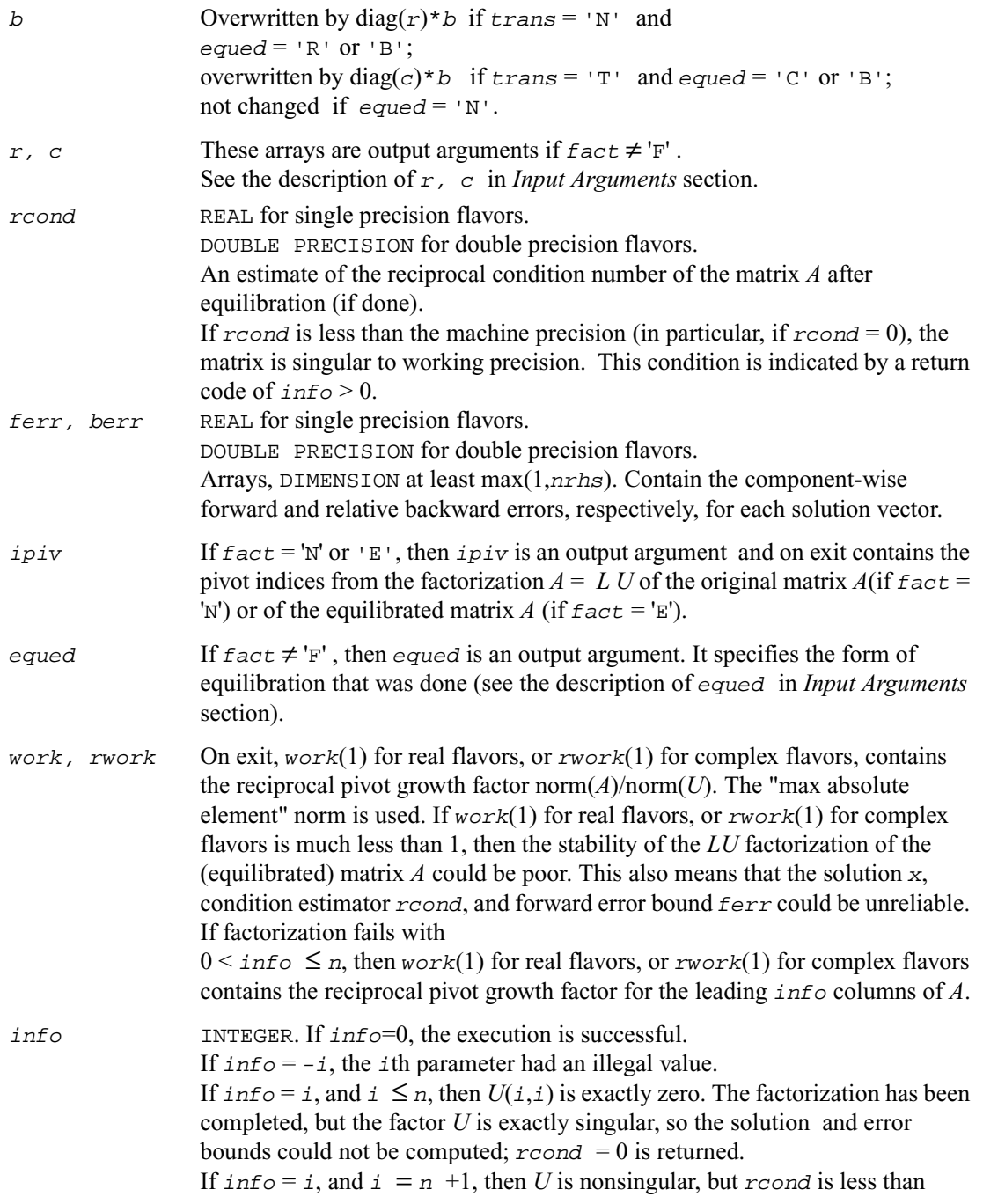

machine precision, meaning that the matrix is singular to working precision. Nevertheless, the solution and error bounds are computed because there are a number of situations where the computed solution can be more accurate than the value of rcond would suggest.

## <span id="page-310-0"></span>**?gtsv**

*Computes the solution to the system of linear equations with a tridiagonal matrix A and multiple right-hand sides.*

#### **Syntax**

call sgtsv (n, nrhs, dl, d, du, b, ldb, info) call dgtsv (n, nrhs, dl, d, du, b, ldb, info) call cgtsv (n, nrhs, dl, d, du, b, ldb, info) call zgtsv (n, nrhs, dl, d, du, b, ldb, info)

#### **Description**

This routine solves for *X* the system of linear equations  $AX = B$ , where A is an n-by-n tridiagonal matrix, the columns of matrix *B* are individual right-hand sides, and the columns of *X* are the corresponding solutions.

The routine uses Gaussian elimination with partial pivoting.

Note that the equation  $A<sup>T</sup>X = B$  may be solved by interchanging the order of the arguments du and dl.

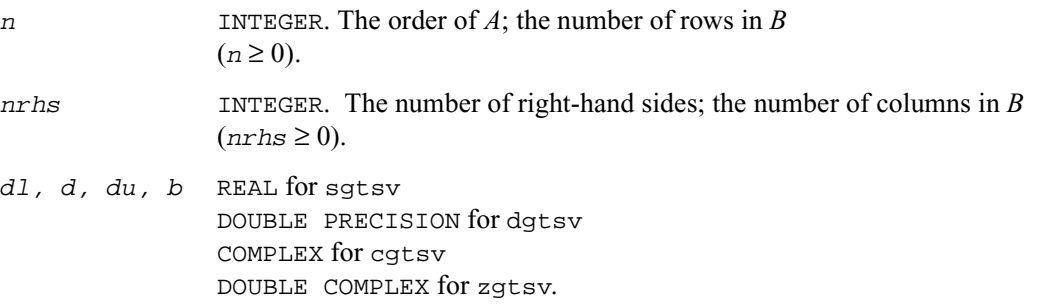

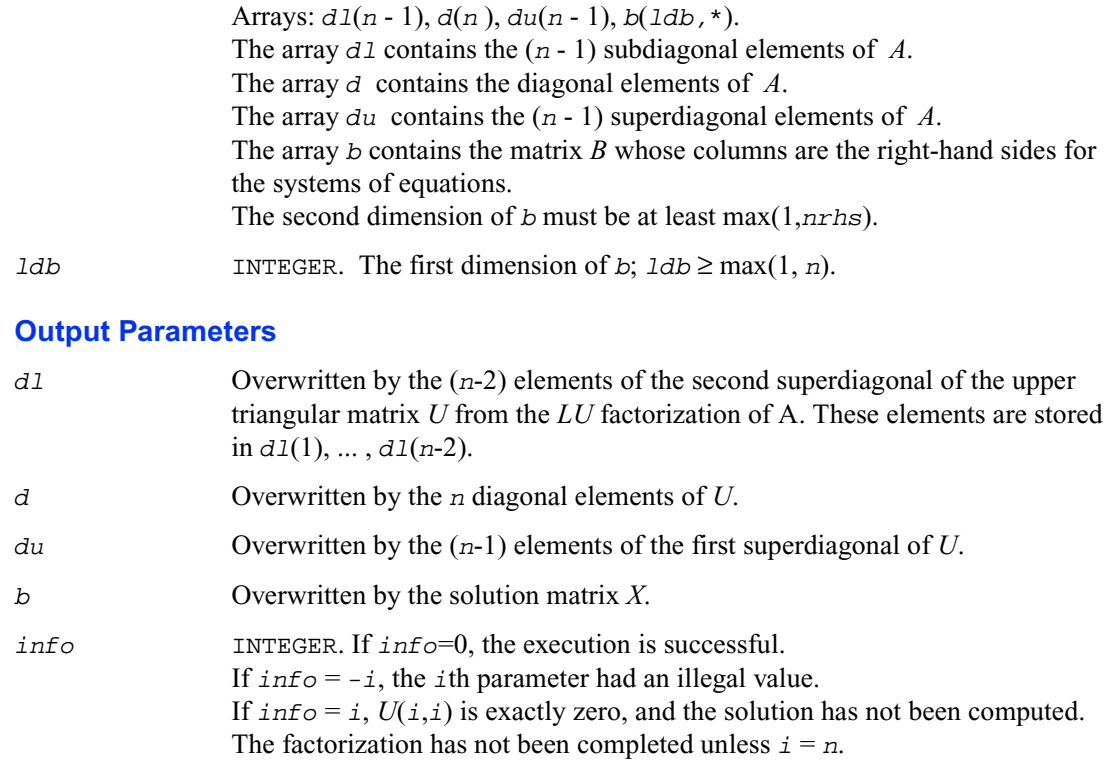

## <span id="page-311-0"></span>**?gtsvx**

*Computes the solution to the real or complex system of linear equations with a tridiagonal matrix A and multiple right-hand sides, and provides error bounds on the solution.*

#### **Syntax**

- call sgtsvx (fact, trans, n, nrhs, dl, d, du, dlf, df, duf, du2, ipiv, b, ldb, x, ldx, rcond, ferr, berr, work, iwork, info)
- call dgtsvx (fact, trans, n, nrhs, dl, d, du, dlf, df, duf, du2, ipiv, b, ldb, x, ldx, rcond, ferr, berr, work, iwork, info)
- call cgtsvx (fact, trans, n, nrhs, dl, d, du, dlf, df, duf, du2, ipiv, b, ldb, x, ldx, rcond, ferr, berr, work, rwork, info)

call zgtsvx (fact, trans, n, nrhs, dl, d, du, dlf, df, duf, du2, ipiv, b, ldb, x, ldx, rcond, ferr, berr, work, rwork, info)

#### **Description**

This routine uses the *LU* factorization to compute the solution to a real or complex system of linear equations  $AX = B$ ,  $A^T X = B$ , or  $A^H X = B$ , where A is a tridiagonal matrix of order n, the columns of matrix *B* are individual right-hand sides, and the columns of *X* are the corresponding solutions.

Error bounds on the solution and a condition estimate are also provided.

The routine ?gtsvx performs the following steps:

1. If fact = 'N', the *LU* decomposition is used to factor the matrix *A* as *A* = *LU*, where *L* is a product of permutation and unit lower bidiagonal matrices and *U* is an upper triangular matrix with nonzeroes in only the main diagonal and first two superdiagonals.

2. If some  $U_{i,i} = 0$ , so that *U* is exactly singular, then the routine returns with  $i n f o = i$ . Otherwise, the factored form of *A* is used to estimate the condition number of the matrix *A*. If the reciprocal of the condition number is less than machine precision,  $\text{info} = n + 1$  is returned as a warning, but the routine still goes on to solve for *X* and compute error bounds as described below.

3. The system of equations is solved for *X* using the factored form of *A*.

4. Iterative refinement is applied to improve the computed solution matrix and calculate error bounds and backward error estimates for it.

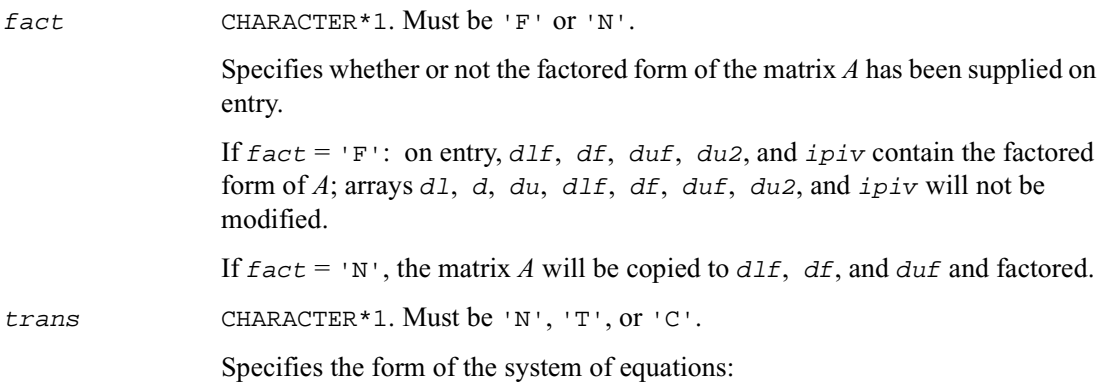

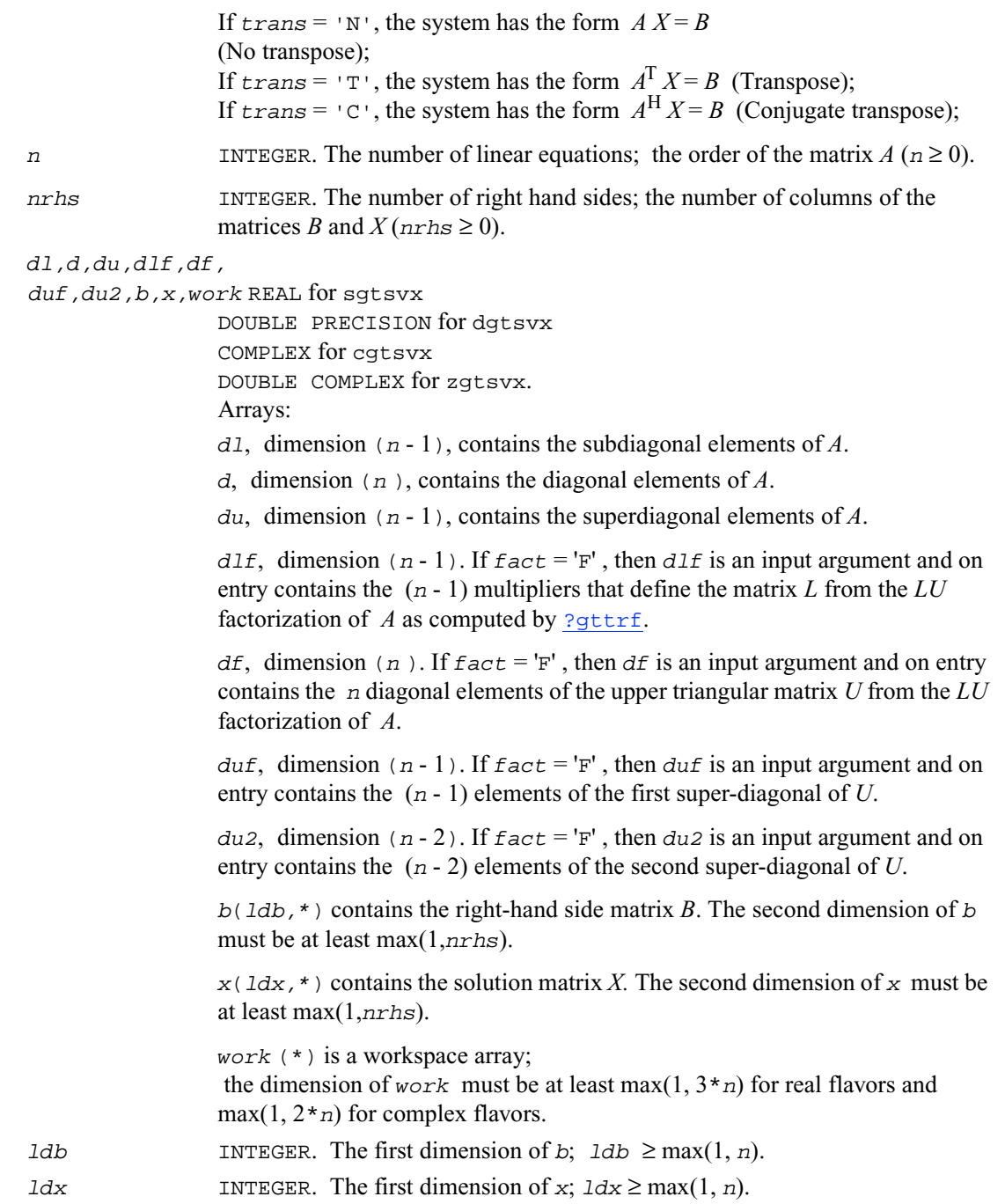

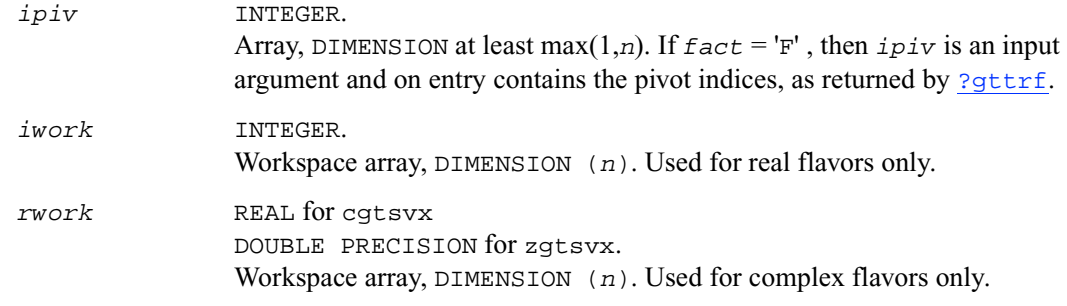

## **Output Parameters**

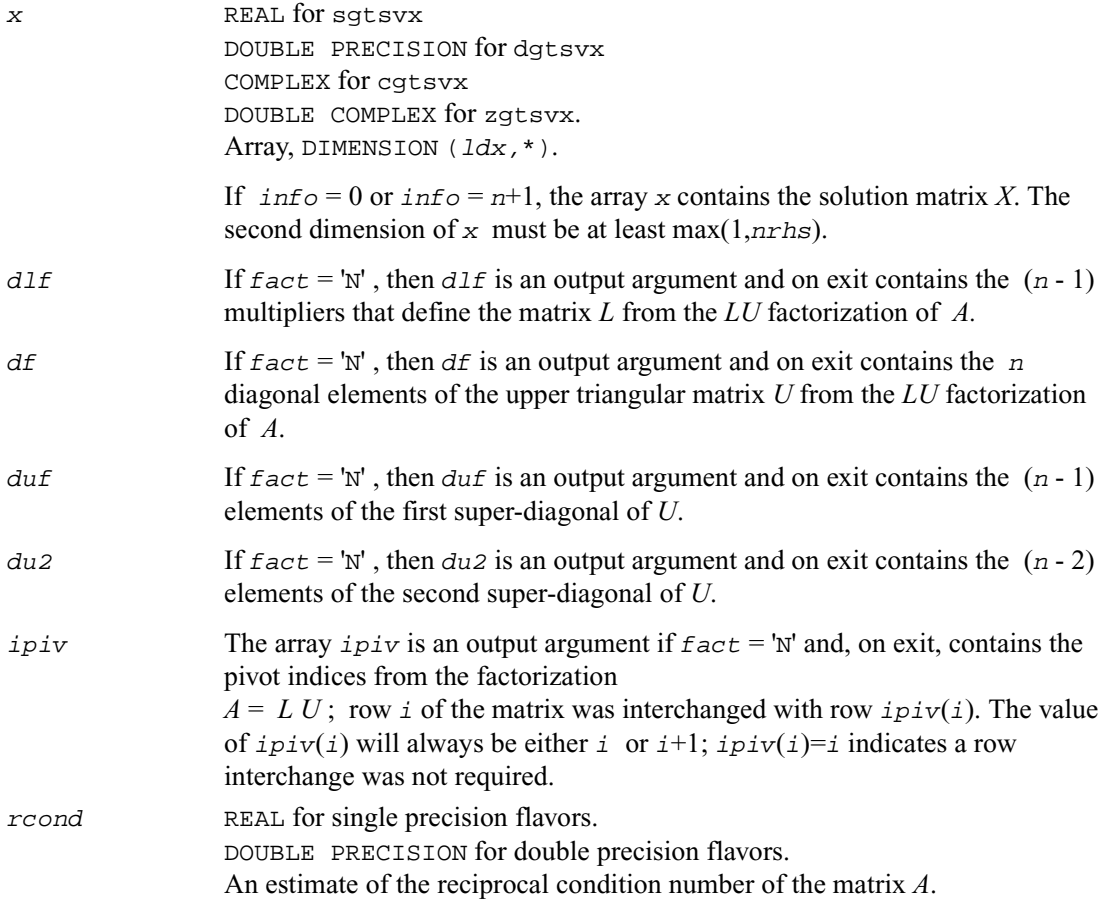

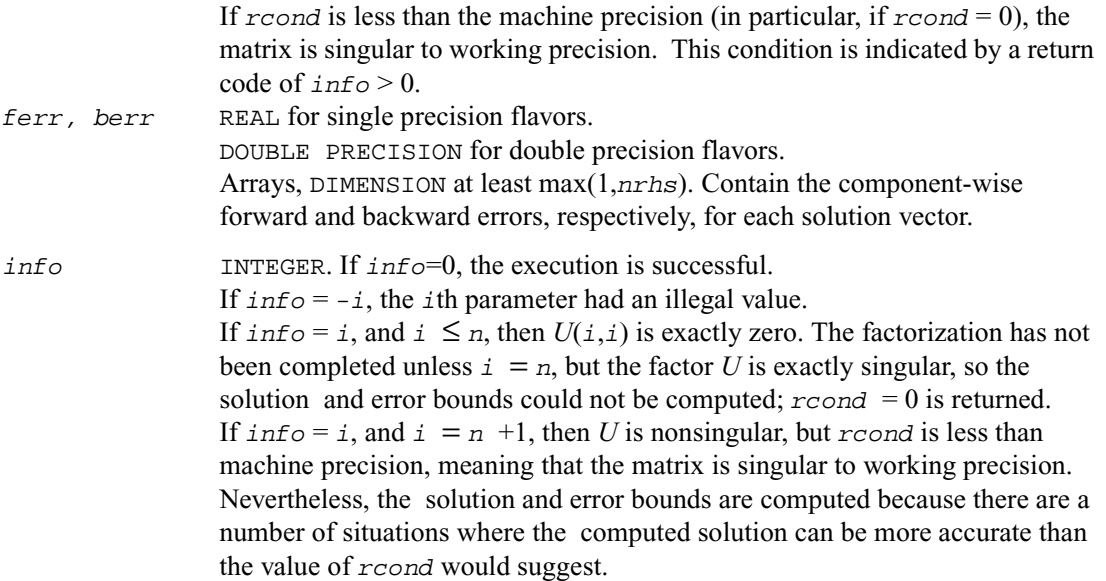

### <span id="page-315-0"></span>**?posv**

*Computes the solution to the system of linear equations with a symmetric or Hermitian positive definite matrix A and multiple right-hand sides.*

#### **Syntax**

```
call sposv (uplo, n, nrhs, a, lda, b, ldb, info)
call dposv (uplo, n, nrhs, a, lda, b, ldb, info)
call cposv (uplo, n, nrhs, a, lda, b, ldb, info)
call zposv (uplo, n, nrhs, a, lda, b, ldb, info)
```
#### **Description**

This routine solves for  $X$  the real or complex system of linear equations  $AX = B$ , where A is an *n*-by-*n* symmetric/Hermitian positive definite matrix, the columns of matrix *B* are individual right-hand sides, and the columns of *X* are the corresponding solutions.

The Cholesky decomposition is used to factor A as  $A = U^H U$  if uplo = 'U'

or  $A = LL^H$  if  $uplog 10 = 'L'$ , where *U* is an upper triangular matrix and *L* is a lower triangular matrix. The factored form of *A* is then used to solve the system of equations  $AX = B$ .

### **Input Parameters**

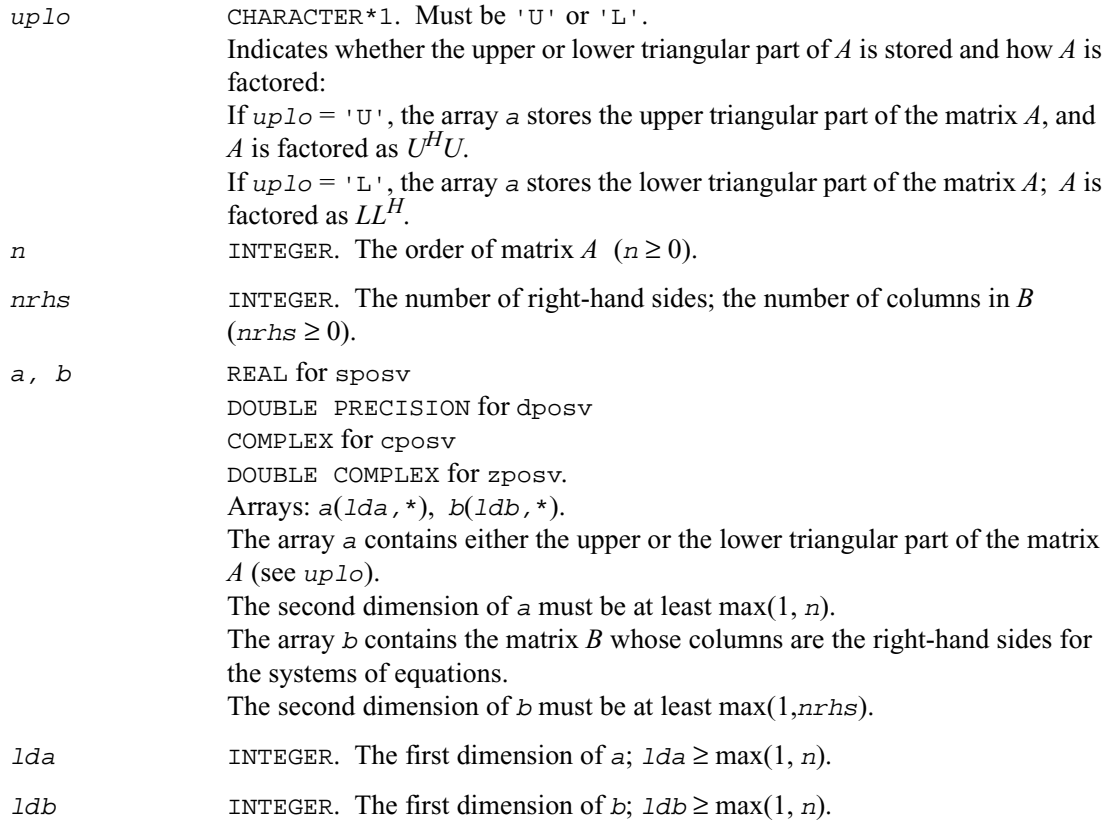

### **Output Parameters**

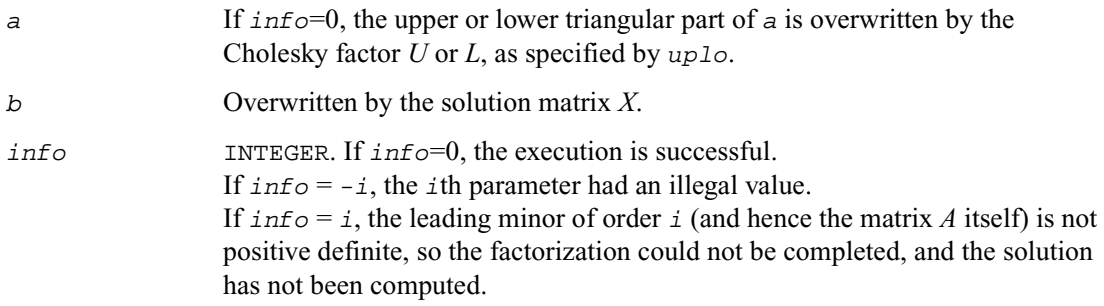

### <span id="page-317-0"></span>**?posvx**

*Uses the Cholesky factorization to compute the solution to the system of linear equations with a symmetric or Hermitian positive definite matrix A, and provides error bounds on the solution.*

#### **Syntax**

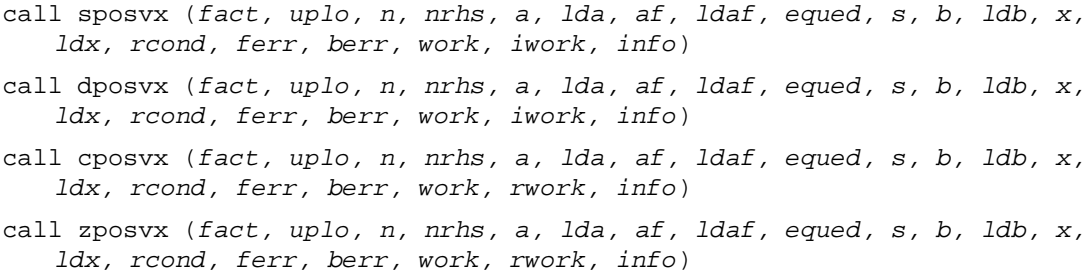

#### **Description**

This routine uses the Cholesky factorization  $A=U^H U$  or  $A=LL^H$  to compute the solution to a real or complex system of linear equations  $AX = B$ , where A is a n-by-n real symmetric/Hermitian positive definite matrix, the columns of matrix *B* are individual right-hand sides, and the columns of *X* are the corresponding solutions.

Error bounds on the solution and a condition estimate are also provided.

The routine ?posvx performs the following steps:

1. If  $\text{fact} = \mathbb{E}$ , real scaling factors s are computed to equilibrate the system:

diag(s)\* $A^*$ diag(s)\*diag(s)<sup>-1</sup>\* $X = diag(s)$ \* $B$ 

Whether or not the system will be equilibrated depends on the scaling of the matrix *A*, but if equilibration is used, *A* is overwritten by  $diag(s)^*A^*diag(s)$  and *B* by  $diag(s)^*B$ .

2. If  $\epsilon$ <sub>act</sub> = 'N' or 'E', the Cholesky decomposition is used to factor the matrix *A* (after equilibration if  $fact = E'$ ) as

 $A = U^H U$ , if uplo = 'U', or  $A = L L^H$ , if uplo =  $'L^T$ , where *U* is an upper triangular matrix and *L* is a lower triangular matrix.

3. If the leading  $i$ -by- $i$  principal minor is not positive definite, then the routine returns with  $i$ nfo  $=$  *i*. Otherwise, the factored form of *A* is used to estimate the condition number of the matrix *A*. If the reciprocal of the condition number is less than machine precision,  $\text{inf}_{\mathcal{O}} = n + 1$  is returned as a warning, but the routine still goes on to solve for *X* and compute error bounds as described below.

4. The system of equations is solved for *X* using the factored form of *A*.

5. Iterative refinement is applied to improve the computed solution matrix and calculate error bounds and backward error estimates for it.

6. If equilibration was used, the matrix *X* is premultiplied by diag( $s$ ) so that it solves the original system before equilibration.

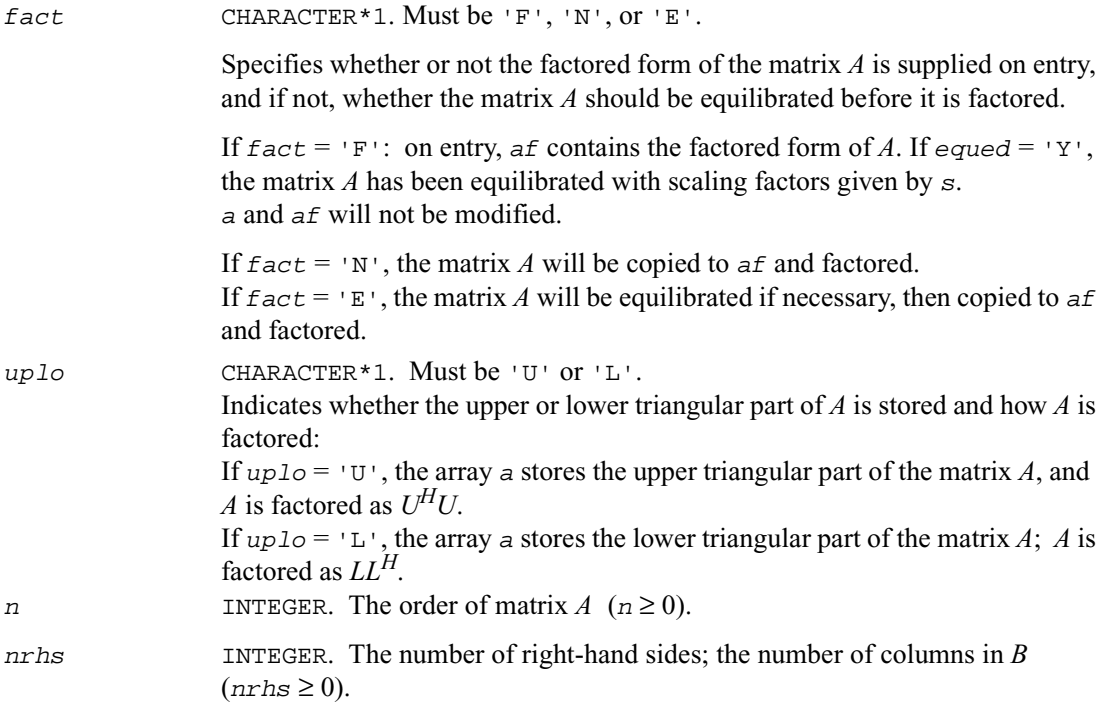

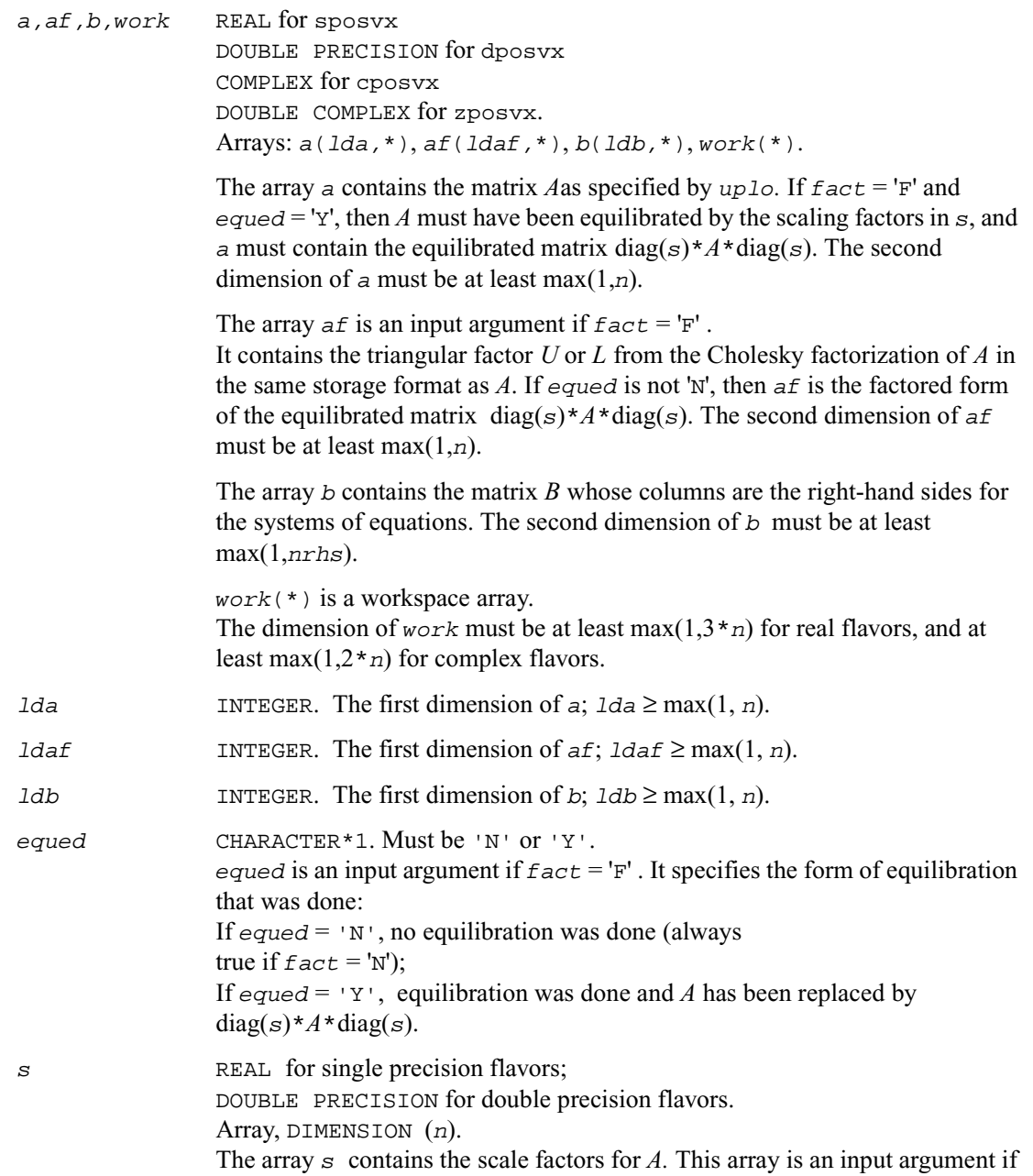

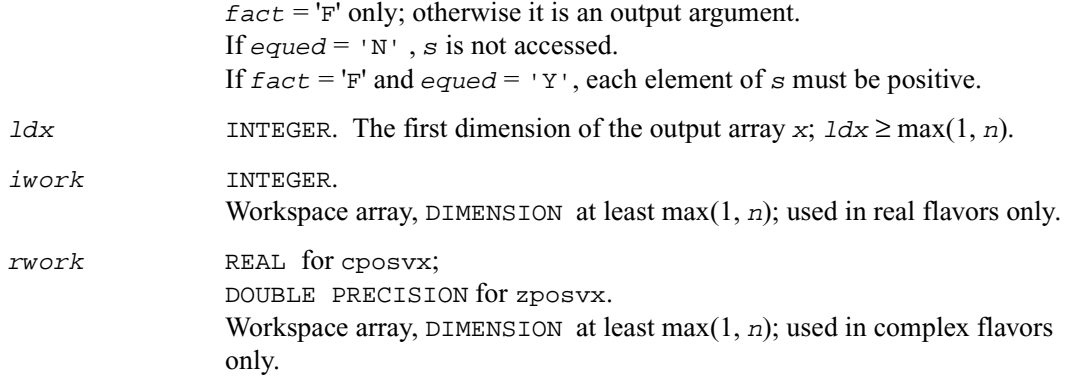

## **Output Parameters**

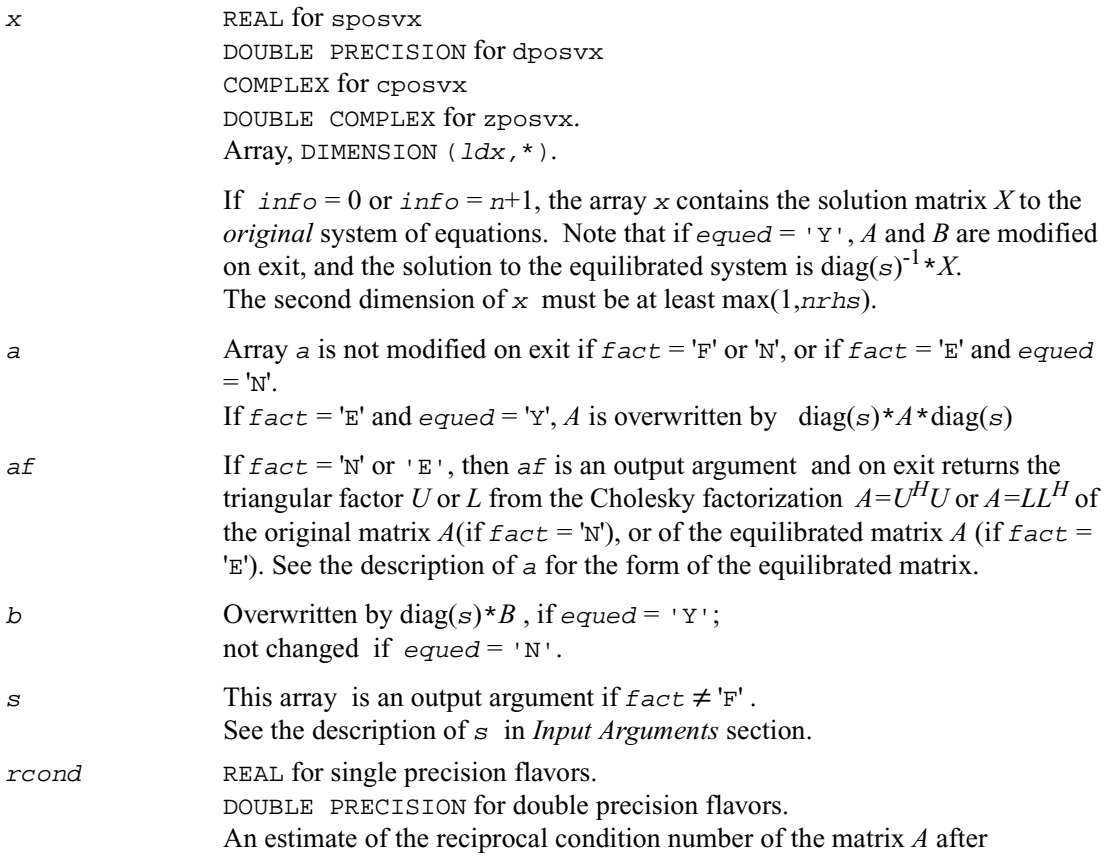

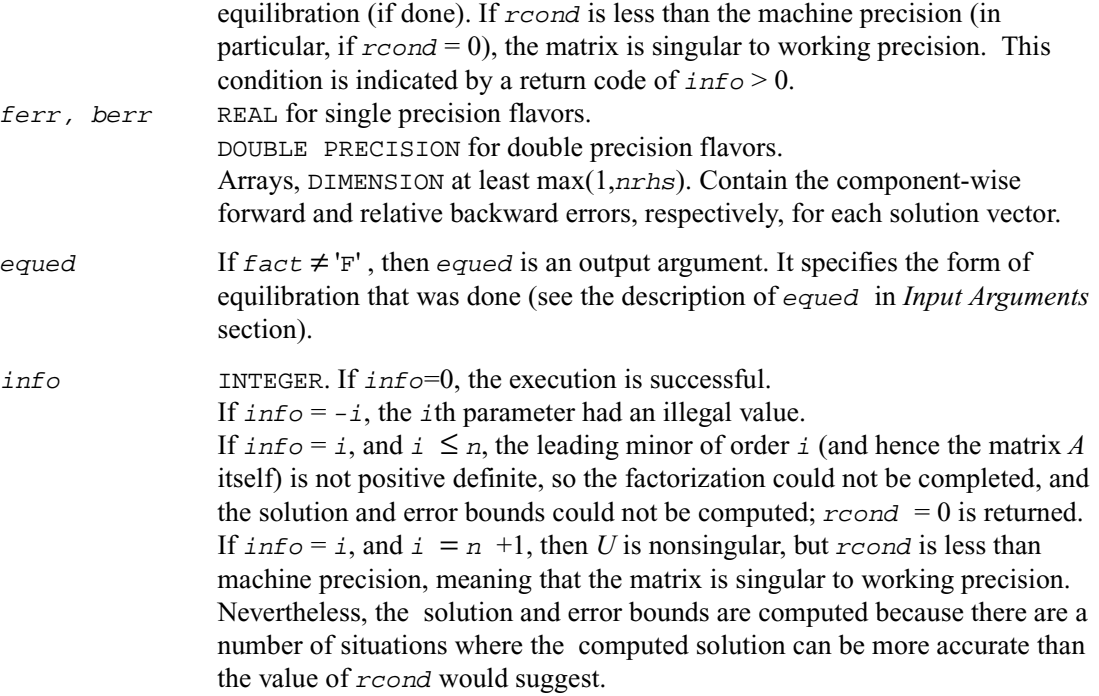

# <span id="page-321-0"></span>**?ppsv**

*Computes the solution to the system of linear equations with a symmetric (Hermitian) positive definite packed matrix A and multiple right-hand sides.*

#### **Syntax**

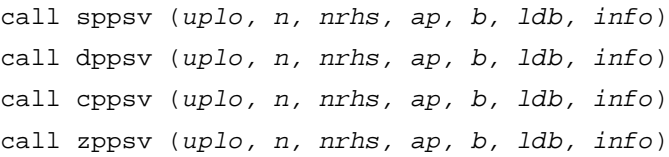

### **Description**

This routine solves for *X* the real or complex system of linear equations  $AX = B$ , where A is an n-by-n real symmetric/Hermitian positive definite matrix stored in packed format, the columns of matrix *B* are individual right-hand sides, and the columns of *X* are the corresponding solutions.

The Cholesky decomposition is used to factor A as  $A = U^H U$  if  $up 1o = 'U'$ 

or  $A = LL^H$  if  $uplo = L^L$ , where *U* is an upper triangular matrix and *L* is a lower triangular matrix. The factored form of *A* is then used to solve the system of equations  $AX = B$ .

#### **Input Parameters**

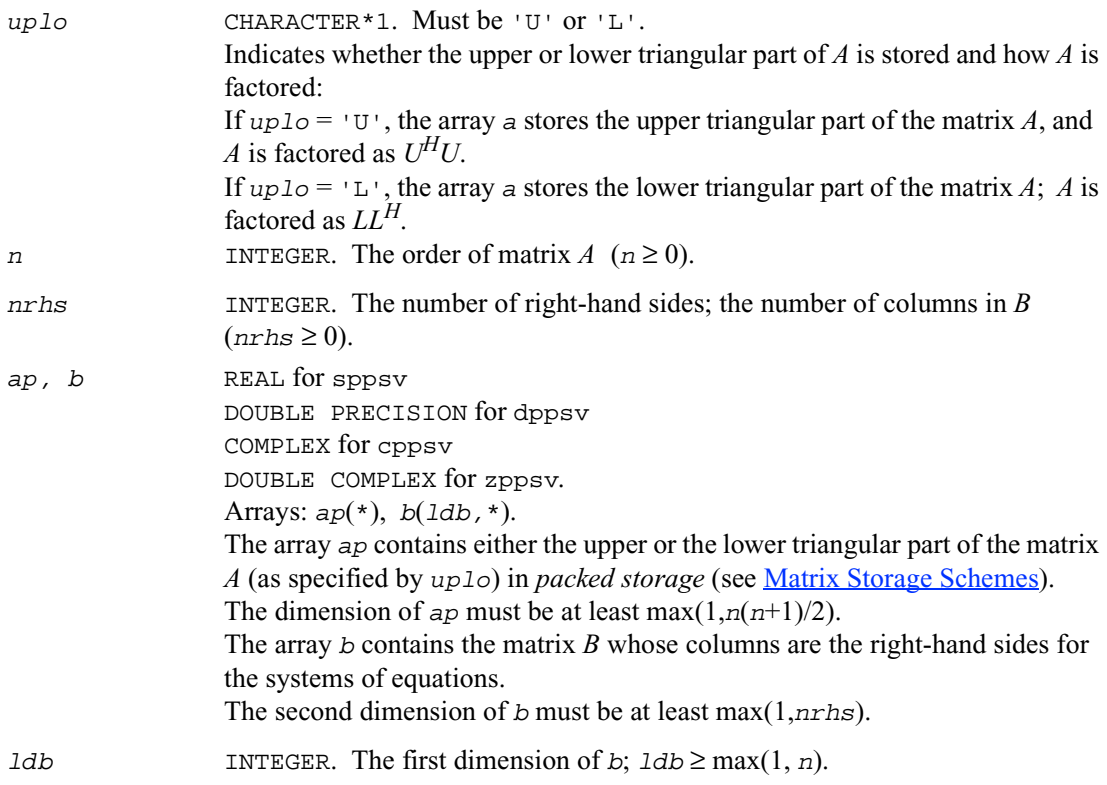

#### **Output Parameters**

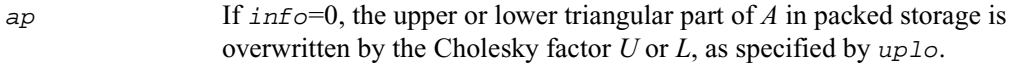

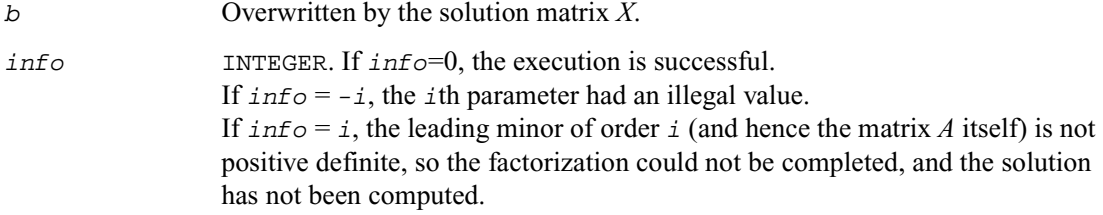

## <span id="page-323-0"></span>**?ppsvx**

*Uses the Cholesky factorization to compute the solution to the system of linear equations with a symmetric (Hermitian) positive definite packed matrix A, and provides error bounds on the solution.*

#### **Syntax**

- call sppsvx (fact, uplo, n, nrhs, ap, afp, equed, s, b, ldb, x, ldx, rcond, ferr, berr, work, iwork, info)
- call dppsvx (fact, uplo, n, nrhs, ap, afp, equed, s, b, ldb, x, ldx, rcond, ferr, berr, work, iwork, info)
- call cppsvx (fact, uplo, n, nrhs, ap, afp, equed, s, b, ldb, x, ldx, rcond, ferr, berr, work, rwork, info)
- call zppsvx (fact, uplo, n, nrhs, ap, afp, equed, s, b, ldb, x, ldx, rcond, ferr, berr, work, rwork, info)

#### **Description**

This routine uses the Cholesky factorization  $A=U^H U$  or  $A=LL^H$  to compute the solution to a real or complex system of linear equations  $AX = B$ , where A is a n-by-n symmetric or Hermitian positive definite matrix stored in packed format, the columns of matrix *B* are individual right-hand sides, and the columns of *X* are the corresponding solutions.

Error bounds on the solution and a condition estimate are also provided.

The routine ?ppsvx performs the following steps:

1. If  $\text{fact} = \mathbb{E}$ , real scaling factors s are computed to equilibrate the system:

diag(s)\* $A^*$ diag(s)\*diag(s)<sup>-1</sup>\* $X = diag(s)$ \* $B$
Whether or not the system will be equilibrated depends on the scaling of the matrix *A*, but if equilibration is used, *A* is overwritten by diag(s)\* $A$ \*diag(s) and *B* by diag(s)\**B*.

2. If  $\text{fact} = 'N'$  or 'E', the Cholesky decomposition is used to factor the matrix *A* (after equilibration if  $f$  act = 'E') as

 $A = U^H U$ , if uplo =  $U'$ , or  $A = L L^H$ , if uplo = 'L', where *U* is an upper triangular matrix and *L* is a lower triangular matrix.

3. If the leading  $i$ -by- $i$  principal minor is not positive definite, then the routine returns with  $i$ nfo  $=$  *i*. Otherwise, the factored form of *A* is used to estimate the condition number of the matrix *A*. If the reciprocal of the condition number is less than machine precision,  $\text{inf}_{\mathcal{O}} = n + 1$  is returned as a warning, but the routine still goes on to solve for *X* and compute error bounds as described below.

4. The system of equations is solved for *X* using the factored form of *A*.

5. Iterative refinement is applied to improve the computed solution matrix and calculate error bounds and backward error estimates for it.

6. If equilibration was used, the matrix *X* is premultiplied by  $diag(s)$  so that it solves the original system before equilibration.

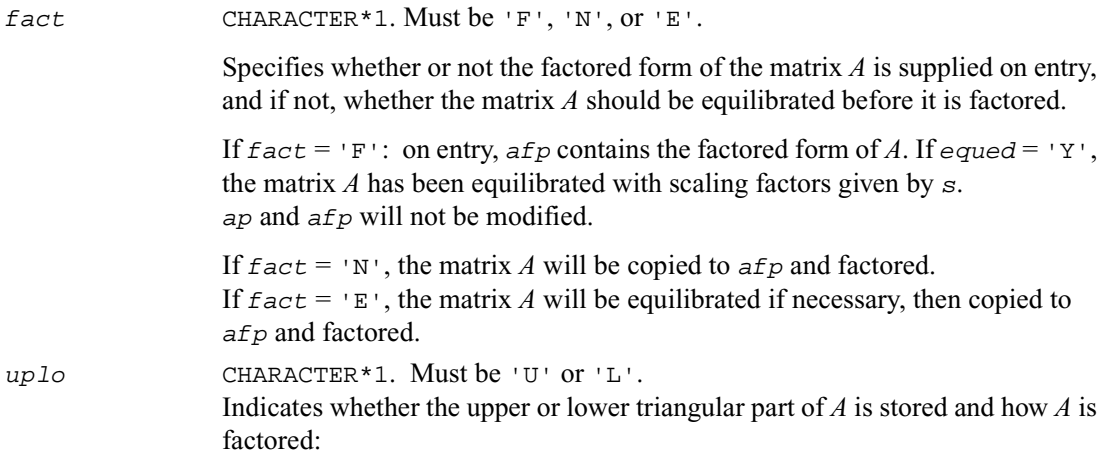

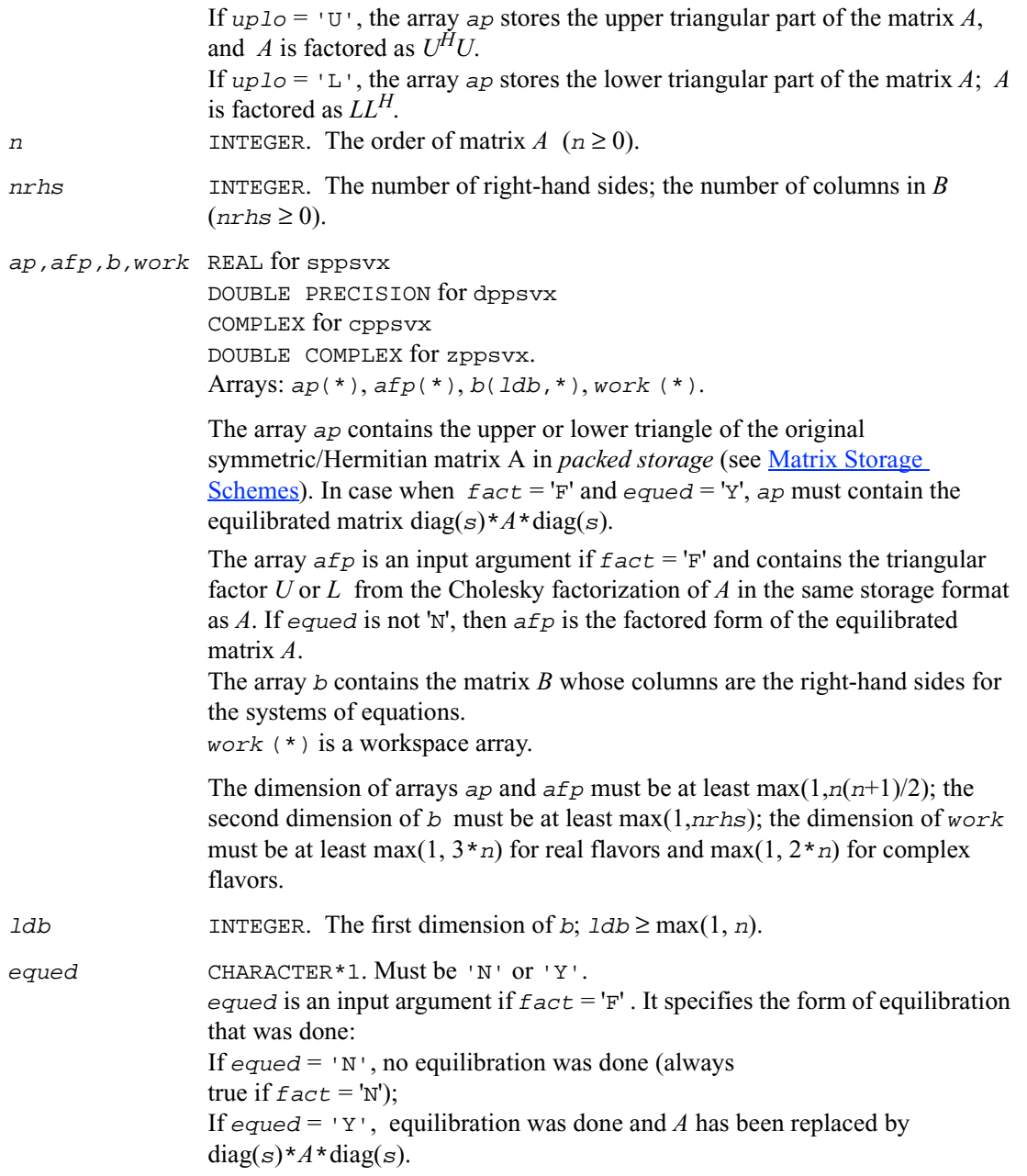

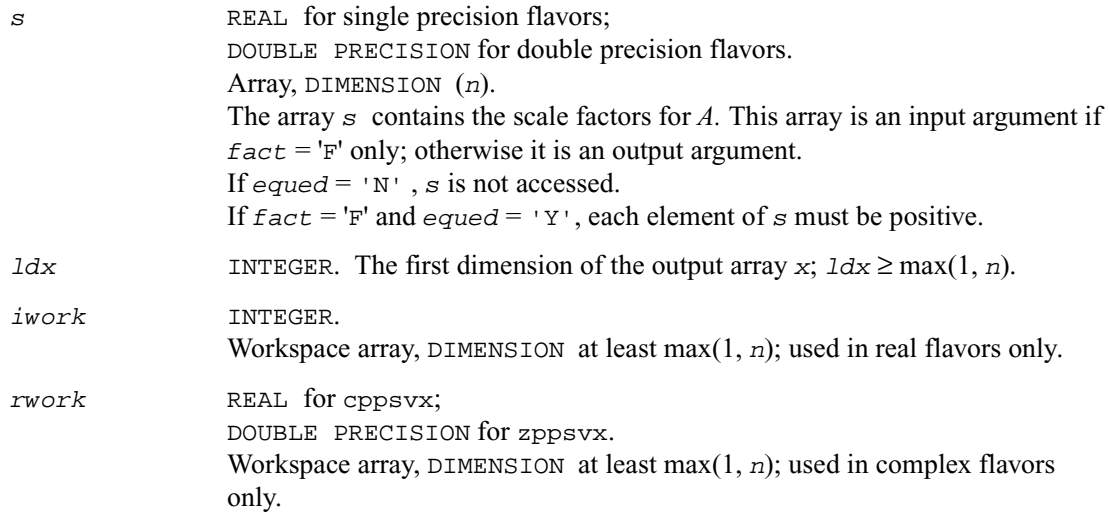

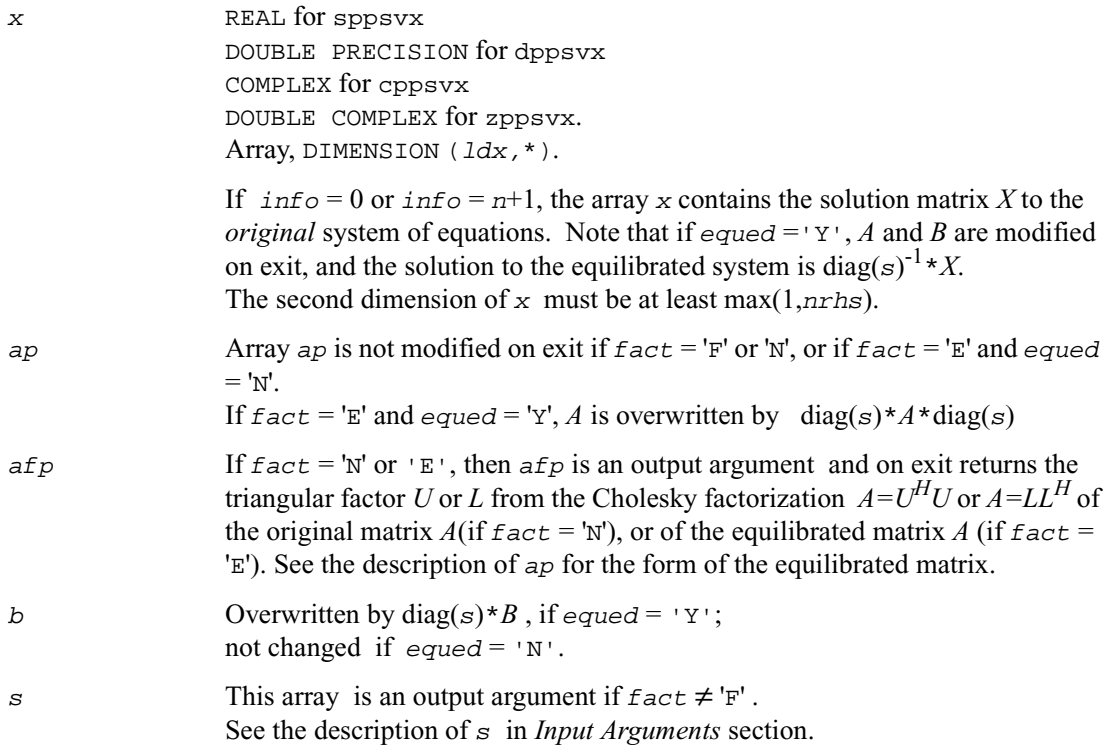

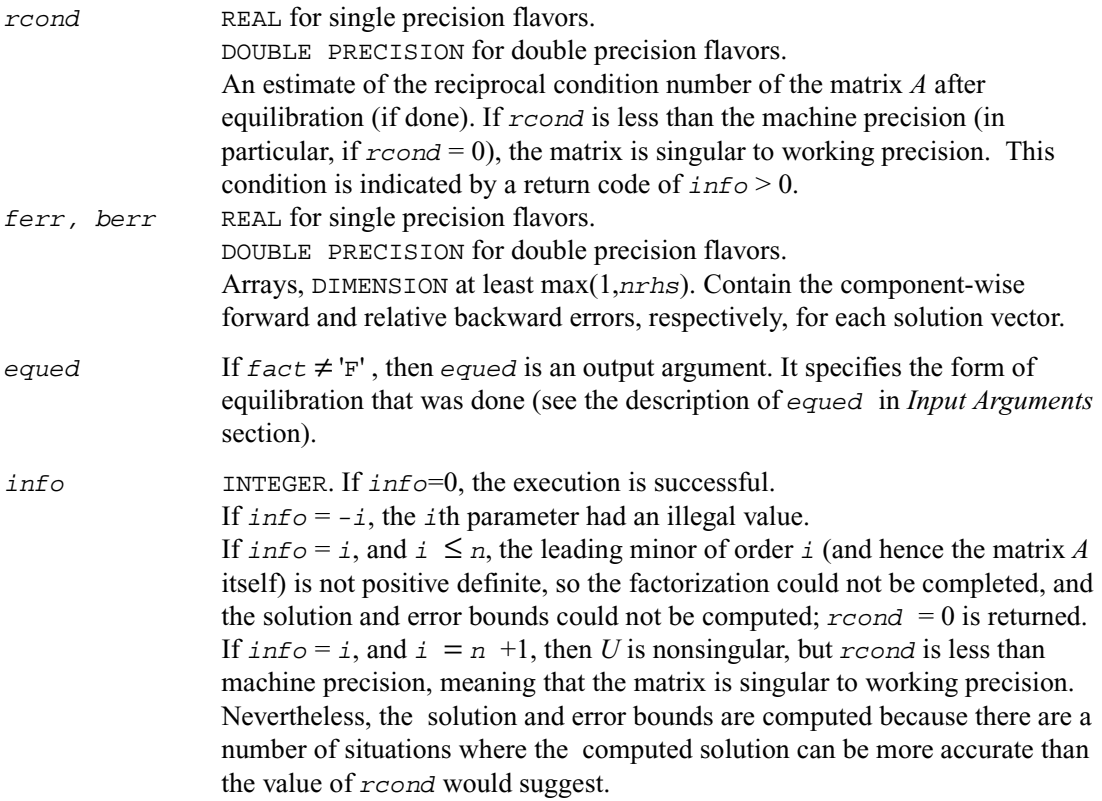

# **?pbsv**

*Computes the solution to the system of linear equations with a symmetric or Hermitian positive definite band matrix A and multiple right-hand sides.*

### **Syntax**

```
call spbsv (uplo, n, kd, nrhs, ab, ldab, b, ldb, info)
call dpbsv (uplo, n, kd, nrhs, ab, ldab, b, ldb, info)
call cpbsv (uplo, n, kd, nrhs, ab, ldab, b, ldb, info)
call zpbsv (uplo, n, kd, nrhs, ab, ldab, b, ldb, info)
```
## **Description**

This routine solves for *X* the real or complex system of linear equations

 $AX = B$ , where A is an n-by-n symmetric/Hermitian positive definite band matrix, the columns of matrix *B* are individual right-hand sides, and the columns of *X* are the corresponding solutions.

The Cholesky decomposition is used to factor A as  $A = U^H U$  if uplo = 'U'

or  $A = LL^H$  if up  $I \circ I$  = 'L', where *U* is an upper triangular band matrix and *L* is a lower triangular band matrix, with the same number of superdiagonals or subdiagonals as *A*. The factored form of *A* is then used to solve the system of equations  $AX = B$ .

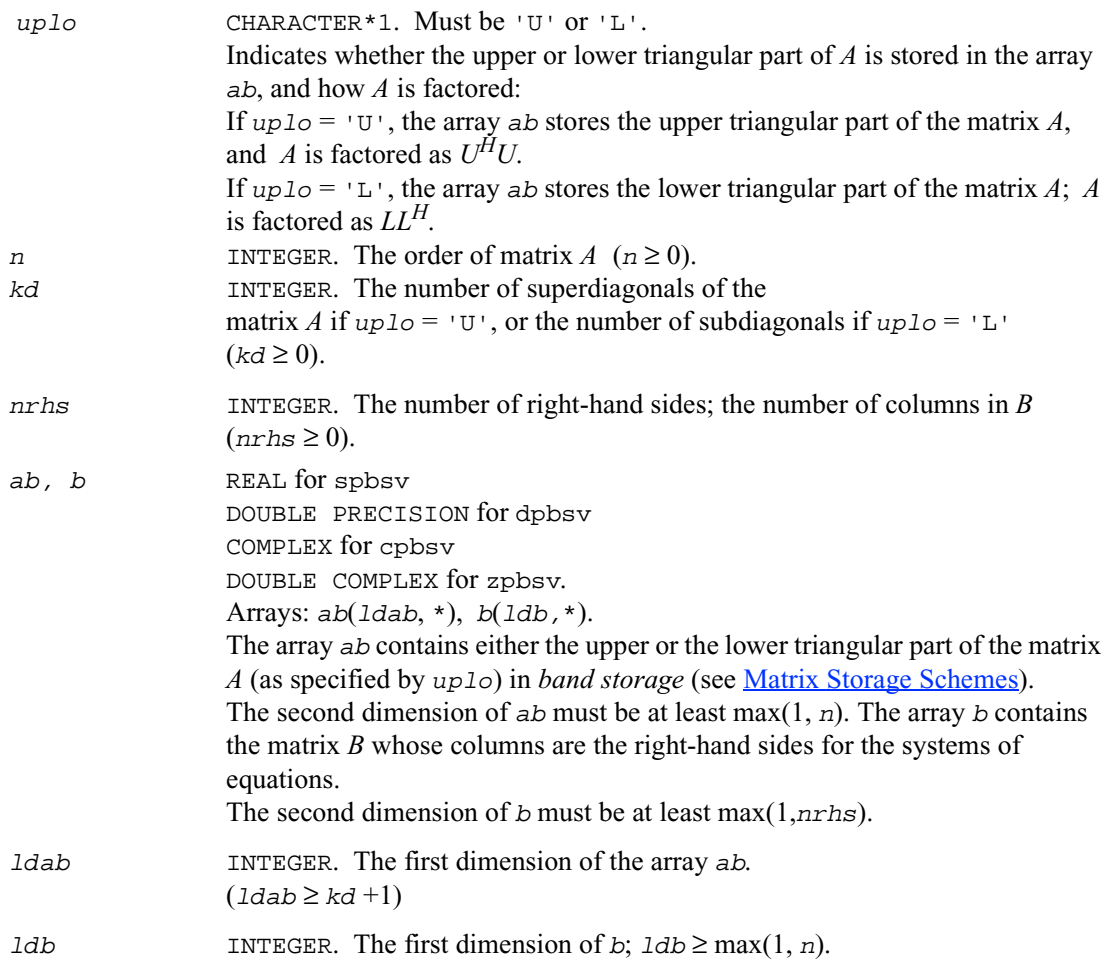

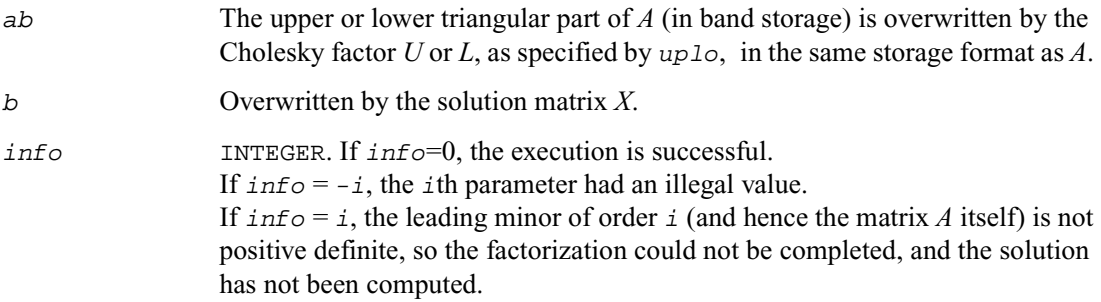

## **?pbsvx**

*Uses the Cholesky factorization to compute the solution to the system of linear equations with a symmetric (Hermitian) positive definite band matrix A, and provides error bounds on the solution.*

### **Syntax**

- call spbsvx (fact, uplo, n, kd, nrhs, ab, ldab, afb, ldafb, equed, s, b, ldb, x, ldx, rcond, ferr, berr, work, iwork, info)
- call dpbsvx (fact, uplo, n, kd, nrhs, ab, ldab, afb, ldafb, equed, s, b, ldb, x, ldx, rcond, ferr, berr, work, iwork, info)
- call cpbsvx (fact, uplo, n, kd, nrhs, ab, ldab, afb, ldafb, equed, s, b, ldb, x, ldx, rcond, ferr, berr, work, iwork, info)
- call zpbsvx (fact, uplo, n, kd, nrhs, ab, ldab, afb, ldafb, equed, s, b, ldb, x, ldx, rcond, ferr, berr, work, iwork, info)

#### **Description**

This routine uses the Cholesky factorization  $A=U^H U$  or  $A=LL^H$  to compute the solution to a real or complex system of linear equations  $AX = B$ , where A is a  $n$ -by-n symmetric or Hermitian positive definite band matrix, the columns of matrix *B* are individual right-hand sides, and the columns of *X* are the corresponding solutions.

Error bounds on the solution and a condition estimate are also provided.

The routine ?pbsvx performs the following steps:

1. If  $\text{fact} = \mathbb{E}'$ , real scaling factors s are computed to equilibrate the system:

 $diag(s) * A * diag(s) * diag(s)^{-1} * X = diag(s) * B$ 

Whether or not the system will be equilibrated depends on the scaling of the matrix *A*, but if equilibration is used, *A* is overwritten by  $diag(s)^*A^*diag(s)$  and *B* by  $diag(s)^*B$ .

2. If  $\epsilon$ <sub>act</sub> = 'N' or 'E', the Cholesky decomposition is used to factor the matrix *A* (after equilibration if  $fact = E'$ ) as

 $A = U^H U$ , if uplo = 'U', or  $A = LL^H$ , if  $uplo = L^H$ . where *U* is an upper triangular band matrix and *L* is a lower triangular band matrix.

3. If the leading  $\textit{i}$ -by- $\textit{i}$  principal minor is not positive definite, then the routine returns with  $\textit{i}$ nfo  $=$  *i*. Otherwise, the factored form of *A* is used to estimate the condition number of the matrix *A*. If the reciprocal of the condition number is less than machine precision,  $\text{inf}_{\mathcal{O}} = n + 1$  is returned as a warning, but the routine still goes on to solve for *X* and compute error bounds as described below.

4. The system of equations is solved for *X* using the factored form of *A*.

5. Iterative refinement is applied to improve the computed solution matrix and calculate error bounds and backward error estimates for it.

6. If equilibration was used, the matrix *X* is premultiplied by  $diag(s)$  so that it solves the original system before equilibration.

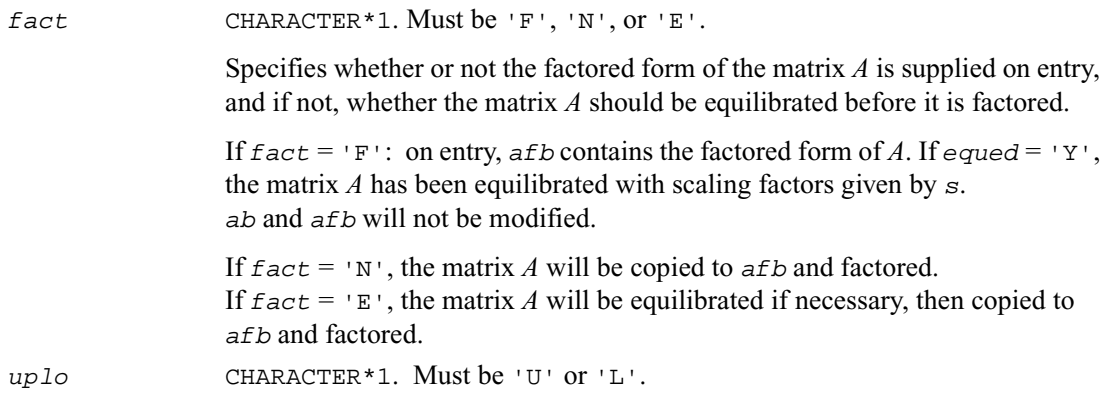

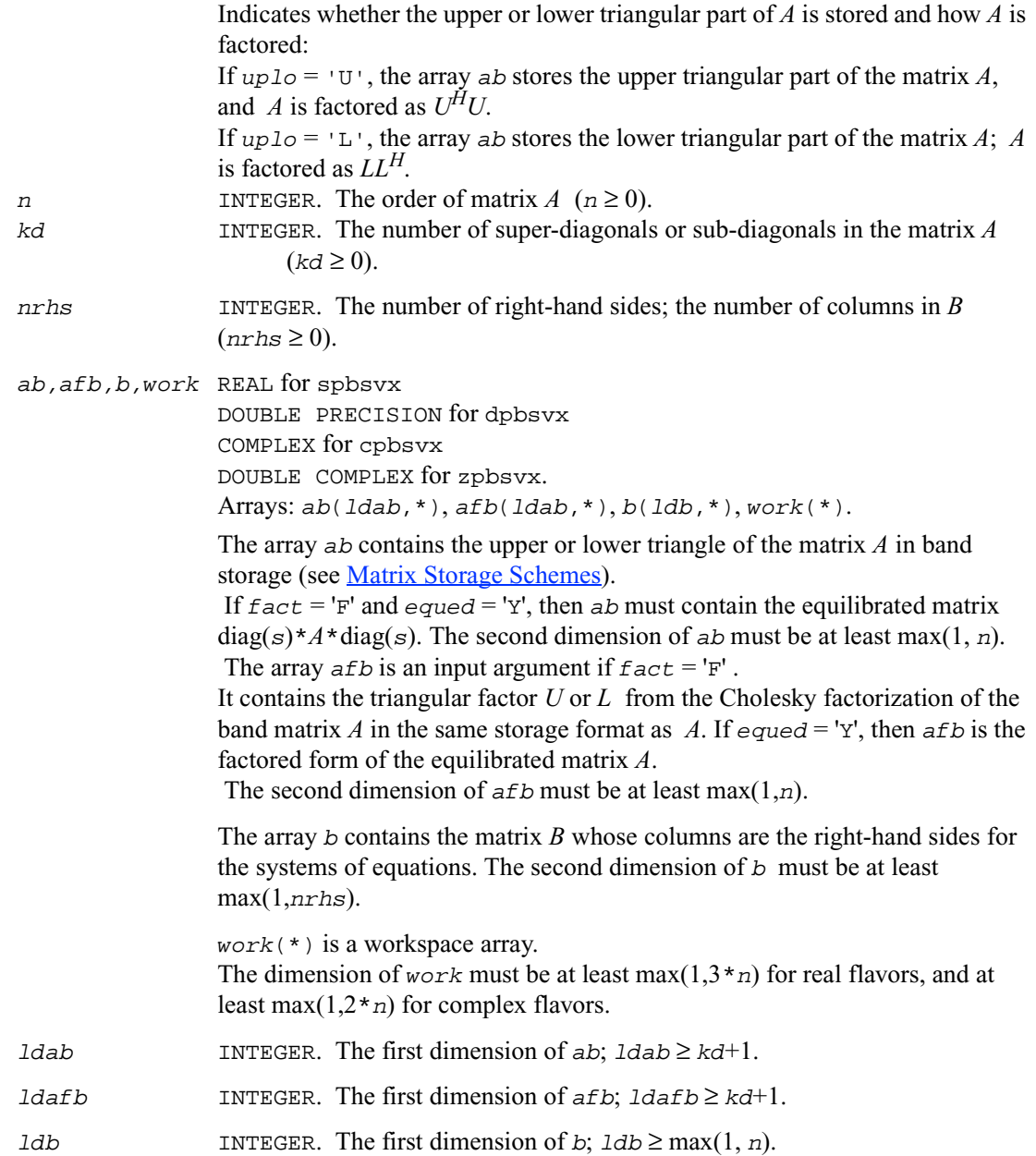

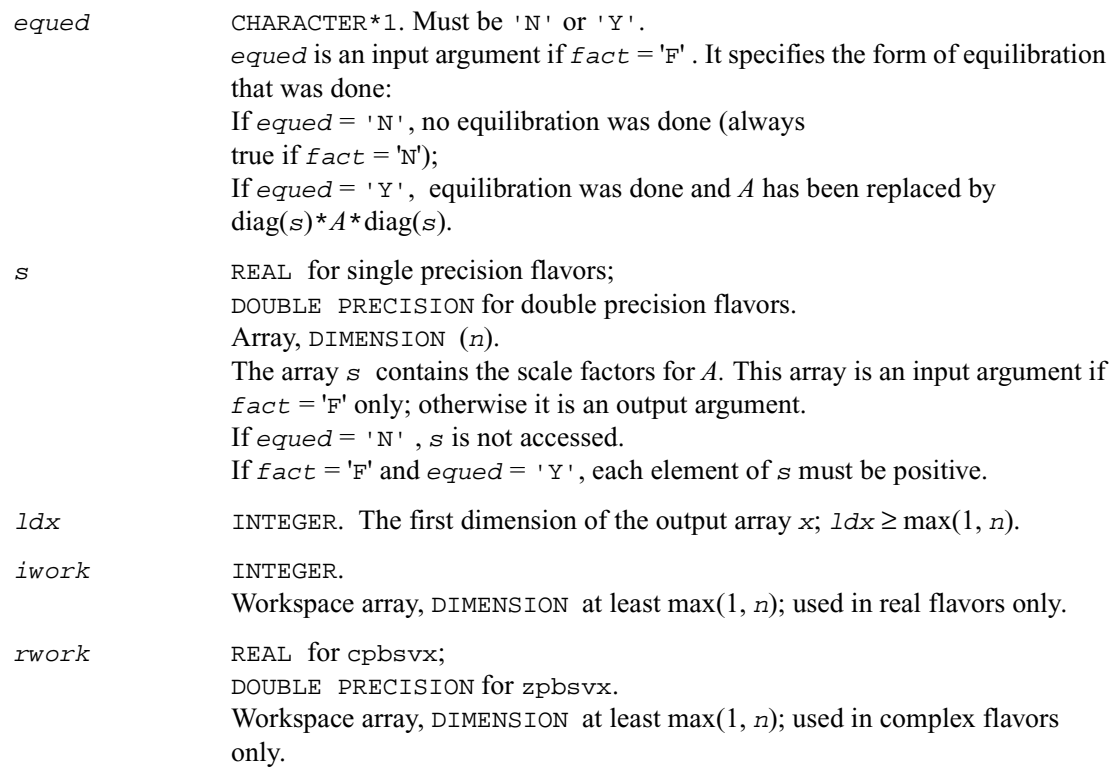

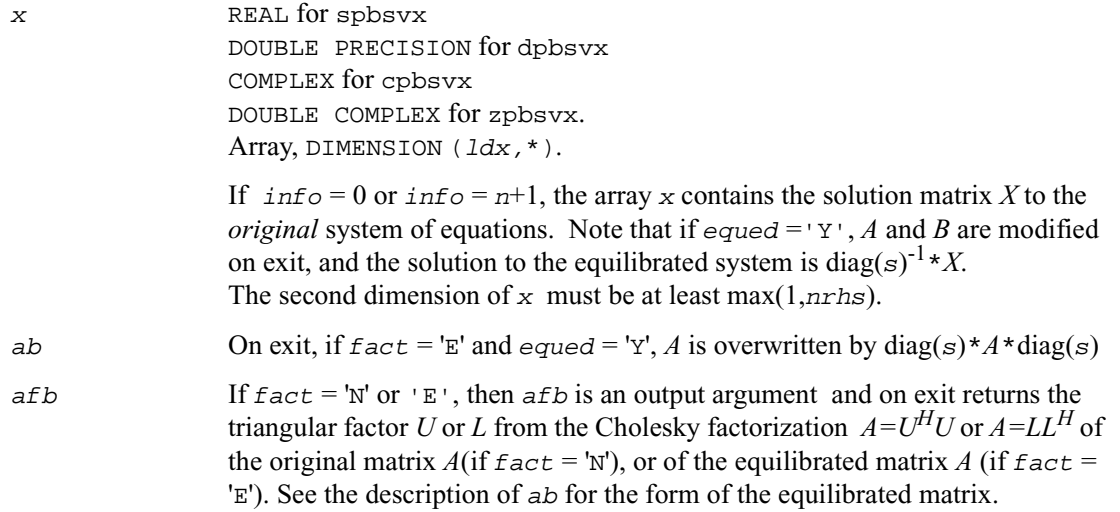

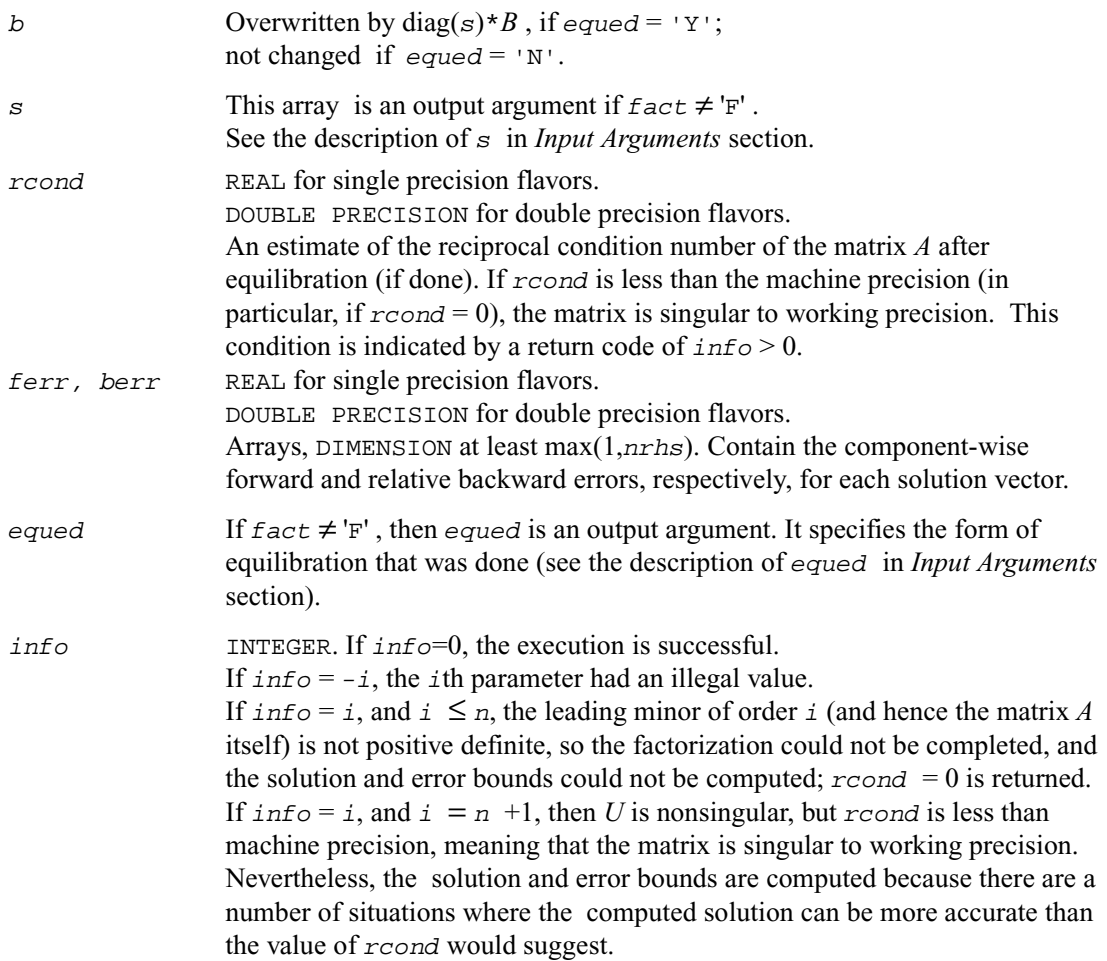

# **?ptsv**

*Computes the solution to the system of linear equations with a symmetric or Hermitian positive definite tridiagonal matrix A and multiple right-hand sides.*

## **Syntax**

call sptsv (n, nrhs, d, e, b, ldb, info)

call dptsv (n, nrhs, d, e, b, ldb, info) call cptsv (n, nrhs, d, e, b, ldb, info) call zptsv (n, nrhs, d, e, b, ldb, info)

### **Description**

This routine solves for *X* the real or complex system of linear equations

 $AX = B$ , where A is an *n*-by-*n* symmetric/Hermitian positive definite tridiagonal matrix, the columns of matrix *B* are individual right-hand sides, and the columns of *X* are the corresponding solutions.

*A* is factored as  $A = L D L^H$ , and the factored form of *A* is then used to solve the system of equations  $AX = B$ .

#### **Input Parameters**

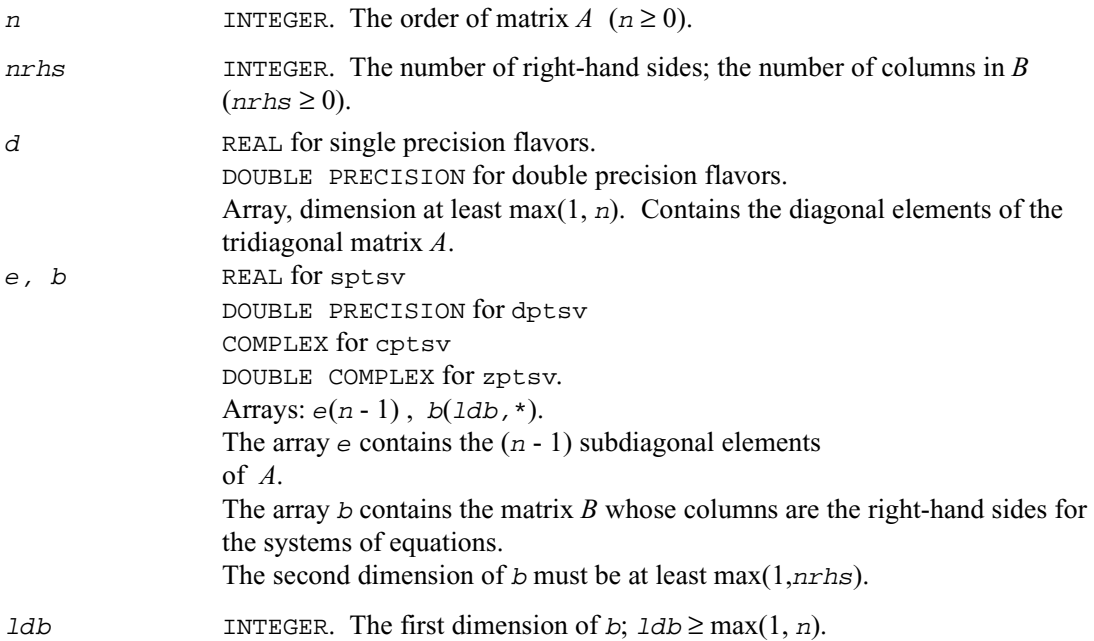

#### **Output Parameters**

d Overwritten by the n diagonal elements of the diagonal matrix *D* from the *LDLH* factorization of A.

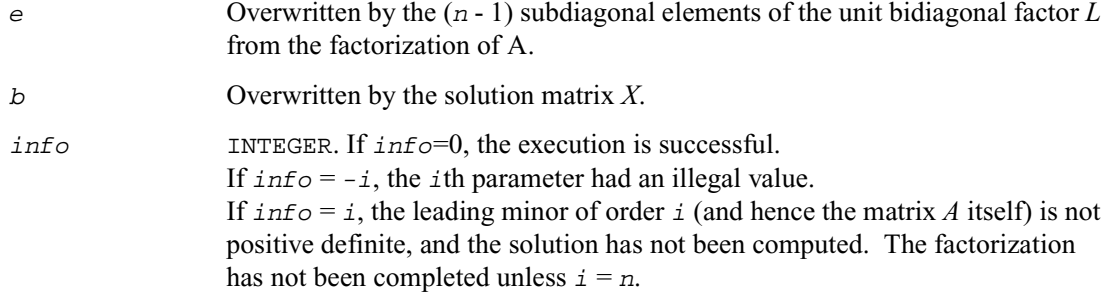

## **?ptsvx**

*Uses the factorization A=LDLH to compute the solution to the system of linear equations with a symmetric (Hermitian) positive definite tridiagonal matrix A, and provides error bounds on the solution.*

#### **Syntax**

- call sptsvx (fact, n, nrhs, d, e, df, ef, b, ldb, x, ldx, rcond, ferr, berr, work, info)
- call dptsvx (fact, n, nrhs, d, e, df, ef, b, ldb, x, ldx, rcond, ferr, berr, work, info)
- call cptsvx (fact, n, nrhs, d, e, df, ef, b, ldb, x, ldx, rcond, ferr, berr, work, rwork, info)
- call zptsvx (fact, n, nrhs, d, e, df, ef, b, ldb, x, ldx, rcond, ferr, berr, work, rwork, info)

### **Description**

This routine uses the Cholesky factorization  $A=L D L<sup>H</sup>$  to compute the solution to a real or complex system of linear equations  $AX = B$ , where A is a n-by-n symmetric or Hermitian positive definite tridiagonal matrix, the columns of matrix *B* are individual right-hand sides, and the columns of *X* are the corresponding solutions.

Error bounds on the solution and a condition estimate are also provided.

The routine ?ptsvx performs the following steps:

1. If  $\epsilon$  act = 'N', the matrix A is factored as  $A = L D L^H$ , where L is a unit lower bidiagonal matrix and *D* is diagonal. The factorization can also be regarded as having the form  $A = U^{\tilde{H}} D U$ .

2. If the leading  $i$ -by- $i$  principal minor is not positive definite, then the routine returns with  $i$ nfo  $=$  *i*. Otherwise, the factored form of *A* is used to estimate the condition number of the matrix *A*. If the reciprocal of the condition number is less than machine precision,  $\text{inf}_{\mathcal{O}} = n + 1$  is returned as a warning, but the routine still goes on to solve for *X* and compute error bounds as described below.

3. The system of equations is solved for *X* using the factored form of *A*.

4. Iterative refinement is applied to improve the computed solution matrix and calculate error bounds and backward error estimates for it.

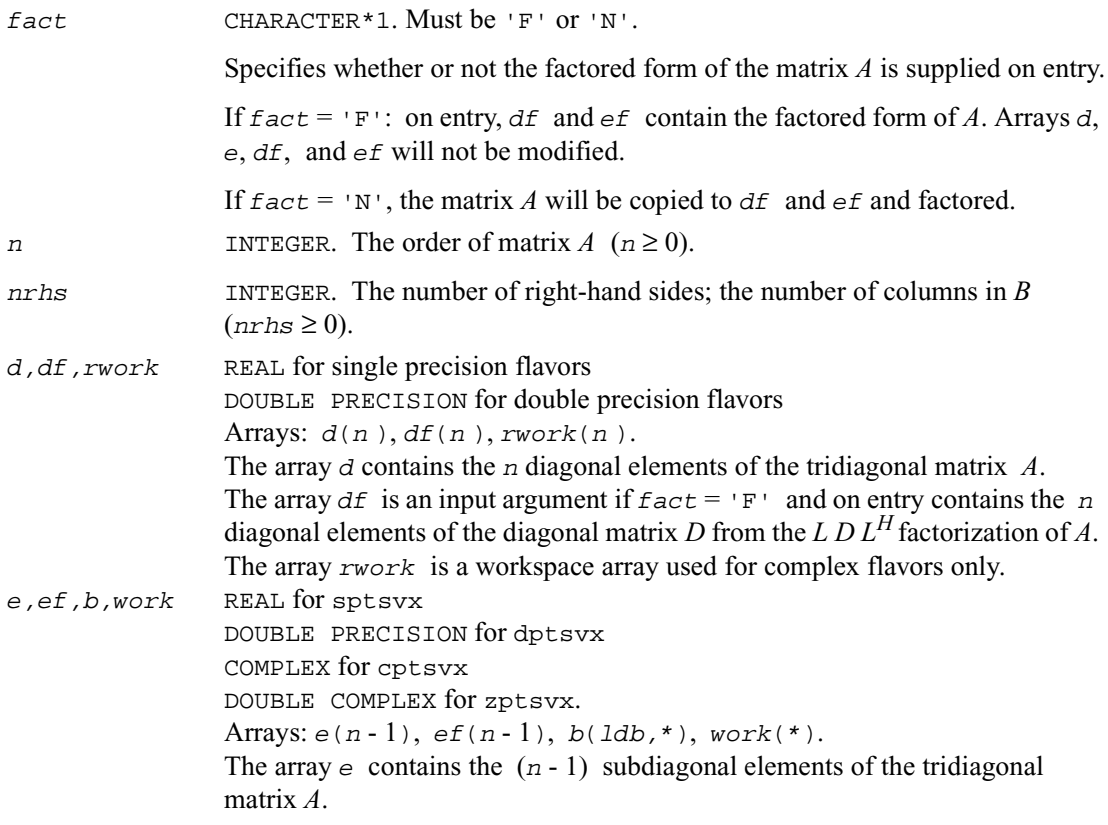

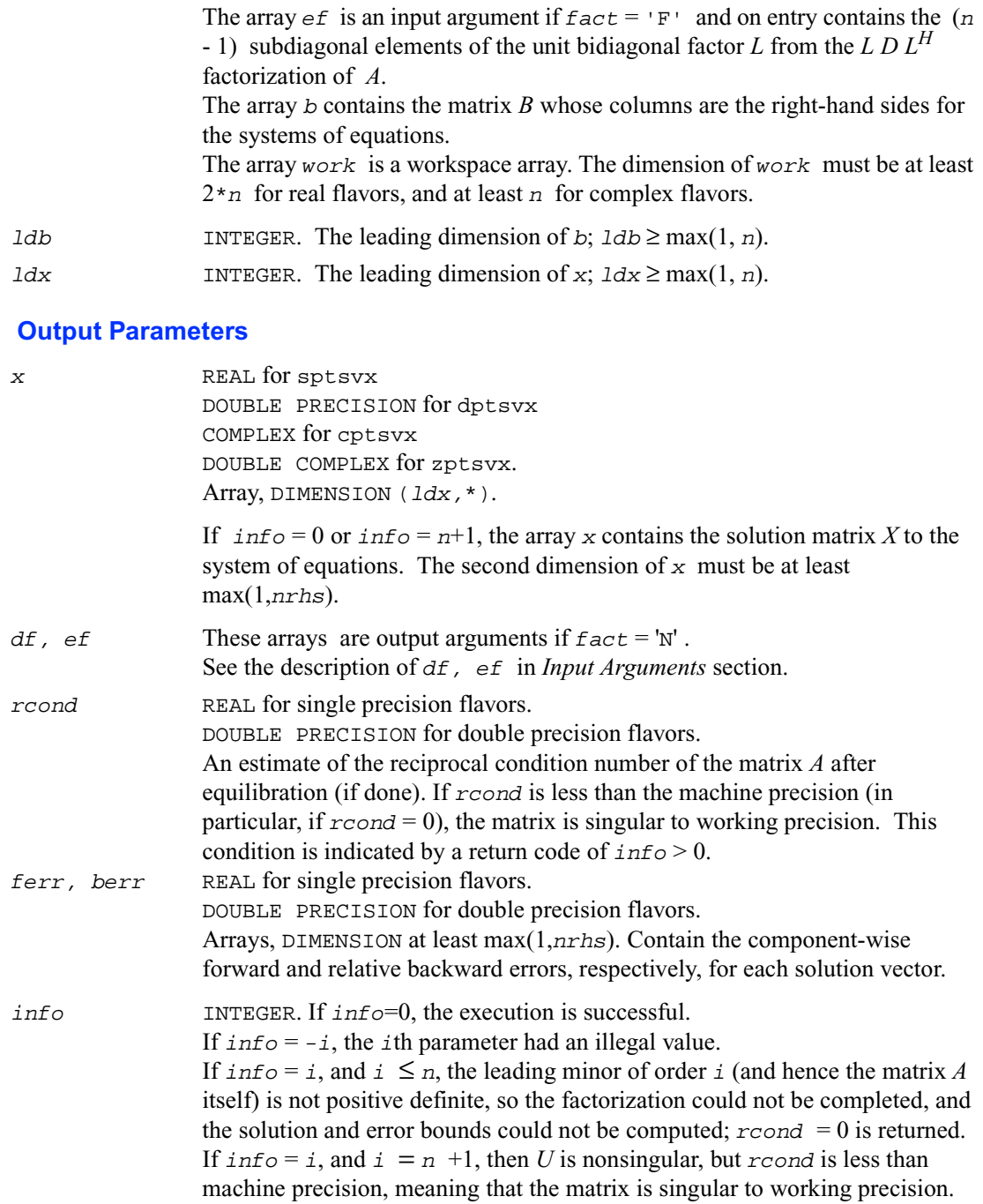

Nevertheless, the solution and error bounds are computed because there are a number of situations where the computed solution can be more accurate than the value of rcond would suggest.

## **?sysv**

*Computes the solution to the system of linear equations with a real or complex symmetric matrix A and multiple right-hand sides.*

## **Syntax**

```
call ssysv (uplo, n, nrhs, a, lda, ipiv, b, ldb, work, lwork, info)
call dsysv (uplo, n, nrhs, a, lda, ipiv, b, ldb, work, lwork, info)
call csysv (uplo, n, nrhs, a, lda, ipiv, b, ldb, work, lwork, info)
call zsysv (uplo, n, nrhs, a, lda, ipiv, b, ldb, work, lwork, info)
```
### **Description**

This routine solves for *X* the real or complex system of linear equations  $AX = B$ , where A is an n-by-n symmetric matrix, the columns of matrix B are individual right-hand sides, and the columns of *X* are the corresponding solutions.

The diagonal pivoting method is used to factor *A* as  $A = UD U^T$  or  $A = L D L<sup>T</sup>$ , where *U* (or *L*) is a product of permutation and unit upper (lower) triangular matrices, and *D* is symmetric and block diagonal with 1-by-1 and 2-by-2 diagonal blocks.

The factored form of *A* is then used to solve the system of equations  $AX = B$ .

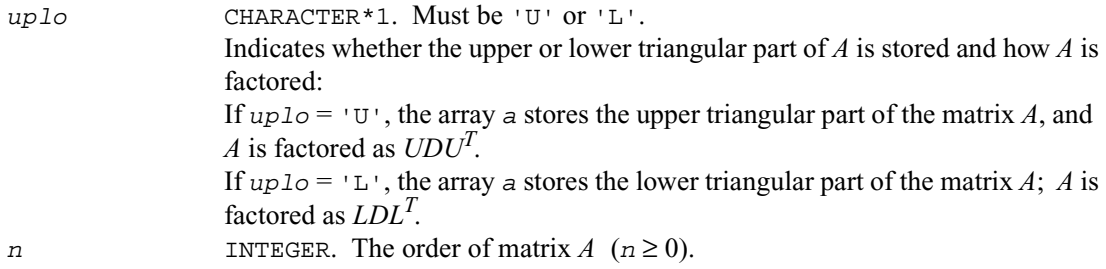

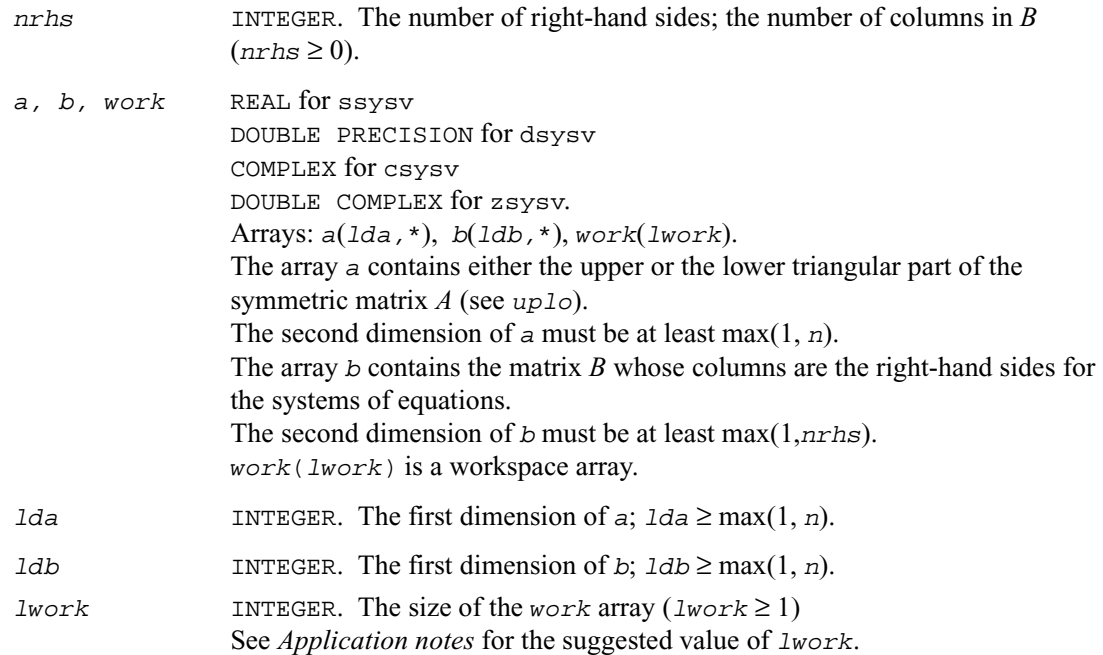

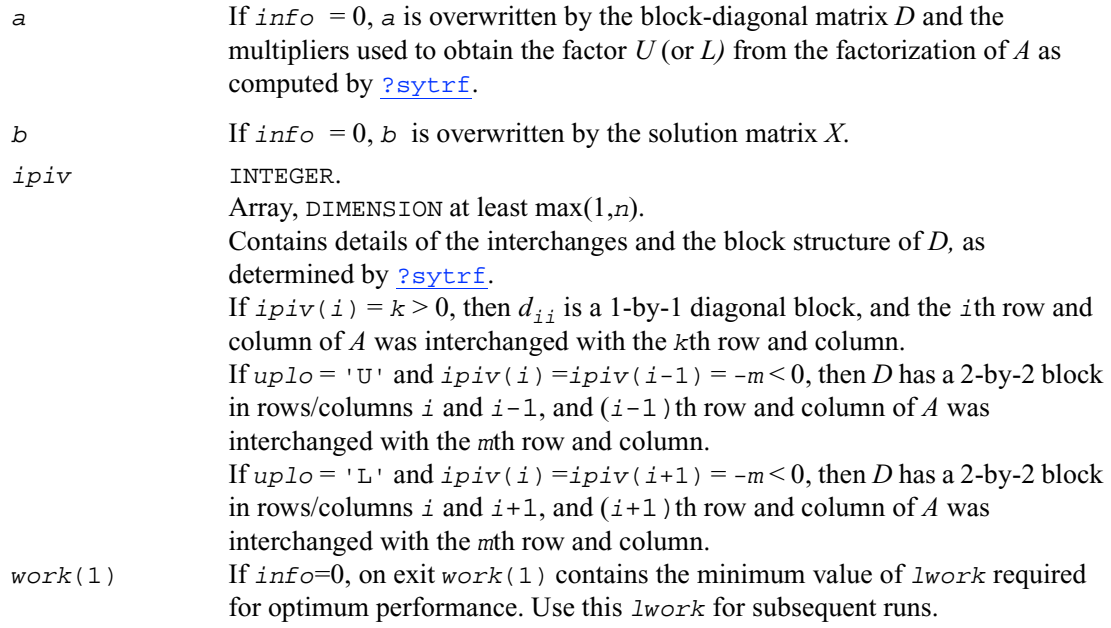

 $info$  INTEGER. If  $info=0$ , the execution is successful. If  $info = -i$ , the *i*th parameter had an illegal value. If  $info = i$ ,  $d_{ij}$  is 0. The factorization has been completed, but *D* is exactly singular, so the solution could not be computed.

## **Application Notes**

For better performance, try using lwork = n\**blocksize*, where *blocksize* is a machine-dependent value (typically, 16 to 64) required for optimum performance of the *blocked algorithm*.

If you are in doubt how much workspace to supply, use  $1work = -1$  for the first run. In this case, a workspace query is assumed; the routine only calculates the optimal size of the  $work$  array, returns this value as the first entry  $work(1)$  of the work array, and no error message related to lwork is issued by XERBLA. On exit, examine  $work(1)$  and use this value for subsequent runs.

## **?sysvx**

*Uses the diagonal pivoting factorization to compute the solution to the system of linear equations with a real or complex symmetric matrix A, and provides error bounds on the solution.*

### **Syntax**

- call ssysvx (fact, uplo, n, nrhs, a, lda, af, ldaf, ipiv, b, ldb, x, ldx, rcond, ferr, berr, work, lwork, iwork, info)
- call dsysvx (fact, uplo, n, nrhs, a, lda, af, ldaf, ipiv, b, ldb, x, ldx, rcond, ferr, berr, work, lwork, iwork, info)
- call csysvx (fact, uplo, n, nrhs, a, lda, af, ldaf, ipiv, b, ldb, x, ldx, rcond, ferr, berr, work, lwork, rwork, info)
- call zsysvx (fact, uplo, n, nrhs, a, lda, af, ldaf, ipiv, b, ldb, x, ldx, rcond, ferr, berr, work, lwork, rwork, info)

### **Description**

This routine uses the diagonal pivoting factorization to compute the solution to a real or complex system of linear equations  $AX = B$ , where A is a n-by-n symmetric matrix, the columns of matrix *B* are individual right-hand sides, and the columns of *X* are the corresponding solutions.

Error bounds on the solution and a condition estimate are also provided.

The routine ?sysvx performs the following steps:

1. If  $\text{fact} = \text{W}$ , the diagonal pivoting method is used to factor the matrix A. The form of the factorization is  $A = U D U^T$  or  $A = L D L^T$ , where  $U$  (or *L*) is a product of permutation and unit upper (lower) triangular matrices, and *D* is symmetric and block diagonal with 1-by-1 and 2-by-2 diagonal blocks.

2. If some  $d_{i,i} = 0$ , so that *D* is exactly singular, then the routine returns with  $info = i$ . Otherwise, the factored form of *A* is used to estimate the condition number of the matrix *A*. If the reciprocal of the condition number is less than machine precision,  $\text{info} = n + 1$  is returned as a warning, but the routine still goes on to solve for *X* and compute error bounds as described below.

3. The system of equations is solved for *X* using the factored form of *A*.

4. Iterative refinement is applied to improve the computed solution matrix and calculate error bounds and backward error estimates for it.

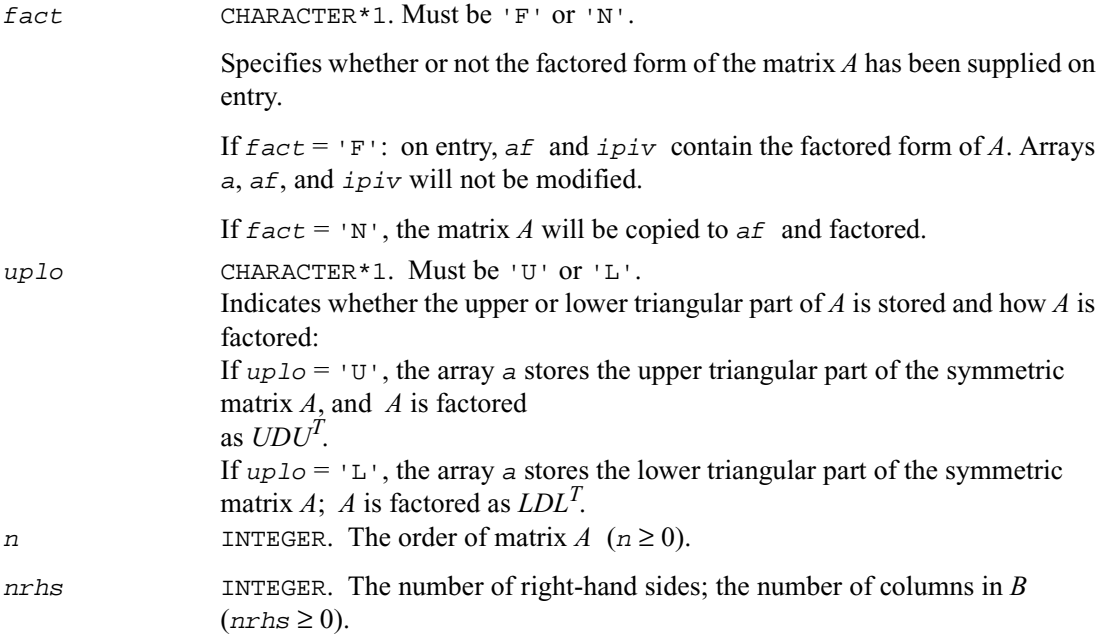

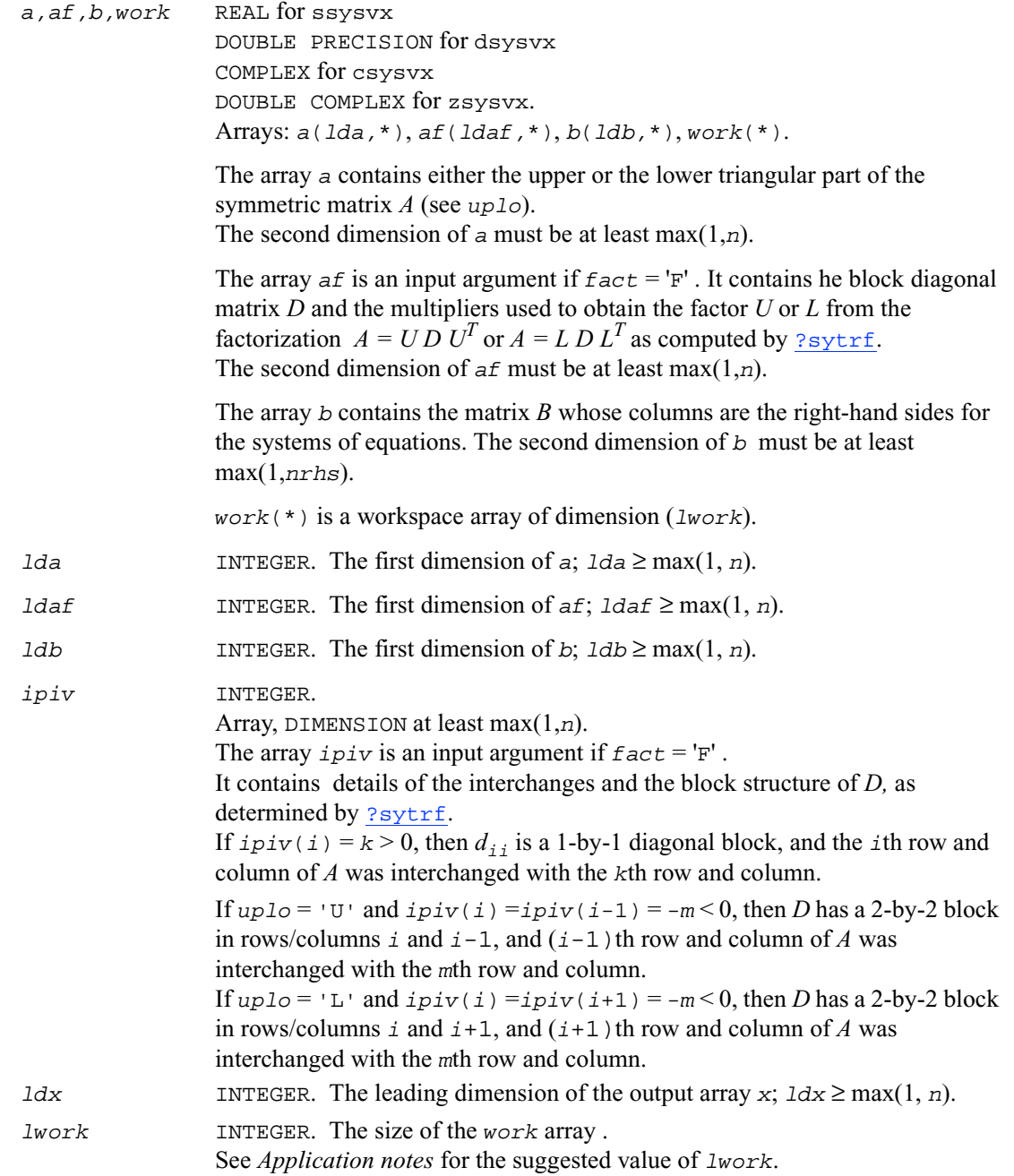

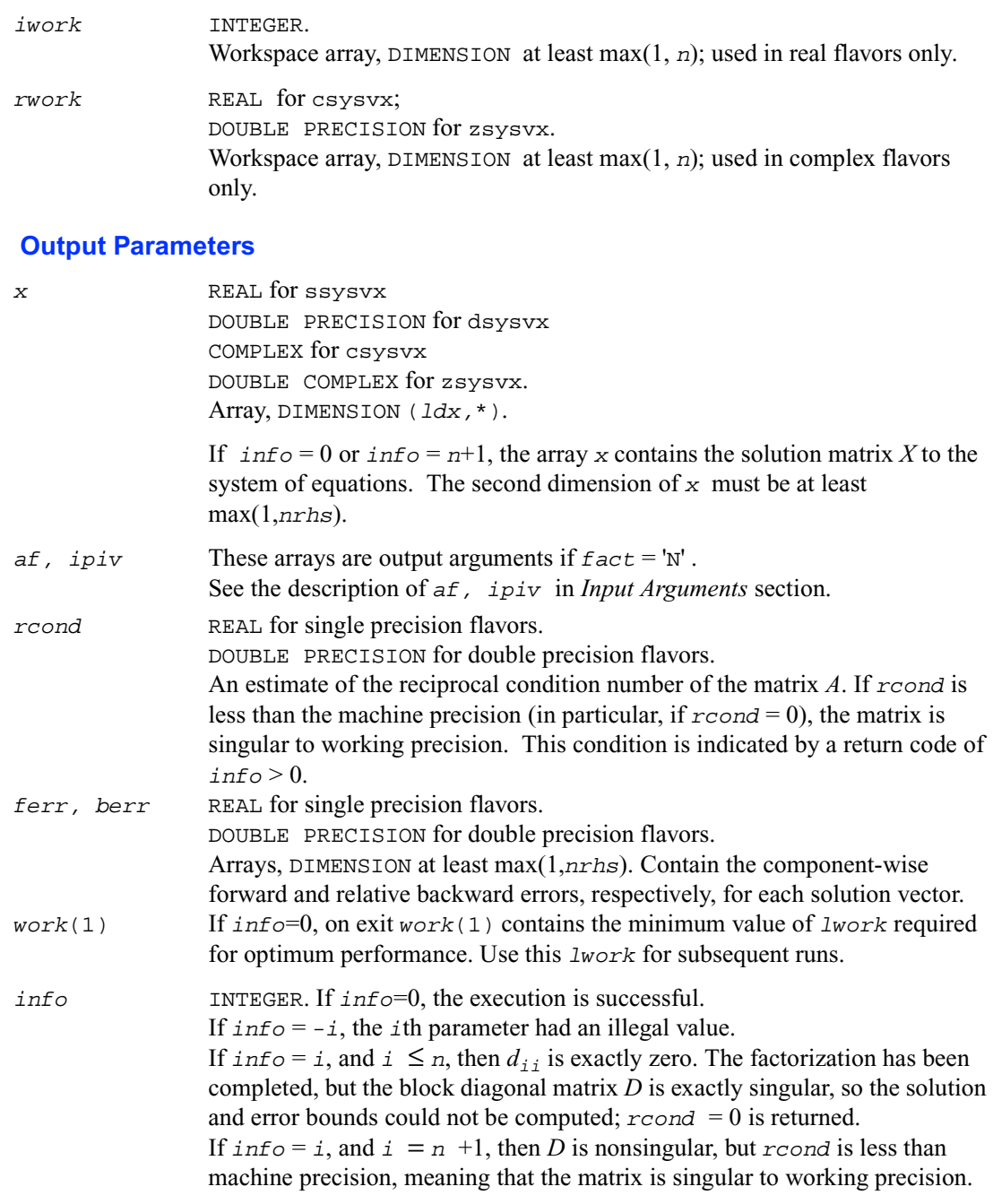

Nevertheless, the solution and error bounds are computed because there are a number of situations where the computed solution can be more accurate than the value of rcond would suggest.

## **Application Notes**

For real flavors, *lwork* must be at least  $3*n$ , and for complex flavors at least  $2*n$ . For better performance, try using  $1w \circ x = n * blocksize$ , where *blocksize* is the optimal block size for ?sytrf.

If you are in doubt how much workspace to supply, use  $1work = -1$  for the first run. In this case, a workspace query is assumed; the routine only calculates the optimal size of the work array, returns this value as the first entry  $work(1)$  of the work array, and no error message related to lwork is issued by XERBLA. On exit, examine  $work(1)$  and use this value for subsequent runs.

## **?hesvx**

*Uses the diagonal pivoting factorization to compute the solution to the complex system of linear equations with a Hermitian matrix A, and provides error bounds on the solution.*

## **Syntax**

- call chesvx (fact, uplo, n, nrhs, a, lda, af, ldaf, ipiv, b, ldb, x, ldx, rcond, ferr, berr, work, lwork, rwork, info)
- call zhesvx (fact, uplo, n, nrhs, a, lda, af, ldaf, ipiv, b, ldb, x, ldx, rcond, ferr, berr, work, lwork, rwork, info)

## **Description**

This routine uses the diagonal pivoting factorization to compute the solution to a complex system of linear equations  $AX = B$ , where A is a  $n$ -by-n Hermitian matrix, the columns of matrix *B* are individual right-hand sides, and the columns of *X* are the corresponding solutions.

Error bounds on the solution and a condition estimate are also provided.

The routine ?hesvx performs the following steps:

1. If  $\text{fact} = 'N'$ , the diagonal pivoting method is used to factor the matrix A. The form of the factorization is  $A = U D U^H$  or  $A = L D L^H$ , where  $U$  (or *L*) is a product of permutation and unit upper (lower) triangular matrices, and *D* is Hermitian and block diagonal with 1-by-1 and 2-by-2 diagonal blocks.

2. If some  $d_{i,i} = 0$ , so that *D* is exactly singular, then the routine returns with  $info = i$ . Otherwise, the factored form of *A* is used to estimate the condition number of the matrix *A*. If the reciprocal of the condition number is less than machine precision,  $info = n + 1$  is returned as a warning, but the routine still goes on to solve for *X* and compute error bounds as described below.

3. The system of equations is solved for *X* using the factored form of *A*.

4. Iterative refinement is applied to improve the computed solution matrix and calculate error bounds and backward error estimates for it.

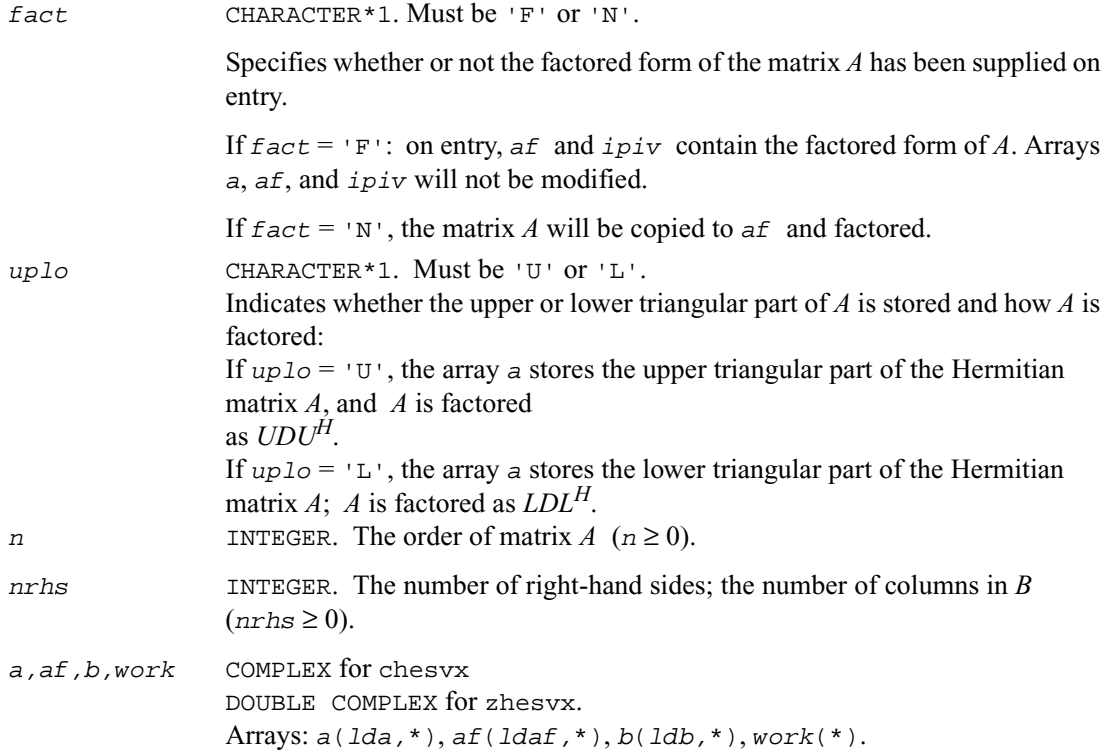

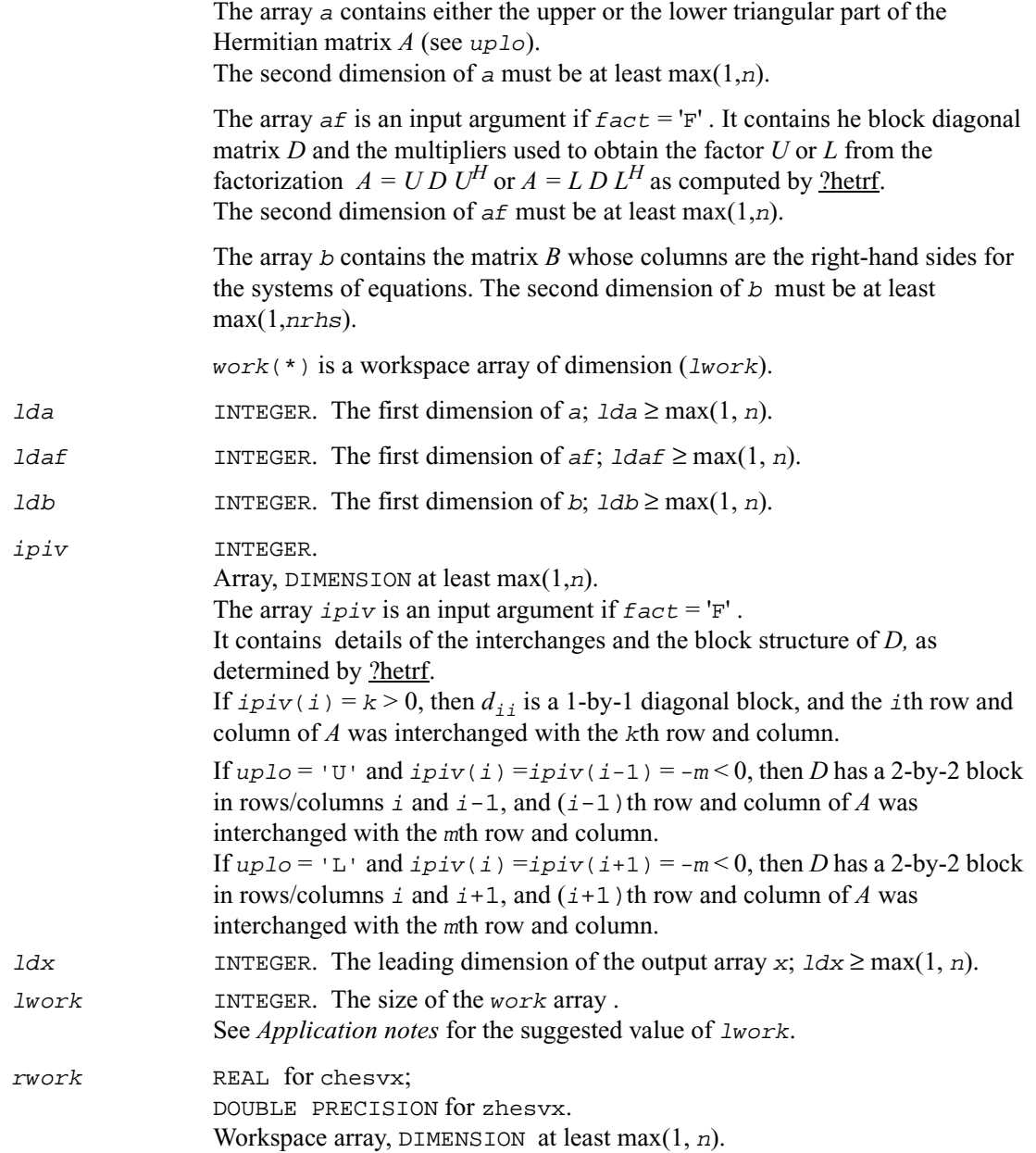

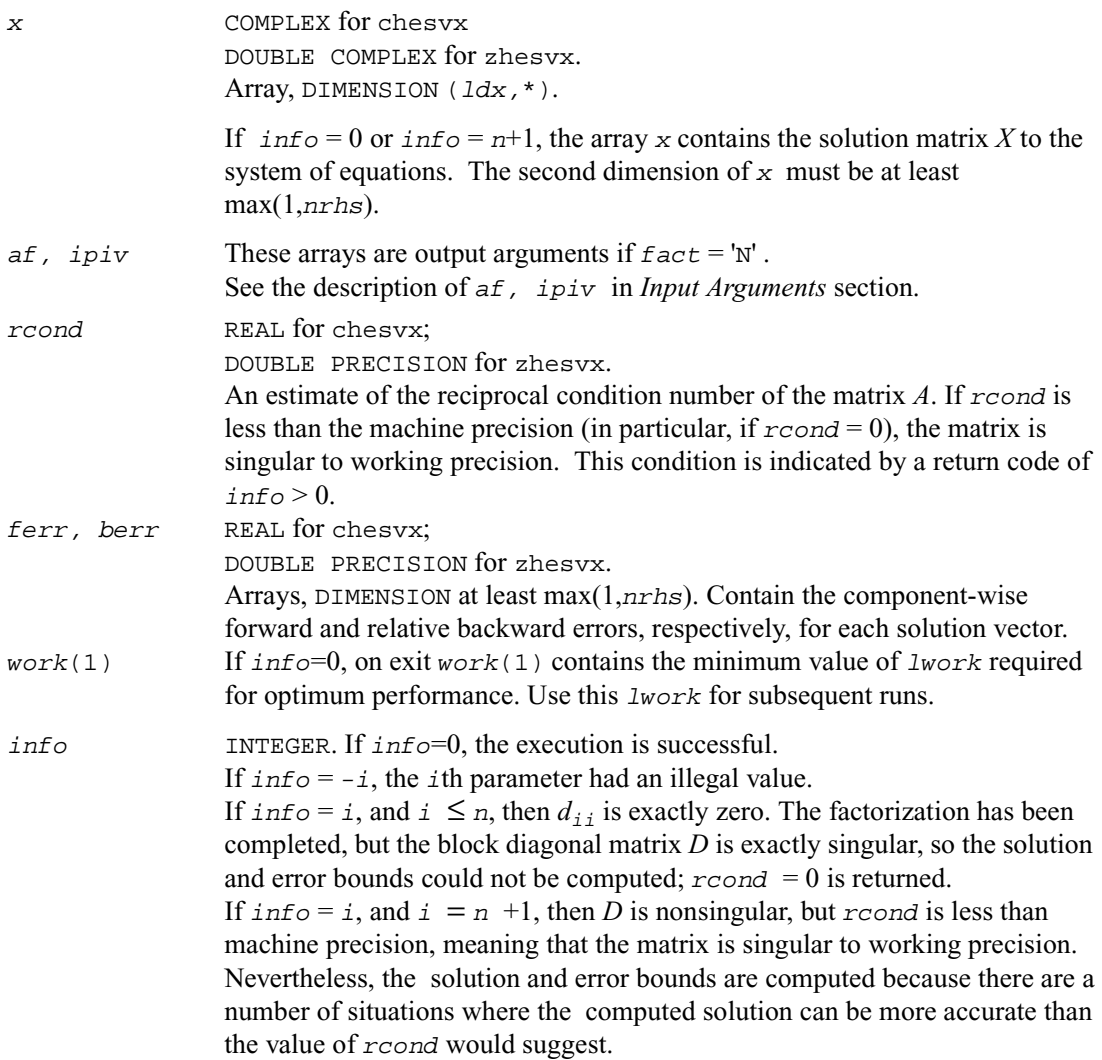

### **Application Notes**

The value of  $1work$  must be at least  $2*n$ . For better performance, try using  $1work = n * blocksize$ , where *blocksize* is the optimal block size for ?hetrf.

If you are in doubt how much workspace to supply, use  $1 \text{ work} = -1$  for the first run. In this case, a workspace query is assumed; the routine only calculates the optimal size of the  $work$  array, returns this value as the first entry  $work(1)$  of the work array, and no error message related to lwork is issued by XERBLA. On exit, examine  $work(1)$  and use this value for subsequent runs.

## **?hesv**

*Computes the solution to the system of linear equations with a Hermitian matrix A and multiple right-hand sides.*

### **Syntax**

call chesv (uplo, n, nrhs, a, lda, ipiv, b, ldb, work, lwork, info) call zhesv (uplo, n, nrhs, a, lda, ipiv, b, ldb, work, lwork, info)

## **Description**

This routine solves for  $X$  the real or complex system of linear equations  $AX = B$ , where A is an n-by-n symmetric matrix, the columns of matrix B are individual right-hand sides, and the columns of *X* are the corresponding solutions.

The diagonal pivoting method is used to factor *A* as  $A = UD U^H$  or  $A = L D L<sup>H</sup>$ , where  $U$  (or *L*) is a product of permutation and unit upper (lower) triangular matrices, and *D* is Hermitian and block diagonal with 1-by-1 and 2-by-2 diagonal blocks.

The factored form of *A* is then used to solve the system of equations  $AX = B$ .

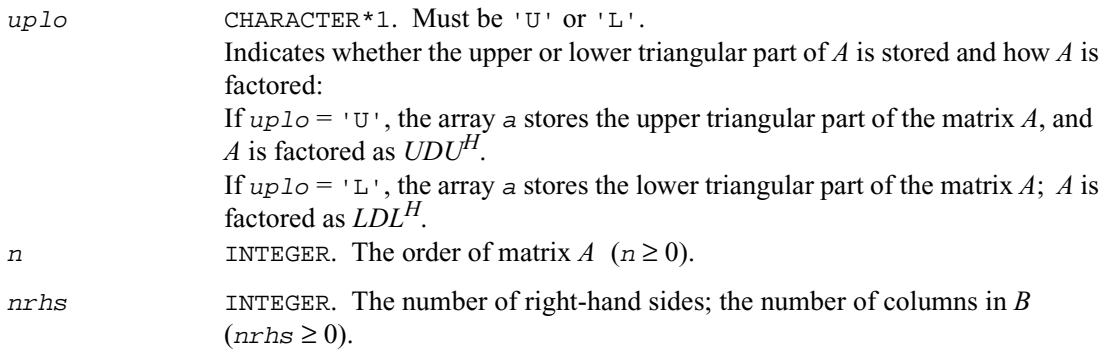

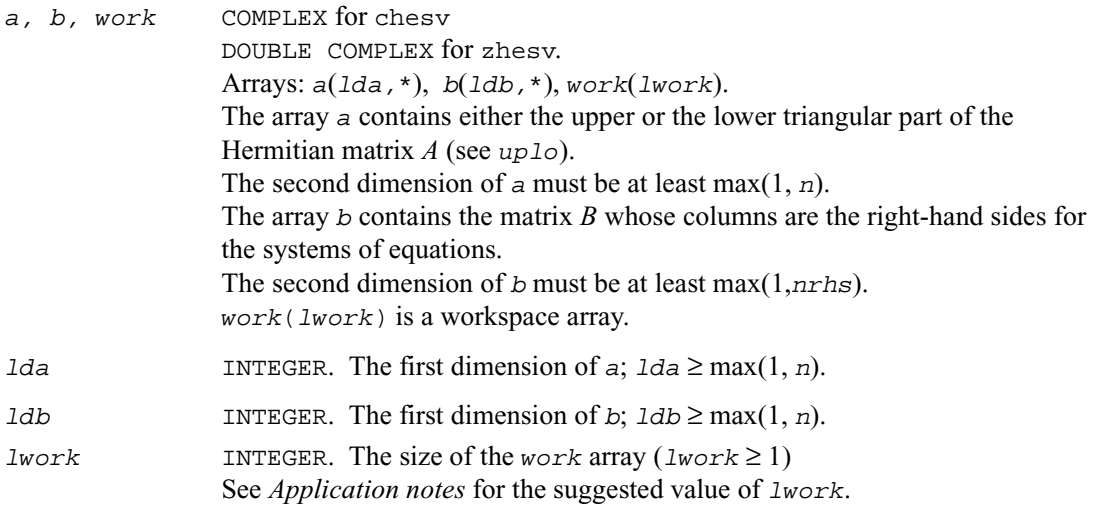

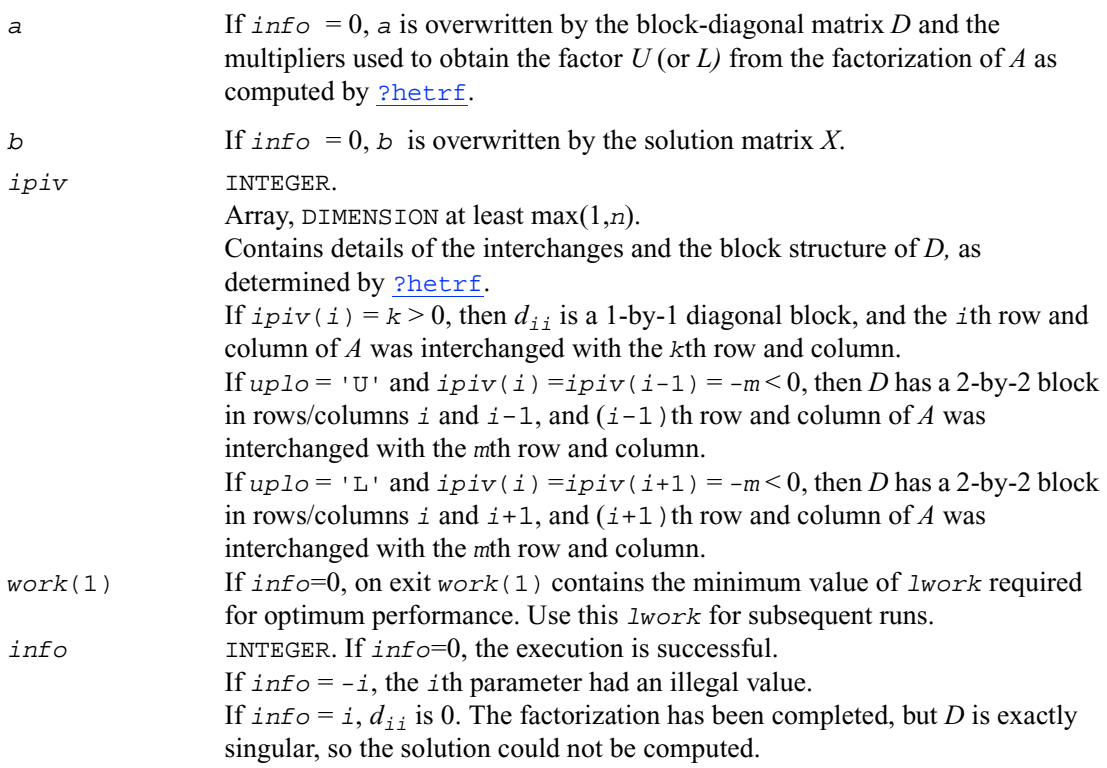

## **Application Notes**

For better performance, try using lwork = n\**blocksize*, where *blocksize* is a machine-dependent value (typically, 16 to 64) required for optimum performance of the *blocked algorithm*.

If you are in doubt how much workspace to supply, use  $1work = -1$  for the first run. In this case, a workspace query is assumed; the routine only calculates the optimal size of the work array, returns this value as the first entry  $work(1)$  of the work array, and no error message related to lwork is issued by XERBLA. On exit, examine  $work(1)$  and use this value for subsequent runs.

# **?spsv**

*Computes the solution to the system of linear equations with a real or complex symmetric matrix A stored in packed format, and multiple right-hand sides.*

### **Syntax**

```
call sspsv (uplo, n, nrhs, ap, ipiv, b, ldb, info)
call dspsv (uplo, n, nrhs, ap, ipiv, b, ldb, info)
call cspsv (uplo, n, nrhs, ap, ipiv, b, ldb, info)
call zspsv (uplo, n, nrhs, ap, ipiv, b, ldb, info)
```
## **Description**

This routine solves for *X* the real or complex system of linear equations  $AX = B$ , where A is an *n*-by-*n* symmetric matrix stored in packed format, the columns of matrix *B* are individual right-hand sides, and the columns of *X* are the corresponding solutions.

The diagonal pivoting method is used to factor *A* as  $A = UD U^T$  or  $A = L D L<sup>T</sup>$ , where  $U$  (or *L*) is a product of permutation and unit upper (lower) triangular matrices, and *D* is symmetric and block diagonal with 1-by-1 and 2-by-2 diagonal blocks.

The factored form of *A* is then used to solve the system of equations  $AX = B$ .

### **Input Parameters**

uplo CHARACTER\*1. Must be 'U' or 'L'. Indicates whether the upper or lower triangular part of *A* is stored and how *A* is factored:

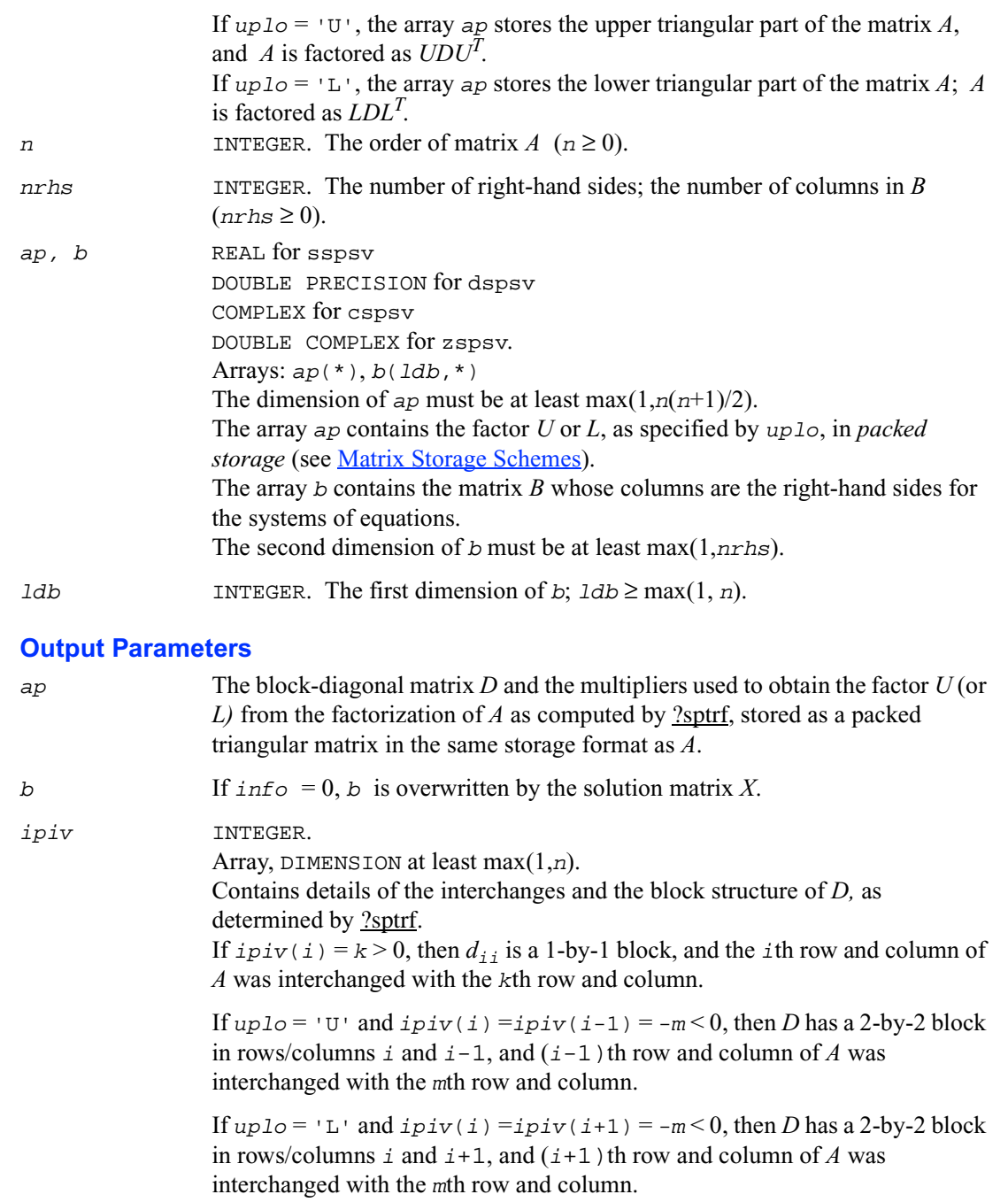

 $info$  INTEGER. If  $info=0$ , the execution is successful. If  $info = -i$ , the *i*th parameter had an illegal value. If  $info = i$ ,  $d_{ij}$  is 0. The factorization has been completed, but *D* is exactly singular, so the solution could not be computed.

## **?spsvx**

*Uses the diagonal pivoting factorization to compute the solution to the system of linear equations with a real or complex symmetric matrix A stored in packed format, and provides error bounds on the solution.*

### **Syntax**

call sspsvx (fact, uplo, n, nrhs, ap, afp, ipiv, b, ldb, x, ldx, rcond, ferr, berr, work, iwork, info) call dspsvx (fact, uplo, n, nrhs, ap, afp, ipiv, b, ldb, x, ldx, rcond, ferr, berr, work, iwork, info) call cspsvx (fact, uplo, n, nrhs, ap, afp, ipiv, b, ldb, x, ldx, rcond, ferr, berr, work, rwork, info) call zspsvx (fact, uplo, n, nrhs, ap, afp, ipiv, b, ldb, x, ldx, rcond, ferr, berr, work, rwork, info)

## **Description**

This routine uses the diagonal pivoting factorization to compute the solution to a real or complex system of linear equations  $AX = B$ , where A is a n-by-n symmetric matrix stored in packed format, the columns of matrix *B* are individual right-hand sides, and the columns of *X* are the corresponding solutions.

Error bounds on the solution and a condition estimate are also provided.

The routine ?spsvx performs the following steps:

1. If  $\text{fact} = \text{N}$ , the diagonal pivoting method is used to factor the matrix A. The form of the factorization is  $A = U D U^T$  or  $A = L D L^T$ , where  $U$  (or *L*) is a product of permutation and unit upper (lower) triangular matrices, and *D* is symmetric and block diagonal with 1-by-1 and 2-by-2 diagonal blocks.

2. If some  $d_{i,i} = 0$ , so that *D* is exactly singular, then the routine returns with  $info = i$ . Otherwise, the factored form of *A* is used to estimate the condition number of the matrix *A*. If the reciprocal of the condition number is less than machine precision,  $\text{info} = n + 1$  is returned as a warning, but the routine still goes on to solve for *X* and compute error bounds as described below.

3. The system of equations is solved for *X* using the factored form of *A*.

4. Iterative refinement is applied to improve the computed solution matrix and calculate error bounds and backward error estimates for it.

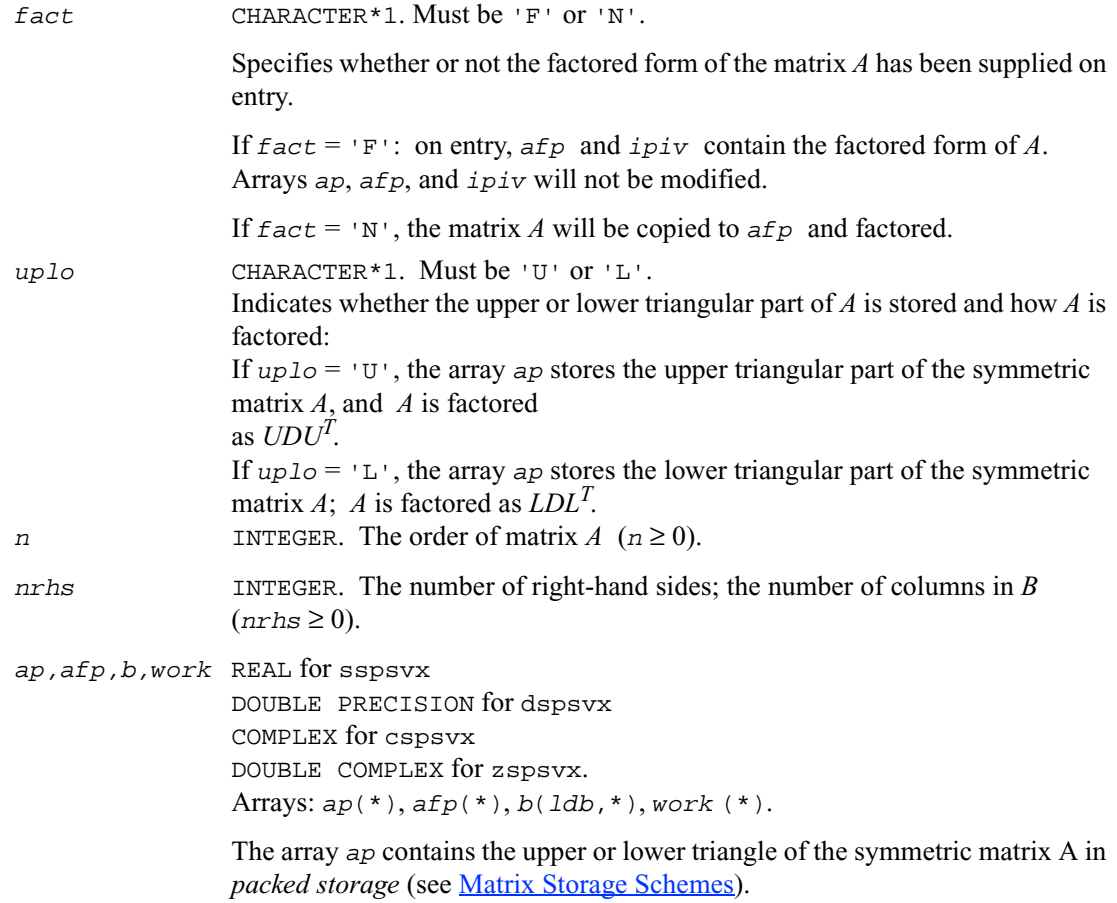

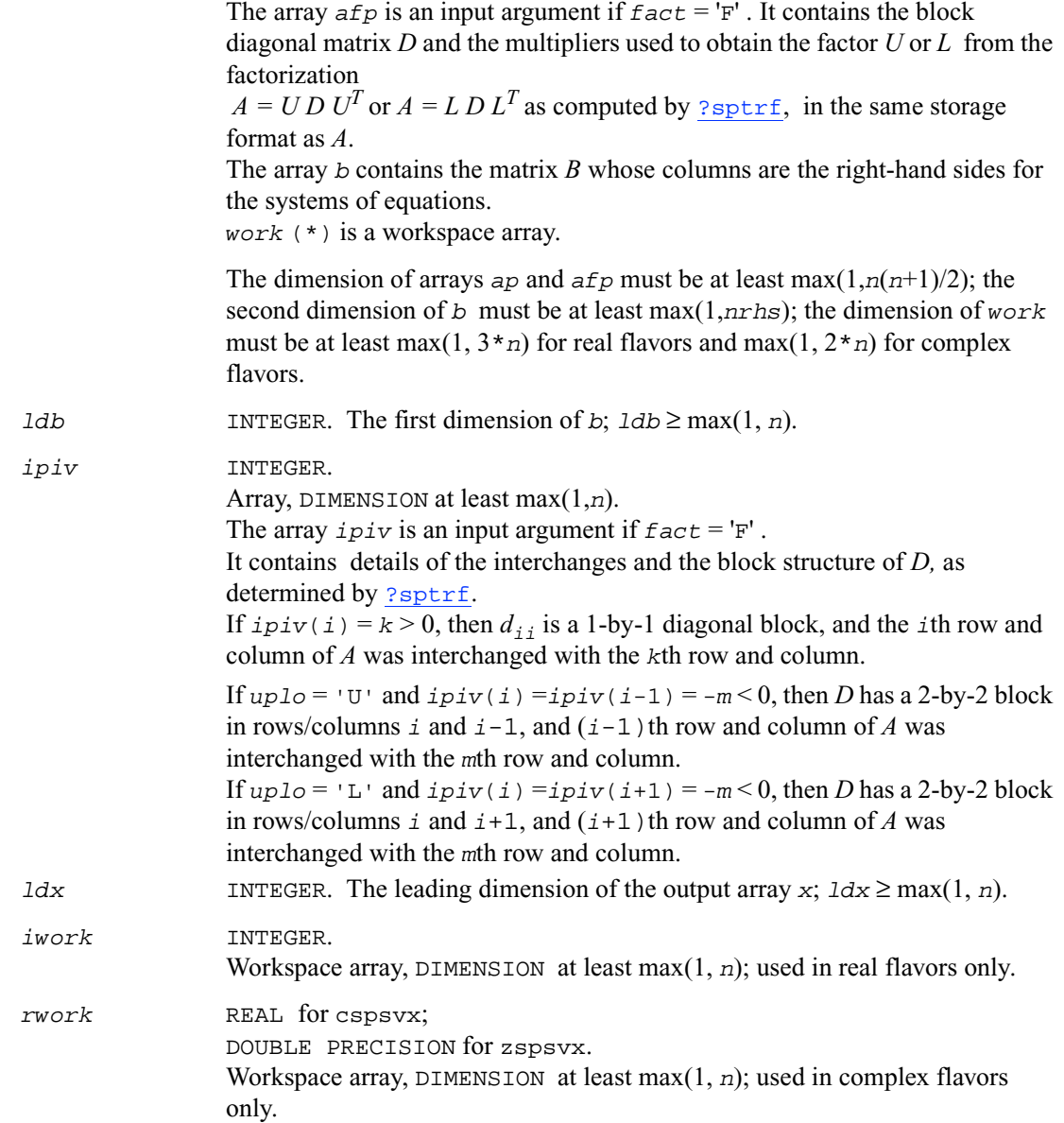

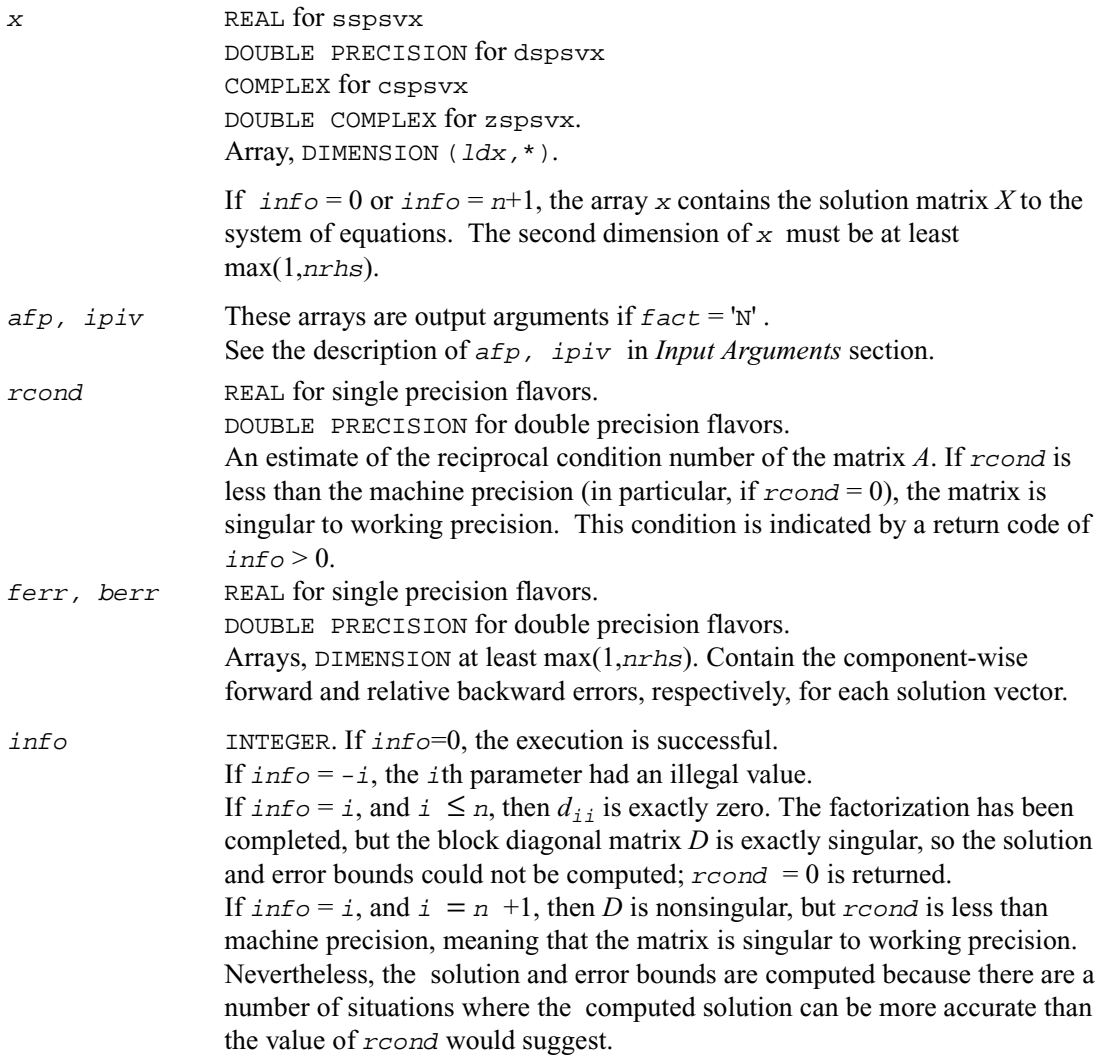

## **?hpsvx**

*Uses the diagonal pivoting factorization to compute the solution to the system of linear equations with a Hermitian matrix A stored in packed format, and provides error bounds on the solution.*

## **Syntax**

```
call chpsvx (fact, uplo, n, nrhs, ap, afp, ipiv, b, ldb, x, ldx, rcond,
   ferr, berr, work, rwork, info)
call zhpsvx (fact, uplo, n, nrhs, ap, afp, ipiv, b, ldb, x, ldx, rcond,
   ferr, berr, work, rwork, info)
```
## **Description**

This routine uses the diagonal pivoting factorization to compute the solution to a complex system of linear equations  $AX = B$ , where A is a  $n$ -by-n Hermitian matrix stored in packed format, the columns of matrix *B* are individual right-hand sides, and the columns of *X* are the corresponding solutions.

Error bounds on the solution and a condition estimate are also provided.

The routine ?hpsvx performs the following steps:

1. If  $\text{fact} = 'N'$ , the diagonal pivoting method is used to factor the matrix A. The form of the factorization is  $A = U D U^H$  or  $A = L D L^H$ , where  $U$  (or *L*) is a product of permutation and unit upper (lower) triangular matrices, and *D* is Hermitian and block diagonal with 1-by-1 and 2-by-2 diagonal blocks.

2. If some  $d_{i,i} = 0$ , so that *D* is exactly singular, then the routine returns with  $info = i$ . Otherwise, the factored form of *A* is used to estimate the condition number of the matrix *A*. If the reciprocal of the condition number is less than machine precision,  $\text{info} = n + 1$  is returned as a warning, but the routine still goes on to solve for *X* and compute error bounds as described below.

3. The system of equations is solved for *X* using the factored form of *A*.

4. Iterative refinement is applied to improve the computed solution matrix and calculate error bounds and backward error estimates for it.

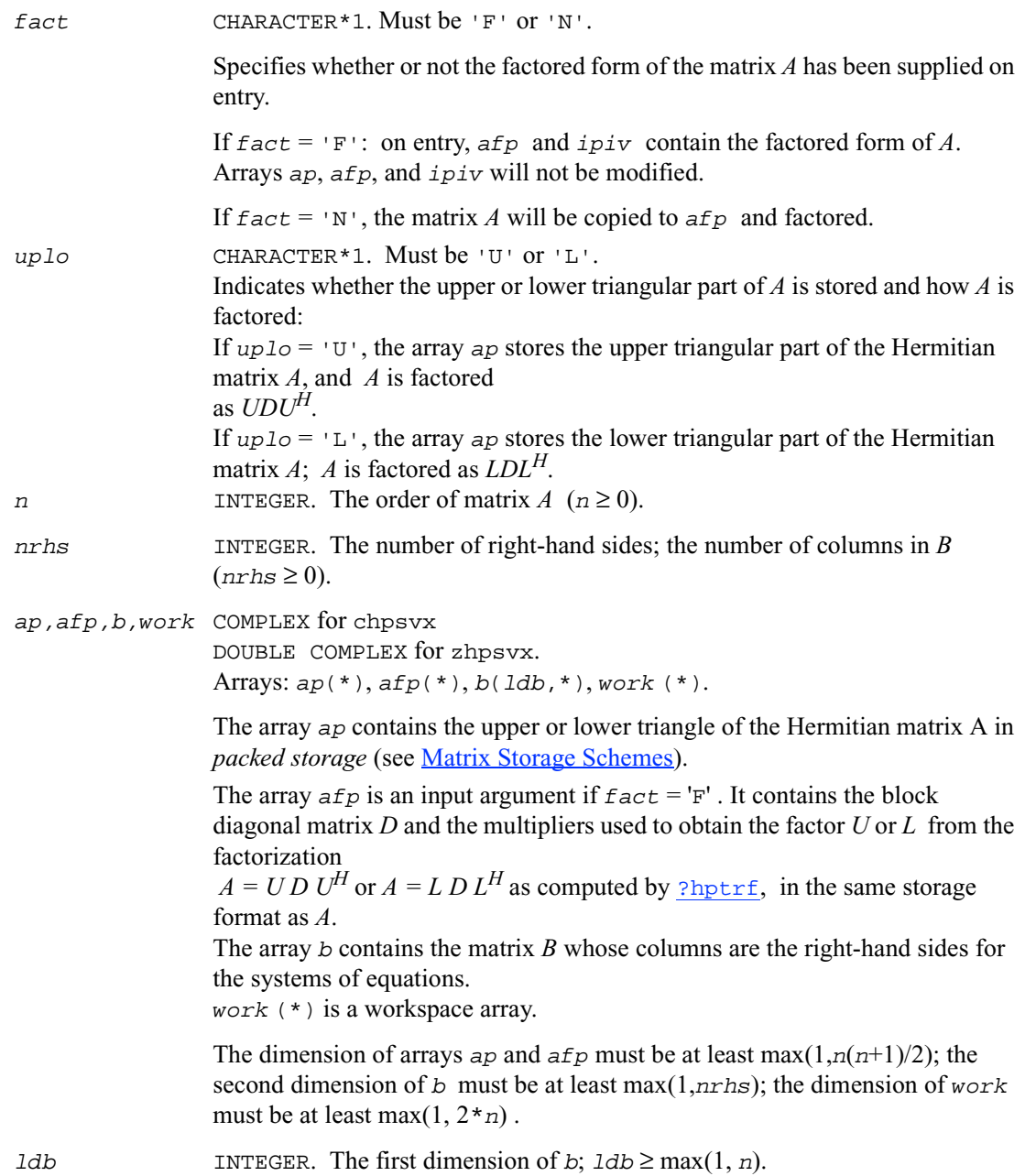

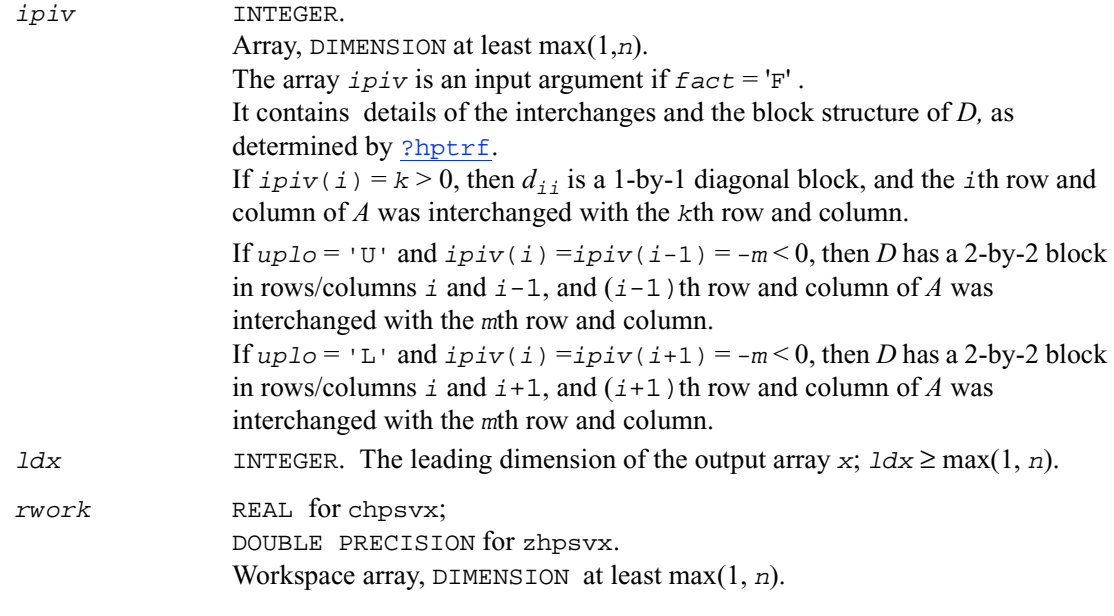

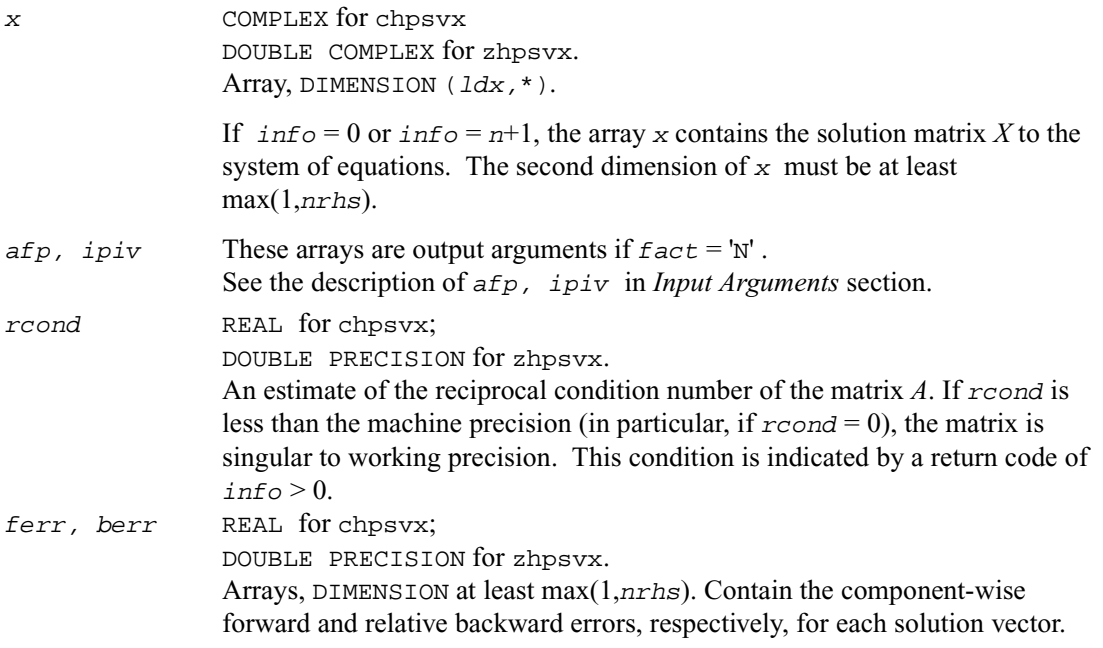

 $info$  INTEGER. If  $info=0$ , the execution is successful. If  $info = -i$ , the *i*th parameter had an illegal value. If  $\text{info} = i$ , and  $i \leq n$ , then  $d_{ij}$  is exactly zero. The factorization has been completed, but the block diagonal matrix *D* is exactly singular, so the solution and error bounds could not be computed;  $rcond = 0$  is returned. If  $info = i$ , and  $i = n +1$ , then *D* is nonsingular, but *reond* is less than machine precision, meaning that the matrix is singular to working precision. Nevertheless, the solution and error bounds are computed because there are a number of situations where the computed solution can be more accurate than the value of rcond would suggest.

# **?hpsv**

*Computes the solution to the system of linear equations with a Hermitian matrix A stored in packed format, and multiple right-hand sides.*

### **Syntax**

```
call chpsv (uplo, n, nrhs, ap, ipiv, b, ldb, info)
call zhpsv (uplo, n, nrhs, ap, ipiv, b, ldb, info)
```
### **Description**

This routine solves for *X* the system of linear equations  $AX = B$ , where A is an *n*-by-*n* Hermitian matrix stored in packed format, the columns of matrix *B* are individual right-hand sides, and the columns of *X* are the corresponding solutions.

The diagonal pivoting method is used to factor *A* as  $A = UD U^H$  or  $A = L D L<sup>H</sup>$ , where  $U$  (or *L*) is a product of permutation and unit upper (lower) triangular matrices, and *D* is Hermitian and block diagonal with 1-by-1 and 2-by-2 diagonal blocks.

The factored form of *A* is then used to solve the system of equations  $AX = B$ .

### **Input Parameters**

uplo CHARACTER\*1. Must be 'U' or 'L'. Indicates whether the upper or lower triangular part of *A* is stored and how *A* is factored:
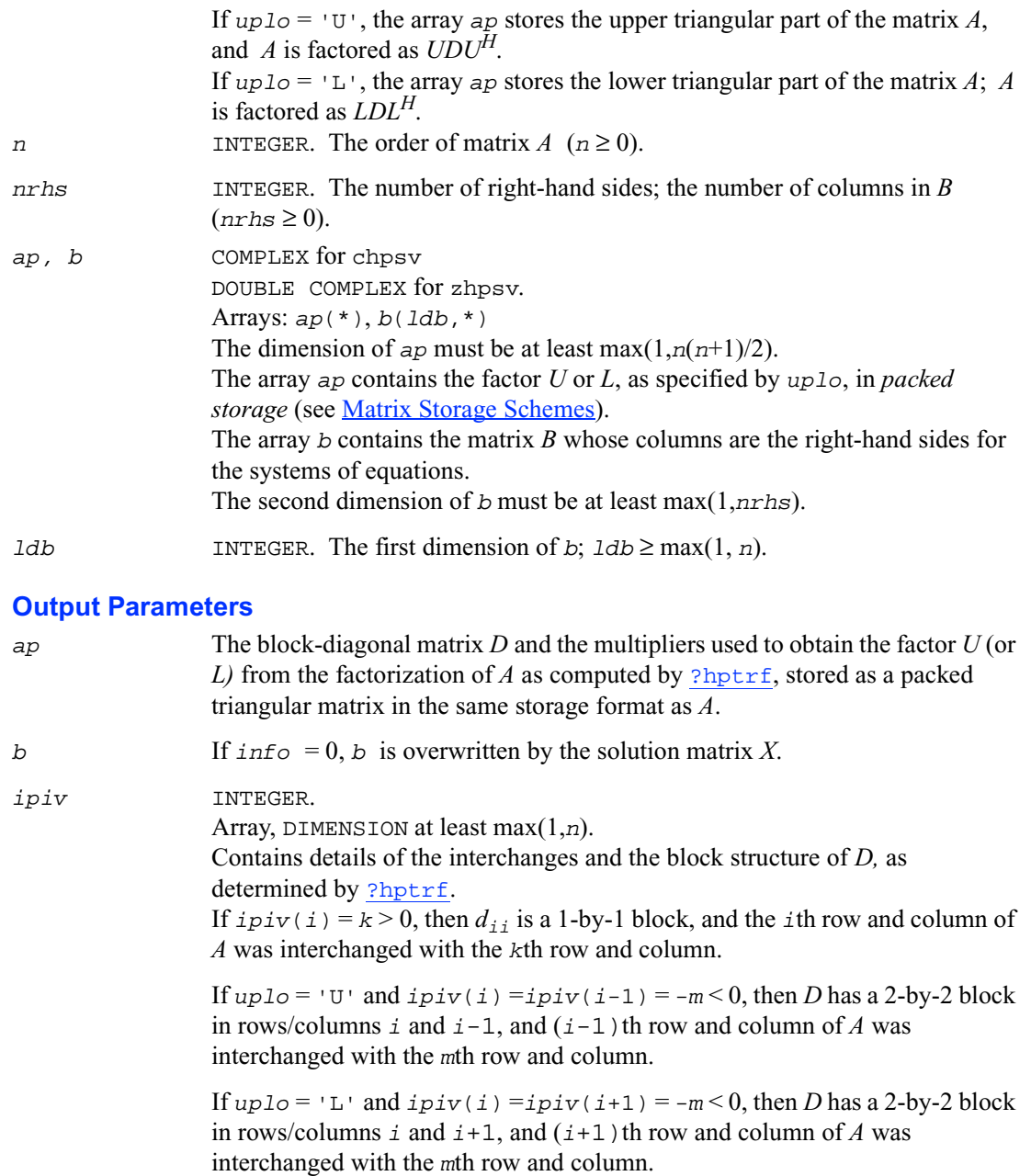

info INTEGER. If info=0, the execution is successful. If  $info = -i$ , the *i*th parameter had an illegal value. If  $info = i$ ,  $d_{ij}$  is 0. The factorization has been completed, but *D* is exactly singular, so the solution could not be computed.

# *LAPACK Routines: Least Squares and*   $Eigenvalue$  *Problems*

<span id="page-362-0"></span>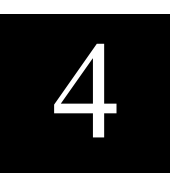

This chapter describes the Intel® Math Kernel Library implementation of routines from the LAPACK package that are used for solving linear least-squares problems, eigenvalue and singular value problems, as well as performing a number of related computational tasks.

Sections in this chapter include descriptions of LAPACK [computational routines](#page-366-0) and [driver](#page-618-0)  [routines](#page-618-0).

For full reference on LAPACK routines and related information see [*[LUG](#page-1975-0)*].

**Least-Squares Problems.** A typical *least-squares problem* is as follows: given a matrix *A* and a vector *b*, find the vector *x* that minimizes the sum of squares  $\Sigma_i ((Ax)_i - b_i)^2$  or, equivalently, find the vector *x* that minimizes the 2-norm  $||Ax - b||_2$ .

In the most usual case, *A* is an *m* by *n* matrix with  $m \ge n$  and  $\text{rank}(A) = n$ . This problem is also referred to as finding the *least-squares solution* to an *overdetermined* system of linear equations (here we have more equations than unknowns). To solve this problem, you can use the *QR* factorization of the matrix A (see *QR Factorization* on [page 4-5\)](#page-366-1).

If  $m < n$  and rank $(A) = m$ , there exist an infinite number of solutions *x* which exactly satisfy  $Ax = b$ , and thus minimize the norm  $||Ax - b||_2$ . In this case it is often useful to find the unique solution that minimizes ||*x*||2. This problem is referred to as finding the *minimum-norm solution* to an *underdetermined* system of linear equations (here we have more unknowns than equations). To solve this problem, you can use the *LQ* factorization of the matrix A (see *LQ Factorization* on [page 4-6\)](#page-367-0).

In the general case you may have a *rank-deficient least-squares problem,* with rank(*A*) < min(*m*, *n*): find the *minimum-norm least-squares solution* that minimizes both  $||x||_2$  and  $||Ax - b||_2$ . In this case (or when the rank of A is in doubt) you can use the *QR* factorization with pivoting or *singular value decomposition* (see [page 4-68](#page-429-0)).

<span id="page-363-0"></span>**Eigenvalue Problems** (from German *eigen* "own") are stated as follows: given a matrix *A*, find the *eigenvalues* λ and the corresponding *eigenvectors z* that satisfy the equation

 $Az = \lambda z$  (right eigenvectors *z*)

or the equation

 $z^H A = \lambda z^H$  (left eigenvectors *z*).

If *A* is a real symmetric or complex Hermitian matrix, the above two equations are equivalent, and the problem is called a *symmetric* eigenvalue problem. Routines for solving this type of problems are described in the section *Symmetric Eigenvalue Problems* (see [page 4-95\)](#page-456-0).

Routines for solving eigenvalue problems with nonsymmetric or non-Hermitian matrices are described in the section *Nonsymmetric Eigenvalue Problems* (see [page 4-162\)](#page-523-0).

The library also includes routines that handle *generalized symmetric- definite eigenvalue problems*: find the eigenvalues  $\lambda$  and the corresponding eigenvectors x that satisfy one of the following equations:

 $Az = \lambda Bz$ ,  $ABz = \lambda z$ , or  $BAz = \lambda z$ 

where *A* is symmetric or Hermitian, and *B* is symmetric positive-definite or Hermitian positive-definite. Routines for reducing these problems to standard symmetric eigenvalue problems are described in the section *Generalized Symmetric-Definite Eigenvalue Problems* (see [page 4-147\)](#page-508-0).

\* \* \*

To solve a particular problem, you usually call several computational routines. Sometimes you need to combine the routines of this chapter with other LAPACK routines described in Chapter 3 as well as with BLAS routines (Chapter 2).

For example, to solve a set of least-squares problems minimizing ||*Ax* − *b*||2 for all columns *b* of a given matrix *B* (where *A* and *B* are real matrices), you can call ?geqrf to form the factorization  $A = QR$ , then call ?ormqr to compute  $C = Q<sup>H</sup>B$ , and finally call the BLAS routine ?trsm to solve for *X* the system of equations  $RX = C$ .

Another way is to call an appropriate driver routine that performs several tasks in one call. For example, to solve the least-squares problem the driver routine ?gels can be used.

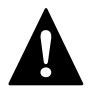

**WARNING.** LAPACK routines expect that input matrices do not contain INF or NaN values. When input data is inappropriate for LAPACK, problems may arise, including possible hangs.

# **Routine Naming Conventions**

For each routine in this chapter, you can use the LAPACK name.

**LAPACK names** have the structure xyyzzz, which is described below.

The initial letter  $x$  indicates the data type:

- s real, single precisionc complex, single precision
- d real, double precisionz complex, double precision

The second and third letters yy indicate the matrix type and storage scheme:

- bd bidiagonal matrix
- ge general matrix
- gb general band matrix
- hs upper Hessenberg matrix
- or (real) orthogonal matrix
- op (real) orthogonal matrix (packed storage)
- un (complex) unitary matrix
- up (complex) unitary matrix (packed storage)
- pt symmetric or Hermitian positive-definite tridiagonal matrix
- sy symmetric matrix
- sp symmetric matrix (packed storage)
- sb (real) symmetric band matrix
- st (real) symmetric tridiagonal matrix
- he Hermitian matrix
- hp Hermitian matrix (packed storage)
- hb (complex) Hermitian band matrix
- tr triangular or quasi-triangular matrix.

The last three letters zzz indicate the computation performed, for example:

- qrf form the *QR* factorization
- lqf form the *LQ* factorization.

Thus, the routine sgeqrf forms the *QR* factorization of general real matrices in single precision; the corresponding routine for complex matrices is cgegrf.

# **Matrix Storage Schemes**

LAPACK routines use the following matrix storage schemes:

- *Full storage*: a matrix *A* is stored in a two-dimensional array *a*, with the matrix element  $a_{ij}$ stored in the array element  $a(i,j)$ .
- *Packed storage* scheme allows you to store symmetric, Hermitian, or triangular matrices more compactly: the upper or lower triangle of the matrix is packed by columns in a one-dimensional array.
- *Band storage*: an *m* by *n* band matrix with *k* 1 sub-diagonals and *ku* super-diagonals is stored compactly in a two-dimensional array ab with  $k1+ku+1$  rows and n columns. Columns of the matrix are stored in the corresponding columns of the array, and *diagonals* of the matrix are stored in rows of the array.

In Chapters 3 and 4, arrays that hold matrices in packed storage have names ending in  $p$ ; arrays with matrices in band storage have names ending in b.

For more information on matrix storage schemes, see ["Matrix Arguments"](#page-1894-0) in Appendix B.

## **Mathematical Notation**

In addition to the mathematical notation used in previous chapters, descriptions of routines in this chapter use the following notation:

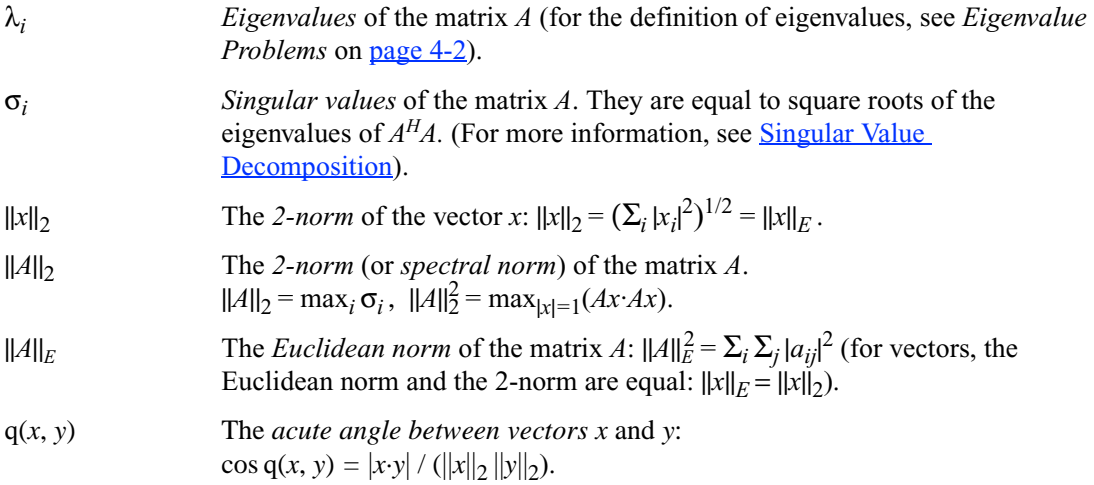

## <span id="page-366-0"></span>**Computational Routines**

In the sections that follow, the descriptions of LAPACK computational routines are given. These routines perform distinct computational tasks that can be used for:

[Orthogonal Factorizations](#page-366-2) [Singular Value Decomposition](#page-429-0) [Symmetric Eigenvalue Problems](#page-456-0) [Generalized Symmetric-Definite Eigenvalue Problems](#page-508-0) [Nonsymmetric Eigenvalue Problems](#page-523-0) [Generalized Nonsymmetric Eigenvalue Problems](#page-571-0) [Generalized Singular Value Decomposition](#page-607-0)

See also the respective [driver routines](#page-618-0).

#### <span id="page-366-2"></span>**Orthogonal Factorizations**

This section describes the LAPACK routines for the *QR (RQ)* and *LQ (QL)* factorization of matrices. Routines for the *RZ* factorization as well as for generalized *QR* and *RQ* factorizations are also included.

<span id="page-366-1"></span>**QR Factorization.** Assume that *A* is an *m* by *n* matrix to be factored. If  $m \ge n$ , the *QR* factorization is given by

$$
A = Q\begin{pmatrix} R \\ 0 \end{pmatrix} = (Q_1, Q_2)\begin{pmatrix} R \\ 0 \end{pmatrix}
$$

where *R* is an *n* by *n* upper triangular matrix with real diagonal elements, and *Q* is an *m* by *m* orthogonal (or unitary) matrix.

You can use the *QR* factorization for solving the following least-squares problem: minimize ||*Ax* − *b* $||_2$  where A is a full-rank *m* by *n* matrix ( $m \ge n$ ). After factoring the matrix, compute the solution *x* by solving  $Rx = (Q_1)^T b$ .

If  $m < n$ , the *OR* factorization is given by

$$
A = QR = Q(R_1R_2)
$$

where *R* is trapezoidal,  $R_1$  is upper triangular and  $R_2$  is rectangular.

The LAPACK routines do not form the matrix *Q* explicitly. Instead, *Q* is represented as a product of min(*m*, *n*) *elementary reflectors*. Routines are provided to work with *Q* in this representation.

<span id="page-367-0"></span>**LQ Factorization** of an *m* by *n* matrix *A* is as follows. If  $m \le n$ ,

$$
A = (L, 0)Q = (L, 0)\begin{pmatrix} Q_1 \\ Q_2 \end{pmatrix} = LQ_1
$$

where *L* is an *m* by *m* lower triangular matrix with real diagonal elements, and *Q* is an *n* by *n* orthogonal (or unitary) matrix.

If  $m > n$ , the *LQ* factorization is

$$
A\ =\ {L_1\choose L_2}{\cal Q}
$$

where  $L_1$  is an *n* by *n* lower triangular matrix,  $L_2$  is rectangular, and *Q* is an *n* by *n* orthogonal (or unitary) matrix.

You can use the *LQ* factorization to find the minimum-norm solution of an underdetermined system of linear equations  $Ax = b$  where *A* is an *m* by *n* matrix of rank *m* ( $m \le n$ ). After factoring the matrix, compute the solution vector *x* as follows: solve  $Ly = b$  for *y*, and then compute  $x =$  $(Q_1)^H y$ .

Table 5-1 lists LAPACK routines that perform orthogonal factorization of matrices.

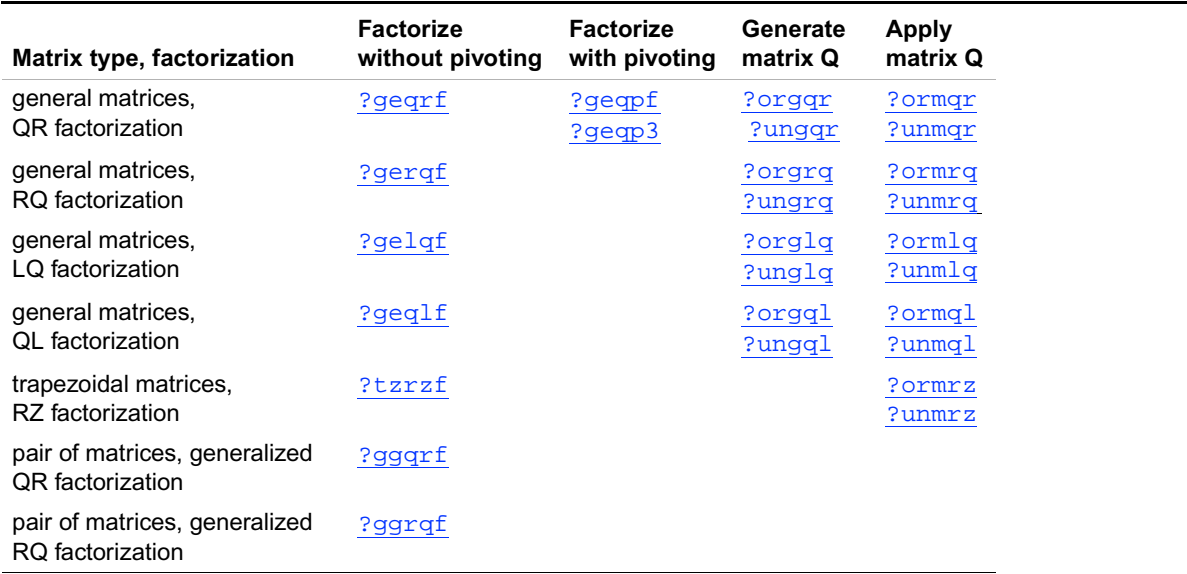

#### **Table 4-1 Computational Routines for Orthogonal Factorization**

# <span id="page-368-0"></span>**?geqrf**

*Computes the QR factorization of a general m by n matrix.*

#### **Syntax**

call sgeqrf ( m, n, a, lda, tau, work, lwork, info ) call dgeqrf ( m, n, a, lda, tau, work, lwork, info ) call cgeqrf ( m, n, a, lda, tau, work, lwork, info ) call zgeqrf ( m, n, a, lda, tau, work, lwork, info )

#### **Description**

The routine forms the *QR* factorization of a general m by n matrix *A* (see *Orthogonal Factorizations* on [page 4-5](#page-366-2)). No pivoting is performed.

The routine does not form the matrix *Q* explicitly. Instead, *Q* is represented as a product of min(m, n) *elementary reflectors*. Routines are provided to work with *Q* in this representation.

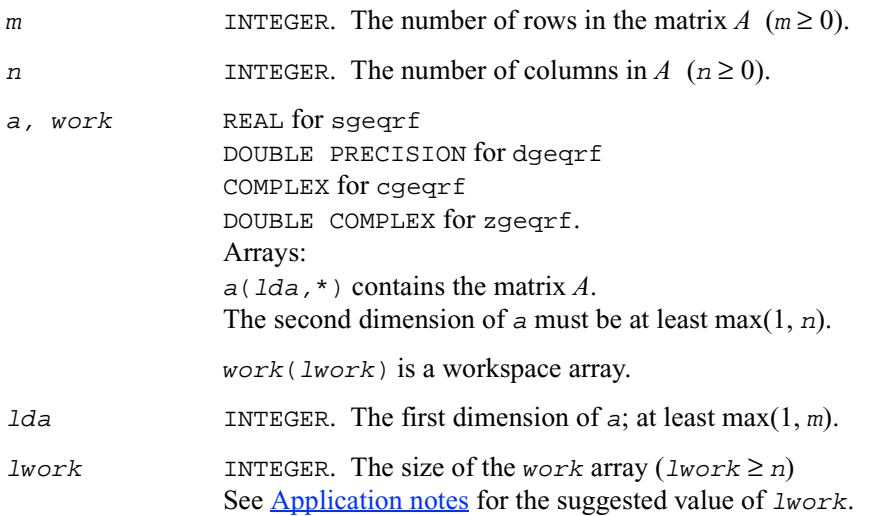

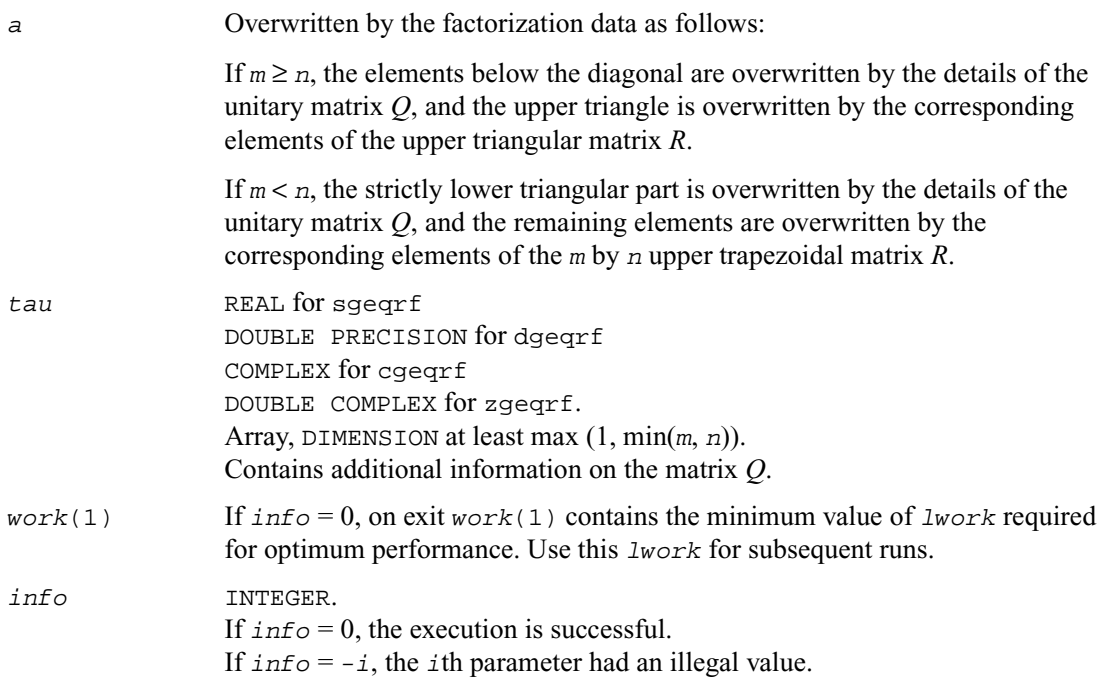

#### <span id="page-369-0"></span>**Application Notes**

For better performance, try using lwork =n\**blocksize*, where *blocksize* is a machine-dependent value (typically, 16 to 64) required for optimum performance of the *blocked algorithm*.

If you are in doubt how much workspace to supply, use a generous value of  $1work$  for the first run. On exit, examine  $work(1)$  and use this value for subsequent runs.

The computed factorization is the exact factorization of a matrix  $A + E$ , where  $||E||_2 = O(\varepsilon) ||A||_2.$ 

The approximate number of floating-point operations for real flavors is

 (4/3)n3 if m = n, (2/3)n<sup>2</sup> (3m-n) if m > n, (2/3)m2(3n-m) if m < n.

The number of operations for complex flavors is 4 times greater.

To solve a set of least-squares problems minimizing  $||Ax - b||_2$  for all columns *b* of a given matrix *B*, you can call the following:

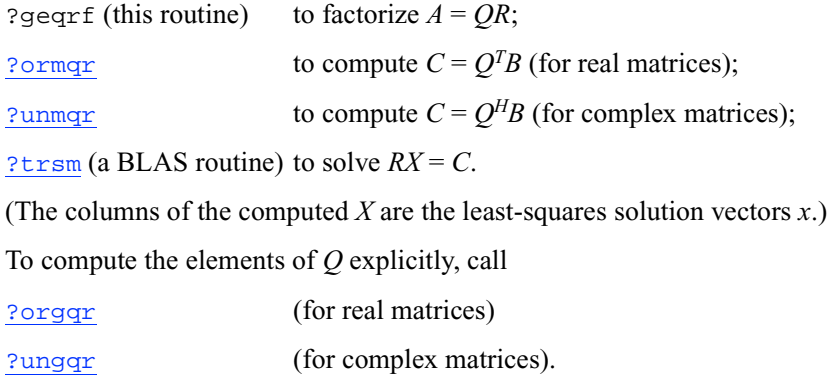

# <span id="page-370-0"></span>**?geqpf**

*Computes the QR factorization of a general m by n matrix with pivoting.*

#### **Syntax**

call sgeqpf ( m, n, a, lda, jpvt, tau, work, info ) call dgeqpf ( m, n, a, lda, jpvt, tau, work, info ) call cgeqpf ( m, n, a, lda, jpvt, tau, work, rwork, info ) call zgeqpf ( m, n, a, lda, jpvt, tau, work, rwork, info )

#### **Description**

This routine is deprecated and has been replaced by routine [?geqp3](#page-373-0).

The routine ?geqpf forms the *QR* factorization of a general m by n matrix *A* with column pivoting: *AP* = *QR* (see *Orthogonal Factorizations* on [page 4-5\)](#page-366-2). Here *P* denotes an n by n permutation matrix.

The routine does not form the matrix  $Q$  explicitly. Instead,  $Q$  is represented as a product of min $(m,$ n) *elementary reflectors*. Routines are provided to work with *Q* in this representation.

# **Input Parameters**

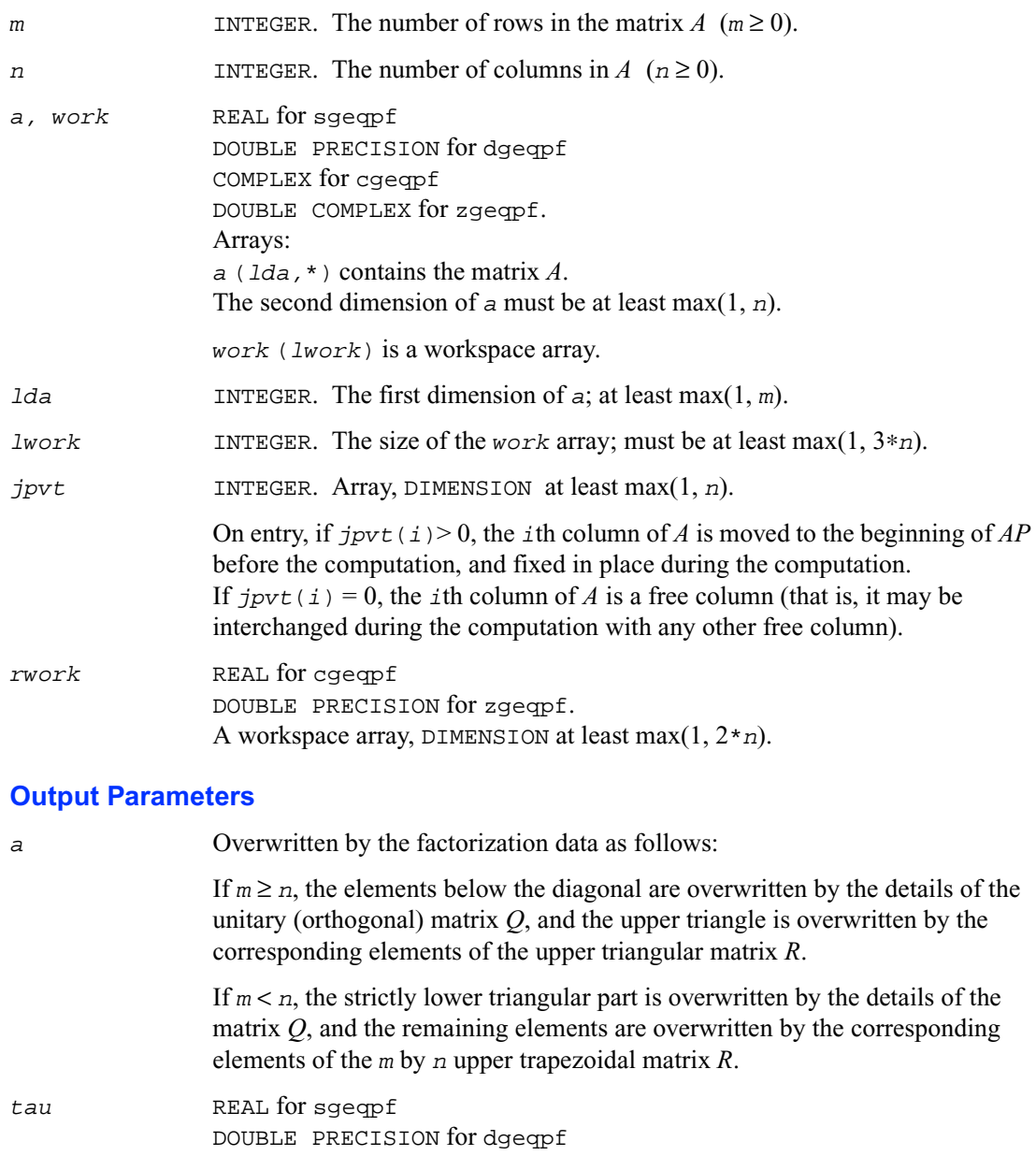

COMPLEX for cgeqpf

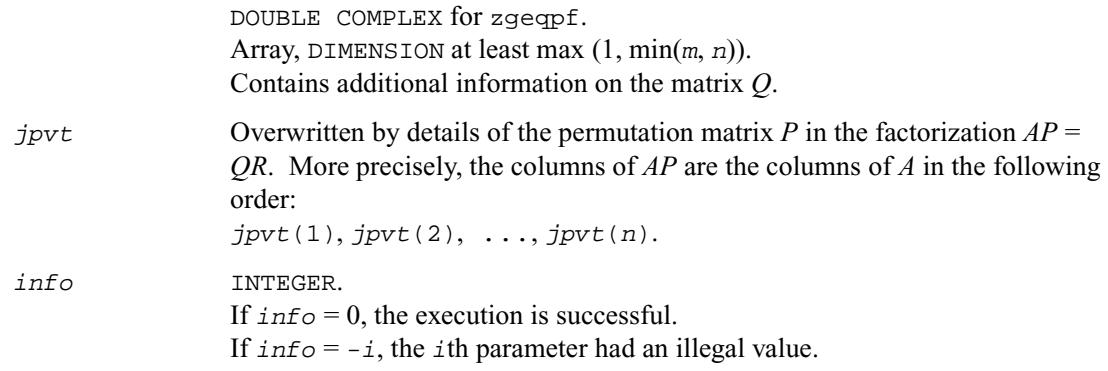

#### **Application Notes**

The computed factorization is the exact factorization of a matrix  $A + E$ , where  $||E||_2 = O(\varepsilon)$  $||A||_2$ .

The approximate number of floating-point operations for real flavors is

$$
(4/3)n3 \text{ if } m = n,
$$
  
\n
$$
(2/3)n2(3m-n) \text{ if } m > n,
$$
  
\n
$$
(2/3)m2(3n-m) \text{ if } m < n.
$$

The number of operations for complex flavors is 4 times greater.

To solve a set of least-squares problems minimizing  $||Ax - b||_2$  for all columns *b* of a given matrix *B*, you can call the following:

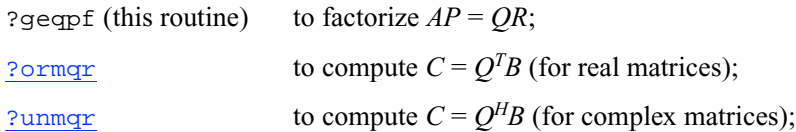

[?trsm](#page-137-0) (a BLAS routine) to solve *RX* = *C*.

(The columns of the computed *X* are the permuted least-squares solution vectors *x*; the output array jpvt specifies the permutation order.)

To compute the elements of *Q* explicitly, call

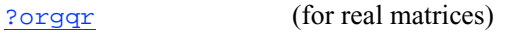

[?ungqr](#page-380-0) (for complex matrices).

# <span id="page-373-0"></span>**?geqp3**

*Computes the QR factorization of a general m by n matrix with column pivoting using Level 3 BLAS.*

#### **Syntax**

call sgeqp3 ( m, n, a, lda, jpvt, tau, work, lwork, info ) call dgeqp3 ( m, n, a, lda, jpvt, tau, work, lwork, info ) call cgeqp3 ( $m, n, a$ , lda, jpvt, tau, work, lwork, rwork, info ) call zgeqp3 ( $m, n, a$ , lda, jpvt, tau, work, lwork, rwork, info )

#### **Description**

The routine forms the *QR* factorization of a general m by n matrix *A* with column pivoting:  $AP =$ *QR* (see *Orthogonal Factorizations* on [page 4-5](#page-366-2)) using Level 3 BLAS. Here *P* denotes an n by n permutation matrix.

Use this routine instead of ?geqpf for better performance.

The routine does not form the matrix *Q* explicitly. Instead, *Q* is represented as a product of min(m, n) *elementary reflectors*. Routines are provided to work with *Q* in this representation.

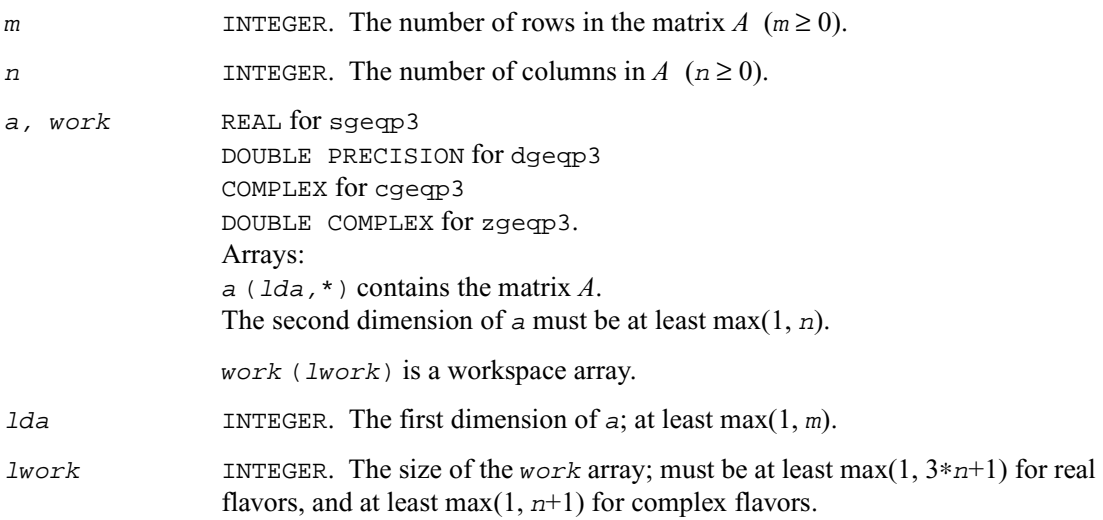

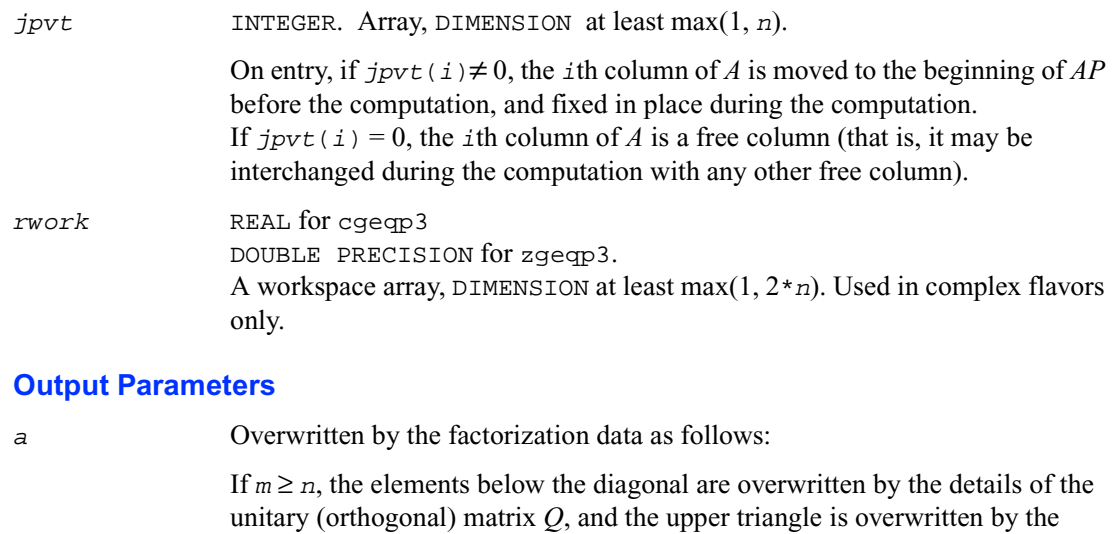

corresponding elements of the upper triangular matrix *R*.

If  $m < n$ , the strictly lower triangular part is overwritten by the details of the matrix *Q*, and the remaining elements are overwritten by the corresponding elements of the m by n upper trapezoidal matrix *R*.

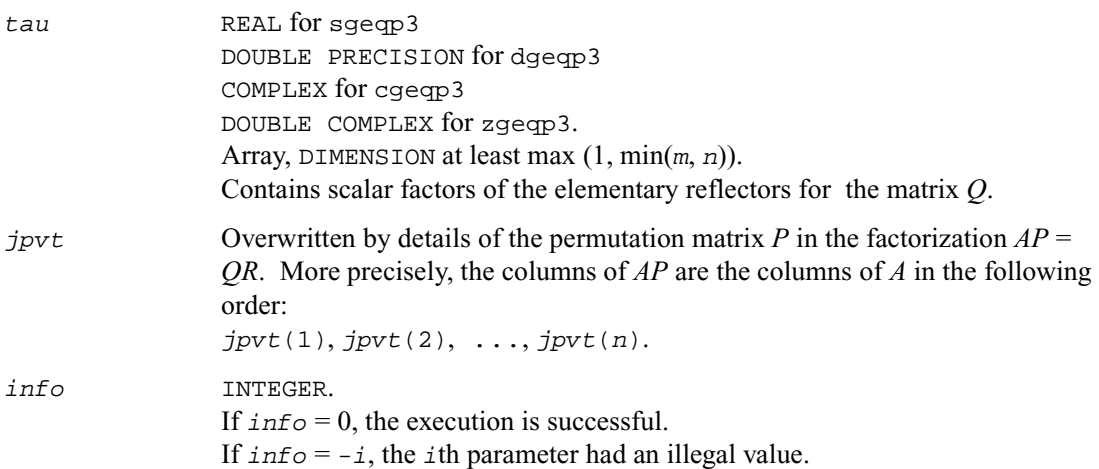

#### **Application Notes**

To solve a set of least-squares problems minimizing  $||Ax - b||_2$  for all columns *b* of a given matrix *B*, you can call the following:

?geqp3 (this routine) to factorize  $AP = QR$ ;

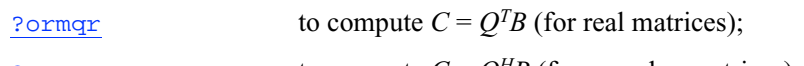

[?unmqr](#page-382-0) to compute  $C = Q^H B$  (for complex matrices);

[?trsm](#page-137-0) (a BLAS routine) to solve *RX* = *C*.

(The columns of the computed *X* are the permuted least-squares solution vectors *x*; the output array *jpvt* specifies the permutation order.)

To compute the elements of *Q* explicitly, call

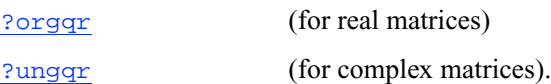

### <span id="page-376-0"></span>**?orgqr**

*Generates the real orthogonal matrix Q of the QR factorization formed by* ?geqrf*.*

#### **Syntax**

call sorgqr ( m, n, k, a, lda, tau, work, lwork, info ) call dorgqr ( m, n, k, a, lda, tau, work, lwork, info )

#### **Description**

The routine generates the whole or part of m by m orthogonal matrix *Q* of the *QR* factorization formed by the routines  $s_{\text{geq}}f/\text{degerf}$  (see [page 4-7](#page-368-0)) or  $s_{\text{geq}}f/\text{degerf}$  (see [page 4-9\)](#page-370-0). Use this routine after a call to sgeqrf/dgeqrf or sgeqpf/dgeqpf.

Usually *Q* is determined from the *OR* factorization of an m by p matrix *A* with  $m \ge p$ . To compute the whole matrix *Q*, use:

call ?orgqr ( m, m, p, a, lda, tau, work, lwork, info )

To compute the leading p columns of *Q* (which form an orthonormal basis in the space spanned by the columns of *A*):

call ?orgqr ( m, p, p, a, lda, tau, work, lwork, info )

To compute the matrix  $Q^k$  of the  $QR$  factorization of  $A$ 's leading  $k$  columns:

call ?orgqr ( m, m, k, a, lda, tau, work, lwork, info )

To compute the leading  $k$  columns of  $Q^k$  (which form an orthonormal basis in the space spanned by  $A$ 's leading  $k$  columns):

call ?orgqr  $(m, k, k, a, Ida, tau, work, lwork, info)$ 

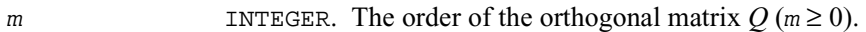

- n INTEGER. The number of columns of *Q* to be computed  $(0 \le n \le m)$ .
- k INTEGER. The number of elementary reflectors whose product defines the matrix  $Q$  ( $0 \le k \le n$ ).

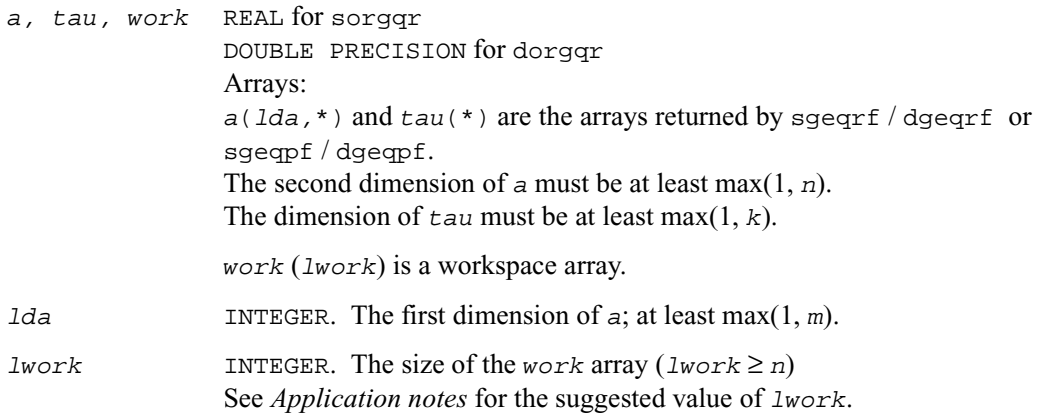

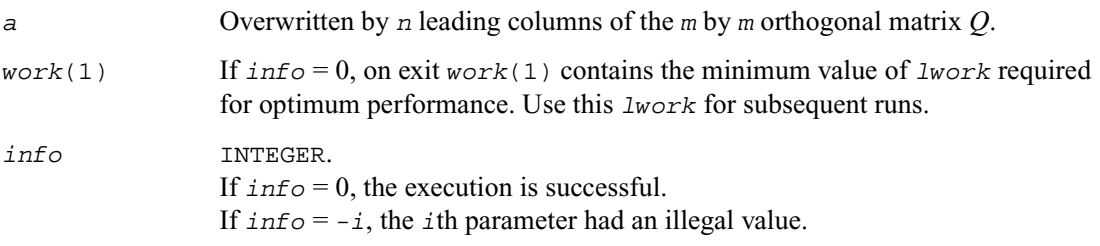

#### **Application Notes**

For better performance, try using lwork =n\**blocksize*, where *blocksize* is a machine-dependent value (typically, 16 to 64) required for optimum performance of the *blocked algorithm*. If you are in doubt how much workspace to supply, use a generous value of  $1work$  for the first run. On exit, examine  $work(1)$  and use this value for subsequent runs.

The computed *Q* differs from an exactly orthogonal matrix by a matrix *E* such that  $||E||_2 = O(\varepsilon)$  $||A||_2$  where  $\varepsilon$  is the machine precision.

The total number of floating-point operations is approximately  $4*m*x - 2*(m+n)*k^2 + (4/3)*k^3$ . If  $n = k$ , the number is approximately  $(2/3) \times n^2 \times (3m - n)$ .

The complex counterpart of this routine is [?ungqr](#page-380-0).

## <span id="page-378-0"></span>**?ormqr**

*Multiplies a real matrix by the orthogonal matrix Q of the QR factorization formed by* ?geqrf *or* ?geqpf*.*

#### **Syntax**

call sormqr ( side,trans,m,n,k,a,lda,tau,c,ldc,work,lwork,info ) call dormqr ( side,trans,m,n,k,a,lda,tau,c,ldc,work,lwork,info )

#### **Description**

The routine multiplies a real matrix *C* by *Q* or *Q<sup>T</sup>* , where *Q* is the orthogonal matrix *Q* of the *QR* factorization formed by the routines sgeqrf/dgeqrf (see [page](#page-370-0)  $4-7$ ) or sgeqpf/dgeqpf (see page  $4-9$ ).

Depending on the parameters side and trans, the routine can form one of the matrix products  $\overline{OC}, \overline{O^T C}, \overline{CO}, \overline{O} \overline{C} \overline{O} \overline{C}$  (overwriting the result on *C*).

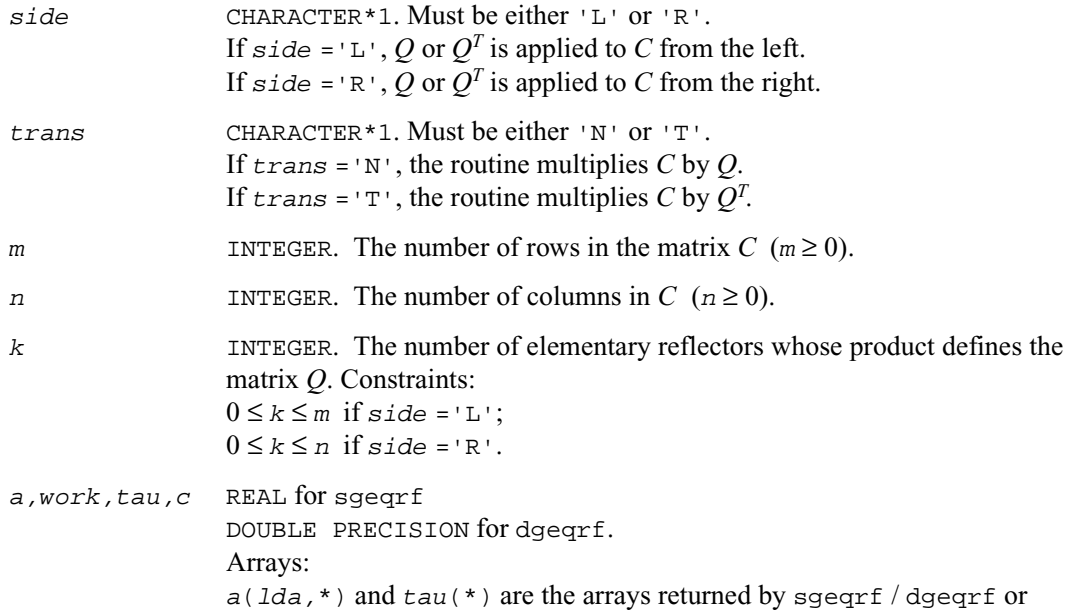

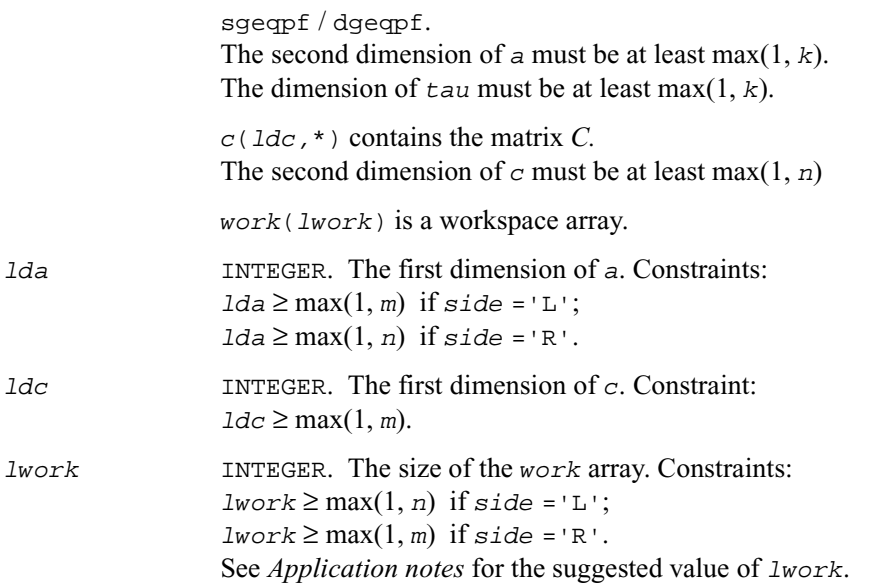

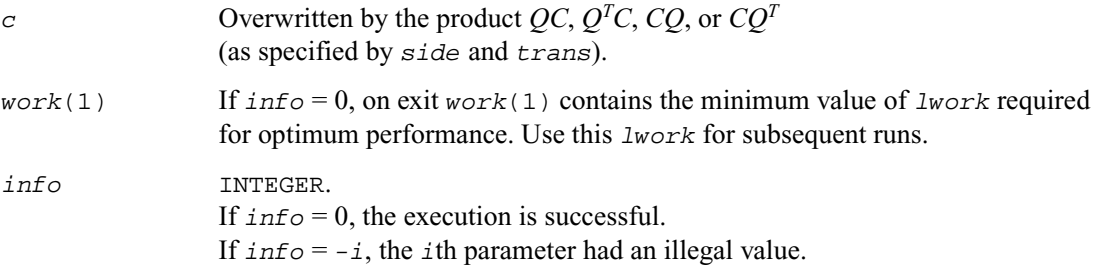

#### **Application Notes**

For better performance, try using lwork = n\**blocksize* (if side ='L') or lwork = m\**blocksize* (if side ='R') where *blocksize* is a machine-dependent value (typically, 16 to 64) required for optimum performance of the *blocked algorithm*. If you are in doubt how much workspace to supply, use a generous value of  $1work$  for the first run. On exit, examine  $work(1)$  and use this value for subsequent runs.

The complex counterpart of this routine is [?unmqr](#page-382-0).

#### <span id="page-380-0"></span>**?ungqr**

*Generates the complex unitary matrix Q of the QR factorization formed by* ?geqrf*.*

#### **Syntax**

call cungqr ( m, n, k, a, lda, tau, work, lwork, info ) call zungqr ( m, n, k, a, lda, tau, work, lwork, info )

#### **Description**

The routine generates the whole or part of m by m unitary matrix *Q* of the *QR* factorization formed by the routines cgear f/zgeqrf (see [page 4-7](#page-368-0)) or cgeqpf/zgeqpf (see [page 4-9\)](#page-370-0). Use this routine after a call to cgeqrf/zgeqrf or cgeqpf/zgeqpf.

Usually *Q* is determined from the *OR* factorization of an m by p matrix *A* with  $m \ge p$ . To compute the whole matrix *Q*, use:

call ?ungqr ( m, m, p, a, lda, tau, work, lwork, info )

To compute the leading p columns of *Q* (which form an orthonormal basis in the space spanned by the columns of *A*):

call ?ungqr ( m, p, p, a, lda, tau, work, lwork, info )

To compute the matrix  $Q^k$  of the  $QR$  factorization of  $A$ 's leading  $k$  columns:

call ?ungqr ( m, m, k, a, lda, tau, work, lwork, info )

To compute the leading  $k$  columns of  $Q^k$  (which form an orthonormal basis in the space spanned by  $A$ 's leading  $k$  columns):

call ?ungqr  $(m, k, k, a, Ida, tau, work, lwork, info)$ 

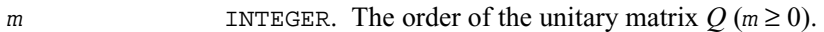

- n INTEGER. The number of columns of *Q* to be computed  $(0 \le n \le m)$ .
- k INTEGER. The number of elementary reflectors whose product defines the matrix  $Q$  ( $0 \le k \le n$ ).

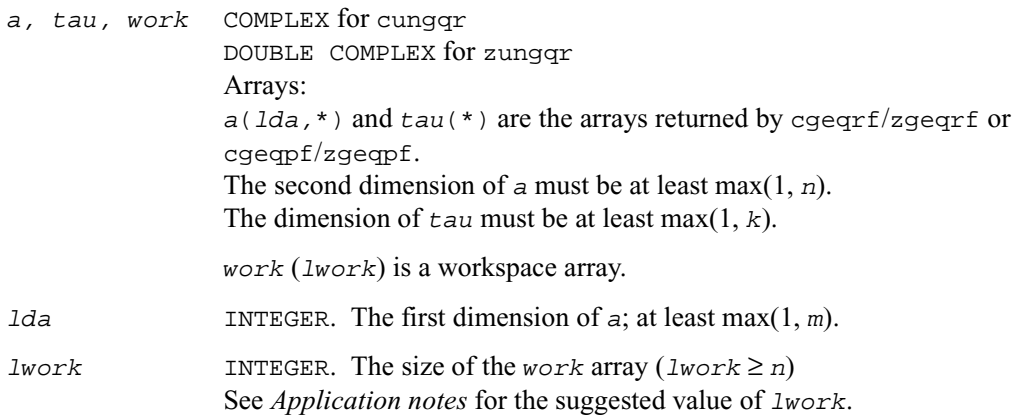

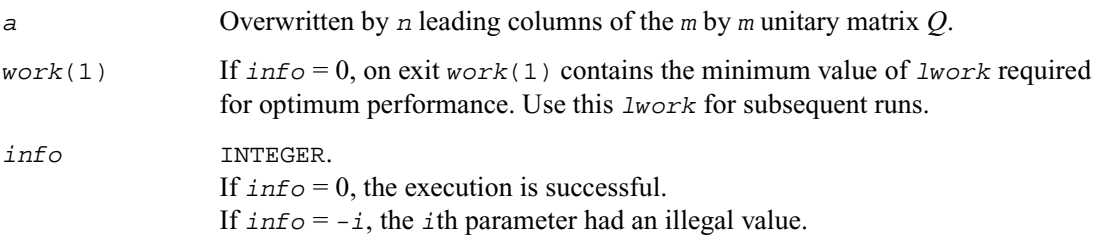

#### **Application Notes**

For better performance, try using lwork =n\**blocksize*, where *blocksize* is a machine-dependent value (typically, 16 to 64) required for optimum performance of the *blocked algorithm*. If you are in doubt how much workspace to supply, use a generous value of  $1work$  for the first run. On exit, examine  $work(1)$  and use this value for subsequent runs.

The computed *Q* differs from an exactly unitary matrix by a matrix *E* such that  $||E||_2 = O(\varepsilon)$  $||A||_2$  where  $\varepsilon$  is the machine precision.

The total number of floating-point operations is approximately  $16*m*n*k - 8*(m+n)*k^2 + (16/3)*k^3$ . If  $n = k$ , the number is approximately  $(8/3)*n^2*(3m - n)$ .

The real counterpart of this routine is [?orgqr](#page-376-0).

## <span id="page-382-0"></span>**?unmqr**

*Multiplies a complex matrix by the unitary matrix Q of the QR factorization formed by* ?geqrf*.*

#### **Syntax**

call cunmqr (  $side,trans,m,n,k,a,lda,tau,c,ldc,work,lwork,info$  ) call zunmqr ( side,trans,m,n,k,a,lda,tau,c,ldc,work,lwork,info )

#### **Description**

The routine multiplies a rectangular complex matrix *C* by *Q* or  $Q^H$ , where *Q* is the unitary matrix *Q* of the *QR* factorization formed by the routines cgeqrf/zgeqrf (see [page 4-7\)](#page-368-0) or cgeqpf/zgeqpf (see [page 4-9](#page-370-0)).

Depending on the parameters side and trans, the routine can form one of the matrix products  $\overrightarrow{OC}, \overrightarrow{O^H C}, \overrightarrow{CO}, \text{ or } \overrightarrow{CO^H}$  (overwriting the result on *C*).

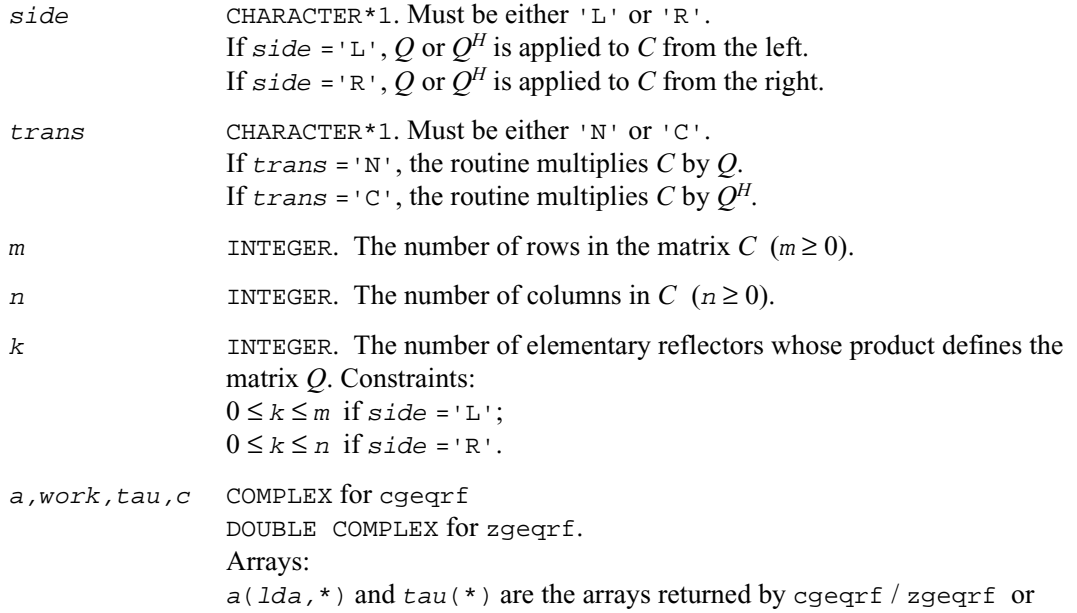

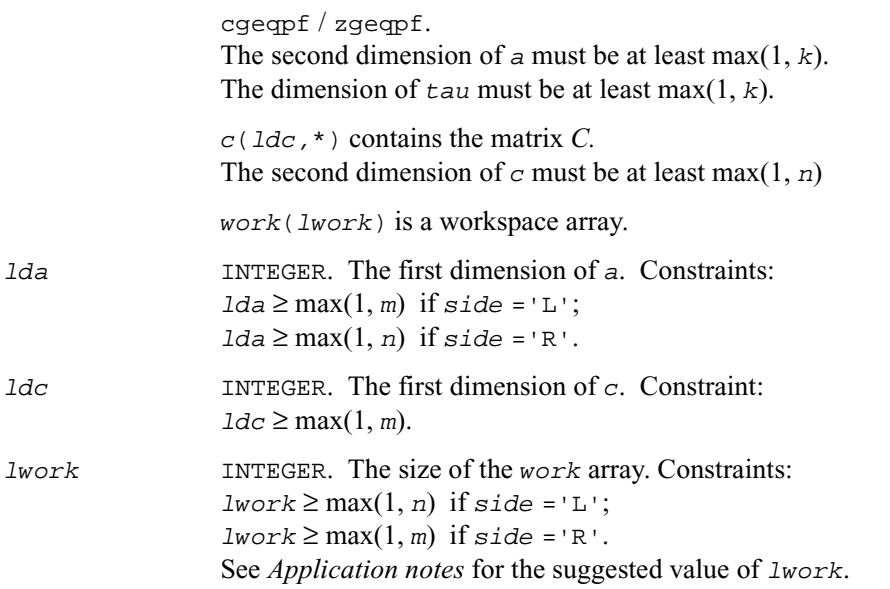

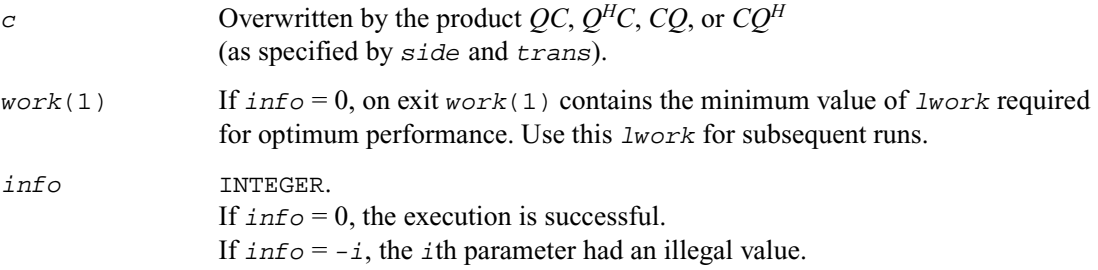

#### **Application Notes**

For better performance, try using lwork = n\**blocksize* (if side ='L') or lwork = m\**blocksize* (if side ='R') where *blocksize* is a machine-dependent value (typically, 16 to 64) required for optimum performance of the *blocked algorithm*. If you are in doubt how much workspace to supply, use a generous value of  $1work$  for the first run. On exit, examine  $work(1)$  and use this value for subsequent runs.

The real counterpart of this routine is [?ormqr](#page-378-0).

# <span id="page-384-0"></span>**?gelqf**

*Computes the LQ factorization of a general m by n matrix.*

#### **Syntax**

call sgelqf ( m, n, a, lda, tau, work, lwork, info ) call dgelqf ( m, n, a, lda, tau, work, lwork, info ) call cgelqf ( m, n, a, lda, tau, work, lwork, info ) call zgelqf ( m, n, a, lda, tau, work, lwork, info )

#### **Description**

The routine forms the *LQ* factorization of a general m by n matrix *A* (see *Orthogonal Factorizations* on [page 4-5](#page-366-2)). No pivoting is performed.

The routine does not form the matrix  $Q$  explicitly. Instead,  $Q$  is represented as a product of min(m, n) *elementary reflectors*. Routines are provided to work with *Q* in this representation.

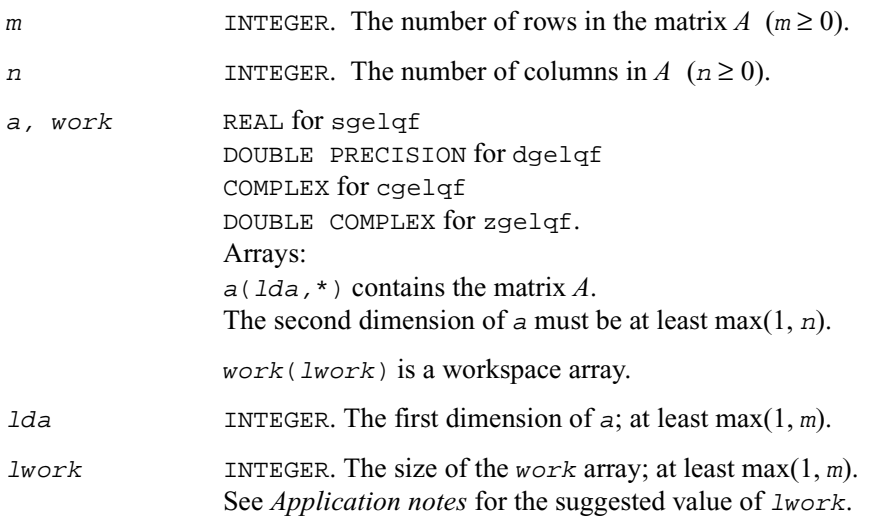

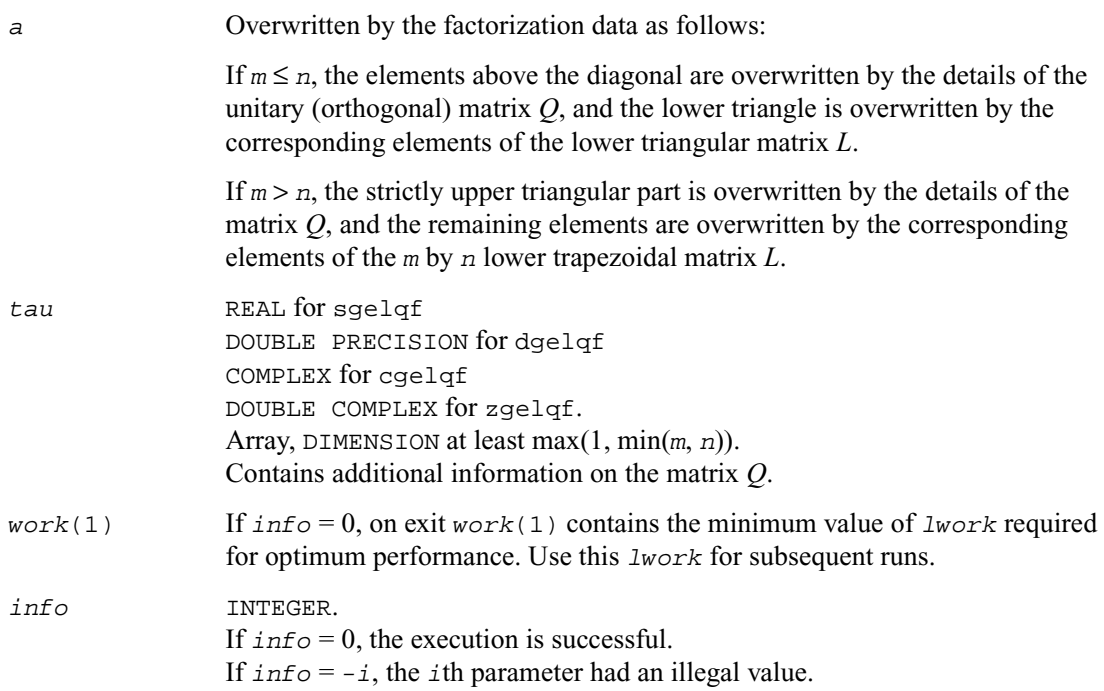

#### **Application Notes**

For better performance, try using lwork =m\**blocksize*, where *blocksize* is a machine-dependent value (typically, 16 to 64) required for optimum performance of the *blocked algorithm*.

If you are in doubt how much workspace to supply, use a generous value of  $1work$  for the first run. On exit, examine  $work(1)$  and use this value for subsequent runs.

The computed factorization is the exact factorization of a matrix  $A + E$ , where  $||E||_2 = O(\varepsilon)$  $||A||_2.$ 

The approximate number of floating-point operations for real flavors is

 (4/3)n3 if m = n, (2/3)n<sup>2</sup> (3m-n) if m > n, (2/3)m2(3n-m) if m < n.

The number of operations for complex flavors is 4 times greater.

To find the minimum-norm solution of an underdetermined least-squares problem minimizing ||*Ax* − *b*||2 for all columns *b* of a given matrix *B*, you can call the following:

?gelqf (this routine) to factorize  $A = LQ$ ; [?trsm](#page-137-0) (a BLAS routine) to solve  $LY = B$  for *Y*;  $\frac{1}{2}$  to compute  $X = (Q_1)^T Y$  (for real matrices);  $\frac{P}{q}$  to compute  $X = (Q_1)^H Y$  (for complex matrices).

(The columns of the computed *X* are the minimum-norm solution vectors *x*. Here *A* is an *m* by *n* matrix with  $m < n$ ;  $Q_1$  denotes the first m columns of  $Q$ ).

To compute the elements of *Q* explicitly, call

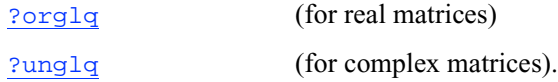

## <span id="page-387-0"></span>**?orglq**

*Generates the real orthogonal matrix Q of the LQ factorization formed by* ?gelqf*.*

#### **Syntax**

call sorglq ( m, n, k, a, lda, tau, work, lwork, info ) call dorglq ( m, n, k, a, lda, tau, work, lwork, info )

#### **Description**

The routine generates the whole or part of n by n orthogonal matrix *Q* of the *LQ* factorization formed by the routines  $sqelqf/dqelqf$  (see [page 4-23\)](#page-384-0). Use this routine after a call to sgelqf/dgelqf.

Usually *Q* is determined from the *LQ* factorization of an p by n matrix *A* with  $n \ge p$ . To compute the whole matrix *Q*, use:

```
call ?orglq ( n, n, p, a, lda, tau, work, lwork, info )
```
To compute the leading p rows of *Q* (which form an orthonormal basis in the space spanned by the rows of *A*):

```
call ?orglq ( p, n, p, a, lda, tau, work, lwork, info )
```
To compute the matrix  $Q^k$  of the *LQ* factorization of *A*'s leading *k* rows:

call ?orglq ( n, n, k, a, lda, tau, work, lwork, info )

To compute the leading  $k$  rows of  $Q^k$  (which form an orthonormal basis in the space spanned by *A*'s leading *k* rows):

```
call ?orgqr (k, n, k, a, Ida, tau, work, lwork, info)
```
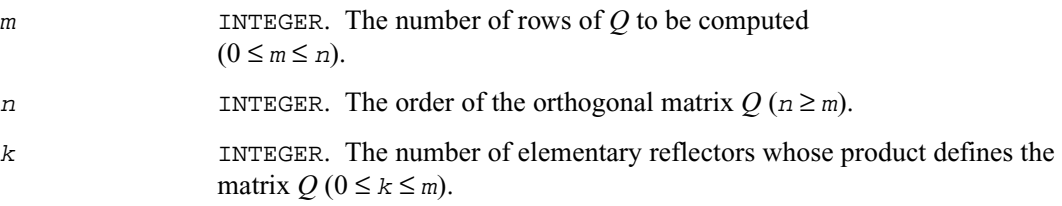

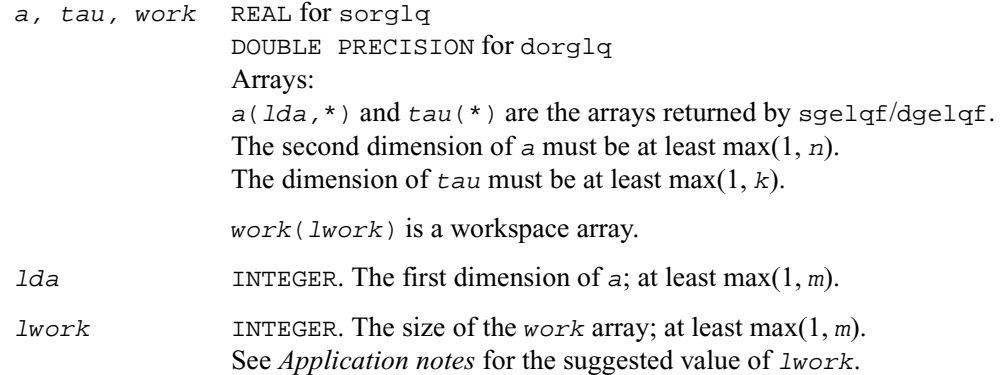

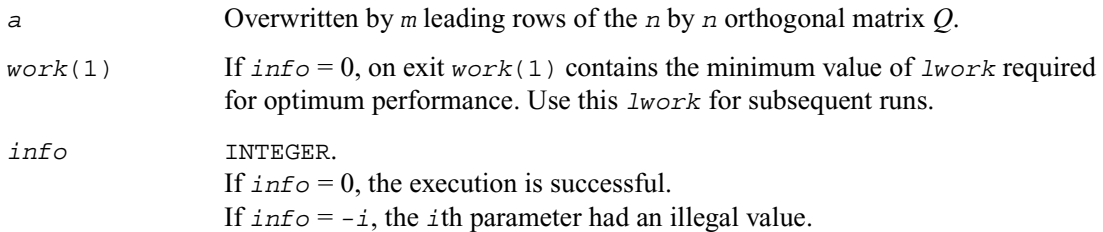

#### **Application Notes**

For better performance, try using lwork =m\**blocksize*, where *blocksize* is a machine-dependent value (typically, 16 to 64) required for optimum performance of the *blocked algorithm*. If you are in doubt how much workspace to supply, use a generous value of lwork for the first run. On exit, examine  $work(1)$  and use this value for subsequent runs.

The computed *Q* differs from an exactly orthogonal matrix by a matrix *E* such that  $||E||_2 = O(\varepsilon)$  $||A||_2$  where  $\varepsilon$  is the machine precision.

The total number of floating-point operations is approximately  $4\star_{m}\star_{n}\star_{k}$  -  $2\star_{(m+n)}\star_{k}^{2}$  +  $(4/3)\star_{k}^{3}$ . If  $m = k$ , the number is approximately  $(2/3) \cdot m^2 \cdot (3n - m)$ .

The complex counterpart of this routine is [?unglq](#page-391-0).

## <span id="page-389-0"></span>**?ormlq**

*Multiplies a real matrix by the orthogonal matrix Q of the LQ factorization formed by* ?gelqf*.*

#### **Syntax**

```
call sormlq ( side,trans,m,n,k,a,lda,tau,c,ldc,work,lwork,info )
call dormlq ( side,trans,m,n,k,a,lda,tau,c,ldc,work,lwork,info )
```
#### **Description**

The routine multiplies a real m-by-n matrix *C* by *Q* or  $Q^T$ , where *Q* is the orthogonal matrix *Q* of the *LQ* factorization formed by the routine sgelqf/dgelqf (see [page 4-23\)](#page-384-0).

Depending on the parameters  $side$  and  $trans$ , the routine can form one of the matrix products  $\overrightarrow{OC}, \overrightarrow{O^T}C, \overrightarrow{CO}, \text{ or } \overrightarrow{CO^T}$  (overwriting the result on *C*).

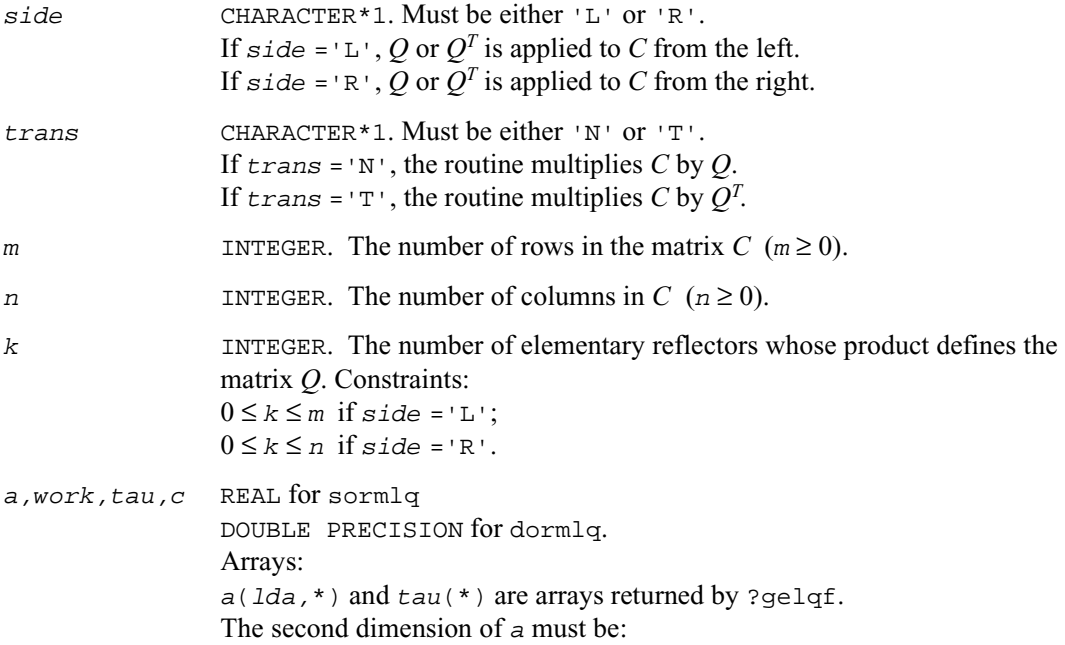

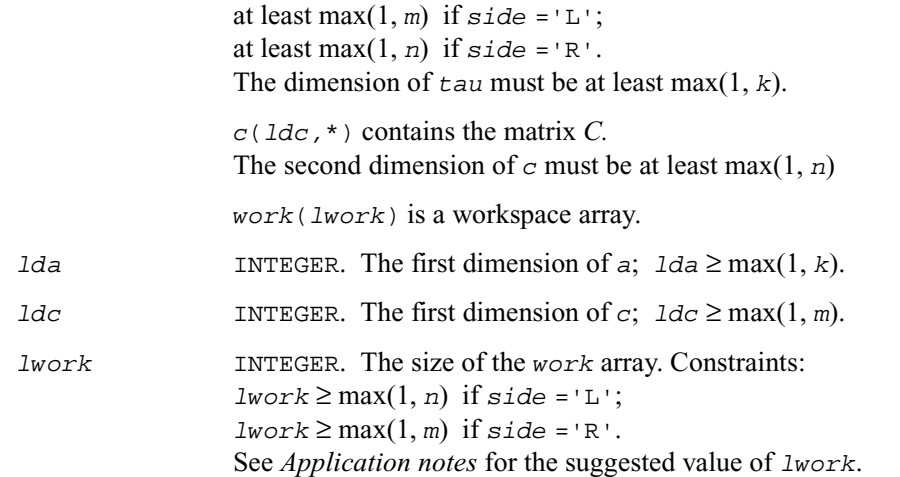

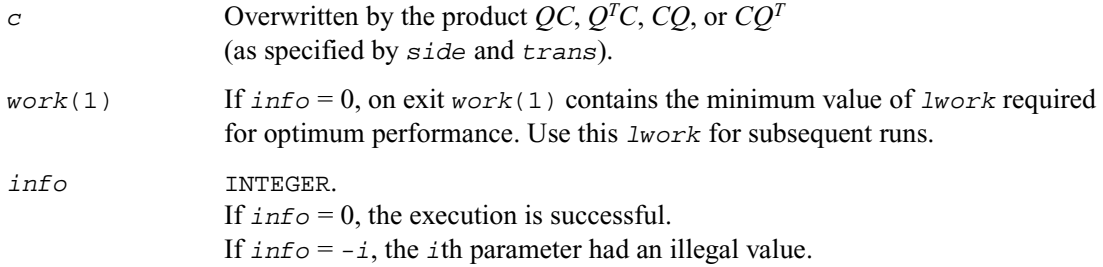

#### **Application Notes**

For better performance, try using lwork = n\**blocksize* (if side ='L') or lwork = m\**blocksize* (if side ='R') where *blocksize* is a machine-dependent value (typically, 16 to 64) required for optimum performance of the *blocked algorithm*. If you are in doubt how much workspace to supply, use a generous value of  $1work$  for the first run. On exit, examine  $work(1)$  and use this value for subsequent runs.

The complex counterpart of this routine is [?unmlq](#page-393-0).

## <span id="page-391-0"></span>**?unglq**

*Generates the complex unitary matrix Q of the LQ factorization formed by* ?gelqf*.*

#### **Syntax**

call cunglq ( m, n, k, a, lda, tau, work, lwork, info ) call zunglq ( m, n, k, a, lda, tau, work, lwork, info )

#### **Description**

The routine generates the whole or part of n by n unitary matrix *Q* of the *LQ* factorization formed by the routines cgelqf/zgelqf (see [page 4-23\)](#page-384-0). Use this routine after a call to cgelqf/zgelqf.

Usually *Q* is determined from the *LQ* factorization of an p by n matrix *A* with  $n \ge p$ . To compute the whole matrix *Q*, use:

```
call ?unglq ( n, n, p, a, lda, tau, work, lwork, info )
```
To compute the leading  $\bar{p}$  rows of  $\bar{Q}$  (which form an orthonormal basis in the space spanned by the rows of *A*):

```
call ?unglq ( p, n, p, a, lda, tau, work, lwork, info )
```
To compute the matrix  $Q^k$  of the *LQ* factorization of *A*'s leading *k* rows:

```
call ?unglq ( n, n, k, a, lda, tau, work, lwork, info )
```
To compute the leading  $k$  rows of  $Q^k$  (which form an orthonormal basis in the space spanned by *A*'s leading *k* rows):

call ?ungqr ( k, n, k, a, lda, tau, work, lwork, info )

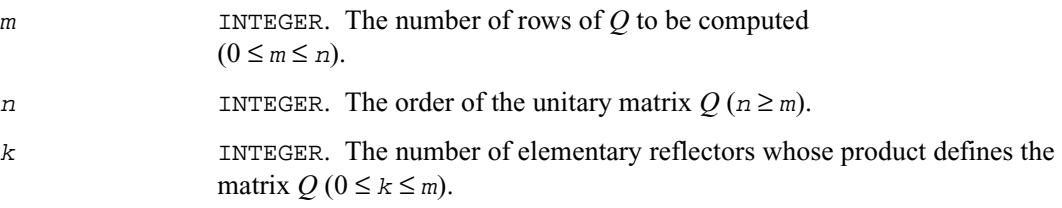

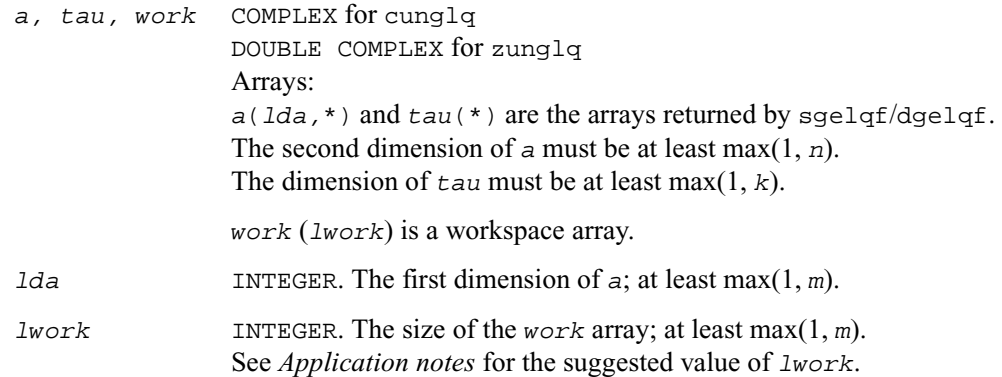

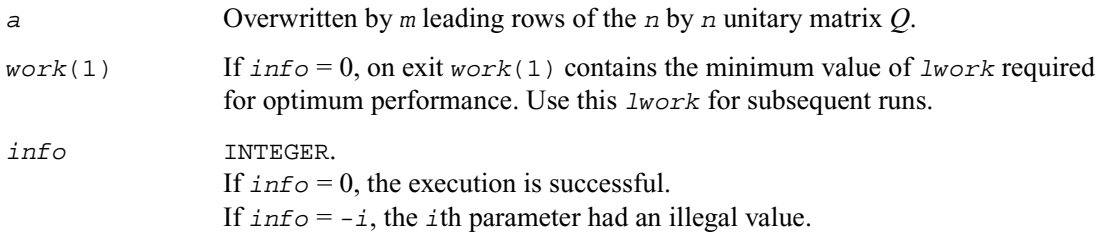

#### **Application Notes**

For better performance, try using lwork = m\**blocksize*, where *blocksize* is a machine-dependent value (typically, 16 to 64) required for optimum performance of the *blocked algorithm*. If you are in doubt how much workspace to supply, use a generous value of lwork for the first run. On exit, examine  $work(1)$  and use this value for subsequent runs.

The computed *Q* differs from an exactly unitary matrix by a matrix *E* such that  $||E||_2 = O(\varepsilon)$  $||A||_2$  where  $\varepsilon$  is the machine precision.

The total number of floating-point operations is approximately  $16*m*n*k - 8*(m+n)*k^2 + (16/3)*k^3$ . If  $m = k$ , the number is approximately  $(8/3) \cdot m^2 \cdot (3n - m)$ .

The real counterpart of this routine is [?orglq](#page-387-0).

## <span id="page-393-0"></span>**?unmlq**

*Multiplies a complex matrix by the unitary matrix Q of the LQ factorization formed by* ?gelqf*.*

#### **Syntax**

```
call cunmlq ( side,trans,m,n,k,a,lda,tau,c,ldc,work,lwork,info )
```

```
call zunmlq ( side,trans,m,n,k,a,lda,tau,c,ldc,work,lwork,info )
```
#### **Description**

The routine multiplies a real m-by-n matrix *C* by *Q* or  $Q^H$ , where *Q* is the unitary matrix *Q* of the *LQ* factorization formed by the routine cgelqf/zgelqf (see [page 4-23](#page-384-0)).

Depending on the parameters side and trans, the routine can form one of the matrix products  $\overrightarrow{OC}, \overrightarrow{Q^H C}, \overrightarrow{CQ}, \text{ or } \overrightarrow{CQ^H}$  (overwriting the result on *C*).

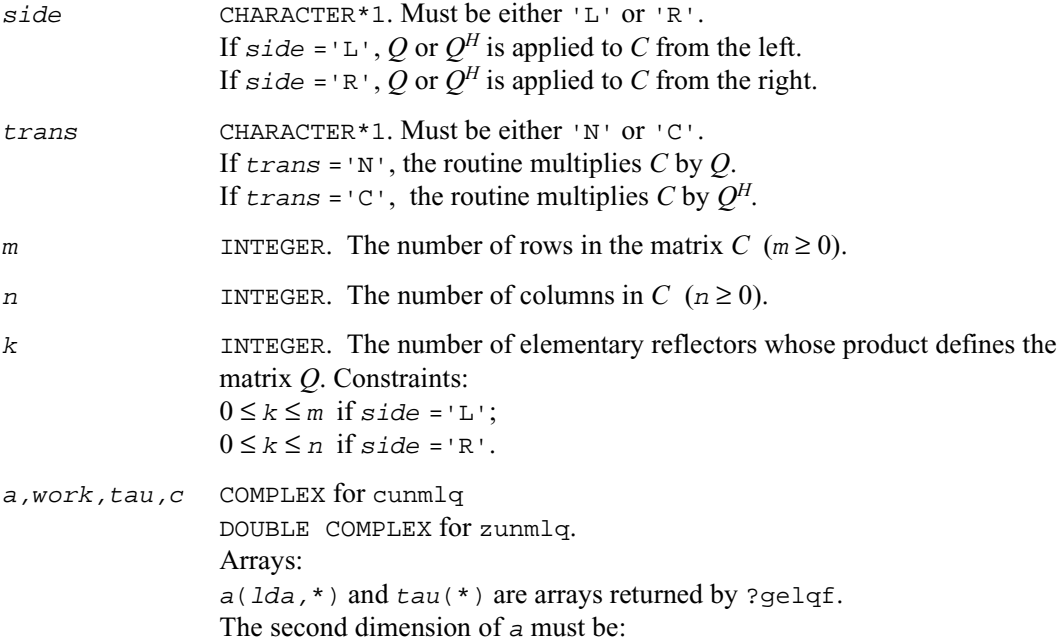

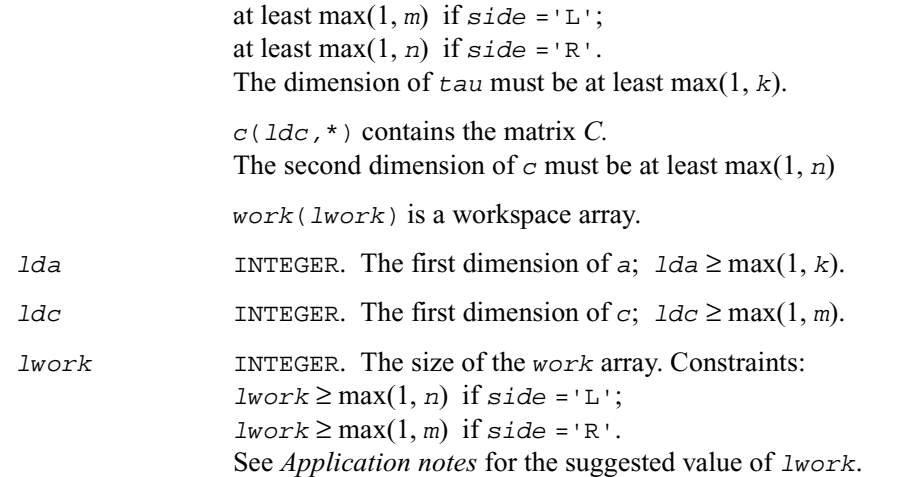

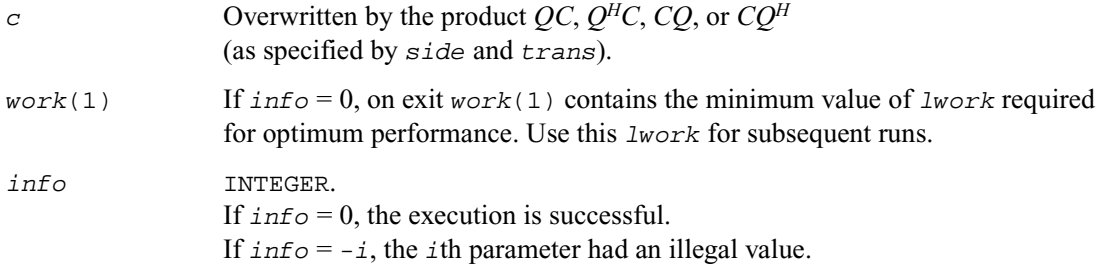

#### **Application Notes**

For better performance, try using lwork = n\**blocksize* (if side ='L') or lwork = m\**blocksize* (if side ='R') where *blocksize* is a machine-dependent value (typically, 16 to 64) required for optimum performance of the *blocked algorithm*. If you are in doubt how much workspace to supply, use a generous value of  $1work$  for the first run. On exit, examine  $work(1)$  and use this value for subsequent runs.

The real counterpart of this routine is [?ormlq](#page-389-0).

# <span id="page-395-0"></span>**?geqlf**

*Computes the QL factorization of a general m by n matrix.*

#### **Syntax**

call sgeqlf ( m, n, a, lda, tau, work, lwork, info ) call dgeqlf ( m, n, a, lda, tau, work, lwork, info ) call cgeqlf ( m, n, a, lda, tau, work, lwork, info ) call zgeqlf ( m, n, a, lda, tau, work, lwork, info )

#### **Description**

The routine forms the *QL* factorization of a general m-by-n matrix *A*. No pivoting is performed.

The routine does not form the matrix  $Q$  explicitly. Instead,  $Q$  is represented as a product of min(m, n) *elementary reflectors*. Routines are provided to work with *Q* in this representation.

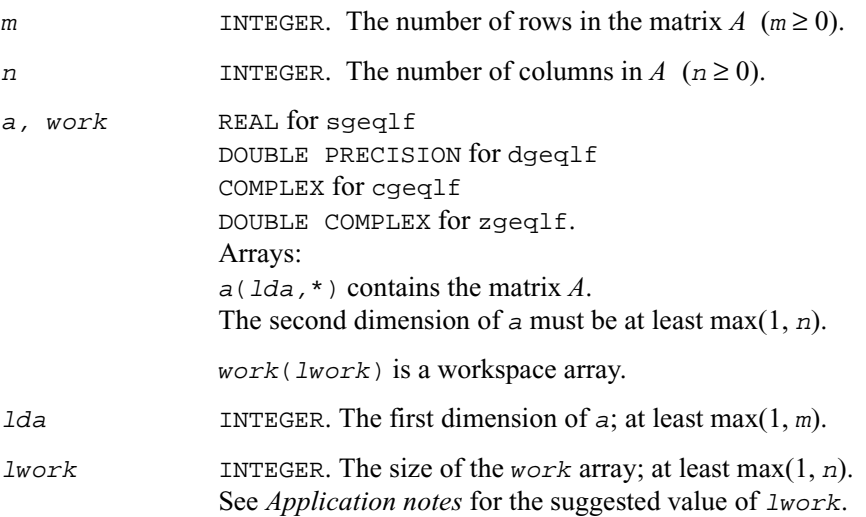
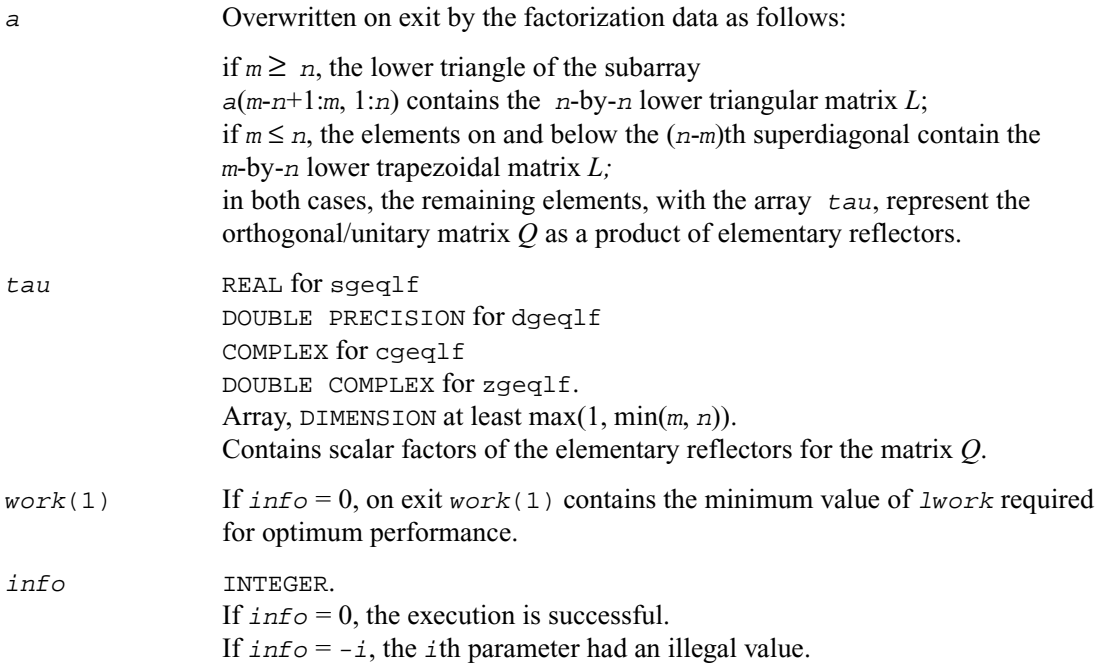

# **Application Notes**

For better performance, try using lwork =n\**blocksize*, where *blocksize* is a machine-dependent value (typically, 16 to 64) required for optimum performance of the *blocked algorithm*. If you are in doubt how much workspace to supply, use a generous value of lwork for the first run. On exit, examine  $work(1)$  and use this value for subsequent runs.

Related routines include:

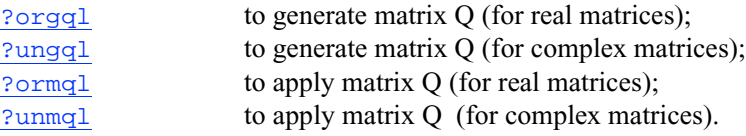

# <span id="page-397-0"></span>**?orgql**

*Generates the real matrix Q of the QL factorization formed by* ?geqlf*.*

## **Syntax**

call sorgql ( m, n, k, a, lda, tau, work, lwork, info ) call dorgql ( m, n, k, a, lda, tau, work, lwork, info )

### **Description**

The routine generates an m-by-n real matrix *Q* with orthonormal columns, which is defined as the last *n* columns of a product of *k* elementary reflectors  $H_i$  of order  $m: Q = H_k \cdots H_2 H_1$  as returned by the routines sgeqlf/[dgeqlf](#page-395-0). Use this routine after a call to sgeqlf/dgeqlf.

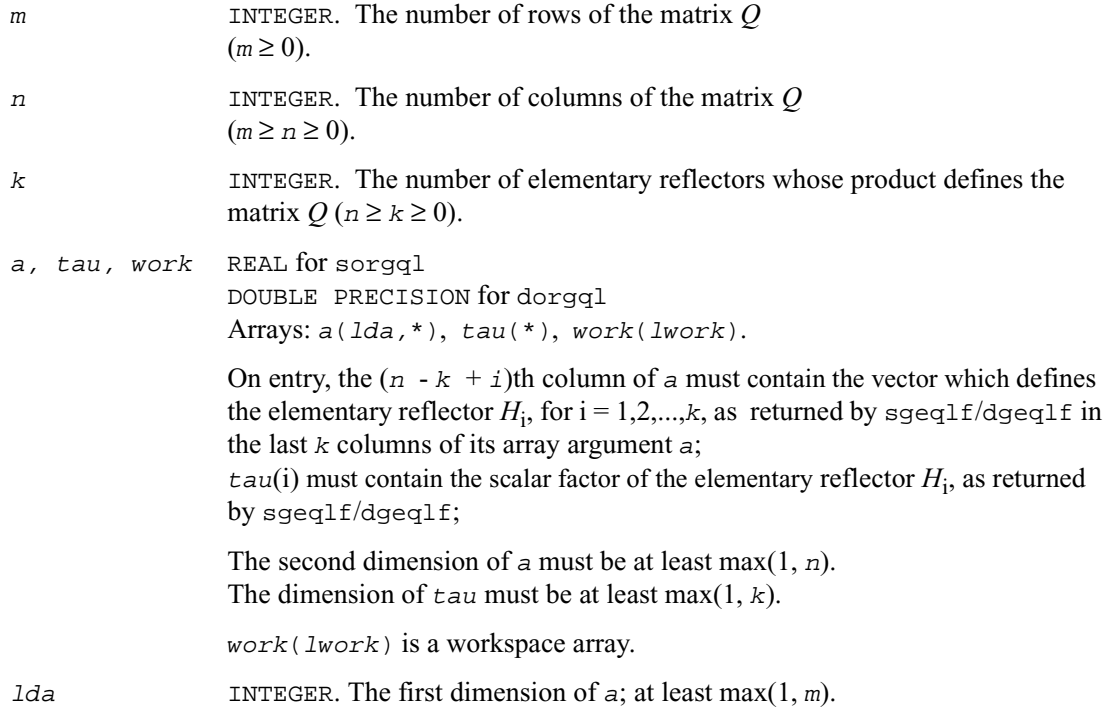

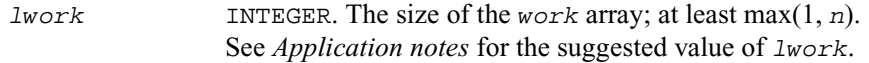

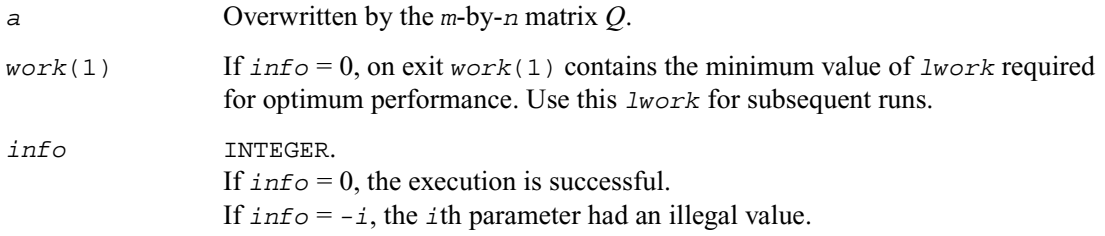

# **Application Notes**

For better performance, try using lwork =n\**blocksize*, where *blocksize* is a machine-dependent value (typically, 16 to 64) required for optimum performance of the *blocked algorithm*. If you are in doubt how much workspace to supply, use a generous value of *lwork* for the first run. On exit, examine  $work(1)$  and use this value for subsequent runs.

The complex counterpart of this routine is [?ungql](#page-399-0).

# <span id="page-399-0"></span>**?ungql**

*Generates the complex matrix Q of the QL factorization formed by* ?geqlf*.*

### **Syntax**

call cungql ( m, n, k, a, lda, tau, work, lwork, info ) call zungql ( m, n, k, a, lda, tau, work, lwork, info )

#### **Description**

The routine generates an  $m$ -by- $n$  complex matrix  $Q$  with orthonormal columns, which is defined as the last *n* columns of a product of *k* elementary reflectors  $H_i$  of order  $m: Q = H_k \cdots H_2 H_1$ as returned by the routines  $c_9 = q1f/2g = q1f$ . Use this routine after a call to  $c_9 = q1f/2g = q1f$ .

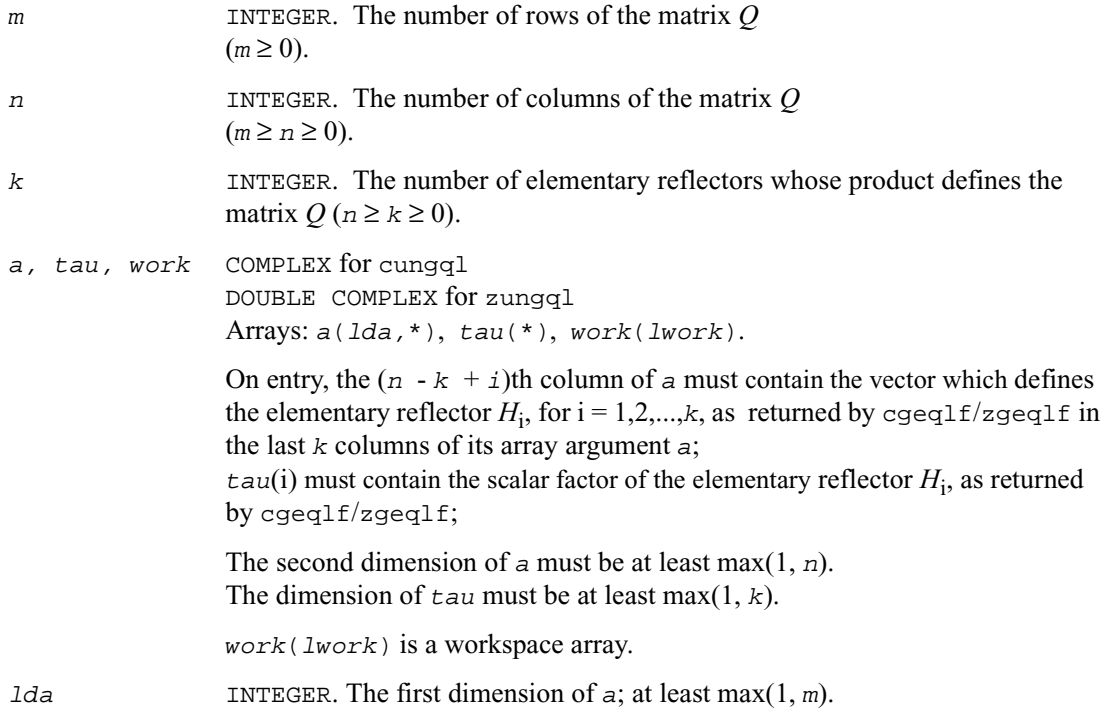

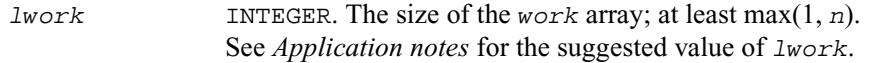

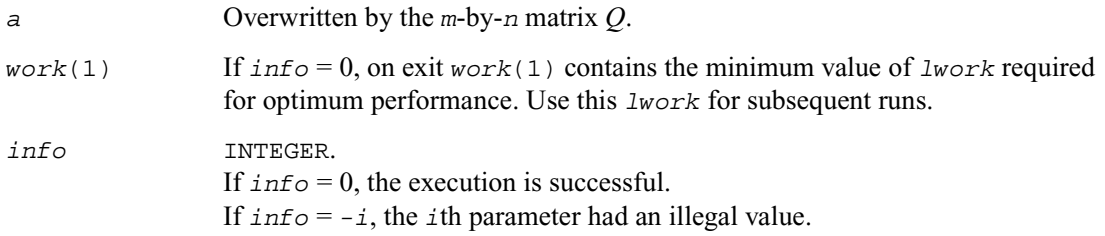

# **Application Notes**

For better performance, try using lwork =n\**blocksize*, where *blocksize* is a machine-dependent value (typically, 16 to 64) required for optimum performance of the *blocked algorithm*. If you are in doubt how much workspace to supply, use a generous value of *lwork* for the first run. On exit, examine  $work(1)$  and use this value for subsequent runs.

The real counterpart of this routine is [?orgql](#page-397-0).

# <span id="page-401-0"></span>**?ormql**

*Multiplies a real matrix by the orthogonal matrix Q of the QL factorization formed by* ?geqlf*.*

# **Syntax**

```
call sormql ( side,trans,m,n,k,a,lda,tau,c,ldc,work,lwork,info )
call dormql ( side,trans,m,n,k,a,lda,tau,c,ldc,work,lwork,info )
```
#### **Description**

This routine multiplies a real m-by-n matrix *C* by *Q* or  $Q^T$ , where *Q* is the orthogonal matrix *Q* of the *QL* factorization formed by the routine sgeqlf/[dgeqlf](#page-395-0).

Depending on the parameters  $\vec{s}$  ide and trans, the routine ?ormql can form one of the matrix products  $\overline{OC}, \overline{Q}^T\overline{C}, \overline{CQ}$ , or  $\overline{CQ}^T$  (overwriting the result over *C*).

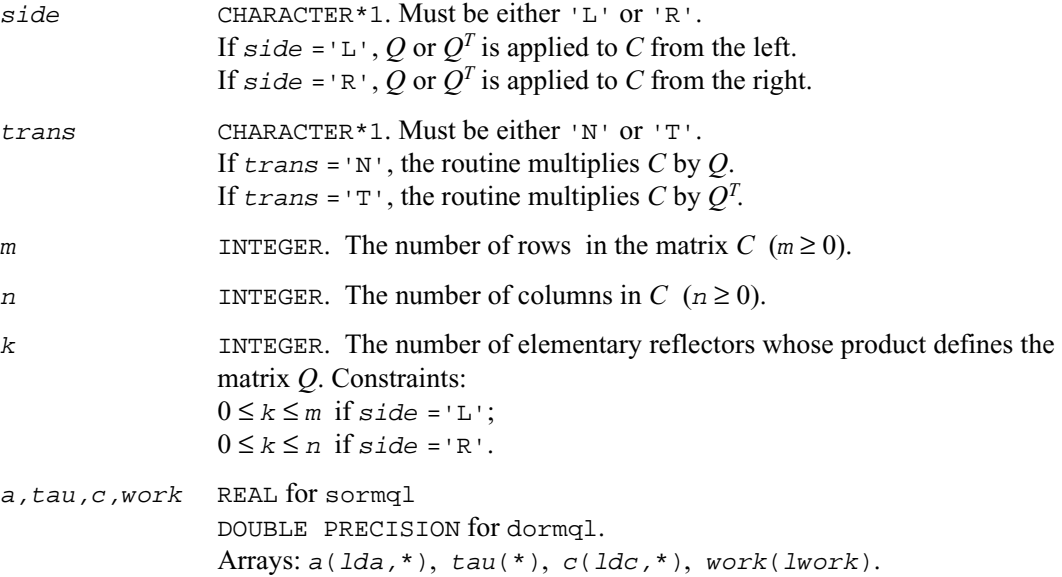

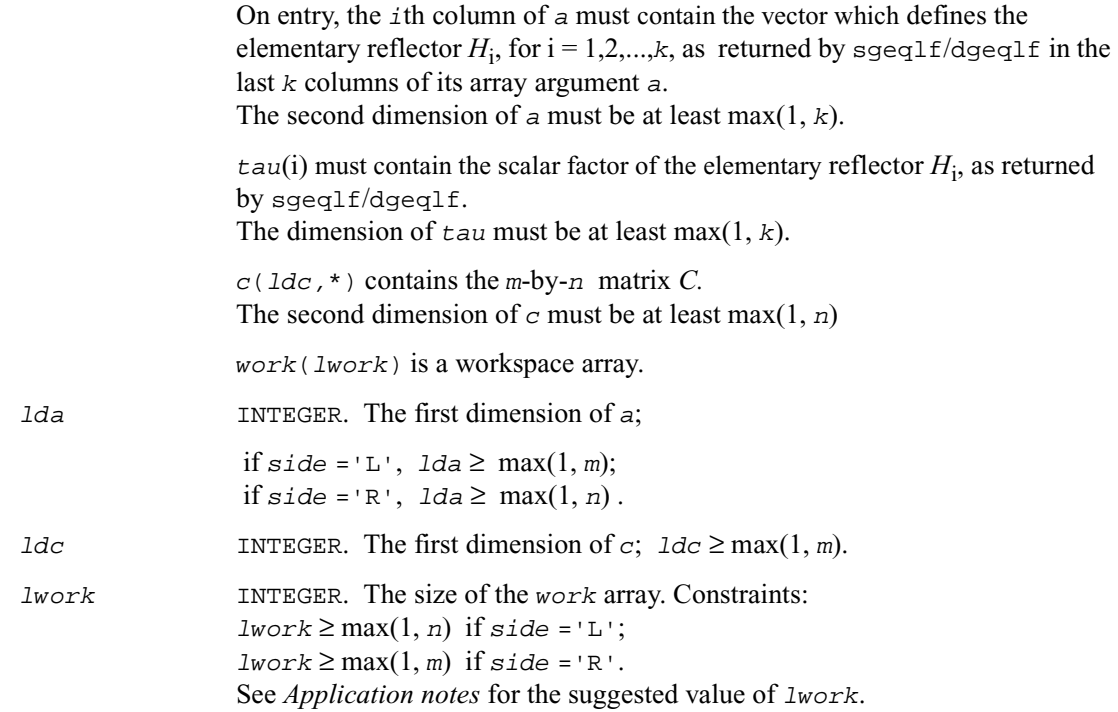

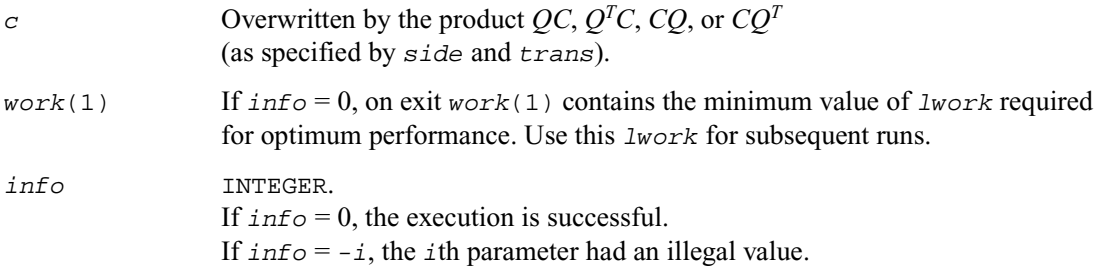

# **Application Notes**

For better performance, try using lwork = n\**blocksize* (if side ='L') or lwork = m\**blocksize* (if side ='R') where *blocksize* is a machine-dependent value (typically, 16 to 64) required for optimum performance of the *blocked algorithm*. If you are in doubt how much workspace to supply, use a generous value of  $1work$  for the first run. On exit, examine  $work(1)$  and use this value for subsequent runs.

The complex counterpart of this routine is [?unmql](#page-403-0).

# <span id="page-403-0"></span>**?unmql**

*Multiplies a complex matrix by the unitary matrix Q of the QL factorization formed by* ?geqlf*.*

## **Syntax**

call cunmql (  $side,trans,m,n,k,a,lda,tau,c,ldc,work,lwork,info$  )

```
call zunmql ( side,trans,m,n,k,a,lda,tau,c,ldc,work,lwork,info )
```
#### **Description**

The routine multiplies a complex m-by-n matrix *C* by *Q* or  $Q^H$ , where *Q* is the unitary matrix *Q* of the *OL* factorization formed by the routine  $\frac{c}{q}$  cqeqlf/zqeqlf.

Depending on the parameters side and trans, the routine ?unmql can form one of the matrix products  $\overline{OC}$ ,  $\overline{Q}^H\overline{C}$ ,  $\overline{CQ}$ , or  $\overline{CQ}^H$  (overwriting the result over *C*).

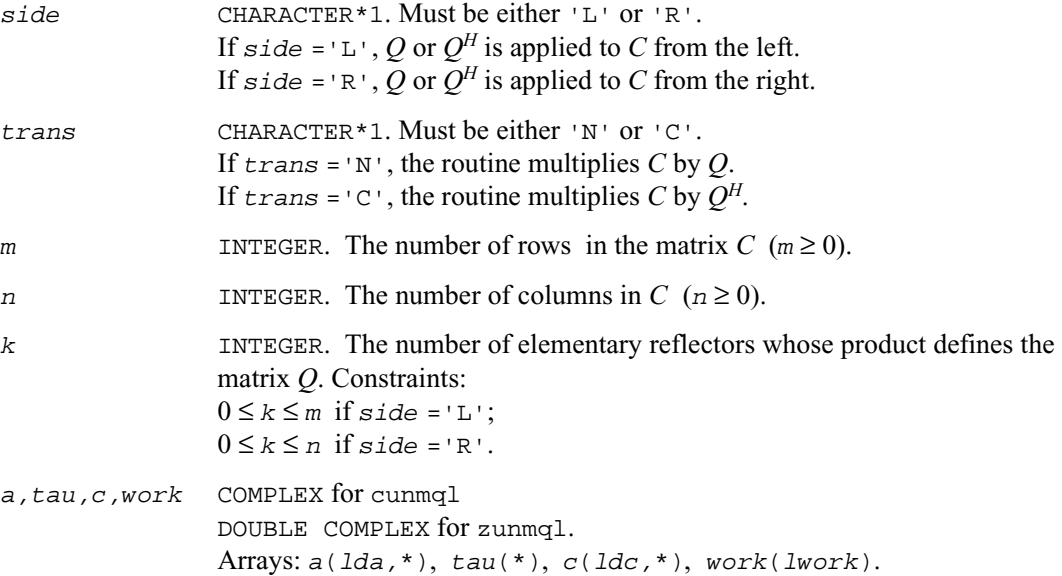

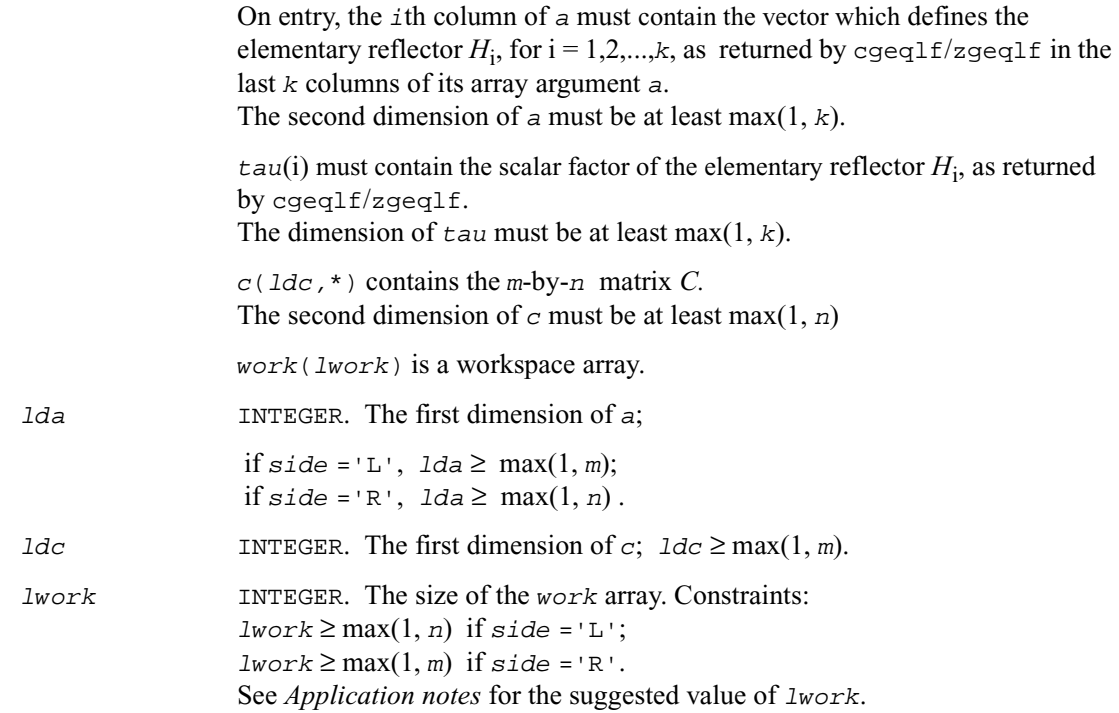

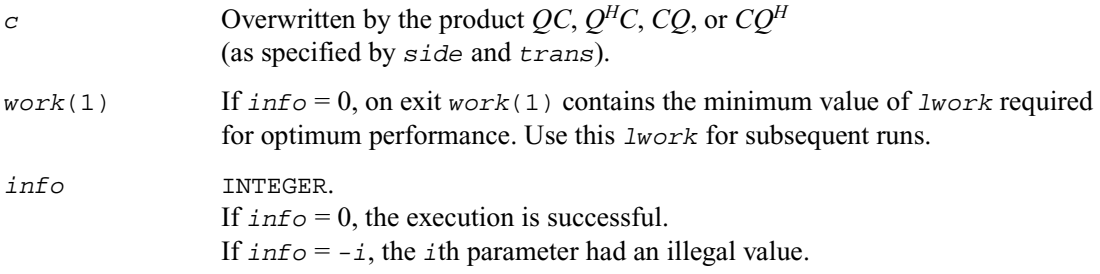

# **Application Notes**

For better performance, try using lwork = n\**blocksize* (if side ='L') or lwork = m\**blocksize* (if side ='R') where *blocksize* is a machine-dependent value (typically, 16 to 64) required for optimum performance of the *blocked algorithm*. If you are in doubt how much workspace to supply, use a generous value of  $1work$  for the first run. On exit, examine  $work(1)$  and use this value for subsequent runs.

The real counterpart of this routine is [?ormql](#page-401-0).

# <span id="page-405-0"></span>**?gerqf**

*Computes the RQ factorization of a general m by n matrix.*

# **Syntax**

call sgerqf ( m, n, a, lda, tau, work, lwork, info ) call dgerqf ( m, n, a, lda, tau, work, lwork, info ) call cgerqf ( m, n, a, lda, tau, work, lwork, info ) call zgerqf ( m, n, a, lda, tau, work, lwork, info )

# **Description**

The routine forms the *RQ* factorization of a general m-by-n matrix *A*. No pivoting is performed.

The routine does not form the matrix  $Q$  explicitly. Instead,  $Q$  is represented as a product of min(m, n) *elementary reflectors*. Routines are provided to work with *Q* in this representation.

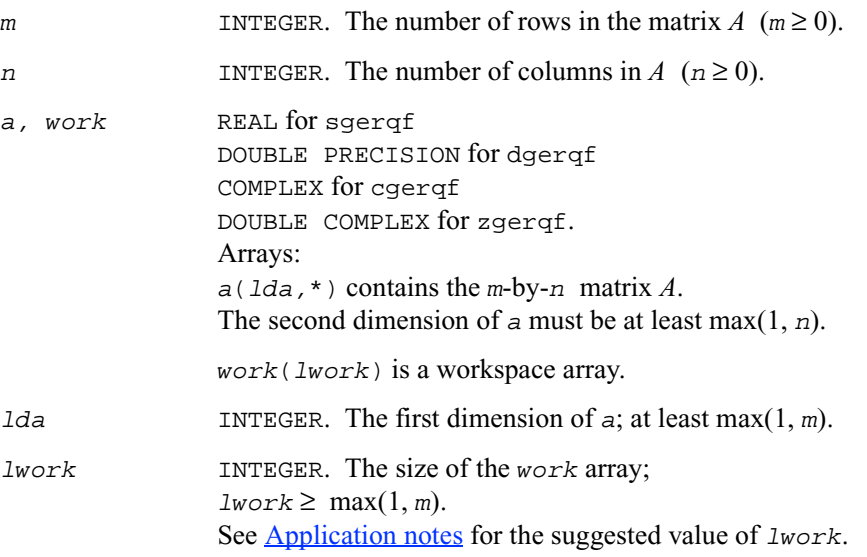

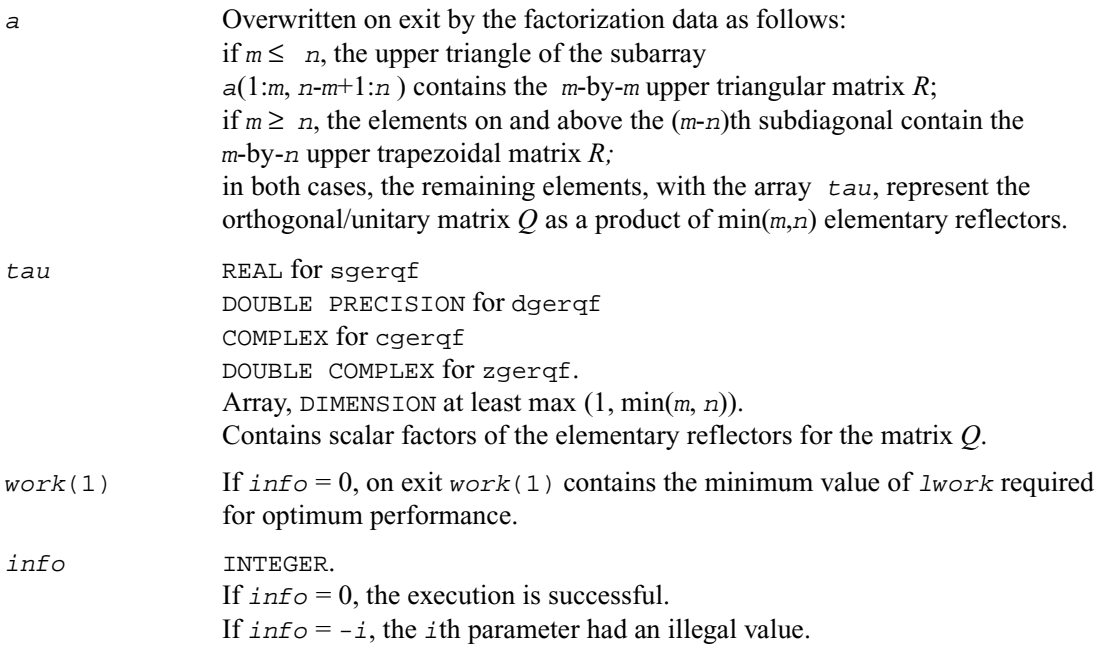

### **Application Notes**

For better performance, try using lwork =m\**blocksize*, where *blocksize* is a machine-dependent value (typically, 16 to 64) required for optimum performance of the *blocked algorithm*. If you are in doubt how much workspace to supply, use a generous value of  $lwork$  for the first run. On exit, examine  $work(1)$  and use this value for subsequent runs.

Related routines include:

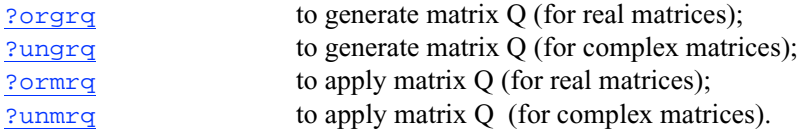

# <span id="page-407-0"></span>**?orgrq**

*Generates the real matrix Q of the RQ factorization formed by* ?gerqf*.*

### **Syntax**

call sorgrq ( m, n, k, a, lda, tau, work, lwork, info ) call dorgrq ( m, n, k, a, lda, tau, work, lwork, info )

#### **Description**

The routine generates an m-by-n real matrix *Q* with orthonormal rows, which is defined as the last m rows of a product of k elementary reflectors  $H_i$  of order  $n: Q = H_1 H_2 \cdots H_k$  as returned by the routines sgerqf/[dgerqf](#page-405-0). Use this routine after a call to sgerqf/dgerqf.

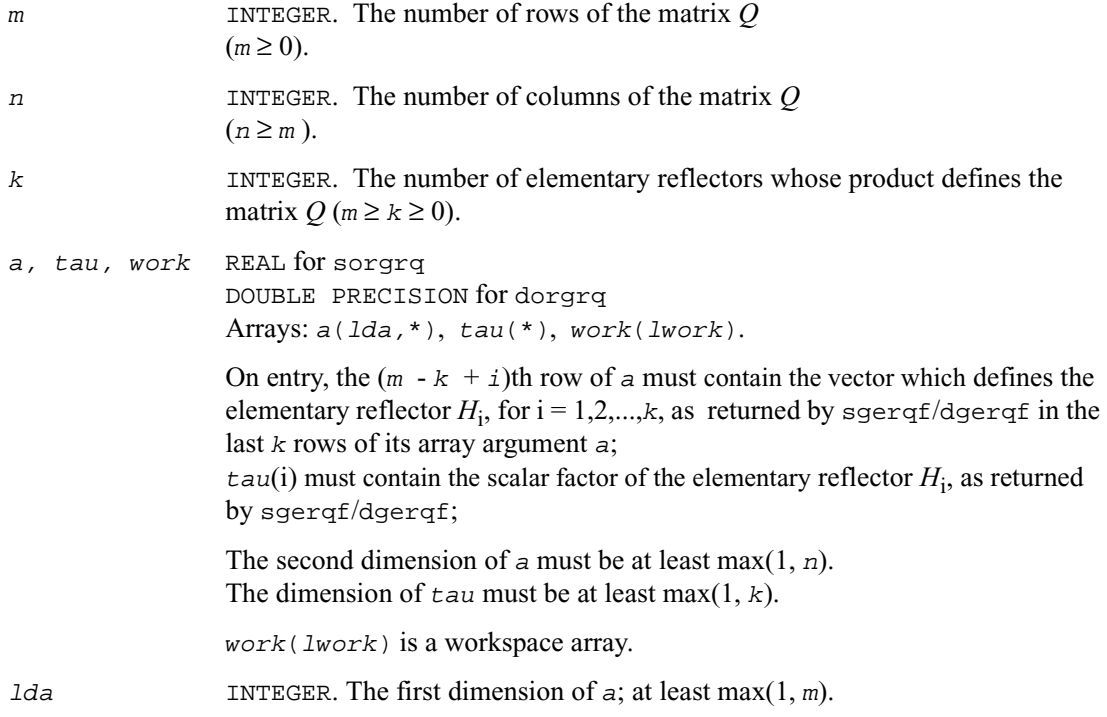

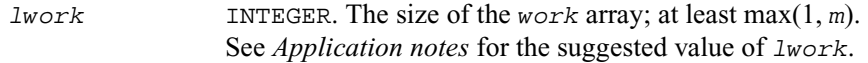

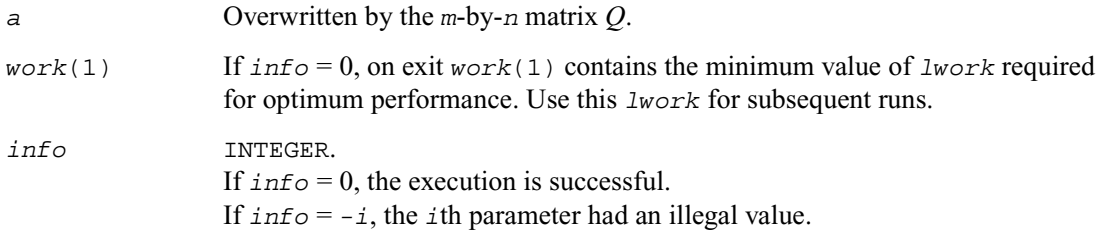

# **Application Notes**

For better performance, try using lwork =m\**blocksize*, where *blocksize* is a machine-dependent value (typically, 16 to 64) required for optimum performance of the *blocked algorithm*. If you are in doubt how much workspace to supply, use a generous value of lwork for the first run. On exit, examine  $work(1)$  and use this value for subsequent runs.

The complex counterpart of this routine is [?ungrq](#page-409-0).

# <span id="page-409-0"></span>**?ungrq**

*Generates the complex matrix Q of the RQ factorization formed by* ?gerqf*.*

#### **Syntax**

call cungrq ( m, n, k, a, lda, tau, work, lwork, info ) call zungrq ( m, n, k, a, lda, tau, work, lwork, info )

#### **Description**

The routine generates an m-by-n complex matrix *Q* with orthonormal rows, which is defined as the last m rows of a product of k elementary reflectors  $H_i$  of order  $n: Q = H_1^H H_2^H \cdots H_k^H$  as returned by the routines  $\sqrt{\frac{1}{2} \frac{1}{2} \frac{1}{2} \frac{1}{2}}$ . Use this routine after a call to  $\sqrt{\frac{1}{2} \frac{1}{2} \frac{1}{2} \frac{1}{2}}$ 

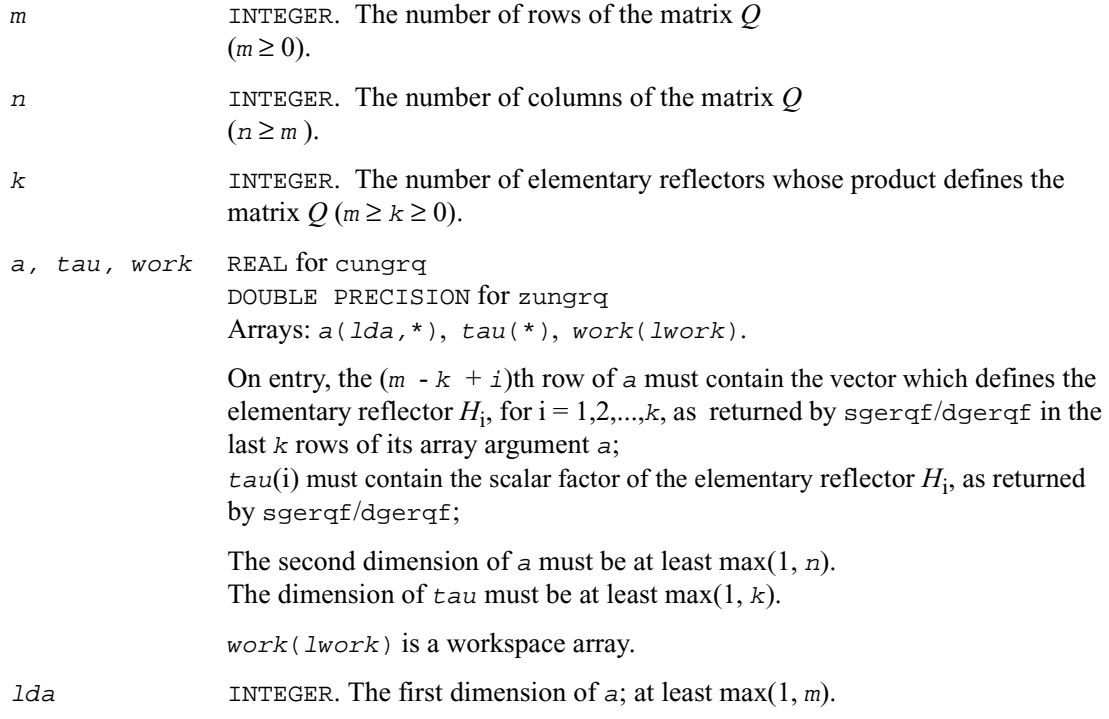

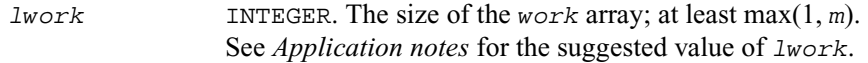

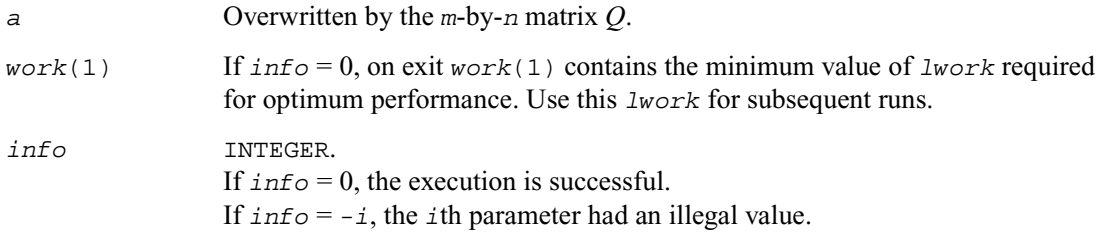

# **Application Notes**

For better performance, try using lwork =m\**blocksize*, where *blocksize* is a machine-dependent value (typically, 16 to 64) required for optimum performance of the *blocked algorithm*. If you are in doubt how much workspace to supply, use a generous value of *lwork* for the first run. On exit, examine  $work(1)$  and use this value for subsequent runs.

The real counterpart of this routine is [?orgrq](#page-407-0).

# <span id="page-411-0"></span>**?ormrq**

*Multiplies a real matrix by the orthogonal matrix Q of the RQ factorization formed by* ?gerqf*.*

# **Syntax**

```
call sormrq ( side,trans,m,n,k,a,lda,tau,c,ldc,work,lwork,info )
call dormrq ( side,trans,m,n,k,a,lda,tau,c,ldc,work,lwork,info )
```
# **Description**

The routine multiplies a real *m*-by-*n* matrix *C* by *Q* or  $Q^T$ , where *Q* is the real orthogonal matrix defined as a product of k elementary reflectors  $H_i$ :  $Q = H_1 H_2 \cdots H_k$  as returned by the  $RQ$ factorization routine sgerqf/[dgerqf](#page-405-0) .

Depending on the parameters side and trans, the routine can form one of the matrix products  $QC$ ,  $Q^T C$ ,  $CQ$ , or  $CQ^T$  (overwriting the result over *C*).

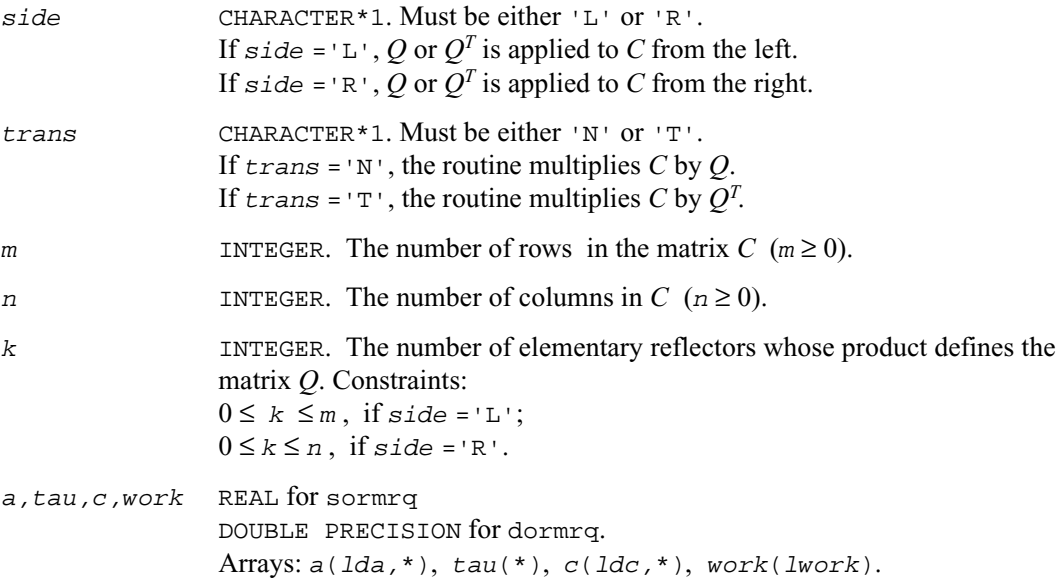

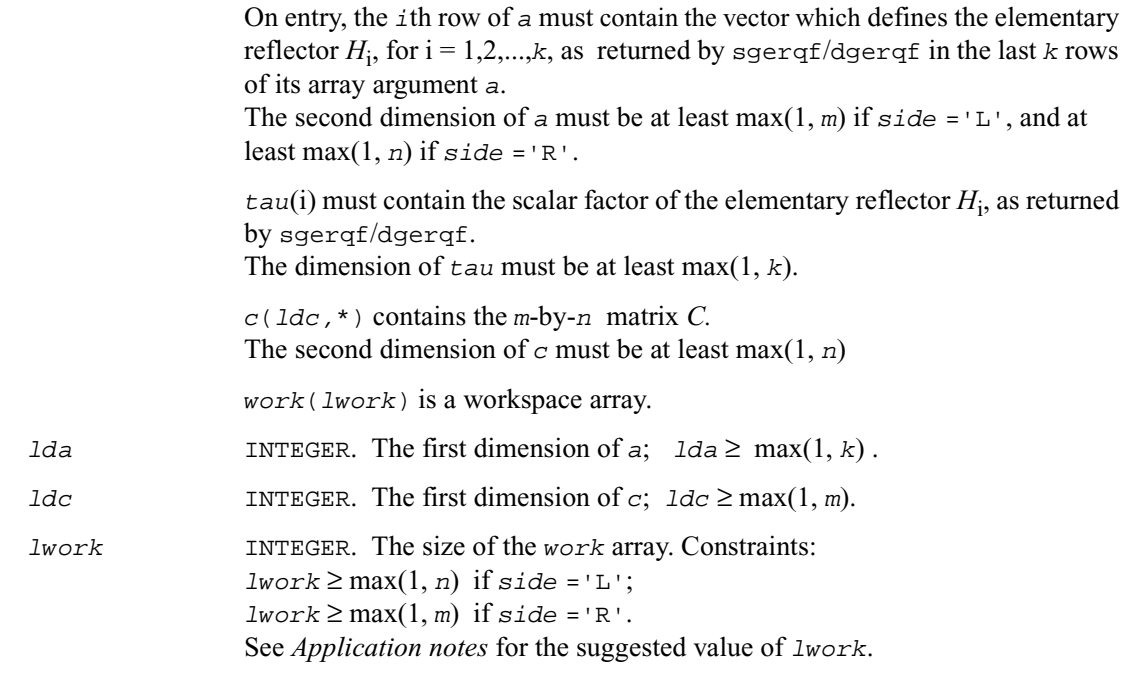

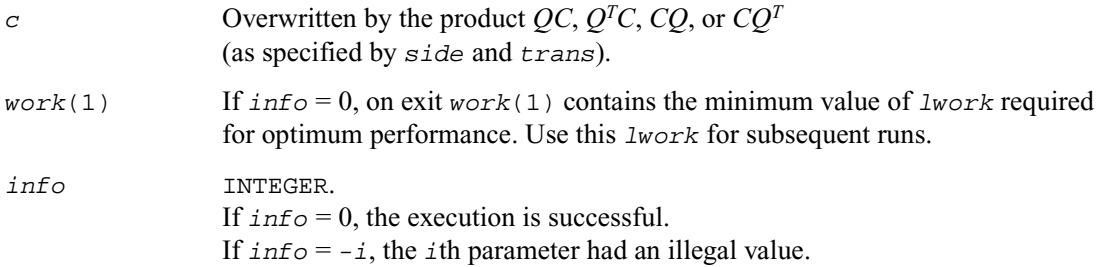

#### **Application Notes**

For better performance, try using lwork = n\**blocksize* (if side ='L') or lwork = m\**blocksize* (if side ='R') where *blocksize* is a machine-dependent value (typically, 16 to 64) required for optimum performance of the *blocked algorithm*. If you are in doubt how much workspace to supply, use a generous value of  $1work$  for the first run. On exit, examine  $work(1)$  and use this value for subsequent runs.

The complex counterpart of this routine is [?unmrq](#page-413-0).

# <span id="page-413-0"></span>**?unmrq**

*Multiplies a complex matrix by the unitary matrix Q of the RQ factorization formed by* ?gerqf*.*

# **Syntax**

call cunmrq (  $side,trans,m,n,k,a,lda,tau,c,ldc,work,lwork,info$  )

```
call zunmrq ( side,trans,m,n,k,a,lda,tau,c,ldc,work,lwork,info )
```
# **Description**

The routine multiplies a complex m-by-n matrix *C* by *Q* or  $Q^H$ , where *Q* is the complex unitary matrix defined as a product of k elementary reflectors  $H_i$ :  $Q = H_1^H H_2^H \cdots H_k^H$  as returned by the *RQ* factorization routine cgerqf/[zgerqf](#page-405-0) .

Depending on the parameters side and trans, the routine can form one of the matrix products  $\overline{OC}, \overline{O^H C}, \overline{CO}, \overline{O^H}$  (overwriting the result over *C*).

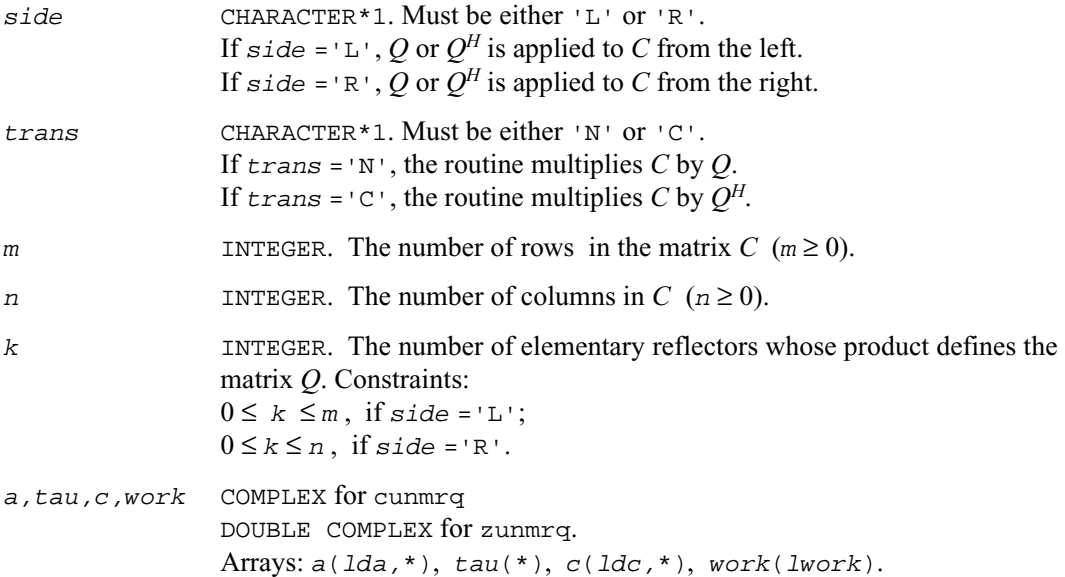

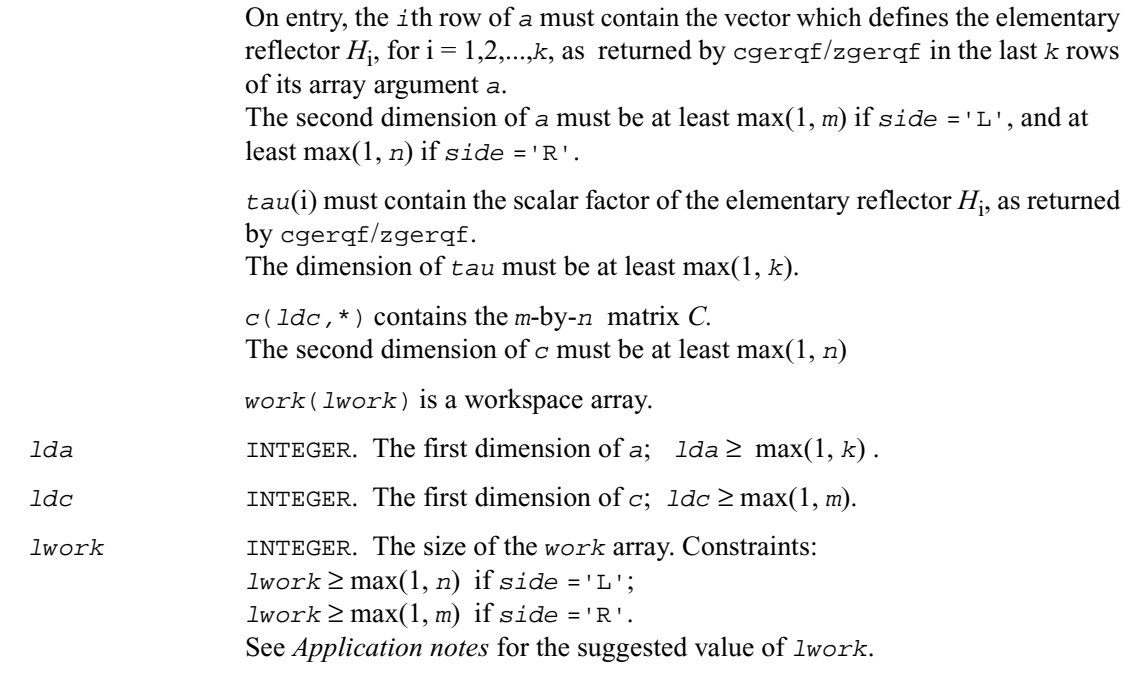

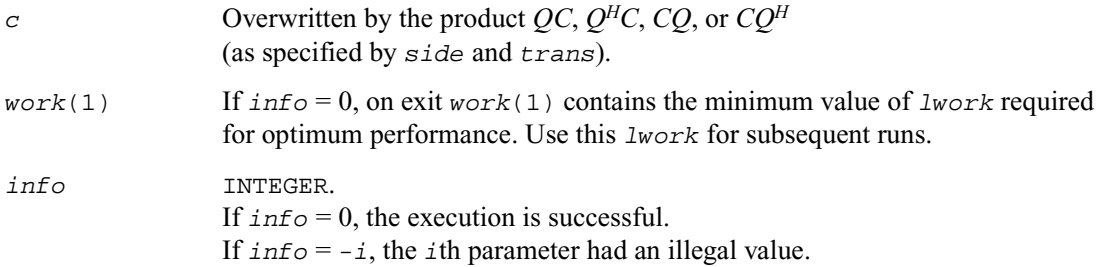

#### **Application Notes**

For better performance, try using lwork = n\**blocksize* (if side ='L') or lwork = m\**blocksize* (if side ='R') where *blocksize* is a machine-dependent value (typically, 16 to 64) required for optimum performance of the *blocked algorithm*. If you are in doubt how much workspace to supply, use a generous value of  $1work$  for the first run. On exit, examine  $work(1)$  and use this value for subsequent runs.

The real counterpart of this routine is [?ormrq](#page-411-0).

# <span id="page-415-0"></span>**?tzrzf**

*Reduces the upper trapezoidal matrix A to upper triangular form.*

# **Syntax**

call stzrzf ( m, n, a, lda, tau, work, lwork, info ) call dtzrzf ( m, n, a, lda, tau, work, lwork, info ) call ctzrzf ( m, n, a, lda, tau, work, lwork, info ) call ztzrzf ( m, n, a, lda, tau, work, lwork, info )

# **Description**

This routine reduces the  $m$ -by- $n$  ( $m \le n$ ) real/complex upper trapezoidal matrix A to upper triangular form by means of orthogonal/unitary transformations. The upper trapezoidal matrix *A* is factored as

 $A = (R \ 0) * Z$ 

where *Z* is an *n*-by-*n* orthogonal/unitary matrix and R is an *m*-by-*m* upper triangular matrix.

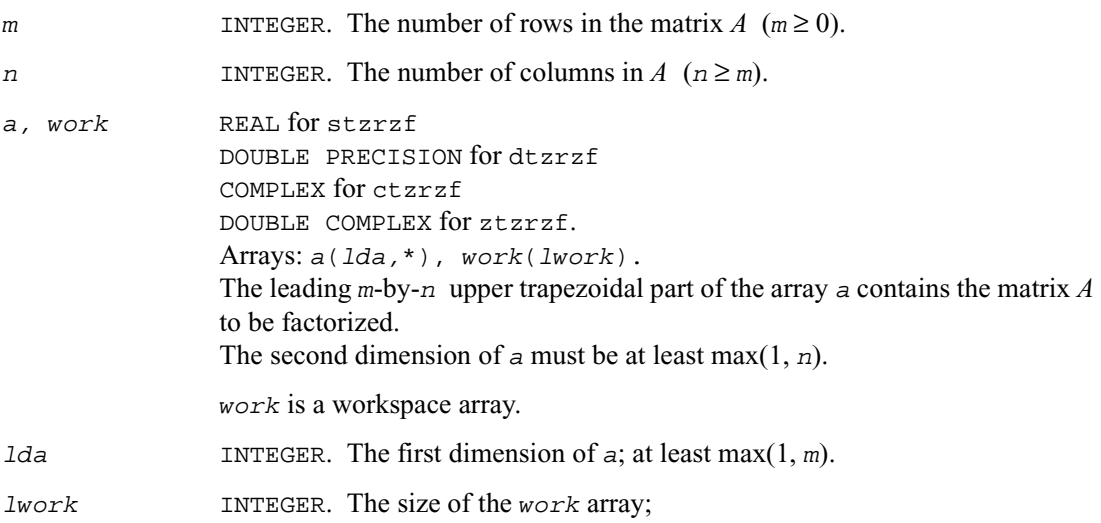

 $1 \text{work} \geq \text{max}(1, m).$ See *Application notes* for the suggested value of *lwork*.

#### **Output Parameters**

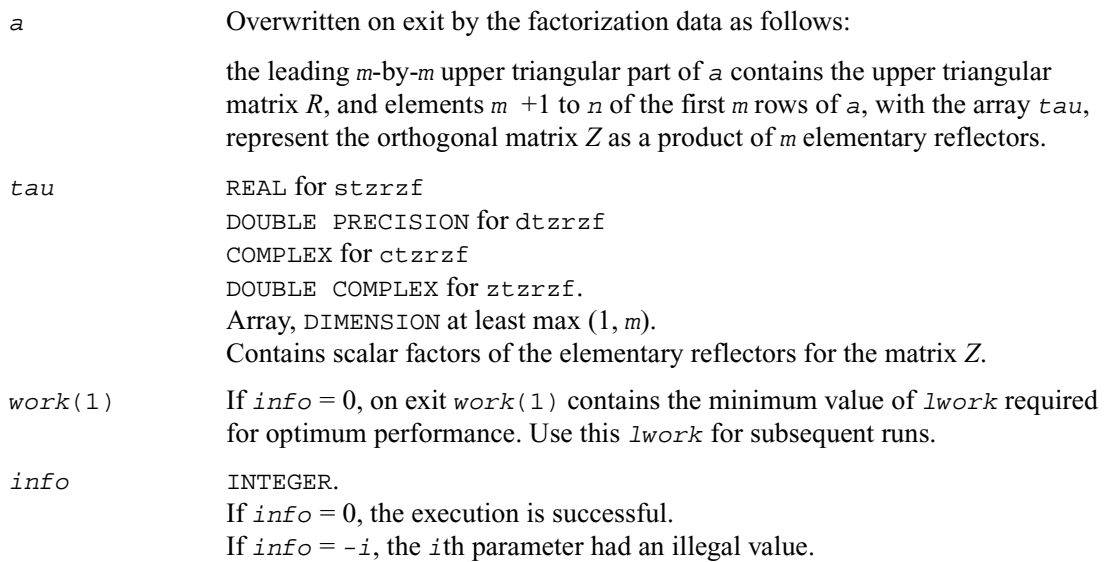

#### **Application Notes**

For better performance, try using lwork =m\**blocksize*, where *blocksize* is a machine-dependent value (typically, 16 to 64) required for optimum performance of the *blocked algorithm*. If you are in doubt how much workspace to supply, use a generous value of  $1 work$  for the first run. On exit, examine  $work(1)$  and use this value for subsequent runs. Related routines include:

[?ormrz](#page-417-0) to apply matrix Q (for real matrices);

[?unmrz](#page-420-0) to apply matrix Q (for complex matrices).

# <span id="page-417-0"></span>**?ormrz**

*Multiplies a real matrix by the orthogonal matrix defined from the factorization formed by* ?tzrzf*.*

# **Syntax**

```
call sormrz ( side,trans,m,n,k,l,a,lda,tau,c,ldc,work,lwork,info )
call dormrz ( side,trans,m,n,k,l,a,lda,tau,c,ldc,work,lwork,info )
```
## **Description**

The routine multiplies a real *m*-by-*n* matrix *C* by *Q* or  $Q^T$ , where *Q* is the real orthogonal matrix defined as a product of k elementary reflectors  $H_i: Q = H_1 H_2 \cdots H_k$  as returned by the factorization routine stzrzf/[dtzrzf](#page-415-0) .

Depending on the parameters side and trans, the routine can form one of the matrix products  $\overline{OC}, \overline{O^T C}, \overline{CO}, \overline{O} \overline{CO^T}$  (overwriting the result over *C*).

The matrix Q is of order m if  $side = L'$  and of order n if  $side ='R'.$ 

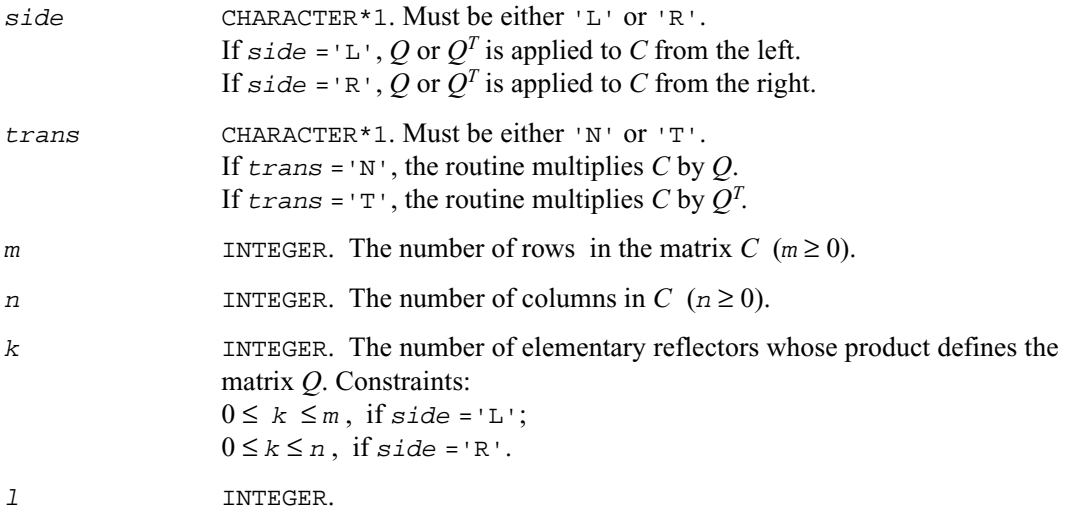

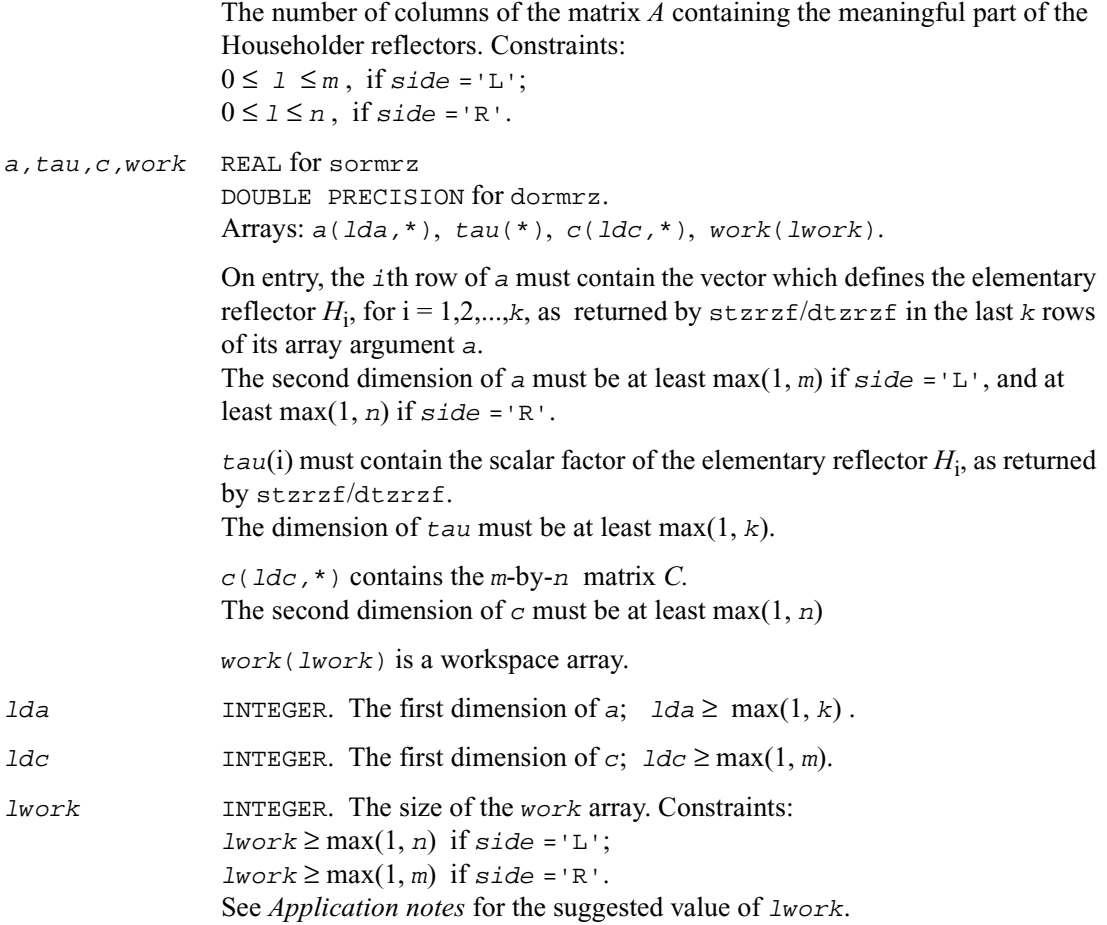

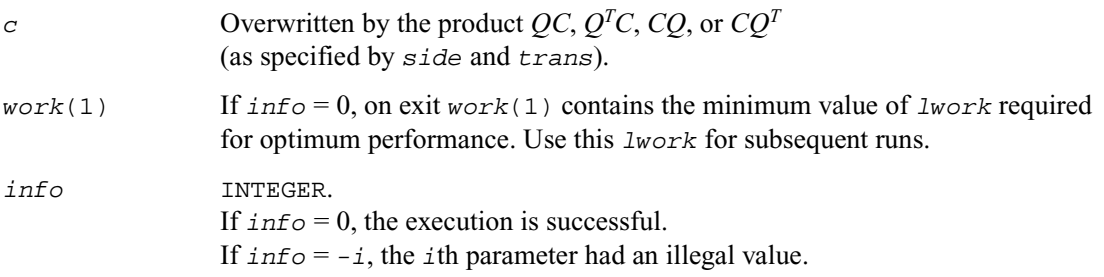

# **Application Notes**

For better performance, try using lwork = n\**blocksize* (if side ='L') or lwork = m\**blocksize* (if side ='R') where *blocksize* is a machine-dependent value (typically, 16 to 64) required for optimum performance of the *blocked algorithm*. If you are in doubt how much workspace to supply, use a generous value of  $1work$  for the first run. On exit, examine  $work(1)$  and use this value for subsequent runs.

The complex counterpart of this routine is [?unmrz](#page-420-0).

# <span id="page-420-0"></span>**?unmrz**

*Multiplies a complex matrix by the unitary matrix defined from the factorization formed by* ?tzrzf*.*

## **Syntax**

call cunmrz ( side, trans, m, n, k, l, a, lda, tau, c, ldc, work, lwork, info )

call zunmrz ( side,trans,m,n,k,l,a,lda,tau,c,ldc,work,lwork,info )

#### **Description**

The routine multiplies a complex m-by-n matrix *C* by *Q* or  $O^H$ , where *Q* is the unitary matrix defined as a product of  $k$  elementary reflectors  $H_i$ :

 $Q = H_1^H H_2^H \cdots H_k^H$  as returned by the factorization routine  $\frac{\text{ctzrel}(\text{ztrzf})}{\text{ctzrel}}$ .

Depending on the parameters side and trans, the routine can form one of the matrix products  $\overrightarrow{OC}, \overrightarrow{O^H C}, \overrightarrow{CO}, \text{ or } \overrightarrow{CO^H}$  (overwriting the result over *C*).

The matrix *Q* is of order *m* if side = 'L' and of order *n* if side = 'R'.

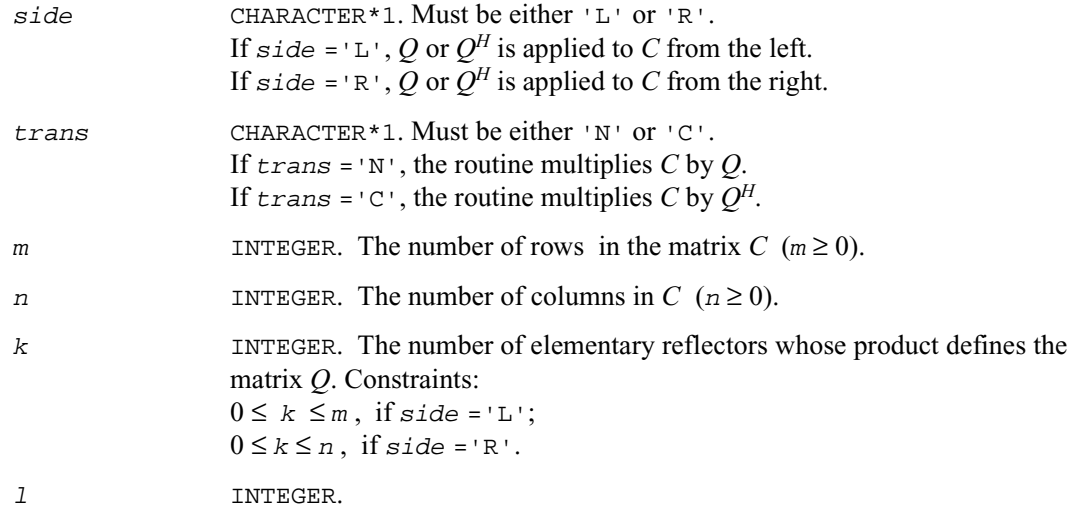

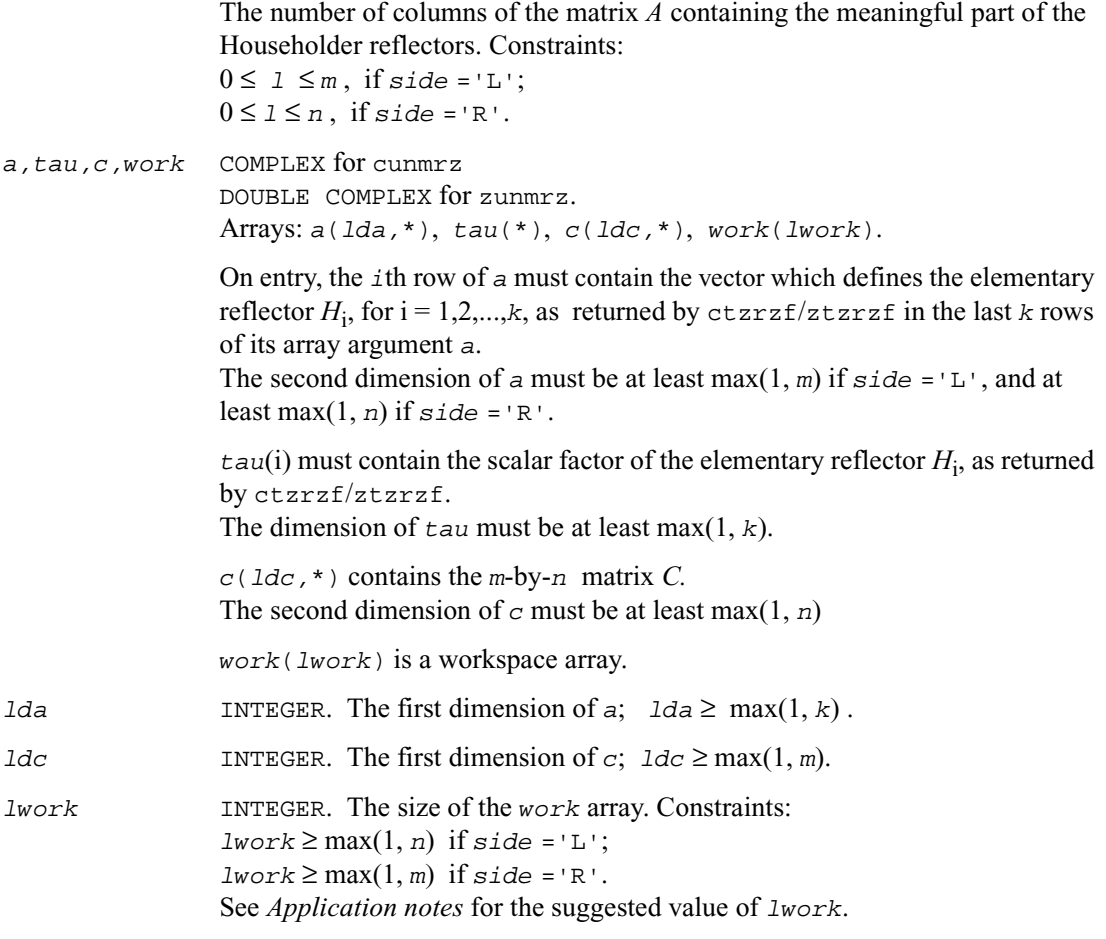

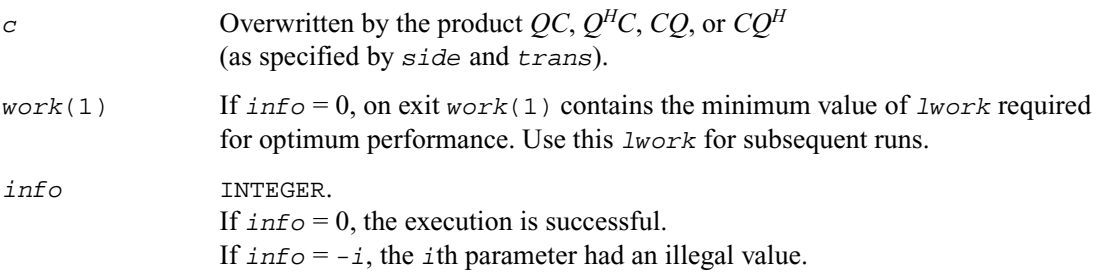

# **Application Notes**

For better performance, try using lwork = n\**blocksize* (if side ='L') or lwork = m\**blocksize* (if side ='R') where *blocksize* is a machine-dependent value (typically, 16 to 64) required for optimum performance of the *blocked algorithm*. If you are in doubt how much workspace to supply, use a generous value of  $1work$  for the first run. On exit, examine  $work(1)$  and use this value for subsequent runs.

The real counterpart of this routine is [?ormrz](#page-417-0).

# **?ggqrf**

*Computes the generalized QR factorization of two matrices.*

#### **Syntax**

call sggqrf  $(n, m, p, a, \text{lda}, \text{taua}, b, \text{lab}, \text{taub}, \text{work}, \text{lwork}, \text{info})$ call dggqrf (n, m, p, a, lda, taua, b, ldb, taub, work, lwork, info) call cggqrf (n, m, p, a, lda, taua, b, ldb, taub, work, lwork, info) call zggqrf (n, m, p, a, lda, taua, b, ldb, taub, work, lwork, info)

#### **Description**

The routine forms the generalized *QR* factorization of an  $n$ -by- $m$  matrix *A* and an  $n$ -by- $p$  matrix *B* as  $A = Q R$ ,  $B = Q T Z$ ,

where *Q* is an n-by-n orthogonal/unitary matrix, *Z* is a p-by-p orthogonal/unitary matrix, and *R* and *T* assume one of the forms:

$$
R = \begin{array}{c} m \\ m \\ n - m \end{array} \begin{pmatrix} R \\ R_{11} \\ 0 \end{pmatrix} , \text{ if } n \ge m
$$

or

$$
n = m - n
$$
  
 $R = n (R_{11} R_{12}), \text{ if } n < m,$ 

where  $R_{11}$  is upper triangular, and

$$
p - n \quad n
$$
  

$$
T = n \quad (0 \quad T_{12}) \quad , \quad \text{if } n \leq p \quad, \text{or}
$$

$$
T = n-p \begin{pmatrix} p \\ T_{11} \\ p \end{pmatrix} , \text{ if } n > p
$$

where  $T_{12}$  or  $T_{21}$  is a p-by-p upper triangular matrix.

In particular, if *B* is square and nonsingular, the *GQR* factorization of *A* and *B* implicitly gives the  $OR$  factorization of  $B^{-1}A$  as:

 $B^{-1}A = Z^H(T^{-1}R)$ 

# **Input Parameters**

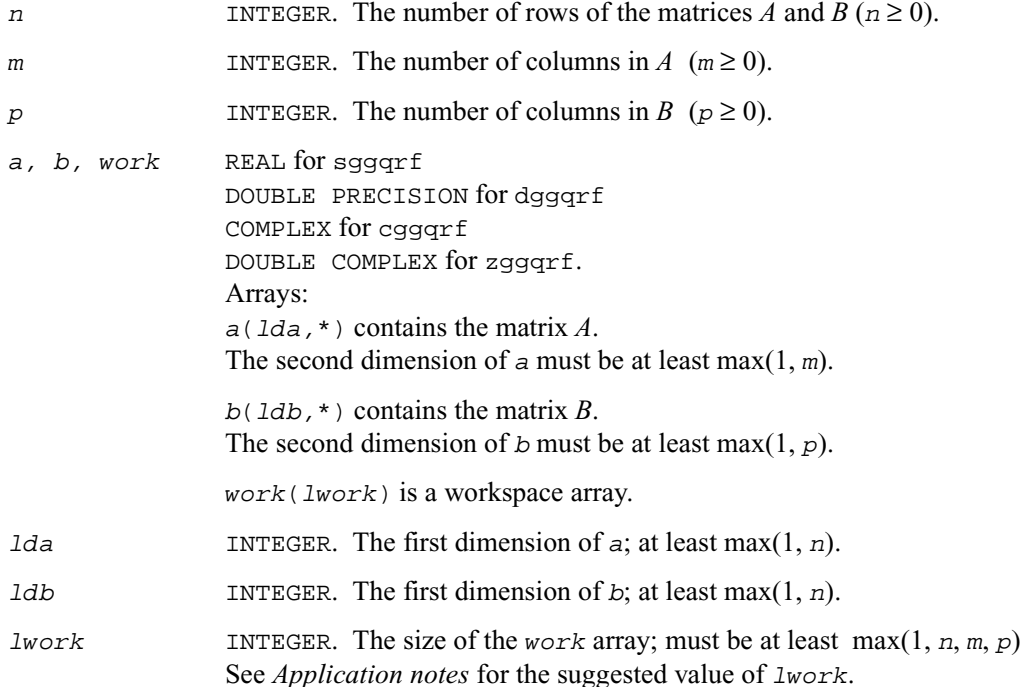

#### **Output Parameters**

a, b Overwritten by the factorization data as follows:

on exit, the elements on and above the diagonal of the array a contain the min(n,m)-by-m upper trapezoidal matrix *R* (*R* is upper triangular if  $n \ge m$ ); the elements below the diagonal, with the array taua, represent the orthogonal/unitary matrix  $Q$  as a product of min $(n,m)$  elementary reflectors;

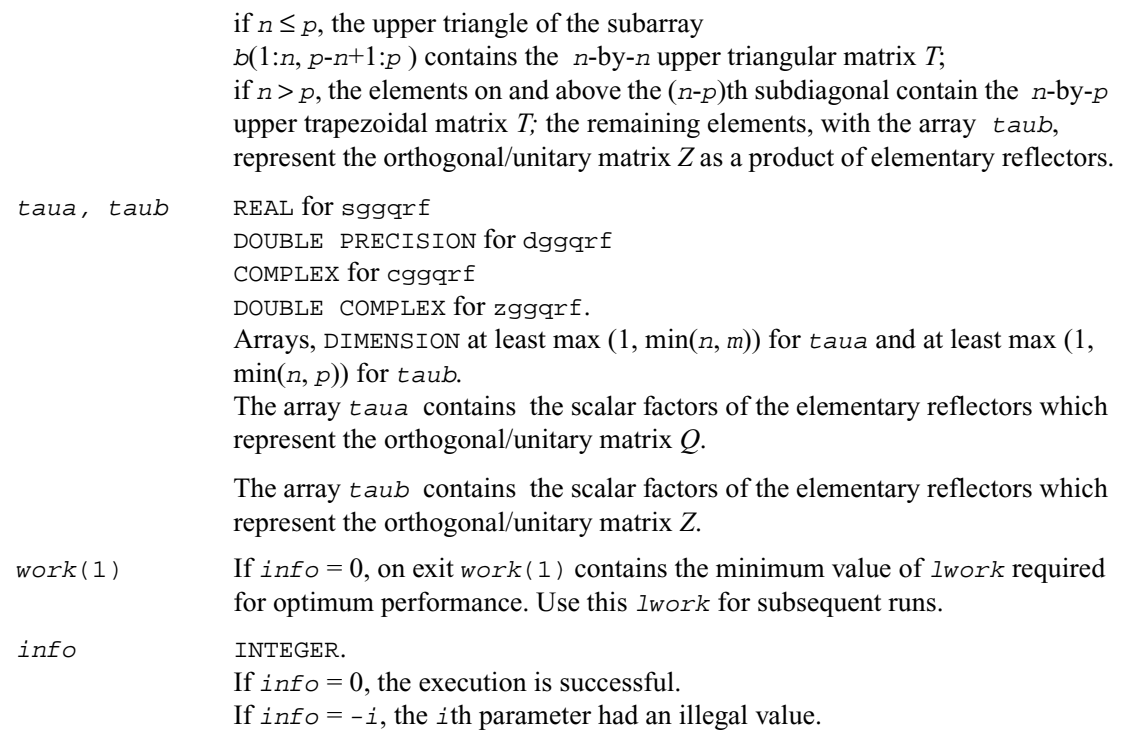

# **Application Notes**

For better performance, try using

 $lwork \geq max(n,m,p) * max(nb1,nb2,nb3),$  where *nb1* is the optimal blocksize for the *QR* factorization of an n-by-m matrix, *nb2* is the optimal blocksize for the *RQ* factorization of an n-by-p matrix, and *nb3* is the optimal blocksize for a call of ?ormqr/?unmqr.

# **?ggrqf**

*Computes the generalized RQ factorization of two matrices.*

#### **Syntax**

call sggrqf (m, p, n, a, lda, taua, b, ldb, taub, work, lwork, info) call dggrqf (m, p, n, a, lda, taua, b, ldb, taub, work, lwork, info) call cggrqf (m, p, n, a, lda, taua, b, ldb, taub, work, lwork, info) call zggrqf (m, p, n, a, lda, taua, b, ldb, taub, work, lwork, info)

#### **Description**

The routine forms the generalized *RQ* factorization of an m-by-n matrix *A* and an p-by-n matrix *B*  as  $A = RQ$ ,  $B = Z TQ$ , where *Q* is an *n*-by-*n* orthogonal/unitary matrix, *Z* is a *p*-by-*p* orthogonal/unitary matrix, and *R* 

and 
$$
T
$$
 assume one of the forms:

$$
n-m \t m
$$
  

$$
R = m \t (0 \t R_{12}) , \t \text{if } m \leq n ,
$$

or

$$
R = m - n \begin{pmatrix} n \\ R_{11} \\ n \end{pmatrix} , \quad \text{if } m > n
$$

where  $R_{11}$  or  $R_{21}$  is upper triangular, and

$$
T = \begin{array}{c} n \\ n \left( \begin{array}{c} T_{11} \\ p-n \end{array} \right) \end{array}, \text{ if } p \ge n
$$

or

$$
p n-p
$$
  
\n $T = p (T_{11} T_{12})$ , if  $p < n$ ,

where  $T_{11}$  is upper triangular.

In particular, if *B* is square and nonsingular, the *GRQ* factorization of *A* and *B* implicitly gives the *RQ* factorization of *AB*-1 as:

$$
AB^{-1} = (R \ T^{-1}) Z^H
$$

#### **Input Parameters**

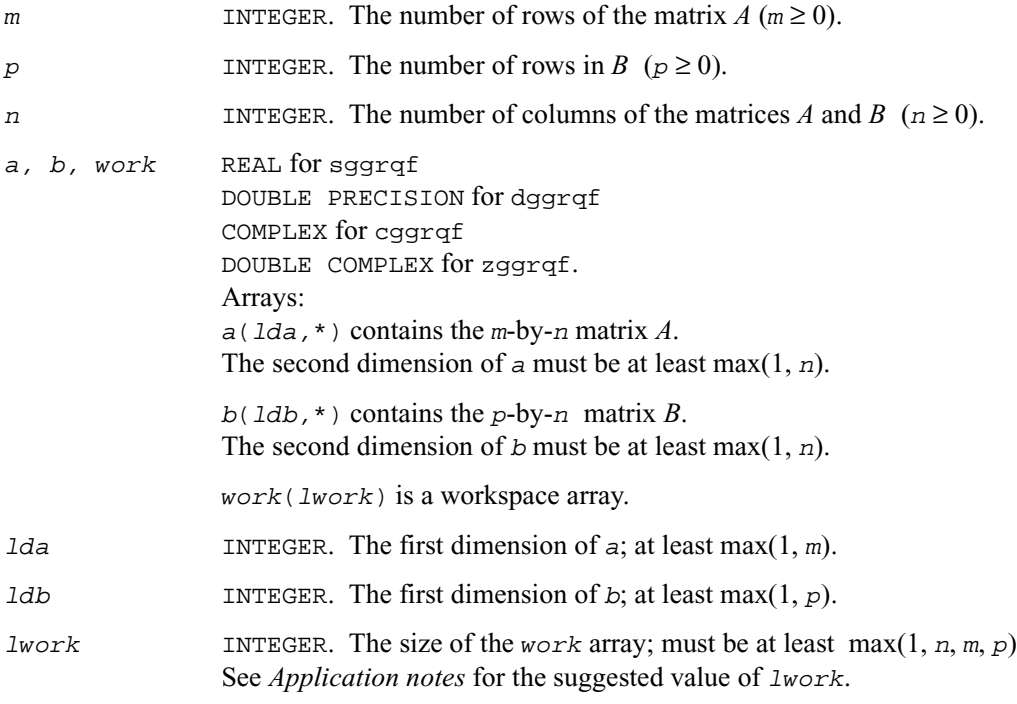

#### **Output Parameters**

a, b Overwritten by the factorization data as follows:

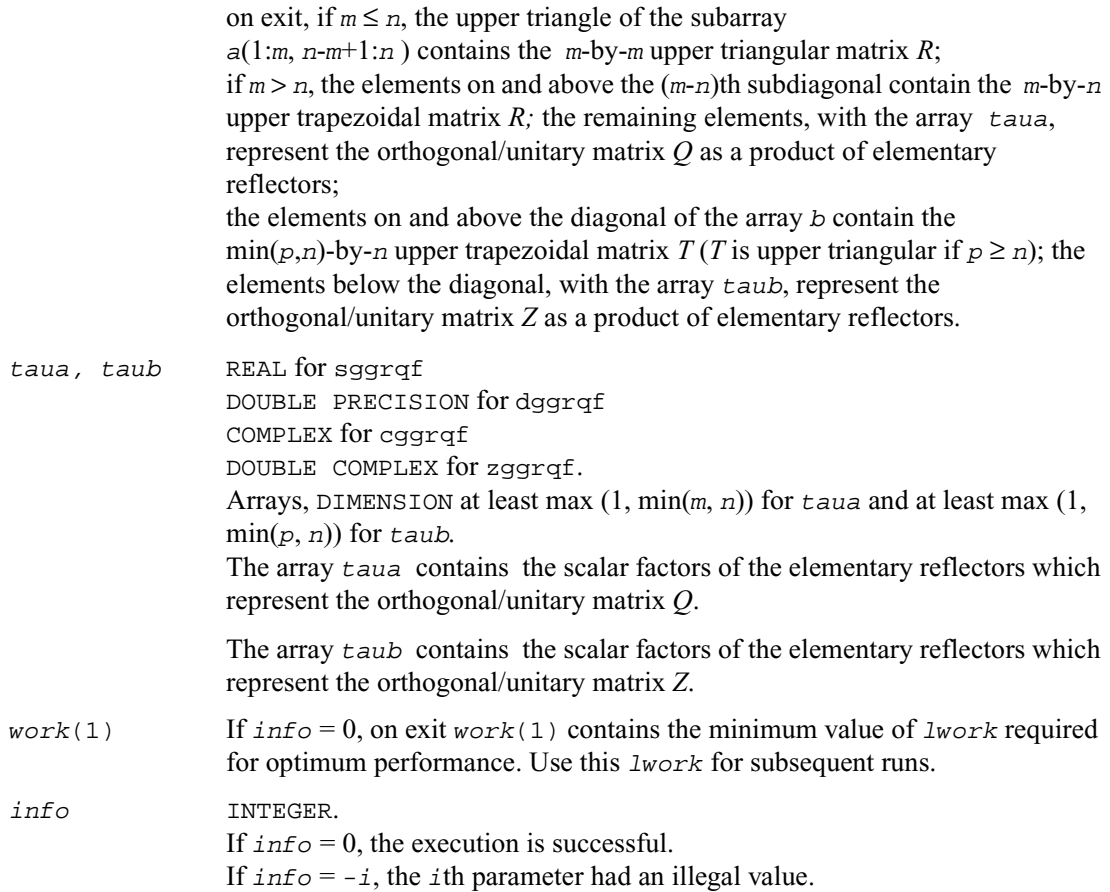

#### **Application Notes**

For better performance, try using  $lwork \geq max(n,m,p) * max(nb1,nb2,nb3),$ 

 where *nb1* is the optimal blocksize for the *RQ* factorization of an m-by-n matrix, *nb2* is the optimal blocksize for the *QR* factorization of an p-by-n matrix, and *nb3* is the optimal blocksize for a call of ?ormrq/?unmrq.

If you are in doubt how much workspace to supply, use a generous value of  $1work$  for the first run. On exit, examine  $work(1)$  and use this value for subsequent runs.

# **Singular Value Decomposition**

This section describes LAPACK routines for computing the *singular value decomposition* (SVD) of a general *m* by *n* matrix *A*:

 $A = U\Sigma V^H$ .

In this decomposition, *U* and *V* are unitary (for complex *A*) or orthogonal (for real *A*);  $\Sigma$  is an *m* by *n* diagonal matrix with real diagonal elements σ*<sup>i</sup>* :

$$
\sigma_1 \geq \sigma_2 \geq \ldots \geq \sigma_{\min(m, n)} \geq 0.
$$

The diagonal elements  $\sigma_i$  are *singular values* of *A*. The first min(*m*, *n*) columns of the matrices *U* and *V* are, respectively, *left* and *right singular vectors* of *A*. The singular values and singular vectors satisfy

$$
Av_i = \sigma_i u_i
$$
 and  $A^H u_i = \sigma_i v_i$ 

where  $u_i$  and  $v_i$  are the *i*th columns of *U* and *V*, respectively.

To find the SVD of a general matrix *A*, call the LAPACK routine ?gebrd or ?gbbrd for reducing *A* to a bidiagonal matrix *B* by a unitary (orthogonal) transformation:  $A = QBP^H$ . Then call ?bdsqr, which forms the SVD of a bidiagonal matrix:  $B = U_1 \Sigma V_1^H$ .

Thus, the sought-for SVD of *A* is given by  $A = U\Sigma V^H = (QU_1) \Sigma (V_1^H P^H)$ .

#### **Table 4-2 Computational Routines for Singular Value Decomposition (SVD)**

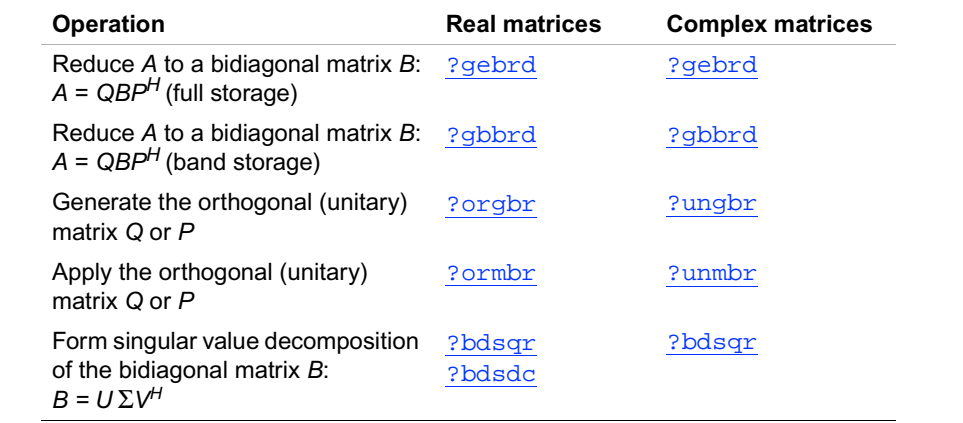

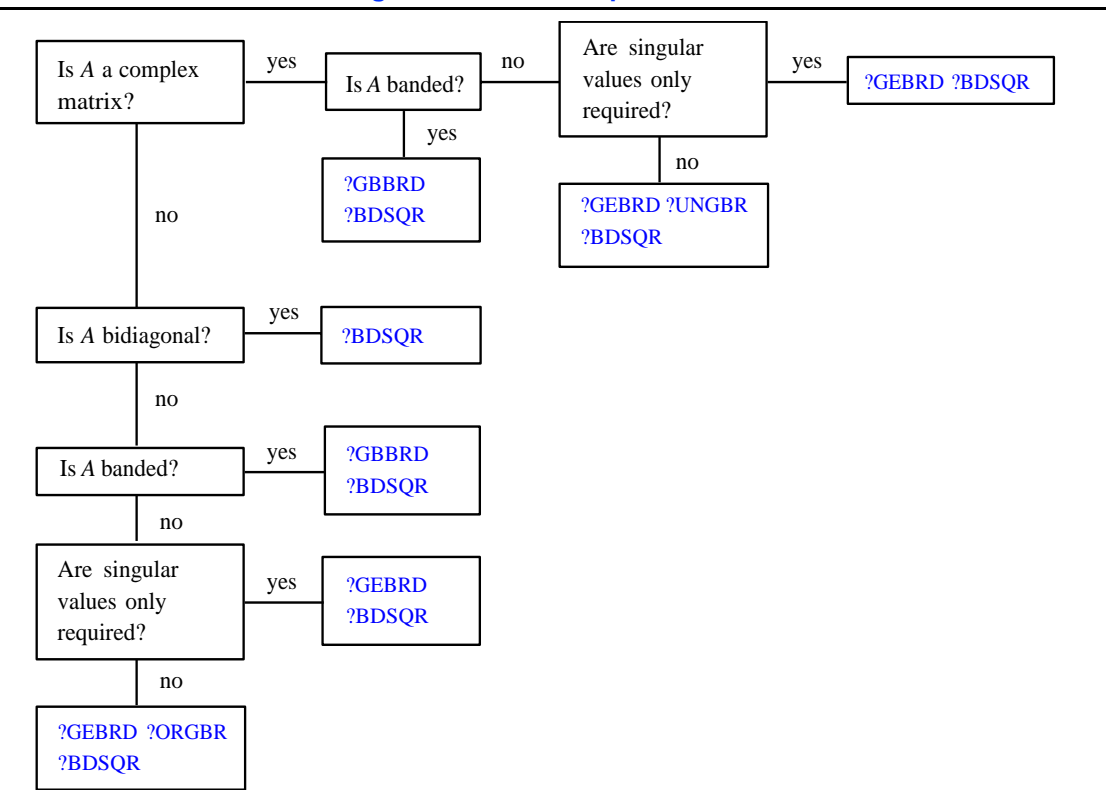

**Figure 4-1 Decision Tree: Singular Value Decomposition**

Figure 4-1 presents a decision tree that helps you choose the right sequence of routines for SVD, depending on whether you need singular values only or singular vectors as well, whether *A* is real or complex, and so on.

You can use the SVD to find a minimum-norm solution to a (possibly) rank-deficient least-squares problem of minimizing ||*Ax* − *b*||2. The effective rank *k* of the matrix *A* can be determined as the number of singular values which exceed a suitable threshold. The minimum-norm solution is

$$
x = V_k(\Sigma_k)^{-1}c
$$

where  $\Sigma_k$  is the leading *k* by *k* submatrix of  $\Sigma$ , the matrix  $V_k$  consists of the first *k* columns of  $V =$ *PV*<sub>1</sub>, and the vector *c* consists of the first *k* elements of  $U^H b = U_1^H Q^H b$ .

# <span id="page-431-0"></span>**?gebrd**

*Reduces a general matrix to bidiagonal form.*

#### **Syntax**

call sgebrd ( m, n, a, lda, d, e, tauq, taup, work, lwork, info ) call dgebrd  $(m, n, a, lda, d, e, tauq, taup, work, lwork, info)$ call cgebrd  $(m, n, a, lda, d, e, tauq, taup, work, lwork, info)$ call zgebrd ( m, n, a, lda, d, e, tauq, taup, work, lwork, info )

#### **Description**

The routine reduces a general m by n matrix A to a bidiagonal matrix B by an orthogonal (unitary) transformation.

If 
$$
m \ge n
$$
, the reduction is given by  $A = QBP^H = Q(\frac{B_1}{0})P^H = Q_1B_1P^H$ ,

where  $B_1$  is an *n* by *n* upper diagonal matrix, *Q* and *P* are orthogonal or, for a complex *A*, unitary matrices;  $Q_1$  consists of the first n columns of  $Q$ .

If  $m \le n$ , the reduction is given by

$$
A = QBP^{H} = Q(B_1 0)P^{H} = Q_1 B_1 P_1^{H},
$$

where  $B_1$  is an m by m lower diagonal matrix, *Q* and *P* are orthogonal or, for a complex *A*, unitary matrices;  $P_1$  consists of the first m rows of  $P$ .

The routine does not form the matrices *Q* and *P* explicitly, but represents them as products of elementary reflectors. Routines are provided to work with the matrices *Q* and *P* in this representation:

If the matrix *A* is real,

- to compute *Q* and *P* explicitly, call [?orgbr](#page-437-0).
- to multiply a general matrix by  $Q$  or  $P$ , call [?ormbr](#page-440-0).

If the matrix *A* is complex,

- to compute  $Q$  and  $P$  explicitly, call [?ungbr](#page-443-0).
- to multiply a general matrix by  $Q$  or  $P$ , call [?unmbr](#page-446-0).
# **Input Parameters**

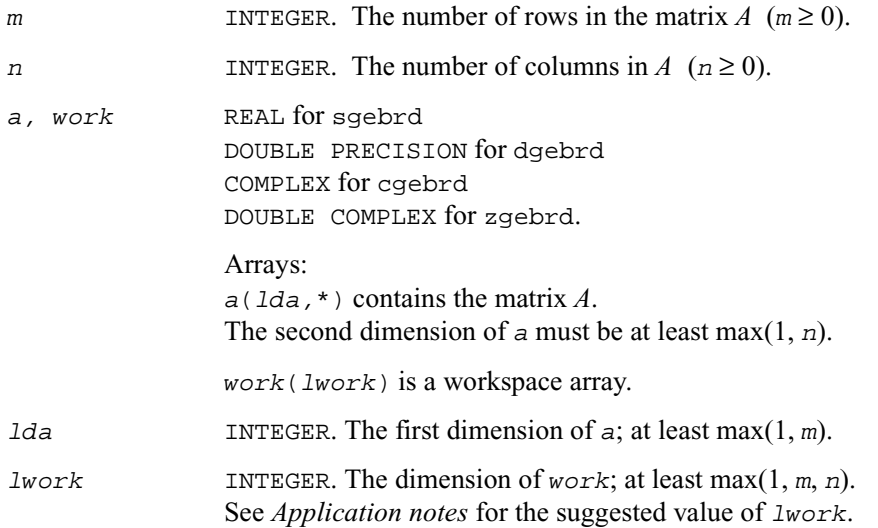

## **Output Parameters**

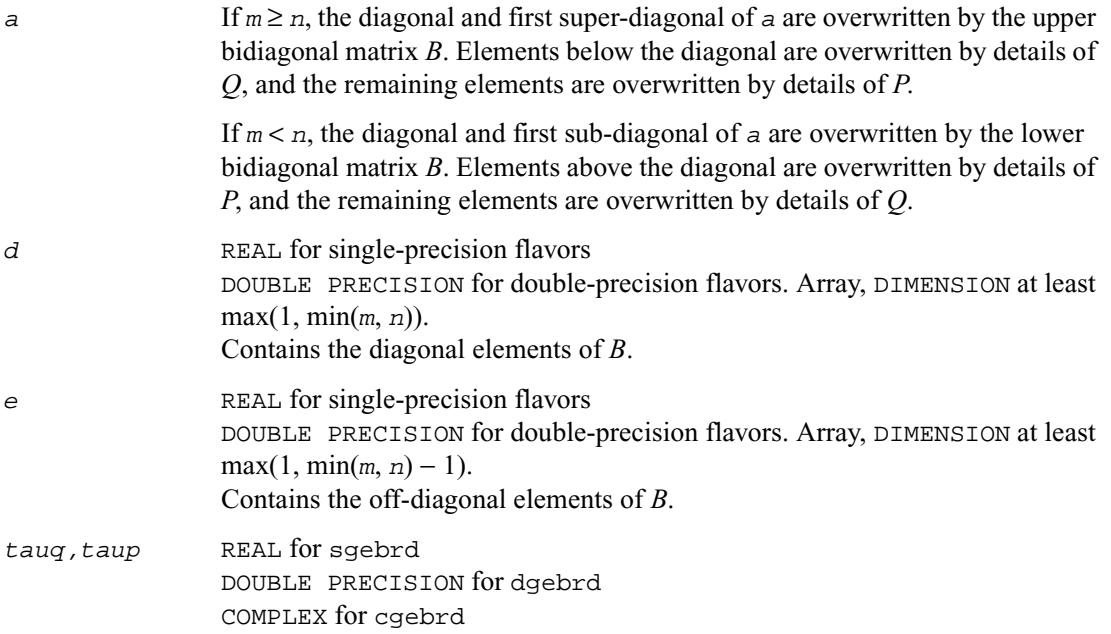

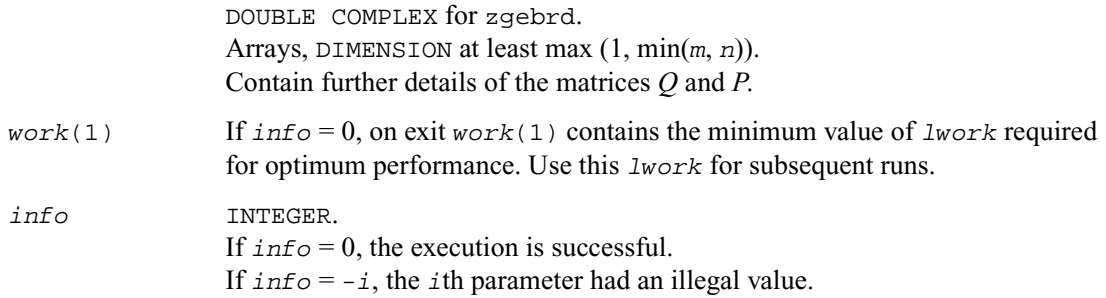

#### **Application Notes**

For better performance, try using  $1work = (m + n)*blockize$ , where *blocksize* is a machine-dependent value (typically, 16 to 64) required for optimum performance of the *blocked algorithm*.

If you are in doubt how much workspace to supply, use a generous value of  $1 work$  for the first run. On exit, examine  $work(1)$  and use this value for subsequent runs.

The computed matrices *Q*, *B*, and *P* satisfy  $QBP^H = A + E$ , where  $||E||_2 = c(n)\varepsilon ||A||_2$ ,  $c(n)$  is a modestly increasing function of *n*, and  $\varepsilon$  is the machine precision.

The approximate number of floating-point operations for real flavors is  $(4/3)*n^2*(3*m-n)$  for  $m \ge n$ ,  $(4/3)*m^2*(3*n-m)$  for  $m < n$ . The number of operations for complex flavors is four times greater.

If n is much less than  $m$ , it can be more efficient to first form the *QR* factorization of A by calling [?geqrf](#page-368-0) and then reduce the factor *R* to bidiagonal form. This requires approximately  $2 \cdot n^2 \cdot (m + n)$ n) floating-point operations.

If m is much less than n, it can be more efficient to first form the *LQ* factorization of *A* by calling  $2 \text{gelqf}$  and then reduce the factor *L* to bidiagonal form. This requires approximately  $2 \pi m^2 \cdot (m + 1)$ n) floating-point operations.

## **?gbbrd**

*Reduces a general band matrix to bidiagonal form.*

#### **Syntax**

call sgbbrd (  $vect$ , m, n, ncc, kl, ku, ab, ldab, d, e, q, ldq, pt, ldpt, c, ldc, work, info ) call dgbbrd ( vect, m, n, ncc, kl, ku, ab, ldab, d, e, q, ldq, pt, ldpt, c, ldc, work, info ) call cgbbrd ( vect, m, n, ncc, kl, ku, ab, ldab, d, e, q, ldq, pt, ldpt, c, ldc, work, rwork, info ) call zgbbrd ( vect, m, n, ncc, kl, ku, ab, ldab, d, e, q, ldq, pt, ldpt, c, ldc, work, rwork, info )

#### **Description**

This routine reduces an *m* by *n* band matrix *A* to upper bidiagonal matrix *B:*  $A = QBP<sup>H</sup>$ . Here the matrices *Q* and *P* are orthogonal (for real *A*) or unitary (for complex *A*). They are determined as products of Givens rotation matrices, and may be formed explicitly by the routine if required. The routine can also update a matrix *C* as follows:  $C = Q<sup>H</sup>C$ .

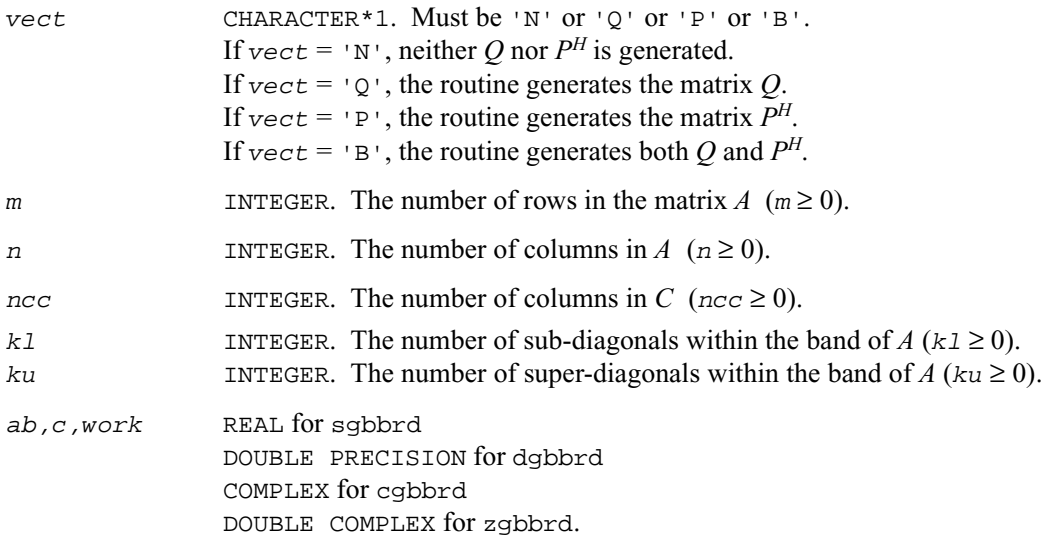

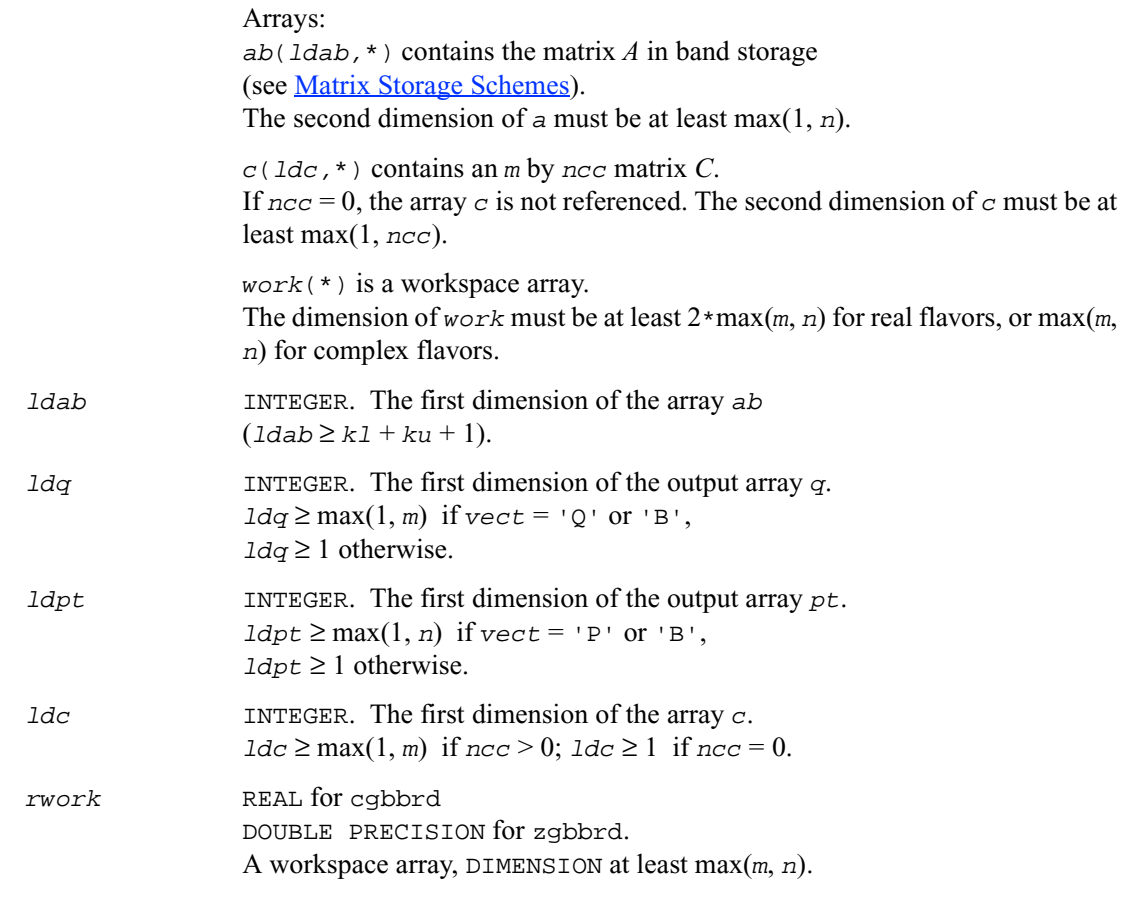

## **Output Parameters**

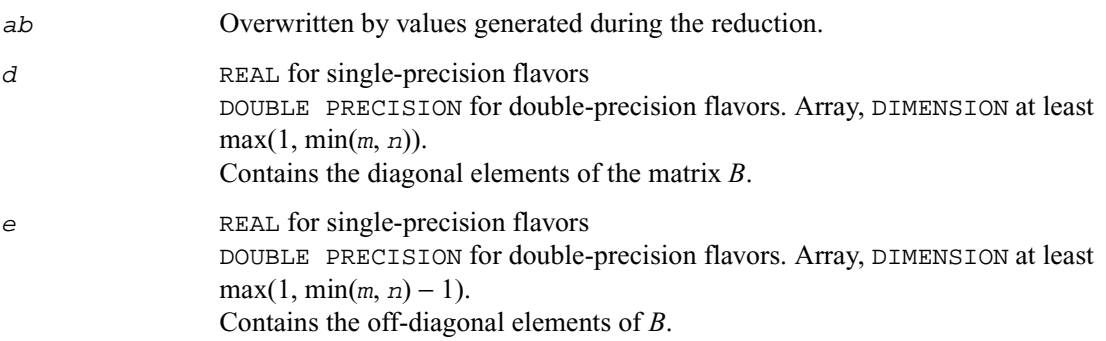

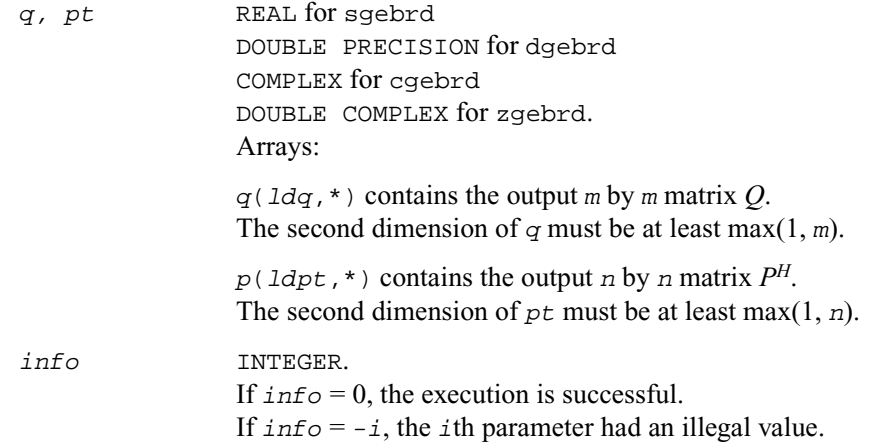

#### **Application Notes**

The computed matrices *Q*, *B*, and *P* satisfy  $QBP^H = A + E$ , where  $||E||_2 = c(n)\varepsilon ||A||_2$ ,  $c(n)$  is a modestly increasing function of *n*, and ε is the machine precision.

If  $m = n$ , the total number of floating-point operations for real flavors is approximately the sum of:

 $6*n^2*(k1 + ku)$  if  $vect = 'N'$  and  $ncc = 0$ ,  $3*n^2*ncc*(k1 + ku - 1)/(k1 + ku)$  if *C* is updated, and  $3*n^3*(k1 + ku - 1)/(k1 + ku)$  if either *Q* or *P<sup>H</sup>* is generated (double this if both).

To estimate the number of operations for complex flavors, use the same formulas with the coefficients 20 and 10 (instead of 6 and 3).

## <span id="page-437-0"></span>**?orgbr**

*Generates the real orthogonal matrix Q or P<sup>T</sup> determined by* ?gebrd*.*

## **Syntax**

call sorgbr ( vect, m, n, k, a, lda, tau, work, lwork, info ) call dorgbr ( vect, m, n, k, a, lda, tau, work, lwork, info )

## **Description**

The routine generates the whole or part of the orthogonal matrices  $Q$  and  $P<sup>T</sup>$  formed by the routines sgebrd/dgebrd (see page  $4-70$ ). Use this routine after a call to sgebrd/dgebrd. All valid combinations of arguments are described in *Input parameters*. In most cases you'll need the following:

To compute the whole m by m matrix *Q*: call ?orgbr ( 'Q', m, m, n, a ... ) (note that the array a must have at least m columns).

To form the *n* leading columns of *Q* if  $m > n$ : call ?orgbr ( 'Q', m, n, n, a ... )

```
To compute the whole n by n matrix PT
:
call ?orgbr ( 'P', n, n, m, a ... )
(note that the array \alpha must have at least n rows).
```
To form the *m* leading rows of  $P^T$  if  $m \le n$ : call ?orgbr ( 'P', m, n, m, a ... )

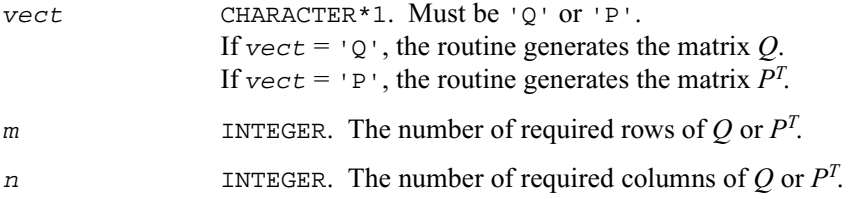

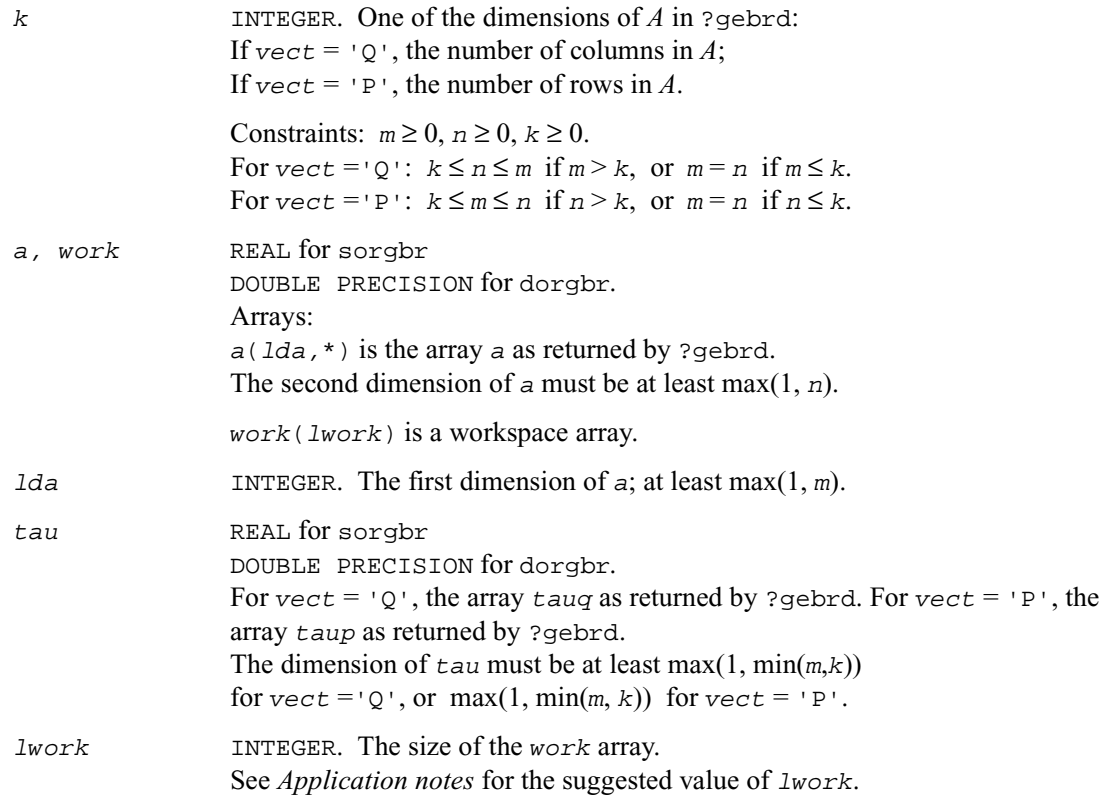

## **Output Parameters**

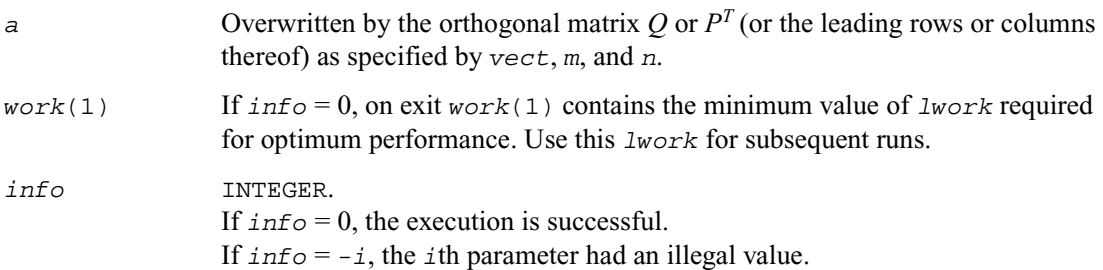

## **Application Notes**

For better performance, try using  $1work = min(m, n)*block size$ , where *blocksize* is a machine-dependent value (typically, 16 to 64) required for optimum performance of the *blocked algorithm*.

If you are in doubt how much workspace to supply, use a generous value of  $1work$  for the first run. On exit, examine  $work(1)$  and use this value for subsequent runs.

The computed matrix *Q* differs from an exactly orthogonal matrix by a matrix *E* such that  $||E||_2$  $= O(\varepsilon)$ .

The approximate numbers of floating-point operations for the cases listed in *Description* are as follows:

To form the whole of *Q*:

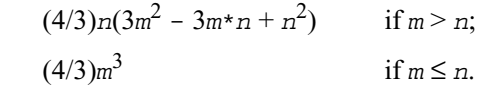

To form the *n* leading columns of *Q* when  $m > n$ :

$$
(2/3)n^2(3m - n^2) \t\t \text{if } m > n.
$$

To form the whole of *P<sup>T</sup>* :

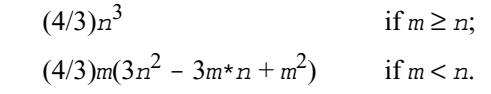

To form the *m* leading columns of  $P^T$  when  $m \le n$ :

 $(2/3)n^2(3m - n^2)$  if  $m > n$ .

The complex counterpart of this routine is [?ungbr](#page-443-0).

# <span id="page-440-0"></span>**?ormbr**

*Multiplies an arbitrary real matrix by the real orthogonal matrix Q or PT determined by* ?gebrd*.*

## **Syntax**

call sormbr (vect, side, trans,  $m,n,k,a$ , lda, tau, c, ldc, work, lwork, info)

```
call dormbr (vect, side, trans, m, n, k, a, lda, tau, c, ldc, work, lwork, info)
```
### **Description**

Given an arbitrary real matrix *C*, this routine forms one of the matrix products  $QC, Q^T C, CQ, CQ^T$ , *PC*,  $P^T C$ ,  $CP$ , or  $CP^T$ , where *Q* and *P* are orthogonal matrices computed by a call to sgebrd/dgebrd (see [page 4-70\)](#page-431-0). The routine overwrites the product on *C*.

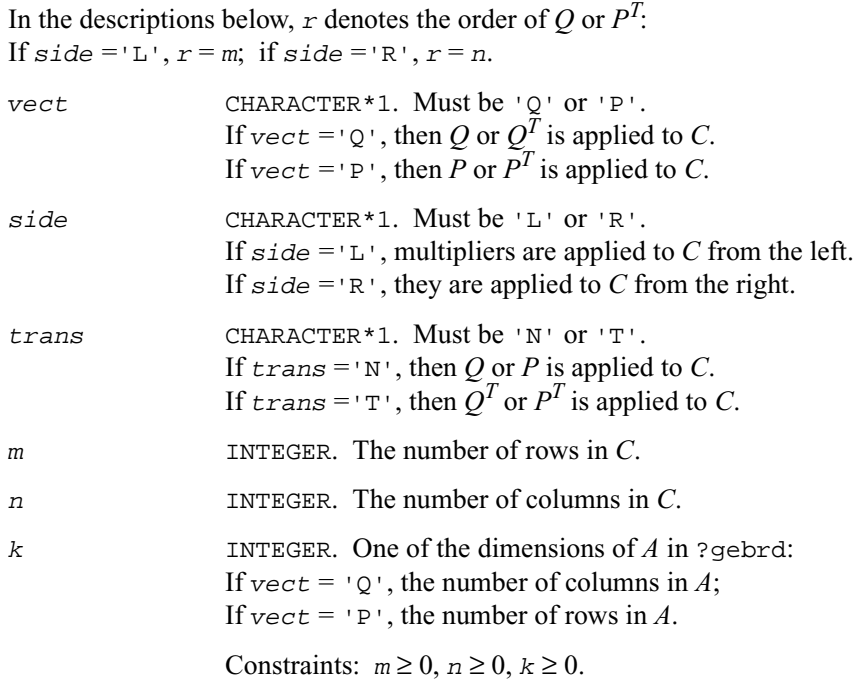

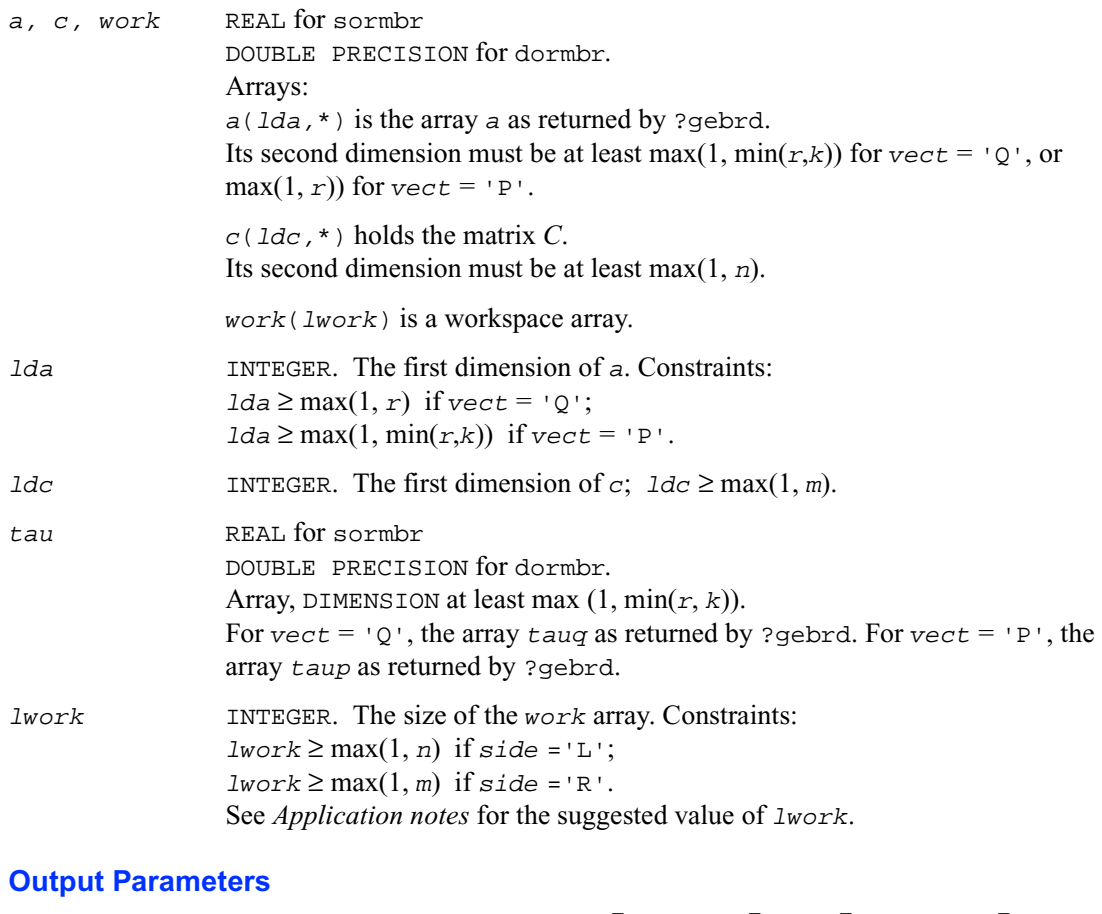

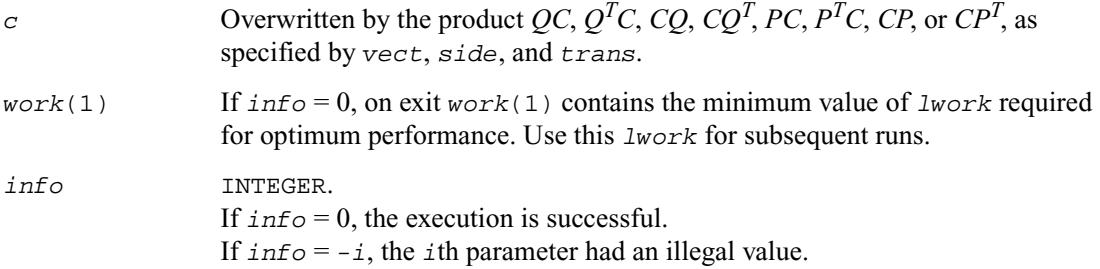

## **Application Notes**

For better performance, try using

 $1$ work =  $n*block size$  for side = 'L', or

 $1$ work =  $m*block size$  for side = 'R',

where *blocksize* is a machine-dependent value (typically, 16 to 64) required for optimum performance of the *blocked algorithm*.

If you are in doubt how much workspace to supply, use a generous value of  $1work$  for the first run. On exit, examine  $work(1)$  and use this value for subsequent runs.

The computed product differs from the exact product by a matrix *E* such that  $||E||_2 = O(\varepsilon)$  $||C||_2.$ 

The total number of floating-point operations is approximately

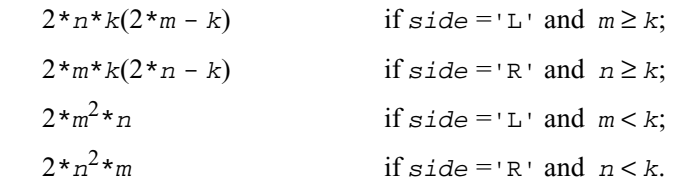

The complex counterpart of this routine is [?unmbr](#page-446-0).

## <span id="page-443-0"></span>**?ungbr**

*Generates the complex unitary matrix Q or P<sup>H</sup> determined by* ?gebrd*.*

## **Syntax**

call cungbr ( vect, m, n, k, a, lda, tau, work, lwork, info ) call zungbr ( vect, m, n, k, a, lda, tau, work, lwork, info )

### **Description**

The routine generates the whole or part of the unitary matrices *Q* and *PH* formed by the routines cgebrd/zgebrd (see page  $4-70$ ). Use this routine after a call to cgebrd/zgebrd. All valid combinations of arguments are described in *Input Parameters*; in most cases you'll need the following:

To compute the whole m by m matrix *Q*: call ?ungbr ( 'Q', m, m, n, a ... ) (note that the array a must have at least m columns).

To form the *n* leading columns of *Q* if  $m > n$ : call ?ungbr ( 'Q', m, n, n, a ... )

To compute the whole n by n matrix *PH*: call ?ungbr ( 'P', n, n, m, a ... ) (note that the array  $\alpha$  must have at least  $n$  rows).

To form the *m* leading rows of  $P^H$  if  $m \le n$ : call ?ungbr ( 'P', m, n, m, a ... )

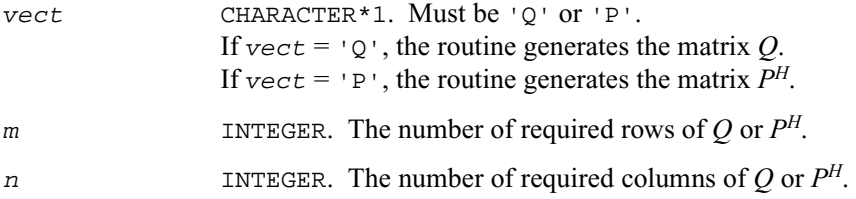

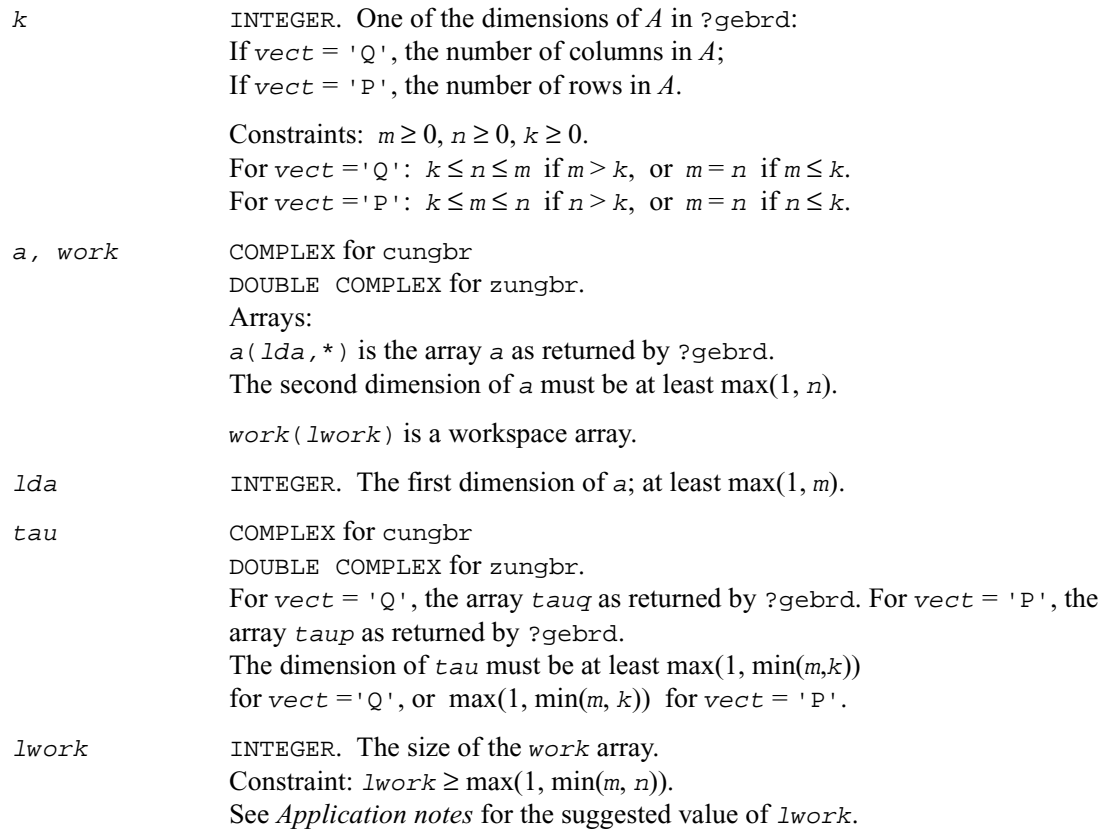

## **Output Parameters**

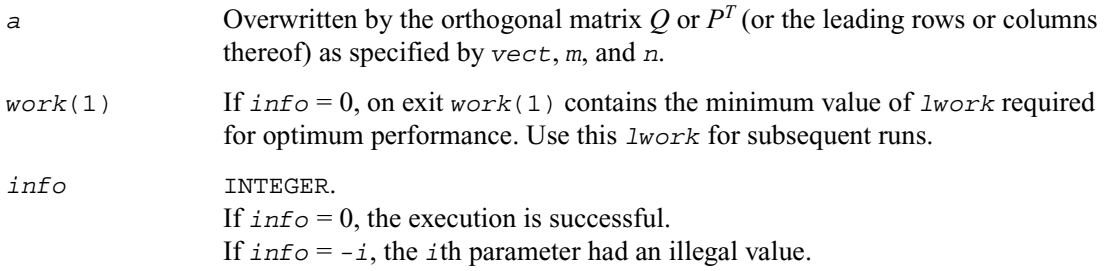

## **Application Notes**

For better performance, try using lwork = min(m,n)\**blocksize*, where *blocksize* is a machine-dependent value (typically, 16 to 64) required for optimum performance of the *blocked algorithm*.

If you are in doubt how much workspace to supply, use a generous value of  $1work$  for the first run. On exit, examine  $work(1)$  and use this value for subsequent runs.

The computed matrix *Q* differs from an exactly orthogonal matrix by a matrix *E* such that  $||E||_2$  $= O(\varepsilon)$ .

The approximate numbers of floating-point operations for the cases listed in *Description* are as follows:

To form the whole of *Q*:

$$
(16/3)n(3m2 - 3m*n + n2)
$$
 if  $m > n$ ;  

$$
(16/3)m3
$$
 if  $m \le n$ .

To form the *n* leading columns of *Q* when  $m > n$ :

$$
(8/3)n^2(3m - n^2) \t\t \text{if } m > n.
$$

To form the whole of *P<sup>T</sup>* :

 (16/3)n3 if m ≥ n; (16/3)m(3n<sup>2</sup> - 3m\*n + m2) if m < n.

To form the *m* leading columns of  $P^T$  when  $m \le n$ :

(8/3)n2(3m - n2) if m > n.

The real counterpart of this routine is [?orgbr](#page-437-0).

## <span id="page-446-0"></span>**?unmbr**

*Multiplies an arbitrary complex matrix by the unitary matrix Q or P determined by* ?gebrd*.*

### **Syntax**

call cunmbr (vect, side, trans,  $m, n, k, a$ , lda, tau, c, ldc, work, lwork, info)

call zunmbr (vect, side, trans, m, n, k, a, lda, tau, c, ldc, work, lwork, info)

#### **Description**

Given an arbitrary complex matrix *C*, this routine forms one of the matrix products  $QC$ ,  $Q<sup>H</sup>C$ ,  $CO$ ,  $CQ$ <sup>*H*</sup>, *PC*, *P<sup>H</sup>C*, *CP*, or *CP<sup>H</sup>*, where *Q* and *P* are orthogonal matrices computed by a call to cgebrd/zgebrd (see [page 4-70\)](#page-431-0). The routine overwrites the product on *C*.

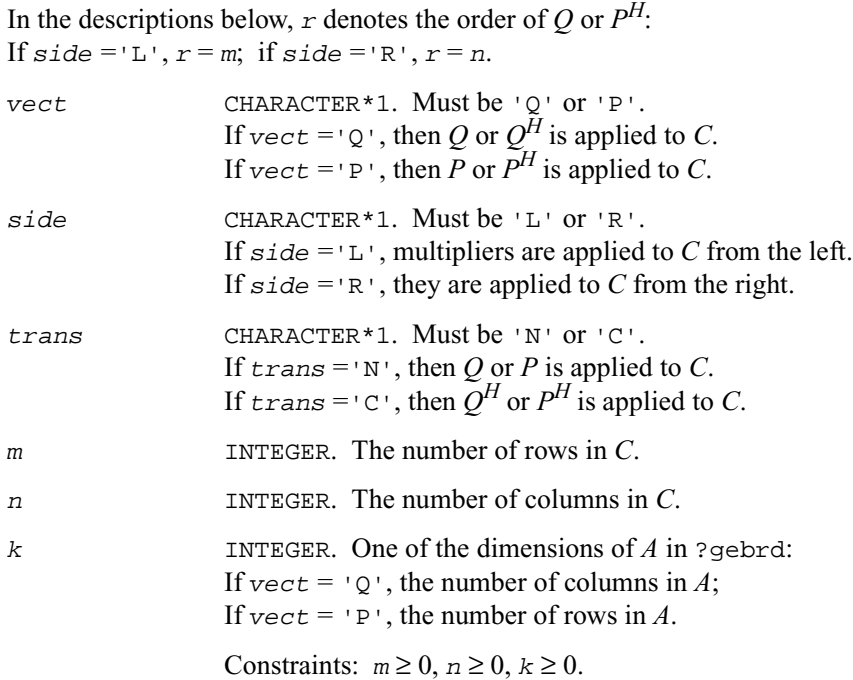

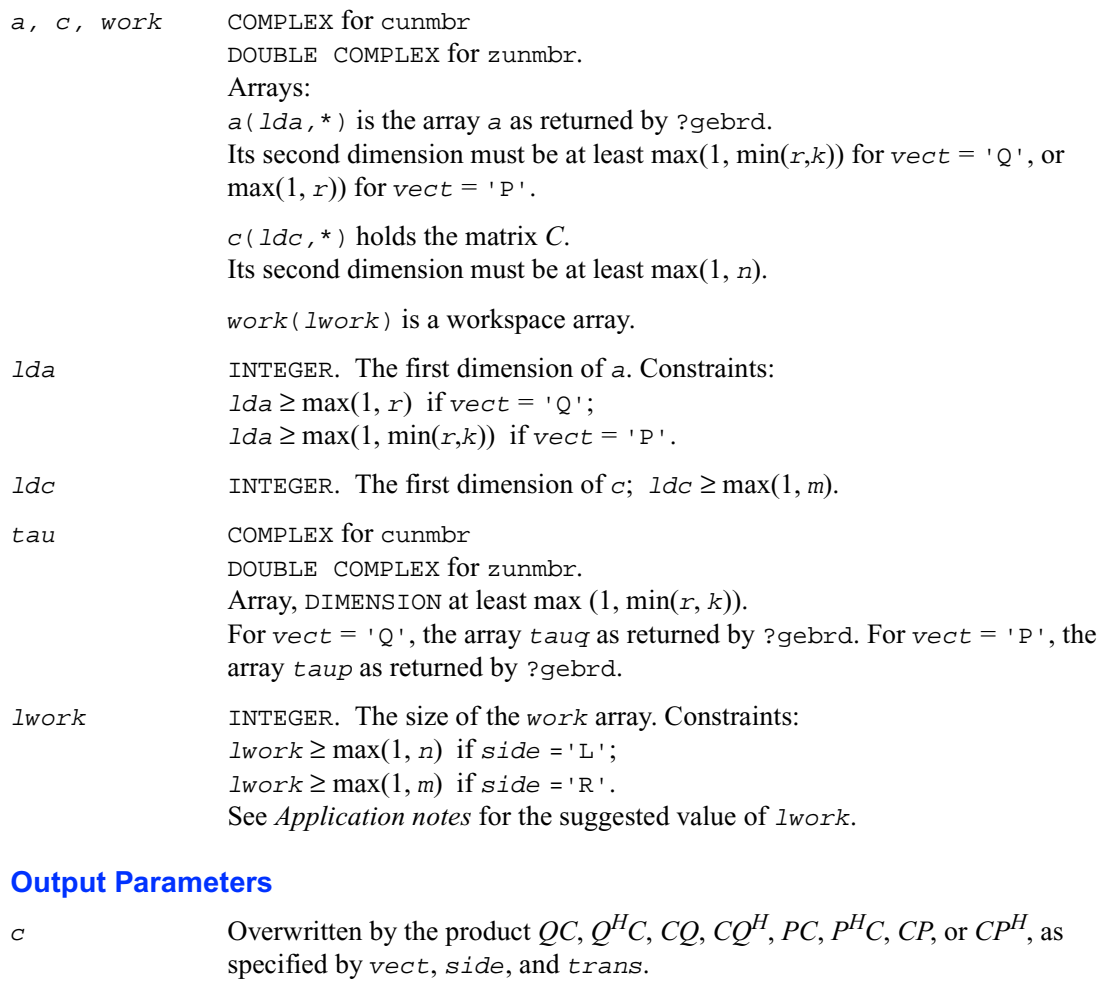

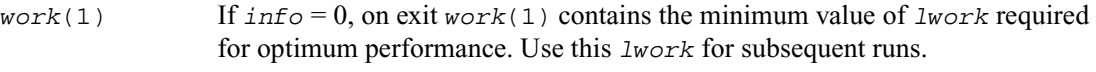

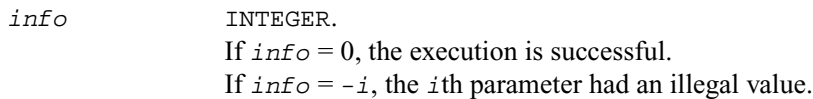

## **Application Notes**

For better performance, try using

 $1$ work =  $n*block size$  for side = 'L', or

 $1$ work =  $m*block size$  for side ='R',

where *blocksize* is a machine-dependent value (typically, 16 to 64) required for optimum performance of the *blocked algorithm*.

If you are in doubt how much workspace to supply, use a generous value of  $1work$  for the first run. On exit, examine  $work(1)$  and use this value for subsequent runs.

The computed product differs from the exact product by a matrix *E* such that  $||E||_2 = O(\varepsilon)$  $||C||_2.$ 

The total number of floating-point operations is approximately

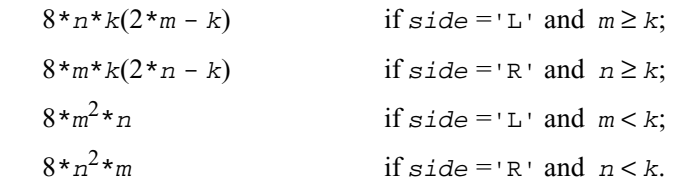

The real counterpart of this routine is [?ormbr](#page-440-0).

# **?bdsqr**

*Computes the singular value decomposition of a general matrix that has been reduced to bidiagonal form.*

## **Syntax**

```
call sbdsqr ( uplo, n, ncvt, nru, ncc, d, e, vt, ldvt, u, ldu,
   c, ldc, work, info )
call dbdsqr ( uplo, n, ncvt, nru, ncc, d, e, vt, ldvt, u, ldu,
   c, ldc, work, info )
call cbdsqr ( uplo, n, ncvt, nru, ncc, d, e, vt, ldvt, u, ldu,
   c, ldc, work, info )
call zbdsqr ( uplo, n, ncvt, nru, ncc, d, e, vt, ldvt, u, ldu,
   c, ldc, work, info )
```
## **Description**

This routine computes the singular values and, optionally, the right and/or left singular vectors from the [Singular Value Decomposition](#page-429-0) (SVD) of a real n-by-n (upper or lower) bidiagonal matrix *B* using the implicit zero-shift *OR* algorithm. The SVD of *B* has the form  $B = Q * S * P^H$  where *S* is the diagonal matrix of singular values, *Q* is an orthogonal matrix of left singular vectors, and *P* is an orthogonal matrix of right singular vectors. If left singular vectors are requested, this subroutine actually returns *U* \**Q* instead of *Q*, and, if right singular vectors are requested, this subroutine returns

*PH* \**VT* instead of *PH*, for given real/complex input matrices *U* and *VT*. When *U* and *VT* are the orthogonal/unitary matrices that reduce a general matrix *A* to bidiagonal form:  $A = U * B * VT$ , as computed by ?gebrd, then

 $A = (U * Q) * S * (P^H * V)$ 

is the SVD of *A*. Optionally, the subroutine may also compute  $Q^H * C$  for a given real/complex input matrix *C*.

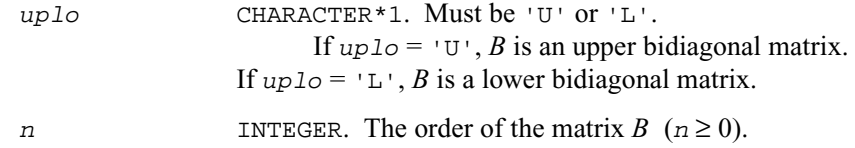

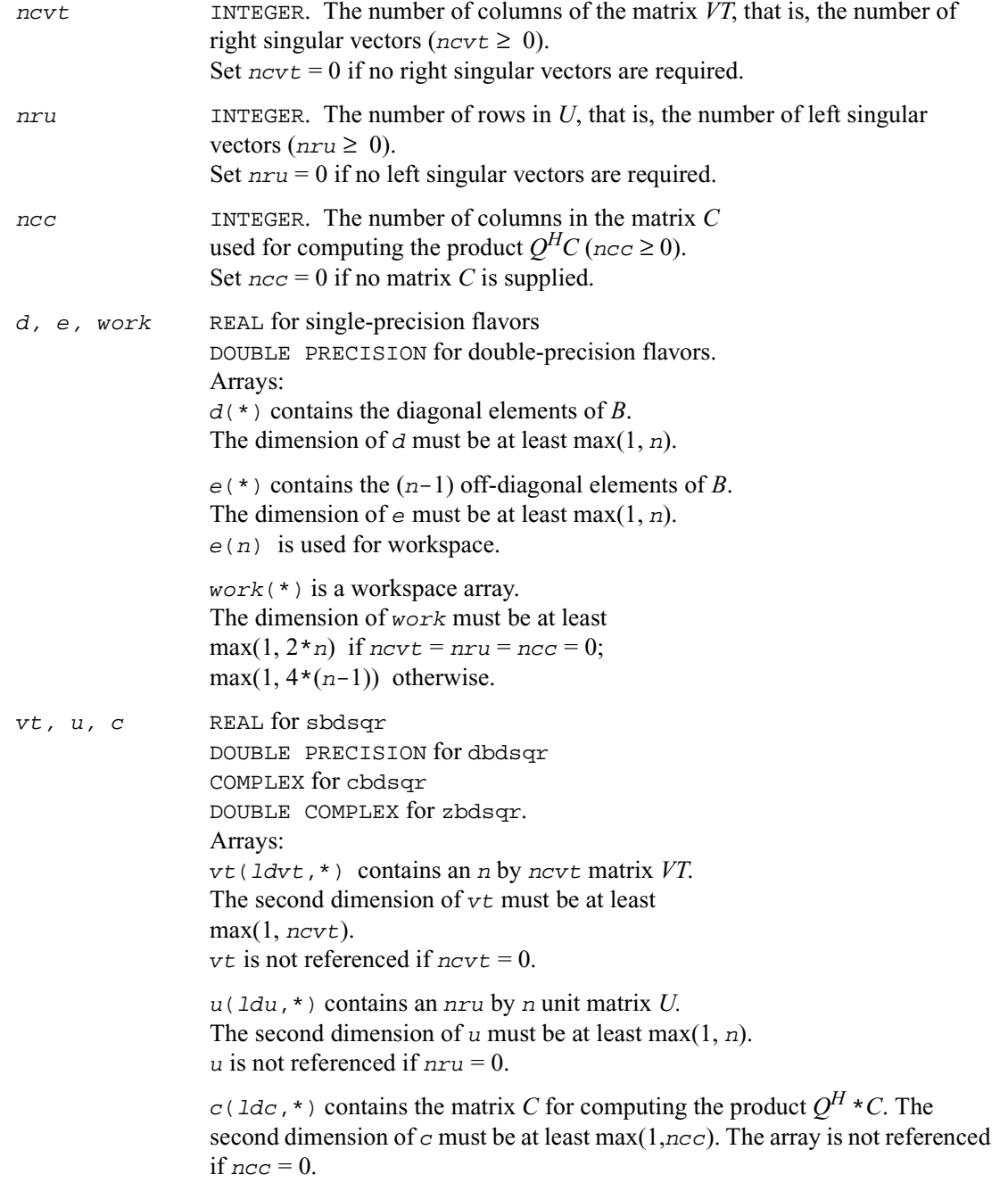

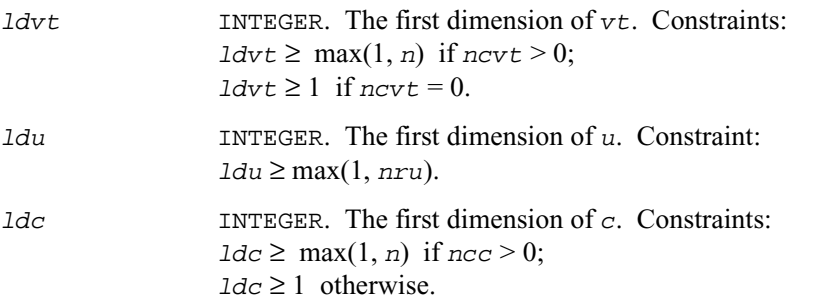

## **Output Parameters**

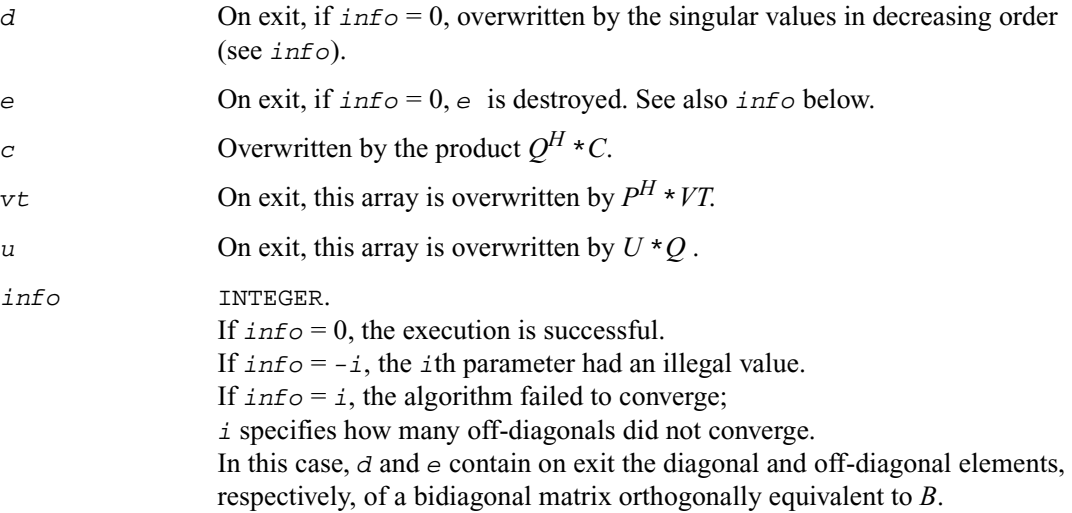

### **Application Notes**

Each singular value and singular vector is computed to high relative accuracy. However, the reduction to bidiagonal form (prior to calling the routine) may decrease the relative accuracy in the small singular values of the original matrix if its singular values vary widely in magnitude.

If  $\sigma$ <sub>i</sub> is an exact singular value of *B*, and  $s$ <sub>i</sub> is the corresponding computed value, then

|*si* - σ*<sup>i</sup>* | ≤ *p*(*m*, *n*)εσ*<sup>i</sup>*

where  $p(m, n)$  is a modestly increasing function of *m* and *n*, and  $\varepsilon$  is the machine precision. If only singular values are computed, they are computed more accurately than when some singular vectors are also computed (that is, the function  $p(m, n)$  is smaller).

If  $u_i$  is the corresponding exact left singular vector of *B*, and  $w_i$  is the corresponding computed left singular vector, then the angle  $\theta(u_i, w_i)$  between them is bounded as follows:

 $\theta(u_i, w_i) \leq p(m, n) \varepsilon / \min_{i \neq j} (|\sigma_i - \sigma_j|/|\sigma_i + \sigma_j|).$ 

Here  $\min_{i \neq j} (\vert \sigma_i - \sigma_j \vert / \vert \sigma_i + \sigma_j \vert)$  is the *relative gap* between  $\sigma_i$  and the other singular values. A similar error bound holds for the right singular vectors.

The total number of real floating-point operations is roughly proportional to  $n^2$  if only the singular values are computed. About  $6n^2 * nru$  additional operations  $(12n^2 * nru$  for complex flavors) are required to compute the left singular vectors and about  $6n^2$ \*ncvt operations ( $12n^2$ \*ncvt for complex flavors) to compute the right singular vectors.

# **?bdsdc**

*Computes the singular value decomposition of a real bidiagonal matrix using a divide and conquer method.*

## **Syntax**

```
call sbdsdc ( uplo, compq, n, d, e, u, ldu, vt, ldvt, q, iq, work,
               iwork, info )
call dbdsdc ( uplo, compq, n, d, e, u, ldu, vt, ldvt, q, iq, work,
               iwork, info )
```
## **Description**

This routine computes the **Singular Value Decomposition** (SVD) of a real n-by-n (upper or lower) bidiagonal matrix *B*:  $B = U \Sigma V^T$ , using a divide and conquer method, where  $\Sigma$  is a diagonal matrix with non-negative diagonal elements (the singular values of *B*), and *U* and *V* are orthogonal matrices of left and right singular vectors, respectively. ?bdsdc can be used to compute all singular values, and optionally, singular vectors or singular vectors in compact form.

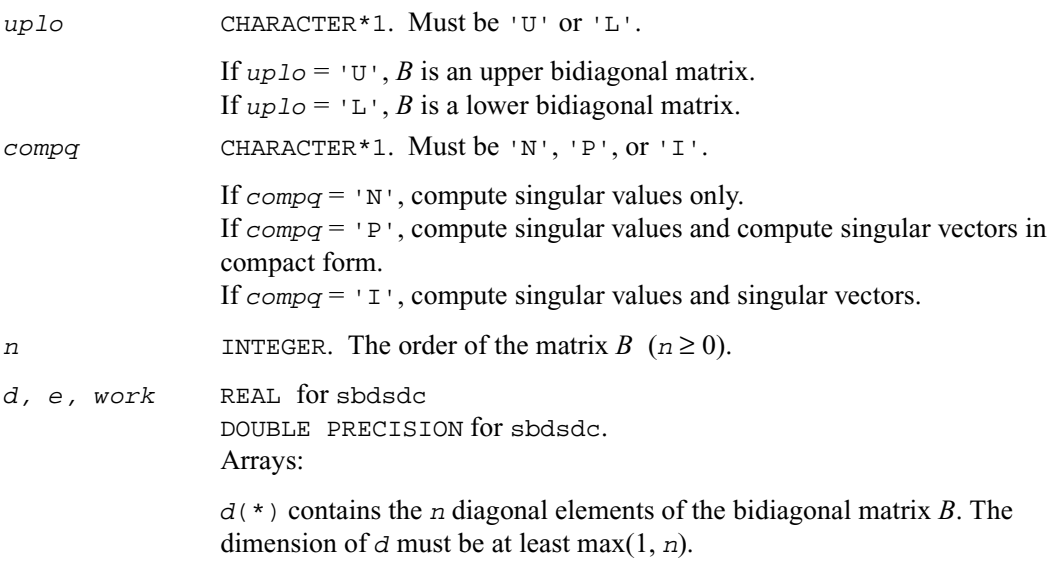

e(\*) contains the off-diagonal elements of the bidiagonal matrix *B*. The dimension of  $e$  must be at least max $(1, n)$ .

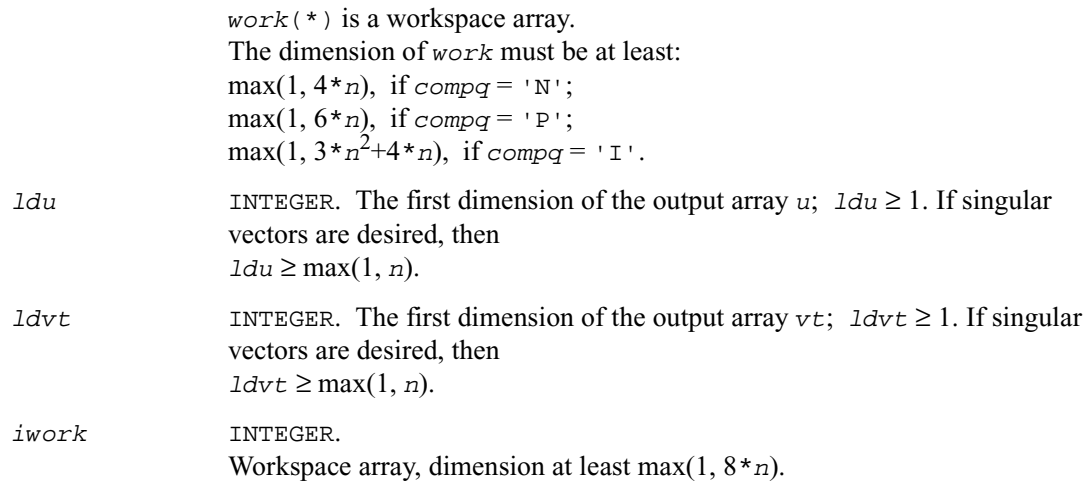

## **Output Parameters**

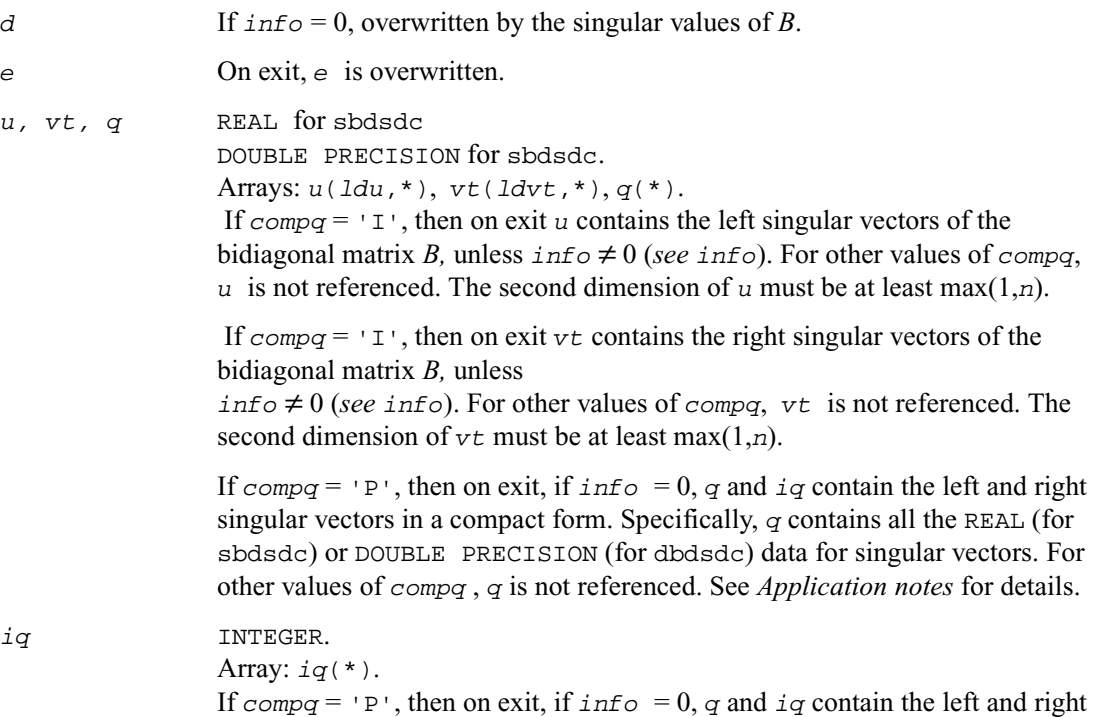

singular vectors in a compact form. Specifically,  $iq$  contains all the INTEGER data for singular vectors. For other values of  $compq$ ,  $iq$  is not referenced. See *Application notes* for details.

info INTEGER.

If  $info = 0$ , the execution is successful. If  $info = -i$ , the *i*th parameter had an illegal value.

If  $info = i$ , the algorithm failed to compute a singular value. The update process of divide and conquer failed.

## **Symmetric Eigenvalue Problems**

*Symmetric eigenvalue problems* are posed as follows: given an *n* by *n* real symmetric or complex Hermitian matrix A, find the *eigenvalues*  $\lambda$  and the corresponding *eigenvectors* z that satisfy the equation

 $Az = \lambda z$ . (or, equivalently,  $z^H A = \lambda z^H$ ).

In such eigenvalue problems, all *n* eigenvalues are real not only for real symmetric but also for complex Hermitian matrices *A*, and there exists an orthonormal system of *n* eigenvectors. If *A* is a symmetric or Hermitian positive-definite matrix, all eigenvalues are positive.

To solve a symmetric eigenvalue problem with LAPACK, you usually need to reduce the matrix to tridiagonal form and then solve the eigenvalue problem with the tridiagonal matrix obtained. LAPACK includes routines for reducing the matrix to a tridiagonal form by an orthogonal (or unitary) similarity transformation  $A = \overline{O}TQ^H$  as well as for solving tridiagonal symmetric eigenvalue problems. These routines are listed in [Table 4-3.](#page-459-0)

There are different routines for symmetric eigenvalue problems, depending on whether you need all eigenvectors or only some of them or eigenvalues only, whether the matrix *A* is positive-definite or not, and so on.

These routines are based on three primary algorithms for computing eigenvalues and eigenvectors of symmetric problems: the divide and conquer algorithm, the QR algorithm, and bisection followed by inverse iteration. The divide and conquer algorithm is generally more efficient and is recommended for computing all eigenvalues and eigenvectors.

Furthermore, to solve an eigenvalue problem using the divide and conquer algorithm, you need to call only one routine. In general, more than one routine has to be called if the QR algorithm or bisection followed by inverse iteration is used.

Decision tree in [Figure 4-2](#page-457-0) will help you choose the right routine or sequence of routines for eigenvalue problems with real symmetric matrices. A similar decision tree for complex Hermitian matrices is presented in [Figure 4-3](#page-458-0).

## <span id="page-457-0"></span>**Figure 4-2 Decision Tree: Real Symmetric Eigenvalue Problems**

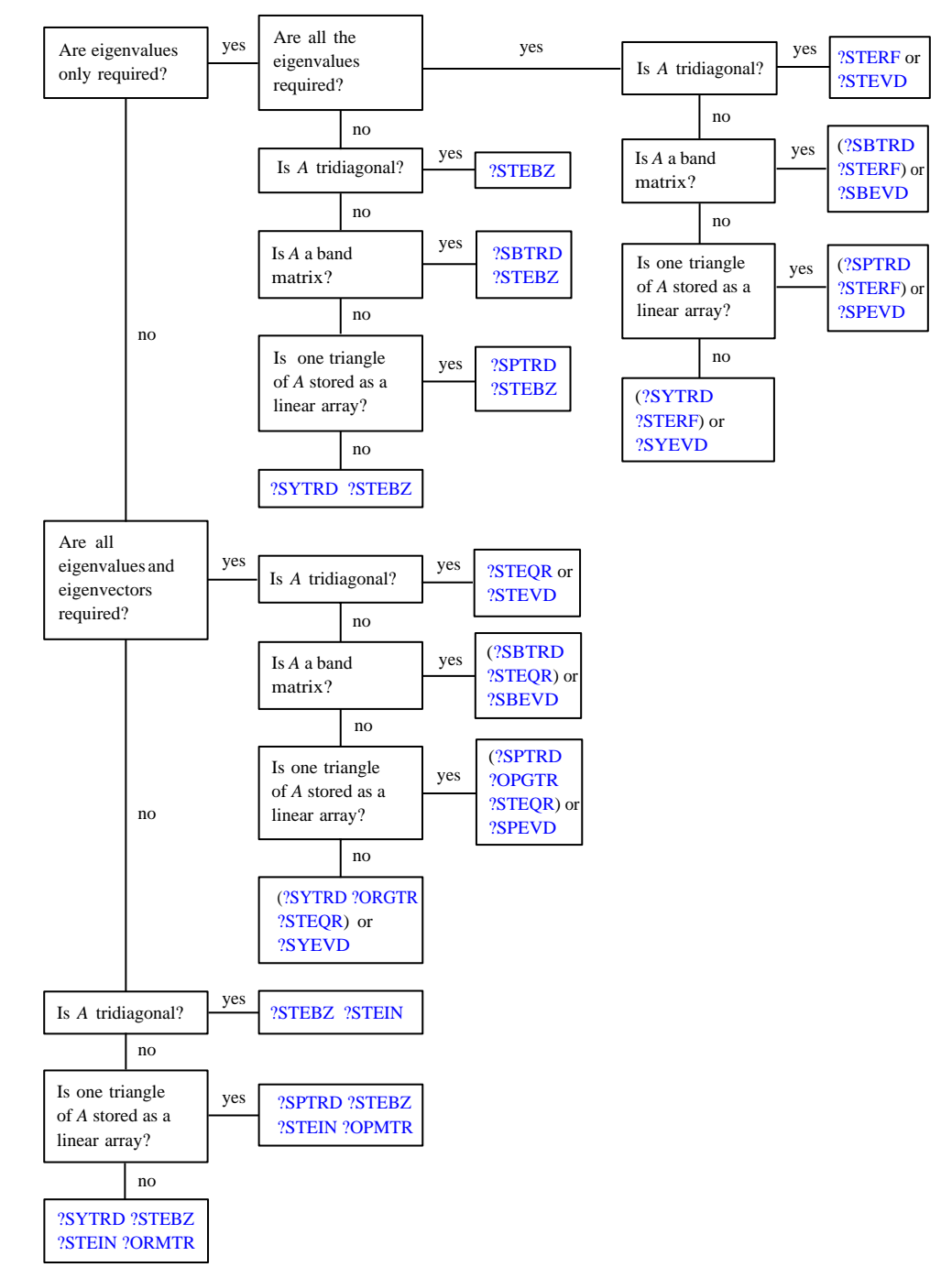

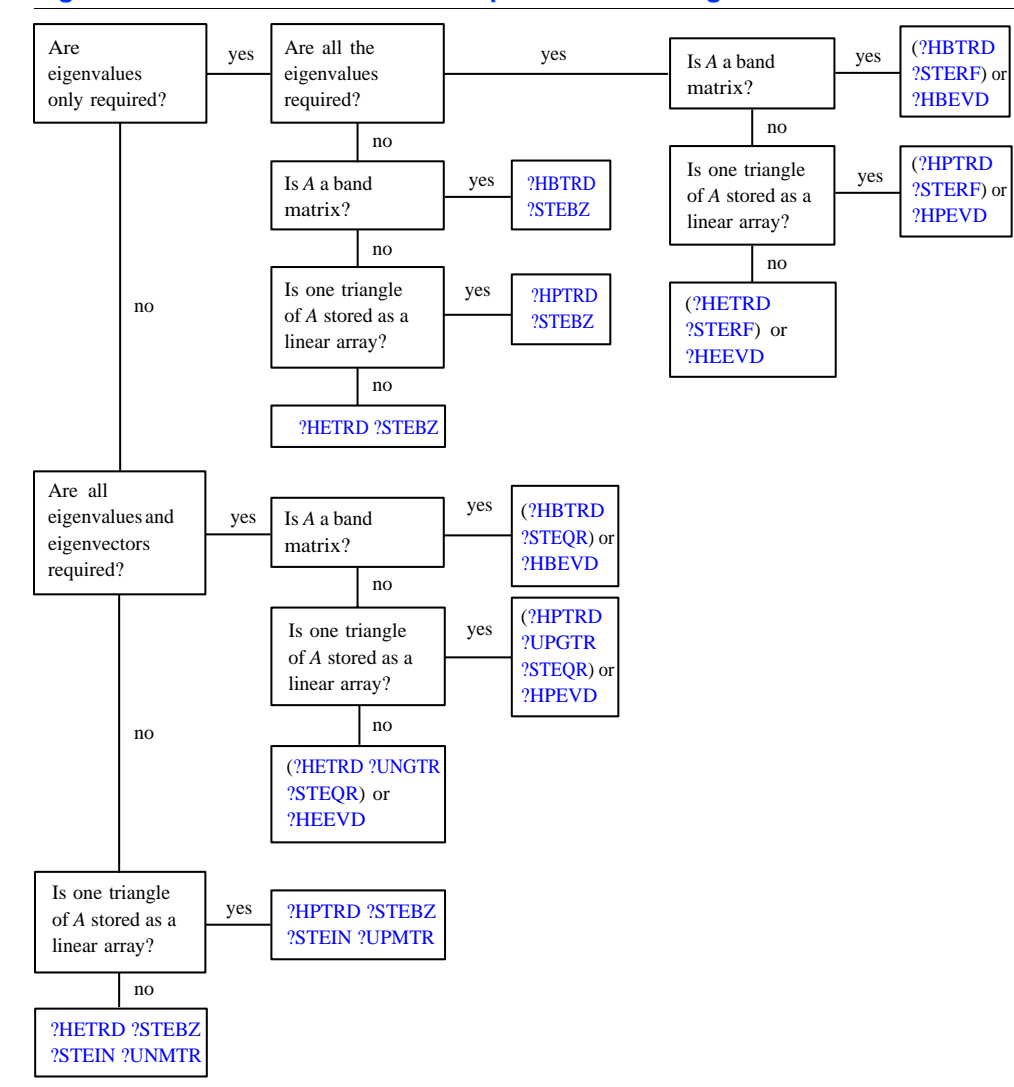

#### <span id="page-458-0"></span>**Figure 4-3 Decision Tree: Complex Hermitian Eigenvalue Problems**

## <span id="page-459-0"></span>**Table 4-3 Computational Routines for Solving Symmetric Eigenvalue Problems**

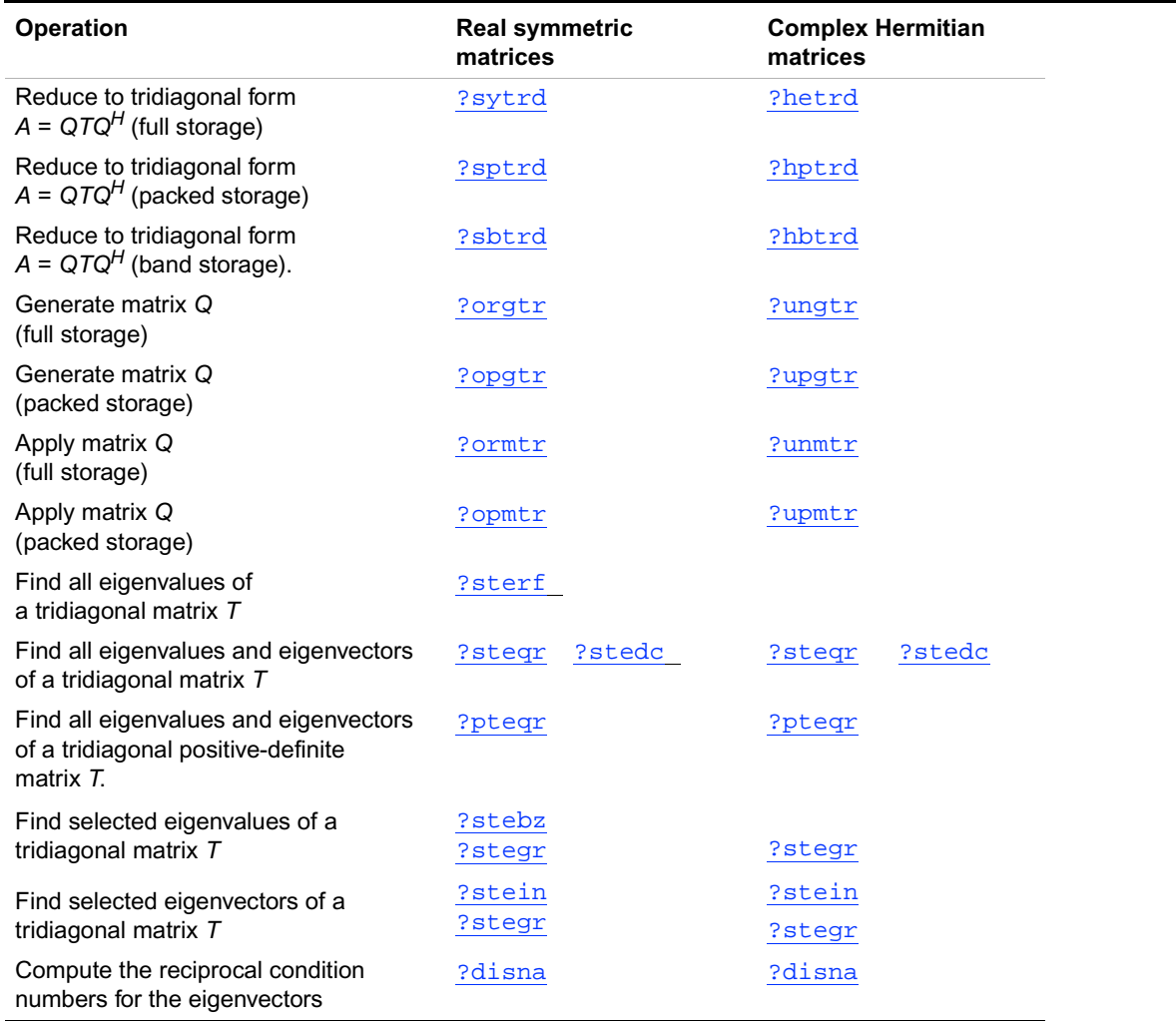

## <span id="page-460-0"></span> **?sytrd**

*Reduces a real symmetric matrix to tridiagonal form.*

#### **Syntax**

```
call ssytrd ( uplo,n,a,lda,d,e,tau,work,lwork,info )
call dsytrd ( uplo,n,a,lda,d,e,tau,work,lwork,info )
```
### **Description**

This routine reduces a real symmetric matrix *A* to symmetric tridiagonal form *T* by an orthogonal similarity transformation:  $A = Q T Q^T$ . The orthogonal matrix Q is not formed explicitly but is represented as a product of n-1 elementary reflectors. Routines are provided for working with *Q* in this representation. (They are described later in this section.)

## **Input Parameters**

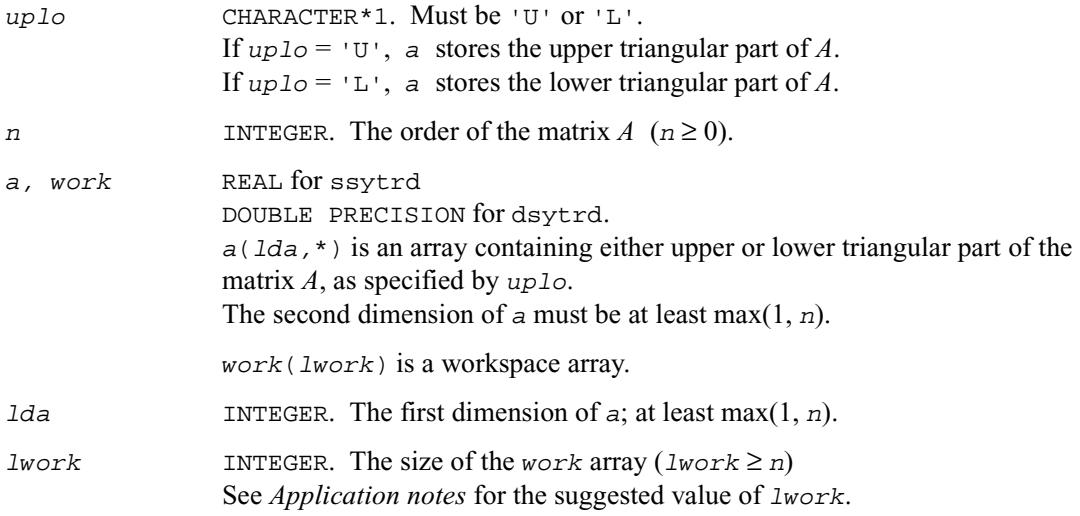

### **Output Parameters**

a Overwritten by the tridiagonal matrix *T* and details of the orthogonal matrix *Q*, as specified by uplo.

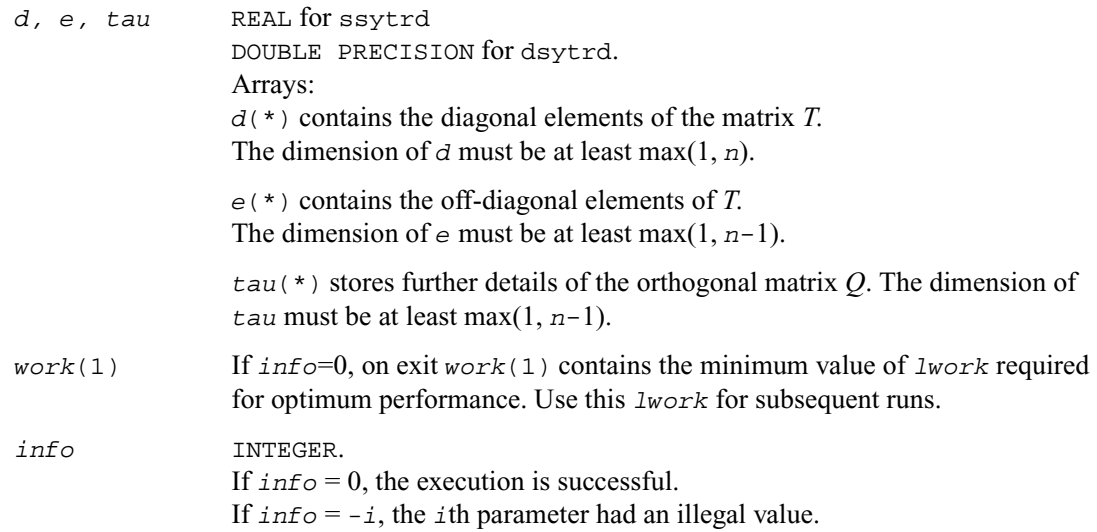

### **Application Notes**

For better performance, try using lwork =n\**blocksize*, where *blocksize* is a machine-dependent value (typically, 16 to 64) required for optimum performance of the *blocked algorithm*. If you are in doubt how much workspace to supply, use a generous value of  $1work$  for the first run. On exit, examine  $work(1)$  and use this value for subsequent runs.

The computed matrix *T* is exactly similar to a matrix  $A + E$ , where  $||E||_2 = c(n)\varepsilon ||A||_2$ ,  $c(n)$  is a modestly increasing function of *n*, and  $\varepsilon$  is the machine precision.

The approximate number of floating-point operations is  $(4/3)n^3$ .

After calling this routine, you can call the following:

[?orgtr](#page-462-0) to form the computed matrix *Q* explicitly;

[?ormtr](#page-464-0) to multiply a real matrix by *Q*.

The complex counterpart of this routine is [?hetrd](#page-466-0).

# <span id="page-462-0"></span>**?orgtr**

*Generates the real orthogonal matrix Q determined by*  ?sytrd*.*

## **Syntax**

call sorgtr ( uplo, n, a, lda, tau, work, lwork, info ) call dorgtr ( uplo, n, a, lda, tau, work, lwork, info )

## **Description**

The routine explicitly generates the  $n$  by  $n$  orthogonal matrix  $Q$  formed by ?sytrd (see page [4-99\)](#page-460-0) when reducing a real symmetric matrix *A* to tridiagonal form:  $A = QTQ^T$ . Use this routine after a call to ?sytrd.

## **Input Parameters**

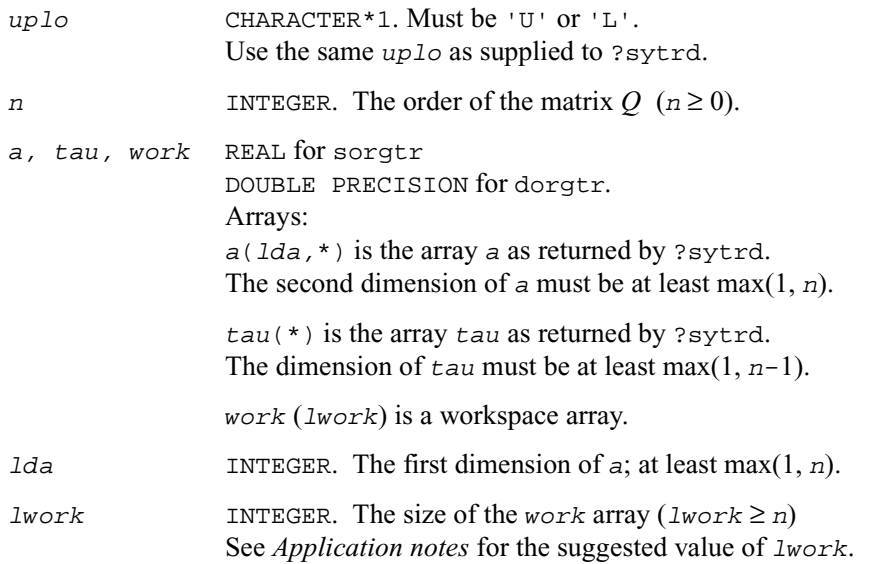

### **Output Parameters**

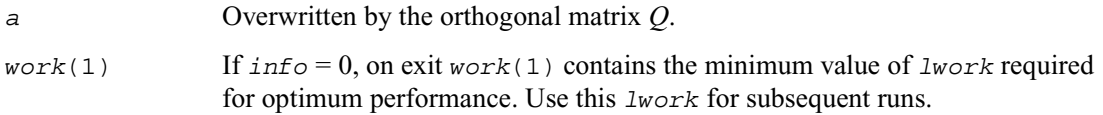

info INTEGER.

If  $info = 0$ , the execution is successful. If  $info = -i$ , the *i*th parameter had an illegal value.

## **Application Notes**

For better performance, try using  $1work = (n-1)*blockize$ , where *blocksize* is a machine-dependent value (typically, 16 to 64) required for optimum performance of the *blocked algorithm*.

If you are in doubt how much workspace to supply, use a generous value of  $1work$  for the first run. On exit, examine  $work(1)$  and use this value for subsequent runs.

The computed matrix *Q* differs from an exactly orthogonal matrix by a matrix *E* such that  $||E||_2 = O(\varepsilon)$ , where  $\varepsilon$  is the machine precision.

The approximate number of floating-point operations is  $(4/3)n<sup>3</sup>$ .

The complex counterpart of this routine is [?ungtr](#page-468-0).

## <span id="page-464-0"></span>**?ormtr**

*Multiplies a real matrix by the real orthogonal matrix Q determined by* ?sytrd*.*

## **Syntax**

call sormtr ( side,uplo,trans,m,n,a,lda,tau,c,ldc,work,lwork,info ) call dormtr ( side,uplo,trans,m,n,a,lda,tau,c,ldc,work,lwork,info )

### **Description**

The routine multiplies a real matrix *C* by *Q* or  $Q^T$ , where *Q* is the orthogonal matrix *Q* formed by ?sytrd (see [page 4-99](#page-460-0)) when reducing a real symmetric matrix *A* to tridiagonal form:  $A = QTQ^T$ . Use this routine after a call to ?sytrd.

Depending on the parameters  $side$  and  $trans$ , the routine can form one of the matrix products  $\overline{OC}, \overline{O^T C}, \overline{CO}, \overline{OC} \overline{O^T}$  (overwriting the result on *C*).

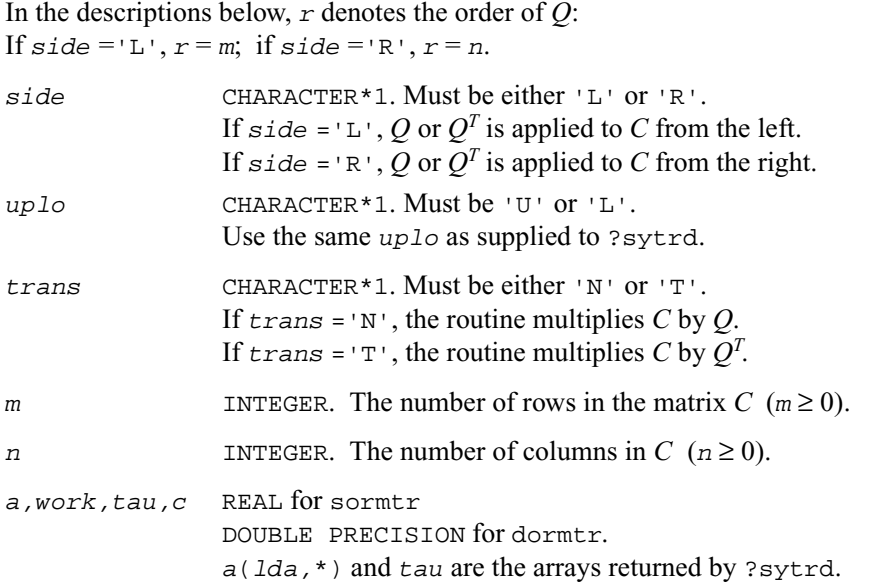

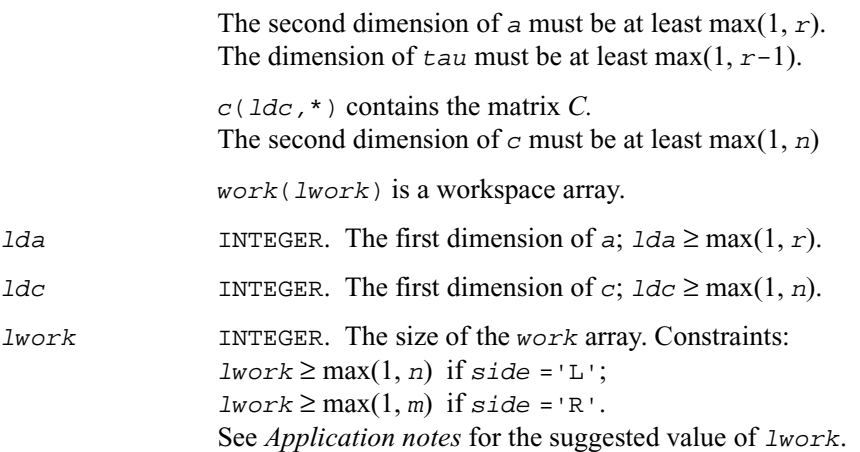

### **Output Parameters**

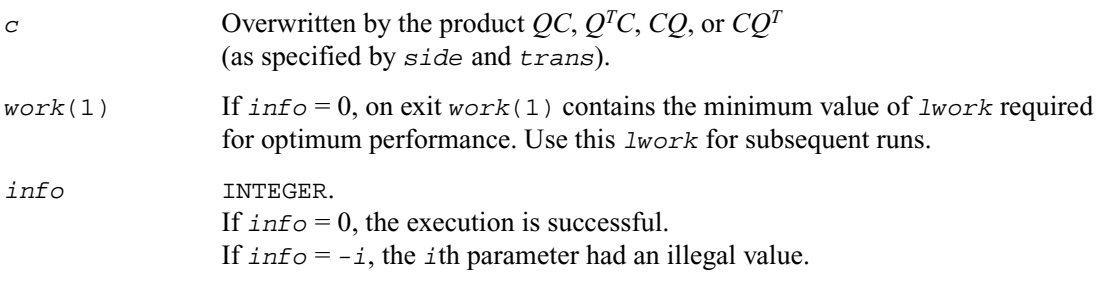

### **Application Notes**

For better performance, try using  $1work = n * blocksize$  for side ='L', or lwork = m\**blocksize* for side ='R', where *blocksize* is a machine-dependent value (typically, 16 to 64) required for optimum performance of the *blocked algorithm*. If you are in doubt how much workspace to supply, use a generous value of  $1work$  for the first run. On exit, examine work(1) and use this value for subsequent runs.

The computed product differs from the exact product by a matrix  $E$  such that  $|$  $|E|_2 = O(\varepsilon) ||C||_2.$ 

The total number of floating-point operations is approximately  $2 \times m^2 \times n$  if side ='L' or  $2 \cdot n^2 \cdot m$  if side ='R'.

The complex counterpart of this routine is [?unmtr](#page-470-0).

## <span id="page-466-0"></span>**?hetrd**

*Reduces a complex Hermitian matrix to tridiagonal form.*

#### **Syntax**

```
call chetrd ( uplo,n,a,lda,d,e,tau,work,lwork,info )
call zhetrd ( uplo,n,a,lda,d,e,tau,work,lwork,info )
```
### **Description**

This routine reduces a complex Hermitian matrix *A* to symmetric tridiagonal form *T* by a unitary similarity transformation:  $\vec{A} = QTQ^H$ . The unitary matrix *Q* is not formed explicitly but is represented as a product of n-1 elementary reflectors. Routines are provided to work with *Q* in this representation. (They are described later in this section.)

### **Input Parameters**

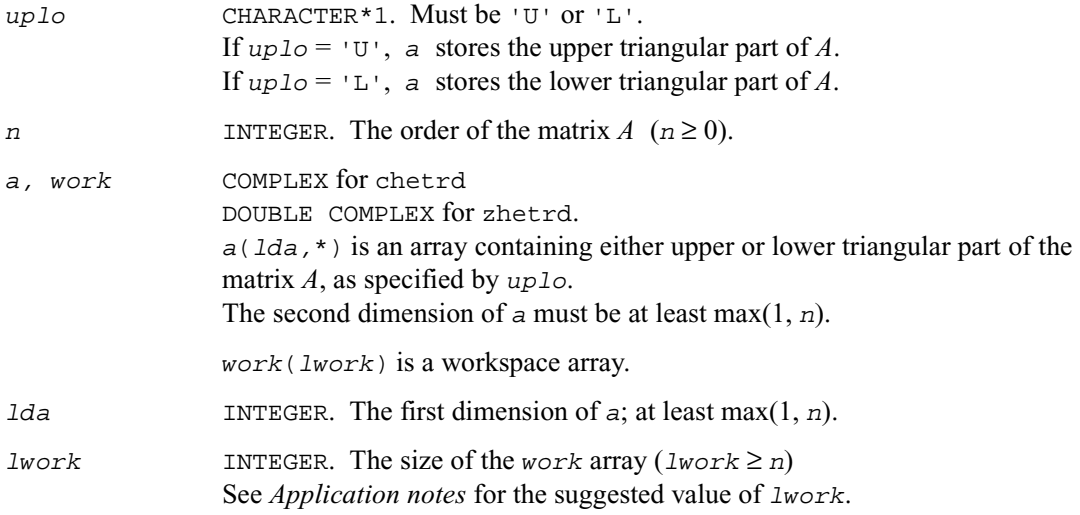

### **Output Parameters**

a Overwritten by the tridiagonal matrix *T* and details of the unitary matrix *Q*, as specified by uplo.

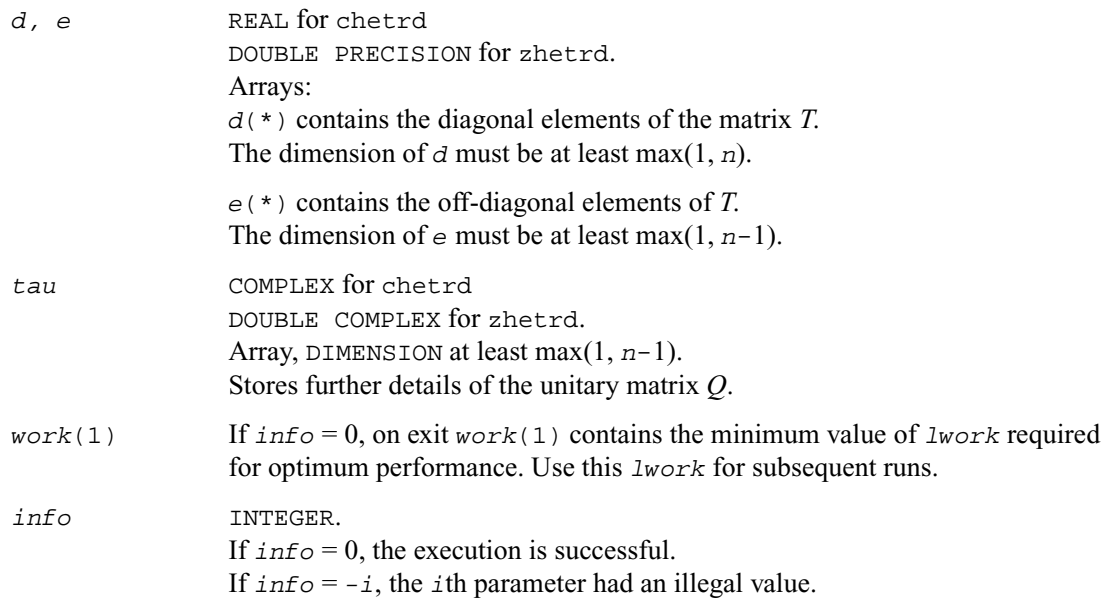

#### **Application Notes**

For better performance, try using lwork =n\**blocksize*, where *blocksize* is a machine-dependent value (typically, 16 to 64) required for optimum performance of the *blocked algorithm*. If you are in doubt how much workspace to supply, use a generous value of  $1$ *work* for the first run. On exit, examine  $work(1)$  and use this value for subsequent runs.

The computed matrix *T* is exactly similar to a matrix  $A + E$ , where  $||E||_2 = c(n)\varepsilon ||A||_2$ ,  $c(n)$  is a modestly increasing function of *n*, and  $\varepsilon$  is the machine precision.

The approximate number of floating-point operations is  $(16/3)n^3$ .

After calling this routine, you can call the following:

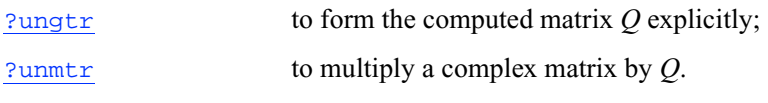

The real counterpart of this routine is [?sytrd](#page-460-0).
# **?ungtr**

*Generates the complex unitary matrix Q determined by*  ?hetrd*.*

## **Syntax**

call cungtr ( uplo, n, a, lda, tau, work, lwork, info ) call zungtr ( uplo, n, a, lda, tau, work, lwork, info )

### **Description**

The routine explicitly generates the *n* by *n* unitary matrix  $Q$  formed by ?hetrd (see [page 4-105](#page-466-0)) when reducing a complex Hermitian matrix *A* to tridiagonal form:  $A = OTO<sup>H</sup>$ . Use this routine after a call to ?hetrd.

## **Input Parameters**

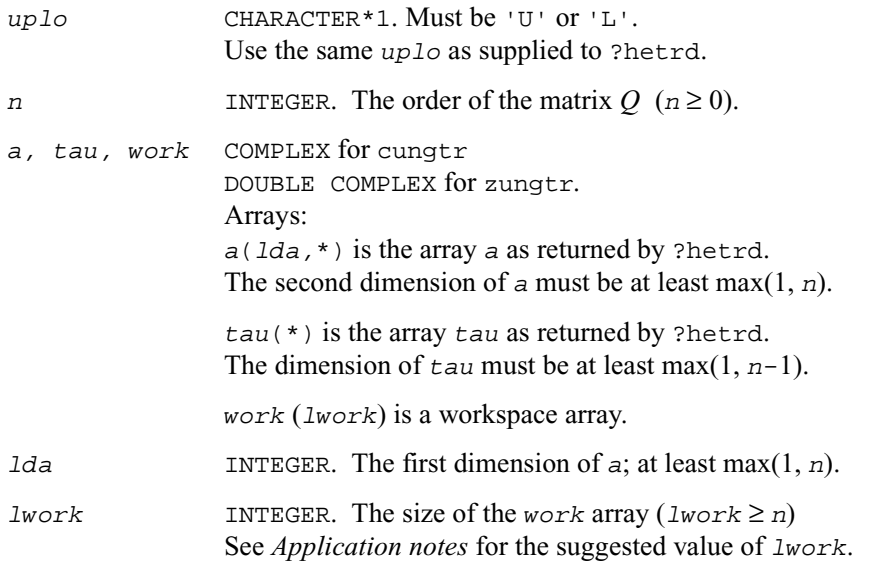

## **Output Parameters**

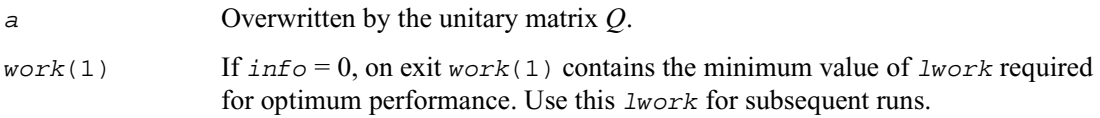

info INTEGER.

If  $info = 0$ , the execution is successful. If  $info = -i$ , the *i*th parameter had an illegal value.

# **Application Notes**

For better performance, try using  $1work = (n-1)*blockize$ , where *blocksize* is a machine-dependent value (typically, 16 to 64) required for optimum performance of the *blocked algorithm*.

If you are in doubt how much workspace to supply, use a generous value of  $1work$  for the first run. On exit, examine  $work(1)$  and use this value for subsequent runs.

The computed matrix *Q* differs from an exactly unitary matrix by a matrix *E* such that  $||E||_2 = O(\varepsilon)$ , where  $\varepsilon$  is the machine precision.

The approximate number of floating-point operations is  $(16/3)n<sup>3</sup>$ .

The real counterpart of this routine is [?orgtr](#page-462-0).

# **?unmtr**

*Multiplies a complex matrix by the complex unitary matrix Q determined by* ?hetrd*.*

## **Syntax**

call cunmtr ( side,uplo,trans,m,n,a,lda,tau,c,ldc,work,lwork,info ) call zunmtr ( side,uplo,trans,m,n,a,lda,tau,c,ldc,work,lwork,info )

### **Description**

The routine multiplies a complex matrix *C* by *Q* or  $Q^H$ , where *Q* is the unitary matrix *Q* formed by ?hetrd (see [page 4-105\)](#page-466-0) when reducing a complex Hermitian matrix *A* to tridiagonal form:  $A = Q T Q^H$ . Use this routine after a call to ?hetrd.

Depending on the parameters side and trans, the routine can form one of the matrix products  $\overline{OC}, \overline{O^H C}, \overline{CO}, \overline{O^H C}$  (overwriting the result on *C*).

### **Input Parameters**

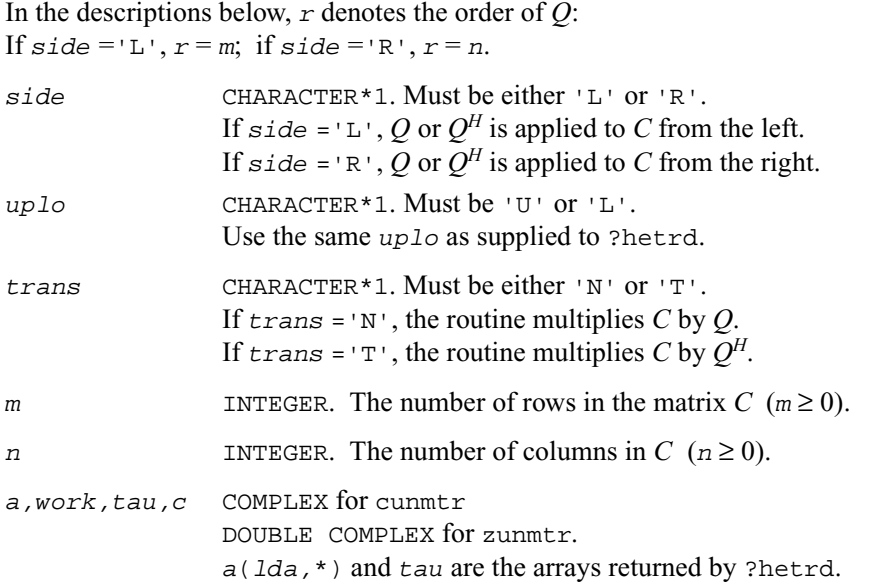

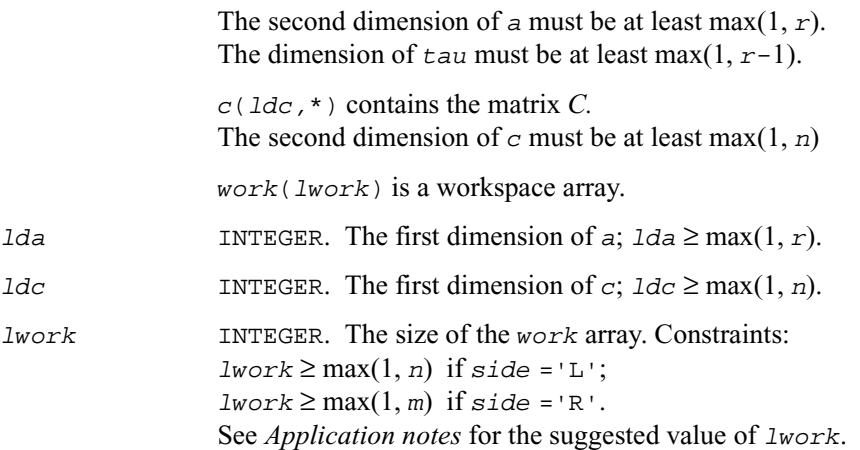

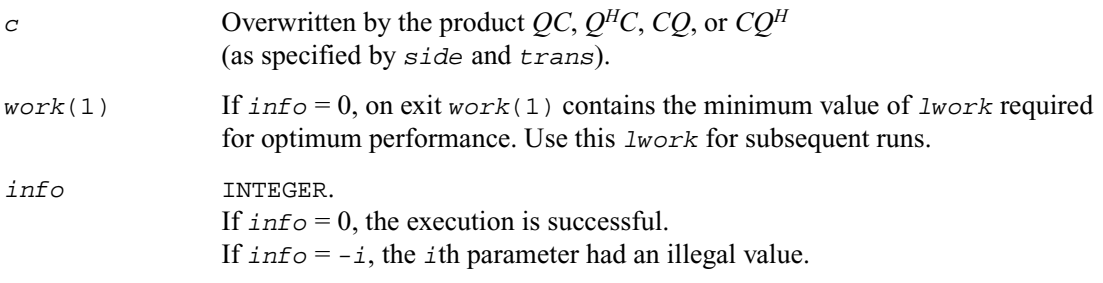

#### **Application Notes**

For better performance, try using lwork = n\**blocksize* (for side ='L') or lwork = m\**blocksize* (for  $side = \mathbb{R}$ ) where *blocksize* is a machine-dependent value (typically, 16 to 64) required for optimum performance of the *blocked algorithm*. If you are in doubt how much workspace to supply, use a generous value of  $1work$  for the first run. On exit, examine  $work(1)$  and use this value for subsequent runs.

The computed product differs from the exact product by a matrix *E* such that  $||E||_2 = O(\varepsilon) ||C||_2$ , where  $\varepsilon$  is the machine precision.

The total number of floating-point operations is approximately  $8 \times m^2 \times n$  if side ='L' or  $8 \star n^2 \star m$  if side ='R'.

The real counterpart of this routine is [?ormtr](#page-464-0).

# <span id="page-472-0"></span>**?sptrd**

*Reduces a real symmetric matrix to tridiagonal form using packed storage.*

## **Syntax**

```
call ssptrd ( uplo,n,ap,d,e,tau,info )
call dsptrd ( uplo,n,ap,d,e,tau,info )
```
### **Description**

This routine reduces a packed real symmetric matrix *A* to symmetric tridiagonal form *T* by an orthogonal similarity transformation:  $A = QTQ^T$ . The orthogonal matrix Q is not formed explicitly but is represented as a product of  $n-1$  elementary reflectors. Routines are provided for working with *Q* in this representation. (They are described later in this section.)

## **Input Parameters**

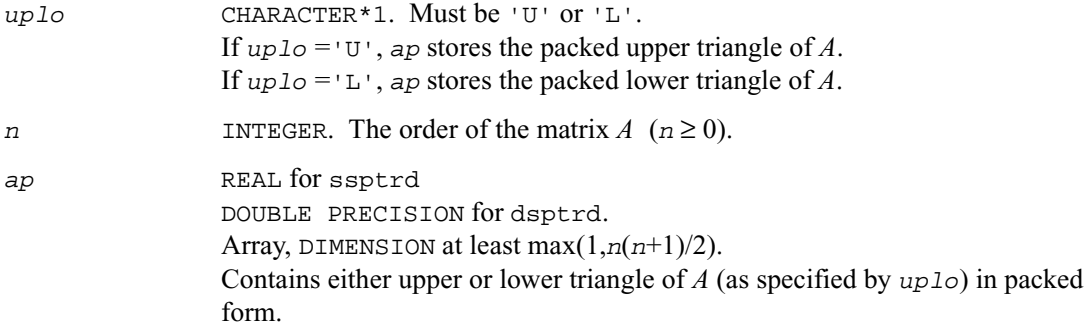

### **Output Parameters**

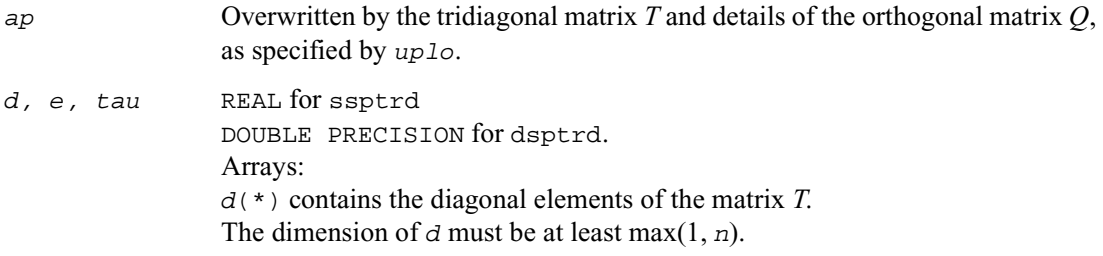

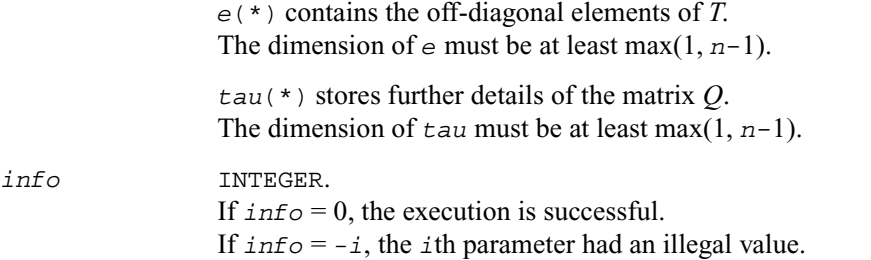

## **Application Notes**

The computed matrix *T* is exactly similar to a matrix  $A + E$ , where  $||E||_2 = c(n)\varepsilon ||A||_2$ ,  $c(n)$  is a modestly increasing function of *n*, and  $\varepsilon$  is the machine precision.

The approximate number of floating-point operations is  $(4/3)n^3$ .

After calling this routine, you can call the following:

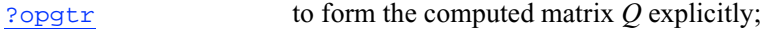

[?opmtr](#page-475-0) to multiply a real matrix by *Q*.

The complex counterpart of this routine is [?hptrd](#page-477-0).

# <span id="page-474-0"></span>**?opgtr**

*Generates the real orthogonal matrix Q determined by*  ?sptrd*.*

## **Syntax**

call sopgtr ( uplo, n, ap, tau, q, ldq, work, info ) call dopgtr ( uplo, n, ap, tau, q, ldq, work, info )

#### **Description**

The routine explicitly generates the  $n$  by  $n$  orthogonal matrix  $Q$  formed by ?sptrd (see page) [4-111](#page-472-0)) when reducing a packed real symmetric matrix *A* to tridiagonal form:  $A = QTQ^T$ . Use this routine after a call to ?sptrd.

#### **Input Parameters**

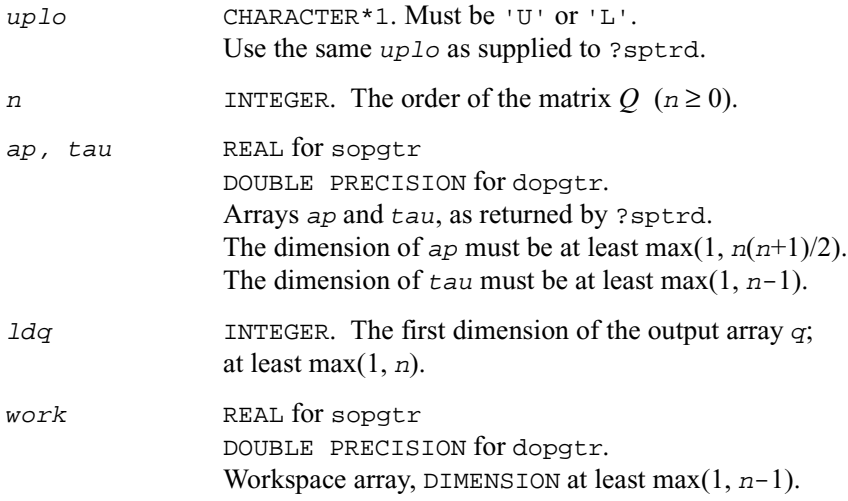

#### **Output Parameters**

q REAL for sopgtr DOUBLE PRECISION for dopgtr. Array, DIMENSION (ldq, \*). Contains the computed matrix *Q*. The second dimension of q must be at least max(1, n). info INTEGER.

If  $\text{info} = 0$ , the execution is successful. If  $info = -i$ , the *i*th parameter had an illegal value.

#### **Application Notes**

The computed matrix *Q* differs from an exactly orthogonal matrix by a matrix *E* such that  $||E||_2 = O(\varepsilon)$ , where  $\varepsilon$  is the machine precision.

The approximate number of floating-point operations is  $(4/3)n<sup>3</sup>$ .

The complex counterpart of this routine is [?upgtr](#page-479-0).

# <span id="page-475-0"></span>**?opmtr**

*Multiplies a real matrix by the real orthogonal matrix Q determined by* ?sptrd*.*

#### **Syntax**

call sopmtr (side,uplo,trans,m,n,ap,tau,c,ldc,work,info) call dopmtr (side,uplo,trans,m,n,ap,tau,c,ldc,work,info)

#### **Description**

The routine multiplies a real matrix *C* by *Q* or  $Q^T$ , where *Q* is the orthogonal matrix *Q* formed by ?sptrd (see [page 4-111](#page-472-0)) when reducing a packed real symmetric matrix *A* to tridiagonal form: *A*  $= QTQ<sup>T</sup>$ . Use this routine after a call to ?sptrd.

Depending on the parameters  $side$  and  $trans$ , the routine can form one of the matrix products  $QC$ ,  $Q^T C$ ,  $CQ$ , or  $CQ^T$  (overwriting the result on *C*).

#### **Input Parameters**

In the descriptions below, r denotes the order of *Q*: If side ='L',  $r = m$ ; if side ='R',  $r = n$ . side CHARACTER\*1. Must be either 'L' or 'R'. If side =  $'L'$ , *Q* or  $Q<sup>T</sup>$  is applied to *C* from the left. If side ='R', *Q* or  $Q^T$  is applied to *C* from the right.

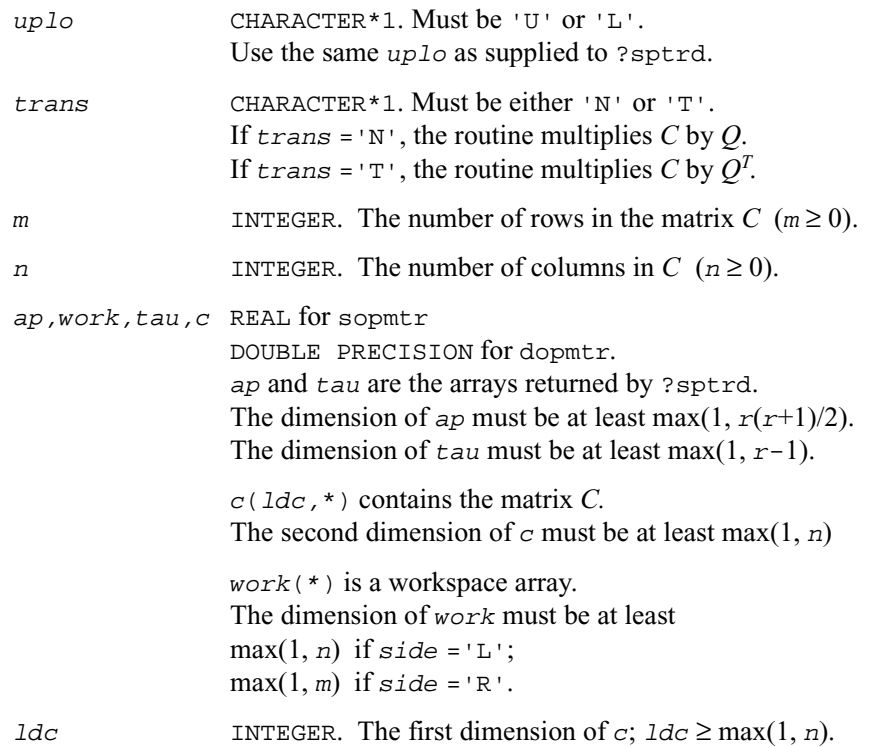

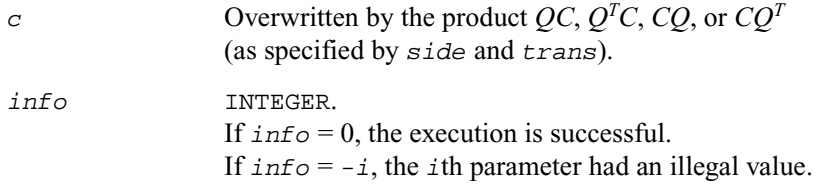

## **Application Notes**

The computed product differs from the exact product by a matrix *E* such that  $||E||_2 = O(\varepsilon) ||C||_2$ , where  $\varepsilon$  is the machine precision.

The total number of floating-point operations is approximately  $2 \cdot m^2 \cdot n$  if  $\text{side} = \text{Li}$ or  $2 \cdot n^2 \cdot m$  if side ='R'.

The complex counterpart of this routine is [?upmtr](#page-480-0).

# <span id="page-477-0"></span>**?hptrd**

*Reduces a complex Hermitian matrix to tridiagonal form using packed storage.*

## **Syntax**

```
call chptrd ( uplo,n,ap,d,e,tau,info )
call zhptrd ( uplo,n,ap,d,e,tau,info )
```
## **Description**

This routine reduces a packed complex Hermitian matrix *A* to symmetric tridiagonal form *T* by a unitary similarity transformation:  $\vec{A} = Q T Q^H$ . The unitary matrix *Q* is not formed explicitly but is represented as a product of n-1 elementary reflectors. Routines are provided for working with *Q* in this representation. (They are described later in this section.)

### **Input Parameters**

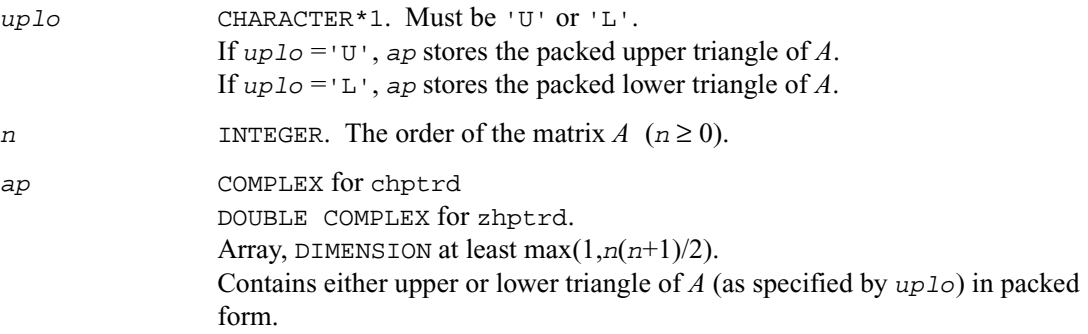

### **Output Parameters**

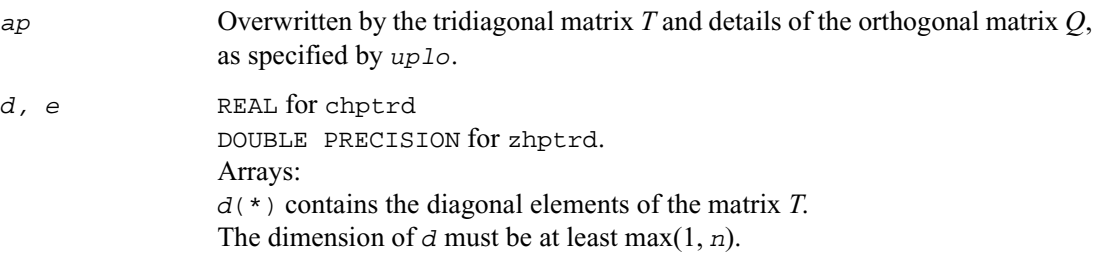

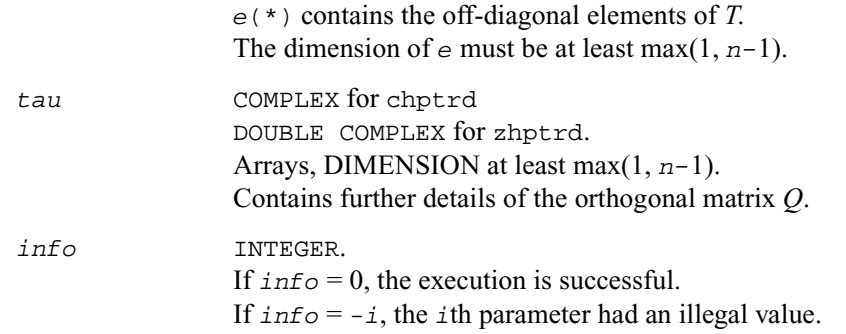

### **Application Notes**

The computed matrix *T* is exactly similar to a matrix  $A + E$ , where  $||E||_2 = c(n)\varepsilon ||A||_2$ ,  $c(n)$  is a modestly increasing function of *n*, and  $\varepsilon$  is the machine precision.

The approximate number of floating-point operations is  $(16/3)n^3$ .

After calling this routine, you can call the following:

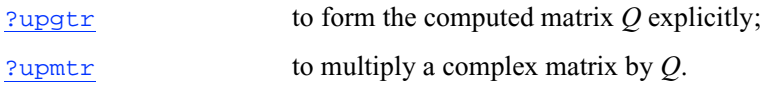

The real counterpart of this routine is [?sptrd](#page-472-0).

# <span id="page-479-0"></span>**?upgtr**

*Generates the complex unitary matrix Q determined by*  ?hptrd*.*

## **Syntax**

call cupgtr ( uplo, n, ap, tau, q, ldq, work, info ) call zupgtr ( uplo, n, ap, tau, q, ldq, work, info )

#### **Description**

The routine explicitly generates the *n* by *n* unitary matrix *Q* formed by ?hptrd (see [page 4-116\)](#page-477-0) when reducing a packed complex Hermitian matrix *A* to tridiagonal form:  $A = OTO^{H}$ . Use this routine after a call to ?hptrd.

#### **Input Parameters**

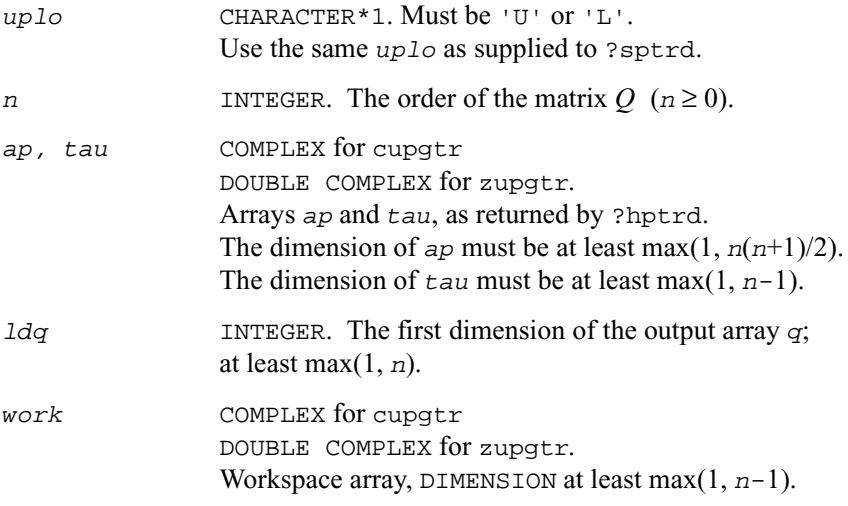

### **Output Parameters**

q COMPLEX for cupgtr DOUBLE COMPLEX for zupgtr. Array, DIMENSION (ldq, \*). Contains the computed matrix *Q*. The second dimension of  $q$  must be at least max(1, n). info INTEGER. If  $info = 0$ , the execution is successful. If  $info = -i$ , the *i*th parameter had an illegal value.

#### **Application Notes**

The computed matrix *Q* differs from an exactly orthogonal matrix by a matrix *E* such that  $||E||_2$  $= O(\varepsilon)$ , where  $\varepsilon$  is the machine precision.

The approximate number of floating-point operations is  $(16/3)n^3$ .

The real counterpart of this routine is [?opgtr](#page-474-0).

# <span id="page-480-0"></span>**?upmtr**

*Multiplies a complex matrix by the unitary matrix Q determined by* ?hptrd*.*

#### **Syntax**

```
call cupmtr (side,uplo,trans,m,n,ap,tau,c,ldc,work,info)
call zupmtr (side,uplo,trans,m,n,ap,tau,c,ldc,work,info)
```
#### **Description**

The routine multiplies a complex matrix *C* by *Q* or  $O^H$ , where *Q* is the unitary matrix *Q* formed by ?hptrd (see [page 4-116\)](#page-477-0) when reducing a packed complex Hermitian matrix *A* to tridiagonal form:  $A = OTO^H$ . Use this routine after a call to ?hptrd.

Depending on the parameters  $side$  and  $trans$ , the routine can form one of the matrix products  $QC$ ,  $Q$ <sup>*HC*</sup>,  $CQ$ , or  $CQ$ <sup>*H*</sup> (overwriting the result on *C*).

#### **Input Parameters**

In the descriptions below, r denotes the order of *Q*: If side ='L',  $r = m$ ; if side ='R',  $r = n$ .

side CHARACTER\*1. Must be either 'L' or 'R'. If side = 'L', *Q* or  $Q^H$  is applied to *C* from the left. If side ='R', *Q* or  $Q^H$  is applied to *C* from the right.

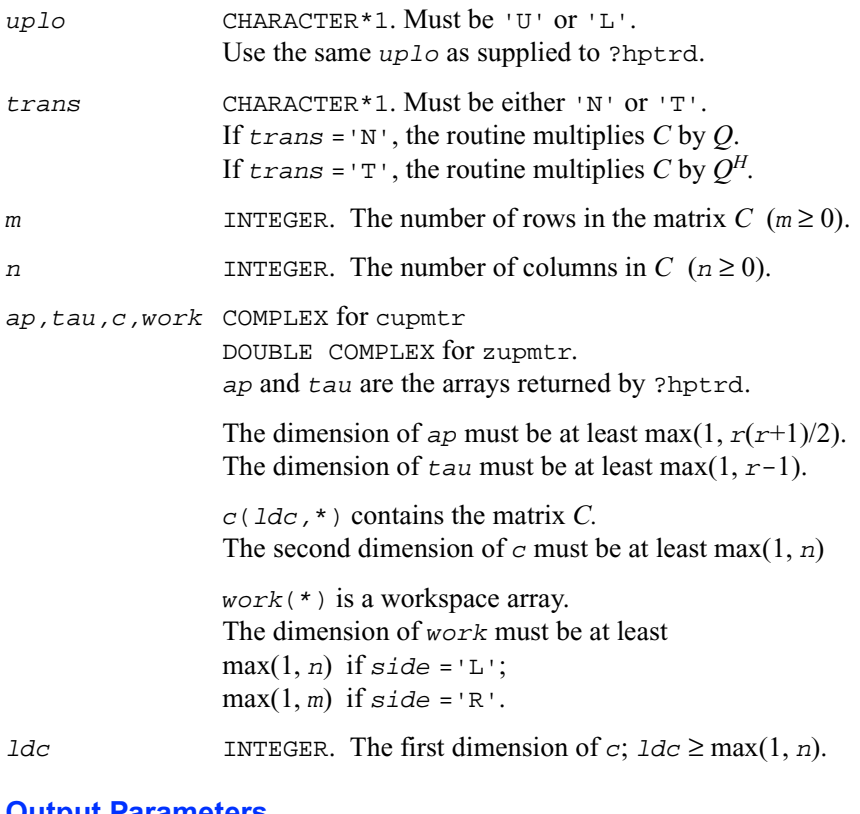

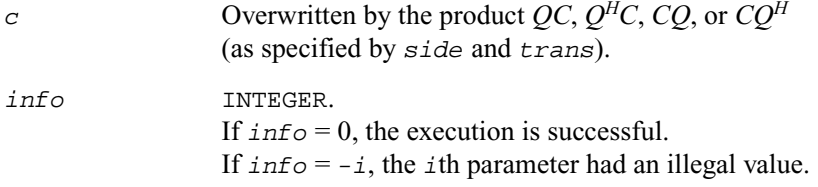

## **Application Notes**

The computed product differs from the exact product by a matrix *E* such that  $||E||_2 = O(\varepsilon)$  $||C||_2$ , where  $\varepsilon$  is the machine precision.

The total number of floating-point operations is approximately  $8 \times m^2 \times n$  if  $side = L \cdot \text{or } 8 \times n^2 \times m$ if  $side = 'R'.$ 

The real counterpart of this routine is <u>[?opmtr](#page-475-0)</u>.

# <span id="page-482-0"></span>**?sbtrd**

*Reduces a real symmetric band matrix to tridiagonal form.*

#### **Syntax**

```
call ssbtrd (vect,uplo,n,kd,ab,ldab,d,e,q,ldq,work,info)
call dsbtrd (vect,uplo,n,kd,ab,ldab,d,e,q,ldq,work,info)
```
## **Description**

This routine reduces a real symmetric band matrix *A* to symmetric tridiagonal form *T* by an orthogonal similarity transformation:  $A = QTQ^T$ . The orthogonal matrix  $Q$  is determined as a product of Givens rotations. If required, the routine can also form the matrix *Q* explicitly.

### **Input Parameters**

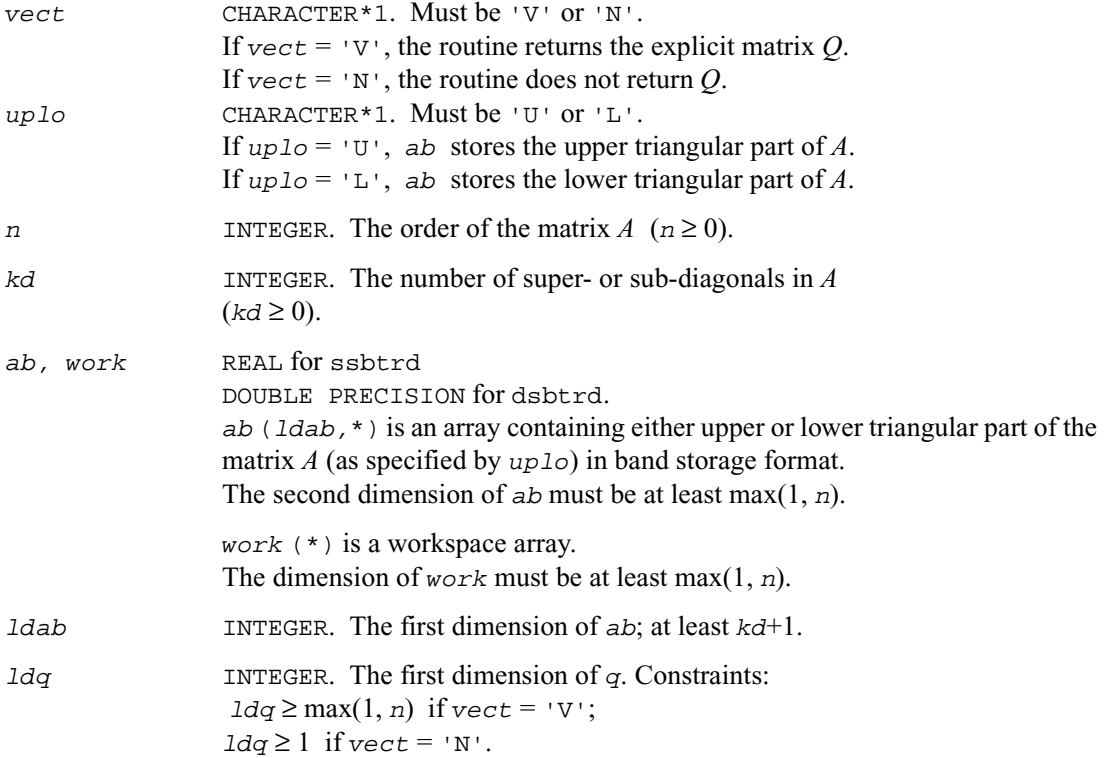

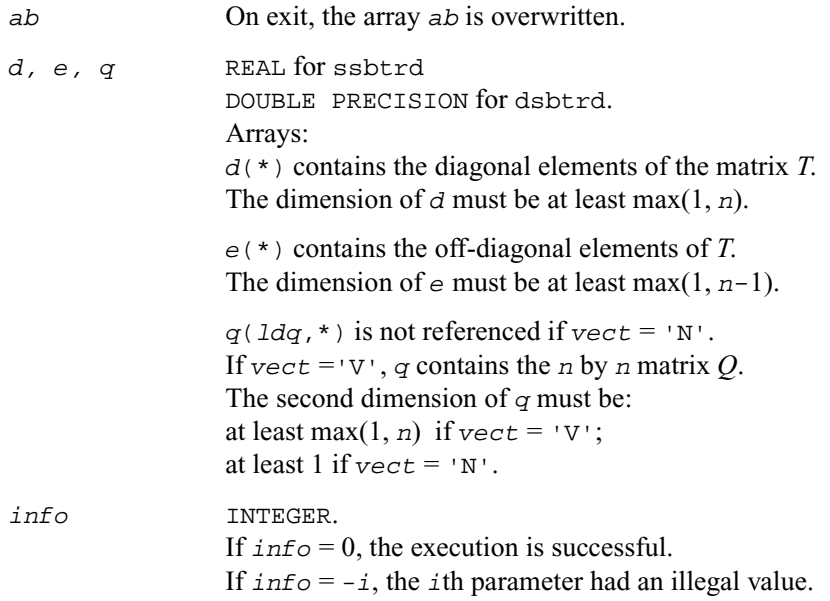

## **Application Notes**

The computed matrix *T* is exactly similar to a matrix  $A + E$ , where  $||E||_2 = c(n)\varepsilon ||A||_2$ ,  $c(n)$  is a modestly increasing function of *n*, and  $\varepsilon$  is the machine precision. The computed matrix *Q* differs from an exactly orthogonal matrix by a matrix *E* such that  $||E||_2$  $= O(\varepsilon)$ .

The total number of floating-point operations is approximately  $6n^2 * k$ d if vect ='N', with  $3n^3$ \*(kd-1)/kd additional operations if vect = 'V'.

The complex counterpart of this routine is [?hbtrd](#page-484-0).

# <span id="page-484-0"></span>**?hbtrd**

*Reduces a complex Hermitian band matrix to tridiagonal form.*

## **Syntax**

```
call chbtrd (vect,uplo,n,kd,ab,ldab,d,e,q,ldq,work,info)
call zhbtrd (vect,uplo,n,kd,ab,ldab,d,e,q,ldq,work,info)
```
## **Description**

This routine reduces a complex Hermitian band matrix *A* to symmetric tridiagonal form *T* by a unitary similarity transformation:  $A = Q T Q^H$ . The unitary matrix *Q* is determined as a product of Givens rotations. If required, the routine can also form the matrix *Q* explicitly.

## **Input Parameters**

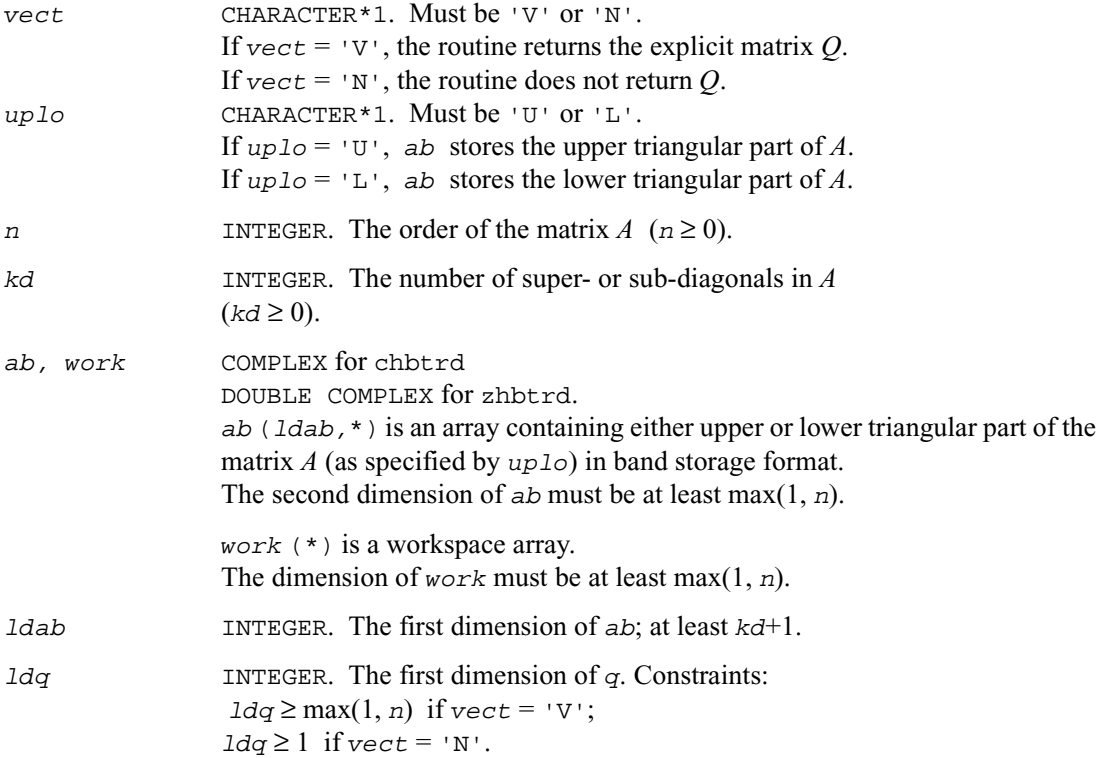

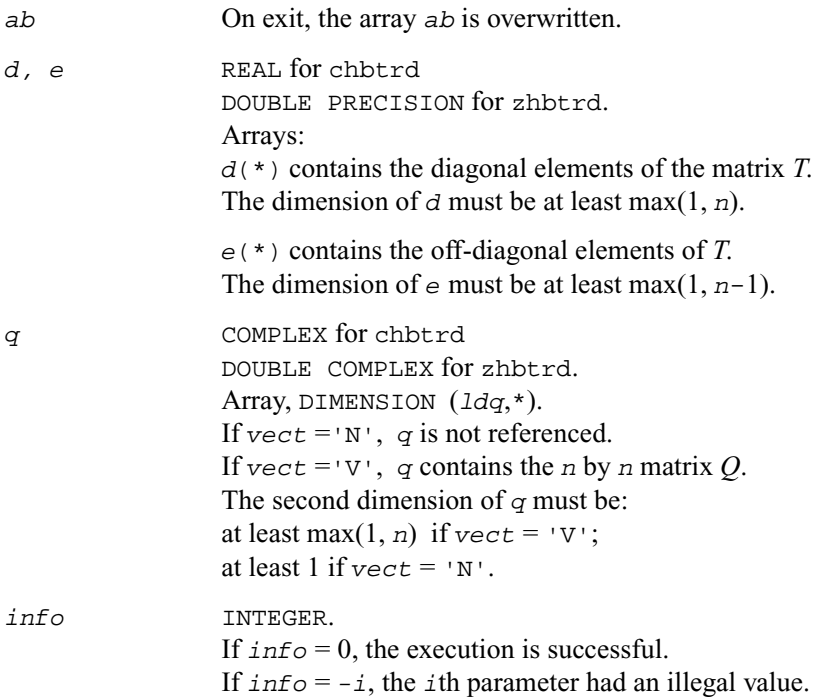

### **Application Notes**

The computed matrix *T* is exactly similar to a matrix  $A + E$ , where  $||E||_2 = c(n)\varepsilon ||A||_2$ ,  $c(n)$  is a modestly increasing function of *n*, and  $\varepsilon$  is the machine precision. The computed matrix *Q* differs from an exactly unitary matrix by a matrix *E* such that  $||E||_2 =$ *O*(ε).

The total number of floating-point operations is approximately  $20n^2 * kd$  if vect ='N', with  $10n^3$ \* (kd-1)/kd additional operations if vect ='V'.

The real counterpart of this routine is [?sbtrd](#page-482-0).

# <span id="page-486-0"></span>**?sterf**

*Computes all eigenvalues of a real symmetric tridiagonal matrix using QR algorithm.*

#### **Syntax**

call ssterf ( n, d, e, info ) call dsterf ( n, d, e, info )

#### **Description**

This routine computes all the eigenvalues of a real symmetric tridiagonal matrix *T* (which can be obtained by reducing a symmetric or Hermitian matrix to tridiagonal form). The routine uses a square-root-free variant of the *QR* algorithm.

If you need not only the eigenvalues but also the eigenvectors, call ?steqr (page  $4-127$ ).

#### **Input Parameters**

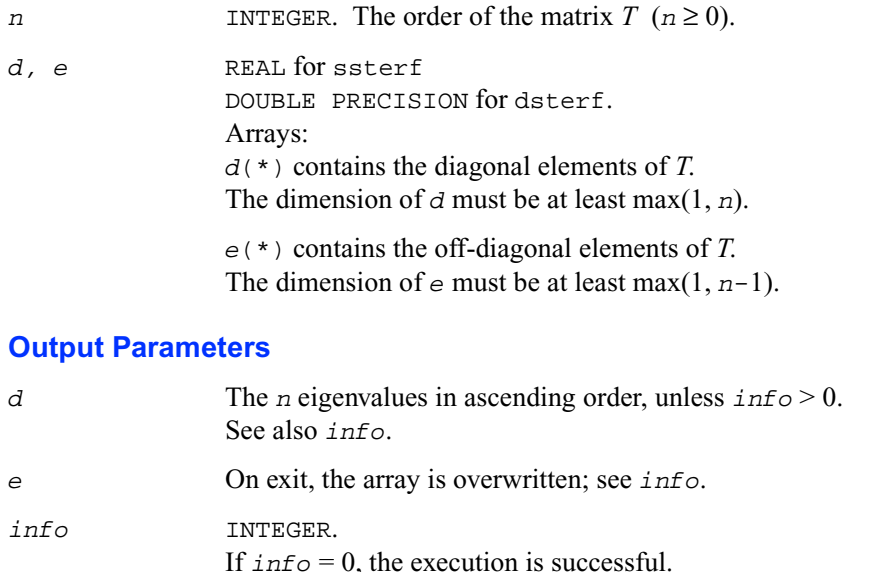

If  $info = i$ , the algorithm failed to find all the eigenvalues after 30n iterations: i off-diagonal elements have not converged to zero. On exit, d and e contain,

respectively, the diagonal and off-diagonal elements of a tridiagonal matrix orthogonally similar to *T*.

If  $info = -i$ , the *i*th parameter had an illegal value.

## **Application Notes**

The computed eigenvalues and eigenvectors are exact for a matrix  $T + E$  such that  $||E||_2 = O(\varepsilon)$  $||T||_2$ , where  $\varepsilon$  is the machine precision.

If  $\lambda_i$  is an exact eigenvalue, and  $\mu_i$  is the corresponding computed value, then

 $|\mu_i - \lambda_i|$  ≤ *c*(*n*)ε ||*T*||<sub>2</sub>

where  $c(n)$  is a modestly increasing function of *n*.

The total number of floating-point operations depends on how rapidly the algorithm converges. Typically, it is about  $14n^2$ .

# <span id="page-488-0"></span>**?steqr**

*Computes all eigenvalues and eigenvectors of a symmetric or Hermitian matrix reduced to tridiagonal form (QR algorithm).*

## **Syntax**

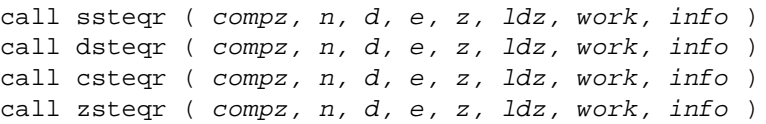

## **Description**

This routine computes all the eigenvalues and (optionally) all the eigenvectors of a real symmetric tridiagonal matrix *T*. In other words, the routine can compute the spectral factorization:  $T = Z\Lambda Z^{T}$ . Here  $\Lambda$  is a diagonal matrix whose diagonal elements are the eigenvalues  $\lambda_i$ ; Z is an orthogonal matrix whose columns are eigenvectors. Thus,

 *Tzi*  $= \lambda_i z_i$  for  $i = 1, 2, ..., n$ . (The routine normalizes the eigenvectors so that  $||z_i||_2 = 1$ .)

You can also use the routine for computing the eigenvalues and eigenvectors of an arbitrary real symmetric (or complex Hermitian) matrix *A* reduced to tridiagonal form *T*:  $A = OTO<sup>H</sup>$ . In this case, the spectral factorization is as follows:  $A = QTQ^H = (QZ)\Lambda(QZ)^H$ . Before calling ?steqr, you must reduce *A* to tridiagonal form and generate the explicit matrix *Q* by calling the following routines:

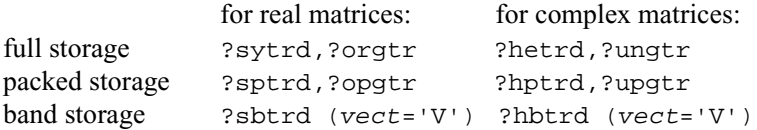

If you need eigenvalues only, it's more efficient to call ?sterf [\(page 4-125](#page-486-0)). If *T* is positive-definite, ?pteqr [\(page 4-137](#page-498-0)) can compute small eigenvalues more accurately than ?steqr.

To solve the problem by a single call, use one of the divide and conquer routines ?stevd, ?syevd, ?spevd, or ?sbevd for real symmetric matrices or ?heevd, ?hpevd, or ?hbevd for complex Hermitian matrices.

# **Input Parameters**

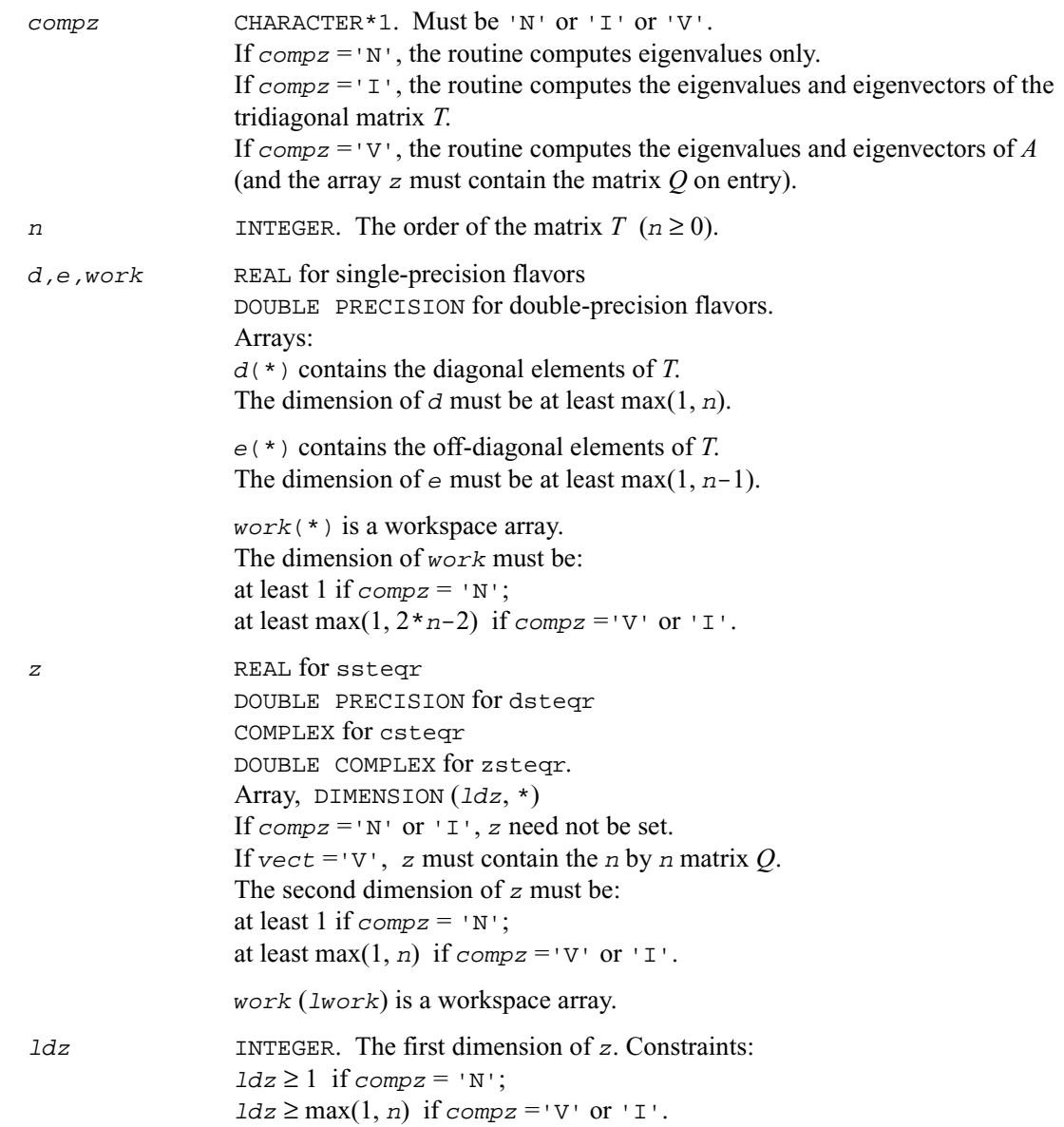

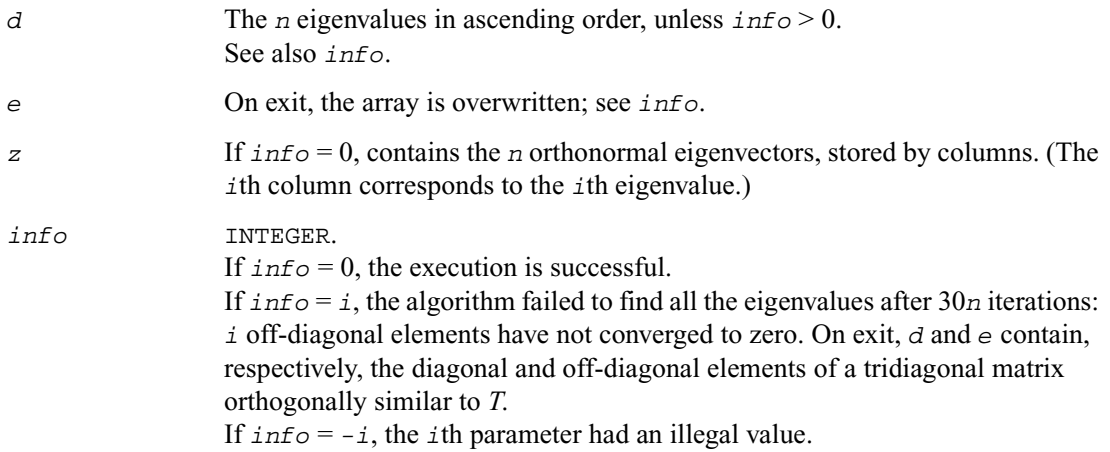

#### **Application Notes**

The computed eigenvalues and eigenvectors are exact for a matrix  $T + E$  such that  $||E||_2 = O(\varepsilon)$  $||T||_2$ , where  $\varepsilon$  is the machine precision.

If  $\lambda_i$  is an exact eigenvalue, and  $\mu_i$  is the corresponding computed value, then

 $|\mu_i - \lambda_i|$  ≤ *c*(*n*)ε ||*T*||<sub>2</sub>

where  $c(n)$  is a modestly increasing function of *n*.

If  $z_i$  is the corresponding exact eigenvector, and  $w_i$  is the corresponding computed vector, then the angle  $\theta(z_i, w_i)$  between them is bounded as follows:

 $\theta(z_i, w_i) \le c(n) \varepsilon ||T||_2 / \min_{i \ne j} |\lambda_i - \lambda_j|.$ 

The total number of floating-point operations depends on how rapidly the algorithm converges. Typically, it is about

 $24n^2$  if compz = 'N';  $7n^3$  (for complex flavors,  $14n^3$ ) if compz =  $V \cdot$  or  $T \cdot I$ .

# **?stedc**

*Computes all eigenvalues and eigenvectors of a symmetric tridiagonal matrix using the divide and conquer method.*

## **Syntax**

```
call sstedc(compz, n, d, e, z, ldz, work, lwork, iwork, liwork,info)
call dstedc(compz, n, d, e, z, ldz, work, lwork, iwork, liwork,info)
call cstedc(compz, n, d, e, z, ldz, work, lwork, rwork, lrwork,
             iwork, liwork,info)
call zstedc(compz, n, d, e, z, ldz, work, lwork, rwork, lrwork,
             iwork, liwork,info)
```
## **Description**

This routine computes all the eigenvalues and (optionally) all the eigenvectors of a symmetric tridiagonal matrix using the divide and conquer method.

The eigenvectors of a full or band real symmetric or complex Hermitian matrix can also be found if ?sytrd/?hetrd or ?sptrd/?hptrd or ?sbtrd/?hbtrd has been used to reduce this matrix to tridiagonal form.

## **Input Parameters**

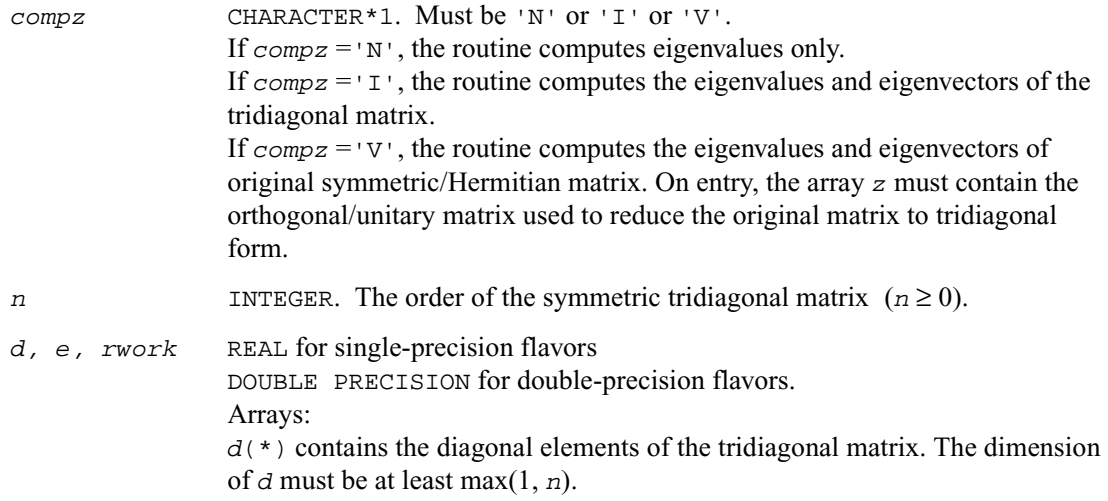

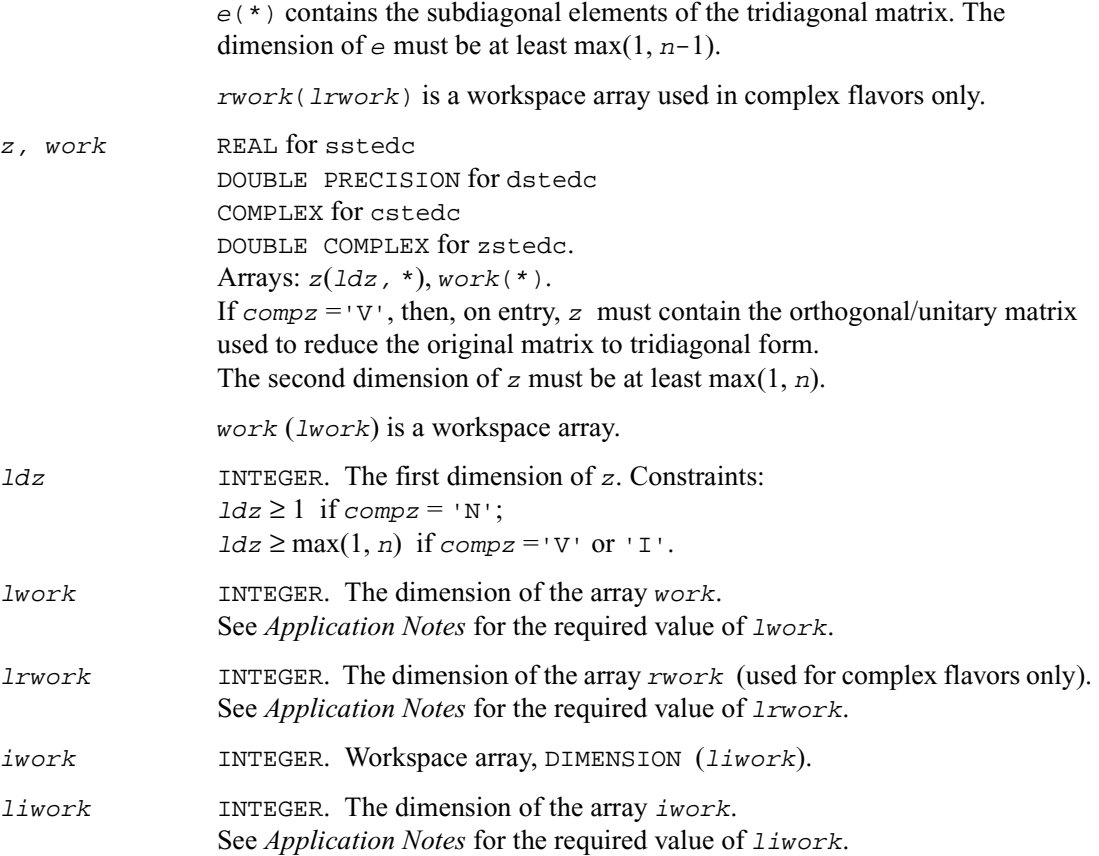

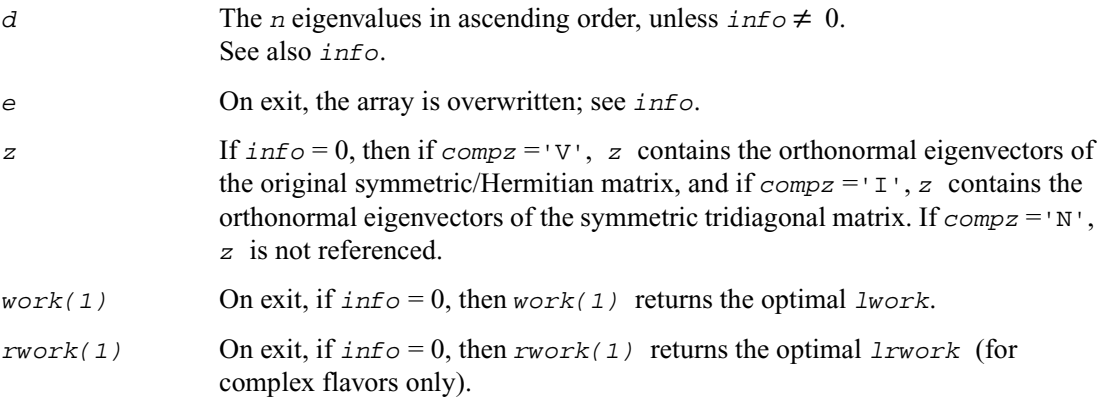

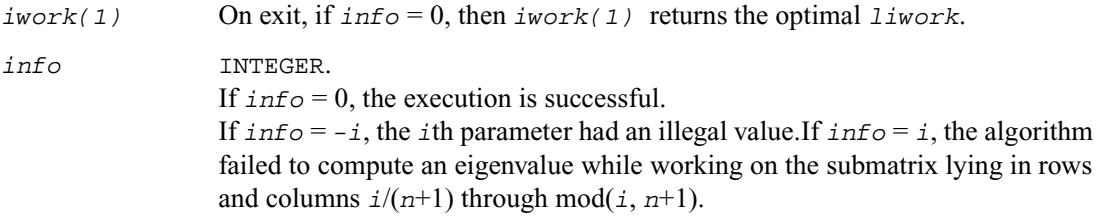

#### **Application Notes**

The required size of workspace arrays must be as follows.

For sstedc/dstedc:

```
If compz = 'N' or n \leq 1 then lwork must be at least 1.
If compz = v \cdot and n > 1 then lwork must be at least
(1 + 3n + 2n \cdot \lg n + 3n^2), where \lg(n) = smallest integer k such that 2^k \ge n.
If compz = \tau and n > 1 then lwork must be at least (1 + 4n + n^2).
If compz = 'N' or n \leq 1 then liwork must be at least 1.
If compz = 'V' and n > 1 then liwork must be at least (6 + 6n + 5n \cdot \lg n).
If compz = \text{I} and n > 1 then liwork must be at least (3 + 5n).
For cstedc/zstedc:
If compz = 'N' or'I', or n \leq 1, lwork must be at least 1.
If compz = 'V' and n > 1, lwork must be at least n^2.
If compz = 'N' or n \leq 1, lrwork must be at least 1.
If compz = v \cdot and n > 1, lrwork must be at least
 (1 + 3n + 2n \cdot \lg n + 3n^2), where \lg(n) = smallest integer k such that 2^k \ge n.
If compz = \tau i and n > 1, lrwork must be at least(1 + 4n + 2n<sup>2</sup>).
```
The required value of *liwork* for complex flavors is the same as for real flavors.

# **?stegr**

*Computes selected eigenvalues and eigenvectors of a real symmetric tridiagonal matrix.*

#### **Syntax**

```
call sstegr (jobz, range, n, d, e, vl, vu, il, iu, abstol, m, w, z,
              ldz, isuppz, work, lwork, iwork, liwork, info)
call dstegr (jobz, range, n, d, e, vl, vu, il, iu, abstol, m, w, z,
              ldz, isuppz, work, lwork, iwork, liwork, info)
call cstegr (jobz, range, n, d, e, vl, vu, il, iu, abstol, m, w, z,
              ldz, isuppz, work, lwork, iwork, liwork, info)
call zstegr (jobz, range, n, d, e, vl, vu, il, iu, abstol, m, w, z,
              ldz, isuppz, work, lwork, iwork, liwork, info)
```
### **Description**

This routine computes selected eigenvalues and, optionally, eigenvectors of a real symmetric tridiagonal matrix *T*. Eigenvalues and eigenvectors can be selected by specifying either a range of values or a range of indices for the desired eigenvalues. The eigenvalues are computed by the *dqds* algorithm, while orthogonal eigenvectors are computed from various "good'' *LDLT* representations (also known as Relatively Robust Representations). Gram-Schmidt orthogonalization is avoided as far as possible. More specifically, the various steps of the algorithm are as follows. For the i-th unreduced block of *T*,

> (a) Compute  $T - \sigma_i = L_i D_i L_i^T$ , such that  $L_i D_i L_i^T$  is a relatively robust representation;

(b) Compute the eigenvalues,  $\lambda_j$ , of  $L_i D_i L_i^T$  to high relative accuracy by the *dqds* algorithm;

(c) If there is a cluster of close eigenvalues, "choose"  $\sigma_i$  close to the cluster, and go to step (a);

(d) Given the approximate eigenvalue  $\lambda_j$  of  $L_i D_i L_i^T$ , compute the corresponding eigenvector by forming a rank-revealing twisted factorization.

The desired accuracy of the output can be specified by the input parameter abstol.

# **Input Parameters**

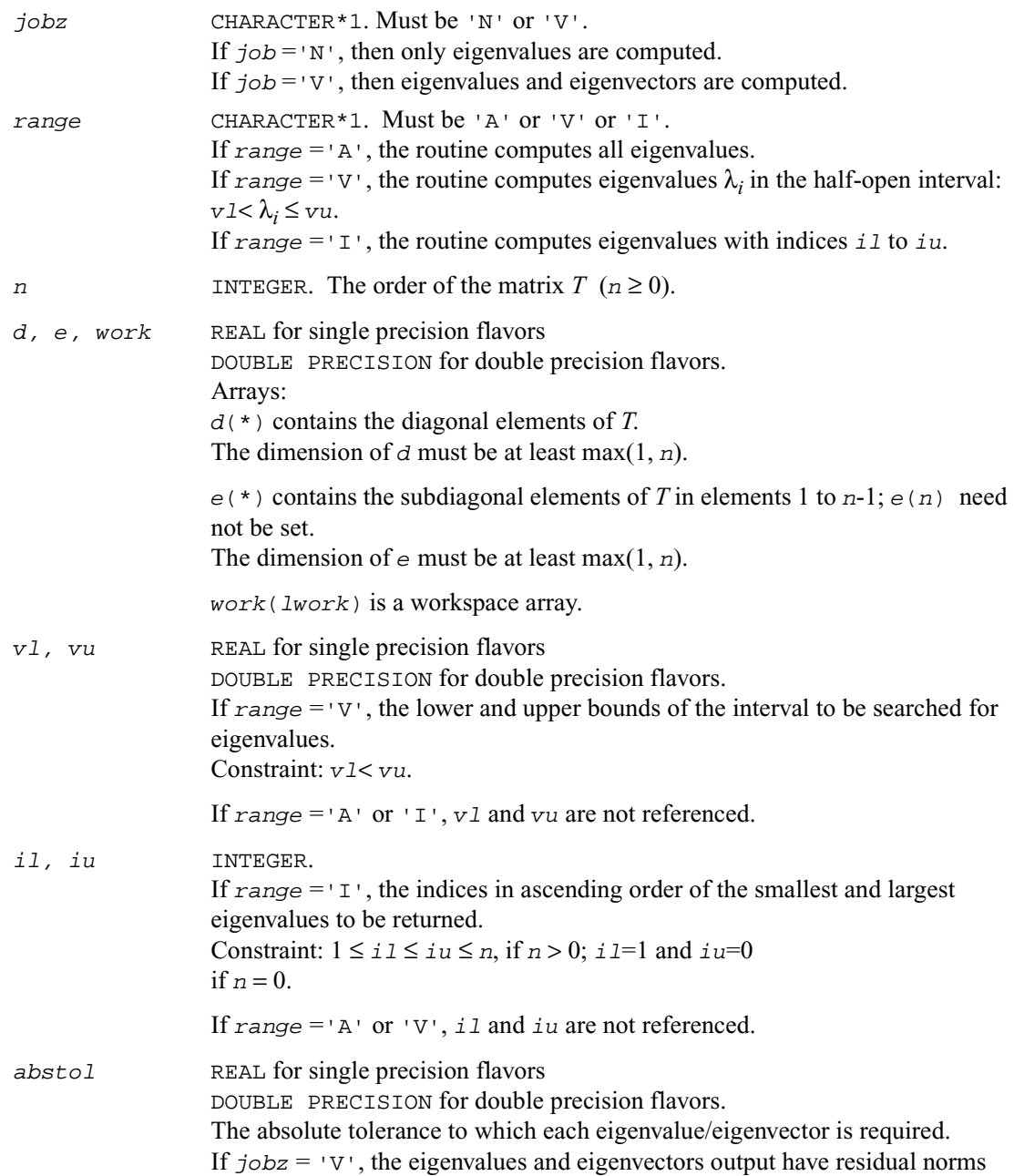

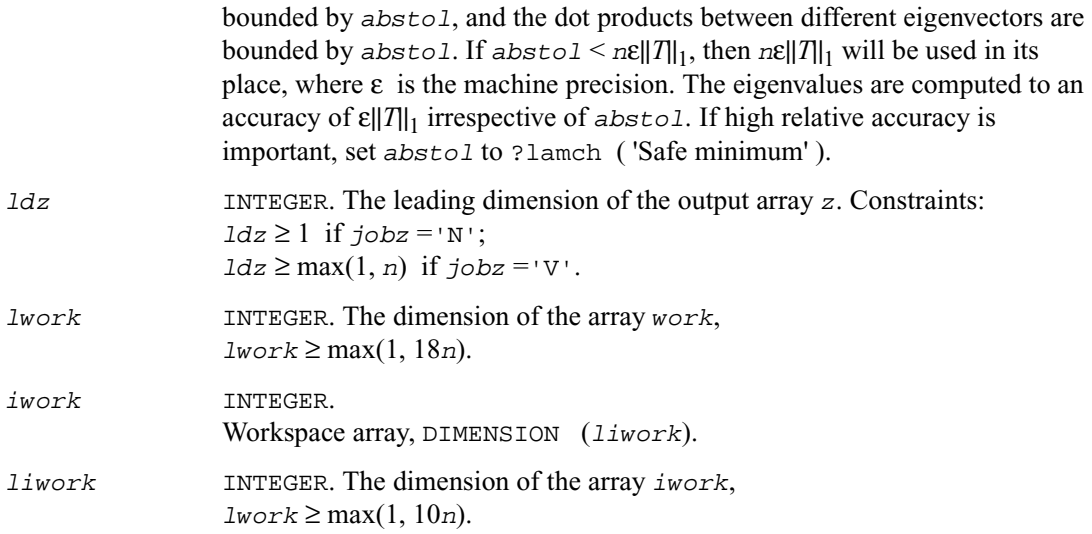

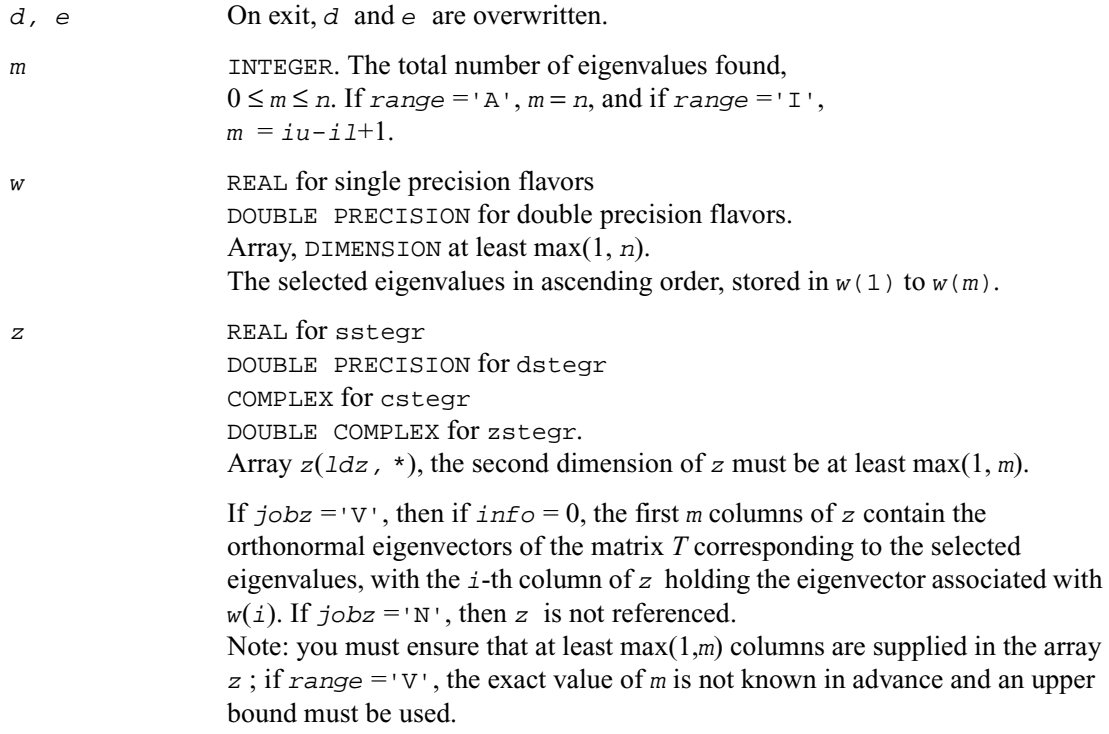

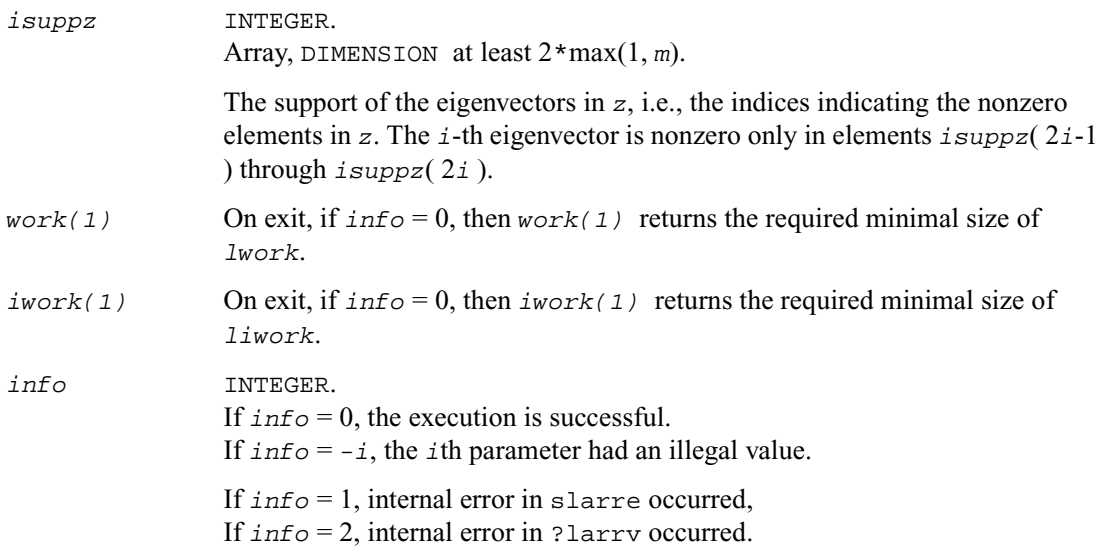

### **Application Notes**

Currently ?stegr is only set up to find *all* the *n* eigenvalues and eigenvectors of *T* in  $O(n^2)$  time, that is, only  $range = 'A'$  is supported.

Currently the routine ? stein is called when an appropriate  $\sigma_i$  cannot be chosen in step (c) above. ?stein invokes modified Gram-Schmidt when eigenvalues are close.

?stegr works only on machines which follow IEEE-754 floating-point standard in their handling of infinities and NaNs. Normal execution of ?stegr may create NaNs and infinities and hence may abort due to a floating point exception in environments which do not conform to the IEEE-754 standard.

# <span id="page-498-0"></span>**?pteqr**

*Computes all eigenvalues and (optionally) all eigenvectors of a real symmetric positive-definite tridiagonal matrix.*

### **Syntax**

```
call spteqr ( compz, n, d, e, z, ldz, work, info )
call dpteqr ( compz, n, d, e, z, ldz, work, info )
call cpteqr ( compz, n, d, e, z, ldz, work, info )
call zpteqr ( compz, n, d, e, z, ldz, work, info )
```
### **Description**

This routine computes all the eigenvalues and (optionally) all the eigenvectors of a real symmetric positive-definite tridiagonal matrix *T*. In other words, the routine can compute the spectral factorization:  $T = Z\Lambda Z^{T}$ .

Here  $\Lambda$  is a diagonal matrix whose diagonal elements are the eigenvalues  $\lambda_i$ ; Z is an orthogonal matrix whose columns are eigenvectors. Thus,

 $Tz_i = \lambda_i z_i$  for  $i = 1, 2, ..., n$ .

(The routine normalizes the eigenvectors so that  $||z_i||_2 = 1$ .)

You can also use the routine for computing the eigenvalues and eigenvectors of real symmetric (or complex Hermitian) positive-definite matrices *A* reduced to tridiagonal form *T*:  $A = OTO<sup>H</sup>$ . In this case, the spectral factorization is as follows:  $A = QTQ^H = (QZ)\Lambda(QZ)^H$ . Before calling ?pteqr, you must reduce *A* to tridiagonal form and generate the explicit matrix *Q* by calling the following routines:

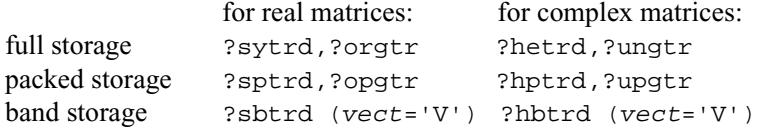

The routine first factorizes *T* as  $LDL<sup>H</sup>$  where *L* is a unit lower bidiagonal matrix, and *D* is a diagonal matrix. Then it forms the bidiagonal matrix

 $B = LD^{1/2}$  and calls ?bdsqr to compute the singular values of *B*, which are the same as the eigenvalues of *T*.

# **Input Parameters**

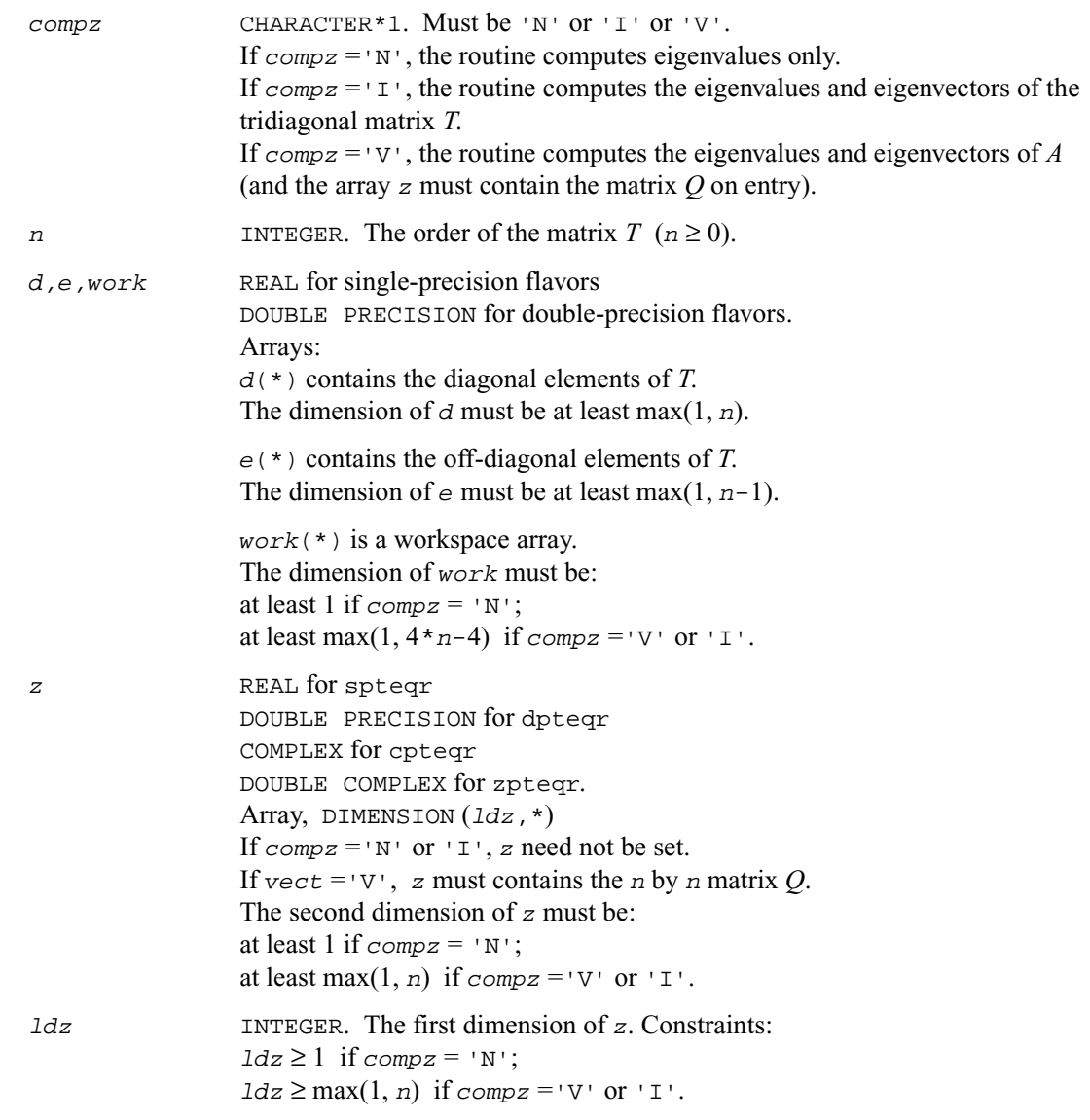

# **Output Parameters**

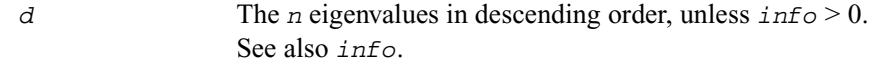

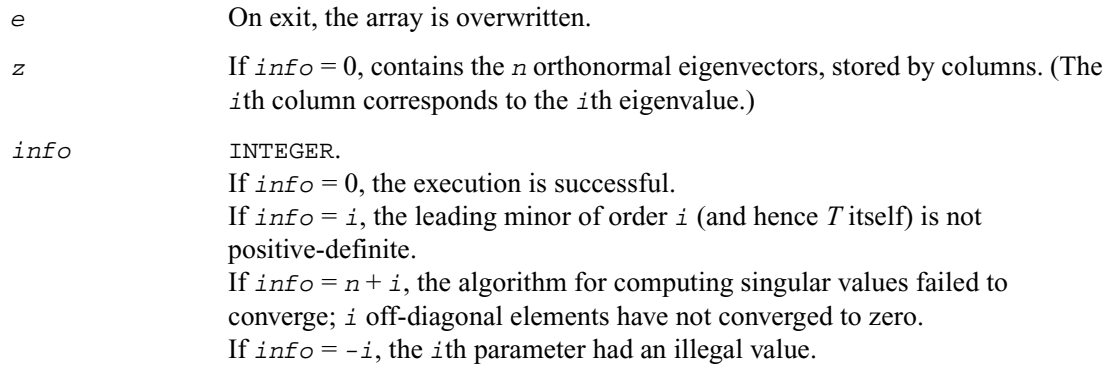

#### **Application Notes**

If  $\lambda_i$  is an exact eigenvalue, and  $\mu_i$  is the corresponding computed value, then

|µ*<sup>i</sup>* - λ*<sup>i</sup>* | ≤ *c*(*n*)ε*K*λ*<sup>i</sup>*

where  $c(n)$  is a modestly increasing function of *n*,  $\varepsilon$  is the machine precision, and  $K = ||DTD||_2$  $||(DTD)^{-1}||_2$ , *D* is diagonal with  $d_{ii} = t_{ii}^{-1/2}$ .

If  $z_i$  is the corresponding exact eigenvector, and  $w_i$  is the corresponding computed vector, then the angle  $\theta(z_i, w_i)$  between them is bounded as follows:

θ(*ui* , *wi* ) ≤ *c*(*n*)ε*K* / min*i*≠*<sup>j</sup>* (|λ*<sup>i</sup>* - λ*<sup>j</sup>* |/|λ*<sup>i</sup>* + λ*<sup>j</sup>* |).

Here  $\min_{i \neq j} (\vert \lambda_i - \lambda_j \vert / \vert \lambda_i + \lambda_j \vert)$  is the *relative gap* between  $\lambda_i$  and the other eigenvalues.

The total number of floating-point operations depends on how rapidly the algorithm converges. Typically, it is about

 $30n^2$  if compz = 'N';  $6n^3$  (for complex flavors,  $12n^3$ ) if compz =  $V'$  or  $T'$ .

# **?stebz**

*Computes selected eigenvalues of a real symmetric tridiagonal matrix by bisection.*

## **Syntax**

call sstebz (range, order, n, vl, vu, il, iu, abstol, d, e, m, nsplit, w, iblock, isplit, work, iwork, info) call dstebz (range, order, n, vl, vu, il, iu, abstol, d, e, m, nsplit, w, iblock, isplit, work, iwork, info)

## **Description**

This routine computes some (or all) of the eigenvalues of a real symmetric tridiagonal matrix *T* by bisection. The routine searches for zero or negligible off-diagonal elements to see if *T* splits into block-diagonal form

 $T = diag(T_1, T_2, ...)$ . Then it performs bisection on each of the blocks  $T_i$  and returns the block index of each computed eigenvalue, so that a subsequent call to ?stein can also take advantage of the block structure.

### **Input Parameters**

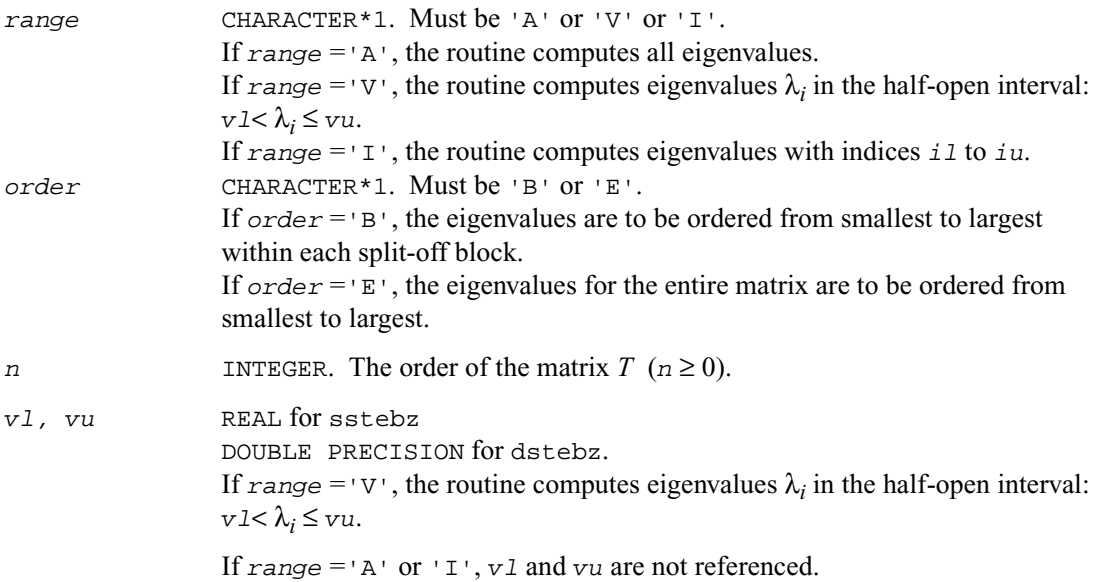

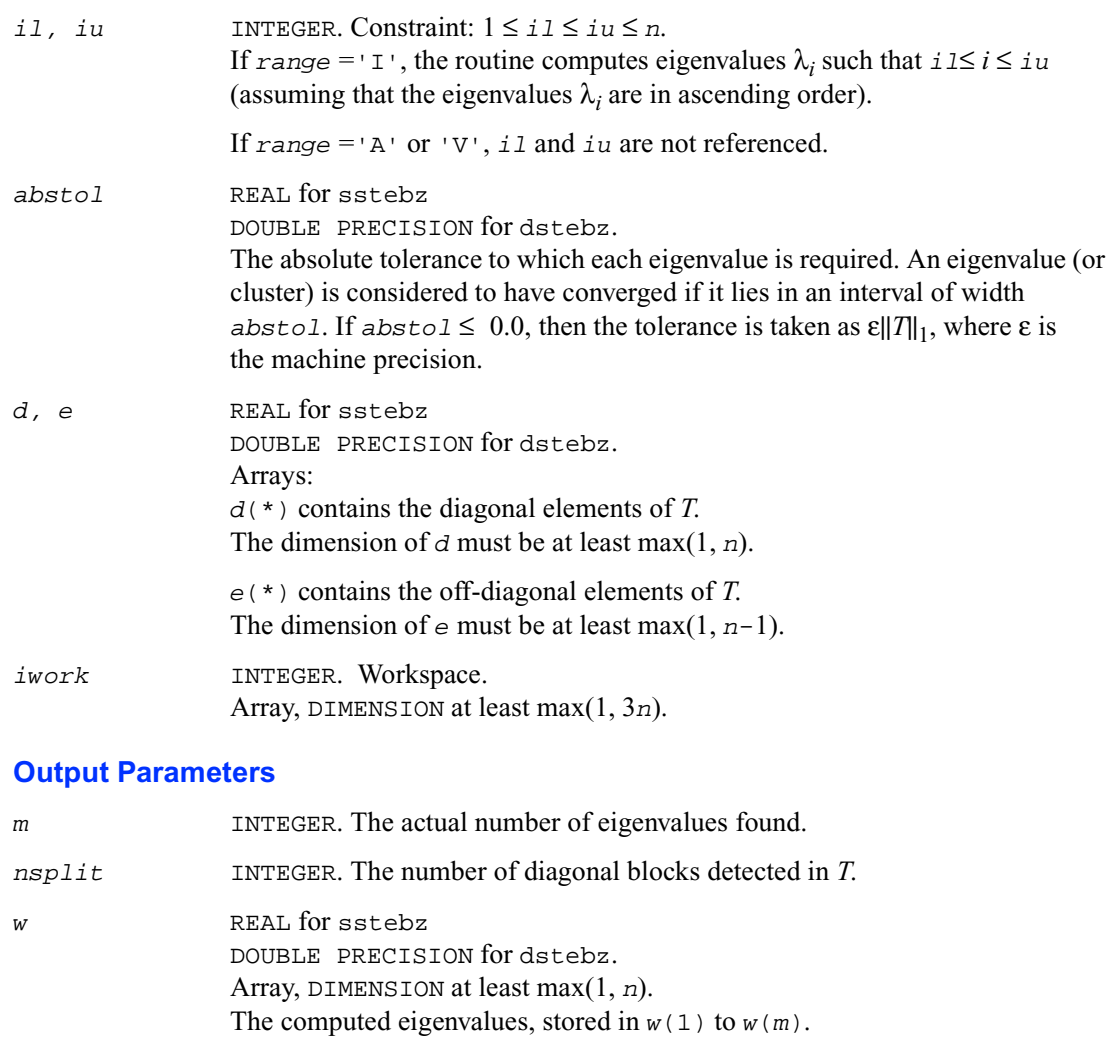

iblock,isplit INTEGER.

Arrays, DIMENSION at least max $(1, n)$ . A positive value  $iblock(i)$  is the block number of the eigenvalue stored in  $w(i)$  (see also info). The leading nsplit elements of isplit contain points at which *T* splits into blocks  $T_i$  as follows: the block  $T_1$  contains rows/columns 1 to  $i$ *split*(1); the block  $T_2$  contains rows/columns  $isplit(1)+1$  to  $isplit(2)$ , and so on.

info INTEGER.

If  $info = 0$ , the execution is successful.

If  $info = 1$ , for range ='A' or 'V', the algorithm failed to compute some of the required eigenvalues to the desired accuracy;  $iblock(i) < 0$  indicates that the eigenvalue stored in  $w(i)$  failed to converge.

If  $info = 2$ , for range =  $\iota$   $\iota$ , the algorithm failed to compute some of the required eigenvalues. Try calling the routine again with  $range = 'A'$ . If  $info = 3$ :

for range = 'A' or 'V', same as  $info = 1$ ;

for range =  $1$ , same as  $info = 2$ .

If  $info = 4$ , no eigenvalues have been computed. The floating-point arithmetic on the computer is not behaving as expected.

If  $info = -i$ , the *i*th parameter had an illegal value.

### **Application Notes**

The eigenvalues of *T* are computed to high relative accuracy which means that if they vary widely in magnitude, then any small eigenvalues will be computed more accurately than, for example, with the standard *QR* method. However, the reduction to tridiagonal form (prior to calling the routine) may exclude the possibility of obtaining high relative accuracy in the small eigenvalues of the original matrix if its eigenvalues vary widely in magnitude.
## **?stein**

*Computes the eigenvectors corresponding to specified eigenvalues of a real symmetric tridiagonal matrix.*

## **Syntax**

```
call sstein ( n, d, e, m, w, iblock, isplit, z, ldz,
   work, iwork, ifailv, info )
call dstein ( n, d, e, m, w, iblock, isplit, z, ldz,
   work, iwork, ifailv, info )
call cstein ( n, d, e, m, w, iblock, isplit, z, ldz,
   work, iwork, ifailv, info )
call zstein ( n, d, e, m, w, iblock, isplit, z, ldz,
   work, iwork, ifailv, info )
```
## **Description**

This routine computes the eigenvectors of a real symmetric tridiagonal matrix *T* corresponding to specified eigenvalues, by inverse iteration. It is designed to be used in particular after the specified eigenvalues have been computed by ?stebz with  $order = B'$ , but may also be used when the eigenvalues have been computed by other routines. If you use this routine after ?stebz, it can take advantage of the block structure by performing inverse iteration on each block  $T_i$  separately, which is more efficient than using the whole matrix *T*.

If *T* has been formed by reduction of a full symmetric or Hermitian matrix *A* to tridiagonal form, you can transform eigenvectors of *T* to eigenvectors of *A* by calling ?ormtr or ?opmtr (for real flavors) or by calling ?unmtr or ?upmtr (for complex flavors).

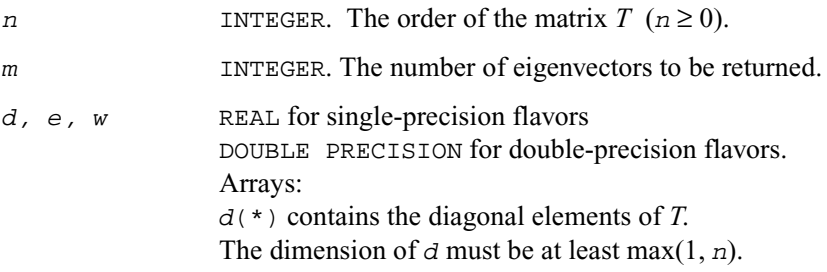

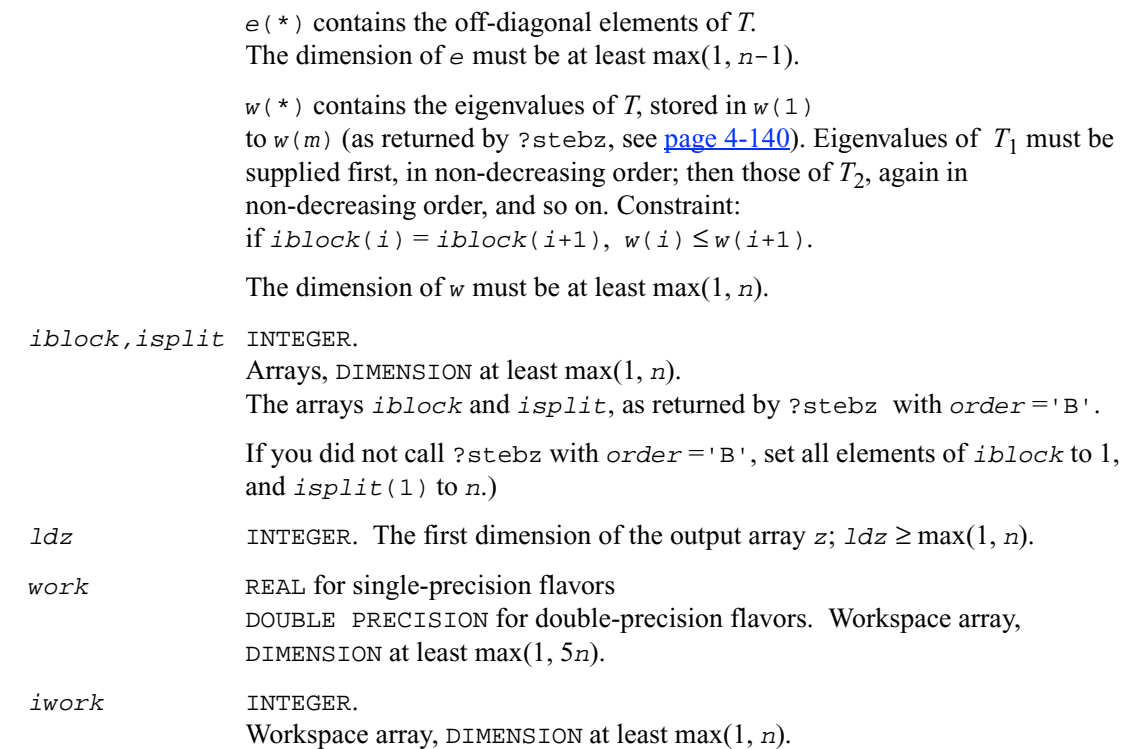

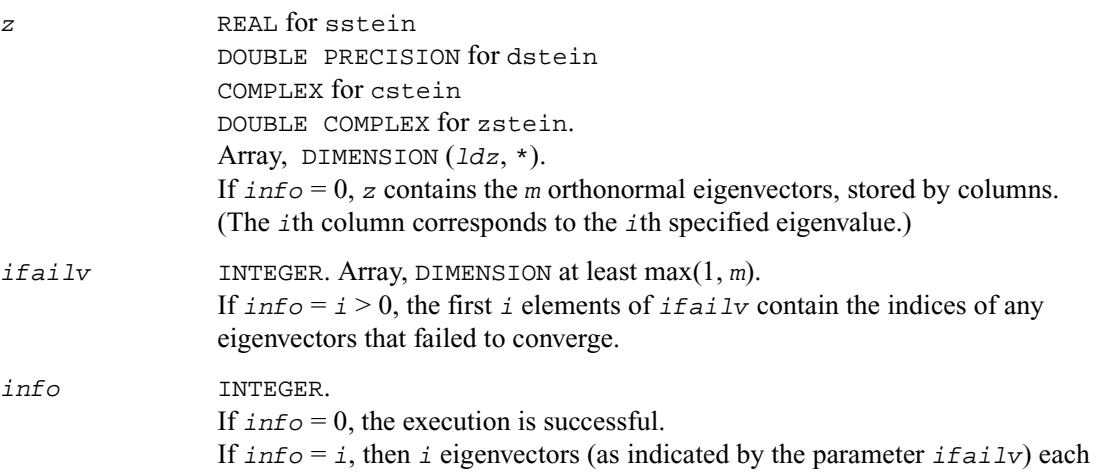

failed to converge in 5 iterations. The current iterates are stored in the corresponding columns of the array z. If  $info = -i$ , the *i*th parameter had an illegal value.

#### **Application Notes**

Each computed eigenvector  $z_i$  is an exact eigenvector of a matrix  $T + E_i$ , where  $||E_i||_2 = O(\varepsilon)$ ||*T*||2. However, a set of eigenvectors computed by this routine may not be orthogonal to so high a degree of accuracy as those computed by ?steqr.

# **?disna**

*Computes the reciprocal condition numbers for the eigenvectors of a symmetric/ Hermitian matrix or for the left or right singular vectors of a general matrix.*

#### **Syntax**

call sdisna (job, m, n, d, sep, info) call ddisna (job, m, n, d, sep, info)

#### **Description**

This routine computes the reciprocal condition numbers for the eigenvectors of a real symmetric or complex Hermitian matrix or for the left or right singular vectors of a general  $m$ -by-n matrix.

The reciprocal condition number is the 'gap' between the corresponding eigenvalue or singular value and the nearest other one.

The bound on the error, measured by angle in radians, in the i-th computed vector is given by

```
slamch(E') * (anorm / sep(i))
```
where anorm =  $||A||_2 = max(|d(j)|)$ . sep(i) is not allowed to be smaller than slamch('E' )\*anorm in order to limit the size of the error bound.

?disna may also be used to compute error bounds for eigenvectors of the generalized symmetric definite eigenproblem.

## **Input Parameters**

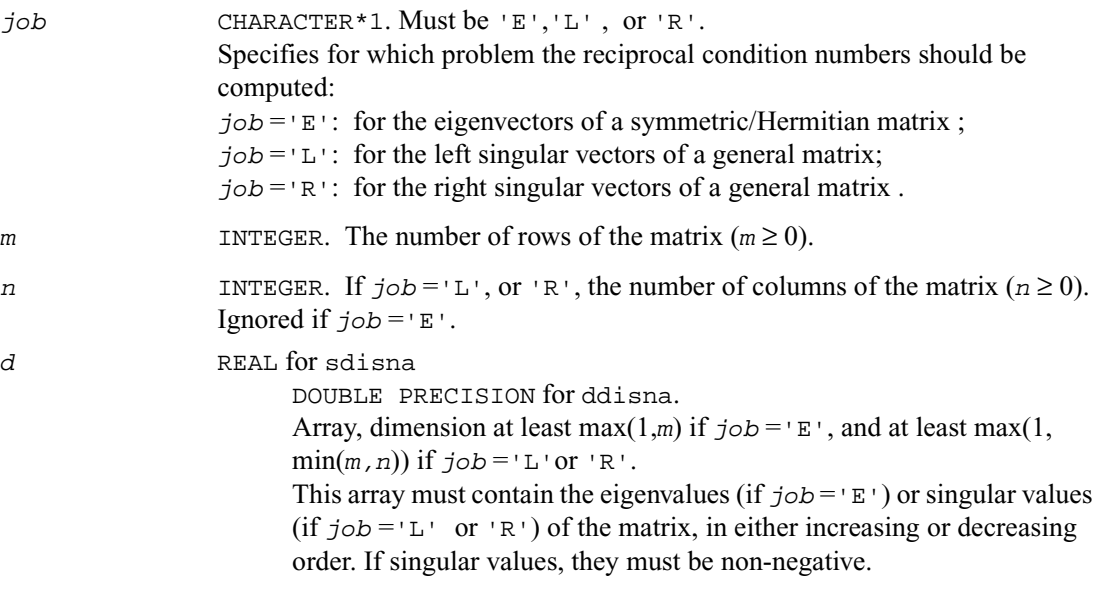

## **Output Parameters**

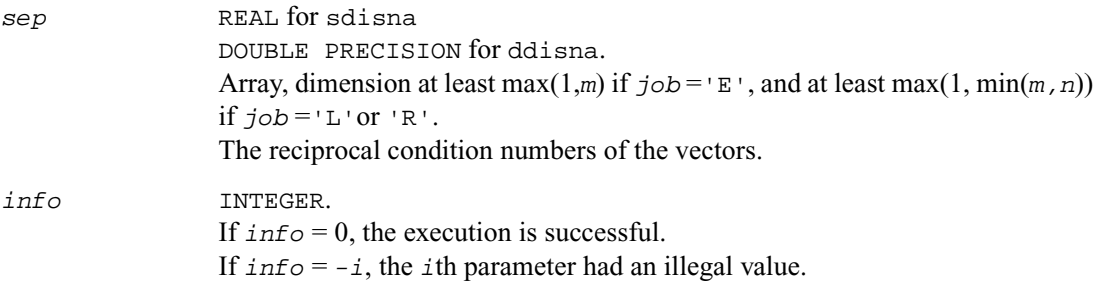

## **Generalized Symmetric-Definite Eigenvalue Problems**

*Generalized symmetric-definite eigenvalue problems* are as follows: find the eigenvalues λ and the corresponding eigenvectors *z* that satisfy one of these equations:

 $Az = \lambda Bz$ ,  $ABz = \lambda z$ , or  $BAz = \lambda z$ 

where *A* is an *n* by *n* symmetric or Hermitian matrix, and *B* is an *n* by *n* symmetric positive-definite or Hermitian positive-definite matrix.

In these problems, there exist *n* real eigenvectors corresponding to real eigenvalues (even for complex Hermitian matrices *A* and *B*).

Routines described in this section allow you to reduce the above generalized problems to standard symmetric eigenvalue problem  $Cy = \lambda y$ ,

which you can solve by calling LAPACK routines described earlier in this chapter (see [page 4-95](#page-456-0)).

Different routines allow the matrices to be stored either conventionally or in packed storage. Prior to reduction, the positive-definite matrix *B* must first be factorized using either [?potrf](#page-163-0) or [?pptrf](#page-165-0).

The reduction routine for the banded matrices *A* and *B* uses a split Cholesky factorization for which a specific routine  $\gamma_{\rm pbst}$  is provided. This refinement halves the amount of work required to form matrix *C*.

#### **Table 4-4 Computational Routines for Reducing Generalized Eigenproblems to Standard Problems**

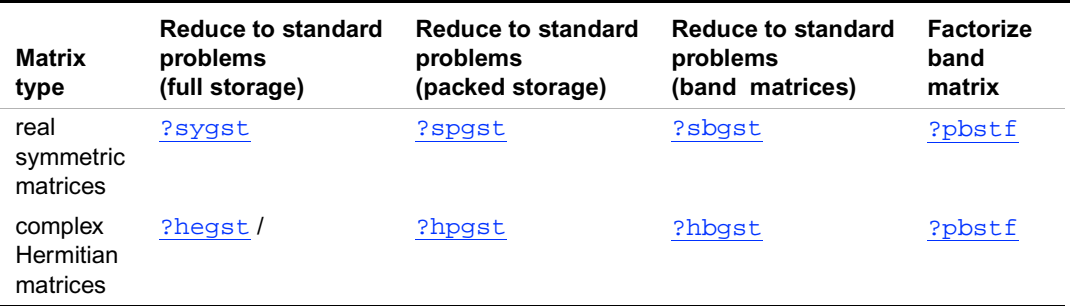

# <span id="page-509-0"></span>**?sygst**

*Reduces a real symmetric-definite generalized eigenvalue problem to the standard form.*

## **Syntax**

```
call ssygst ( itype, uplo, n, a, lda, b, ldb, info )
call dsygst ( itype, uplo, n, a, lda, b, ldb, info )
```
### **Description**

This routine reduces real symmetric-definite generalized eigenproblems

 $Az = \lambda Bz$ ,  $ABz = \lambda z$ , or  $BAz = \lambda z$ 

to the standard form  $Cy = \lambda y$ . Here *A* is a real symmetric matrix, and *B* is a real symmetric positive-definite matrix. Before calling this routine, call ?potrf to compute the Cholesky factorization:  $B = U<sup>T</sup>U$  or  $B = LL<sup>T</sup>$ (see  $page\,3-12$ ).

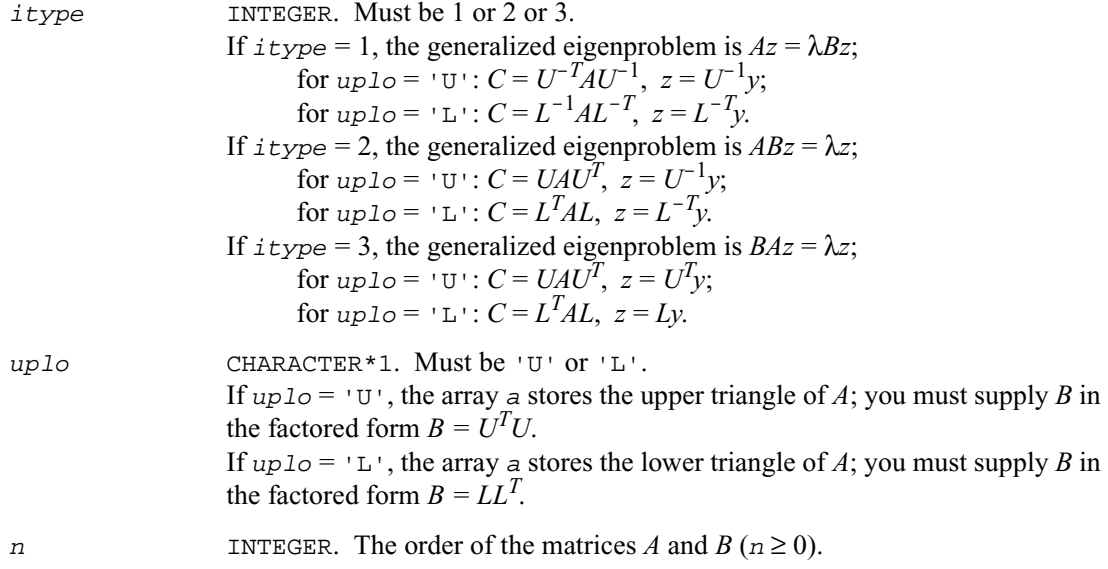

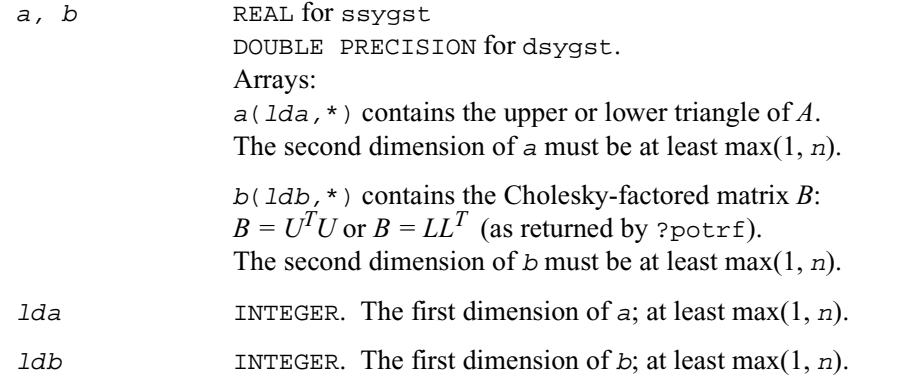

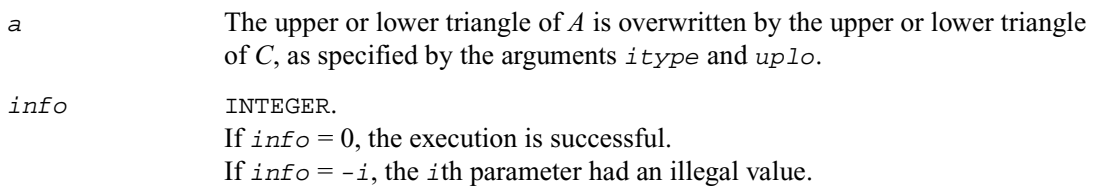

## **Application Notes**

Forming the reduced matrix *C* is a stable procedure. However, it involves implicit multiplication by  $B^{-1}$  (if  $i$ type = 1) or *B* (if  $i$ type = 2 or 3). When the routine is used as a step in the computation of eigenvalues and eigenvectors of the original problem, there may be a significant loss of accuracy if *B* is ill-conditioned with respect to inversion.

The approximate number of floating-point operations is  $n^3$ .

# <span id="page-511-0"></span>**?hegst**

*Reduces a complex Hermitian-definite generalized eigenvalue problem to the standard form.*

### **Syntax**

```
call chegst ( itype, uplo, n, a, lda, b, ldb, info )
call zhegst ( itype, uplo, n, a, lda, b, ldb, info )
```
#### **Description**

This routine reduces complex Hermitian-definite generalized eigenvalue problems

 $Az = \lambda Bz$ ,  $ABz = \lambda z$ , or  $BAz = \lambda z$ 

to the standard form  $Cy = \lambda y$ . Here the matrix *A* is complex Hermitian, and *B* is complex Hermitian positive-definite. Before calling this routine, you must call ?potrf to compute the Cholesky factorization:  $B = U^H U$  or  $B = LL^H$  (see [page 3-12\)](#page-163-1).

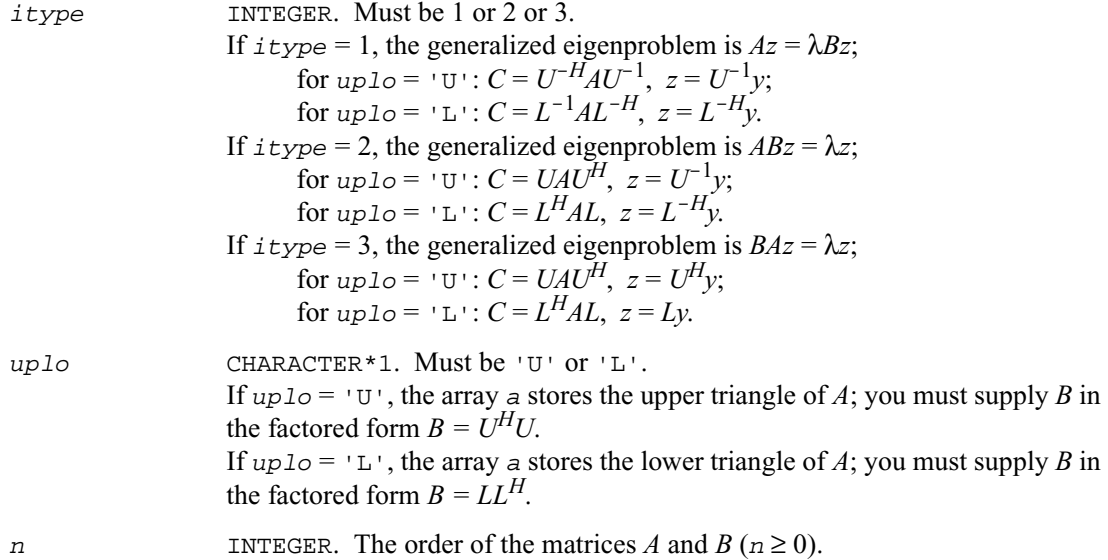

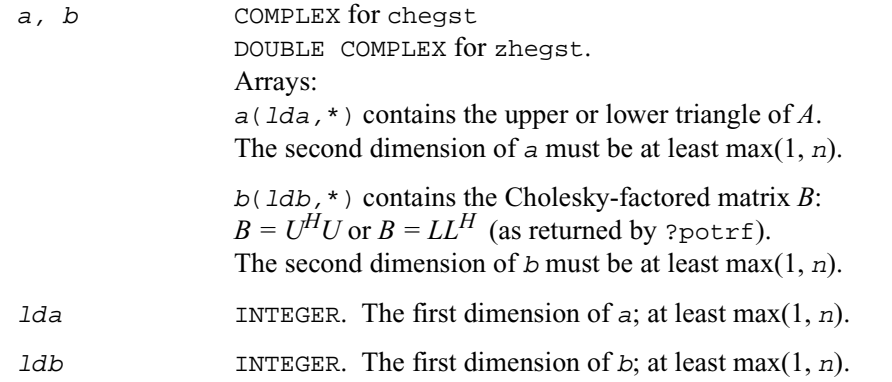

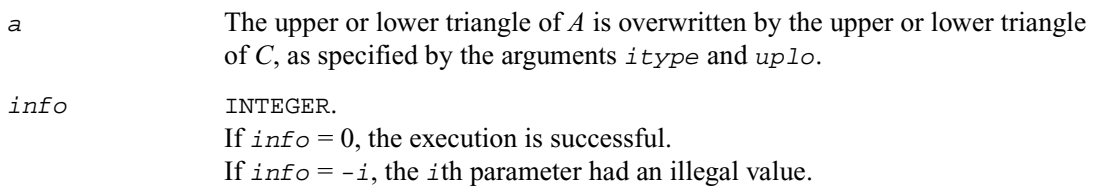

## **Application Notes**

Forming the reduced matrix *C* is a stable procedure. However, it involves implicit multiplication by  $B^{-1}$  (if  $i$ type = 1) or *B* (if  $i$ type = 2 or 3). When the routine is used as a step in the computation of eigenvalues and eigenvectors of the original problem, there may be a significant loss of accuracy if *B* is ill-conditioned with respect to inversion.

The approximate number of floating-point operations is  $n^3$ .

# <span id="page-513-0"></span>**?spgst**

*Reduces a real symmetric-definite generalized eigenvalue problem to the standard form using packed storage.*

### **Syntax**

call sspgst ( itype, uplo, n, ap, bp, info ) call dspgst ( itype, uplo, n, ap, bp, info )

### **Description**

This routine reduces real symmetric-definite generalized eigenproblems

 $Az = \lambda Bz$ ,  $ABz = \lambda z$ , or  $BAz = \lambda z$ 

to the standard form  $Cy = \lambda y$ , using packed matrix storage. Here *A* is a real symmetric matrix, and  $B$  is a real symmetric positive-definite matrix. Before calling this routine, call ?pptrf to compute the Cholesky factorization:  $B = U^T U$  or  $B = LL^T$  (see [page 3-14](#page-165-1)).

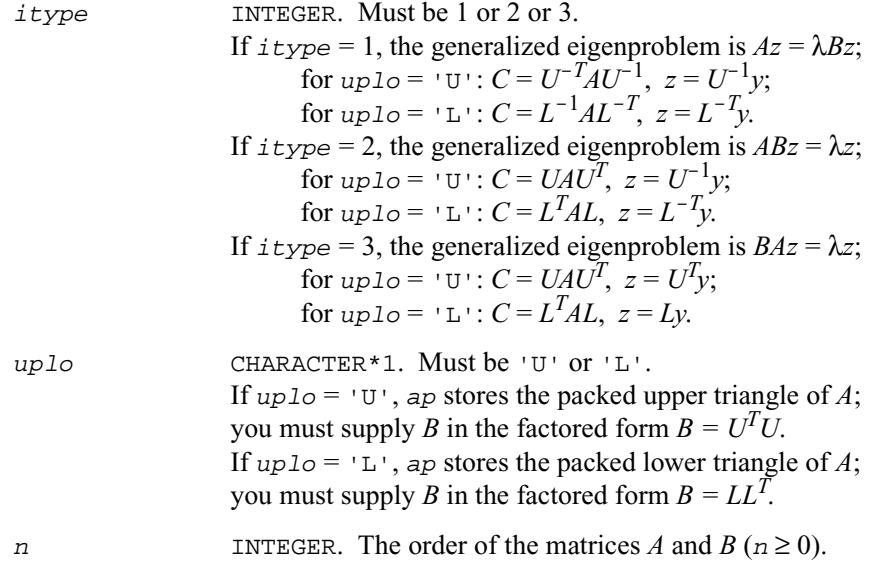

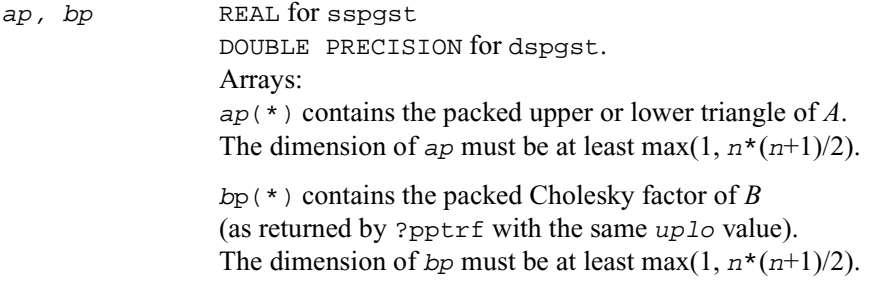

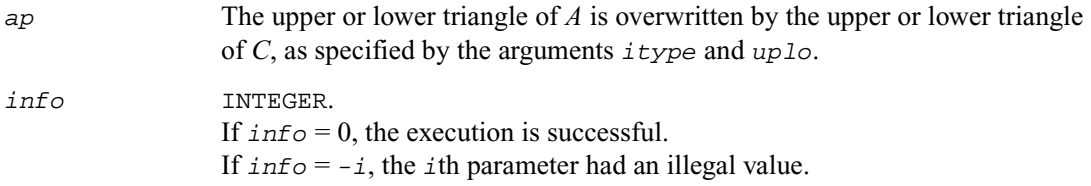

## **Application Notes**

Forming the reduced matrix *C* is a stable procedure. However, it involves implicit multiplication by  $B^{-1}$  (if  $i$ type = 1) or *B* (if  $i$ type = 2 or 3). When the routine is used as a step in the computation of eigenvalues and eigenvectors of the original problem, there may be a significant loss of accuracy if *B* is ill-conditioned with respect to inversion.

The approximate number of floating-point operations is  $n^3$ .

# <span id="page-515-0"></span>**?hpgst**

*Reduces a complex Hermitian-definite generalized eigenvalue problem to the standard form using packed storage.*

#### **Syntax**

call chpgst ( itype, uplo, n, ap, bp, info ) call zhpgst ( itype, uplo, n, ap, bp, info )

## **Description**

This routine reduces real symmetric-definite generalized eigenproblems

 $Az = \lambda Bz$ ,  $ABz = \lambda z$ , or  $BAz = \lambda z$ 

to the standard form  $Cy = \lambda y$ , using packed matrix storage. Here *A* is a real symmetric matrix, and  $B$  is a real symmetric positive-definite matrix. Before calling this routine, you must call ?pptrf to compute the Cholesky factorization:  $B = U^H U$  or  $B = LL^H$  (see [page 3-14\)](#page-165-1).

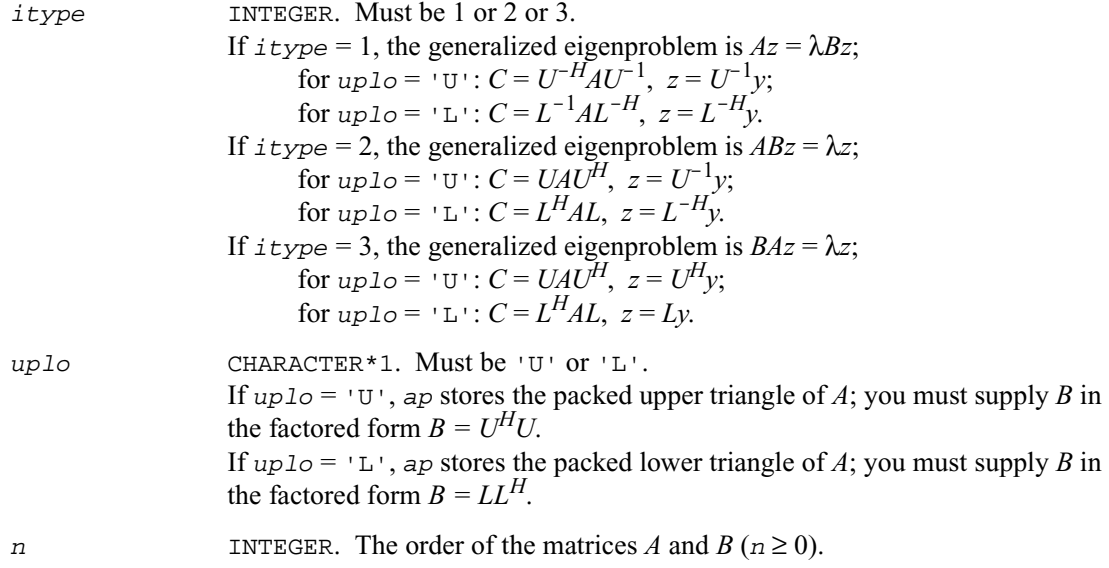

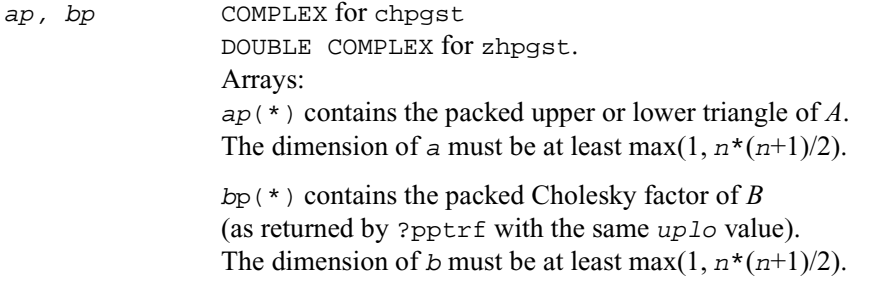

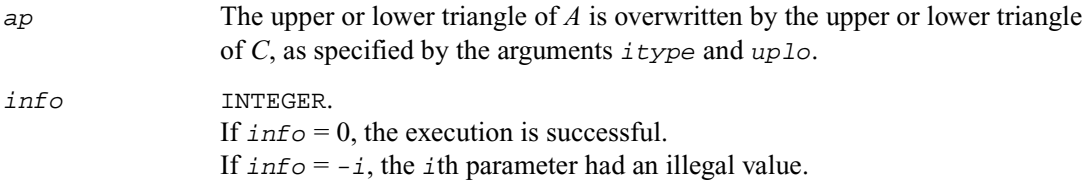

### **Application Notes**

Forming the reduced matrix *C* is a stable procedure. However, it involves implicit multiplication by  $B^{-1}$  (if  $i$ type = 1) or *B* (if  $i$ type = 2 or 3). When the routine is used as a step in the computation of eigenvalues and eigenvectors of the original problem, there may be a significant loss of accuracy if *B* is ill-conditioned with respect to inversion.

The approximate number of floating-point operations is  $n^3$ .

# <span id="page-516-0"></span>**?sbgst**

*Reduces a real symmetric-definite generalized eigenproblem for banded matrices to the standard form using the factorization performed by* ?pbstf*.*

#### **Syntax**

```
call ssbgst ( vect, uplo, n, ka, kb, ab, ldab, bb, ldbb, x, ldx,
  work, info )
call dsbgst ( vect, uplo, n, ka, kb, ab, ldab, bb, ldbb, x, ldx,
   work, info )
```
## **Description**

To reduce the real symmetric-definite generalized eigenproblem  $Az = \lambda Bz$  to the standard form  $Cy = \lambda y$ , where *A*, *B* and *C* are banded, this routine must be preceded by a call to [spbstf/dpbstf](#page-521-0), which computes the split Cholesky factorization of the positive-definite matrix  $\overline{B: B = S^T S}$ . The split Cholesky factorization, compared with the ordinary Cholesky factorization, allows the work to be approximately halved.

This routine overwrites *A* with  $C = X^T A X$ , where  $X = S^{-1} Q$  and  $Q$  is an orthogonal matrix chosen (implicitly) to preserve the bandwidth of *A*.

The routine also has an option to allow the accumulation of *X*, and then, if *z* is an eigenvector of *C*, *Xz* is an eigenvector of the original system.

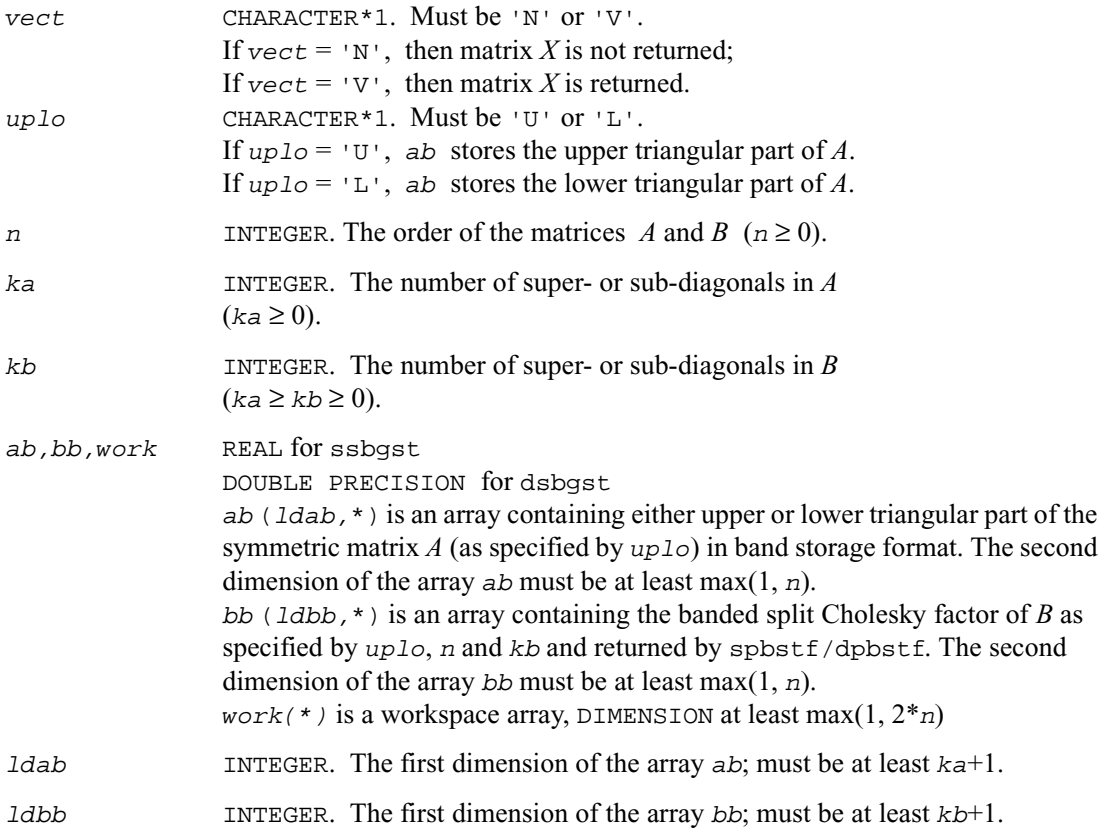

ldx The first dimension of the output array x. Constraints: if  $\text{vec } t = 'N'$ , then  $1dx \ge 1$ ; if  $\text{vect} = \text{v}$  , then  $\text{ldx} \ge \max(1, n)$ .

## **Output Parameters**

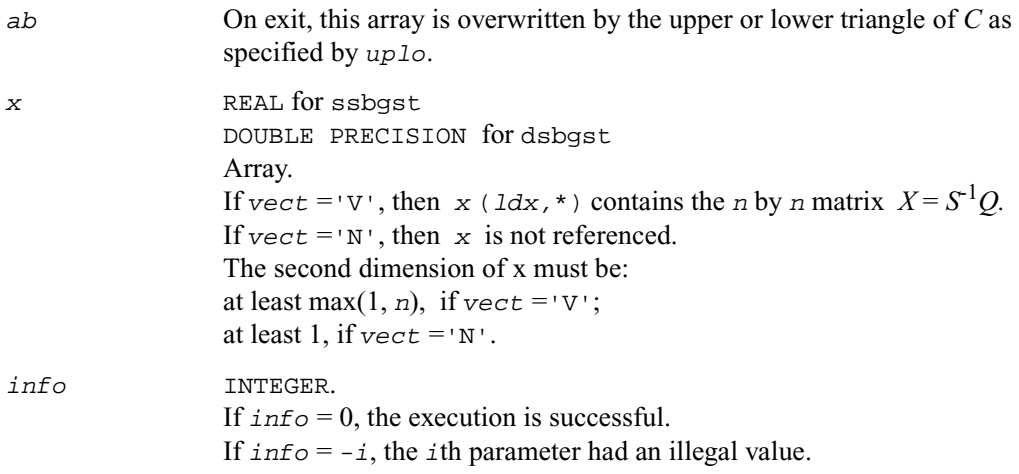

## **Application Notes**

Forming the reduced matrix *C* involves implicit multiplication by  $B^{-1}$ . When the routine is used as a step in the computation of eigenvalues and eigenvectors of the original problem, there may be a significant loss of accuracy if *B* is ill-conditioned with respect to inversion. The total number of floating-point operations is approximately  $6n^2 * kb$ , when  $vect = 'N'$ . Additional  $(3/2)n^{3}*(kb/ka)$  operations are required when  $vect = 'V'$ . All these estimates assume that both  $ka$  and  $kb$  are much less than n.

# <span id="page-519-0"></span>**?hbgst**

*Reduces a complex Hermitian-definite generalized eigenproblem for banded matrices to the standard form using the factorization performed by* ?pbstf*.*

## **Syntax**

```
call chbgst ( vect, uplo, n, ka, kb, ab, ldab, bb, ldbb, x, ldx,
   work, rwork, info )
call zhbgst ( vect, uplo, n, ka, kb, ab, ldab, bb, ldbb, x, ldx,
```
## work, rwork, info )

### **Description**

To reduce the complex Hermitian-definite generalized eigenproblem  $Az = \lambda Bz$  to the standard form  $C_V = \lambda_V$ , where *A*, *B* and *C* are banded, this routine must be preceded by a call to [cpbstf/zpbstf](#page-521-0), which computes the split Cholesky factorization of the positive-definite matrix  $B: B = S<sup>H</sup> S$ . The split Cholesky factorization, compared with the ordinary Cholesky factorization, allows the work to be approximately halved.

This routine overwrites *A* with  $C = X^H AX$ , where  $X = S^{-1}Q$  and *Q* is a unitary matrix chosen (implicitly) to preserve the bandwidth of *A*.

The routine also has an option to allow the accumulation of *X*, and then, if *z* is an eigenvector of *C*, *Xz* is an eigenvector of the original system.

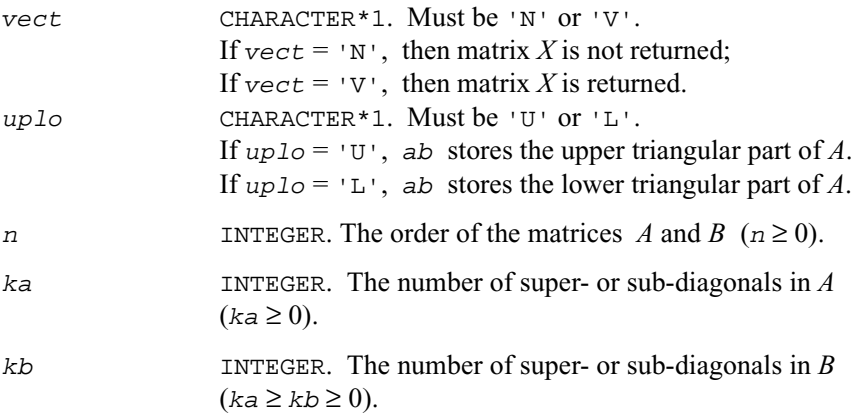

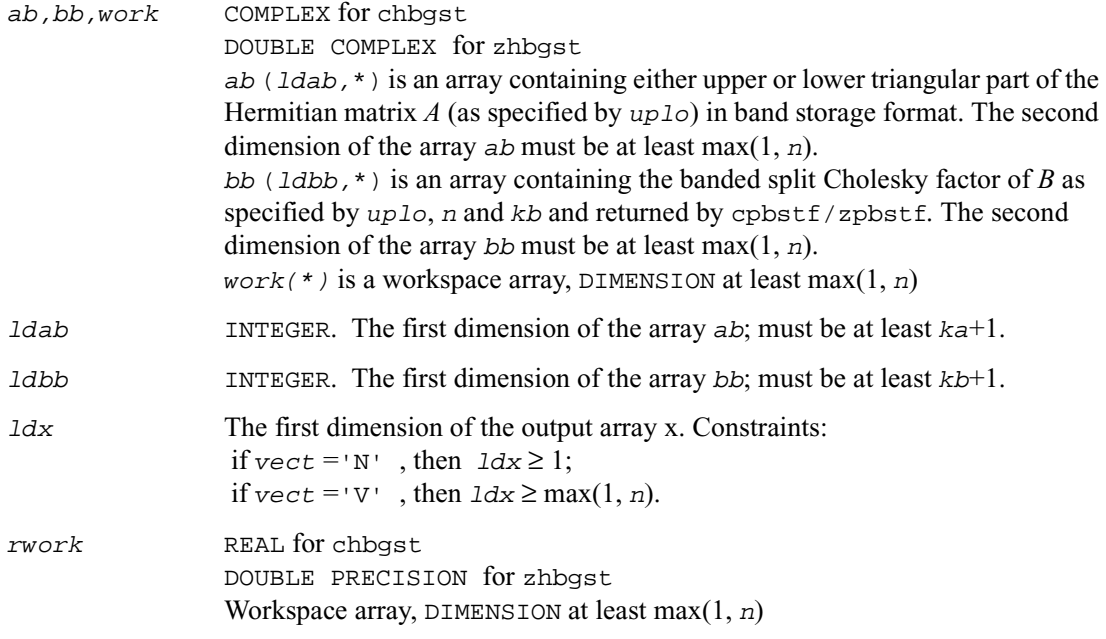

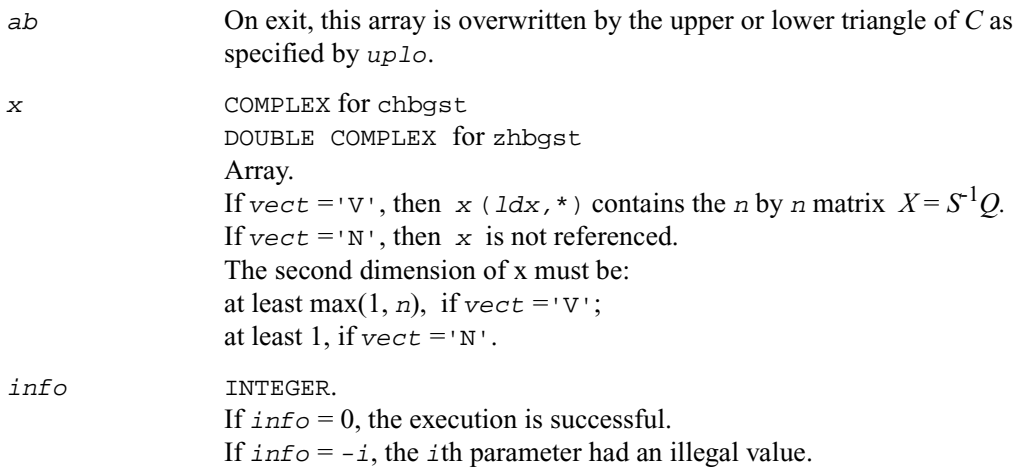

## **Application Notes**

Forming the reduced matrix *C* involves implicit multiplication by *B*-1. When the routine is used as a step in the computation of eigenvalues and eigenvectors of the original problem, there may be a significant loss of accuracy if *B* is ill-conditioned with respect to inversion.

The total number of floating-point operations is approximately  $20n^2 * kb$ , when vect ='N'. Additional  $5n^3*(kb/ka)$  operations are required when  $vect = 'V'$ . All these estimates assume that both  $ka$  and  $kb$  are much less than n.

# <span id="page-521-0"></span>**?pbstf**

*Computes a split Cholesky factorization of a real symmetric or complex Hermitian positive-definite banded matrix used in* ?sbgst/?hbgst *.*

## **Syntax**

call spbstf ( uplo, n, kb, bb, ldbb, info ) call dpbstf ( uplo, n, kb, bb, ldbb, info ) call cpbstf ( uplo, n, kb, bb, ldbb, info ) call zpbstf ( uplo, n, kb, bb, ldbb, info )

## **Description**

This routine computes a split Cholesky factorization of a real symmetric or complex Hermitian positive-definite band matrix *B*. It is to be used in conjunction with ?sbgst/?hbgst.

The factorization has the form  $B = S^T S$  (or  $B = S^H S$  for complex flavors), where *S* is a band matrix of the same bandwidth as *B* and the following structure: S is upper triangular in the first  $(n+kb)/2$ rows and lower triangular in the remaining rows.

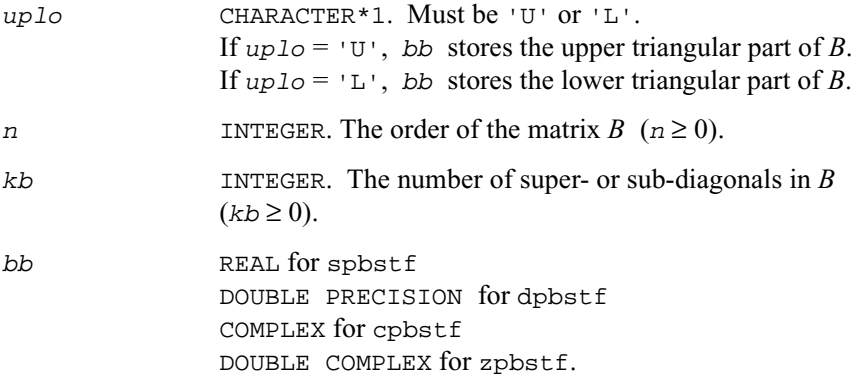

bb (ldbb, \*) is an array containing either upper or lower triangular part of the matrix  $B$  (as specified by  $uplo$ ) in band storage format. The second dimension of the array bb must be at least max $(1, n)$ .

ldbb INTEGER. The first dimension of bb; must be at least  $kb+1$ .

### **Output Parameters**

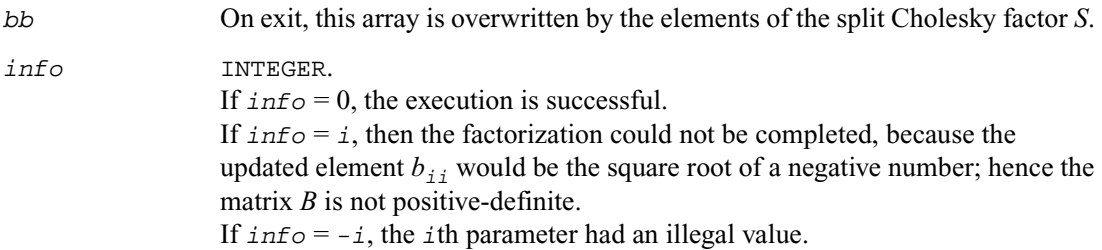

## **Application Notes**

The computed factor *S* is the exact factor of a perturbed matrix  $B + E$ , where

$$
|E| \le c(kb+1)\varepsilon |S^H||S|, \quad |e_{ij}| \le c(kb+1)\varepsilon \sqrt{b_{ij}b_{jj}}
$$

 $c(n)$  is a modest linear function of n, and  $\varepsilon$  is the machine precision.

The total number of floating-point operations for real flavors is approximately  $n(kb+1)^2$ . The number of operations for complex flavors is 4 times greater. All these estimates assume that kb is much less than *n*.

After calling this routine, you can call [?sbgst](#page-516-0)*/*[?hbgst](#page-519-0) to solve the generalized eigenproblem *Az*  $= \lambda Bz$ , where *A* and *B* are banded and *B* is positive-definite.

## **Nonsymmetric Eigenvalue Problems**

This section describes LAPACK routines for solving nonsymmetric eigenvalue problems, computing the Schur factorization of general matrices, as well as performing a number of related computational tasks.

A *nonsymmetric eigenvalue problem* is as follows: given a nonsymmetric (or non-Hermitian) matrix *A*, find the *eigenvalues*  $\lambda$  and the corresponding *eigenvectors z* that satisfy the equation

 $Az = \lambda z$  (right eigenvectors *z*)

or the equation

 $z<sup>H</sup>A = \lambda z<sup>H</sup>$  (left eigenvectors *z*).

Nonsymmetric eigenvalue problems have the following properties:

- The number of eigenvectors may be less than the matrix order (but is not less than the number of *distinct eigenvalues* of *A*).
- Eigenvalues may be complex even for a real matrix *A*.
- If a real nonsymmetric matrix has a complex eigenvalue *a*+*bi* corresponding to an eigenvector *z*, then *a*-*bi* is also an eigenvalue. The eigenvalue *a*-*bi* corresponds to the eigenvector whose elements are complex conjugate to the elements of *z*.

To solve a nonsymmetric eigenvalue problem with LAPACK, you usually need to reduce the matrix to the upper Hessenberg form and then solve the eigenvalue problem with the Hessenberg matrix obtained. [Table 4-5](#page-524-0) lists LAPACK routines for reducing the matrix to the upper Hessenberg form by an orthogonal (or unitary) similarity transformation  $A = OHO<sup>H</sup>$  as well as routines for solving eigenvalue problems with Hessenberg matrices, forming the Schur factorization of such matrices and computing the corresponding condition numbers.

Decision tree in [Figure 4-4](#page-525-0) helps you choose the right routine or sequence of routines for an eigenvalue problem with a real nonsymmetric matrix.

If you need to solve an eigenvalue problem with a complex non-Hermitian matrix, use the decision tree shown in [Figure 4-5.](#page-526-0)

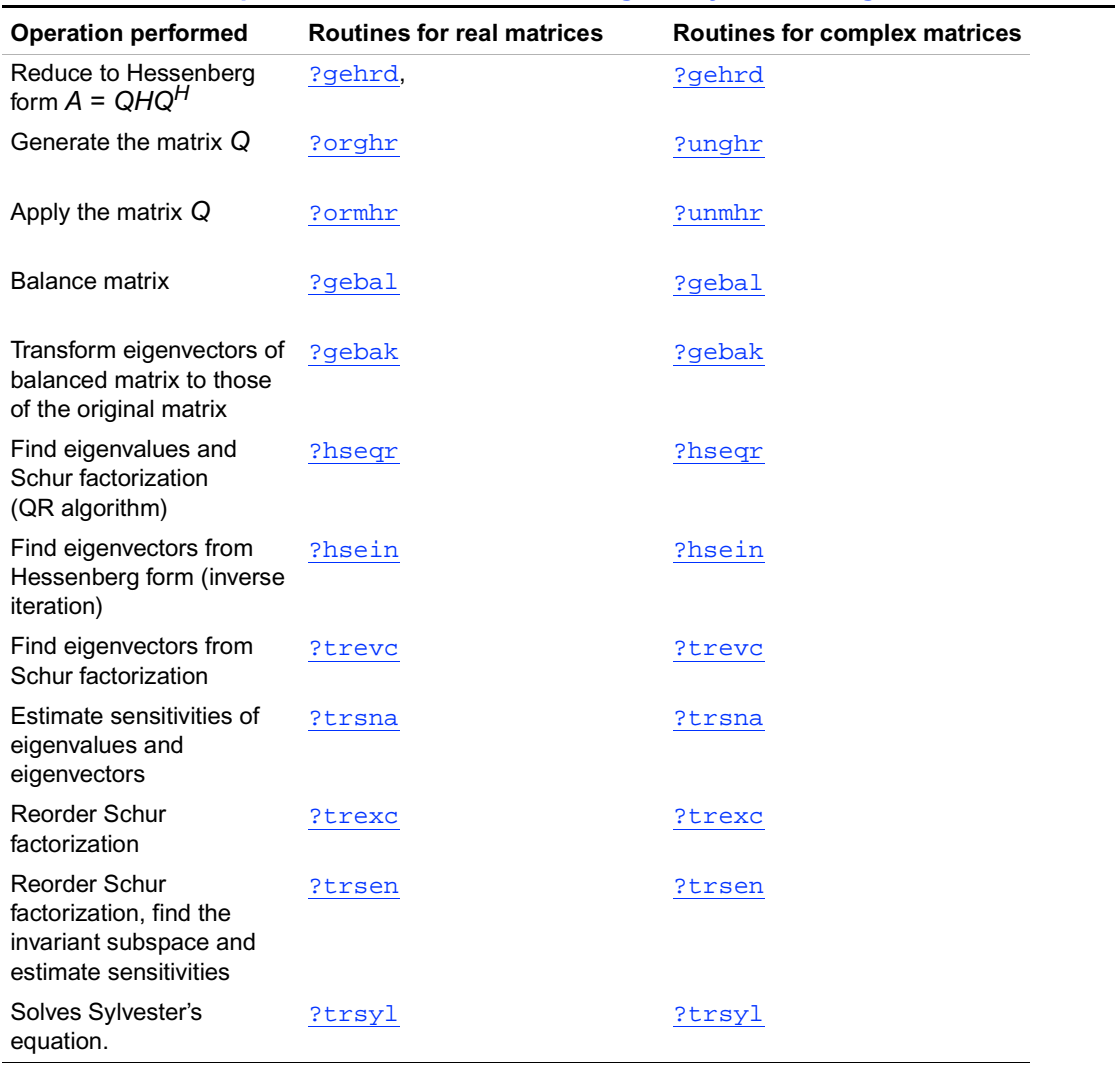

## <span id="page-524-0"></span>**Table 4-5 Computational Routines for Solving Nonsymmetric Eigenvalue Problems**

## <span id="page-525-0"></span>**Figure 4-4 Decision Tree: Real Nonsymmetric Eigenvalue Problems**

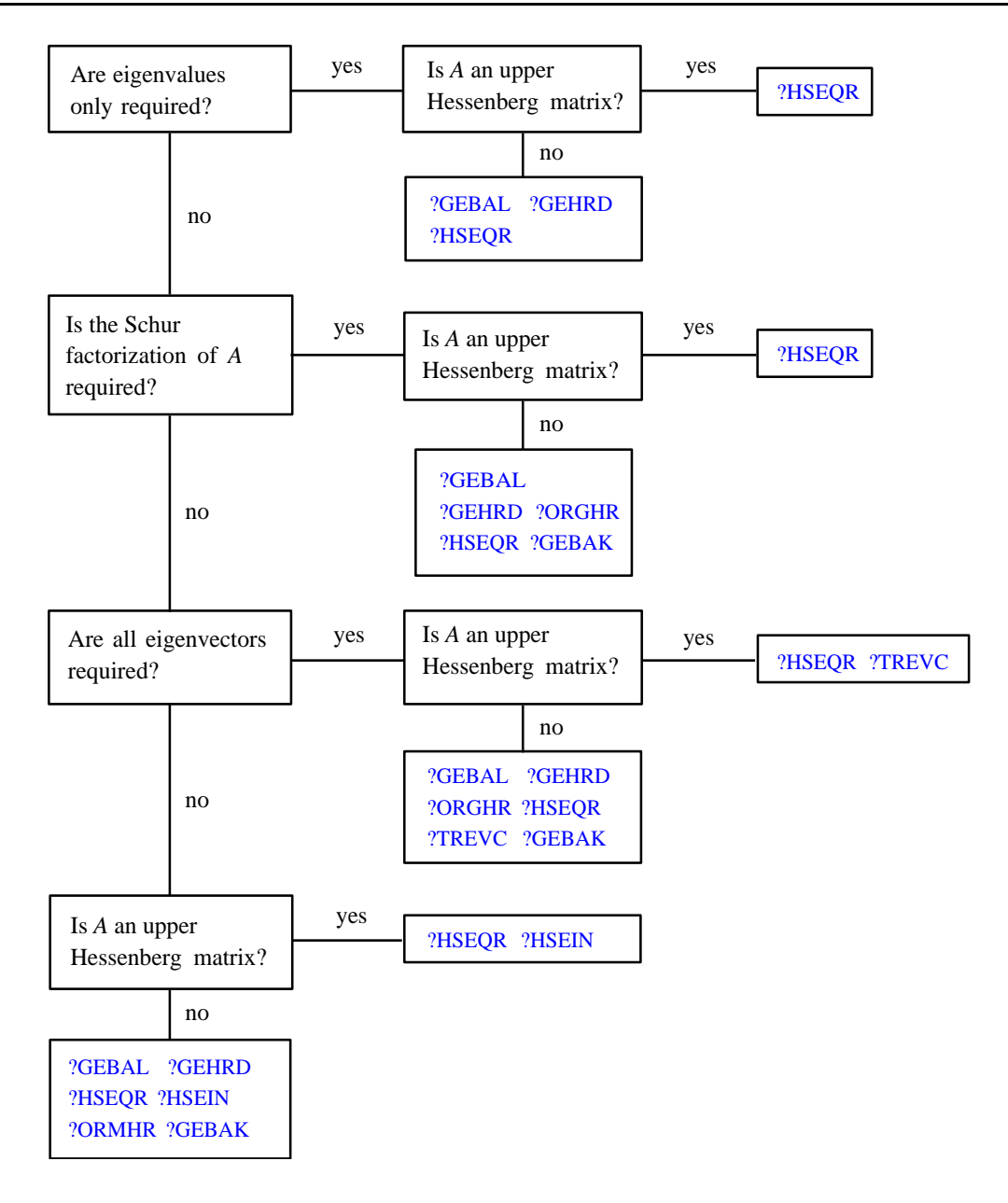

## <span id="page-526-0"></span>**Figure 4-5 Decision Tree: Complex Non-Hermitian Eigenvalue Problems**

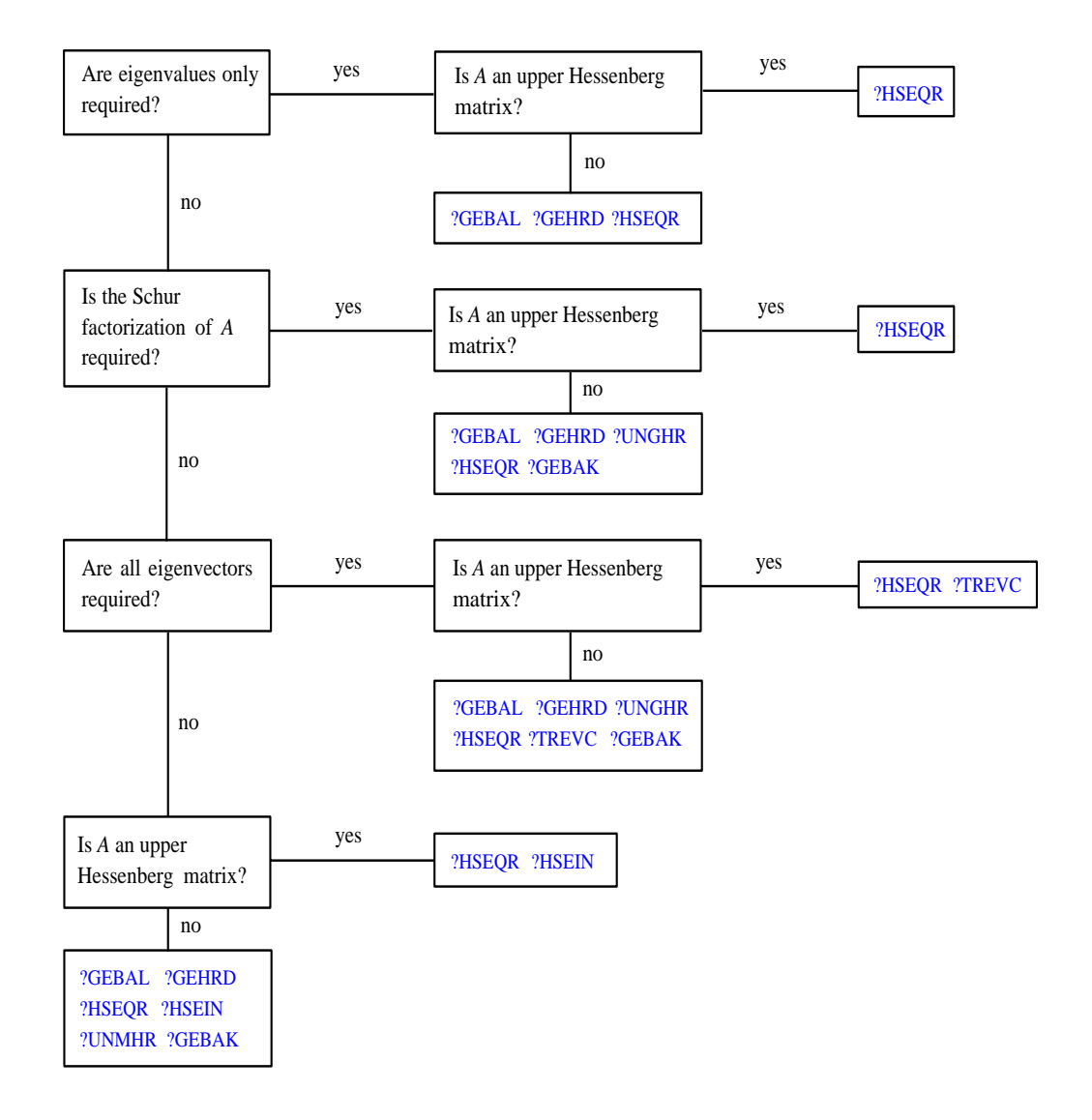

# <span id="page-527-0"></span>**?gehrd**

*Reduces a general matrix to upper Hessenberg form.*

#### **Syntax**

call sgehrd ( n, ilo, ihi, a, lda, tau, work, lwork, info ) call dgehrd ( n, ilo, ihi, a, lda, tau, work, lwork, info ) call cgehrd ( n, ilo, ihi, a, lda, tau, work, lwork, info ) call zgehrd ( n, ilo, ihi, a, lda, tau, work, lwork, info )

### **Description**

The routine reduces a general matrix *A* to upper Hessenberg form *H* by an orthogonal or unitary similarity transformation  $A = OHO^H$ . Here *H* has real subdiagonal elements.

The routine does not form the matrix *Q* explicitly. Instead, *Q* is represented as a product of *elementary reflectors*. Routines are provided to work with *Q* in this representation.

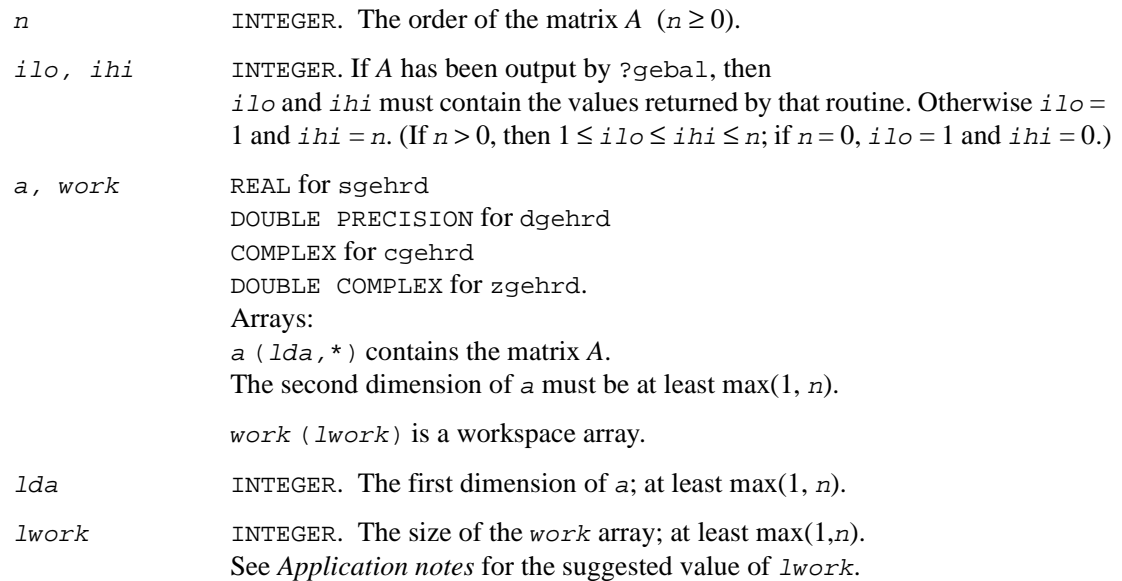

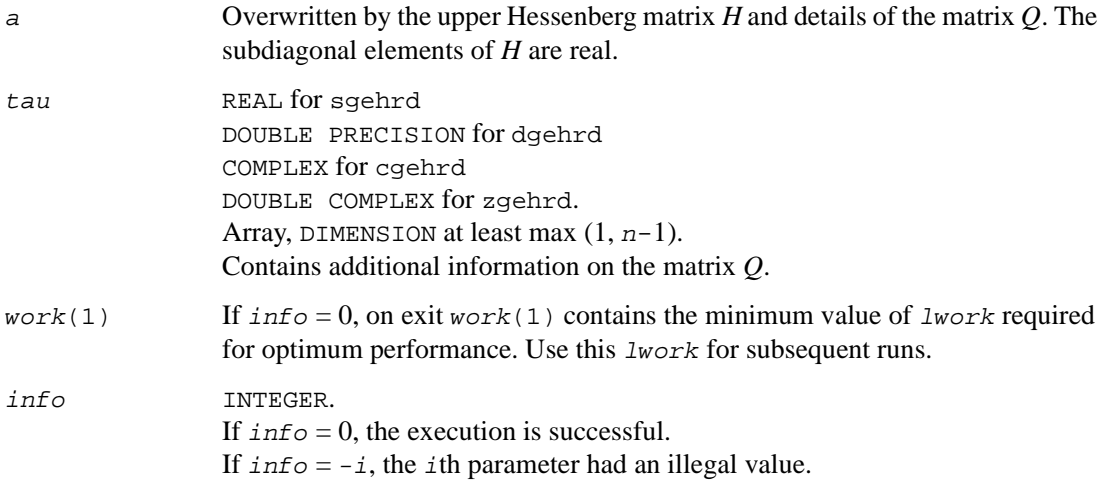

## **Application Notes**

For better performance, try using lwork = n\**blocksize*, where *blocksize* is a machine-dependent value (typically, 16 to 64) required for optimum performance of the *blocked algorithm*. If you are in doubt how much workspace to supply, use a generous value of  $1work$  for the first run. On exit, examine  $work(1)$  and use this value for subsequent runs.

The computed Hessenberg matrix *H* is exactly similar to a nearby matrix *A* + *E*, where  $||E||_2 < c(n)\epsilon ||A||_2$ ,  $c(n)$  is a modestly increasing function of *n*, and  $\epsilon$  is the machine precision.

The approximate number of floating-point operations for real flavors is  $(2/3)(ihi - iIo)^2(2ihi +$  $2i$ lo + 3n); for complex flavors it is 4 times greater.

# <span id="page-529-0"></span>**?orghr**

*Generates the real orthogonal matrix Q determined by*  ?gehrd*.*

## **Syntax**

call sorghr ( n, ilo, ihi, a, lda, tau, work, lwork, info ) call dorghr ( n, ilo, ihi, a, lda, tau, work, lwork, info )

## **Description**

This routine explicitly generates the orthogonal matrix *Q* that has been determined by a preceding call to sgehrd/dgehrd. (The routine ?gehrd reduces a real general matrix *A* to upper Hessenberg form *H* by an orthogonal similarity transformation,  $A = QHQ^T$ , and represents the matrix *Q* as a product of ihi-ilo *elementary reflectors*. Here ilo and ihi are values determined by sgebal/dgebal when balancing the matrix; if the matrix has not been balanced,  $\pm 1$  is  $= 1$  and  $ihi = n.$ 

The matrix *Q* generated by ?orghr has the structure:

$$
Q = \begin{bmatrix} I & 0 & 0 \\ 0 & Q_{22} & 0 \\ 0 & 0 & I \end{bmatrix}
$$

where  $Q_{22}$  occupies rows and columns *ilo* to *ihi*.

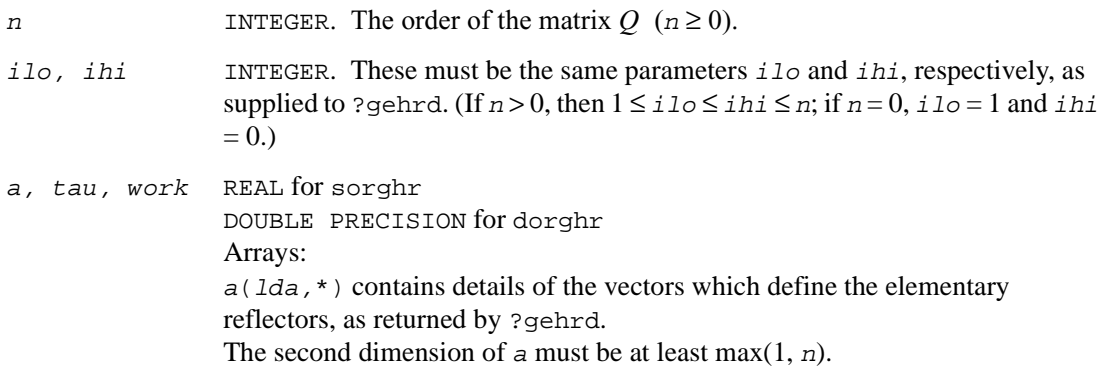

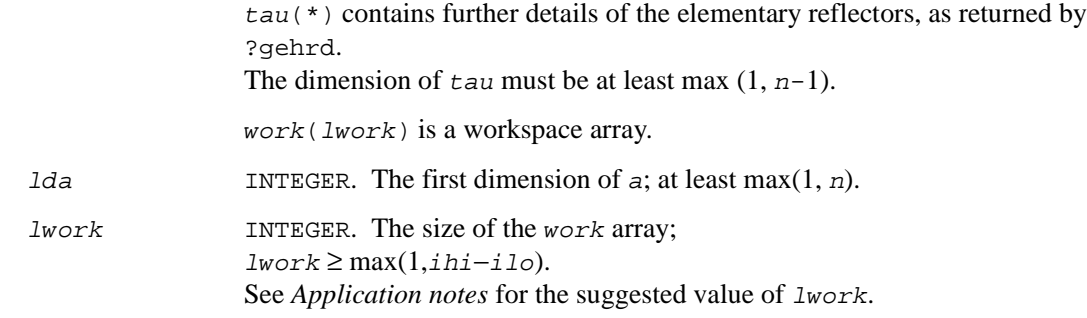

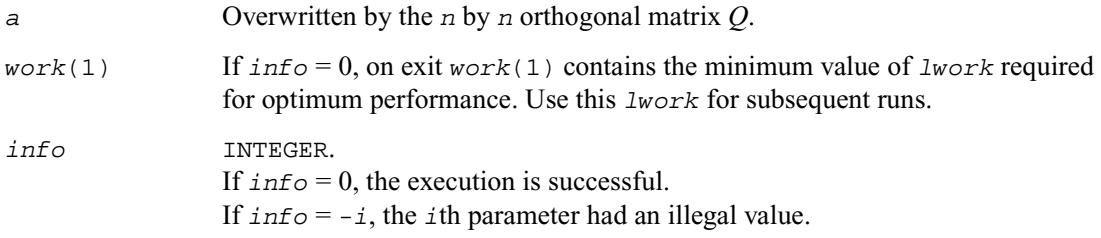

## **Application Notes**

For better performance, try using lwork =(ihi−ilo)\**blocksize*, where *blocksize* is a machine-dependent value (typically, 16 to 64) required for optimum performance of the *blocked algorithm*. If you are in doubt how much workspace to supply, use a generous value of  $1$ *work* for the first run. On exit, examine  $work(1)$  and use this value for subsequent runs.

The computed matrix *Q* differs from the exact result by a matrix *E* such that  $||E||_2 = O(\varepsilon)$ , where  $\epsilon$  is the machine precision.

The approximate number of floating-point operations is  $(4/3)(i\hbar i - i\hbar \omega)^3$ .

The complex counterpart of this routine is [?unghr](#page-534-0).

## <span id="page-531-0"></span>**?ormhr**

*Multiplies an arbitrary real matrix C by the real orthogonal matrix Q determined by* ?gehrd*.*

## **Syntax**

```
call sormhr ( side, trans, m, n, ilo, ihi, a, lda, tau, c, ldc,
              work, lwork, info )
call dormhr ( side, trans, m, n, ilo, ihi, a, lda, tau, c, ldc,
              work, lwork, info )
```
## **Description**

This routine multiplies a matrix *C* by the orthogonal matrix *Q* that has been determined by a preceding call to sgehrd/dgehrd. (The routine ?gehrd reduces a real general matrix *A* to upper Hessenberg form *H* by an orthogonal similarity transformation,  $A = QHQ^T$ , and represents the matrix *Q* as a product of ihi-ilo *elementary reflectors*. Here ilo and ihi are values determined by sgebal/dgebal when balancing the matrix; if the matrix has not been balanced,  $\textit{ilo} = 1$  and  $ihi = n.$ 

With ?ormhr, you can form one of the matrix products  $QC$ ,  $Q^T C$ ,  $CQ$ , or  $CQ^T$ , overwriting the result on *C* (which may be any real rectangular matrix).

A common application of ?ormhr is to transform a matrix *V* of eigenvectors of *H* to the matrix *QV* of eigenvectors of *A*.

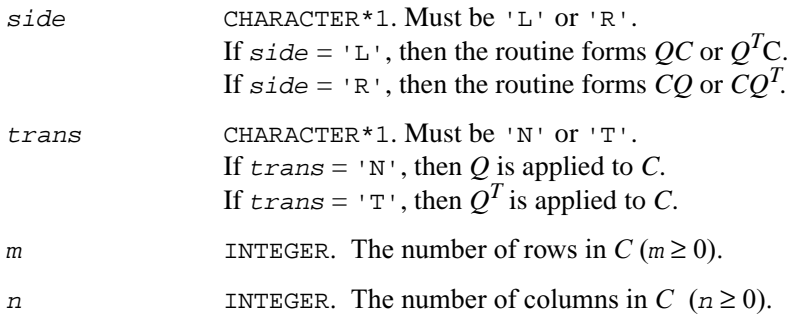

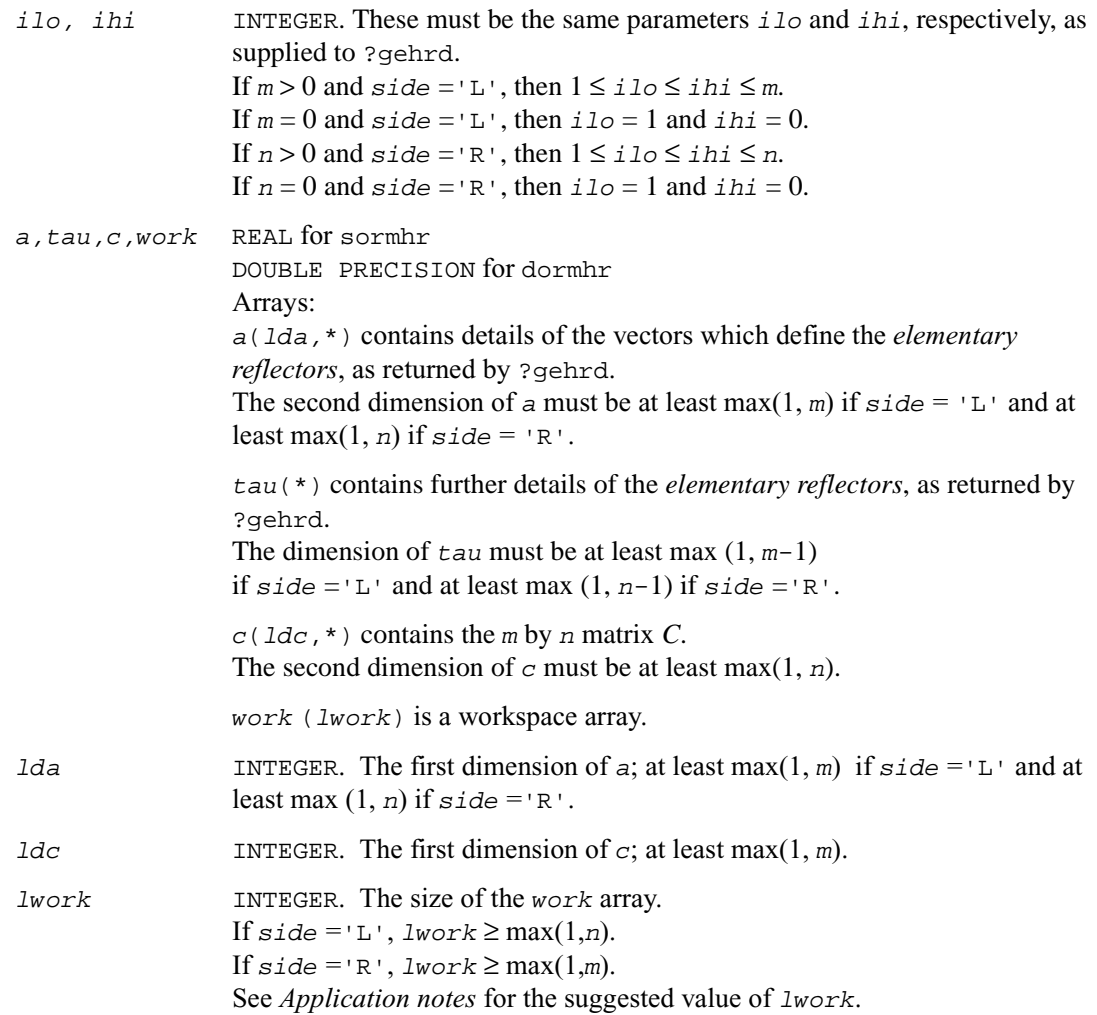

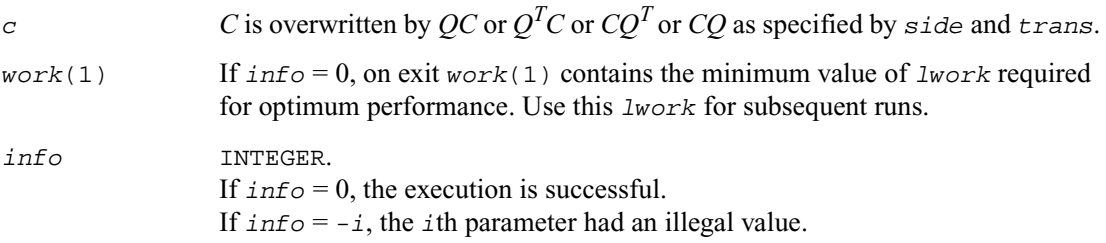

## **Application Notes**

For better performance, lwork should be at least n\**blocksize* if side ='L' and at least m\**blocksize* if side ='R', where *blocksize* is a machine-dependent value (typically, 16 to 64) required for optimum performance of the *blocked algorithm*. If you are in doubt how much workspace to supply, use a generous value of  $1work$  for the first run. On exit, examine  $work(1)$ and use this value for subsequent runs.

The computed matrix Q differs from the exact result by a matrix E such that  $||E||_2 =$  $O(\varepsilon) ||C||_2$ , where  $\varepsilon$  is the machine precision.

The approximate number of floating-point operations is  $2n(ihi-i1o)^2$  if side ='L';  $2m(ihi-ilo)^2$  if side ='R'.

The complex counterpart of this routine is [?unmhr](#page-536-0).

## <span id="page-534-0"></span>**?unghr**

*Generates the complex unitary matrix Q determined by*  ?gehrd*.*

## **Syntax**

call cunghr ( n, ilo, ihi, a, lda, tau, work, lwork, info ) call zunghr ( n, ilo, ihi, a, lda, tau, work, lwork, info )

### **Description**

This routine is intended to be used following a call to cgehrd/zgehrd, which reduces a complex matrix *A* to upper Hessenberg form *H* by a unitary similarity transformation:  $A = QHQ^H$ . ?gehrd represents the matrix *Q* as a product of ihi−ilo *elementary reflectors*. Here ilo and ihi are values determined by cgebal/zgebal when balancing the matrix; if the matrix has not been balanced,  $\text{i}1\text{o} = 1$  and  $\text{i} \text{h} \text{i} = n$ .

Use the routine ?unghr to generate *Q* explicitly as a square matrix. The matrix *Q* has the structure:

$$
Q = \begin{bmatrix} I & 0 & 0 \\ 0 & Q_{22} & 0 \\ 0 & 0 & I \end{bmatrix}
$$

where  $Q_{22}$  occupies rows and columns *ilo* to *ihi*.

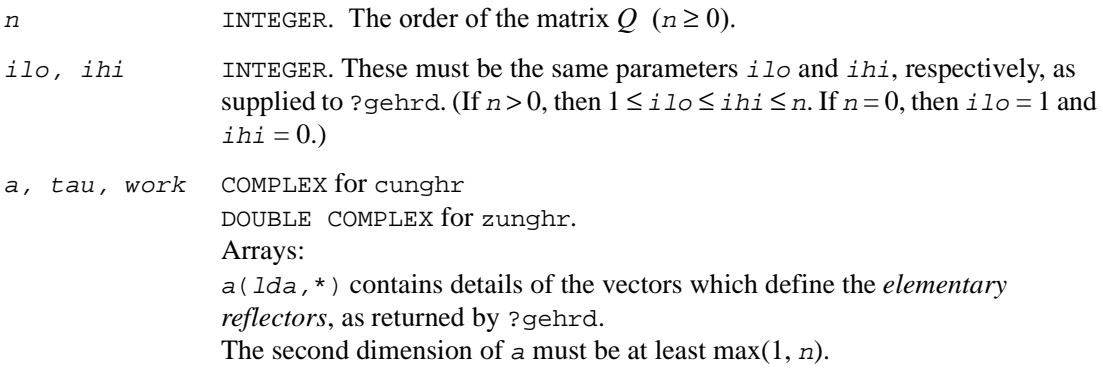

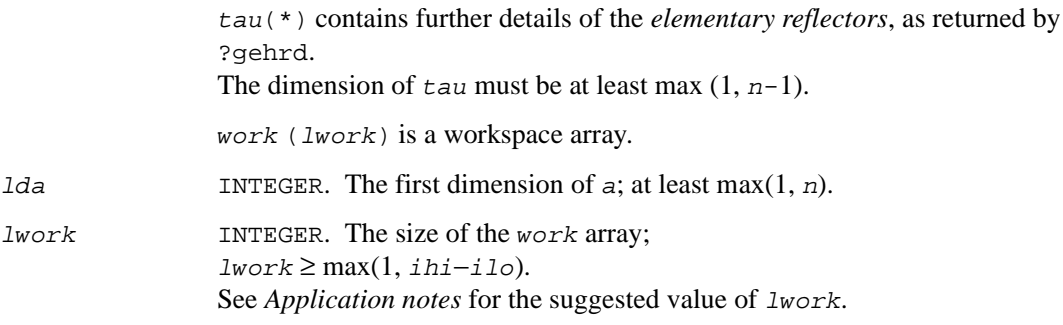

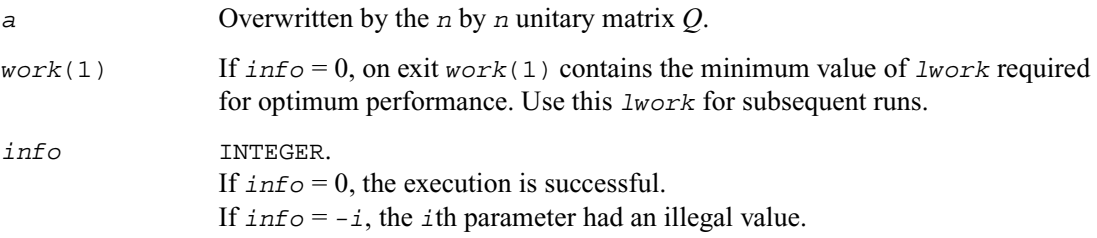

## **Application Notes**

For better performance, try using lwork = (ihi−ilo)\**blocksize*, where *blocksize* is a machine-dependent value (typically, 16 to 64) required for optimum performance of the *blocked algorithm*. If you are in doubt how much workspace to supply, use a generous value of *lwork* for the first run. On exit, examine  $work(1)$  and use this value for subsequent runs.

The computed matrix *Q* differs from the exact result by a matrix *E* such that  $||E||_2 = O(\varepsilon)$ , where  $\epsilon$  is the machine precision.

The approximate number of real floating-point operations is  $(16/3)(\text{i}\,\text{hi}-\text{i}\,\text{lo})^3$ .

The real counterpart of this routine is [?orghr](#page-529-0).

## <span id="page-536-0"></span>**?unmhr**

*Multiplies an arbitrary complex matrix C by the complex unitary matrix Q determined by* ?gehrd*.*

## **Syntax**

```
call cunmhr ( side, trans, m, n, ilo, ihi, a, lda, tau, c, ldc,
              work, lwork, info )
call zunmhr ( side, trans, m, n, ilo, ihi, a, lda, tau, c, ldc,
              work, lwork, info )
```
## **Description**

This routine multiplies a matrix *C* by the unitary matrix *Q* that has been determined by a preceding call to cgehrd/zgehrd. (The routine ?gehrd reduces a real general matrix *A* to upper Hessenberg form *H* by an orthogonal similarity transformation,  $A = OHO<sup>H</sup>$ , and represents the matrix *Q* as a product of ihi-ilo *elementary reflectors*. Here ilo and ihi are values determined by cgebal/zgebal when balancing the matrix; if the matrix has not been balanced,  $\pm 1$  is and  $ihi = n.$ 

With ?unmhr, you can form one of the matrix products  $QC$ ,  $Q^HC$ ,  $CQ$ , or  $CQ^H$ , overwriting the result on *C* (which may be any complex rectangular matrix). A common application of this routine is to transform a matrix *V* of eigenvectors of *H* to the matrix *QV* of eigenvectors of *A*.

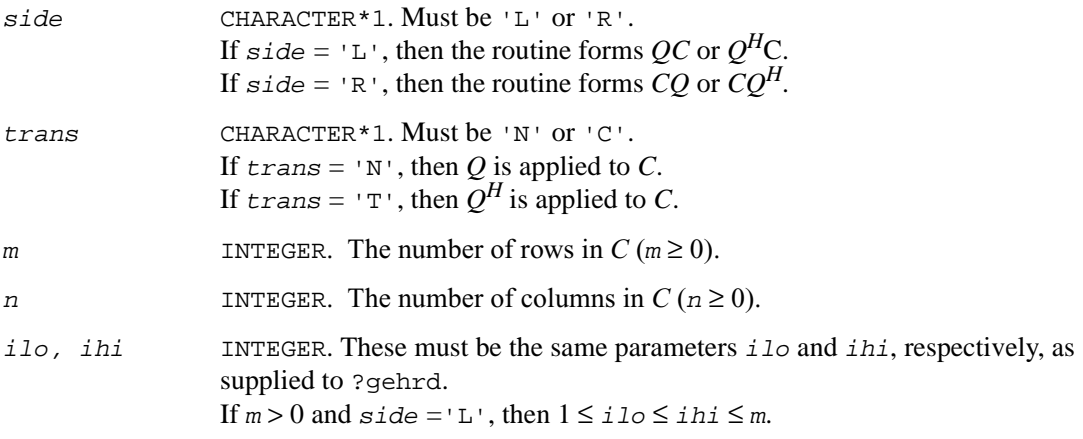

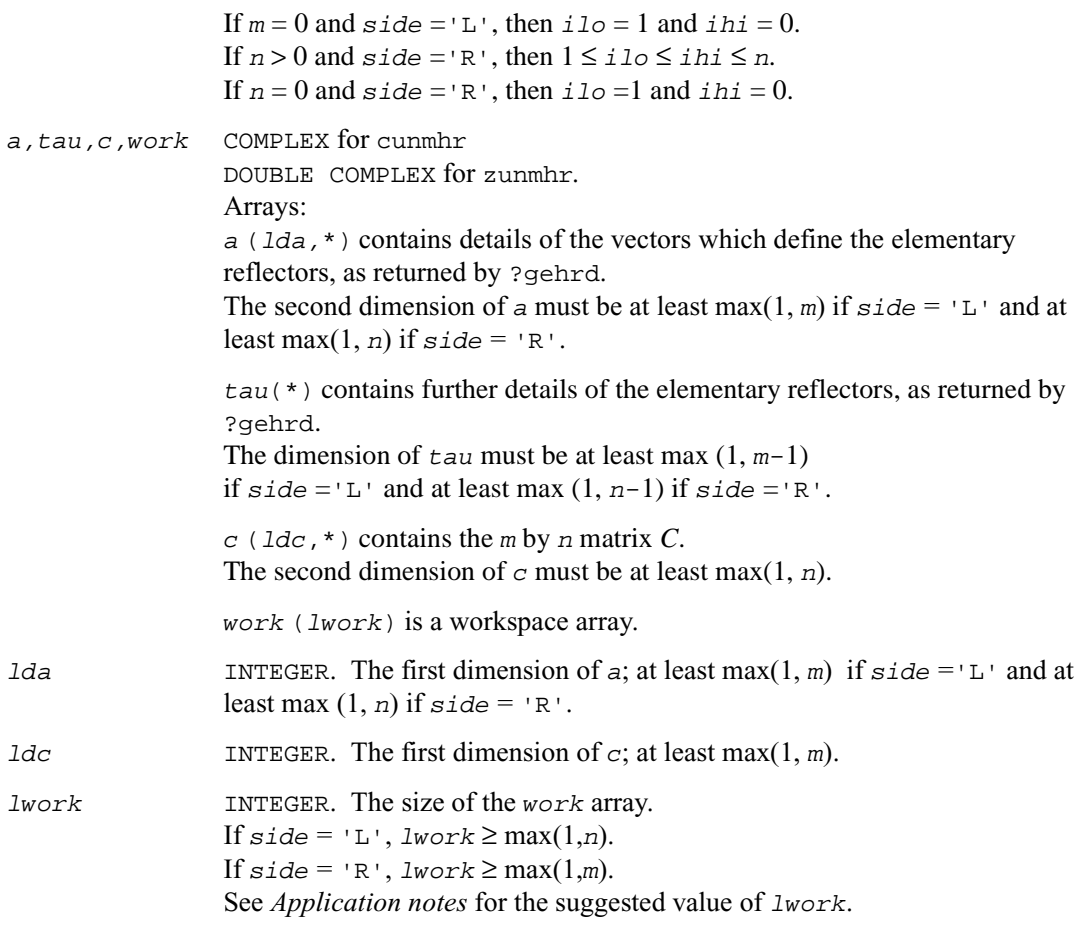

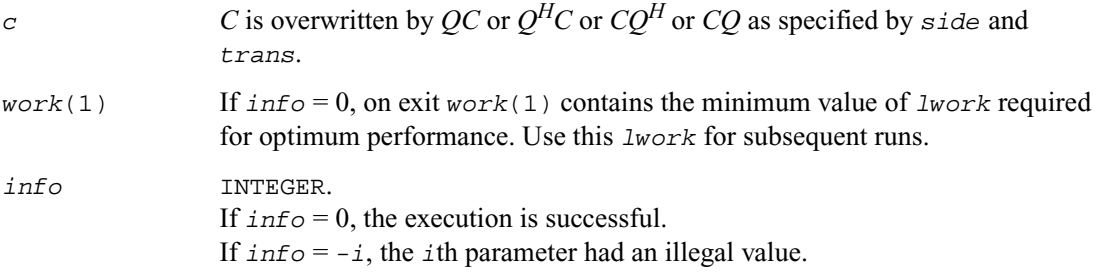

## **Application Notes**

For better performance, lwork should be at least n\**blocksize* if side ='L' and at least m\**blocksize* if side = 'R', where *blocksize* is a machine-dependent value (typically, 16 to 64) required for optimum performance of the *blocked algorithm*. If you are in doubt how much workspace to supply, use a generous value of  $1work$  for the first run. On exit, examine  $work(1)$ and use this value for subsequent runs.

The computed matrix Q differs from the exact result by a matrix E such that  $||E||_2 = O(\varepsilon)$  $||C||_2$ , where  $\varepsilon$  is the machine precision.

The approximate number of floating-point operations is  $8n(ihi-i1o)^2$  if side = 'L';  $8m(ihi-ilo)^2$  if side = 'R'.

The real counterpart of this routine is [?ormhr](#page-531-0).

# <span id="page-539-0"></span>**?gebal**

*Balances a general matrix to improve the accuracy of computed eigenvalues and eigenvectors.*

## **Syntax**

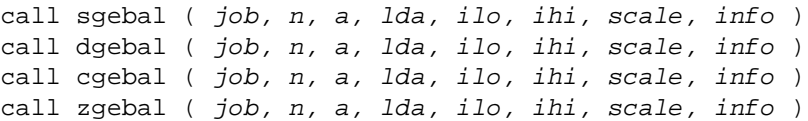

## **Description**

This routine *balances* a matrix *A* by performing either or both of the following two similarity transformations:

(1) The routine first attempts to permute *A* to block upper triangular form:

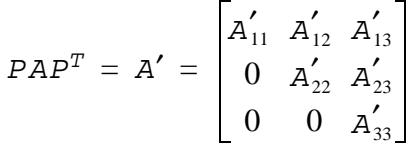

where *P* is a permutation matrix, and  $A'_{11}$  and  $A'_{33}$  are upper triangular. The diagonal elements of  $A'_{11}$  and  $A'_{33}$  are eigenvalues of *A*. The rest of the eigenvalues of *A* are the eigenvalues of the central diagonal block  $A'_{22}$ , in rows and columns  $i \log b$  is  $j \log b$ . Subsequent operations to compute the eigenvalues of *A* (or its Schur factorization) need only be applied to these rows and columns; this can save a significant amount of work if  $\textit{id} > 1$  and  $\textit{ini} < n$ . If no suitable permutation exists (as is often the case), the routine sets  $i \text{ to } i = 1$  and  $i \text{ h} i = n$ , and  $A'_{22}$  is the whole of *A*.

(2) The routine applies a diagonal similarity transformation to *A*′, to make the rows and columns of  $A'_{22}$  as close in norm as possible:

$$
A'' = DA'D^{-1} = \begin{bmatrix} I & 0 & 0 \\ 0 & D_{22} & 0 \\ 0 & 0 & I \end{bmatrix} \times \begin{bmatrix} A'_{11} & A'_{12} & A'_{13} \\ 0 & A'_{22} & A'_{23} \\ 0 & 0 & A'_{33} \end{bmatrix} \times \begin{bmatrix} I & 0 & 0 \\ 0 & D_{22}^{-1} & 0 \\ 0 & 0 & I \end{bmatrix}
$$

This scaling can reduce the norm of the matrix (that is,  $||A_{22}^{\prime}|| < ||A_{22}^{\prime}||$ ), and hence reduce the effect of rounding errors on the accuracy of computed eigenvalues and eigenvectors.
## **Input Parameters**

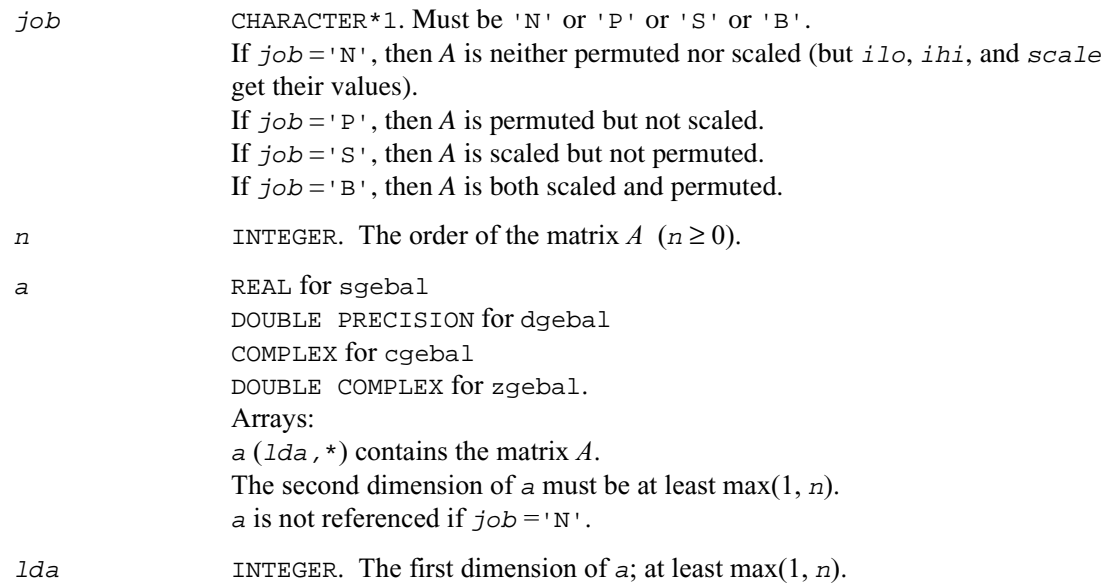

## **Output Parameters**

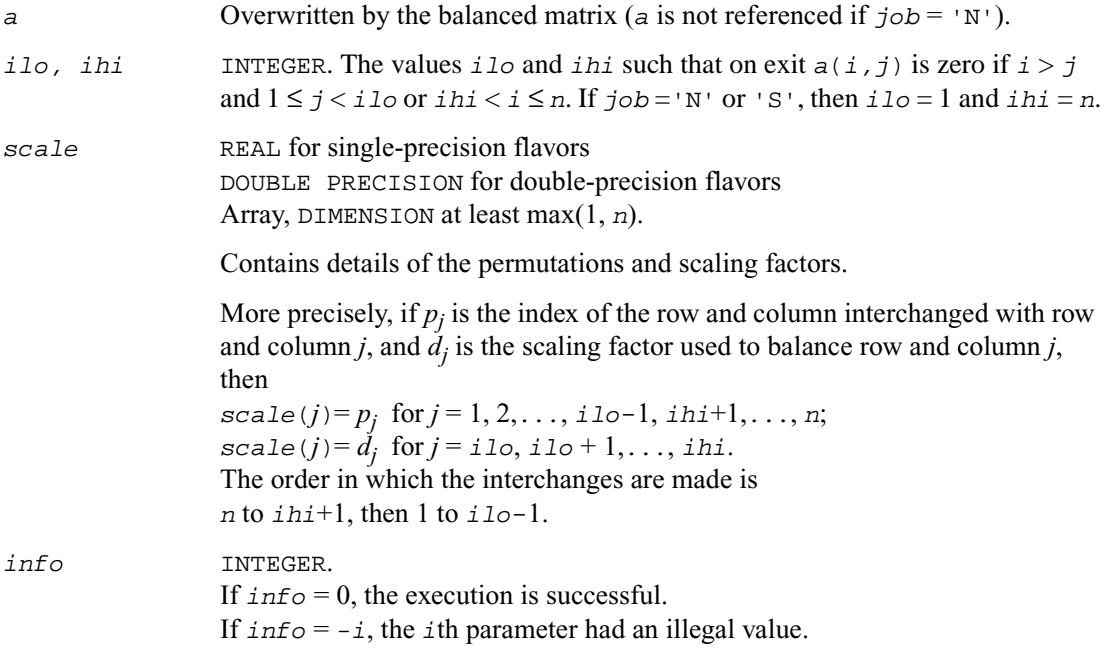

## **Application Notes**

The errors are negligible, compared with those in subsequent computations.

If the matrix *A* is balanced by this routine, then any eigenvectors computed subsequently are eigenvectors of the matrix *A*′′ and hence you must call ?gebak (see [page 4-181\)](#page-542-0) to transform them back to eigenvectors of *A*.

If the Schur vectors of *A* are required, do not call this routine with

 $job = 'S'$  or 'B', because then the balancing transformation is not orthogonal (not unitary for complex flavors). If you call this routine with  $j \circ b = \{P\}$ , then any Schur vectors computed subsequently are Schur vectors of the matrix *A''*, and you'll need to call ?gebak (with side ='R') to transform them back to Schur vectors of *A*.

The total number of floating-point operations is proportional to  $n^2$ .

# <span id="page-542-0"></span>**?gebak**

*Transforms eigenvectors of a balanced matrix to those of the original nonsymmetric matrix.*

## **Syntax**

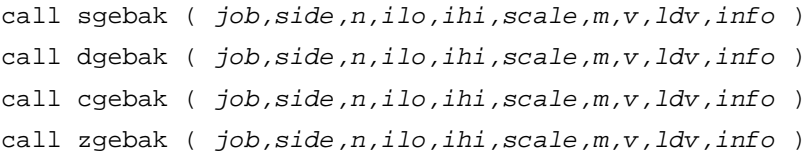

## **Description**

This routine is intended to be used after a matrix *A* has been balanced by

a call to ?gebal, and eigenvectors of the balanced matrix  $A_{22}^{\prime\prime}$  have subsequently been computed. For a description of balancing, see ?gebal ([page 4-178\)](#page-539-0). The balanced matrix *A*′′ is obtained as  $A'' = D P A P^T D^{-1}$ , where *P* is a permutation matrix and *D* is a diagonal scaling matrix. This routine transforms the eigenvectors as follows:

if *x* is a right eigenvector of *A''*, then  $P<sup>T</sup> D<sup>-1</sup>x$  is a right eigenvector of *A*; if *x* is a left eigenvector of *A''*, then  $P<sup>T</sup>Dy$  is a left eigenvector of *A*.

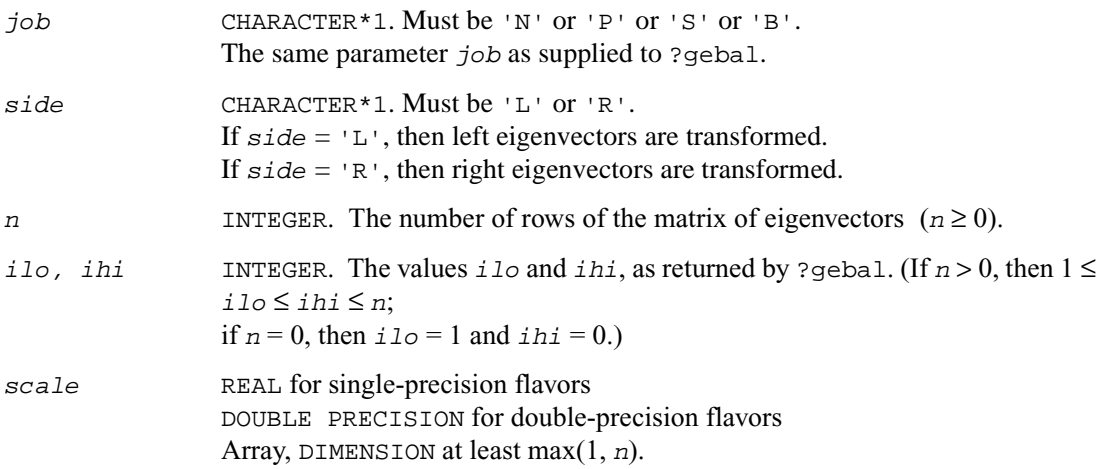

Contains details of the permutations and/or the scaling factors used to balance the original general matrix, as returned by ?gebal.

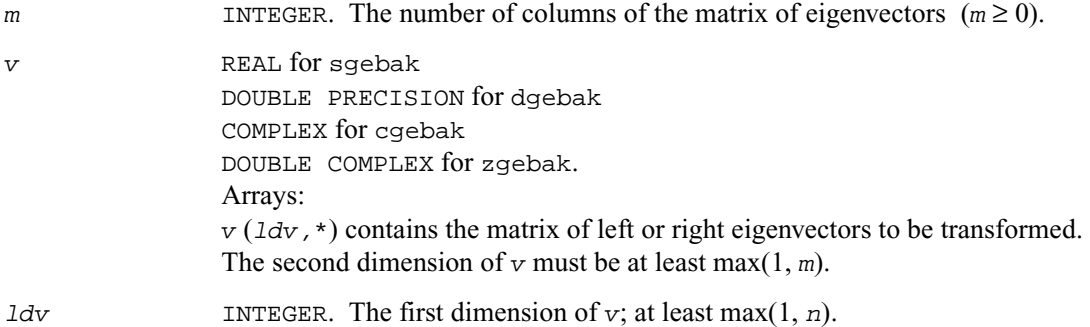

## **Output Parameters**

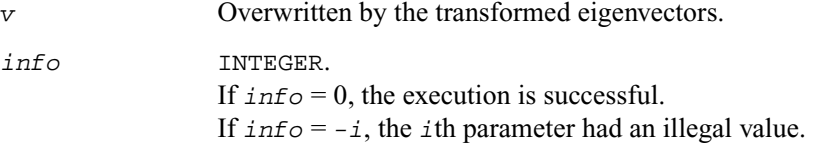

## **Application Notes**

The errors in this routine are negligible.

The approximate number of floating-point operations is approximately proportional to  $m^*n$ .

## <span id="page-544-0"></span>**?hseqr**

*Computes all eigenvalues and (optionally) the Schur factorization of a matrix reduced to Hessenberg form.*

## **Syntax**

- call shseqr (job,compz,n,ilo,ihi,h,ldh,wr,wi,z,ldz,work,lwork,info)
- call dhseqr (job,compz,n,ilo,ihi,h,ldh,wr,wi,z,ldz,work,lwork,info)
- call chseqr (job,compz,n,ilo,ihi,h,ldh,w,z,ldz,work,lwork,info)
- call zhseqr (job,compz,n,ilo,ihi,h,ldh,w,z,ldz,work,lwork,info)

## **Description**

This routine computes all the eigenvalues, and optionally the Schur factorization, of an upper Hessenberg matrix *H*:  $H = ZTZ^{\overline{H}}$ , where *T* is an upper triangular (or, for real flavors, quasi-triangular) matrix (the Schur form of *H*), and *Z* is the unitary or orthogonal matrix whose columns are the Schur vectors *zi* .

You can also use this routine to compute the Schur factorization of a general matrix *A* which has been reduced to upper Hessenberg form *H*:

 $A = OHO<sup>H</sup>$ , where *Q* is unitary (orthogonal for real flavors);  $A = \overline{(QZ)}T(QZ)^H$ .

In this case, after reducing *A* to Hessenberg form by ?gehrd ([page 4-166\)](#page-527-0), call ?orghr to form *Q* explicitly (page  $4-168$ ) and then pass *Q* to ?hseqr with  $compz = 'V'$ .

You can also call ?gebal (page  $4-178$ ) to balance the original matrix before reducing it to Hessenberg form by ?hseqr, so that the Hessenberg matrix  $H$  will have the structure:

$$
\begin{bmatrix} H_{11} & H_{12} & H_{13} \\ 0 & H_{22} & H_{23} \\ 0 & 0 & H_{33} \end{bmatrix}
$$

where  $H_{11}$  and  $H_{33}$  are upper triangular.

If so, only the central diagonal block  $H_{22}$  (in rows and columns illo to ihi) needs to be further reduced to Schur form (the blocks  $H_{12}$  and  $H_{23}$  are also affected). Therefore the values of ilo and ihi can be supplied to ?hseqr directly. Also, after calling this routine you must call ?gebak [\(page 4-181](#page-542-0)) to permute the Schur vectors of the balanced matrix to those of the original matrix.

If ?gebal has not been called, however, then ilo must be set to 1 and ihi to *n*. Note that if the Schur factorization of *A* is required, ?gebal must not be called with  $j \circ b = 'S'$  or 'B', because the balancing transformation is not unitary (for real flavors, it is not orthogonal).

?hseqr uses a multishift form of the upper Hessenberg *QR* algorithm. The Schur vectors are normalized so that  $||z_i||_2 = 1$ , but are determined only to within a complex factor of absolute value 1 (for the real flavors, to within a factor  $\pm 1$ ).

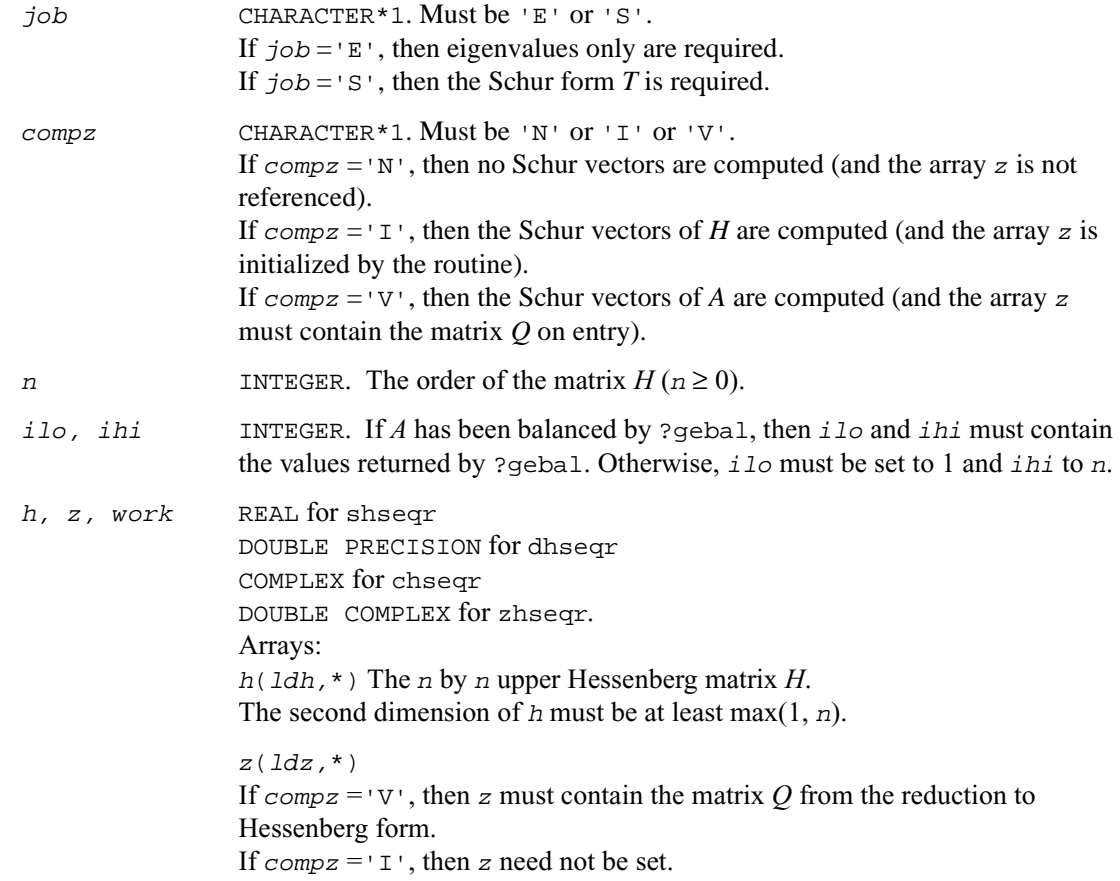

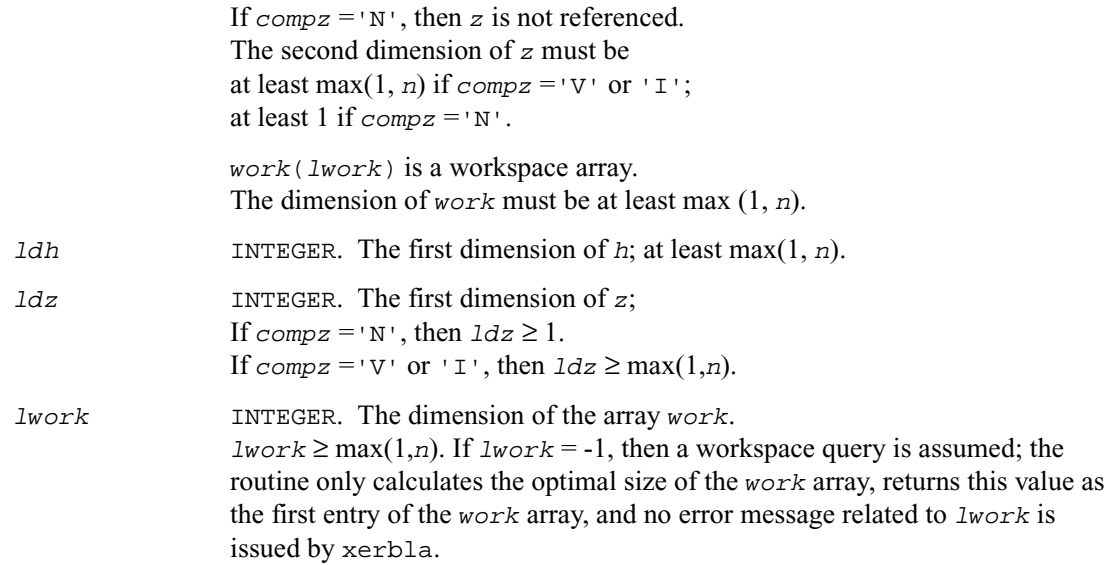

## **Output Parameters**

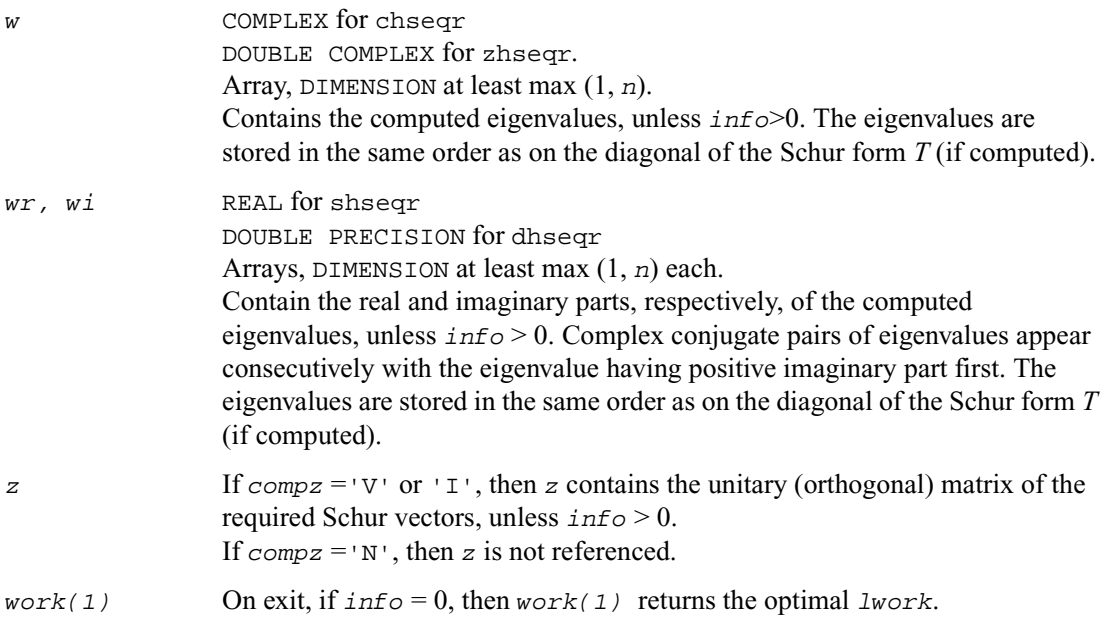

info INTEGER. If  $info = 0$ , the execution is successful. If  $info = -i$ , the *i*th parameter had an illegal value. If  $info > 0$ , the algorithm has failed to find all the eigenvalues after a total 30(ihi−ilo+1) iterations. If info = i, elements 1,2, ..., ilo−1 and *i*+1, *i*+2, ..., n of wr and wi contain the real and imaginary parts of the eigenvalues which have been found.

## **Application Notes**

The computed Schur factorization is the exact factorization of a nearby matrix  $H + E$ , where  $||E||_2 < O(\varepsilon) ||H||_2 / s_i$ , and  $\varepsilon$  is the machine precision.

If  $\lambda_i$  is an exact eigenvalue, and  $\mu_i$  is the corresponding computed value, then  $|\lambda_i - \mu_i| \le c(n)\epsilon$  $||H||_2/s_i$  where  $c(n)$  is a modestly increasing function of n, and  $s_i$  is the reciprocal condition number of  $\lambda_i$ . You can compute the condition numbers  $s_i$  by calling ?trsna (see <u>[page 4-196](#page-557-0)</u>).

The total number of floating-point operations depends on how rapidly the algorithm converges; typical numbers are as follows.

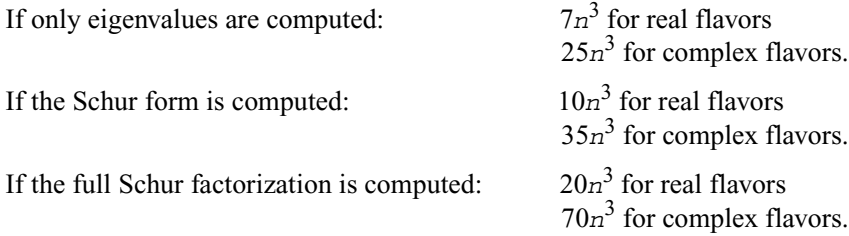

## **?hsein**

*Computes selected eigenvectors of an upper Hessenberg matrix that correspond to specified eigenvalues.*

#### **Syntax**

```
call shsein ( job, eigsrc, initv, select, n, h, ldh, wr, wi, vl,
   ldvl, vr, ldvr, mm, m, work, ifaill, ifailr, info )
call dhsein ( job, eigsrc, initv, select, n, h, ldh, wr, wi, vl,
   ldvl, vr, ldvr, mm, m, work, ifaill, ifailr, info )
call chsein ( job, eigsrc, initv, select, n, h, ldh, w, vl,
   ldvl, vr, ldvr, mm, m, work, rwork, ifaill, ifailr, info )
call zhsein ( job, eigsrc, initv, select, n, h, ldh, w, vl,
   ldvl, vr, ldvr, mm, m, work, rwork, ifaill, ifailr, info )
```
#### **Description**

This routine computes left and/or right eigenvectors of an upper Hessenberg matrix *H*, corresponding to selected eigenvalues.

The right eigenvector *x* and the left eigenvector *y*, corresponding to an eigenvalue  $\lambda$ , are defined by:  $Hx = \lambda x$  and  $y^H H = \lambda y^H$  (or  $H^H y = \lambda^* y$ ). Here  $\lambda^*$  denotes the conjugate of  $\lambda$ .

The eigenvectors are computed by inverse iteration. They are scaled so that, for a real eigenvector  $x, \max|x_i| = 1$ , and for a complex eigenvector,  $\max(|\text{Rex}_i| + |\text{Im}x_i|) = 1$ .

If *H* has been formed by reduction of a general matrix A to upper Hessenberg form, then eigenvectors of *H* may be transformed to eigenvectors of *A* by ?ormhr ([page 4-170\)](#page-531-0) or ?unmhr [\(page 4-175](#page-536-0)).

#### **Input Parameters**

job CHARACTER\*1. Must be 'R' or 'L' or 'B'. If  $job = 'R'$ , then only right eigenvectors are computed. If  $job = L'$ , then only left eigenvectors are computed. If  $j \circ b = 'B'$ , then all eigenvectors are computed.

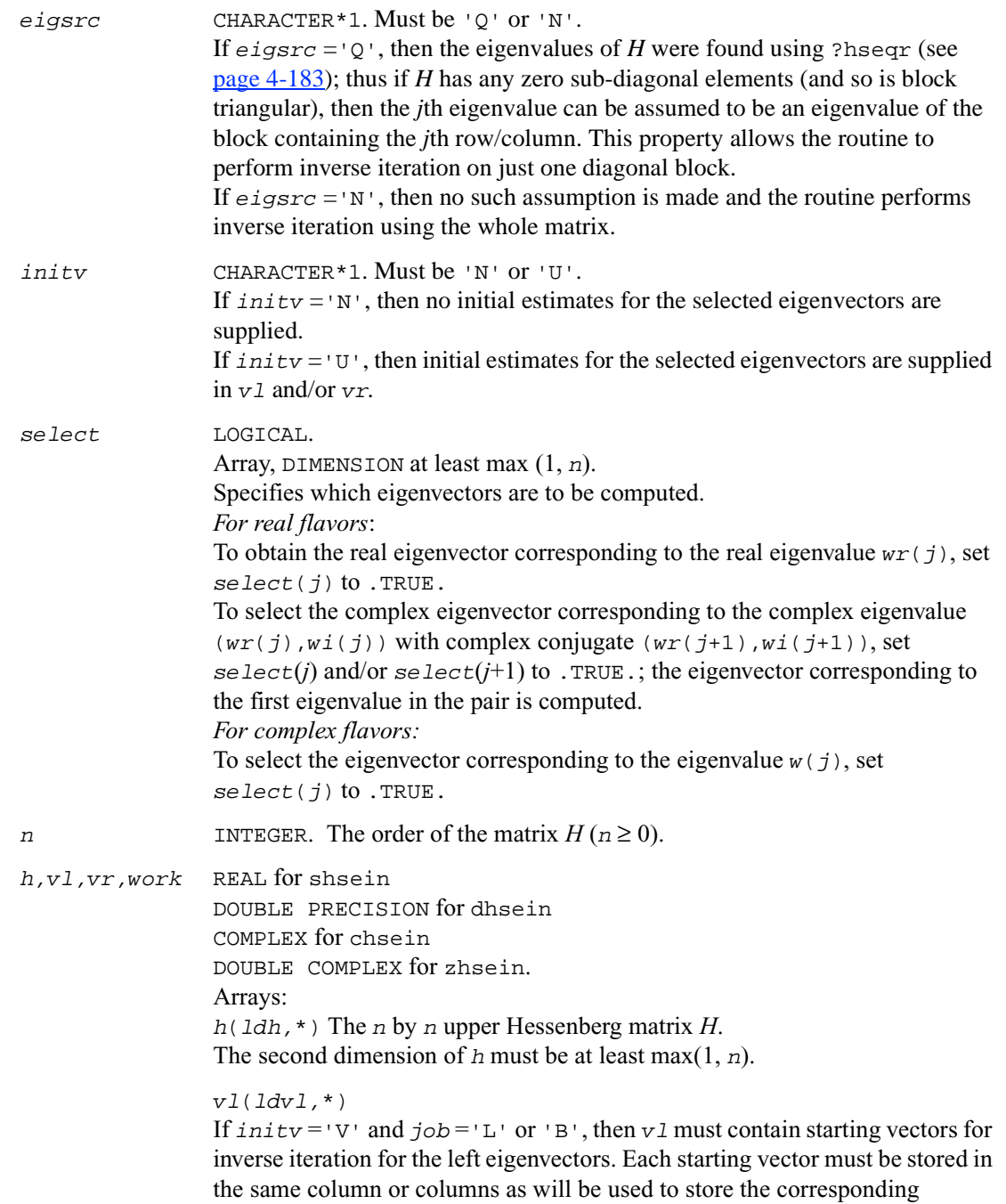

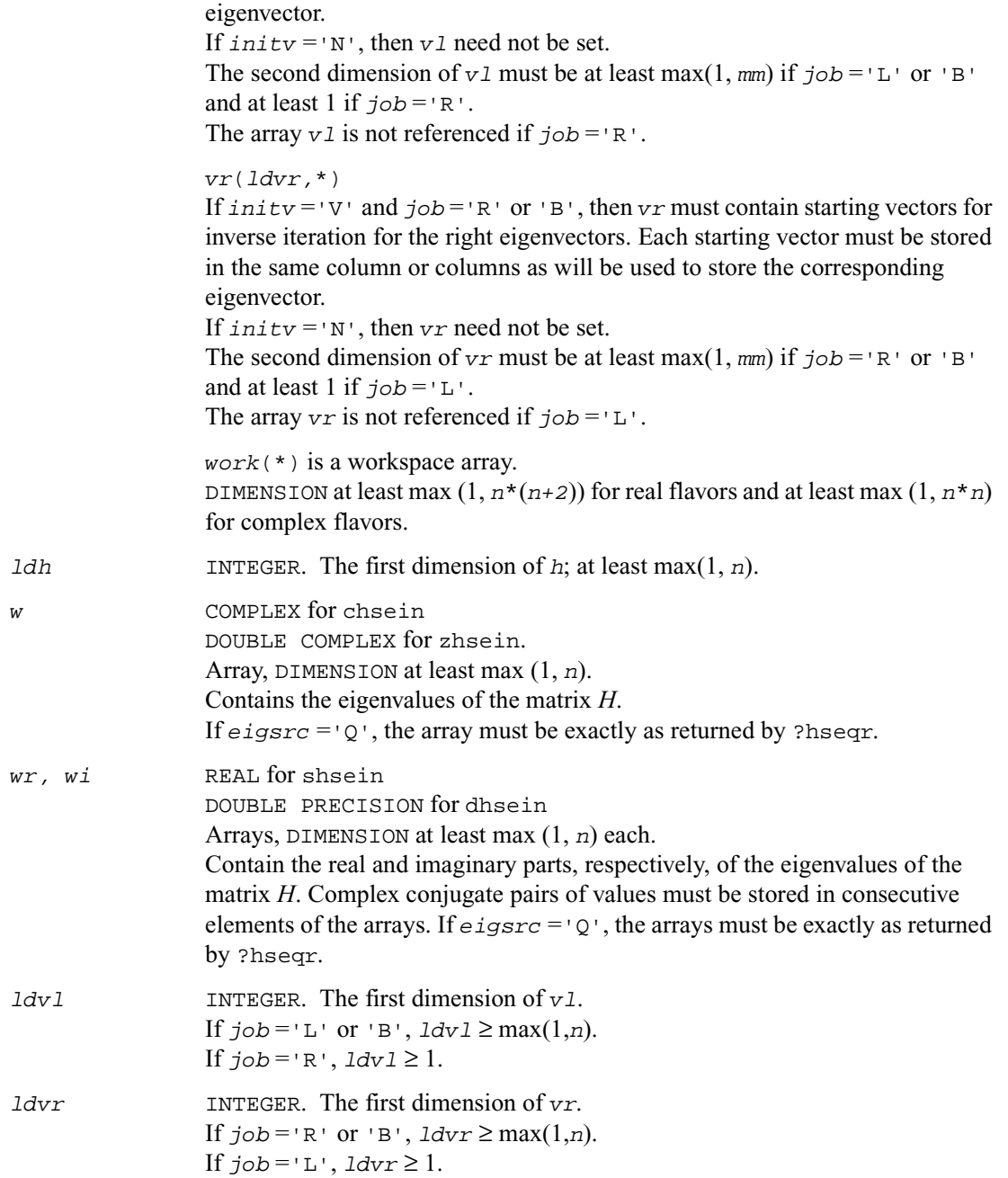

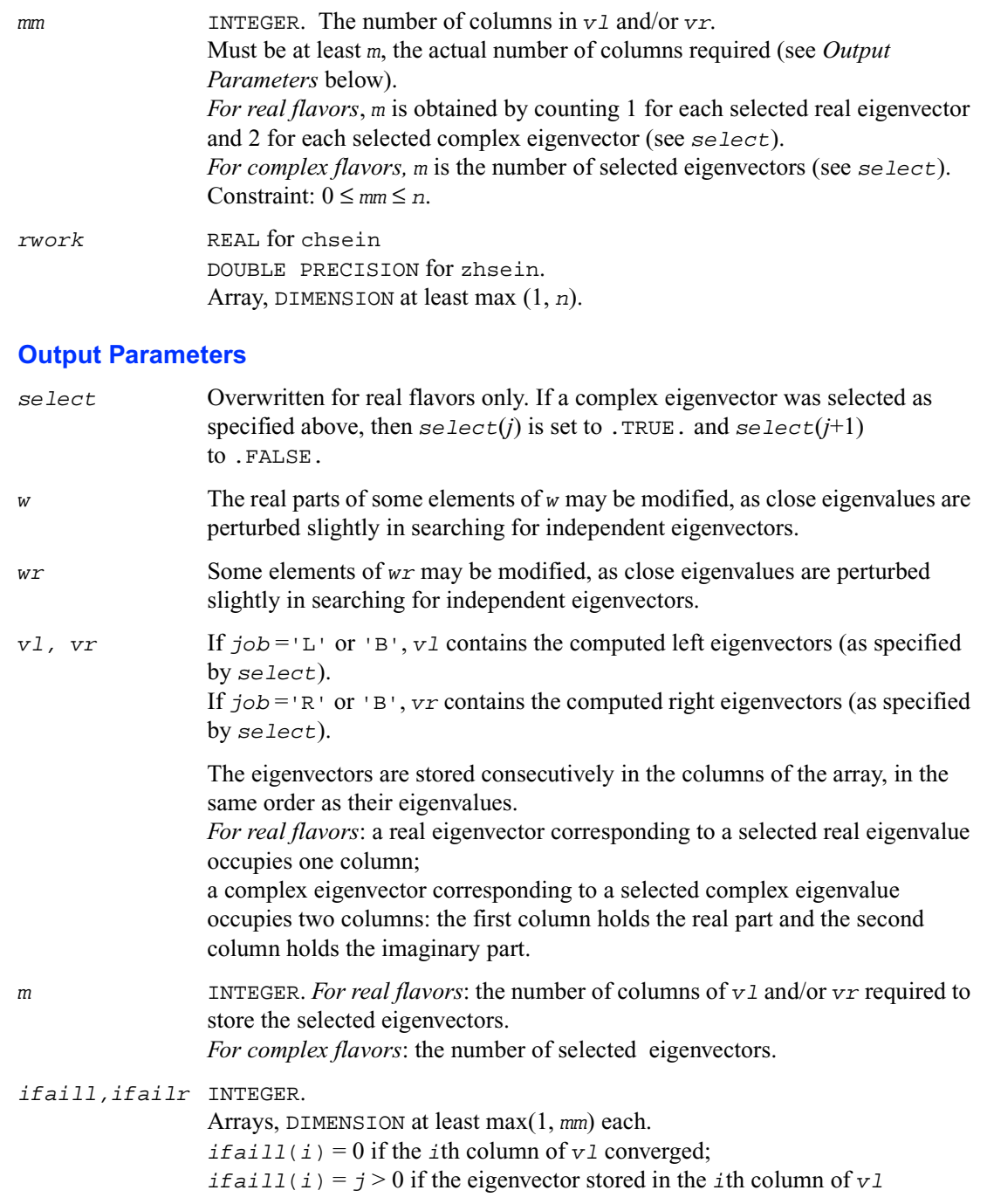

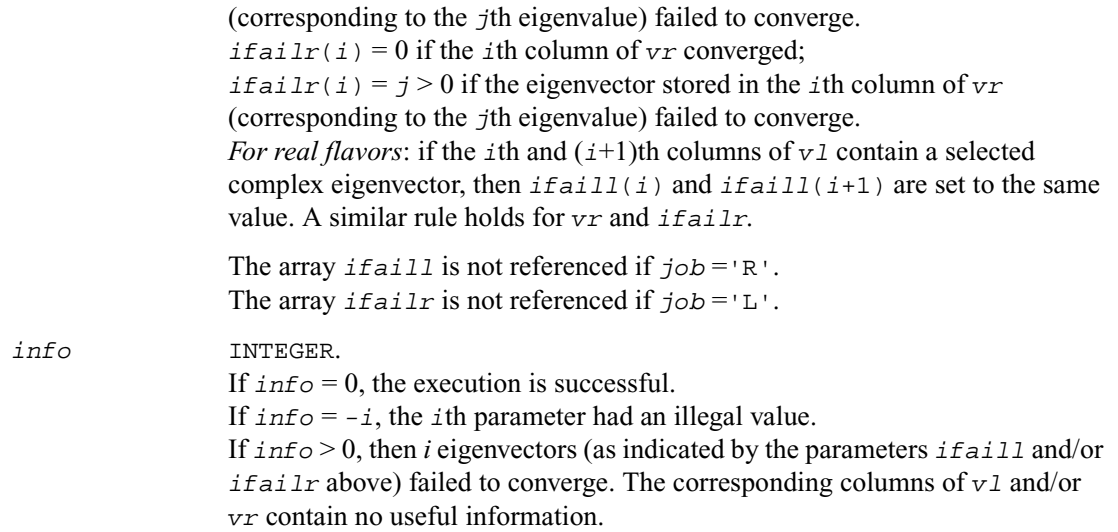

## **Application Notes**

Each computed right eigenvector  $x_i$  is the exact eigenvector of a nearby matrix  $A + E_i$ , such that  $||E_i|| \le O(\varepsilon) ||A||$ . Hence the residual is small:  $||Ax_i - \lambda_i x_i|| = O(\varepsilon) ||A||.$ 

However, eigenvectors corresponding to close or coincident eigenvalues may not accurately span the relevant subspaces.

Similar remarks apply to computed left eigenvectors.

## **?trevc**

*Computes selected eigenvectors of an upper (quasi-) triangular matrix computed by* ?hseqr*.*

#### **Syntax**

```
call strevc ( side, howmny, select, n, t, ldt, vl, ldvl, vr, ldvr,
  mm, m, work, info )
call dtrevc ( side, howmny, select, n, t, ldt, vl, ldvl, vr, ldvr,
  mm, m, work, info )
call ctrevc ( side, howmny, select, n, t, ldt, vl, ldvl, vr, ldvr,
  mm, m, work, rwork, info )
call ztrevc ( side, howmny, select, n, t, ldt, vl, ldvl, vr, ldvr,
  mm, m, work, rwork, info )
```
### **Description**

This routine computes some or all of the right and/or left eigenvectors of an upper triangular matrix *T* (or, for real flavors, an upper quasi-triangular matrix *T*). Matrices of this type are produced by the Schur factorization of a general matrix:  $A = Q T Q^H$ , as computed by ?hseqr (see [page 4-183\)](#page-544-0).

The right eigenvector x and the left eigenvector  $\gamma$  of T corresponding to an eigenvalue  $w$ , are defined by:

 $\overline{T}$   $\overline{x}$  = *wx*,  $y$ <sup>*HT*</sup> = *wy<sup>H</sup>* where  $y<sup>H</sup>$  denotes the conjugate transpose of *y*.

The eigenvalues are not input to this routine, but are read directly from the diagonal blocks of *T*.

This routine returns the matrices *X* and/or *Y* of right and left eigenvectors of *T*, or the products *Q X* and/or *Q Y*, where *Q* is an input matrix.

If *Q* is the orthogonal/unitary factor that reduces a matrix *A* to Schur form *T*, then *Q X* and *Q Y* are the matrices of right and left eigenvectors of *A*.

### **Input Parameters**

side CHARACTER\*1. Must be 'R' or 'L' or 'B'. If  $side ='R'$ , then only right eigenvectors are computed. If  $side = 'L'$ , then only left eigenvectors are computed. If  $side = 'B'$ , then all eigenvectors are computed.

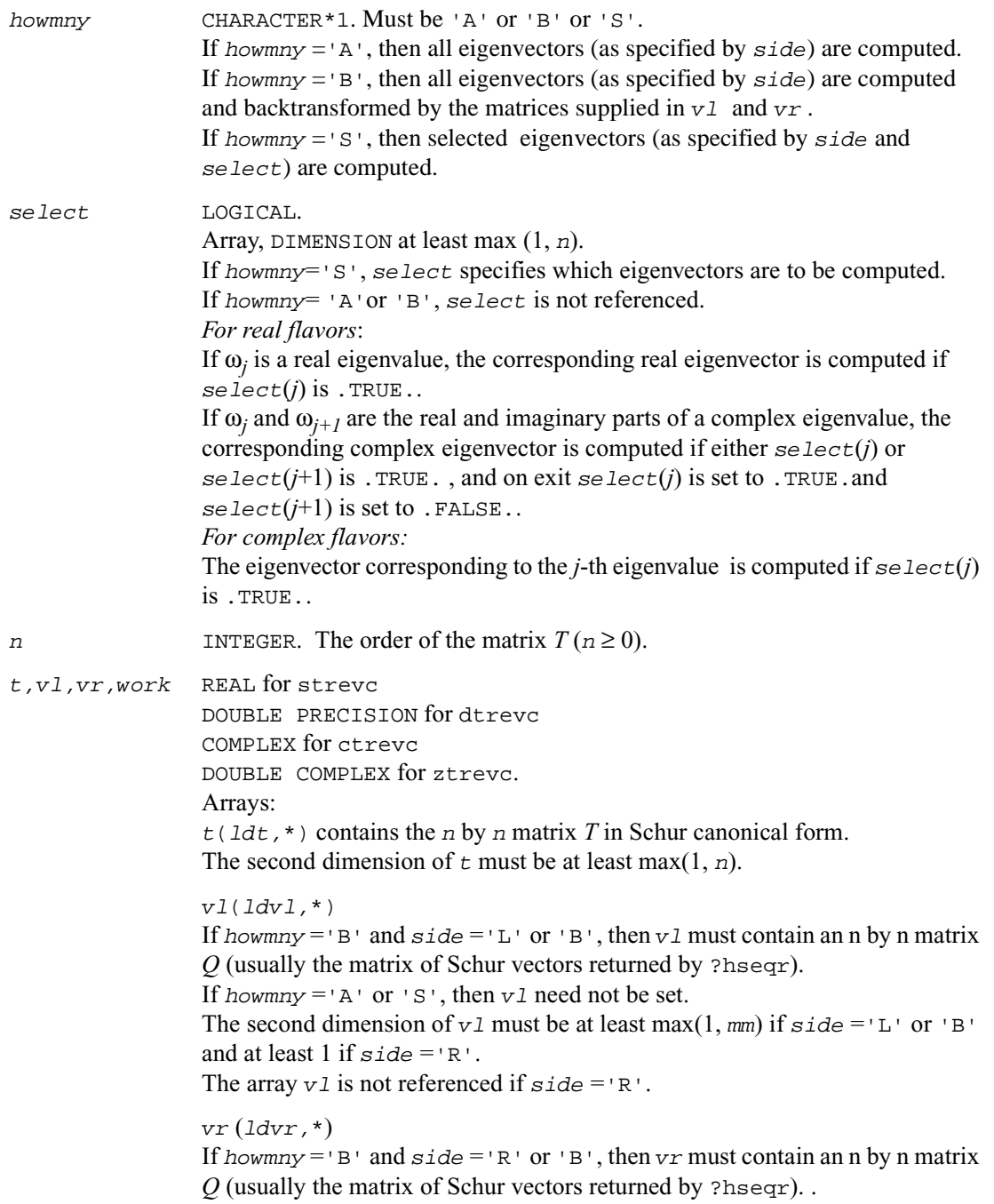

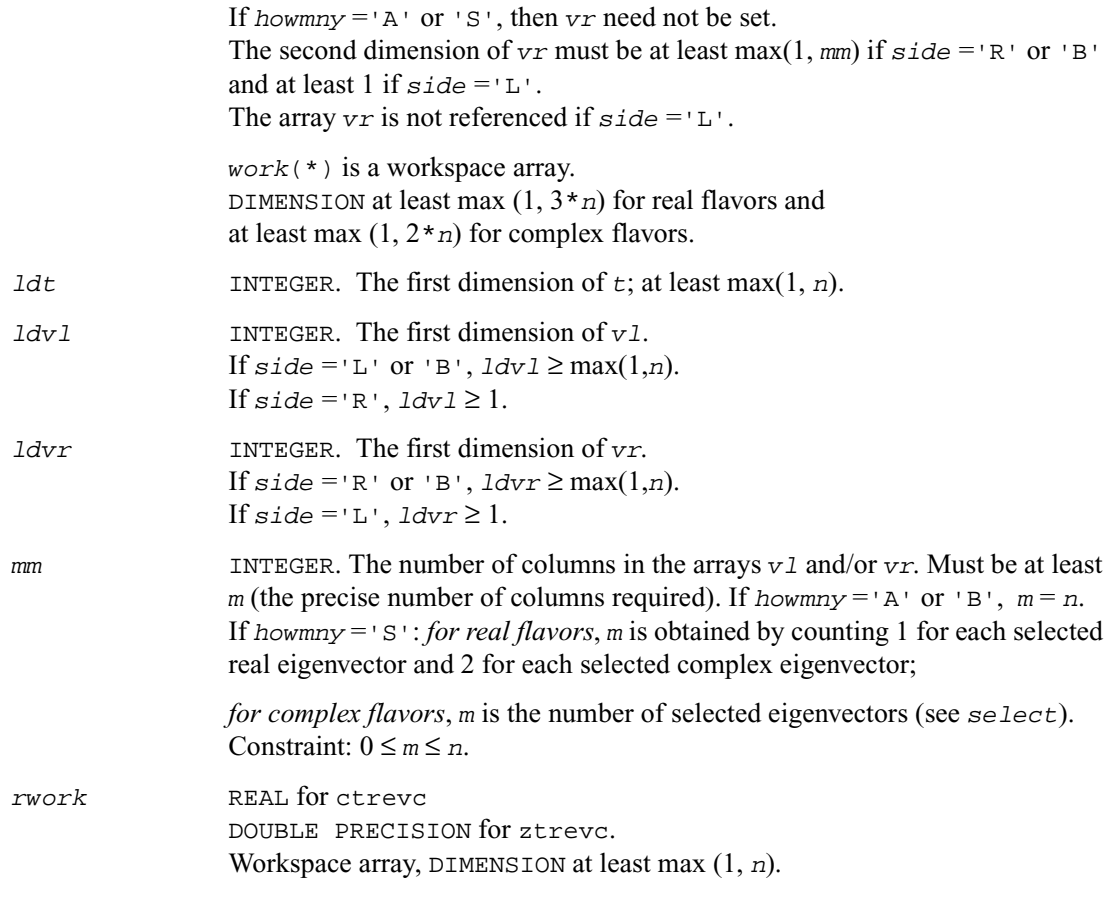

## **Output Parameters**

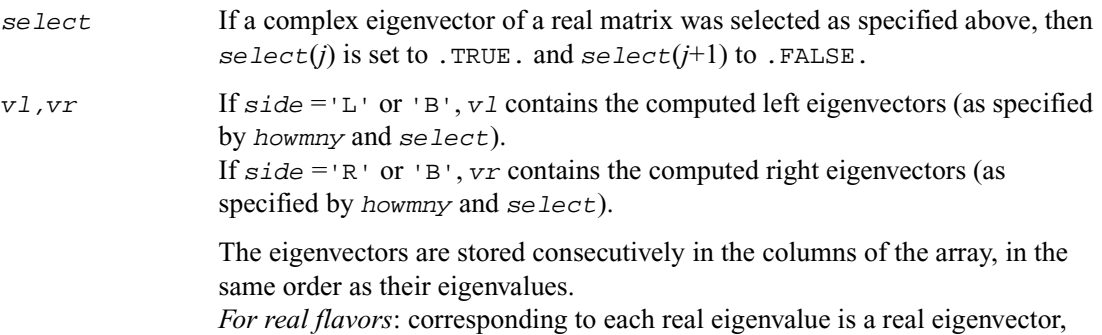

occupying one column; corresponding to each complex conjugate pair of eigenvalues is a complex eigenvector, occupying two columns; the first column holds the real part and the second column holds the imaginary part.

m INTEGER. *For complex flavors*: the number of selected eigenvectors. If howmny = 'A' or 'B', m is set to n. *For real flavors*: the number of columns of  $v1$  and/or  $vr$  actually used to store the selected eigenvectors. If howmny = 'A' or 'B', m is set to n. info INTEGER. If  $info = 0$ , the execution is successful. If  $info = -i$ , the *i*th parameter had an illegal value.

## **Application Notes**

If  $x_i$  is an exact right eigenvector and  $y_i$  is the corresponding computed eigenvector, then the angle θ(*y<sub>i</sub>*,*x<sub>i</sub>*) between them is bounded as follows: θ(*y<sub>i</sub>*,*x<sub>i</sub>*) ≤ (c(*n*)ε||*T*||<sub>2</sub>)/sep<sub>*i*</sub> where sep<sub>*i*</sub> is the reciprocal condition number

of  $x_i$ . The condition number  $\text{sep}_i$  may be computed by calling ?trsna.

## <span id="page-557-0"></span>**?trsna**

*Estimates condition numbers for specified eigenvalues and right eigenvectors of an upper (quasi-) triangular matrix.*

#### **Syntax**

```
call strsna ( job, howmny, select, n, t, ldt, vl, ldvl, vr, ldvr,
   s, sep, mm, m, work, ldwork, iwork, info )
call dtrsna ( job, howmny, select, n, t, ldt, vl, ldvl, vr, ldvr,
   s, sep, mm, m, work, ldwork, iwork, info )
call ctrsna ( job, howmny, select, n, t, ldt, vl, ldvl, vr, ldvr,
   s, sep, mm, m, work, ldwork, rwork, info )
call ztrsna ( job, howmny, select, n, t, ldt, vl, ldvl, vr, ldvr,
   s, sep, mm, m, work, ldwork, rwork, info )
```
## **Description**

This routine estimates condition numbers for specified eigenvalues and/or right eigenvectors of an upper triangular matrix *T* (or, for real flavors, upper quasi-triangular matrix *T* in canonical Schur form). These are the same as the condition numbers of the eigenvalues and right eigenvectors of an original matrix  $A = ZTZ^H$  (with unitary or, for real flavors, orthogonal *Z*), from which *T* may have been derived.

The routine computes the reciprocal of the condition number of an eigenvalue  $\lambda_i$  as  $s_i =$  $|v^H u|/(||u||_E ||v||_E)$ , where *u* and *v* are the right and left eigenvectors of *T*, respectively, corresponding to  $\lambda_i$ . This reciprocal condition number always lies between zero (ill-conditioned) and one (well-conditioned).

An approximate error estimate for a computed eigenvalue  $\lambda_i$  is then given by  $\epsilon ||T||/s_i$ , where  $\epsilon$  is the *machine precision*.

To estimate the reciprocal of the condition number of the right eigenvector corresponding to  $\lambda_i$ , the routine first calls ?trexc (see <u>page 4-201</u>) to reorder the eigenvalues so that  $\lambda_i$  is in the leading position:

$$
T = Q \begin{bmatrix} \lambda_i & C^H \\ 0 & T_{22} \end{bmatrix} Q^H
$$

The reciprocal condition number of the eigenvector is then estimated as  $sep<sub>i</sub>$ , the smallest singular value of the matrix  $T_{22} - \lambda_i I$ . This number ranges from zero (ill-conditioned) to very large (well-conditioned).

An approximate error estimate for a computed right eigenvector u corresponding to  $\lambda_i$  is then given by ε ||*T*||/sep*<sup>i</sup>* .

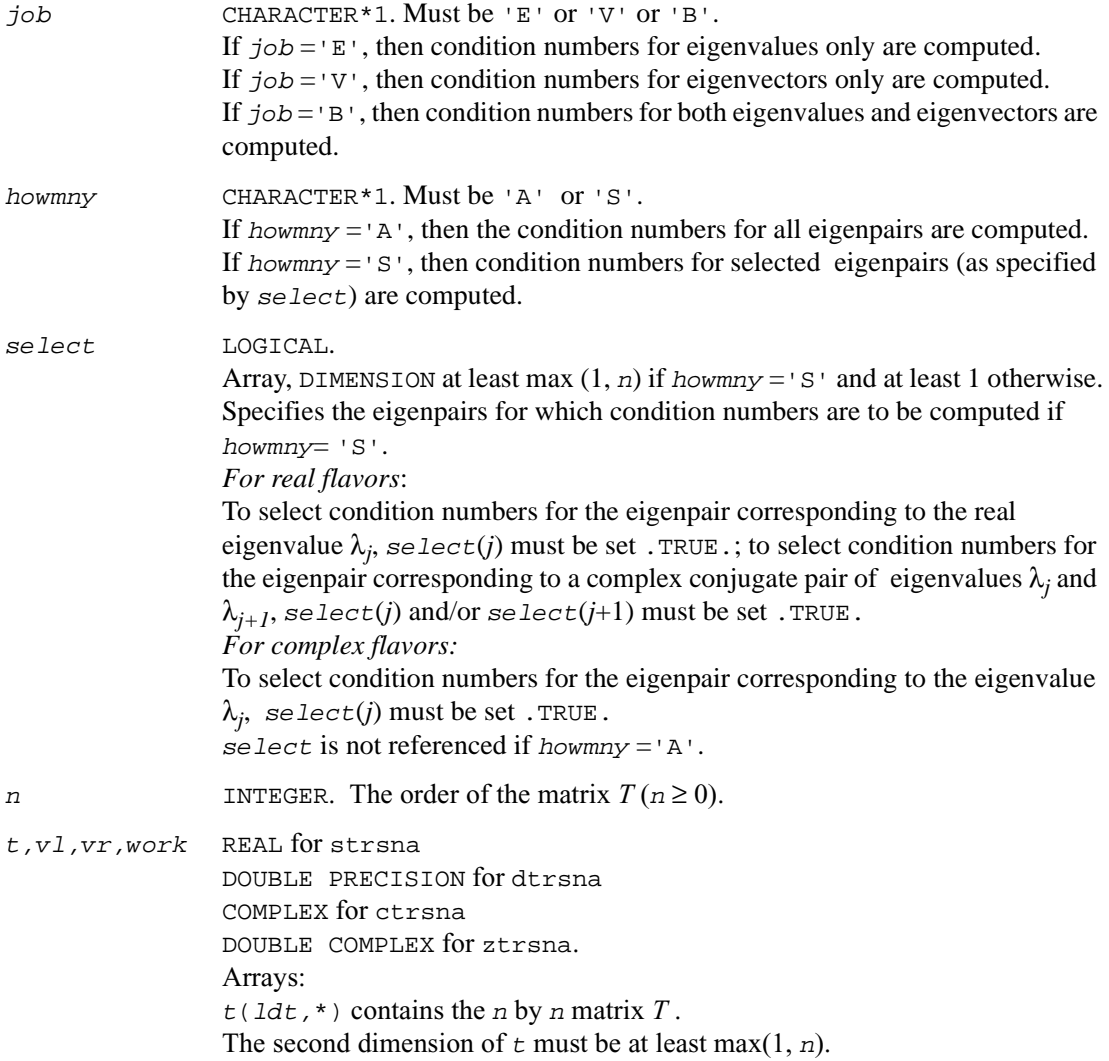

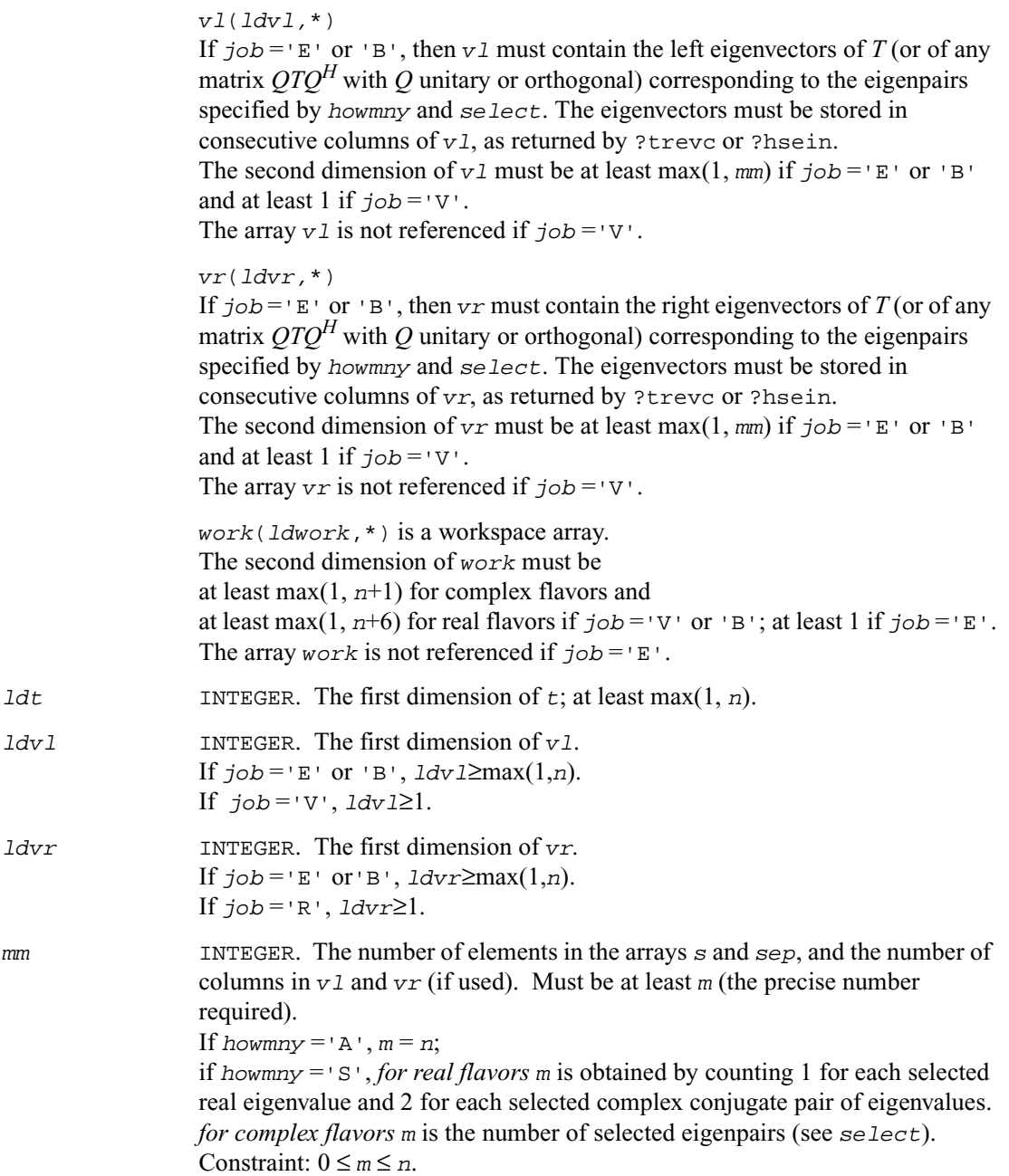

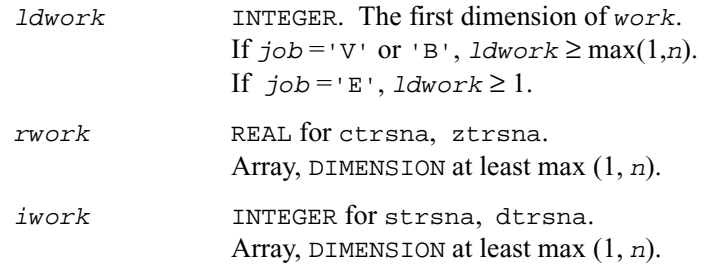

## **Output Parameters**

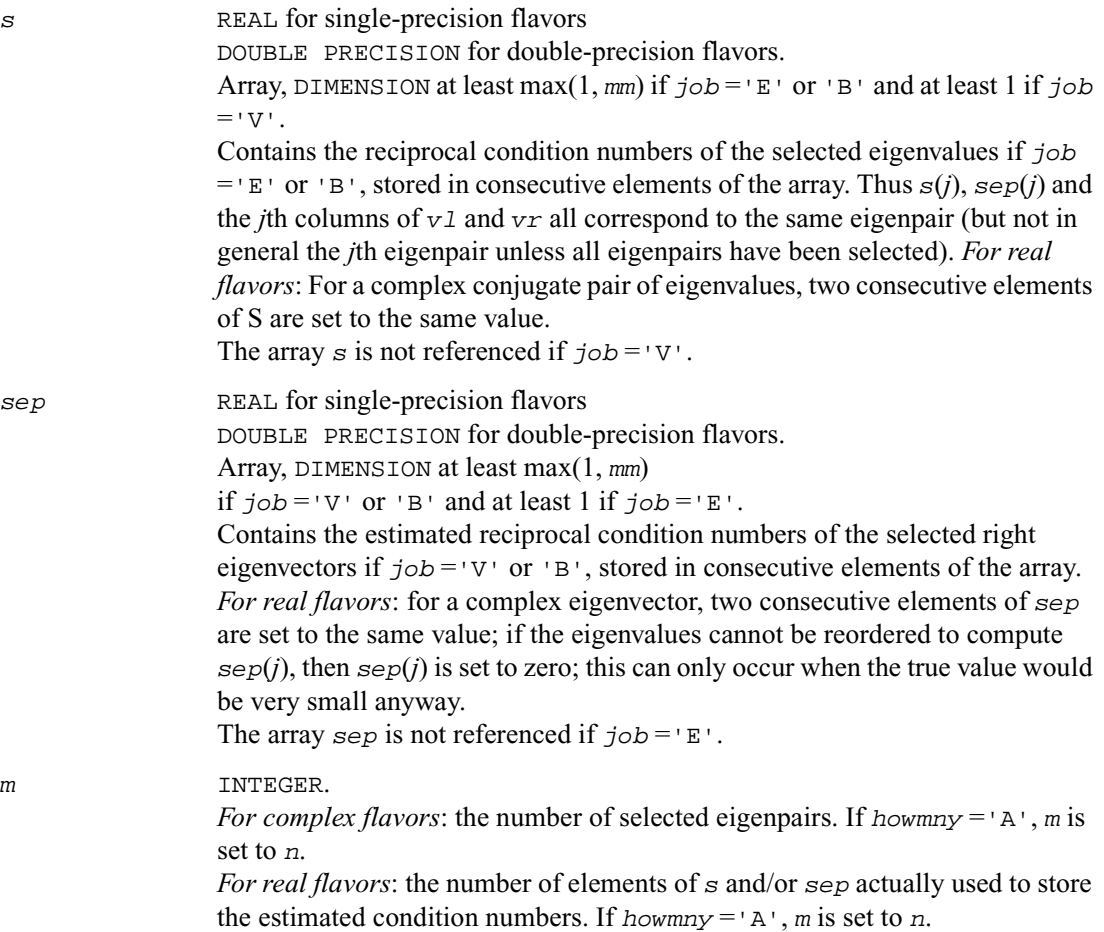

info INTEGER.

If  $info = 0$ , the execution is successful. If  $info = -i$ , the *i*th parameter had an illegal value.

## **Application Notes**

The computed values  $sep<sub>i</sub>$  may overestimate the true value, but seldom by a factor of more than 3.

## <span id="page-562-0"></span>**?trexc**

*Reorders the Schur factorization of a general matrix.*

#### **Syntax**

call strexc ( compq, n, t, ldt, q, ldq, ifst, ilst, work, info ) call dtrexc (  $compq$ ,  $n$ ,  $t$ ,  $ldt$ ,  $q$ ,  $ldq$ ,  $ifst$ ,  $ilst$ ,  $work$ ,  $info$  ) call ctrexc ( compq, n, t, ldt, q, ldq, ifst, ilst, info ) call ztrexc ( compq, n, t, ldt, q, ldq, ifst, ilst, info )

### **Description**

This routine reorders the Schur factorization of a general matrix  $A = OTO<sup>H</sup>$ , so that the diagonal element or block of  $T$  with row index  $iff$  is moved to row ilst.

The reordered Schur form *S* is computed by an unitary (or, for real flavors, orthogonal) similarity transformation:  $S = Z^H T Z$ . Optionally the updated matrix *P* of Schur vectors is computed as *P* = *QZ*, giving *A*=*PSPH*.

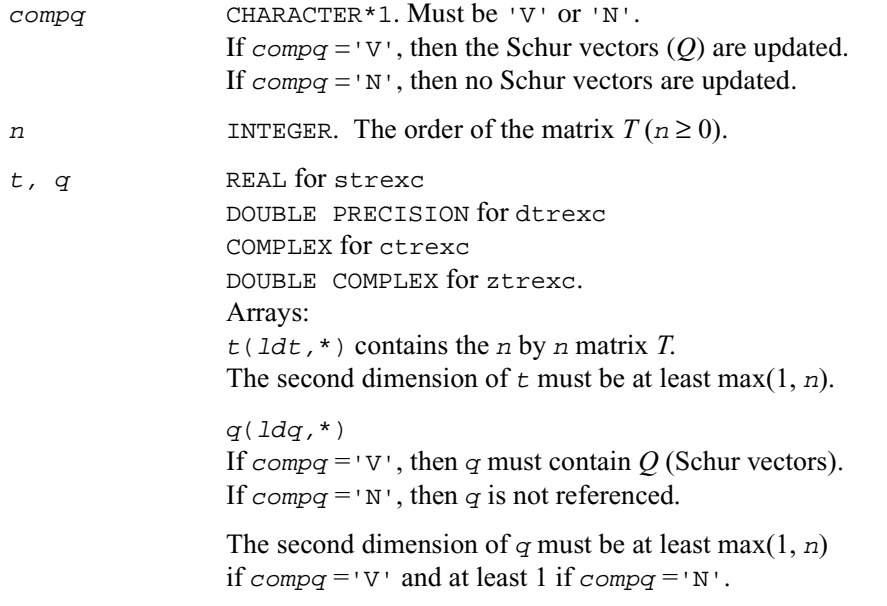

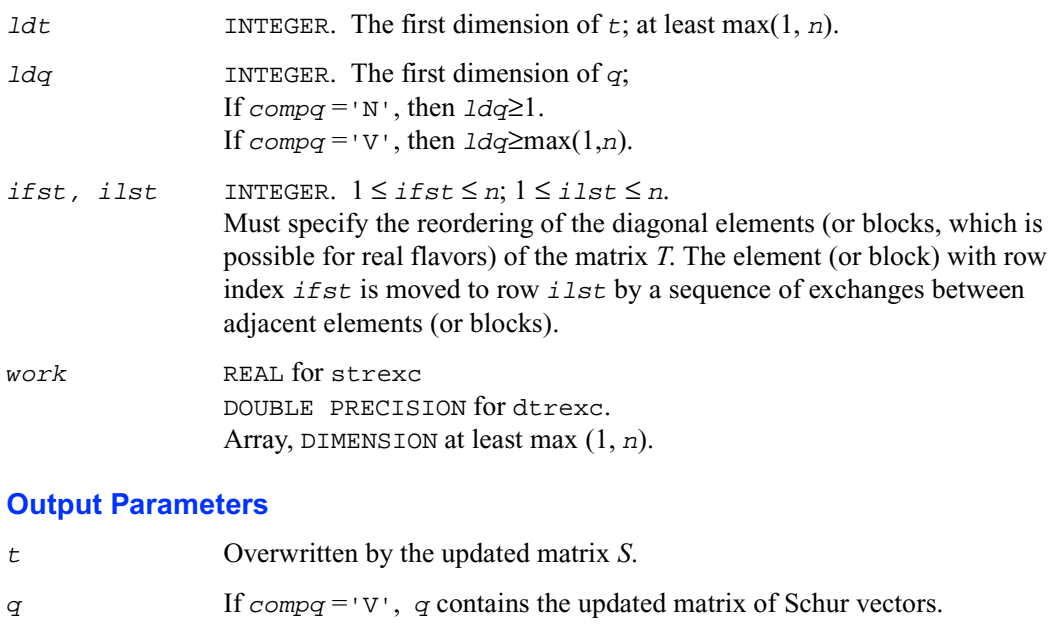

## **Application Notes**

info INTEGER.

The computed matrix *S* is exactly similar to a matrix  $T + E$ , where  $||E||_2 = O(\varepsilon) ||T||_2$ , and  $\varepsilon$  is the machine precision.

If  $\text{info} = 0$ , the execution is successful.

ifst, ilst Overwritten for real flavors only.

Note that if a 2 by 2 diagonal block is involved in the re-ordering, its off-diagonal elements are in general changed; the diagonal elements and the eigenvalues of the block are unchanged unless the block is sufficiently ill-conditioned, in which case they may be noticeably altered. It is possible for a 2 by 2 block to break into two 1 by 1 blocks, that is, for a pair of complex eigenvalues to become purely real.

final position (which may differ from its input value by  $\pm 1$ ).

If  $info = -i$ , the *i*th parameter had an illegal value.

If  $iff$  pointed to the second row of a 2 by 2 block on entry, it is changed to point to the first row;  $i$  lst always points to the first row of the block in its

The values of eigenvalues however are never changed by the re-ordering.

The approximate number of floating-point operations is

```
for real flavors: 6n(ifst−ilst) if compq ='N';
                     12n(ifst−ilst) if compq ='V'; 
for complex flavors: 20n(ifst−ilst) if compq ='N';
                     40n(ifst−ilst) if compq ='V'.
```
## **?trsen**

*Reorders the Schur factorization of a matrix and (optionally) computes the reciprocal condition numbers and invariant subspace for the selected cluster of eigenvalues.*

#### **Syntax**

```
call strsen (job, compq, select, n, t, ldt, q, ldq, wr, wi, m, s,
   sep, work, lwork, iwork, liwork, info)
call dtrsen (job, compq, select, n, t, ldt, q, ldq, wr, wi, m, s,
   sep, work, lwork, iwork, liwork, info)
call ctrsen (job, compq, select, n, t, ldt, q, ldq, w, m, s,
   sep, work, lwork, info)
call ztrsen (job, compq, select, n, t, ldt, q, ldq, w, m, s,
   sep, work, lwork, info)
```
#### **Description**

This routine reorders the Schur factorization of a general matrix  $A = OTO^H$  so that a selected cluster of eigenvalues appears in the leading diagonal elements (or, for real flavors, diagonal blocks) of the Schur form.

The reordered Schur form *R* is computed by an unitary(orthogonal) similarity transformation:  $R =$ *Z*<sup>*HTZ*</sup>. Optionally the updated matrix *P* of Schur vectors is computed as  $P = QZ$ , giving  $A = PRP$ <sup>*H*</sup>.

Let

$$
R = \begin{bmatrix} T_{11} & T_{12} \\ 0 & T_{13} \end{bmatrix}
$$

where the selected eigenvalues are precisely the eigenvalues of the leading  $m$  by  $m$  submatrix  $T_{11}$ . Let *P* be correspondingly partitioned as  $(Q_1 Q_2)$  where  $Q_1$  consists of the first m columns of *Q*. Then  $AQ_1 = Q_1T_{11}$ , and so the m columns of  $Q_1$  form an orthonormal basis for the invariant subspace corresponding to the selected cluster of eigenvalues.

Optionally the routine also computes estimates of the reciprocal condition numbers of the average of the cluster of eigenvalues and of the invariant subspace.

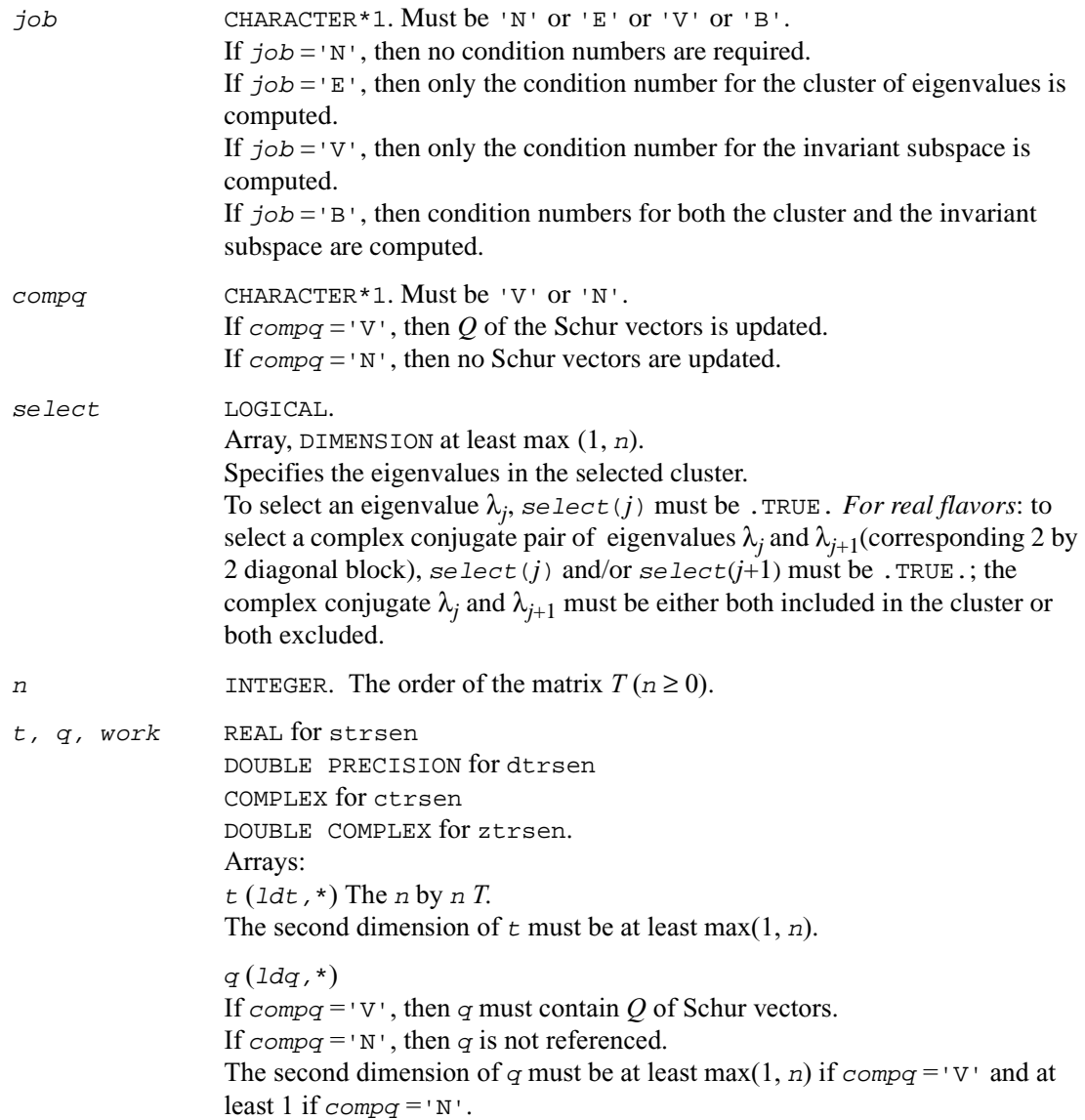

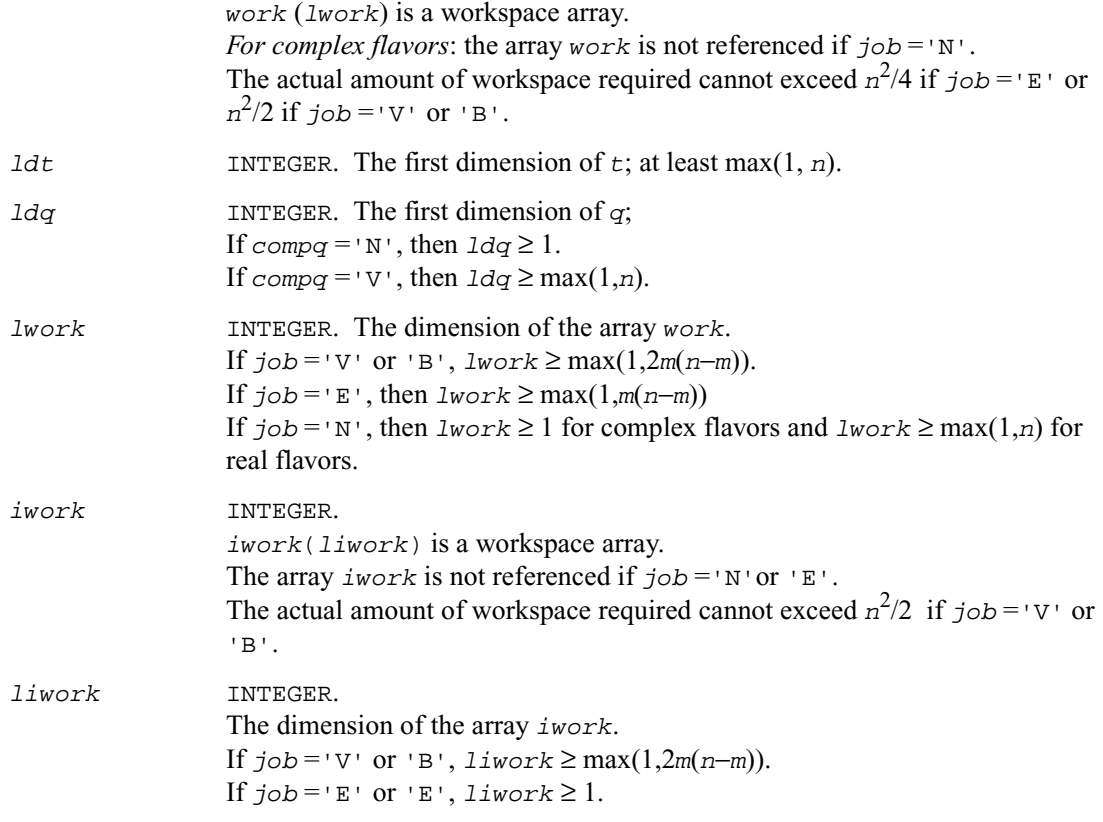

## **Output Parameters**

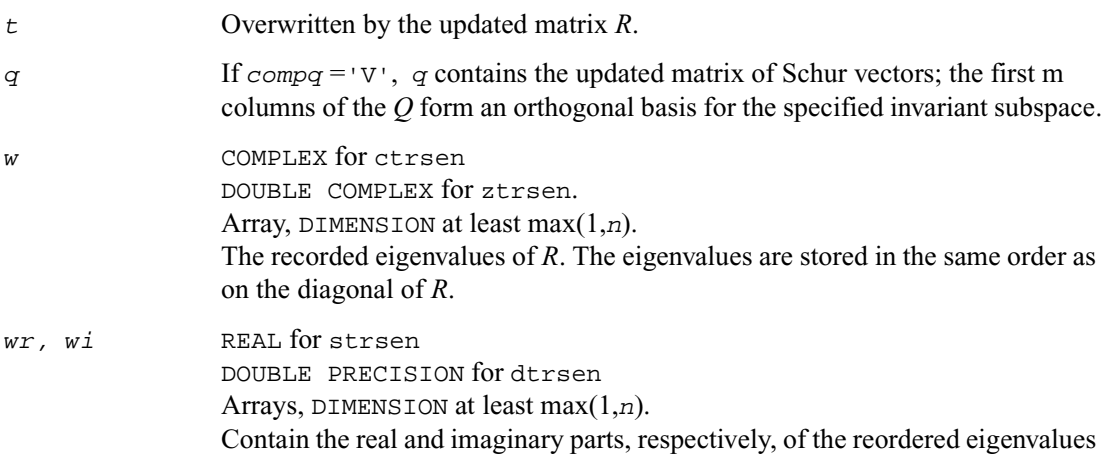

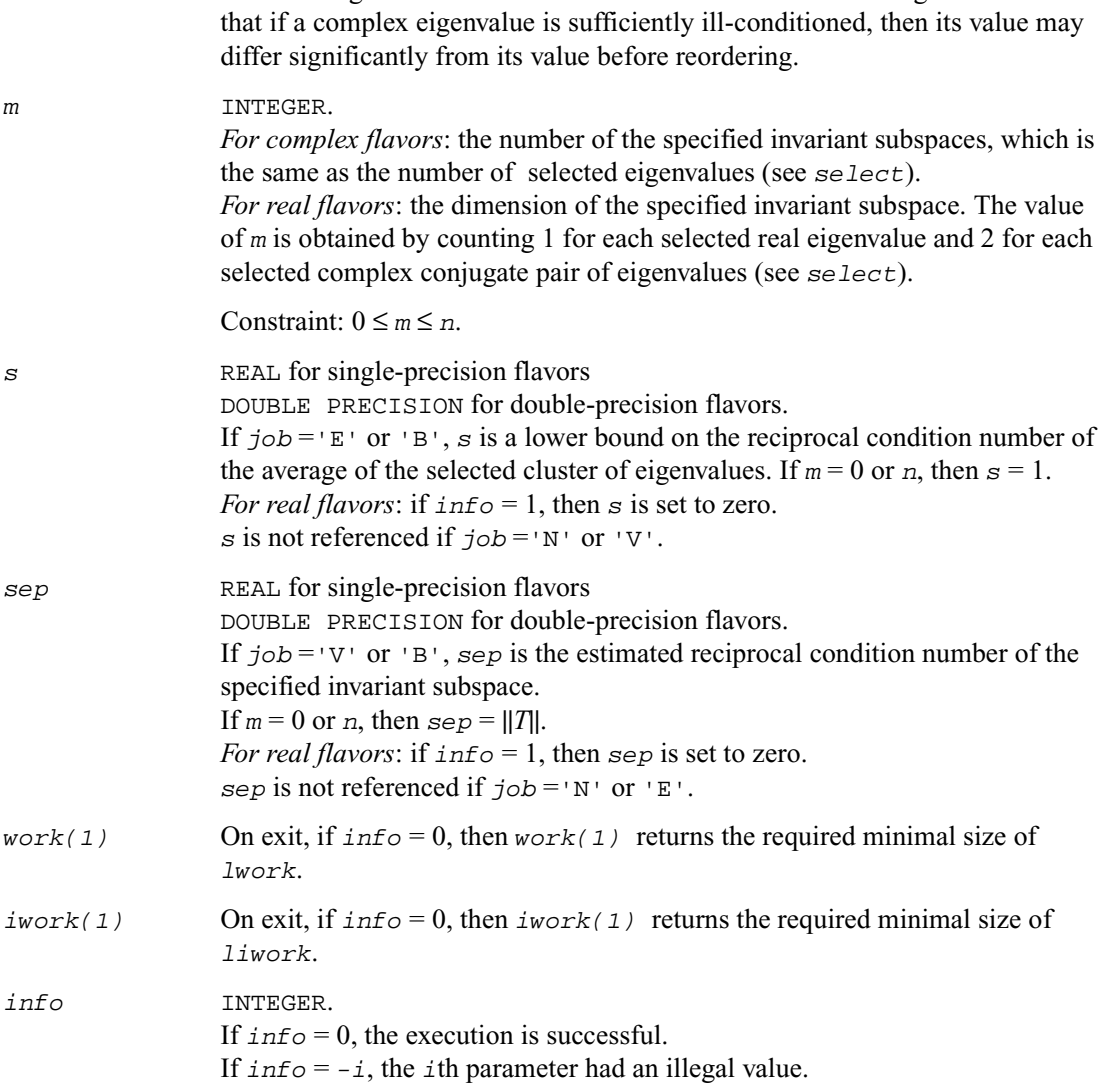

of *R*. The eigenvalues are stored in the same order as on the diagonal of *R*. Note

## **Application Notes**

The computed matrix *R* is exactly similar to a matrix  $T + E$ , where

 $||E||_2 = O(\varepsilon) ||T||_2$ , and  $\varepsilon$  is the machine precision.

The computed  $s$  cannot underestimate the true reciprocal condition number by more than a factor of  $(\min(m, n-m))^{1/2}$ ; sep may differ from the true value by  $(m*n-m^2)^{1/2}$ . The angle between the

computed invariant subspace and the true subspace is  $O(\varepsilon) ||A||_2$ /sep.

Note that if a 2 by 2 diagonal block is involved in the re-ordering, its off-diagonal elements are in general changed; the diagonal elements and the eigenvalues of the block are unchanged unless the block is sufficiently ill-conditioned, in which case they may be noticeably altered. It is possible for a 2 by 2 block to break into two 1 by 1 blocks, that is, for a pair of complex eigenvalues to become purely real. The values of eigenvalues however are never changed by the re-ordering.

# **?trsyl**

*Solves Sylvester's equation for real quasi-triangular or complex triangular matrices.*

#### **Syntax**

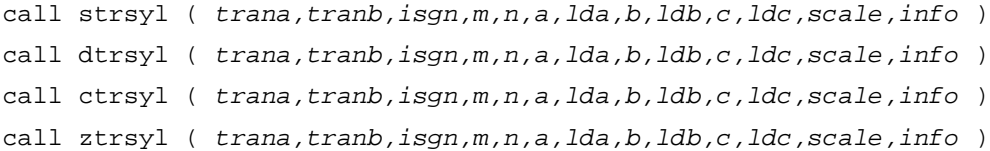

### **Description**

This routine solves the Sylvester matrix equation  $op(A)X \pm Xop(B) = \alpha C$ , where  $op(A) = A$  or  $A^H$ , and the matrices *A* and *B* are upper triangular (or, for real flavors, upper quasi-triangular in canonical Schur form);  $\alpha \le 1$  is a scale factor determined by the routine to avoid overflow in *X*; *A* is m by m, *B* is n by n, and *C* and *X* are both m by n. The matrix *X* is obtained by a straightforward process of back substitution.

The equation has a unique solution if and only if  $\alpha_i \pm \beta_i \neq 0$ , where  $\{\alpha_i\}$  and  $\{\beta_i\}$  are the eigenvalues of *A* and *B*, respectively, and the sign  $(+$  or  $-)$  is the same as that used in the equation to be solved.

#### **Input Parameters**

trana CHARACTER\*1. Must be 'N' or 'T' or 'C'. If  $\text{tran} = 'N'$ , then  $op(A) = A$ . If  $trana = 'T'$ , then  $op(A) = A^T$  (real flavors only). If  $trana = 'C'$  then  $op(A) = A<sup>H</sup>$ .

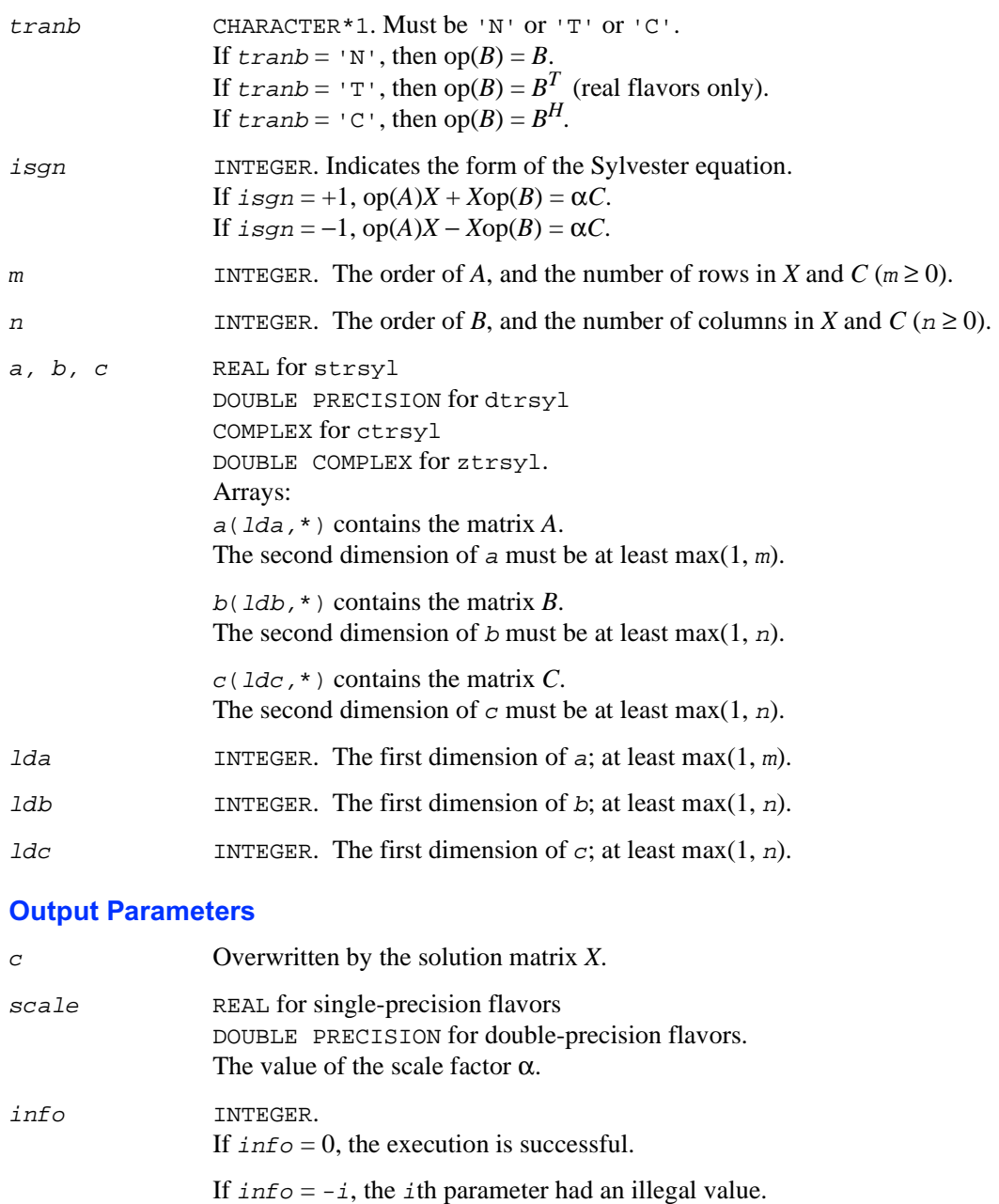

If info = 1, *A* and *B* have common or close eigenvalues perturbed values were used to solve the equation.

## **Application Notes**

Let *X* be the exact, *Y* the corresponding computed solution, and *R* the residual matrix:  $R = C - (AY)$  $\pm YB$ ). Then the residual is always small:

 $||R||_F = O(\varepsilon) (||A||_F + ||B||_F) ||Y||_F$ .

However, *Y* is not necessarily the exact solution of a slightly perturbed equation; in other words, the solution is not backwards stable.

For the forward error, the following bound holds:

 $||Y - X||_F \leq ||R||_F$ /sep(*A*, *B*)

but this may be a considerable overestimate. See  $[Golub96]$  for a definition of  $sep(A, B)$ .

The approximate number of floating-point operations for real flavors is  $m^* n^* (m + n)$ . For complex flavors it is 4 times greater.

## **Generalized Nonsymmetric Eigenvalue Problems**

This section describes LAPACK routines for solving generalized nonsymmetric eigenvalue problems, reordering the generalized Schur factorization of a pair of matrices, as well as performing a number of related computational tasks.

A *generalized nonsymmetric eigenvalue problem* is as follows: given a pair of nonsymmetric (or non-Hermitian) n-by-n matrices *A* and *B*, find the *generalized eigenvalues* λ and the corresponding *generalized eigenvectors x* and *y* that satisfy the equations

 $Ax = \lambda Bx$  (right generalized eigenvectors *x*)

and

 $y<sup>H</sup>A = \lambda y<sup>H</sup>B$  (left generalized eigenvectors *y*).

[Table 4-6](#page-571-0) lists LAPACK routines used to solve the generalized nonsymmetric eigenvalue problems and the generalized Sylvester equation.

#### <span id="page-571-0"></span>**Table 4-6 Computational Routines for Solving Generalized Nonsymmetric Eigenvalue Problems**

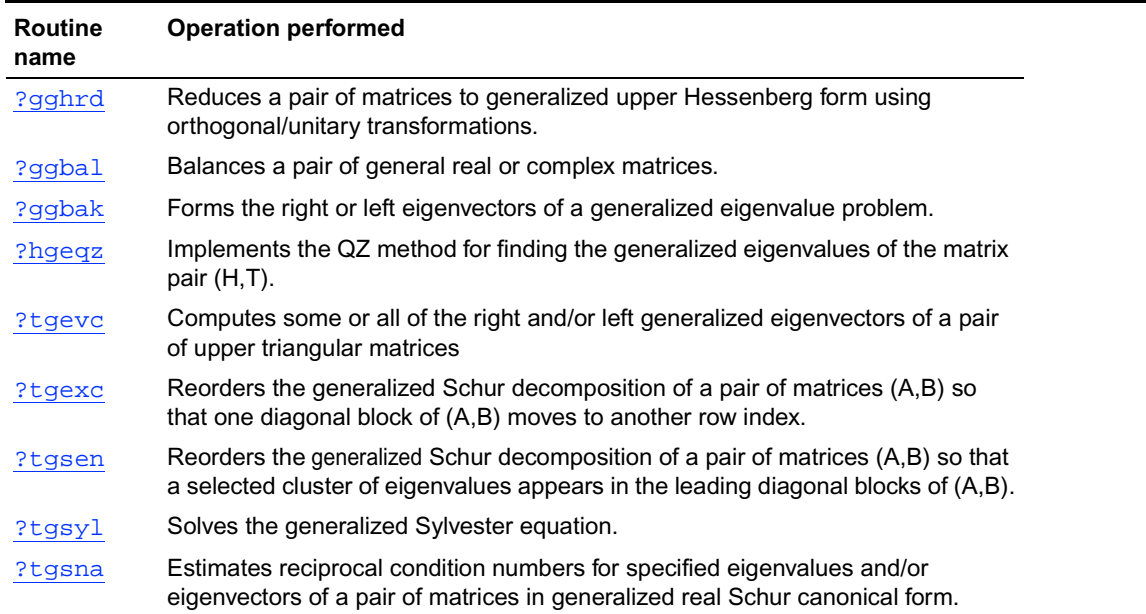

# <span id="page-572-0"></span>**?gghrd**

*Reduces a pair of matrices to generalized upper Hessenberg form using orthogonal/unitary transformations.*

#### **Syntax**

```
call sgghrd ( compq, compz, n, ilo, ihi, a, lda, b, ldb, q, ldq,
               z, ldz, info )
call dgghrd ( compq, compz, n, ilo, ihi, a, lda, b, ldb, q, ldq,
               z, ldz, info )
call cgghrd ( compq, compz, n, ilo, ihi, a, lda, b, ldb, q, ldq,
               z, ldz, info )
call zgghrd ( compq, compz, n, ilo, ihi, a, lda, b, ldb, q, ldq,
               z, ldz, info )
```
#### **Description**

This routine reduces a pair of real/complex matrices (A,B) to generalized upper Hessenberg form using orthogonal/unitary transformations, where A is a general matrix and B is upper triangular. The form of the generalized eigenvalue problem is  $Ax = \lambda Bx$ , and *B* is typically made upper triangular by computing its *QR* factorization and moving the orthogonal matrix *Q* to the left side of the equation.

This routine simultaneously reduces *A* to a Hessenberg matrix *H*:

 $Q^H A Z = H$ and transforms *B* to another upper triangular matrix *T*:  $Q^H B Z = T$ in order to reduce the problem to its standard form  $Hy = \lambda Ty$  where  $y = Z^H x$ .

The orthogonal/unitary matrices *Q* and *Z* are determined as products of Givens rotations. They may either be formed explicitly, or they may be postmultiplied into input matrices  $Q_1$  and  $Z_1$ , so that

```
Q_1 A Z_1^H = (Q_1 Q) H (Z_1 Z)^HQ_I B Z_I^H = (Q_I Q) T (Z_I Z)^H
```
If  $Q_1$  is the orthogonal matrix from the *QR* factorization of *B* in the original equation  $Ax = \lambda Bx$ , then ?gghrd reduces the original problem to generalized Hessenberg form.

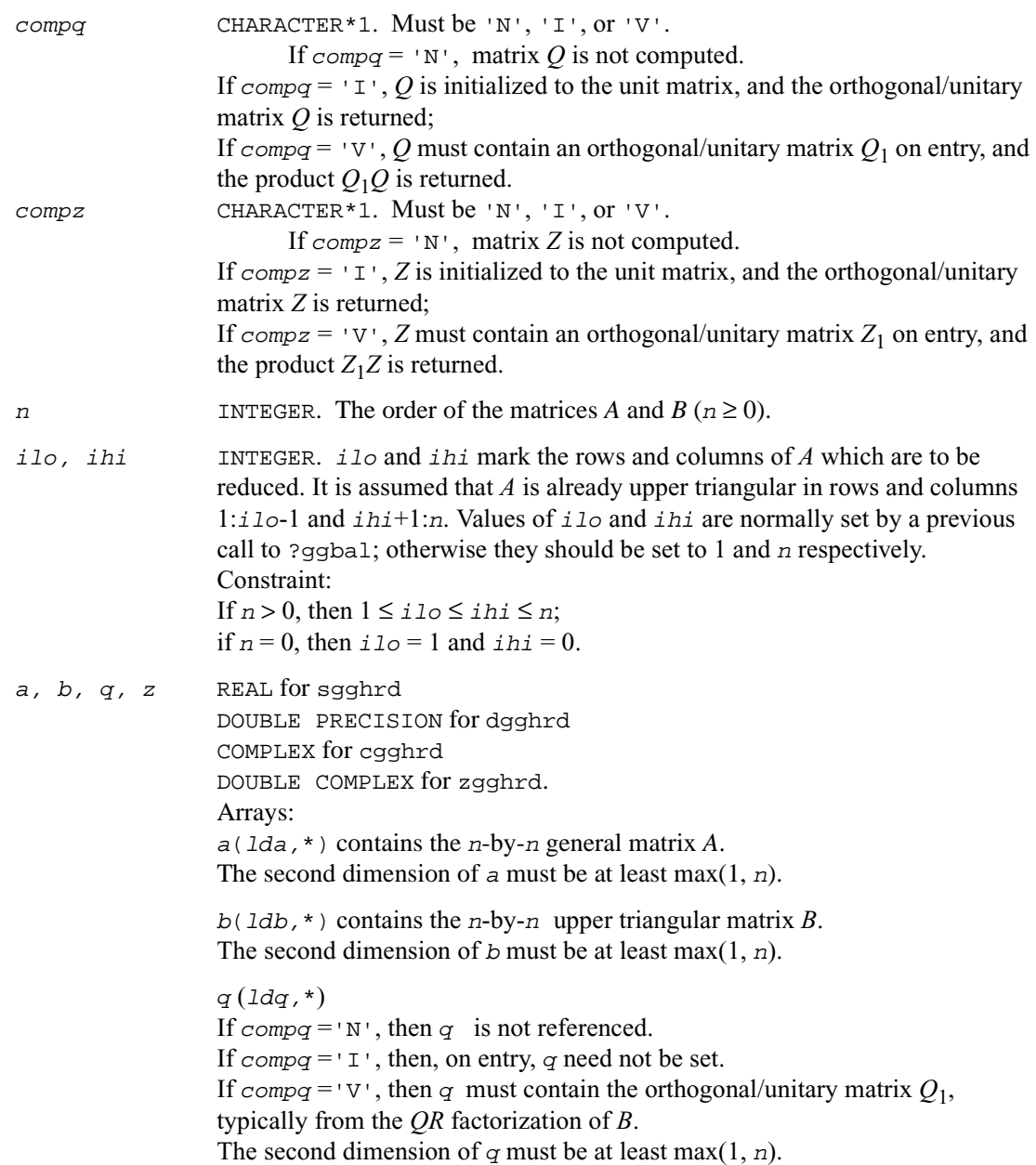

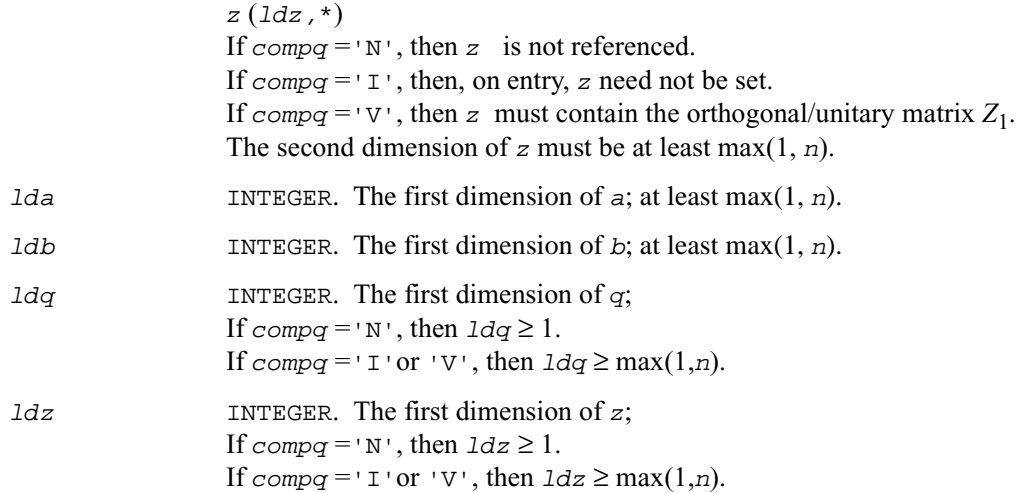

## **Output Parameters**

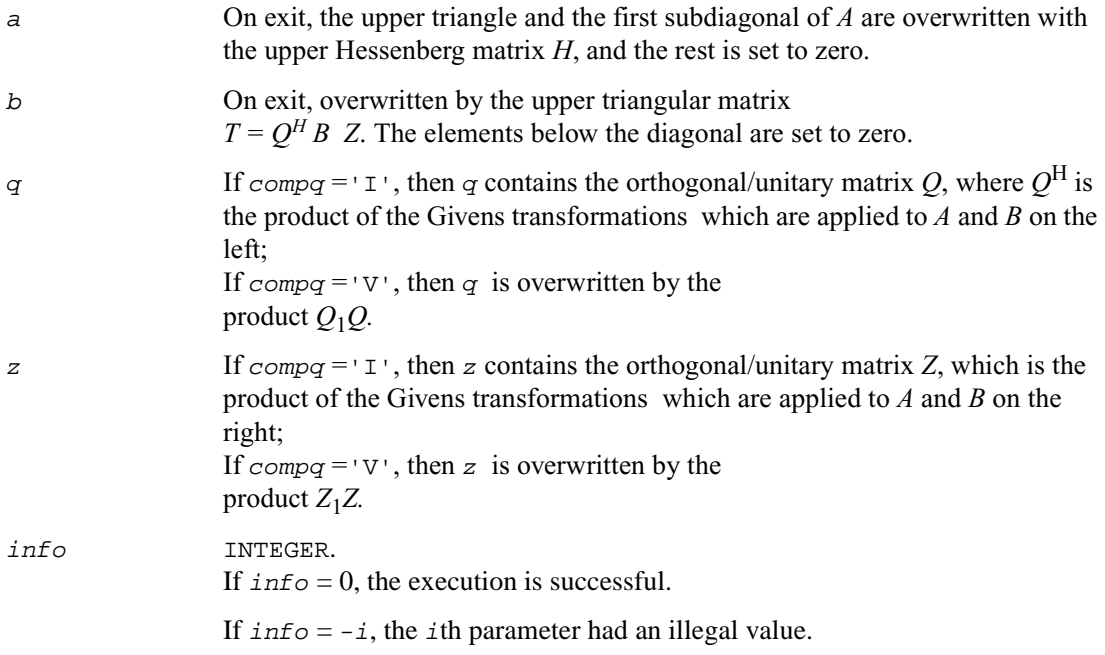

# <span id="page-575-0"></span>**?ggbal**

*Balances a pair of general real or complex matrices.*

### **Syntax**

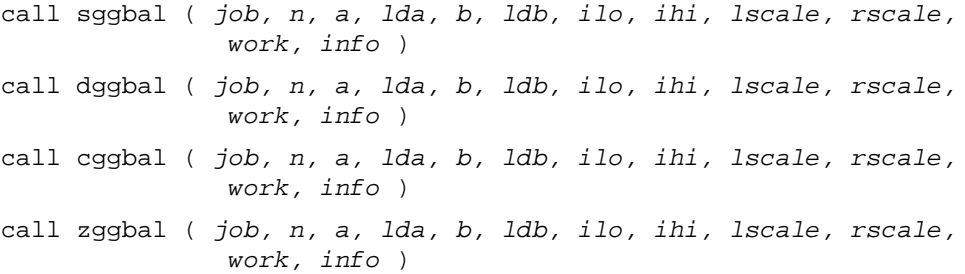

## **Description**

This routine balances a pair of general real/complex matrices (*A,B*). This involves, first, permuting *A* and *B* by similarity transformations to isolate eigenvalues in the first 1 to  $i1o-1$  and last  $ihi+1$  to n elements on the diagonal; and second, applying a diagonal similarity transformation to rows and columns  $i\omega$  to  $i\omega$  to investme the rows and columns as close in norm as possible. Both steps are optional.

Balancing may reduce the 1-norm of the matrices, and improve the accuracy of the computed eigenvalues and/or eigenvectors in the generalized eigenvalue problem  $Ax = \lambda Bx$ .

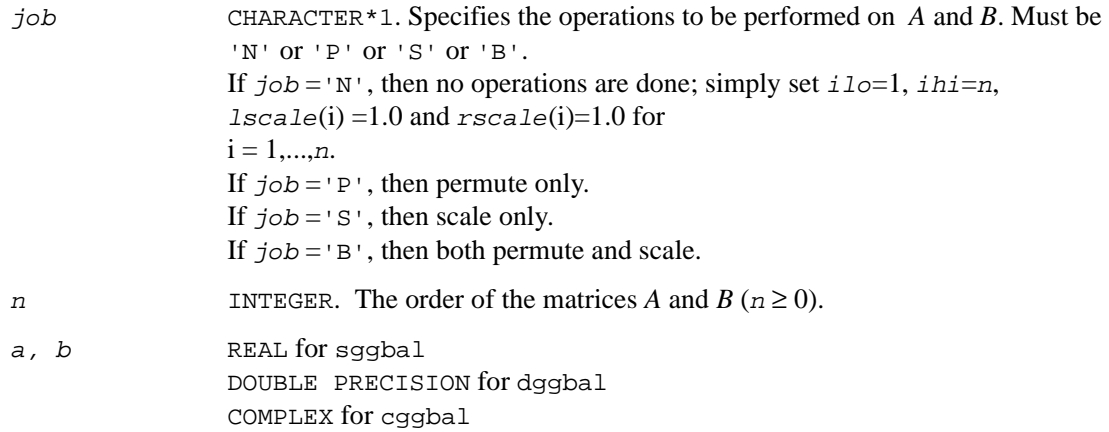
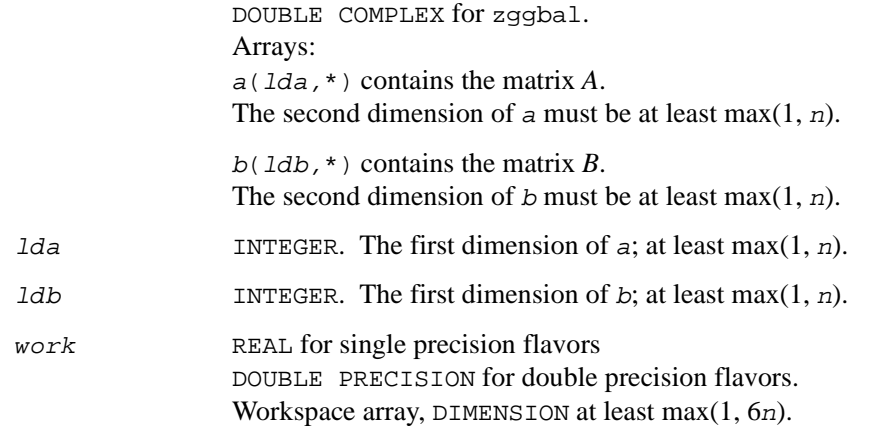

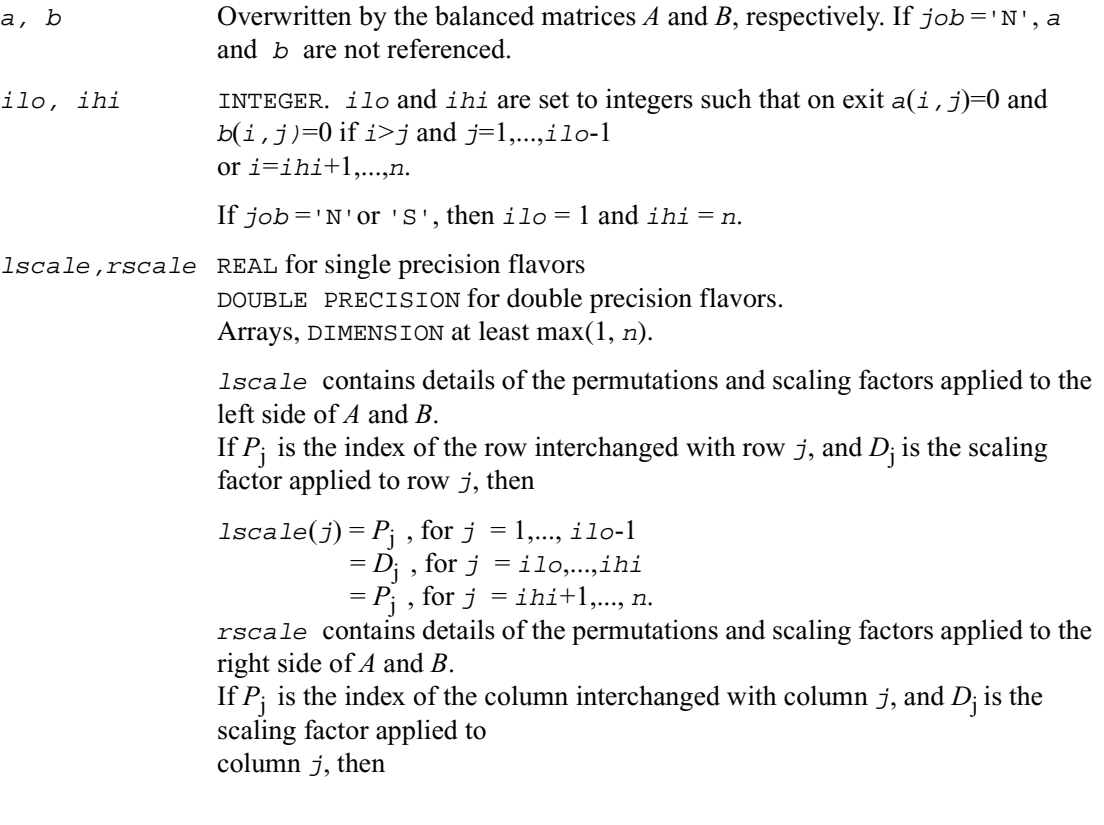

$$
rescale(j) = P_j \text{, for } j = 1,..., i10-1
$$
  
= D<sub>j</sub> , for  $j = i10,..., ihi$   
= P<sub>j</sub> , for  $j = ihi+1,..., n$ 

The order in which the interchanges are made is  $n$  to  $\Delta i$  in  $\Delta i$  to  $\Delta i$  is  $\Delta i$ .

info INTEGER.

If  $info = 0$ , the execution is successful. If  $info = -i$ , the *i*th parameter had an illegal value.

# **?ggbak**

*Forms the right or left eigenvectors of a generalized eigenvalue problem.*

### **Syntax**

call sggbak(job, side, n, ilo, ihi, lscale, rscale, m, v, ldv, info) call dggbak(job, side, n, ilo, ihi, lscale, rscale, m, v, ldv, info) call cggbak(job, side, n, ilo, ihi, lscale, rscale, m, v, ldv, info) call zggbak(job, side, n, ilo, ihi, lscale, rscale, m, v, ldv, info)

## **Description**

This routine forms the right or left eigenvectors of a real/complex generalized eigenvalue problem  $Ax = \lambda Bx$ by backward transformation on the computed eigenvectors of the balanced pair of matrices output by [?ggbal](#page-575-0).

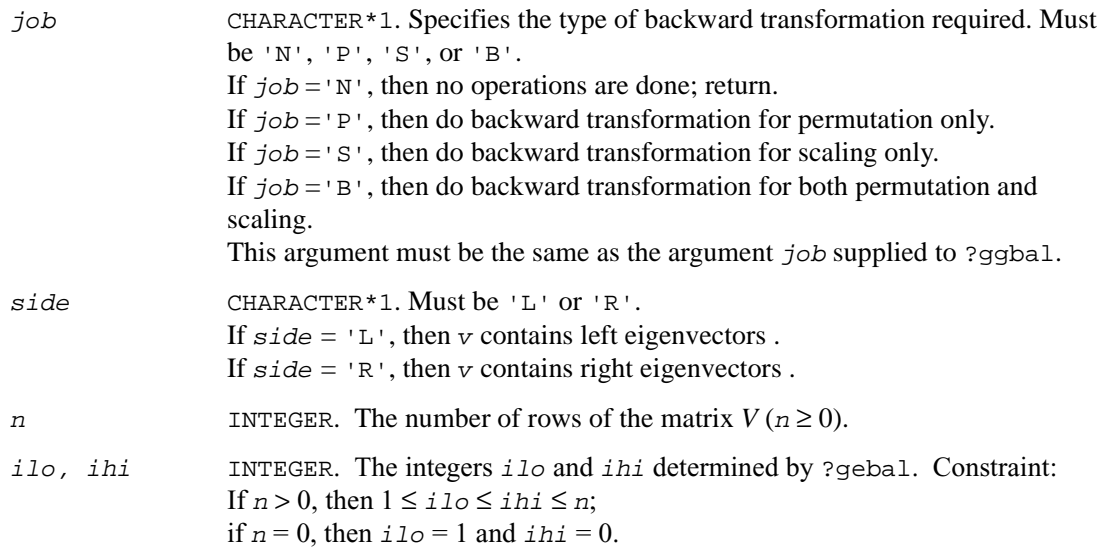

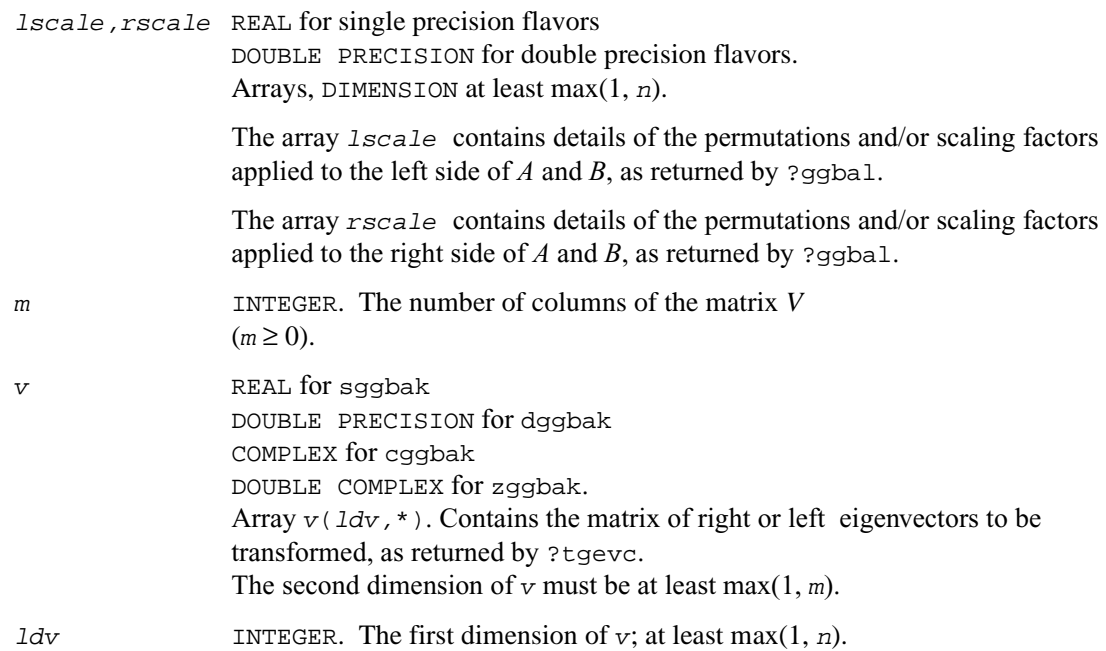

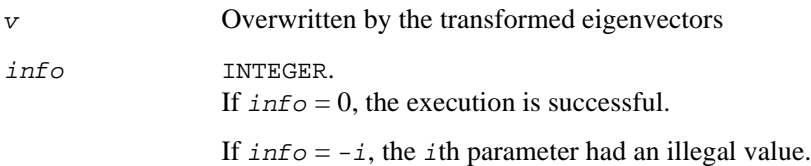

# **?hgeqz**

*Implements the QZ method for finding the generalized eigenvalues of the matrix pair (H,T).*

## **Syntax**

call shgeqz(job, compq, compz, n, ilo, ihi, h, ldh, t, ldt, alphar, alphai, beta,  $q$ , ld $q$ ,  $z$ , ld $z$ , work, lwork, info ) call dhgeqz(job, compq, compz, n, ilo, ihi, h, ldh, t, ldt, alphar, alphai, beta, q, ldq, z, ldz, work, lwork, info ) call chgeqz(job, compq, compz, n, ilo, ihi, h, ldh, t, ldt, alpha, beta, q, ldq, z, ldz, work, lwork, rwork, info ) call zhgeqz(job, compq, compz, n, ilo, ihi, h, ldh, t, ldt, alpha, beta, q, ldq, z, ldz, work, lwork, rwork, info )

## **Description**

This routine computes the eigenvalues of a real/complex matrix pair (*H,T*), where *H* is an upper Hessenberg matrix and *T* is upper triangular, using the double-shift version (for real flavors) or single-shift version (for complex flavors) of the *QZ* method.

Matrix pairs of this type are produced by the reduction to generalized upper Hessenberg form of a real/complex matrix pair (*A,B*):

 $A = Q_I H Z_I^H$ ,  $B = Q_I T Z_I^H$ ,

as computed by ?gghrd.

*For real flavors:*

If  $job = 'S'$ , then the Hessenberg-triangular pair  $(H,T)$  is also reduced to generalized Schur form,

 $H = Q S Z^T$ ,  $T = Q P Z^T$ ,

where *Q* and *Z* are orthogonal matrices, *P* is an upper triangular matrix, and *S* is a quasi-triangular matrix with 1-by-1 and 2-by-2 diagonal blocks.

The 1-by-1 blocks correspond to real eigenvalues of the matrix pair (*H,T*) and the 2-by-2 blocks correspond to complex conjugate pairs of eigenvalues.

Additionally, the 2-by-2 upper triangular diagonal blocks of *P* corresponding to 2-by-2 blocks of *S* are reduced to positive diagonal form, that is, if  $S(j+1,j)$  is non-zero, then  $P(j+1,j) = P(j,j+1) = 0$ ,  $P(i,j) > 0$ , and  $P(i+1,j+1) > 0$ .

#### *For complex flavors:*

If  $job = 'S'$ , then the Hessenberg-triangular pair  $(H,T)$  is also reduced to generalized Schur form,

 $H = Q S Z^H$ ,  $T = Q P Z^H$ ,

where *Q* and *Z* are unitary matrices, and *S* and *P* are upper triangular.

#### *For all function flavors:*

Optionally, the orthogonal/unitary matrix *Q* from the generalized Schur factorization may be postmultiplied into an input matrix  $Q<sub>i</sub>$ , and the orthogonal/unitary matrix *Z* may be postmultiplied into an input matrix  $Z_l$ . If  $Q_l$  and  $Z_l$  are the orthogonal/unitary matrices from ?gghrd that reduced the matrix pair  $(A,B)$  to generalized upper Hessenberg form, then the output matrices  $Q_1Q$  and  $Z_1Z$  are the orthogonal/unitary factors from the generalized Schur factorization of (*A,B*):

 $A = (Q_I Q) S (Z_I Z)^H$ ,  $B = (Q_I Q) P (Z_I Z)^H$ .

To avoid overflow, eigenvalues of the matrix pair (*H,T*) (equivalently, of (*A,B*)) are computed as a pair of values (*alpha,beta*). For chgeqz/zhgeqz, *alpha* and *beta* are complex, and for shgeqz/dhgeqz, *alpha* is complex and *beta* real. If *beta* is nonzero,  $\lambda = alpha / beta$  is an eigenvalue of the generalized nonsymmetric eigenvalue problem (GNEP)

 $Ax = \lambda Bx$ 

and if *alpha* is nonzero,  $\mu = \rho t a / \alpha$  *alpha* is an eigenvalue of the alternate form of the GNEP  $\mu A_V = B_V$ .

Real eigenvalues (for real flavors) or the values of *alpha* and *beta* for the i-th eigenvalue (for complex flavors) can be read directly from the generalized Schur form:

 $alpha = S(i,i), \quad beta = P(i,i).$ 

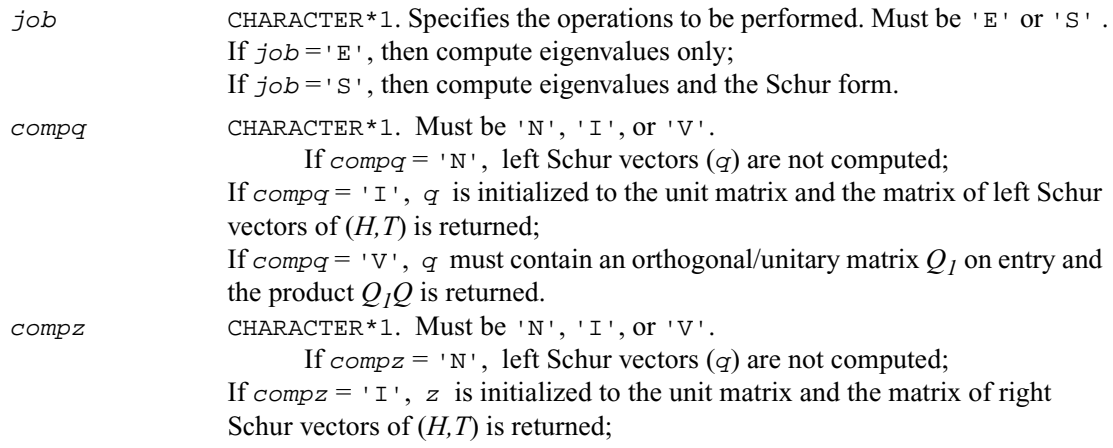

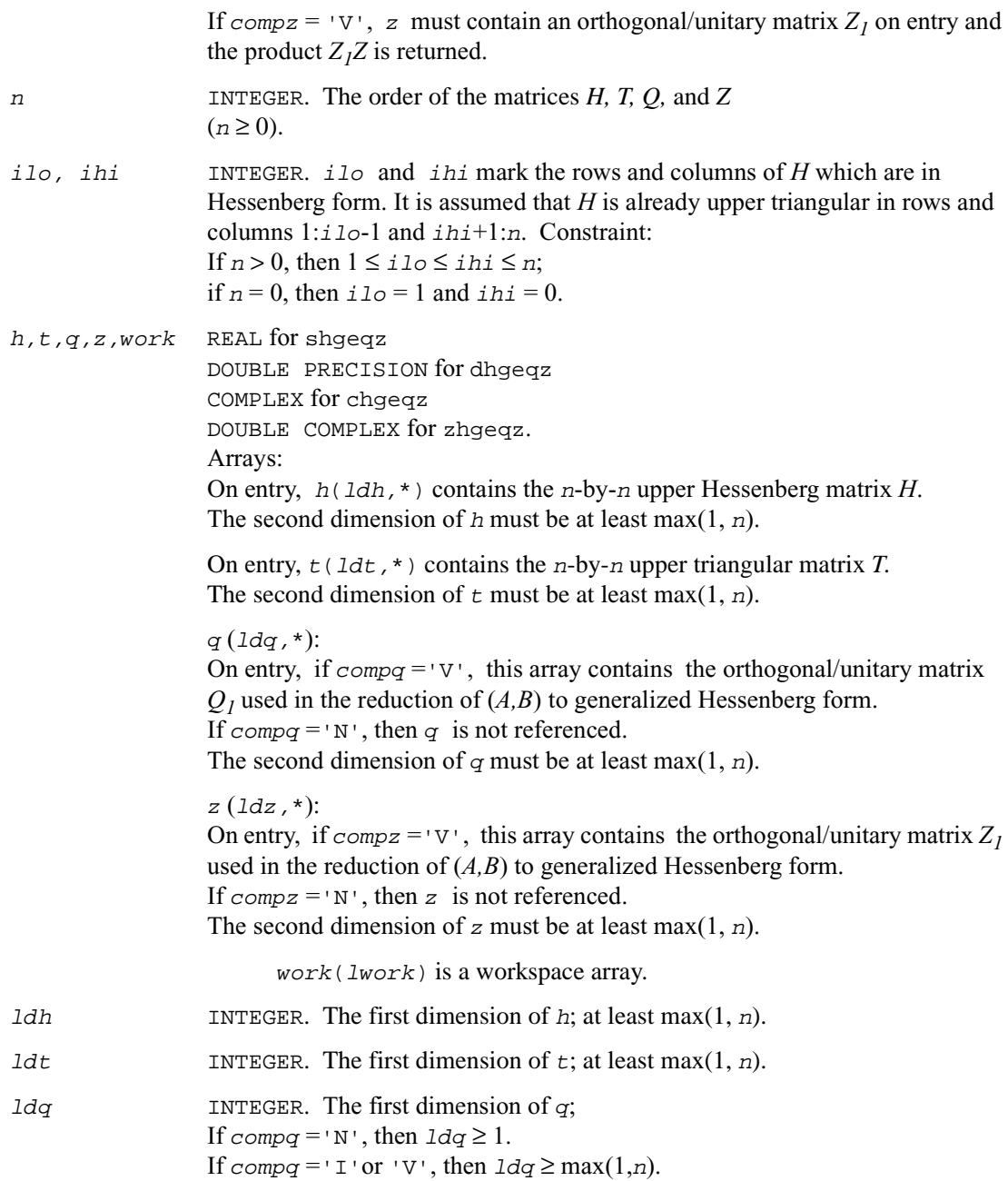

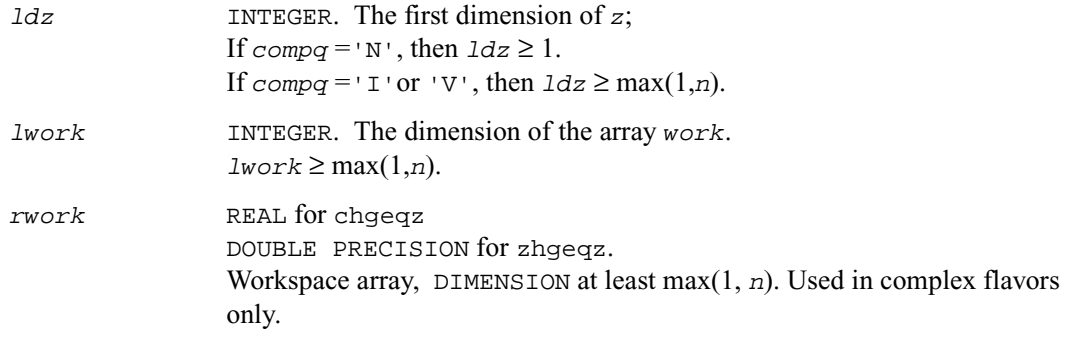

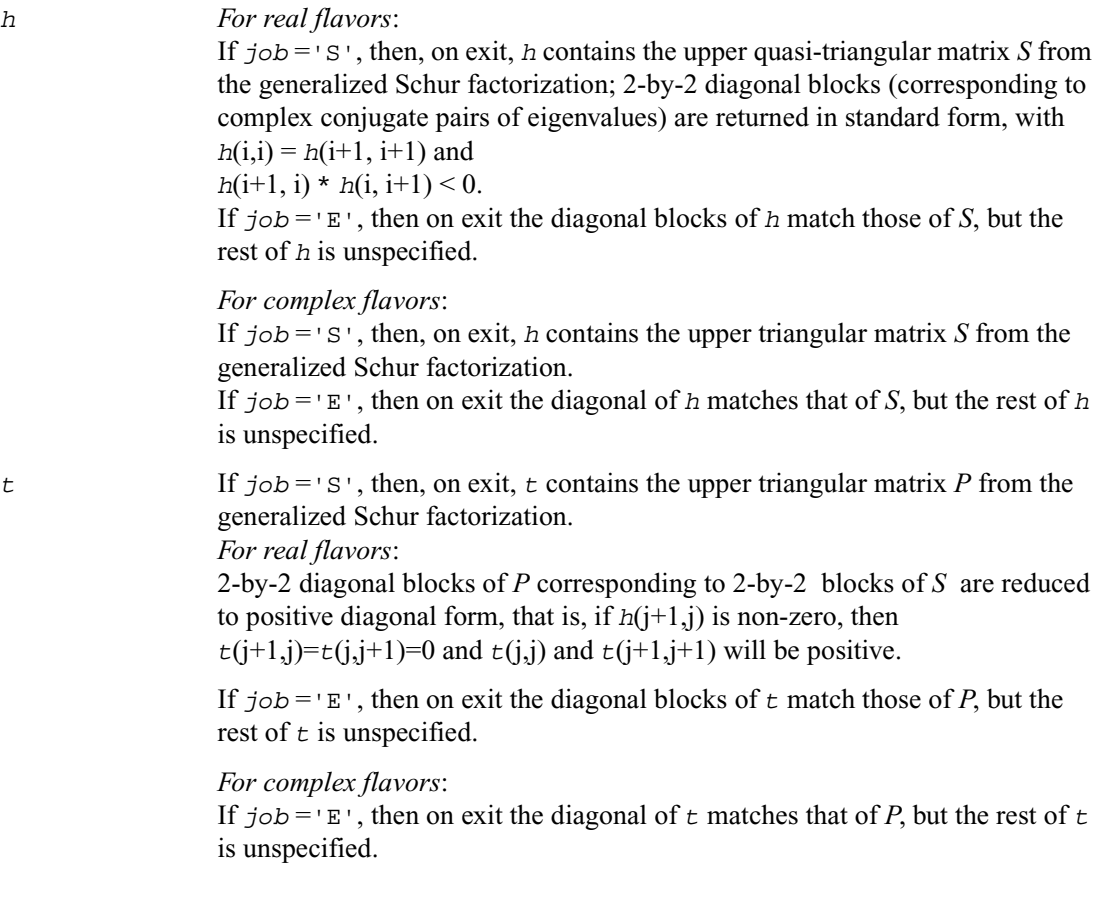

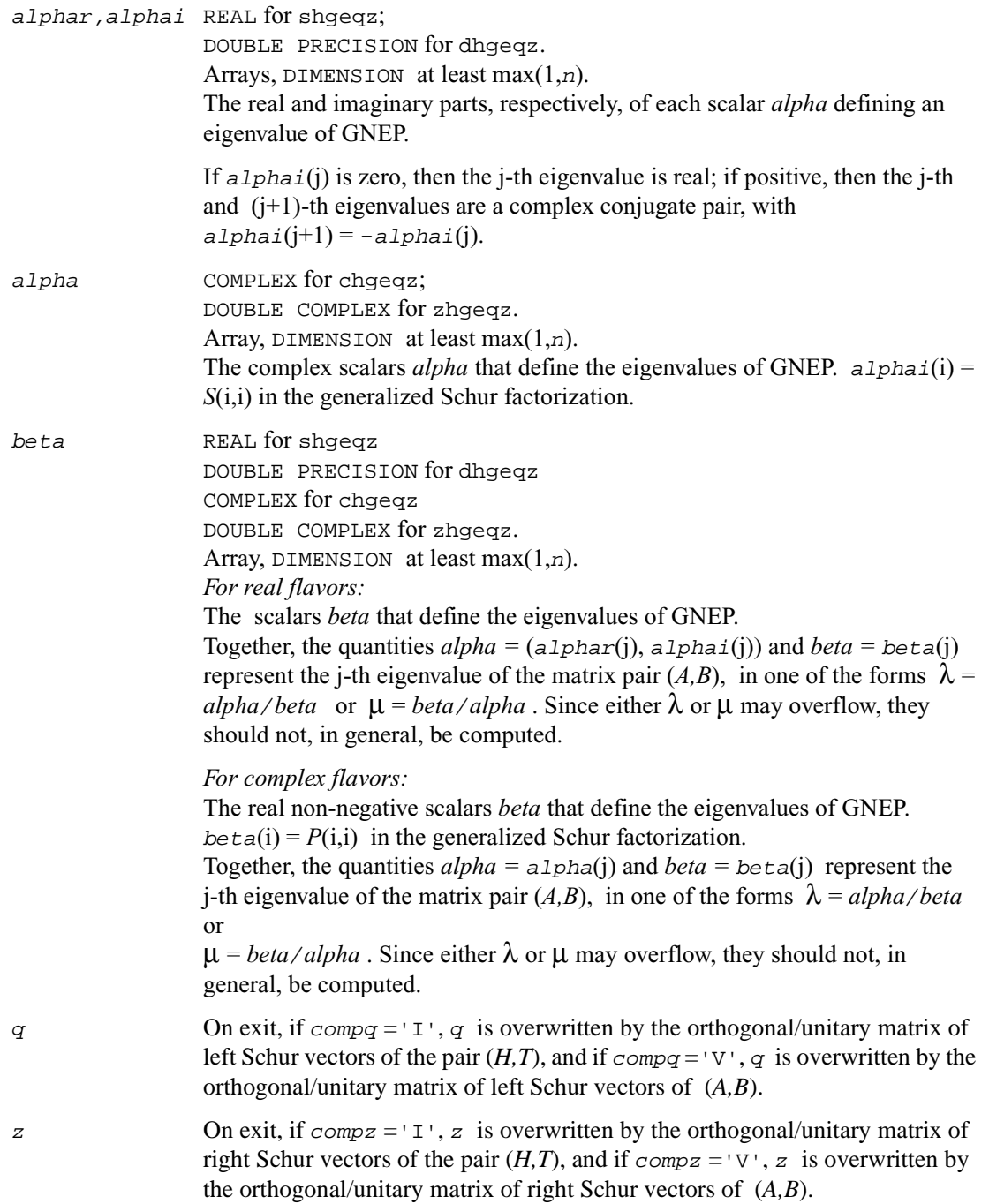

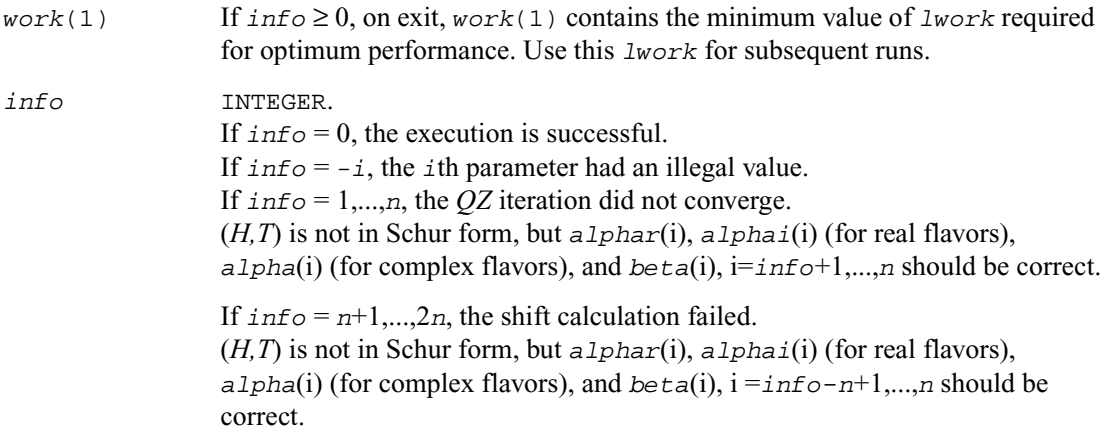

# **?tgevc**

*Computes some or all of the right and/or left generalized eigenvectors of a pair of upper triangular matrices.*

### **Syntax**

call stgevc ( side, howmny, select, n, s, lds, p, ldp, vl, ldvl, vr, ldvr, mm, m, work, info ) call dtgevc ( side, howmny, select, n, s, lds, p, ldp, vl, ldvl, vr, ldvr, mm, m, work, info ) call ctgevc ( side, howmny, select, n, s, lds, p, ldp, vl, ldvl, vr, ldvr, mm, m, work, rwork, info ) call ztgevc ( side, howmny, select, n, s, lds, p, ldp, vl, ldvl, vr, ldvr, mm, m, work, rwork, info )

## **Description**

This routine computes some or all of the right and/or left eigenvectors of a pair of real/complex matrices (*S,P*), where *S* is quasi-triangular (for real flavors) or upper triangular (for complex flavors) and *P* is upper triangular.

Matrix pairs of this type are produced by the generalized Schur factorization of a real/complex matrix pair (*A,B*):

 $A = Q S Z^H$ ,  $B = Q P Z^H$ 

as computed by ?gghrd plus ?hgeqz.

The right eigenvector *x* and the left eigenvector *y* of (*S,P*) corresponding to an eigenvalue *w* are defined by:

 $Sx = wPx$ ,  $v^HS = w v^HP$ 

The eigenvalues are not input to this routine, but are computed directly from the diagonal blocks or diagonal elements of *S* and *P*.

This routine returns the matrices *X* and/or *Y* of right and left eigenvectors of (*S,P*), or the products *Z X* and/or *Q Y*, where *Z* and *Q* are input matrices.

If *Q* and *Z* are the orthogonal/unitary factors from the generalized Schur factorization of a matrix pair  $(A,B)$ , then *ZX* and *QY* are the matrices of right and left eigenvectors of  $(A,B)$ .

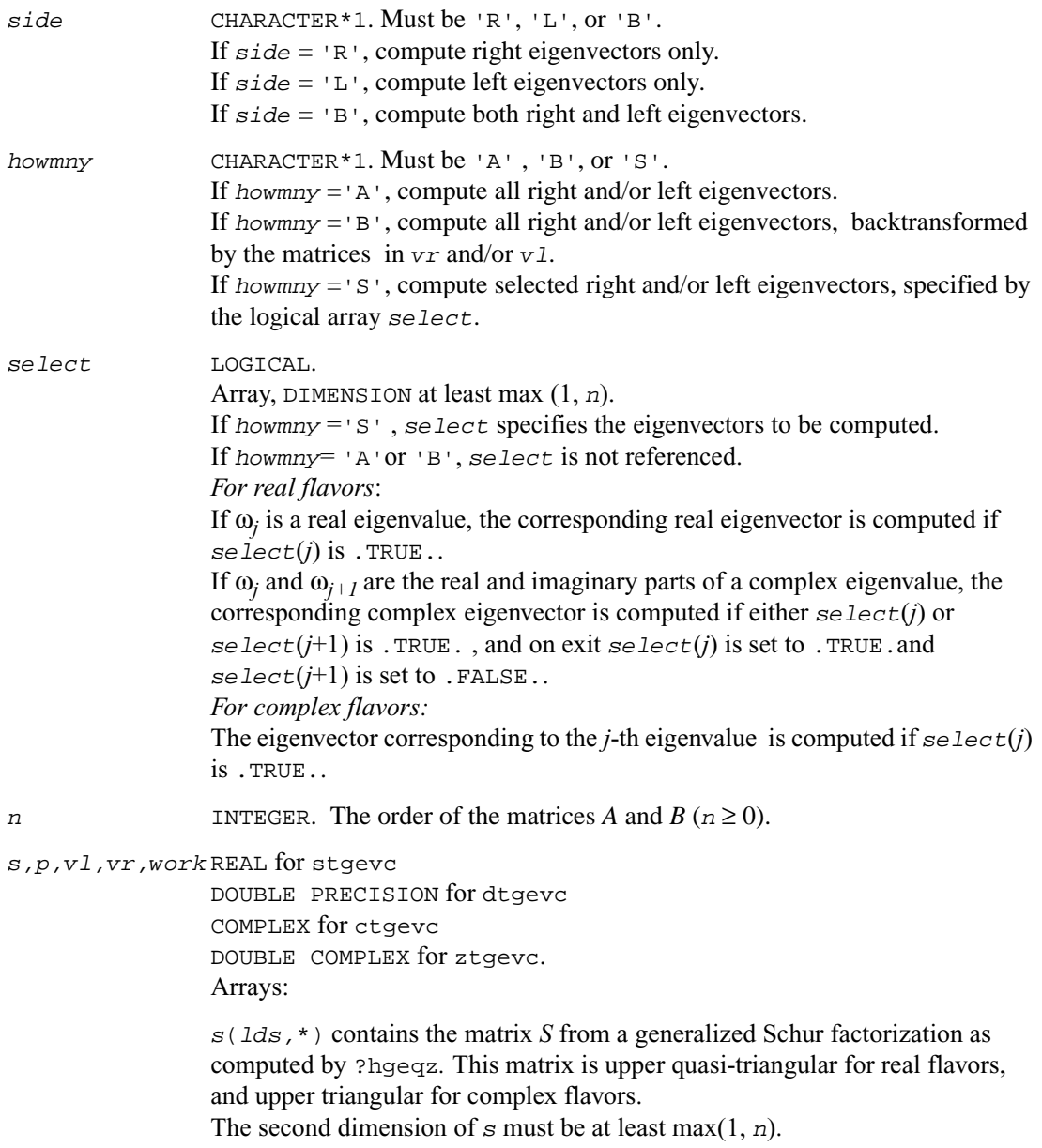

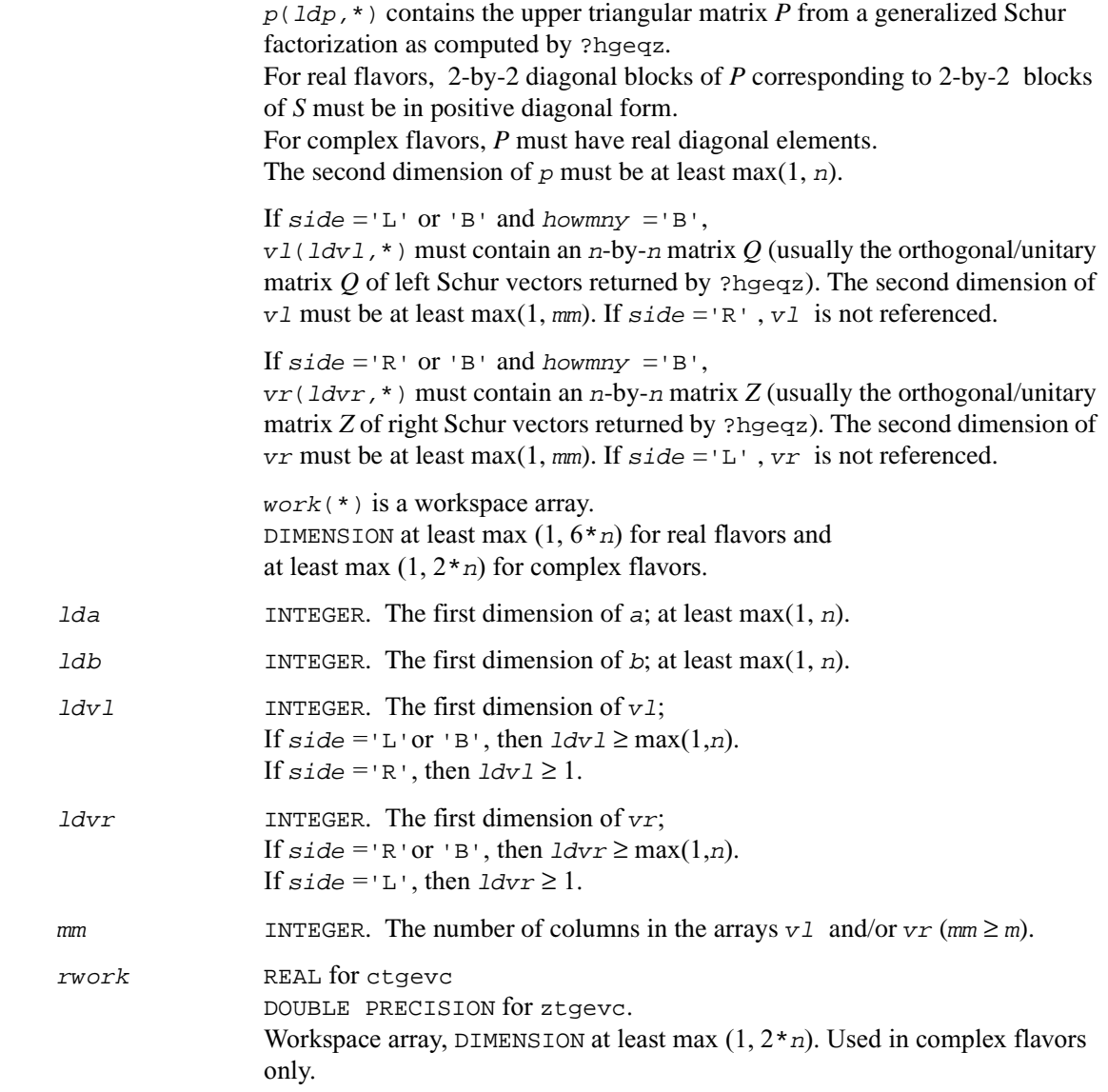

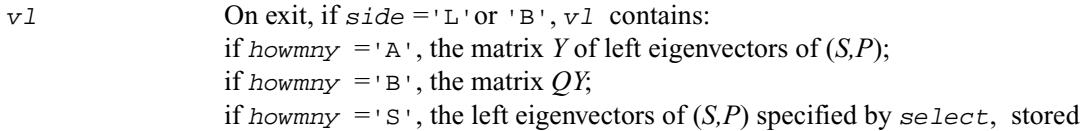

consecutively in the columns of  $v1$ , in the same order as their eigenvalues. *For real flavors*:

A complex eigenvector corresponding to a complex eigenvalue is stored in two consecutive columns, the first holding the real part, and the second the imaginary part.

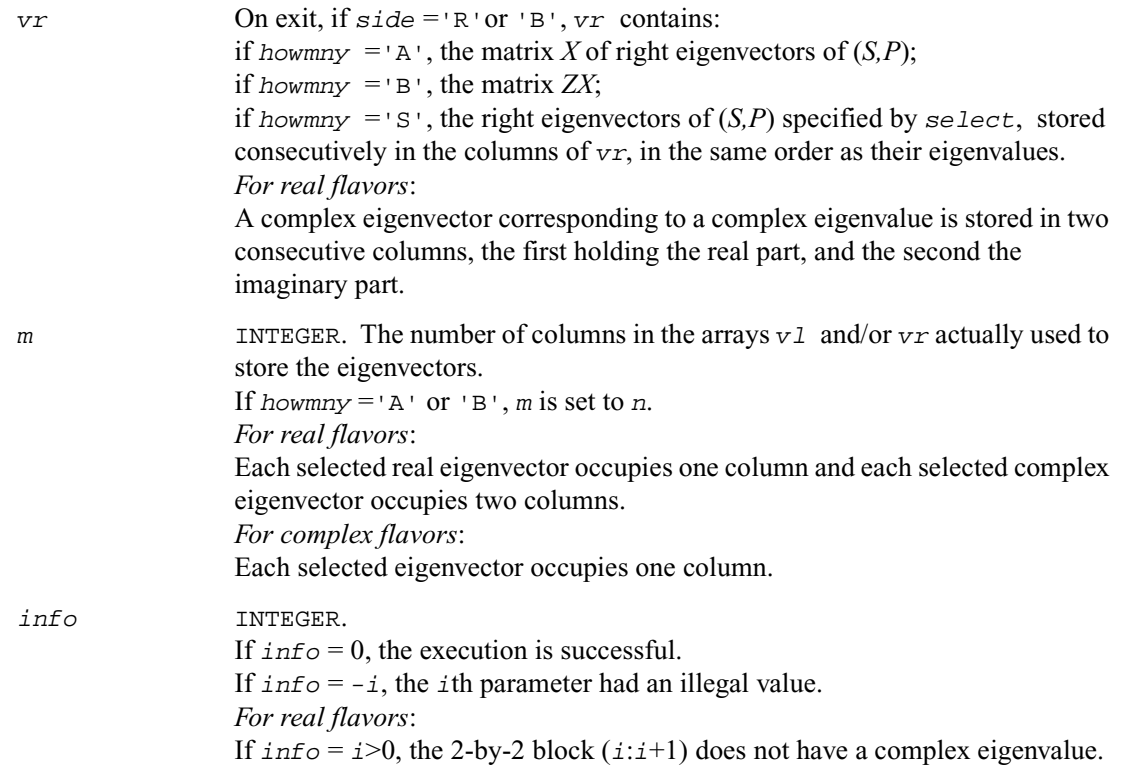

# **?tgexc**

*Reorders the generalized Schur decomposition of a pair of matrices (A,B) so that one diagonal block of (A,B) moves to another row index.*

### **Syntax**

```
call stgexc ( wantq, wantz, n, a, lda, b, ldb, q, ldq, z, ldz,
               ifst, ilst, work, lwork, info )
call dtgexc ( wantq, wantz, n, a, lda, b, ldb, q, ldq, z, ldz,
               ifst, ilst, work, lwork, info )
call ctgexc ( wantq, wantz, n, a, lda, b, ldb, q, ldq, z, ldz,
               ifst, ilst, info )
call ztgexc ( wantq, wantz, n, a, lda, b, ldb, q, ldq, z, ldz,
               ifst, ilst, info )
```
#### **Description**

This routine reorders the generalized real-Schur/Schur decomposition of a real/complex matrix pair (*A,B*) using an orthogonal/unitary equivalence transformation

 $(A, B) = O$   $(A, B)$   $Z^H$ ,

so that the diagonal block of  $(A, B)$  with row index *ifst* is moved to row *ilst*. Matrix pair  $(A, B)$  must be in generalized real-Schur/Schur canonical form (as returned by [?gges](#page-799-0)), i.e. *A* is block upper triangular with 1-by-1 and 2-by-2 diagonal blocks and *B* is upper triangular. Optionally, the matrices *Q* and *Z* of generalized Schur vectors are updated.

$$
Q(\text{in}) * A(\text{in}) * Z(\text{in})' = Q(\text{out}) * A(\text{out}) * Z(\text{out})'
$$
  

$$
Q(\text{in}) * B(\text{in}) * Z(\text{in})' = Q(\text{out}) * B(\text{out}) * Z(\text{out})'.
$$

```
wantq, wantz LOGICAL.
                  If wantq = T.TRUE., update the left transformation
                  matrix Q;
                  If wantq = . FALSE., do not update O;
```
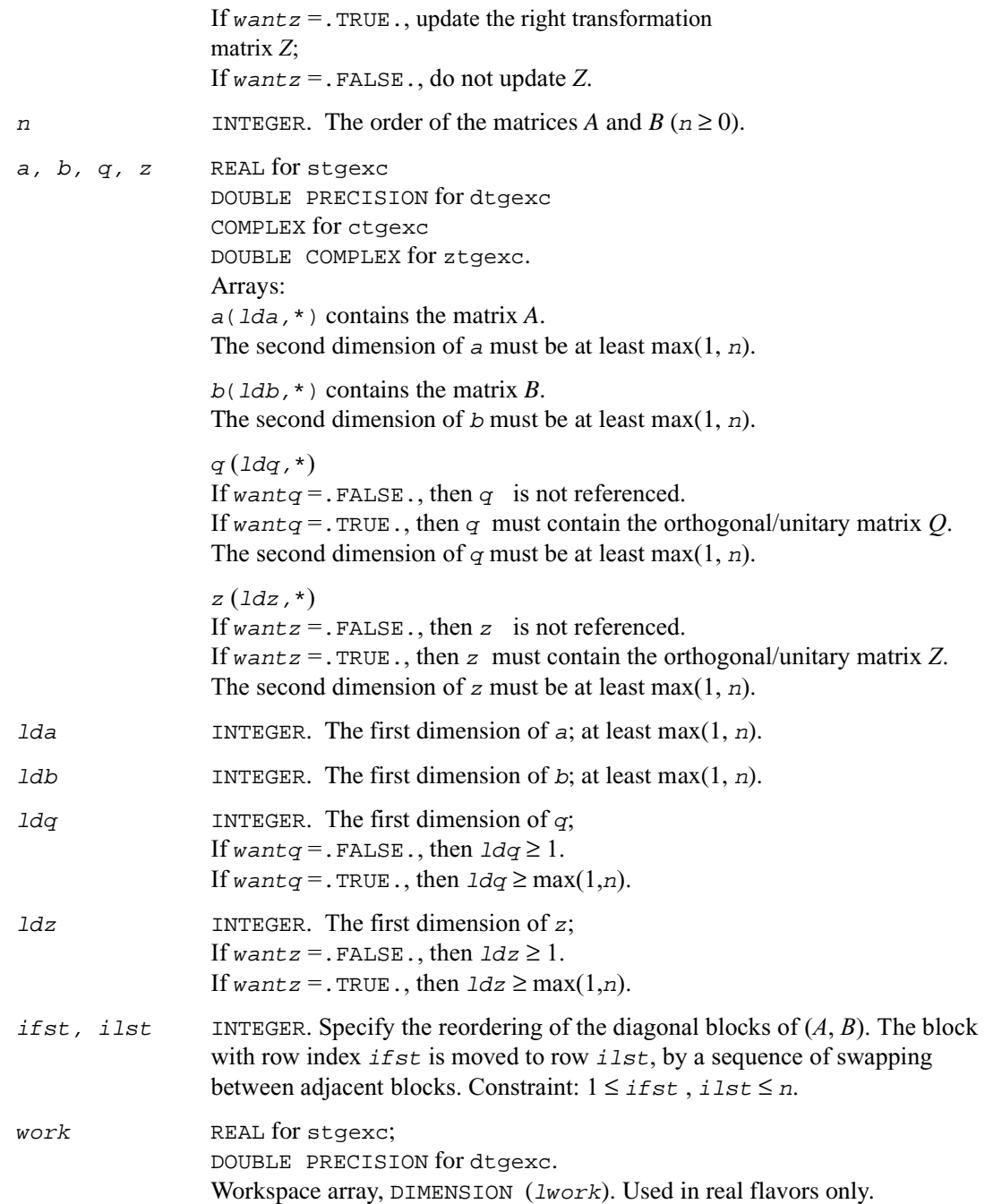

lwork INTEGER. The dimension of work; must be at least 4n +16.

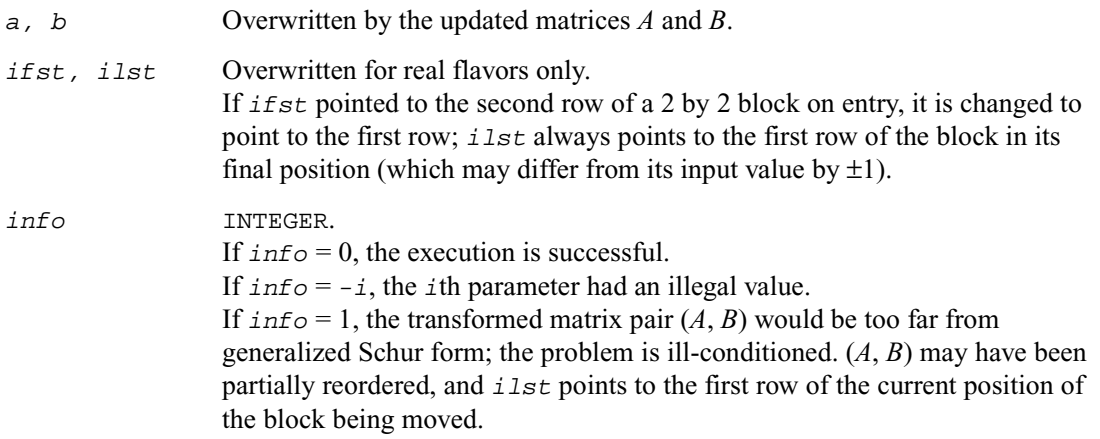

# **?tgsen**

*Reorders the generalized Schur decomposition of a pair of matrices (A,B) so that a selected cluster of eigenvalues appears in the leading diagonal blocks of (A,B).*

## **Syntax**

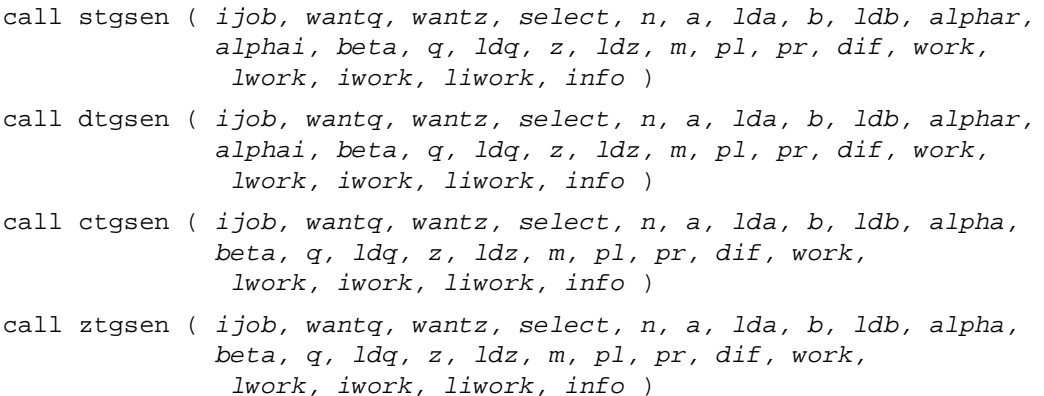

## **Description**

This routine reorders the generalized real-Schur/Schur decomposition of a real/complex matrix pair (*A, B*) (in terms of an orthogonal/unitary equivalence transformation  $Q' * (A, B) * Z$ ), so that a selected cluster of eigenvalues appears in the leading diagonal blocks of the pair (*A, B*). The leading columns of *Q* and *Z* form orthonormal/unitary bases of the corresponding left and right eigenspaces (deflating subspaces).

 $(A, B)$  must be in generalized real-Schur/Schur canonical form (as returned by ? $qqs$ ), that is, *A* and *B* are both upper triangular.

?tgsen also computes the generalized eigenvalues

 $\omega_j = (a1phar(j) + a1pha(j)*i)/beta(j)$  (for real flavors)<br>  $\omega_i = a1pha(j)/beta(j)$  (for complex flavors)  $\omega_j$  = alpha(j)/beta(j) of the reordered matrix pair (*A, B*).

Optionally, the routine computes the estimates of reciprocal condition numbers for eigenvalues and eigenspaces. These are

 $Diff([A_{11}, B_{11}), (A_{22}, B_{22})]$  and  $Diff[(A_{11}, B_{11}), (A_{22}, B_{22})]$ , that is, the separation(s) between the

matrix pairs  $(A_{11}, B_{11})$  and  $(A_{22}, B_{22})$  that correspond to the selected cluster and the eigenvalues outside the cluster, respectively, and norms of "projections" onto left and right eigenspaces with respect to the selected cluster in the (1,1)-block.

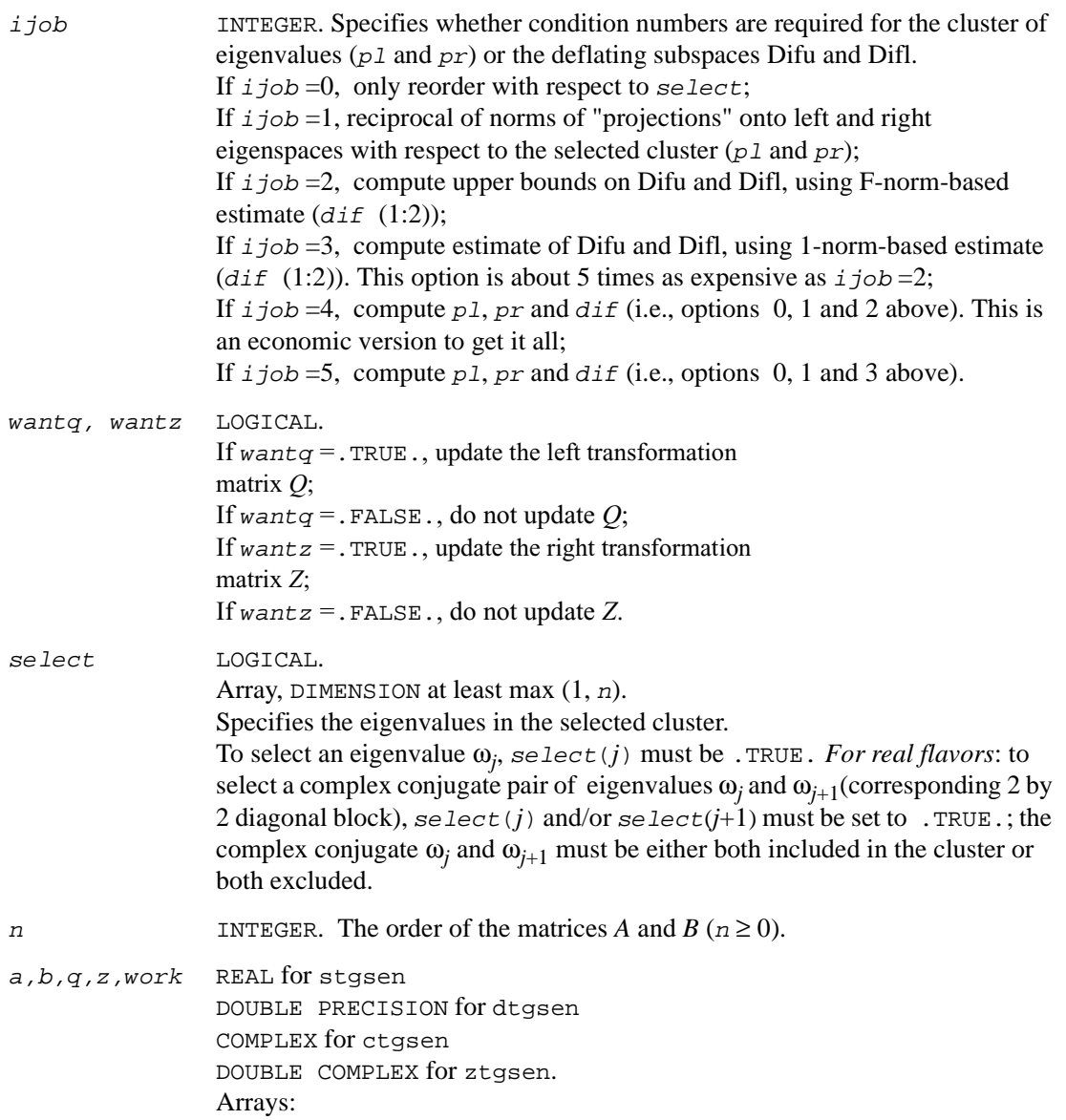

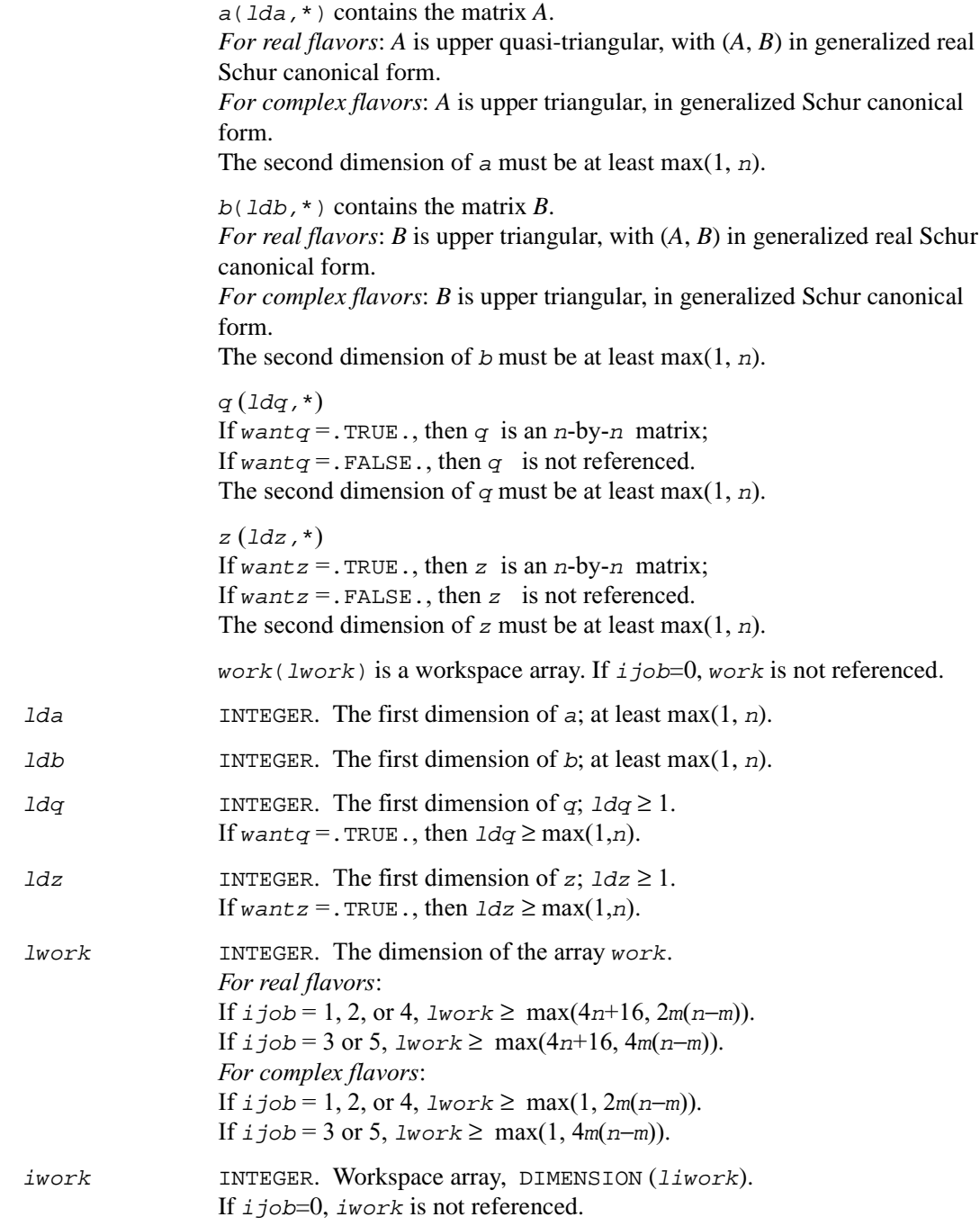

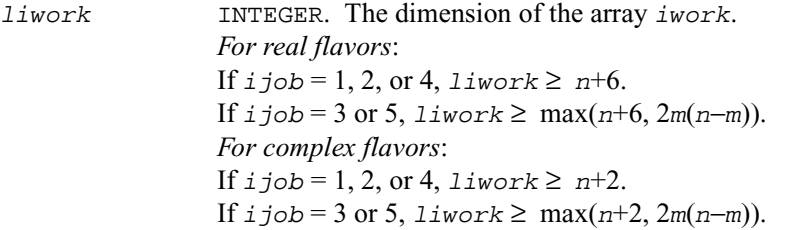

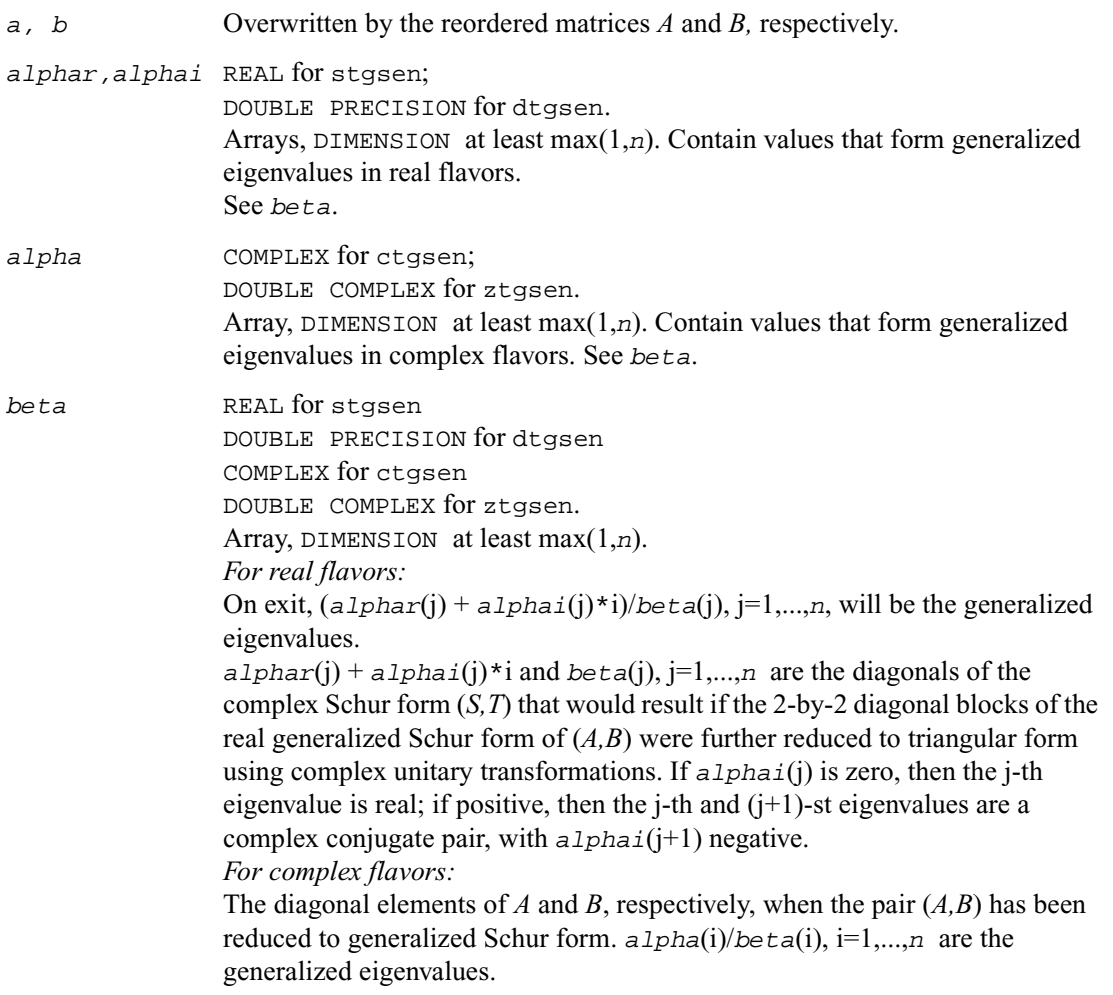

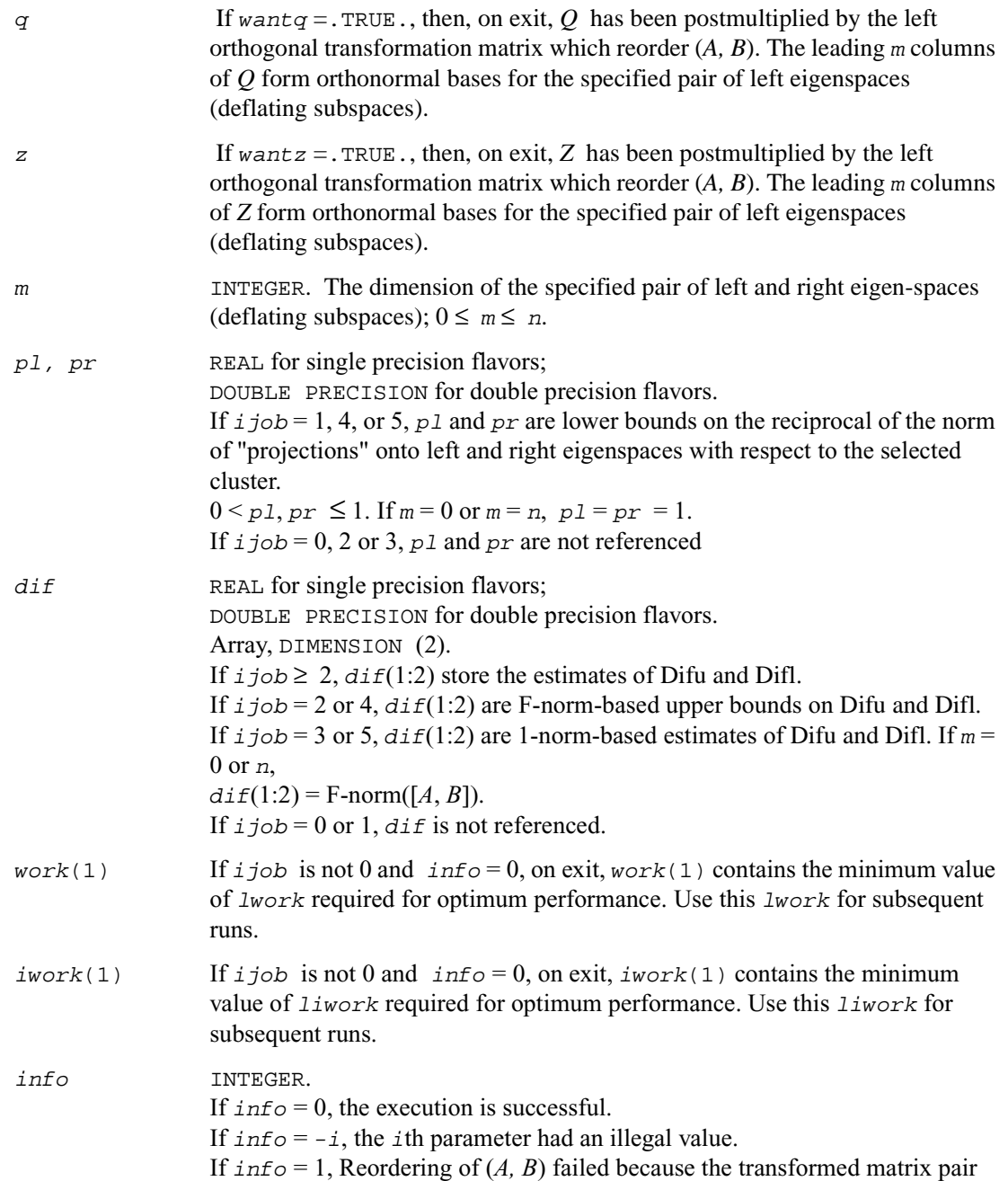

(*A, B*) would be too far from generalized Schur form; the problem is very ill-conditioned. (*A, B*) may have been partially reordered. If requested, 0 is returned in dif(\*), pl and pr.

# **?tgsyl**

*Solves the generalized Sylvester equation.*

## **Syntax**

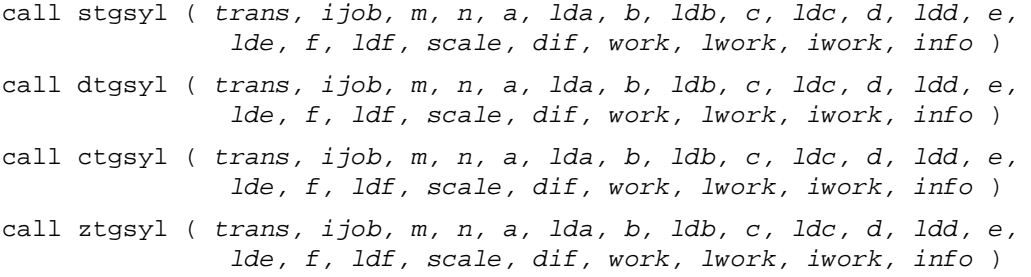

## **Description**

This routine solves the generalized Sylvester equation:

 $\overline{A}$   $\overline{R}$  -  $\overline{L}$   $\overline{B}$  = *scale*  $\star$   $\overline{C}$ *D R - L E = scale*  $*$  *F* 

where *R* and *L* are unknown m-by-n matrices, (*A, D*), (*B, E*) and (*C, F*) are given matrix pairs of size m-by-m, n-by-n and m-by-n, respectively, with real/complex entries. (*A, D*) and (*B, E*) must be in generalized real-Schur/Schur canonical form, that is, *A, B* are upper quasi-triangular/triangular and *D, E* are upper triangular.

The solution  $(R, L)$  overwrites  $(C, F)$ . The factor scale,  $0 \leq$  scale  $\leq 1$ , is an output scaling factor chosen to avoid overflow.

In matrix notation the above equation is equivalent to the following: solve  $Zx = scale * b$ , where *Z* is defined as

$$
Z = \left(\begin{array}{c} kron(I_n, A) - kron(B', I_m) \\ kron(I_n, D) - kron(E', I_m) \end{array}\right)
$$

Here  $I_k$  is the identity matrix of size *k* and  $X'$  is the transpose/conjugate-transpose of *X*. *kron*(*X, Y*) is the Kronecker product between the matrices *X* and *Y*.

If  $trans = 'T'$  (for real flavors), or  $trans = 'C'$  (for complex flavors), the routine ?tgsyl solves the transposed/conjugate-transposed system

 $Z' y = scale * b$ , which is equivalent to solve for *R* and *L* in

$$
A'R + D'L = scale * C
$$
  
R B' + L E' = scale \* (-F)

This case ( $trans = 'T'$  for  $stgsyl/dtgsyl$  or  $trans = 'C'$  for  $ctgsyl/ztgsyl$ ) is used to compute an one-norm-based estimate of Dif[(*A,D*), (*B,E*)], the separation between the matrix pairs (*A,D*)and (*B,E*), using slacon/clacon.

If  $ij\circ b \geq 1$ , ?tgsyl computes a Frobenius norm-based estimate of Diff $(A, D), (B, E)$ ]. That is, the reciprocal of a lower bound on the reciprocal of the smallest singular value of *Z*. This is a level 3 BLAS algorithm.

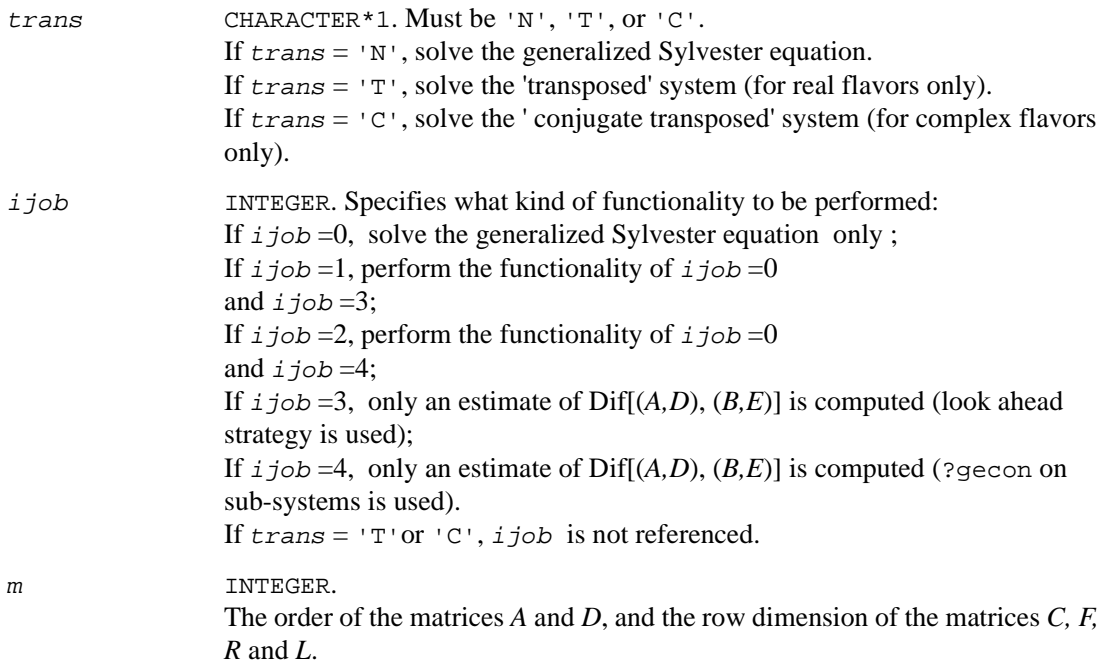

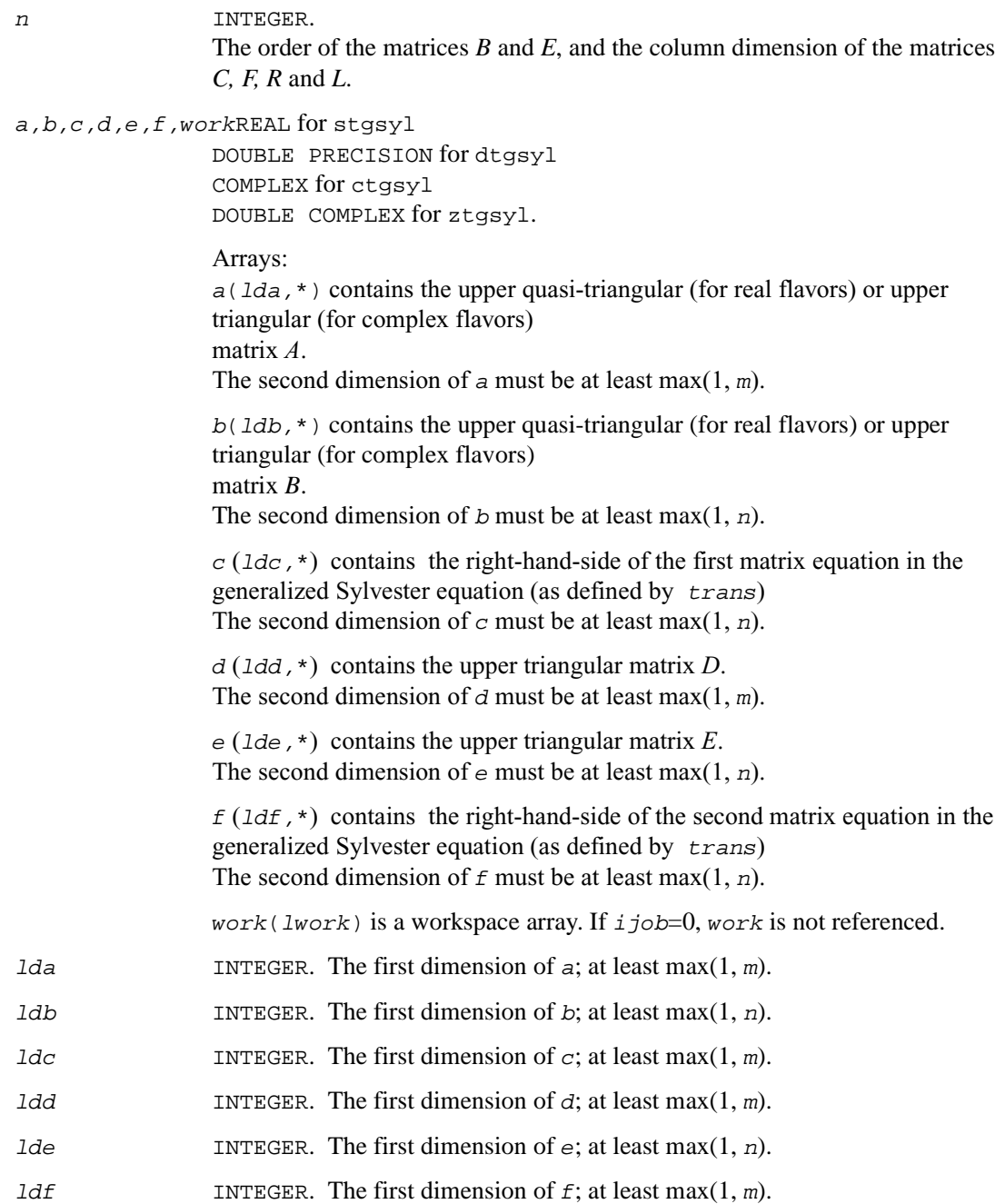

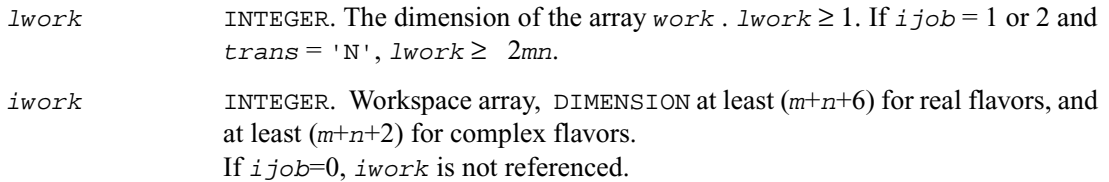

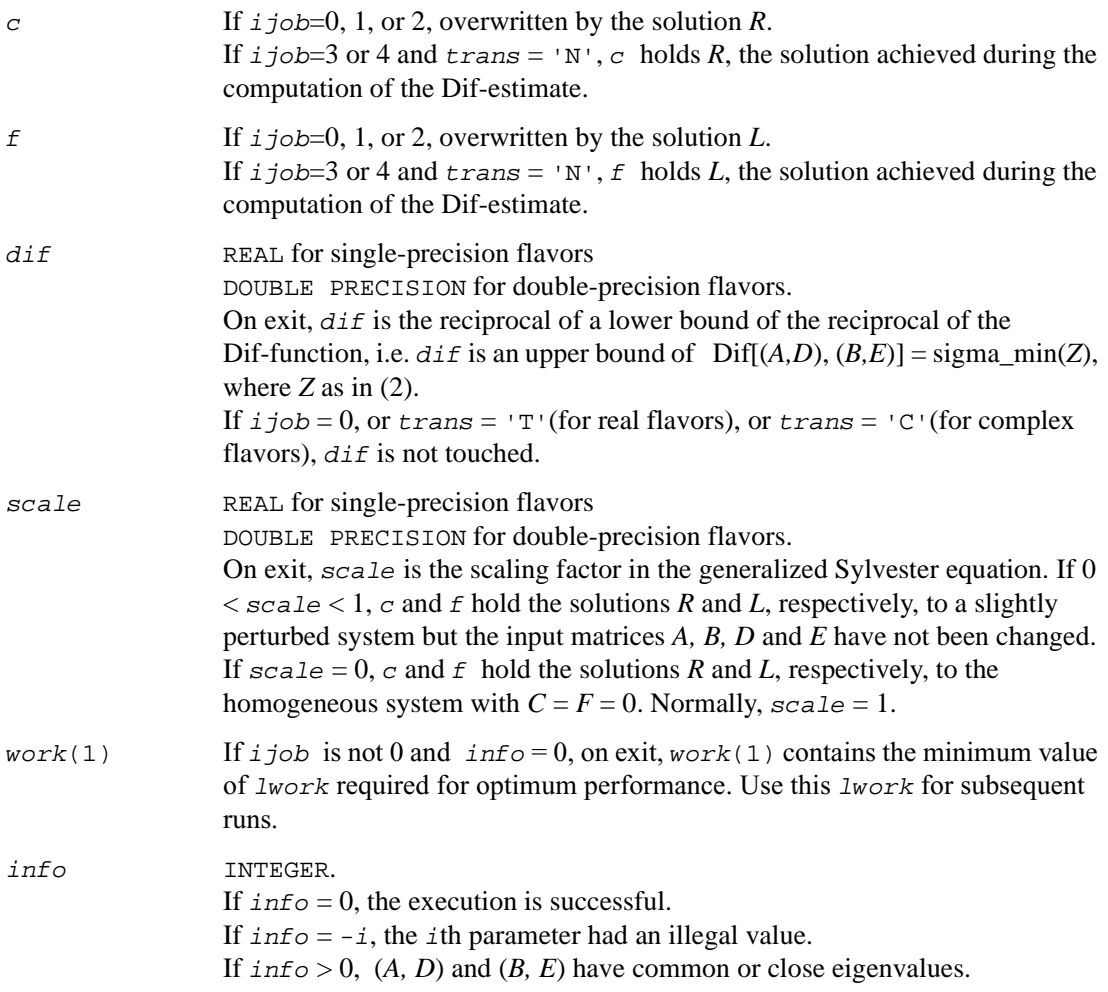

# **?tgsna**

*Estimates reciprocal condition numbers for specified eigenvalues and/or eigenvectors of a pair of matrices in generalized real Schur canonical form.*

## **Syntax**

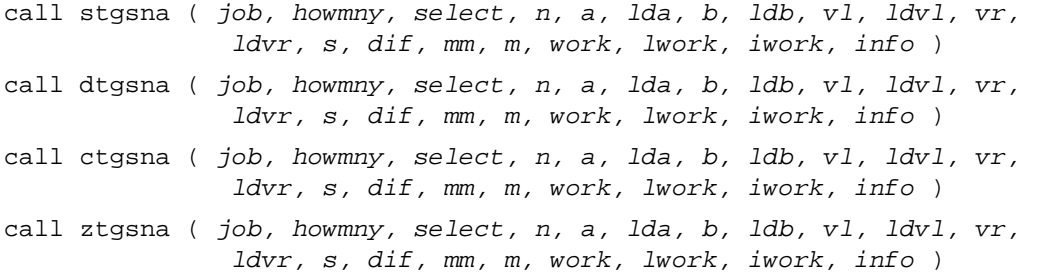

## **Description**

The real flavors stgsna/dtgsna of this routine estimate reciprocal condition numbers for specified eigenvalues and/or eigenvectors of a matrix pair (*A, B*) in generalized real Schur canonical form (or of any matrix pair  $(Q A Z^T, Q B Z^T)$  with orthogonal matrices  $Q$  and  $Z$ .  $(A, B)$  must be in generalized real Schur form (as returned by sgges/dgges), that is,  $A$  is block upper triangular with 1-by-1 and 2-by-2 diagonal blocks. B is upper triangular.

The complex flavors ctgsna/ztgsna estimate reciprocal condition numbers for specified eigenvalues and/or eigenvectors of a matrix pair (*A, B*). (*A, B*) must be in generalized Schur canonical form , that is, *A* and *B* are both upper triangular.

### **Input Parameters**

job CHARACTER\*1. Specifies whether condition numbers are required for eigenvalues or eigenvectors .

Must be 'E' or 'V' or 'B'.

If  $\overline{1}$   $\overline{2}$   $\overline{2}$   $\overline{2}$   $\overline{2}$   $\overline{2}$  for eigenvalues only (compute s ).

If  $job = 'V'$ , for eigenvectors only (compute  $dif$ ).

If  $job = B'$ , for both eigenvalues and eigenvectors (compute both s and  $di f$ ).

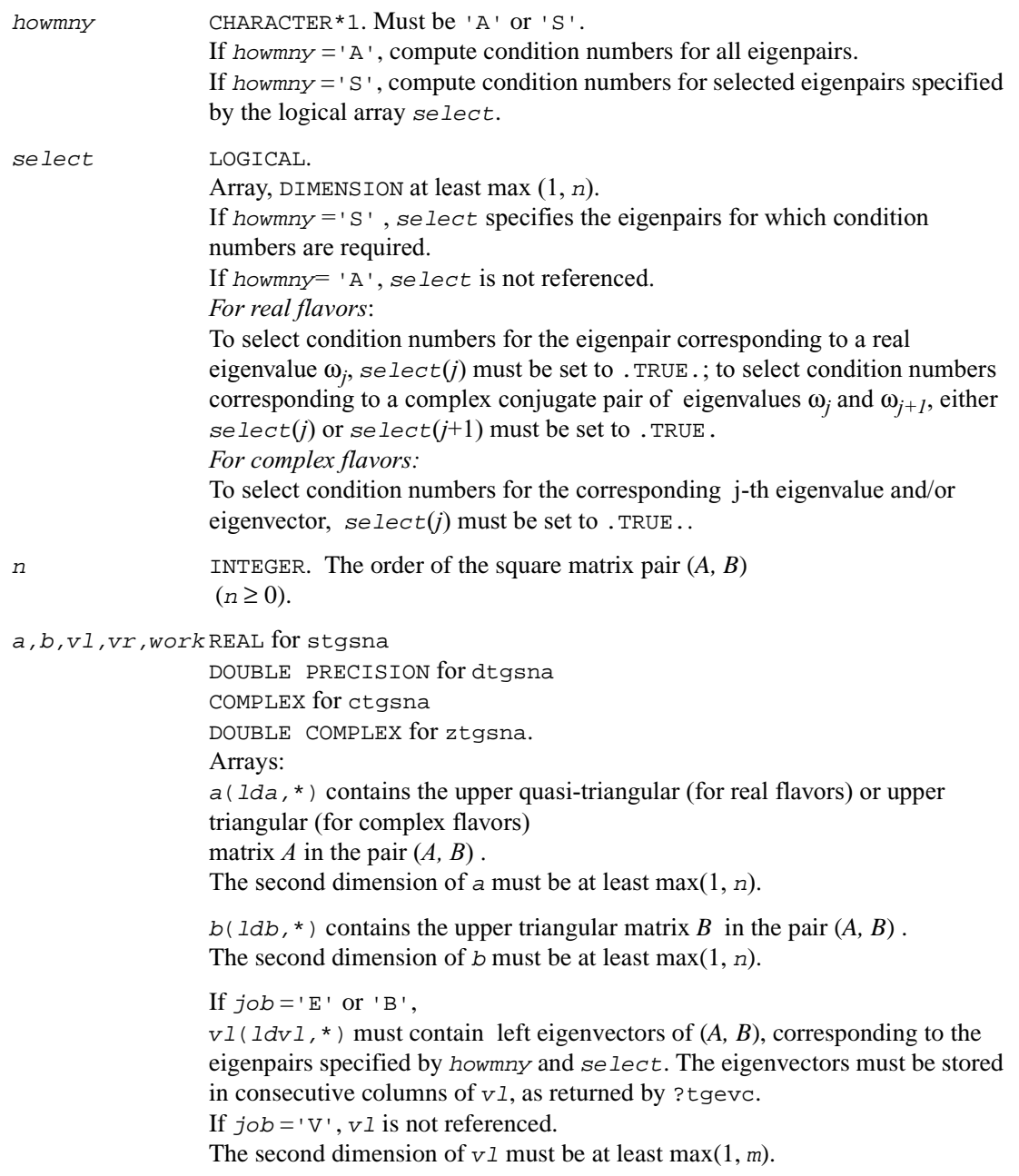

If  $job = 'E'$  or  $'B'$ ,  $vr(1dvr, * )$  must contain right eigenvectors of  $(A, B)$ , corresponding to the eigenpairs specified by howmny and select. The eigenvectors must be stored in consecutive columns of vr, as returned by ?tgevc. If  $\overline{1}$  job = 'V', vr is not referenced. The second dimension of  $vr$  must be at least max(1, m).

work(lwork) is a workspace array. If  $job = 'E'$ , work is not referenced.

- 1da INTEGER. The first dimension of  $a$ ; at least max(1, *n*).
- $1db$  INTEGER. The first dimension of b; at least max $(1, n)$ .

 $ldvr$  INTEGER. The first dimension of vr;  $ldvr \geq 1$ . If  $job = 'E'$  or 'B', then  $ldvr \ge max(1, n)$ .

mm INTEGER. The number of elements in the arrays s and dif ( $mm \ge m$ ).

lwork INTEGER. The dimension of the array work. *For real flavors*:

| $1$ work $\geq n$ .                             |
|-------------------------------------------------|
| If $job = 'V'$ or 'B', $1work \ge 2n(n+2)+16$ . |
| For complex flavors:                            |
| $1 work \geq 1$ .                               |
| If $job = 'V'$ or 'B', $1work \ge 2n^2$ .       |

*iwork* INTEGER. Workspace array, DIMENSION at least  $(n+6)$  for real flavors, and at least  $(n+2)$  for complex flavors. If  $ijob = E'$ , iwork is not referenced.

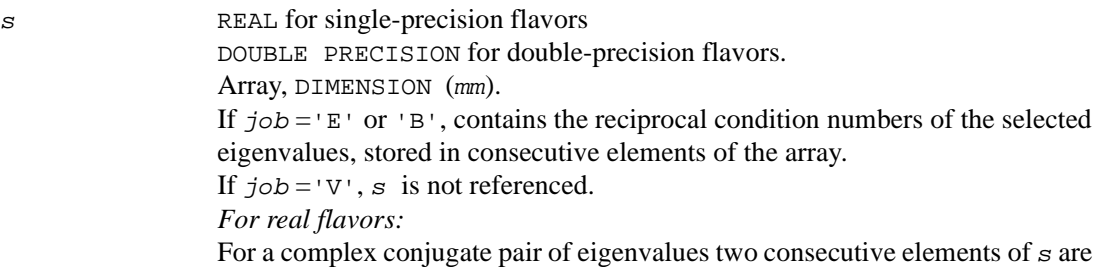

 $ldv1$  INTEGER. The first dimension of  $v1$ ;  $ldv1 \ge 1$ .

If  $job = 'E'$  or 'B', then  $ldv1 \ge max(1, n)$ .

set to the same value. Thus,  $s(j)$ ,  $dif(j)$ , and the j-th columns of  $v1$  and  $vr$  all correspond to the same eigenpair (but not in general the j-th eigenpair, unless all eigenpairs are selected).

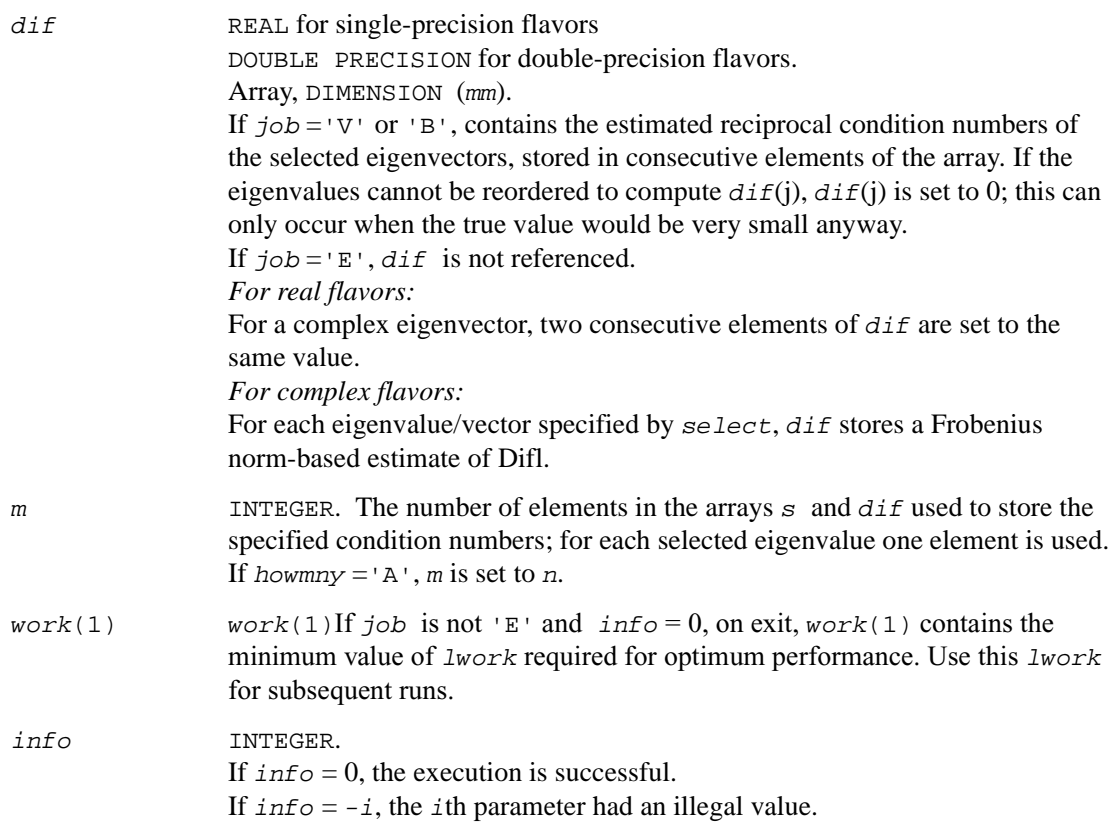

## **Generalized Singular Value Decomposition**

This section describes LAPACK computational routines used for finding the generalized singular value decomposition (GSVD) of two matrices *A* and *B* as

> $U^{H} A Q = D_1 * (0 R),$  $V^{H}BO = D_{2} * (0 R),$

where *U, V*, and *Q* are orthogonal/unitary matrices, *R* is a nonsingular upper triangular matrix, and *D*<sub>1</sub>, *D*<sub>2</sub> are "diagonal" matrices of the structure detailed in the routines description section.

#### **Table 4-7 Computational Routines for Generalized Singular Value Decomposition**

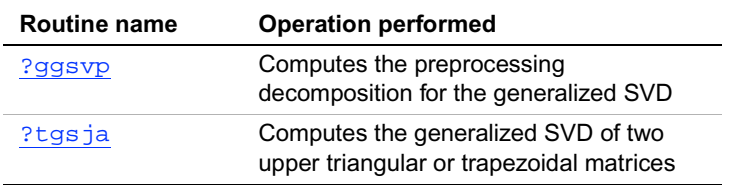

You can use routines listed in the above table as well as the driver routine [?ggsvd](#page-736-0) to find the GSVD of a pair of general rectangular matrices.

# <span id="page-608-0"></span>**?ggsvp**

*Computes the preprocessing decomposition for the generalized SVD.*

#### **Syntax**

call sggsvp ( jobu, jobv, jobq, m, p, n, a, lda, b, ldb, tola, tolb, k, l, u, ldu, v, ldv, q, ldq, iwork, tau, work, info ) call dggsvp ( jobu, jobv, jobq, m, p, n, a, lda, b, ldb, tola, tolb, k, l, u, ldu, v, ldv, q, ldq, iwork, tau, work, info ) call cggsvp (jobu, jobv, jobq, m, p, n, a, lda, b, ldb, tola, tolb, k, l, u, ldu, v, ldv, q, ldq, iwork, rwork, tau, work, info ) call zggsvp ( jobu, jobv, jobq, m, p, n, a, lda, b, ldb, tola, tolb, k, l, u, ldu, v, ldv, q, ldq, iwork, rwork, tau, work, info )

#### **Description**

This routine computes orthogonal matrices *U, V* and *Q* such that

$$
n-k-1 \t k \t l
$$
  
\n
$$
U^{H}AQ = \begin{array}{c|cc} & k & l \\ & k & 0 & A_{12} & A_{13} \\ & l & 0 & 0 & A_{23} \\ & m-k-1 & 0 & 0 & 0 \end{array}, \text{ if } m-k-1 \ge 0
$$

$$
n-k-1 \t k \t 1
$$
  
=  $\kappa \begin{pmatrix} 0 & A_{12} & A_{13} \\ 0 & 0 & A_{23} \end{pmatrix}$ , if  $m-k-1 < 0$ 

$$
v^{H} B Q = \begin{array}{cc} & n-k-1 & k & 1 \\ 1 & 0 & 0 & B_{13} \\ p-1 & 0 & 0 & 0 \end{array}
$$

where the k-by-k matrix  $A_{12}$  and 1-by-1 matrix  $B_{13}$  are nonsingular upper triangular;  $A_{23}$  is 1-by-1 upper triangular if  $m-k-1 \ge 0$ , otherwise  $A_{23}$  is  $(m-k)$ -by-1 upper trapezoidal. The sum  $k+1$  is equal to the effective numerical rank of the  $(m+p)$ -by-n matrix  $(A^H, B^H)^H$ .

This decomposition is the preprocessing step for computing the Generalized Singular Value Decomposition (GSVD), see subroutine [?ggsvd](#page-736-0).

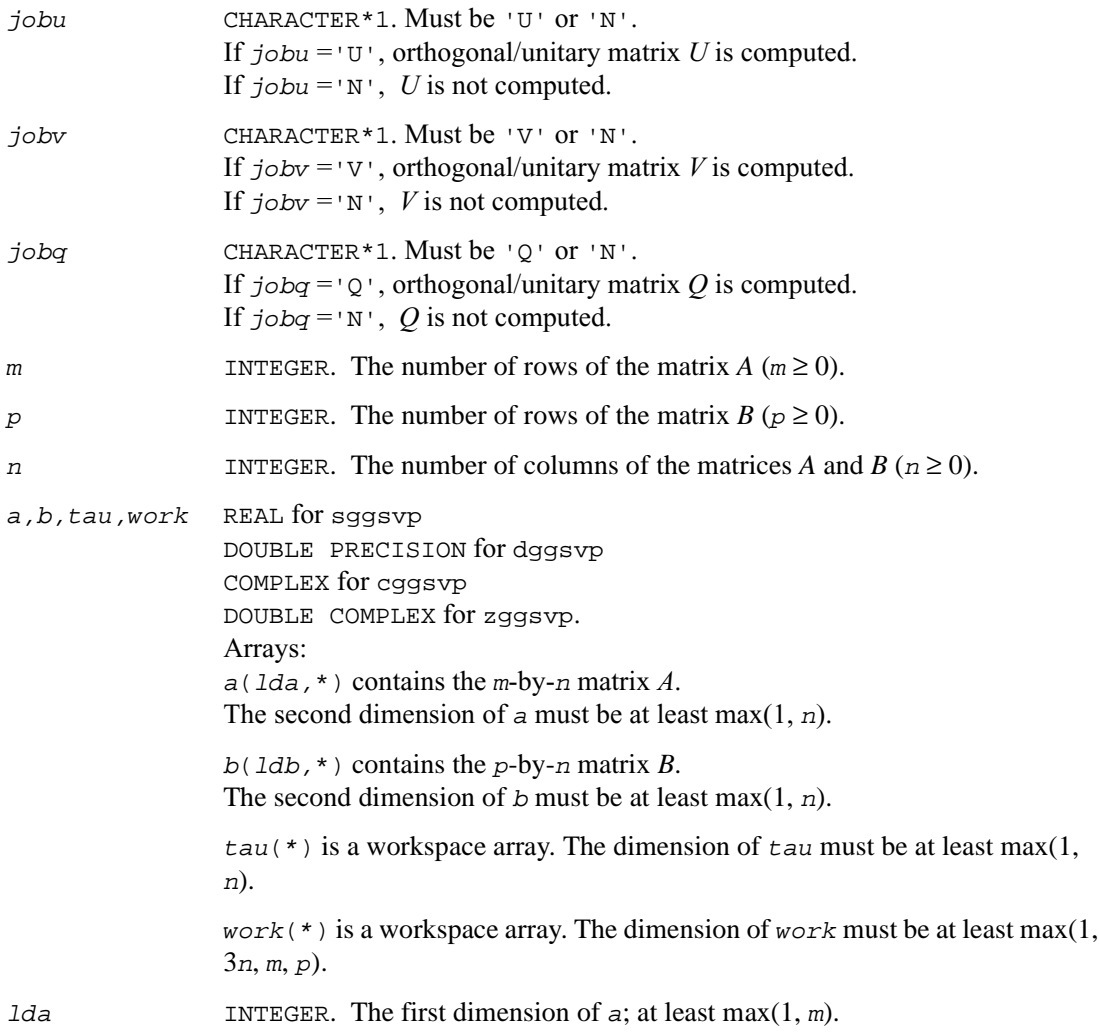

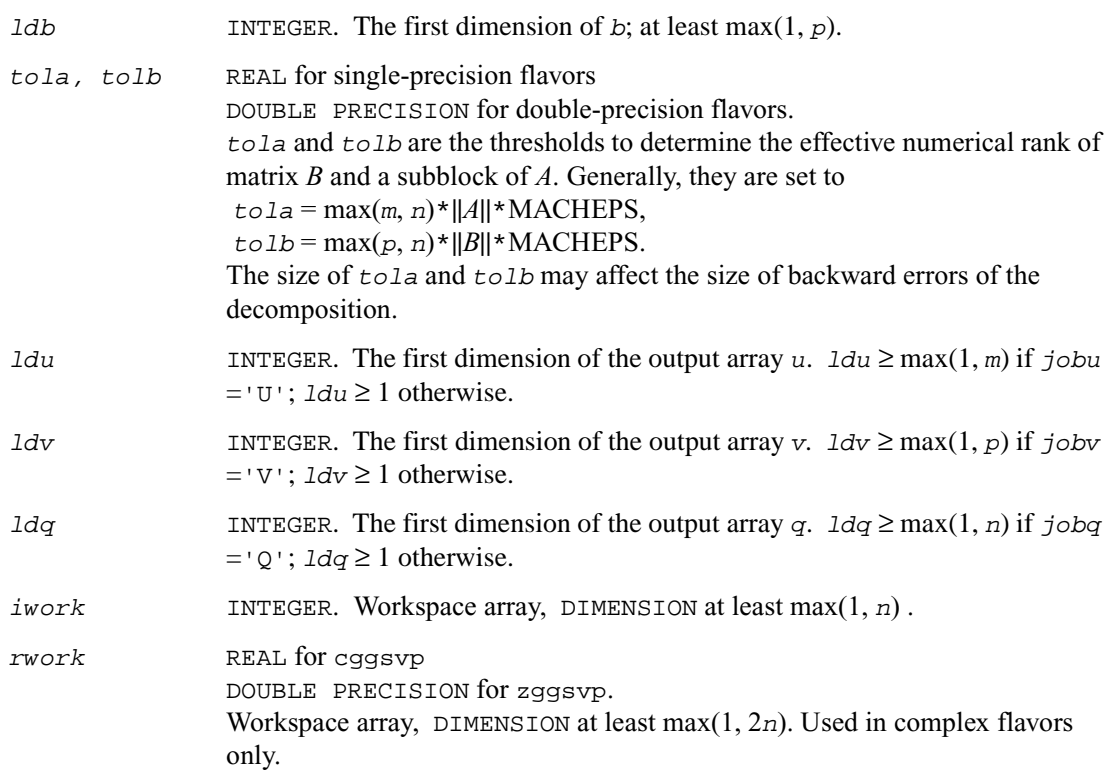

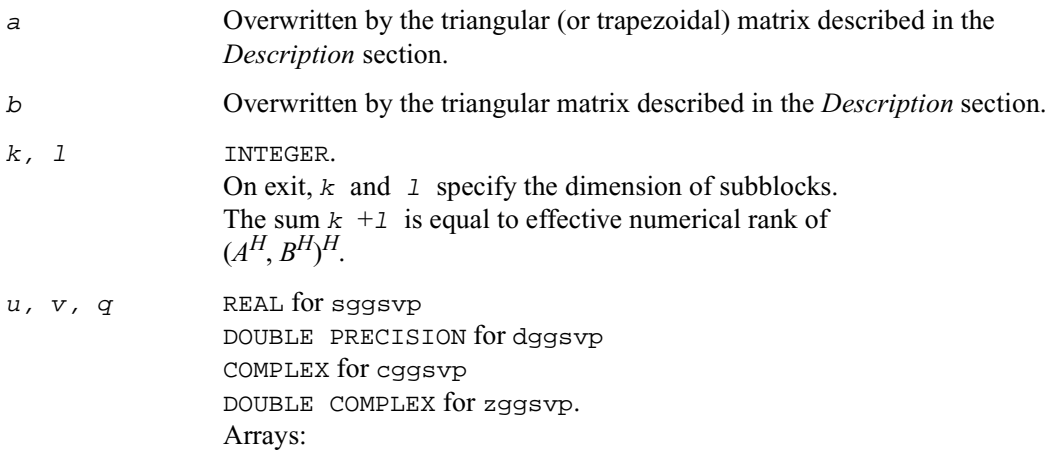

 $inf<sub>O</sub>$ 

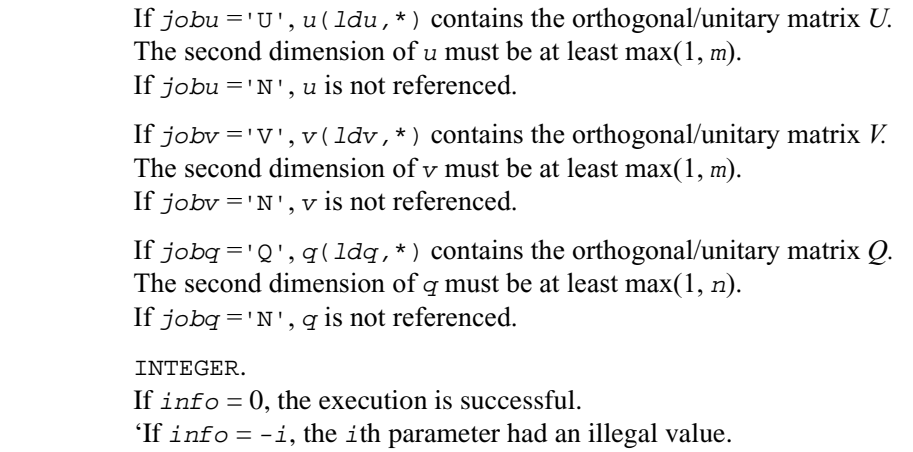
# **?tgsja**

*Computes the generalized SVD of two upper triangular or trapezoidal matrices.*

## **Syntax**

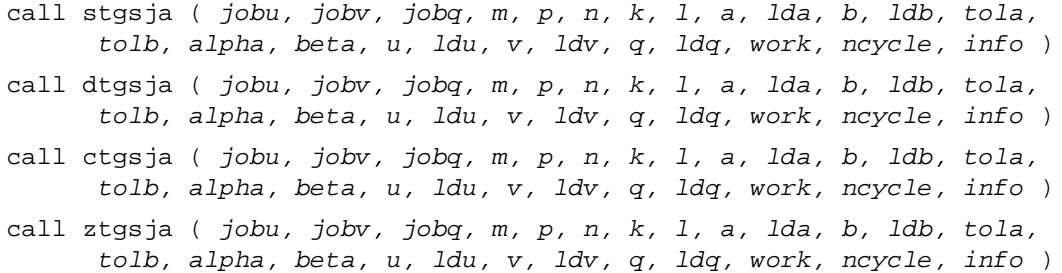

## **Description**

This routine computes the generalized singular value decomposition (GSVD) of two real/complex upper triangular (or trapezoidal) matrices *A* and *B*. On entry, it is assumed that matrices *A* and *B* have the following forms, which may be obtained by the preprocessing subroutine[?ggsvp](#page-608-0) from a general m-by-n matrix *A* and p-by-n matrix *B*:

$$
A = \begin{pmatrix} 0 & A_{12} & A_{13} \\ 1 & 0 & 0 & A_{23} \\ 0 & 0 & 0 & 0 \end{pmatrix}, \text{ if } m-k-1 \ge 0
$$

$$
n-k-1 \t k \t 1
$$
  
=  $k \begin{pmatrix} 0 & A_{12} & A_{13} \ 0 & 0 & A_{23} \end{pmatrix}$ , if  $m-k-1 < 0$ 

$$
B = \begin{pmatrix} 1 & k & 1 \\ 1 & 0 & 0 \\ 1 & 0 & 0 \\ 0 & 0 & 0 \end{pmatrix}
$$

where the *k*-by-*k* matrix  $A_{12}$  and 1-by-1 matrix  $B_{13}$  are nonsingular upper triangular;  $A_{23}$  is 1-by-1 upper triangular if  $m-k-1 \ge 0$ , otherwise  $A_{23}$  is  $(m-k)$ -by-1 upper trapezoidal.

On exit,

 $U^H A Q = D_1^*(0 \ R)$ ,  $V^H B Q = D_2^*(0 \ R)$ , where *U, V* and *Q* are orthogonal/unitary matrices, *R* is a nonsingular upper triangular matrix, and  $D_1$  and  $D_2$  are "diagonal" matrices, which are of the following structures:

If  $m-k-1 \geq 0$ ,

$$
D_1 = \begin{pmatrix} k & 1 \\ 1 & 0 \\ 0 & C \\ m-k-1 & 0 \end{pmatrix}
$$

$$
D_2 = \begin{pmatrix} k & 1 \\ 0 & S \\ p-1 & 0 \end{pmatrix}
$$

$$
n-k-1 \t k \t 1
$$
  
(0  $R$ ) =  $\begin{array}{c} k \begin{pmatrix} 0 & R_{11} & R_{12} \\ R & 0 & R_{22} \end{pmatrix} \end{array}$ 

where

$$
C = diag (a1pha(k+1),...,a1pha(k+1))
$$
  
\n
$$
S = diag (beta(k+1),...,beta(k+1))
$$
  
\n
$$
C2 + S2 = I
$$
  
\n*R* is stored in a(1:k+1, n-k-1+1:n) on exit.

If  $m-k-1 < 0$ ,  $k$  m– $k$   $k+1-m$  $D_1$ k  $m - k$ I 0 0  $\begin{array}{ccc} \hbox{=} & & k \left( \begin{matrix} I & & 0 & & 0 \cr 0 & & C & & 0 \cr \end{matrix} \right) \end{array}$  $k$  m- $k$   $k+1-m$  $D_2$  $m - k$  $k + 1 - m$  $p-\overline{1}$  $0 \t S \t 0$  $0 \t\t\t 0 \t\t\t I$  $\begin{pmatrix} 0 & 0 & 0 \end{pmatrix}$  $\begin{bmatrix} 0 & 0 & 1 \end{bmatrix}$  $(0 \quad S \quad 0)$ =

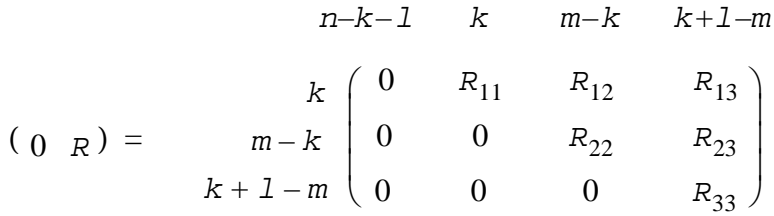

where

 $C = diag$  ( $alpha(k+1), \ldots, alpha(m)$ ), *S* = diag ( beta(k+1),...,beta(m)),  $C^2 + S^2 = I$ 

On exit, 
$$
\begin{pmatrix} R_{11}R_{12}R_{13} \\ 0 & R_{22}R_{23} \end{pmatrix}
$$
 is stored in a(1:m, n-k-1+1:n) and  $R_{33}$  is stored

```
in b(m-k+1:1, n+m-k-1+1:n).
```
The computation of the orthogonal/unitary transformation matrices *U, V* or *Q* is optional. These matrices may either be formed explicitly, or they may be postmultiplied into input matrices *U*1, *V*1, or *Q*1.

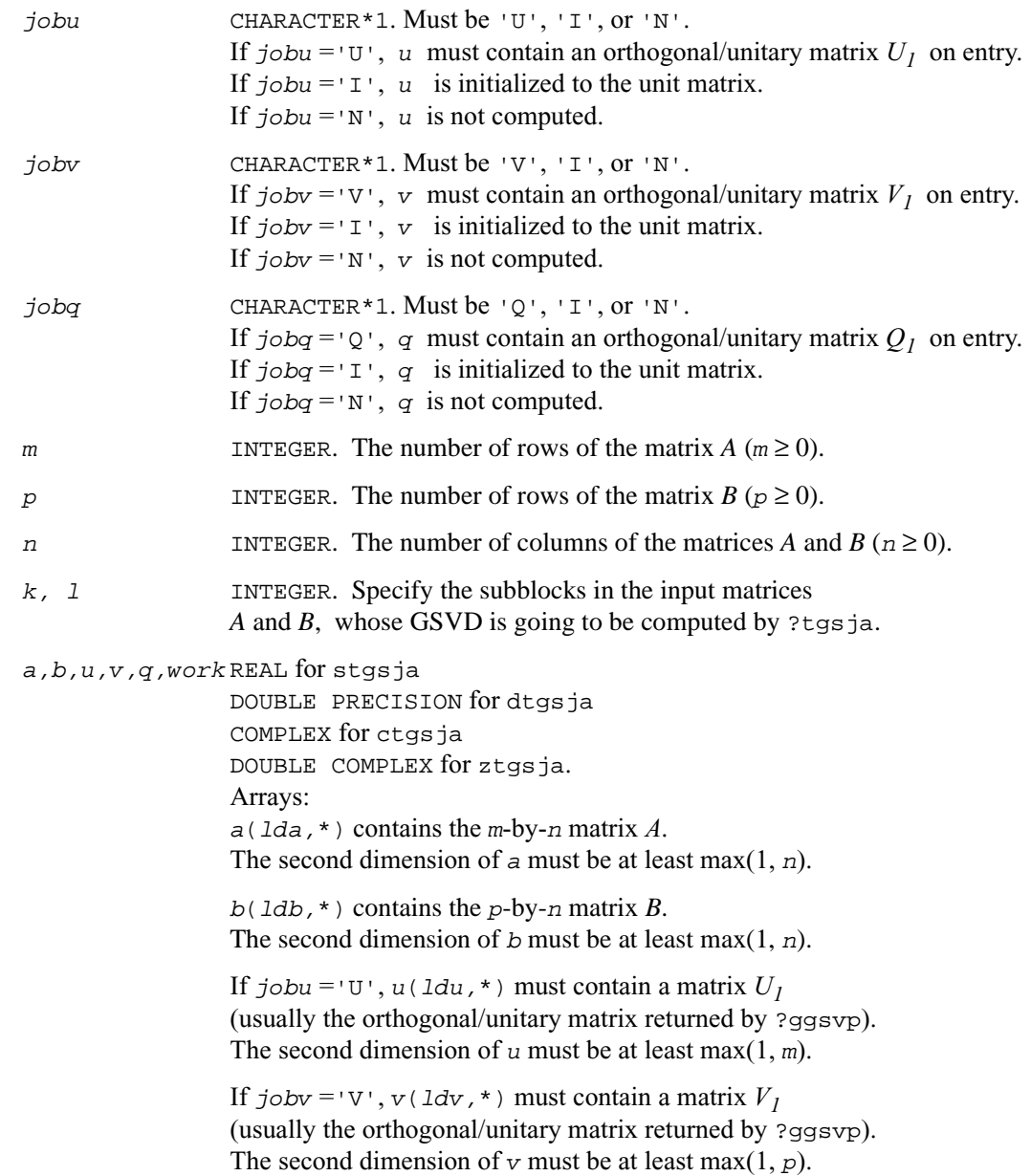

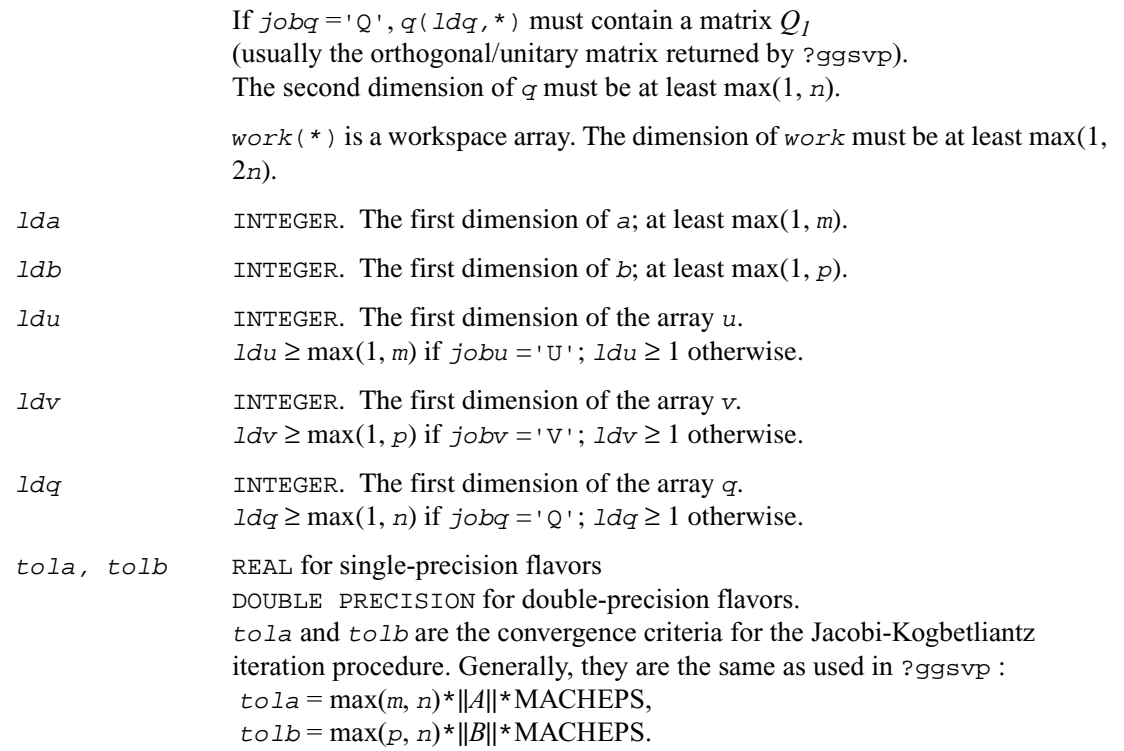

# **Output Parameters**

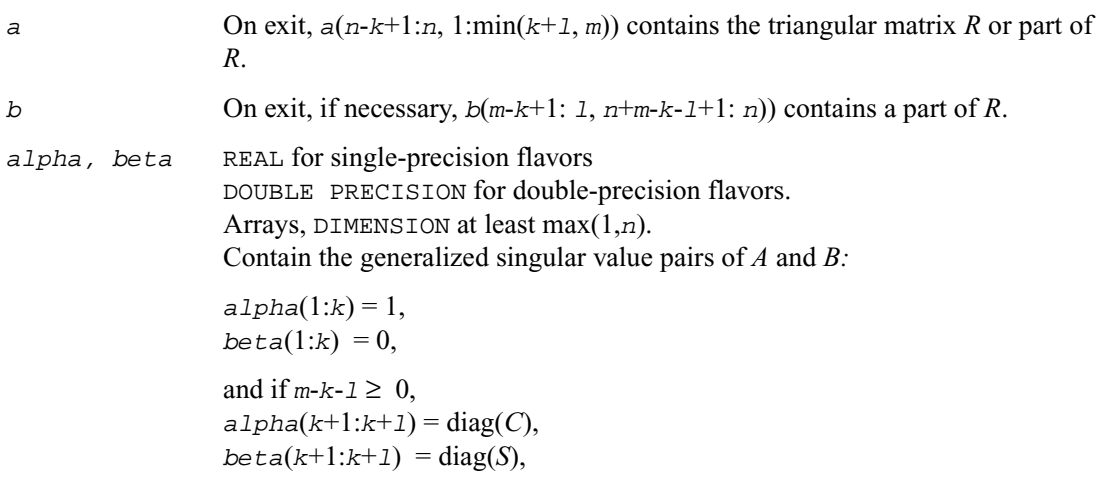

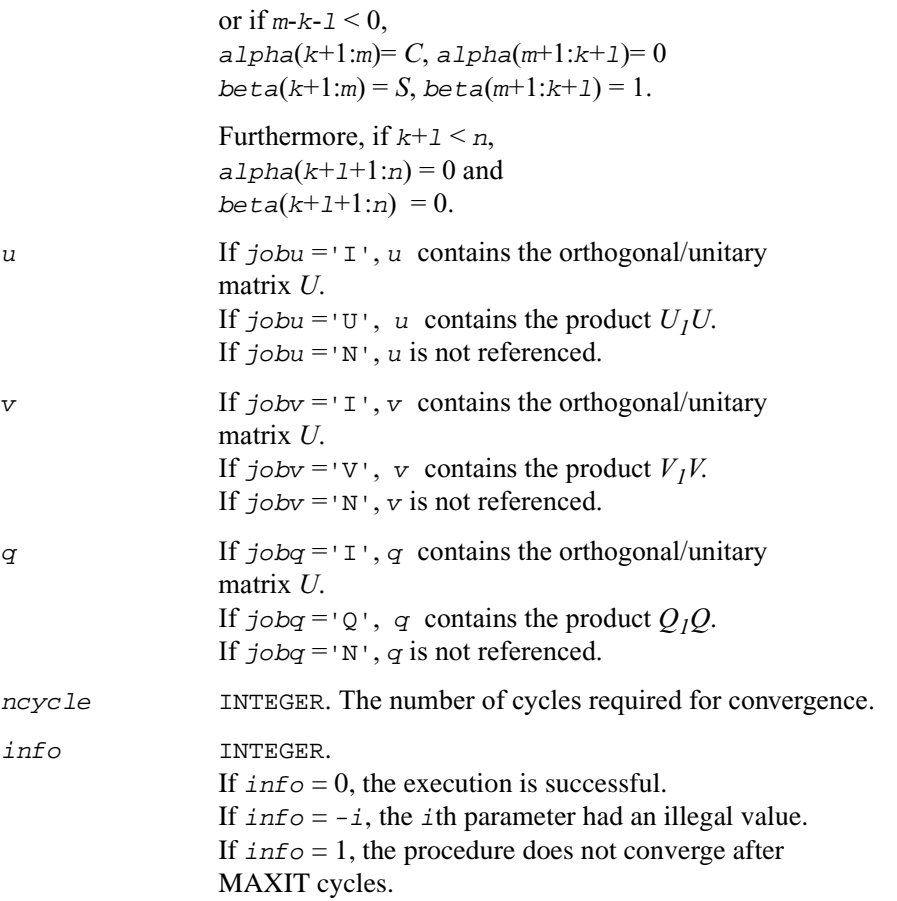

# **Driver Routines**

Each of the LAPACK driver routines solves a complete problem.

To arrive at the solution, driver routines typically call a sequence of appropriate computational [routines](#page-366-0).

Driver routines are described in the following sections:

[Linear Least Squares \(LLS\) Problems](#page-618-0) [Generalized LLS Problems](#page-633-0) [Symmetric Eigenproblems](#page-638-0) [Nonsymmetric Eigenproblems](#page-708-0) [Singular Value Decomposition](#page-728-0) [Generalized Symmetric Definite Eigenproblems](#page-741-0) [Generalized Nonsymmetric Eigenproblems](#page-799-0)

# <span id="page-618-0"></span>**Linear Least Squares (LLS) Problems**

This section describes LAPACK driver routines used for solving linear least-squares problems. [Table 4-8](#page-618-1) lists routines described in more detail below.

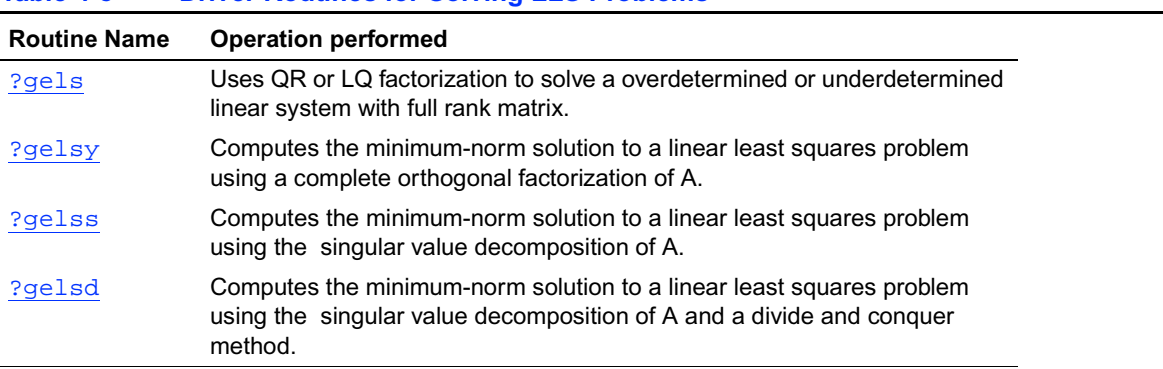

#### <span id="page-618-1"></span>**Table 4-8 Driver Routines for Solving LLS Problems**

# <span id="page-619-0"></span>**?gels**

*Uses QR or LQ factorization to solve a overdetermined or underdetermined linear system with full rank matrix.*

## **Syntax**

```
call sgels ( trans, m, n, nrhs, a, lda, b, ldb, work, lwork, info )
call dgels ( trans, m, n, nrhs, a, lda, b, ldb, work, lwork, info )
call cgels ( trans, m, n, nrhs, a, lda, b, ldb, work, lwork, info )
call zgels ( trans, m, n, nrhs, a, lda, b, ldb, work, lwork, info )
```
# **Description**

This routine solves overdetermined or underdetermined real/ complex linear systems involving an m-by-n matrix *A*, or its transpose/ conjugate-transpose, using a *QR* or *LQ* factorization of *A*. It is assumed that *A* has full rank.

The following options are provided:

1. If  $trans = 'N'$  and  $m \ge n$ : find the least squares solution of an overdetermined system, that is, solve the least squares problem

minimize  $|| b - A x ||_2$ 

2. If  $trans = 'N'$  and  $m < n$ : find the minimum norm solution of an underdetermined system  $A X = B$ .

3. If  $trans = 'T'$  or 'C' and  $m \ge n$ : find the minimum norm solution of an undetermined system  $A^H X = B$ 

4. If  $trans = 'T'$  or 'C' and  $m \le n$ : find the least squares solution of an overdetermined system, that is, solve the least squares problem

minimize  $|| b - A^H x ||_2$ 

Several right hand side vectors *b* and solution vectors *x* can be handled in a single call; they are stored as the columns of the *m*-by-nrhs right hand side matrix *B* and the *n*-by-nrh solution matrix *X*.

# **Input Parameters**

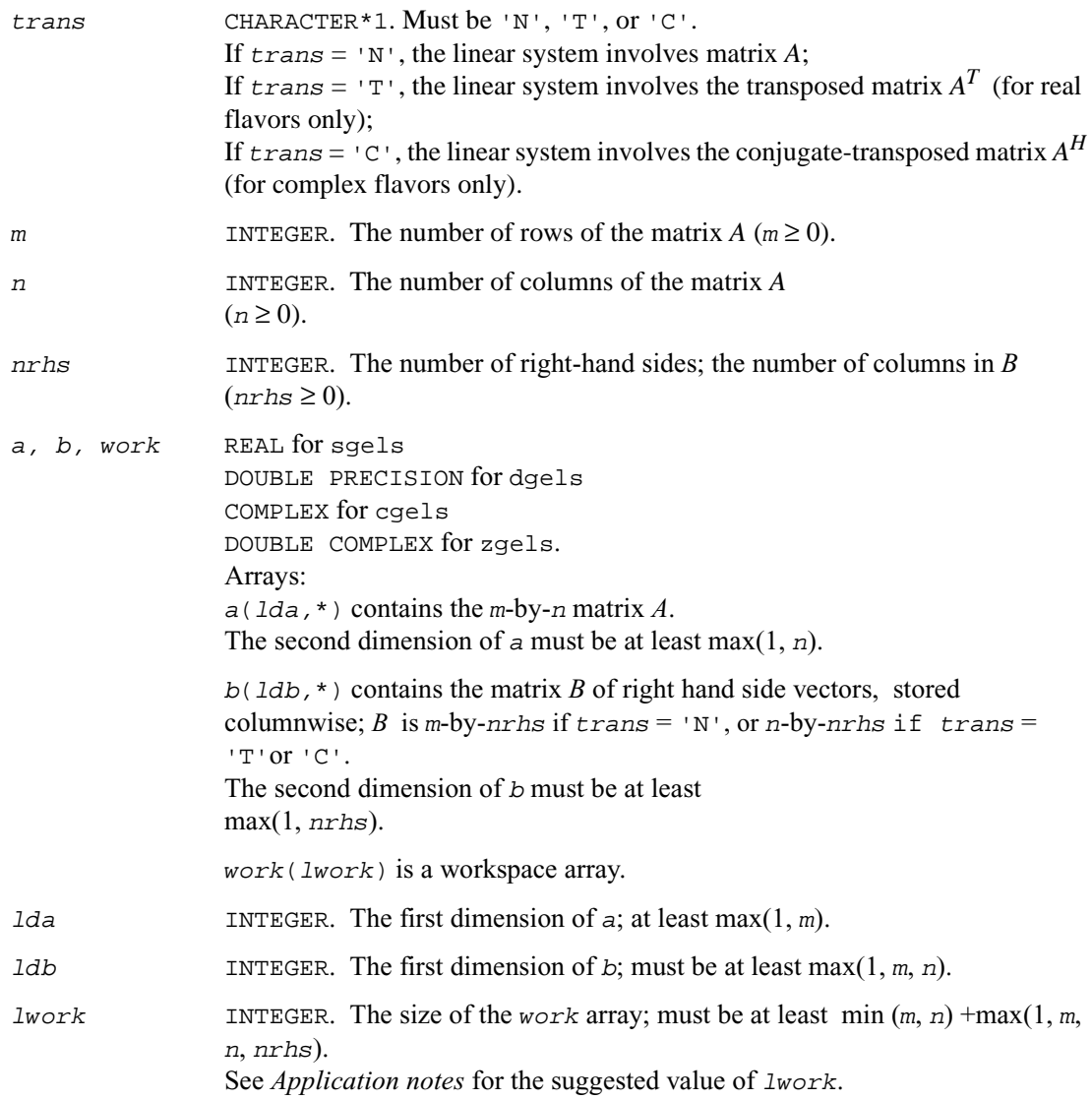

# **Output Parameters**

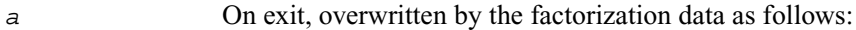

if  $m \ge n$ , array a contains the details of the *OR* factorization of the matrix *A* as returned by [?geqrf](#page-368-0);

if  $m < n$ , array a contains the details of the *LQ* factorization of the matrix *A* as returned by [?gelqf](#page-384-0).

b Overwritten by the solution vectors, stored columnwise: If  $trans = 'N'$  and  $m \ge n$ , rows 1 to n of b contain the least squares solution vectors; the residual sum of squares for the solution in each column is given by the sum of squares of elements  $n+1$  to m in that column;

> If  $trans = 'N'$  and  $m < n$ , rows 1 to n of b contain the minimum norm solution vectors;

if trans =  $T'$  or  $C'$  and  $m \ge n$ , rows 1 to m of b contain the minimum norm solution vectors;

if  $trans = 'T'$  or 'C' and  $m < n$ , rows 1 to  $m$  of  $b$  contain the least squares solution vectors; the residual sum of squares for the solution in each column is given by the sum of squares of elements  $m+1$  to n in that column.

work(1) If  $info = 0$ , on exit work(1) contains the minimum value of lwork required for optimum performance. Use this *lwork* for subsequent runs.

info INTEGER.

If  $info = 0$ , the execution is successful.

If  $info = -i$ , the *i*th parameter had an illegal value.

# **Application Notes**

For better performance, try using

 $\frac{1}{w}$  =min  $(m, n)$  +max $(1, m, n, n$  r hs  $\frac{\hbar}{b}$ *blocksize*, where *blocksize* is a machine-dependent value (typically, 16 to 64) required for optimum performance of the *blocked algorithm*.

If you are in doubt how much workspace to supply, use a generous value of  $1work$  for the first run. On exit, examine  $work(1)$  and use this value for subsequent runs.

# <span id="page-622-0"></span>**?gelsy**

*Computes the minimum-norm solution to a linear least squares problem using a complete orthogonal factorization of A.*

#### **Syntax**

call sgelsy ( m, n, nrhs, a, lda, b, ldb, jpvt, rcond, rank, work, lwork, info ) call dgelsy ( m, n, nrhs, a, lda, b, ldb, jpvt, rcond, rank, work, lwork, info ) call cgelsy ( m, n, nrhs, a, lda, b, ldb, jpvt, rcond, rank, work, lwork, rwork, info ) call zgelsy ( m, n, nrhs, a, lda, b, ldb, jpvt, rcond, rank, work, lwork, rwork, info )

#### **Description**

This routine computes the minimum-norm solution to a real/complex linear least squares problem:

minimize  $|| b - A x ||_2$ 

using a complete orthogonal factorization of *A*. *A* is an m-by-n matrix which may be rank-deficient.

Several right hand side vectors *b* and solution vectors *x* can be handled in a single call; they are stored as the columns of the m-by-nrhs right hand side matrix *B* and the n-by-nrhs solution matrix *X*.

The routine first computes a *QR* factorization with column pivoting:

$$
AP = Q \begin{pmatrix} R_{11}R_{12} \\ 0 & R_{22} \end{pmatrix}
$$

with  $R_{11}$  defined as the largest leading submatrix whose estimated condition number is less than 1/*rcond*. The order of  $R_{11}$ , rank, is the effective rank of A.

Then,  $R_{22}$  is considered to be negligible, and  $R_{12}$  is annihilated by orthogonal/unitary transformations from the right, arriving at the complete orthogonal factorization:

$$
AP = Q \begin{pmatrix} T_{11}0 \\ 0 & 0 \end{pmatrix} Z
$$

The minimum-norm solution is then

$$
x = PZ^H \begin{pmatrix} T_{11}^{-1} Q_1^H b \\ 0 \end{pmatrix}
$$

where  $Q_1$  consists of the first rank columns of  $Q$ . This routine is basically identical to the original ?gelsx except three differences:

- The call to the subroutine [?geqpf](#page-370-0) has been substituted by the call to the subroutine [?geqp3](#page-373-0). This subroutine is a BLAS-3 version of the *QR* factorization with column pivoting.
- Matrix *B* (the right hand side) is updated with BLAS-3.
- The permutation of matrix *B* (the right hand side) is faster and more simple.

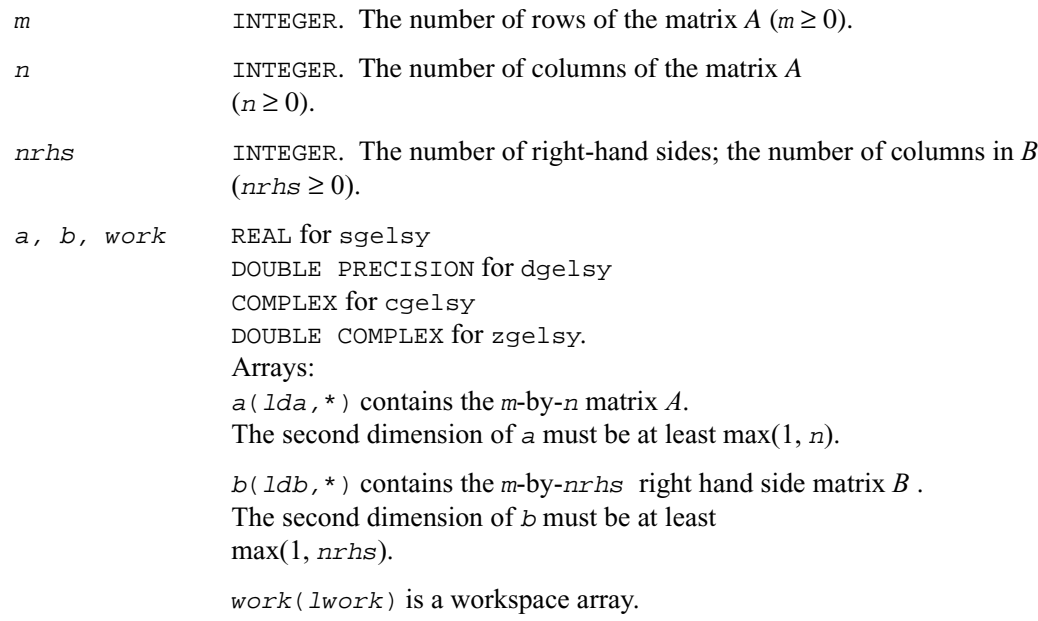

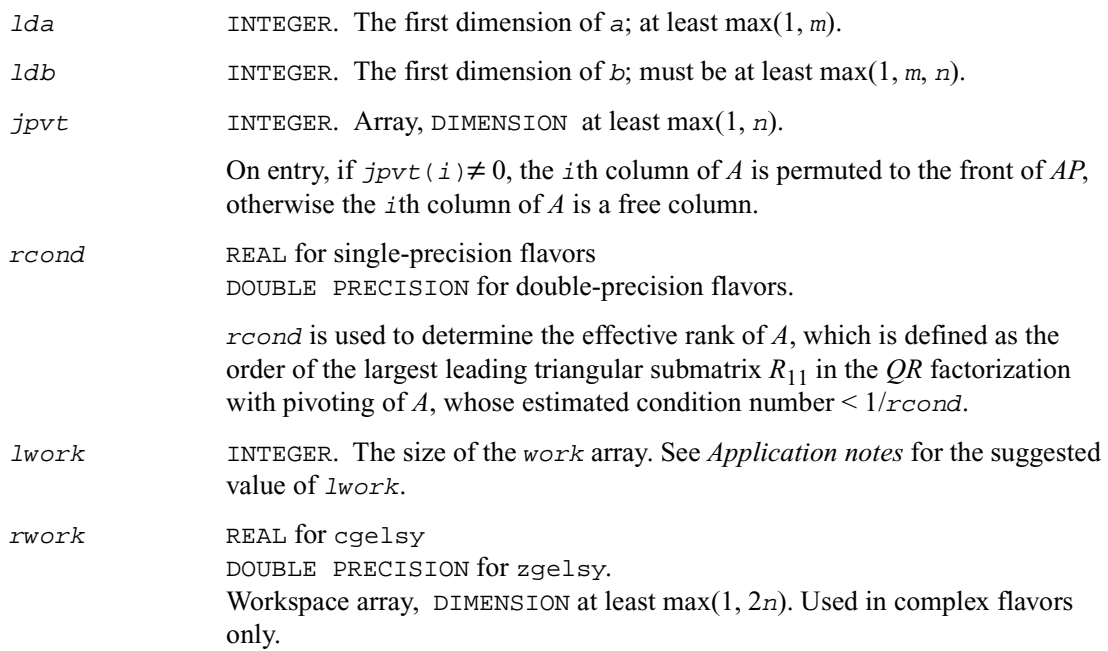

# **Output Parameters**

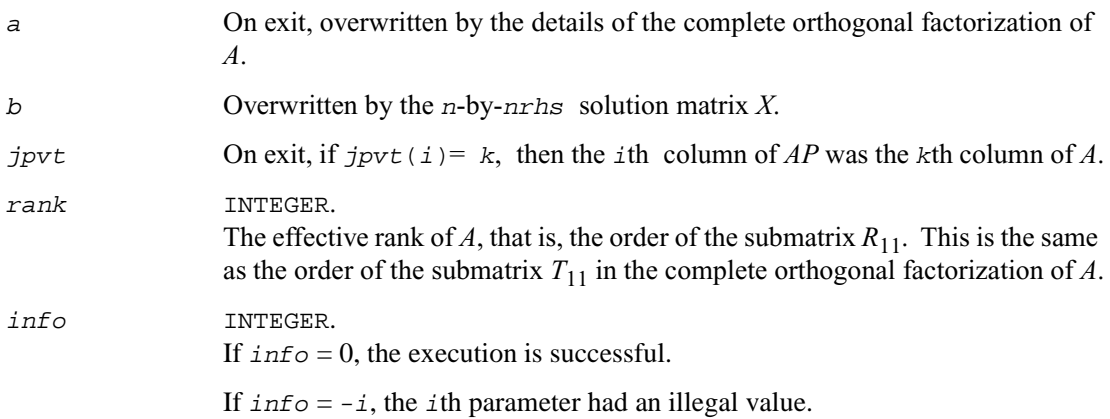

# **Application Notes**

*For real flavors:*

The unblocked strategy requires that:  $1$ work  $\geq$  max( $mn+3n+1$ ,  $2*mn + nr$ hs), where  $mn = \min(m, n)$ . The block algorithm requires that: lwork ≥ max( *mn*+2n+*nb*\*(n+1), 2\**mn*+*nb*\*nrhs ), where  $nb$  is an upper bound on the blocksize returned by  $\exists$  laenv for the routines sgeqp3/dgeqp3, stzrzf/dtzrzf, stzrqf/dtzrqf, sormqr/dormqr, and sormrz/dormrz. *For complex flavors:* The unblocked strategy requires that:  $lwork \geq mn + max(2*mn, n+1, mn + nrhs),$ 

where  $mn = \min(m, n)$ .

The block algorithm requires that:

 $1$ work  $\geq$  *mn* + max( $2$ \**mn*,  $nb$ \*( $n$ +1),  $mn$ + $mn$ \* $nb$ ,  $mn$ + $nb$ \* $nr$  $hs$ ), where *nb* is an upper bound on the blocksize returned by ilaenv for the routines cgeqp3/zgeqp3, ctzrzf/ztzrzf, ctzrqf/ztzrqf, cunmqr/zunmqr, and cunmrz/zunmrz.

# <span id="page-626-0"></span>**?gelss**

*Computes the minimum-norm solution to a linear least squares problem using the singular value decomposition of A.*

## **Syntax**

call sgelss ( m, n, nrhs, a, lda, b, ldb, s, rcond, rank, work, lwork, info ) call dgelss ( m, n, nrhs, a, lda, b, ldb, s, rcond, rank, work, lwork, info ) call cgelss ( m, n, nrhs, a, lda, b, ldb, s, rcond, rank, work, lwork, rwork, info ) call zgelss ( m, n, nrhs, a, lda, b, ldb, s, rcond, rank, work, lwork, rwork, info )

# **Description**

This routine computes the minimum norm solution to a real linear least squares problem: minimize  $|| b - A x ||_2$ 

using the singular value decomposition (SVD) of *A*. *A* is an m-by-n matrix which may be rank-deficient.

Several right hand side vectors *b* and solution vectors *x* can be handled in a single call; they are stored as the columns of the m-by-nrhs right hand side matrix *B* and the n-by-nrhs solution matrix *X*.

The effective rank of *A* is determined by treating as zero those singular values which are less than rcond times the largest singular value.

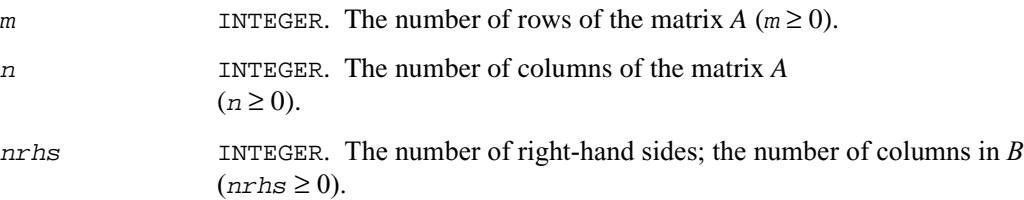

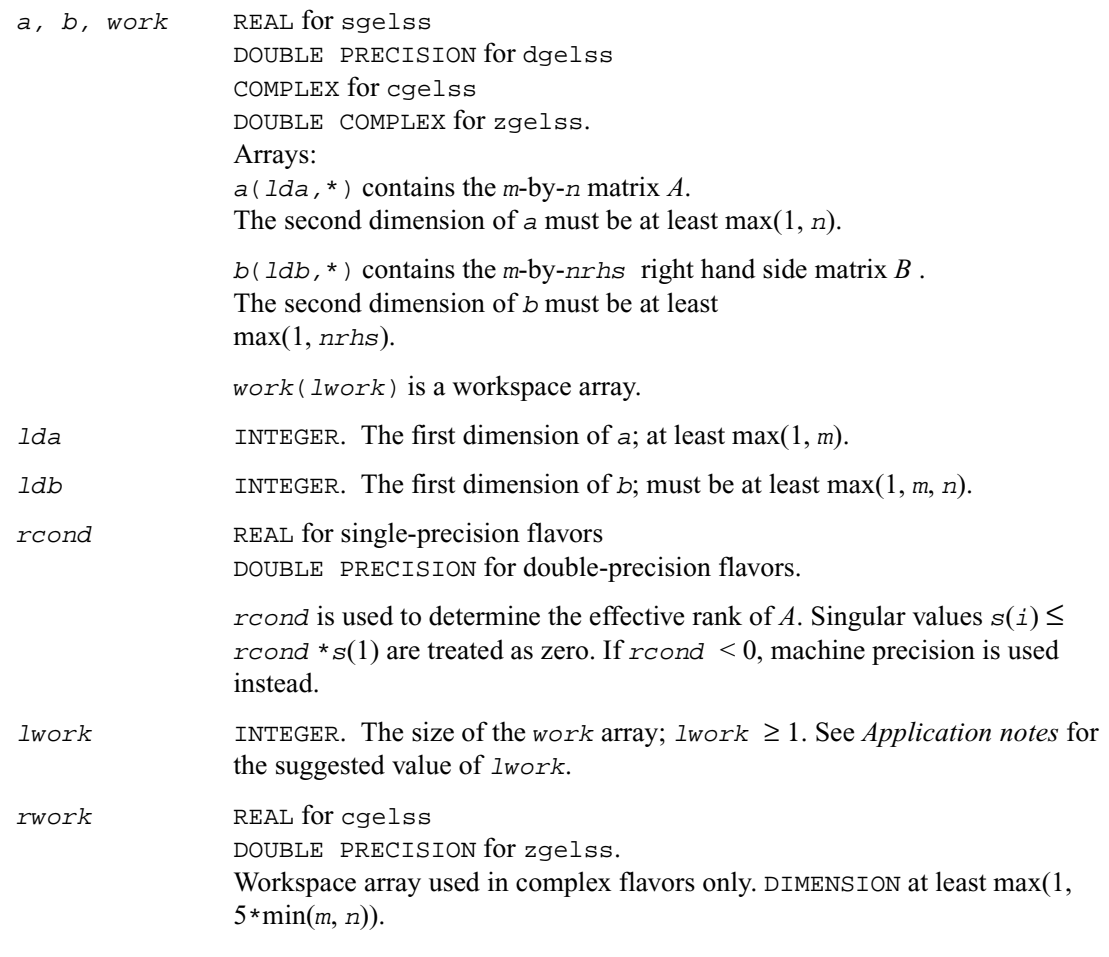

# **Output Parameters**

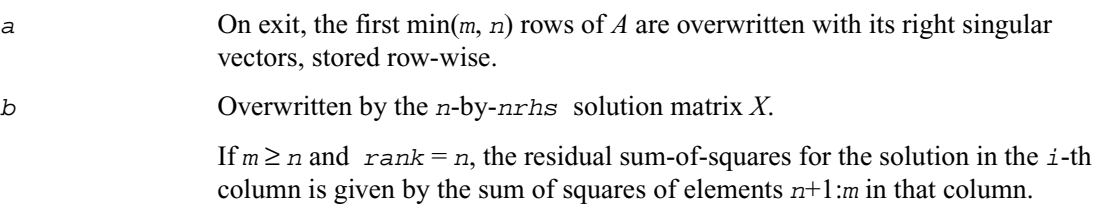

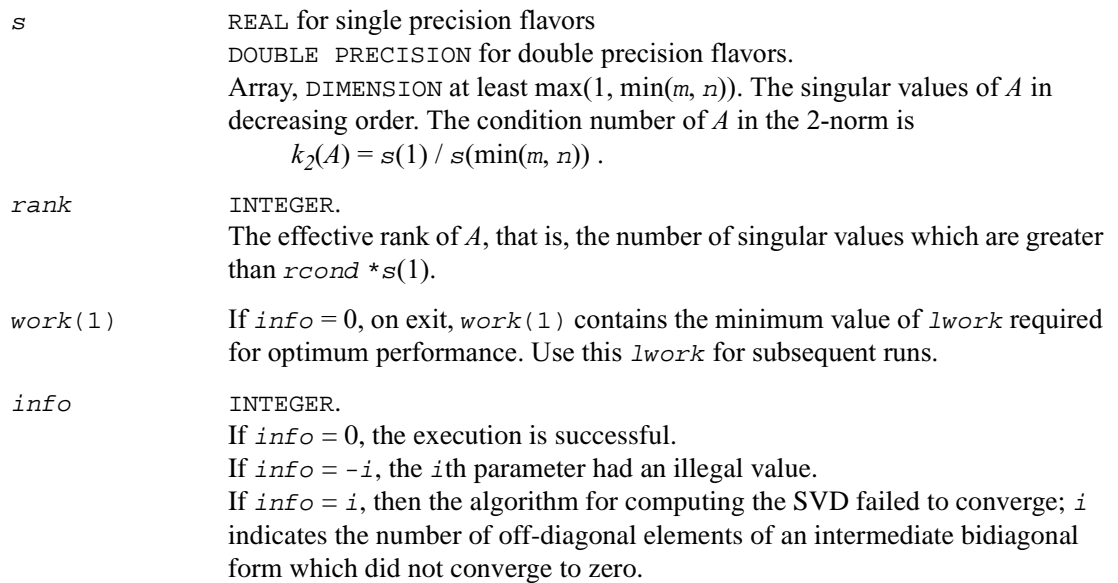

## **Application Notes**

*For real flavors:*

 $lwork \geq 3*min(m, n) + max(2*min(m, n), max(m, n), nrhs)$ 

*For complex flavors:*

 $lwork \geq 2*min(m, n) + max(m, n, nrhs)$ 

For good performance, *lwork* should generally be larger. If you are in doubt how much workspace to supply, use a generous value of  $1work$  for the first run. On exit, examine work(1) and use this value for subsequent runs.

# <span id="page-629-0"></span>**?gelsd**

*Computes the minimum-norm solution to a linear least squares problem using the singular value decomposition of A and a divide and conquer method.*

# **Syntax**

call sgelsd ( m, n, nrhs, a, lda, b, ldb, s, rcond, rank, work, lwork, iwork, info ) call dgelsd ( m, n, nrhs, a, lda, b, ldb, s, rcond, rank, work, lwork, iwork, info ) call cgelsd ( m, n, nrhs, a, lda, b, ldb, s, rcond, rank, work, lwork, rwork, iwork, info ) call zgelsd ( m, n, nrhs, a, lda, b, ldb, s, rcond, rank, work, lwork, rwork, iwork, info )

# **Description**

This routine computes the minimum-norm solution to a real linear least squares problem:

minimize  $|| b - A x ||_2$ 

using the singular value decomposition (SVD) of *A*. *A* is an m-by-n matrix which may be rank-deficient.

Several right hand side vectors *b* and solution vectors *x* can be handled in a single call; they are stored as the columns of the *m*-by-*nrhs* right hand side matrix *B* and the *n*-by-*nrhs* solution matrix *X*.

The problem is solved in three steps:

- 1. Reduce the coefficient matrix A to bidiagonal form with Householder transformations, reducing the original problem into a "bidiagonal least squares problem" (BLS).
- 2. Solve the BLS using a divide and conquer approach.
- 3. Apply back all the Householder transformations to solve the original least squares problem.

The effective rank of *A* is determined by treating as zero those singular values which are less than rcond times the largest singular value.

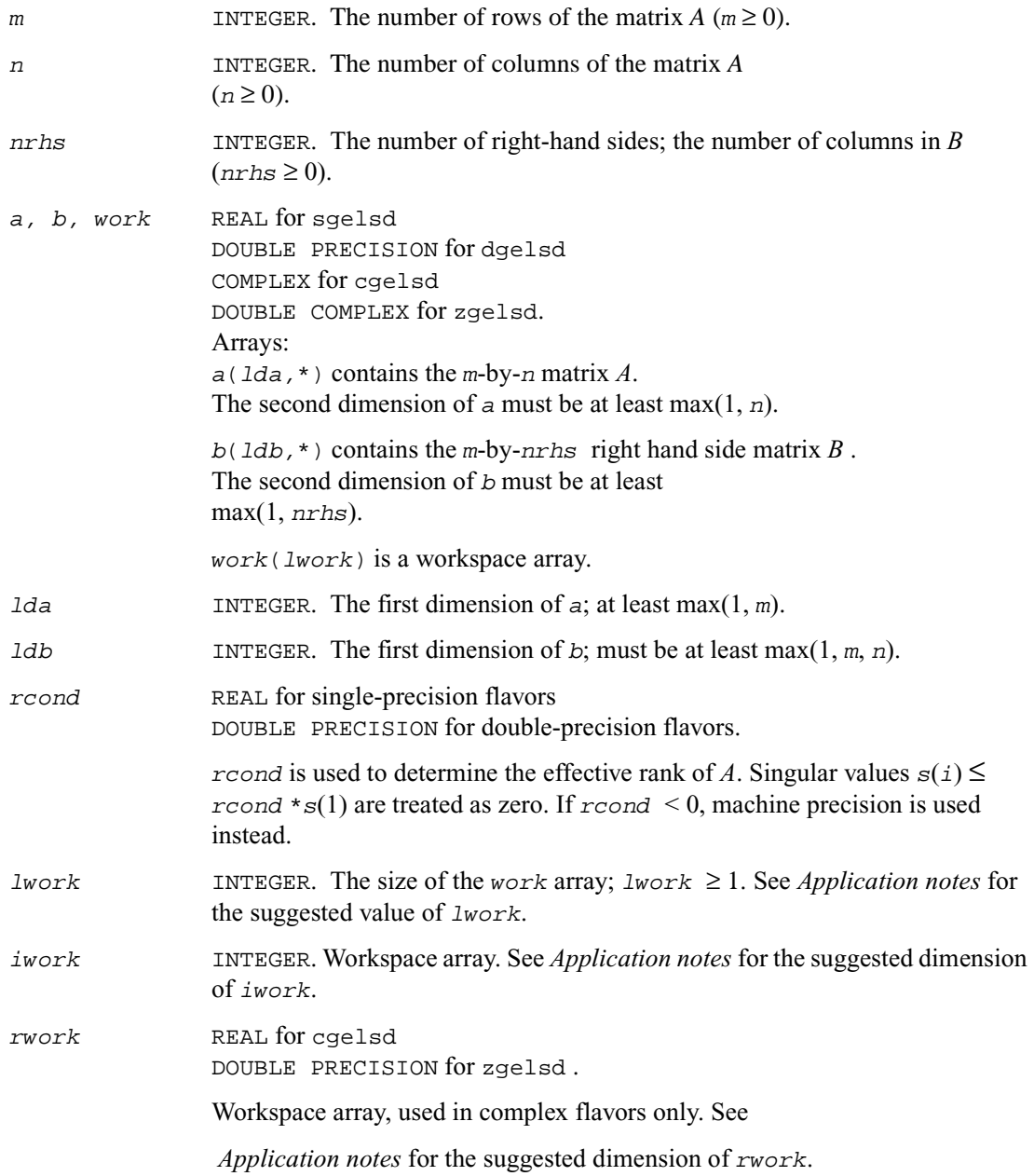

## **Output Parameters**

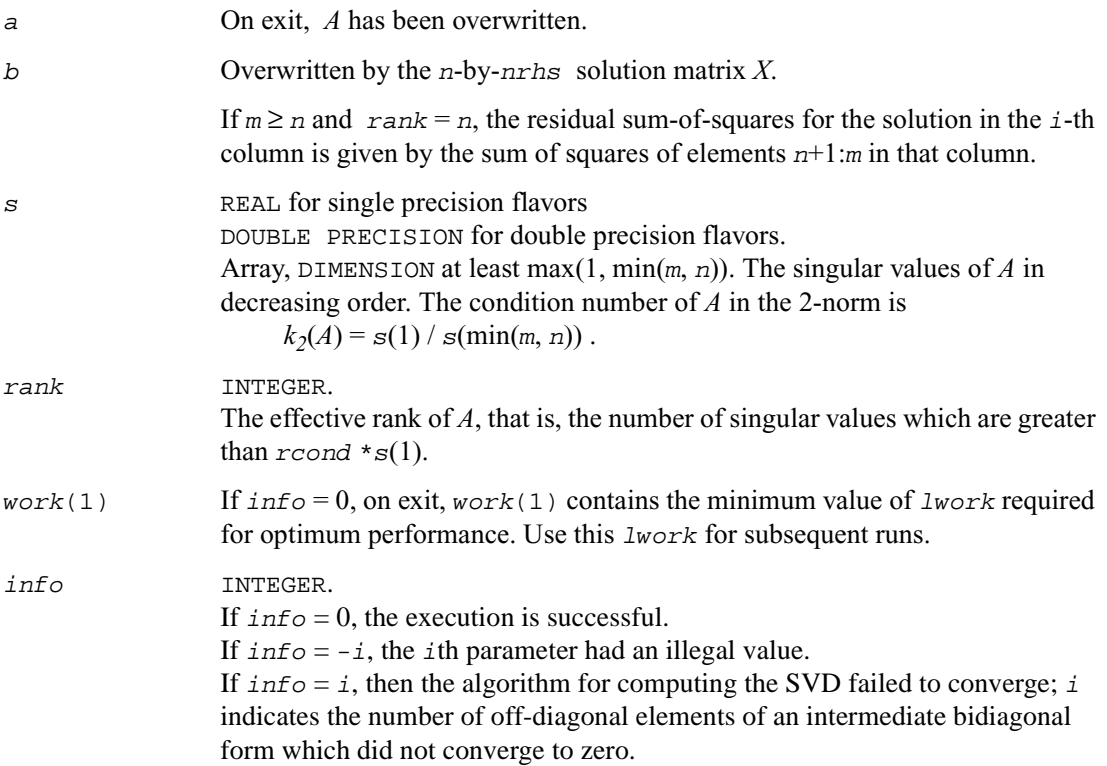

#### **Application Notes**

The divide and conquer algorithm makes very mild assumptions about floating point arithmetic. It will work on machines with a guard digit in add/subtract. It could conceivably fail on hexadecimal or decimal machines without guard digits, but we know of none.

The exact minimum amount of workspace needed depends on  $m$ ,  $n$  and  $n$ rhs. The size  $1$ work of the workspace array work must be as given below.

*For real flavors:*

If  $m \geq n$ ,  $lwork \geq 12n + 2n*smlsiz + 8n*nlvl + n*nrhs + (smlsiz+1)<sup>2</sup>;$ If  $m < n$ ,  $1$ work  $\geq 12m + 2m*$ *smlsiz* +  $8m*$ *nlvl* +  $m*$ *nrhs* +  $(smlsiz+1)<sup>2</sup>$ ; *For complex flavors:*

If  $m \geq n$ ,  $1$ work  $\geq 2n + n * nr$ hs;

If  $m < n$ ,  $1$ work  $\geq 2m + m^*$ nrhs;

where *smlsiz* is returned by ilaenv and is equal to the maximum size of the subproblems at the bottom of the computation tree (usually about 25), and  $nlvl = INT( log<sub>2</sub>( min(m, n)/(smlsiz+1)) ) + 1.$ 

For good performance, lwork should generally be larger. If you are in doubt how much workspace to supply, use a generous value of  $1work$  for the first run. On exit, examine work(1) and use this value for subsequent runs.

The dimension of the workspace array iwork must be at least  $3 * min(m, n) * n l v l + 11 * min(m, n)$ .

The dimension  $1rwork$  of the workspace array  $rwork$  (for complex flavors) must be at least: If  $m \ge n$ ,

 $1$ *rwork*  $\geq 10n + 2n*$ *smlsiz* +  $8n*$ *nlvl* +  $3*$ *smlsiz*\**nrhs* +  $(s$ *mlsiz*+1 $)^2$ ;

If  $m < n$ ,  $1$ *rwork*  $\geq 10m + 2m*smlsiz + 8m*nlvl + 3*smlsiz*nrhs + (smlsiz+1)<sup>2</sup>$ .

# <span id="page-633-0"></span>**Generalized LLS Problems**

This section describes LAPACK driver routines used for solving generalized linear least-squares problems. [Table 4-9](#page-633-1) lists routines described in more detail below.

<span id="page-633-1"></span>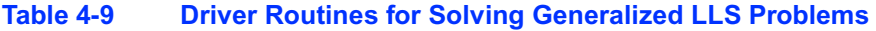

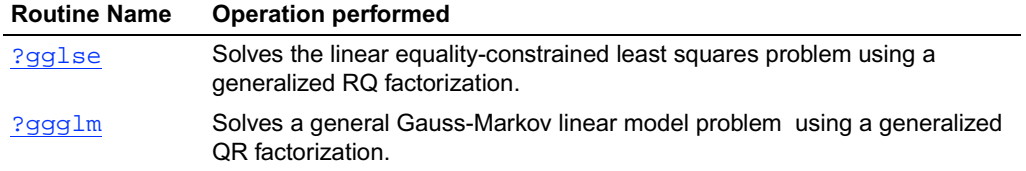

# <span id="page-633-2"></span>**?gglse**

*Solves the linear equality-constrained least squares problem using a generalized RQ factorization.*

## **Syntax**

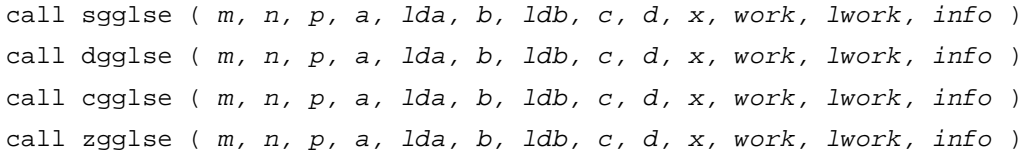

# **Description**

This routine solves the linear equality-constrained least squares (LSE) problem:

minimize  $|| c - Ax ||_2$  subject to  $Bx = d$ 

where *A* is an  $m$ -by-n matrix, *B* is a p-by-n matrix, *c* is a given m-vector, and *d* is a given p-vector. It is assumed that  $p \le n \le m+p$ , and

$$
rank(B) = p \quad \text{and} \quad rank \begin{pmatrix} A \\ B \end{pmatrix} = n \enspace .
$$

These conditions ensure that the LSE problem has a unique solution, which is obtained using a generalized *RQ* factorization of the matrices *B* and *A*.

# **Input Parameters**

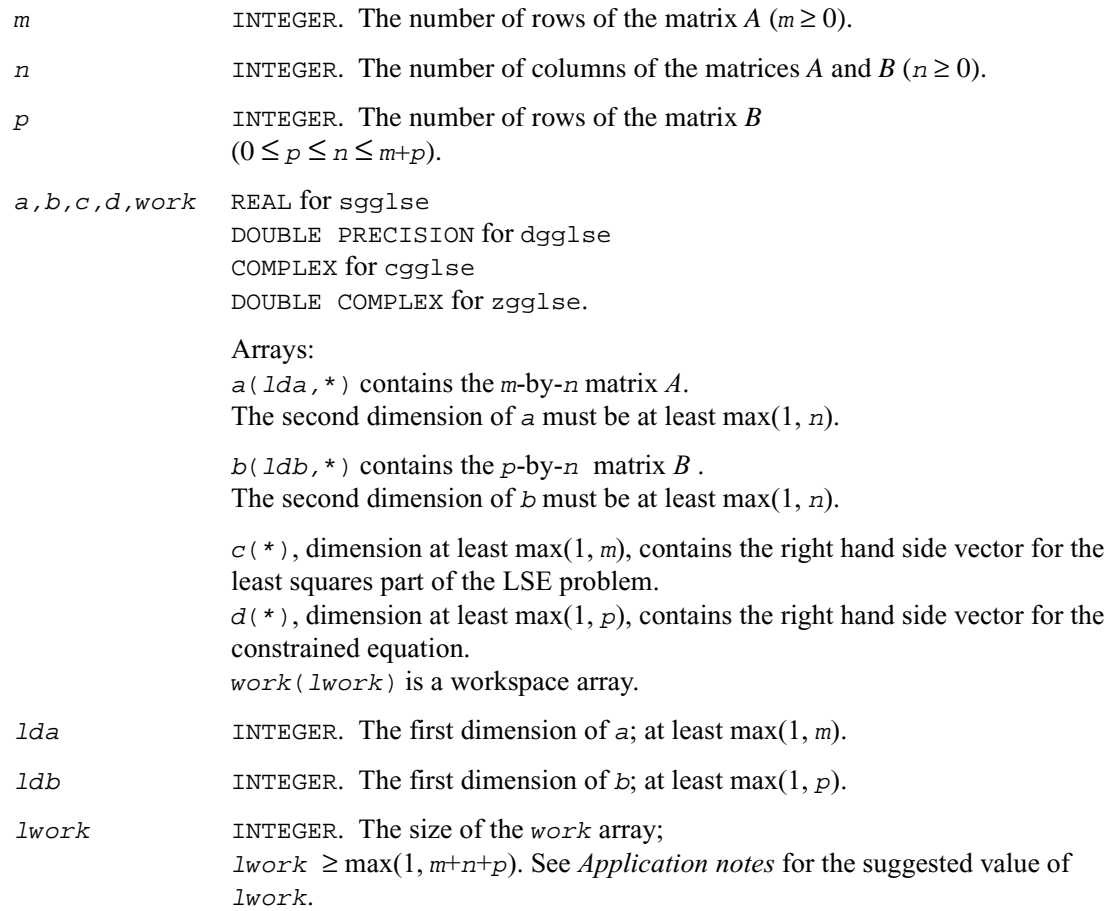

# **Output Parameters**

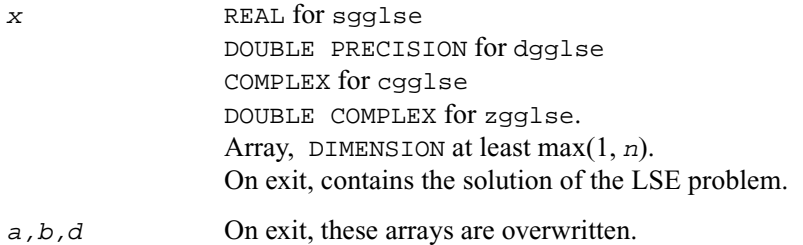

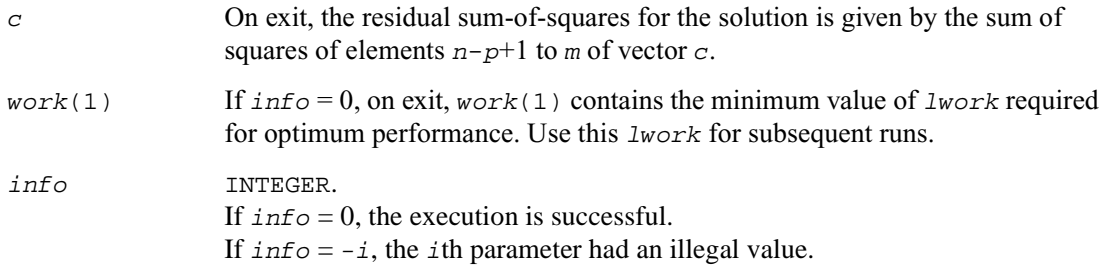

# **Application Notes**

For optimum performance use

lwork ≥ p+min(m, n)+max(m, n)\**nb*,

where *nb* is an upper bound for the optimal blocksizes for ?geqrf, ?gerqf, ?ormqr/?unmqr and ?ormrq/?unmrq.

# <span id="page-636-0"></span>**?ggglm**

*Solves a general Gauss-Markov linear model problem using a generalized QR factorization.*

#### **Syntax**

call sggglm  $(n, m, p, a, lda, b, ldb, d, x, y, work, lwork, info)$ call dggglm  $(n, m, p, a, lda, b, ldb, d, x, y, work, lwork, info)$ call cggglm  $(n, m, p, a, lda, b, ldb, d, x, y, work, lwork, info)$ call zggglm  $(n, m, p, a, lda, b, ldb, d, x, y, work, lwork, info)$ 

## **Description**

This routine solves a general Gauss-Markov linear model (GLM) problem:

minimize<sub>x</sub>  $||y||_2$  subject to  $d = Ax + By$ 

where  $A$  is an  $n$ -by- $m$  matrix,  $B$  is an  $n$ -by- $p$  matrix, and  $d$  is a given  $n$ -vector.

It is assumed that  $m \le n \le m+p$ , and

rank $(A)$  = m and rank $(A B)$  = n.

Under these assumptions, the constrained equation is always consistent, and there is a unique solution *x* and a minimal 2-norm solution *y*, which is obtained using a generalized *QR* factorization of *A* and *B*.

In particular, if matrix *B* is square nonsingular, then the problem GLM is equivalent to the following weighted linear least squares problem

minimize<sub>x</sub>  $||B^{-1}(d-Ax)||_2$ .

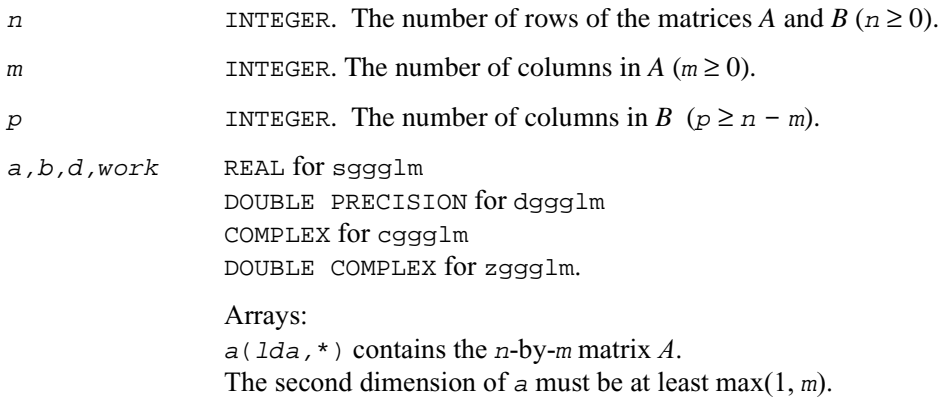

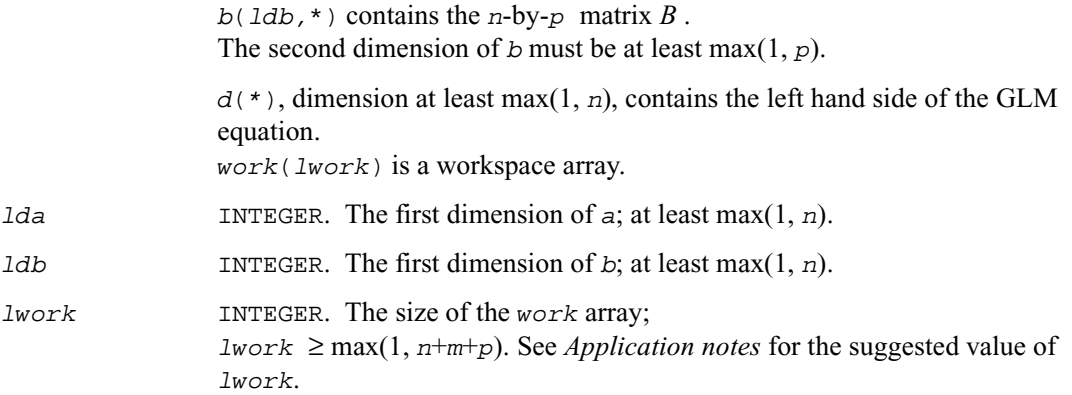

# **Output Parameters**

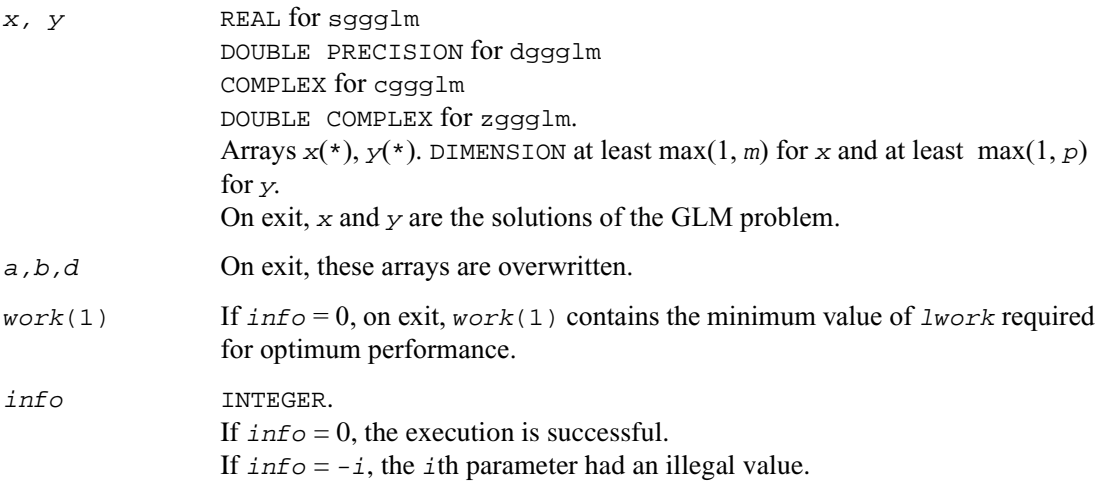

# **Application Notes**

 For optimum performance use lwork ≥ m+min(n, p)+max(n, p)\**nb*,

where *nb* is an upper bound for the optimal blocksizes for ?geqrf, ?gerqf, ?ormqr/?unmqr and ?ormrq/?unmrq.

# <span id="page-638-0"></span>**Symmetric Eigenproblems**

This section describes LAPACK driver routines used for solving symmetric eigenvalue problems. See also [computational routines](#page-459-0) that can be called to solve these problems. [Table 4-10](#page-638-1) lists routines described in more detail below.

<span id="page-638-1"></span>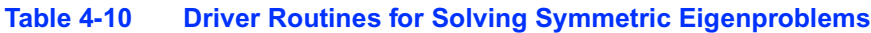

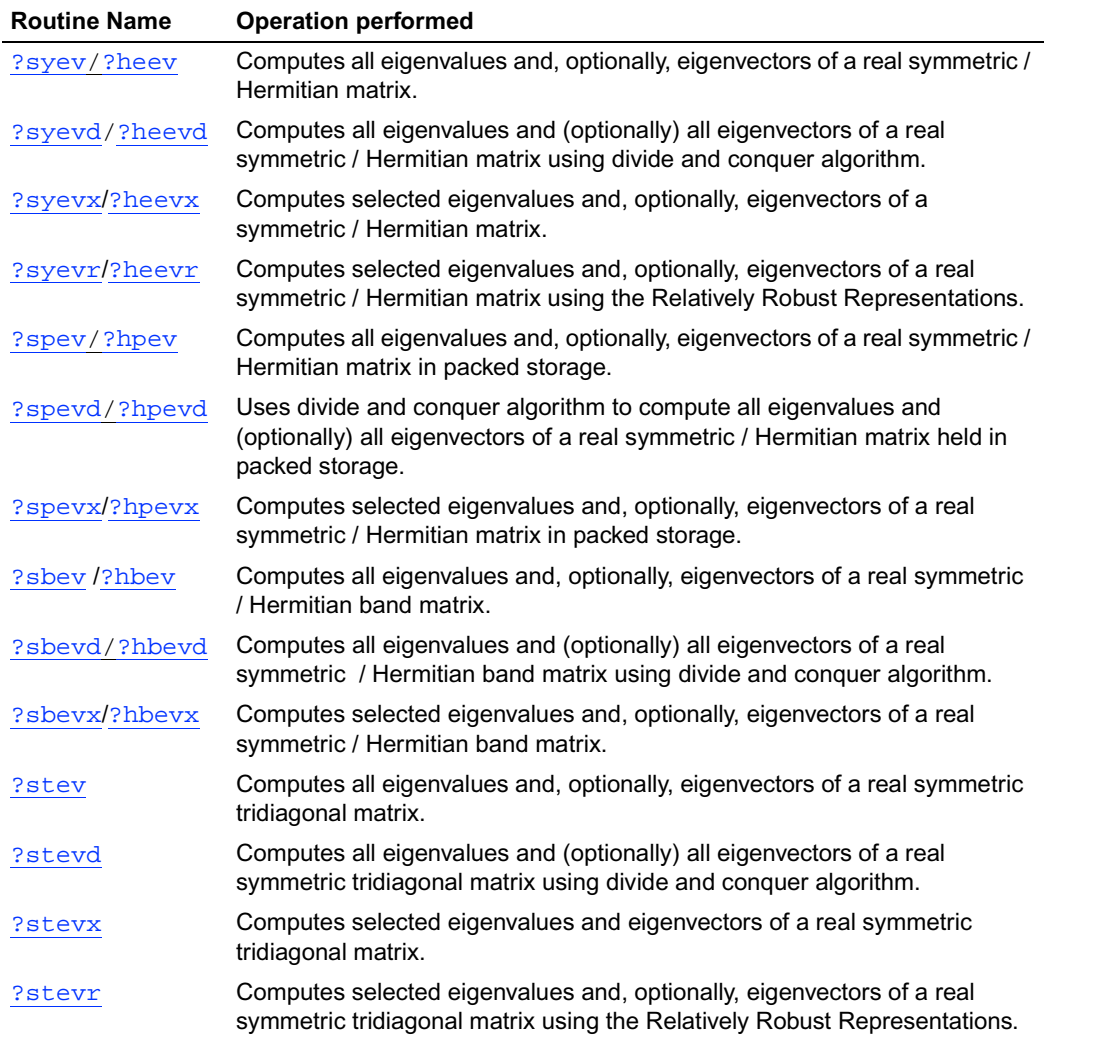

# <span id="page-639-0"></span>**?syev**

*Computes all eigenvalues and, optionally, eigenvectors of a real symmetric matrix.*

# **Syntax**

call ssyev ( jobz, uplo, n, a, lda, w, work, lwork, info ) call dsyev ( jobz, uplo, n, a, lda, w, work, lwork, info )

## **Description**

This routine computes all eigenvalues and, optionally, eigenvectors of a real symmetric matrix *A*.

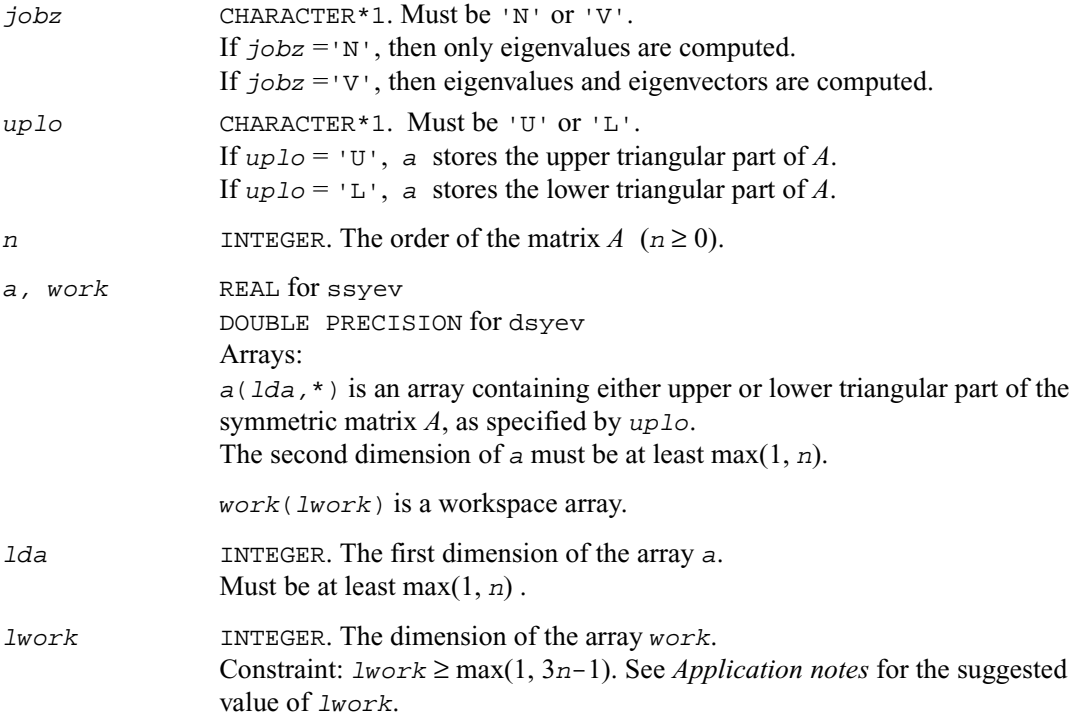

# **Output Parameters**

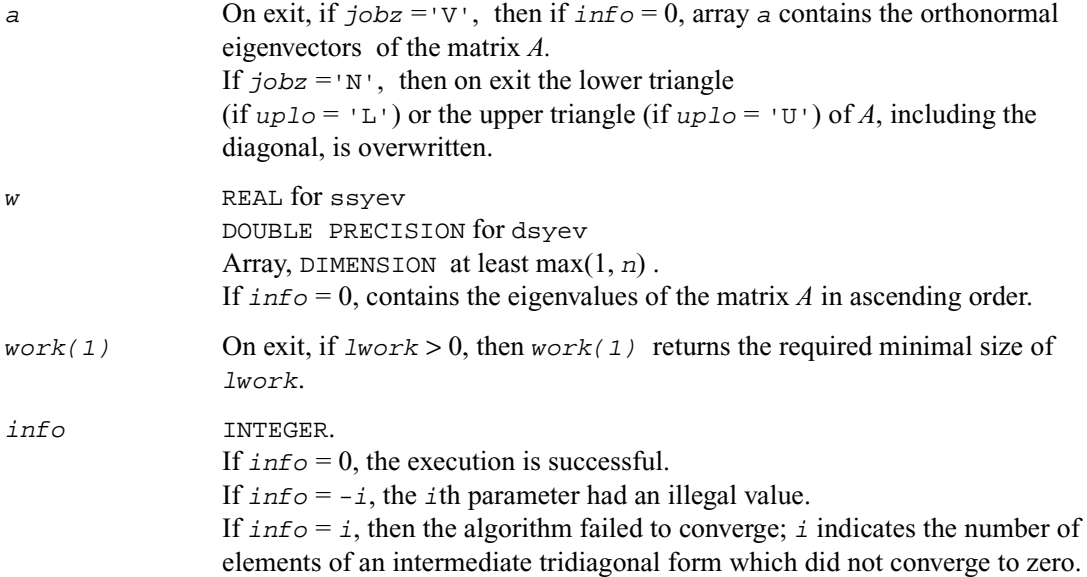

# **Application Notes**

 For optimum performance use lwork ≥ (*nb*+2)\*n,

where *nb* is the blocksize for ?sytrd returned by ilaenv.

If you are in doubt how much workspace to supply, use a generous value of  $1work$  for the first run. On exit, examine  $work(1)$  and use this value for subsequent runs.

# <span id="page-641-0"></span>**?heev**

*Computes all eigenvalues and, optionally, eigenvectors of a Hermitian matrix.*

# **Syntax**

call cheev ( jobz, uplo, n, a, lda, w, work, lwork, rwork, info ) call zheev ( jobz, uplo, n, a, lda, w, work, lwork, rwork, info )

## **Description**

This routine computes all eigenvalues and, optionally, eigenvectors of a complex Hermitian matrix *A*.

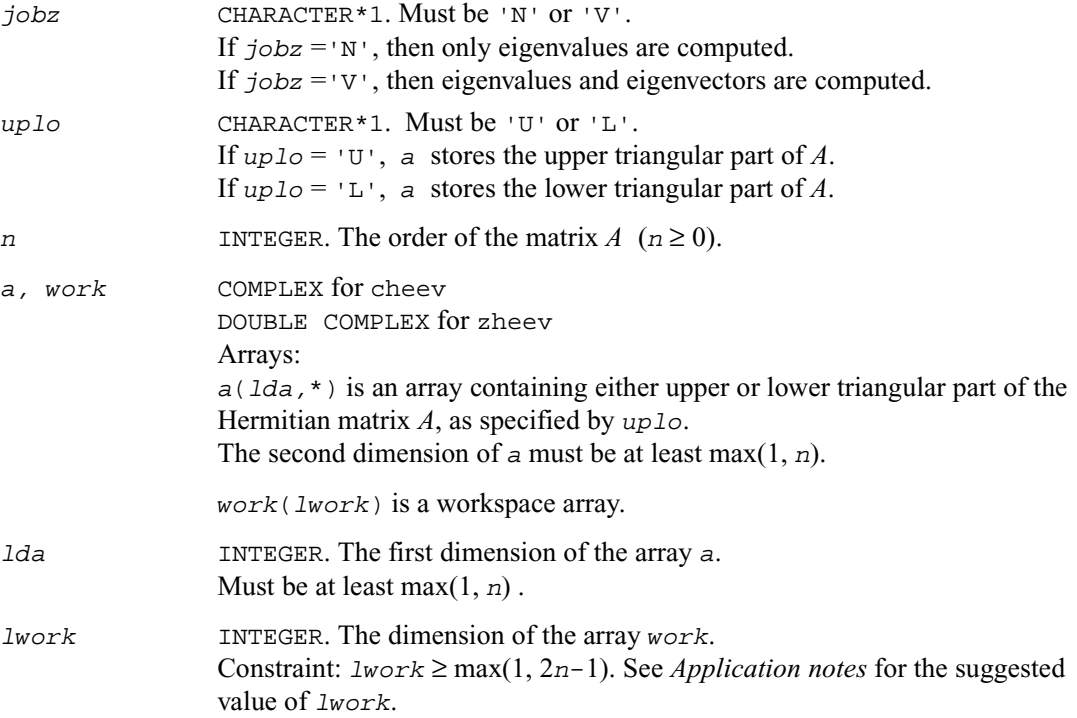

rwork REAL for cheev DOUBLE PRECISION for zheev . Workspace array, DIMENSION at least max $(1, 3n-2)$ .

## **Output Parameters**

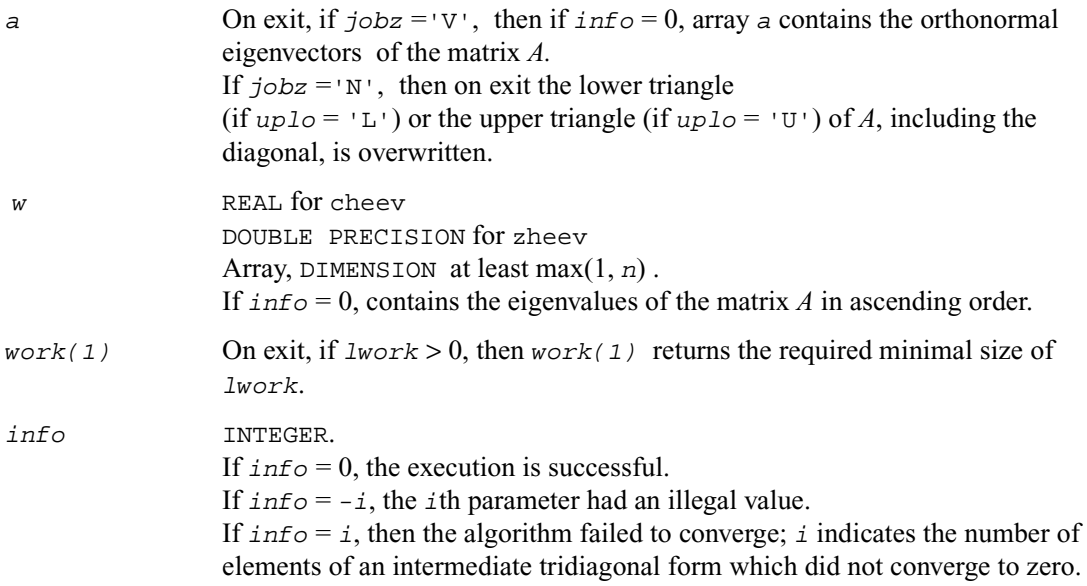

# **Application Notes**

 For optimum performance use  $1$ work  $\geq (nb+1)*n$ ,

where *nb* is the blocksize for ?hetrd returned by ilaenv.

If you are in doubt how much workspace to supply, use a generous value of  $1work$  for the first run. On exit, examine  $work(1)$  and use this value for subsequent runs.

# <span id="page-643-0"></span>**?syevd**

*Computes all eigenvalues and (optionally) all eigenvectors of a real symmetric matrix using divide and conquer algorithm.*

# **Syntax**

```
call ssyevd (job,uplo,n,a,lda,w,work,lwork,iwork,liwork,info)
call dsyevd (job,uplo,n,a,lda,w,work,lwork,iwork,liwork,info)
```
# **Description**

This routine computes all the eigenvalues, and optionally all the eigenvectors, of a real symmetric matrix *A*. In other words, it can compute the spectral factorization of *A* as:  $A = Z\Lambda Z^{T}$ . Here  $\Lambda$  is a diagonal matrix whose diagonal elements are the eigenvalues  $\lambda_i$ , and *Z* is the orthogonal matrix whose columns are the eigenvectors  $z_i$ . Thus,

 $Az_i = \lambda_i z_i$  for  $i = 1, 2, ..., n$ .

If the eigenvectors are requested, then this routine uses a divide and conquer algorithm to compute eigenvalues and eigenvectors. However, if only eigenvalues are required, then it uses the Pal-Walker-Kahan variant of the *QL* or *QR* algorithm.

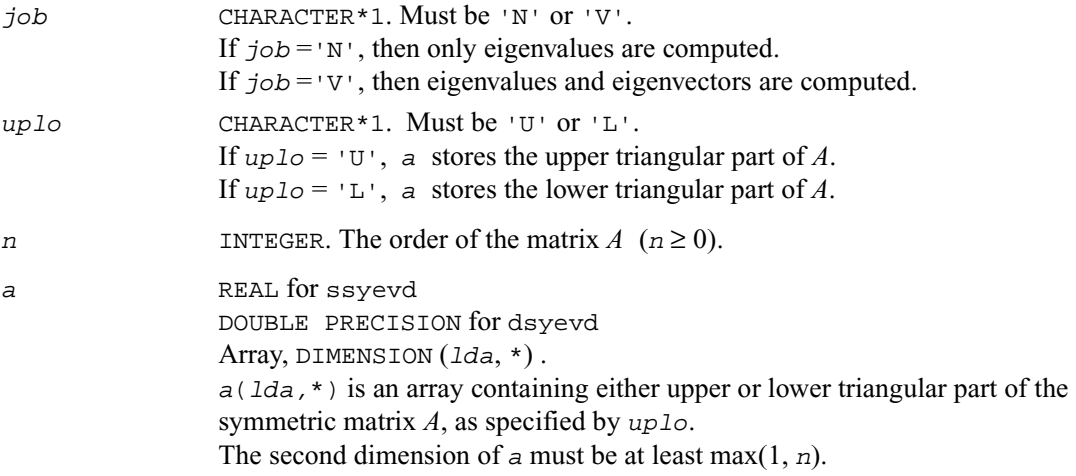

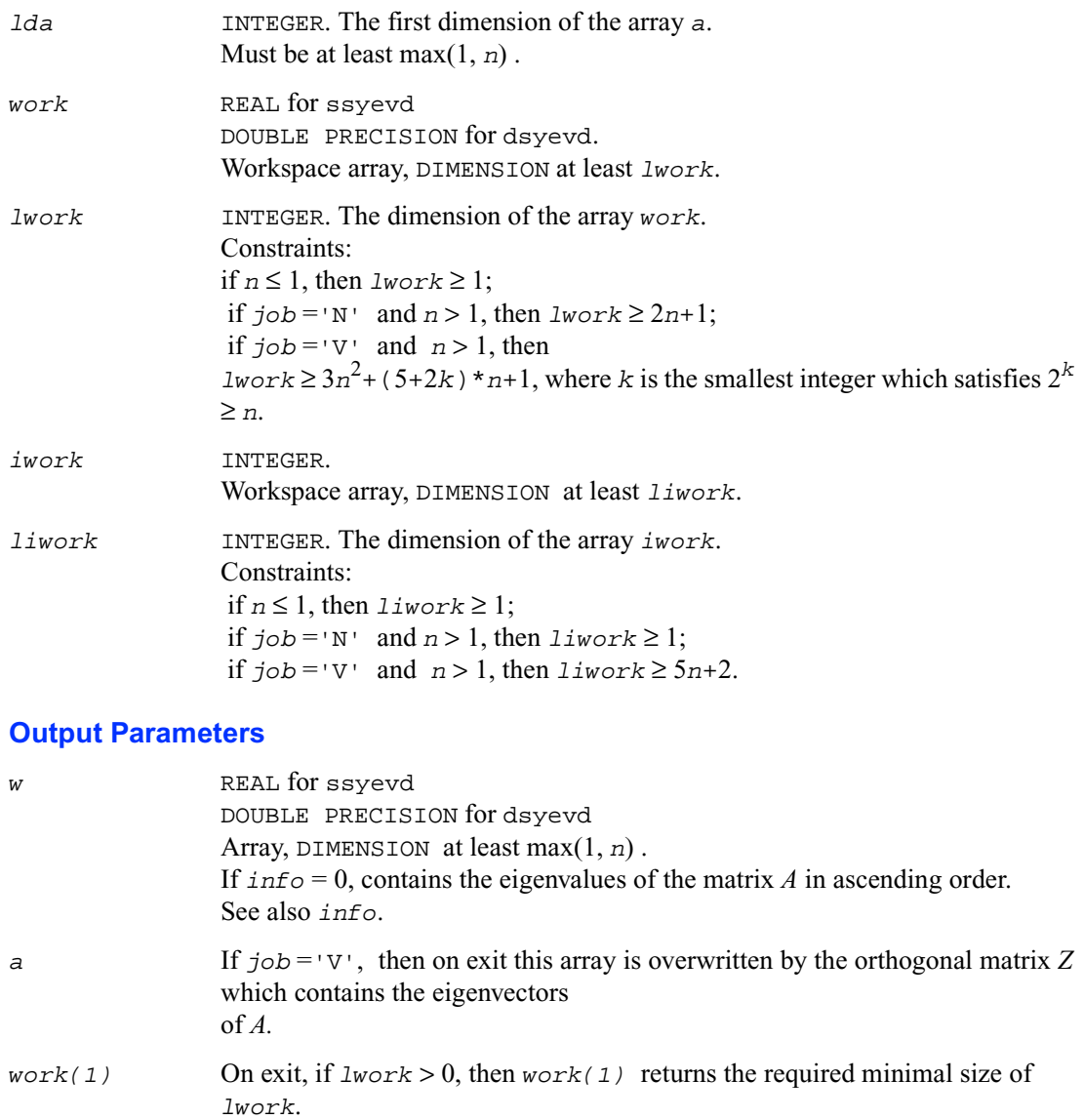

## $iwork(1)$  On exit, if  $1iwork > 0$ , then  $iwork(1)$  returns the required minimal size of liwork.

info INTEGER.

If  $\text{info} = 0$ , the execution is successful. If  $info = i$ , then the algorithm failed to converge; i indicates the number of elements of an intermediate tridiagonal form which did not converge to zero. If  $info = -i$ , the *i*th parameter had an illegal value.

## **Application Notes**

The computed eigenvalues and eigenvectors are exact for a matrix  $T + E$  such that  $||E||_2 = O(\varepsilon)$  $||T||_2$ , where  $\varepsilon$  is the machine precision.

The complex analogue of this routine is [?heevd](#page-645-0).

# <span id="page-645-0"></span>**?heevd**

*Computes all eigenvalues and (optionally) all eigenvectors of a complex Hermitian matrix using divide and conquer algorithm.*

## **Syntax**

```
call cheevd (job, uplo, n, a, lda, w, work, lwork, rwork, lrwork,
   iwork, liwork, info)
call zheevd (job, uplo, n, a, lda, w, work, lwork, rwork, lrwork,
   iwork, liwork, info)
```
## **Description**

This routine computes all the eigenvalues, and optionally all the eigenvectors, of a complex Hermitian matrix *A*. In other words, it can compute the spectral factorization of *A* as: *A* = *Z*Λ*ZH .* Here  $\Lambda$  is a real diagonal matrix whose diagonal elements are the eigenvalues  $\lambda_i$ , and *Z* is the (complex) unitary matrix whose columns are the eigenvectors  $z_i$ . Thus,

 $Az_i = \lambda_i z_i$  for  $i = 1, 2, ..., n$ .

If the eigenvectors are requested, then this routine uses a divide and conquer algorithm to compute eigenvalues and eigenvectors. However, if only eigenvalues are required, then it uses the Pal-Walker-Kahan variant of the *QL* or *QR* algorithm.

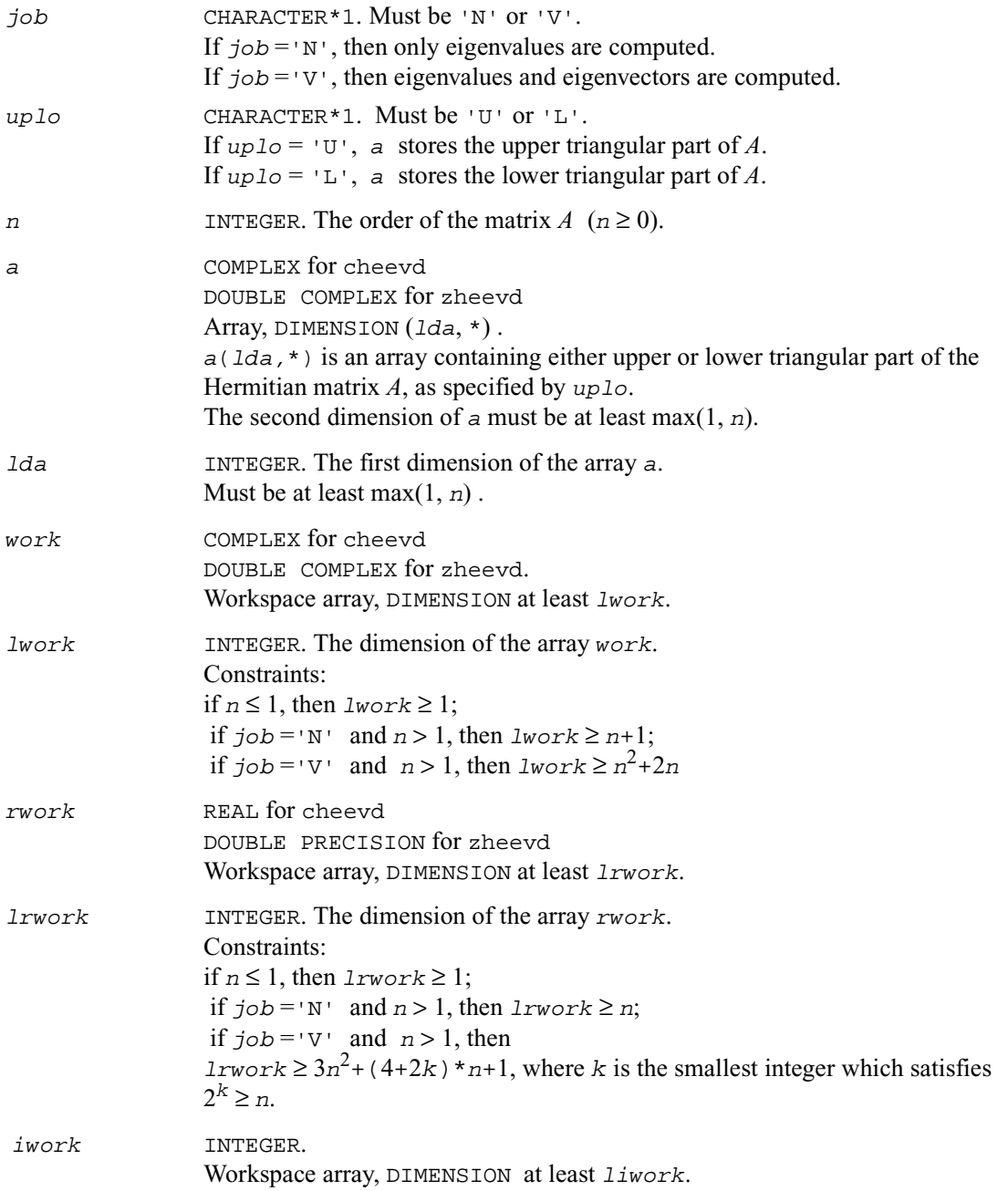

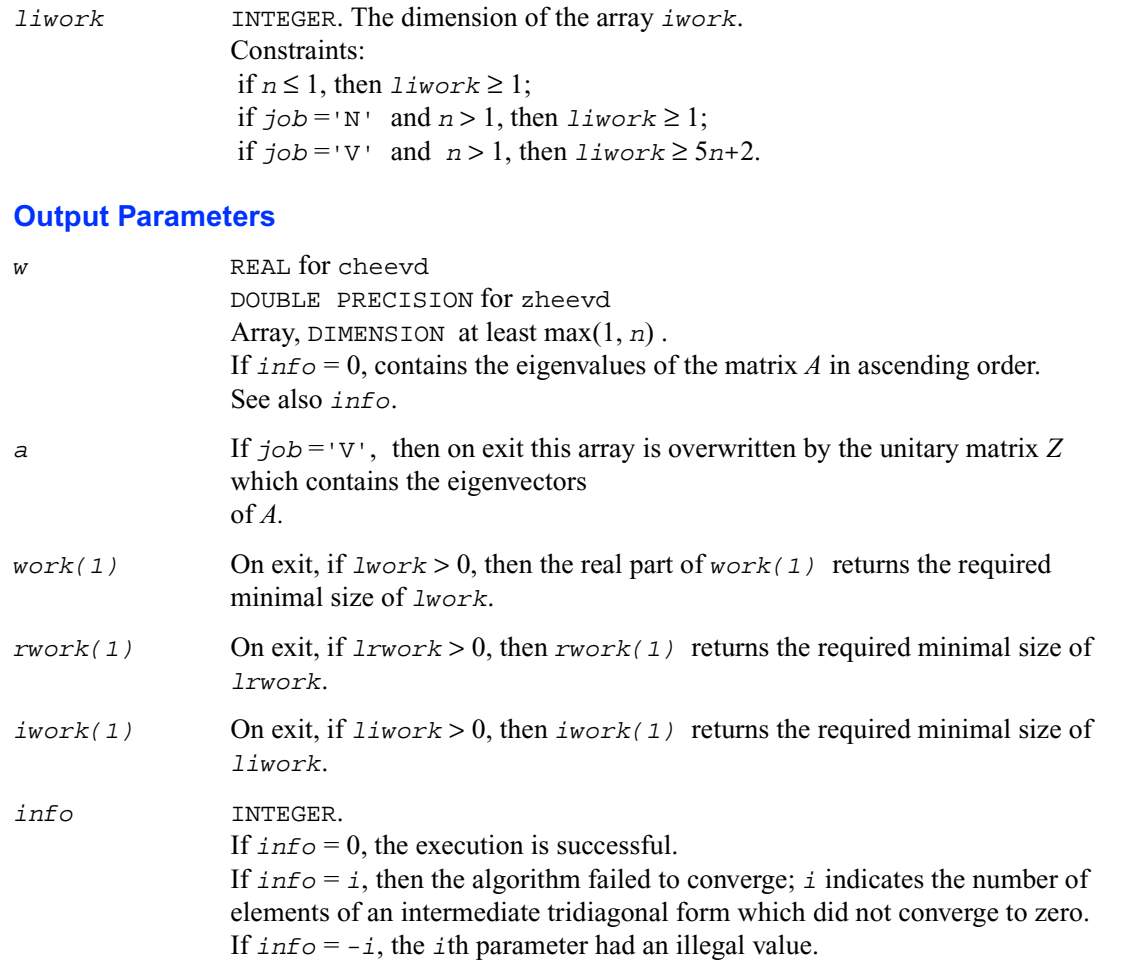

# **Application Notes**

The computed eigenvalues and eigenvectors are exact for a matrix  $A + E$  such that  $||E||_2 = O(\varepsilon)$  $||A||_2$ , where  $\varepsilon$  is the machine precision.

The real analogue of this routine is [?syevd](#page-643-0). See also [?hpevd](#page-669-0) for matrices held in packed storage, and [?hbevd](#page-684-0) for banded matrices.
# **?syevx**

*Computes selected eigenvalues and, optionally, eigenvectors of a symmetric matrix.*

### **Syntax**

```
call ssyevx (jobz, range, uplo, n, a, lda, vl, vu, il, iu, abstol,
              m, w, z, ldz, work, lwork, iwork, ifail, info)
call dsyevx (jobz, range, uplo, n, a, lda, vl, vu, il, iu, abstol,
             m, w, z, ldz, work, lwork, iwork, ifail, info)
```
#### **Description**

This routine computes selected eigenvalues and, optionally, eigenvectors of a real symmetric matrix *A*. Eigenvalues and eigenvectors can be selected by specifying either a range of values or a range of indices for the desired eigenvalues.

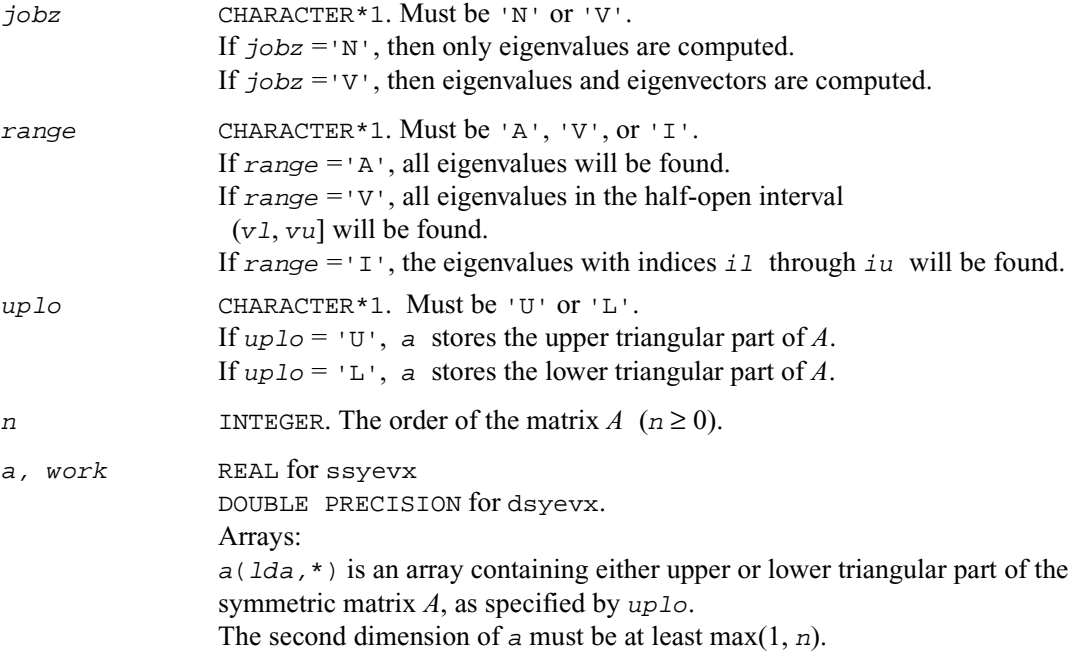

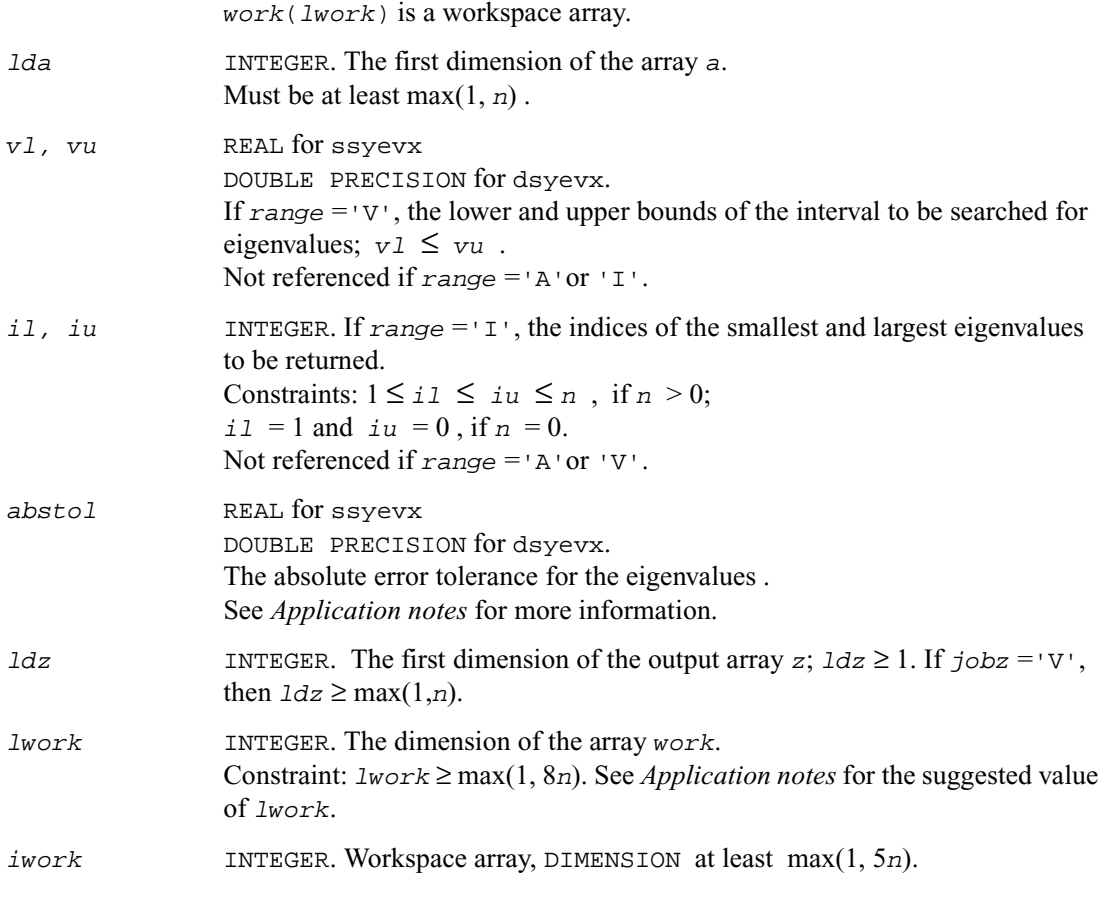

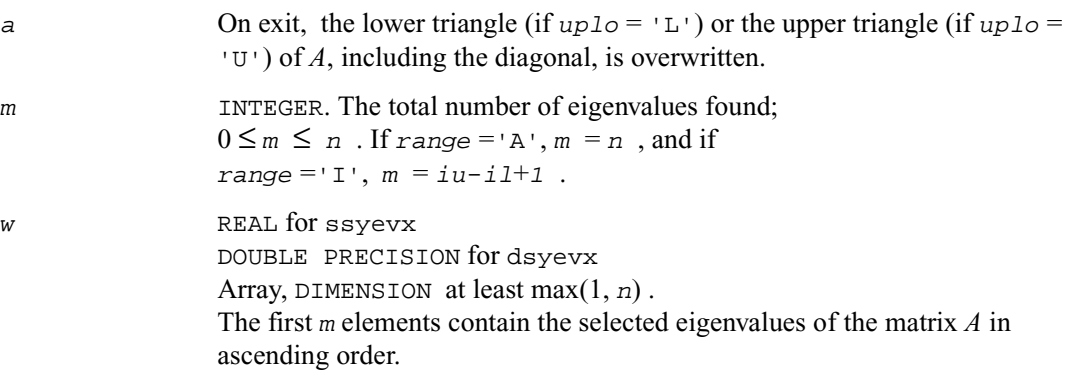

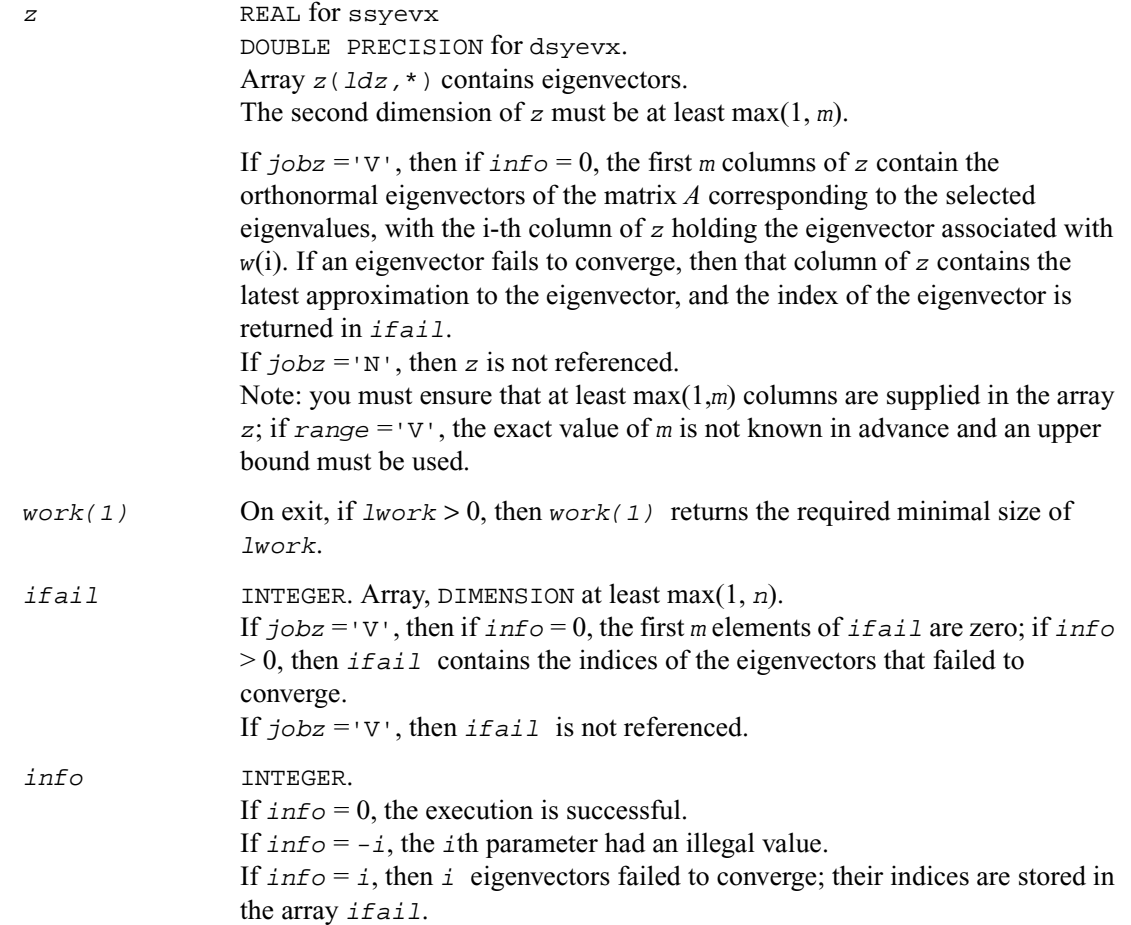

For optimum performance use  $1work \geq (nb+3)*n$ , where *nb* is the maximum of the blocksize for ?sytrd and ?ormtr returned by ilaenv.

If you are in doubt how much workspace to supply, use a generous value of  $1work$  for the first run. On exit, examine  $work(1)$  and use this value for subsequent runs.

An approximate eigenvalue is accepted as converged when it is determined to lie in an interval [a,b] of width less than or equal to

abstol +  $\varepsilon$  \* max(|a|,|b|), where  $\varepsilon$  is the machine precision. If abstol is less than or equal to zero, then  $\varepsilon^*$  |*T*| will be used in its place, where |*T*| is the 1-norm of the tridiagonal matrix obtained by reducing *A* to tridiagonal form.

Eigenvalues will be computed most accurately when abstol is set to twice the underflow threshold  $2 \star$  slamch('S'), not zero. If this routine returns with  $i$ nfo  $> 0$ , indicating that some eigenvectors did not converge, try setting abstol to 2\*slamch('S').

# **?heevx**

*Computes selected eigenvalues and, optionally, eigenvectors of a Hermitian matrix.*

#### **Syntax**

call cheevx (jobz, range, uplo, n, a, lda, vl, vu, il, iu, abstol, m, w, z, ldz, work, lwork, rwork, iwork, ifail, info) call zheevx (jobz, range, uplo, n, a, lda, vl, vu, il, iu, abstol, m, w, z, ldz, work, lwork, rwork, iwork, ifail, info)

### **Description**

This routine computes selected eigenvalues and, optionally, eigenvectors of a complex Hermitian matrix *A*. Eigenvalues and eigenvectors can be selected by specifying either a range of values or a range of indices for the desired eigenvalues.

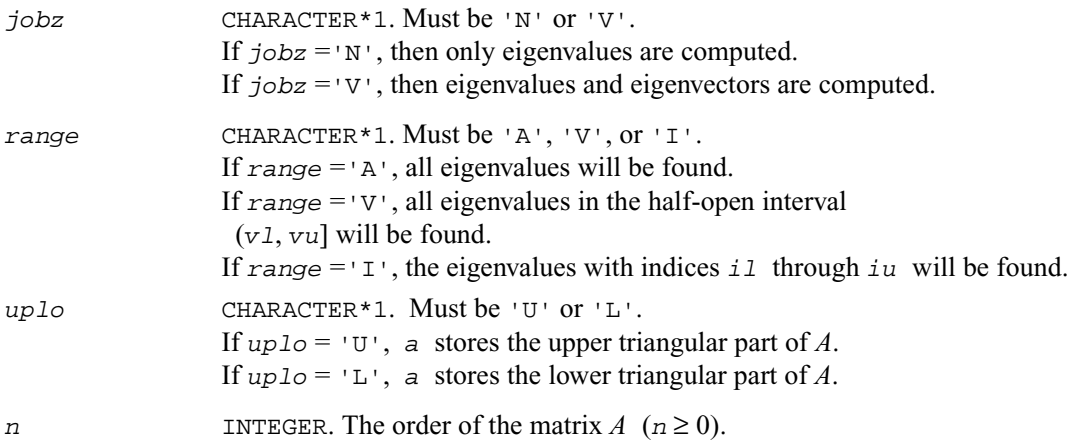

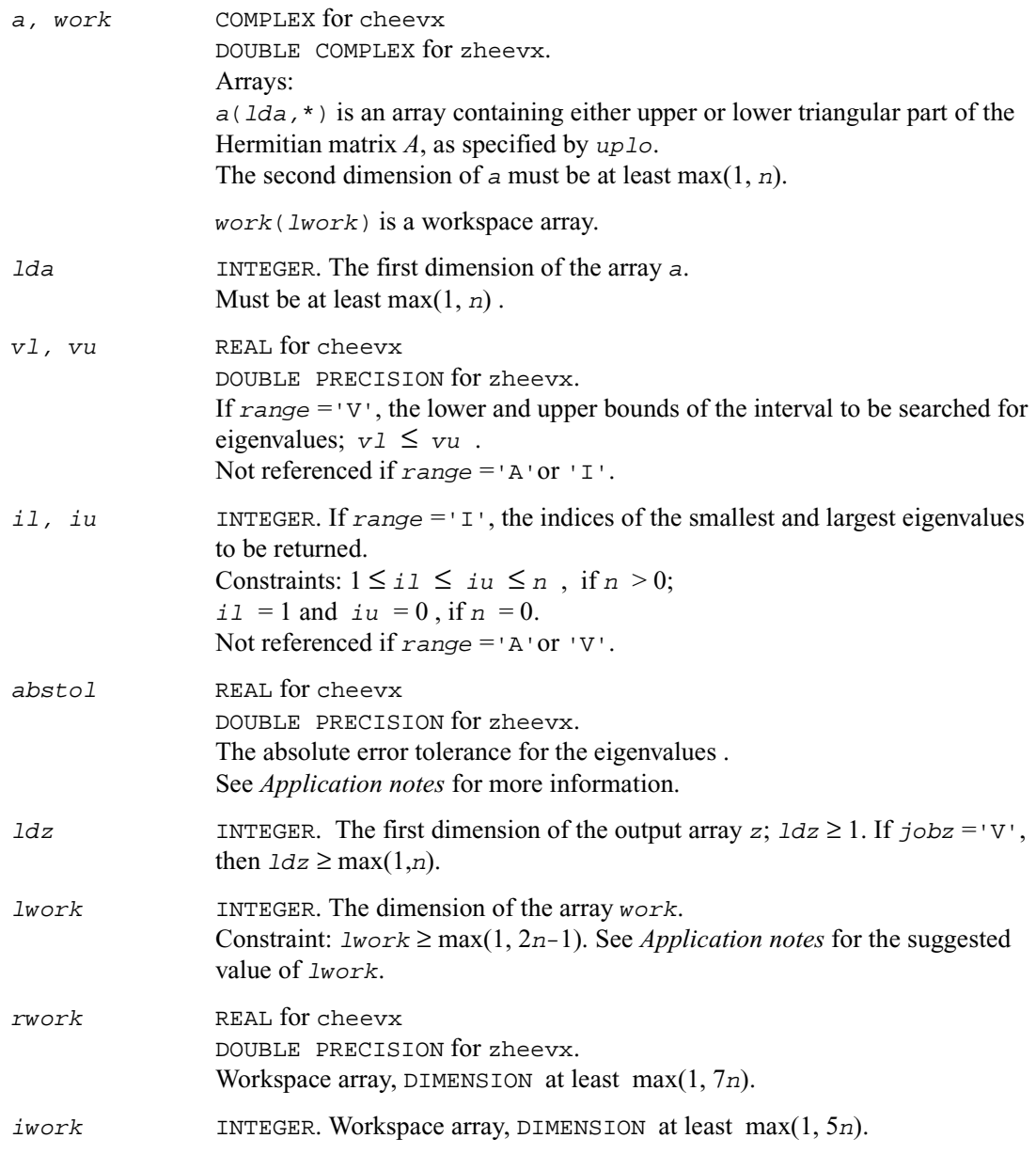

a On exit, the lower triangle (if  $uplo = 'L'$ ) or the upper triangle (if  $uplo =$ 'U') of *A*, including the diagonal, is overwritten.

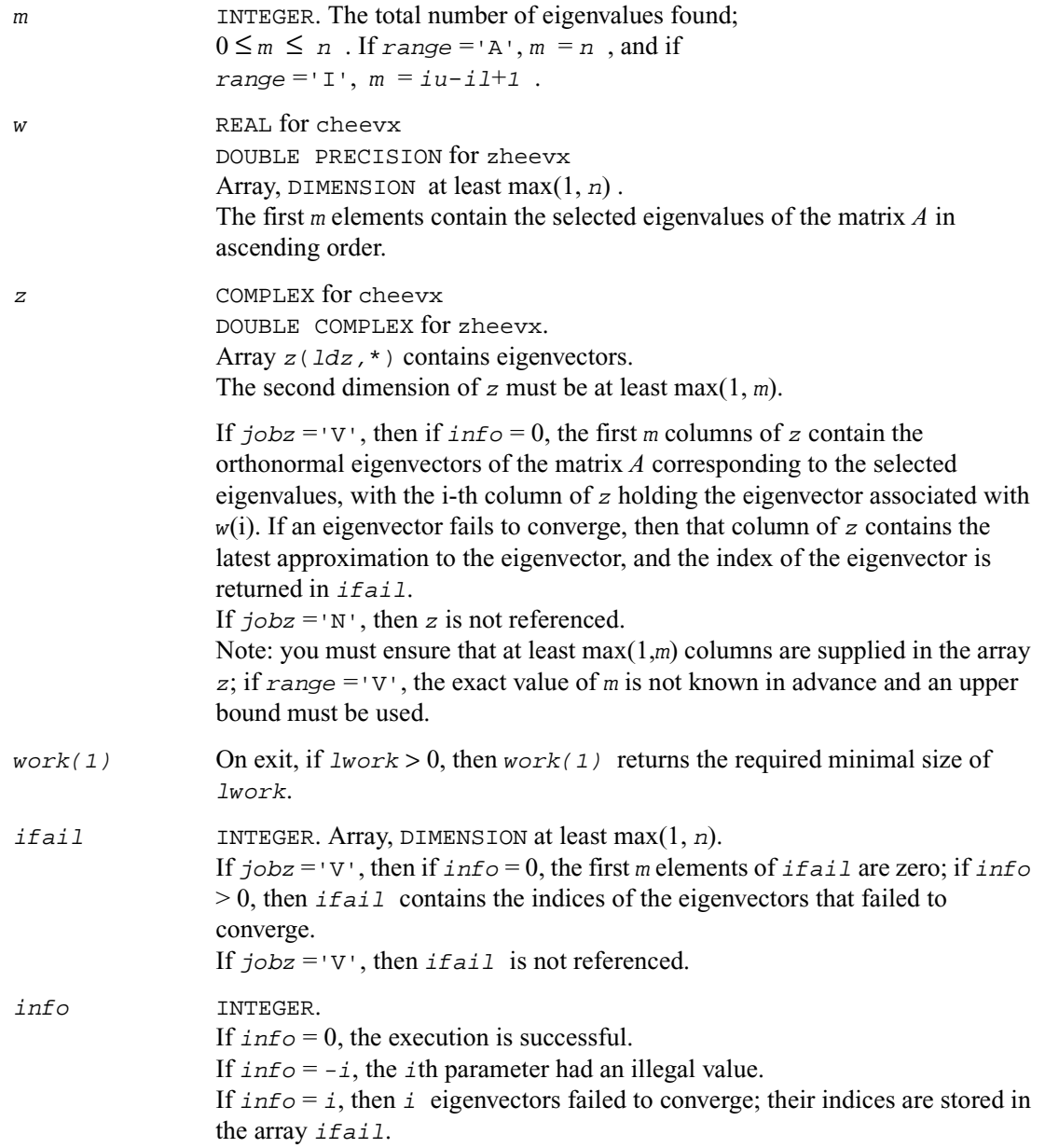

For optimum performance use  $1 \text{work} \geq (nb+1) \cdot n$ , where *nb* is the maximum of the blocksize for ?hetrd and ?unmtr returned by ilaenv.

If you are in doubt how much workspace to supply, use a generous value of  $1work$  for the first run. On exit, examine  $work(1)$  and use this value for subsequent runs.

An approximate eigenvalue is accepted as converged when it is determined to lie in an interval [a,b] of width less than or equal to

abstol +  $\epsilon$  \* max( |a|,|b|), where  $\epsilon$  is the machine precision. If abstol is less than or equal to zero, then  $\varepsilon^*$  |*T*| will be used in its place, where |*T*| is the 1-norm of the tridiagonal matrix obtained by reducing *A* to tridiagonal form.

Eigenvalues will be computed most accurately when abstol is set to twice the underflow threshold  $2 \star$  slamch('S'), not zero. If this routine returns with  $i$ nfo  $> 0$ , indicating that some eigenvectors did not converge, try setting abstol to 2\*slamch('S').

# **?syevr**

*Computes selected eigenvalues and, optionally, eigenvectors of a real symmetric matrix using the Relatively Robust Representations.*

### **Syntax**

```
call ssyevr (jobz, range, uplo, n, a, lda, vl, vu, il, iu, abstol,
              m, w, z, ldz, isuppz, work, lwork, iwork, liwork, info)
call dsyevr (jobz, range, uplo, n, a, lda, vl, vu, il, iu, abstol,
              m, w, z, ldz, isuppz, work, lwork, iwork, liwork, info)
```
### **Description**

This routine computes selected eigenvalues and, optionally, eigenvectors of a real symmetric matrix *T*. Eigenvalues and eigenvectors can be selected by specifying either a range of values or a range of indices for the desired eigenvalues.

Whenever possible, ?syevr calls  $\text{setegr}/\text{deter}$  to compute the eigenspectrum using Relatively Robust Representations. ?stegr computes eigenvalues by the *dqds* algorithm, while orthogonal eigenvectors are computed from various "good'' *LDLT* representations (also known as Relatively Robust Representations). Gram-Schmidt orthogonalization is avoided as far as possible. More specifically, the various steps of the algorithm are as follows. For the i-th unreduced block of *T*,

> (a) Compute  $T - \sigma_i = L_i D_i L_i^T$ , such that  $L_i D_i L_i^T$  is a relatively robust representation;

(b) Compute the eigenvalues,  $\lambda_j$ , of  $L_i D_i L_i^T$  to high relative accuracy by the *dqds* algorithm;

(c) If there is a cluster of close eigenvalues, "choose"  $\sigma_i$  close to the cluster, and go to step (a);

(d) Given the approximate eigenvalue  $\lambda_j$  of  $L_i D_i L_i^T$ , compute the corresponding eigenvector by forming a rank-revealing twisted factorization.

The desired accuracy of the output can be specified by the input parameter abstol.

The routine ?syevr calls [sstegr/dstegr](#page-494-0) when the full spectrum is requested on machines which conform to the IEEE-754 floating point standard. ?syevr calls [sstebz/dstebz](#page-501-0) and [sstein/dstein](#page-504-0) on non-IEEE machines and when partial spectrum requests are made.

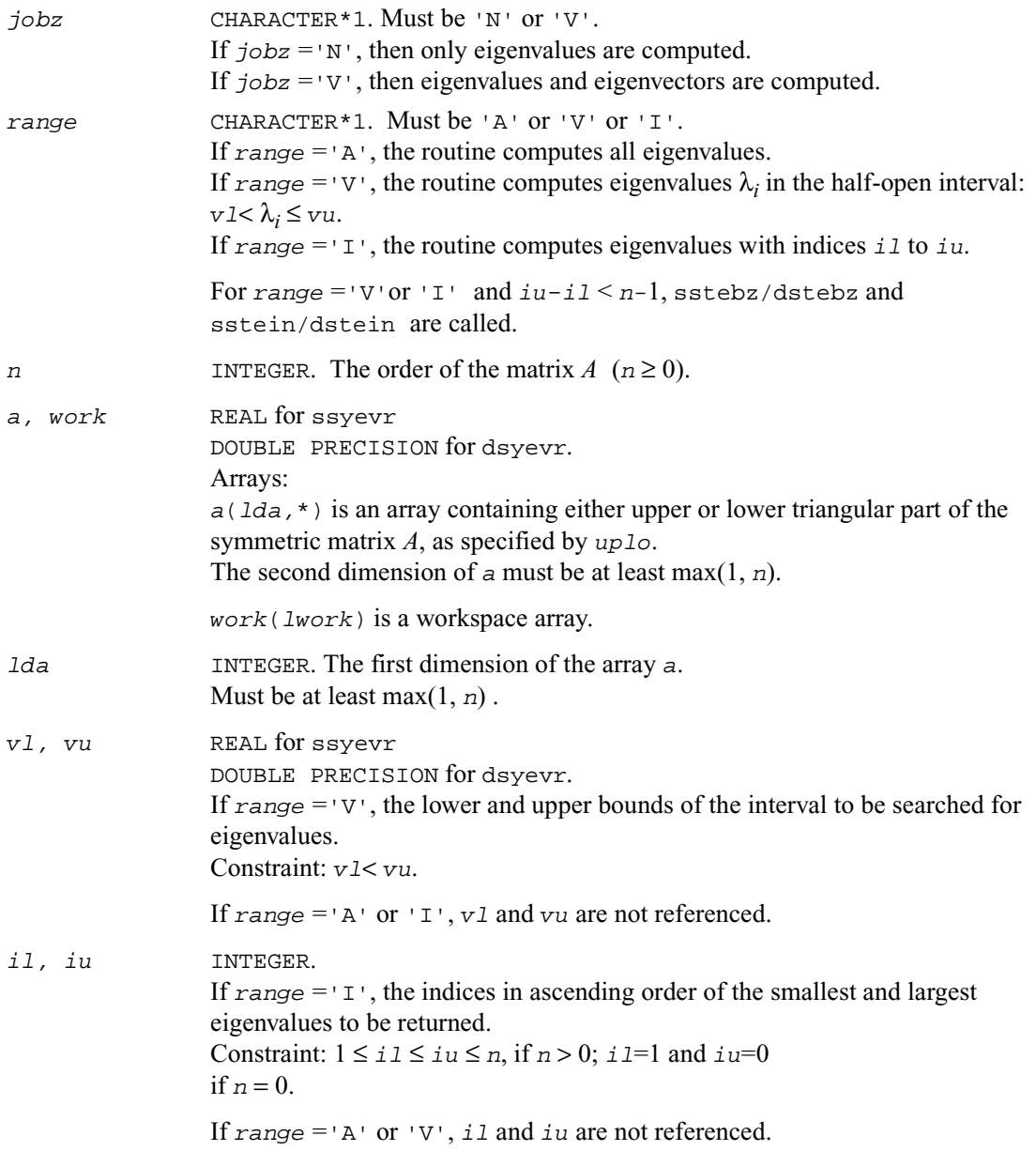

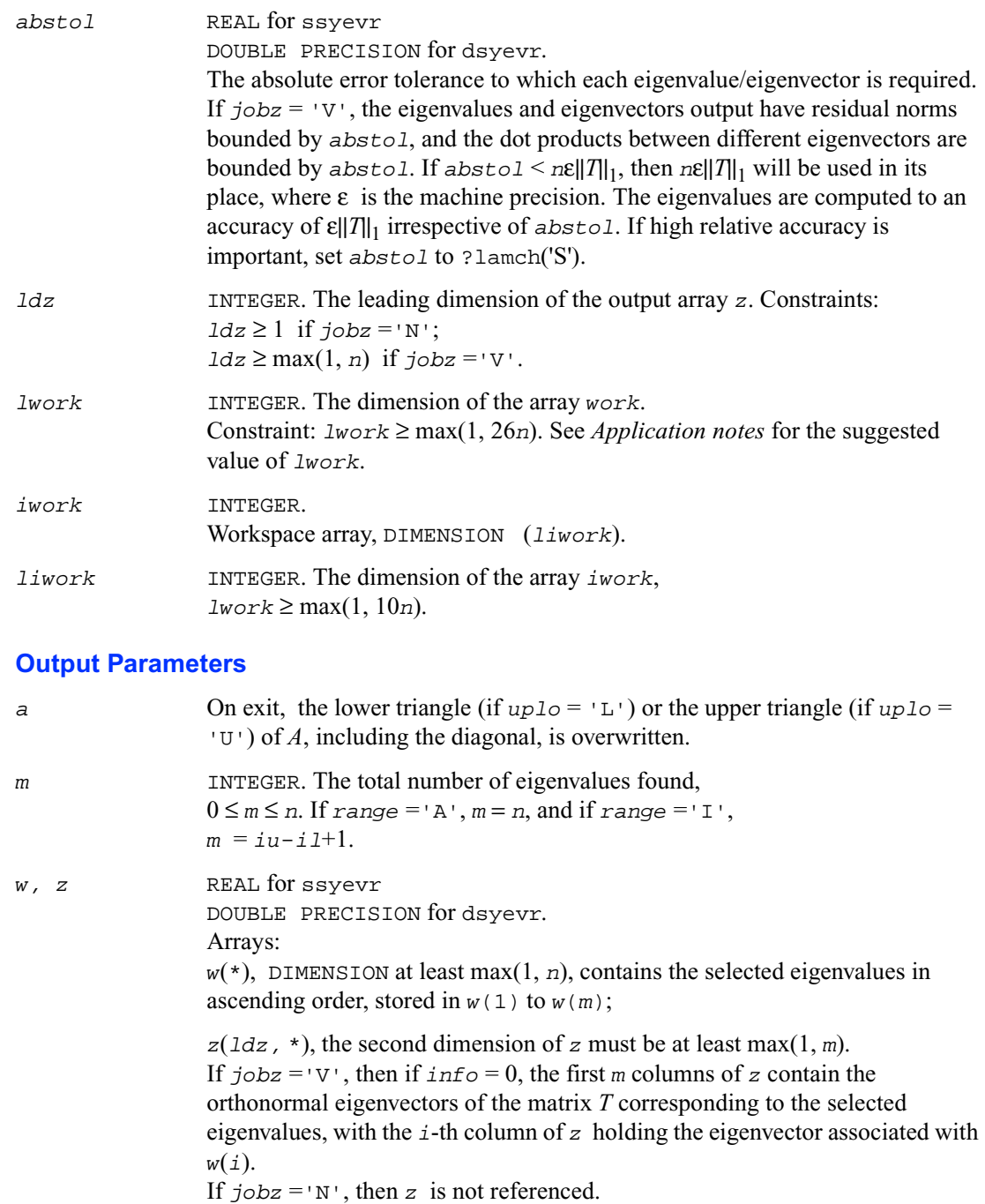

Note: you must ensure that at least  $max(1,m)$  columns are supplied in the array  $z$ ; if range ='V', the exact value of m is not known in advance and an upper bound must be used.

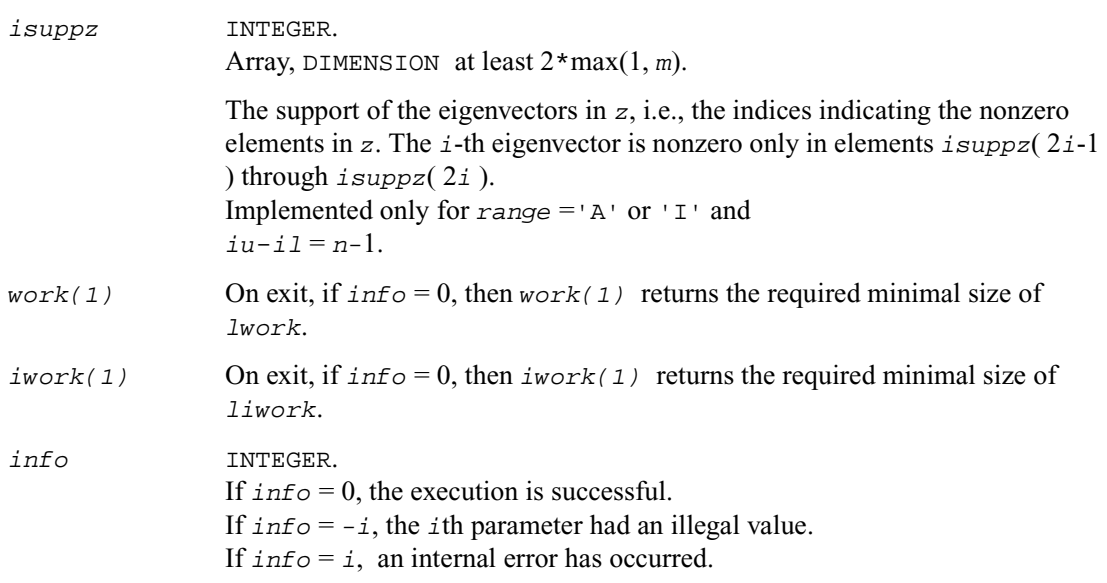

### **Application Notes**

For optimum performance use  $1 \text{work} \geq (nb+6)^*n$ , where *nb* is the maximum of the blocksize for ?sytrd and ?ormtr returned by ilaenv.

If you are in doubt how much workspace to supply, use a generous value of  $1work$  for the first run. On exit, examine  $work(1)$  and use this value for subsequent runs.

Normal execution of ?stegr may create NaNs and infinities and hence may abort due to a floating point exception in environments which do not handle NaNs and infinities in the IEEE standard default manner.

# **?heevr**

*Computes selected eigenvalues and, optionally, eigenvectors of a Hermitian matrix using the Relatively Robust Representations.*

### **Syntax**

```
call cheevr ( jobz, range, uplo, n, a, lda, vl, vu, il, iu, abstol,
              m, w, z, ldz, isuppz, work, lwork, rwork, lrwork,
               iwork, liwork, info)
call zheevr ( jobz, range, uplo, n, a, lda, vl, vu, il, iu, abstol,
              m, w, z, ldz, isuppz, work, lwork, rwork, lrwork,
               iwork, liwork, info)
```
### **Description**

This routine computes selected eigenvalues and, optionally, eigenvectors of a complex Hermitian matrix *T*. Eigenvalues and eigenvectors can be selected by specifying either a range of values or a range of indices for the desired eigenvalues.

Whenever possible, ?heevr calls [cstegr/zstegr](#page-494-0) to compute the eigenspectrum using Relatively Robust Representations. ?stegr computes eigenvalues by the *dqds* algorithm, while orthogonal eigenvectors are computed from various "good'' *LDLT* representations (also known as Relatively Robust Representations). Gram-Schmidt orthogonalization is avoided as far as possible. More specifically, the various steps of the algorithm are as follows. For the i-th unreduced block of *T*,

> (a) Compute  $T - \sigma_i = L_i D_i L_i^T$ , such that  $L_i D_i L_i^T$  is a relatively robust representation;

(b) Compute the eigenvalues,  $\lambda_j$ , of  $L_i D_i L_i^T$  to high relative accuracy by the *dqds* algorithm;

(c) If there is a cluster of close eigenvalues, "choose"  $\sigma_i$  close to the cluster, and go to step (a);

(d) Given the approximate eigenvalue  $\lambda_j$  of  $L_i D_i L_i^T$ , compute the corresponding eigenvector by forming a rank-revealing twisted factorization.

The desired accuracy of the output can be specified by the input parameter abstol.

The routine ?heevr calls [cstegr/zstegr](#page-494-0) when the full spectrum is requested on machines which conform to the IEEE-754 floating point standard. ?heevr calls satebz/dstebz and [cstein/zstein](#page-504-0) on non-IEEE machines and when partial spectrum requests are made.

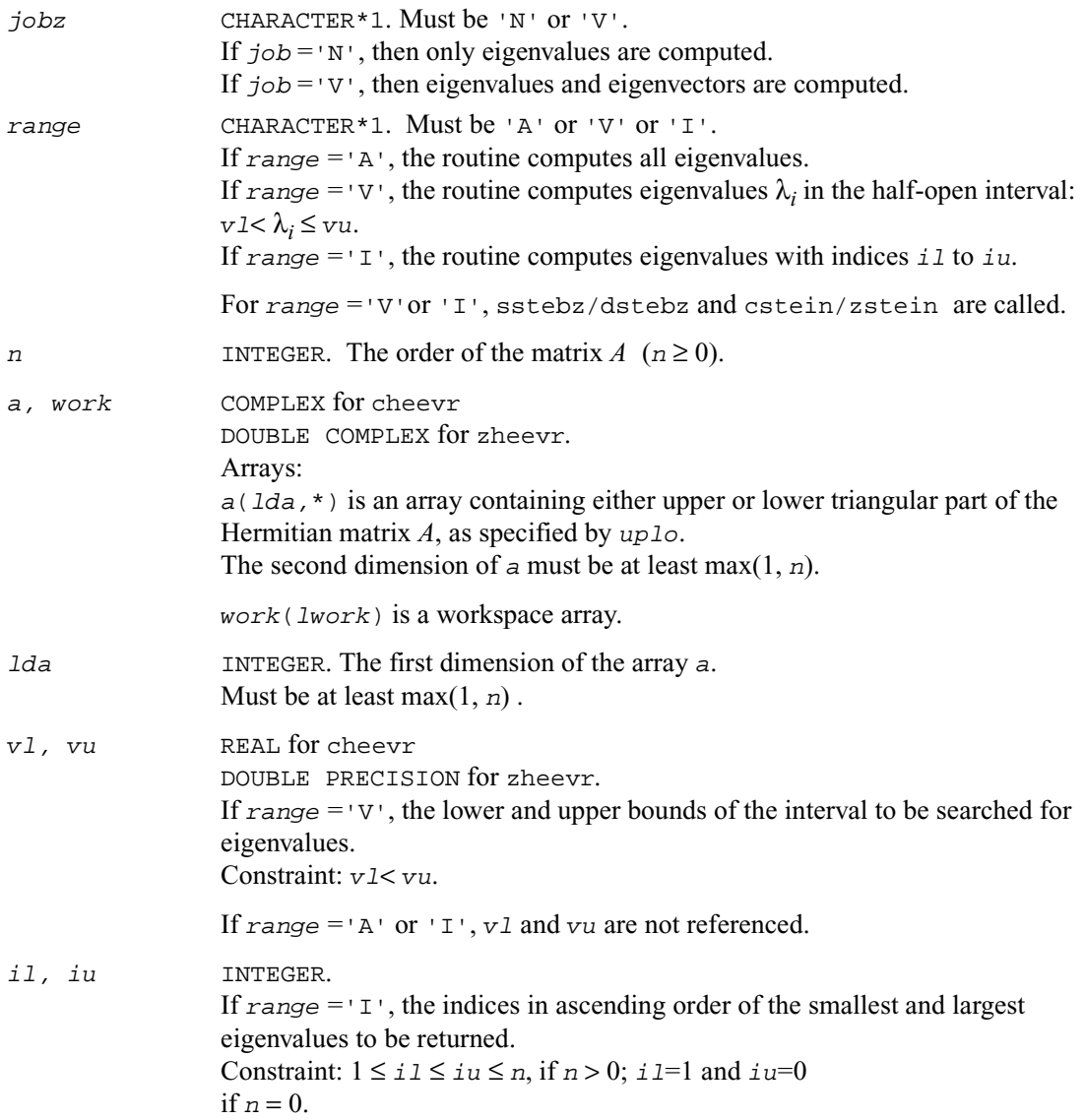

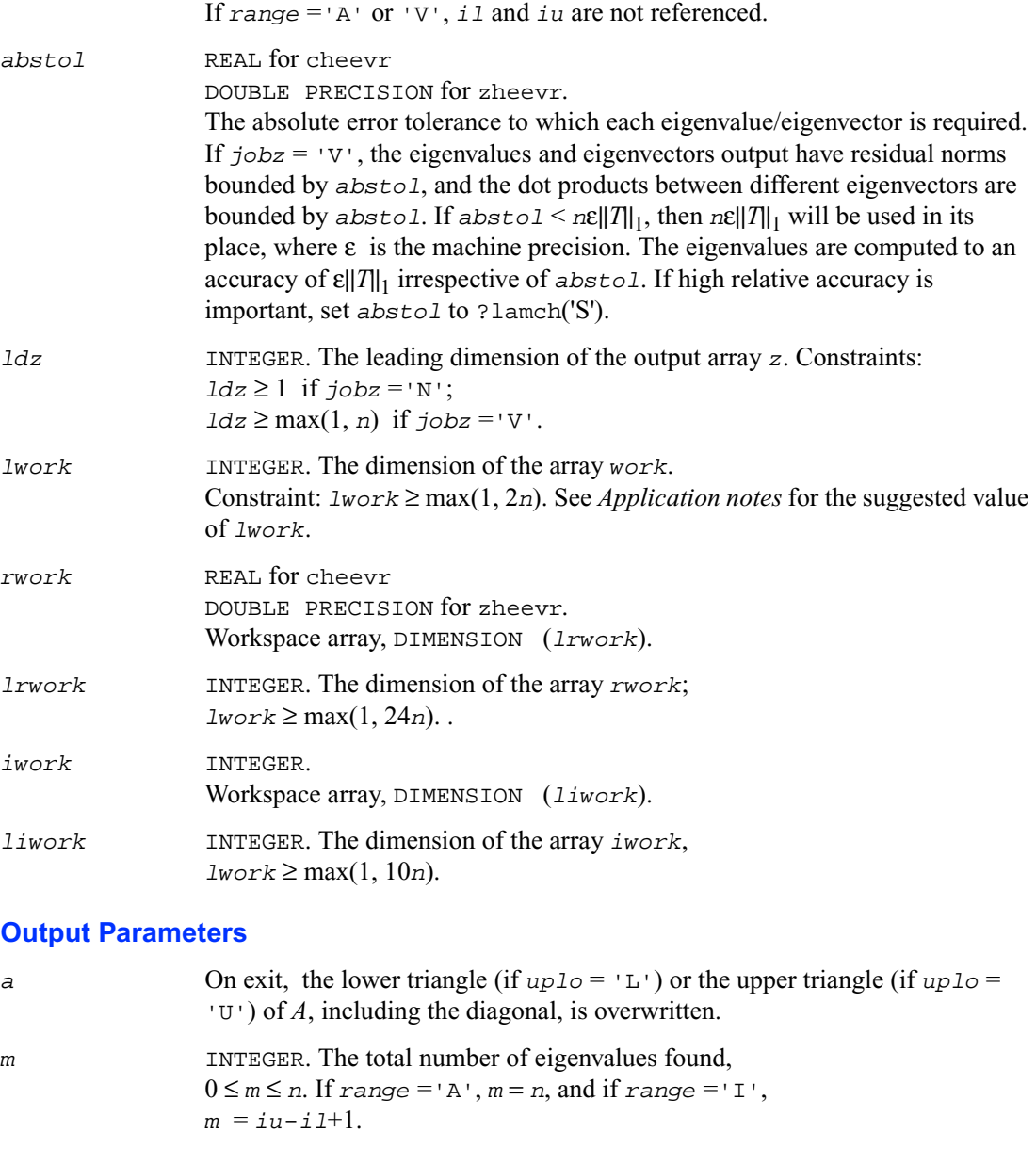

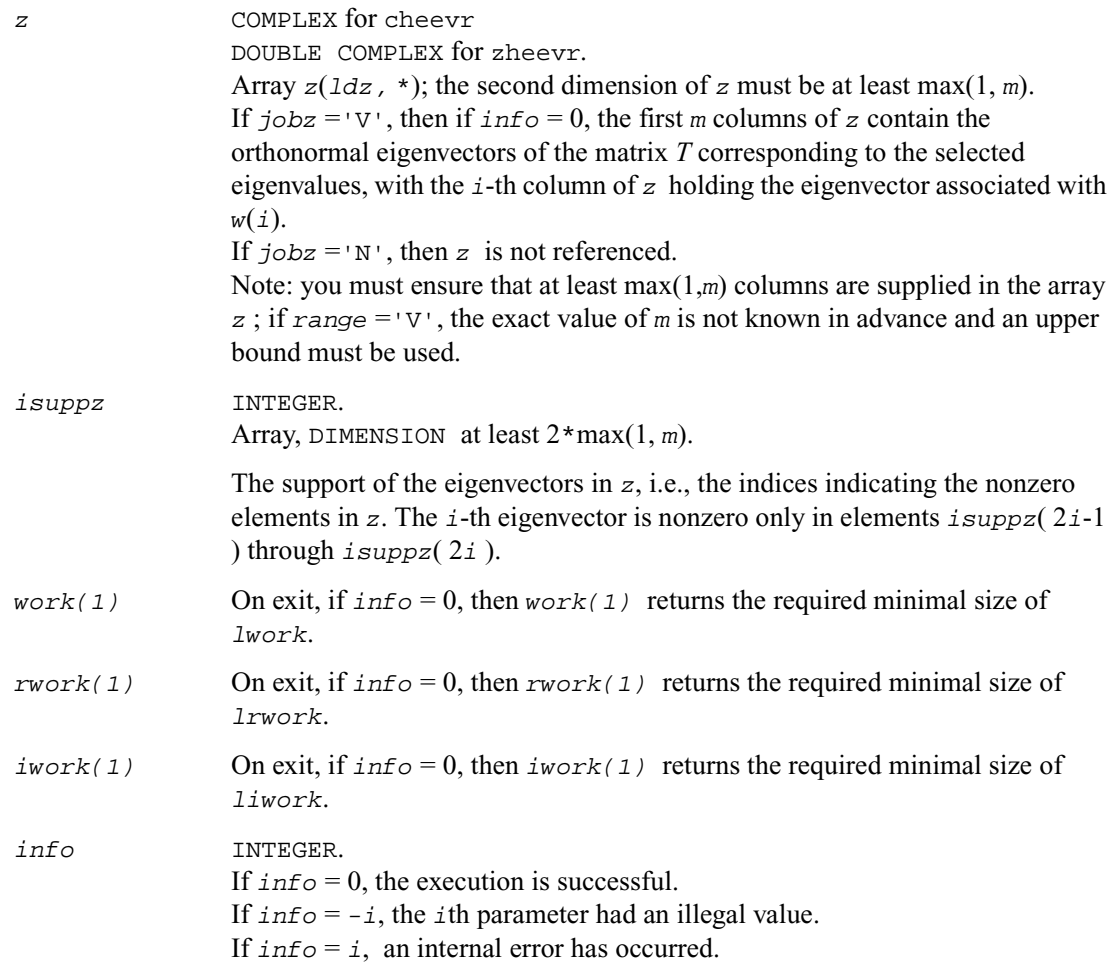

For optimum performance use  $1 \text{ work} \geq (nb+1) \cdot n$ , where *nb* is the maximum of the blocksize for ?hetrd and ?unmtr returned by ilaenv.

If you are in doubt how much workspace to supply, use a generous value of  $1work$  for the first run. On exit, examine  $work(1)$  and use this value for subsequent runs.

Normal execution of ?stegr may create NaNs and infinities and hence may abort due to a floating point exception in environments which do not handle NaNs and infinities in the IEEE standard default manner.

# **?spev**

*Computes all eigenvalues and, optionally, eigenvectors of a real symmetric matrix in packed storage.*

#### **Syntax**

call sspev (jobz, uplo, n, ap, w, z, ldz, work, info) call dspev (jobz, uplo, n, ap, w, z, ldz, work, info)

#### **Description**

This routine computes all the eigenvalues and, optionally, eigenvectors of a real symmetric matrix *A* in packed storage.

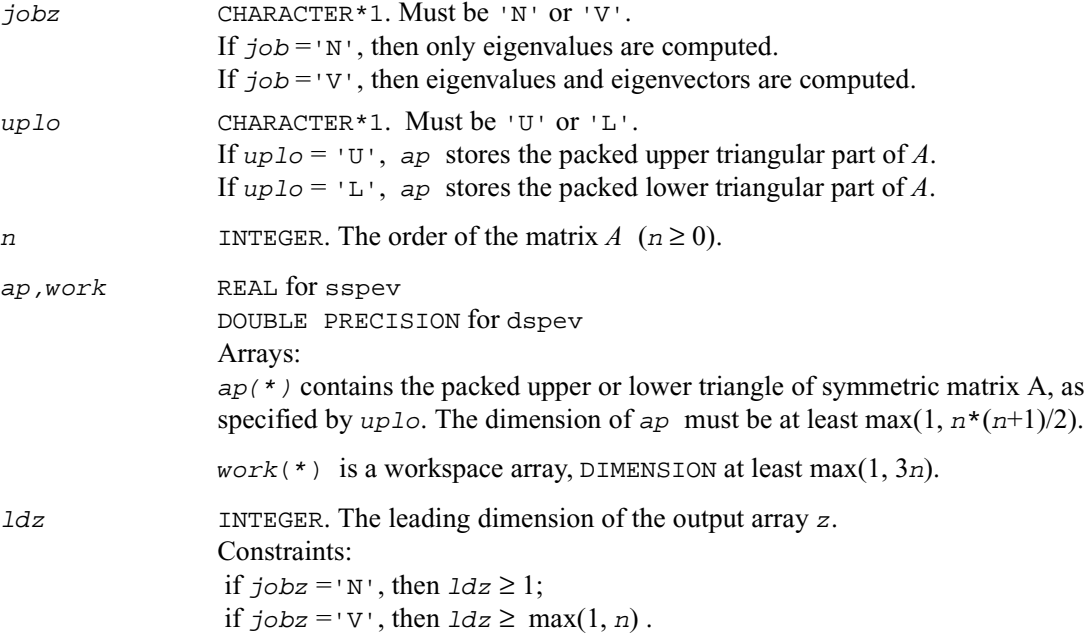

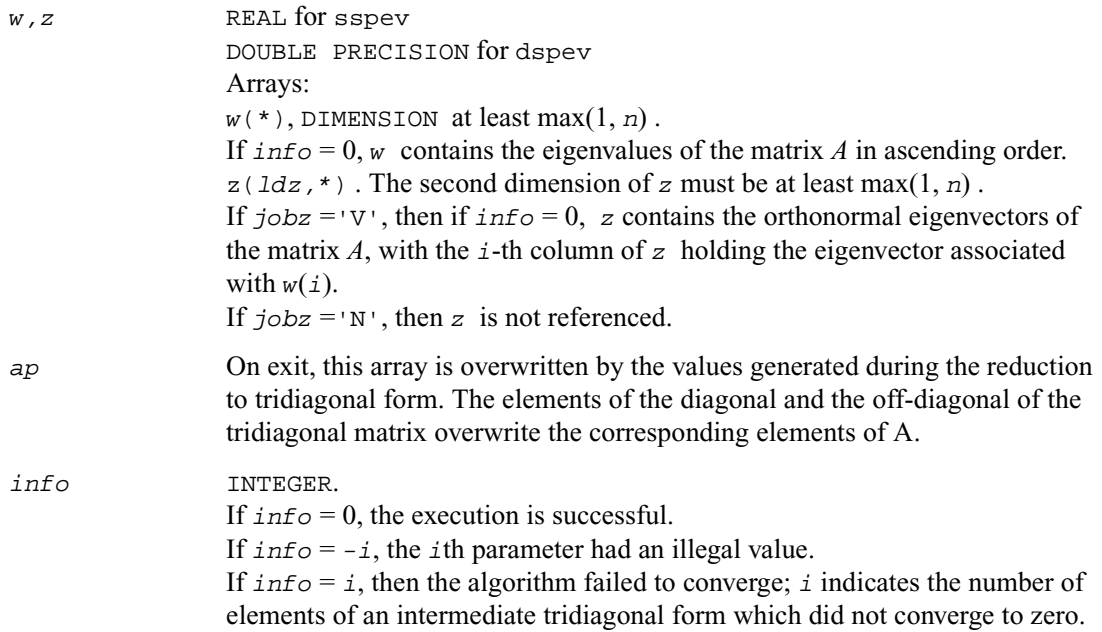

# **?hpev**

*Computes all eigenvalues and, optionally, eigenvectors of a Hermitian matrix in packed storage.*

### **Syntax**

call chpev (jobz, uplo, n, ap, w, z, ldz, work, rwork, info) call zhpev (jobz, uplo, n, ap, w, z, ldz, work, rwork, info)

#### **Description**

This routine computes all the eigenvalues and, optionally, eigenvectors of a complex Hermitian matrix *A* in packed storage.

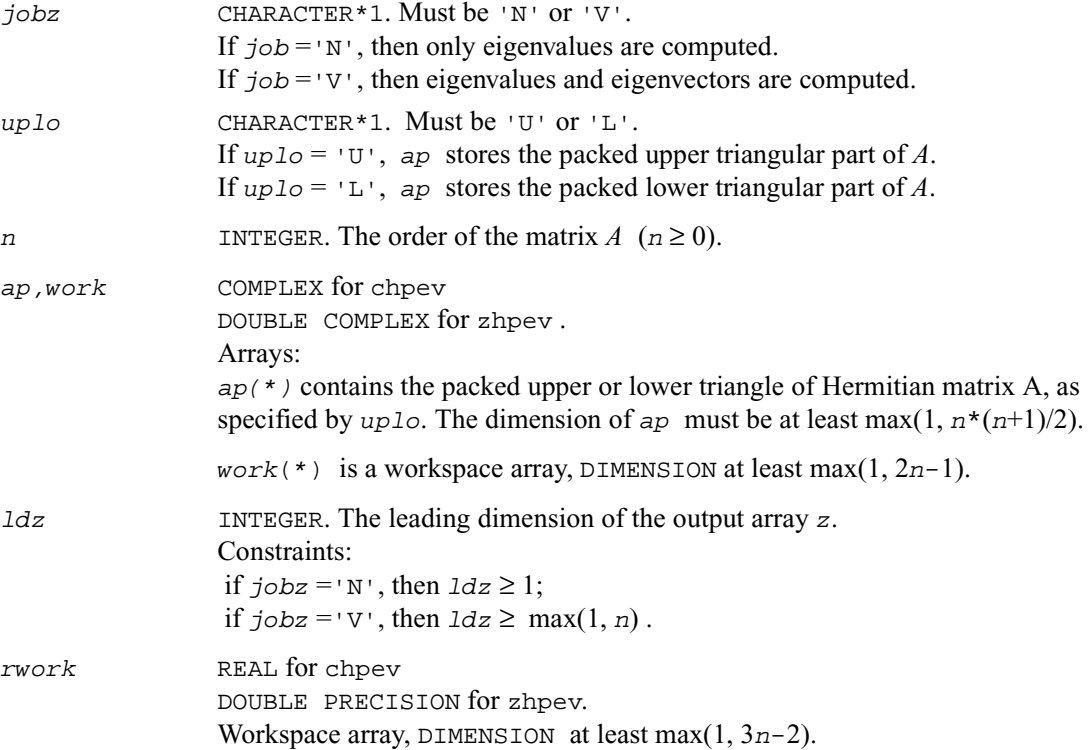

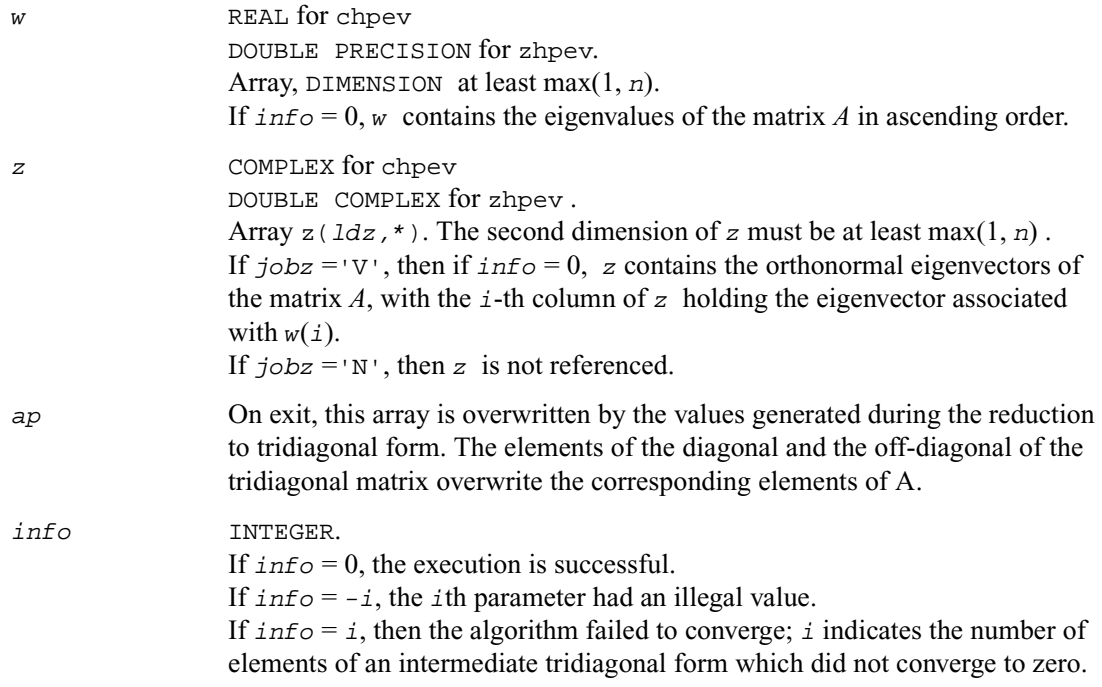

# <span id="page-666-0"></span>**?spevd**

*Uses divide and conquer algorithm to compute all eigenvalues and (optionally) all eigenvectors of a real symmetric matrix held in packed storage.*

### **Syntax**

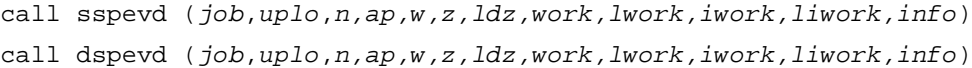

#### **Description**

This routine computes all the eigenvalues, and optionally all the eigenvectors, of a real symmetric matrix *A* (held in packed storage). In other words, it can compute the spectral factorization of *A* as:  $A = Z\Lambda Z^T$ .

Here  $\Lambda$  is a diagonal matrix whose diagonal elements are the eigenvalues  $\lambda_i$ , and *Z* is the orthogonal matrix whose columns are the eigenvectors  $z_i$ . Thus,

 $Az_i = \lambda_i z_i$  for  $i = 1, 2, ..., n$ .

If the eigenvectors are requested, then this routine uses a divide and conquer algorithm to compute eigenvalues and eigenvectors. However, if only eigenvalues are required, then it uses the Pal-Walker-Kahan variant of the *QL* or *QR* algorithm.

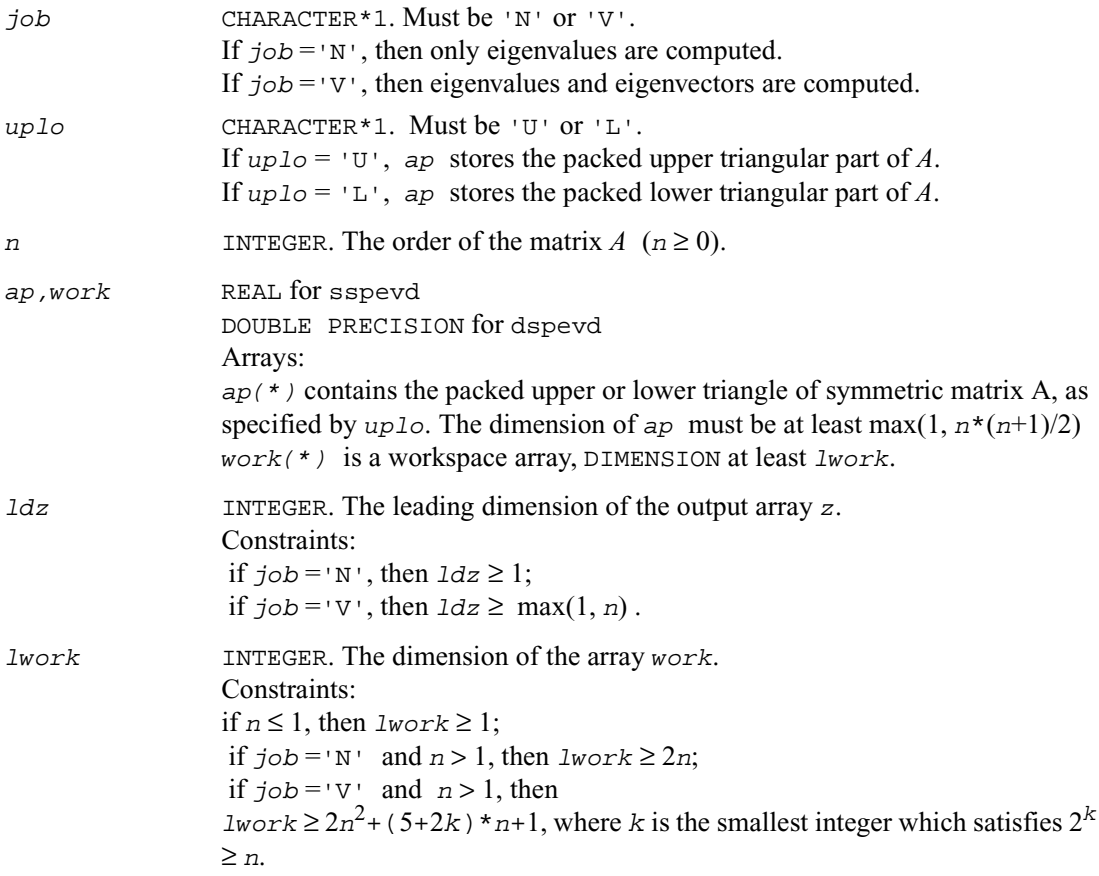

If  $Iwork = -1$ , then a workspace query is assumed; the routine only calculates the optimal size of the work array, returns this value as the first entry of the work array, and no error message related to lwork is issued by xerbla.

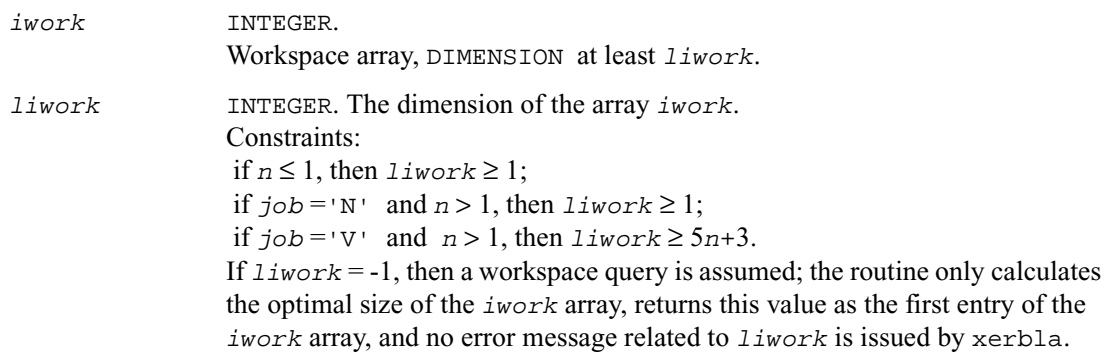

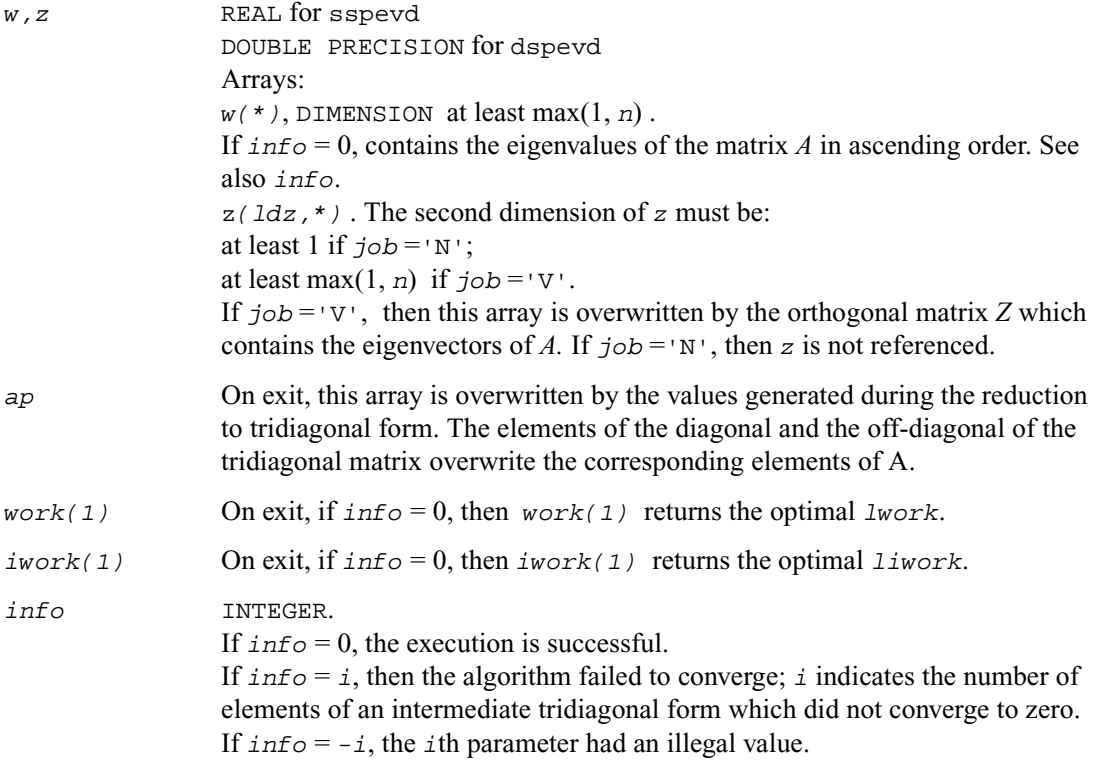

The computed eigenvalues and eigenvectors are exact for a matrix  $T + E$  such that  $||E||_2 = O(\varepsilon)$  $||T||_2$ , where  $\varepsilon$  is the machine precision.

The complex analogue of this routine is [?hpevd](#page-669-0).

See also [?syevd](#page-643-0) for matrices held in full storage, and [?sbevd](#page-682-0) for banded matrices.

# <span id="page-669-0"></span>**?hpevd**

*Uses divide and conquer algorithm to compute all eigenvalues and (optionally) all eigenvectors of a complex Hermitian matrix held in packed storage.*

#### **Syntax**

```
call chpevd (job, uplo, n, ap, w, z, ldz, work, lwork, rwork,
   lrwork, iwork, liwork, info)
```

```
call zhpevd (job, uplo, n, ap, w, z, ldz, work, lwork, rwork,
   lrwork, iwork, liwork, info)
```
#### **Description**

This routine computes all the eigenvalues, and optionally all the eigenvectors, of a complex Hermitian matrix *A* (held in packed storage). In other words, it can compute the spectral factorization of *A* as:  $A = Z\Lambda Z^{H}$ .

Here  $\Lambda$  is a real diagonal matrix whose diagonal elements are the eigenvalues  $\lambda_i$ , and *Z* is the (complex) unitary matrix whose columns are the eigenvectors  $z_i$ . Thus,

 $Az_i = \lambda_i z_i$  for  $i = 1, 2, ..., n$ .

If the eigenvectors are requested, then this routine uses a divide and conquer algorithm to compute eigenvalues and eigenvectors. However, if only eigenvalues are required, then it uses the Pal-Walker-Kahan variant of the *QL* or *QR* algorithm.

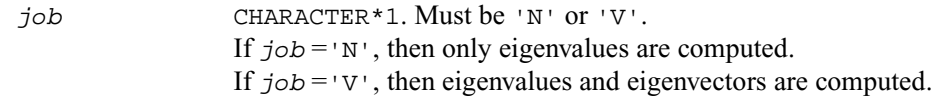

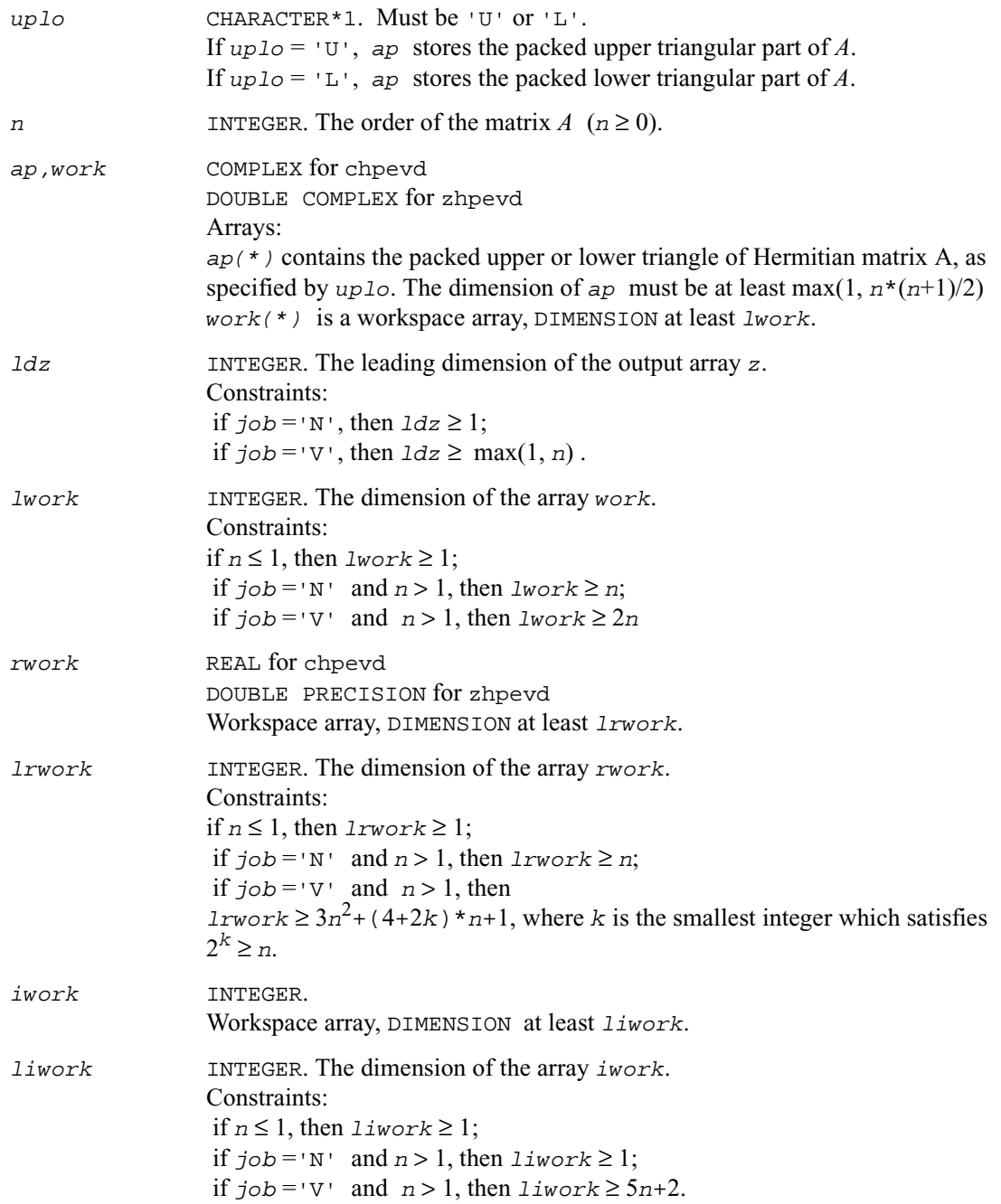

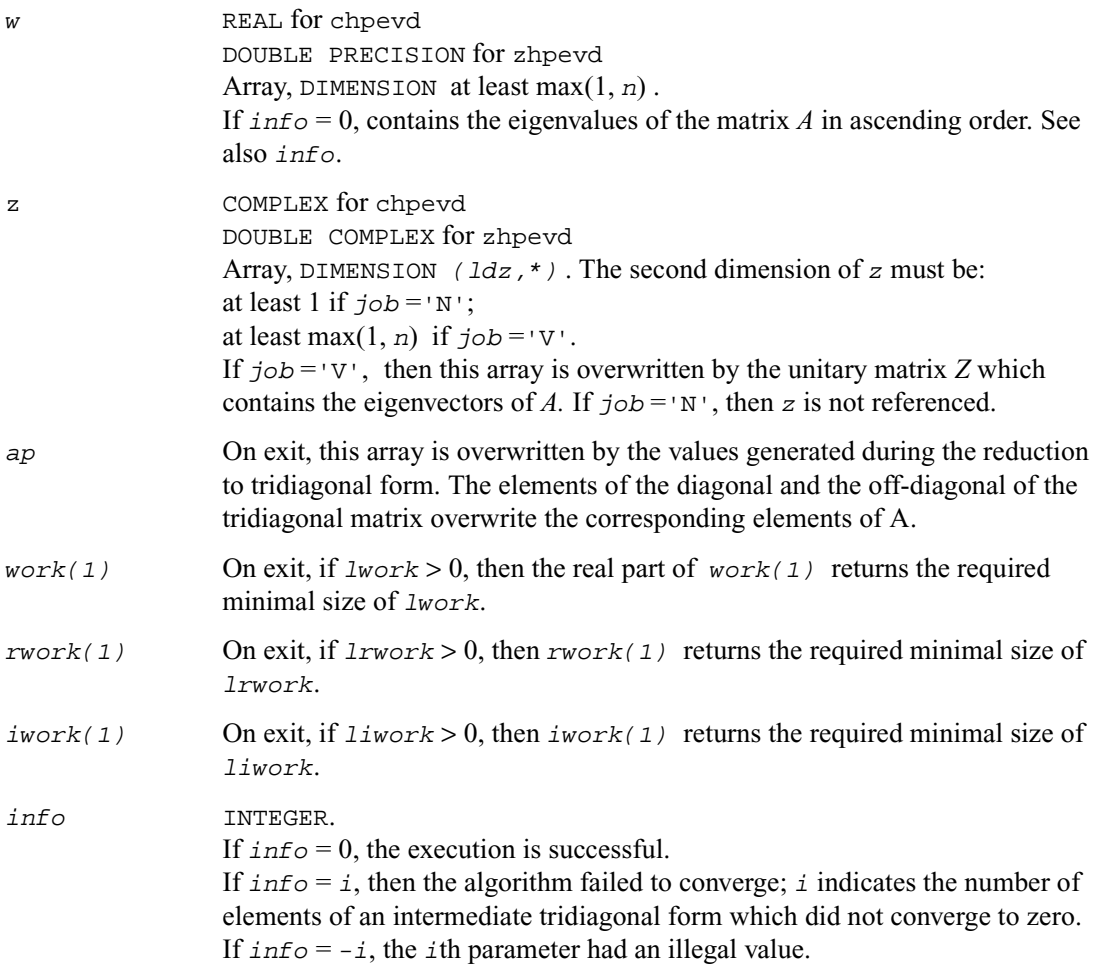

#### **Application Notes**

The computed eigenvalues and eigenvectors are exact for a matrix  $T + E$  such that  $||E||_2 = O(\varepsilon)$  $||T||_2$ , where  $\varepsilon$  is the machine precision.

The real analogue of this routine is **[?spevd](#page-666-0).** 

See also [?heevd](#page-645-0) for matrices held in full storage, and [?hbevd](#page-684-0) for banded matrices.

# **?spevx**

*Computes selected eigenvalues and, optionally, eigenvectors of a real symmetric matrix in packed storage.*

#### **Syntax**

```
call sspevx (jobz, range, uplo, n, ap, vl, vu, il, iu, abstol,
             m, w, z, ldz, work, iwork, ifail, info)
call dspevx (jobz, range, uplo, n, ap, vl, vu, il, iu, abstol,
             m, w, z, ldz, work, iwork, ifail, info)
```
#### **Description**

This routine computes selected eigenvalues and, optionally, eigenvectors of a real symmetric matrix *A* in packed storage. Eigenvalues and eigenvectors can be selected by specifying either a range of values or a range of indices for the desired eigenvalues.

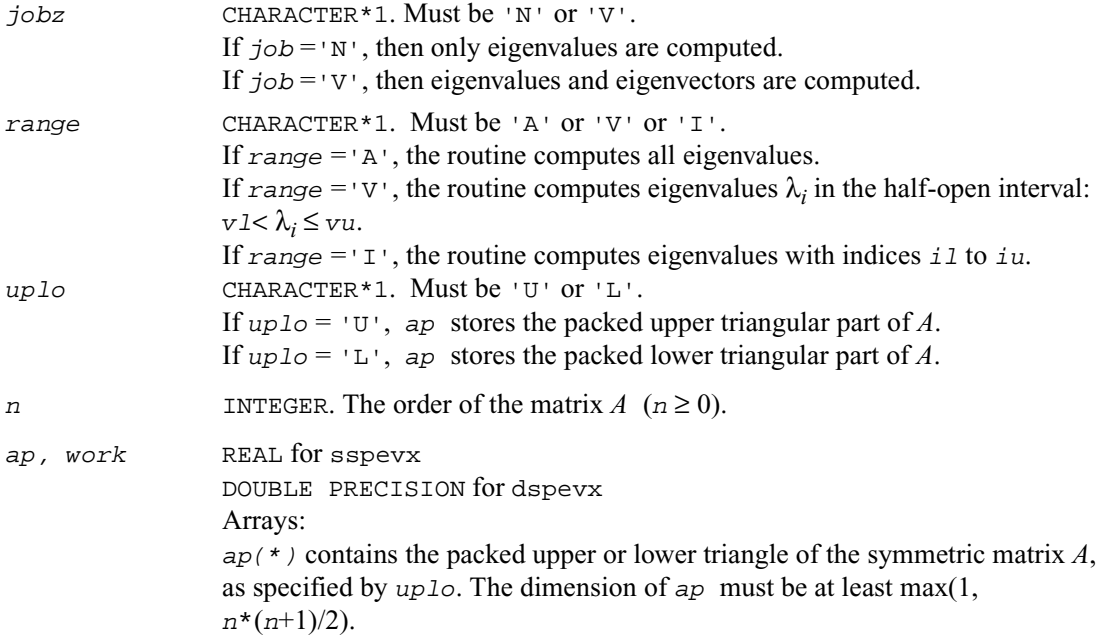

 $work(*)$  is a workspace array, DIMENSION at least max $(1, 8n)$ .

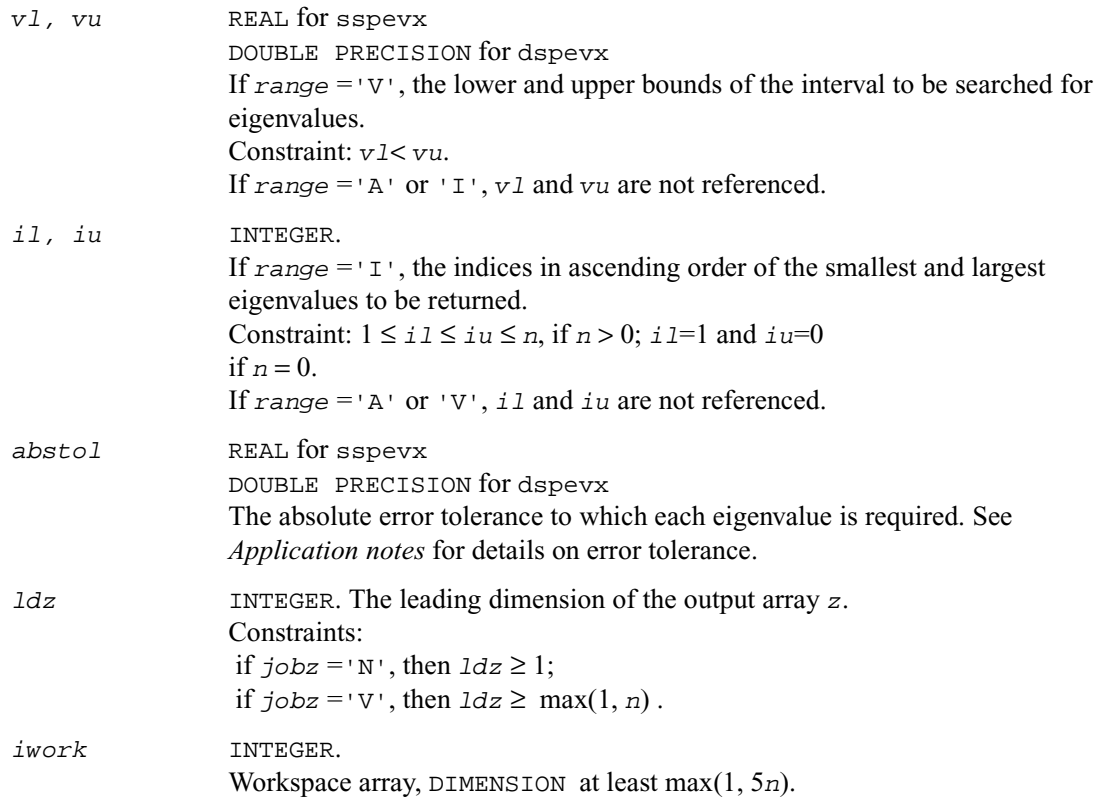

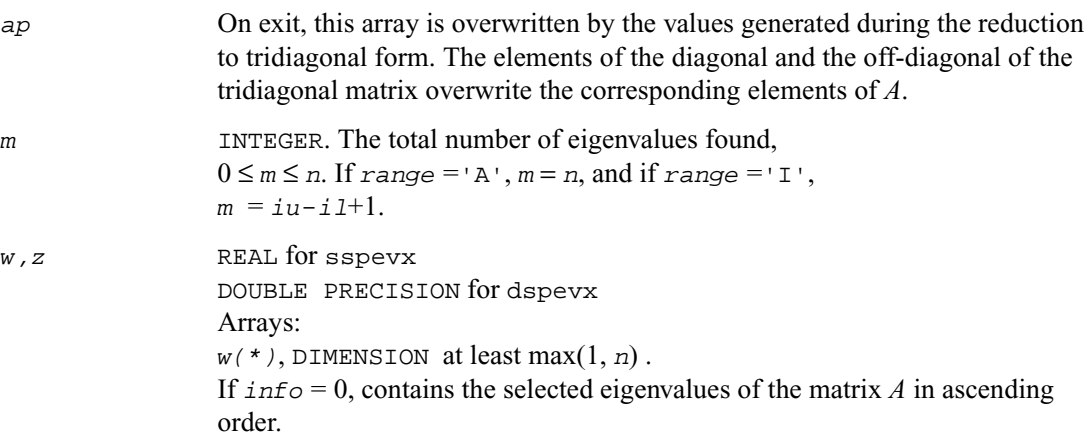

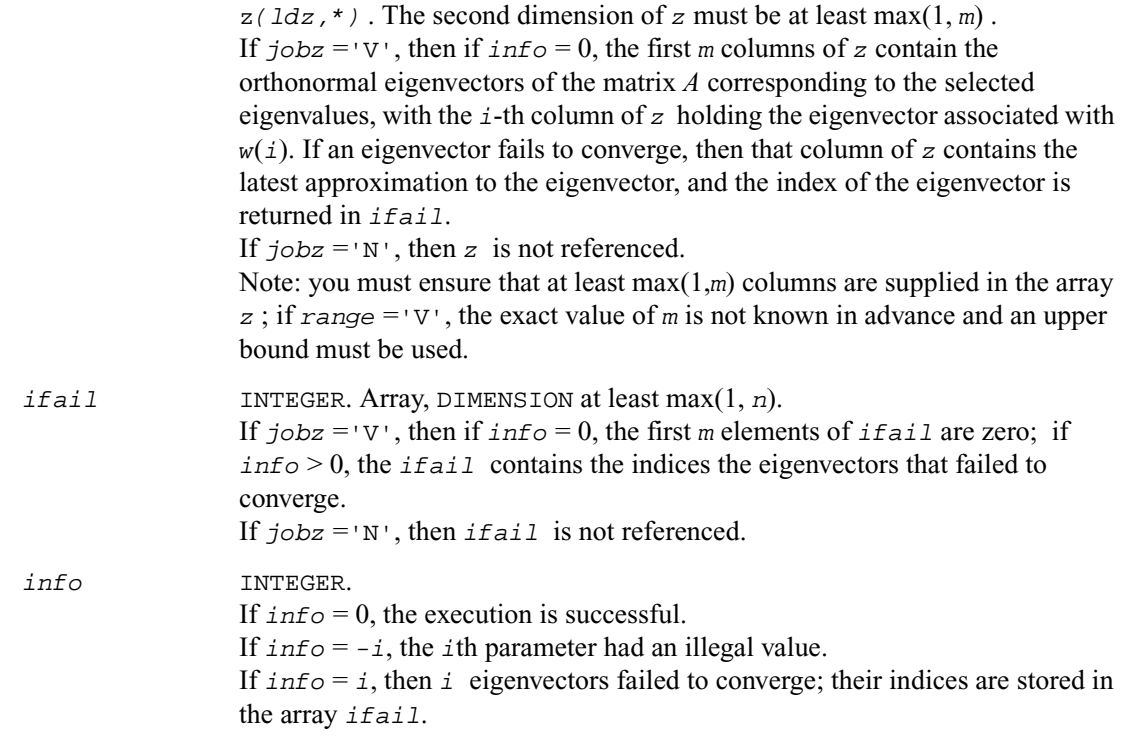

An approximate eigenvalue is accepted as converged when it is determined to lie in an interval [a,b] of width less than or equal to

abstol +  $\varepsilon$  \* max(|a|,|b|), where  $\varepsilon$  is the machine precision. If abstol is less than or equal to zero, then  $\epsilon^* ||T||_1$  will be used in its place, where *T* is the tridiagonal matrix obtained by reducing *A* to tridiagonal form.

Eigenvalues will be computed most accurately when abstol is set to twice the underflow threshold  $2*$ ? Lamch('S'), not zero. If this routine returns with  $info > 0$ , indicating that some eigenvectors did not converge, try setting abstol to 2\*?lamch('S').

# **?hpevx**

*Computes selected eigenvalues and, optionally, eigenvectors of a Hermitian matrix in packed storage.*

#### **Syntax**

```
call chpevx (jobz, range, uplo, n, ap, vl, vu, il, iu, abstol,
             m, w, z, ldz, work, rwork, iwork, ifail, info)
call zhpevx (jobz, range, uplo, n, ap, vl, vu, il, iu, abstol,
             m, w, z, ldz, work, rwork, iwork, ifail, info)
```
#### **Description**

This routine computes selected eigenvalues and, optionally, eigenvectors of a complex Hermitian matrix *A* in packed storage. Eigenvalues and eigenvectors can be selected by specifying either a range of values or a range of indices for the desired eigenvalues.

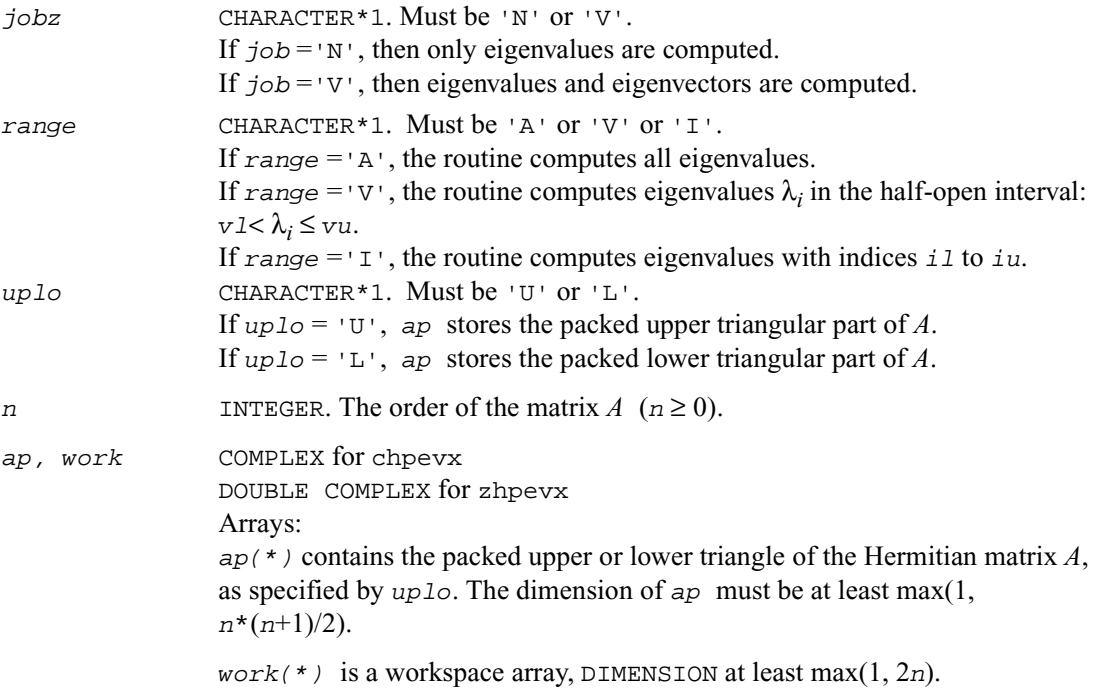

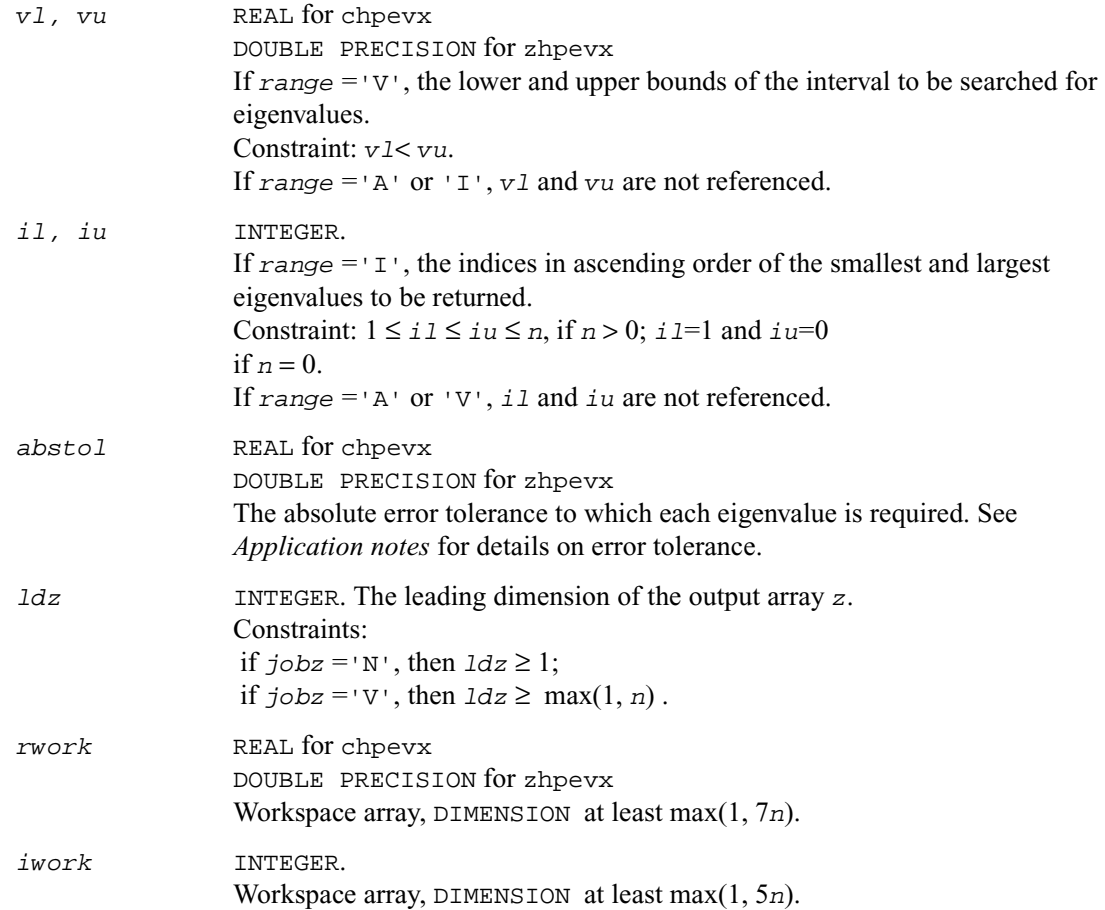

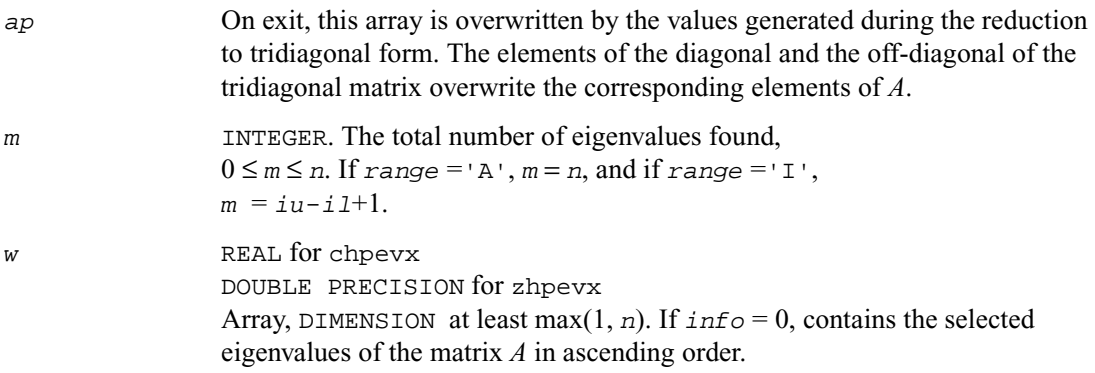

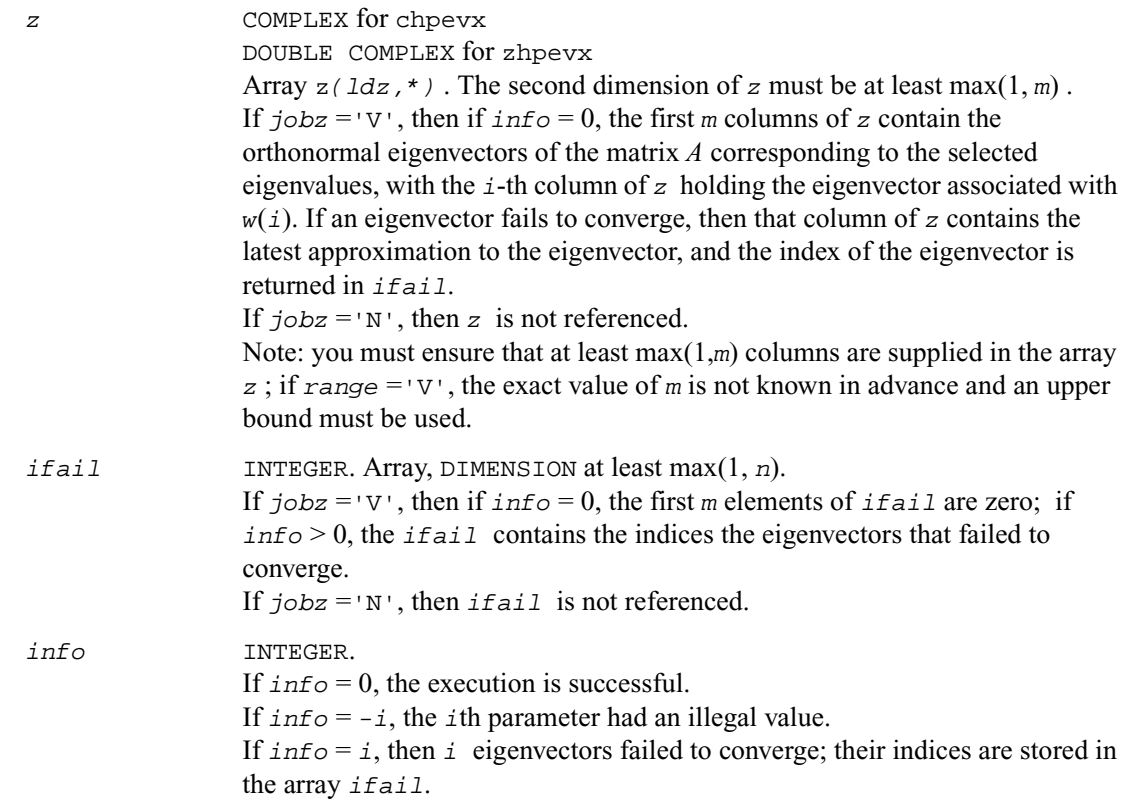

An approximate eigenvalue is accepted as converged when it is determined to lie in an interval [a,b] of width less than or equal to

abstol +  $\varepsilon$  \* max(|a|,|b|), where  $\varepsilon$  is the machine precision. If abstol is less than or equal to zero, then  $\epsilon^* ||T||_1$  will be used in its place, where *T* is the tridiagonal matrix obtained by reducing *A* to tridiagonal form.

Eigenvalues will be computed most accurately when abstol is set to twice the underflow threshold  $2^*$ ?lamch('S'), not zero. If this routine returns with  $i$ nfo > 0, indicating that some eigenvectors did not converge, try setting abstol to 2\*?lamch('S').

# **?sbev**

*Computes all eigenvalues and, optionally, eigenvectors of a real symmetric band matrix.*

### **Syntax**

call ssbev (jobz, uplo, n, kd, ab, ldab, w, z, ldz, work, info) call dsbev (jobz, uplo, n, kd, ab, ldab, w, z, ldz, work, info)

#### **Description**

This routine computes all eigenvalues and, optionally, eigenvectors of a real symmetric band matrix *A*.

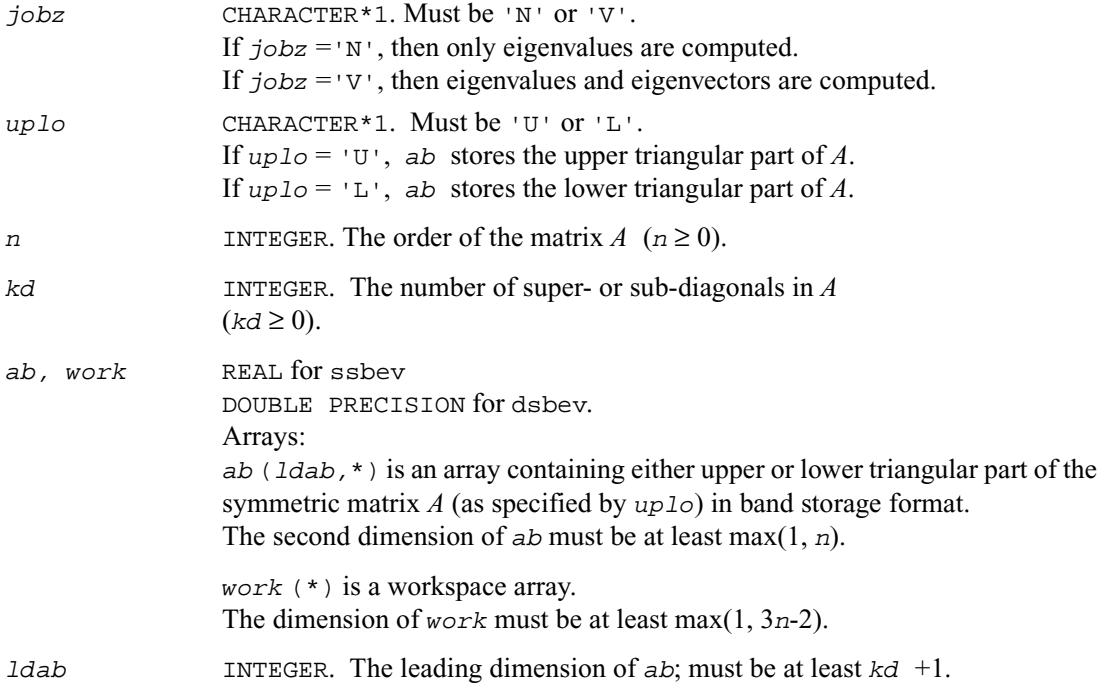

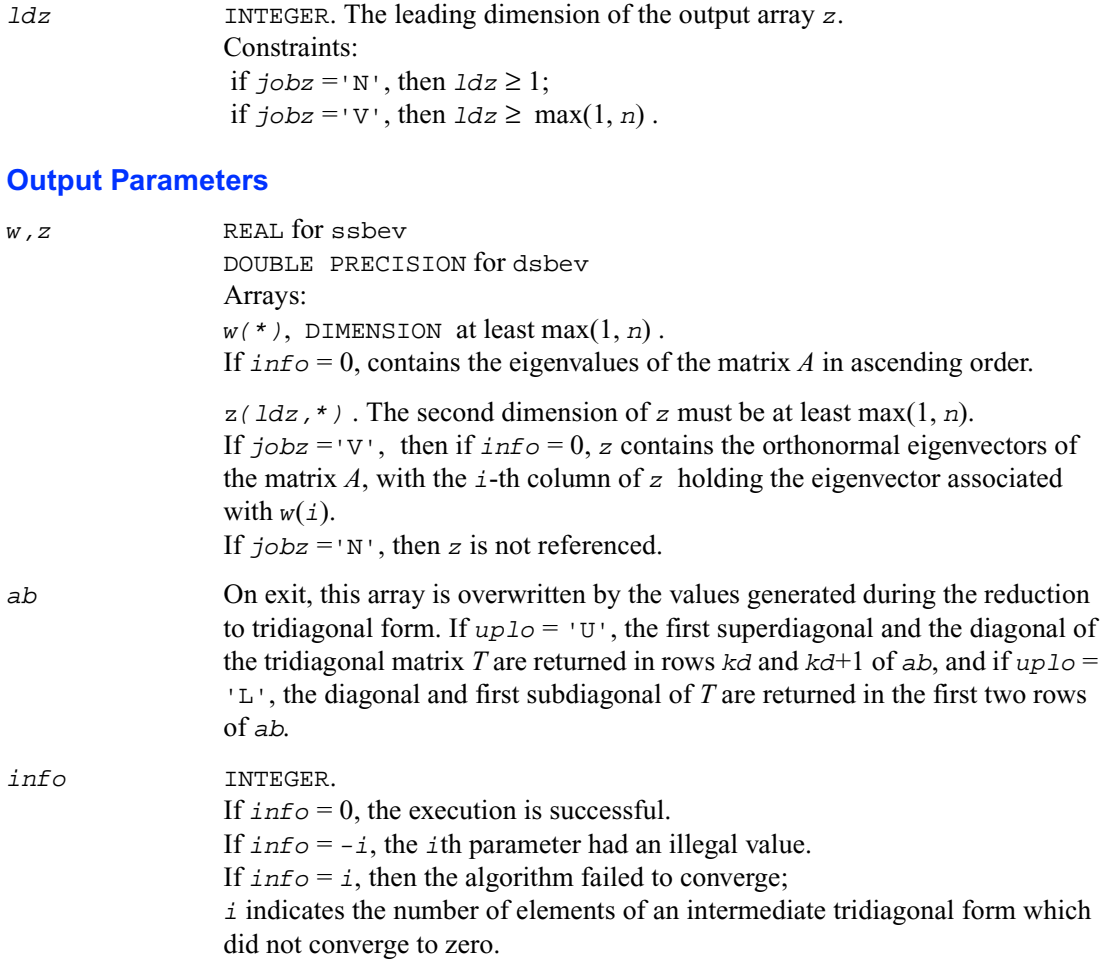

# **?hbev**

*Computes all eigenvalues and, optionally, eigenvectors of a Hermitian band matrix.*

### **Syntax**

call chbev(jobz, uplo, n, kd, ab, ldab, w, z, ldz, work, rwork,info) call zhbev(jobz, uplo, n, kd, ab, ldab, w, z, ldz, work, rwork,info)

#### **Description**

This routine computes all eigenvalues and, optionally, eigenvectors of a complex Hermitian band matrix *A*.

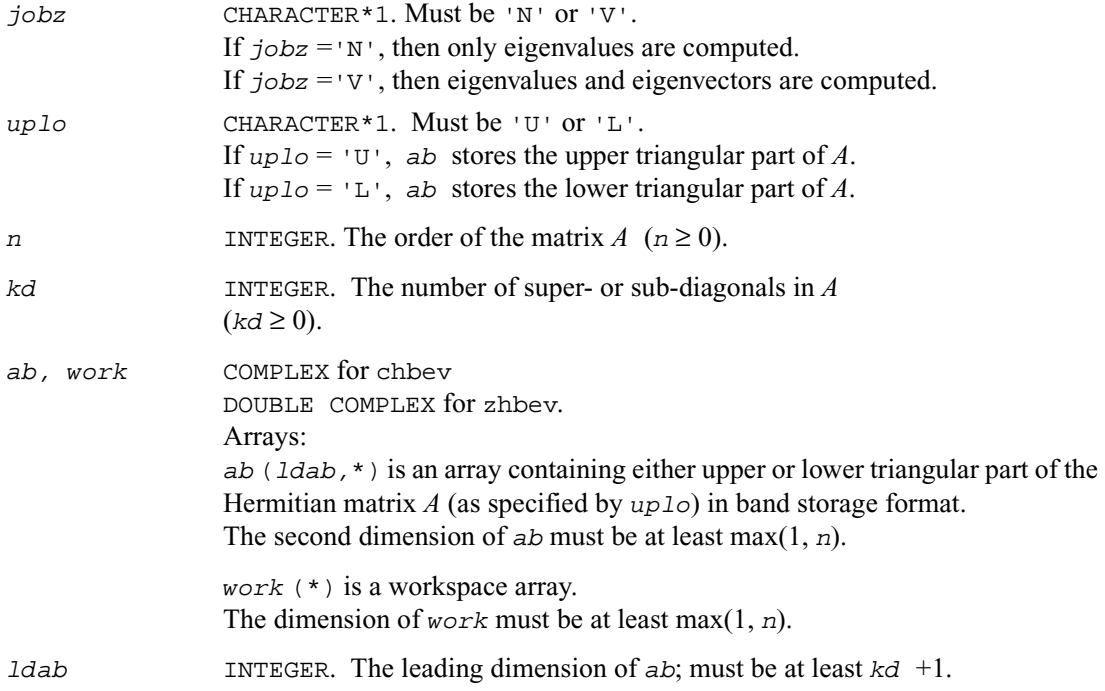

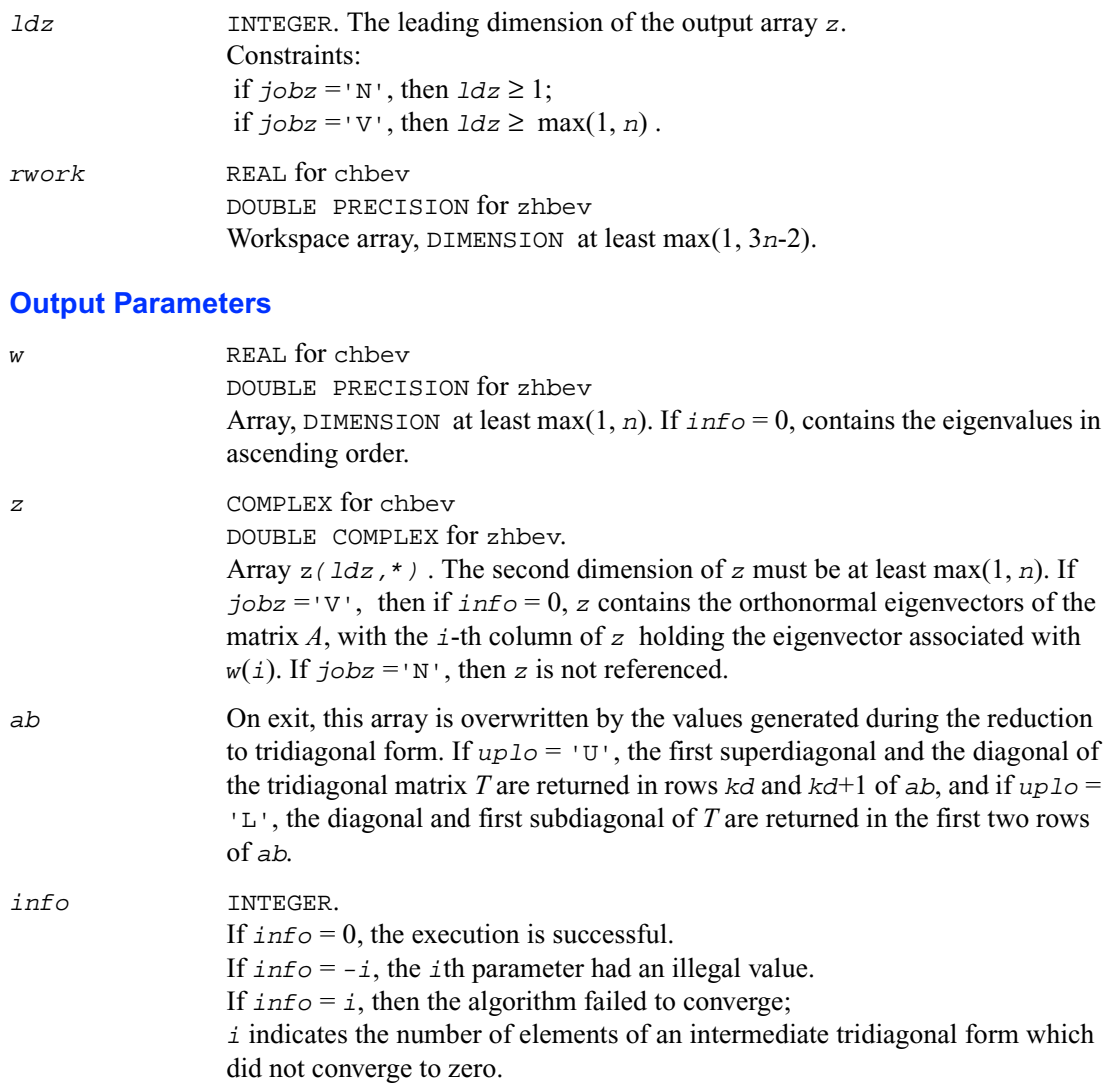

# <span id="page-682-0"></span>**?sbevd**

*Computes all eigenvalues and (optionally) all eigenvectors of a real symmetric band matrix using divide and conquer algorithm.*

#### **Syntax**

```
call ssbevd (job, uplo, n, kd, ab, ldab, w, z, ldz, work, lwork,
  iwork, liwork, info)
call dsbevd (job, uplo, n, kd, ab, ldab, w, z, ldz, work, lwork,
  iwork, liwork, info)
```
#### **Description**

This routine computes all the eigenvalues, and optionally all the eigenvectors, of a real symmetric band matrix *A* . In other words, it can compute the spectral factorization of *A* as:

$$
A = Z\Lambda Z^T
$$

Here  $\Lambda$  is a diagonal matrix whose diagonal elements are the eigenvalues  $\lambda_i$ , and *Z* is the orthogonal matrix whose columns are the eigenvectors *zi* .

Thus,

 $Az_i = \lambda_i z_i$  for  $i = 1, 2, ..., n$ .

If the eigenvectors are requested, then this routine uses a divide and conquer algorithm to compute eigenvalues and eigenvectors. However, if only eigenvalues are required, then it uses the Pal-Walker-Kahan variant of the *QL* or *QR* algorithm.

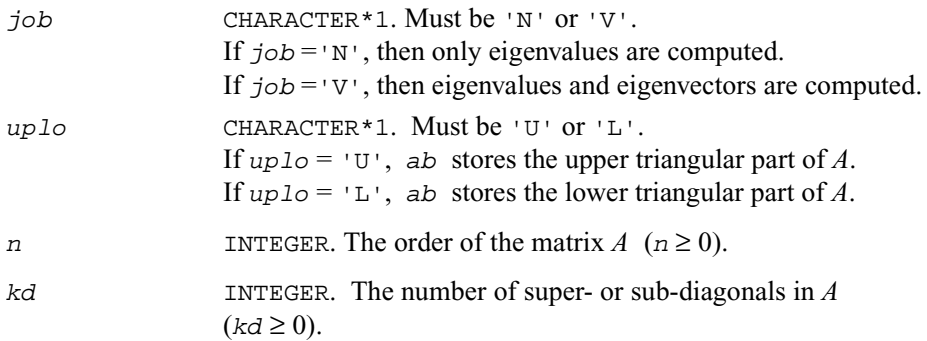

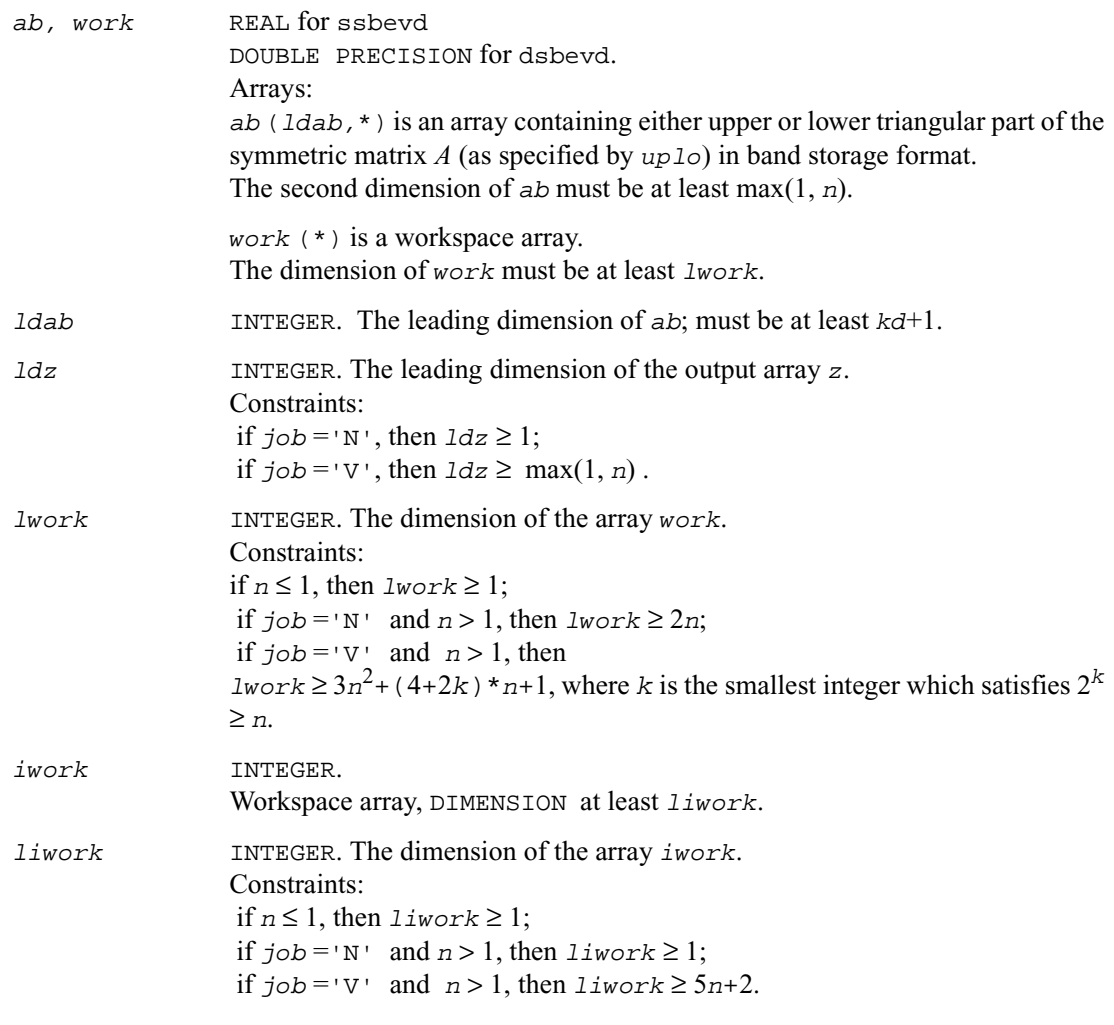

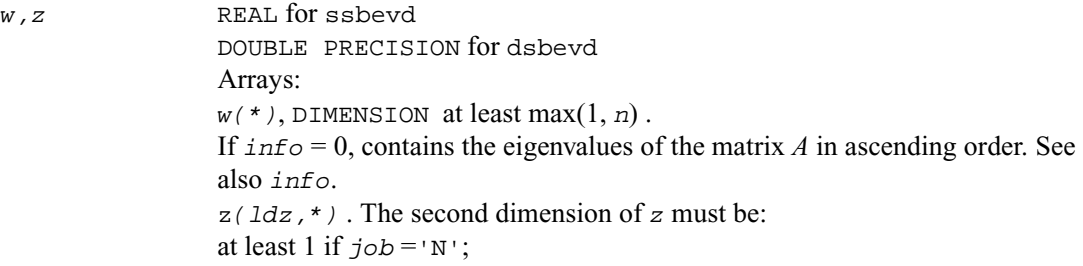
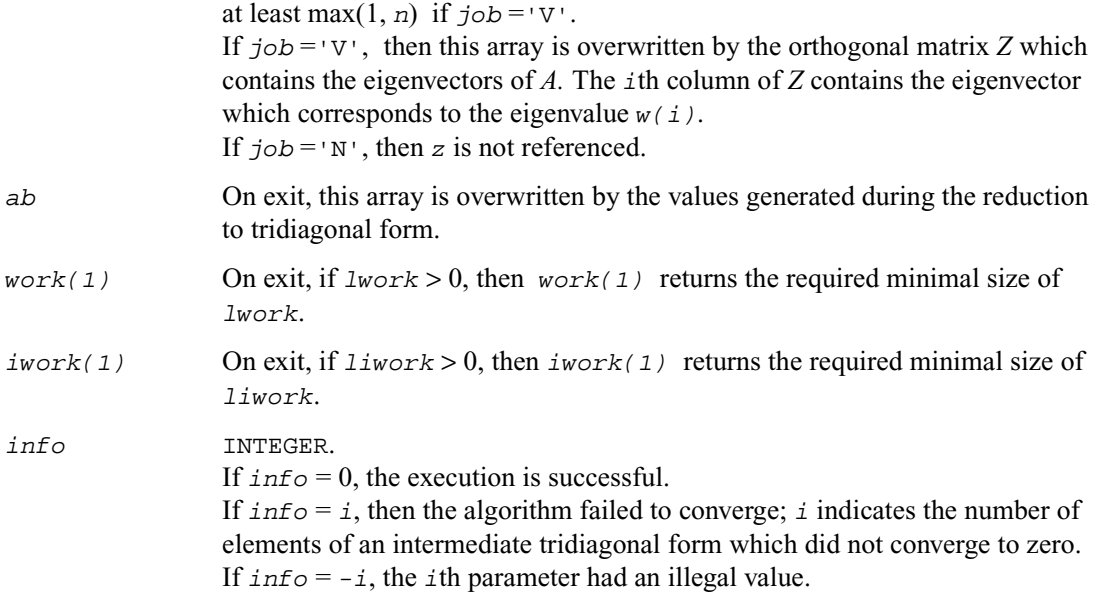

The computed eigenvalues and eigenvectors are exact for a matrix  $T + E$  such that  $||E||_2 = O(\varepsilon)$  $||T||_2$ , where  $\varepsilon$  is the machine precision.

The complex analogue of this routine is [?hbevd](#page-684-0).

See also <u>?syevd</u> for matrices held in full storage, and <u>?spevd</u> for matrices held in packed storage.

# <span id="page-684-0"></span>**?hbevd**

*Computes all eigenvalues and (optionally) all eigenvectors of a complex Hermitian band matrix using divide and conquer algorithm.*

#### **Syntax**

call chbevd (job, uplo, n, kd, ab, ldab, w, z, ldz, work, lwork, rwork, lrwork, iwork, liwork, info) call zhbevd (job, uplo, n, kd, ab, ldab, w, z, ldz, work, lwork, rwork, lrwork, iwork, liwork, info)

### **Description**

This routine computes all the eigenvalues, and optionally all the eigenvectors, of a complex Hermitian band matrix *A*. In other words, it can compute the spectral factorization of *A* as:  $A =$ *Z*Λ*ZH.* 

Here  $\Lambda$  is a real diagonal matrix whose diagonal elements are the eigenvalues  $\lambda_i$ , and *Z* is the (complex) unitary matrix whose columns are the eigenvectors  $z_i$ . Thus,

 $Az_i = \lambda_i z_i$  for  $i = 1, 2, ..., n$ .

If the eigenvectors are requested, then this routine uses a divide and conquer algorithm to compute eigenvalues and eigenvectors. However, if only eigenvalues are required, then it uses the Pal-Walker-Kahan variant of the *QL* or *QR* algorithm.

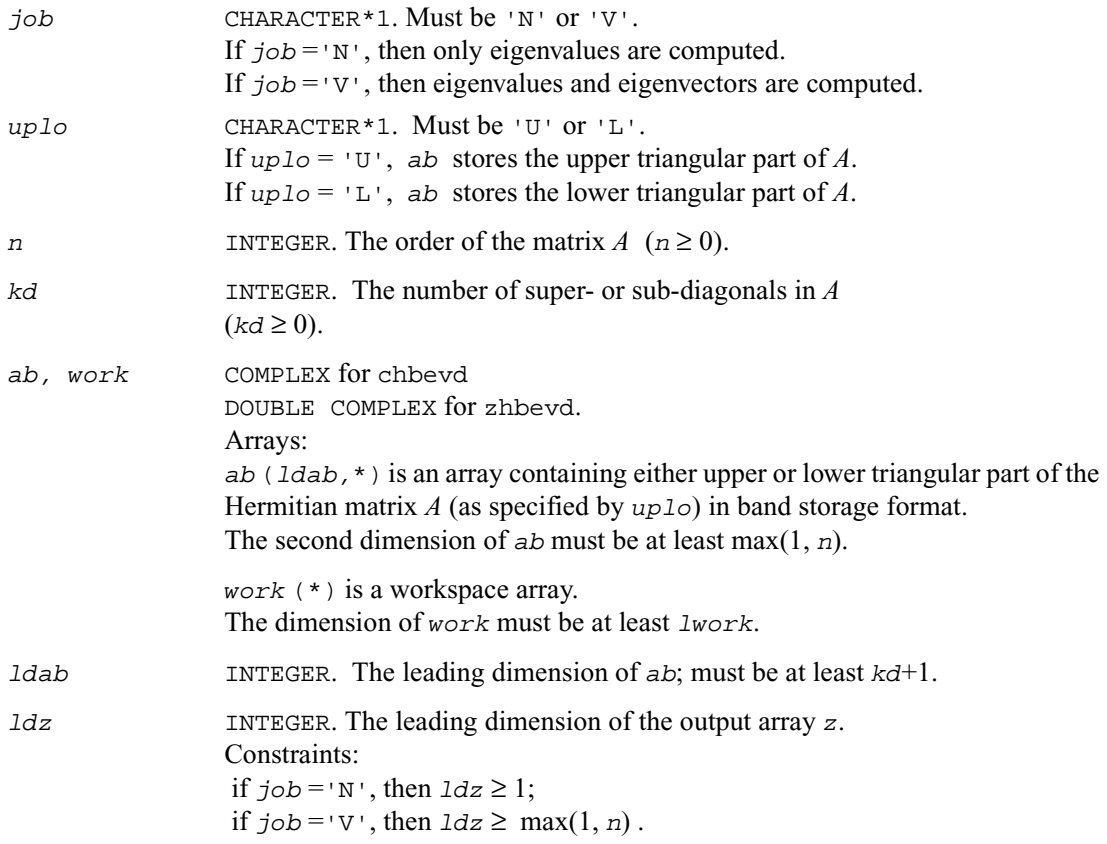

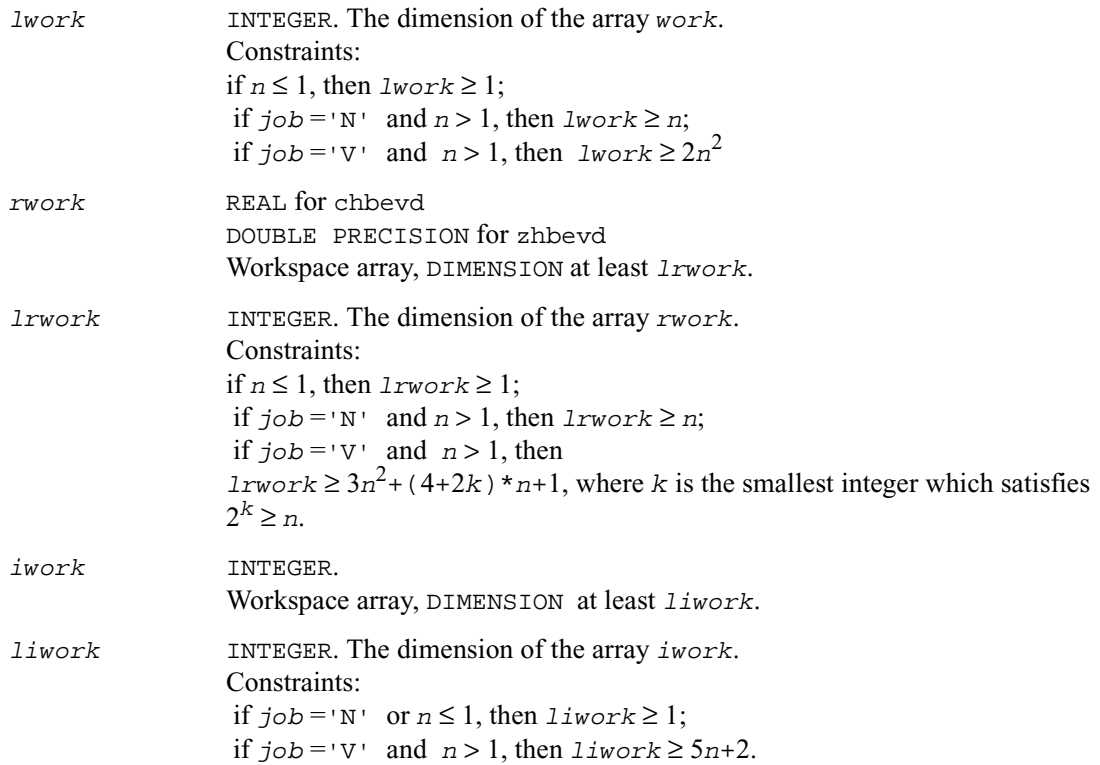

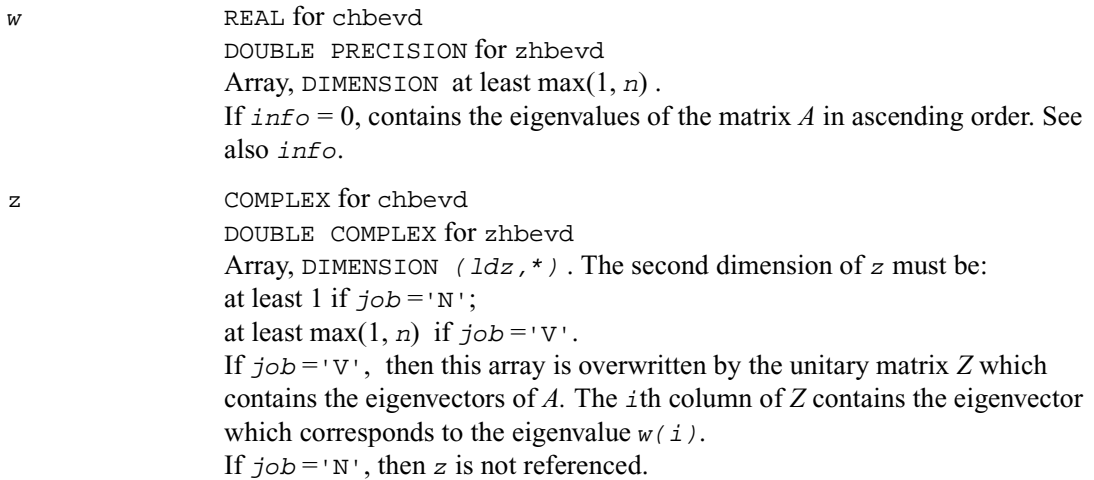

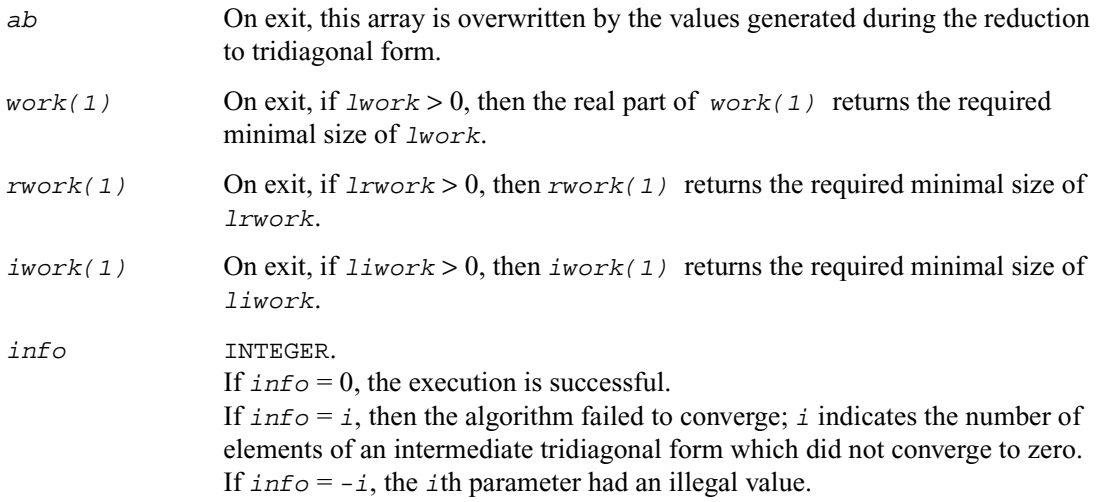

The computed eigenvalues and eigenvectors are exact for a matrix  $T + E$  such that  $||E||_2 = O(\varepsilon)$  $||T||_2$ , where  $\varepsilon$  is the machine precision.

The real analogue of this routine is [?sbevd](#page-682-0).

See also **?heevd** for matrices held in full storage, and **?hpevd** for matrices held in packed storage.

# **?sbevx**

*Computes selected eigenvalues and, optionally, eigenvectors of a real symmetric band matrix.*

### **Syntax**

```
call ssbevx ( jobz, range, uplo, n, kd, ab, ldab, q, ldq, vl, vu, il,
               iu, abstol, m, w, z, ldz, work, iwork, ifail, info)
call dsbevx ( jobz, range, uplo, n, kd, ab, ldab, q, ldq, vl, vu, il,
               iu, abstol, m, w, z, ldz, work, iwork, ifail, info)
```
#### **Description**

This routine computes selected eigenvalues and, optionally, eigenvectors of a real symmetric band matrix *A*. Eigenvalues and eigenvectors can be selected by specifying either a range of values or a range of indices for the desired eigenvalues.

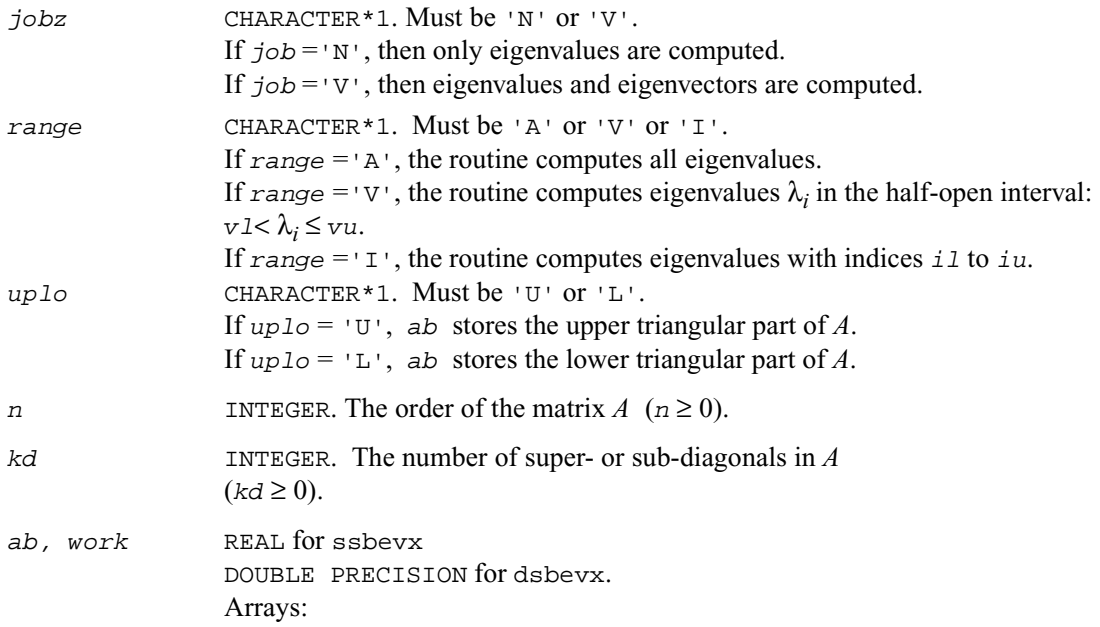

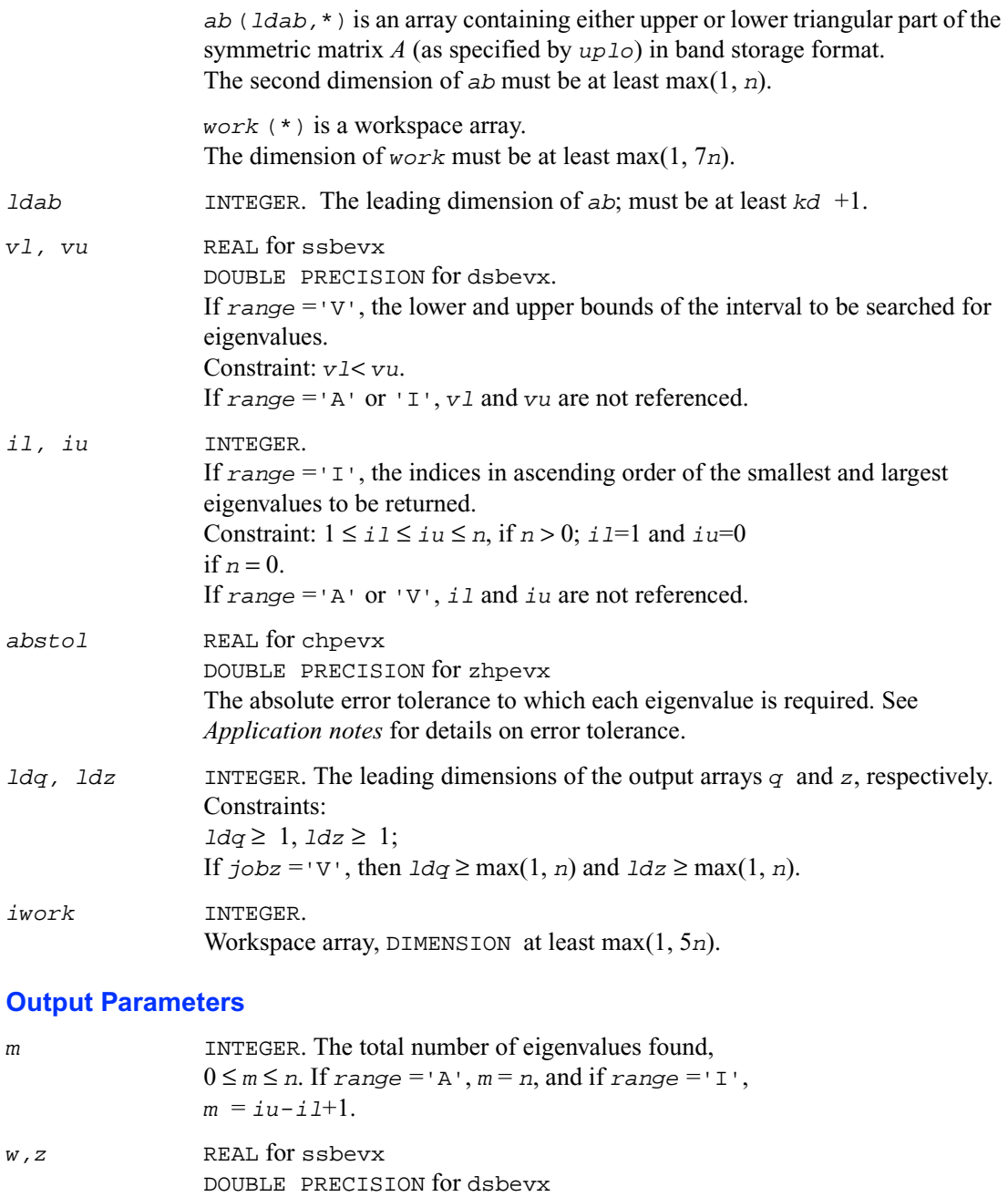

Arrays:

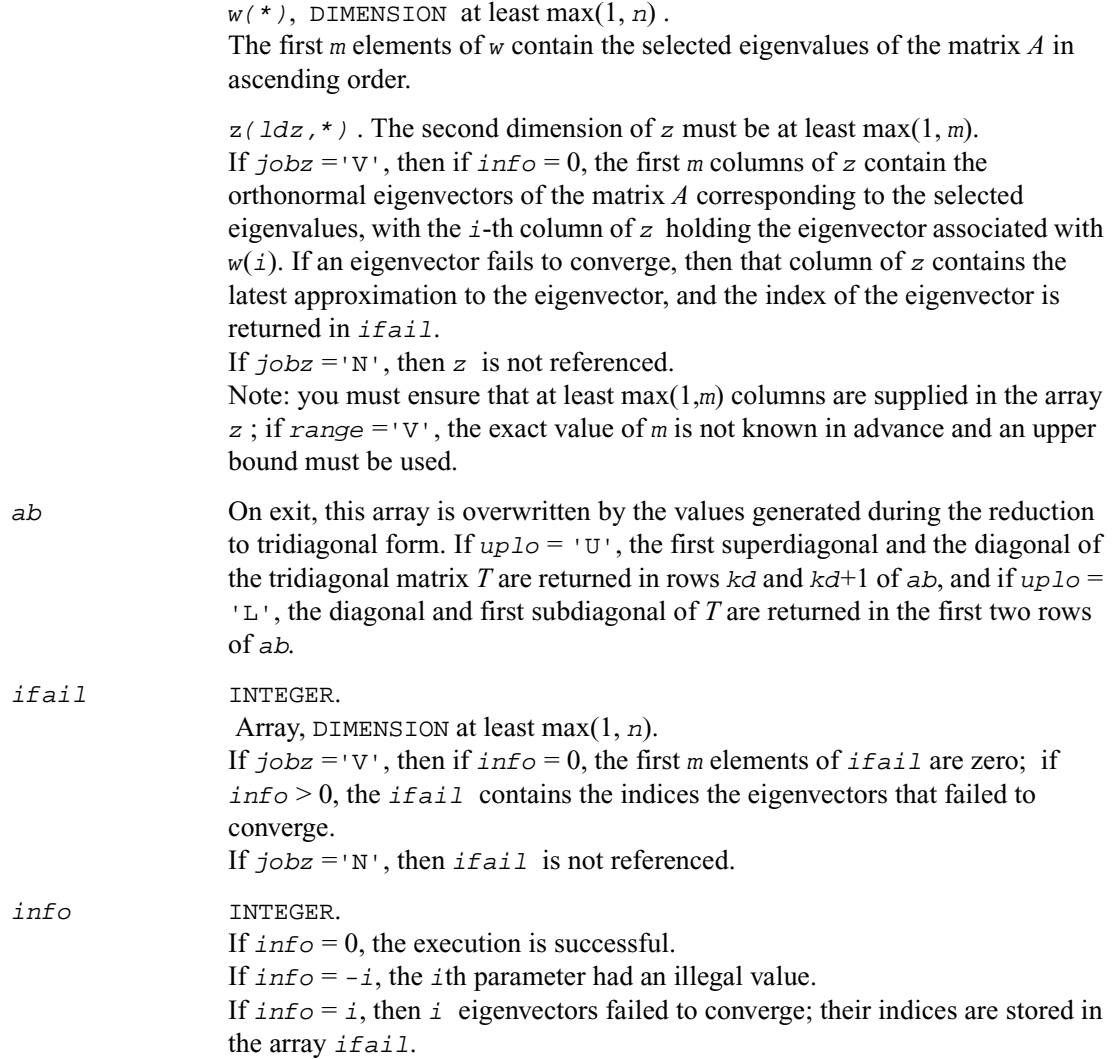

An approximate eigenvalue is accepted as converged when it is determined to lie in an interval [a,b] of width less than or equal to

abstol +  $\varepsilon$  \* max( $|a|, |b|$ ), where  $\varepsilon$  is the machine precision. If abstol is less than or equal to zero, then  $\epsilon^* ||T||_1$  will be used in its place, where *T* is the tridiagonal matrix obtained by reducing *A* to tridiagonal form.

Eigenvalues will be computed most accurately when abstol is set to twice the underflow threshold  $2^*$ ?lamch('S'), not zero. If this routine returns with  $i$ nfo > 0, indicating that some eigenvectors did not converge, try setting abstol to 2\*?lamch('S').

# **?hbevx**

*Computes selected eigenvalues and, optionally, eigenvectors of a Hermitian band matrix.*

### **Syntax**

call chbevx ( jobz, range, uplo, n, kd, ab, ldab, q, ldq, vl, vu, il, iu, abstol, m, w, z, ldz, work, rwork, iwork, ifail, info) call zhbevx ( jobz, range, uplo, n, kd, ab, ldab, q, ldq, vl, vu, il, iu, abstol, m, w, z, ldz, work, rwork, iwork, ifail, info)

### **Description**

This routine computes selected eigenvalues and, optionally, eigenvectors of a complex Hermitian band matrix *A*. Eigenvalues and eigenvectors can be selected by specifying either a range of values or a range of indices for the desired eigenvalues.

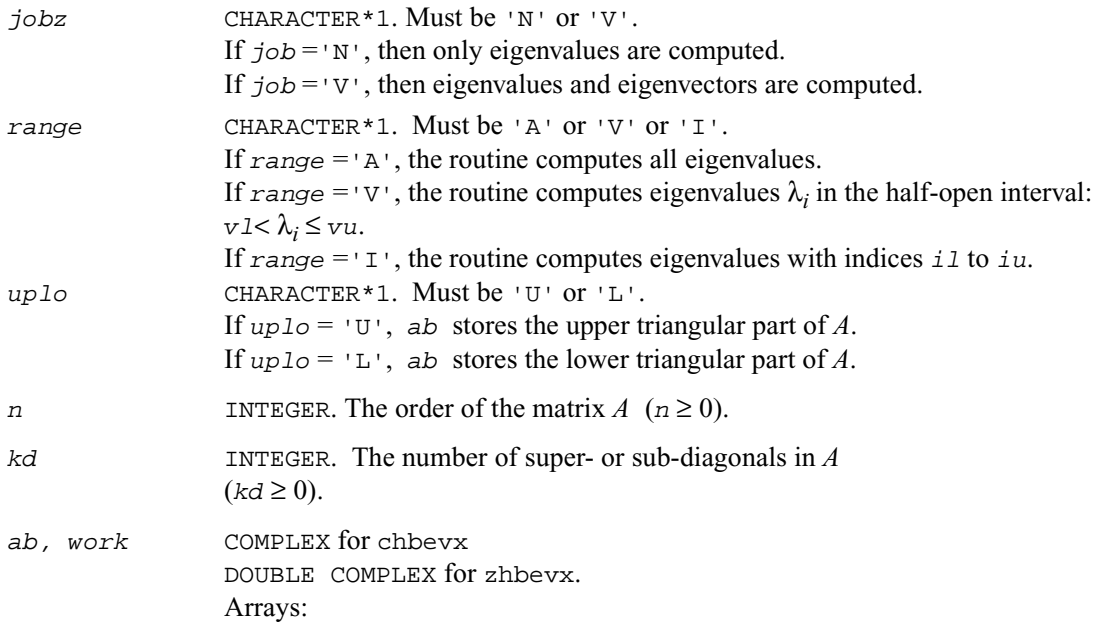

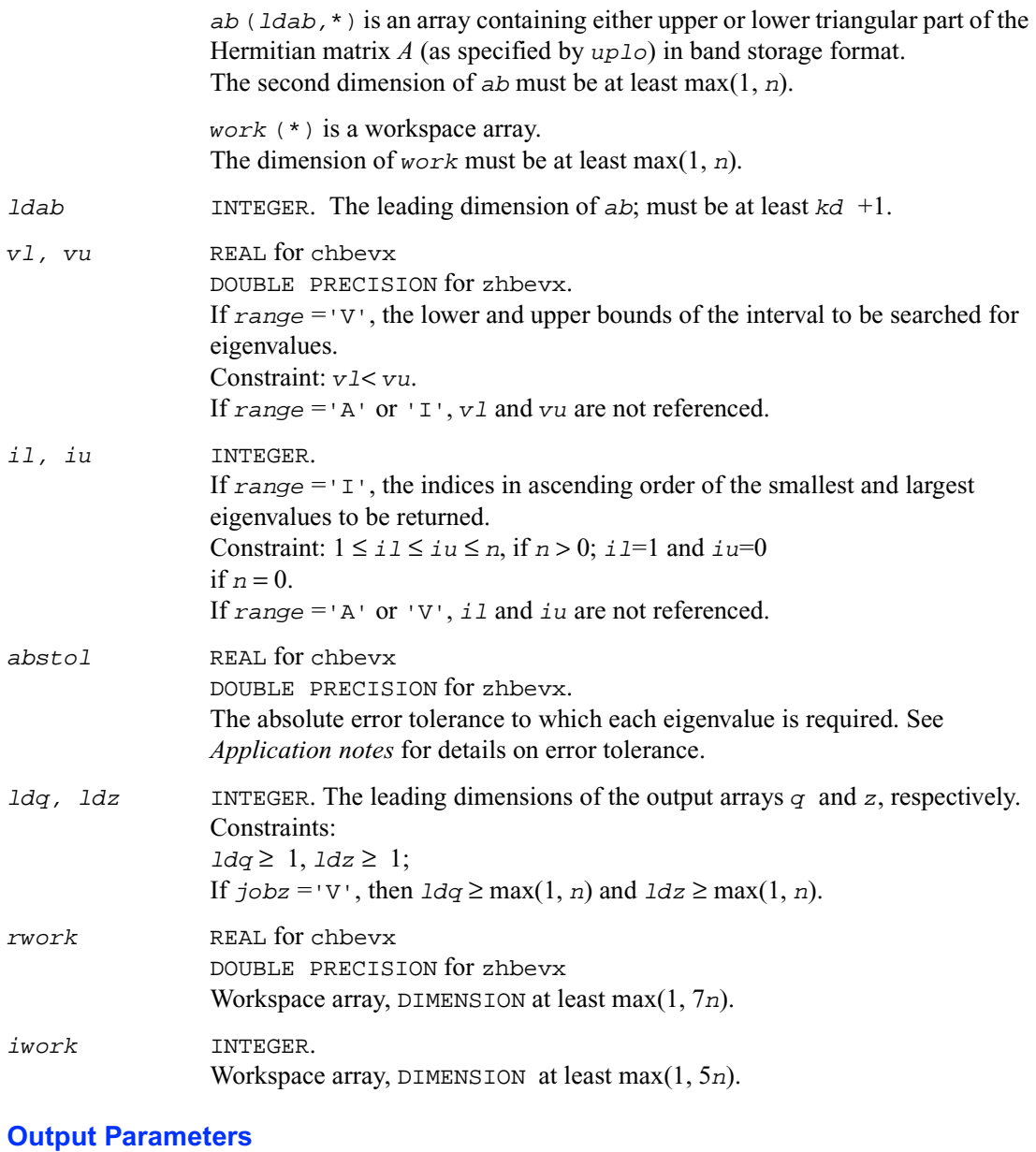

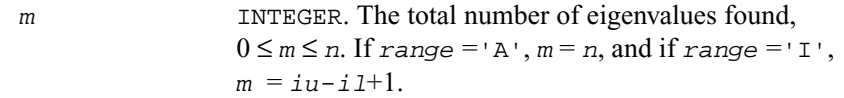

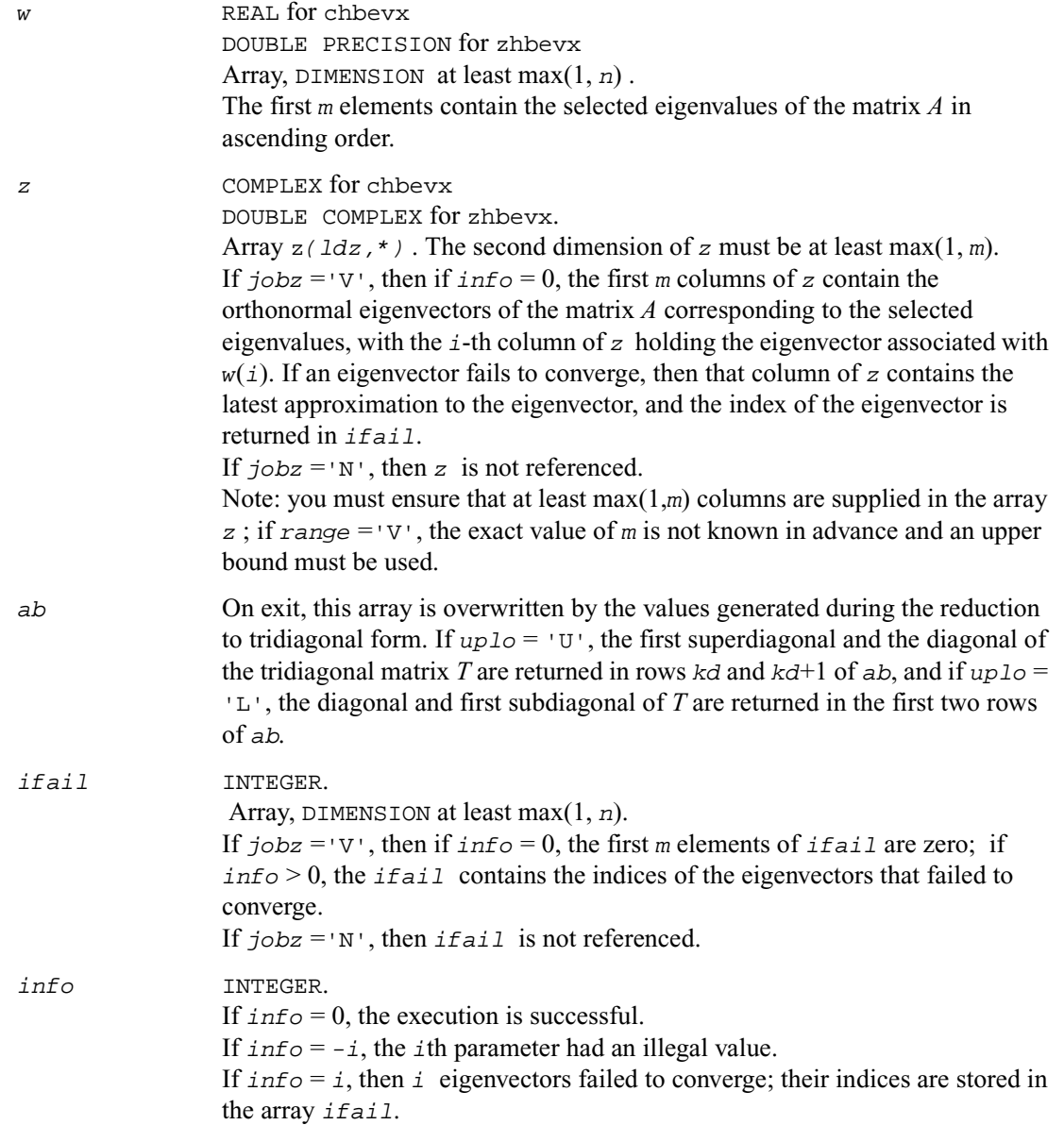

An approximate eigenvalue is accepted as converged when it is determined to lie in an interval [a,b] of width less than or equal to

abstol +  $\varepsilon$  \* max(|a|,|b|), where  $\varepsilon$  is the machine precision. If abstol is less than or equal to zero, then  $\epsilon^* ||T||_1$  will be used in its place, where *T* is the tridiagonal matrix obtained by reducing *A* to tridiagonal form.

Eigenvalues will be computed most accurately when  $abstol$  is set to twice the underflow threshold  $2 \times$ ?lamch('S'), not zero. If this routine returns with  $i n f \circ > 0$ , indicating that some eigenvectors did not converge, try setting abstol to 2\*?lamch('S').

# **?stev**

*Computes all eigenvalues and, optionally, eigenvectors of a real symmetric tridiagonal matrix.*

### **Syntax**

call sstev (jobz, n, d, e, z, ldz, work, info) call dstev (jobz, n, d, e, z, ldz, work, info)

### **Description**

This routine computes all eigenvalues and, optionally, eigenvectors of a real symmetric tridiagonal matrix *A*.

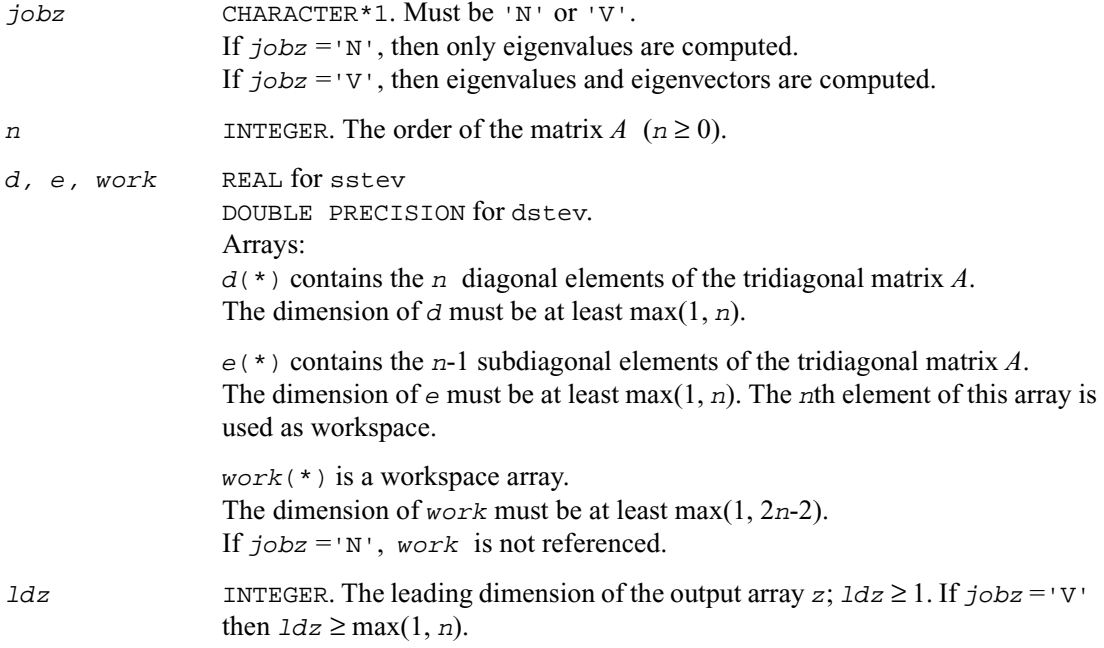

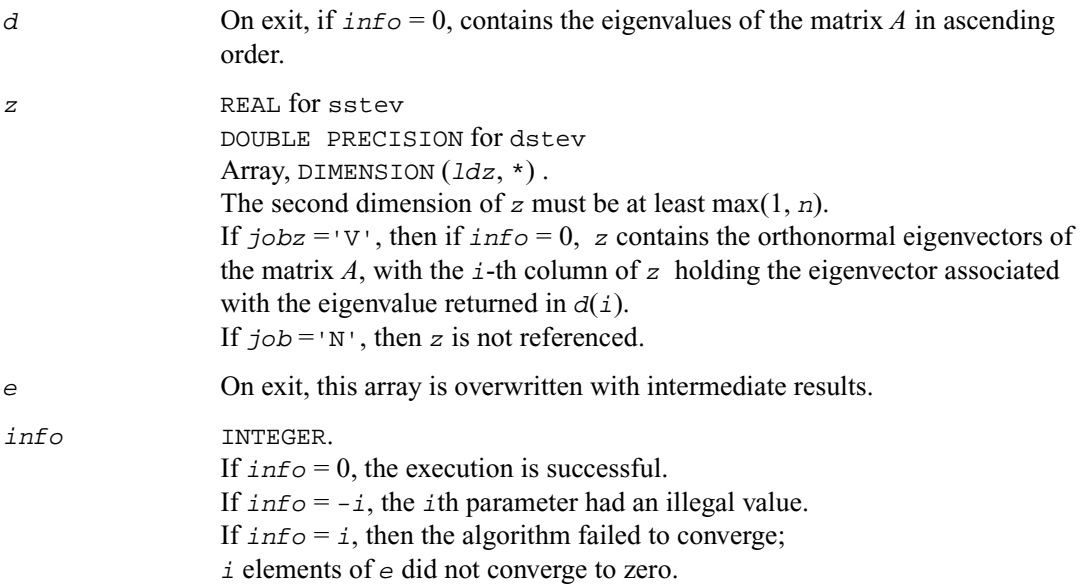

# **?stevd**

*Computes all eigenvalues and (optionally) all eigenvectors of a real symmetric tridiagonal matrix using divide and conquer algorithm.*

### **Syntax**

call sstevd (job, n, d, e, z, ldz, work, lwork, iwork, liwork, info) call dstevd (job, n, d, e, z, ldz, work, lwork, iwork, liwork, info)

### **Description**

This routine computes all the eigenvalues, and optionally all the eigenvectors, of a real symmetric tridiagonal matrix *T*. In other words, the routine can compute the spectral factorization of *T* as: *T* = *Z*Λ*ZT .* 

Here  $\Lambda$  is a diagonal matrix whose diagonal elements are the eigenvalues  $\lambda_i$ , and *Z* is the orthogonal matrix whose columns are the eigenvectors  $z_i$ . Thus,

 $Tz_i = \lambda_i z_i$  for  $i = 1, 2, ..., n$ .

If the eigenvectors are requested, then this routine uses a divide and conquer algorithm to compute eigenvalues and eigenvectors. However, if only eigenvalues are required, then it uses the Pal-Walker-Kahan variant of the *QL* or *QR* algorithm.

There is no complex analogue of this routine.

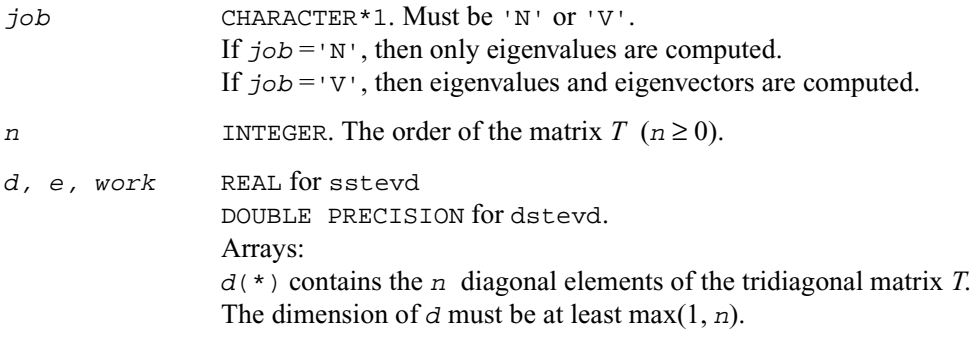

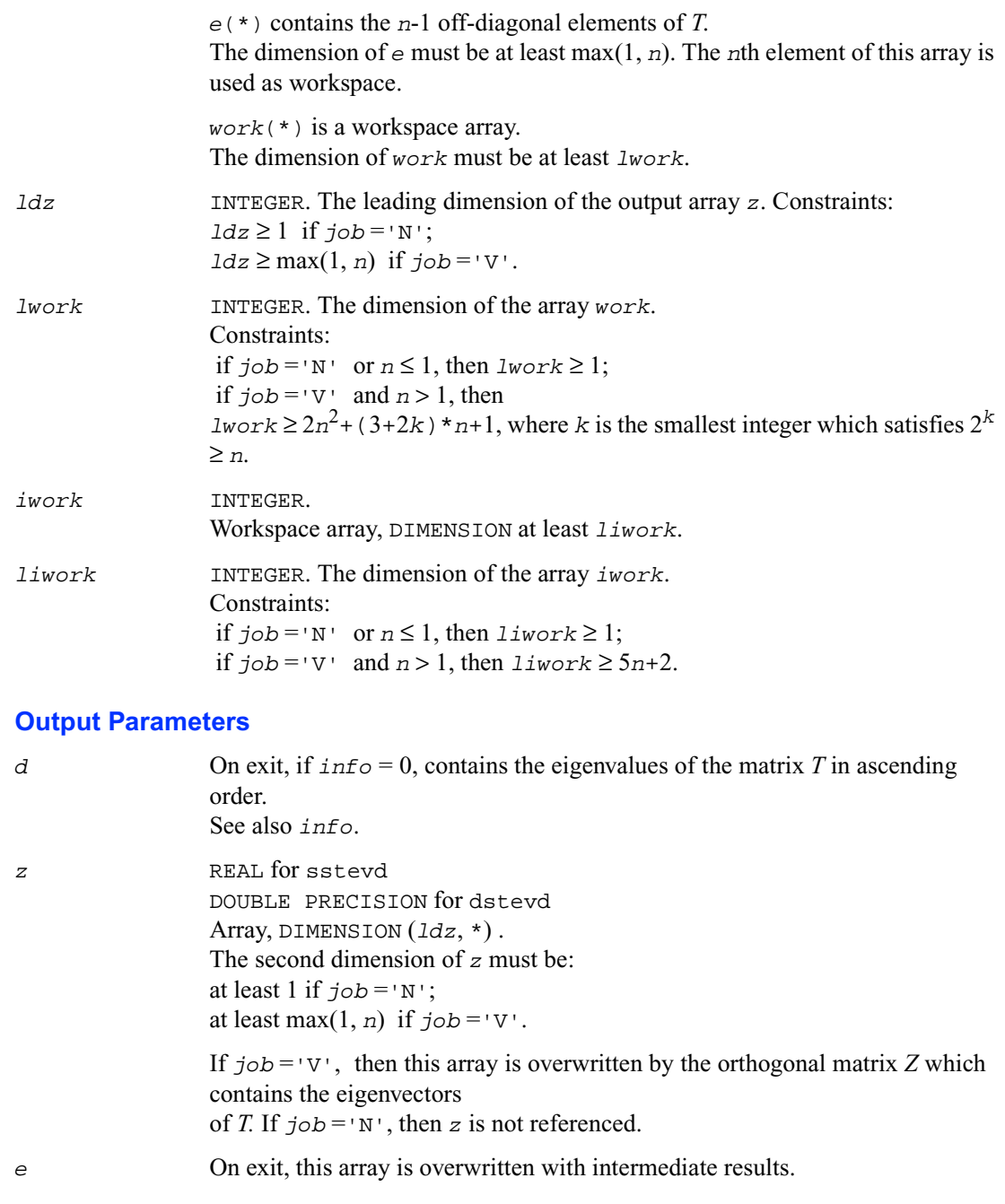

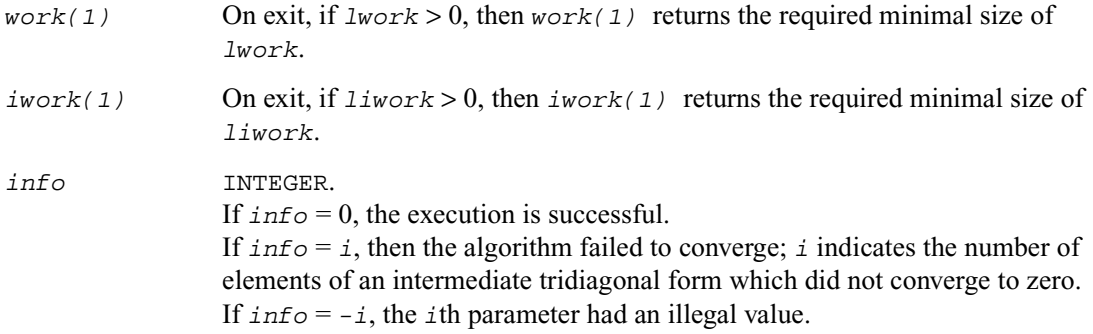

The computed eigenvalues and eigenvectors are exact for a matrix  $T + E$  such that  $||E||_2 = O(\varepsilon)$  $||T||_2$ , where  $\varepsilon$  is the machine precision.

If  $\lambda_i$  is an exact eigenvalue, and  $\mu_i$  is the corresponding computed value, then

 $|\mu_i - \lambda_i|$  ≤ *c*(*n*)ε ||*T*||<sub>2</sub>

where  $c(n)$  is a modestly increasing function of *n*.

If  $z_i$  is the corresponding exact eigenvector, and  $w_i$  is the corresponding computed vector, then the angle  $\theta(z_i, w_i)$  between them is bounded as follows:

 $\theta(z_i, w_i) \le c(n) \varepsilon ||T||_2 / \min_{i \ne j} |\lambda_i - \lambda_j|.$ 

Thus the accuracy of a computed eigenvector depends on the gap between its eigenvalue and all the other eigenvalues.

# **?stevx**

*Computes selected eigenvalues and eigenvectors of a real symmetric tridiagonal matrix.*

### **Syntax**

```
call sstevx ( jobz, range, n, d, e, vl, vu, il, iu, abstol, m, w, z,
               ldz, work, iwork, ifail, info)
call dstevx ( jobz, range, n, d, e, vl, vu, il, iu, abstol, m, w, z,
               ldz, work, iwork, ifail, info)
```
### **Description**

This routine computes selected eigenvalues and, optionally, eigenvectors of a real symmetric tridiagonal matrix *A*. Eigenvalues and eigenvectors can be selected by specifying either a range of values or a range of indices for the desired eigenvalues.

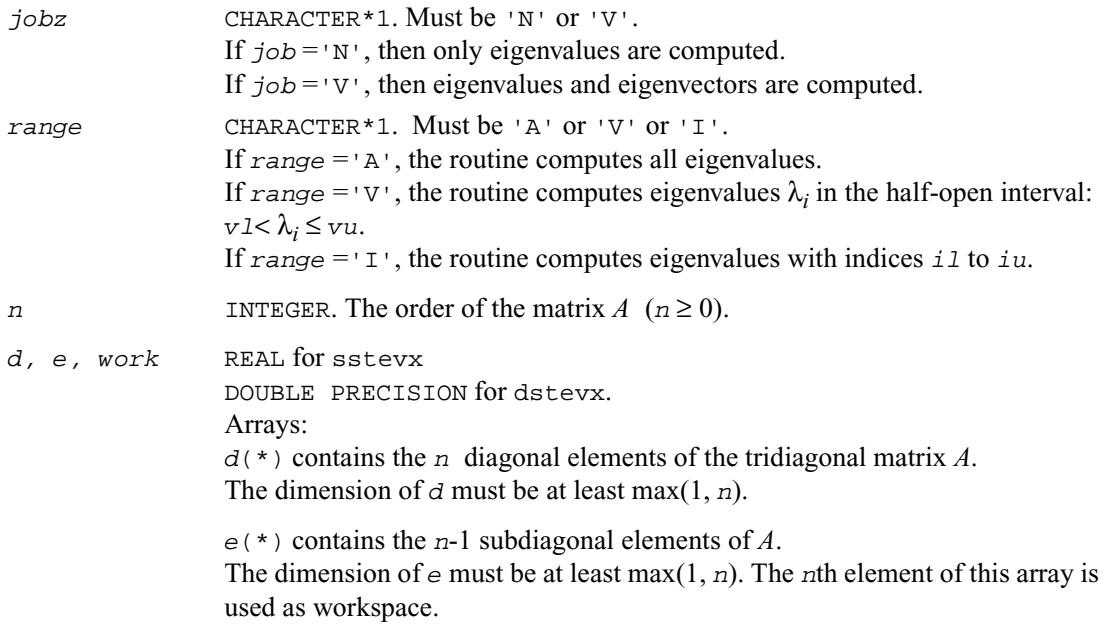

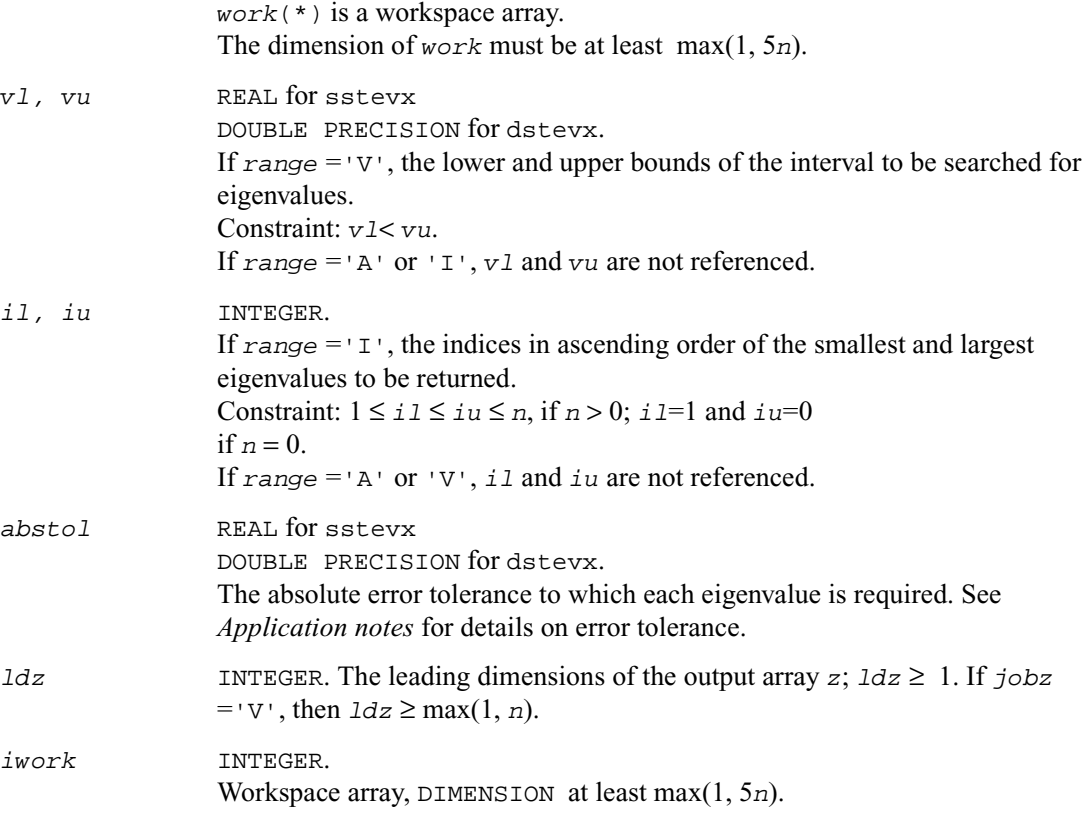

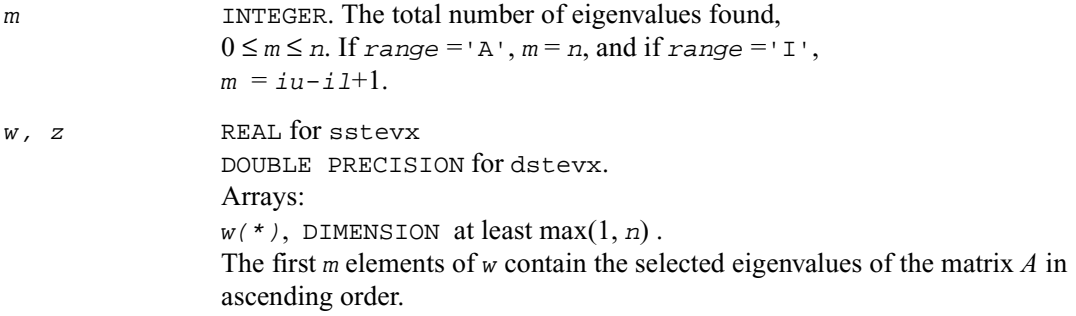

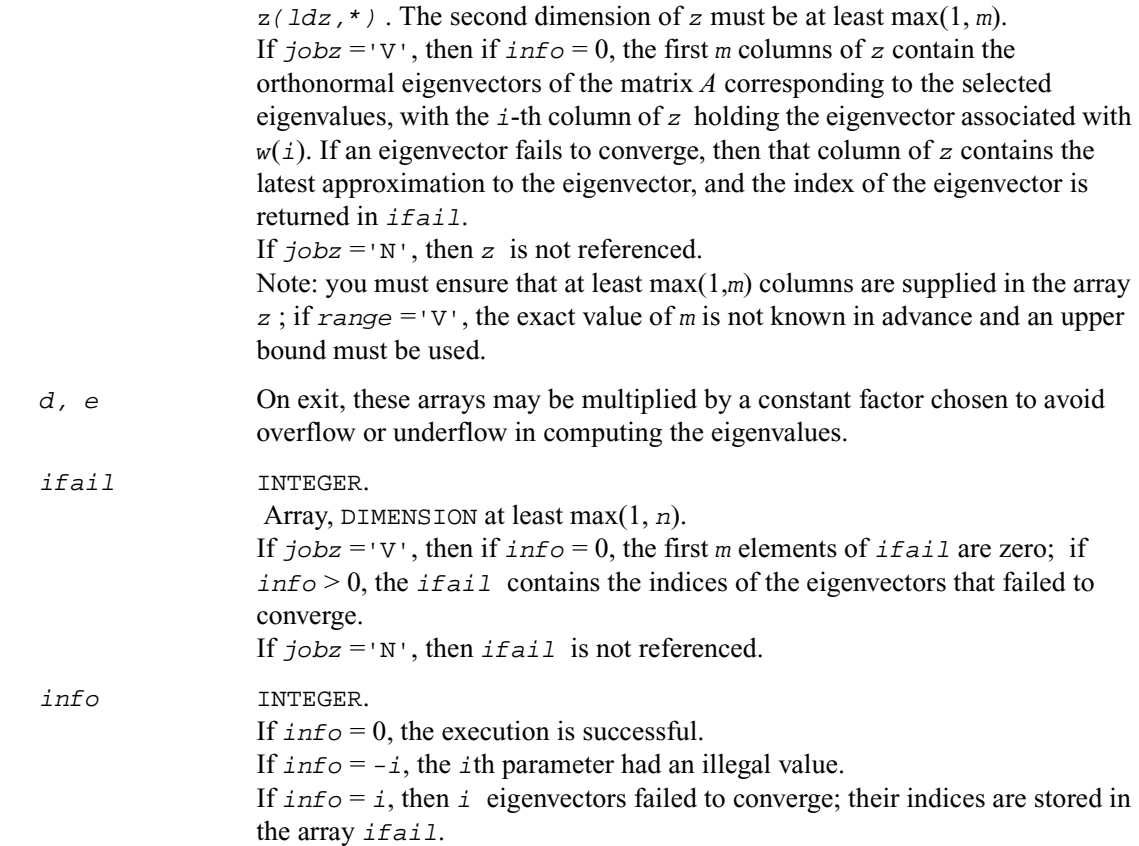

An approximate eigenvalue is accepted as converged when it is determined to lie in an interval [a,b] of width less than or equal to

abstol +  $\varepsilon$  \* max(|a|,|b|), where  $\varepsilon$  is the machine precision. If abstol is less than or equal to zero, then  $\epsilon^*$   $||A||_1$  will be used in its place.

Eigenvalues will be computed most accurately when abstol is set to twice the underflow threshold  $2^*$ ?lamch('S'), not zero. If this routine returns with  $i$ nfo > 0, indicating that some eigenvectors did not converge, try setting abstol to 2\*?lamch('S').

## **?stevr**

*Computes selected eigenvalues and, optionally, eigenvectors of a real symmetric tridiagonal matrix using the Relatively Robust Representations.*

### **Syntax**

```
call sstevr ( jobz, range, n, d, e, vl, vu, il, iu, abstol, m, w, z,
               ldz, isuppz, work, lwork, iwork, liwork, info)
call dstevr ( jobz, range, n, d, e, vl, vu, il, iu, abstol, m, w, z,
               ldz, isuppz, work, lwork, iwork, liwork, info)
```
### **Description**

This routine computes selected eigenvalues and, optionally, eigenvectors of a real symmetric tridiagonal matrix *T*. Eigenvalues and eigenvectors can be selected by specifying either a range of values or a range of indices for the desired eigenvalues.

Whenever possible, ?stevr calls  $\text{setegr}/\text{deter}$  to compute the eigenspectrum using Relatively Robust Representations. ?stegr computes eigenvalues by the *dqds* algorithm, while orthogonal eigenvectors are computed from various "good'' *LDLT* representations (also known as Relatively Robust Representations). Gram-Schmidt orthogonalization is avoided as far as possible. More specifically, the various steps of the algorithm are as follows. For the i-th unreduced block of *T*,

> (a) Compute  $T - \sigma_i = L_i D_i L_i^T$ , such that  $L_i D_i L_i^T$  is a relatively robust representation;

(b) Compute the eigenvalues,  $\lambda_j$ , of  $L_i D_i L_i^T$  to high relative accuracy by the *dqds* algorithm;

(c) If there is a cluster of close eigenvalues, "choose"  $\sigma_i$  close to the cluster, and go to step (a);

(d) Given the approximate eigenvalue  $\lambda_j$  of  $L_i D_i L_i^T$ , compute the corresponding eigenvector by forming a rank-revealing twisted factorization.

The desired accuracy of the output can be specified by the input parameter abstol.

The routine ?stevr calls [sstegr/dstegr](#page-494-0) when the full spectrum is requested on machines which conform to the IEEE-754 floating point standard. ? stevr calls [sstebz/dstebz](#page-501-0) and [sstein/dstein](#page-504-0) on non-IEEE machines and when partial spectrum requests are made.

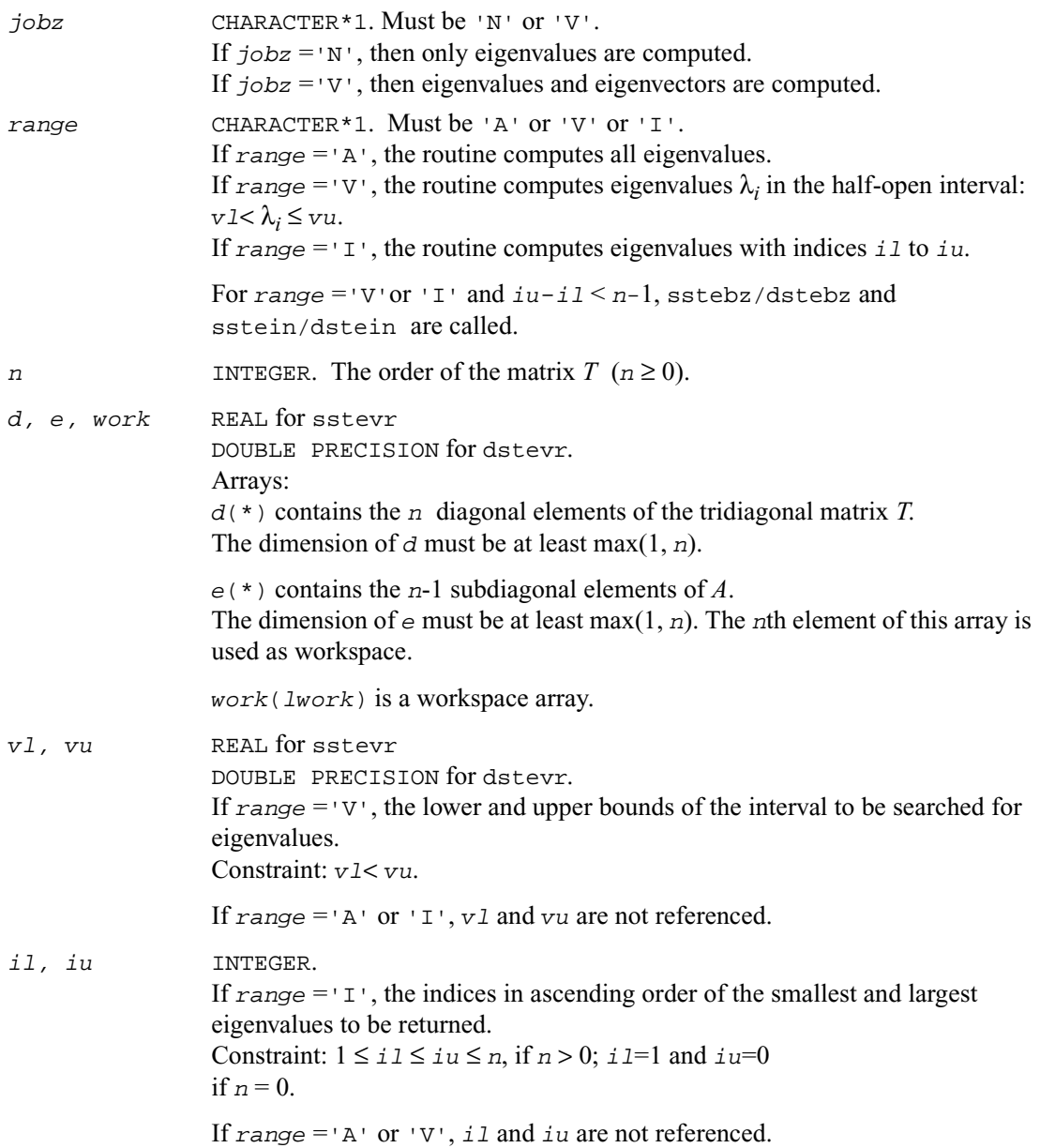

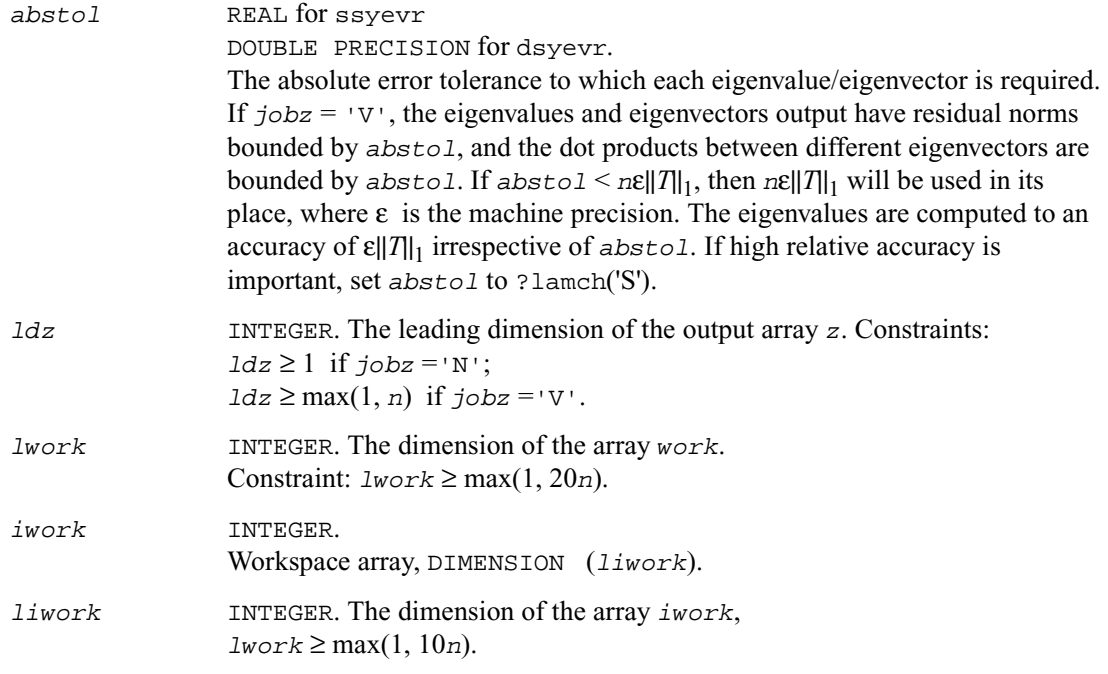

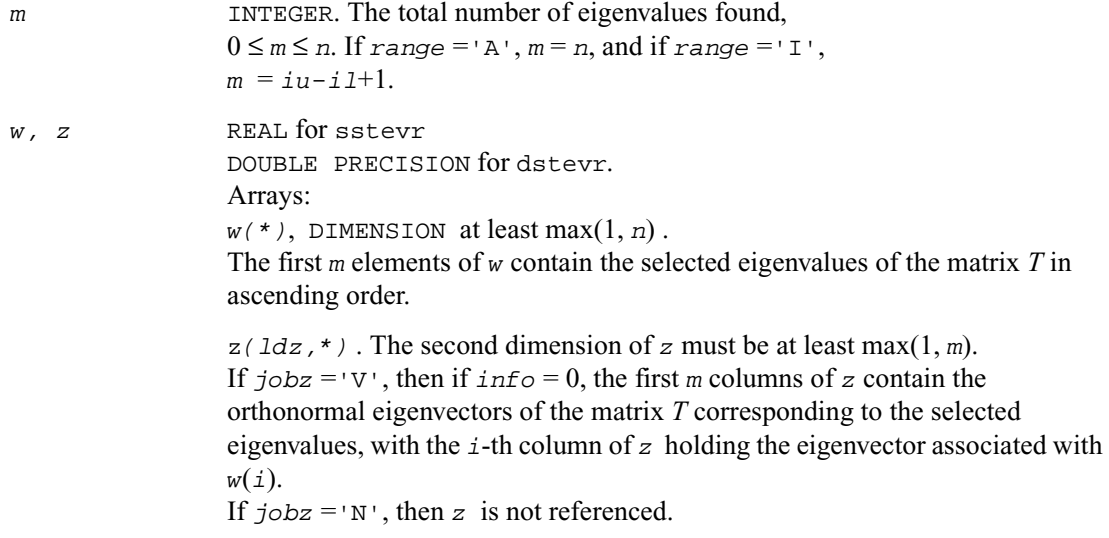

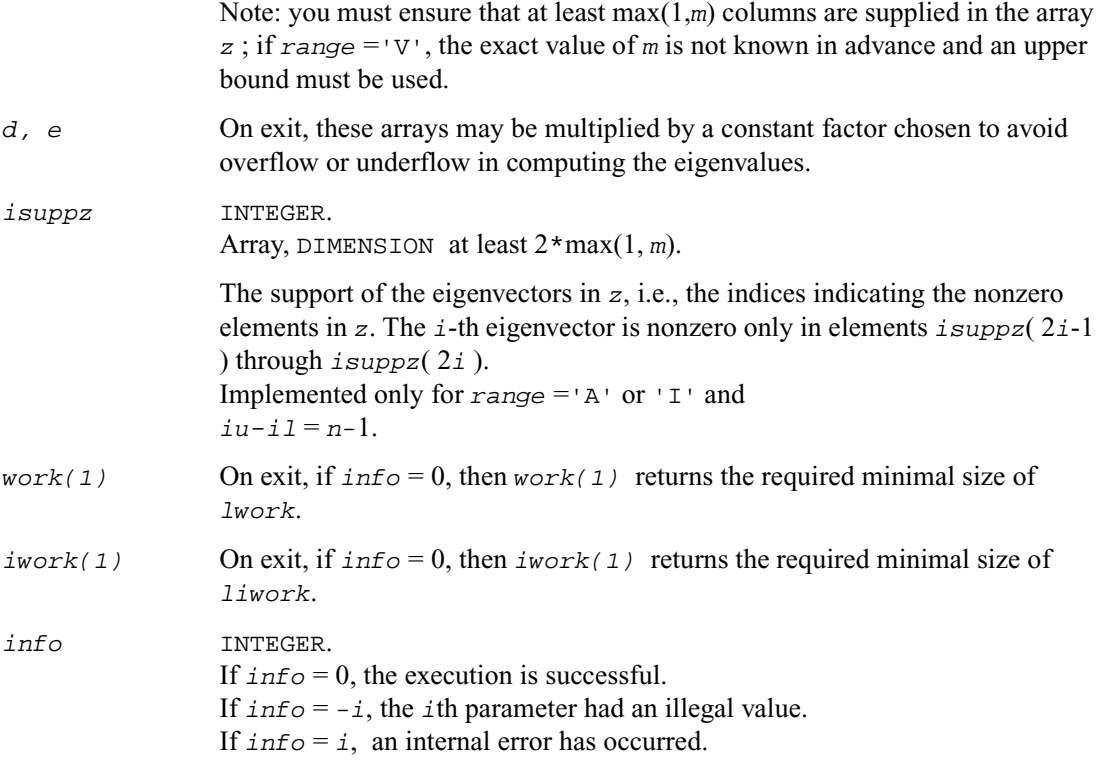

Normal execution of the routine ?stegr may create NaNs and infinities and hence may abort due to a floating point exception in environments which do not handle NaNs and infinities in the IEEE standard default manner.

## **Nonsymmetric Eigenproblems**

This section describes LAPACK driver routines used for solving nonsymmetric eigenproblems. See also [computational routines](#page-524-0) that can be called to solve these problems. [Table 4-12](#page-728-0) lists routines described in more detail below.

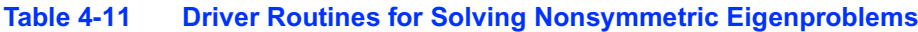

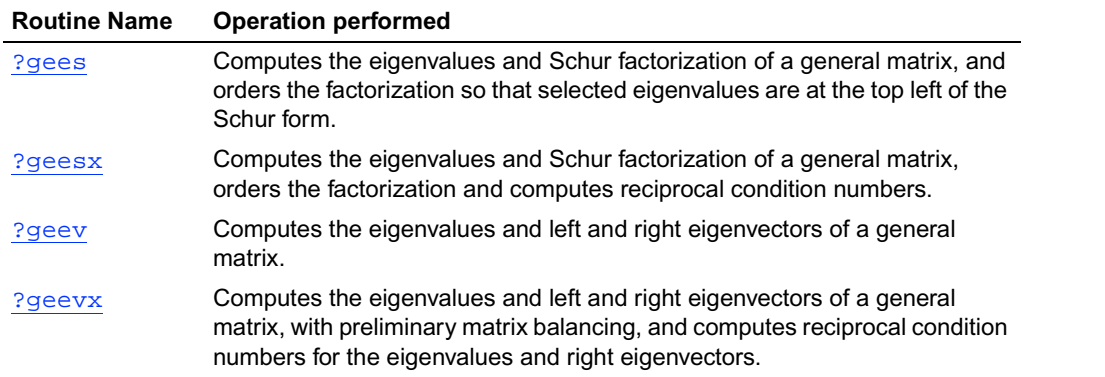

# <span id="page-708-0"></span>**?gees**

*Computes the eigenvalues and Schur factorization of a general matrix, and orders the factorization so that selected eigenvalues are at the top left of the Schur form.*

#### **Syntax**

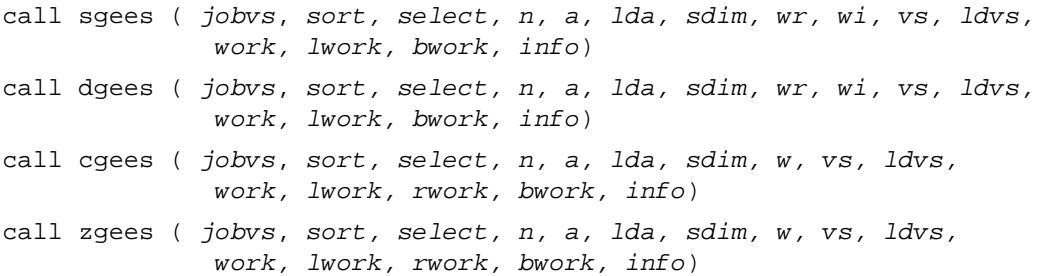

### **Description**

This routine computes for an n-by-n real/complex nonsymmetric matrix *A*, the eigenvalues, the real Schur form *T*, and, optionally, the matrix of Schur vectors *Z*. This gives the Schur factorization  $A = Z T Z^H$ .

Optionally, it also orders the eigenvalues on the diagonal of the real-Schur/Schur form so that selected eigenvalues are at the top left. The leading columns of *Z* then form an orthonormal basis for the invariant subspace corresponding to the selected eigenvalues.

A real matrix is in real-Schur form if it is upper quasi-triangular with 1-by-1 and 2-by-2 blocks. 2-by-2 blocks will be standardized in the form

$$
\begin{pmatrix} a & b \\ c & a \end{pmatrix}
$$

where  $b * c < 0$ . The eigenvalues of such a block are  $a \pm \sqrt{bc}$ .

A complex matrix is in Schur form if it is upper triangular.

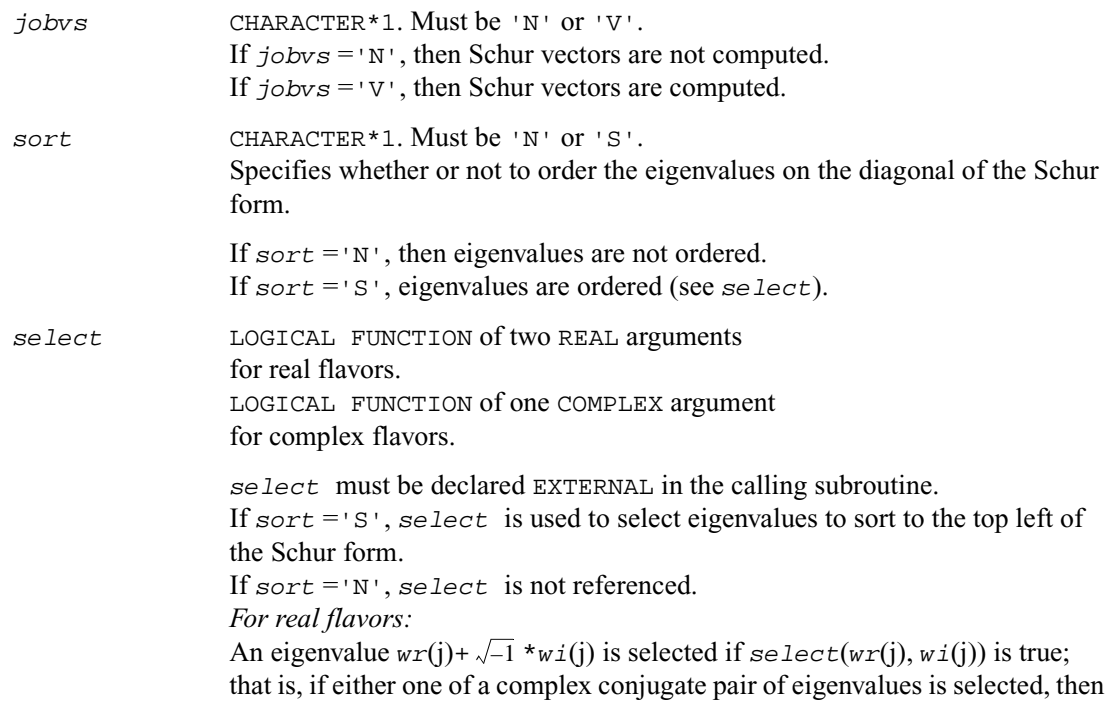

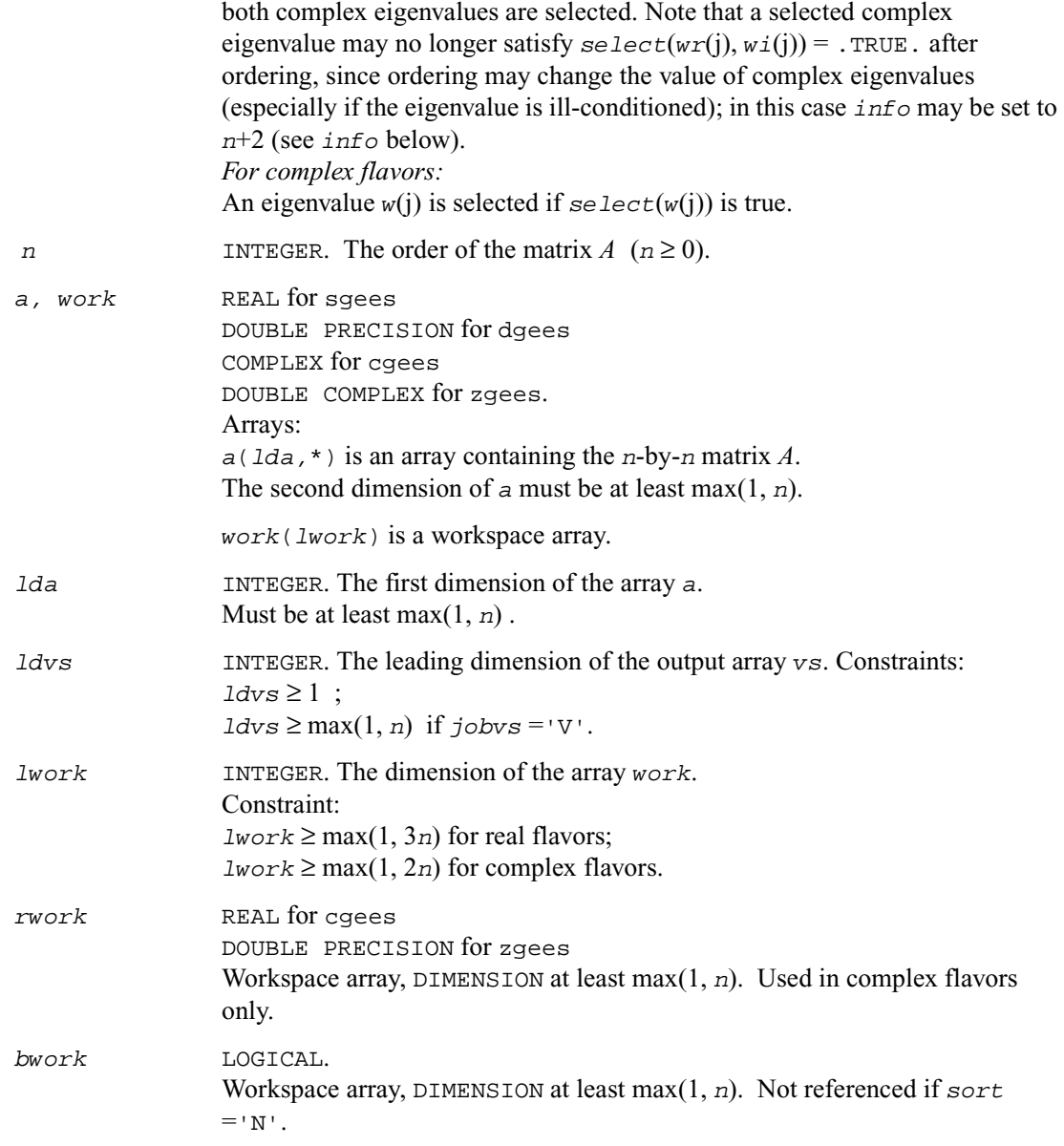

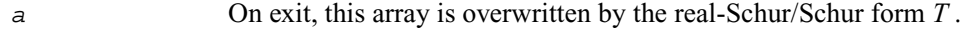

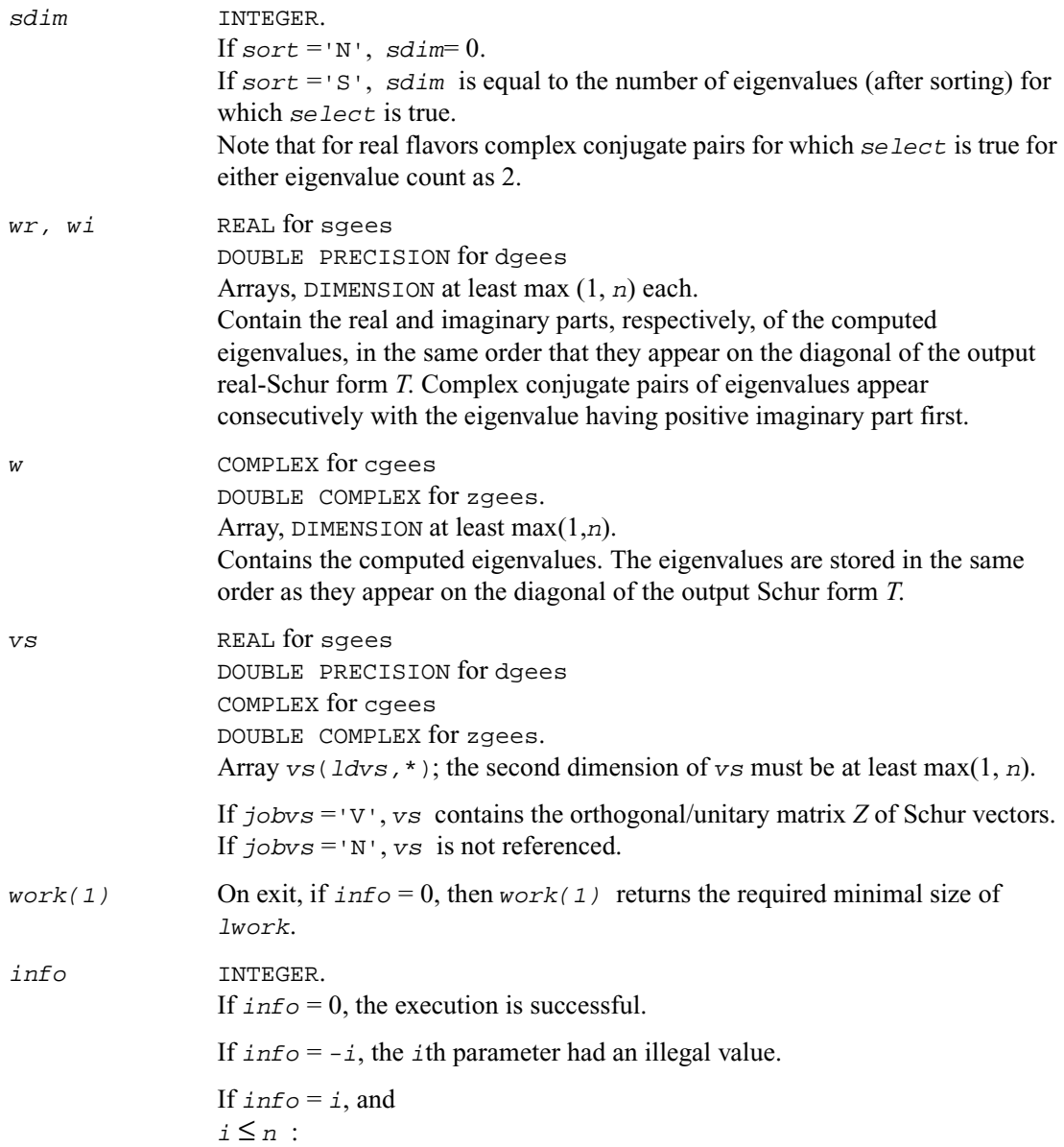

the  $QR$  algorithm failed to compute all the eigenvalues; elements  $1:i1o-1$  and  $i+1$ :n of wr and wi (for real flavors) or w (for complex flavors) contain those eigenvalues which have converged; if  $j_0$ bvs = 'V', vs contains the matrix which reduces *A* to its partially converged Schur form;

 $i = n+1$  :

the eigenvalues could not be reordered because some eigenvalues were too close to separate (the problem is very ill-conditioned);

 $i = n + 2$ :

after reordering, roundoff changed values of some complex eigenvalues so that leading eigenvalues in the Schur form no longer satisfy  $select =$ .TRUE.. This could also be caused by underflow due to scaling.

### **Application Notes**

If you are in doubt how much workspace to supply for the array  $work$ , use a generous value of *lwork* for the first run. On exit, examine  $work(1)$  and use this value for subsequent runs.

# <span id="page-713-0"></span>**?geesx**

*Computes the eigenvalues and Schur factorization of a general matrix, orders the factorization and computes reciprocal condition numbers.*

### **Syntax**

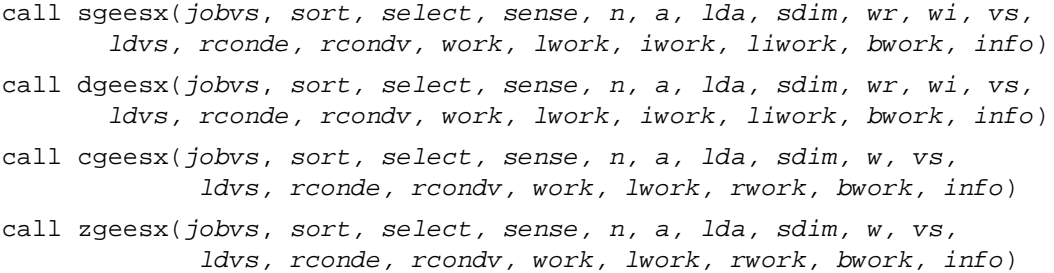

### **Description**

This routine computes for an n-by-n real/complex nonsymmetric matrix *A*, the eigenvalues, the real-Schur/Schur form *T*, and, optionally, the matrix of Schur vectors *Z*. This gives the Schur factorization  $A = Z T Z^H$ .

 Optionally, it also orders the eigenvalues on the diagonal of the real-Schur/Schur form so that selected eigenvalues are at the top left; computes a reciprocal condition number for the average of the selected eigenvalues (rconde); and computes a reciprocal condition number for the right invariant subspace corresponding to the selected eigenvalues (*rcondv*). The leading columns of Z form an orthonormal basis for this invariant subspace.

For further explanation of the reciprocal condition numbers rconde and rcondv, see [*LUG*], Section 4.10 (where these quantities are called *s* and *sep* respectively).

A real matrix is in real-Schur form if it is upper quasi-triangular with 1-by-1 and 2-by-2 blocks. 2-by-2 blocks will be standardized in the form

$$
\begin{pmatrix} a & b \\ c & a \end{pmatrix}
$$

where  $b * c < 0$ . The eigenvalues of such a block are  $a \pm \sqrt{bc}$ .

A complex matrix is in Schur form if it is upper triangular.

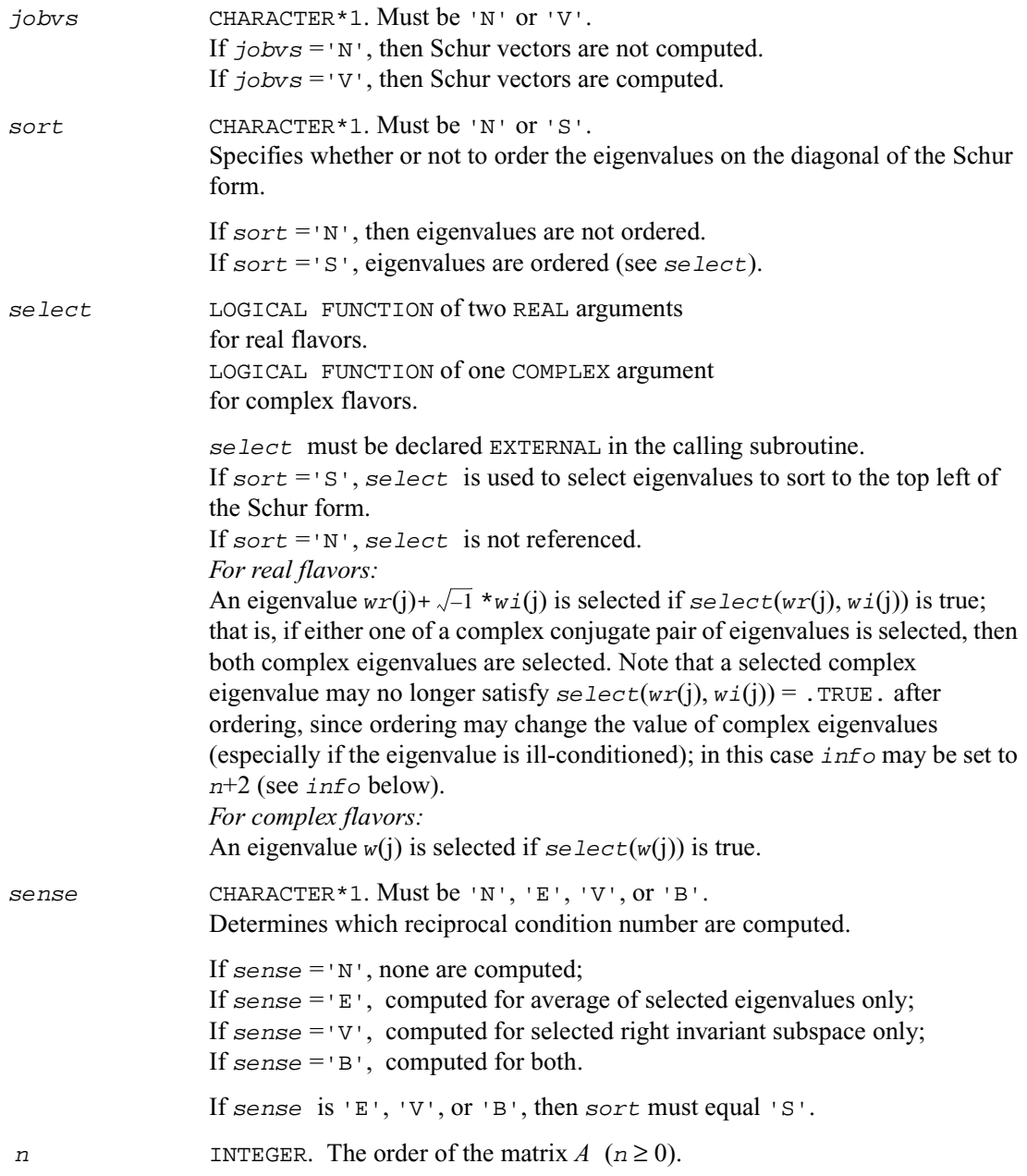

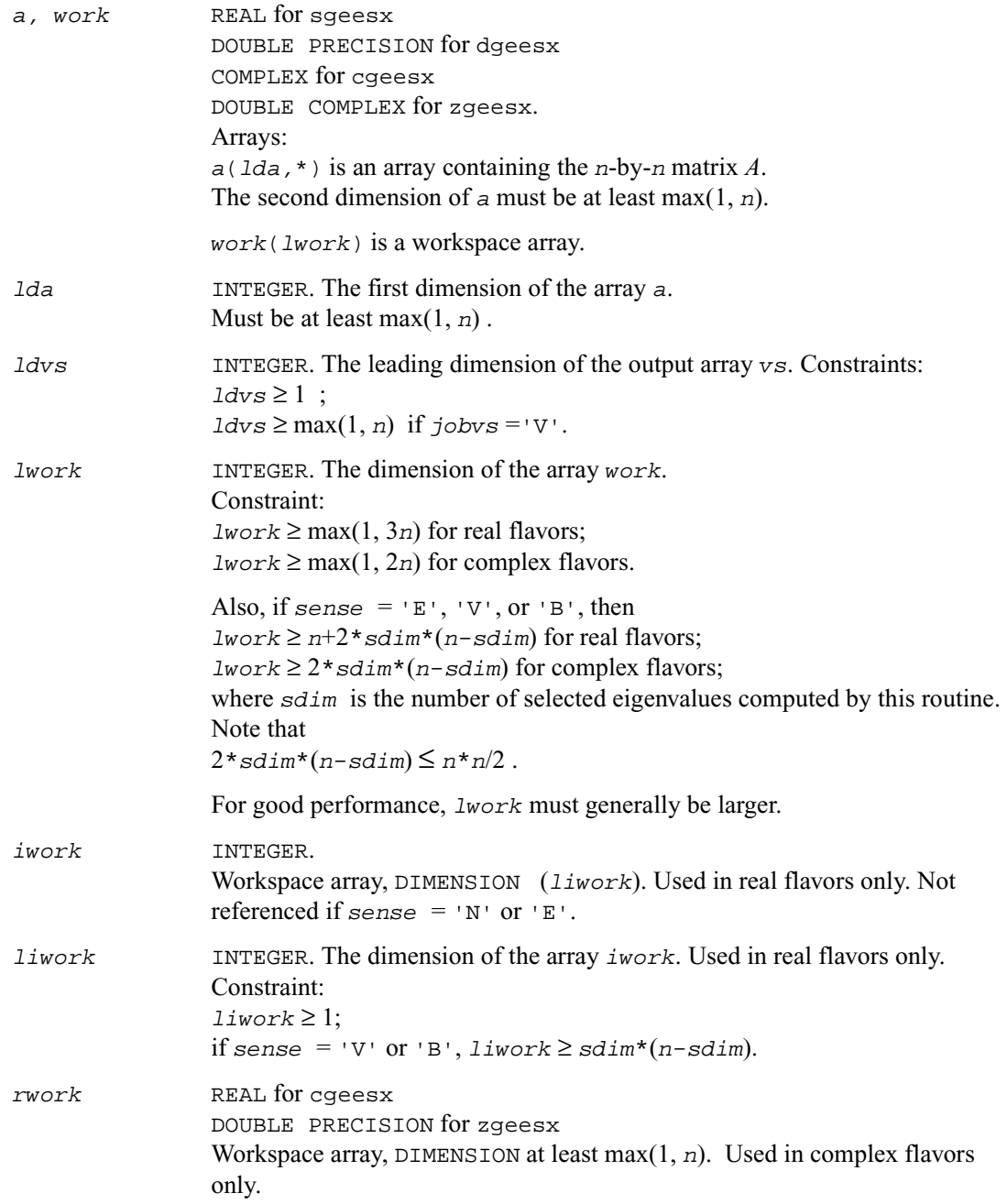

bwork LOGICAL. Workspace array, DIMENSION at least max $(1, n)$ . Not referenced if sort  $=$ 'N'.

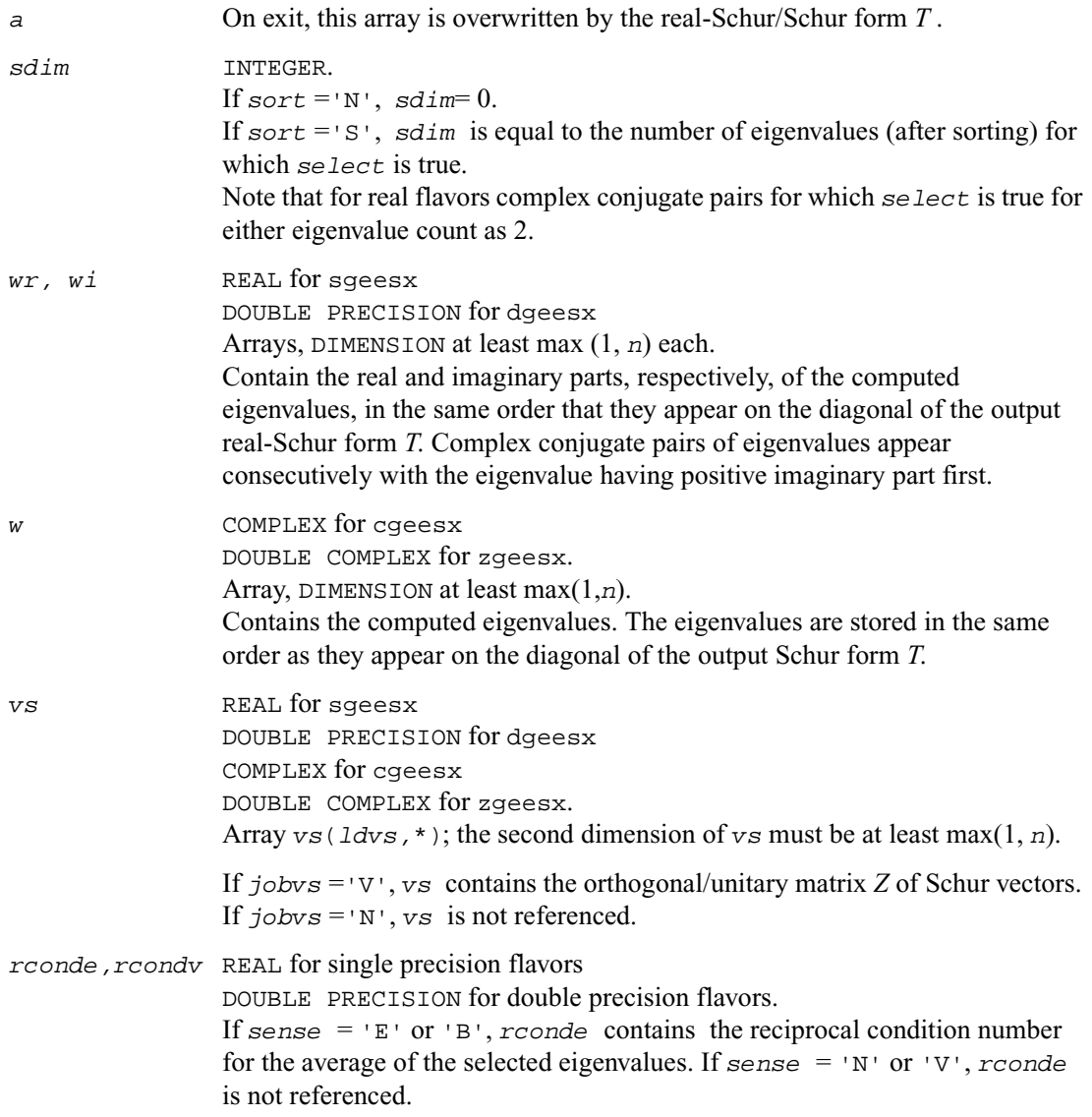

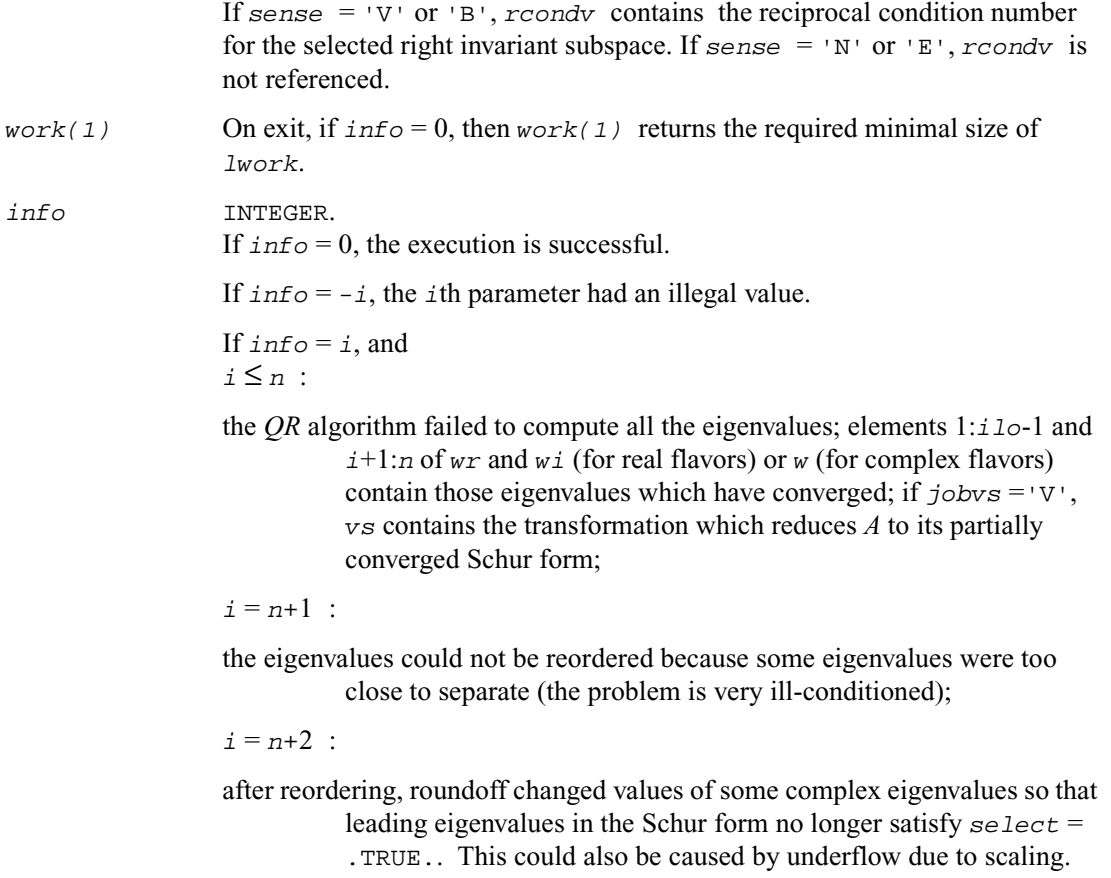

If you are in doubt how much workspace to supply for the array  $work$ , use a generous value of  $1$ work for the first run. On exit, examine work(1) and use this value for subsequent runs.

# <span id="page-718-0"></span>**?geev**

*Computes the eigenvalues and left and right eigenvectors of a general matrix.*

### **Syntax**

```
call sgeev ( jobvl, jobvr, n, a, lda, wr, wi, vl, ldvl, vr, ldvr,
              work, lwork, info)
call dgeev ( jobvl, jobvr, n, a, lda, wr, wi, vl, ldvl, vr, ldvr,
              work, lwork, info)
call cgeev ( jobvl, jobvr, n, a, lda, w, vl, ldvl, vr, ldvr, work,
              lwork, rwork, info)
call zgeev ( jobvl, jobvr, n, a, lda, w, vl, ldvl, vr, ldvr, work,
              lwork, rwork, info)
```
### **Description**

This routine computes for an n-by-n real/complex nonsymmetric matrix *A*, the eigenvalues and, optionally, the left and/or right eigenvectors. The right eigenvector  $v(i)$  of A satisfies

 $A^*v(i) = \lambda(i)^*v(i)$ 

where  $\lambda(j)$  is its eigenvalue.

The left eigenvector *u*(j) of *A* satisfies

 $u(i)^{H*}A = \lambda(i)^{H}u(i)^{H}$ 

where  $u(i)^H$  denotes the conjugate transpose of  $u(i)$ . The computed eigenvectors are normalized to have Euclidean norm equal to 1 and largest component real.

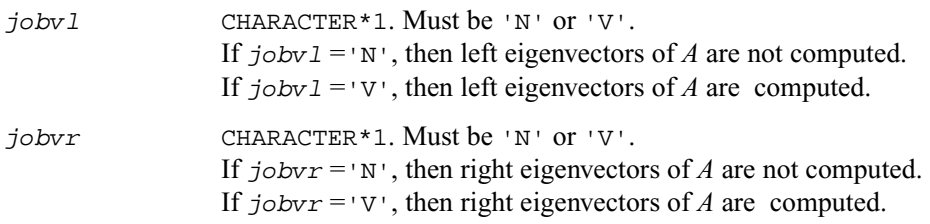

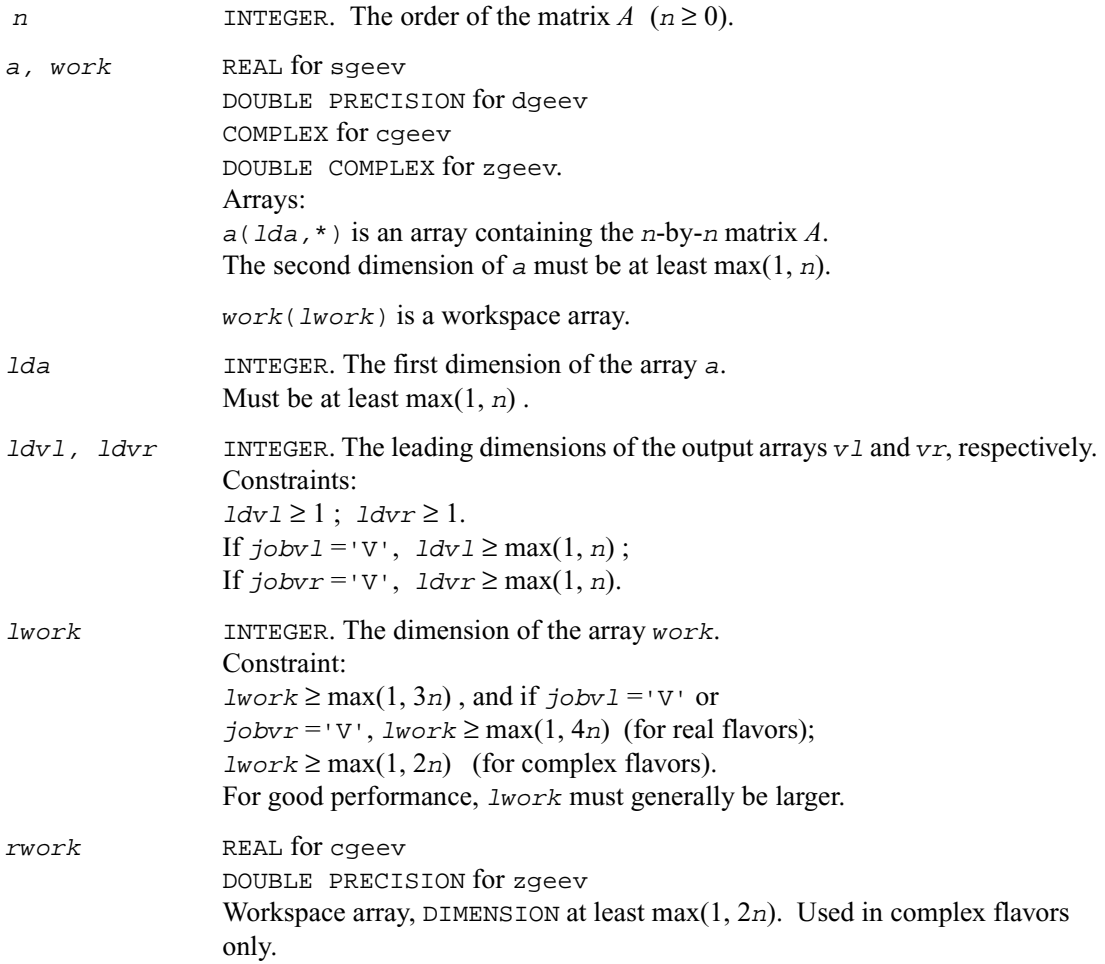

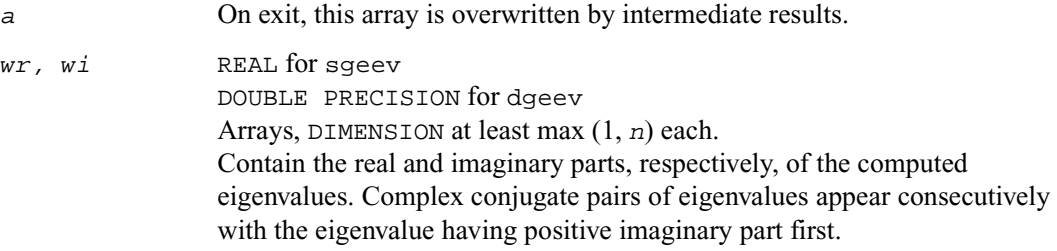
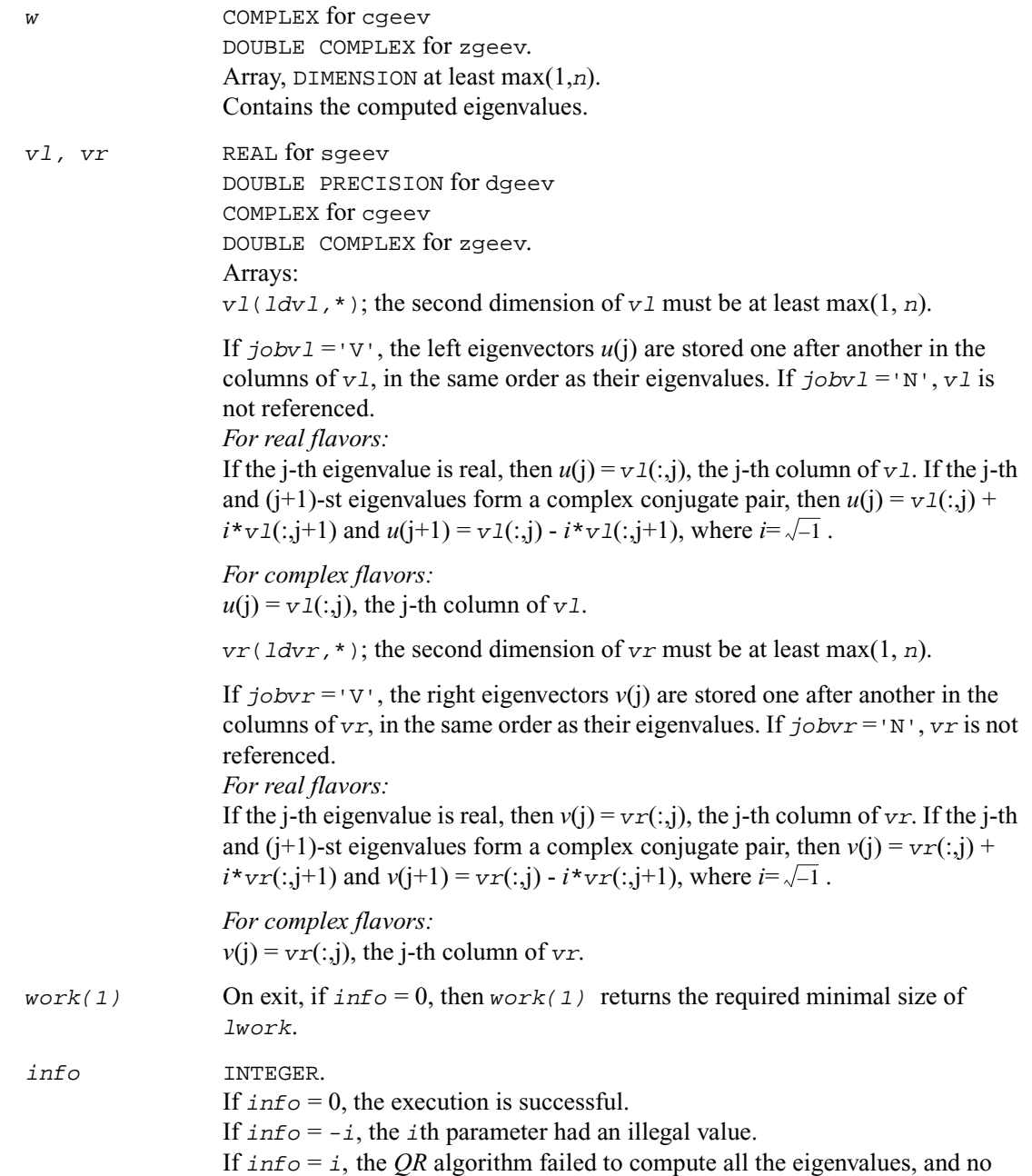

eigenvectors have been computed; elements  $i+1$ :n of wr and wi (for real flavors) or w (for complex flavors) contain those eigenvalues which have converged.

## **Application Notes**

If you are in doubt how much workspace to supply for the array work, use a generous value of  $1$ *work* for the first run. On exit, examine *work*(1) and use this value for subsequent runs.

# **?geevx**

*Computes the eigenvalues and left and right eigenvectors of a general matrix, with preliminary matrix balancing, and computes reciprocal condition numbers for the eigenvalues and right eigenvectors.*

#### **Syntax**

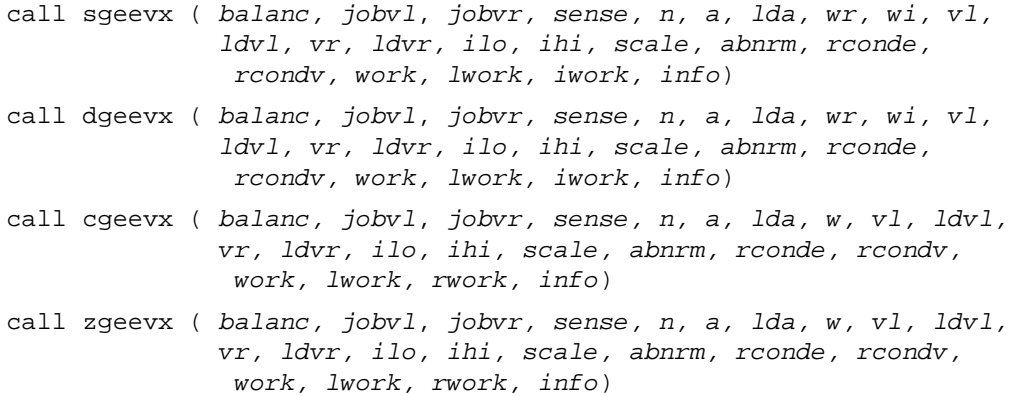

### **Description**

This routine computes for an n-by-n real/complex nonsymmetric matrix *A*, the eigenvalues and, optionally, the left and/or right eigenvectors.

Optionally also, it computes a balancing transformation to improve the conditioning of the eigenvalues and eigenvectors  $(i.10, i.1i, scale, and abn, respectively)$ , reciprocal condition numbers for the eigenvalues ( $rcond$ ), and reciprocal condition numbers for the right eigenvectors ( $rcond$ ).

The right eigenvector  $v(j)$  of *A* satisfies

 $A^*v(i) = \lambda(i)^*v(i)$ 

where  $\lambda(i)$  is its eigenvalue.

The left eigenvector *u*(j) of *A* satisfies

$$
u(j)^{H*}A = \lambda(j)^*u(j)^H
$$

where  $u(j)^H$  denotes the conjugate transpose of  $u(j)$ . The computed eigenvectors are normalized to have Euclidean norm equal to 1 and largest component real.

Balancing a matrix means permuting the rows and columns to make it more nearly upper triangular, and applying a diagonal similarity transformation

*D A D*<sup>-1</sup>, where *D* is a diagonal matrix, to make its rows and columns closer in norm and the condition numbers of its eigenvalues and eigenvectors smaller. The computed reciprocal condition numbers correspond to the balanced matrix.

Permuting rows and columns will not change the condition numbers in exact arithmetic) but diagonal scaling will. For further explanation of balancing, see [*LUG*], Section 4.10.

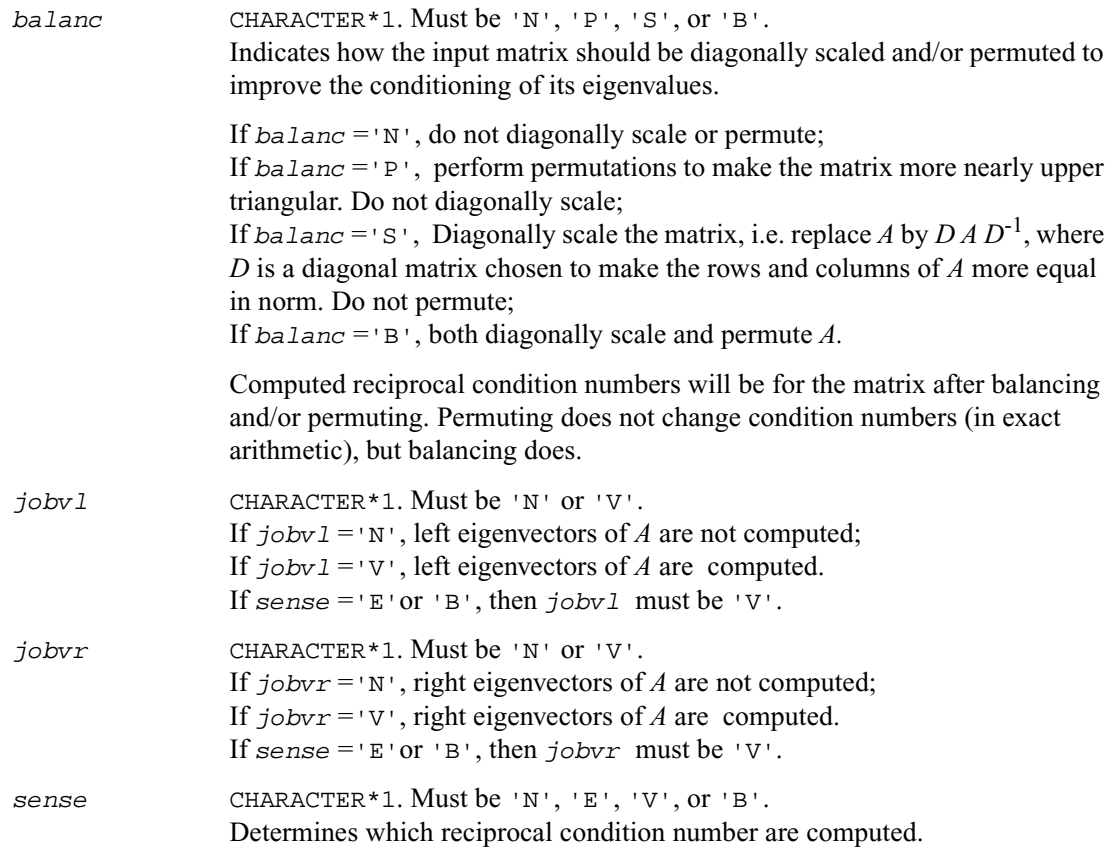

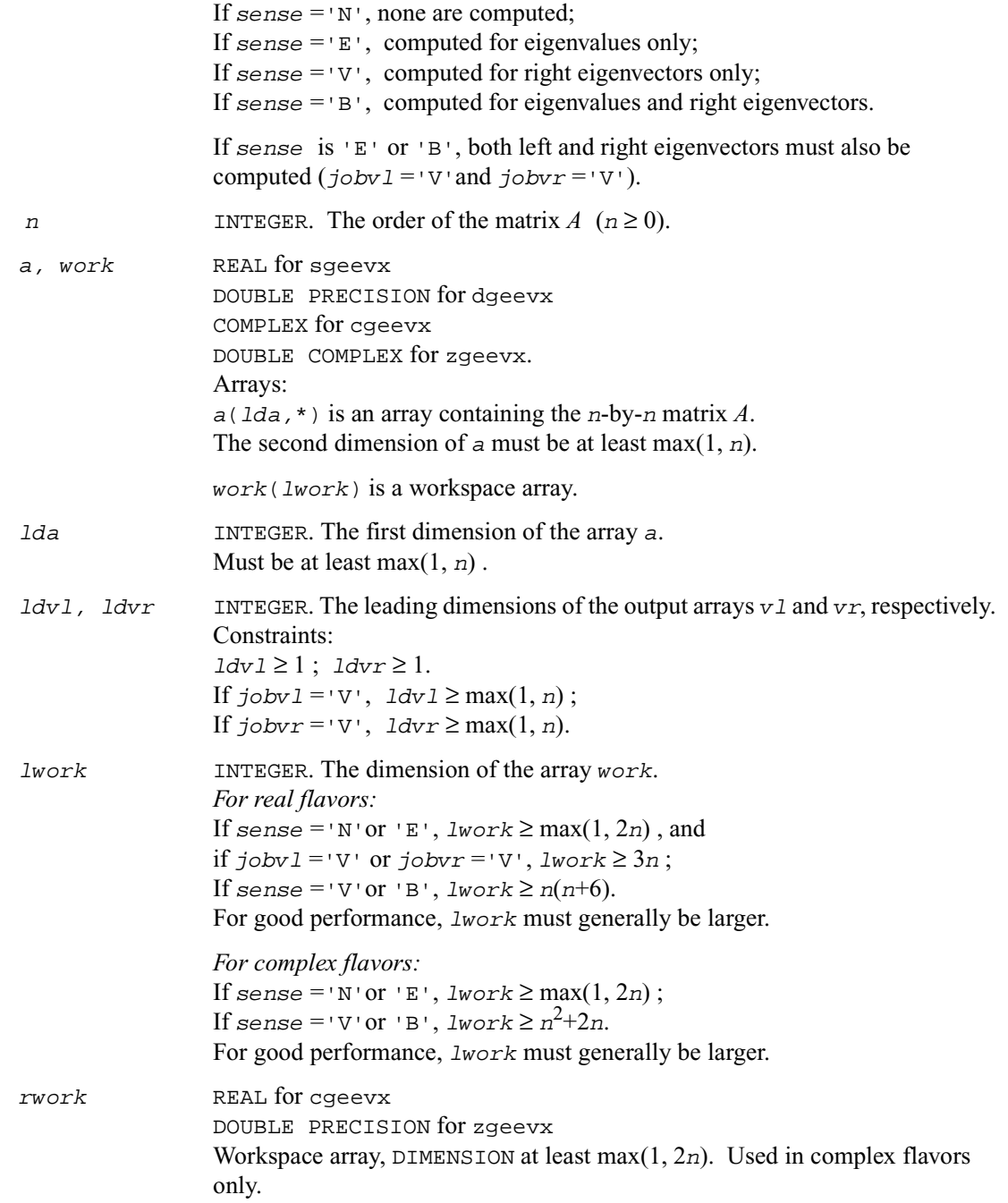

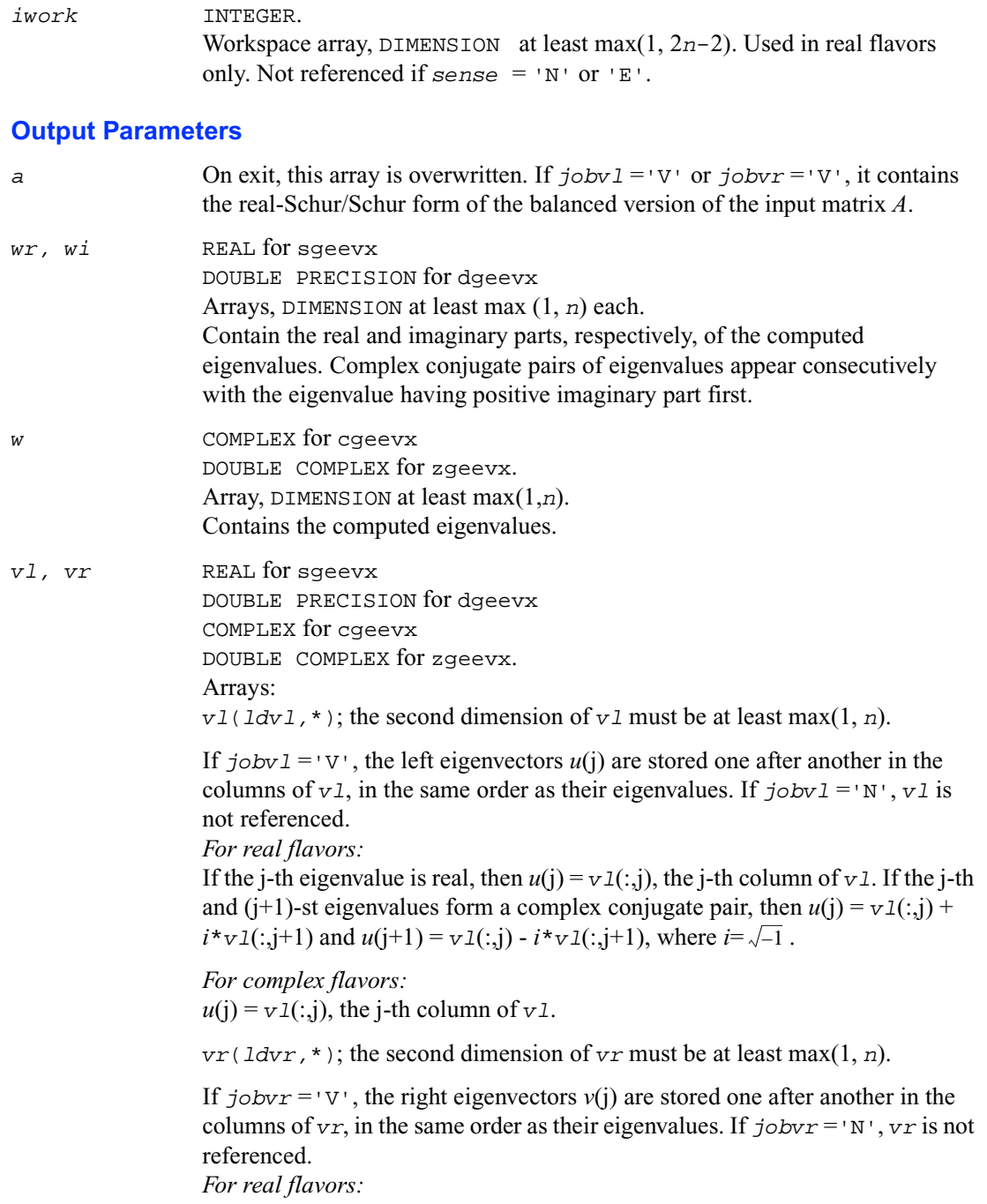

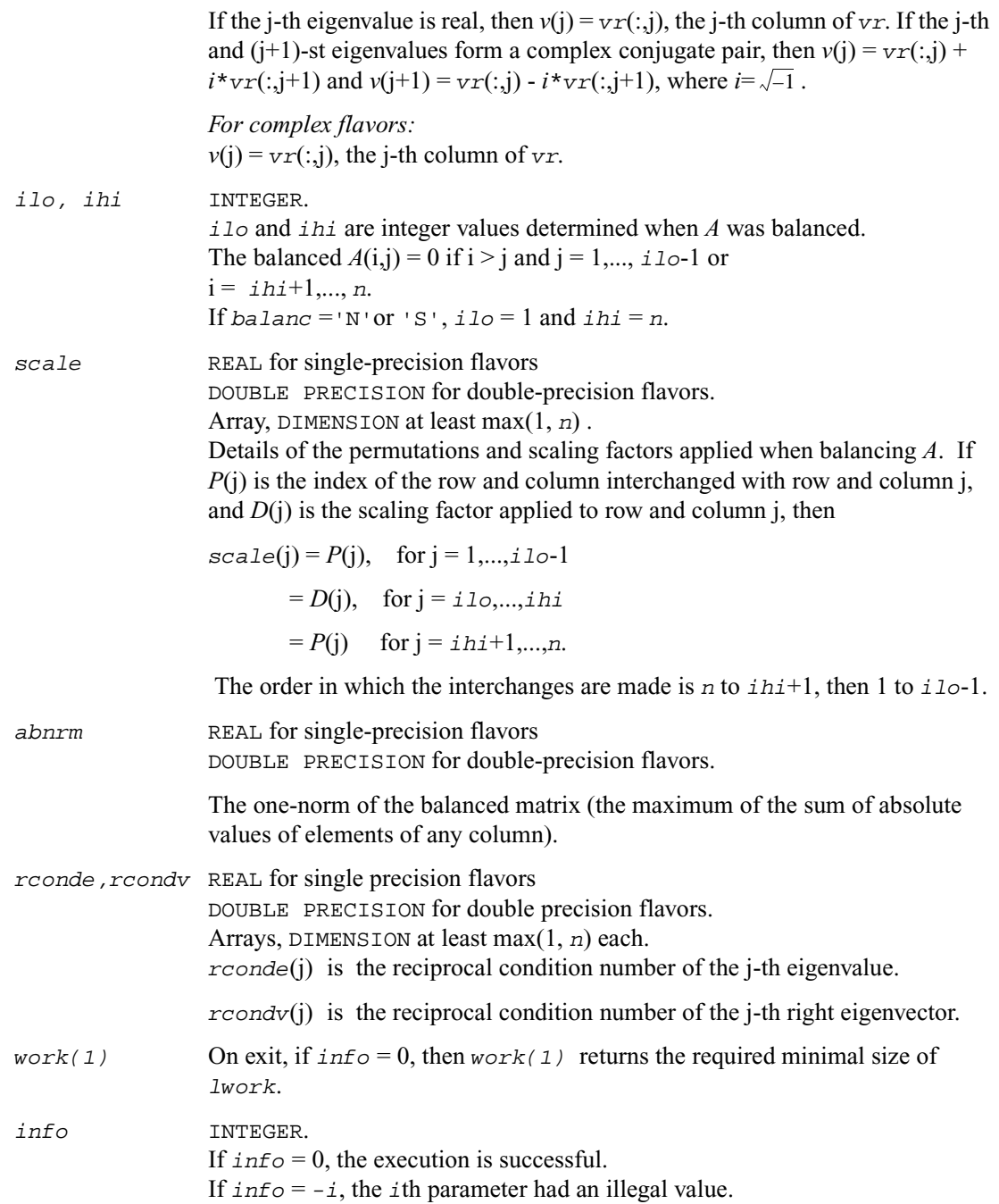

If  $\text{info} = i$ , the *QR* algorithm failed to compute all the eigenvalues, and no eigenvectors or condition numbers have been computed; elements 1:ilo-1 and  $i+1$ :n of wr and wi (for real flavors) or w (for complex flavors) contain eigenvalues which have converged.

## **Application Notes**

If you are in doubt how much workspace to supply for the array work, use a generous value of  $1$ work for the first run. On exit, examine work(1) and use this value for subsequent runs.

#### **Singular Value Decomposition**

This section describes LAPACK driver routines used for solving singular value problems. See also [computational routines](#page-429-0) that can be called to solve these problems. [Table 4-12](#page-728-0) lists routines described in more detail below.

<span id="page-728-0"></span>**Table 4-12 Driver Routines for Singular Value Decomposition**

| <b>Routine Name</b> | <b>Operation performed</b>                                                                                      |
|---------------------|----------------------------------------------------------------------------------------------------|
| ?gesvd              | Computes the singular value decomposition of a general rectangular matrix.                                      |
| ?gesdd              | Computes the singular value decomposition of a general rectangular matrix<br>using a divide and conquer method. |
| ?qqsvd              | Computes the generalized singular value decomposition of a pair of general<br>rectangular matrices.             |

# <span id="page-728-1"></span>**?gesvd**

*Computes the singular value decomposition of a general rectangular matrix.*

### **Syntax**

call sgesvd ( jobu, jobvt, m, n, a, lda, s, u, ldu, vt, ldvt, work, lwork, info) call dgesvd ( jobu, jobvt, m, n, a, lda, s, u, ldu, vt, ldvt, work, lwork, info) call cgesvd ( jobu, jobvt, m, n, a, lda, s, u, ldu, vt, ldvt, work, lwork, rwork, info) call zgesvd ( jobu, jobvt, m, n, a, lda, s, u, ldu, vt, ldvt, work, lwork, rwork, info)

### **Description**

This routine computes the singular value decomposition (SVD) of a real/complex m-by-n matrix *A*, optionally computing the left and/or right singular vectors. The SVD is written  $A = U \Sigma V^H$ 

where  $\Sigma$  is an *m*-by-*n* matrix which is zero except for its min $(m,n)$  diagonal elements, *U* is an m-by-m orthogonal/unitary matrix, and *V* is an n-by-n orthogonal/unitary matrix. The diagonal elements of  $\Sigma$  are the singular values of A; they are real and non-negative, and are returned in

descending order. The first min(m,n) columns of *U* and *V* are the left and right singular vectors of *A*.

Note that the routine returns *V<sup>H</sup>*, not *V*.

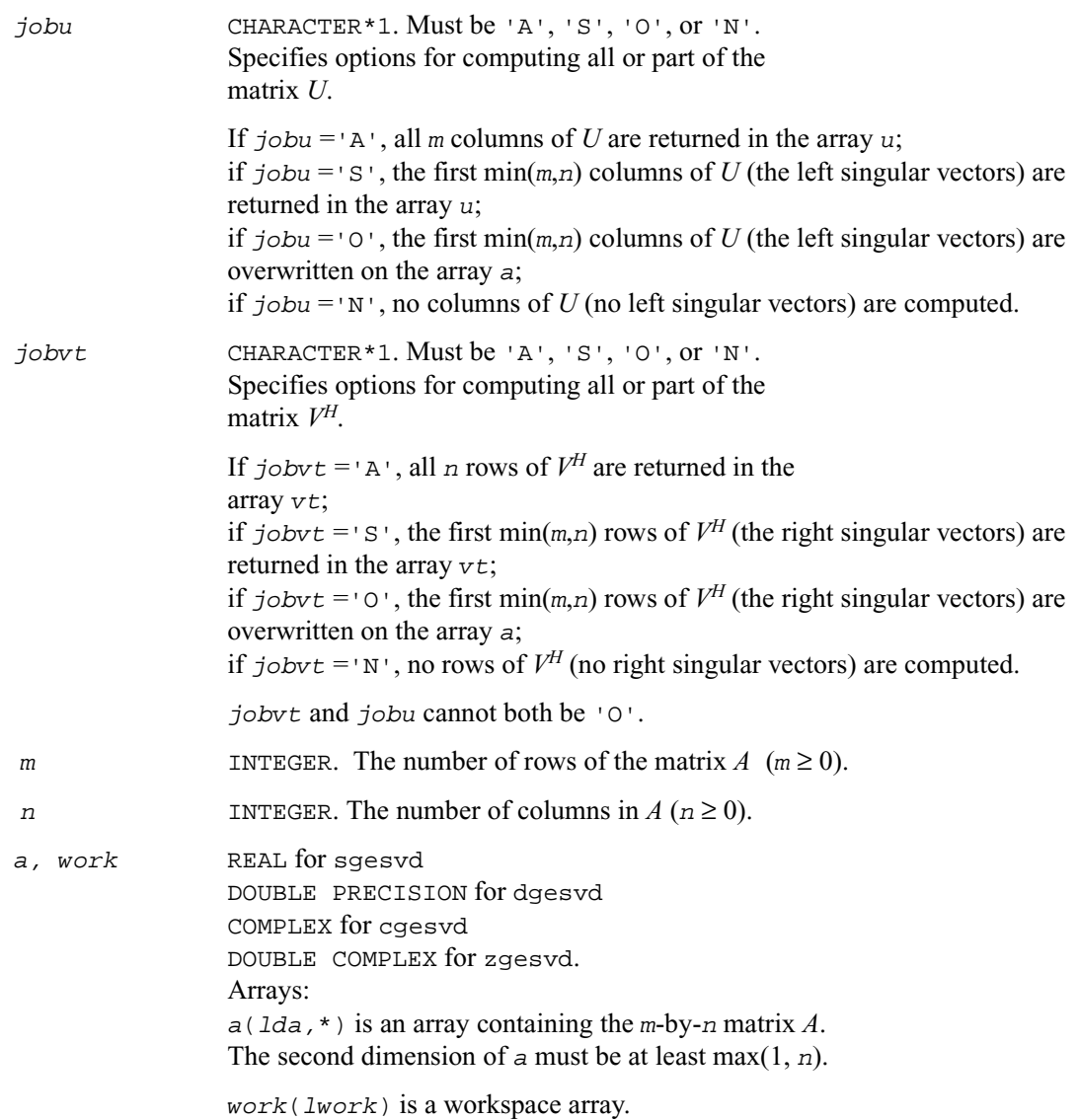

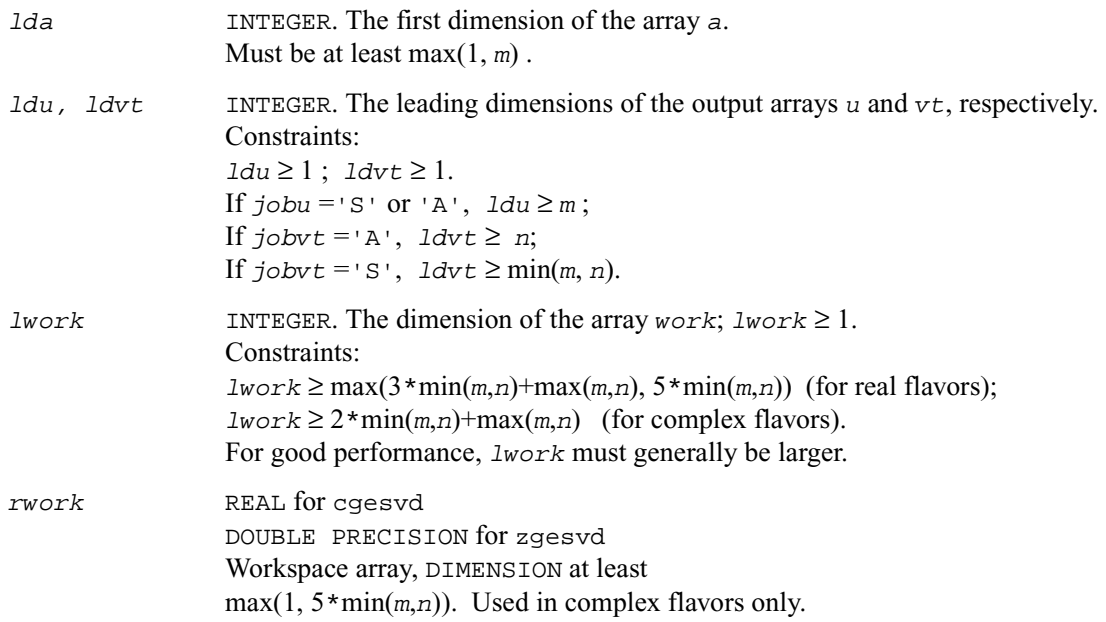

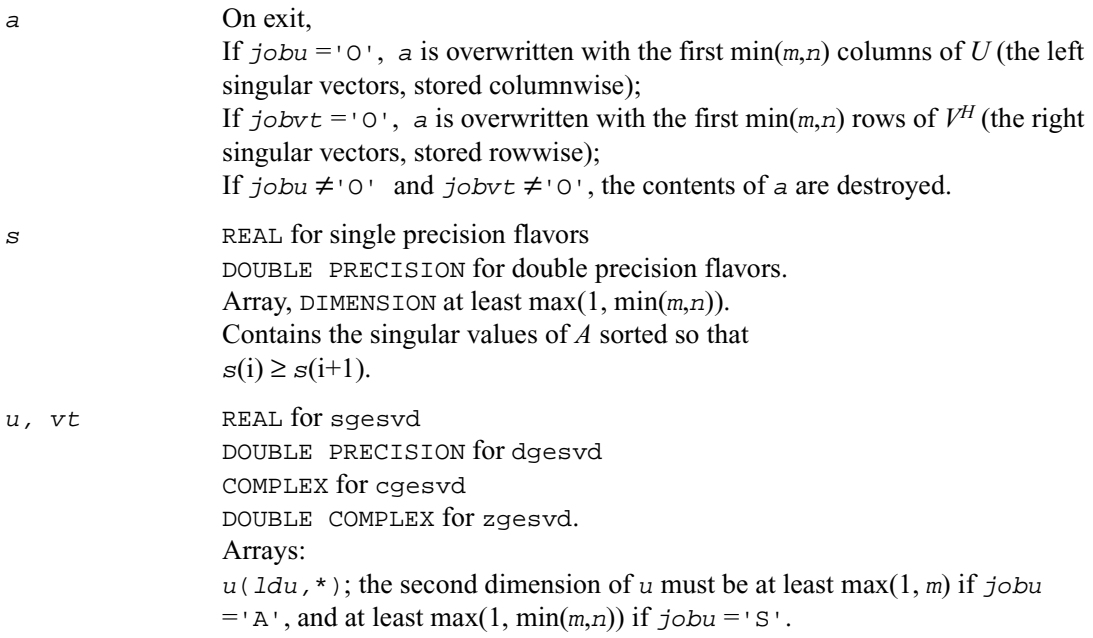

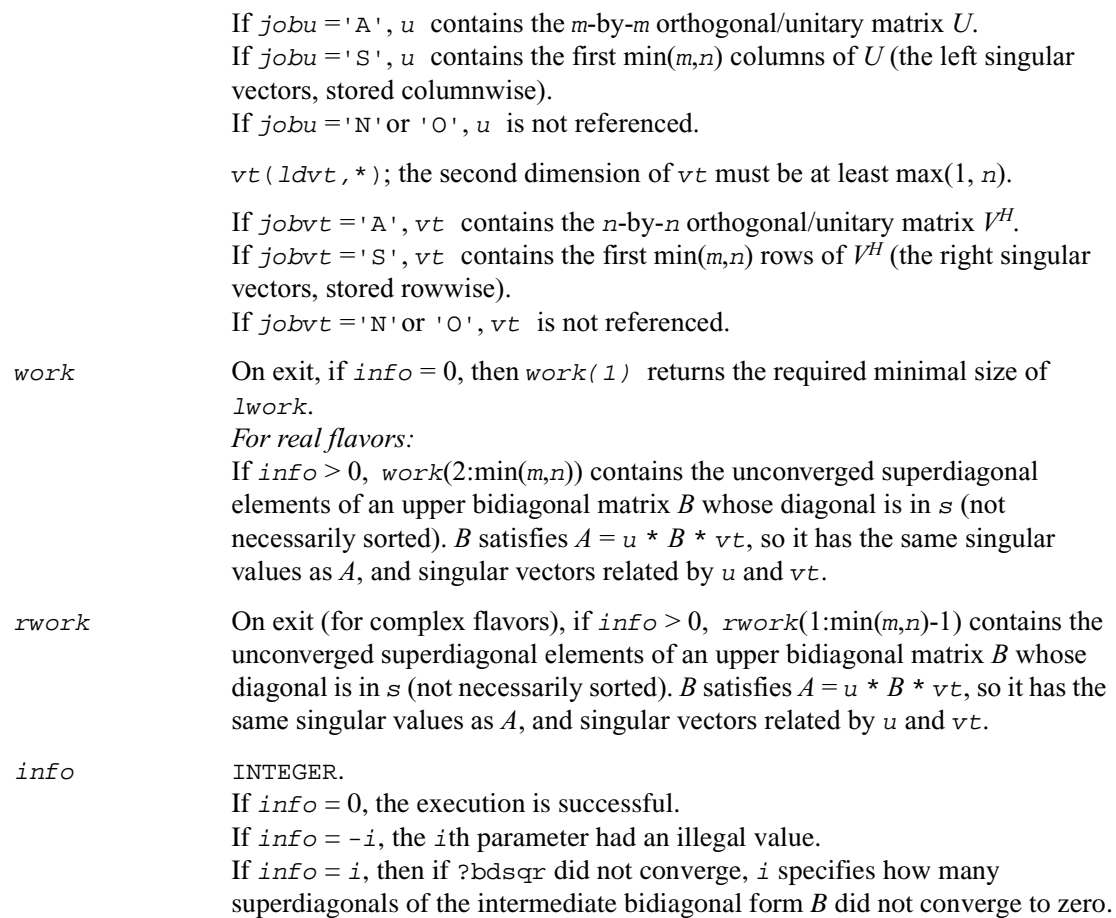

### **Application Notes**

If you are in doubt how much workspace to supply for the array work, use a generous value of lwork for the first run. On exit, examine work(1) and use this value for subsequent runs.

# <span id="page-732-0"></span>**?gesdd**

*Computes the singular value decomposition of a general rectangular matrix using a divide and conquer method.*

#### **Syntax**

call sgesdd ( jobz, m, n, a, lda, s, u, ldu, vt, ldvt, work, lwork, iwork, info) call dgesdd ( jobz, m, n, a, lda, s, u, ldu, vt, ldvt, work, lwork, iwork, info) call cgesdd ( jobz, m, n, a, lda, s, u, ldu, vt, ldvt, work, lwork, rwork, iwork, info) call zgesdd ( jobz, m, n, a, lda, s, u, ldu, vt, ldvt, work, lwork, rwork, iwork, info)

#### **Description**

This routine computes the singular value decomposition (SVD) of a real/complex m-by-n matrix *A*, optionally computing the left and/or right singular vectors. If singular vectors are desired, it uses a divide and conquer algorithm.

The SVD is written

 $A = U \Sigma V^H$ 

where  $\Sigma$  is an *m*-by-*n* matrix which is zero except for its min $(m,n)$  diagonal elements, *U* is an m-by-m orthogonal/unitary matrix, and *V* is an n-by-n orthogonal/unitary matrix. The diagonal elements of  $\Sigma$  are the singular values of A; they are real and non-negative, and are returned in descending order. The first  $min(m,n)$  columns of *U* and *V* are the left and right singular vectors of *A*.

Note that the routine returns *V<sup>H</sup>*, not *V*.

#### **Input Parameters**

jobz CHARACTER\*1. Must be 'A', 'S', 'O', or 'N'. Specifies options for computing all or part of the matrix *U*.

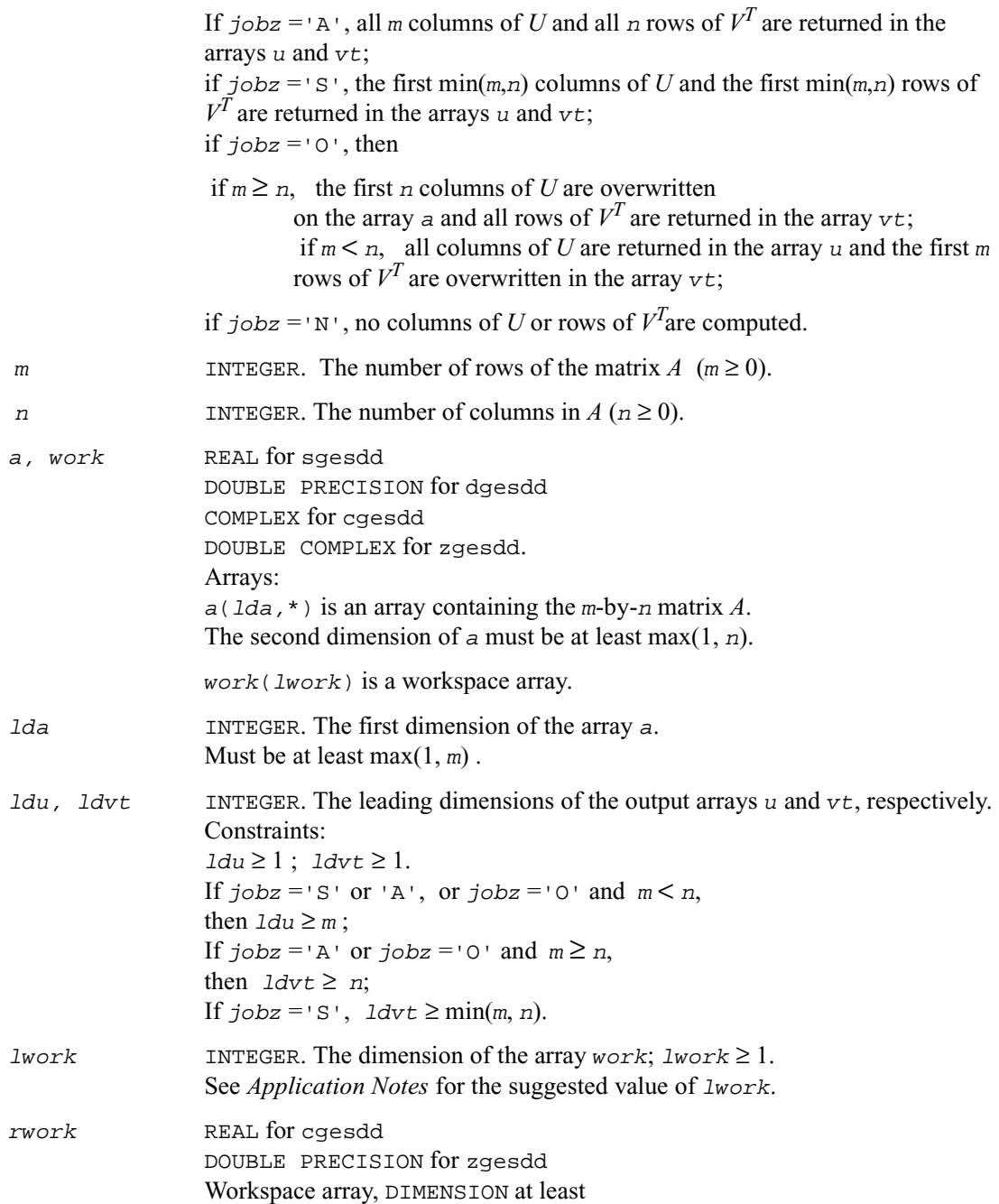

 $max(1, 5*min(m, n))$  if  $j{obs} = 'N'$ . Otherwise, the dimension of rwork must be at least  $5*(\min(m,n))^2 + 7*\min(m,n)$ . This array is used in complex flavors only.

iwork INTEGER. Workspace array, DIMENSION at least  $max(1, 8*min(m,n)).$ 

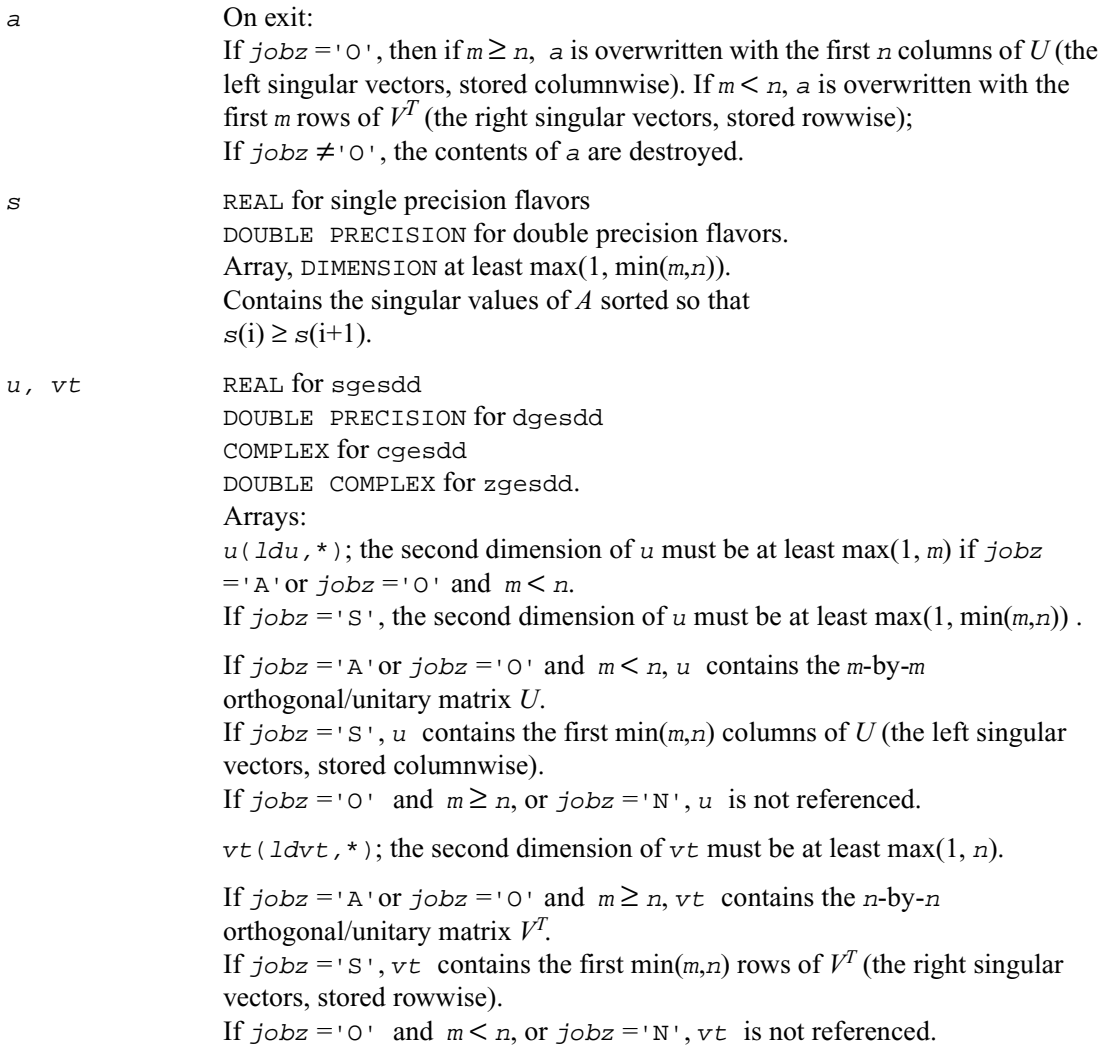

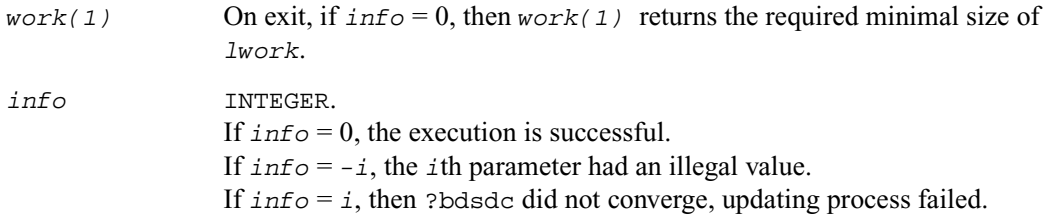

### **Application Notes**

*For real flavors:*

*If*  $j$ obz<sup> $=$ </sup>'N',  $l$ work  $\geq$  3\* $min(m, n)$  +  $max(max(m, n), 6*min(m, n))$ ; *If*  $\frac{1}{2}$   $\int$   $\frac{1}{2}$   $\int$   $\frac{1}{2}$   $\int$   $\frac{1}{2}$   $\int$   $\frac{1}{2}$   $\int$   $\frac{1}{2}$   $\int$   $\frac{1}{2}$   $\int$   $\frac{1}{2}$   $\int$   $\frac{1}{2}$   $\int$   $\frac{1}{2}$   $\int$   $\frac{1}{2}$   $\int$   $\frac{1}{2}$   $\int$   $\frac{1}{2}$   $\int$   $\frac{1}{2}$   $\int$   $\frac{1}{$ *max*  $(max(m, n), 5*(min(m, n))^2 + 4*min(m, n));$ *If jobz* ='S' *or* 'A', *lwork*  $\geq 3*(min(m,n))^2 +$ *max*  $(max(m, n), 4*(min(m, n))^2 + 4*min(m, n))$ .

*For complex flavors:*

*If*  $j$ *obz* = 'N', *lwork*  $\geq$   $2 * min(m, n) + max(m, n)$ ; *If* jobz *=*'O' *,* lwork ≥ 2\*(*min*(m*,*n))*2 + max*(m*,*n) *+* 2\**min*(m*,*n)*; If*  $j$ obz ='S' or 'A',  $l$ work  $\geq (min(m,n))^{2} + max(m,n) + 2 * min(m,n);$ 

For good performance, lwork should generally be larger.

If you are in doubt how much workspace to supply for the array work, use a generous value of *lwork* for the first run. On exit, examine  $work(1)$  and use this value for subsequent runs.

# <span id="page-736-0"></span>**?ggsvd**

*Computes the generalized singular value decomposition of a pair of general rectangular matrices.*

#### **Syntax**

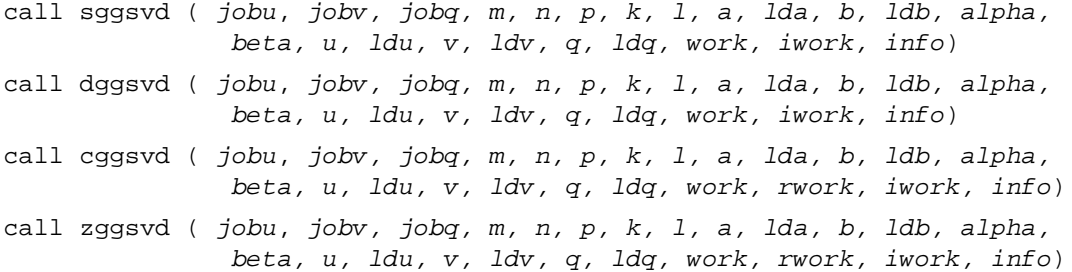

### **Description**

This routine computes the generalized singular value decomposition (GSVD) of an m-by-n real/complex matrix *A* and p-by-n real/complex matrix *B*:

 $U^H A Q = D_1 * (0 \ R)$ ,  $V^H B Q = D_2 * (0 \ R)$ , where *U, V* and *Q* are orthogonal/unitary matrices.

Let  $k+1$  = the effective numerical rank of the matrix  $(A^H, B^H)^H$ , then *R* is a  $(k+1)$ -by- $(k+1)$ nonsingular upper triangular matrix,  $D_1$  and  $D_2$  are m-by-(k+1) and p-by-(k+1) "diagonal" matrices and of the following structures, respectively:

If  $m-k-1 ≥ 0$ ,

$$
D_1 = \begin{pmatrix} k & 1 \\ I & 0 \\ 0 & C \\ m-k-1 & 0 \end{pmatrix}
$$

$$
D_2 = \begin{matrix} & k & 1 \\ 0 & S \\ p-1 & 0 & 0 \end{matrix}
$$

$$
n-k-1 \t k \t 1
$$
  
\n
$$
(0 \t R) = \t k \t {0 \t R_{11} \t R_{12} \t R_{22}}
$$

where

$$
C = diag (alpha(k+1),...,alpha(k+1))
$$
  
\n
$$
S = diag (beta(k+1),...,beta(k+1))
$$
  
\n
$$
C2 + S2 = I
$$

*R* is stored in  $a(1:k+1, n-k-1+1:n)$  on exit.

If 
$$
m-k-1 < 0
$$
,  
\n $k$   $m-k$   $k+1-m$   
\n $D_1 =$   $\begin{array}{ccc} k & T & 0 & 0 \\ m-k & 0 & C & 0 \end{array}$   
\n $k$   $m-k$   $k+1-m$   
\n $D_2 = k+1-m$   $\begin{pmatrix} 0 & S & 0 \\ 0 & 0 & T \\ p-1 & 0 & 0 & 0 \end{pmatrix}$ 

 $p - 1$ 

$$
n-k-1 \t k \t m-k \t k+1-m
$$
  
\n
$$
k \t {0 \t R_{11} \t R_{12} \t R_{13} \t R_{14}}
$$
  
\n
$$
k \t {0 \t R_{11} \t R_{12} \t R_{13} \t R_{23} \t R_{24} \t R_{25}}
$$
  
\n
$$
k+1-m \t {0 \t 0 \t 0 \t R_{22} \t R_{23} \t R_{33}}
$$

where

$$
C = diag (alpha(k+1),...,alpha(m)),
$$
  
\n
$$
S = diag (beta(k+1),...,beta(m)),
$$
  
\n
$$
C2 + S2 = I
$$

On exit, 
$$
\begin{pmatrix} R_{11}R_{12}R_{13} \ 0 & R_{22}R_{23} \end{pmatrix}
$$
 is stored in a(1:m, n-k-1+1:n) and  $R_{33}$  is stored

```
in b(m-k+1:1, n+m-k-1+1:n).
```
The routine computes  $C$ ,  $S$ ,  $R$ , and optionally the orthogonal/unitary transformation matrices  $U$ ,  $V$ and *Q*.

In particular, if *B* is an n-by-n nonsingular matrix, then the GSVD of *A* and *B* implicitly gives the SVD of  $AB^{-1}$ :

$$
AB^{-1} = U(D_1 D_2^{-1}) V^H.
$$

If  $(A^H, B^H)^H$  has orthonormal columns, then the GSVD of *A* and *B* is also equal to the CS decomposition of *A* and *B*. Furthermore, the GSVD can be used to derive the solution of the eigenvalue problem:

$$
A^H A x = \lambda B^H B x.
$$

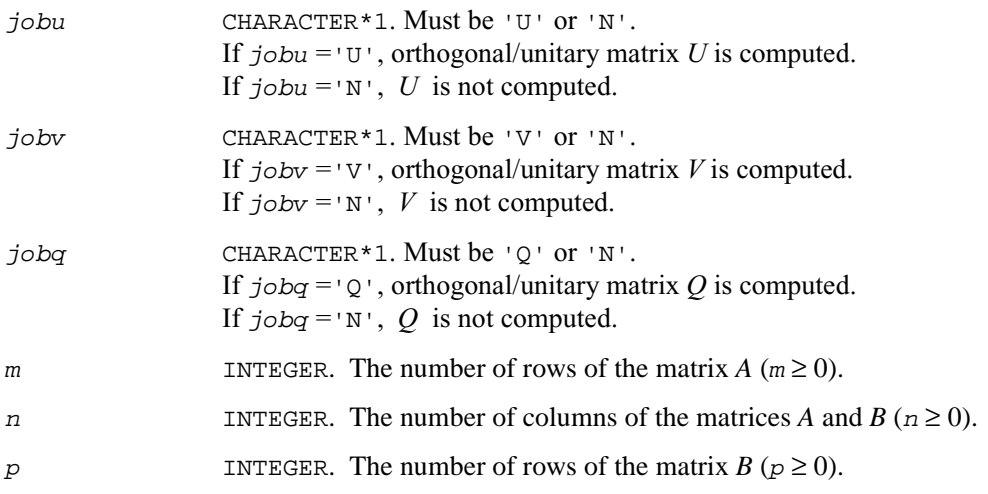

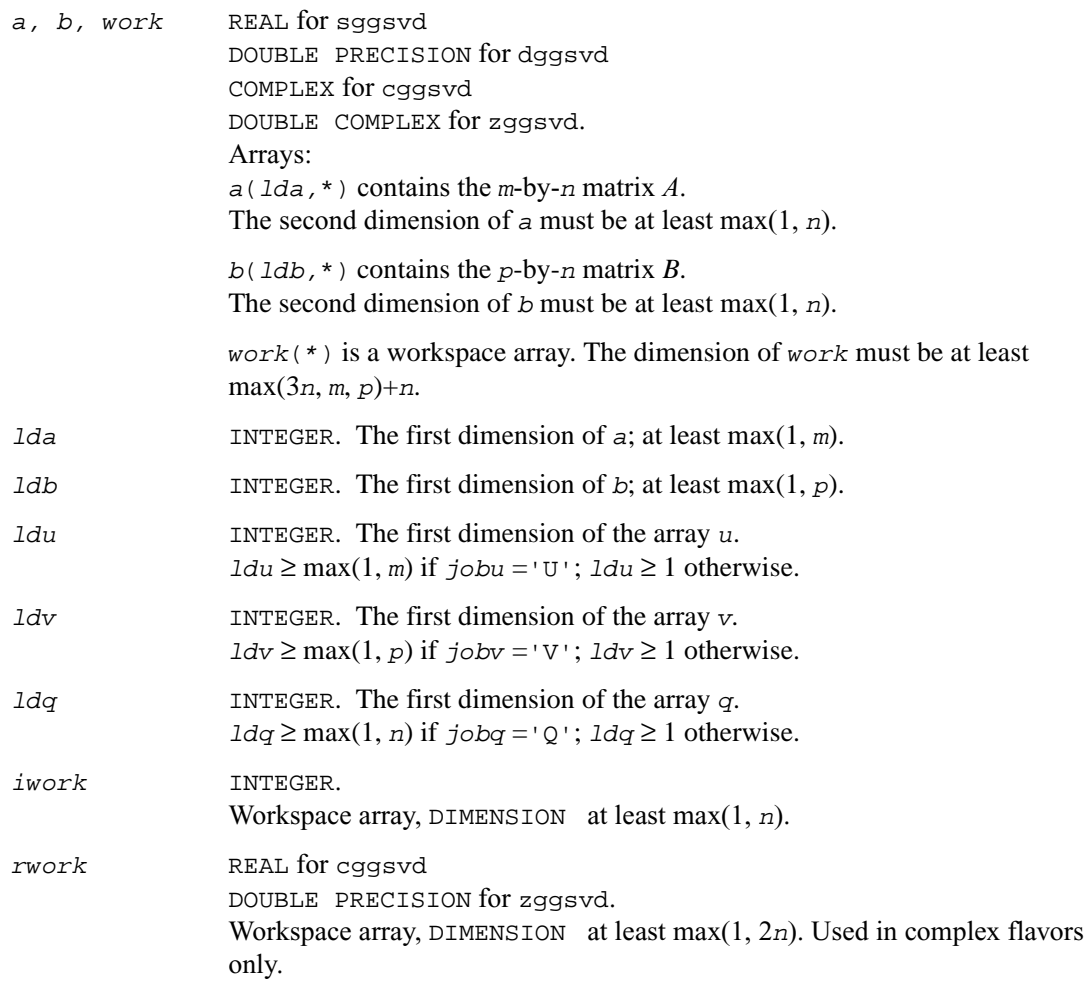

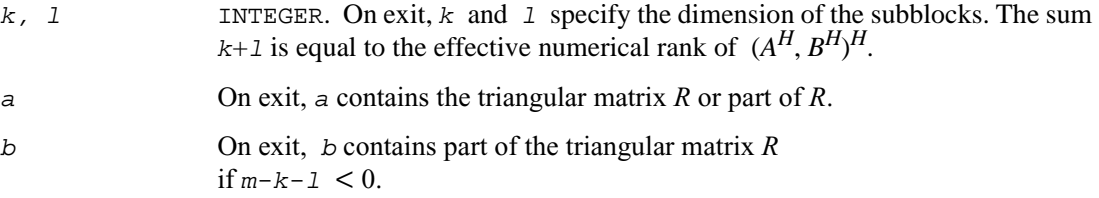

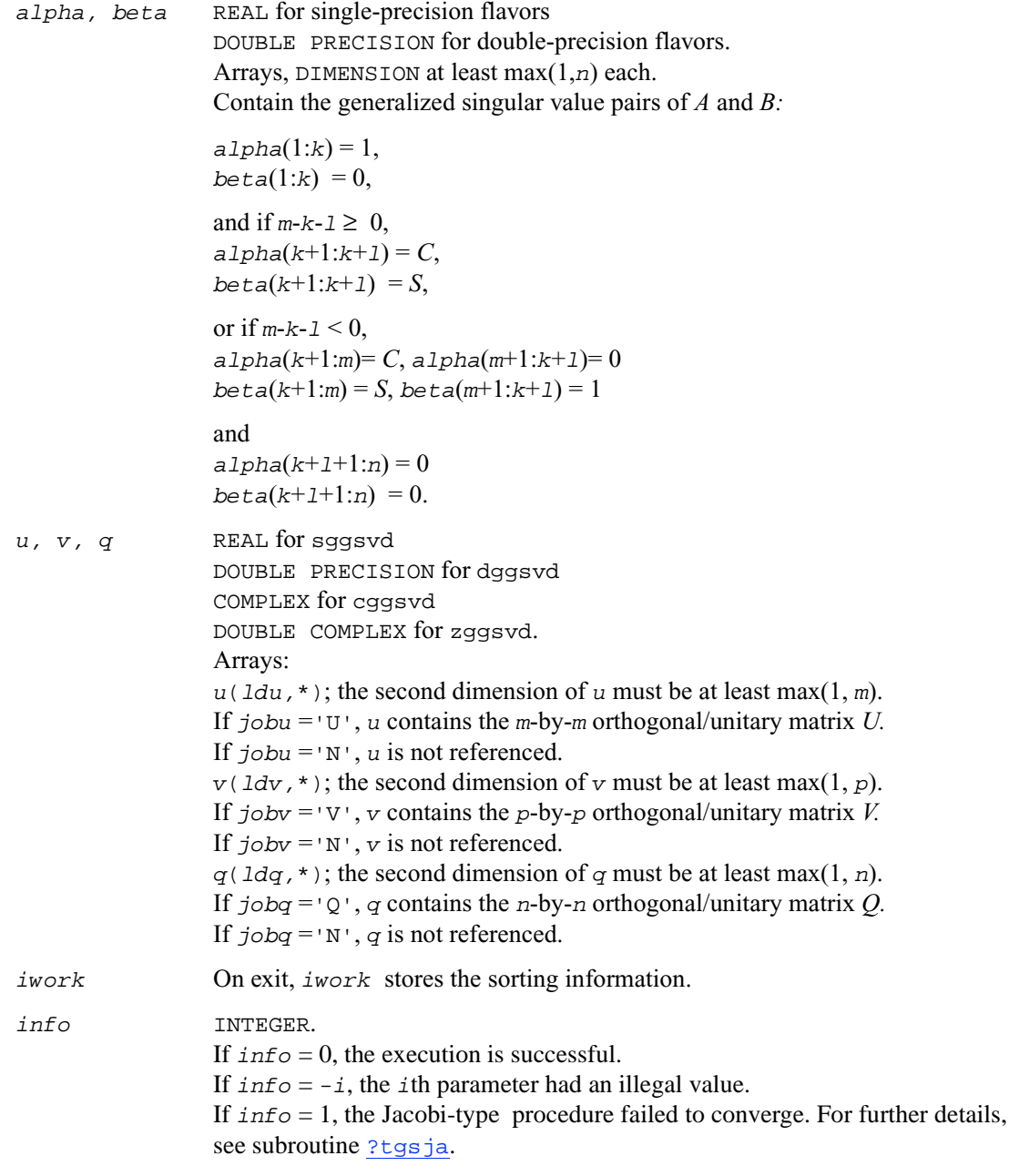

# **Generalized Symmetric Definite Eigenproblems**

This section describes LAPACK driver routines used for solving generalized symmetric definite eigenproblems. See also **computational routines** that can be called to solve these problems. [Table 4-13](#page-741-0) lists routines described in more detail below.

#### <span id="page-741-0"></span>**Table 4-13 Driver Routines for Solving Generalized Symmetric Definite Eigenproblems**

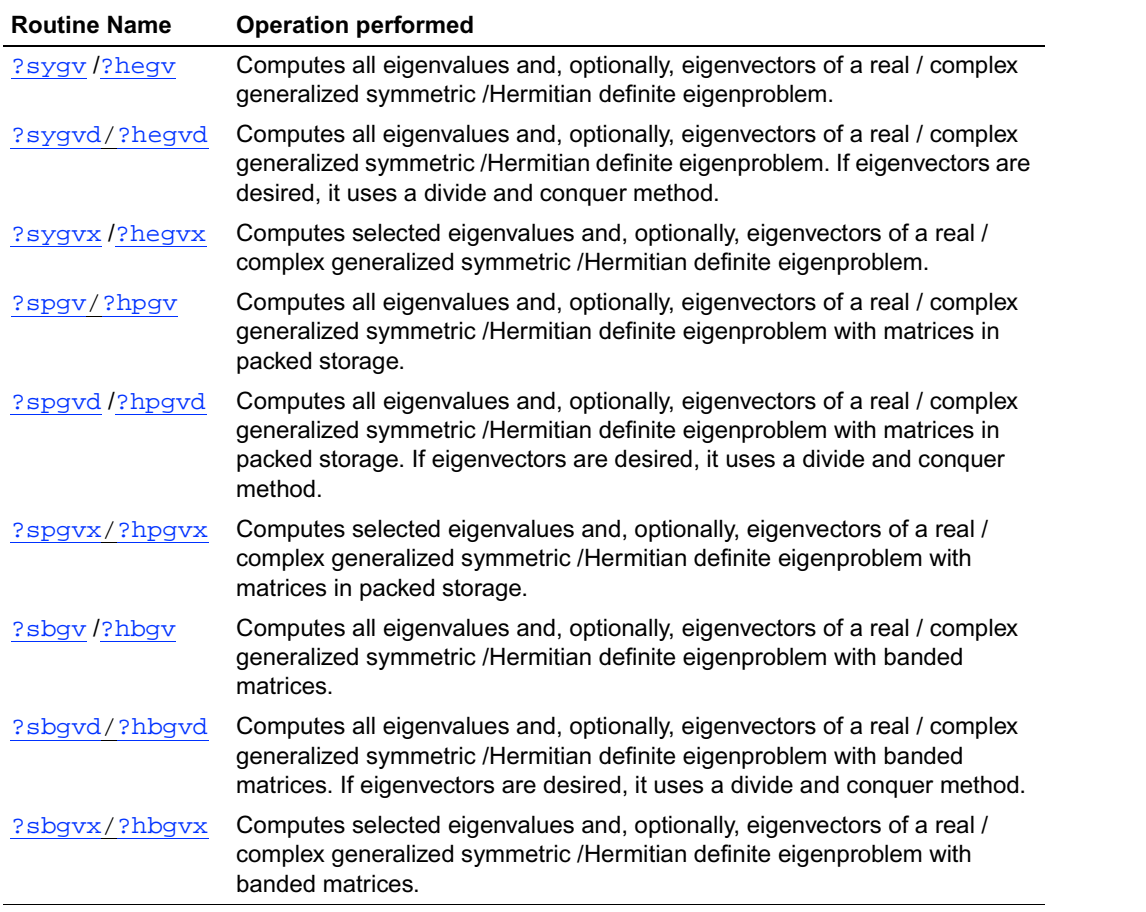

# <span id="page-742-0"></span>**?sygv**

*Computes all eigenvalues and, optionally, eigenvectors of a real generalized symmetric definite eigenproblem.*

## **Syntax**

call ssygv ( itype, jobz, uplo, n, a, lda, b, ldb, w, work, lwork, info ) call dsygv ( itype, jobz, uplo, n, a, lda, b, ldb, w, work, lwork, info )

## **Description**

This routine computes all the eigenvalues, and optionally, the eigenvectors of a real generalized symmetric-definite eigenproblem, of the form

 $Ax = \lambda Bx$ ,  $ABx = \lambda x$ , or  $BAx = \lambda x$ .

Here *A* and *B* are assumed to be symmetric and *B* is also positive definite.

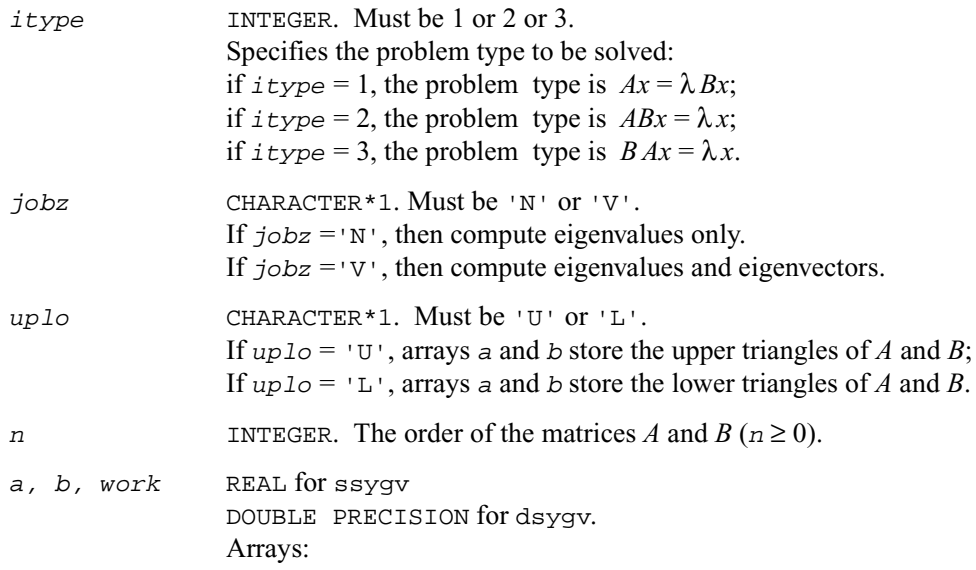

 $a$ (*lda*, \*) contains the upper or lower triangle of the symmetric matrix *A*, as specified by uplo. The second dimension of a must be at least max $(1, n)$ .  $b(1db,*)$  contains the upper or lower triangle of the symmetric positive definite matrix *B*, as specified by uplo. The second dimension of b must be at least max $(1, n)$ . work(lwork) is a workspace array. 1da INTEGER. The first dimension of  $a$ ; at least max(1, n).  $1db$  INTEGER. The first dimension of b; at least max $(1, n)$ . lwork INTEGER. The dimension of the array work;  $1$ work  $\geq$  max $(1, 3n-1)$ . See *Application Notes* for the suggested value of lwork.

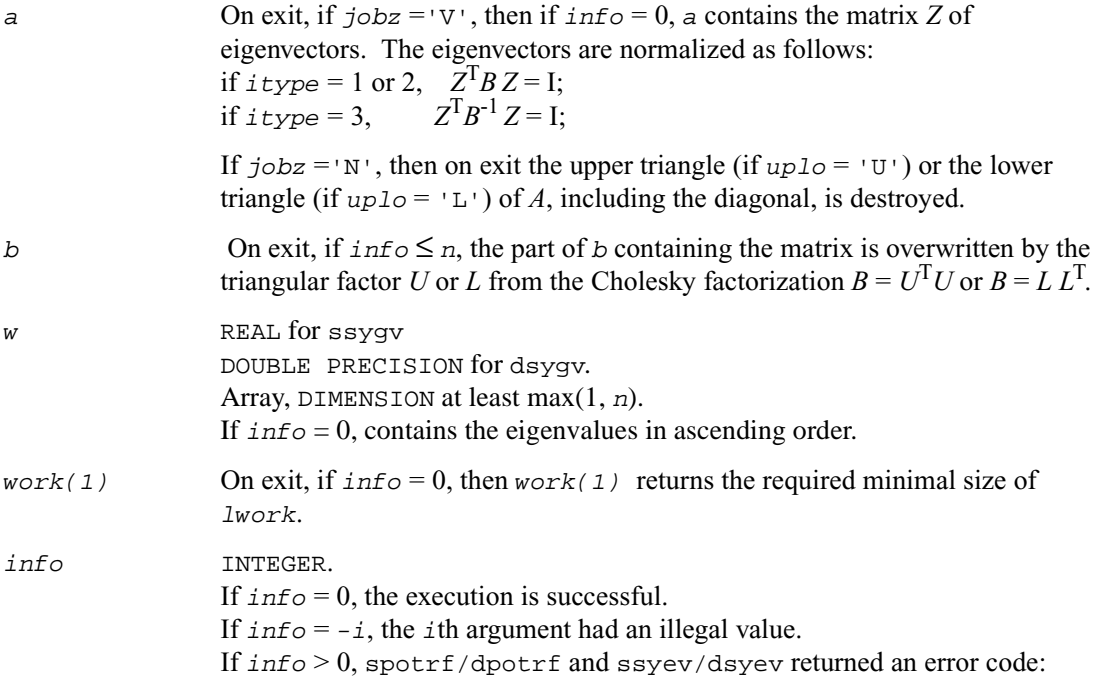

If  $info = i \le n$ , ssyev/dsyev failed to converge, and i off-diagonal elements of an intermediate tridiagonal did not converge to zero; If  $\text{info} = n + i$ , for  $1 \le i \le n$ , then the leading minor of order i of *B* is not positive-definite. The factorization of *B* could not be completed and no eigenvalues or eigenvectors were computed.

#### **Application Notes**

For optimum performance use  $1 \text{work} \geq (nb+2)^*n$ , where *nb* is the blocksize for ssytrd/dsytrd returned by ilaenv.

If you are in doubt how much workspace to supply for the array work, use a generous value of *lwork* for the first run. On exit, examine  $work(1)$  and use this value for subsequent runs.

# <span id="page-745-0"></span>**?hegv**

*Computes all eigenvalues and, optionally, eigenvectors of a complex generalized Hermitian definite eigenproblem.*

### **Syntax**

```
call chegv ( itype, jobz, uplo, n, a, lda, b, ldb, w, work,
              lwork, rwork, info )
call zhegv ( itype, jobz, uplo, n, a, lda, b, ldb, w, work,
              lwork, rwork, info )
```
## **Description**

This routine computes all the eigenvalues, and optionally, the eigenvectors of a complex generalized Hermitian-definite eigenproblem, of the form

 $Ax = \lambda Bx$ ,  $ABx = \lambda x$ , or  $BAx = \lambda x$ .

Here *A* and *B* are assumed to be Hermitian and *B* is also positive definite.

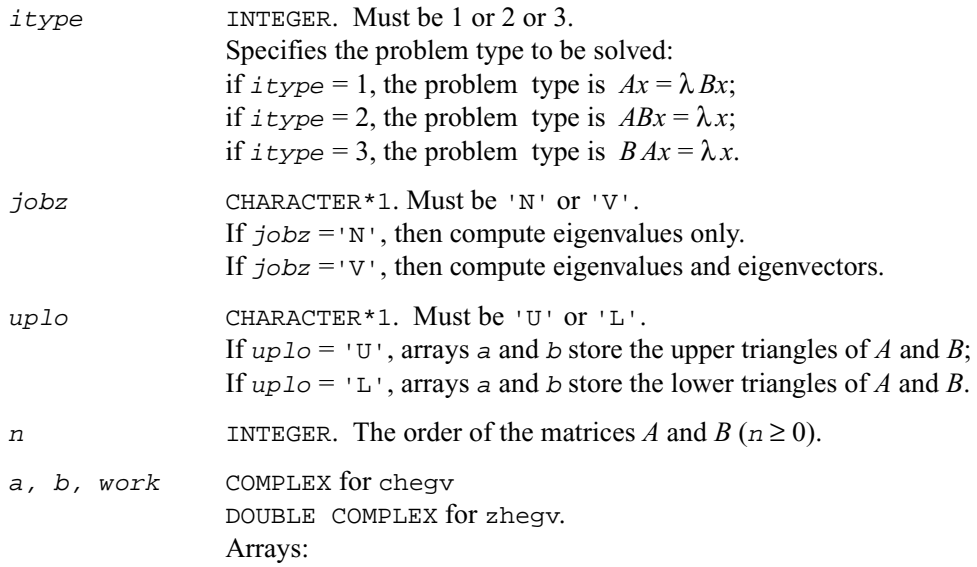

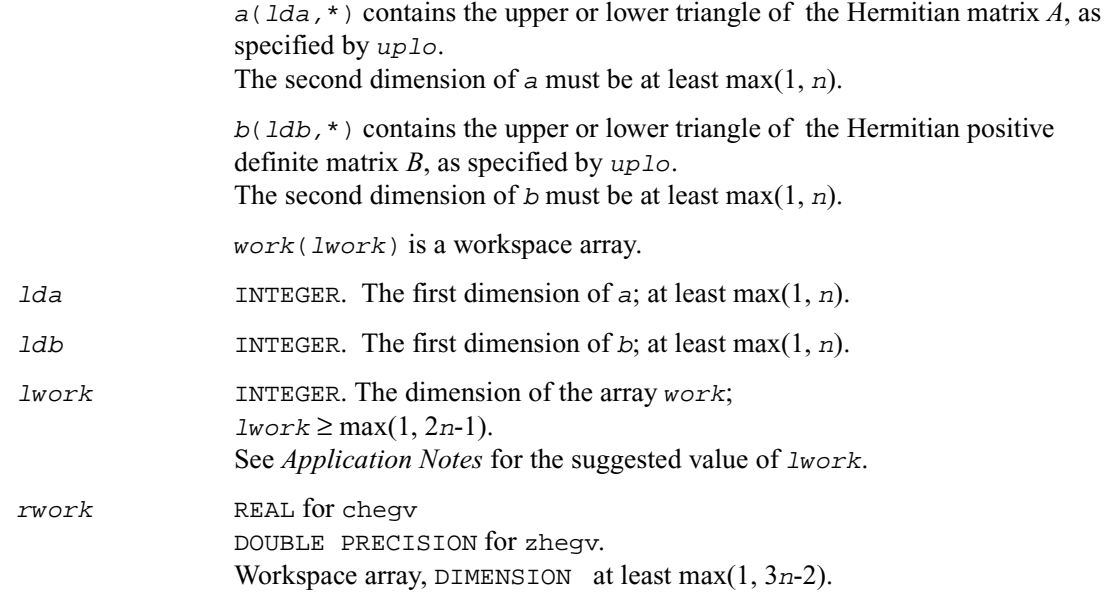

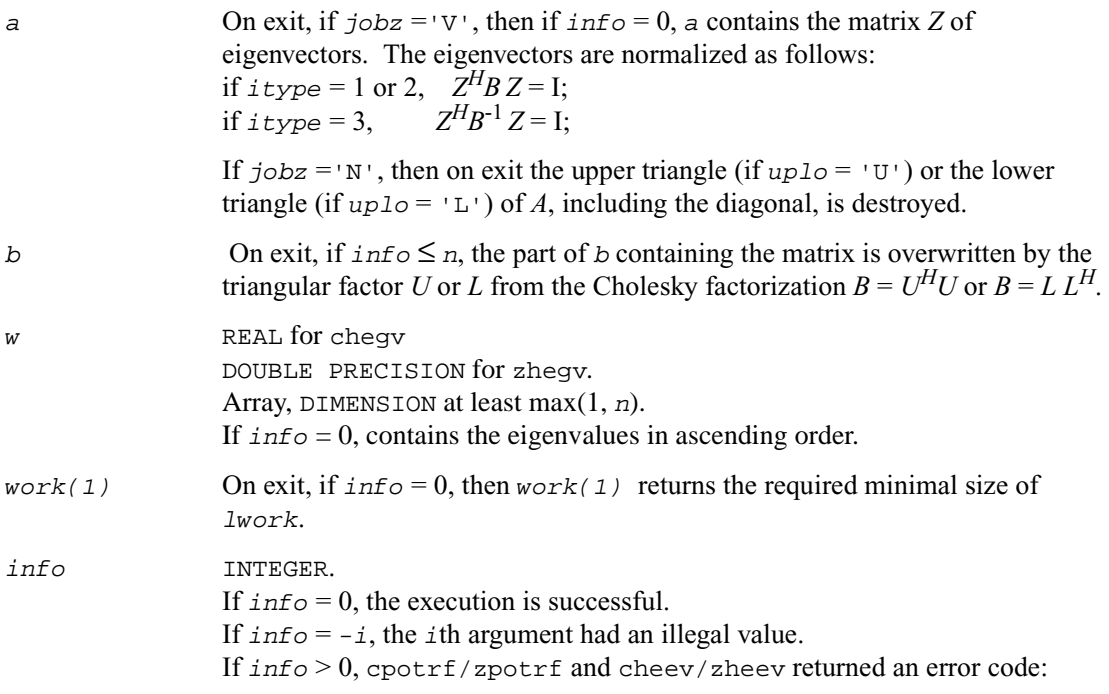

If  $info = i \leq n$ , cheev/zheev failed to converge, and i off-diagonal elements of an intermediate tridiagonal did not converge to zero; If  $\text{info} = n + i$ , for  $1 \le i \le n$ , then the leading minor of order i of *B* is not positive-definite. The factorization of *B* could not be completed and no eigenvalues or eigenvectors were computed.

### **Application Notes**

For optimum performance use  $1 \text{work} \geq (nb+1) \cdot n$ , where *nb* is the blocksize for chetrd/zhetrd returned by ilaenv.

If you are in doubt how much workspace to supply for the array  $work$ , use a generous value of *lwork* for the first run. On exit, examine  $work(1)$  and use this value for subsequent runs.

# <span id="page-748-0"></span>**?sygvd**

*Computes all eigenvalues and, optionally, eigenvectors of a real generalized symmetric definite eigenproblem. If eigenvectors are desired, it uses a divide and conquer method.*

#### **Syntax**

call ssygvd ( itype, jobz, uplo, n, a, lda, b, ldb, w, work, lwork, iwork, liwork, info ) call dsygvd ( itype, jobz, uplo, n, a, lda, b, ldb, w, work, lwork, iwork, liwork, info )

## **Description**

This routine computes all the eigenvalues, and optionally, the eigenvectors of a real generalized symmetric-definite eigenproblem, of the form

 $Ax = \lambda Bx$ ,  $ABx = \lambda x$ , or  $BAx = \lambda x$ .

Here *A* and *B* are assumed to be symmetric and *B* is also positive definite.

If eigenvectors are desired, it uses a divide and conquer algorithm.

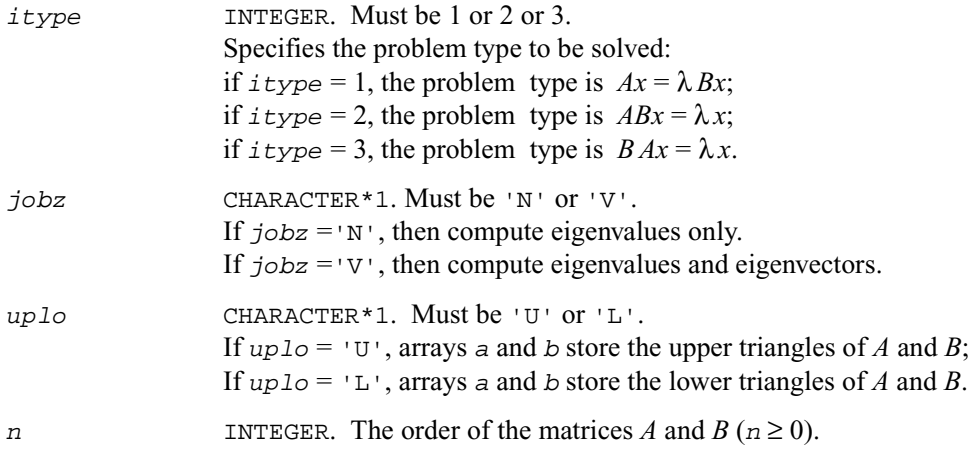

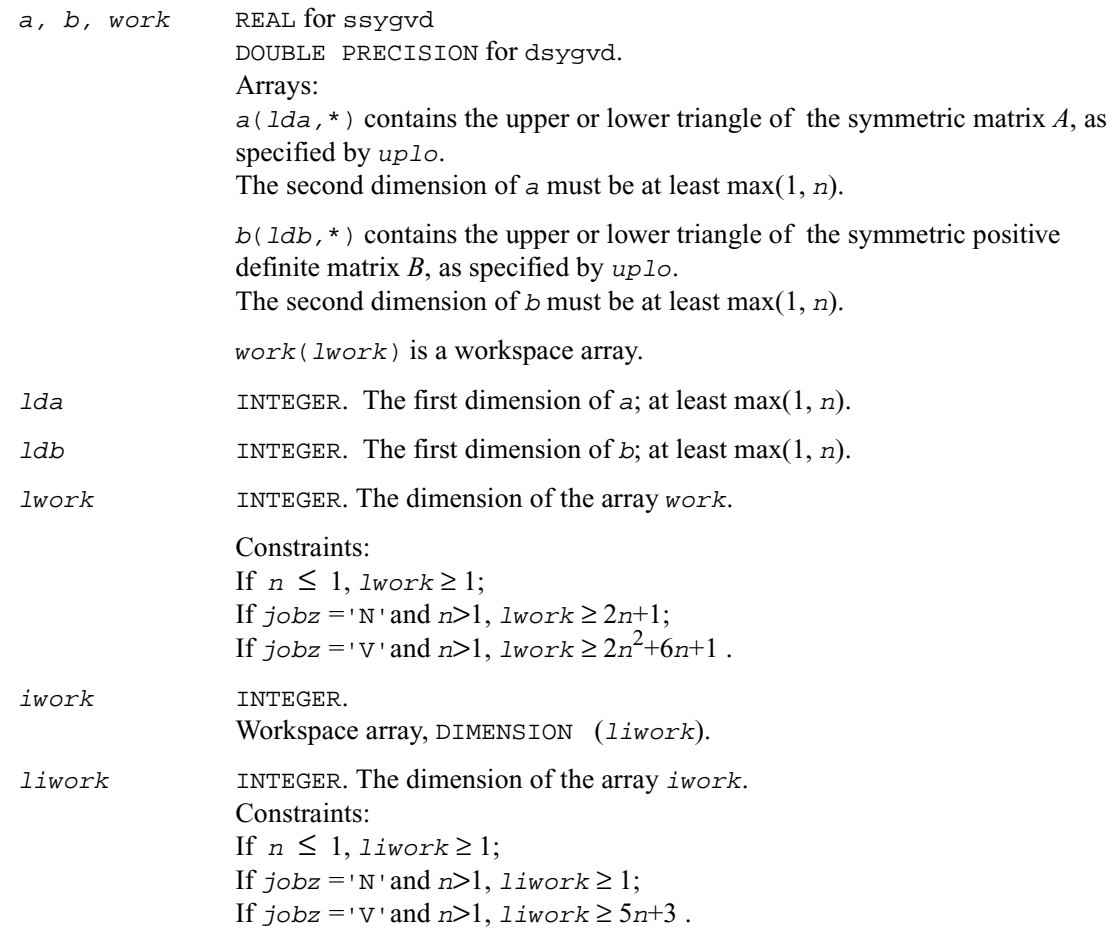

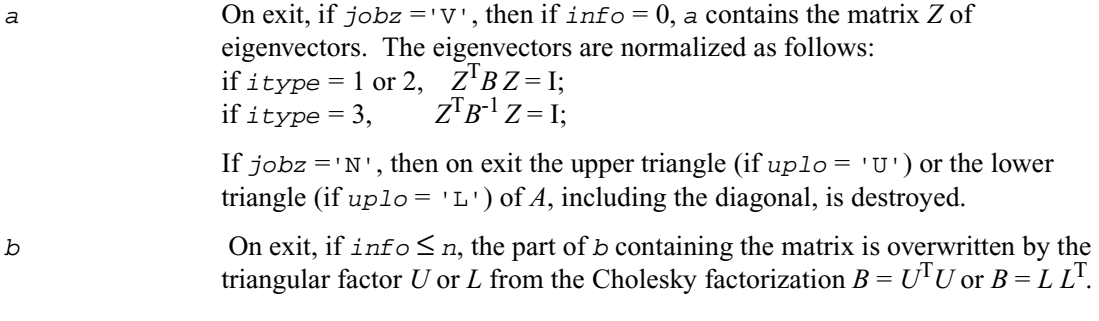

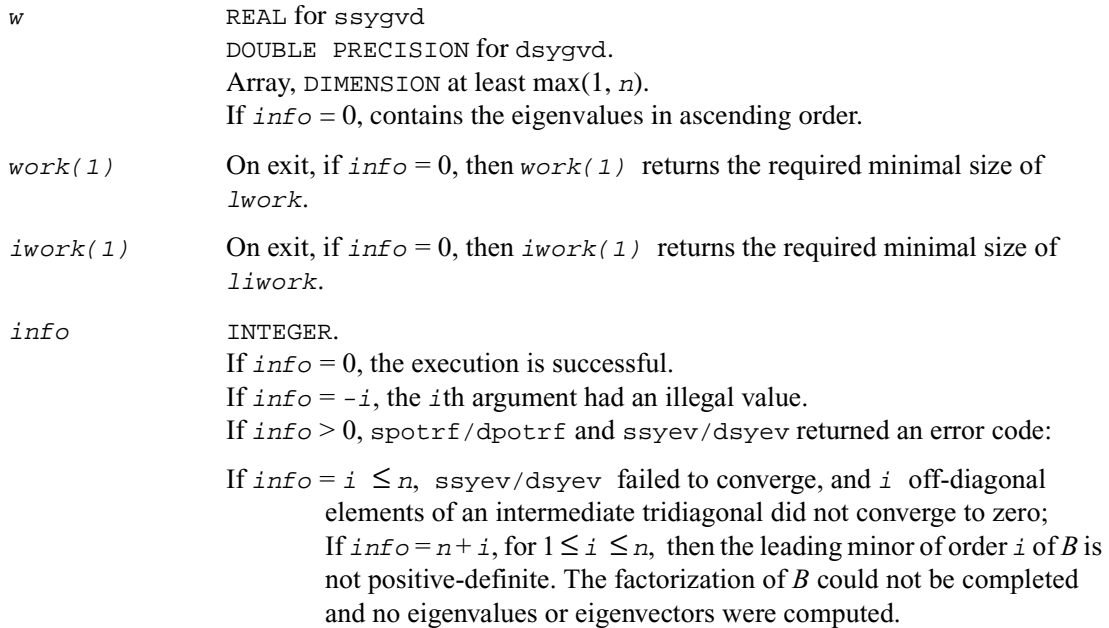

# <span id="page-751-0"></span>**?hegvd**

*Computes all eigenvalues and, optionally, eigenvectors of a complex generalized Hermitian definite eigenproblem. If eigenvectors are desired, it uses a divide and conquer method.*

## **Syntax**

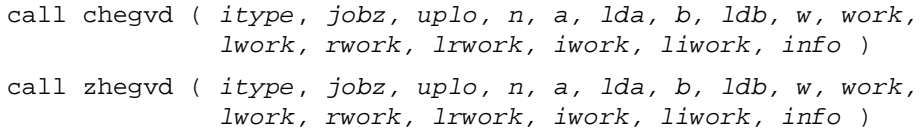

### **Description**

This routine computes all the eigenvalues, and optionally, the eigenvectors of a complex generalized Hermitian-definite eigenproblem, of the form

 $Ax = \lambda Bx$ ,  $ABx = \lambda x$ , or  $BAx = \lambda x$ .

Here *A* and *B* are assumed to be Hermitian and *B* is also positive definite. If eigenvectors are desired, it uses a divide and conquer algorithm.

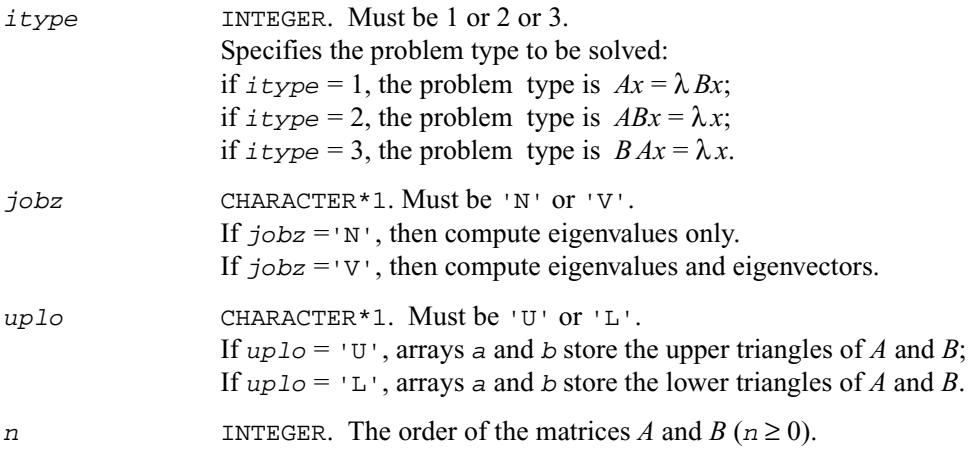

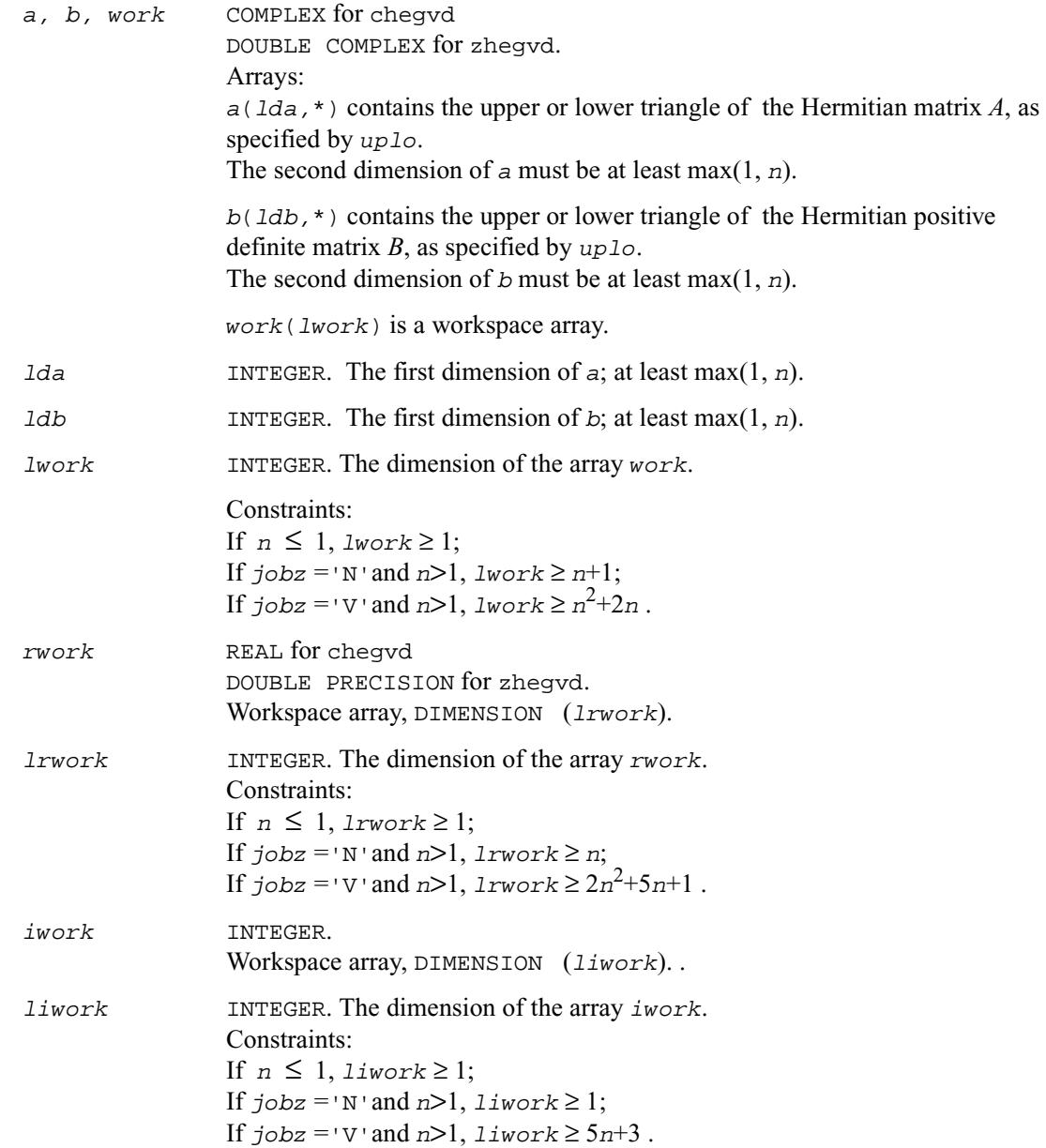

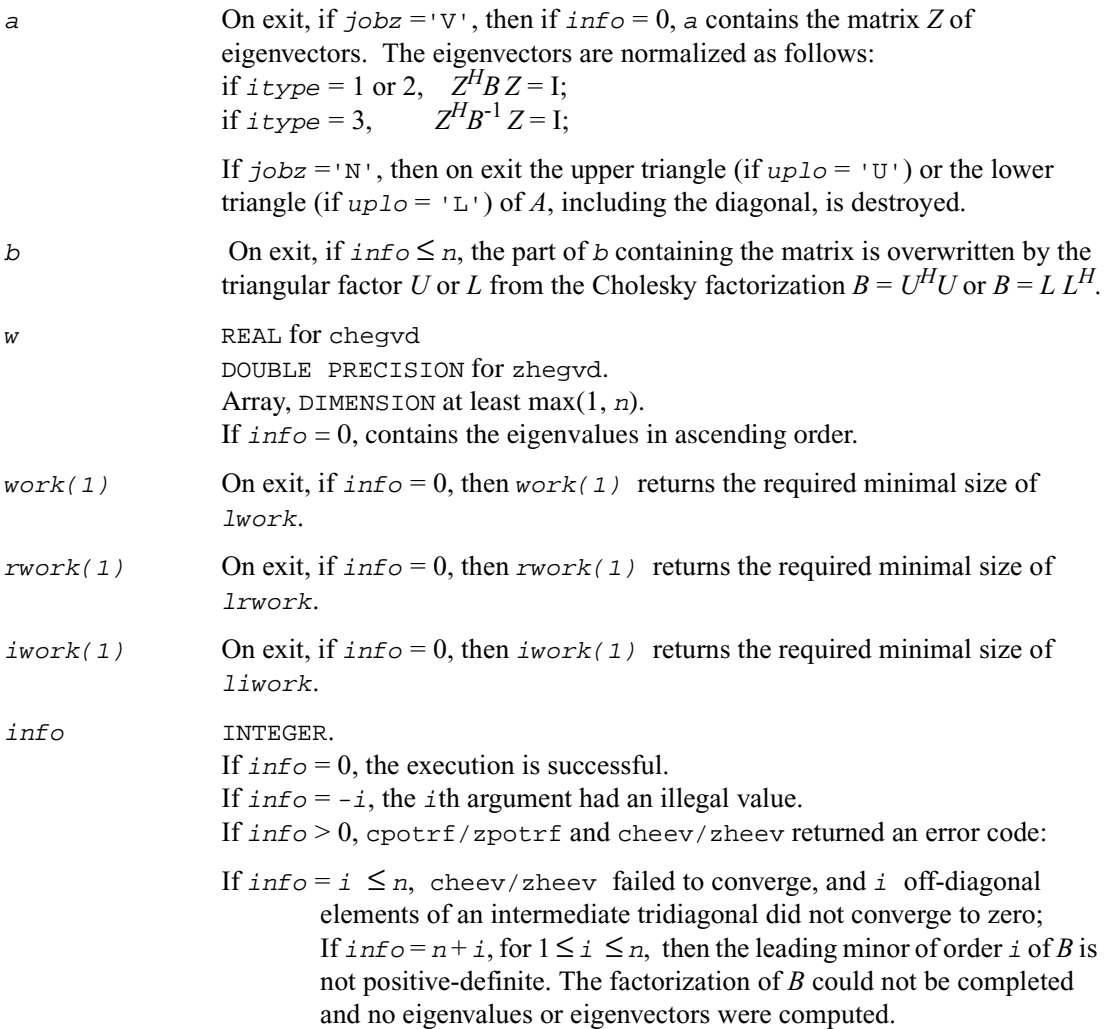

# <span id="page-754-0"></span>**?sygvx**

*Computes selected eigenvalues and, optionally, eigenvectors of a real generalized symmetric definite eigenproblem.*

#### **Syntax**

call ssyqvx(itype, jobz, range, uplo, n, a, lda, b, ldb, vl, vu, il, iu, abstol, m, w, z, ldz, work, lwork, iwork, ifail, info) call dsygvx(itype, jobz, range, uplo, n, a, lda, b, ldb, vl, vu, il, iu, abstol, m, w, z, ldz, work, lwork, iwork, ifail, info)

### **Description**

This routine computes selected eigenvalues, and optionally, the eigenvectors of a real generalized symmetric-definite eigenproblem, of the form

 $Ax = \lambda Bx$ ,  $ABx = \lambda x$ , or  $BAx = \lambda x$ .

Here *A* and *B* are assumed to be symmetric and *B* is also positive definite. Eigenvalues and eigenvectors can be selected by specifying either a range of values or a range of indices for the desired eigenvalues.

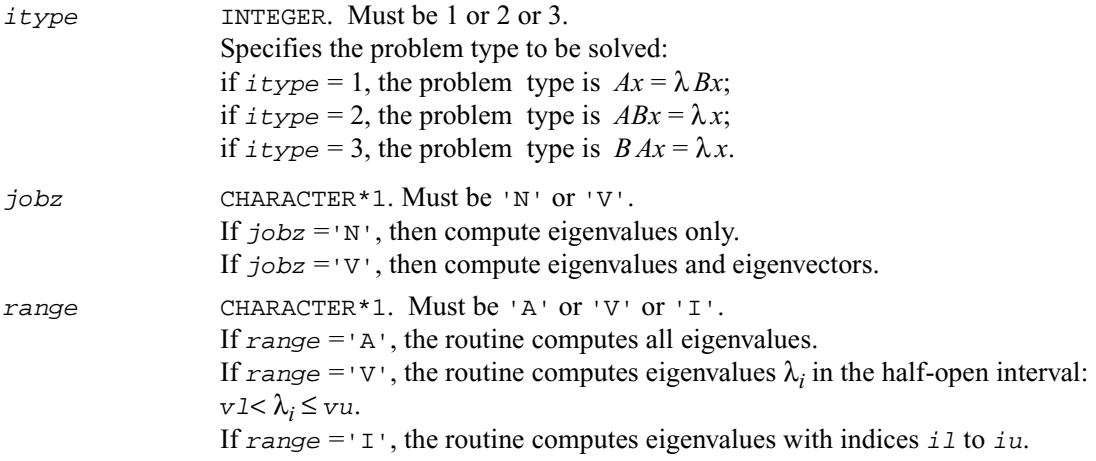

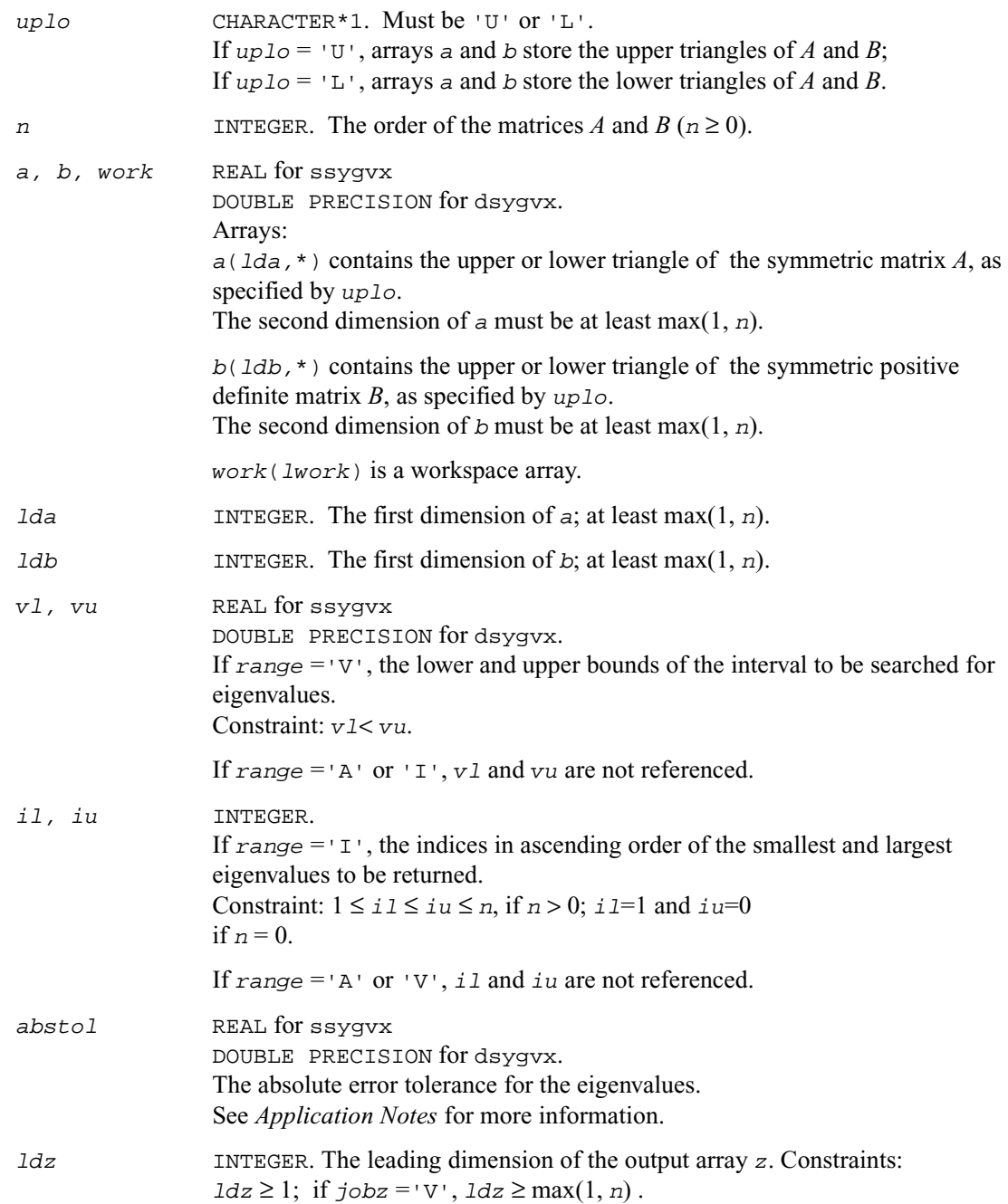
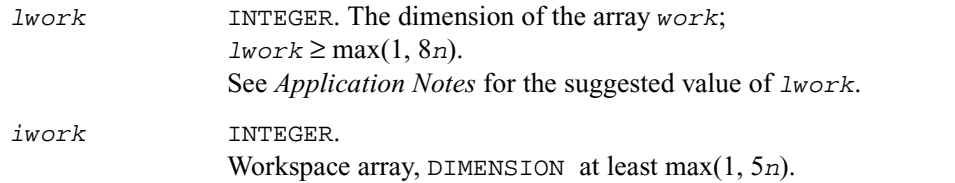

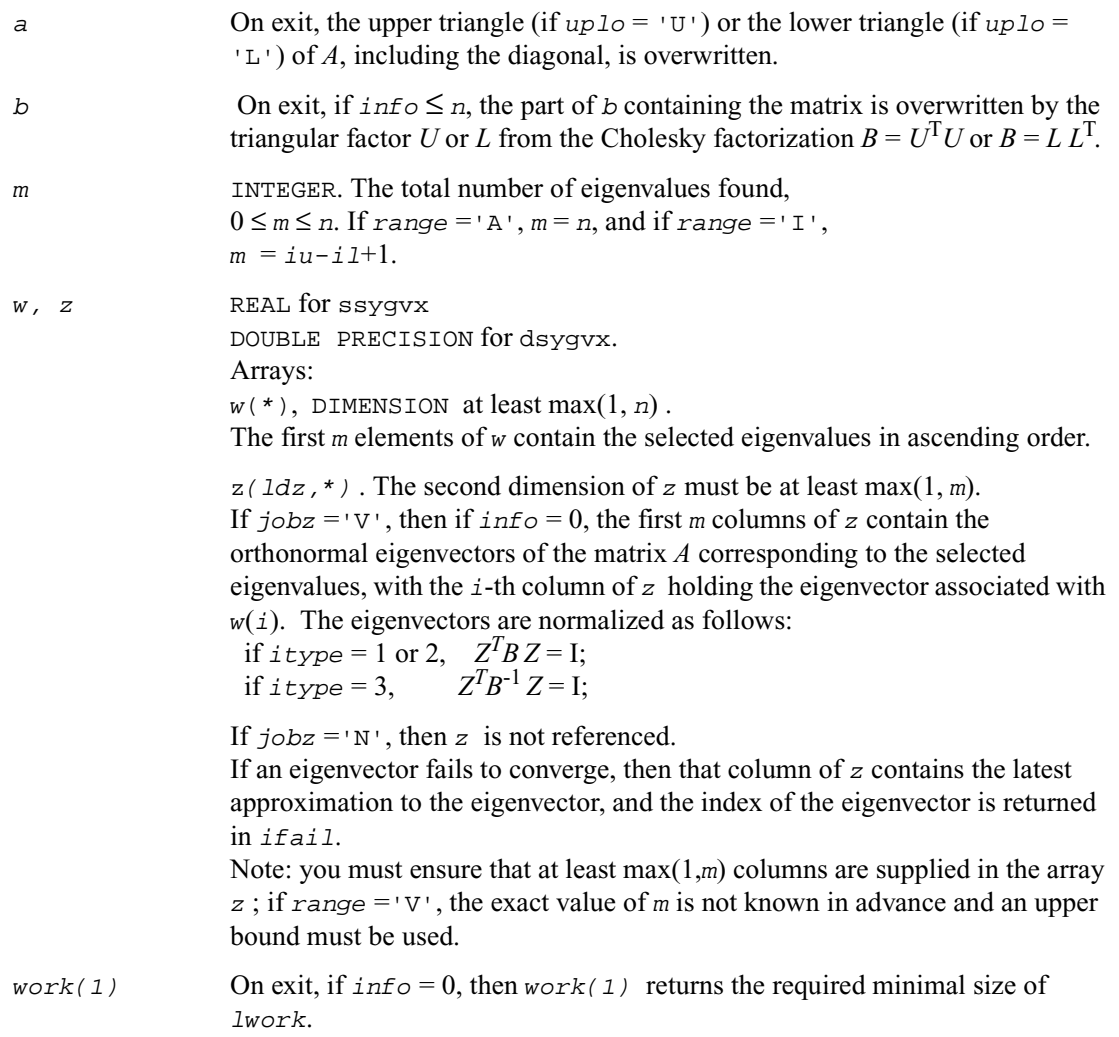

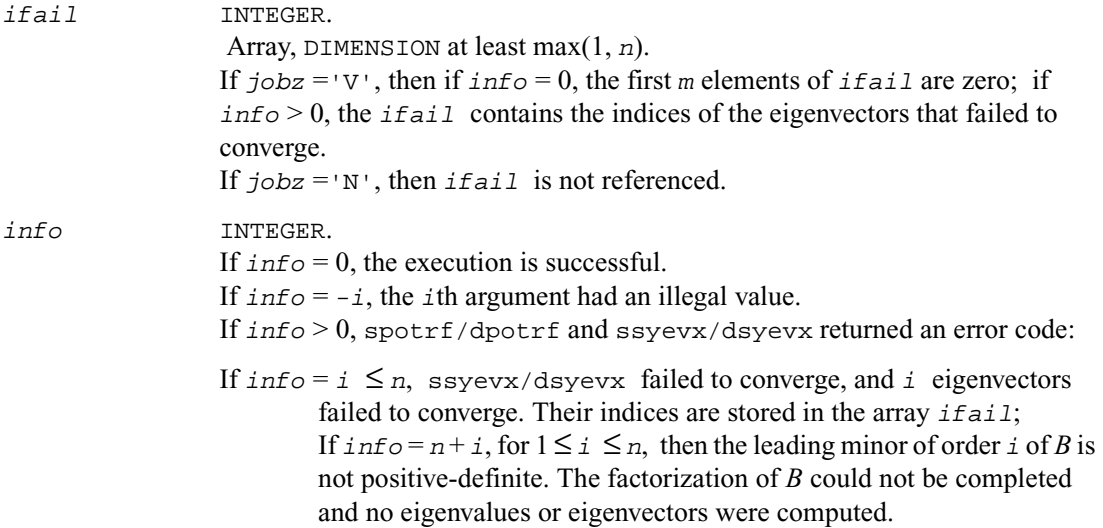

## **Application Notes**

An approximate eigenvalue is accepted as converged when it is determined to lie in an interval [a,b] of width less than or equal to

abstol +  $\epsilon$  \* max( |a|,|b|), where  $\epsilon$  is the machine precision. If abstol is less than or equal to zero, then  $\epsilon^* ||T||_1$  will be used in its place, where *T* is the tridiagonal matrix obtained by reducing *A* to tridiagonal form.

Eigenvalues will be computed most accurately when abstol is set to twice the underflow threshold  $2*$ ?lamch('S'), not zero. If this routine returns with  $info > 0$ , indicating that some eigenvectors did not converge, try setting abstol to 2\*?lamch('S').

For optimum performance use  $1work \geq (nb+3)*n$ , where *nb* is the blocksize for ssytrd/dsytrd returned by ilaenv.

If you are in doubt how much workspace to supply for the array  $work$ , use a generous value of *lwork* for the first run. On exit, examine  $work(1)$  and use this value for subsequent runs.

# **?hegvx**

*Computes selected eigenvalues and, optionally, eigenvectors of a complex generalized Hermitian definite eigenproblem.*

#### **Syntax**

```
call chegvx ( itype, jobz, range, uplo, n, a, lda, b, ldb, vl, vu,
              il, iu, abstol, m, w, z, ldz, work, lwork, rwork,
               iwork, ifail, info)
call zhegvx ( itype, jobz, range, uplo, n, a, lda, b, ldb, vl, vu,
              il, iu, abstol, m, w, z, ldz, work, lwork, rwork,
               iwork, ifail, info)
```
#### **Description**

This routine computes selected eigenvalues, and optionally, the eigenvectors of a complex generalized Hermitian-definite eigenproblem, of the form

 $Ax = \lambda Bx$ ,  $ABx = \lambda x$ , or  $BAx = \lambda x$ .

Here *A* and *B* are assumed to be Hermitian and *B* is also positive definite. Eigenvalues and eigenvectors can be selected by specifying either a range of values or a range of indices for the desired eigenvalues.

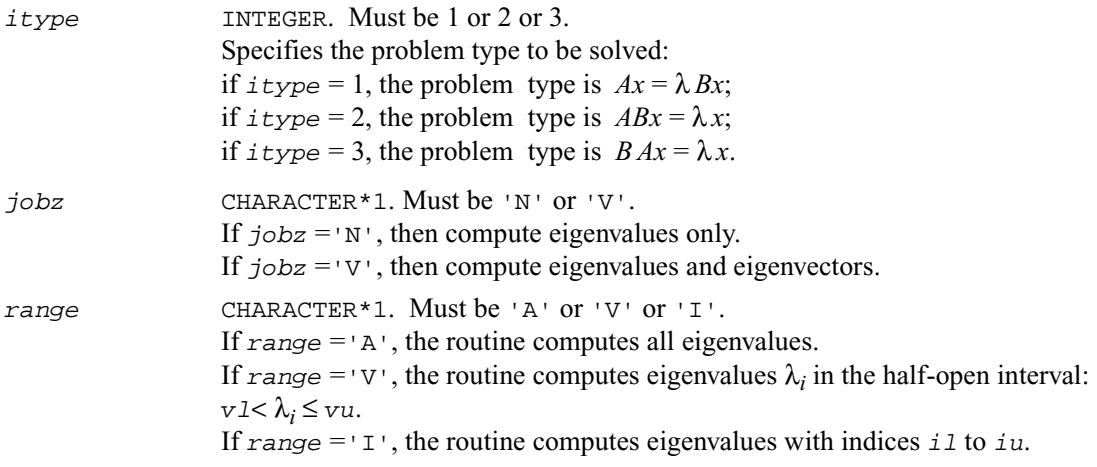

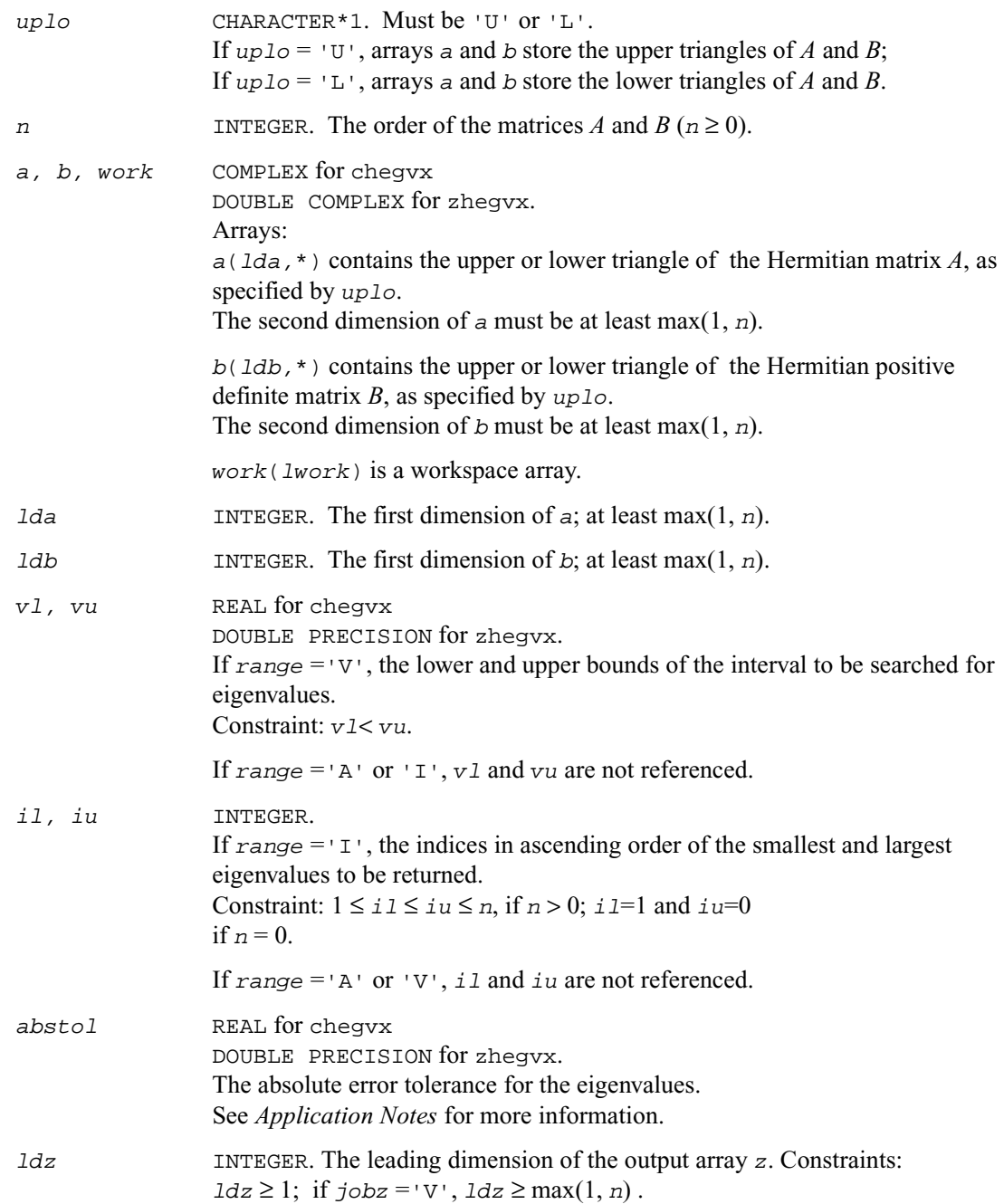

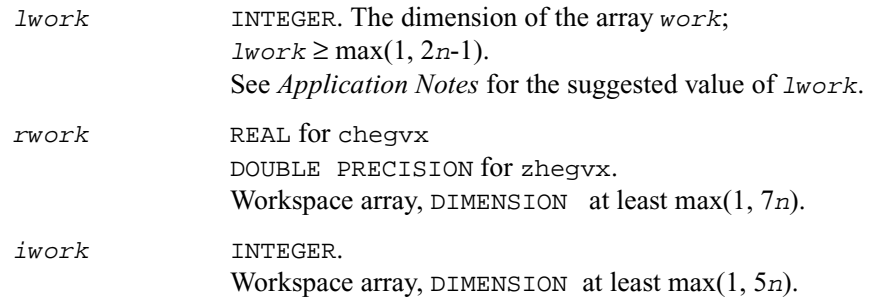

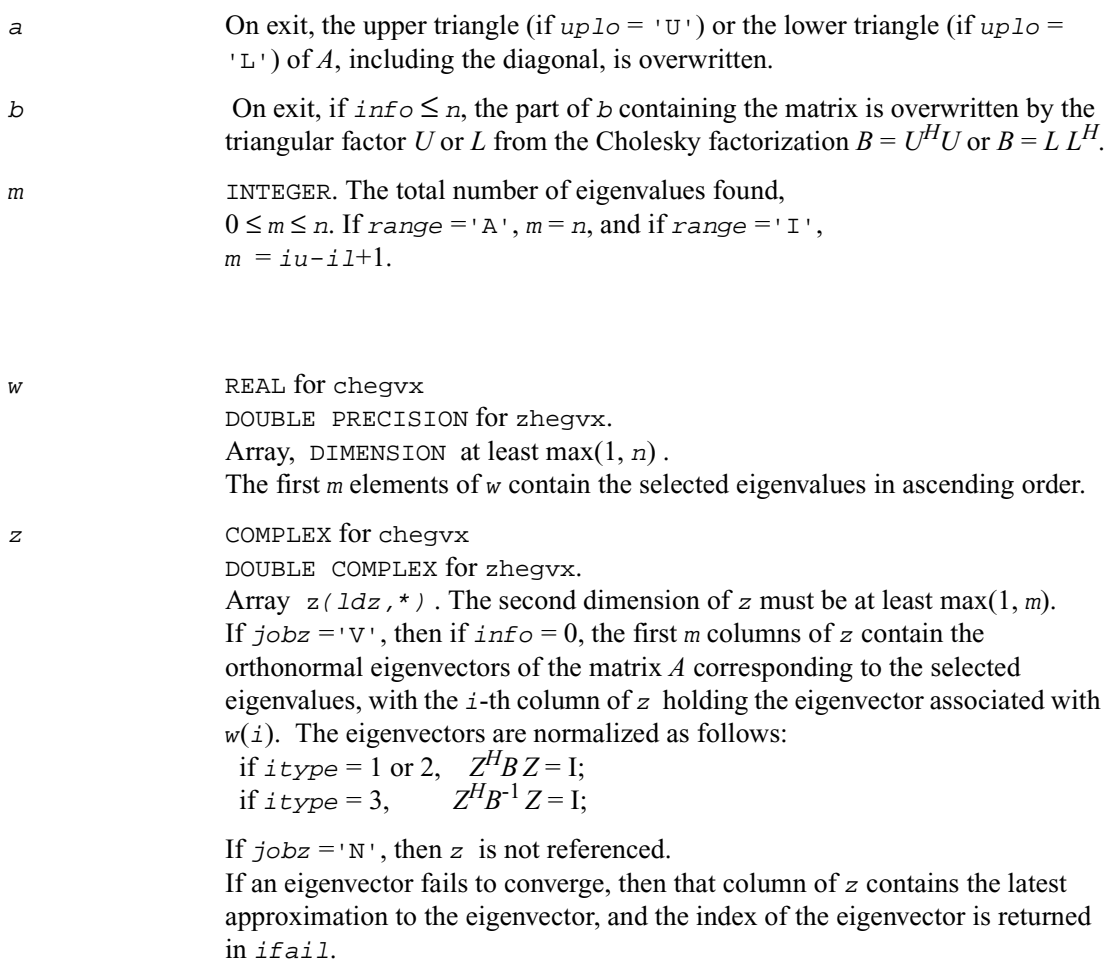

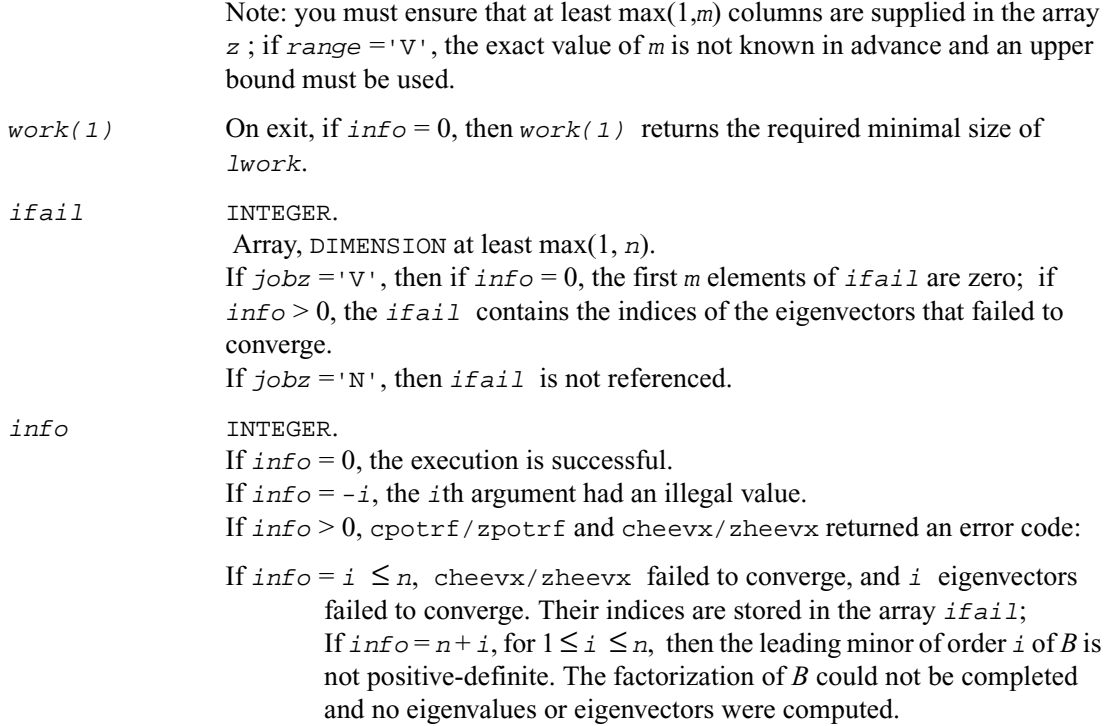

## **Application Notes**

An approximate eigenvalue is accepted as converged when it is determined to lie in an interval [a,b] of width less than or equal to

abstol +  $\varepsilon$  \* max(|a|,|b|), where  $\varepsilon$  is the machine precision. If abstol is less than or equal to zero, then  $\epsilon^* ||T||_1$  will be used in its place, where *T* is the tridiagonal matrix obtained by reducing *A* to tridiagonal form.

Eigenvalues will be computed most accurately when  $abstol$  is set to twice the underflow threshold  $2 \star$ ?lamch('S'), not zero. If this routine returns with  $i n f \circ > 0$ , indicating that some eigenvectors did not converge, try setting abstol to 2\*?lamch('S').

For optimum performance use  $1work \geq (nb+1)*n$ , where *nb* is the blocksize for chetrd/zhetrd returned by ilaenv.

If you are in doubt how much workspace to supply for the array work, use a generous value of *lwork* for the first run. On exit, examine  $work(1)$  and use this value for subsequent runs.

# **?spgv**

*Computes all eigenvalues and, optionally, eigenvectors of a real generalized symmetric definite eigenproblem with matrices in packed storage.*

### **Syntax**

call sspgv ( itype, jobz, uplo, n, ap, bp, w, z, ldz, work, info ) call dspgv ( itype, jobz, uplo, n, ap, bp, w, z, ldz, work, info )

#### **Description**

This routine computes all the eigenvalues, and optionally, the eigenvectors of a real generalized symmetric-definite eigenproblem, of the form

 $Ax = \lambda Bx$ ,  $ABx = \lambda x$ , or  $BAx = \lambda x$ .

Here *A* and *B* are assumed to be symmetric, stored in packed format, and *B* is also positive definite.

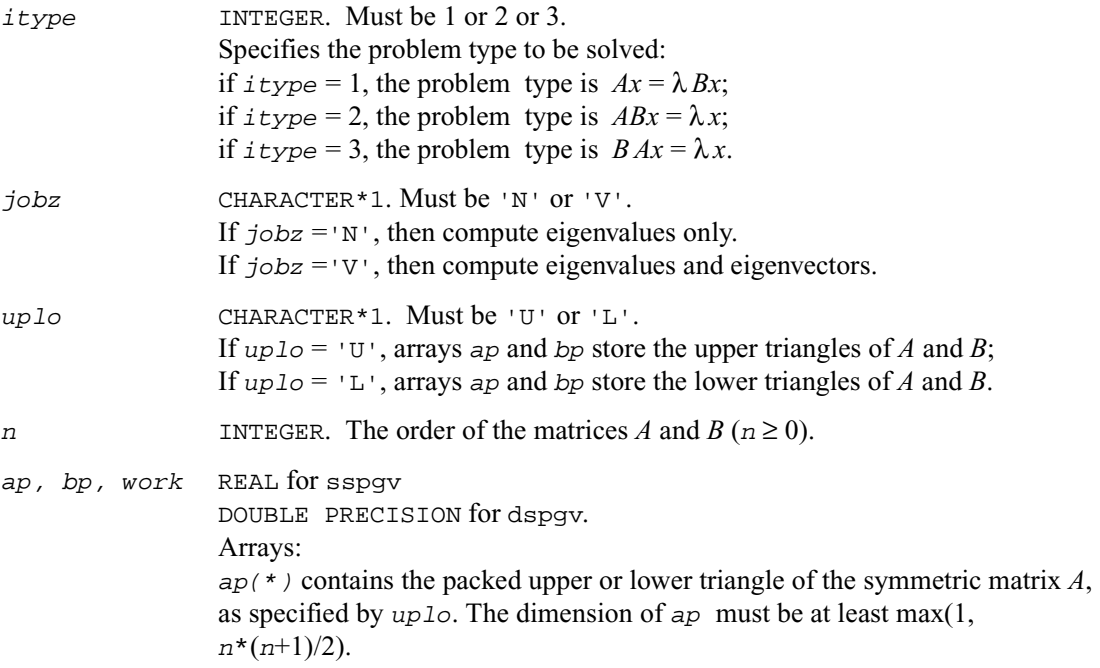

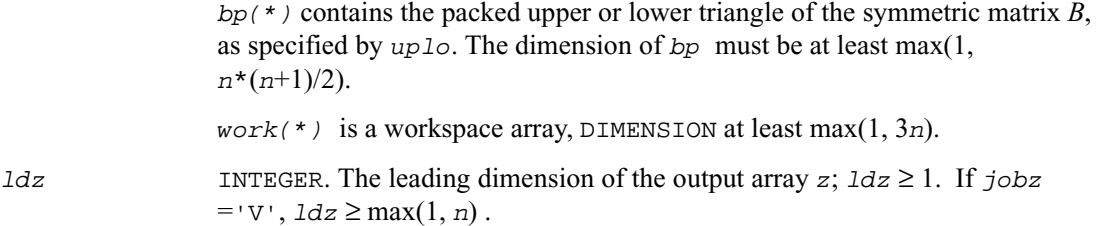

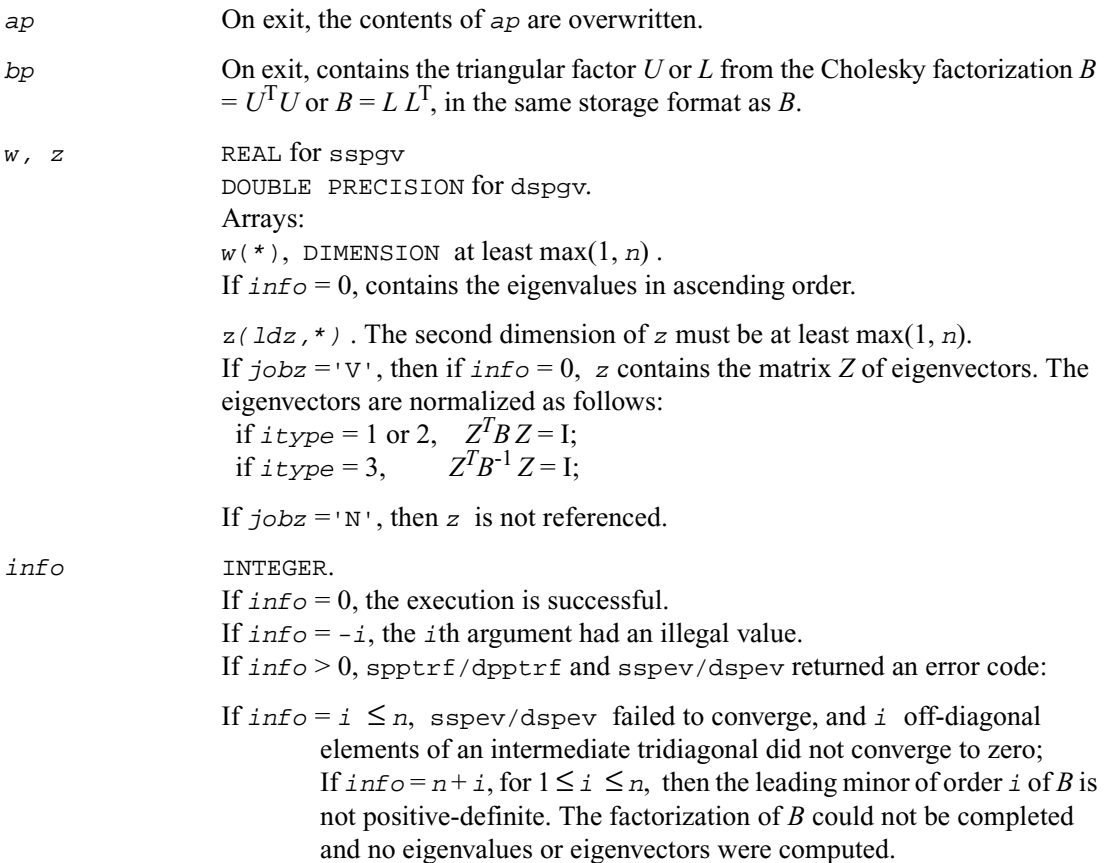

# **?hpgv**

*Computes all eigenvalues and, optionally, eigenvectors of a complex generalized Hermitian definite eigenproblem with matrices in packed storage.*

#### **Syntax**

```
call chpgv ( itype, jobz, uplo, n, ap, bp, w, z, ldz, work, rwork,
              info )
call zhpgv ( itype, jobz, uplo, n, ap, bp, w, z, ldz, work, rwork,
              info )
```
### **Description**

This routine computes all the eigenvalues, and optionally, the eigenvectors of a complex generalized Hermitian-definite eigenproblem, of the form

 $Ax = \lambda Bx$ ,  $ABx = \lambda x$ , or  $BAx = \lambda x$ .

Here *A* and *B* are assumed to be Hermitian, stored in packed format, and *B* is also positive definite.

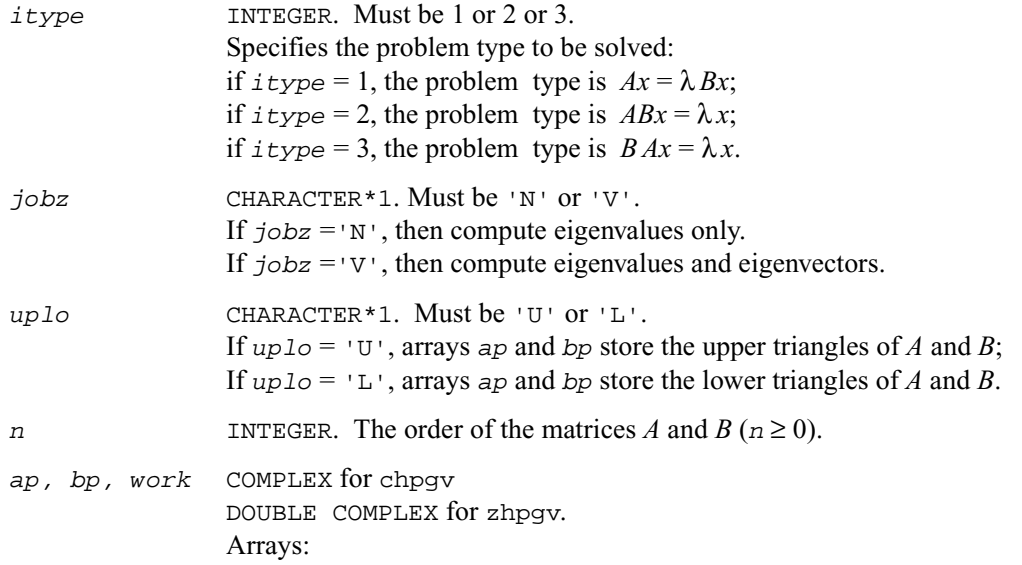

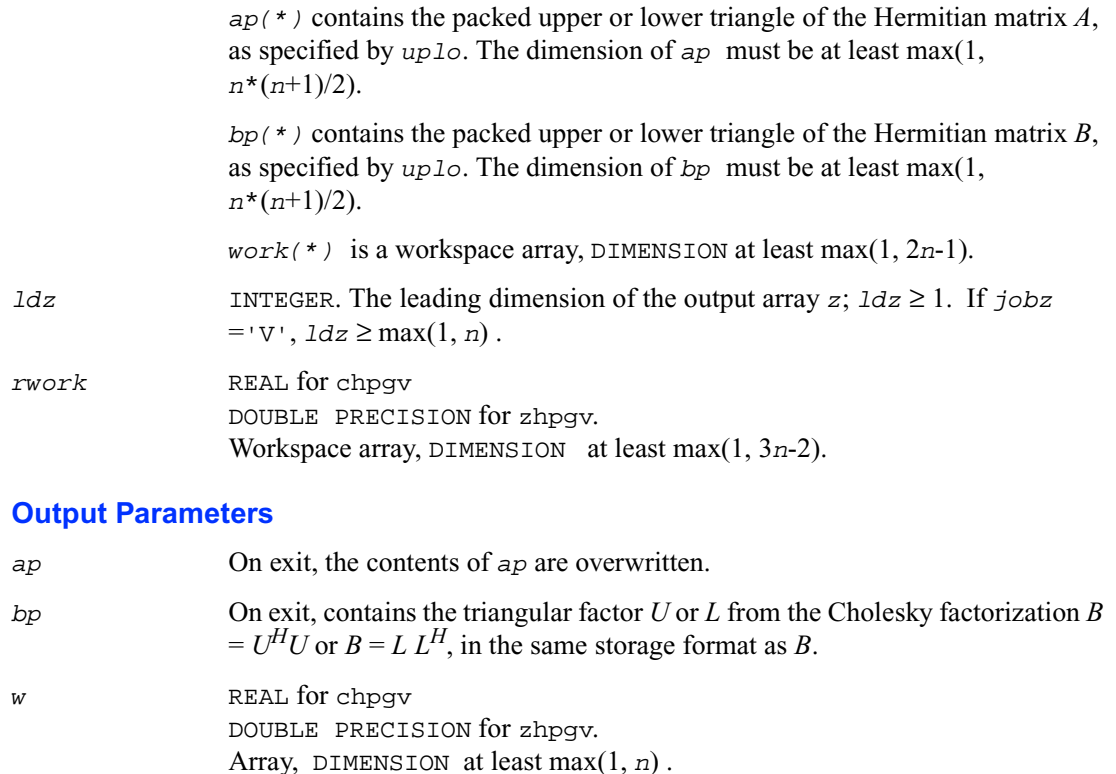

If  $\text{info} = 0$ , contains the eigenvalues in ascending order.

z COMPLEX for chpgv

DOUBLE COMPLEX for zhpgv. Array  $z$ (ldz, \*). The second dimension of z must be at least max(1, n). If  $j$ *obz* = 'V', then if  $j$ *nf* $o$  = 0, *z* contains the matrix *Z* of eigenvectors. The eigenvectors are normalized as follows:

if 
$$
itype = 1
$$
 or 2,  $Z^H B Z = I$ ;  
if  $itype = 3$ ,  $Z^H B^{-1} Z = I$ ;

If  $j$ *obz* = 'N', then *z* is not referenced.

info INTEGER. If  $info = 0$ , the execution is successful. If  $info = -i$ , the *i*th argument had an illegal value. If  $info > 0$ , cpptrf/zpptrf and chpev/zhpev returned an error code: If  $info = i \leq n$ , chpev/zhpev failed to converge, and i off-diagonal elements of an intermediate tridiagonal did not converge to zero; If  $\text{info} = n + i$ , for  $1 \le i \le n$ , then the leading minor of order i of *B* is not positive-definite. The factorization of *B* could not be completed and no eigenvalues or eigenvectors were computed.

# **?spgvd**

*Computes all eigenvalues and, optionally, eigenvectors of a real generalized symmetric definite eigenproblem with matrices in packed storage. If eigenvectors are desired, it uses a divide and conquer method.*

## **Syntax**

```
call sspgvd ( itype, jobz, uplo, n, ap, bp, w, z, ldz, work, lwork,
               iwork, liwork, info )
call dspgvd ( itype, jobz, uplo, n, ap, bp, w, z, ldz, work, lwork,
               iwork, liwork, info )
```
## **Description**

This routine computes all the eigenvalues, and optionally, the eigenvectors of a real generalized symmetric-definite eigenproblem, of the form

 $Ax = \lambda Bx$ ,  $ABx = \lambda x$ , or  $BAx = \lambda x$ .

Here *A* and *B* are assumed to be symmetric, stored in packed format, and *B* is also positive definite. If eigenvectors are desired, it uses a divide and conquer algorithm.

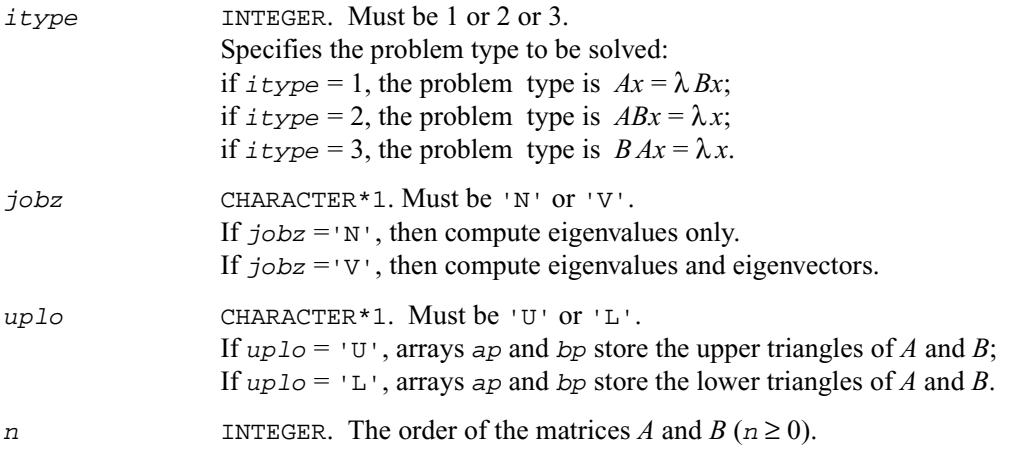

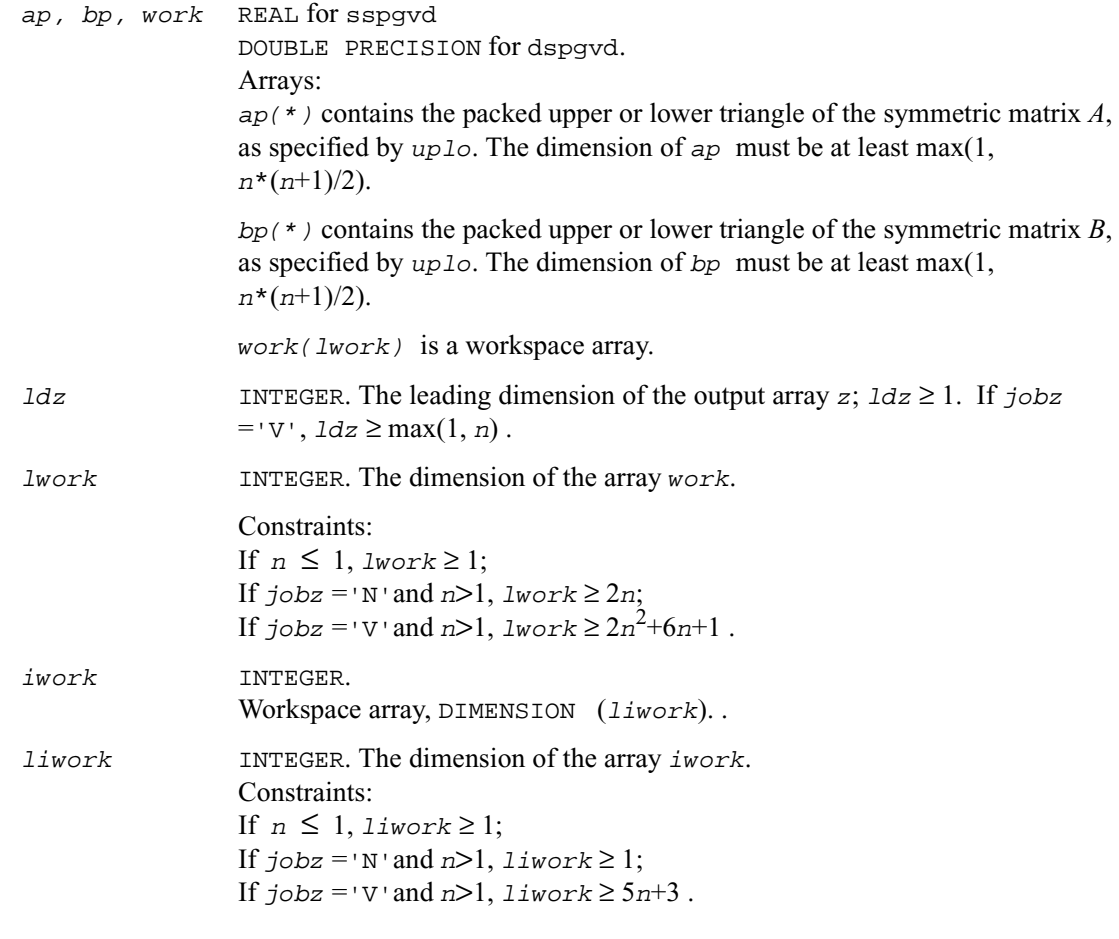

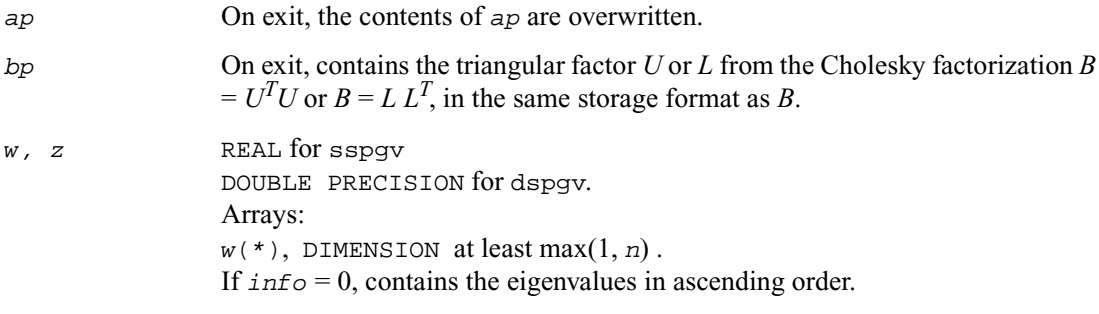

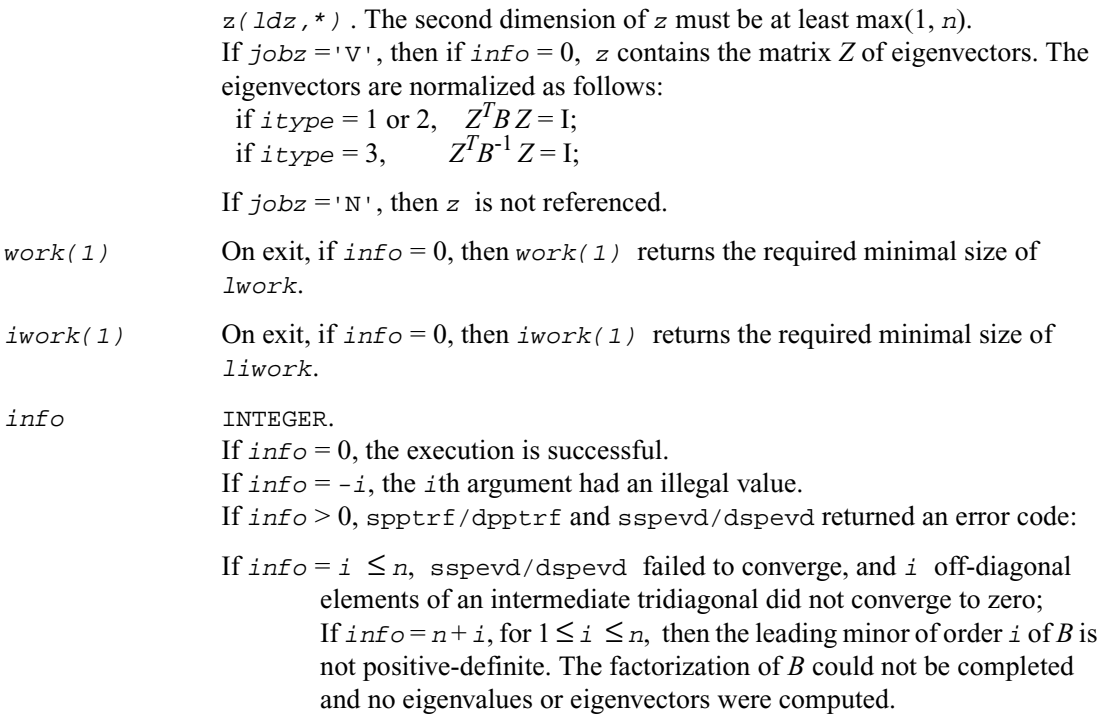

# **?hpgvd**

*Computes all eigenvalues and, optionally, eigenvectors of a complex generalized Hermitian definite eigenproblem with matrices in packed storage. If eigenvectors are desired, it uses a divide and conquer method.*

#### **Syntax**

call chpgvd ( itype, jobz, uplo, n, ap, bp, w, z, ldz, work, lwork, rwork, lrwork, iwork, liwork, info ) call zhpgvd ( itype, jobz, uplo, n, ap, bp, w, z, ldz, work, lwork, rwork, lrwork, iwork, liwork, info )

### **Description**

This routine computes all the eigenvalues, and optionally, the eigenvectors of a complex generalized Hermitian-definite eigenproblem, of the form

 $Ax = \lambda Bx$ ,  $ABx = \lambda x$ , or  $BAx = \lambda x$ .

Here *A* and *B* are assumed to be Hermitian, stored in packed format, and *B* is also positive definite. If eigenvectors are desired, it uses a divide and conquer algorithm.

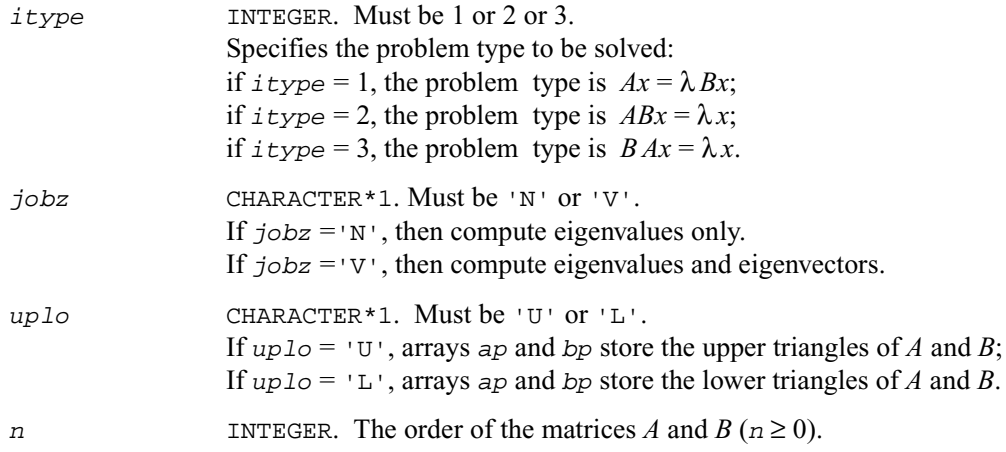

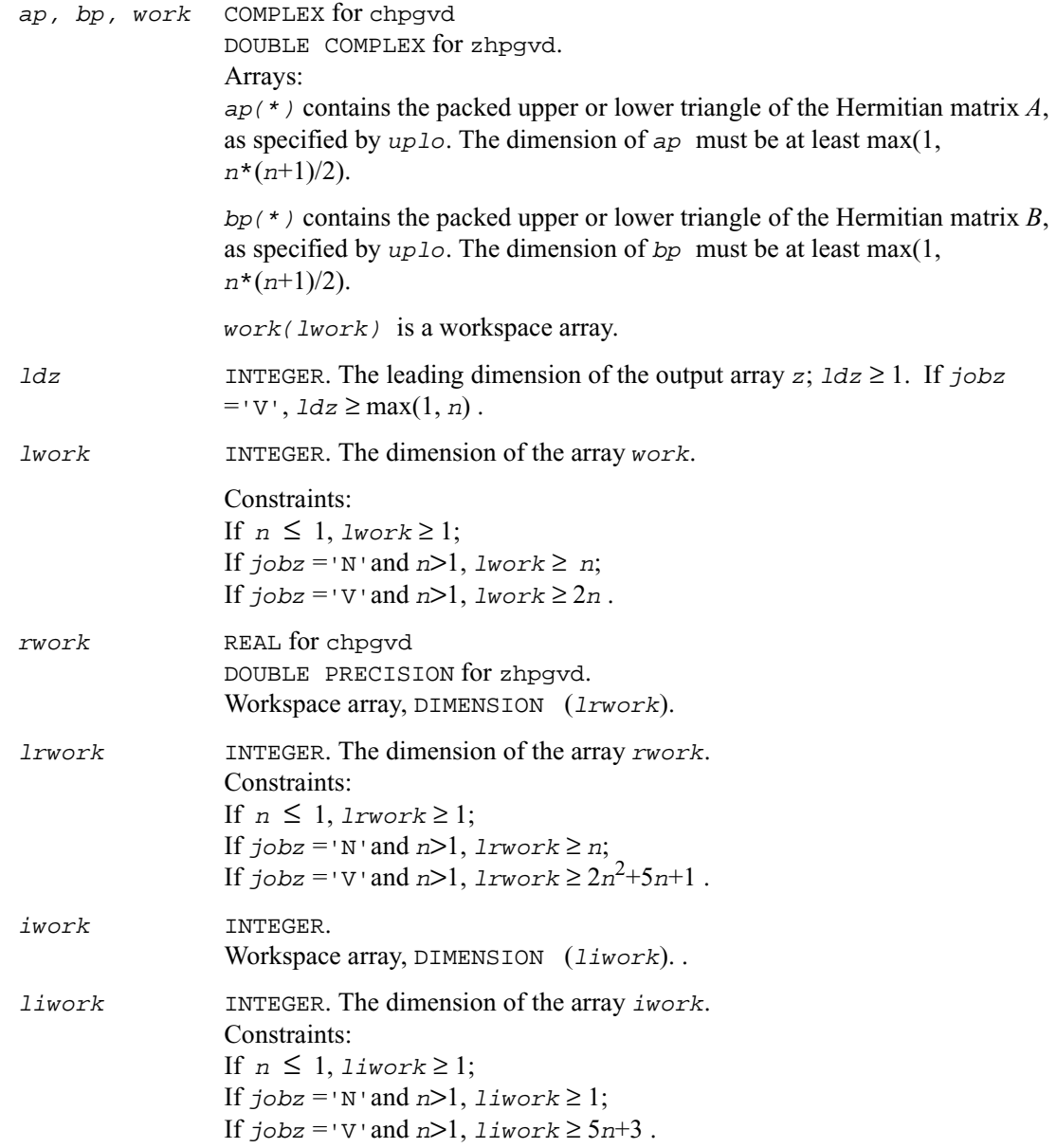

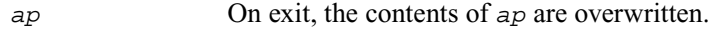

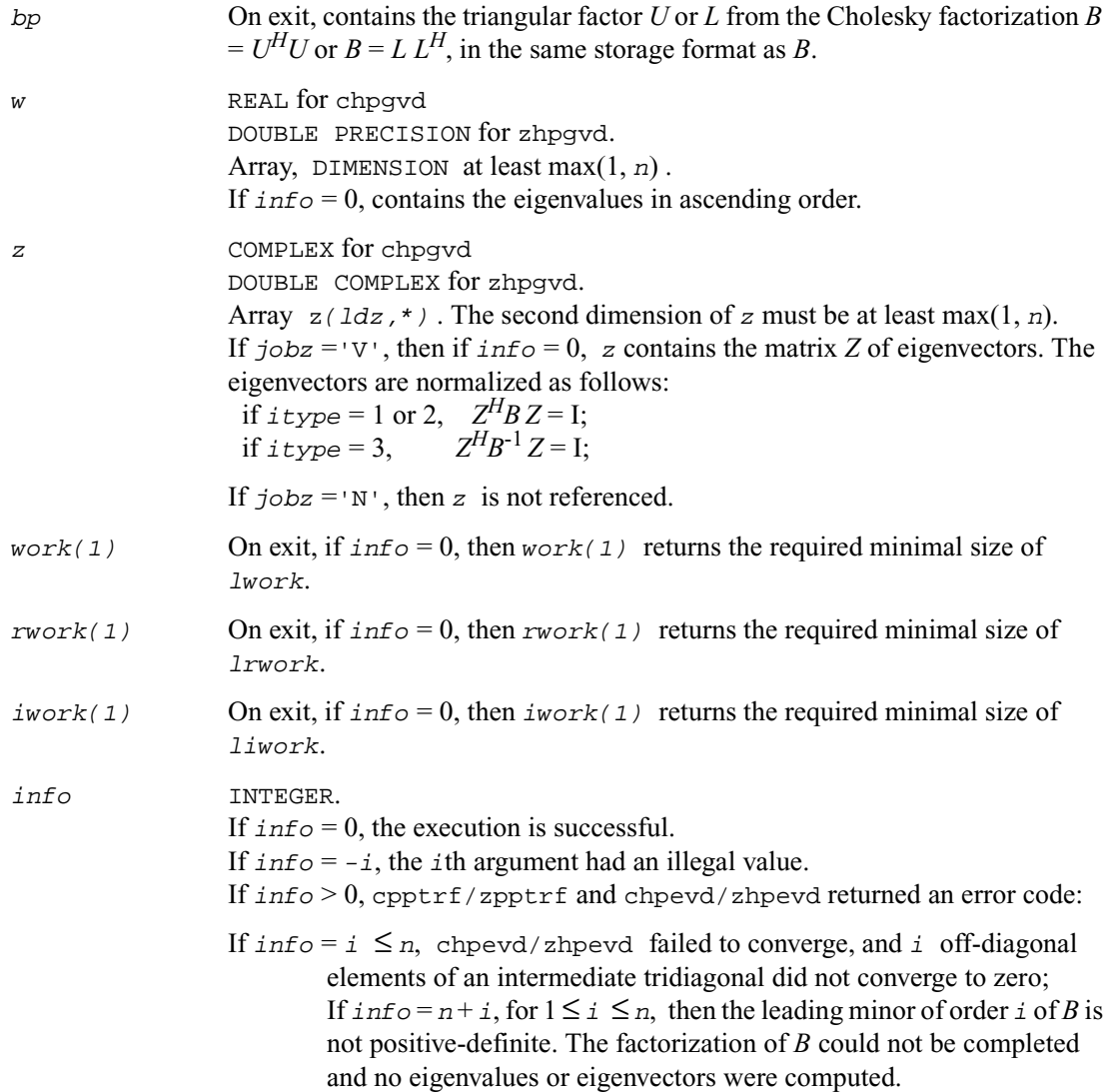

# **?spgvx**

*Computes selected eigenvalues and, optionally, eigenvectors of a real generalized symmetric definite eigenproblem with matrices in packed storage.*

### **Syntax**

```
call sspgvx ( itype, jobz, range, uplo, n, ap, bp, vl, vu, il, iu,
               abstol, m, w, z, ldz, work, iwork, ifail, info )
call dspgvx ( itype, jobz, range, uplo, n, ap, bp, vl, vu, il, iu,
               abstol, m, w, z, ldz, work, iwork, ifail, info )
```
## **Description**

This routine computes selected eigenvalues, and optionally, the eigenvectors of a real generalized symmetric-definite eigenproblem, of the form

 $Ax = \lambda Bx$ ,  $ABx = \lambda x$ , or  $BAx = \lambda x$ .

Here *A* and *B* are assumed to be symmetric, stored in packed format, and *B* is also positive definite. Eigenvalues and eigenvectors can be selected by specifying either a range of values or a range of indices for the desired eigenvalues.

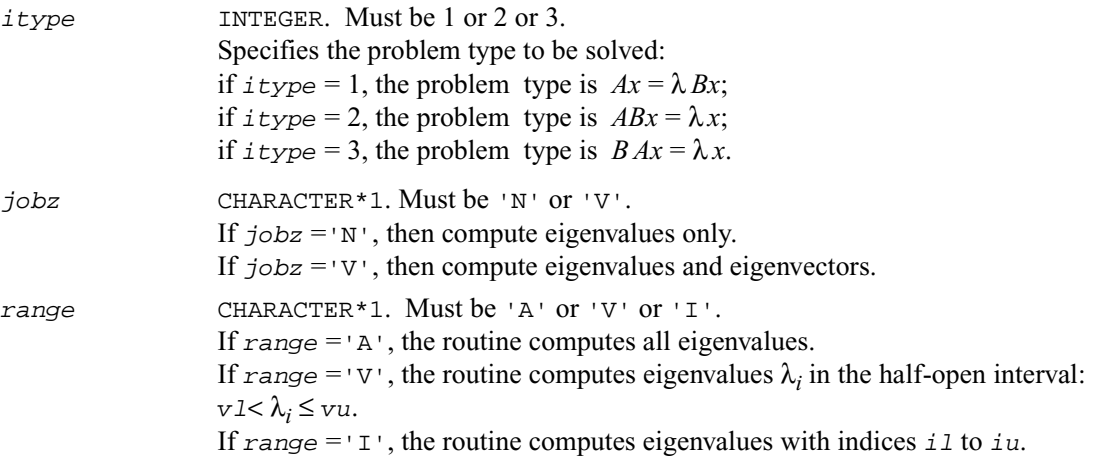

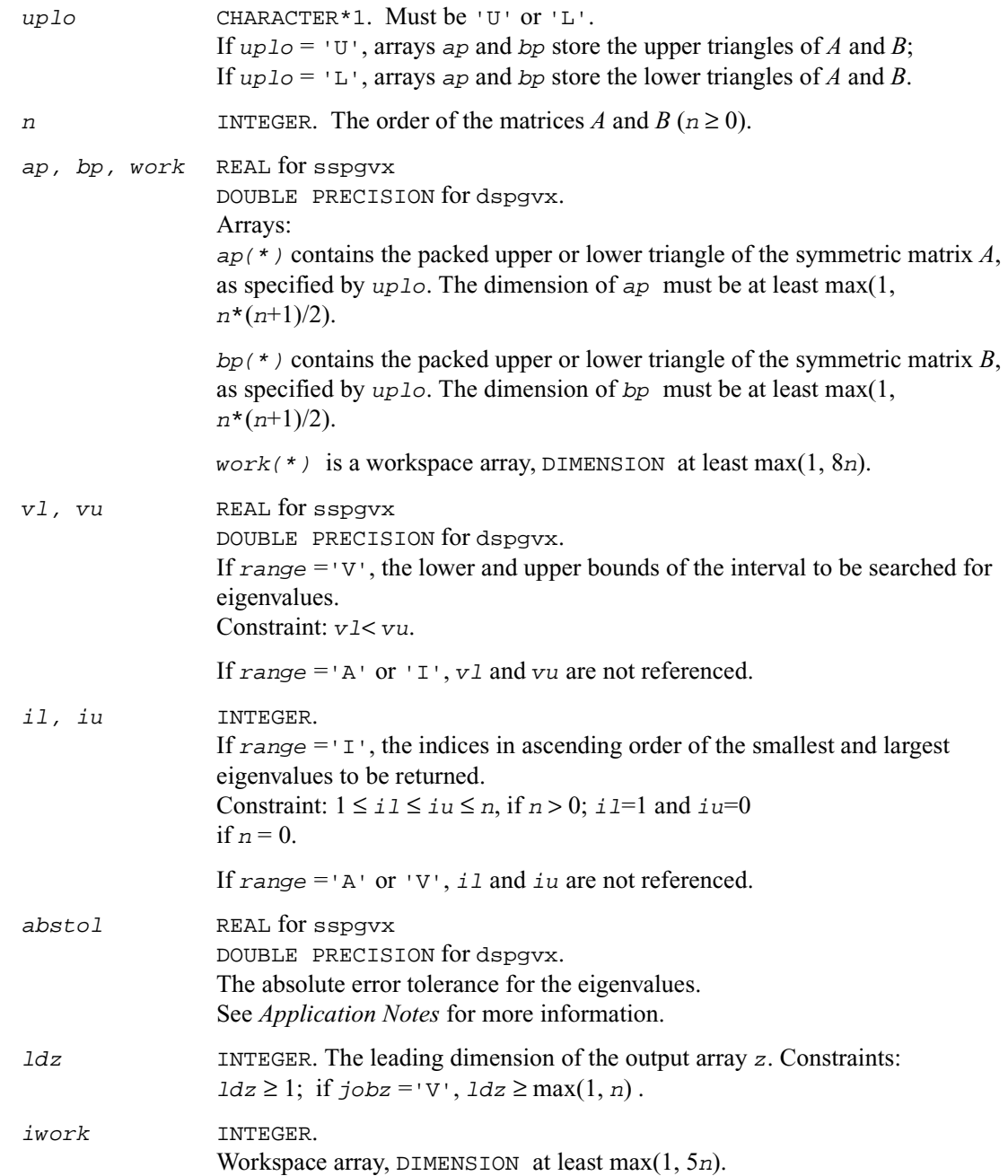

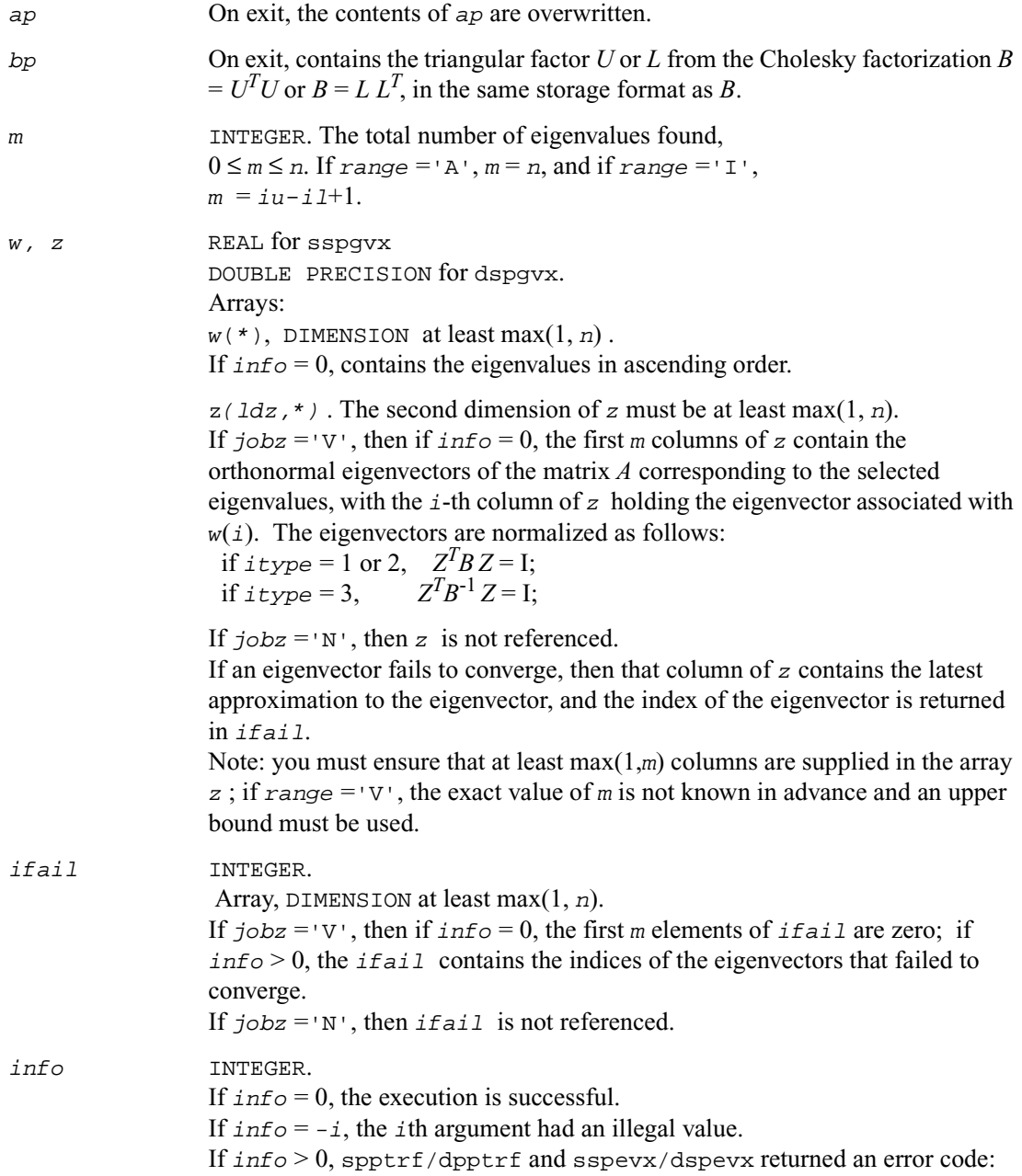

If  $info = i \le n$ , sspevx/dspevx failed to converge, and i eigenvectors failed to converge. Their indices are stored in the array  $ifail;$ If  $\text{info} = n + i$ , for  $1 \le i \le n$ , then the leading minor of order i of *B* is not positive-definite. The factorization of *B* could not be completed and no eigenvalues or eigenvectors were computed.

## **Application Notes**

An approximate eigenvalue is accepted as converged when it is determined to lie in an interval [a,b] of width less than or equal to

abstol +  $\epsilon$  \* max( |a|,|b|), where  $\epsilon$  is the machine precision. If abstol is less than or equal to zero, then  $\epsilon^* ||T||_1$  will be used in its place, where *T* is the tridiagonal matrix obtained by reducing *A* to tridiagonal form.

Eigenvalues will be computed most accurately when  $abstol$  is set to twice the underflow threshold  $2 \star$ ?lamch('S'), not zero. If this routine returns with  $i n f \circ > 0$ , indicating that some eigenvectors did not converge, try setting abstol to 2\*?lamch('S').

# **?hpgvx**

*Computes selected eigenvalues and, optionally, eigenvectors of a generalized Hermitian definite eigenproblem with matrices in packed storage.*

## **Syntax**

```
call chpgvx ( itype, jobz, range, uplo, n, ap, bp, vl, vu, il, iu,
               abstol, m, w, z, ldz, work, rwork, iwork, ifail, info )
call zhpgvx ( itype, jobz, range, uplo, n, ap, bp, vl, vu, il, iu,
               abstol, m, w, z, ldz, work, rwork, iwork, ifail, info )
```
## **Description**

This routine computes selected eigenvalues, and optionally, the eigenvectors of a complex generalized Hermitian-definite eigenproblem, of the form

 $Ax = \lambda Bx$ ,  $ABx = \lambda x$ , or  $B Ax = \lambda x$ .

Here *A* and *B* are assumed to be Hermitian, stored in packed format, and *B* is also positive definite. Eigenvalues and eigenvectors can be selected by specifying either a range of values or a range of indices for the desired eigenvalues.

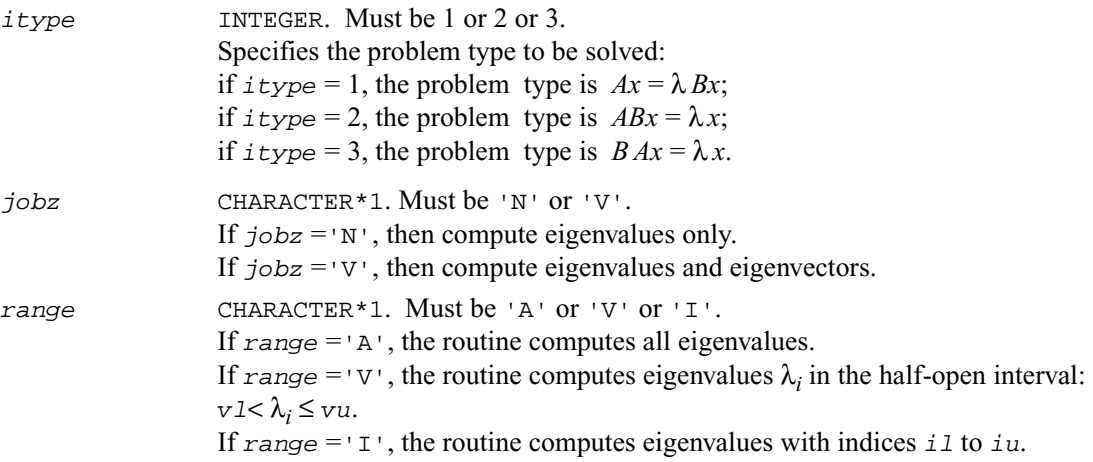

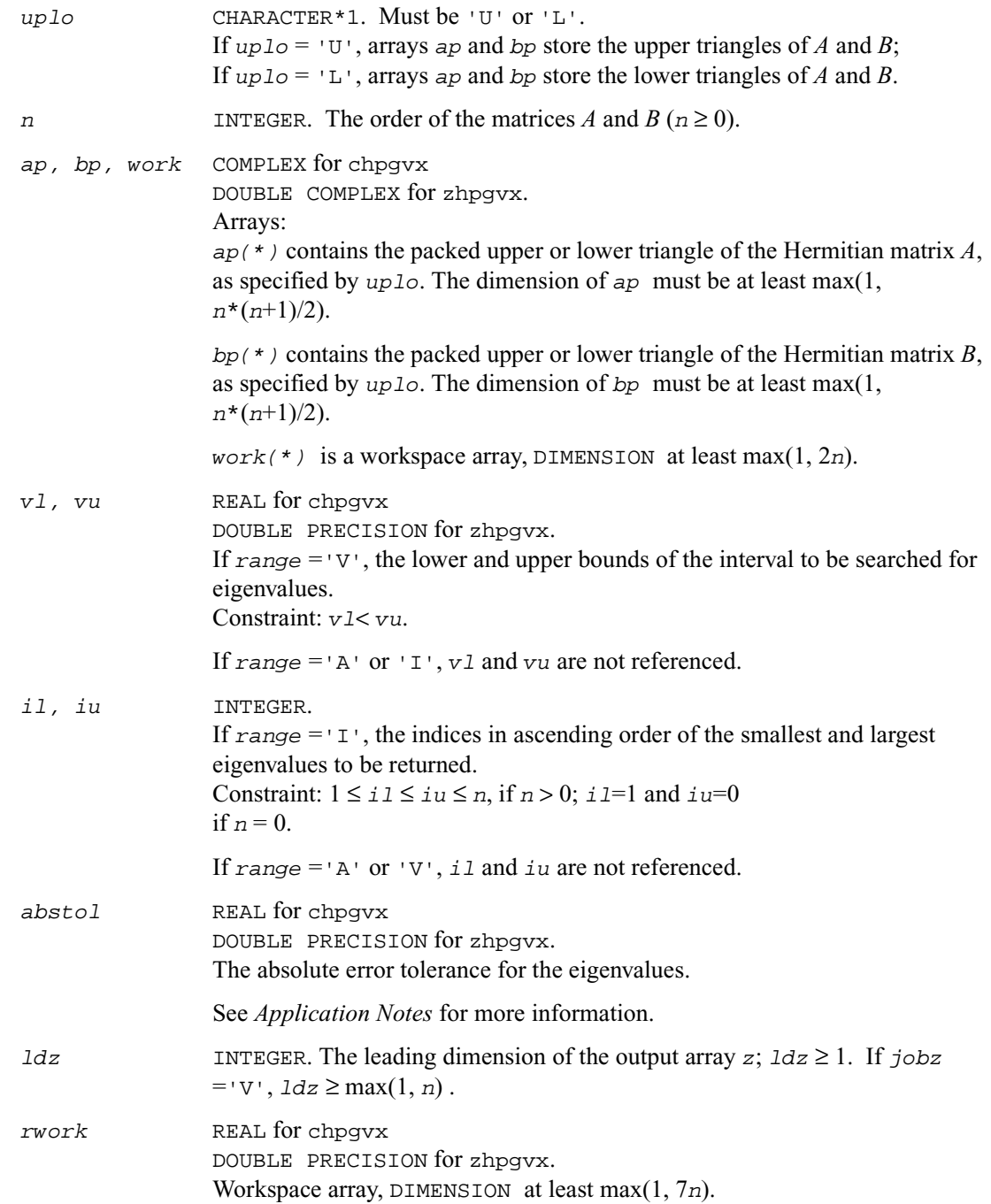

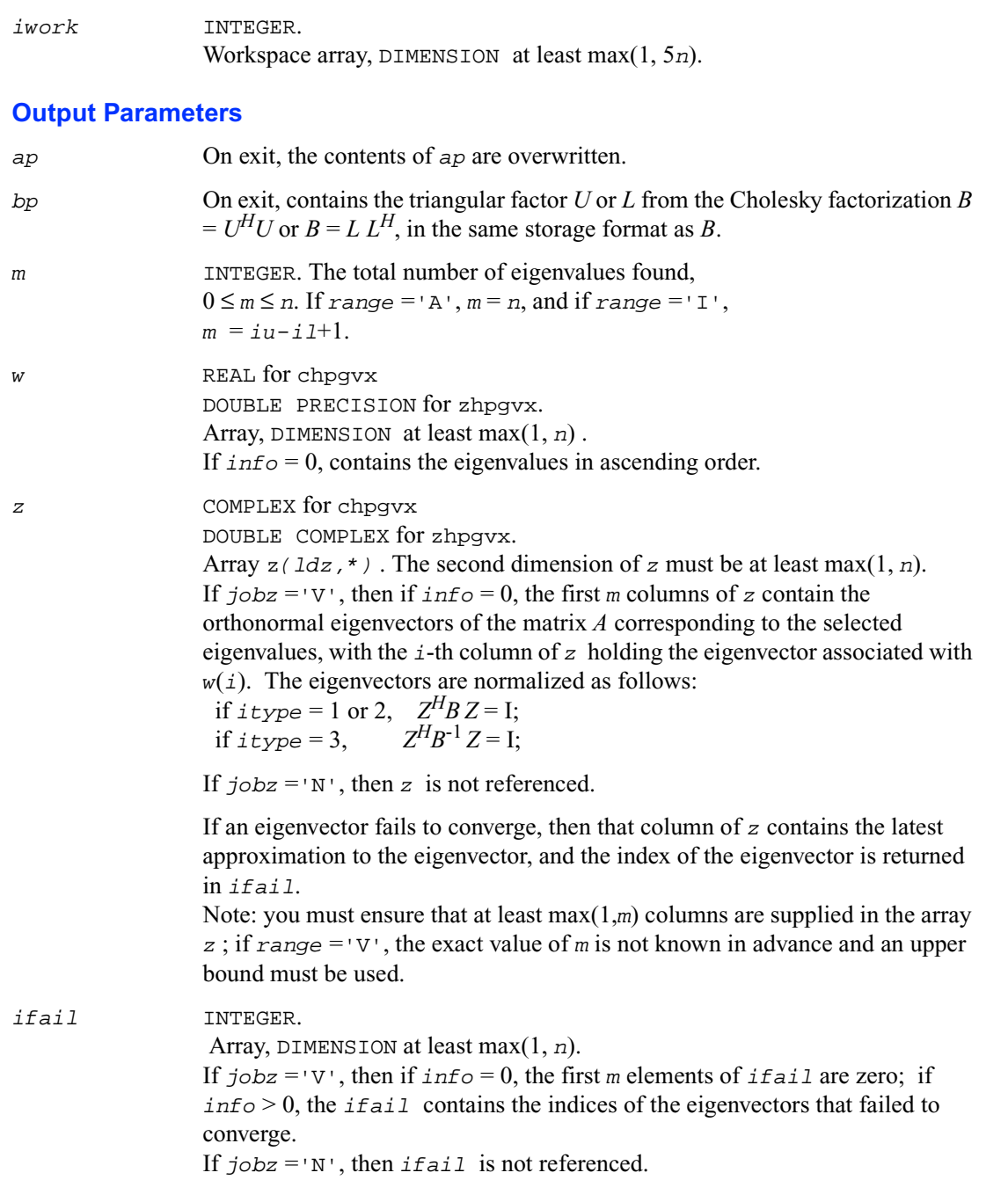

info INTEGER. If  $info = 0$ , the execution is successful. If  $info = -i$ , the *i*th argument had an illegal value. If  $info > 0$ , cpptrf/zpptrf and chpevx/zhpevx returned an error code: If  $info = i \leq n$ , chpevx/zhpevx failed to converge, and i eigenvectors failed to converge. Their indices are stored in the array  $ifail;$ If  $\text{info} = n + i$ , for  $1 \le i \le n$ , then the leading minor of order i of *B* is not positive-definite. The factorization of *B* could not be completed and no eigenvalues or eigenvectors were computed.

## **Application Notes**

An approximate eigenvalue is accepted as converged when it is determined to lie in an interval [a,b] of width less than or equal to

abstol +  $\epsilon$  \* max( |a|,|b|), where  $\epsilon$  is the machine precision. If abstol is less than or equal to zero, then  $\epsilon^* ||T||_1$  will be used in its place, where *T* is the tridiagonal matrix obtained by reducing *A* to tridiagonal form.

Eigenvalues will be computed most accurately when abstol is set to twice the underflow threshold  $2 \star$ ?lamch('S'), not zero. If this routine returns with  $i n f \circ > 0$ , indicating that some eigenvectors did not converge, try setting abstol to 2\*?lamch('S').

# **?sbgv**

*Computes all eigenvalues and, optionally, eigenvectors of a real generalized symmetric definite eigenproblem with banded matrices.*

#### **Syntax**

```
call ssbgv ( jobz, uplo, n, ka, kb, ab, ldab, bb, ldbb, w, z, ldz,
             work, info )
call dsbgv ( jobz, uplo, n, ka, kb, ab, ldab, bb, ldbb, w, z, ldz,
              work, info )
```
#### **Description**

This routine computes all the eigenvalues, and optionally, the eigenvectors of a real generalized symmetric-definite banded eigenproblem, of the form

 $Ax = \lambda Bx$ . Here *A* and *B* are assumed to be symmetric and banded, and *B* is also positive definite.

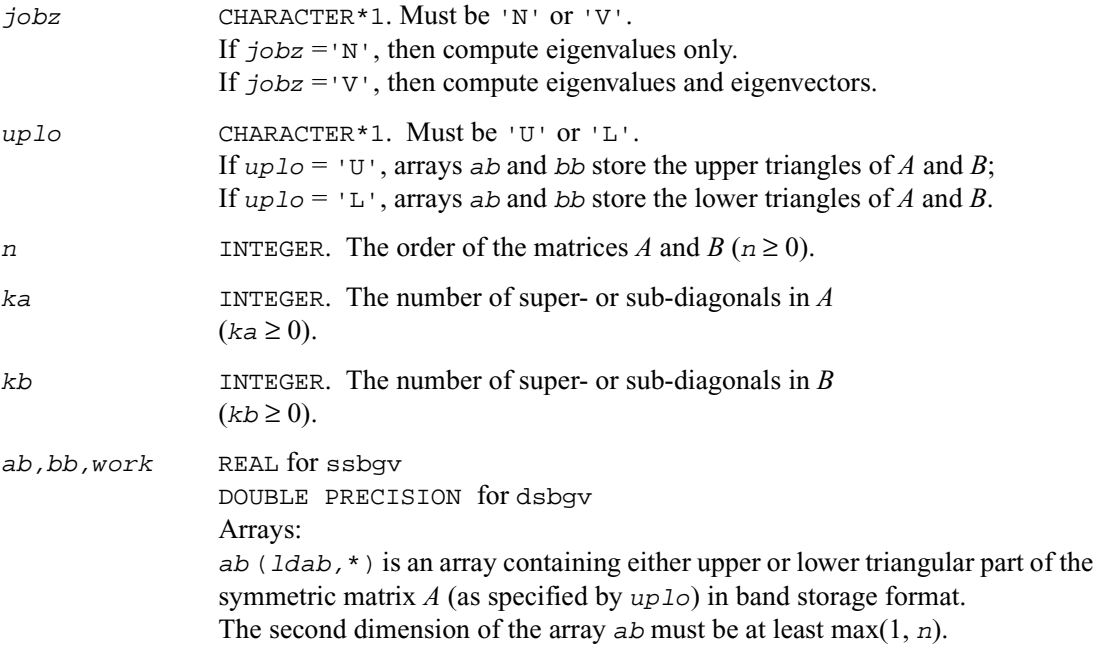

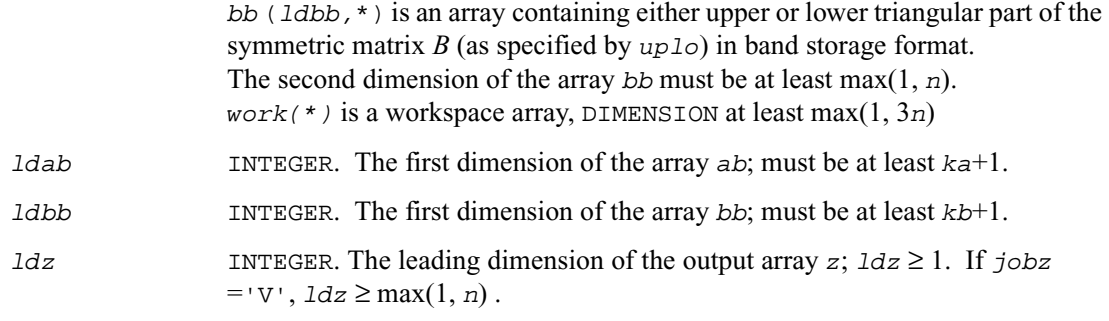

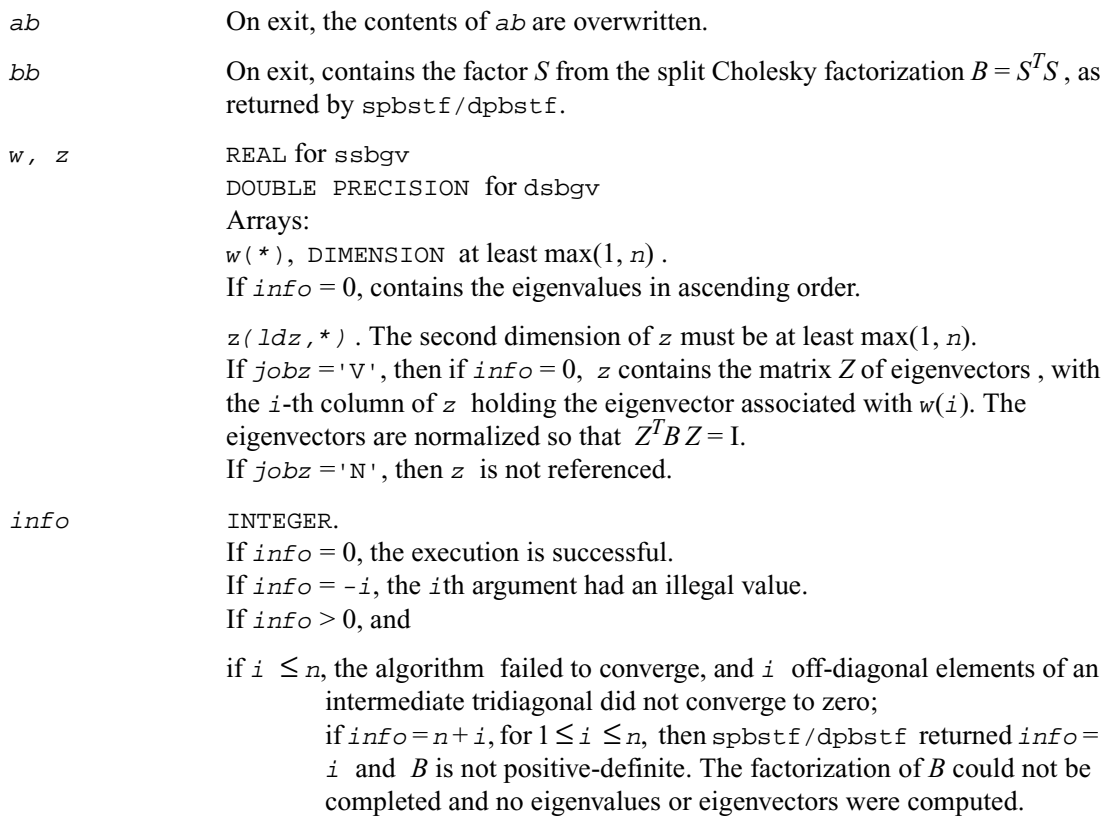

# **?hbgv**

*Computes all eigenvalues and, optionally, eigenvectors of a complex generalized Hermitian definite eigenproblem with banded matrices.*

### **Syntax**

```
call chbgv ( jobz, uplo, n, ka, kb, ab, ldab, bb, ldbb, w, z, ldz,
             work, rwork, info )
call zhbgv ( jobz, uplo, n, ka, kb, ab, ldab, bb, ldbb, w, z, ldz,
              work, rwork, info )
```
#### **Description**

This routine computes all the eigenvalues, and optionally, the eigenvectors of a complex generalized Hermitian-definite banded eigenproblem, of the form  $Ax = \lambda Bx$ . Here *A* and *B* are assumed to be Hermitian and banded, and *B* is also positive definite.

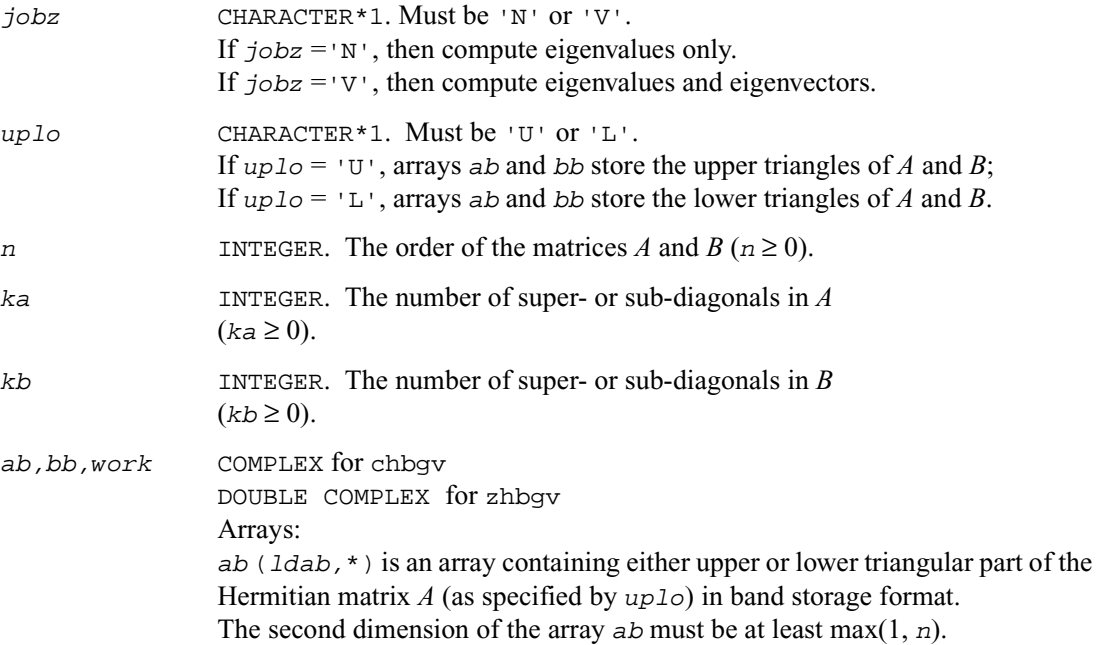

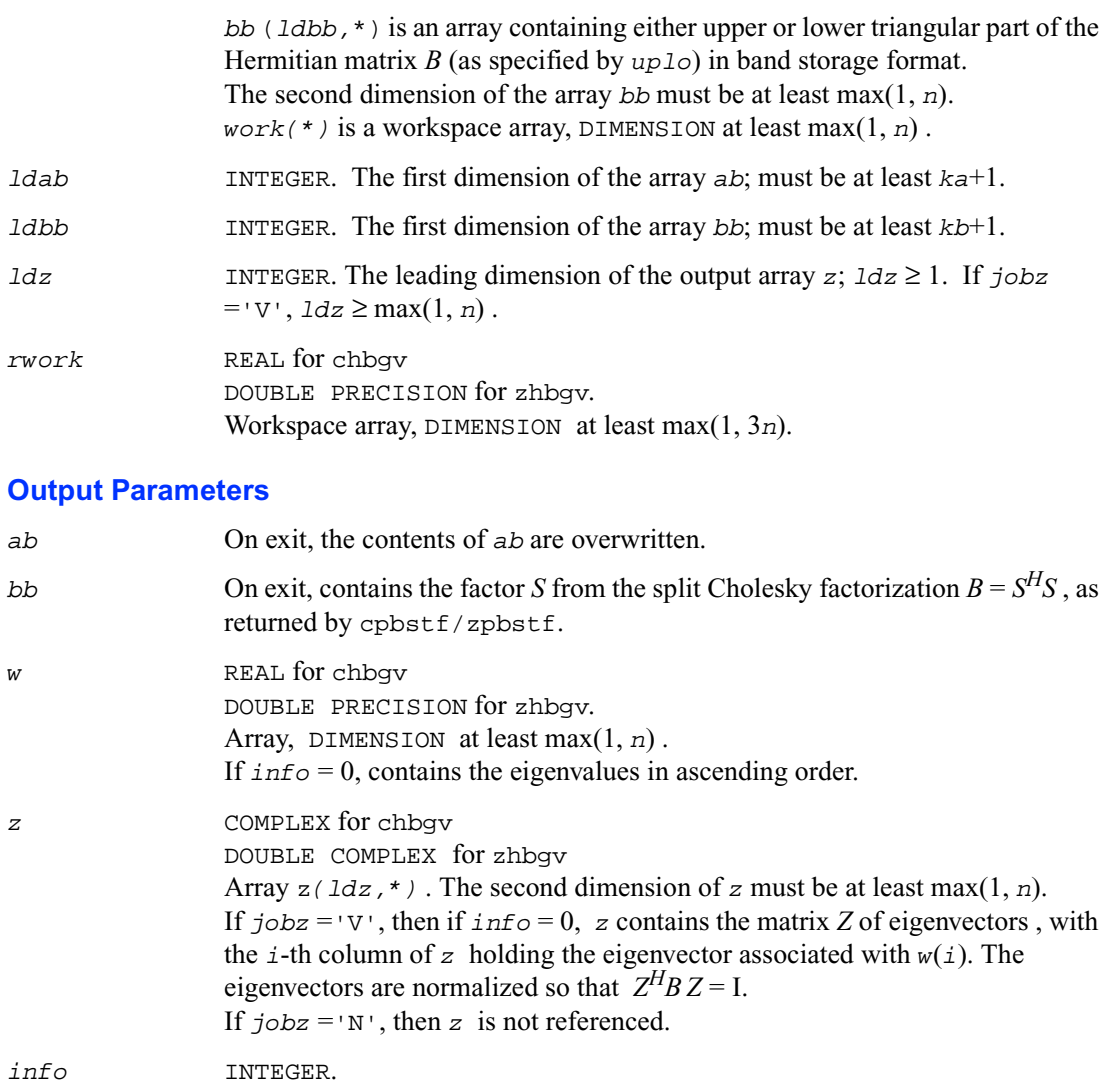

#### If  $info = 0$ , the execution is successful. If  $info = -i$ , the *i*th argument had an illegal value. If  $info > 0$ , and

if  $i \leq n$ , the algorithm failed to converge, and i off-diagonal elements of an intermediate tridiagonal did not converge to zero; if  $info = n + i$ , for  $1 \le i \le n$ , then cpbstf/zpbstf returned  $info =$ i and *B* is not positive-definite. The factorization of *B* could not be completed and no eigenvalues or eigenvectors were computed.

# **?sbgvd**

*Computes all eigenvalues and, optionally, eigenvectors of a real generalized symmetric definite eigenproblem with banded matrices. If eigenvectors are desired, it uses a divide and conquer method.*

## **Syntax**

call ssbgvd ( jobz, uplo, n, ka, kb, ab, ldab, bb, ldbb, w, z, ldz, work, lwork, iwork, liwork, info ) call dsbgvd ( jobz, uplo, n, ka, kb, ab, ldab, bb, ldbb, w, z, ldz, work, lwork, iwork, liwork, info )

## **Description**

This routine computes all the eigenvalues, and optionally, the eigenvectors of a real generalized symmetric-definite banded eigenproblem, of the form

 $Ax = \lambda Bx$ . Here *A* and *B* are assumed to be symmetric and banded, and *B* is also positive definite. If eigenvectors are desired, it uses a divide and conquer algorithm.

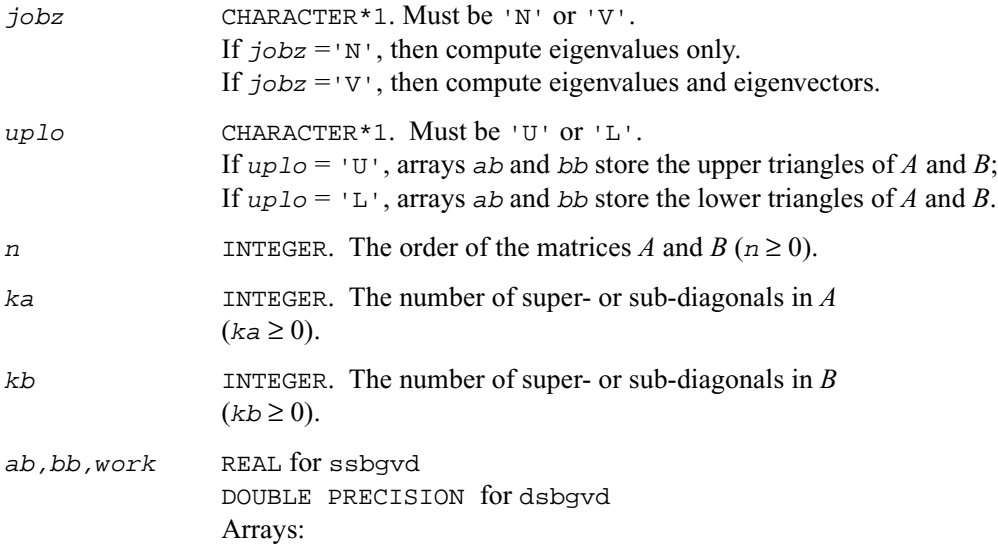

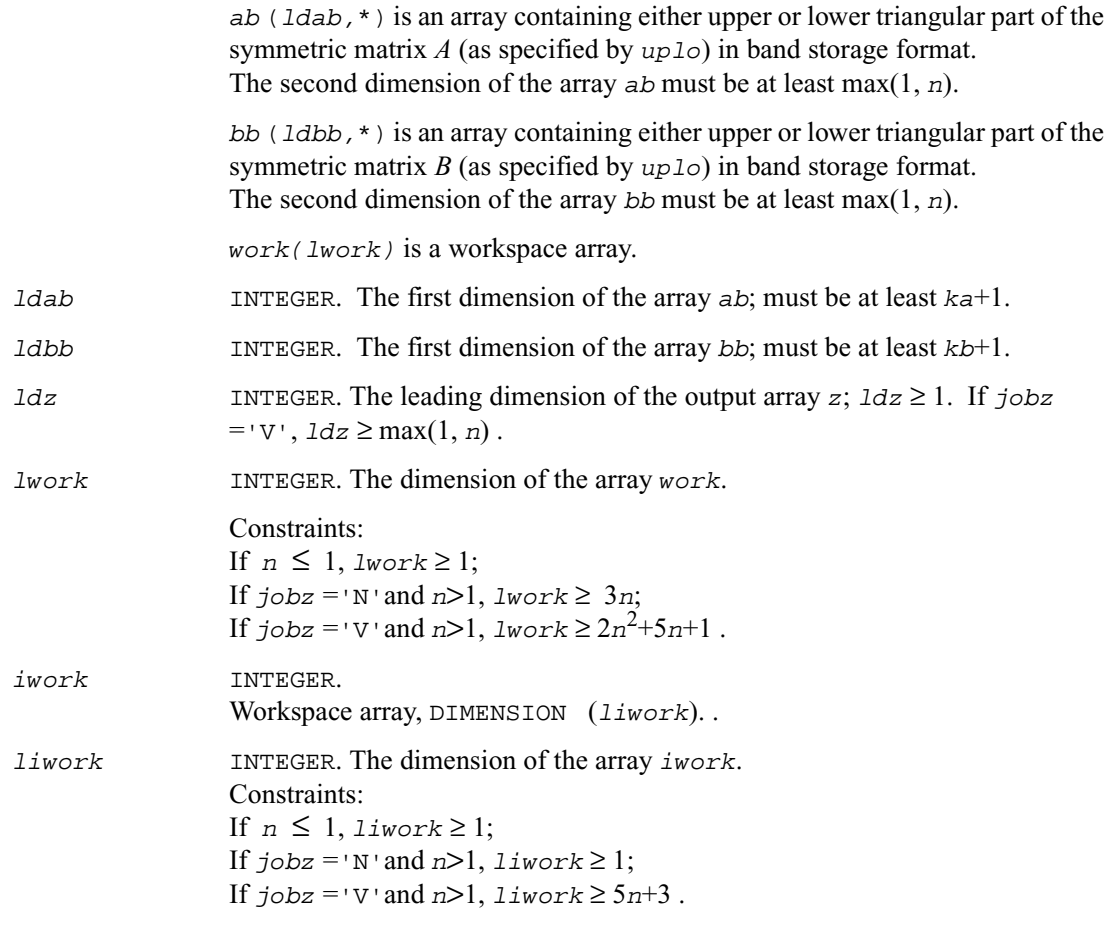

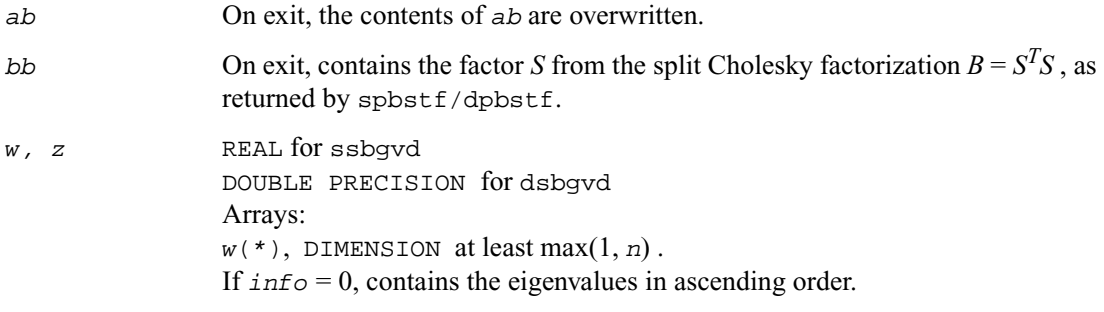

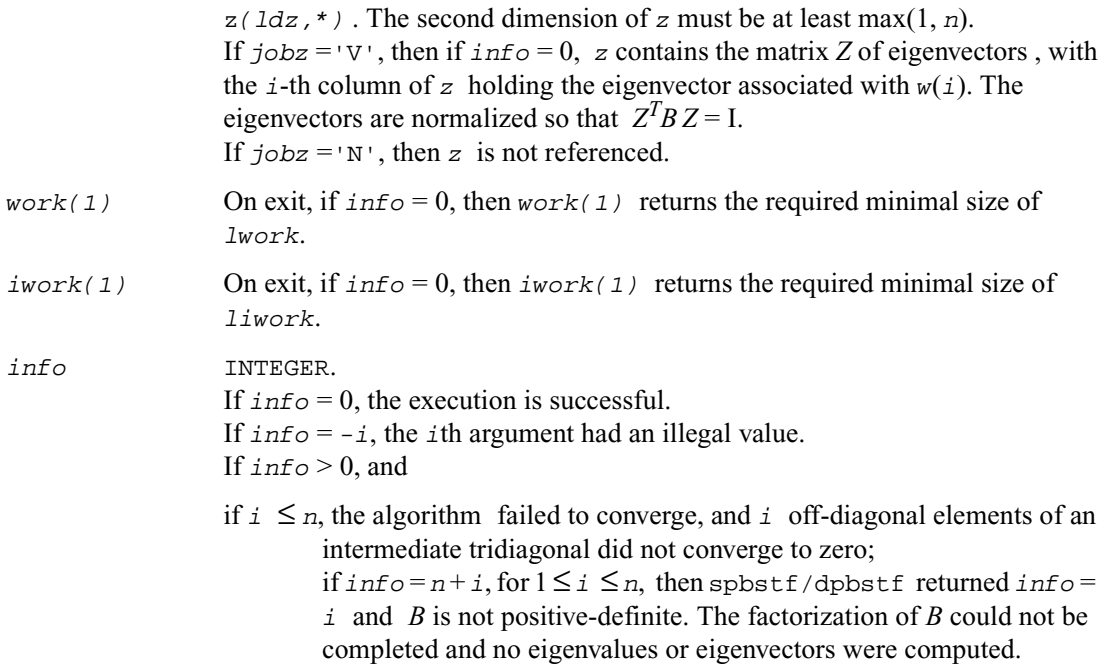

# **?hbgvd**

*Computes all eigenvalues and, optionally, eigenvectors of a complex generalized Hermitian definite eigenproblem with banded matrices. If eigenvectors are desired, it uses a divide and conquer method.*

#### **Syntax**

call chbgvd ( jobz, uplo, n, ka, kb, ab, ldab, bb, ldbb, w, z, ldz, work, lwork, rwork, lrwork, iwork, liwork, info ) call zhbgvd ( jobz, uplo, n, ka, kb, ab, ldab, bb, ldbb, w, z, ldz, work, lwork, rwork, lrwork, iwork, liwork, info )

### **Description**

This routine computes all the eigenvalues, and optionally, the eigenvectors of a complex generalized Hermitian-definite banded eigenproblem, of the form  $Ax = \lambda Bx$ . Here *A* and *B* are assumed to be Hermitian and banded, and *B* is also positive definite. If eigenvectors are desired, it uses a divide and conquer algorithm.

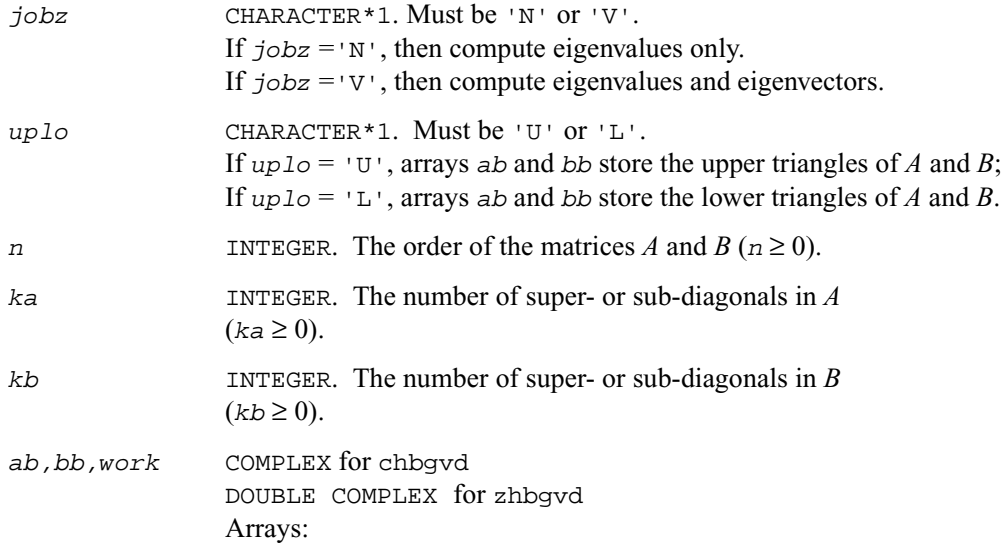

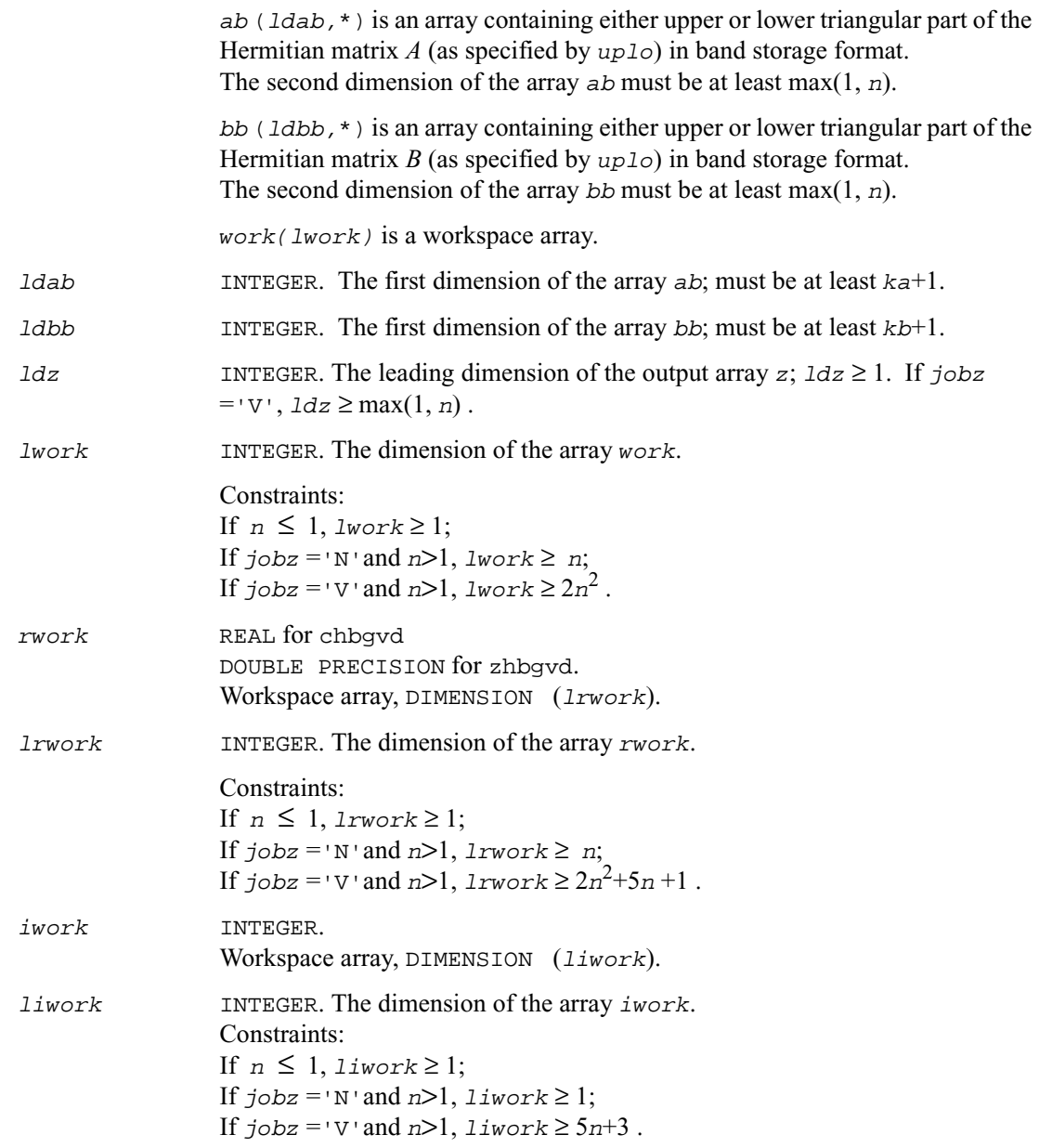

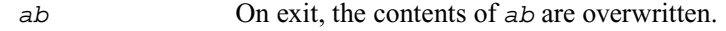

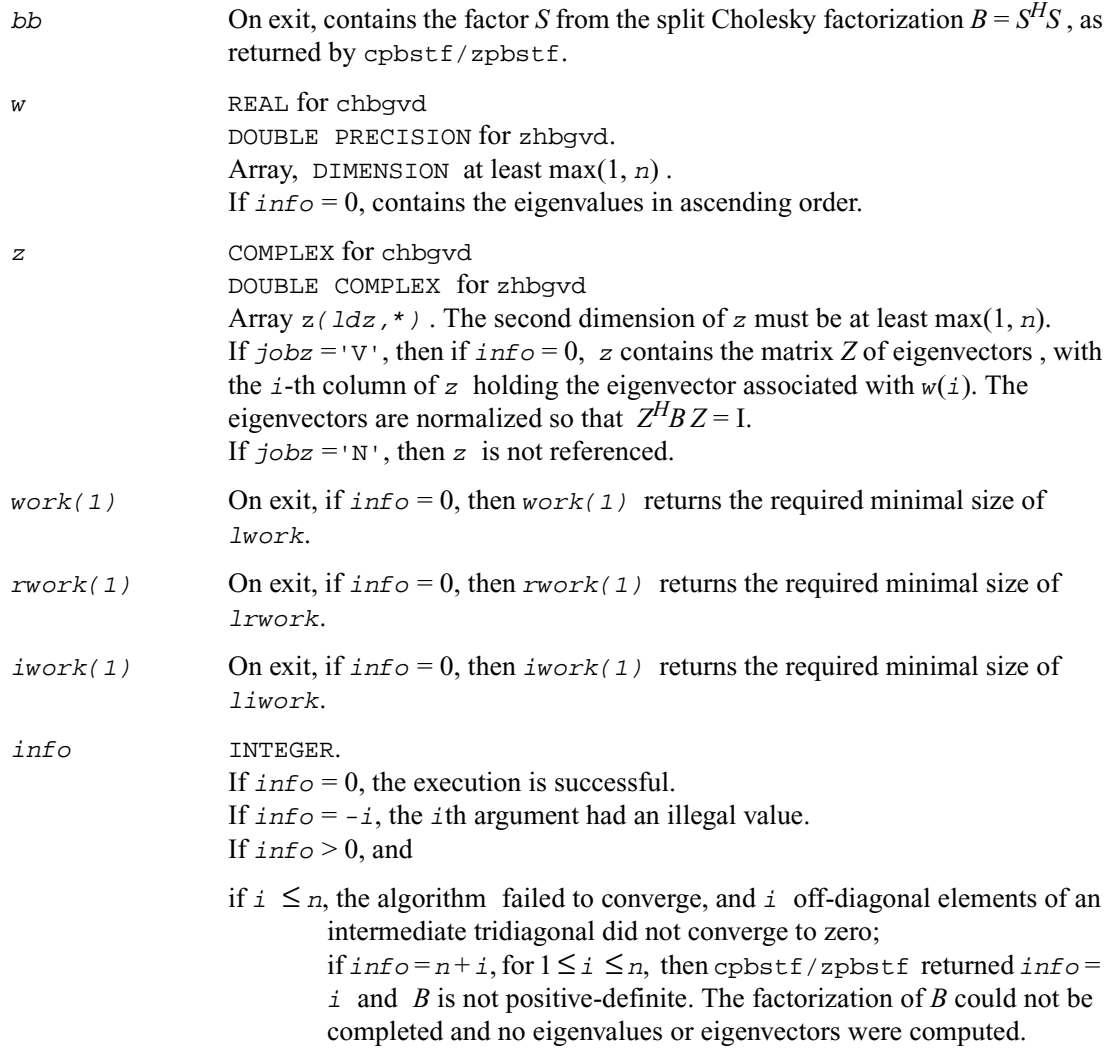

# **?sbgvx**

*Computes selected eigenvalues and, optionally, eigenvectors of a real generalized symmetric definite eigenproblem with banded matrices.*

## **Syntax**

```
call ssbgvx ( jobz, range, uplo, n, ka, kb, ab, ldab, bb, ldbb, q,
               ldq, vl, vu, il, iu, abstol, m, w, z, ldz, work, iwork,
               ifail, info )
call dsbgvx ( jobz, range, uplo, n, ka, kb, ab, ldab, bb, ldbb, q,
               ldq, vl, vu, il, iu, abstol, m, w, z, ldz, work, iwork,
               ifail, info )
```
## **Description**

This routine computes selected eigenvalues, and optionally, the eigenvectors of a real generalized symmetric-definite banded eigenproblem, of the form

 $Ax = \lambda Bx$ . Here *A* and *B* are assumed to be symmetric and banded, and *B* is also positive definite. Eigenvalues and eigenvectors can be selected by specifying either all eigenvalues, a range of values or a range of indices for the desired eigenvalues.

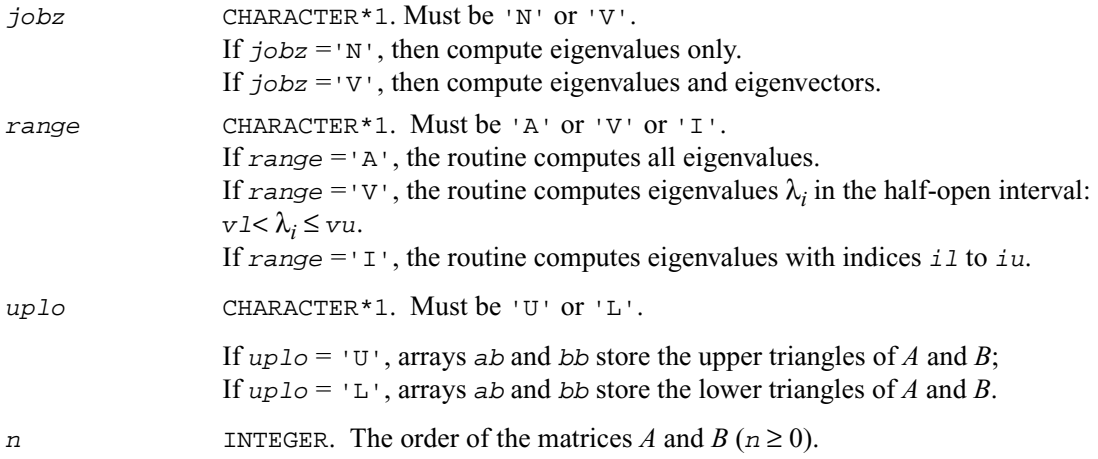
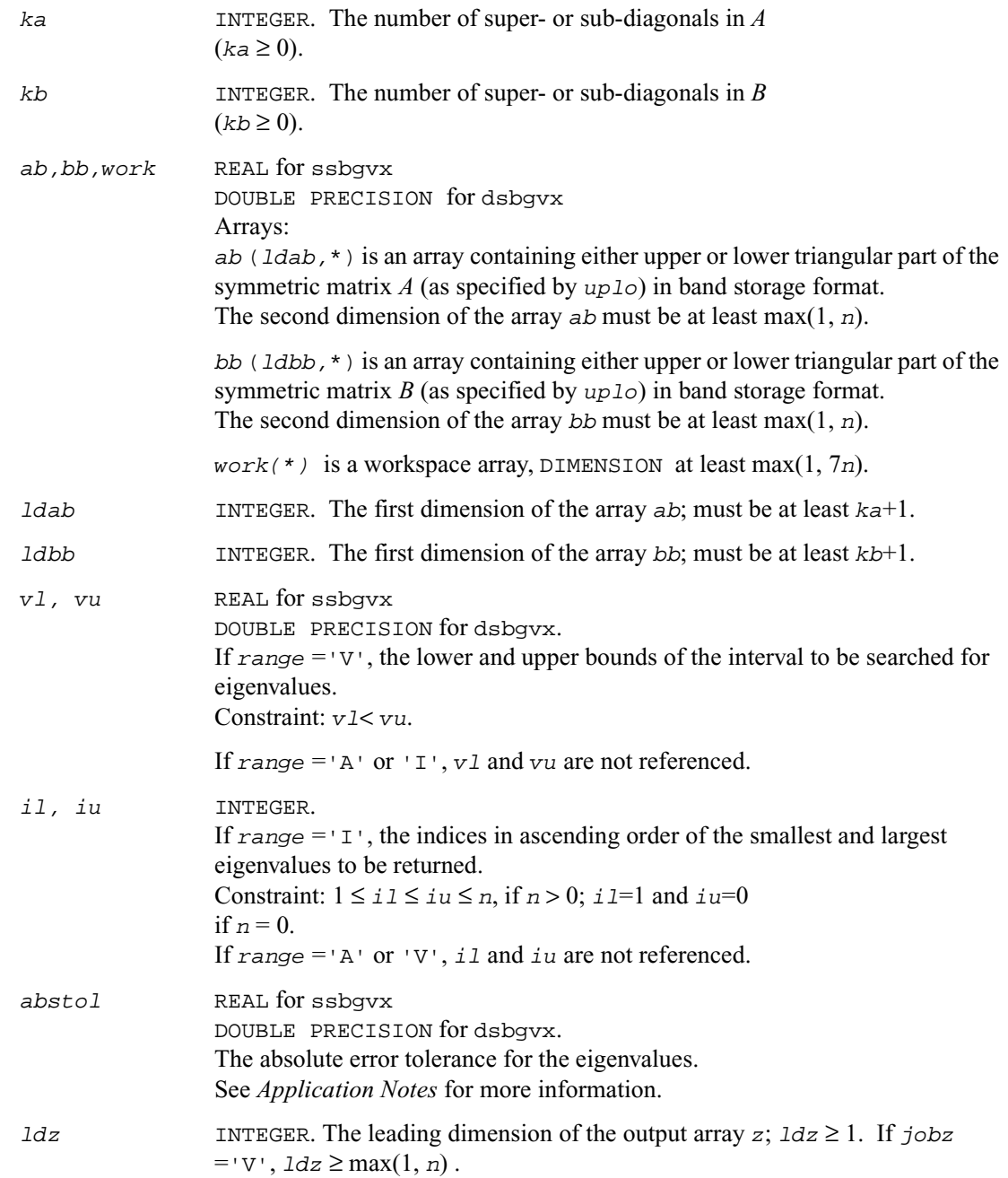

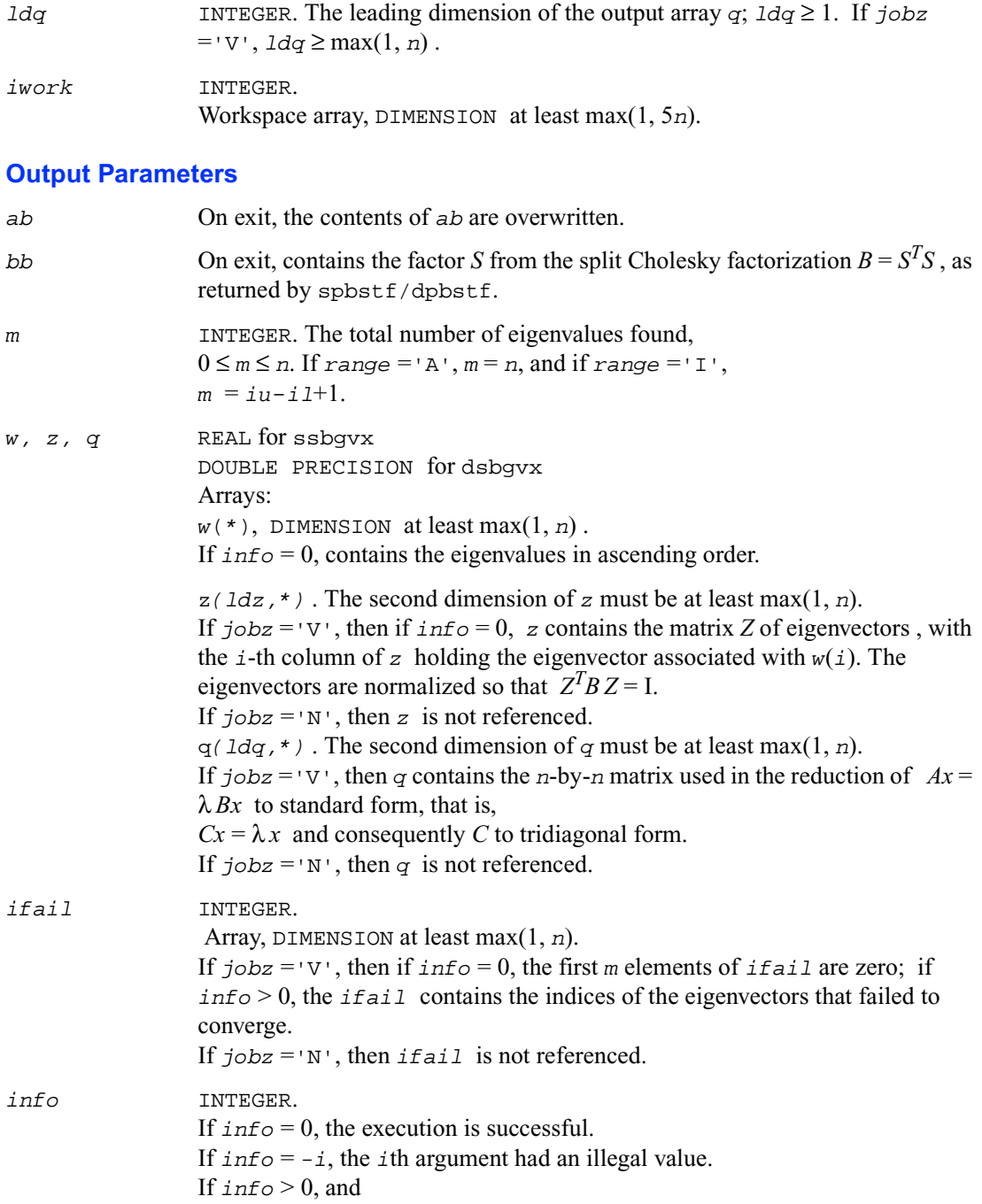

if  $i \leq n$ , the algorithm failed to converge, and i off-diagonal elements of an intermediate tridiagonal did not converge to zero; if  $info = n + i$ , for  $1 \le i \le n$ , then spbstf/dpbstf returned  $info =$ i and *B* is not positive-definite. The factorization of *B* could not be

completed and no eigenvalues or eigenvectors were computed.

#### **Application Notes**

An approximate eigenvalue is accepted as converged when it is determined to lie in an interval [a,b] of width less than or equal to

abstol +  $\epsilon$  \* max( |a|,|b|), where  $\epsilon$  is the machine precision. If abstol is less than or equal to zero, then  $\epsilon^* ||T||_1$  will be used in its place, where *T* is the tridiagonal matrix obtained by reducing *A* to tridiagonal form.

Eigenvalues will be computed most accurately when  $abstol$  is set to twice the underflow threshold  $2 \star$ ?lamch('S'), not zero. If this routine returns with  $i n f \circ > 0$ , indicating that some eigenvectors did not converge, try setting abstol to 2\*?lamch('S').

# **?hbgvx**

*Computes selected eigenvalues and, optionally, eigenvectors of a complex generalized Hermitian definite eigenproblem with banded matrices.*

#### **Syntax**

```
call chbgvx ( jobz, range, uplo, n, ka, kb, ab, ldab, bb, ldbb, q,
               ldq, vl, vu, il, iu, abstol, m, w, z, ldz, work, rwork,
               iwork, ifail, info )
call zhbgvx ( jobz, range, uplo, n, ka, kb, ab, ldab, bb, ldbb, q,
               ldq, vl, vu, il, iu, abstol, m, w, z, ldz, work, rwork,
               iwork, ifail, info )
```
#### **Description**

This routine computes selected eigenvalues, and optionally, the eigenvectors of a complex generalized Hermitian-definite banded eigenproblem, of the form  $Ax = \lambda Bx$ . Here *A* and *B* are assumed to be Hermitian and banded, and *B* is also positive definite. Eigenvalues and eigenvectors can be selected by specifying either all eigenvalues, a range of

values or a range of indices for the desired eigenvalues.

#### **Input Parameters**

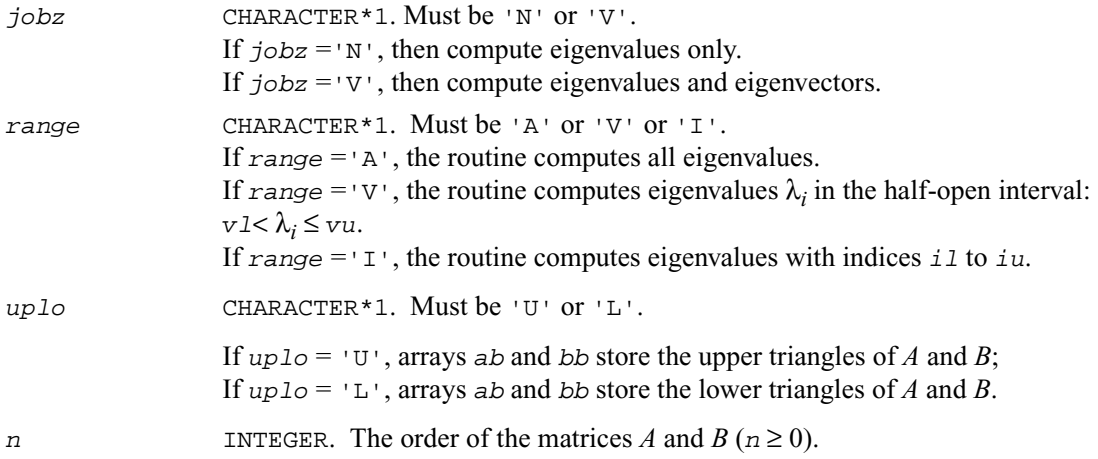

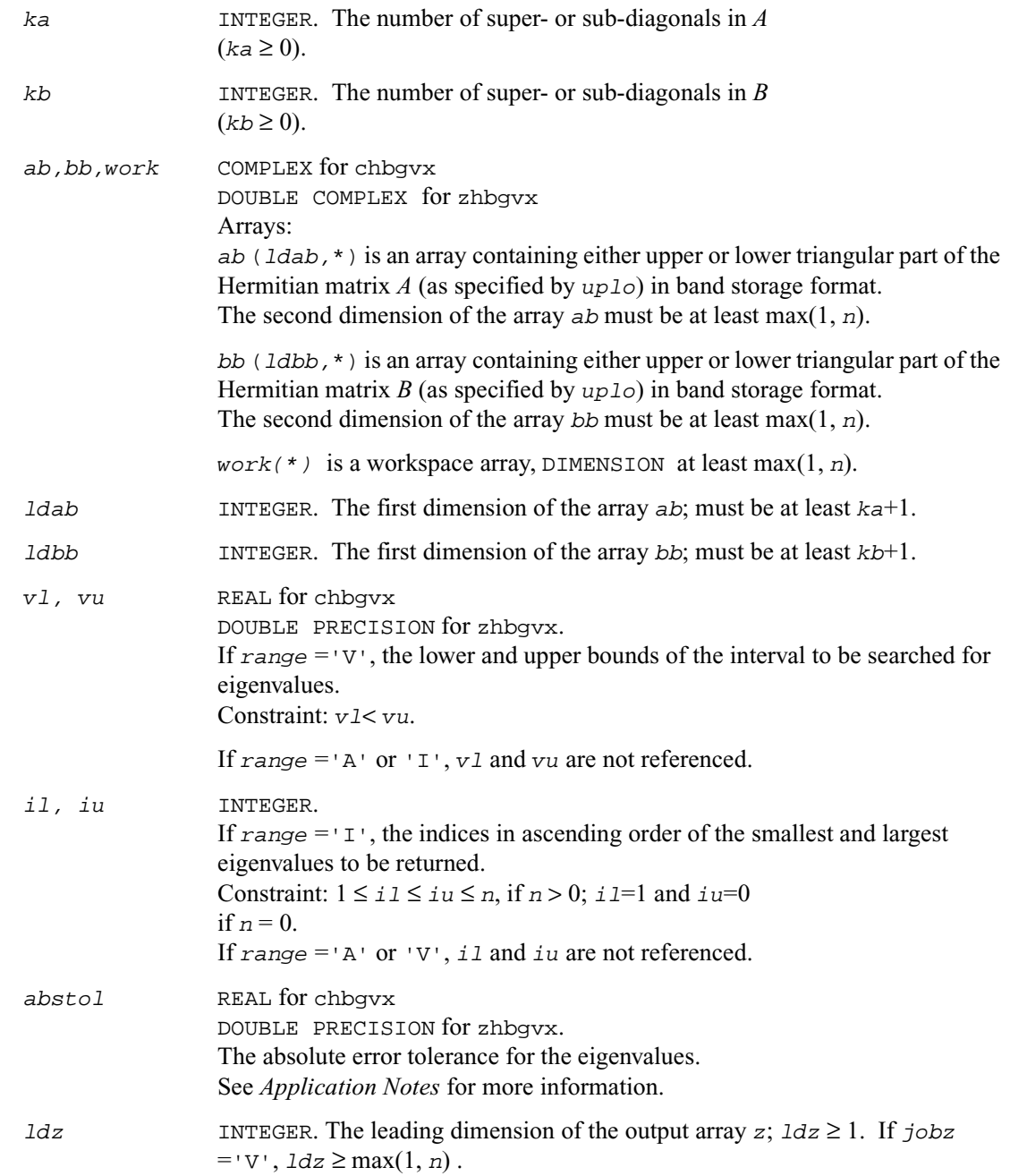

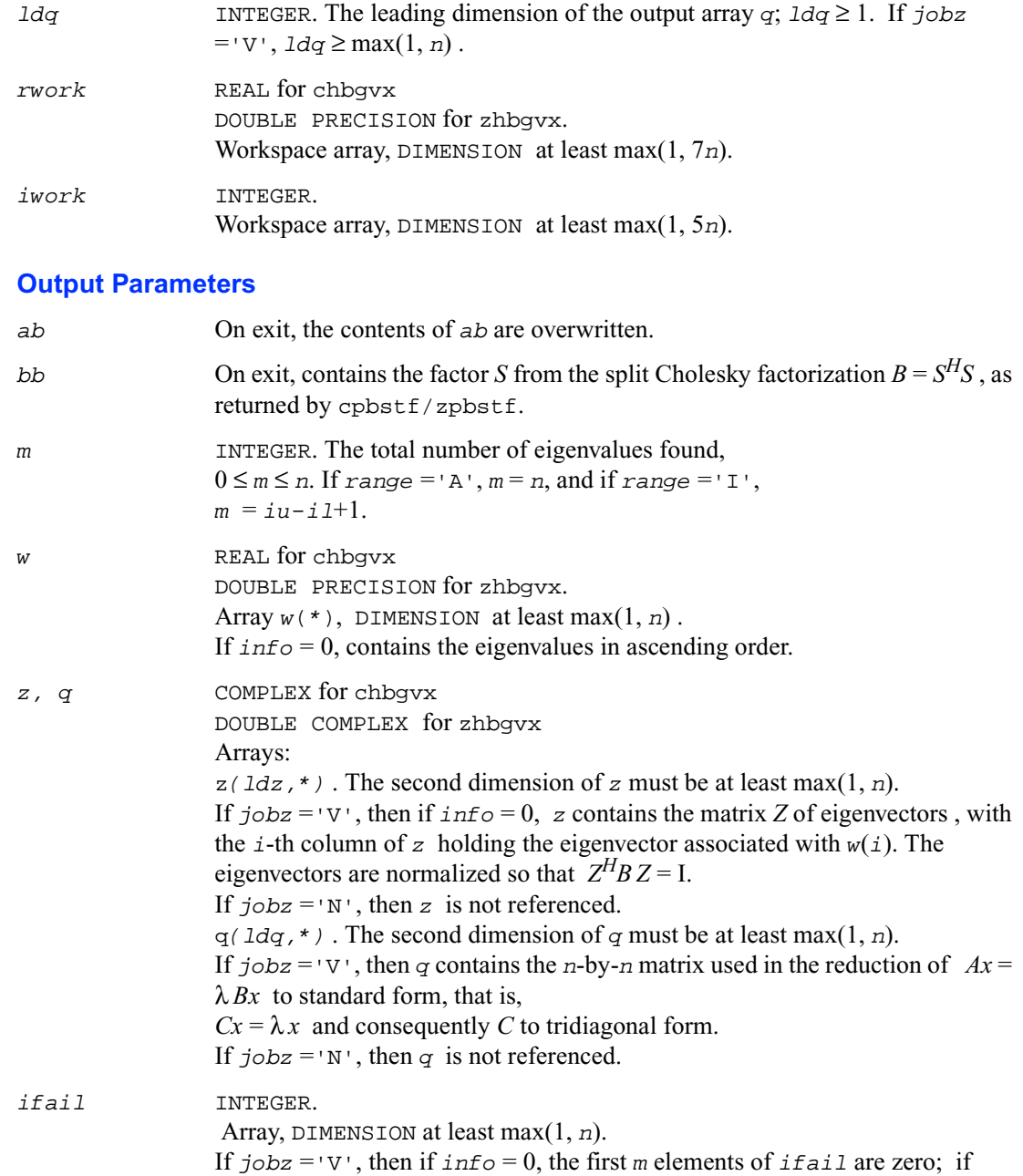

 $\text{info} > 0$ , the *ifail* contains the indices of the eigenvectors that failed to converge.

If  $jobz = 'N'$ , then  $ifail$  is not referenced.

info INTEGER. If  $info = 0$ , the execution is successful. If  $info = -i$ , the *i*th argument had an illegal value. If  $info > 0$ , and if  $i \leq n$ , the algorithm failed to converge, and i off-diagonal elements of an intermediate tridiagonal did not converge to zero; if  $info = n + i$ , for  $1 \le i \le n$ , then cpbstf/zpbstf returned info = i and *B* is not positive-definite. The factorization of *B* could not be completed and no eigenvalues or eigenvectors were computed.

#### **Application Notes**

An approximate eigenvalue is accepted as converged when it is determined to lie in an interval [a,b] of width less than or equal to

abstol +  $\epsilon$  \* max(|a|,|b|), where  $\epsilon$  is the machine precision. If abstol is less than or equal to zero, then  $\epsilon^* ||T||_1$  will be used in its place, where *T* is the tridiagonal matrix obtained by reducing *A* to tridiagonal form.

Eigenvalues will be computed most accurately when  $abstol$  is set to twice the underflow threshold  $2 \star$ ?lamch('S'), not zero. If this routine returns with  $i$ nfo  $> 0$ , indicating that some eigenvectors did not converge, try setting abstol to 2\*?lamch('S').

# **Generalized Nonsymmetric Eigenproblems**

This section describes LAPACK driver routines used for solving generalized nonsymmetric eigenproblems. See also **computational routines** that can be called to solve these problems. [Table 4-14](#page-799-0) lists routines described in more detail below.

#### <span id="page-799-0"></span>**Table 4-14 Driver Routines for Solving Generalized Nonsymmetric Eigenproblems**

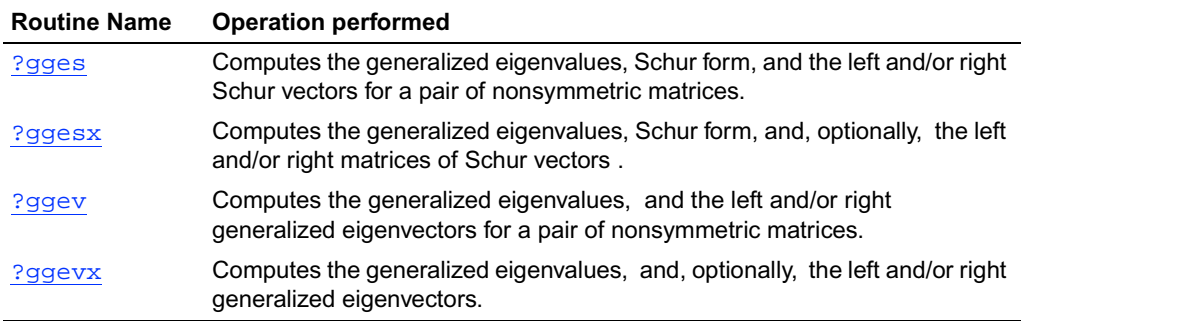

# <span id="page-799-1"></span>**?gges**

*Computes the generalized eigenvalues, Schur form, and the left and/or right Schur vectors for a pair of nonsymmetric matrices.*

#### **Syntax**

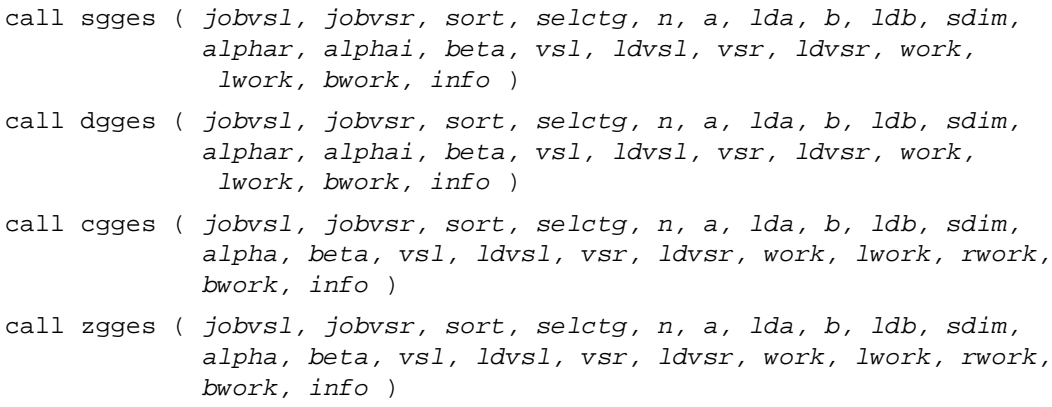

#### **Description**

This routine computes for a pair of n-by-n real/complex nonsymmetric matrices (*A,B*), the generalized eigenvalues, the generalized real/complex Schur form (*S,T*), optionally, the left and/or right matrices of Schur vectors ( $vsl$  and  $vsr$ ). This gives the generalized Schur factorization

$$
(A,B) = (vs1 \cdot S \cdot vsx^H, vs1 \cdot T \cdot vsx^H)
$$

Optionally, it also orders the eigenvalues so that a selected cluster of eigenvalues appears in the leading diagonal blocks of the upper quasi-triangular matrix *S* and the upper triangular matrix *T*. The leading columns of  $vs1$  and  $vsr$  then form an orthonormal/unitary basis for the corresponding left and right eigenspaces (deflating subspaces).

(If only the generalized eigenvalues are needed, use the driver ?ggev instead, which is faster.) A generalized eigenvalue for a pair of matrices  $(A, B)$  is a scalar *w* or a ratio *alpha* / *beta* = *w*, such that *A* - *w*\**B* is singular. It is usually represented as the pair (*alpha, beta*), as there is a reasonable interpretation for *beta*=0 or for both being zero.

A pair of matrices (*S,T*) is in generalized real Schur form if *T* is upper triangular with non-negative diagonal and *S* is block upper triangular with 1-by-1 and 2-by-2 blocks. 1-by-1 blocks correspond to real generalized eigenvalues, while 2-by-2 blocks of *S* will be "standardized" by making the corresponding elements of *T* have the form:

$$
\begin{pmatrix} a && 0 \\ 0 && b \end{pmatrix}
$$

and the pair of corresponding 2-by-2 blocks in *S* and *T* will have a complex conjugate pair of generalized eigenvalues.

A pair of matrices (*S,T*) is in generalized complex Schur form if *S* and *T* are upper triangular and, in addition, the diagonal of *T* are non-negative real numbers.

#### **Input Parameters**

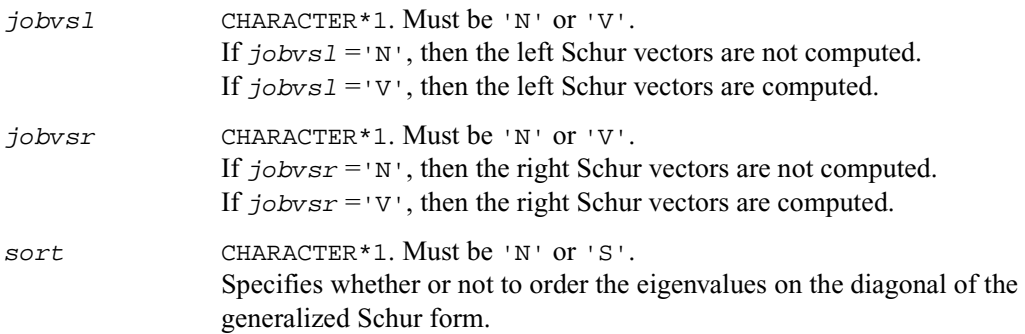

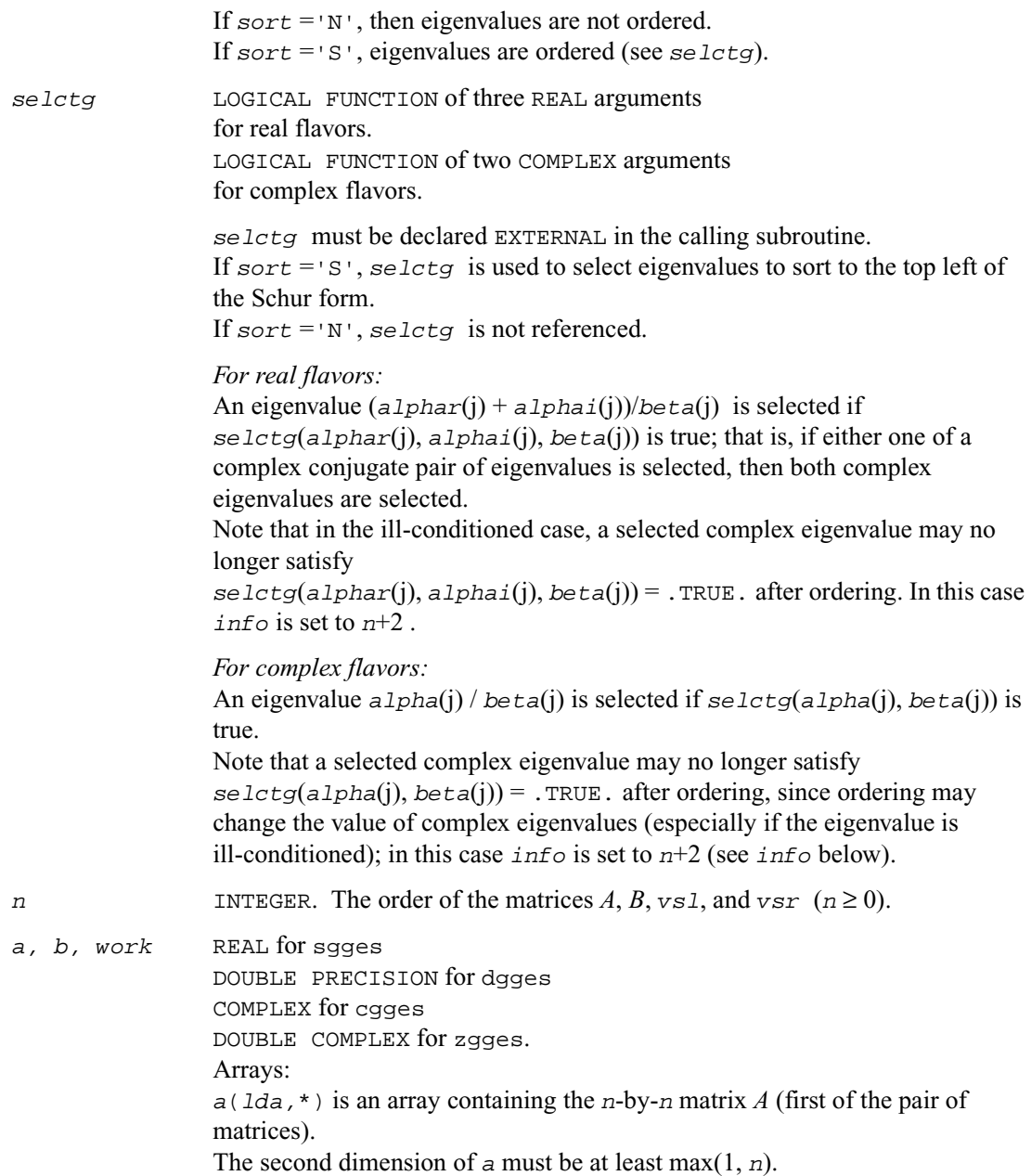

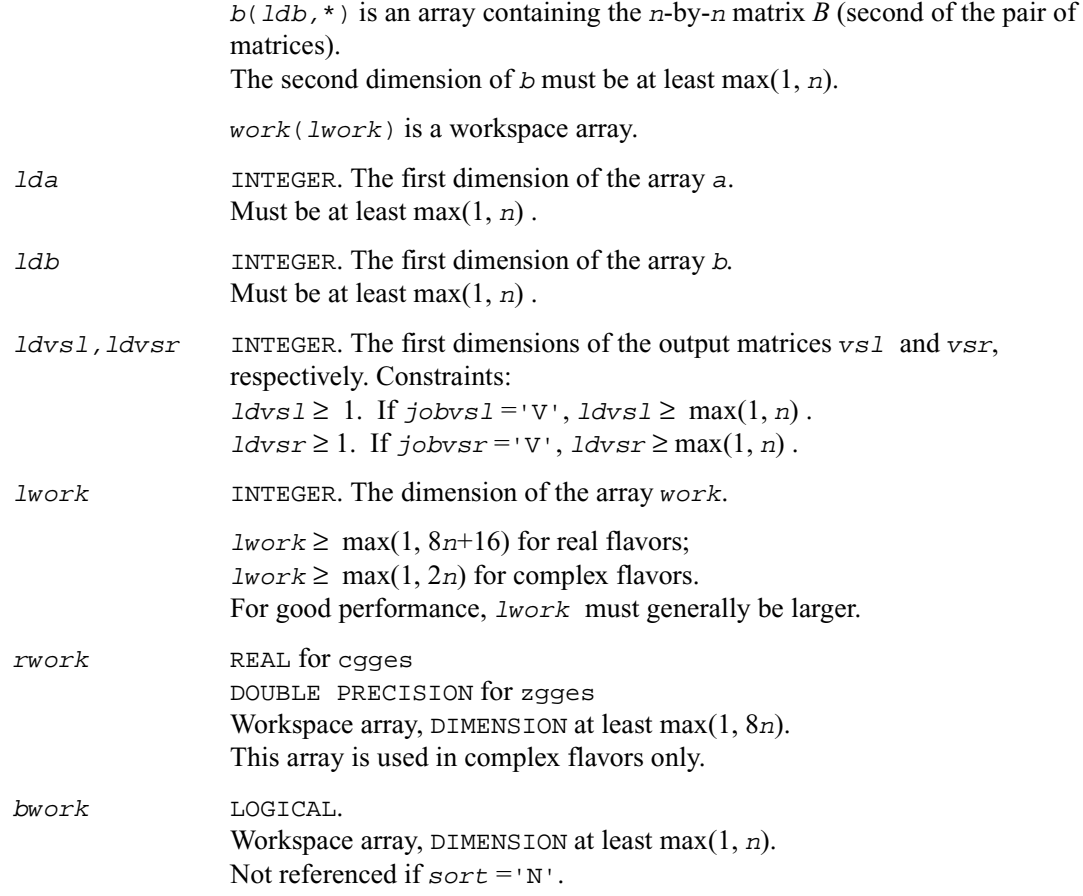

# **Output Parameters**

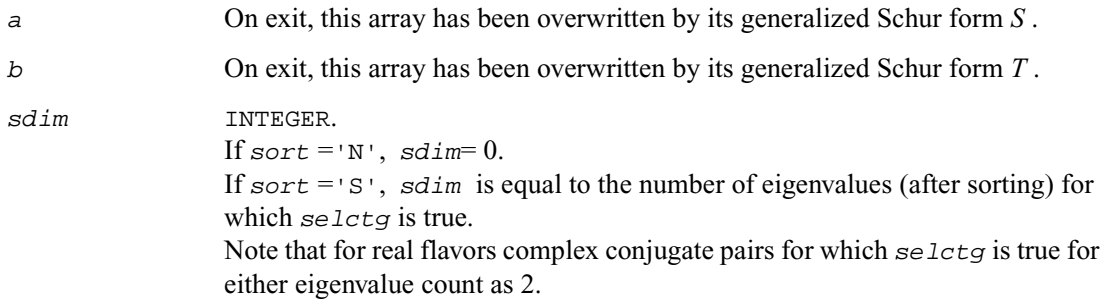

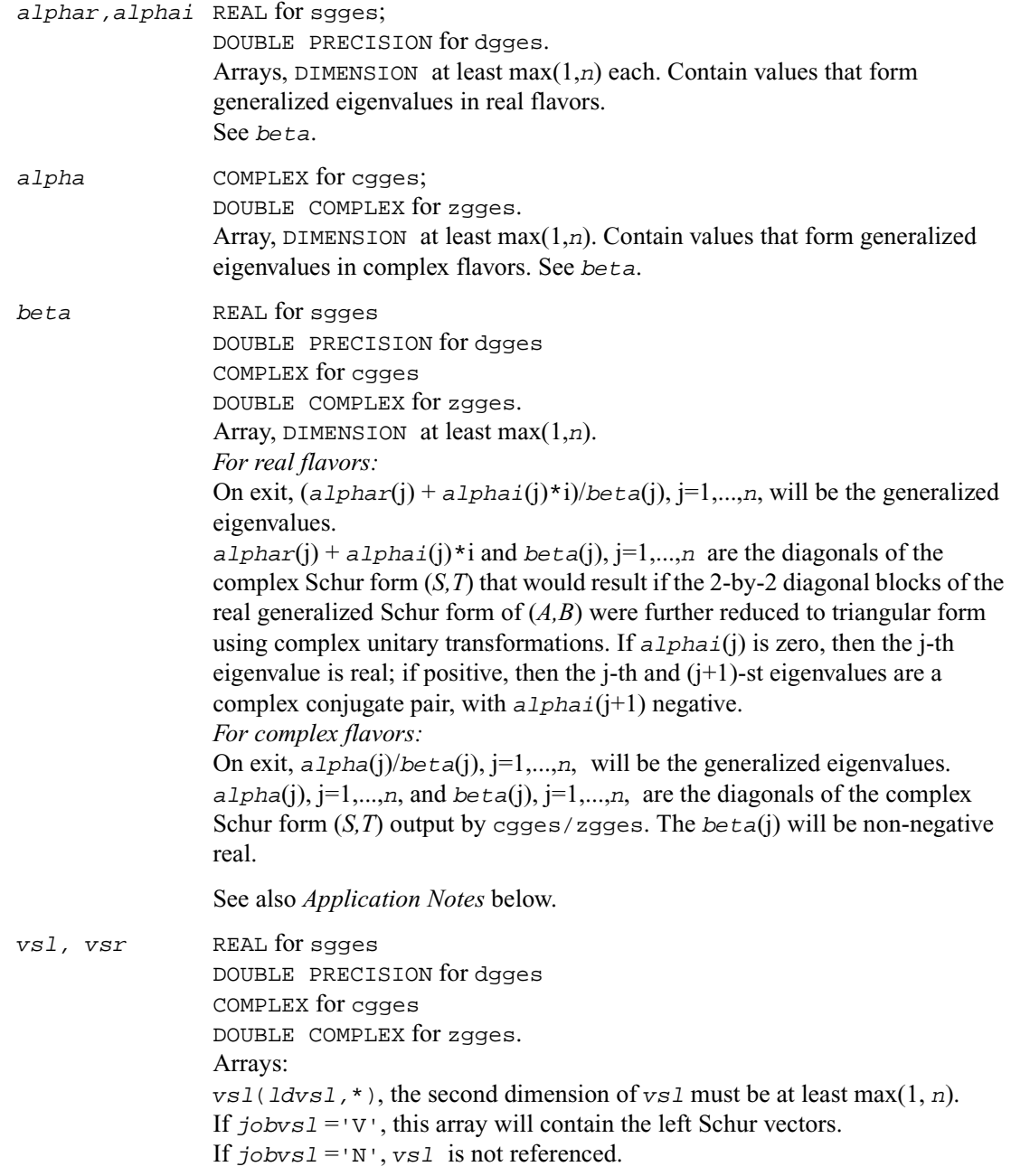

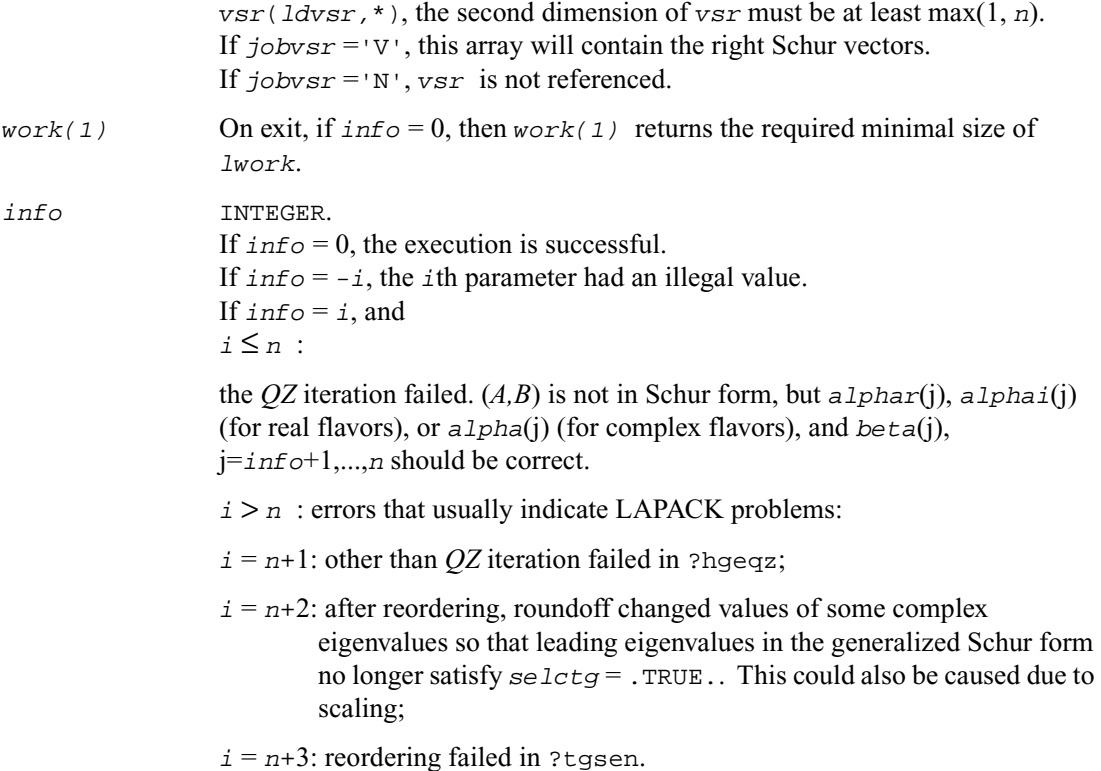

#### **Application Notes**

If you are in doubt how much workspace to supply for the array work, use a generous value of *lwork* for the first run. On exit, examine  $work(1)$  and use this value for subsequent runs.

The quotients  $a1phar(j)/beta(j)$  and  $a1phai(j)/beta(j)$  may easily over- or underflow, and  $beta(i)$  may even be zero. Thus, you should avoid simply computing the ratio. However, alphar and  $a1$ *phai* will be always less than and usually comparable with norm( $A$ ) in magnitude, and beta always less than and usually comparable with norm $(B)$ .

# <span id="page-805-0"></span>**?ggesx**

*Computes the generalized eigenvalues, Schur form, and, optionally, the left and/or right matrices of Schur vectors .*

#### **Syntax**

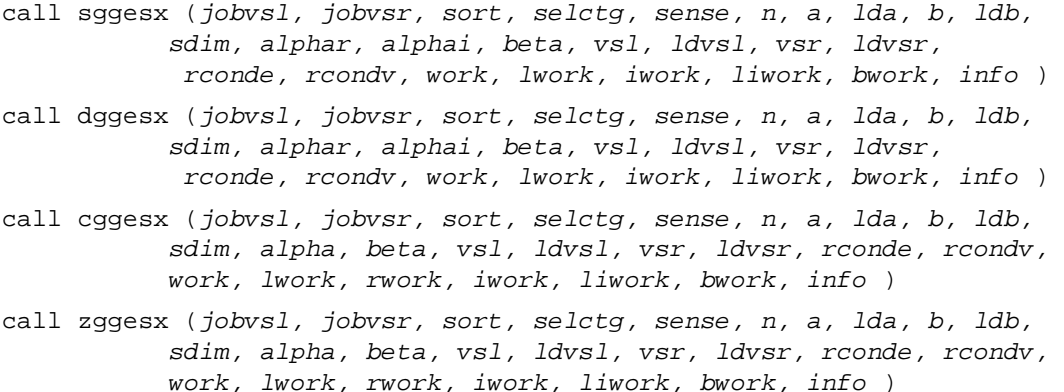

#### **Description**

This routine computes for a pair of  $n$ -by-n real/complex nonsymmetric matrices  $(A,B)$ , the generalized eigenvalues, the generalized real/complex Schur form (*S,T*), optionally, the left and/or right matrices of Schur vectors ( $vs1$  and  $vsr$ ). This gives the generalized Schur factorization

 $(A,B) = (vs1*S*vs1*H, vs1*T*vs1*H)$ 

Optionally, it also orders the eigenvalues so that a selected cluster of eigenvalues appears in the leading diagonal blocks of the upper quasi-triangular matrix *S* and the upper triangular matrix *T*; computes a reciprocal condition number for the average of the selected eigenvalues (rconde); and computes a reciprocal condition number for the right and left deflating subspaces corresponding to the selected eigenvalues ( $r$ condv). The leading columns of vsl and vsr then form an orthonormal/unitary basis for the corresponding left and right eigenspaces (deflating subspaces).

A generalized eigenvalue for a pair of matrices  $(A,B)$  is a scalar *w* or a ratio *alpha* / *beta* = *w*, such that *A* - *w*\**B* is singular. It is usually represented as the pair (*alpha, beta*), as there is a reasonable interpretation for *beta*=0 or for both being zero.

A pair of matrices (*S,T*) is in generalized real Schur form if *T* is upper triangular with non-negative diagonal and *S* is block upper triangular with 1-by-1 and 2-by-2 blocks. 1-by-1 blocks correspond to real generalized eigenvalues, while 2-by-2 blocks of *S* will be "standardized" by making the corresponding elements of *T* have the form:

$$
\begin{pmatrix} a & 0 \\ 0 & b \end{pmatrix}
$$

and the pair of corresponding 2-by-2 blocks in *S* and *T* will have a complex conjugate pair of generalized eigenvalues.

A pair of matrices (*S,T*) is in generalized complex Schur form if *S* and *T* are upper triangular and, in addition, the diagonal of *T* are non-negative real numbers.

#### **Input Parameters**

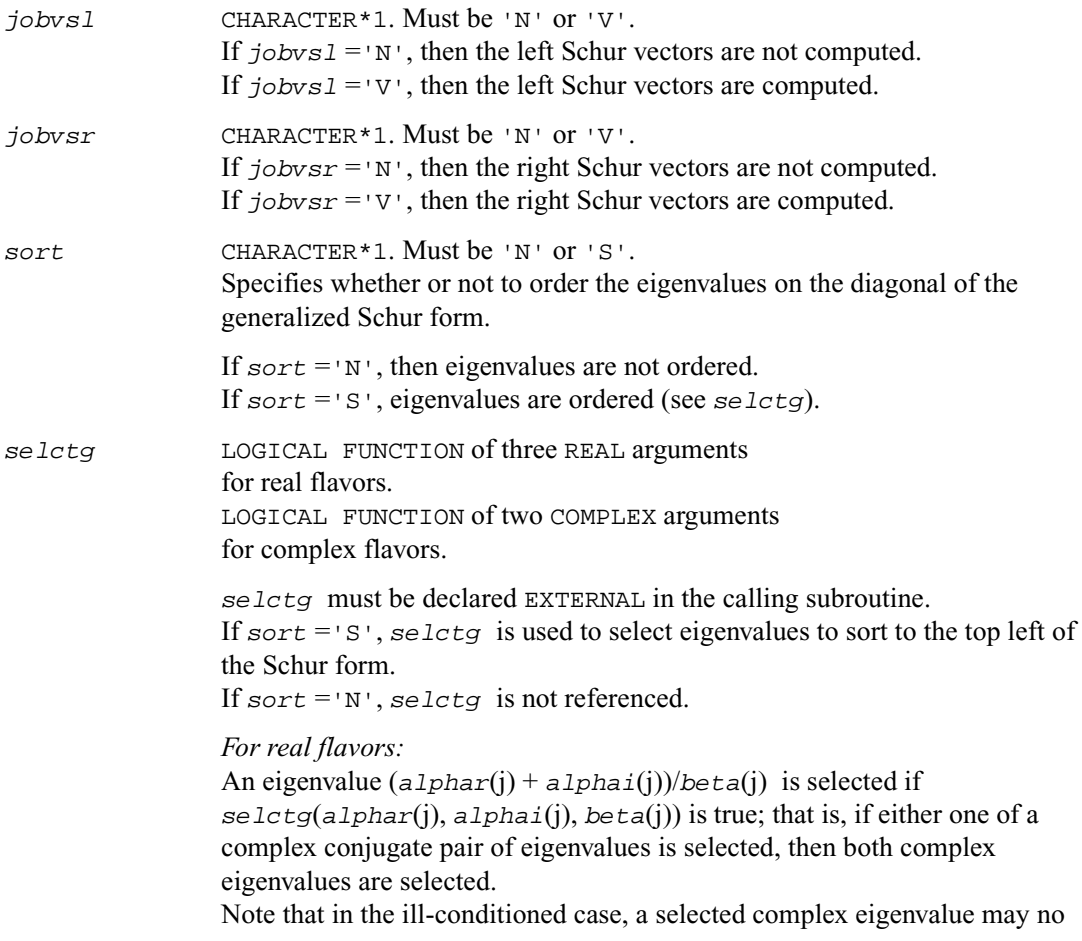

longer satisfy  $selectg(alphar(j), alpha(i), beta(j)) = .TRUE.$  after ordering. In this case info is set to  $n+2$ . *For complex flavors:* An eigenvalue  $\alpha lph\alpha(j) / \beta e t\alpha(j)$  is selected if  $\alpha l\alpha l\beta(\alpha l\beta\alpha(i))$ ,  $\beta e t\alpha(i)$  is true. Note that a selected complex eigenvalue may no longer satisfy  $selfctg(alpha(j), beta(j)) = .$ TRUE. after ordering, since ordering may change the value of complex eigenvalues (especially if the eigenvalue is ill-conditioned); in this case info is set to  $n+2$  (see info below). sense CHARACTER\*1. Must be 'N', 'E', 'V', or 'B'. Determines which reciprocal condition number are computed. If  $\text{sense} = 'N'$ , none are computed; If sense  $=$   $E'$ , computed for average of selected eigenvalues only; If sense  $=$   $\vee$   $\vee$ , computed for selected deflating subspaces only; If  $\text{sense} = 'B'$ , computed for both. If sense is 'E', 'V', or 'B', then sort must equal 'S'. n INTEGER. The order of the matrices *A*, *B*, vsl, and vsr  $(n \ge 0)$ . a, b, work REAL for sggesx DOUBLE PRECISION for dggesx COMPLEX for cggesx DOUBLE COMPLEX for zggesx. Arrays: a(lda, \*) is an array containing the n-by-n matrix A (first of the pair of matrices). The second dimension of a must be at least max $(1, n)$ . b(ldb,\*) is an array containing the n-by-n matrix *B* (second of the pair of matrices). The second dimension of b must be at least max $(1, n)$ . work(lwork) is a workspace array. lda INTEGER. The first dimension of the array a. Must be at least max $(1, n)$ . ldb INTEGER. The first dimension of the array b. Must be at least max $(1, n)$ .

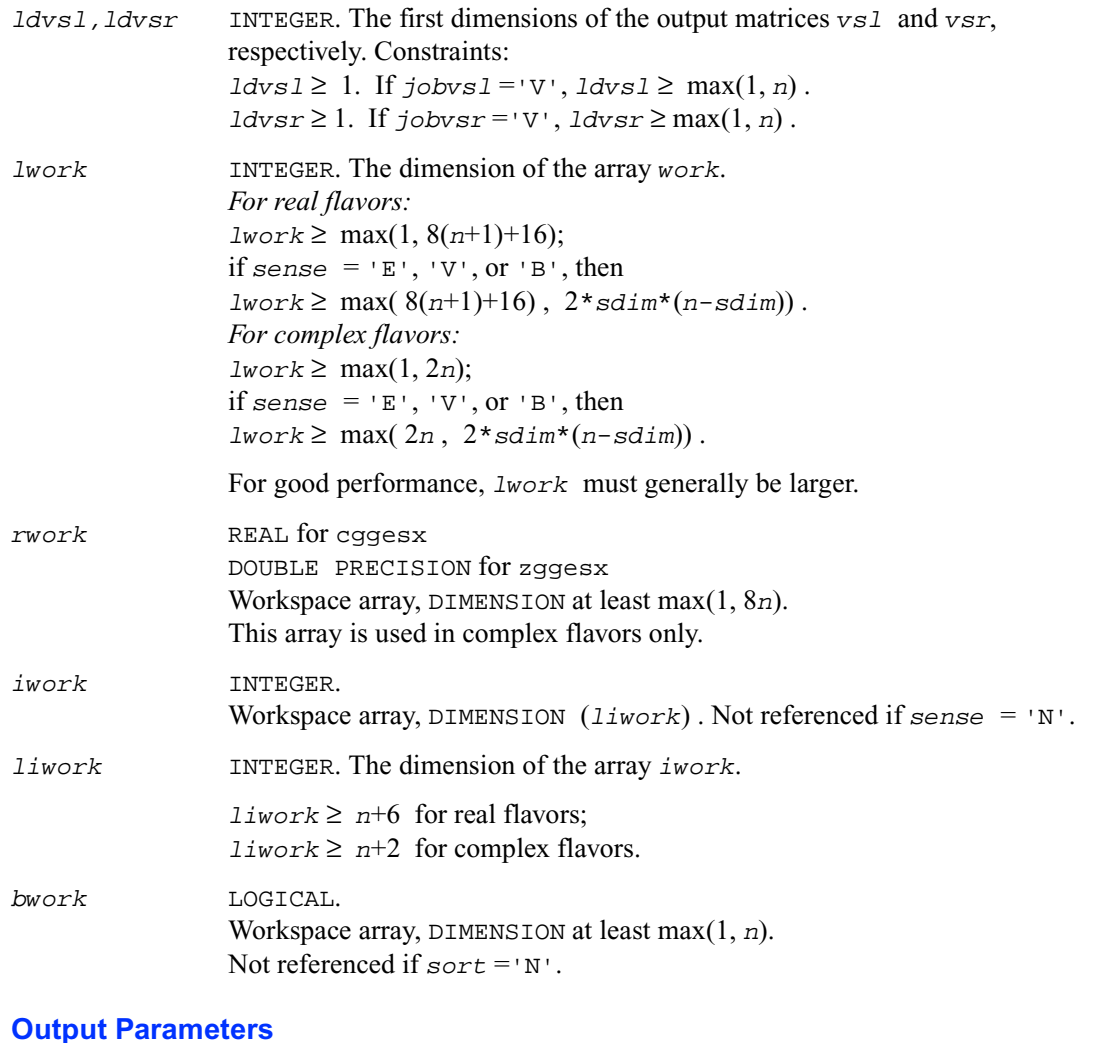

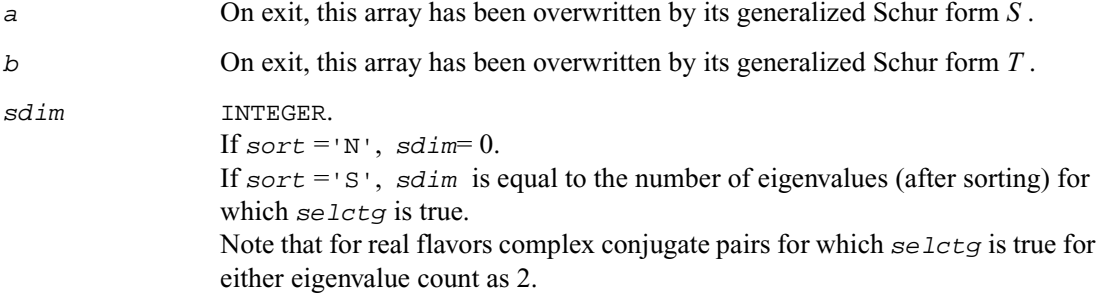

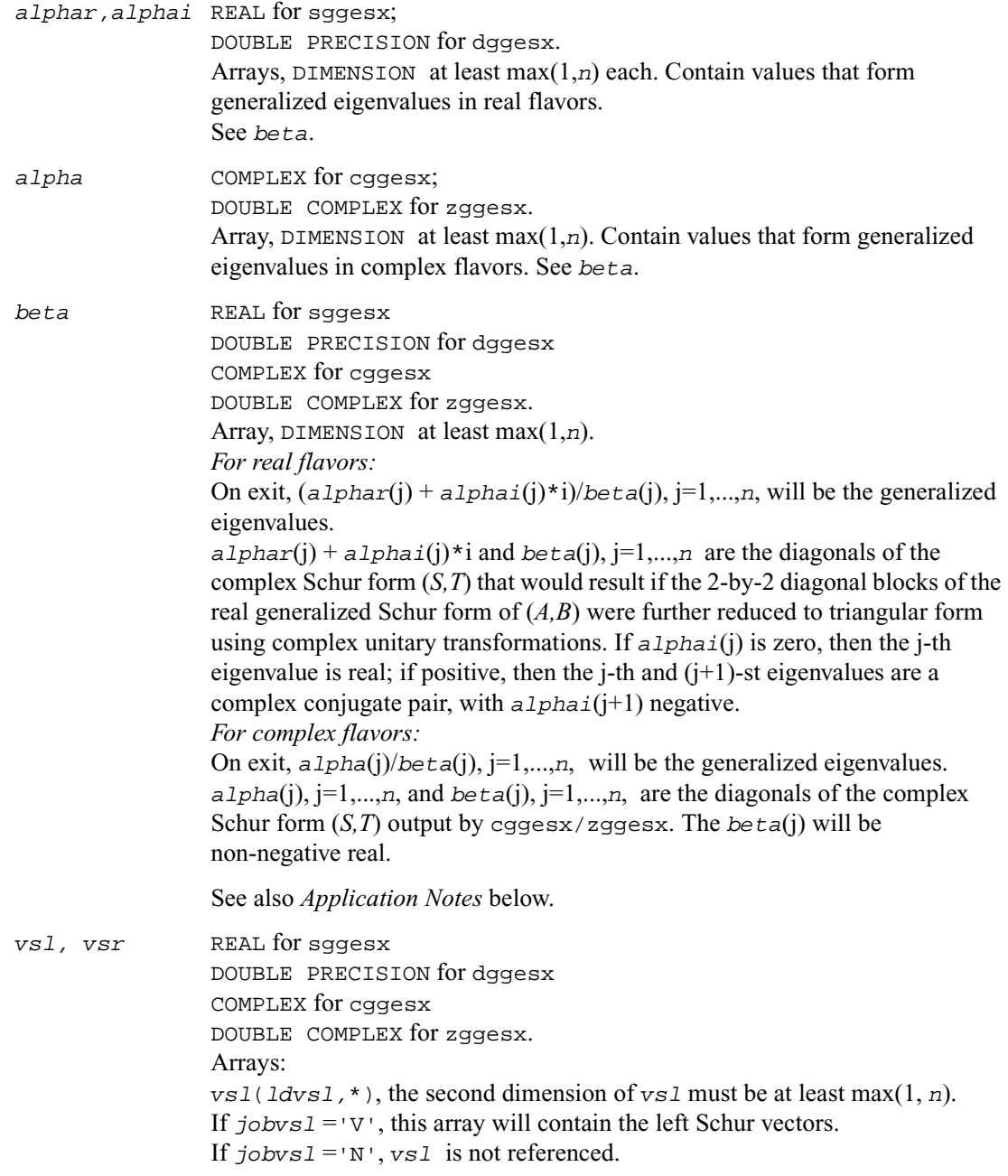

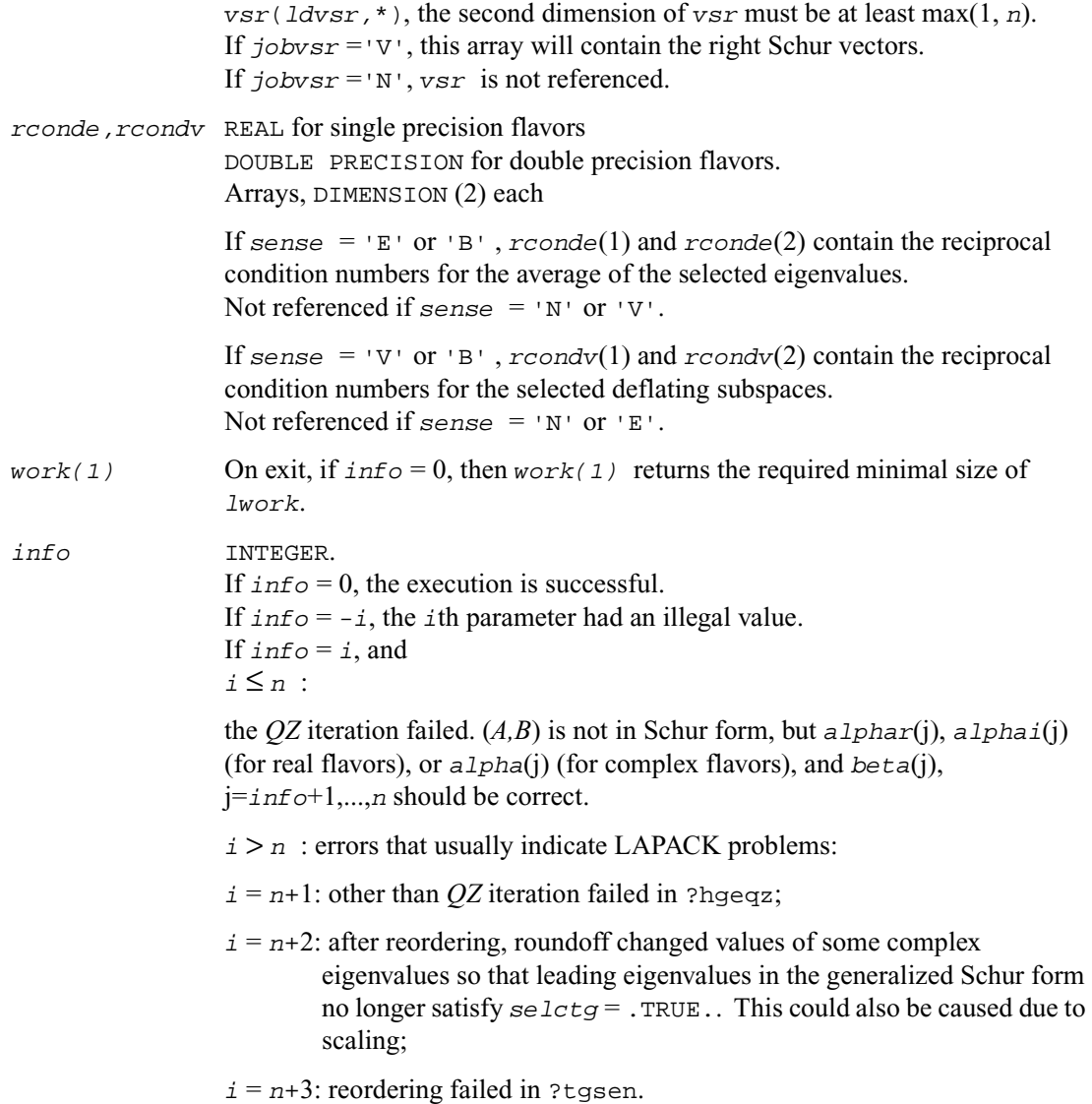

## **Application Notes**

If you are in doubt how much workspace to supply for the array work, use a generous value of *lwork* for the first run. On exit, examine  $work(1)$  and use this value for subsequent runs.

The quotients  $a1phar(j)/beta(j)$  and  $a1phai(j)/beta(j)$  may easily over- or underflow, and beta(j) may even be zero. Thus, you should avoid simply computing the ratio. However, alphar and alphai will be always less than and usually comparable with norm(*A*) in magnitude, and beta always less than and usually comparable with norm(*B*).

# <span id="page-812-0"></span>**?ggev**

*Computes the generalized eigenvalues, and the left and/or right generalized eigenvectors for a pair of nonsymmetric matrices.*

#### **Syntax**

call sggev ( jobvl, jobvr, n, a, lda, b, ldb, alphar, alphai, beta, vl, ldvl, vr, ldvr, work, lwork, info ) call dggev ( jobvl, jobvr, n, a, lda, b, ldb, alphar, alphai, beta, vl, ldvl, vr, ldvr, work, lwork, info ) call cggev ( jobvl, jobvr, n, a, lda, b, ldb, alpha, beta, vl, ldvl, vr, ldvr, work, lwork, rwork, info ) call zggev ( jobvl, jobvr, n, a, lda, b, ldb, alpha, beta, vl, ldvl, vr, ldvr, work, lwork, rwork, info )

#### **Description**

This routine computes for a pair of n-by-n real/complex nonsymmetric matrices (*A,B*), the generalized eigenvalues, and optionally, the left and/or right generalized eigenvectors.

A generalized eigenvalue for a pair of matrices  $(A, B)$  is a scalar  $\lambda$  or a ratio *alpha* / *beta* =  $\lambda$ , such that  $A - \lambda * B$  is singular. It is usually represented as the pair *(alpha, beta)*, as there is a reasonable interpretation for *beta*=0 and even for both being zero.

The right generalized eigenvector  $v(j)$  corresponding to the generalized eigenvalue  $\lambda(j)$  of  $(A,B)$ satisfies

$$
A^{\star}v(j) = \lambda(j)^{\star}B^{\star}v(j).
$$

The left generalized eigenvector  $u(i)$  corresponding to the generalized eigenvalue  $\lambda(i)$  of  $(A, B)$ satisfies

$$
u(j)^{H*}A = \lambda(j)^* u(j)^{H*}B
$$

where  $u(i)^H$  denotes the conjugate transpose of  $u(i)$ .

#### **Input Parameters**

jobvl CHARACTER\*1. Must be 'N' or 'V'. If  $jobv1 = 'N'$ , the left generalized eigenvectors are not computed; If  $j_{\text{obv1}} = \nu$ , the left generalized eigenvectors are computed.

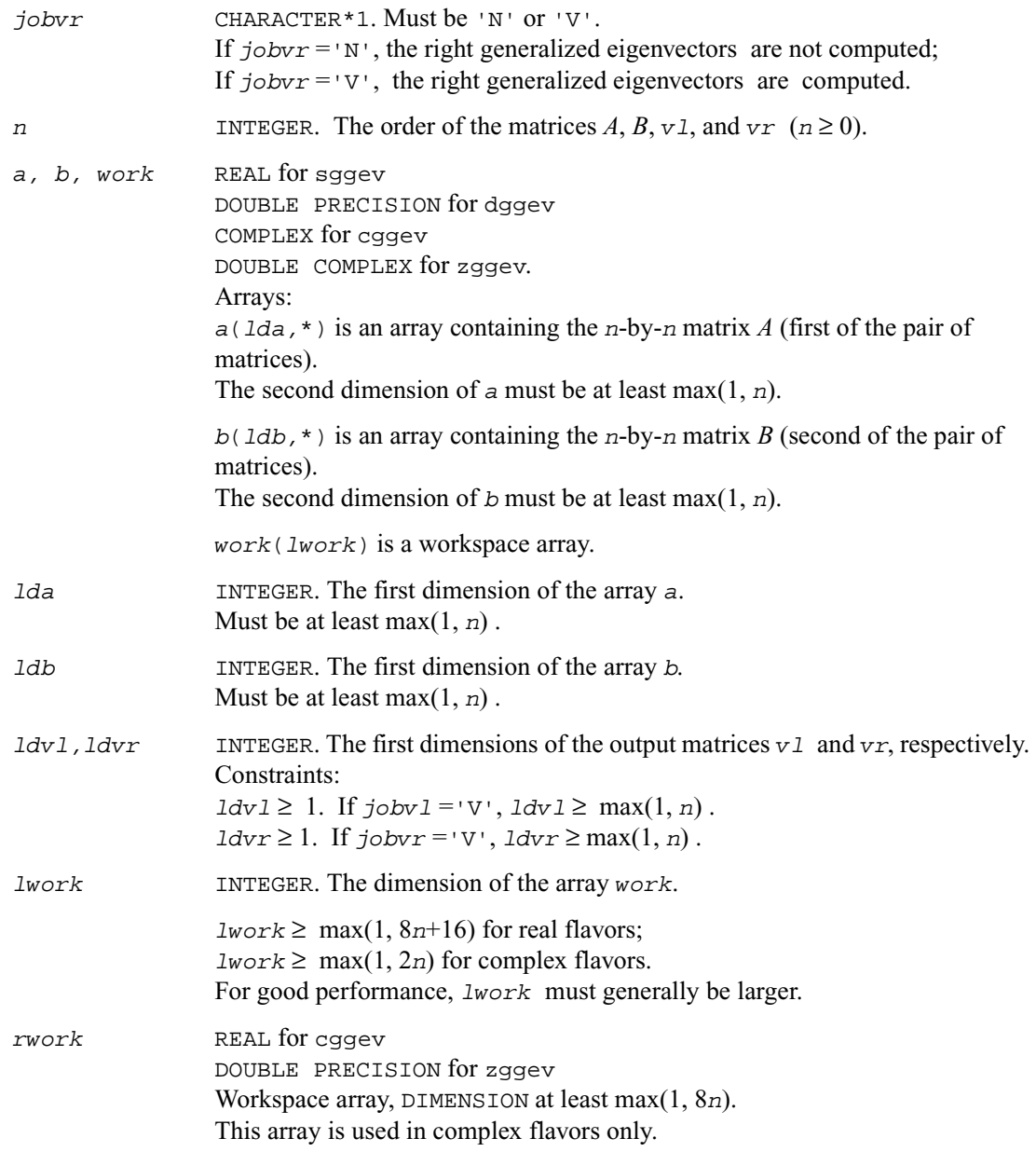

# **Output Parameters**

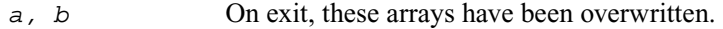

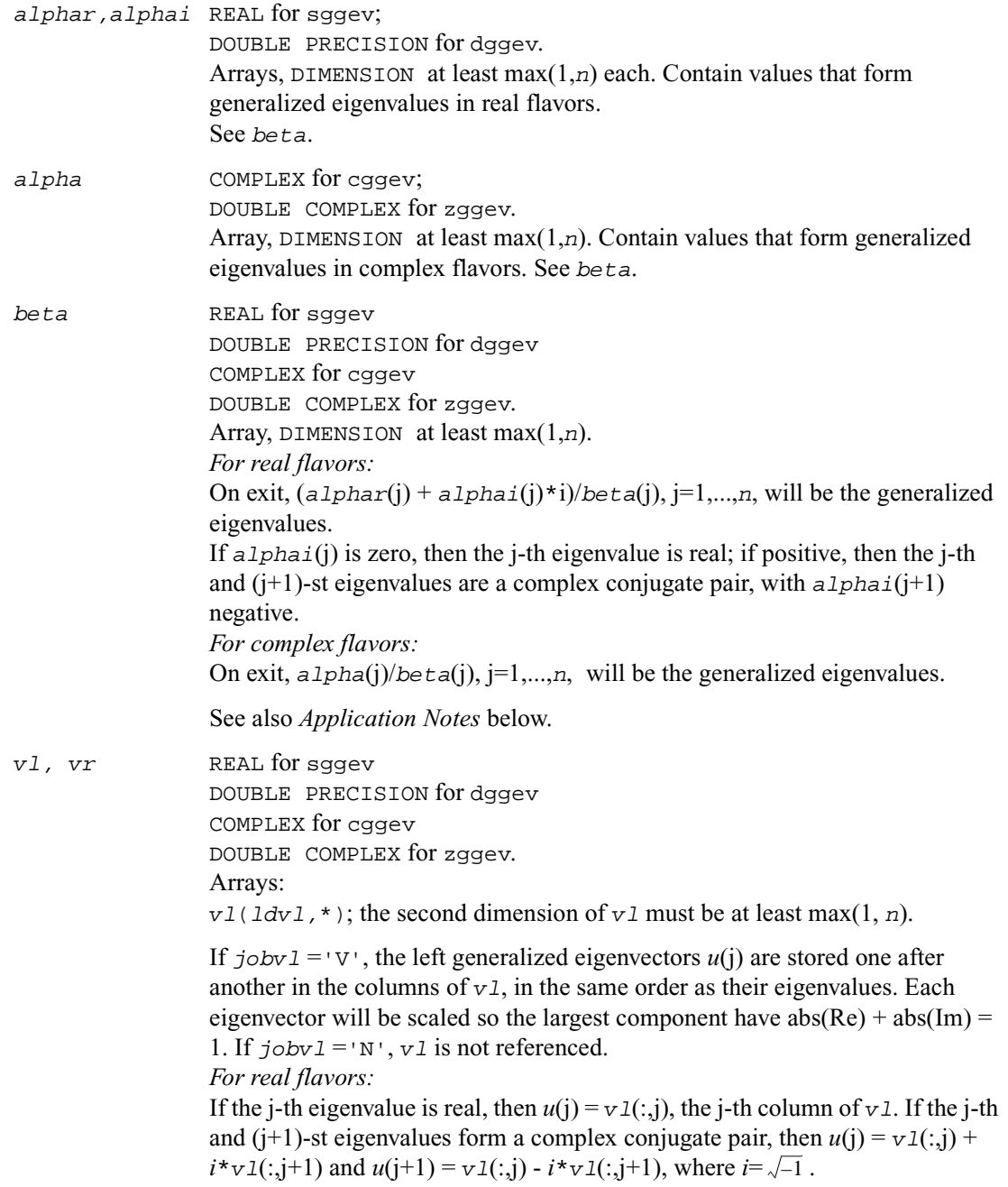

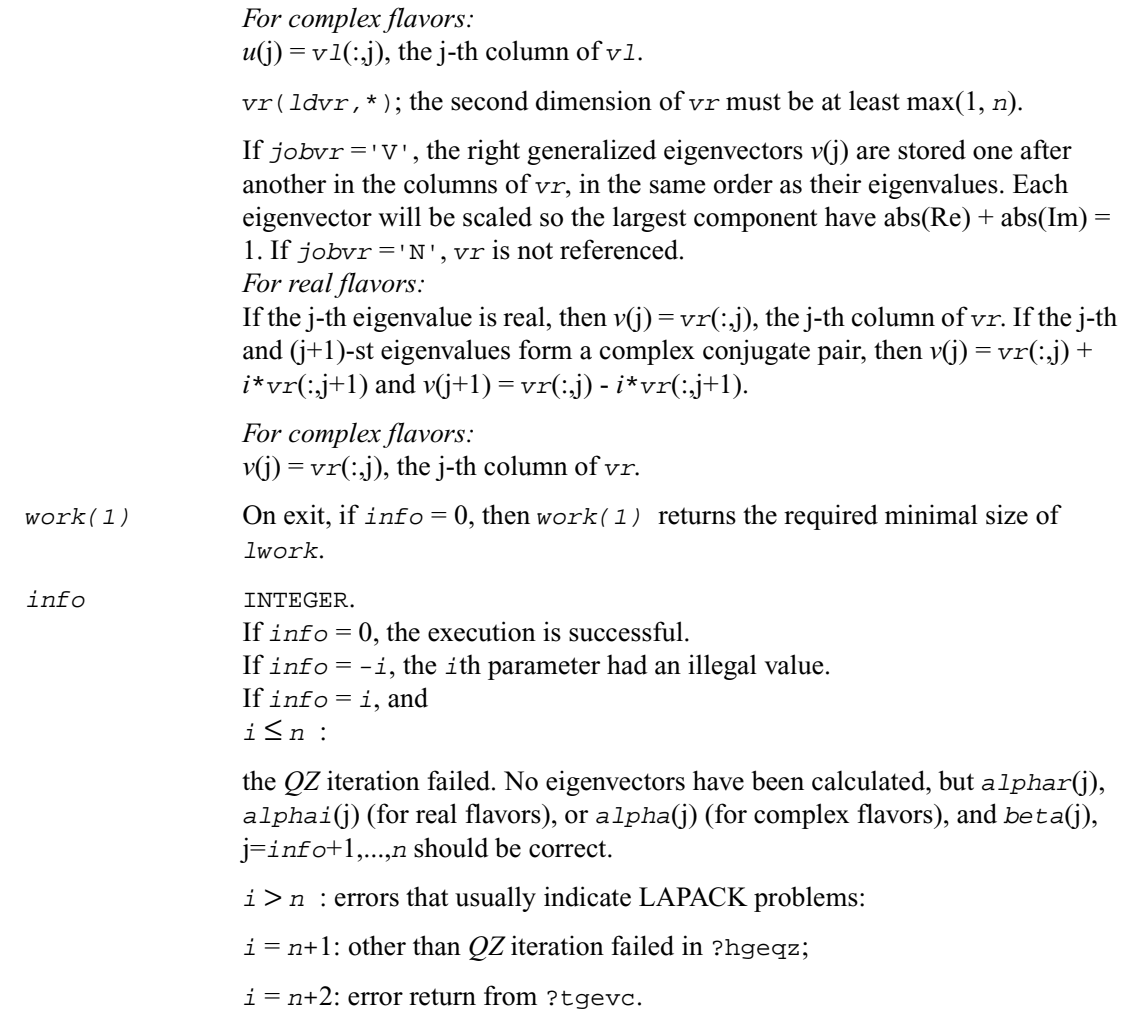

#### **Application Notes**

If you are in doubt how much workspace to supply for the array work, use a generous value of *lwork* for the first run. On exit, examine  $work(1)$  and use this value for subsequent runs.

The quotients  $a1phar(j)/beta(j)$  and  $a1phai(j)/beta(j)$  may easily over- or underflow, and  $beta(j)$  may even be zero. Thus, you should avoid simply computing the ratio. However, alphar and alphai (for real flavors) or alpha (for complex flavors) will be always less than and usually comparable with norm $(A)$  in magnitude, and beta always less than and usually comparable with norm $(B)$ .

# <span id="page-816-0"></span>**?ggevx**

*Computes the generalized eigenvalues, and, optionally, the left and/or right generalized eigenvectors.*

#### **Syntax**

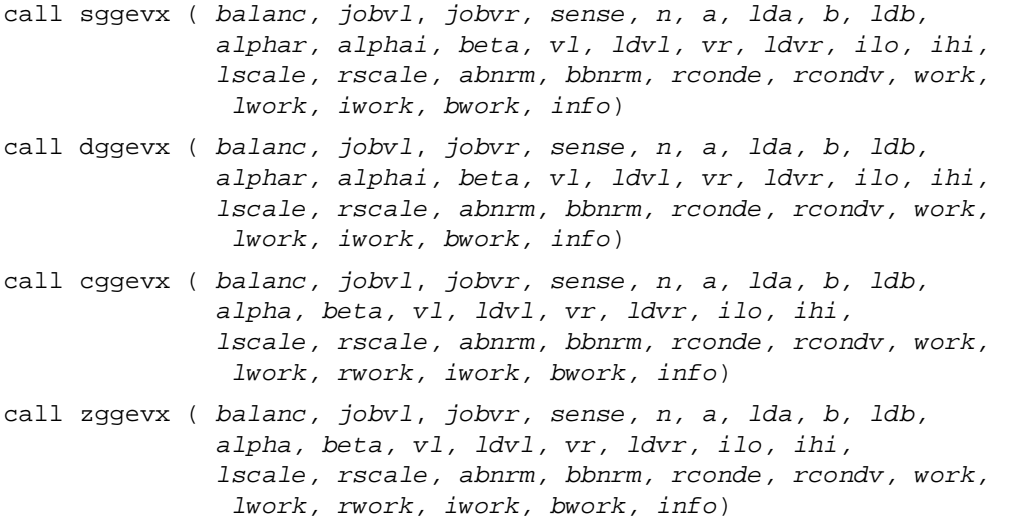

#### **Description**

This routine computes for a pair of n-by-n real/complex nonsymmetric matrices (*A,B*), the generalized eigenvalues, and optionally, the left and/or right generalized eigenvectors.

Optionally also, it computes a balancing transformation to improve the conditioning of the eigenvalues and eigenvectors (ilo, ihi, lscale, rscale, abnrm, and bbnrm), reciprocal condition numbers for the eigenvalues (*rconde*), and reciprocal condition numbers for the right eigenvectors (rcondv).

A generalized eigenvalue for a pair of matrices  $(A, B)$  is a scalar  $\lambda$  or a ratio *alpha* / *beta* =  $\lambda$ , such that  $A - \lambda * B$  is singular. It is usually represented as the pair *(alpha, beta)*, as there is a reasonable interpretation for *beta*=0 and even for both being zero.

The right generalized eigenvector  $v(i)$  corresponding to the generalized eigenvalue  $\lambda(i)$  of  $(A, B)$ satisfies

$$
A^{\star}v(j) = \lambda(j)^{\star}B^{\star}v(j).
$$

The left generalized eigenvector  $u(j)$  corresponding to the generalized eigenvalue  $\lambda(j)$  of  $(A, B)$ satisfies

$$
u(j)^{H*}A = \lambda(j)^* u(j)^{H*}B
$$

where  $u(j)^H$  denotes the conjugate transpose of  $u(j)$ .

## **Input Parameters**

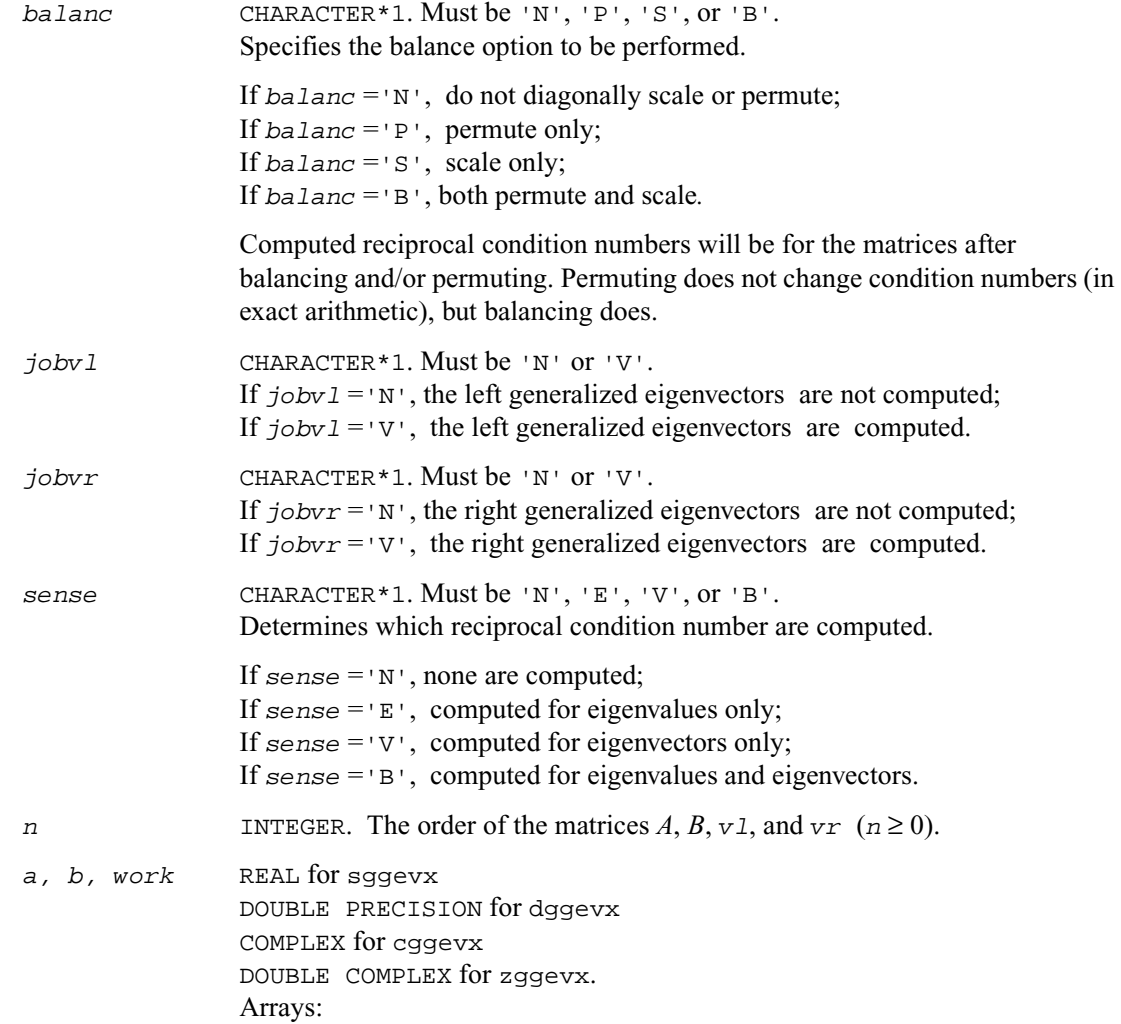

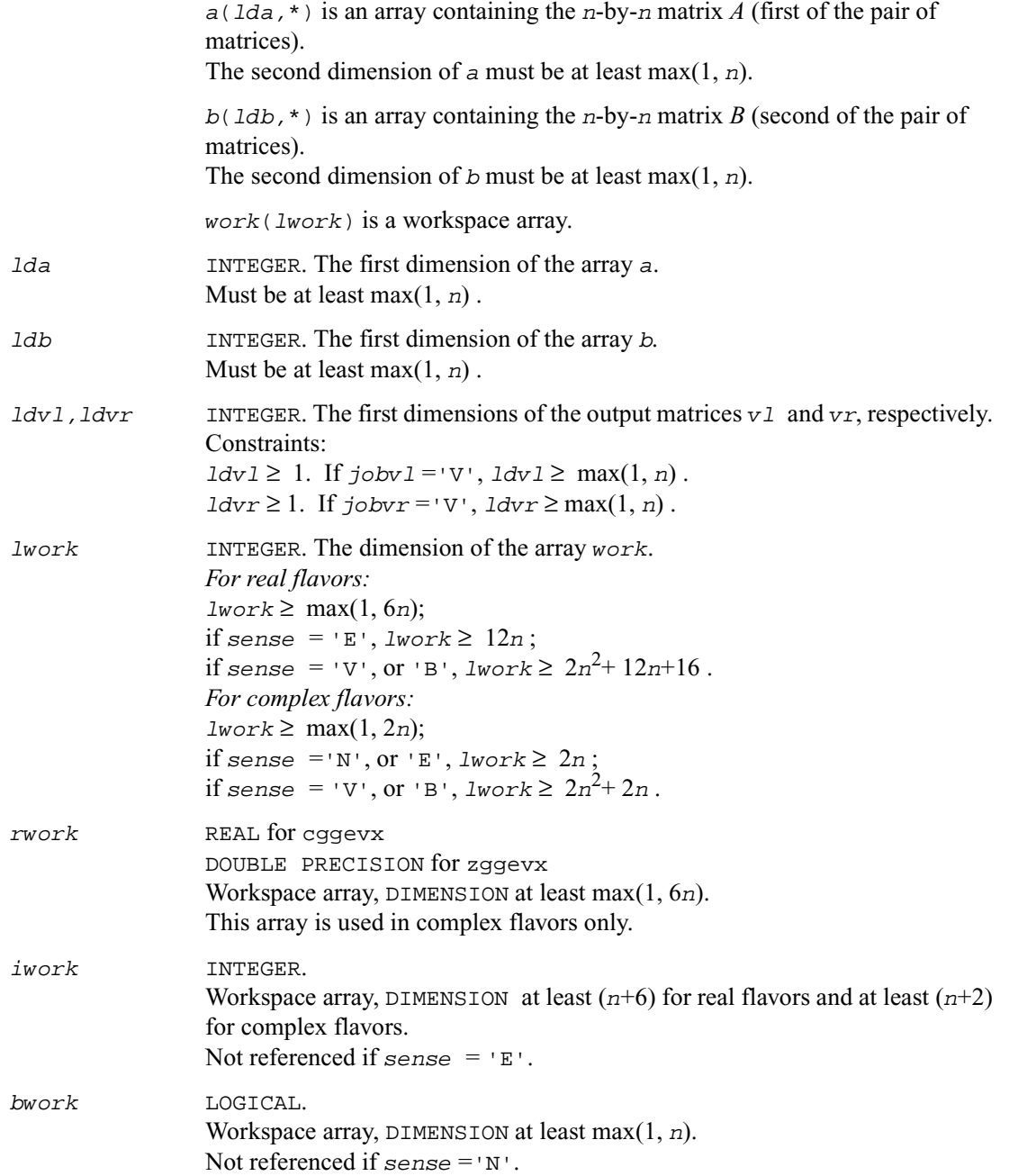

# **Output Parameters**

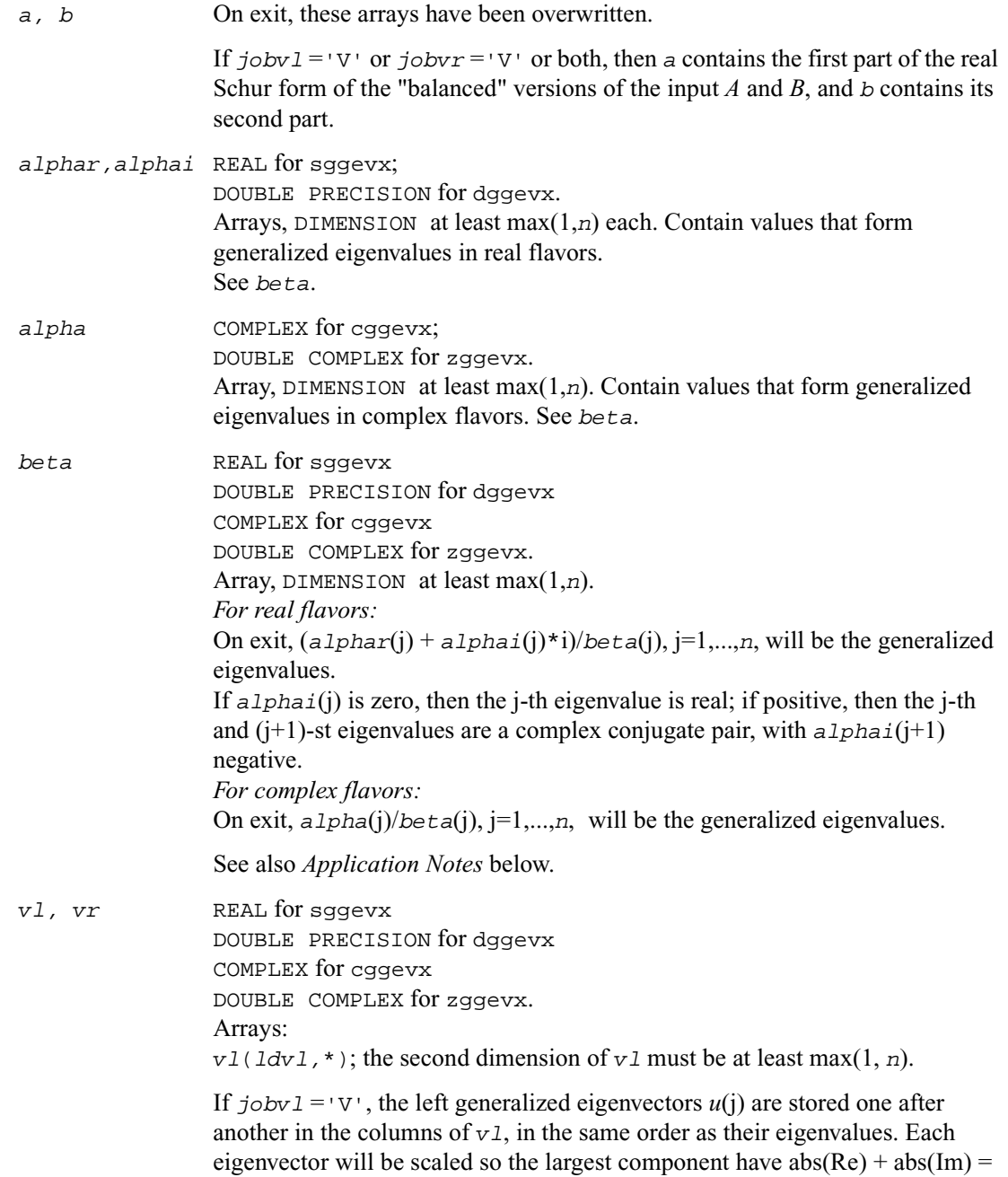

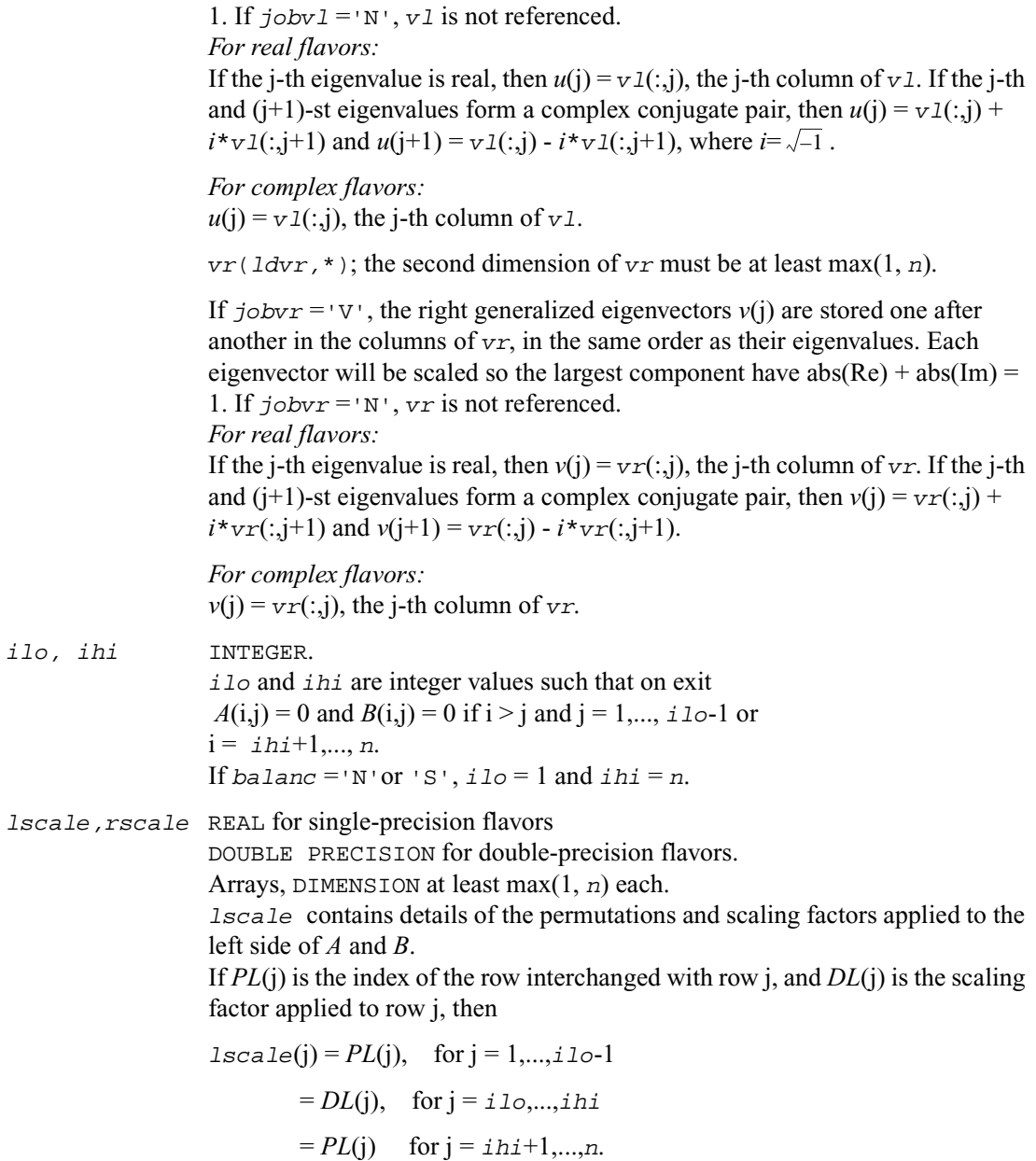

The order in which the interchanges are made is  $n$  to  $ihi+1$ , then 1 to  $i1o-1$ .

rscale contains details of the permutations and scaling factors applied to the right side of *A* and *B*.

If *PR*(j) is the index of the column interchanged with column j, and *DR*(j) is the scaling factor applied to column j, then

$$
rescale(j) = PR(j), \quad \text{for } j = 1, \dots, i 1o-1
$$
\n
$$
= DR(j), \quad \text{for } j = i 1o, \dots, i hi
$$
\n
$$
= PR(j) \quad \text{for } j = i hi+1, \dots, n.
$$

The order in which the interchanges are made is n to  $ihi+1$ , then 1 to  $iIo-1$ .

abnrm,bbnrm REAL for single-precision flavors DOUBLE PRECISION for double-precision flavors.

The one-norms of the balanced matrices *A* and *B*, respectively.

rconde, rcondv REAL for single precision flavors DOUBLE PRECISION for double precision flavors. Arrays, DIMENSION at least  $max(1, n)$  each.

> If sense  $=$   $E'$ , or  $B'$ , rconde contains the reciprocal condition numbers of the selected eigenvalues, stored in consecutive elements of the array. For a complex conjugate pair of eigenvalues two consecutive elements of rconde are set to the same value. Thus  $rconde(i)$ ,  $rcondv(i)$ , and the j-th columns of  $v1$  and  $vr$  all correspond to the same eigenpair (but not in general the j-th eigenpair, unless all eigenpairs are selected). If sense  $=$   $\vee$   $\vee$ , rconde is not referenced.

> If sense  $=$  'V', or 'B', rcondv contains the estimated reciprocal condition numbers of the selected eigenvectors, stored in consecutive elements of the array. For a complex eigenvector two consecutive elements of rcondv are set to the same value. If the eigenvalues cannot be reordered to compute  $r$ condv(j),  $r$ condv(j) is set to 0; this can only occur when the true value would be very small anyway.

If sense  $=$   $E'$ , rcondv is not referenced.

work(1) On exit, if  $info = 0$ , then work(1) returns the required minimal size of lwork.

info INTEGER. If  $info = 0$ , the execution is successful. If  $info = -i$ , the *i*th parameter had an illegal value. If  $info = i$ , and  $i \leq n$ :

the  $QZ$  iteration failed. No eigenvectors have been calculated, but  $a1phar(j)$ ,  $a1phai(i)$  (for real flavors), or  $a1pha(i)$  (for complex flavors), and  $beta(i)$ ,  $j=inf\{o+1,...,n}$  should be correct.

 $i > n$ : errors that usually indicate LAPACK problems:

 $i = n+1$ : other than *QZ* iteration failed in ?hgeqz;

 $i = n+2$ : error return from ?tgevc.

#### **Application Notes**

If you are in doubt how much workspace to supply for the array work, use a generous value of *lwork* for the first run. On exit, examine  $work(1)$  and use this value for subsequent runs.

The quotients  $a1phar(j)/beta(a)$  and  $a1pha(i)/beta(a)$  may easily over- or underflow, and  $beta(i)$  may even be zero. Thus, you should avoid simply computing the ratio. However, alphar and alphai (for real flavors) or alpha (for complex flavors) will be always less than and usually comparable with norm( $A$ ) in magnitude, and  $beta$  always less than and usually comparable with norm $(B)$ .

# *LAPACK Auxiliary and Utility Routines*

<span id="page-823-0"></span>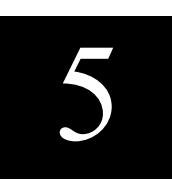

This chapter describes the Intel<sup>®</sup> Math Kernel Library implementation of LAPACK auxiliary and [utility routines.](#page-1143-0) The library includes auxiliary routines for both real and complex data.

# **Auxiliary Routines**

Routine naming conventions, mathematical notation, and matrix storage schemes used for LAPACK auxiliary routines are the same as for the driver and computational routines described in previous chapters.

The table below summarizes information about the available LAPACK auxiliary routines.

#### **Table 5-1 LAPACK Auxiliary Routines**

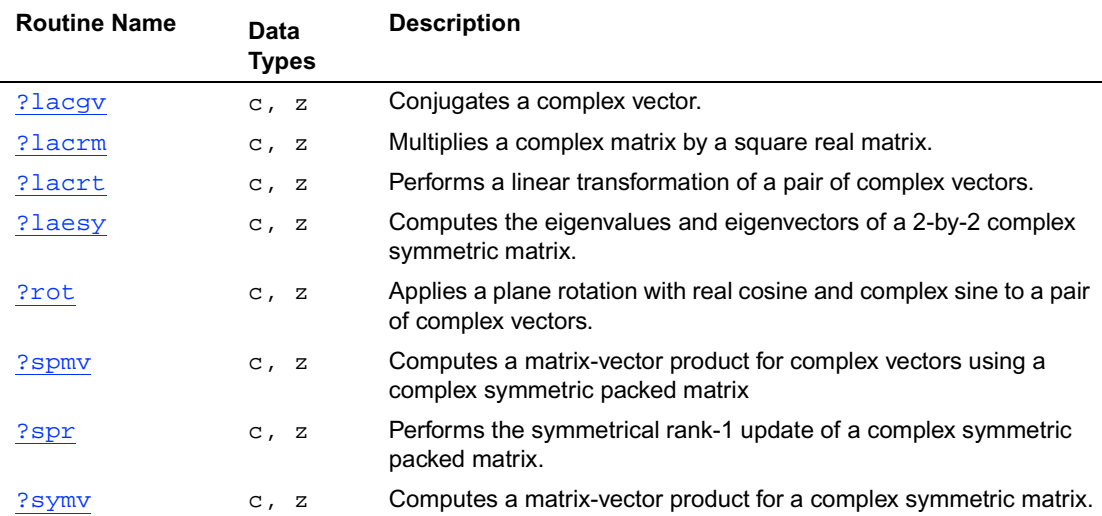

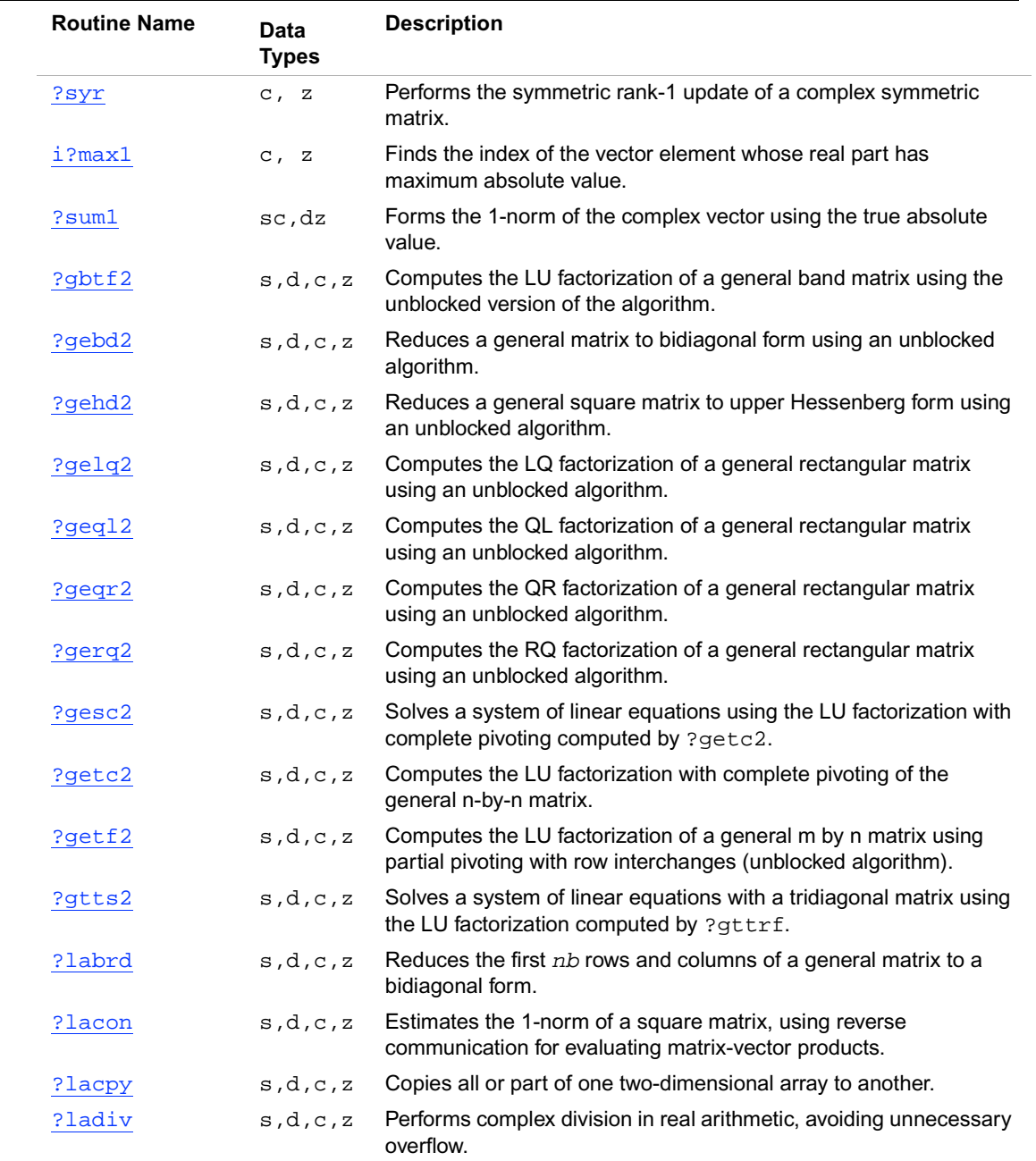

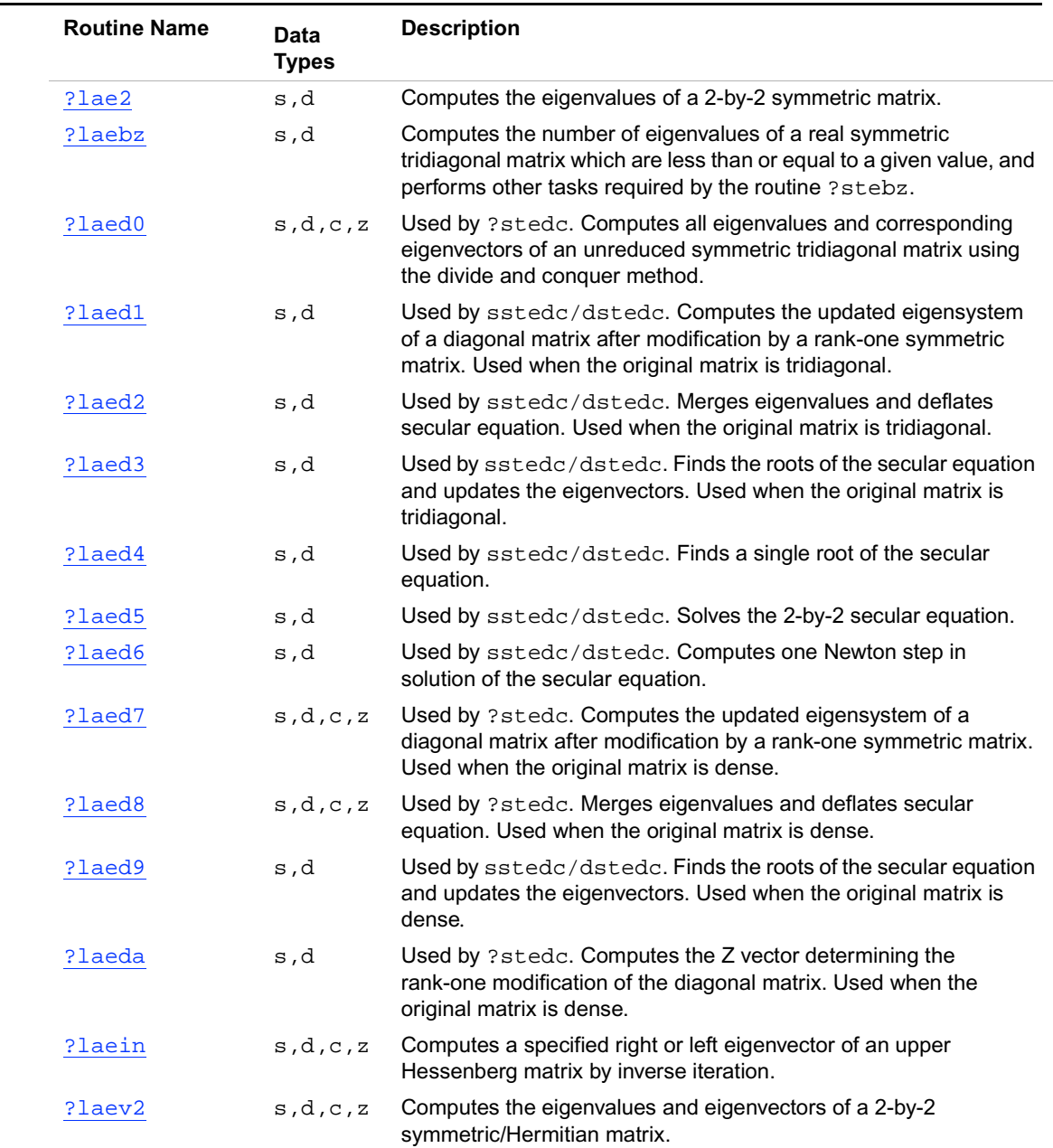

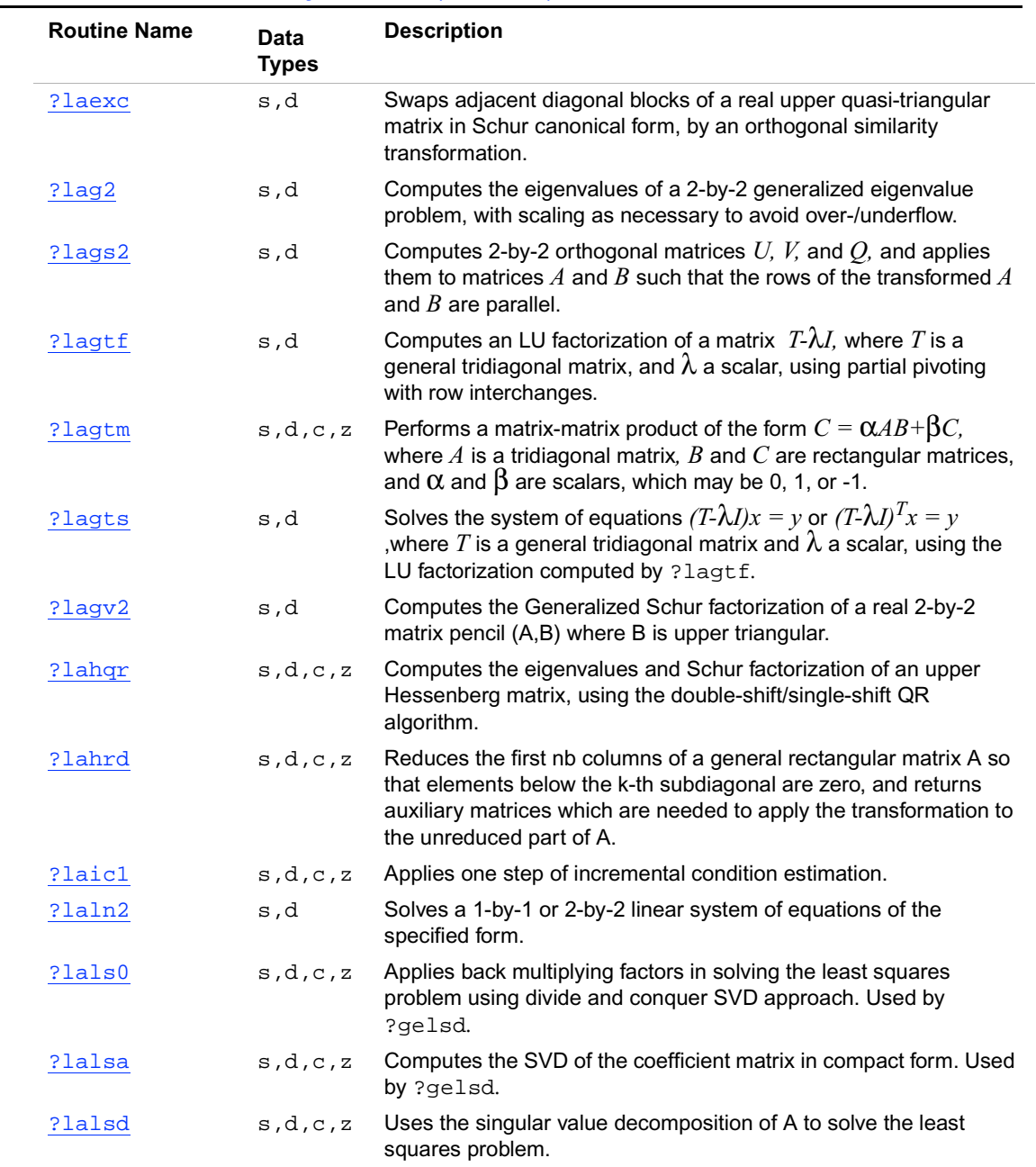

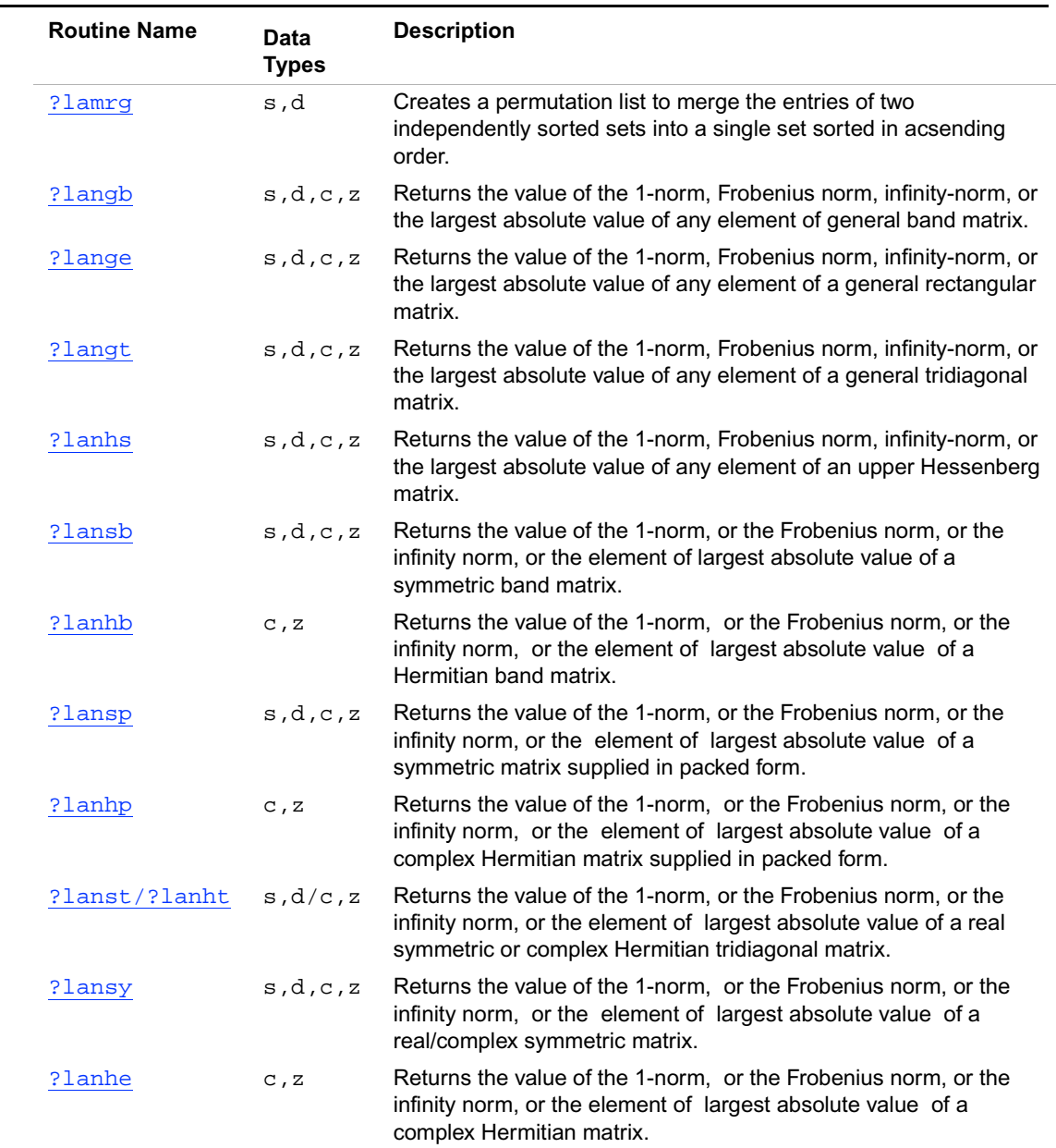
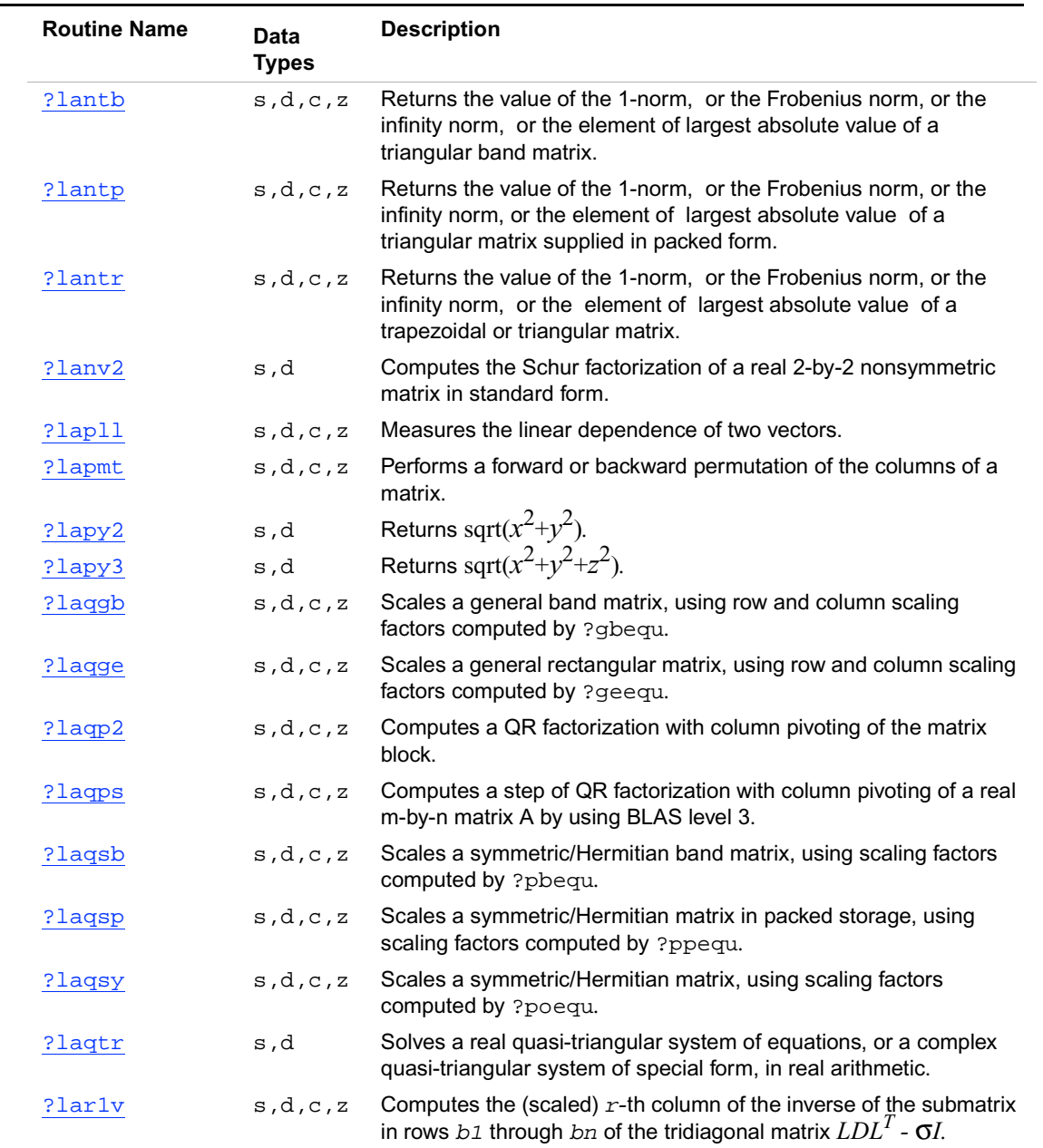

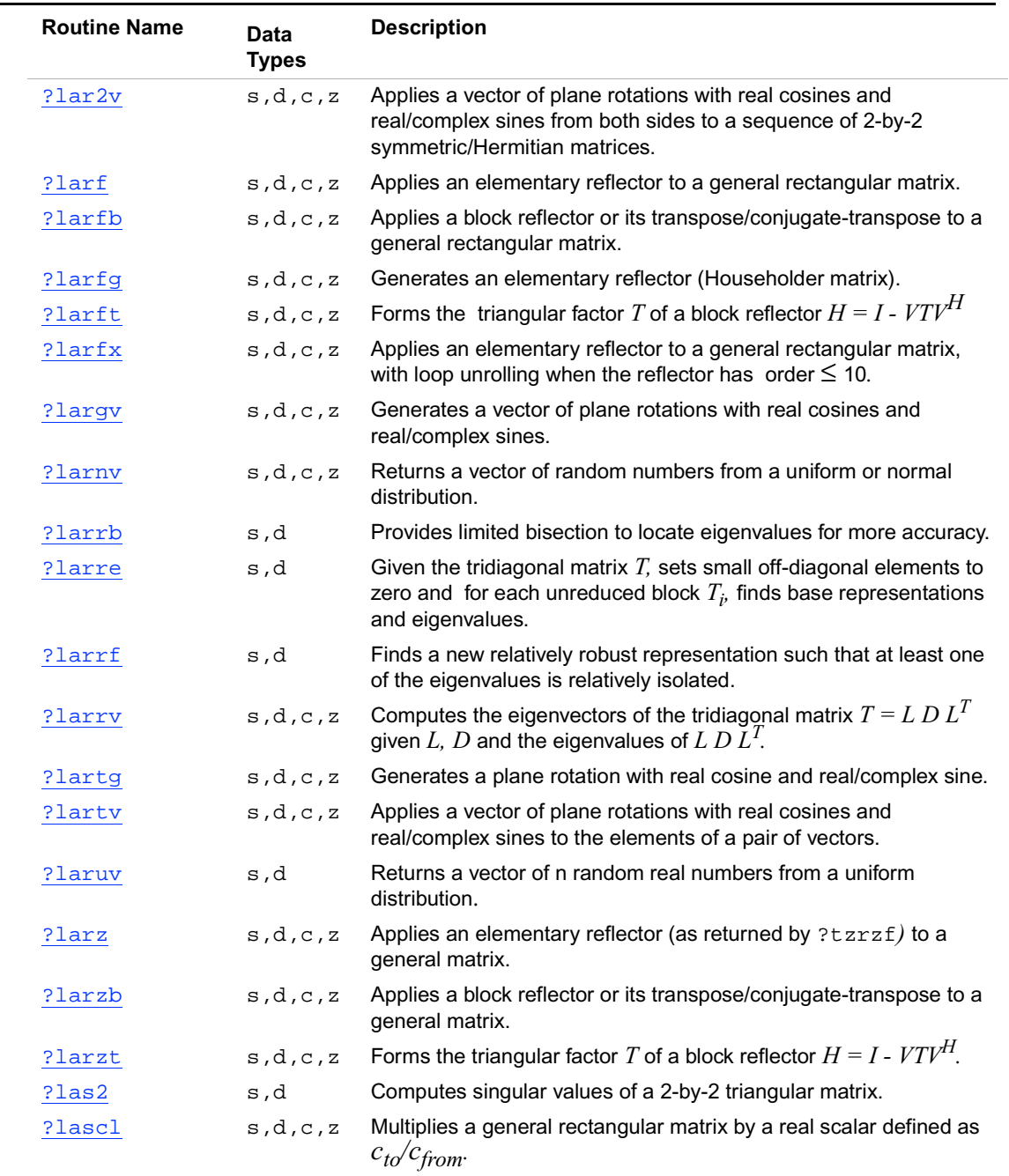

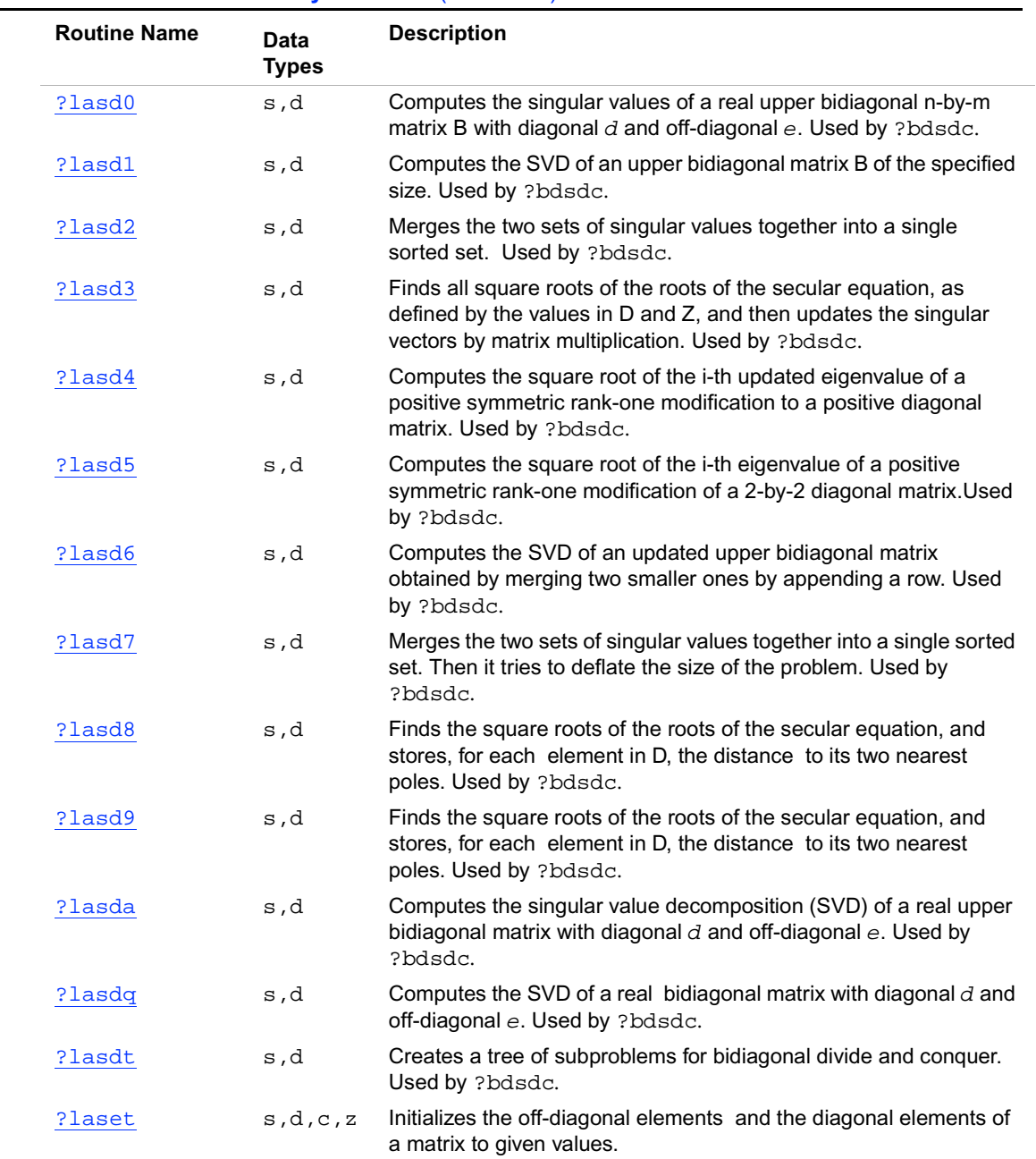

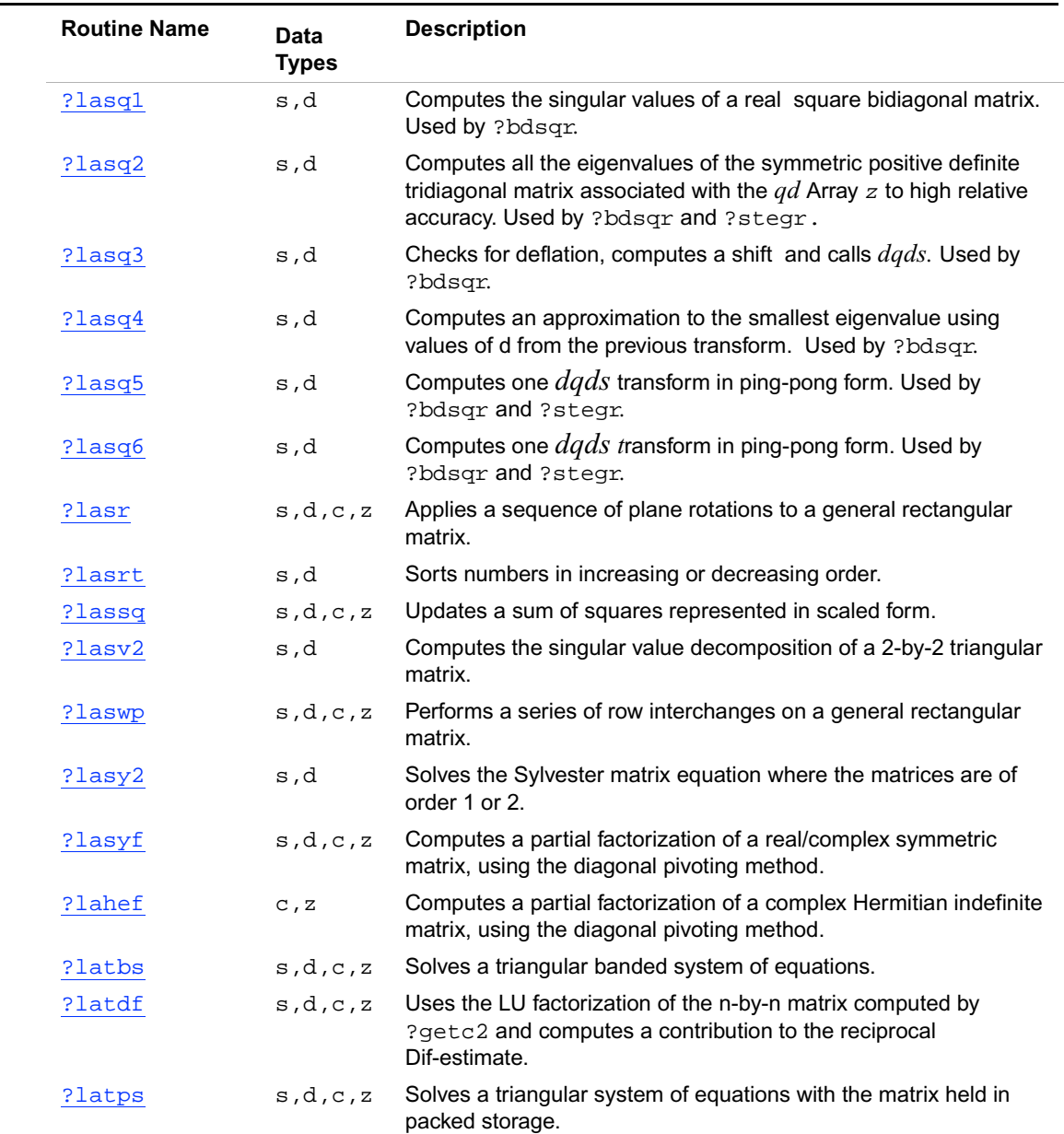

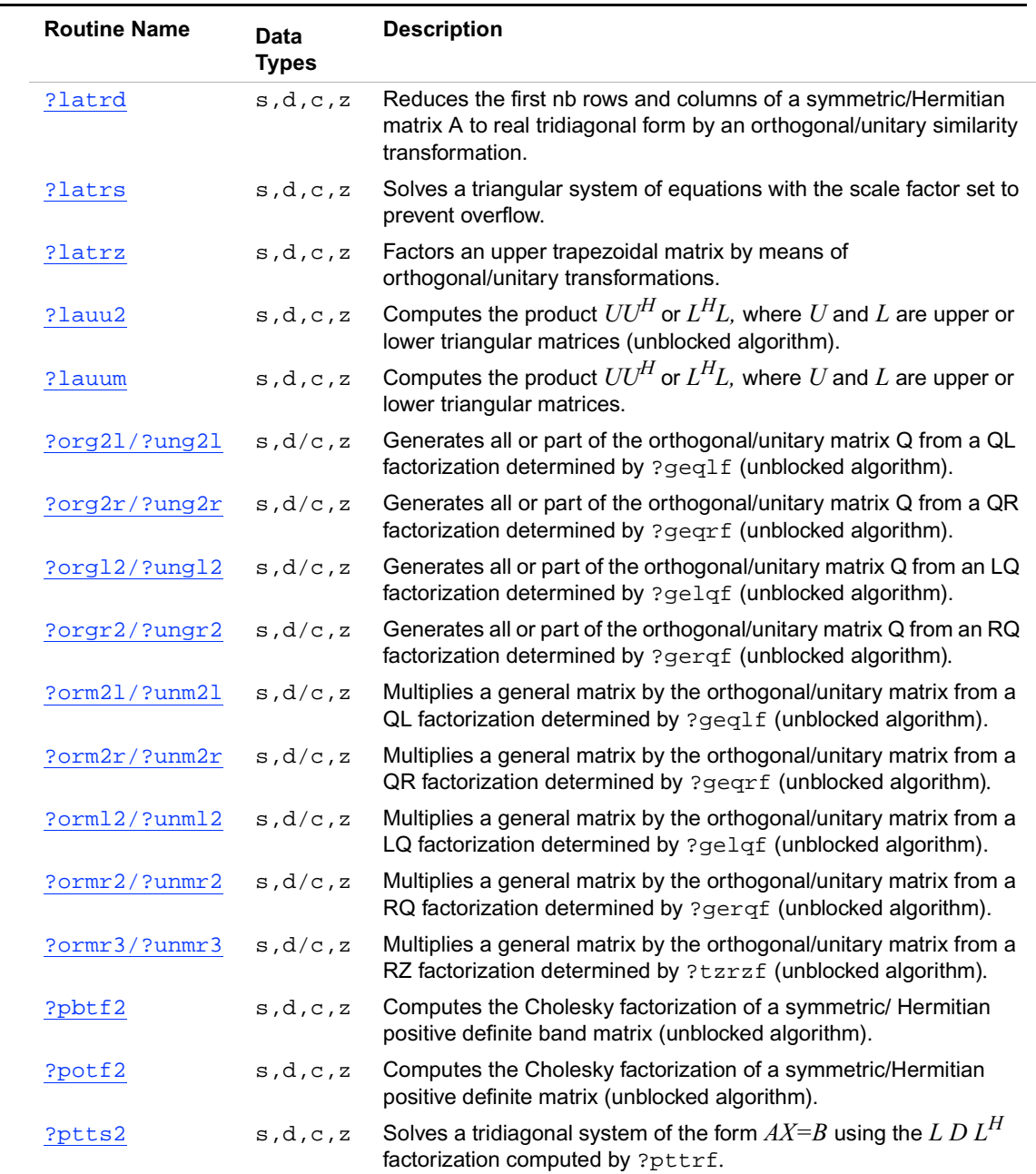

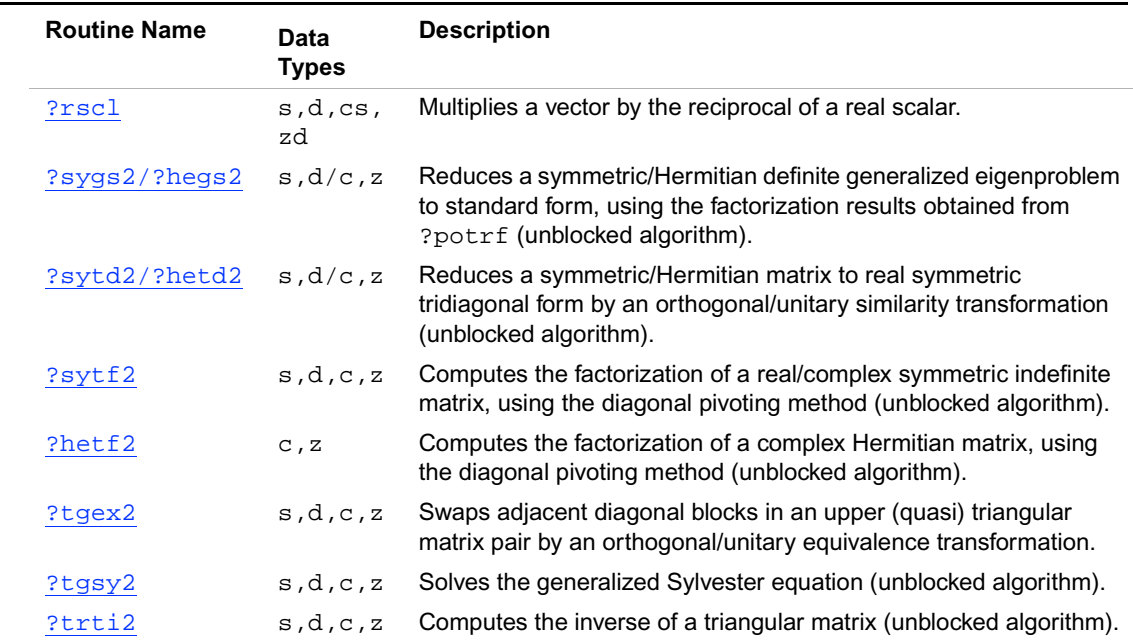

## **?lacgv**

*Conjugates a complex vector.*

#### **Syntax**

call clacgv (n, x, incx) call zlacgy  $(n, x, incx)$ 

### **Description**

This routine conjugates a complex vector  $x$  of length  $n$  and increment  $\text{incx}$  (see "Vector [Arguments in BLAS"](#page-1892-0) in Appendix B).

### **Input Parameters**

n INTEGER. The length of the vector  $x (n \ge 0)$ .

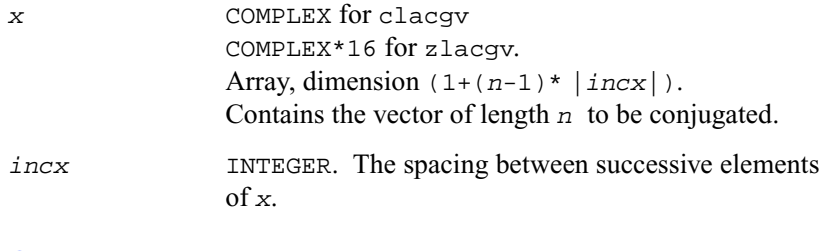

## **Output Parameters**

x On exit, overwritten with conjg(x).

# **?lacrm**

*Multiplies a complex matrix by a square real matrix.*

#### **Syntax**

call clacrm (m, n, a, lda, b, ldb, c, ldc, rwork) call zlacrm (m, n, a, lda, b, ldb, c, ldc, rwork)

### **Description**

This routine performs a simple matrix-matrix multiplication of the form

 $C = A * B$ ,

where  $A$  is m-by-n and complex,  $B$  is  $n$ -by-n and real,  $C$  is  $m$ -by-n and complex.

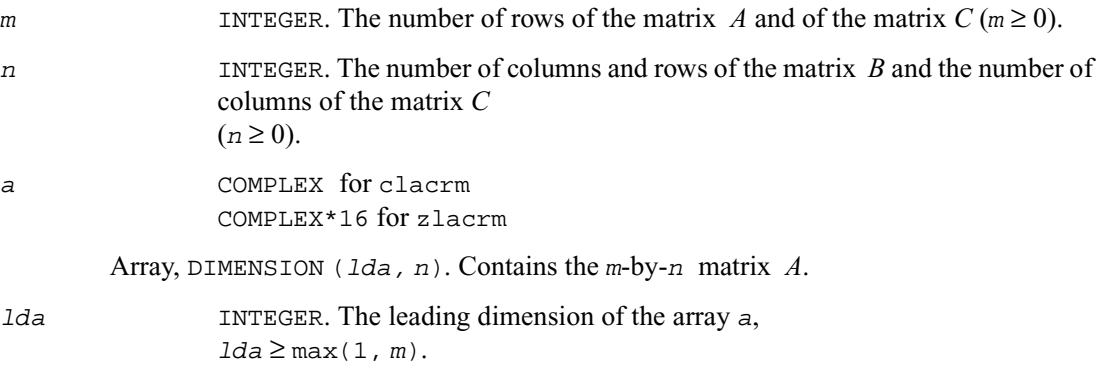

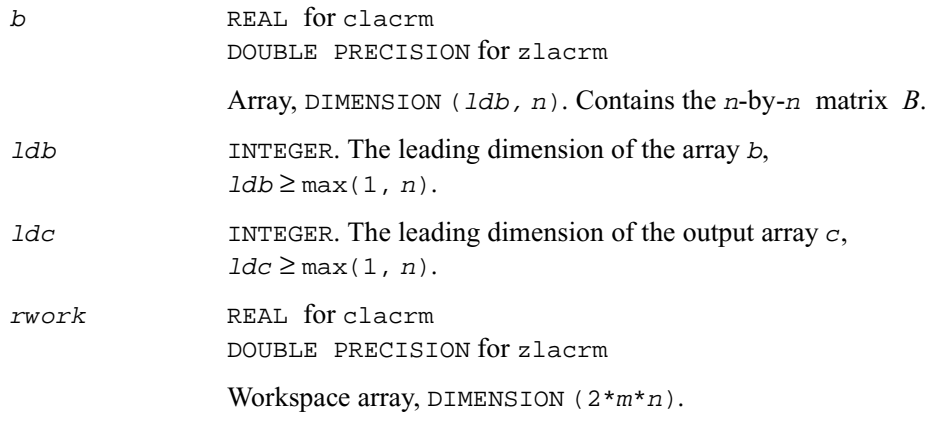

### **Output Parameters**

c COMPLEX for clacrm COMPLEX\*16 for zlacrm Array, DIMENSION (ldc, n). Contains the m-by-n matrix *C*.

# **?lacrt**

*Performs a linear transformation of a pair of complex vectors.*

#### **Syntax**

```
call clacrt (n, cx, incx, cy, incy, c, s)
call zlacrt (n, cx, incx, cy, incy, c, s)
```
### **Description**

This routine performs the following transformation

$$
\begin{pmatrix} c & s \\ -s & c \end{pmatrix} \begin{pmatrix} x \\ y \end{pmatrix} \Rightarrow \begin{pmatrix} x \\ y \end{pmatrix} ,
$$

where *c*, *s* are complex scalars and *x*, *y* are complex vectors.

## **Input Parameters**

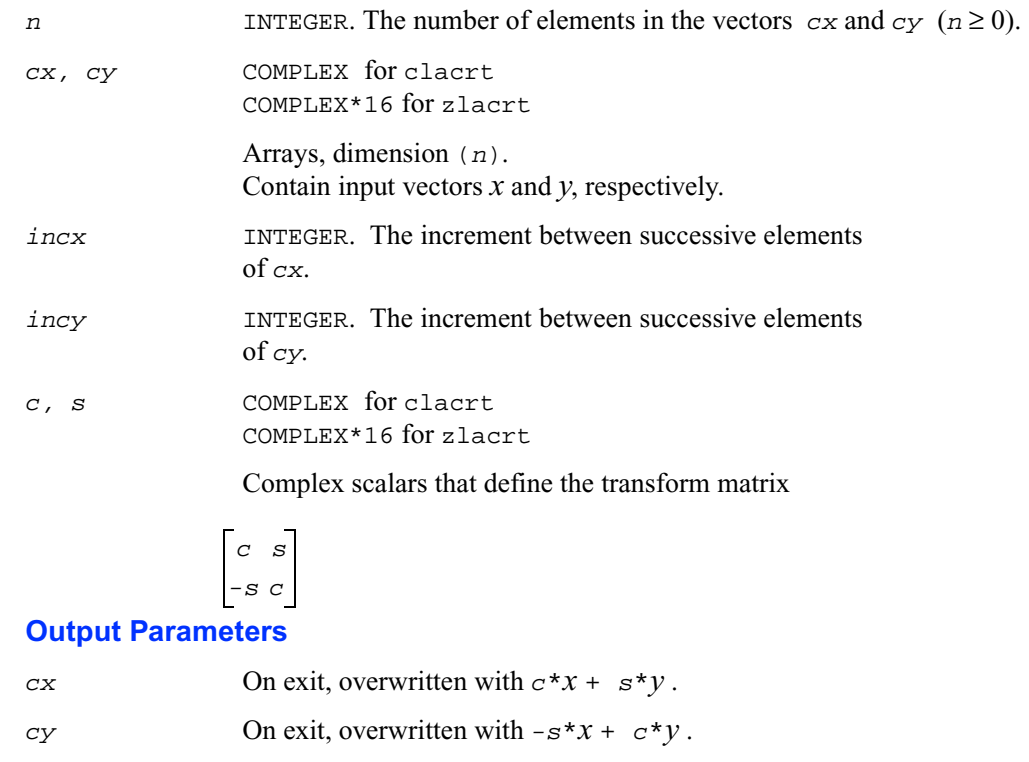

# **?laesy**

*Computes the eigenvalues and eigenvectors of a 2-by-2 complex symmetric matrix, and checks that the norm of the matrix of eigenvectors is larger than a threshold value.*

#### **Syntax**

```
call claesy (a, b, c, rt1, rt2, evscal, cs1, sn1)
call zlaesy (a, b, c, rt1, rt2, evscal, cs1, sn1)
```
## **Description**

This routine performs the eigendecomposition of a 2-by-2 symmetric matrix

 $\begin{bmatrix} a & b \\ c & d \end{bmatrix}$ , b c

provided the norm of the matrix of eigenvectors is larger than some threshold value.

 $rt1$  is the eigenvalue of larger absolute value, and  $rt2$  of smaller absolute value. If the eigenvectors are computed, then on return  $(c_{s1}, s_{n1})$  is the unit eigenvector for  $rt1$ , hence

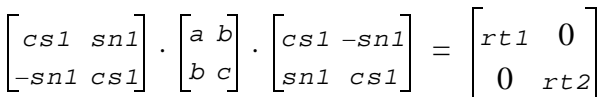

### **Input Parameters**

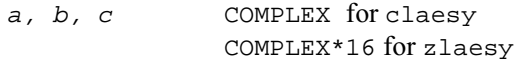

Elements of the input matrix.

## **Output Parameters**

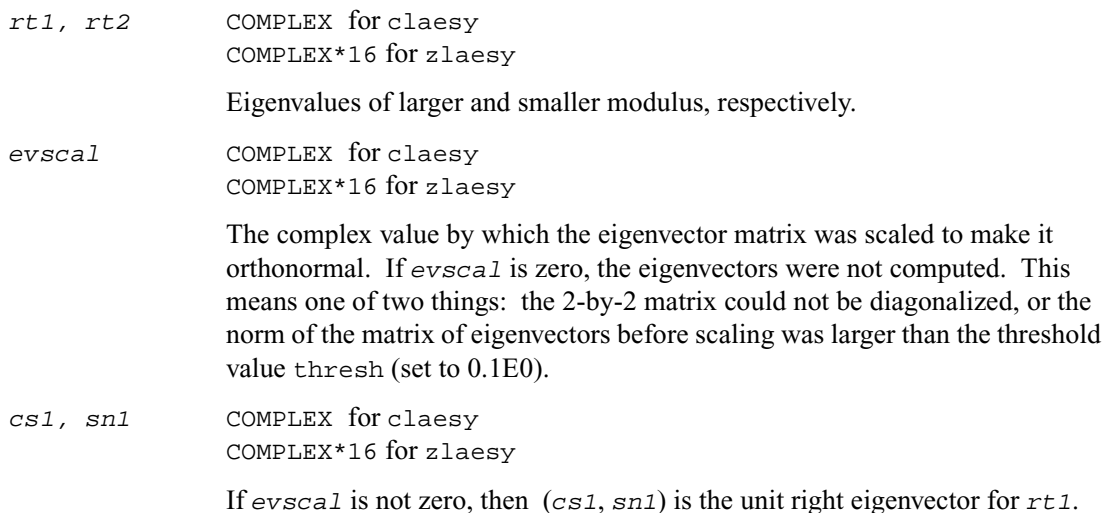

## **?rot**

*Applies a plane rotation with real cosine and complex sine to a pair of complex vectors.*

### **Syntax**

call crot  $(n, cx, incx, cy, incy, c, s)$ call zrot  $(n, cx, incx, cy, incy, c, s)$ 

### **Description**

This routine applies a plane rotation, where the cosine  $(c)$  is real and the sine  $(s)$  is complex, and the vectors  $cx$  and  $cy$  are complex. This routine has its real equivalents in BLAS (see [?rot](#page-52-0) in Chapter 2).

## **Input Parameters**

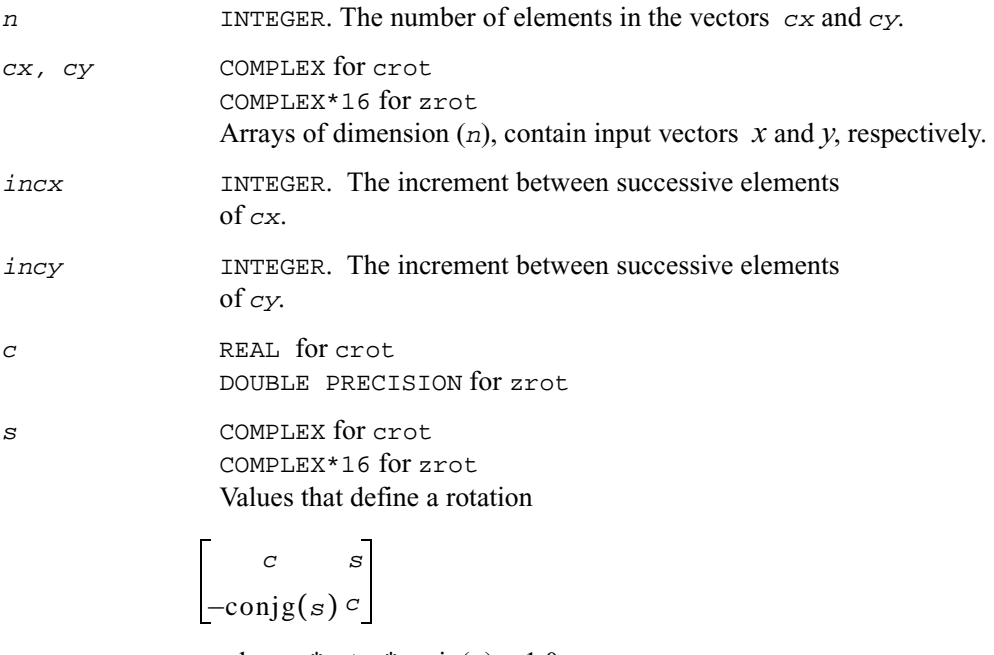

where  $c^*c + s^*$ conjg $(s) = 1.0$ .

### **Output Parameters**

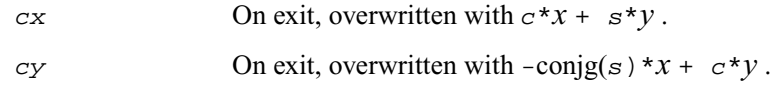

## **?spmv**

*Computes a matrix-vector product for complex vectors using a complex symmetric packed matrix.*

#### **Syntax**

call cspmv ( uplo, n, alpha, ap, x, incx, beta, y, incy ) call zspmv (  $uplo, n, alpha, ap, x, incx, beta, y, incy$  )

#### **Description**

These routines perform a matrix-vector operation defined as

 $y := \alpha 1$ pha\*a\*x + beta\*y,

where:

alpha and beta are complex scalars,

 $x$  and  $y$  are *n*-element complex vectors

a is an n-by-n complex symmetric matrix, supplied in packed form.

These routines have their real equivalents in BLAS (see [?spmv](#page-90-0) in Chapter 2).

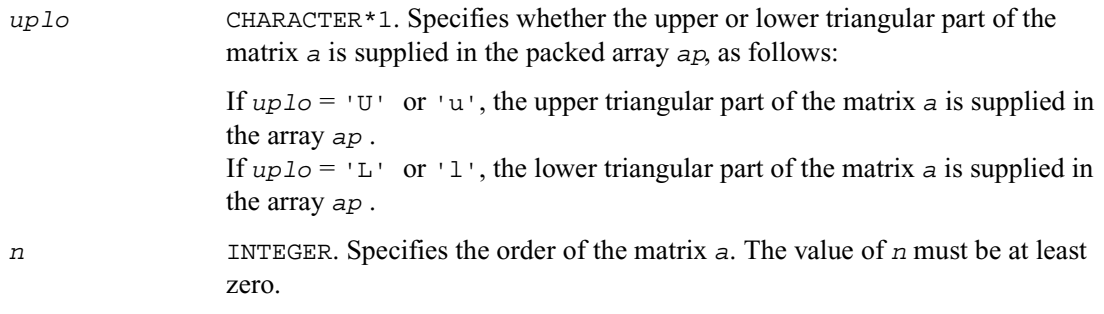

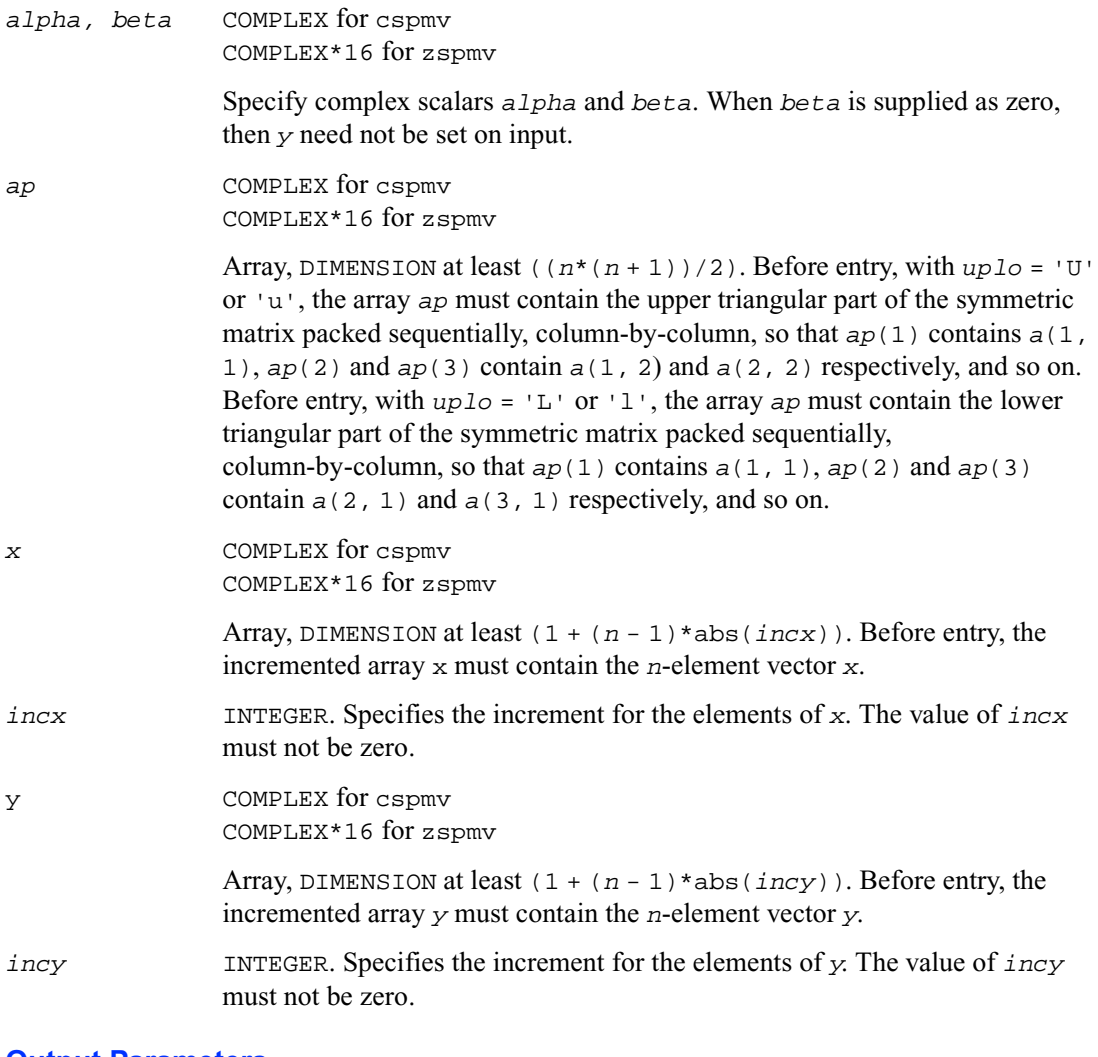

# **Output Parameters**

y Overwritten by the updated vector y.

## **?spr**

*Performs the symmetrical rank-1 update of a complex symmetric packed matrix.*

## **Syntax**

call cspr( uplo, n, alpha, x, incx, ap ) call zspr( uplo, n, alpha, x, incx, ap )

### **Description**

The ?spr routines perform a matrix-vector operation defined as

```
a:= alpha* x* conjg(x') + a,
```
where:

alpha is a complex scalar

 $x$  is an *n*-element complex vector

a is an n-by-n complex symmetric matrix, supplied in packed form.

These routines have their real equivalents in BLAS (see [?spr](#page-92-0) in Chapter 2).

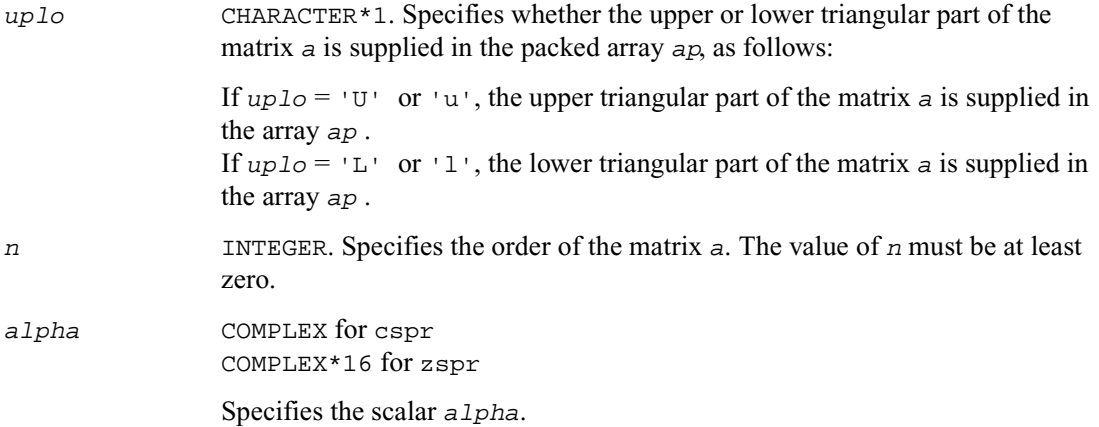

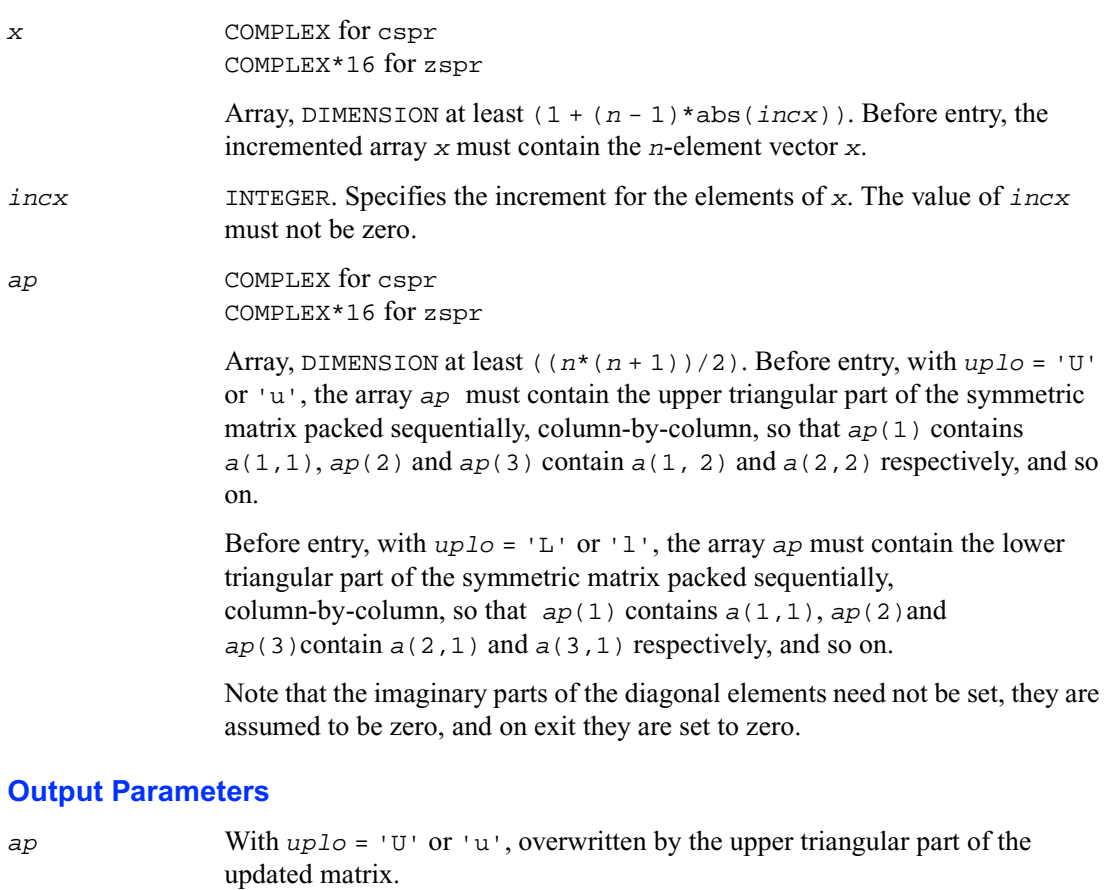

With  $uplo = 'L'$  or 'l', overwritten by the lower triangular part of the updated matrix.

## **?symv**

*Computes a matrix-vector product for a complex symmetric matrix.*

#### **Syntax**

call csymv ( uplo, n, alpha, a, lda, x, incx, beta, y, incy ) call zsymv ( uplo, n, alpha, a, lda, x, incx, beta, y, incy )

## **Description**

These routines perform the matrix-vector operation defined as

 $y := \alpha 1$ pha\*a\*x + beta\*y,

where:

alpha and beta are complex scalars

 $x$  and  $y$  are *n*-element complex vectors

a is an n-by-n symmetric complex matrix.

These routines have their real equivalents in BLAS (see [?symv](#page-95-0) in Chapter 2).

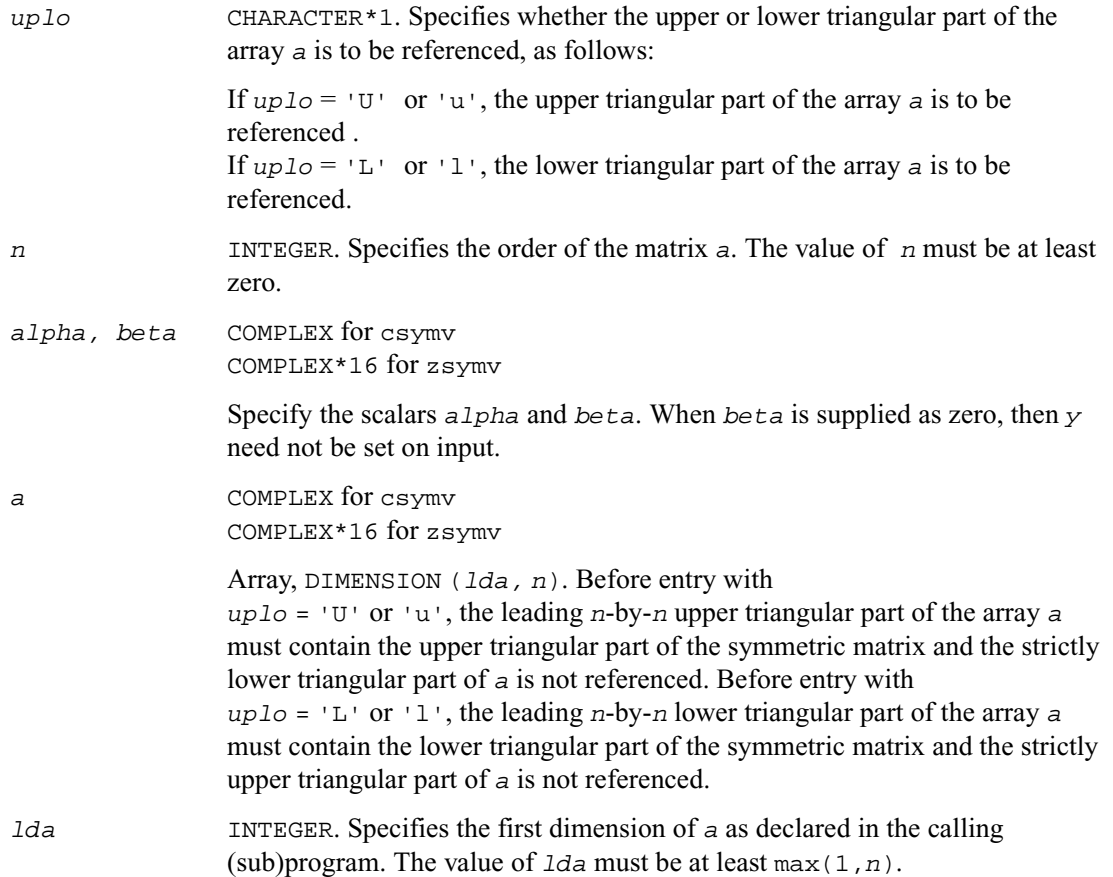

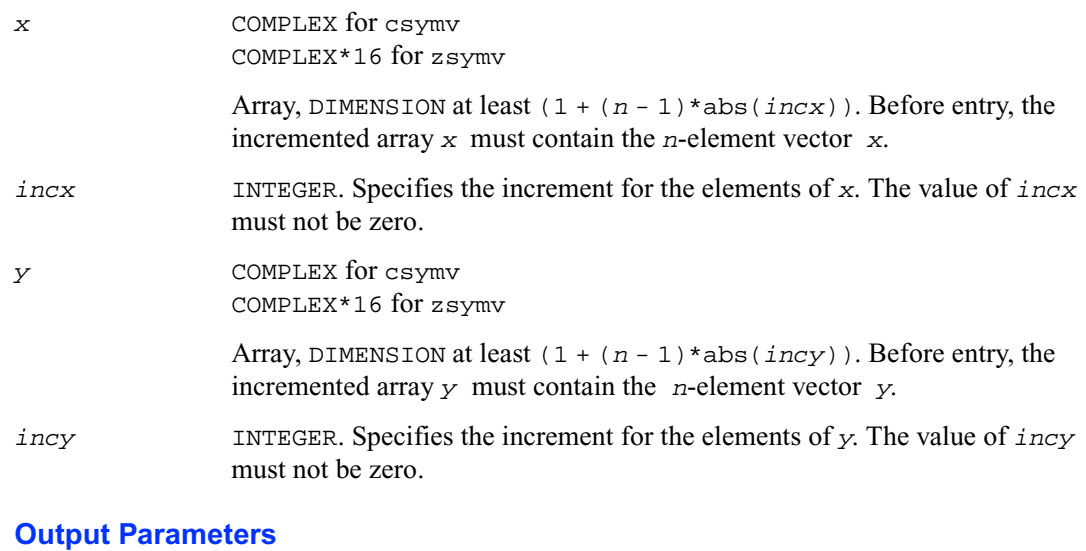

y Overwritten by the updated vector y.

## **?syr**

*Performs the symmetric rank-1 update of a complex symmetric matrix.*

#### **Syntax**

```
call csyr( uplo, n, alpha, x, incx, a, lda )
call zsyr( uplo, n, alpha, x, incx, a, lda )
```
## **Description**

These routines perform the symmetric rank 1 operation defined as

 $a := alpha*xx*x' + a,$ 

where:

alpha is a complex scalar

x is an n-element complex vector

a is an n-by-n complex symmetric matrix.

These routines have their real equivalents in BLAS (see [?syr](#page-97-0) in Chapter 2).

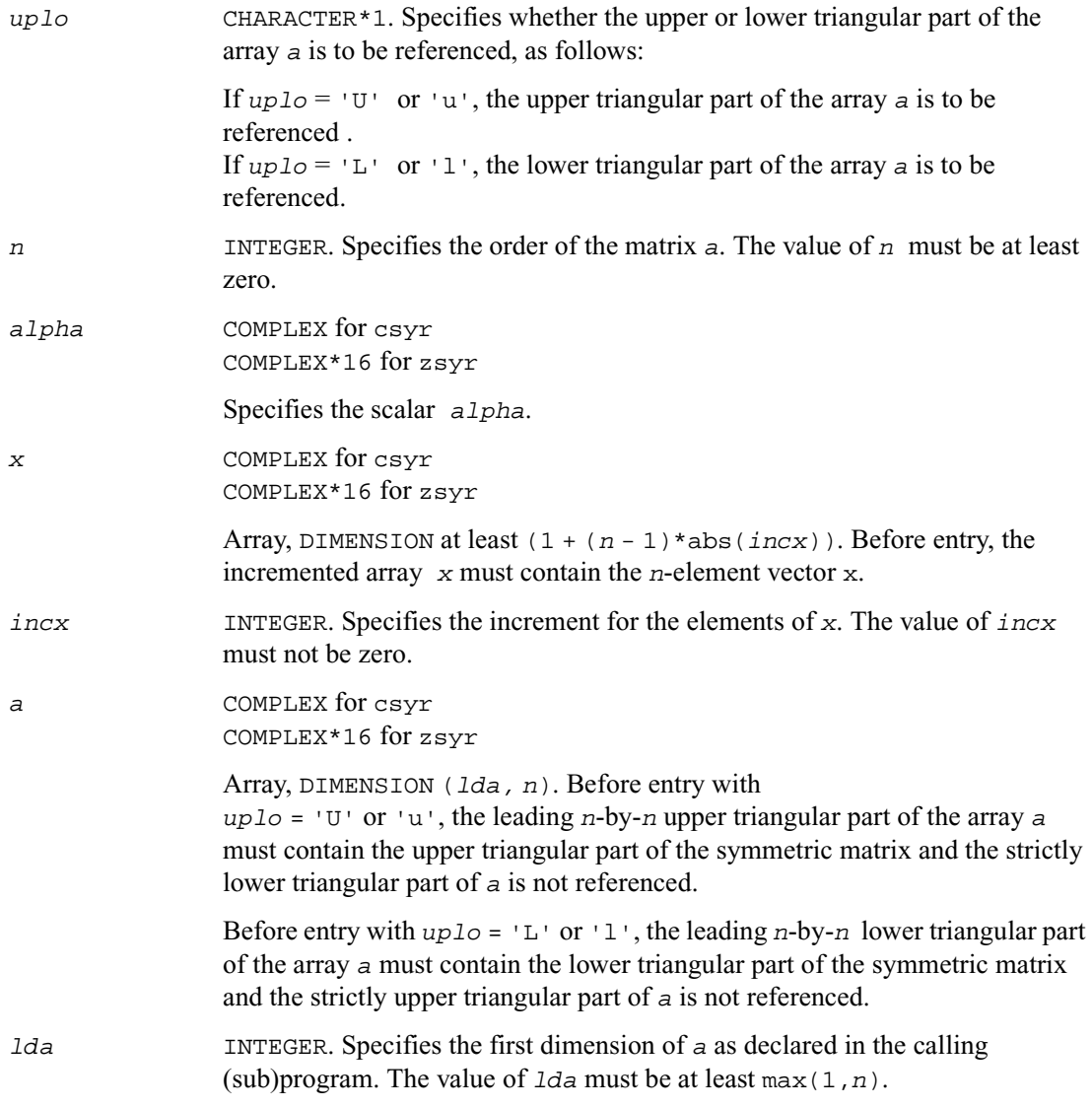

#### **Output Parameters**

a With  $uplo = 'U'$  or 'u', the upper triangular part of the array a is overwritten by the upper triangular part of the updated matrix.

> With  $uplo = 'L'$  or 'l', the lower triangular part of the array a is overwritten by the lower triangular part of the updated matrix.

## **i?max1**

*Finds the index of the vector element whose real part has maximum absolute value.*

#### **Syntax**

 $index = icmax1$  (  $n, cx, incx$  )  $index = izmax1$  (  $n, cx, incx$  )

#### **Description**

Given a complex vector  $cx$ , the i?max1 functions return the index of the vector element whose real part has maximum absolute value. These functions are based on the BLAS functions icamax/izamax, but using the absolute value of the real part. They are designed for use with clacon/zlacon.

#### **Input Parameters**

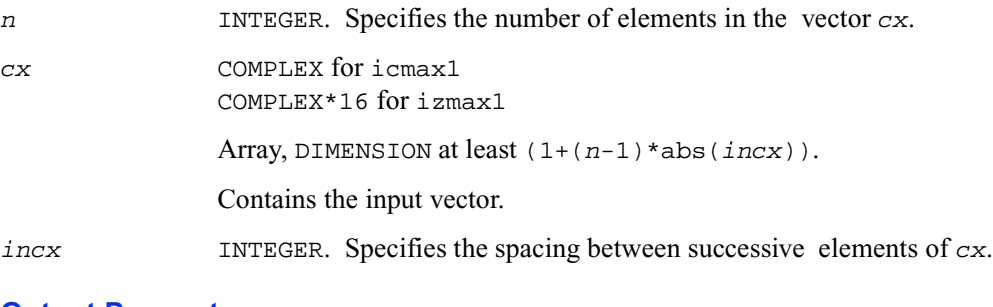

#### **Output Parameters**

index INTEGER. Contains the index of the vector element whose real part has maximum absolute value.

## **?sum1**

*Forms the 1-norm of the complex vector using the true absolute value.*

### **Syntax**

 $res = scsum1$  (  $n, cx, incx$  )  $res = dzsum1$  (  $n, cx, incx$  )

### **Description**

Given a complex vector  $cx$ , scsum1/dzsum1 functions take the sum of the absolute values of vector elements and return a single/double precision result, respectively. These functions are based on scasum/dzasum from Level 1 BLAS, but use the true absolute value and were designed for use with clacon/zlacon.

## **Input Parameters**

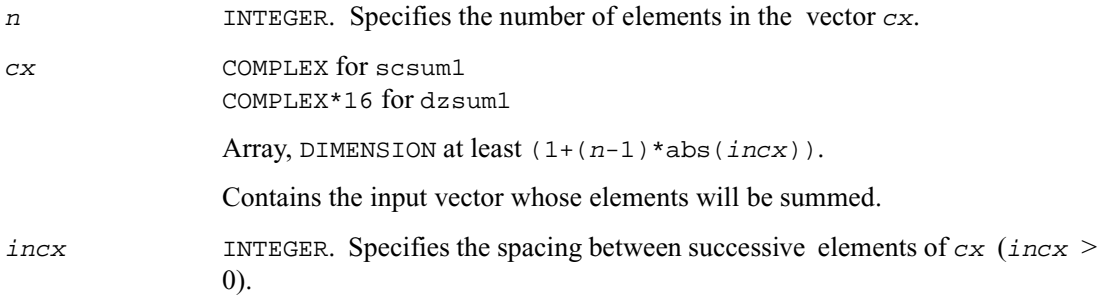

#### **Output Parameters**

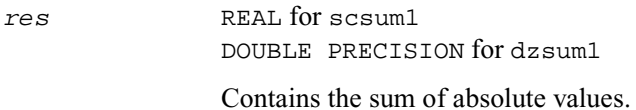

# **?gbtf2**

*Computes the LU factorization of a general band matrix using the unblocked version of the algorithm.*

### **Syntax**

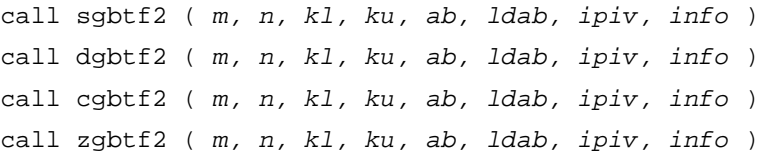

## **Description**

The routine forms the *LU* factorization of a general real/complex m by n band matrix A with k1 sub-diagonals and ku super-diagonals. The routine uses partial pivoting with row interchanges and implements the unblocked version of the algorithm, calling Level 2 BLAS. See also [?gbtrf](#page-160-0).

#### **Input Parameters**

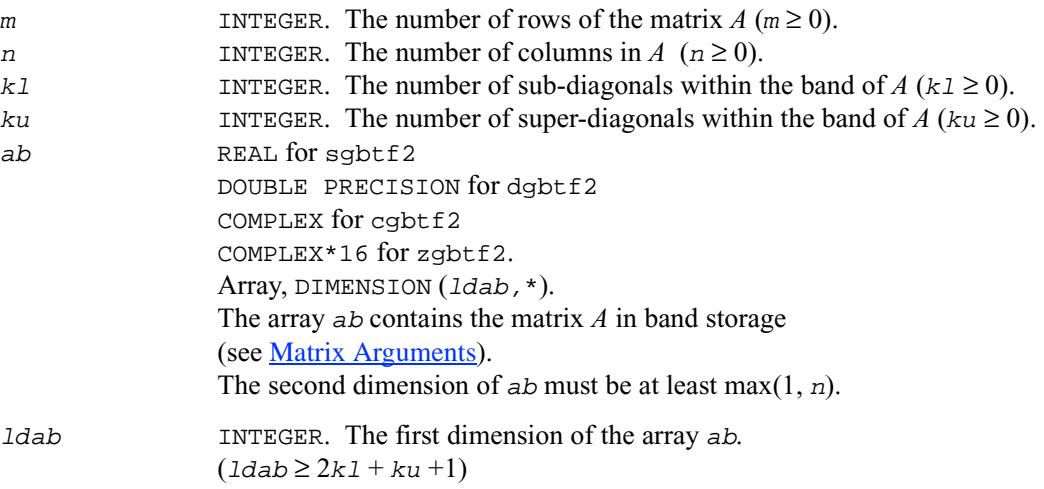

### **Output Parameters**

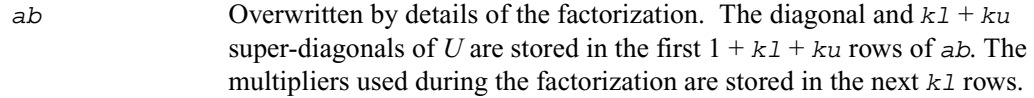

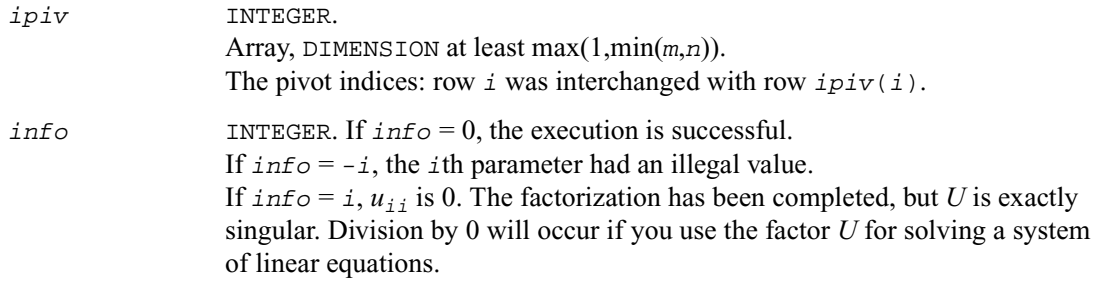

# **?gebd2**

*Reduces a general matrix to bidiagonal form using an unblocked algorithm.*

#### **Syntax**

```
call sgebd2 (m, n, a, lda, d, e, tauq, taup, work, info)call dgebd2 (m, n, a, lda, d, e, tauq, taup, work, info)call cgebd2 (m, n, a, lda, d, e, tauq, taup, work, info)call zgebd2 ( m, n, a, lda, d, e, tauq, taup, work, info )
```
#### **Description**

The routine reduces a general m-by-n matrix *A* to upper or lower bidiagonal form *B* by an orthogonal (unitary) transformation:  $Q' A P = B$ 

If  $m \ge n$ , *B* is upper bidiagonal; if  $m \le n$ , *B* is lower bidiagonal.

The routine does not form the matrices *Q* and *P* explicitly, but represents them as products of elementary reflectors. If  $m \ge n$ ,

 $Q = H(1)H(2)...H(n)$  and  $P = G(1)G(2)...G(n-1)$ 

If  $m \leq n$ ,

 $Q = H(1)H(2)...H(m-1)$  and  $P = G(1)G(2)...G(m)$ 

Each *H*(i) and *G*(i) has the form

 $H(i) = I - tauq * v * v'$  and  $G(i) = I - taup * u * u'$ 

where *tauq* and *taup* are scalars (real for sgebd2/dgebd2, complex for cgebd2/zgebd2), and *v* and *u* are vectors (real for sgebd2/dgebd2, complex for cgebd2/zgebd2).

## **Input Parameters**

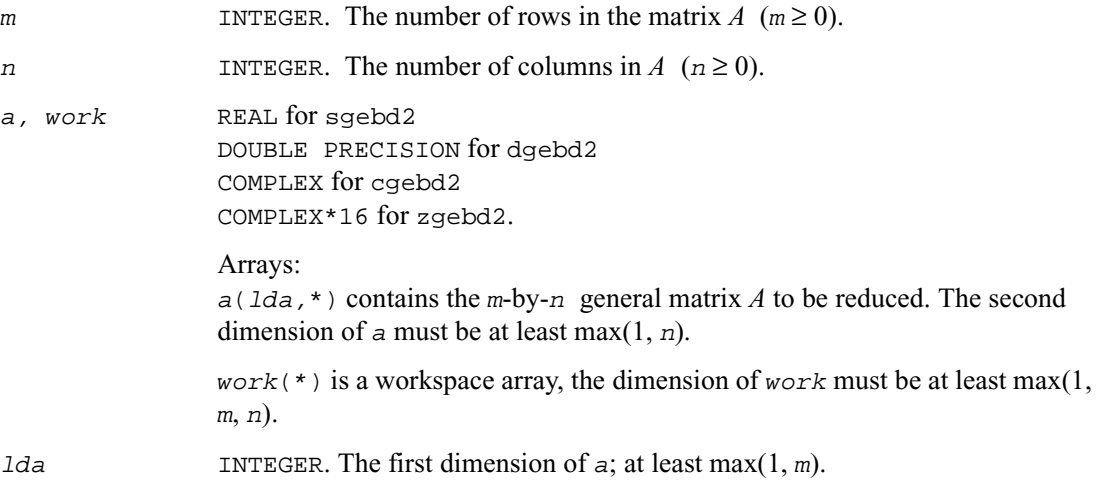

## **Output Parameters**

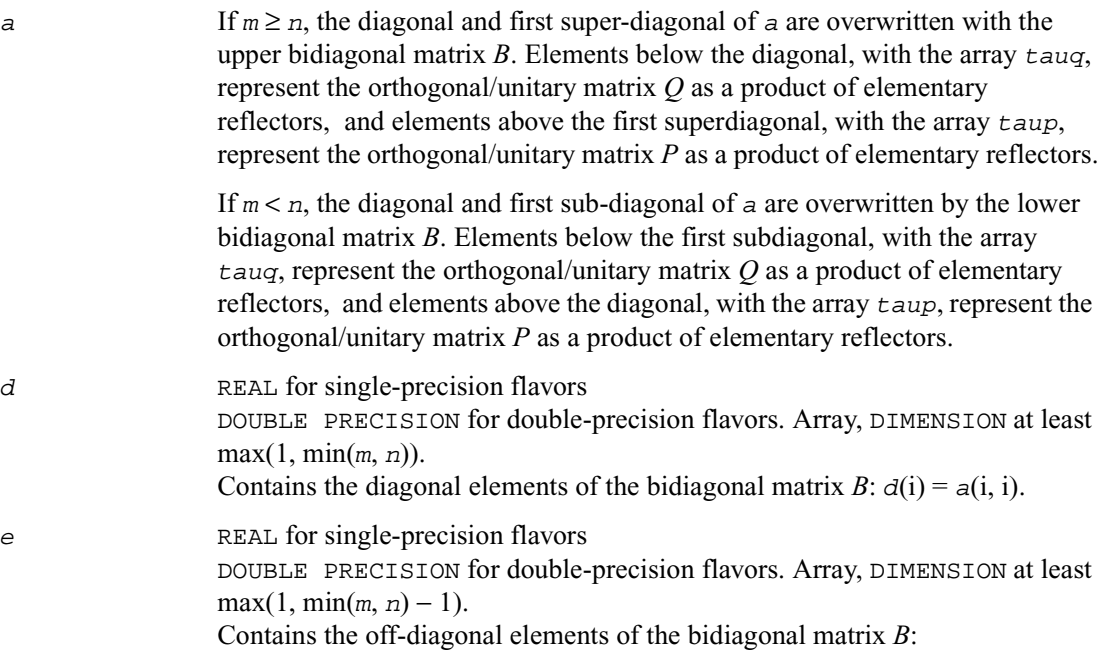

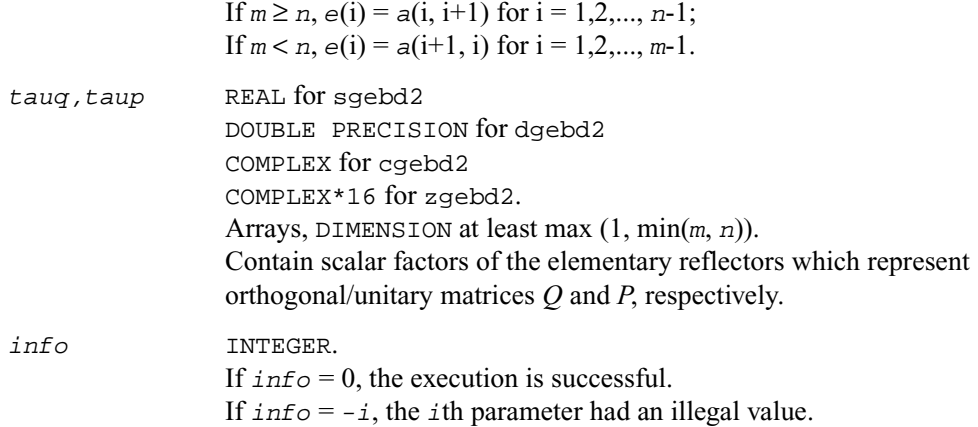

# **?gehd2**

*Reduces a general square matrix to upper Hessenberg form using an unblocked algorithm.*

#### **Syntax**

call sgehd2 ( n, ilo, ihi, a, lda, tau, work, info ) call dgehd2 ( n, ilo, ihi, a, lda, tau, work, info ) call cgehd2 ( n, ilo, ihi, a, lda, tau, work, info ) call zgehd2 ( n, ilo, ihi, a, lda, tau, work, info )

#### **Description**

The routine reduces a real/complex general matrix *A* to upper Hessenberg form *H* by an orthogonal or unitary similarity transformation  $Q'A$   $Q = H$ .

The routine does not form the matrix *Q* explicitly. Instead, *Q* is represented as a product of *elementary reflectors*.

#### **Input Parameters**

n INTEGER. The order of the matrix  $A(n \ge 0)$ .

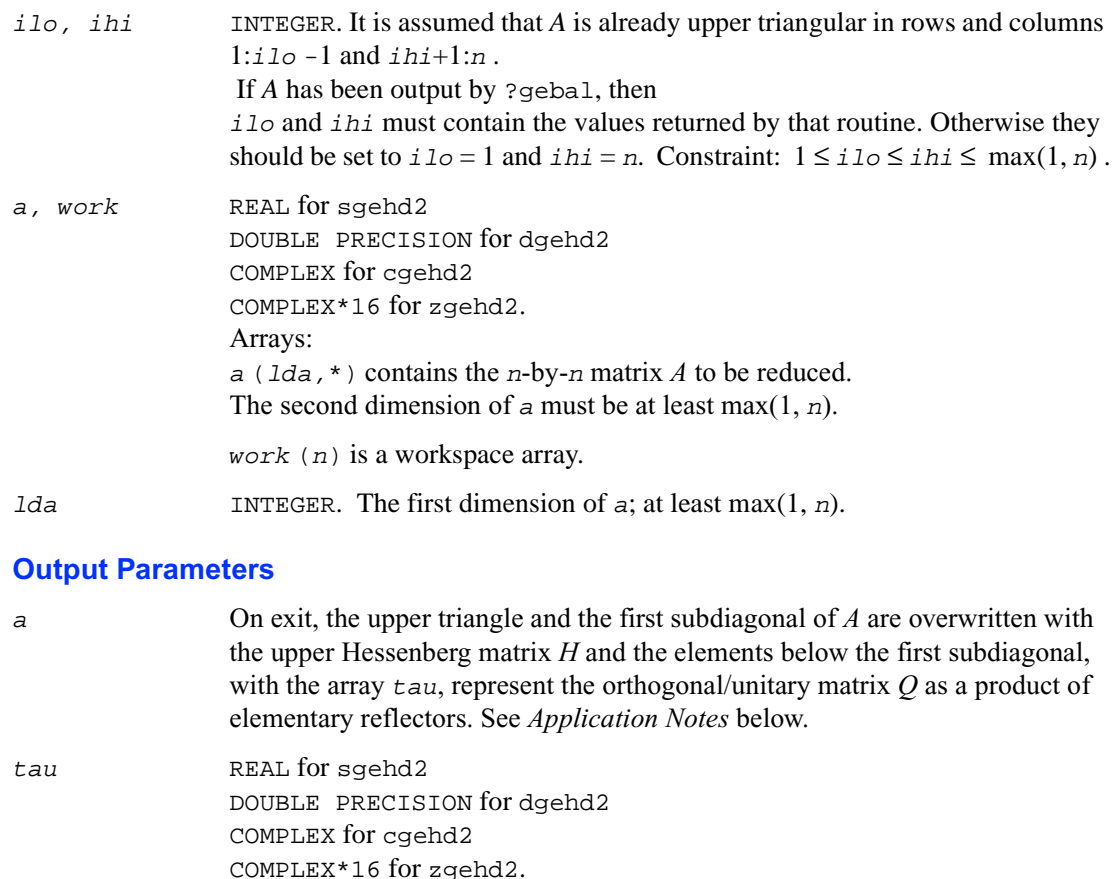

COMPLEX\*16 for zgehd2. Array, DIMENSION at least max  $(1, n-1)$ . Contains the scalar factors of elementary reflectors. See *Application Notes* below. info INTEGER. If  $info = 0$ , the execution is successful. If  $info = -i$ , the *i*th parameter had an illegal value.

#### **Application Notes**

The matrix  $Q$  is represented as a product of  $(ihi -iIo)$  elementary reflectors

 $Q = H(i \text{lo}) H(i \text{lo} + 1) ... H(i \text{hi} - 1)$ 

Each *H*(i) has the form

*H*(i) = *I* - *tau* \**v* \**v*<sup> $\prime$ </sup>

where *tau* is a real/complex scalar, and *v* is a real/complex vector with  $v(1:i) = 0$ ,  $v(i+1) = 1$  and  $v(ihi+1:n) = 0$ .

On exit,  $v(i+2:ihi)$  is stored in  $a(i+2:ihi, i)$  and *tau* in tau(i).

The contents of a are illustrated by the following example, with  $n = 7$ ,  $\text{i}$ lo = 2 and  $\text{i}$ hi = 6:

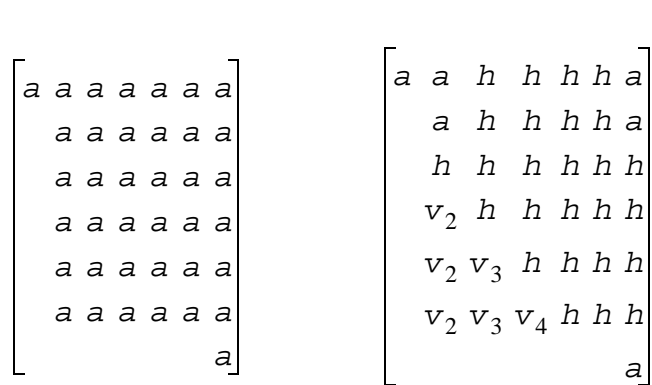

on entry on exit

where *a* denotes an element of the original matrix *A*, *h* denotes a modified element of the upper Hessenberg matrix  $H$ , and  $v_i$  denotes an element of the vector defining  $H(i)$ .

# **?gelq2**

*Computes the LQ factorization of a general rectangular matrix using an unblocked algorithm.*

### **Syntax**

call sgelq2 ( m, n, a, lda, tau, work, info ) call dgelq2 ( m, n, a, lda, tau, work, info ) call cgelq2 ( m, n, a, lda, tau, work, info ) call zgelq2 ( m, n, a, lda, tau, work, info )

## **Description**

The routine computes an *LQ* factorization of a real/complex m by n matrix *A* as  $A = LQ$ .

The routine does not form the matrix  $Q$  explicitly. Instead,  $Q$  is represented as a product of min(m, n) *elementary reflectors* :

*Q* = *H*(k) ... *H*(2) *H*(1) (or *Q* = *H*(k)<sup>'</sup> ... *H*(2)<sup>'</sup> *H*(1)<sup>'</sup> for complex flavors), where k = min(m, n)

Each *H*(i) has the form

 $H(i) = I - tau * v * v'$ 

where *tau* is a real/complex scalar stored in  $tau(i)$ , and *v* is a real/complex vector with  $v(1:i-1) = 0$ and  $v(i) = 1$ .

On exit,  $v(i+1:n)$  is stored in  $a(i, i+1:n)$ .

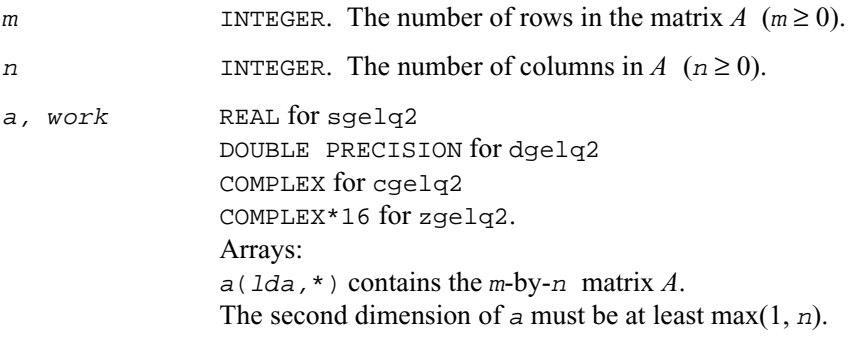

work(m) is a workspace array.

1da INTEGER. The first dimension of  $a$ ; at least max $(1, m)$ .

#### **Output Parameters**

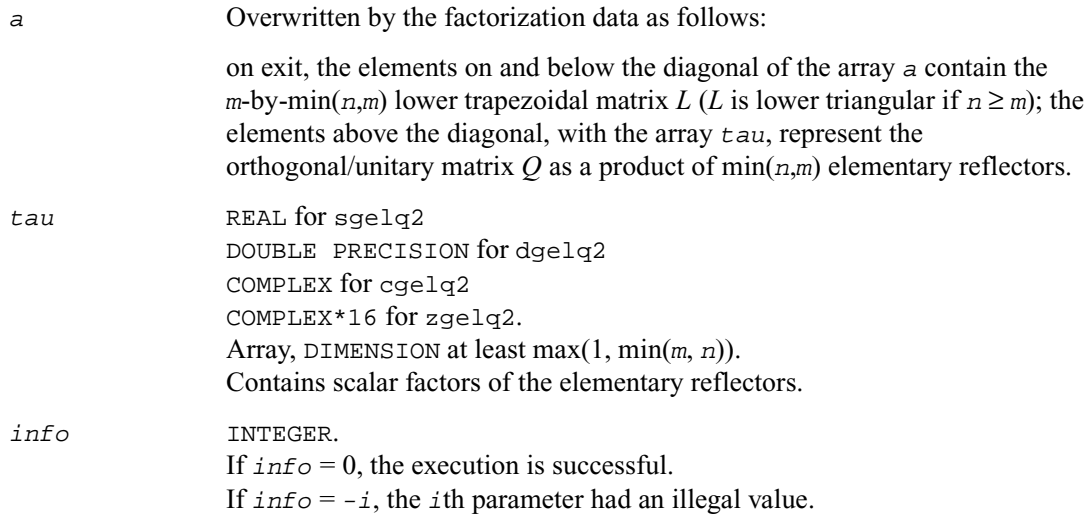

## **?geql2**

*Computes the QL factorization of a general rectangular matrix using an unblocked algorithm.*

#### **Syntax**

```
call sgeql2 ( m, n, a, lda, tau, work, info )
call dgeql2 ( m, n, a, lda, tau, work, info )
call cgeql2 ( m, n, a, lda, tau, work, info )
call zgeql2 ( m, n, a, lda, tau, work, info )
```
### **Description**

The routine computes a  $QL$  factorization of a real/complex m by n matrix  $A$  as  $A = QL$ .

The routine does not form the matrix  $Q$  explicitly. Instead,  $Q$  is represented as a product of min(m, n) *elementary reflectors* :

 $Q = H(k) ... H(2) H(1)$ , where  $k = min(m, n)$ 

Each *H*(i) has the form

 $H(i) = I - tau * v * v'$ 

where  $tau$  is a real/complex scalar stored in  $tau(i)$ , and  $v$  is a real/complex vector with  $v(m-k+i+1:m) = 0$  and  $v(m-k+i) = 1$ .

On exit,  $v(1:m-k+i-1)$  is stored in  $a(1:m-k+i-1, n-k+i)$ .

### **Input Parameters**

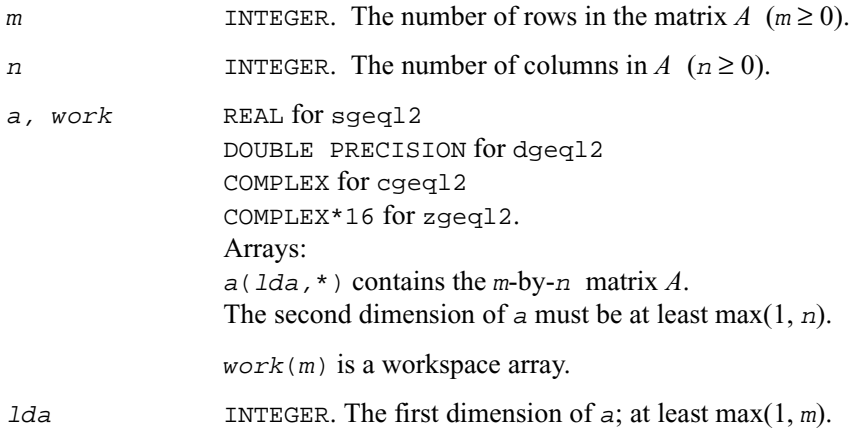

#### **Output Parameters**

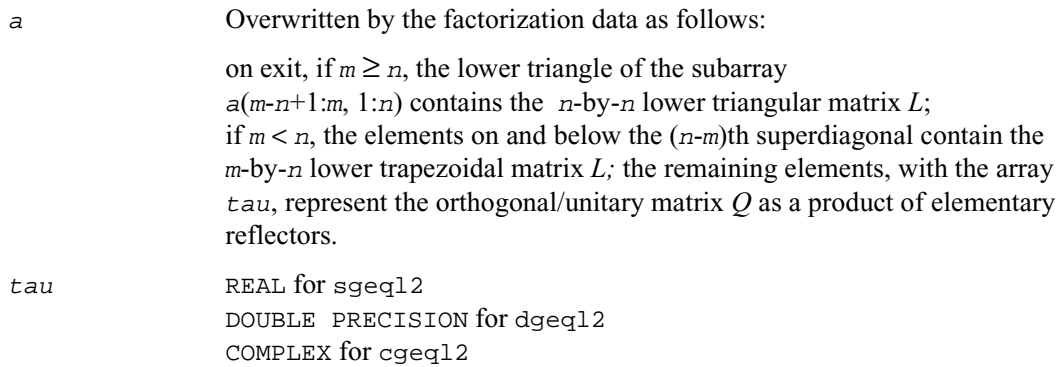

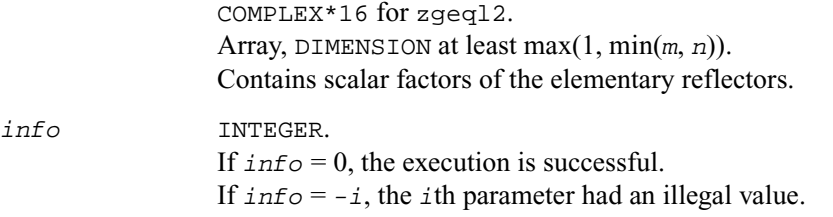

# **?geqr2**

*Computes the QR factorization of a general rectangular matrix using an unblocked algorithm.*

#### **Syntax**

call sgeqr2 ( m, n, a, lda, tau, work, info ) call dgeqr2 ( m, n, a, lda, tau, work, info ) call cgeqr2 ( m, n, a, lda, tau, work, info ) call zgeqr2 ( m, n, a, lda, tau, work, info )

## **Description**

The routine computes a *QR* factorization of a real/complex m by n matrix *A* as  $A = Q R$ .

The routine does not form the matrix  $Q$  explicitly. Instead,  $Q$  is represented as a product of min $(m,$ n) *elementary reflectors* :

 $Q = H(1)H(2) ... H(k)$ , where  $k = min(m, n)$ 

Each *H*(i) has the form

 $H(i) = I - tau * v * v'$ 

where *tau* is a real/complex scalar stored in  $tau(i)$ , and *v* is a real/complex vector with  $v(1:i-1) = 0$ and  $v(i) = 1$ .

On exit,  $v(i+1:m)$  is stored in  $a(i+1:m, i)$ .

## **Input Parameters**

m INTEGER. The number of rows in the matrix  $A$  ( $m \ge 0$ ).

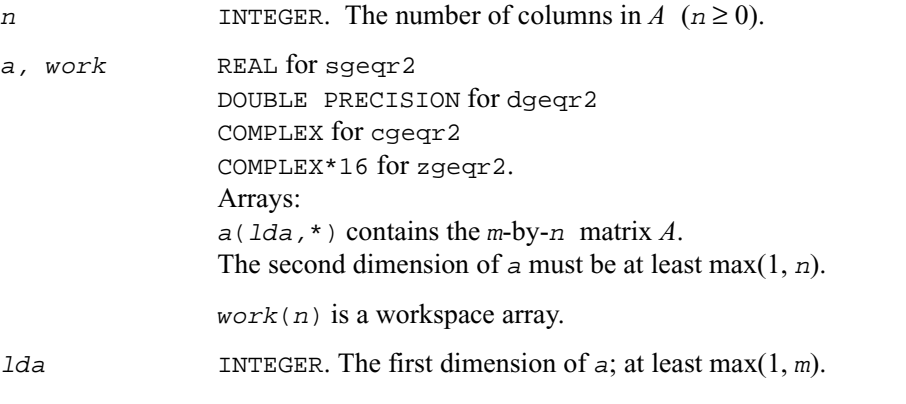

## **Output Parameters**

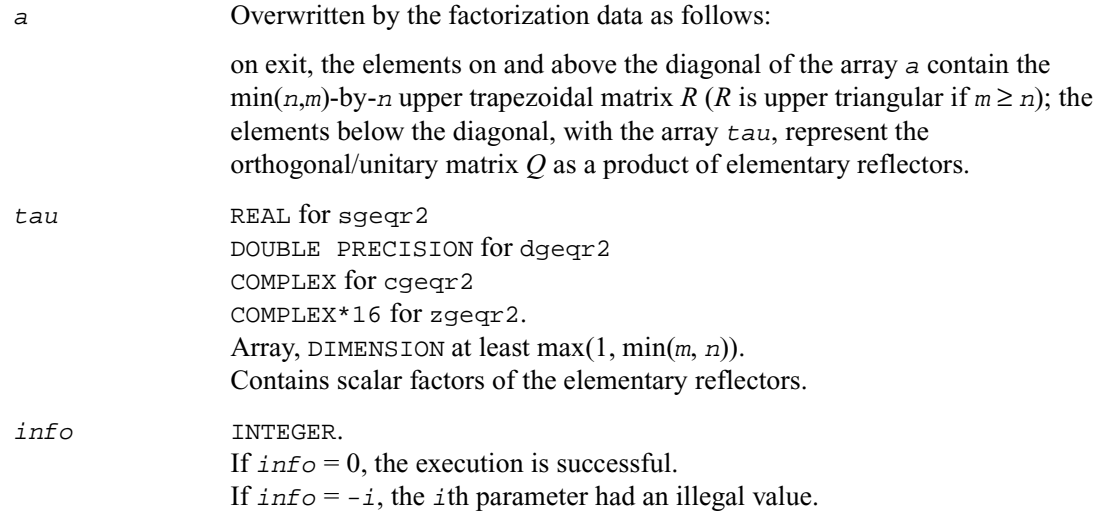

## **?gerq2**

*Computes the RQ factorization of a general rectangular matrix using an unblocked algorithm.*

## **Syntax**

call sgerq2 ( m, n, a, lda, tau, work, info ) call dgerq2 ( m, n, a, lda, tau, work, info ) call cgerq2 ( m, n, a, lda, tau, work, info ) call zgerq2 ( m, n, a, lda, tau, work, info )

## **Description**

The routine computes a *RQ* factorization of a real/complex m by n matrix *A* as  $A = RQ$ .

The routine does not form the matrix  $Q$  explicitly. Instead,  $Q$  is represented as a product of min(m, n) *elementary reflectors* :

 $Q = H(1)H(2) ... H(k)$ , where  $k = min(m, n)$ 

Each *H*(i) has the form

 $H(i) = I - tau * v * v'$ 

where *tau* is a real/complex scalar stored in  $tau(i)$ , and *v* is a real/complex vector with  $v(n-k+i+1:n) = 0$  and  $v(n-k+i) = 1$ .

On exit,  $v(1:n-k+i-1)$  is stored in  $a(m-k+i, 1:n-k+i-1)$ .

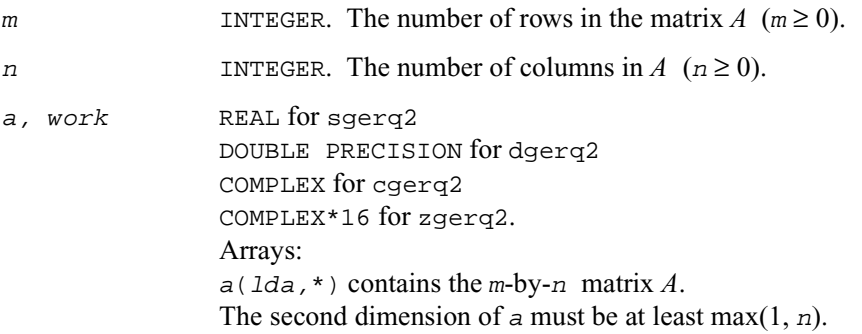

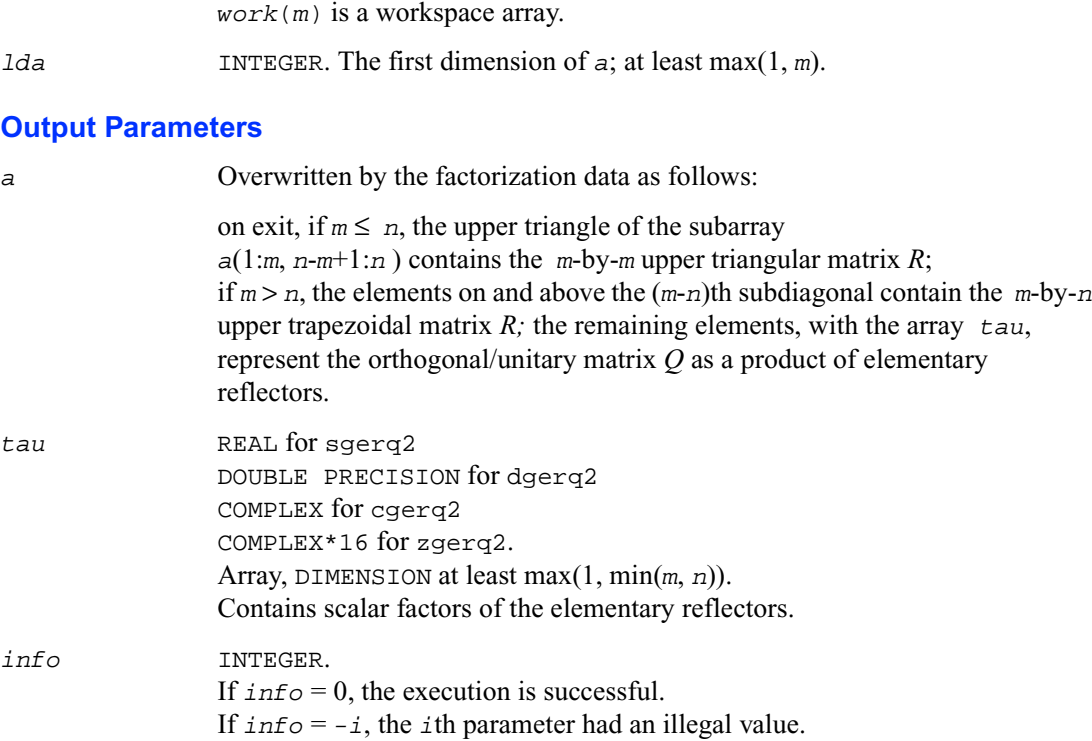

# **?gesc2**

*Solves a system of linear equations using the LU factorization with complete pivoting computed by*  ?getc2*.*

## **Syntax**

call sgesc2 ( n, a, lda, rhs, ipiv, jpiv, scale ) call dgesc2 ( n, a, lda, rhs, ipiv, jpiv, scale ) call cgesc2 ( n, a, lda, rhs, ipiv, jpiv, scale ) call zgesc2 ( n, a, lda, rhs, ipiv, jpiv, scale )

## **Description**

This routine solves a system of linear equations

 *AX = scale* \* *RHS*

with a general n-by-n matrix A using the *LU* factorization with complete pivoting computed by ?getc2.

## **Input Parameters**

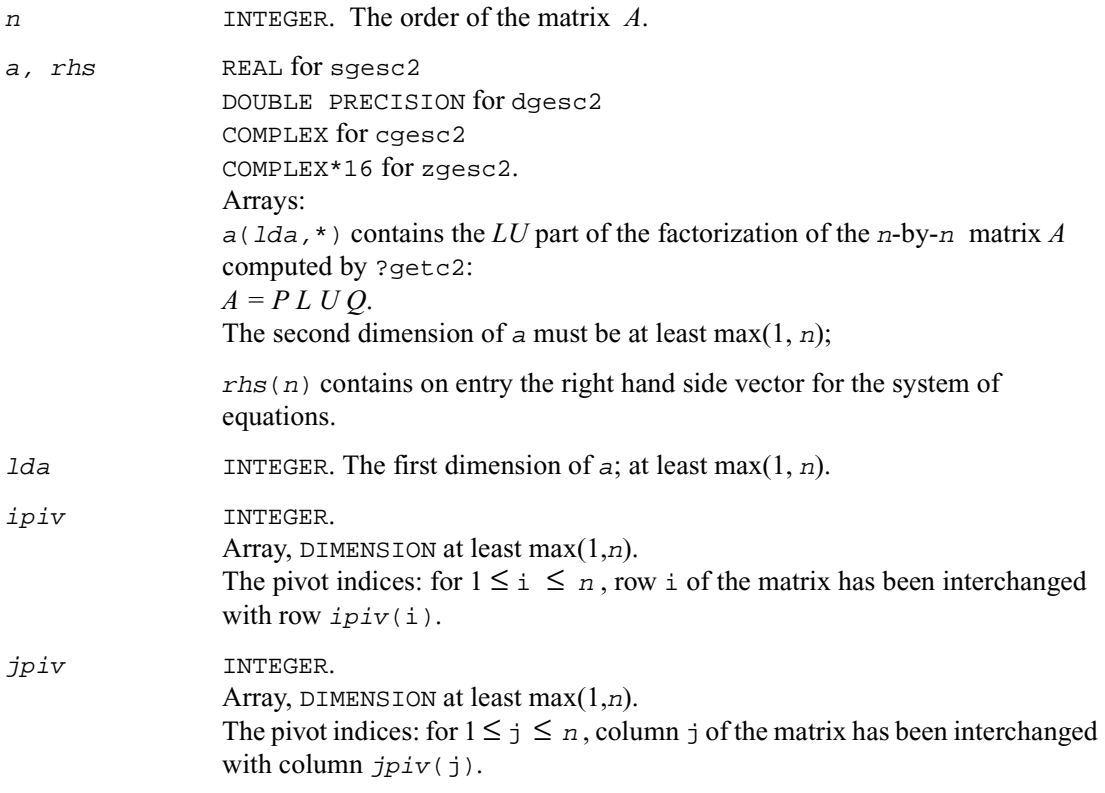

## **Output Parameters**

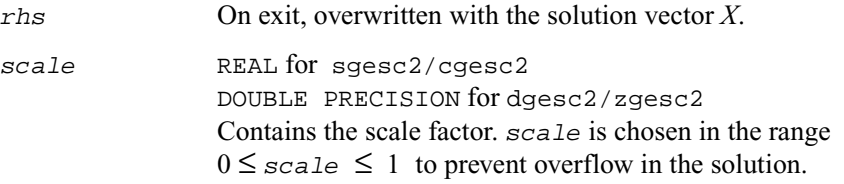

# **?getc2**

*Computes the LU factorization with complete pivoting of the general n-by-n matrix.*

## **Syntax**

```
call sgetc2 ( n, a, lda, ipiv, jpiv, info )
call dgetc2 ( n, a, lda, ipiv, jpiv, info )
call cgetc2 ( n, a, lda, ipiv, jpiv, info )
call zgetc2 ( n, a, lda, ipiv, jpiv, info )
```
## **Description**

This routine computes an *LU* factorization with complete pivoting of the n-by-n matrix *A*. The factorization has the form  $A = P * L * U * Q$ , where *P* and *Q* are permutation matrices, *L* is lower triangular with unit diagonal elements and *U* is upper triangular.

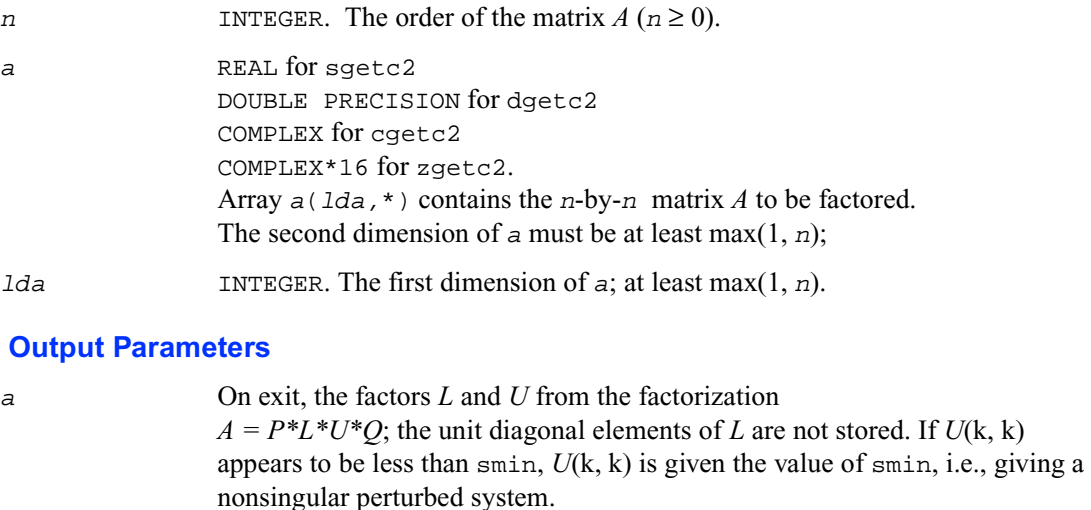

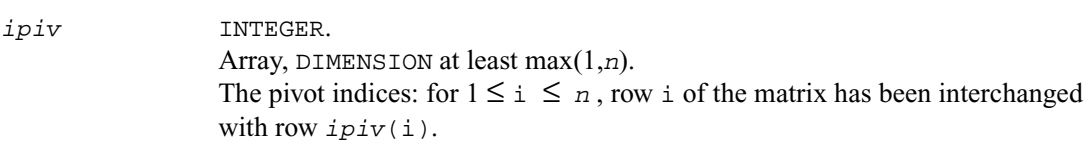

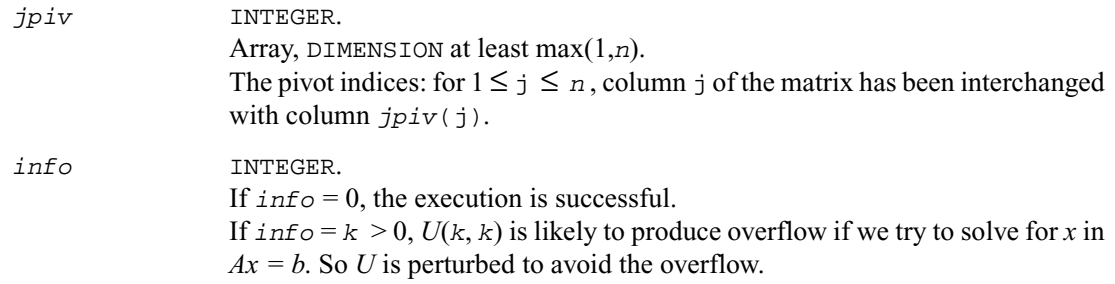

# **?getf2**

*Computes the LU factorization of a general m by n matrix using partial pivoting with row interchanges (unblocked algorithm).*

#### **Syntax**

```
call sgetf2 ( m, n, a, lda, Ipiv, info )
call dgetf2 ( m, n, a, lda, Ipiv, info )
call cgetf2 ( m, n, a, lda, Ipiv, info )
call zgetf2 ( m, n, a, lda, Ipiv, info )
```
## **Description**

The routine computes the *LU* factorization of a general m-by-n matrix *A using* partial pivoting with row interchanges. The factorization has the form

 $A = PLU$ .

where *P* is a permutation matrix, *L* is lower triangular with unit diagonal elements (lower trapezoidal if  $m > n$ ) and *U* is upper triangular (upper trapezoidal if  $m < n$ ).

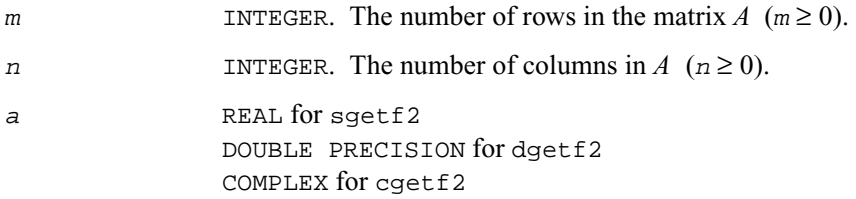
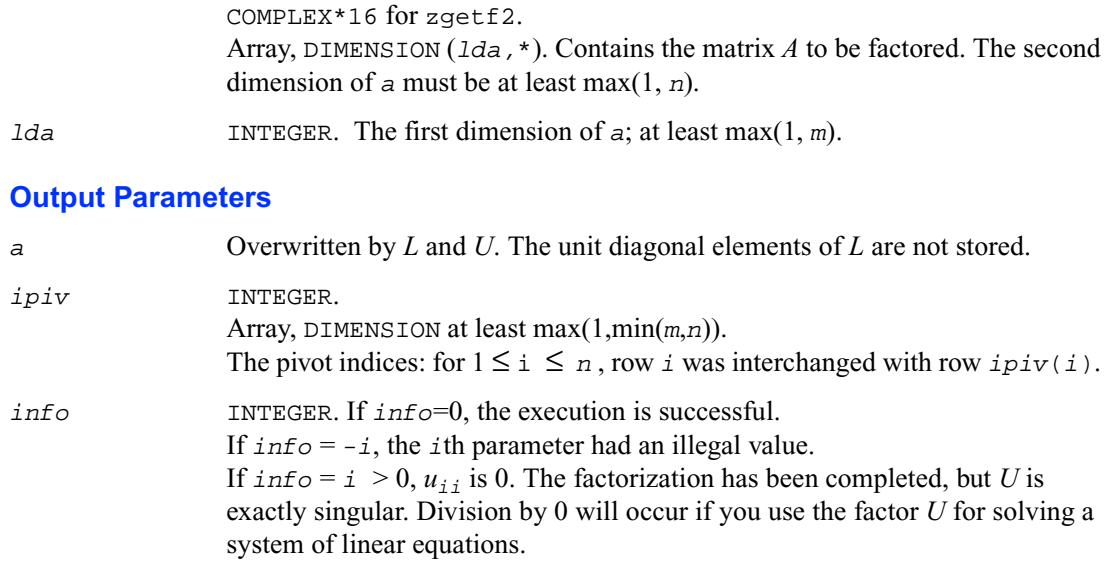

# **?gtts2**

*Solves a system of linear equations with a tridiagonal matrix using the LU factorization computed by* ?gttrf*.*

### **Syntax**

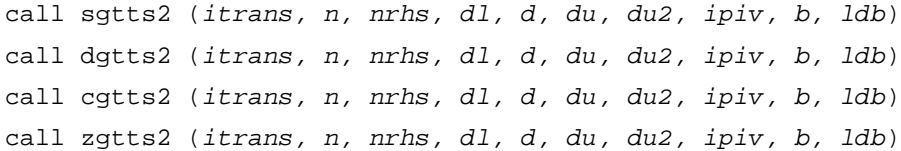

## **Description**

This routine solves for *X* one of the following systems of linear equations with multiple right hand sides:

 $AX = B$   $A^T X = B$  or  $A^H X = B$  (for complex matrices only), with a tridiagonal matrix A using the *LU* factorization computed by ?gttrf.

## **Input Parameters**

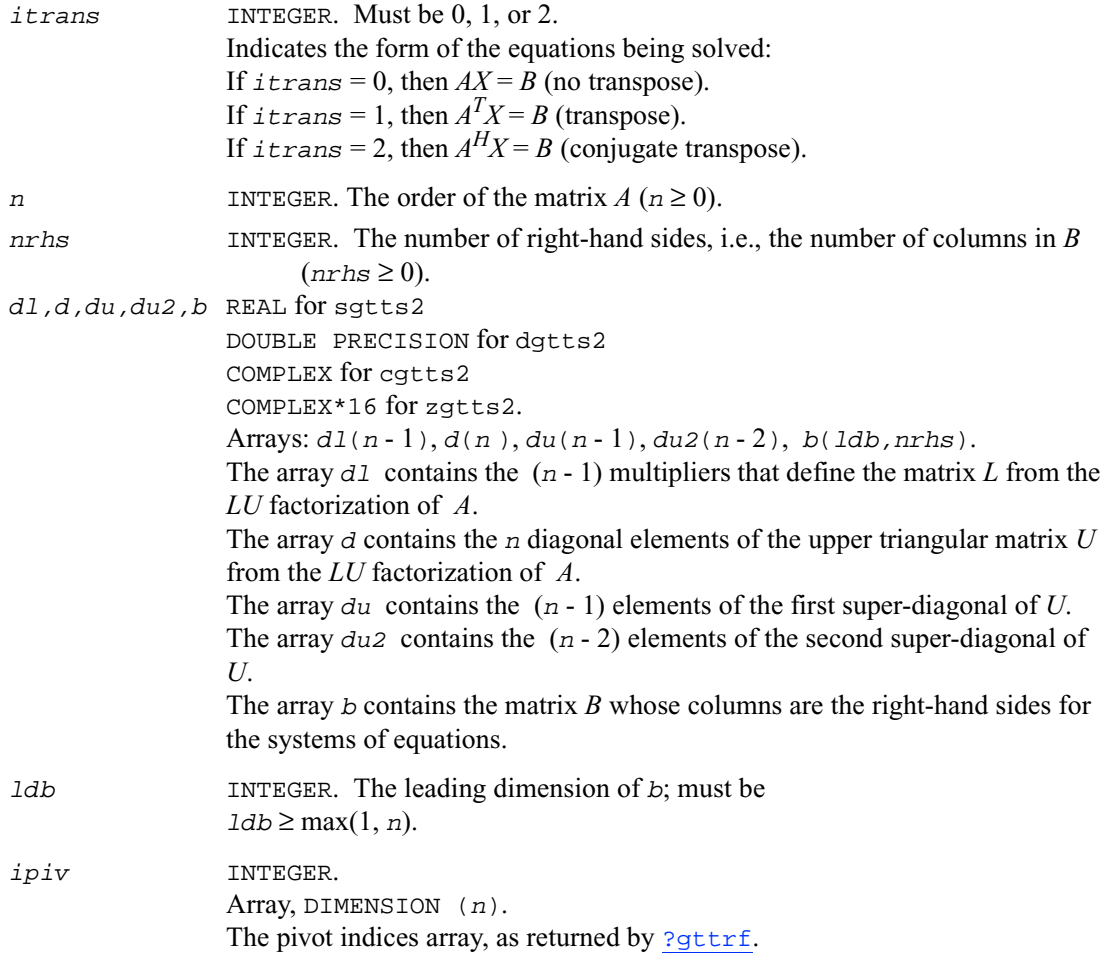

## **Output Parameters**

b Overwritten by the solution matrix *X*.

## **?labrd**

*Reduces the first* nb *rows and columns of a general matrix to a bidiagonal form.*

### **Syntax**

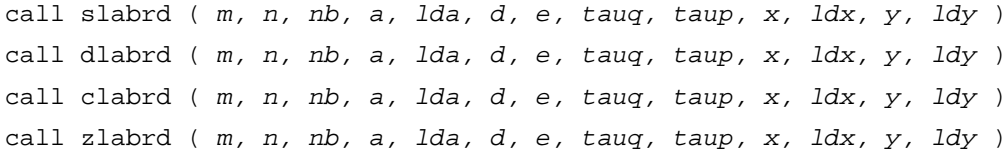

### **Description**

The routine reduces the first nb rows and columns of a general m-by-n matrix *A* to upper or lower bidiagonal form by an orthogonal/unitary transformation  $Q'$  *A P*, and returns the matrices *X* and *Y* which are needed to apply the transformation to the unreduced part of *A*.

If  $m \ge n$ , *A* is reduced to upper bidiagonal form; if  $m \le n$ , to lower bidiagonal form.

The matrices Q and P are represented as products of elementary reflectors:  $Q = H(1) H(2)$  ... *H*(*nb*) and  $P = G(1) G(2) ... G(nb)$ 

Each *H*(i) and *G*(i) has the form

 $H(i) = I - tauq * v * v'$  and  $G(i) = I - tau p * u * u'$ 

where *tauq* and *taup* are scalars, and *v* and *u* are vectors.

The elements of the vectors  $v$  and  $u$  together form the  $m$ -by- $nb$  matrix  $V$  and the  $nb$ -by- $n$  matrix  $U'$  which are needed, with *X* and *Y*, to apply the transformation to the unreduced part of the matrix, using a block update of the form:  $A := A - V^*Y' - X^*U'$ .

This is an auxiliary routine called by ?gebrd.

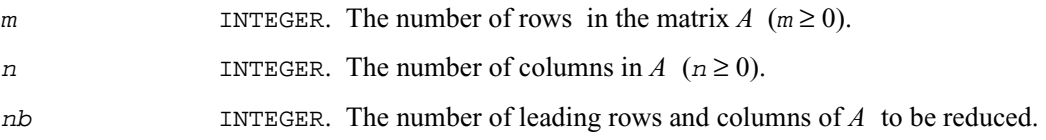

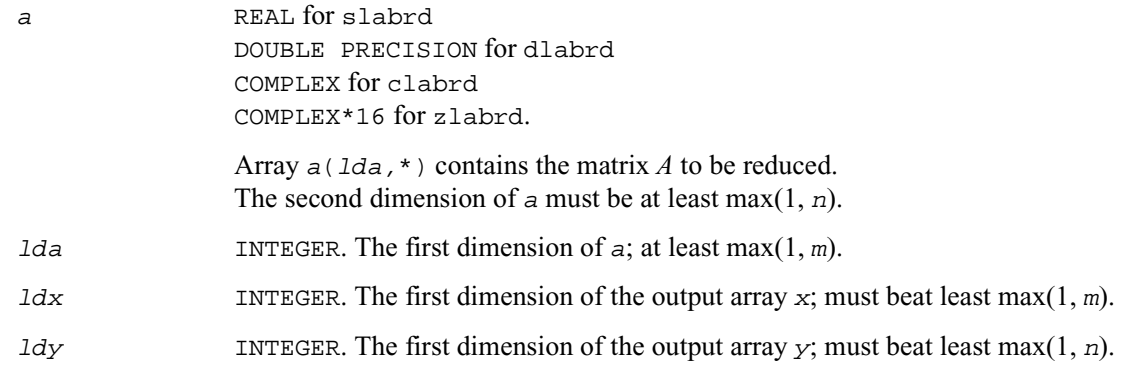

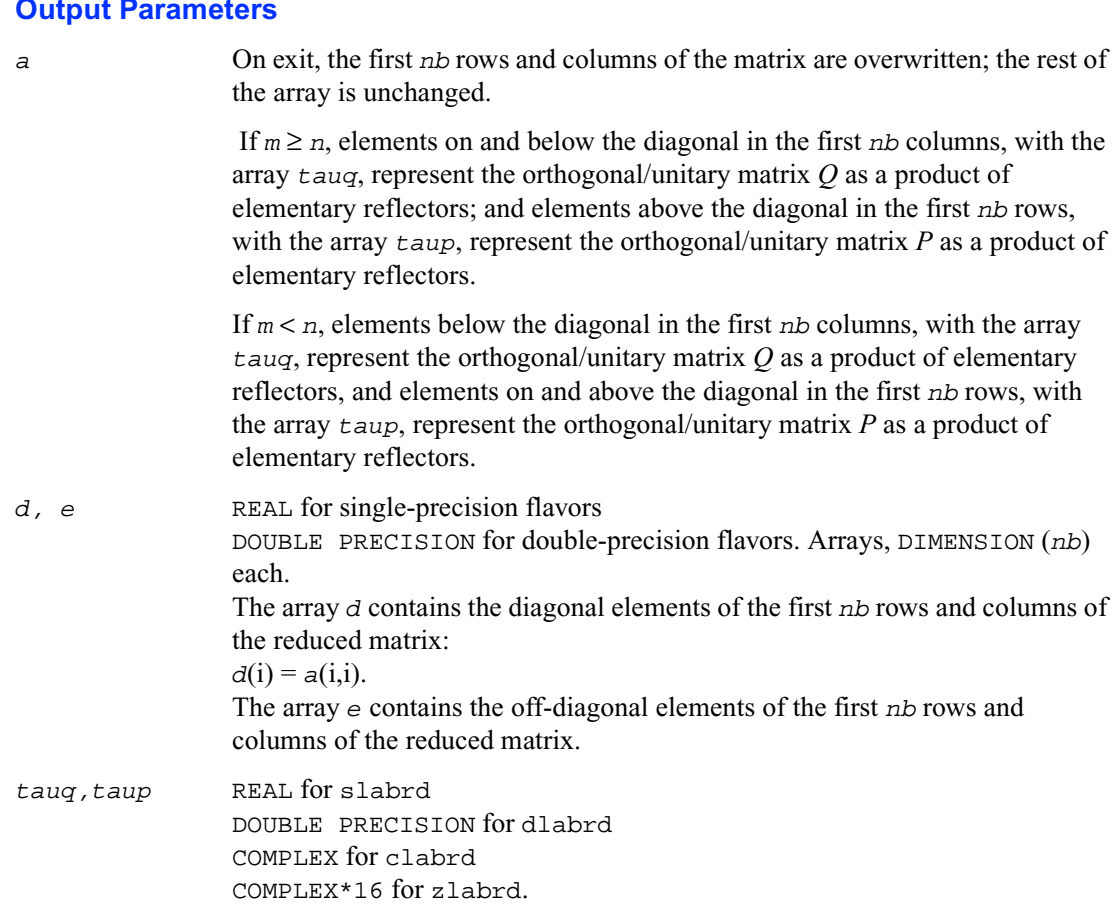

Arrays, DIMENSION (nb) each. Contain scalar factors of the elementary reflectors which represent the orthogonal/unitary matrices *Q* and *P,* respectively.

x, y REAL for slabrd DOUBLE PRECISION for dlabrd COMPLEX for clabrd COMPLEX\*16 for zlabrd.

Arrays, dimension  $x(ldx, nb)$ ,  $y(ldy, nb)$ . The array x contains the m-by-nb matrix *X* required to update the unreduced part of *A*.

The array y contains the n-by-nb matrix *Y* required to update the unreduced part of *A*.

### **Application Notes**

If  $m \ge n$ , then for the elementary reflectors  $H(i)$  and  $G(i)$ ,

 $v(1:i-1) = 0$ ,  $v(i) = 1$ , and  $v(i:m)$  is stored on exit in  $a(i:m, i)$ ;  $u(1:i) = 0$ ,  $u(i+1) = 1$ , and  $u(i+1:n)$  is stored on exit in  $a(i, i+1:n)$ ; *tauq* is stored in  $tauq(i)$  and *taup* in  $tauq(i)$ .

If  $m < n$ .

 $v(1:i) = 0$ ,  $v(i+1) = 1$ , and  $v(i+1:m)$  is stored on exit in  $a(i+2:m, i)$ ;  $u(1:i-1) = 0$ ,  $u(i) = 1$ , and  $u(i:n)$  is stored on exit in  $a(i, i+1:n)$ ; *tauq* is stored in  $tauq(i)$  and *taup* in  $tauq(i)$ .

The contents of a on exit are illustrated by the following examples with  $nb = 2$ :

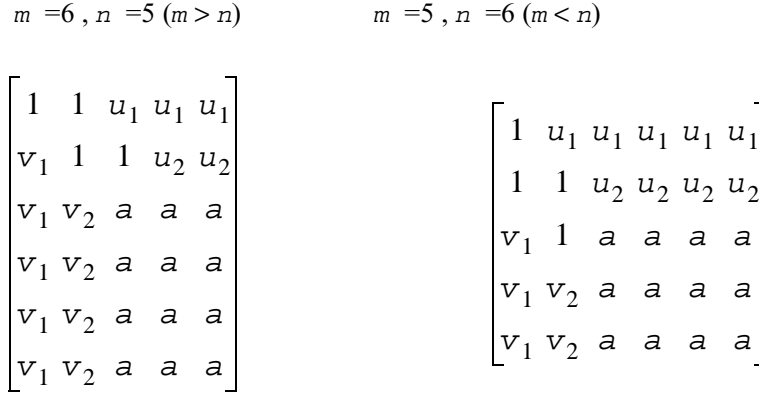

where  $a$  denotes an element of the original matrix which is unchanged,  $v_i$  denotes an element of the vector defining  $H(i)$ , and  $u_i$  an element of the vector defining  $G(i)$ .

## **?lacon**

*Estimates the 1-norm of a square matrix, using reverse communication for evaluating matrix-vector products.*

#### **Syntax**

```
call slacon ( n, v, x, isgn, est, kase )
call dlacon ( n, v, x, isgn, est, kase )
call clacon ( n, v, x, est, kase )
call zlacon ( n, v, x, est, kase )
```
## **Description**

This routine estimates the 1-norm of a square, real/complex matrix *A*. Reverse communication is used for evaluating matrix-vector products.

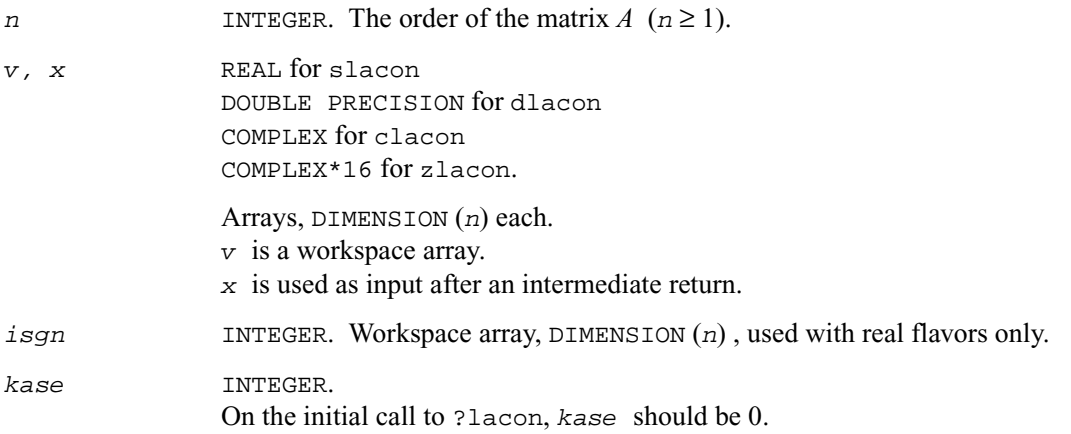

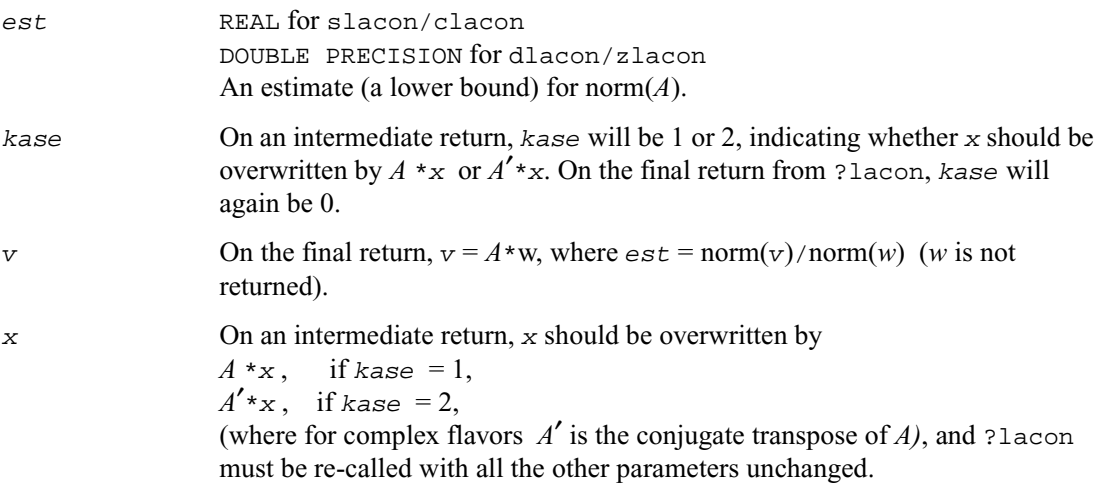

## **?lacpy**

*Copies all or part of one two-dimensional array to another.*

### **Syntax**

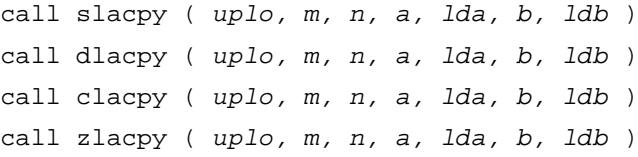

### **Description**

This routine copies all or part of a two-dimensional matrix *A* to another matrix *B*.

## **Input Parameters**

uplo CHARACTER\*1. Specifies the part of the matrix *A* to be copied to *B*.

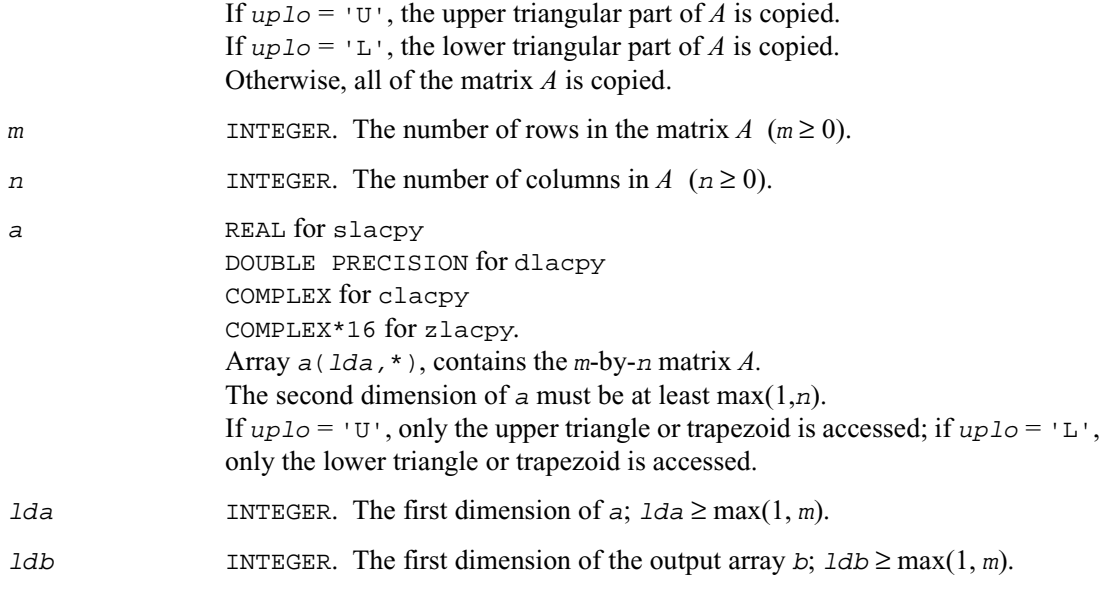

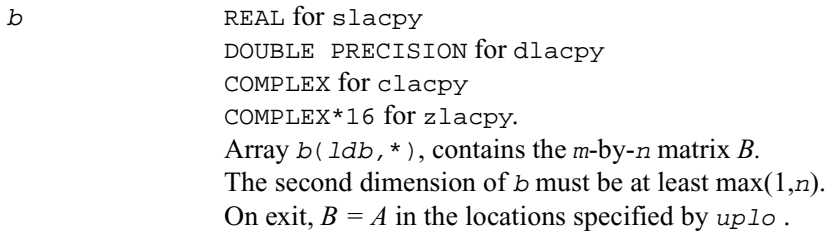

# **?ladiv**

*Performs complex division in real arithmetic, avoiding unnecessary overflow.*

## **Syntax**

```
call sladiv ( a, b, c, d, p, q )
call dladiv (a, b, c, d, p, q)res = cladiv ( x, y )
```
 $res = zladiv ( x, y )$ 

#### **Description**

The routines sladiv/dladiv perform complex division in real arithmetic as

$$
p + iq = \frac{a + ib}{c + id}
$$

Complex functions cladiv/zladiv compute the result as

$$
res = x/y ,
$$

where *x* and *y* are complex. The computation of  $x / y$  will not overflow on an intermediary step unless the results overflows.

### **Input Parameters**

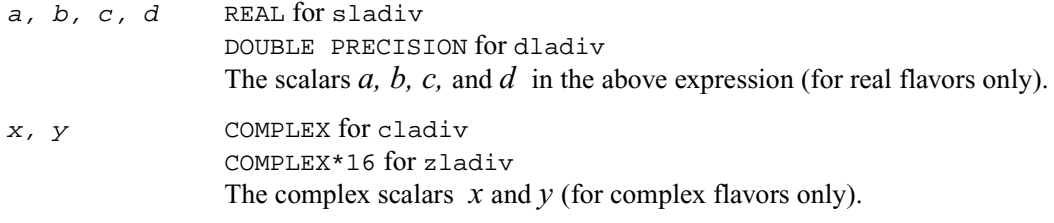

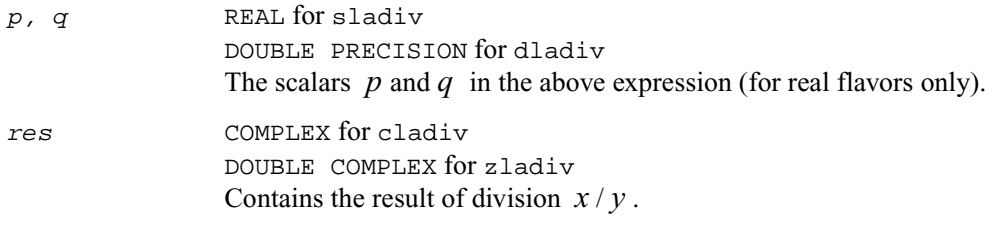

## **?lae2**

*Computes the eigenvalues of a 2-by-2 symmetric matrix.*

### **Syntax**

call slae2  $(a, b, c, rt1, rt2)$ call dlae $2$  (  $a$ ,  $b$ ,  $c$ ,  $rt1$ ,  $rt2$  )

#### **Description**

The routines sla2/dlae2 compute the eigenvalues of a 2-by-2 symmetric matrix

$$
\begin{bmatrix} a & b \\ b & c \end{bmatrix}
$$

On return,  $rt1$  is the eigenvalue of larger absolute value, and  $rt1$  is the eigenvalue of smaller absolute value.

### **Input Parameters**

 $a, b, c$  REAL for slae2 DOUBLE PRECISION for dlae2 The elements *a, b,* and *c* of the 2-by-2 matrix above.

## **Output Parameters**

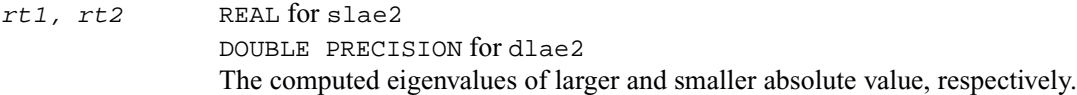

### **Application Notes**

 $rt1$  is accurate to a few ulps barring over/underflow.  $rt2$  may be inaccurate if there is massive cancellation in the determinant  $a * c-b * b$ ; higher precision or correctly rounded or correctly truncated arithmetic would be needed to compute rt2 accurately in all cases.

Overflow is possible only if  $rt1$  is within a factor of 5 of overflow. Underflow is harmless if the input data is 0 or exceeds *underflow\_threshold* / macheps.

## **?laebz**

*Computes the number of eigenvalues of a real symmetric tridiagonal matrix which are less than or equal to a given value, and performs other tasks required by the routine* ?stebz*.*

## **Syntax**

```
call slaebz( ijob, nitmax, n, mmax, minp, nbmin, abstol,
    reltol, pivmin, d, e, e2, nval, ab, c, mout, nab,
    work, iwork, info )
call dlaebz( ijob, nitmax, n, mmax, minp, nbmin, abstol,
    reltol, pivmin, d, e, e2, nval, ab, c, mout, nab,
    work, iwork, info )
```
## **Description**

The routine ?laebz contains the iteration loops which compute and use the function  $N(w)$ , which is the count of eigenvalues of a symmetric tridiagonal matrix *T* less than or equal to its argument *w*. It performs a choice of two types of loops:

 $\angle i$  job =1, followed by

- $ijob =2$ : It takes as input a list of intervals and returns a list of sufficiently small intervals whose union contains the same eigenvalues as the union of the original intervals. The input intervals are  $(a\omega(i,1),a\omega(i,2))$ ,  $j=1,...,minp$ . The output interval  $(a\phi(i,1),a\phi(i,2))$  will contain eigenvalues  $nab(i,1)+1,...,nab(i,2)$ , where  $1 \leq j \leq k$ mout.
- $i j \circ b = 3$ : It performs a binary search in each input interval  $(ab(i,1),ab(i,2))$  for a point  $w(i)$  such that  $N(w(i))=nv a \lambda(i)$ , and uses  $c(i)$  as the starting point of the search. If such a *w*(j) is found, then on output  $ab(i,1)=ab(i,2)=w$ . If no such *w*(j) is found, then on output  $(a\phi(i,1),ab(i,2))$  will be a small interval containing the point where  $N(w)$ jumps through  $nval(i)$ , unless that point lies outside the initial interval.

Note that the intervals are in all cases half-open intervals, that is, of the form  $(a,b)$ , which includes *b* but not *a* .

To avoid underflow, the matrix should be scaled so that its largest element is no greater than *overflow*\*\*(1/2) \* *underflow*\*\*(1/4) in absolute value. To assure the most accurate computation of small eigenvalues, the matrix should be scaled to be not much smaller than that, either.

Note: the arguments are, in general, **not** checked for unreasonable values.

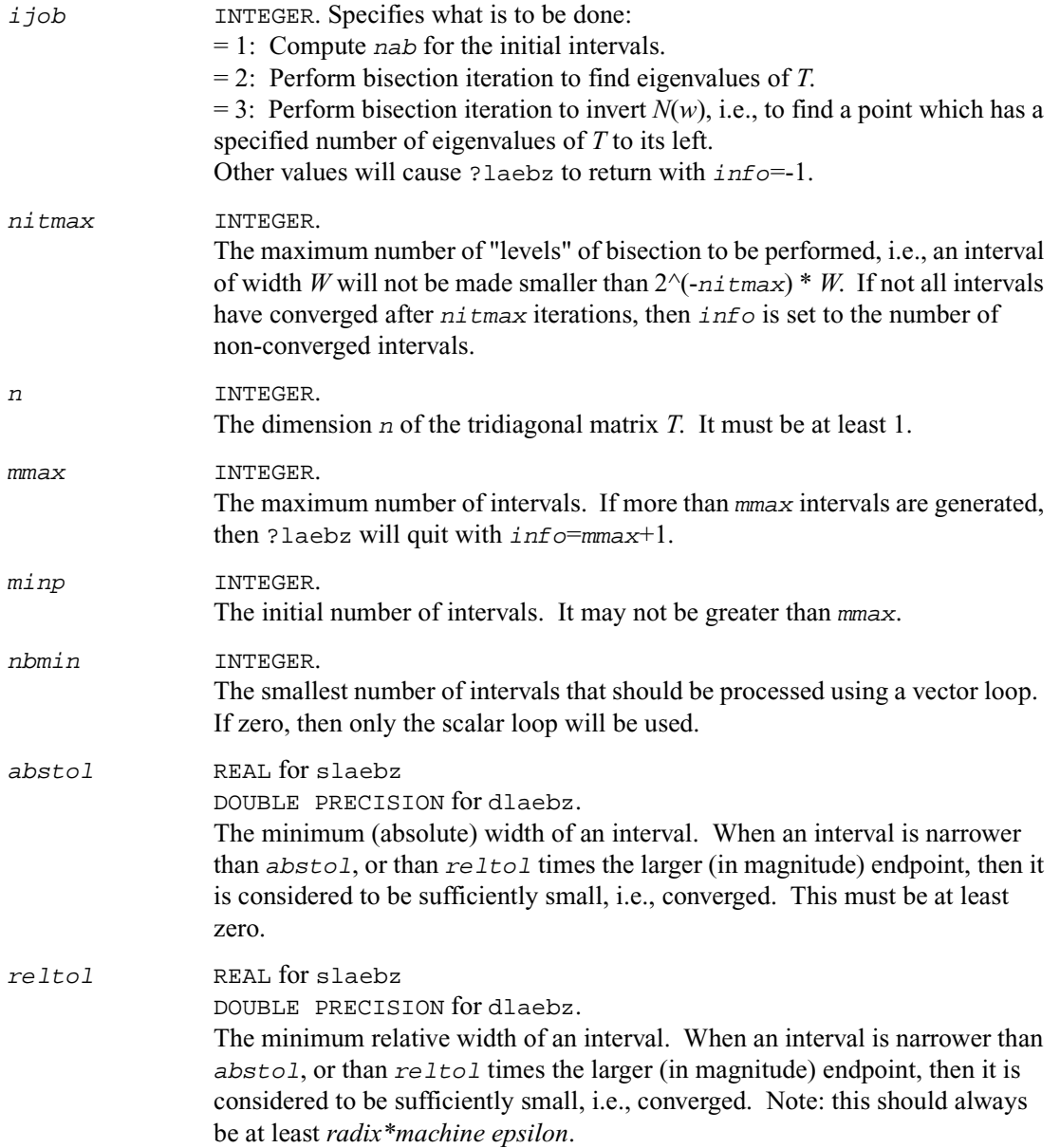

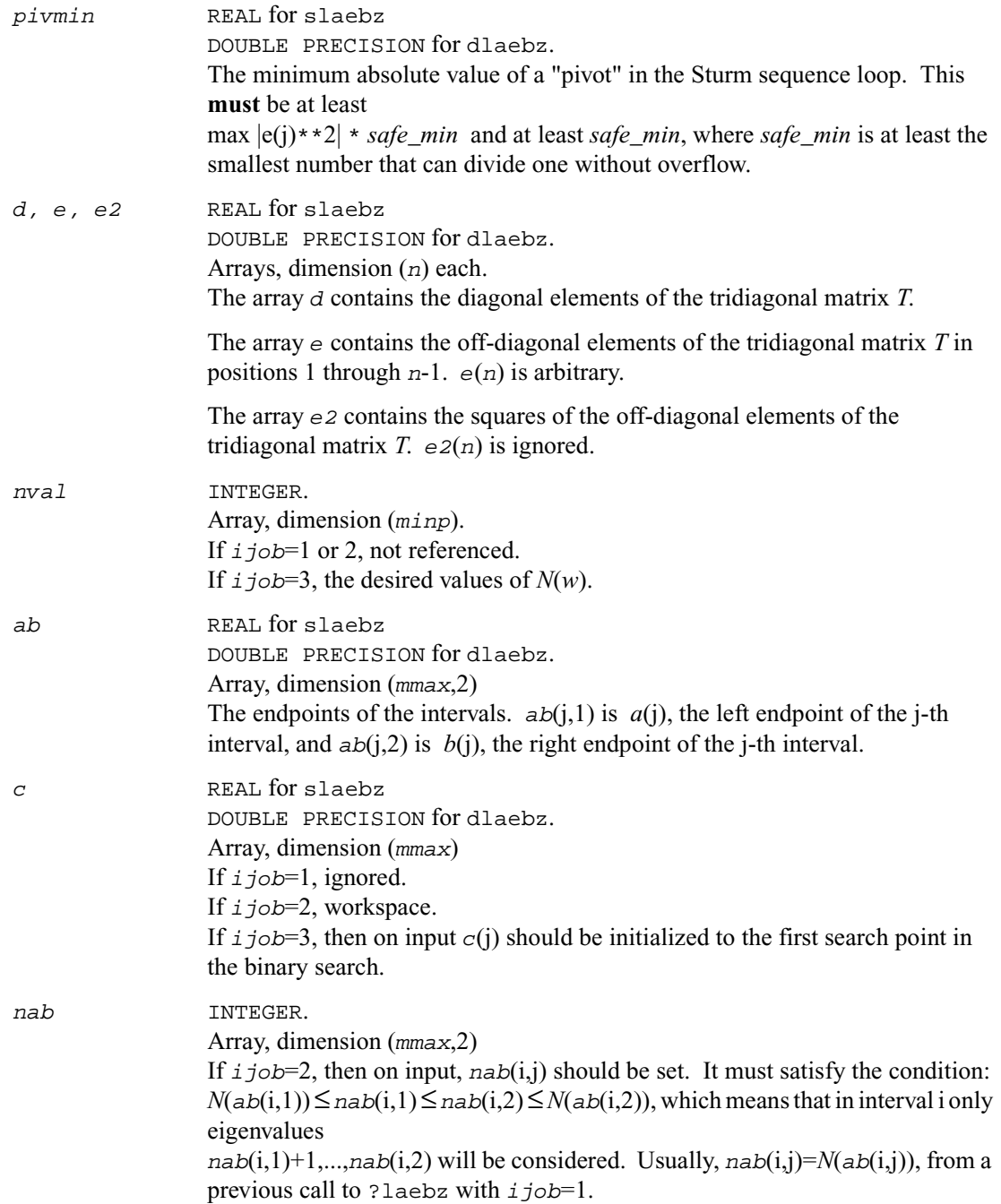

If  $ijob=3$ , normally, nab should be set to some distinctive value(s) before ?laebz is called.

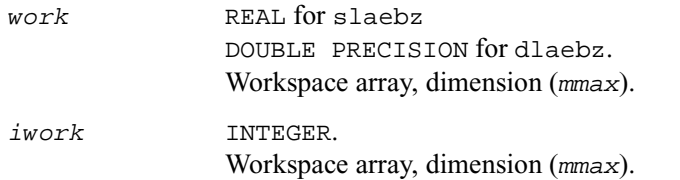

## **Output Parameters**

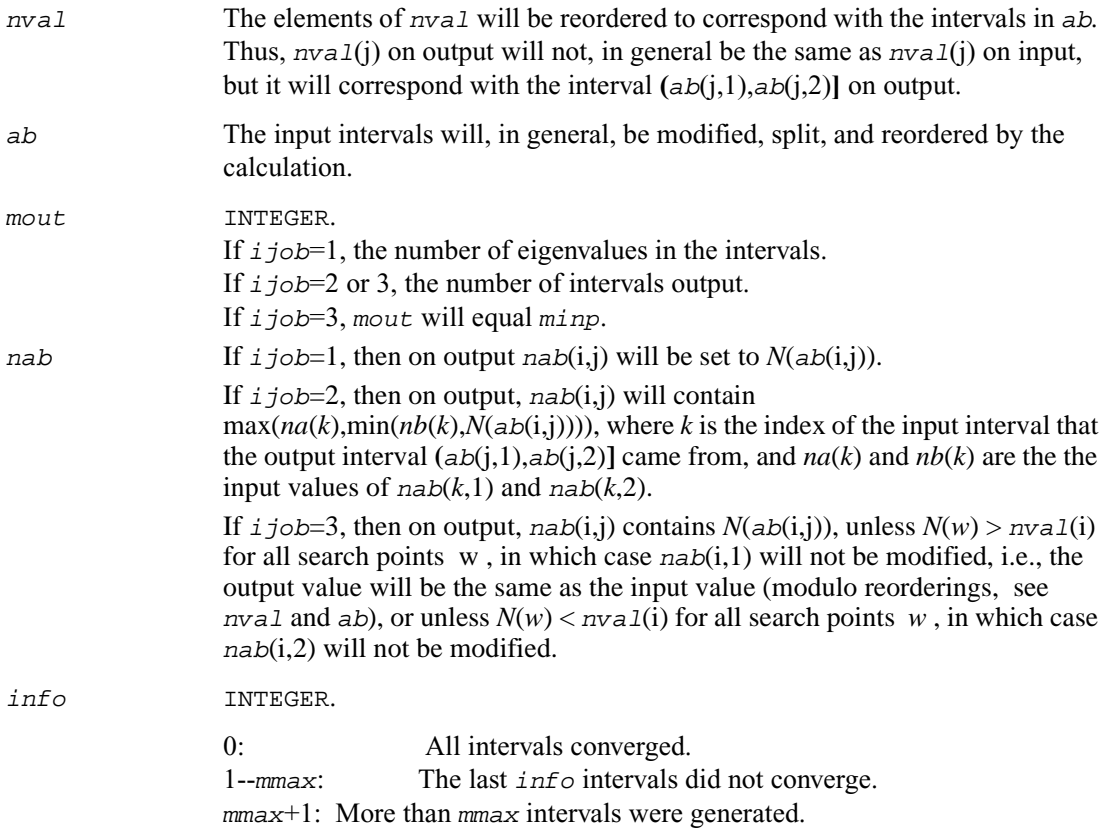

## **Application Notes**

This routine is intended to be called only by other LAPACK routines, thus the interface is less user-friendly. It is intended for two purposes:

(a) finding eigenvalues. In this case, ?laebz should have one or more initial intervals set up in ab, and ? laebz should be called with  $i j \circ b = 1$ . This sets up nab, and also counts the eigenvalues. Intervals with no eigenvalues would usually be thrown out at this point. Also, if not all the eigenvalues in an interval i are desired,  $nab(i,1)$  can be increased or  $nab(i,2)$  decreased. For example, set  $nab(i,1)=nab(i,2)-1$  to get the largest eigenvalue. ? laebz is then called with  $ij$  ob=2 and mmax no smaller than the value of mout returned by the call with  $ij$  ob=1. After this  $(ijob=2)$  call, eigenvalues  $nab(i,1)+1$  through  $nab(i,2)$  are approximately  $ab(i,1)$  (or  $ab(i,2)$ ) to the tolerance specified by abstol and reltol.

(b) finding an interval  $(a',b')$  containing eigenvalues  $w(f),...,w(1)$ . In this case, start with a Gershgorin interval  $(a,b)$ . Set up ab to contain 2 search intervals, both initially  $(a,b)$ . One nvall element should contain f-1 and the other should contain 1, while  $\sigma$  should contain  $\alpha$  and  $\beta$ , respectively. nab(i,1) should be -1 and nab(i,2) should be  $n+1$ , to flag an error if the desired interval does not lie in  $(a,b)$ . ? laebz is then called with  $i \dot{\jmath}$   $\delta b=3$ . On exit, if  $w(f-1) \leq w(f)$ , then one of the intervals -- j -- will have  $ab(i,1)=ab(i,2)$  and  $nab(i,1)=nab(i,2)=f-1$ , while if, to the specified tolerance,  $w(f-k)=...=w(f+r)$ ,  $k > 0$  and  $r \ge 0$ , then the interval will have  $N(ab(j,1))=nab(j,1)=f-k$  and  $N(ab(j,2))=nab(j,2)=f+r$ . The cases  $w(1) \le w(1+1)$  and *w*(l-r)=...=*w*(l+k) are handled similarly.

# **?laed0**

*Used by* ?stedc*. Computes all eigenvalues and corresponding eigenvectors of an unreduced symmetric tridiagonal matrix using the divide and conquer method.*

### **Syntax**

```
call slaed0(icompq, qsiz, n, d, e, q, ldq, qstore, ldqs,
       work, iwork, info)
call dlaed0(icompq, qsiz, n, d, e, q, ldq, qstore, ldqs,
       work, iwork, info)
call claed0(qsiz, n, d, e, q, ldq, qstore, ldqs, rwork,
       iwork, info)
call zlaed0(qsiz, n, d, e, q, ldq, qstore, ldqs, rwork,
       iwork, info)
```
## **Description**

Real flavors of this routine compute all eigenvalues and (optionally) corresponding eigenvectors of a symmetric tridiagonal matrix using the divide and conquer method.

Complex flavors claed0/zlaed0 compute all eigenvalues of a symmetric tridiagonal matrix which is one diagonal block of those from reducing a dense or band Hermitian matrix and corresponding eigenvectors of the dense or band matrix.

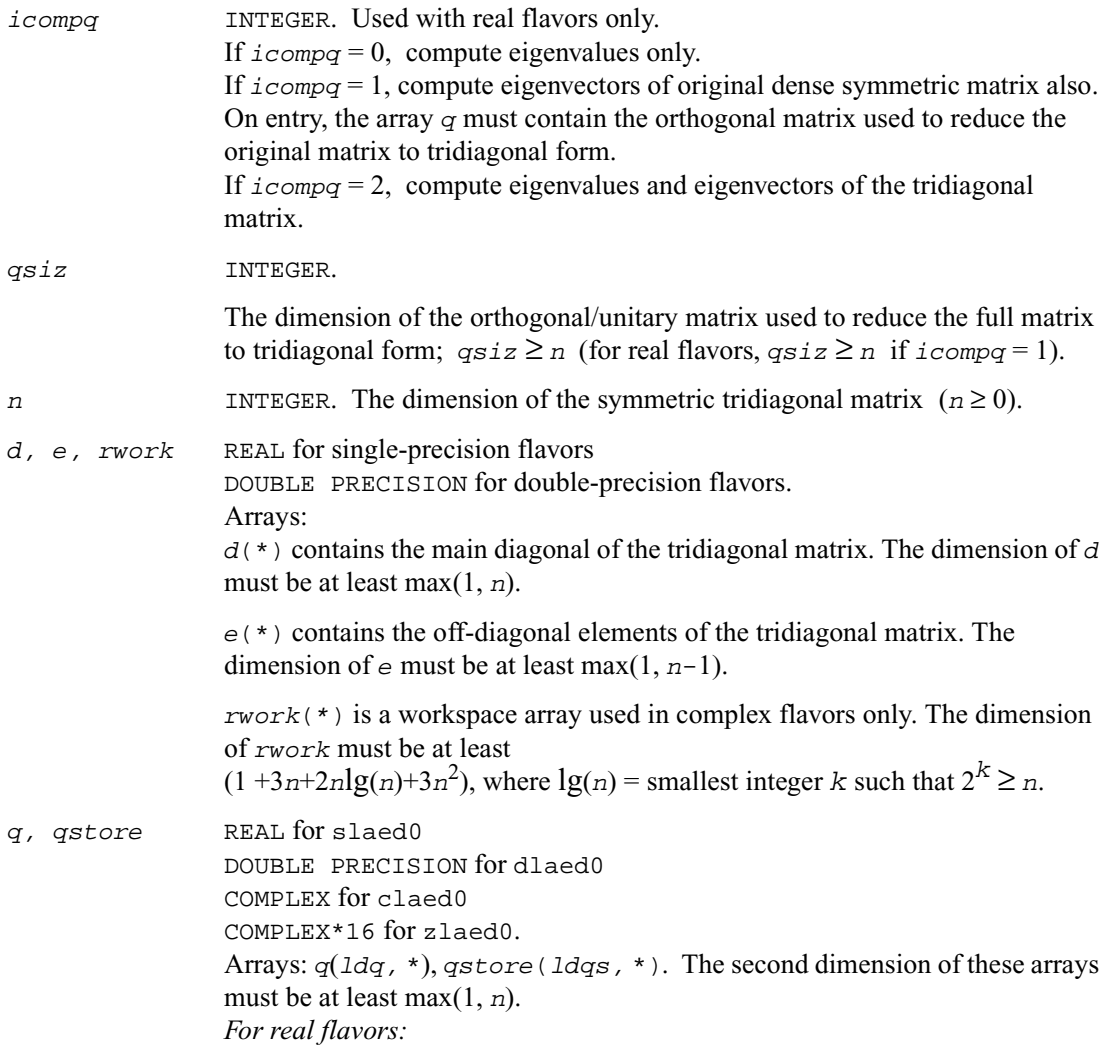

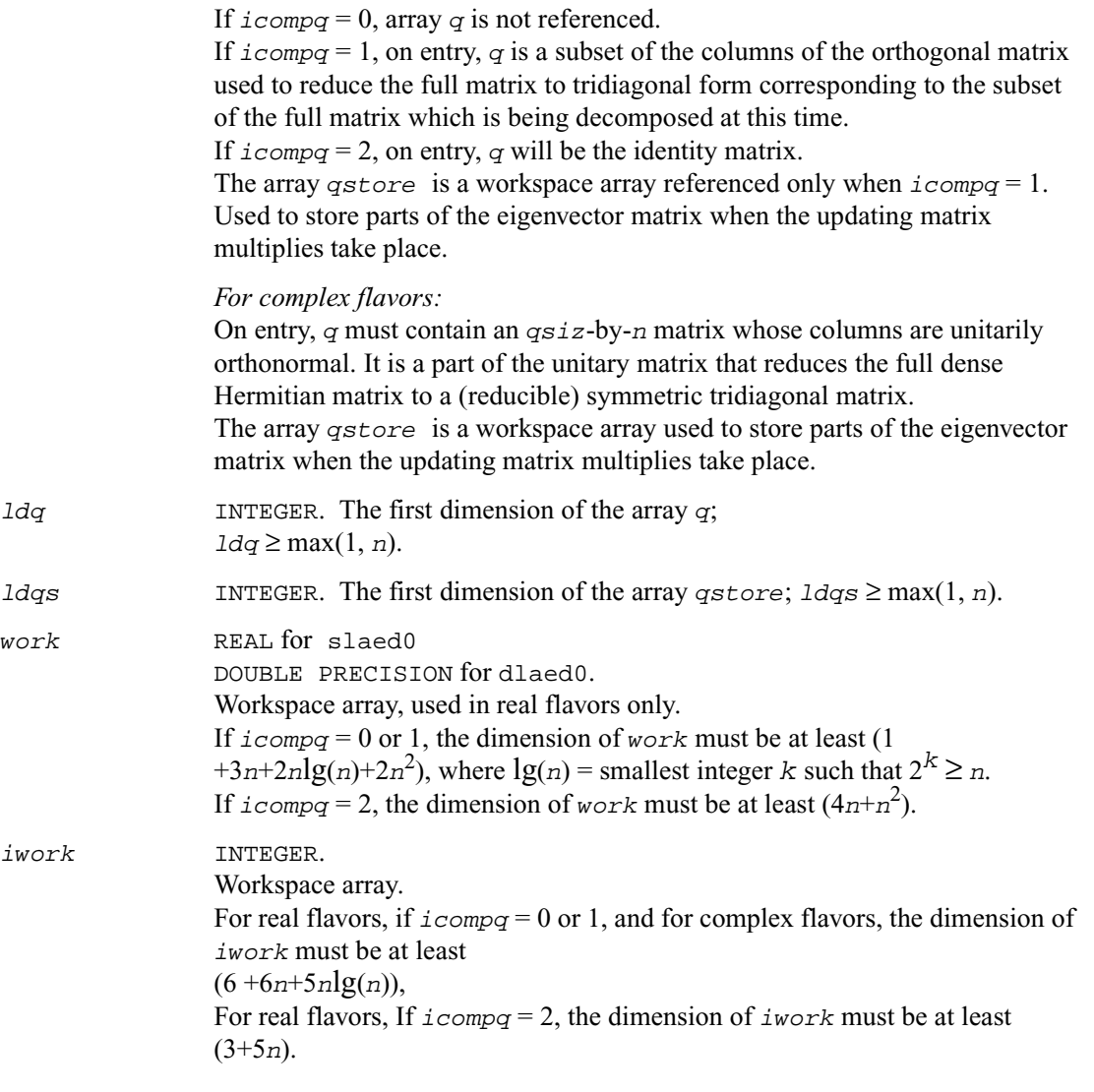

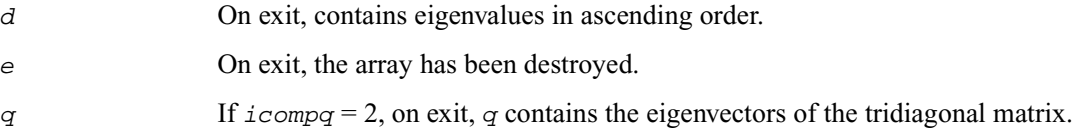

info INTEGER. If  $info = 0$ , the execution is successful. If  $info = -i$ , the *i*th parameter had an illegal value. If  $info = i > 0$ , the algorithm failed to compute an eigenvalue while working on the submatrix lying in rows and columns  $i/(n+1)$  through mod $(i, n+1)$ .

## **?laed1**

*Used by* sstedc/dstedc*. Computes the updated eigensystem of a diagonal matrix after modification by a rank-one symmetric matrix. Used when the original matrix is tridiagonal.*

### **Syntax**

call slaed1( n, d, q, ldq, indxq, rho, cutpnt, work, iwork, info) call dlaed1( n, d, q, ldq, indxq, rho, cutpnt, work, iwork, info)

## **Description**

The routine ?laed1 computes the updated eigensystem of a diagonal matrix after modification by a rank-one symmetric matrix. This routine is used only for the eigenproblem which requires all eigenvalues and eigenvectors of a tridiagonal matrix. ?laed7 handles the case in which eigenvalues only or eigenvalues and eigenvectors of a full symmetric matrix (which was reduced to tridiagonal form) are desired.

 $T = O(\text{in})$  (  $D(\text{in}) + r$  *ho* \*  $Z^*Z'$  )  $O'(\text{in}) = O(\text{out}) * D(\text{out}) * O'(\text{out})$ 

where  $z = Q'u$ , *u* is a vector of length *n* with ones in the *cutpnt* and (*cutpnt* + 1) -th elements and zeros elsewhere. The eigenvectors of the original matrix are stored in *Q*, and the eigenvalues are in *D*. The algorithm consists of three stages:

The first stage consists of deflating the size of the problem when there are multiple eigenvalues or if there is a zero in the z vector. For each such occurrence the dimension of the secular equation problem is reduced by one. This stage is performed by the routine ?laed2.

The second stage consists of calculating the updated eigenvalues. This is done by finding the roots of the secular equation via the routine ?laed4 (as called by ?laed3). This routine also calculates the eigenvectors of the current problem.

The final stage consists of computing the updated eigenvectors directly using the updated eigenvalues. The eigenvectors for the current problem are multiplied with the eigenvectors from the overall problem.

#### **Input Parameters**

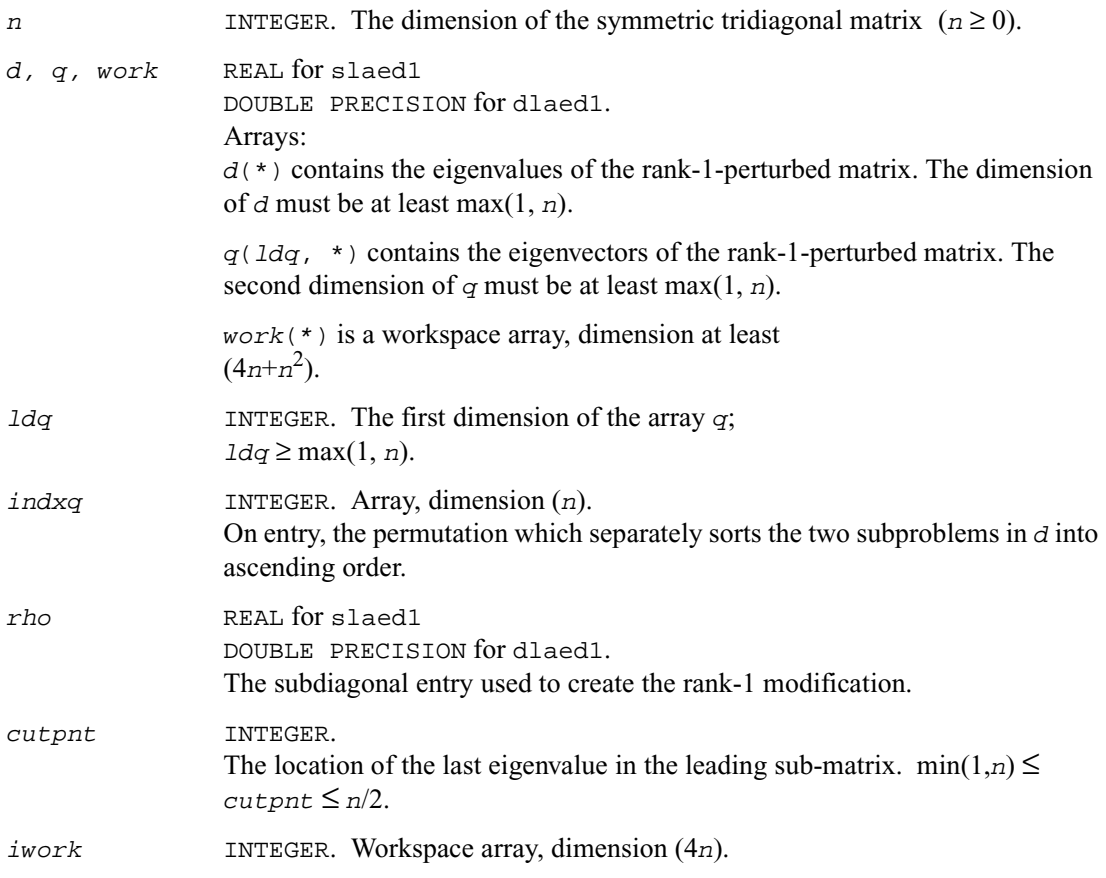

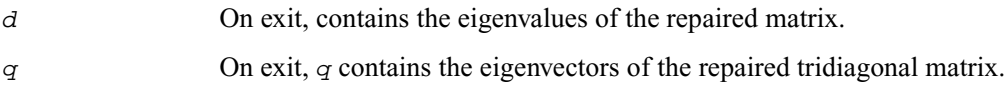

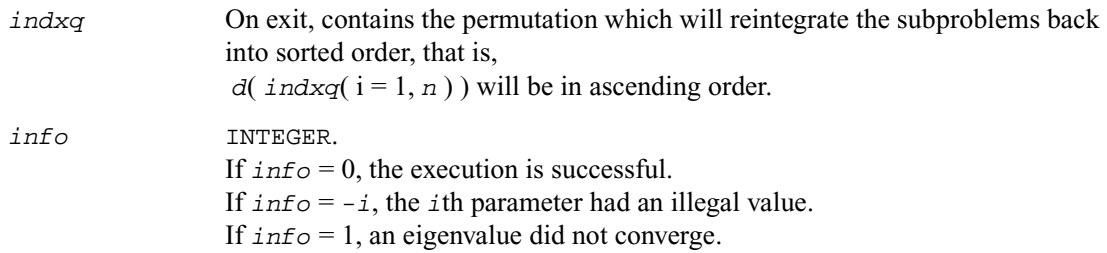

## **?laed2**

*Used by* sstedc/dstedc*. Merges eigenvalues and deflates secular equation. Used when the original matrix is tridiagonal.*

## **Syntax**

call slaed2( k, n, n1, d, q, ldq, indxq, rho, z, dlamda, w, q2, indx, indxc, indxp, coltyp, info) call dlaed2( k, n, n1, d, q, ldq, indxq, rho, z, dlamda, w, q2, indx, indxc, indxp, coltyp, info)

## **Description**

The routine ?laed2 merges the two sets of eigenvalues together into a single sorted set. Then it tries to deflate the size of the problem. There are two ways in which deflation can occur: when two or more eigenvalues are close together or if there is a tiny entry in the z vector. For each such occurrence the order of the related secular equation problem is reduced by one.

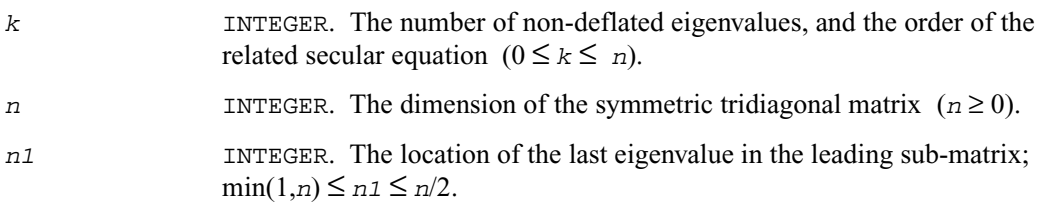

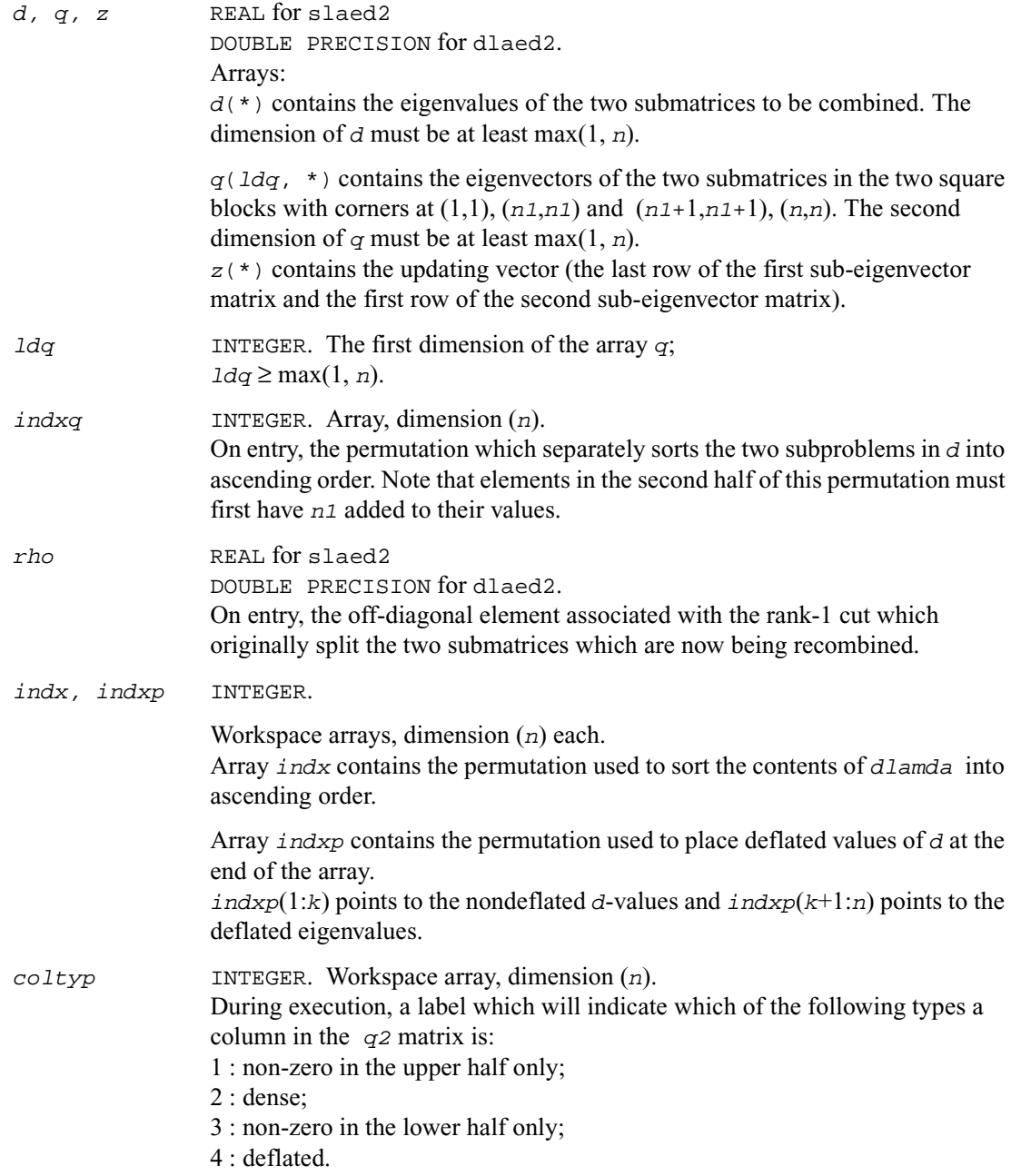

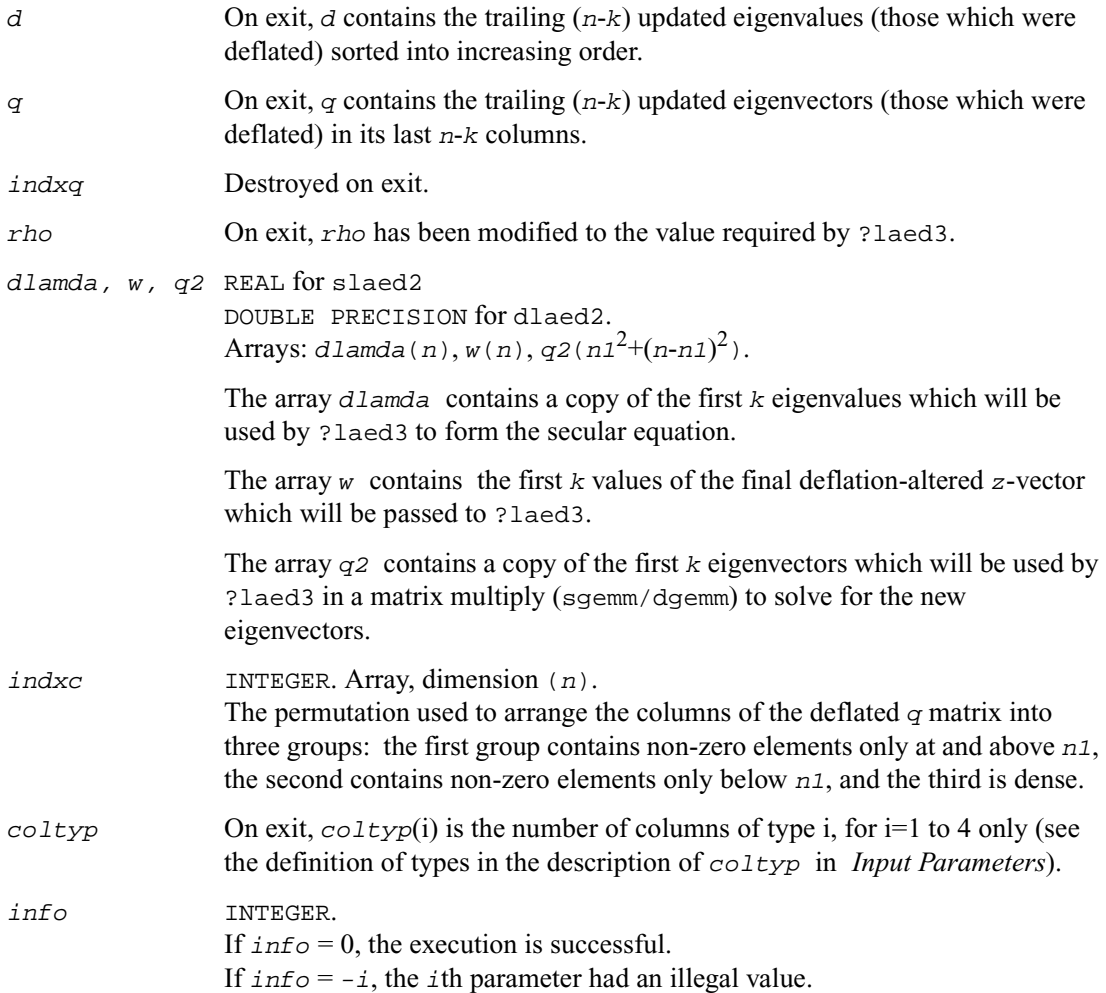

## **?laed3**

*Used by* sstedc/dstedc*. Finds the roots of the secular equation and updates the eigenvectors. Used when the original matrix is tridiagonal.*

## **Syntax**

```
call slaed3( k, n, n1, d, q, ldq, rho, dlamda, q2, indx,
       ctot, w, s, info)
call dlaed3( k, n, n1, d, q, ldq, rho, dlamda, q2, indx,
       ctot, w, s, info)
```
## **Description**

The routine ? laed 3 finds the roots of the secular equation, as defined by the values in  $d$ ,  $w$ , and rho, between 1 and k. It makes the appropriate calls to ?laed4 and then updates the eigenvectors by multiplying the matrix of eigenvectors of the pair of eigensystems being combined by the matrix of eigenvectors of the k-by-k system which is solved here.

This code makes very mild assumptions about floating point arithmetic. It will work on machines with a guard digit in add/subtract, or on those binary machines without guard digits which subtract like the Cray X-MP, Cray Y-MP, Cray C-90, or Cray-2. It could conceivably fail on hexadecimal or decimal machines without guard digits, but none are known.

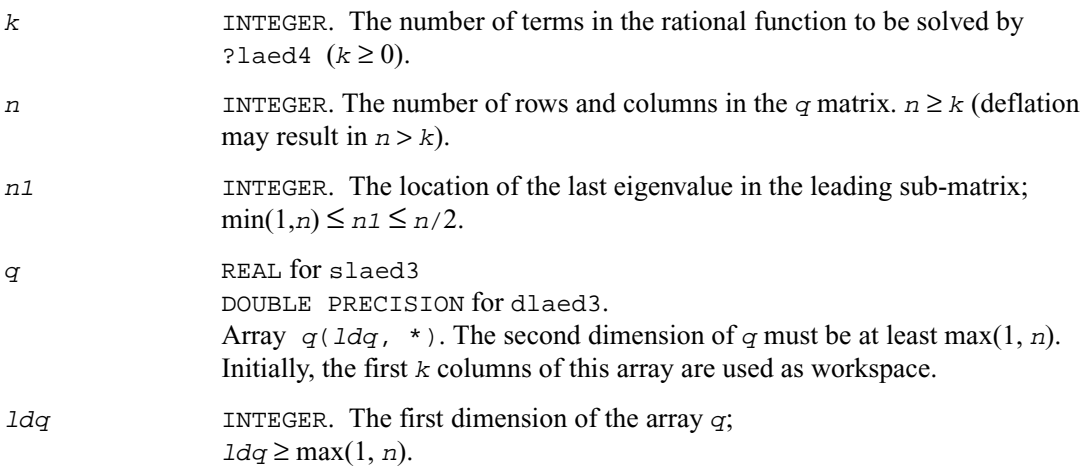

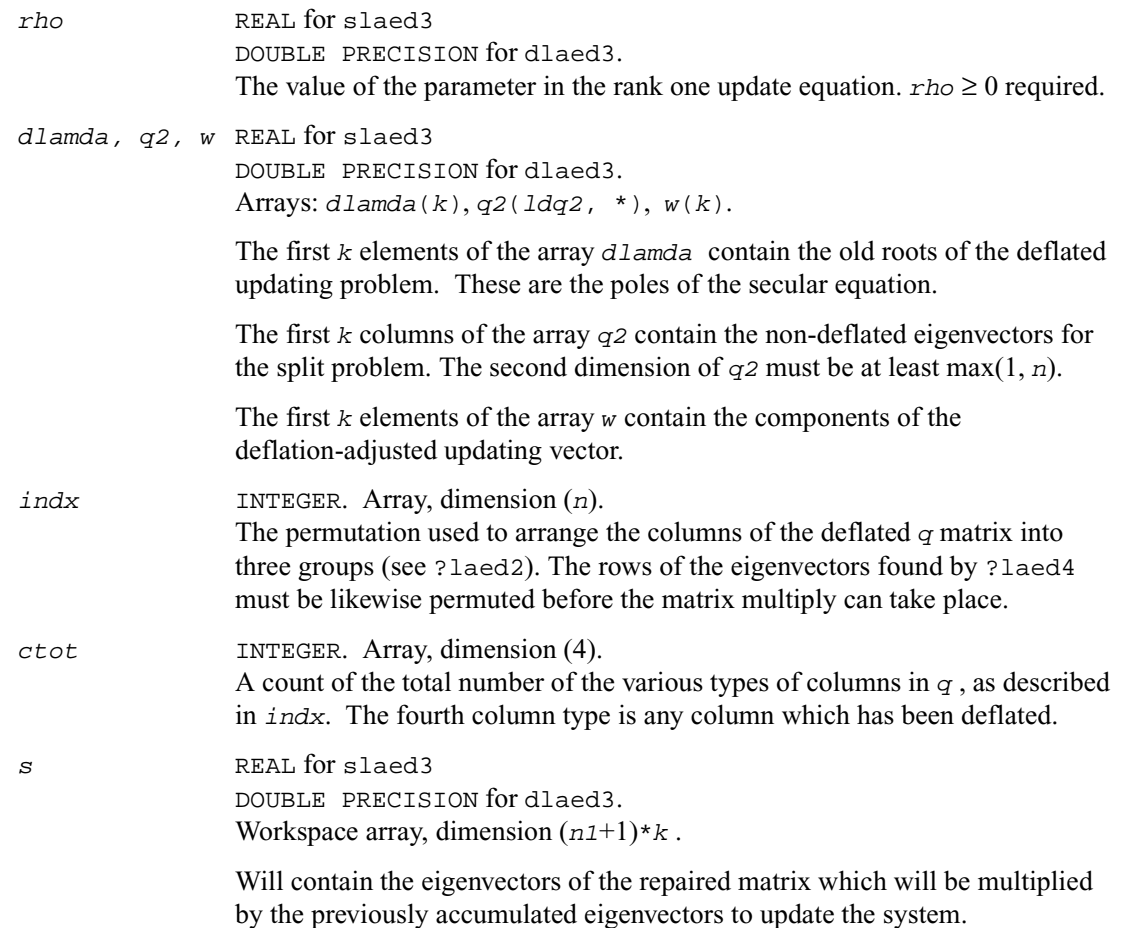

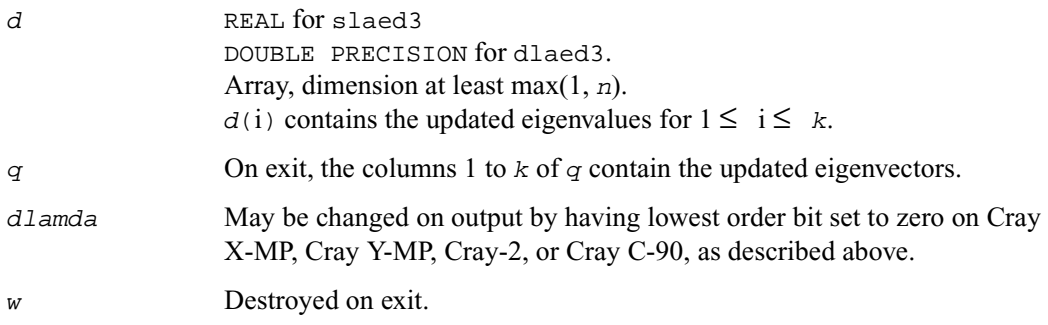

info INTEGER. If  $info = 0$ , the execution is successful. If  $info = -i$ , the *i*th parameter had an illegal value. If  $info = 1$ , an eigenvalue did not converge.

## **?laed4**

*Used by* sstedc/dstedc*. Finds a single root of the secular equation.*

### **Syntax**

call slaed4 ( n, i, d, z, delta, rho, dlam, info ) call dlaed4 ( n, i, d, z, delta, rho, dlam, info )

## **Description**

This subroutine computes the i-th updated eigenvalue of a symmetric rank-one modification to a diagonal matrix whose elements are given in the array  $d$ , and that

 $D(i)$  <  $D(j)$  for  $i < j$ 

and that  $r \hbar \phi > 0$ . This is arranged by the calling routine, and is no loss in generality. The rank-one modified system is thus

 $diag(D) + rho * Z * transpose(Z)$ .

where we assume the Euclidean norm of *Z* is 1.

The method consists of approximating the rational functions in the secular equation by simpler interpolating rational functions.

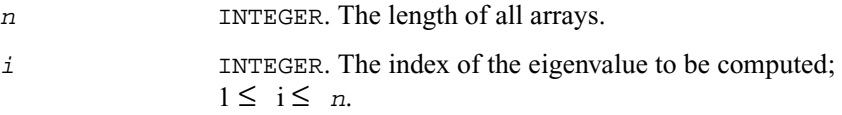

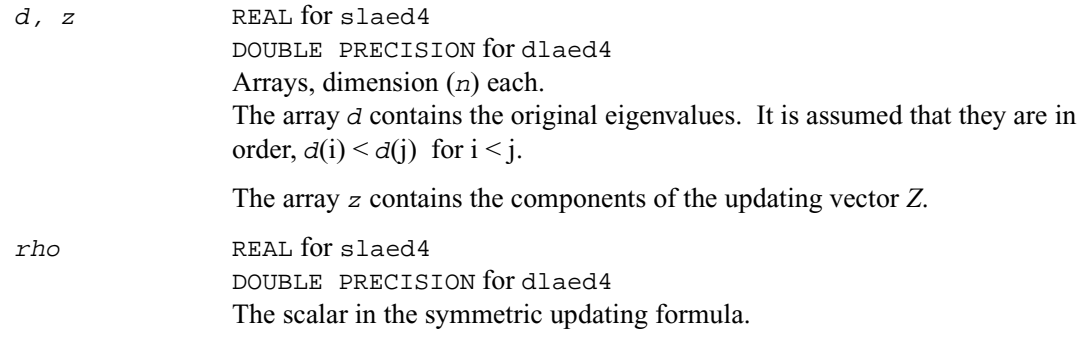

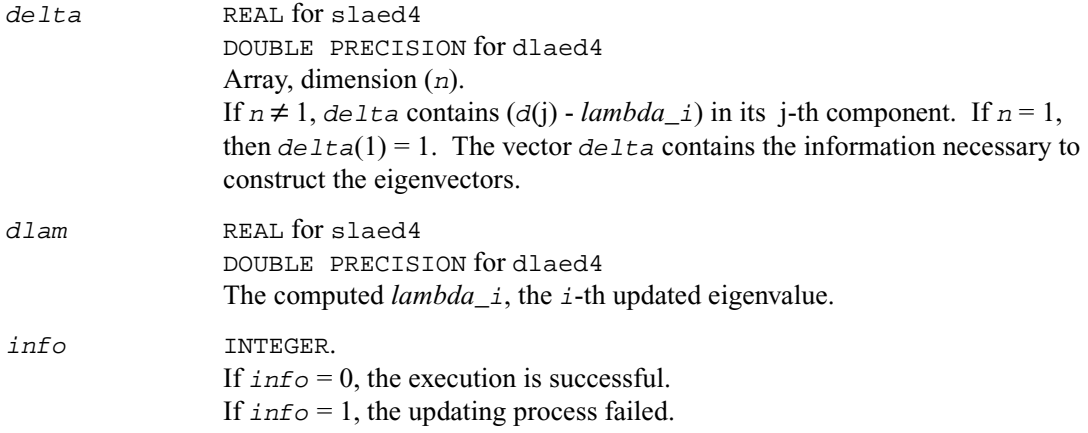

# **?laed5**

*Used by* sstedc/dstedc*. Solves the 2-by-2 secular equation.*

## **Syntax**

call slaed5 ( i, d, z, delta, rho, dlam ) call dlaed5 ( i, d, z, delta, rho, dlam )

### **Description**

This subroutine computes the i-th eigenvalue of a symmetric rank-one modification of a 2-by-2 diagonal matrix

 $diag(D) + rho * Z * transpose(Z)$ .

The diagonal elements in the array *D* are assumed to satisfy

 $D(i) < D(j)$  for  $i < j$ .

We also assume  $rho > 0$  and that the Euclidean norm of the vector *Z* is one.

#### **Input Parameters**

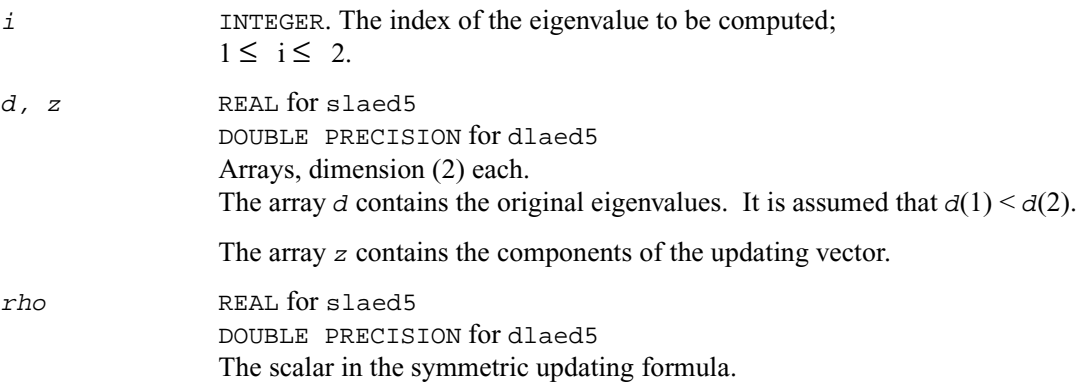

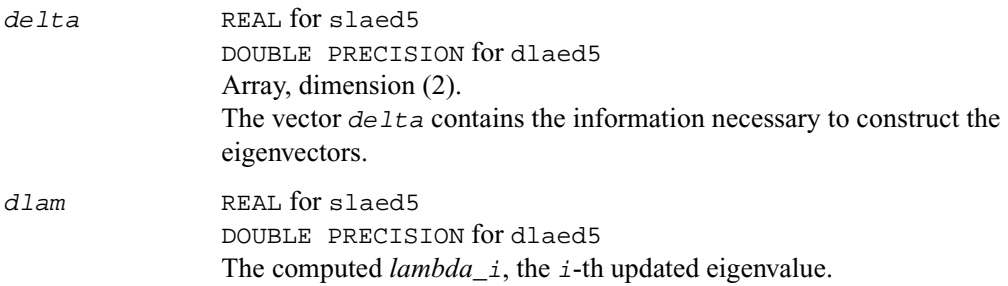

## **?laed6**

*Used by* sstedc/dstedc*. Computes one Newton step in solution of the secular equation.*

#### **Syntax**

call slaed6(kniter, orgati, rho, d, z, finit, tau, info) call dlaed6(kniter, orgati, rho, d, z, finit, tau, info)

## **Description**

This routine computes the positive or negative root (closest to the origin) of

$$
f(x) = rho + \frac{z(1)}{d(1) - x} + \frac{z(2)}{d(2) - x} + \frac{z(3)}{d(3) - x}
$$

It is assumed that if  $\text{orgat} i = \text{TRUE}$ . the root is between  $d(2)$  and  $d(3)$ ; otherwise it is between  $d(1)$  and  $d(2)$ 

This routine will be called by ?laed4 when necessary. In most cases, the root sought is the smallest in magnitude, though it might not be in some extremely rare situations.

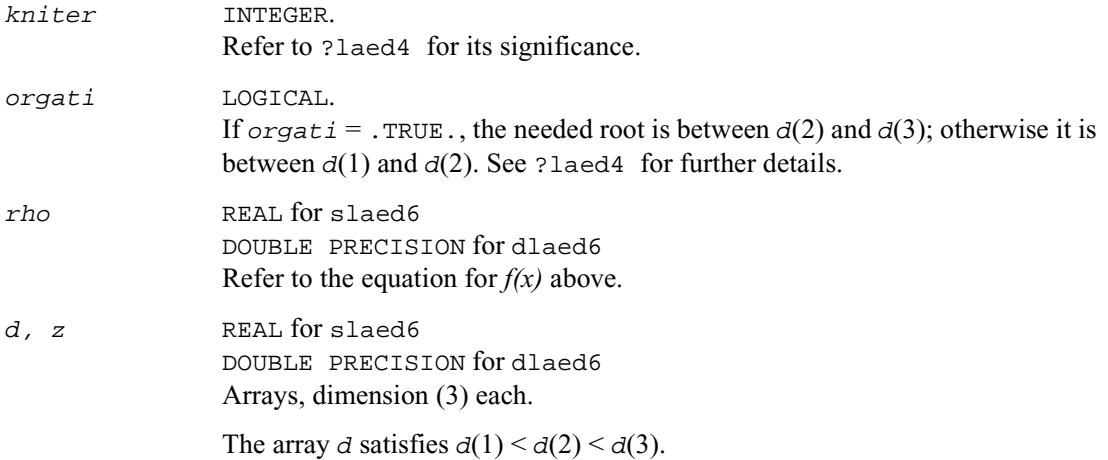

Each of the elements in the array z must be positive.

finit REAL for slaed6 DOUBLE PRECISION for dlaed6 The value of  $f(x)$  at 0. It is more accurate than the one evaluated inside this routine (if someone wants to do so).

#### **Output Parameters**

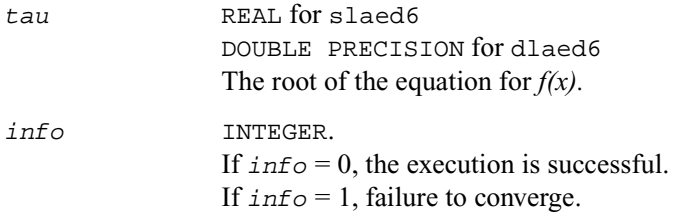

## **?laed7**

*Used by* ?stedc*. Computes the updated eigensystem of a diagonal matrix after modification by a rank-one symmetric matrix. Used when the original matrix is dense.*

#### **Syntax**

- call slaed7( icompq, n, qsiz, tlvls, curlvl, curpbm, d, q, ldq, indxq, rho, cutpnt, qstore, qptr, prmptr, perm, givptr, givcol, givnum, work, iwork, info )
- call dlaed7( icompq, n, qsiz, tlvls, curlvl, curpbm, d, q, ldq, indxq, rho, cutpnt, qstore, qptr, prmptr, perm, givptr, givcol, givnum, work, iwork, info )
- call claed7( n, cutpnt, qsiz, tlvls, curlvl, curpbm, d, q, ldq, rho, indxq, qstore, qptr, prmptr, perm, givptr, givcol, givnum, work, rwork, iwork, info )
- call zlaed7( n, cutpnt, qsiz, tlvls, curlvl, curpbm, d, q, ldq, rho, indxq, qstore, qptr, prmptr, perm, givptr, givcol, givnum, work, rwork, iwork, info )

## **Description**

The routine ?laed7 computes the updated eigensystem of a diagonal matrix after modification by a rank-one symmetric matrix. This routine is used only for the eigenproblem which requires all eigenvalues and optionally eigenvectors of a dense symmetric/Hermitian matrix that has been reduced to tridiagonal form. For real flavors, slaed1/dlaed1 handles the case in which all eigenvalues and eigenvectors of a symmetric tridiagonal matrix are desired.

*T* =  $Q$ (in) (  $D$ (in) +  $r$  *ho* \*  $Z$  \*  $Z'$ )  $Q'$ (in) =  $Q$ (out) \*  $D$ (out) \*  $Q'$ (out)

where  $z = Q'u$ , *u* is a vector of length *n* with ones in the *cutpnt* and (*cutpnt* + 1) -th elements and zeros elsewhere. The eigenvectors of the original matrix are stored in *Q*, and the eigenvalues are in *D*. The algorithm consists of three stages:

The first stage consists of deflating the size of the problem when there are multiple eigenvalues or if there is a zero in the z vector. For each such occurrence the dimension of the secular equation problem is reduced by one. This stage is performed by the routine slaed8/dlaed8 (for real flavors) or by the routine slaed2/dlaed2 (for complex flavors).

The second stage consists of calculating the updated eigenvalues. This is done by finding the roots of the secular equation via the routine ?laed4 (as called by ?laed9 or ?laed3). This routine also calculates the eigenvectors of the current problem.

The final stage consists of computing the updated eigenvectors directly using the updated eigenvalues. The eigenvectors for the current problem are multiplied with the eigenvectors from the overall problem.

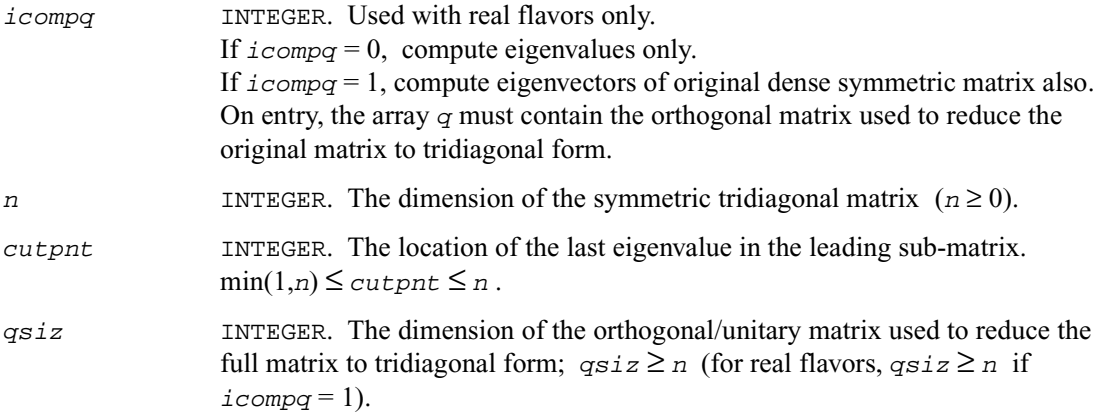

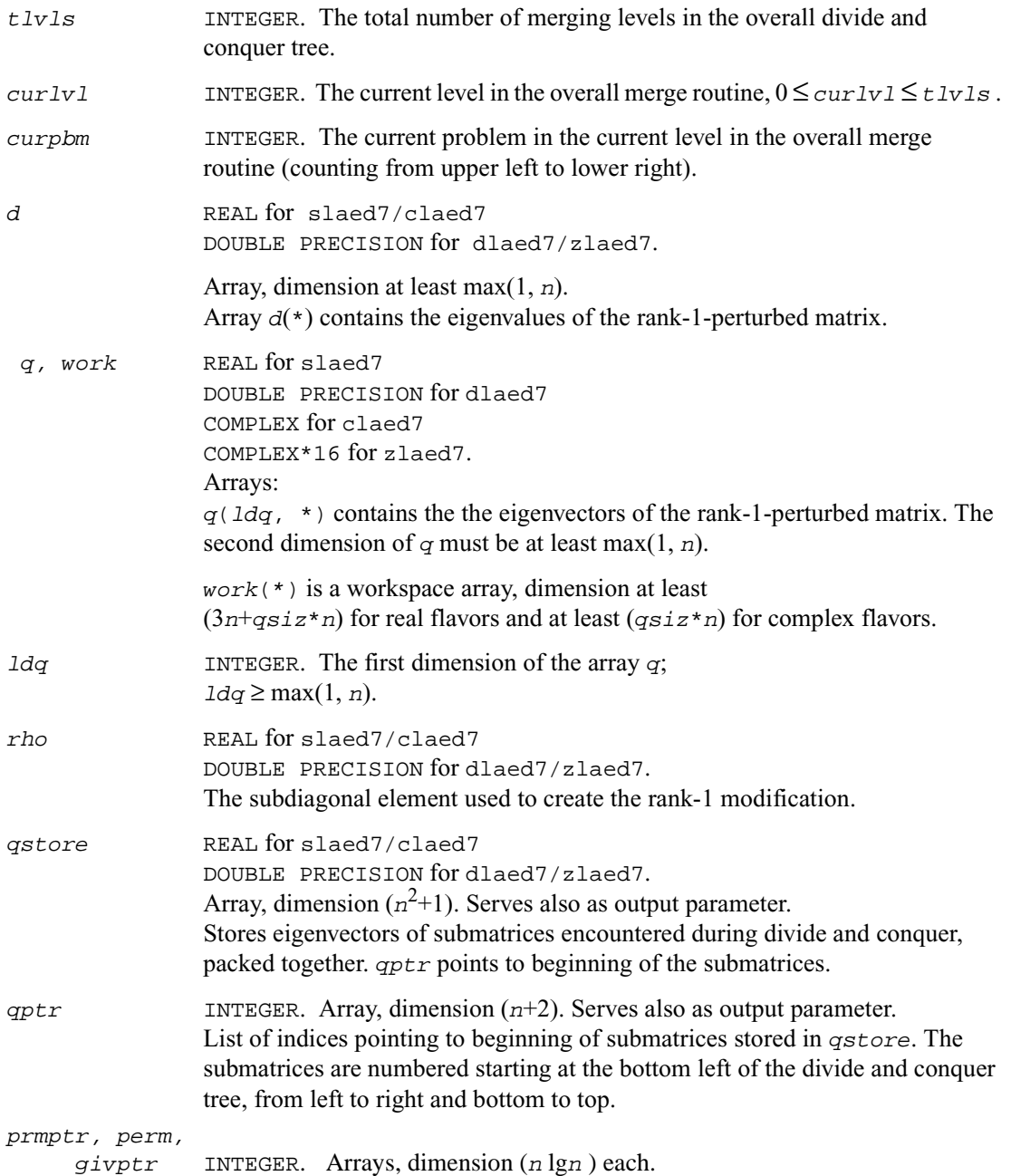

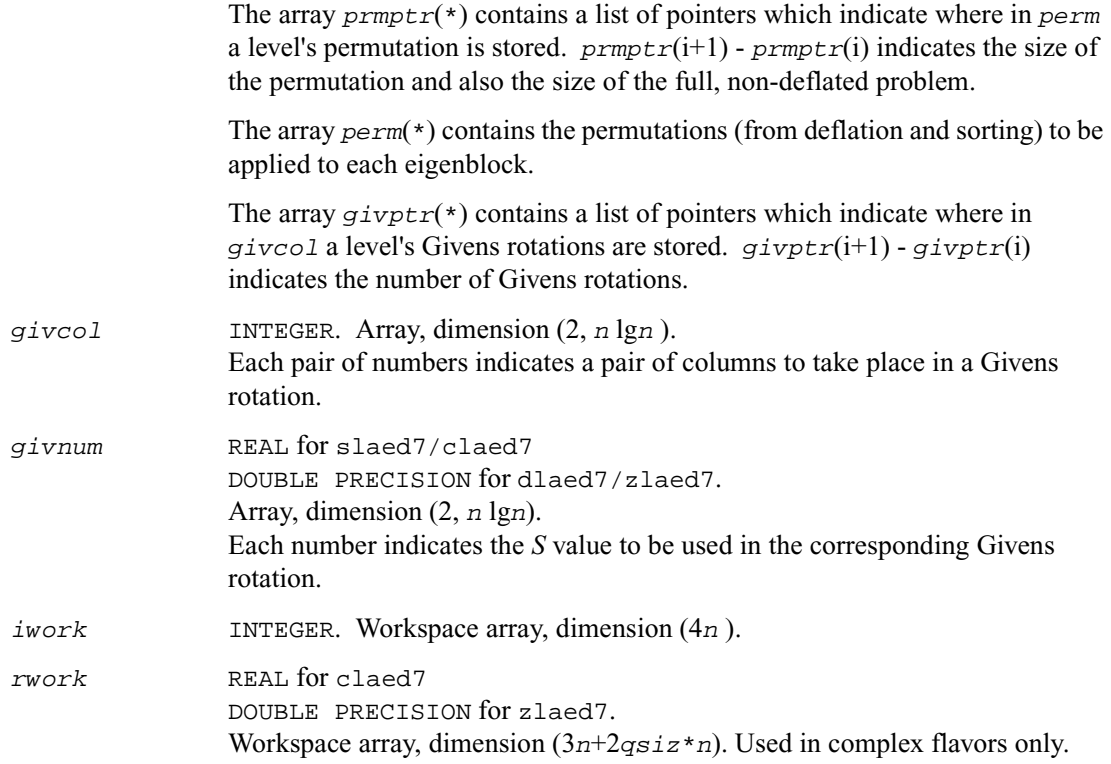

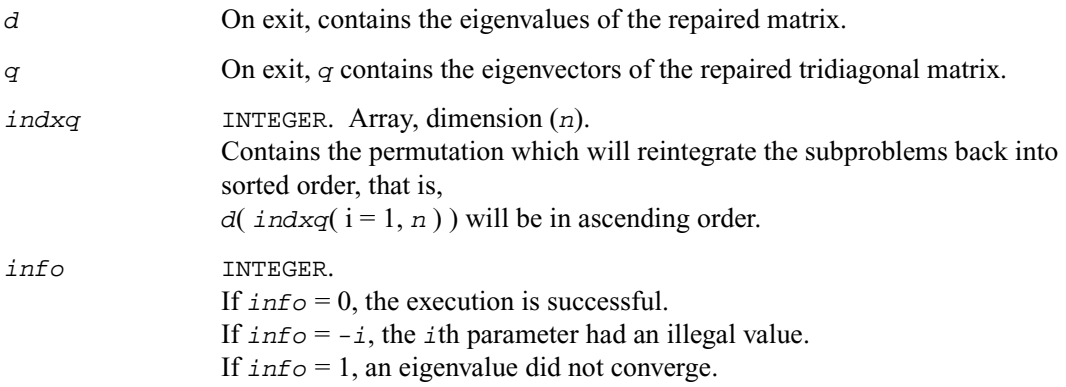

## **?laed8**

*Used by* ?stedc*. Merges eigenvalues and deflates secular equation. Used when the original matrix is dense.*

#### **Syntax**

- call slaed8( icompq,  $k$ ,  $n$ ,  $q$ siz,  $d$ ,  $q$ ,  $ldq$ ,  $indxq$ ,  $rho$ ,  $cutpnt$ ,  $z$ , dlamda, q2, ldq2, w, perm, givptr, givcol, givnum, indxp, indx, info )
- call dlaed8( icompq,  $k$ ,  $n$ ,  $q$ siz,  $d$ ,  $q$ ,  $ldq$ ,  $indxq$ ,  $rho$ ,  $cutpnt$ ,  $z$ , dlamda, q2, ldq2, w, perm, givptr, givcol, givnum, indxp, indx, info )
- call claed8( k, n, qsiz, q, ldq, d, rho, cutpnt, z, dlamda, q2, ldq2, w, indxp, indx, indxq, perm, givptr, givcol, givnum, info )
- call zlaed8( $k, n, qsize, q, ldq, d, rho, cutpnt, z, dlamda, q2,$ ldq2, w, indxp, indx, indxq, perm, givptr, givcol, givnum, info )

### **Description**

This routine merges the two sets of eigenvalues together into a single sorted set. Then it tries to deflate the size of the problem. There are two ways in which deflation can occur: when two or more eigenvalues are close together or if there is a tiny element in the z vector. For each such occurrence the order of the related secular equation problem is reduced by one.

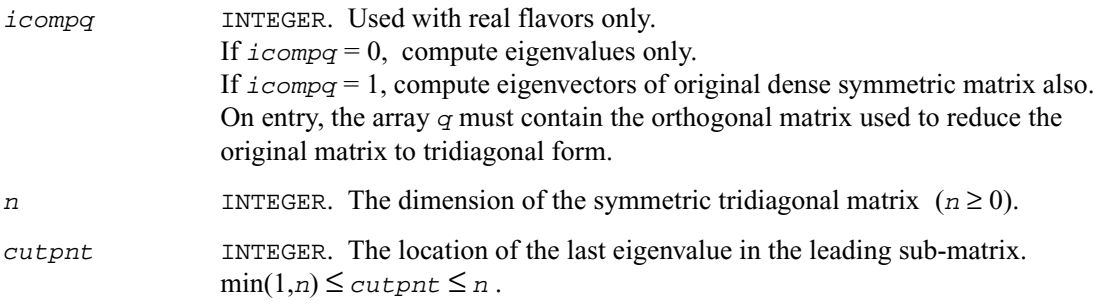

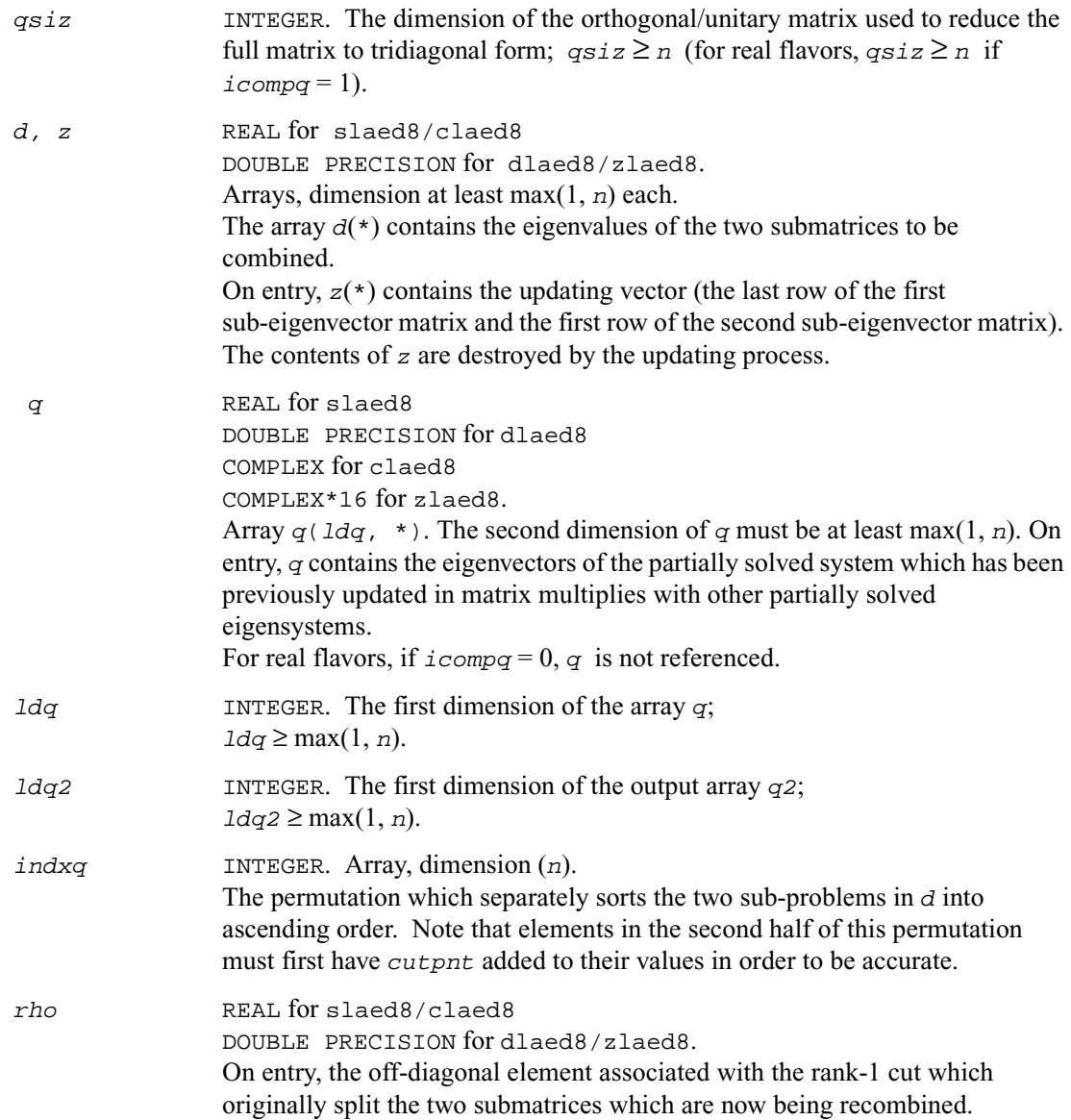

k INTEGER. The number of non-deflated eigenvalues, and the order of the related secular equation.

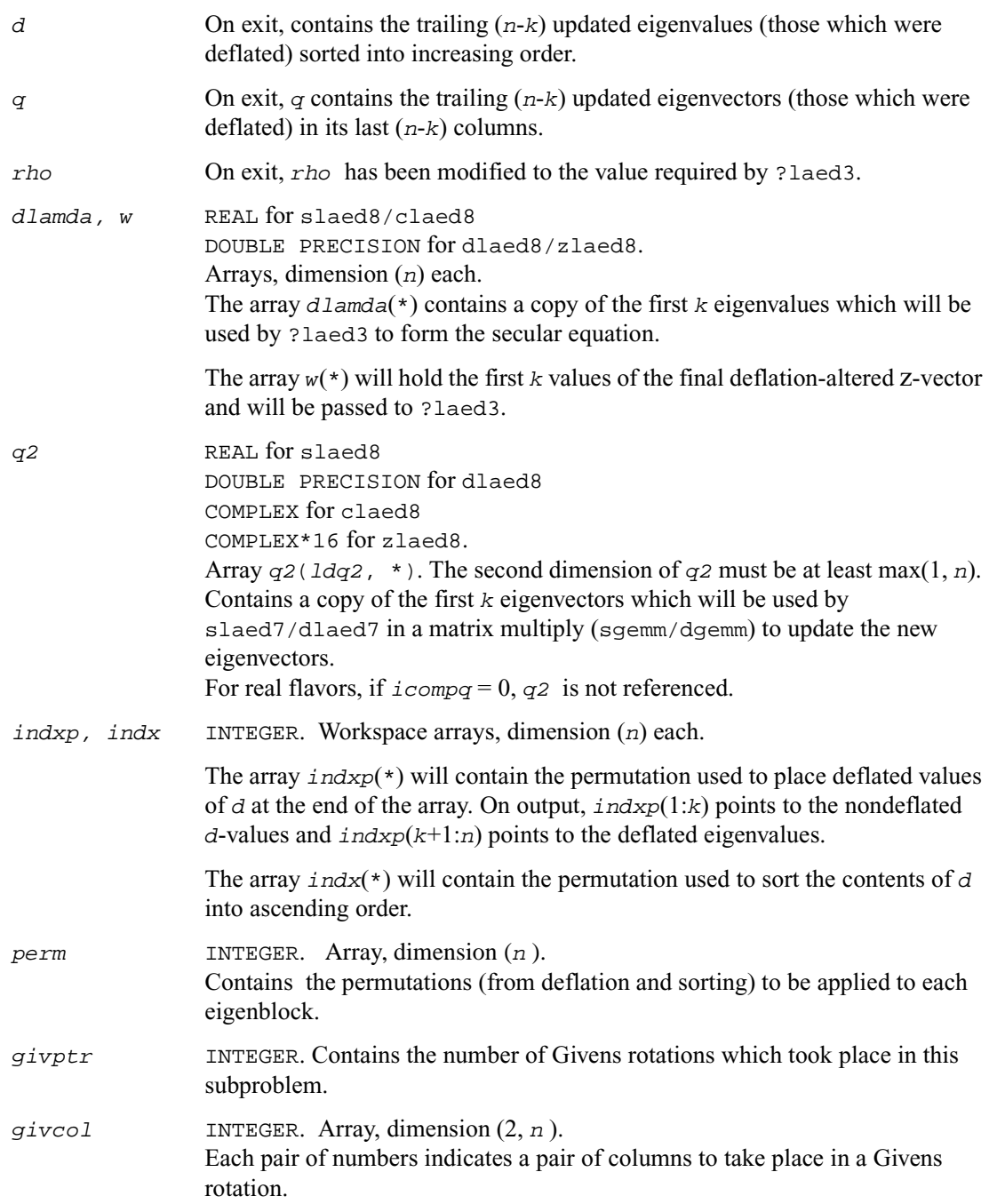

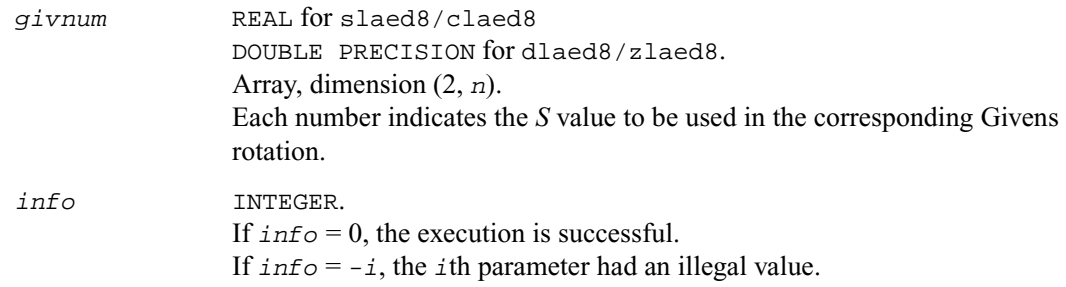

## **?laed9**

*Used by* sstedc/dstedc*. Finds the roots of the secular equation and updates the eigenvectors. Used when the original matrix is dense.*

### **Syntax**

```
call slaed9( k, kstart, kstop, n, d, q, ldq, rho,
      dlamda, w, s, lds, info )
call dlaed9( k, kstart, kstop, n, d, q, ldq, rho,
      dlamda, w, s, lds, info )
```
## **Description**

This routine finds the roots of the secular equation, as defined by the values in  $d$ ,  $z$ , and  $r$ ho, between kstart and kstop. It makes the appropriate calls to slaed4/dlaed4 and then stores the new matrix of eigenvectors for use in calculating the next level of z vectors.

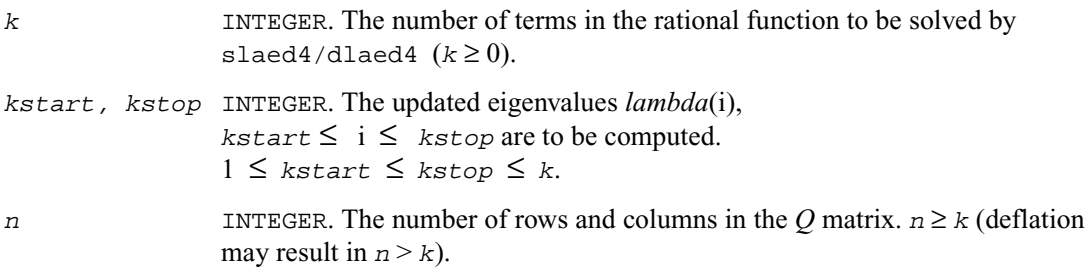
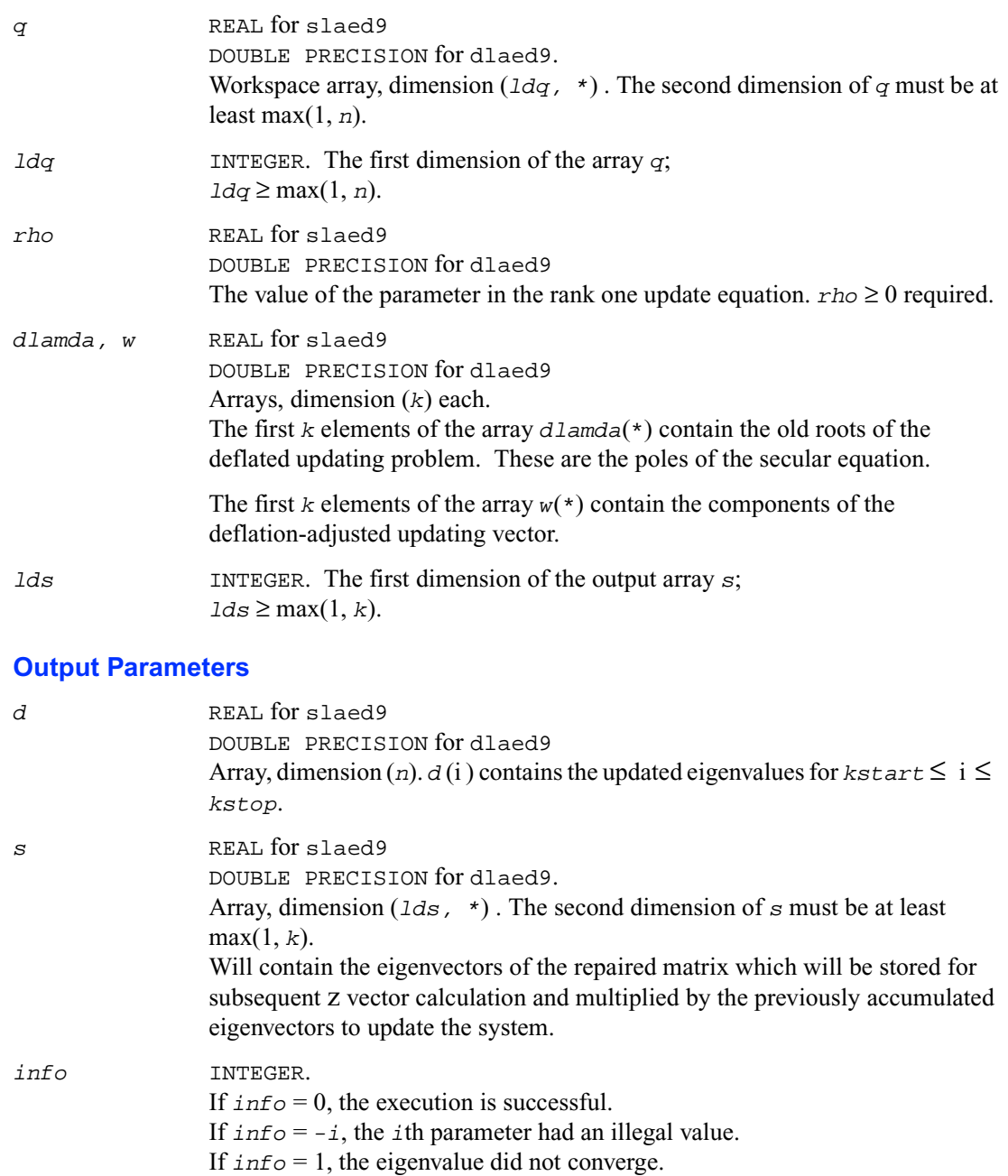

## **?laeda**

*Used by* ?stedc*. Computes the Z vector determining the rank-one modification of the diagonal matrix. Used when the original matrix is dense.*

#### **Syntax**

```
call slaeda( n, tlvls, curlvl, curpbm, prmptr, perm, givptr, givcol,
      givnum, q, qptr, z, ztemp, info )
call dlaeda( n, tlvls, curlvl, curpbm, prmptr, perm, givptr, givcol,
      givnum, q, qptr, z, ztemp, info )
```
#### **Description**

The routine ? laeda computes the  $Z$  vector corresponding to the merge step in the  $curlv1$ -th step of the merge process with tlvls steps for the curpbm-th problem.

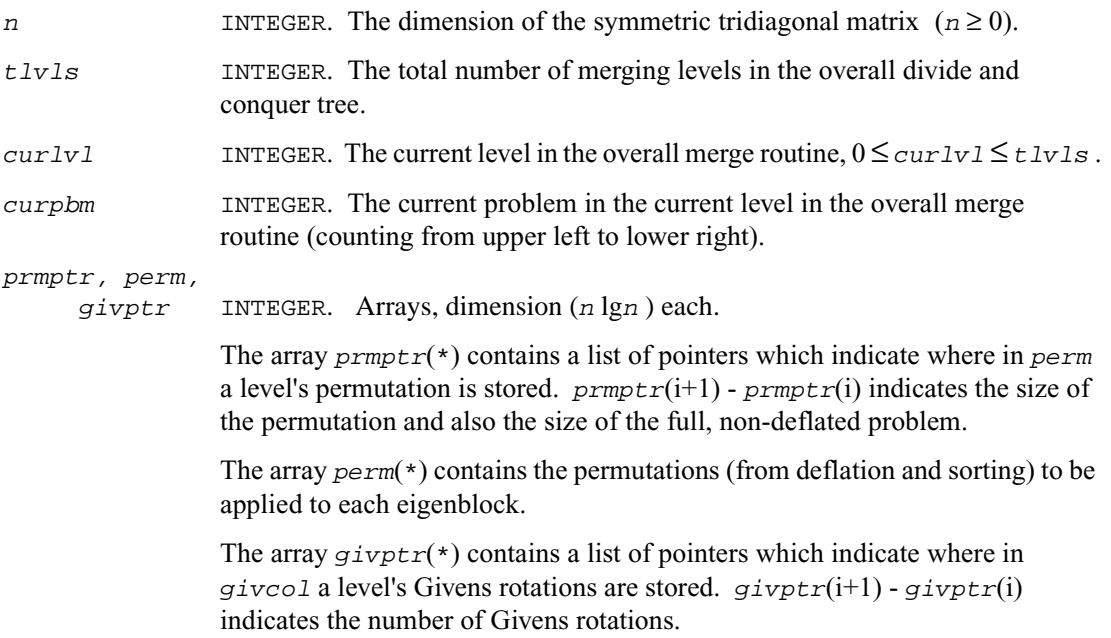

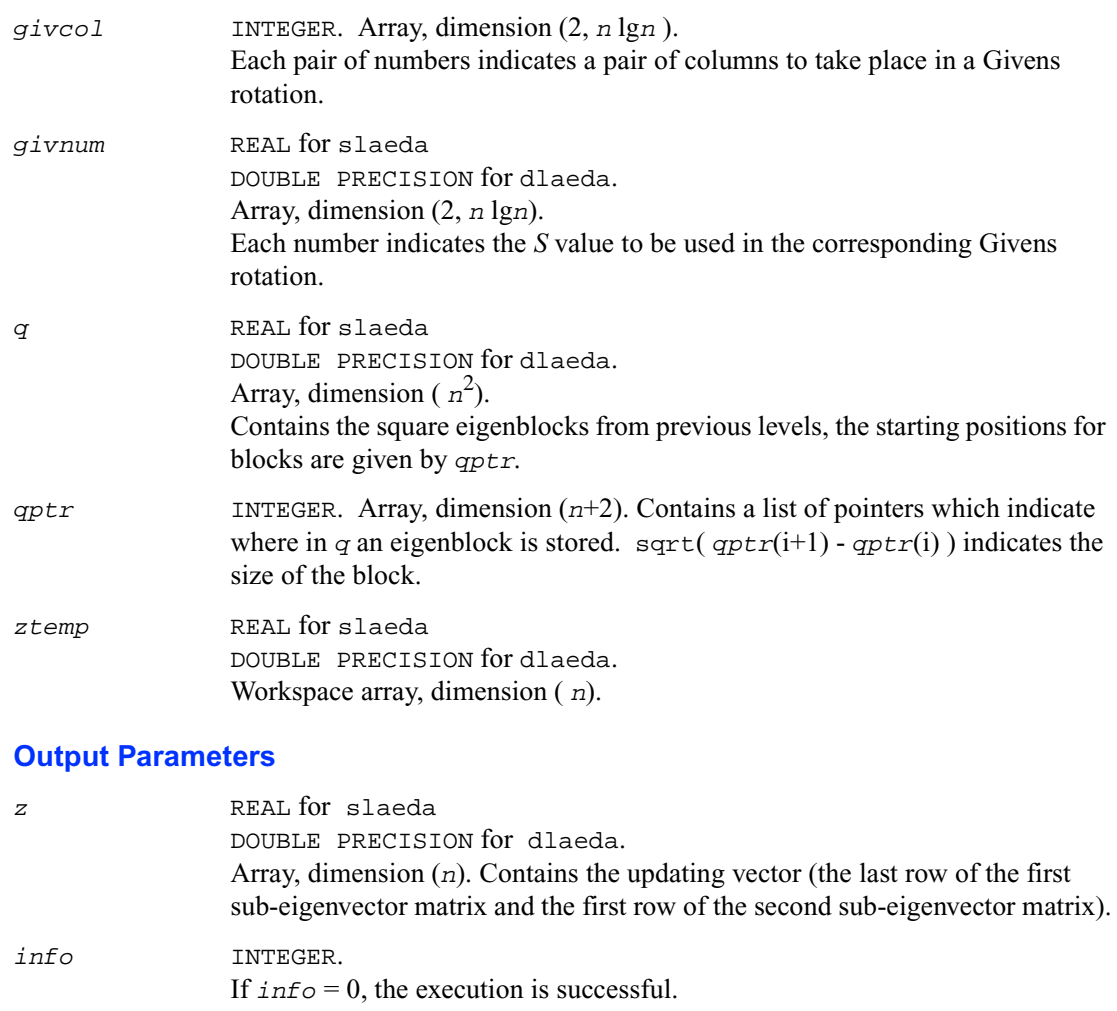

If  $info = -i$ , the *i*th parameter had an illegal value.

## **?laein**

*Computes a specified right or left eigenvector of an upper Hessenberg matrix by inverse iteration.*

#### **Syntax**

```
call slaein( rightv, noinit, n, h, ldh, wr, wi, vr, vi, b, ldb,
       work, eps3, smlnum, bignum, info )
call dlaein( rightv, noinit, n, h, ldh, wr, wi, vr, vi, b, ldb,
       work, eps3, smlnum, bignum, info )
call claein( rightv, noinit, n, h, ldh, w, v, b, ldb,
       rwork, eps3, smlnum, info )
call zlaein( rightv, noinit, n, h, ldh, w, v, b, ldb,
       rwork, eps3, smlnum, info )
```
#### **Description**

The routine ?laein uses inverse iteration to find a right or left eigenvector corresponding to the eigenvalue (wr,wi) of a real upper Hessenberg matrix *H* (for real flavors slaein/dlaein) or to the eigenvalue w of a complex upper Hessenberg matrix *H* (for complex flavors claein/zlaein).

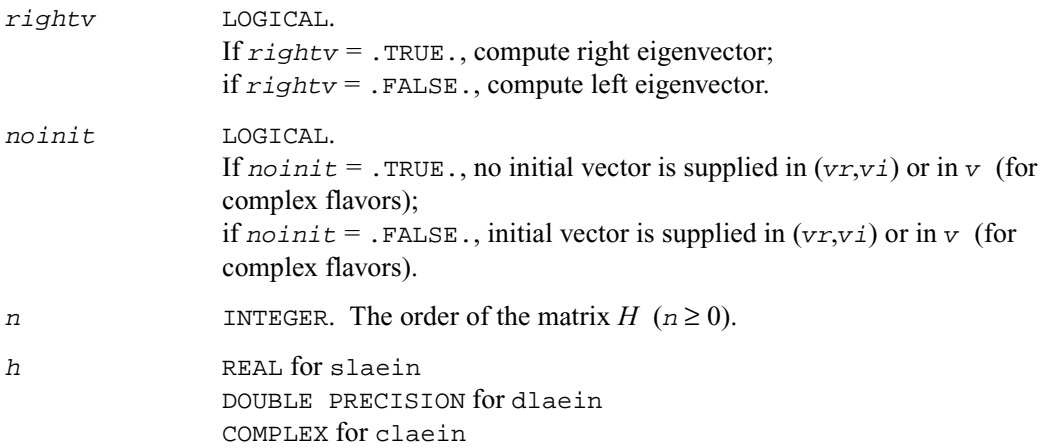

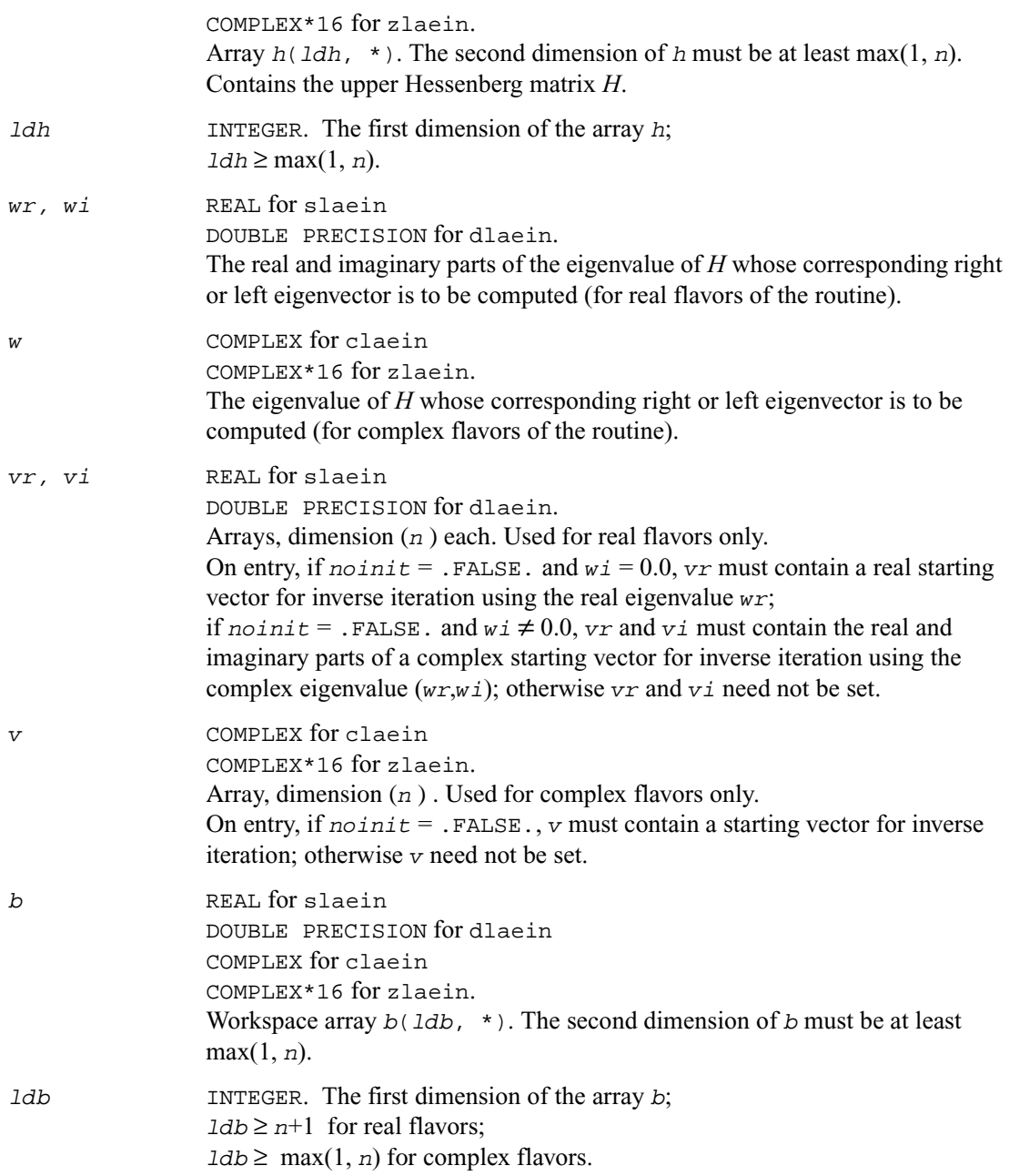

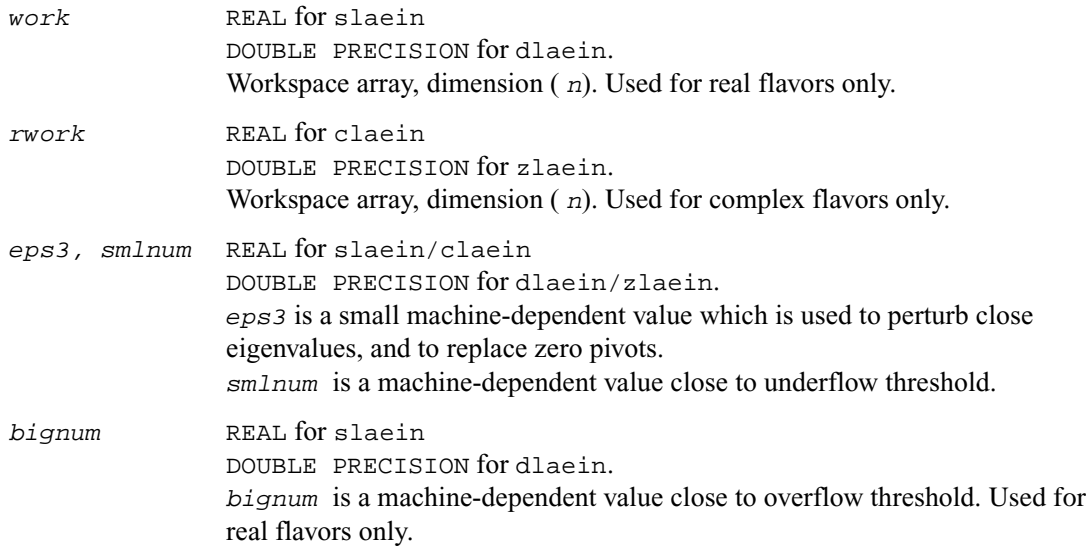

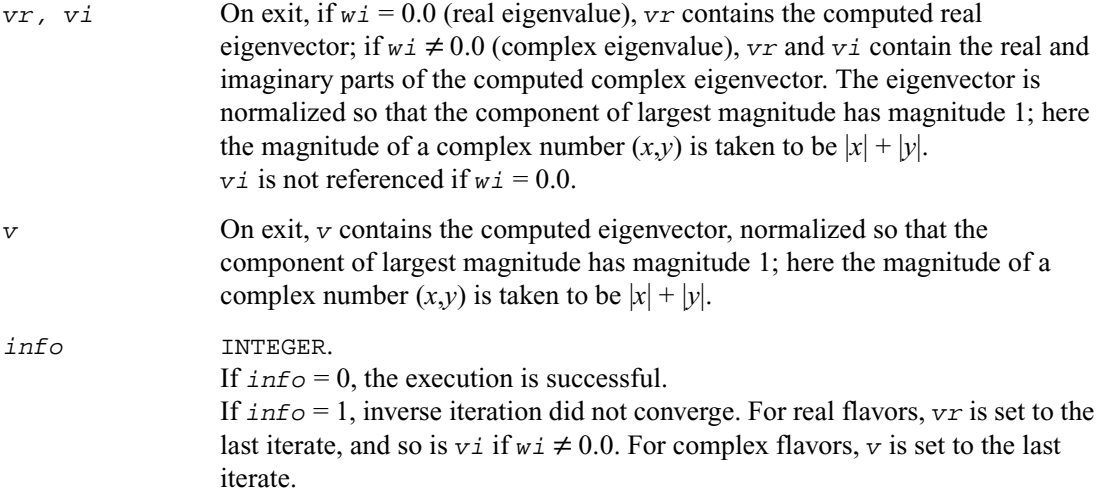

## **?laev2**

*Computes the eigenvalues and eigenvectors of a 2-by-2 symmetric/Hermitian matrix.*

### **Syntax**

call slaev2 (a, b, c,  $rt1$ ,  $rt2$ ,  $cs1$ ,  $sn1$ ) call dlaev2 (a, b, c, rt1, rt2, cs1, sn1) call claev2 (a, b, c, rt1, rt2, cs1, sn1) call zlaev2 (a, b, c, rt1, rt2, cs1, sn1)

### **Discussion**

This routine performs the eigendecomposition of a 2-by-2 symmetric matrix

$$
\begin{bmatrix} a & b \ b & c \end{bmatrix}
$$
 (for slack2/dlev2) or Hermitian matrix 
$$
\begin{bmatrix} a & b \ conjg(b) & c \end{bmatrix}
$$

(for claev2/zlaev2).

On return,  $r \tau 1$  is the eigenvalue of larger absolute value,  $r \tau 2$  of smaller absolute value, and (cs1,  $sn1$ ) is the unit right eigenvector for  $rt1$ , giving the decomposition

$$
\begin{bmatrix} cs1 & sn1 \\ -sn1 & cs1 \end{bmatrix} \cdot \begin{bmatrix} a & b \\ b & c \end{bmatrix} \cdot \begin{bmatrix} cs1 & -sn1 \\ sn1 & cs1 \end{bmatrix} = \begin{bmatrix} rt1 & 0 \\ 0 & rt2 \end{bmatrix}
$$

(for slaev2/dlaev2), or

$$
\begin{bmatrix} cs1 & conjg(sn1) \\ -sn1 & cs1 \end{bmatrix} \cdot \begin{bmatrix} a & b \\ conjg(b) & c \end{bmatrix} \begin{bmatrix} cs1 & -conjg(sn1) \\ sn1 & cs1 \end{bmatrix} = \begin{bmatrix} rt1 & 0 \\ 0 & rt2 \end{bmatrix}
$$

(for claev2/zlaev2).

#### **Input Parameters**

a, b, c REAL for slaev2 DOUBLE PRECISION for dlaev2 COMPLEX for claev2 COMPLEX\*16 for zlaev2. Elements of the input matrix.

#### **Output Parameters**

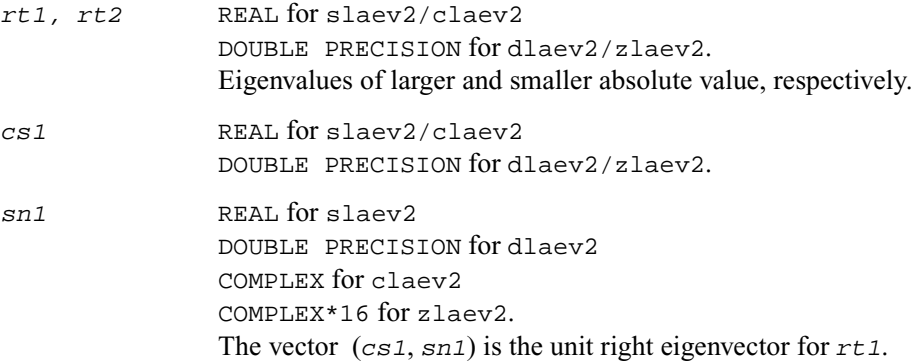

#### **Application Notes**

 $rt1$  is accurate to a few ulps barring over/underflow.  $rt2$  may be inaccurate if there is massive cancellation in the determinant  $a * c - b * b$ ; higher precision or correctly rounded or correctly truncated arithmetic would be needed to compute  $rt2$  accurately in all cases.  $cs1$  and  $sn1$  are accurate to a few ulps barring over/underflow. Overflow is possible only if  $r \tau 1$  is within a factor of 5 of overflow. Underflow is harmless if the input data is 0 or exceeds *underflow\_threshold* / macheps.

## **?laexc**

*Swaps adjacent diagonal blocks of a real upper quasi-triangular matrix in Schur canonical form, by an orthogonal similarity transformation.*

#### **Syntax**

call slaexc ( wantq, n, t, ldt, q, ldq, j1, n1, n2, work, info )

call dlaexc ( wantq, n, t, ldt, q, ldq, j1, n1, n2, work, info )

#### **Description**

This routine swaps adjacent diagonal blocks  $T_{11}$  and  $T_{22}$  of order 1 or 2 in an upper quasi-triangular matrix *T* by an orthogonal similarity transformation. *T* must be in Schur canonical form, that is, block upper triangular with 1-by-1 and 2-by-2 diagonal blocks; each 2-by-2 diagonal block has its diagonal elements equal and its off-diagonal elements of opposite sign.

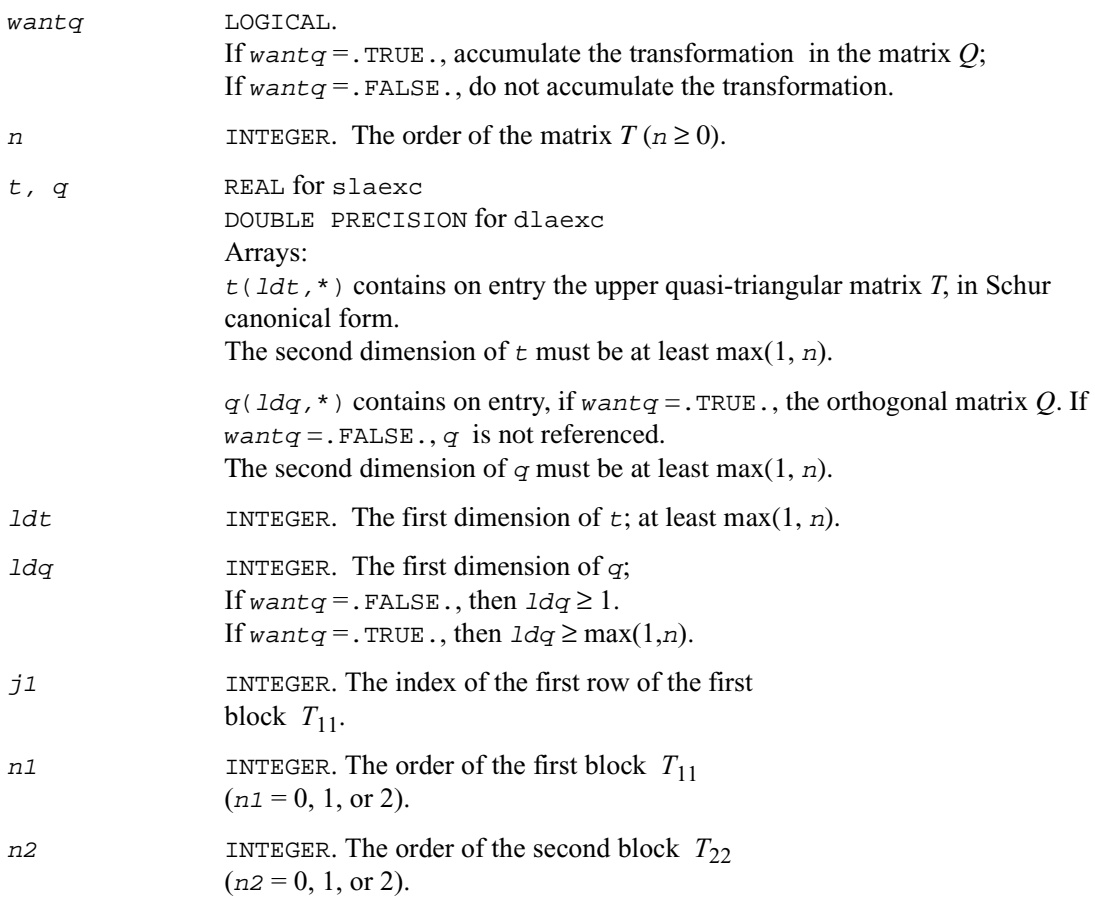

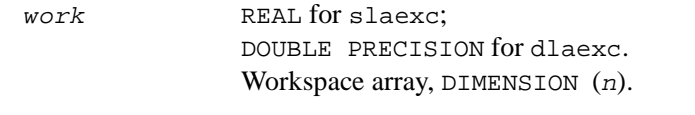

### **Output Parameters**

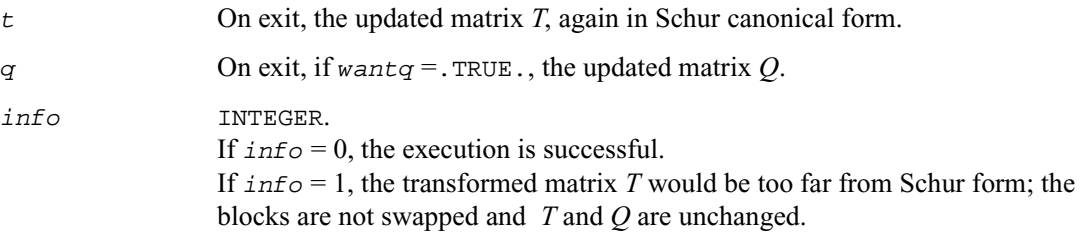

## **?lag2**

*Computes the eigenvalues of a 2-by-2 generalized eigenvalue problem, with scaling as necessary to avoid over-/underflow.*

#### **Syntax**

call slag2 ( a, lda, b, ldb, safmin, scale1, scale2, wr1, wr2, wi ) call dlag2 ( a, lda, b, ldb, safmin, scale1, scale2, wr1, wr2, wi )

### **Description**

This routine computes the eigenvalues of a 2 x 2 generalized eigenvalue problem *A* - *w B*, with scaling as necessary to avoid over-/underflow. The scaling factor, *s*, results in a modified eigenvalue equation

 *s A* - *w B* ,

where *s* is a non-negative scaling factor chosen so that *w*, *w B*, and *s A* do not overflow and, if possible, do not underflow, either.

### **Input Parameters**

a, b REAL for slag2 DOUBLE PRECISION for dlag2 Arrays:

 $a(1da, 2)$  contains, on entry, the 2 x 2 matrix *A*. It is assumed that its 1-norm is less than 1/safmin. Entries less than sqrt(safmin)\*norm(*A*) are subject to being treated as zero.

 $b(1db,2)$  contains, on entry, the 2 x 2 upper triangular matrix *B*. It is assumed that the one-norm of *B* is less than  $1/safmin$ . The diagonals should be at least  $sqrt(safmin)$  times the largest element of *B* (in absolute value); if a diagonal is smaller than that, then  $+/-$  sqrt(safmin) will be used instead of that diagonal.

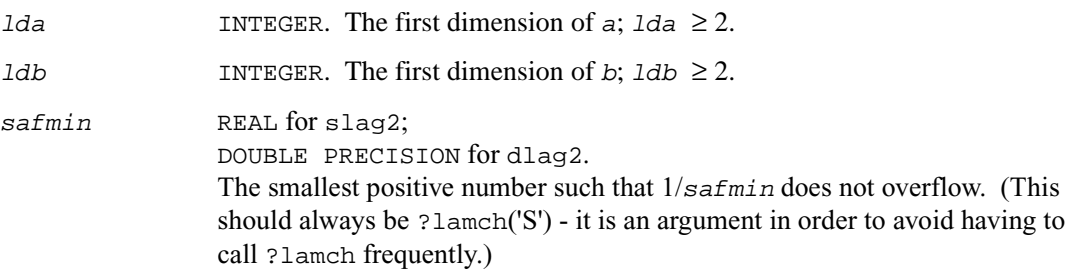

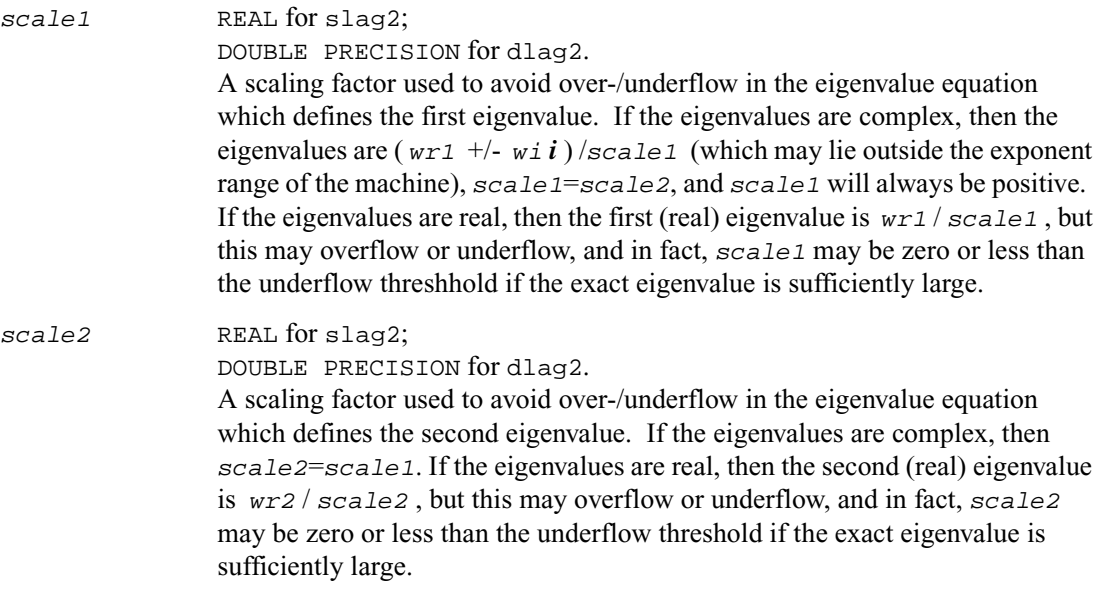

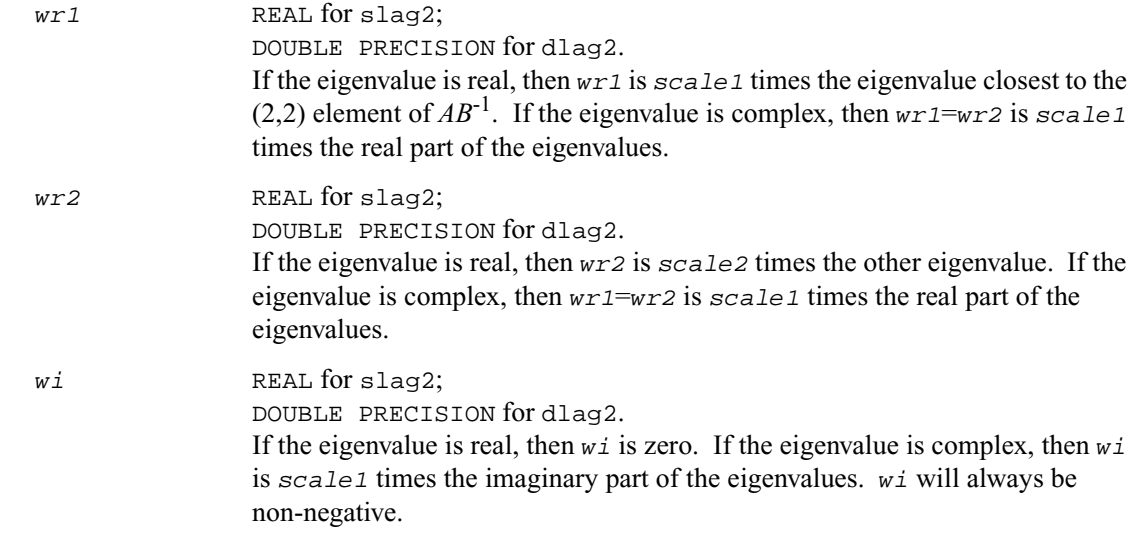

# **?lags2**

*Computes 2-by-2 orthogonal matrices U, V, and Q, and applies them to matrices A and B such that the rows of the transformed A and B are parallel.*

#### **Syntax**

```
call slags2 ( upper, a1, a2, a3, b1, b2, b3, csu, snu,
     csv, snv, csq, snq )
call dlags2 ( upper, a1, a2, a3, b1, b2, b3, csu, snu,
      csv, snv, csq, snq )
```
### **Description**

This routine computes 2-by-2 orthogonal matrices *U*, *V* and *Q*, such that if  $upper = .TRUE.$ , then

$$
U' * A * Q = U' * \begin{bmatrix} A_1 & A_2 \\ 0 & A_3 \end{bmatrix} * Q = \begin{bmatrix} x & 0 \\ x & x \end{bmatrix}
$$

$$
V^{\prime *} B^* Q = V^{\prime *} \begin{bmatrix} B_1 & B_2 \\ 0 & B_3 \end{bmatrix} * Q = \begin{bmatrix} x & 0 \\ x & x \end{bmatrix}
$$

or if  $upper = .FALSE.$ , then

$$
U'*A*Q = U'*\begin{bmatrix} A_1 & 0 \\ A_2 & A_3 \end{bmatrix}*Q = \begin{bmatrix} x & x \\ 0 & x \end{bmatrix}
$$

and

$$
V' * B * Q = V' * \begin{bmatrix} B_1 & 0 \\ B_2 & B_3 \end{bmatrix} * Q = \begin{bmatrix} x & x \\ 0 & x \end{bmatrix}
$$

The rows of the transformed *A* and *B* are parallel, where

$$
U = \begin{bmatrix} csu & su \\ -su & csu \end{bmatrix}, \ V = \begin{bmatrix} csv & suv \\ -snv & csv \end{bmatrix}, \ Q = \begin{bmatrix} csq & snq \\ -snq & csq \end{bmatrix}
$$

Here Z' denotes the transpose of Z.

#### **Input Parameters**

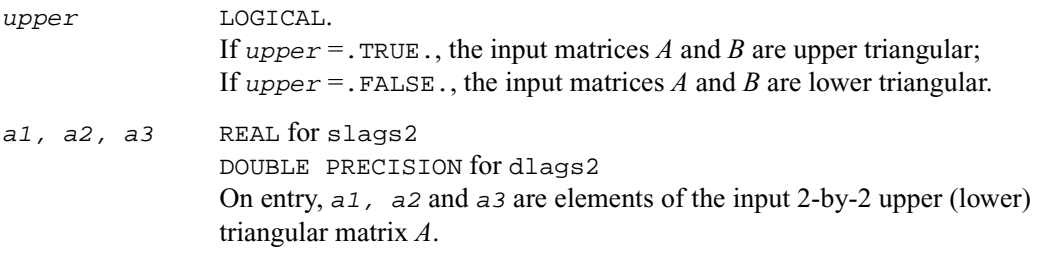

and

b1, b2, b3 REAL for slags2 DOUBLE PRECISION for dlags2 On entry,  $b1$ ,  $b2$  and  $b3$  are elements of the input 2-by-2 upper (lower) triangular matrix *B*.

#### **Output Parameters**

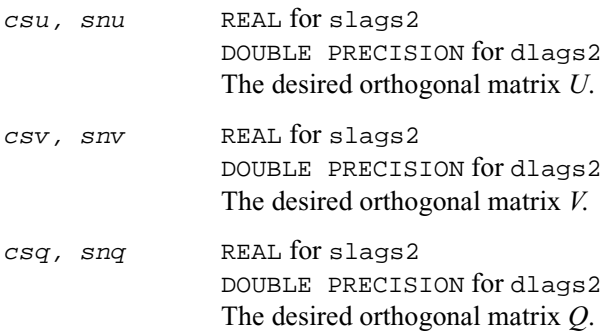

## **?lagtf**

*Computes an LU factorization of a matrix T-*λ*I, where T is a general tridiagonal matrix, and* λ *a scalar, using partial pivoting with row interchanges.*

#### **Syntax**

```
call slagtf (n, a, lambda, b, c, tol, d, in, info)call dlagtf ( n, a, lambda, b, c, tol, d, in, info )
```
### **Description**

This routine factorizes the matrix (*T* - lambda\**I*), where *T* is an n-by-n tridiagonal matrix and lambda is a scalar, as

*T* - lambda\**I* = *P L U*,

where  $P$  is a permutation matrix,  $L$  is a unit lower tridiagonal matrix with at most one non-zero sub-diagonal elements per column and *U* is an upper triangular matrix with at most two non-zero super-diagonal elements per column. The factorization is obtained by Gaussian elimination with

partial pivoting and implicit row scaling. The parameter lambda is included in the routine so that ?lagtf may be used, in conjunction with ?lagts, to obtain eigenvectors of *T* by inverse iteration..

#### **Input Parameters**

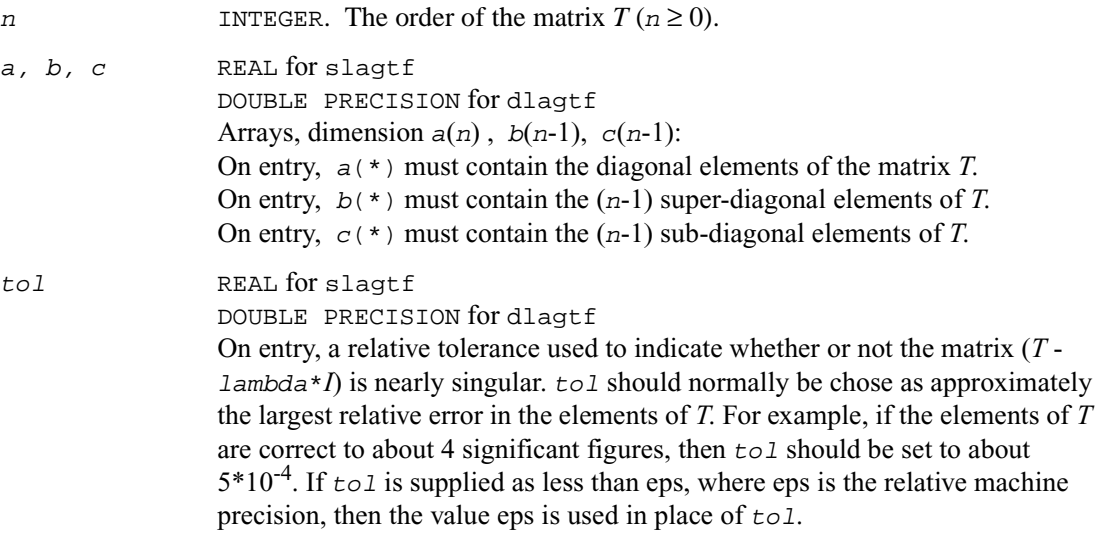

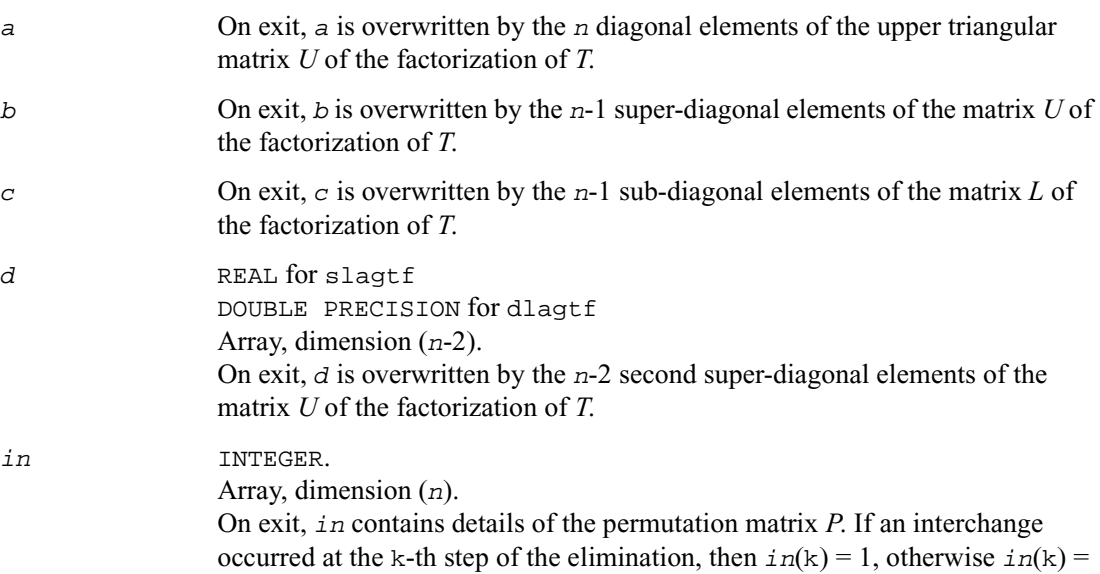

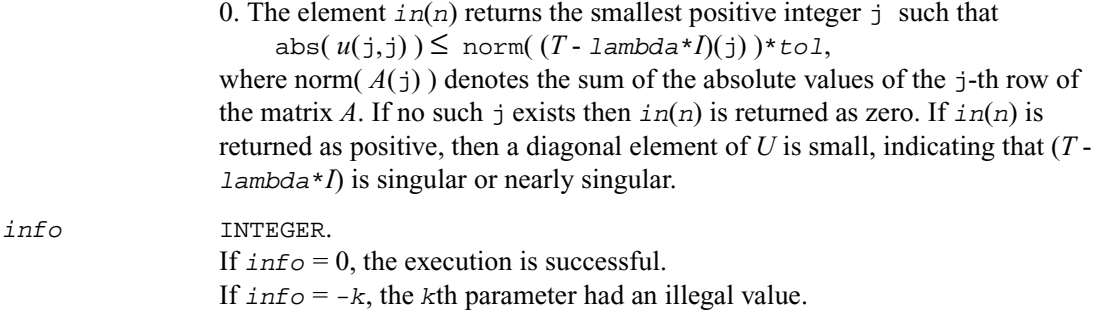

## **?lagtm**

*Performs a matrix-matrix product of the form C =*  α*AB+*β*C, where A is a tridiagonal matrix, B and C are rectangular matrices, and* α *and* β *are scalars, which may be 0, 1, or -1.*

#### **Syntax**

```
call slagtm( trans, n, nrhs, alpha, dl, d, du, x, ldx, beta, b, ldb)
call dlagtm( trans, n, nrhs, alpha, dl, d, du, x, ldx, beta, b, ldb)
call clagtm( trans, n, nrhs, alpha, dl, d, du, x, ldx, beta, b, ldb)
call zlagtm( trans, n, nrhs, alpha, dl, d, du, x, ldx, beta, b, ldb)
```
#### **Description**

This routine performs a matrix-vector product of the form :

 $B := \text{alpha} \cdot A \cdot X + \text{beta} \cdot B$ 

where *A* is a tridiagonal matrix of order *n*, *B* and *X* are *n*-by-*nrhs* matrices, and alpha and beta are real scalars, each of which may be 0., 1., or -1.

#### **Input Parameters**

trans CHARACTER\*1. Must be 'N' or 'T' or 'C'. Indicates the form of the equations: If trans =  $'N'$ , then *B* := alpha\* $A^*X$  + beta\**B* (no transpose);

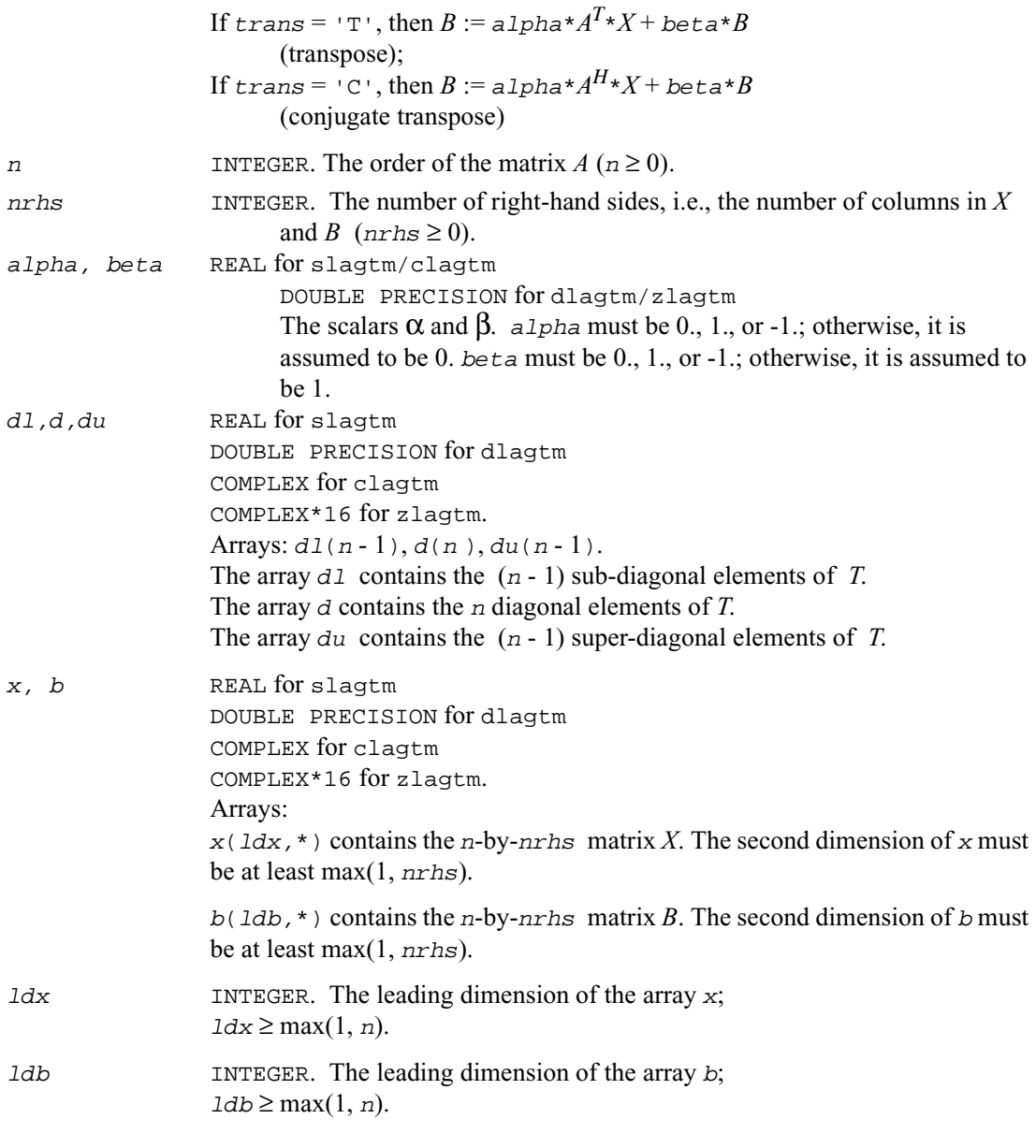

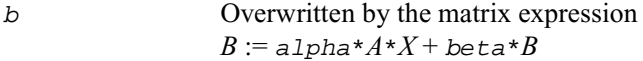

## **?lagts**

*Solves the system of equations*  $(T-\lambda I)x = y$  *or*  $(T-\lambda I)^{T}x$  $=$  *y*, where *T* is a general tridiagonal matrix and  $\lambda$  a *scalar, using the LU factorization computed by*  ?lagtf*.*

#### **Syntax**

call slagts ( job, n, a, b, c, d, in, y, tol, info ) call dlagts (  $job, n, a, b, c, d, in, y, tol, info$  )

#### **Description**

This routine may be used to solve for *x* one of the systems of equations:

 $(T - \text{lambda}^*I) * x = y$  or  $(T - \text{lambda}^*I)' * x = y$ , where *T* is an *n*-by-*n* tridiagonal matrix, following the factorization of (*T* - lambda\**I*) as

 $T$  - lambda\* $I = P L U$ ,

computed by the routine ?lagtf.

The choice of equation to be solved is controlled by the argument  $j_{\text{ob}}$ , and in each case there is an option to perturb zero or very small diagonal elements of *U*, this option being intended for use in applications such as inverse iteration.

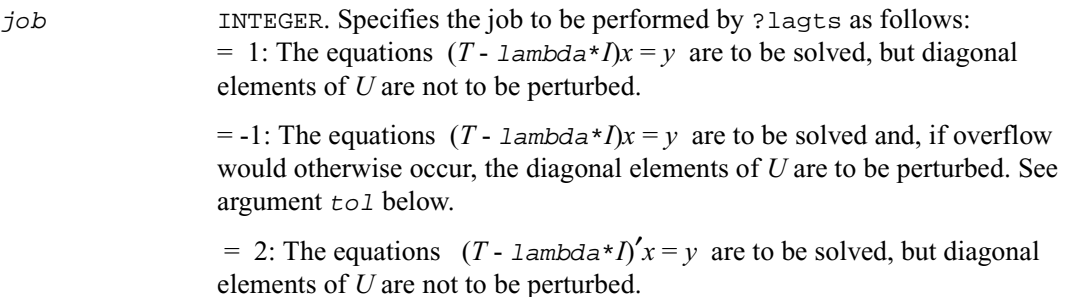

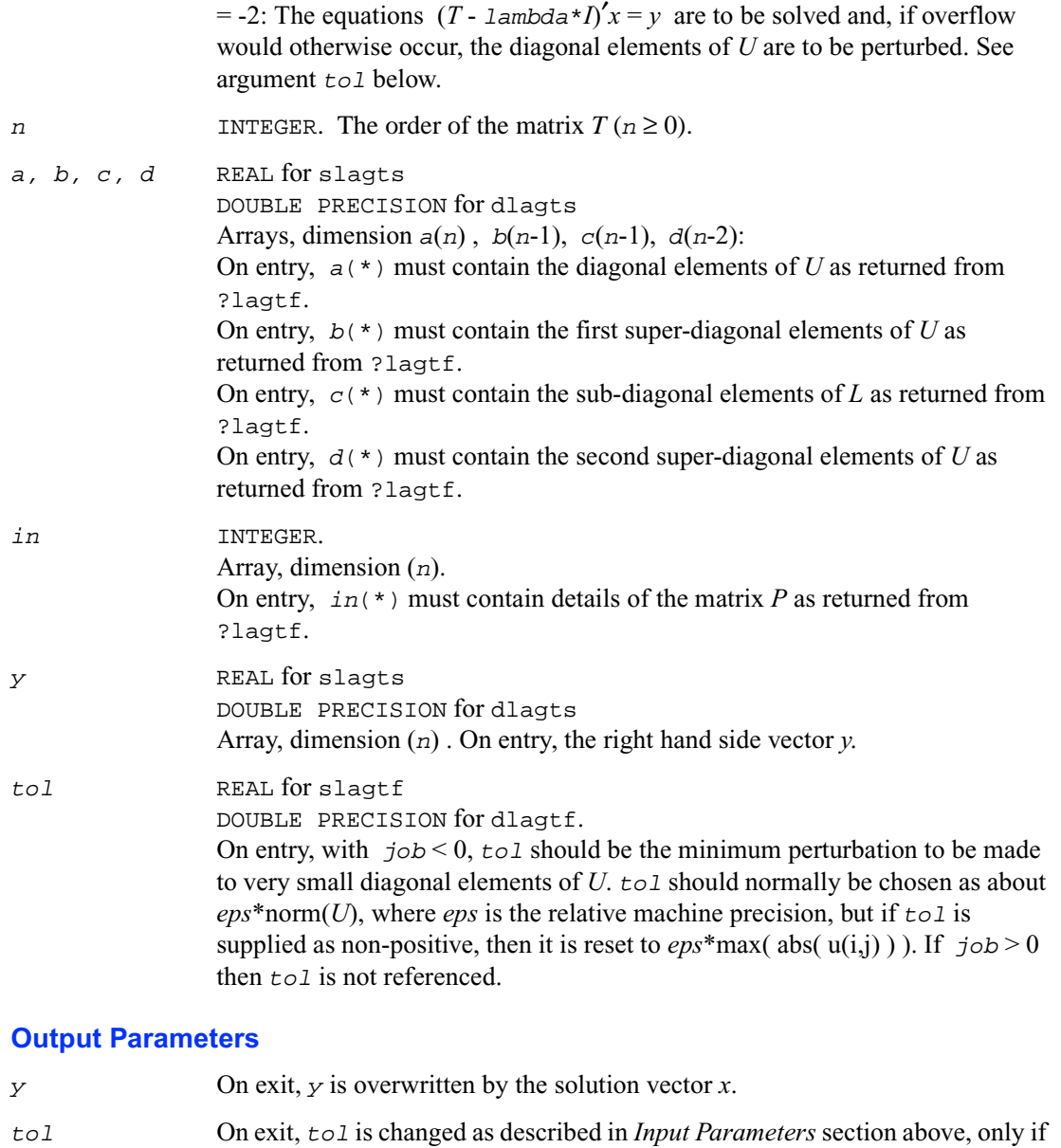

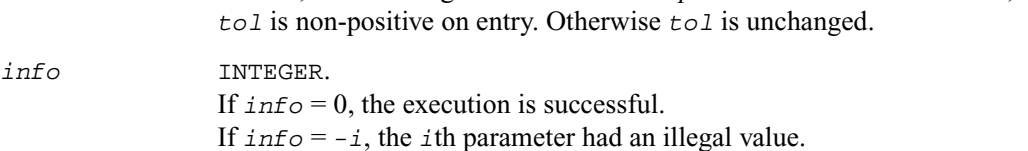

If  $info = i > 0$ , overflow would occur when computing the *i*th element of the solution vector *x*. This can only occur when job is supplied as positive and either means that a diagonal element of *U* is very small, or that the elements of the right-hand side vector *y* are very large.

## **?lagv2**

*Computes the Generalized Schur factorization of a real 2-by-2 matrix pencil (A,B) where B is upper triangular.* 

### **Syntax**

```
call slagv2 ( a, lda, b, ldb, alphar, alphai, beta, csl,
      snl, csr, snr )
call dlagv2 ( a, lda, b, ldb, alphar, alphai, beta, csl,
      snl, csr, snr )
```
### **Description**

This routine computes the Generalized Schur factorization of a real 2-by-2 matrix pencil (*A,B*) where *B* is upper triangular. The routine computes orthogonal (rotation) matrices given by  $cs1$ , snl and csr, snr such that:

1) if the pencil  $(A,B)$  has two real eigenvalues (include 0/0 or 1/0 types), then

$$
\begin{bmatrix} a_{11} & a_{12} \ 0 & a_{22} \end{bmatrix} = \begin{bmatrix} \text{cs1} & \text{sn1} \\ -\text{sn1} & \text{cs1} \end{bmatrix} \begin{bmatrix} a_{11} & a_{12} \\ a_{21} & a_{22} \end{bmatrix} \begin{bmatrix} \text{cs1} & -\text{sn1} \\ \text{sn1} & \text{cs1} \end{bmatrix}
$$

$$
\begin{bmatrix} b_{11} & b_{12} \ 0 & b_{22} \end{bmatrix} = \begin{bmatrix} \text{cs1} & \text{sn1} \\ -\text{sn1} & \text{cs1} \end{bmatrix} \begin{bmatrix} b_{11} & b_{12} \\ 0 & b_{22} \end{bmatrix} \begin{bmatrix} \text{cs1} & -\text{sn1} \\ \text{s11} & \text{cs1} \end{bmatrix}
$$

2) if the pencil (*A,B*) has a pair of complex conjugate eigenvalues, then

$$
\begin{bmatrix} a_{11} & a_{12} \ a_{21} & a_{22} \end{bmatrix} = \begin{bmatrix} \text{cs1} & \text{sn1} \\ -\text{sn1} & \text{cs1} \end{bmatrix} \begin{bmatrix} a_{11} & a_{12} \\ a_{21} & a_{22} \end{bmatrix} \begin{bmatrix} \text{cs1} & -\text{sn1} \\ \text{sn1} & \text{cs1} \end{bmatrix}
$$

$$
\begin{bmatrix} b_{11} & 0 \ 0 & b_{22} \end{bmatrix} = \begin{bmatrix} cs1 & sn1 \\ -sn1 & cs1 \end{bmatrix} \begin{bmatrix} b_{11} & b_{12} \\ 0 & b_{22} \end{bmatrix} \begin{bmatrix} csr - snr \\ snr & csr \end{bmatrix}
$$

where  $b_{11} \ge b_{22} > 0$ .

## **Input Parameters**

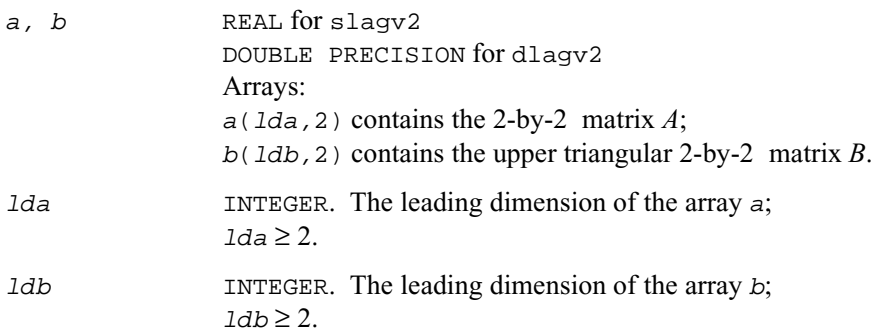

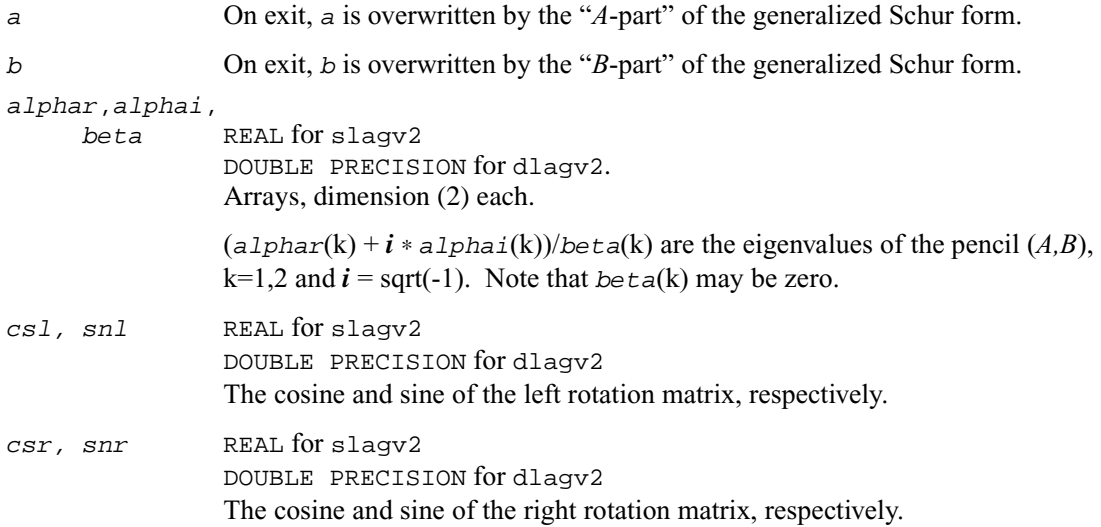

## **?lahqr**

*Computes the eigenvalues and Schur factorization of an upper Hessenberg matrix, using the double-shift/single-shift QR algorithm.*

#### **Syntax**

call slahqr ( wantt, wantz, n, ilo, ihi, h, ldh, wr, wi, iloz, ihiz, z, ldz, info ) call dlahqr ( wantt, wantz, n, ilo, ihi, h, ldh, wr, wi, iloz, ihiz, z, ldz, info ) call clahqr ( wantt, wantz, n, ilo, ihi, h, ldh, w, iloz, ihiz, z, ldz, info ) call zlahqr ( wantt, wantz, n, ilo, ihi, h, ldh, w, iloz, ihiz, z, ldz, info )

#### **Description**

This routine is an auxiliary routine called by ?hseqr to update the eigenvalues and Schur decomposition already computed by ?hseqr, by dealing with the Hessenberg submatrix in rows and columns ilo to ihi.

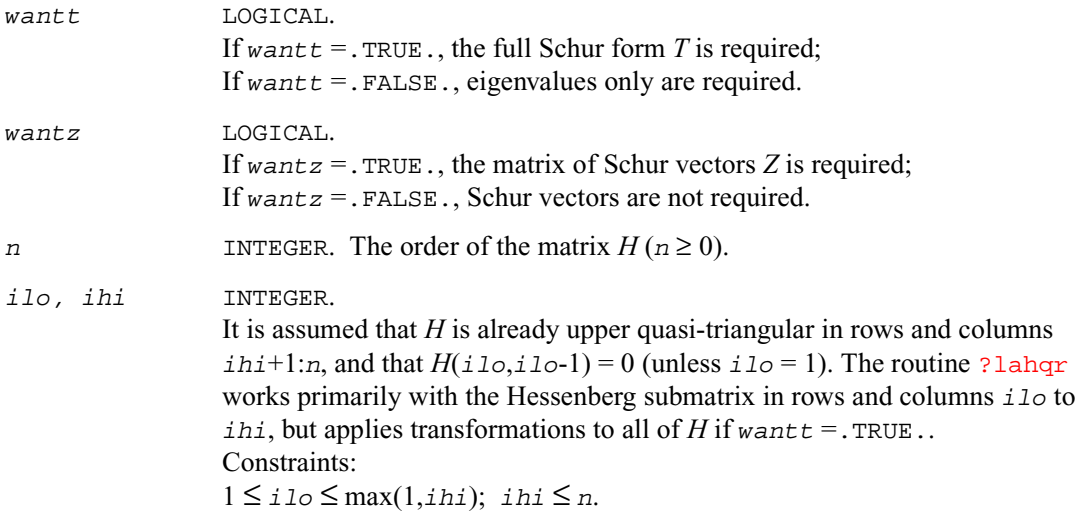

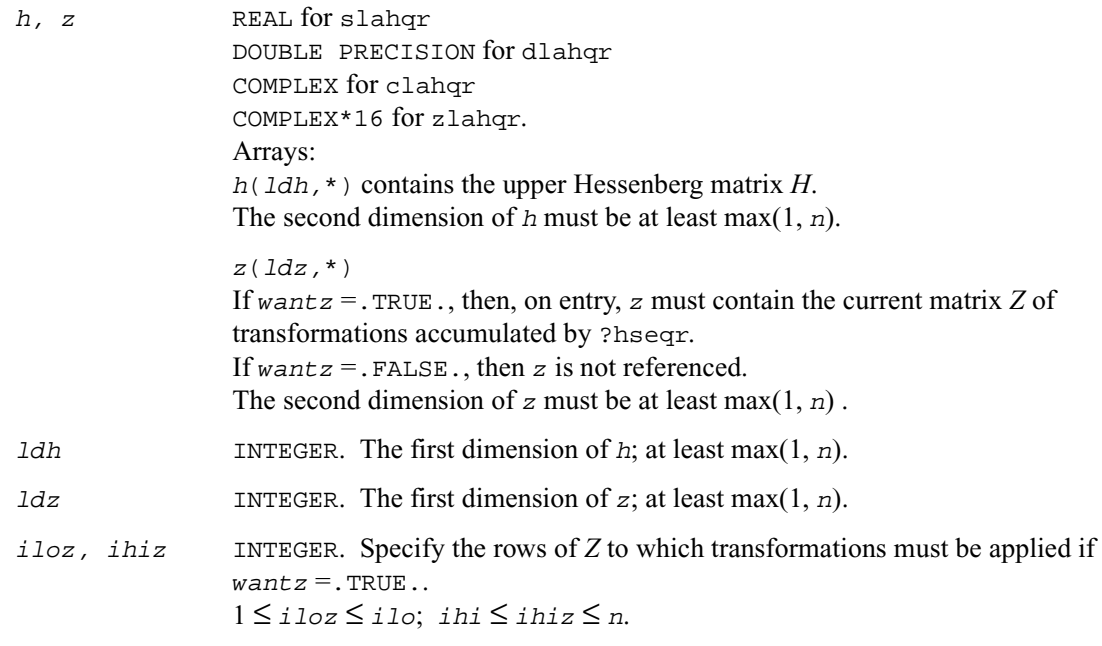

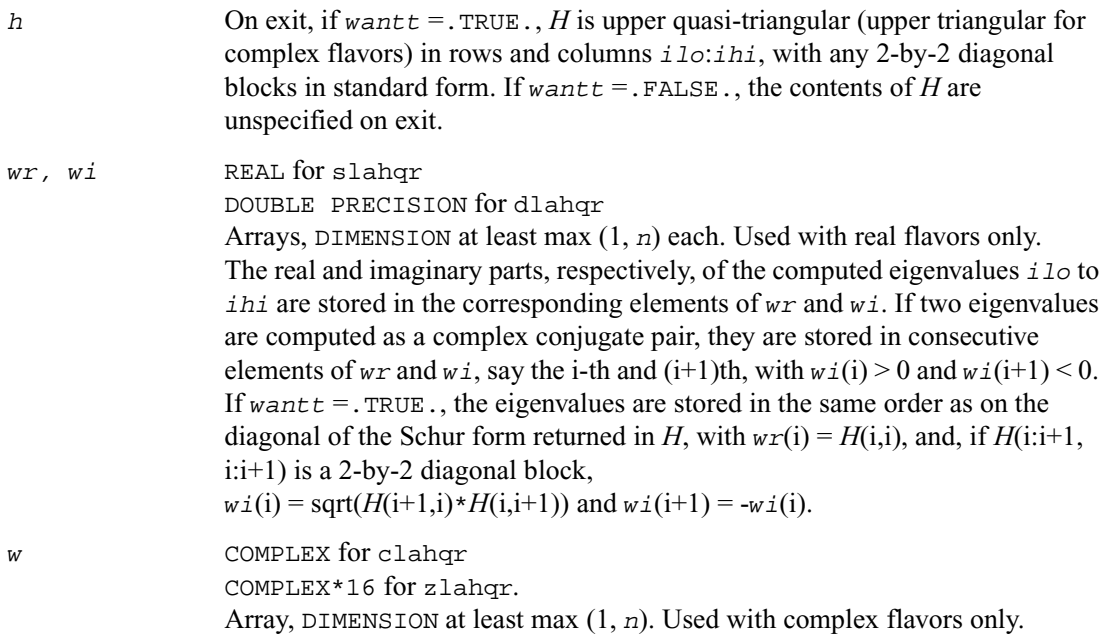

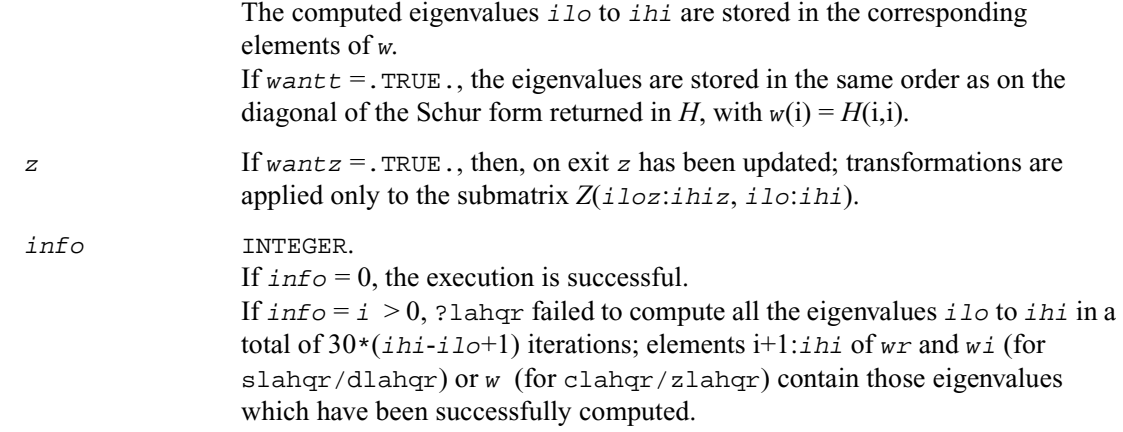

## **?lahrd**

*Reduces the first* nb *columns of a general rectangular matrix A so that elements below the* k*-th subdiagonal are zero, and returns auxiliary matrices which are needed to apply the transformation to the unreduced part of A.*

### **Syntax**

call slahrd  $(n, k, nb, a, lda, tau, t, ldt, y, ldy)$ call dlahrd  $(n, k, nb, a, lda, tau, t, ldt, y, ldy)$ call clahrd  $(n, k, nb, a, lda, tau, t, ldt, y, ldy)$ call zlahrd  $(n, k, nb, a, lda, tau, t, ldt, y, ldy)$ 

### **Description**

The routine reduces the first nb columns of a real/complex general n-by- $(n-k+1)$  matrix A so that elements below the k-th subdiagonal are zero. The reduction is performed by an orthogonal/unitary similarity transformation  $Q' A Q$ . The routine returns the matrices *V* and *T* which determine *Q* as a block reflector *I* - *V T*  $V'$ , and also the matrix  $Y = A V T$ .

The matrix  $Q$  is represented as products of  $nb$  elementary reflectors:  $Q = H(1) H(2) ... H(nb)$ 

Each *H*(i) has the form

 $H(i) = I - tau * v * v'$ 

where *tau* is a real/complex scalar, and *v* is a real/complex vector.

This is an auxiliary routine called by ?gehrd.

### **Input Parameters**

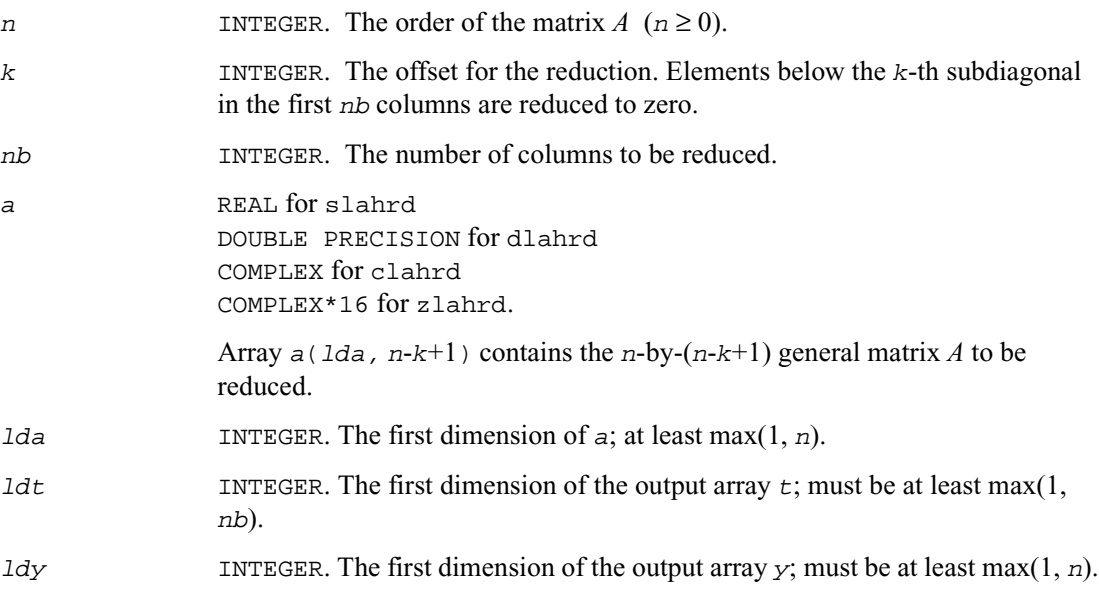

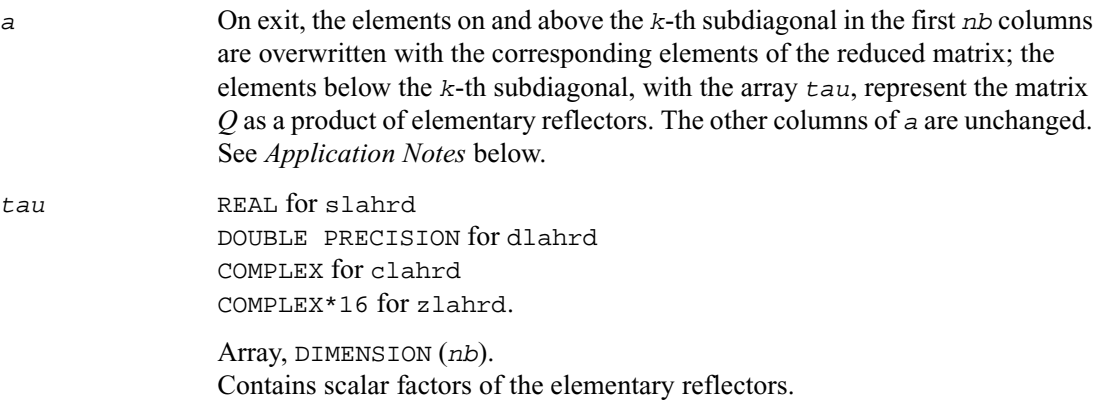

t, y REAL for slahrd DOUBLE PRECISION for dlahrd COMPLEX for clahrd COMPLEX\*16 for zlahrd. Arrays, dimension  $t(1dt, nb)$ ,  $y(1dy, nb)$ . The array  $t$  contains upper triangular matrix *T*.

The array y contains the n-by-nb matrix *Y* .

#### **Application Notes**

For the elementary reflector *H*(i) ,

 $v(1:i+k-1) = 0$ ,  $v(i+k) = 1$ ;  $v(i+k+1:n)$  is stored on exit in  $a(i+k+1:n, i)$  and *tau* is stored in  $tau(i)$ .

The elements of the vectors *v* together form the  $(n-k+1)$ -by-nb matrix *V* which is needed, with *T* and *Y*, to apply the transformation to the unreduced part of the matrix, using an update of the form:  $A := (I - V T V') \cdot (A - Y V')$ .

The contents of *A* on exit are illustrated by the following example with  $n = 7$ ,  $k = 3$  and  $nb = 2$ :

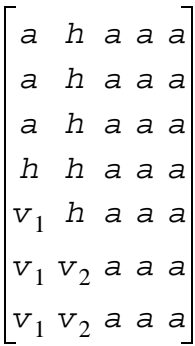

where *a* denotes an element of the original matrix *A*, *h* denotes a modified element of the upper Hessenberg matrix  $H$ , and  $v_i$  denotes an element of the vector defining  $H(i)$ .

## **?laic1**

*Applies one step of incremental condition estimation.*

#### **Syntax**

call slaic1 ( job, j, x, sest, w, gamma, sestpr, s, c ) call dlaicl  $(job, j, x, sest, w, gamma, sestpr, s, c)$ call claic1 ( job, j, x, sest, w, gamma, sestpr, s, c ) call zlaic1 ( job, j, x, sest, w, gamma, sestpr, s, c )

#### **Description**

The routine ?laic1 applies one step of incremental condition estimation in its simplest version.

Let *x*,  $||x||_2 = 1$  (where  $||a||_2$  denotes the 2-norm of *a*), be an approximate singular vector of an j-by-j lower triangular matrix *L*, such that

 $||L^*x||_2$  = sest

Then ? laic1 computes  $s$ estpr, s, c such that the vector

$$
xhat = \begin{bmatrix} s*x \\ c \end{bmatrix}
$$

is an approximate singular vector of

$$
Lhat = \begin{bmatrix} L & 0 \\ w' & \text{gamma} \end{bmatrix}
$$

in the sense that

 $||\textit{Lhat} * \textit{xhat}||_2 = \text{sestpr}.$ 

Depending on  $\overline{1}$  job, an estimate for the largest or smallest singular value is computed. Note that  $[s c]'$  and sestpr<sup>2</sup> is an eigenpair of the system (for slaic1/claic)

where  $alpha = x' * w$ ; or of the system (for claic1/zlaic)  ${\rm diag}({\tt s}{\tt e}{\tt s}{\tt t}^*{\tt s}{\tt e}{\tt s}{\tt t},0) + [\textit{alpha} \text{ gamma}]$  \* *alpha* gamma  $diag (sest*sest, 0) + [alpha \; gamma]$  \*  $\vert$   $conj g (alpha)$  $\mathop{\mathrm{conj}}\nolimits \mathrm{g}(\mathop{\mathrm{gamma}}\nolimits)$ +

where  $alpha = \text{conig}(x)' \cdot w$ .

#### **Input Parameters**

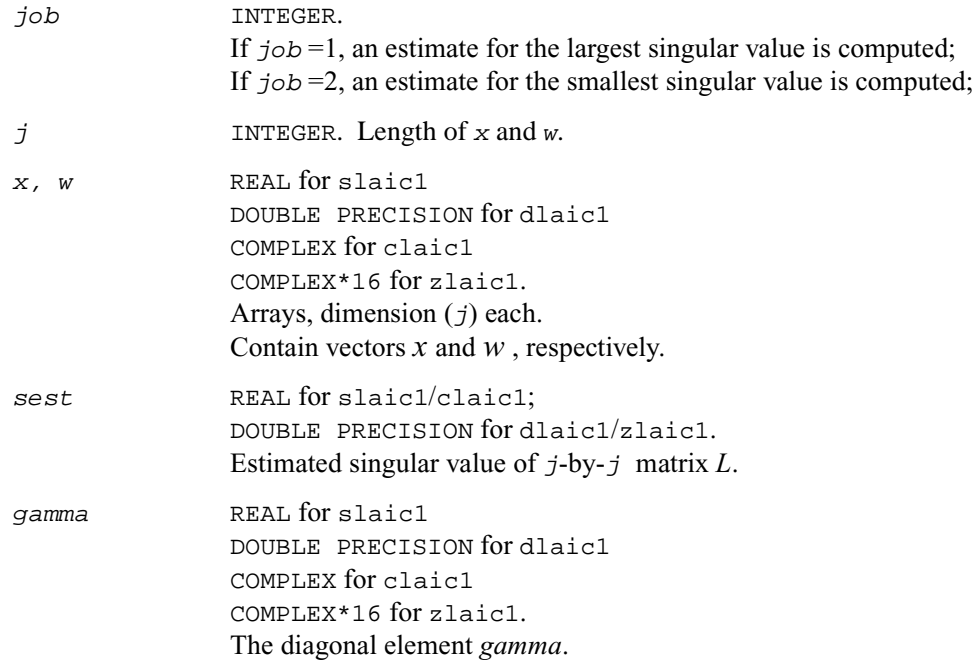

#### **Output Parameters**

sestpr REAL for slaic1/claic1; DOUBLE PRECISION for dlaic1/zlaic1. Estimated singular value of  $(j+1)$ -by- $(j+1)$  matrix *Lhat*. s, c REAL for slaic1 DOUBLE PRECISION for dlaic1 COMPLEX for claic1 COMPLEX\*16 for zlaic1. Sine and cosine needed in forming *xhat*.

## **?laln2**

*Solves a 1-by-1 or 2-by-2 linear system of equations of the specified form.*

#### **Syntax**

call slaln2( ltrans, na, nw, smin, ca, a, lda, d1, d2, b, ldb, wr, wi, x, ldx, scale, xnorm, info ) call dlaln2( ltrans, na, nw, smin, ca, a, lda, d1, d2, b, ldb, wr, wi, x, ldx, scale, xnorm, info )

#### **Description**

The routine solves a system of the form

 $(caA - wD)X = sB$  or  $(caA' - wD)X = sB$ with possible scaling (*s*) and perturbation of *A* (*A'* means *A*-transpose.)

*A* is an na-by-na real matrix, ca is a real scalar, *D* is an na-by-na real diagonal matrix, *w* is a real or complex value, and *X* and *B* are na-by-1 matrices: real if *w* is real, complex if *w* is complex. The parameter na may be 1 or 2.

If *w* is complex, *X* and *B* are represented as na-by-2 matrices, the first column of each being the real part and the second being the imaginary part.

The routine computes the scaling factor  $s \leq 1$ ) so chosen that *X* can be computed without overflow. *X* is further scaled if necessary to assure that norm( $caA - wD$ )\*norm(*X*) is less than overflow.

If both singular values of  $(ca A - w D)$  are less than  $smin$ ,  $smin * I$  (where *I* stands for identity) will be used instead of  $(ca A - w D)$ . If only one singular value is less than  $smin$ , one element of  $(ca A - w D)$  will be perturbed enough to make the smallest singular value roughly smin. If both singular values are at least smin, (ca *A* - *w D*) will not be perturbed. In any case, the perturbation will be at most some small multiple of

max( $\sinh u/p \cdot \operatorname{norm}(c a A - w D)$ ).

The singular values are computed by infinity-norm approximations, and thus will only be correct to a factor of 2 or so.

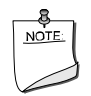

**NOTE.** All input quantities are assumed to be smaller than overflow by a reasonable factor (see bignum).

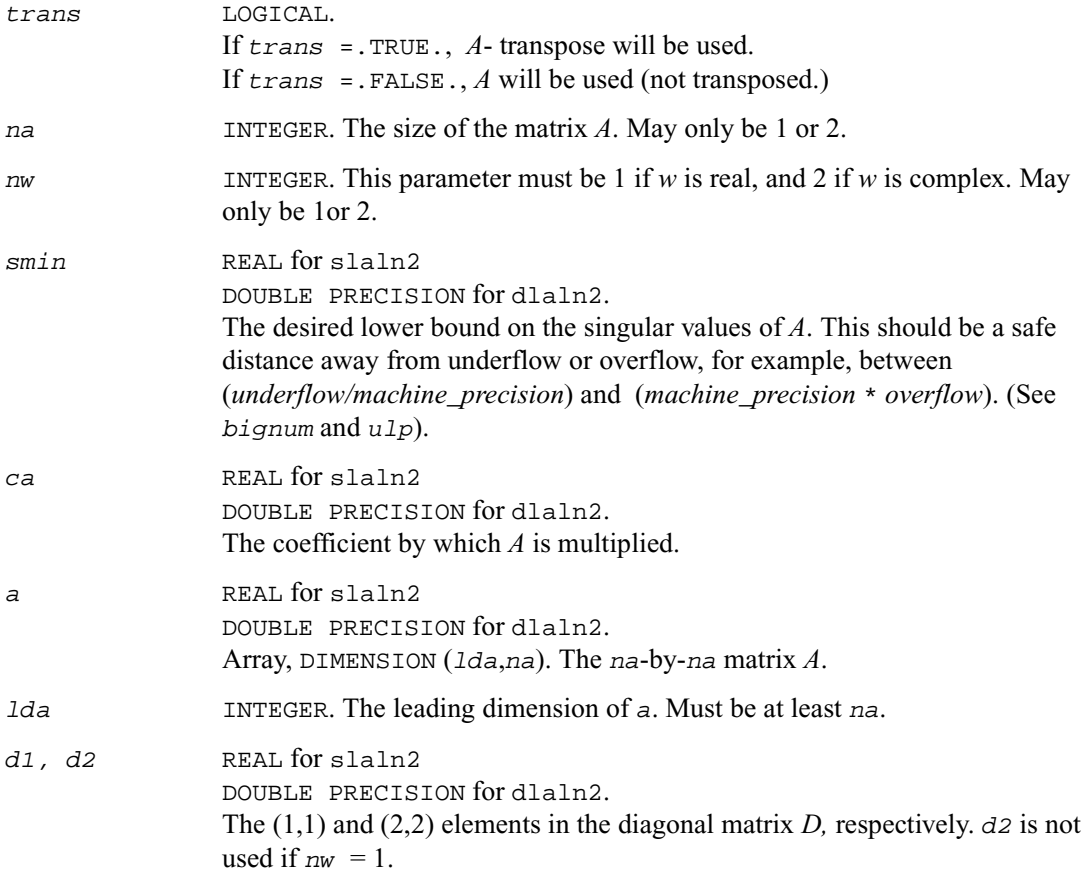

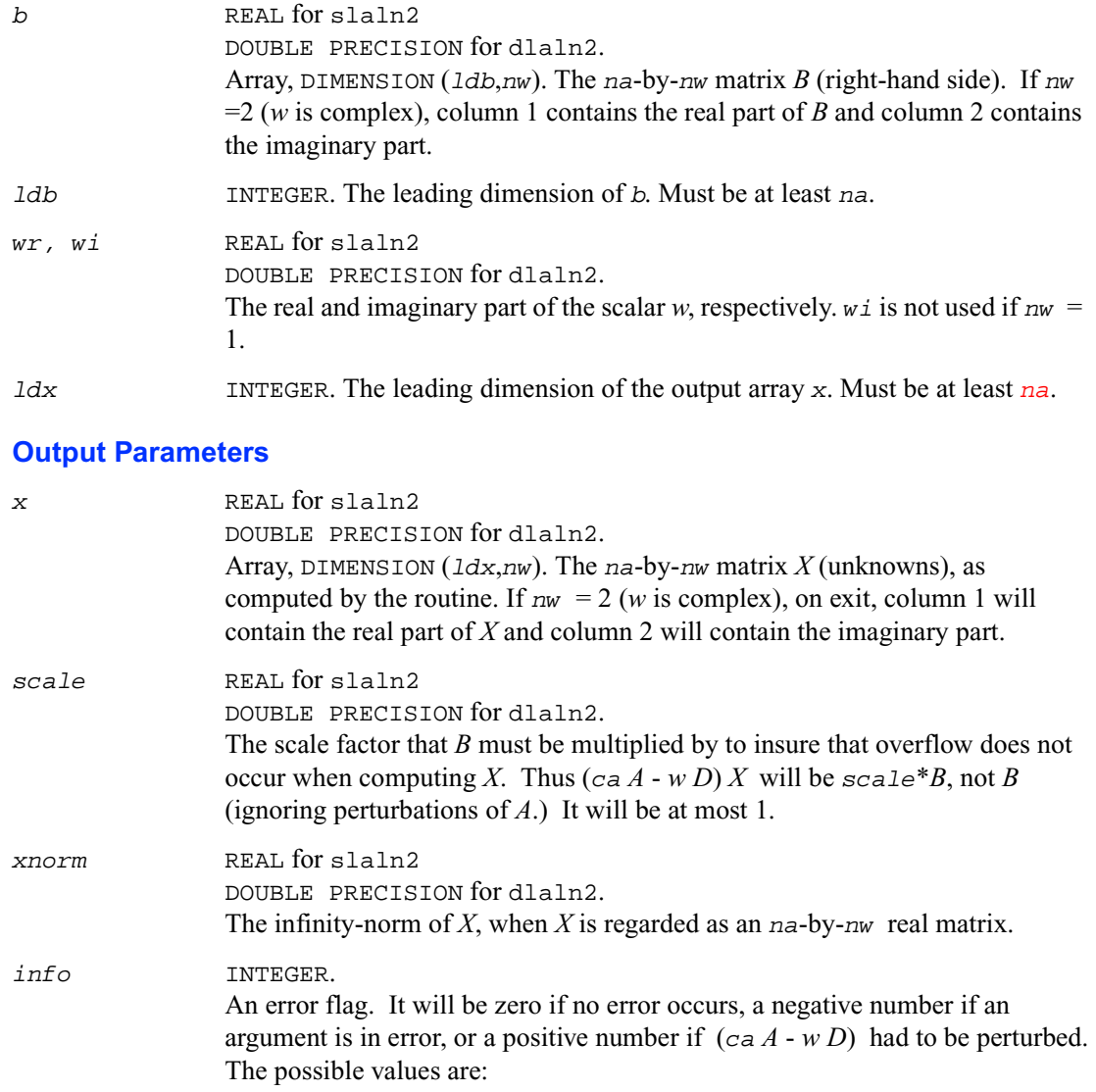

If  $\text{info} = 0$ : no error occurred, and  $(\text{ca } A - w D)$  did not have to be perturbed. If  $\text{info} = 1$ :  $(\text{ca } A - w D)$  had to be perturbed to make its smallest (or only) singular value greater than  $smin$ .

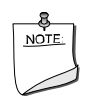

**NOTE.** In the interests of speed, this routine does not check the inputs for errors.

## **?lals0**

*Applies back multiplying factors in solving the least squares problem using divide and conquer SVD approach. Used by* ?gelsd*.*

### **Syntax**

```
call slals0( icompq, nl, nr, sqre, nrhs, b, ldb, bx, ldbx, perm,
      givptr, givcol, ldgcol, givnum, ldgnum, poles, difl, difr, z,
     k, c, s, work, info)call dlals0( icompq, nl, nr, sqre, nrhs, b, ldb, bx, ldbx, perm,
      givptr, givcol, ldgcol, givnum, ldgnum, poles, difl, difr, z,
     k, c, s, work, info)call clals0 ( icompq, nl, nr, sqre, nrhs, b, ldb, bx, ldbx, perm,
      givptr, givcol, ldgcol, givnum, ldgnum, poles, difl, difr, z,
     k, c, s, rwork, info )
call zlals0 ( icompq, nl, nr, sqre, nrhs, b, ldb, bx, ldbx, perm,
      givptr, givcol, ldgcol, givnum, ldgnum, poles, difl, difr, z,
      k, c, s, rwork, info)
```
#### **Description**

The routine applies back the multiplying factors of either the left or right singular vector matrix of a diagonal matrix appended by a row to the right hand side matrix *B* in solving the least squares problem using the divide-and-conquer SVD approach.

For the left singular vector matrix, three types of orthogonal matrices are involved:

(1L) Givens rotations: the number of such rotations is  $givptr$ ; the pairs of columns/rows they were applied to are stored in  $givcol$ ; and the  $c$ - and  $s$ -values of these rotations are stored in givnum.

(2L) Permutation. The  $(n_1+1)$ -st row of *B* is to be moved to the first row, and for  $j=2:n$ ,  $perm(j)$ -th row of *B* is to be moved to the j-th row.

(3L) The left singular vector matrix of the remaining matrix.

For the right singular vector matrix, four types of orthogonal matrices are involved:

(1R) The right singular vector matrix of the remaining matrix.

(2R) If  $sq = 1$ , one extra Givens rotation to generate the right null space.

(3R) The inverse transformation of (2L).

(4R) The inverse transformation of (1L).

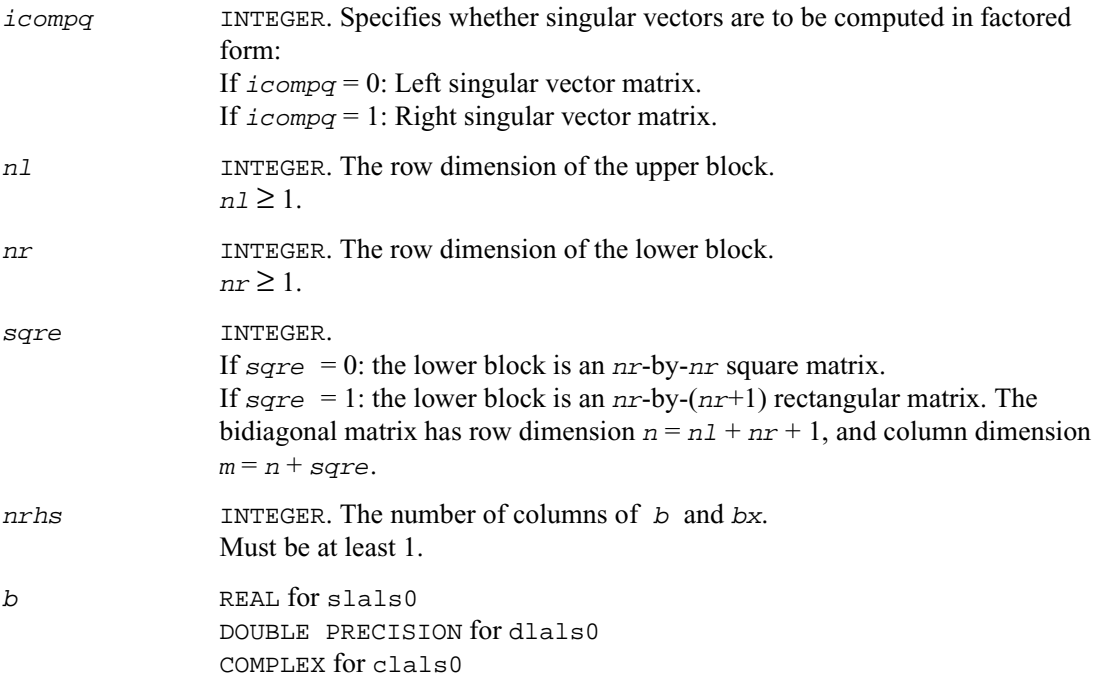

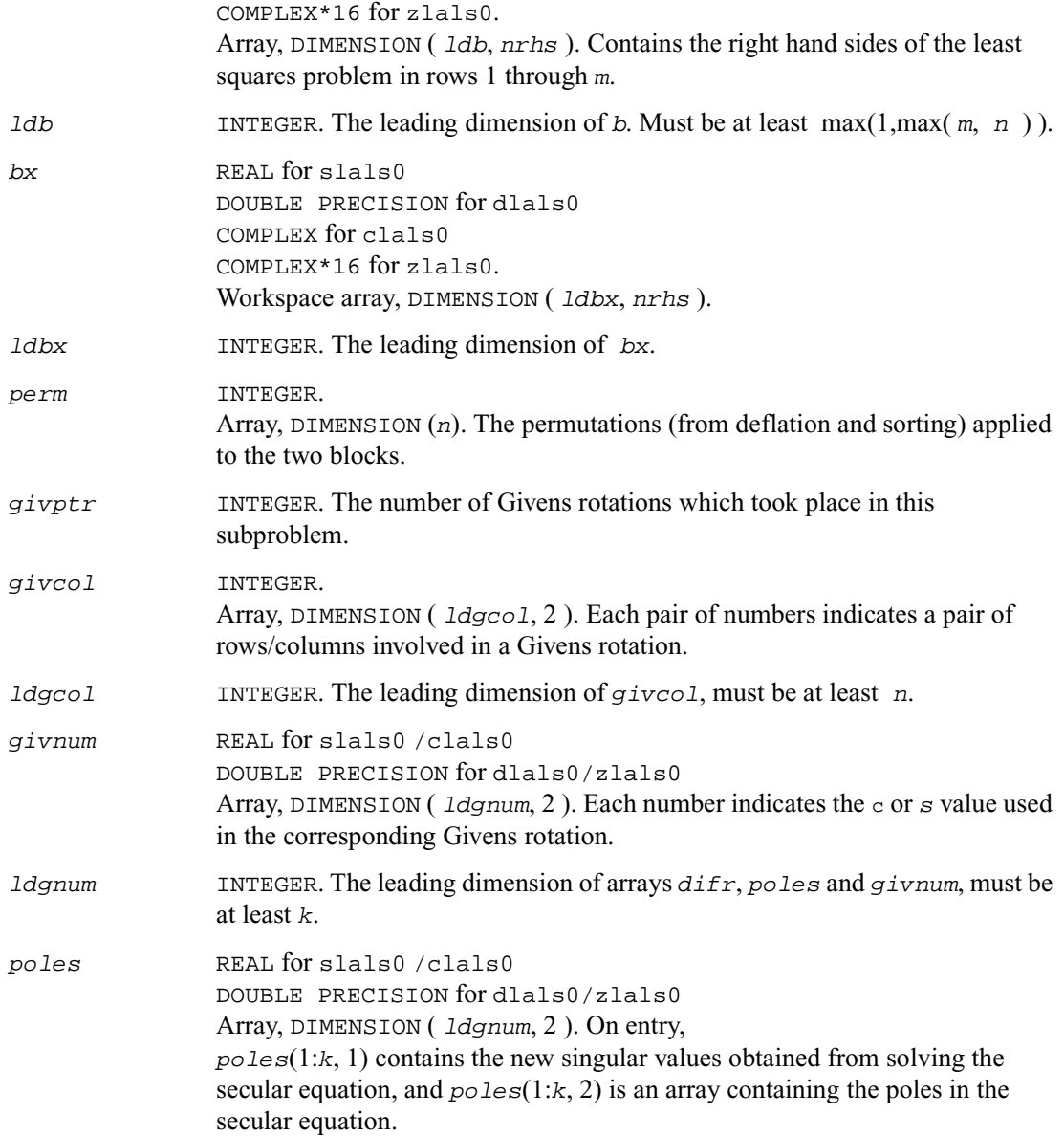

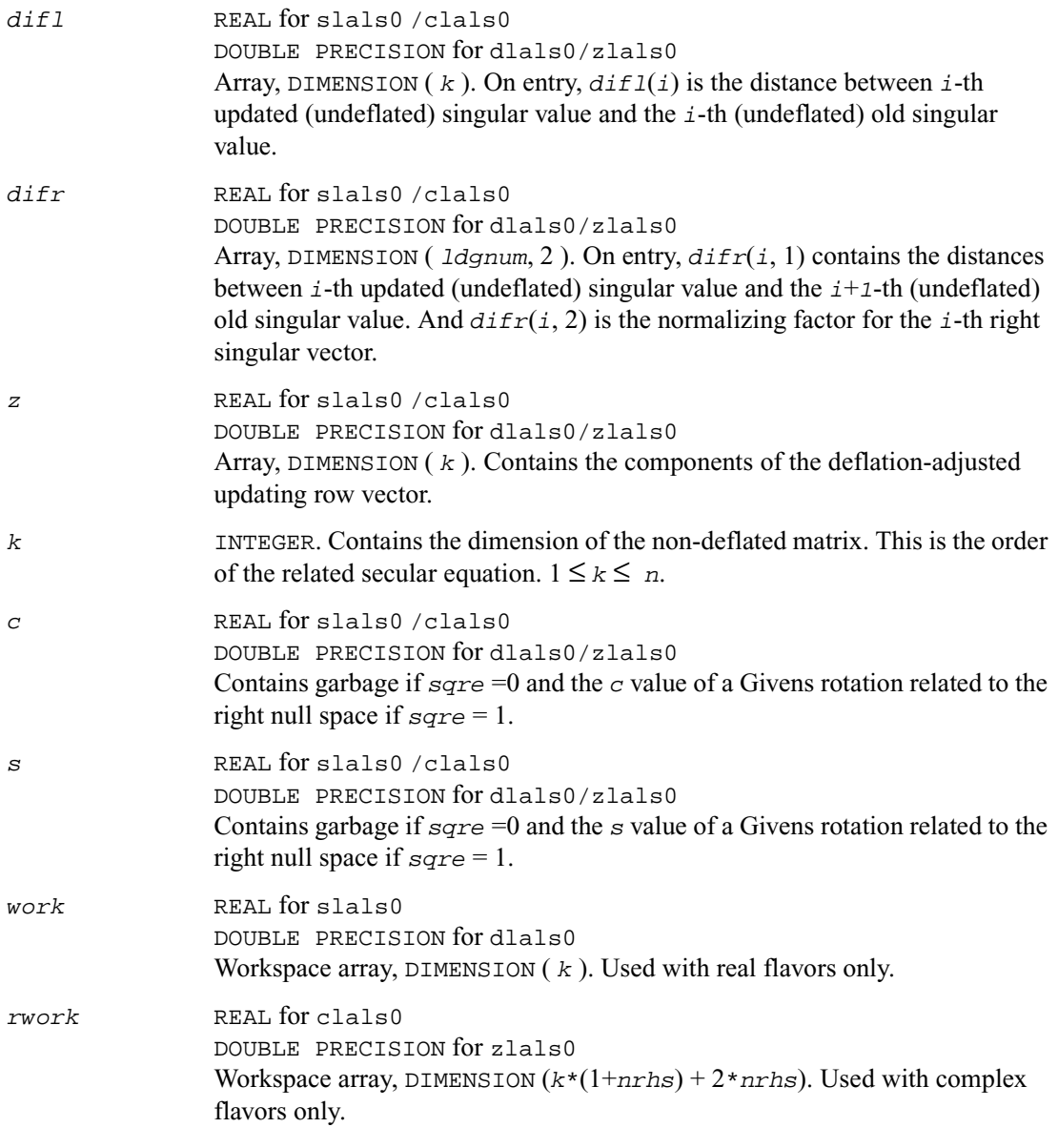

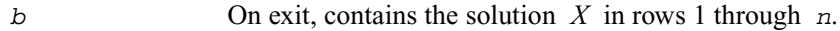

info INTEGER. If  $info = 0$ : successful exit. If  $info = -i \leq 0$ , the  $i$ -th argument had an illegal value.

## **?lalsa**

*Computes the SVD of the coefficient matrix in compact form. Used by* ?gelsd*.*

#### **Syntax**

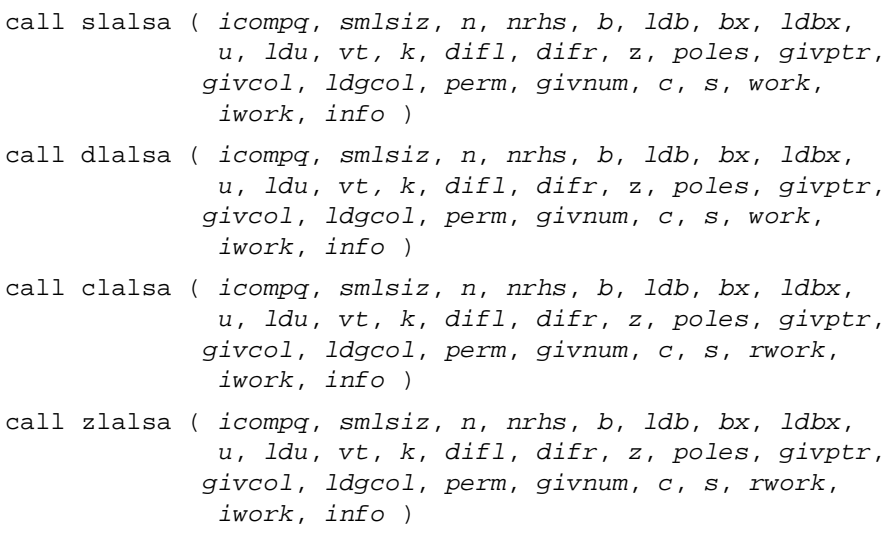

### **Description**

The routine is an itermediate step in solving the least squares problem by computing the SVD of the coefficient matrix in compact form. The singular vectors are computed as products of simple orthorgonal matrices.

If  $i$ compq = 0, ?lalsa applies the inverse of the left singular vector matrix of an upper bidiagonal matrix to the right hand side; and if

 $i_{\text{compq}} = 1$ , the routine applies the right singular vector matrix to the right hand side. The singular vector matrices were generated in the compact form by ?lalsa.
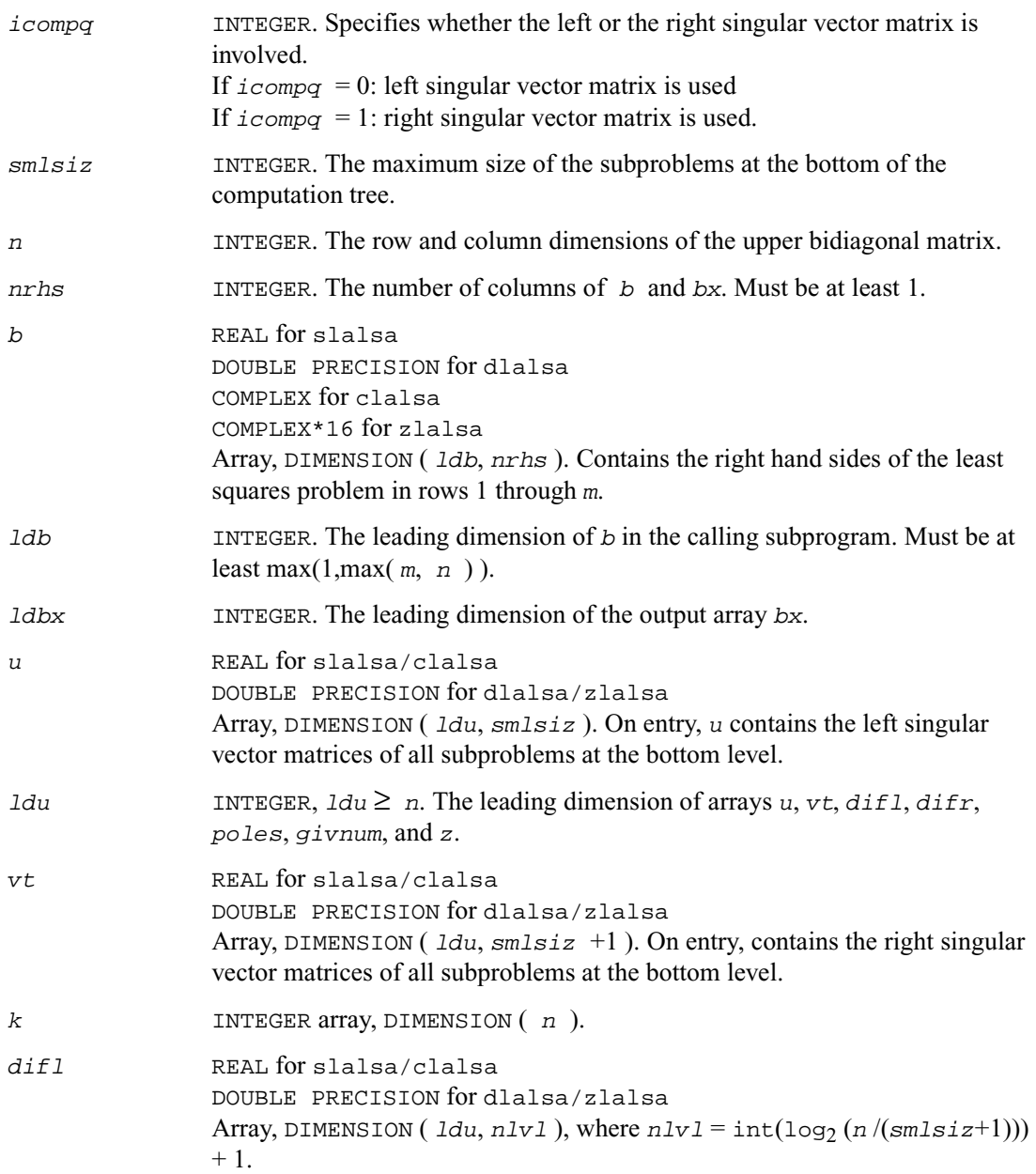

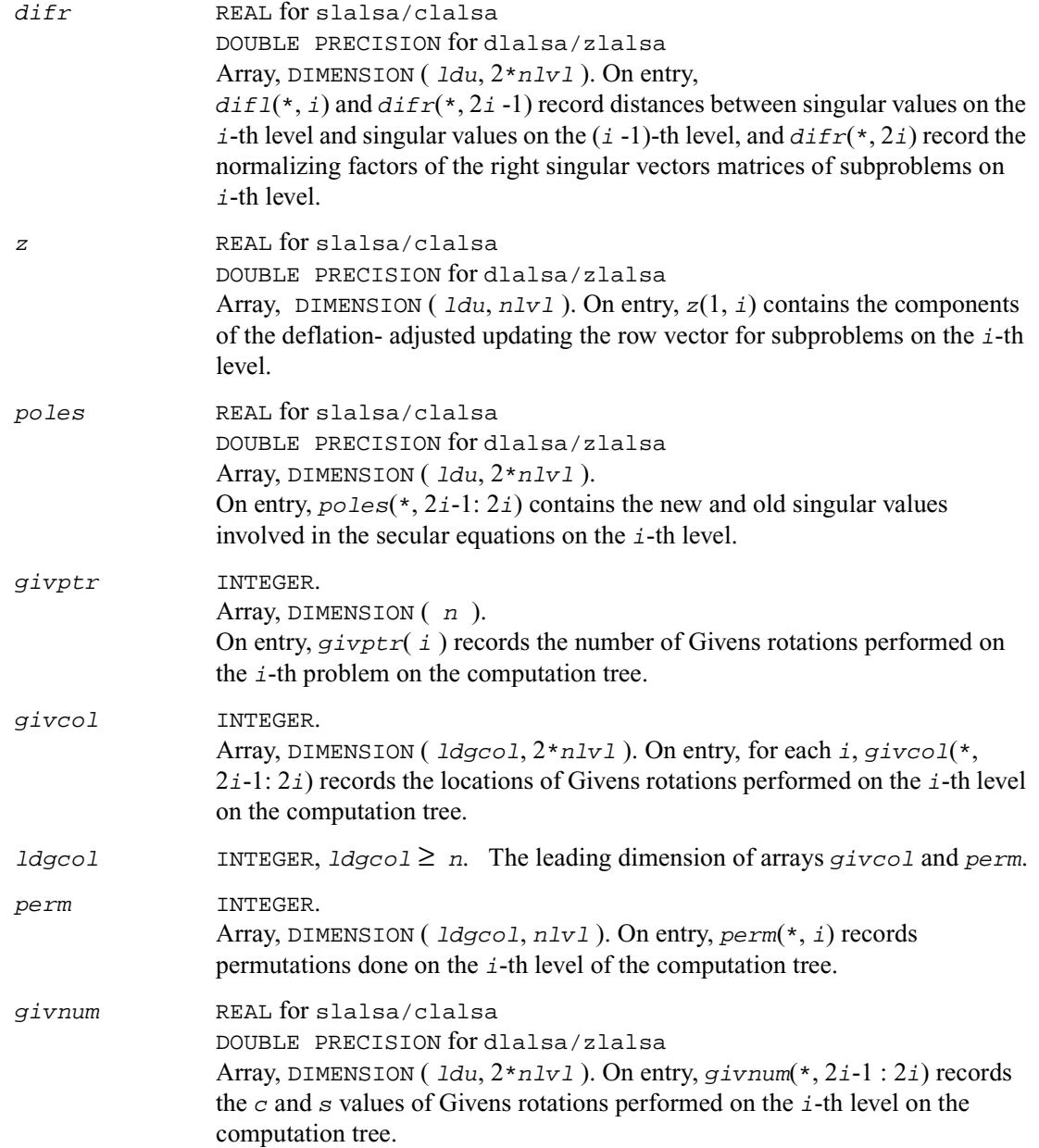

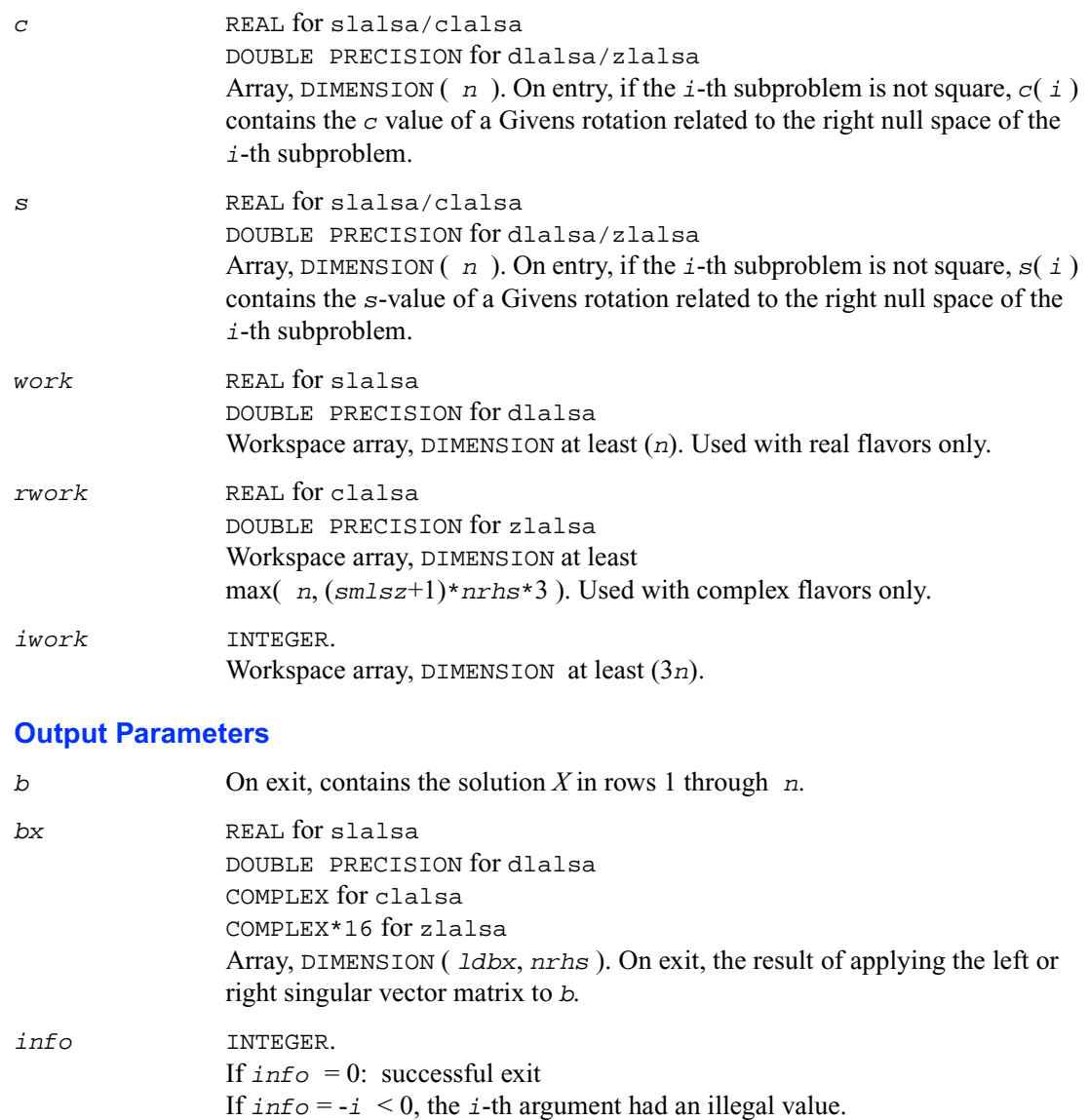

# **?lalsd**

*Uses the singular value decomposition of A to solve the least squares problem.*

### **Syntax**

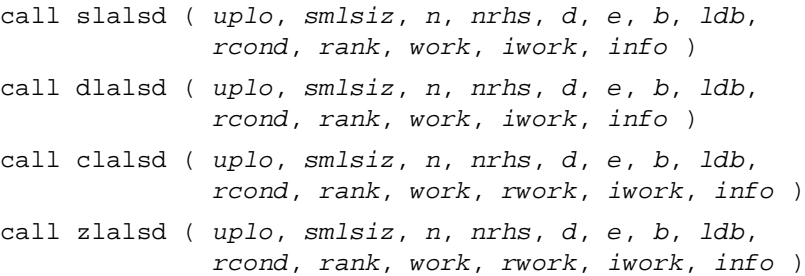

## **Description**

The routine uses the singular value decomposition of  $A$  to solve the least squares problem of finding *X* to minimize the Euclidean norm of each column of *AX-B*, where *A* is n-by-n upper bidiagonal, and *X* and *B* are n-by-nrhs. The solution *X* overwrites *B*.

The singular values of *A* smaller than *rcond* times the largest singular value are treated as zero in solving the least squares problem; in this case a minimum norm solution is returned. The actual singular values are returned in  $d$  in ascending order.

This code makes very mild assumptions about floating point arithmetic. It will work on machines with a guard digit in add/subtract, or on those binary machines without guard digits which subtract like the Cray XMP, Cray YMP, Cray C 90, or Cray 2.

It could conceivably fail on hexadecimal or decimal machines without guard digits, but we know of none.

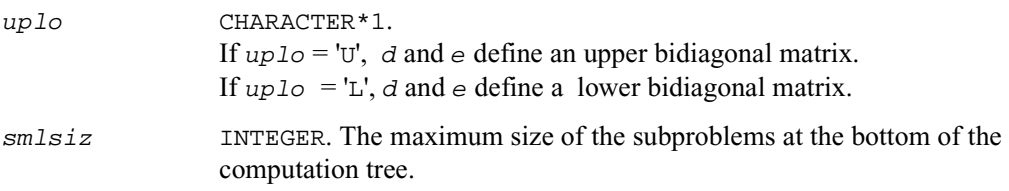

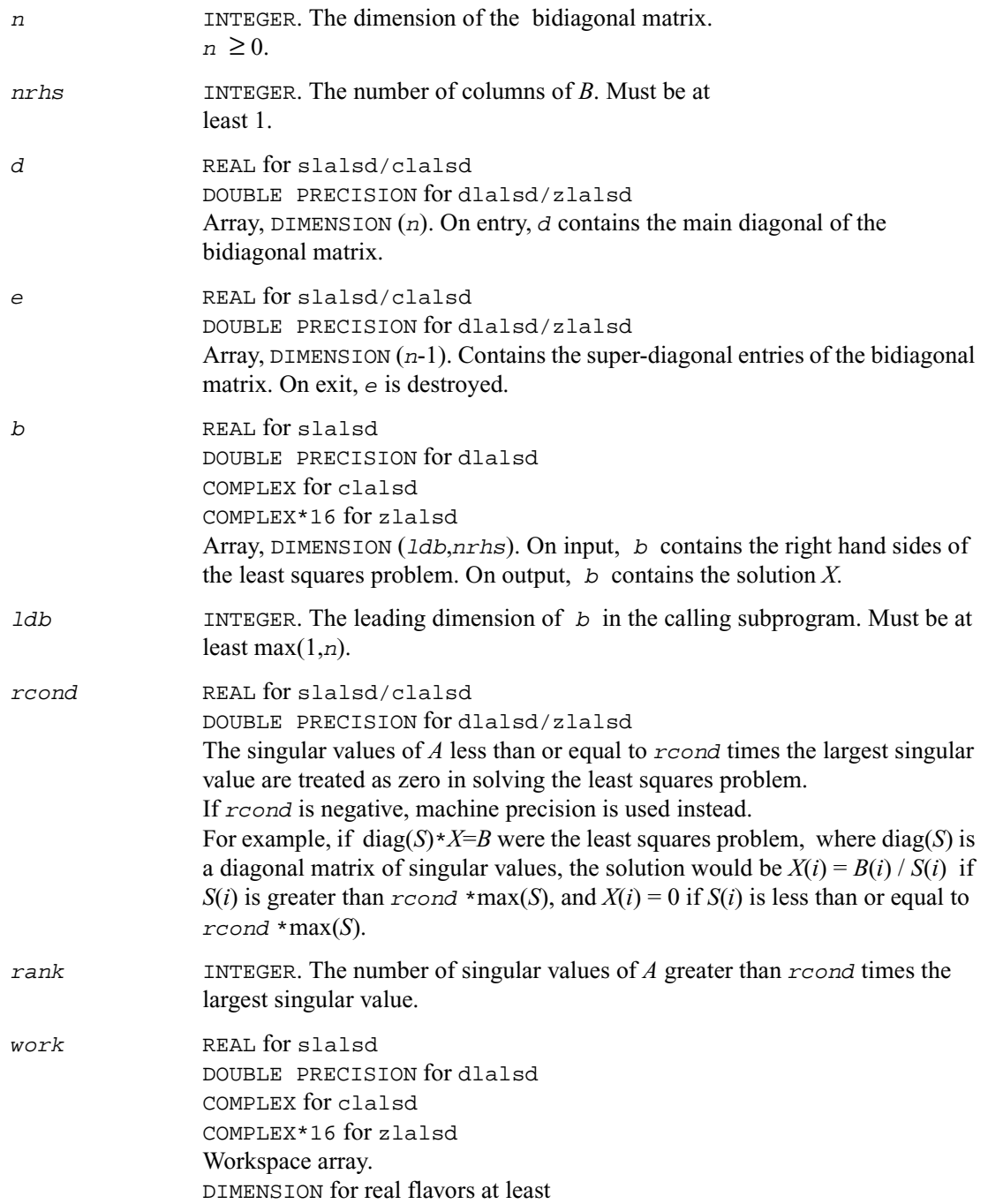

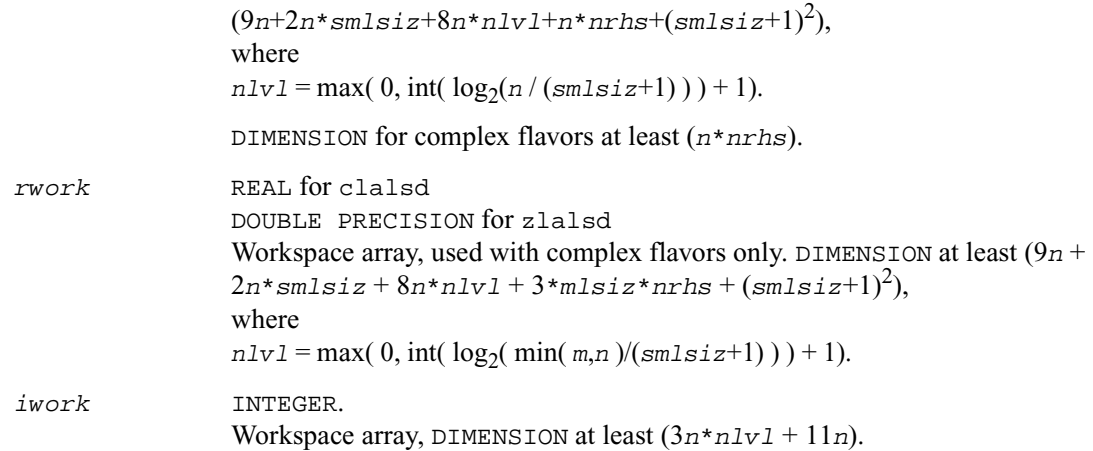

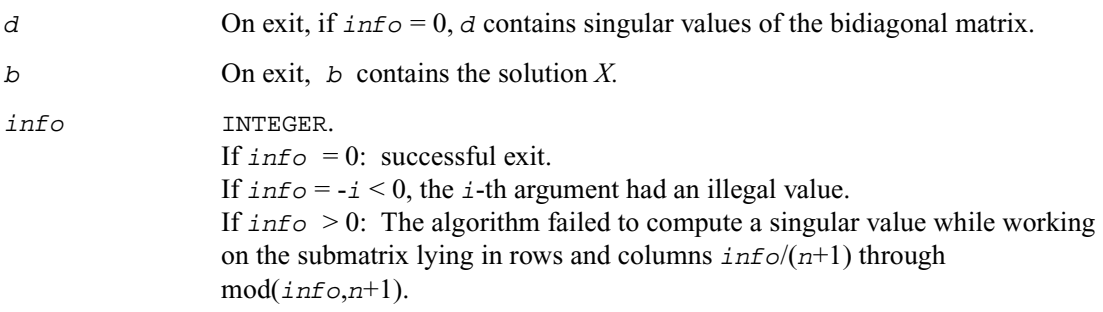

# **?lamrg**

*Creates a permutation list to merge the entries of two independently sorted sets into a single set sorted in acsending order.* 

### **Syntax**

call slamrg ( n1, n2, a, strd1, strd2, index ) call dlamrg ( n1, n2, a, strd1, strd2, index )

### **Description**

The routine creates a permutation list which will merge the elements of a (which is composed of two independently sorted sets) into a single set which is sorted in ascending order.

#### **Input Parameters**

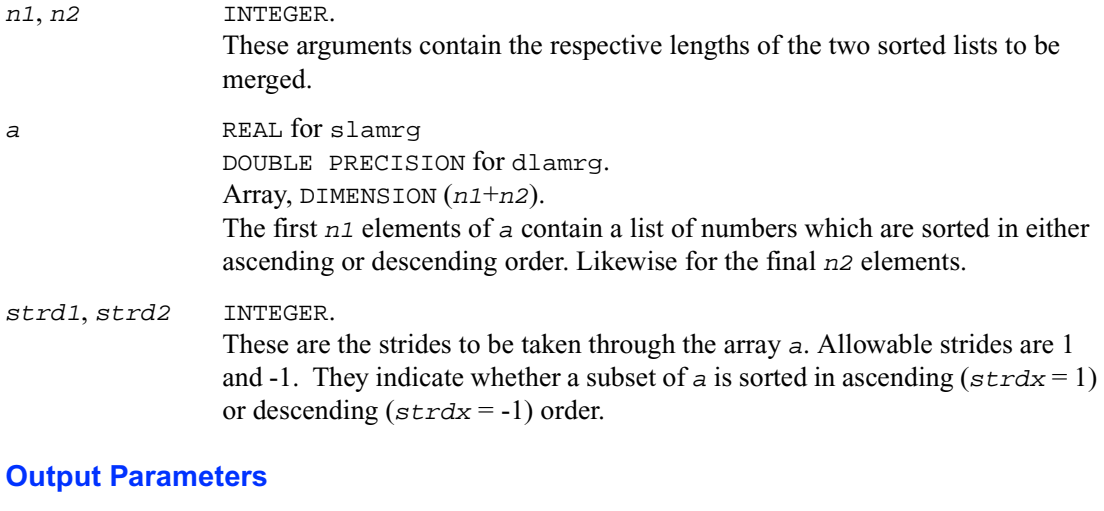

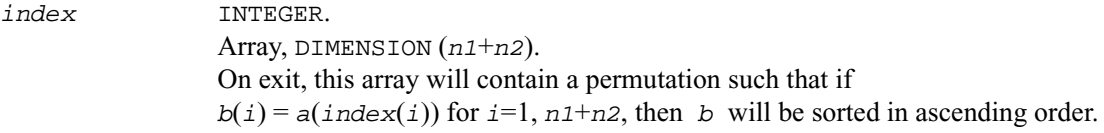

# **?langb**

*Returns the value of the 1-norm, Frobenius norm, infinity-norm, or the largest absolute value of any element of general band matrix.* 

#### **Syntax**

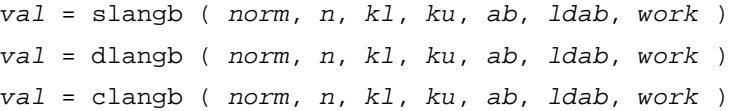

val = zlangb ( norm, n, kl, ku, ab, ldab, work )

#### **Description**

The function returns the value of the 1-norm, or the Frobenius norm, or the infinity norm, or the element of largest absolute value of an  $n$ -by-n band matrix A, with  $k$ l sub-diagonals and  $ku$ super-diagonals.

The value value returned by the function is:

$$
\text{val} = \max(\text{abs}(A_{ij})), \text{ if } \text{norm} = \text{'M'} \text{ or 'm'}
$$
\n
$$
= \text{norm1}(A), \quad \text{if } \text{norm} = \text{'1'} \text{ or 'O'} \text{ or 'o'}
$$
\n
$$
= \text{norm1}(A), \quad \text{if } \text{norm} = \text{'I'} \text{ or 'i'}
$$
\n
$$
= \text{normF}(A), \quad \text{if } \text{norm} = \text{'F'}, \text{'F'}, \text{'E'} \text{ or 'e'}
$$

where norm1 denotes the 1-norm of a matrix (maximum column sum), norm1 denotes the infinity norm of a matrix (maximum row sum) and normF denotes the Frobenius norm of a matrix (square root of sum of squares). Note that  $max(abs(A_{ij}))$  is not a matrix norm.

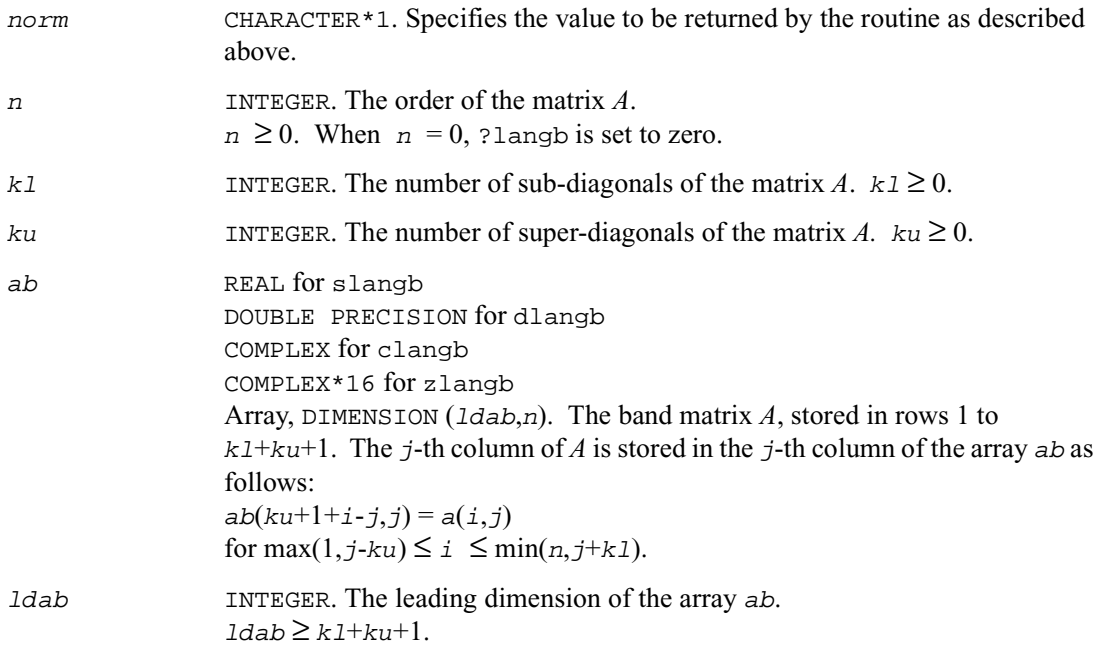

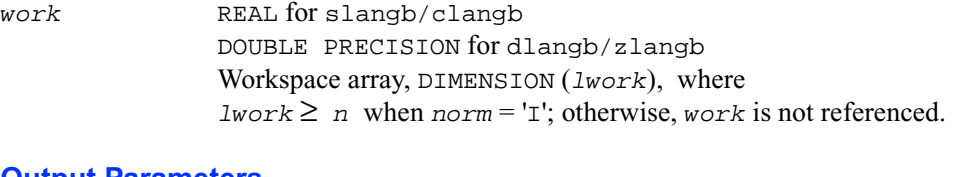

val REAL for slangb/clangb DOUBLE PRECISION for dlangb/zlangb Value returned by the function.

# **?lange**

*Returns the value of the 1-norm, Frobenius norm, infinity-norm, or the largest absolute value of any element of a general rectangular matrix.* 

#### **Syntax**

```
val = slange ( norm, m, n, a, lda, work )
val = dlange ( norm, m, n, a, lda, work )
val = clange ( norm, m, n, a, lda, work )
val = zlange ( norm, m, n, a, lda, work )
```
### **Description**

The function ?lange returns the value of the 1-norm, or the Frobenius norm, or the infinity norm, or the element of largest absolute value of a real/complex matrix *A*.

The value *val* returned by the function is:

val = max(abs( $A_{ij}$ )), if norm = 'M' or 'm' =  $norm1(A)$ , if  $norm = '1'$  or 'O' or 'o' =  $normI(A)$ , if  $norm = 'I'$  or 'i' =  $normF(A)$ , if  $norm = 'F', 'f', 'E'$  or 'e' where norm1 denotes the 1-norm of a matrix (maximum column sum), norm1 denotes the infinity norm of a matrix (maximum row sum) and normF denotes the Frobenius norm of a matrix (square root of sum of squares). Note that  $max(abs(A_{ij}))$  is not a matrix norm.

### **Input Parameters**

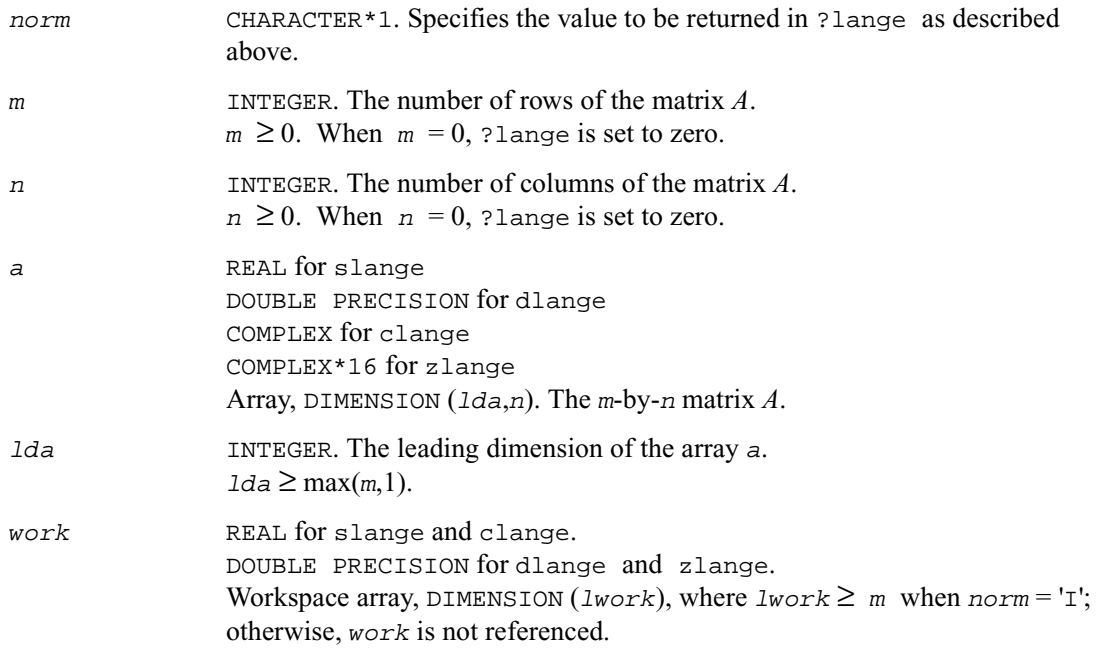

#### **Output Parameters**

val REAL for slange/clange DOUBLE PRECISION for dlange/zlange Value returned by the function.

# **?langt**

*Returns the value of the 1-norm, Frobenius norm, infinity-norm, or the largest absolute value of any element of a general tridiagonal matrix.*

#### **Syntax**

val = slangt ( norm, n, dl, d, du ) val = dlangt ( norm, n, dl, d, du ) val = clangt ( norm, n, dl, d, du )  $val = z$ langt (norm, n, dl, d, du)

### **Description**

The routine returns the value of the 1-norm, or the Frobenius norm, or the infinity norm, or the element of largest absolute value of a real/complex tridiagonal matrix *A*.

The value value returned by the function is:

 $val = max(abs(A_{ii}))$ , if norm = 'M' or 'm' =  $norm1(A)$ , if  $norm = '1'$  or 'O' or 'o' =  $normI(A)$ , if  $norm = 'I'$  or 'i' =  $normF(A)$ , if  $norm = 'F', 'f', 'E'$  or 'e'

where norm1 denotes the 1-norm of a matrix (maximum column sum), norm1 denotes the infinity norm of a matrix (maximum row sum) and normF denotes the Frobenius norm of a matrix (square root of sum of squares). Note that  $max(abs(A_{ii}))$  is not a matrix norm.

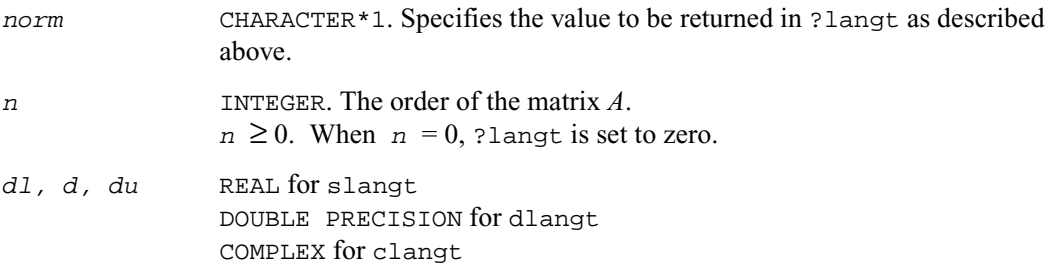

COMPLEX\*16 for zlangt Arrays:  $d1 (n-1)$ ,  $d(n)$ ,  $du (n-1)$ . The array dl contains the  $(n-1)$  sub-diagonal elements of A. The array d contains the diagonal elements of *A*. The array du contains the (n-1) super-diagonal elements of *A*.

#### **Output Parameters**

val REAL for slangt/clangt DOUBLE PRECISION for dlangt/zlangt Value returned by the function.

# **?lanhs**

*Returns the value of the 1-norm, Frobenius norm, infinity-norm, or the largest absolute value of any element of an upper Hessenberg matrix.*

### **Syntax**

```
val = slanks (norm, n, a, lda, work)val = dlanhs ( norm, n, a, lda, work )
val = clanks (norm, n, a, Ida, work)val = zlanhs ( norm, n, a, lda, work )
```
### **Description**

The function ?lanhs returns the value of the 1-norm, or the Frobenius norm, or the infinity norm, or the element of largest absolute value of a Hessenberg matrix *A*.

The value value returned by the function is:

```
val = max(abs(A_{ii})), if norm = 'M' or 'm'
   = norm1(A), if norm = '1' or 'O' or 'o'
    = norm(I(A), if norm = 'I' or 'i'
    = normF(A), if norm = 'F', 'f', 'E' or 'e'
```
where norm1 denotes the 1-norm of a matrix (maximum column sum), norm1 denotes the infinity norm of a matrix (maximum row sum) and normF denotes the Frobenius norm of a matrix (square root of sum of squares). Note that  $max(abs(A_{ij}))$  is not a matrix norm.

#### **Input Parameters**

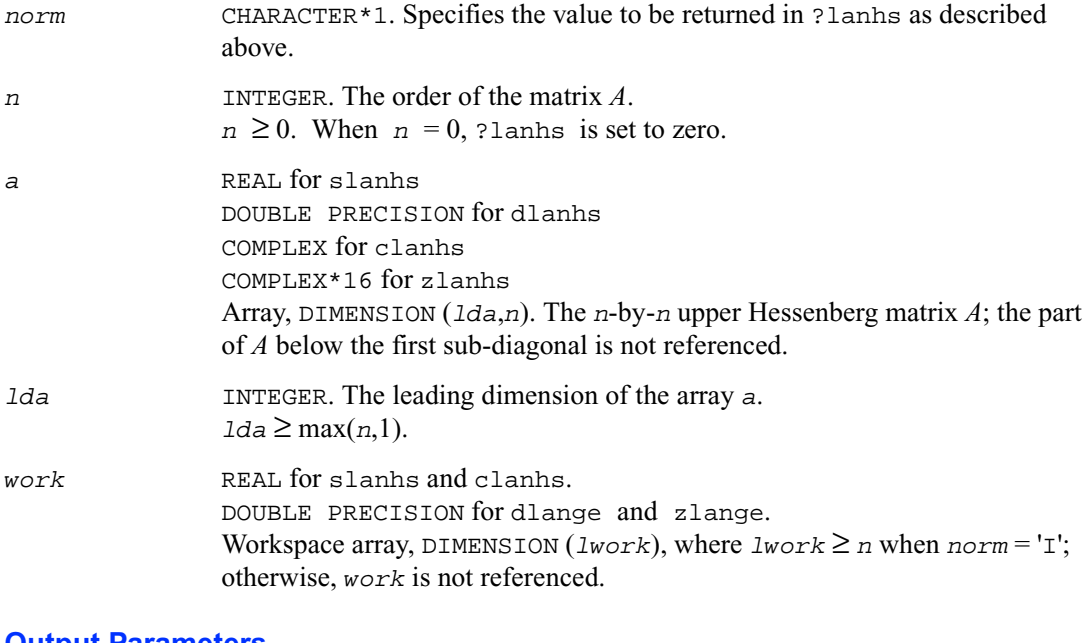

#### **Output Parameters**  $P_{\text{CMB}}$   $\sim$   $1$   $\sim$

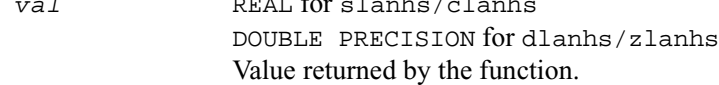

# **?lansb**

*Returns the value of the 1-norm, or the Frobenius norm, or the infinity norm, or the element of largest absolute value of a symmetric band matrix.*

#### **Syntax**

val = slansb ( norm, uplo, n, k, ab, ldab, work )

 $val = dlansb$  ( norm, uplo, n, k, ab, ldab, work ) val = clansb ( norm, uplo, n, k, ab, ldab, work ) val = zlansb ( norm, uplo, n, k, ab, ldab, work )

#### **Description**

The function ?lansb returns the value of the 1-norm, or the Frobenius norm, or the infinity norm, or the element of largest absolute value of an n-by-n real/complex symmetric band matrix *A*, with k super-diagonals.

The value value returned by the function is:

 $val = max(abs(A_{ij}))$ , if norm = 'M' or 'm' =  $norm(1/A)$ , if  $norm = '1'$  or 'O' or 'o' =  $normI(A)$ , if  $norm = 'I'$  or 'i' =  $normF(A)$ , if  $norm = 'F', 'f', 'E'$  or 'e'

where norm1 denotes the 1-norm of a matrix (maximum column sum), norm1 denotes the infinity norm of a matrix (maximum row sum) and normF denotes the Frobenius norm of a matrix (square root of sum of squares). Note that  $max(abs(A_{ij}))$  is not a matrix norm.

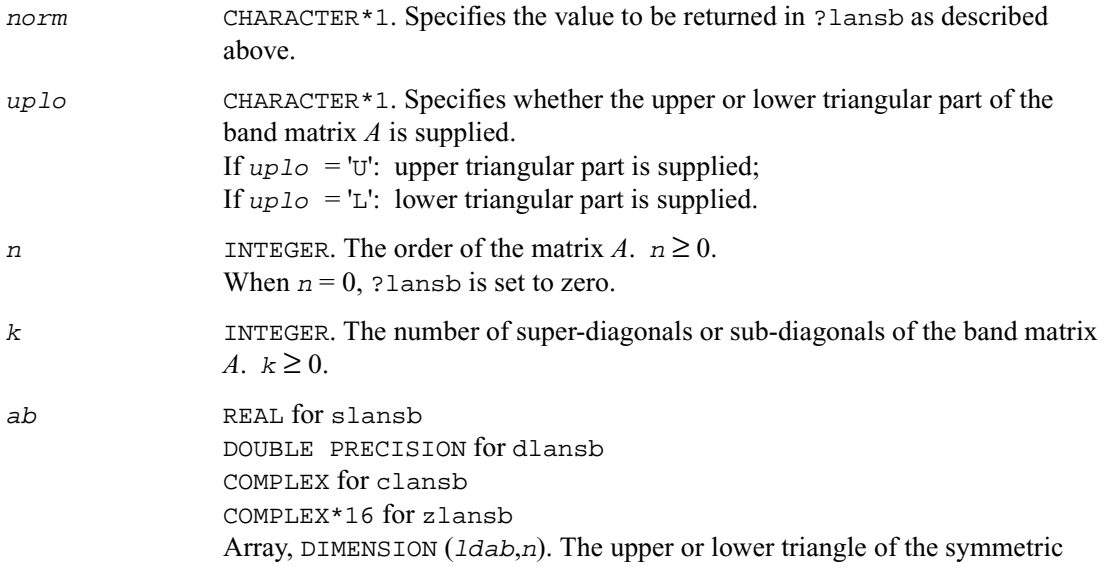

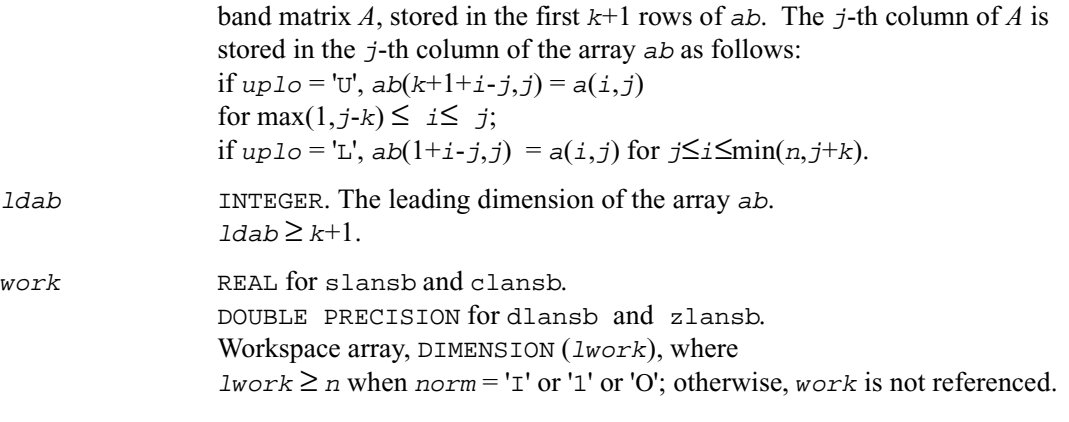

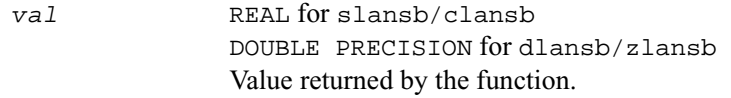

# **?lanhb**

*Returns the value of the 1-norm, or the Frobenius norm, or the infinity norm, or the element of largest absolute value of a Hermitian band matrix.*

#### **Syntax**

```
val = clanhb ( norm, uplo, n, k, ab, ldab, work )
val = zlanhb ( norm, uplo, n, k, ab, ldab, work )
```
#### **Description**

The routine returns the value of the 1-norm, or the Frobenius norm, or the infinity norm, or the element of largest absolute value of an n-by-n Hermitian band matrix *A*, with k super-diagonals.

The value value returned by the function is:

```
val = max(abs(A_{ij})), if norm = 'M' or 'm'
    = norm1(A), if norm = '1' or 'O' or 'o'
```

```
= norm(I(A), if norm = 'I' or 'i'
= normF(A), if norm = 'F', 'f', 'E' or 'e'
```
where norm1 denotes the 1-norm of a matrix (maximum column sum), norm1 denotes the infinity norm of a matrix (maximum row sum) and normF denotes the Frobenius norm of a matrix (square root of sum of squares). Note that  $max(abs(A_{ij}))$  is not a matrix norm.

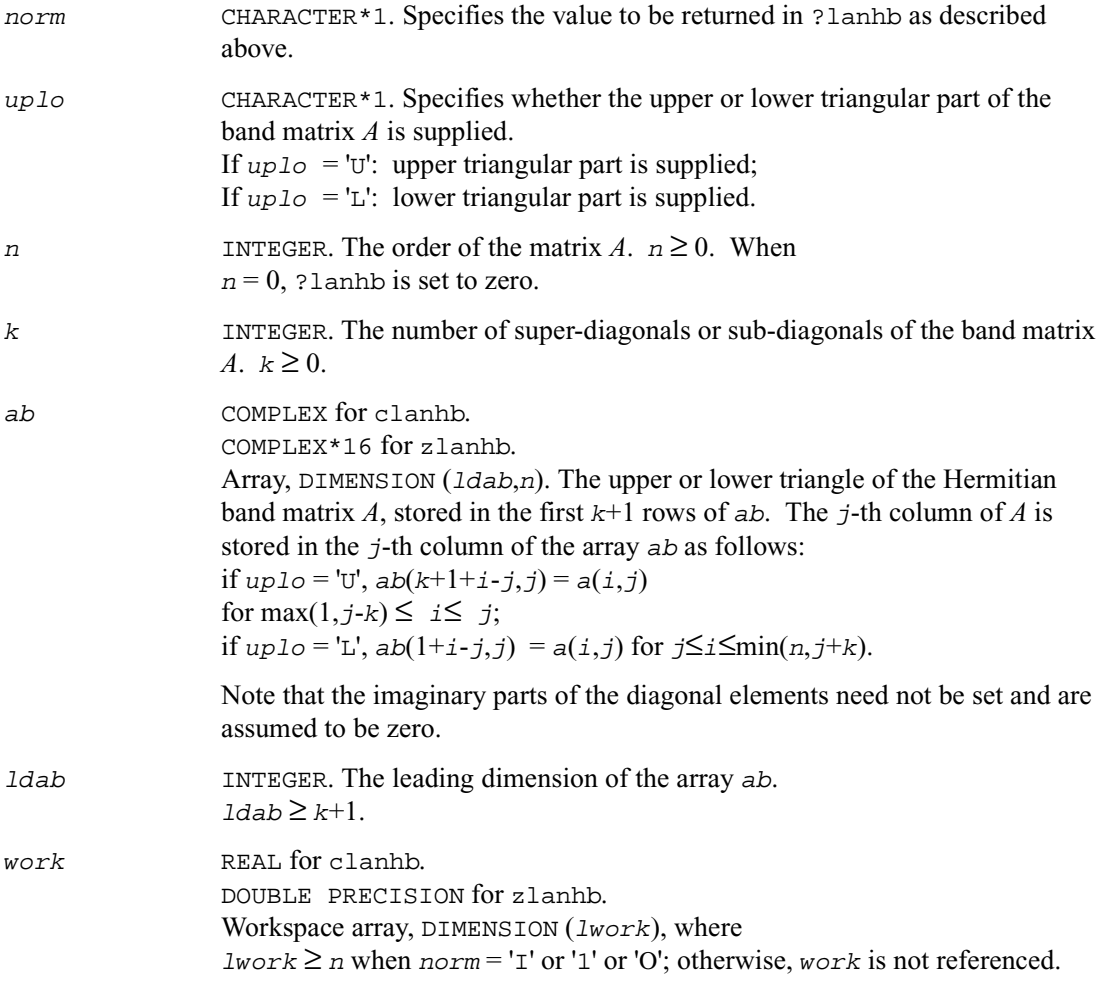

val REAL for slanhb/clanhb DOUBLE PRECISION for dlanhb/zlanhb Value returned by the function.

# **?lansp**

*Returns the value of the 1-norm, or the Frobenius norm, or the infinity norm, or the element of largest absolute value of a symmetric matrix supplied in packed form.*

#### **Syntax**

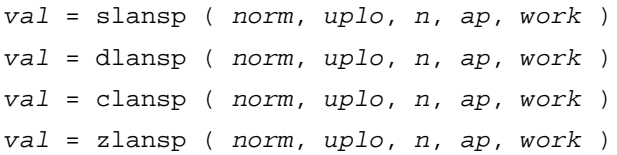

### **Description**

The function ?lansp returns the value of the 1-norm, or the Frobenius norm, or the infinity norm, or the element of largest absolute value of a real/complex symmetric matrix *A*, supplied in packed form.

The value *val* returned by the function is:

 $val = max(abs(A_{ij}))$ , if norm = 'M' or 'm' =  $norm1(A)$ , if  $norm = '1'$  or 'O' or 'o' =  $normI(A)$ , if  $norm = 'I'$  or 'i' =  $normF(A)$ , if  $norm = 'F', 'f', 'E'$  or 'e'

where norm1 denotes the 1-norm of a matrix (maximum column sum), norm1 denotes the infinity norm of a matrix (maximum row sum) and  $normF$  denotes the Frobenius norm of a matrix (square root of sum of squares). Note that  $max(abs(A_{ii}))$  is not a matrix norm.

## **Input Parameters**

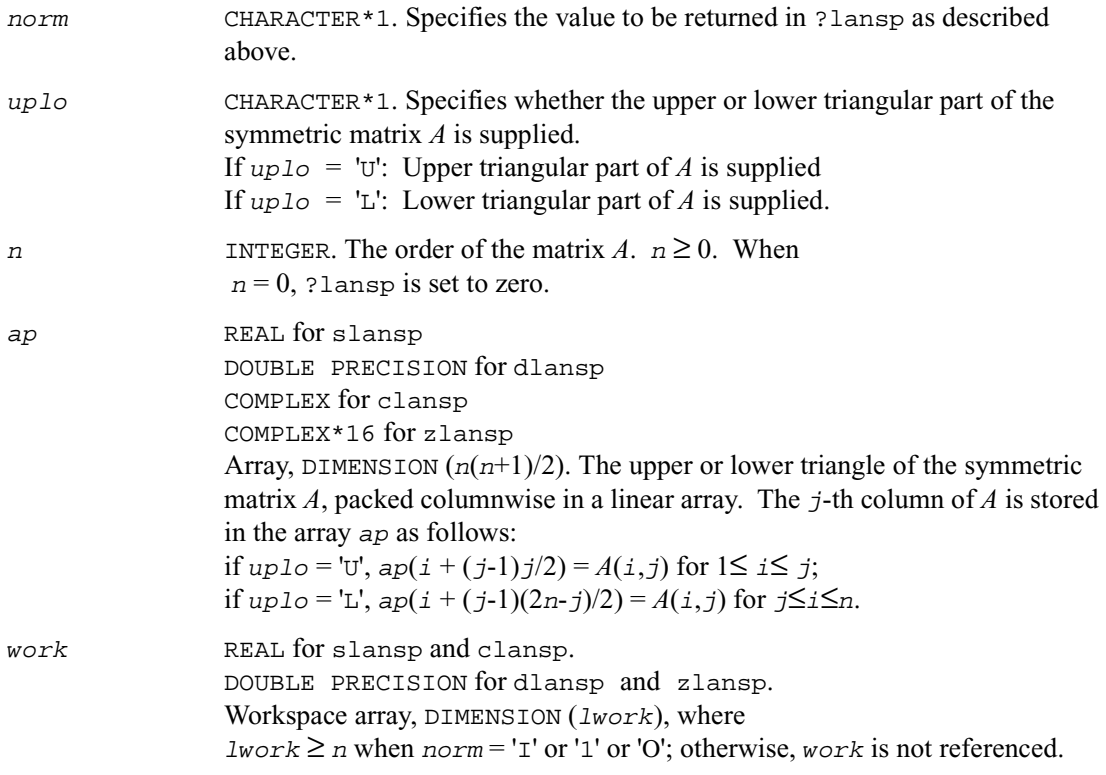

## **Output Parameters**

val REAL for slansp/clansp DOUBLE PRECISION for dlansp/zlansp Value returned by the function.

# **?lanhp**

*Returns the value of the 1-norm, or the Frobenius norm, or the infinity norm, or the element of largest absolute value of a complex Hermitian matrix supplied in packed form.*

#### **Syntax**

val = clanhp ( norm, uplo, n, ap, work )  $val = zlanhp$  ( norm, uplo, n, ap, work )

#### **Description**

The function ?lanhp returns the value of the 1-norm, or the Frobenius norm, or the infinity norm, or the element of largest absolute value of a complex Hermitian matrix *A*, supplied in packed form.

The value value returned by the function is:

 $val = max(abs(A_{ii}))$ , if norm = 'M' or 'm'  $=$  norm1(*A*), if norm  $=$  '1' or 'O' or 'o' =  $normI(A)$ , if  $norm = 'I'$  or 'i' =  $normF(A)$ , if  $norm = 'F', 'f', 'E'$  or 'e'

where norm1 denotes the 1-norm of a matrix (maximum column sum), norm1 denotes the infinity norm of a matrix (maximum row sum) and normF denotes the Frobenius norm of a matrix (square root of sum of squares). Note that  $max(abs(A_{ii}))$  is not a matrix norm.

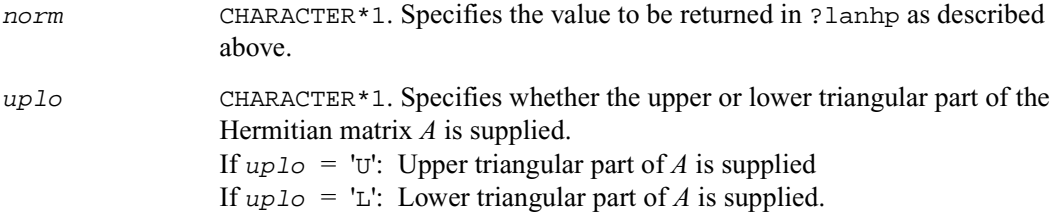

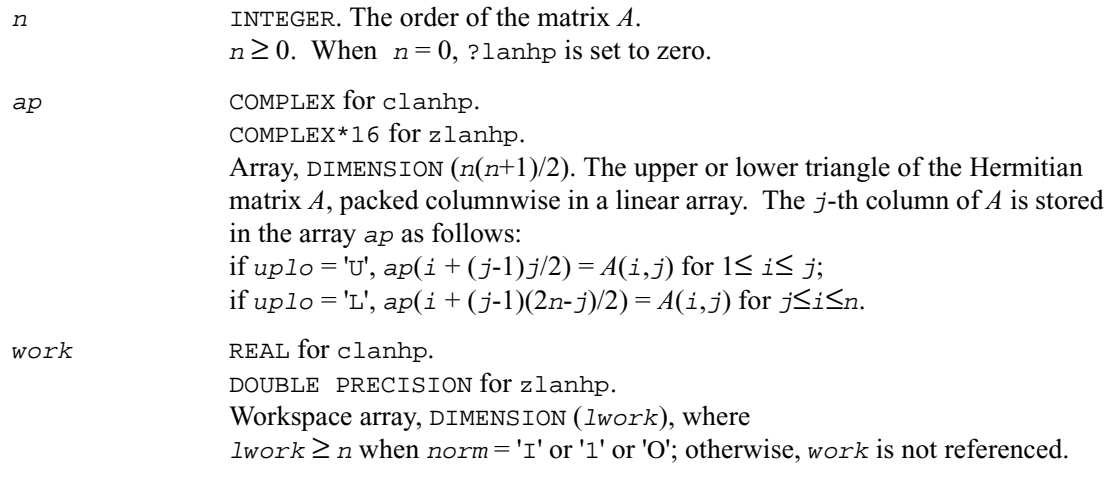

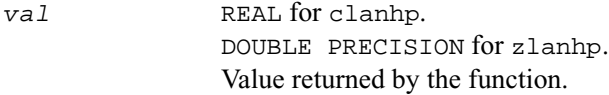

# **?lanst/?lanht**

*Returns the value of the 1-norm, or the Frobenius norm, or the infinity norm, or the element of largest absolute value of a real symmetric or complex Hermitian tridiagonal matrix.*

#### **Syntax**

```
val = slanst ( norm, n, d, e )
val = dlanst ( norm, n, d, e )
val = clanht ( norm, n, d, e )
val = zlanht ( norm, n, d, e )
```
#### **Description**

The functions ?lanst/?lanht return the value of the 1-norm, or the Frobenius norm, or the infinity norm, or the element of largest absolute value of a real symmetric or a complex Hermitian tridiagonal matrix *A*.

The value value returned by the function is:

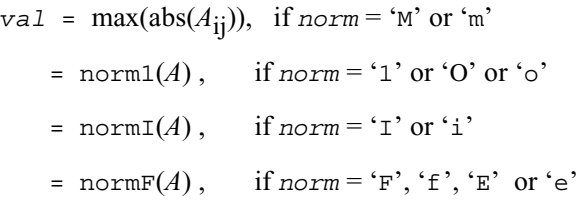

where norm1 denotes the 1-norm of a matrix (maximum column sum), norm1 denotes the infinity norm of a matrix (maximum row sum) and  $normF$  denotes the Frobenius norm of a matrix (square root of sum of squares). Note that  $max(abs(A_{ij}))$  is not a matrix norm.

#### **Input Parameters**

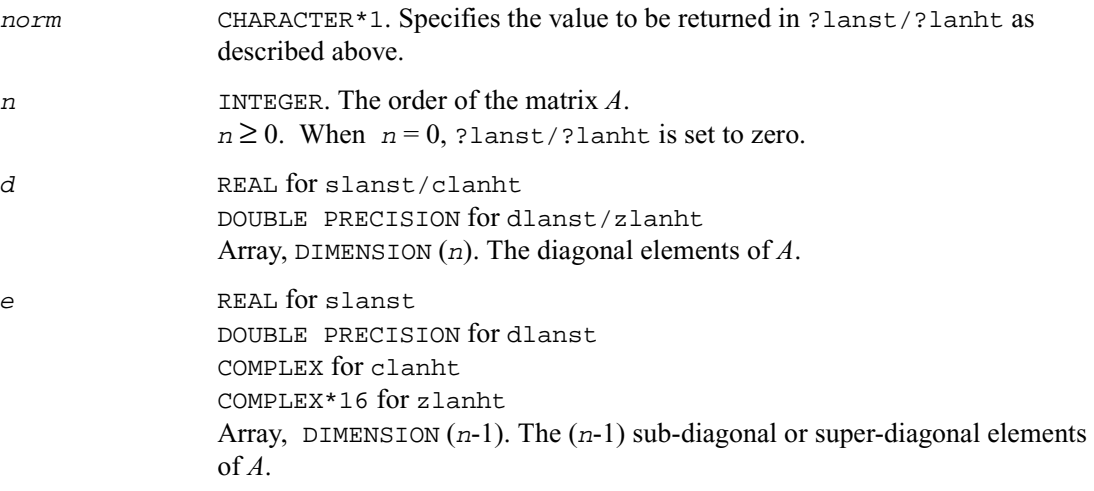

#### **Output Parameters**

val REAL for slanst/clanht DOUBLE PRECISION for dlanst/zlanht Value returned by the function.

# **?lansy**

*Returns the value of the 1-norm, or the Frobenius norm, or the infinity norm, or the element of largest absolute value of a real/complex symmetric matrix.*

#### **Syntax**

```
val = slansy ( norm, uplo, n, a, lda, work )
val = dlansy ( norm, uplo, n, a, lda, work )
val = clansy ( norm, uplo, n, a, lda, work )
val = zlansy (norm, uplo, n, a, lda, work)
```
#### **Description**

The function ?lansy returns the value of the 1-norm, or the Frobenius norm, or the infinity norm, or the element of largest absolute value of a real/complex symmetric matrix *A*.

The value value returned by the function is:

```
val = max(abs(A_{ii})), if norm = 'M' or 'm'
   = norm1(A), if norm = '1' or 'O' or 'o'
   = normI(A), if norm = 'I' or 'i'
    = normF(A), if norm = 'F', 'f', 'E' or 'e'
```
where norm1 denotes the 1-norm of a matrix (maximum column sum), norm1 denotes the infinity norm of a matrix (maximum row sum) and normF denotes the Frobenius norm of a matrix (square root of sum of squares). Note that  $max(abs(A_{ij}))$  is not a matrix norm.

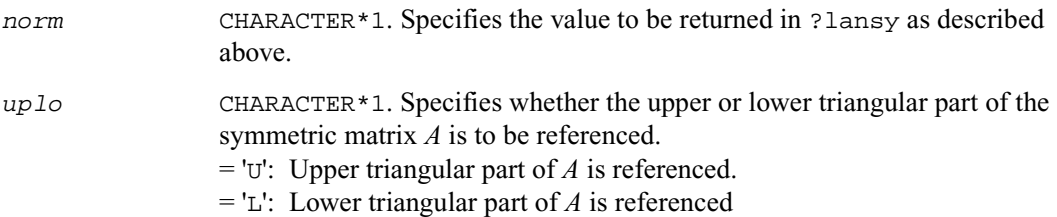

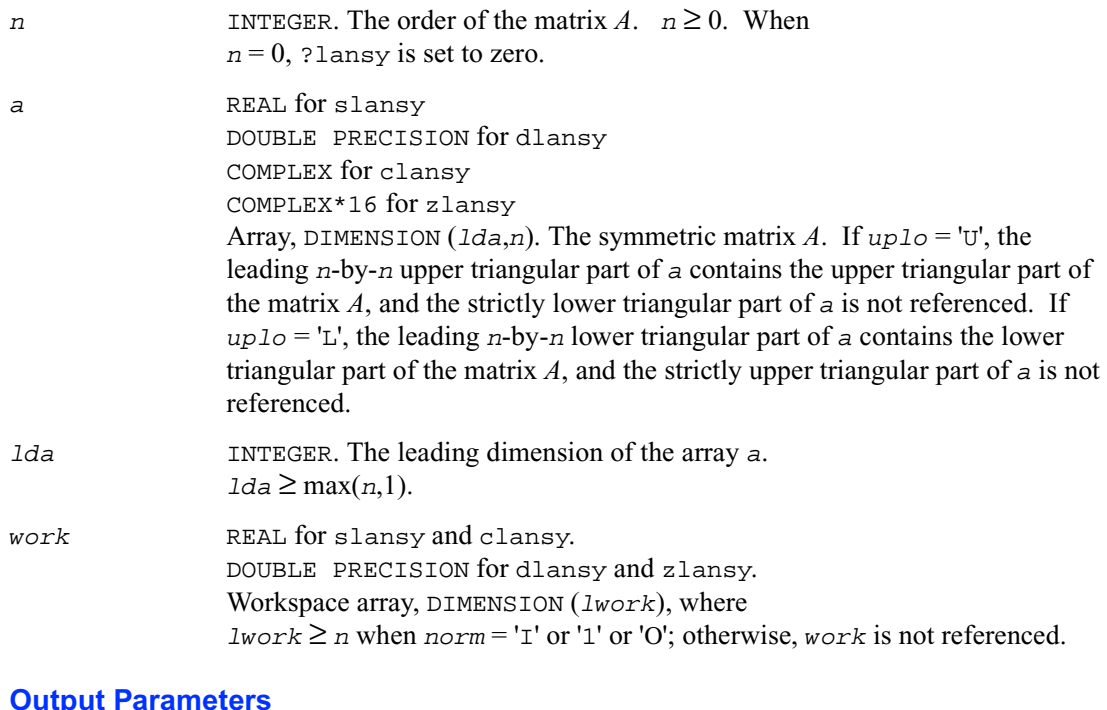

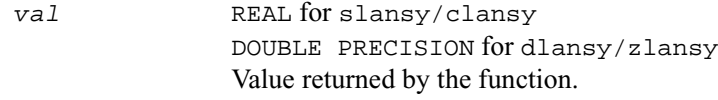

# **?lanhe**

*Returns the value of the 1-norm, or the Frobenius norm, or the infinity norm, or the element of largest absolute value of a complex Hermitian matrix.*

### **Syntax**

```
val = clanhe ( norm, uplo, n, a, lda, work )
val = zlanhe ( norm, uplo, n, a, lda, work )
```
#### **Description**

The function ?lanhe returns the value of the 1-norm, or the Frobenius norm, or the infinity norm, or the element of largest absolute value of a complex Hermitian matrix *A*.

The value *val* returned by the function is:

```
val = max(abs(A_{ij})), if norm = 'M' or 'm'
   = norm1(A), if norm = '1' or 'O' or 'o'
   = norm(I(A), if norm = 'I' or 'i'
    = normF(A), if norm = 'F', 'f', 'E' or 'e'
```
where norm1 denotes the 1-norm of a matrix (maximum column sum), norm1 denotes the infinity norm of a matrix (maximum row sum) and  $normF$  denotes the Frobenius norm of a matrix (square root of sum of squares). Note that  $max(abs(A_{ij}))$  is not a matrix norm.

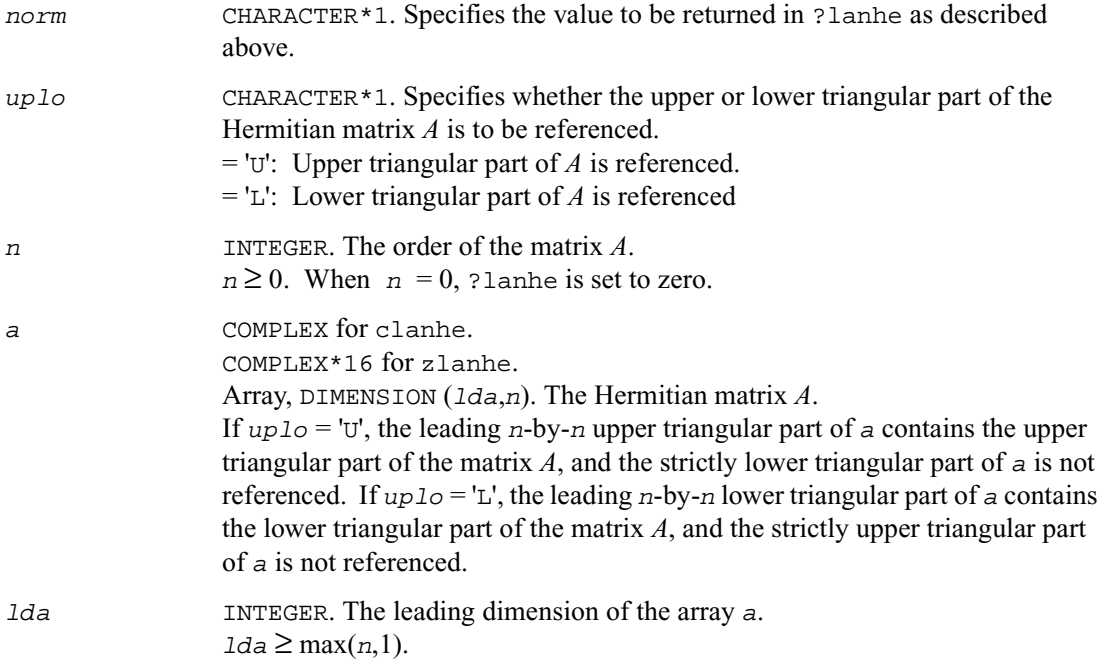

work REAL for clanhe. DOUBLE PRECISION for zlanhe. Workspace array, DIMENSION (lwork), where  $lwork \ge n$  when norm = 'I' or '1' or 'O'; otherwise, work is not referenced.

#### **Output Parameters**

val REAL for clanhe. DOUBLE PRECISION for zlanhe. Value returned by the function.

# **?lantb**

*Returns the value of the 1-norm, or the Frobenius norm, or the infinity norm, or the element of largest absolute value of a triangular band matrix.*

#### **Syntax**

```
val = slantb ( norm, uplo, diag, n, k, ab, ldab, work )
val = dlantb ( norm, uplo, diag, n, k, ab, ldab, work )
val = clantb ( norm, uplo, diag, n, k, ab, ldab, work )
val = zlantb (norm, uplo, diag, n, k, ab, ldab, work)
```
#### **Description**

The function ?lantb returns the value of the 1-norm, or the Frobenius norm, or the infinity norm, or the element of largest absolute value of an  $n$ -by-n triangular band matrix A, with ( $k +$ 1 ) diagonals.

The value value returned by the function is:

```
val = max(abs(A_{ii})), if norm = 'M' or 'm'
    = norm1(A), if norm = '1' or 'O' or 'o'
    = norm(I(A), if norm = 'I' or 'i'
    = normF(A), if norm = 'F', 'f', 'E' or 'e'
```
where norm1 denotes the 1-norm of a matrix (maximum column sum), norm1 denotes the infinity norm of a matrix (maximum row sum) and normF denotes the Frobenius norm of a matrix (square root of sum of squares). Note that  $max(abs(A_{ij}))$  is not a matrix norm.

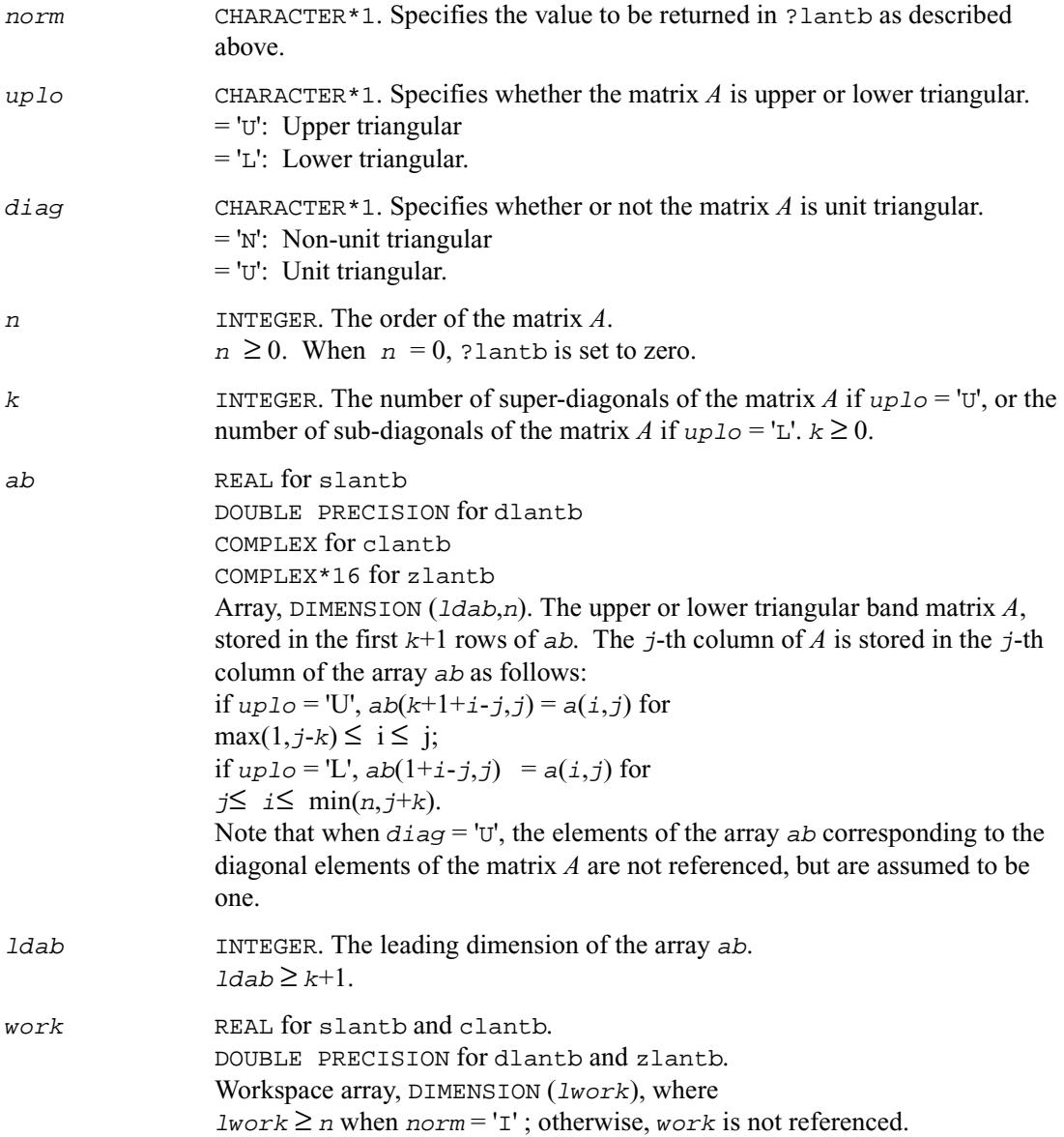

val REAL for slantb/clantb. DOUBLE PRECISION for dlantb/zlantb. Value returned by the function.

# **?lantp**

*Returns the value of the 1-norm, or the Frobenius norm, or the infinity norm, or the element of largest absolute value of a triangular matrix supplied in packed form.*

#### **Syntax**

```
val = slantp ( norm, uplo, diag, n, ap, work )
val = dlantp ( norm, uplo, diag, n, ap, work )
val = clantp ( norm, uplo, diag, n, ap, work )
val = zlantp ( norm, uplo, diag, n, ap, work )
```
#### **Discussion**

The function ?lantp returns the value of the 1-norm, or the Frobenius norm, or the infinity norm, or the element of largest absolute value of a triangular matrix *A*, supplied in packed form.

The value *val* returned by the function is:

```
val = max(abs(A_{ii})), if norm = 'M' or 'm'
    = norm1(A), if norm = '1' or 'O' or 'o'
    = normI(A), if norm = 'I' or 'i'
    = normF(A), if norm = 'F', 'f', 'E' or 'e'
```
where norm1 denotes the 1-norm of a matrix (maximum column sum), norm1 denotes the infinity norm of a matrix (maximum row sum) and  $normF$  denotes the Frobenius norm of a matrix (square root of sum of squares). Note that  $max(abs(A_{ii}))$  is not a matrix norm.

# **Input Parameters**

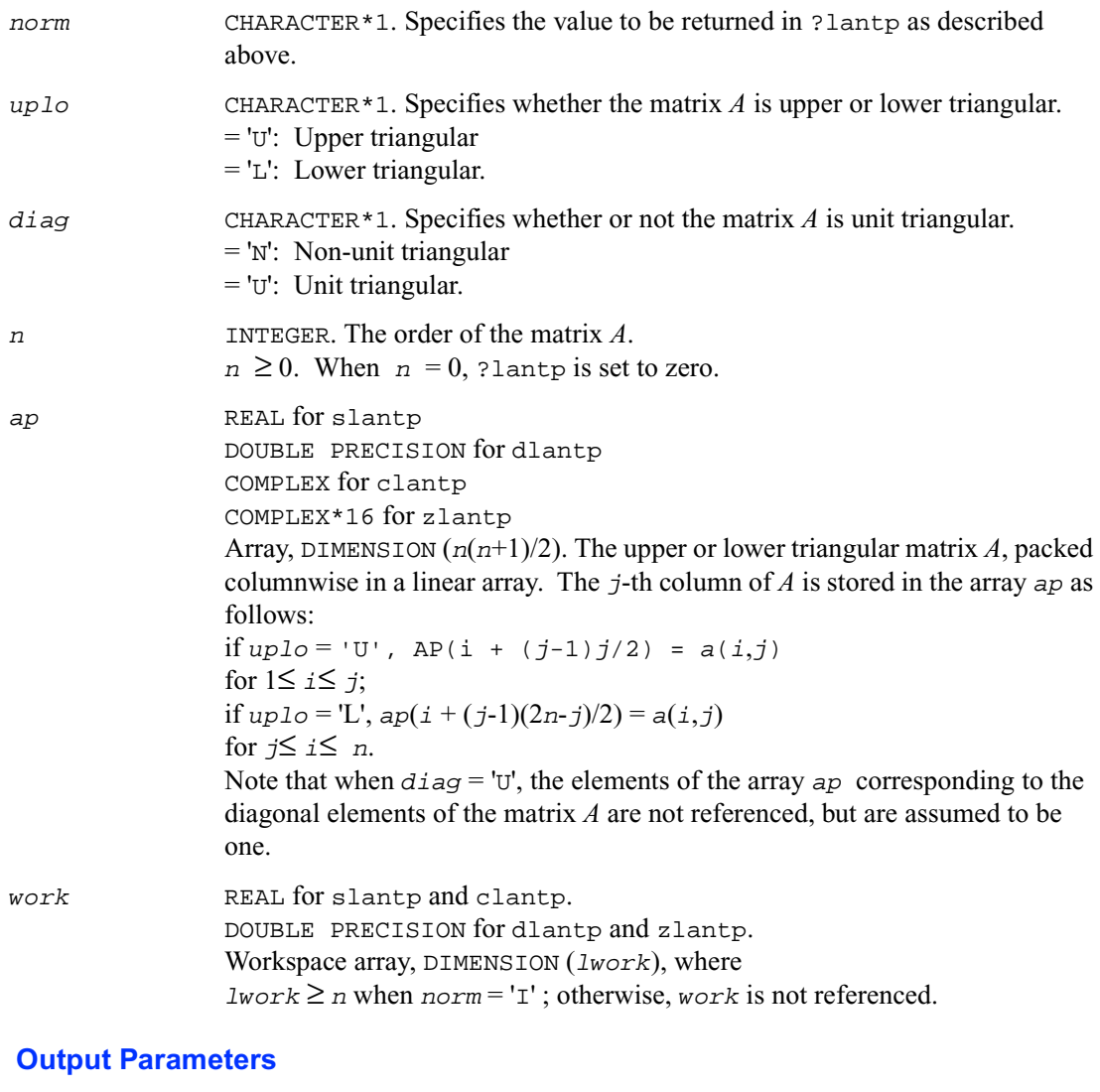

val REAL for slantp/clantp. DOUBLE PRECISION for dlantp/zlantp. Value returned by the function.

# **?lantr**

*Returns the value of the 1-norm, or the Frobenius norm, or the infinity norm, or the element of largest absolute value of a trapezoidal or triangular matrix.*

#### **Syntax**

```
val = slantr ( norm, uplo, diag, m, n, a, lda, work )
val = dlantr ( norm, uplo, diag, m, n, a, lda, work )
val = clantr ( norm, uplo, diag, m, n, a, lda, work )
val = zlantr ( norm, uplo, diag, m, n, a, lda, work )
```
### **Description**

The function ? lantr returns the value of the 1-norm, or the Frobenius norm, or the infinity norm, or the element of largest absolute value of a trapezoidal or triangular matrix *A*.

The value value returned by the function is:

 $val = max(abs(A_{ii}))$ , if norm = 'M' or 'm' =  $norm1(A)$ , if  $norm = '1'$  or 'O' or 'o' =  $normI(A)$ , if  $norm = 'I'$  or 'i' =  $normF(A)$ , if  $norm = 'F', 'f', 'E'$  or 'e'

where norm1 denotes the 1-norm of a matrix (maximum column sum), norm1 denotes the infinity norm of a matrix (maximum row sum) and normF denotes the Frobenius norm of a matrix (square root of sum of squares). Note that  $max(abs(A_{ii}))$  is not a matrix norm.

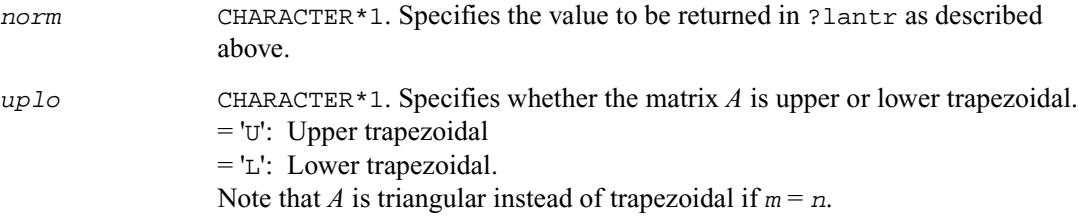

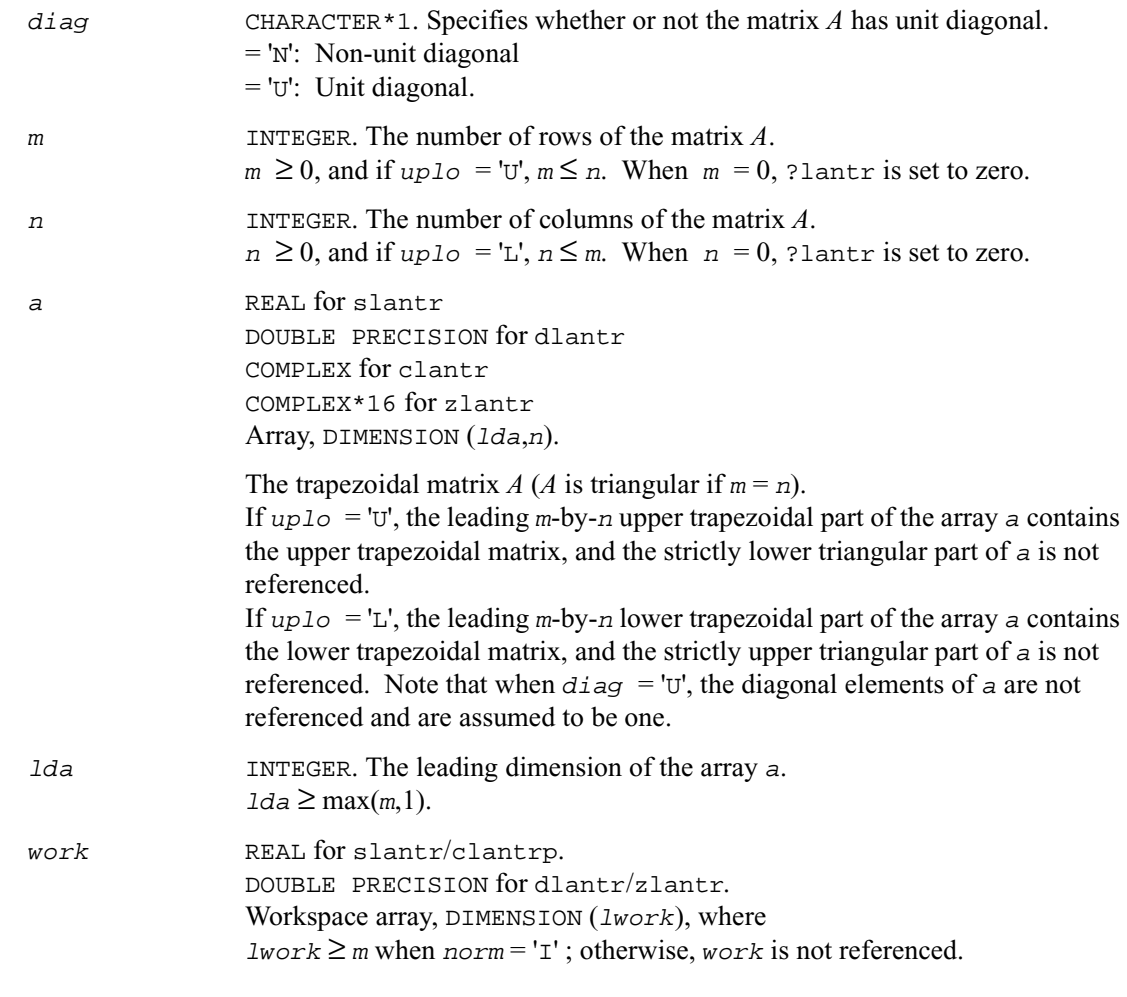

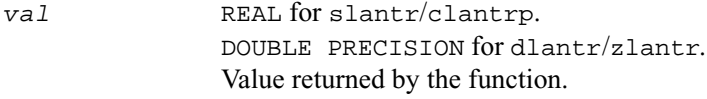

# **?lanv2**

*Computes the Schur factorization of a real 2-by-2 nonsymmetric matrix in standard form.*

### **Syntax**

```
call slanv2 ( a, b, c, d, rt1r, rt1i, rt2r, rt2i, cs, sn )
call dlanv2 ( a, b, c, d, rt1r, rt1i, rt2r, rt2i, cs, sn )
```
### **Description**

The routine computes the Schur factorization of a real 2-by-2 nonsymmetric matrix in standard form:

$$
\begin{bmatrix} a & b \ c & d \end{bmatrix} = \begin{bmatrix} cs & -sn \\ sn & cs \end{bmatrix} \begin{bmatrix} aa & bb \\ cc & dd \end{bmatrix} \begin{bmatrix} cs & sn \\ -sn & cs \end{bmatrix}
$$

where either

- 1. *cc* = 0 so that *aa* and *dd* are real eigenvalues of the matrix, or
- 2.  $aa = dd$  and  $bb \times cc < 0$ , so that  $aa \pm \sqrt{\frac{g(t)b \times cc}{ac}}$  are complex conjugate eigenvalues.

The routine was adjusted to reduce the risk of cancellation errors, when computing real eigenvalues, and to ensure, if possible, that  $abs(r \tau \tau) \geq abs(r \tau \tau)$ .

#### **Input Parameters**

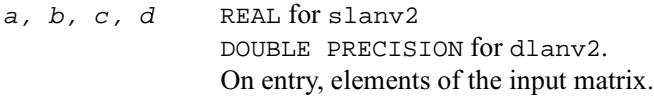

#### **Output Parameters**

a, b, c, d On exit, overwritten by the elements of the standardized Schur form. rt1r, rt1i, rt2r, rt2i,REAL for slanv2 DOUBLE PRECISION for dlanv2. The real and imaginary parts of the eigenvalues. If the eigenvalues are a complex conjugate pair,  $rt1i > 0$ .

cs, sn REAL for slanv2 DOUBLE PRECISION for dlanv2. Parameters of the rotation matrix.

# **?lapll**

*Measures the linear dependence of two vectors.*

#### **Syntax**

call slapll  $(n, x, incx, y, incy, ssmin)$ call dlapll  $(n, x, incx, y, incy, ssmin)$ call clapll  $(n, x, incx, y, incy, ssmin)$ call zlapll  $(n, x, incx, y, incy, s smin)$ 

### **Description**

Given two column vectors  $x$  and  $y$  of length  $n$ , let

 $A = (xy)$  be the *n*-by-2 matrix.

The routine ?lapll first computes the *QR* factorization of *A* as *A = QR* and then computes the SVD of the 2-by-2 upper triangular matrix *R*. The smaller singular value of *R* is returned in ssmin, which is used as the measurement of the linear dependency of the vectors *x* and *y*.

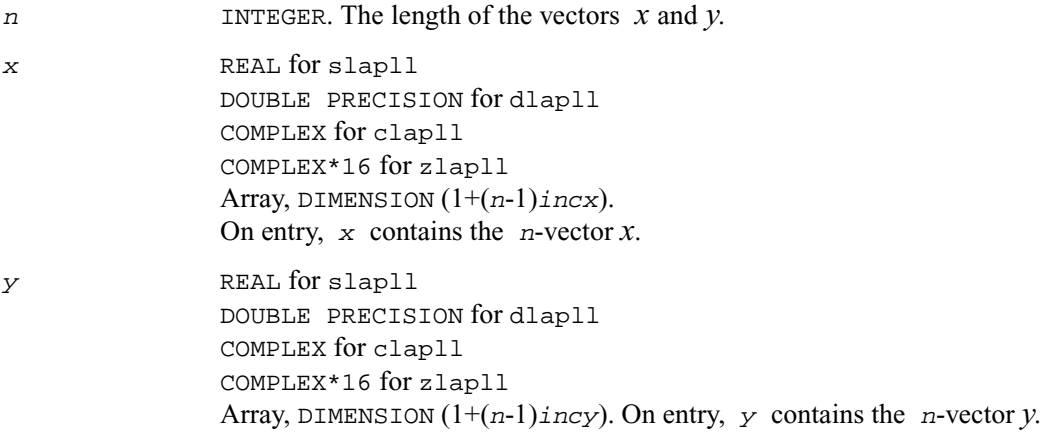

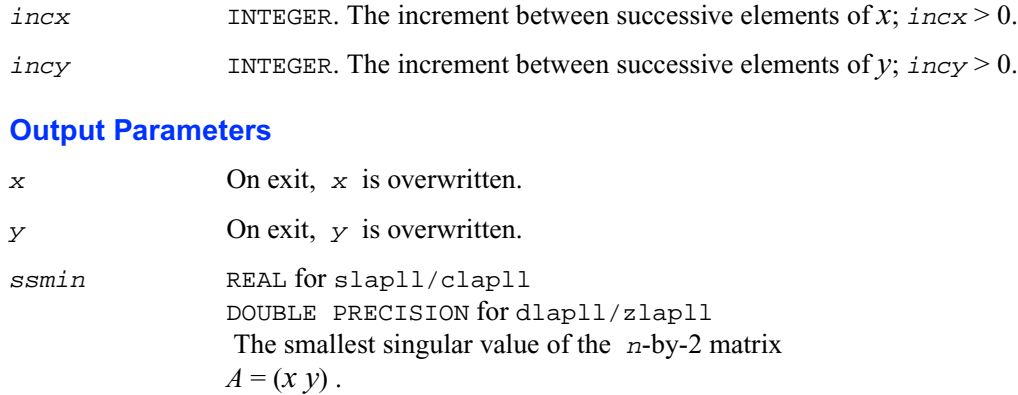

# **?lapmt**

*Performs a forward or backward permutation of the columns of a matrix.*

#### **Syntax**

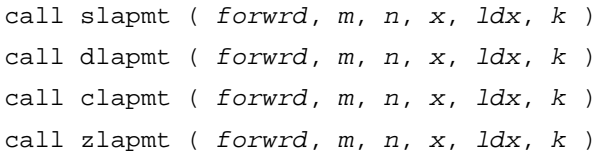

### **Description**

The routine ?lapmt rearranges the columns of the m-by-n matrix *X* as specified by the permutation  $k(1), k(2), \ldots, k(n)$  of the integers 1,...,n.

If  $forward = .TRUE.$ , forward permutation:

*X*(\*,*k*(*j*)) is moved to *X*(\*,*j*) for  $j=1,2,...,n$ .

If forwrd = .FALSE., backward permutation:

 $X(*,j)$  is moved to  $X(*,k(j))$  for  $j = 1,2,...,n$ .

## **Input Parameters**

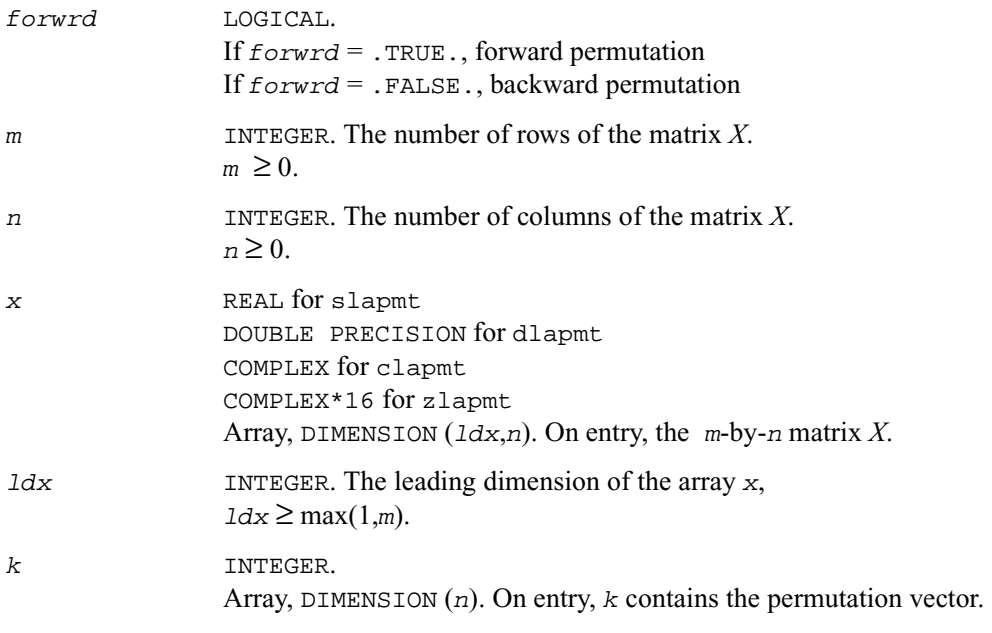

## **Output Parameters**

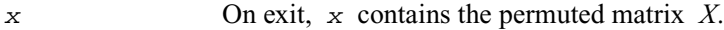

# **?lapy2**

 $Returns$  sqrt( $x^2+y^2$ ).

#### **Syntax**

 $val =$  slapy2 ( $x, y$ )  $val =$  dlapy2 ( $x, y$ )

### **Description**

The function ?  $\text{lapy2}$  returns sqrt( $x^2+y^2$ ), avoiding unnecessary overflow or harmful underflow.

#### **Input Parameters**

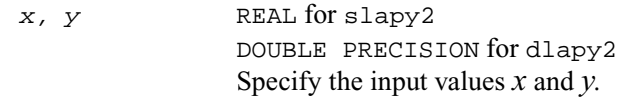

#### **Output Parameters**

val REAL for slapy2 DOUBLE PRECISION for dlapy2. Value returned by the function.

# **?lapy3**

*Returns* sqrt $(x^2+y^2+z^2)$ *.* 

#### **Syntax**

 $val =$  slapy3 ( $x, y, z$ )  $val =$  dlapy3 (  $x, y, z$  )

#### **Description**

The function ? Lapy3 returns sqrt( $x^2+y^2+z^2$ ), avoiding unnecessary overflow or harmful underflow.

### **Input Parameters**

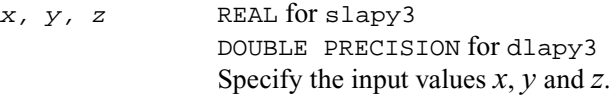

#### **Output Parameters**

val REAL for slapy3 DOUBLE PRECISION for dlapy3. Value returned by the function.

# **?laqgb**

*Scales a general band matrix, using row and column scaling factors computed by* ?gbequ*.*

### **Syntax**

call slaqgb ( m, n, kl, ku, ab, ldab, r, c, rowcnd, colcnd, amax, equed ) call dlaqgb ( m, n, kl, ku, ab, ldab, r, c, rowcnd, colcnd, amax, equed ) call claqgb ( m, n, kl, ku, ab, ldab, r, c, rowcnd, colcnd, amax, equed ) call zlaqgb ( m, n, kl, ku, ab, ldab, r, c, rowcnd, colcnd, amax, equed )

### **Description**

The routine equilibrates a general  $m$ -by-n band matrix A with kl subdiagonals and ku superdiagonals using the row and column scaling factors in the vectors  $r$  and  $c$ .

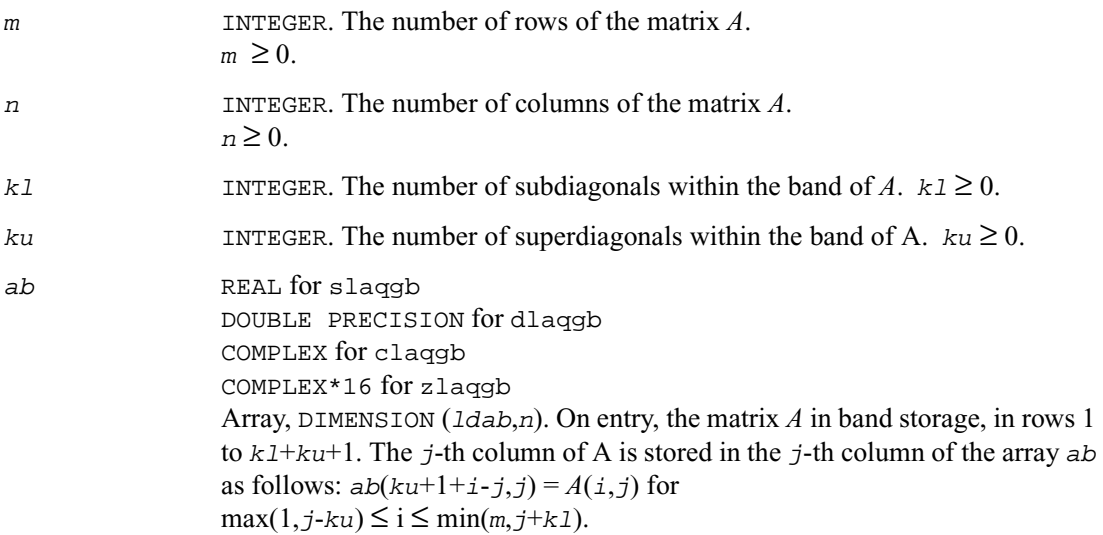
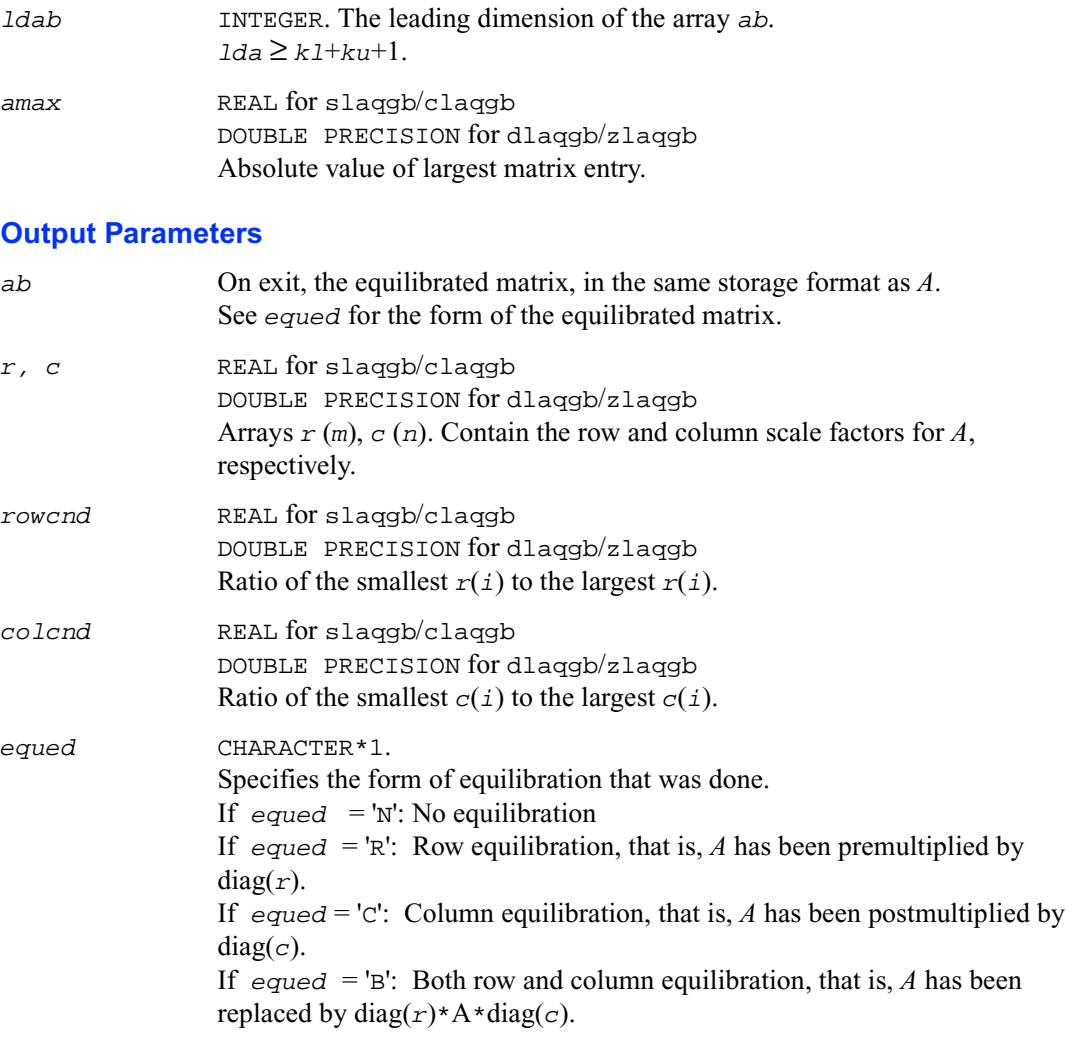

### **Application Notes**

The routine uses internal parameters thresh, large, and small, which have the following meaning. thresh is a threshold value used to decide if row or column scaling should be done based on the ratio of the row or column scaling factors. If rowcnd < thresh, row scaling is done, and if colcnd < thresh, column scaling is done. large and small are threshold values used to decide if row scaling should be done based on the absolute size of the largest matrix element. If  $amax > large$  or  $amax < small$ , row scaling is done.

# **?laqge**

*Scales a general rectangular matrix, using row and column scaling factors computed by* ?geequ*.*

### **Syntax**

call slaqge ( m, n, a, lda, r, c, rowcnd, colcnd, amax, equed ) call dlaqge ( m, n, a, lda, r, c, rowcnd, colcnd, amax, equed ) call claqge ( m, n, a, lda, r, c, rowcnd, colcnd, amax, equed ) call zlaqge ( m, n, a, lda, r, c, rowcnd, colcnd, amax, equed )

### **Description**

The routine equilibrates a general m-by-n matrix *A* using the row and scaling factors in the vectors  $r$  and  $c$ .

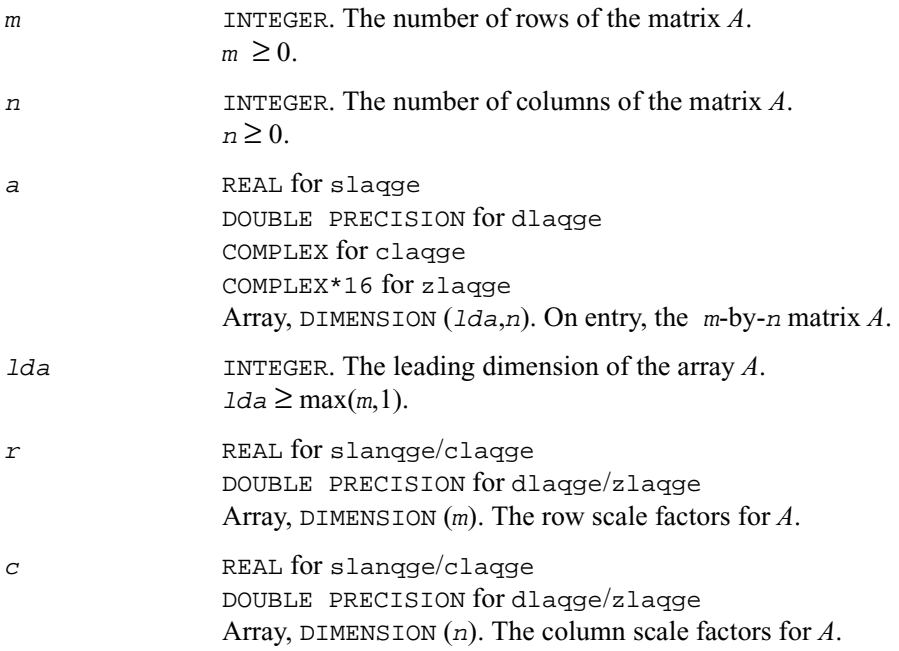

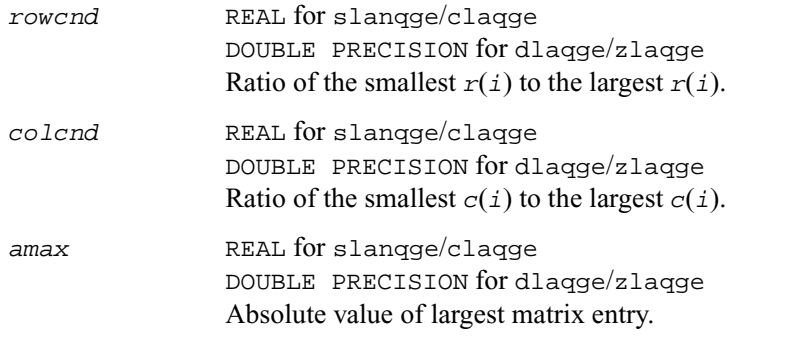

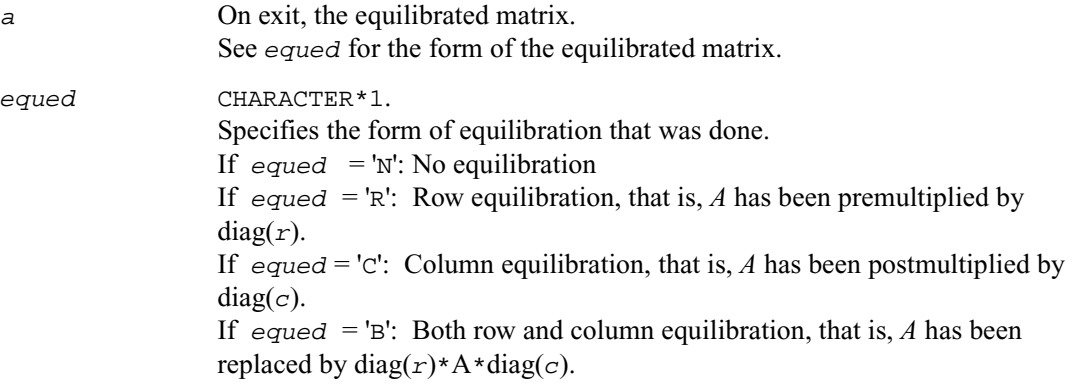

## **Application Notes**

The routine uses internal parameters thresh, large, and small, which have the following meaning. thresh is a threshold value used to decide if row or column scaling should be done based on the ratio of the row or column scaling factors. If rowcnd < thresh, row scaling is done, and if  $\text{colcmd} \leq \text{thresh}$ , column scaling is done. Large and small are threshold values used to decide if row scaling should be done based on the absolute size of the largest matrix element. If  $amax > large$  or  $amax < small$ , row scaling is done.

# **?laqp2**

*Computes a QR factorization with column pivoting of the matrix block.*

### **Syntax**

call slaqp2 ( m, n, offset, a, lda, jpvt, tau, vn1, vn2, work ) call dlaqp2 ( m, n, offset, a, lda, jpvt, tau, vn1, vn2, work ) call claqp2 ( m, n, offset, a, lda, jpvt, tau, vn1, vn2, work ) call zlaqp2 ( m, n, offset, a, lda, jpvt, tau, vn1, vn2, work )

### **Description**

The routine computes a QR factorization with column pivoting of the block  $A(\text{offset}+1:m,1:n)$ . The block  $A(1:offset,1:n)$  is accordingly pivoted, but not factorized.

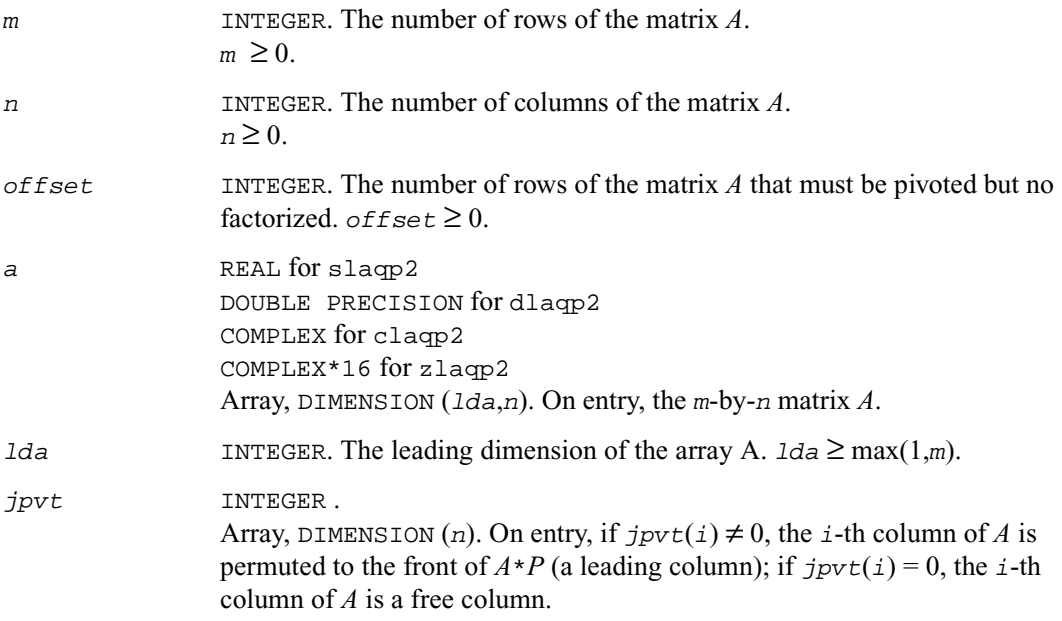

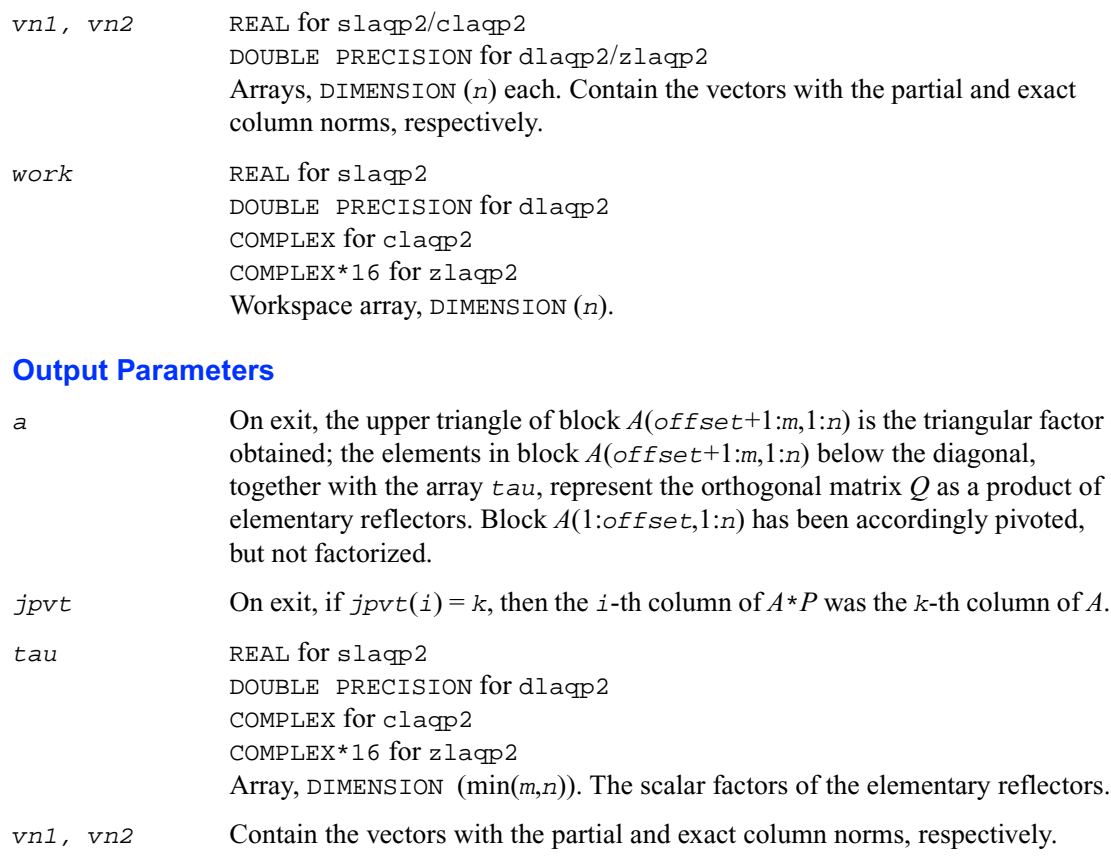

# **?laqps**

*Computes a step of QR factorization with column pivoting of a real* m-by-n *matrix A by using BLAS level 3.*

### **Syntax**

call slaqps ( m, n, offset, nb, kb, a, lda, jpvt, tau, vn1, vn2, auxv, f, ldf ) call dlaqps ( m, n, offset, nb, kb, a, lda, jpvt, tau, vn1, vn2, auxv,  $f$ ,  $1df$ )

call claqps ( m, n, offset, nb, kb, a, lda, jpvt, tau, vn1, vn2, auxv, f, ldf ) call zlaqps ( m, n, offset, nb, kb, a, lda, jpvt, tau, vn1, vn2, auxv, f, ldf )

### **Description**

This routine computes a step of *QR* factorization with column pivoting of a real m-by-n matrix *A* by using BLAS level 3. The routine tries to factorize nb columns from *A* starting from the row offset+1, and updates all of the matrix with BLAS level 3 routine ?gemm.

In some cases, due to catastrophic cancellations,  $\ell$ laqps cannot factorize *nb* columns. Hence, the actual number of factorized columns is returned in  $kh$ .

Block  $A(1:offset,1:n)$  is accordingly pivoted, but not factorized.

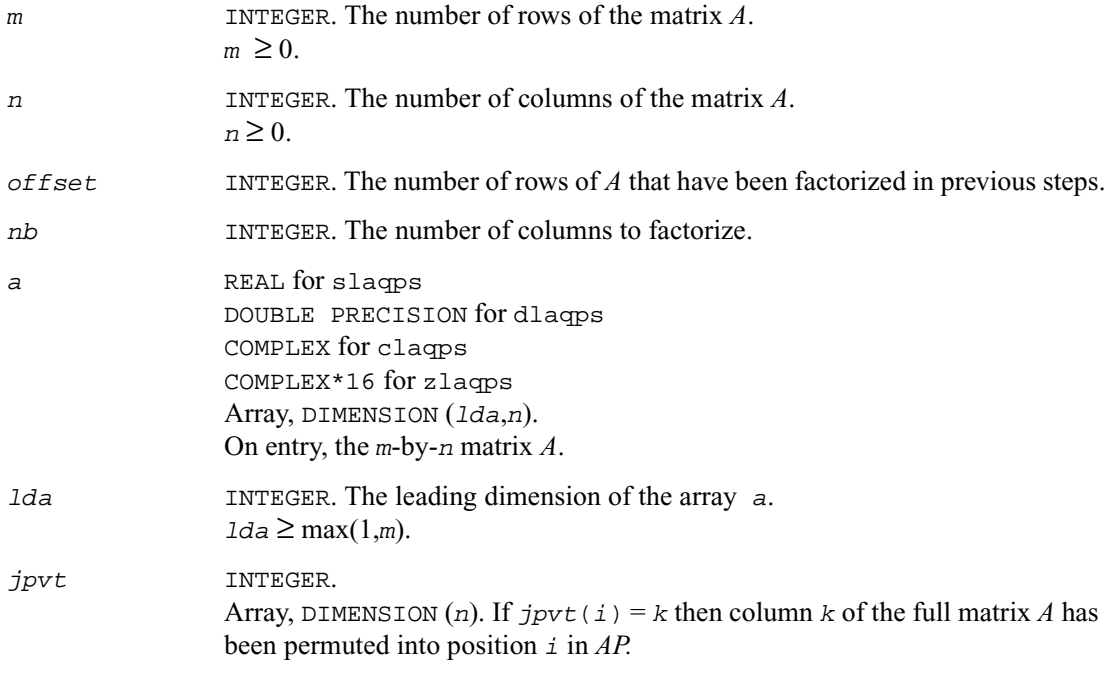

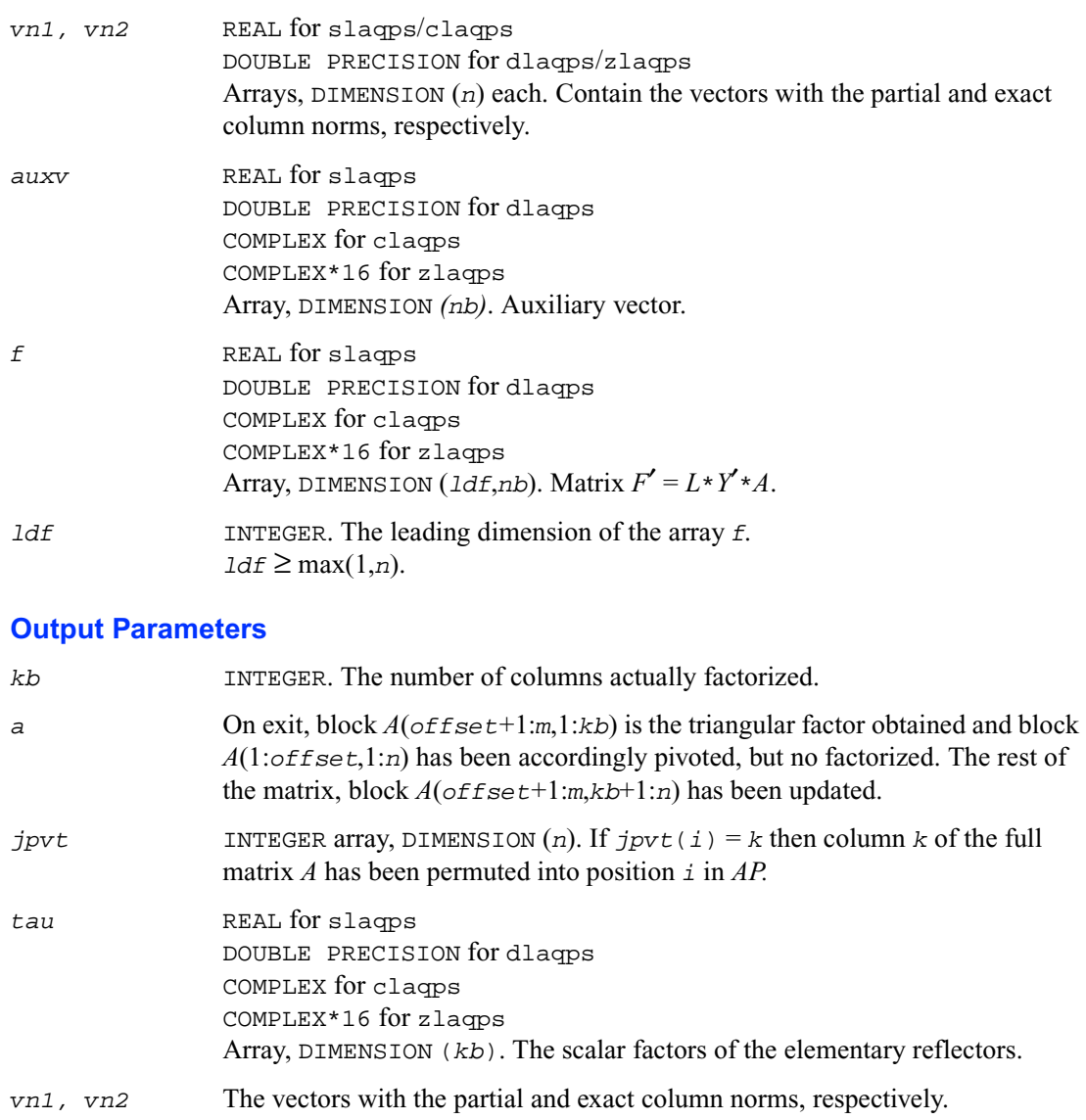

auxv Auxiliary vector.

f Matrix  $F' = L * Y' * A$ .

# **?laqsb**

*Scales a symmetric/Hermitian band matrix, using scaling factors computed by* ?pbequ*.*

### **Syntax**

call slaqsb ( uplo, n, kd, ab, ldab, s, scond, amax, equed ) call dlaqsb ( uplo, n, kd, ab, ldab, s, scond, amax, equed ) call claqsb ( uplo, n, kd, ab, ldab, s, scond, amax, equed ) call zlaqsb ( uplo, n, kd, ab, ldab, s, scond, amax, equed )

### **Description**

The routine equilibrates a symmetric band matrix *A* using the scaling factors in the vector s.

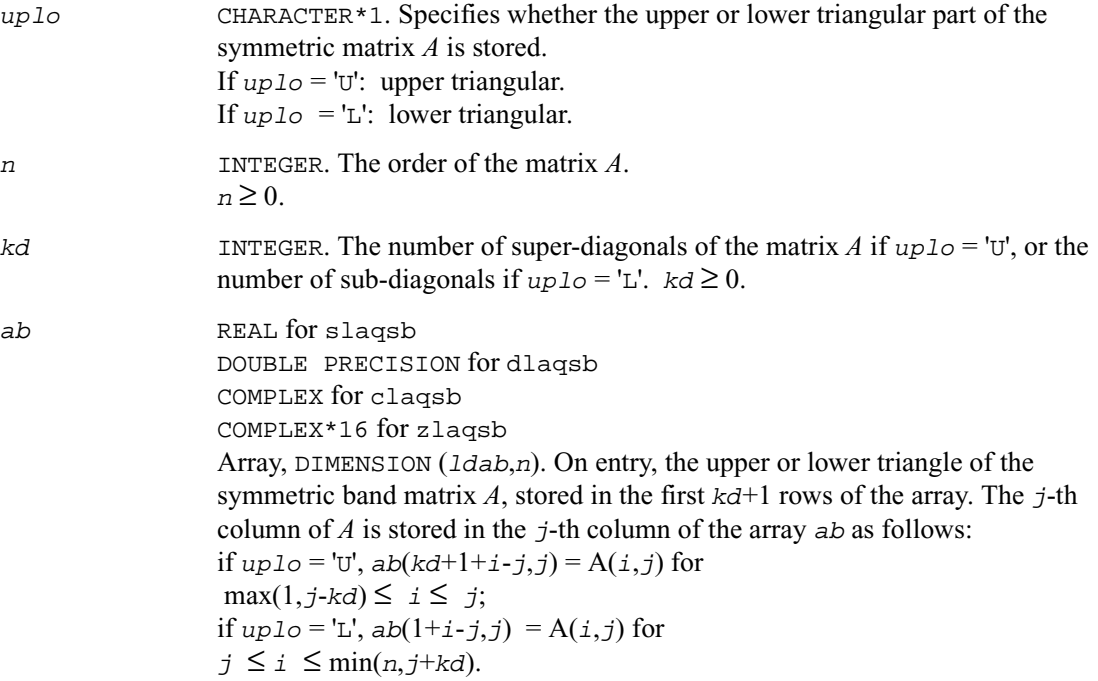

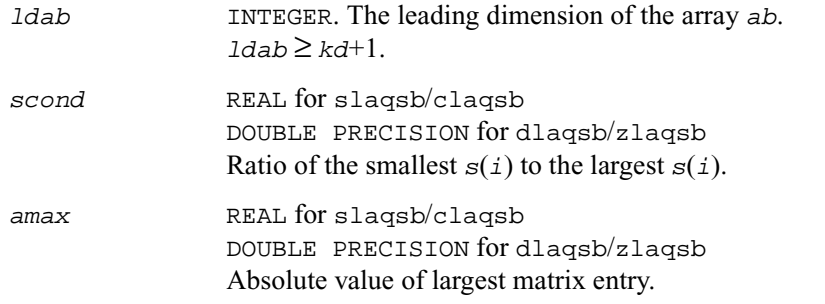

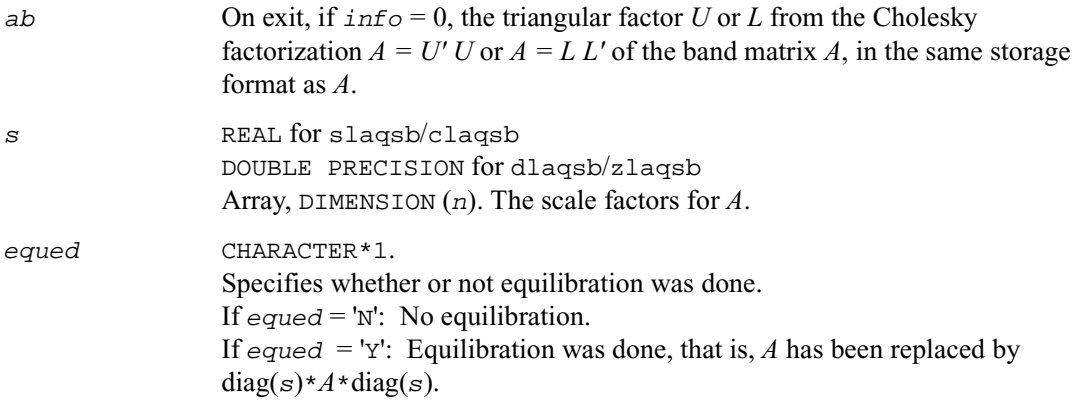

## **Application Notes**

The routine uses internal parameters thresh, large, and small, which have the following meaning. thresh is a threshold value used to decide if scaling should be based on the ratio of the scaling factors. If scond < thresh, scaling is done. Large and small are threshold values used to decide if scaling should be done based on the absolute size of the largest matrix element. If  $amax > large$  or  $amax < small$ , scaling is done.

# **?laqsp**

*Scales a symmetric/Hermitian matrix in packed storage, using scaling factors computed by* ?ppequ*.*

### **Syntax**

```
call slaqsp ( uplo, n, ap, s, scond, amax, equed )
call dlaqsp ( uplo, n, ap, s, scond, amax, equed )
call claqsp ( uplo, n, ap, s, scond, amax, equed )
call zlaqsp ( uplo, n, ap, s, scond, amax, equed )
```
## **Description**

The routine ?laqsp equilibrates a symmetric matrix *A* using the scaling factors in the vector s.

### **Internal Parameters**

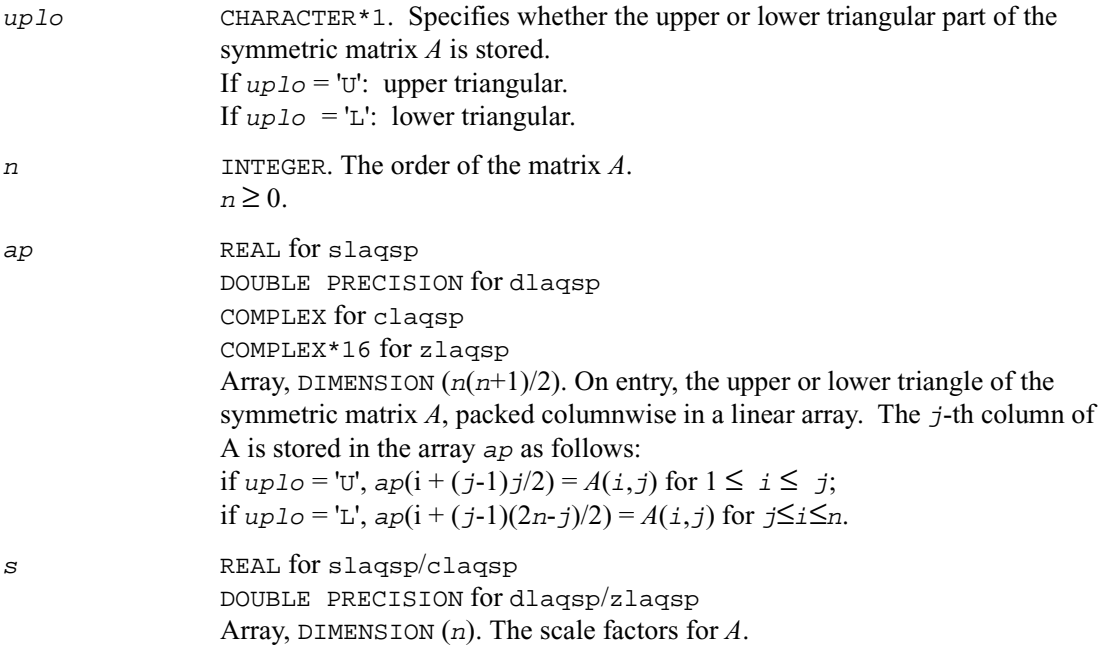

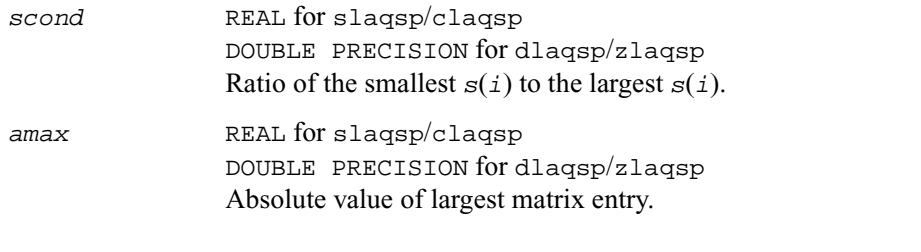

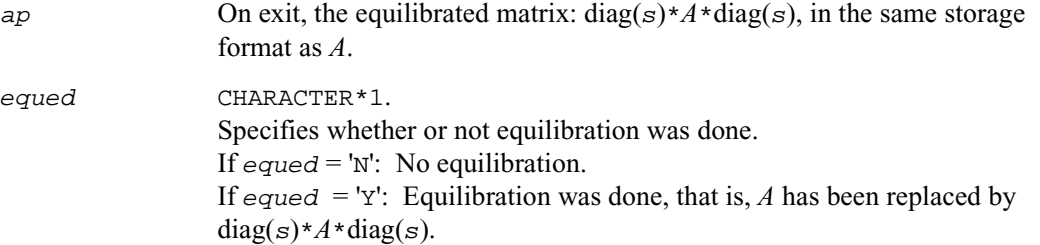

### **Application Notes**

The routine uses internal parameters thresh, large, and small, which have the following meaning. thresh is a threshold value used to decide if scaling should be based on the ratio of the scaling factors. If  $scond \leq thresh$ , scaling is done. Large and  $small$  are threshold values used to decide if scaling should be done based on the absolute size of the largest matrix element. If  $amax > large$  or  $amax < small$ , scaling is done.

# **?laqsy**

*Scales a symmetric/Hermitian matrix, using scaling factors computed by* ?poequ*.*

## **Syntax**

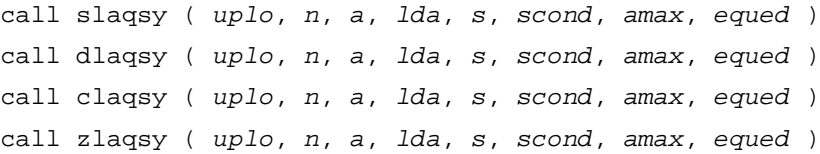

# **Description**

The routine equilibrates a symmetric matrix *A* using the scaling factors in the vector s.

## **Input Parameters**

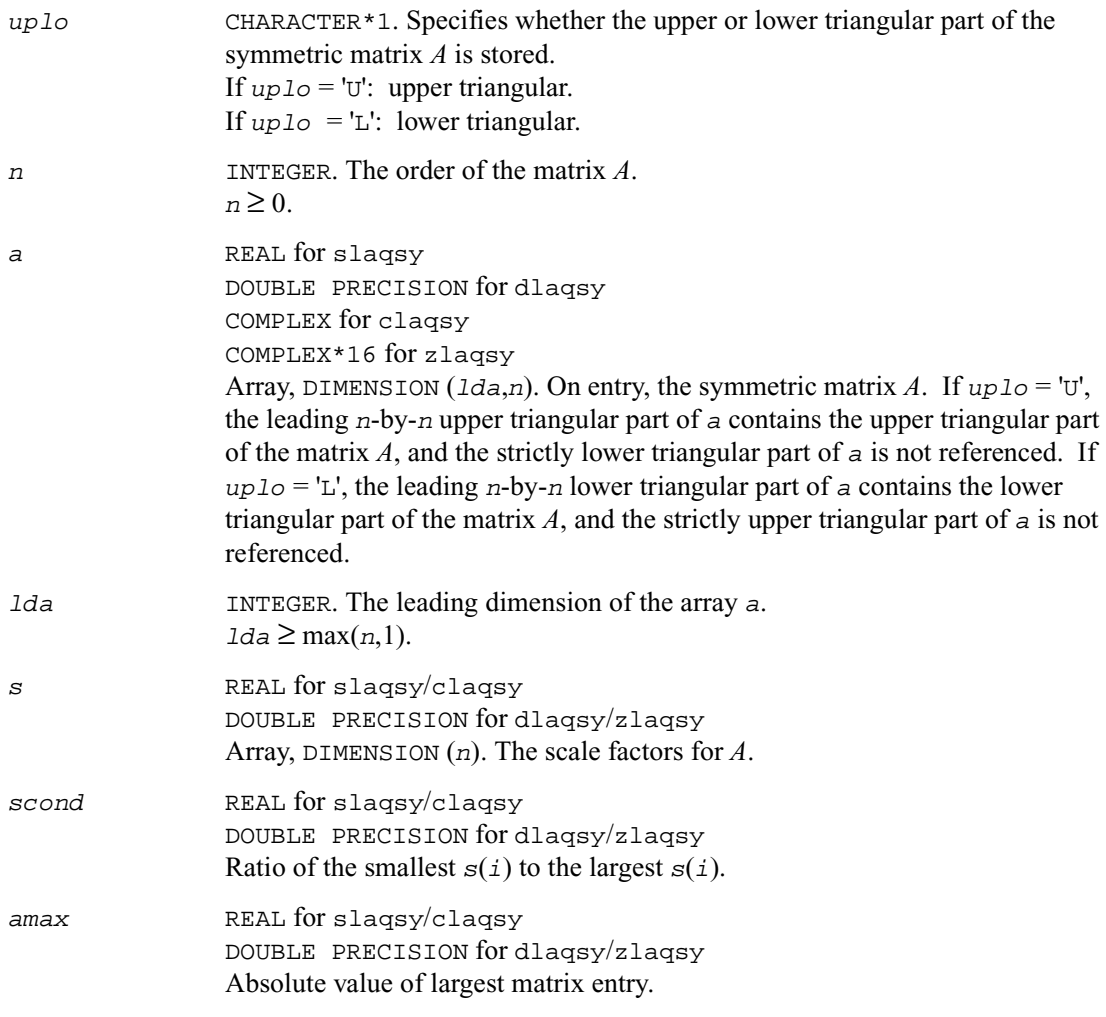

# **Output Parameters**

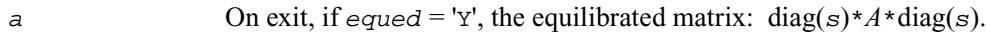

equed CHARACTER\*1. Specifies whether or not equilibration was done. If equed = ' $N'$ : No equilibration. If equed  $=$ 'Y': Equilibration was done, i.e., *A* has been replaced by  $diag(s) * A * diag(s)$ .

### **Application Notes**

The routine uses internal parameters thresh, large, and small, which have the following meaning. thresh is a threshold value used to decide if scaling should be based on the ratio of the scaling factors. If  $scond \leq thresh$ , scaling is done. Large and  $small$  are threshold values used to decide if scaling should be done based on the absolute size of the largest matrix element. If amax > large or amax  $\leq$  small, scaling is done.

# **?laqtr**

*Solves a real quasi-triangular system of equations, or a complex quasi-triangular system of special form, in real arithmetic.*

### **Syntax**

call slaqtr ( ltran, lreal, n, t, ldt, b, w, scale, x, work, info ) call dlaqtr ( ltran, lreal, n, t, ldt, b, w, scale, x, work, info )

### **Description**

The routine ? lagtr solves the real quasi-triangular system  $\text{op}(T) * p = \text{scale} * c,$  if  $\text{tree} = \text{true}.$ or the complex quasi-triangular systems  $\operatorname{op}(T + iB) * (p + iq) = \operatorname{scale} * (c + id),$  if  $\operatorname{Ireal} = \operatorname{.FALSE}.$ in real arithmetic, where *T* is upper quasi-triangular.

If  $Ireal = .FALSE.$ , then the first diagonal block of *T* must be 1-by-1, *B* is the specially structured matrix

$$
B = \begin{bmatrix} b_1 & b_2 & \dots & \dots & b_n \\ & w & & & \\ & & w & & \\ & & & \dots & \\ & & & & w \end{bmatrix}
$$

 $op(A) = A$  or *A'*, *A'* denotes the conjugate transpose of matrix *A*.

On input,

$$
x = \begin{bmatrix} c \\ d \end{bmatrix}, \text{ on output } x = \begin{bmatrix} p \\ q \end{bmatrix}
$$

This routine is designed for the condition number estimation in routine ?trsna.

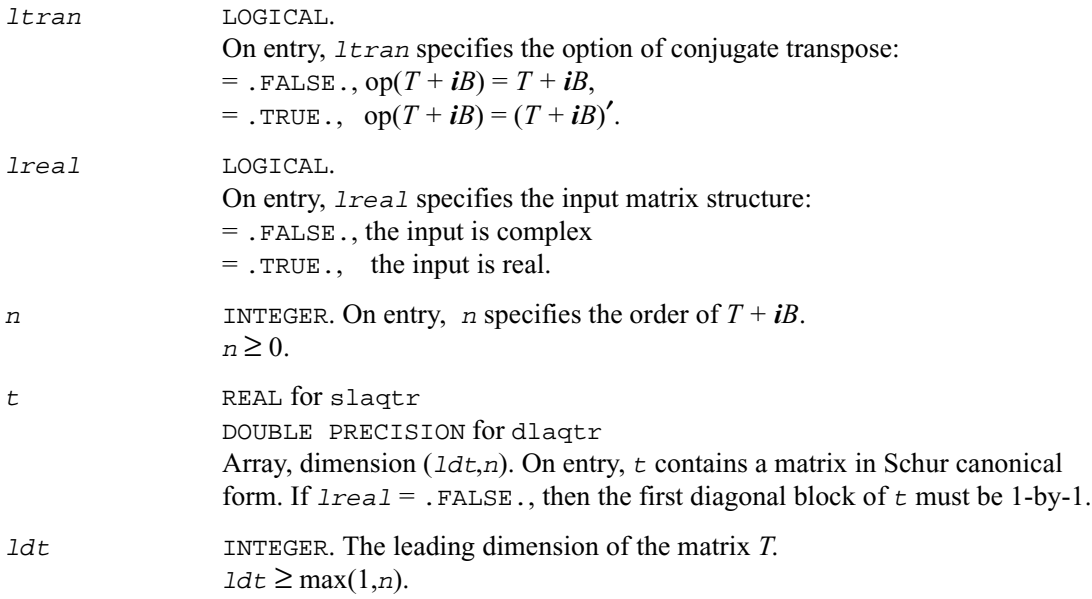

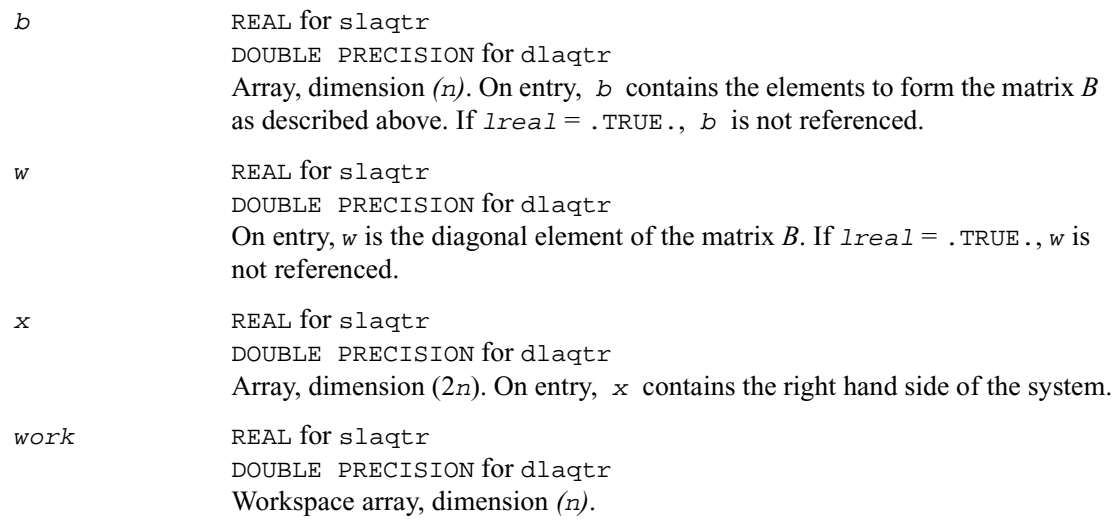

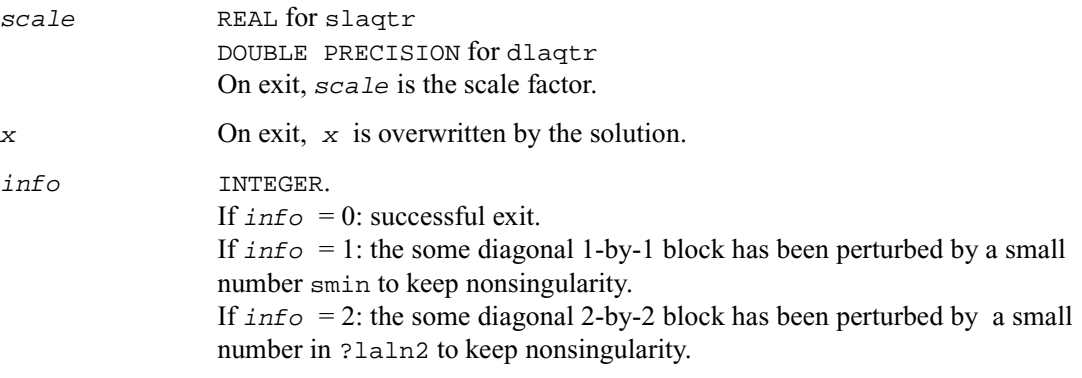

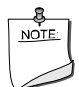

**NOTE.** *In the interests of speed, this routine does not check the inputs for errors.*

# **?lar1v**

*Computes the (scaled)* r*-th column of the inverse of the submatrix in rows* b1 *through* bn *of the tridiagonal matrix LDL<sup>T</sup> -*  $\sigma$ *I.* 

### **Syntax**

call slar1v ( n, b1, bn, sigma, d, l, ld, lld, gersch, z, ztz, mingma, r, isuppz, work ) call dlar1v ( n, b1, bn, sigma, d, l, ld, lld, gersch, z, ztz, mingma, r, isuppz, work ) call clarly  $(n, bl, bn, sigma, d, l, ld, lld, qersch, z,$ ztz, mingma, r, isuppz, work ) call zlar1v ( n, b1, bn, sigma, d, l, ld, lld, gersch, z, ztz, mingma, r, isuppz, work )

### **Description**

The routine ?  $lax1v$  computes the (scaled) r-th column of the inverse of the submatrix in rows b1 through bn of the tridiagonal matrix *LDLT -* σ\**I*.

The following steps accomplish this computation :

- 1. Stationary *qd* transform,  $LDL^T \sigma \cdot I = L(+) D(+) L(+)^T$
- 2. Progressive *qd* transform,  $LDL^T \sigma \star I = U(\cdot) D(\cdot) U(\cdot)^T$ ,
- 3. Computation of the diagonal elements of the inverse of  $LDL<sup>T</sup> \sigma \star I$  by combining the above transforms, and choosing  $r$  as the index where the diagonal of the inverse is (one of the) largest in magnitude.
- 4. Computation of the (scaled)  $r$ -th column of the inverse using the twisted factorization obtained by combining the top part of the stationary and the bottom part of the progressive transform.

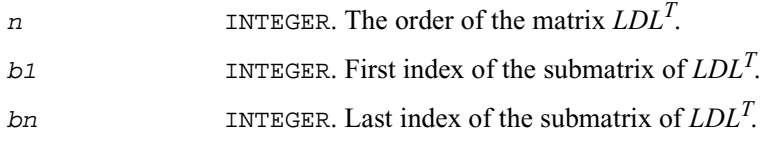

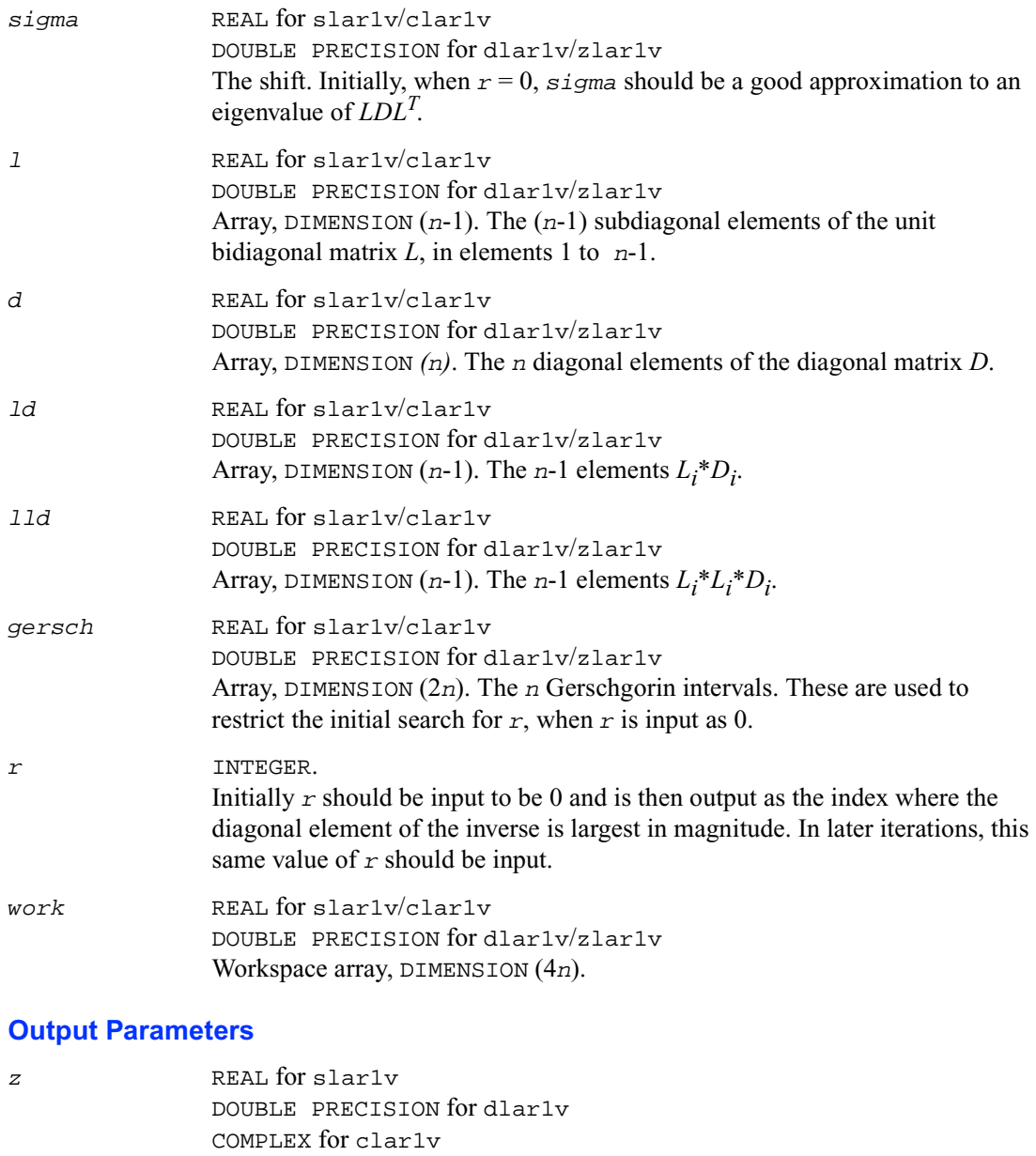

COMPLEX\*16 for zlar1v Array, DIMENSION (n). The (scaled) r-th column of the inverse.  $z(r)$  is returned to be 1.

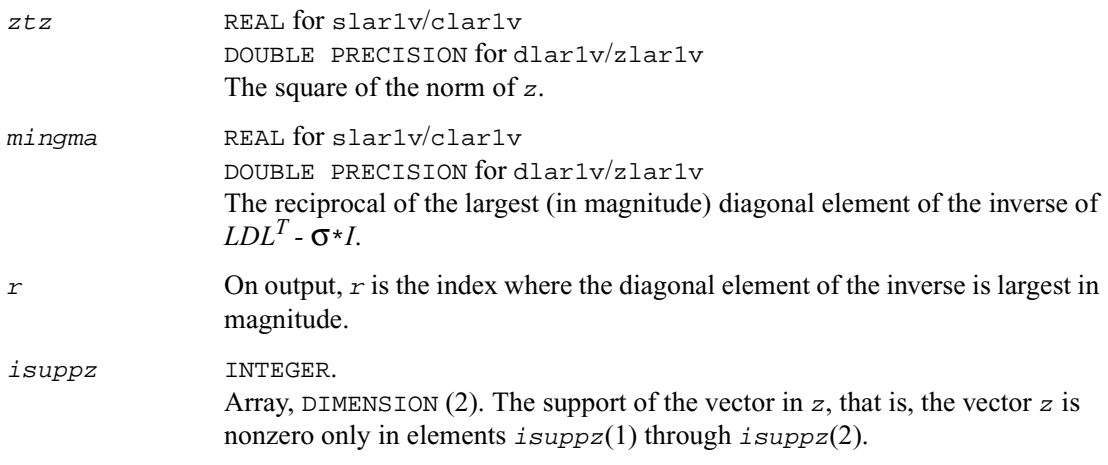

# **?lar2v**

*Applies a vector of plane rotations with real cosines and real/complex sines from both sides to a sequence of 2-by-2 symmetric/Hermitian matrices.*

## **Syntax**

call slar2v  $(n, x, y, z, incx, c, s, incc)$ call dlar2v  $(n, x, y, z, incx, c, s, incc)$ call clar2v  $(n, x, y, z, incx, c, s, incc)$ call zlar2v  $(n, x, y, z, incx, c, s, incc)$ 

# **Description**

The routine ?lar2v applies a vector of real/complex plane rotations with real cosines from both sides to a sequence of 2-by-2 real symmetric or complex Hermitian matrices, defined by the elements of the vectors *x*, *y* and *z*. For  $i = 1, 2, \ldots, n$ 

$$
\begin{bmatrix} x_i & z_i \\ \text{conig}(z_i) & y_i \end{bmatrix} := \begin{bmatrix} c(i) & \text{conig}(s(i)) \\ -s(i) & c(i) \end{bmatrix} \begin{bmatrix} x_i & z_i \\ \text{conig}(z_i) & y_i \end{bmatrix} \begin{bmatrix} c(i) & -\text{conig}(s(i)) \\ s(i) & c(i) \end{bmatrix}
$$

## **Input Parameters**

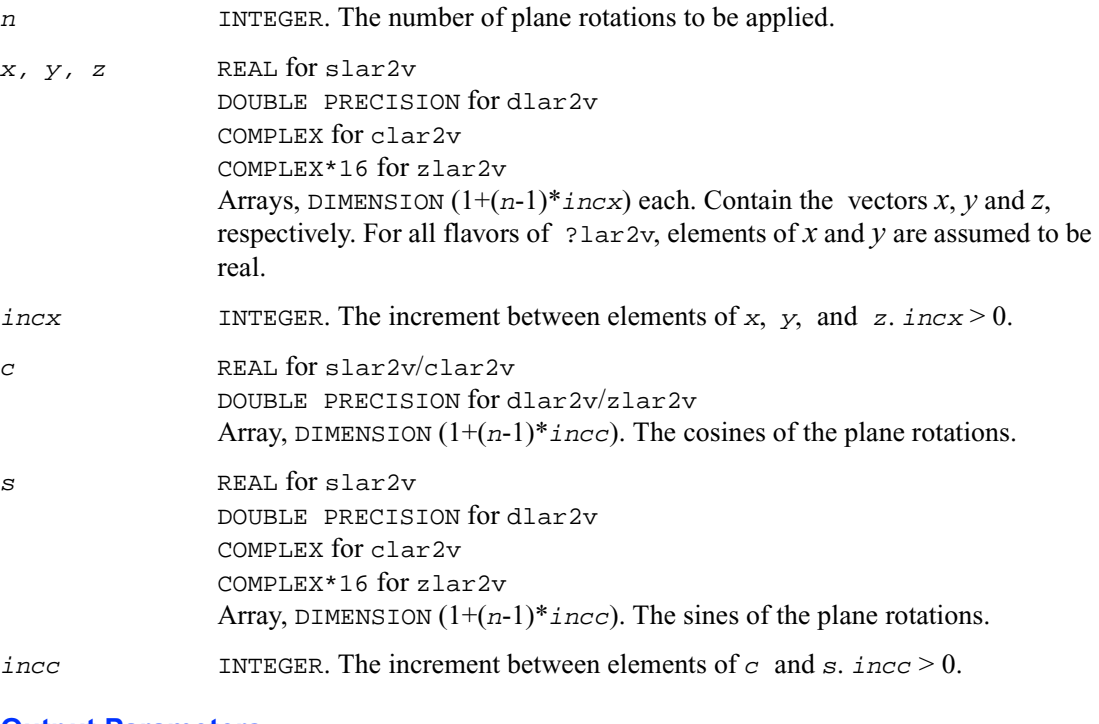

#### **Output Parameters**

x, y, z Vectors *x*, *y* and *z*, containing the results of transform.

# **?larf**

*Applies an elementary reflector to a general rectangular matrix.*

### **Syntax**

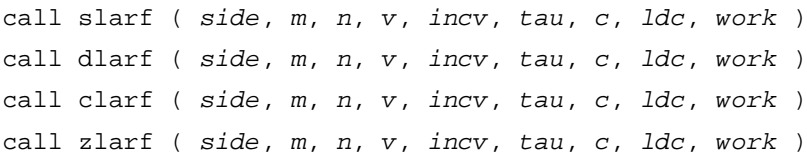

# **Description**

The routine applies a real/complex elementary reflector *H* to a real/complex m-by-n matrix *C*, from either the left or the right. *H* is represented in the form *H* = *I* - tau \*  $v$  \*  $v'$ ,

where  $tau$  is a real/complex scalar and  $v$  is a real/complex vector.

If  $tau = 0$ , then *H* is taken to be the unit matrix. For clarf/zlarf, to apply  $H'$  (the conjugate transpose of *H*), supply conjg(tau) instead of tau.

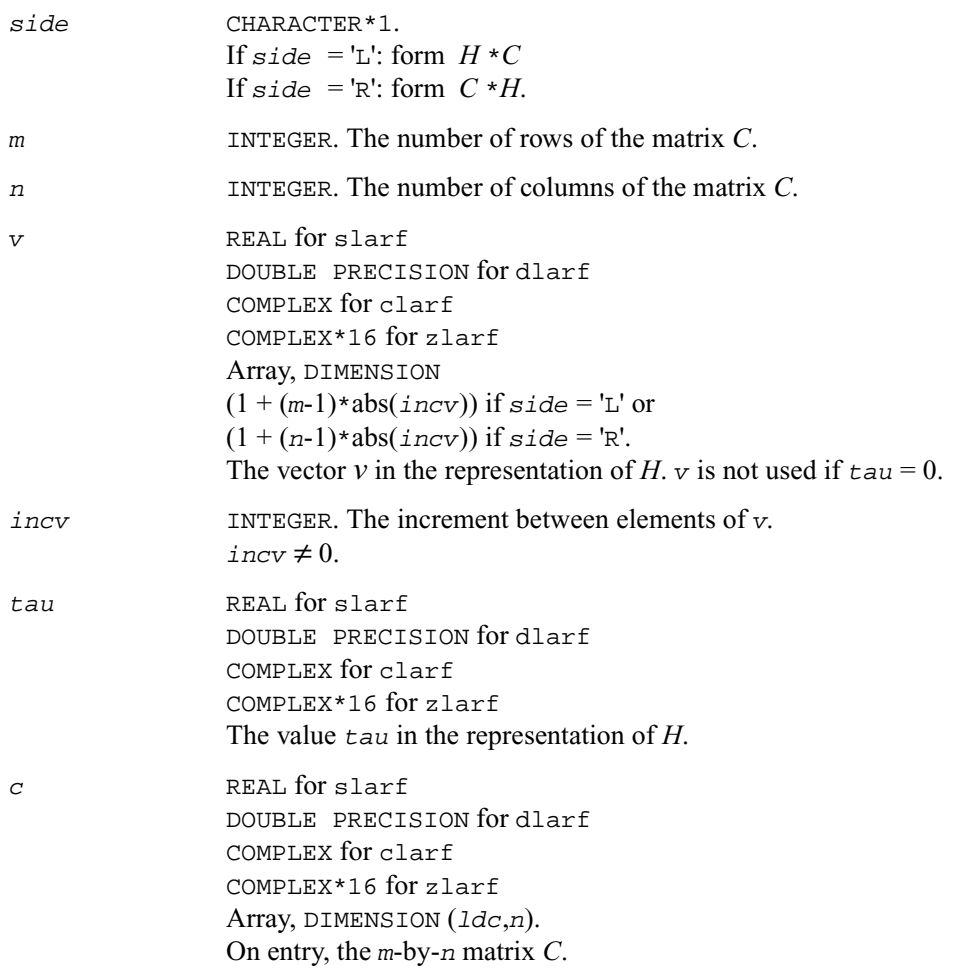

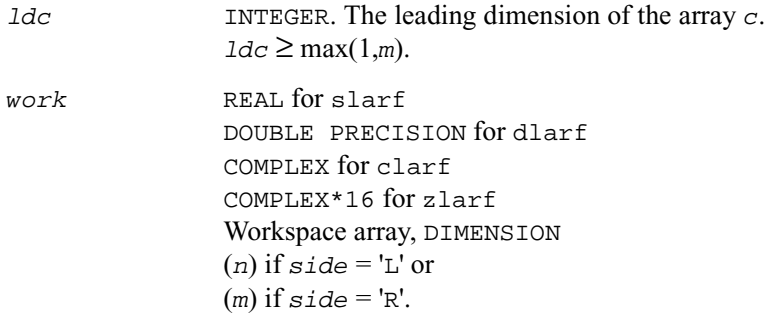

c On exit, c is overwritten by the matrix  $H^*C$  if side = 'L', or  $C^*H$  if side = 'R'.

# **?larfb**

*Applies a block reflector or its transpose/conjugate-transpose to a general rectangular matrix.*

### **Syntax**

call slarfb ( side, trans, direct, storev, m, n, k, v, ldv, t, ldt, c, ldc, work, ldwork ) call dlarfb ( side, trans, direct, storev, m, n, k, v, ldv, t, ldt, c, ldc, work, ldwork ) call clarfb ( side, trans, direct, storev, m, n, k, v, ldv, t, ldt, c, ldc, work, ldwork ) call zlarfb ( side, trans, direct, storev, m, n, k, v, ldv, t, ldt, c, ldc, work, ldwork )

#### **Description**

The routine ?larfb applies a complex block reflector *H* or its transpose  $H'$  to a complex m-by-n matrix *C* from either left or right.

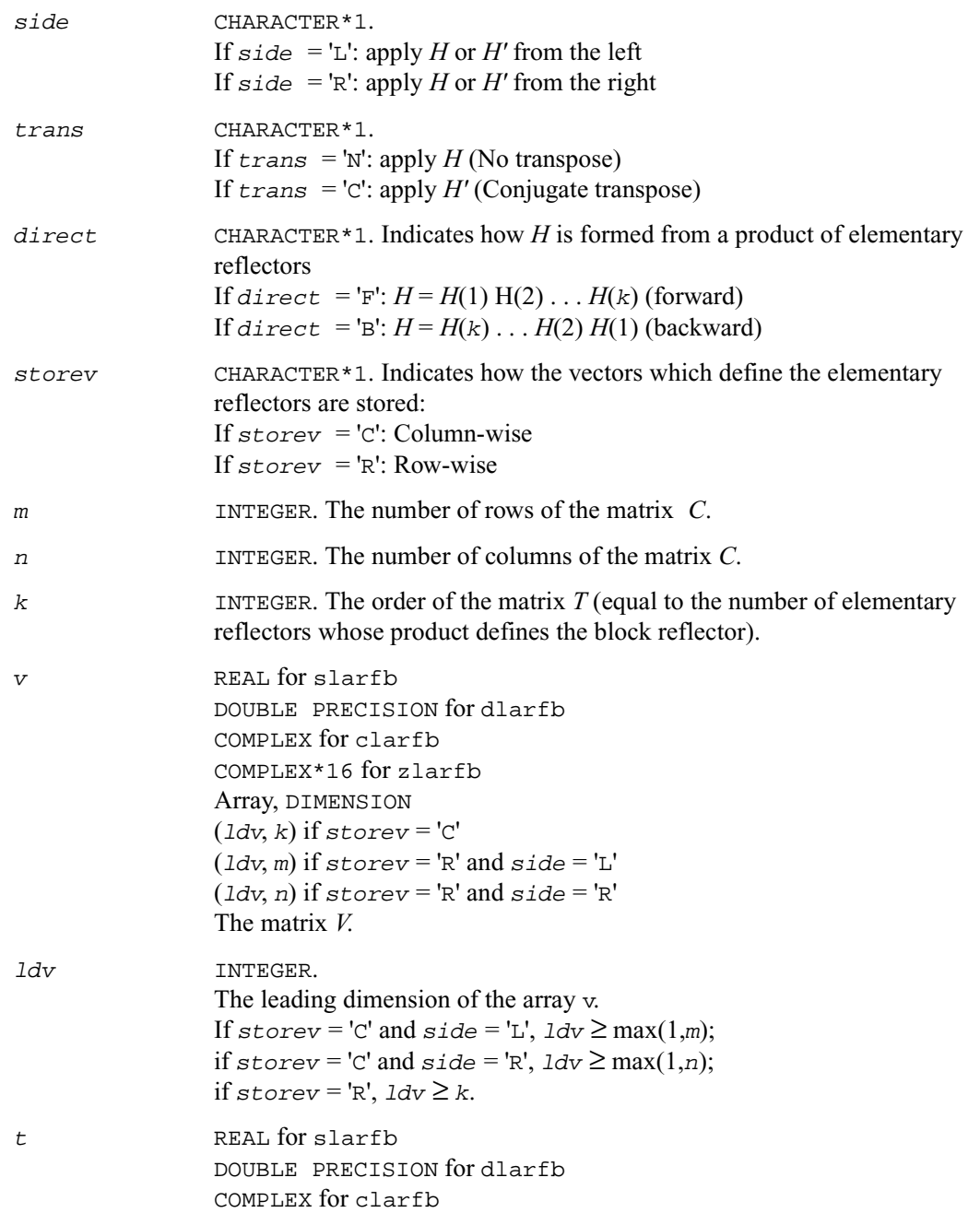

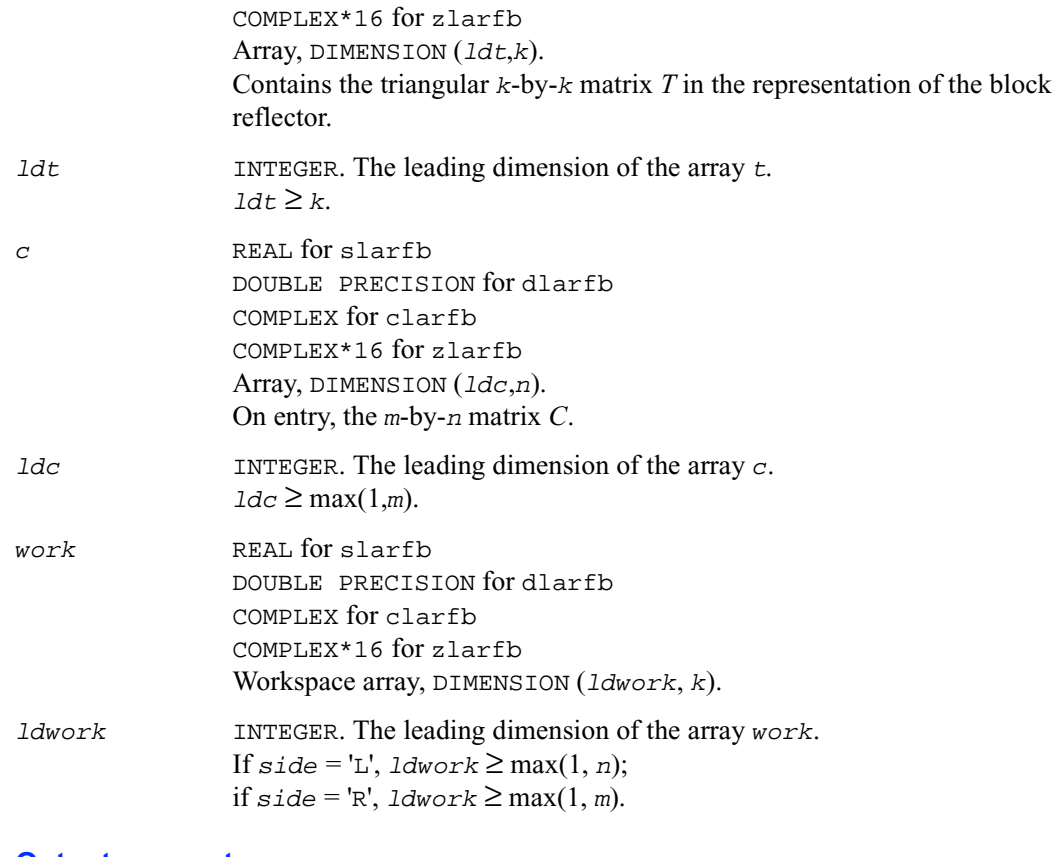

c On exit, c is overwritten by  $H^*C$  or  $H^*\subset C$  or  $C^*H$  or  $C^*H'$ .

# **?larfg**

*Generates an elementary reflector (Householder matrix).*

## **Syntax**

```
call slarfg ( n, alpha, x, incx, tau )
call dlarfg ( n, alpha, x, incx, tau )
```
call clarfg ( n, alpha, x, incx, tau ) call zlarfg ( n, alpha, x, incx, tau )

#### **Description**

The routine ?larfg generates a real/complex elementary reflector *H* of order n, such that

$$
H'^{*}\left[\begin{array}{c} a1pha \\ x \end{array}\right] = \left[\begin{array}{c} beta \\ 0 \end{array}\right] , \quad H'^{*}H = I \,,
$$

where *alpha* and *beta* are scalars (with *beta* real for all flavors), and *x* is an (n-1)-element real/complex vector. *H* is represented in the form

$$
H = I - \tan \sqrt[k]{\frac{1}{v}} \left[1 \, v'\right]
$$

where  $tau$  is a real/complex scalar and  $\nu$  is a real/complex  $(n-1)$ -element vector. Note that for clarfg/zlarfg, *H* is not Hermitian.

If the elements of x are all zero (and, for complex flavors, *alpha* is real), then  $\tau \alpha u = 0$  and *H* is taken to be the unit matrix.

Otherwise,  $1 \leq t \leq 2$  (for real flavors), or  $1 \leq Re(tau) \leq 2$  and  $abs(tau-1) \leq 1$  (for complex flavors).

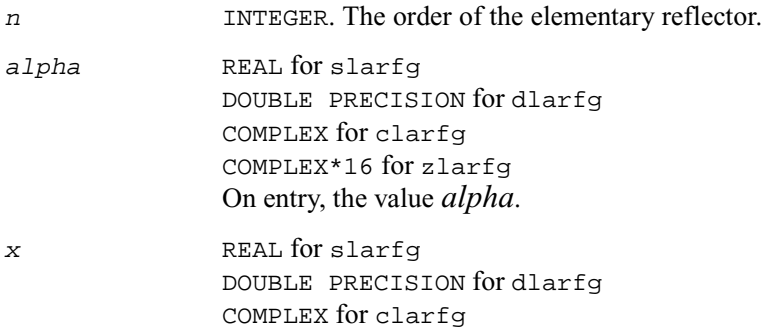

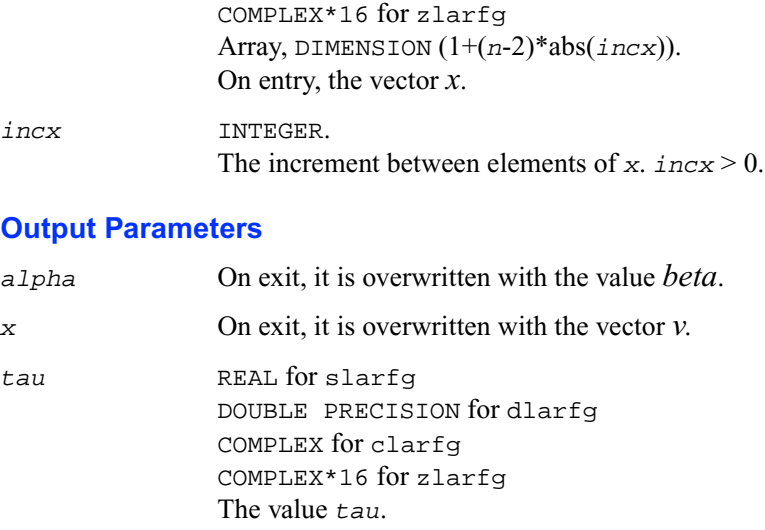

# **?larft**

*Forms the triangular factor T of a block reflector*  $H = I$ *- VTVH.*

### **Syntax**

```
call slarft ( direct, storev, n, k, v, ldv, tau, t, ldt )
call dlarft ( direct, storev, n, k, v, ldv, tau, t, ldt )
call clarft ( direct, storev, n, k, v, ldv, tau, t, ldt )
call zlarft ( direct, storev, n, k, v, ldv, tau, t, ldt )
```
### **Description**

The routine ?larft forms the triangular factor *T* of a real/complex block reflector *H* of order *n*, which is defined as a product of  $k$  elementary reflectors.

If direct = 'F',  $H = H(1) H(2) \dots H(k)$  and *T* is upper triangular;

If direct = 'B',  $H = H(k)$ ...  $H(2)$   $H(1)$  and *T* is lower triangular.

If  $storev = 'C'$ , the vector which defines the elementary reflector  $H(i)$  is stored in the *i*-th column of the array v, and  $H = I - V^*T^*V$ .

If  $storev = R'$ , the vector which defines the elementary reflector  $H(i)$  is stored in the *i*-th row of the array v, and  $H = I - V' * T * V$ .

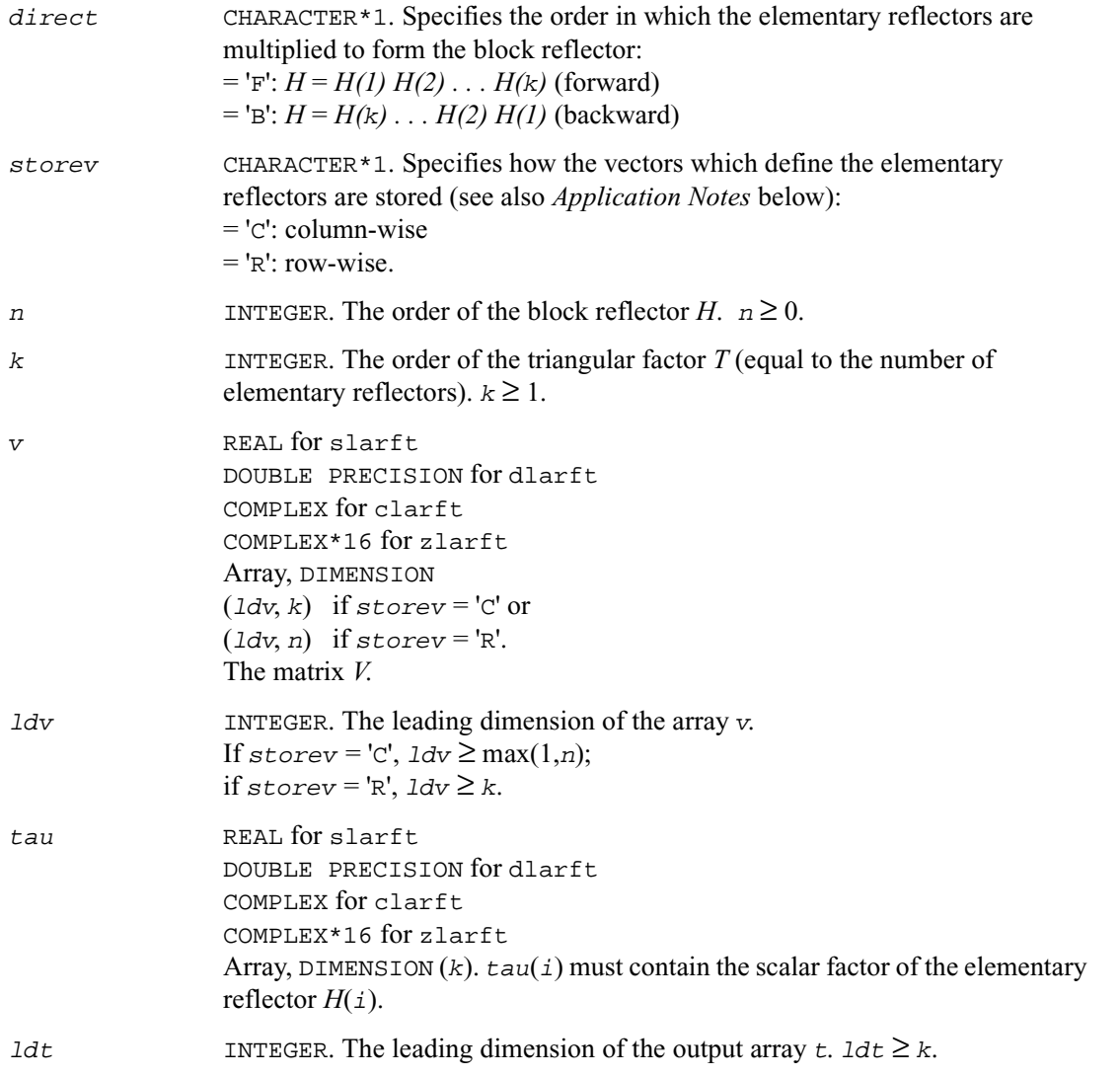

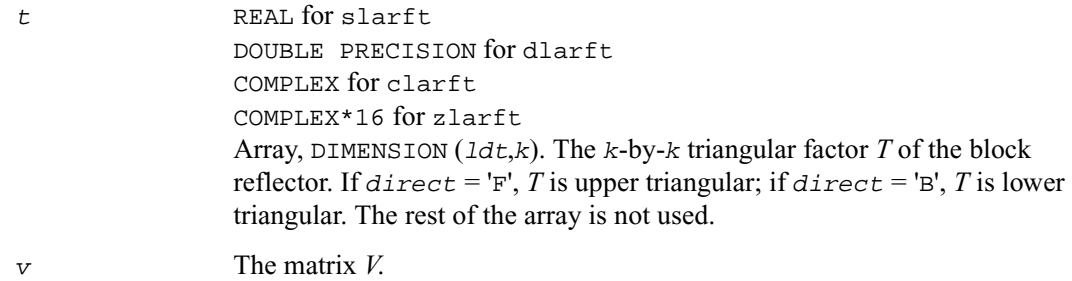

### **Application Notes**

The shape of the matrix *V* and the storage of the vectors which define the  $H(i)$  is best illustrated by the following example with  $n = 5$  and  $k = 3$ . The elements equal to 1 are not stored; the corresponding array elements are modified but restored on exit. The rest of the array is not used.<br>direct = 'F' and storev = 'c': direct = 'F' and storev = 'R':  $direct = 'F'$  and  $storev = 'C':$ 

$$
\begin{bmatrix} 1 & & & \\ v_1 & 1 & & \\ v_1 & v_2 & 1 & \\ v_1 & v_2 & v_3 & \\ v_1 & v_2 & v_3 & \\ v_1 & v_2 & v_3 & \end{bmatrix} \qquad \qquad \begin{bmatrix} 1 & v_1 & v_1 & v_1 \\ & 1 & v_2 & v_2 & v_2 \\ & & 1 & v_3 & v_3 \end{bmatrix}
$$

 $direct = 'B'$  and  $storev = 'C':$  direct = 'B' and  $storev = 'R':$ 

$$
\begin{bmatrix}\nv_1 & v_2 & v_3 \\
v_1 & v_2 & v_3 \\
1 & v_2 & v_3 \\
1 & v_3 \\
1 & 1 & 1\n\end{bmatrix}\n\qquad\n\begin{bmatrix}\nv_1 & v_1 & 1 \\
v_2 & v_2 & v_2 & 1 \\
v_3 & v_3 & v_3 & v_3 \\
1 & 1 & 1\n\end{bmatrix}
$$

# **?larfx**

*Applies an elementary reflector to a general rectangular matrix, with loop unrolling when the reflector has order* ≤ *10.*

### **Syntax**

call slarfx ( side, m, n, v, tau, c, ldc, work ) call dlarfx ( side, m, n, v, tau, c, ldc, work ) call clarfx ( side, m, n, v, tau, c, ldc, work ) call zlarfx ( side, m, n, v, tau, c, ldc, work )

### **Description**

The routine ? $l$ arfx applies a real/complex elementary reflector *H* to a real/complex  $m$ -by-n matrix *C*, from either the left or the right. *H* is represented in the form

 $H = I - \tan * v * v'$ , where  $\tan$  is a real/complex scalar and *v* is a real/complex vector.

If  $tau = 0$ , then *H* is taken to be the unit matrix

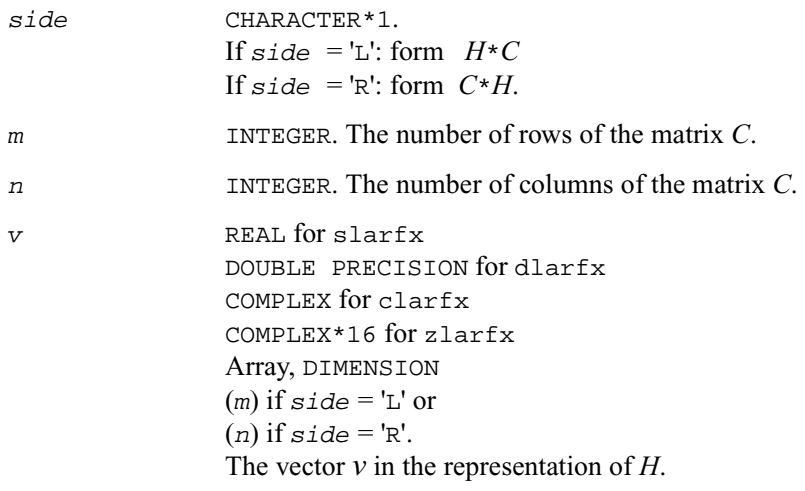

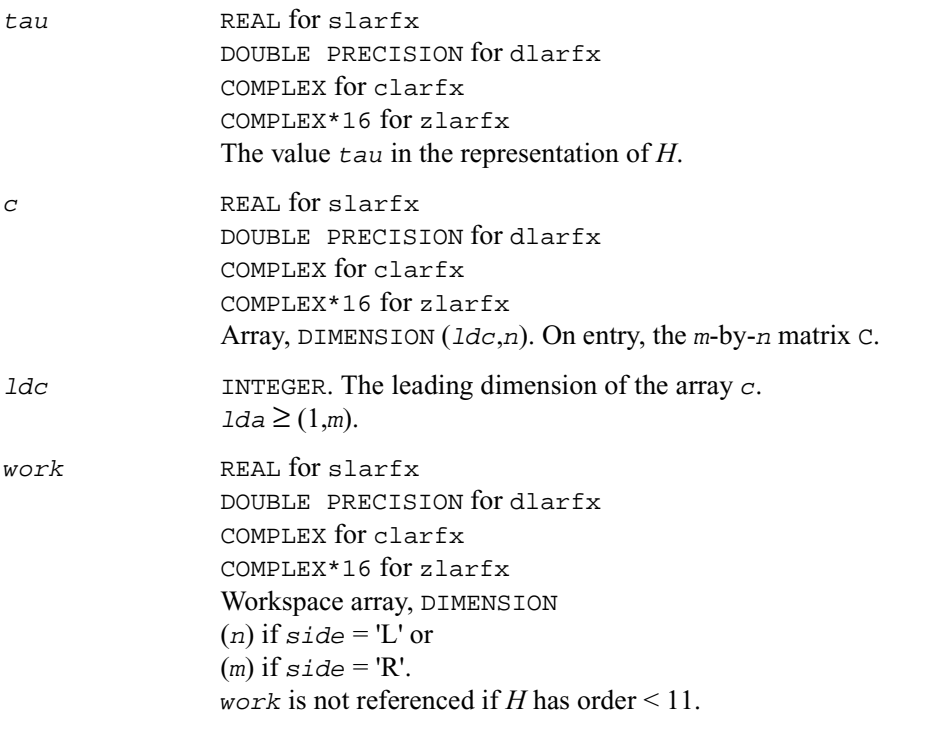

c On exit, C is overwritten by the matrix  $H^*C$  if side = 'L', or  $C^*H$  if side = 'R'.

# **?largv**

*Generates a vector of plane rotations with real cosines and real/complex sines.*

#### **Syntax**

call slargy  $(n, x, incx, y, incy, c, incc)$ call dlargv  $(n, x, incx, y, incy, c, incc)$ call clargv  $(n, x, incx, y, incy, c, incc)$ call zlargy  $(n, x, incx, y, incy, c, incc)$ 

## **Description**

The routine generates a vector of real/complex plane rotations with real cosines, determined by elements of the real/complex vectors *x* and *y*.

For slargv/dlargv:

$$
\begin{bmatrix} c(i) & s(i) \\ -s(i) & c(i) \end{bmatrix} \begin{bmatrix} x_i \\ y_i \end{bmatrix} = \begin{bmatrix} a_i \\ 0 \end{bmatrix}, \text{ for } i = 1, 2, ..., n
$$

For clargv/zlargv:

$$
\begin{bmatrix} c(i) & s(i) \ -\text{conig}(s(i)) & c(i) \end{bmatrix} \begin{bmatrix} x_i \\ y_i \end{bmatrix} = \begin{bmatrix} r_i \\ 0 \end{bmatrix}, \text{ for } i = 1, 2, ..., n
$$

where  $c(i)^2 + abs(s(i))^2 = 1$  and the following conventions are used (these are the same as in clartg/zlartg but differ from the BLAS Level 1 routine crotg/zrotg): If  $y_i = 0$ , then  $c(i) = 1$  and  $s(i) = 0$ ; If  $x_i = 0$ , then  $c(i) = 0$  and  $s(i)$  is chosen so that  $r_i$  is real.

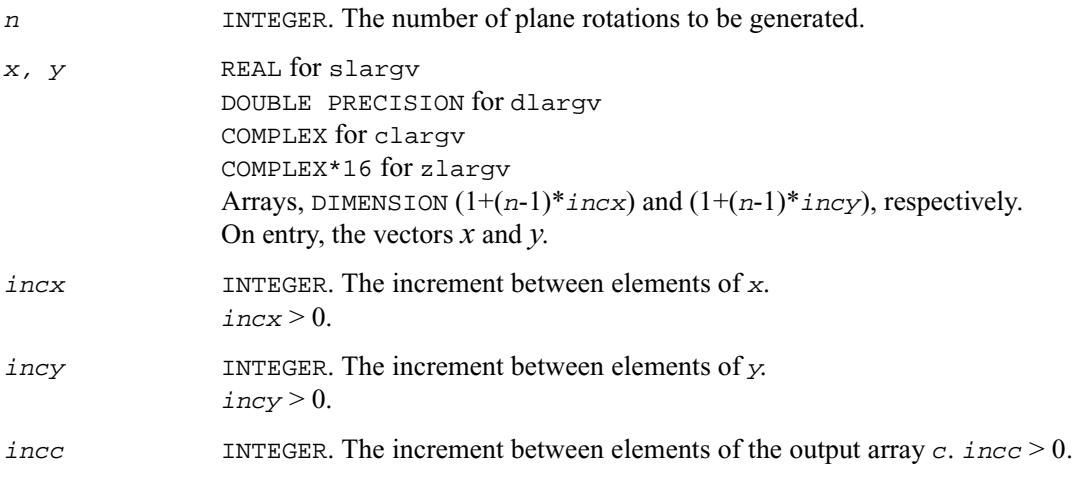

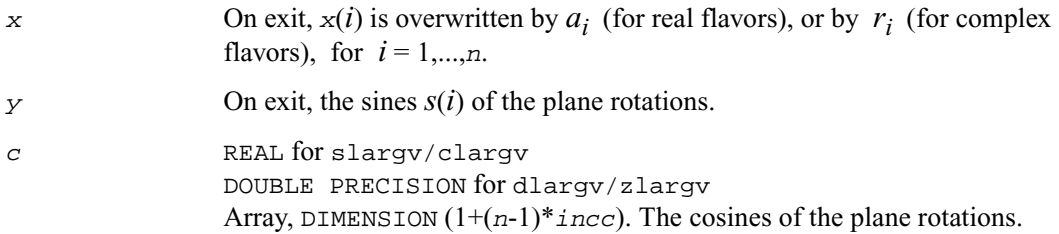

# **?larnv**

*Returns a vector of random numbers from a uniform or normal distribution.*

### **Syntax**

```
call slarnv ( idist, iseed, n, x )
call dlarnv ( idist, iseed, n, x )
call clarnv ( idist, iseed, n, x )
call zlarnv ( idist, iseed, n, x )
```
### **Description**

The routine ? larnv returns a vector of  $n$  random real/complex numbers from a uniform or normal distribution.

This routine calls the auxiliary routine ?laruv to generate random real numbers from a uniform (0,1) distribution, in batches of up to 128 using vectorisable code. The Box-Muller method is used to transform numbers from a uniform to a normal distribution.

```
idist INTEGER. Specifies the distribution of the random numbers:
                 for slarnv and dlanrv:
                 = 1: uniform (0.1)= 2: uniform (-1,1)= 3: normal (0,1).
                 for clarnv and zlanrv:
                 = 1: real and imaginary parts each uniform (0,1)
```
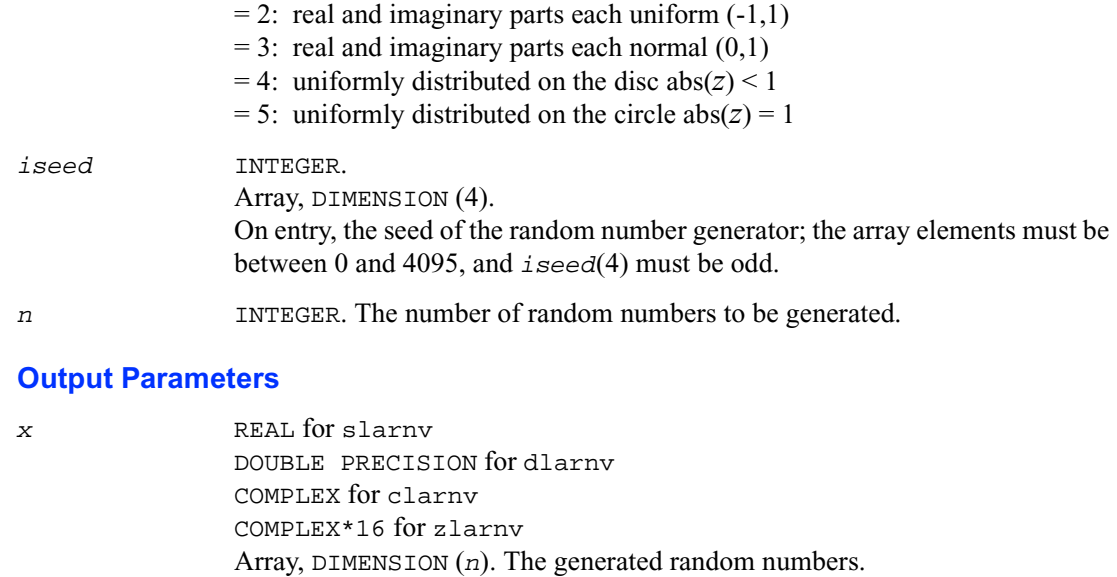

iseed On exit, the seed is updated.

# **?larrb**

*Provides limited bisection to locate eigenvalues for more accuracy.*

### **Syntax**

```
call slarrb ( n, d, l, ld, lld, ifirst, ilast, sigma,
              reltol, w, wgap, werr, work, iwork, info )
call dlarrb ( n, d, l, ld, lld, ifirst, ilast, sigma,
              reltol, w, wgap, werr, work, iwork, info )
```
## **Description**

Given the relatively robust representation(RRR)  $LDL<sup>T</sup>$ , the routine does "limited" bisection to locate the eigenvalues of  $LDL^T$ ,  $w(ifirst)$  through  $w(ilast)$ , to more accuracy. Intervals [*left*, *right*] are maintained by storing their mid-points and semi-widths in the arrays w and werr respectively.

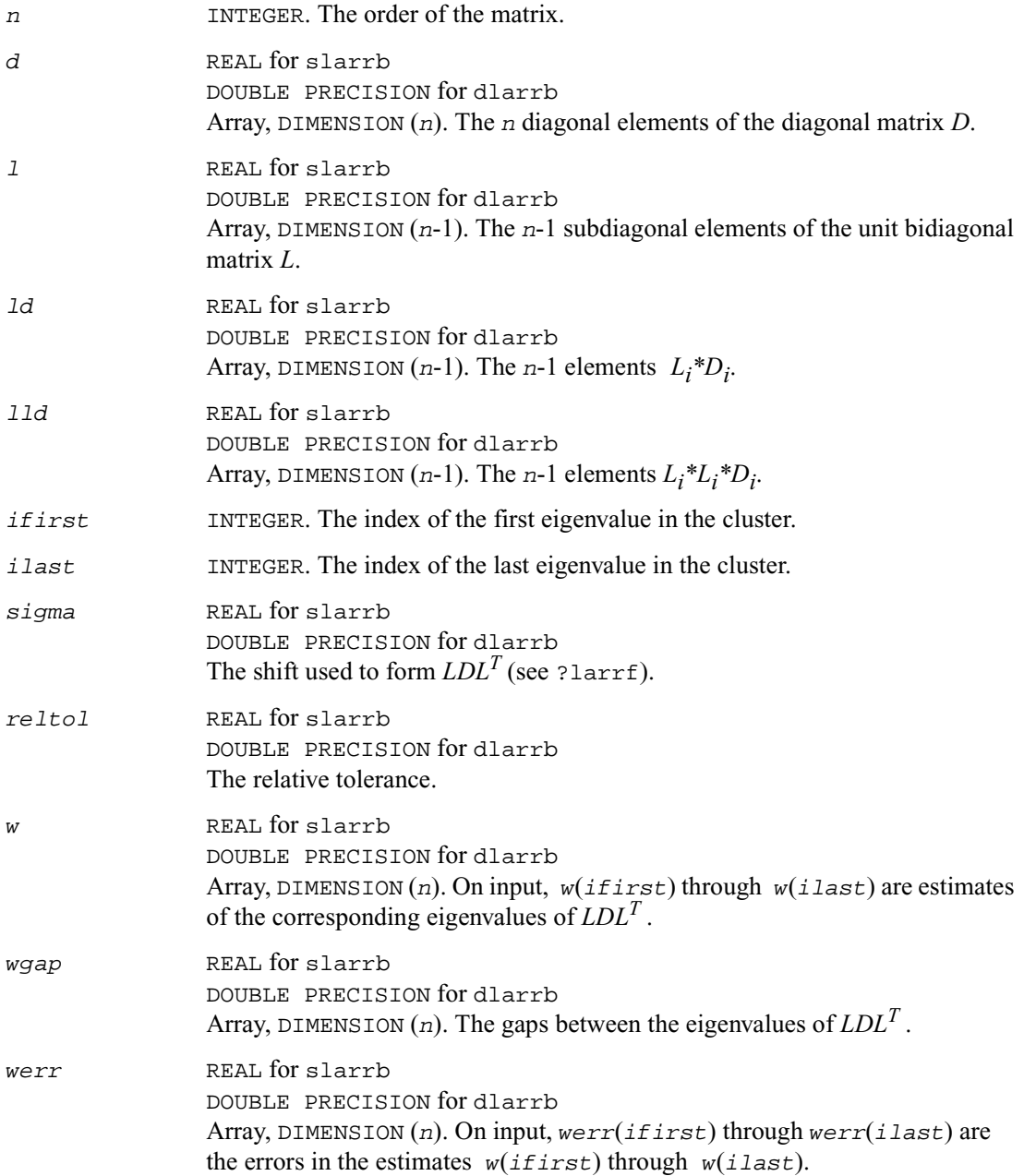

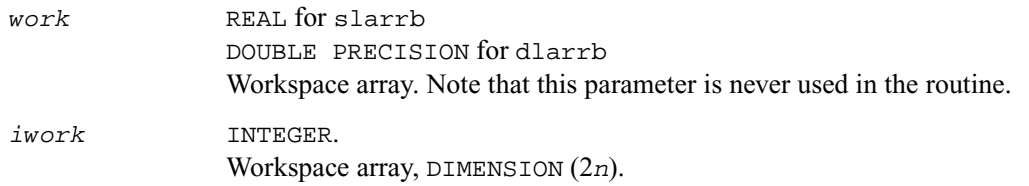

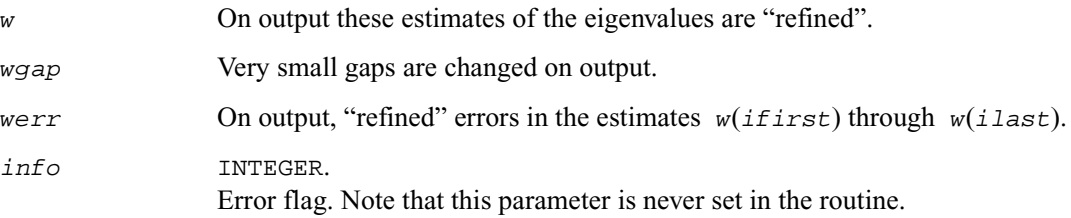

# **?larre**

*Given the tridiagonal matrix T, sets small off-diagonal elements to zero and for each u*nr*educed block Ti , finds base representations and eigenvalues.*

### **Syntax**

call slarre ( n, d, e, tol, nsplit, isplit, m, w, woff, gersch, work, info ) call dlarre ( n, d, e, tol, nsplit, isplit, m, w, woff, gersch, work, info )

## **Description**

Given the tridiagonal matrix *T*, the routine sets "small" off-diagonal elements to zero, and for each unreduced block *Ti* , it finds

- the numbers  $\sigma_i$
- the base  $T_i$   $\sigma_i$  *I* =  $L_i D_i L_i^T$  representations and
- eigenvalues of each  $L_i D_i L_i^T$ .

The representations and eigenvalues found are then used by ?stegr to compute the eigenvectors of a symmetric tridiagonal matrix. Currently, the base representations are limited to being positive or negative definite, and the eigenvalues of the definite matrices are found by the *dqds* algorithm (subroutine ?lasq2). As an added benefit, ?larre also outputs the n Gerschgorin intervals for each  $L_i D_i L_i^T$ .

### **Input Parameters**

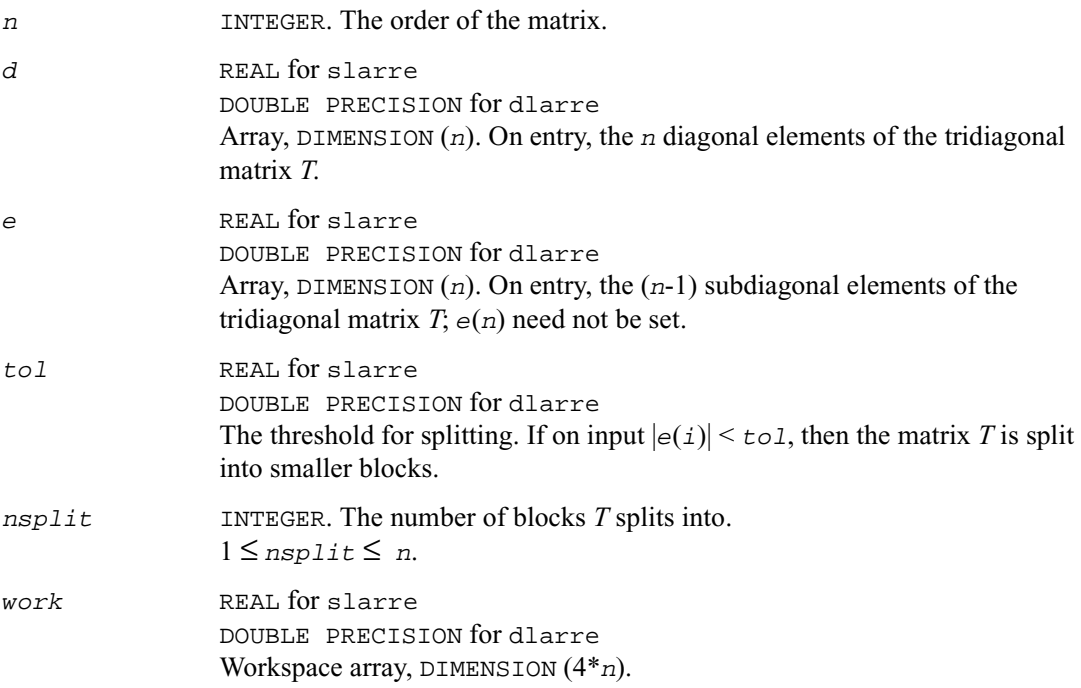

### **Output Parameters**

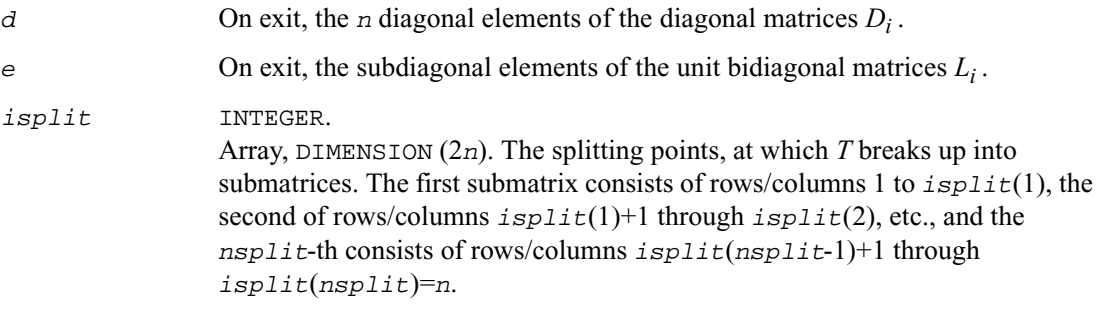

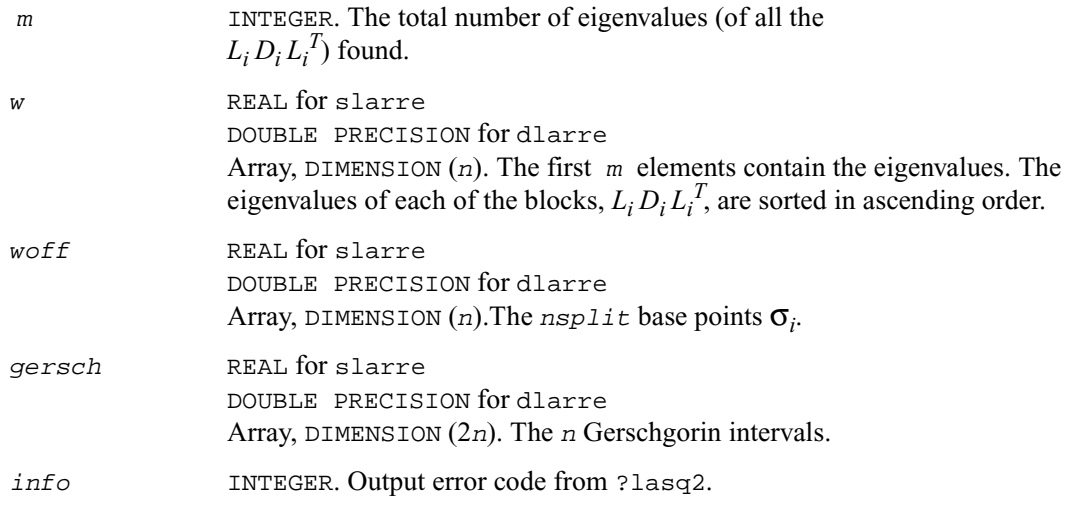

# **?larrf**

*Finds a new relatively robust representation such that at least one of the eigenvalues is relatively isolated.*

## **Syntax**

call slarrf ( n, d, l, ld, lld, ifirst, ilast, w, dplus, lplus, work, iwork, info ) call dlarrf ( n, d, l, ld, lld, ifirst, ilast, w, dplus, lplus, work, iwork, info )

## **Description**

Given the initial representation  $LDL<sup>T</sup>$  and its cluster of close eigenvalues (in a relative measure),  $w(ifirst)$ ,  $w(ifirst+1)$ , ...  $w(ilast)$ , the routine ?larrf finds a new relatively robust representation

 $LDL^T - \sigma_i I = L(+)D(+)L(+)$ <sup>T</sup>

such that at least one of the eigenvalues of  $L(+)D(+)L(+)^T$  is relatively isolated.

## **Input Parameters**

n INTEGER. The order of the matrix.
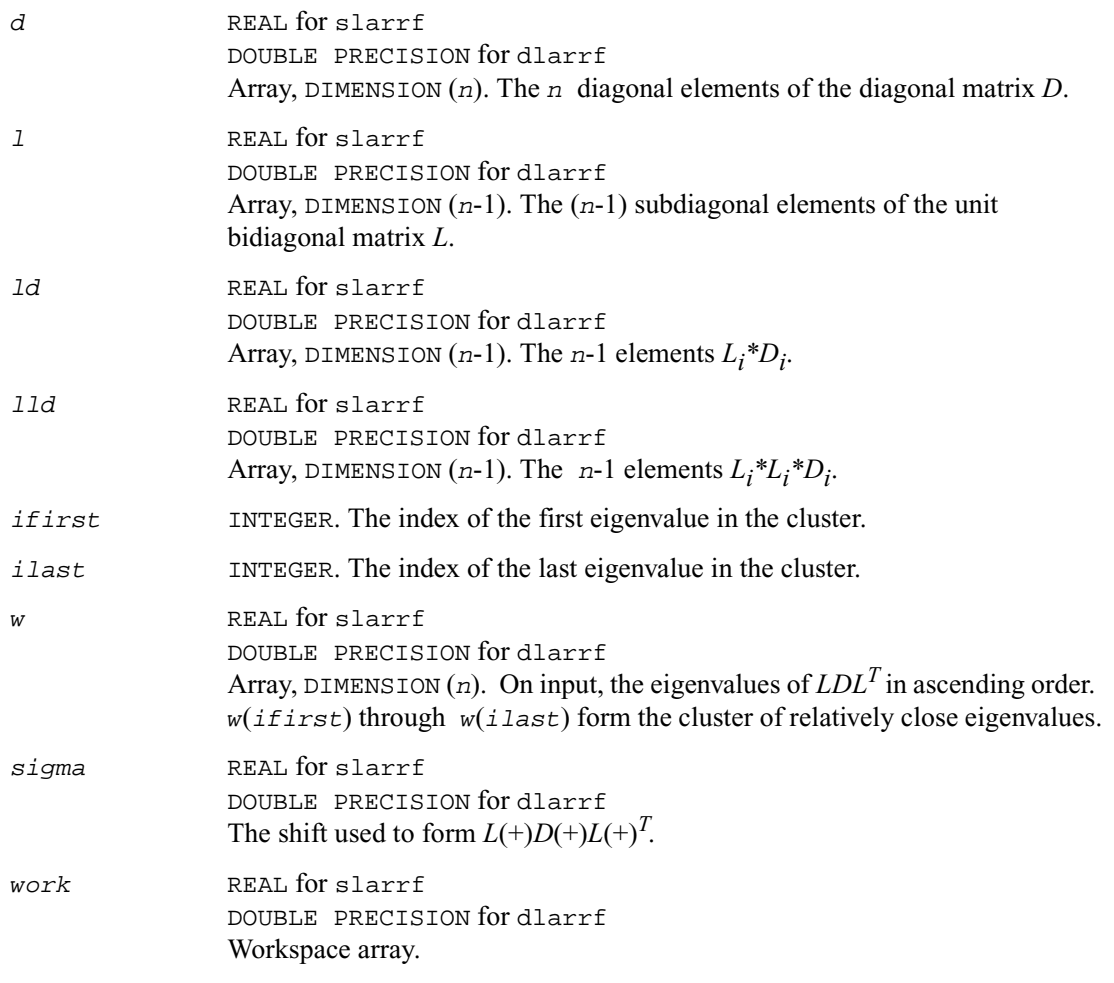

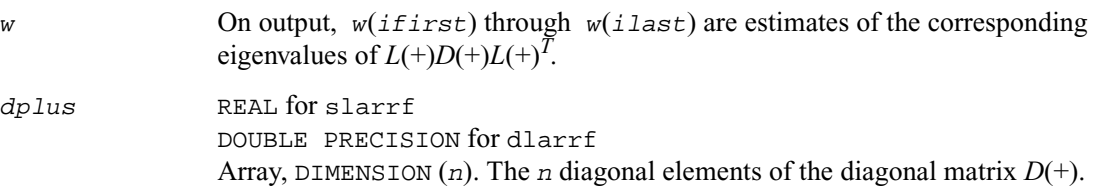

lplus REAL for slarrf DOUBLE PRECISION for dlarrf Array, DIMENSION  $(n)$ . The first  $(n-1)$  elements of  $1p \ln x$  contain the subdiagonal elements of the unit bidiagonal matrix  $L(+)$ .  $1$ *p* $1$ *us*(*n*) is set to sigma.

## **?larrv**

*Computes the eigenvectors of the tridiagonal matrix T*   $= L D L^T$  given L, D and the eigenvalues of L D  $L^T$ .

#### **Syntax**

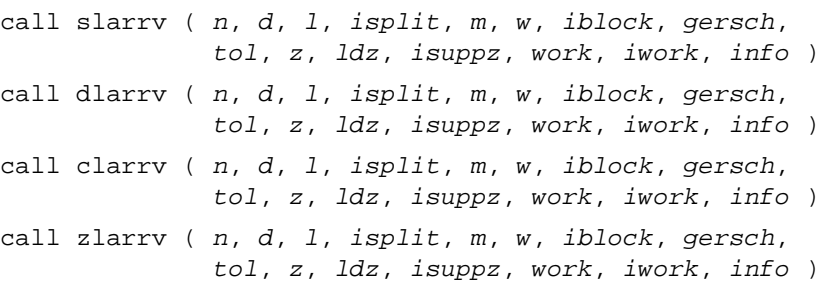

#### **Description**

The routine ?larrv computes the eigenvectors of the tridiagonal matrix  $T = L D L<sup>T</sup>$  given *L*, *D* and the eigenvalues of *L D L*<sup>T</sup>. The input eigenvalues should have high relative accuracy with respect to the entries of *L* and *D*. The desired accuracy of the output can be specified by the input parameter  $\text{tol}$ .

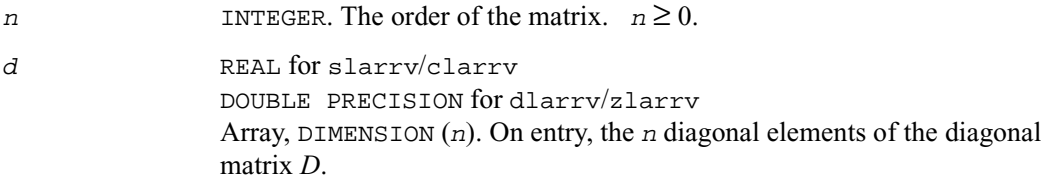

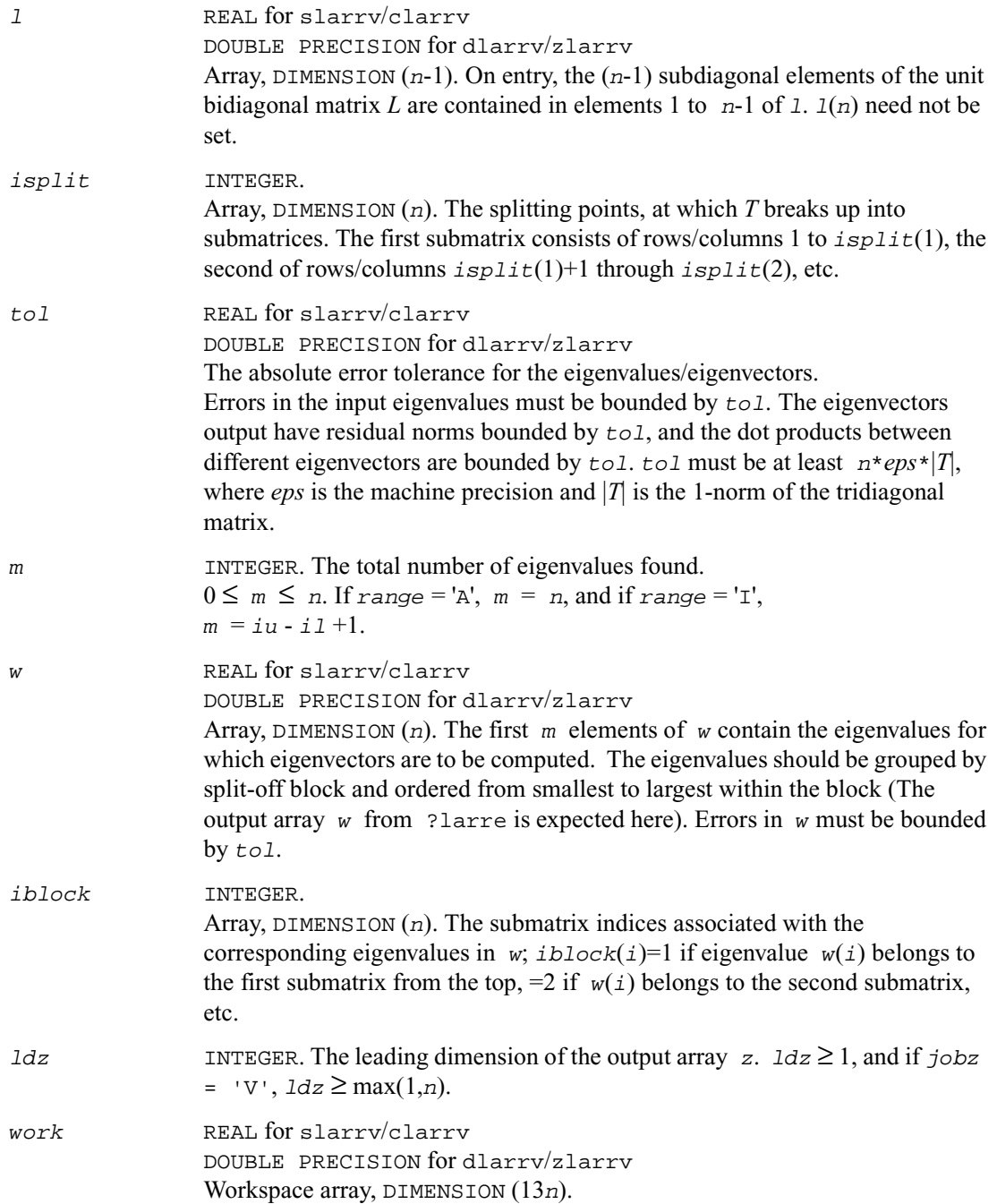

iwork INTEGER. Workspace array, DIMENSION (6n).

#### **Output Parameters**

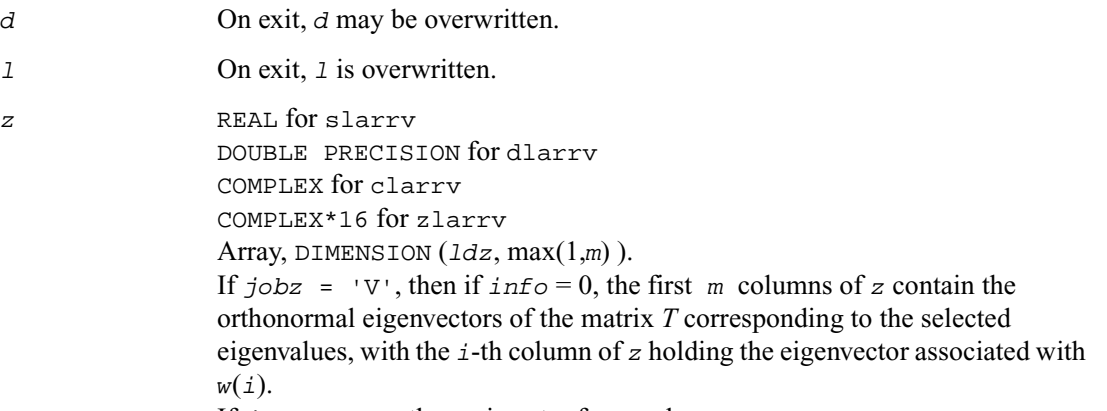

If  $jobz = 'N'$ , then z is not referenced.

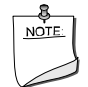

**NOTE.** The user must ensure that at least max(1,m) columns are supplied in the array z; if  $range = 'V'$ , the exact value of  $m$  is not known in advance and an upper bound must be used.

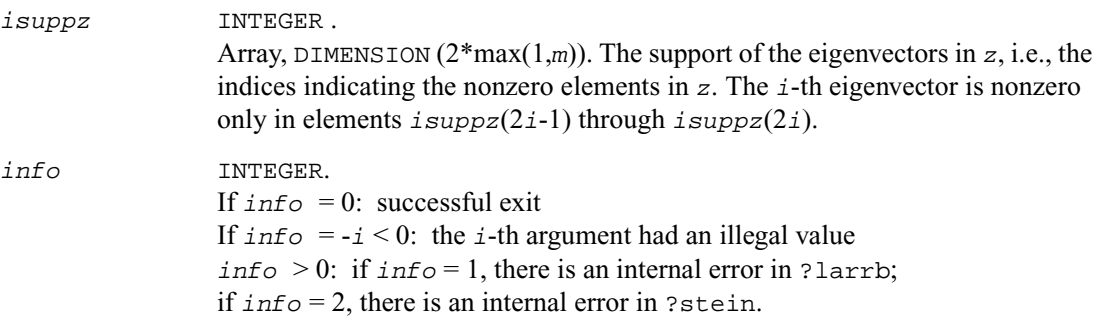

# **?lartg**

*Generates a plane rotation with real cosine and real/complex sine.*

#### **Syntax**

call slartg  $(f, g, cs, sn, r)$ call dlartg  $(f, g, cs, sn, r)$ call clartg  $(f, g, cs, sn, r)$ call zlartg  $(f, g, cs, sn, r)$ 

### **Description**

The routine generates a plane rotation so that

$$
\begin{bmatrix} cs & sn \\ -conig(sn) & cs \end{bmatrix} \cdot \begin{bmatrix} f \\ g \end{bmatrix} = \begin{bmatrix} r \\ 0 \end{bmatrix}
$$

where  $cs^2 + |sn|^2 = 1$ 

This is a slower, more accurate version of the BLAS Level 1 routine ?rotg, except for the following differences.

For slartg/dlartg:

 $f$  and  $g$  are unchanged on return;

If  $g=0$ , then  $cs=1$  and  $sn=0$ ;

If  $f=0$  and  $g \neq 0$ , then  $cs=0$  and  $sn=1$  without doing any floating point operations (saves work in ?bdsqr when there are zeros on the diagonal);

If  $f$  exceeds  $g$  in magnitude,  $cs$  will be positive.

For clartg/zlartg:

 $f$  and  $g$  are unchanged on return;

If  $q=0$ , then  $cs=1$  and  $sn=0$ ;

If  $f=0$ , then  $cs=0$  and sn is chosen so that r is real.

#### **Input Parameters**

f, g REAL for slartg DOUBLE PRECISION for dlartg COMPLEX for clartg COMPLEX\*16 for zlartg The first and second component of vector to be rotated.

#### **Output Parameters**

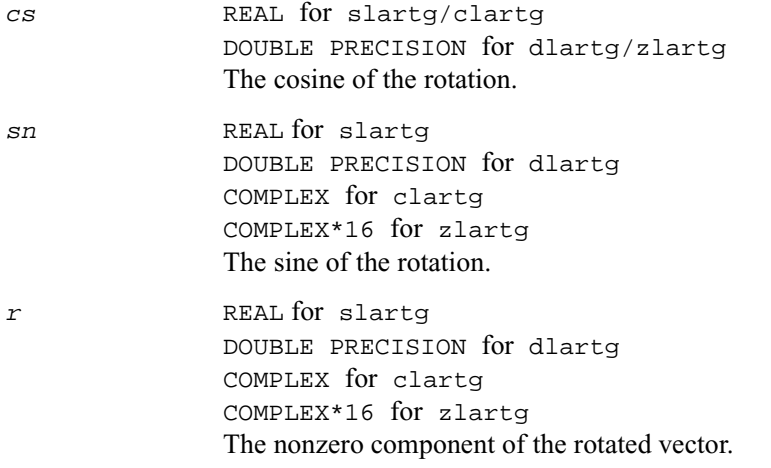

# **?lartv**

*Applies a vector of plane rotations with real cosines and real/complex sines to the elements of a pair of vectors.* 

#### **Syntax**

call slartv  $(n, x, incx, y, incy, c, s, incc)$ call dlartv  $(n, x, incx, y, incy, c, s, incc)$ call clartv  $(n, x, incx, y, incy, c, s, incc)$ call zlartv  $(n, x, incx, y, incy, c, s, incc)$ 

### **Description**

The routine applies a vector of real/complex plane rotations with real cosines to elements of the real/complex vectors *x* and *y*. For  $i = 1, 2, \ldots, n$ 

$$
\begin{bmatrix} x_i \\ y_i \end{bmatrix} = \begin{bmatrix} c(i) & s(i) \\ -\text{conig}(s(i)) & c(i) \end{bmatrix} \begin{bmatrix} x_i \\ y_i \end{bmatrix}
$$

#### **Input Parameters**

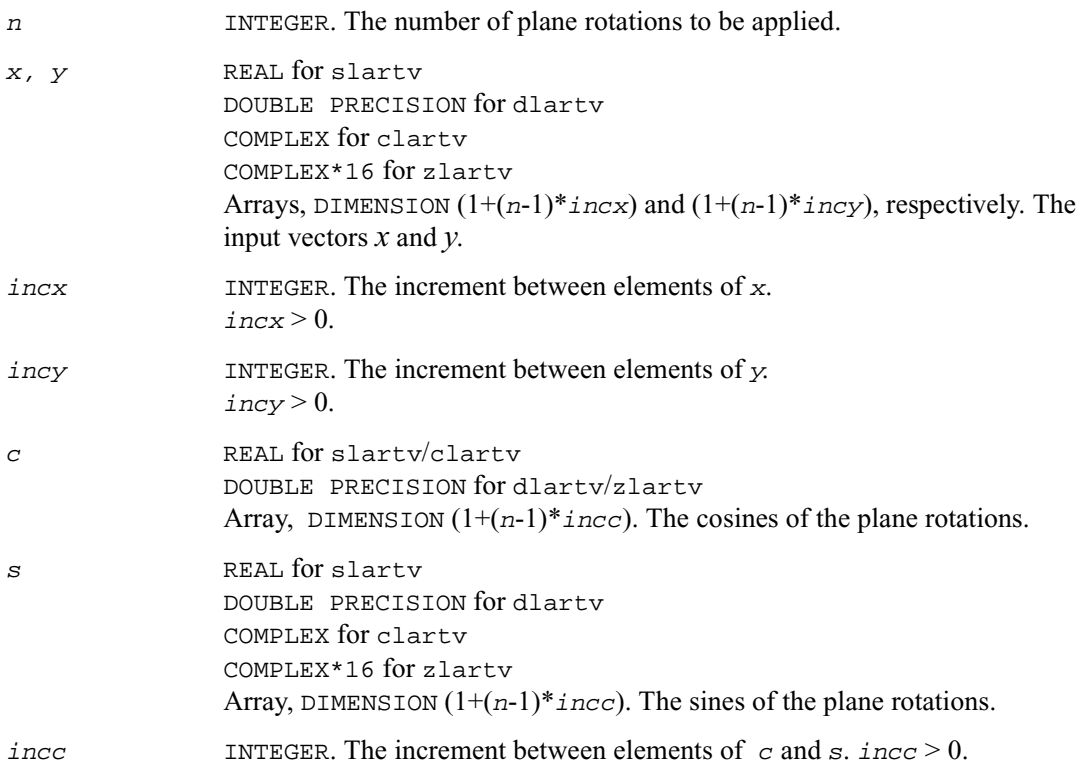

#### **Output Parameters**

x, y The rotated vectors *x* and *y*.

## **?laruv**

*Returns a vector of* n *random real numbers from a uniform distribution.*

#### **Syntax**

call slaruv ( iseed, n, x ) call dlaruv ( iseed, n, x )

#### **Description**

The routine ? laruv returns a vector of n random real numbers from a uniform  $(0,1)$  distribution  $(n \le 128)$ .

This is an auxiliary routine called by ?larnv.

#### **Input Parameters**

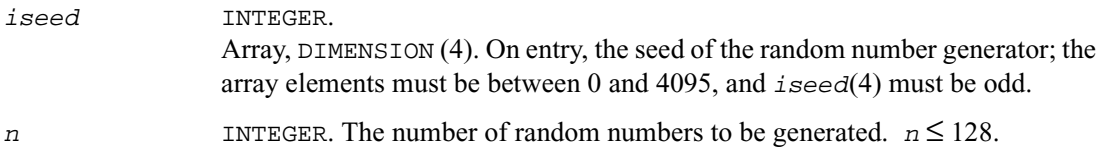

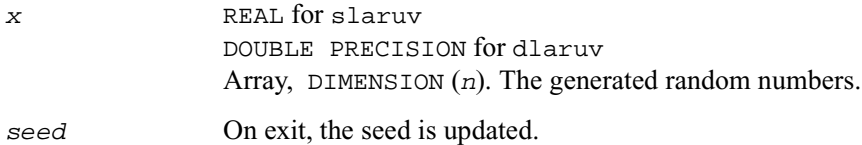

## **?larz**

*Applies an elementary reflector (as returned by*  ?tzrzf*) to a general matrix.*

#### **Syntax**

call slarz ( side, m, n, l, v, incv, tau, c, ldc, work ) call dlarz ( side, m, n, l, v, incv, tau, c, ldc, work ) call clarz ( side, m, n, l, v, incv, tau, c, ldc, work ) call zlarz ( side, m, n, l, v, incv, tau, c, ldc, work )

#### **Description**

The routine ?larz applies a real/complex elementary reflector *H* to a real/complex  $m$ -by-n matrix *C*, from either the left or the right.

*H* is represented in the form

 $H = I - \tan * v * v'$ ,

where  $t$  au is a real/complex scalar and  $\nu$  is a real/complex vector.

If  $tau = 0$ , then *H* is taken to be the unit matrix.

For complex flavors, to apply  $H'$ (the conjugate transpose of H), supply conjg( $tau$ ) instead of tau.

*H* is a product of *k* elementary reflectors as returned by ?tzrzf.

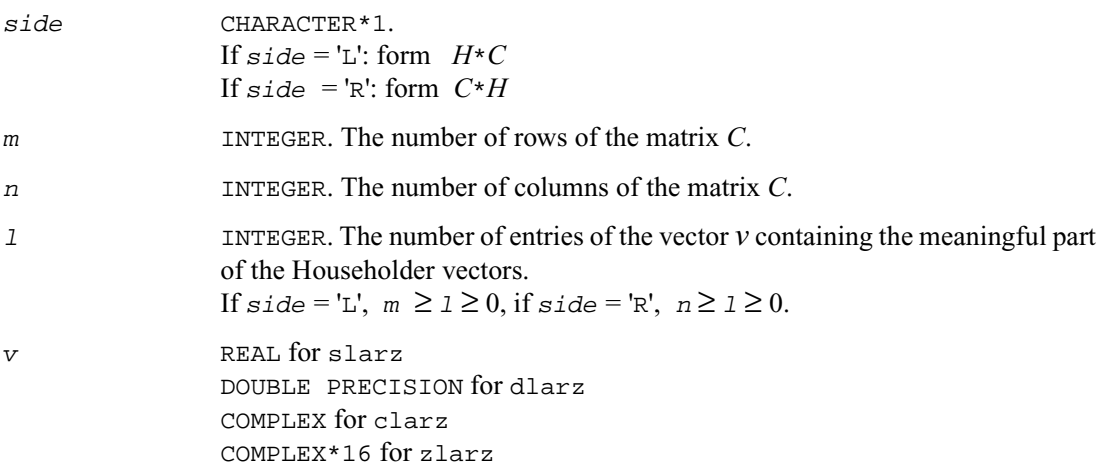

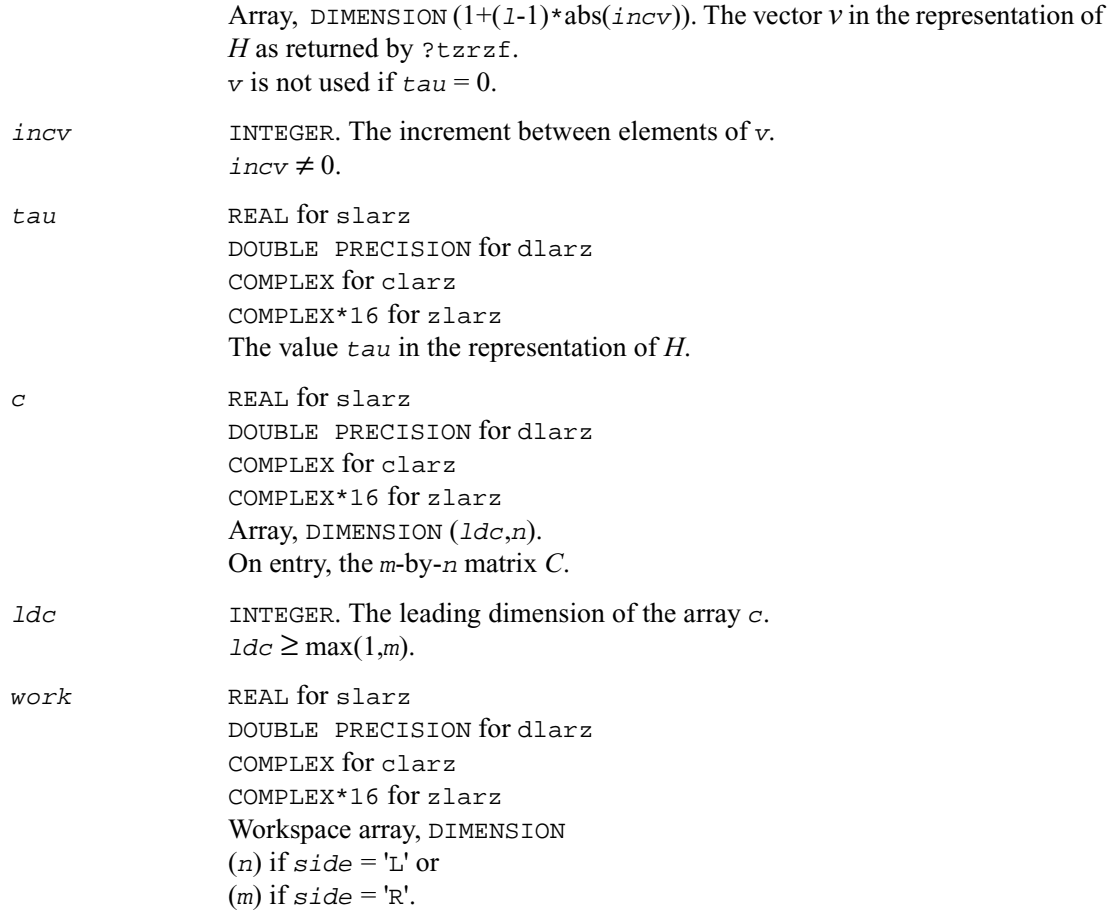

c On exit, c is overwritten by the matrix  $H^*C$  if side = 'L', or  $C^*H$  if side = 'R'.

## **?larzb**

*Applies a block reflector or its transpose/conjugate-transpose to a general matrix.*

> call slarzb ( side, trans, direct, storev, m, n, k, l, v, ldv, t, ldt, c, ldc, work, ldwork ) call dlarzb ( side, trans, direct, storev, m, n, k, l, v, ldv, t, ldt, c, ldc, work, ldwork ) call clarzb ( side, trans, direct, storev, m, n, k, l, v, ldv, t, ldt, c, ldc, work, ldwork ) call zlarzb ( side, trans, direct, storev, m, n, k, l, v, ldv, t, ldt, c, ldc, work, ldwork )

#### **Description**

The routine applies a real/complex block reflector *H* or its transpose  $H<sup>T</sup>$  (or  $H<sup>H</sup>$  for complex flavors) to a real/complex distributed m-by-n matrix *C* from the left or the right. Currently, only  $storev = 'R'$  and  $direct = 'B'$  are supported.

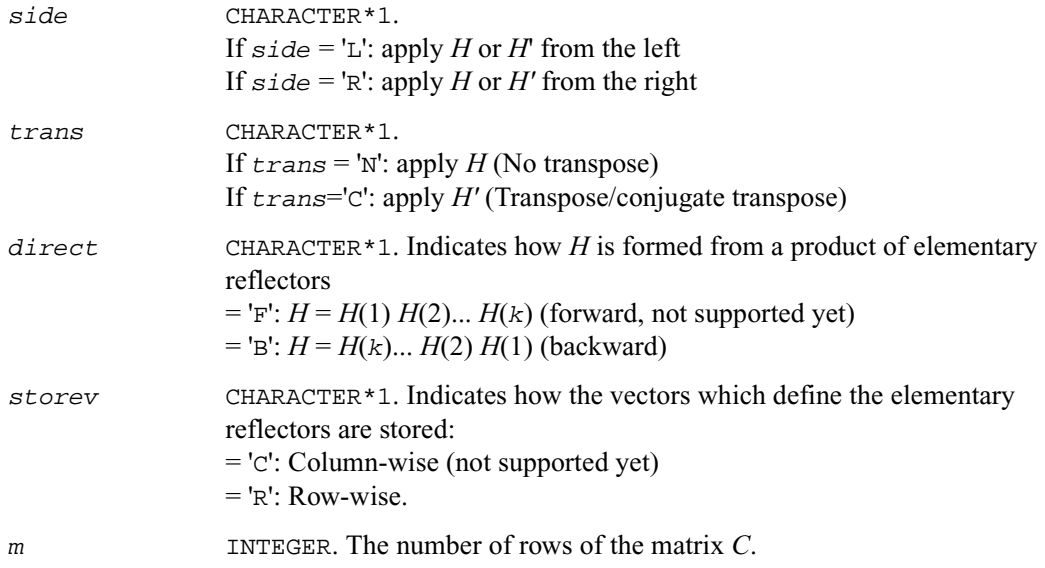

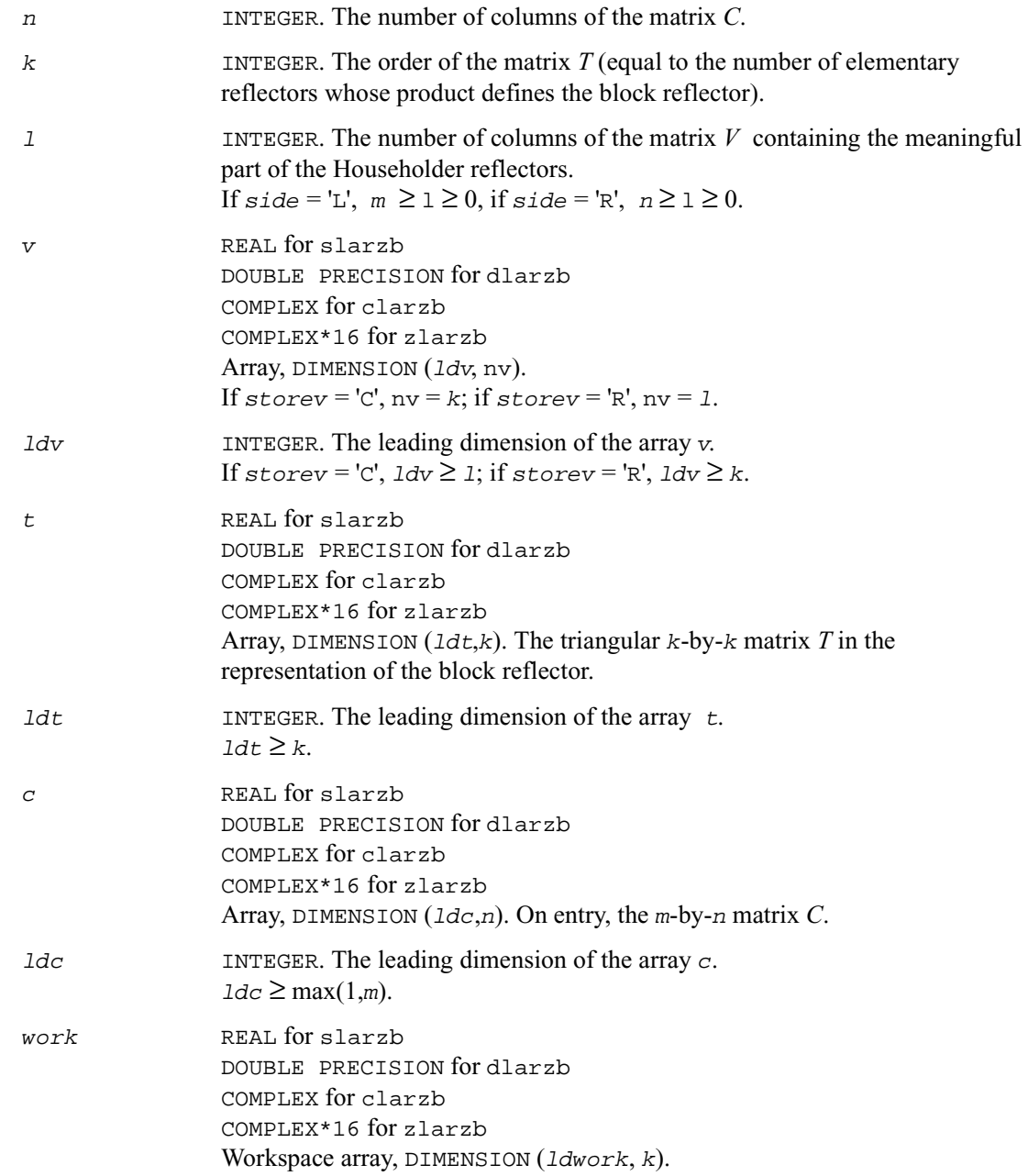

ldwork INTEGER. The leading dimension of the array work. If side = 'L',  $1dwork \ge max(1, n);$ if side = 'R',  $1dwork \ge max(1, m)$ .

#### **Output Parameters**

c On exit, c is overwritten by *H*\**C* or *H'*\**C* or *C*\**H* or *C*\**H'*.

### **?larzt**

*Forms the triangular factor T of a block reflector*  $H = I$ *- VTVH.*

#### **Syntax**

```
call slarzt ( direct, storev, n, k, v, ldv, tau, t, ldt )
call dlarzt ( direct, storev, n, k, v, ldv, tau, t, ldt )
call clarzt ( direct, storev, n, k, v, ldv, tau, t, ldt )
call zlarzt ( direct, storev, n, k, v, ldv, tau, t, ldt )
```
#### **Description**

The routine forms the triangular factor *T* of a real/complex block reflector *H* of order  $\geq n$ , which is defined as a product of k elementary reflectors.

If direct = 'F',  $H = H(1)$   $H(2)$ ...  $H(k)$  and T is upper triangular. If direct = 'B',  $H = H(k)$ ...  $H(2)$   $H(1)$  and T is lower triangular. If storey = 'C', the vector which defines the elementary reflector  $H(i)$  is stored in the i-th column of the array v, and  $H = I - V * T * V'$ If storev = 'R', the vector which defines the elementary reflector  $H(i)$  is stored in the i-th row of the array v, and  $H = I - V' * T * V$ Currently, only  $storev = 'R'$  and  $direct = 'B'$  are supported.

### **Input Parameters**

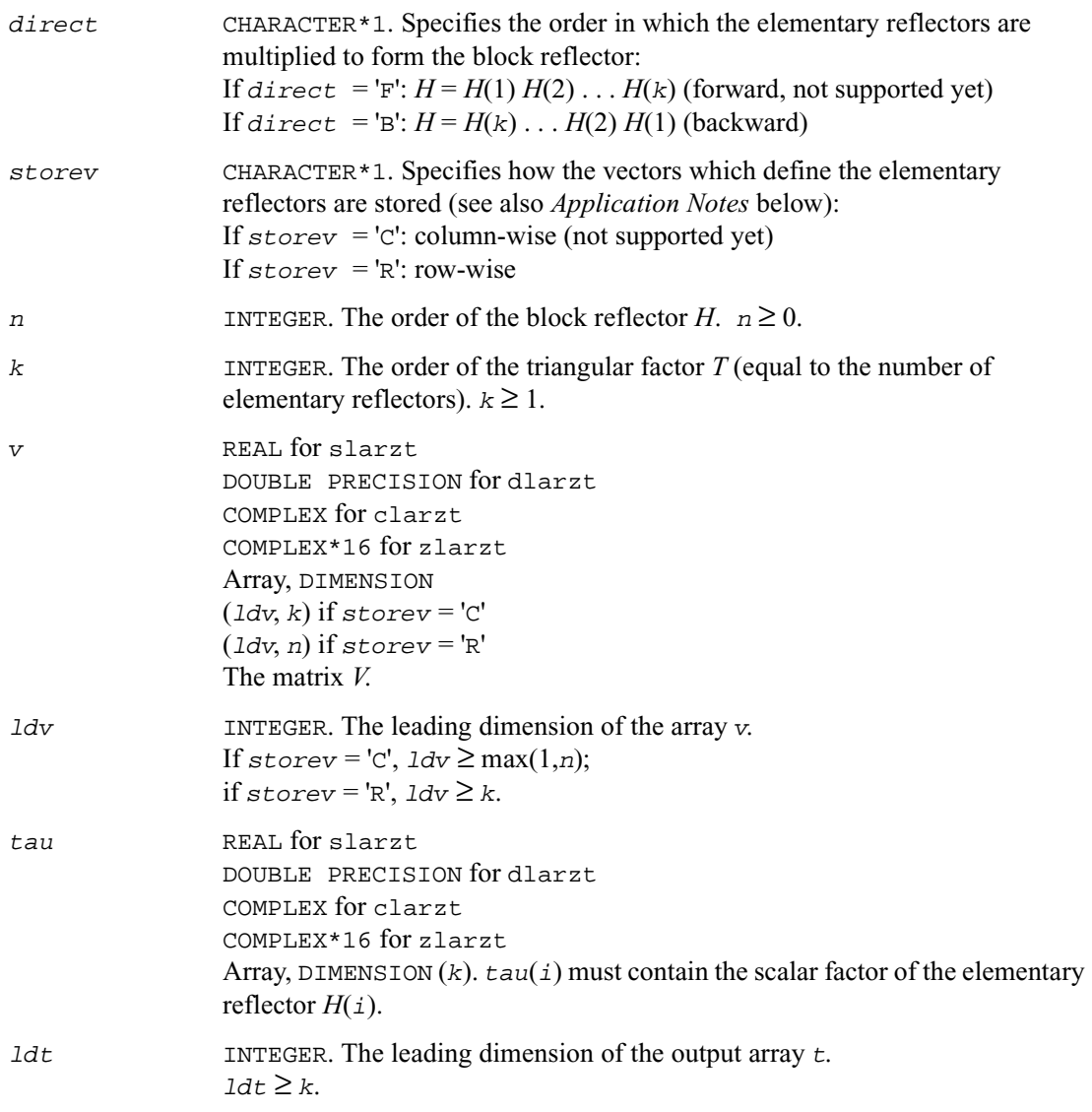

### **Output Parameters**

t REAL for slarzt DOUBLE PRECISION for dlarzt COMPLEX for clarzt

COMPLEX\*16 for zlarzt Array, DIMENSION (ldt,k). The k-by-k triangular factor *T* of the block reflector. If  $direct = 'F', T$  is upper triangular; if  $direct = 'B', T$  is lower triangular. The rest of the array is not used.

v The matrix *V*. See *Application Notes* below.

#### **Application Notes**

The shape of the matrix *V* and the storage of the vectors which define the *H*(i) is best illustrated by the following example with  $n = 5$  and  $k = 3$ . The elements equal to 1 are not stored; the corresponding array elements are modified but restored on exit. The rest of the array is not used.

 $direct = 'F'$  and  $storev = 'C':$  direct = 'F' and  $storev = 'R':$ 

$$
V = \begin{bmatrix} v_1 & v_2 & v_3 \\ v_1 & v_2 & v_3 \\ v_1 & v_2 & v_3 \\ v_1 & v_2 & v_3 \\ v_1 & v_2 & v_3 \end{bmatrix} \qquad \qquad \begin{bmatrix} v_1 & v_1 & v_1 & v_1 & \dots & 1 \\ v_2 & v_2 & v_2 & v_2 & \dots & 1 \\ v_3 & v_3 & v_3 & v_3 & v_3 & \dots & 1 \\ v_1 & v_3 & v_3 & v_3 & v_3 & \dots & 1 \end{bmatrix}
$$

 $direct = 'B'$  and  $storev = 'C';$  direct = 'B' and  $storev = 'R';$ 

1  
\n1  
\n1  
\n...  
\n
$$
\begin{bmatrix}\n1 & \cdots & \cdots & \cdots \\
v_1 & v_2 & v_3 \\
v_1 & v_2 & v_3 \\
v_1 & v_2 & v_3 \\
v_1 & v_2 & v_3 \\
v_1 & v_2 & v_3 \\
v_1 & v_2 & v_3\n\end{bmatrix}
$$
\n
$$
V = \begin{bmatrix}\n1 & \cdots & v_1 & v_1 & v_1 & v_1 \\
v_1 & v_2 & v_3 & v_3 & v_3 & v_3 \\
v_1 & v_2 & v_3 & v_3 & v_3 & v_3\n\end{bmatrix}
$$

## **?las2**

*Computes singular values of a 2-by-2 triangular matrix.*

#### **Syntax**

call slas2 (  $f$ ,  $g$ ,  $h$ ,  $ssmin$ ,  $ssmax$  ) call dlas2 ( f, g, h, ssmin, ssmax )

#### **Description**

The routine ?las2 computes the singular values of the 2-by-2 matrix

$$
\begin{bmatrix} f & g \\ 0 & h \end{bmatrix}
$$

On return, ssmin is the smaller singular value and ssmax is the larger singular value.

#### **Input Parameters**

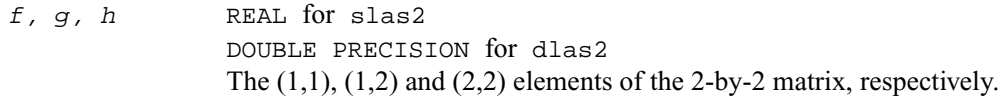

#### **Output Parameters**

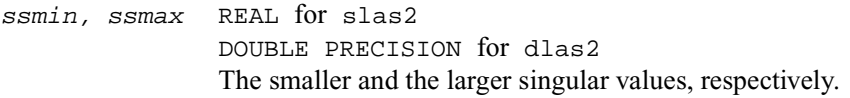

#### **Application Notes**

Barring over/underflow, all output quantities are correct to within a few units in the last place (*ulps*), even in the absence of a guard digit in addition/subtraction.

In IEEE arithmetic, the code works correctly if one matrix element is infinite.

Overflow will not occur unless the largest singular value itself overflows, or is within a few ulps of overflow. (On machines with partial overflow, like the Cray, overflow may occur if the largest singular value is within a factor of 2 of overflow.)

Underflow is harmless if underflow is gradual. Otherwise, results may correspond to a matrix modified by perturbations of size near the underflow threshold.

## **?lascl**

*Multiplies a general rectangular matrix by a real scalar defined as*  $c_{to}/c_{from}$ .

#### **Syntax**

```
call slascl ( type, kl, ku, cfrom, cto, m, n, a, lda, info )
call dlascl ( type, kl, ku, cfrom, cto, m, n, a, lda, info )
call clascl ( type, kl, ku, cfrom, cto, m, n, a, lda, info )
call zlascl ( type, kl, ku, cfrom, cto, m, n, a, lda, info )
```
### **Description**

The routine ?lascl multiplies the m-by-n real/complex matrix A by the real scalar  $cto/cf$ rom. The operation is performed without over/underflow as long as the final result  $cto * A(i,j)/cf$ rom does not over/underflow.

type specifies that *A* may be full, upper triangular, lower triangular, upper Hessenberg, or banded.

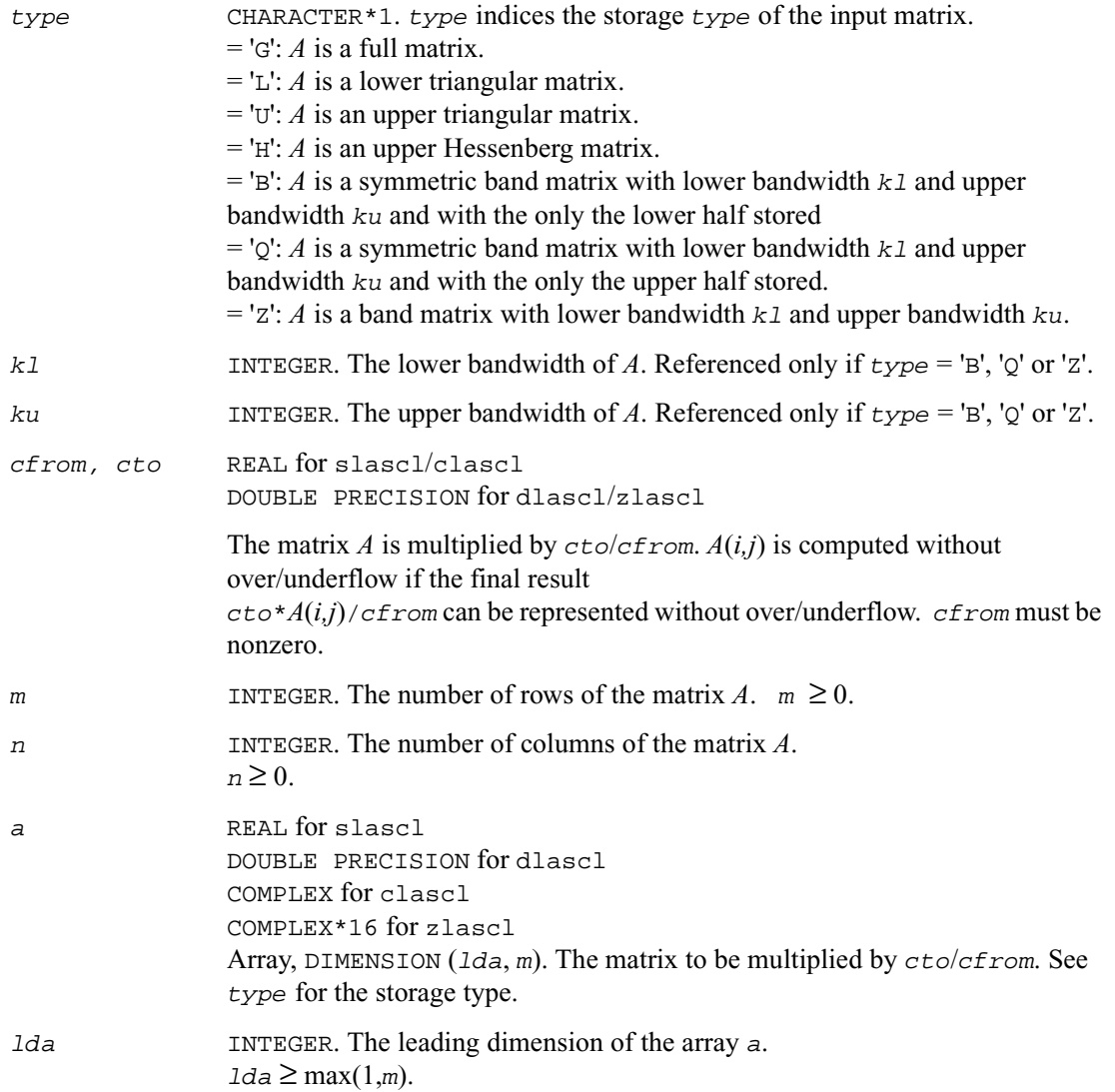

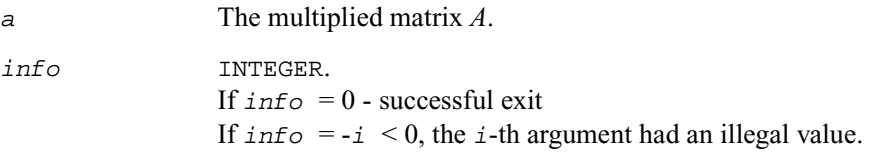

# **?lasd0**

*Computes the singular values of a real upper bidiagonal* n*-by-*m *matrix B with diagonal* d *and off-diagonal* e*. Used by* ?bdsdc*.*

#### **Syntax**

call slasd0 ( n, sqre, d, e, u, ldu, vt, ldvt, smlsiz, iwork, work, info ) call dlasd0 ( n, sqre, d, e, u, ldu, vt, ldvt, smlsiz, iwork, work, info )

#### **Description**

Using a divide and conquer approach, the routine ?lasd0 computes the singular value decomposition (SVD) of a real upper bidiagonal  $n$ -by-m matrix B with diagonal  $\sigma$  and offdiagonal e, where  $m = n + \text{degree}$ .

The algorithm computes orthogonal matrices *U* and *VT* such that  $B = U \star S \star VT$ . The singular values *S* are overwritten on *d*.

A related subroutine, ?lasda, computes only the singular values, and optionally, the singular vectors in compact form.

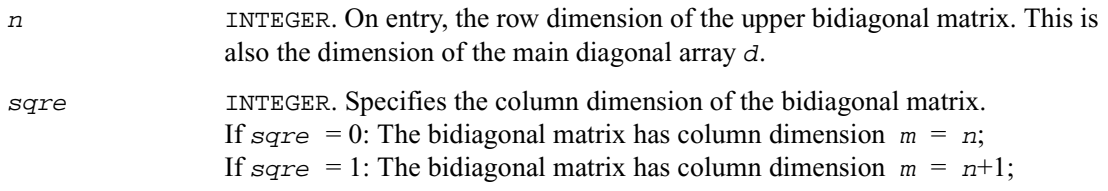

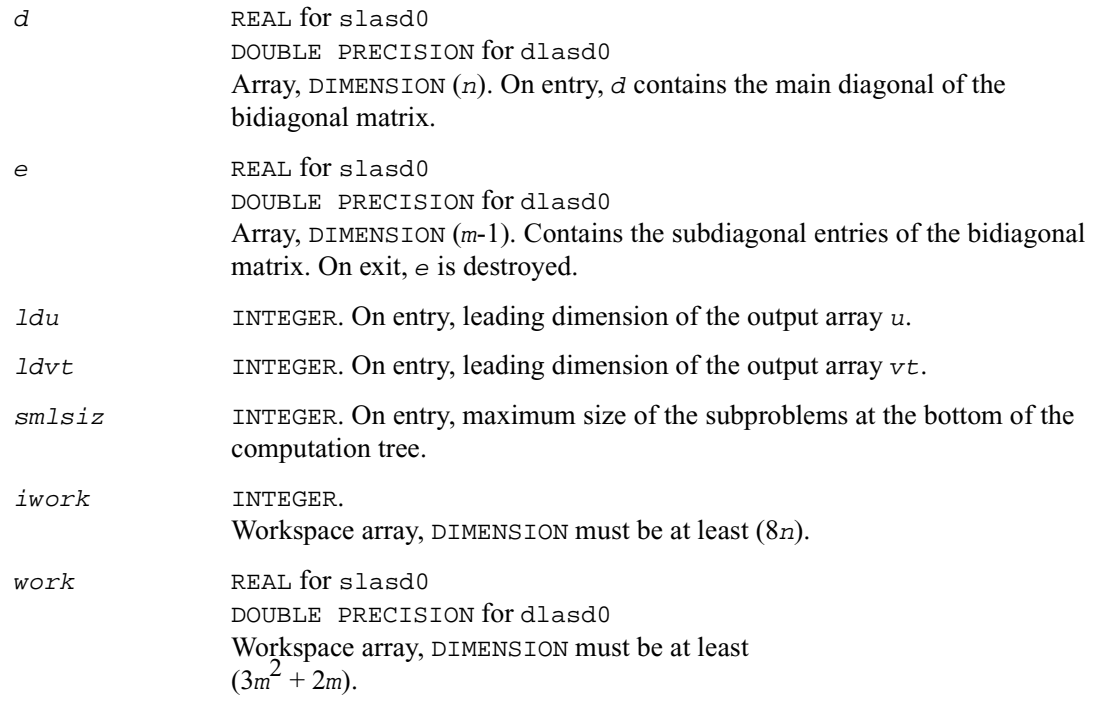

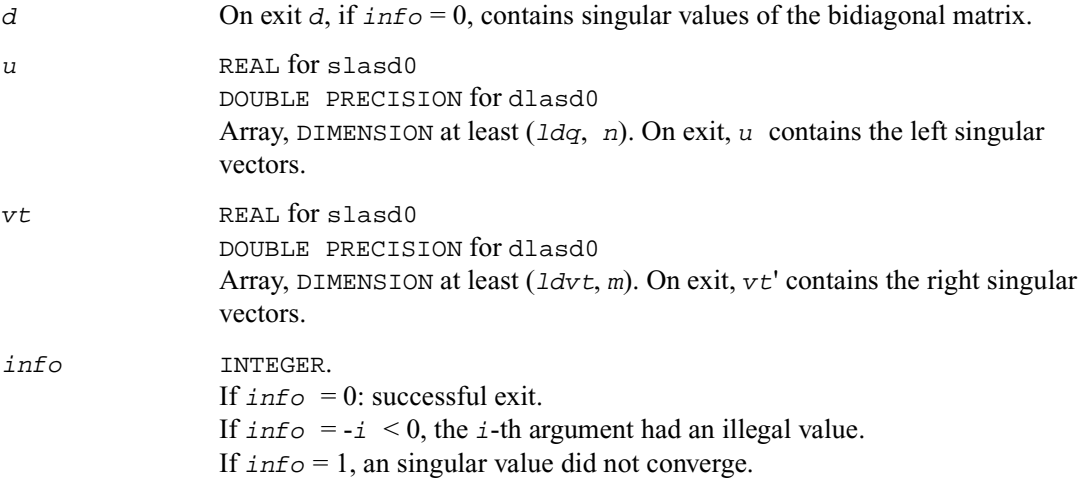

## **?lasd1**

*Computes the SVD of an upper bidiagonal matrix B of the specified size. Used by* ?bdsdc*.*

#### **Syntax**

call slasd1 ( nl, nr, sqre, d, alpha, beta, u, ldu, vt, ldvt, idxq, iwork, work, info ) call dlasd1 ( nl, nr, sqre, d, alpha, beta, u, ldu, vt, ldvt, idxq, iwork, work, info )

#### **Description**

This routine computes the SVD of an upper bidiagonal  $n$ -by-m matrix B, where  $n = n1 + nr + 1$ and  $m = n + \text{degree}$ . The routine ?lasd1 is called from ?lasd0.

A related subroutine ?lasd7 handles the case in which the singular values (and the singular vectors in factored form) are desired.

?lasd1 computes the SVD as follows:

$$
B = U(in)* \begin{bmatrix} D1(in) & 0 & 0 & 0 \\ Z1' & a & Z2' & b \\ 0 & 0 & D2(in) & 0 \end{bmatrix} * VT(in)
$$

$$
= U(out)*(D(out) 0)*VT(out)
$$

where  $Z = (ZI' a Z2' b) = u' V T'$ , and u is a vector of dimension m with a lpha and beta in the  $n+1$  and  $n+2$  -th entries and zeros elsewhere; and the entry *b* is empty if sqre = 0.

The left singular vectors of the original matrix are stored in  $u$ , and the transpose of the right singular vectors are stored in  $vt$ , and the singular values are in d. The algorithm consists of three stages:

The first stage consists of deflating the size of the problem when there are multiple singular values or when there are zeros in the *Z* vector. For each such occurrence the dimension of the secular equation problem is reduced by one. This stage is performed by the routine ?lasd2.

The second stage consists of calculating the updated singular values. This is done by finding the square roots of the roots of the secular equation via the routine ?lasd4 (as called by ?lasd3). This routine also calculates the singular vectors of the current problem.

The final stage consists of computing the updated singular vectors directly using the updated singular values. The singular vectors for the current problem are multiplied with the singular vectors from the overall problem.

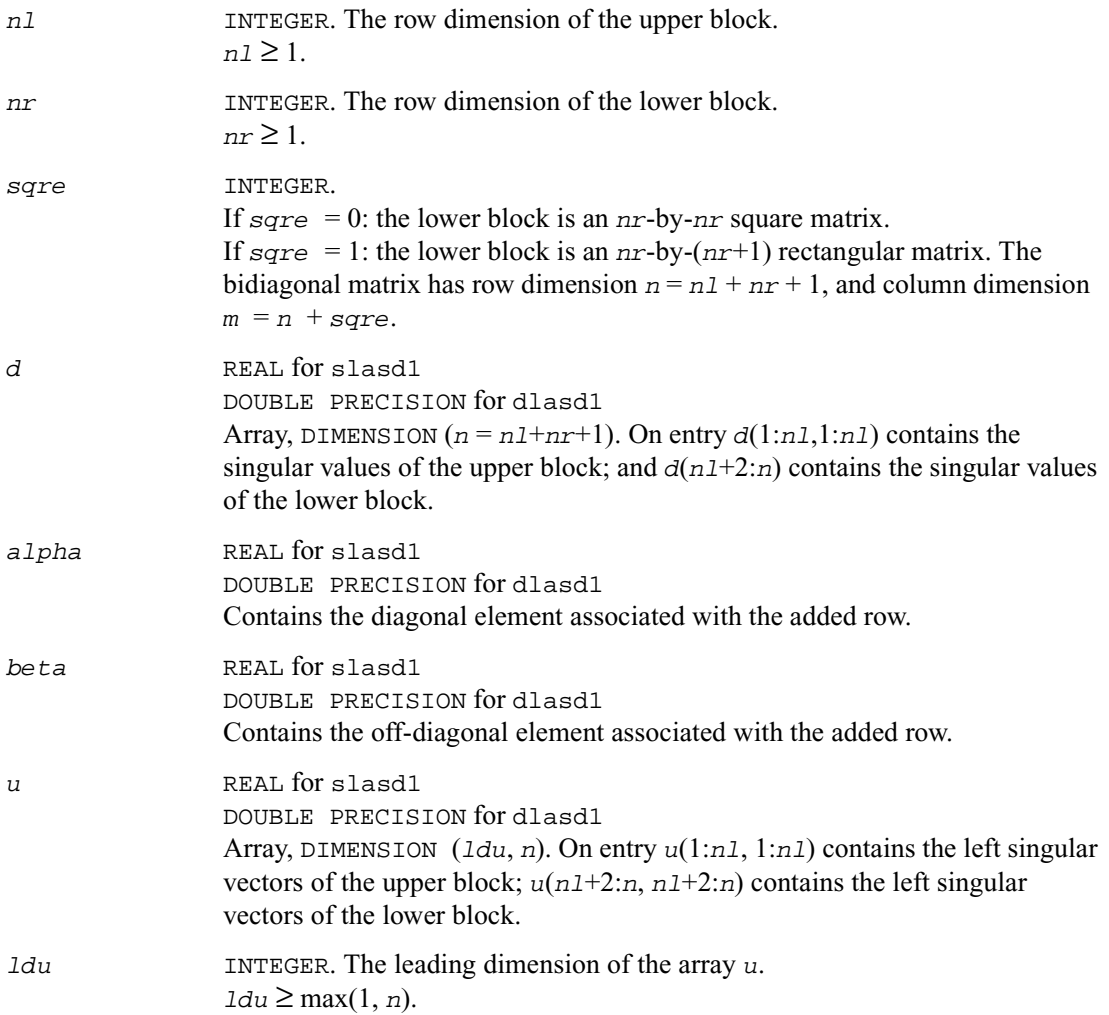

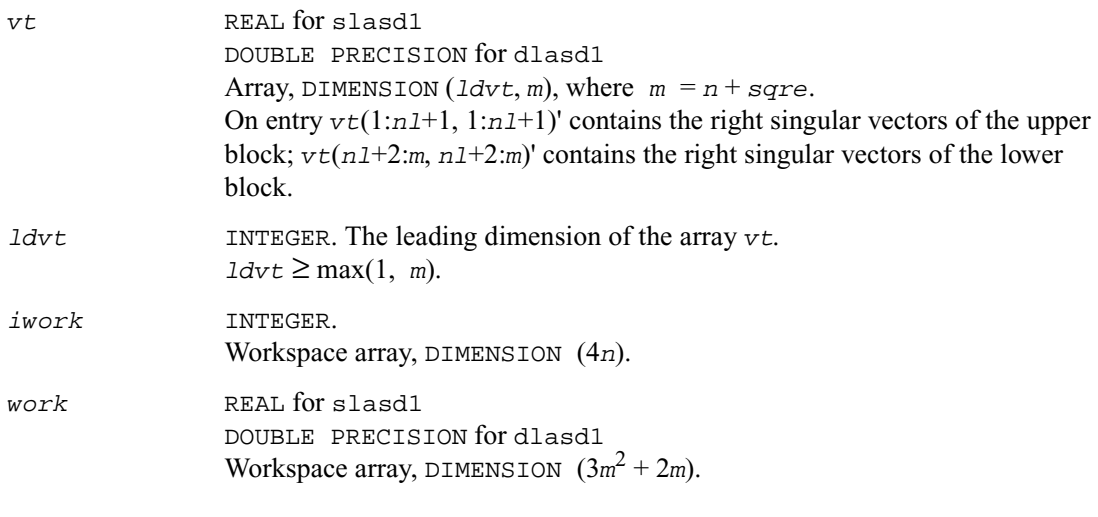

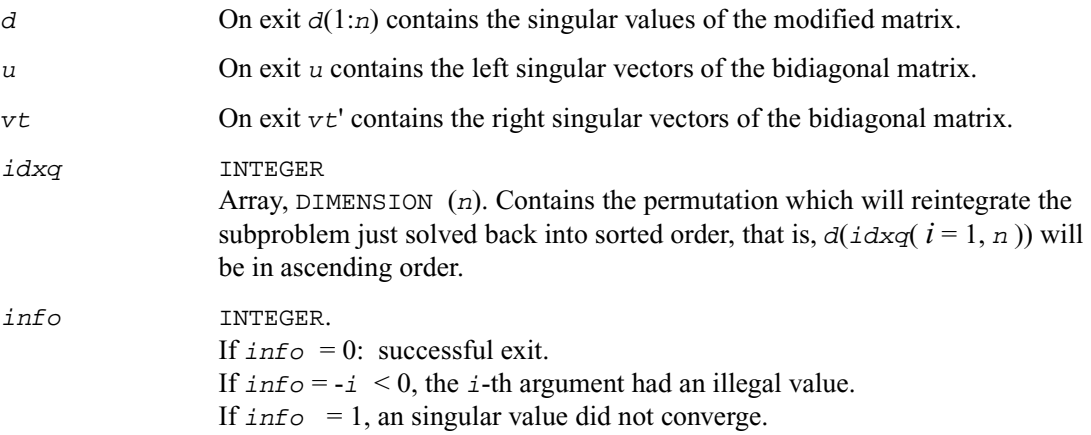

## **?lasd2**

*Merges the two sets of singular values together into a single sorted set. Used by* ?bdsdc*.*

#### **Syntax**

call slasd2 ( nl, nr, sqre, k, d, z, alpha, beta, u, ldu, vt, ldvt, dsigma, u2, ldu2, vt2, ldvt2, idxp, idx, idxc, idxq, coltyp, info ) call dlasd2 ( nl, nr, sqre, k, d, z, alpha, beta, u, ldu, vt, ldvt, dsigma, u2, ldu2, vt2, ldvt2, idxp, idx, idxc, idxq, coltyp, info )

#### **Description**

The routine ?lasd2 merges the two sets of singular values together into a single sorted set. Then it tries to deflate the size of the problem. There are two ways in which deflation can occur: when two or more singular values are close together or if there is a tiny entry in the *Z* vector. For each such occurrence the order of the related secular equation problem is reduced by one.

The routine ?lasd2 is called from ?lasd1.

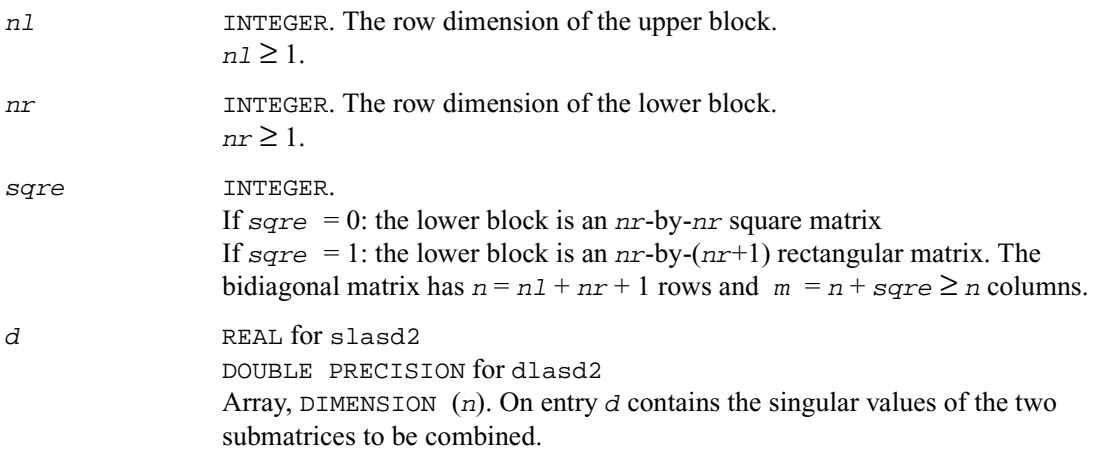

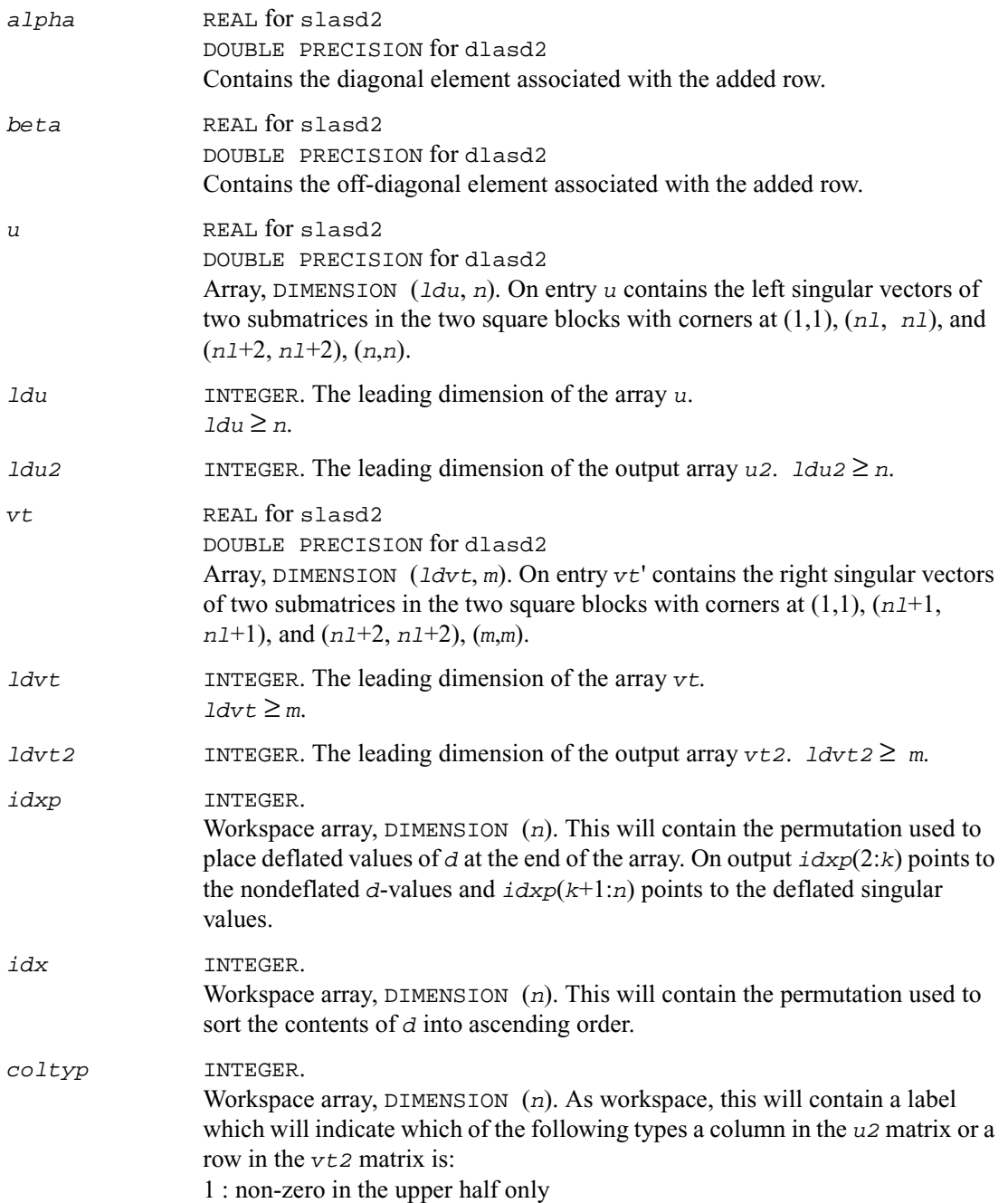

- 2 : non-zero in the lower half only 3 : dense 4 : deflated.
- idxq INTEGER.

Array,  $DIMENSION (n)$ . This contains the permutation which separately sorts the two sub-problems in  $d$  into ascending order. Note that entries in the first half of this permutation must first be moved one position backward; and entries in the second half must first have  $n+1$  added to their values.

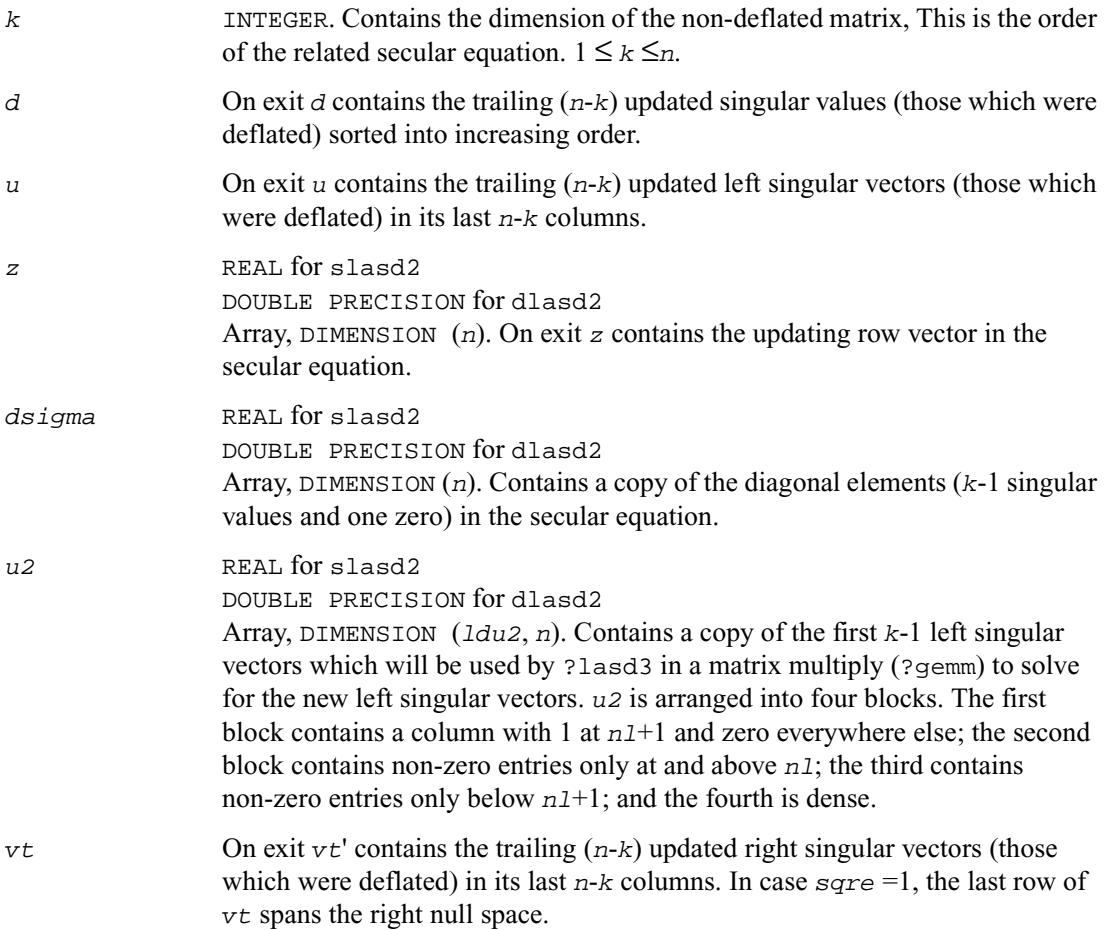

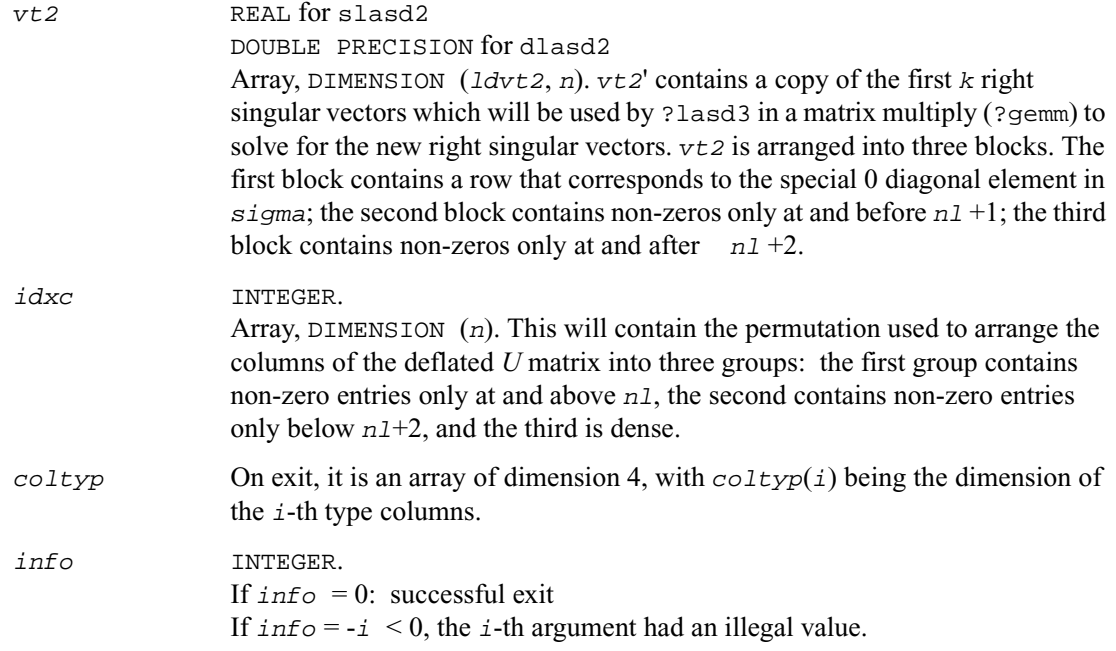

# **?lasd3**

*Finds all square roots of the roots of the secular equation, as defined by the values in D and Z*, *and then updates the singular vectors by matrix multiplication. Used by* ?bdsdc*.*

#### **Syntax**

call slasd3 ( nl, nr, sqre, k, d, q, ldq, dsigma, u, ldu, u2, ldu2, vt, ldvt, vt2, ldvt2, idxc, ctot, z, info ) call dlasd3 ( nl, nr, sqre, k, d, q, ldq, dsigma, u, ldu, u2, ldu2, vt, ldvt, vt2, ldvt2, idxc, ctot, z, info )

### **Description**

The routine ?lasd3 finds all the square roots of the roots of the secular equation, as defined by the values in *D* and *Z*. It makes the appropriate calls to ?lasd4 and then updates the singular vectors by matrix multiplication.

The routine ?lasd3 is called from ?lasd1.

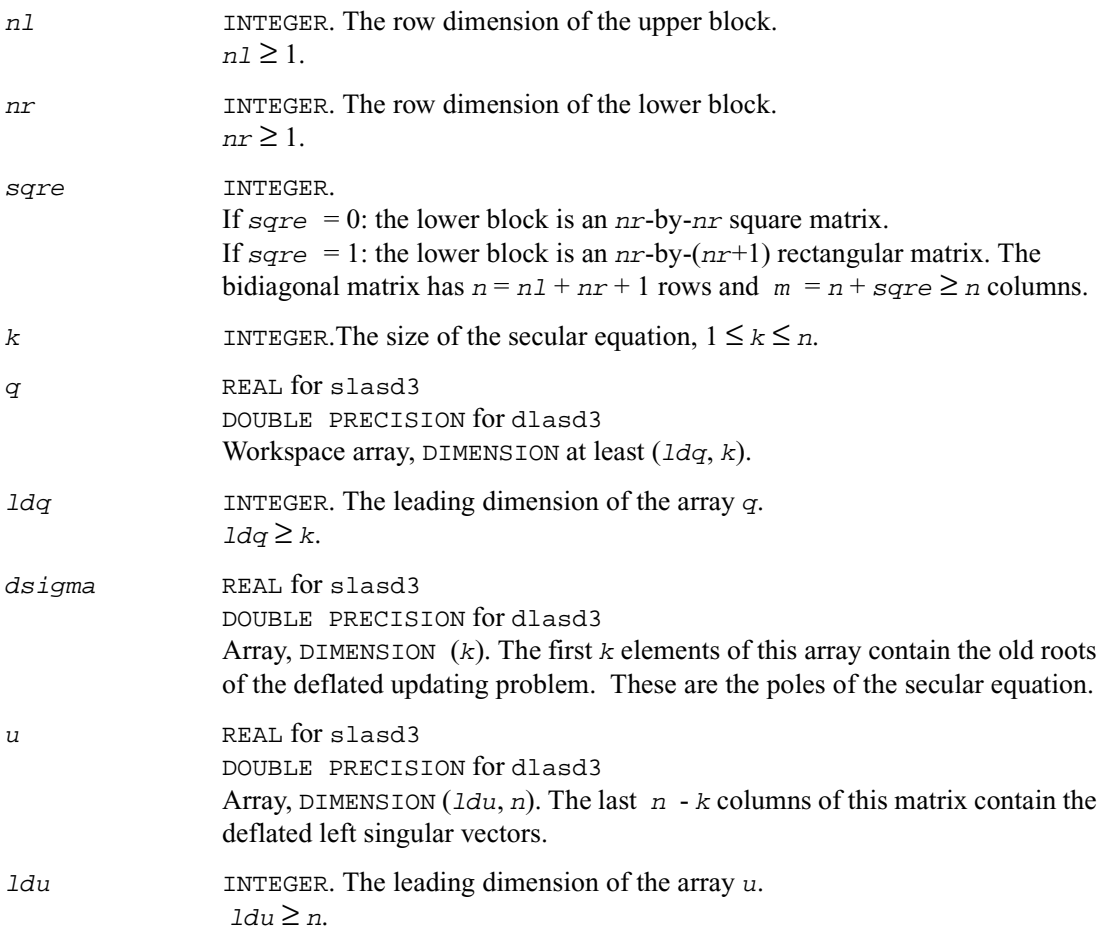

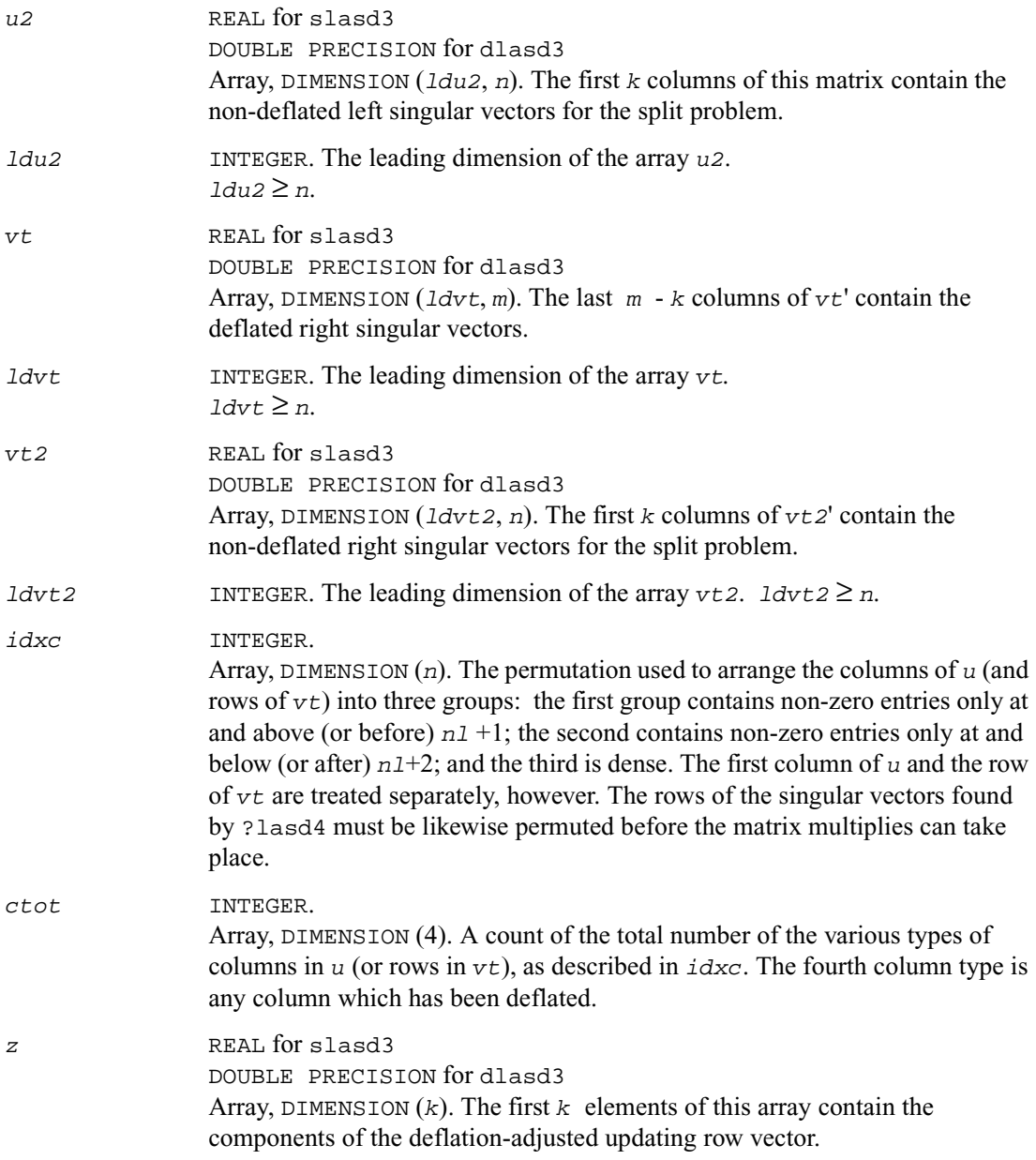

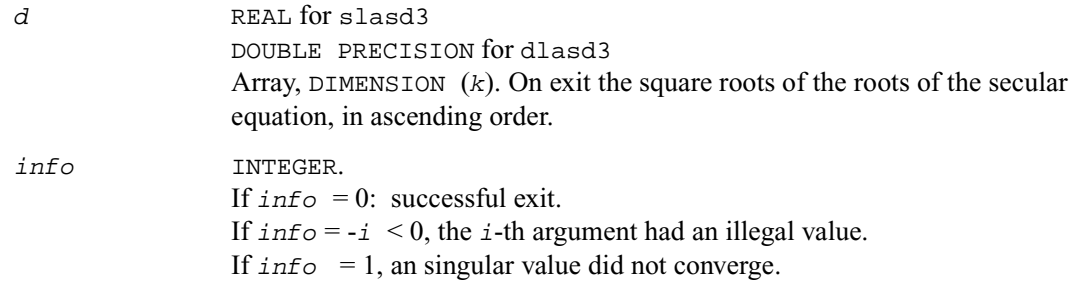

#### **Application Notes**

This code makes very mild assumptions about floating point arithmetic. It will work on machines with a guard digit in add/subtract, or on those binary machines without guard digits which subtract like the Cray XMP, Cray YMP, Cray C 90, or Cray 2. It could conceivably fail on hexadecimal or decimal machines without guard digits, but we know of none.

## **?lasd4**

*Computes the square root of the* i-th *updated eigenvalue of a positive symmetric rank-one modification to a positive diagonal matrix. Used by* ?bdsdc*.*

#### **Syntax**

```
call slasd4 ( n, i, d, z, delta, rho, sigma, work, info )
call dlasd4 ( n, i, d, z, delta, rho, sigma, work, info )
```
#### **Description**

This routine computes the square root of the i-th updated eigenvalue of a positive symmetric rank-one modification to a positive diagonal matrix whose entries are given as the squares of the corresponding entries in the array d, and that  $0 \le d(i) \le d(j)$  for  $i \le j$  and that rho > 0. This is arranged by the calling routine, and is no loss in generality. The rank-one modified system is thus

diag(  $d$  )\* diag(  $d$  ) + rho \* $Z$  \*  $Z$ \_transpose where we assume the Euclidean norm of  $Z$  is 1. The method consists of approximating the rational functions in the secular equation by simpler interpolating rational functions.

# **Input Parameters**

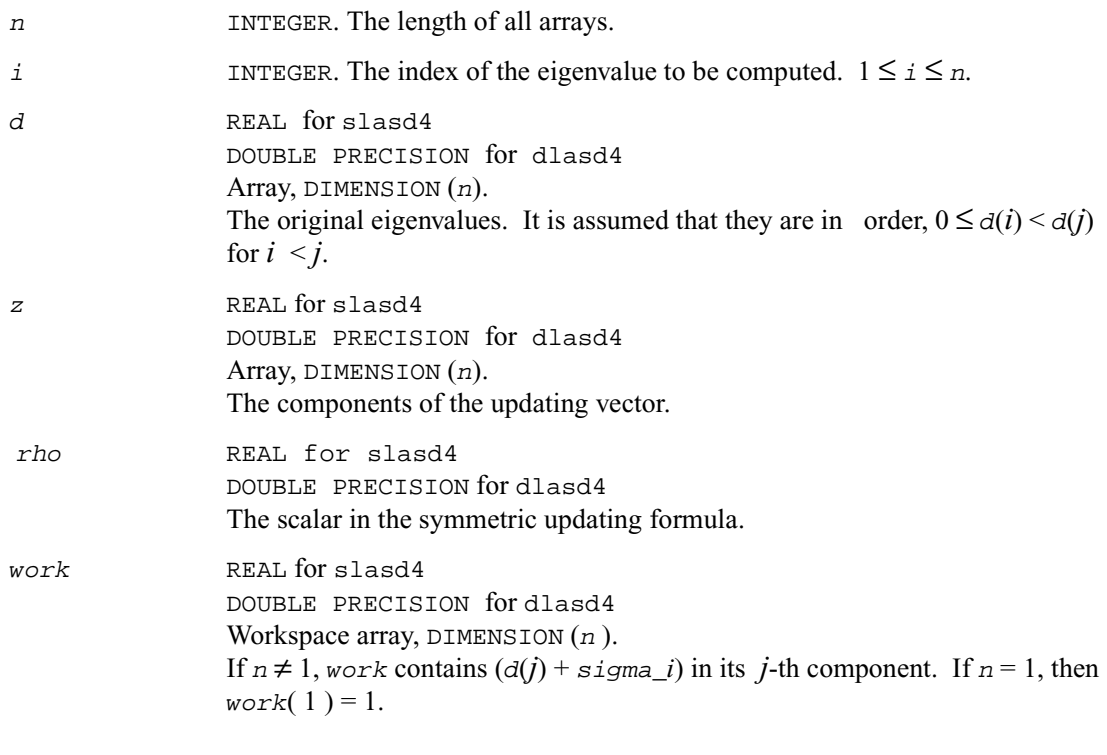

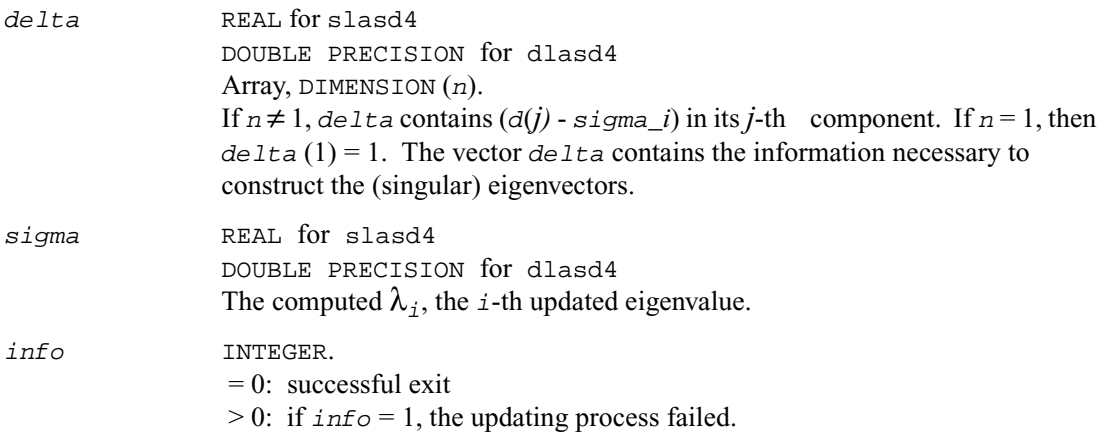

## **?lasd5**

*Computes the square root of the* i-th *eigenvalue of a positive symmetric rank-one modification of a 2-by-2 diagonal matrix.Used by* ?bdsdc*.*

#### **Syntax**

call slasd5 ( i, d, z, delta, rho, dsigma, work ) call dlasd5 ( i, d, z, delta, rho, dsigma, work )

#### **Description**

This routine computes the square root of the  $i$ -th eigenvalue of a positive symmetric rank-one modification of a 2-by-2 diagonal matrix

diag( $d$ )\* diag( $d$ ) + rho \* $Z$  \*  $Z$ \_transpose

The diagonal entries in the array d are assumed to satisfy  $0 \le d(i) \le d(j)$  for  $i \le j$ . We also assume  $rho > 0$  and that the Euclidean norm of the vector *Z* is one.

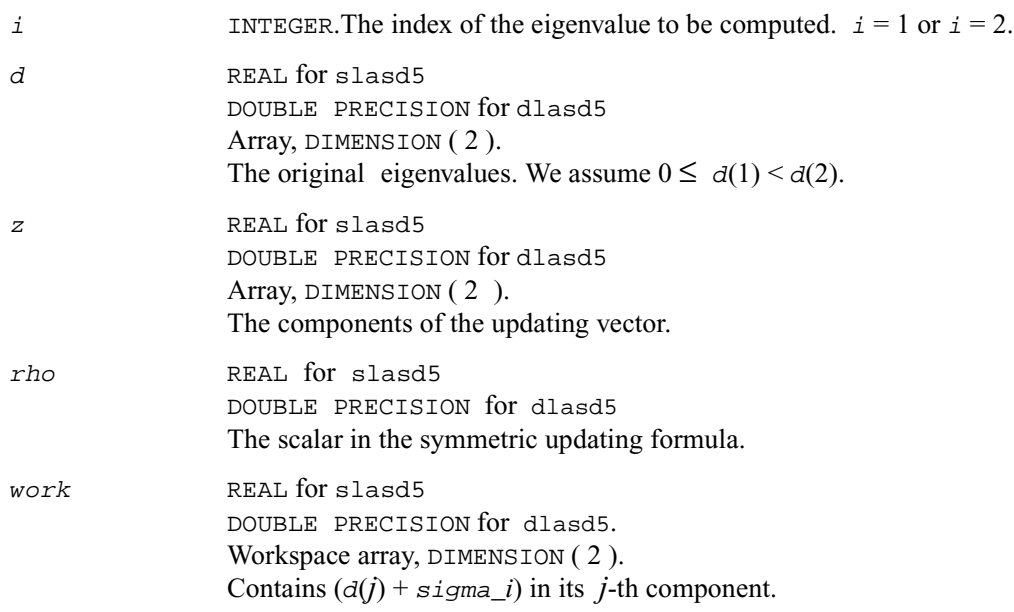

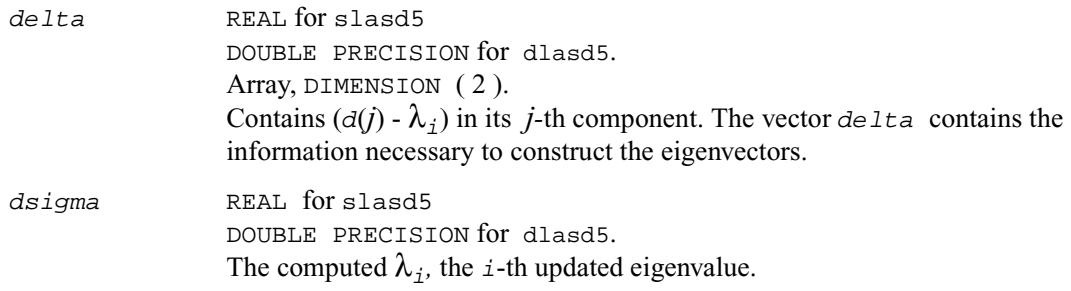

## **?lasd6**

*Computes the SVD of an updated upper bidiagonal matrix obtained by merging two smaller ones by appending a row. Used by* ?bdsdc*.*

#### **Syntax**

- call slasd6 ( icompq, nl, nr, sqre, d, vf, vl, alpha, beta, idxq, perm, givptr, givcol, ldgcol, givnum, ldgnum, poles, difl, difr, z, k, c, s, work, iwork, info)
- call dlasd6 ( icompq, nl, nr, sqre, d, vf, vl, alpha, beta, idxq, perm, givptr, givcol, ldgcol, givnum, ldgnum, poles, difl, difr, z, k, c, s, work, iwork, info)

#### **Description**

The routine ?lasd6 computes the *SVD* of an updated upper bidiagonal matrix *B* obtained by merging two smaller ones by appending a row. This routine is used only for the problem which requires all singular values and optionally singular vector matrices in factored form. *B* is an n-by-m matrix with

 $n = n1 + nr + 1$  and  $m = n + s$  related subroutine, ?lasd1, handles the case in which all singular values and singular vectors of the bidiagonal matrix are desired. ?lasd6 computes the *SVD* as follows:

$$
B = U(in)* \begin{bmatrix} D1(in) & 0 & 0 & 0 \\ Z1' & a & Z2' & b \\ 0 & 0 & D2(in) & 0 \end{bmatrix} * VT(in)
$$

 $= U(out)*(D(out) 0)*VT(out)$ 

where  $Z = (ZI' a ZZ' b) = u' VT'$ , and u is a vector of dimension m with a lpha and beta in the  $n_1+1$  and  $n_1+2$  -th entries and zeros elsewhere; and the entry *b* is empty if sqre = 0.

The singular values of *B* can be computed using *D1, D2*, the first components of all the right singular vectors of the lower block, and the last components of all the right singular vectors of the upper block. These components are stored and updated in  $vf$  and  $v1$ , respectively, in ?lasd6. Hence *U* and *VT* are not explicitly referenced.

The singular values are stored in *D.* The algorithm consists of two stages:

the first stage consists of deflating the size of the problem when there are multiple singular values or if there is a zero in the *Z* vector. For each such occurrence the dimension of the secular equation problem is reduced by one. This stage is performed by the routine ?lasd7.

The second stage consists of calculating the updated singular values. This is done by finding the roots of the secular equation via the routine ?lasd4 (as called by ?lasd8). This routine also updates  $v_f$  and  $v_l$  and computes the distances between the updated singular values and the old singular values. ?lasd6 is called from ?lasda.

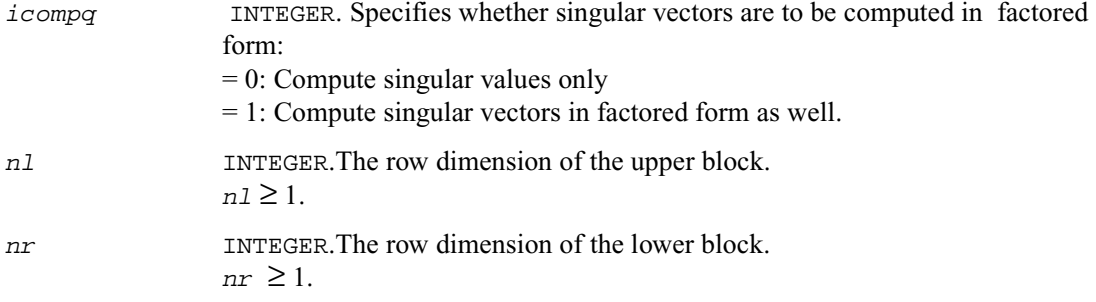

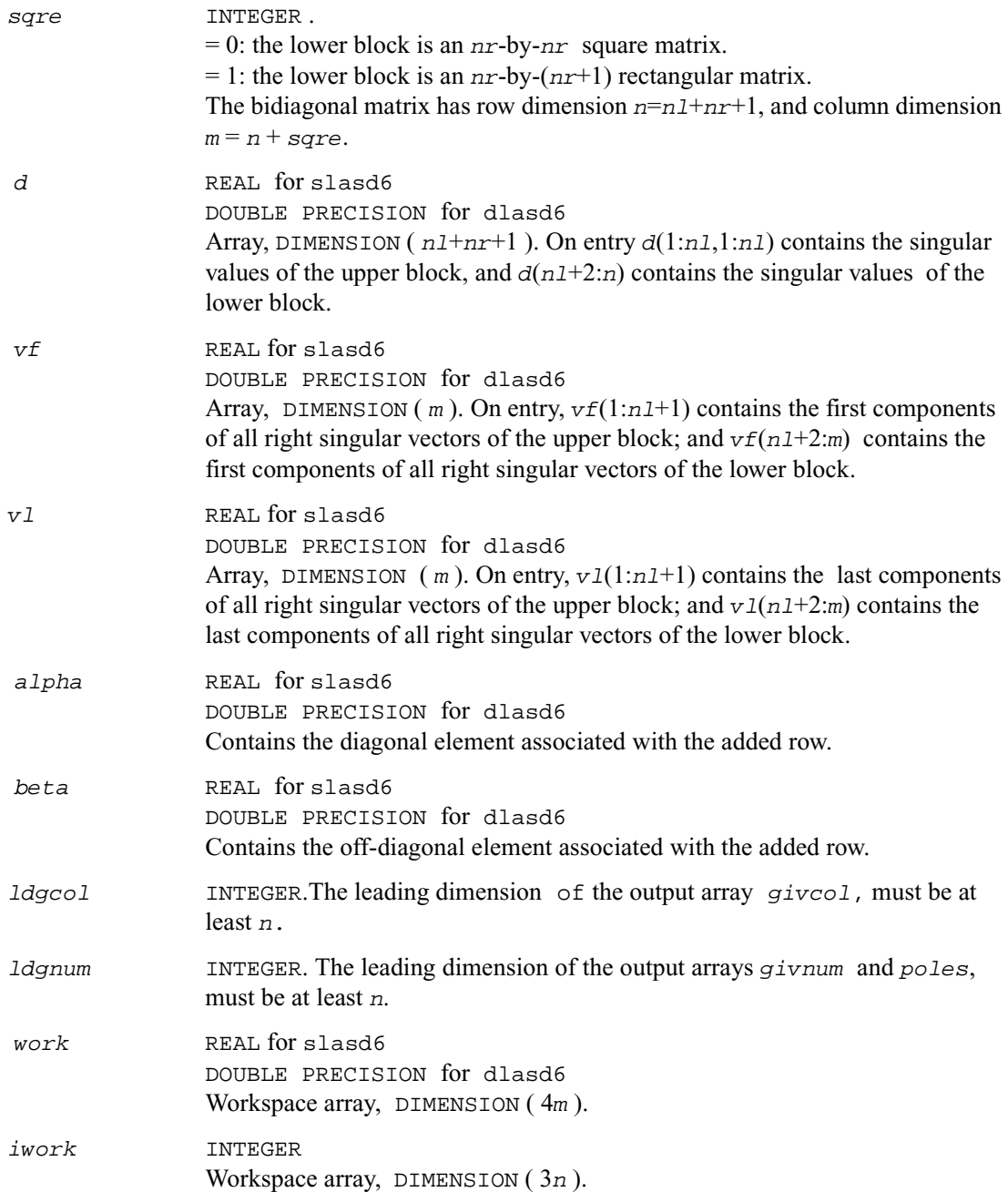

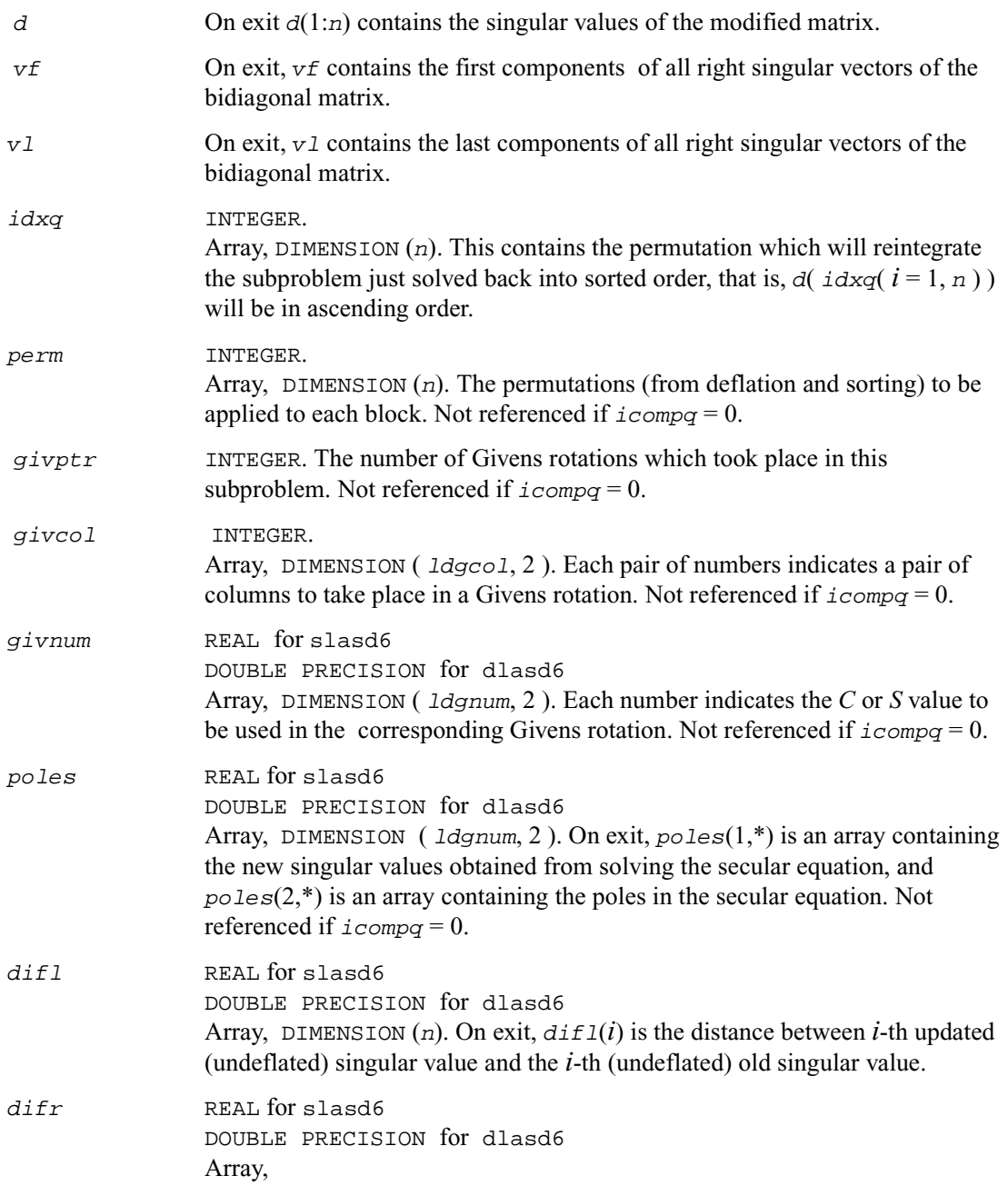
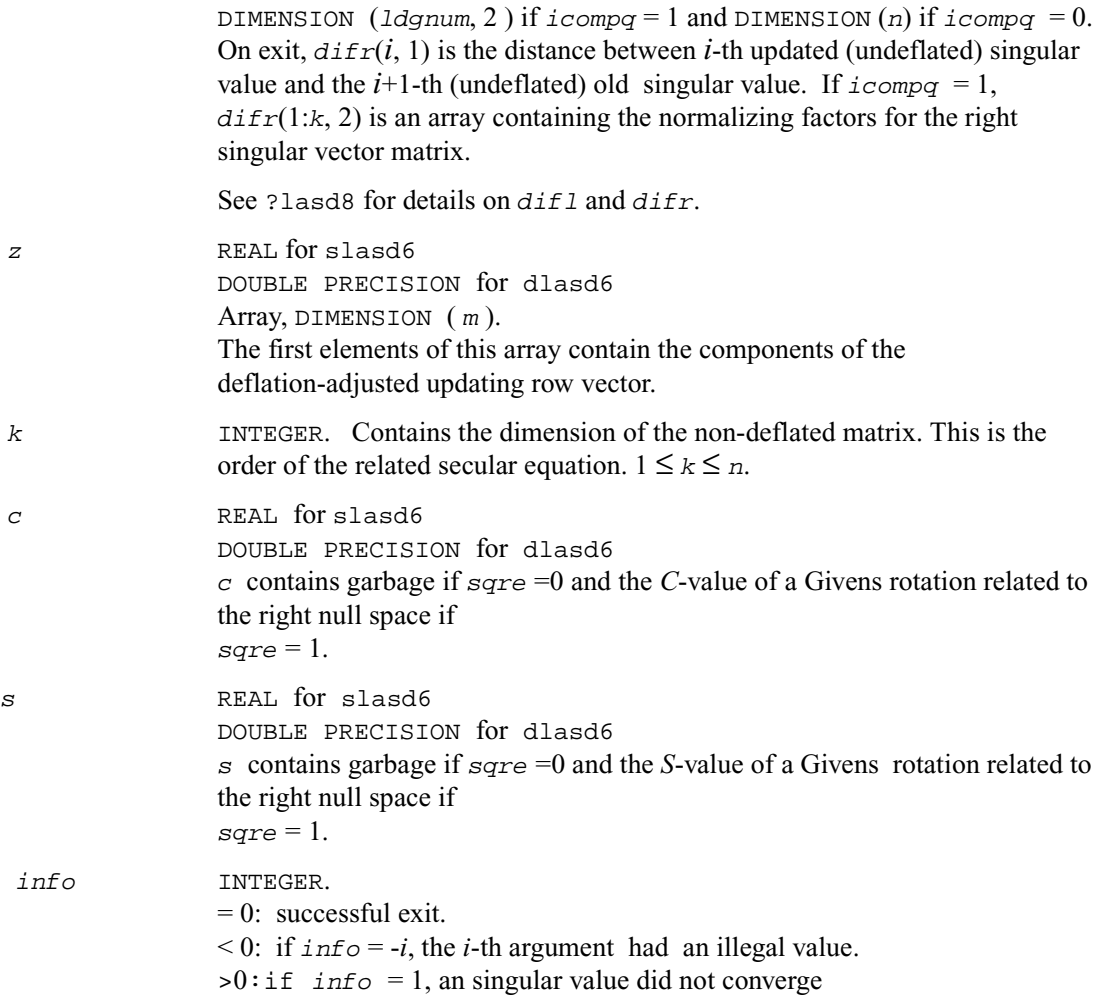

## **?lasd7**

*Merges the two sets of singular values together into a single sorted set. Then it tries to deflate the size of the problem. Used by* ?bdsdc*.*

### **Syntax**

- call slasd7 ( icompq, nl, nr, sqre, k, d, z, zw, vf, vfw, vl, vlw, alpha, beta, dsigma, idx, idxp, idxq, perm, givptr, givcol, ldgcol, givnum, ldgnum, c, s, info )
- call dlasd7 (  $icompq$ ,  $nl$ ,  $nr$ ,  $sqre$ ,  $k$ ,  $d$ ,  $z$ ,  $zw$ ,  $vf$ ,  $vfw$ ,  $vlw$ ,  $alpha$ ,  $beta$ , dsigma, idx, idxp, idxq, perm, givptr, givcol, ldgcol, givnum, ldgnum, c, s, info )

### **Description**

The routine ?lasd7 merges the two sets of singular values together into a single sorted set. Then it tries to deflate the size of the problem. There are two ways in which deflation can occur: when two or more singular values are close together or if there is a tiny entry in the *Z* vector. For each such occurrence the order of the related secular equation problem is reduced by one. ?lasd7 is called from ?lasd6.

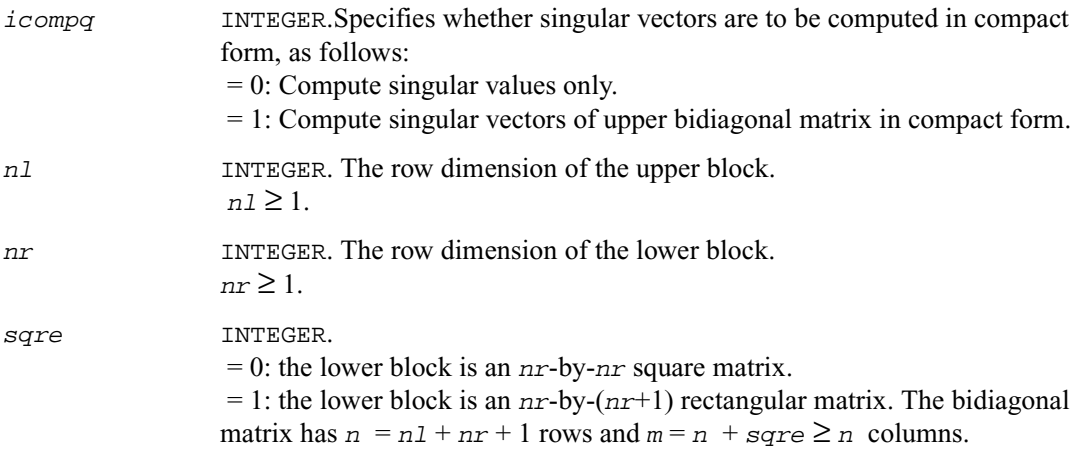

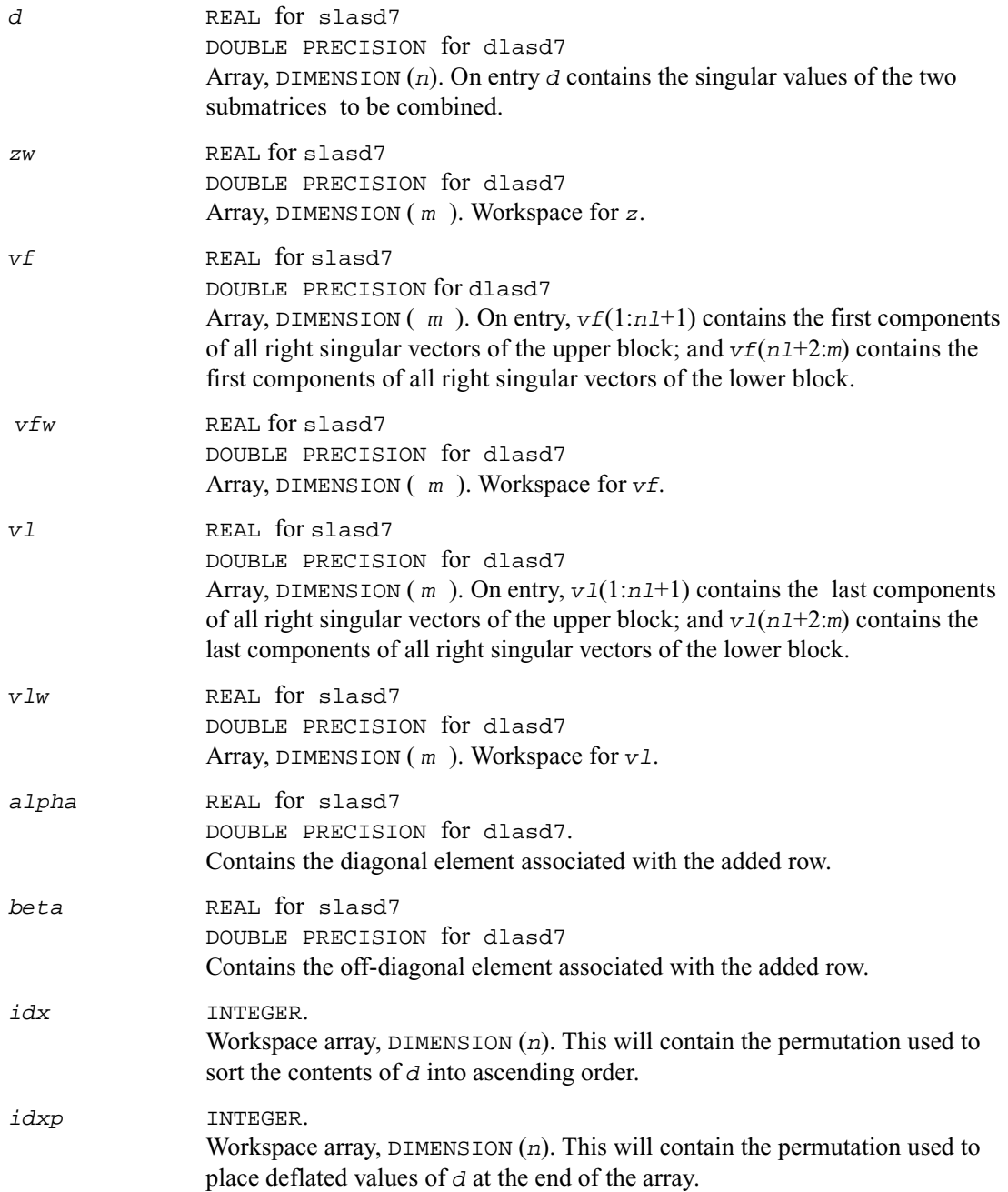

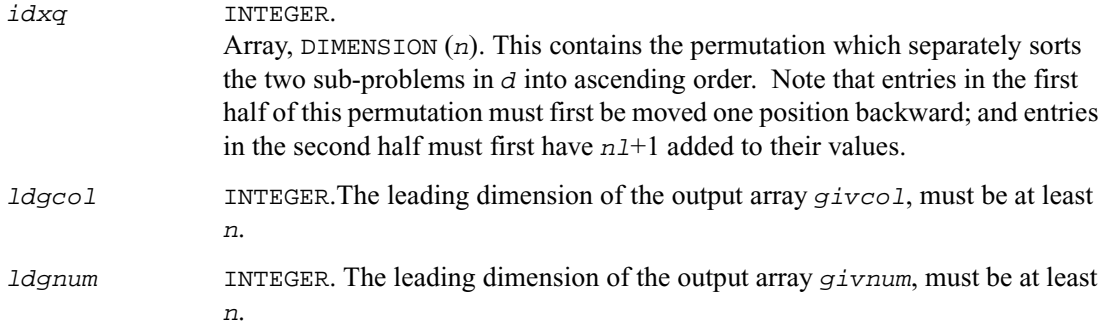

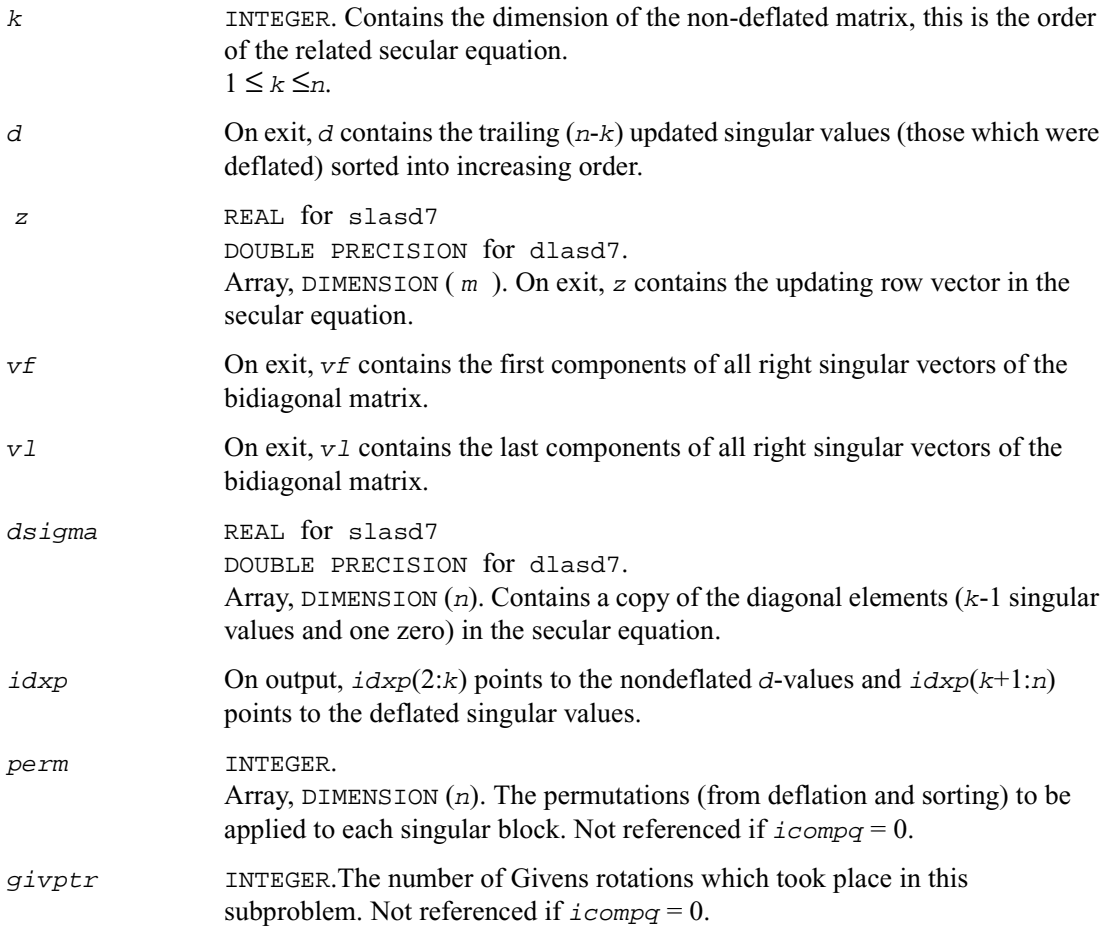

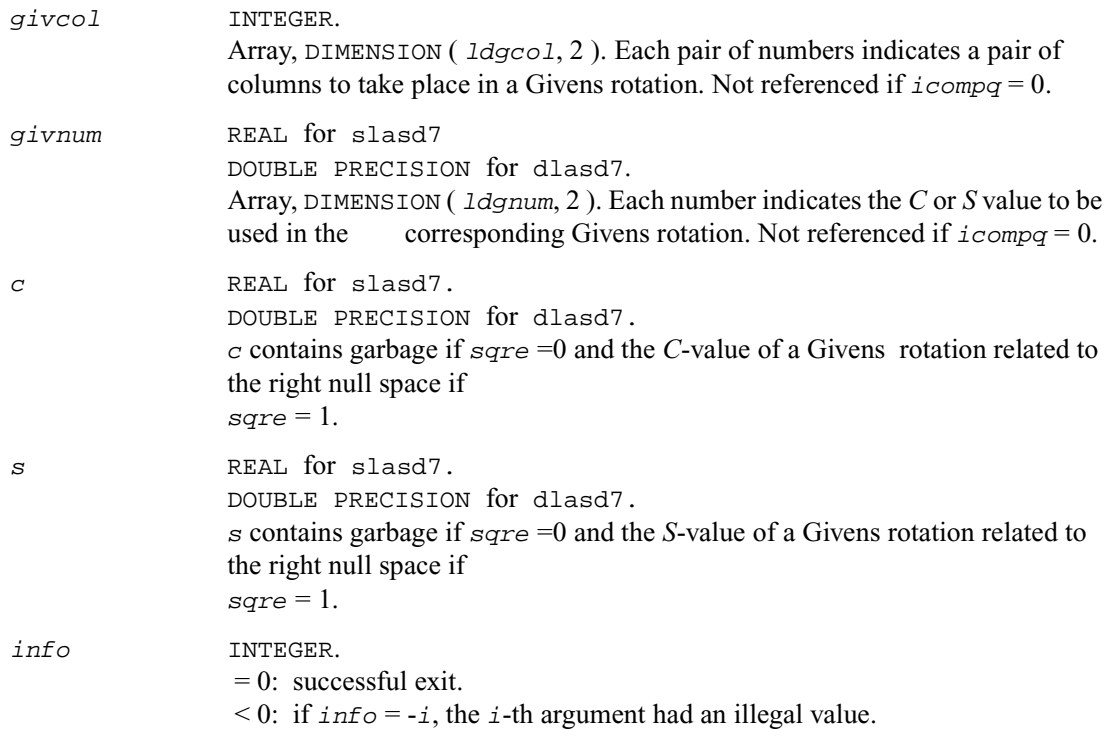

# **?lasd8**

*Finds the square roots of the roots of the secular equation, and stores, for each element in D, the distance to its two nearest poles. Used by* ?bdsdc*.*

### **Syntax**

call slasd8 ( icompq, k, d, z, vf, vl, difl, difr, lddifr, dsigma, work, info ) call dlasd8 ( icompq, k, d, z, vf, vl, difl, difr, lddifr, dsigma, work, info )

### **Description**

The routine ?lasd8 finds the square roots of the roots of the secular equation, as defined by the values in dsigma and z. It makes the appropriate calls to ?lasd4, and stores, for each element in d, the distance to its two nearest poles (elements in  $ds\text{ i.}$  elements). It also updates the arrays  $v\text{ f}$  and v1, the first and last components of all the right singular vectors of the original bidiagonal matrix. ?lasd8 is called from ?lasd6.

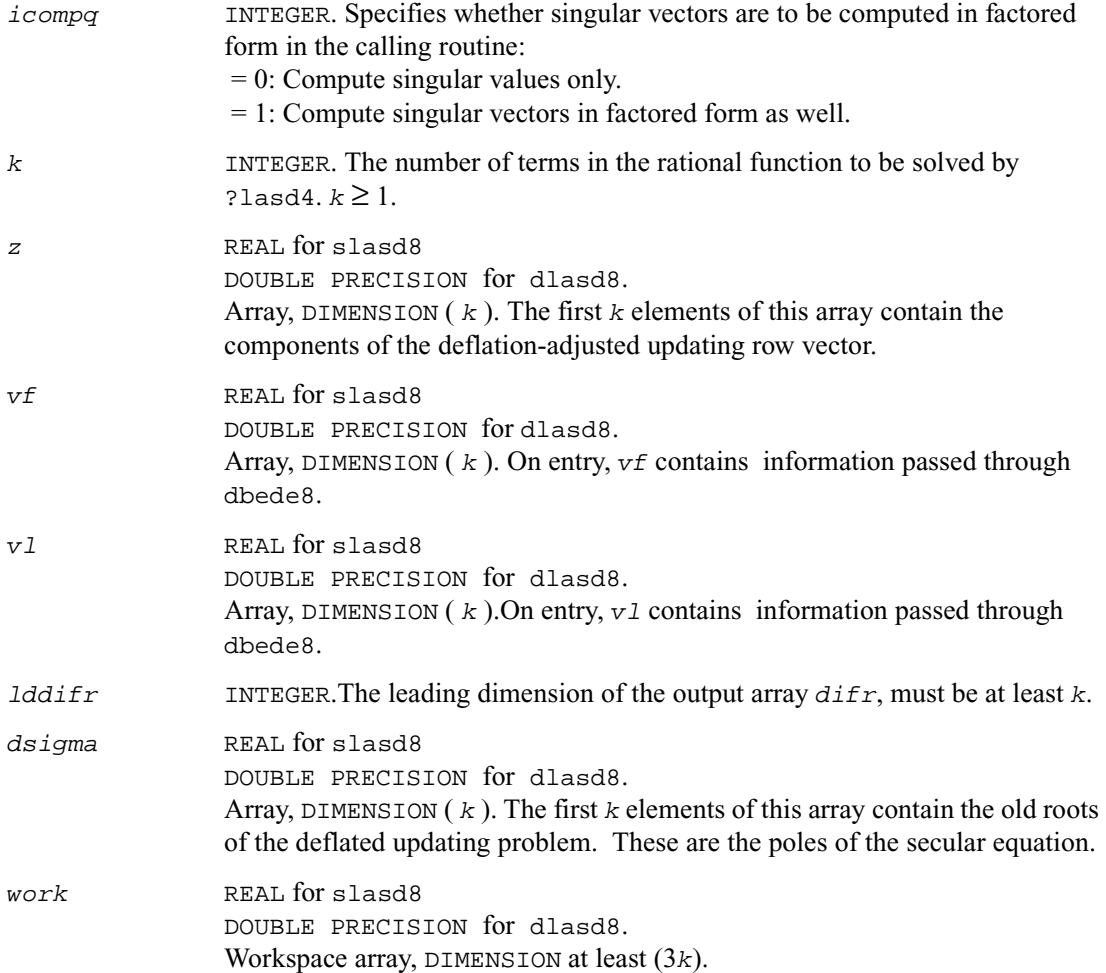

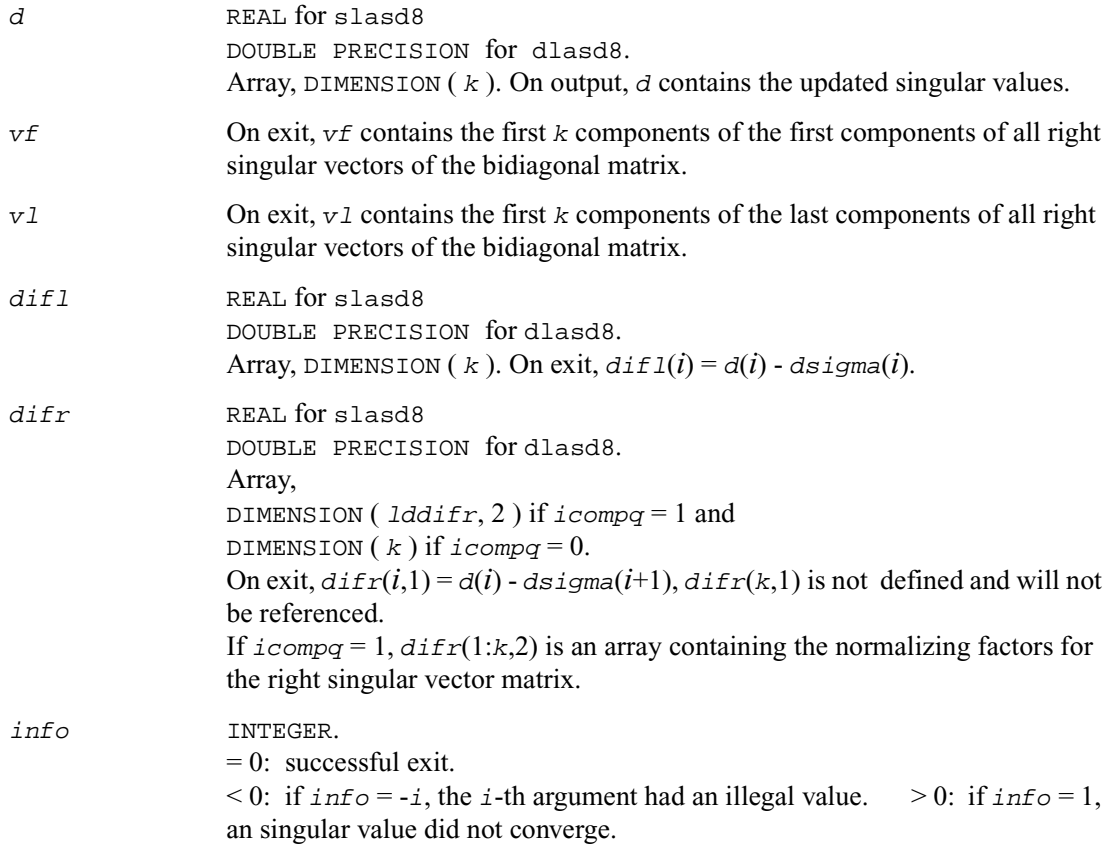

# **?lasd9**

*Finds the square roots of the roots of the secular equation, and stores, for each element in D, the distance to its two nearest poles. Used by* ?bdsdc*.*

#### **Syntax**

call slasd9 ( icompq, ldu, k, d, z, vf, vl, difl, difr, dsigma, work, info ) call dlasd9 ( icompq, ldu, k, d, z, vf, vl, difl, difr, dsigma, work, info )

### **Description**

The routine ?lasd9 finds the square roots of the roots of the secular equation, as defined by the values in dsigma and z. It makes the appropriate calls to ?lasd4, and stores, for each element in d, the distance to its two nearest poles (elements in  $ds\text{ i.}$  It also updates the arrays  $v f$  and v1, the first and last components of all the right singular vectors of the original bidiagonal matrix. ?lasd9 is called from ?lasd7.

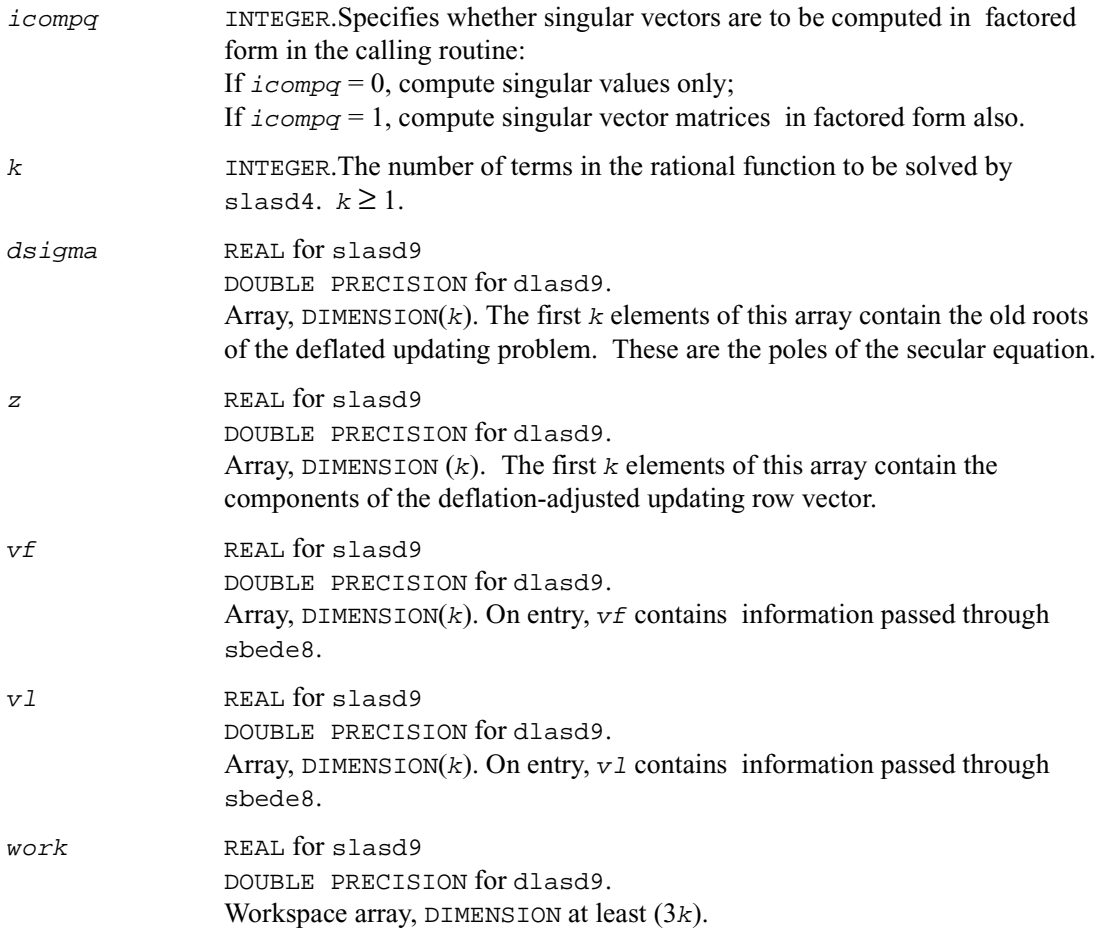

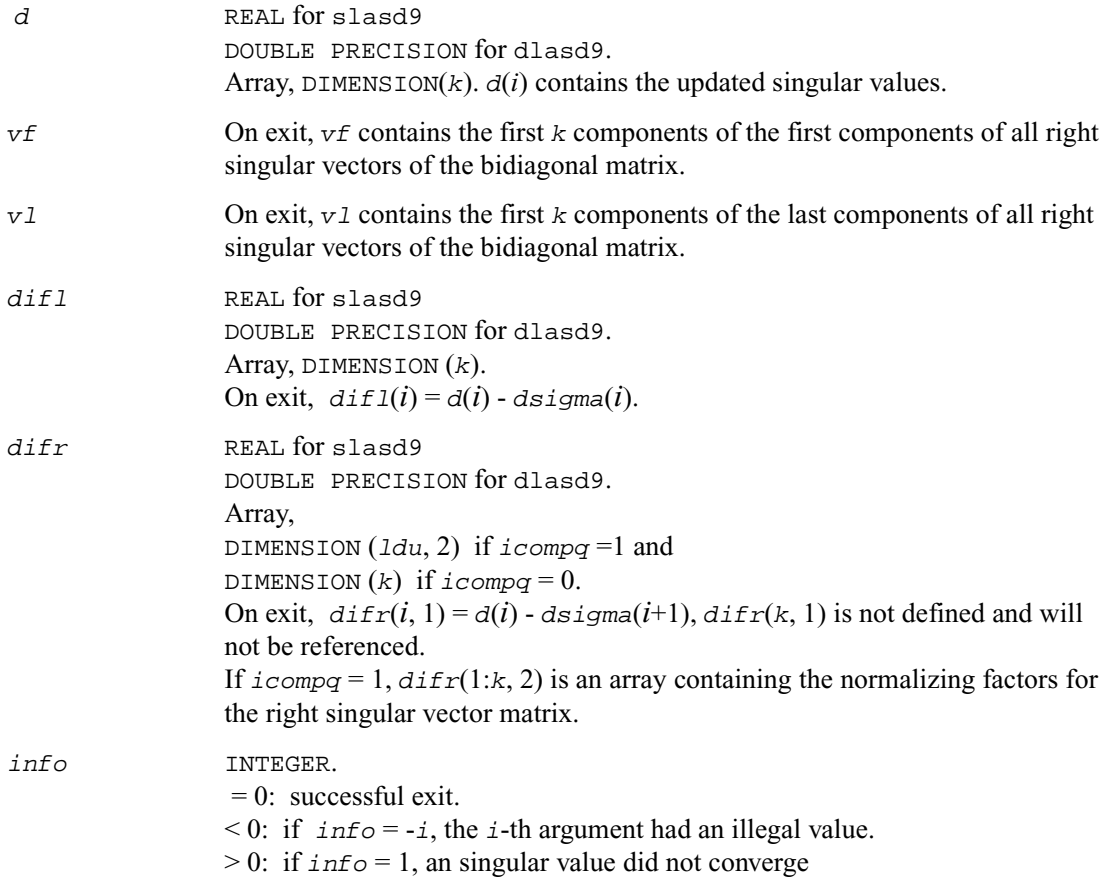

# **?lasda**

*Computes the singular value decomposition (SVD) of a real upper bidiagonal matrix with diagonal* d *and off-diagonal* e*. Used by* ?bdsdc*.*

### **Syntax**

call slasda ( icompq, smlsiz, n, sqre, d, e, u, ldu, vt, k, difl, difr, z, poles, givptr, givcol, ldgcol, perm, givnum, c, s, work, iwork, info )

call dlasda ( icompq, smlsiz, n, sqre, d, e, u, ldu, vt, k, difl, difr, z, poles, givptr, givcol, ldgcol, perm, givnum, c, s, work, iwork, info )

#### **Description**

Using a divide and conquer approach, ?lasda computes the singular value decomposition *(SVD)* of a real upper bidiagonal  $n$ -by- $m$  matrix  $B$  with diagonal  $d$  and off-diagonal  $e$ , where  $m = n + 1$ sqre. The algorithm computes the singular values in the *SVD*  $B = U*S*VT$ . The orthogonal matrices *U* and *VT* are optionally computed in compact form. *A* related subroutine, ?lasd0, computes the singular values and the singular vectors in explicit form.

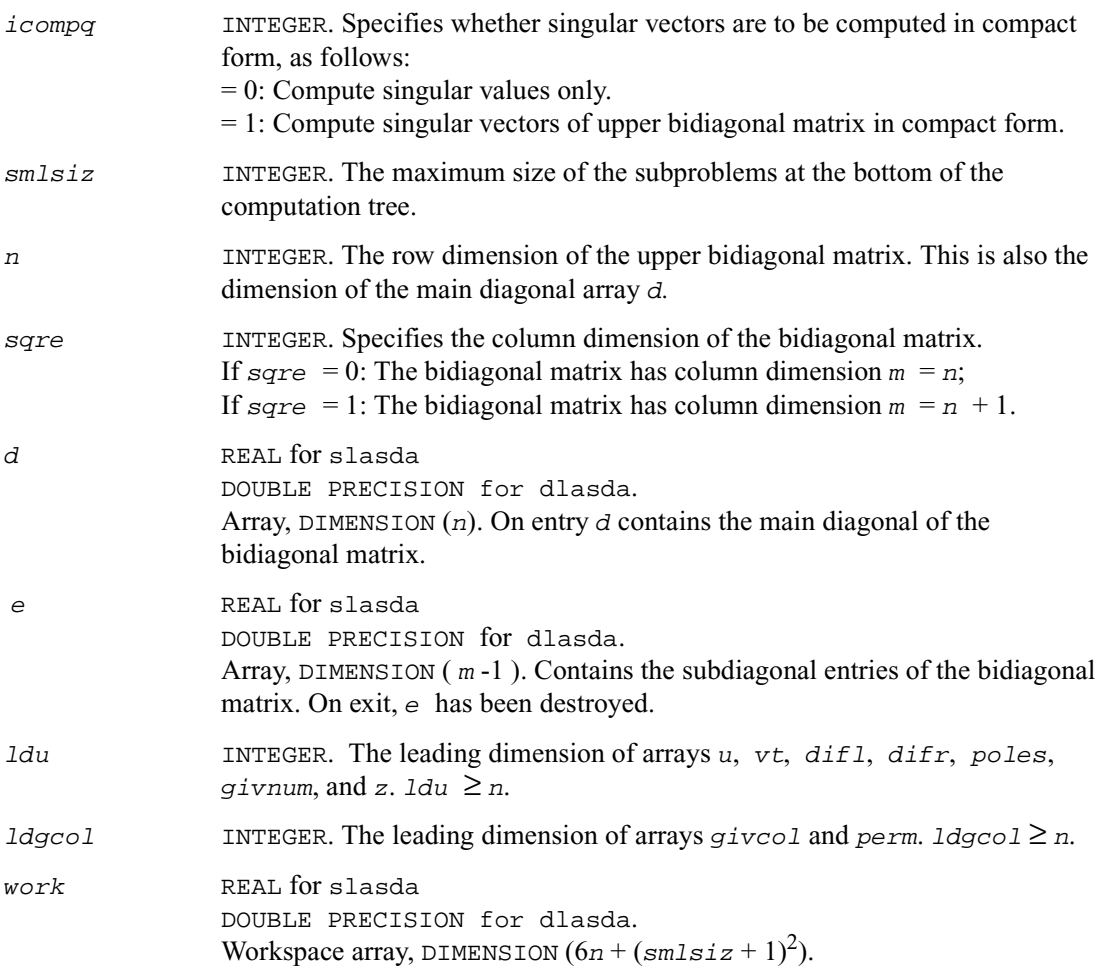

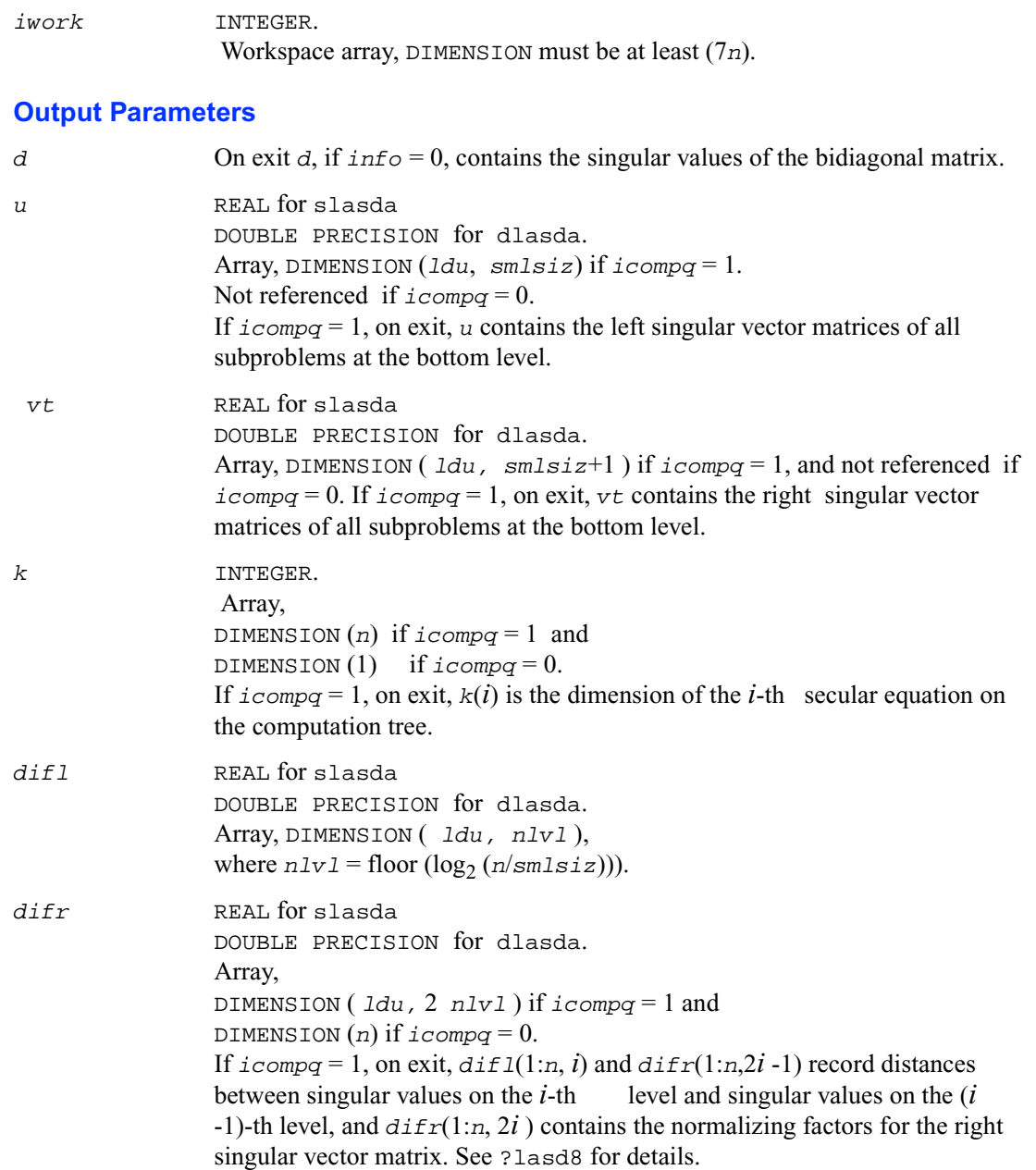

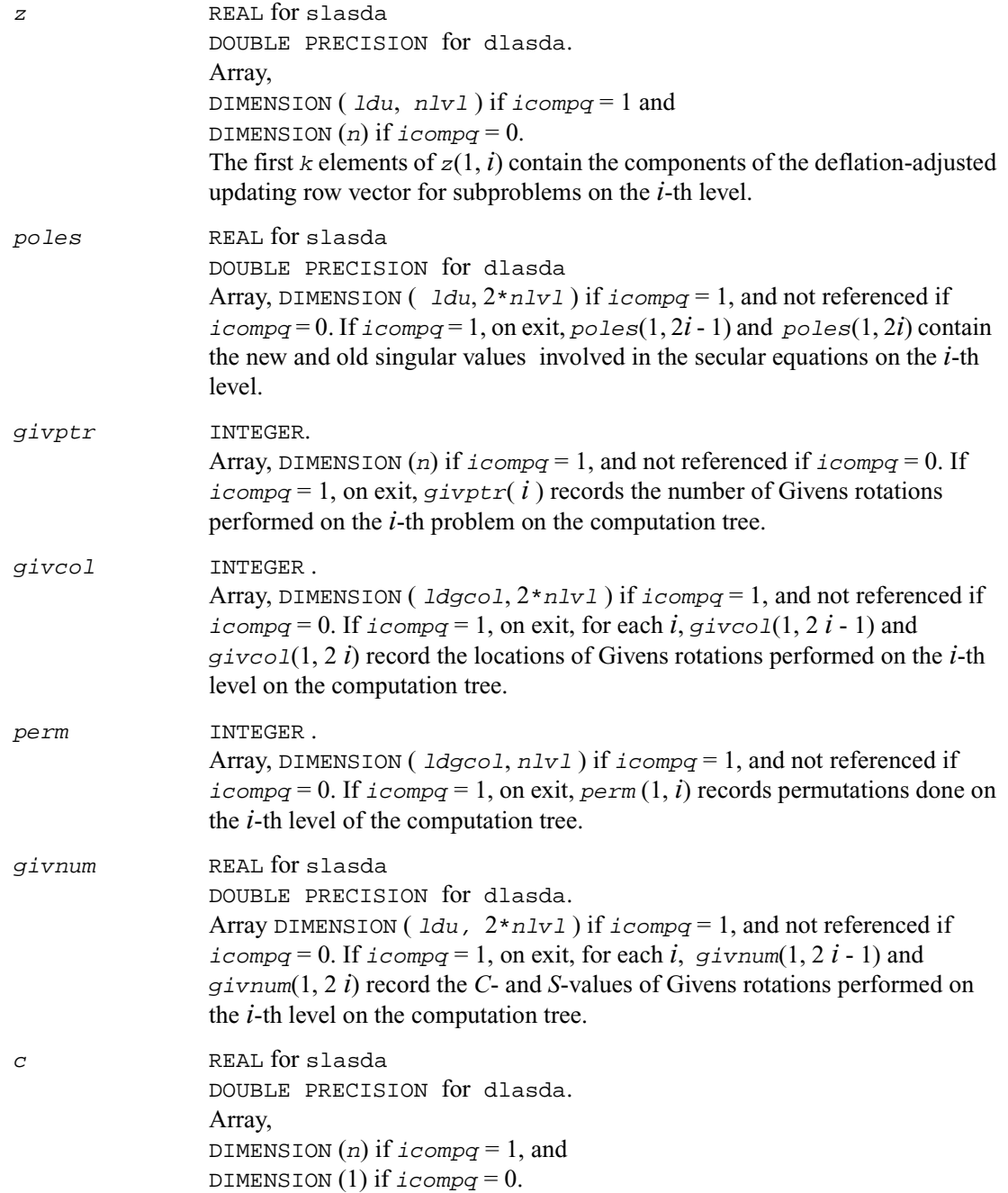

If  $i$ *compq* = 1 and the *i*-th subproblem is not square, on exit,  $c(i)$  contains the *C*-value of a Givens rotation related to the right null space of the *i*-th subproblem.

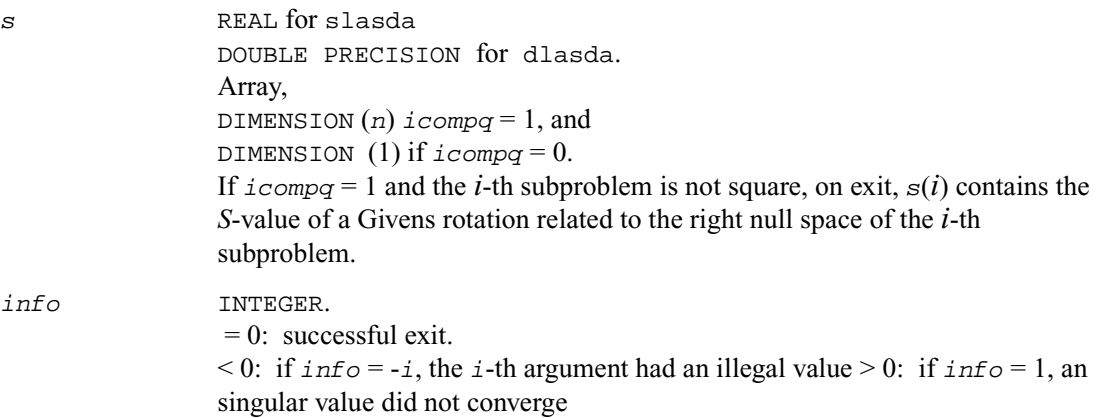

## **?lasdq**

*Computes the SVD of a real bidiagonal matrix with diagonal* d *and off-diagonal* e*. Used by* ?bdsdc*.*

### **Syntax**

```
call slasdq ( uplo, sqre, n, ncvt, nru, ncc, d, e, vt,
                ldvt, u, ldu, c, ldc, work, info )
call dlasdq ( uplo, sqre, n, ncvt, nru, ncc, d, e, vt,
                ldvt, u, ldu, c, ldc, work, info )
```
### **Description**

The routine ?lasdq computes the singular value decomposition (*SVD*) of a real (upper or lower) bidiagonal matrix with diagonal  $d$  and off-diagonal  $e$ , accumulating the transformations if desired. Letting *B* denote the input bidiagonal matrix, the algorithm computes orthogonal matrices *Q* and *P* such that  $B = Q S P' (P'$  denotes the transpose of *P*). The singular values *S* are overwritten on d. The input matrix *U* is changed to *UQ* if desired. The input matrix *VT* is changed to *P' VT* if desired. The input matrix *C* is changed to *Q' C* if desired.

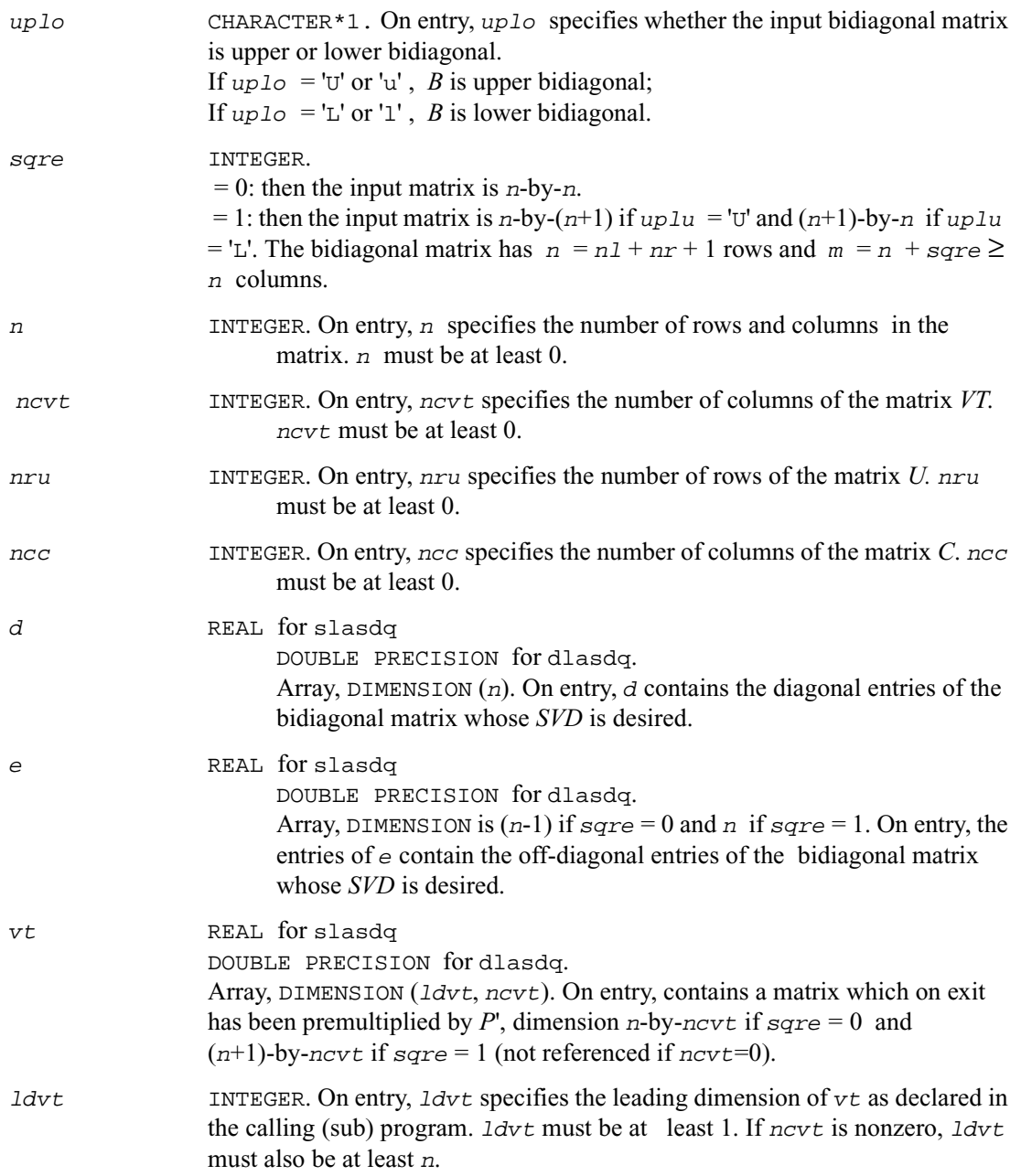

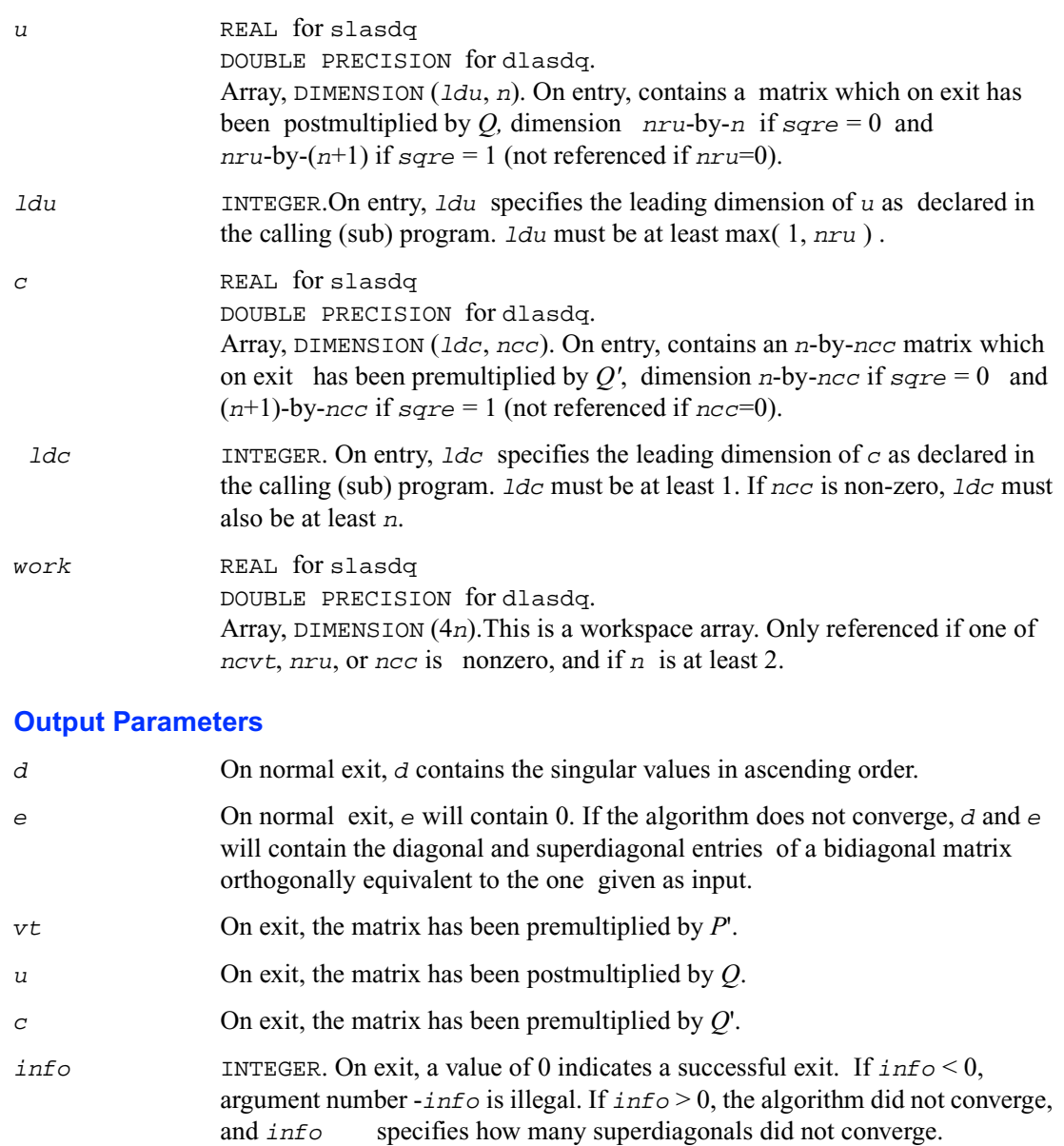

# **?lasdt**

*Creates a tree of subproblems for bidiagonal divide and conquer. Used by* ?bdsdc*.*

### **Syntax**

call slasdt ( n, lvl, nd, inode, ndiml, ndimr, msub ) call dlasdt ( n, lvl, nd, inode, ndiml, ndimr, msub )

### **Description**

The routine creates a tree of subproblems for bidiagonal divide and conquer.

### **Input Parameters**

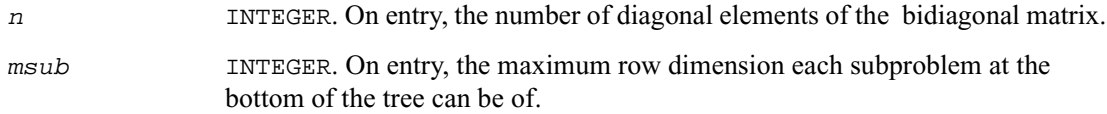

### **Output Parameters**

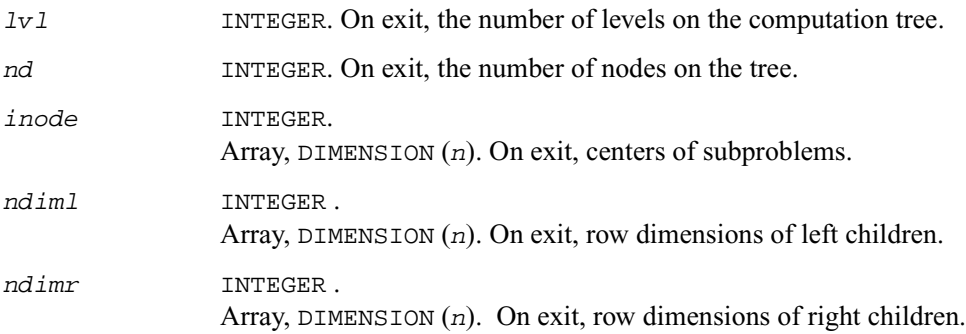

# **?laset**

*Initializes the off-diagonal elements and the diagonal elements of a matrix to given values.* 

### **Syntax**

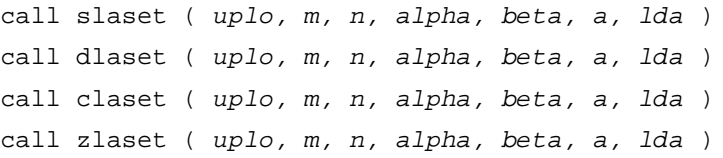

### **Description**

The routine initializes an  $m$ -by-n matrix  $A$  to beta on the diagonal and  $a1pha$  on the off-diagonals .

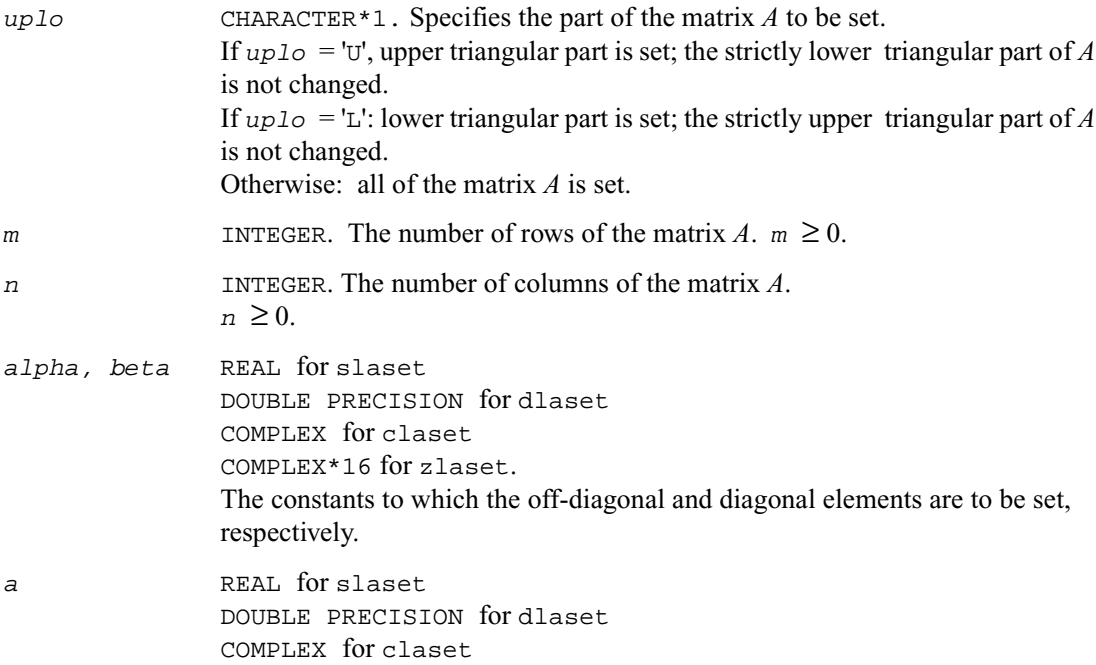

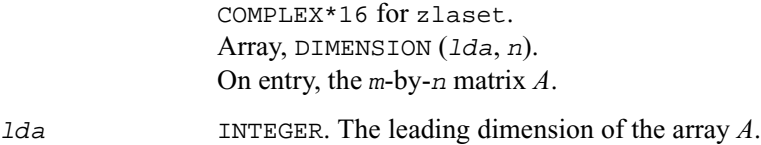

 $1da \geq max(1,m)$ .

#### **Output Parameters**

a On exit, the leading m-by-n submatrix of *A* is set as follows: if uplo = 'U', *A*(*i,j*) = alpha, 1≤ *i* ≤ *j*-1, 1≤ *j* ≤ n, if uplo = 'L', *A*(*i,j*) = alpha, *j*+1≤ *i* ≤ m, 1≤ *j* ≤ n, otherwise,  $A(i,j) = \text{alpha}, 1 \le i \le m, 1 \le j \le n, i \ne j$ ,

and, for all uplo,  $A(i,i) = \text{beta}, 1 \leq i \leq \min(m, n)$ .

# **?lasq1**

*Computes the singular values of a real square bidiagonal matrix. Used by* ?bdsqr*.*

### **Syntax**

call slasq1 ( n, d, e, work, info ) call dlasq1 ( n, d, e, work, info )

### **Description**

The routine ?lasq1 computes the singular values of a real  $n$ -by-n bidiagonal matrix with diagonal  $d$  and off-diagonal  $e$ . The singular values are computed to high relative accuracy, in the absence of denormalization, underflow and overflow.

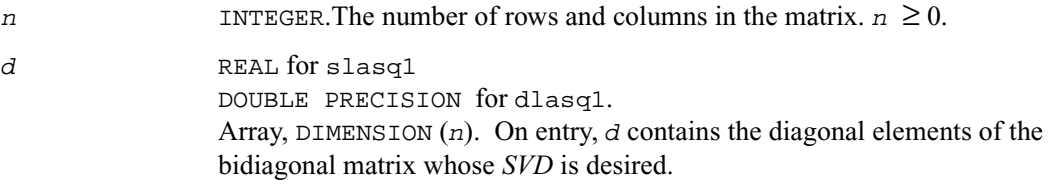

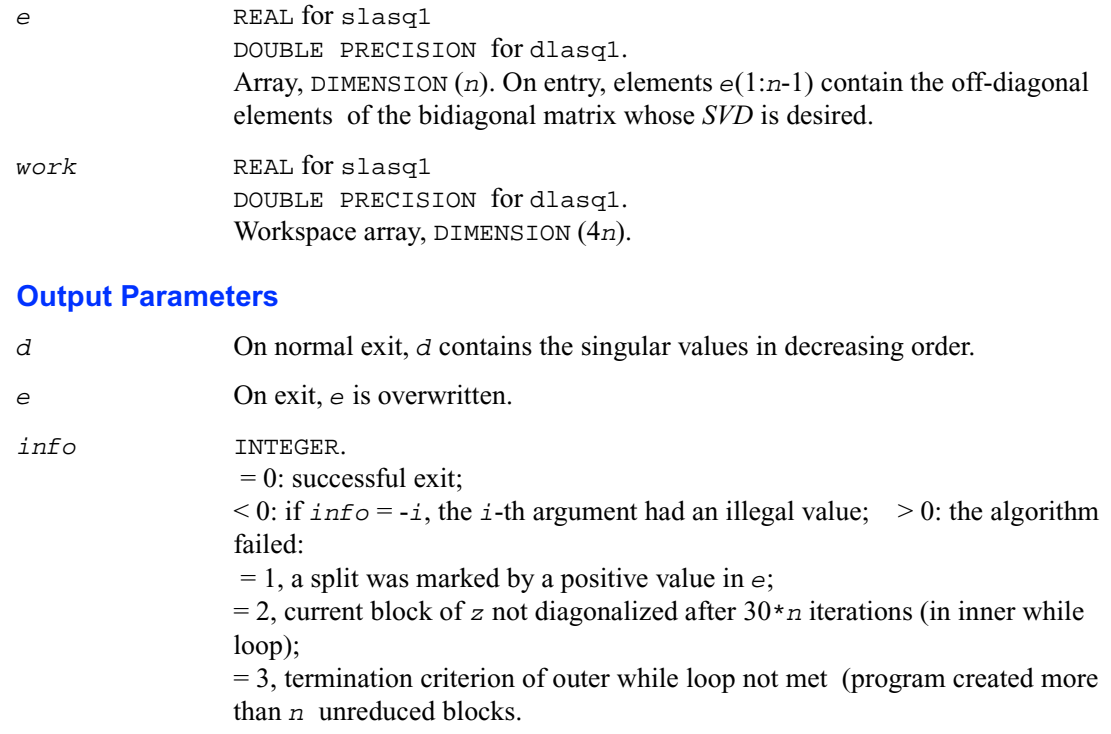

# **?lasq2**

*Computes all the eigenvalues of the symmetric positive definite tridiagonal matrix associated with the qd array*  z *to high relative accuracy. Used by* ?bdsqr *and*  ?stegr*.*

### **Syntax**

```
call slasq2 ( n, z, info )
call dlasq2 ( n, z, info )
```
### **Description**

The routine ?lasq2 computes all the eigenvalues of the symmetric positive definite tridiagonal matrix associated with the *qd* array z to high relative accuracy, in the absence of denormalization, underflow and overflow.

To see the relation of z to the tridiagonal matrix, let  $L$  be a unit lower bidiagonal matrix with subdiagonals z(2,4,6,,..) and let *U* be an upper bidiagonal matrix with 1's above and diagonal  $z(1,3,5,...)$ . The tridiagonal is *LU* or, if you prefer, the symmetric tridiagonal to which it is similar.

### **Input Parameters**

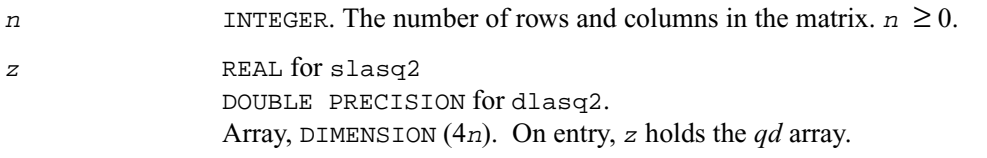

### **Output Parameters**

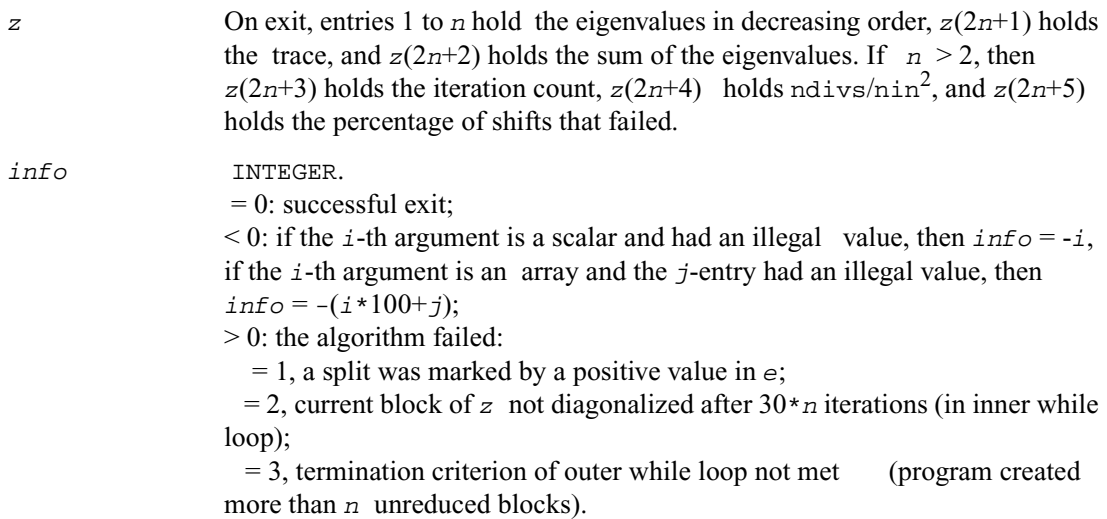

### **Application Notes**

The routine ?lasq2 defines a logical variable, ieee, which is .TRUE. on machines which follow IEEE-754 floating-point standard in their handling of infinities and NaNs, and .FALSE. otherwise. This variable is passed to ?lasq3.

# **?lasq3**

*Checks for deflation, computes a shift and calls dqds. Used by* ?bdsqr*.*

### **Syntax**

call slasq3 ( i0, n0, z, pp, dmin, sigma, desig, qmax, nfail, iter, ndiv, ieee ) call dlasq3 ( i0, n0, z, pp, dmin, sigma, desig, qmax, nfail, iter, ndiv,

```
ieee )
```
### **Description**

The routine ?lasq3 checks for deflation, computes a shift (tau) and calls *dqds*. In case of failure, it changes shifts, and tries again until output is positive.

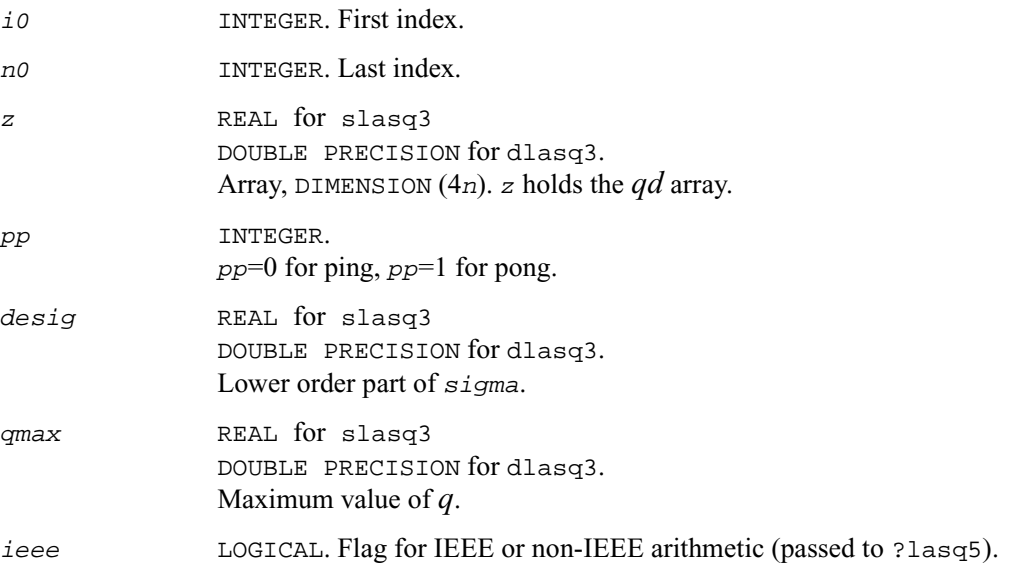

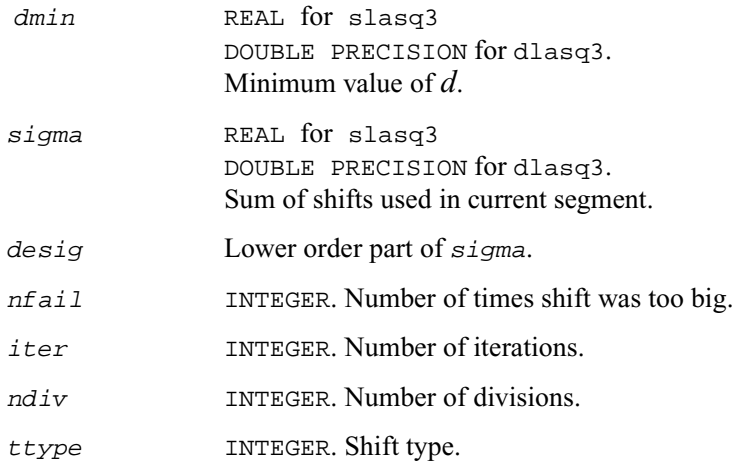

# **?lasq4**

*Computes an approximation to the smallest eigenvalue using values of d from the previous transform. Used by* ?bdsqr*.*

#### **Syntax**

```
call slasq4 ( i0, n0, z, pp, n0in, dmin, dmin1, dmin2, dn, dn1, dn2, tau,
   ttype )
call dlasq4 ( i0, n0, z, pp, n0in, dmin, dmin1, dmin2, dn, dn1, dn2, tau,
   ttype )
```
### **Description**

The routine computes an approximation  $tan$  to the smallest eigenvalue using values of  $d$  from the previous transform.

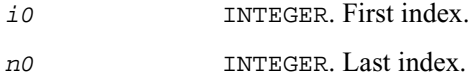

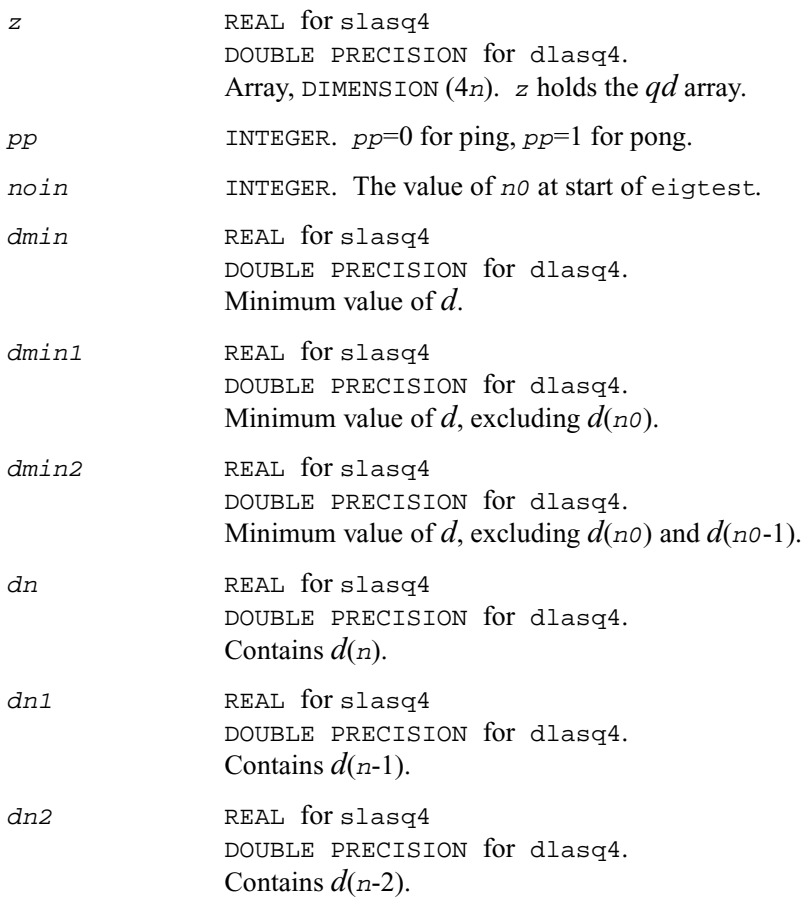

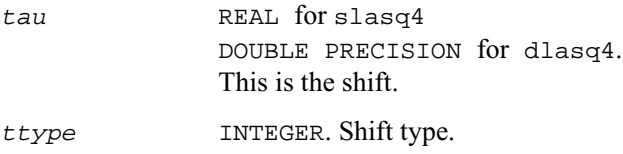

# **?lasq5**

*Computes one dqds transform in ping-pong form. Used by* ?bdsqr *and* ?stegr*.*

### **Syntax**

call slasq5 ( $i0$ , n0, z, pp, tau, dmin, dmin1, dmin2, dn, dnm1, dnm2, ieee ) call dlasq5 ( $i0$ , n0, z, pp, tau, dmin, dmin1, dmin2, dn, dnm1, dnm2, ieee )

### **Description**

The routine computes one *dqds* transform in ping-pong form, one version for IEEE machines another for non-IEEE machines.

### **Input Parameters**

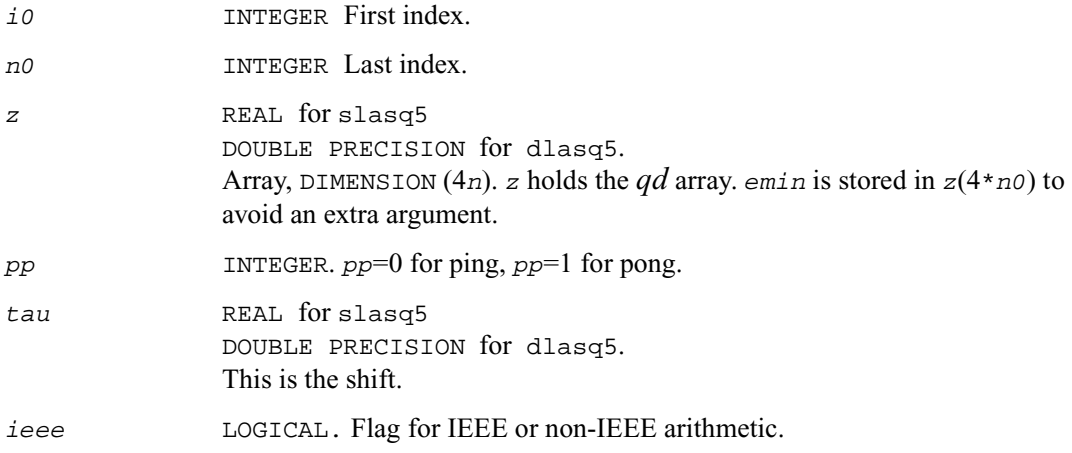

### **Output Parameters**

dmin REAL for slasq5 DOUBLE PRECISION for dlasq5. Minimum value of *d*.

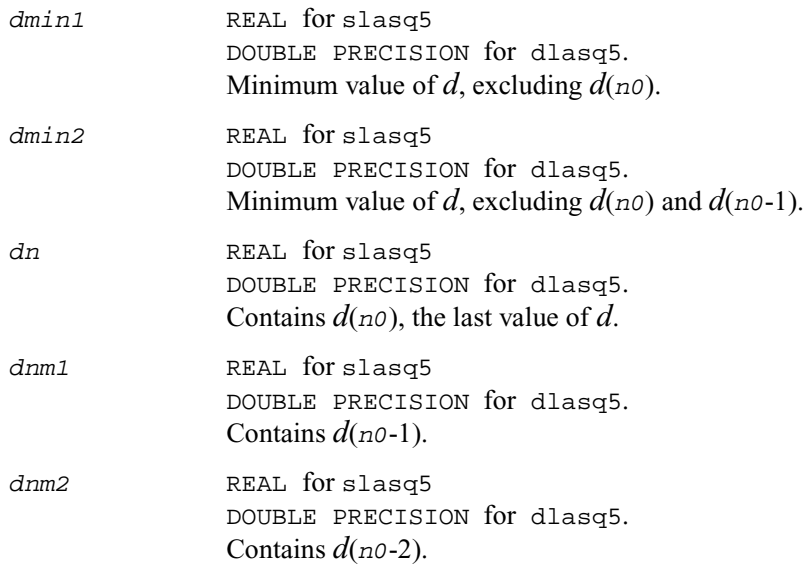

# **?lasq6**

*Computes one dqds transform in ping-pong form. Used by* ?bdsqr *and* ?stegr*.*

### **Syntax**

```
call slasq6 ( i0, n0, z, pp, dmin, dmin1, dmin2, dn, dnm1, dnm2 )
call dlasq6 ( i0, n0, z, pp, dmin, dmin1, dmin2, dn, dnm1, dnm2 )
```
### **Description**

The routine ?lasq6 computes one *dqd* (shift equal to zero) transform in ping-pong form, with protection against underflow and overflow.

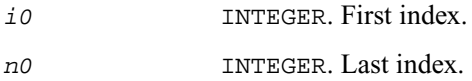

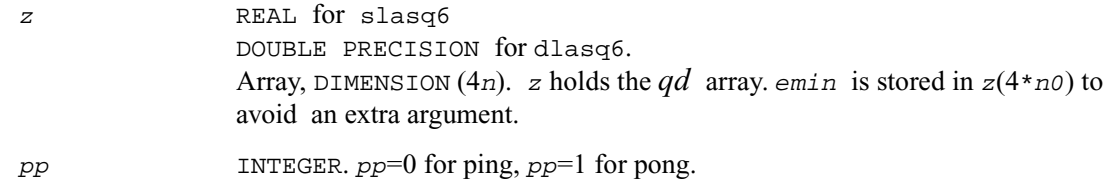

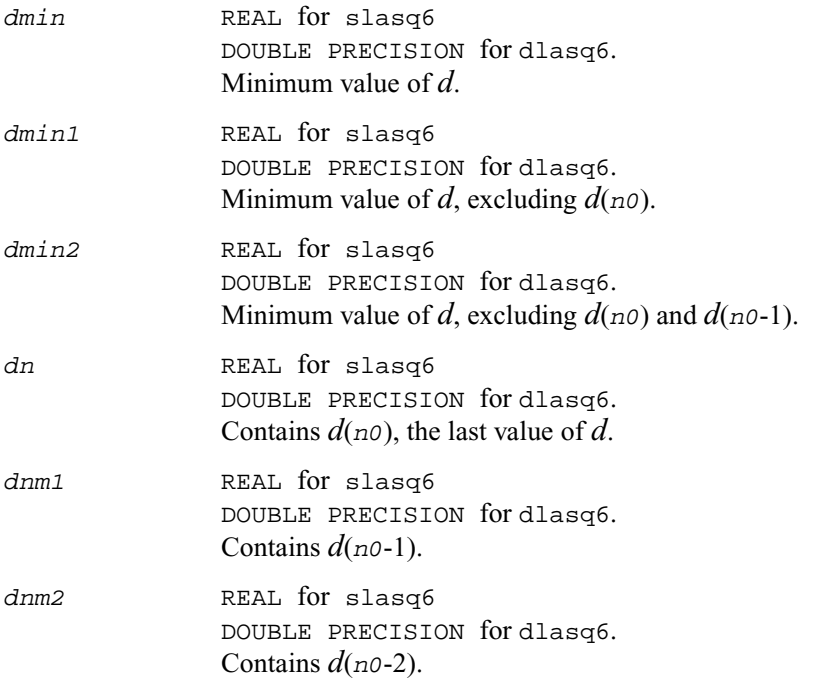

# **?lasr**

*Applies a sequence of plane rotations to a general rectangular matrix.*

### **Syntax**

```
call slasr ( side, pivot, direct, m, n, c, s, a, lda )
call dlasr ( side, pivot, direct, m, n, c, s, a, lda )
```

```
call clasr ( side, pivot, direct, m, n, c, s, a, lda )
call zlasr ( side, pivot, direct, m, n, c, s, a, lda )
```
#### **Description**

The routine performs the transformation:

 $A := P A$ , when side = 'L' or 'l' ( Left-hand side )  $A := AP$ , when side = 'R' or 'r' ( Right-hand side )

where  $A$  is an m-by-n real matrix and  $P$  is an orthogonal matrix, consisting of a sequence of plane rotations determined by the parameters *pivot* and *direct* as follows ( $z = m$  when  $side = 'L'$  or '1' and  $z = n$  when  $side = 'R'$  or 'r'  $)$ :

When  $direct = 'F'$  or 'f' (Forward sequence) then  $P = P(z - 1) \dots P(2) P(1)$ , and when  $\text{direct} = 'B'$  or 'b' (Backward sequence) then *P* = *P*( 1 ) *P*( 2 ) ... *P*( *z* - 1 ),

where  $P(k)$  is a plane rotation matrix for the following planes:

when  $pivot = 'v'$  or 'v' (Variable pivot), the plane ( $k, k+1$ ) when  $\text{pivot} = 'T' \text{ or } 't'$  (Top pivot), the plane (1,  $k+1$ ) when  $pi \nu \circ t = 'B'$  or 'b' (Bottom pivot), the plane ( $k, z$ )

 $c(k)$  and  $s(k)$  must contain the cosine and sine that define the matrix *P(k)*. The 2-by-2 plane rotation part of the matrix  $P(k)$ ,  $R(k)$ , is assumed to be of the form:

$$
R(k) = \begin{bmatrix} c(k) & s(k) \\ -s(k) & c(k) \end{bmatrix}
$$

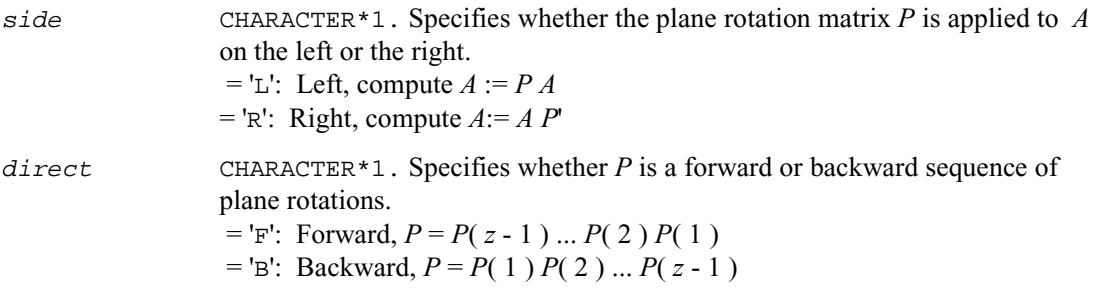

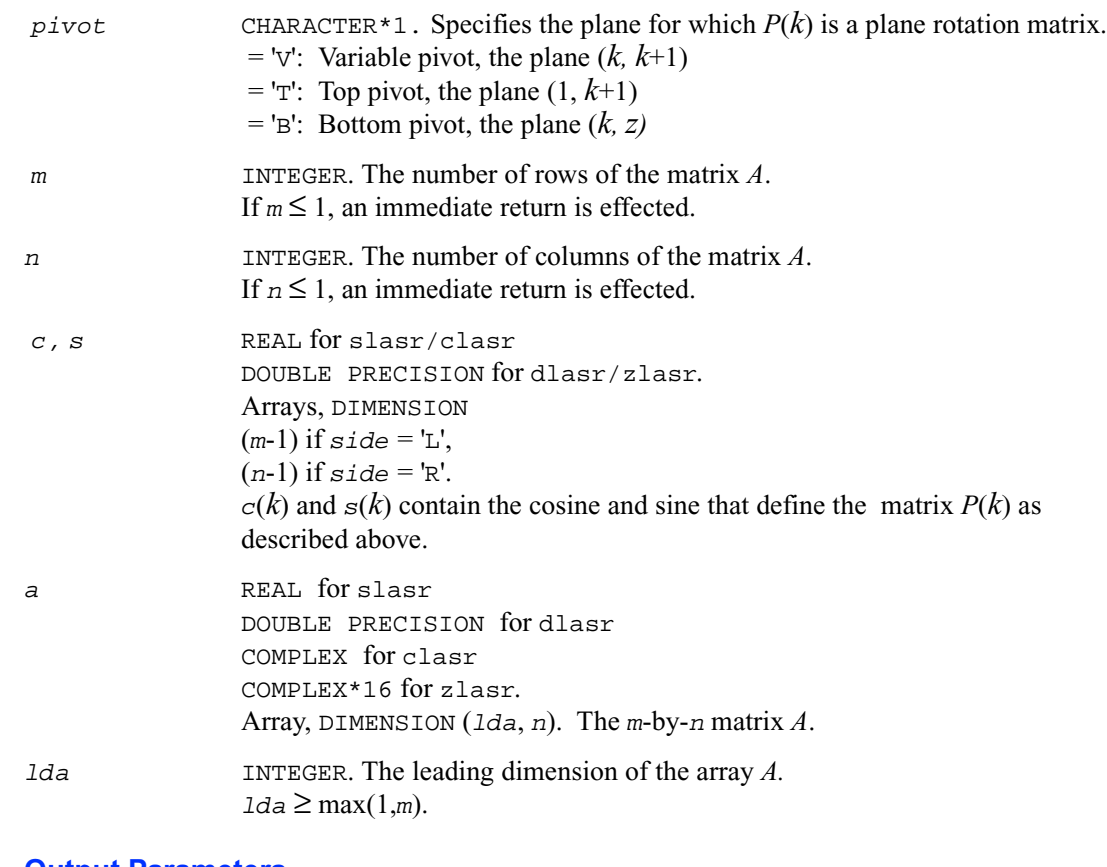

a On exit, *A* is overwritten by *PA* if  $side = 'R'$  or by *AP*' if  $side = 'L'.$ 

# **?lasrt**

*Sorts numbers in increasing or decreasing order.*

#### **Syntax**

call slasrt ( id, n, d, info ) call dlasrt ( id, n, d, info )

### **Description**

The routine ?lasrt sorts the numbers in d in increasing order (if  $id = I$ <sup>'</sup>) or in decreasing order (if  $id = 'D'$ ). It uses Quick Sort, reverting to Insertion Sort on arrays of size  $\leq 20$ . Dimension of stack limits n to about  $2^{32}$ .

#### **Input Parameters**

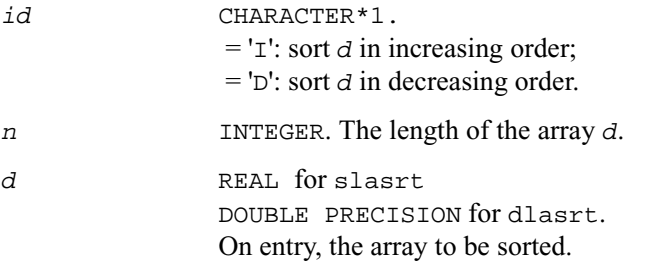

#### **Output Parameters**

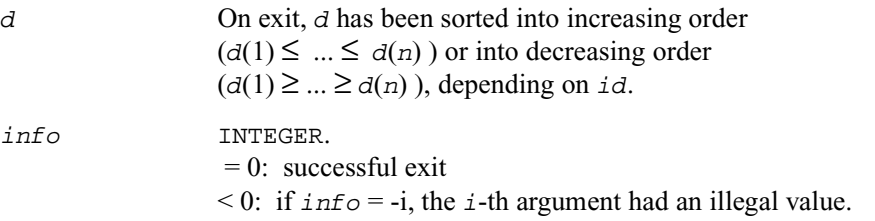

# **?lassq**

*Updates a sum of squares represented in scaled form.*

### **Syntax**

```
call slassq ( n, x, incx, scale, sumsq )
call dlassq ( n, x, incx, scale, sumsq )
call classq ( n, x, incx, scale, sumsq )
call zlassq ( n, x, incx, scale, sumsq )
```
#### **Description**

The real routines slassq/dlassq return the values *scl* and *smsq* such that

$$
scl^2 * smsq = x(1)^2 + ... + x(n)^2 + scale^2 * sumsq,
$$

where  $x(i) = x(1 + (i - 1)$  incx).

The value of *sumsq* is assumed to be non-negative and *scl* returns the value  $\textit{scl} = \max(\textit{scale}, \text{abs}(x(i)))$ .

Values *scale* and *sumsq* must be supplied in scale and sumsq, and *scl* and *smsq* are overwritten on scale and sumsq, respectively.

The complex routines classq/zlassq return the values *scl* and *ssq* such that

$$
scl^2 * ssq = x(1)^2 + ... + x(n)^2 + scale^2 * sumsq,
$$

where  $x(i) = abs (x(1 + (i - 1) incx)).$ 

The value of *sumsq* is assumed to be at least unity and the value of *ssq* will then satisfy

 $1.0 \leq ssq \leq sumsq + 2n$ 

*scale* is assumed to be non-negative and *scl* returns the value

 $scl = \max(scale, \text{abs}(\text{real}(x(i))), \text{abs}(\text{aimag}(x(i)))$ .

Values *scale* and *sumsq* must be supplied in scale and sumsq, and *scl* and *ssq* are overwritten on scale and sumsq, respectively.

All routines ?lassq make only one pass through the vector *x*.

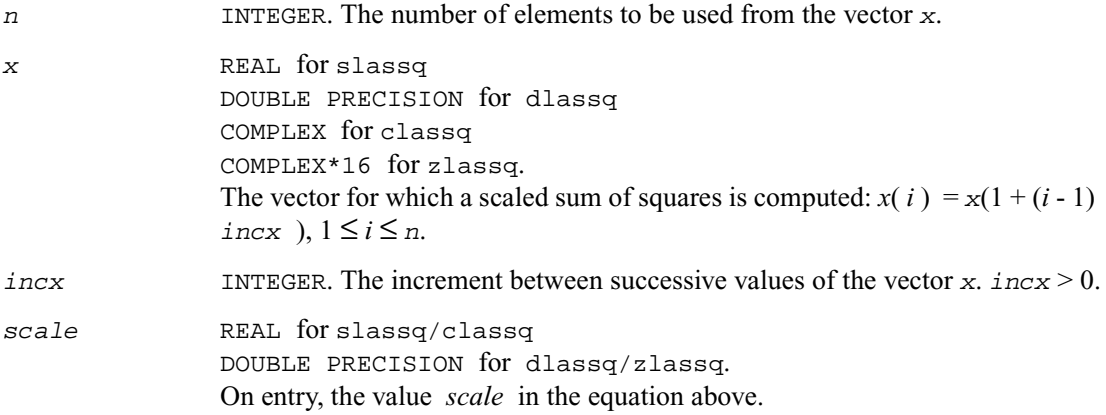

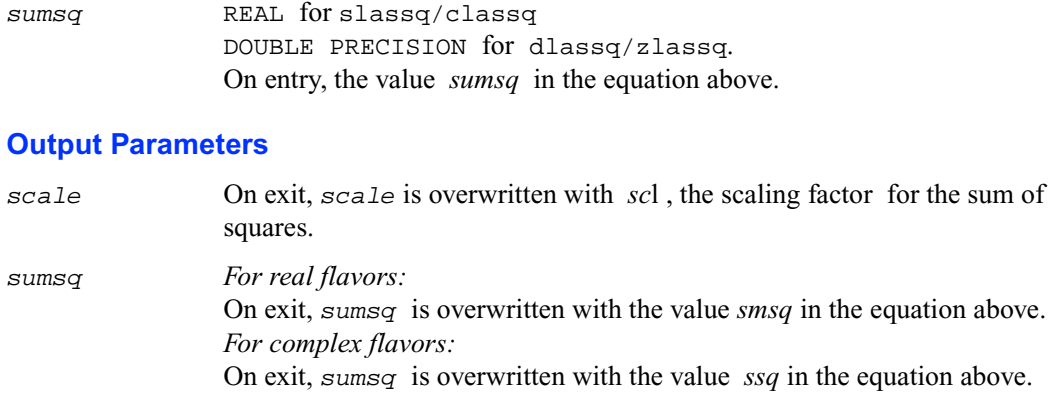

## **?lasv2**

*Computes the singular value decomposition of a 2-by-2 triangular matrix.*

#### **Syntax**

```
call slasv2 ( f, g, h, ssmin, ssmax, snr, csr, snl, csl)
call dlasv2 ( f, g, h, ssmin, ssmax, snr, csr, snl, csl )
```
### **Description**

The routine ?lasv2 computes the singular value decomposition of a 2-by-2 triangular matrix

$$
\begin{bmatrix} f & g \\ 0 & h \end{bmatrix}
$$

On return, abs( $ssmax$ ) is the larger singular value, abs( $ssmin$ ) is the smaller singular value, and  $(csl,sn1)$  and  $(csr,snr)$  are the left and right singular vectors for abs( $ssmax$ ), giving the decomposition

$$
\begin{bmatrix} cs1 & sn1 \\ -sn1 & cs1 \end{bmatrix} \begin{bmatrix} f & g \\ 0 & h \end{bmatrix} \begin{bmatrix} csr & -snr \\ snr & csr \end{bmatrix} = \begin{bmatrix} ssmax & 0 \\ 0 & ssmin \end{bmatrix}
$$

### **Input Parameters**

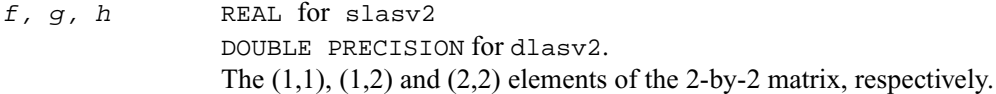

#### **Output Parameters**

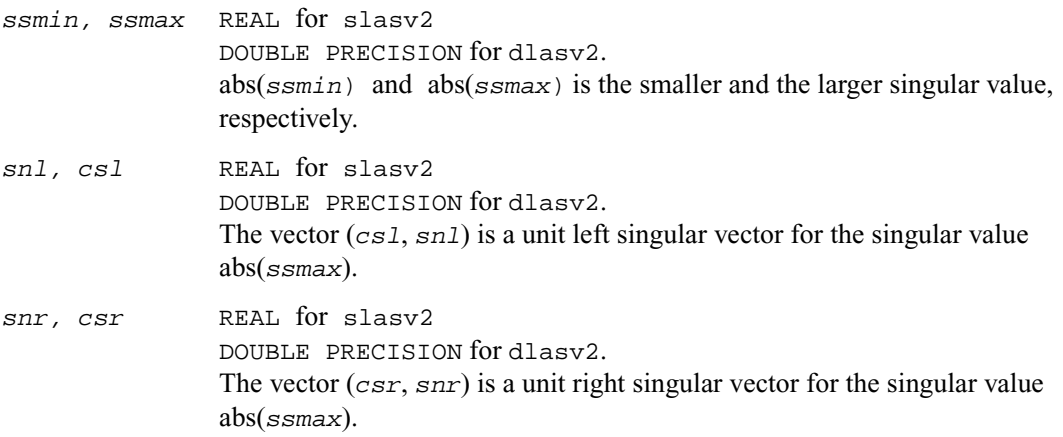

#### **Application Notes**

Any input parameter may be aliased with any output parameter.

Barring over/underflow and assuming a guard digit in subtraction, all output quantities are correct to within a few units in the last place (ulps).

In IEEE arithmetic, the code works correctly if one matrix element is infinite.

Overflow will not occur unless the largest singular value itself overflows or is within a few ulps of overflow. (On machines with partial overflow, like the Cray, overflow may occur if the largest singular value is within a factor of 2 of overflow.)

Underflow is harmless if underflow is gradual. Otherwise, results may correspond to a matrix modified by perturbations of size near the underflow threshold.

## **?laswp**

*Performs a series of row interchanges on a general rectangular matrix.*

### **Syntax**

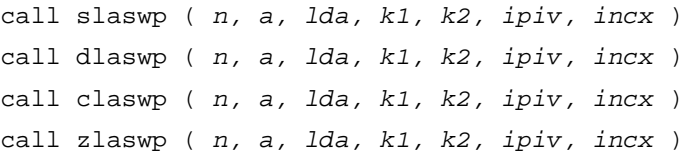

### **Description**

The routine performs a series of row interchanges on the matrix *A*. One row interchange is initiated for each of rows k1 through k2 of *A*.

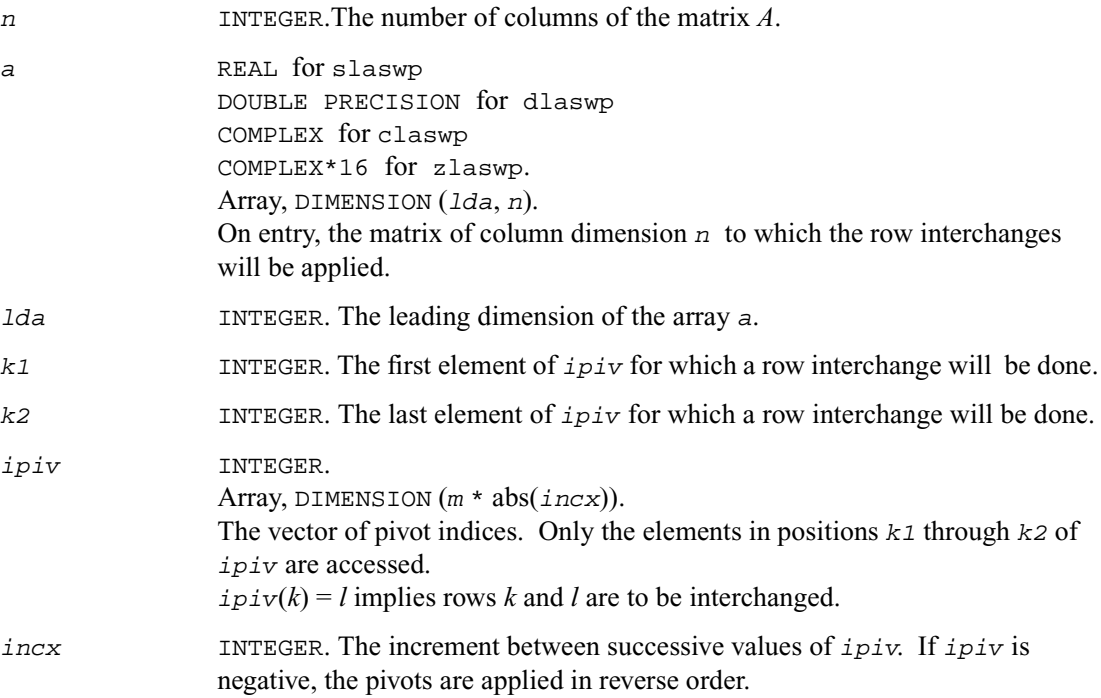

a On exit, the permuted matrix.

# **?lasy2**

*Solves the Sylvester matrix equation where the matrices are of order 1 or 2.* 

#### **Syntax**

```
call slasy2 ( ltranl, ltranr, isgn, n1, n2, tl, ldtl, tr,ldtr, b, ldb,
   scale, x, ldx, xnorm, info )
call dlasy2 ( ltranl, ltranr, isgn, n1, n2, tl, ldtl, tr,ldtr, b, ldb,
   scale, x, ldx, xnorm, info )
```
#### **Description**

The routine solves for the n1-by-n2 matrix *X*,  $1 \le n1$ ,  $n2 \le 2$ , in

op(*TL*) \* *X* + isgn \* *X* \*op(*TR*) = scale \**B*,

#### where

 *TL* is n1-by-n1,  *TR* is n2- by-n2, *B* is  $n1$ -by- $n2$ , and  $i$ sgn = 1 or -1. op(*T*) = *T* or *T*, where *T* denotes the transpose of *T*.

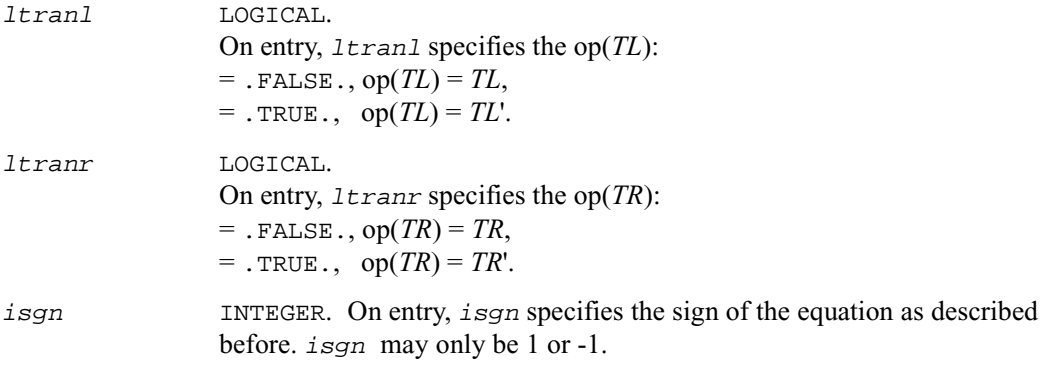

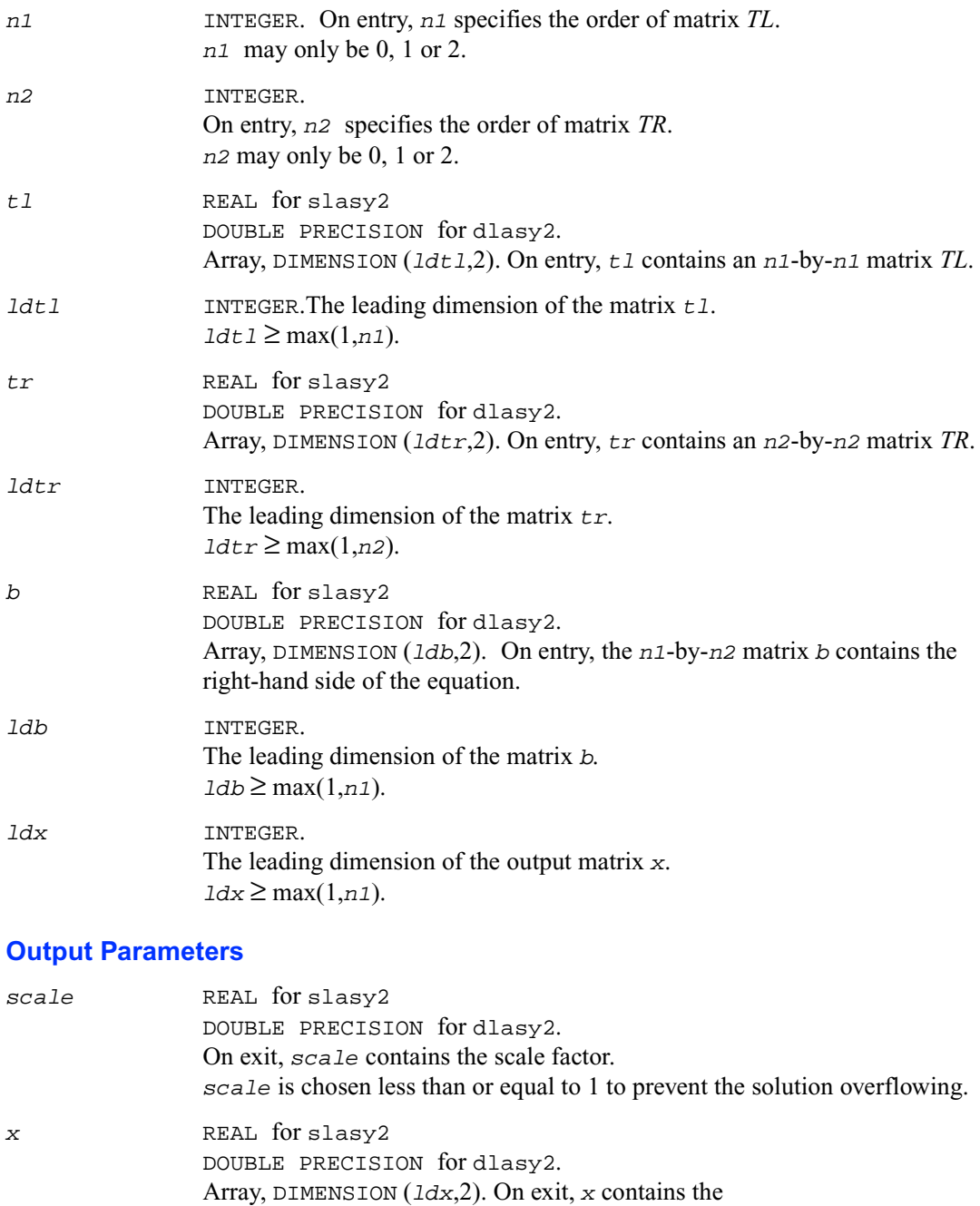

n1-by-n2 solution.

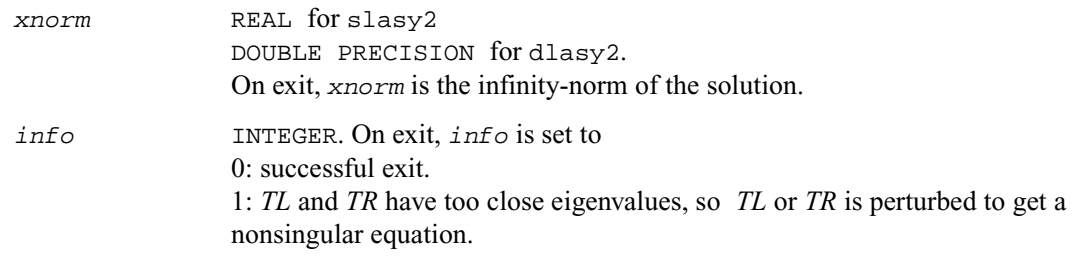

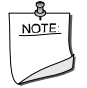

**NOTE.** In the interests of speed, this routine does not check the inputs for errors.

# **?lasyf**

*Computes a partial factorization of a real/complex symmetric matrix, using the diagonal pivoting method.*

### **Syntax**

call slasyf ( uplo, n, nb, kb, a, lda, ipiv, w, ldw, info) call dlasyf ( uplo, n, nb, kb, a, lda, ipiv, w, ldw, info) call clasyf ( uplo, n, nb, kb, a, lda, ipiv, w, ldw, info) call zlasyf ( uplo, n, nb, kb, a, lda, ipiv, w, ldw, info)

### **Description**

The routine ?lasyf computes a partial factorization of a real/complex symmetric matrix *A* using the Bunch-Kaufman diagonal pivoting method. The partial factorization has the form:

$$
A = \begin{bmatrix} I & U_{12} \\ 0 & U_{22} \end{bmatrix} \begin{bmatrix} A_{11} & 0 \\ 0 & D \end{bmatrix} \begin{bmatrix} I & 0 \\ U_{12} & U_{22} \end{bmatrix} \quad \text{if uplo} = \text{'U', or}
$$
$$
A = \begin{bmatrix} L_{11} & 0 \\ L_{21} & I \end{bmatrix} \begin{bmatrix} D & 0 \\ 0 & A_{22} \end{bmatrix} \begin{bmatrix} L_{11} & L_{21} \\ 0 & I \end{bmatrix} \text{ if } uplo = L'
$$

where the order of *D* is at most *nb*. The actual order is returned in the argument *kb*, and is either nb or nb-1, or n if  $n \leq nb$ .

This is an auxiliary routine called by ?sytrf. It uses blocked code (calling Level 3 BLAS) to update the submatrix  $A_{11}$  (if up  $I_0 = U'$ ) or  $A_{22}$  (if up  $I_0 = L'$ ).

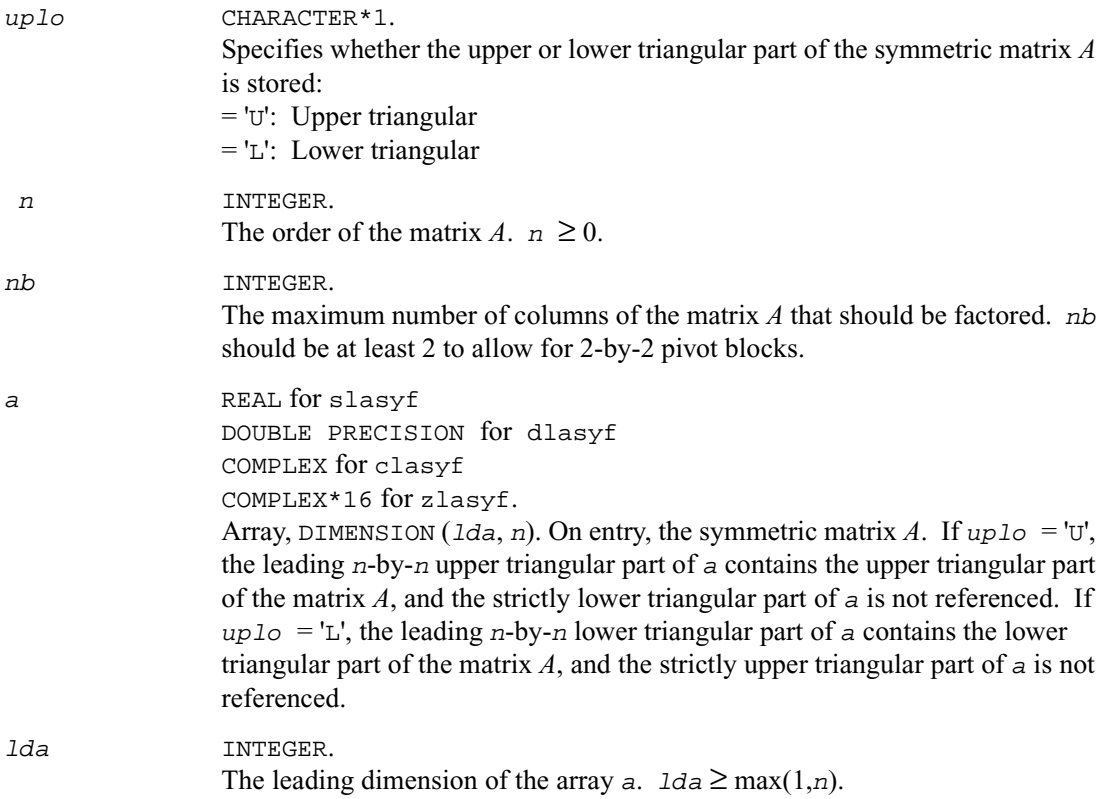

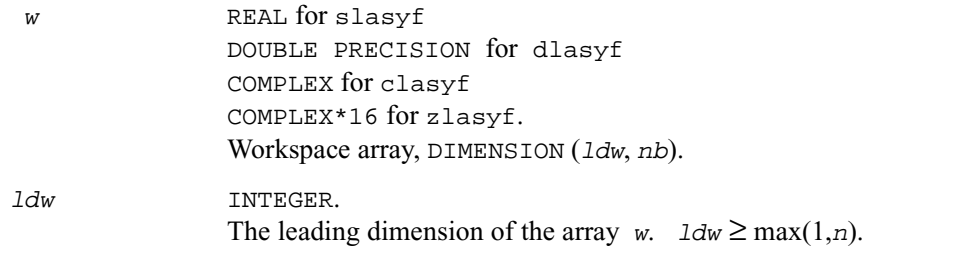

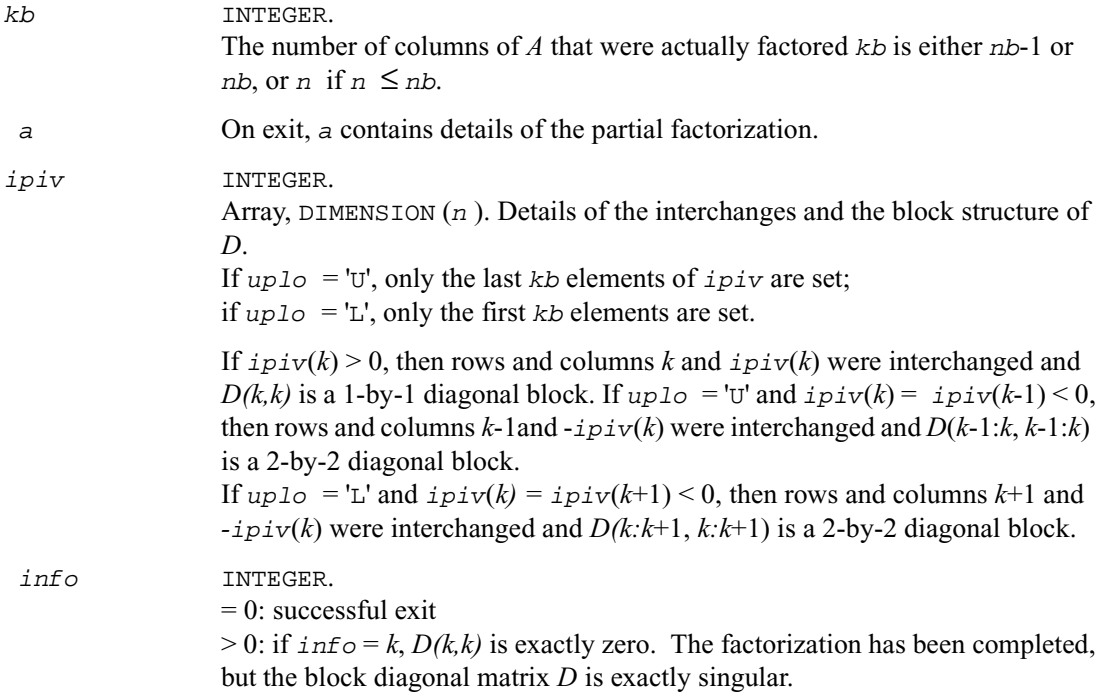

# **?lahef**

*Computes a partial factorization of a complex Hermitian indefinite matrix, using the diagonal pivoting method.*

# **Syntax**

call clahef ( uplo, n, nb, kb, a, lda, ipiv, w, ldw, info) call zlahef ( uplo, n, nb, kb, a, lda, ipiv, w, ldw, info)

# **Description**

The routine ?lahef computes a partial factorization of a complex Hermitian matrix *A,* using the Bunch-Kaufman diagonal pivoting method. The partial factorization has the form:

$$
A = \begin{bmatrix} I & U_{12} \\ 0 & U_{22} \end{bmatrix} \begin{bmatrix} A_{11} & 0 \\ 0 & D \end{bmatrix} \begin{bmatrix} I & 0 \\ U_{12} & U_{22} \end{bmatrix} \quad \text{if } up1o = 'U', \text{ or}
$$
\n
$$
A = \begin{bmatrix} L_{11} & 0 \\ L_{21} & I \end{bmatrix} \begin{bmatrix} D & 0 \\ 0 & A_{22} \end{bmatrix} \begin{bmatrix} L_{11} & L_{21} \\ 0 & I \end{bmatrix} \quad \text{if } up1o = 'L'
$$

where the order of *D* is at most *nb*. The actual order is returned in the argument *kb*, and is either nb or nb-1, or n if  $n \leq nb$ .

Note that *U*′ denotes the conjugate transpose of *U*.

This is an auxiliary routine called by ?hetrf. It uses blocked code (calling Level 3 BLAS) to update the submatrix  $A_{11}$  (if uplo = 'U') or  $A_{22}$  (if uplo = 'L').

#### **Input Parameters**

uplo CHARACTER\*1.

Specifies whether the upper or lower triangular part of the Hermitian matrix *A* is stored:

- $=$  'U': Upper triangular
- $=$ 'L': Lower triangular

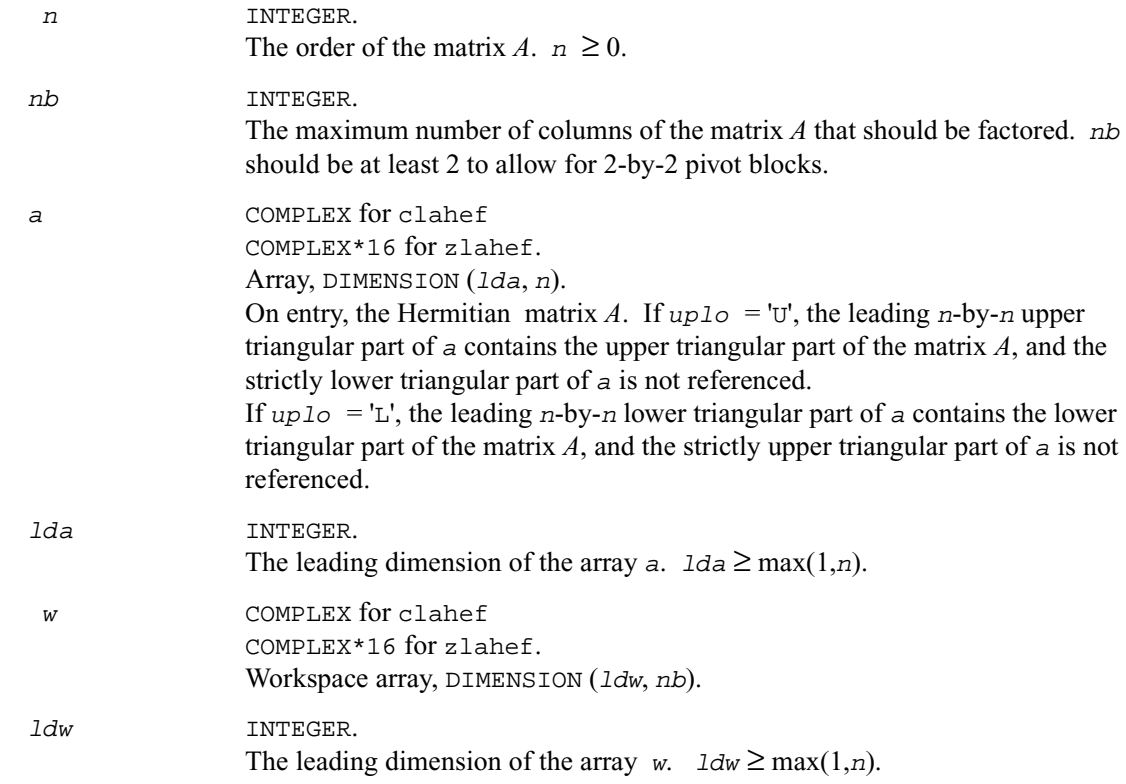

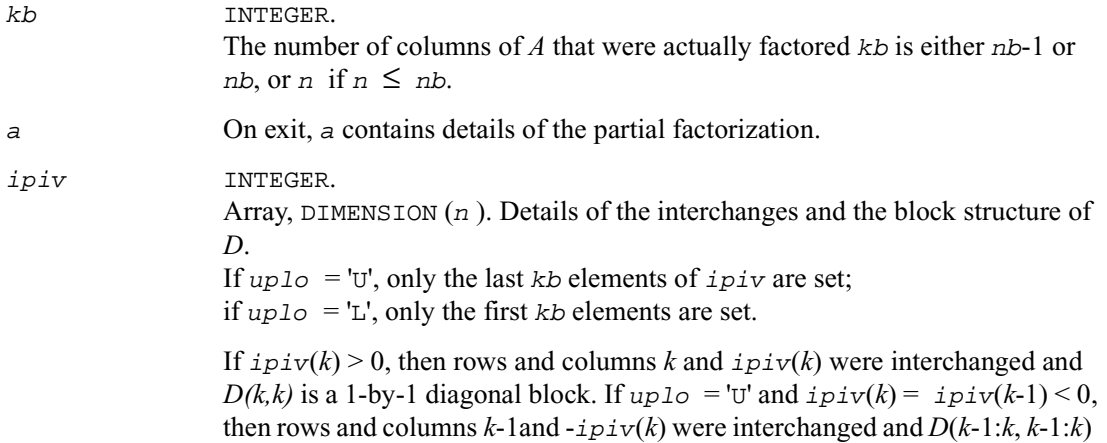

is a 2-by-2 diagonal block. If  $uplo = L'$  and  $ipiv(k) = ipiv(k+1) < 0$ , then rows and columns  $k+1$  and *-*ipiv(*k*) were interchanged and *D(k:k*+1, *k:k*+1) is a 2-by-2 diagonal block. info INTEGER.  $= 0$ : successful exit  $> 0$ : if  $\text{info} = k$ ,  $D(k, k)$  is exactly zero. The factorization has been completed, but the block diagonal matrix *D* is exactly singular.

# **?latbs**

*Solves a triangular banded system of equations.*

#### **Syntax**

- call slatbs ( uplo, trans, diag, normin, n, kd, ab, ldab, x, scale, cnorm, info )
- call dlatbs ( uplo, trans, diag, normin, n, kd, ab, ldab, x, scale, cnorm, info )
- call clatbs ( uplo, trans, diag, normin, n, kd, ab, ldab, x, scale, cnorm, info )
- call zlatbs ( uplo, trans, diag, normin, n, kd, ab, ldab, x, scale, cnorm, info )

# **Description**

The routine solves one of the triangular systems

 $Ax = s b$  or  $A<sup>T</sup>x = s b$  or  $A<sup>H</sup>x = s b$  (for complex flavors)

with scaling to prevent overflow, where *A* is an upper or lower triangular band matrix. Here  $A<sup>T</sup>$ denotes the transpose of *A*,  $A^H$  denotes the conjugate transpose of  $\overline{A}$ , *x* and *b* are *n*-element vectors, and *s* is a scaling factor, usually less than or equal to 1, chosen so that the components of *x* will be less than the overflow threshold. If the unscaled problem will not cause overflow, the Level 2 BLAS routine ?tbsv is called. If the matrix *A* is singular  $(A(j, j) = 0$  for some *j*), then *s* is set to 0 and a non-trivial solution to  $Ax = 0$  is returned.

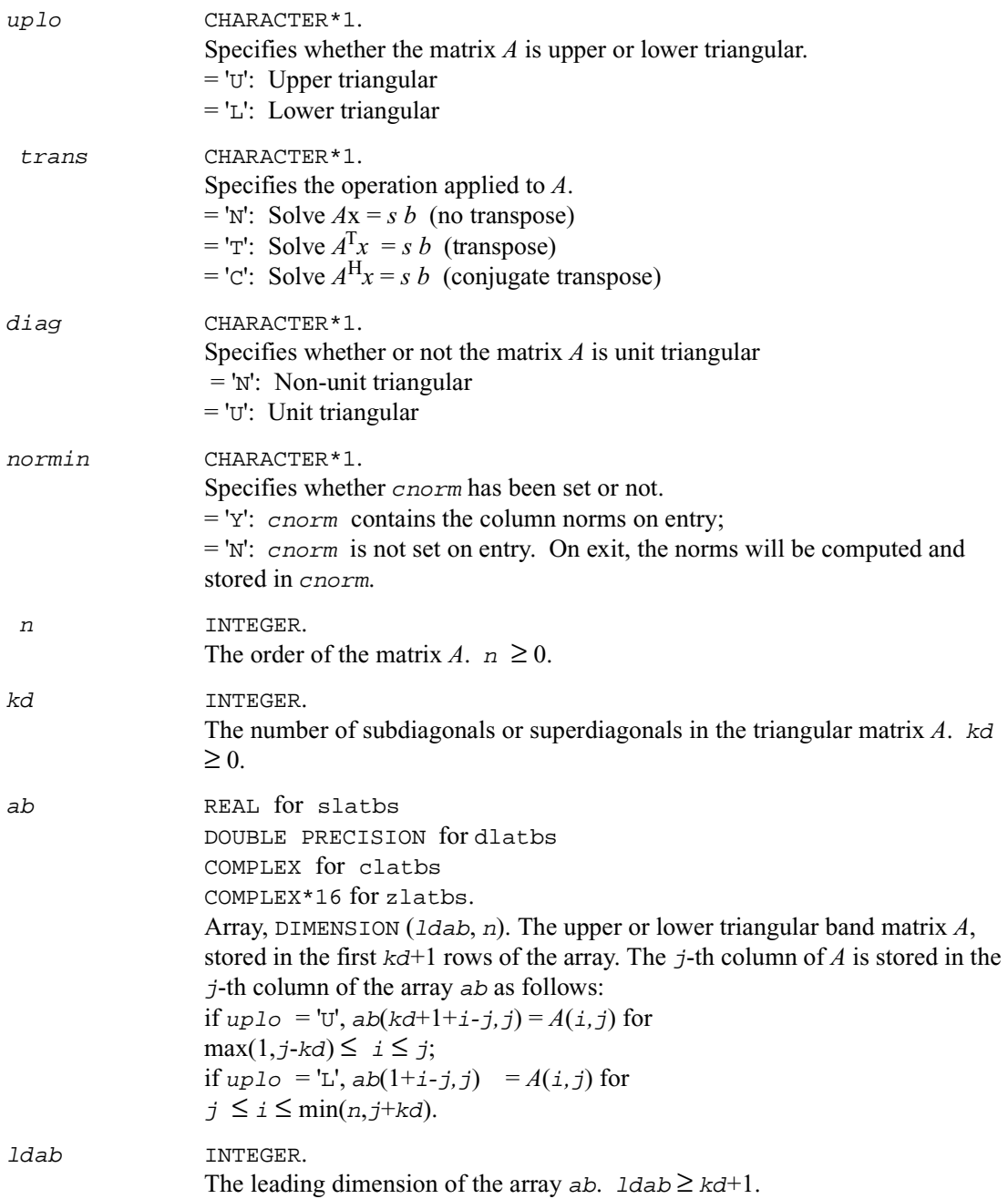

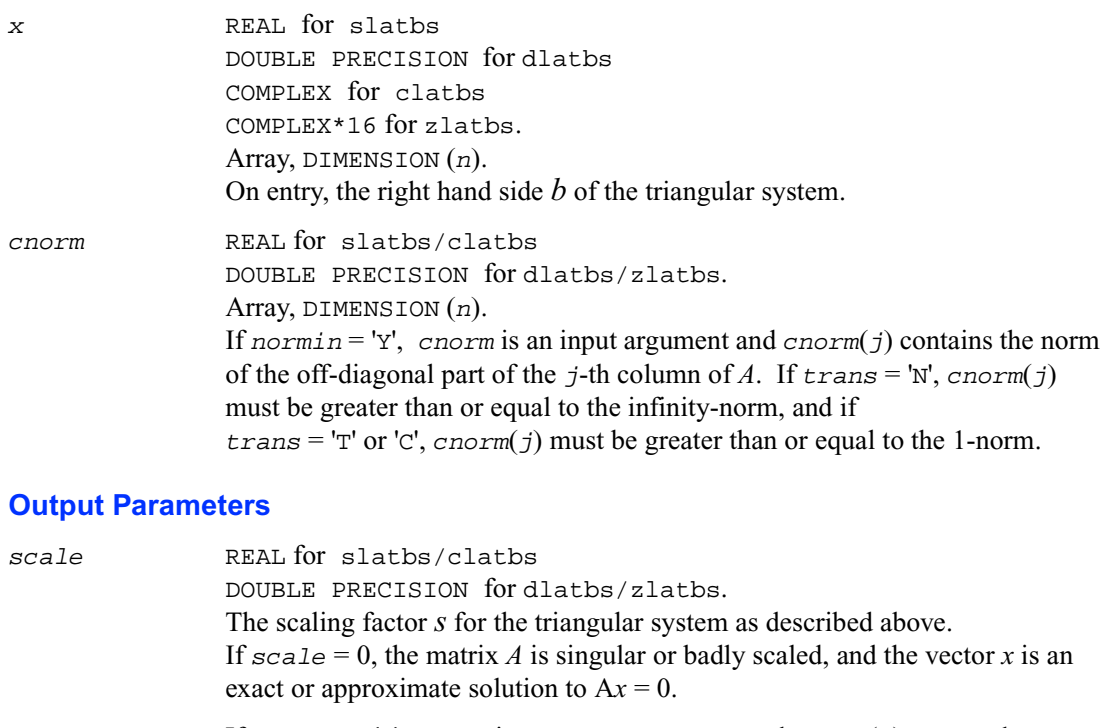

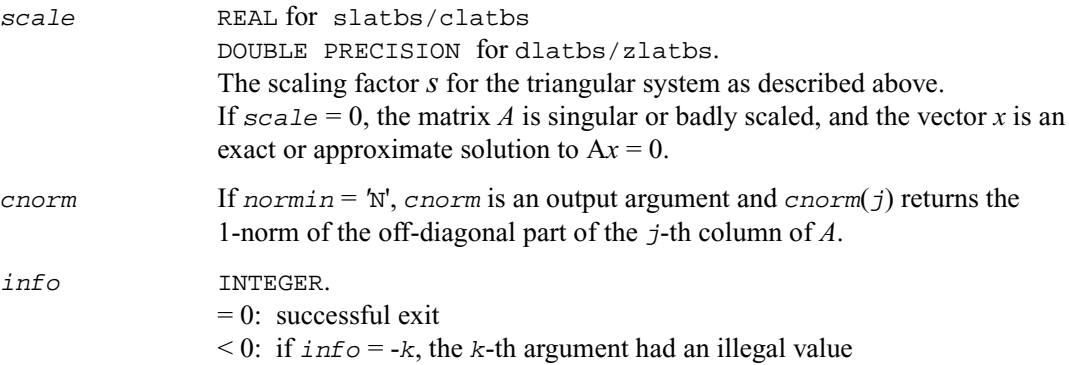

# **?latdf**

*Uses the LU factorization of the* n-*by*-n *matrix computed by* ?getc2 *and computes a contribution to the reciprocal Dif-estimate.*

# **Syntax**

call slatdf ( ijob, n, z, ldz, rhs, rdsum, rdscal, ipiv, jpiv ) call dlatdf ( ijob, n, z, ldz, rhs, rdsum, rdscal, ipiv, jpiv ) call clatdf ( ijob, n, z, ldz, rhs, rdsum, rdscal, ipiv, jpiv ) call zlatdf ( ijob, n, z, ldz, rhs, rdsum, rdscal, ipiv, jpiv )

#### **Description**

The routine ?latdf uses the *LU* factorization of the n-by-n matrix *Z* computed by ?getc2 and computes a contribution to the reciprocal

Dif-estimate by solving  $Zx = b$  for *x*, and choosing the right-hand side *b* such that the norm of *x* is as large as possible. On entry  $r \hbar s = b$  holds the contribution from earlier solved sub-systems, and on return  $rhs = x$ .

The factorization of *Z* returned by ?getc2 has the form  $Z = PL U Q$ , where *P* and *Q* are permutation matrices. *L* is lower triangular with unit diagonal elements and *U* is upper triangular.

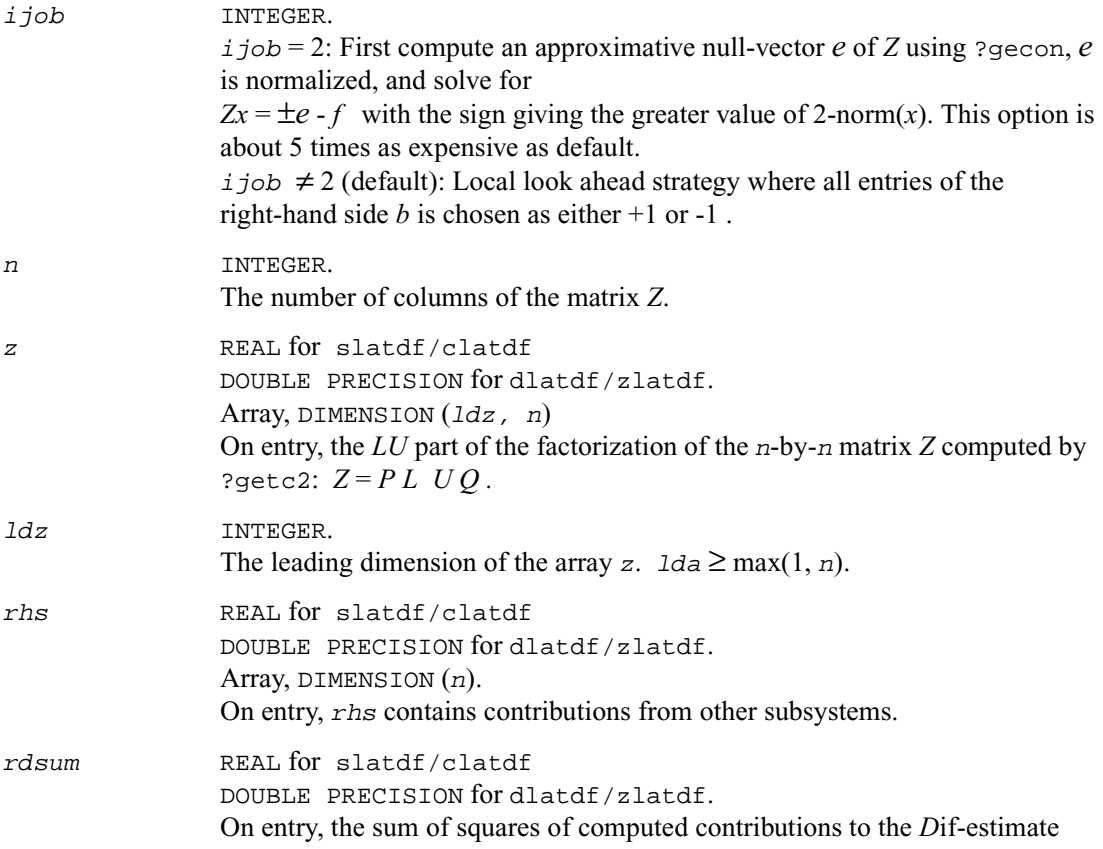

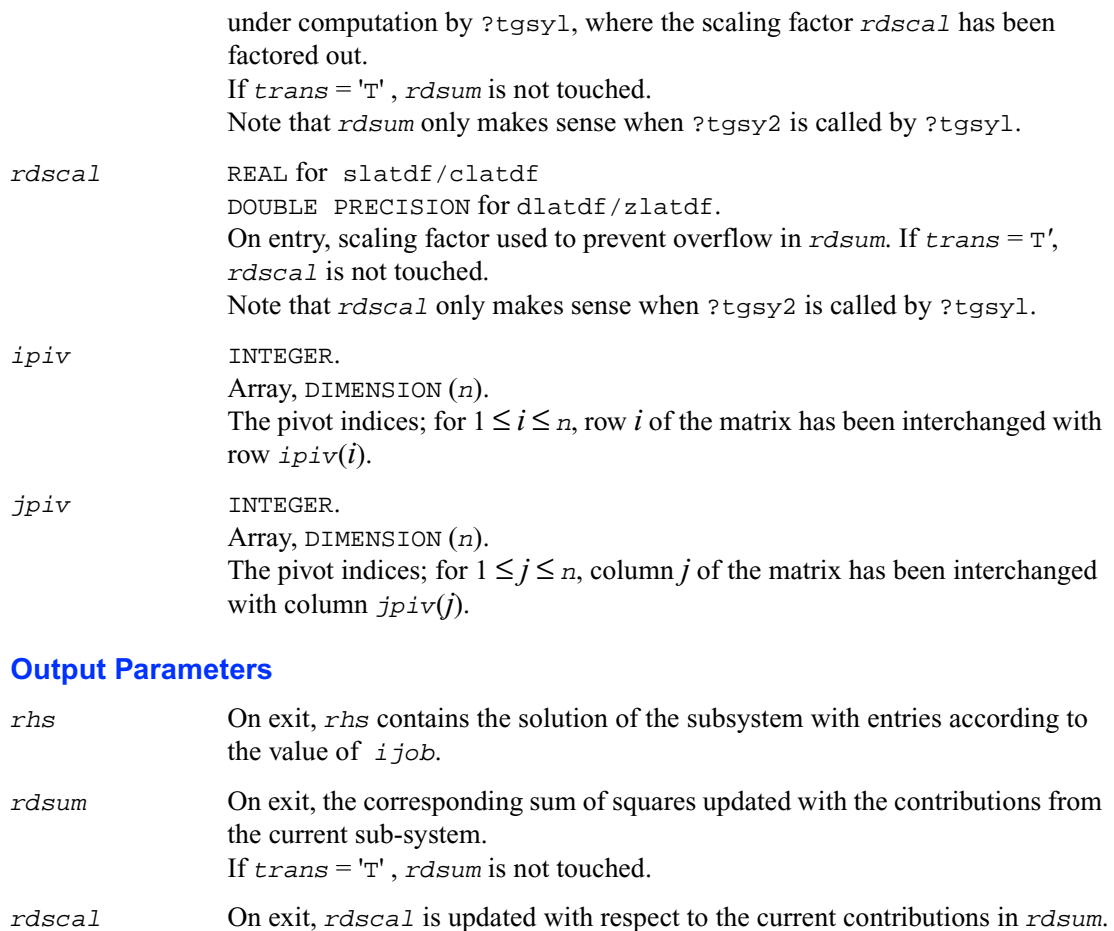

# **?latps**

*Solves a triangular system of equations with the matrix held in packed storage.*

# **Syntax**

call slatps (uplo, trans, diag, normin, n, ap, x, scale, cnorm, info) call dlatps (uplo, trans, diag, normin, n, ap, x, scale, cnorm, info)

If  $trans = 'T'$ ,  $rdscal$  is not touched.

call clatps (uplo, trans, diag, normin, n, ap, x, scale, cnorm, info) call zlatps (uplo, trans, diag, normin, n, ap, x, scale, cnorm, info)

#### **Description**

The routine ?latps solves one of the triangular systems

 $Ax = s b$  or  $A<sup>T</sup>x = s b$  or  $A<sup>H</sup>x = s b$  (for complex flavors)

with scaling to prevent overflow, where *A* is an upper or lower triangular matrix stored in packed form. Here  $A^T$  denotes the transpose of *A*,  $A^H$  denotes the conjugate transpose of *A*, *x* and *b* are n-element vectors, and *s* is a scaling factor, usually less than or equal to 1, chosen so that the components of  $x$  will be less than the overflow threshold. If the unscaled problem will not cause overflow, the Level 2 BLAS routine ?tpsv is called. If the matrix *A* is singular  $(A(j, j) = 0$  for some *j*), then *s* is set to 0 and a non-trivial solution to  $Ax = 0$  is returned.

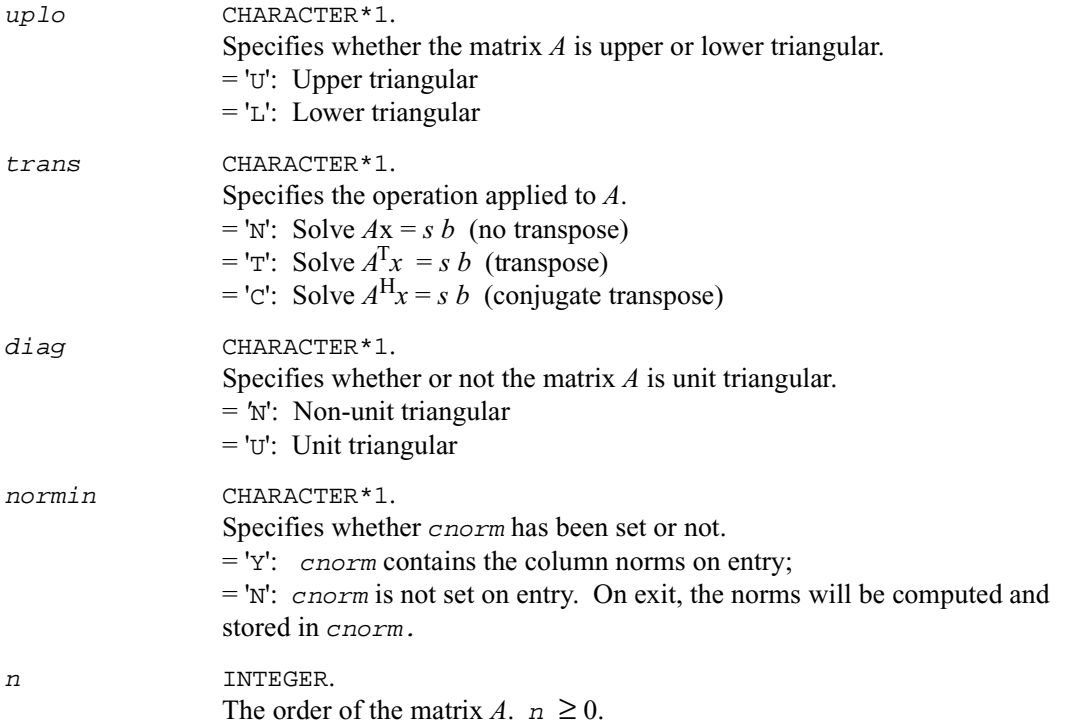

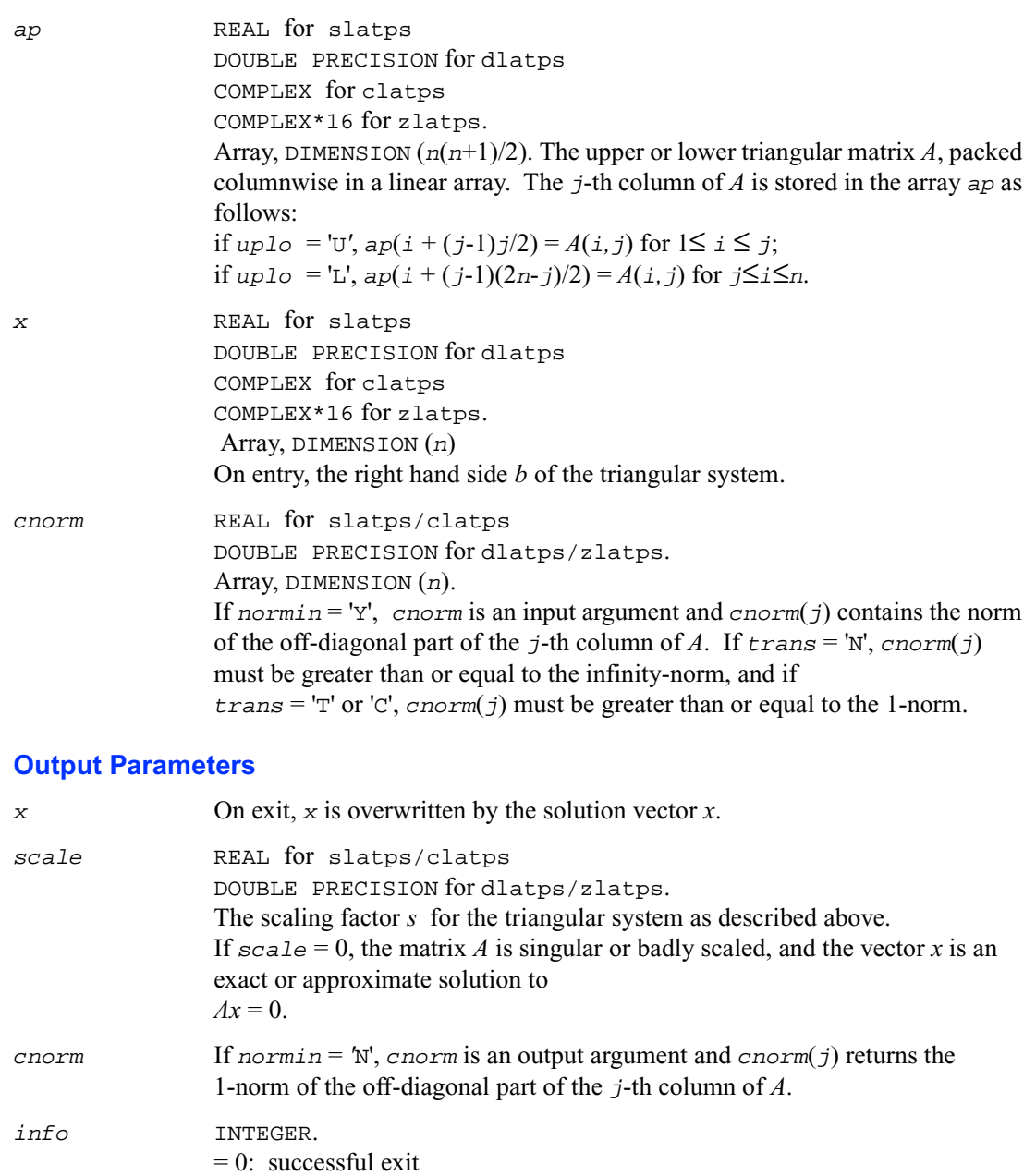

 $\leq 0$ : if  $\text{info} = -k$ , the k-th argument had an illegal value

# **?latrd**

*Reduces the first* nb *rows and columns of a symmetric/Hermitian matrix A to real tridiagonal form by an orthogonal/unitary similarity transformation.*

# **Syntax**

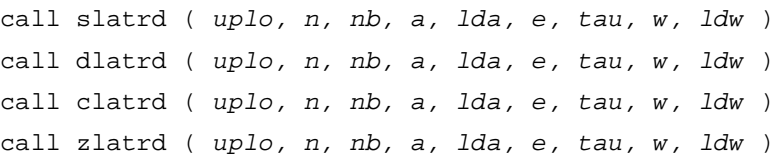

# **Description**

The routine ? latrd reduces nb rows and columns of a real symmetric or complex Hermitian matrix *A* to symmetric/Hermitian tridiagonal form by an orthogonal/unitary similarity transformation  $Q'$  *A*  $Q$ , and returns the matrices *V* and *W* which are needed to apply the transformation to the unreduced part of *A*.

If  $uplo = 'U'$ , ? latrd reduces the last nb rows and columns of a matrix, of which the upper triangle is supplied;

if  $uplo = L'$ , ?latrd reduces the first nb rows and columns of a matrix, of which the lower triangle is supplied.

This is an auxiliary routine called by ?sytrd/?hetrd.

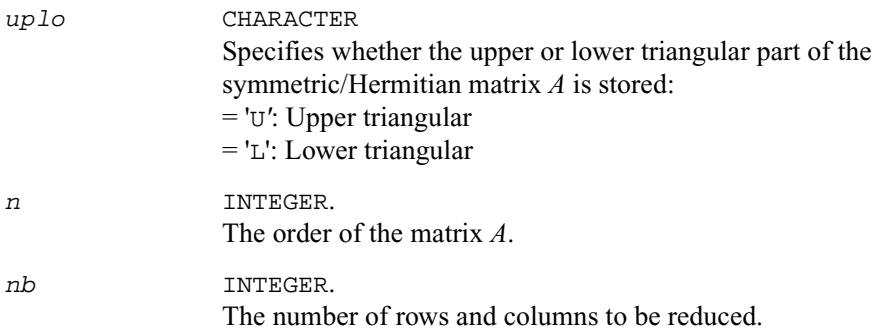

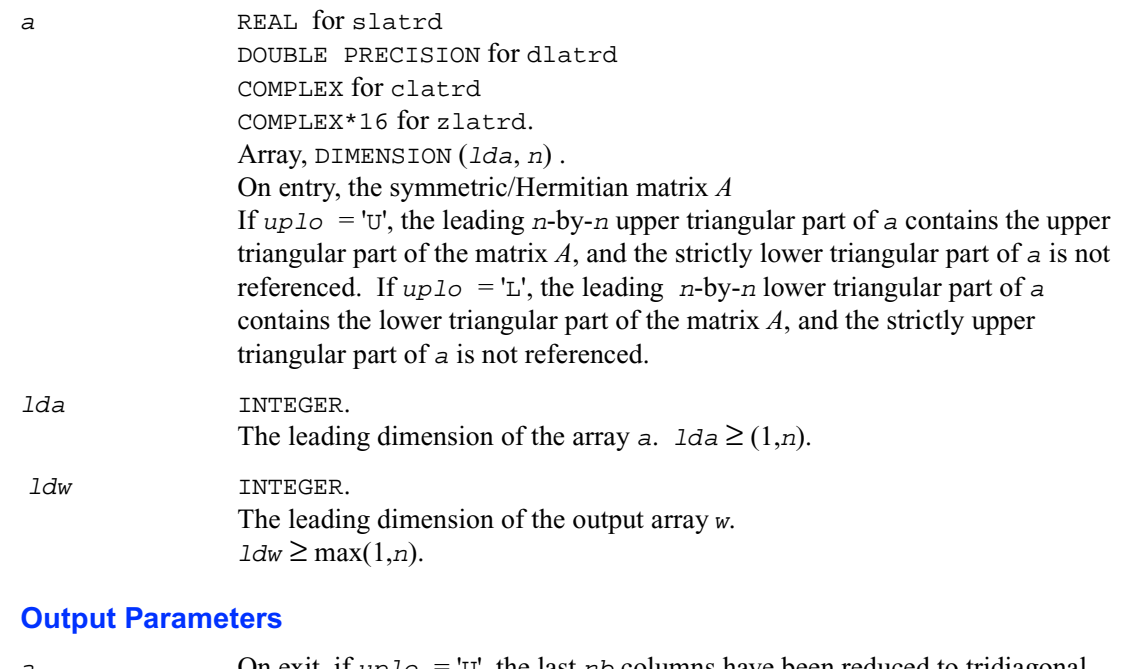

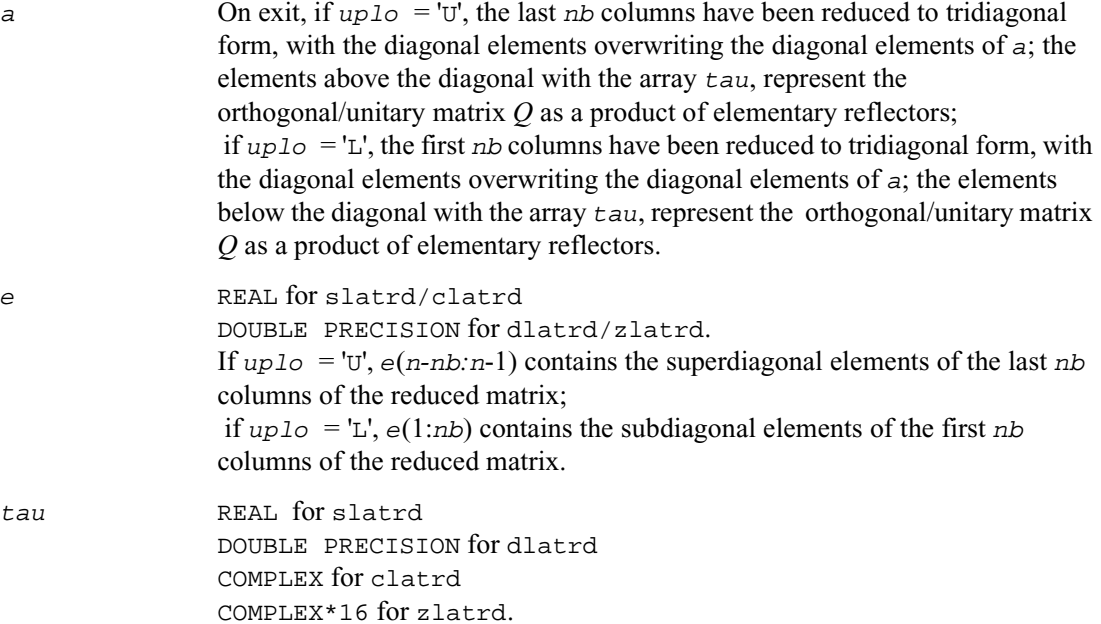

Array, DIMENSION (1da, n). The scalar factors of the elementary reflectors, stored in tau(n*-*nb*:*n-1) if uplo = 'U', and in  $tau(1:nb)$  if uplo = 'L'.

w REAL for slatrd DOUBLE PRECISION for dlatrd COMPLEX for clatrd COMPLEX\*16 for zlatrd. Array, DIMENSION (1da, n). The n-by-nb matrix *W* required to update the unreduced part of *A*.

### **Application Notes**

If  $uplo = 'U'$ , the matrix *Q* is represented as a product of elementary reflectors

 $Q = H(n) H(n-1) \ldots H(n-nb+1)$ 

Each *H(i)* has the form

 $H(i) = I - \text{tau*}v^*v^*$ 

where tau is a real/complex scalar, and *v* is a real/complex vector with  $v(i:n) = 0$  and  $v(i-1) =$ 1;  $v(1:i-1)$  is stored on exit in  $a(1:i-1, i)$ , and tau in tau(*i*-1).

If  $uplo = L'$ , the matrix *Q* is represented as a product of elementary reflectors

 $Q = H(1) H(2) \ldots H(nb)$ 

Each *H(i)* has the form

 $H(i) = I - \text{tau*}v^*v^*$ 

where tau is a real/complex scalar, and *v* is a real/complex vector with  $v(1:i) = 0$  and  $v(i+1) = 1$ ;  $v(i+1:n)$  is stored on exit in  $a(i+1:n, i)$ , and tau in tau(i).

The elements of the vectors *v* together form the *n*-by-*nb* matrix *V* which is needed, with *W*, to apply the transformation to the unreduced part of the matrix, using a symmetric/Hermitian rank-2k update of the form:

 $A := A - VW - W$ .

The contents of a on exit are illustrated by the following examples with  $n = 5$  and  $nb = 2$ :

if  $uplo = 'U'$ : if  $uplo = 'L'$ :

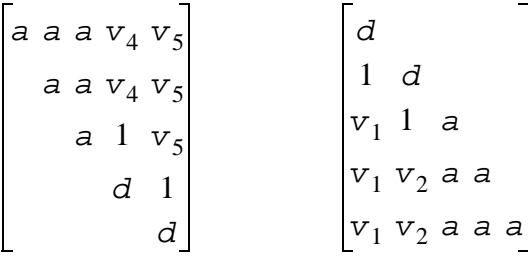

where *d* denotes a diagonal element of the reduced matrix, *a* denotes an element of the original matrix that is unchanged, and  $v_i$  denotes an element of the vector defining  $H(i)$ .

# **?latrs**

*Solves a triangular system of equations with the scale factor set to prevent overflow.* 

#### **Syntax**

call slatrs ( uplo, trans, diag, normin, n, a, lda, x, scale, cnorm, info ) call dlatrs ( uplo, trans, diag, normin, n, a, lda, x, scale, cnorm, info ) call clatrs ( uplo, trans, diag, normin, n, a, lda, x, scale, cnorm, info ) call zlatrs ( uplo, trans, diag, normin, n, a, lda, x, scale, cnorm, info )

#### **Description**

The routine solves one of the triangular systems

 $Ax = s b$  or  $A<sup>T</sup>x = s b$  or  $A<sup>H</sup>x = s b$  (for complex flavors)

with scaling to prevent overflow. Here *A* is an upper or lower triangular matrix,  $A<sup>T</sup>$  denotes the transpose of *A*,  $A^H$  denotes the conjugate transpose of *A*, *x* and *b* are *n*-element vectors, and *s* is a scaling factor, usually less than or equal to 1, chosen so that the components of  $x$  will be less than the overflow threshold. If the unscaled problem will not cause overflow, the Level 2 BLAS routine ?trsv is called. If the matrix *A* is singular  $(A(j, j) = 0$  for some j), then *s* is set to 0 and a non-trivial solution to  $Ax = 0$  is returned.

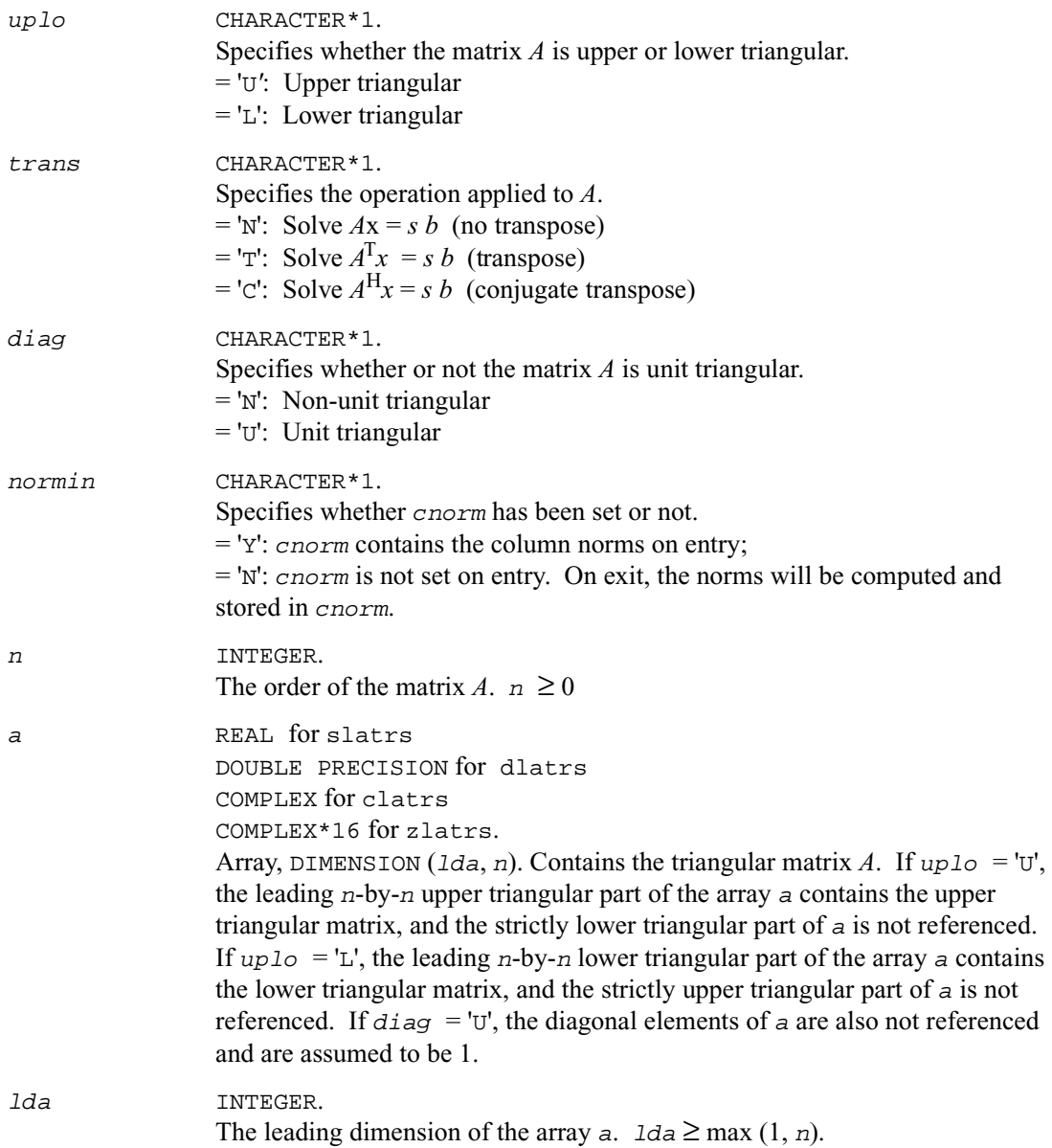

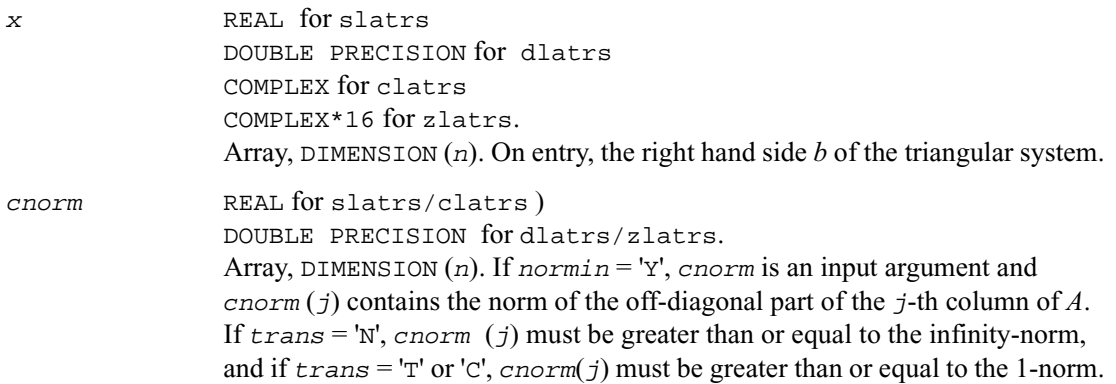

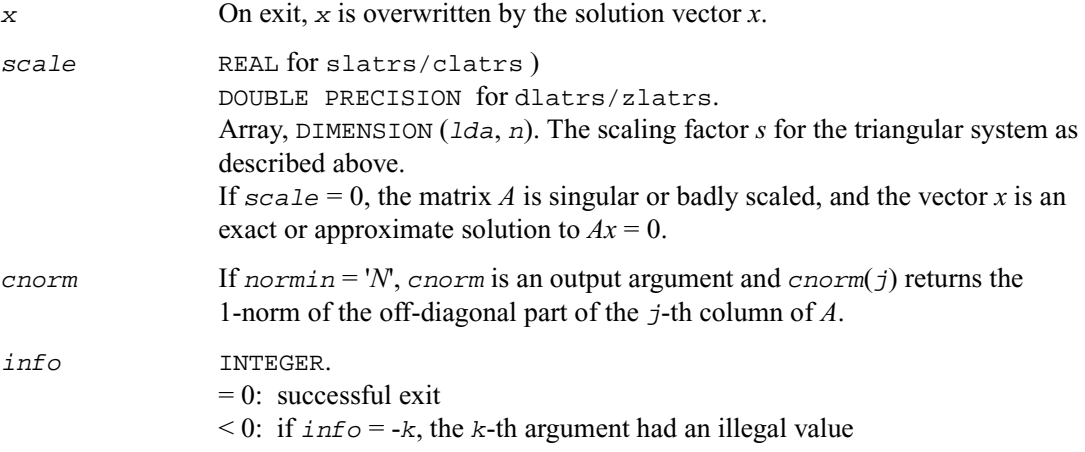

# **Application Notes**

A rough bound on *x* is computed; if that is less than overflow, ?trsv is called, otherwise, specific code is used which checks for possible overflow or divide-by-zero at every operation.

A columnwise scheme is used for solving  $Ax = b$ . The basic algorithm if *A* is lower triangular is

 *x*[1:n] := *b*[1:n] for  $j = 1, ..., n$  $x(j) := x(j) / A(j, j)$  $x[j+1:n] := x[j+1:n] - x(j)*A[j+1:n,j]$ end

Define bounds on the components of *x* after  $\dot{\tau}$  iterations of the loop:

 $M(j)$  = bound on *x*[1:*j*]  $G(j)$  = bound on *x*[j+1:n] Initially, let  $M(0) = 0$  and  $G(0) = \max\{x(i), i=1,...,n\}$ .

Then for iteration  $j+1$  we have  $M(j+1) \le G(j) / |A(j+1,j+1)|$  $G(j+1) \leq G(j) + M(j+1) \times |A(j+2:n, j+1)|$  $\leq G(j) (1 + \text{conorm}(j+1) / |A(j+1,j+1)|)$ ,

where  $\text{conorm}(j+1)$  is greater than or equal to the infinity-norm of column  $j+1$  of *A*, not counting the diagonal. Hence

$$
G(j) \leq G(0) \prod_{1 \leq i \leq j} (1 + \text{con} (i) / |A(i, i)|)
$$

and

$$
|x(j)| \leq (G(0)/A(j,j)|) \prod_{1 \leq i \leq j} (1 + \text{con}(\texttt{i})/A(i,i))
$$

Since  $|x(j)| \leq M(j)$ , we use the Level 2 BLAS routine ?trsv if the reciprocal of the largest  $M(j)$ ,  $j=1,\ldots,n$ , is larger than

max(*underflow*, 1/*overflow*).

The bound on  $x(j)$  is also used to determine when a step in the columnwise method can be performed without fear of overflow. If the computed bound is greater than a large constant, *x* is scaled to prevent overflow, but if the bound overflows, x is set to 0,  $x(j)$  to 1, and scale to 0, and a non-trivial solution to  $Ax = 0$  is found.

Similarly, a row-wise scheme is used to solve  $A<sup>T</sup>x = b$  or  $A<sup>H</sup>x = b$ . The basic algorithm for *A* upper triangular is

for  $j = 1, ..., n$  $x(j) := (b(j) - A[1:j-1,j]' x[1:j-1]) / A(j,j)$ end

We simultaneously compute two bounds

 $G(j)$  = bound on (  $b(i)$  -  $A[1:i-1,i]$ <sup>\*</sup> $x[1:i-1]$  ),  $1 \le i \le j$  $M(j)$  = bound on  $x(i)$ ,  $1 \le i \le j$ 

The initial values are  $G(0) = 0$ ,  $M(0) = \max\{b(i), i=1, ..., n\}$ , and we add the constraint  $G(j) \ge$ *G*(*j*-1) and *M*(*j*)  $\geq$  *M*(*j*-1) for *j*  $\geq$  1. Then the bound on  $x(j)$  is

$$
M(j) \leq M(j-1) * (1 + \text{conorm}(j)) / |A(j,j)|
$$
  
\n
$$
\leq M(0) \prod_{1 \leq i \leq j} (1 + \text{conorm}(i) / |A(i,j)|)
$$

and we can safely call ?trsv if  $1/M(n)$  and  $1/G(n)$  are both greater than max(*underflow*, 1/*overflow*).

# **?latrz**

*Factors an upper trapezoidal matrix by means of orthogonal/unitary transformations.*

# **Syntax**

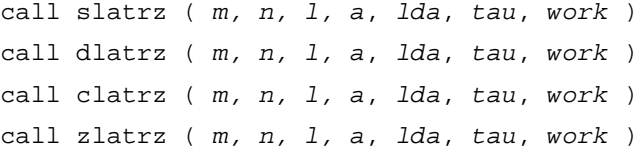

# **Description**

The routine ?latrz factors the  $m$ -by- $(m+1)$  real/complex upper trapezoidal matrix  $[A1 \ A2] = [A(1:m,1:m) \ A(1:m, n-1+1:n)]$ 

as  $(R \ 0) * Z$ , by means of orthogonal/unitary transformations. *Z* is an  $(m+1)$ -by- $(m+1)$ orthogonal/unitary matrix and *R* and *A*1 are m-by*-*m upper triangular matrices.

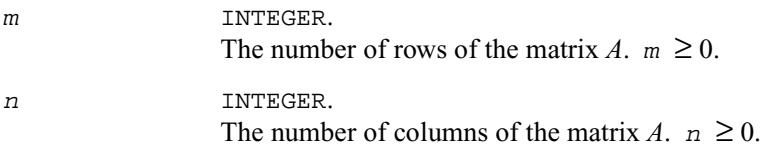

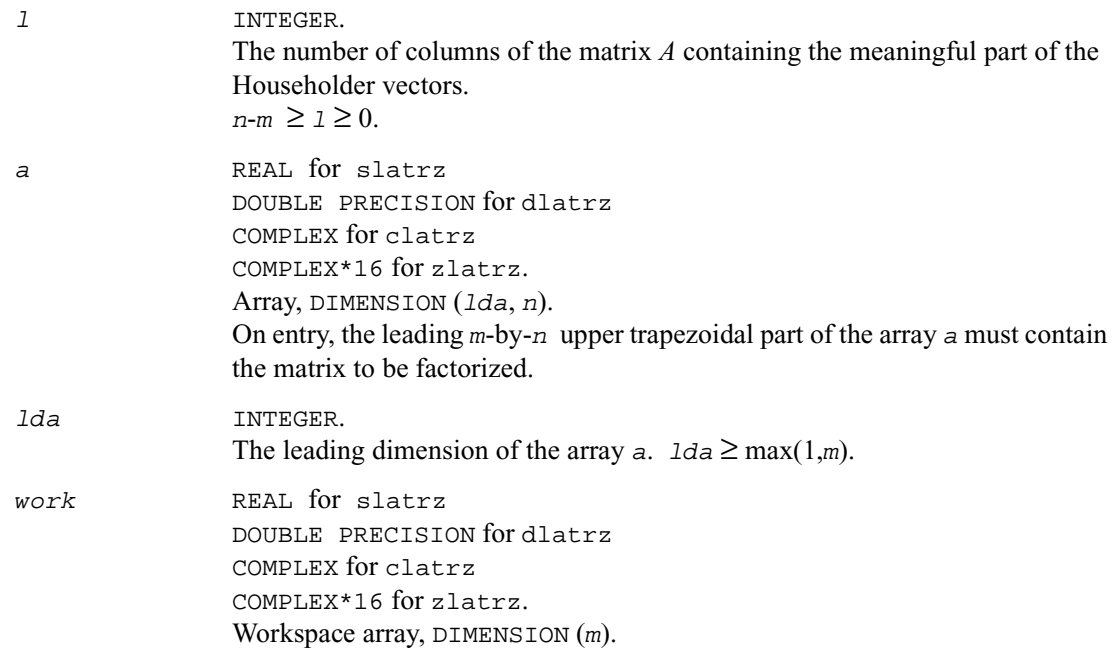

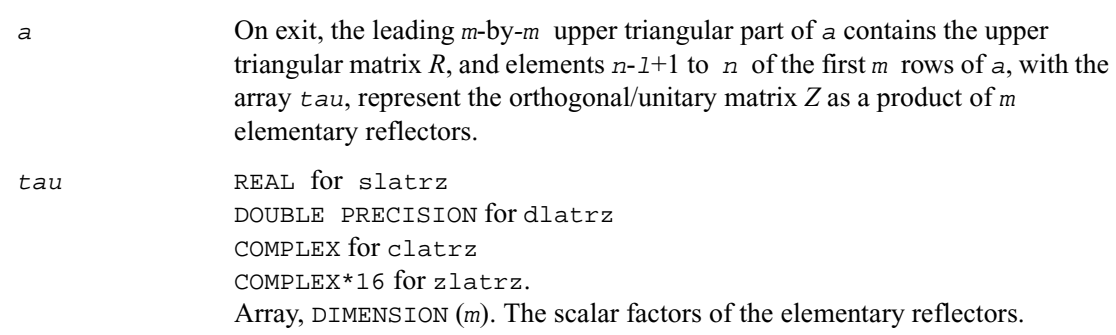

# **Application Notes**

The factorization is obtained by Householder's method. The *k*-th transformation matrix, *Z*(*k*), which is used to introduce zeros into the  $(m - k + 1)$ -th row of *A*, is given in the form

$$
Z(k) = \begin{bmatrix} I & 0 \\ 0 & T(k) \end{bmatrix}
$$

where

$$
T(k) = \mathbf{I} - \tan^* u(k)^* u(k), \quad u(k) = \begin{bmatrix} 1 \\ 0 \\ z(k) \end{bmatrix}
$$

*tau* is a scalar and  $z(k)$  is an *l*-element vector. *tau* and  $z(k)$  are chosen to annihilate the elements of the *k-*th row of *A*2. The scalar *tau* is returned in the *k*-th element of  $tau$  and the vector  $u(k)$  in the *k*-th row of A2, such that the elements of  $z(k)$  are in  $a(k, l+1)$ , ...,  $a(k, n)$ . The elements of *R* are returned in the upper triangular part of *A*1. *Z* is given by

$$
Z = Z(1) Z(2) \dots Z(m).
$$

# **?lauu2**

*Computes the product UUH or LHL, where U and L are upper or lower triangular matrices (unblocked algorithm).*

# **Syntax**

```
call slauu2 ( uplo, n, a, lda, info )
call dlauu2 ( uplo, n, a, lda, info )
call clauu2 ( uplo, n, a, lda, info )
call zlauu2 ( uplo, n, a, lda, info )
```
# **Description**

The routine ?lauu2 computes the product *UU*' or *L'L*, where the triangular factor *U* or *L* is stored in the upper or lower triangular part of the array a.

If  $uplo = 'U'$  or 'u', then the upper triangle of the result is stored, overwriting the factor *U* in a. If  $uplo = L'$  or '1', then the lower triangle of the result is stored, overwriting the factor *L* in a.

This is the unblocked form of the algorithm, calling Level 2 BLAS.

# **Input Parameters**

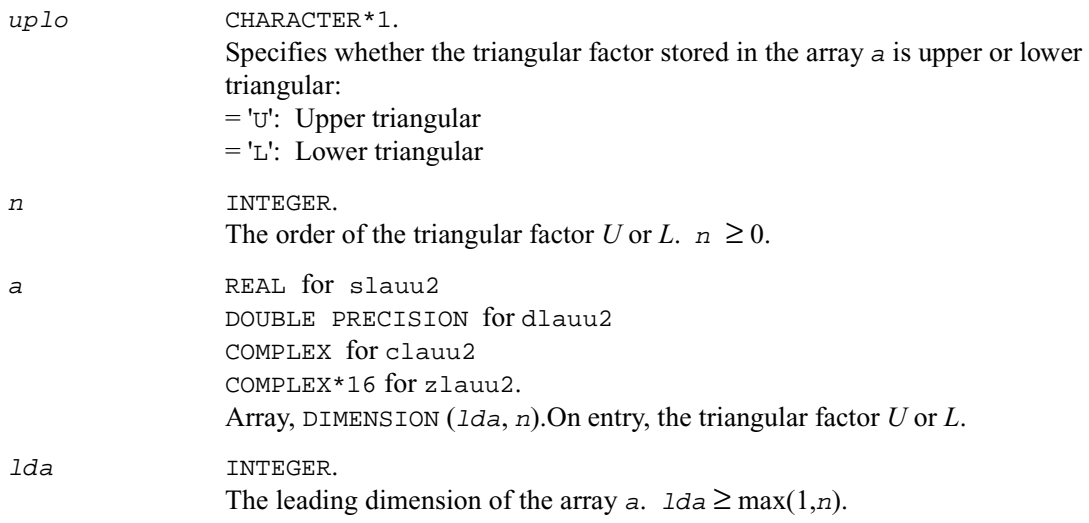

# **Output Parameters**

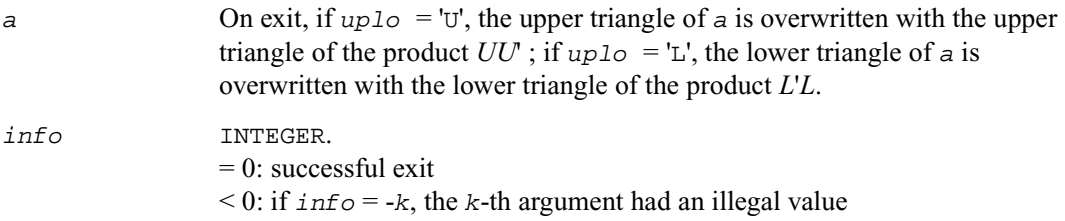

# **?lauum**

*Computes the product UUH or LHL, where U and L are upper or lower triangular matrices.*

# **Syntax**

call slauum ( uplo, n, a, lda, info ) call dlauum ( uplo, n, a, lda, info ) call clauum ( uplo, n, a, lda, info ) call zlauum ( uplo, n, a, lda, info )

# **Description**

The routine ?lauum computes the product *UU*' or *L*'*L*, where the triangular factor *U* or *L* is stored in the upper or lower triangular part of the array a.

If  $uplo = 'U'$  or 'u', then the upper triangle of the result is stored, overwriting the factor *U* in a. If  $uplo = L'$  or '1', then the lower triangle of the result is stored, overwriting the factor *L* in a.

This is the blocked form of the algorithm, calling Level 3 BLAS.

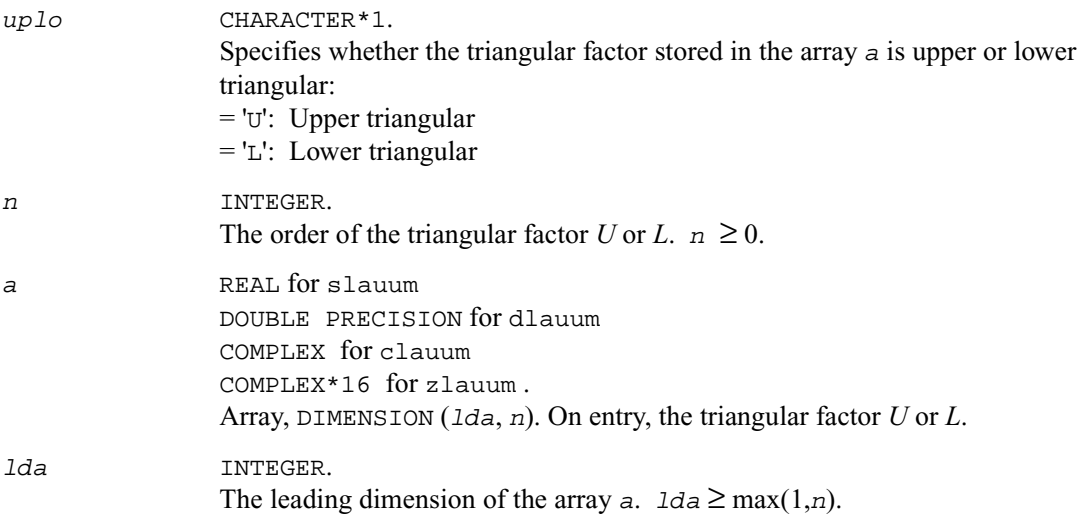

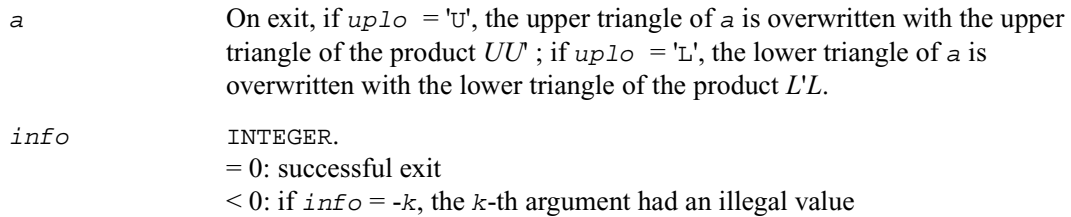

# **?org2l/?ung2l**

*Generates all or part of the orthogonal/unitary matrix Q from a QL factorization determined by* ?geqlf *(unblocked algorithm).*

### **Syntax**

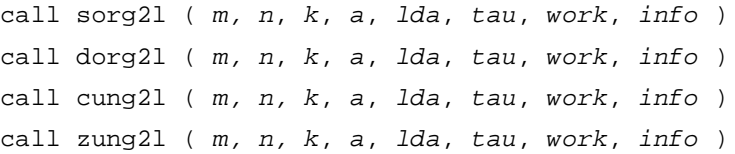

# **Description**

The routine ?org2l/?ung2l generates an m-by-n real/complex matrix *Q* with orthonormal columns, which is defined as the last n columns of a product of kelementary reflectors of order m:

 $Q = H(k) \dots H(2) H(1)$  as returned by ?geq1f.

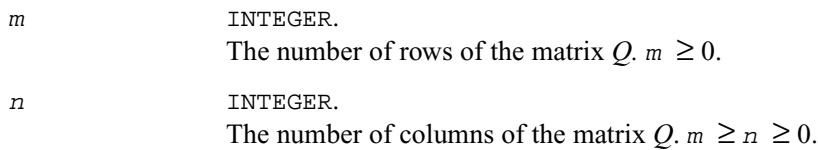

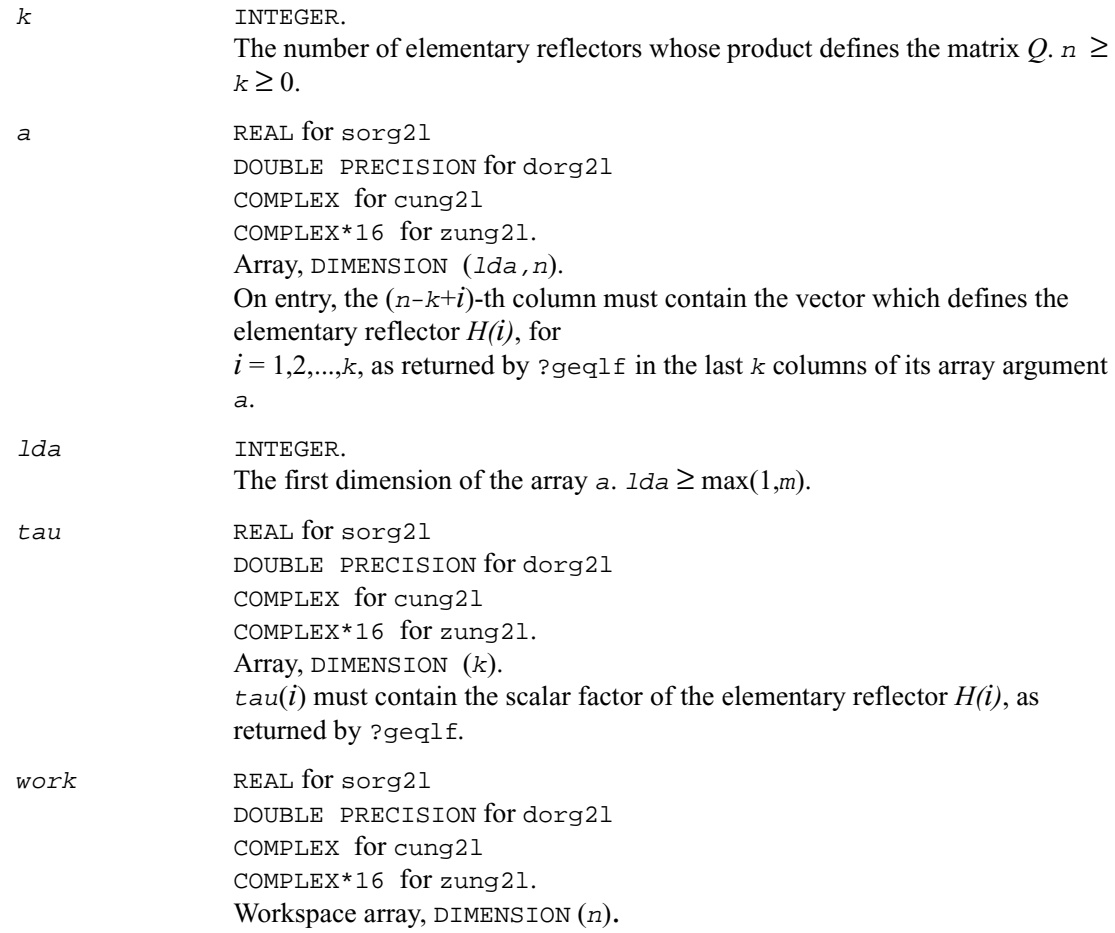

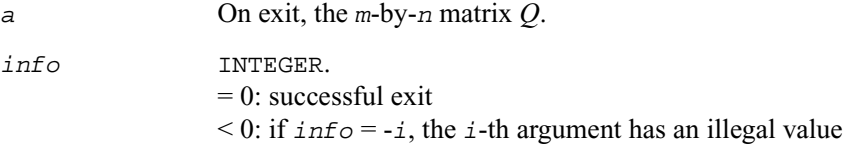

# **?org2r/?ung2r**

*Generates all or part of the orthogonal/unitary matrix Q from a QR factorization determined by* ?geqrf *(unblocked algorithm).*

# **Syntax**

call sorg2r ( m, n, k, a, lda, tau, work, info ) call dorg2r ( m, n, k, a, lda, tau, work, info ) call cung2r ( m, n, k, a, lda, tau, work, info ) call zung2r ( m, n, k, a, lda, tau, work, info )

# **Description**

The routine ?org2r/?ung2r generates an m-by-n real/complex matrix *Q* with orthonormal columns, which is defined as the first n columns of a product of  $k$  elementary reflectors of order m

 $Q = H(1) H(2) \ldots H(k)$ 

as returned by ?geqrf.

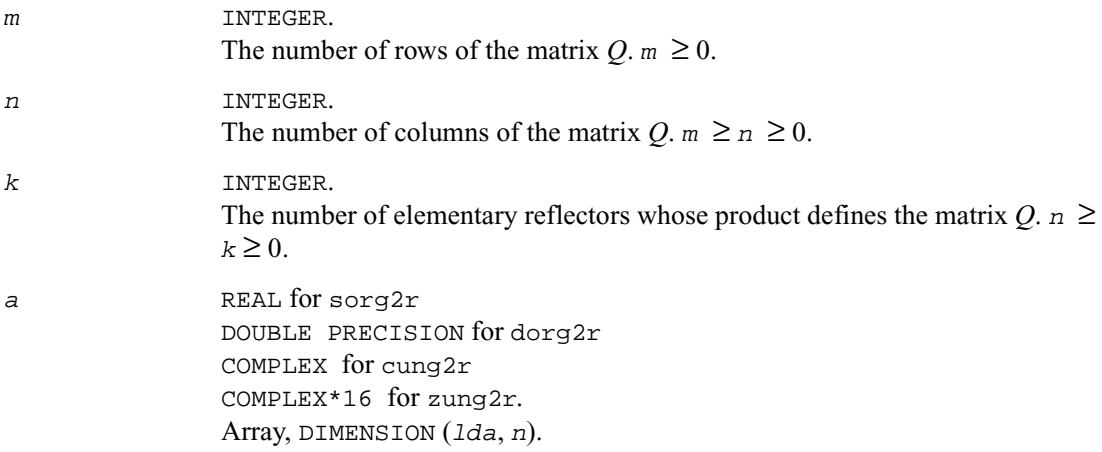

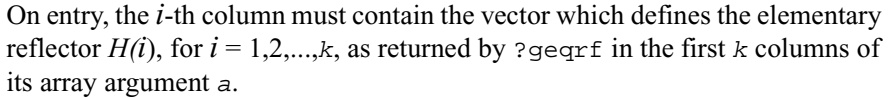

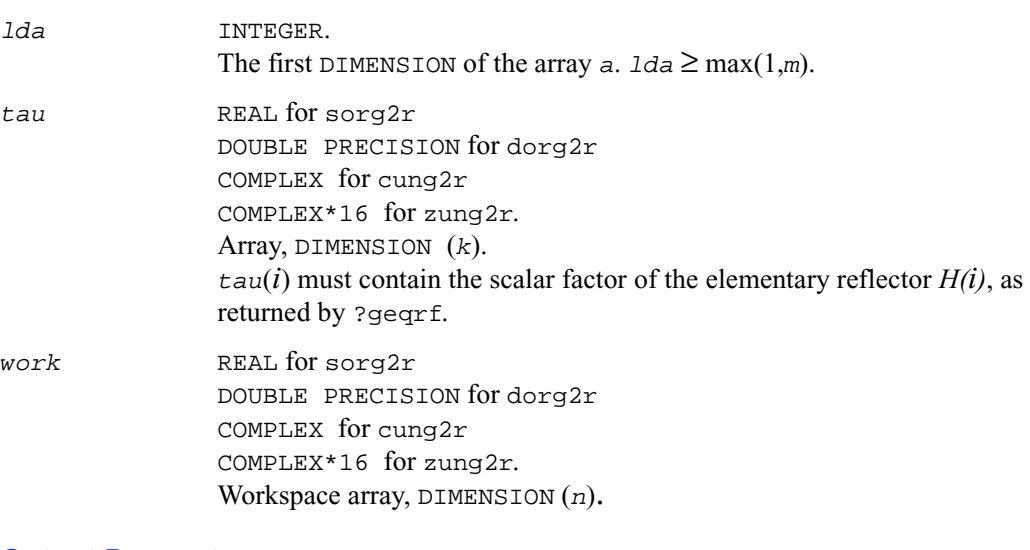

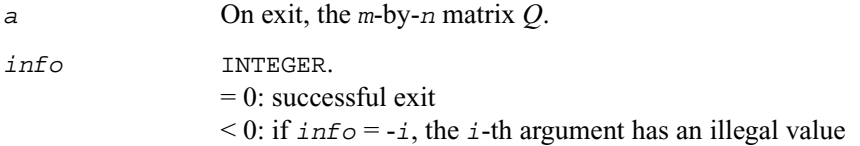

# **?orgl2/?ungl2**

*Generates all or part of the orthogonal/unitary matrix Q from an LQ factorization determined by* ?gelqf *(unblocked algorithm).*

#### **Syntax**

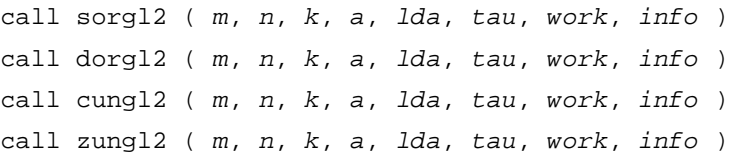

# **Description**

The routine ?orgl2/?ungl2 generates a m-by-n real/complex matrix *Q* with orthonormal rows, which is defined as the first  $m$  rows of a product of  $k$  elementary reflectors of order  $n$ 

 $Q = H(k) \dots H(2) H(1)$  or  $Q = H(k)' \dots H(2)' H(1)'$ 

as returned by ?gelqf.

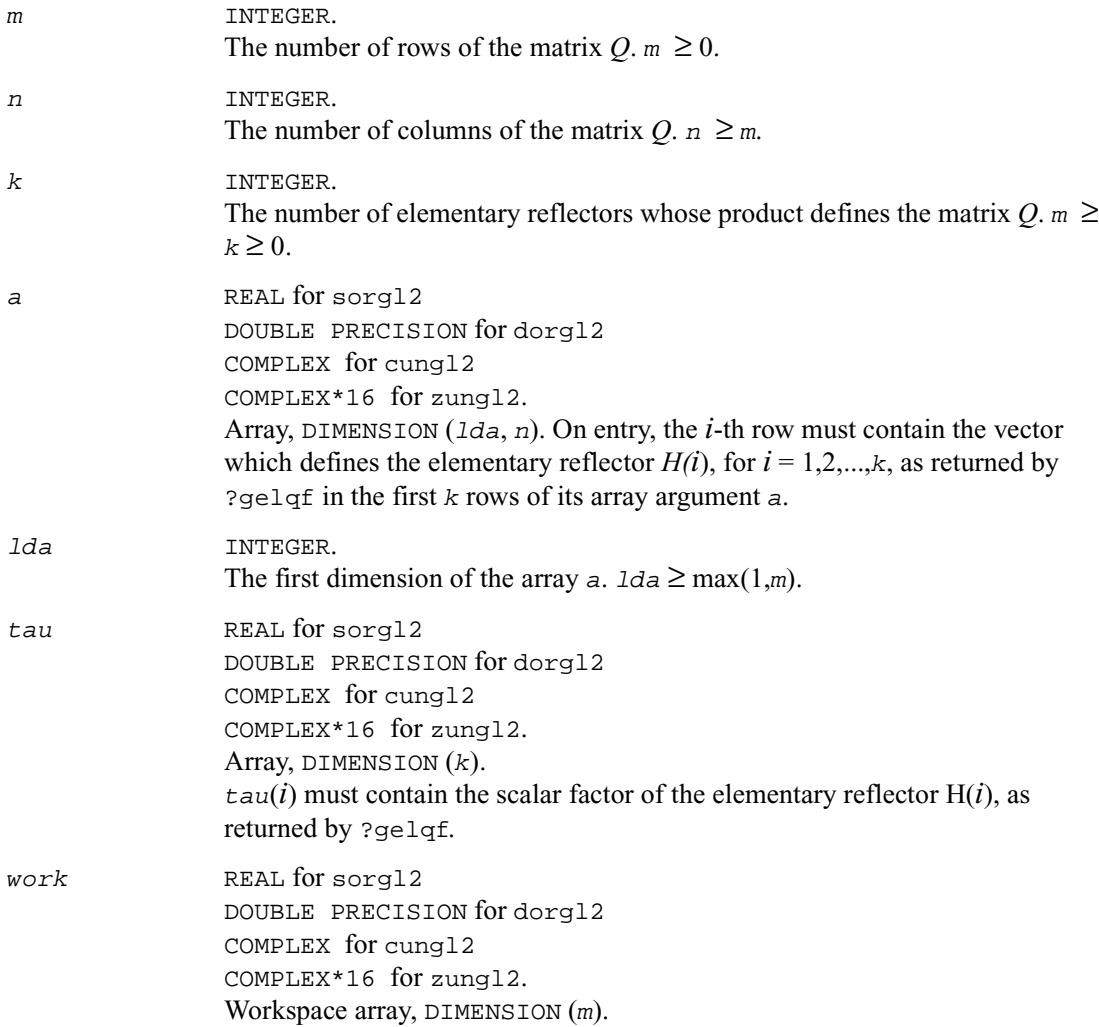

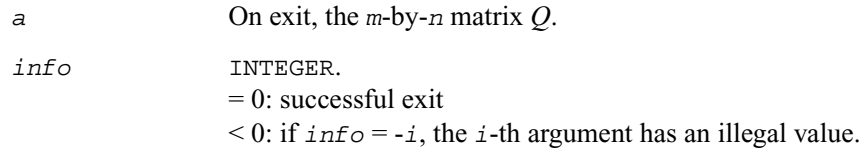

# **?orgr2/?ungr2**

*Generates all or part of the orthogonal/unitary matrix Q from an RQ factorization determined by* ?gerqf *(unblocked algorithm).*

### **Syntax**

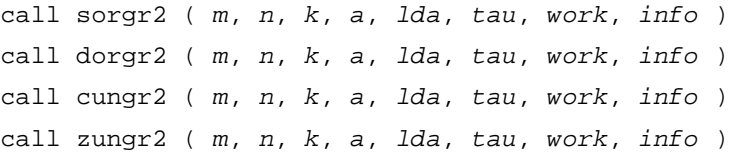

# **Description**

The routine ?orgr2/?ungr2 generates an m-by-n real matrix *Q* with orthonormal rows, which is defined as the last  $m$  rows of a product of  $k$  elementary reflectors of order  $n$  $Q = H(1) H(2) \ldots H(k)$  or  $Q = H(1)' H(2)' \ldots H(k)'$ as returned by ?gerqf.

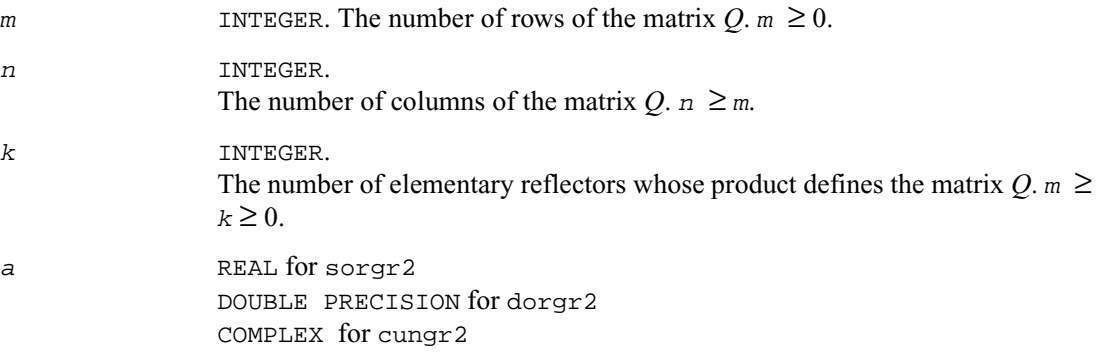

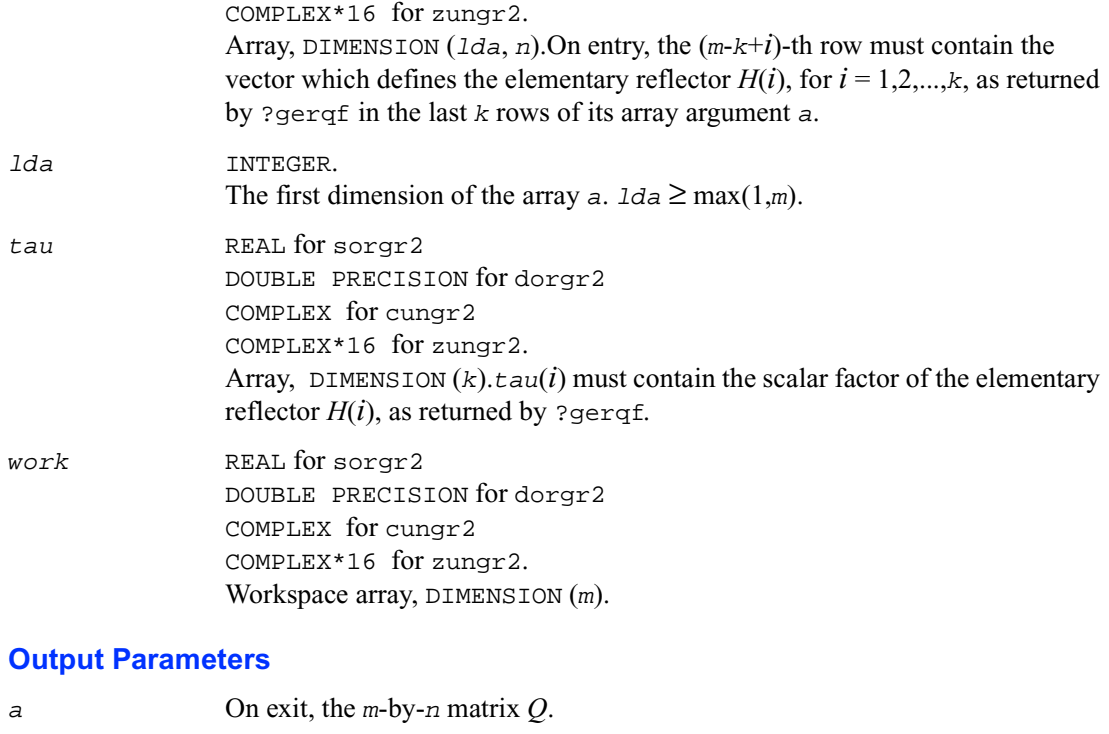

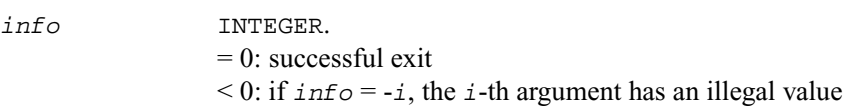

# **?orm2l/?unm2l**

*Multiplies a general matrix by the orthogonal/unitary matrix from a QL factorization determined by* ?geqlf *(unblocked algorithm).*

# **Syntax**

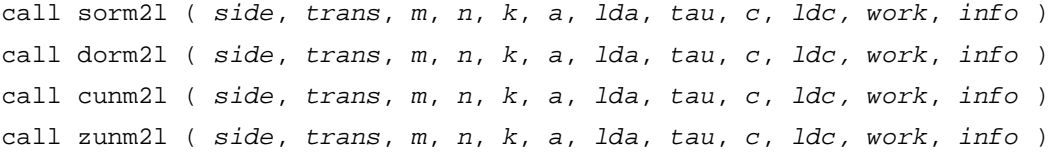

## **Description**

The routine ?orm2l/?unm2l overwrites the general real/complex m-by-n matrix *C* with

 $Q*C$  if side = 'L' and trans = 'N', or  $Q^*C$  if side = 'L' and trans = 'T' (for real flavors) or  $trans = 'C'$  (for complex flavors), or  $C^*Q$  if side = 'R' and trans = 'N', or  $C^*Q$ ' if side = 'R' and  $trans =$  'T' (for real flavors) or  $trans = 'C'$  (for complex flavors)

where  $Q$  is a real orthogonal or complex unitary matrix defined as the product of  $k$  elementary reflectors

 $Q = H(k) \dots H(2) H(1)$ 

as returned by ?geq1f. *Q* is of order m if  $side = 'L'$  and of order n if  $side = 'R'.$ 

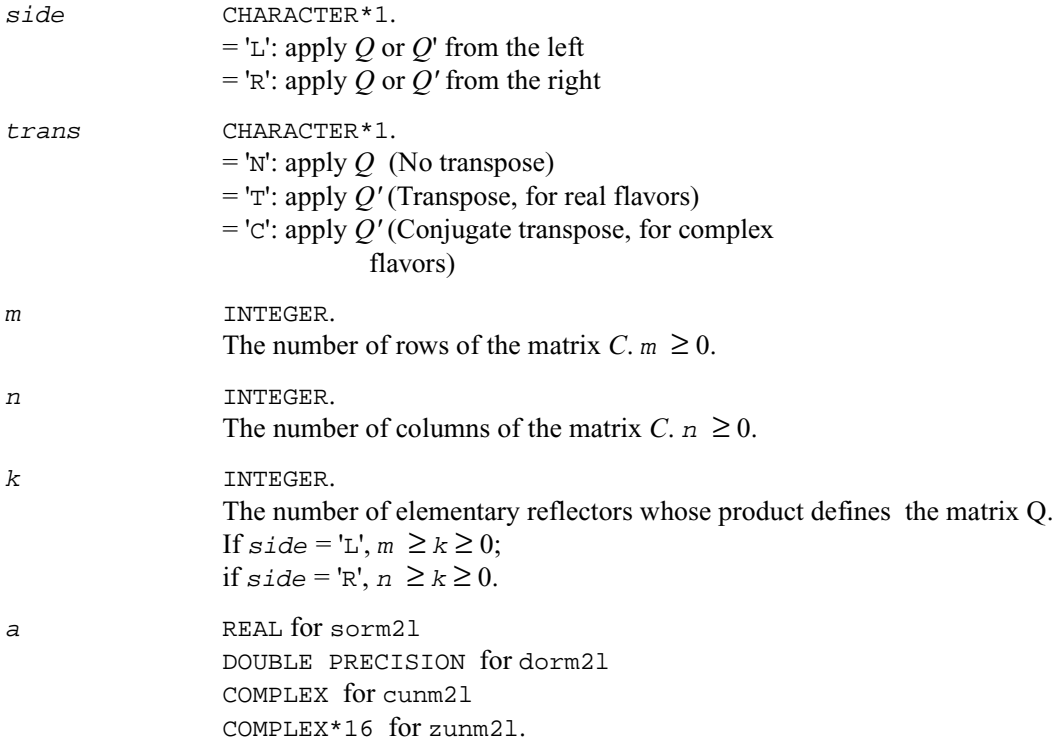

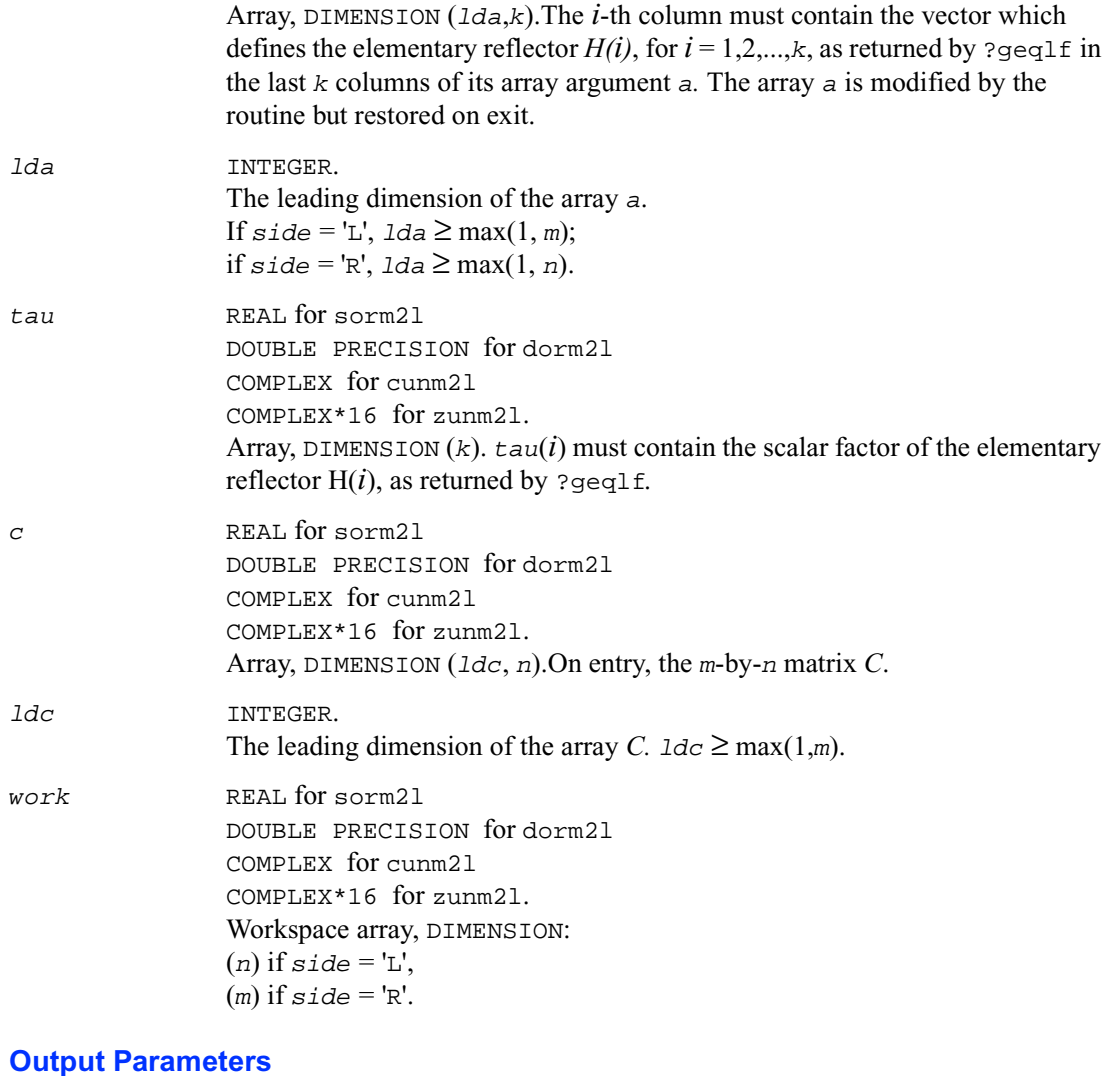

# c On exit, c is overwritten by *QC* or *Q'C* or *CQ'* or *CQ*. info INTEGER. = 0: successful exit  $\leq 0$ : if  $\text{inf}_{\mathcal{O}} = -i$ , the i-th argument had an illegal value

# **?orm2r/?unm2r**

*Multiplies a general matrix by the orthogonal/unitary matrix from a QR factorization determined by* ?geqrf *(unblocked algorithm).*

#### **Syntax**

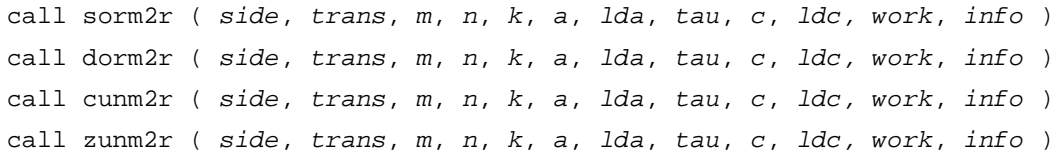

#### **Description**

The routine ?orm2r/?unm2r overwrites the general real/complex m-by-n matrix *C* with

 $Q*C$  if side = 'L' and trans = 'N', or  $Q^{\prime*}C$  if side = 'L' and trans = 'T' (for real flavors) or  $trans = 'C'$  (for complex flavors), or  $C*Q$  if side =  $'R'$  and trans =  $'N'$ , or  $C*Q'$  if side = 'R' and trans = 'T' (for real flavors) or  $trans = 'C'$  (for complex flavors)

where  $Q$  is a real orthogonal or complex unitary matrix defined as the product of  $k$  elementary reflectors

 $Q = H(1) H(2) \ldots H(k)$ 

as returned by ?geqrf.  $Q$  is of order m if side = 'L' and of order n if side = 'R'.

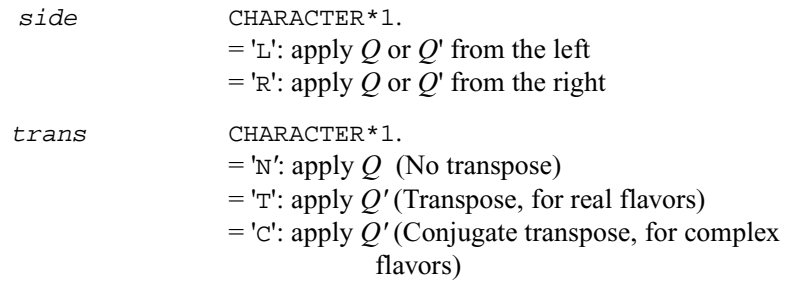

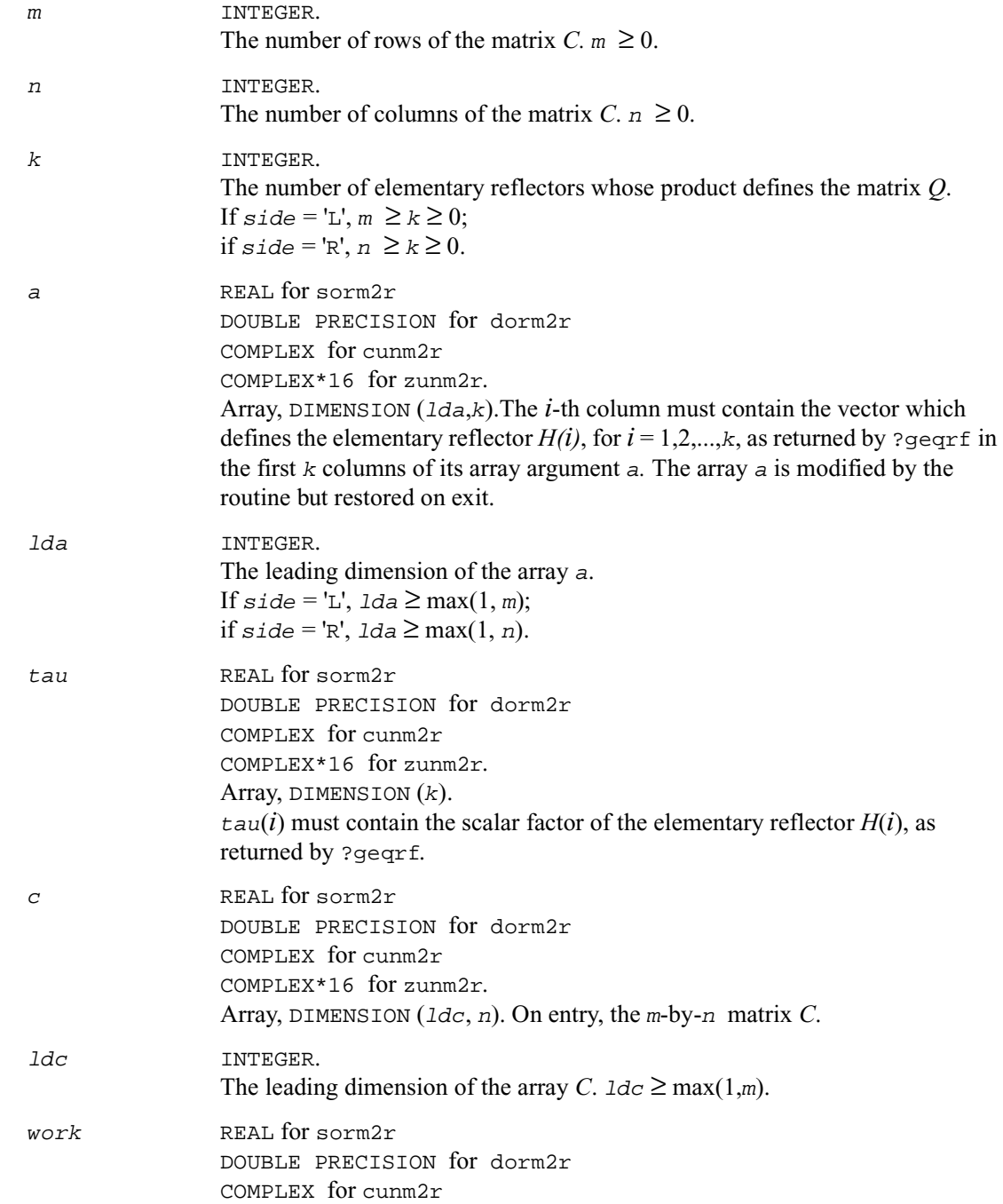

COMPLEX\*16 for zunm2r. Workspace array, DIMENSION (n) if  $side = 'L',$  $(m)$  if side = 'R'.

### **Output Parameters**

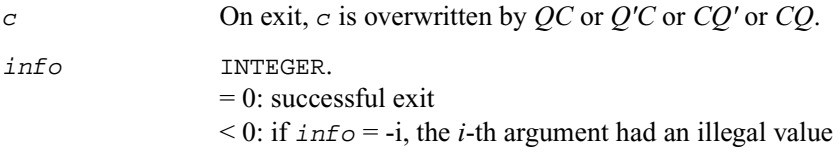

# **?orml2/?unml2**

*Multiplies a general matrix by the orthogonal/unitary matrix from a LQ factorization determined by* ?gelqf *(unblocked algorithm).*

#### **Syntax**

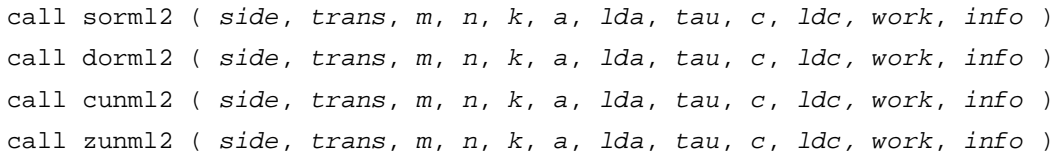

# **Description**

The routine ?orml2/?unml2 overwrites the general real/complex m-by-n matrix *C* with

 $Q*C$  if side = 'L' and trans = 'N', or  $Q^{\prime*}C$  if side = 'L' and trans = 'T' (for real flavors) or  $trans = 'C'$  (for complex flavors), or  $C*Q$  if side = 'R' and trans = 'N', or  $C^*O'$  if side = 'R' and trans = 'T' (for real flavors) or  $trans = 'C'$  (for complex flavors)

where  $Q$  is a real orthogonal or complex unitary matrix defined as the product of  $k$  elementary reflectors

$$
Q = H(k) \dots H(2) H(1)
$$
 or  $Q = H(k)'$  ...  $H(2)' H(1)'$ 

as returned by ?gelqf. *Q* is of order m if  $side = 'L'$  and of order n if  $side = 'R'.$ 

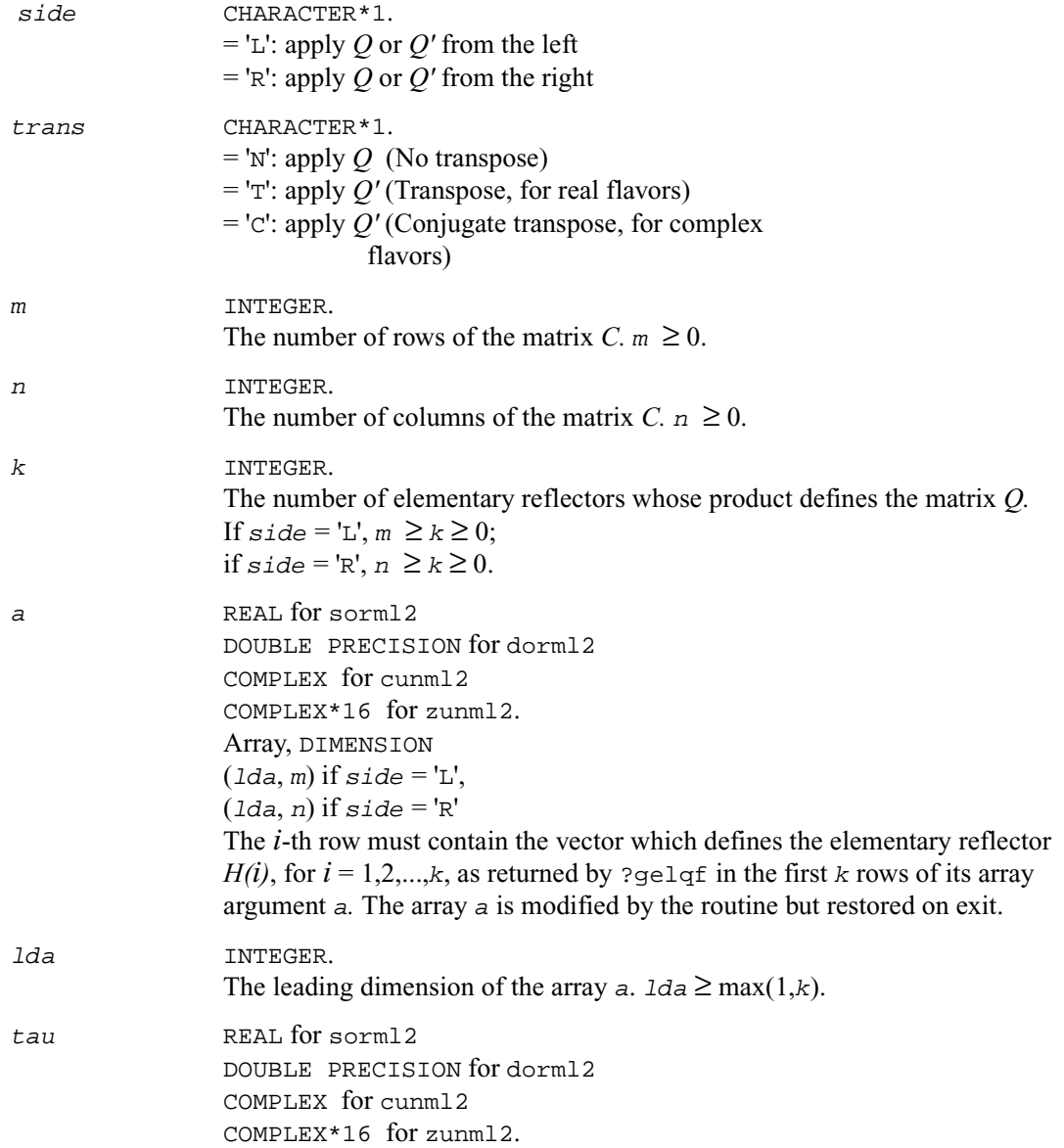
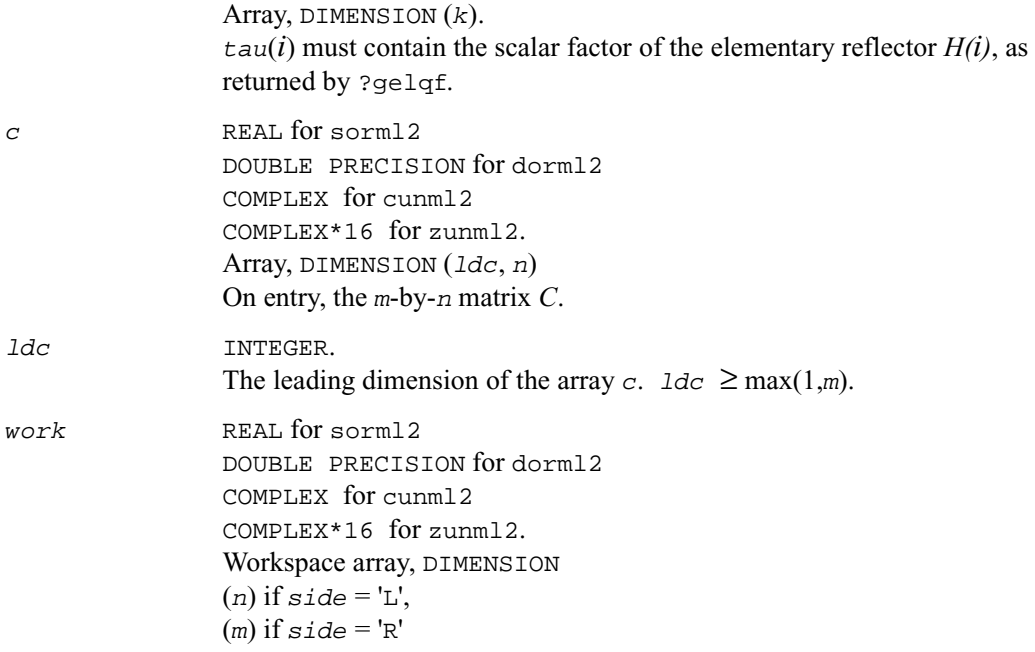

### **Output Parameters**

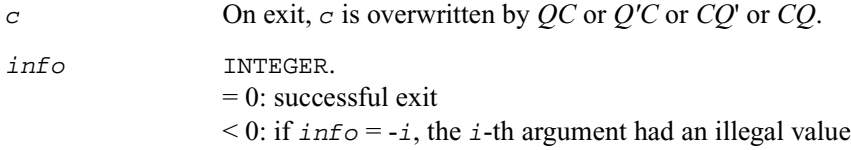

# **?ormr2/?unmr2**

*Multiplies a general matrix by the orthogonal/unitary matrix from a RQ factorization determined by* ?gerqf *(unblocked algorithm).*

### **Syntax**

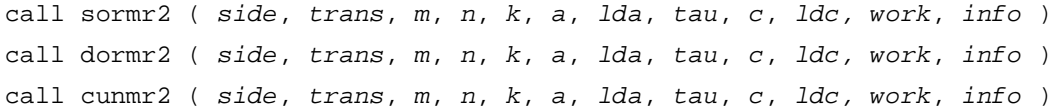

call zunmr2 ( side, trans, m, n, k, a, lda, tau, c, ldc, work, info )

### **Description**

The routine ?ormr2/?unmr2 overwrites the general real/complex m-by-n matrix *C* with

 $Q*C$  if side = 'L' and trans = 'N', or  $Q^*C$  if side = 'L' and trans = 'T' (for real flavors) or  $trans = 'C'$  (for complex flavors), or  $C*Q$  if side = 'R' and trans = 'N', or  $C^*Q$ <sup>'</sup> if side = 'R' and trans = 'T' (for real flavors) or  $trans = 'C'$  (for complex flavors)

where  $Q$  is a real orthogonal or complex unitary matrix defined as the product of  $k$  elementary reflectors

 $Q = H(1) H(2) \ldots H(k)$  or  $Q = H(1)' H(2)' \ldots H(k)'$ 

as returned by ?gerqf. *Q* is of order m if  $side = 'L'$  and of order n if  $side = 'R'.$ 

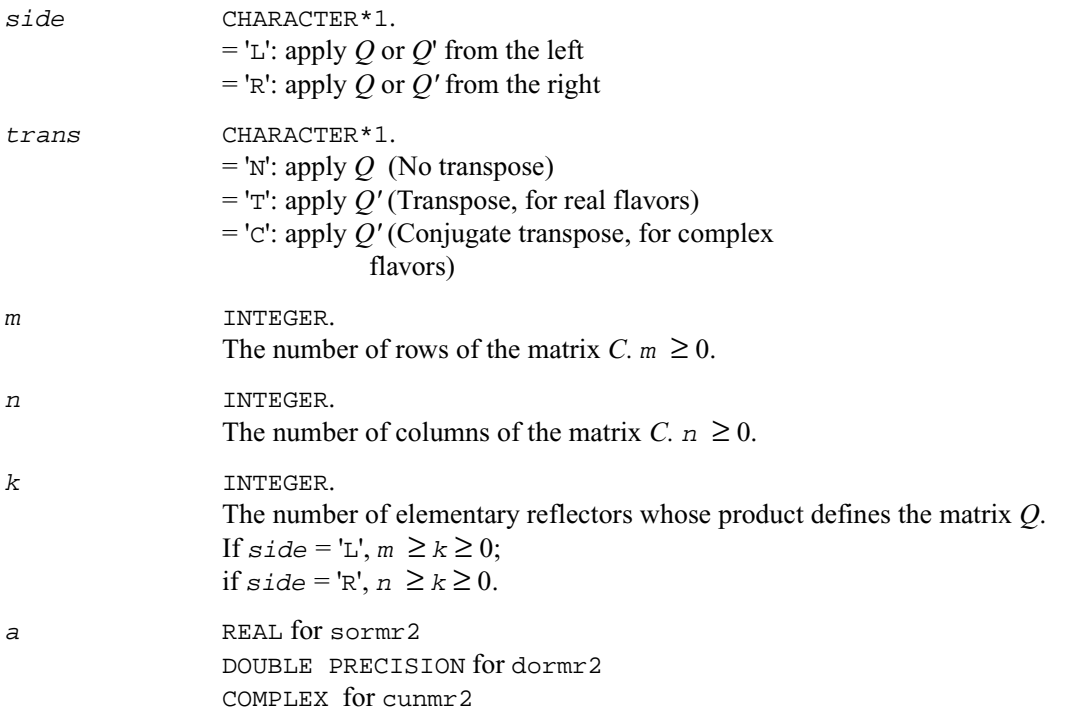

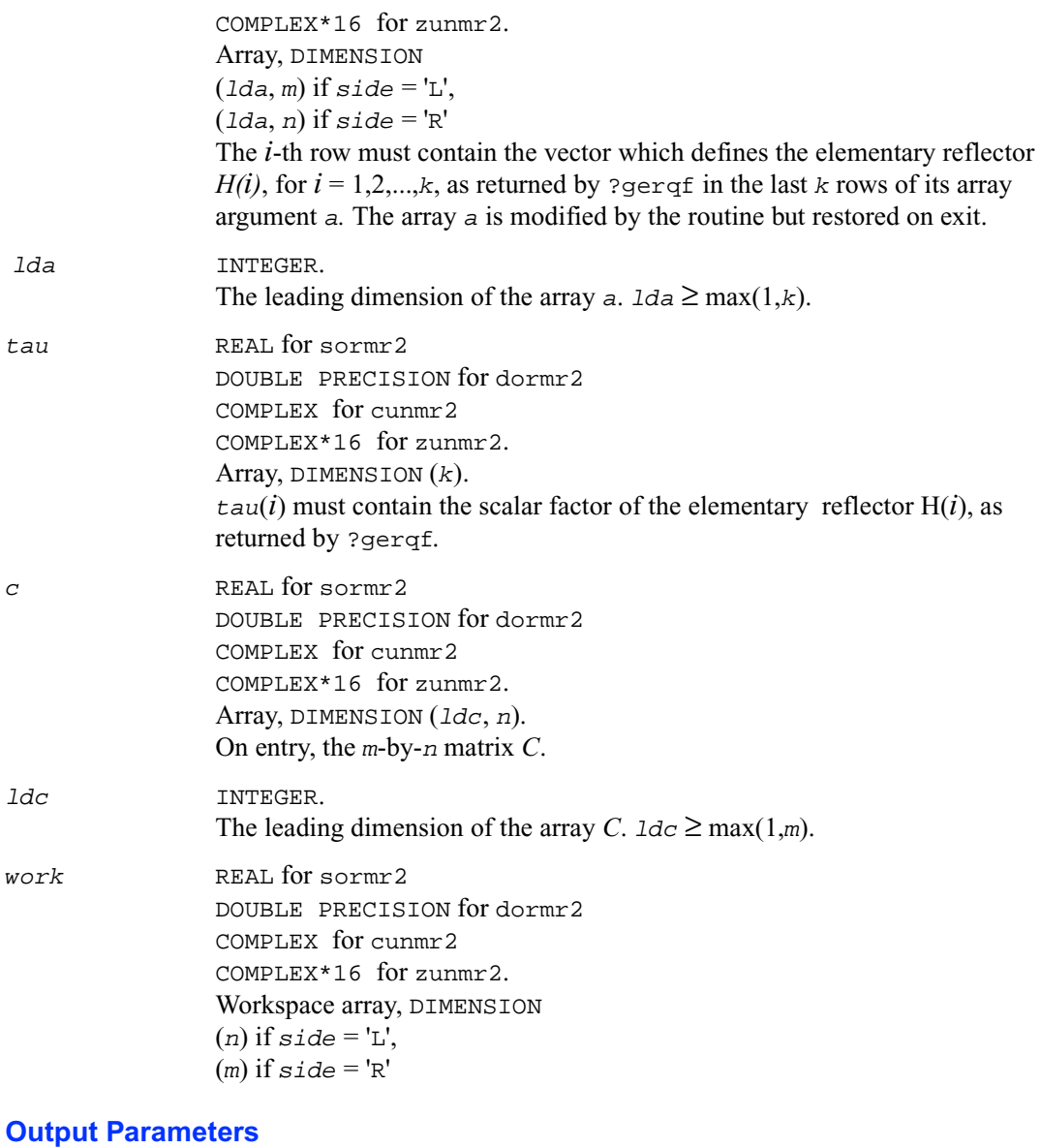

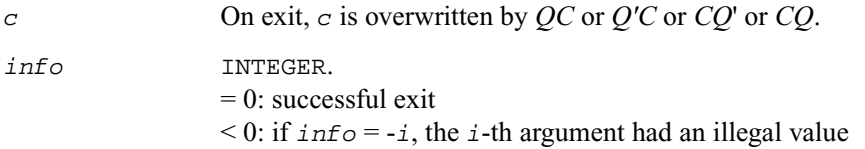

# **?ormr3/?unmr3**

*Multiplies a general matrix by the orthogonal/unitary matrix from a RZ factorization determined by* ?tzrzf *(unblocked algorithm).*

#### **Syntax**

call sormr3 (side, trans, m, n, k, l, a, lda, tau, c, ldc, work, info) call dormr3 (side, trans, m, n, k, l, a, lda, tau, c, ldc, work, info) call cunmr3 (side, trans, m, n, k, l, a, lda, tau, c, ldc, work, info) call zunmr3 (side, trans, m, n, k, l, a, lda, tau, c, ldc, work, info)

#### **Description**

The routine ?ormr3/?unmr3 overwrites the general real/complex m-by-n matrix *C* with

 $Q*C$  if side = 'L' and trans = 'N', or  $Q^{\prime*}C$  if side = 'L' and trans = 'T' (for real flavors) or  $trans = 'C'$  (for complex flavors), or  $C*Q$  if side = 'R' and trans = 'N', or  $C*Q'$  if side = 'R' and trans = 'T' (for real flavors) or  $trans = 'C'$  (for complex flavors)

where  $Q$  is a real orthogonal or complex unitary matrix defined as the product of  $k$  elementary reflectors

 $Q = H(1) H(2) \ldots H(k)$ 

as returned by ?tzrzf.  $Q$  is of order m if side = 'L' and of order n if side = 'R'.

#### **Input Parameters**

side CHARACTER\*1.  $=$ 'L': apply *Q* or *Q*' from the left = 'R': apply *Q* or *Q'* from the right trans CHARACTER\*1. = 'N': apply *Q* (No transpose)  $=$ 'T': apply  $Q'$  (Transpose, for real flavors)  $=$  'C': apply *O'* (Conjugate transpose, for complex flavors)

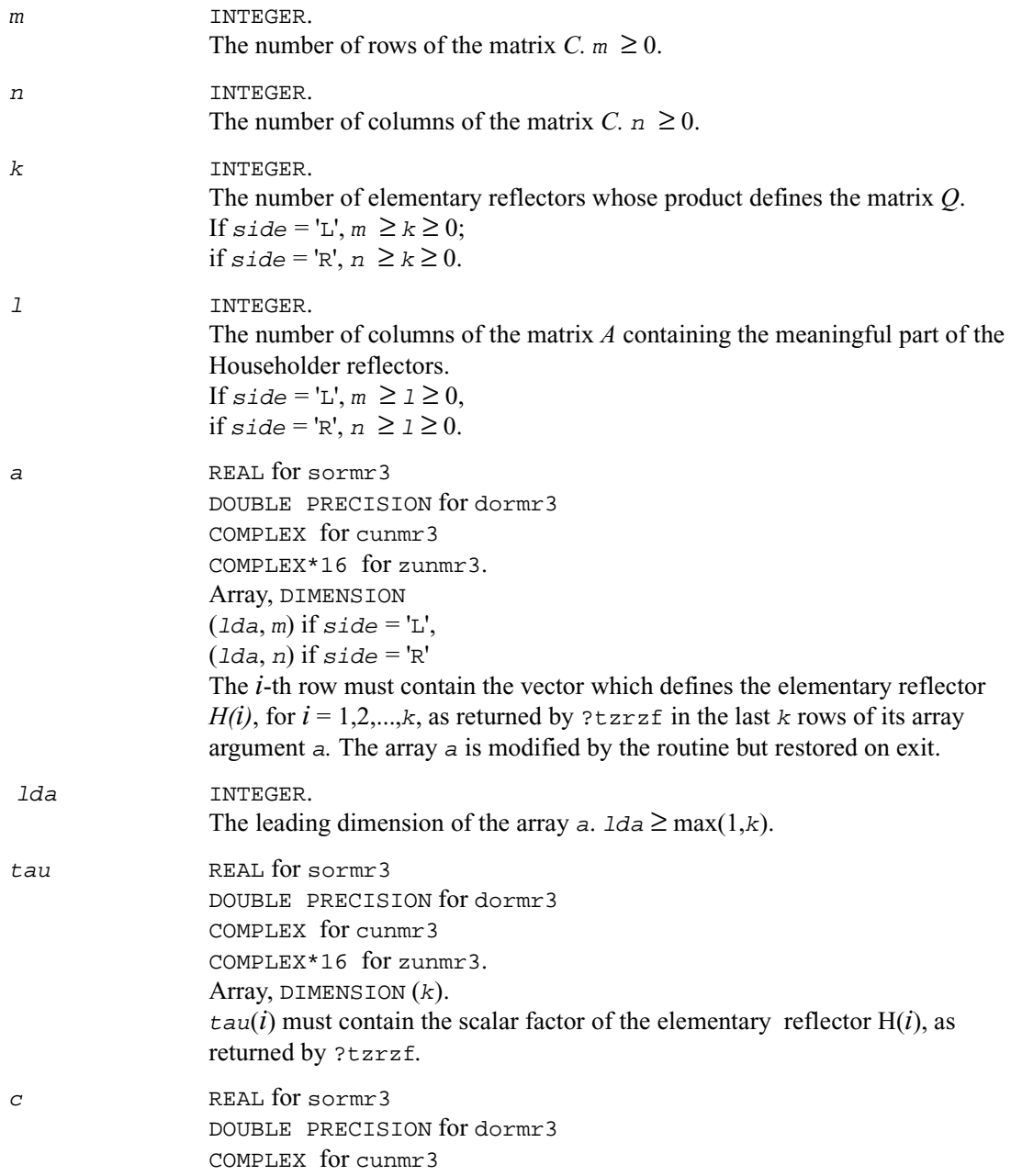

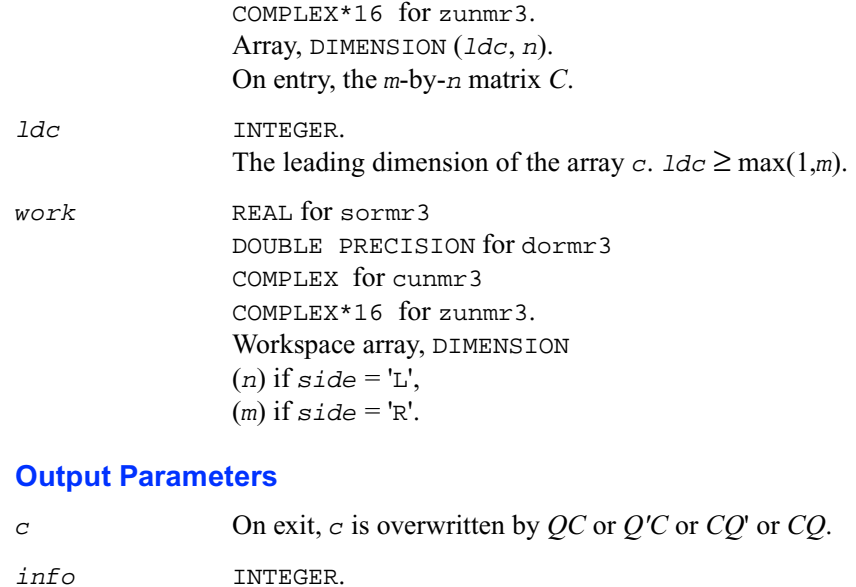

 $= 0$ : successful exit  $\leq 0$ : if  $\text{info} = -i$ , the *i*-th argument had an illegal value

# **?pbtf2**

*Computes the Cholesky factorization of a symmetric/ Hermitian positive definite band matrix (unblocked algorithm).*

### **Syntax**

```
call spbtf2 ( uplo, n, kd, ab, ldab, info )
call dpbtf2 ( uplo, n, kd, ab, ldab, info )
call cpbtf2 ( uplo, n, kd, ab, ldab, info )
call zpbtf2 ( uplo, n, kd, ab, ldab, info )
```
### **Description**

The routine computes the Cholesky factorization of a real symmetric or complex Hermitian positive definite band matrix *A*. The factorization has the form

 $A = U U$ , if uplo = 'U', or  $A = L L'$ , if  $uplo = L'$ ,

where *U* is an upper triangular matrix, *U*' is the transpose of *U*, and *L* is lower triangular. This is the unblocked version of the algorithm, calling Level 2 BLAS.

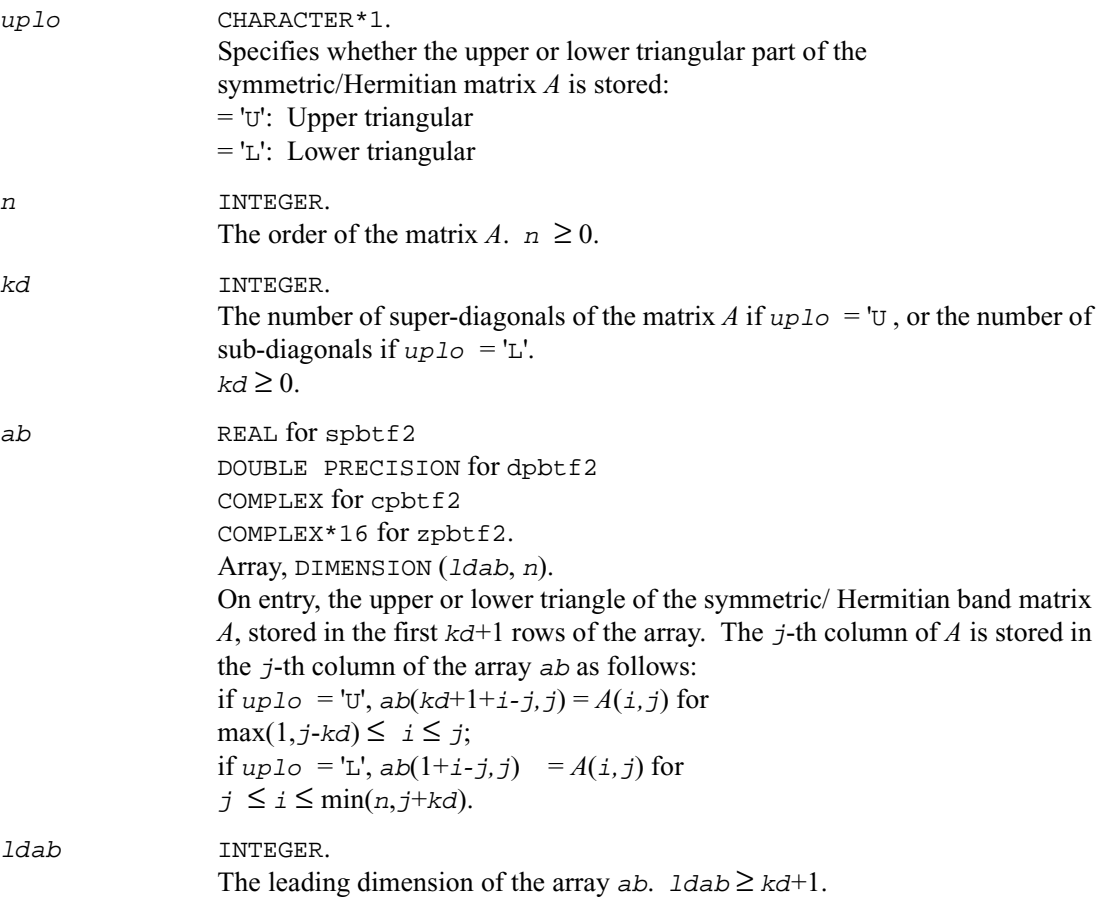

### **Output Parameters**

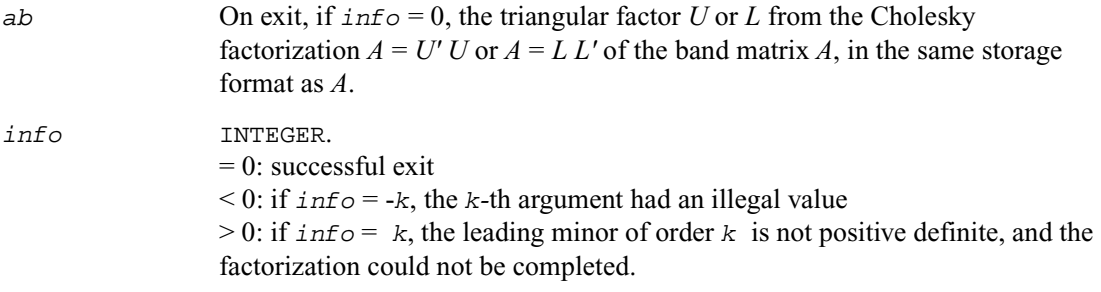

# **?potf2**

*Computes the Cholesky factorization of a symmetric/Hermitian positive definite matrix (unblocked algorithm).*

#### **Syntax**

```
call spotf2 ( uplo, n, a, lda, info )
call dpotf2 ( uplo, n, a, lda, info )
call cpotf2 ( uplo, n, a, lda, info )
call zpotf2 ( uplo, n, a, lda, info )
```
### **Description**

The routine ?potf2 computes the Cholesky factorization of a real symmetric or complex Hermitian positive definite matrix *A*. The factorization has the form  $A = U' U$ , if uplo = 'U', or  $A = L L'$ , if uplo = 'L', where *U* is an upper triangular matrix and *L* is lower triangular.

This is the unblocked version of the algorithm, calling Level 2 BLAS.

### **Input Parameters**

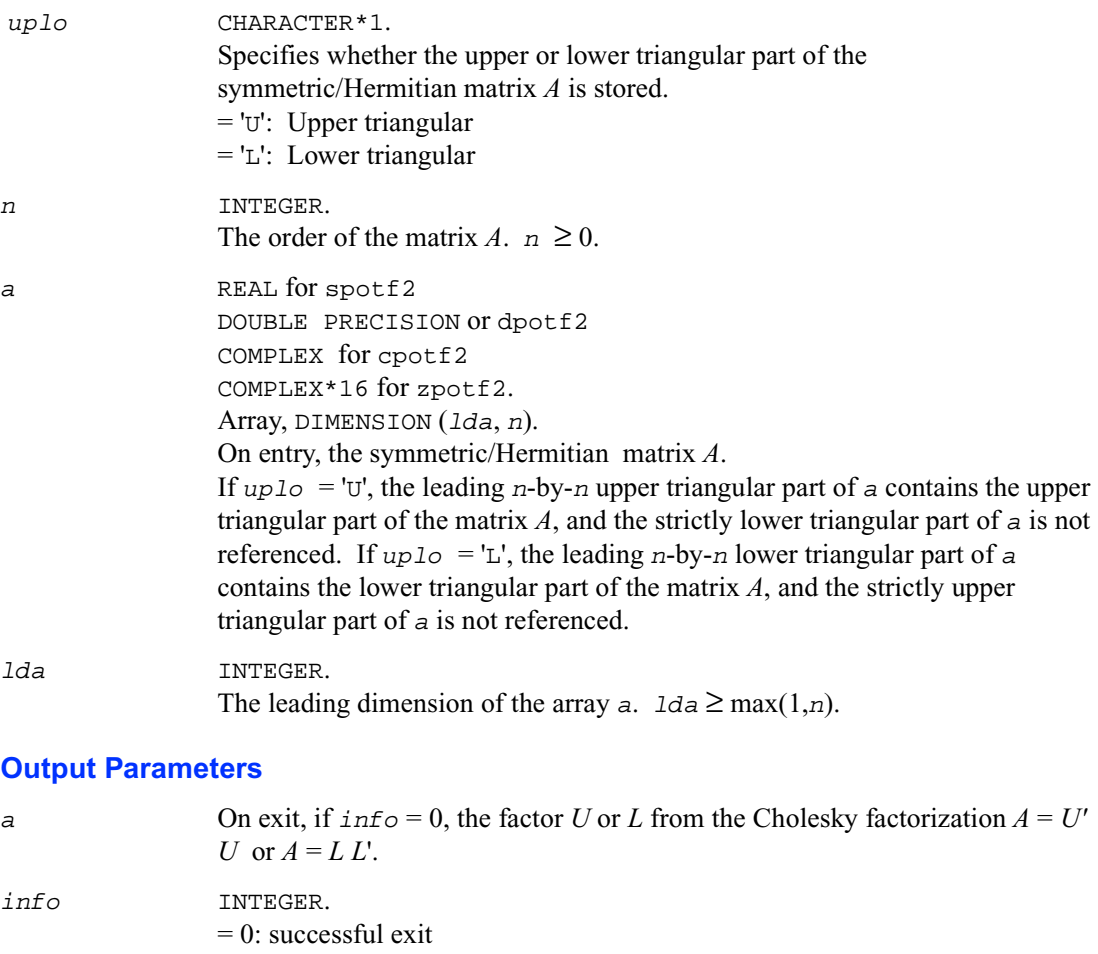

 $\leq 0$ : if  $\text{inf}_{\mathcal{O}} = -k$ , the k-th argument had an illegal value

 $> 0$ : if  $\text{info} = k$ , the leading minor of order k is not positive definite, and the factorization could not be completed.

# **?ptts2**

*Solves a tridiagonal system of the form AX=B using the L D LH factorization computed by* ?pttrf*.*

### **Syntax**

```
call sptts2 (n, nrhs, d, e, b, ldb)call dptts2 ( n, nrhs, d, e, b, ldb )
call cptts2 ( iuplo, n, nrhs, d, e, b, ldb )
call zptts2 ( iuplo, n, nrhs, d, e, b, ldb )
```
### **Description**

The routine ?ptts2 solves a tridiagonal system of the form

 $A X = B$ 

Real flavors sptts2/dptts2 use the *L D L'* factorization of *A* computed by spttrf/dpttrf, and complex flavors cptts2/zptts2 use the *U'D U* or *L D L*' factorization of *A* computed by cpttrf/zpttrf.

*D* is a diagonal matrix specified in the vector *d*,  $U$  (or  $L$ ) is a unit bidiagonal matrix whose superdiagonal (subdiagonal) is specified in the vector e, and *X* and *B* are n-by-nrhs matrices.

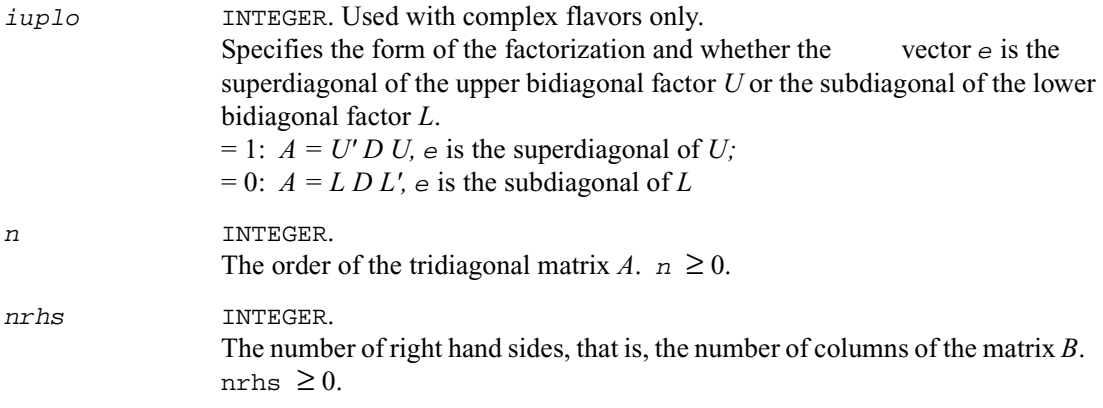

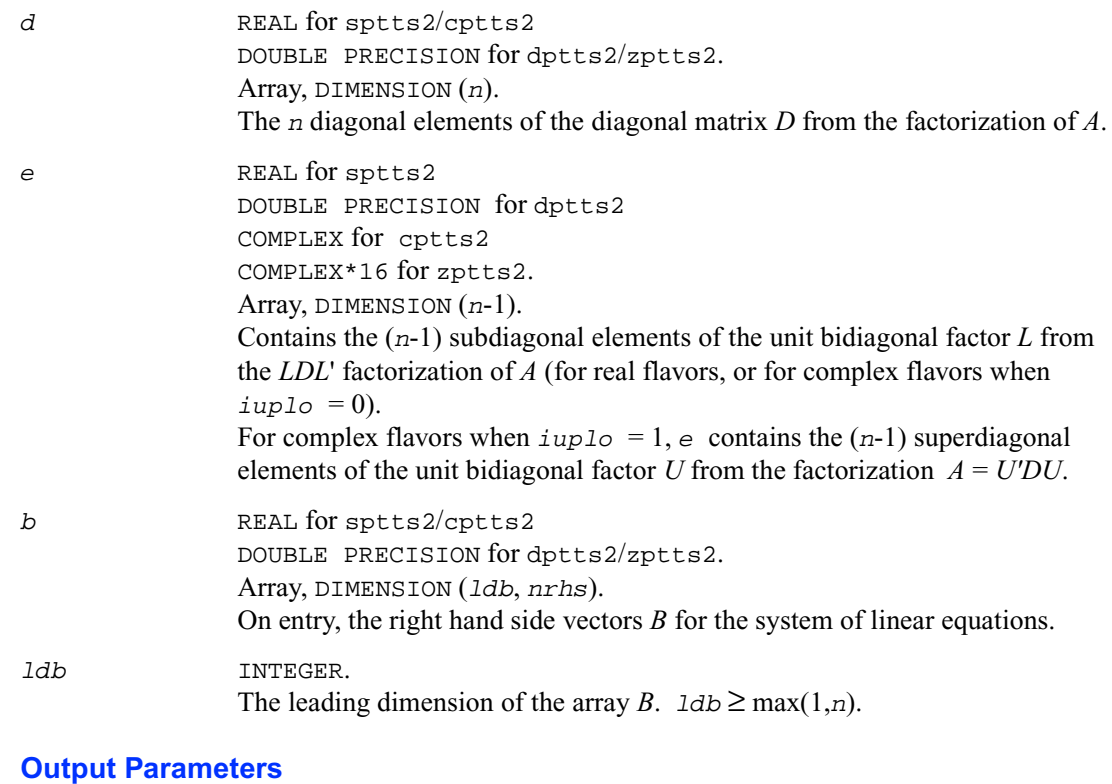

b On exit, the solution vectors, *X*.

# **?rscl**

*Multiplies a vector by the reciprocal of a real scalar.*

### **Syntax**

```
call srscl ( n, sa, sx, incx )
call drscl ( n, sa, sx, incx )
call csrscl ( n, sa, sx, incx )
call zdrscl ( n, sa, sx, incx )
```
### **Description**

The routine ?rsc1 multiplies an *n*-element real/complex vector *x* by the real scalar  $1/a$ . This is done without overflow or underflow as long as the final result *x*/*a* does not overflow or underflow.

### **Input Parameters**

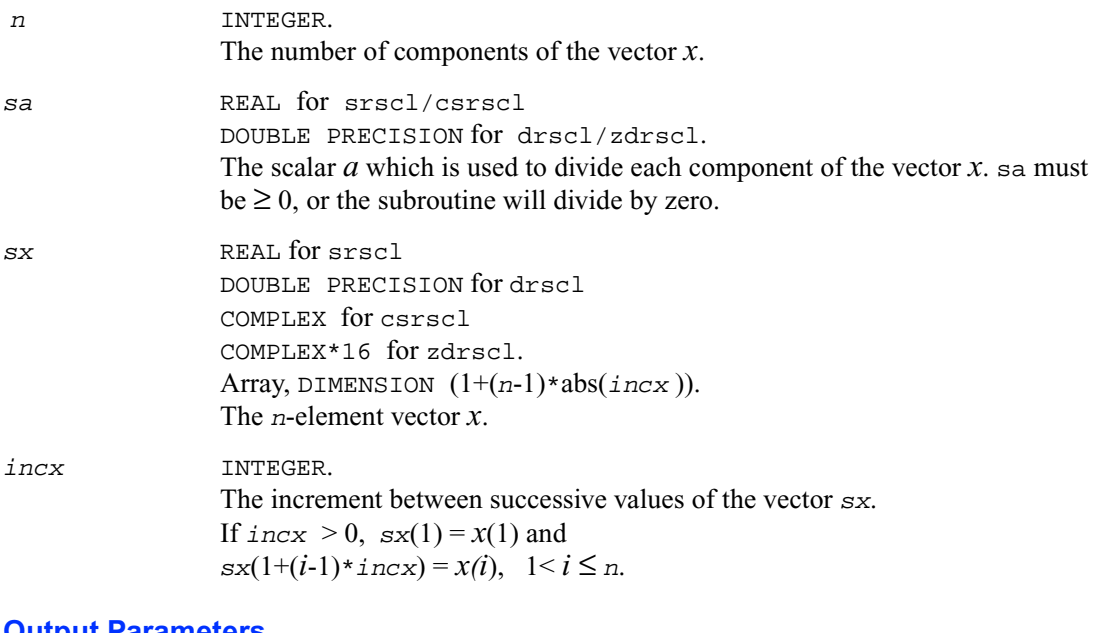

#### **Output Parameters**

sx On exit, the result  $x/a$ .

# **?sygs2/?hegs2**

*Reduces a symmetric/Hermitian definite generalized eigenproblem to standard form, using the factorization results obtained from* ?potrf *(unblocked algorithm).*

### **Syntax**

```
call ssygs2 ( itype, uplo, n, a, lda, b, ldb, info )
call dsygs2 ( itype, uplo, n, a, lda, b, ldb, info )
```
call chegs2 ( itype, uplo, n, a, lda, b, ldb, info ) call zhegs2 ( itype, uplo, n, a, lda, b, ldb, info )

#### **Description**

The routine ?sygs2/?hegs2 reduces a real symmetric-definite or a complex Hermitian-definite generalized eigenproblem to standard form.

If  $i$ type = 1, the problem is  $Ax = \lambda Bx$ , and *A* is overwritten by  $inv(U) * A * inv(U)$  or  $inv(L) * A * inv(L')$ .

If  $i$  type = 2 or 3, the problem is

 $ABx = \lambda x$  or  $B Ax = \lambda x$ ,

and *A* is overwritten by *UAU*′ or *L*′*AL*. *B* must have been previously factorized as *U' U* or *L L'* by ?potrf.

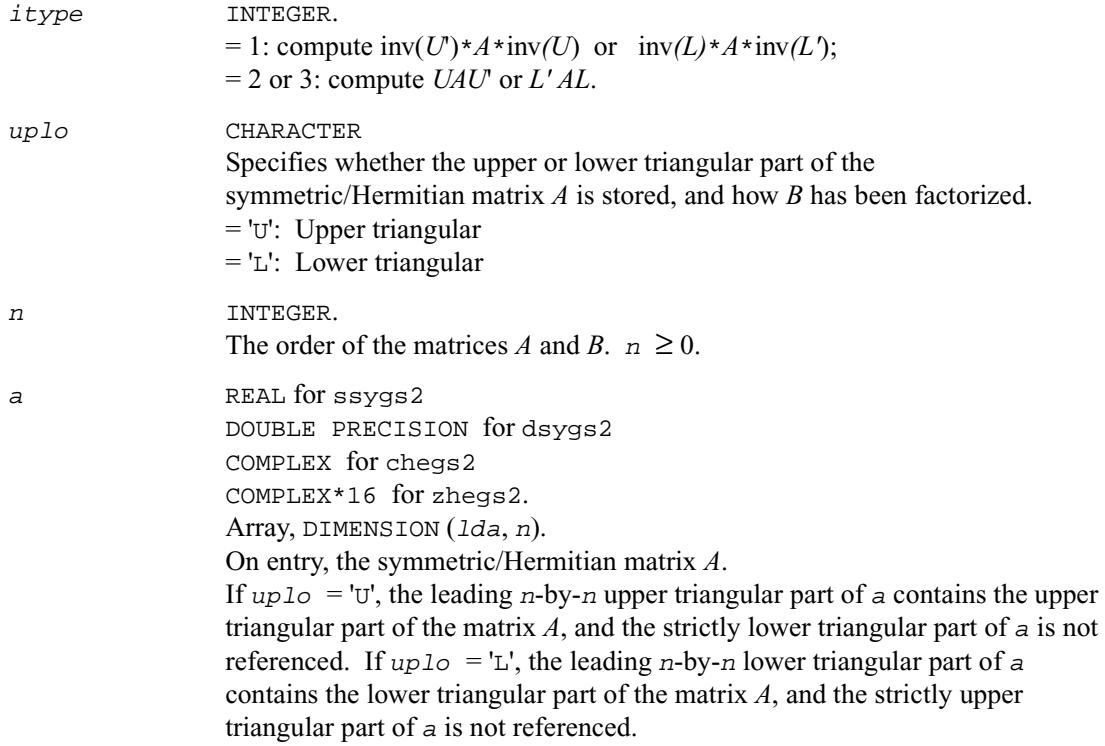

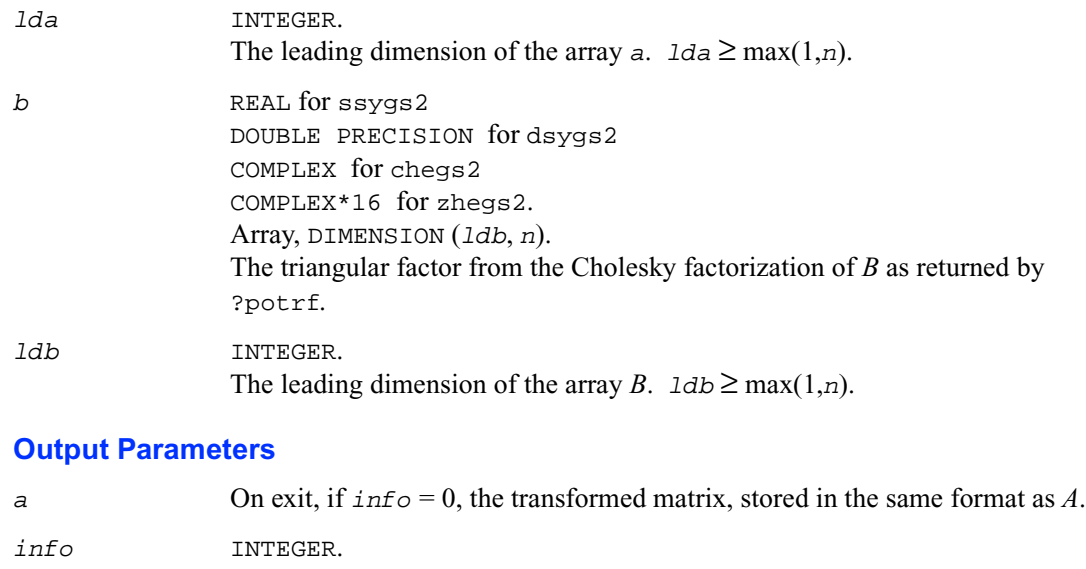

 $= 0$ : successful exit.

 $\leq 0$ : if  $\text{info} = -i$ , the *i*-th argument had an illegal value.

# **?sytd2/?hetd2**

*Reduces a symmetric/Hermitian matrix to real symmetric tridiagonal form by an orthogonal/unitary similarity transformation (unblocked algorithm).*

#### **Syntax**

```
call ssytd2 ( uplo, n, a, lda, d, e, tau, info )
call dsytd2 ( uplo, n, a, lda, d, e, tau, info )
call chetd2 ( uplo, n, a, lda, d, e, tau, info )
call zhetd2 ( uplo, n, a, lda, d, e, tau, info )
```
### **Description**

The routine ?sytd2/?hetd2 reduces a real symmetric/complex Hermitian matrix *A* to real symmetric tridiagonal form *T* by an orthogonal/unitary similarity transformation:  $Q'AO = T$ .

# **Input Parameters**

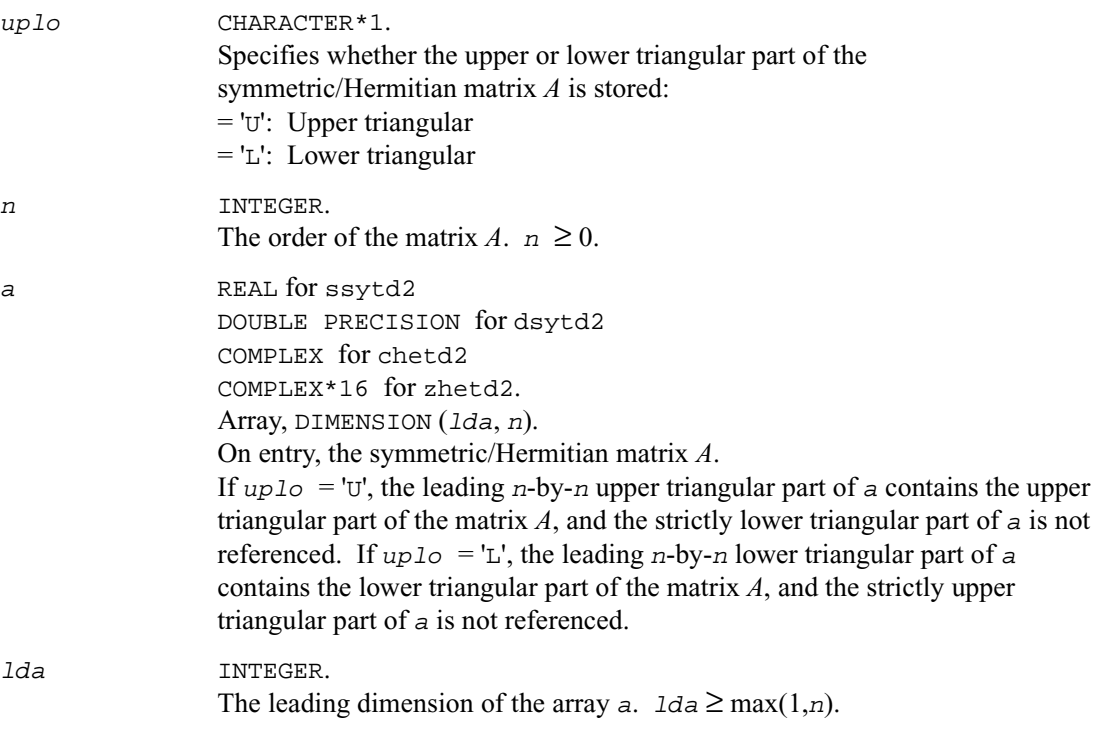

## **Output Parameters**

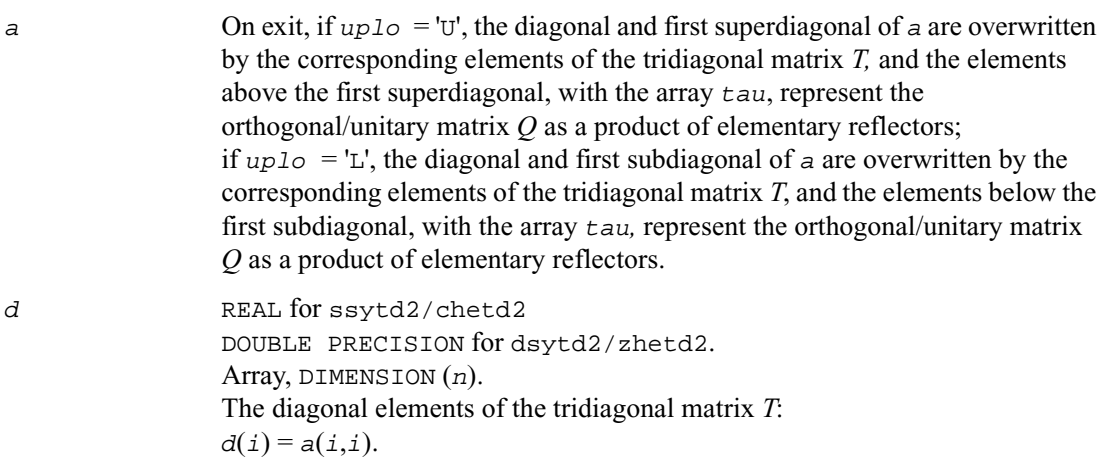

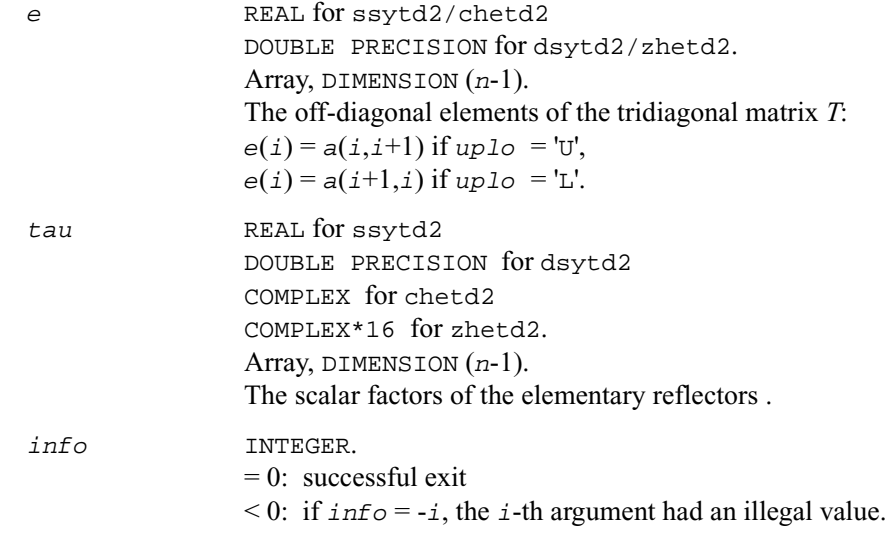

# **?sytf2**

*Computes the factorization of a real/complex symmetric indefinite matrix, using the diagonal pivoting method (unblocked algorithm).*

### **Syntax**

```
call ssytf2 ( uplo, n, a, lda, ipiv, info )
call dsytf2 ( uplo, n, a, lda, ipiv, info )
call ñsytf2 ( uplo, n, a, lda, ipiv, info )
call zsytf2 ( uplo, n, a, lda, ipiv, info )
```
### **Description**

The routine ?sytf2 computes the factorization of a real/complex symmetric matrix *A* using the Bunch-Kaufman diagonal pivoting method:

 $A = UD U'$  or  $A = L D L'$ 

where  $U$  (or  $L$ ) is a product of permutation and unit upper (lower) triangular matrices,  $U'$  is the transpose of *U*, and *D* is symmetric and block diagonal with 1-by-1 and 2-by-2 diagonal blocks. This is the unblocked version of the algorithm, calling Level 2 BLAS.

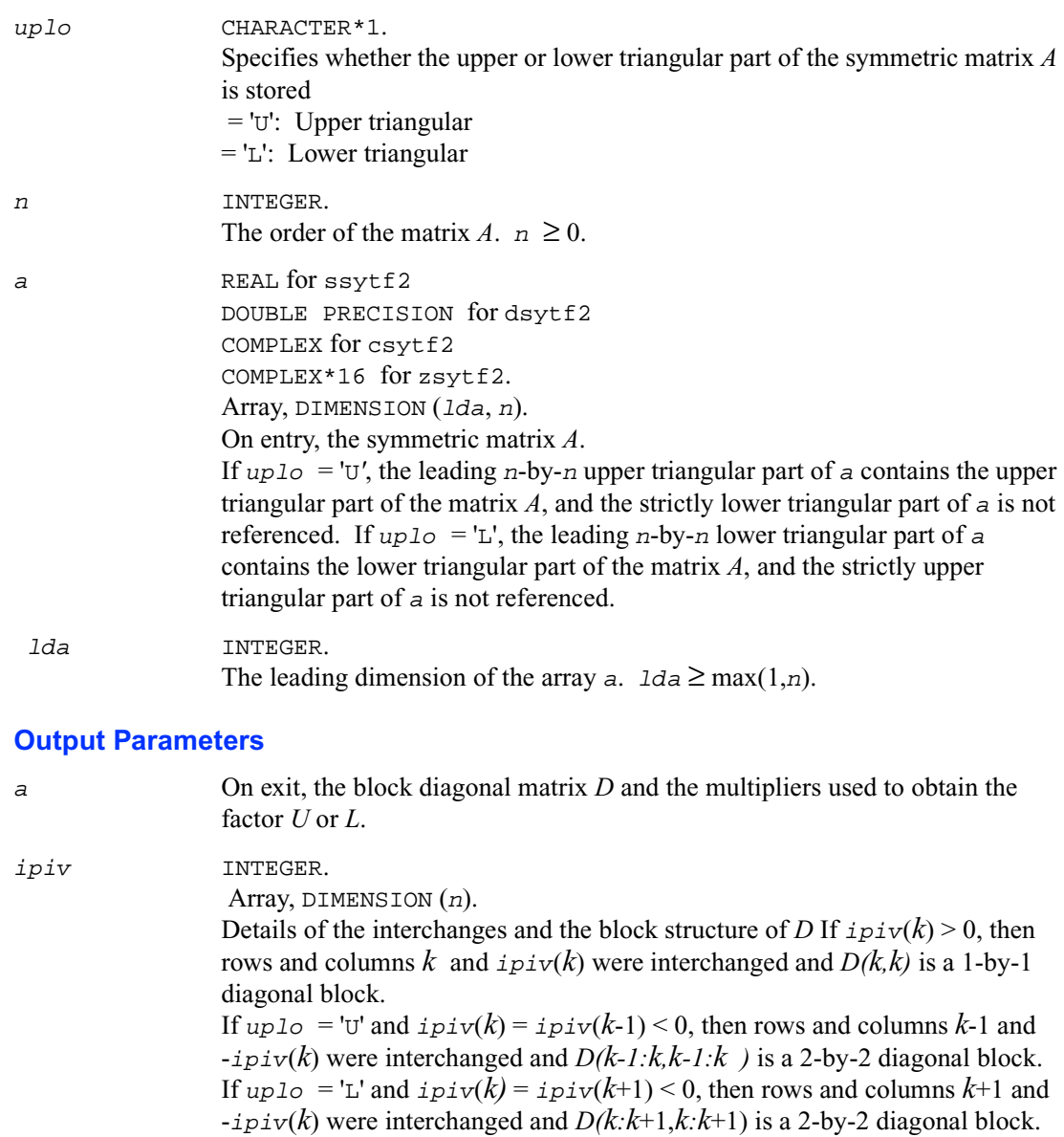

info INTEGER.  $= 0$ : successful exit  $\leq 0$ : if  $\text{info} = -k$ , the k-th argument had an illegal value  $> 0$ : if  $\text{info} = k$ ,  $D(k, k)$  is exactly zero. The factorization has been completed, but the block diagonal matrix *D* is exactly singular, and division by zero will occur if it is used to solve a system of equations.

# **?hetf2**

*Computes the factorization of a complex Hermitian matrix, using the diagonal pivoting method (unblocked algorithm).*

### **Syntax**

call chetf2 ( uplo, n, a, lda, ipiv, info ) call zhetf2 ( uplo, n, a, lda, ipiv, info )

### **Description**

The routine computes the factorization of a complex Hermitian matrix *A* using the Bunch-Kaufman diagonal pivoting method:

 $A = UD U'$  or  $A = L D L'$ 

where  $U$  (or  $L$ ) is a product of permutation and unit upper (lower) triangular matrices,  $U'$  is the conjugate transpose of *U*, and *D* is Hermitian and block diagonal with 1-by-1 and 2-by-2 diagonal blocks.

This is the unblocked version of the algorithm, calling Level 2 BLAS.

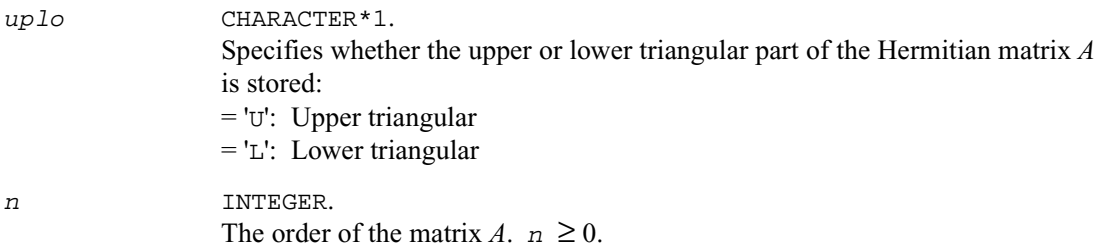

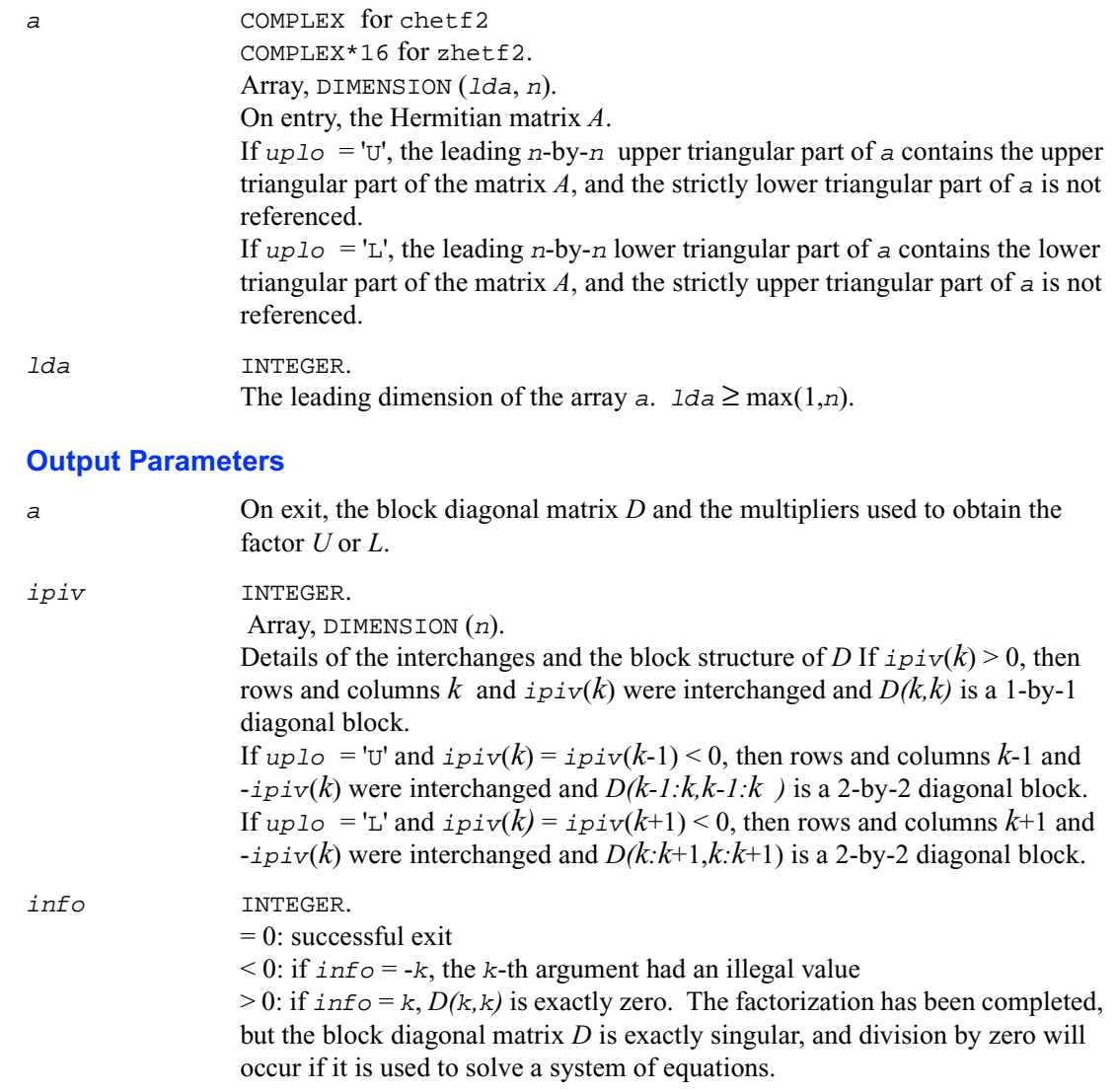

# **?tgex2**

*Swaps adjacent diagonal blocks in an upper (quasi) triangular matrix pair by an orthogonal/unitary equivalence transformation.*

### **Syntax**

```
call stgex2 ( wantq, wantz, n, a, lda, b, ldb, q, ldq, z, ldz, ji, n1,
   n2, work, lwork, info )
call dtgex2 ( wantq, wantz, n, a, lda, b, ldb, q, ldq, z, ldz, ji, n1,
   n2, work, lwork, info )
call ctgex2 ( wantq, wantz, n, a, lda, b, ldb, q, ldq, z, ldz, j1, info )
call ztgex2 ( wantq, wantz, n, a, lda, b, ldb, q, ldq, z, ldz, j1, info )
```
### **Description**

The real routines stgex2/dtgex2 swap adjacent diagonal blocks (*A*11, *B*11) and (*A*22, *B*22) of size 1-by-1 or 2-by-2 in an upper (quasi) triangular matrix pair (*A, B)* by an orthogonal equivalence transformation. (*A, B*) must be in generalized real Schur canonical form (as returned by sgges/dgges), that is, *A* is block upper triangular with 1-by-1 and 2-by-2 diagonal blocks. *B* is upper triangular.

The complex routines ctgex2/ztgex2 swap adjacent diagonal 1-by-1 blocks (*A*11, *B*11) and (*A*22, *B*22) in an upper triangular matrix pair (*A, B)* by an unitary equivalence transformation. (*A, B*) must be in generalized Schur canonical form, that is, *A* and *B* are both upper triangular.

All routines optionally update the matrices *Q* and *Z* of generalized Schur vectors:

 $Q(\text{in}) * A(\text{in}) * Z(\text{in})' = Q(\text{out}) * A(\text{out}) * Z(\text{out})'$  $Q(\text{in})$ \* $B(\text{in})$ \* $Z(\text{in})' = Q(\text{out})$ \* $B(\text{out})$ \* $Z(\text{out})'$ 

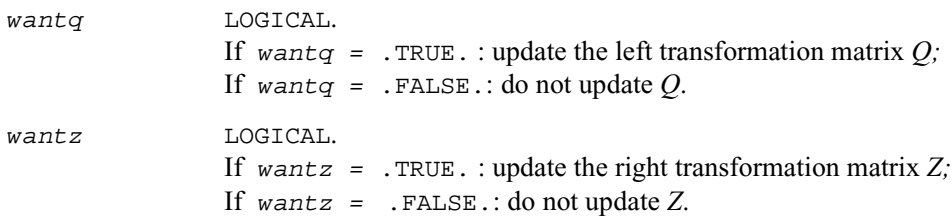

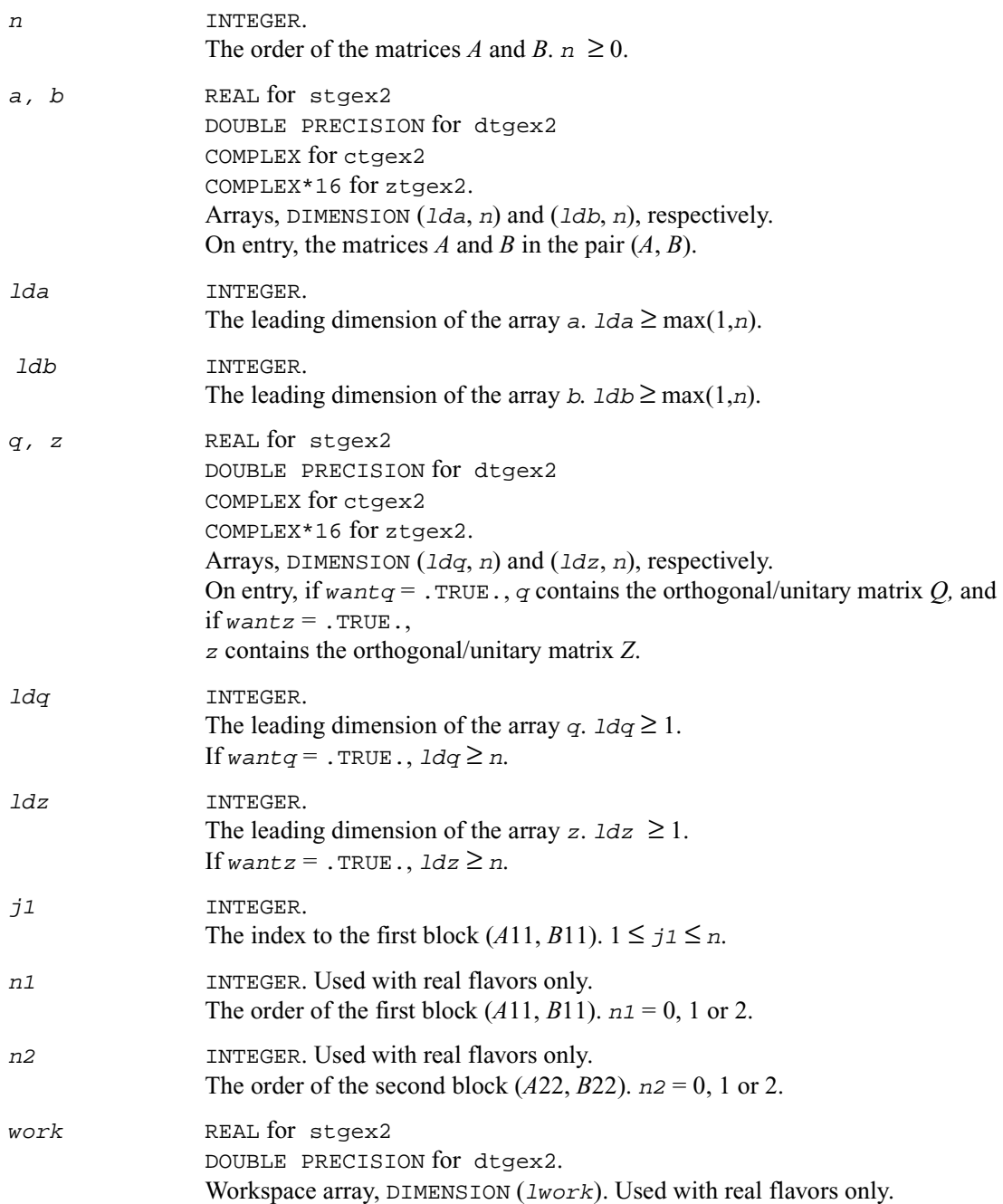

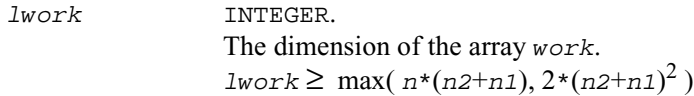

### **Output Parameters**

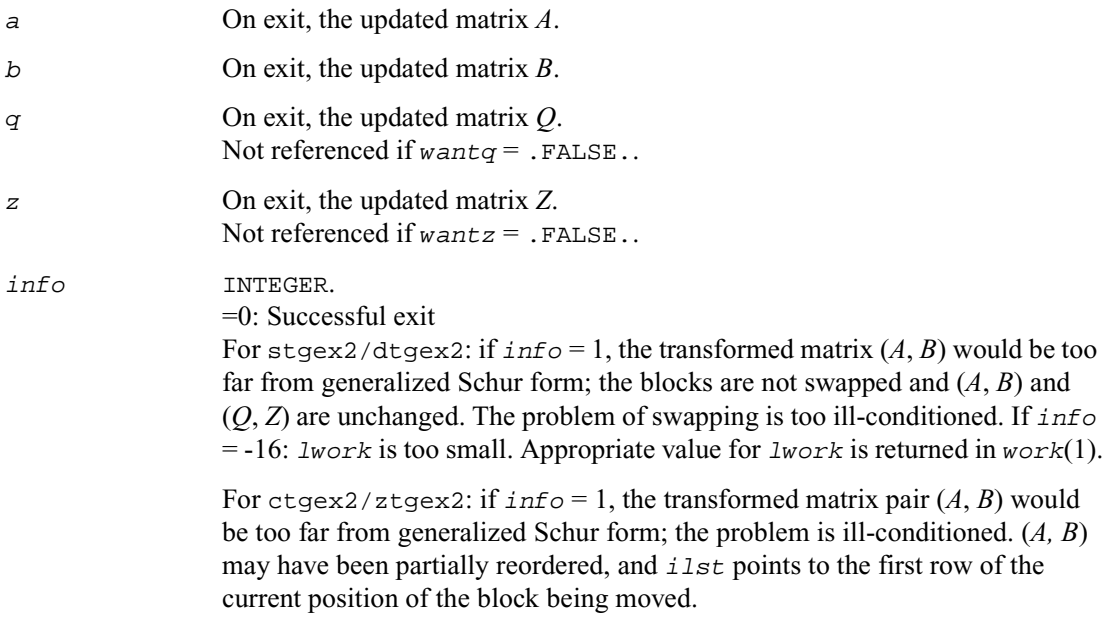

# **?tgsy2**

*Solves the generalized Sylvester equation (unblocked algorithm).*

### **Syntax**

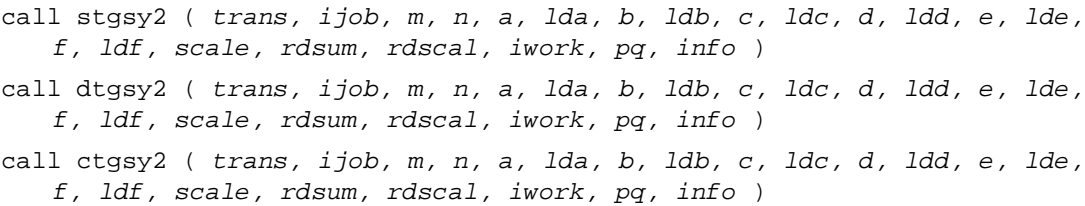

call ztgsy2 ( trans, ijob, m, n, a, lda, b, ldb, c, ldc, d, ldd, e, lde, f, ldf, scale, rdsum, rdscal, iwork, pq, info )

#### **Description**

The routine ?tgsy2 solves the generalized Sylvester equation:  $AR - L B = scale * C$  (1) *DR - L E* = scale  $*F$ ,

- using Level 1 and 2 BLAS, where *R* and *L* are unknown m-by-n matrices, (*A*, *D*), (*B, E)* and (*C*, *F*) are given matrix pairs of size m-by*-*m, n-by-n and m-by-n, respectively. For stgsy2/dtgsy2, pairs (*A*, *D*) and (*B, E*) must be in generalized Schur canonical form, that is, *A*, *B* are upper quasi triangular and *D*, *E* are upper triangular. For ctgsy2/ztgsy2, matrices  $A$ ,  $B$ ,  $D$  and  $E$  are upper triangular (that is,  $(A, D)$ ) and  $(B, E)$  in generalized Schur form).
- The solution  $(R, L)$  overwrites  $(C, F)$ .  $0 \leq scale \leq 1$  is an output scaling factor chosen to avoid overflow.

In matrix notation, solving equation (1) corresponds to solve  $Zx = \text{scale* } b$ .

where *Z* is defined as

$$
Z = \begin{bmatrix} \text{kron}(I_n, A) & -\text{kron}(B', I_m) \\ \text{kron}(I_n, D) & -\text{kron}(E', I_m) \end{bmatrix}
$$
 (2)

Here  $I_k$  is the identity matrix of size  $k$  and  $X$  is the transpose of  $X$ .

kron(*X*, *Y*) denotes the Kronecker product between the matrices *X* and *Y*.

If  $trans = 'T'$ , solve the transposed (conjugate transposed) system  $Z\mathcal{V}$  = scale  $*$  *b* for *y*, which is equivalent to solve for *R* and *L* in

$$
A' R + D' L = scale * C
$$
  
\n
$$
R B' + L E' = scale * (-F)
$$
\n(3)

This case is used to compute an estimate of  $Diff(A, D), (B, E)$  = *sigma\_min*(*Z*) using reverse communication with ?lacon.

?tgsy2 also (for  $i \text{ job} \geq 1$ ) contributes to the computation in ?tgsy1 of an upper bound on the separation between two matrix pairs. Then the input  $(A, D)$ ,  $(B, E)$  are sub-pencils of the matrix pair (two matrix pairs) in ?tqsyl. See ?tqsyl for details.

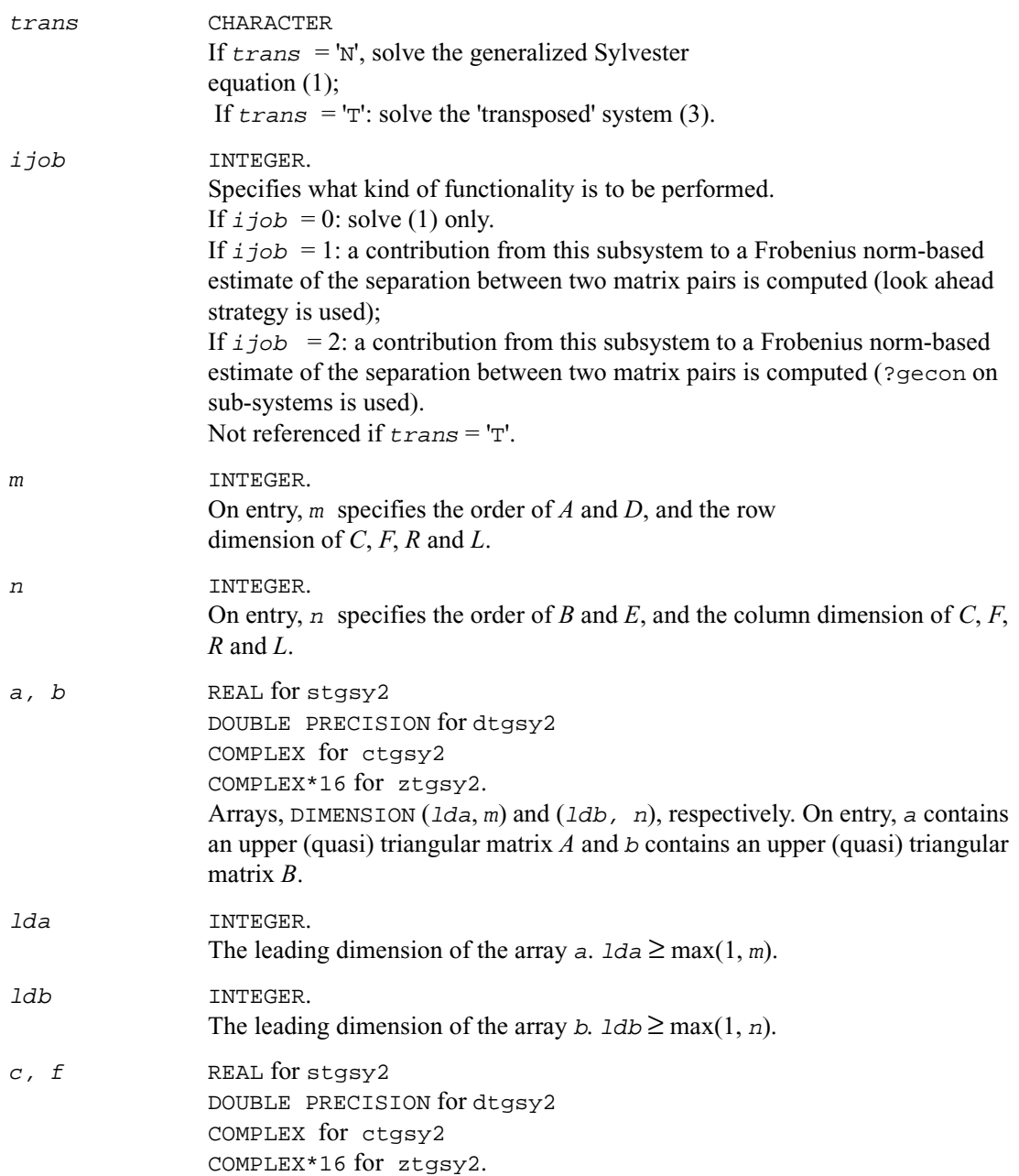

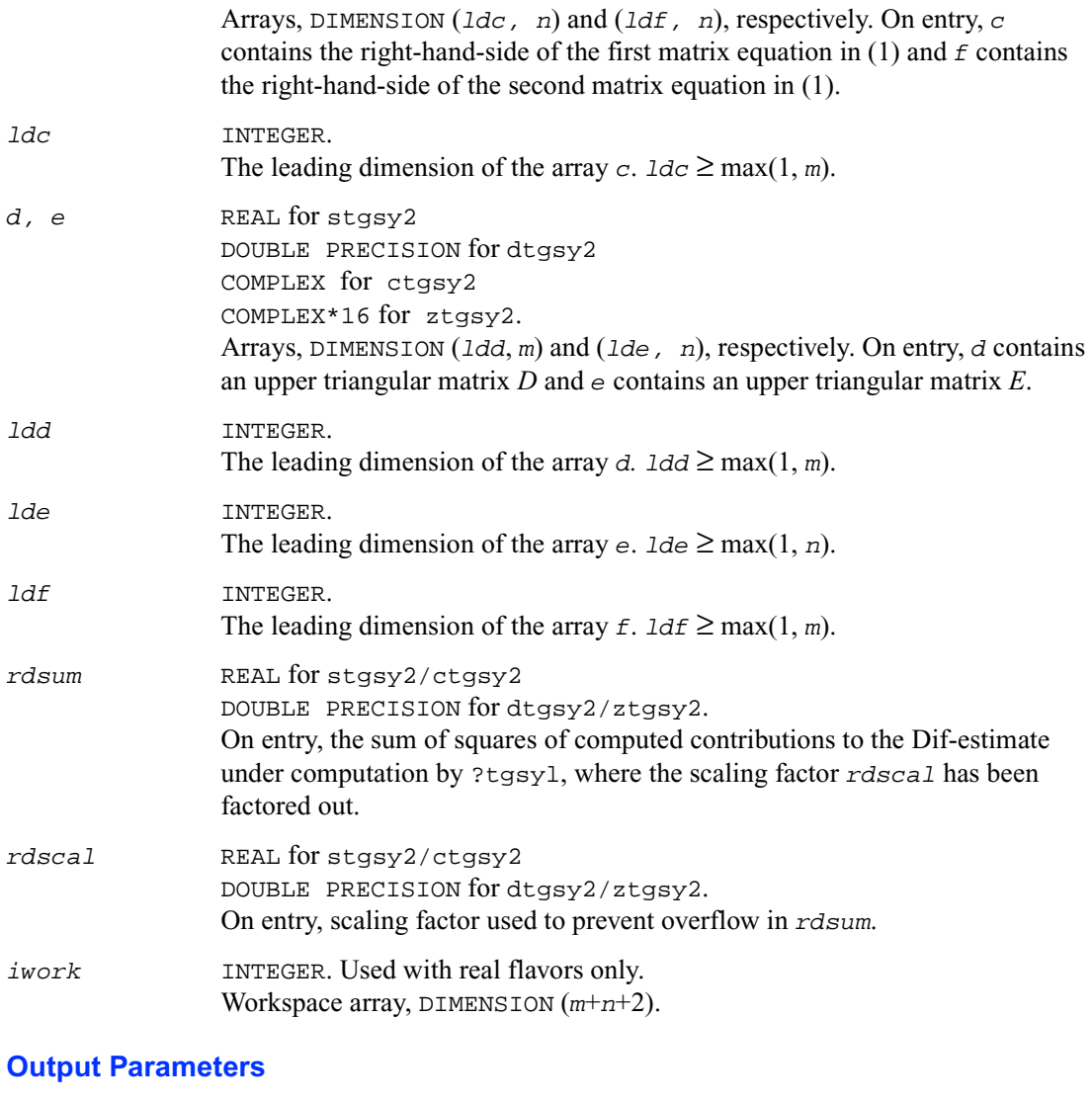

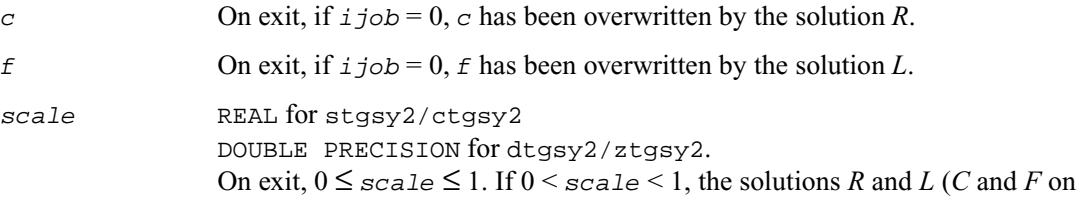

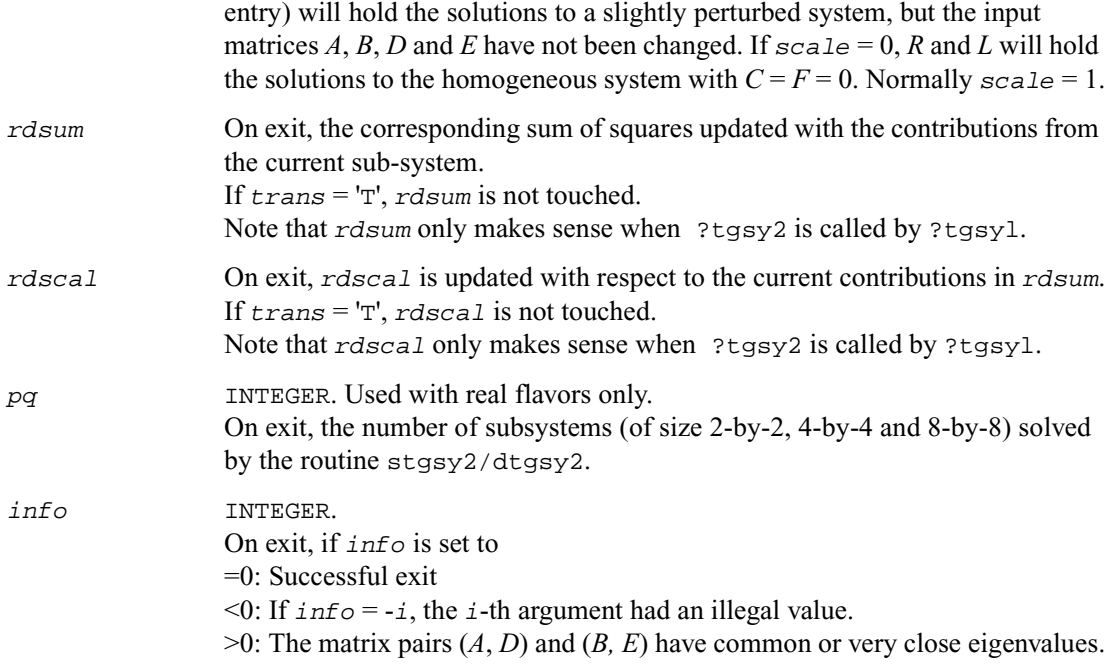

# **?trti2**

*Computes the inverse of a triangular matrix (unblocked algorithm).*

### **Syntax**

```
call strti2 ( uplo, diag, n, a, lda, info )
call dtrti2 ( uplo, diag, n, a, lda, info )
call ctrti2 ( uplo, diag, n, a, lda, info )
call ztrti2 ( uplo, diag, n, a, lda, info )
```
### **Description**

The routine ?trti2 computes the inverse of a real/complex upper or lower triangular matrix.

This is the Level 2 BLAS version of the algorithm.

## **Input Parameters**

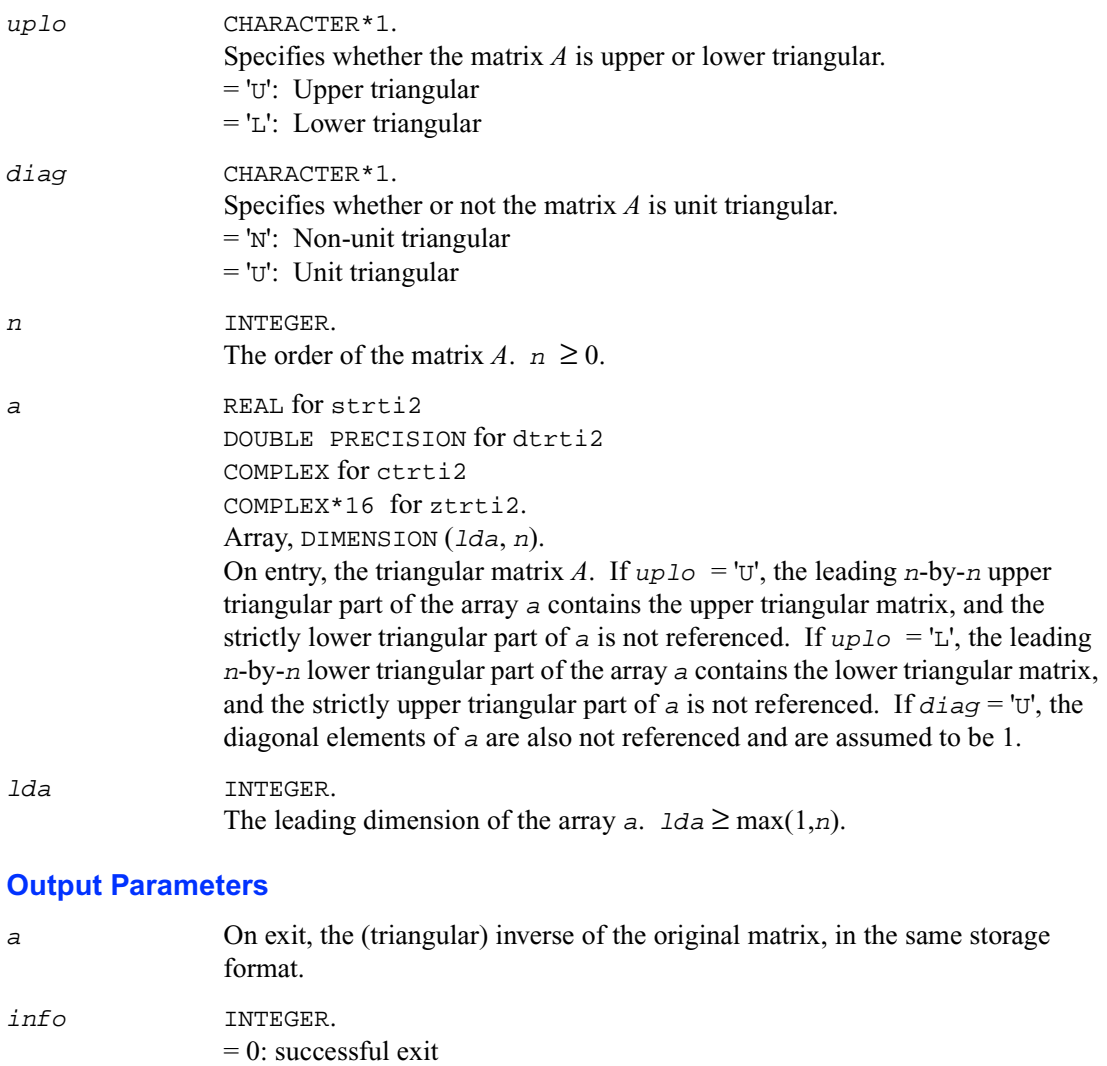

 $< 0$ : if  $\text{info} = -k$ , the k-th argument had an illegal value

# **Utility Functions and Routines**

This section describes LAPACK utility functions and routines. Summary information about these routines is given in the following table:

### **Table 5-2 LAPACK Utility Routines**

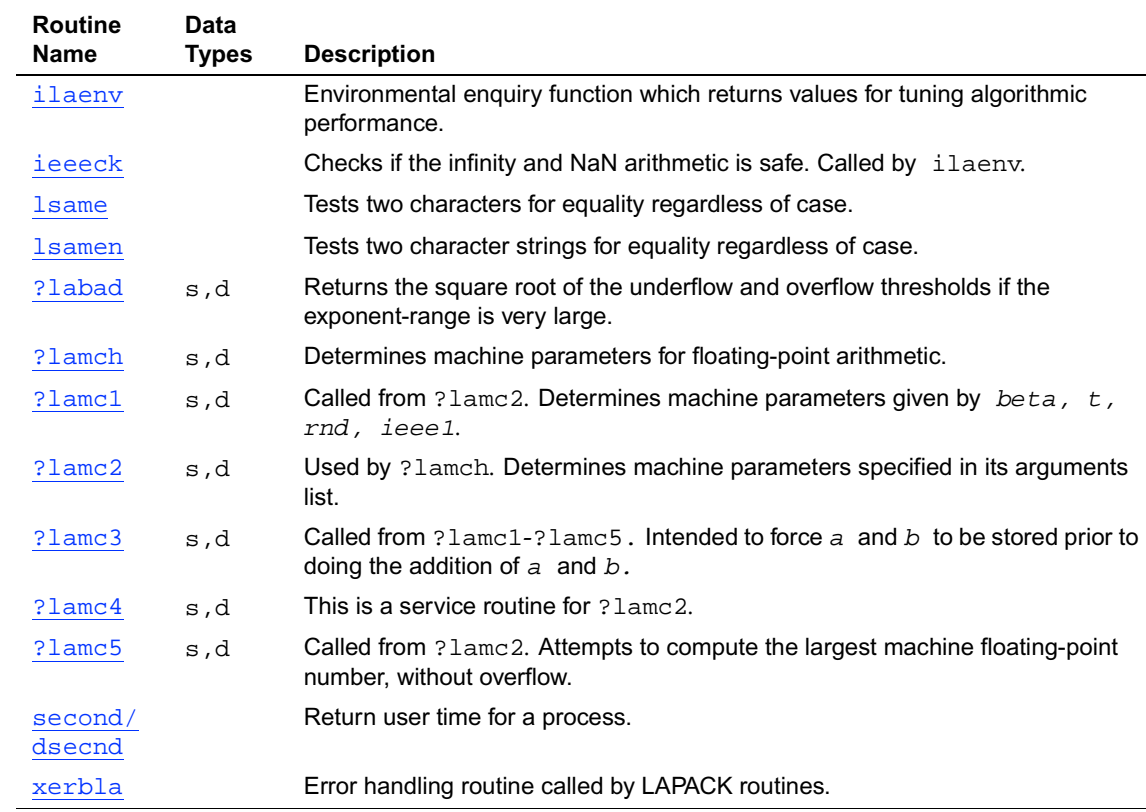

## <span id="page-1143-0"></span>**ilaenv**

*Environmental enquiry function which returns values for tuning algorithmic performance.*

### **Syntax**

value = ilaenv ( ispec, name, opts, n1, n2, n3, n4 )

### **Description**

Enquiry function ilaenv is called from the LAPACK routines to choose problem-dependent parameters for the local environment. See ispec for a description of the parameters.

This version provides a set of parameters which should give good, but not optimal, performance on many of the currently available computers. Users are encouraged to modify this subroutine to set the tuning parameters for their particular machine using the option and problem size information in the arguments.

This routine will not function correctly if it is converted to all lower case. Converting it to all upper case is allowed.

#### **Input Parameters**

ispec INTEGER. Specifies the parameter to be returned as the value of ilaenv:

 $= 1$ : the optimal blocksize; if this value is 1, an unblocked algorithm will give the best performance.

 $= 2$ : the minimum block size for which the block routine should be used; if the usable block size is less than this value, an unblocked routine should be used.

= 3: the crossover point (in a block routine, for *N* less than this value, an unblocked routine should be used)

 $= 4$ : the number of shifts, used in the nonsymmetric eigenvalue routines

 $= 5$ : the minimum column dimension for blocking to be used; rectangular blocks must have dimension at least k by m, where k is given by ilaenv(2,...) and  $m$  by ilaenv $(5,...)$ 

 $= 6$ : the crossover point for the SVD (when reducing an  $m$  by n matrix to bidiagonal form, if  $\max(\mathfrak{m},n)/\min(\mathfrak{m},n)$  exceeds this value, a *OR* factorization is used first to reduce the matrix to a triangular form.)

= 7: the number of processors

= 8: the crossover point for the multishift *QR* and *QZ* methods for nonsymmetric eigenvalue problems.

 $= 9$ : maximum size of the subproblems at the bottom of the computation tree in the divide-and-conquer algorithm (used by ?gelsd and ?gesdd)

=10: IEEE NaN arithmetic can be trusted not to trap

=11: infinity arithmetic can be trusted not to trap

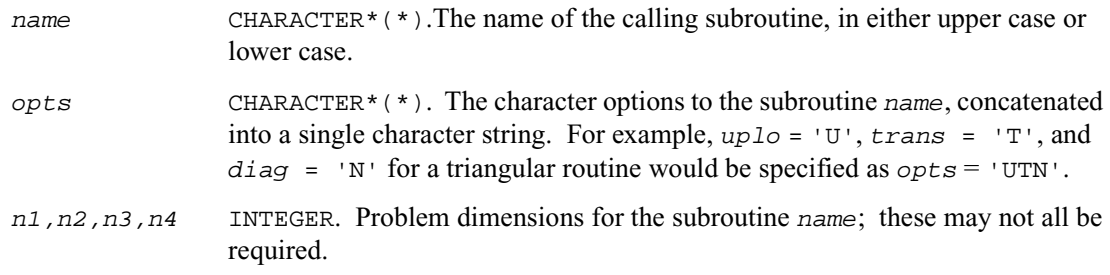

### **Output Parameters**

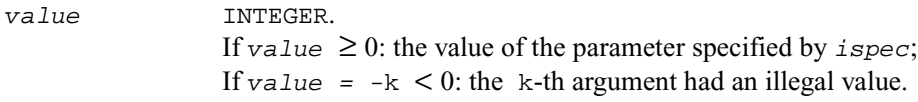

### **Application Notes**

The following conventions have been used when calling ilaenv from the LAPACK routines:

1) opts is a concatenation of all of the character options to subroutine name, in the same order that they appear in the argument list for name, even if they are not used in determining the value of the parameter specified by ispec.

2) The problem dimensions  $n1, n2, n3, n4$  are specified in the order that they appear in the argument list for  $name. n1$  is used first,  $n2$  second, and so on, and unused problem dimensions are passed a value of -1.

 3) The parameter value returned by ilaenv is checked for validity in the calling subroutine. For example, ilaenv is used to retrieve the optimal blocksize for strtri as follows:

```
nb = ilaenv( 1, 'strtri', uplo // diag, n, -1, -1, -1 )
if(nb. le. 1) nb = max(1, n)
```
# <span id="page-1146-0"></span>**ieeeck**

*Checks if the infinity and NaN arithmetic is safe. Called by* ilaenv*.*

### **Syntax**

ival = ieeeck( ispec, zero, one )

### **Description**

The function ieeeck is called from the ilaenv to verify that infinity and possibly NaN arithmetic is safe, that is, will not trap.

### **Input Parameters**

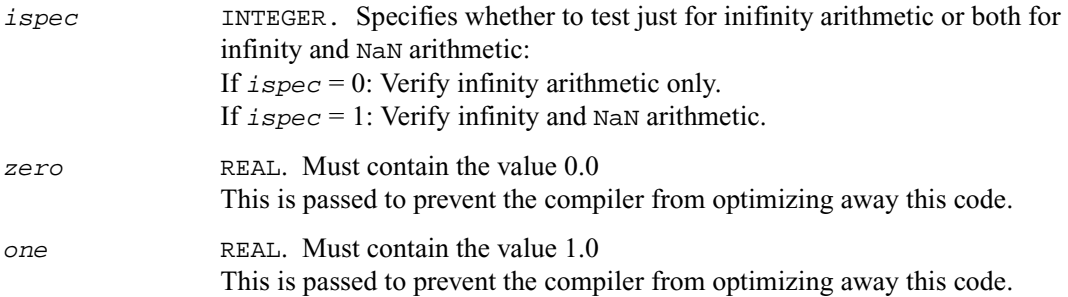

### **Output Value**

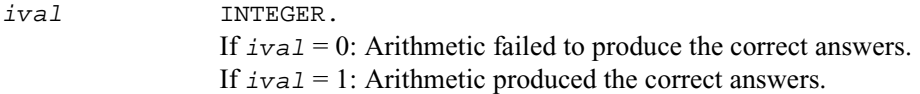

### <span id="page-1147-0"></span>**lsame**

*Tests two characters for equality regardless of case.*

#### **Syntax**

 $val = lsame (ca, cb)$ 

### **Description**

This logical function returns . TRUE. if  $ca$  is the same letter as  $cb$  regardless of case.

#### **Input Parameters**

ca, cb CHARACTER\*1. Specify the single characters to be compared.

#### **Output Parameters**

val LOGICAL. Result of the comparison.

### <span id="page-1147-1"></span>**lsamen**

*Tests two character strings for equality regardless of case.*

#### **Syntax**

 $val = Isamen (n, ca, cb)$ 

#### **Description**

This logical function tests if the first n letters of the string  $ca$  are the same as the first n letters of cb, regardless of case. The function 1 samen returns . TRUE. if ca and cb are equivalent except for case and .FALSE. otherwise. 1 samen also returns .FALSE. if  $len(ca)$  or  $len(cb)$  is less than n.

### **Input Parameters**

n INTEGER. The number of characters in  $ca$  and  $cb$  to be compared.

ca, cb CHARACTER\*(\*). Specify two character strings of length at least n to be compared. Only the first n characters of each string will be accessed.

### **Output Parameters**

val LOGICAL. Result of the comparison.

# <span id="page-1148-0"></span>**?labad**

*Returns the square root of the underflow and overflow thresholds if the exponent-range is very large.*

#### **Syntax**

call slabad ( small, large ) call dlabad ( small, large )

### **Description**

This routine takes as input the values computed by slamch/dlamch for underflow and overflow, and returns the square root of each of these values if the log of large is sufficiently large. This subroutine is intended to identify machines with a large exponent range, such as the Crays, and redefine the underflow and overflow limits to be the square roots of the values computed by ?lamch. This subroutine is needed because ?lamch does not compensate for poor arithmetic in the upper half of the exponent range, as is found on a Cray.

#### **Input Parameters**

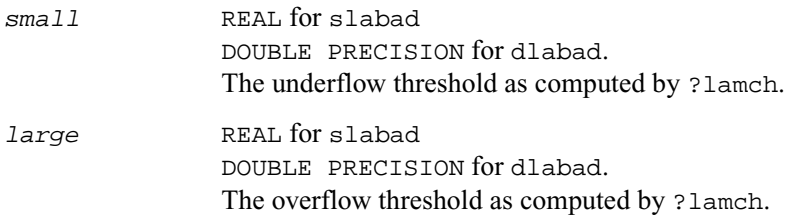

#### **Output Parameters**

small  $\qquad \qquad$  On exit, if  $log10(1 \text{arge})$  is sufficiently large, the square root of small, otherwise unchanged.

large On exit, if log10(large) is sufficiently large, the square root of large, otherwise unchanged.

# <span id="page-1149-0"></span>**?lamch**

*Determines machine parameters for floating-point arithmetic.*

### **Syntax**

```
val = slamch (cmach)
val = \text{dlamch} ( cmach )
```
### **Description**

The function ?lamch determines single precision and double precision machine parameters.

### **Input Parameters**

cmach CHARACTER\*1. Specifies the value to be returned by ?lamch:  $=$ 'E' or 'e', val = eps  $=$ 'S' or 's, val = sfmin  $=$ 'B' or 'b', val = base  $=$ 'P' or 'p', val = eps\*base  $=$ 'N' or 'n', val  $= t$  $=$ ' $R'$  or ' $r'$ , val  $=$  rnd  $=$ 'M' or 'm', val = emin  $=$  'U' or 'u', val  $=$  rmin  $=$ 'L' or 'l', val = emax  $=$  'o' or 'o',  $val = rmax$ where  $eps =$  relative machine precision;  $sfmin = safe minimum$ , such that  $1/sfmin$  does not overflow;  $base = base of the machine;$  $prec = eps * base;$  $t =$  number of (base) digits in the mantissa;  $rnd = 1.0$  when rounding occurs in addition, 0.0 otherwise;  $emin =$  minimum exponent before (gradual) underflow;

rmin = *underflow\_threshold* - base\*\*(emin-1);  $emax = largest exponent before overflow;$  $r$ max = *overflow\_threshold* - (base\*\*emax)\*(1-eps).

### **Output Parameters**

val REAL for slamch DOUBLE PRECISION for dlamch Value returned by the function.

# <span id="page-1150-0"></span>**?lamc1**

*Called from* ?lamc2*. Determines machine parameters given by* beta, t, rnd, ieee1*.*

### **Syntax**

call slamc1 ( beta, t, rnd, ieee1 ) call dlamc1 ( beta, t, rnd, ieee1 )

### **Description**

The routine ?lamc1 determines machine parameters given by beta, t, rnd, ieee1.

### **Output Parameters**

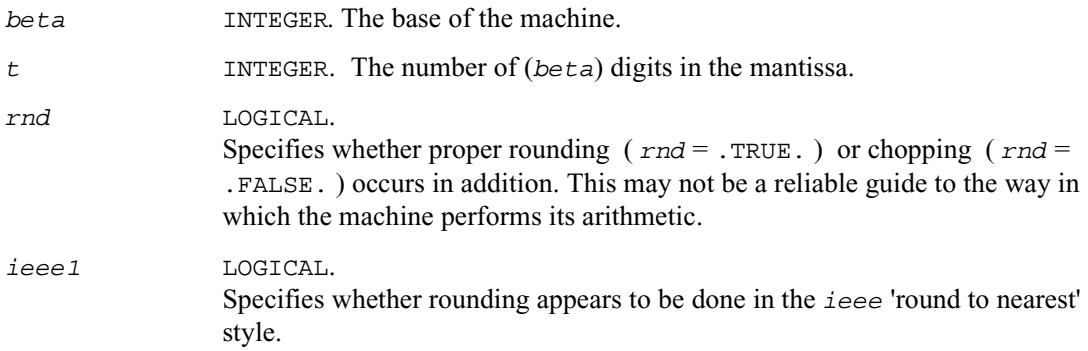

# <span id="page-1151-0"></span>**?lamc2**

*Used by* ?lamch*. Determines machine parameters specified in its arguments list.*

### **Syntax**

call slamc2 ( beta, t, rnd, eps, emin, rmin, emax, rmax ) call dlamc2 ( beta, t, rnd, eps, emin, rmin, emax, rmax )

### **Description**

The routine ?lamc2 determines machine parameters specified in its arguments list.

### **Output Parameters**

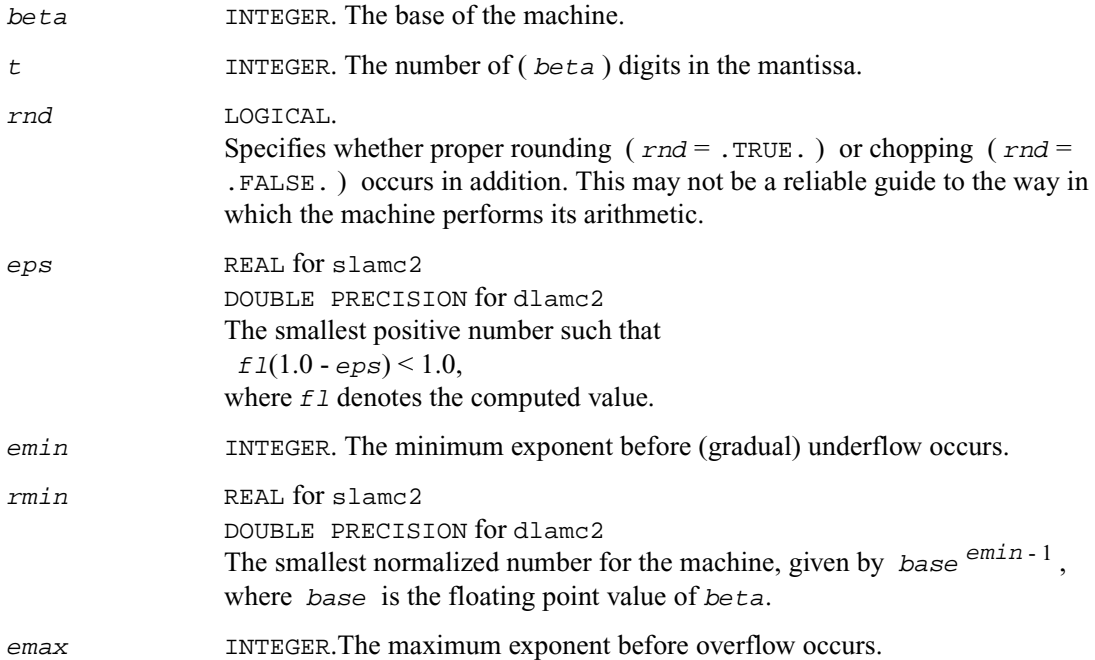
rmax REAL for slamc2 DOUBLE PRECISION for dlamc2 The largest positive number for the machine, given by  $base^{emax(1-eps)}$ , where *base* is the floating point value of *beta*.

# **?lamc3**

*Called from* ?lamc1*-*?lamc5. *Intended to force* a *and*  b *to be stored prior to doing the addition of* a *and* b*.*

## **Syntax**

 $val = slame3 (a, b)$  $val =$  dlamc3  $(a, b)$ 

## **Description**

The routine is intended to force  $\alpha$  and  $\beta$  to be stored prior to doing the addition of  $\alpha$  and  $\beta$ , for use in situations where optimizers might hold one of these in a register.

## **Input Parameters**

a,b REAL for slamc3 DOUBLE PRECISION for dlamc3 The values a and b.

## **Output Parameters**

val REAL for slame3 DOUBLE PRECISION for dlamc3 The result of adding values a and b.

# **?lamc4**

*This is a service routine for* ?lamc2*.*

## **Syntax**

call slamc4 (emin, start, base) call dlamc4 (emin, start, base)

#### **Description**

This is a service routine for ?lamc2.

#### **Input Parameters**

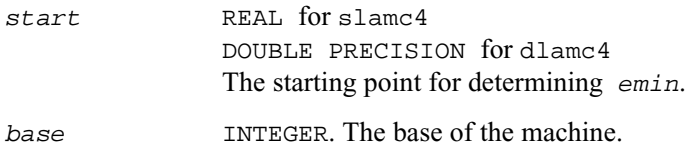

#### **Output Parameters**

emin INTEGER. The minimum exponent before (gradual) underflow, computed by setting  $a = start$  and dividing by base until the previous a can not be recovered.

# **?lamc5**

*Called from* ?lamc2*. Attempts to compute the largest machine floating-point number, without overflow.*

#### **Syntax**

call slamc5 ( beta, p, emin, ieee, emax, rmax ) call dlamc5 ( beta, p, emin, ieee, emax, rmax )

## **Description**

The routine  $?$ lamc5 attempts to compute  $r$ max, the largest machine floating-point number, without overflow. It assumes that

 $emax + abs(emin)$  sum approximately to a power of 2. It will fail on machines where this assumption does not hold, for example, the Cyber 205 (emin = -28625, emax = 28718). It will also fail if the value supplied for emin is too large (that is, too close to zero), probably with overflow.

## **Input Parameters**

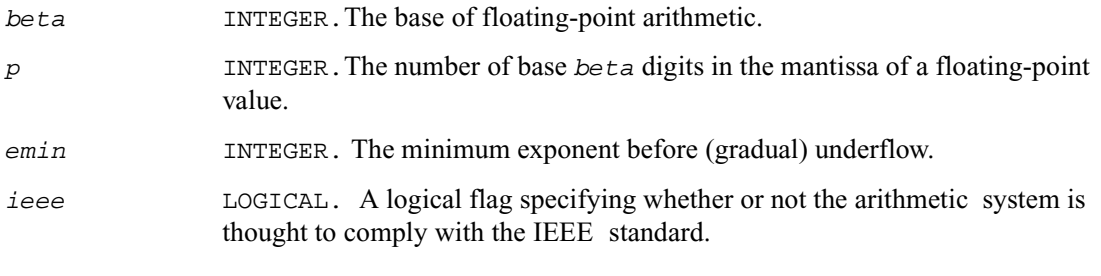

# **Output Parameters.**

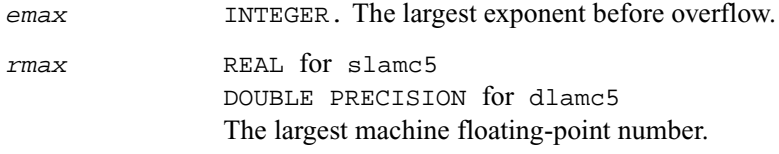

# **second/dsecnd**

*Return user time for a process.*

## **Syntax**

 $val = second()$  $val =$  dsecnd()

## **Description**

The functions second/dsecnd return the user time for a process in seconds. These versions get the time from the system function etime. The difference is that dsecnd returns the result with double presision.

## **Output Parameters**

val REAL for second DOUBLE PRECISION for dsecnd User time for a process.

# **xerbla**

*Error handling routine called by LAPACK routines.*

#### **Syntax**

call xerbla ( srname, info )

# **Description**

The routine xerbla is an error handler for the LAPACK routines. It is called by a LAPACK routine if an input parameter has an invalid value.

*A* message is printed and execution stops.

Installers may consider modifying the stop statement in order to call system-specific exception-handling facilities.

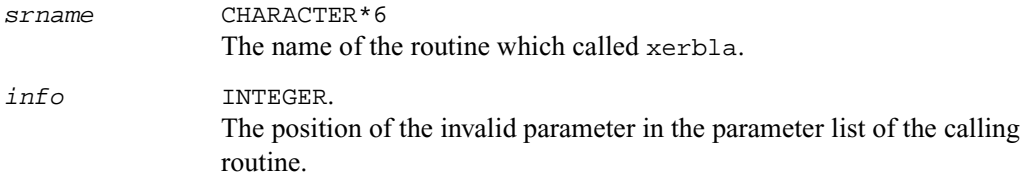

# $ScaLAPACK$  *Routines*

<span id="page-1156-0"></span>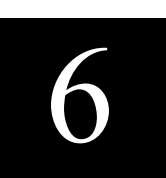

This chapter describes the Intel® Math Kernel Library implementation of routines from the ScaLAPACK package for distributed-memory architectures.Routines are supported for both real and complex dense and band matrices to perform the tasks of solving systems of linear equations, solving linear least-squares problems, eigenvalue and singular value problems, as well as performing a number of related computational tasks. All routines are available in both single precision and double precision.

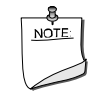

**NOTE.** ScaLAPACK routines are provided with Intel® Cluster MKL product only which is a superset of Intel MKL.

Sections in this chapter include descriptions of ScaLAPACK [computational routines](#page-1159-0) that perform distinct computational tasks, as well as [driver routines](#page-1367-0) for solving standard types of problems in one call.

Generally, ScaLAPACK runs on a network of computers using MPI as a message-passing layer and a set of prebuilt communication subprograms (BLACS), as well as a set of BLAS optimized for the target architecture. Intel Cluster MKL version of ScaLAPACK is optimized for Intel® processors and uses MPICH version of MPI. For the detailed system requirements, see *Intel MKL Release Notes* and *Intel MKL Technical UserNotes*.

For full reference on ScaLAPACK routines and related information see [[SLUG](#page-1976-0)].

# **Overview**

The model of the computing environment for ScaLAPACK is represented as a one-dimensional array of processes (for operations on band or tridiagonal matrices) or also a two-dimensional process grid (for operations on dense matrices). To use ScaLAPACK, all global matrices or vectors should be distributed on this array or grid prior to calling the ScaLAPACK routines.

ScaLAPACK uses the two-dimensional block-cyclic data distribution as a layout for dense matrix computations.

This distribution provides good work balance between available processors, as well as gives the opportunity to use BLAS Level 3 routines for optimal local computations. Information about the data distribution that is required to establish the mapping between each global array and its corresponding process and memory location is contained in the so called *array descriptor*  associated with each global array.

An example of an array descriptor structure is given in [Table 6-1](#page-1157-0)

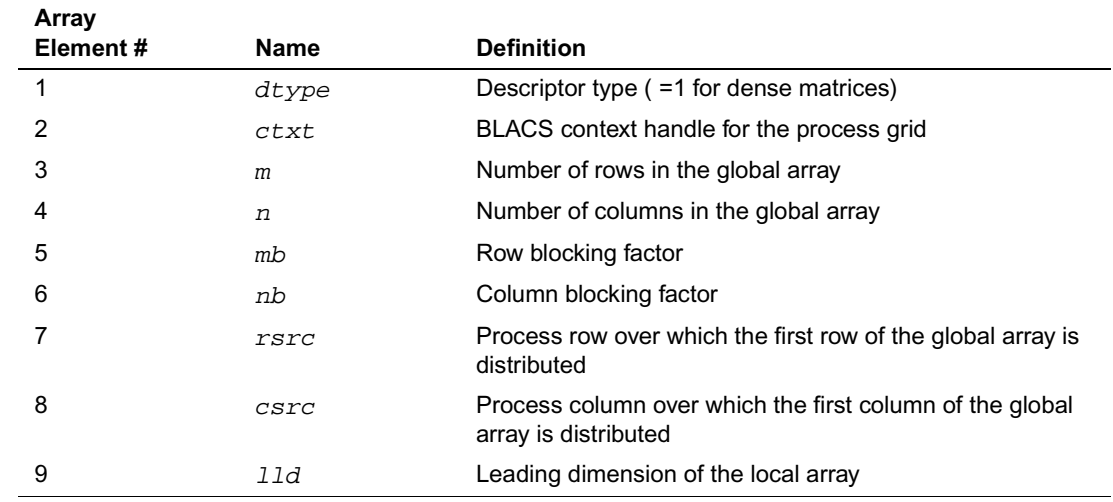

#### <span id="page-1157-0"></span>**Table 6-1 Content of the array descriptor for dense matrices**

The number of rows and columns of a global dense matrix that a particular process in a grid receives after data distributing is denoted by  $LOC_r()$  and  $LOC_c()$ , respectively. To compute these numbers, you can use the ScaLAPACK tool routine numroc.

After the block-cyclic distribution of global data is done, you may choose to perform an operation on a submatrix of the global matrix A, which is contained in the global subarray  $sub(A)$ , defined by the following 6 values (for dense matrices):

m The number of rows of  $\text{sub}(A)$ 

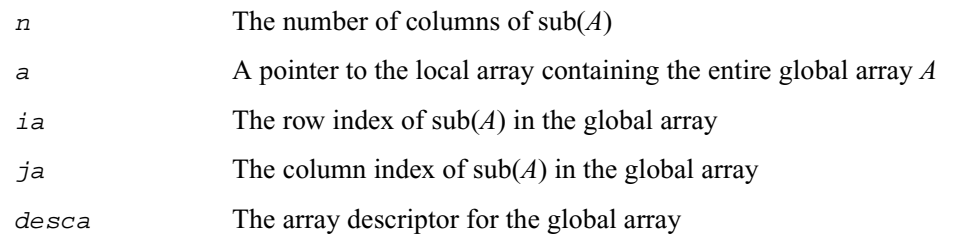

# **Routine Naming Conventions**

For each routine introduced in this chapter, you can use the ScaLAPACK name. The naming convention for ScaLAPACK routines is similar to that used for LAPACK routines (see page 4-2 in Chapter 4 and page 5-4 in Chapter 5). A general rule is that each routine name in ScaLAPACK, which has an LAPACK equivalent, is simply the LAPACK name prefixed by initial letter p.

**ScaLAPACK names** have the structure **pxyyzzz** or **pxyyzz**, which is described below.

The initial letter **p** is a distinctive prefix of ScaLAPACK routines and is present in each such routine.

The second letter **x** indicates the data type:

- s real, single precision c complex, single precision
- $d$  real, double precision  $z$  complex, double precision

The second and third letters **yy** indicate the matrix type as:

- ge general
- gb general band
- gg a pair of general matrices (for a generalized problem)
- dt general tridiagonal (diagonally dominant-like)
- db general band (diagonally dominant-like)
- po symmetric or Hermitian positive-definite
- pb symmetric or Hermitian positive-definite band
- pt symmetric or Hermitian positive-definite tridiagonal
- sy symmetric
- st symmetric tridiagonal (real)
- he Hermitian
- or orthogonal
- tr triangular (or quasi-triangular)
- tz trapezoidal
- un unitary

For computational routines, the last three letters **zzz** indicate the computation performed and have the same meaning as for LAPACK routines.

For driver routines, the last two letters **zz** or three letters **zzz** have the following meaning:

- sv a *simple* driver for solving a linear system
- svx an *expert* driver for solving a linear system
- ls a driver for solving a linear least squares problem
- ev a simple driver for solving a symmetric eigenvalue problem
- evx an expert driver for solving a symmetric eigenvalue problem
- svd a driver for computing a singular value decomposition
- gvx an expert driver for solving a generalized symmetric definite eigenvalue problem

*Simple* driver here mean that the driver just solves the general problem, whereas an *expert* driver is more versatile and can also optionally perform some related computations (such, for example, as refining the solution and computing error bounds after the linear system is solved).

# <span id="page-1159-0"></span>**Computational Routines**

In the sections that follow, the descriptions of ScaLAPACK computational routines are given. These routines perform distinct computational tasks that can be used for:

- [Solving Systems of Linear Equations](#page-1159-1)
- [Orthogonal Factorizations and LLS Problems](#page-1230-0)
- [Symmetric Eigenproblems](#page-1309-0)
- [Nonsymmetric Eigenvalue Problems](#page-1333-0)
- [Singular Value Decomposition](#page-1346-0)
- [Generalized Symmetric-Definite Eigenproblems](#page-1361-0)

See also the respective [driver routines](#page-1367-0).

# <span id="page-1159-1"></span>**Linear Equations**

ScaLAPACK supports routines for the systems of equations with the following types of matrices:

- general
- general banded
- general diagonally dominant-like banded (including general tridiagonal)
- symmetric or Hermitian positive-definite
- symmetric or Hermitian positive-definite banded
- symmetric or Hermitian positive-definite tridiagonal

A *diagonally dominant-like* matrix is defined as a matrix for which it is known in advance that pivoting is not required in the LU factorization of this matrix.

For the above matrix types, the library includes routines for performing the following computations: *factoring* the matrix; *equilibrating* the matrix; *solving* a system of linear equations; *estimating the condition number* of a matrix; *refining* the solution of linear equations and computing its error bounds; *inverting* the matrix. Note that for some of the listed matrix types only part of the computational routines are provided (for example, routines that refine the solution are not provided for band or tridiagonal matrices). See [Table 6-2](#page-1160-0) for full list of available routines.

To solve a particular problem, you can either call two or more computational routines or call a corresponding [driver routine](#page-1367-0) that combines several tasks in one call. Thus, to solve a system of linear equations with a general matrix, you can first call p?getrf (*LU* factorization) and then p?getrs (computing the solution). Then, you might wish to call p?gerfs to refine the solution and get the error bounds. Alternatively, you can just use the driver routine p?gesvx which performs all these tasks in one call.

[Table 6-2](#page-1160-0) lists the ScaLAPACK computational routines for factorizing, equilibrating, and inverting matrices, estimating their condition numbers, solving systems of equations with real matrices, refining the solution, and estimating its error.

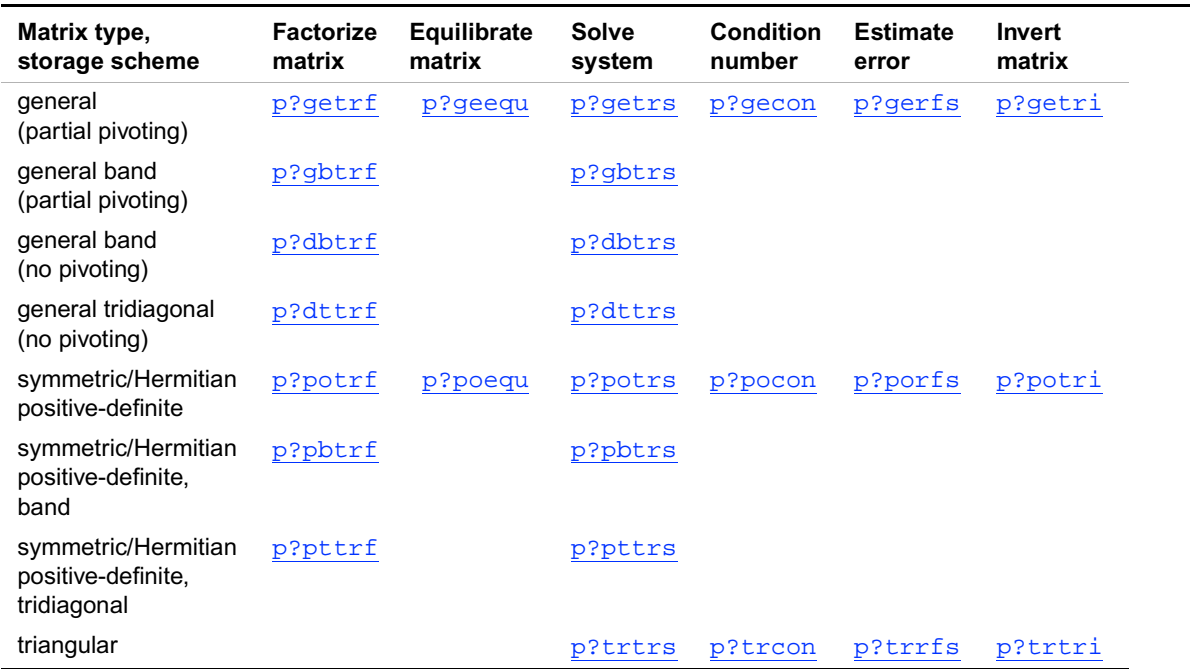

#### <span id="page-1160-0"></span>**Table 6-2 Computational Routines for Systems of Linear Equations**

In this table **?** stands for **s** (single precision real), **d** (double precision real), **c** (single precision complex), or **z** (double precision complex).

# <span id="page-1161-1"></span>**Routines for Matrix Factorization**

This section describes the ScaLAPACK routines for matrix factorization. The following factorizations are supported:

- LU factorization of general matrices
- LU factorization of diagonally dominant-like matrices
- Cholesky factorization of real symmetric or complex Hermitian positive-definite matrices

You can compute the factorizations using full and band storage of matrices.

# <span id="page-1161-0"></span>**p?getrf**

*Computes the LU factorization of a general m by n distributed matrix.*

#### **Syntax**

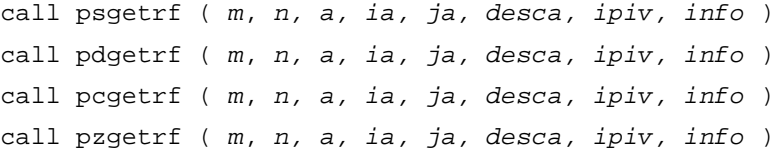

#### **Description**

The routine forms the *LU* factorization of a general m-by-n distributed matrix  $sub(A) = A(ia:ia+n-1, ja:ja+n-1)$  as

 $A = P L U$ 

where *P* is a permutation matrix, *L* is lower triangular with unit diagonal elements (lower trapezoidal if  $m > n$ ) and *U* is upper triangular (upper trapezoidal if  $m < n$ ). *L* and *U* are stored in  $sub(A)$ .

The routine uses partial pivoting, with row interchanges.

# **Input Parameters**

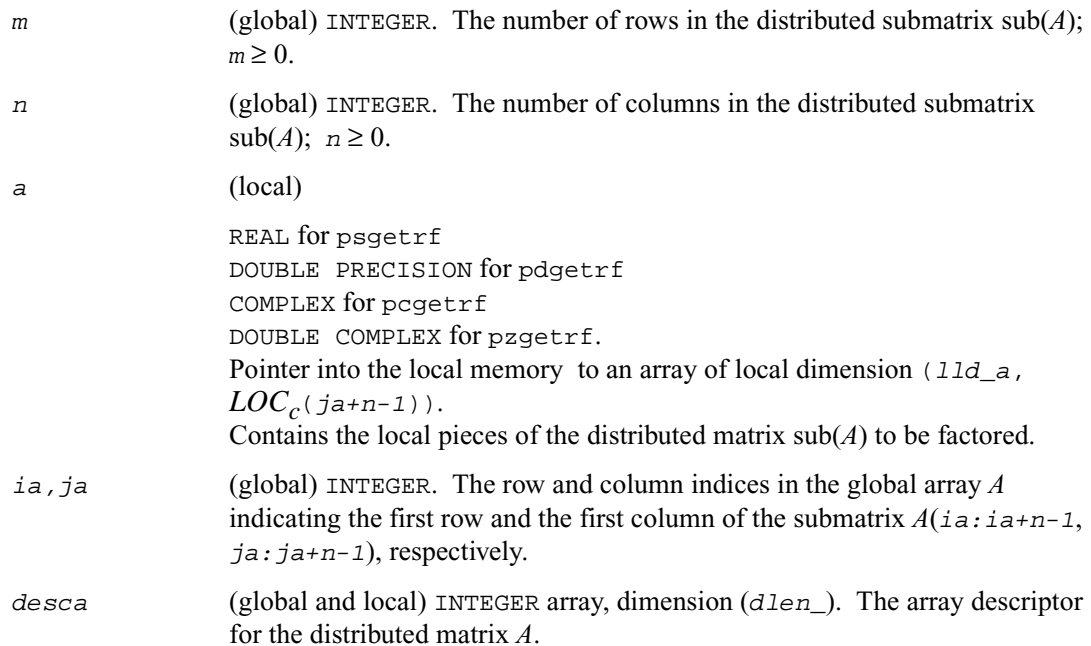

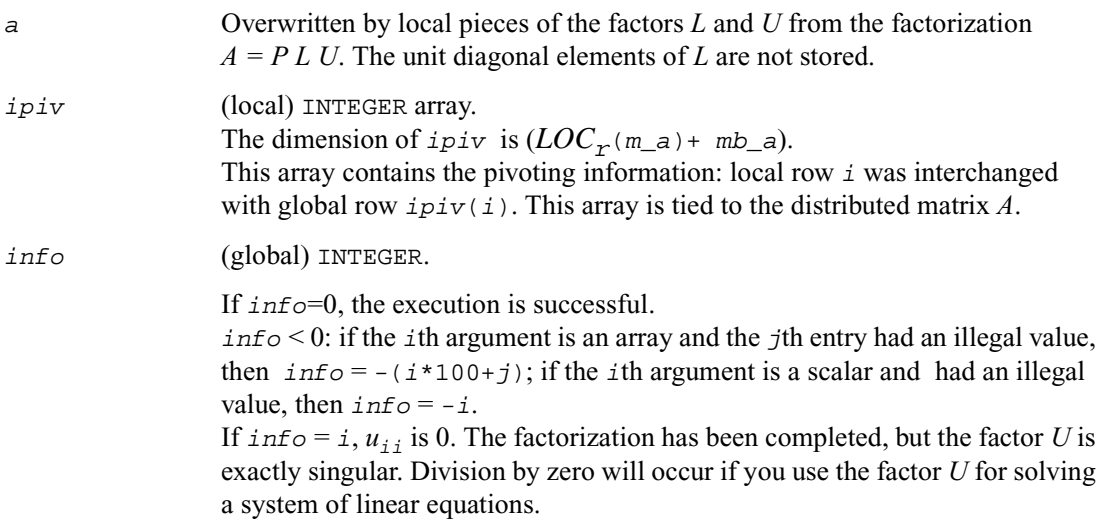

# <span id="page-1163-0"></span>**p?gbtrf**

*Computes the LU factorization of a general n-by-n banded distributed matrix.*

# **Syntax**

call psgbtrf ( n, bwl, bwu, a, ja, desca, ipiv, af, laf, work, lwork, info ) call pdgbtrf ( n, bwl, bwu, a, ja, desca, ipiv, af, laf, work, lwork, info ) call pcgbtrf ( n, bwl, bwu, a, ja, desca, ipiv, af, laf, work, lwork, info ) call pzgbtrf ( n, bwl, bwu, a, ja, desca, ipiv, af, laf, work, lwork, info )

# **Description**

The routine computes the *LU* factorization of a general n-by-n real/complex banded distributed matrix  $A(1:n, ja:ja+n-1)$  using partial pivoting with row interchanges.

The resulting factorization is not the same factorization as returned from the LAPACK routine ?gbtrf. Additional permutations are performed on the matrix for the sake of parallelism.

The factorization has the form

 $A(1:n, ja:ja+n-1) = P L U Q$ 

 where *P* and *Q* are permutation matrices, and *L* and *U* are banded lower and upper triangular matrices, respectively. The matrix *Q* represents reordering of columns for the sake of parallelism, while *P* represents reordering of rows for numerical stability using classic partial pivoting.

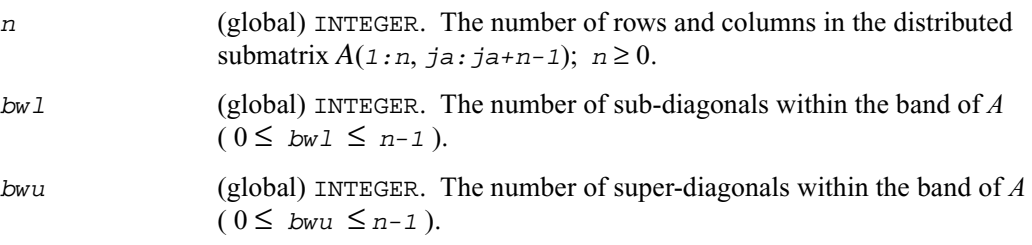

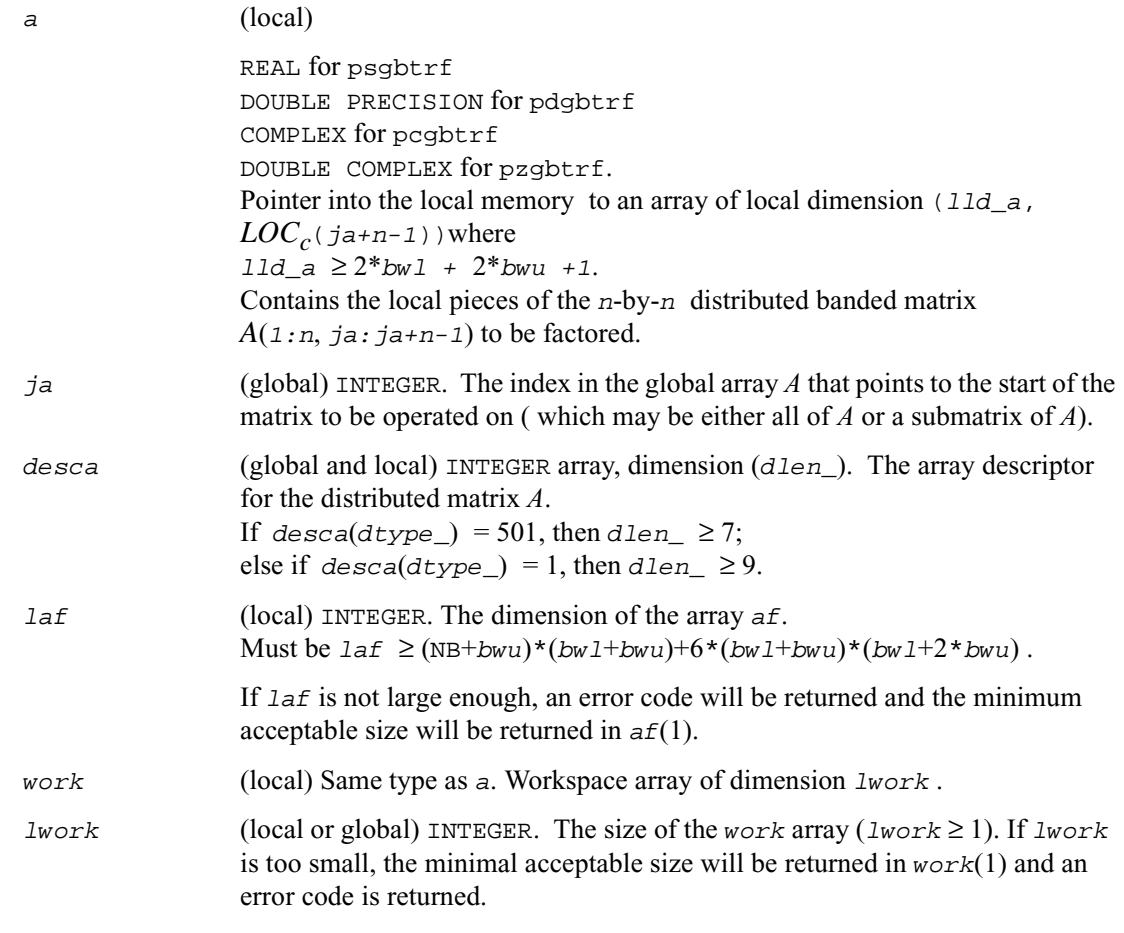

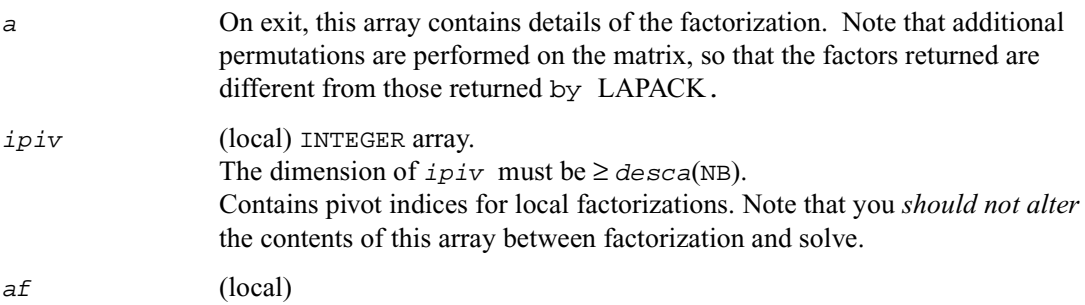

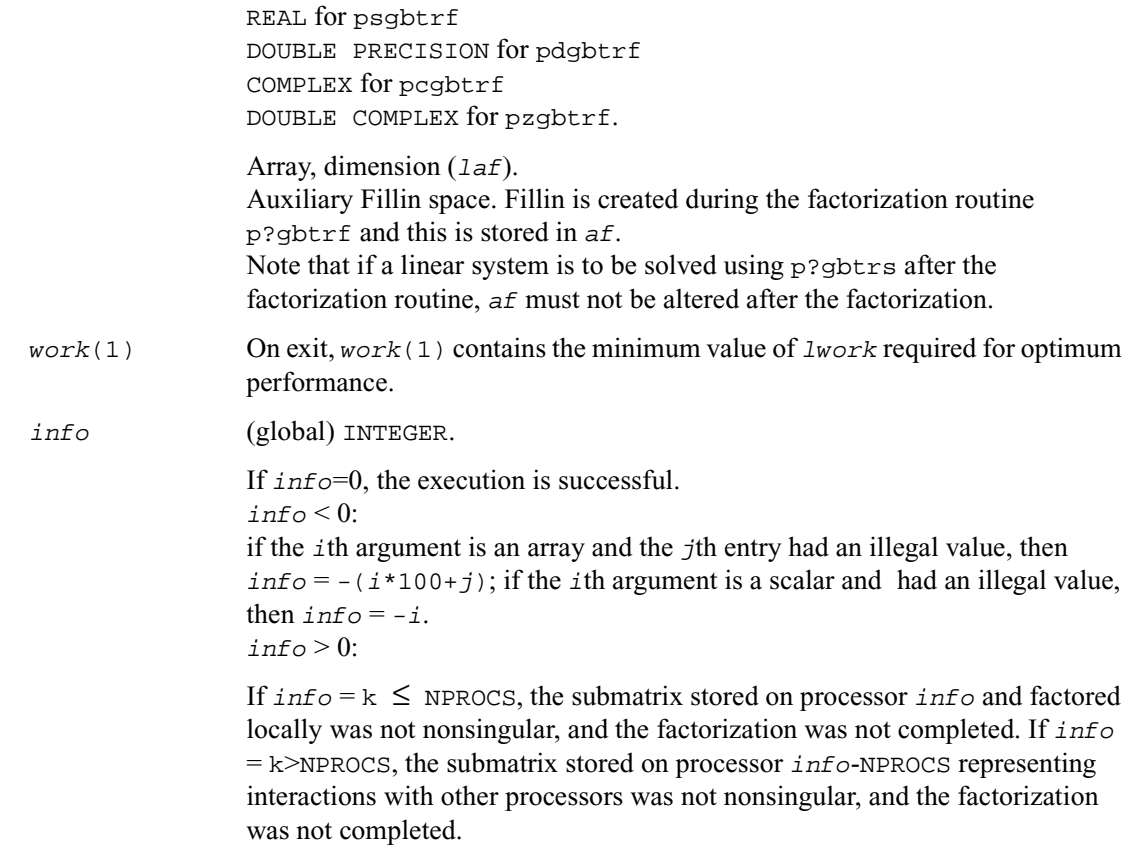

# <span id="page-1165-0"></span>**p?dbtrf**

*Computes the LU factorization of a n-by-n diagonally dominant-like banded distributed matrix.*

#### **Syntax**

```
call psdbtrf ( n, bwl, bwu, a, ja, desca, af, laf, work, lwork, info )
call pddbtrf ( n, bwl, bwu, a, ja, desca, af, laf, work, lwork, info )
call pcdbtrf ( n, bwl, bwu, a, ja, desca, af, laf, work, lwork, info )
call pzdbtrf ( n, bwl, bwu, a, ja, desca, af, laf, work, lwork, info )
```
# **Description**

The routine computes the *LU* factorization of a n-by-n real/complex diagonally dominant-like banded distributed matrix  $A(1:n, ja:ja+n-1)$  without pivoting.

Note that the resulting factorization is not the same factorization as returned from LAPACK. Additional permutations are performed on the matrix for the sake of parallelism.

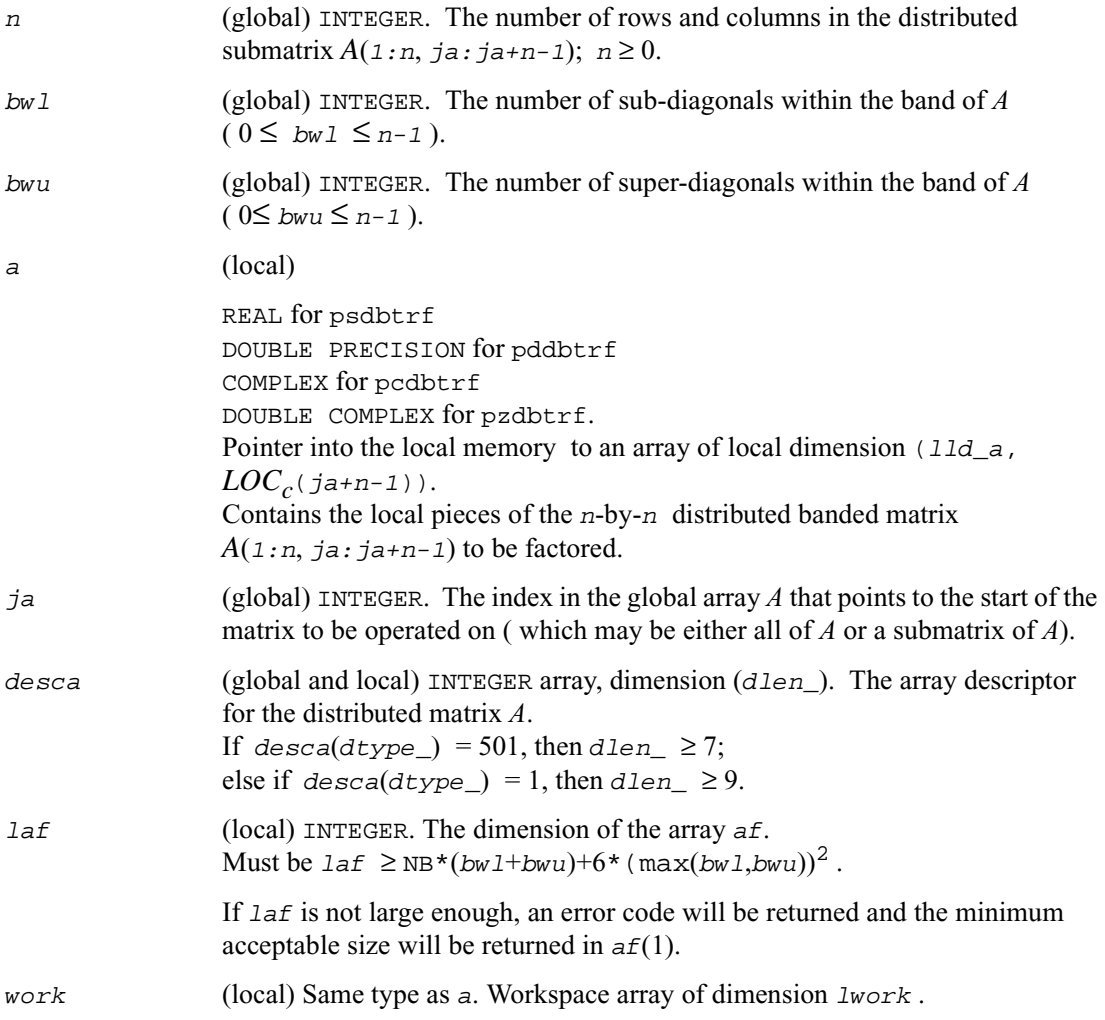

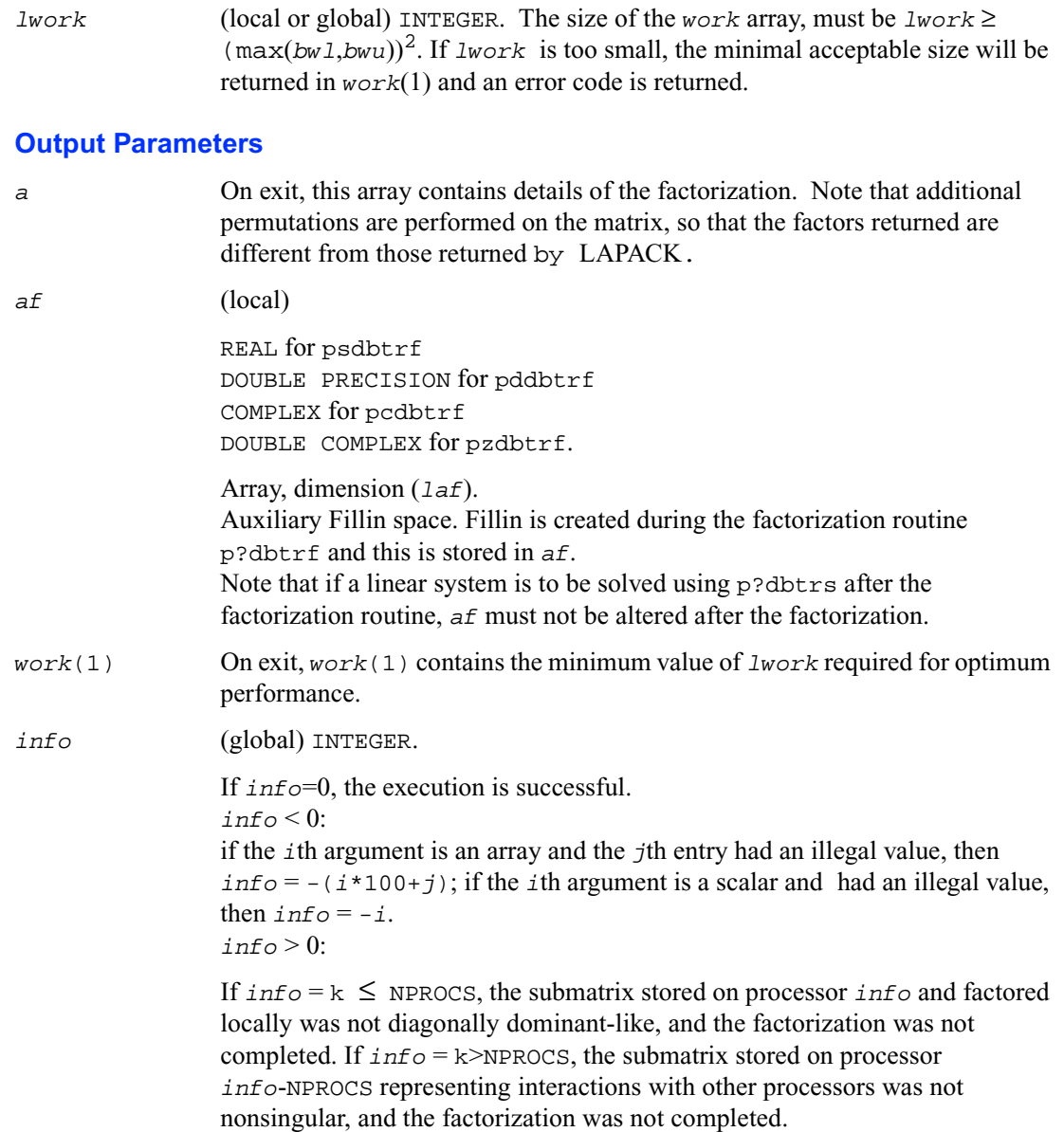

# <span id="page-1168-0"></span>**p?potrf**

*Computes the Cholesky factorization of a symmetric (Hermitian) positive-definite distributed matrix.*

# **Syntax**

call pspotrf ( uplo, n, a, ia, ja, desca, info ) call pdpotrf ( uplo, n, a, ia, ja, desca, info ) call pcpotrf ( uplo, n, a, ia, ja, desca, info ) call pzpotrf ( uplo, n, a, ia, ja, desca, info )

# **Description**

This routine computes the Cholesky factorization of a real symmetric or complex Hermitian positive-definite distributed  $n$ -by- $n$  matrix  $A(i \cdot a : i \cdot n-1, j \cdot a : j \cdot n-1)$ , denoted below as  $sub(A)$ .

The factorization has the form

 $\text{sub}(A) = U^H U$  if uplo='U', or  $\text{sub}(A) = LL^H$  if  $\text{up}_0 = L^H$ 

where *L* is a lower triangular matrix and *U* is upper triangular.

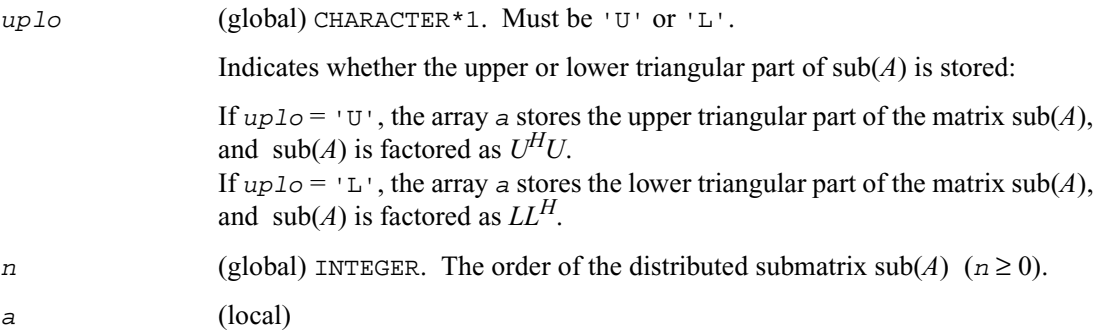

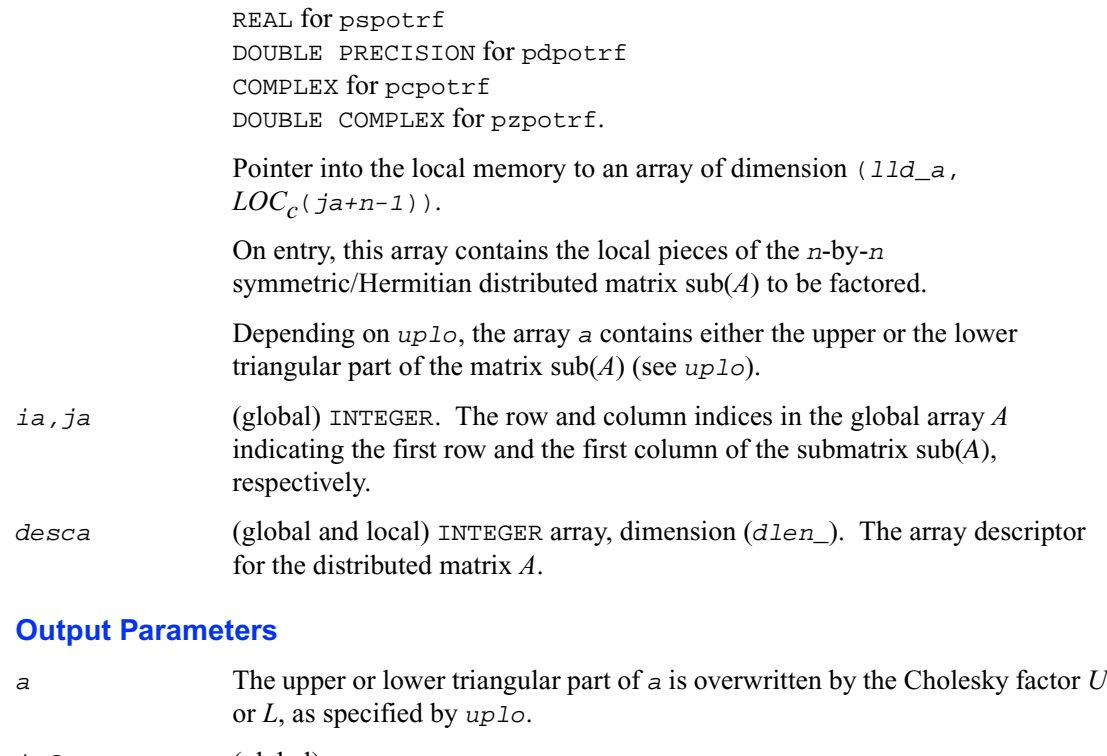

info (global) INTEGER.

If  $info=0$ , the execution is successful;  $\text{info}$  < 0: if the *i*th argument is an array and the *j*th entry had an illegal value, then  $info = -(i*100+j)$ ; if the *i*th argument is a scalar and had an illegal value, then  $info = -i$ . If  $info = k > 0$ , the leading minor of order k,  $A(ia:ia+k-1, ja:ja+k-1)$ , is not positive-definite, and the factorization could not be completed.

# <span id="page-1169-0"></span>**p?pbtrf**

*Computes the Cholesky factorization of a symmetric (Hermitian) positive-definite banded distributed matrix.*

# **Syntax**

call pspbtrf ( uplo, n, bw, a, ja, desca, af, laf, work, lwork, info )

call pdpbtrf (  $uplo, n, bw, a, ia, desca, af, laf, work, lwork, info)$ call pcpbtrf ( uplo, n, bw, a, ja, desca, af, laf, work, lwork, info ) call pzpbtrf ( uplo, n, bw, a, ja, desca, af, laf, work, lwork, info )

#### **Description**

This routine computes the Cholesky factorization of an n-by-n real symmetric or complex Hermitian positive-definite banded distributed matrix  $A(1:n, ja:ja+n-1)$ .

The resulting factorization is not the same factorization as returned from LAPACK. Additional permutations are performed on the matrix for the sake of parallelism.

The factorization has the form:

 $A(1:n, ja:ja+n-1) = P U^H U P^T$ , if uplo='U', or  $A(1:n, ja:ja+n-1) = P L L^H P^T$ , if uplo='L',

where *P* is a permutation matrix and *U* and *L* are banded upper and lower triangular matrices, respectively.

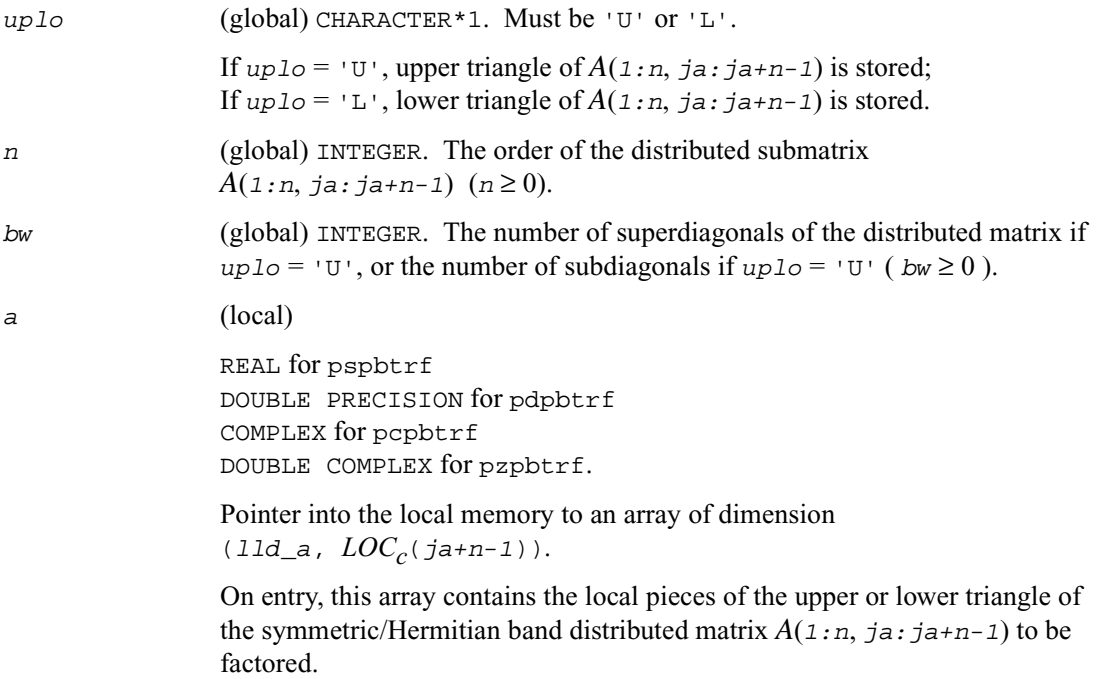

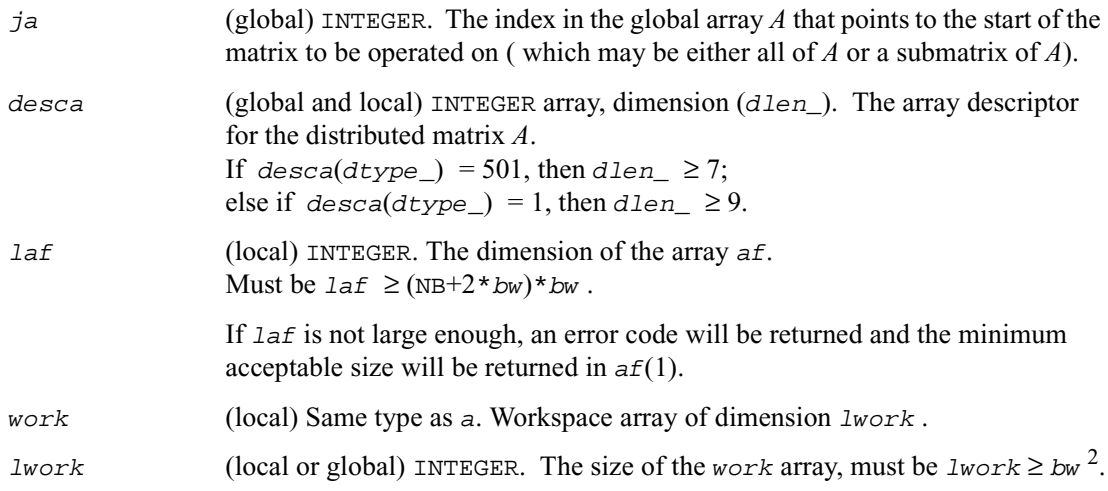

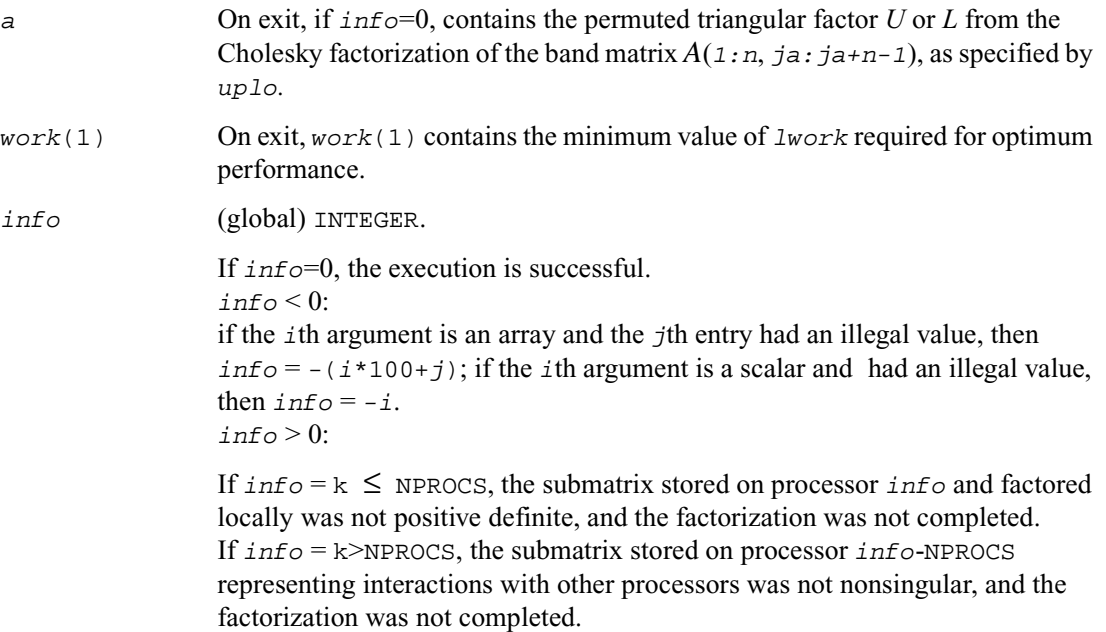

# <span id="page-1172-0"></span>**p?pttrf**

*Computes the Cholesky factorization of a symmetric (Hermitian) positive-definite tridiagonal distributed matrix.*

## **Syntax**

```
call pspttrf ( n, d, e, ja, desca, af, laf, work, lwork, info )
call pdpttrf (n, d, e, ja, desca, af, laf, work, lwork, info)call pcpttrf (n, d, e, ja, desca, af, laf, work, lwork, info)call pzpttrf (n, d, e, ja, desca, af, laf, work, lwork, info)
```
# **Description**

This routine computes the Cholesky factorization of an  $n$ -by- $n$  real symmetric or complex Hermitian positive-definite tridiagonal distributed matrix  $A(1:n, ja:ja+n-1)$ .

The resulting factorization is not the same factorization as returned from LAPACK. Additional permutations are performed on the matrix for the sake of parallelism.

The factorization has the form:

 $A(1:n, ja:ja+n-1) = P L D L^H P^T$ , or  $A(1:n, ja:ja+n-1) = P U^H D U P^T$ 

where *P* is a permutation matrix, and *U* and *L* are tridiagonal upper and lower triangular matrices, respectively.

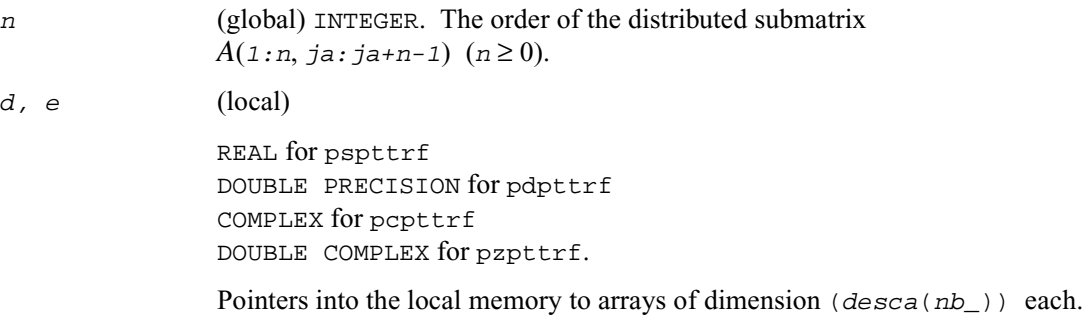

On entry, the array  $d$  contains the local part of the global vector storing the main diagonal of the distributed matrix *A*.

On entry, the array e contains the local part of the global vector storing the upper diagonal of the distributed matrix *A*.

ja (global) INTEGER. The index in the global array *A* that points to the start of the matrix to be operated on ( which may be either all of *A* or a submatrix of *A*).

desca (global and local) INTEGER array, dimension  $(dlen_$ ). The array descriptor for the distributed matrix *A*.

If desca(dtype\_) = 501, then dlen\_ $\geq$ 7; else if  $desca(dtype_{}) = 1$ , then dlen  $\geq 9$ .

 $laf$  (local) INTEGER. The dimension of the array  $af$ . Must be  $1af \ge NB+2$ .

> If  $laf$  is not large enough, an error code will be returned and the minimum acceptable size will be returned in  $af(1)$ .

- work (local) Same type as d and  $e$ . Workspace array of dimension  $1 work$ .
- lwork (local or global) INTEGER. The size of the work array, must be at least  $lwork \geq 8*NPCOL.$

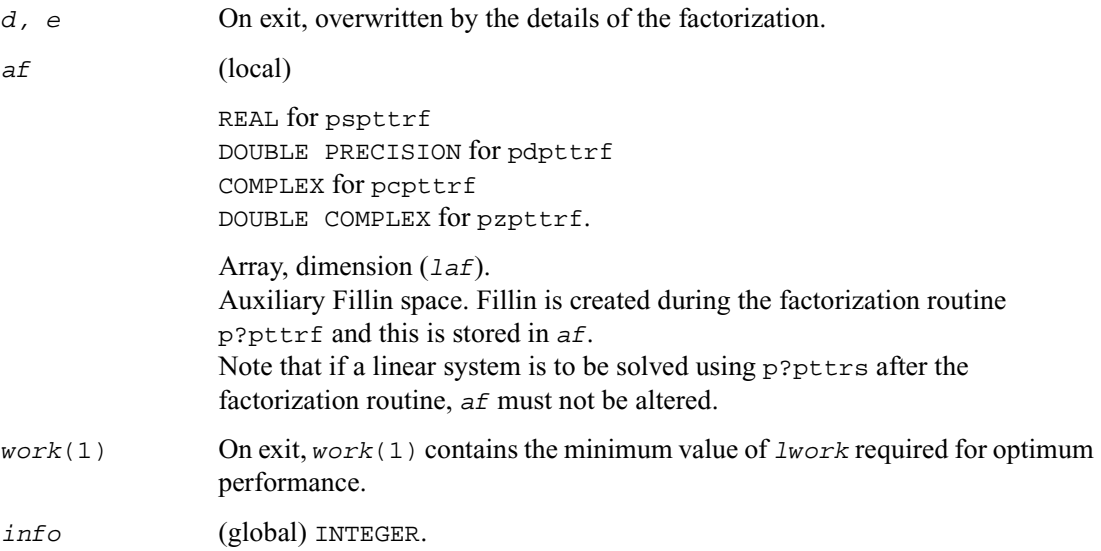

If  $info=0$ , the execution is successful.  $info < 0$ : if the ith argument is an array and the jth entry had an illegal value, then  $info = -(i*100+j)$ ; if the *i*th argument is a scalar and had an illegal value, then  $info = -i$ .  $in$ f $\circ$  >  $0$ .

If  $info = k \leq$  NPROCS, the submatrix stored on processor  $info$  and factored locally was not positive definite, and the factorization was not completed. If  $info = k$ >NPROCS, the submatrix stored on processor  $info$ -NPROCS representing interactions with other processors was not nonsingular, and the factorization was not completed.

# <span id="page-1174-0"></span>**p?dttrf**

*Computes the LU factorization of a diagonally dominant-like tridiagonal distributed matrix.*

## **Syntax**

```
call psdttrf ( n, dl, d, du, ja, desca, af, laf, work, lwork, info )
call pddttrf ( n, dl, d, du, ja, desca, af, laf, work, lwork, info )
call pcdttrf ( n, dl, d, du, ja, desca, af, laf, work, lwork, info )
call pzdttrf ( n, dl, d, du, ja, desca, af, laf, work, lwork, info )
```
## **Description**

This routine computes the *LU* factorization of an n-by-n real/complex diagonally dominant-like tridiagonal distributed matrix  $A(1:n, ja:ja+n-1)$  without pivoting for stability.

The resulting factorization is not the same factorization as returned from LAPACK. Additional permutations are performed on the matrix for the sake of parallelism.

The factorization has the form:

 $A(1:n, ja:ja+n-1) = P L U P^{T}$ 

where *P* is a permutation matrix, and *L* and *U* are banded lower and upper triangular matrices, respectively.

# **Input Parameters**

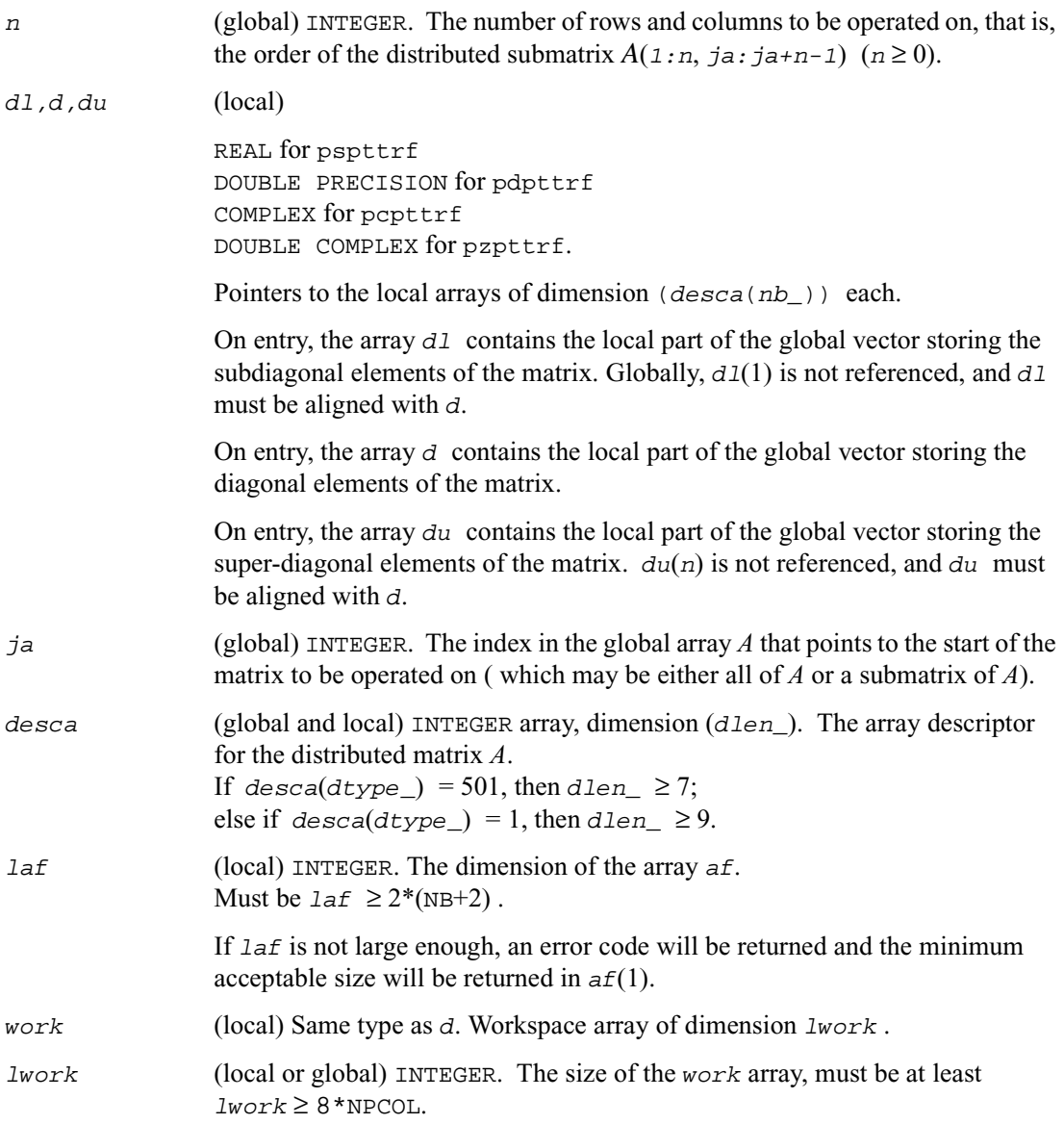

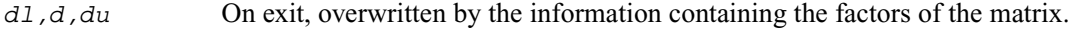

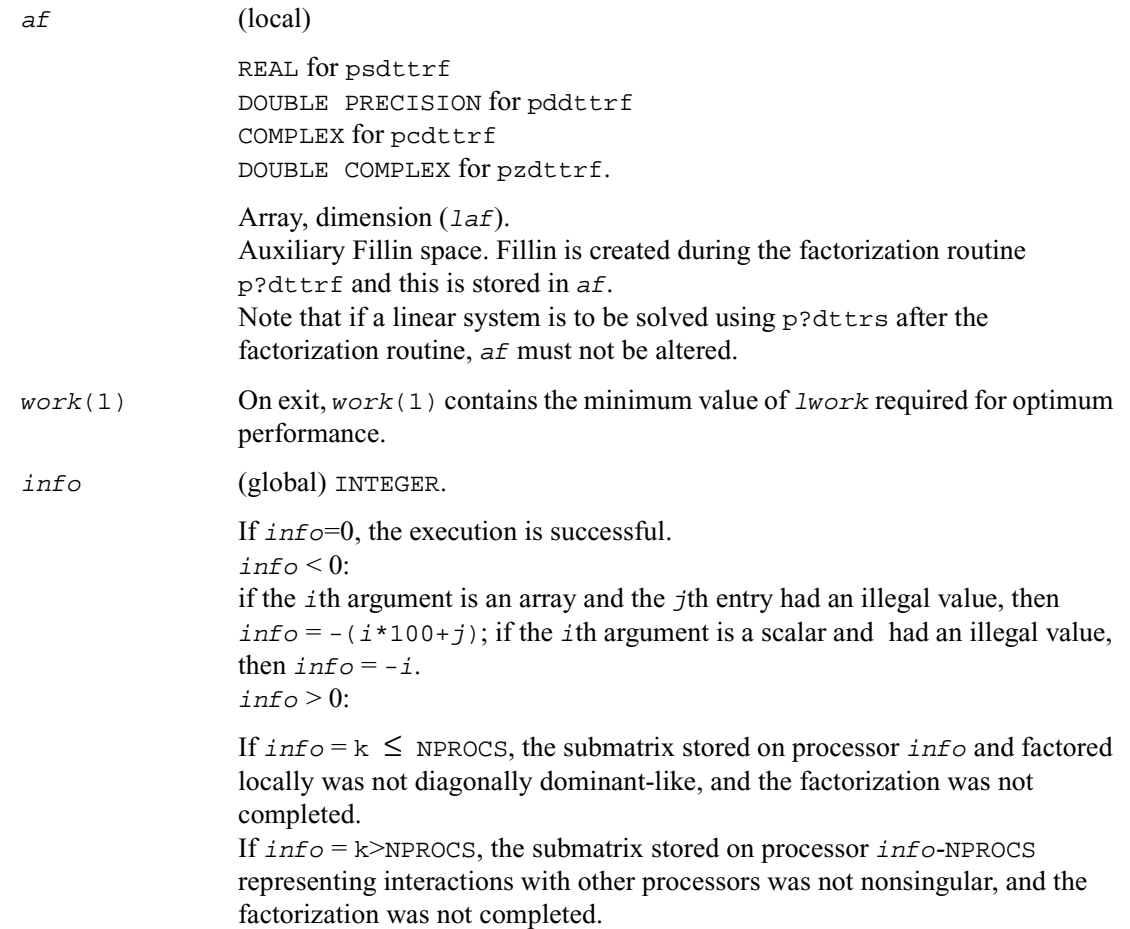

# **Routines for Solving Systems of Linear Equations**

This section describes the ScaLAPACK routines for solving systems of linear equations. Before calling most of these routines, you need to factorize the matrix of your system of equations (see [Routines for Matrix Factorization](#page-1161-1) in this chapter). However, the factorization is not necessary if your system of equations has a triangular matrix.

# <span id="page-1177-0"></span>**p?getrs**

*Solves a system of distributed linear equations with a general square matrix, using the LU factorization computed by* p?getrf.

## **Syntax**

call psgetrs (trans, n, nrhs, a, ia, ja, desca, ipiv, b, ib, jb, descb, info) call pdgetrs (trans, n, nrhs, a, ia, ja, desca, ipiv, b, ib, jb, descb, info) call pcgetrs (trans, n, nrhs, a, ia, ja, desca, ipiv, b, ib, jb, descb, info) call pzgetrs (trans, n, nrhs, a, ia, ja, desca, ipiv, b, ib, jb, descb, info)

## **Description**

This routine solves a system of distributed linear equations with a general  $n$ -by-n distributed matrix  $\text{sub}(A) = A(i\mathbf{a} \cdot i\mathbf{a} + \mathbf{n} - 1, i\mathbf{a} \cdot i\mathbf{a} + \mathbf{n} - 1)$  using the *LU* factorization computed by p?qetrf.

The system has one of the following forms specified by trans:

 $sub(A)*X = sub(B)$  (no transpose),

 $\text{sub}(A)^{T}$ <sup>\*</sup> $X$  = sub(*B*) (transpose),

 $\operatorname{sub}(A)^H * X = \operatorname{sub}(B)$  (conjugate transpose),

where  $sub(B) = B(i b : ib+n-1, jb : jb+nrhs-1)$ .

Before calling this routine, you must call  $p$ ? getrf to compute the *LU* factorization of sub(*A*).

```
trans (global) CHARACTER*1. Must be 'N' or 'T' or 'C'.
                  Indicates the form of the equations:
                  If trans = 'N', then sub(A)*X = sub(B) is solved for X.
                  If trans = 'T', then sub(A)^{T} * X = sub(B) is solved for X.
                  If trans = 'C', then sub(A)^H * X = sub(B) is solved for X.
```
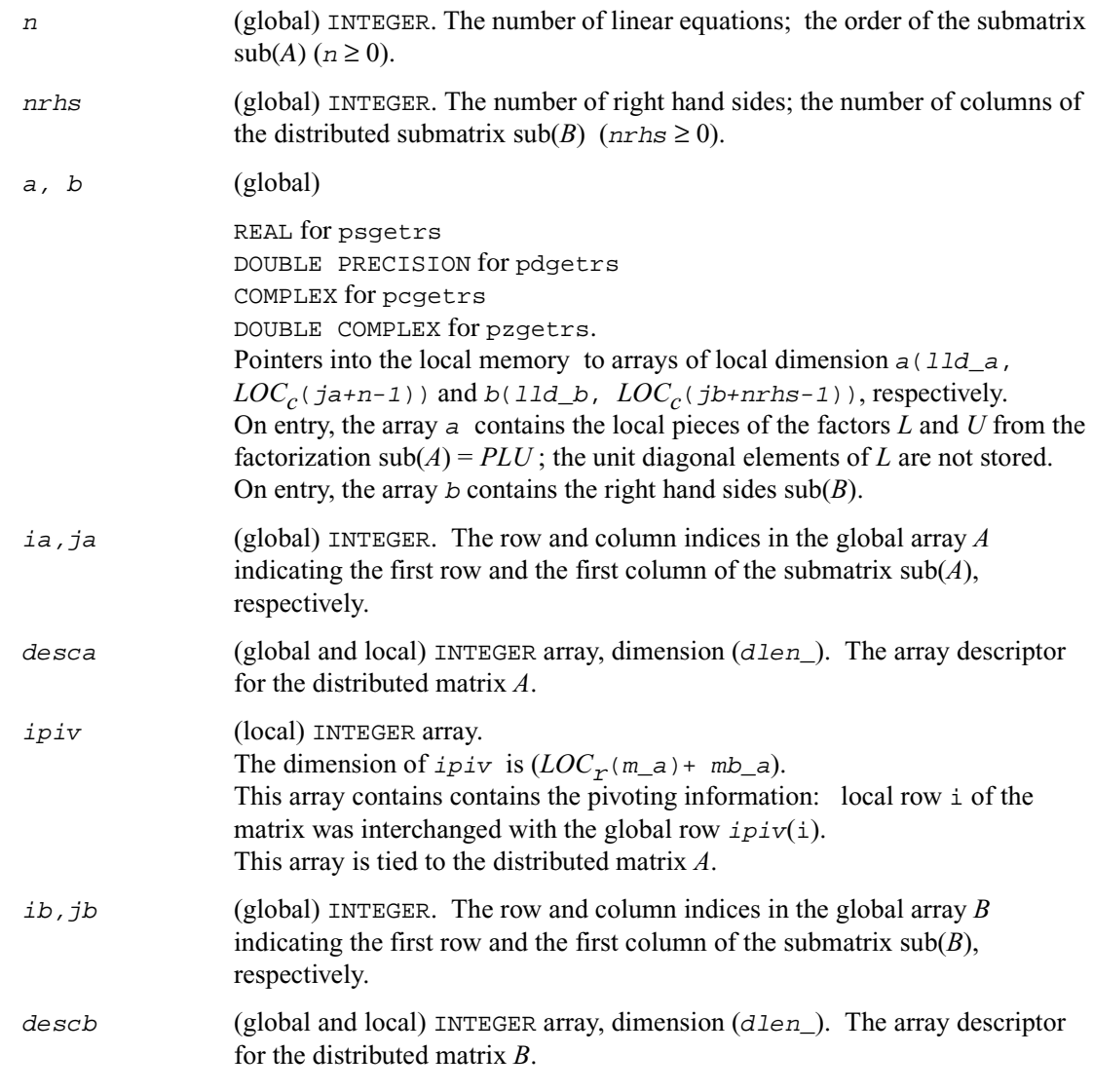

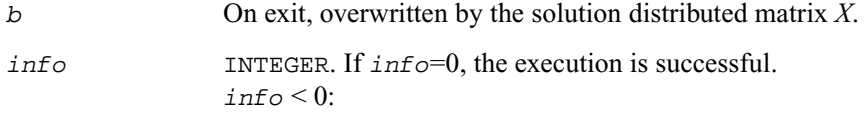

if the ith argument is an array and the jth entry had an illegal value, then  $info = -(i*100+j)$ ; if the *i*th argument is a scalar and had an illegal value, then  $info = -i$ .

# <span id="page-1179-0"></span>**p?gbtrs**

*Solves a system of distributed linear equations with a general band matrix, using the LU factorization computed by* p?gbtrf*.*

# **Syntax**

call psgbtrs (trans, n, bwl, bwu, nrhs, a, ja, desca, ipiv, b, ib, descb, af, laf, work, lwork, info) call pdgbtrs (trans, n, bwl, bwu, nrhs, a, ja, desca, ipiv, b, ib, descb, af, laf, work, lwork, info) call pcgbtrs (trans, n, bwl, bwu, nrhs, a, ja, desca, ipiv, b, ib, descb, af, laf, work, lwork, info) call pzgbtrs (trans, n, bwl, bwu, nrhs, a, ja, desca, ipiv, b, ib, descb, af, laf, work, lwork, info)

## **Description**

This routine solves a system of distributed linear equations with a general band distributed matrix  $sub(A) = A(1:n, ja:ja+n-1)$  using the *LU* factorization computed by p?gbtrf.

The system has one of the following forms specified by trans:

 $sub(A)*X = sub(B)$  (no transpose),

 $\text{sub}(A)^{T}$ \* $X$  =  $\text{sub}(B)$  (transpose),

 $\operatorname{sub}(A)^H * X = \operatorname{sub}(B)$  (conjugate transpose),

where  $\text{sub}(B) = B(i\mathbf{b}:i\mathbf{b}+n-1, 1:nr\mathbf{h}\mathbf{s})$ .

Before calling this routine, you must call  $p$ ? qbtrf to compute the *LU* factorization of sub(*A*).

## **Input Parameters**

trans (global) CHARACTER\*1. Must be 'N' or 'T' or 'C'.

Indicates the form of the equations:

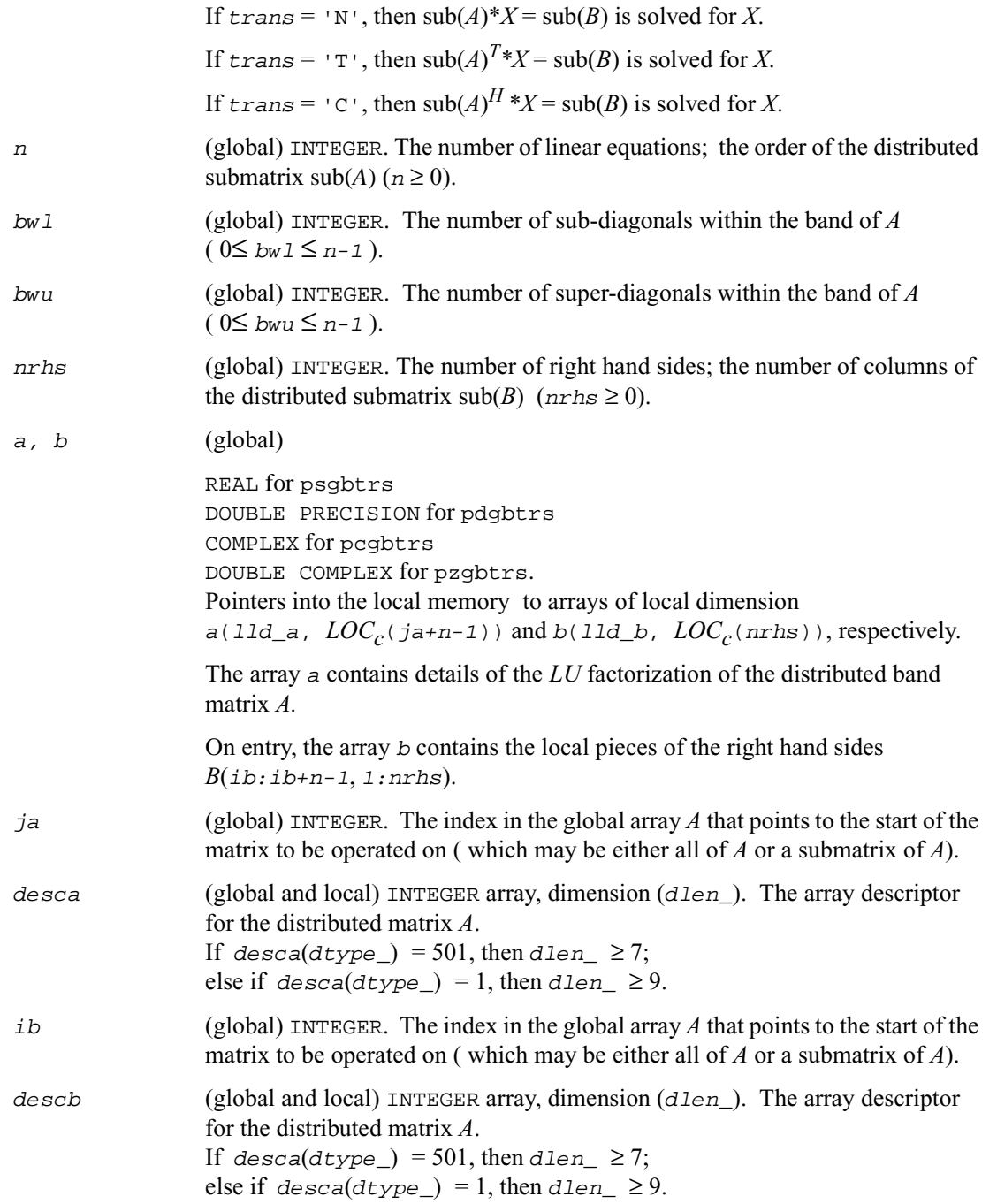

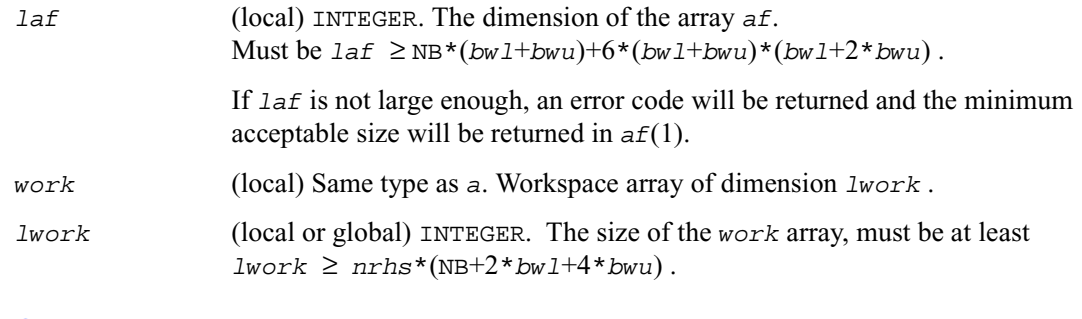

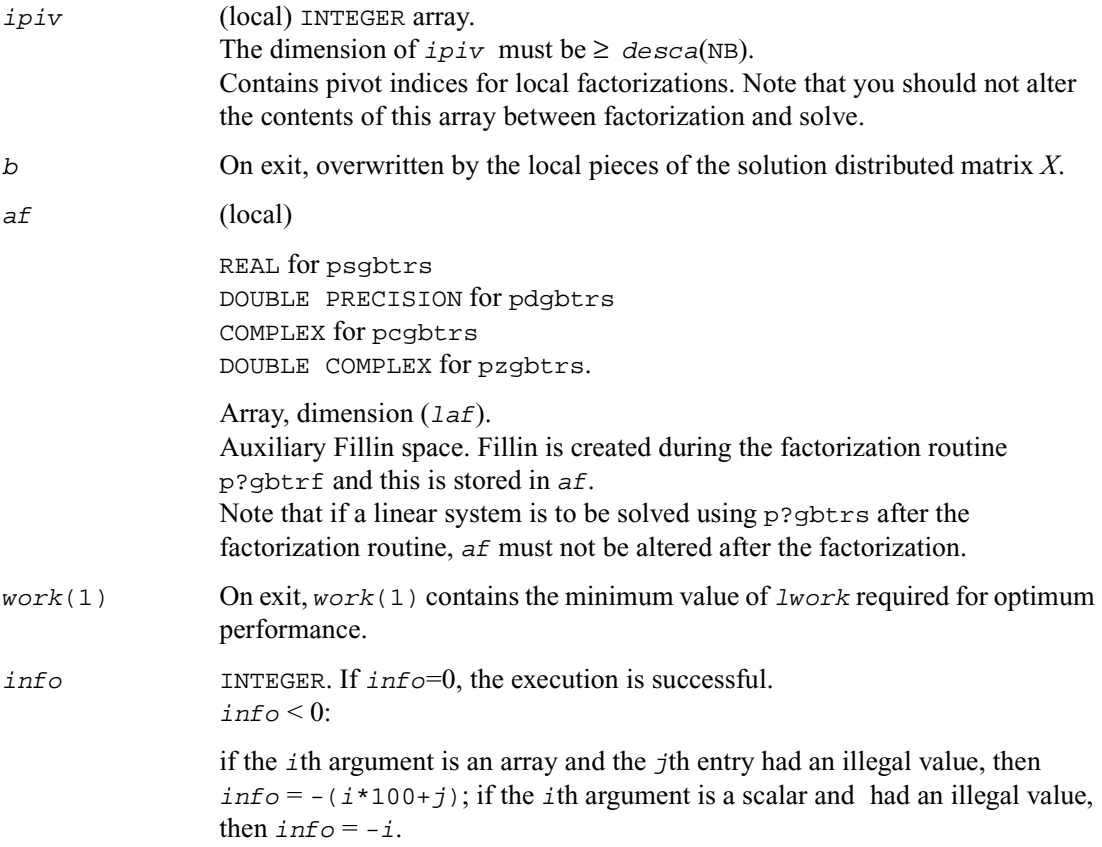

# <span id="page-1182-0"></span>**p?potrs**

*Solves a system of linear equations with a Cholesky-factored symmetric/Hermitian distributed positive-definite matrix.*

# **Syntax**

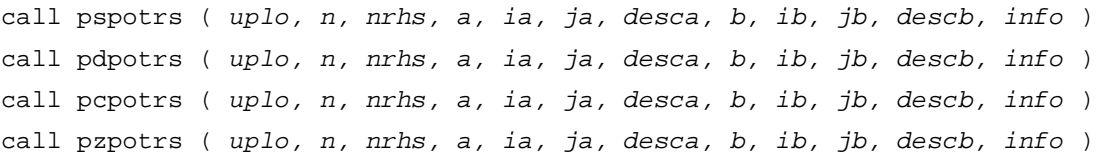

## **Description**

The routine p?potrs solves for *X* a system of distributed linear equations in the form:

 $sub(A)*X = sub(B)$ ,

where  $sub(A) = A(i_{a}:i_{a+n-1}, j_{a}:j_{a+n-1})$  is an *n*-by-*n* real symmetric or complex Hermitian positive definite distributed matrix, and sub(*B*) denotes the distributed matrix  $B(i.b:ib+n-1, jb:jb+nrhs-1).$ 

This routine uses Cholesky factorization

$$
sub(A) = U^H U
$$
 or  $sub(A) = L L^H$ 

computed by p?potrf.

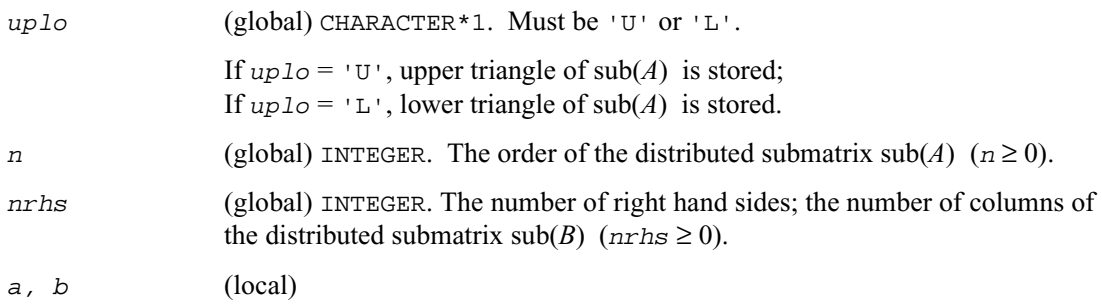

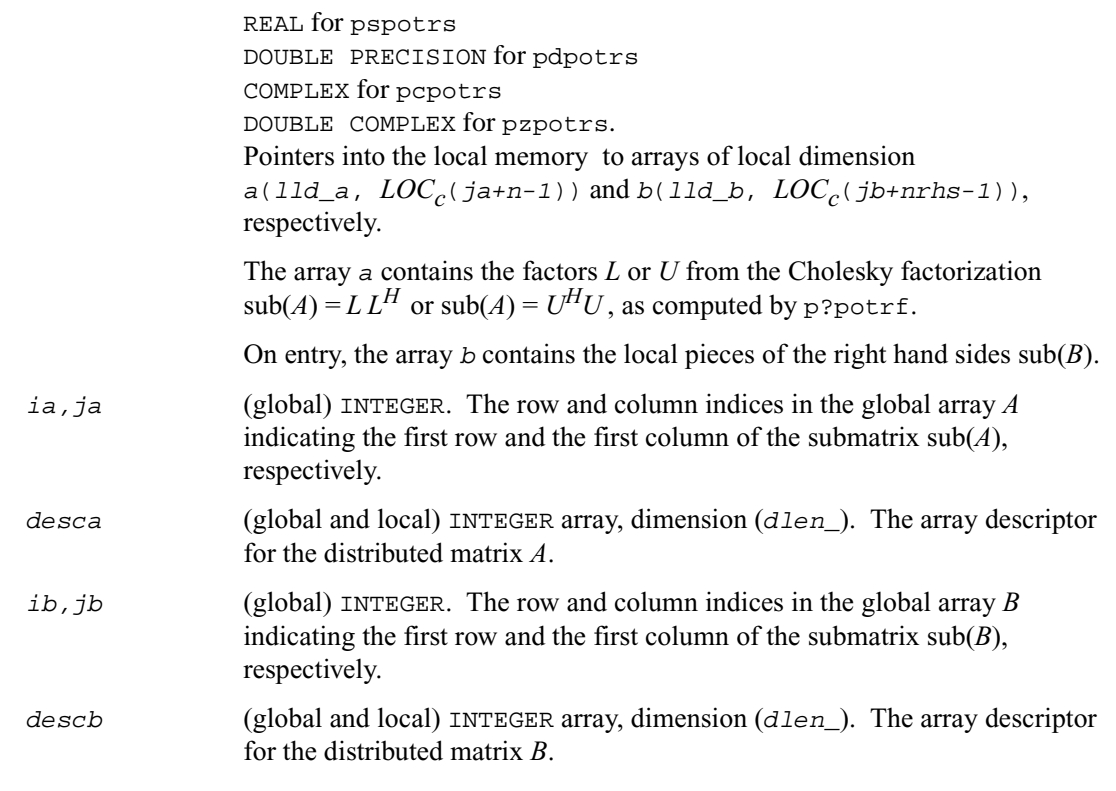

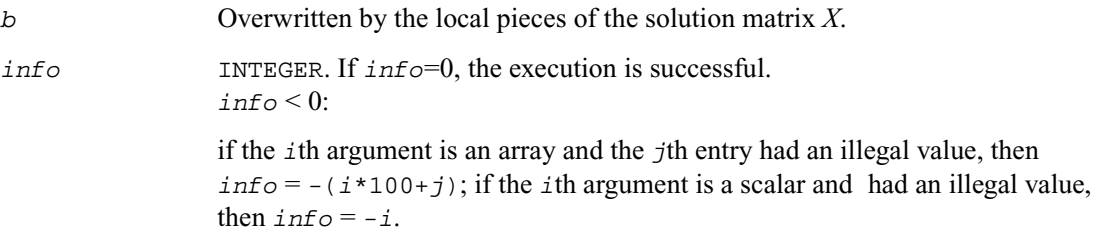

# <span id="page-1184-0"></span>**p?pbtrs**

*Solves a system of linear equations with a Cholesky-factored symmetric/Hermitian positive-definite band matrix.*

#### **Syntax**

```
call pspbtrs ( uplo, n, bw, nrhs, a, ja, desca, b, ib, descb, af, laf,
   work, lwork, info )
call pdpbtrs (uplo, n, bw, nrhs, a, ja, desca, b, ib, descb, af, laf,work, lwork, info )
call pcpbtrs (uplo, n, bw, nrhs, a, ja, desca, b, ib, descb, af, laf,work, lwork, info )
call pzpbtrs (uplo, n, bw, nrhs, a, ja, desca, b, ib, descb, af, laf,work, lwork, info )
```
## **Description**

The routine  $p$ ?*pbtrs* solves for *X* a system of distributed linear equations in the form:

 $sub(A)*X = sub(B)$ ,

where  $\text{sub}(A) = A(1:n, ja:ja+n-1)$  is an *n*-by-*n* real symmetric or complex Hermitian positive definite distributed band matrix, and sub(*B*) denotes the distributed matrix

 $B(i b: ib+n-1, 1: nrhs).$ 

This routine uses Cholesky factorization

 $\text{sub}(A) = P U^H U P^T$  or  $\text{sub}(A) = P L L^H P^T$ 

computed by p?pbtrf.

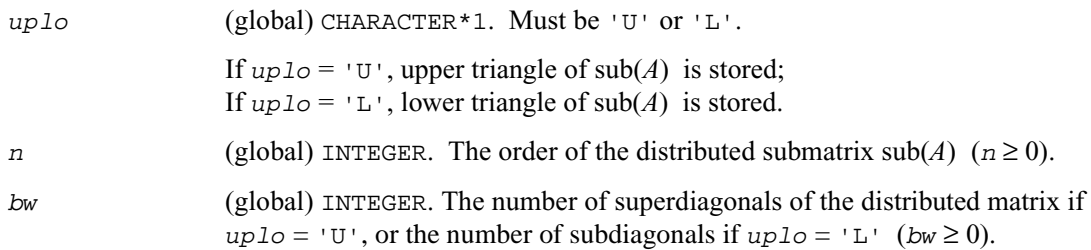

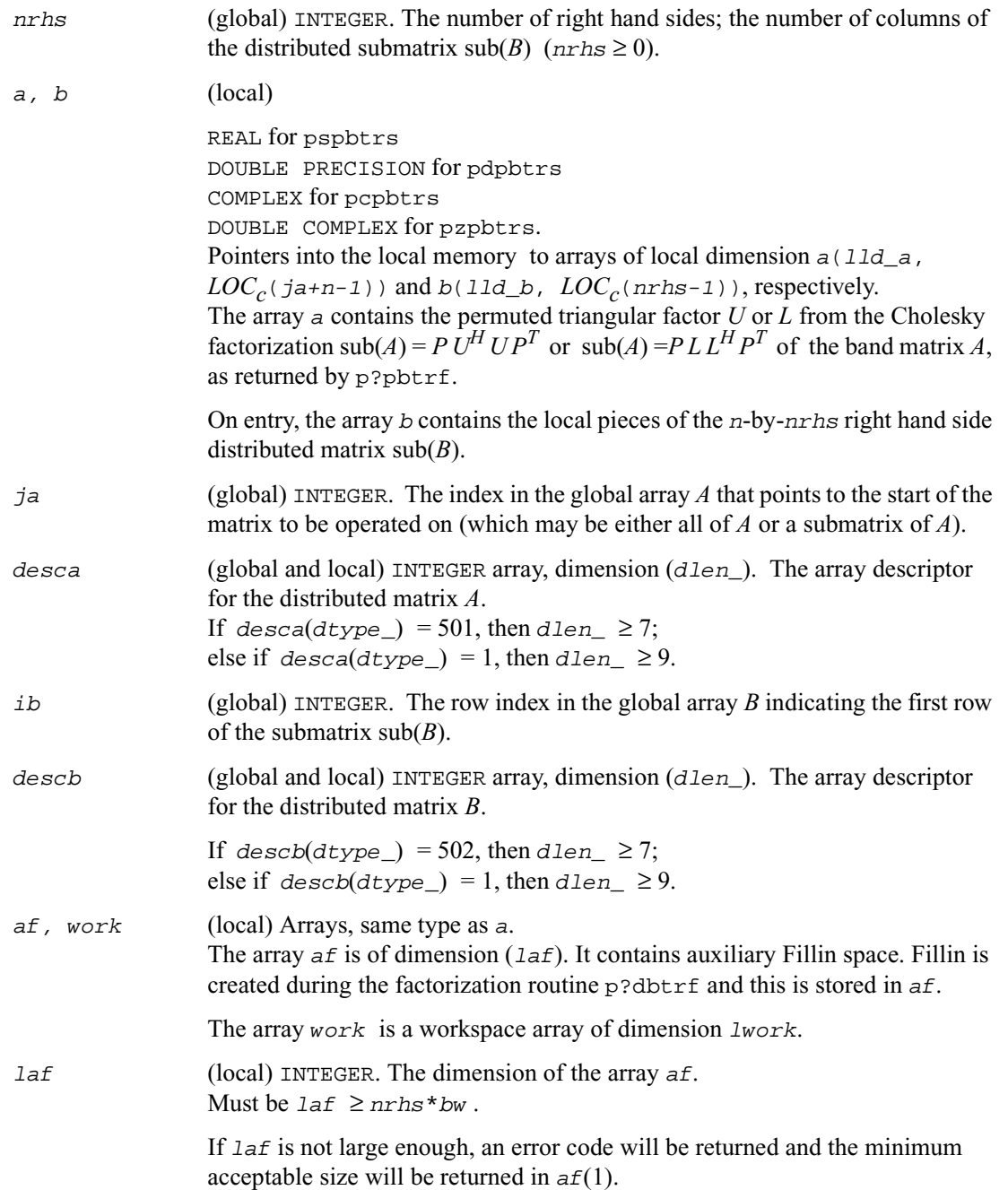

lwork (local or global) INTEGER. The size of the array work, must be at least  $1$ work  $\geq$  bw<sup>2</sup>.

#### **Output Parameters**

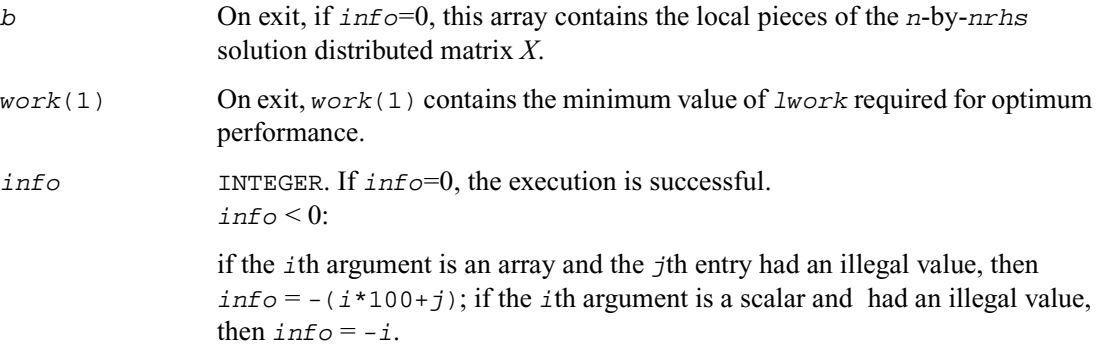

# <span id="page-1186-0"></span>**p?pttrs**

*Solves a system of linear equations with a symmetric (Hermitian) positive-definite tridiagonal distributed matrix using the factorization computed by* p?pttrf *.*

#### **Syntax**

```
call pspttrs ( n, nrhs, d, e, ja, desca, b, ib, descb, af, laf, work,
   lwork, info )
call pdpttrs ( n, nrhs, d, e, ja, desca, b, ib, descb, af, laf, work,
   lwork, info )
call pcpttrs ( uplo, n, nrhs, d, e, ja, desca, b, ib, descb, af, laf,
   work, lwork, info )
call pzpttrs ( uplo, n, nrhs, d, e, ja, desca, b, ib, descb, af, laf,
   work, lwork, info )
```
## **Description**

The routine  $p$ ?pttrs solves for *X* a system of distributed linear equations in the form:

 $sub(A)*X = sub(B)$ ,

where  $sub(A) = A(1:n, ja:ja+n-1)$  is an *n*-by-*n* real symmetric or complex Hermitian positive definite tridiagonal distributed matrix, and sub(*B*) denotes the distributed matrix  $B(i.b:ib+n-1, 1:nrhs).$ 

This routine uses the factorization

 $\text{sub}(A) = P L D L^H P^T$  or  $\text{sub}(A) = P U^H D U P^T$ 

computed by p?pttrf.

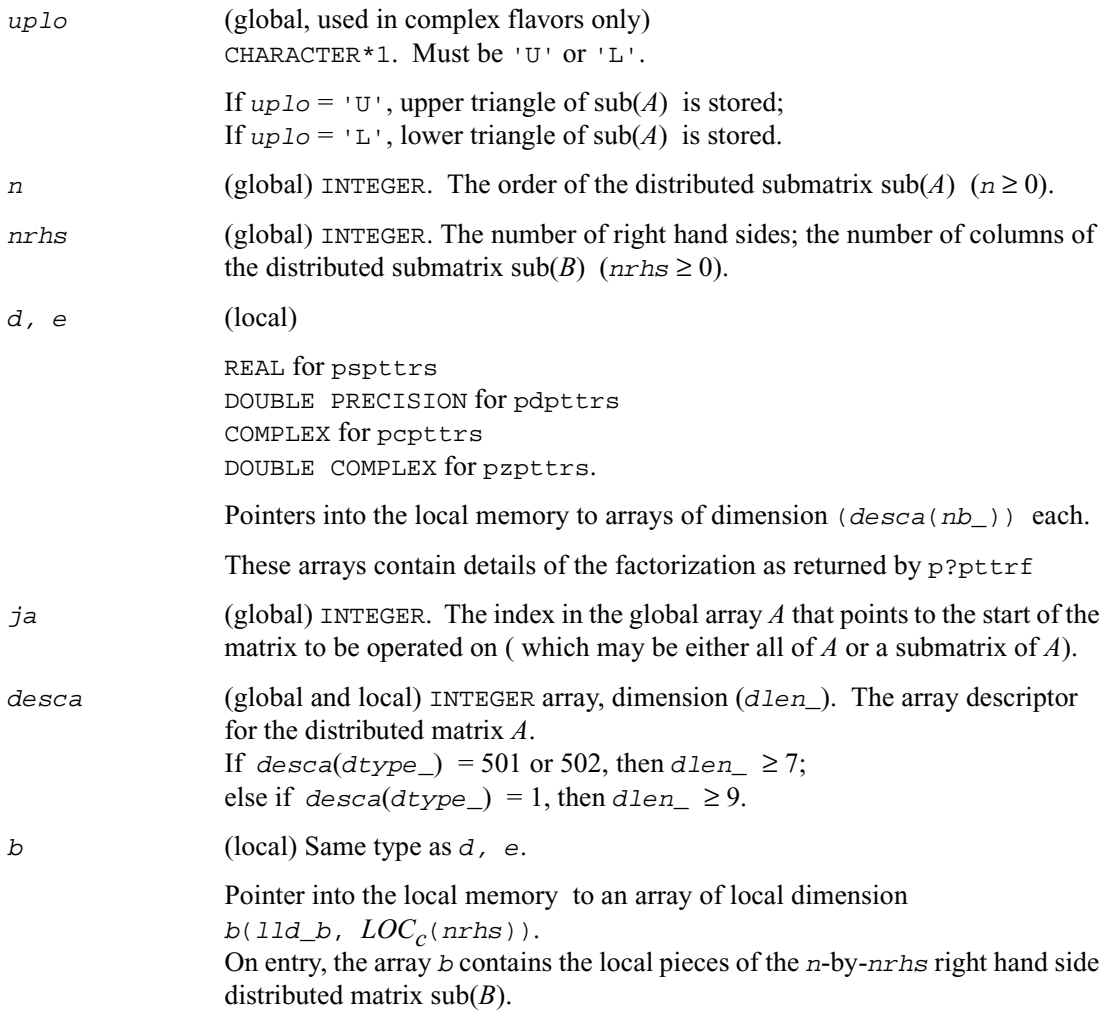
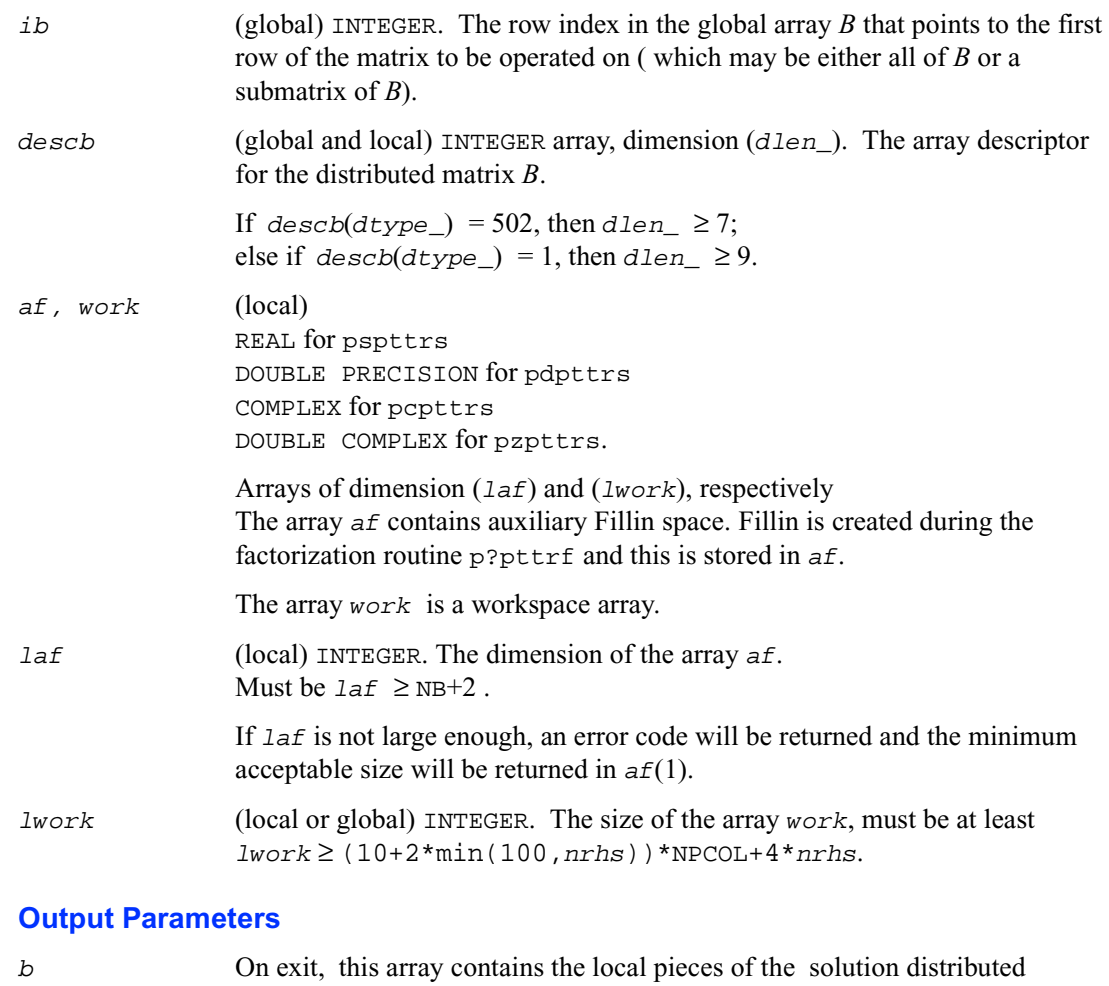

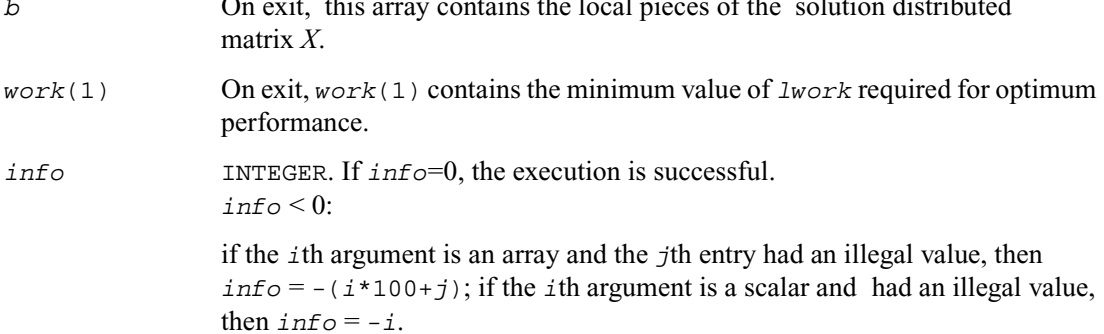

# **p?dttrs**

*Solves a system of linear equations with a diagonally dominant-like tridiagonal distributed matrix using the factorization computed by* p?dttrf *.*

#### **Syntax**

call psdttrs ( trans, n, nrhs, dl, d, du, ja, desca, b, ib, descb, af, laf, work, lwork, info ) call pddttrs ( trans, n, nrhs, dl, d, du, ja, desca, b, ib, descb, af, laf, work, lwork, info ) call pcdttrs ( trans, n, nrhs, dl, d, du, ja, desca, b, ib, descb, af, laf, work, lwork, info ) call pzdttrs ( trans, n, nrhs, dl, d, du, ja, desca, b, ib, descb, af, laf, work, lwork, info )

#### **Description**

The routine p?dttrs solves for *X* one of the systems of equations:

 $sub(A)*X = sub(B)$ ,  $(\text{sub}(A))^{T}$ \* $X$  = sub(*B*), or  $(\text{sub}(A))^{H*}X = \text{sub}(B)$ ,

where  $sub(A) = A(1:n, ja:ja+n-1)$  is a diagonally dominant-like tridiagonal distributed matrix, and sub(*B*) denotes the distributed matrix  $B(i.b.:ib+n-1, 1:nrh s)$ . This routine uses the *LU* factorization computed by p?dttrf.

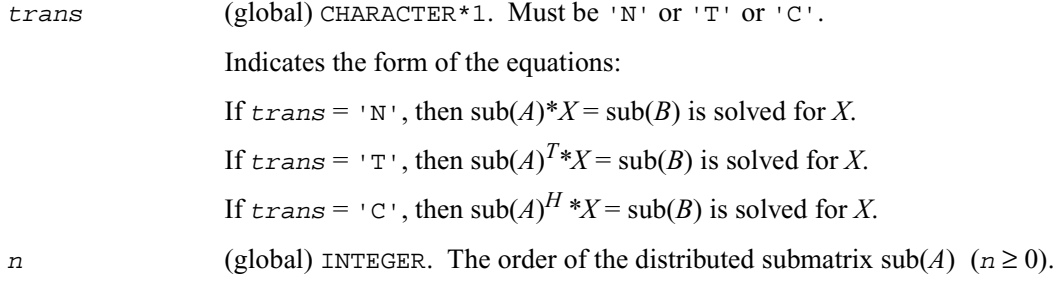

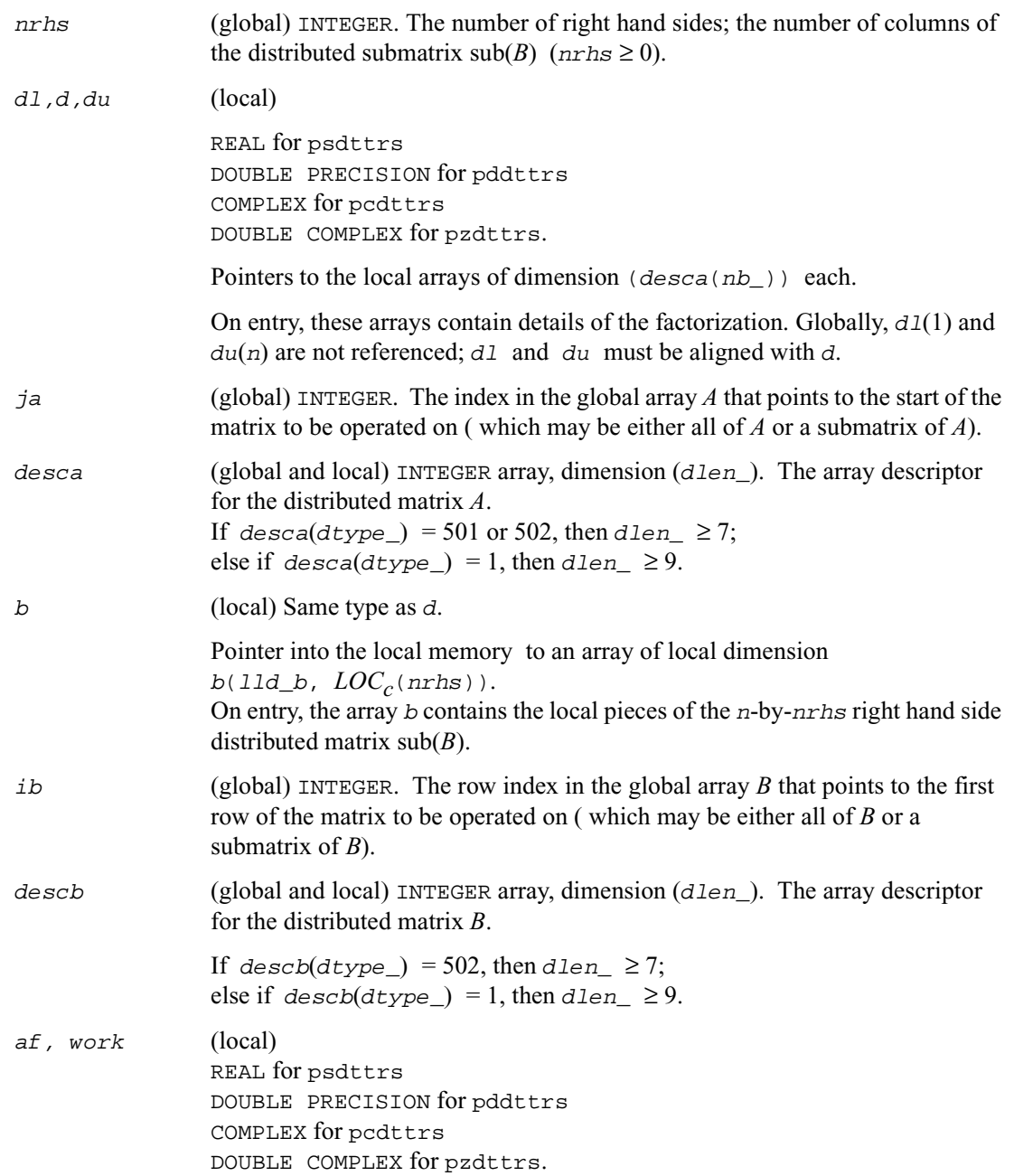

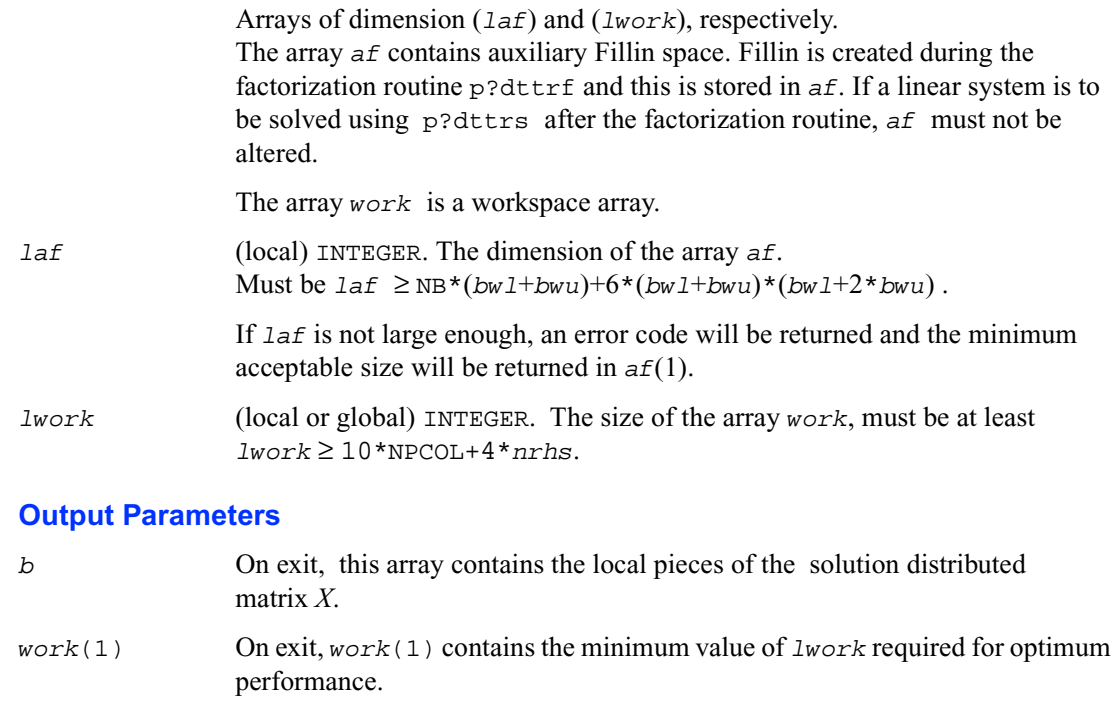

```
info INTEGER. If info=0, the execution is successful.
               info < 0:
```
if the ith argument is an array and the jth entry had an illegal value, then  $info = -(i*100+j)$ ; if the *i*th argument is a scalar and had an illegal value, then  $info = -i$ .

# **p?dbtrs**

*Solves a system of linear equations with a diagonally dominant-like banded distributed matrix using the factorization computed by* p?dbtrf*.*

#### **Syntax**

call psdbtrs ( trans, n, bwl, bwu, nrhs, a, ja, desca, b, ib, descb, af, laf, work, lwork, info )

call pddbtrs ( $trans, n, \, bwl, \, bwu, \, nrhs, \, a, \, ja, \, desca, \, b, \, ib, \, descb, \, af,$ laf, work, lwork, info ) call pcdbtrs ( trans, n, bwl, bwu, nrhs, a, ja, desca, b, ib, descb, af, laf, work, lwork, info ) call pzdbtrs ( trans, n, bwl, bwu, nrhs, a, ja, desca, b, ib, descb, af, laf, work, lwork, info )

#### **Description**

The routine p?dbtrs solves for *X* one of the systems of equations:

$$
sub(A)*X = sub(B),
$$
  
\n
$$
(sub(A))^{T} * X = sub(B), or
$$
  
\n
$$
(sub(A))^{H} * X = sub(B),
$$

where  $sub(A) = A(1:n, ja:ja+n-1)$  is a diagonally dominant-like banded distributed matrix, and  $sub(B)$  denotes the distributed matrix  $B(ib:ib+n-1, 1:nrhs)$ . This routine uses the *LU* factorization computed by p?dbtrf.

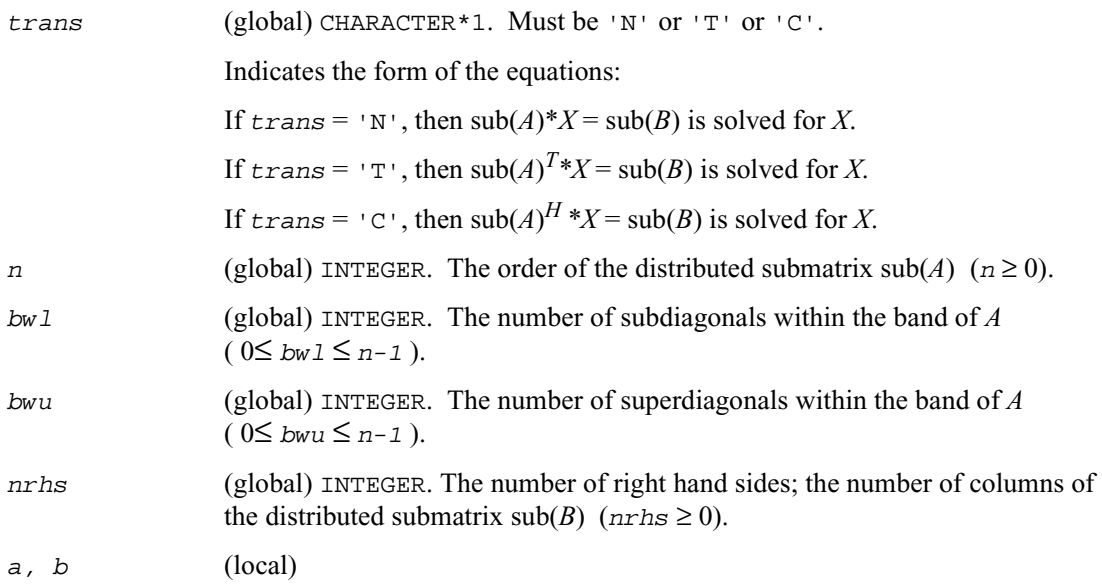

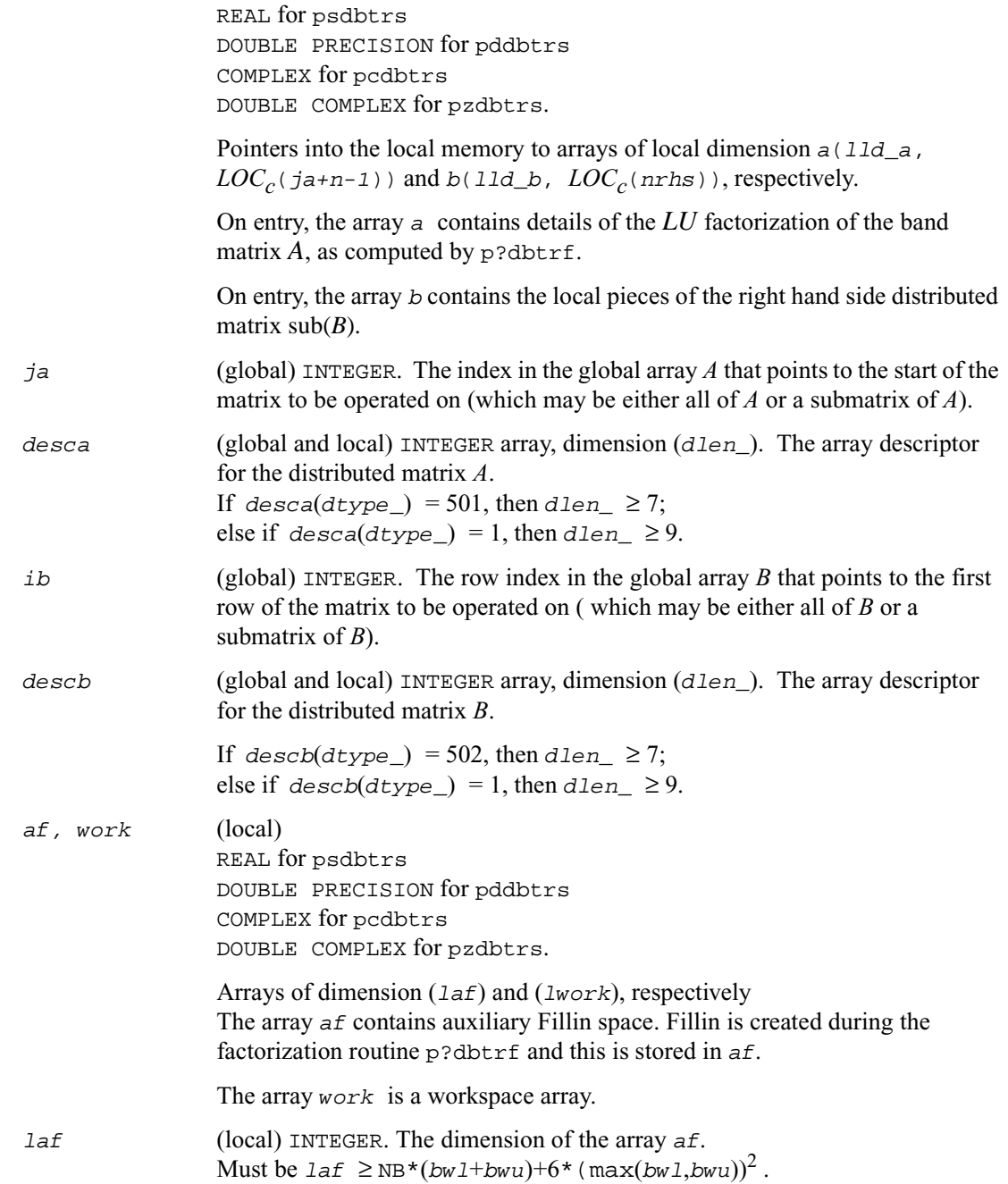

If  $laf$  is not large enough, an error code will be returned and the minimum acceptable size will be returned in  $af(1)$ .

lwork (local or global) INTEGER. The size of the array work, must be at least  $lwork \geq (max(bw1,bwu))^2$ .

#### **Output Parameters**

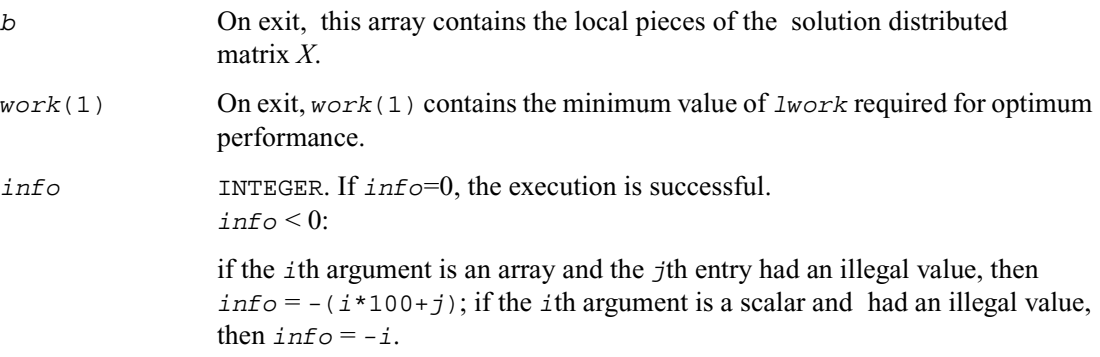

# **p?trtrs**

*Solves a system of linear equations with a triangular distributed matrix.*

#### **Syntax**

call pstrtrs (uplo, trans, diag, n, nrhs, a, ia, ja, desca, b, ib, jb, descb, info) call pdtrtrs (uplo, trans, diag, n, nrhs, a, ia, ja, desca, b, ib, jb, descb, info) call pctrtrs (uplo, trans, diag, n, nrhs, a, ia, ja, desca, b, ib, jb, descb, info) call pztrtrs (uplo, trans, diag, n, nrhs, a, ia, ja, desca, b, ib, jb, descb, info)

### **Description**

This routine solves for *X* one of the following systems of linear equations:

 $sub(A)*X = sub(B)$ ,

 $(\text{sub}(A))^{T}$ \* $X$  = sub(*B*), or  $(\text{sub}(A))^{H*} X = \text{sub}(B)$ ,

where  $sub(A) = A(ia:ia+n-1, ja:ja+n-1)$  is a triangular distributed matrix of order *n*, and  $sub(B)$  denotes the distributed matrix  $B(ib:ib+n-1, jb:jb+nrhs-1)$ . A check is made to verify that sub(*A*) is nonsingular.

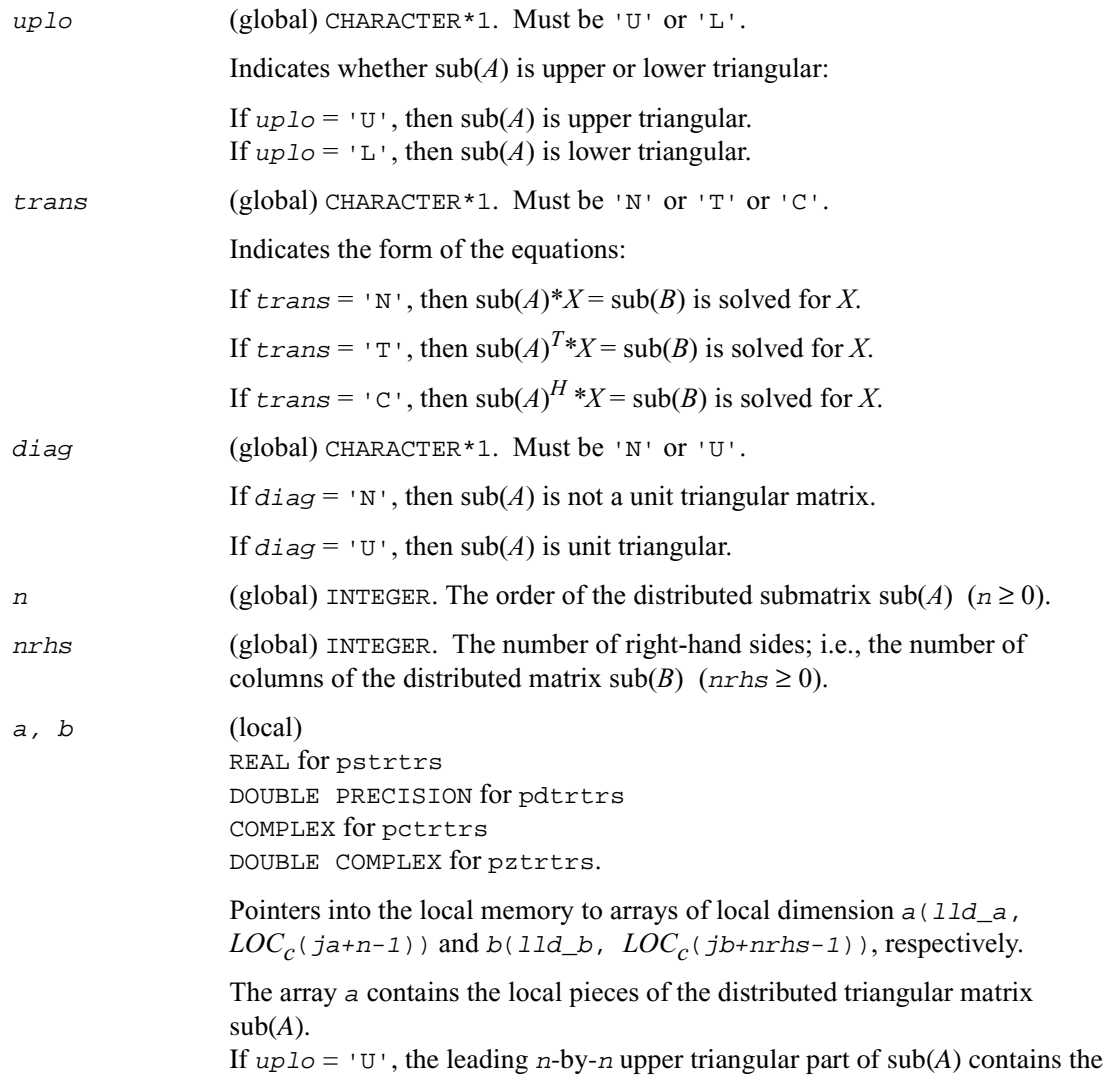

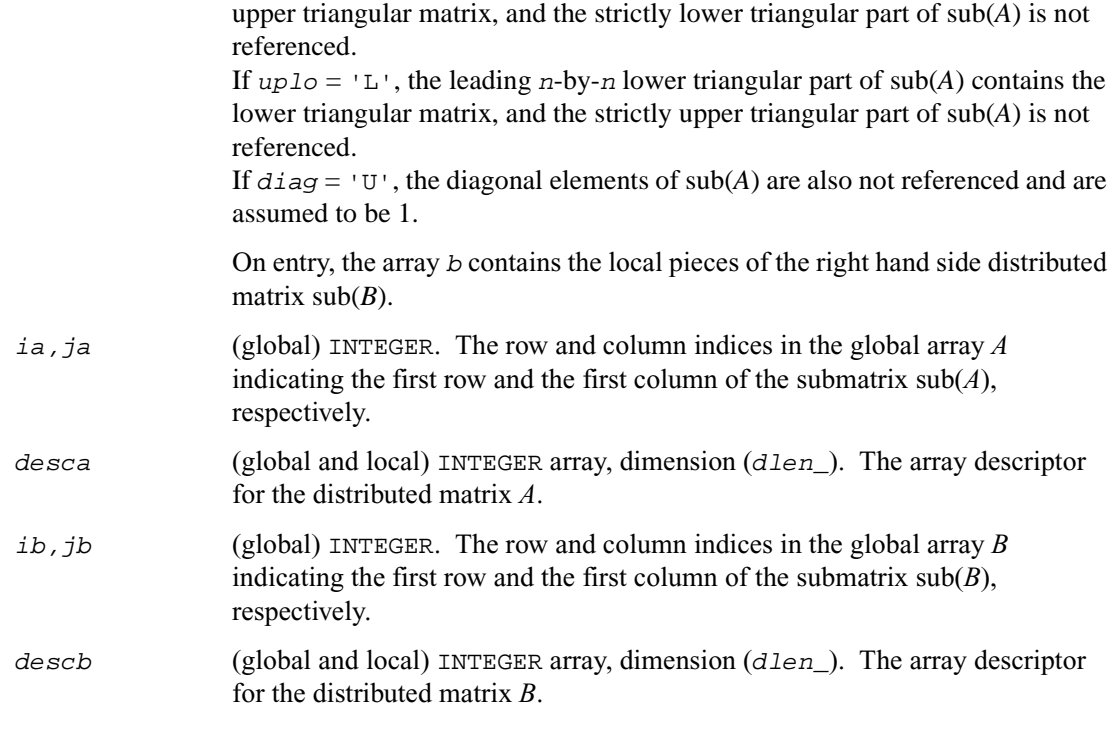

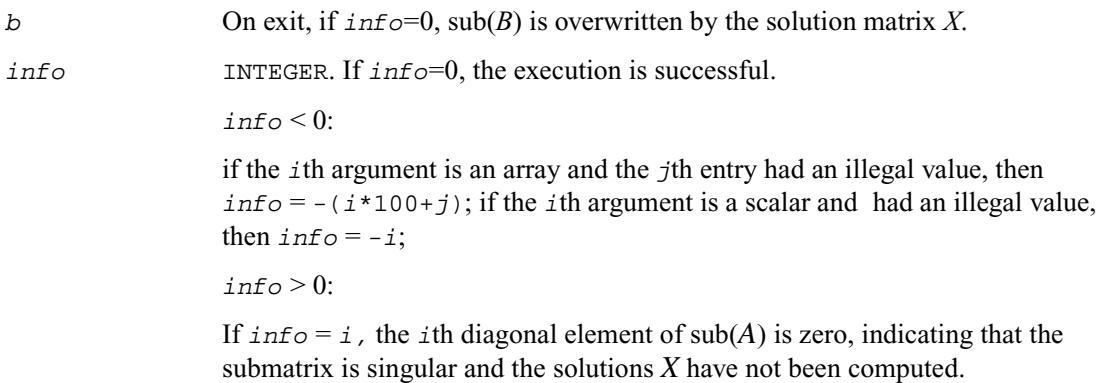

### **Routines for Estimating the Condition Number**

This section describes the ScaLAPACK routines for estimating the condition number of a matrix. The condition number is used for analyzing the errors in the solution of a system of linear equations. Since the condition number may be arbitrarily large when the matrix is nearly singular, the routines actually compute the *reciprocal* condition number.

## **p?gecon**

*Estimates the reciprocal of the condition number of a general distributed matrix in either the 1-norm or the infinity-norm.*

#### **Syntax**

```
call psgecon ( norm, n, a, ia, ja, desca, anorm, rcond, work, lwork,
   iwork, liwork, info )
call pdgecon ( norm, n, a, ia, ja, desca, anorm, rcond, work, lwork,
   iwork, liwork, info )
call pcgecon ( norm, n, a, ia, ja, desca, anorm, rcond, work, lwork,
   rwork, lrwork, info )
call pzgecon ( norm, n, a, ia, ja, desca, anorm, rcond, work, lwork,
   rwork, lrwork, info )
```
#### **Description**

This routine estimates the reciprocal of the condition number of a general distributed real/complex matrix  $\text{sub}(A) = A(i\pi i + n-1, j\pi j + n-1)$  in either the 1-norm or infinity-norm, using the LU factorization computed by p?getrf.

An estimate is obtained for  $||(sub(A))^{-1}||$ , and the reciprocal of the condition number is computed as

$$
rcond = \frac{1}{\left\|sub(A) \right\| \times \left\|sub(A) \right\|^{-1}}
$$

#### **Input Parameters**

norm (global) CHARACTER\*1. Must be '1' or 'O' or 'I'.

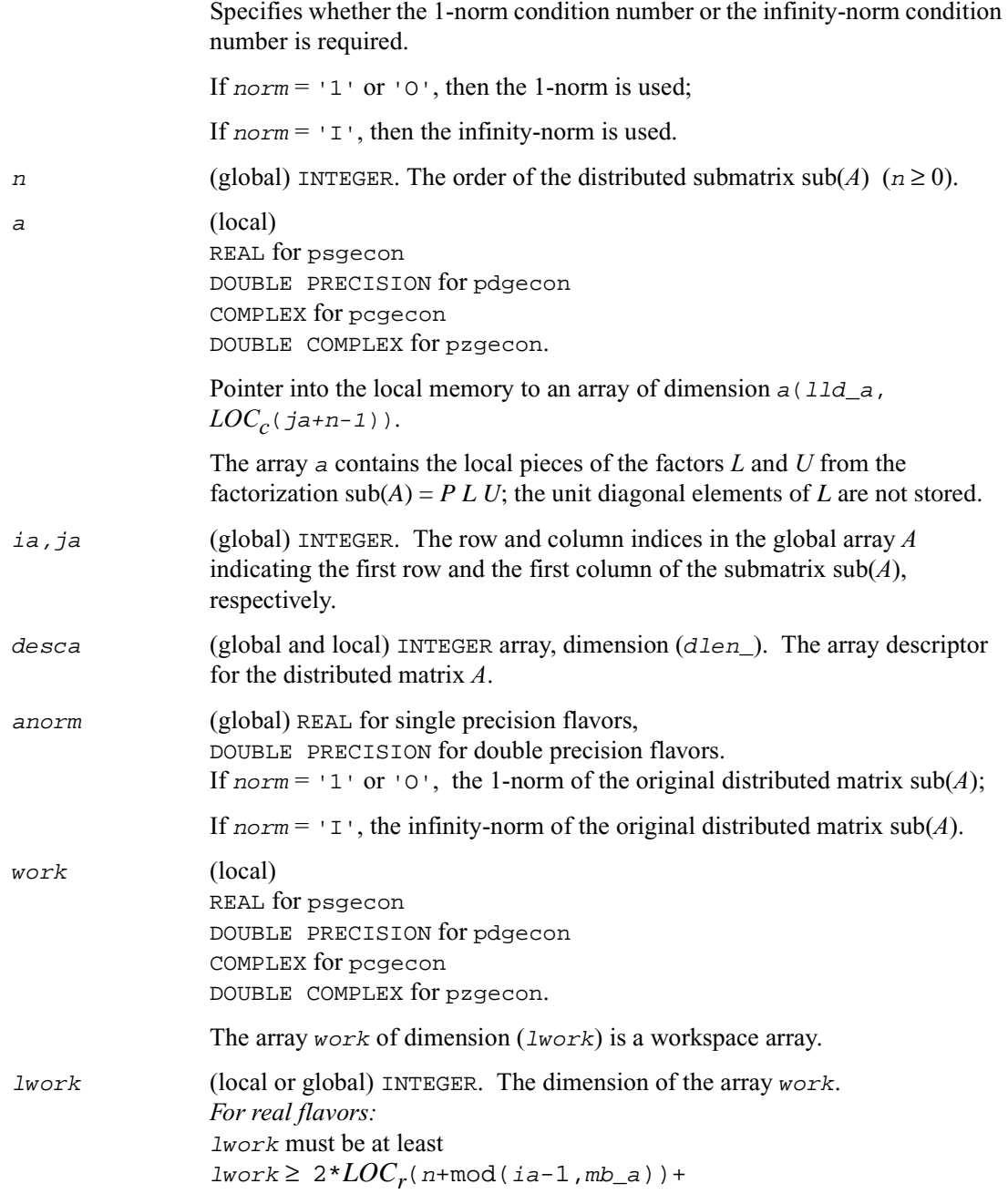

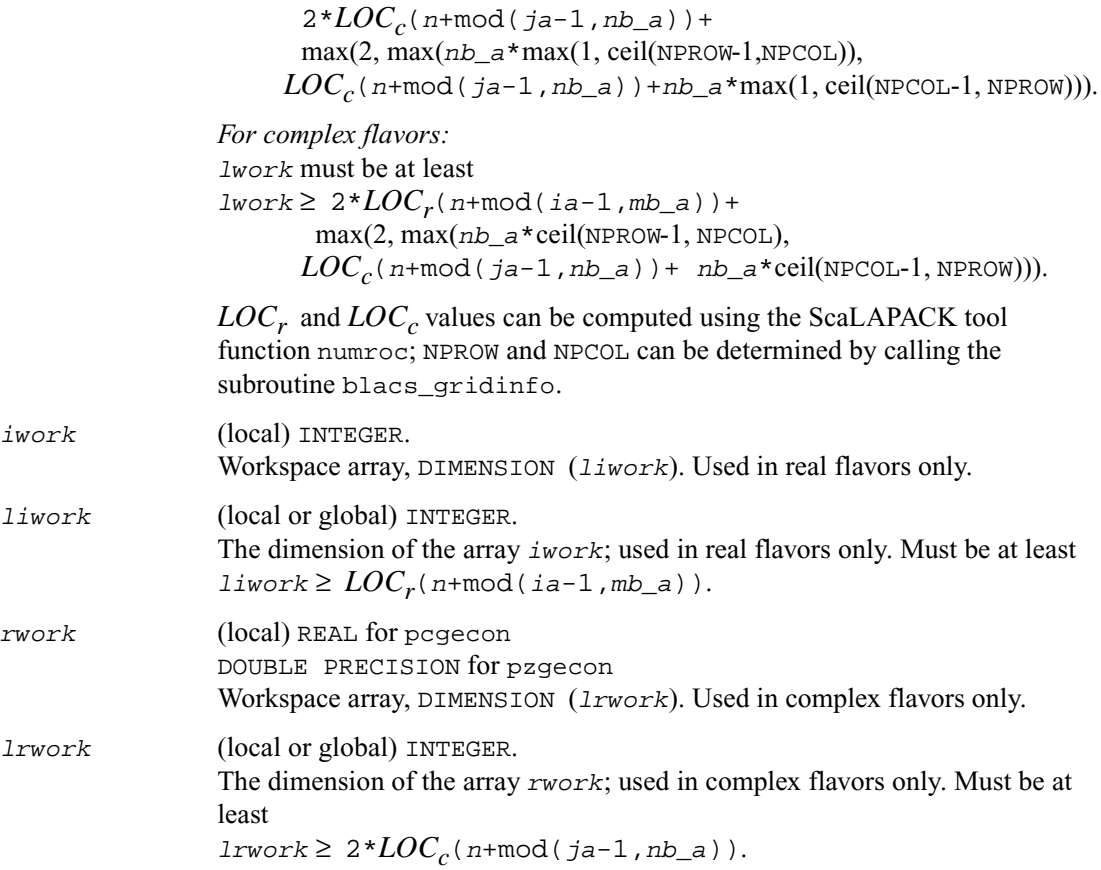

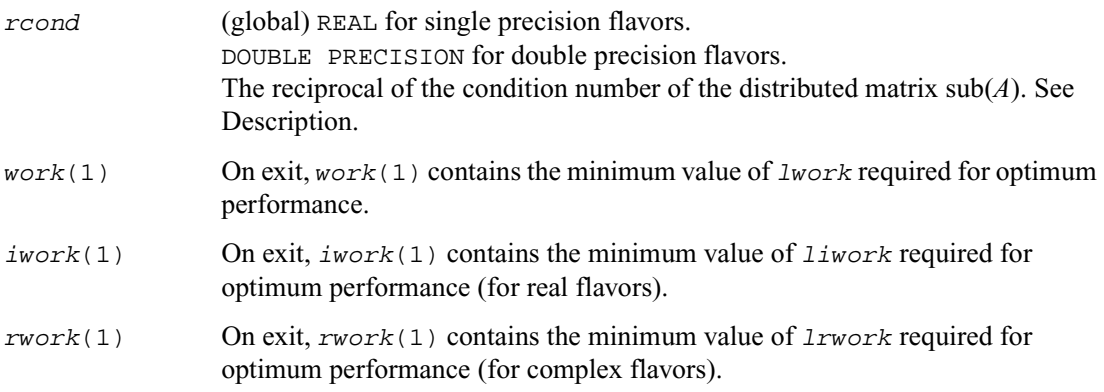

info (global) INTEGER. If  $info=0$ , the execution is successful.

 $info < 0$ :

if the ith argument is an array and the jth entry had an illegal value, then  $info = -(i*100+j)$ ; if the *i*th argument is a scalar and had an illegal value, then  $info = -i$ .

# **p?pocon**

*Estimates the reciprocal of the condition number (in the 1 - norm) of a symmetric / Hermitian positive-definite distributed matrix.*

#### **Syntax**

call pspocon ( uplo, n, a, ia, ja, desca, anorm, rcond, work, lwork, iwork, liwork, info ) call pdpocon ( uplo, n, a, ia, ja, desca, anorm, rcond, work, lwork, iwork, liwork, info ) call pcpocon ( uplo, n, a, ia, ja, desca, anorm, rcond, work, lwork, rwork, lrwork, info ) call pzpocon ( uplo, n, a, ia, ja, desca, anorm, rcond, work, lwork, rwork, lrwork, info )

### **Description**

This routine estimates the reciprocal of the condition number (in the 1 - norm) of a real symmetric or complex Hermitian positive definite distributed matrix  $sub(A) = A(ia : i a+n-1, ja : j a+n-1)$ , using the Cholesky factorization  $\text{sub}(A) = U^H U$  or  $\text{sub}(A) = LL^H$  computed by p?potrf.

An estimate is obtained for  $||(sub(A))^{-1}||$ , and the reciprocal of the condition number is computed as

 $rcond = \frac{1}{\sqrt{1 - \frac{1}{n}}}$  $\mathop{\mathrm{sub}}(A) \big\| \times \big\| (\mathop{\mathrm{sub}}(A))^{-1}$ --------------------------------------------------------------------

#### **Input Parameters**

uplo (global) CHARACTER\*1. Must be 'U' or 'L'.

Specifies whether the factor stored in sub(*A*) is upper or lower triangular.

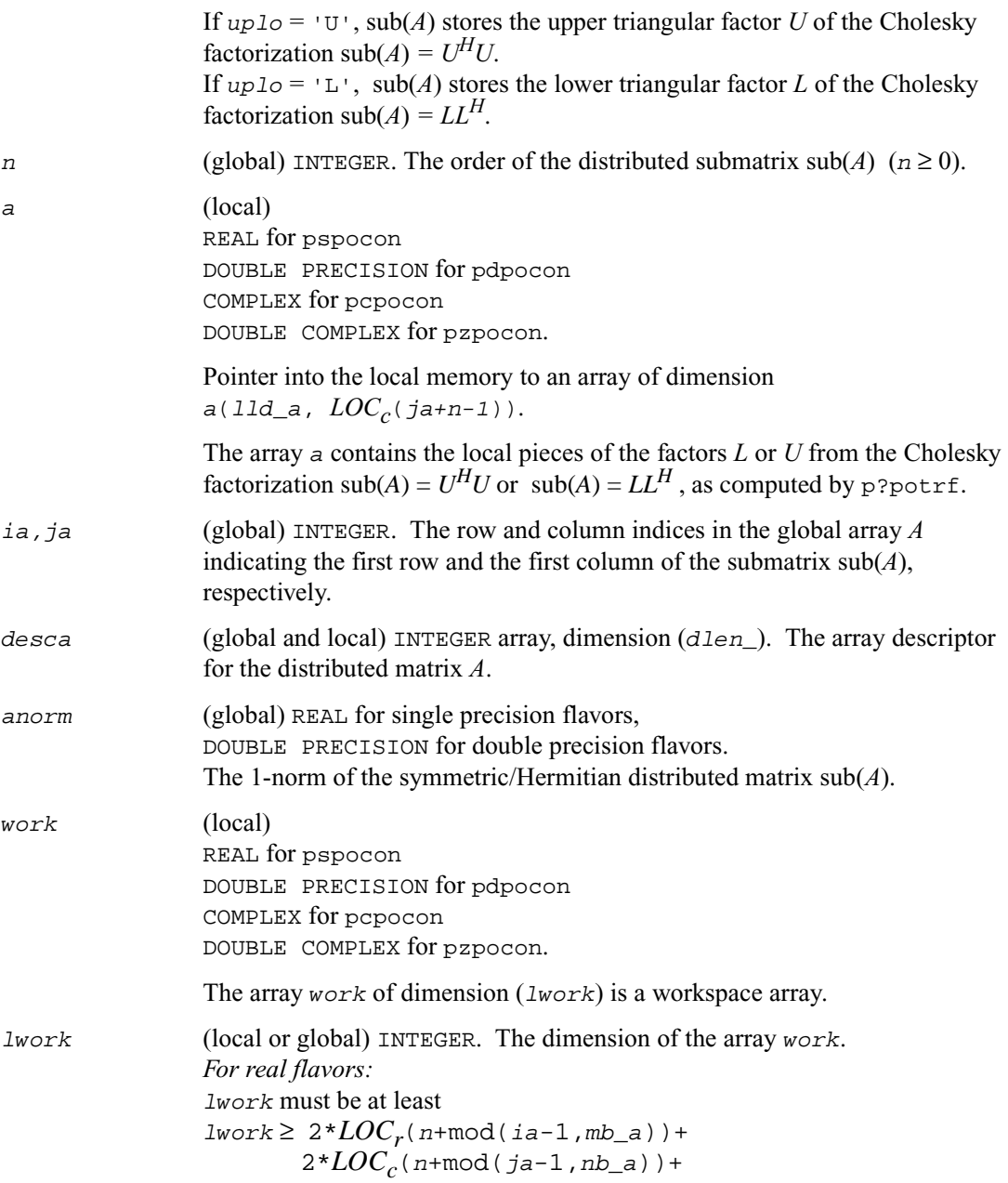

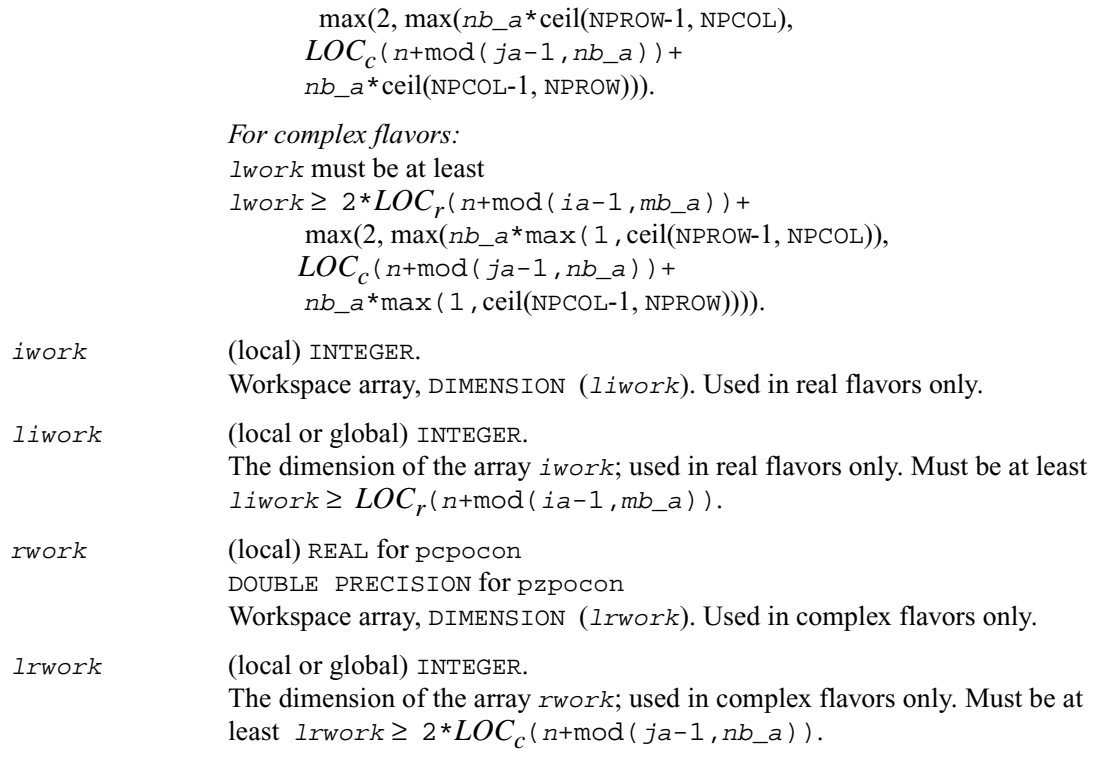

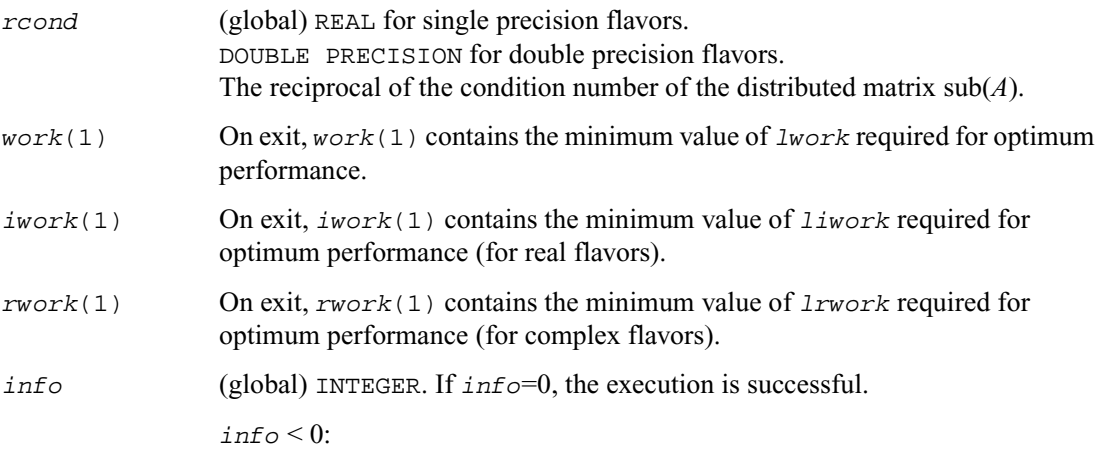

if the ith argument is an array and the jth entry had an illegal value, then  $info = -(i*100+j)$ ; if the *i*th argument is a scalar and had an illegal value, then  $info = -i$ .

# **p?trcon**

*Estimates the reciprocal of the condition number of a triangular distributed matrix in either 1-norm or infinity-norm.*

### **Syntax**

```
call pstrcon ( norm, uplo, diag, n, a, ia, ja, desca, rcond, work,
   lwork, iwork, liwork, info )
call pdtrcon ( norm, uplo, diag, n, a, ia, ja, desca, rcond, work,
   lwork, iwork, liwork, info )
call pctrcon ( norm, uplo, diag, n, a, ia, ja, desca, rcond, work,
   lwork, rwork, lrwork, info )
call pztrcon ( norm, uplo, diag, n, a, ia, ja, desca, rcond, work,
   lwork, rwork, lrwork, info )
```
#### **Description**

This routine estimates the reciprocal of the condition number of a triangular distributed matrix  $sub(A) = A(i\pi \cdot i\pi+n-1, j\pi \cdot j\pi+n-1)$ , in either the 1 - norm or the infinity-norm.

The norm of sub(*A*) is computed and an estimate is obtained for  $||(sub(A))^{-1}||$ , then the reciprocal of the condition number is computed as

$$
rcond = \frac{1}{\|\text{sub}(A)\| \times \|( \text{sub}(A))^{-1} \|}
$$

#### **Input Parameters**

norm (global) CHARACTER\*1. Must be '1' or 'O' or 'I'.

Specifies whether the 1-norm condition number or the infinity-norm condition number is required.

If  $norm = 1$  or  $0$ , then the 1-norm is used;

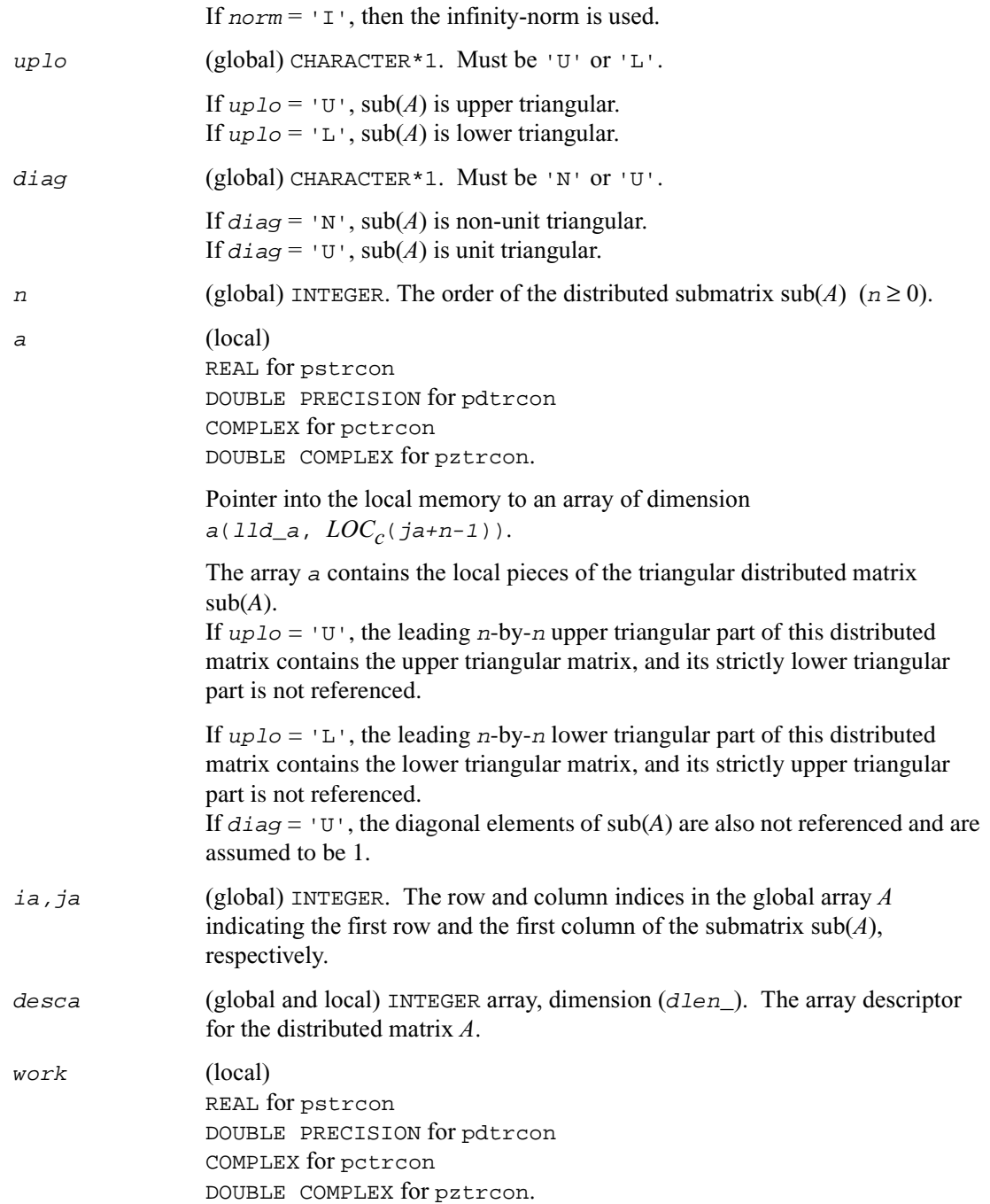

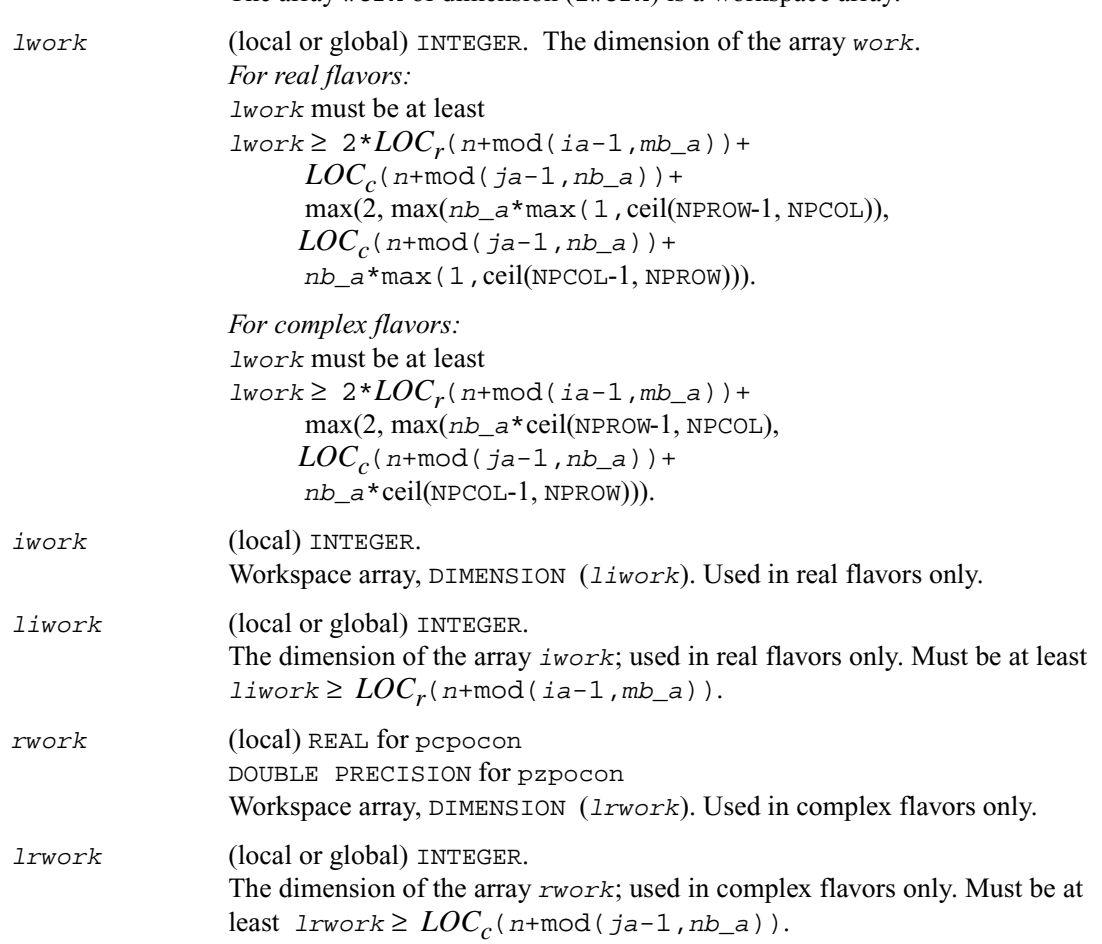

The array work of dimension (*lwork*) is a workspace array.

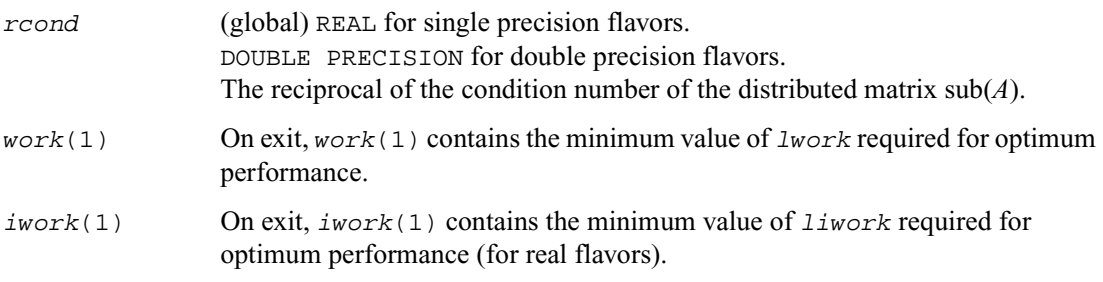

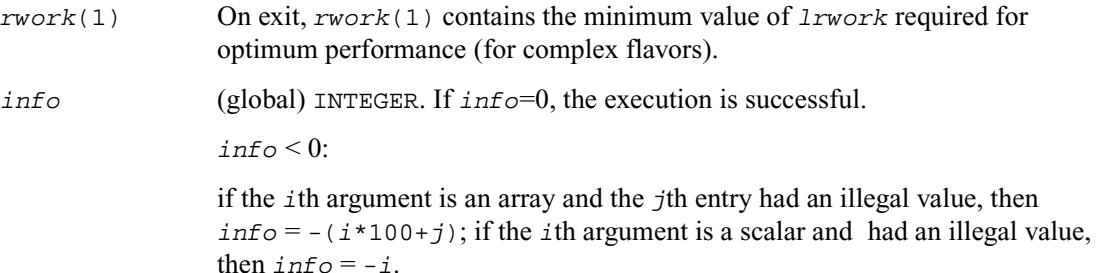

### **Refining the Solution and Estimating Its Error**

This section describes the ScaLAPACK routines for refining the computed solution of a system of linear equations and estimating the solution error. You can call these routines after factorizing the matrix of the system of equations and computing the solution (see ["Routines for Matrix](#page-1161-0) [Factorization"](#page-1161-0) and ["Routines for Solving Systems of Linear Equations"](#page-1176-0)).

# **p?gerfs**

*Improves the computed solution to a system of linear equations and provides error bounds and backward error estimates for the solution.*

#### **Syntax**

- call psgerfs (trans, n, nrhs, a, ia, ja, desca, af, iaf, jaf, descaf, ipiv, b, ib, jb, descb, x, ix, jx, descx, ferr, berr, work, lwork, iwork, liwork, info)
- call pdgerfs (trans, n, nrhs, a, ia, ja, desca, af, iaf, jaf, descaf, ipiv, b, ib, jb, descb, x, ix, jx, descx, ferr, berr, work, lwork, iwork, liwork, info)
- call pcgerfs (trans, n, nrhs, a, ia, ja, desca, af, iaf, jaf, descaf, ipiv, b, ib, jb, descb, x, ix, jx, descx, ferr, berr, work, lwork, rwork, lrwork, info)
- call pzgerfs (trans, n, nrhs, a, ia, ja, desca, af, iaf, jaf, descaf, ipiv, b, ib, jb, descb, x, ix, jx, descx, ferr, berr, work, lwork, rwork, lrwork, info)

### **Description**

This routine improves the computed solution to one of the systems of linear equations

 $sub(A) * sub(X) = sub(B)$ ,  $\text{sub}(A)^{T}$ \* $\text{sub}(X)$  =  $\text{sub}(B)$ , or  $\text{sub}(A)^{T}$ \* $\text{sub}(X)$  =  $\text{sub}(B)$ 

and provides error bounds and backward error estimates for the solution.

Here  $\text{sub}(A) = A(i\text{a}:i\text{a}+n-1, j\text{a}:j\text{a}+n-1)$ ,  $\text{sub}(B) = B(i\text{b}:i\text{b}+n-1, j\text{b}:j\text{b}+n\text{r}+n-1)$ , and  $sub(X) = X(ix : ix+n-1, jx : jx+nrhs-1).$ 

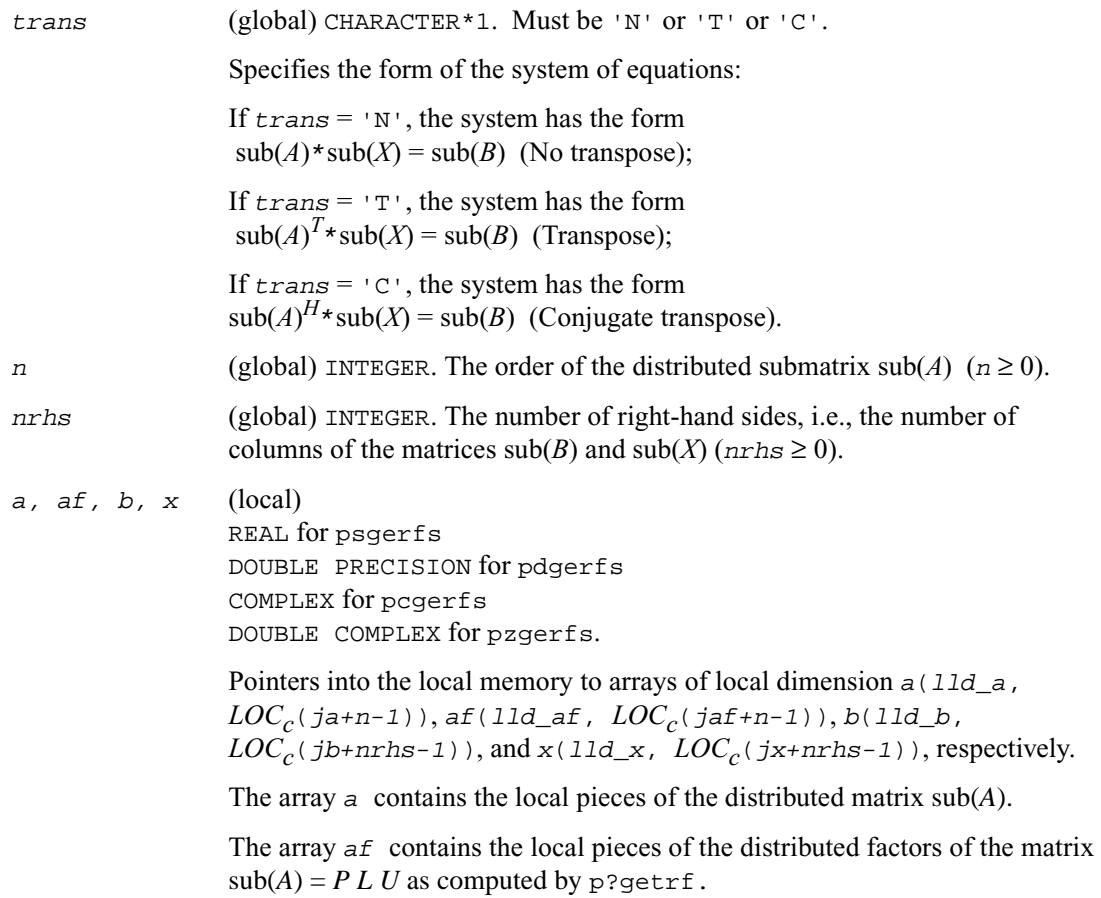

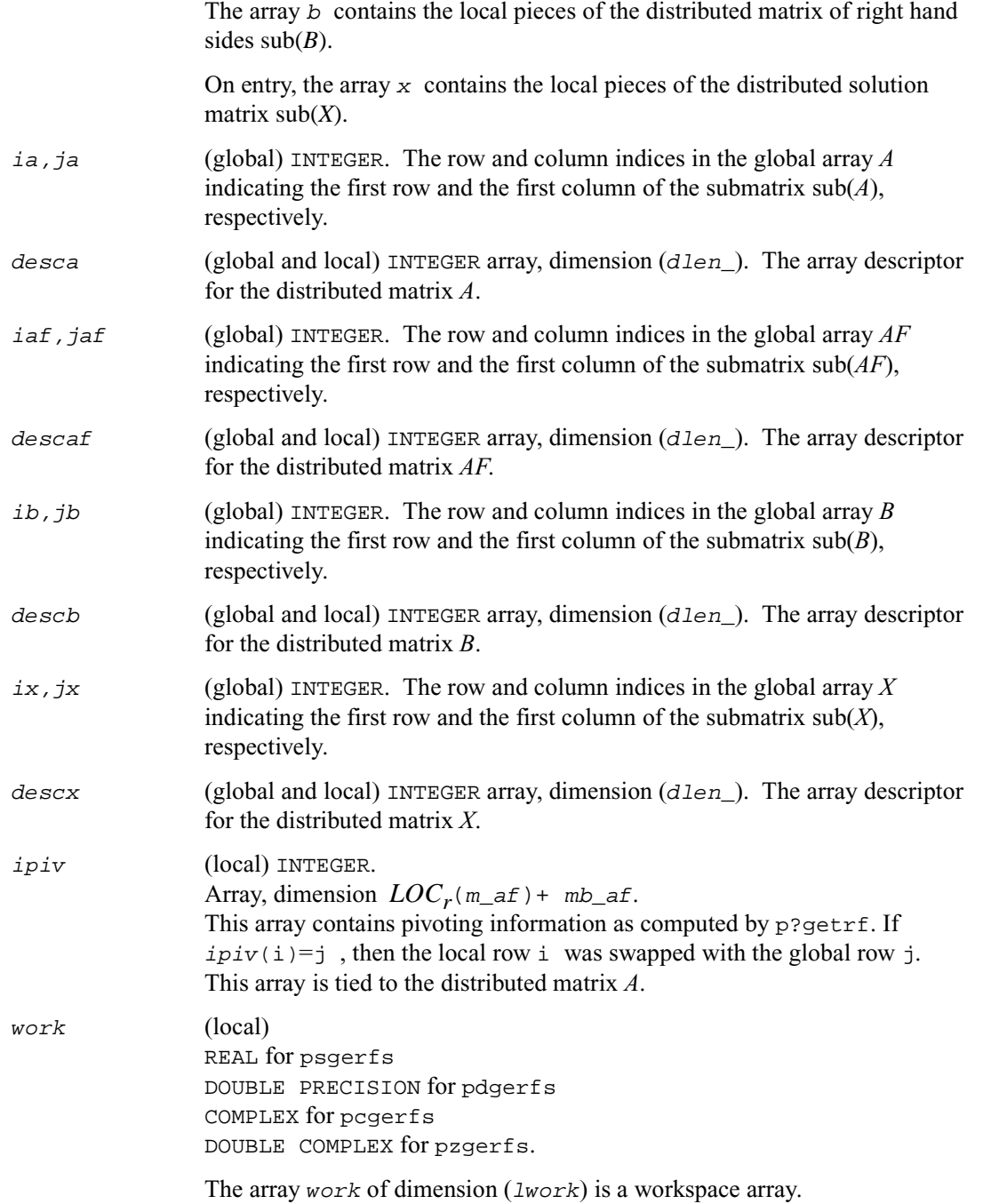

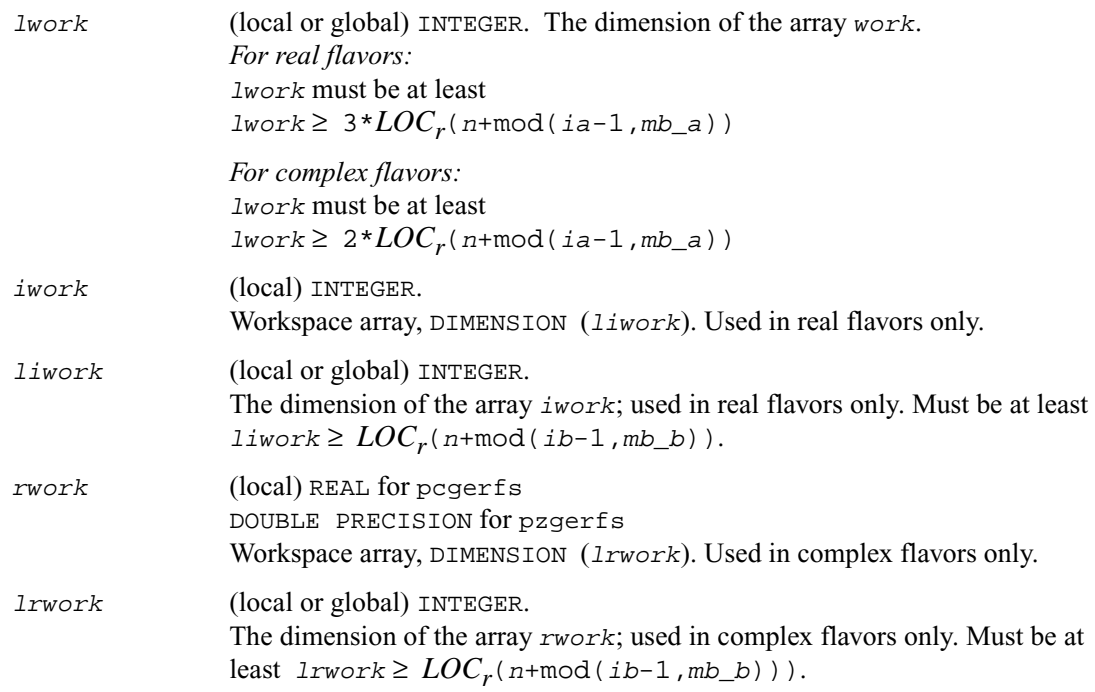

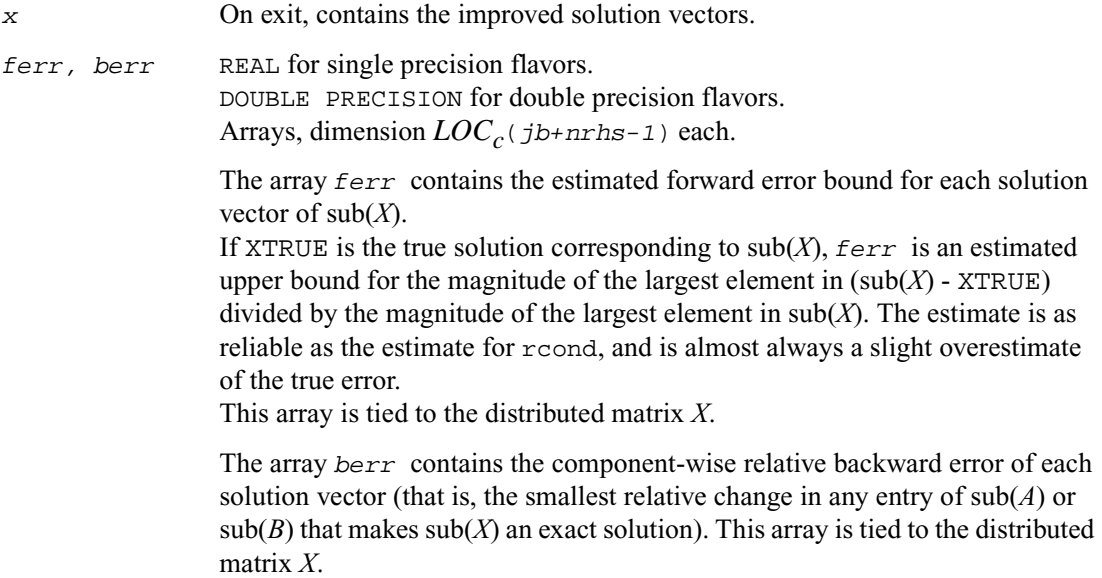

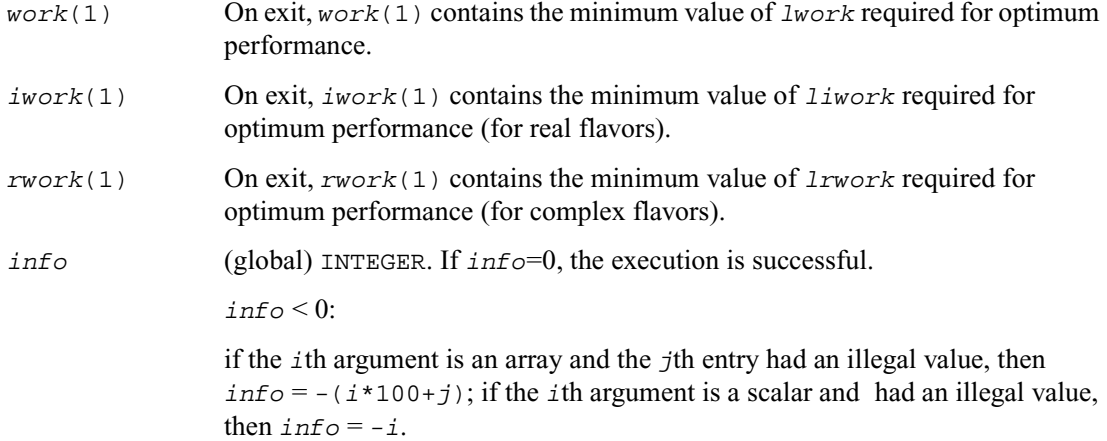

# **p?porfs**

*Improves the computed solution to a system of linear equations with symmetric/Hermitian positive definite distributed matrix and provides error bounds and backward error estimates for the solution.*

#### **Syntax**

- call psporfs (uplo, n, nrhs, a, ia, ja, desca, af, iaf, jaf, descaf, b, ib, jb, descb, x, ix, jx, descx, ferr, berr, work, lwork, iwork, liwork, info)
- call pdporfs (uplo, n, nrhs, a, ia, ja, desca, af, iaf, jaf, descaf, b, ib, jb, descb, x, ix, jx, descx, ferr, berr, work, lwork, iwork, liwork, info)
- call pcporfs (uplo, n, nrhs, a, ia, ja, desca, af, iaf, jaf, descaf, b, ib, jb, descb, x, ix, jx, descx, ferr, berr, work, lwork, rwork, lrwork, info)
- call pzporfs (uplo, n, nrhs, a, ia, ja, desca, af, iaf, jaf, descaf, b, ib, jb, descb, x, ix, jx, descx, ferr, berr, work, lwork, rwork, lrwork, info)

### **Description**

The routine p?porfs improves the computed solution to the system of linear equations  $sub(A) * sub(X) = sub(B)$ ,

where  $sub(A) = A(i_{a}:i_{a+n-1}, j_{a}:j_{a+n-1})$  is a real symmetric or complex Hermitian positive definite distributed matrix and

> $sub(B) = B(i.b:ib+n-1, jb:jb+nrhs-1),$  $sub(X) = X(ix : ix+n-1, jx : jx+nrhs-1)$

are right-hand side and solution submatrices, respectively.

This routine also provides error bounds and backward error estimates for the solution.

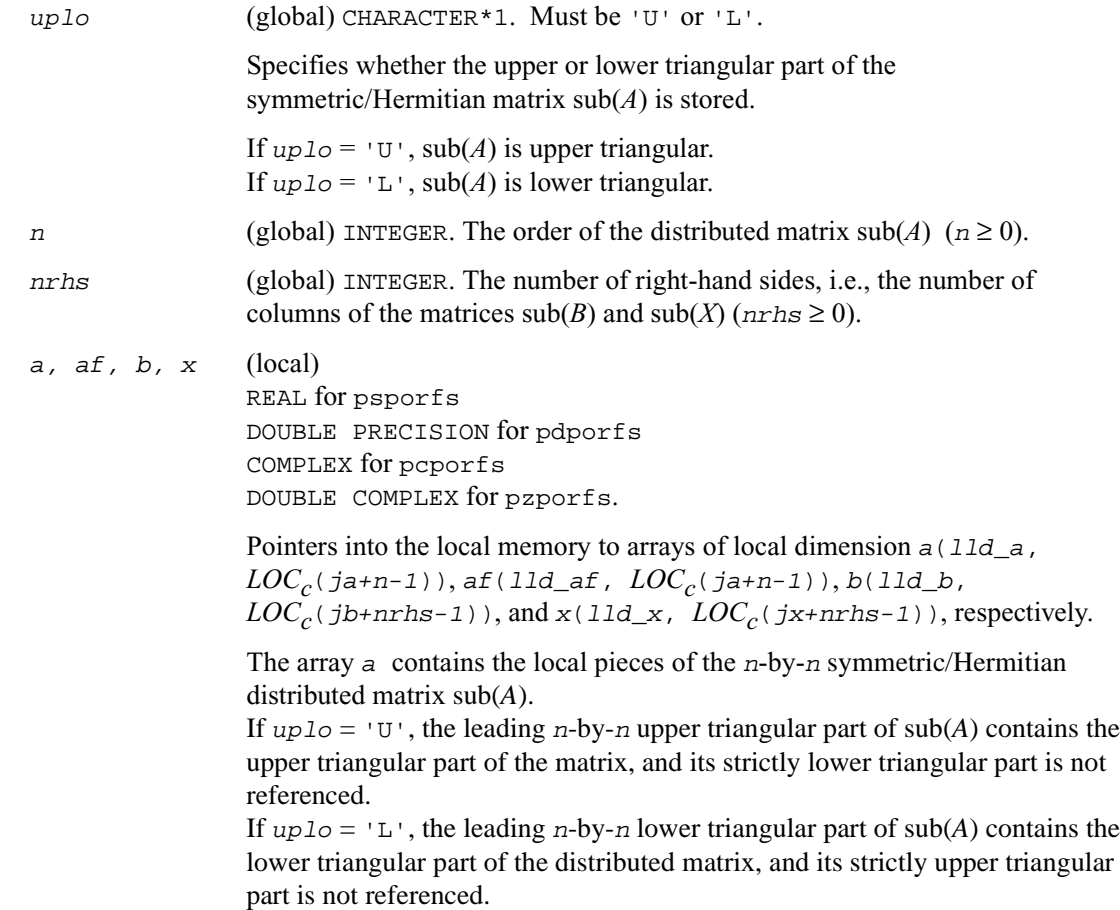

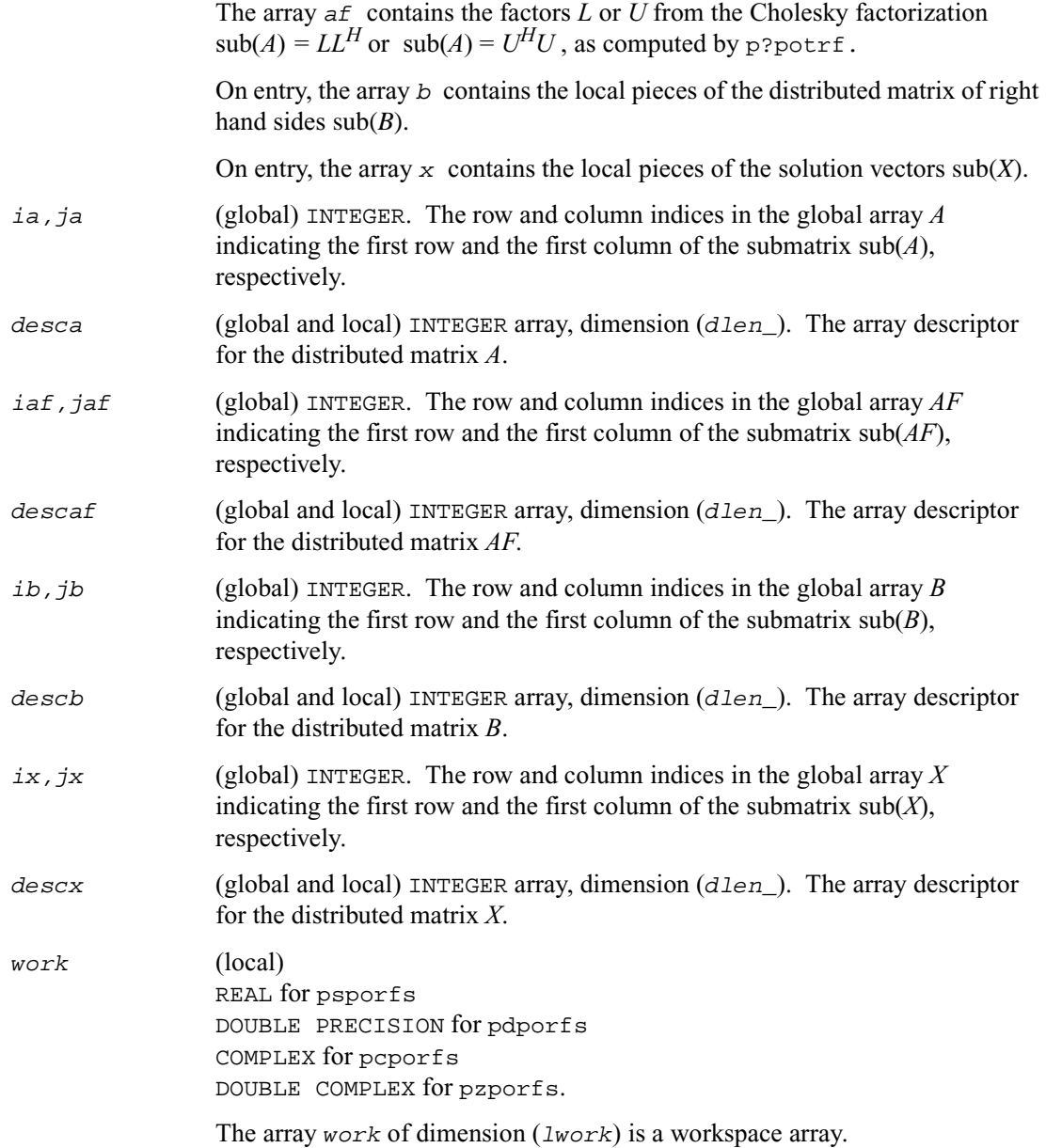

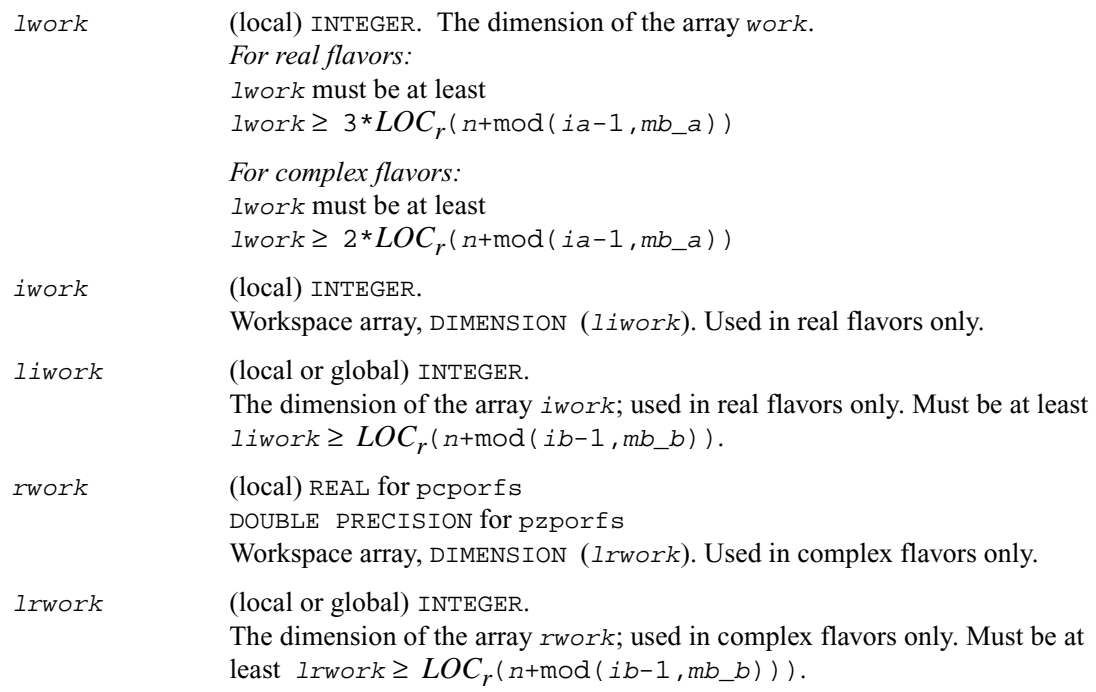

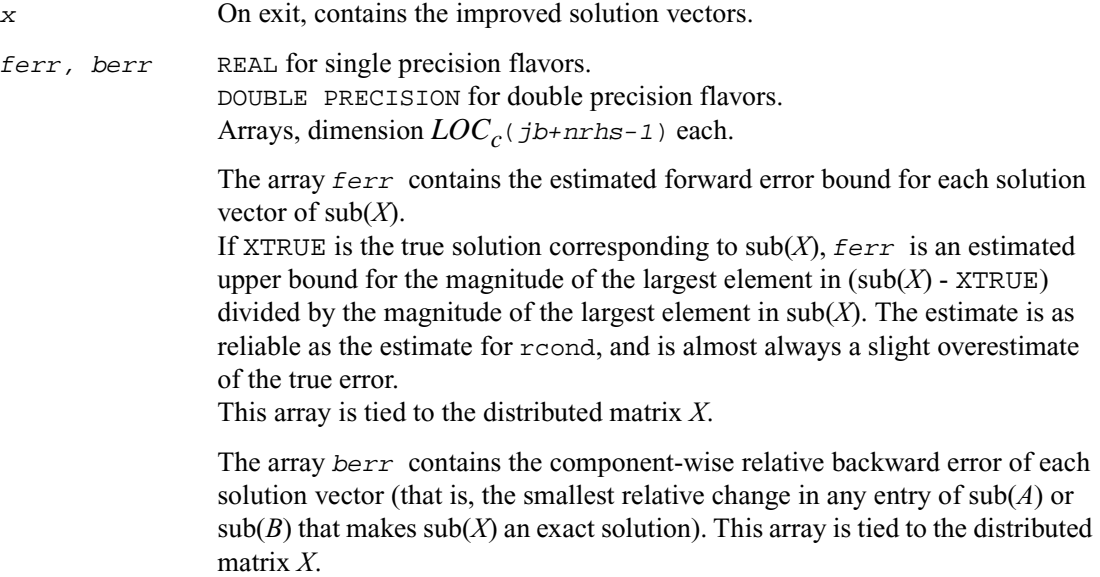

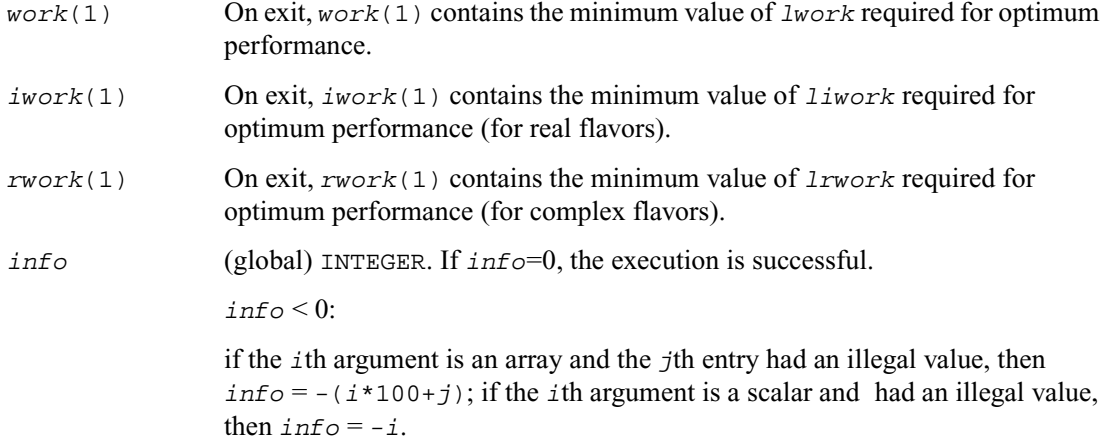

# **p?trrfs**

*Provides error bounds and backward error estimates for the solution to a system of linear equations with a distributed triangular coefficient matrix.*

### **Syntax**

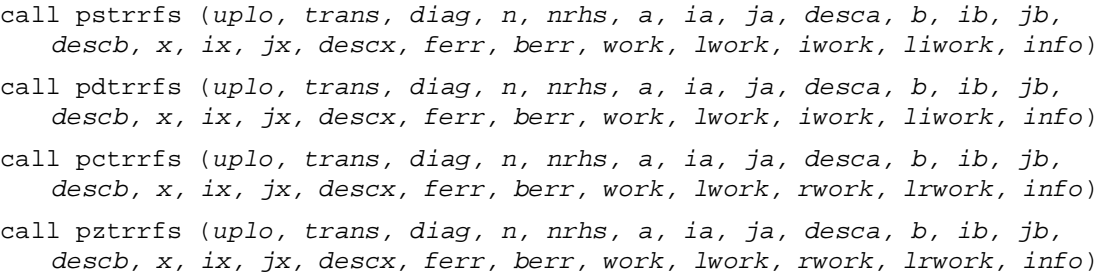

### **Description**

The routine p?trrfs provides error bounds and backward error estimates for the solution to one of the systems of linear equations

 $sub(A) * sub(X) = sub(B)$ ,  $\text{sub}(A)^{T*}\text{sub}(X) = \text{sub}(B)$ , or  $\text{sub}(A)^{T}$ \* $\text{sub}(X)$  =  $\text{sub}(B)$ ,

```
where \text{sub}(A) = A(i a : i a+n-1, ja : j a+n-1) is a triangular matrix,
      sub(B) = B(i.b:ib+n-1, jb:jb+nrhs-1), and
      sub(X) = X(ix:ix+n-1, jx:jx+nrhs-1).
```
The solution matrix  $X$  must be computed by  $p$ ? $t$  $rtrs$  or some other means before entering this routine. The routine p?trrfs does not do iterative refinement because doing so cannot improve the backward error.

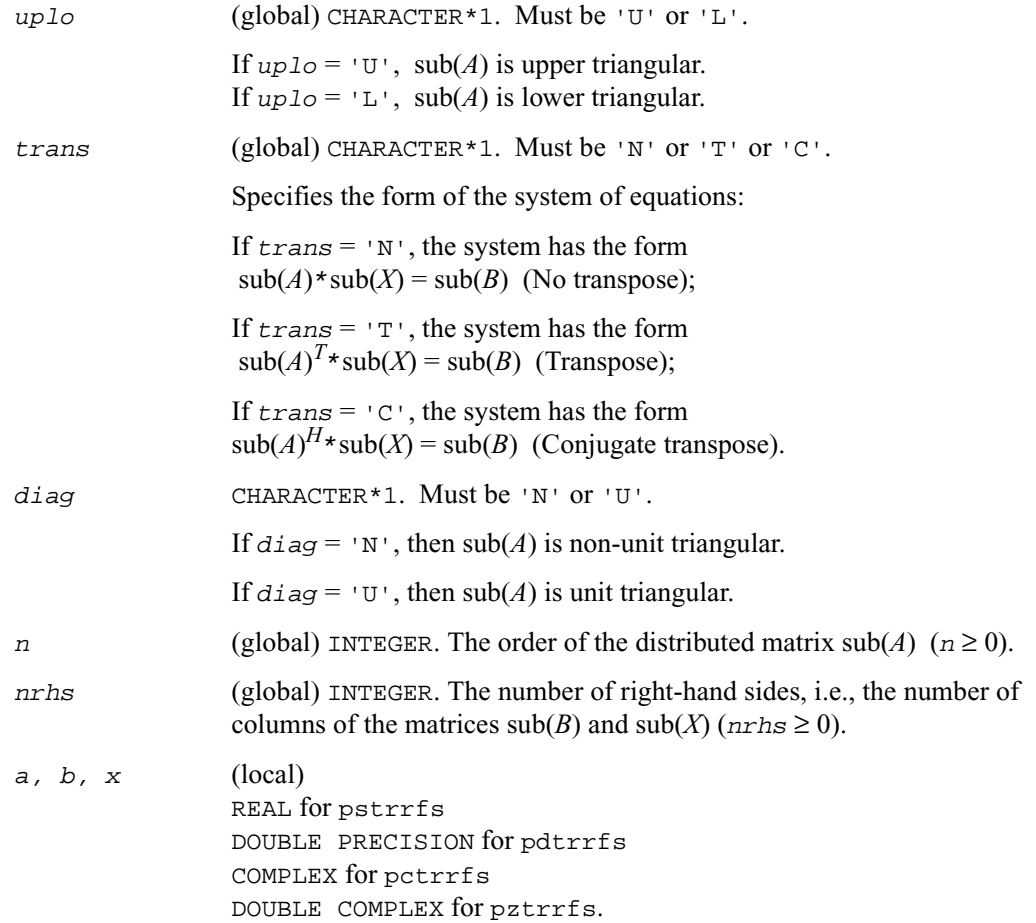

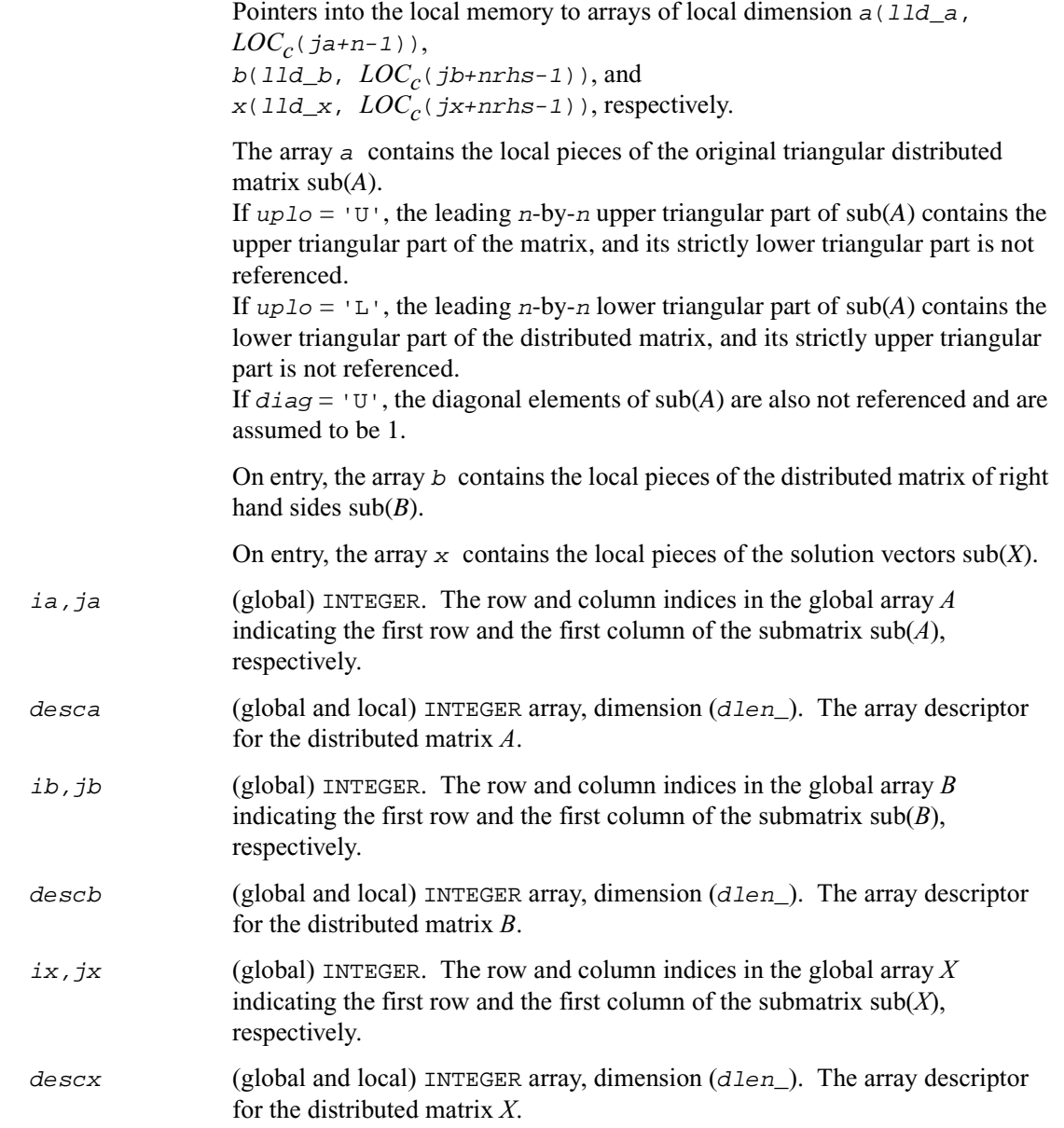

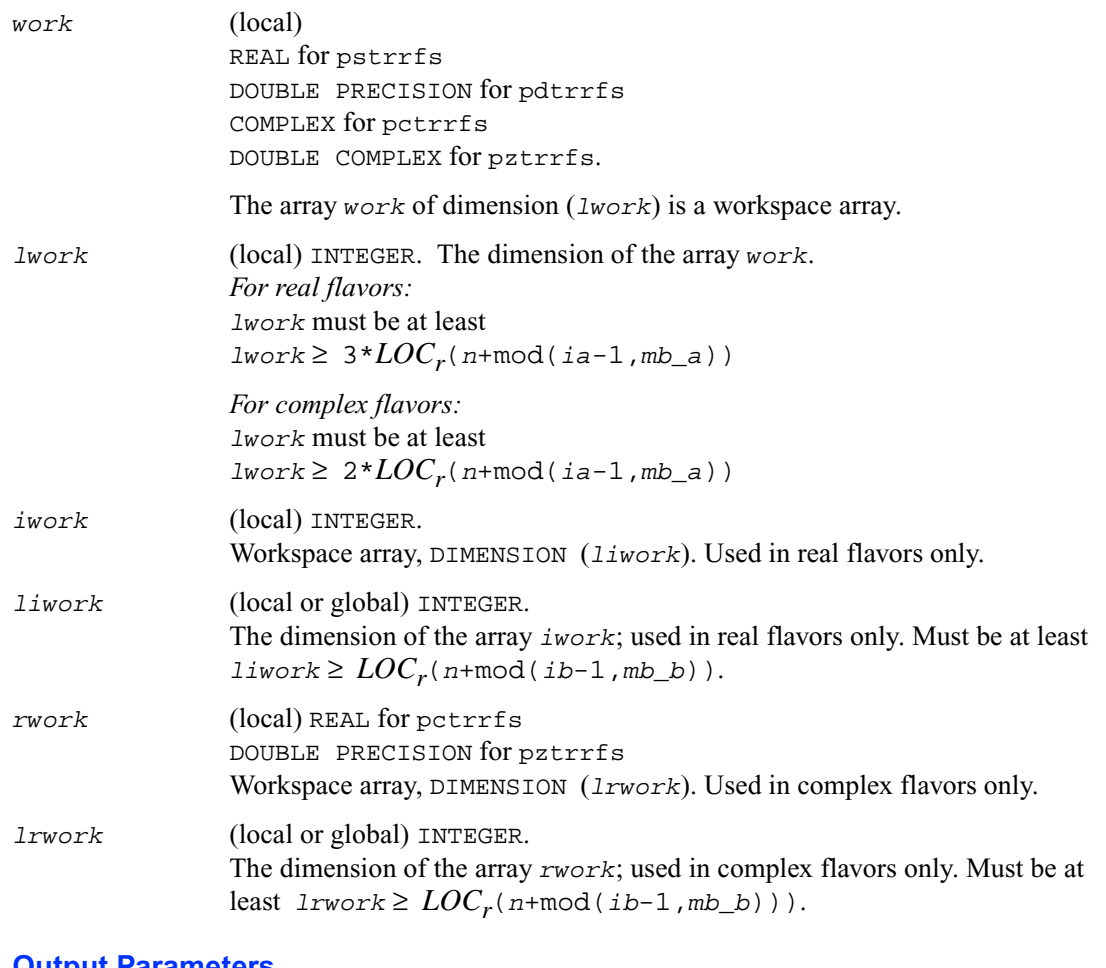

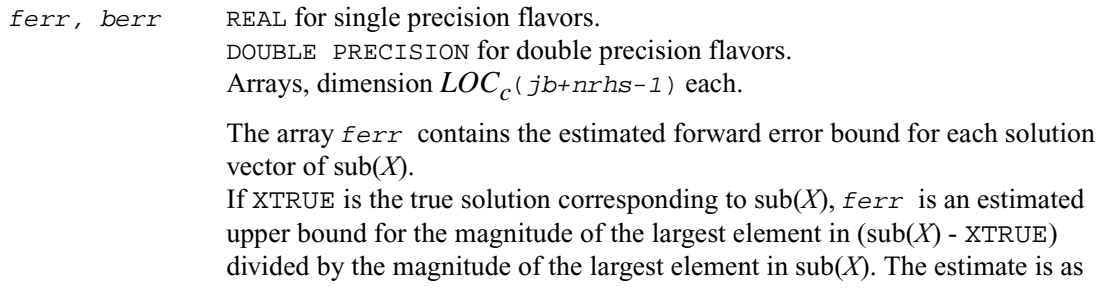

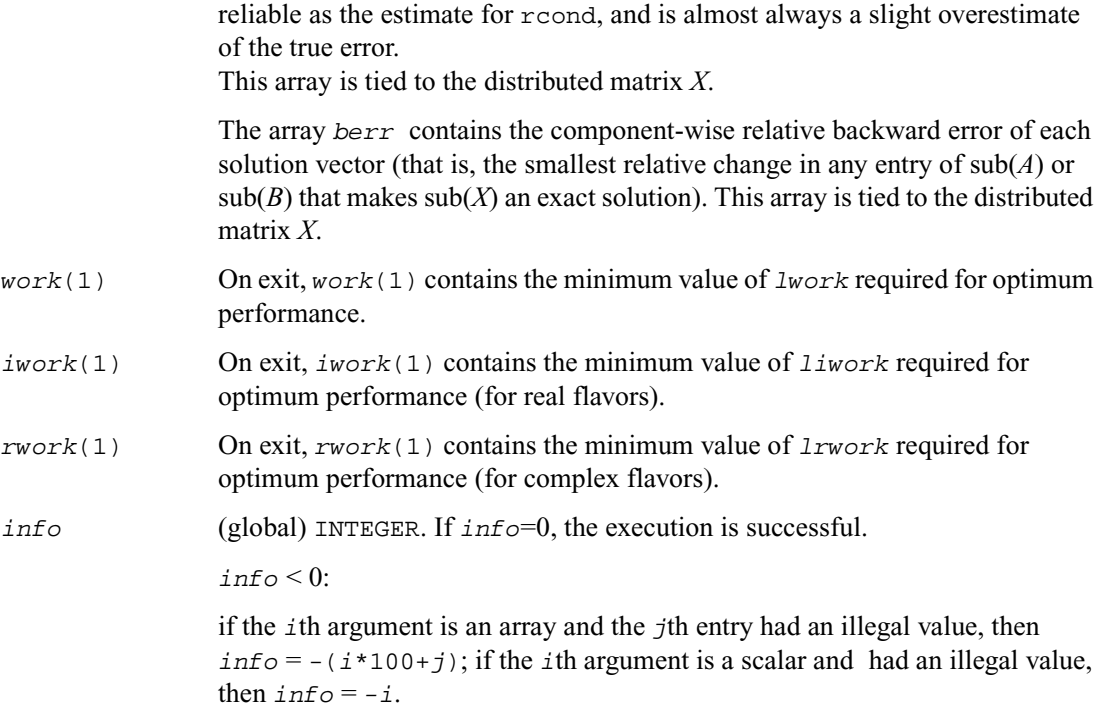

### **Routines for Matrix Inversion**

This sections describes ScaLAPACK routines that compute the inverse of a matrix based on the previously obtained factorization. Note that it is not recommended to solve a system of equations  $Ax = b$  by first computing  $A^{-1}$  and then forming the matrix-vector product  $x = A^{-1}b$ . Call a solver routine instead (see ["Routines for Solving Systems of Linear Equations"](#page-1176-0)); this is more efficient and more accurate.

# **p?getri**

*Computes the inverse of a LU-factored distributed matrix.*

#### **Syntax**

call psgetri (n, a, ia, ja, desca, ipiv, work, lwork, iwork, liwork, info) call pdgetri (n, a, ia, ja, desca, ipiv, work, lwork, iwork, liwork, info) call pcgetri (n, a, ia, ja, desca, ipiv, work, lwork, iwork, liwork, info) call pzgetri (n, a, ia, ja, desca, ipiv, work, lwork, iwork, liwork, info)

### **Description**

This routine computes the inverse of a general distributed matrix

 $sub(A) = A(i\pi \cdot i\pi + n-1, j\pi \cdot j\pi + n-1)$  using the *LU* factorization computed by p?getrf. This method inverts *U* and then computes the inverse of sub(*A*) denoted by *InvA* by solving the system

*InvA*  $* L = U^{-1}$ 

for *InvA*.

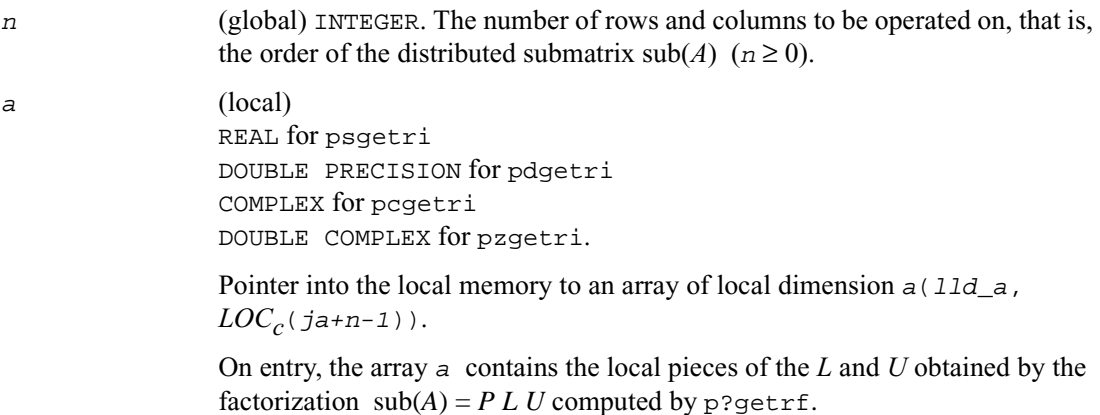

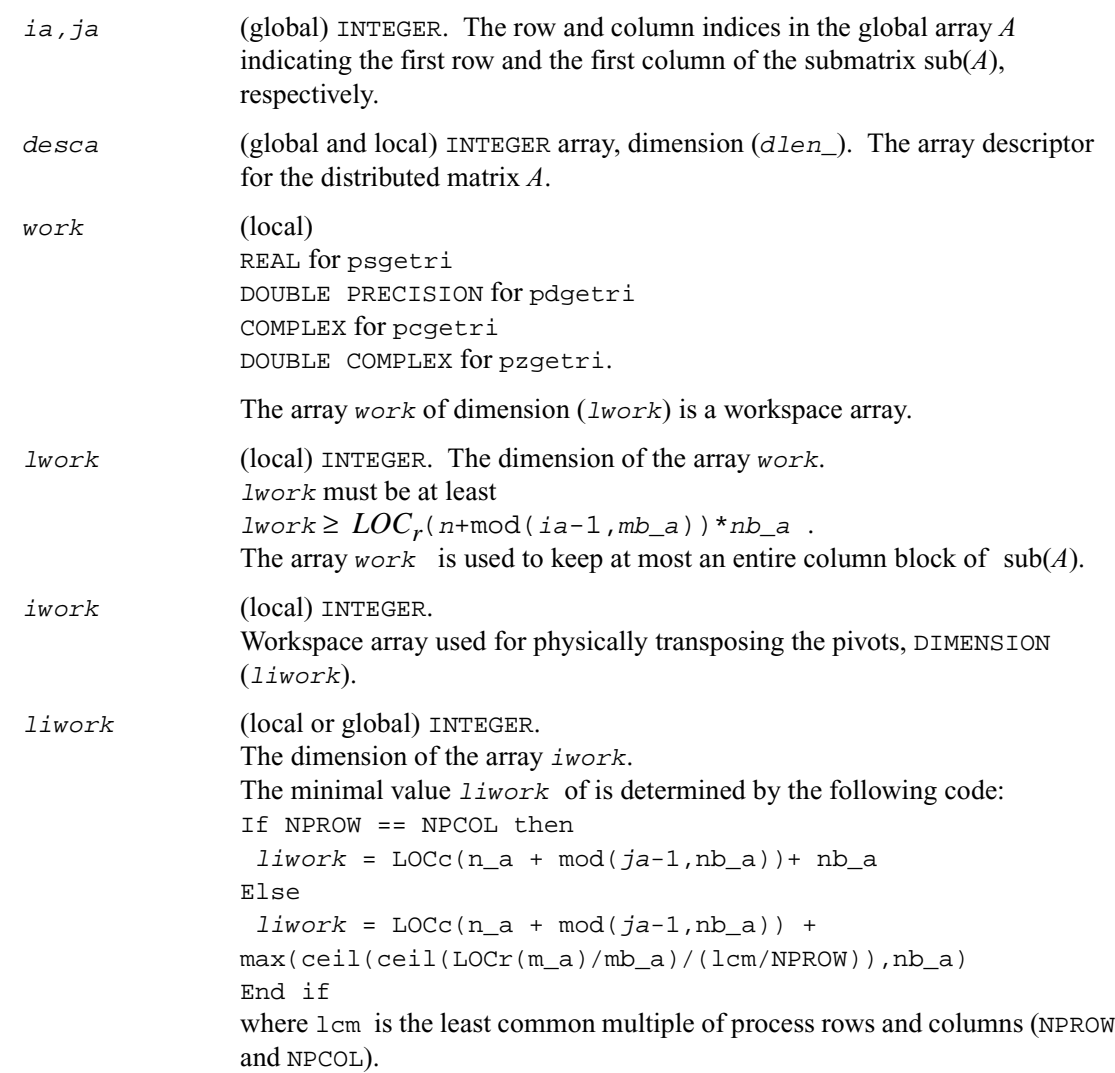

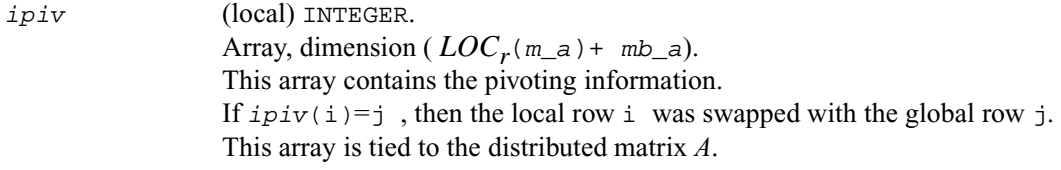

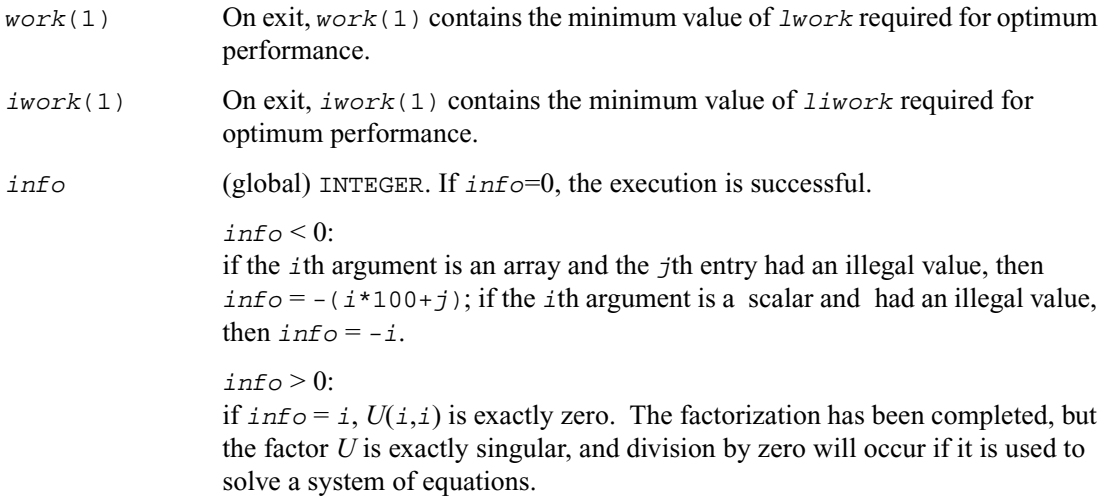

# **p?potri**

*Computes the inverse of a symmetric/Hermitian positive definite distributed matrix.*

#### **Syntax**

call pspotri (uplo, n, a, ia, ja, desca, info) call pdpotri (uplo, n, a, ia, ja, desca, info) call pcpotri (uplo, n, a, ia, ja, desca, info) call pzpotri (uplo, n, a, ia, ja, desca, info)

### **Description**

This routine computes the inverse of a real symmetric or complex Hermitian positive definite distributed matrix  $sub(A) = A(ia:ia+n-1, ja:ja+n-1)$  using the Cholesky factorization  $sub(A) = U^H U$  or  $sub(A) = L L^H$  computed by p?potrf.

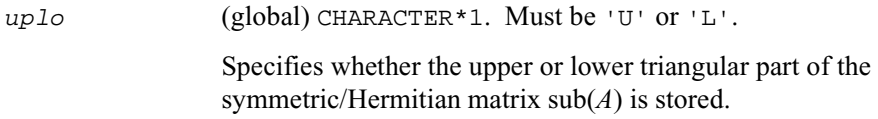

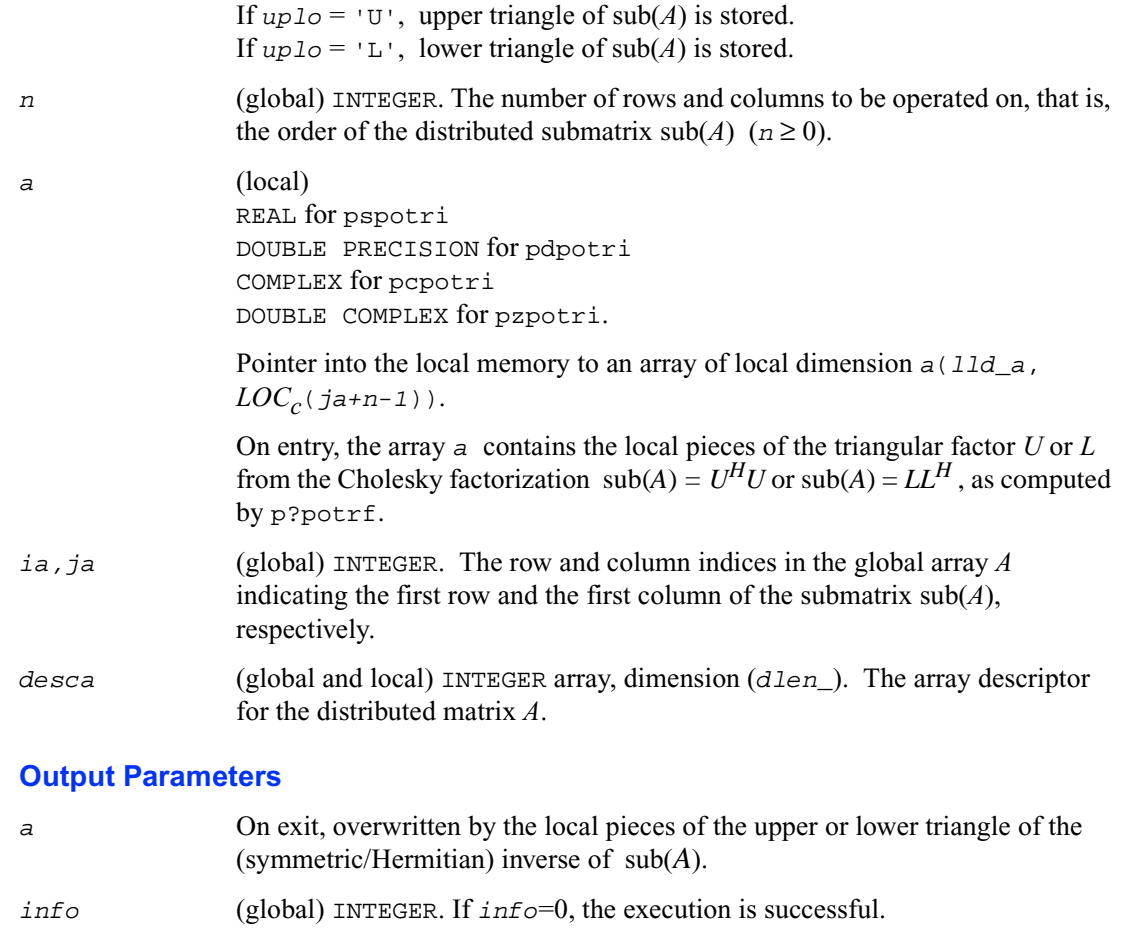

info  $\leq 0$ :

if the ith argument is an array and the jth entry had an illegal value, then  $info = -(i*100+j)$ ; if the *i*th argument is a scalar and had an illegal value, then  $info = -i$ .

 $info > 0$ : if  $\text{info} = i$ , the  $(i, i)$  element of the factor *U* or *L* is zero, and the inverse could not be computed.

# **p?trtri**

*Computes the inverse of a triangular distributed matrix.*

#### **Syntax**

```
call pstrtri (uplo, diag, n, a, ia, ja, desca, info)
call pdtrtri (uplo, diag, n, a, ia, ja, desca, info)
call pctrtri (uplo, diag, n, a, ia, ja, desca, info)
call pztrtri (uplo, diag, n, a, ia, ja, desca, info)
```
#### **Description**

This routine computes the inverse of a real or complex upper or lower triangular distributed matrix  $sub(A) = A(ia:ia+n-1, ja:ja+n-1).$ 

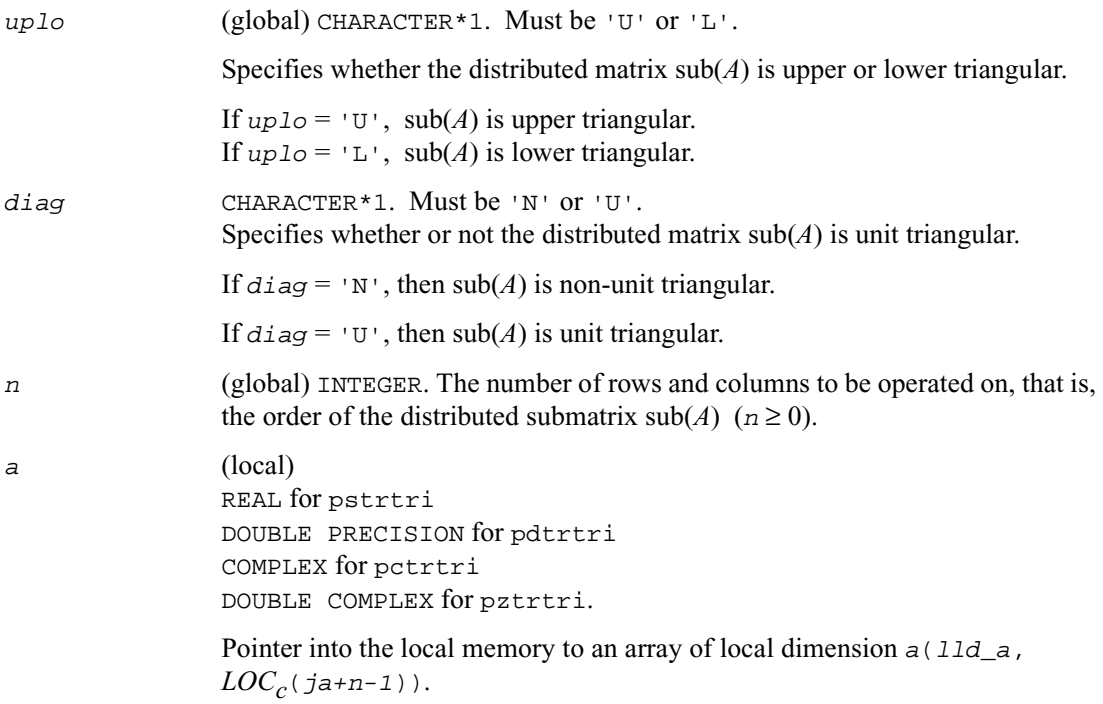
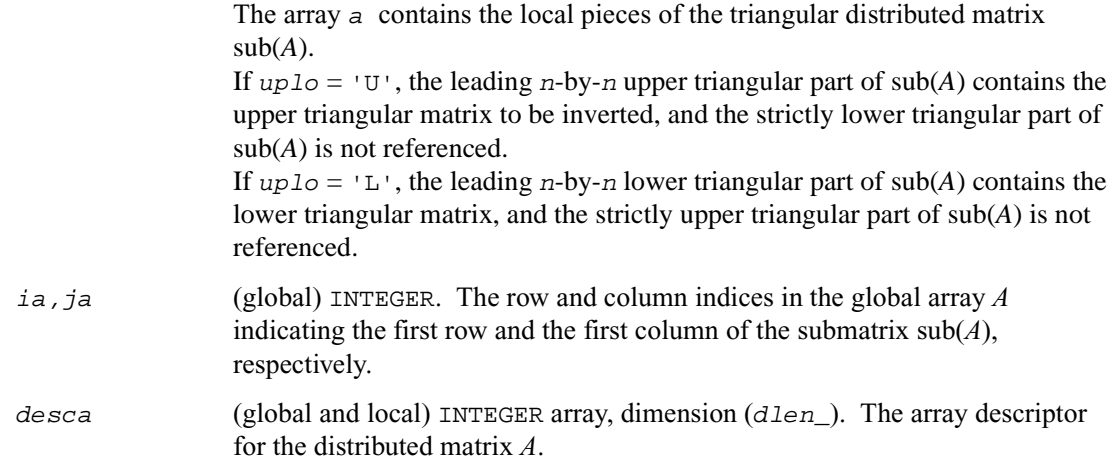

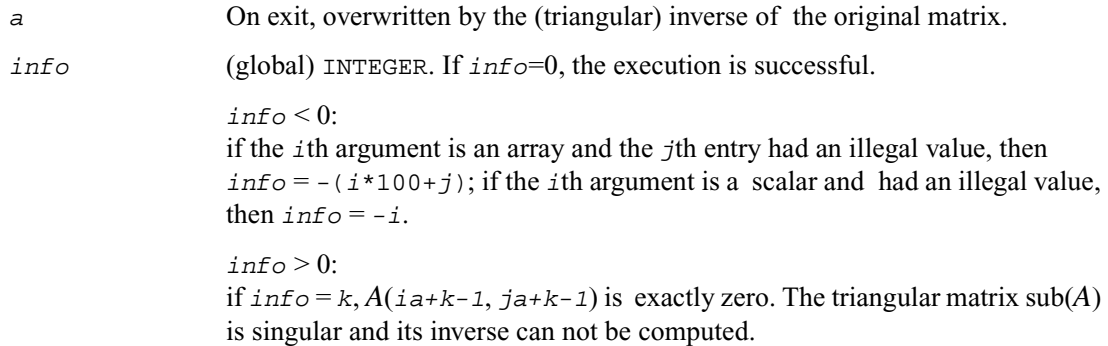

# **Routines for Matrix Equilibration**

ScaLAPACK routines described in this section are used to compute scaling factors needed to equilibrate a matrix. Note that these routines do not actually scale the matrices.

# **p?geequ**

*Computes row and column scaling factors intended to equilibrate a general rectangular distributed matrix and reduce its condition number.*

### **Syntax**

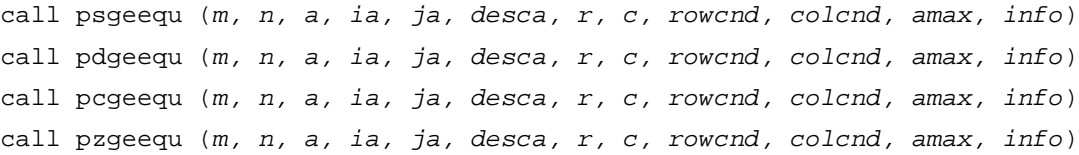

### **Description**

This routine computes row and column scalings intended to equilibrate an  $m$ -by- $n$  distributed matrix  $\text{sub}(A) = A(i\pi, i\pi+n-1, j\pi, j\pi+n-1)$  and reduce its condition number. The output array r returns the row scale factors and the array  $\sigma$  the column scale factors. These factors are chosen to try to make the largest element in each row and column of the matrix *B* with elements  $b_{ij} = r(i) * a_{ij} * c(j)$  have absolute value 1.

 $r(i)$  and  $c(j)$  are restricted to be between *SMLNUM* = smallest safe number and *BIGNUM* = largest safe number. Use of these scaling factors is not guaranteed to reduce the condition number of  $sub(A)$  but works well in practice.

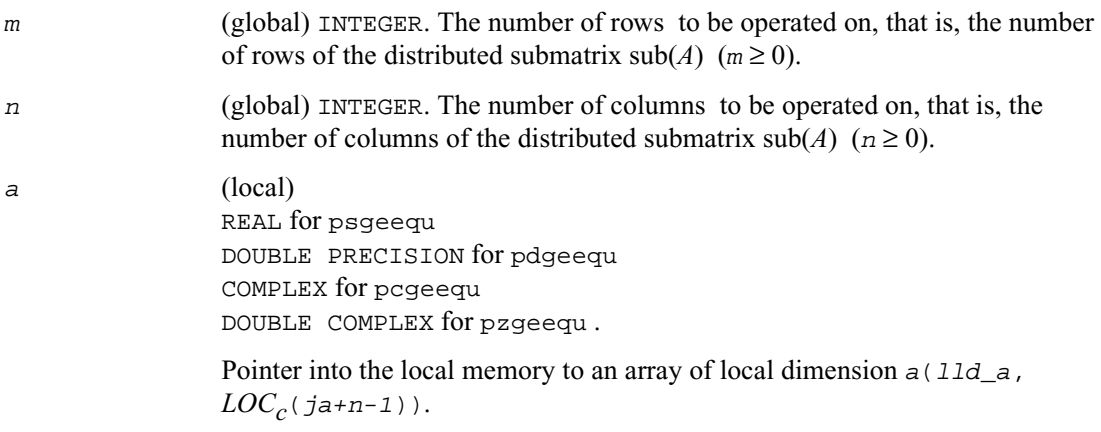

The array  $\alpha$  contains the local pieces of the m-by-n distributed matrix whose equilibration factors are to be computed.

- ia,ja (global) INTEGER. The row and column indices in the global array *A* indicating the first row and the first column of the submatrix sub(*A*), respectively.
- desca (global and local) INTEGER array, dimension (dlen\_). The array descriptor for the distributed matrix *A*.

### **Output Parameters**

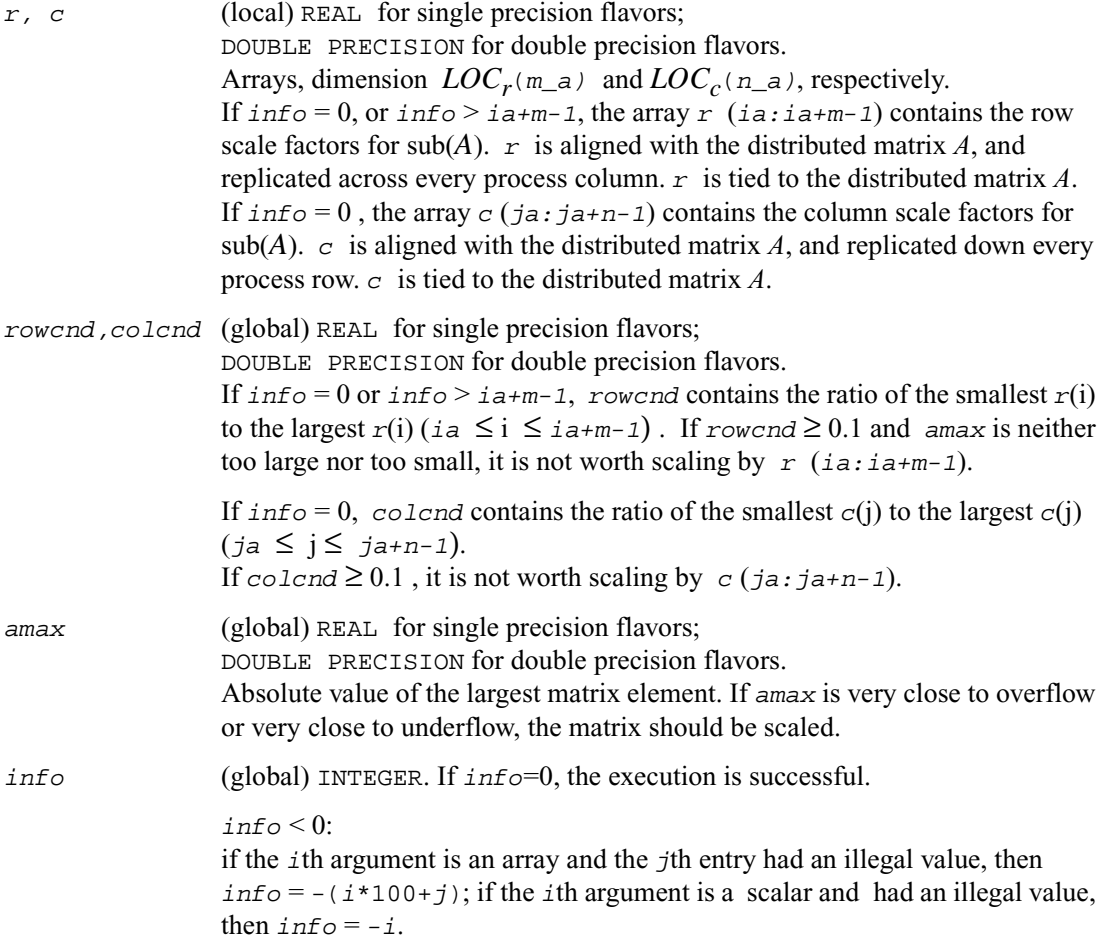

info  $> 0$ : If  $info = i$  and  $i≤$  m, the *i*th row of the distributed matrix  $sub(A)$  is exactly zero;  $i > m$ , the  $(i-m)$ th column of the distributed matrix  $sub(A)$  is exactly zero.

# **p?poequ**

*Computes row and column scaling factors intended to equilibrate a symmetric (Hermitian) positive definite distributed matrix and reduce its condition number.*

### **Syntax**

```
call pspoequ (n, a, ia, ja, desca, sr, sc, scond, amax, info)
call pdpoequ (n, a, ia, ja, desca, sr, sc, scond, amax, info)
call pcpoequ (n, a, ia, ja, desca, sr, sc, scond, amax, info)
call pzpoequ (n, a, ia, ja, desca, sr, sc, scond, amax, info)
```
### **Description**

This routine computes row and column scalings intended to equilibrate a real symmetric or complex Hermitian positive definite distributed matrix  $sub(A) = A(i a : i a+n-1, i a : j a+n-1)$  and reduce its condition number (with respect to the two-norm). The output arrays  $sr$  and  $sc$  return the row and column scale factors

$$
s(i) = \frac{1}{\sqrt{a_{i, i}}}
$$

These factors are chosen so that the scaled distributed matrix *B* with elements  $b_{ij}=s(i)*a_{ij}*s(j)$  has ones on the diagonal.

This choice of sr and sc puts the condition number of *B* within a factor n of the smallest possible condition number over all possible diagonal scalings.

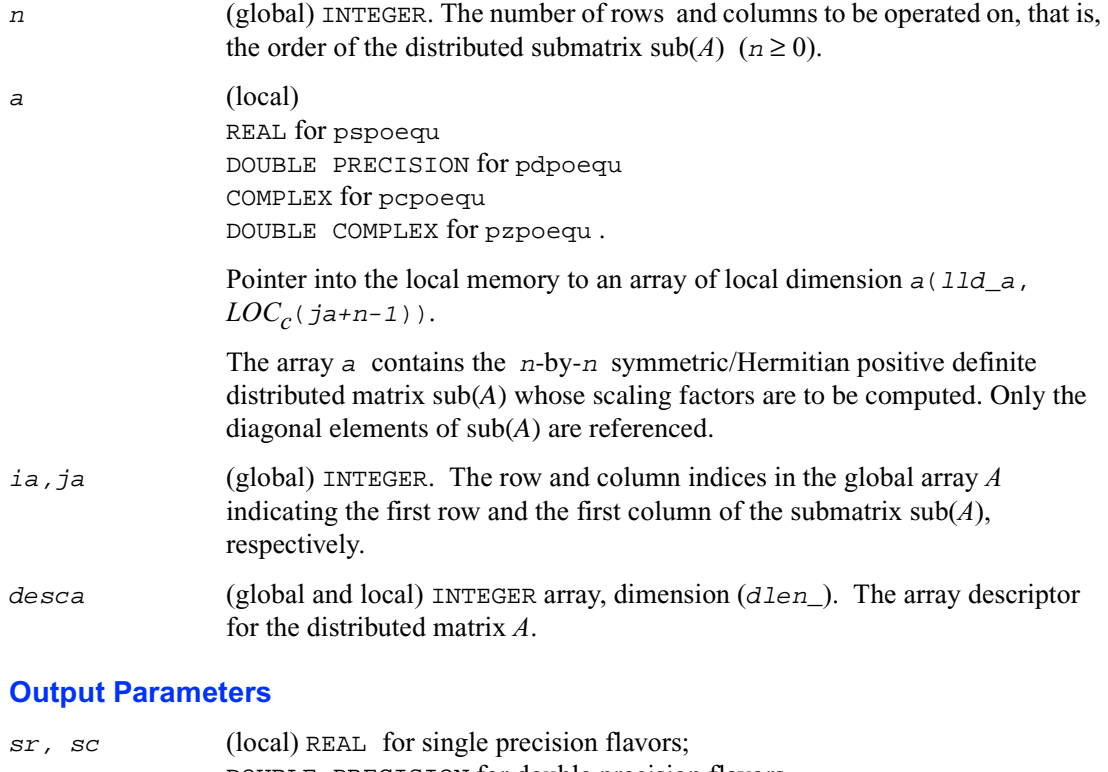

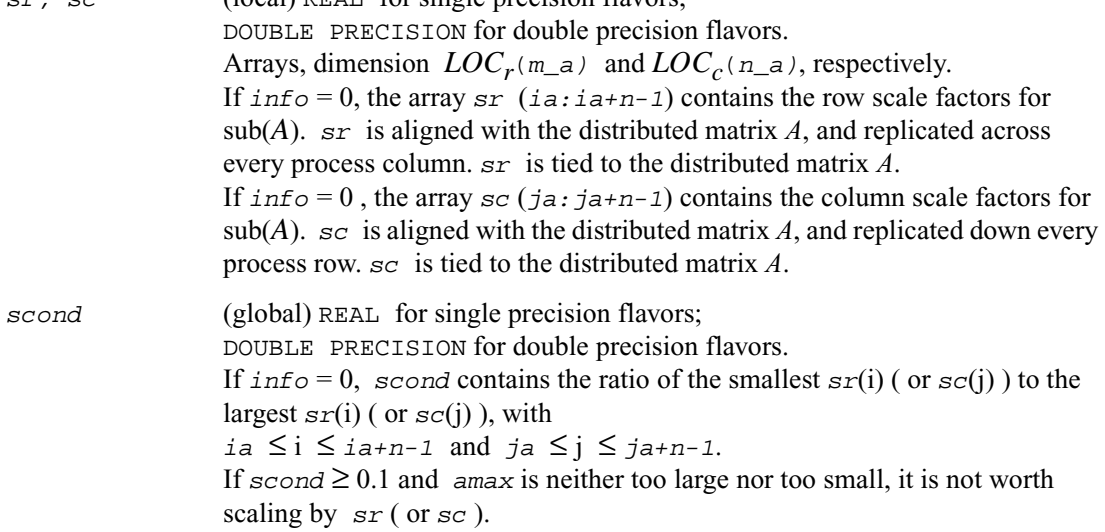

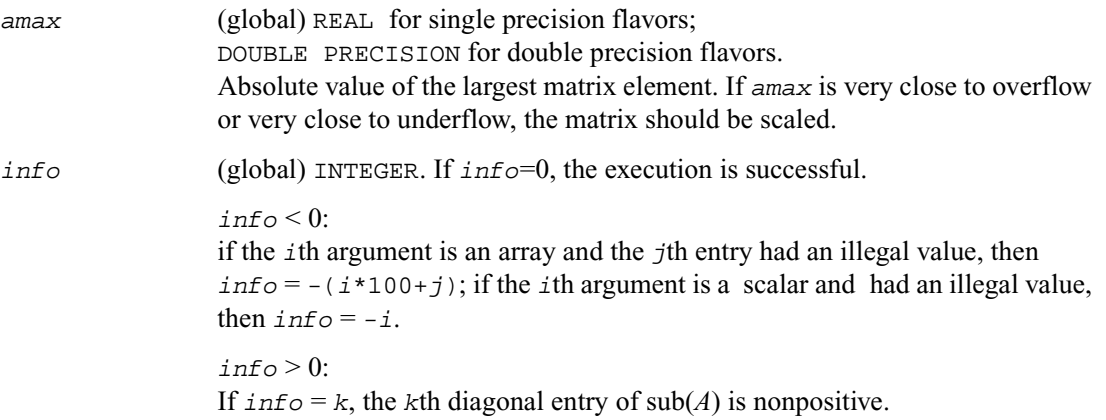

# **Orthogonal Factorizations**

This section describes the ScaLAPACK routines for the *QR (RQ)* and *LQ (QL)* factorization of matrices. Routines for the *RZ* factorization as well as for generalized *QR* and *RQ* factorizations are also included. For the mathematical definition of the factorizations, see the respective LAPACK sections or refer to [SLUG].

Table 5-1 lists ScaLAPACK routines that perform orthogonal factorization of matrices.

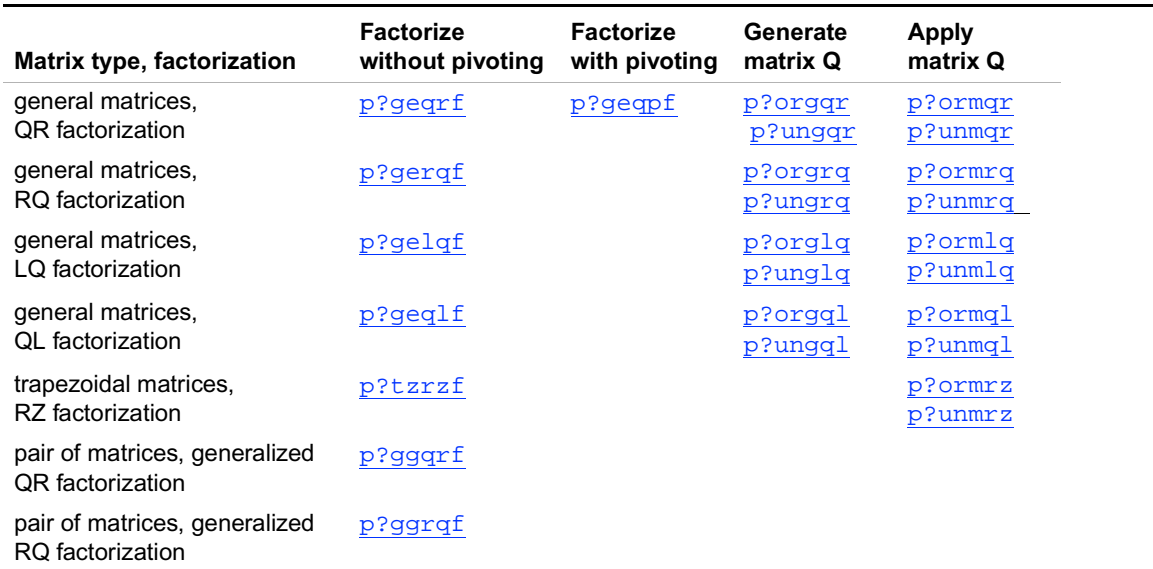

#### **Table 6-3 Computational Routines for Orthogonal Factorizations**

# <span id="page-1230-0"></span>**p?geqrf**

*Computes the QR factorization of a general m by n matrix.*

### **Syntax**

```
call psgeqrf ( m, n, a, ia, ja, desca, tau, work, lwork, info )
call pdgeqrf ( m, n, a, ia, ja, desca, tau, work, lwork, info )
call pcgeqrf ( m, n, a, ia, ja, desca, tau, work, lwork, info )
call pzgeqrf ( m, n, a, ia, ja, desca, tau, work, lwork, info )
```
# **Description**

The routine forms the  $QR$  factorization of a general  $m$  by  $n$  distributed matrix  $sub(A) = A (ia:ia+m-1,ja:ja+n-1)$  as

 *A=Q R*

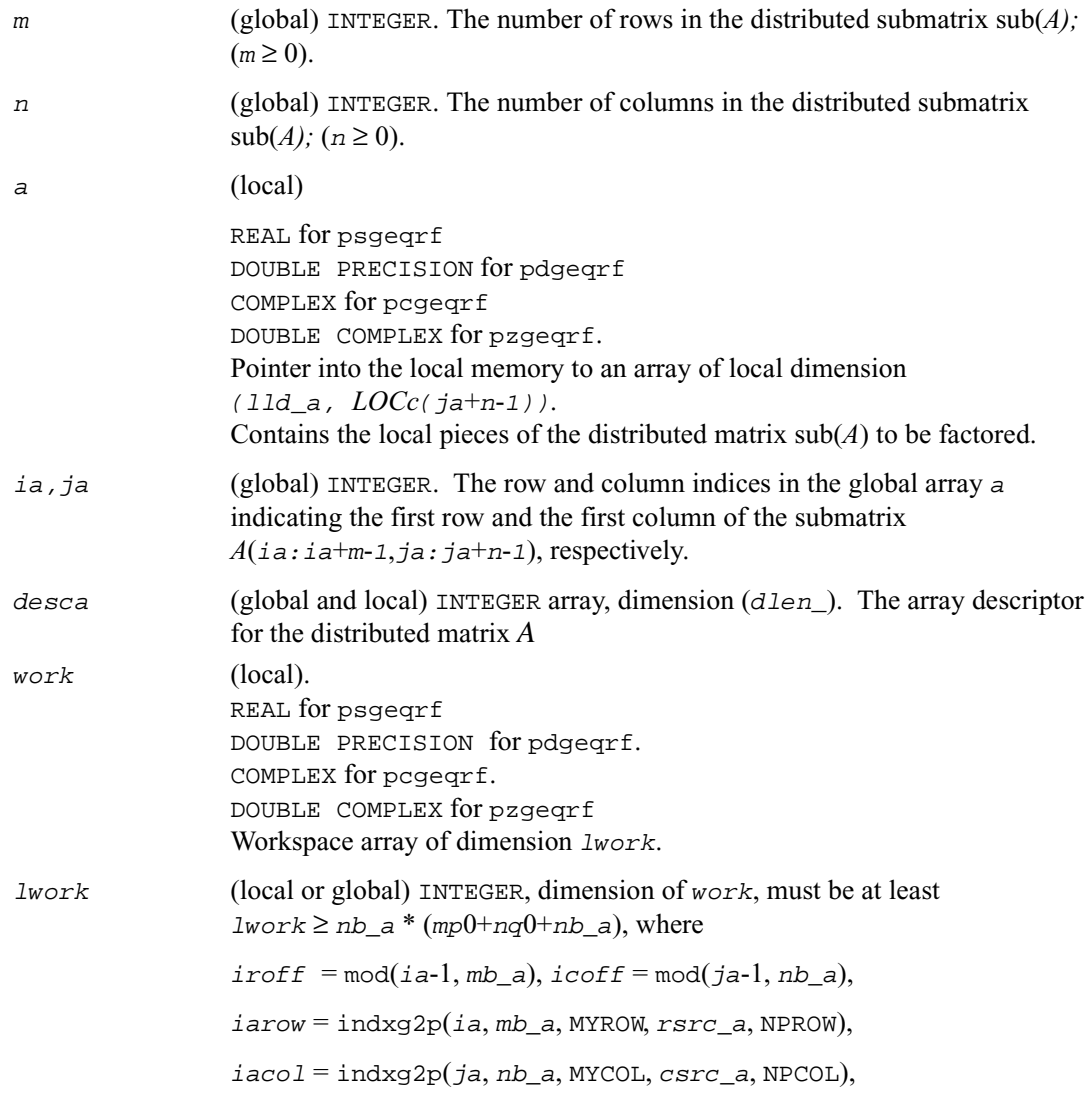

 $mp0 =$ numroc( $m +$ iroff,  $mb$ <sub>a</sub>, MYROW, iarow, NPROW),

 $nq0 =$ numroc $(n + icoff, nb_a, MYCOL, iaco1, NPCOL),$ and numroc, indxg2p are ScaLAPACK tool functions; MYROW, MYCOL, NPROW and NPCOL can be determined by calling the subroutine blacs\_gridinfo.

If  $Iwork = -1$ , then  $Iwork$  is global input and a workspace query is assumed; the routine only calculates the minimum and optimal size for all work arrays. Each of these values is returned in the first entry of the corresponding work array, and no error message is issued by pxerbla.

### **Output Parameters**

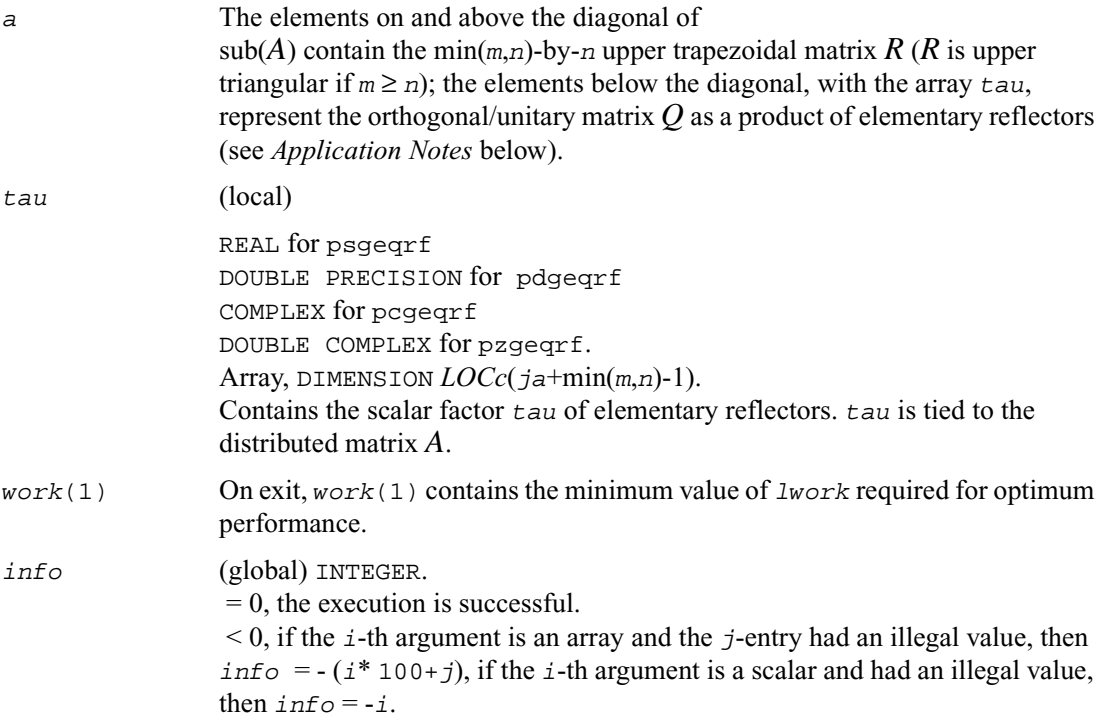

### **Application Notes**

The matrix *Q* is represented as a product of elementary reflectors  $Q = H(ja) H(ja+1)... H(ja+k-1),$ 

where  $k = min(m, n)$ .

Each  $H(i)$  has the form

 $H(j) = I - \tan * v * v'$ 

where tau is a real/complex scalar, and *v* is a real/complex vector with  $v(1:i-1) = 0$  and  $v(i) = 1$ ;  $v(i+1:m)$  is stored on exit in  $A(i\pi+i:i\pi+m-1,i\pi+i-1)$ , and tau in tau( $i\pi+i-1$ ).

# <span id="page-1233-0"></span>**p?geqpf**

*Computes the QR factorization of a general m by n matrix with pivoting.*

### **Syntax**

call psgeqpf ( m, n, a, ia, ja, desca, ipiv, tau, work, lwork, info ) call pdgeqpf ( m, n, a, ia, ja, desca, ipiv, tau, work, lwork, info ) call pcgeqpf ( m, n, a, ia, ja, desca, ipiv, tau, work, lwork, info ) call pzgeqpf ( m, n, a, ia, ja, desca, ipiv, tau, work, lwork, info )

### **Description**

The routine forms the *QR* factorization with column pivoting of a general  $m$  by  $n$  distributed matrix  $sub(A)=A$  (ia:ia+m-1, ja: ja+n-1) as

 $\operatorname{sub}(A)$   $P=Q$  *R* 

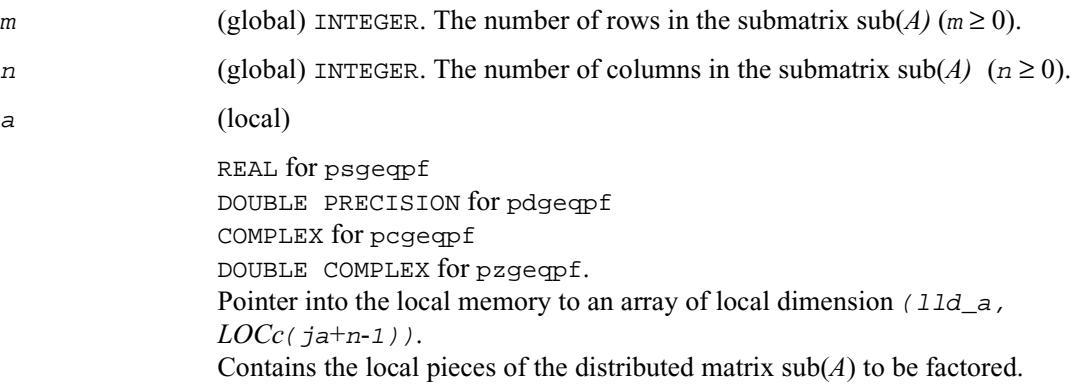

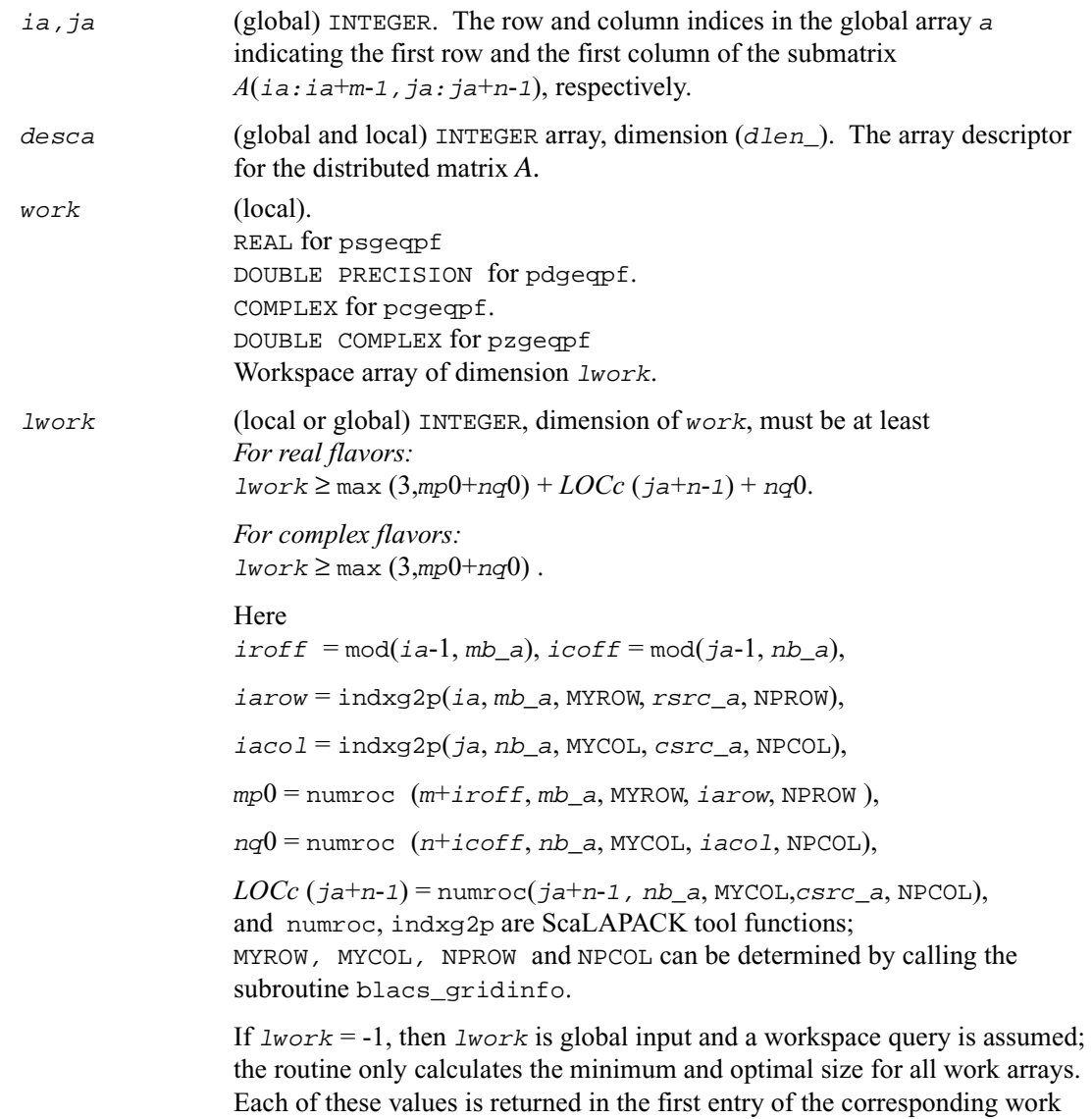

array, and no error message is issued by pxerbla.

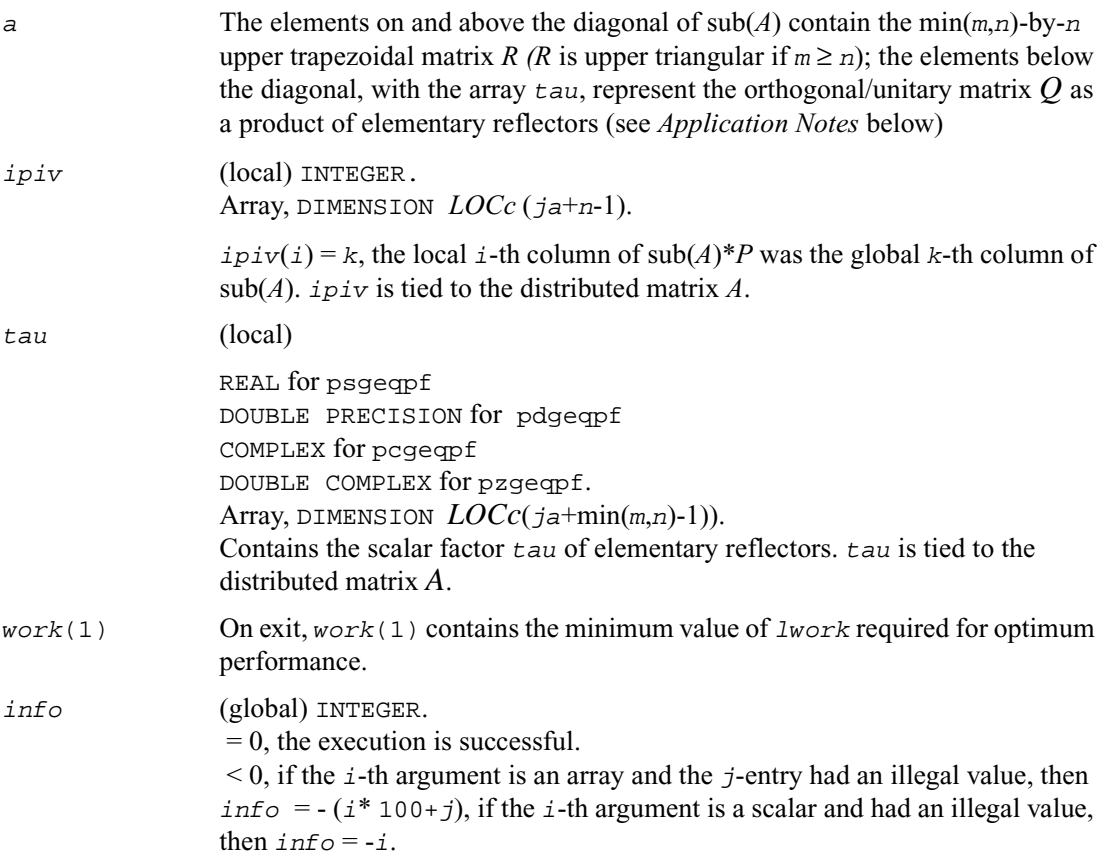

### **Application Notes**

The matrix *Q* is represented as a product of elementary reflectors  $Q = H(1) H(2) ... H(n),$ 

Each  $H(i)$  has the form  $H = I - \tan * v * v'$ 

where tau is a real/complex scalar, and *v* is a real/complex vector with  $v(1:i-1) = 0$  and  $v(i) = 1$ ;  $v(i+1:m)$  is stored on exit in  $A(ia+i-1:i a+m-1,j a+i-1)$ .

The matrix *P* is represented in jpvt as follows: if  $jpt(j) = i$  then the j-th column of *P* is the i-th canonical unit vector.

# <span id="page-1236-0"></span>**p?orgqr**

*Generates the orthogonal matrix Q of the QR factorization formed by* [p?geqrf](#page-1230-0)*.*

# **Syntax**

call psorgqr  $(m, n, k, a, ia, ja, desca, tau, work, lwork, info)$ call pdorgqr ( m, n, k, a, ia, ja, desca, tau, work, lwork, info )

## **Description**

The routine generates the whole or part of  $m$  by  $n$  real distributed matrix  $O$  denoting  $A(i.a.:i a+m-1,j.a.:j a+n-1)$  with orthonormal columns, which is defined as the first n columns of a product of  $k$  elementary reflectors of order  $m$ 

 *Q= H(1) H(2)...H(*k*)*

as returned by [p?geqrf](#page-1230-0)*.* 

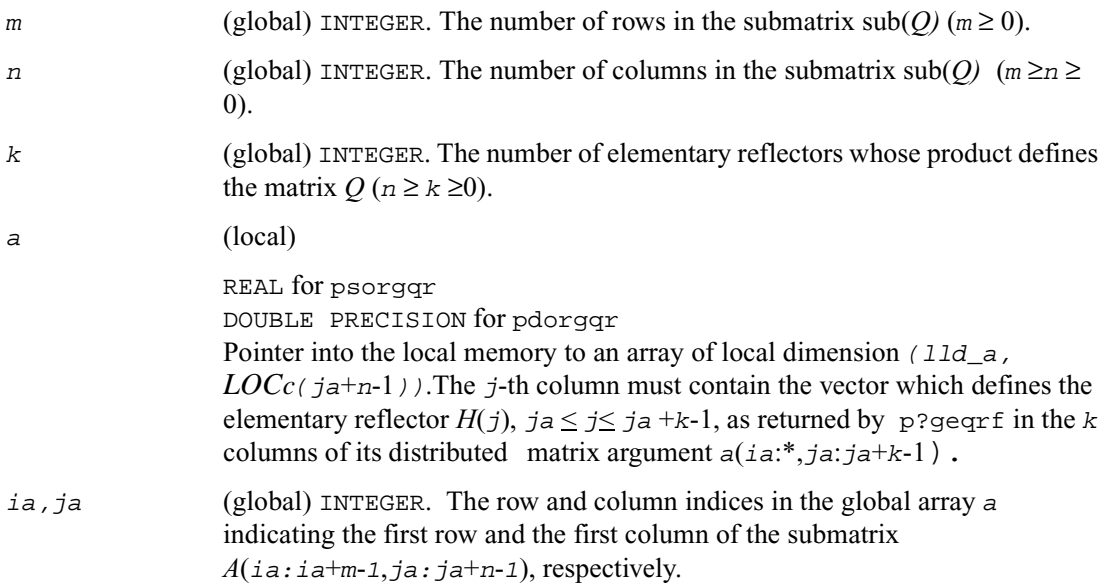

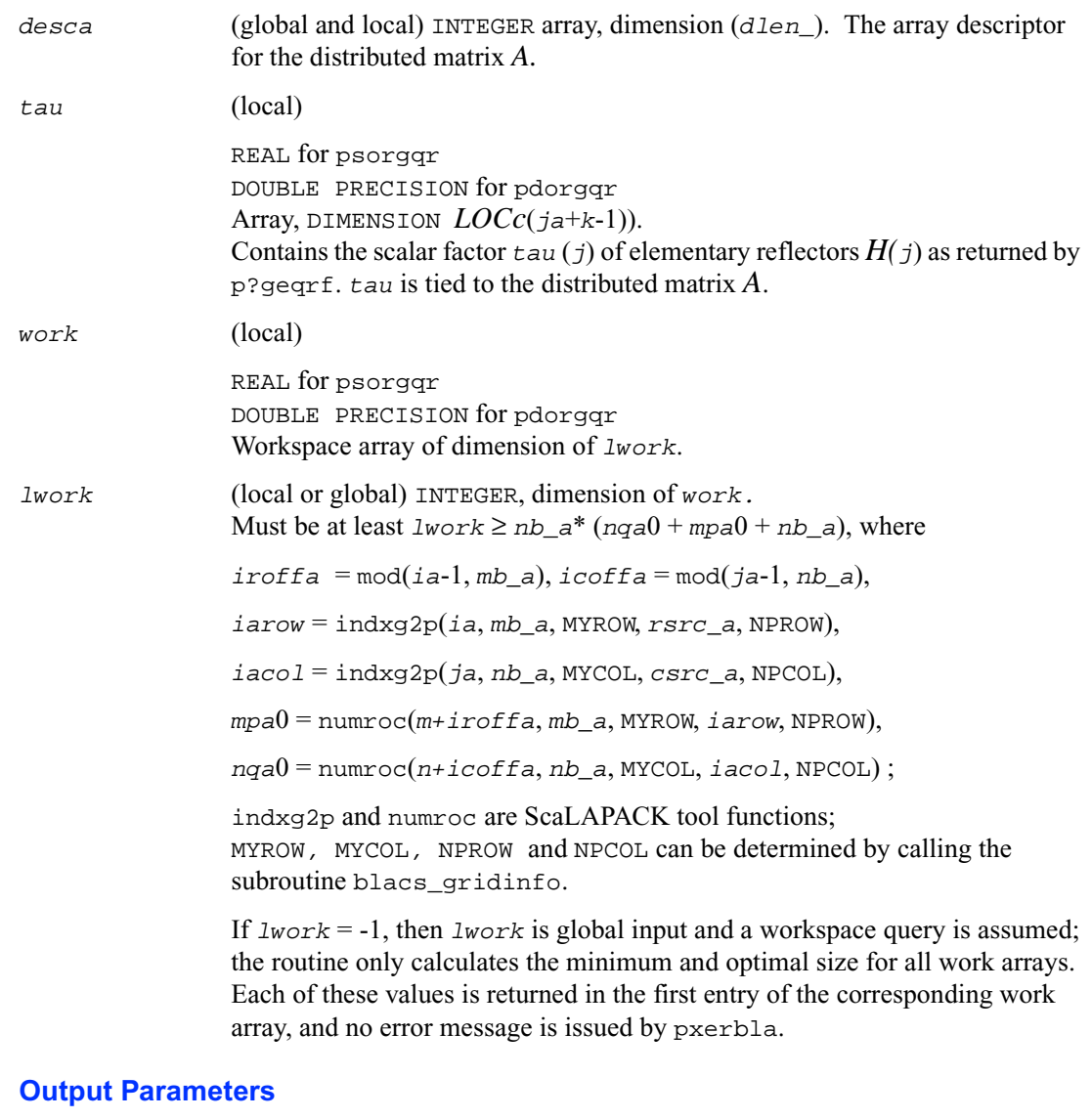

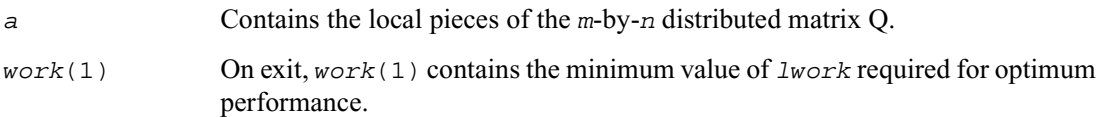

info (global) INTEGER.  $= 0$ : the execution is successful.  $\leq 0$ : if the i-th argument is an array and the j-entry had an illegal value, then info = -  $(i * 100+j)$ , if the *i*-th argument is a scalar and had an illegal value, then  $info = -i$ .

# <span id="page-1238-0"></span>**p?ungqr**

*Generates the complex unitary matrix Q of the QR factorization formed by* [p?geqrf](#page-1230-0)*.*

### **Syntax**

call pcungqr ( m, n, k, a, ia, ja, desca, tau, work, lwork, info ) call pzungqr ( m, n, k, a, ia, ja, desca, tau, work, lwork, info )

# **Description**

The routine generates the whole or part of m by n complex distributed matrix *Q* denoting  $A(iai.i.d-m-1,jai.j.d-n-1)$  with orthonormal columns, which is defined as the first n columns of a product of k elementary reflectors of order m

 $Q = H(1) H(2) ... H(k)$ 

as returned by [p?geqrf](#page-1230-0).

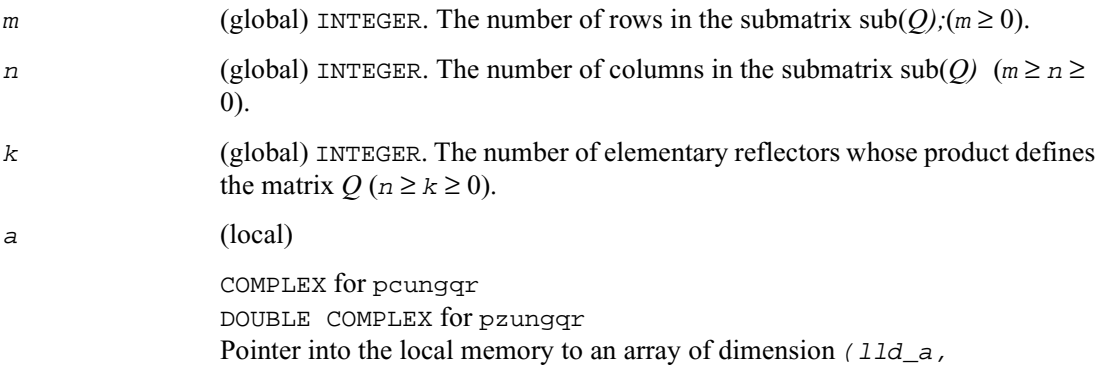

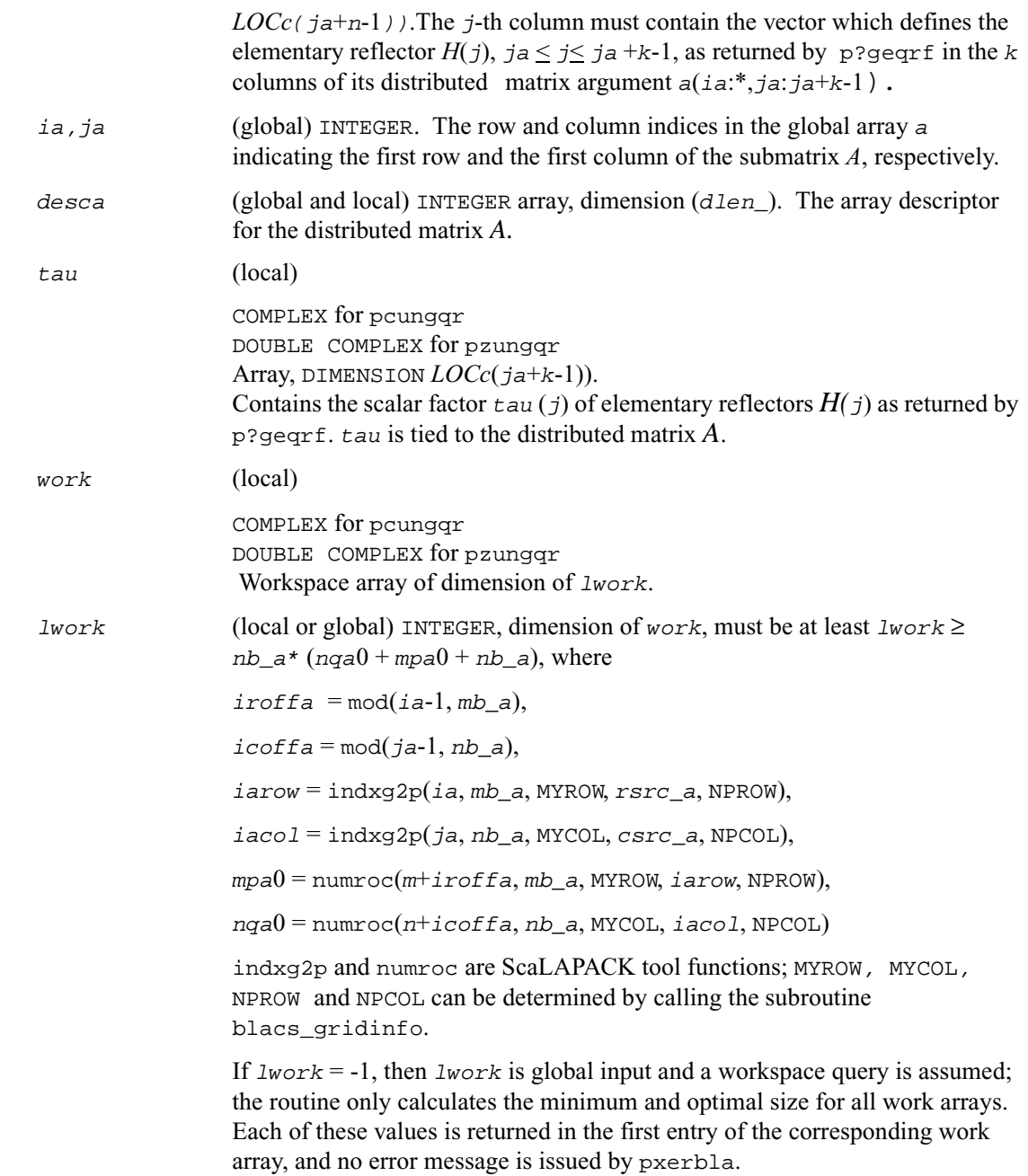

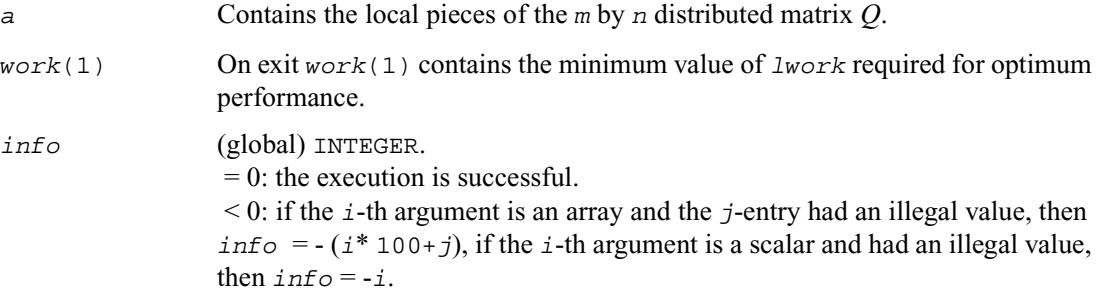

# <span id="page-1240-0"></span>**p?ormqr**

*Multiplies a general matrix by the orthogonal matrix Q of the QR factorization formed by* [p?geqrf](#page-1230-0)*.*

### **Syntax**

```
call psormqr ( side, trans, m, n, k, a, ia, ja, desca, tau, c, ic, jc,
   descc, work, lwork, info )
call pdormqr ( side, trans, m, n, k, a, ia, ja, desca, tau, c, ic, jc,
   descc, work, lwork, info )
```
## **Description**

The routine overwrites the general real  $m$ -by- $n$  distributed matrix  $sub(C) = C(ic:ic+m-1,jc:jc+n-1)$  with

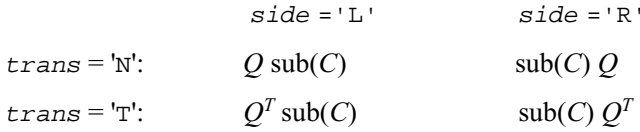

where  $Q$  is a real orthogonal distributed matrix defined as the product of  $k$  elementary reflectors

$$
Q = H(1) H(2)... H(k)
$$

as returned by [p?geqrf](#page-1230-0).  $Q$  is of order m if side ='L' and of order n if side ='R'.

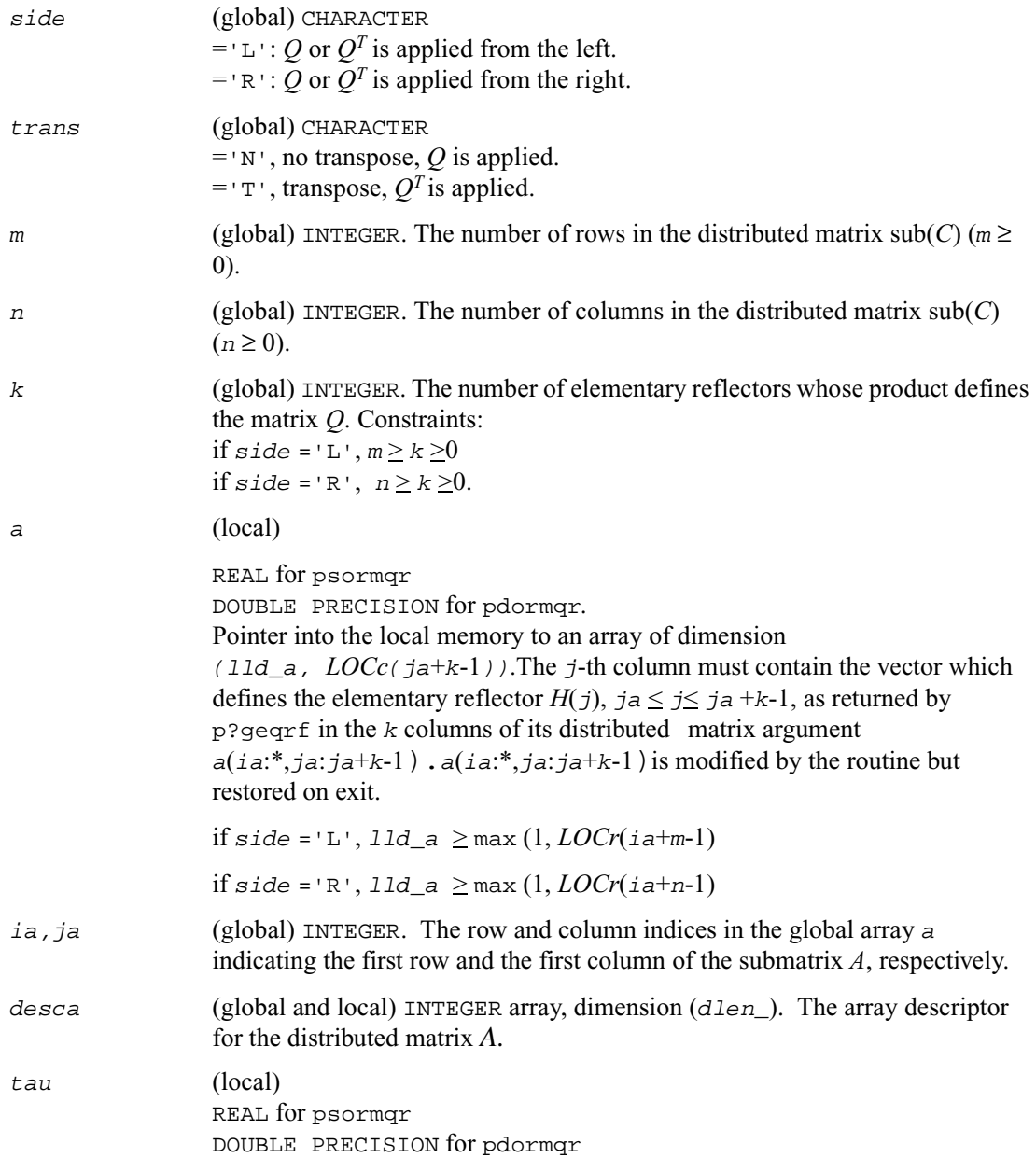

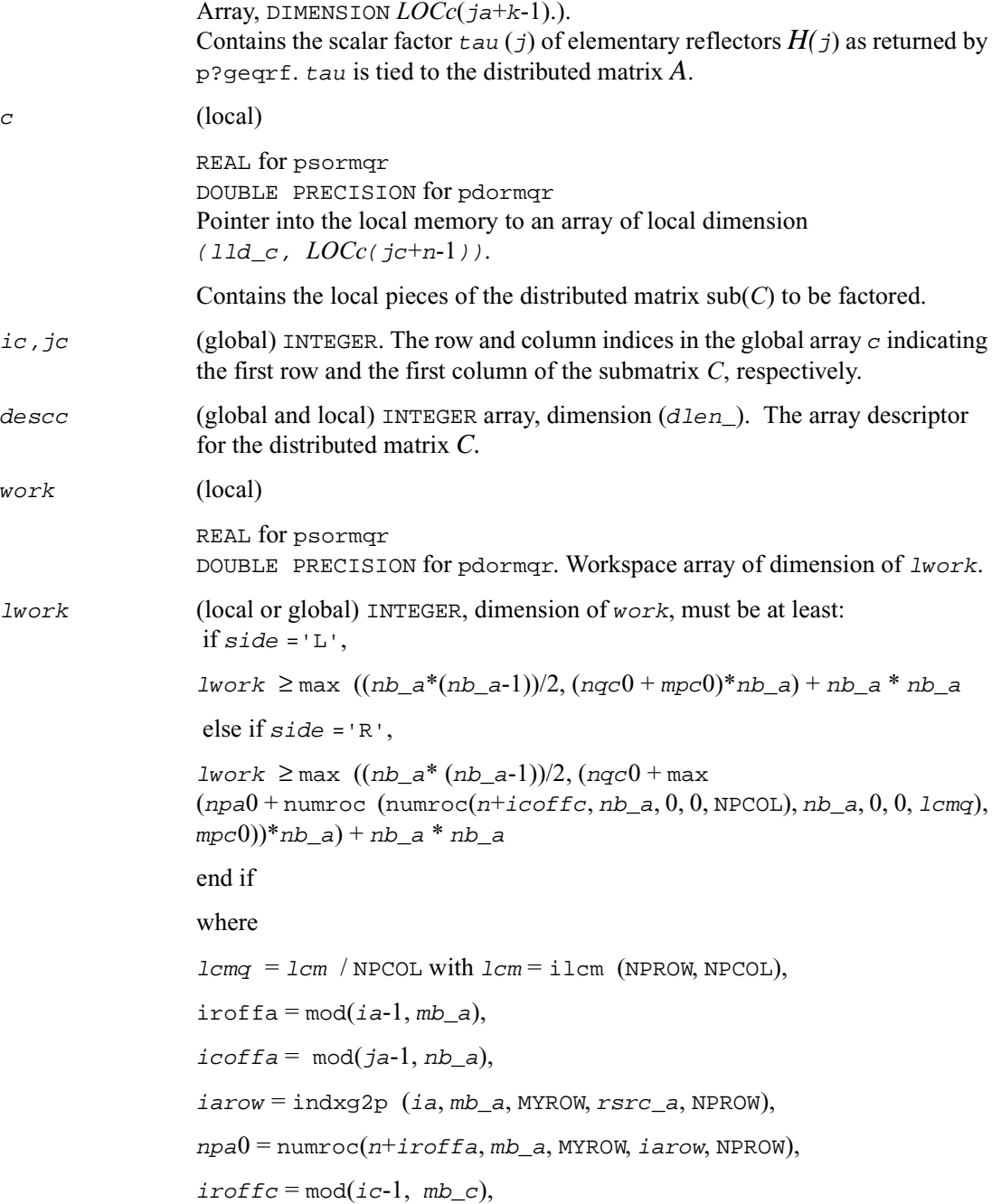

 $icoffc = mod(jc-1, nb_c)$ ,

 $icrow = \text{indexg2p}(ic, mb_c, MYROW, rsrc_c, NPROW),$ 

 $iccol = indxg2p(jc, nb_c, MYCOL, csrc_c, NPCOL),$ 

 $mpc0 =$ numroc( $m$ +iroffc,  $mb\_c$ , MYROW, icrow, NPROW),

 $nqc0 = numroc(n+icoffc, nb_c, MYCOL, iccol, NPCOL),$ 

ilcm, indxg2p and numroc are ScaLAPACK tool functions; MYROW, MYCOL, NPROW and NPCOL can be determined by calling the subroutine blacs\_gridinfo.

if  $1work = -1$ , then  $1work$  is global input and a workspace query is assumed; the routine only calculates the minimum and optimal size for all work arrays. Each of these values is returned in the first entry of the corresponding work array, and no error message is issued by pxerbla.

### **Output Parameters**

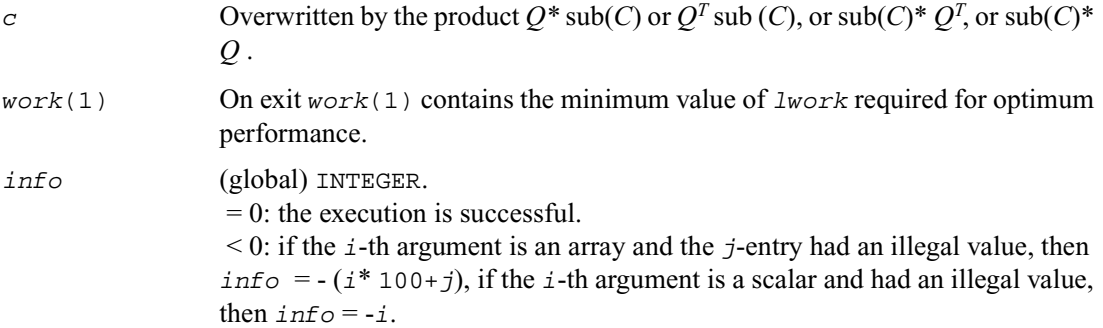

# <span id="page-1244-0"></span>**p?unmqr**

*Multiplies a complex matrix by the unitary matrix Q of the QR factorization formed by* [p?geqrf](#page-1230-0)*.*

### **Syntax**

call cunmqr ( side,trans, m, n, k, a, ia, ja, desca, tau, c, ic, jc, descc, work, lwork, info )

```
call zunmqr ( side, trans, m, n, k, a, ia, ja, desca, tau, c, ic, jc,
   descc, work, lwork, info )
```
## **Description**

The routine overwrites the general complex  $m$ -by-n distributed matrix sub (*C*) =  $C(ic:ic+m-1,jc:jc+n-1)$  with

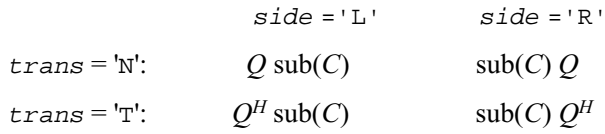

where  $Q$  is a complex unitary distributed matrix defined as the product of  $k$  elementary reflectors

```
Q = H(1) H(2) ... H(k)
```
as returned by [p?geqrf](#page-1230-0). *Q* is of order m if side ='L' and of order n if side ='R'.

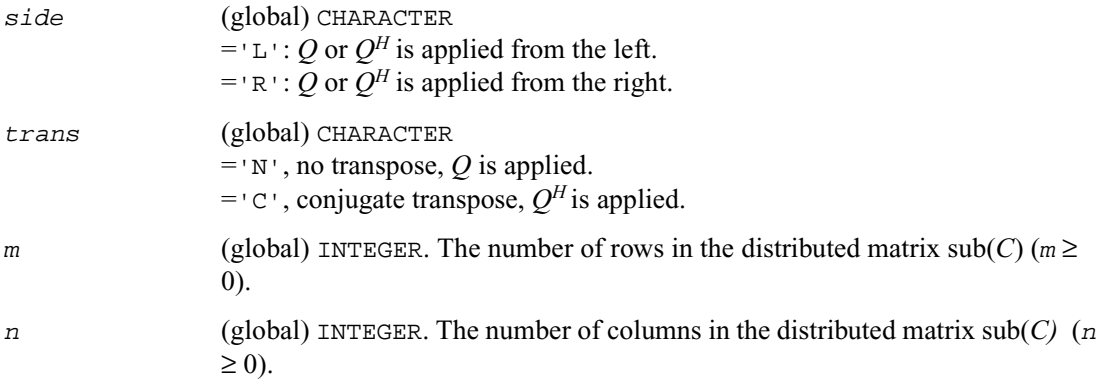

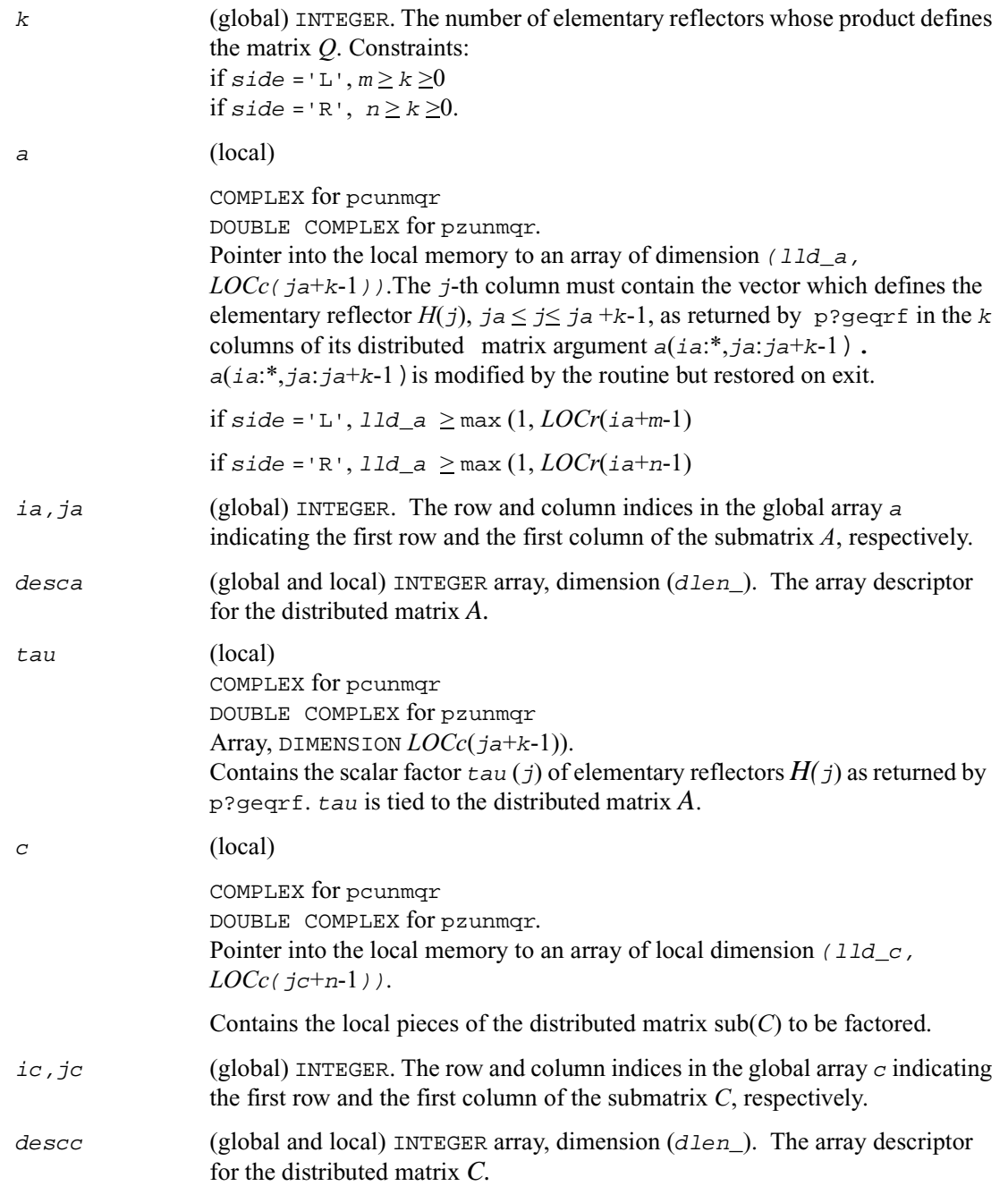

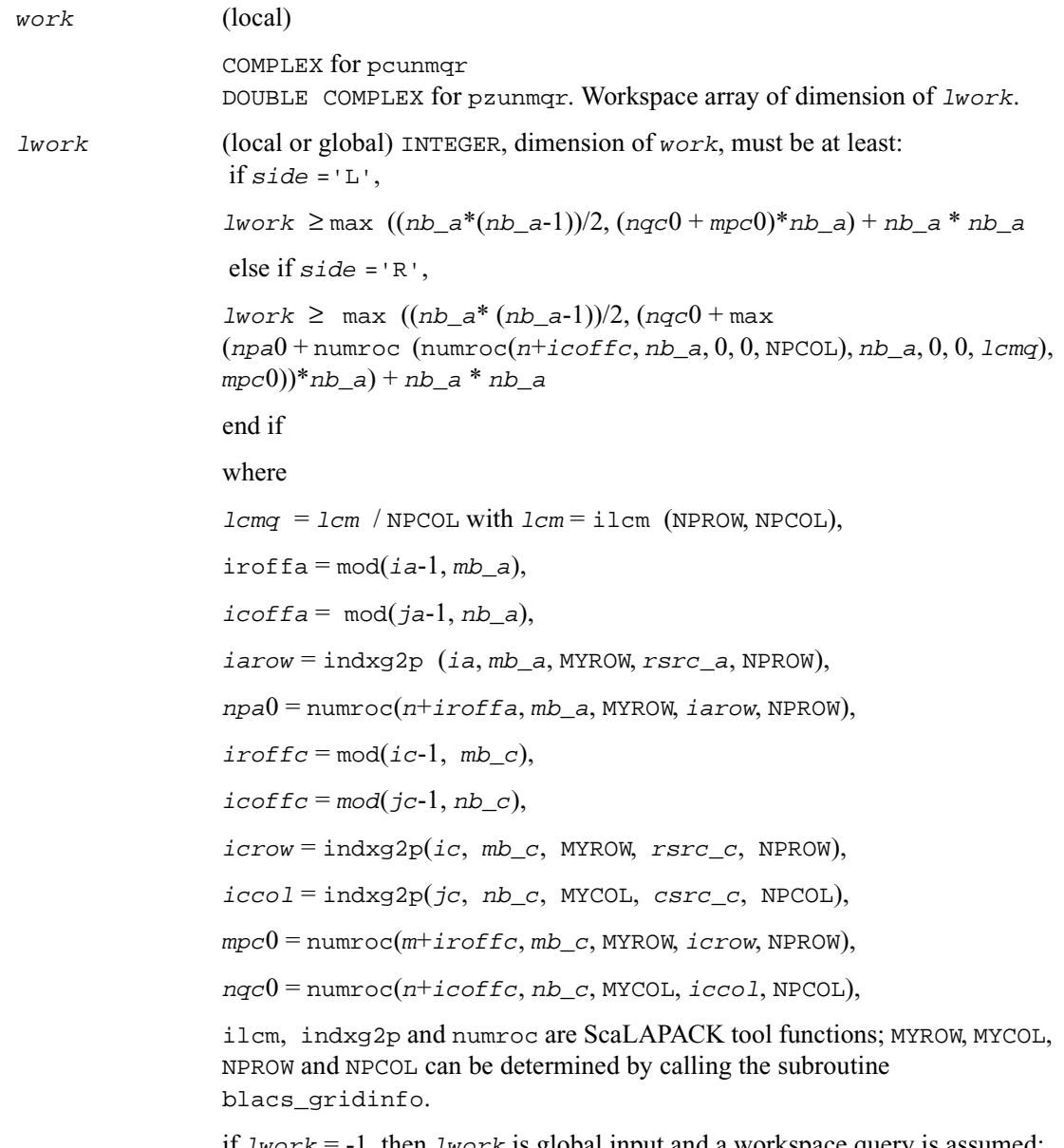

if  $1work = -1$ , then  $1work$  is global input and a workspace query is assumed; the routine only calculates the minimum and optimal size for all work arrays. Each of these values is returned in the first entry of the corresponding work array, and no error message is issued by pxerbla.

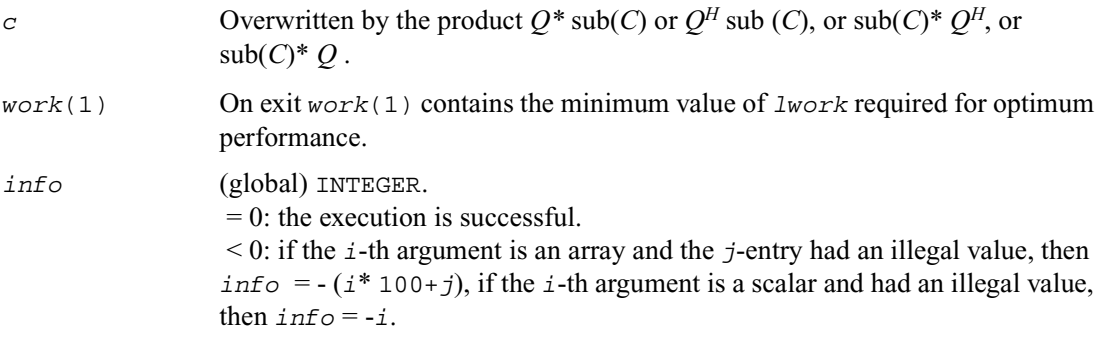

# <span id="page-1247-0"></span>**p?gelqf**

*Computes the LQ factorization of a general rectangular matrix.*

#### **Syntax**

call psgelqf ( m, n, a, ia, ja, desca, tau, work, lwork, info ) call pdgelqf ( m, n, a, ia, ja, desca, tau, work, lwork, info ) call pcgelqf ( m, n, a, ia, ja, desca, tau, work, lwork, info ) call pzgelqf ( m, n, a, ia, ja, desca, tau, work, lwork, info )

### **Description**

The routine computes the *LQ* factorization of a real/complex distributed m by n matrix  $sub(A) = A(iai:ia+m-1,ia:ia+n-1) = L^*Q$ 

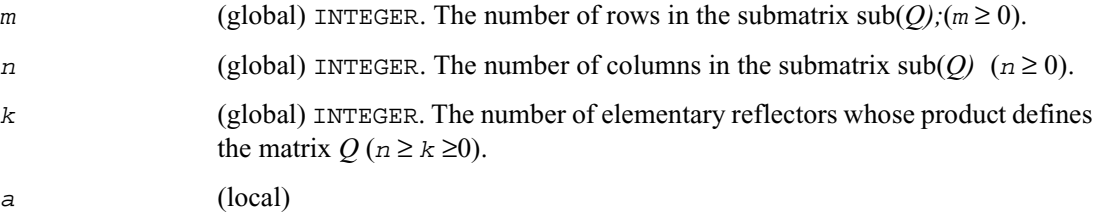

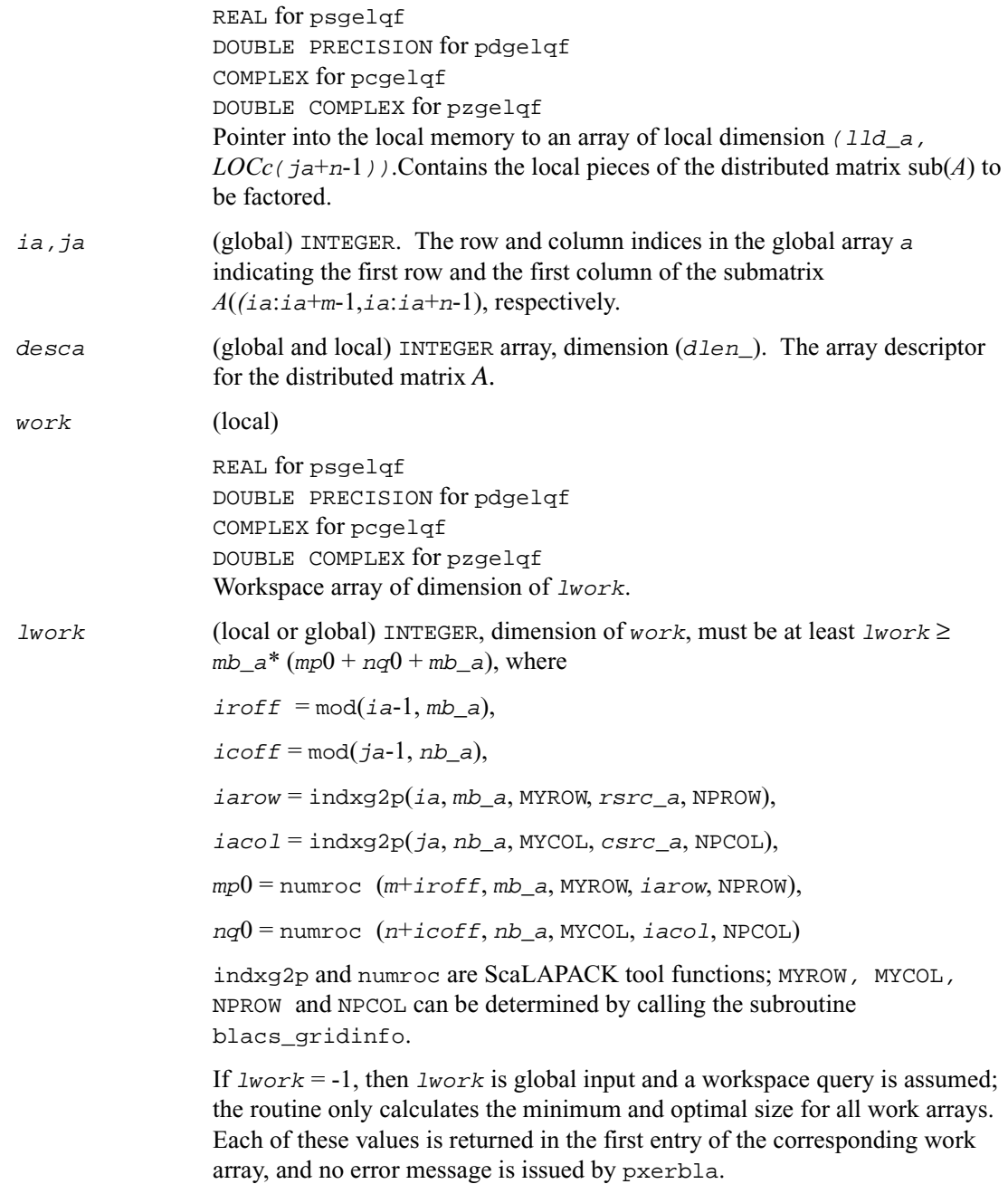

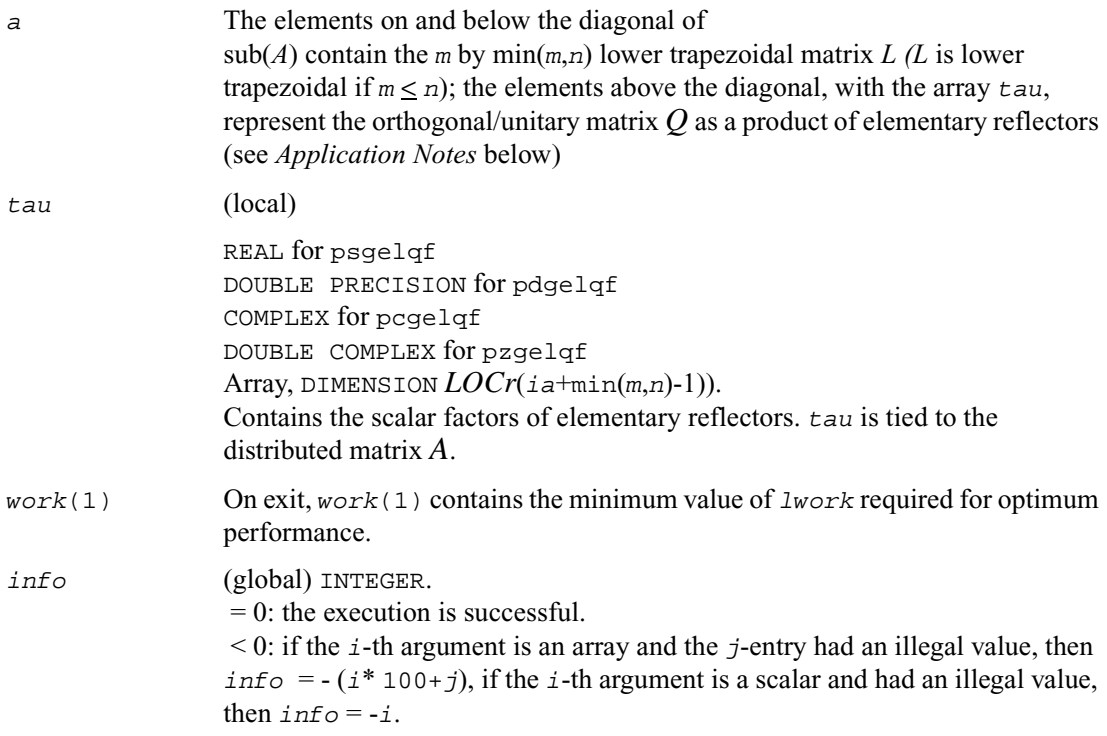

### **Application Notes**

The matrix *Q* is represented as a product of elementary reflectors

 $Q = H(ia+k-1) H(ia+k-2)... H(ia),$ 

where  $k = min(m, n)$ 

Each  $H(i)$  has the form

 $H(i) = I - \tan * v * v'$ 

where tau is a real/complex scalar, and *v* is a real/complex vector with  $v(1:i-1) = 0$  and  $v(i) = 1$ ;  $v(i+1:n)$  is stored on exit in  $A(ia+i-1:i+a+1,j+a+1)$ , and tau in tau (ia+i-1).

# <span id="page-1250-0"></span>**p?orglq**

*Generates the real orthogonal matrix Q of the LQ factorization formed by* [p?gelqf](#page-1247-0)*.*

# **Syntax**

call psorglq ( m, n, k, a, ia, ja, desca, tau, work, lwork, info ) call pdorglq ( m, n, k, a, ia, ja, desca, tau, work, lwork, info )

## **Description**

The routine generates the whole or part of  $m$  by  $n$  real distributed matrix  $O$  denoting  $A(i\vec{a}:i\vec{a}+m-1,j\vec{a}:j\vec{a}+n-1)$  with orthonormal rows, which is defined as the first m rows of a product of k elementary reflectors of order n

 $Q = H(k) \dots H(2) H(1)$ 

as returned by [p?gelqf](#page-1247-0).

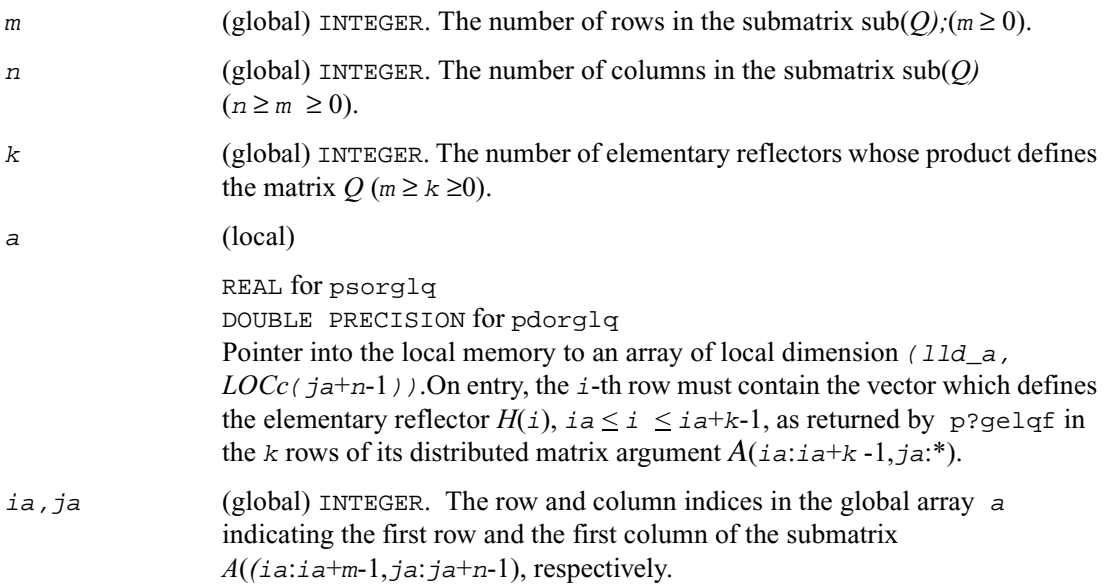

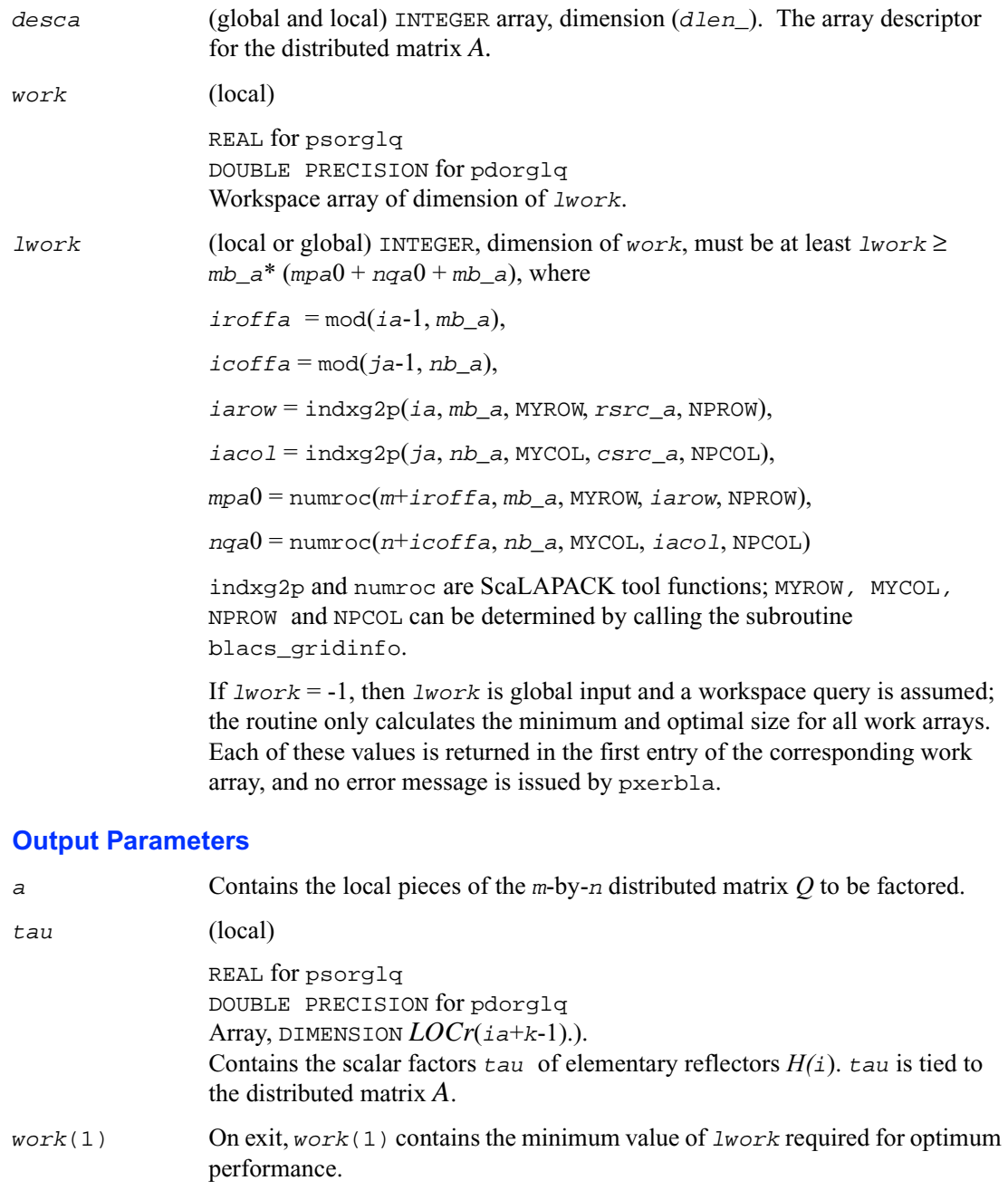

info (global) INTEGER.  $= 0$ : the execution is successful.  $\leq 0$ : if the i-th argument is an array and the j-entry had an illegal value, then info = -  $(i * 100+j)$ , if the *i*-th argument is a scalar and had an illegal value, then  $info = -i$ .

# <span id="page-1252-0"></span>**p?unglq**

*Generates the unitary matrix Q of the LQ factorization formed by* [p?gelqf](#page-1247-0)*.* 

### **Syntax**

call pcunglq ( m, n, k, a, ia, ja, desca, tau, work, lwork, info ) call pzunglq ( m, n, k, a, ia, ja, desca, tau, work, lwork, info )

# **Description**

The routine generates the whole or part of m by n complex distributed matrix *Q* denoting  $A(i\vec{a}:i\vec{a}+\text{m-1},j\vec{a}:j\vec{a}+\text{n-1})$  with orthonormal rows, which is defined as the first m rows of a product of k elementary reflectors of order n

 $Q = H(k) \dots H(2)' H(1)'$ 

as returned by [p?gelqf](#page-1247-0).

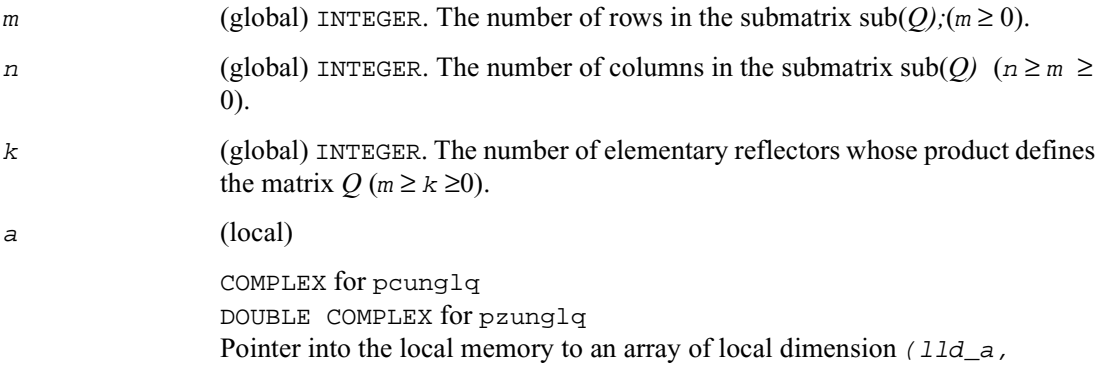

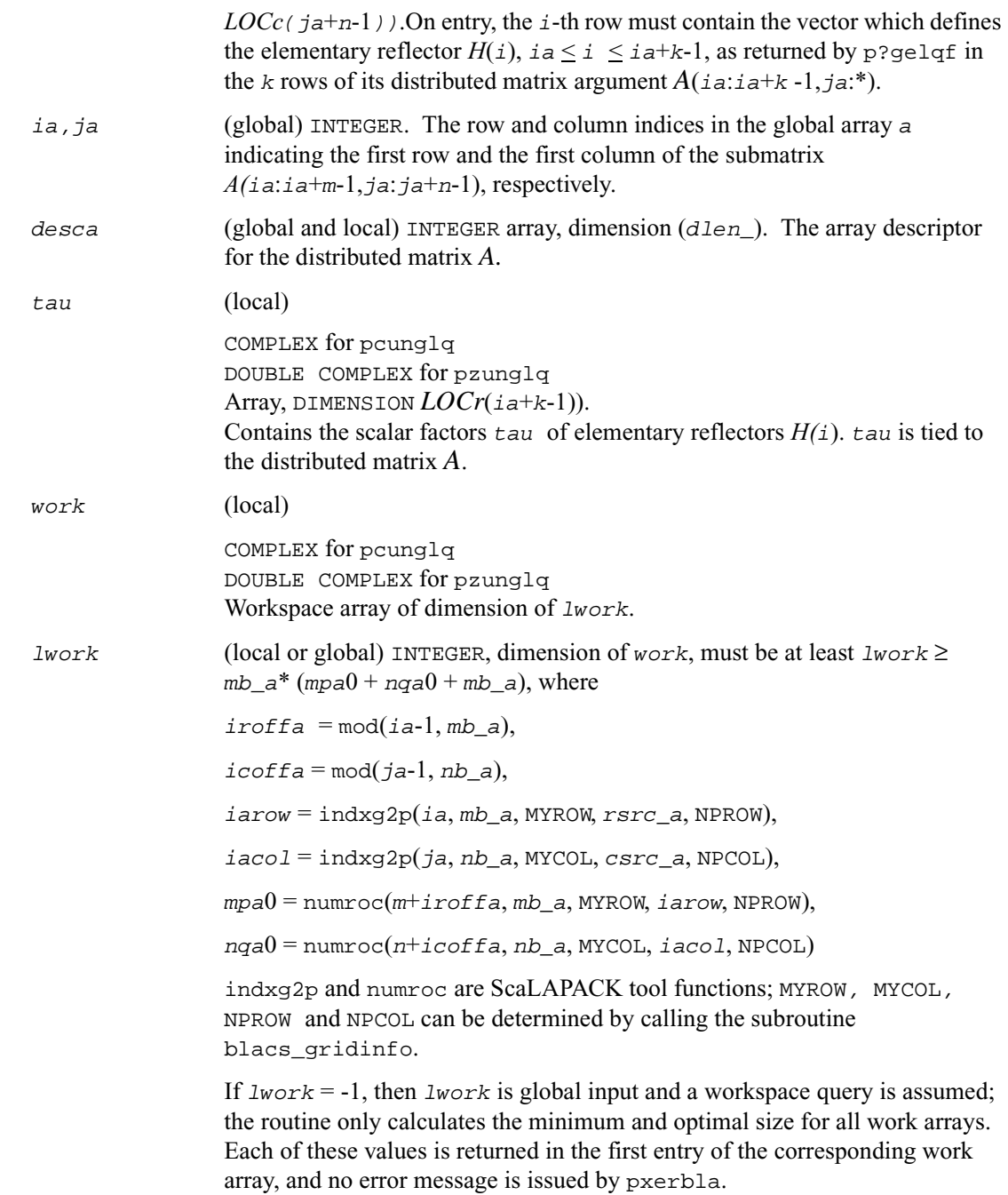

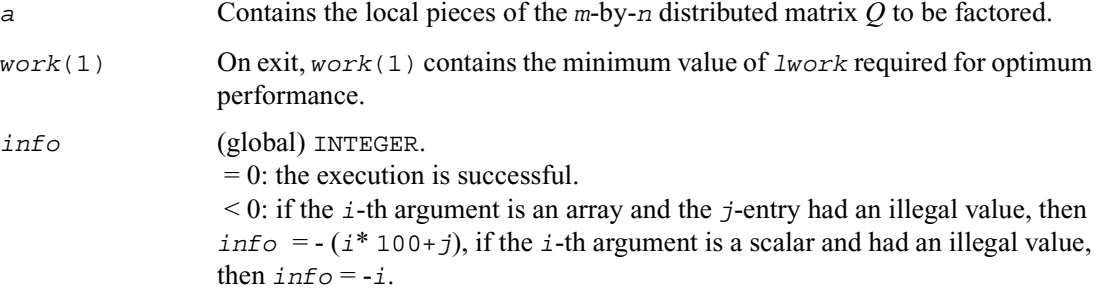

# <span id="page-1254-0"></span>**p?ormlq**

*Multiplies a general matrix by the orthogonal matrix Q of the LQ factorization formed by* [p](#page-1247-0)?gelqf*.*

### **Syntax**

```
call psormlq ( side, trans, m, n, k, a, ia, ja, desca, tau, c, ic, jc,
   work, lwork, info )
call pdormlq ( side, trans, m, n, k, a, ia, ja, desca, tau, c, ic, jc,
   work, lwork, info )
```
### **Description**

The routine overwrites the general real  $m$ -by- $n$  distributed matrix  $sub(C) = C(ic:ic+m-1,jc:jc+n-1)$  with

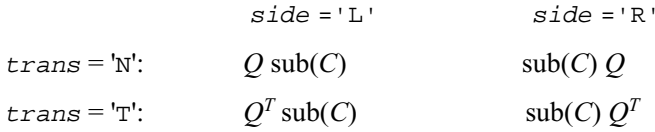

where  $Q$  is a real orthogonal distributed matrix defined as the product of  $k$  elementary reflectors

$$
Q = H(k)...H(2) H(1)
$$

as returned by [p?gelqf](#page-1247-0).  $Q$  is of order m if side ='L' and of order n if side ='R'.

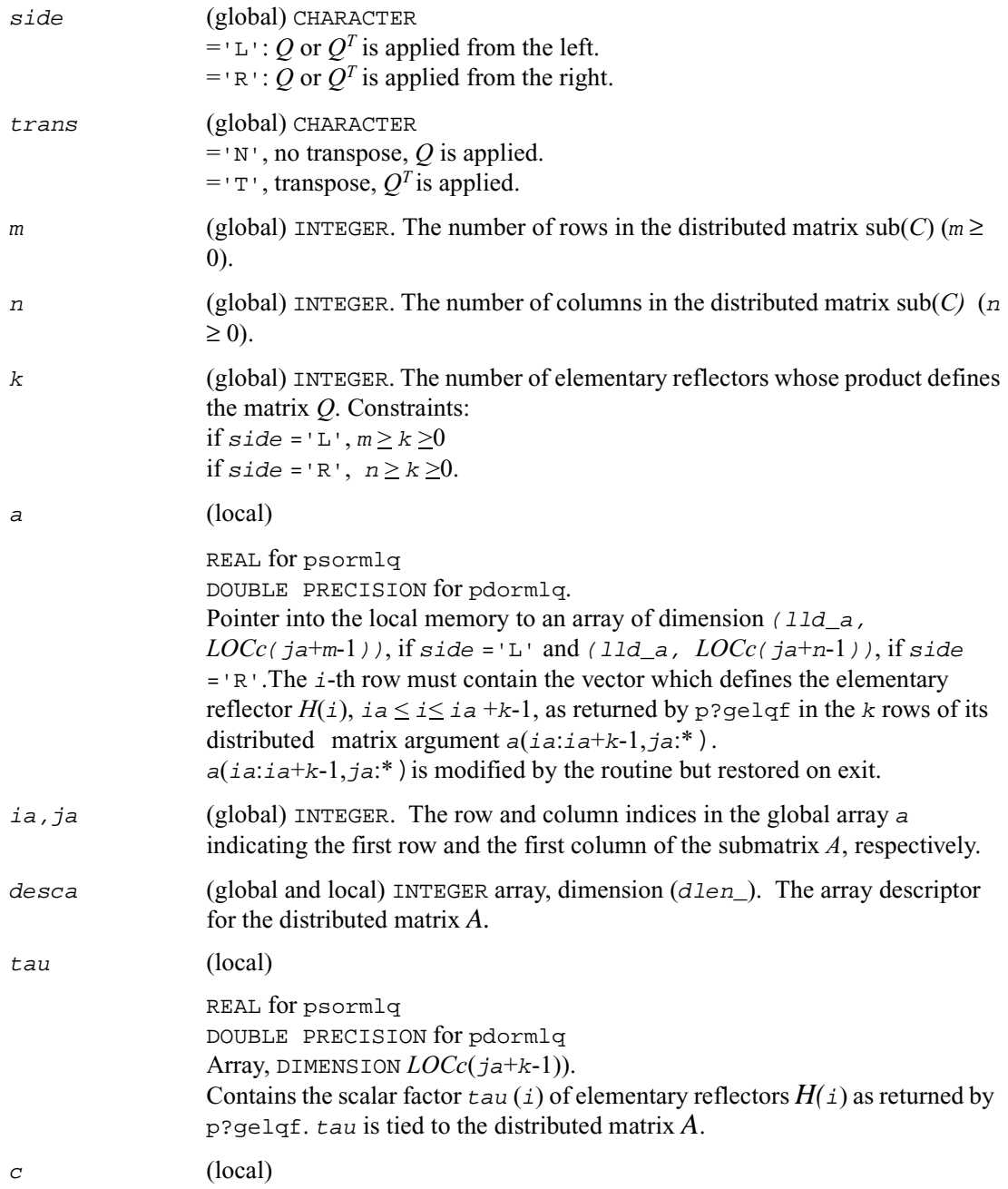

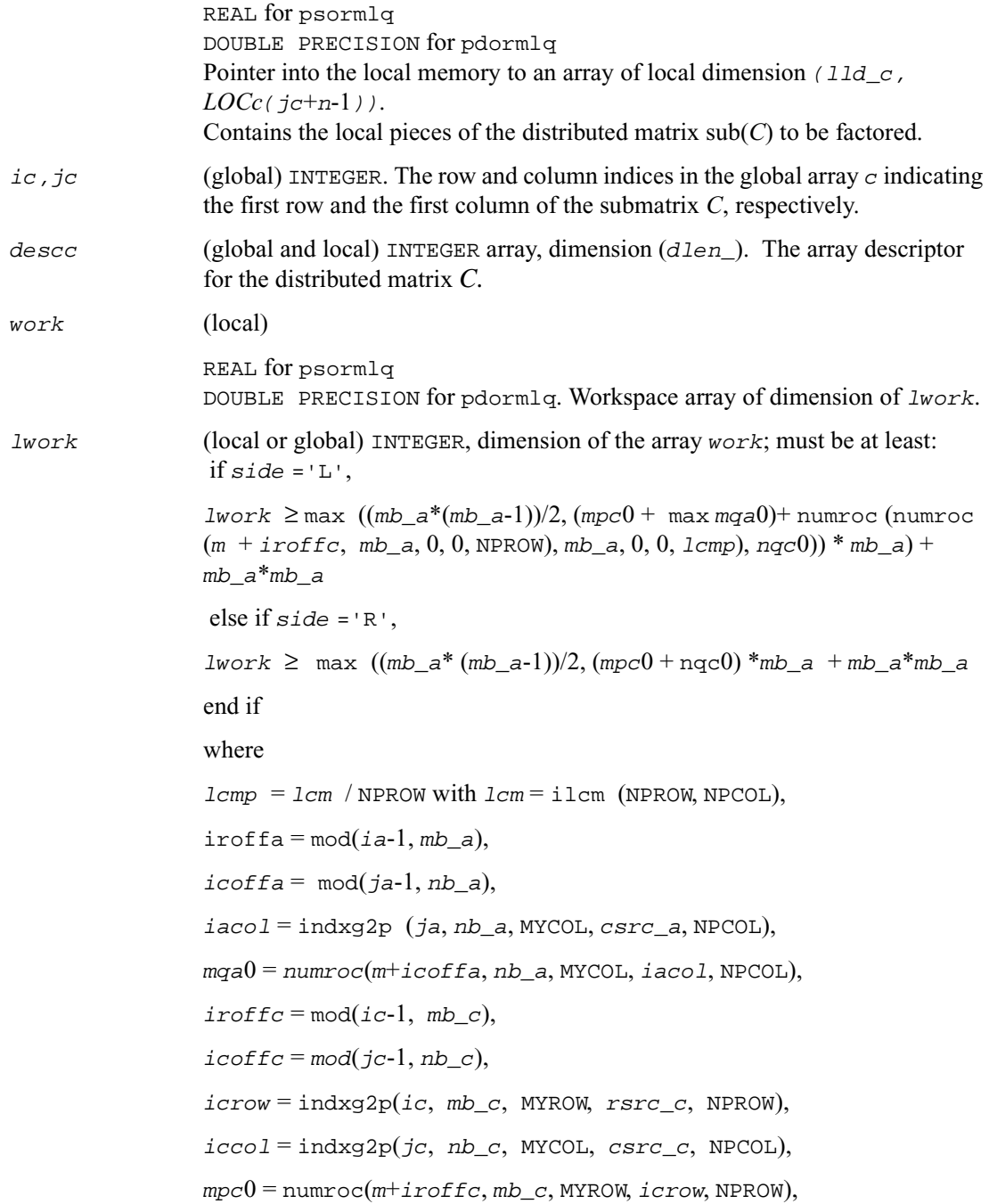

 $nqc0 = numroc(n+icoffc, nb_c, MYCOL, iccol, NPCOL),$ 

ilcm, indxg2p and numroc are ScaLAPACK tool functions; MYROW, MYCOL, NPROW and NPCOL can be determined by calling the subroutine blacs\_gridinfo.

if  $lwork = -1$ , then  $lwork$  is global input and a workspace query is assumed; the routine only calculates the minimum and optimal size for all work arrays. Each of these values is returned in the first entry of the corresponding work array, and no error message is issued by pxerbla.

### **Output Parameters**

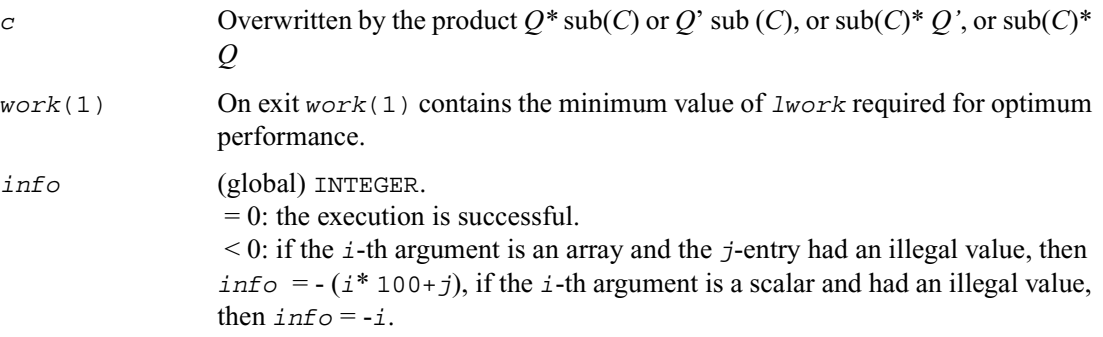

# <span id="page-1258-0"></span>**p?unmlq**

*Multiplies a general matrix by the unitary matrix Q of the LQ factorization formed by* [p?gelqf](#page-1247-0)*.*

## **Syntax**

call pcunmlq ( side, trans, m, n, k, a, ia, ja, desca, tau, c, ic, jc, descc, work, lwork, info )

call pzunmlq ( side, trans, m, n, k, a, ia, ja, desca, tau, c, ic, jc, descc, work, lwork, info )

## **Description**

The routine overwrites the general complex  $m$ -by- $n$  distributed matrix sub  $(C) = C$  (ic:ic+m-1,jc:jc+n-1) with

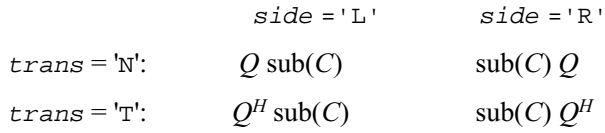

where  $Q$  is a complex unitary distributed matrix defined as the product of  $k$  elementary reflectors

 $Q = H(k)$ ' ...  $H(2)$ '  $H(1)$ '

as returned by  $p$ ?gelqf. *Q* is of order m if side ='L' and of order n if side ='R'.

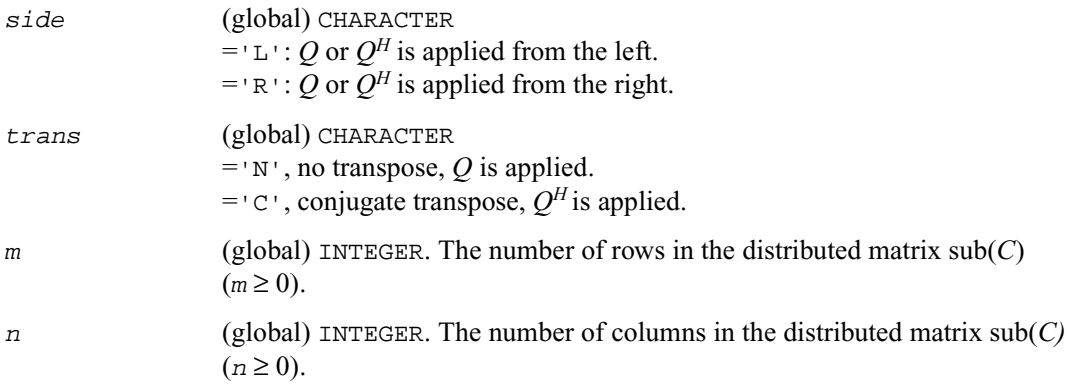

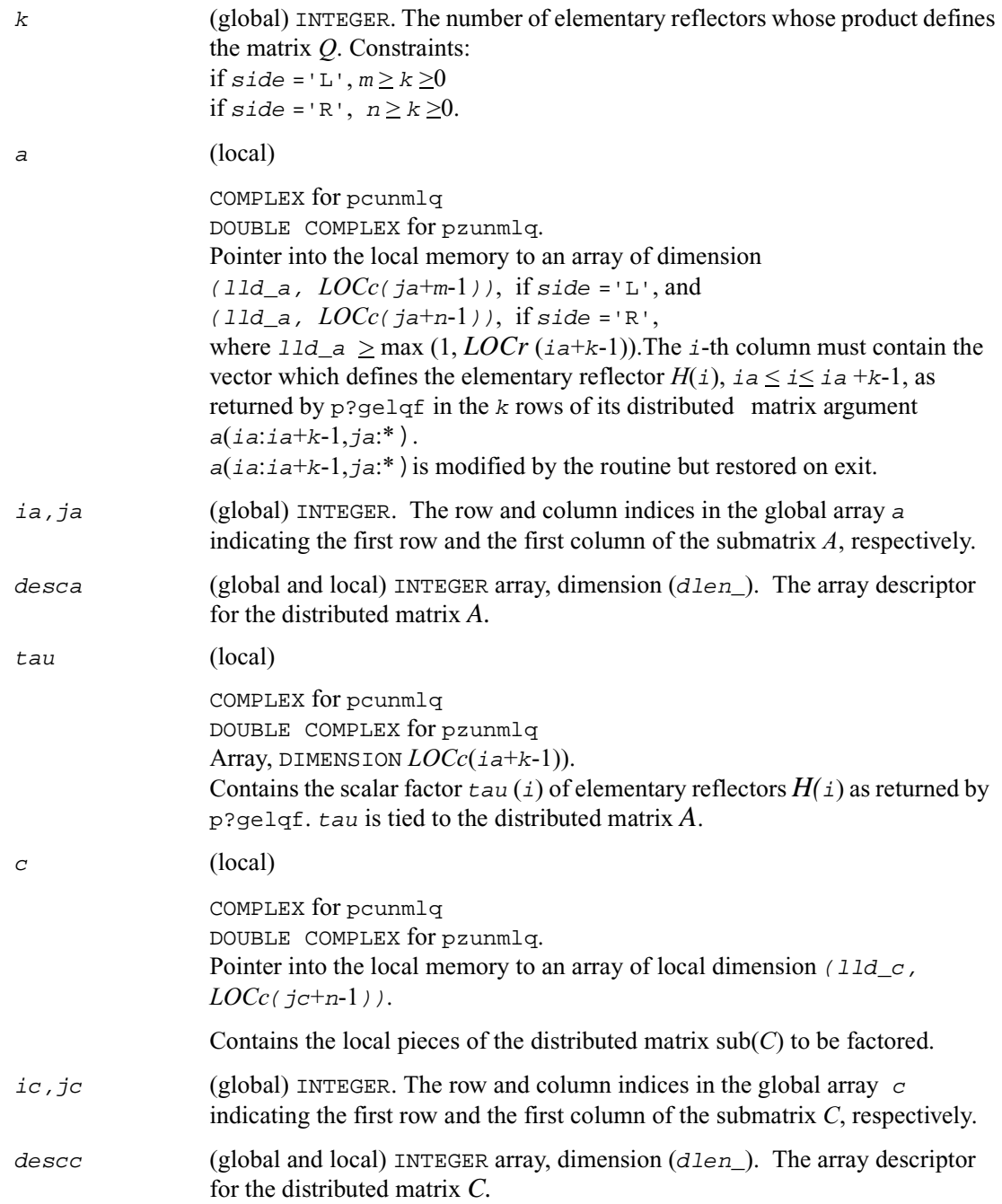
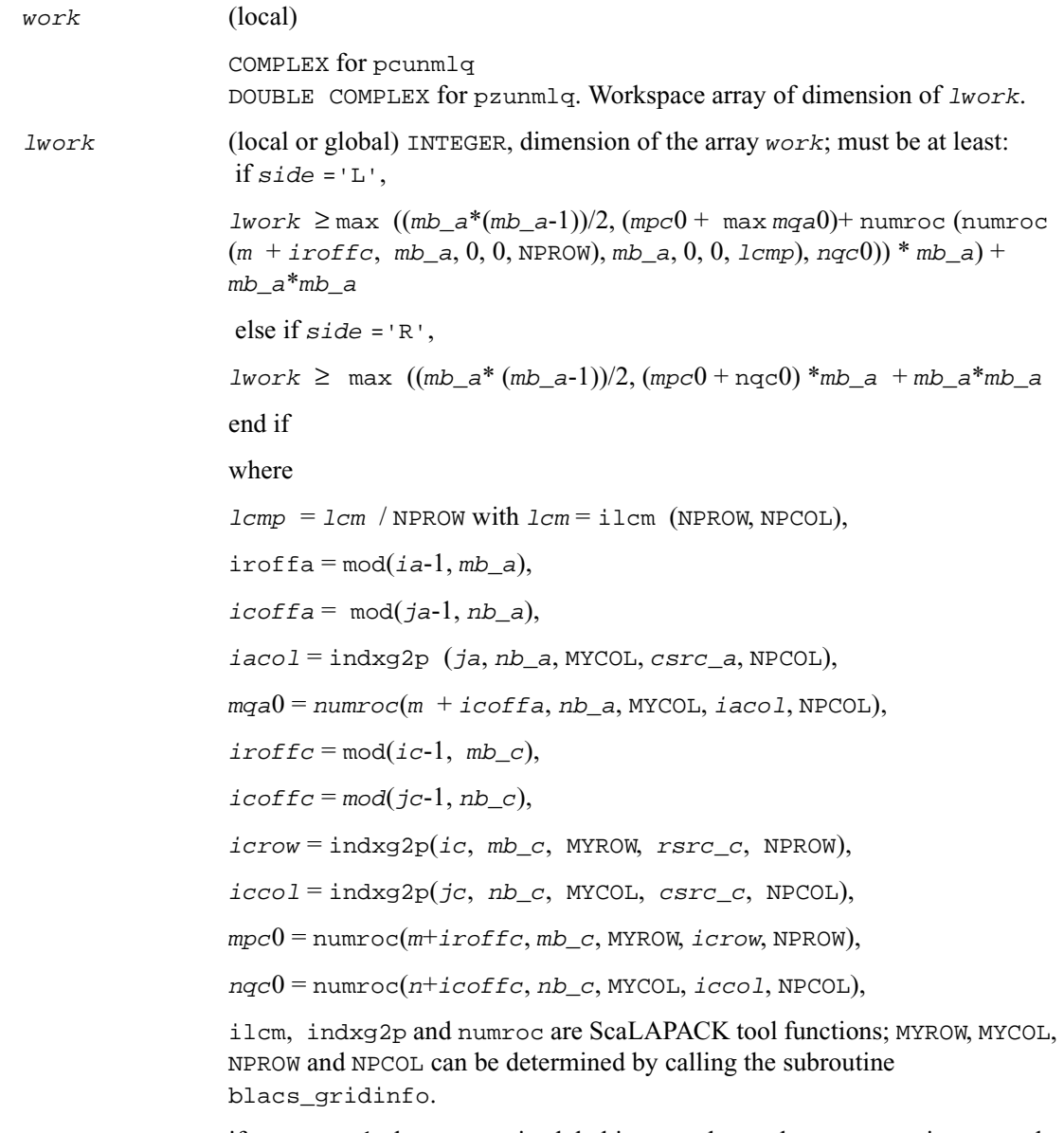

if  $1work = -1$ , then  $1work$  is global input and a workspace query is assumed; the routine only calculates the minimum and optimal size for all work arrays. Each of these values is returned in the first entry of the corresponding work array, and no error message is issued by pxerbla.

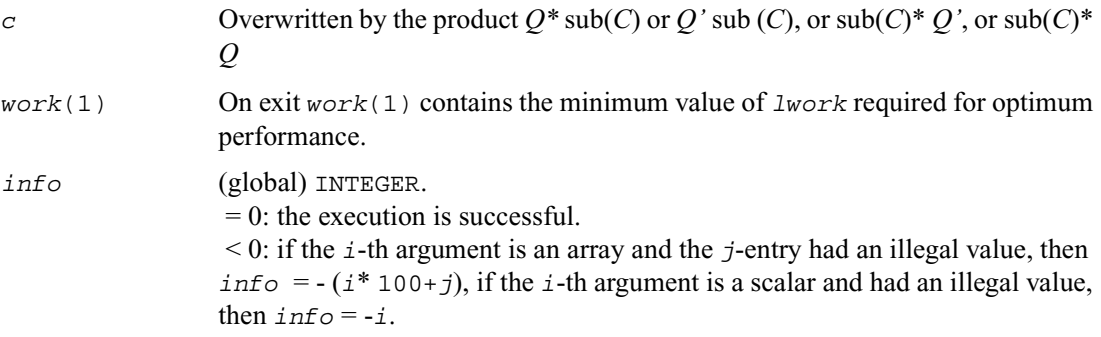

# <span id="page-1261-0"></span>**p?geqlf**

*Computes the QL factorization of a general matrix.*

#### **Syntax**

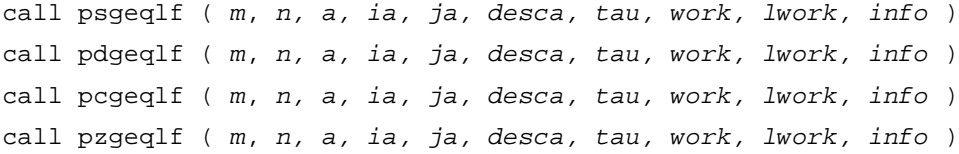

## **Description**

The routine forms the *QL* factorization of a real/complex distributed m-by-n matrix  $\text{sub}(A) = A (ia:ia+m-1,ja:ja+n-1) = Q * L.$ 

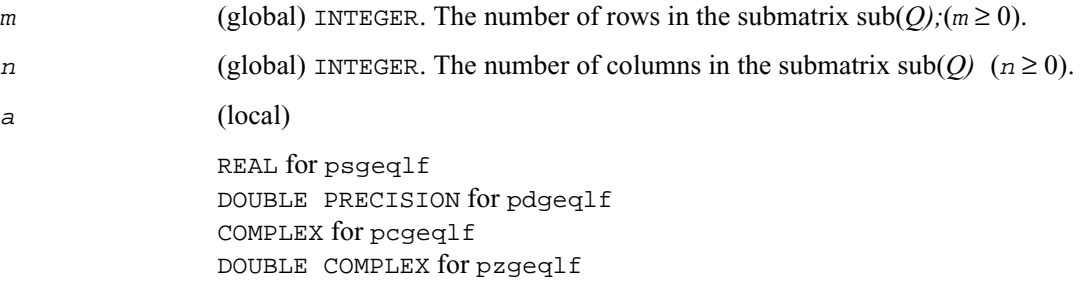

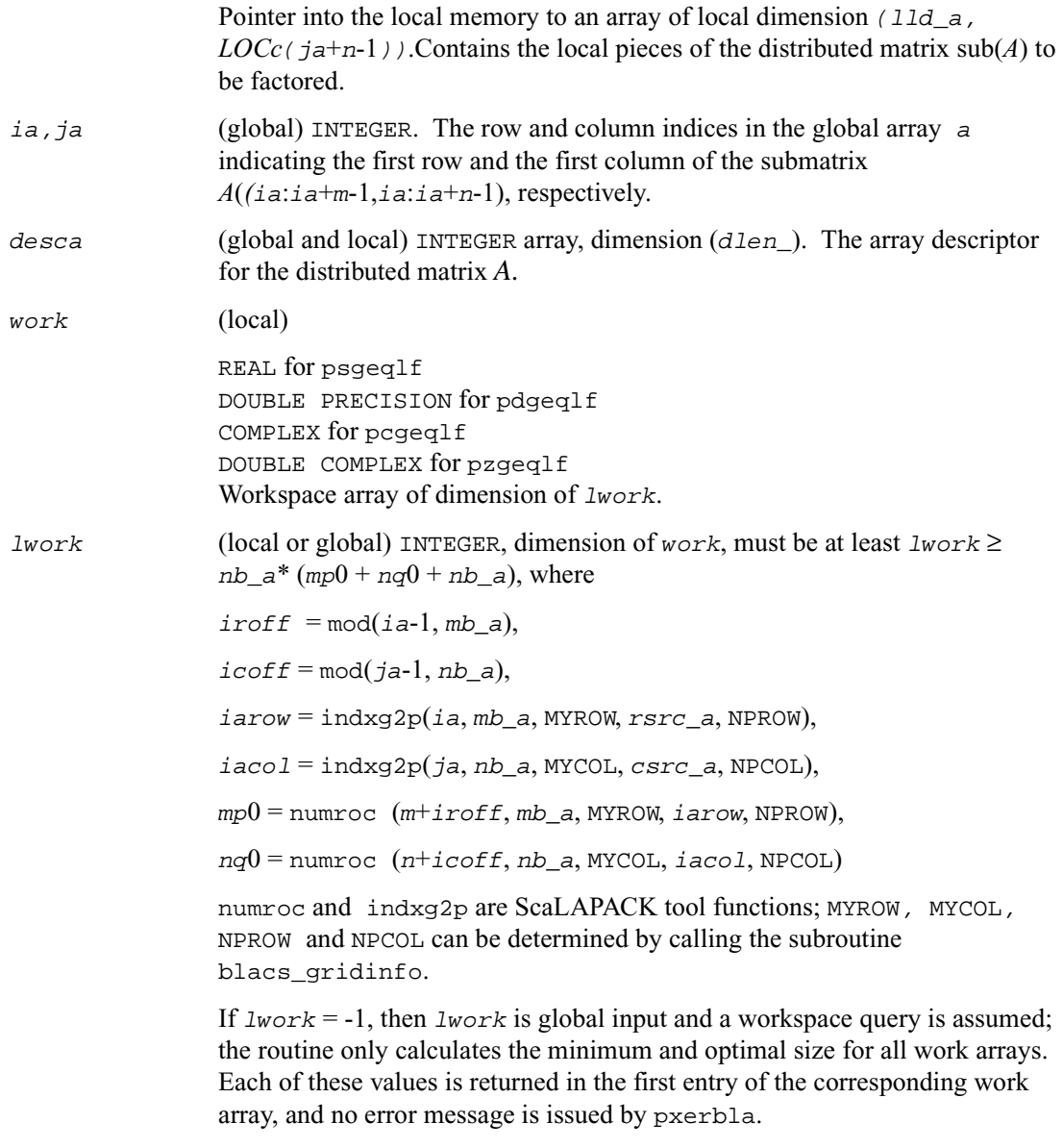

a On exit, if  $m \ge n$ , the lower triangle of the distributed submatrix  $A(ia+m-n:ia+m-1, ja:ja+n-1)$  contains the n-by-n lower triangular matrix *L*; if  $m \le n$ , the elements on and below the  $(n-m)$ -th superdiagonal contain the m by

 $n$  lower trapezoidal matrix  $L$ ; the remaining elements, with the array  $t \ge a$ u, represent the orthogonal/unitary matrix *Q* as a product of elementary reflectors (see *Application Notes* below)

tau (local)

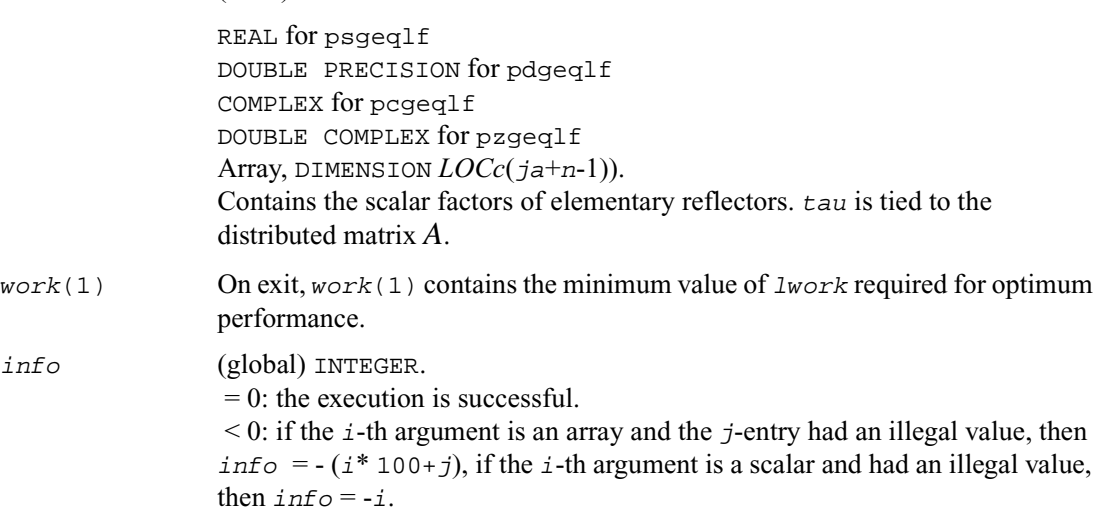

#### **Application Notes**

The matrix *Q* is represented as a product of elementary reflectors

 $Q = H(ja+k-1)... H(ja+1) H(ja),$ 

where  $k = min(m, n)$ 

Each  $H(i)$  has the form

 $H(i) = I - \tan * v * v'$ 

where tau is a real/complex scalar, and *v* is a real/complex vector with  $v(m-k+i+1:m) = 0$  and  $v(m-k+i) = 1$ ;  $v(m-k+i-1)$  is stored on exit in  $A(i a+i a+m-k+i-2, ja+n-k+i-1)$ , and tau in tau  $(ja+n-k+i-1)$ .

# **p?orgql**

*Generates the orthogonal matrix Q of the QL factorization formed by* [p?geqlf](#page-1261-0)*.*

## **Syntax**

call psorgql  $(m, n, k, a, ia, ja, desca, tau, work, lwork, info)$ call pdorgql ( m, n, k, a, ia, ja, desca, tau, work, lwork, info )

## **Description**

The routine generates the whole or part of  $m$  by  $n$  real distributed matrix  $O$  denoting  $A(i\vec{a}:i\vec{a}+m-1,j\vec{a}:j\vec{a}+n-1)$  with orthonormal rows, which is defined as the first m rows of a product of k elementary reflectors of order n

 $Q = H(k) \dots H(2) H(1)$ 

as returned by [p?gelqf](#page-1247-0).

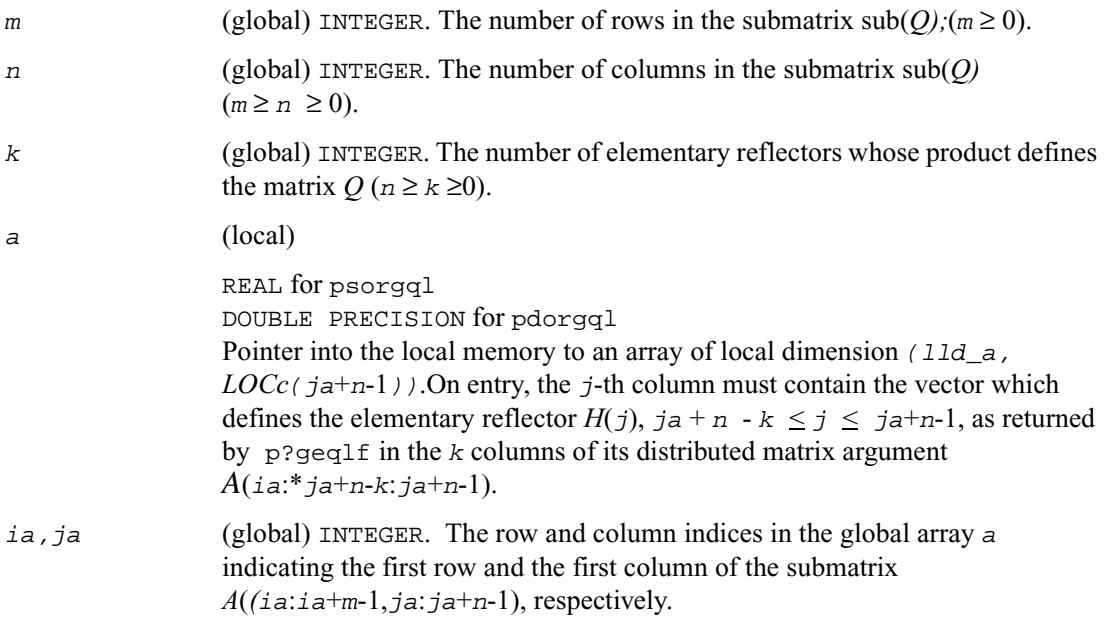

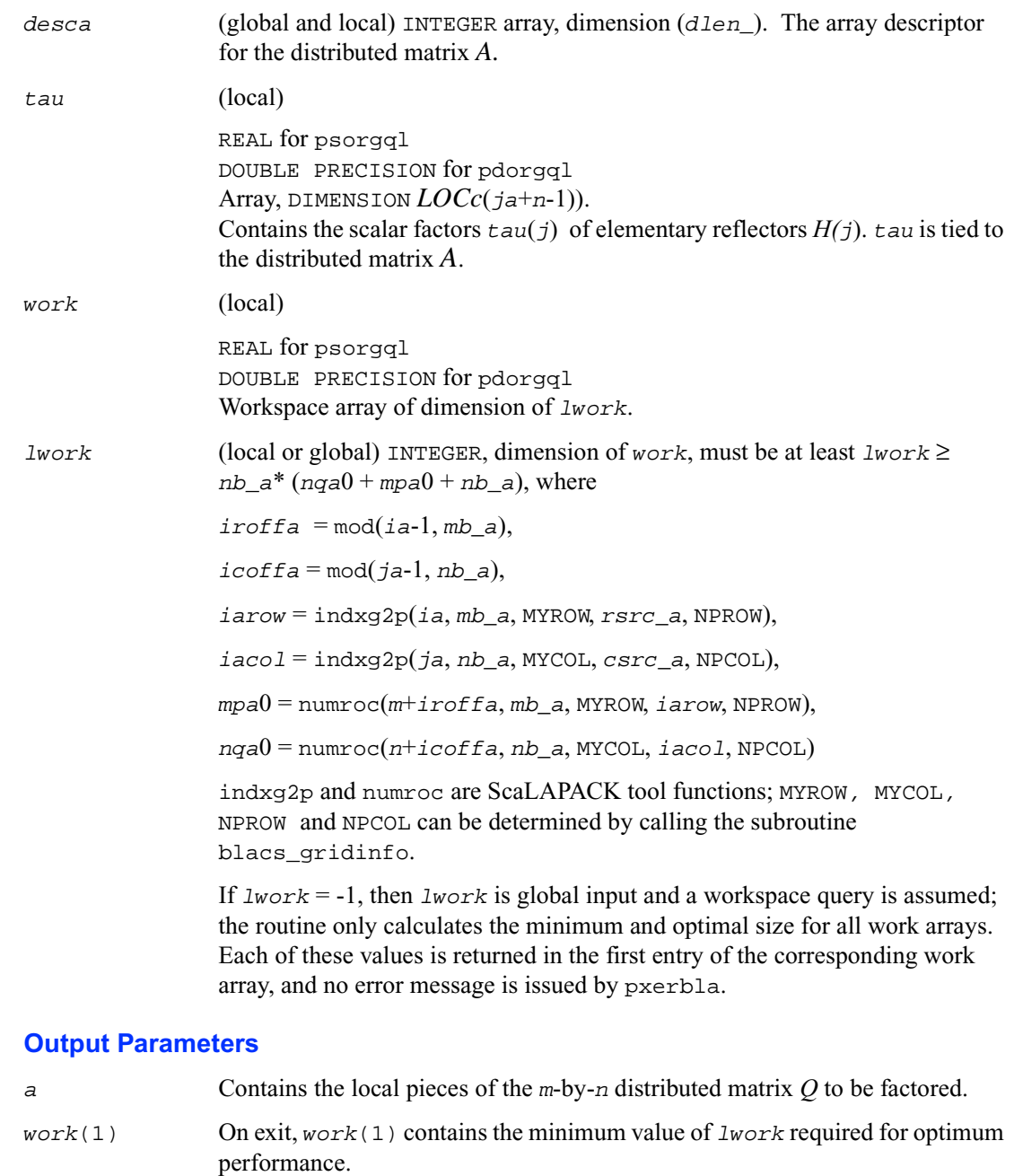

info (global) INTEGER.  $= 0$ : the execution is successful.  $\leq 0$ : if the i-th argument is an array and the j-entry had an illegal value, then  $info = -(i*100+j)$ , if the *i*-th argument is a scalar and had an illegal value, then  $info = -i$ .

# **p?ungql**

*Generates the unitary matrix Q of the QL factorization formed by* [p?geqlf](#page-1261-0)*.*

#### **Syntax**

call pcungql ( m, n, k, a, ia, ja, desca, tau, work, lwork, info ) call pzungql ( m, n, k, a, ia, ja, desca, tau, work, lwork, info )

## **Description**

The routine generates the whole or part of m by n complex distributed matrix *Q* denoting  $A(i.a:ia+m-1,ja:ja+n-1)$  with orthonormal rows, which is defined as the first n columns of a product of k elementary reflectors of order m

 $Q = H(k) ... H(2) H(1)$ 

as returned by [p?geqlf](#page-1261-0).

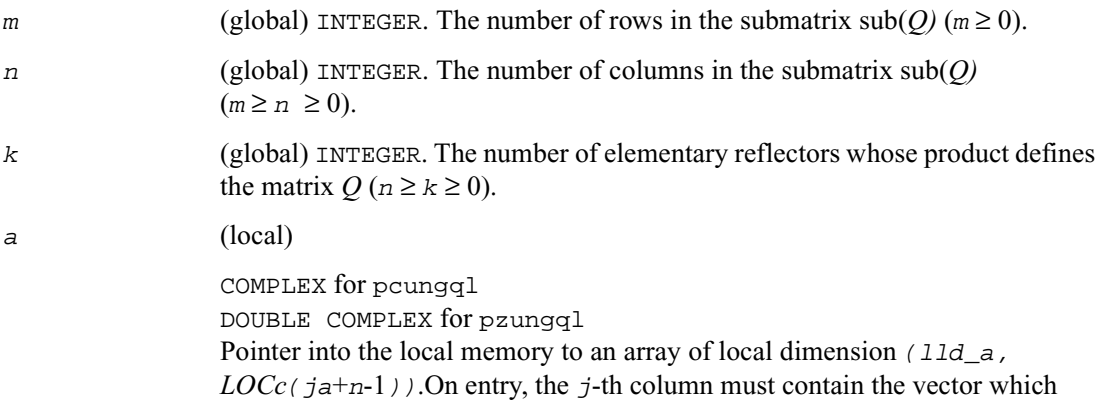

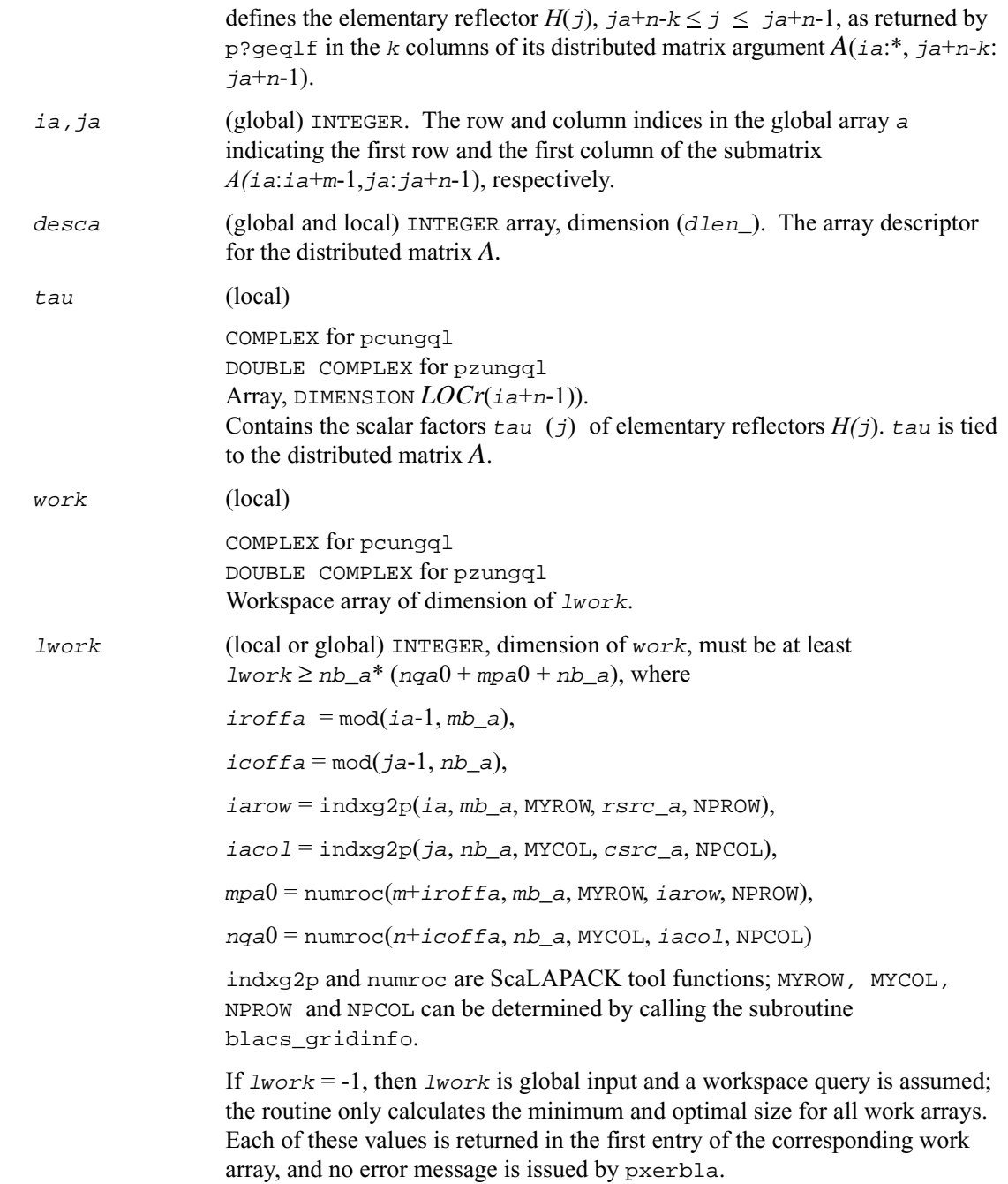

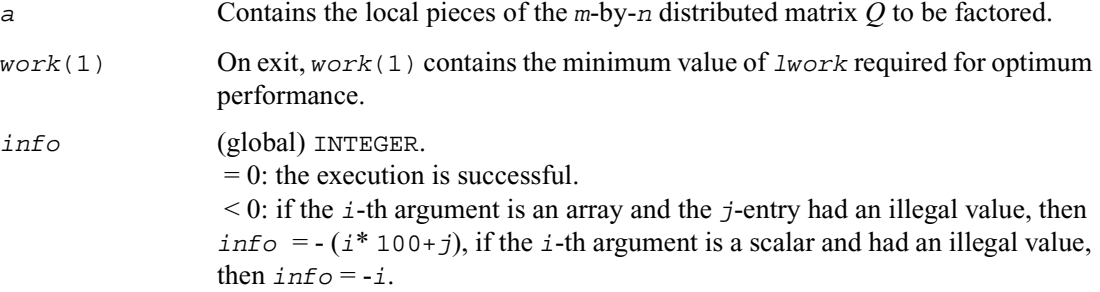

## **p?ormql**

*Multiplies a general matrix by the orthogonal matrix Q of the QL factorization formed by* [p?geqlf](#page-1261-0)*.*

#### **Syntax**

```
call psormql ( side, trans, m, n, k, a, ia, ja, desca, tau, c,ic, jc,
   descc, work, lwork, info )
call pdormql ( side, trans, m, n, k, a, ia, ja, desca, tau, c,ic, jc,
   descc, work, lwork, info )
```
#### **Description**

The routine overwrites the general real  $m$ -by- $n$  distributed matrix  $sub(C) = C$  (ic:ic+m-1,jc:jc+n-1) with

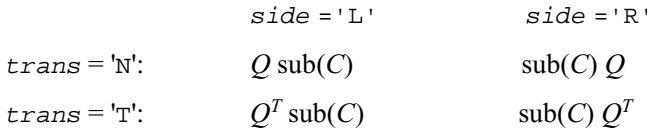

where  $Q$  is a real orthogonal distributed matrix defined as the product of  $k$  elementary reflectors

```
Q = H(k)' ... H(2)' H(1)'
```
as returned by [p?geqlf](#page-1261-0). *Q* is of order m if side ='L' and of order n if side ='R'.

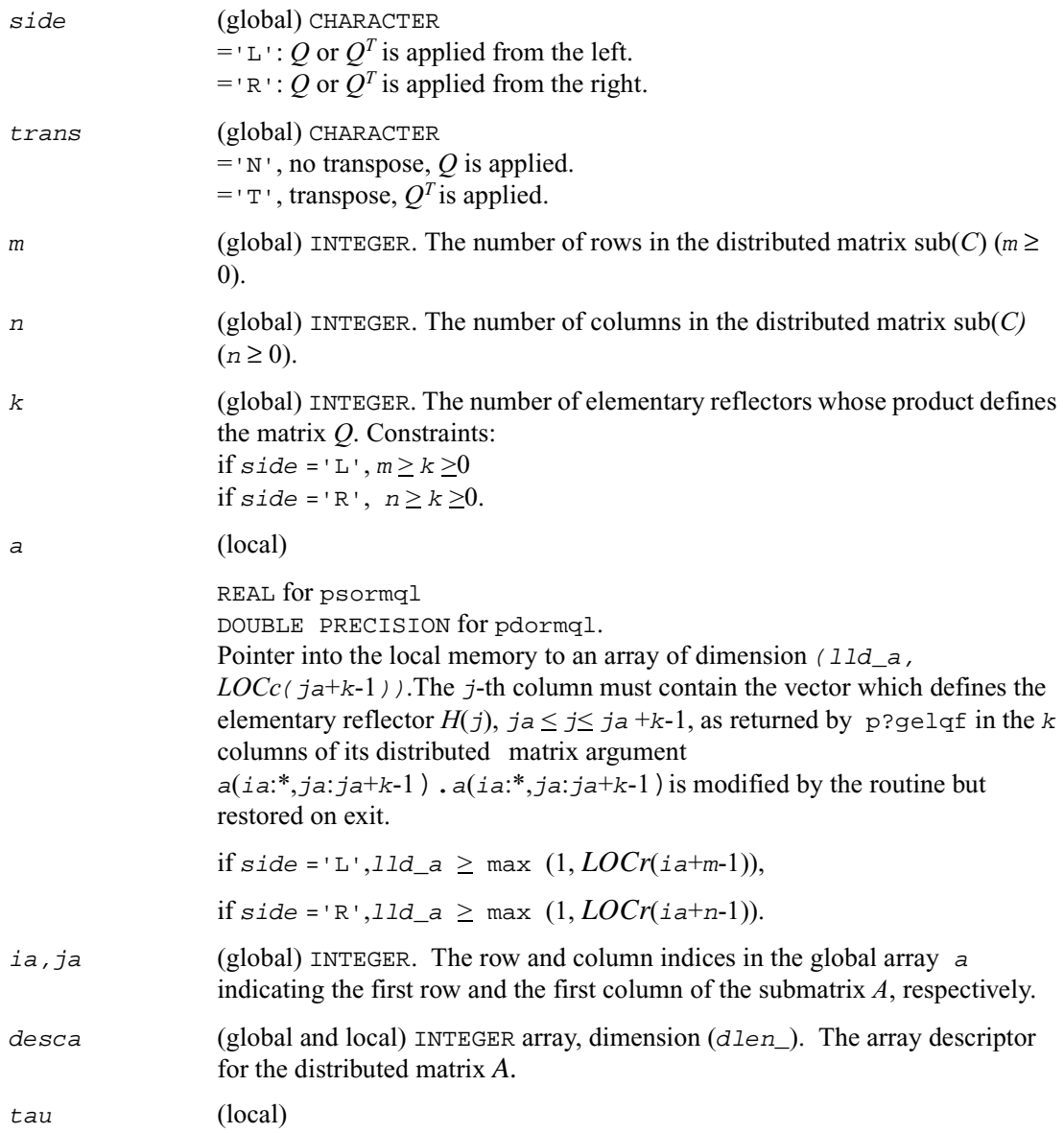

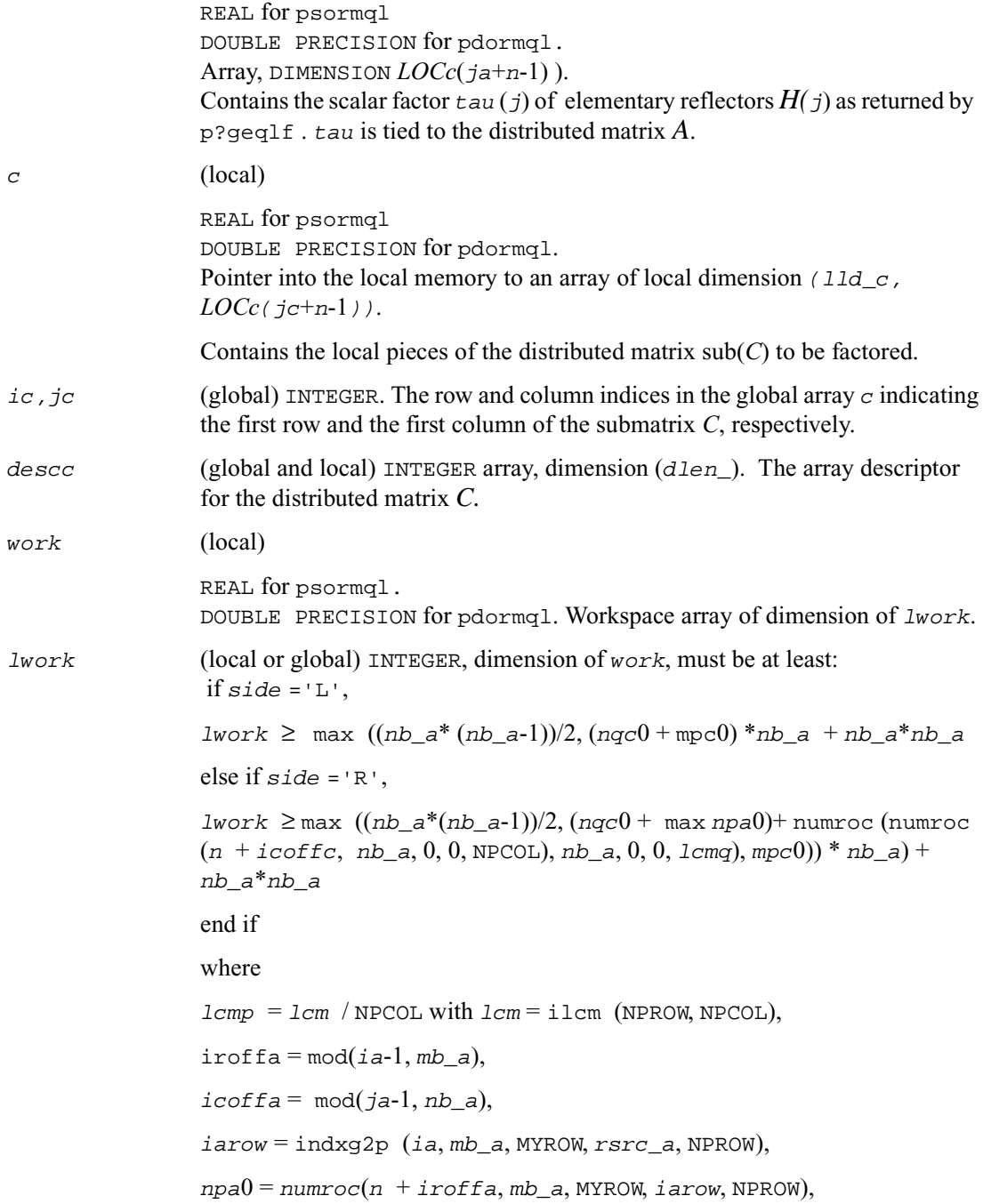

 $irotfc = \text{mod}(ic-1, mb_c)$ ,  $icoffc = mod(jc-1, nb_c)$ ,  $icrow = \text{indexg2p}(ic, mb_c, MYROW, rsrc_c, NPROW),$  $iccol = \text{indexg2p}(jc, nb_c, MVCOL, csrc_c, NPCOL),$  $mpc0 =$ numroc( $m$ +iroffc,  $mb_c$ , MYROW, icrow, NPROW),  $nqc0 = numroc(n+icoffc, nb_c, MYCOL, iccol, NPCOL),$ 

ilcm, indxg2p and numroc are ScaLAPACK tool functions; MYROW, MYCOL, NPROW and NPCOL can be determined by calling the subroutine blacs\_gridinfo.

if  $1work = -1$ , then  $1work$  is global input and a workspace query is assumed; the routine only calculates the minimum and optimal size for all work arrays. Each of these values is returned in the first entry of the corresponding work array, and no error message is issued by pxerbla.

#### **Output Parameters**

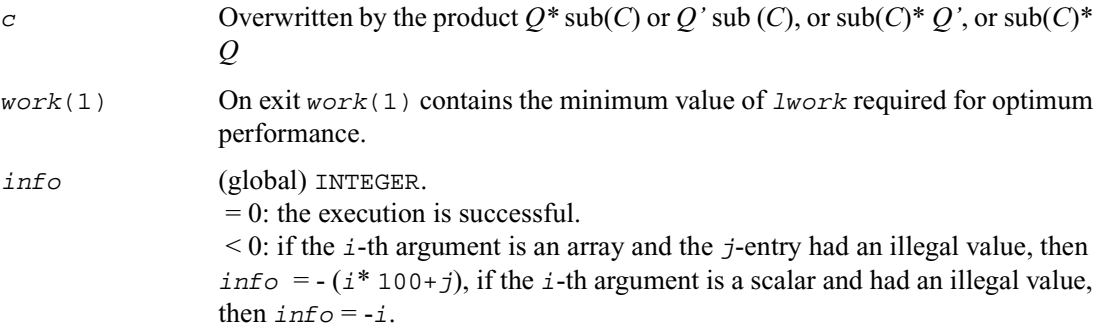

## **p?unmql**

*Multiplies a general matrix by the unitary matrix Q of the QL factorization formed by* [p?geqlf](#page-1261-0)*.*

### **Syntax**

call pcunmql ( side, trans, m, n, k, a, ia, ja, desca, tau, c, ic, jc, descc, work, lwork, info )

call pzunmql ( side, trans, m, n, k, a, ia, ja, desca, tau, c, ic, jc, descc, work, lwork, info )

## **Description**

The routine overwrites the general complex  $m$ -by- $n$  distributed matrix  $sub(C) = C$  (ic:ic+m-1,jc:jc+n-1) with

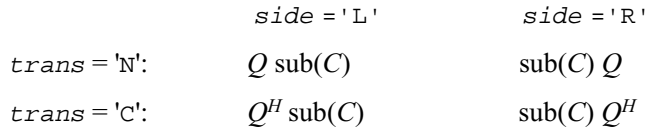

where  $Q$  is a complex unitary distributed matrix defined as the product of  $k$  elementary reflectors

 $Q = H(k)$ ' ...  $H(2)$ '  $H(1)$ '

as returned by [p?geqlf](#page-1261-0). *Q* is of order m if side ='L' and of order n if side ='R'.

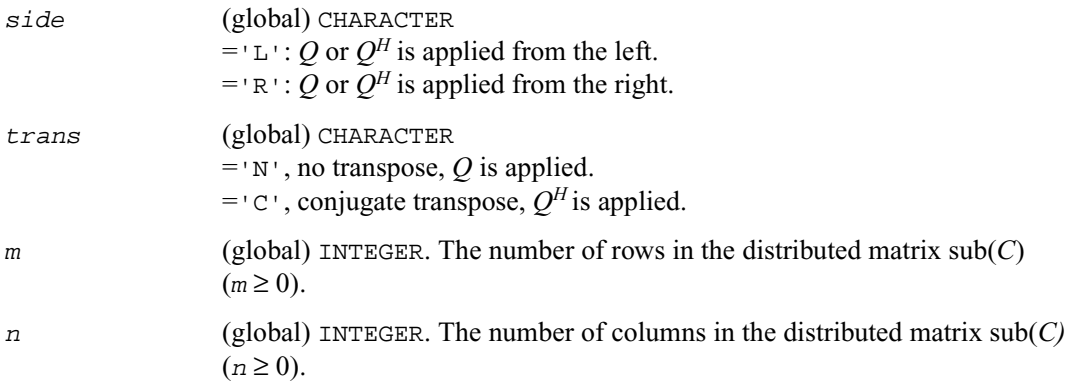

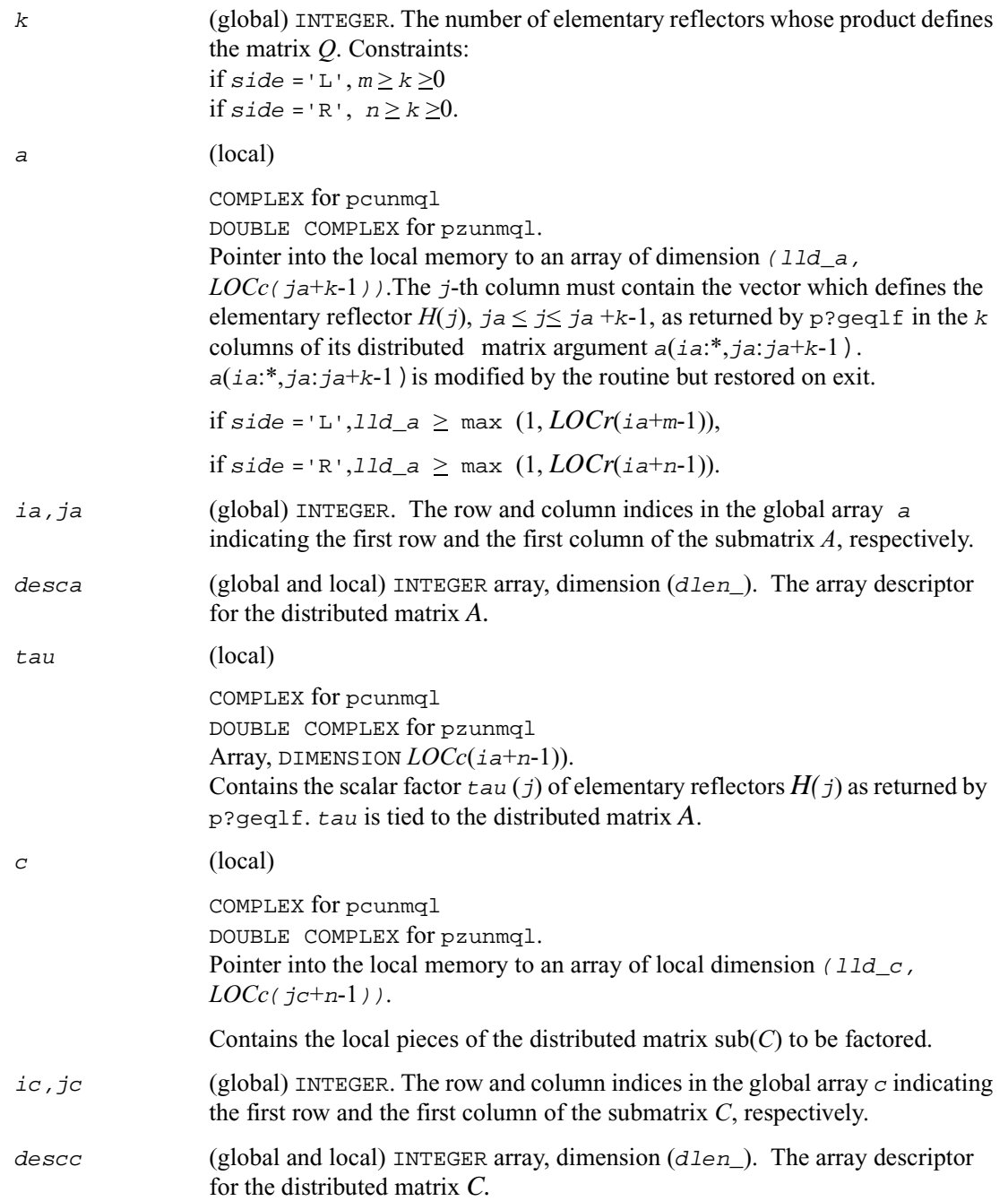

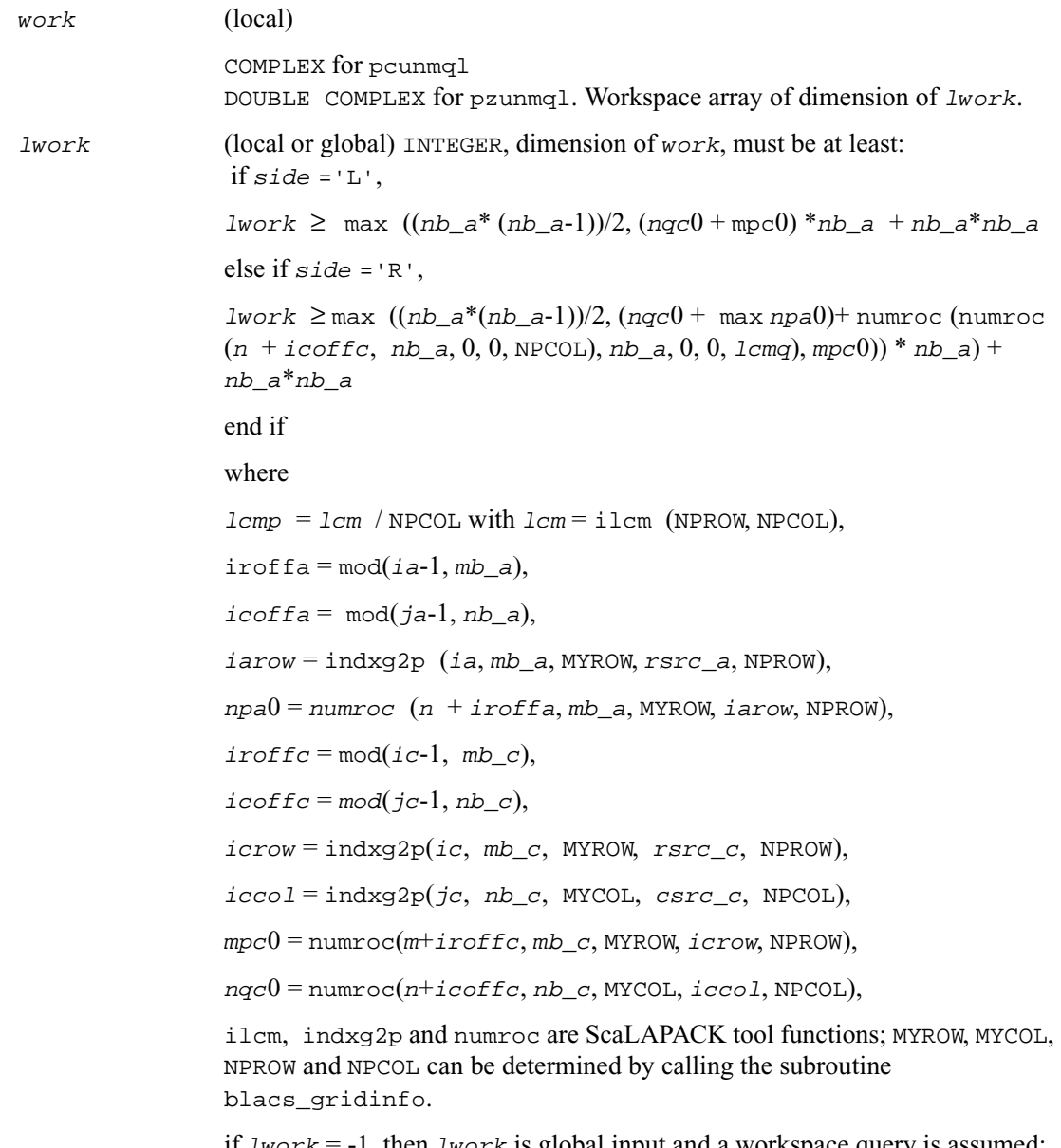

if  $lwork = -1$ , then  $lwork$  is global input and a workspace query is assumed; the routine only calculates the minimum and optimal size for all work arrays. Each of these values is returned in the first entry of the corresponding work array, and no error message is issued by pxerbla.

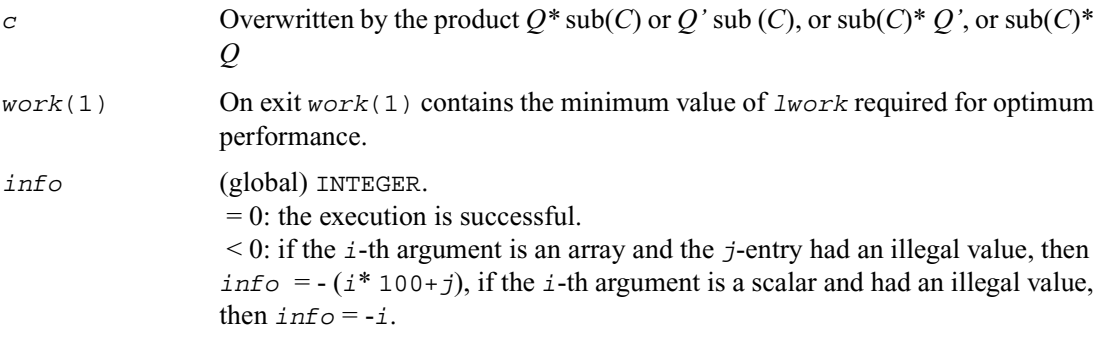

# <span id="page-1275-0"></span>**p?gerqf**

*Computes the RQ factorization of a general rectangular matrix.*

## **Syntax**

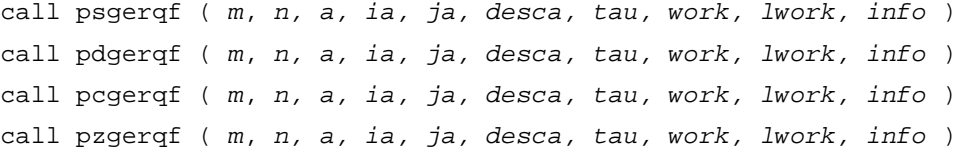

### **Description**

The routine forms the  $QR$  factorization of a general  $m$  by  $n$  distributed matrix  $sub(A) = A (ia:ia+m-1,ja:ja+n-1)$  as

 *A= R Q* 

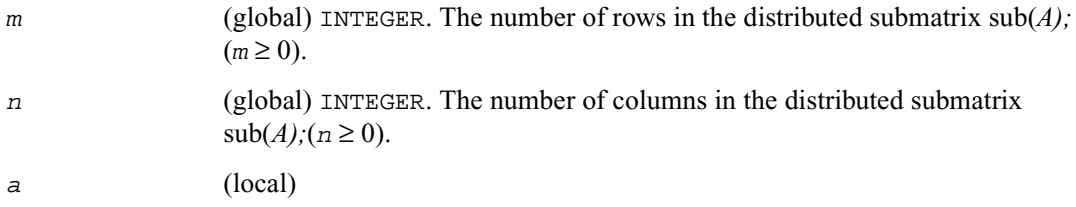

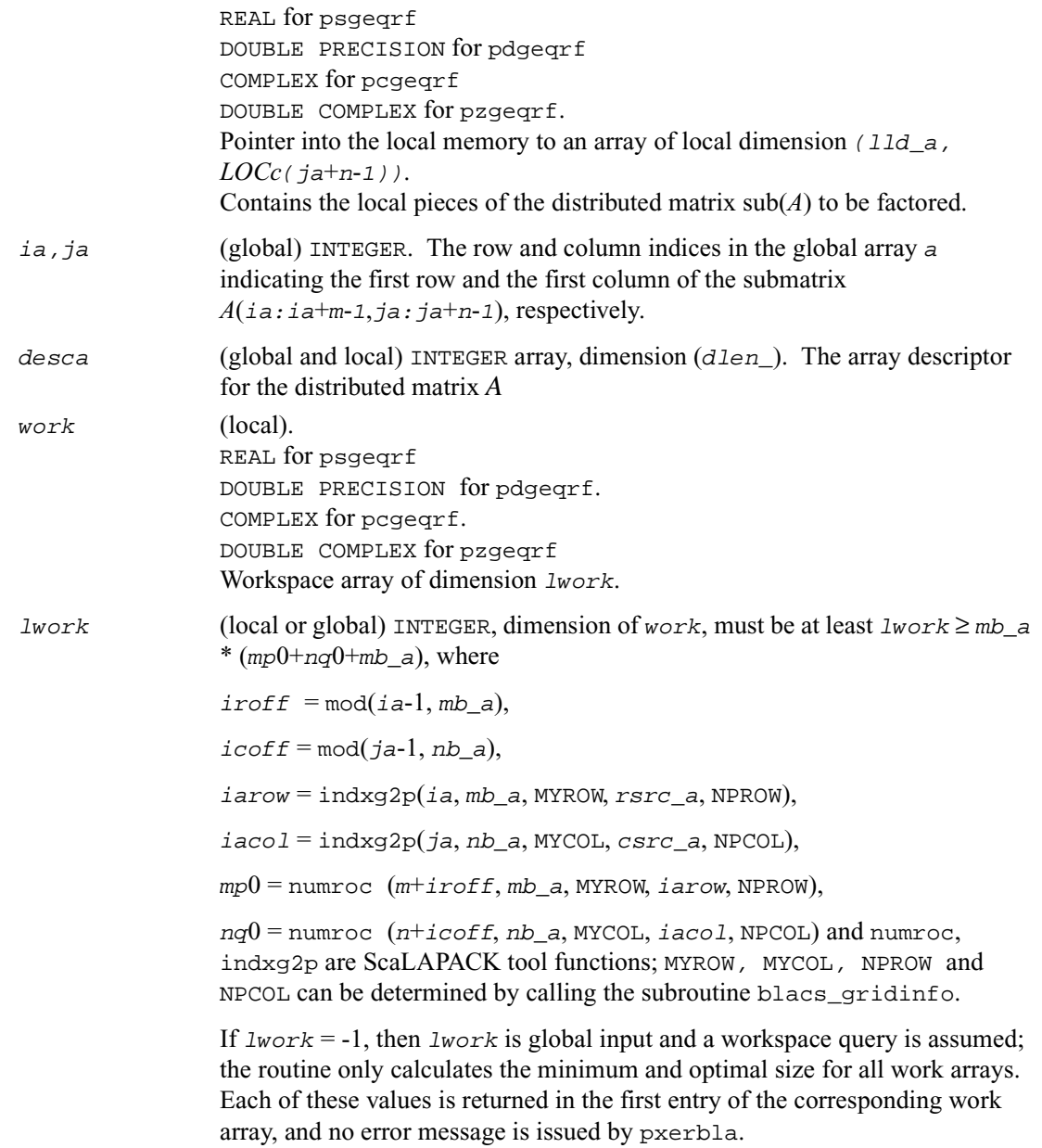

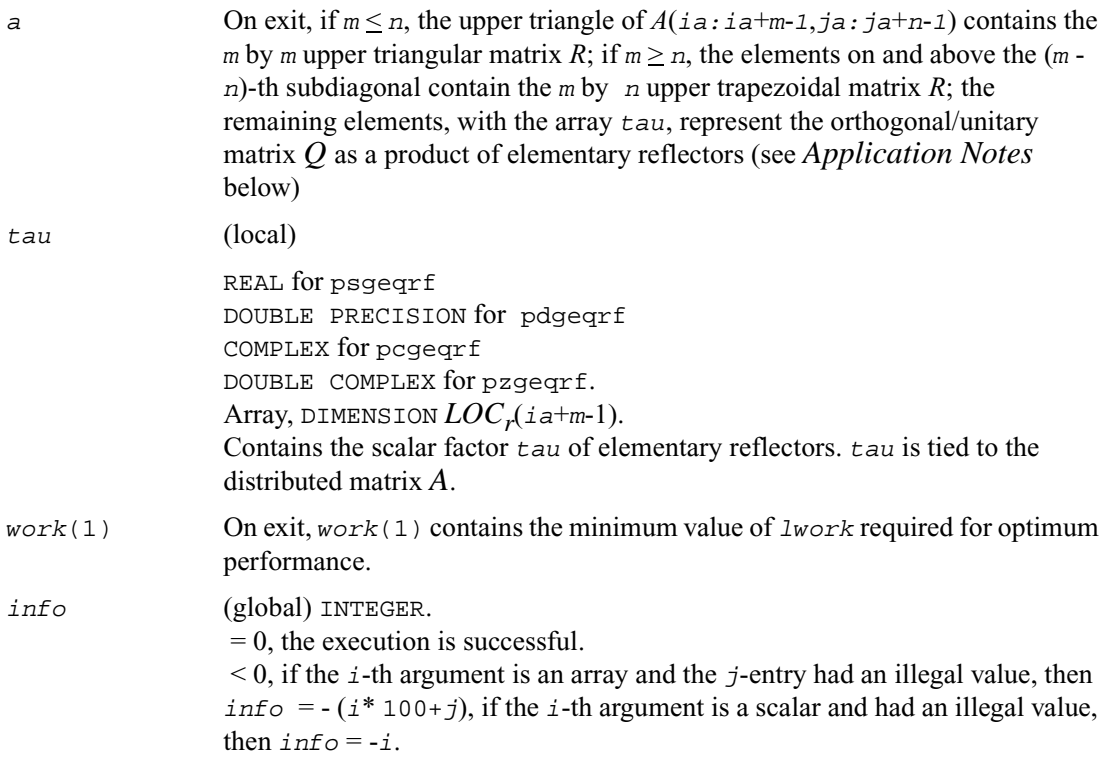

### **Application Notes**

The matrix *Q* is represented as a product of elementary reflectors  $Q = H(ia) H(ia+1)... H(ia+k-1),$ 

where  $k = min(m, n)$ .

Each  $H(i)$  has the form

 $H(i) = I - \tan * v * v'$ 

where tau is a real/complex scalar, and *v* is a real/complex vector with  $v(n-k+i+1:n) = 0$  and  $v(n-k+i) = 1$ ;  $v(1:n-k+i-1)/conj (v(1:n-k+i-1))$  is stored on exit in  $A(ia+m-k+i-1,ja:ja+n-k+i-2)$ , and tau in tau(ia+m-k+i-1).

# **p?orgrq**

*Generates the orthogonal matrix Q of the RQ factorization formed by* [p?gerqf](#page-1275-0)*.*

## **Syntax**

call psorgrq  $(m, n, k, a, ia, ja, desca, tau, work, lwork, info)$ call pdorgrq ( m, n, k, a, ia, ja, desca, tau, work, lwork, info )

## **Description**

The routine generates the whole or part of  $m$  by  $n$  real distributed matrix  $O$  denoting  $A(i.a.:i a+m-1,j.a.:j a+n-1)$  with orthonormal columns, which is defined as the last m rows of a product of  $k$  elementary reflectors of order  $m$ 

*Q= H(1) H(2)...H(*k*)*

as returned by [p?gerqf](#page-1275-0)*.* 

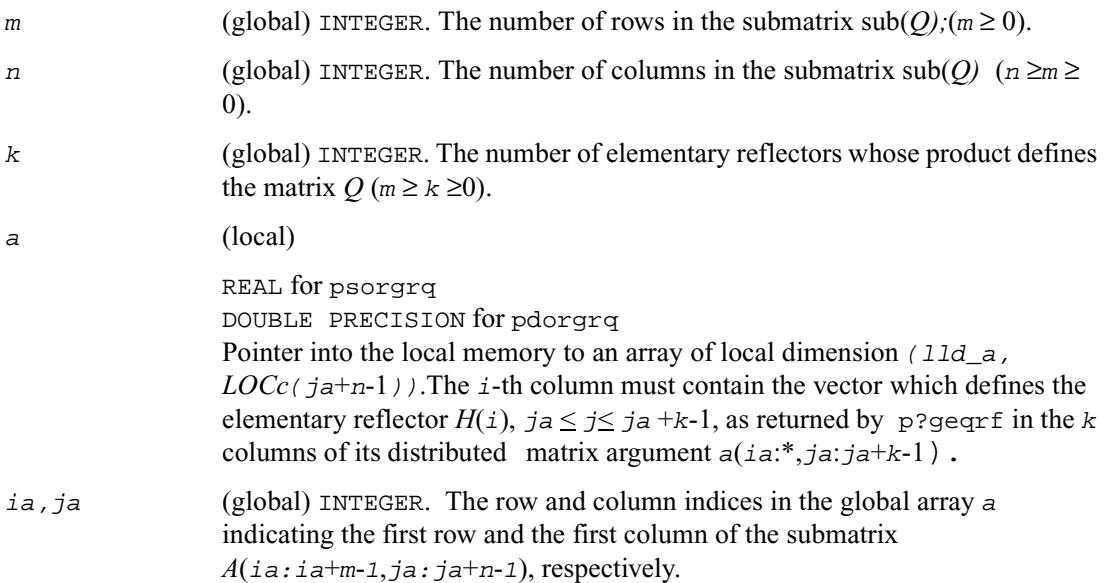

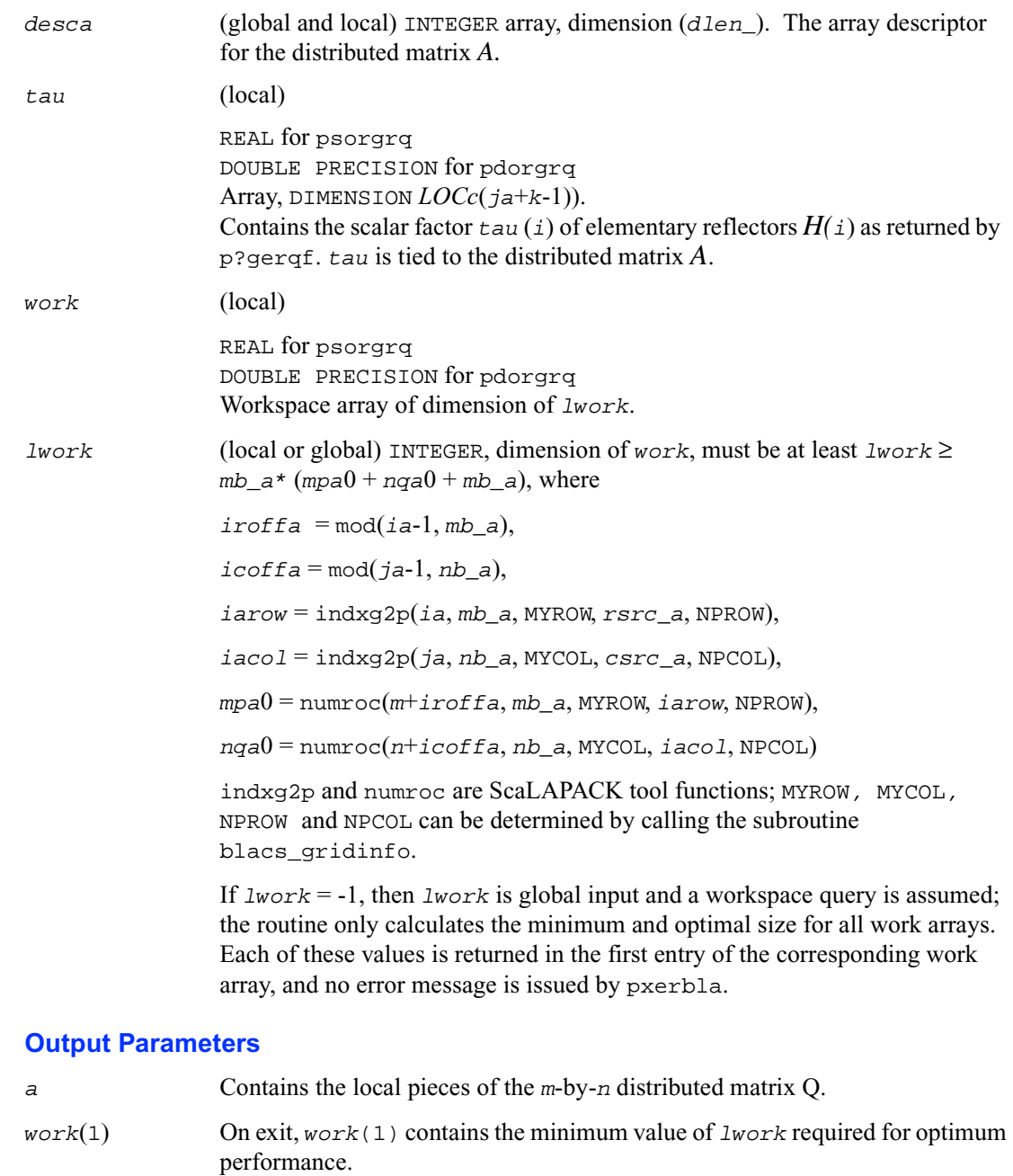

info (global) INTEGER.  $= 0$ : the execution is successful.  $\leq 0$ : if the i-th argument is an array and the j-entry had an illegal value, then  $info = -(i*100+j)$ , if the *i*-th argument is a scalar and had an illegal value, then  $info = -i$ .

# **p?ungrq**

*Generates the unitary matrix Q of the RQ factorization formed by* [p?gerqf](#page-1275-0)*.*

#### **Syntax**

call pcungrq ( m, n, k, a, ia, ja, desca, tau, work, lwork, info ) call pzungrq ( m, n, k, a, ia, ja, desca, tau, work, lwork, info )

## **Description**

The routine generates the m by n complex distributed matrix Q denoting  $A(i.a:i.a+m-1,j.a:j.a+n-1)$ with orthonormal rows, which is defined as the last  $m$  rows of a product of  $k$  elementary reflectors of order n

 $Q = H(1)' H(2)' \dots H(k)'$ 

as returned by [p?gerqf](#page-1275-0).

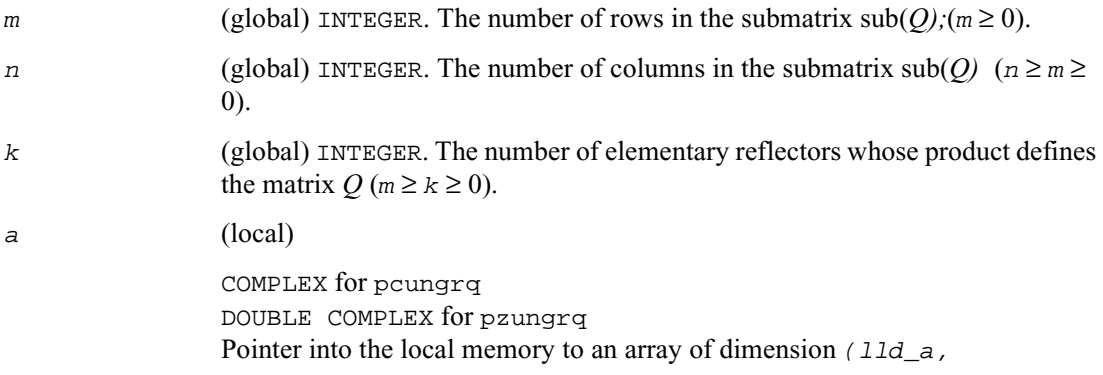

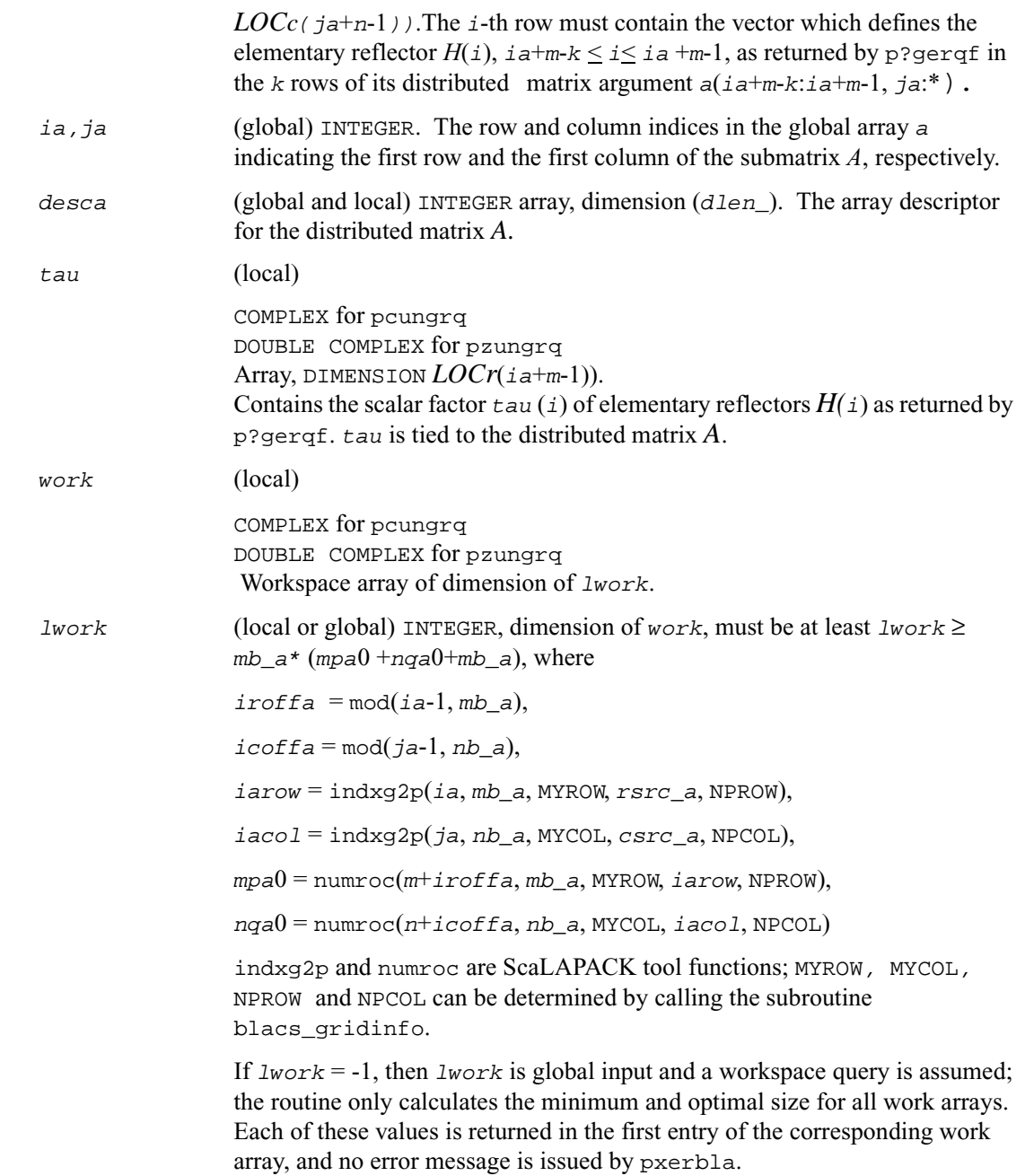

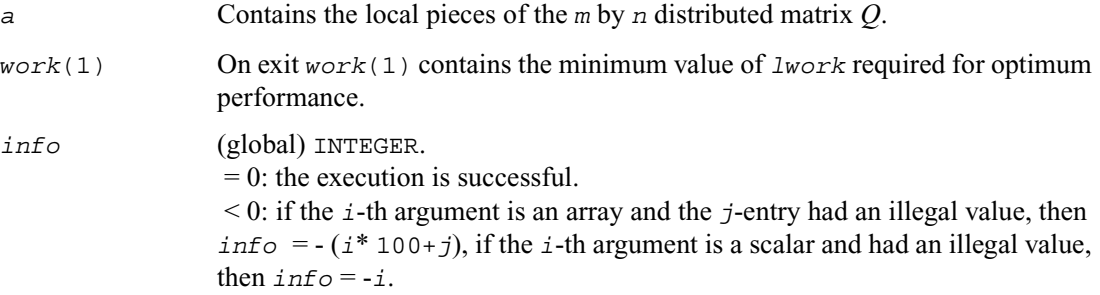

## **p?ormrq**

*Multiplies a general matrix by the orthogonal matrix Q of the RQ factorization formed by* [p?gerqf](#page-1275-0)*.*

#### **Syntax**

```
call psormrq ( side, trans, m, n, k, a, ia, ja, desca, tau, c, ic, jc,
   descc, work, lwork, info )
call pdormrq ( side, trans, m, n, k, a, ia, ja, desca, tau, c, ic, jc,
   descc, work, lwork, info )
```
## **Description**

The routine overwrites the general real  $m$ -by-n distributed matrix  $sub(C)$  =  $C(ic:ic+m-1,jc:jc+n-1)$  with

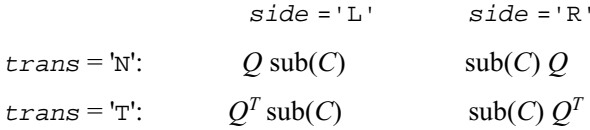

where  $Q$  is a real orthogonal distributed matrix defined as the product of  $k$  elementary reflectors

$$
Q = H(1) H(2)... H(k)
$$

as returned by [p?geqrf](#page-1230-0).  $Q$  is of order m if side ='L' and of order n if side ='R'.

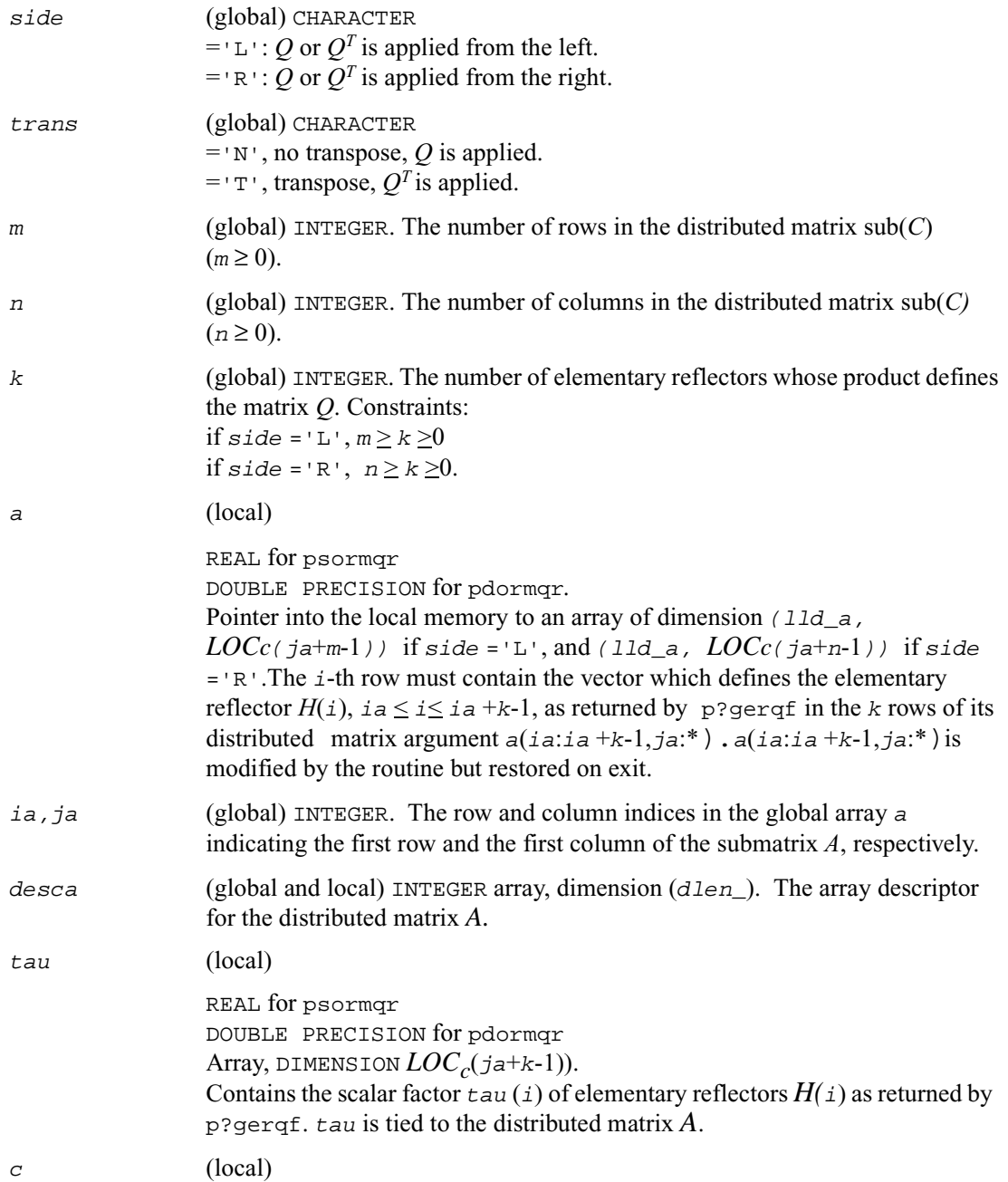

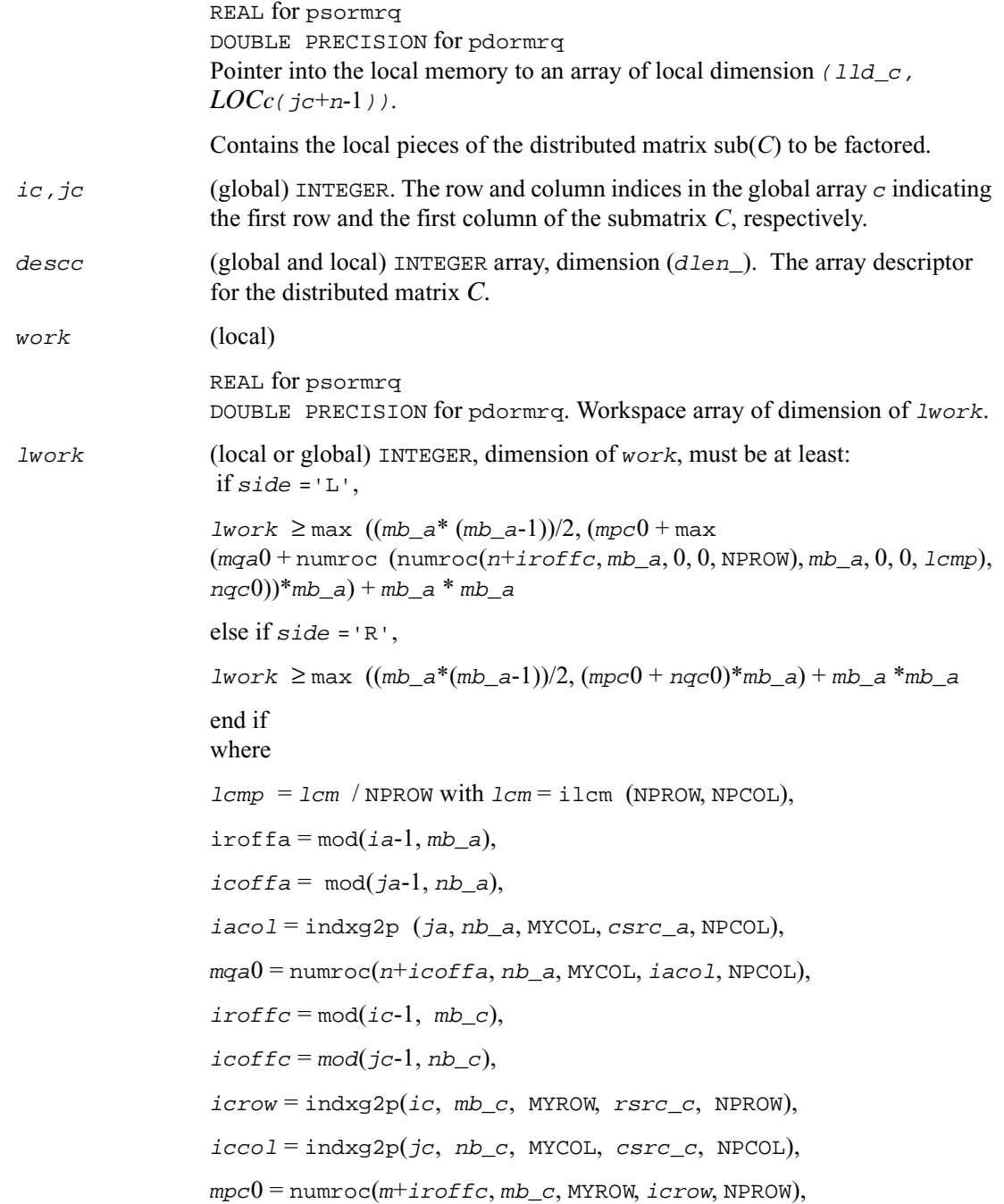

 $nqc0 = numroc(n+icoffc, nb_c, MYCOL, iccol, NPCOL),$ 

ilcm, indxg2p and numroc are ScaLAPACK tool functions; MYROW, MYCOL, NPROW and NPCOL can be determined by calling the subroutine blacs\_gridinfo.

if  $lwork = -1$ , then  $lwork$  is global input and a workspace query is assumed; the routine only calculates the minimum and optimal size for all work arrays. Each of these values is returned in the first entry of the corresponding work array, and no error message is issued by pxerbla.

#### **Output Parameters**

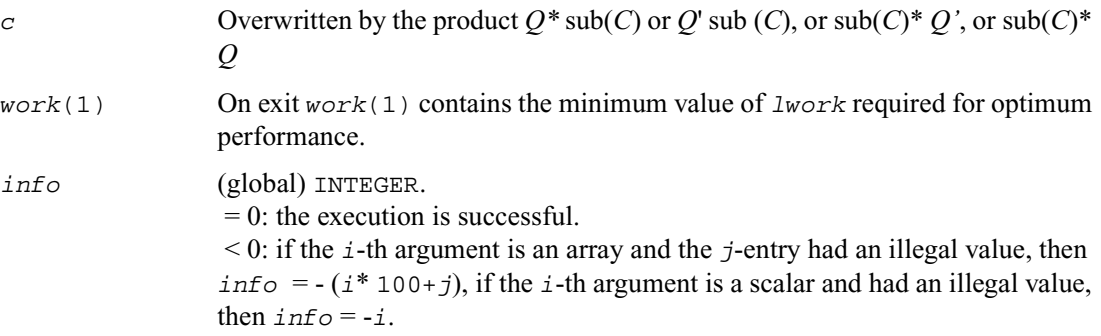

## **p?unmrq**

*Multiplies a general matrix by the unitary matrix Q of the RQ factorization formed by* [p?gerqf](#page-1275-0)*.*

### **Syntax**

call pcunmrq ( side, trans, m, n, k, a, ia, ja, desca, tau, c, ic, jc, descc, work, lwork, info )

call pzunmrq ( side, trans, m, n, k, a, ia, ja, desca, tau, c, ic, jc, descc, work, lwork, info )

## **Description**

The routine overwrites the general complex  $m$ -by-n distributed matrix sub (*C*) =  $C(ic:ic+m-1,jc:ic+n-1)$  with

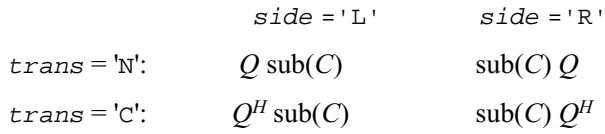

where  $Q$  is a complex unitary distributed matrix defined as the product of  $k$  elementary reflectors

```
Q = H(1)' H(2)'... H(k)'
```
as returned by [p?gerqf](#page-1275-0).  $Q$  is of order m if side ='L' and of order n if side ='R'.

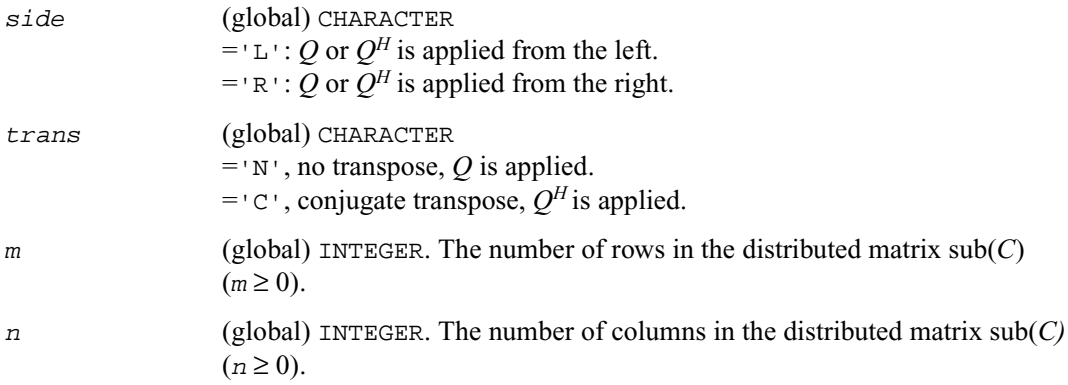

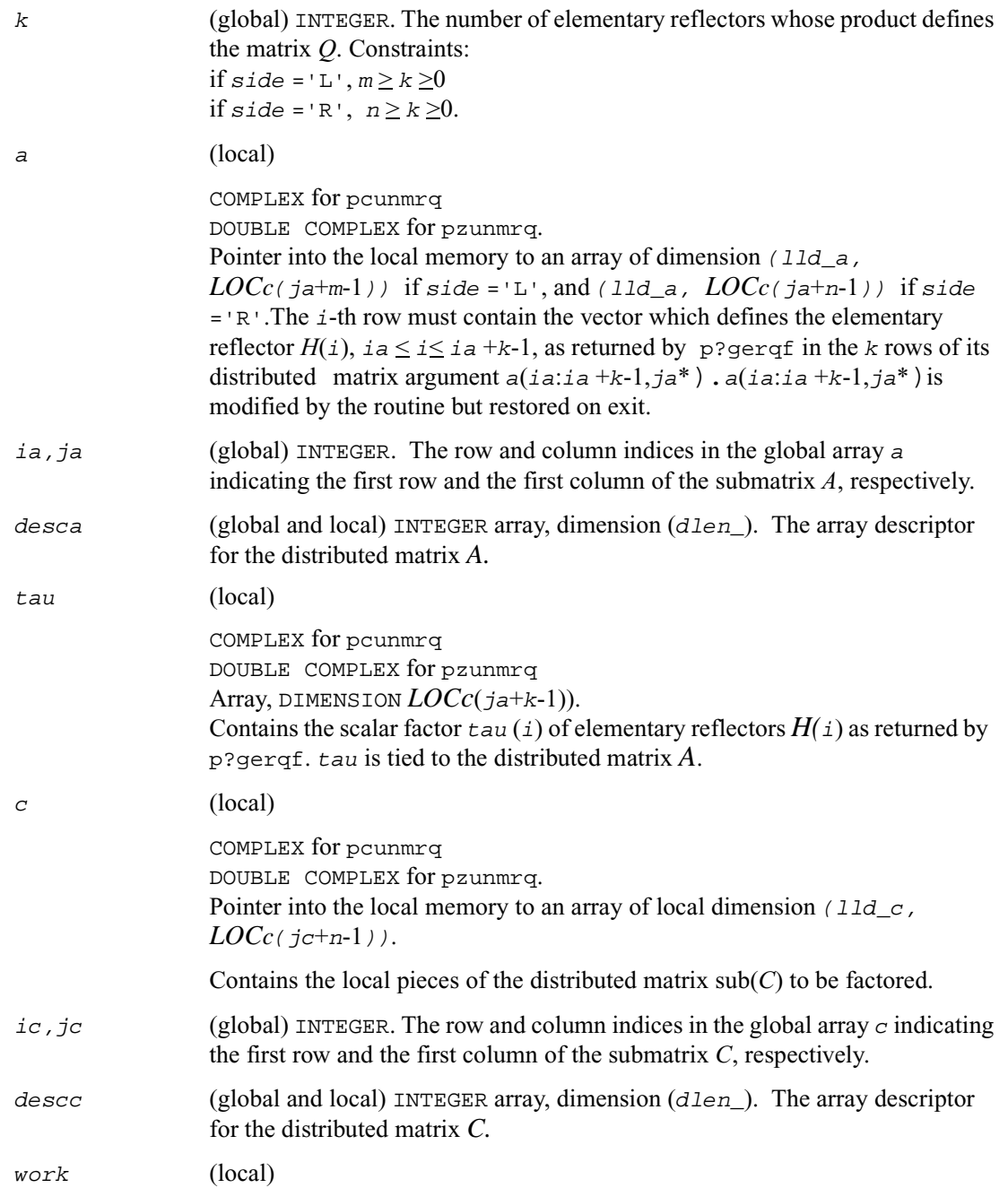

```
COMPLEX for pcunmrq
                 DOUBLE COMPLEX for pzunmrq. Workspace array of dimension of lwork.
lwork (local or global) INTEGER, dimension of work, must be at least: 
                 if side = 'L',
                 lwork \geq max \ ( (mb a^* (mb a-1))/2, (mpc0 + max(mqa0 + numroc (numroc(n+iroffc, mb a, 0, 0, NPROW), mb a, 0, 0, lcmp),nqc(0)<sup>*</sup>mb_a) + mb_a * mb_a
                 else if side ='R',lwork ≥ max ((mb_a*(mb_a-1))/2, (mpc0 + nqc0)*mb_a) + mb_a * mb_a
                 end if
                 where 
                 lcmp = lcm / NPROW with lcm = ilem (NPROW, NPCOL),iroffa = mod(ia-1, mb a),
                 icoffa = mod(ja-1, nb_a),
                 iacol = indxg2p (ja, nb_a, MYCOL, csrc_a, NPCOL),
                 mqa0 = numroc(m+icoffa, nb_a, MYCOL, iaco1, NPCOL),i \text{roffc} = \text{mod}(ic-1, mb/c),
                 icoffc = mod(jc-1, nb, c),
                 icrow = indxg2p(ic, mb_c, MYROM, rsrc_c, NPROW),iccol = indxq2p(jc, nb, c, MYCOL, csrc, c, NPCOL),mpc0 =numroc(m + irotfc, mb_c, MYROM, icrow, NPROW),nqc0 = numroc(n+icoffc, nb, c, MYCOL, icecol, NPCOL),ilcm, indxg2p and numroc are ScaLAPACK tool functions; MYROW, MYCOL, 
                 NPROW and NPCOL can be determined by calling the subroutine 
                 blacs_gridinfo.
```
if  $Iwork = -1$ , then  $Iwork$  is global input and a workspace query is assumed; the routine only calculates the minimum and optimal size for all work arrays. Each of these values is returned in the first entry of the corresponding work array, and no error message is issued by pxerbla.

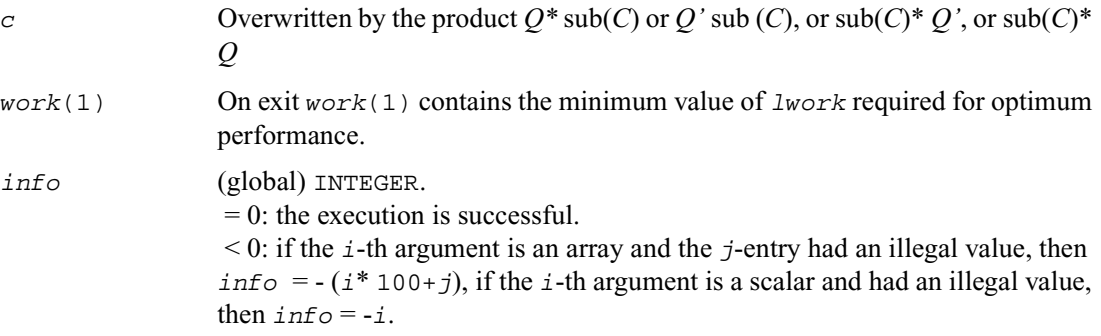

## <span id="page-1289-0"></span>**p?tzrzf**

*Reduces the upper trapezoidal matrix A to upper triangular form.*

#### **Syntax**

```
call pstzrzf ( m, n, a, ia, ja, desca, tau, work, lwork, info )
call pdtzrzf (m, n, a, ia, ja, desca, tau, work, lwork, info)call pctzrzf ( m, n, a, ia, ja, desca, tau, work, lwork, info )
call pztzrzf ( m, n, a, ia, ja, desca, tau, work, lwork, info )
```
#### **Description**

This routine reduces the m-by-n  $(m \le n)$  real/complex upper trapezoidal matrix  $sub(A) = (ia:ia+m-1,ja:ja+n-1)$  to upper triangular form by means of orthogonal/unitary transformations. The upper trapezoidal matrix *A* is factored as

 $A = (R \ 0) * Z$ ,

where  $Z$  is an  $n$ -by- $n$  orthogonal/unitary matrix and  $R$  is an  $m$ -by- $m$  upper triangular matrix.

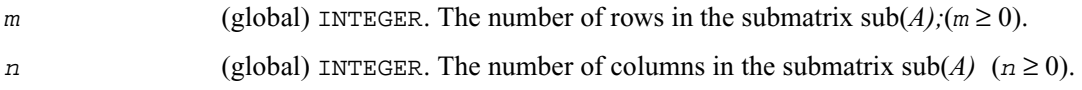

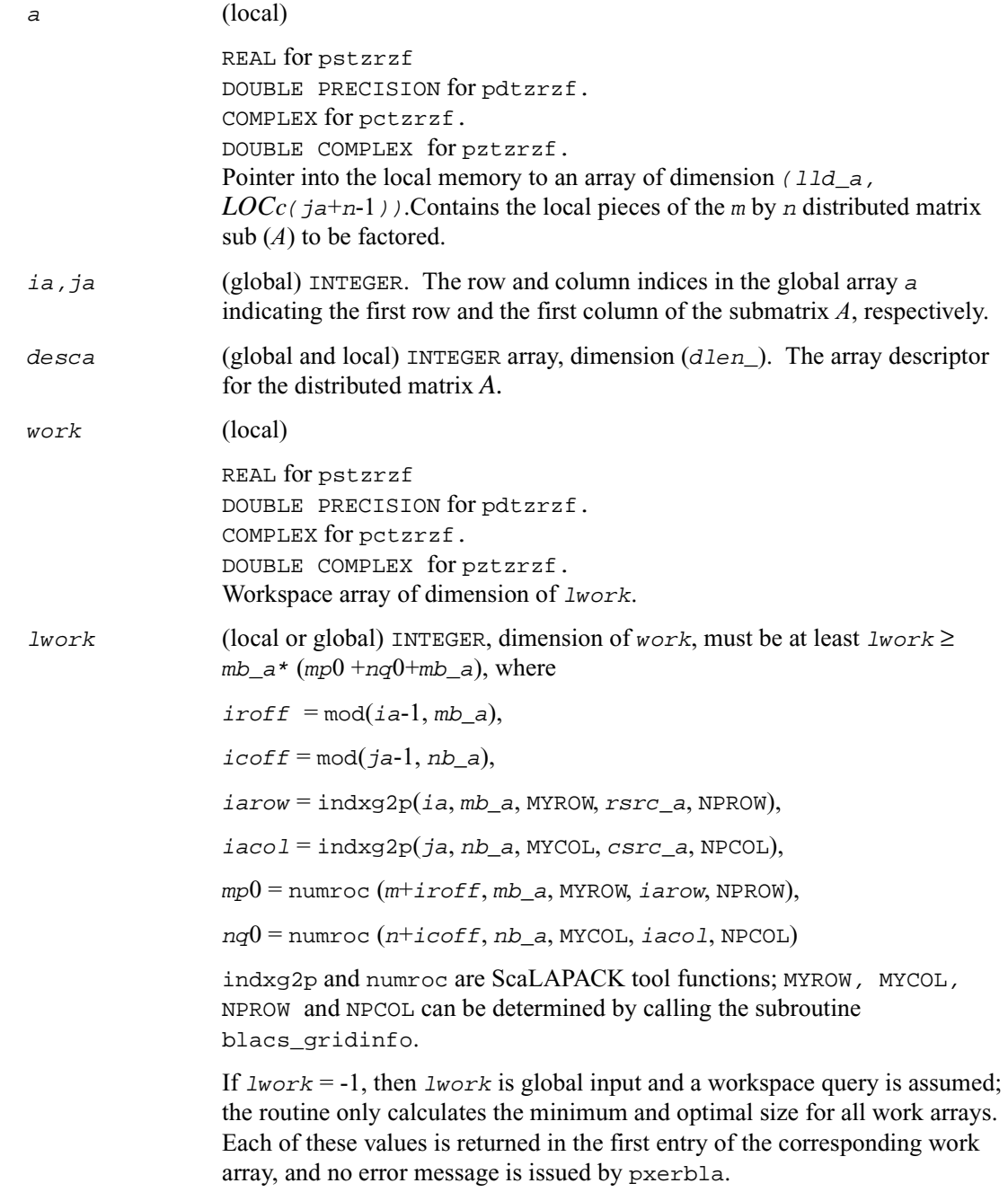

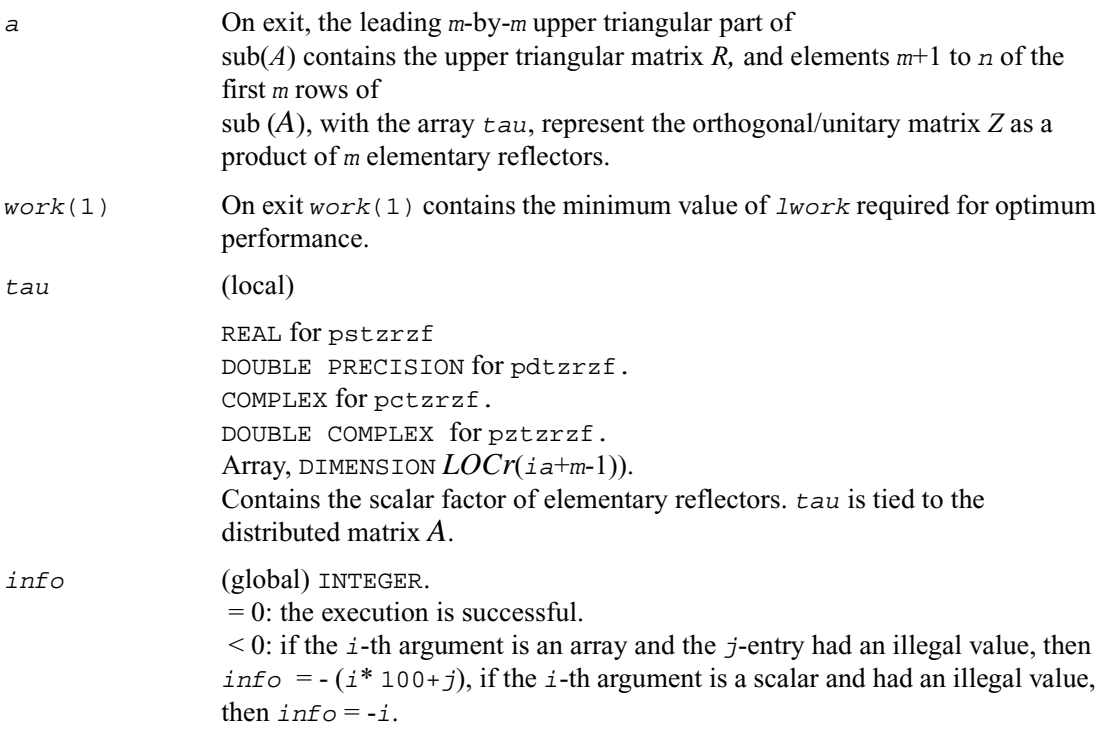

## **Application Notes**

The factorization is obtained by the Householder's method. The  $k$ -th transformation matrix,  $Z(k)$ , which is or whose conjugate transpose is used to introduce zeros into the  $(m - k + 1)$ -th row of  $sub(A)$ , is given in the form

$$
Z(k) = \begin{bmatrix} i & 0 \\ 0 & T(k) \end{bmatrix}
$$

where

$$
T(k) = i - \tan^* u(k)^* u(k),
$$

$$
u(k) = \begin{bmatrix} 1 \\ 0 \\ z(k) \end{bmatrix}
$$

tau is a scalar and  $Z(k)$  is an  $(n - m)$  element vector.tau and  $Z(k)$  are chosen to annihilate the elements of the  $k$ -th row of sub(A). The scalar  $t \in \mathbb{R}$  is returned in the k-th element of  $t \in \mathbb{R}$  and the vector  $u(k)$  in the k-th row of sub(*A*), such that the elements of  $Z(k)$  are in  $a(k, m+1)$ ,...,  $a(k, n)$ . The elements of *R* are returned in the upper triangular part of  $\text{sub}(A)$ . *Z* is given by

 $Z = Z(1) * Z(2) * ... * Z(m).$ 

## **p?ormrz**

*Multiplies a general matrix by the orthogonal matrix from a reduction to upper triangular form formed by* [p?tzrzf](#page-1289-0)*.*

### **Syntax**

```
call psormrz ( side, trans, m, n, k, l, a, ia, ja, desca, tau, c, ic, jc,
   descc, work, lwork, info )
```

```
call pdormrz ( side, trans, m, n, k, l, a, ia, ja, desca, tau, c, ic, jc,
   descc, work, lwork, info )
```
## **Description**

The routine overwrites the general real  $m$ -by- $n$  distributed matrix  $sub(C) = C(ic:ic+m-1,ic:ic+n-1)$  with

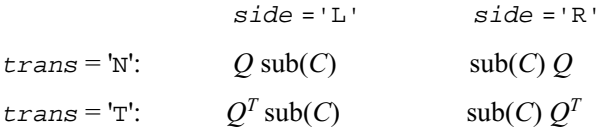

where  $Q$  is a real orthogonal distributed matrix defined as the product of  $k$  elementary reflectors

$$
Q = H(1) H(2)... H(k)
$$

as returned by  $p?tzrzf. Q$  $p?tzrzf. Q$  is of order m if side ='L' and of order n if side ='R'.

side (global) CHARACTER  $=$ 'L': *Q* or *Q<sup>T</sup>* is applied from the left.  $=$ 'R': *Q* or *Q<sup>T</sup>* is applied from the right.

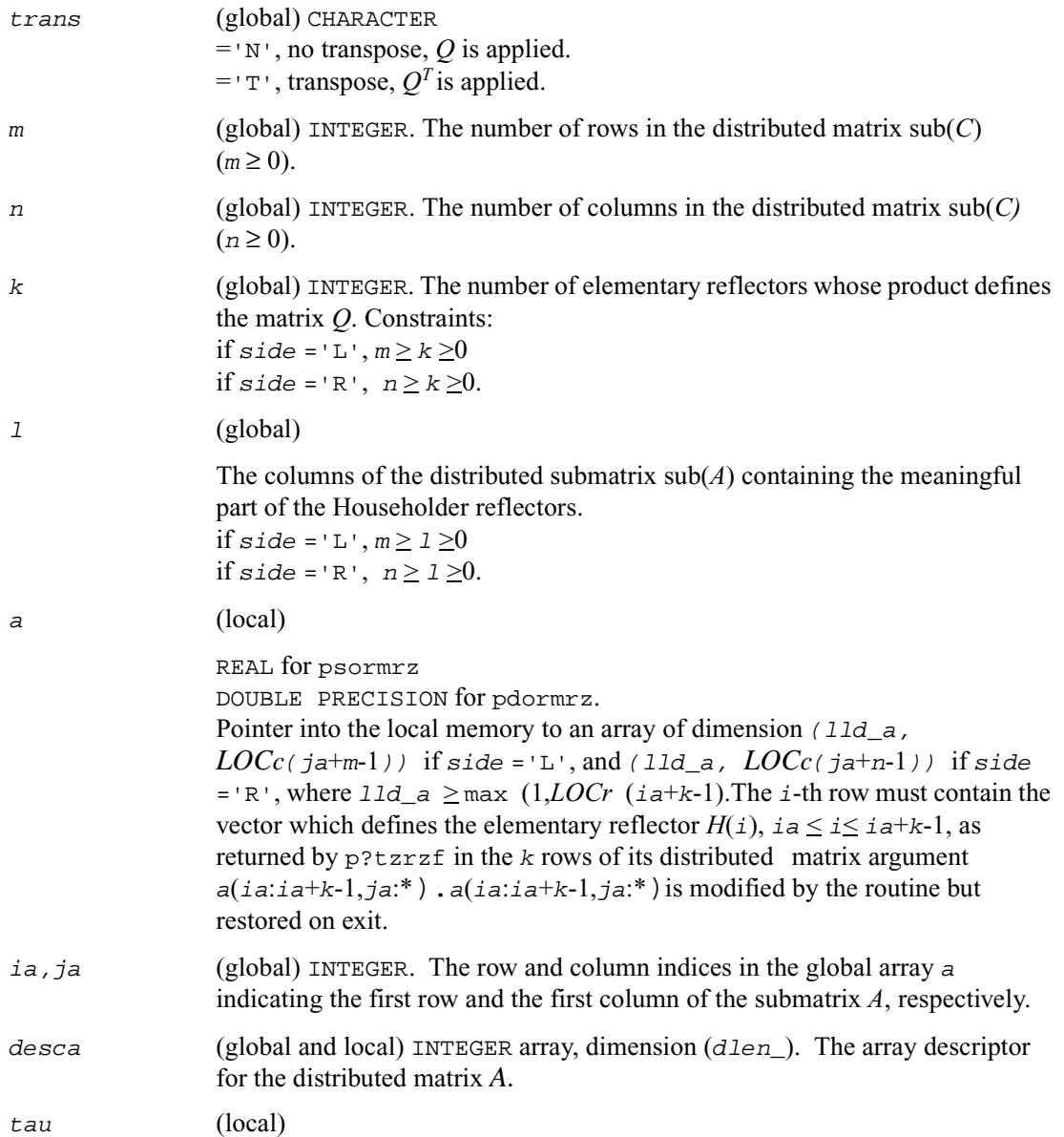

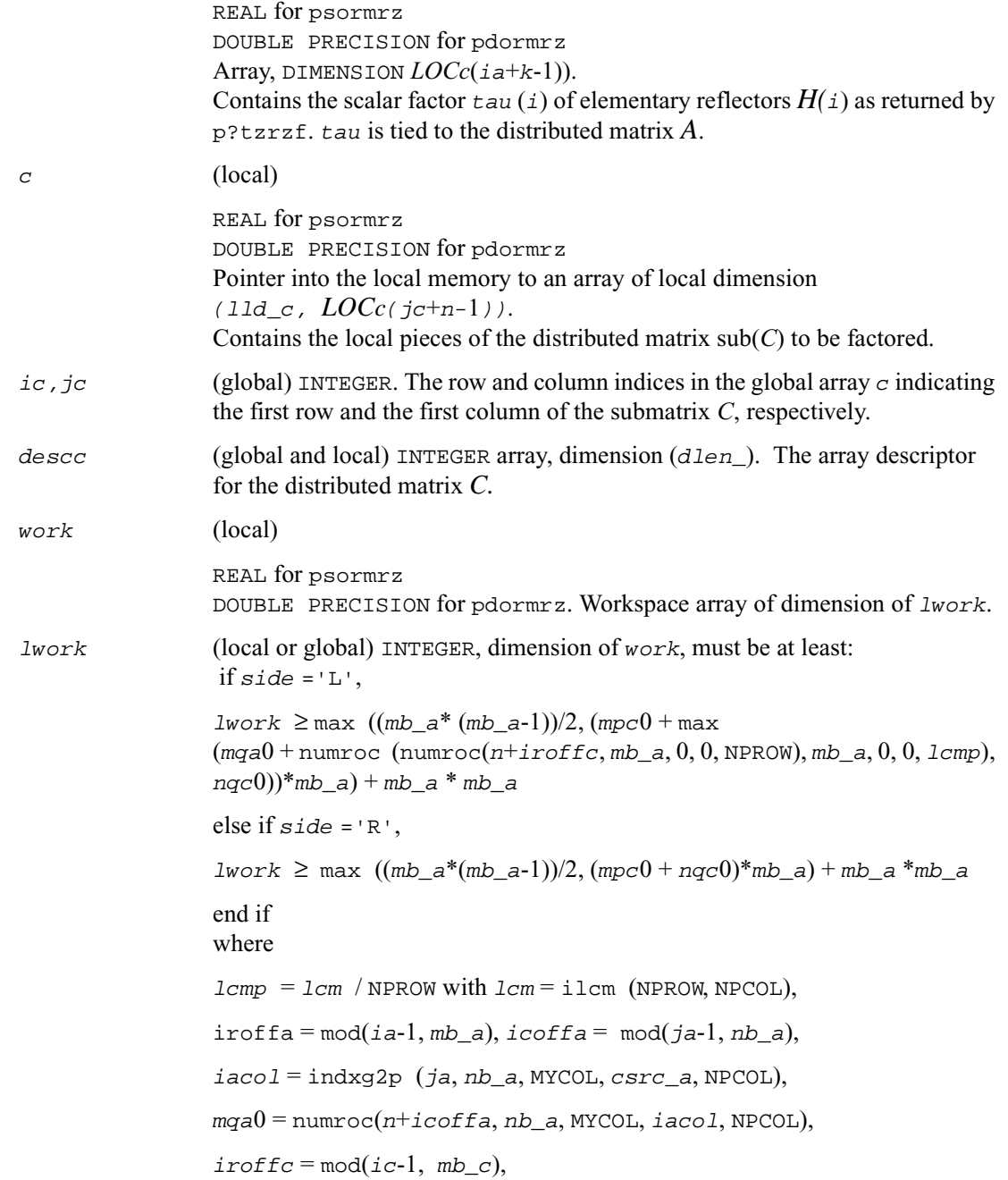

 $icoffc = mod(jc-1, nb_c)$ ,

 $icrow = \text{indexg2p}(ic, mb_c, MYROW, rsrc_c, NPROW),$ 

 $iccol = indxg2p(jc, nb_c, MYCOL, csrc_c, NPCOL),$ 

 $mpc0 =$ numroc( $m$ +iroffc,  $mb\_c$ , MYROW, icrow, NPROW),

 $nqc0 = numroc(n+icoffc, nb_c, MYCOL, iccol, NPCOL),$ 

ilcm, indxg2p and numroc are ScaLAPACK tool functions; MYROW, MYCOL, NPROW and NPCOL can be determined by calling the subroutine blacs\_gridinfo.

if  $1work = -1$ , then  $1work$  is global input and a workspace query is assumed; the routine only calculates the minimum and optimal size for all work arrays. Each of these values is returned in the first entry of the corresponding work array, and no error message is issued by pxerbla.

#### **Output Parameters**

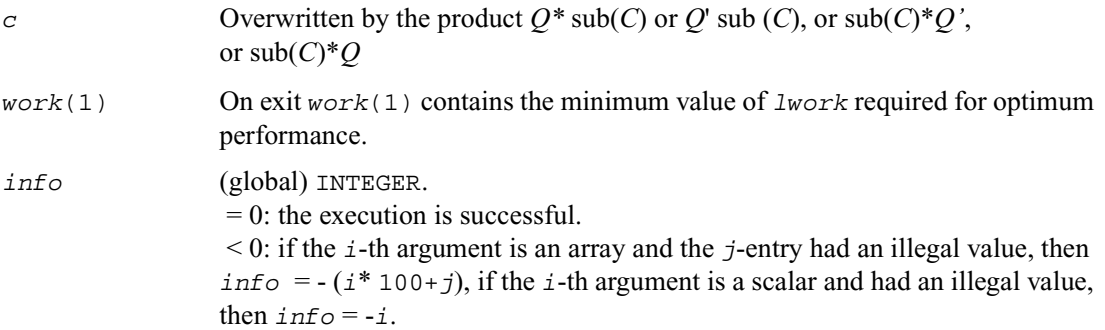
# **p?unmrz**

*Multiplies a general matrix by the unitary transformation matrix from a reduction to upper triangular form determined by* [p?tzrzf](#page-1289-0)*.*

### **Syntax**

```
call pcunmrz ( side, trans, m, n, k, l, a, ia, ja, desca, tau, c, ic, jc,
   descc, work, lwork, info )
call pzunmrz ( side, trans, m, n, k, l, a, ia, ja, desca, tau, c, ic, jc,
   descc, work, lwork, info )
```
# **Description**

The routine overwrites the general complex  $m$ -by- $n$  distributed matrix  $sub(C) = C(ic:ic+m-1,ic:ic+n-1)$  with

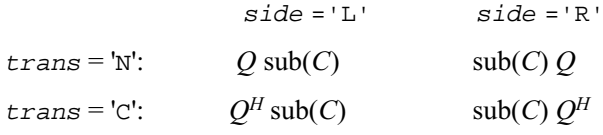

where  $Q$  is a complex unitary distributed matrix defined as the product of  $k$  elementary reflectors

$$
Q = H(1)' H(2)' \dots H(k)'
$$

as returned by  $pctzrzf/pztzrzf$ .  $Q$  is of order m if side ='L' and of order n if side ='R'.

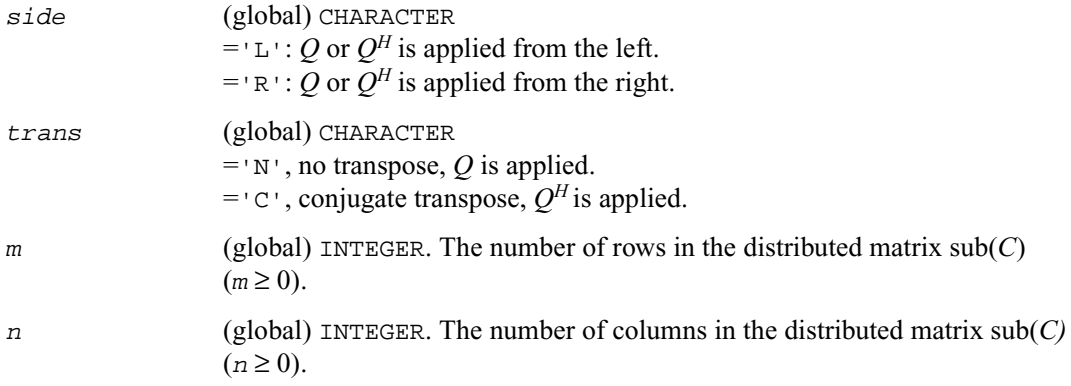

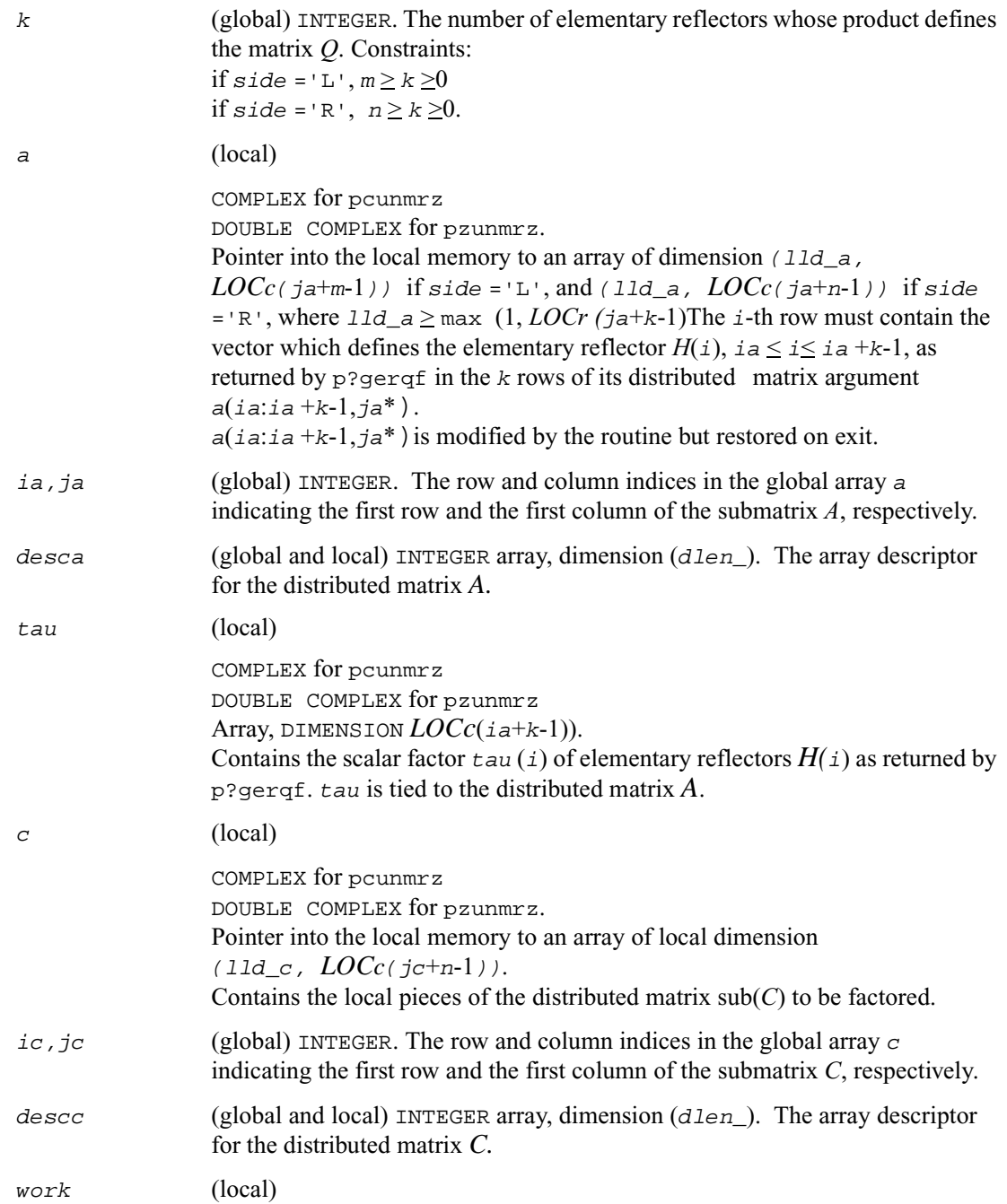

```
COMPLEX for pcunmrz
                 DOUBLE COMPLEX for pzunmrz. Workspace array of dimension lwork.
lwork (local or global) INTEGER, dimension of work, must be at least: 
                  if side = 'L',
                 lwork \geq max \ ( (mb a^* (mb a-1))/2, (mpc0 + max(mqa0 + numroc (numroc(n+iroffc, mb a, 0, 0, NPROW), mb a, 0, 0, lcmp),nqc(0)<sup>*</sup>mb_a) + mb_a * mb_a
                  else if side ='R',
                 lwork ≥ max ((mb_a*(mb_a-1))/2, (mpc0 + nqc0)*mb_a) + mb_a * mb_a
                 end if 
                 where 
                 lcmp = lcm / NPROW with lcm = ilem (NPROW, NPCOL),i \text{roffa} = \text{mod}(i \text{a-1}, \text{mb} \text{a}),icoffa = mod(ja-1, nb_a),
                 iacol = indxg2p (ja, nb_a, MYCOL, csrc_a, NPCOL),
                 mqa0 = numroc(m+icoffa, nb_a, MYCOL, iaco1, NPCOL),i \text{roffc} = \text{mod}(ic-1, mb/c),
                 icoffc = mod(jc-1, nb, c),
                 icrow = indxq2p(ic, mb, c, MYROM, rsrc, NPROW),iccol = indxq2p(jc, nb, c, MYCOL, csrc, c, NPCOL),mpc0 =numroc(m + irotfc, mb_c, MYROM, icrow, NPROW),nqc0 = numroc(n+icoffc, nb_c, MYCOL, iccol, NPCOL),ilcm, indxg2p and numroc are ScaLAPACK tool functions; MYROW, MYCOL, 
                 NPROW and NPCOL can be determined by calling the subroutine 
                 blacs_gridinfo.
```
if  $1work = -1$ , then  $1work$  is global input and a workspace query is assumed; the routine only calculates the minimum and optimal size for all work arrays. Each of these values is returned in the first entry of the corresponding work array, and no error message is issued by pxerbla.

#### **Output Parameters**

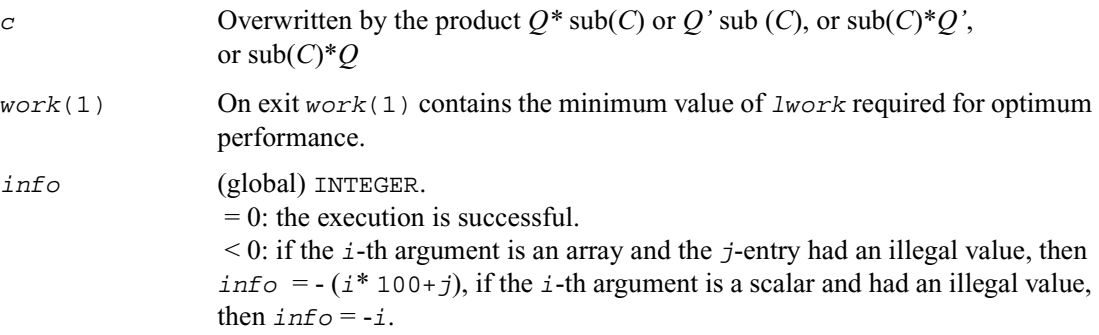

# **p?ggqrf**

*Computes the generalized QR factorization.*

#### **Syntax**

call psggqrf (n, m, p, a, ia, ja, desca, taua, b, ib, jb, descb, taub, work, lwork, info) call pdggqrf (n, m, p, a, ia, ja, desca, taua, b, ib, jb, descb, taub, work, lwork, info) call pcggqrf (n, m, p, a, ia, ja, desca, taua, b, ib, jb, descb, taub, work, lwork, info) call pzggqrf (n, m, p, a, ia, ja, desca, taua, b, ib, jb, descb, taub, work, lwork, info)

#### **Description**

The routine forms the generalized *QR* factorization of an n-by-m matrix

 $sub(A) = A (ia:ia+n-1, ja:ja+m-1)$ 

and an n-by-p matrix

 $sub(B) = B$  (*ib:ib*+n-1, *jb:jb*+p-1):

as

 $sub(A) = Q R$ ,  $sub(B) = Q T Z$ ,

where *Q* is an n-by-n orthogonal/unitary matrix, *Z* is a p-by-p orthogonal/unitary matrix, and *R* and *T* assume one of the forms:

if  $n\geq m$ 

$$
R = \left(\begin{array}{c} R_{11} \\ 0 \end{array}\right) \begin{array}{c} m \\ n-m \end{array}
$$

m

or if  $n \leq m$ 

$$
R = \left(R_{11} R_{12}\right) n
$$
  

$$
n \quad m-n
$$

where  $R_{11}$  is upper triangular, and

$$
T = \begin{pmatrix} 0 & T_{12} \end{pmatrix} n, \text{ if } n \leq p,
$$
  
\n
$$
p - n \quad n
$$
  
\nor 
$$
T = \begin{pmatrix} T_{11} \\ T_{21} \end{pmatrix} \begin{pmatrix} n - p \\ p \end{pmatrix}, \text{ if } n > p
$$

where  $T_{12}$  or  $T_{21}$  is an upper triangular matrix.

In particular, if sub(*B)* is square and nonsingular, the *GQR* factorization of sub(*A)* and sub(*B)* implicitly gives the *QR* factorization of inv  $(sub(B))^*$  sub *(A)*:

inv (sub(*B*)) \* sub(*A*) = 
$$
Z^H(T^{-1}R)
$$

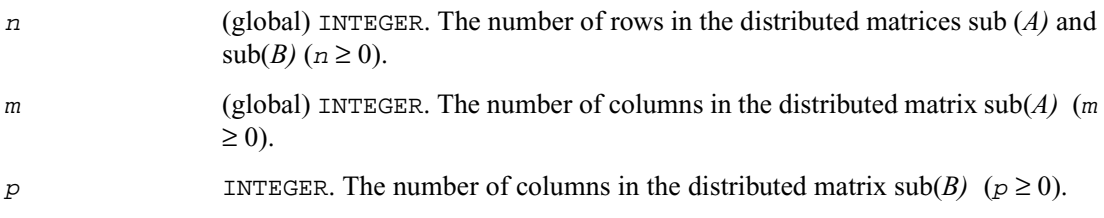

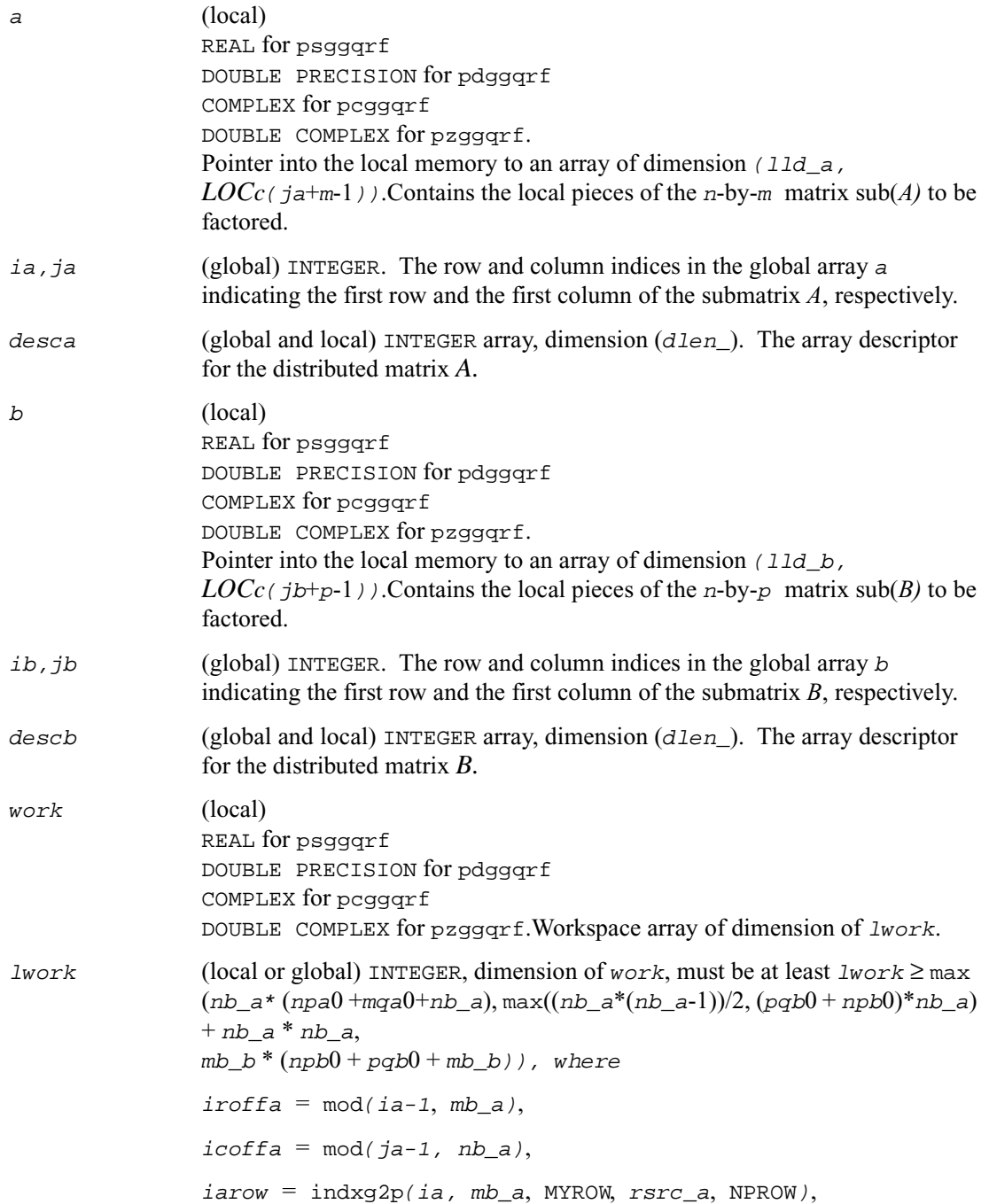

 $iacol = indxg2p(ja, nb_a, MYCOL, csrc_a, NPCOL),$  $npa0 = numroc (n+iroffa, mb_a, MYROW, iarow, NPROW),$ mqa0 = numroc (m+icoffa, nb\_a, MYCOL, iacol, NPCOL)  $i\text{roffb} = \text{mod}(ib-1, mb b),$  $icoffb = \text{mod}(jb-1, nb, b),$  $ibrow = indxg2p(ib, mb_b, MYROW, rsrc_b, NPROW),$  $ibcol = indxg2p(jb, nb_b, MYCOL, csrc_b, NPCOL),$  $npb0 = numroc (n+iroffa, mb_b, MYROW, ibrow, NPROW),$  $pqb0$  = numroc ( $m$ +icoffb,  $nb$ \_b, MYCOL, ibcol, NPCOL) and numroc, indxg2p are ScaLAPACK tool functions; MYROW, MYCOL, NPROW and NPCOL can be determined by calling the subroutine blacs\_gridinfo.

If  $Iwork = -1$ , then  $Iwork$  is global input and a workspace query is assumed; the routine only calculates the minimum and optimal size for all work arrays. Each of these values is returned in the first entry of the corresponding work array, and no error message is issued by pxerbla.

#### **Output Parameters**

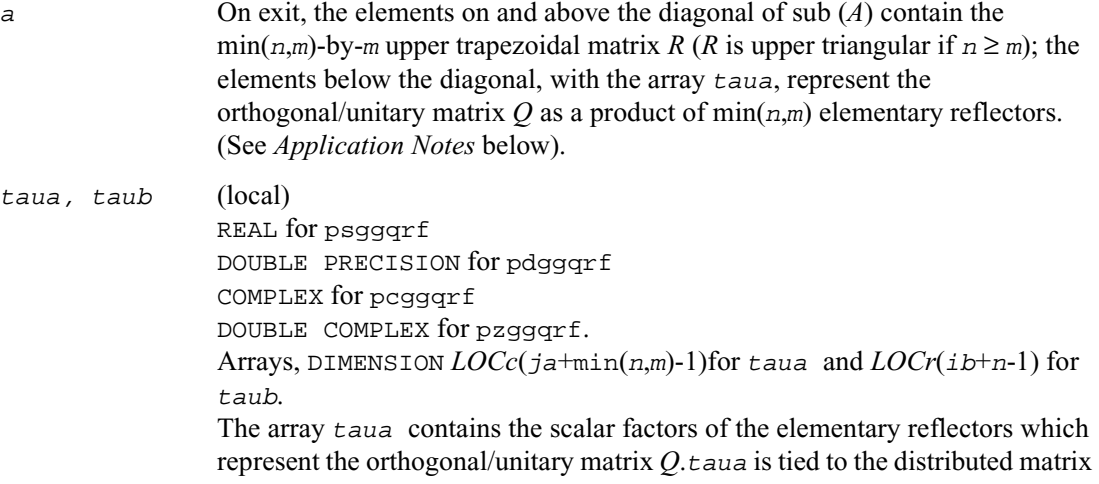

*A*.(See *Application Notes* below).

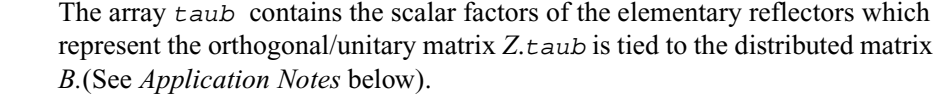

work(1) On exit work(1) contains the minimum value of lwork required for optimum performance.

info (global) INTEGER.  $= 0$ : the execution is successful.  $\leq$  0: if the i-th argument is an array and the j-entry had an illegal value, then  $\text{info} = -(i^* 100+j)$ , if the *i*-th argument is a scalar and had an illegal value, then  $info = -i$ .

# **Application Notes**

The matrix *Q* is represented as a product of elementary reflectors

 $Q = H(ja) H(ja+1)... H(ja+k-1),$ 

where  $k = min(n,m)$ .

Each  $H(i)$  has the form

 $H(i) = i - \text{tau} * v * v'$ 

where taua is a real/complex scalar, and *v* is a real/complex vector with  $v(1:i-1) = 0$  and  $v(i) = 1$ ;  $v(i+1:n)$  is stored on exit in  $A(i a+i:i a+n-1, ja+i-1)$ , and taua in taua( $j a+i-1$ ). To form *Q* explicitly, use ScaLAPACK subroutine [p?orgqr/](#page-1236-0)[p?ungqr](#page-1238-0). To use *Q* to update another matrix, use ScaLAPACK subroutine [p?ormqr](#page-1240-0)[/p?unmqr](#page-1244-0).

The matrix *Z* is represented as a product of elementary reflectors

 $Z = H(i\,) H(i\,b+1) \ldots H(i\,b+k-1),$ where  $k = min(n,p)$ .

Each  $H(i)$  has the form

 $H(i) = i - taub * v * v'$ 

where taub is a real/complex scalar, and *v* is a real/complex vector with  $v(p-k+i+1:p) = 0$  and  $v(p-k+i) = 1$ ;  $v(1:p-k+i-1)$  is stored on exit in  $B(ib+n-k+i-1,jb:jb+p-k+i-2)$ , and taub in  $taub(ib+n-k+i-1)$ . To form *Z* explicitly, use ScaLAPACK subroutine [p?orgrq/](#page-1278-0)[p?ungrq](#page-1280-0). To use *Z* to update another matrix, use ScaLAPACK subroutine  $p$ ?ormrq/[p?unmrq](#page-1286-0).

# **p?ggrqf**

*Computes the generalized RQ factorization.*

### **Syntax**

call psggrqf (m, p, n, a, ia, ja, desca, taua, b, ib, jb, descb, taub, work, lwork, info) call pdggrqf (m, p, n, a, ia, ja, desca, taua, b, ib, jb, descb, taub, work, lwork, info) call pcggrqf (m, p, n, a, ia, ja, desca, taua, b, ib, jb, descb, taub, work, lwork, info) call pzggrqf (m, p, n, a, ia, ja, desca, taua, b, ib, jb, descb, taub, work, lwork, info)

# **Description**

The routine forms the generalized *RQ* factorization of an m-by-n matrix  $sub(A) = (ia:ia+m-1, ja:ja+n-1)$  and a p-by-n matrix  $sub(B) = (ib:ib+p-1, ja:ja+n-1)$ :

 $sub(A) = R Q$ ,  $sub(B) = Z T Q$ ,

where *Q* is an n-by-n orthogonal/unitary matrix, *Z* is a p-by-p orthogonal/unitary matrix, and *R* and *T* assume one of the forms:

$$
R = m \t (0 \t R_{12}) , \t \text{if } m \le n,
$$
  

$$
n - m \t m
$$

or

$$
R = \begin{pmatrix} R_{11} \\ R_{12} \end{pmatrix} \begin{array}{c} m-n \\ n \end{array}, \text{ if } m>n
$$

where  $R_{11}$  or  $R_{21}$  is upper triangular, and

$$
T = \begin{pmatrix} T_{11} \\ 0 \end{pmatrix} \begin{matrix} n \\ p-n \end{matrix}, \quad \text{if } p \ge n
$$

$$
T = p \t(T_{11} T_{12}) \t p, \text{ if } p < n,
$$
  

$$
p \t n-p
$$

where  $T_{11}$  is upper triangular.

In particular, if sub(*B*) is square and nonsingular, the *GRQ* factorization of sub(*A*) and sub(*B*) implicitly gives the *RQ* factorization of sub  $(A)$ \*inv(sub $(B)$ ):

 $sub(A)$ \*inv( $sub(B)$ ) =  $(R$ \*inv(*T*))\**Z'* 

where  $inv(sub(B))$  denotes the inverse of the matrix  $sub(B)$ , and *Z'* denotes the transpose of matrix *Z*.

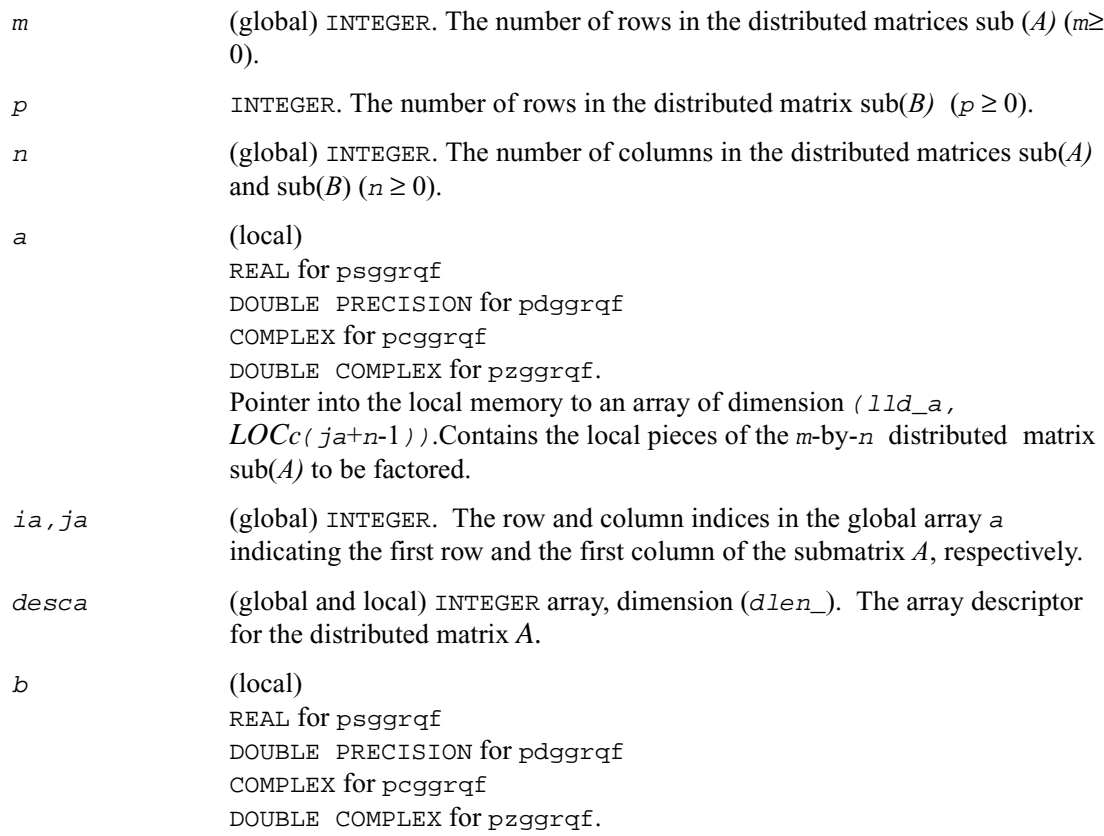

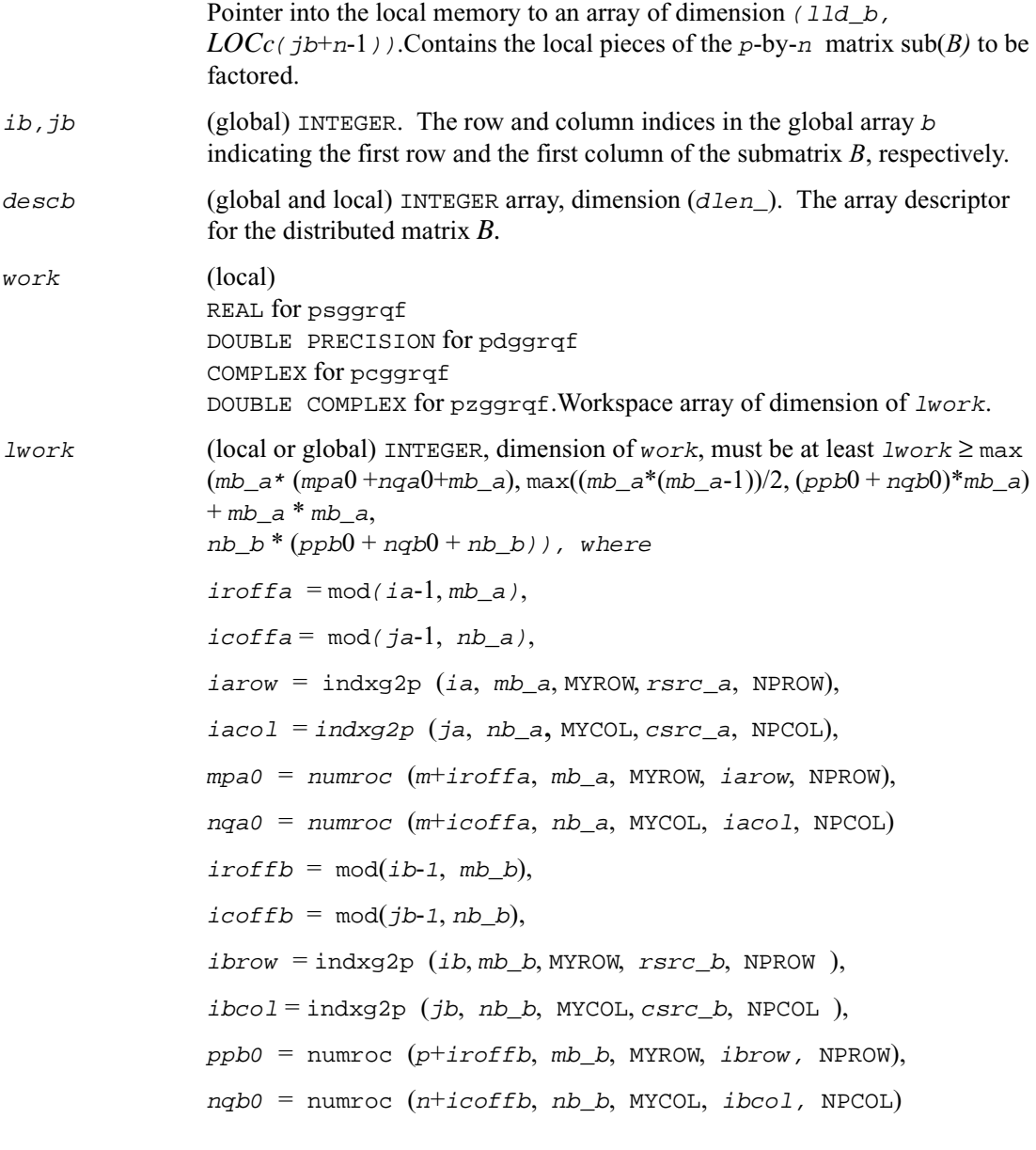

and numroc, indxg2p are ScaLAPACK tool functions; MYROW, MYCOL, NPROW and NPCOL can be determined by calling the subroutine blacs\_gridinfo.

If  $lwork = -1$ , then  $lwork$  is global input and a workspace query is assumed; the routine only calculates the minimum and optimal size for all work arrays. Each of these values is returned in the first entry of the corresponding work array, and no error message is issued by pxerbla.

## **Output Parameters**

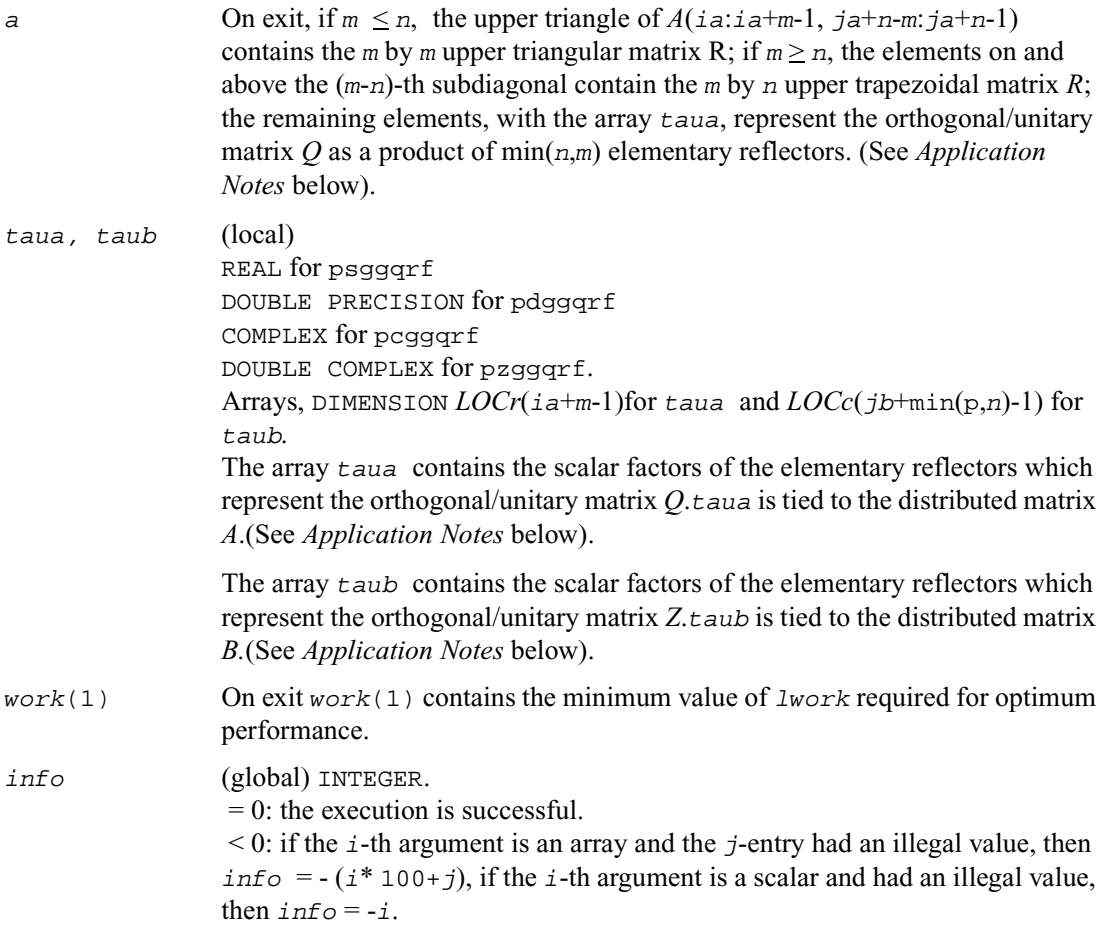

## **Application Notes**

The matrix *Q* is represented as a product of elementary reflectors

 $Q = H(ia) H(ia+1)... H(ia+k-1),$ 

where  $k = min(m, n)$ .

Each  $H(i)$  has the form

 $H(i) = i - \tan^* v^* v'$ 

where taua is a real/complex scalar, and *v* is a real/complex vector with  $v(n-k+i+1:n) = 0$  and  $v(n-k+i) = 1$ ;  $v(1:n-k+i-1)$  is stored on exit in  $A(i a+m-k+i-1, ja:i+n-k+i-2)$ , and taua in  $tau(iz+im-k+i-1)$ . To form *Q* explicitly, use ScaLAPACK subroutine [p?orgrq](#page-1278-0)/[p?ungrq](#page-1280-0). To use  $Q$  to update another matrix, use ScaLAPACK subroutine  $p$ ?ormrq[/p?unmrq](#page-1286-0).

The matrix *Z* is represented as a product of elementary reflectors

 $Z = H(jb) H(jb+1)... H(jb+k-1),$ where  $k = min(p, n)$ .

Each  $H(i)$  has the form

 $H(i) = i - taub * v * v'$ 

where taub is a real/complex scalar, and *v* is a real/complex vector with  $v(1:i-1) = 0$  and  $v(i) = 1$ ;  $v(i+1:p)$  is stored on exit in  $B(ib+i:ib+p-1,jb+i-1)$ , and taub in taub( $jb+i-1$ ). To form Z explicitly, use ScaLAPACK subroutine [p?orgqr/](#page-1236-0)[p?ungqr](#page-1238-0).To use *Z* to update another matrix, use ScaLAPACK subroutine [p?ormqr](#page-1240-0)[/p?unmqr](#page-1244-0).

# **Symmetric Eigenproblems**

To solve a symmetric eigenproblem with ScaLAPACK, you usually need to reduce the matrix to real tridiagonal form *T* and then find the eigenvalues and eigenvectors of the tridiagonal matrix *T*. ScaLAPACK includes routines for reducing the matrix to a tridiagonal form by an orthogonal (or unitary) similarity transformation  $A = OTO^H$  as well as for solving tridiagonal symmetric eigenvalue problems. These routines are listed in [Table 6-4](#page-1309-0).

There are different routines for symmetric eigenproblems, depending on whether you need eigenvalues only or eigenvectors as well, and on the algorithm used (either the *QR* algorithm, or bisection followed by inverse iteration).

#### <span id="page-1309-0"></span>**Table 6-4 Computational Routines for Solving Symmetric Eigenproblems**

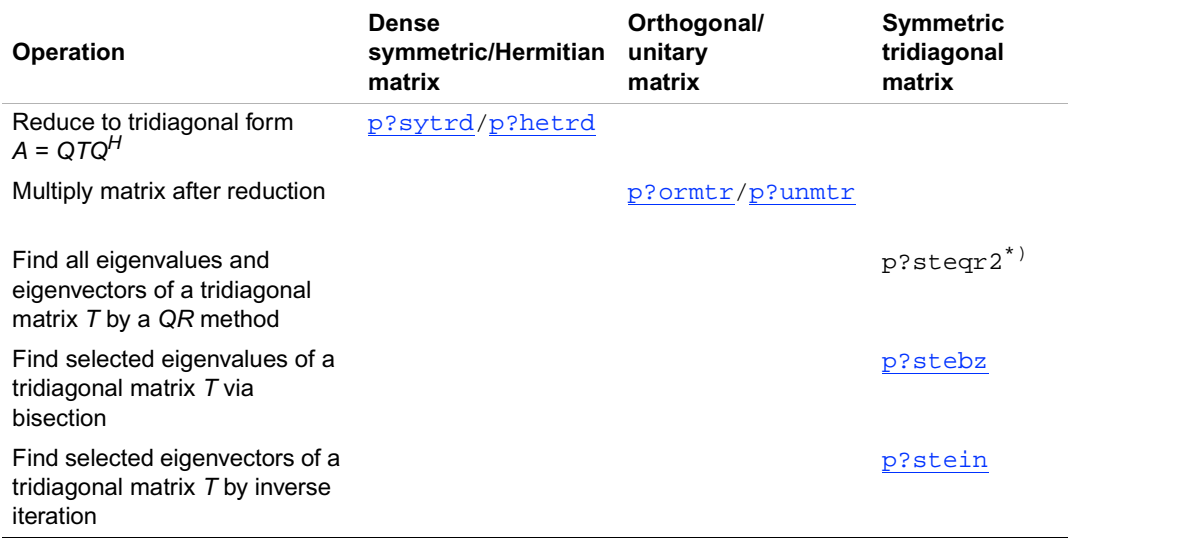

\*) This routine will be described as part of auxiliary ScaLAPACK routines.

# <span id="page-1309-1"></span>**p?sytrd**

*Reduces a symmetric matrix to real symmetric tridiagonal form by an orthogonal similarity transformation.*

## **Syntax**

call pssytrd ( uplo, n, a, ia, ja, desca, d, e, tau, work, lwork, info )

call pdsytrd ( uplo, n, a, ia, ja, desca, d, e, tau, work, lwork, info )

# **Description**

This routine reduces a real symmetric matrix sub(*A*) to symmetric tridiagonal form *T* by an orthogonal similarity transformation:

 $Q'$  sub(*A*)  $* Q = T$ ,

where  $\text{sub}(A) = A(i\text{a}:i\text{a}+n-1,j\text{a}:j\text{a}+n-1)$ .

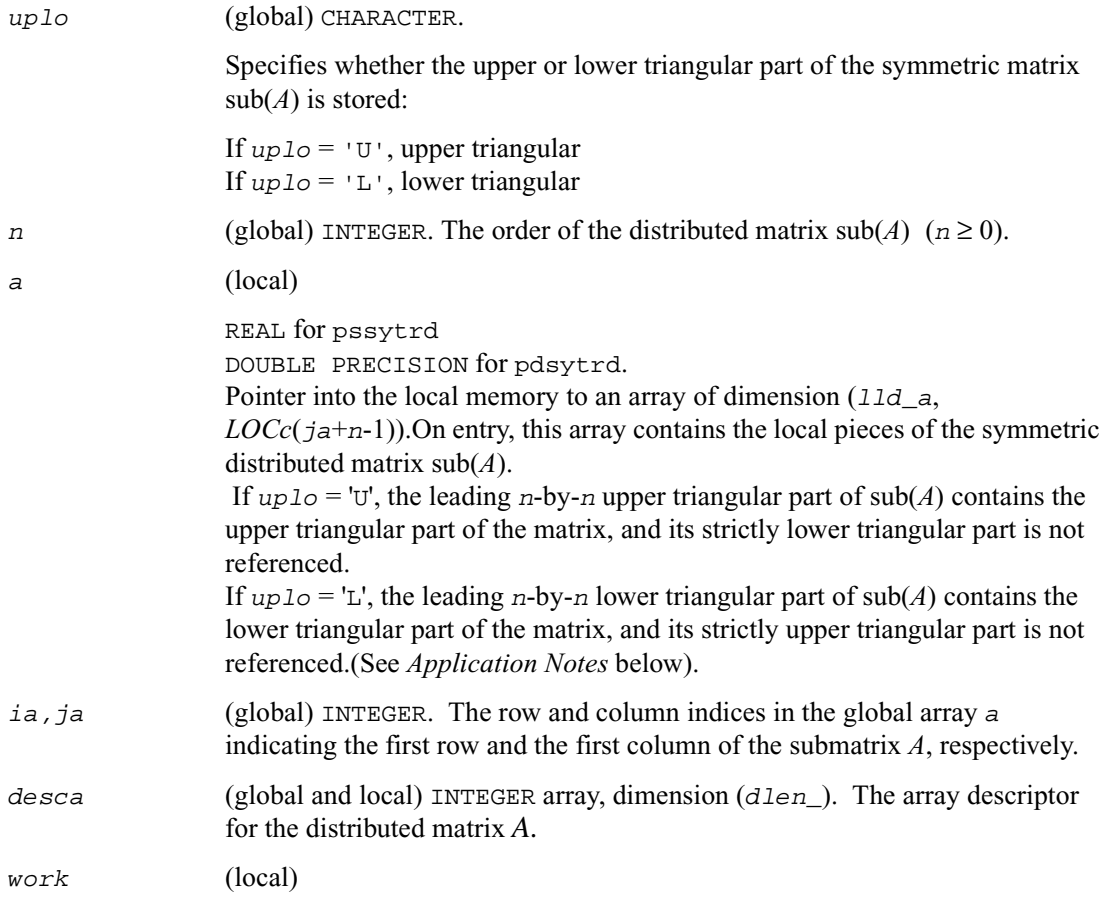

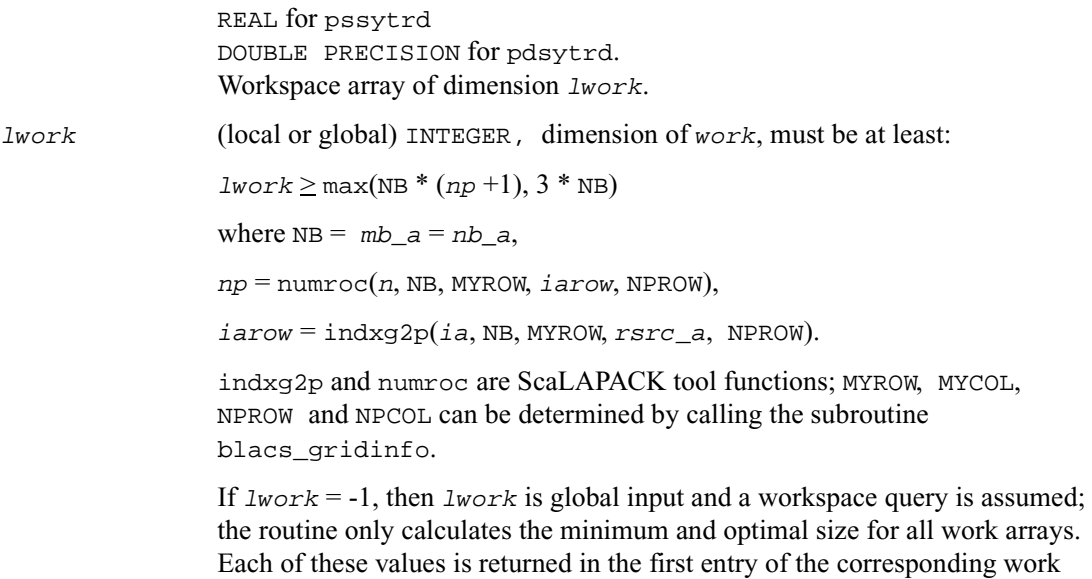

array, and no error message is issued by pxerbla.

## **Output Parameters**

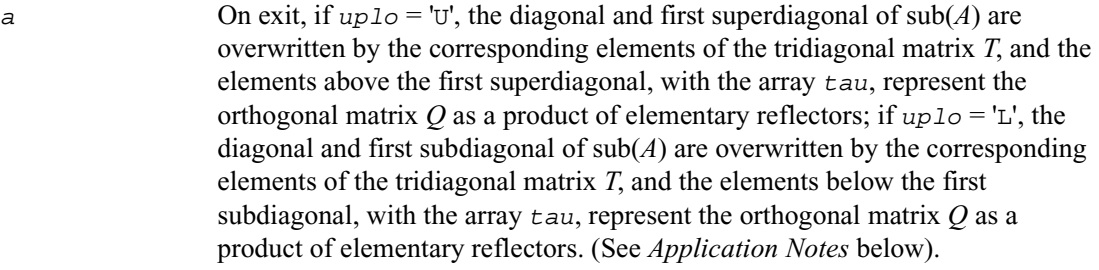

#### d (local)

```
REAL for pssytrd
```
DOUBLE PRECISION for pdsytrd.

Arrays, DIMENSION *LOCc*(*ja*+n-1). The diagonal elements of the tridiagonal matrix *T*:

 $d(i) = A(i, i).$ 

d is tied to the distributed matrix *A*.

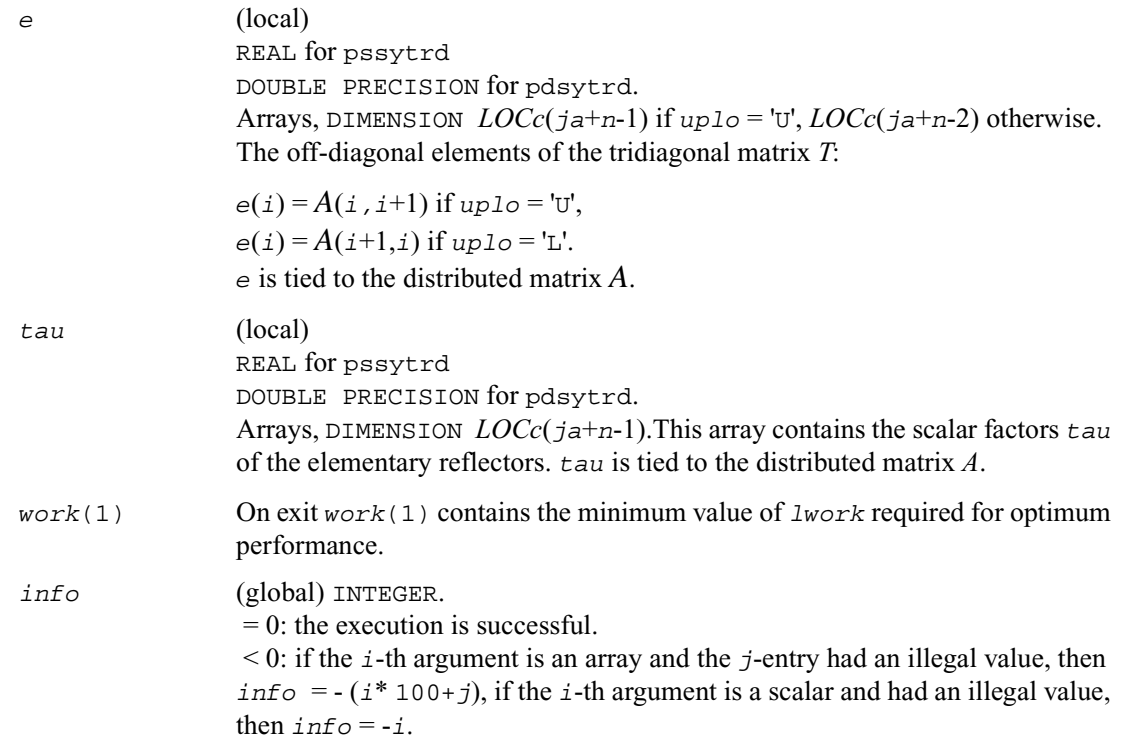

## **Application Notes**

If  $uplo = 'U'$ , the matrix  $Q$  is represented as a product of elementary reflectors

 $Q = H(n-1)... H(2) H(1).$ 

Each  $H(i)$  has the form

 $H(i) = i - \tan * v * v'$ ,

where tau is a real scalar, and *v* is a real vector with  $v(i+1:n) = 0$  and  $v(i) = 1$ ;  $v(1:i-1)$  is stored on exit in  $A(ia:iat+1-2,jat+1)$ , and tau in tau  $(jat+1)$ .

If  $uplo = L'$ , the matrix *Q* is represented as a product of elementary reflectors

 $Q = H(1) H(2) ... H(n-1).$ 

Each  $H(i)$  has the form

 $H(i) = i - \tan * v * v'$ ,

where tau is a real scalar, and *v* is a real vector with  $v(1:i) = 0$  and  $v(i+1) = 1$ ;  $v(i+2:n)$  is stored on exit in  $A(ia+i+1:ia+n-1,ja+i-1)$ , and tau in tau( $ja+i-1$ ).

The contents of  $\text{sub}(A)$  on exit are illustrated by the following examples with  $n = 5$ :

if  $uplo = 'U'$ :

d e v2 v3 v4 d e v3 v4 d e v4 d e d

if  $uplo = L$ :

$$
\begin{bmatrix}\n d \\
 e & d \\
 v1 & e & d \\
 v1 & v2 & e & d \\
 v1 & v2 & v3 & e & d\n\end{bmatrix}
$$

where *d* and *e* denote diagonal and off-diagonal elements of *T*, and *vi* denotes an element of the vector defining  $H(i)$ .

# <span id="page-1314-0"></span>**p?ormtr**

*Multiplies a general matrix by the orthogonal transformation matrix from a reduction to tridiagonal form determined by* [p?sytrd](#page-1309-1)*.*

### **Syntax**

- call psormtr ( side, uplo, trans, m, n, a, ia, ja, desca, tau, c, ic, jc, descc, work, lwork, info )
- call pdormtr ( side, uplo, trans, m, n, a, ia, ja, desca, tau, c, ic, jc, descc, work, lwork, info )

# **Description**

The routine overwrites the general real distributed  $m$ -by- $n$  matrix  $sub(C) = C(ic:ic+m-1,ic:ic+n-1)$  with

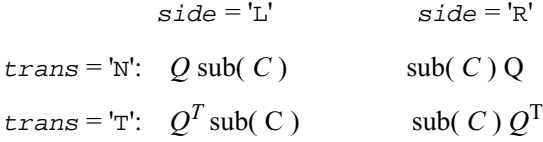

where O is a real orthogonal distributed matrix of order  $nq$ , with  $nq = m$  if  $side = L'$  and  $nq = n$ if  $side = 'R'. Q$  is defined as the product of  $nq$  elementary reflectors, as returned by [p?sytrd](#page-1309-1)

if  $up1o = 'U', O = H(nq-1)... H(2) H(1);$ 

if  $up1o = L', Q = H(1) H(2)... H(nq-1).$ 

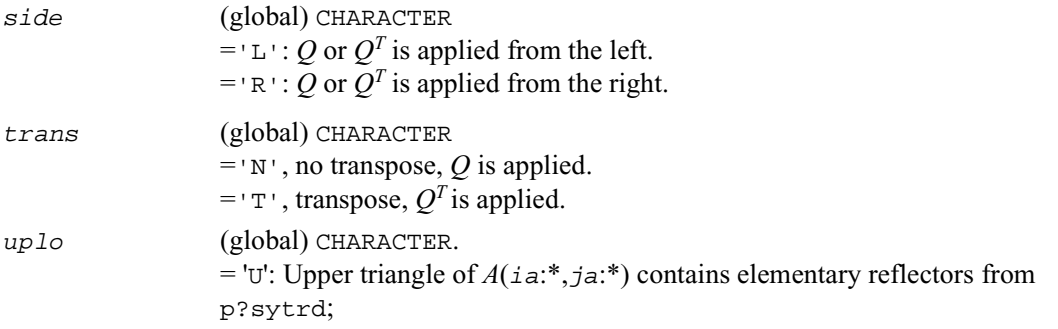

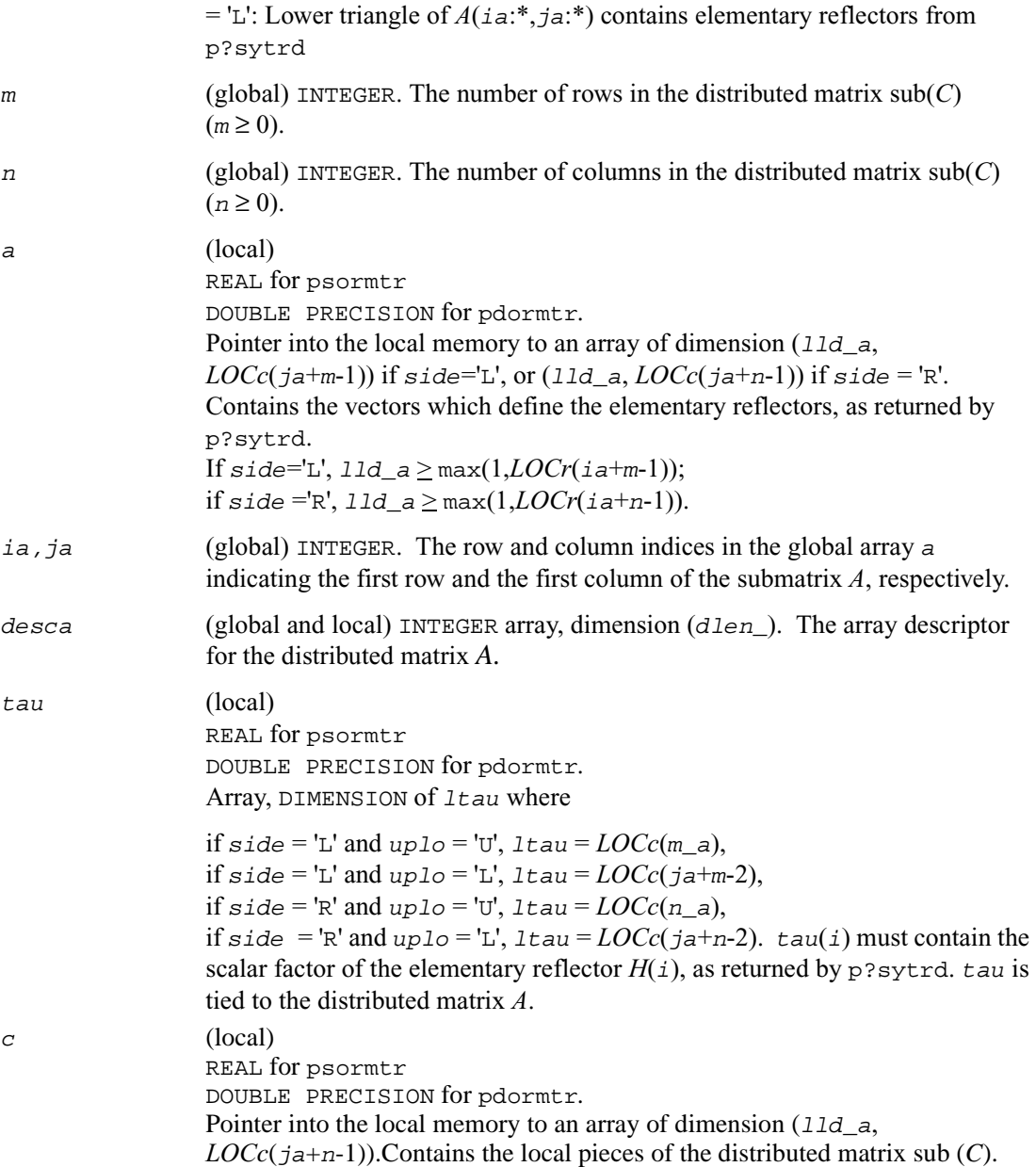

```
work (local)
                  REAL for psormtr
                  DOUBLE PRECISION for pdormtr.
                  Workspace array of dimension 1 work.
1 work (local or global) INTEGER, dimension of work, must be at least:
                  If uplo = 'U'.
                  iaa=ia; jaa=ja+1, ice=ic; jcc=jc;
                  else uplo = L',
                  iaa=ia+1, jaa=ja;if side ='L'.
                  icc=ic+1; icc=ic;
                  else icc=ic; icc=ic+1;
                       end if
                   end if 
                  If side = 'L',mi=m-1; ni=nlwork \ge \max((nb_a * (nb_a-1))/2, (nqc0 + mpc0) * nb_a) + nb_a * nb_aelse if side = 'R',m = m; m = n-1;
                  lwork \ge \max((nb_a*(nb_a-1))/2, (nqc0 + max(npa0 +numroc(numroc(nificoffc, nb_a, 0, 0, NPCOL), * nb_a, 0, 0, lcmq),mpc(0)<sup>*</sup>nb_a) + nb_a * nb_a
                   end if
                  where lcm = 1cm / NPCOL with lcm = ilcm(NPROW, NPCOL),
                  i \text{roffa} = \text{mod}(iaa-1, mb a),icoffa = \text{mod}(jaa-1, nb\_a),iarow = indxg2p (iaa, mb_a, MYROW, rsrc_a, NPROW),
                  npa0 = numroc(nifiroffa, mb_a, MYROW, iarow, NPROW),i \text{roffc} = \text{mod}(i \text{cc-1}, \text{mb} \text{c}),
```
 $icoffc = \text{mod}(jcc-1, nb/c)$ ,

 $i$ crow = indxg2p ( $i$ cc, mb\_c, MYROW,  $r$ src\_c, NPROW),

 $iccol = indxg2p$  (jcc, nb\_c, MYCOL, csrc\_c, NPCOL),

 $mpc0 = numroc(mi + iroffc, mb/c, MYROW, icrow, NPROW),$ 

 $nqc0 = numroc(ni + icoffc, nb, c, MYCOL, iceol, NPCOL),$ 

ilcm, indxg2p and numroc are ScaLAPACK tool functions; MYROW, MYCOL, NPROW and NPCOL can be determined by calling the subroutine blacs\_gridinfo. If  $lwork = -1$ , then  $lwork$  is global input and a workspace query is assumed; the routine only calculates the minimum and optimal size for all work arrays. Each of these values is returned in the first entry of the corresponding work array, and no error message is issued by pxerbla.

#### **Output Parameters**

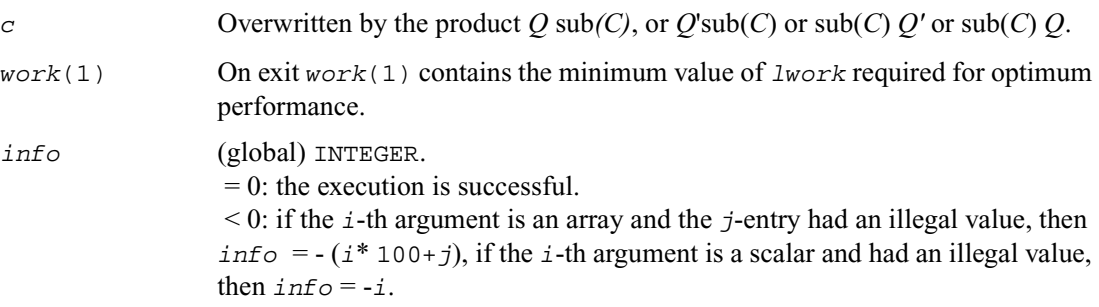

# <span id="page-1317-0"></span>**p?hetrd**

*Reduces a Hermitian matrix to Hermitian tridiagonal form by a unitary similarity transformation.*

#### **Syntax**

call pchetrd ( uplo, n, a, ia, ja, desca, d, e, tau, work, lwork, info ) call pzhetrd ( uplo, n, a, ia, ja, desca, d, e, tau, work, lwork, info )

# **Description**

This routine reduces a complex Hermitian matrix sub(*A*) to Hermitian tridiagonal form *T* by a unitary similarity transformation:

 $Q'$  sub(*A*)  $Q = T$ 

where  $sub(A) = A(ia:ia+n-1,ja:ja+n-1)$ .

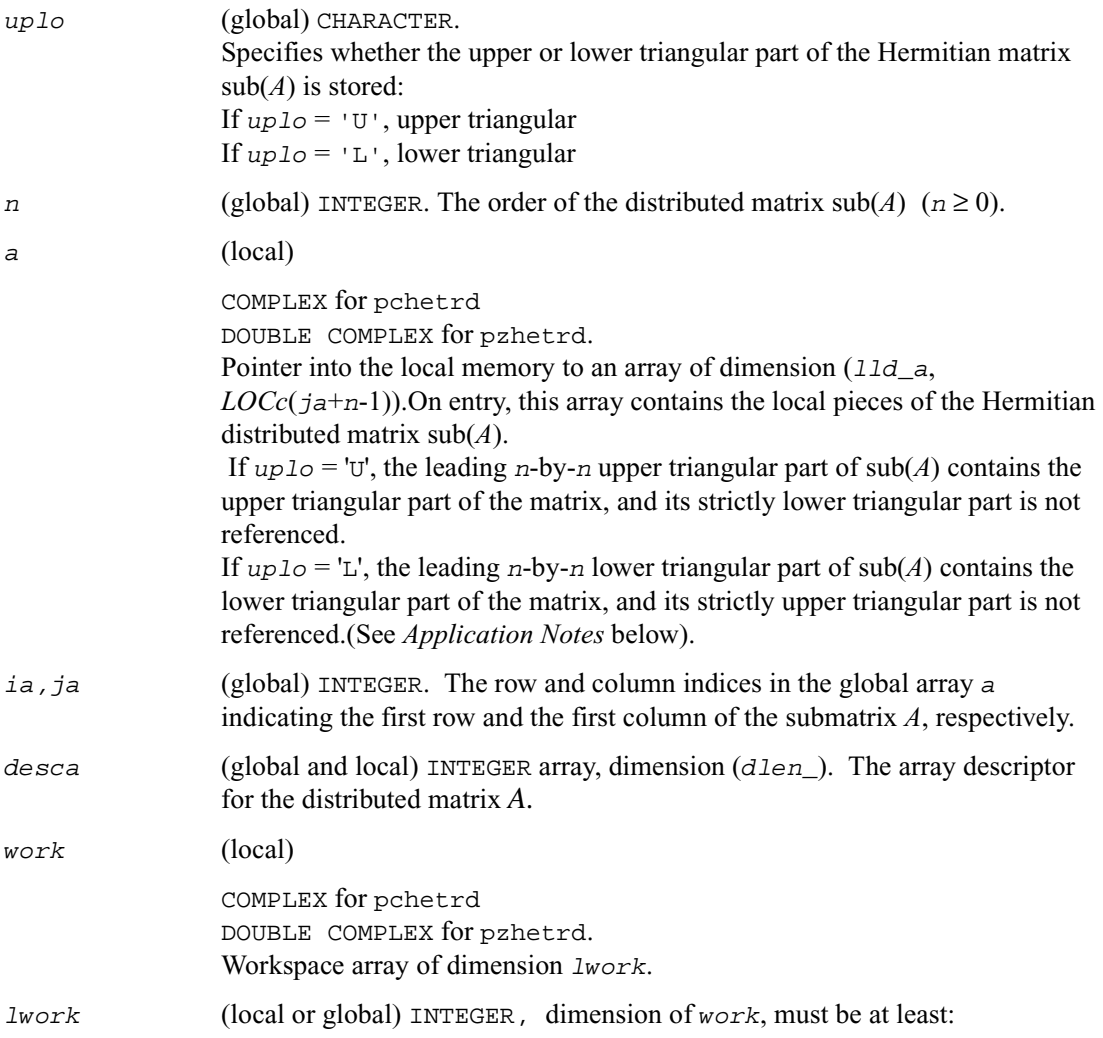

 $lwork \geq max(NB * (np + 1), 3 * NB)$ where  $NB = mb_a = nb_a$ ,  $np =$ numroc $(n, NB, MYROM, iarrow, NPROW),$  $i$ arow = indxg2p( $i$ a, NB, MYROW,  $rsrc_a$ , NPROW). indxg2p and numroc are ScaLAPACK tool functions; MYROW, MYCOL,

NPROW and NPCOL can be determined by calling the subroutine blacs\_gridinfo.

If  $lwork = -1$ , then  $lwork$  is global input and a workspace query is assumed; the routine only calculates the minimum and optimal size for all work arrays. Each of these values is returned in the first entry of the corresponding work array, and no error message is issued by pxerbla.

### **Output Parameters**

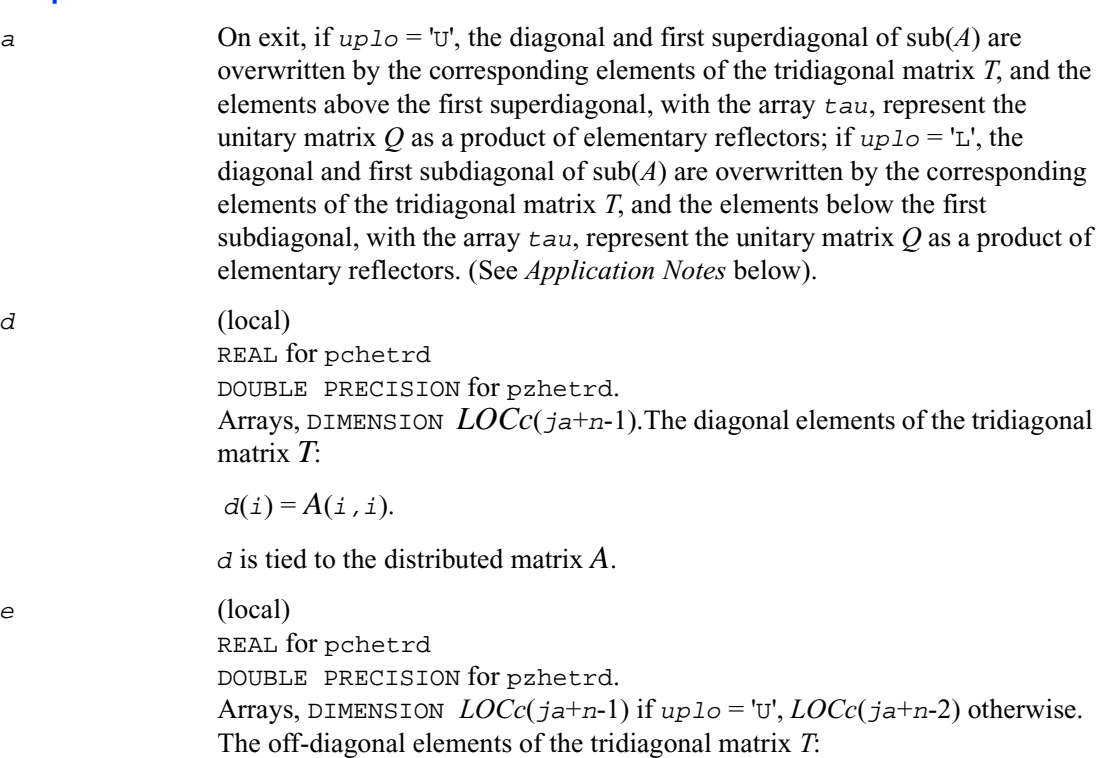

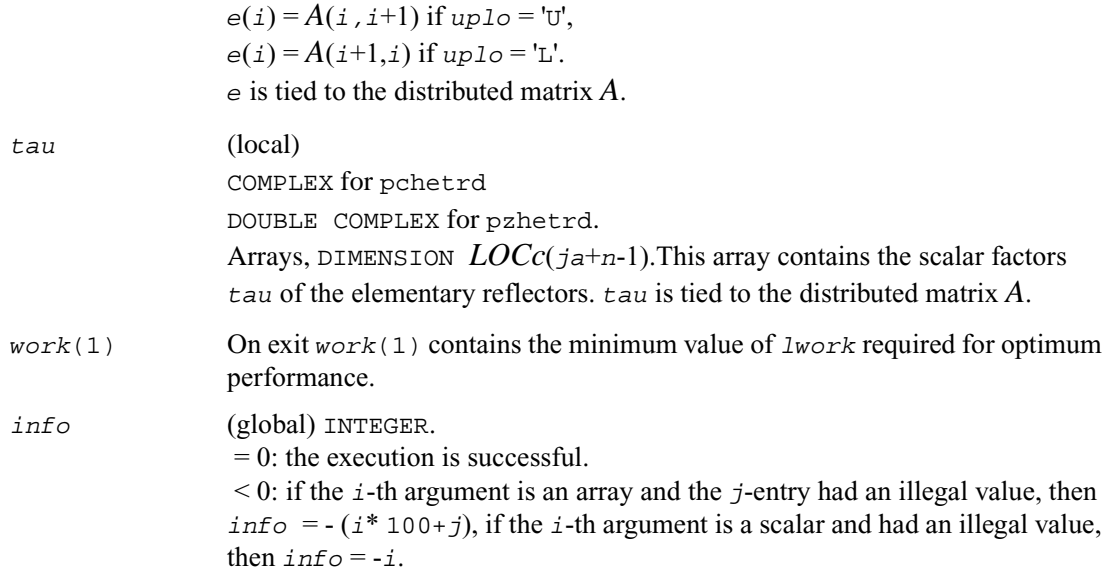

## **Application Notes**

If  $uplo = 'U'$ , the matrix *Q* is represented as a product of elementary reflectors

 $Q = H(n-1)... H(2) H(1).$ 

Each  $H(i)$  has the form

 $H(i) = i - \tan * v * v'$ ,

where tau is a complex scalar, and *v* is a complex vector with  $v(i+1:n) = 0$  and  $v(i) = 1$ ;  $v(1:i-1)$ is stored on exit in  $A(iai.i.d.i.2,jat.i.)$ , and tau in tau (ja<sup>+j-1</sup>).

If  $uplo = L'$ , the matrix *Q* is represented as a product of elementary reflectors

 $Q = H(1) H(2) \dots H(n-1).$ 

Each  $H(i)$  has the form

 $H(i) = i - \tan * v * v'$ ,

where tau is a complex scalar, and *v* is a complex vector with  $v(1:i) = 0$  and  $v(i+1) = 1$ ;  $v(i+2:n)$ is stored on exit in  $A(ia+i+1:ia+n-1,ja+i-1)$ , and tau in tau( $j a+i-1$ ).

The contents of  $\text{sub}(A)$  on exit are illustrated by the following examples with  $n = 5$ :

```
if uplo = 'U':
if uplo = L:
d e v2 v3 v4
   d e v3 v4
      d e v4
          d e
             d
  d
```
e d v1 e d v1 v2 e d v1 v2 v3 e d

where d and e denote diagonal and off-diagonal elements of *T*, and *v*i denotes an element of the vector defining  $H(i)$ .

# <span id="page-1321-0"></span>**p?unmtr**

*Multiplies a general matrix by the unitary transformation matrix from a reduction to tridiagonal form determined by*  [p?hetrd](#page-1317-0)*.*

# **Syntax**

- call pcunmtr ( side, uplo, trans, m, n, a, ia, ja, desca, tau, c, ic, jc, descc, work, lwork, info )
- call pzunmtr ( side, uplo, trans, m, n, a, ia, ja, desca, tau, c, ic, jc, descc, work, lwork, info )

# **Description**

The routine overwrites the general complex distributed m-by-n matrix  $sub(C) = C(ic:ic+m-1,jc:jc+n-1)$  with

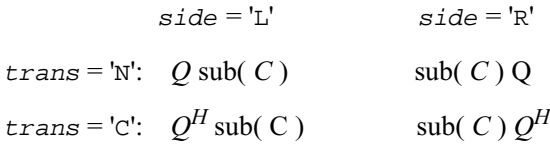

where *Q* is a complex unitary distributed matrix of order  $nq$ , with  $nq = m$  if  $side = L'$  and  $nq = n$ if  $side = 'R'. Q$  is defined as the product of  $nq$ -1 elementary reflectors, as returned by [p?hetrd](#page-1317-0)

if  $up1o = 'U', Q = H(nq-1)... H(2) H(1);$ 

if  $up1o = L$ ',  $Q = H(1) H(2)$ ...  $H(nq-1)$ .

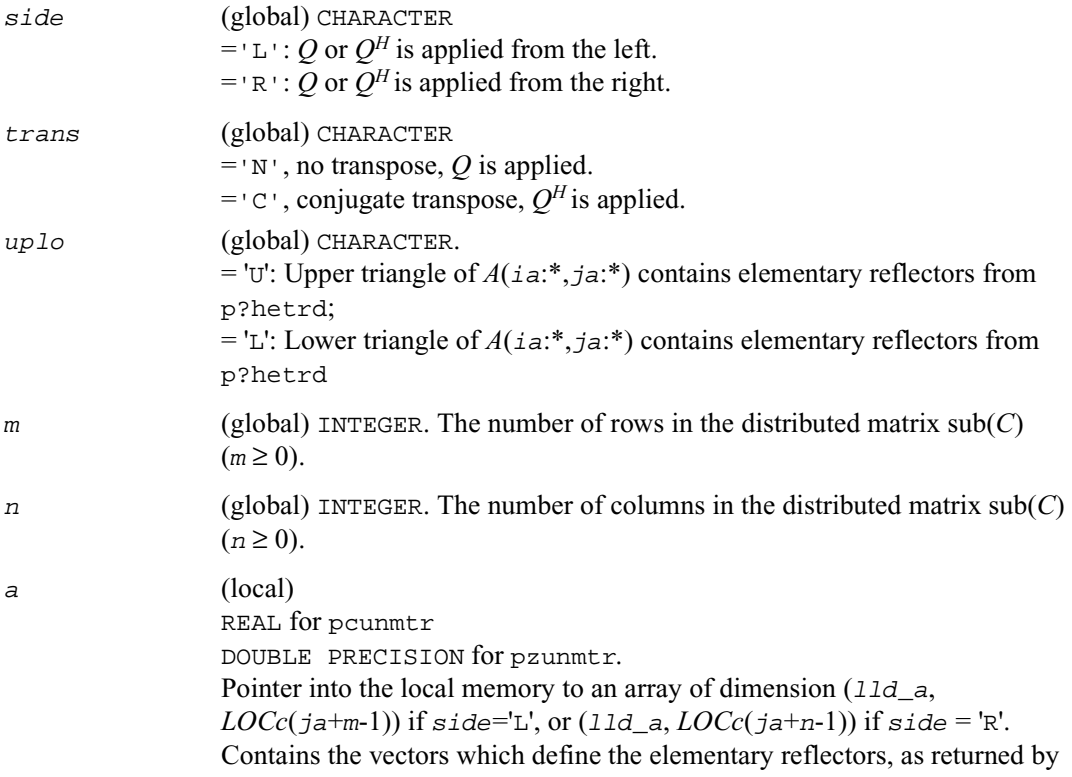

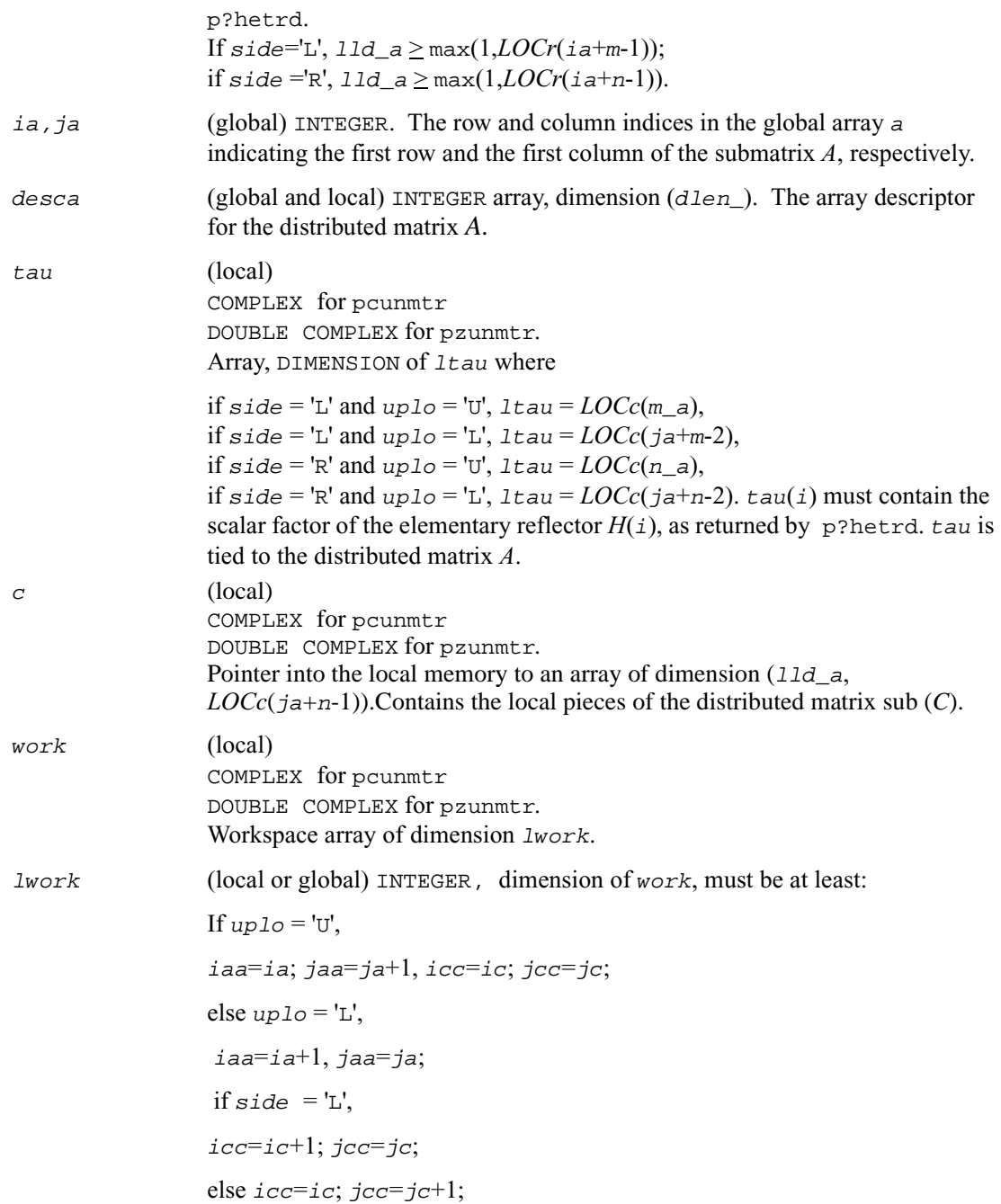

```
 end if
 end if 
If side ='L',
mi=m-1; ni=n
lwork \ge \max((nb\ a*(nb\ a-1))/2, (nqc0 + mpc0)*nb\ a) + nb\ a*nb\ aelse if side = 'R'.m = m; m = n-1;
lwork \ge \max((nb_a*(nb_a-1))/2, (nqc0 + max(npa0 +numroc(numroc(ni\text{+icoffc}, nb_a, 0, 0, \text{NPCOL}), * nb_a, 0, 0, \text{1cmq}),
mpc(0)<sup>*</sup>nb_a) + nb_a<sup>*</sup> nb_a end if
where lcm = 1cm / NPCOL with lcm = ilcm(NPROW, NPCOL),
i \text{roffa} = \text{mod}(iaa-1, mb a),icoffa = mod(jaa-1, nb_a),iarow = indxg2p (iaa, mb_a, MYROW, rsrc_a, NPROW),
npa0 = numroc(nifiroffa, mb_a, MYROW, iarow, NPROW),i \text{roffc} = \text{mod}(i \text{cc-1}, \text{mb} \text{c}),icoffc = \text{mod}( \text{jcc-1}, \text{nb} \text{c}),icrow = indxg2p (icc, mb_c, MYROW, rsrc_c, NPROW),
iccol = indxg2p (\text{jcc}, nb_c, MYCOL, csrc_c, NPCOL),
mpc0 = numroc(mi + iroffc, mb_c, MYROW, icrow, NPROW),nqc0 = numroc(ni + icoffc, nb_c, MYCOL, iccol, NPCOL),ilcm, indxg2p and numroc are ScaLAPACK tool functions; MYROW, MYCOL, 
NPROW and NPCOL can be determined by calling the subroutine 
blacs gridinfo. If lwork = -1, then lwork is global input and a workspace
query is assumed; the routine only calculates the minimum and optimal size for 
all work arrays. Each of these values is returned in the first entry of the
```
corresponding work array, and no error message is issued by pxerbla.

### **Output Parameters**

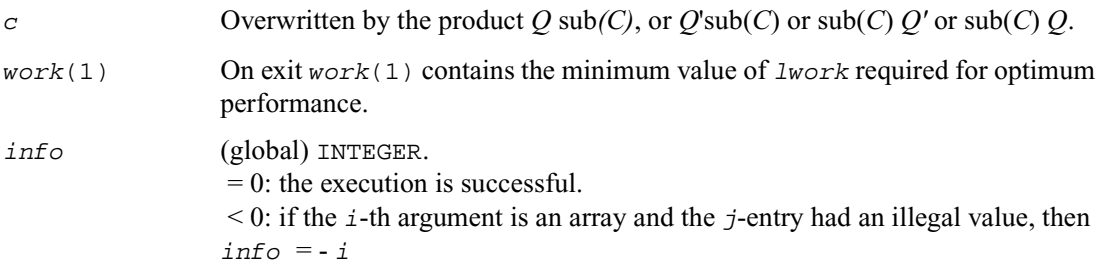

# <span id="page-1325-0"></span>**p?stebz**

*Computes the eigenvalues of a symmetric tridiagonal matrix by bisection.*

# **Syntax**

```
call psstebz ( ictxt, range, order, n, vl, vu, il, iu, abstol, d, e, m,
   nsplit, w, iblock, isplit, work, iwork, liwork, info)
call pdstebz ( ictxt, range, order, n, vl, vu, il, iu, abstol, d, e, m,
   nsplit, w, iblock, isplit, work, iwork, liwork, info)
```
# **Description**

This routine computes the eigenvalues of a symmetric tridiagonal matrix in parallel. These may be all eigenvalues, all eigenvalues in the interval

 $v1$  vu], or the eigenvalues indexed i 1 through iu. A static partitioning of work is done at the beginning of [p?stebz](#page-1325-0) which results in all processes finding an (almost) equal number of eigenvalues.

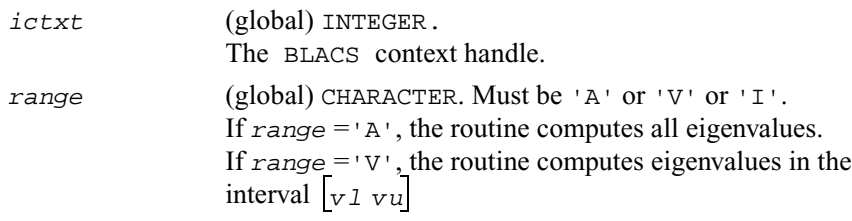

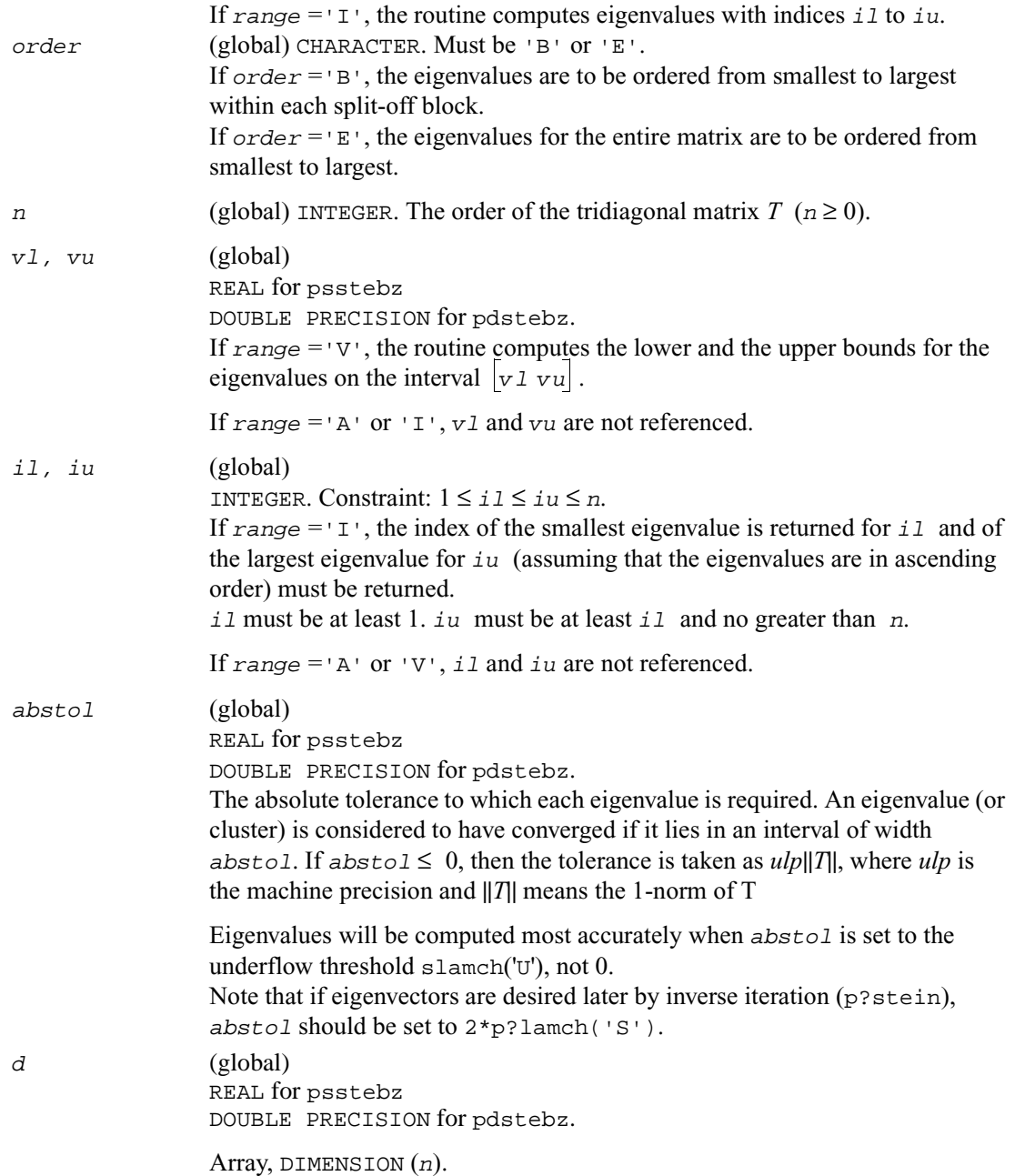

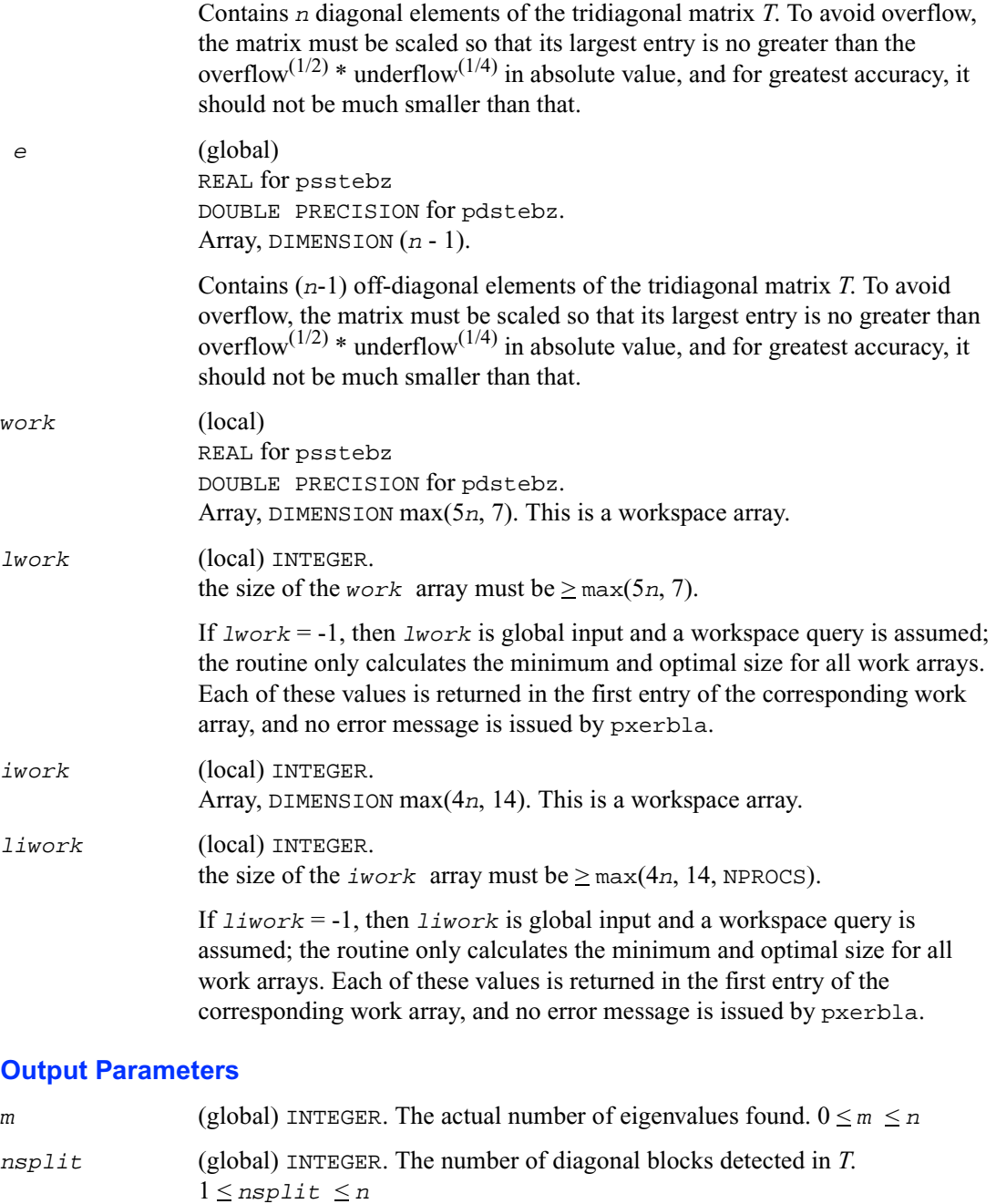

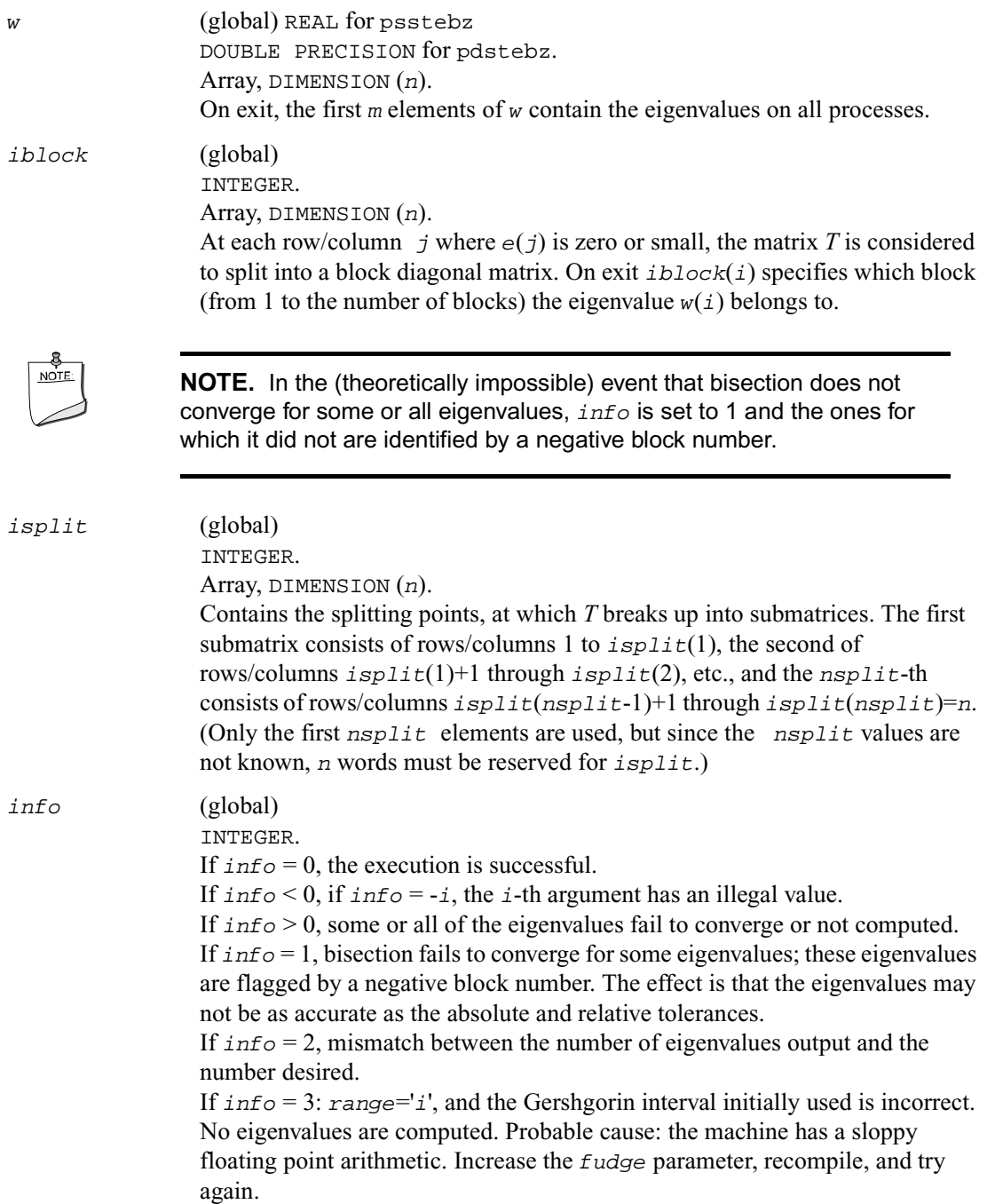

# <span id="page-1329-0"></span>**p?stein**

*Computes the eigenvectors of a tridiagonal matrix using inverse iteration.*

# **Syntax**

- call psstein ( n, d, e, m, w, iblock, isplit, orfac, z, iz, jz, descz, work, lwork, iwork, liwork, ifail, iclustr, gap, info)
- call pdstein ( n, d, e, m, w, iblock, isplit, orfac, z, iz, jz, descz, work, lwork, iwork, liwork, ifail, iclustr, gap, info)
- call pcstein ( n, d, e, m, w, iblock, isplit, orfac, z, iz, jz, descz, work, lwork, iwork, liwork, ifail, iclustr, gap, info)
- call pzstein  $(n, d, e, m, w, iblock, isplit, or fac, z, iz, iz, descz,$ work, lwork, iwork, liwork, ifail, iclustr, gap, info)

# **Description**

This routine computes the eigenvectors of a symmetric tridiagonal matrix *T* corresponding to specified eigenvalues, by inverse iteration. [p?stein](#page-1329-0) does not orthogonalize vectors that are on different processes. The extent of orthogonalization is controlled by the input parameter  $1<sub>work</sub>$ . Eigenvectors that are to be orthogonalized are computed by the same process. [p?stein](#page-1329-0) decides on the allocation of work among the processes and then calls sstein2 (modified LAPACK routine) on each individual process. If insufficient workspace is allocated, the expected orthogonalization may not be done.

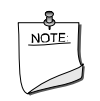

**NOTE.** If the eigenvectors obtained are not orthogonal, increase *lwork* and run the code again.

 $p = NPROW * NPCOL$  is the total number of processes.

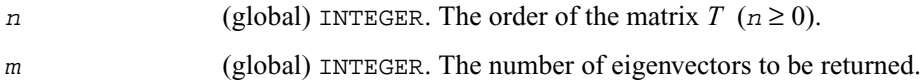

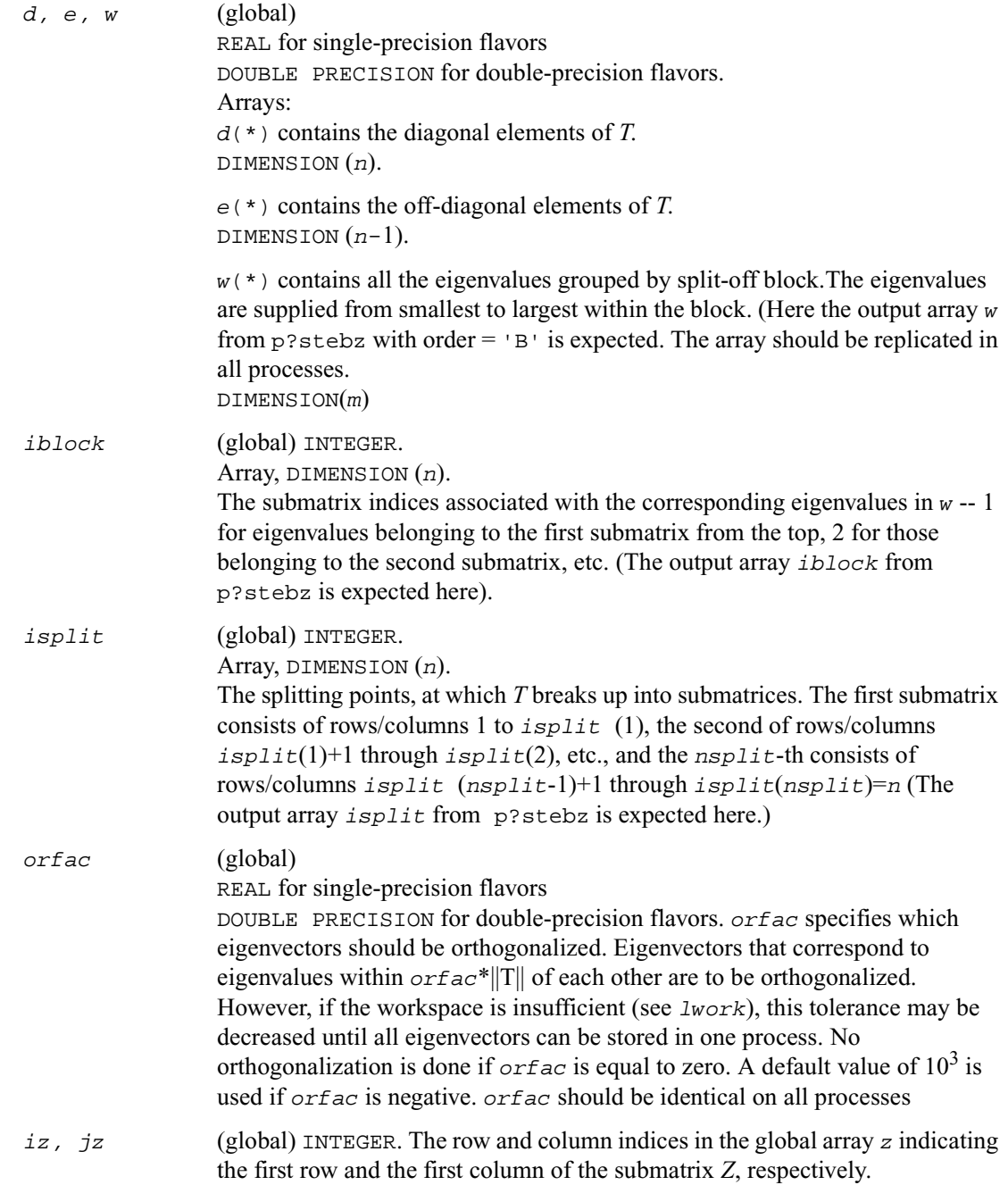

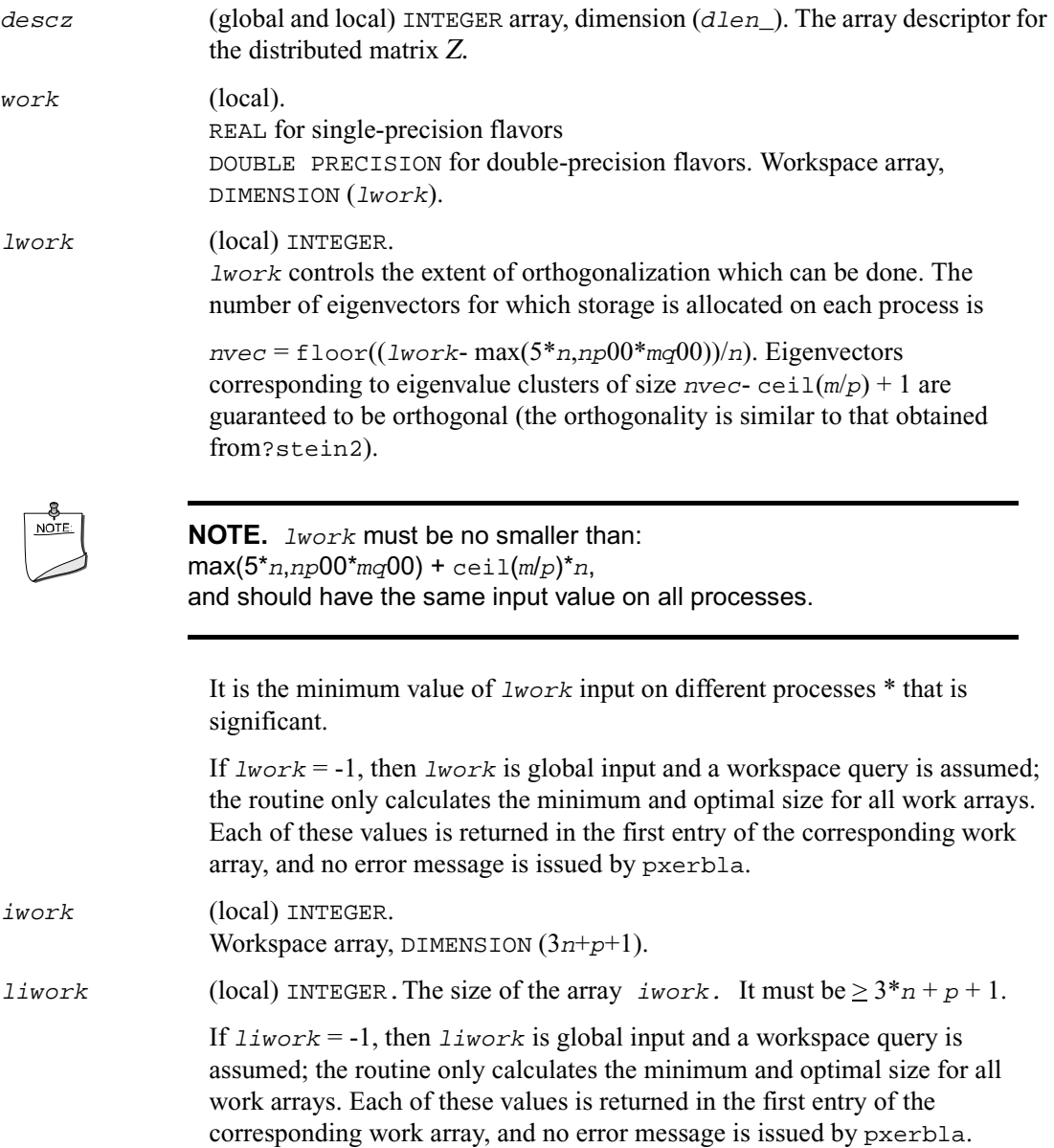
## **Output Parameters**

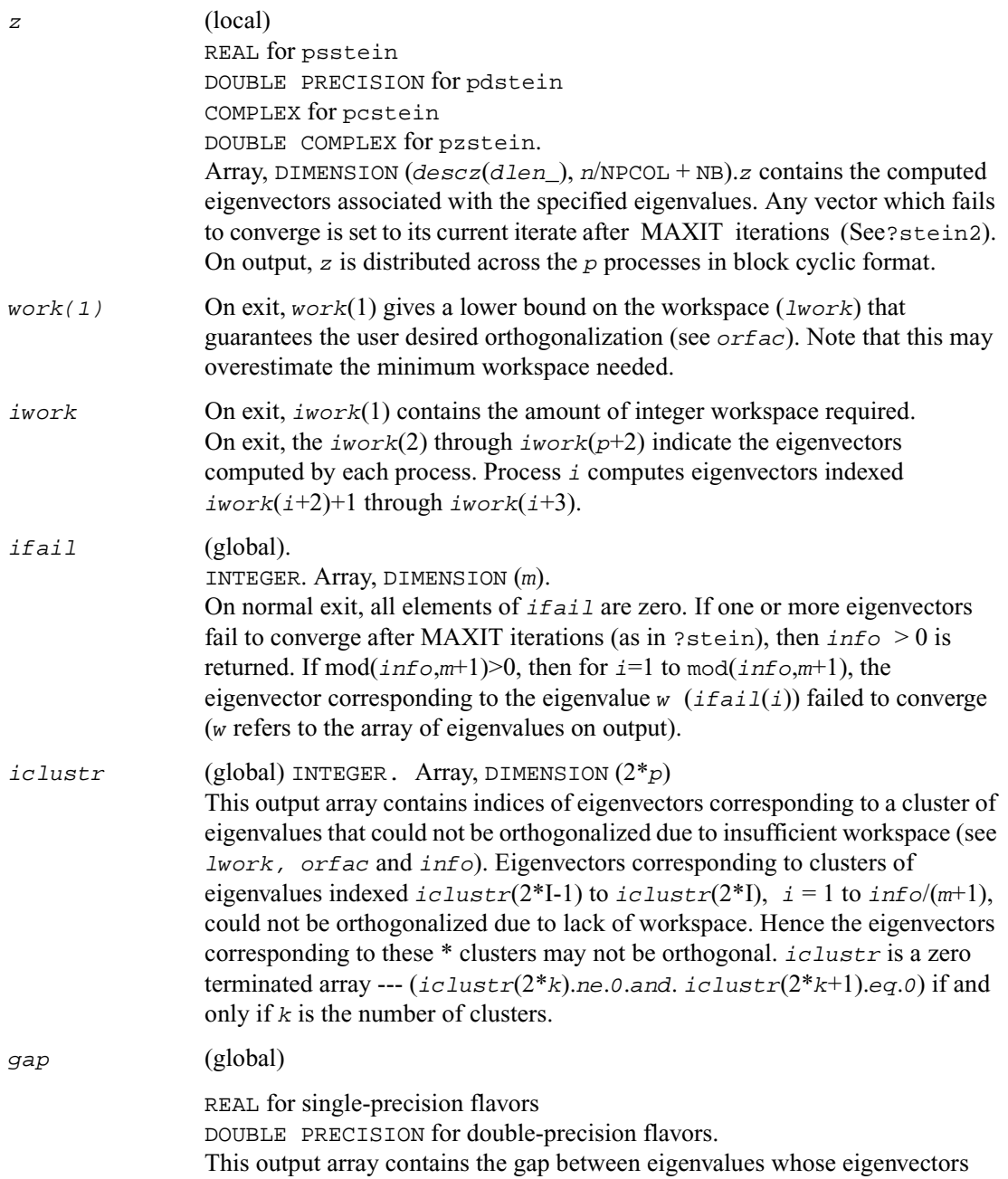

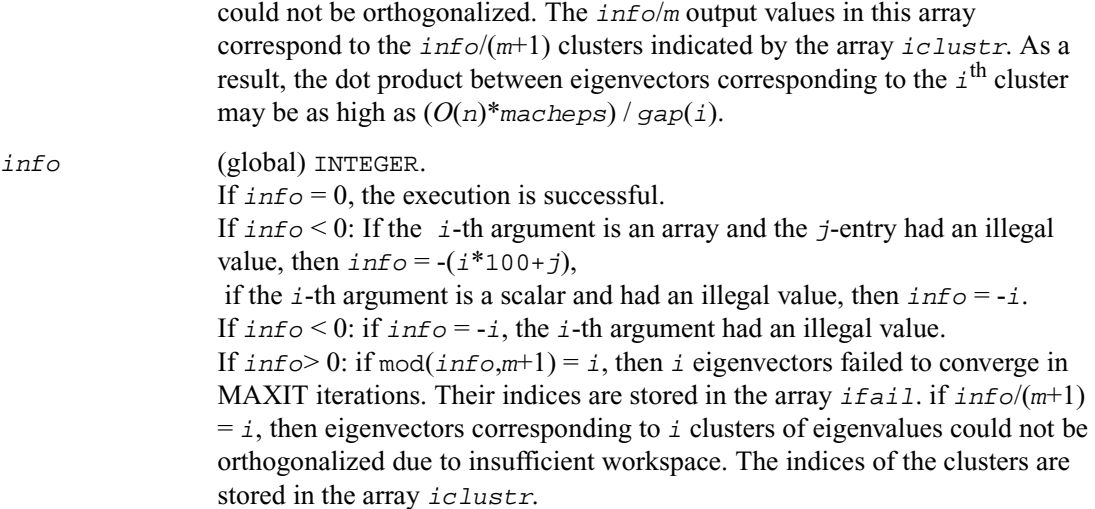

## **Nonsymmetric Eigenvalue Problems**

This section describes ScaLAPACK routines for solving nonsymmetric eigenvalue problems, computing the Schur factorization of general matrices, as well as performing a number of related computational tasks.

For the definition of the nonsymmetric eigenproblem, see Chapter 5.

To solve a nonsymmetric eigenvalue problem with ScaLAPACK, you usually need to reduce the matrix to the upper Hessenberg form and then solve the eigenvalue problem with the Hessenberg matrix obtained.

[Table 6-5](#page-1333-0) lists ScaLAPACK routines for reducing the matrix to the upper Hessenberg form by an orthogonal (or unitary) similarity transformation

 $A = OHO<sup>H</sup>$ , as well as routines for solving eigenproblems with Hessenberg matrices, and multiplying the matrix after reduction.

#### <span id="page-1333-0"></span>**Table 6-5 Computational Routines for Solving Nonsymmetric Eigenproblems**

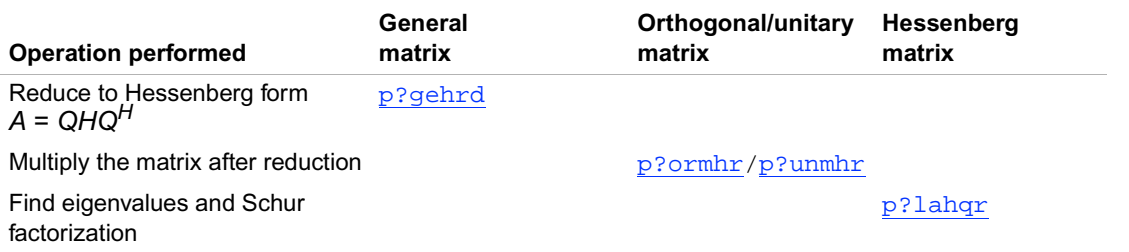

## <span id="page-1334-0"></span>**p?gehrd**

*Reduces a general matrix to upper Hessenberg form.*

### **Syntax**

call psgehrd ( n, ilo, ihi, a, ia, ja, desca, tau, work, lwork, info ) call pdgehrd ( n, ilo, ihi, a, ia, ja, desca, tau, work, lwork, info ) call pcgehrd ( n, ilo, ihi, a, ia, ja, desca, tau, work, lwork, info ) call pzgehrd ( n, ilo, ihi, a, ia, ja, desca, tau, work, lwork, info )

## **Description**

The routine reduces a real/complex general distributed matrix sub (*A*) to upper Hessenberg form *H* by an orthogonal or unitary similarity transformation

 $Q'$  sub(*A*)  $Q = H$ ,

where  $sub(A) = A(ia+n-1:ia+n-1,ja+n-1:ja+n-1)$ .

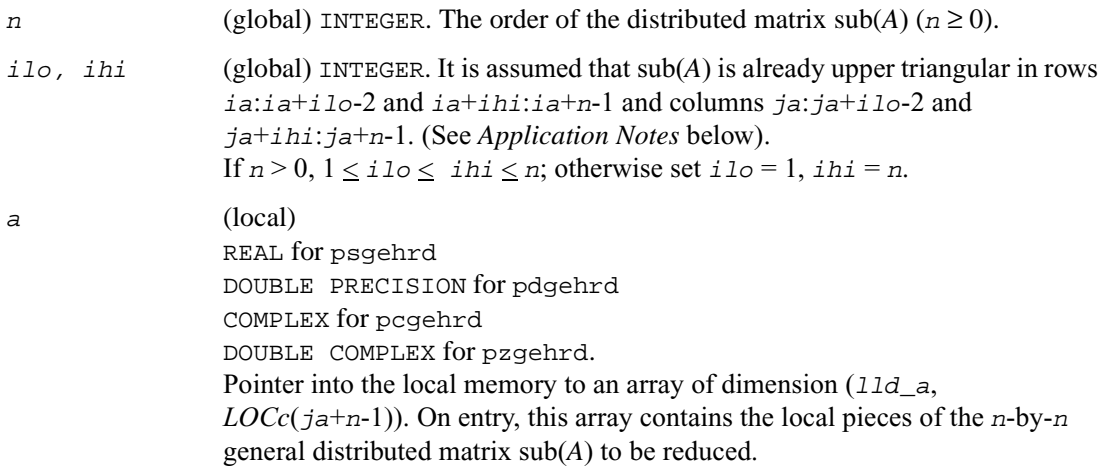

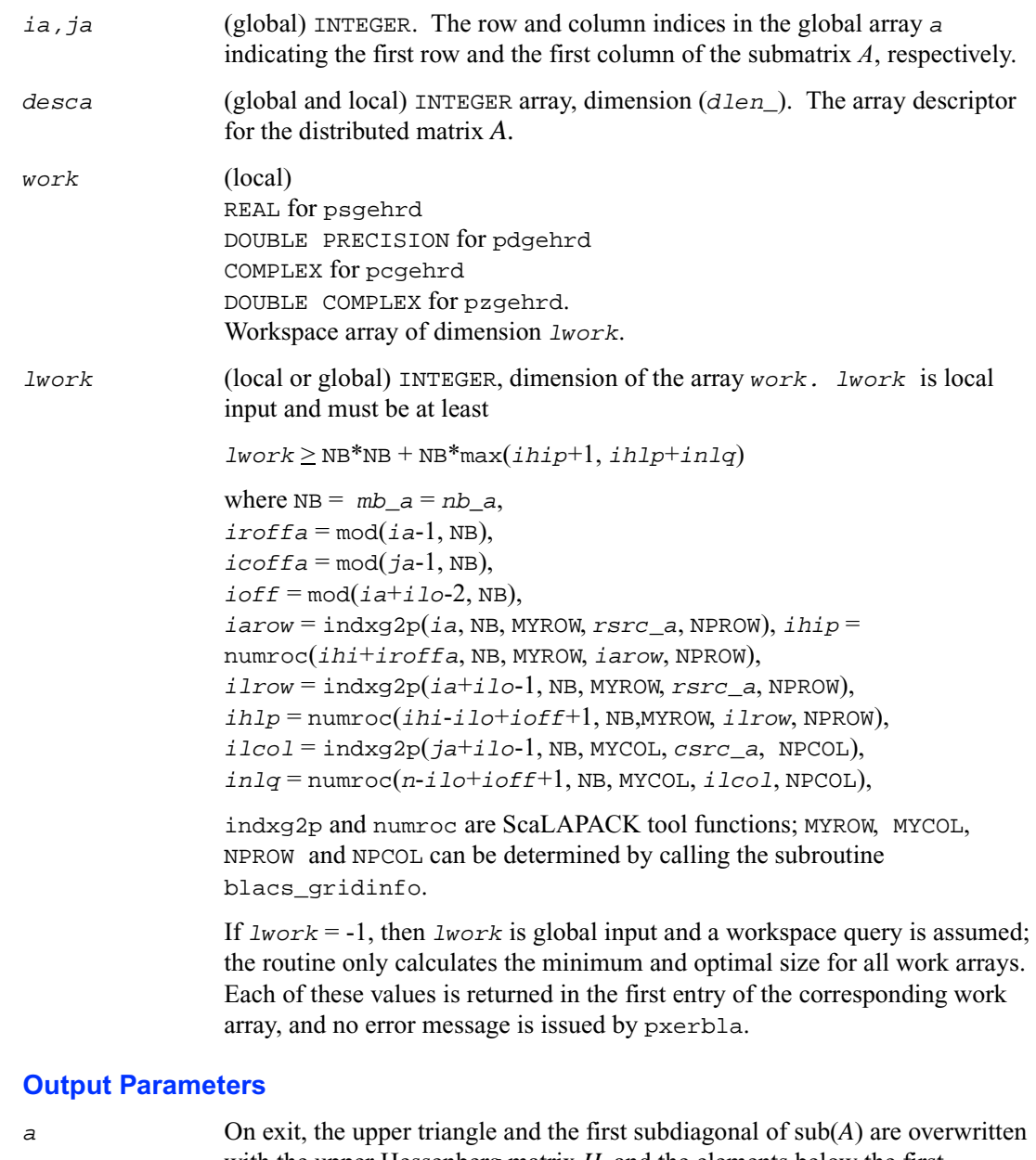

with the upper Hessenberg matrix *H*, and the elements below the first subdiagonal, with the array tau, represent the orthogonal/unitary matrix *Q* as a product of elementary reflectors. (See *Application Notes* below).

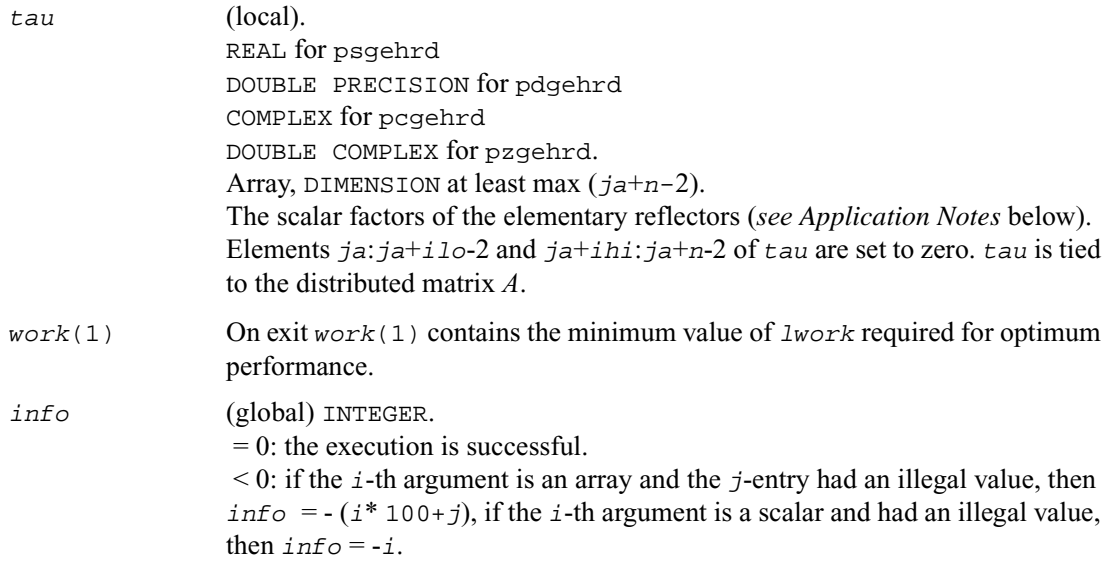

### **Application Notes**

The matrix  $Q$  is represented as a product of  $(ihi-*i*lo)$  elementary reflectors

 $Q = H(i \text{lo}) H(i \text{lo}+1) ... H(i \text{hi}-1).$ 

Each  $H(i)$  has the form

 $H(i) = i - \tan * v * v'$ 

where tau is a real/complex scalar, and *v* is a real/complex vector with  $v(1:i) = 0$ ,  $v(i+1) = 1$  and  $v(ihi+1:n) = 0$ ;  $v(i+2:ihi)$  is stored on exit in  $a(iai+1o+1:iai+1hi-1,jai+1o+1-2)$ , and tau in tau( $j$ a+ilo+i-2). The contents of a( $j$ a: $j$ a+n-1, $j$ a: $j$ a+n-1) are illustrated by the following example, with  $n = 7$ ,  $\text{i} \text{ } 1\text{o} = 2$  and  $\text{i} \text{ } h \text{i} = 6$ : on entry

$$
\begin{bmatrix} a & a & a & a & a & a & a \\ a & a & a & a & a & a \\ a & a & a & a & a & a \\ a & a & a & a & a & a \\ a & a & a & a & a & a \\ a & a & a & a & a & a \end{bmatrix}
$$

on exit a a h h hha a h h hha h h h hhh  $v2$  h hhh  $v2 v3$  hhhh v2 v3 v4 h h h a

where a denotes an element of the original matrix  $sub(A)$ , *H* denotes a modified element of the upper Hessenberg matrix *H*, and *vi* denotes an element of the vector defining  $H(ja+i1o+i-2)$ .

## <span id="page-1337-0"></span>**p?ormhr**

*Multiplies a general matrix by the orthogonal transformation matrix from a reduction to Hessenberg form determined by* [p?gehrd](#page-1334-0)*.*

#### **Syntax**

call psormhr ( side, trans, m, n, ilo, ihi, a, ia, ja, desca, tau, c, ic, jc, descc, work, lwork, info ) call pdormhr ( side, trans, m, n, ilo, ihi, a, ia, ja, desca, tau, c, ic, jc, descc, work, lwork, info )

#### **Description**

The routine overwrites the general real distributed  $m$ -by- $n$  matrix  $sub(C)$  =  $C(ic:ic+m-1,ic:ic+n-1)$  with

 $side = 'L'$   $side = 'R'$  $trans = 'N';$   $Qsub(C)$   $sub(C)Q$  $trans = 'T'$ :  $Q^T sub(C)$  sub( *C*)  $Q^T$  where Q is a real orthogonal distributed matrix of order  $nq$ , with  $nq = m$  if  $side = L'$  and  $nq = n$ if  $\text{side} = \forall R'. Q$  is defined as the product of  $\text{ini}-\text{ilo}$  elementary reflectors, as returned by [p?gehrd](#page-1334-0).

 $Q = H(i \text{lo}) H(i \text{lo+1}) ... H(i \text{hi-1}).$ 

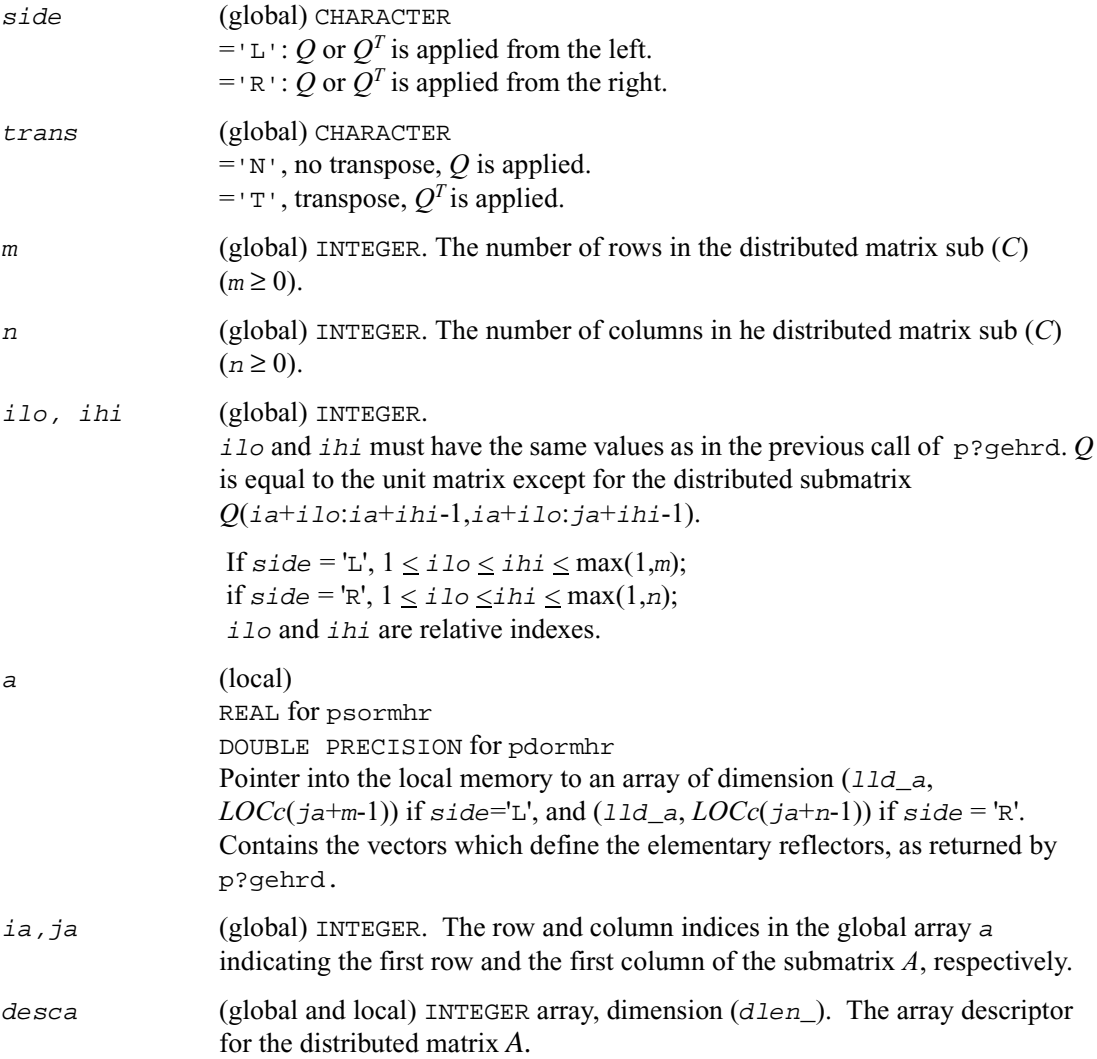

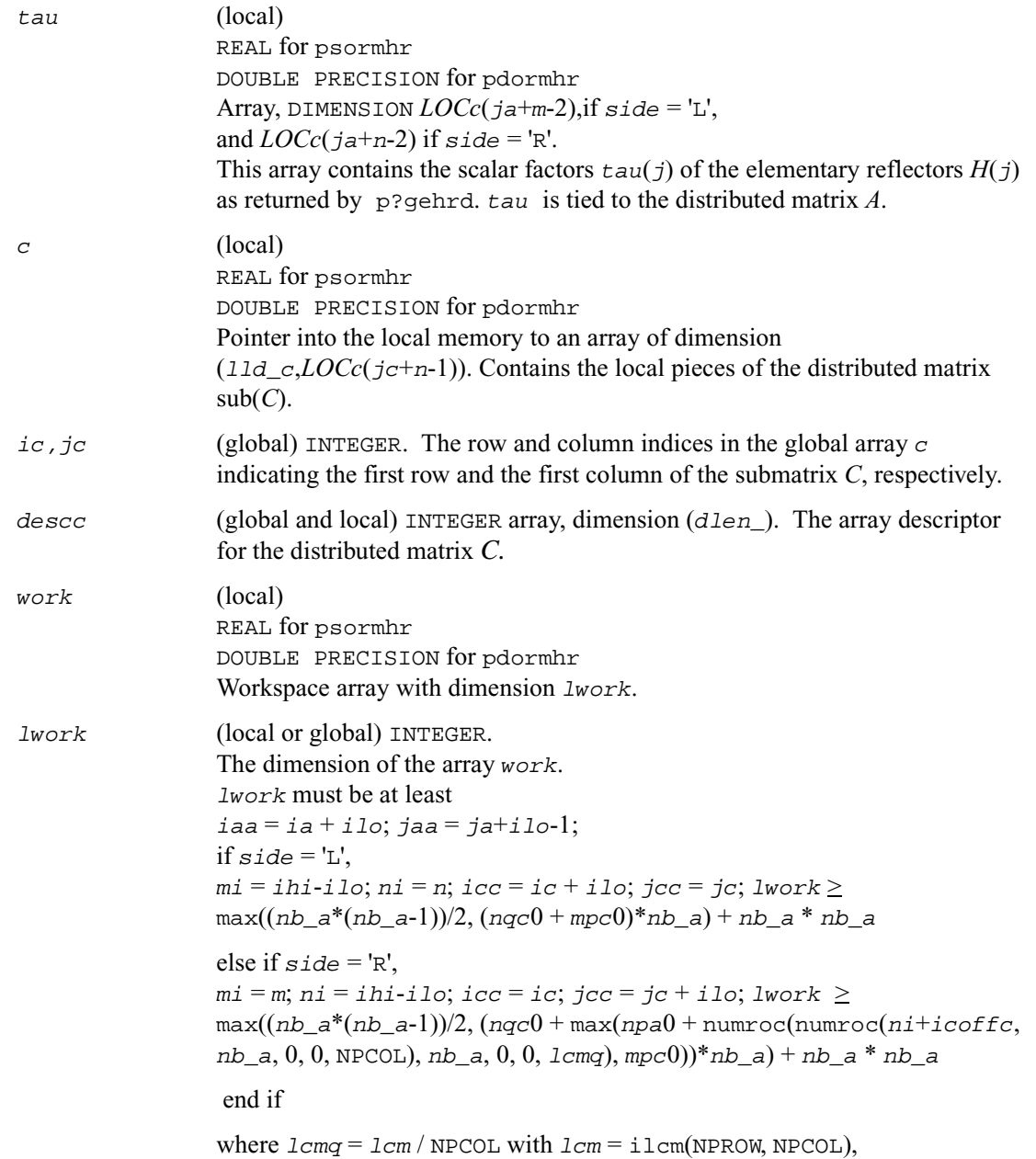

```
i \text{roffa} = \text{mod}(iaa-1, mb_a),icoffa = mod(jaa-1, nb_a),
iarow = indxg2p (iaa, mb_a, MYROW, rsrc_a, NPROW),
npa0 = numroc(ni+iroffa, mb_a, MYROW, iarow, NPROW),i \text{roffc} = \text{mod}(i \text{cc-1}, \text{mb} \text{c}),icoffc = \text{mod}(jcc-1, nb_c),
icrow = indxg2p (icc, mb_c, MYROW, rsrc_c, NPROW),
iccol = indxg2p (\text{jcc}, nb_c, MYCOL, csrc_c, NPCOL),
mpc0 =numroc(mi + irotfc, mb_c, MYROM, icrow, NPROW),nqc0 = numroc(ni + icoffc, nb_c, MYCOL, iccol, NPCOL),
```
ilcm, indxg2p and numroc are ScaLAPACK tool functions; MYROW, MYCOL, NPROW and NPCOL can be determined by calling the subroutine blacs\_gridinfo.

If  $lwork = -1$ , then  $lwork$  is global input and a workspace query is assumed; the routine only calculates the minimum and optimal size for all work arrays. Each of these values is returned in the first entry of the corresponding work array, and no error message is issued by pxerbla.

#### **Output Parameters**

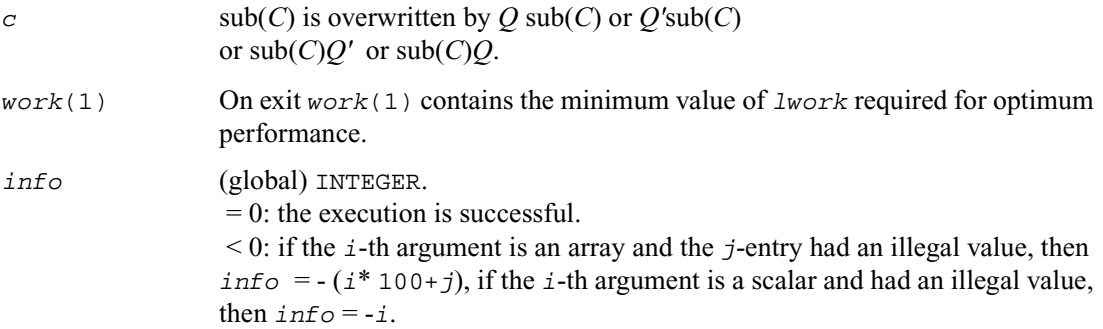

## <span id="page-1341-0"></span>**p?unmhr**

*Multiplies a general matrix by the unitary transformation matrix from a reduction to Hessenberg form determined by* [p?gehrd](#page-1334-0)*.*

#### **Syntax**

```
call pcunmhr ( side, trans, m, n, ilo, ihi, a, ia, ja, desca, tau, c, ic,
   jc, descc, work, lwork, info )
call pzunmhr ( side, trans, m, n, ilo, ihi, a, ia, ja, desca, tau, c, ic,
   jc, descc, work, lwork, info )
```
#### **Description**

The routine overwrites the general complex distributed  $m$ -by- $n$  matrix  $sub(C) = C(ic:ic+m-1,ic:ic+n-1)$  with

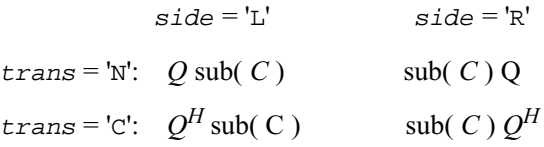

where *Q* is a complex unitary distributed matrix of order  $nq$ , with  $nq = m$  if  $side = 'L'$  and  $nq = n$ if  $side = \mathbb{R}$ . *Q* is defined as the product of  $\text{ini}-\text{ilo}$  elementar[y](#page-1334-0) reflectors, as returned by [p?gehrd](#page-1334-0)

 $Q = H(i \text{lo}) H(i \text{lo+1})... H(i \text{hi-1}).$ 

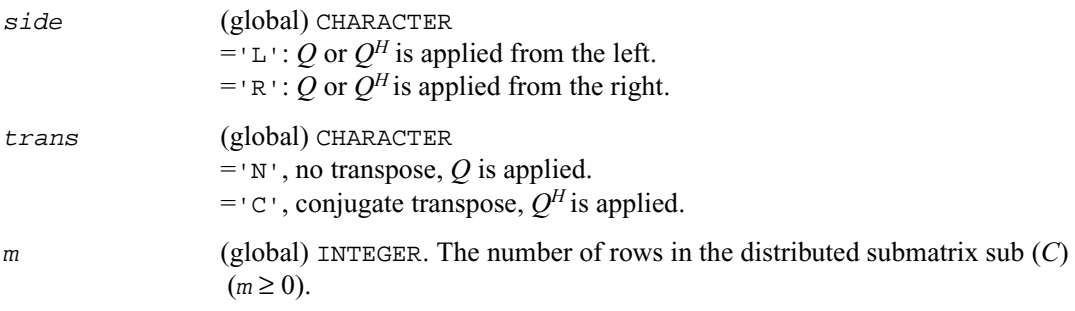

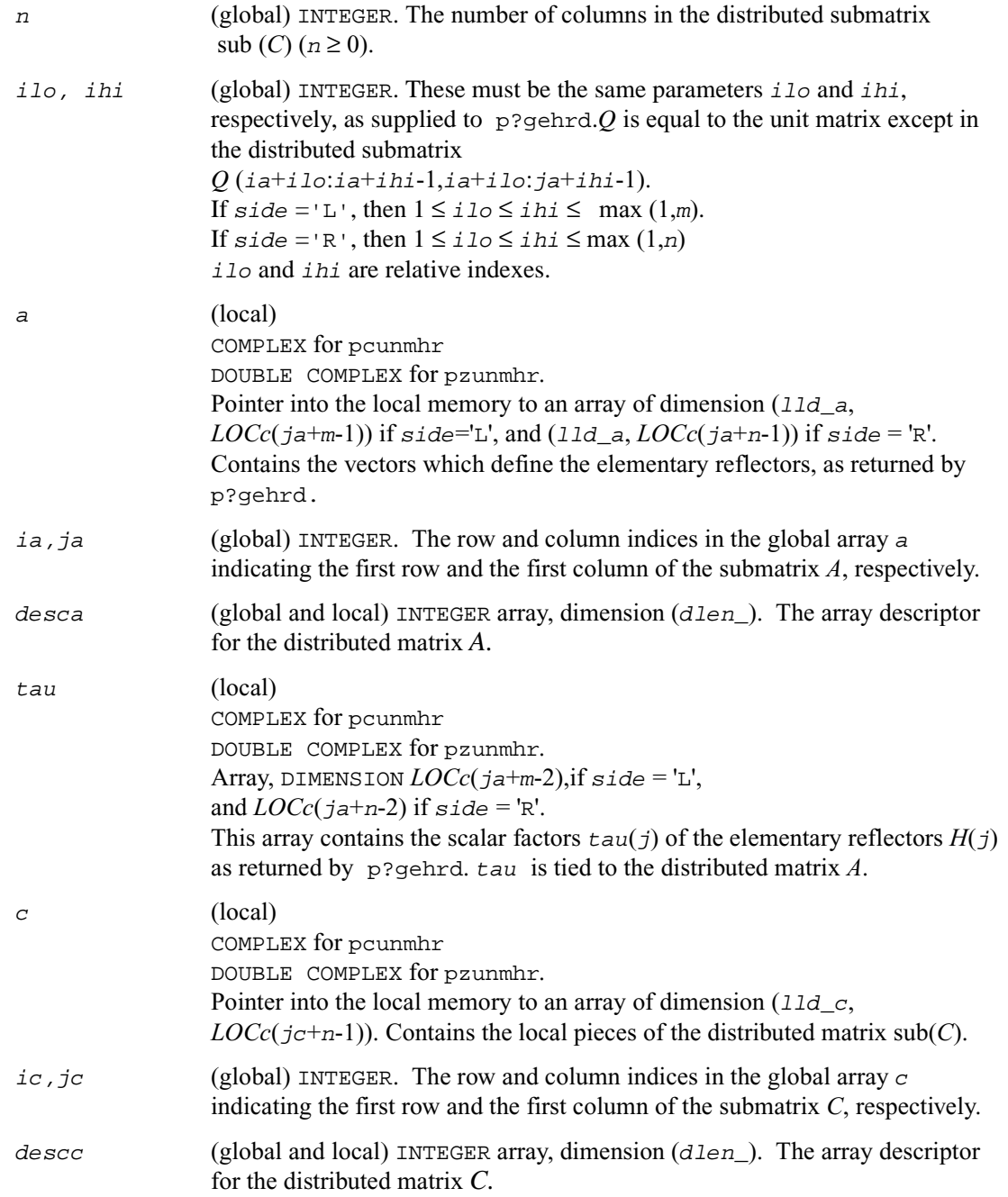

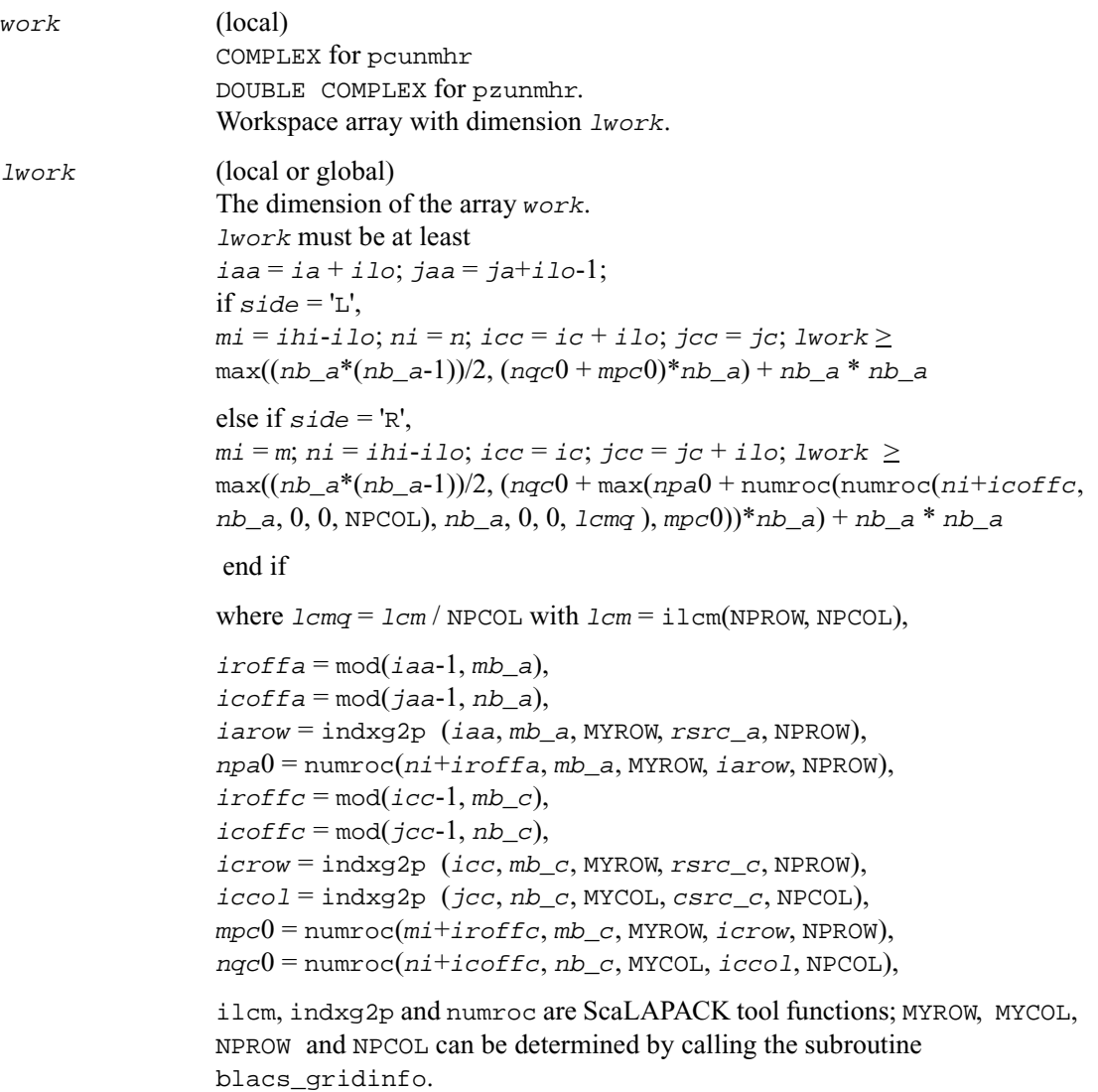

If  $lwork = -1$ , then  $lwork$  is global input and a workspace query is assumed; the routine only calculates the minimum and optimal size for all work arrays. Each of these values is returned in the first entry of the corresponding work array, and no error message is issued by pxerbla.

#### **Output Parameters**

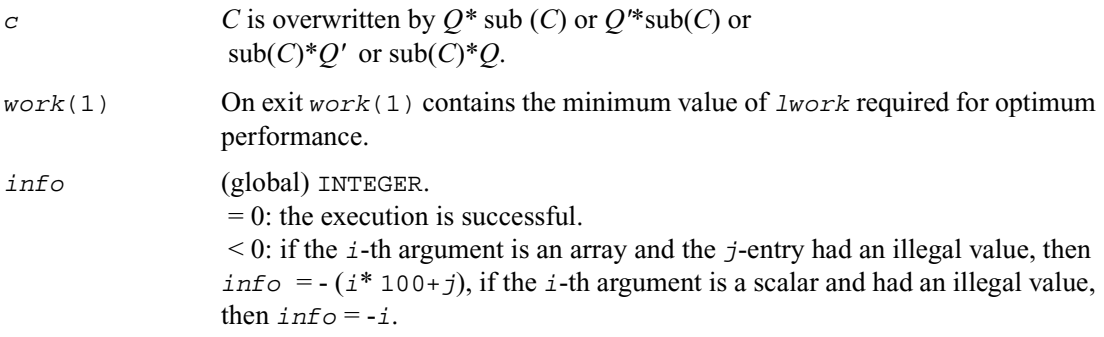

## <span id="page-1344-0"></span>**p?lahqr**

*Computes the Schur decomposition and/or eigenvalues of a matrix already in Hessenberg form.*

#### **Syntax**

```
call pslahqr (wantt, wantz, n, ilo, ihi, a, desca, wr, wi, iloz, ihiz, z,
   descz, work, lwork, iwork, ilwork, info )
call pdlahqr (wantt, wantz, n, ilo, ihi, a, desca, wr, wi, iloz, ihiz, z,
   descz, work, lwork, iwork, ilwork, info)
```
## **Description**

This is an auxiliary routine used to find the Schur decomposition and/or eigenvalues of a matrix already in Hessenberg form from columns ilo to ihi.

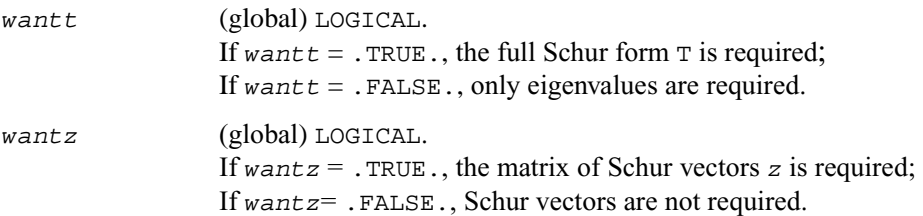

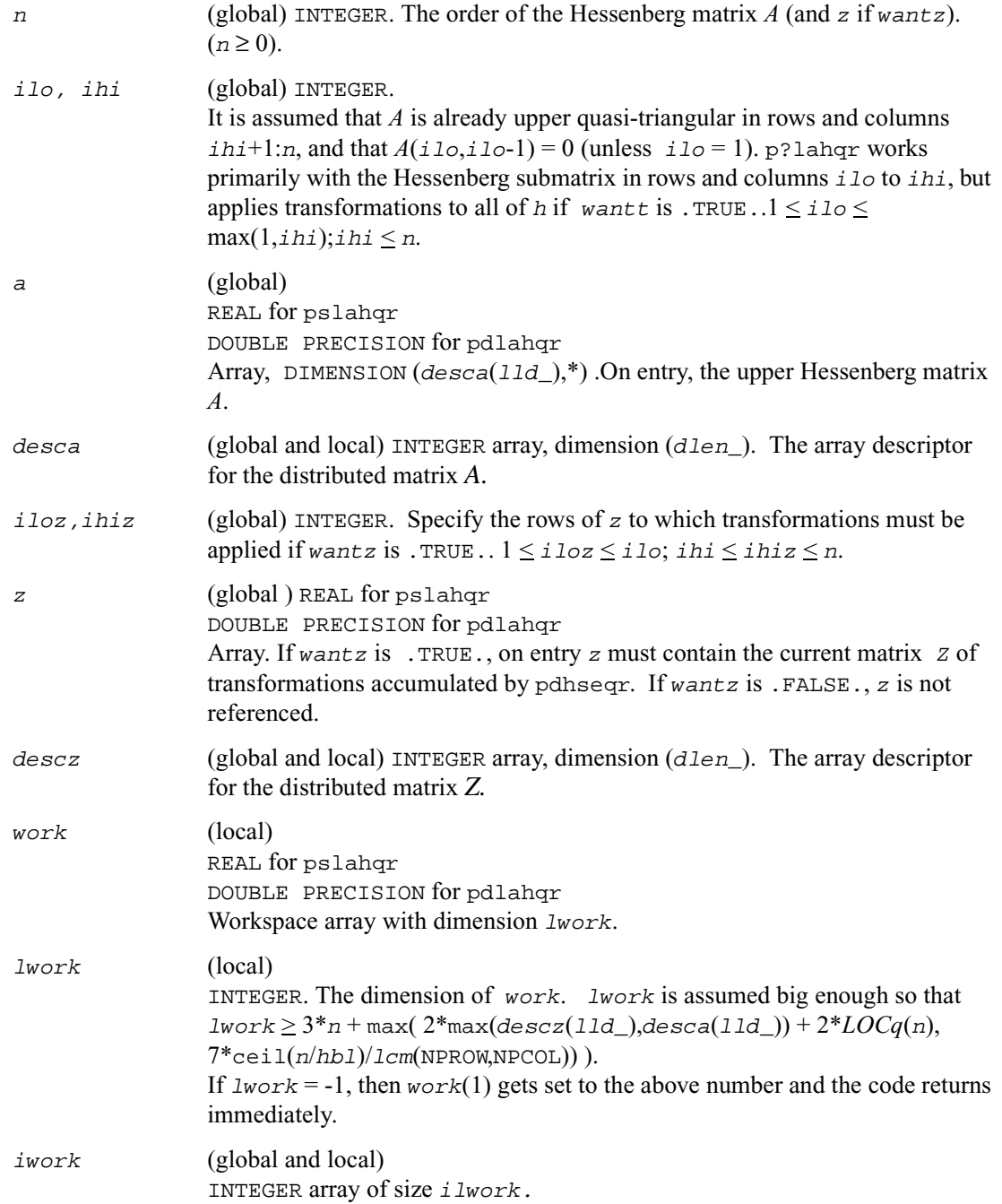

ilwork (local) INTEGER. This holds some of the iblk integer arrays.

#### **Output Parameters**

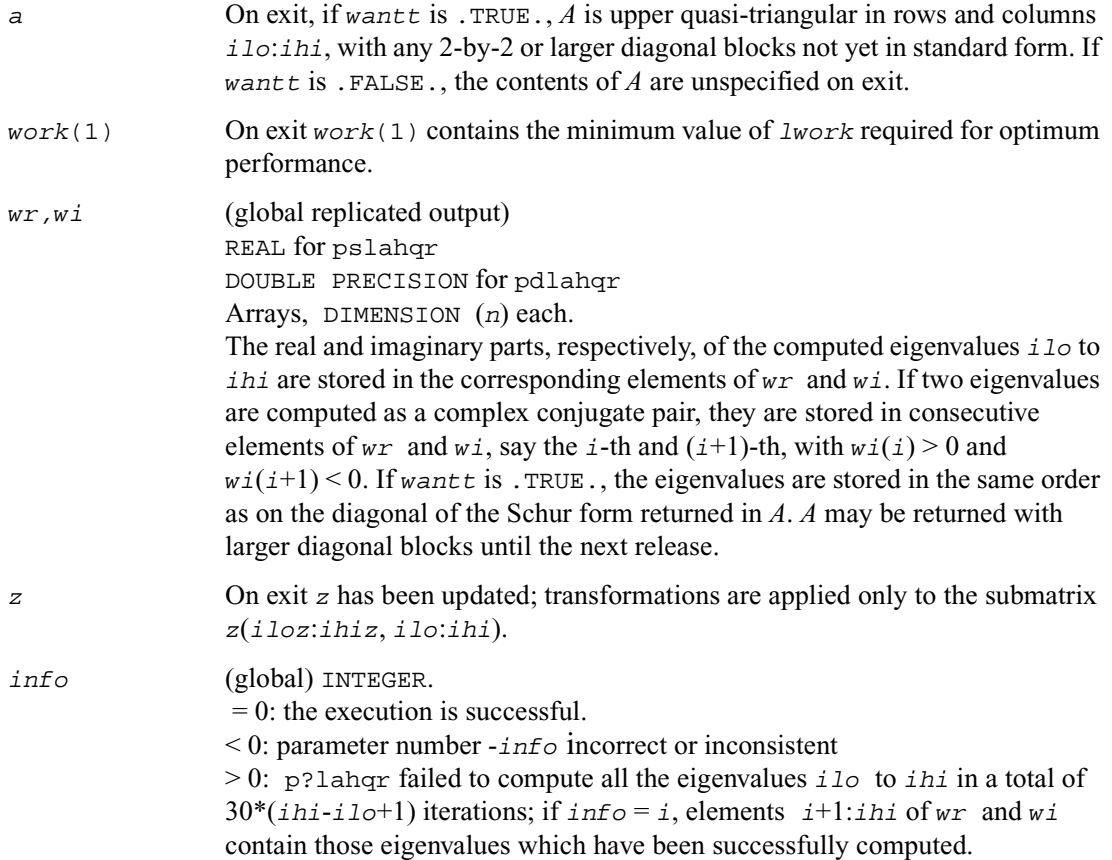

#### **Singular Value Decomposition**

This section describes ScaLAPACK routines for computing the singular value decomposition (SVD) of a general *m* by *n* matrix *A* (see  $\leq$ ).

To find the SVD of a general matrix *A*, this matrix is first reduced to a bidiagonal matrix *B* by a unitary (orthogonal) transformation, and then SVD of the bidiagonal matrix is computed. Note that the SVD of *B* is computed using the LAPACK routine ?bdsqr.

[Table 6-6](#page-1347-0) lists ScaLAPACK computational routines for performing this decomposition.

<span id="page-1347-0"></span>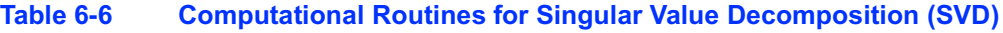

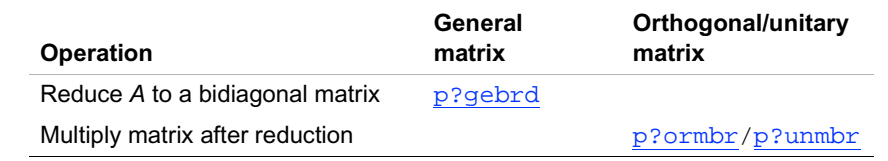

# <span id="page-1347-1"></span>**p?gebrd**

*Reduces a general matrix to bidiagonal form.*

### **Syntax**

call psgebrd ( m, n, a, ia, ja, desca, d, e, tauq, taup, work, lwork, info ) call pdgebrd ( m, n, a, ia, ja, desca, d, e, tauq, taup, work, lwork, info ) call pcgebrd ( m, n, a, ia, ja, desca, d, e, tauq, taup, work, lwork, info ) call pzgebrd ( m, n, a, ia, ja, desca, d, e, tauq, taup, work, lwork, info )

## **Description**

The routine reduces a real/complex general  $m$ -by-n distributed matrix  $sub(A)$  =  $A(i\pi:i\pi+m-1,j\pi:j\pi+n-1)$  to upper or lower bidiagonal form *B* by an orthogonal/unitary transformation:

 $Q' * sub(A) * P = B$ .

If  $m \ge n$ , *B* is upper bidiagonal; if  $m \le n$ , *B* is lower bidiagonal.

### **Input Parameters**

m (global) INTEGER. The number of rows in the distributed matrix sub(*A*)  $(m \geq 0)$ .

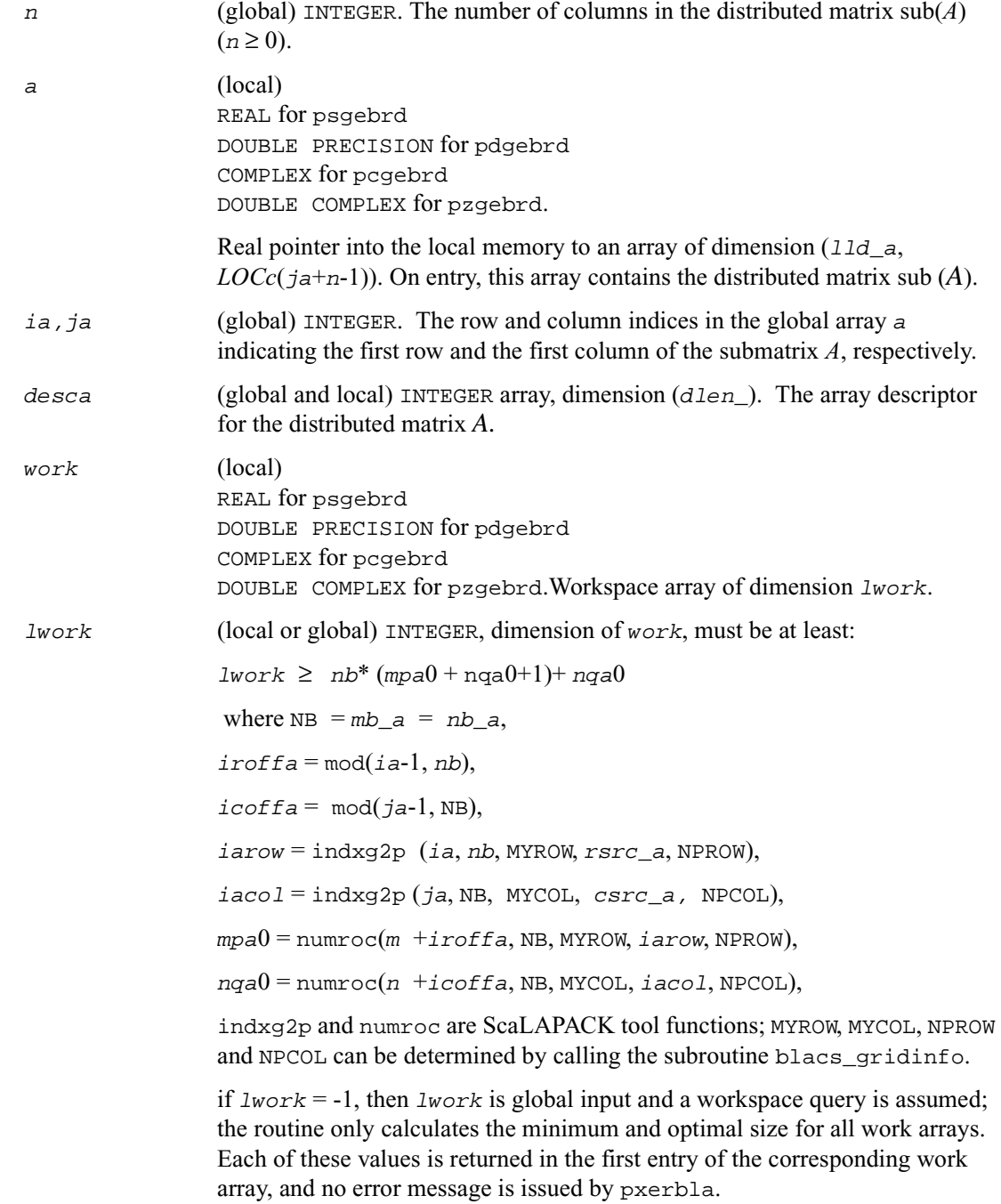

## **Output Parameters**

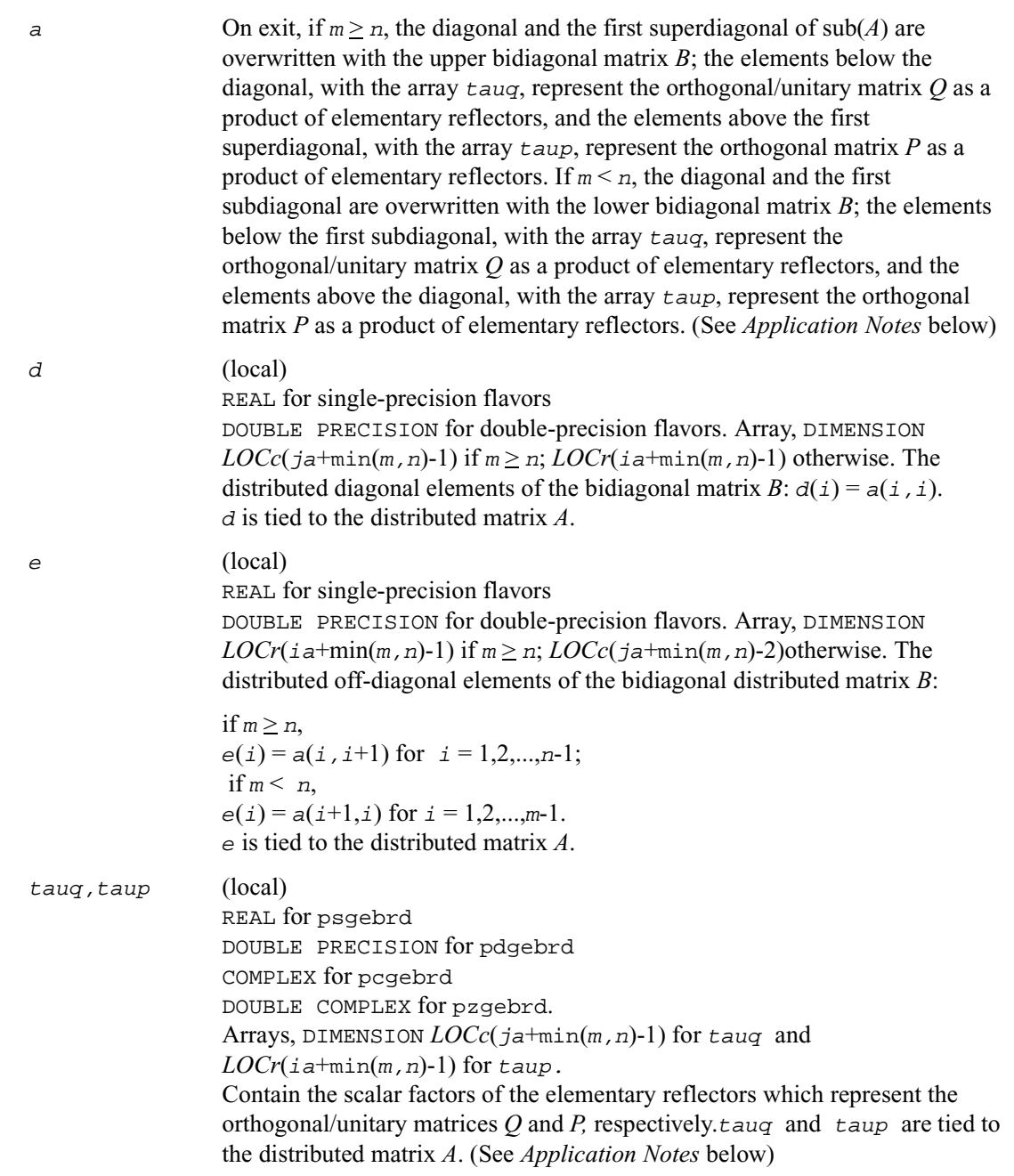

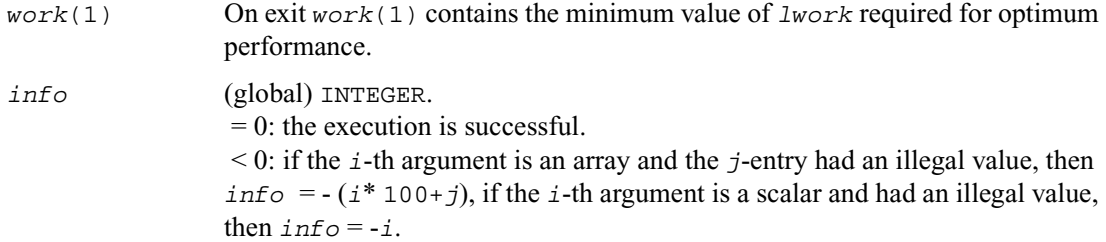

#### **Application Notes**

The matrices *Q* and *P* are represented as products of elementary reflectors:

If  $m > n$ ,

$$
Q = H(1) H(2)...
$$
  $H(n)$  and  $P = G(1) G(2)...$   $G(n-1)$ .

Each  $H(i)$  and  $G(i)$  has the form:

 $H(i) = i - taug * v * v'$  and  $G(i) = i - taup * u'$ 

where taug and taup are real/complex scalars, and *v* and *u* are real/complex vectors;

 $v(1:i-1) = 0$ ,  $v(i) = 1$ , and  $v(i+1:m)$  is stored on exit in  $A(i \pi + i:i \pi + m-1, j \pi + i-1)$ ;

 $u(1:i) = 0$ ,  $u(i+1) = 1$ , and  $u(i+2:n)$  is stored on exit in  $A(i+1-i+1,j+1-i+1)$ ;

taug is stored in taug( $j$ a+i-1) and taup in taup( $j$ a+i-1).

If  $m < n$ ,

 $Q = H(1) H(2) ... H(m-1)$  and  $P = G(1) G(2) ... G(m)$ 

Each  $H(i)$  and  $G(i)$  has the form:

 $H(i) = i - taug * v * v'$  and  $G(i) = i - taup * u'$ 

where taug and taup are real/complex scalars, and *v* and *u* are real/complex vectors;

 $v(1:i) = 0$ ,  $v(i+1) = 1$ , and  $v(i+2:m)$  is stored on exit in  $A(i \pm i:i \pm m-1, j \pm i-1); u(1:i-1) = 0$ ,  $u(i) = 1$ , and  $u(i+1:n)$  is stored on exit in  $A(i a+i-1, ja+i+1:j a+n-1);$ 

taug is stored in taug( $j$ a+i-1) and taup in taup( $j$ a+i-1).

The contents of  $sub(A)$  on exit are illustrated by the following examples:

$$
m=6 \text{ and } n=5 \ (m>n)
$$

d e u1 u1 u1  $\begin{vmatrix} v1 & d & e & u2 & u2 \end{vmatrix}$ v1 v2 d e u3 v1 v2 v3 d e  $\begin{vmatrix} v1 & v2 & v3 & v4 & d \end{vmatrix}$ v1 v2 v3 v4 v5

 $m = 5$  and  $n = 6$  ( $m < n$ ):

<sup>d</sup> u1 u1 u1 u1 u1 e d u2 u2 u2 u2 v1 e d u3 u3 u3 v1 v2 e d u4 u4 v1 v2 v3 e d u5

where d and e denote diagonal and off-diagonal elements of *B*, *v*i denotes an element of the vector defining  $H(i)$ , and  $u_i$  an element of the vector defining  $G(i)$ .

## <span id="page-1352-0"></span>**p?ormbr**

*Multiplies a general matrix by one of the orthogonal matrices from a reduction to bidiagonal form determined by* [p?gebrd](#page-1347-1)*.*

#### **Syntax**

```
call psormbr (vect, side, trans, m, n, k, a, ia, ja, desca, tau, c, ic,
   jc, descc, work, lwork, info)
call pdormbr (vect, side, trans, m, n, k, a, ia, ja, desca, tau, c, ic,
   jc, descc, work, lwork, info)
```
#### **Description**

If vect  $=$  *'O*', the routine overwrites the general real distributed m-by-n matrix  $sub(C) = C(c:i.c+m-1, j.c:j.c+n-1)$  with

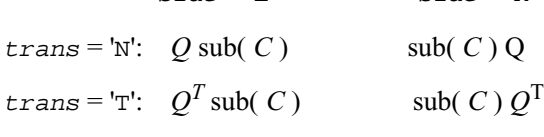

If  $\text{vect} = \text{P}$ , the routine overwrites sub(*C*) with

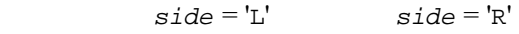

 $s$ ide  $=$ 'L' side  $s$ 'R'

 $trans = 'N';$   $P \text{ sub}(C)$   $sub(C) P$ 

 $trans = 'T'$ :  $P<sup>T</sup>sub(C)$  sub( *C*)  $P<sup>T</sup>$ 

Here *Q* and  $P<sup>T</sup>$  are the orthogonal distributed matrices determined by [p?gebrd](#page-1347-1) when reducing a real distributed matrix  $A(ia:*,ja:*)$  to bidiagonal form:  $A(ia:*,ja:*) = Q B P^T$ . Q and  $P^T$  are defined as products of elementary reflectors  $H(i)$  and  $G(i)$  respectively.

Let  $nq = m$  if  $side = 'L'$  and  $nq = n$  if  $side = 'R'$ . Thus  $nq$  is the order of the orthogonal matrix *Q* or  $P<sup>T</sup>$  that is applied.

If vect =  $'O'$ ,  $A(ia:*,ja,*)$  is assumed to have been an nq-by-k matrix:

if  $nq \ge k$ ,  $Q = H(1)$   $H(2)$ ...  $H(k)$ ;

if  $nq < k$ ,  $Q = H(1)$   $H(2)$ ...  $H(nq-1)$ .

If vect = '*P*',  $A(ia:*,ja:*)$  is assumed to have been a *k*-by-nq matrix:

if  $k <$  *nq*,  $P = G(1)$   $G(2)$ ...  $G(k)$ ;

if  $k \ge nq$ ,  $P = G(1)$   $G(2)$ ...  $G(nq-1)$ .

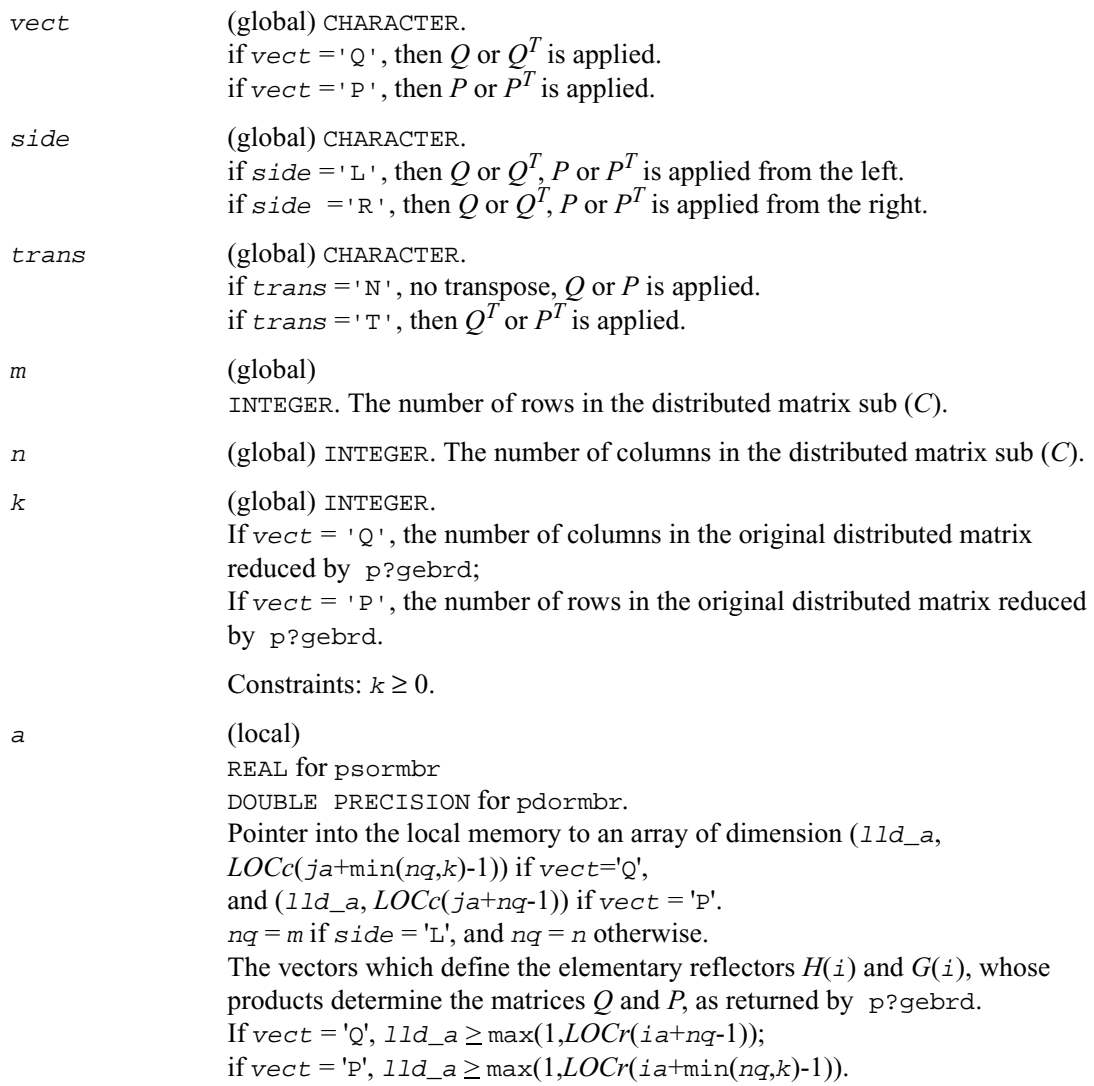

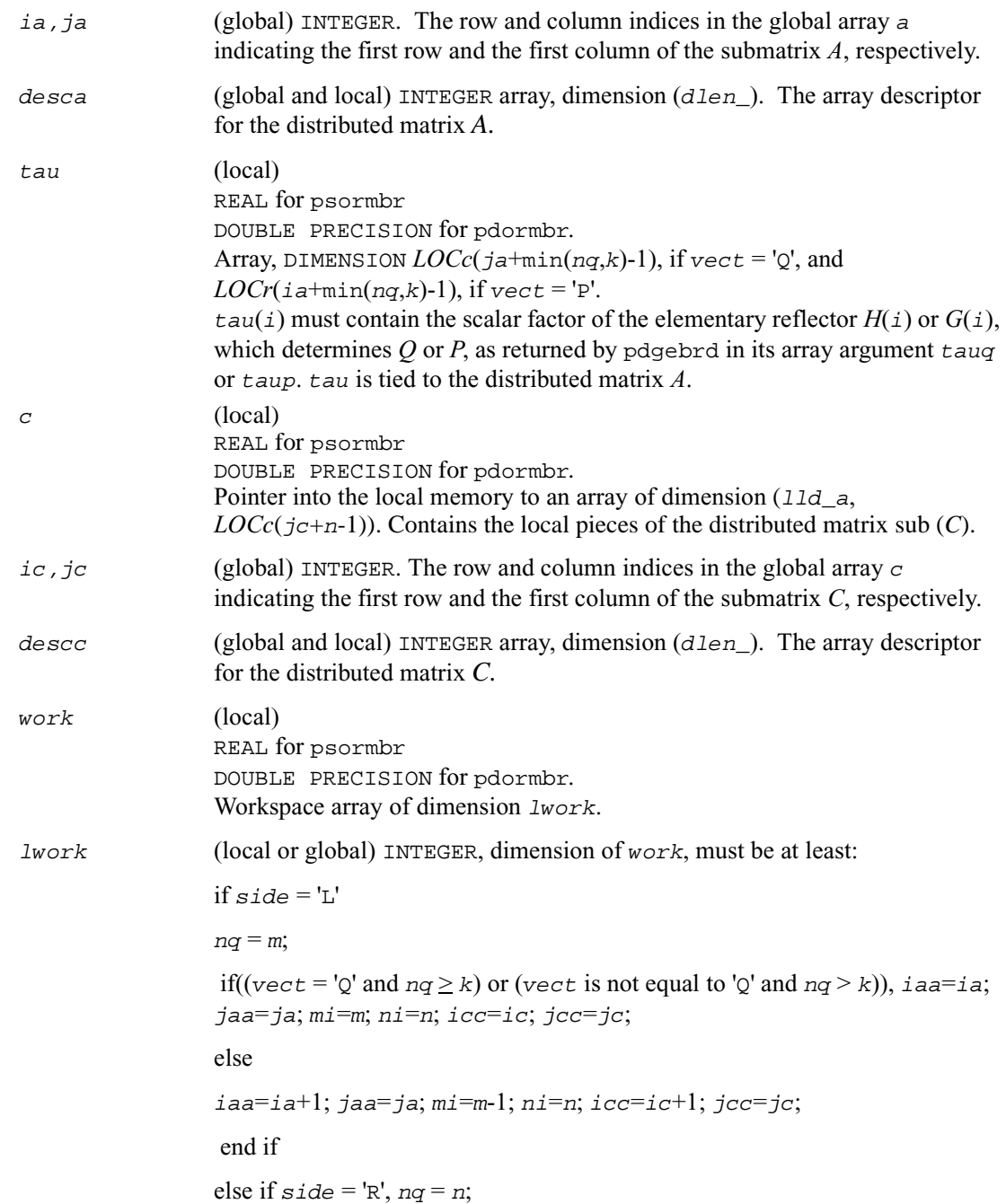

```
if((vect = 'Q' and nq \ge k) or (vect is not equal to 'Q' and nq > k)),
iaa=ia; jaa=ja; mi=m; ni=n; icc=ic; jcc=jc;
 else
iaa=ia; jaa=ja+1; mi=m; ni=n-1; icc=ic; jcc=jc+1;
    end if
end if 
If vect = 'Q',If side = 'L', lwork \geq max((nb_a*(nb_a-1))/2, (nqc0 + mpc0)*nb_a) +
nb_a * nb_a
else if side = 'R',lwork \geq max((nb-a*(nb-a-1))/2, (nqc0 + max(npa0 +numroc(numroc(nificoffc, nb_a, 0, 0, NPCOL), nb_a, 0, 0, lcmq),mpc(0)<sup>*</sup>nb_a) + nb_a * nb_a * end if
else if vect is not equal to 'Q', if side = 'L',
lwork \ge \max((mb_a * (mb_a-1))/2, (mpc0 + max(mqa0 +numroc(numroc(mi+iroffc, mb_a, 0, 0, NPROW), mb_a, 0, 0, lcmp),
nqc(0)<sup>*</sup>mb_a) + mb_a *mb_a
else if side = 'R',lwork \ge \max((mb_a * (mb_a-1))/2, (mpc0 + nqc0) * mb_a) + mb_a * mb_a end if
end if
where lcmp = lcm / NPROW, lcm = lcm / NPCOL,with lcm = ilcm(NPROW, NPCOL),
i \text{roffa} = \text{mod}(iaa-1, mb a),icoffa = mod(jaa-1, nb,a),
iarow = indxg2p (iaa, mb_a, MYROW, rsrc_a, NPROW),
iacc1 = indxg2p (jaa, nb_a, MYCOL, csrc_a, NPCOL),
mqa0 = numroc(mi + icoffa, nb_a, MYCOL, iaco1, NPCOL),npa0 = numroc(nifiroffa, mb a, MYROW, iarow, NPROW),
```
 $i \text{roffc} = \text{mod}(i \text{cc-1}, \text{mb} \text{c}),$  $icoffc = \text{mod}(jcc-1, nb_c)$ ,  $icrow = indxg2p$   $(icc, mb_c, MYROM, rsrc_c, NPROW),$  $iccol = indxg2p$  ( $jcc, nb_c, MYCOL, csrc_c, NPCOL$ ),  $mpc0 = numroc(mi + iroffc, mb/c, MYROM, icrow, NPROW),$  $nqc0 = numroc(ni + icoffc, nb_c, MYCOL, iccol, NPCOL),$ 

indxg2p and numroc are ScaLAPACK tool functions; MYROW, MYCOL, NPROW and NPCOL can be determined by calling the subroutine blacs\_gridinfo.

If  $Iwork = -1$ , then  $Iwork$  is global input and a workspace query is assumed; the routine only calculates the minimum and optimal size for all work arrays. Each of these values is returned in the first entry of the corresponding work array, and no error message is issued by pxerbla.

#### **Output Parameters**

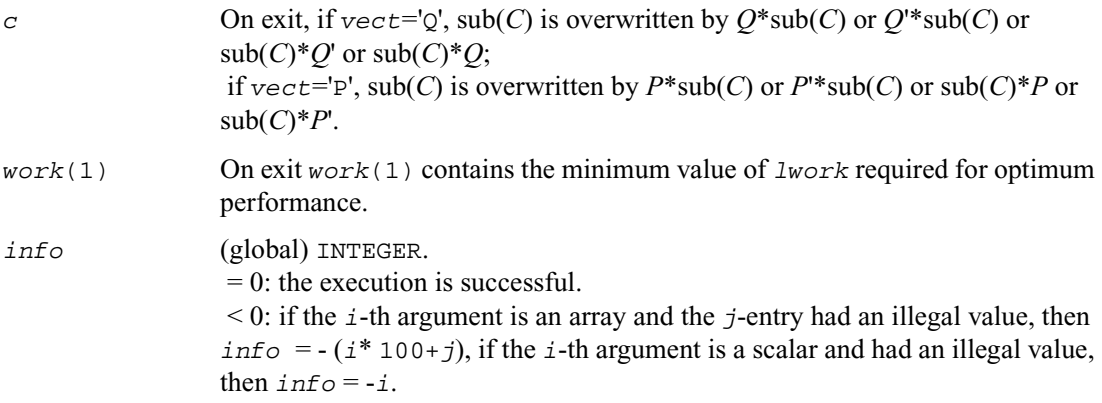

## <span id="page-1357-0"></span>**p?unmbr**

*Multiplies a general matrix by one of the unitary transformation matrices from a reduction to bidiagonal form determined by* [p?gebrd](#page-1347-1)*.*

#### **Syntax**

call cunmbr (vect, side, trans, m, n, k, a, ia, ja, desca, tau, c, ic, jc, descc, work, lwork, info) call zunmbr (vect, side, trans, m, n, k, a, ia, ja, desca, tau, c, ic, jc, descc, work, lwork, info)

#### **Description**

If vect = '*O*', the routine overwrites the general complex distributed m-by-n matrix sub(*C*) =  $C(ic:ic+m-1,jc:ic+n-1)$  with

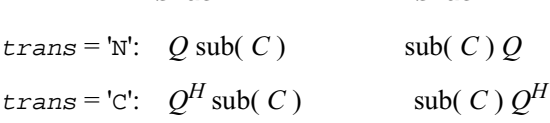

 $side = 'L'$   $side = 'R'$ 

If  $\text{vect} = \text{P}$ , the routine overwrites sub(*C*) with

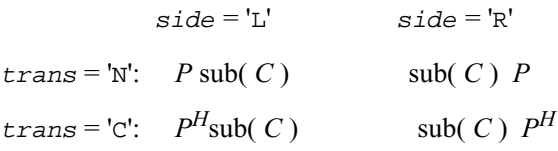

Here *Q* and  $P<sup>H</sup>$  are the unitary distributed matrices determined by [p?gebrd](#page-1347-1) when reducing a complex distributed matrix  $A(i.a.*, ja.*)$  to bidiagonal form:  $A(ia.*,ja.*) = O B P<sup>H</sup>$ . Q and  $P<sup>H</sup>$ are defined as products of elementary reflectors  $H(i)$  and  $G(i)$  respectively.

Let  $nq = m$  if  $side = L'$  and  $nq = n$  if  $side = R'$ . Thus  $nq$  is the order of the unitary matrix O or  $P<sup>H</sup>$  that is applied.

If vect =  $'O', A(i.a.*, ja.*)$  is assumed to have been an nq-by-k matrix:

if  $nq \ge k$ ,  $Q = H(1)$   $H(2)$ ...  $H(k)$ ;

if  $nq < k$ ,  $Q = H(1)$   $H(2)$ ...  $H(nq-1)$ .

If vect = '*P*',  $A(ia:*,ja:*)$  is assumed to have been a *k*-by-nq matrix:

if  $k <$  *nq*,  $P = G(1)$   $G(2)$ ...  $G(k)$ ;

if  $k \ge nq$ ,  $P = G(1)$   $G(2)$ ...  $G(nq-1)$ .

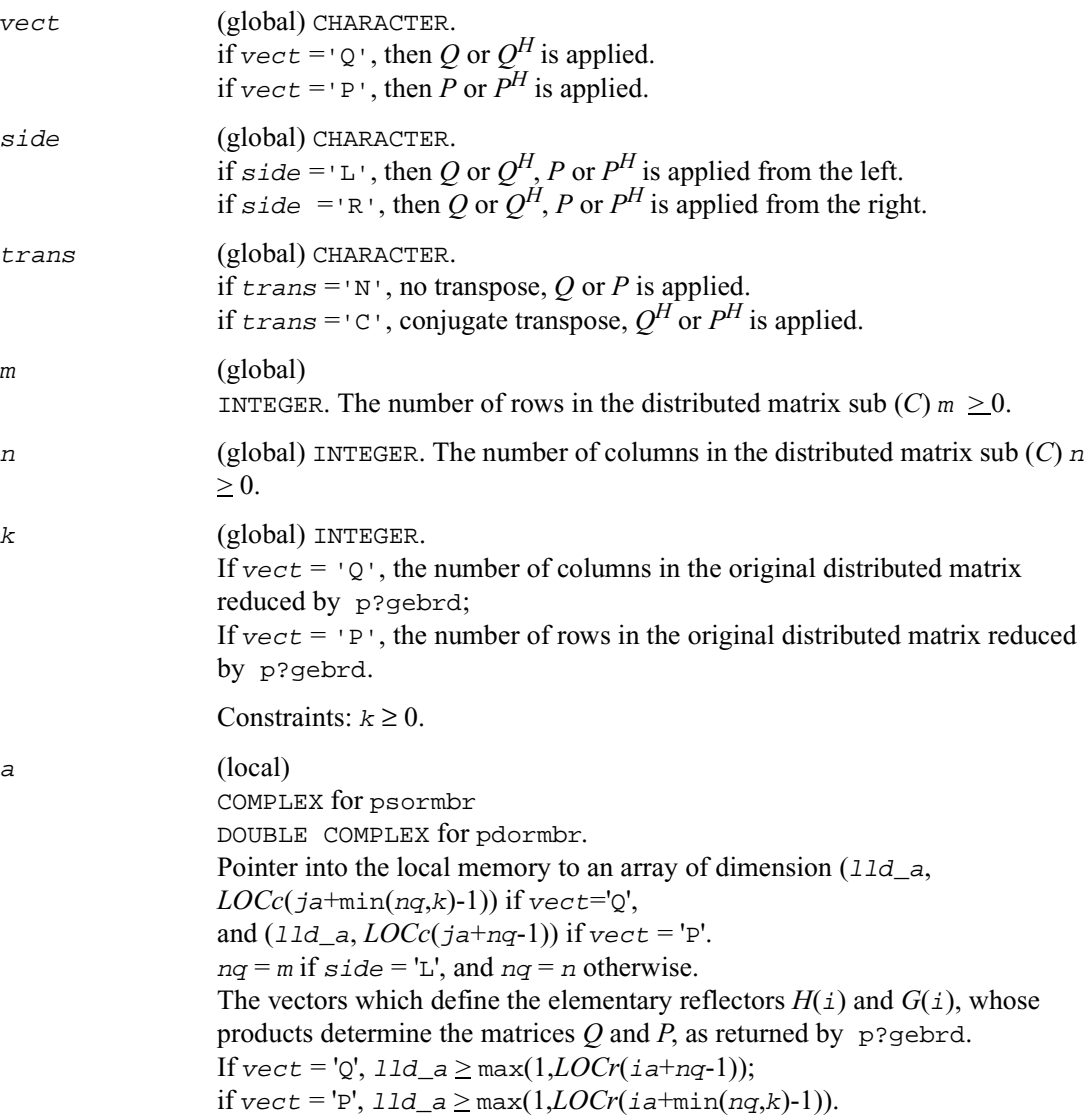

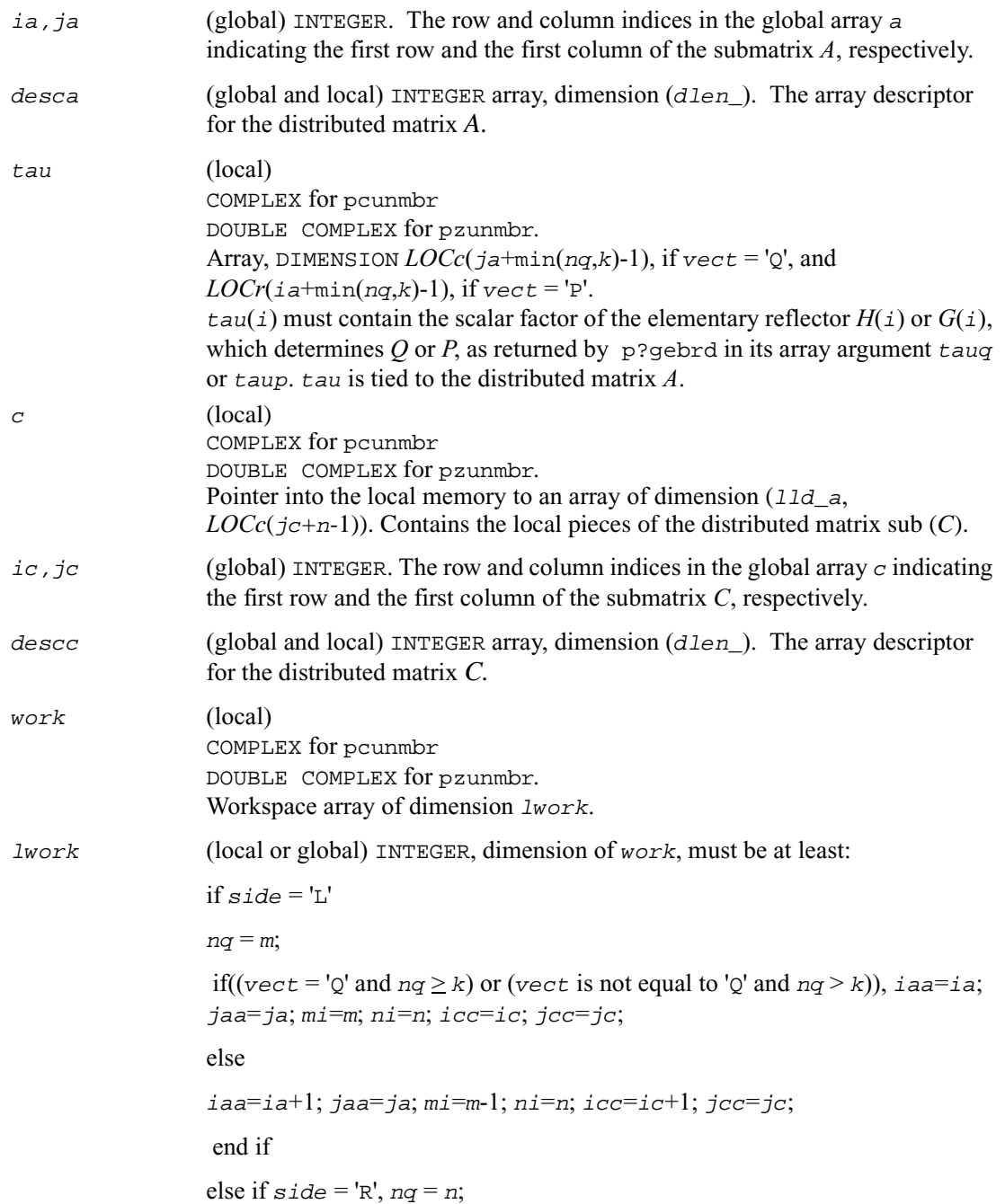

```
if((vect = 'Q' and nq \ge k) or (vect is not equal to 'Q' and nq > k)),
iaa=ia; jaa=ja; mi=m; ni=n; icc=ic; jcc=jc; 
 else
iaa=ia; jaa=ja+1; mi=m; ni=n-1; icc=ic; jcc=jc+1;
   end if
end if 
If vect = 'Q',If side = 'L', lwork \geq max((nb_a*(nb_a-1))/2, (nqc0 + mpc0)*nb_a) +
nb_a * nb_a
else if side = 'R'.lwork \geq max((nb-a*(nb-a-1))/2, (nqc0 + max(npa0 +numroc(numroc(ni\text{+icoffc}, nb a, 0, 0, NPCOL), nb a, 0, 0, lcmq),
mpc(0)<sup>*</sup>nb_a) + nb_a * nb_a * end if
else if vect is not equal to 'Q', if side = 'L',
lwork \geq max((mb_a*^{*(mb_a-1)})/2, (mpc0 + max(mqa0 +numroc(numroc(mi+iroffc, mb_a, 0, 0, NPROW), mb_a, 0, 0, lcmp),
nqc(0)<sup>*</sup>mb_a) + mb_a *mb_a
else if side = 'R'.lwork \ge \max((mb_a * (mb_a-1))/2, (mpc0 + nqc0) * mb_a) + mb_a * mb_a end if
end if
where lcmp = lcm / NPROW, lcm = lcm / NPCOL,with lcm = ilcm(NPROW, NPCOL),
i \text{roffa} = \text{mod}(iaa-1, mb a),icoffa = mod(jaa-1, nb,a),
iarow = indxg2p (iaa, mb_a, MYROW, rsrc\_a, NPROW),
iacol = indxg2p (jaa, nb_a, MYCOL, csrc_a, NPCOL),
mqa0 = numroc(mi + icoffa, nb_a, MYCOL, iacol, NPCOL),npa0 = numroc(nifiroffa, mb_a, MYROM, iarow, NPROW),
```
 $i \text{roffc} = \text{mod}(i \text{cc-1}, \text{mb-c}),$  $icoffc = \text{mod}(jcc-1, nb_c)$ ,  $i$ crow = indxg2p ( $i$ cc, mb\_c, MYROW,  $r$ src\_c, NPROW),  $iccol = indxg2p$  ( $jcc, nb_c, MYCOL, csrc_c, NPCOL$ ),  $mpc0 = numroc(mi + iroffc, mb/c, MYROW, icrow, NPROW),$  $nqc0$  = numroc( $ni\text{+}icoffc$ , nb c, MYCOL,  $iccol$ , NPCOL), indxg2p and numroc are ScaLAPACK tool functions; MYROW, MYCOL, NPROW

and NPCOL can be determined by calling the subroutine blacs\_gridinfo.

If  $1work = -1$ , then  $1work$  is global input and a workspace query is assumed; the routine only calculates the minimum and optimal size for all work arrays. Each of these values is returned in the first entry of the corresponding work array, and no error message is issued by pxerbla.

### **Output Parameters**

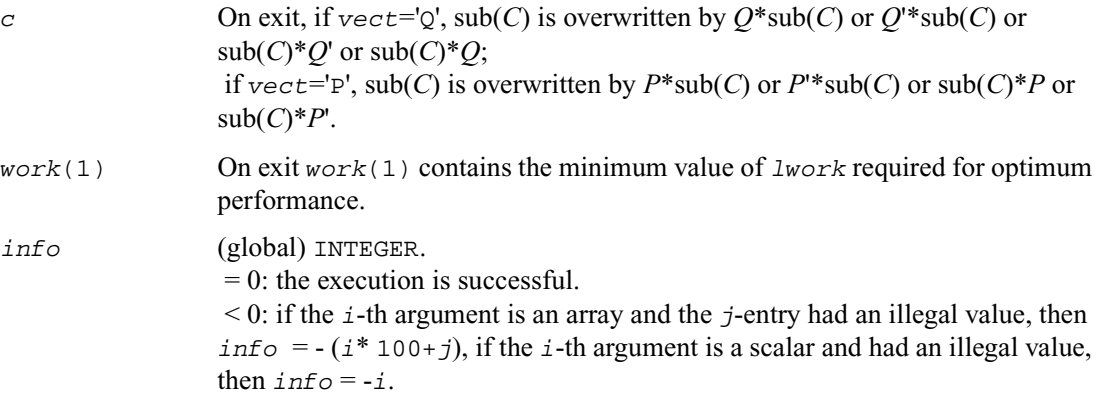

### **Generalized Symmetric-Definite Eigenproblems**

This section describes ScaLAPACK routines that allow you to reduce the *generalized symmetric-definite eigenvalue problems* (see <>) to standard symmetric eigenvalue problem  $Cy = \lambda y$ , which you can solve by calling ScaLAPACK routines described earlier in this chapter (see [page 6-154](#page-1309-0)).

[Table 6-7](#page-1362-1) lists these routines.

#### <span id="page-1362-1"></span>**Table 6-7 Computational Routines for Reducing Generalized Eigenproblems to Standard Problems**

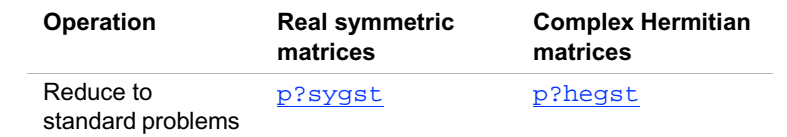

## <span id="page-1362-0"></span>**p?sygst**

*Reduces a real symmetric-definite generalized eigenvalue problem to the standard form.*

### **Syntax**

```
call pssygst ( ibtype, uplo, n, a, ia, ja, desca, b, ib, jb, descb,
   scale, info )
call pdsygst ( ibtype, uplo, n, a, ia, ja, desca, b, ib, jb, descb,
   scale, info )
```
### **Description**

This routine reduces real symmetric-definite generalized eigenproblems to the standard form.

In the following  $\text{sub}(A)$  denotes  $A(i\text{a}:i\text{a}+n-1, \text{ j}\text{a}:j\text{a}+n-1)$  and  $\text{sub}(B)$  denotes  $B(i.b:ib+n-1, ib:jb+n-1).$ 

If  $ibtype = 1$ , the problem is

 $sub(A)x = \lambda sub(B)x$ ,

and sub(*A*) is overwritten by  $inv(U^T)$  sub(*A*)inv(*U*) or  $inv(L)$ sub(*A*)inv( $L^T$ ).

If  $ibtype = 2$  or 3, the problem is

 $\text{sub}(A)\text{sub}(B)x = \lambda x$  or  $\text{sub}(B)\text{sub}(A)x = \lambda x$ ,

and  $\text{sub}(A)$  is overwritten by *U*  $\text{sub}(A)U^T$  or  $L^T \text{sub}(A)L$ .

 $sub(B)$  must have been previously factorized as  $U<sup>T</sup>U$  or  $LL<sup>T</sup>$  by p?potrf.

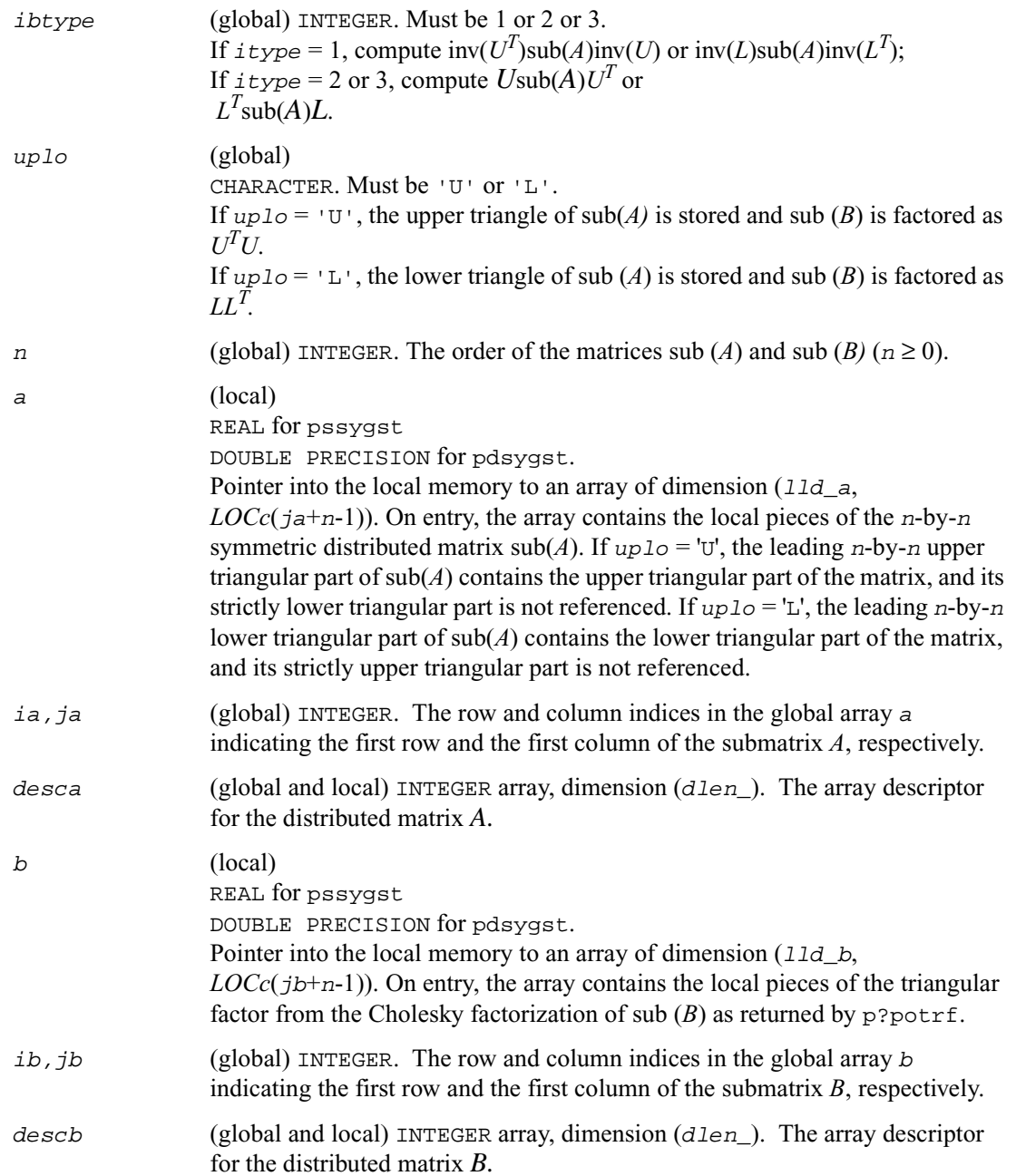

#### **Output Parameters**

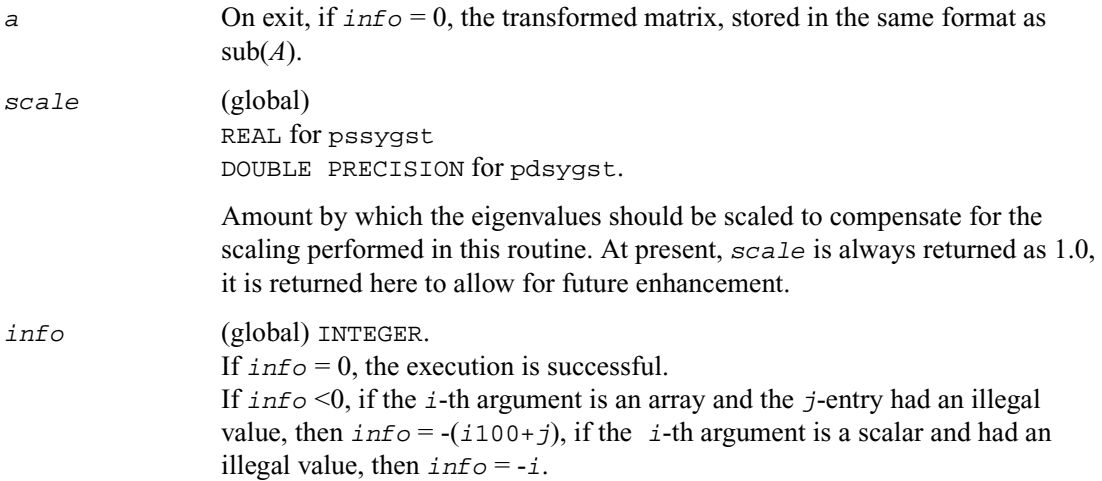

## <span id="page-1364-0"></span>**p?hegst**

*Reduces a Hermitian-definite generalized eigenvalue problem to the standard form.*

#### **Syntax**

```
call pchegst ( ibtype, uplo, n, a, ia, ja, desca, b, ib, jb, descb,
   scale, info )
call pzhegst ( ibtype, uplo, n, a, ia, ja, desca, b, ib, jb, descb,
   scale, info )
```
#### **Description**

This routine reduces complex Hermitian-definite generalized eigenproblems to the standard form.

In the following sub(*A*) denotes  $A(ia:i a+n-1, ja:j a+n-1)$  and sub(*B*) denotes  $B(i b:i b+n-1,$  $jb:jb+n-1).$ 

If  $ibtype = 1$ , the problem is

 $sub(A)x = \lambda sub(B)x$ ,

and sub(*A*) is overwritten by  $inv(U^H)$  sub(*A*)inv(*U*) or  $inv(L)$ sub(*A*)inv( $L^H$ ).

If  $ibtype = 2$  or 3, the problem is

 $\text{sub}(A)\text{sub}(B)x = \lambda x \text{ or } \text{sub}(B)\text{sub}(A)x = \lambda x,$ 

and  $\text{sub}(A)$  is overwritten by  $U\text{sub}(A)U^H$  or  $L^H\text{sub}(A)L$ .

sub(*B*) must have been previously factorized as  $U^H U$  or  $LL^H$ by p?potrf.

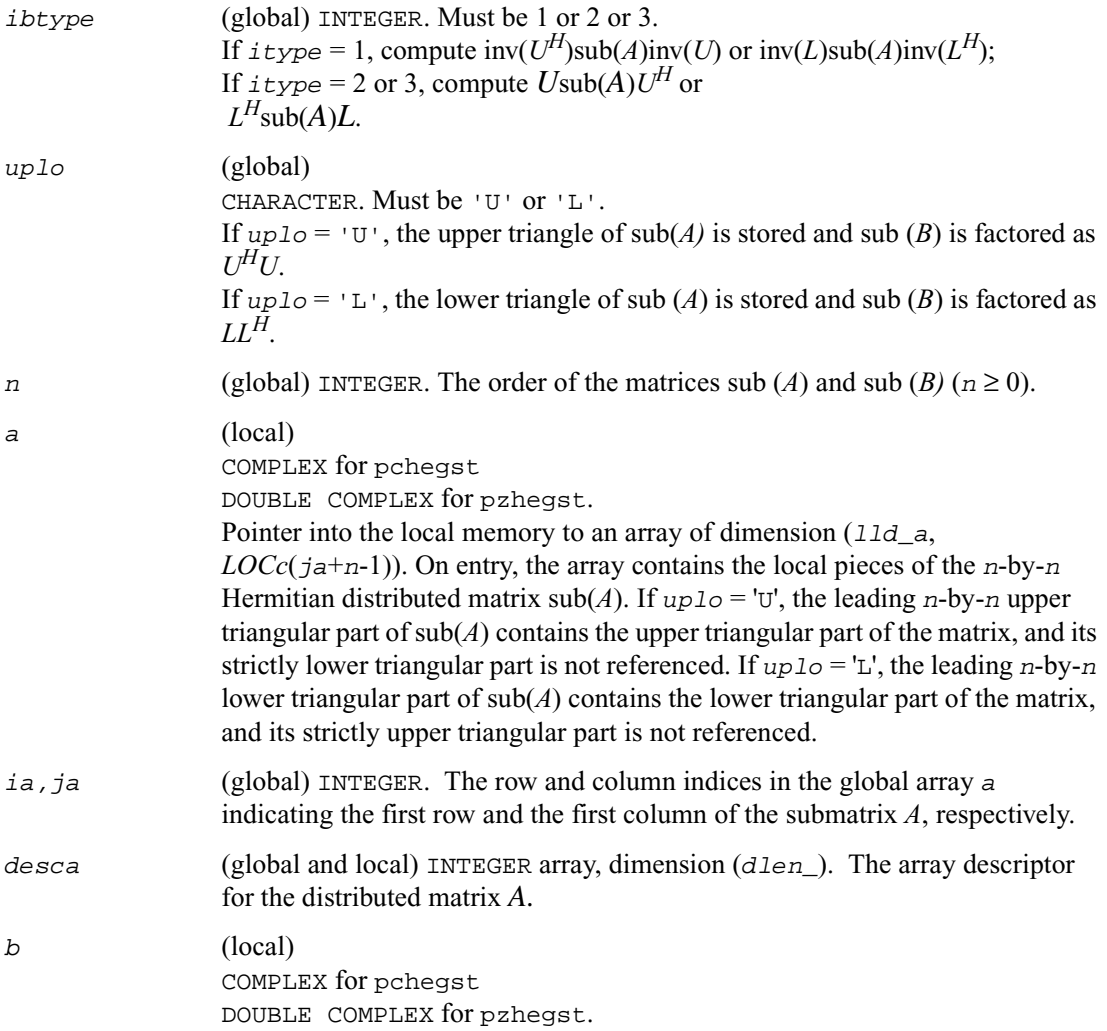

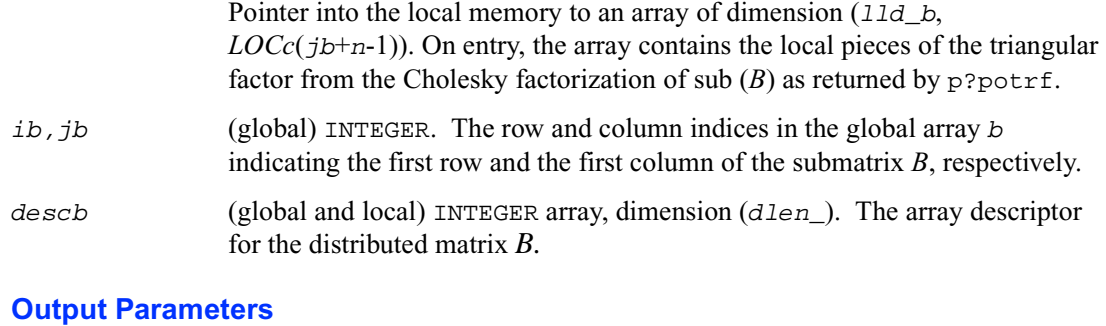

## a On exit, if  $info = 0$ , the transformed matrix, stored in the same format as  $sub(A)$ . scale (global) REAL for pchegst DOUBLE PRECISION for pzhegst. Amount by which the eigenvalues should be scaled to compensate for the scaling performed in this routine. At present, scale is always returned as 1.0, it is returned here to allow for future enhancement. info (global) INTEGER. If  $\text{info} = 0$ , the execution is successful. If  $info \le 0$ , if the *i*-th argument is an array and the *j*-entry had an illegal value, then  $info = -(i100+j)$ , if the *i*-th argument is a scalar and had an illegal value, then  $info = -i$ .

# **Driver Routines**

[Table 6-8](#page-1367-0) lists ScaLAPACK driver routines available for solving systems of linear equations, linear least-squares problems, standard eigenvalue and singular value problems, and generalized symmetric definite eigenproblems.

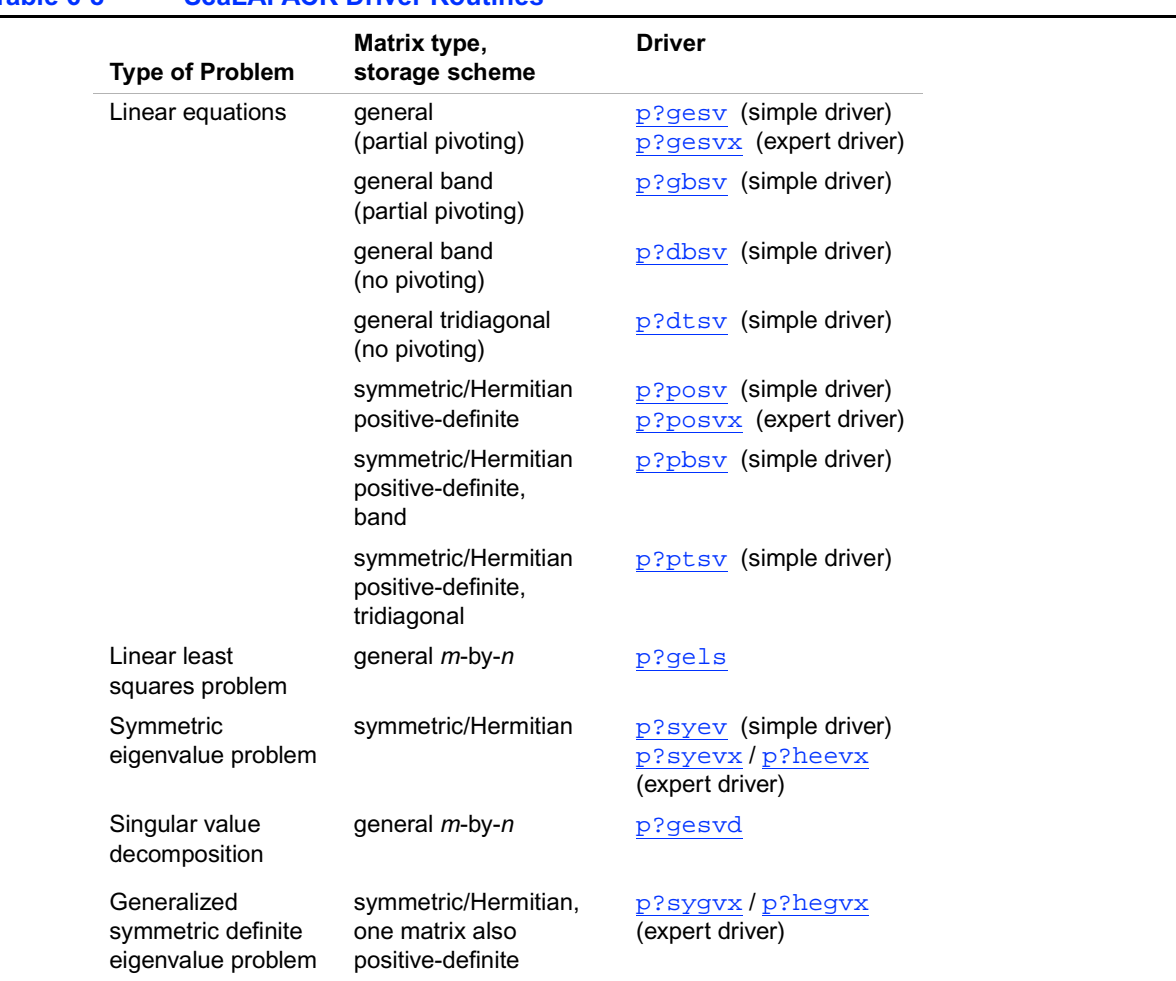

#### <span id="page-1367-0"></span>**Table 6-8 ScaLAPACK Driver Routines**
# **p?gesv**

*Computes the solution to the system of linear equations with a square distributed matrix and multiple right-hand sides.*

### **Syntax**

call psgesv (n, nrhs, a, ia, ja, desca, ipiv, b, ib, jb, descb, info) call pdgesv (n, nrhs, a, ia, ja, desca, ipiv, b, ib, jb, descb, info) call pcgesv (n, nrhs, a, ia, ja, desca, ipiv, b, ib, jb, descb, info) call pzgesv (n, nrhs, a, ia, ja, desca, ipiv, b, ib, jb, descb, info)

### **Description**

The routine  $p$ ?gesv computes the solution to a real or complex system of linear equations  $sub(A)$ <sup>\*</sup>  $X = sub(B)$ , where  $sub(A) = A(ia : i a+n-1, ja : j a+n-1)$  is an n-by-n distributed matrix and *X* and  $\text{sub}(B) = B(i\text{b}:i\text{b}+n-1, j\text{b}:j\text{b}+nr\text{h}s-1)$  are n-by-nrhs distributed matrices.

The *LU* decomposition with partial pivoting and row interchanges is used to factor sub( $\vec{A}$ ) as  $sub(A) = PL U$ , where *P* is a permutation matrix, *L* is unit lower triangular, and *U* is upper triangular. *L* and *U* are stored in  $\text{sub}(A)$ . The factored form of  $\text{sub}(A)$  is then used to solve the system of equations  $\text{sub}(A)$ <sup>\*</sup>  $X = \text{sub}(B)$ .

### **Input Parameters**

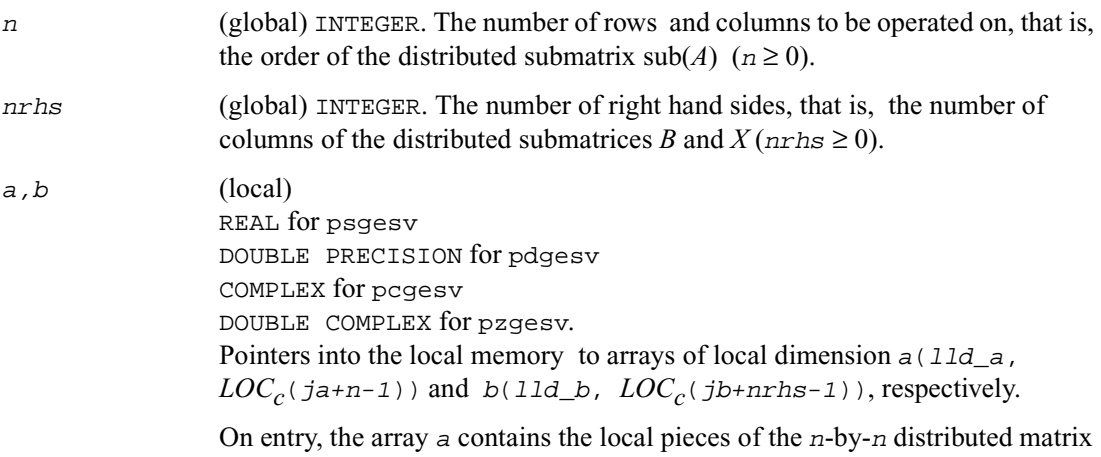

sub(*A*) to be factored*.*

On entry, the array b contains the right hand side distributed matrix sub(*B*).

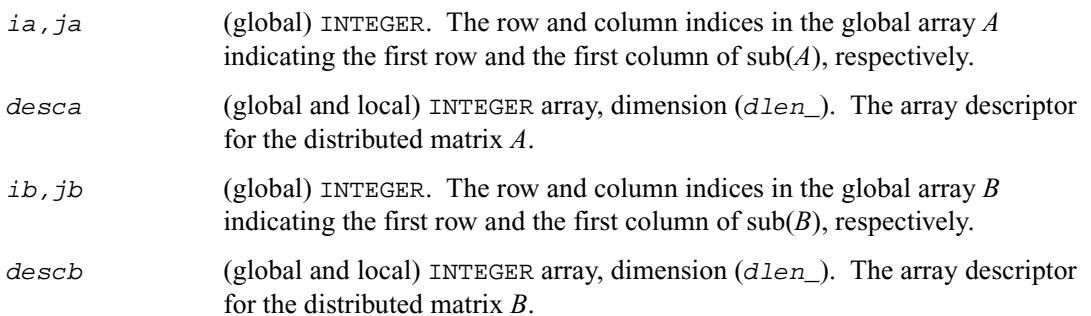

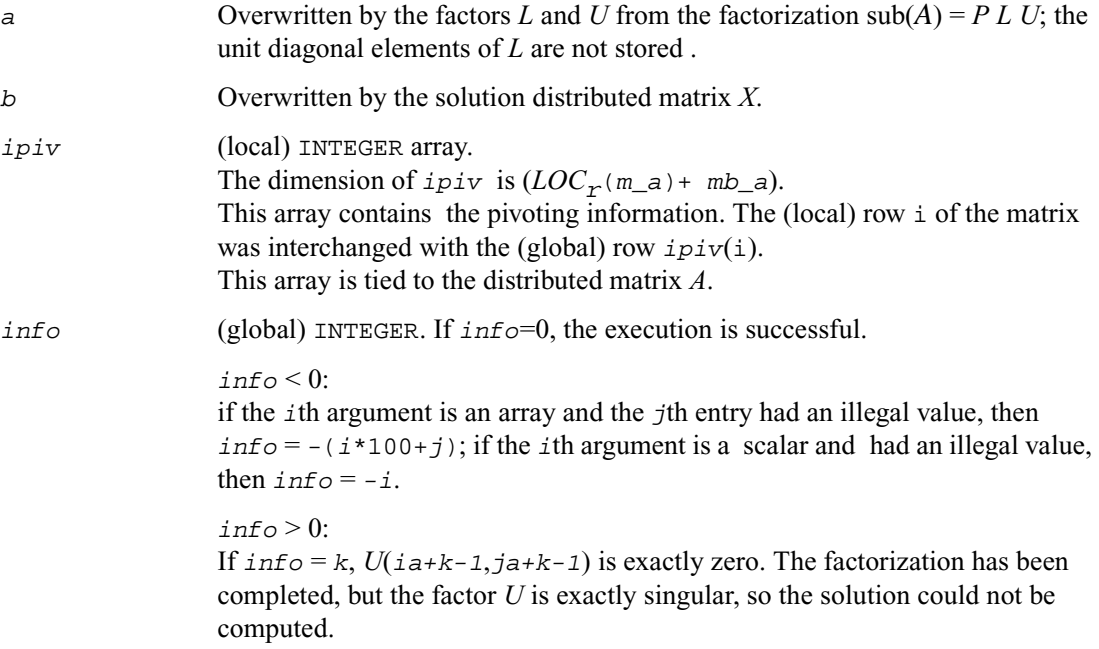

# **p?gesvx**

*Uses the LU factorization to compute the solution to the system of linear equations with a square matrix A and multiple right-hand sides, and provides error bounds on the solution.*

### **Syntax**

- call psgesvx (fact, trans, n, nrhs, a, ia, ja, desca, af, iaf, jaf, descaf, ipiv, equed, r, c, b, ib, jb, descb, x, ix, jx, descx, rcond, ferr, berr, work, lwork, iwork, liwork, info)
- call pdgesvx (fact, trans, n, nrhs, a, ia, ja, desca, af, iaf, jaf, descaf, ipiv, equed, r, c, b, ib, jb, descb, x, ix, jx, descx, rcond, ferr, berr, work, lwork, iwork, liwork, info)
- call pcgesvx (fact, trans, n, nrhs, a, ia, ja, desca, af, iaf, jaf, descaf, ipiv, equed, r, c, b, ib, jb, descb, x, ix, jx, descx, rcond, ferr, berr, work, lwork, rwork, lrwork, info)
- call pzgesvx (fact, trans, n, nrhs, a, ia, ja, desca, af, iaf, jaf, descaf, ipiv, equed, r, c, b, ib, jb, descb, x, ix, jx, descx, rcond, ferr, berr, work, lwork, rwork, lrwork, info)

### **Description**

This routine uses the *LU* factorization to compute the solution to a real or complex system of linear equations  $AX = B$ , where *A* denotes the *n*-by-*n* submatrix  $A(ia:i a+n-1, ja:j a+n-1)$ , *B* denotes the n-by-nrhs submatrix  $B(i b \cdot i b+n-1, j b \cdot j b+nr -1)$  and X denotes the n-by-nrhs submatrix  $X(ix:ix+n-1, jx:jx+nrhs-1)$ .

Error bounds on the solution and a condition estimate are also provided.

In the following description, af stands for the subarray  $af(iaf:iaf+n-1, jaf:jaf+n-1)$ .

The routine p?gesvx performs the following steps:

1. If  $f \neq c t = E'$ , real scaling factors R and C are computed to equilibrate the system:

 $trans = 'N';$  diag(*R*)  $*A * diag(C) * diag(C)^{-1} * X = diag(R) * B$ 

 $trans = 'T'$ :  $(\text{diag}(R)*A*diag(C))^T * \text{diag}(R)^{-1} * X = \text{diag}(C)*B$ 

 $trans = 'C'$ :  $(\text{diag}(R)*A*\text{diag}(C))$ <sup>H</sup>  $*\text{diag}(R)^{-1}*X = \text{diag}(C)*B$ 

Whether or not the system will be equilibrated depends on the scaling of the matrix  $\vec{A}$ , but if equilibration is used, *A* is overwritten by diag(R)\**A*\*diag(C) and *B* by diag(R)\**B* (if trans='N') or  $diag(c)*B$  (if  $trans = 'T'$  or  $'C'$ ).

2. If fact = 'N' or 'E', the *LU* decomposition is used to factor the matrix *A* (after equilibration if  $\epsilon \neq \epsilon =$   $E'$ ) as  $A = PL U$ , where P is a permutation matrix, L is a unit lower triangular matrix, and *U* is upper triangular.

3. The factored form of *A* is used to estimate the condition number of the matrix *A*. If the reciprocal of the condition number is less than relative machine precision, steps 4 - 6 are skipped.

4. The system of equations is solved for *X* using the factored form of *A*.

5. Iterative refinement is applied to improve the computed solution matrix and calculate error bounds and backward error estimates for it.

6. If equilibration was used, the matrix X is premultiplied by diag(C) (if  $trans = 'N'$ ) or diag(R) (if  $trans = 'T'$  or  $'C'$ ) so that it solves the original system before equilibration.

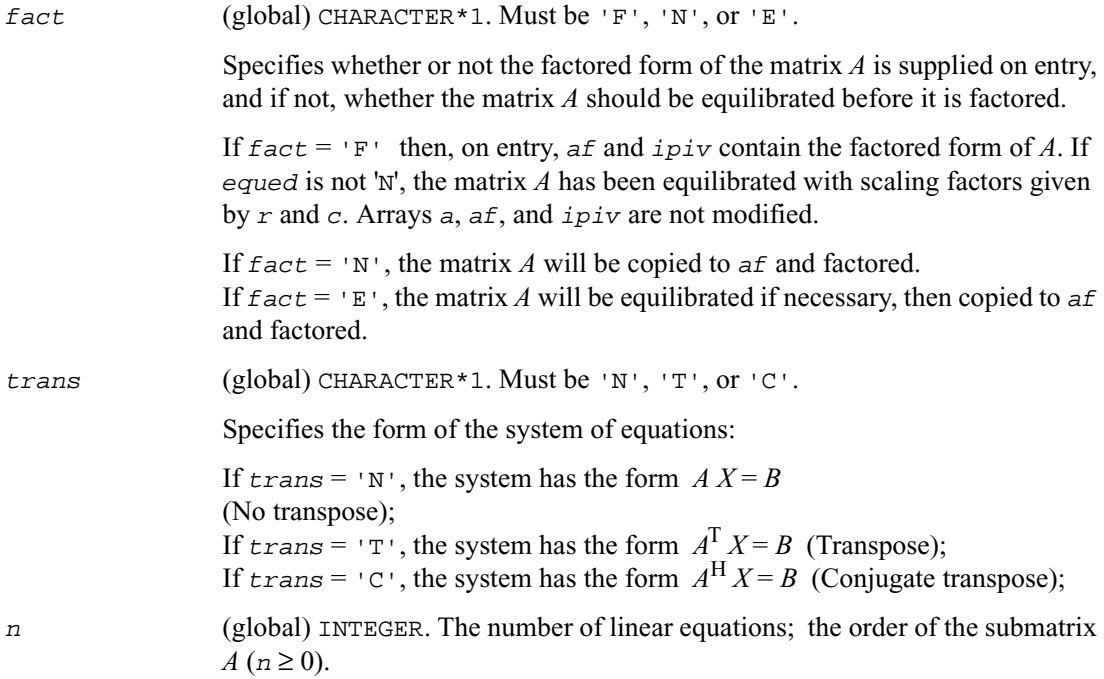

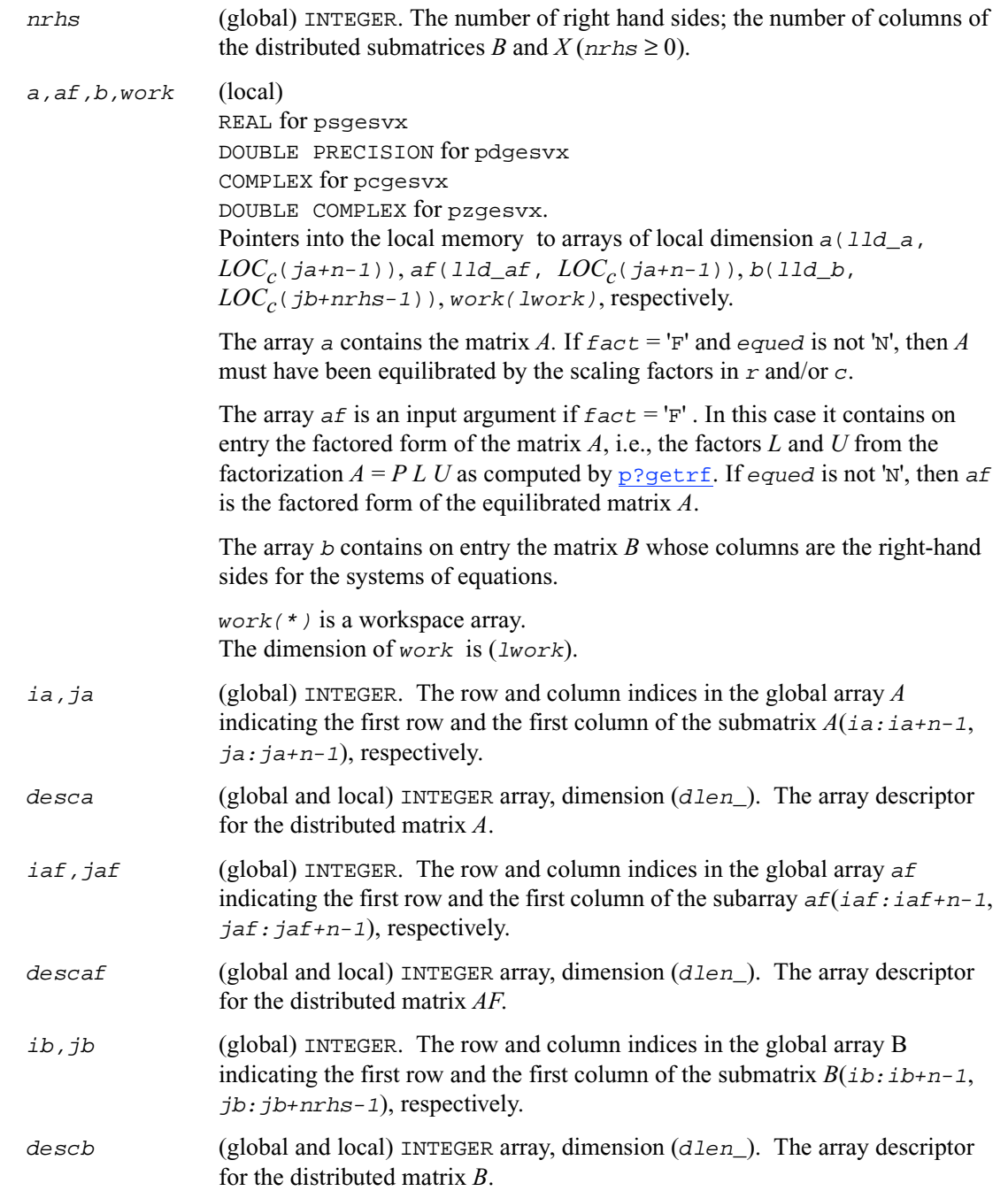

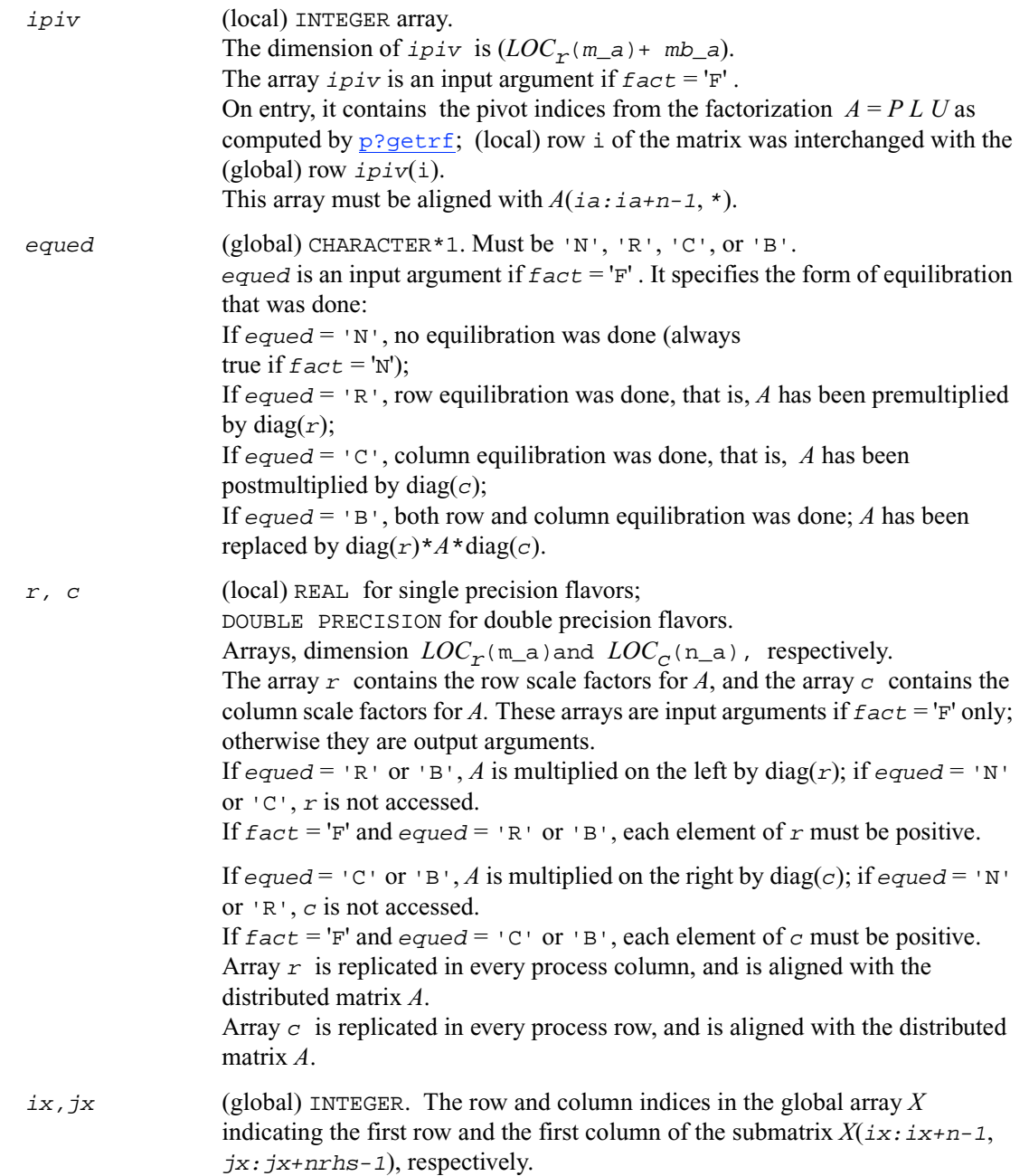

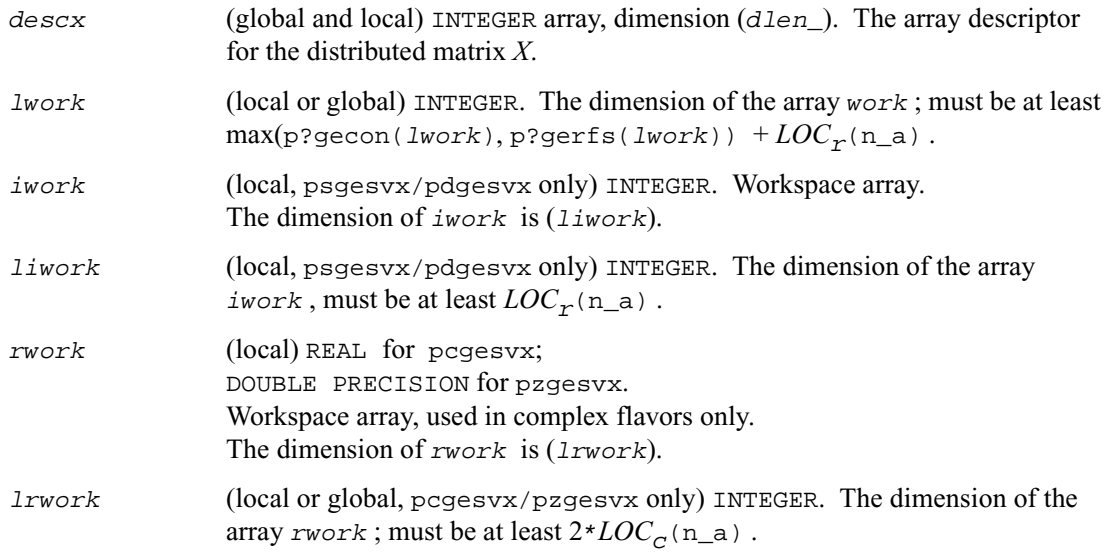

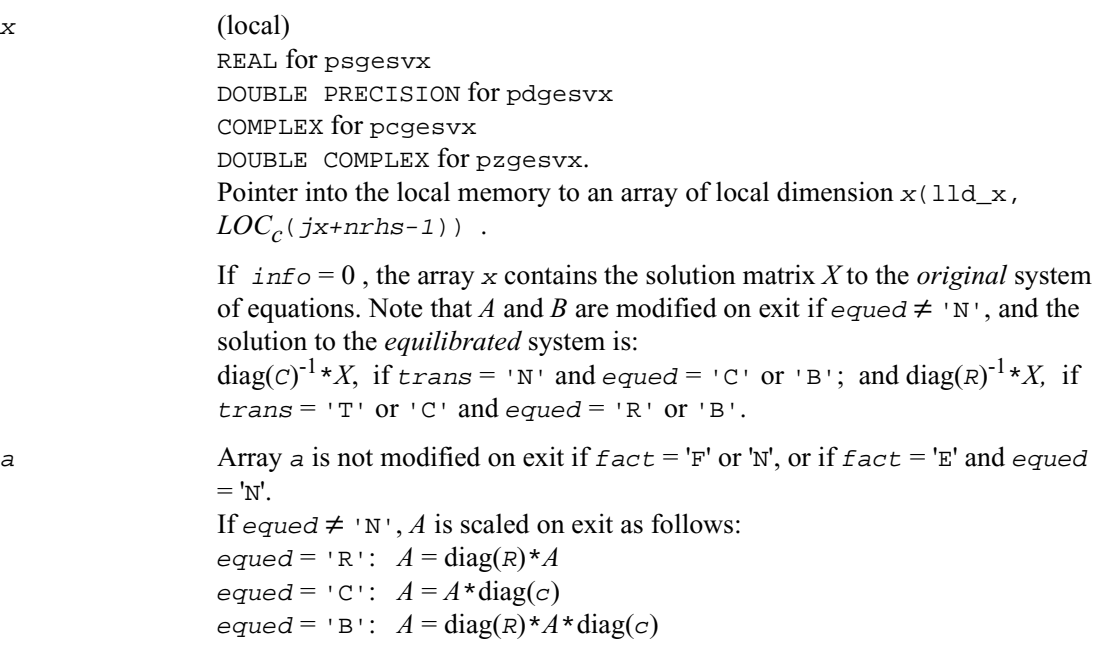

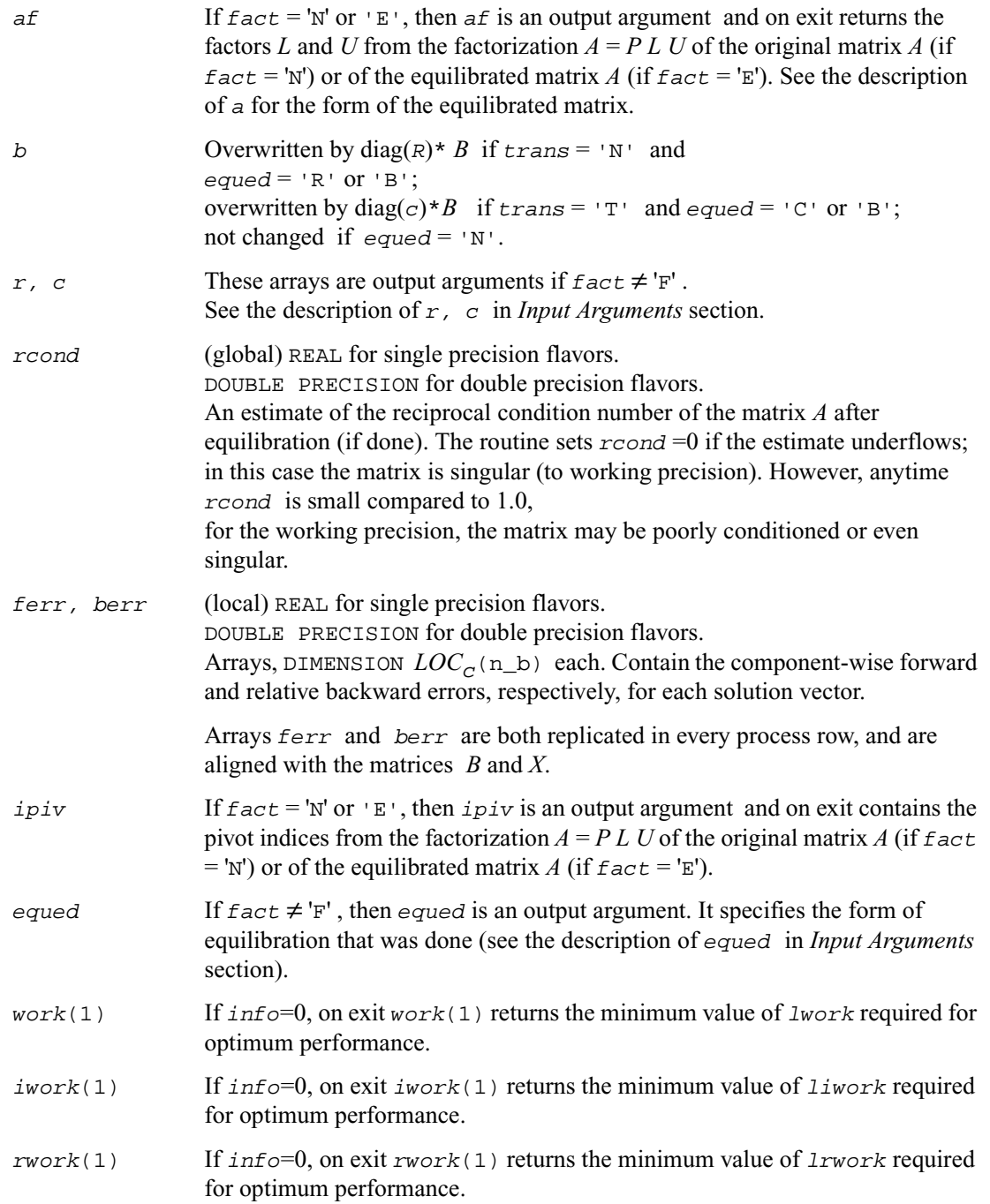

info INTEGER. If info=0, the execution is successful.

 $\text{inf}_{\mathcal{O}}$  < 0: if the *i*th argument is an array and the *j*th entry had an illegal value, then  $info = -(i*100+j)$ ; if the *i*th argument is a scalar and had an illegal value, then  $info = -i$ .

If  $\text{info} = i$ , and  $i \leq n$ , then  $U(i,i)$  is exactly zero. The factorization has been completed, but the factor *U* is exactly singular, so the solution and error bounds could not be computed.

If  $\text{info} = i$ , and  $i = n + 1$ , then *U* is nonsingular, but recond is less than machine precision. The factorization has been completed, but the matrix is singular to working precision and the solution and error bounds have not been computed.

# **p?gbsv**

*Computes the solution to the system of linear equations with a general banded distributed matrix and multiple right-hand sides.*

### **Syntax**

call psgbsv (n, bwl, bwu, nrhs, a, ja, desca, ipiv, b, ib, descb, work, lwork, info) call pdgbsv (n, bwl, bwu, nrhs, a, ja, desca, ipiv, b, ib, descb, work, lwork, info) call pcgbsv (n, bwl, bwu, nrhs, a, ja, desca, ipiv, b, ib, descb, work, lwork, info) call pzgbsv (n, bwl, bwu, nrhs, a, ja, desca, ipiv, b, ib, descb, work, lwork, info)

### **Description**

The routine p?gbsv computes the solution to a real or complex system of linear equations  $sub(A)$ \*  $X = sub(B)$ ,

where  $sub(A) = A(1:n, ja:ja+n-1)$  is an *n*-by-*n* real/complex general banded distributed matrix with bwl subdiagonals and bwu superdiagonals, and  $X$  and  $\text{sub}(B) = B(i b \cdot i b + n-1, 1 \cdot \text{n} \cdot \text{min})$ are n-by-nrhs distributed matrices.

The *LU* decomposition with partial pivoting and row interchanges is used to factor sub(*A*) as  $sub(A) = PL U Q$ , where *P* and *Q* are permutation matrices, and *L* and *U* are banded lower and upper triangular matrices, respectively. The matrix *Q* represents reordering of columns for the sake of parallelism, while *P* represents reordering of rows for numerical stability using classic partial pivoting.

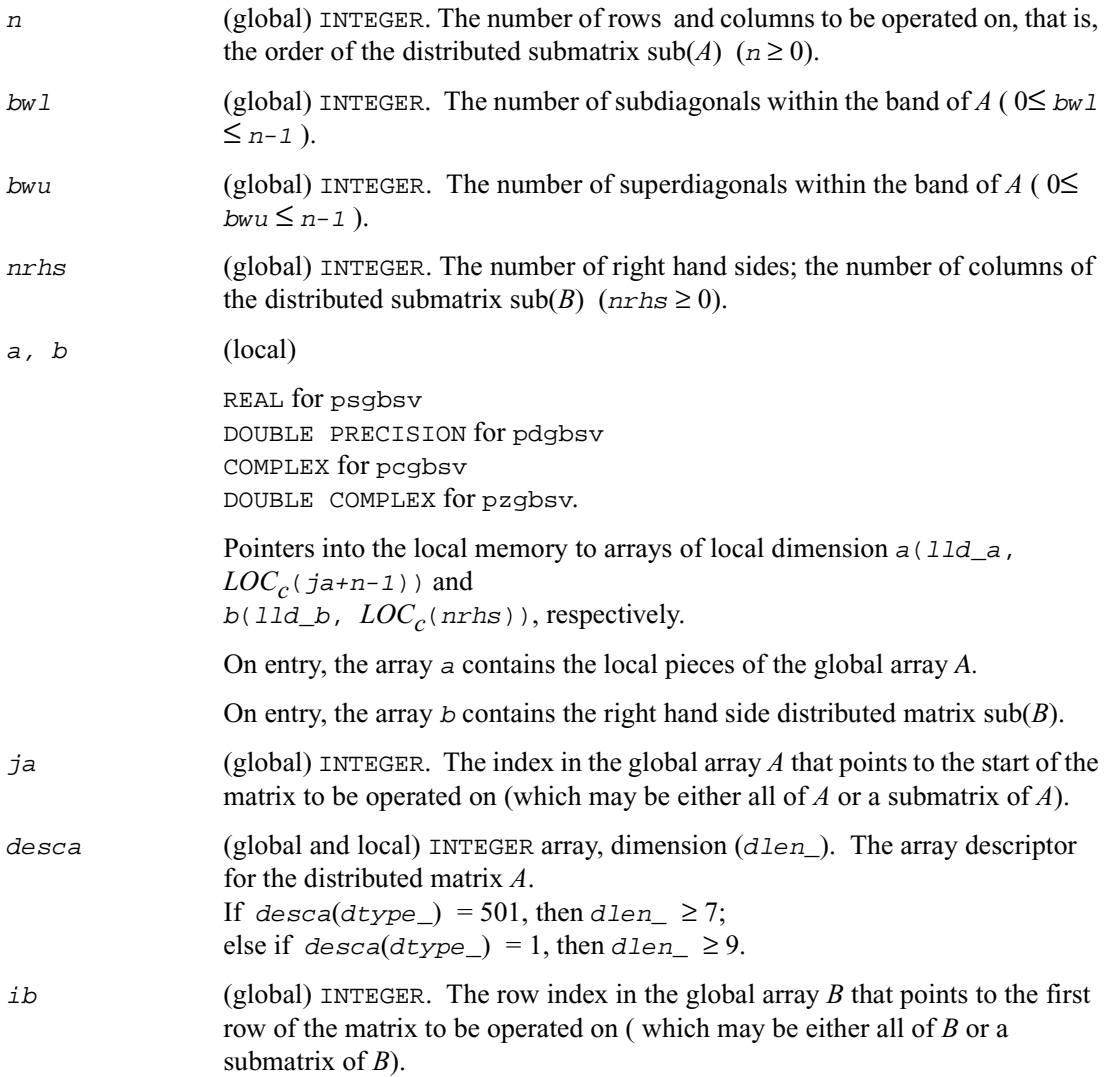

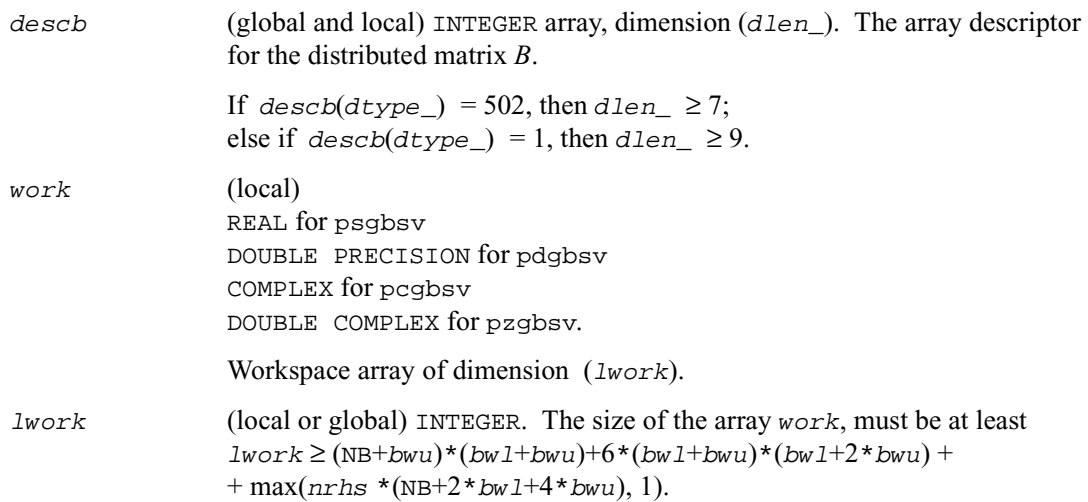

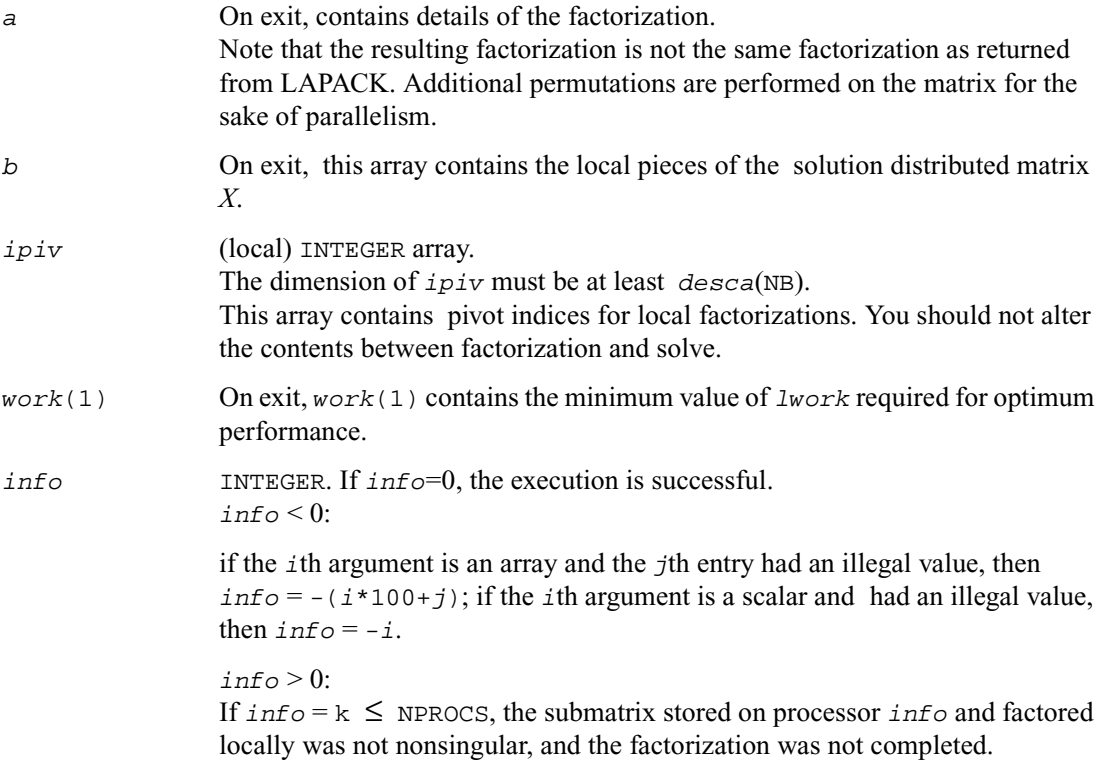

If  $info = k$ >NPROCS, the submatrix stored on processor  $info$ -NPROCS representing interactions with other processors was not nonsingular, and the factorization was not completed.

# **p?dbsv**

*Solves a general band system of linear equations.*

### **Syntax**

```
call psdbsv (n, bwl, bwu, nrhs, a, ja, desca, b, ib, descb, work, lwork,
   info)
call pddbsv (n, bwl, bwu, nrhs, a, ja, desca, b, ib, descb, work, lwork,
   info)
call pcdbsv (n, bwl, bwu, nrhs, a, ja, desca, b, ib, descb, work, lwork,
   info)
call pzdbsv (n, bwl, bwu, nrhs, a, ja, desca, b, ib, descb, work, lwork,
   info)
```
### **Description**

This routine solves the system of linear equations

 $A(1:n, ja:ja+n-1) * X = B(i:b:ib+n-1, 1:nrhs)$ 

where  $A(1:n, j a:j a+n-1)$  is an *n*-by-*n* real/complex banded diagonally dominant-like distributed matrix with bandwidth bwl, bwu.

Gaussian elimination without pivoting is used to factor a reordering of the matrix into *L U*.

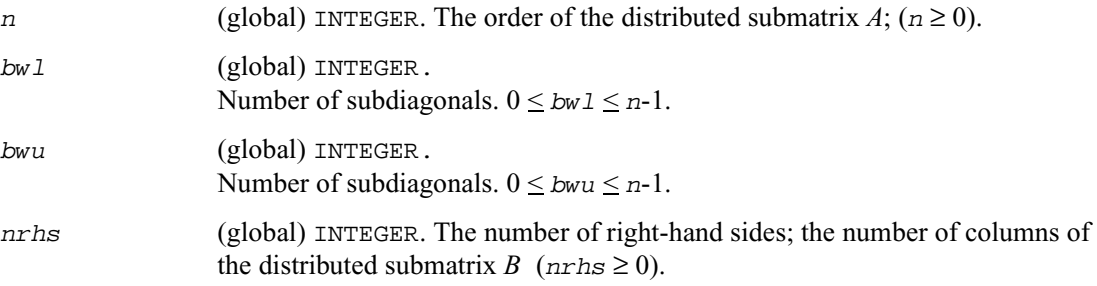

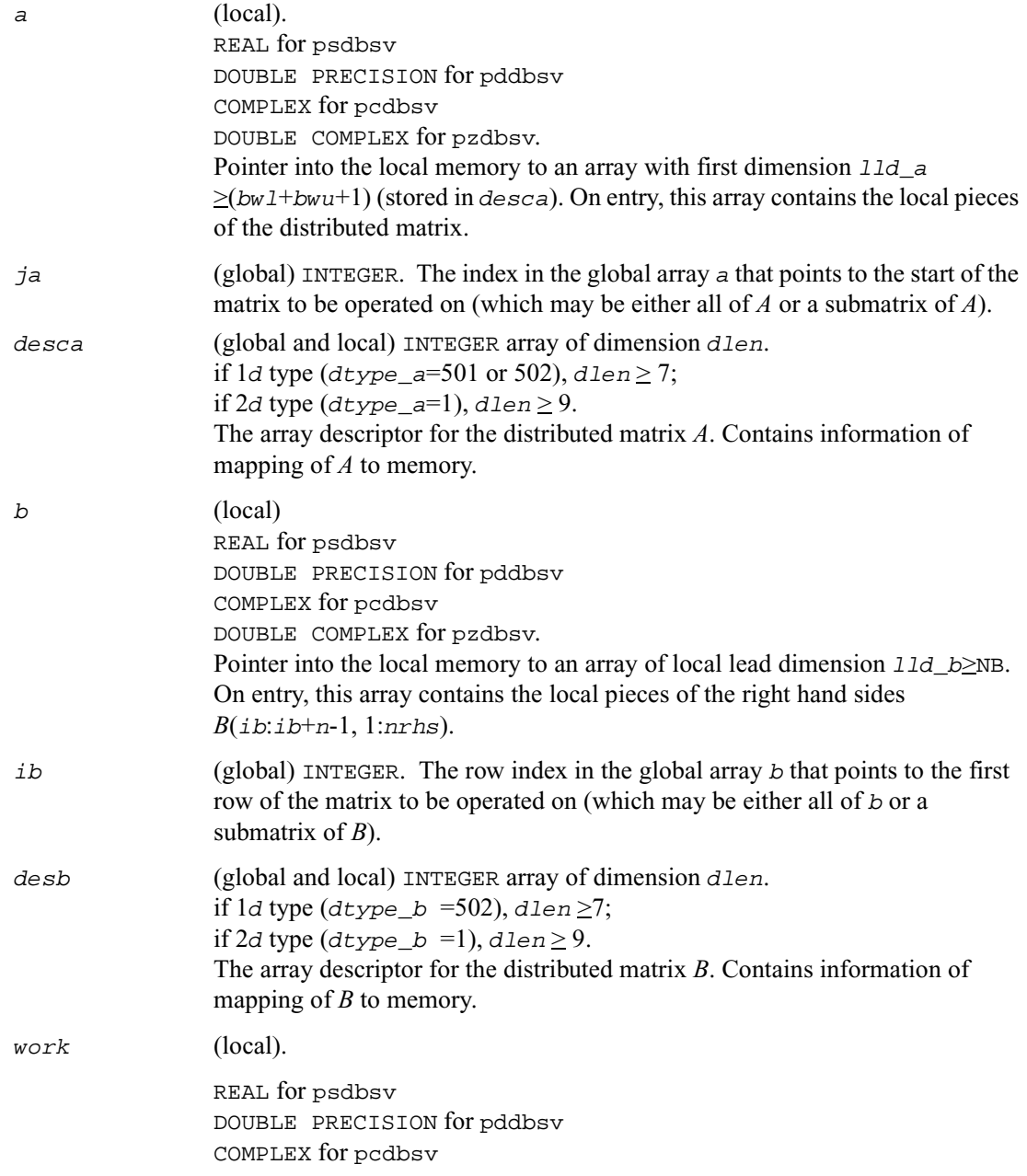

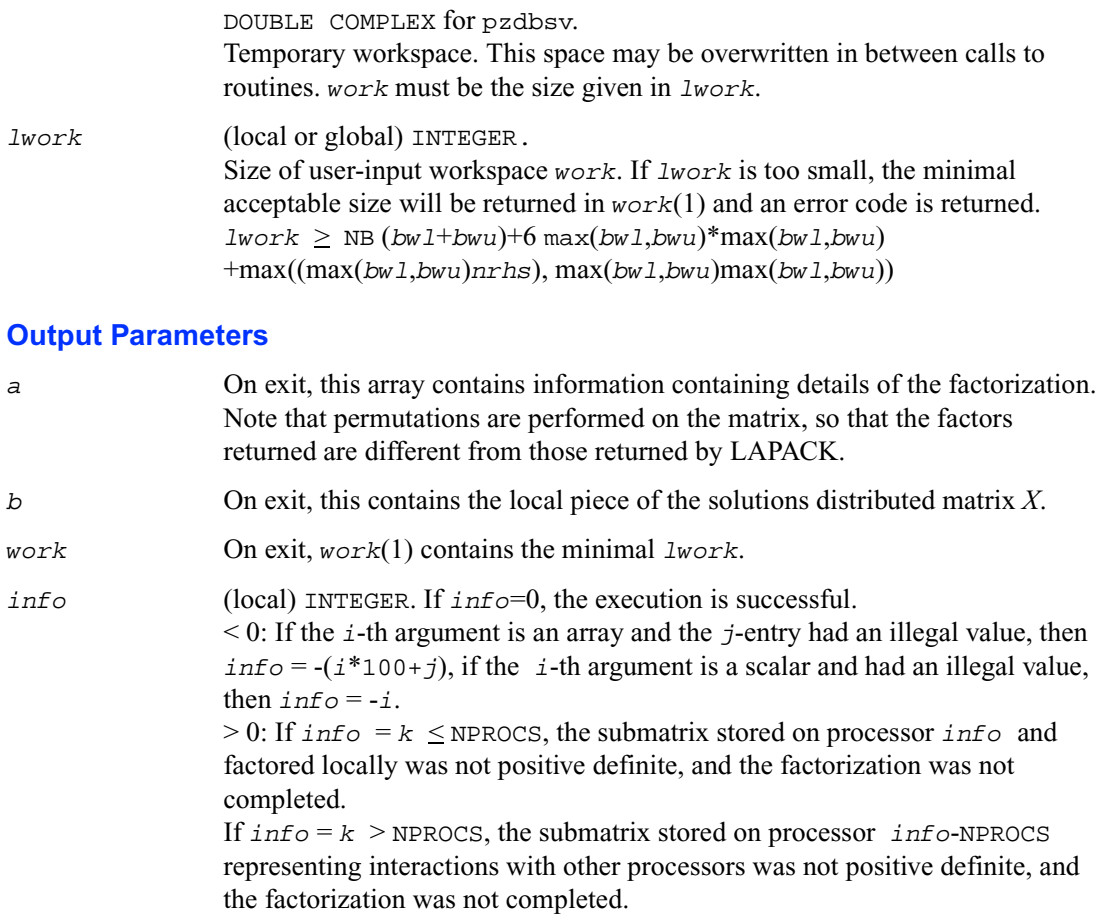

# **p?dtsv**

*Solves a general tridiagonal system of linear equations.*

### **Syntax**

```
call psdtsv (n, nrhs, dl, d, du, ja, desca, b, ib, descb, work,
   lwork,info
call pddtsv (n, nrhs, dl, d, du, ja, desca, b, ib, descb, work,
   lwork,info
```
call pcdtsv (n, nrhs, dl, d, du, ja, desca, b, ib, descb, work, lwork,info call pzdtsv (n, nrhs, dl, d, du, ja, desca, b, ib, descb, work, lwork,info

### **Description**

This routine solves a system of linear equations

 $A(1:n, ja:jat-n-1) * X = B(ib:ib+n-1, 1:nrhs)$ 

where  $A(1:n, j a:j a+n-1)$  is an *n*-by-*n* complex tridiagonal diagonally dominant-like distributed matrix.

Gaussian elimination without pivoting is used to factor a reordering of the matrix into *L U*.

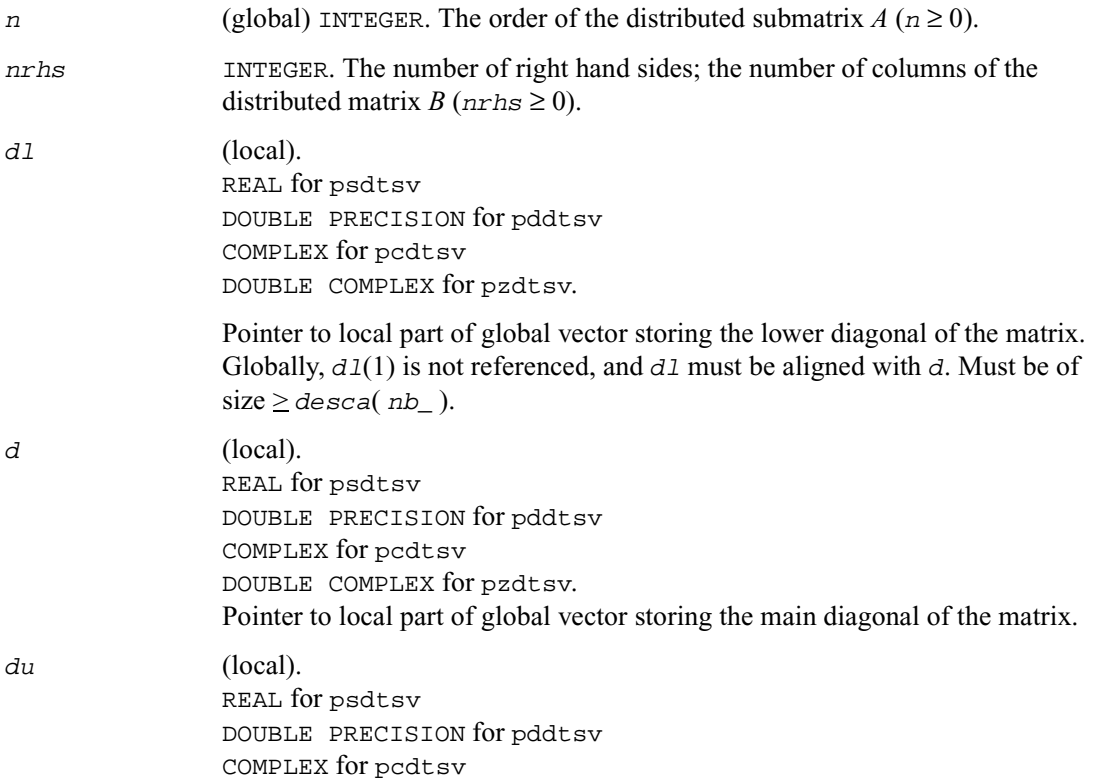

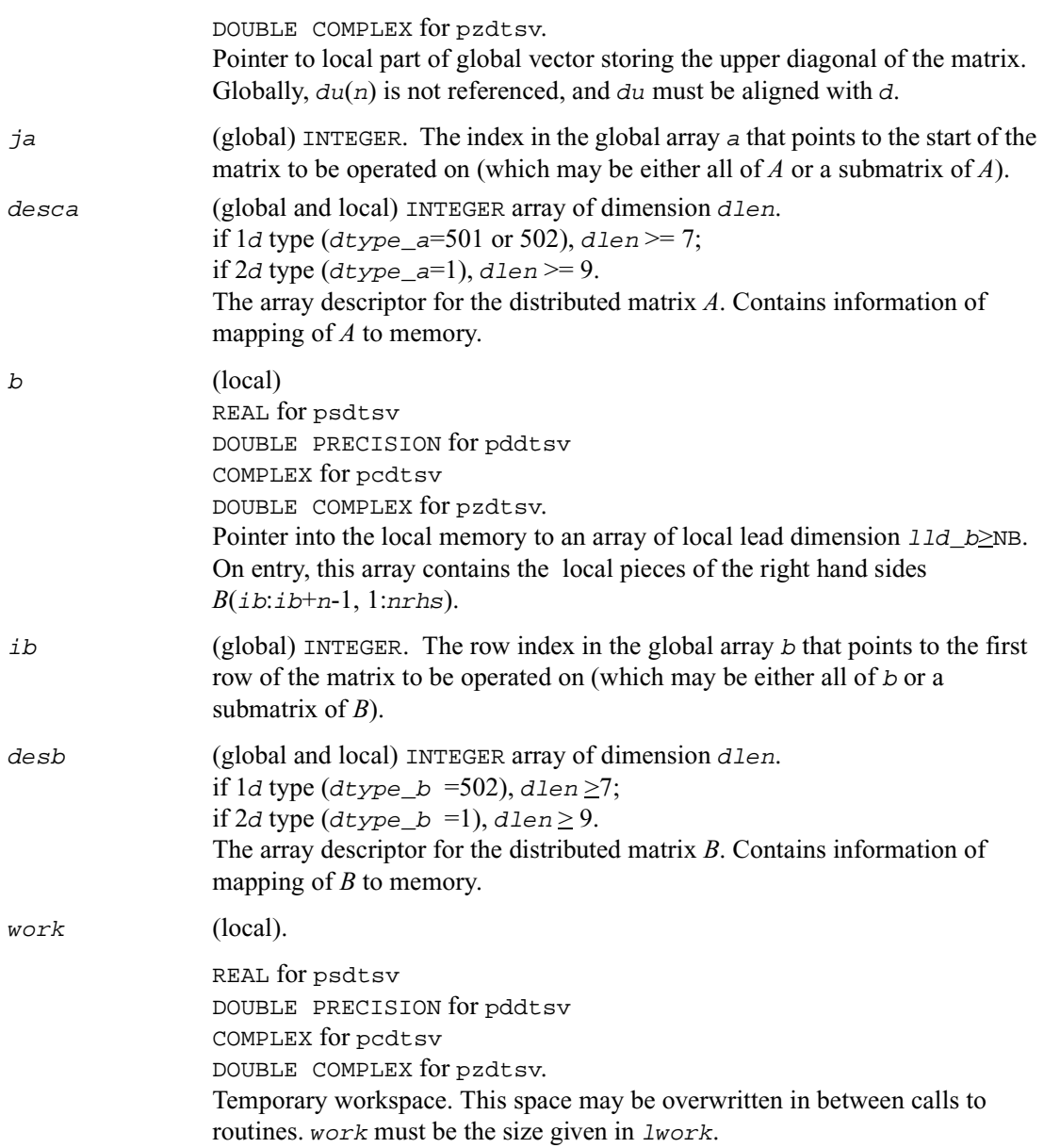

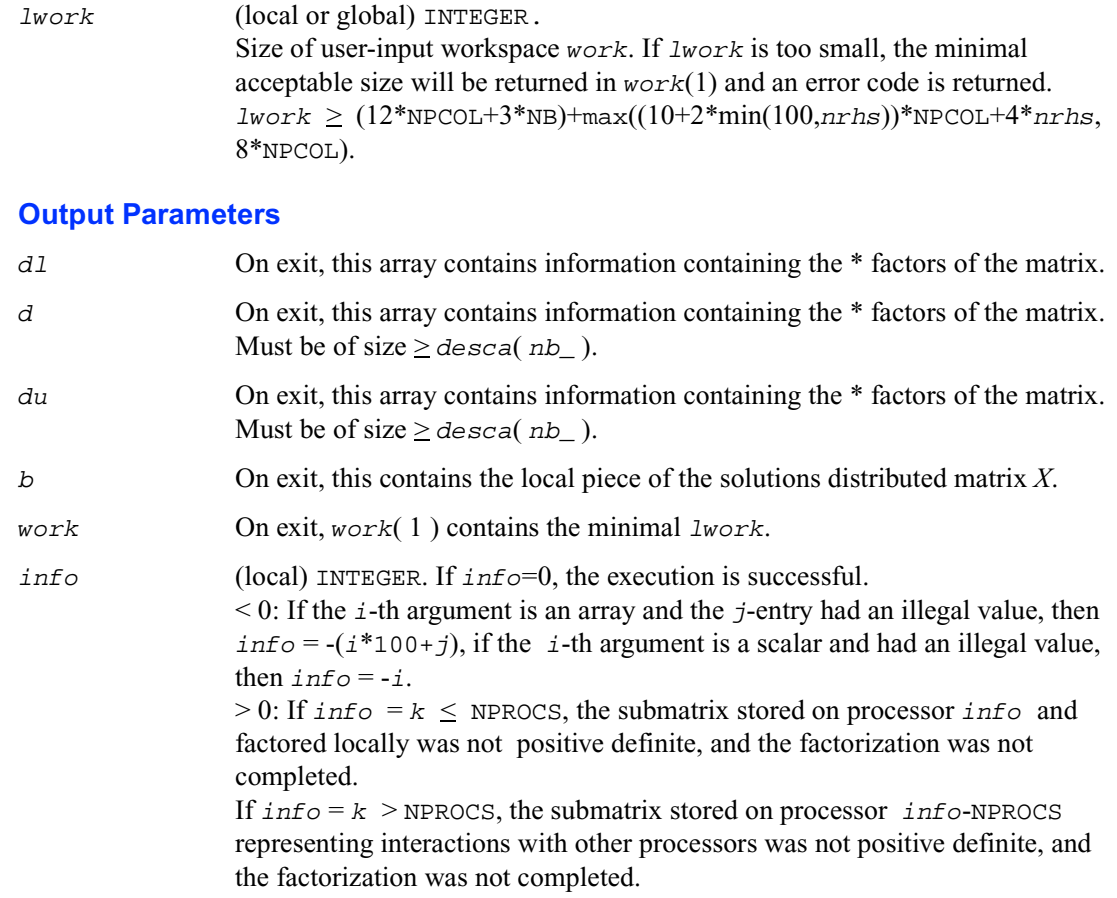

# **p?posv**

*Solves a symmetric positive definite system of linear equations.*

### **Syntax**

```
call psposv (uplo, n, nrhs, a, ia, ja, desca, b, ib, jb, descb, info)
call pdposv (uplo, n, nrhs, a, ia, ja, desca, b, ib, jb, descb, info)
call pcposv (uplo, n, nrhs, a, ia, ja, desca, b, ib, jb, descb, info)
```
call pzposv (uplo, n, nrhs, a, ia, ja, desca, b, ib, jb, descb, info)

### **Description**

This routine computes the solution to a real/complex system of linear equations

 $sub(A) * X = sub(B)$ ,

where  $\text{sub}(A)$  denotes  $A(i\pi:i\pi+n-1,j\pi:j\pi+n-1)$  and is an *n*-by-*n* symmetric/Hermitian distributed positive definite matrix and *X* and sub(*B*) denoting  $B(i.b:i.b+n-1,j.b:jb+nrhs-1)$  are *n*-by-nrhs distributed matrices. The Cholesky decomposition is used to factor sub(*A*) as

$$
sub(A) = UT * U, if up 1 $o = 'U'$ , or
$$

 $sub(A) = L * LT$ , if  $uplo = L'$ ,

where *U* is an upper triangular matrix and *L* is a lower triangular matrix. The factored form of  $sub(A)$  is then used to solve the system of equations.

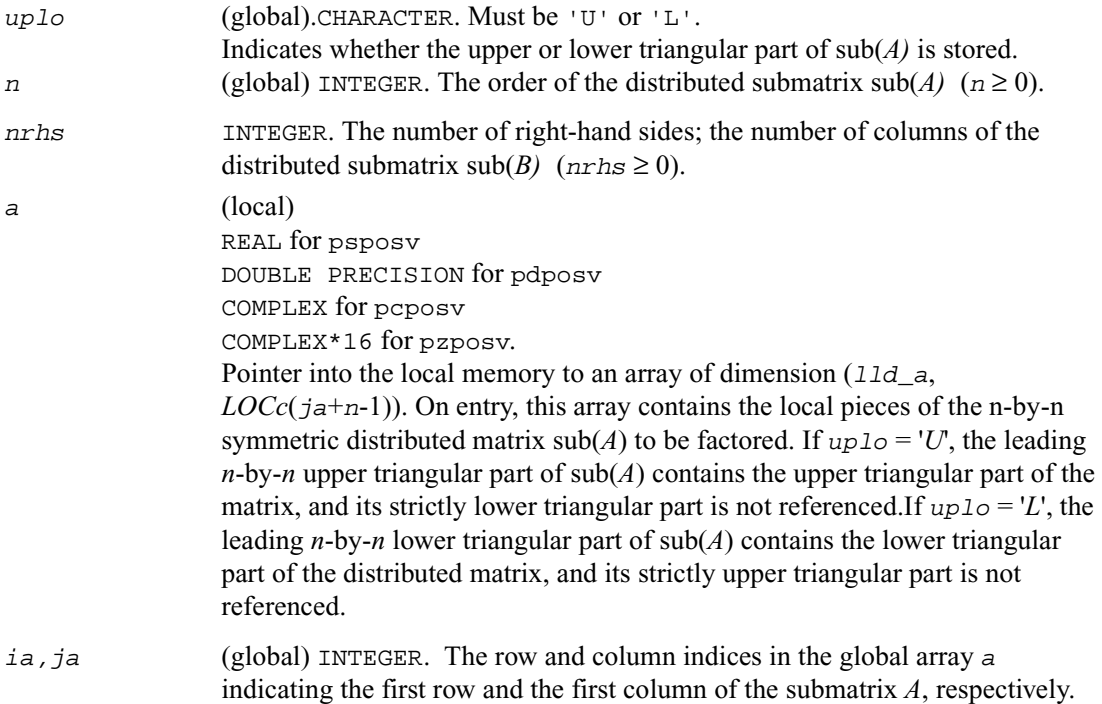

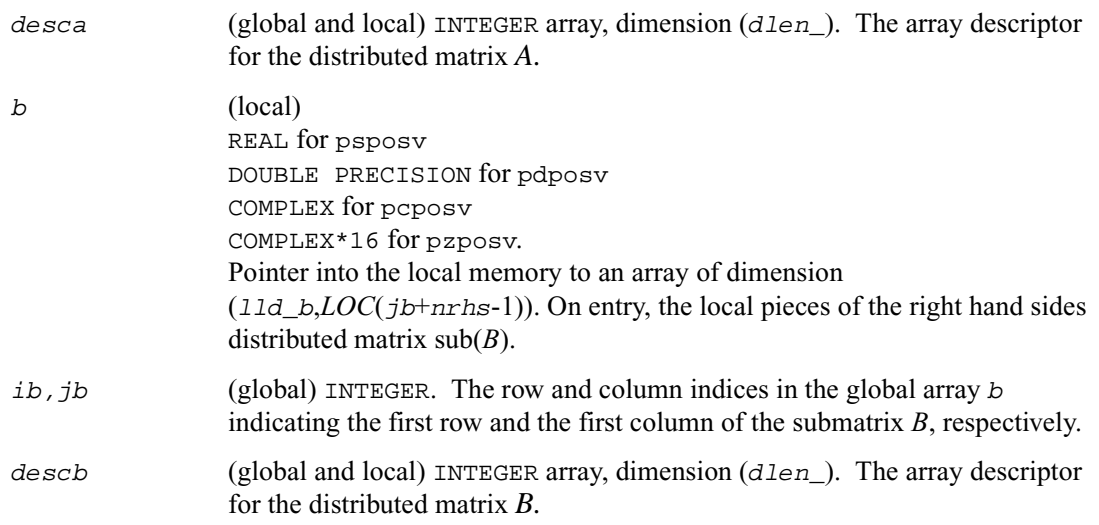

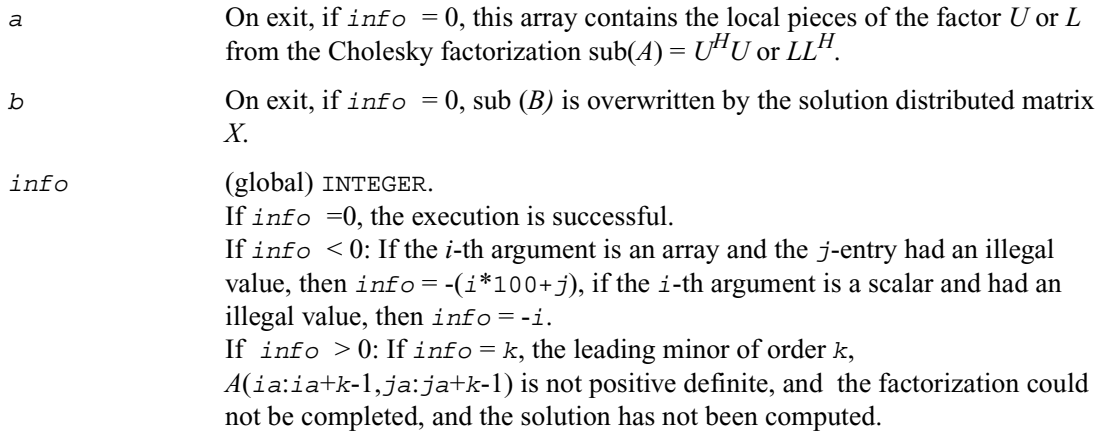

# **p?posvx**

*Solves a symmetric or Hermitian positive definite system of linear equations.*

### **Syntax**

- call psposvx (fact, uplo, n, nrhs, a, ia, ja, desca, af, iaf, jaf, descaf, equed, sr, sc, b, ib, jb, descb, x, ix, jx, descx, rcond, ferr, berr, work, lwork, iwork, liwork, info)
- call pdposvx (fact, uplo, n, nrhs, a, ia, ja, desca, af, iaf, jaf, descaf, equed, sr, sc, b, ib, jb, descb, x, ix, jx, descx, rcond, ferr, berr, work, lwork, iwork, liwork, info)
- call pcposvx (fact, uplo, n, nrhs, a, ia, ja, desca, af, iaf, jaf, descaf, equed, sr, sc, b, ib, jb, descb, x, ix, jx, descx, rcond, ferr, berr, work, lwork, iwork, liwork, info)
- call pzposvx (fact, uplo, n, nrhs, a, ia, ja, desca, af, iaf, jaf, descaf, equed, sr, sc, b, ib, jb, descb, x, ix, jx, descx, rcond, ferr, berr, work, lwork, iwork, liwork, info)

### **Description**

This routine uses the Cholesky factorization  $A=U<sup>T</sup>U$  or  $A=LL<sup>T</sup>$  to compute the solution to a real or complex system of linear equations

 $A(ia:ia+n-1,ja:ja+n-1) * X = B(ib:ib+n-1,jb:jb+nrhs-1),$ 

where  $A(i\pi i\pi+n-1, j\pi j\pi+n-1)$  is a n-by-n matrix and X and  $B(i\pi j\pi j\pi+n-1, j\pi j\pi j\pi n-1)$  are n-by-nrhs matrices.

Error bounds on the solution and a condition estimate are also provided.

In the following comments y denotes  $Y(iy:iy+m-1, iy:jy+k-1)$  a m-by-k matrix where y can be a, af, b and x.

The routine p?posvx performs the following steps:

1. If  $\text{fact} = \mathbb{E}$ , real scaling factors s are computed to equilibrate the system:

```
diag(sr) * A * diag(sc) * inv(diag(sc)) * X = diag(sr) * B
```
Whether or not the system will be equilibrated depends on the scaling of the matrix *A*, but if equilibration is used, *A* is overwritten by diag(sr)\* $A$ \*diag(sc) and *B* by diag(sr)\**B*.

2. If  $\text{fact} = 'N'$  or 'E', the Cholesky decomposition is used to factor the matrix *A* (after equilibration if  $\epsilon$  act = 'E') as

 $A = U^T U$ , if uplo = 'U', or  $A = LL^T$ , if  $uplo = L^T$ , where *U* is an upper triangular matrix and *L* is a lower triangular matrix.

3. The factored form of *A* is used to estimate the condition number of the matrix *A*. If the reciprocal of the condition number is less than machine precision, steps 4-6 are skipped

4. The system of equations is solved for *X* using the factored form of *A*.

5. Iterative refinement is applied to improve the computed solution matrix and calculate error bounds and backward error estimates for it.

6. If equilibration was used, the matrix *X* is premultiplied by  $diag(sr)$  so that it solves the original system before equilibration.

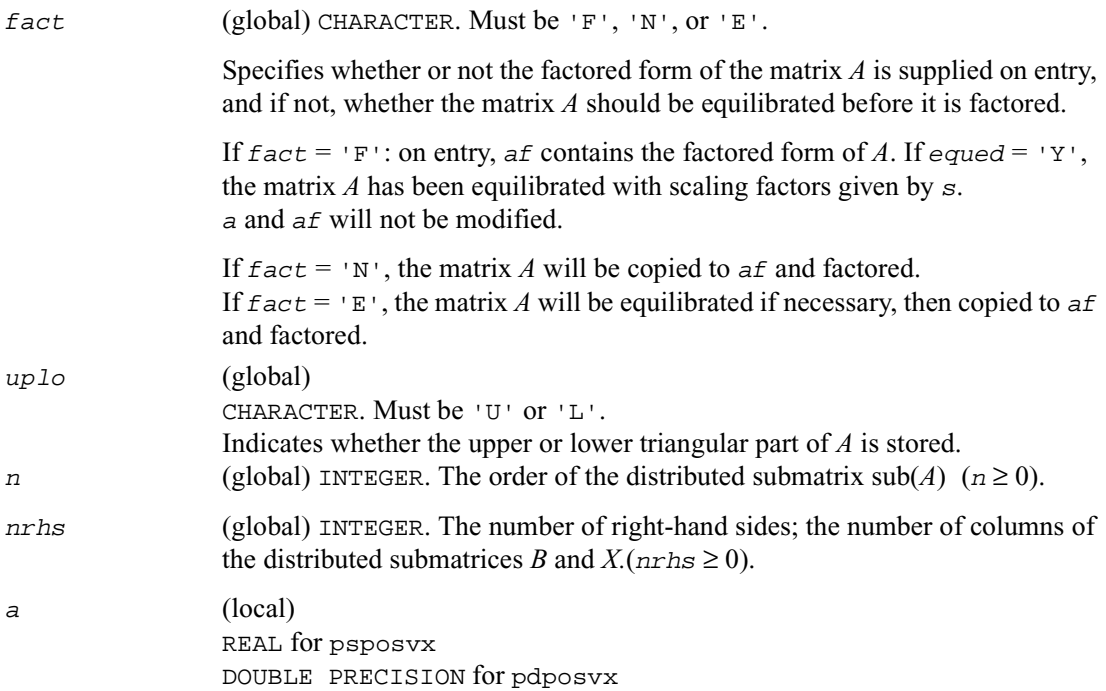

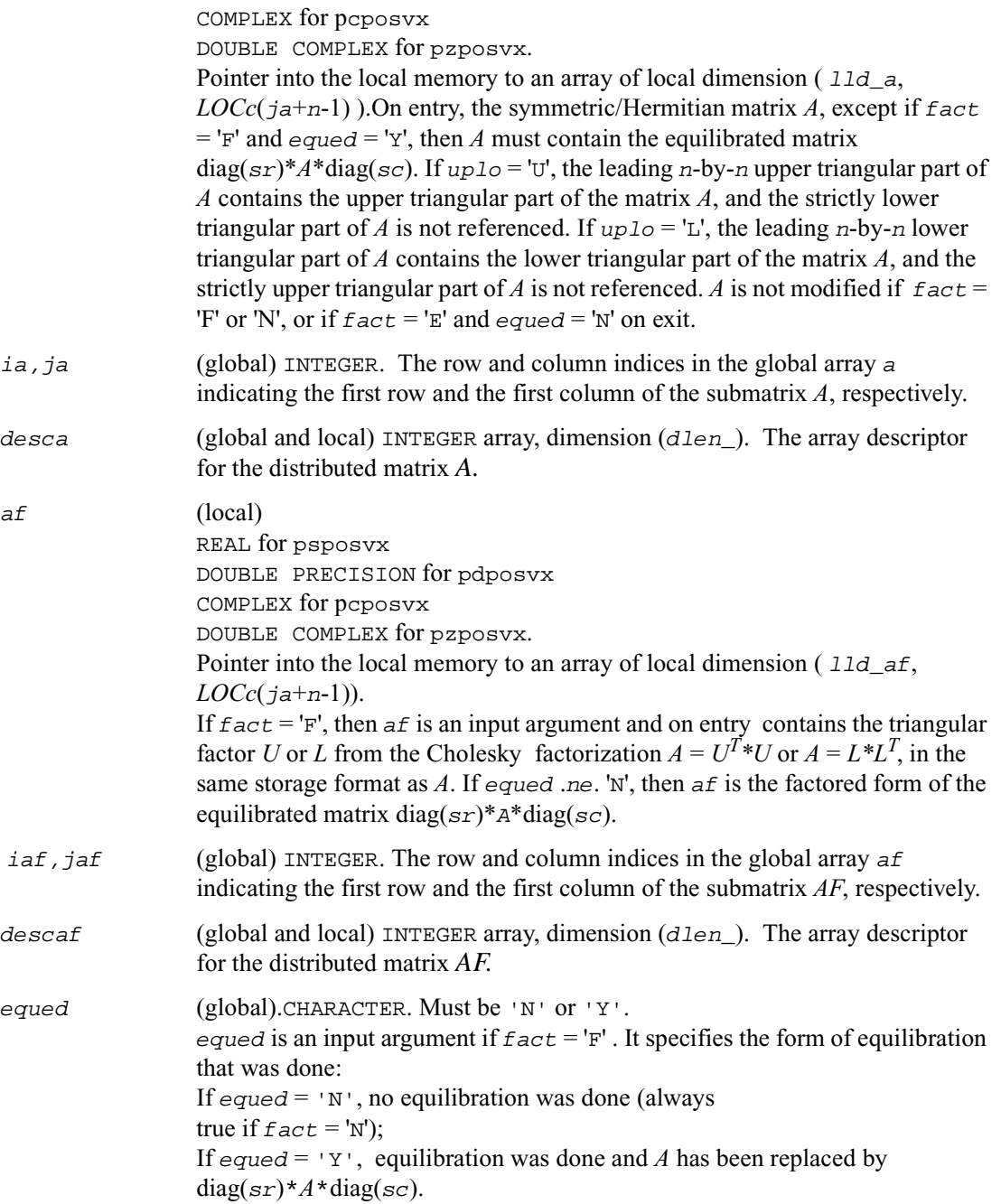

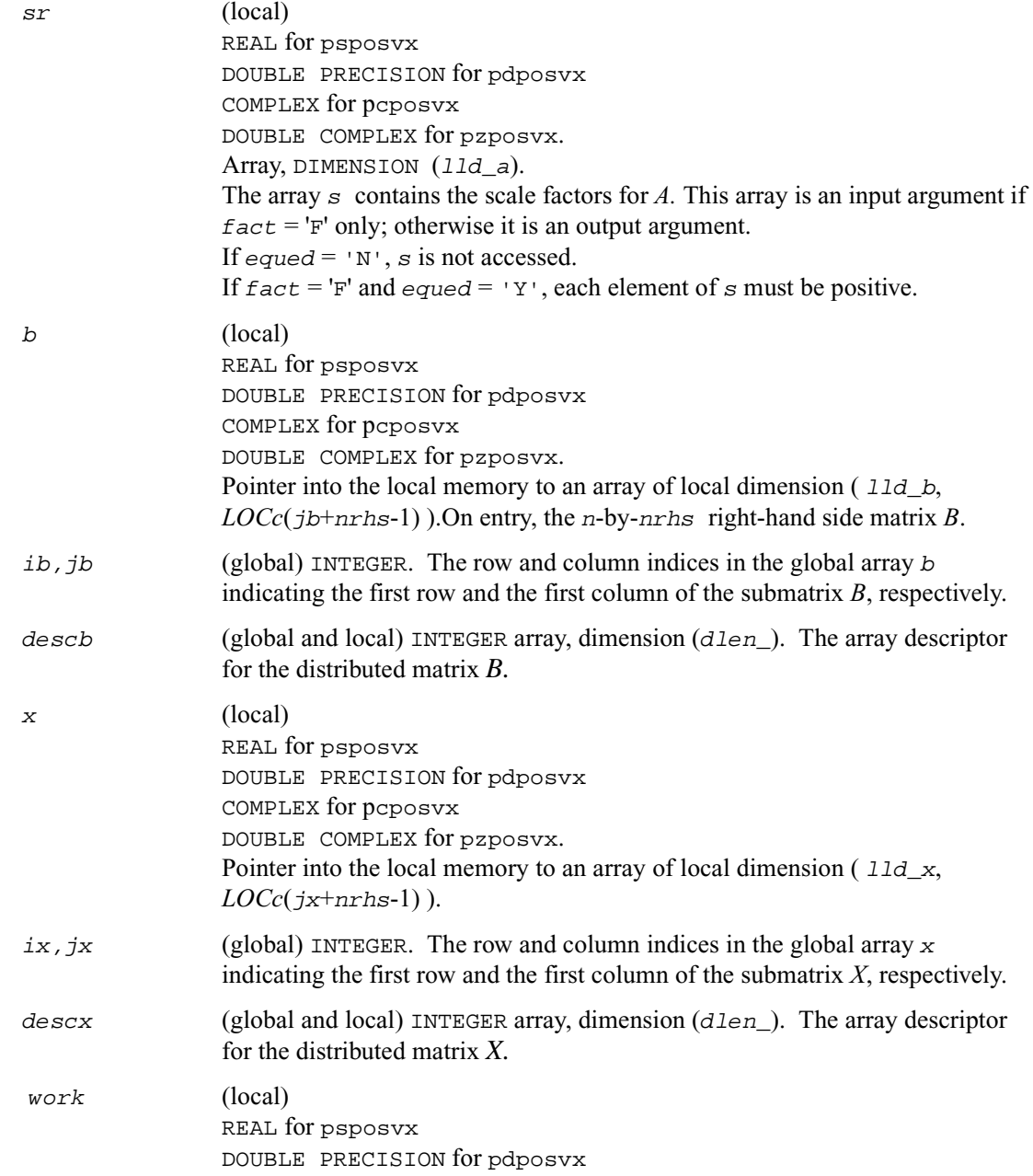

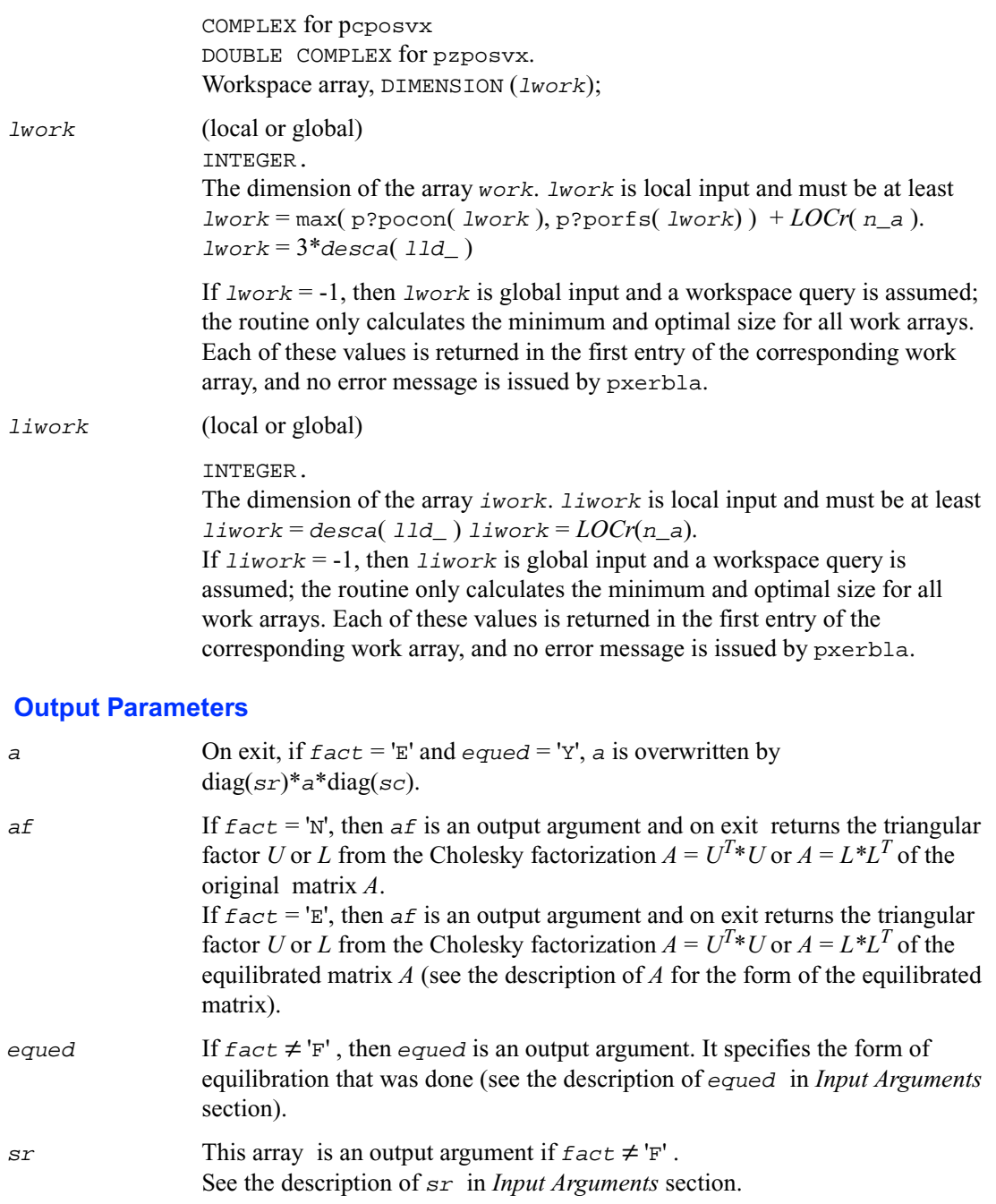

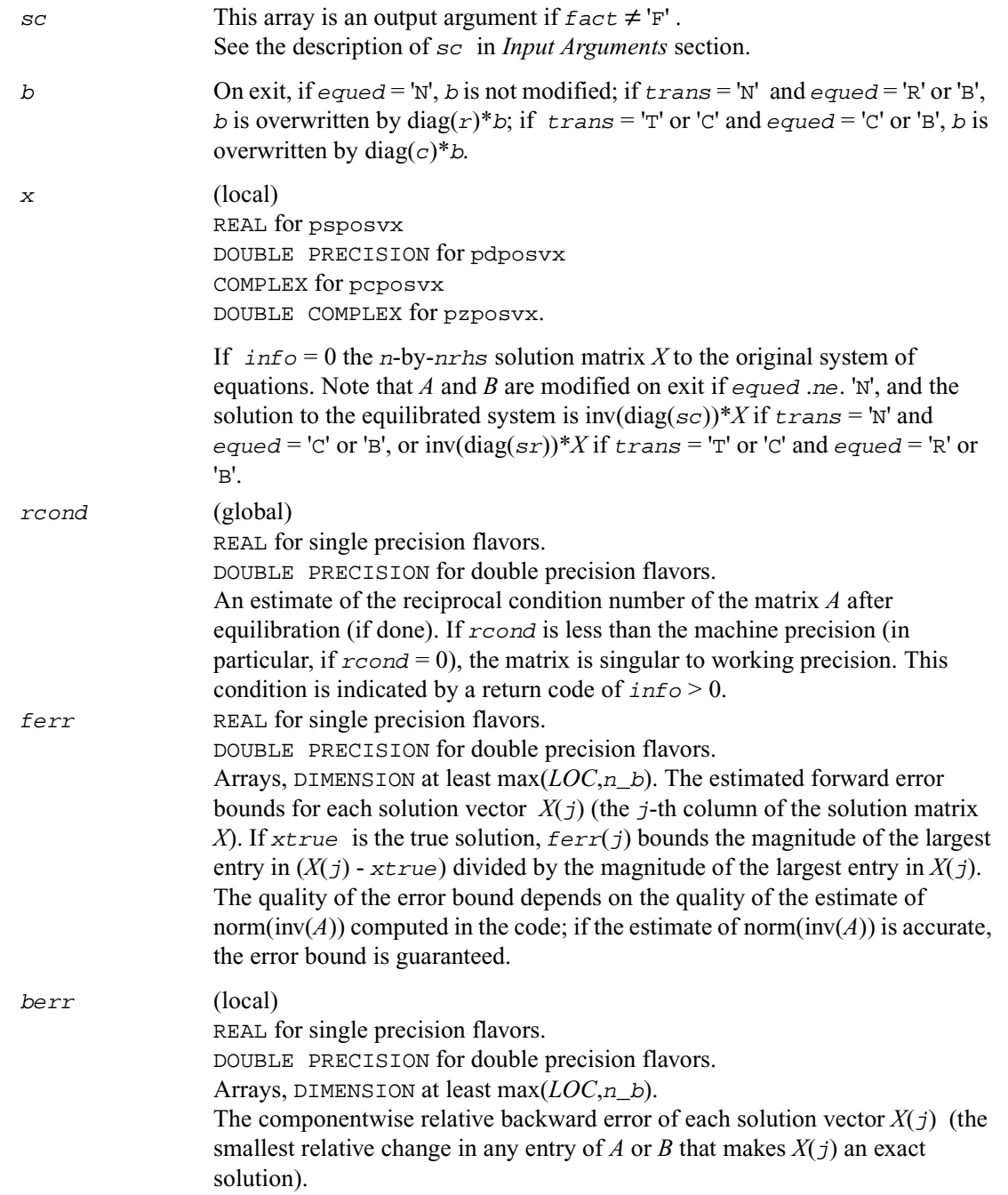

info (global) INTEGER. If info=0, the execution is successful.  $\leq 0$ : if  $\text{info} = -i$ , the i-th argument had an illegal value  $> 0$ : if  $\text{info} = i$ , and i is  $\leq n$ : if  $\text{info} = i$ , the leading minor of order i of a is not positive definite, so the factorization could not be completed, and the solution and error bounds could not be computed.  $= n+1$ : *rcond* is less than machine precision. The factorization has been completed, but the matrix is singular to working precision, and the solution and error bounds have not been computed.

# **p?pbsv**

*Solves a symmetric/Hermitian positive definite banded system of linear equations.*

### **Syntax**

- call pspbsv (uplo, n, bw, nrhs, a, ja, desca, b, ib, descb, work, lwork, info)
- call pdpbsv (uplo, n, bw, nrhs, a, ja, desca, b, ib, descb, work, lwork, info)
- call pcpbsv (uplo, n, bw, nrhs, a, ja, desca, b, ib, descb, work, lwork, info)
- call pzpbsv (uplo, n, bw, nrhs, a, ja, desca, b, ib, descb, work, lwork, info)

### **Description**

This routine solves a system of linear equations

 $A(1:n, ja:ja+n-1) * X = B(ib:ib+n-1, 1:nrhs)$ 

where  $A(1:n, j a:j a+n-1)$  is an n-by-n real/complex banded symmetric positive definite distributed matrix with bandwidth bw.

Cholesky factorization is used to factor a reordering of the matrix into *L L'*.

### **Input Parameters**

uplo (global) CHARACTER. Must be 'U' or 'L'. Indicates whether the upper or lower triangular of *A* is stored.

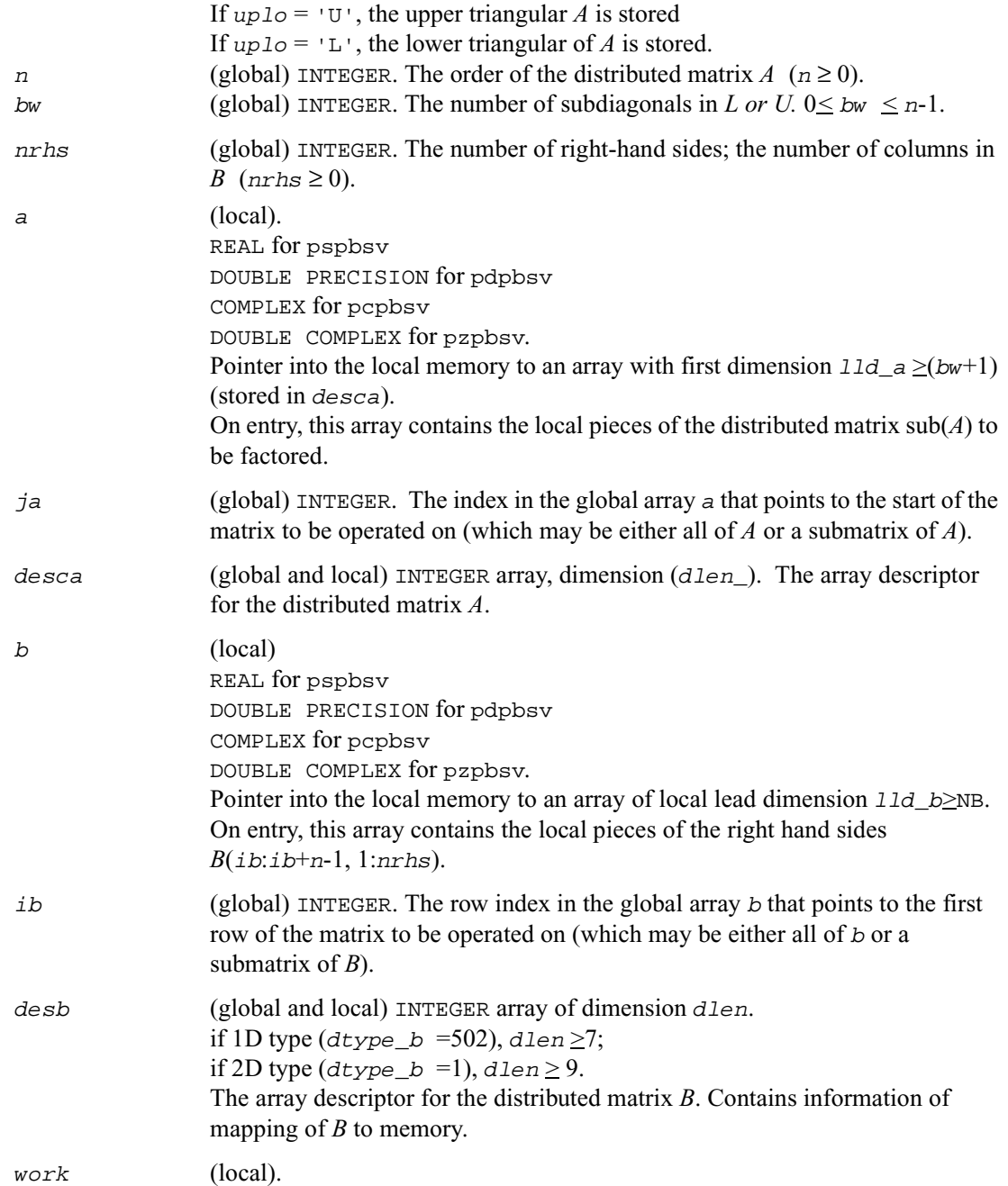

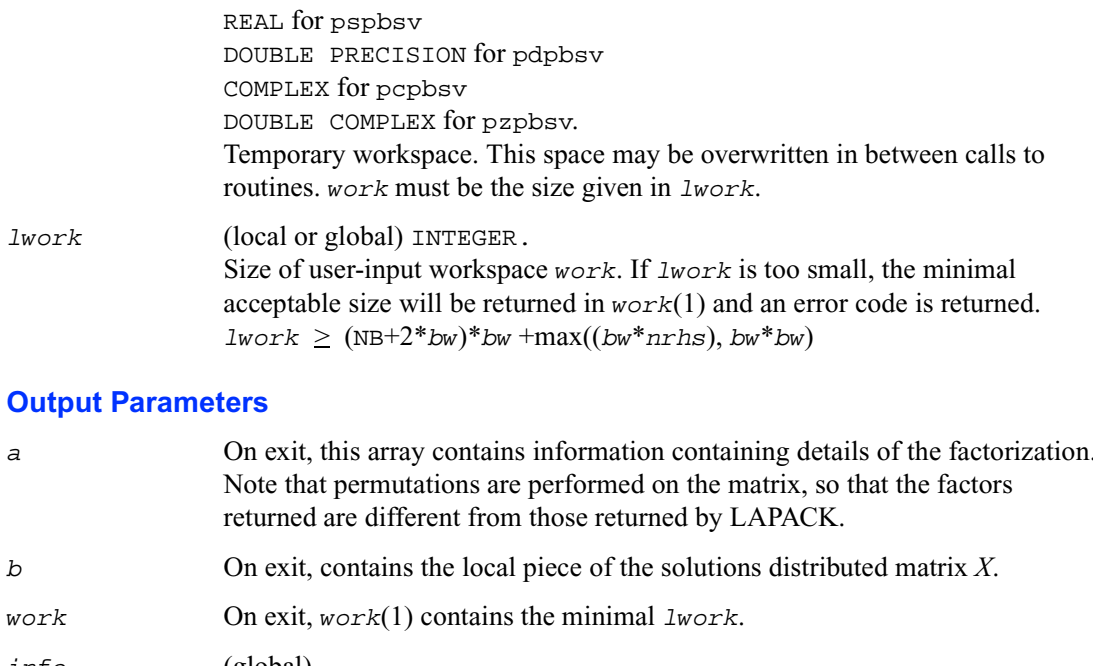

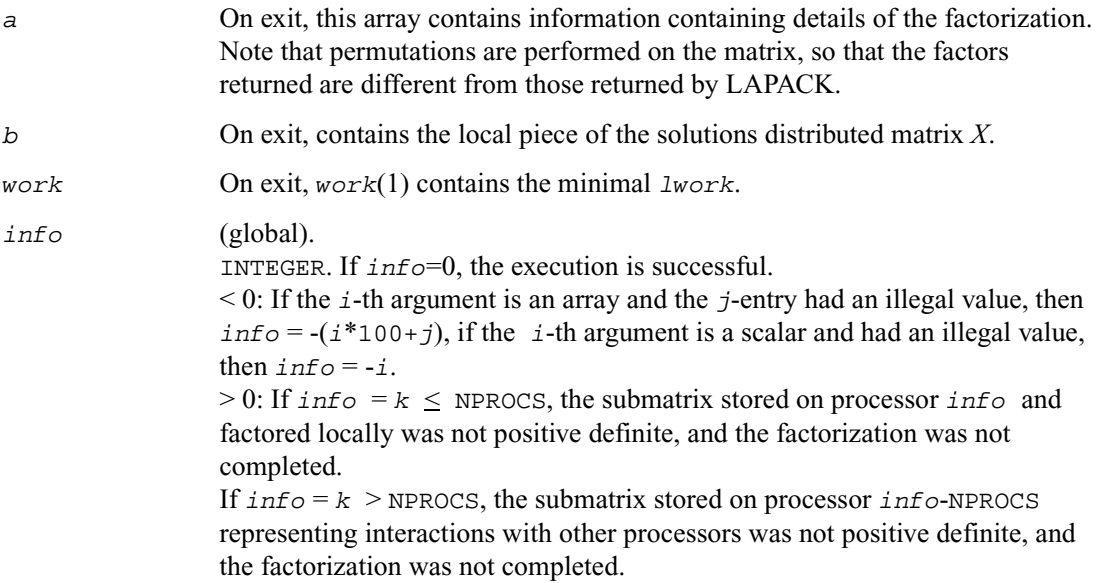

# **p?ptsv**

*Solves a symmetric or Hermitian positive definite tridiagonal system of linear equations.*

### **Syntax**

call psptsv (n, nrhs, d, e, ja, desca, b, ib, descb, work, lwork, info) call pdptsv (n, nrhs, d, e, ja, desca, b, ib, descb, work, lwork, info) call pcptsv (n, nrhs, d, e, ja, desca, b, ib, descb, work, lwork, info) call pzptsv (n, nrhs, d, e, ja, desca, b, ib, descb, work, lwork, info)

### **Description**

This routine solves a system of linear equations

 $A(1:n, ja:ja+n-1) * X = B(i.b:ib+n-1, 1:nrhs)$ 

where  $A(1:n, ja:j = n-1)$  is an *n*-by-*n* real tridiagonal symmetric positive definite distributed matrix.

Cholesky factorization is used to factor a reordering of the matrix into *L L'*.

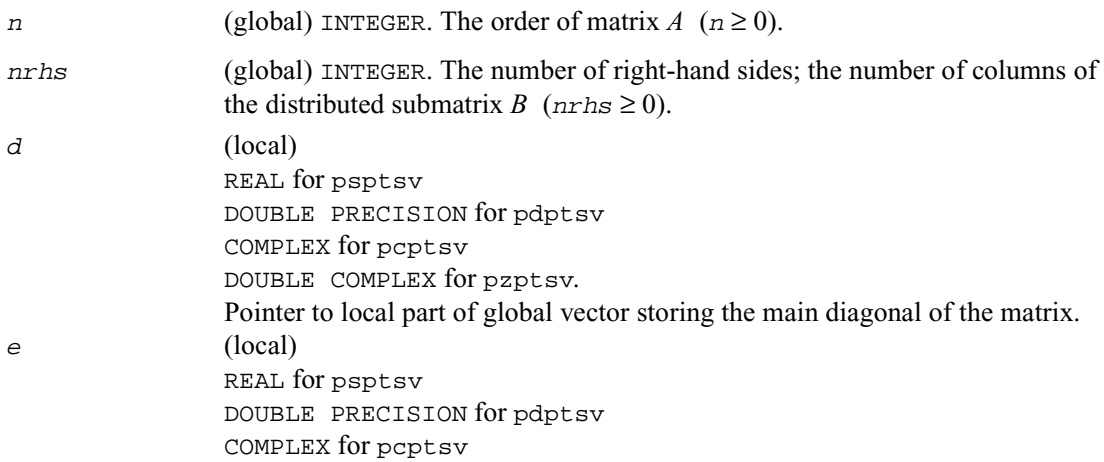

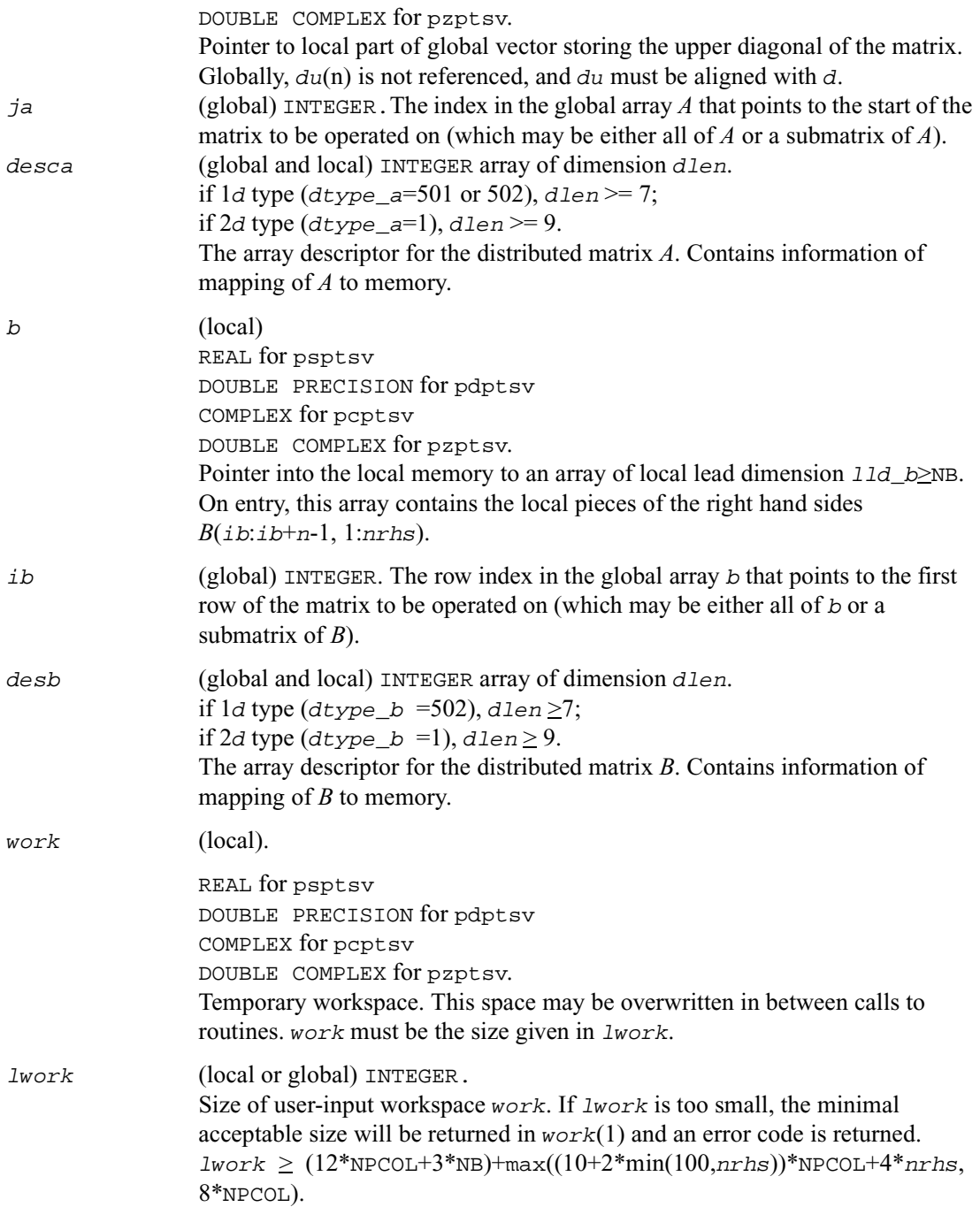

## **Output Parameters**

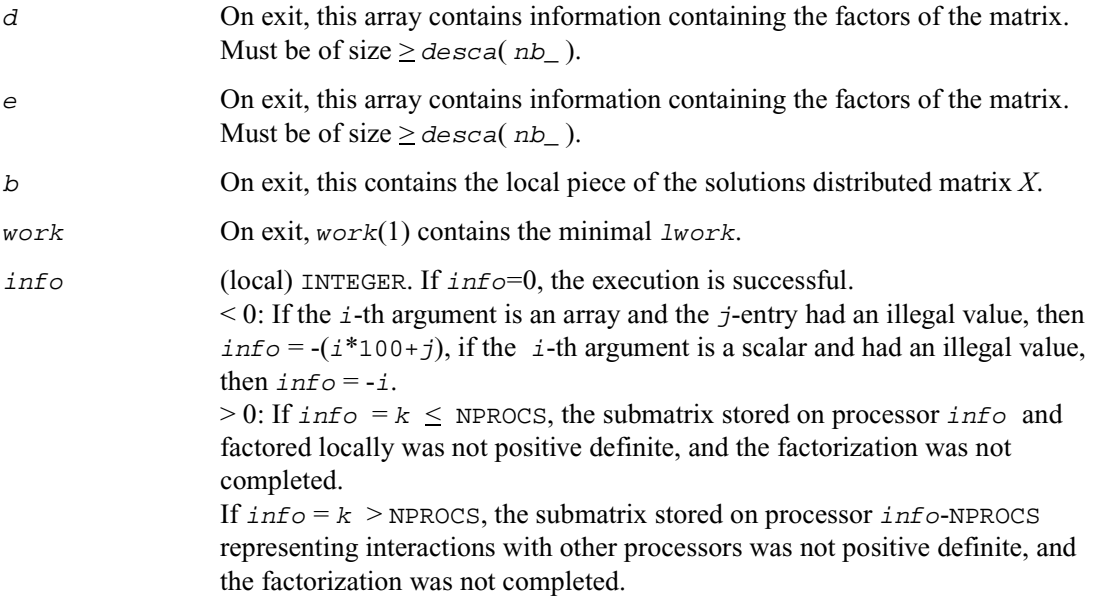

# **p?gels**

*Solves overdetermined or underdetermined linear systems involving a matrix of full rank.*

### **Syntax**

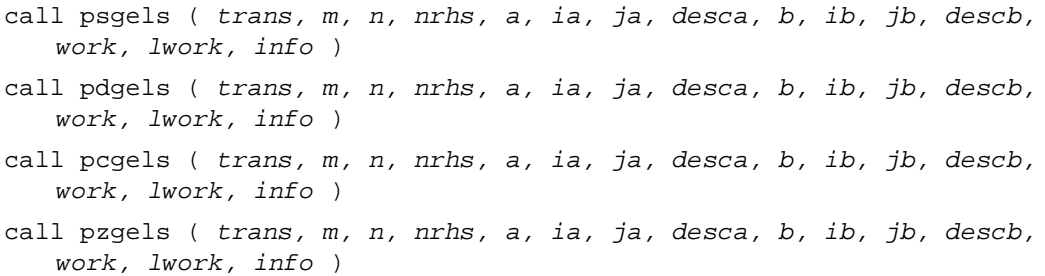

### **Description**

This routine solves overdetermined or underdetermined real/ complex linear systems involving an  $m$ -by-n matrix  $sub(A) = A(ia:ia+m-1,jai:jat-n-1)$ , or its transpose/ conjugate-transpose, using a *QR* or *LQ* factorization of  $sub(A)$ . It is assumed that  $sub(A)$  has full rank.

The following options are provided:

1. If  $trans = 'N'$  and  $m \ge n$ : find the least squares solution of an overdetermined system, that is, solve the least squares problem

```
minimize \|\text{sub}(B) - \text{sub}(A)X\|
```
2. If  $trans = 'N'$  and  $m < n$ : find the minimum norm solution of an underdetermined system  $\text{sub}(A)$   $X = \text{sub}(B)$ .

3. If  $t_{rans} = 'T'$  and  $m \ge n$ : find the minimum norm solution of an undetermined system  $sub(A)^T X$  $=$  sub(*B*).

4. If  $trans = 'T'$  and  $m < n$ : find the least squares solution of an overdetermined system, that is, solve the least squares problem

minimize  $\|\text{sub}(B) - \text{sub}(A)^T X\|$ 

where  $\text{sub}(B)$  denotes  $B(i.b:i.b+m-1, j.b:jb+nrhs-1)$  when  $trans = 'N'$  and  $B(i.b:i.b+n-1, j.b:jb+nrhs-1)$ jb:jb+nrhs-1) otherwise. Several right hand side vectors *b* and solution vectors *x* can be handled in a single call;

When when  $trans = 'N'$ , the solution vectors are stored as the columns of the *n*-by-*nrhs* right hand side matrix sub(*B*) and the m-by-nrhs right hand side matrix sub(*B*) otherwise.

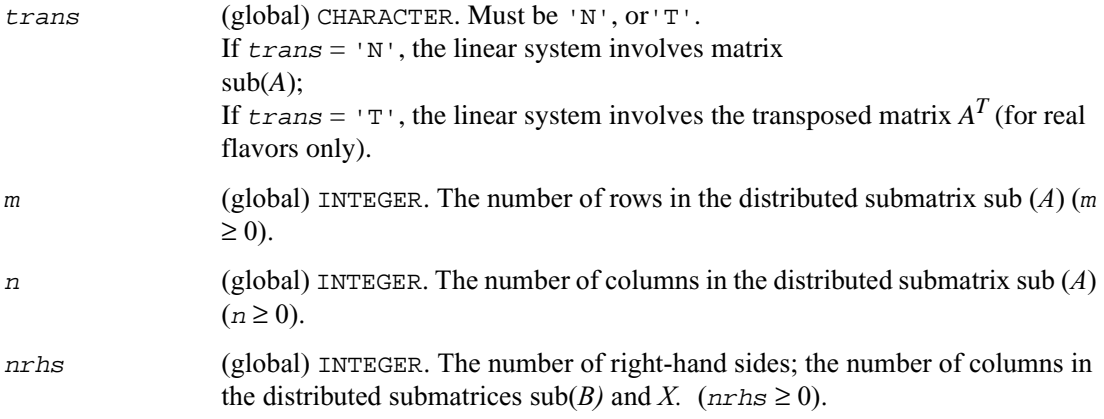

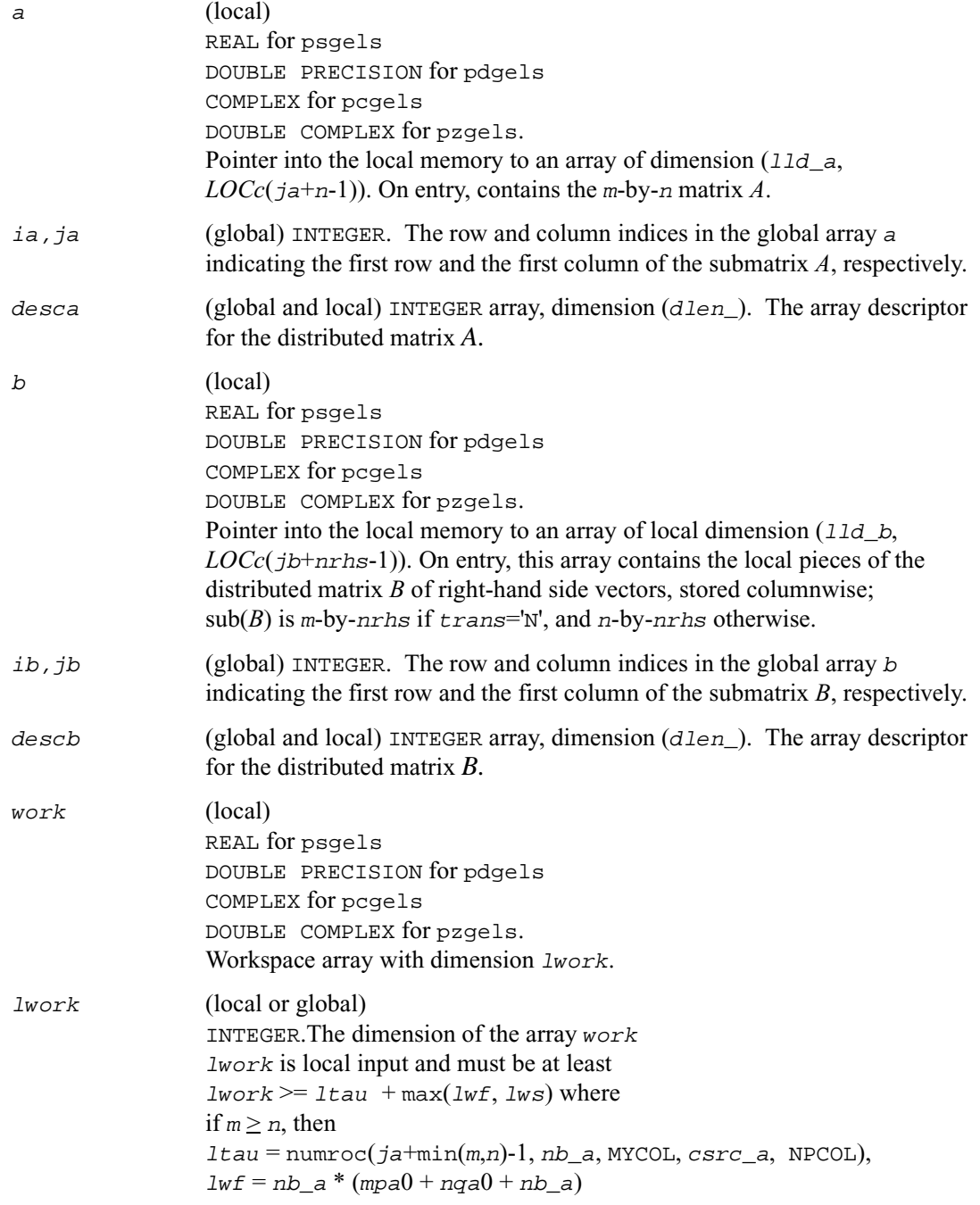

 $lws = max((nb-a*(nb-a-1))/2, (nrhsgb0 + mpb0)*nb-a) + nb-a * nb-a$ else  $ltau =$ numroc $(ia + min(m, n) - 1, mb_a, MYROW, rsrc_a, NPROW),$  $lwf = mb_a * (mpa0 + nqa0 + mb_a)$  $lws = max((mb a*(mb a-1))/2, (npb0 + max(nqa0 +$  $numroc(numroc(n+iroffb, mb_a, 0, 0, NPROW), mb_a, 0, 0, lcmp),$ nrhsqb $0$ ))\*mb\_a) + mb\_a \* mb\_a End if where  $lcmp = lcm/NPROW$  with  $lcm = ilcm(NPROW, NPCOL)$ ,  $i \text{roffa} = \text{mod}(ia-1, mb/a),$  $icoffa = mod(ja-1, nb, a)$ ,  $i$ arow = indxg2p( $i$ a, mb\_a, MYROW, rsrc\_a, NPROW),  $iacol = indxg2p(ja, nb_a, MYROM, rsrc_a, NPROW)$  $mpa0 =$ numroc $(m + i \text{roffa}, mb_a, MYROW, iarow, NPROW),$  $nqa0 =$ numroc $(n + icoffa, nb_a, MYCOL, iacol, NPCOL)$ ,  $i\text{roffb} = \text{mod}(ib-1, mb_b),$  $icoffb = \text{mod}(jb-1, nb, b),$  $ibrow = indxg2p(ib, mb_b, MYROM, rsrc_b,$ NPROW),  $ibcol = indxg2p(jb, nb_b, MYCOL, csrc_b, NPCOL),$  $mpb0 =$ numroc $(m + i \, roffb, mb_b, MYROW, i\, crow, NPROW),$  $nqb0$  = numroc( $n+icoffb$ ,  $nb_b$ , MYCOL,  $ibco1$ , NPCOL),

ilcm, indxg2p and numroc are ScaLAPACK tool functions; MYROW, MYCOL, NPROW and NPCOL can be determined by calling the subroutine blacs\_gridinfo.

If  $1work = -1$ , then  $1work$  is global input and a workspace query is assumed; the routine only calculates the minimum and optimal size for all work arrays. Each of these values is returned in the first entry of the corresponding work array, and no error message is issued by pxerbla.

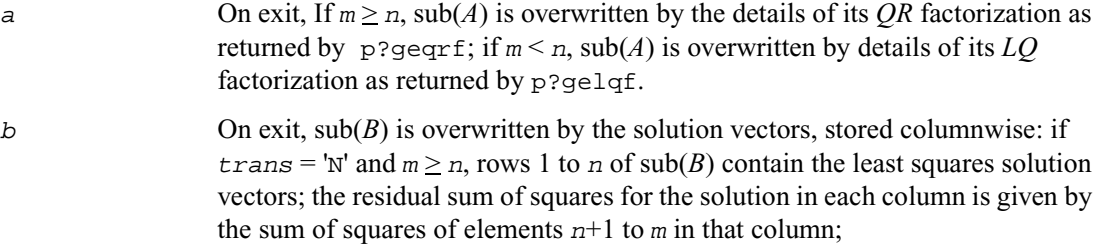

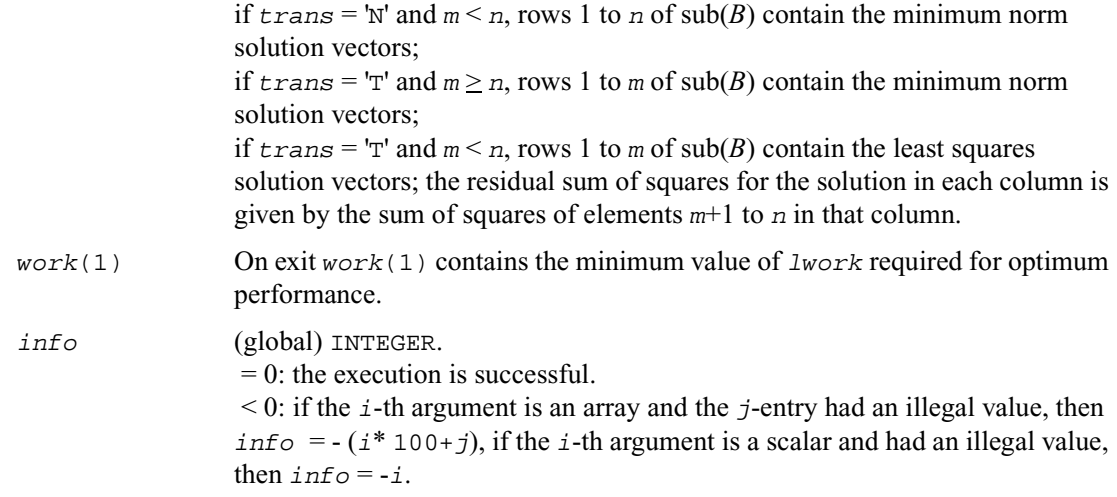

# **p?syev**

*Computes selected eigenvalues and eigenvectors of a symmetric matrix.*

## **Syntax**

call pssyev ( jobz, uplo, n, a, ia, ja, desca, w, z, iz, jz, descz, work, lwork, info )

call pdsyev ( jobz, uplo, n, a, ia, ja, desca, w, z, iz, jz, descz, work, lwork, info )

## **Description**

This routine computes all eigenvalues and, optionally, eigenvectors of a real symmetric matrix *A* by calling the recommended sequence of ScaLAPACK routines.

In its present form, the routine assumes a homogeneous system and makes no checks for consistency of the eigenvalues or eigenvectors across the different processes. Because of this, it is possible that a heterogeneous system may return incorrect results without any error messages.

## **Input Parameters**

 $np =$  the number of rows local to a given process.

 $nq$  = the number of columns local to a given process.

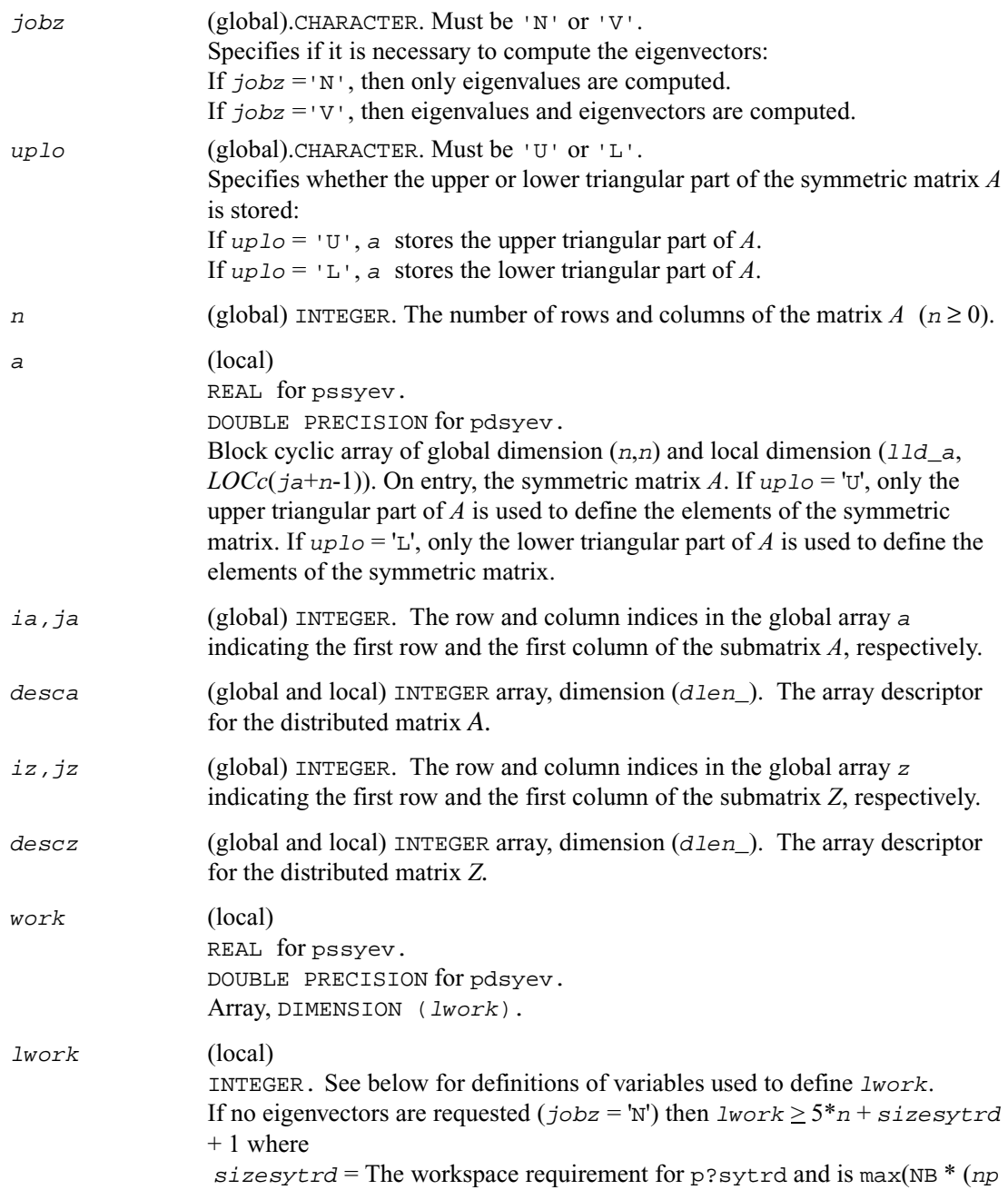
$+1$ ),  $3 * NB$ ). If eigenvectors are requested ( $j \circ bz = 'V'$ ) then the amount of workspace required to guarantee that all eigenvectors are computed is:  $armem = 2 * n-2$  $l$ wmin =  $5 * n + n * l$ dc + max(sizemqrleft, qrmem) + 1 Variable definitions:  $NB = desca(mb) = desca(nb) = * descz(mb) = descz(nb)$  $nn = max(n, NB, 2)$  $desca(rsrc_{}) = desca(rsrc_{}) = descz(rsrc_{}) = * descz(csrc_{}) = 0$  $np =$ numroc(nn, NB, 0, 0, NPROW)  $nq =$ numroc(max(n, NB, 2), NB, 0, 0, NPCOL)  $nrc = numroc(n, NB, myprove, 0, NPROCS)$  $1dc = max(1, nrc)$  $size$  may  $size$  The workspace requirement for p?ormtr when it's side argument is 'L'. With myprowc defined when a new context is created as: call blacs  $qet(desca(ctxt), 0, contextc)$  call blacs\_gridinit(contextc, 'R', NPROCS, 1) call blacs gridinfo(contextc, nprowc, npcolc, myprowc, mypcolc)

If  $1work = -1$ , then  $1work$  is global input and a workspace query is assumed; the routine only calculates the minimum and optimal size for all work arrays. Each of these values is returned in the first entry of the corresponding work array, and no error message is issued by pxerbla.

#### **Output Parameters**

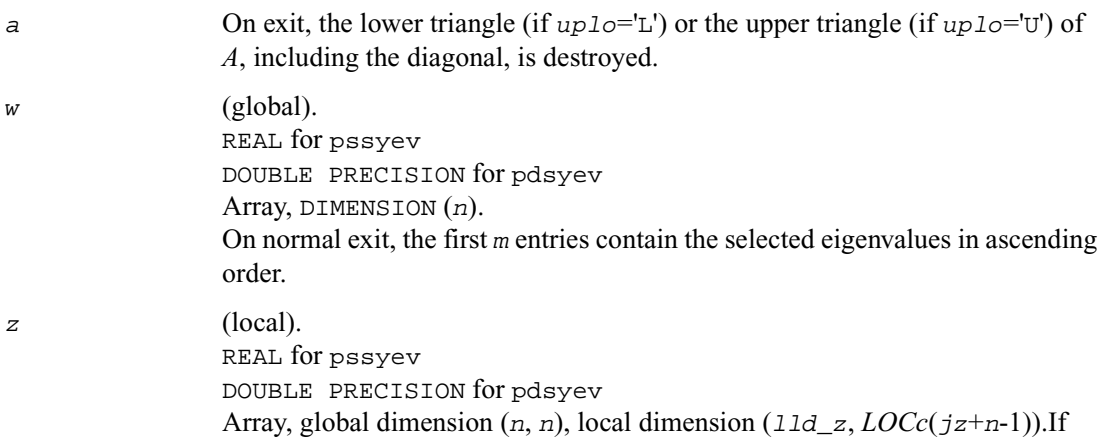

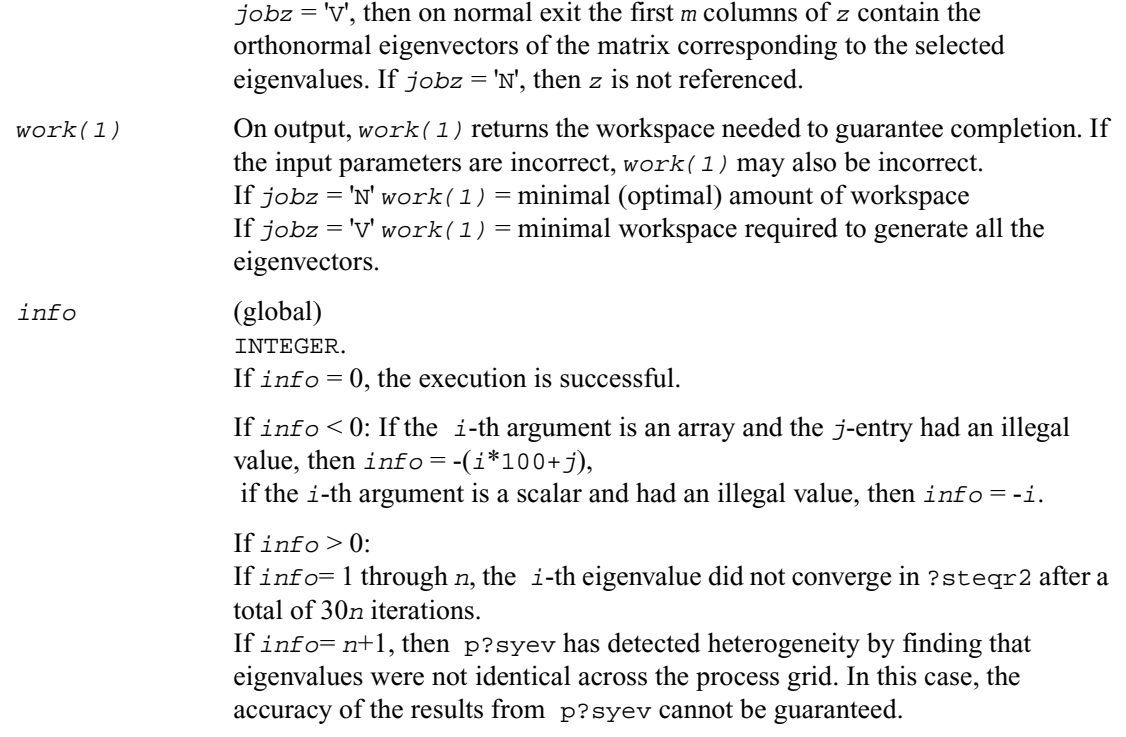

# <span id="page-1405-0"></span>**p?syevx**

*Computes selected eigenvalues and, optionally, eigenvectors of a symmetric matrix.*

## **Syntax**

- call pssyevx (jobz, range, uplo, n, a, ia, ja, desca, vl, vu, il, iu, abstol, m, nz, w, orfac, z, iz, jz, descz, work, lwork, iwork, liwork, ifail, iclustr, gap, info)
- call pdsyevx (jobz, range, uplo, n, a, ia, ja, desca, vl, vu, il, iu, abstol, m, nz, w, orfac, z, iz, jz, descz, work, lwork, iwork, liwork, ifail, iclustr, gap, info)

# **Description**

This routine computes selected eigenvalues and, optionally, eigenvectors of a real symmetric matrix *A* by calling the recommended sequence of ScaLAPACK routines. Eigenvalues and eigenvectors can be selected by specifying either a range of values or a range of indices for the desired eigenvalues.

### **Input Parameters**

 $np =$  the number of rows local to a given process.  $nq$  = the number of columns local to a given process.

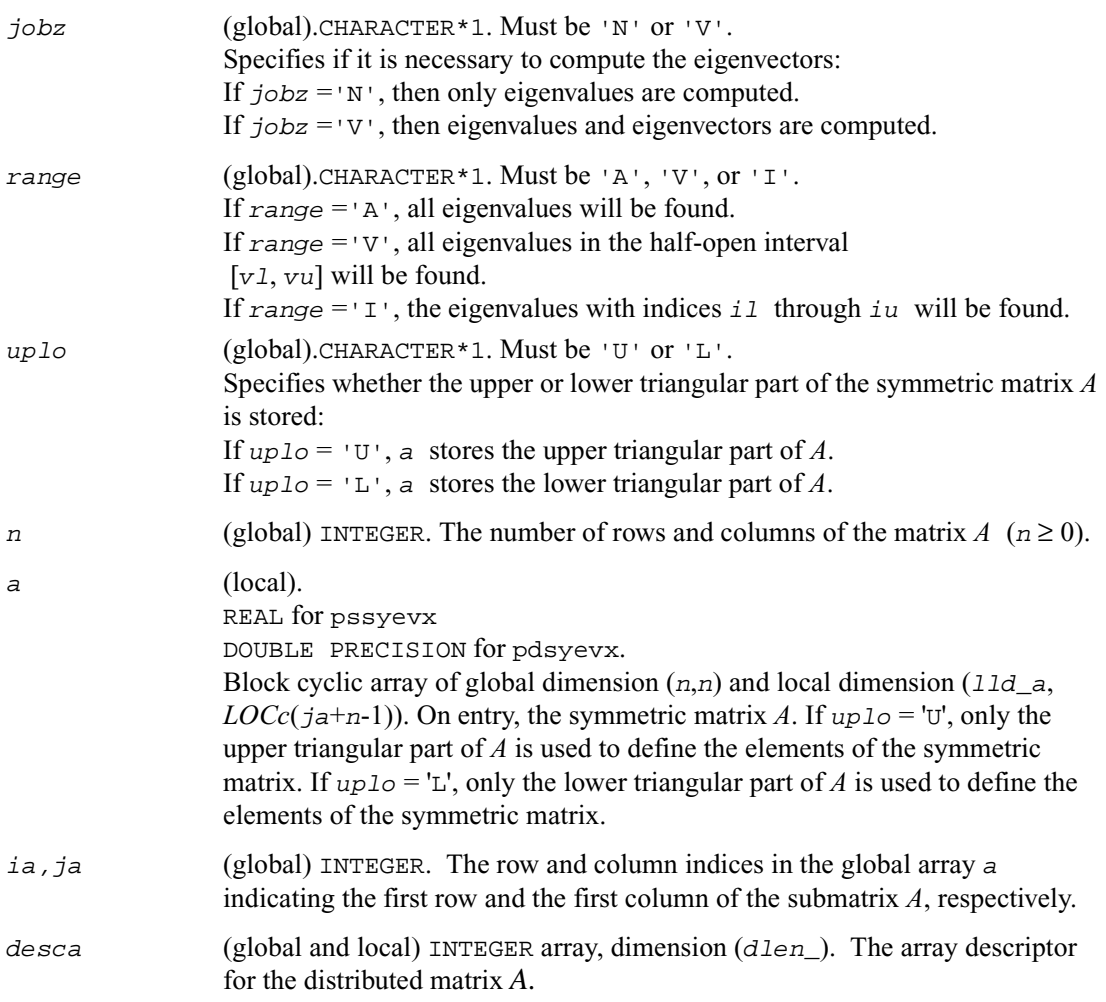

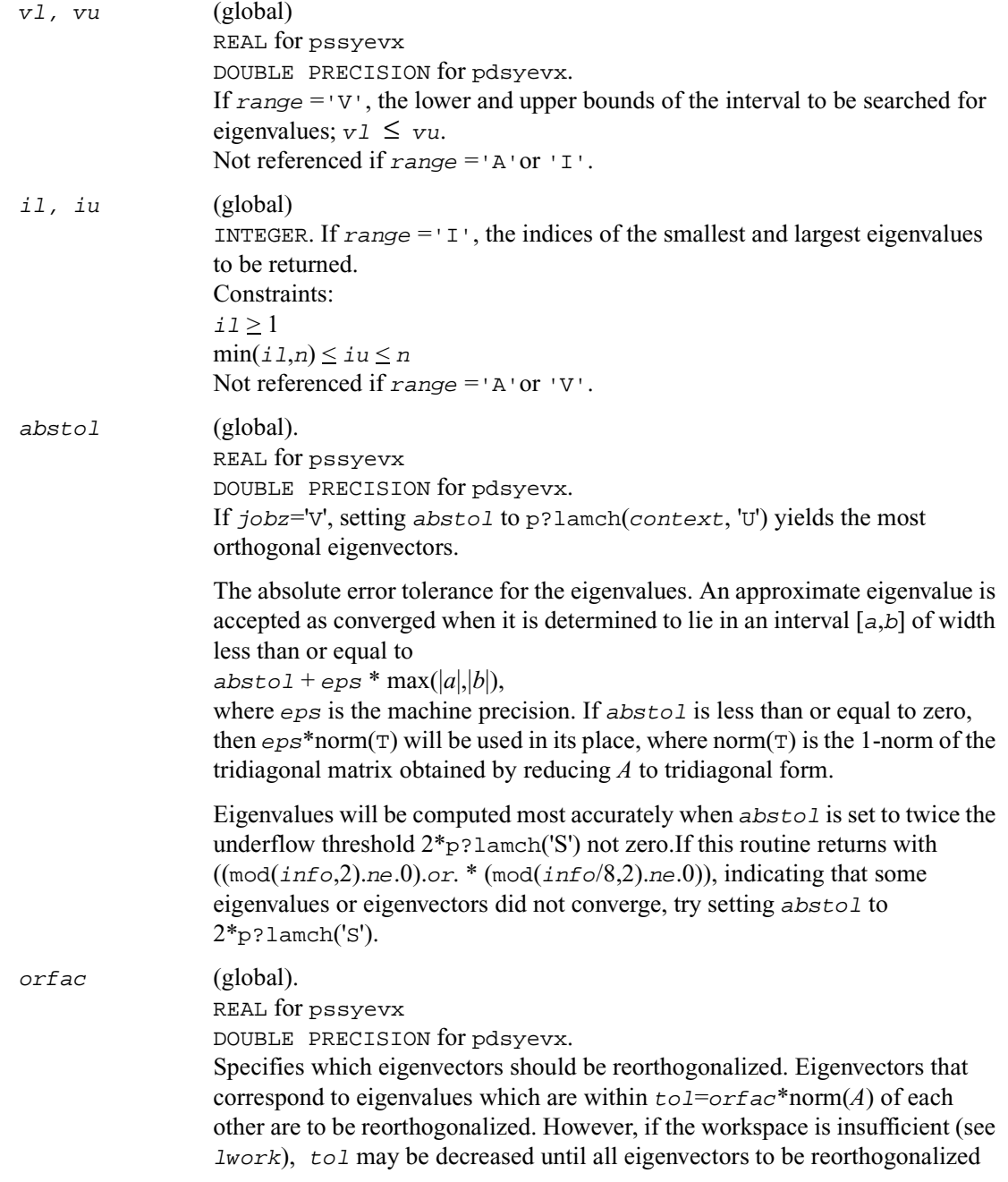

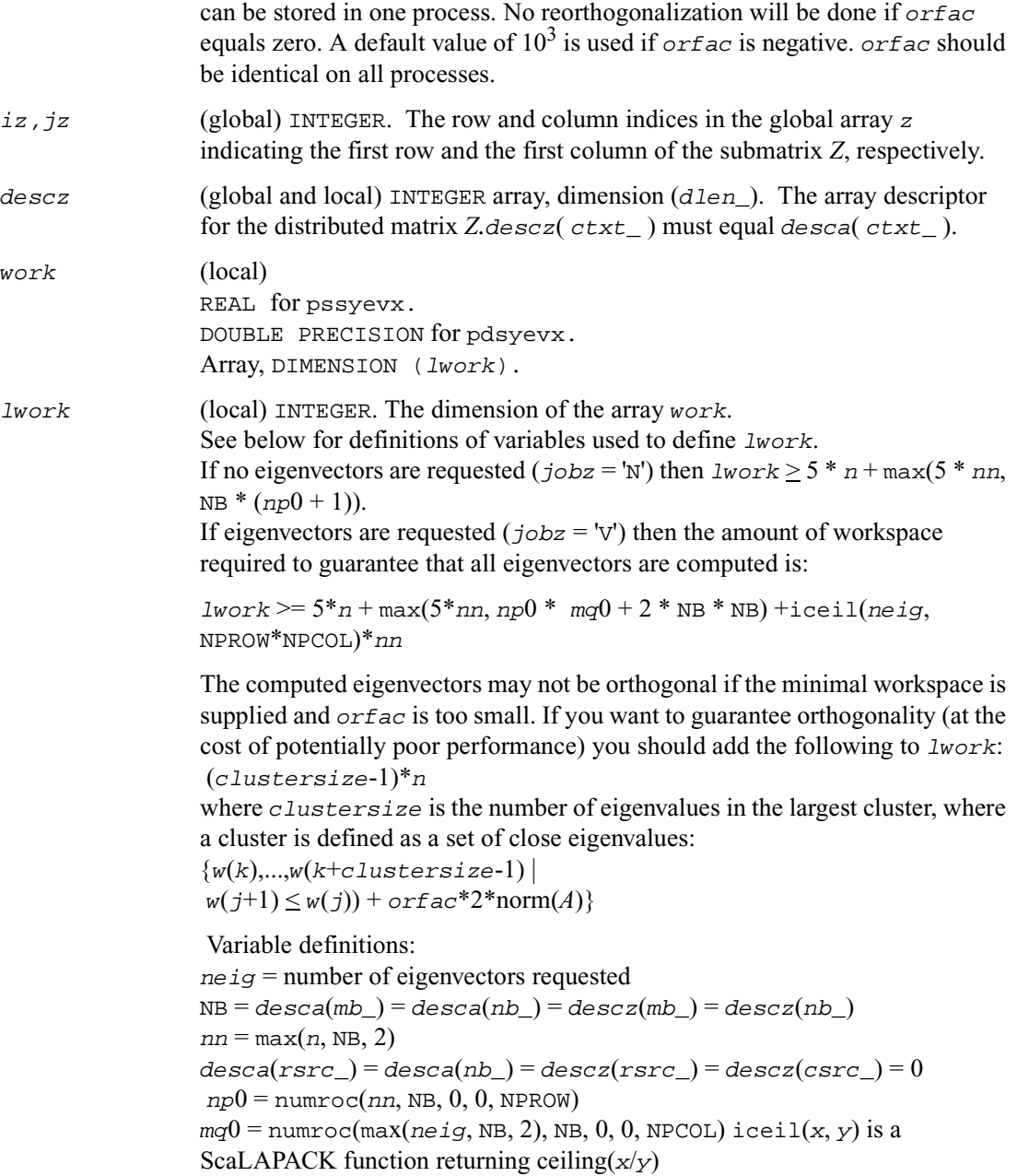

When  $Iwork$  is too small:

If lwork is too small to guarantee orthogonality, [p?syevx](#page-1405-0) attempts to maintain orthogonality in the clusters with the smallest spacing between the eigenvalues.

If lwork is too small to compute all the eigenvectors requested, no computation is performed and info=-23 is returned. Note that when range='V', [p?syevx](#page-1405-0) does not know how many eigenvectors are requested until the eigenvalues are computed. Therefore, when range='V' and as long as lwork is large enough to allow [p?syevx](#page-1405-0) to compute the eigenvalues[,](#page-1405-0) [p?syevx](#page-1405-0) will compute the eigenvalues and as many eigenvectors as it can.

Relationship between workspace, orthogonality & performance: Greater performance can be achieved if adequate workspace is provided. On the other hand, in some situations, performance can decrease as the workspace provided increases above the workspace amount shown below:

```
For optimal performance, greater workspace may be needed, that is,
lwork \geq max(lwork, 5*n + nsytrd_lword)Where:
lwork, as defined previously, depends upon the number of eigenvectors 
requested, and 
nsytrd_lwopt = n + 2*(anh+1)*(4*ng+2) + (nps + 3)*ngsanb = pjlaenv(desca(ctxt_), 3, 'p?syttrd', 'L', 0, 0, 0, 0)sqnpc = int(sqrt(dble(NPROW * NPCOL)))
```

```
nps = max(numroc(n, 1, 0, 0, sqnpc), 2*anb)
```
numroc is a ScaLAPACK tool functions; pjlaenv is a ScaLAPACK environmental inquiry function MYROW, MYCOL, NPROW and NPCOL can be determined by calling the subroutine blacs\_gridinfo.

For large n, no extra workspace is needed, however the biggest boost in performance comes for small  $n$ , so it is wise to provide the extra workspace (typically less than a Megabyte per process).

If clustersize  $\geq n/\sqrt{\text{Sqrt}(N)}$  NPROW\*NPCOL), then providing enough space to compute all the eigenvectors orthogonally will cause serious degradation in performance. In the limit (that is,  $clustersize = n-1$ ) [p?stein](#page-1329-0) will perform no better than ?stein on 1 processor.

For clustersize =  $n$ /sqrt(NPROW\*NPCOL) reorthogonalizing all eigenvectors will increase the total execution time by a factor of 2 or more. For clustersize  $> n/gqrt(NPROV*NPCOL)$  execution time will grow as the

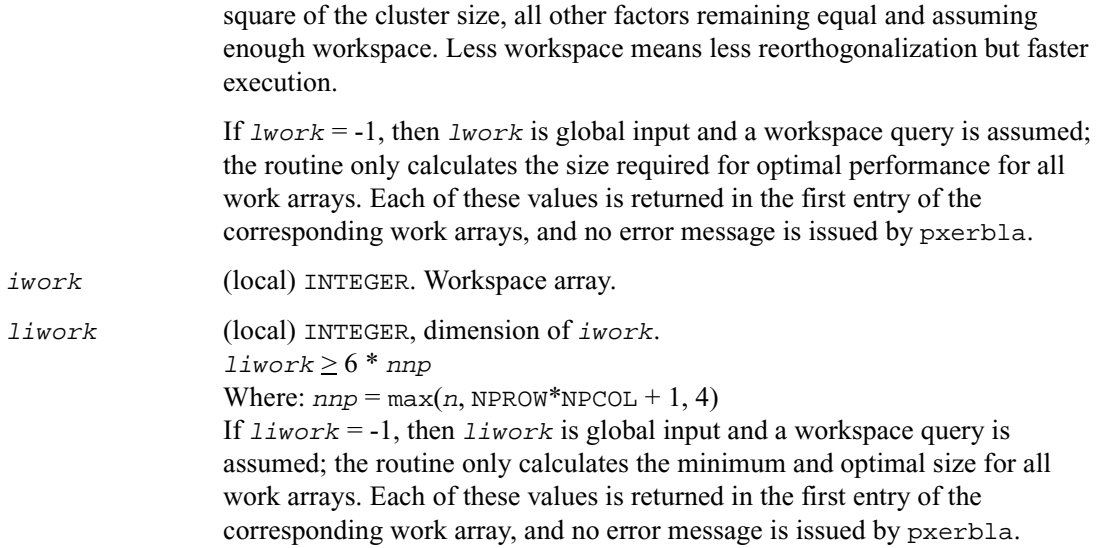

# **Output Parameters**

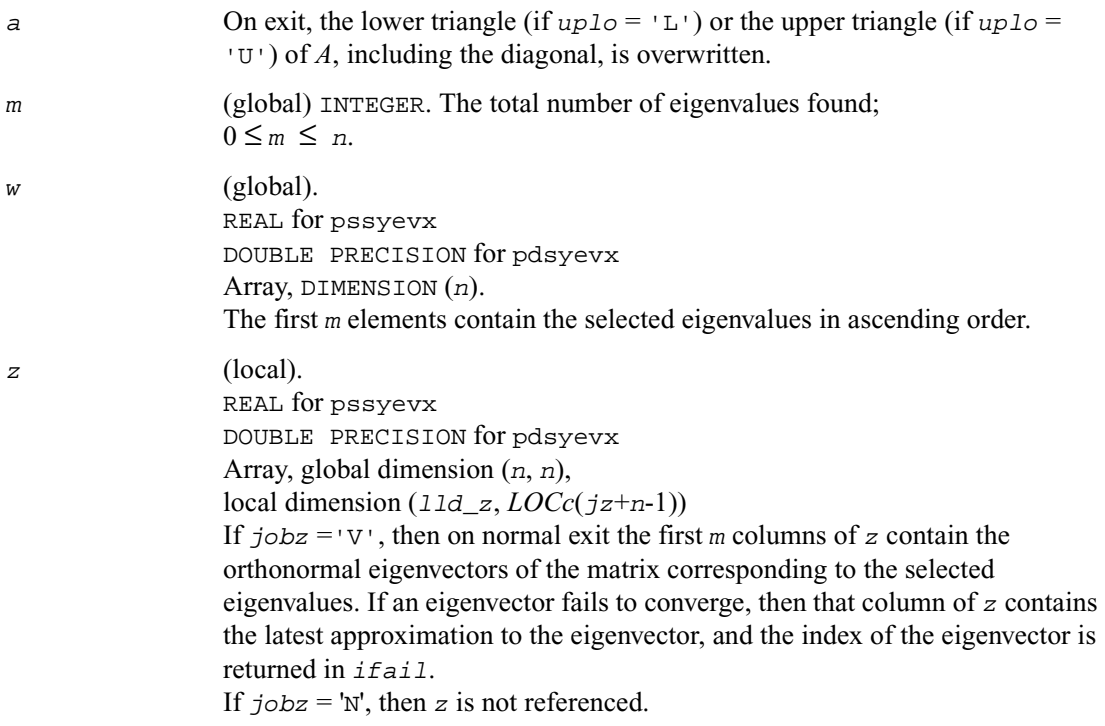

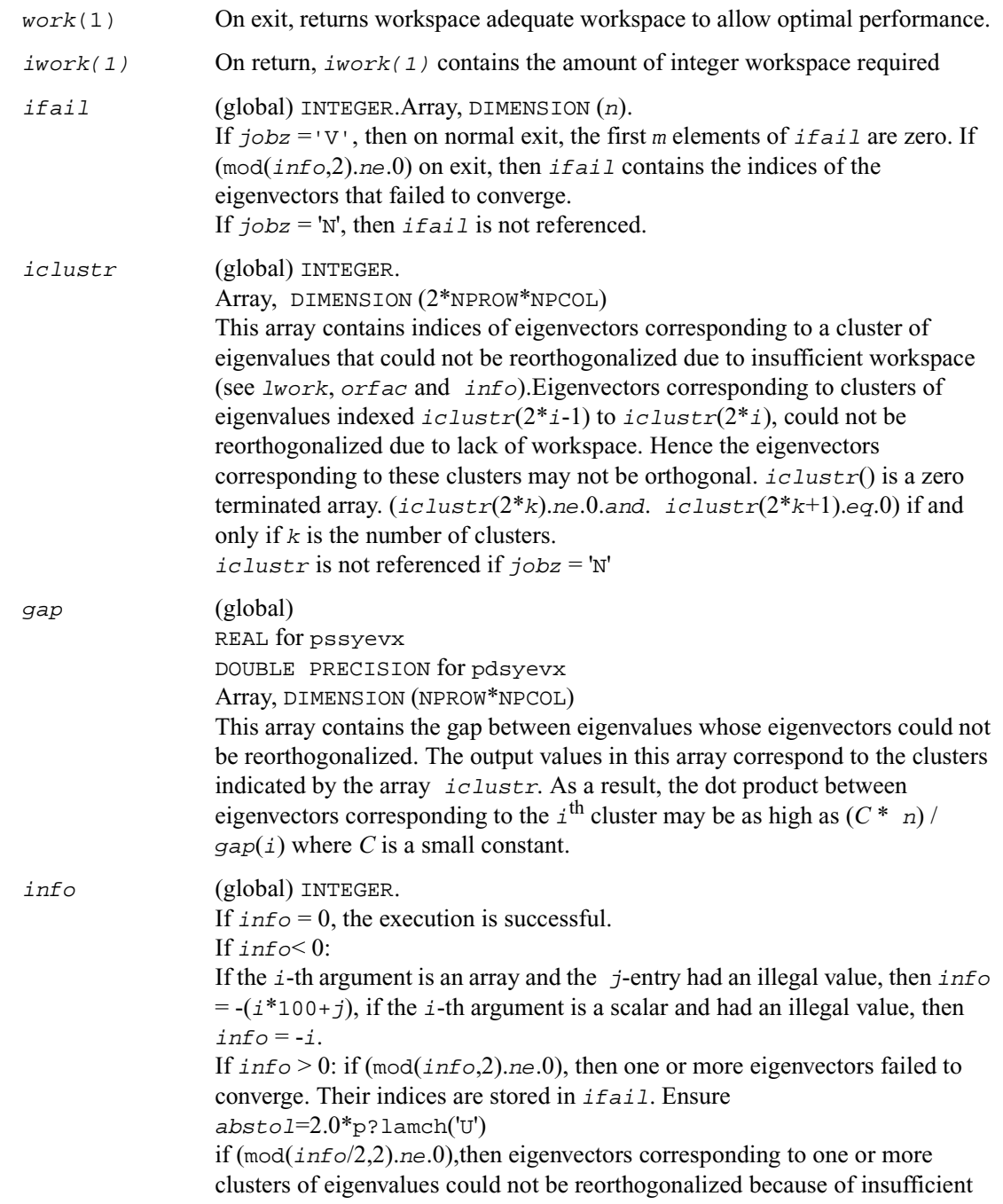

workspace. The indices of the clusters are stored in the array *iclustr*. if (mod( $info/4,2)$ ).ne.0), then space limit prevented [p?syevx](#page-1405-0) from computing all of the eigenvectors between  $v1$  and  $vu$ . The number of eigenvectors computed is returned in nz.

if  $(mod(info/8,2).ne.0)$ , then [p?stebz](#page-1325-0) failed to compute eigenvalues. Ensure  $abstol=2.0$ <sup>\*</sup>p?lamch('U').

# <span id="page-1412-0"></span>**p?heevx**

*Computes selected eigenvalues and, optionally, eigenvectors of a Hermitian matrix.*

#### **Syntax**

- call pcheevx (jobz, range, uplo, n, a, ia, ja, desca, vl, vu, il, iu, abstol, m, nz, w, orfac, z, iz, jz, descz, work, lwork, rwork, lrwork, iwork, liwork, ifail, iclustr, gap, info)
- call pzheevx (jobz, range, uplo, n, a, ia, ja, desca, vl, vu, il, iu, abstol, m, nz, w, orfac, z, iz, jz, descz, work, lwork, rwork, lrwork, iwork, liwork, ifail, iclustr, gap, info)

## **Description**

This routine computes selected eigenvalues and, optionally, eigenvectors of a complex Hermitian matrix *A* by calling the recommended sequence of ScaLAPACK routines. Eigenvalues and eigenvectors can be selected by specifying either a range of values or a range of indices for the desired eigenvalues.

#### **Input Parameters**

 $np =$  the number of rows local to a given process.  $nq$  = the number of columns local to a given process.

jobz (global).CHARACTER\*1. Must be 'N' or 'V'. Specifies if it is necessary to compute the eigenvectors: If  $j$ *obz* = 'N', then only eigenvalues are computed. If  $j_{\text{obs}} = \nu \nu$ , then eigenvalues and eigenvectors are computed.

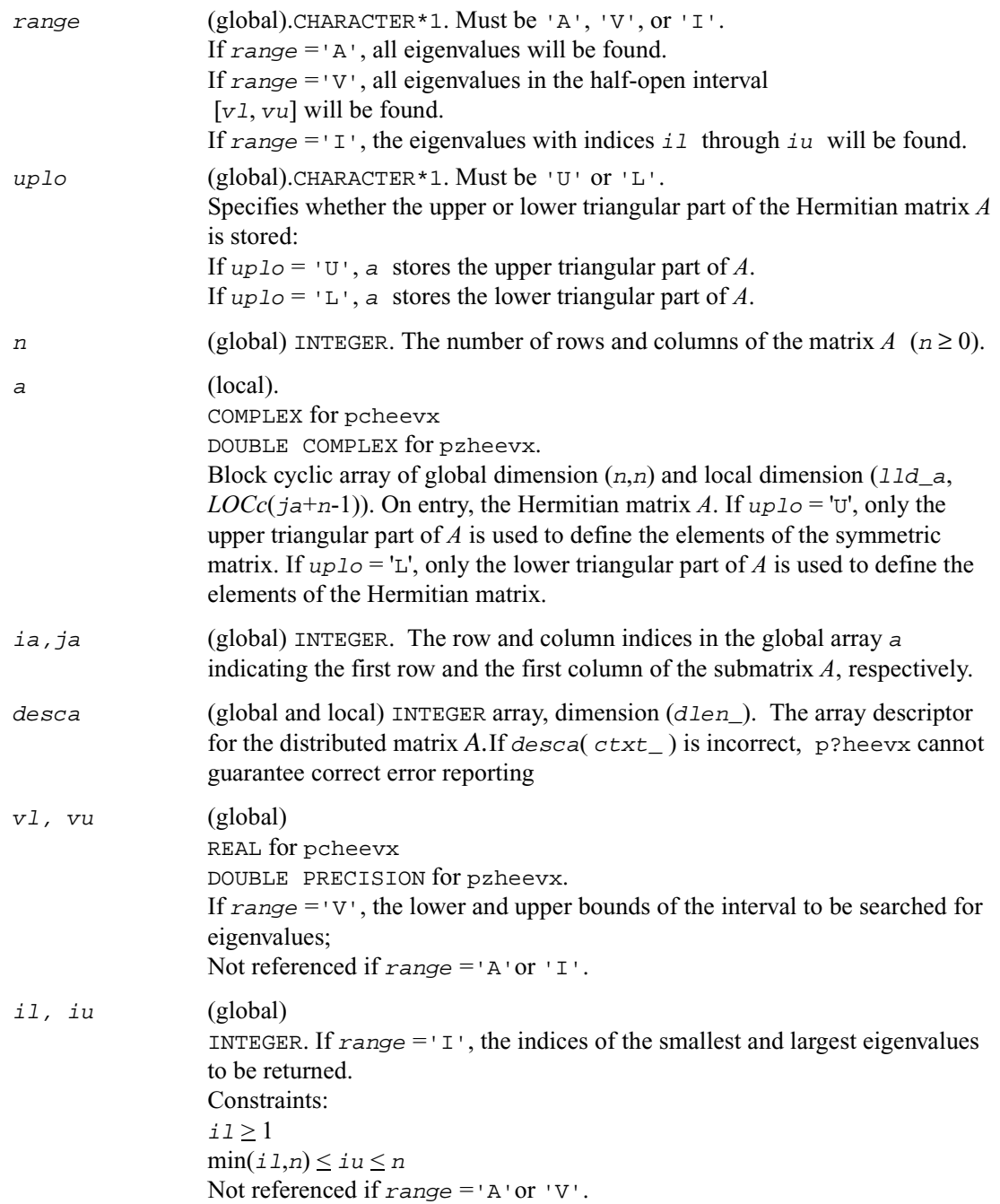

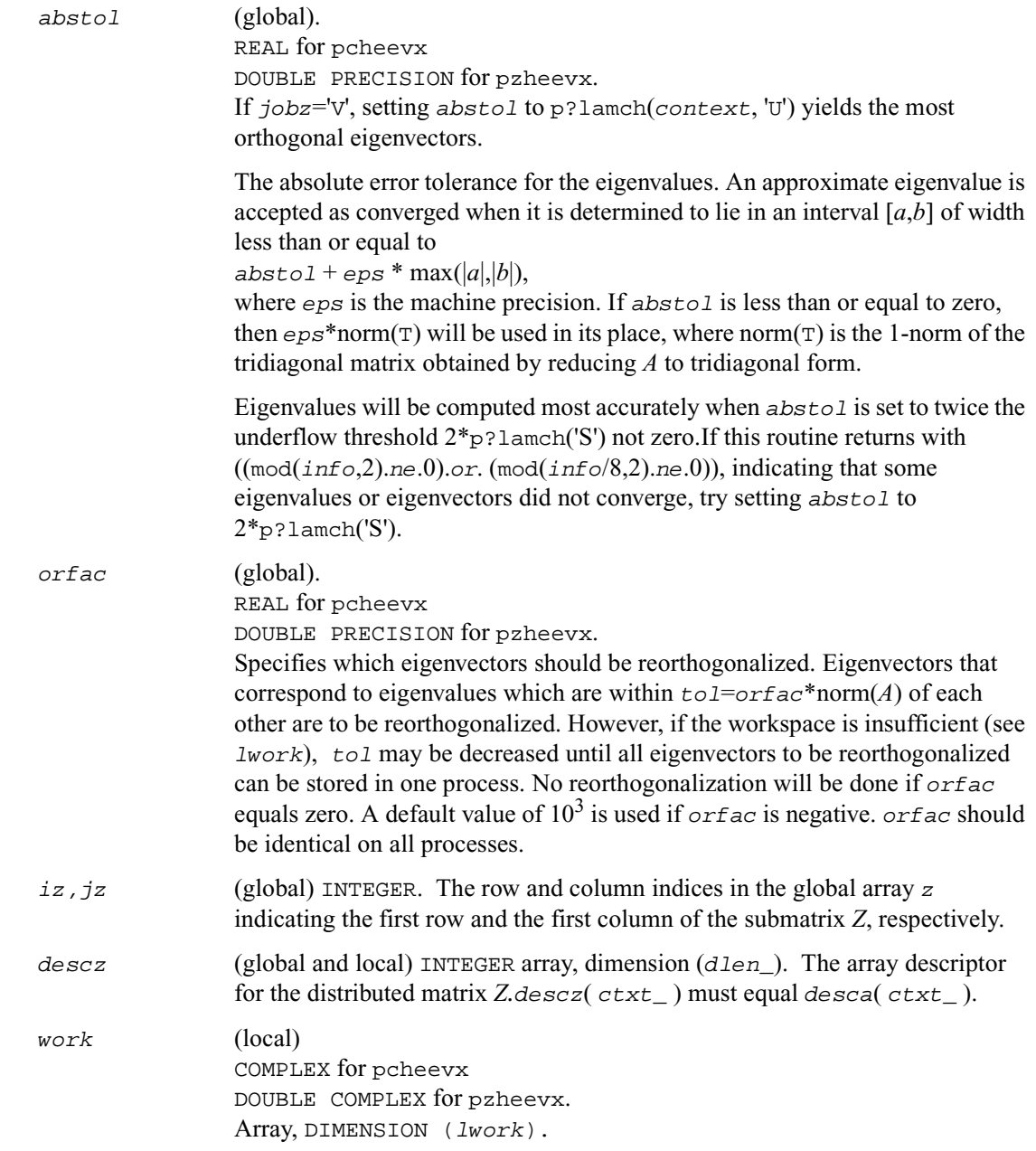

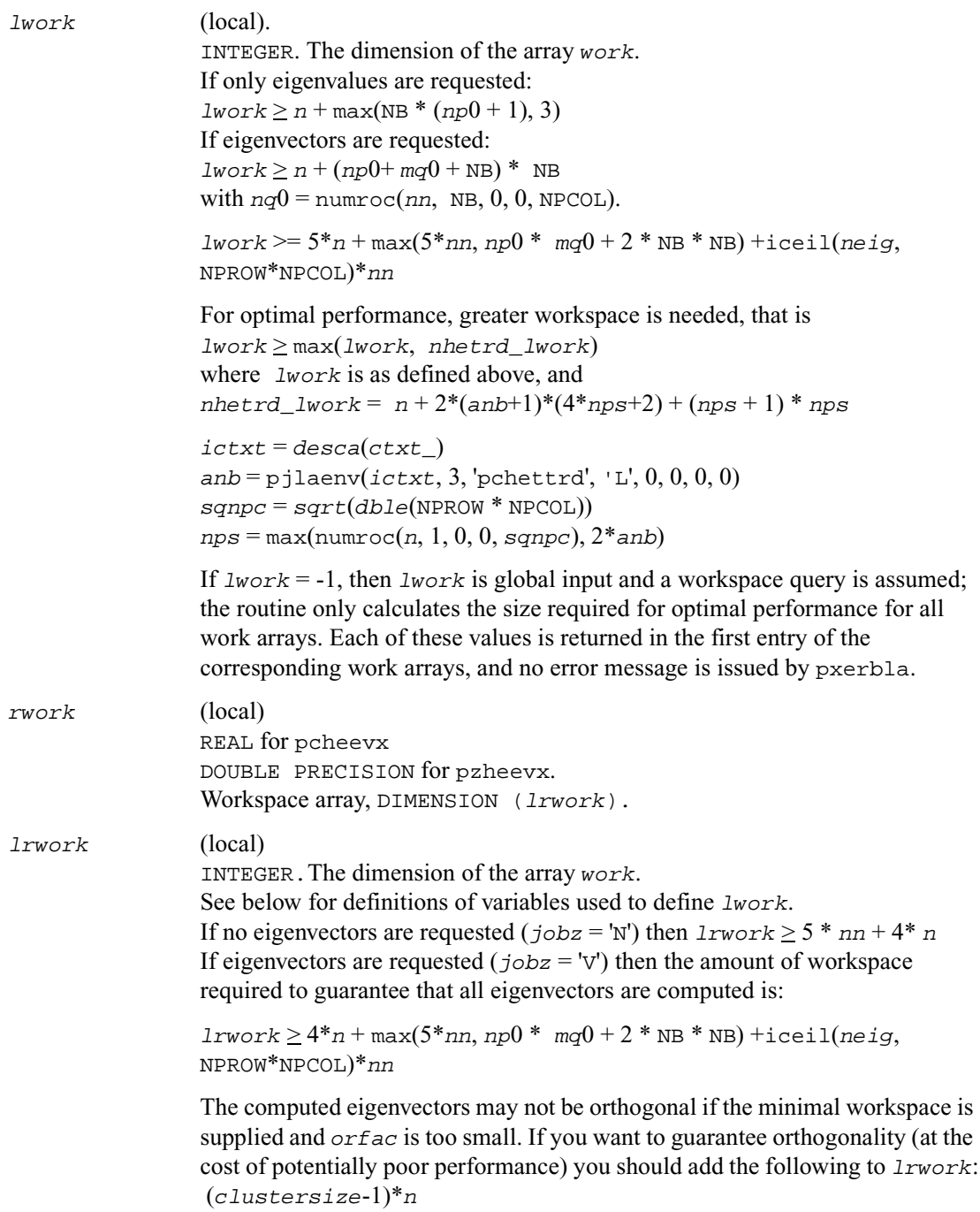

where  $clustersize$  is the number of eigenvalues in the largest cluster, where a cluster is defined as a set of close eigenvalues:

 ${w(k),...,w(k+clustersize-1)}$  $w(j+1) \le w(j) + \text{orfac*2*norm}(A)$ 

Variable definitions:

 $neig$  = number of eigenvectors requested  $NB = desca(mb) = desca(nb) = descz(mb) = descz(nb)$  $nn = max(n, NB, 2)$  $desca(rsrc_{}) = desca(nb_{}) = descz(rsrc_{}) = descz(csrc_{}) = 0$  $np0 =$ numroc(nn, NB, 0, 0, NPROW)  $mq0 = numroc(max(neiq, NB, 2), NB, 0, 0, NPCOL) iceil(x, y)$  is a ScaLAPACK function returning ceiling $(x/y)$ 

When *lrwork* is too small:

If lwork is too small to guarantee orthogonality, [p?heevx](#page-1412-0) attempts to maintain orthogonality in the clusters with the smallest spacing between the eigenvalues.

If lwork is too small to compute all the eigenvectors requested, no computation is performed and info=-23 is returned. Note that when range='V', [p?heevx](#page-1412-0) does not know how many eigenvectors are requested until the eigenvalues are computed. Therefore, when  $range=V'$  and as long as lwork is large enough to allow [p?heevx](#page-1412-0) to compute the eigenvalues, [p?heevx](#page-1412-0) will compute the eigenvalues and as many eigenvectors as it can.

Relationship between workspace, orthogonality & performance: If clustersize  $\geq n/\sqrt{N}$  (NPROW\*NPCOL), then providing enough space to compute all the eigenvectors orthogonally will cause serious degradation in performance. In the limit (that is,  $clustersize = n-1$ ) [p?stein](#page-1329-0) will perform no better than ?stein on 1 processor.

For clustersize =  $n$ /sqrt(NPROW\*NPCOL) reorthogonalizing all eigenvectors will increase the total execution time by a factor of 2 or more. For clustersize  $> n$ /sqrt(NPROW\*NPCOL) execution time will grow as the square of the cluster size, all other factors remaining equal and assuming enough workspace. Less workspace means less reorthogonalization but faster execution.

If  $1work = -1$ , then  $1work$  is global input and a workspace query is assumed; the routine only calculates the size required for optimal performance for all work arrays. Each of these values is returned in the first entry of the corresponding work arrays, and no error message is issued by pxerbla.

iwork (local) INTEGER. Workspace array.

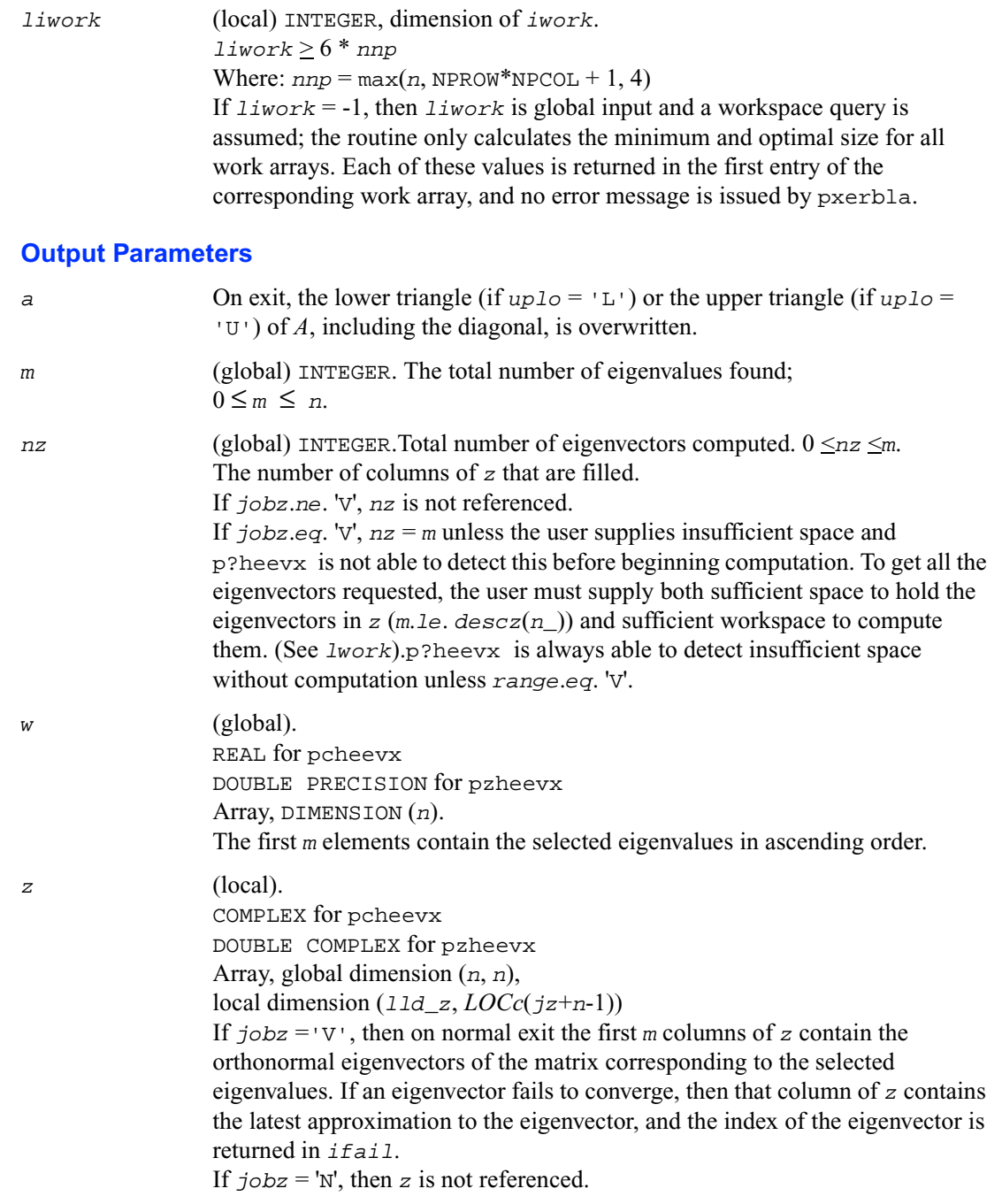

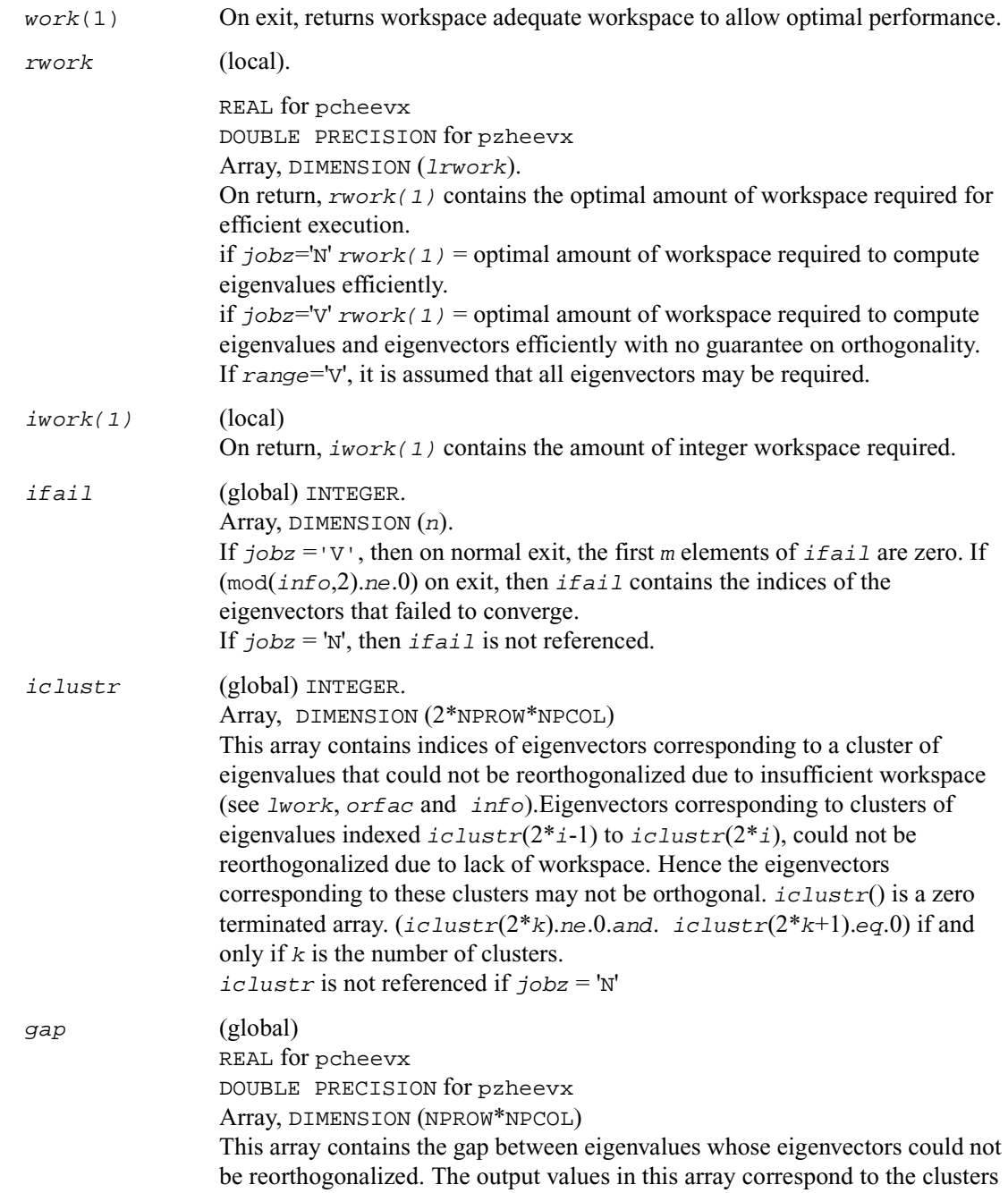

indicated by the array *iclustr*. As a result, the dot product between eigenvectors corresponding to the  $i^{\text{th}}$  cluster may be as high as  $(C * n)$  /  $gap(i)$  where *C* is a small constant.

info (global) INTEGER. If  $info = 0$ , the execution is successful. If  $inf \circ \leq 0$ . If the  $i$ -th argument is an array and the  $j$ -entry had an illegal value, then  $i$ nfo  $= -(i*100+j)$ , if the *i*-th argument is a scalar and had an illegal value, then  $info = -i$ . If  $info > 0$ : if  $(mod(inf<sub>o</sub>,2),ne.0)$ , then one or more eigenvectors failed to converge. Their indices are stored in  $ifail$ . Ensure abstol= $2.0$ \*p?lamch('U') if  $(mod(info/2,2).ne.0)$ , then eigenvectors corresponding to one or more clusters of eigenvalues could not be reorthogonalized because of insufficient workspace. The indices of the clusters are stored in the array *iclustr*. if  $(mod(info/4,2).ne.0)$ , then space limit prevented [p?syevx](#page-1405-0) from computing all of the eigenvectors between  $v_1$  and  $vu$ . The number of eigenvectors computed is returned in nz. if  $(mod(info/8,2).ne.0)$ , then [p?stebz](#page-1325-0) failed to compute eigenvalues. Ensure  $abstol=2.0$ <sup>\*</sup>p?lamch('U').

# <span id="page-1419-0"></span>**p?gesvd**

*Computes the singular value decomposition of a general matrix, optionally computing the left and/or right singular vectors.*

## **Syntax**

- call psgesvd ( jobu, jobvt, m, n, a, ia, ja, desca, s, u, iu, ju, descu, vt, ivt, jvt, descvt, work, lwork, info)
- call pdgesvd ( jobu, jobvt, m, n, a, ia, ja, desca, s, u, iu, ju, descu, vt, ivt, jvt, descvt, work, lwork, info)

## **Description**

This routine computes the singular value decomposition (SVD) of an m-by-n matrix *A*, optionally computing the left and/or right singular vectors. The SVD is written  $A = U \Sigma V^T$ 

$$
\frac{1}{\sqrt{2}}
$$

where  $\Sigma$  is an m-by-n matrix which is zero except for its min(m,n) diagonal elements, *U* is an m-by-m orthogonal matrix, and *V* is an n-by-n orthogonal matrix. The diagonal elements of Σ are the singular values of *A*and the columns of *U* and *V* are the corresponding right and left singular vectors, respectively. The singular values are returned in array  $s$  in decreasing order and only the first min(*m*,*n*) columns of *U* and rows of  $vt = V^T$  are computed.

#### **Input Parameters**

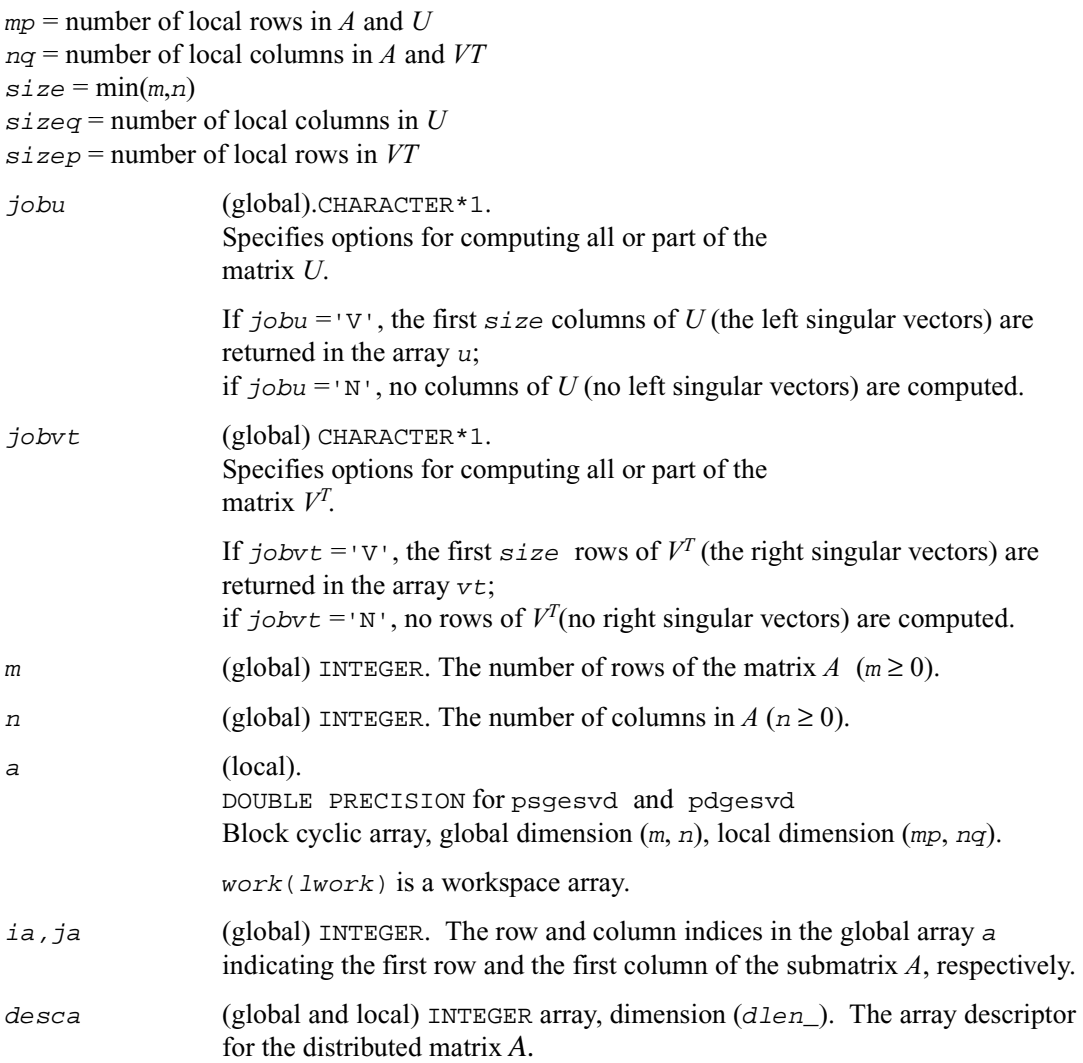

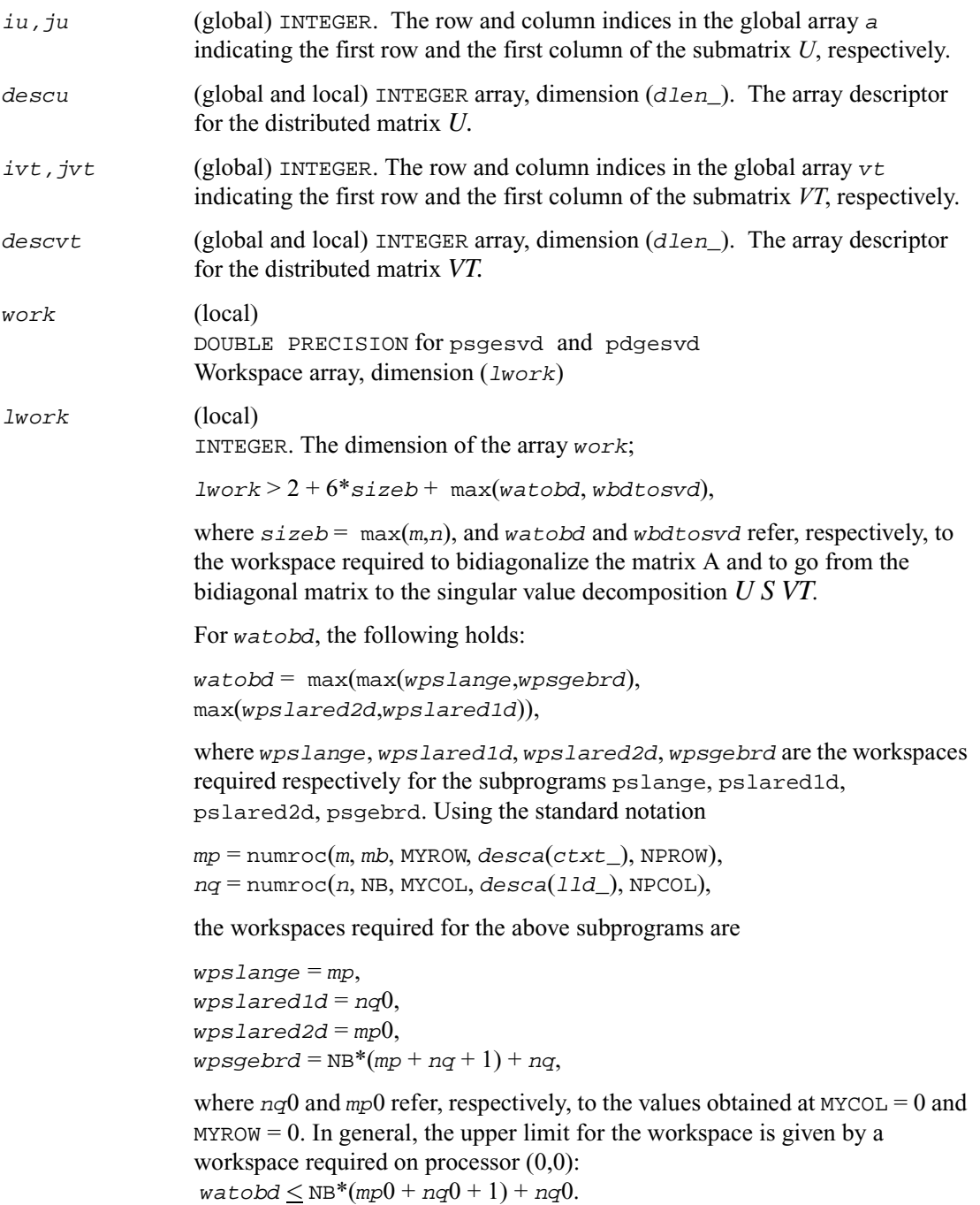

In case of a homogeneous process grid this upper limit can be used as an estimate of the minimum workspace for every processor.

For wbdtosvd, the following holds:

 $wbdtosvd = size*(wantu*nru + wantvt*ncvt) + max(wsbsdsgr,$ max(wantu\*wpsormbrqln, wantvt\*wpsormbrprt)),

where

1, if left(right) singular vectors are wanted wantu(wantvt) = 0, otherwise and wsbdsqr, wpsormbrqln and wpsormbrprt refer respectively to the workspace required for the subprograms sbdsqr, [p?ormbr](#page-1352-0) $(q1n)$ , and  $p$ ?ormbr( $prt$ ), where  $q1n$  and  $prt$  are the values of the arguments vect, side, and trans in the call to [p?ormbr](#page-1352-0). nru is equal to the local number of rows of the matrix *U* when distributed 1-dimensional "column" of processes. Analogously, ncvt is equal to the local number of columns of the matrix *VT* when distributed across 1-dimensional "row" of processes. Calling the LAPACK procedure sbdsqr requires

```
wsbdsqr = max(1, 2 * size + (2 * size - 4) * max(wantu, wantvt))
```
on every processor. Finally,

 $wpsormbrq1n = max((NB*(NB-1))/2,$  $(sizeq+mp)*NB)+NB*NB,$  $wpsormbrrt = \max((mb*(mb-1))/2,$  $(sizep+ nq)*mb)+mb*mb$ ,

If  $1work = -1$ , then  $1work$  is global input and a workspace query is assumed; the routine only calculates the minimum size for the work array. The required workspace is returned as the first element of work and no error message is issued by pxerbla.

#### **Output Parameters**

a On exit, the contents of a are destroyed.

s (global).

DOUBLE PRECISION for psgesvd and pdgesvd. Array, DIMENSION (size). Contains the singular values of *A* sorted so that  $s(i) \geq s(i+1)$ .

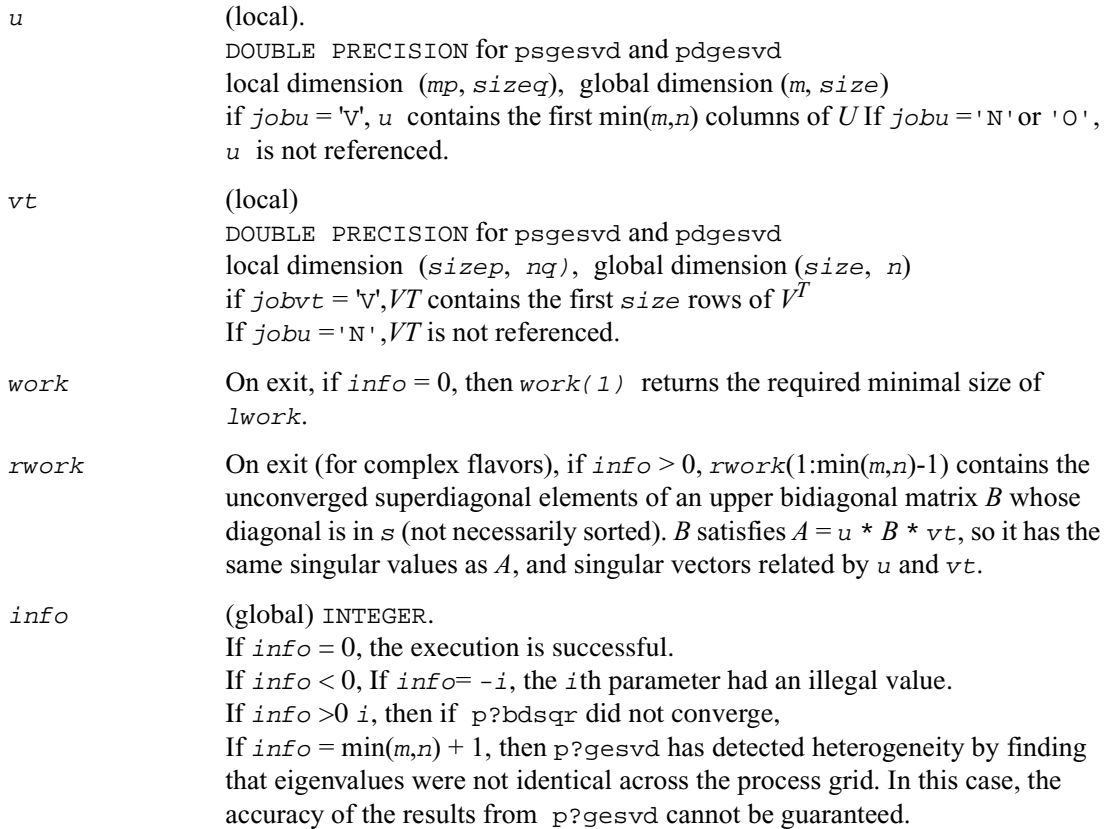

# <span id="page-1424-0"></span>**p?sygvx**

*Computes selected eigenvalues and, optionally, eigenvectors of a real generalized symmetric definite eigenproblem.*

### **Syntax**

- call pssygvx(ibtype, jobz, range, uplo, n, a, ia, ja, desca, b, ib, jb, descb, vl, vu, il, iu, abstol, m, nz, w, orfac, z, iz, jz, descz, work, lwork, iwork, liwork, ifail, iclustr, gap, info)
- call pdsygvx(ibtype, jobz, range, uplo, n, a, ia, ja, desca, b, ib, jb, descb, vl, vu, il, iu, abstol, m, nz, w, orfac, z, iz, jz, descz, work, lwork, iwork, liwork, ifail, iclustr, gap, info)

### **Description**

This routine computes all the eigenvalues, and optionally, the eigenvectors of a real generalized symmetric-definite eigenproblem, of the form

 $\sup(A)x = \lambda \sup(B)x$ ,  $\sup(A) \sup(B)x = \lambda x$ , or  $\sup(B) \sup(A)x = \lambda x$ .

Here  $\text{sub}(A)$  denoting  $A(ia:ia+n-1, ja:ja+n-1)$  is assumed to symmetric and  $\text{sub}(B)$  denoting  $B(i\omega:i\omega+n-1, j\omega:j\omega+n-1)$  is also positive definite.

#### **Input Parameters**

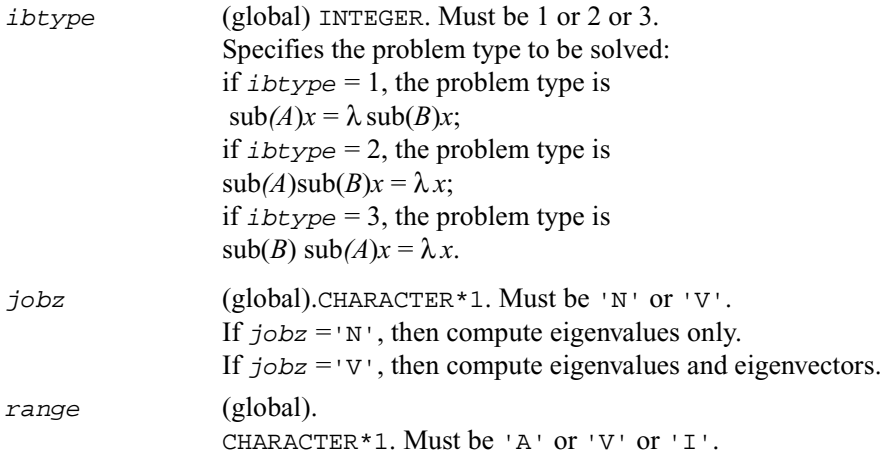

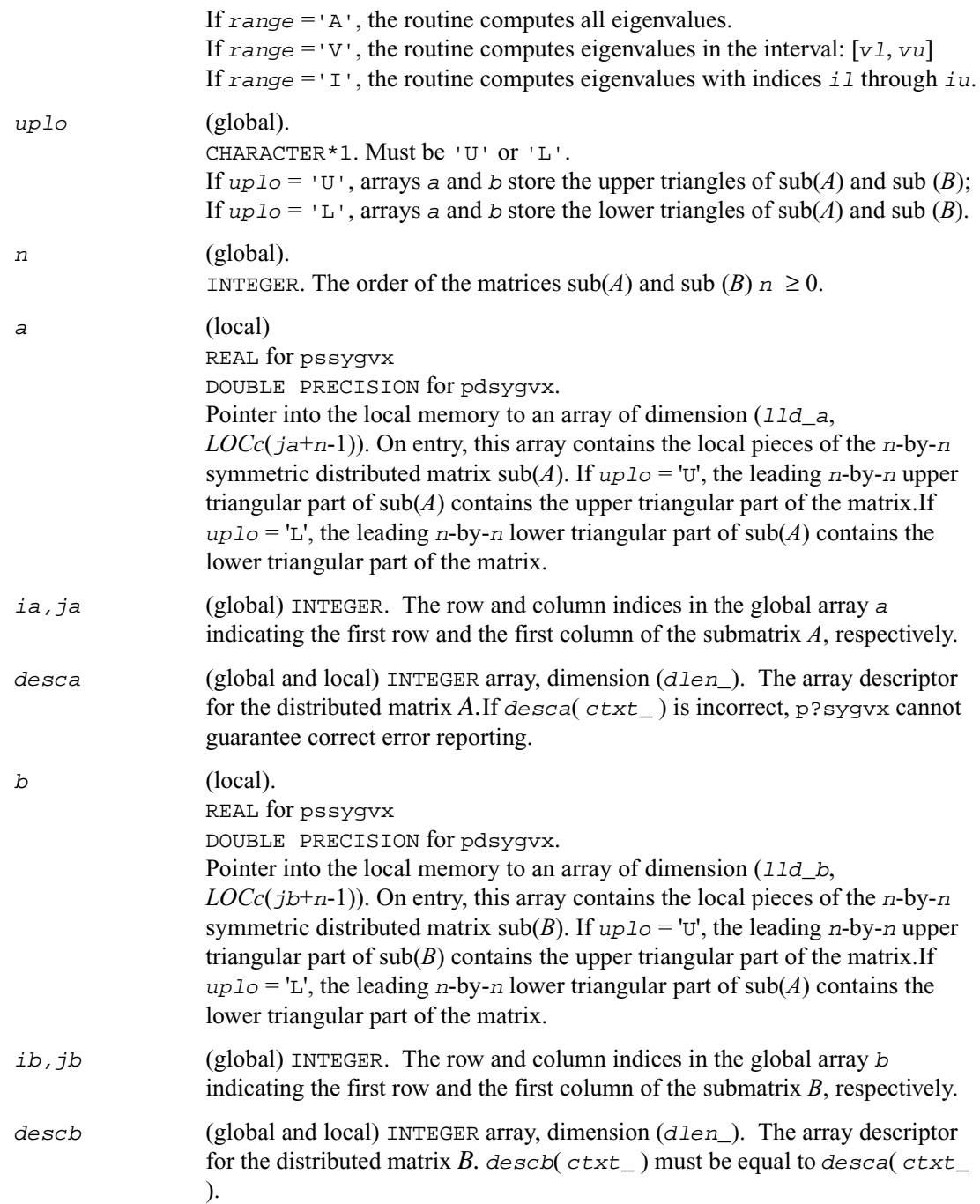

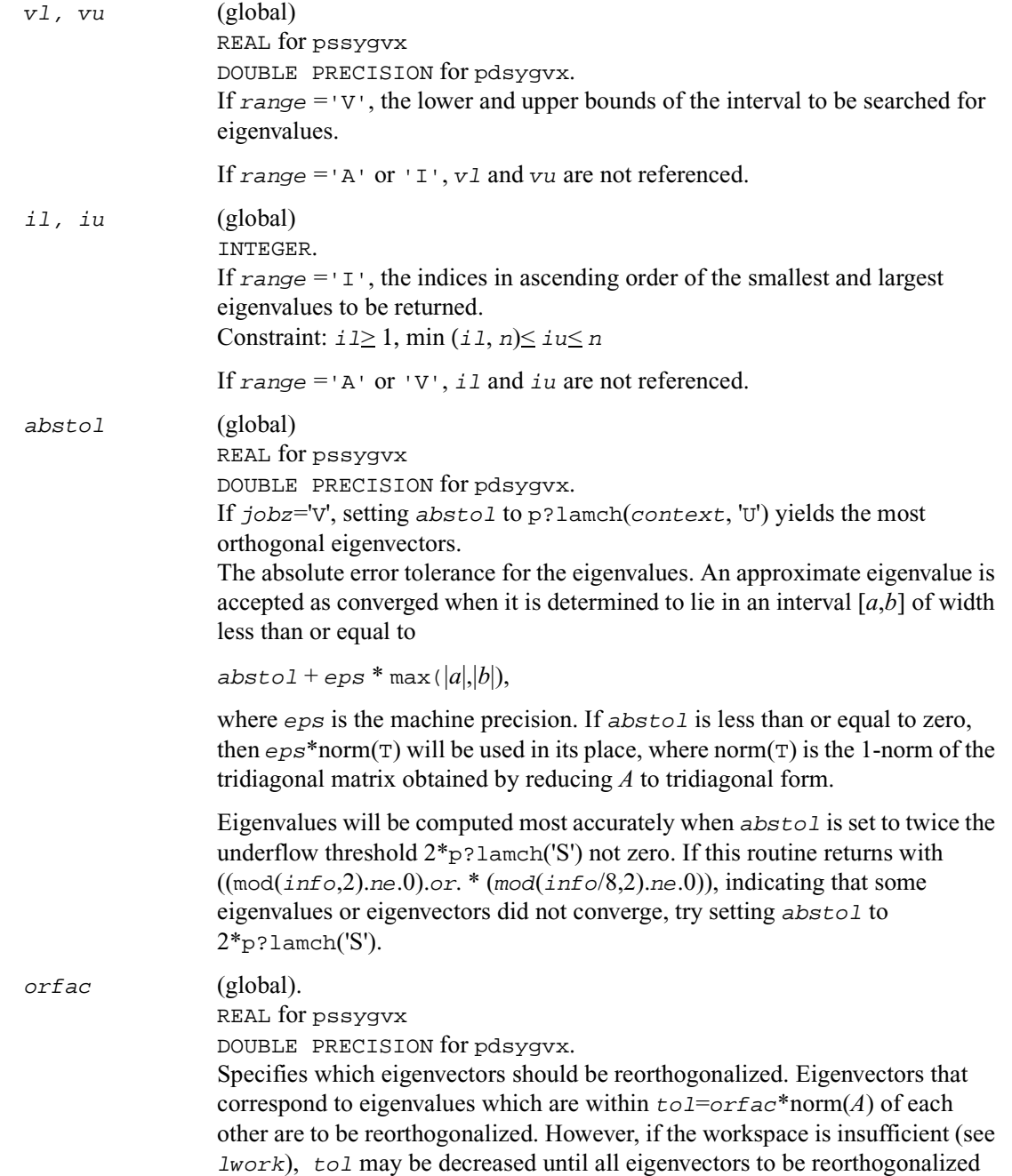

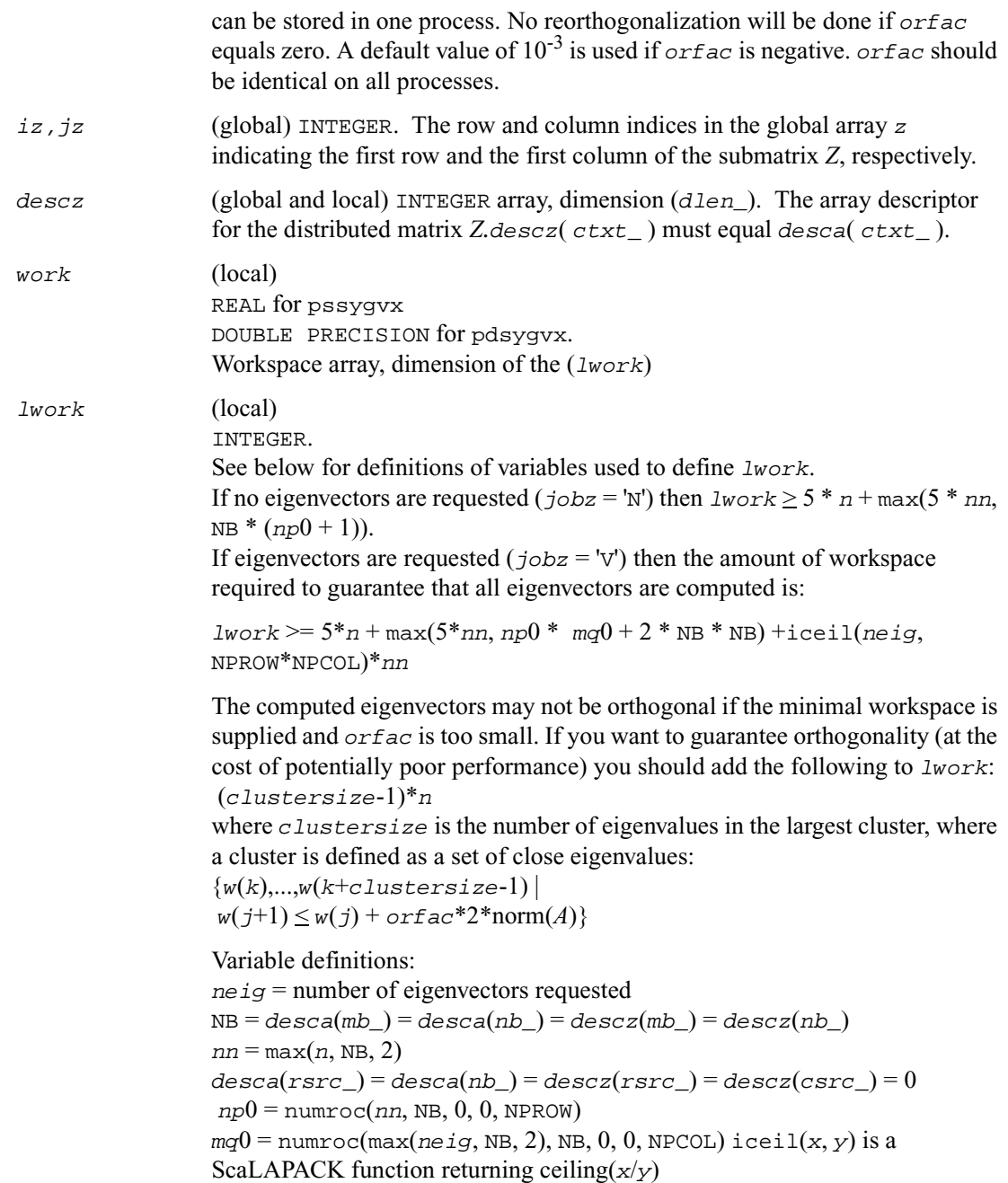

When  $lwork$  is too small:

If lwork is too small to guarantee orthogonality, [p?syevx](#page-1405-0) attempts to maintain orthogonality in the clusters with the smallest spacing between the eigenvalues.

If lwork is too small to compute all the eigenvectors requested, no computation is performed and info=-23 is returned. Note that when range='V', [p?sygvx](#page-1424-0) does not know how many eigenvectors are requested until the eigenvalues are computed. Therefore, when  $range="V'$  and as long as lwork is large enough to allow [p?sygvx](#page-1424-0) to compute the eigenvalues, [p?sygvx](#page-1424-0) will compute the eigenvalues and as many eigenvectors as it can.

Relationship between workspace, orthogonality & performance: Greater performance can be achieved if adequate workspace is provided. On the other hand, in some situations, performance can decrease as the workspace provided increases above the workspace amount shown below:

For optimal performance, greater workspace may be needed, that is,  $lwork \geq max(lwork, 5*n + nsytrd_lwopt, nsygst_lwopt)$ Where:

lwork, as defined previously, depends upon the number of eigenvectors requested, and

 $nsytrd_lwopt = n + 2*(anh+1)*(4*nps+2) + (nps + 3)*nps$ 

```
nsygst_lwopt = 2*np0*NB + nq0*NB + NB*NBanb = pjlaenv(desca(ctxt), 3, p?syttrd', 'L', 0, 0, 0, 0)
sgnpc = int(sqrt(dble(NPROW * NPCOL)))nps = max(numroc(n, 1, 0, 0, sqnpc), 2*anb)NB = desca(mb)np0 =numroc(n, NB, 0, 0, NPROW)nq0 = numroc(n, NB, 0, 0, NPCOL)
```
numroc is a ScaLAPACK tool functions; pjlaenv is a ScaLAPACK environmental inquiry function MYROW, MYCOL, NPROW and NPCOL can be determined by calling the subroutine blacs\_gridinfo.

For large n, no extra workspace is needed, however the biggest boost in performance comes for small  $n$ , so it is wise to provide the extra workspace (typically less than a Megabyte per process).

If clustersize  $\geq n/\sqrt{N}$  (NPROW\*NPCOL), then providing enough space to compute all the eigenvectors orthogonally will cause serious degradation in performance. In the limit (that is, clustersize  $= n-1$ ) [p?stein](#page-1329-0) will

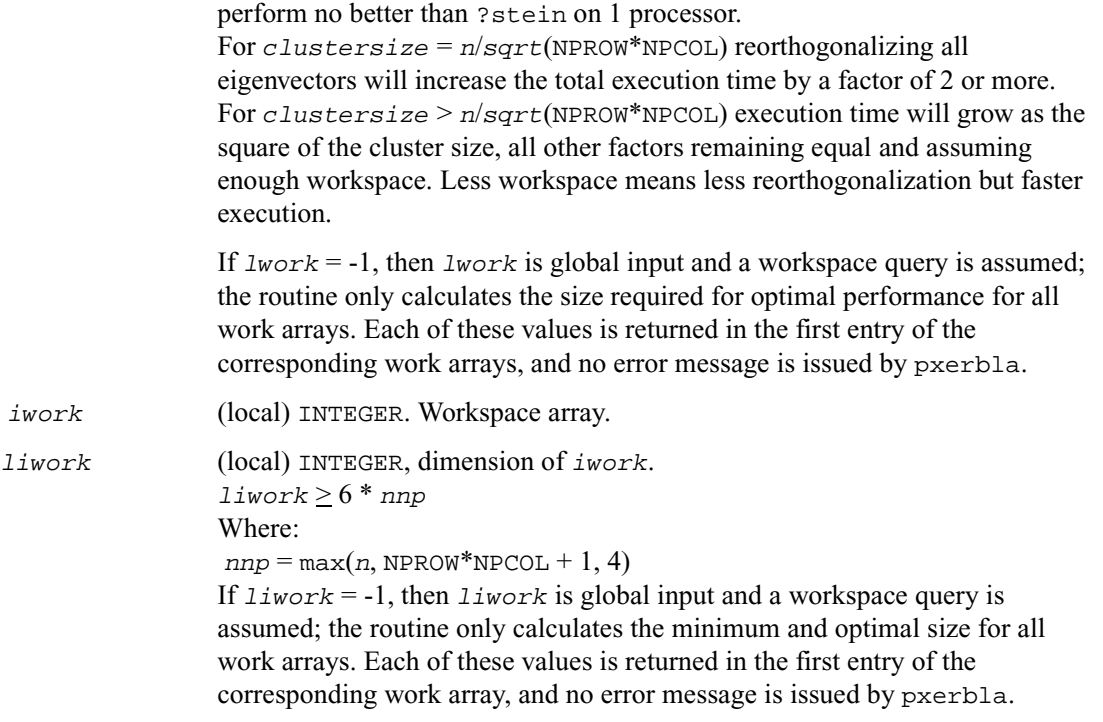

# **Output Parameters**

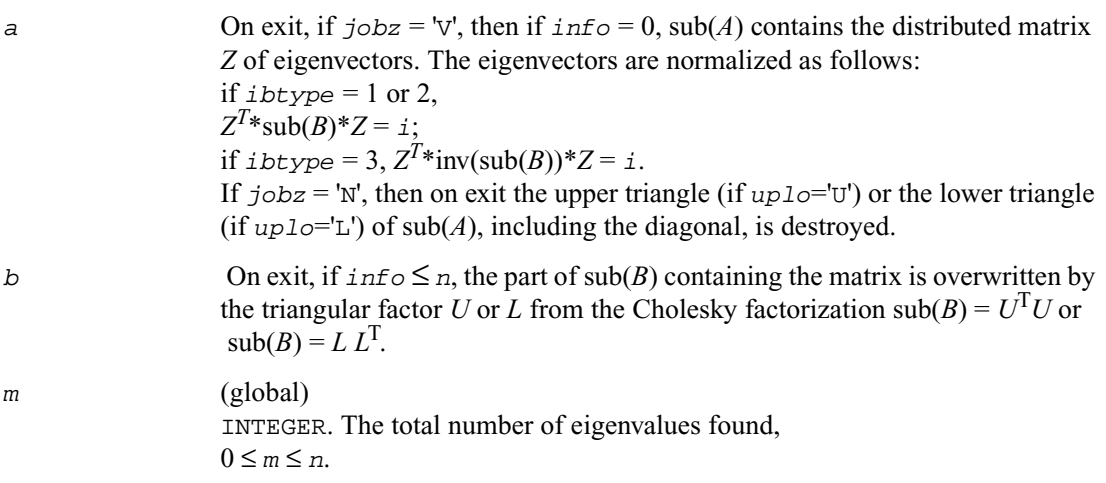

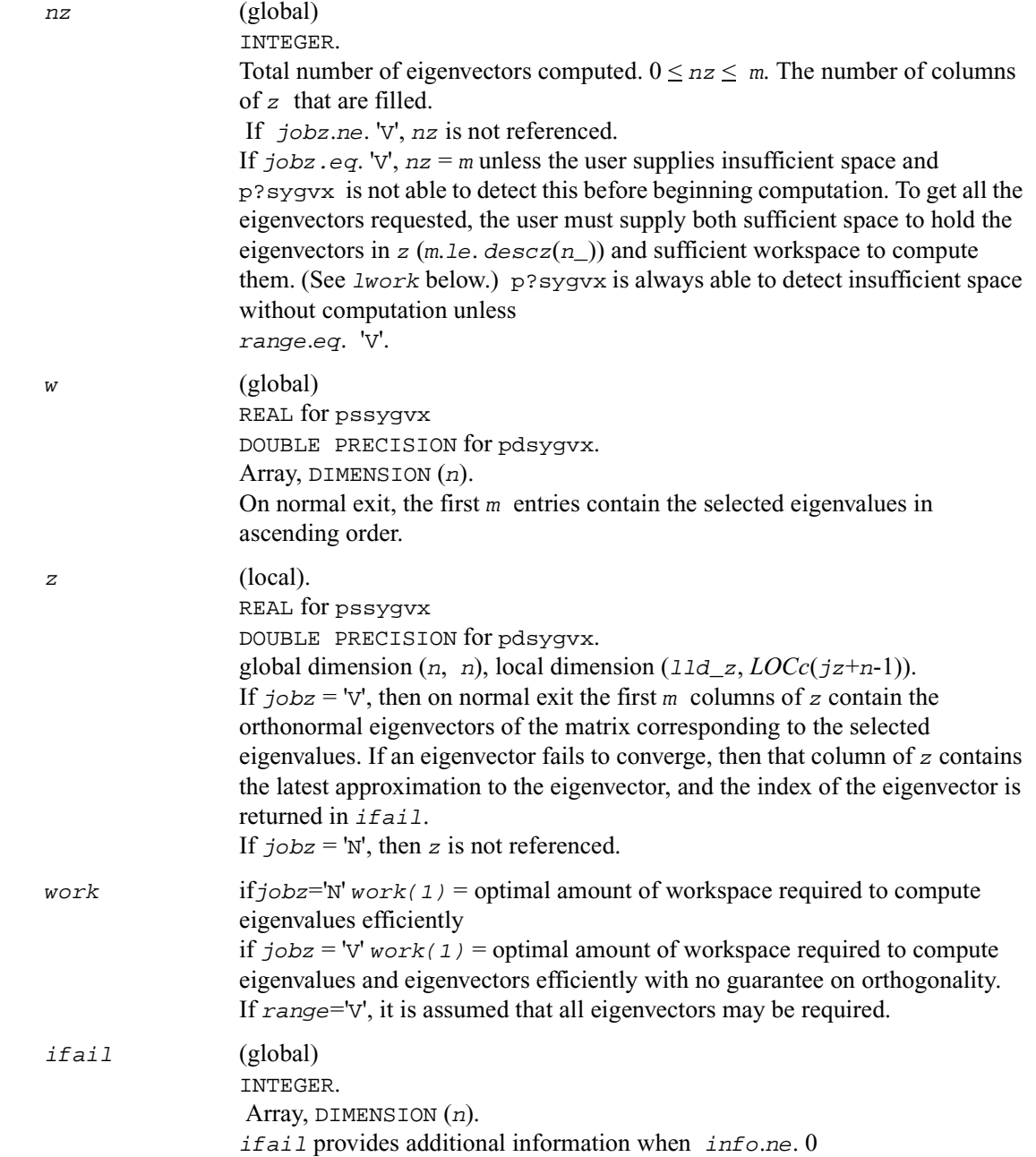

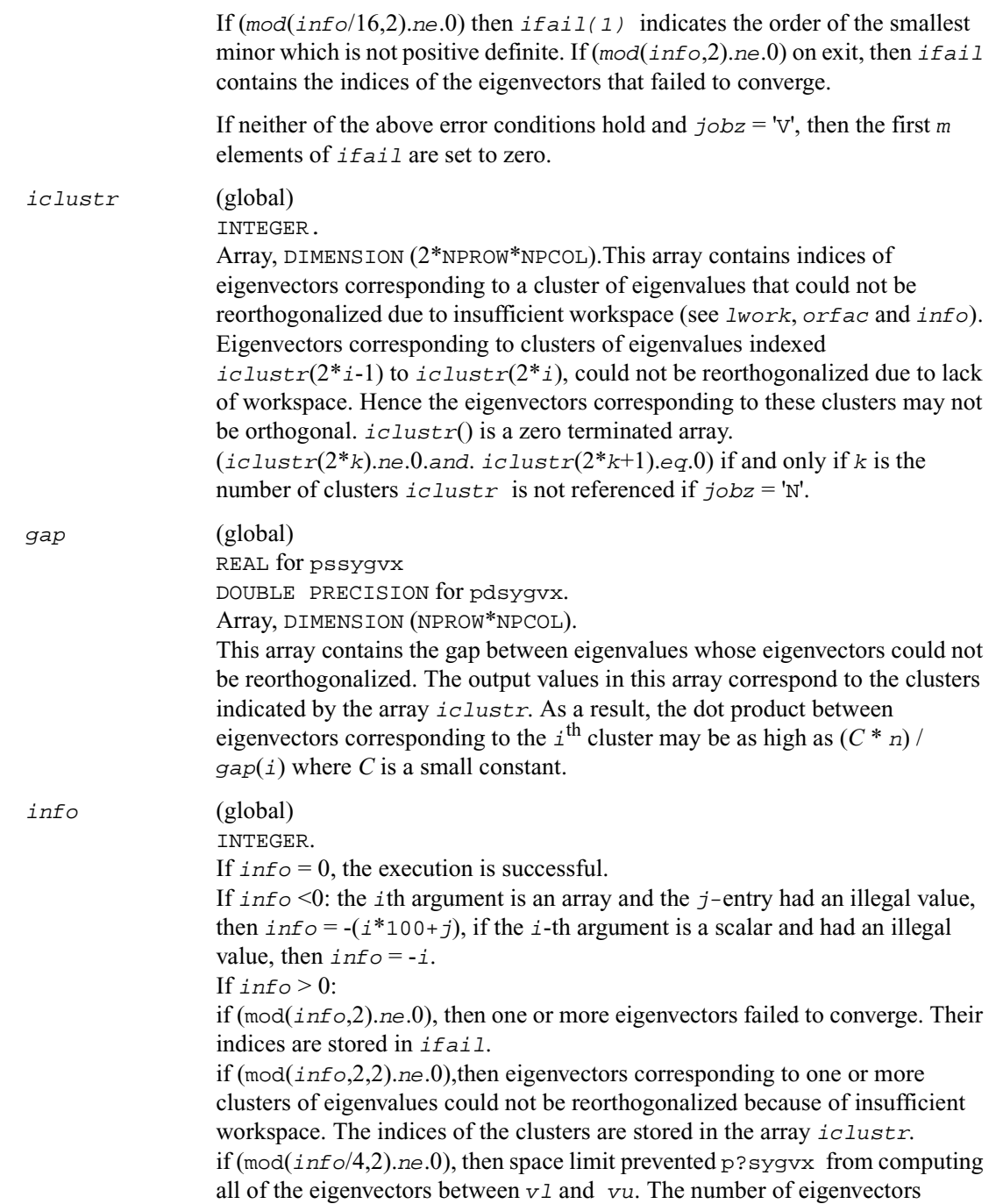

computed is returned in nz.

 if (mod(info/8,2).ne.0), then [p?stebz](#page-1325-0) failed to compute eigenvalues. if  $(mod(info/16,2).ne.0)$ , then *B* was not positive definite. *ifail(1)* indicates the order of the smallest minor which is not positive definite.

# <span id="page-1432-0"></span>**p?hegvx**

*Computes selected eigenvalues and, optionally, eigenvectors of a complex generalized Hermitian definite eigenproblem.*

#### **Syntax**

call pchegvx ( ibtype, jobz, range, uplo, n, a, ia, ja, desca, b, ib, jb, descb, vl, vu, il, iu, abstol, m, nz, w, orfac, z, iz, jz, descz, work, lwork, rwork, lrwork, iwork, liwork, ifail, iclustr, gap, info) call pzhegvx ( ibtype, jobz, range, uplo, n, a, ia, ja, desca, b, ib, jb, descb, vl, vu, il, iu, abstol, m, nz, w, orfac, z, iz, jz, descz, work, lwork, rwork, lrwork, iwork, liwork, ifail, iclustr, gap, info)

## **Description**

This routine computes all the eigenvalues, and optionally, the eigenvectors of a complex generalized Hermitian-definite eigenproblem, of the form

 $\sup (A)x = \lambda \sup (B)x$ ,  $\sup (A)\sup (B)x = \lambda x$ , or  $\sup (B)\sup (A)x = \lambda x$ .

Here sub (*A*) denoting  $A(i\pi:i\pi+n-1, i\pi:i\pi+n-1)$  and sub(*B*) are assumed to be Hermitian and  $sub(B)$  denoting  $B(i b : i b+n-1, j b : j b+n-1)$  is also positive definite.

#### **Input Parameters**

```
ibtype (global) INTEGER. Must be 1 or 2 or 3. 
                   Specifies the problem type to be solved:
                   if ibtype = 1, the problem type is
                    sub(A)x = \lambda sub(B)x;
                   if ibtype = 2, the problem type is
                   sub(A)sub(B)x = \lambda x;if ibtype = 3, the problem type is
                   sub(B)sub(A)x = \lambda x.
```
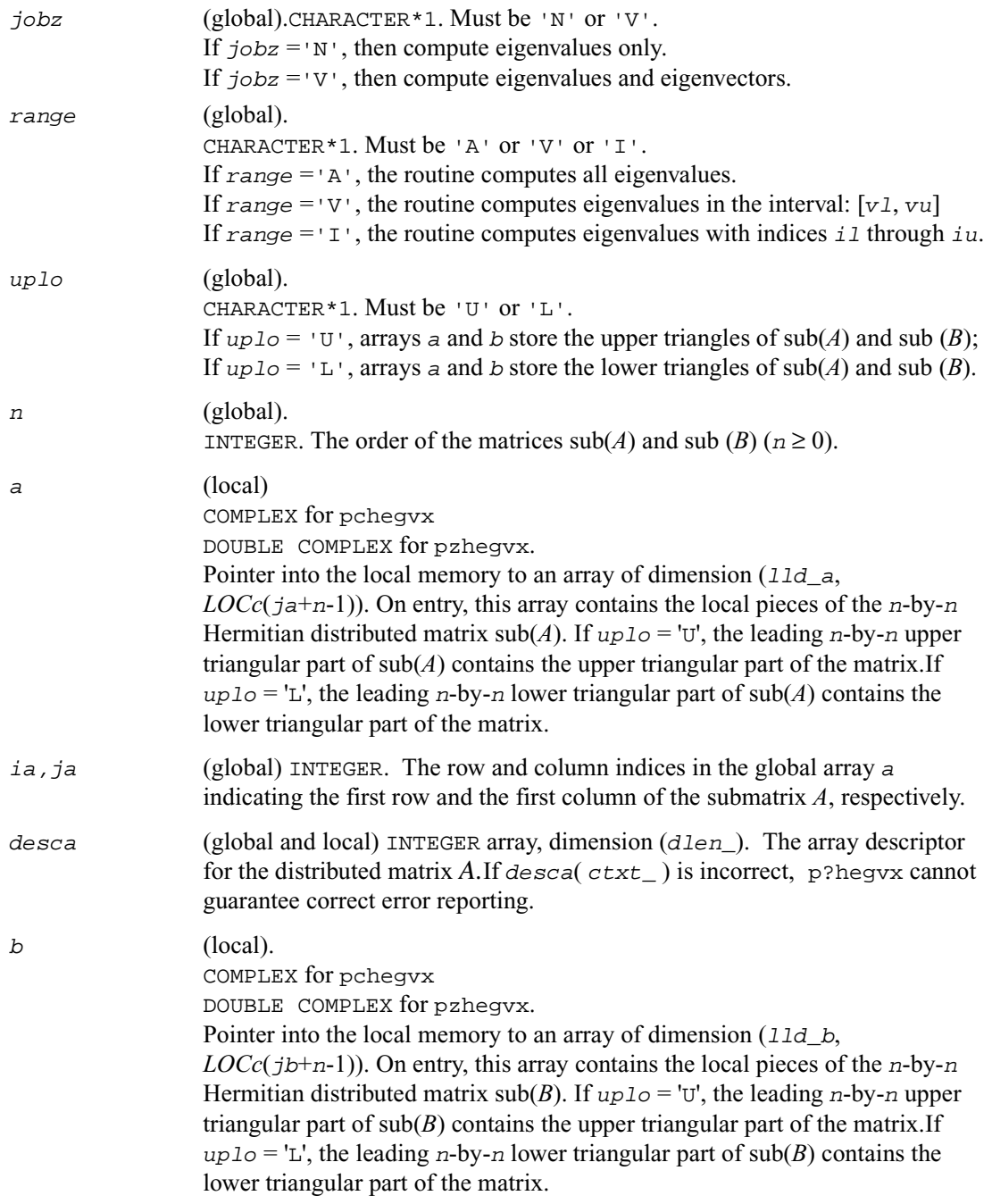

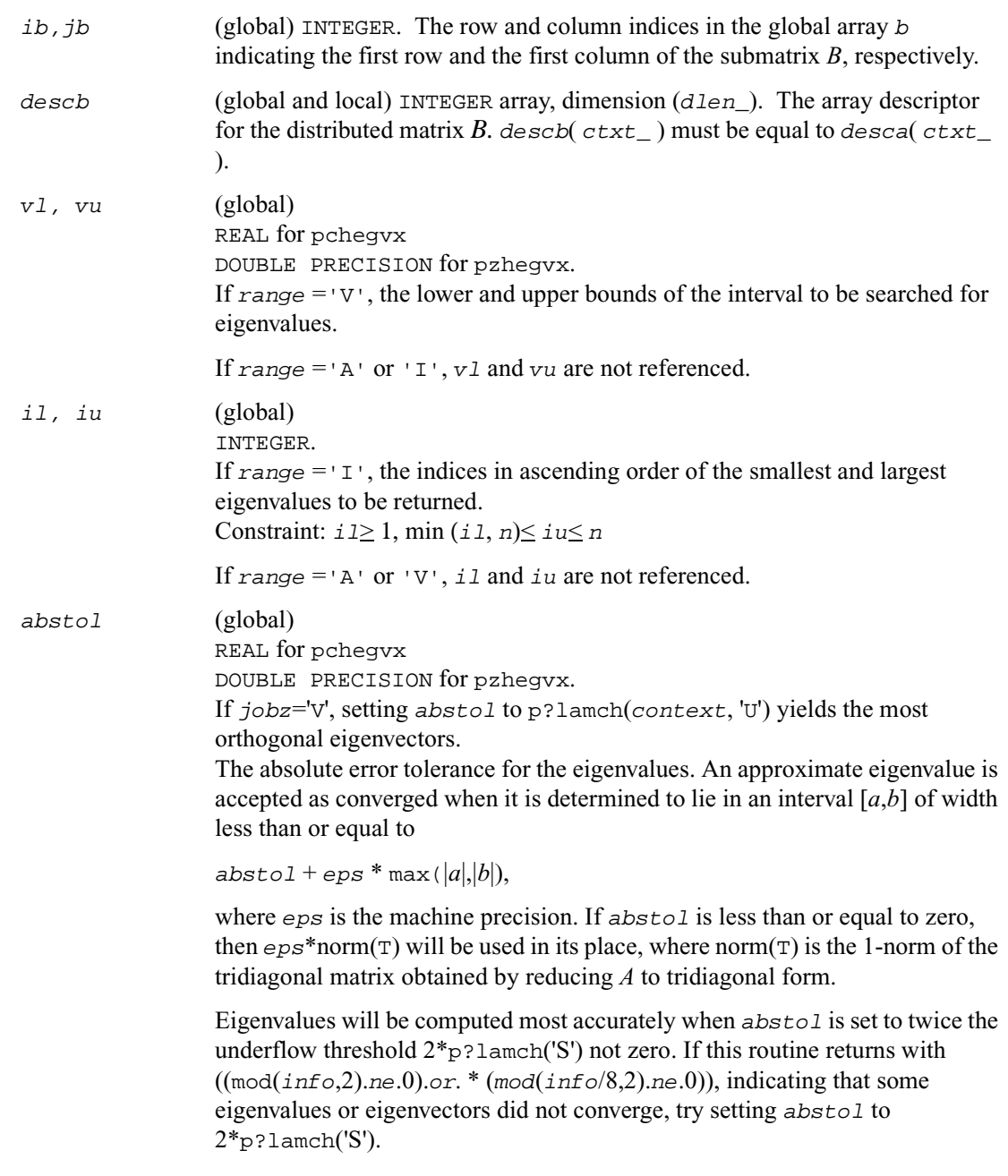

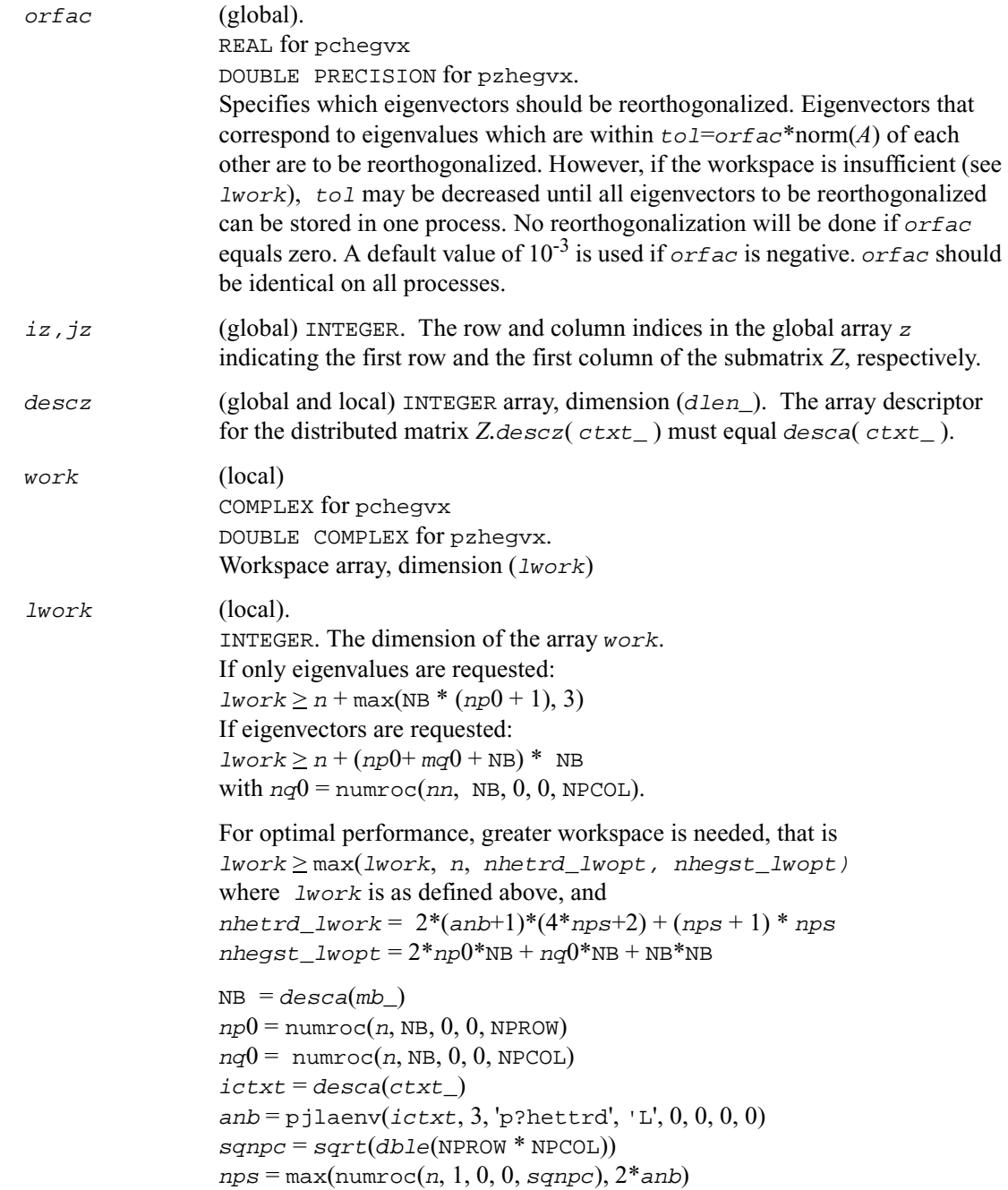

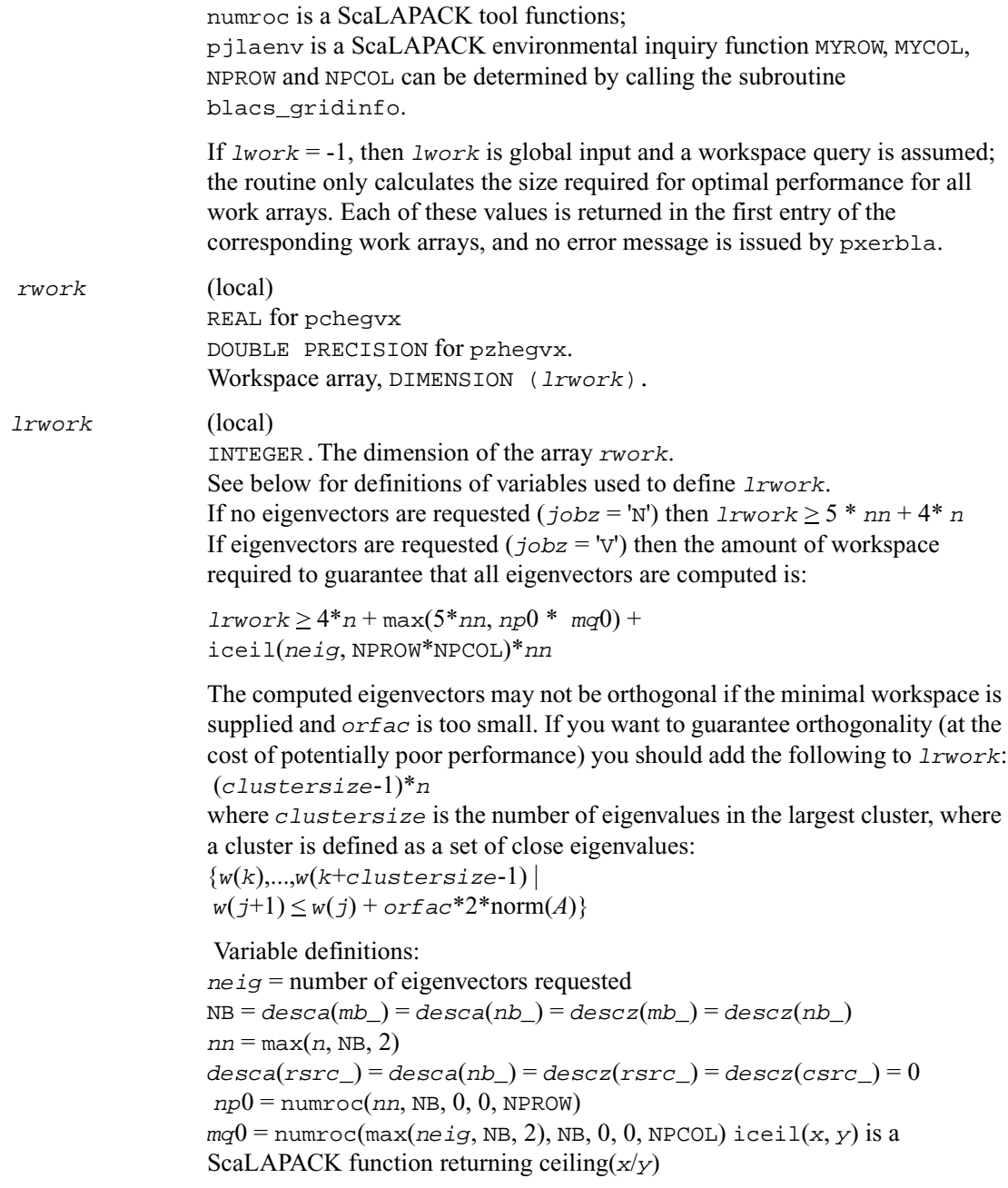

When *lrwork* is too small:

If lwork is too small to guarantee orthogonality, p?hegvx attempts to maintain orthogonality in the clusters with the smallest spacing between the eigenvalues.

If lwork is too small to compute all the eigenvectors requested, no computation is performed and info=-25 is returned. Note that when range='V', [p?hegvx](#page-1432-0) does not know how many eigenvectors are requested until the eigenvalues are computed. Therefore, when  $range="V'$  and as long as lwork is large enough to allow [p?hegvx](#page-1432-0) to compute the eigenvalues, [p?hegvx](#page-1432-0) will compute the eigenvalues and as many eigenvectors as it can.

Relationship between workspace, orthogonality & performance: If clustersize  $\geq n/\sqrt{2}$  (NPROW\*NPCOL), then providing enough space to compute all the eigenvectors orthogonally will cause serious degradation in performance. In the limit (that is,  $clustersize = n-1$ ) [p?stein](#page-1329-0) will perform no better than ?stein on 1 processor.

For clustersize =  $n/grt(NPROW*NPCOL)$  reorthogonalizing all eigenvectors will increase the total execution time by a factor of 2 or more. For clustersize  $> n$ /sqrt(NPROW\*NPCOL) execution time will grow as the square of the cluster size, all other factors remaining equal and assuming enough workspace. Less workspace means less reorthogonalization but faster execution.

If  $Iwork = -1$ , then  $Irwork$  is global input and a workspace query is assumed; the routine only calculates the size required for optimal performance for all work arrays. Each of these values is returned in the first entry of the corresponding work arrays, and no error message is issued by pxerbla.

iwork (local) INTEGER. Workspace array.

liwork (local) INTEGER, dimension of iwork.

 $\exists$ iwork  $\geq 6$ \* nnp

Where:  $nnp = max(n, NPROW*NPCOL + 1, 4)$ 

If  $\exists$  iwork = -1, then  $\exists$  iwork is global input and a workspace query is assumed; the routine only calculates the minimum and optimal size for all work arrays. Each of these values is returned in the first entry of the corresponding work array, and no error message is issued by pxerbla.

#### **Output Parameters**

a On exit, if  $j \circ bz = 'V'$ , then if  $info = 0$ ,  $sub(A)$  contains the distributed matrix *Z* of eigenvectors.

The eigenvectors are normalized as follows:

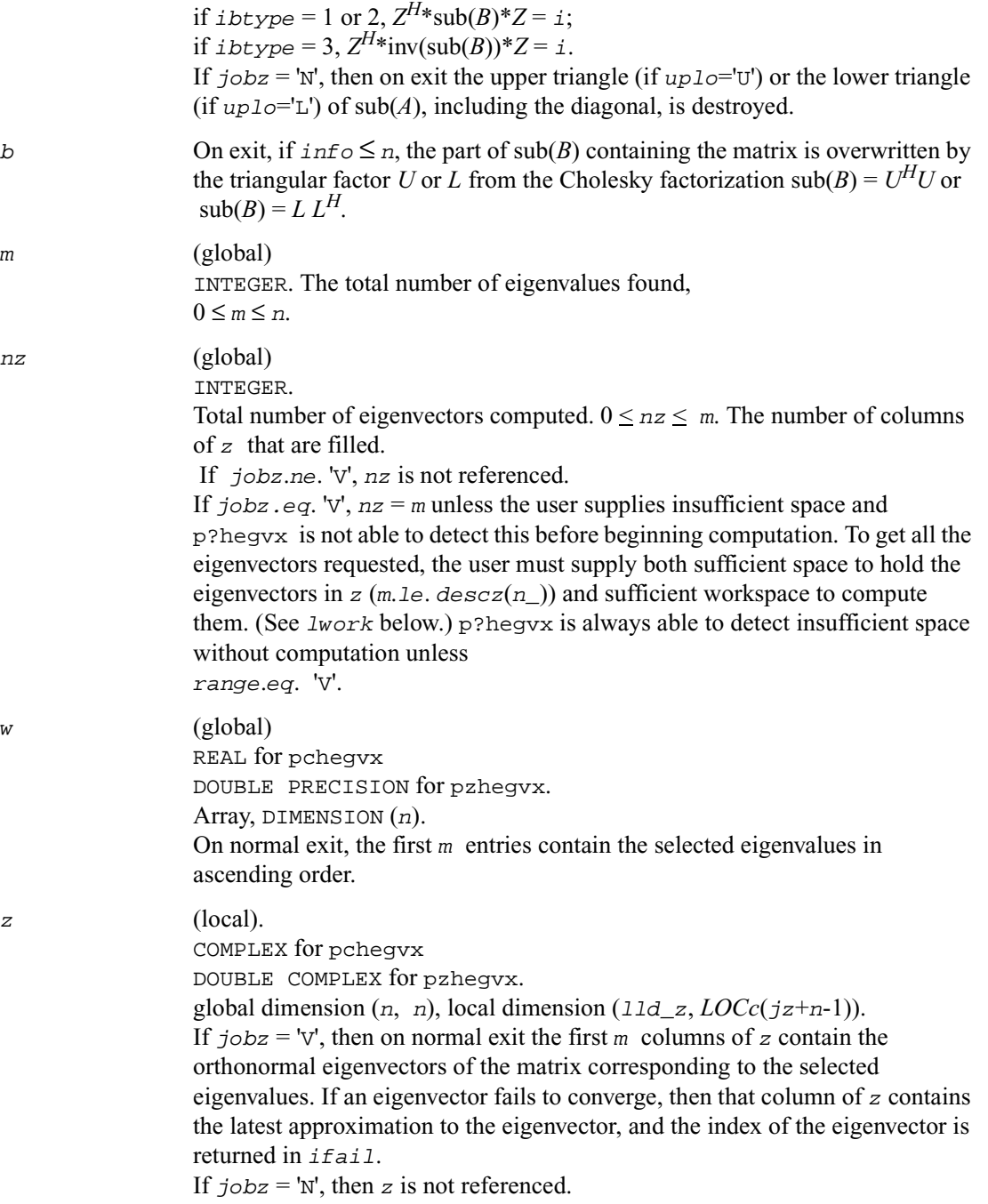

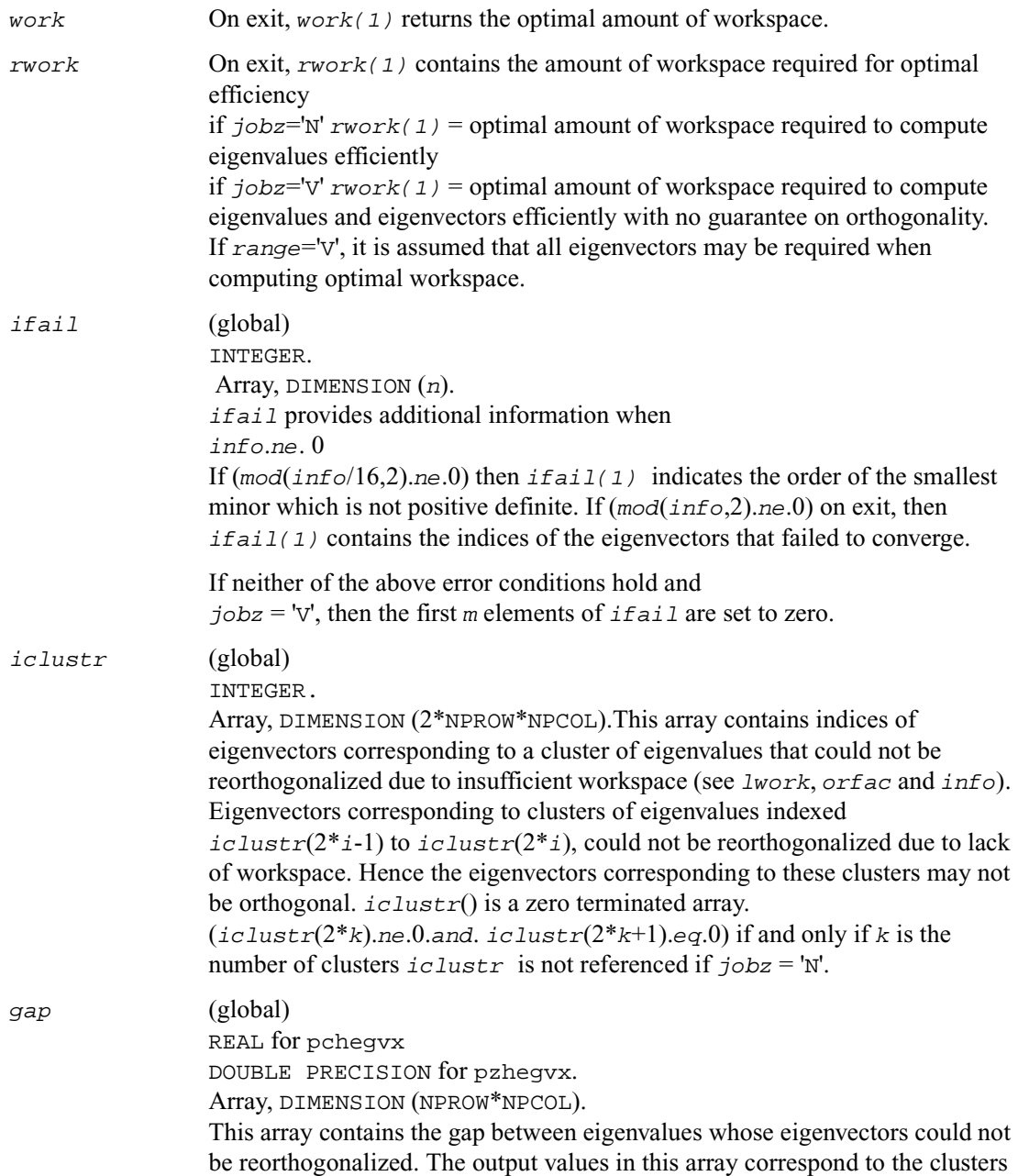
indicated by the array *iclustr*. As a result, the dot product between eigenvectors corresponding to the  $i^{\text{th}}$  cluster may be as high as  $(C * n)$  /  $gap(i)$  where *C* is a small constant.

info (global)

INTEGER.

If  $info = 0$ , the execution is successful.

If  $\text{inf}_{\Omega}$  < 0: the *i*th argument is an array and the *j*-entry had an illegal value, then  $info = -(i * 100+j)$ , if the *i*-th argument is a scalar and had an illegal value, then  $info = -i$ .

If  $info > 0$ :

if  $(mod(info,2).ne.0)$ , then one or more eigenvectors failed to converge. Their indices are stored in  $ifail.$ 

if  $(mod(info,2,2).ne.0)$ , then eigenvectors corresponding to one or more clusters of eigenvalues could not be reorthogonalized because of insufficient workspace. The indices of the clusters are stored in the array *iclustr*. if  $(mod(info/4,2).ne.0)$ , then space limit prevented [p?sygvx](#page-1424-0) from computing all of the eigenvectors between  $v1$  and  $vu$ . The number of eigenvectors computed is returned in nz.

if  $(mod(info/8,2).ne.0)$ , then [p?stebz](#page-1325-0) failed to compute eigenvalues. if (mod( $info/16,2)$ .ne.0), then *B* was not positive definite. *ifail(1)* indicates the order of the smallest minor which is not positive definite.

# *ScaLAPACK Auxiliary and Utility Routines* 7

<span id="page-1441-1"></span>

This chapter describes the Intel® Math Kernel Library implementation of ScaLAPACK Auxiliary [Routines](#page-1441-0) and [Utility Functions and Routines](#page-1632-0). The library includes routines for both real and complex data.

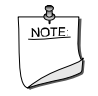

**NOTE.** ScaLAPACK routines are provided with Intel® Cluster MKL product only which is a superset of Intel MKL.

Routine naming conventions, mathematical notation, and matrix storage schemes used for ScaLAPACK auxiliary and utility routines are the same as described in previous chapters. Some routines and functions may have combined character codes, such as sc or dz. For example, the routine pscsum1 uses a complex input array and returns a real value.

# <span id="page-1441-0"></span>**Auxiliary Routines**

#### **Table 7-1 ScaLAPACK Auxiliary Routines**

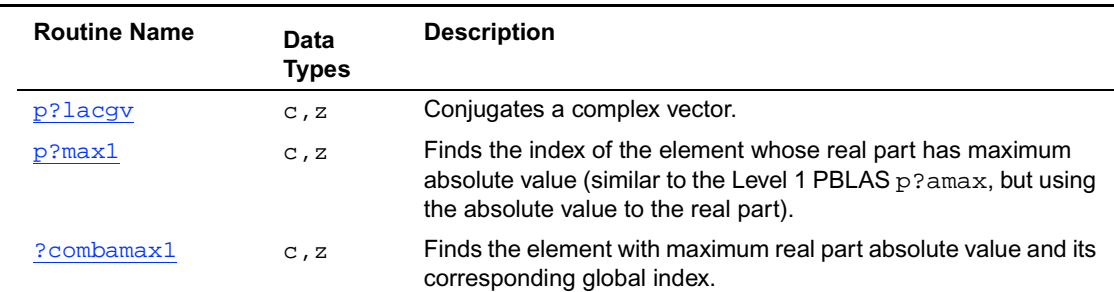

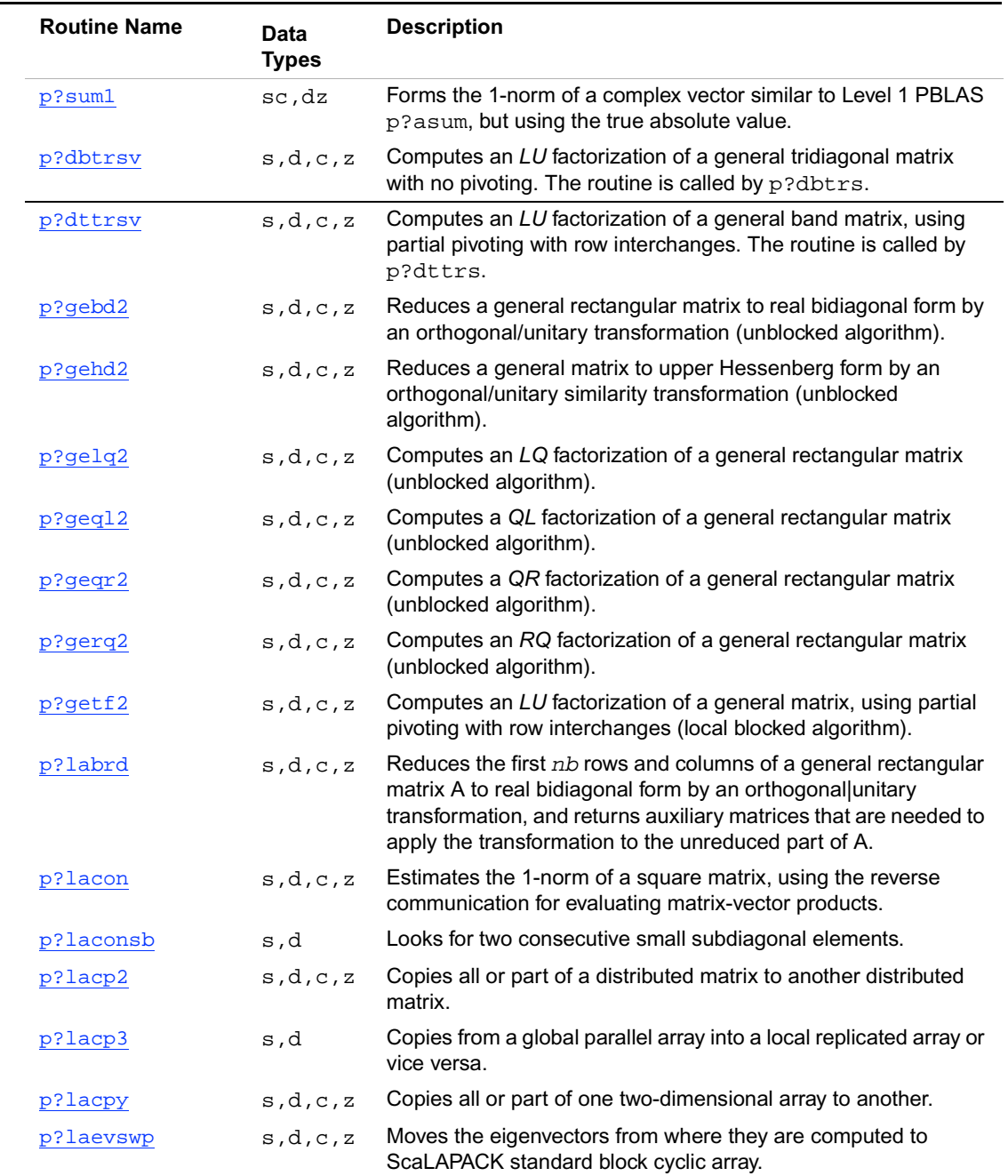

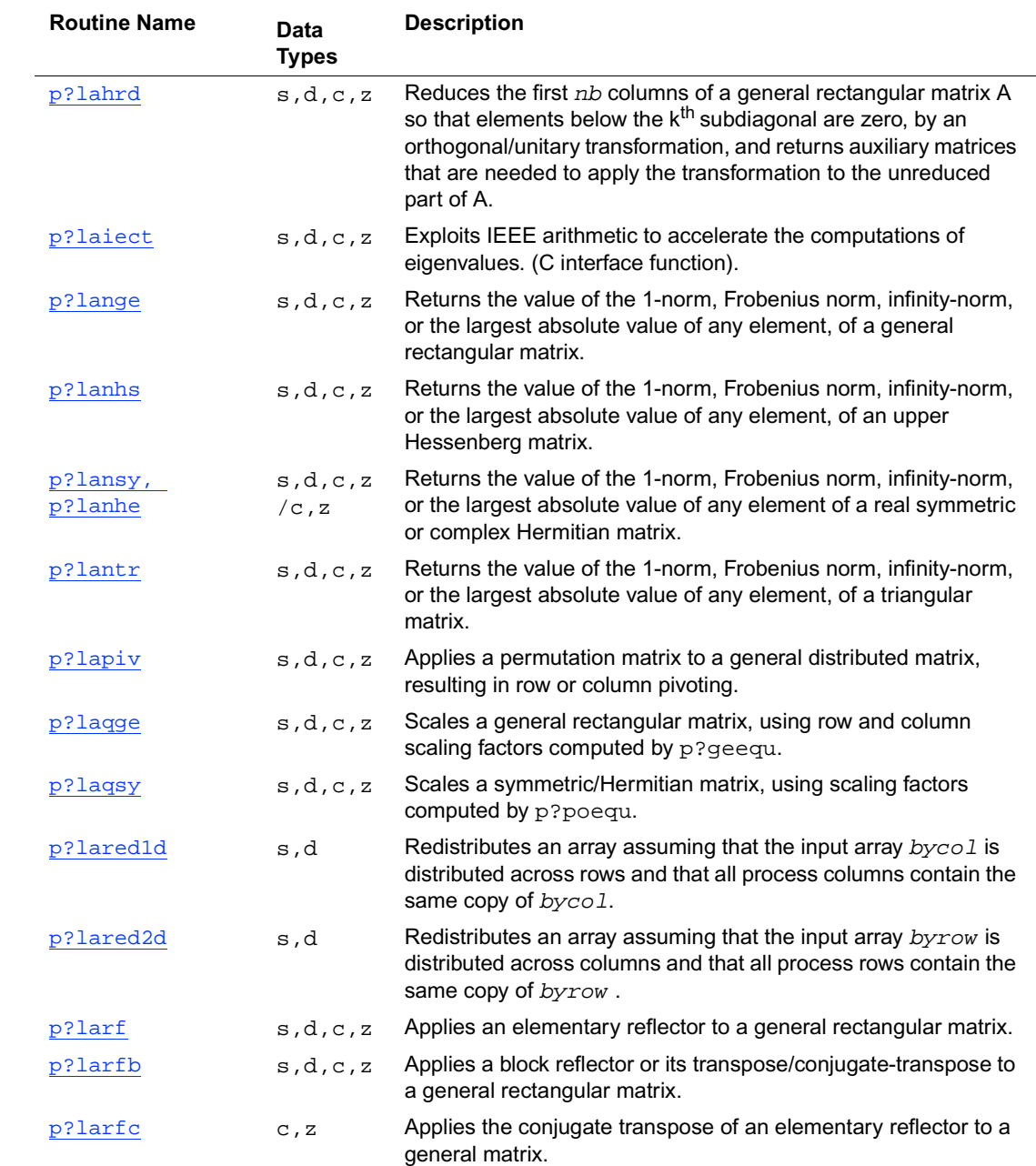

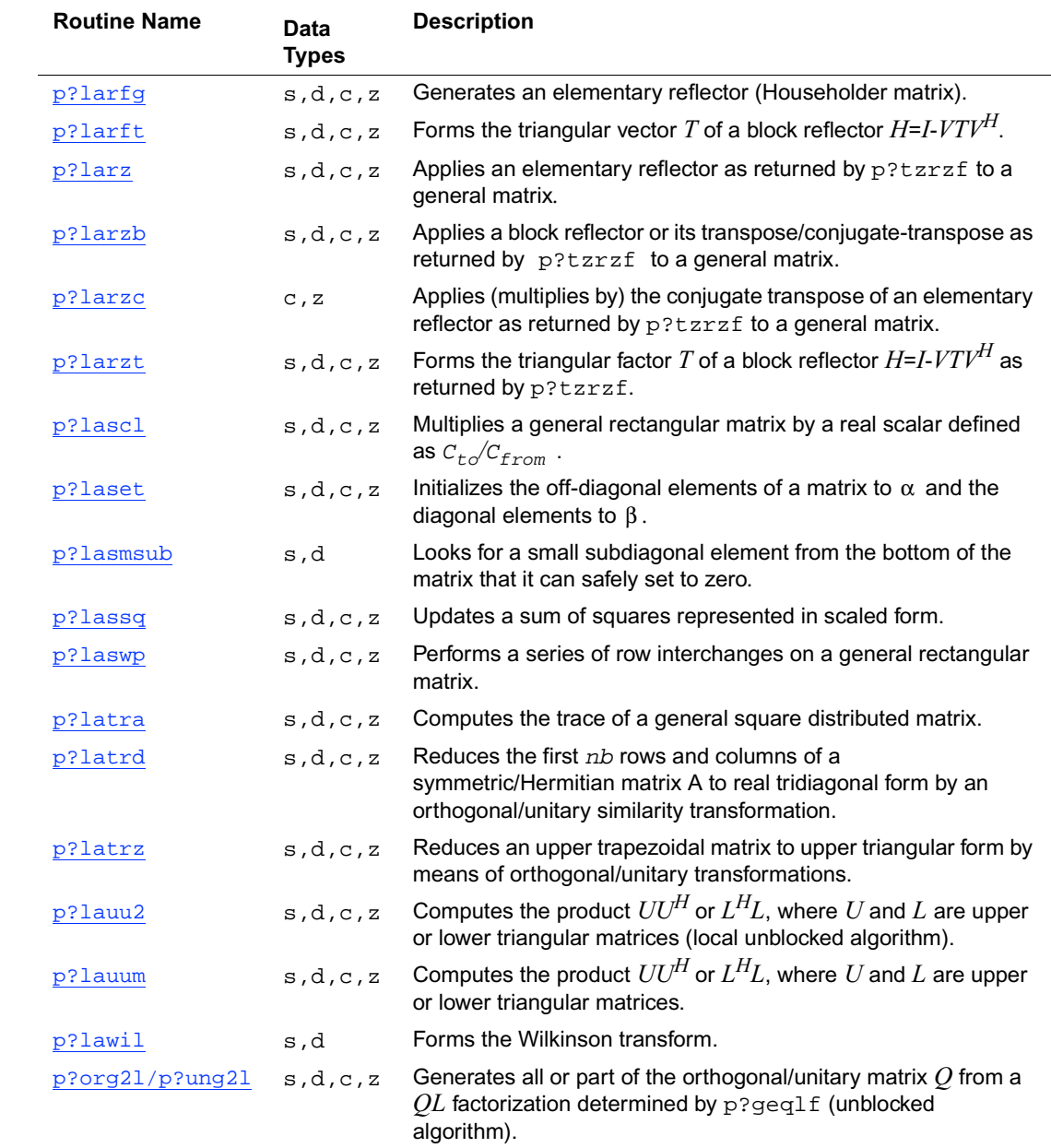

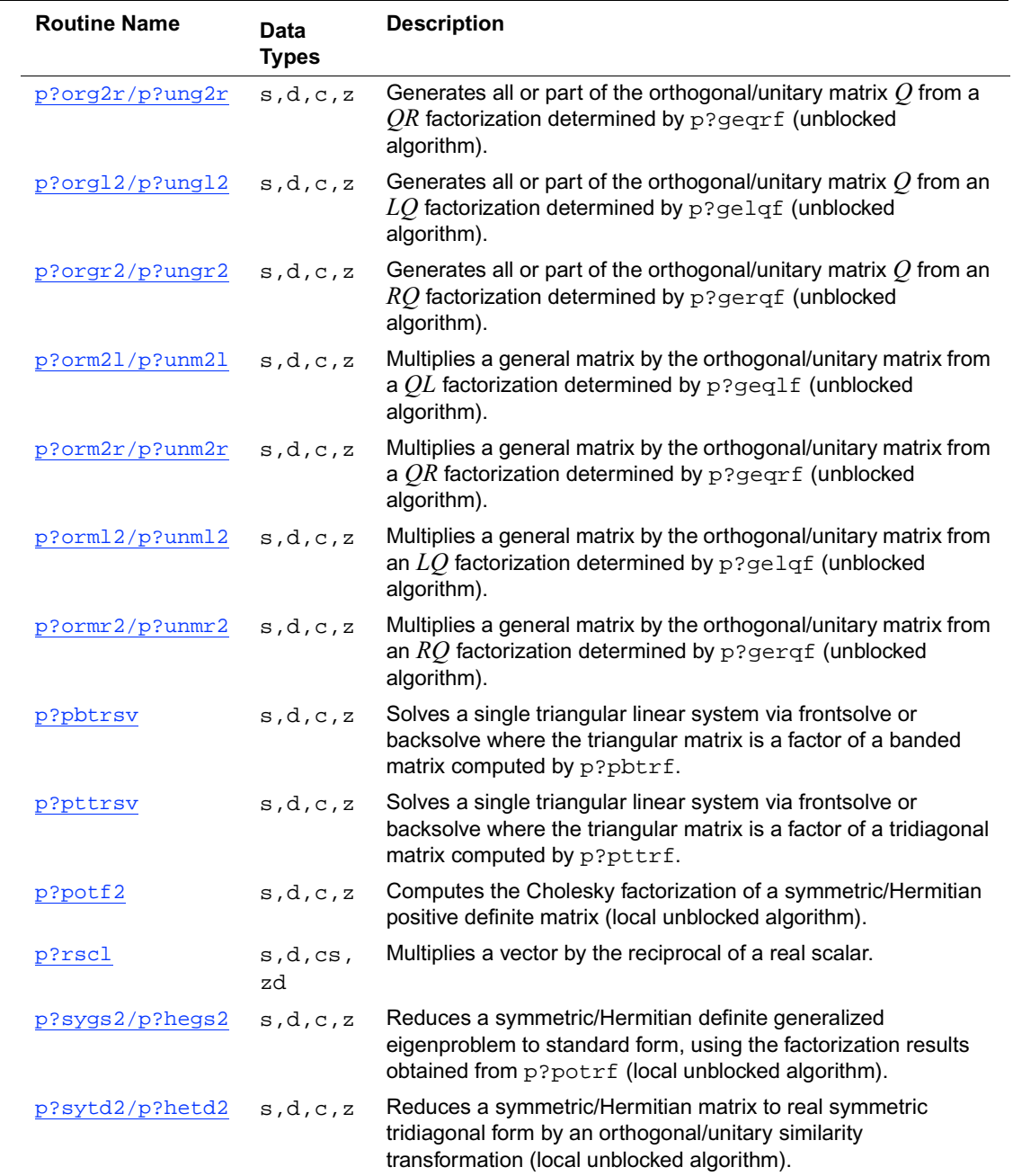

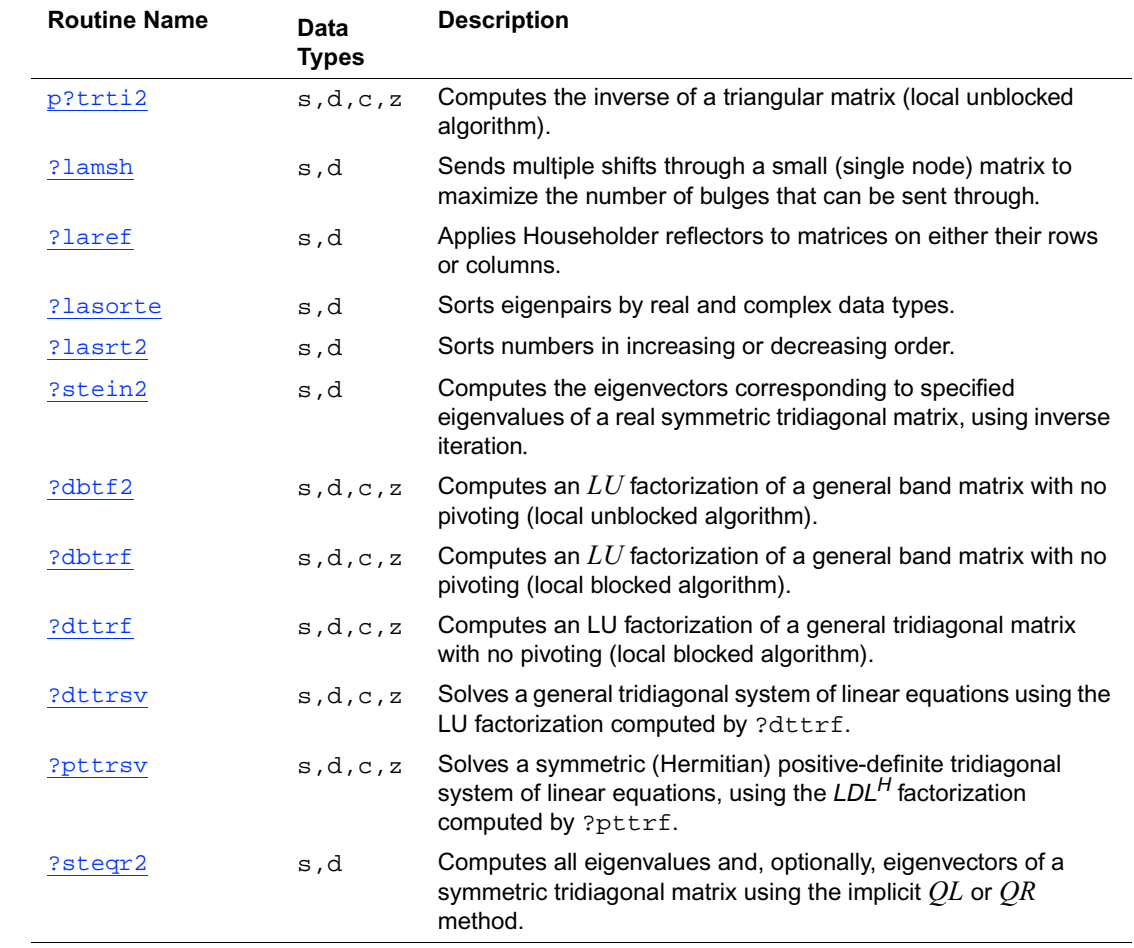

# <span id="page-1446-0"></span>**p?lacgv**

*Conjugates a complex vector.*

#### **Syntax**

```
call pclacgv (n, x, ix, jx, descx, incx)
call pzlacgv (n, x, ix, jx, descx, incx)
```
# **Description**

The routine conjugates a complex vector of length n,  $\text{sub}(x)$ , where  $\text{sub}(x)$  denotes  $X(ix, jx:jx+n-1)$  if  $incx = descx$  ( $m$ ) and  $X(ix: ix+n-1, jx)$  if  $incx = 1$ .

### **Input Parameters**

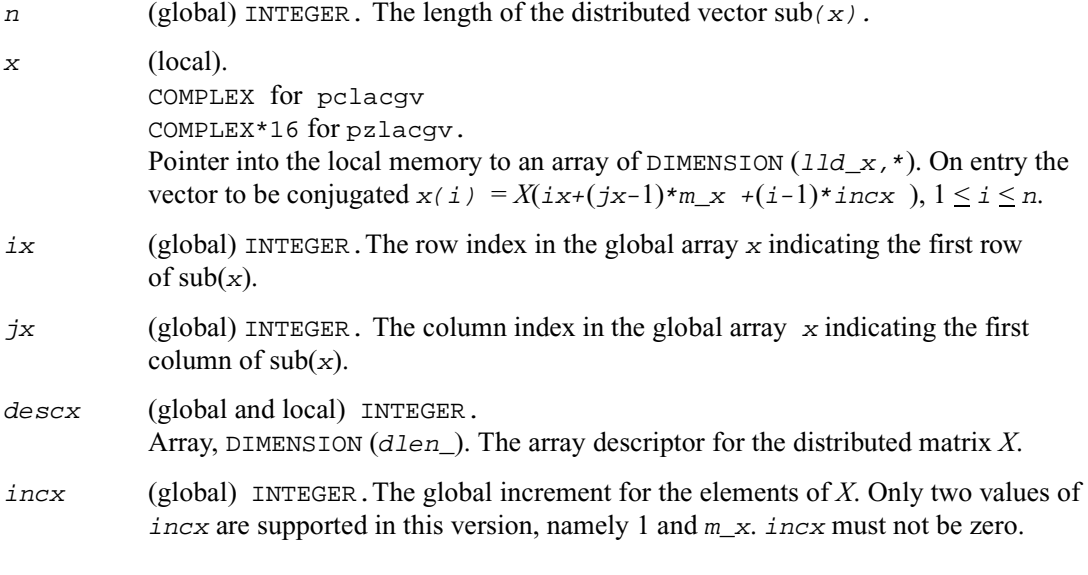

# **Output Parameters**

x (local). On exit the conjugated vector.

# <span id="page-1447-0"></span>**p?max1**

*Finds the index of the element whose real part has maximum absolute value (similar to the Level 1 PBLAS*  p?amax*, but using the absolute value to the real part).*

# **Syntax**

call pcmax1 (n, amax, indx, x, ix, jx, descx, incx) call pzmax1 (n, amax, indx, x, ix, jx, descx, incx)

# **Description**

This routine computes the global index of the maximum element in absolute value of a distributed vector sub( $x$ ). The global index is returned in  $i$ ndx and the value is returned in amax, where  $\text{sub}(x)$  denotes  $X(ix:ix+n-1,jx)$  if  $inx = 1$ ,

 $X(ix, jx:jx+n-1)$  if  $incx = m_x$ .

# **Input Parameters**

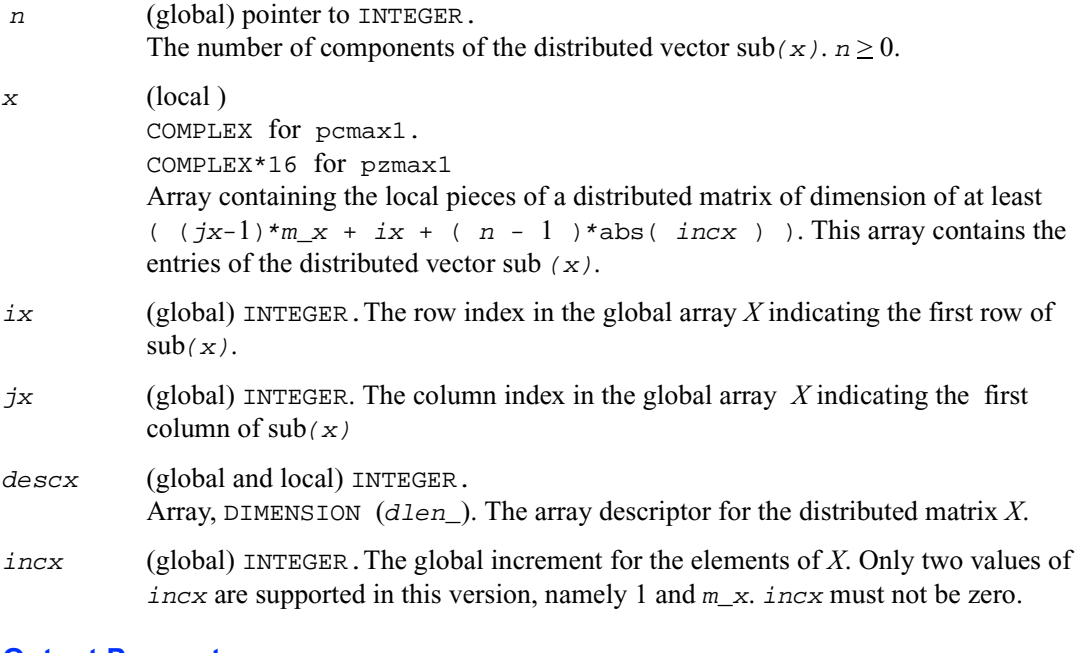

#### **Output Parameters**

amax (global output) pointer to REAL.The absolute value of the largest entry of the distributed vector  $\text{sub}(x)$  only in the scope of  $\text{sub}(x)$ . indx (global output) pointer to INTEGER.The global index of the element of the distributed vector  $\text{sub}(x)$  whose real part has maximum absolute value.

# <span id="page-1449-0"></span>**?combamax1**

*Finds the element with maximum real part absolute value and its corresponding global index.*

### **Syntax**

```
call ccombamax1 (v1, v2)
call zcombamax1 (v1, v2)
```
# **Description**

This routine finds the element having maximum real part absolute value as well as its corresponding global index.

# **Input Parameters**

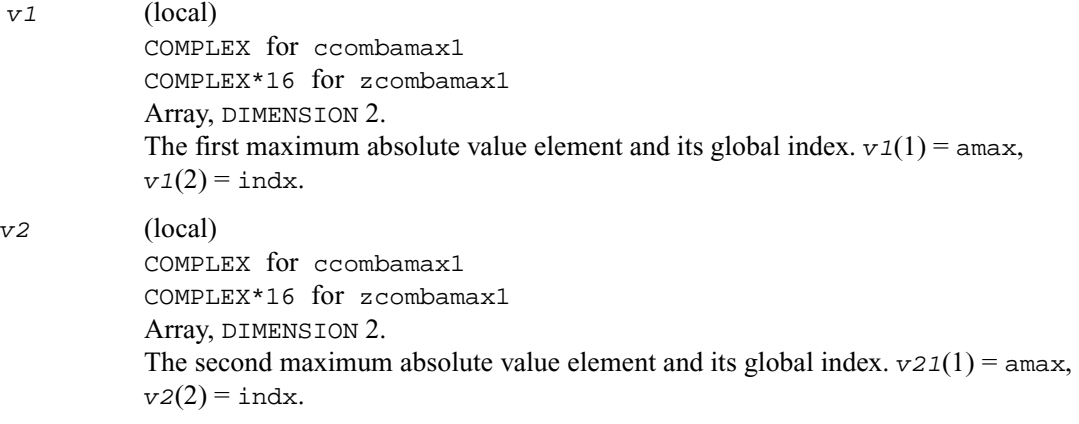

# **Output Parameters**

 $v1$  (local). The first maximum absolute value element and its global index.  $v1(1) = \text{amax}$ ,  $v1(2) = \text{ind}x$ .

# <span id="page-1450-0"></span>**p?sum1**

*Forms the 1-norm of a complex vector similar to Level 1 PBLAS* p?asum*, but using the true absolute value.*

# **Syntax**

```
call pscsuml (n, asum, x, ix, jx, descx, incx)call pdzsum1 (n, asum, x, ix, jx, descx, incx)
```
# **Description**

This routine returns the sum of absolute values of a complex distributed vector sub( $x$ ) in asum,

where  $\text{sub}(x)$  denotes  $X(ix:ix+n-1,jx:jx)$ , if  $inx = 1$ ,  $X(ix:ix, jx:jx+n-1)$ , if  $incx = m x$ .

Based on p?asum from the Level 1 PBLAS. The change is to use the 'genuine' absolute value.

# **Input Parameters**

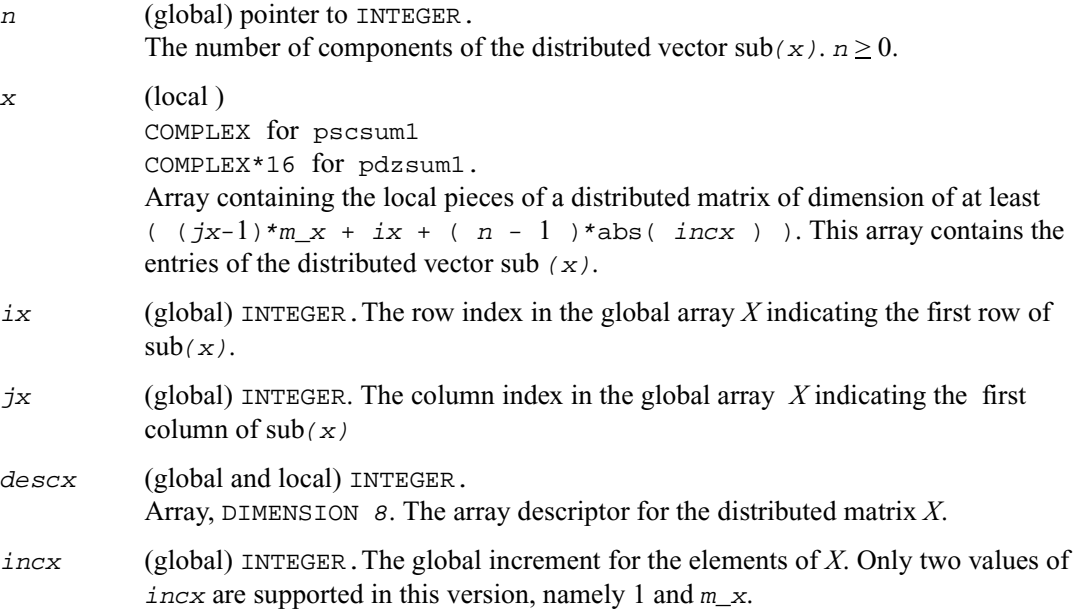

#### **Output Parameters**

asum (local) Pointer to REAL. The sum of absolute values of the distributed vector  $\text{sub}(x)$  only in its scope.

# <span id="page-1451-0"></span>**p?dbtrsv**

*Computes an LU factorization of a general tridiagonal matrix with no pivoting. The routine is called by*  p?dbtrs*.*

# **Syntax**

call psdbtrsv (uplo, trans, n, bwl, bwu, nrhs, a, ja, desca, b, ib, descb, af, laf, work, lwork, info) call pddbtrsv (uplo, trans, n, bwl, bwu, nrhs, a, ja, desca, b, ib, descb, af, laf, work, lwork, info) call pcdbtrsv (uplo, trans, n,  $bwl$ ,  $bwu$ , nrhs, a, ja, desca, b, ib, descb, af, laf, work, lwork, info) call pzdbtrsv (uplo, trans, n, bwl, bwu, nrhs, a, ja, desca, b, ib, descb, af, laf, work, lwork, info)

# **Description**

This routines solves a banded triangular system of linear equations

 $A(1:n, ja:ja+n-1) * X = B(ib:ib+n-1, 1:nrhs)$  or  $A(1:n, ja:ja+n-1)<sup>T</sup> * X = B(ib:ib+n-1, 1:nrhs)$  (for real flavors);  $A(1:n, ja:ja+n-1)<sup>H</sup> * X = B(ib:ib+n-1, 1:nrhs)$  (for complex flavors),

where  $A(1:n, ja:ja+n-1)$  is a banded triangular matrix factor produced by the Gaussian elimination code PD@(dom\_pre)BTRF and is stored in  $A(1:n, ja:ja+n-1)$  and  $af$ . The matrix stored in  $A(1:n, ja:ja+n-1)$  is either upper or lower triangular according to uplo, and the choice of solving  $A(1:n, ja:ja+n-1)$  or  $A(1:n, ja:ja+n-1)^T$  is dictated by the user by the parameter trans.

Routine [p?dbtrf](#page-1165-0) must be called first.

# **Input Parameters**

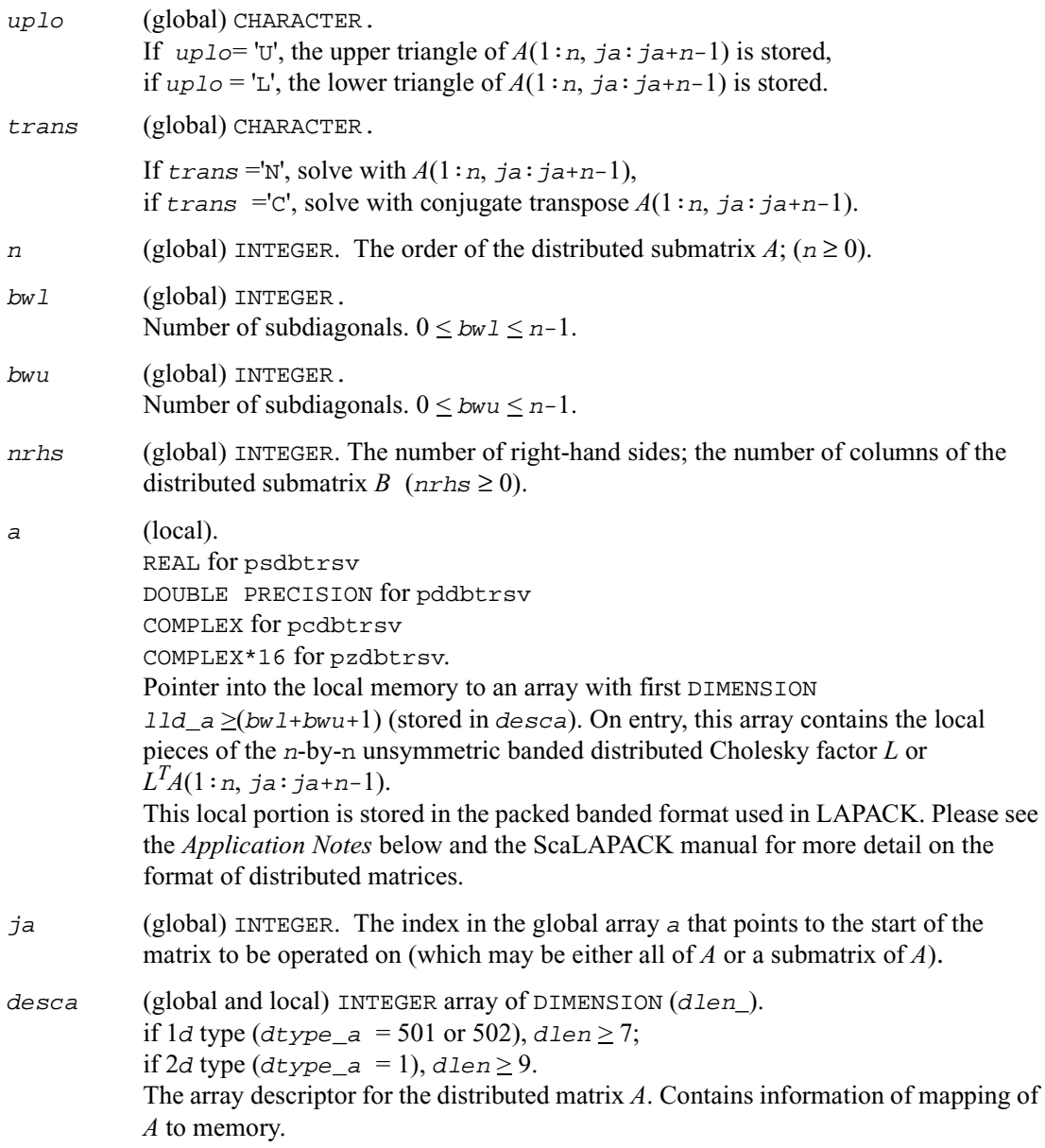

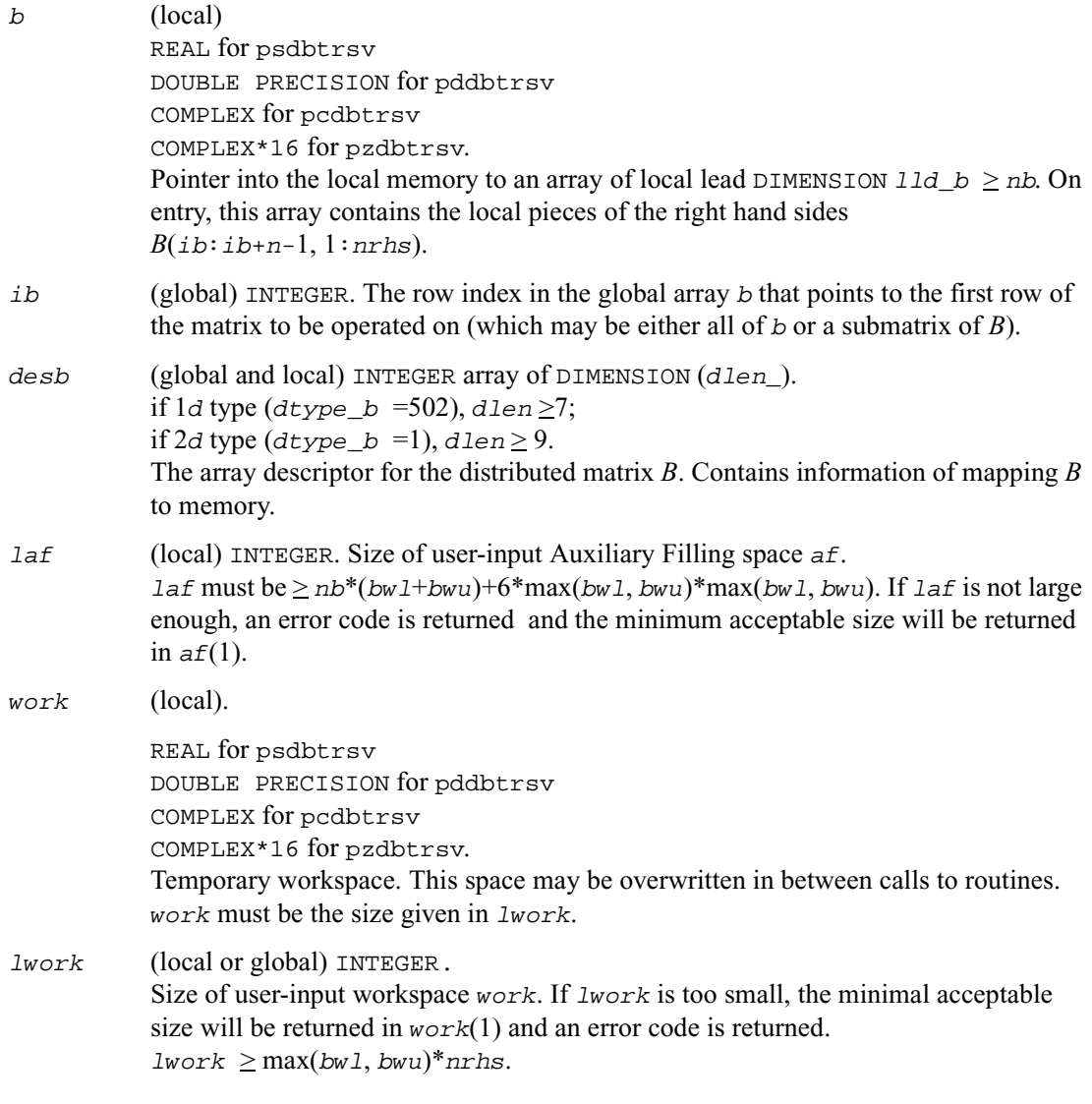

# **Output Parameters**

- a (local). This local portion is stored in the packed banded format used in LAPACK. Please see the *Application Notes* below and the ScaLAPACK manual for more detail on the format of distributed matrices.
- b On exit, this contains the local piece of the solutions distributed matrix *X*.

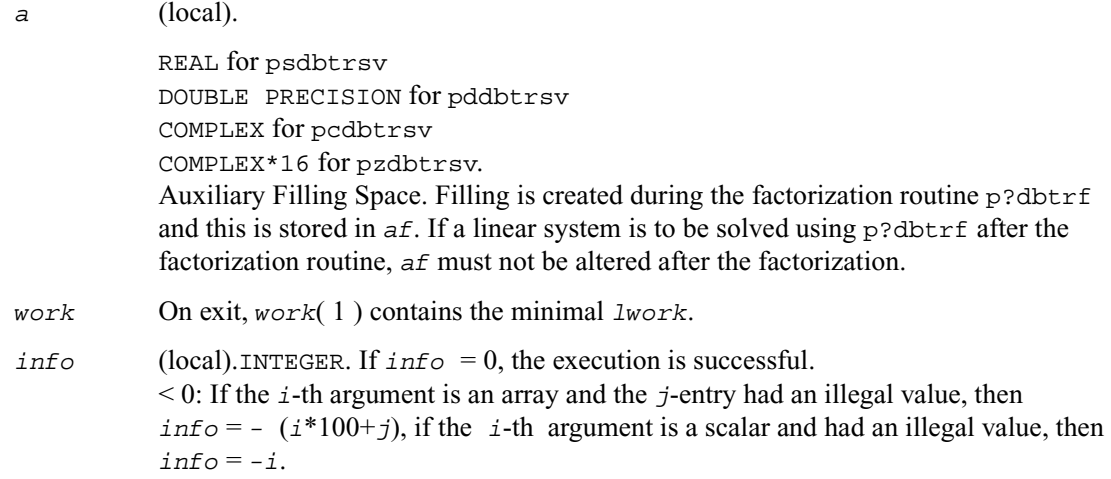

# <span id="page-1454-0"></span>**p?dttrsv**

*Computes an LU factorization of a general band matrix, using partial pivoting with row interchanges. The routine is called by* p?dttrs*.*

# **Syntax**

```
call psdttrsv (uplo, trans, n, nrhs, dl, d, du, ja, desca, b, ib, descb, af,
   laf, work, lwork, info)
call pddttrsv (uplo, trans, n, nrhs, dl, d, du, ja, desca, b, ib, descb, af,
   laf, work, lwork, info)
call pcdttrsv (uplo, trans, n, nrhs, dl, d, du, ja, desca, b, ib, descb, af,
   laf, work, lwork, info)
call pzdttrsv (uplo, trans, n, nrhs, dl, d, du, ja, desca, b, ib, descb, af,
   laf, work, lwork, info)
```
# **Description**

This routine solves a tridiagonal triangular system of linear equations

 $A(1:n, ja:ja+n-1) * X = B(ib:ib+n-1, 1:nrhs)$  or

 $A(1:n, ja:ja+n-1)^{T} * X = B(ib:ib+n-1, 1:nrhs)$  for real flavors;  $A(1:n, ja:ja+n-1)<sup>H</sup> * X = B(ib:ib+n-1, 1:nrhs)$  for complex flavors,

where  $A(1:n, ja:ja+n-1)$  is a tridiagonal matrix factor produced by the Gaussian elimination code PS@(dom\_pre)TTRF and is stored in  $A(1:n, ja:ja+n-1)$  and  $af.$ 

The matrix stored in  $A(1:n, ja:ja+n-1)$  is either upper or lower triangular according to up 10, and the choice of solving  $A(1:n, ja:ja+n-1)$  or  $A(1:n, ja:ja+n-1)^{T}$  is dictated by the user by the parameter trans.

Routine [p?dttrf](#page-1174-0) must be called first.

# **Input Parameters**

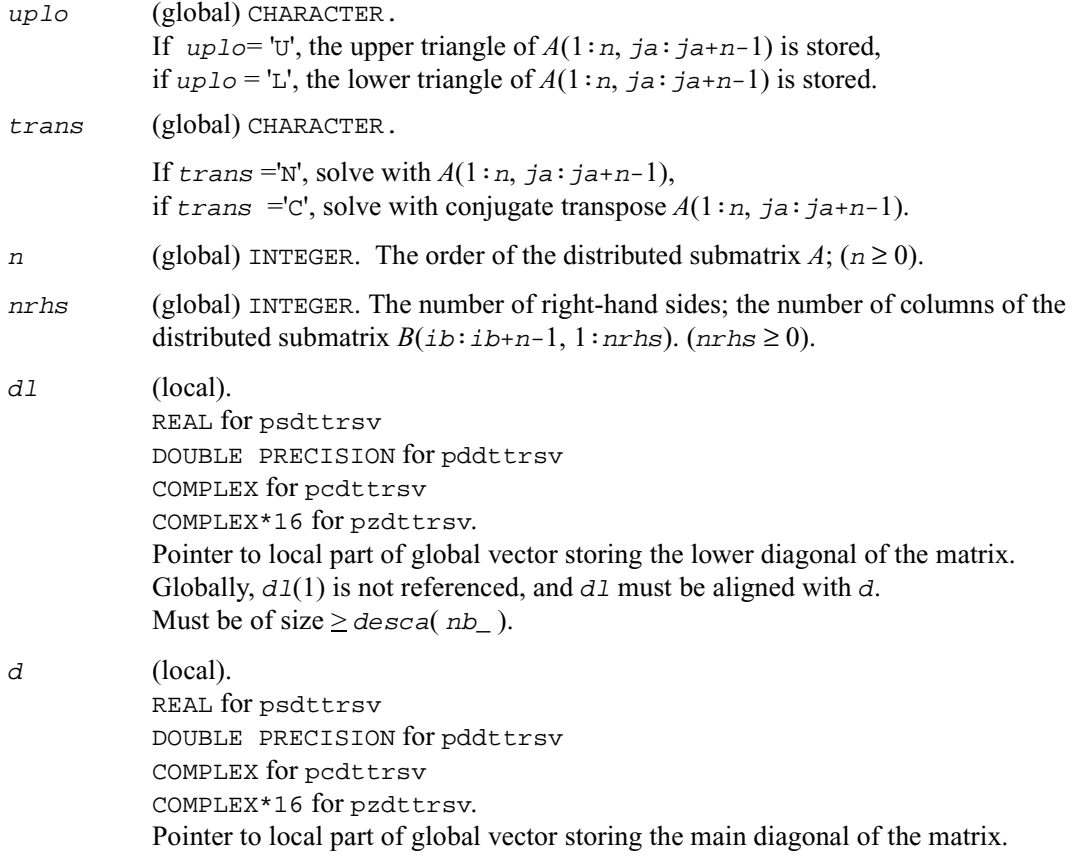

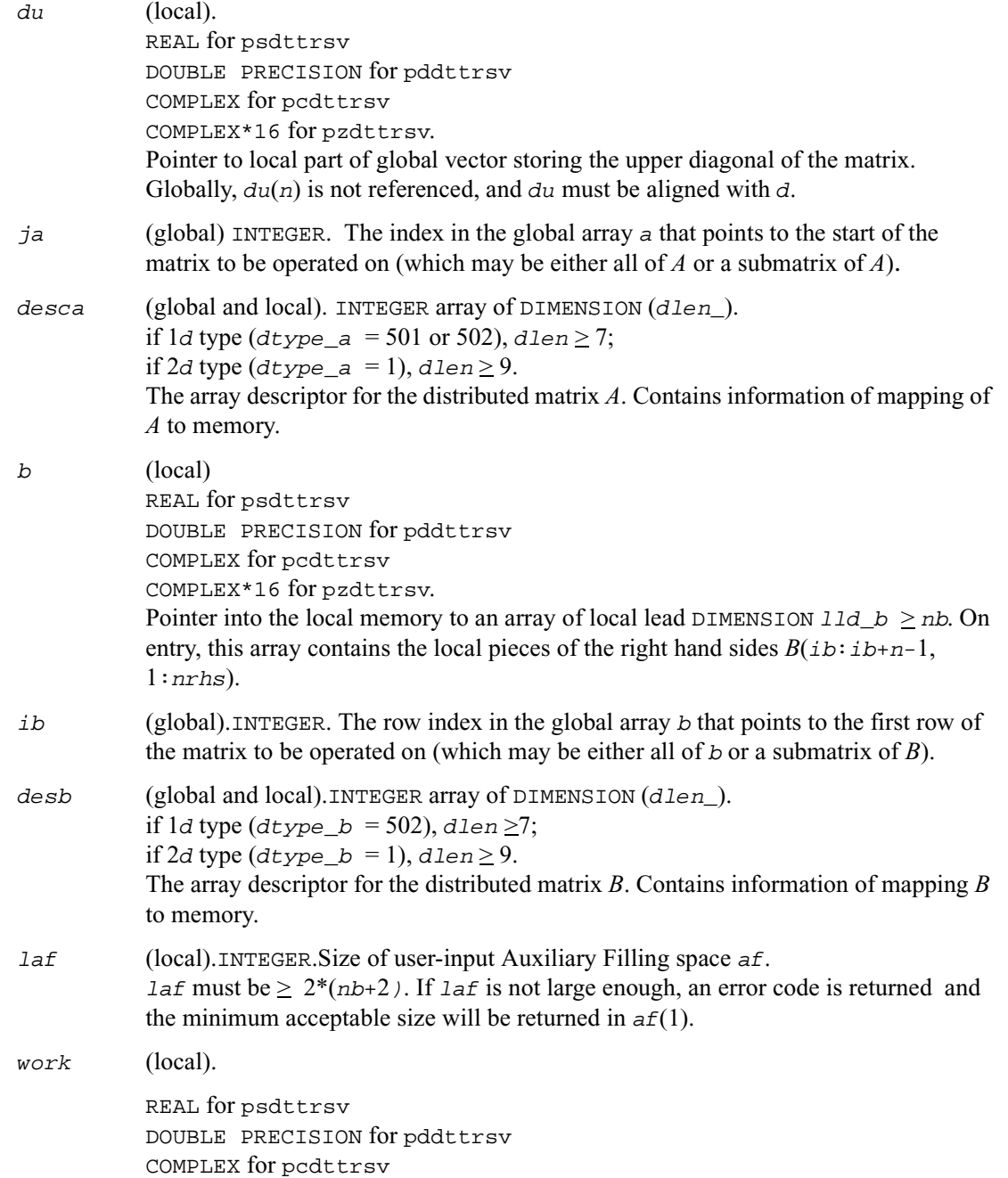

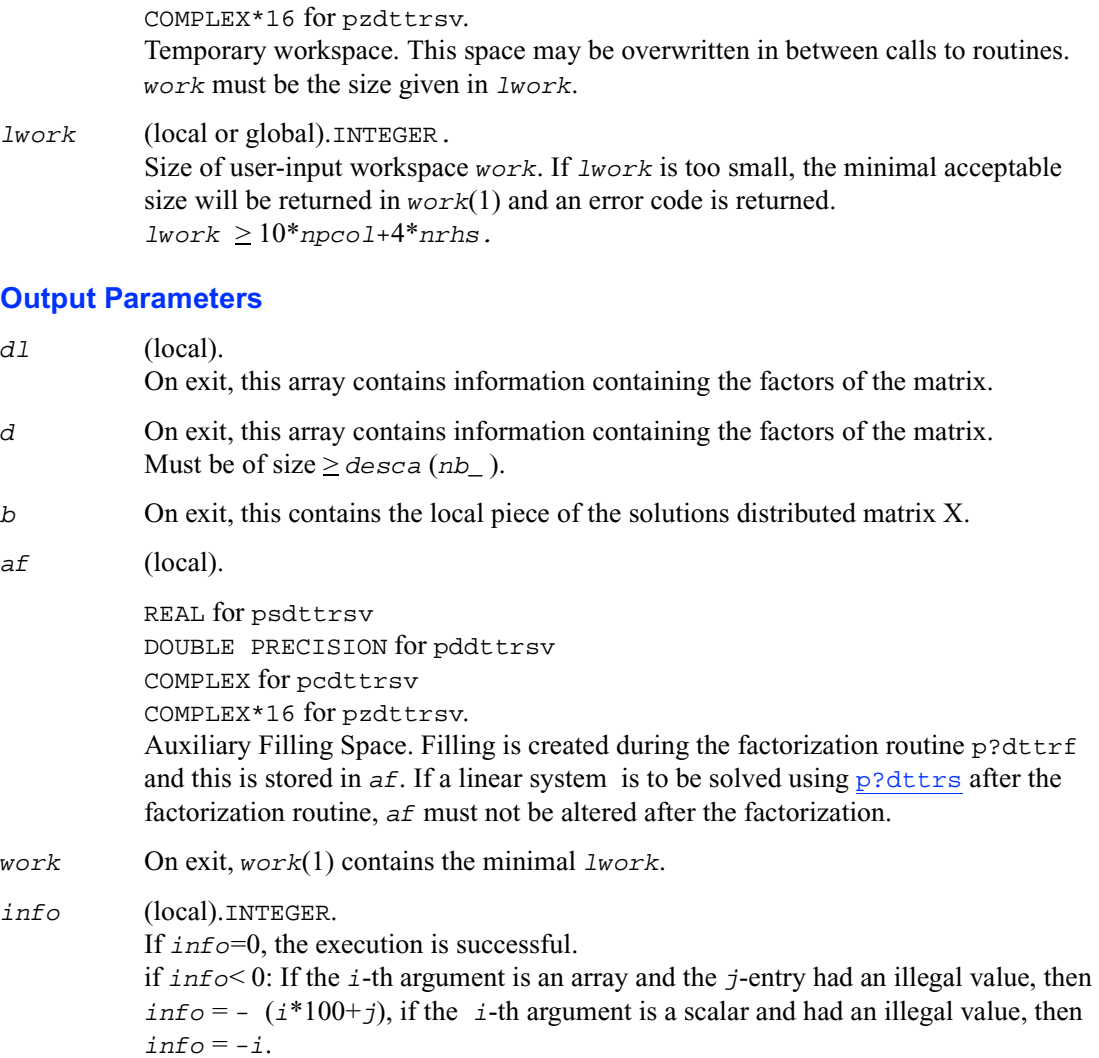

# <span id="page-1458-0"></span>**p?gebd2**

*Reduces a general rectangular matrix to real bidiagonal form by an orthogonal/unitary transformation (unblocked algorithm).*

# **Syntax**

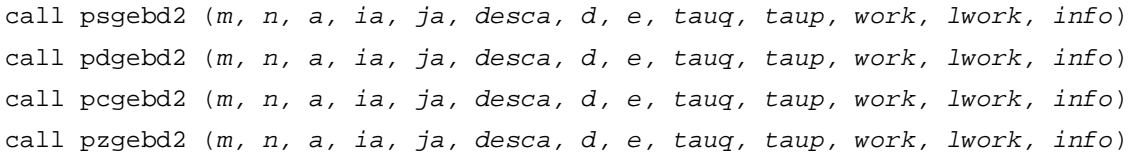

# **Description**

This routine reduces a real/complex general m-by-n distributed matrix  $sub(A) = A(ia:ia+m-1,$  $j = j a : j a + n-1$ ) to upper or lower bidiagonal form *B* by an orthogonal/unitary transformation:

 $Q' * sub(A) * P = B$ .

If  $m \ge n$ , *B* is the upper bidiagonal; if  $m \le n$ , *B* is the lower bidiagonal.

# **Input Parameters**

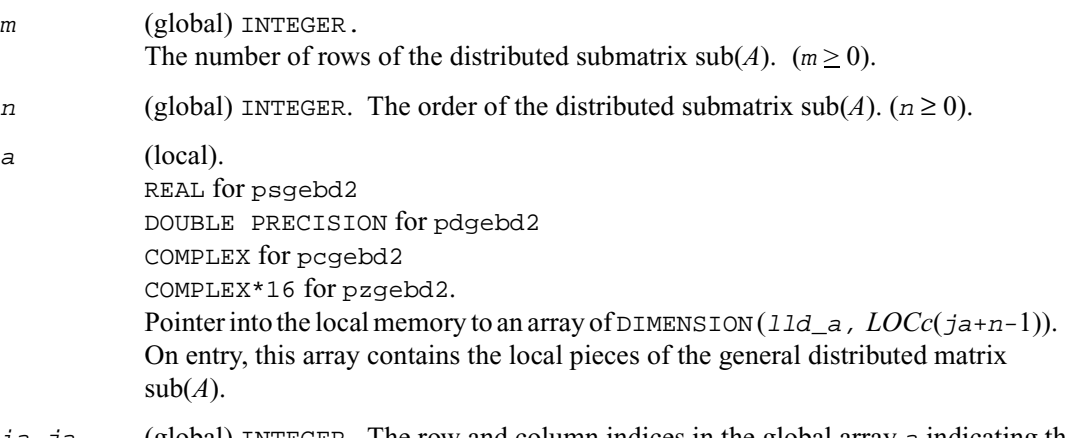

 $i\alpha$ ,  $j\alpha$  (global) INTEGER. The row and column indices in the global array a indicating the first row and the first column of the submatrix *A*, respectively.

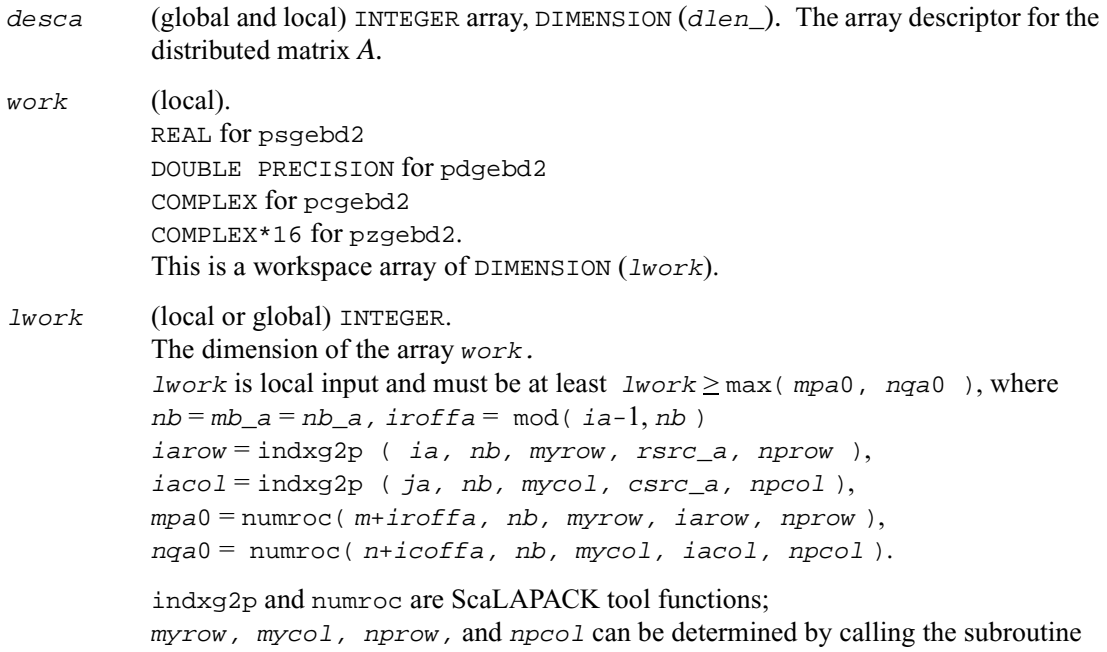

If  $1work = -1$ , then  $1work$  is global input and a workspace query is assumed; the routine only calculates the minimum and optimal size for all work arrays. Each of these values is returned in the first entry of the corresponding work array, and no error message is issued by [pxerbla](#page-1637-0).

#### **Output Parameters**

#### a (local).

blacs\_gridinfo.

On exit, if  $m \ge n$ , the diagonal and the first superdiagonal of sub(A) are overwritten with the upper bidiagonal matrix  $B$ ; the elements below the diagonal, with the array tauq, represent the orthogonal/unitary matrix *Q* as a product of elementary reflectors, and the elements above the first superdiagonal, with the array taup, represent the orthogonal matrix *P* as a product of elementary reflectors. If  $m < n$ , the diagonal and the first subdiagonal are overwritten with the lower bidiagonal matrix  $B$ ; the elements below the first subdiagonal, with the array  $t = uq$ , represent the orthogonal/unitary matrix *Q* as a product of elementary reflectors, and the elements above the diagonal, with the array taup, represent the orthogonal matrix *P* as a product of elementary reflectors. See *Applications Notes* below.

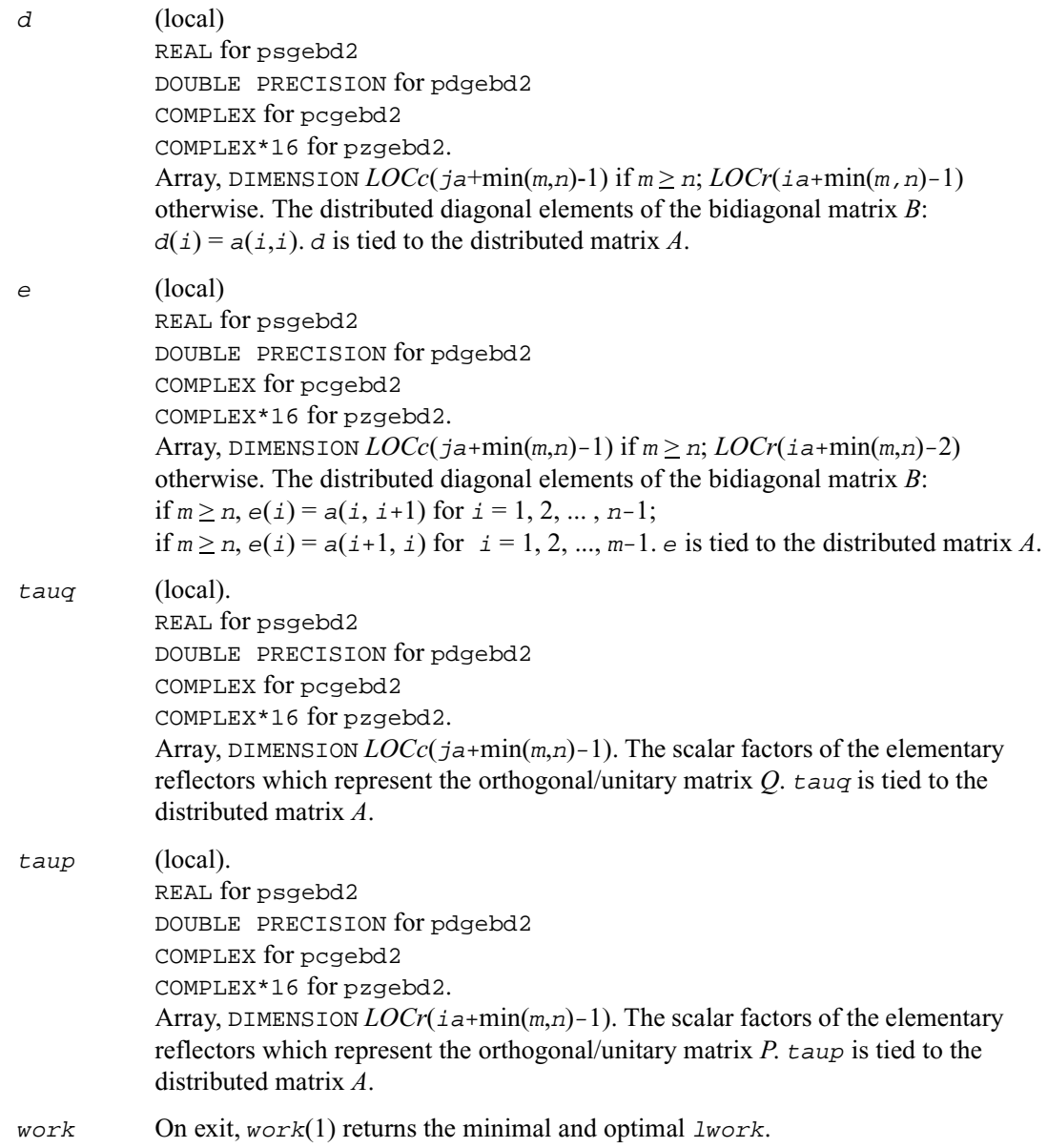

info (local) INTEGER. If  $info = 0$ , the execution is successful. if  $\text{info}$  < 0: If the *i*-th argument is an array and the *j*-entry had an illegal value, then  $\text{info} = - (i*100+j)$ , if the i-th argument is a scalar and had an illegal value, then  $info = -i$ .

# **Application Notes**

The matrices *Q* and *P* are represented as products of elementary reflectors:

If  $m \geq n$ ,

```
Q = H(1) H(2) \dots H(n) and P = G(1) G(2) \dots G(n-1)
```
Each  $H(i)$  and  $G(i)$  has the form:

 $H(i) = I - taug *v *v'$  and  $G(i) = I - taup *u *u'$ ,

where tauq and taup are real/complex scalars, and  $v$  and  $u$  are real/complex vectors.  $v(1:i-1) = 0$ ,  $v(i) = 1$ , and  $v(i+i:m)$  is stored on exit in

 $A(ia+i-ia+m-1,ja+i-1);$  $u(1:i) = 0$ ,  $u(i+1) = 1$ , and  $u(i+2:n)$  is stored on exit in  $A(ia+i-1,ja+i+1:ja+n-1);$ tauq is stored in  $TAUQ(jat-i-1)$  and taup in  $TAUP(iat-i-1)$ .

If  $m < n$ ,

 $v(1:i) = 0$ ,  $v(i+1) = 1$ , and  $v(i+2:m)$  is stored on exit in  $A(ia+i+1:ia+m-1, ja+i-1);$  $u(1:i-1) = 0$ ,  $u(i) = 1$ , and  $u(i+1:n)$  is stored on exit in  $A(ia+i-1, ja+i:ja+n-1);$ taug is stored in *TAUQ*( $j a + i - 1$ ) and taup in *TAUP*( $i a + i - 1$ ). The contents of  $sub(A)$  on exit are illustrated by the following examples:

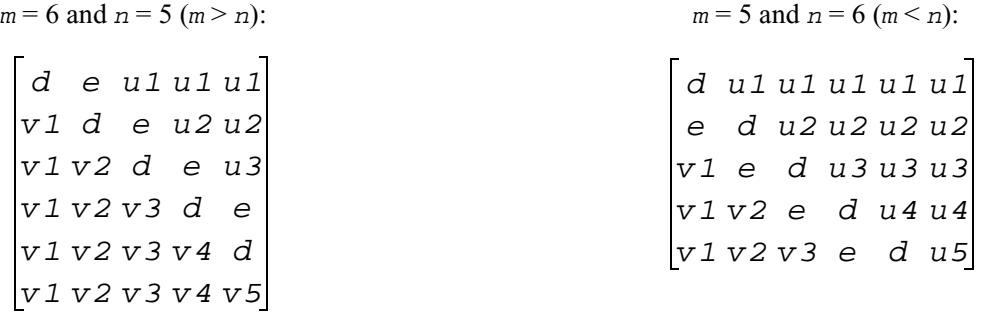

where d and  $\epsilon$  denote diagonal and off-diagonal elements of B,  $v_i$  denotes an element of the vector defining  $H(i)$ , and  $ui$  an element of the vector defining  $G(i)$ .

# <span id="page-1462-0"></span>**p?gehd2**

*Reduces a general matrix to upper Hessenberg form by an orthogonal/unitary similarity transformation (unblocked algorithm).*

# **Syntax**

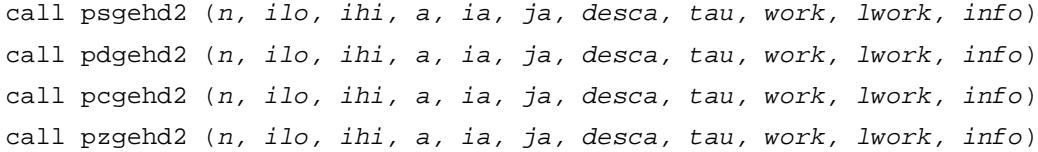

# **Description**

This routine reduces a real/complex general distributed matrix sub(*A*) to upper Hessenberg form *H* by an orthogonal/unitary similarity transformation:  $Q'$ <sup>\*</sup> sub(A)<sup>\*</sup>  $Q = H$ , where sub(A) =  $A(ia+n-1:ia+n-1,ja+n-1:ja+n-1).$ 

# **Input Parameters**

n (global) INTEGER. The order of the distributed submatrix  $A$ . ( $n \ge 0$ ).

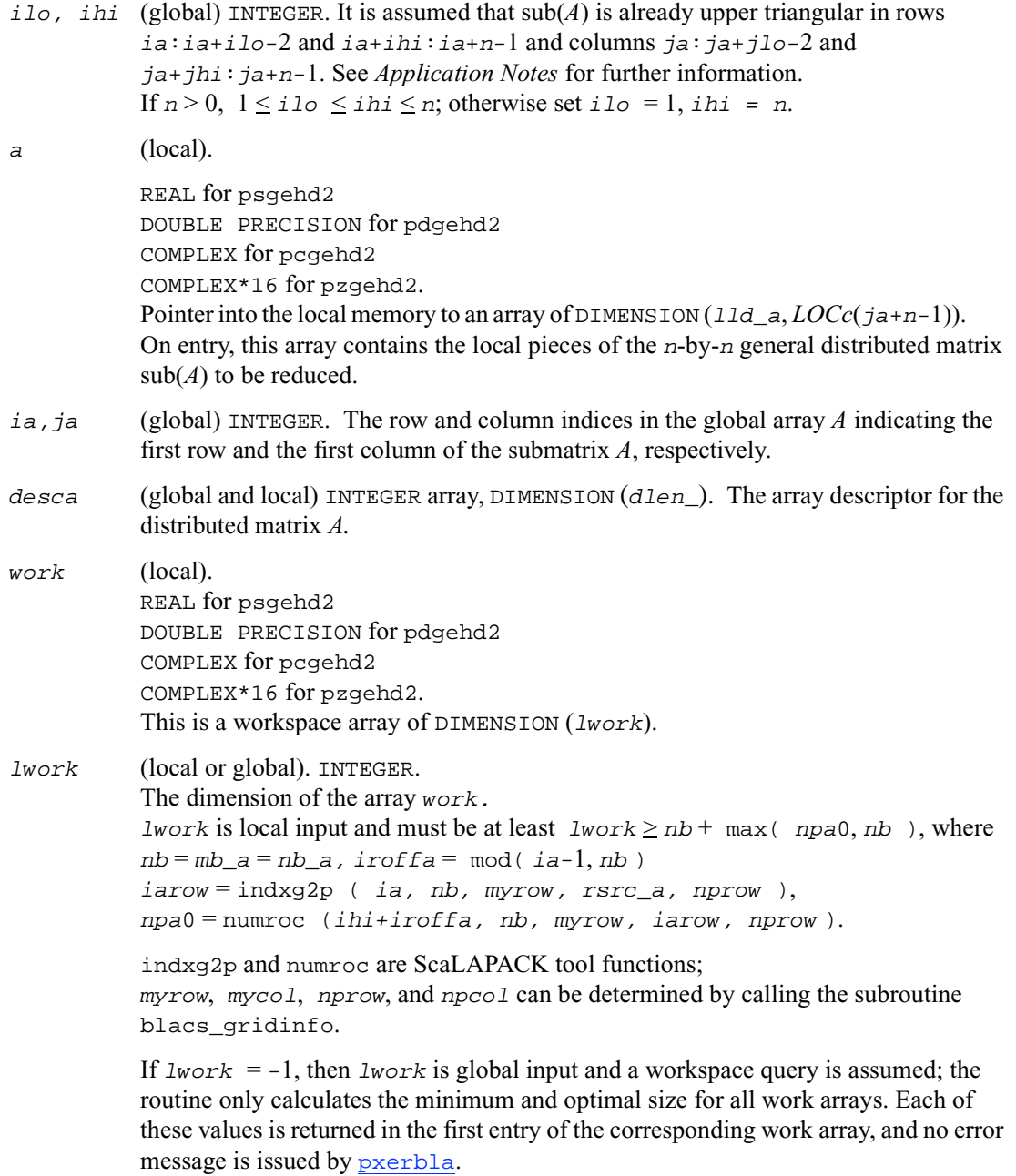

# **Output Parameters**

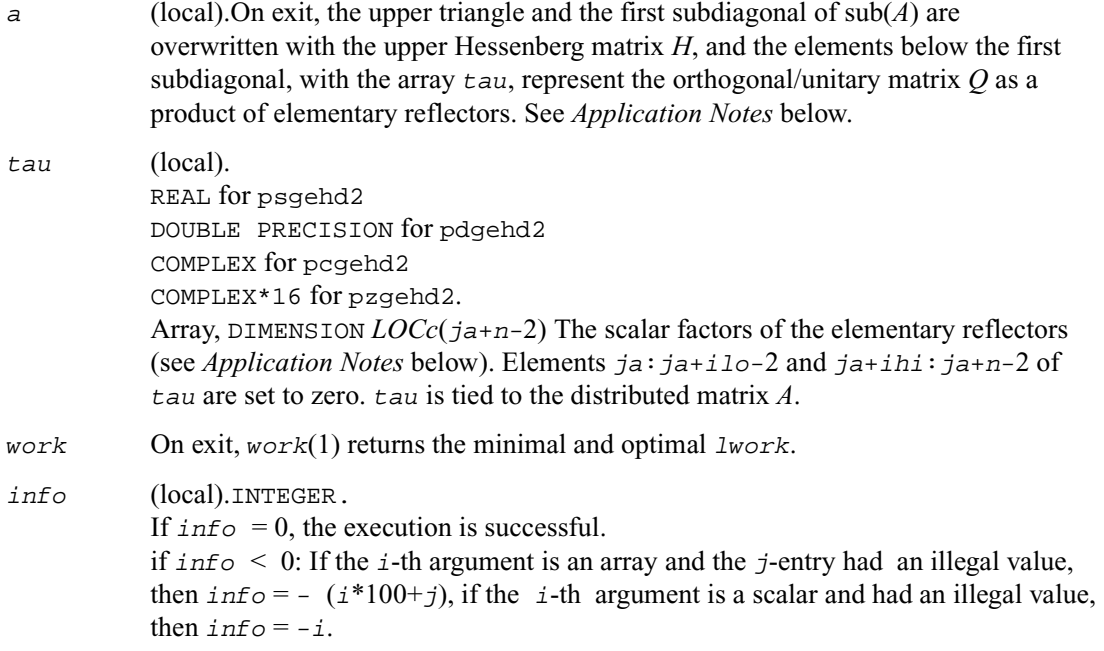

# **Application Notes**

The matrix  $Q$  is represented as a product of  $(ihi-ilo)$  elementary reflectors

 $Q = H(i \text{lo}) H(i \text{lo}+1) \ldots H(i \text{hi}-1).$ 

Each  $H(i)$  has the form

 $H(i) = I - \tan *v *v',$ 

where tau is a real/complex scalar, and v is a real/complex vector with  $v(1:i) = 0, v(i+1) = 1$ and  $v(ihi+1:n) = 0$ ;  $v(i+2:ini)$  is stored on exit in  $A(iai+10+1:iai+1hi-1, ia+10+1-2)$ , and tau in tau( $j$ a+ilo+i-2).

The contents of  $A(i.a:i a+n-1,j a:j a+n-1)$  are illustrated by the following example, with  $n = 7$ ,  $i1o = 2$  and  $ihi = 6$ :

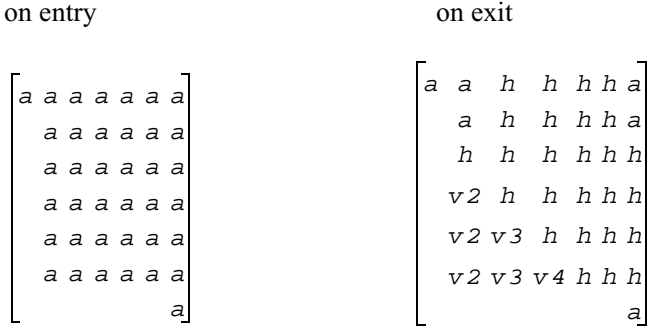

where a denotes an element of the original matrix  $\text{sub}(A)$ , h denotes a modified element of the upper Hessenberg matrix *H*, and v<sub>i</sub> denotes an element of the vector defining  $H(ja+i1o+i-2)$ .

# <span id="page-1465-0"></span>**p?gelq2**

*Computes an LQ factorization of a general rectangular matrix (unblocked algorithm).*

# **Syntax**

call psgelq2 (m, n, a, ia, ja, desca, tau, work, lwork, info) call psgelq2 (m, n, a, ia, ja, desca, tau, work, lwork, info) call psgelq2 (m, n, a, ia, ja, desca, tau, work, lwork, info) call psgelq2 (m, n, a, ia, ja, desca, tau, work, lwork, info)

# **Description**

This routine computes an *LQ* factorization of a real/complex distributed m-by-n matrix  $sub(A) = A(ia:ia+m-1,ja:ja+n-1) = L * Q$ .

# **Input Parameters**

m (global) INTEGER.

The number of rows to be operated on, that is, the number of rows of the distributed submatrix  $\text{sub}(A)$ . ( $m \geq 0$ ).

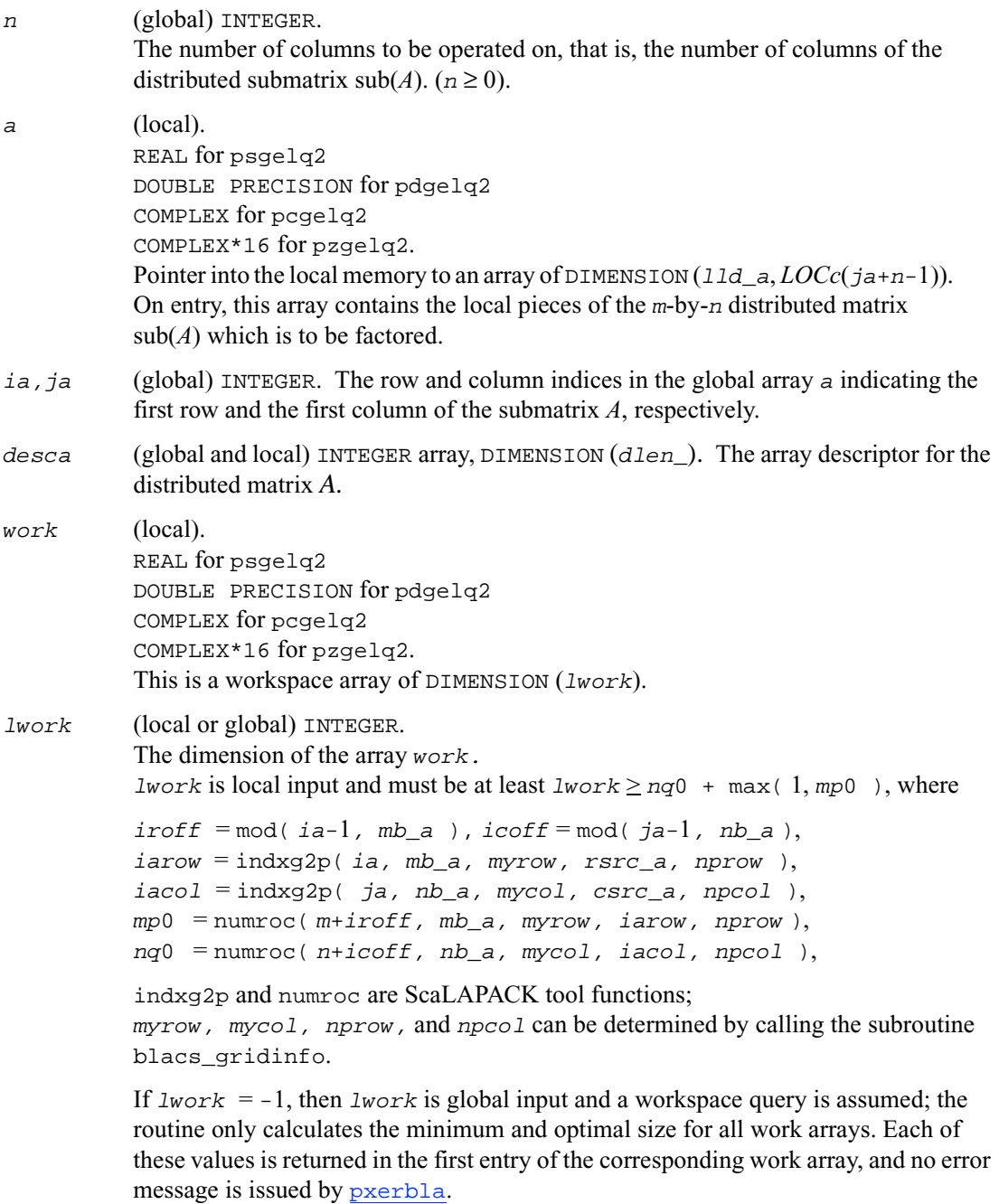

# **Output Parameters**

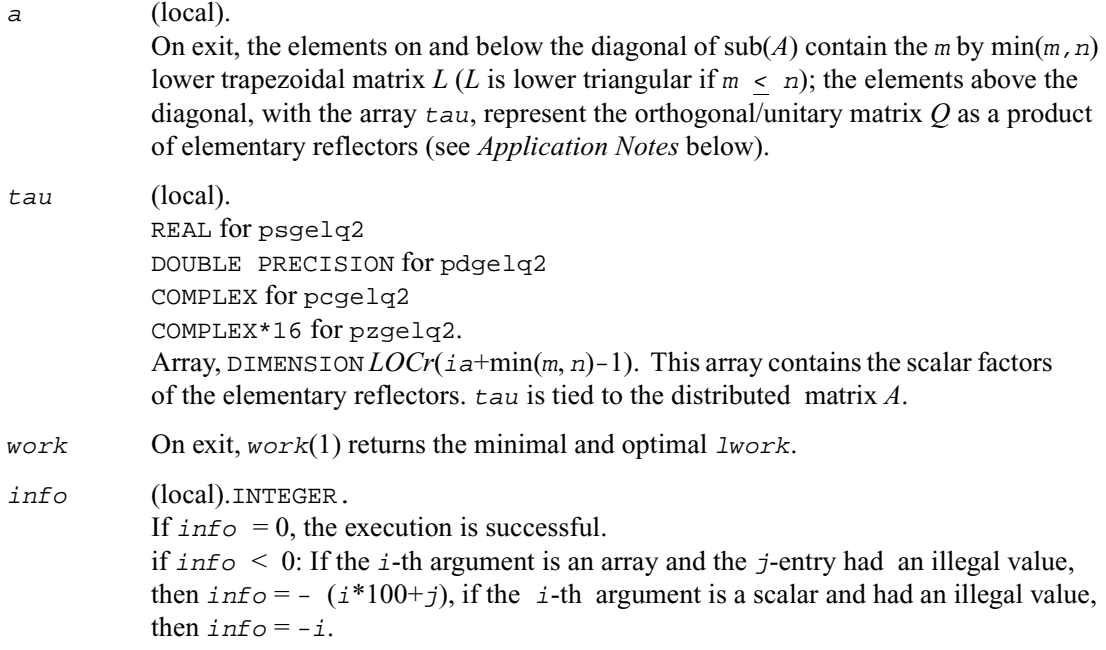

#### **Application Notes**

The matrix *Q* is represented as a product of elementary reflectors

 $Q = H(i a+k-1) H(i a+k-2) \dots H(i a)$  for real flavors,  $Q = H(i a+k-1)' H(i a+k-2)' \dots H(i a)'$  for complex flavors,

where  $k = min(m, n)$ .

Each  $H(i)$  has the form

 $H(i) = I - \tan * v * v'$ 

where tau is a real/complex scalar, and v is a real/complex vector with  $v(1:i-1) = 0$  and  $v(i) = 1$ ;  $v(i+1:n)$  (for real flavors) or conjg( $v(i+1:n)$ ) (for complex flavors) is stored on exit in  $A(i a+i-1,j a+i:j a+n-1)$ , and tau in  $TAU(i a+i-1)$ .

# <span id="page-1468-0"></span>**p?geql2**

*Computes a QL factorization of a general rectangular matrix (unblocked algorithm).*

# **Syntax**

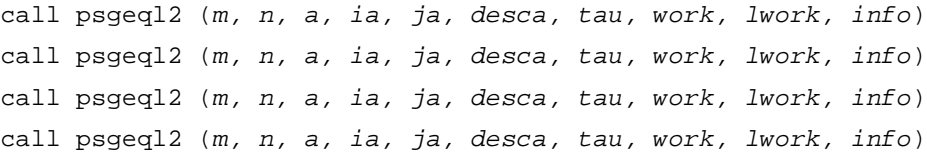

# **Description**

The routine computes a *QL* factorization of a real/complex distributed m-by-n matrix  $sub(A) = A(ia:ia+m-1,ja:ja+n-1) = Q * L.$ 

# **Input Parameters**

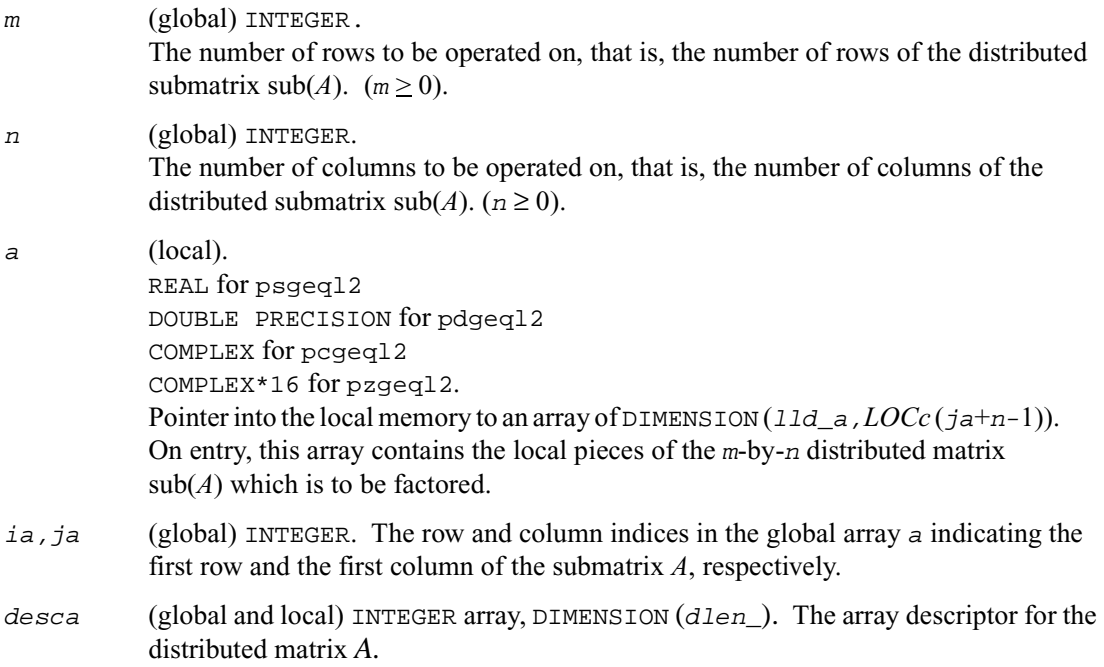

work (local). REAL for psgeql2 DOUBLE PRECISION for pdgeql2 COMPLEX for pcgeql2 COMPLEX\*16 for pzgeql2. This is a workspace array of DIMENSION (*lwork*). lwork (local or global) INTEGER. The dimension of the array work. lwork is local input and must be at least  $lwork \ge mp0 + max(1, nq0)$ , where  $i\text{roff}$  = mod(  $ia-1$ , mb\_a ),  $ic\text{off}$  = mod(  $ja-1$ , nb\_a ),  $iarow = indxq2p(ia, mba, myrow, rsrca, nprov),$  $iacol = indxg2p(ja, nb_a, mycol, csrc_a, npcol),$  $mp0 = numroc(m+iroff, mb_a, myrow, iarow, nprov),$  $nq0$  = numroc( $n+icoff$ ,  $nb_a$ , mycol,  $iacol$ , npcol),

indxg2p and numroc are ScaLAPACK tool functions; myrow, mycol, nprow, and npcol can be determined by calling the subroutine blacs\_gridinfo.

If  $Iwork = -1$ , then  $Iwork$  is global input and a workspace query is assumed; the routine only calculates the minimum and optimal size for all work arrays. Each of these values is returned in the first entry of the corresponding work array, and no error message is issued by [pxerbla](#page-1637-0).

# **Output Parameters**

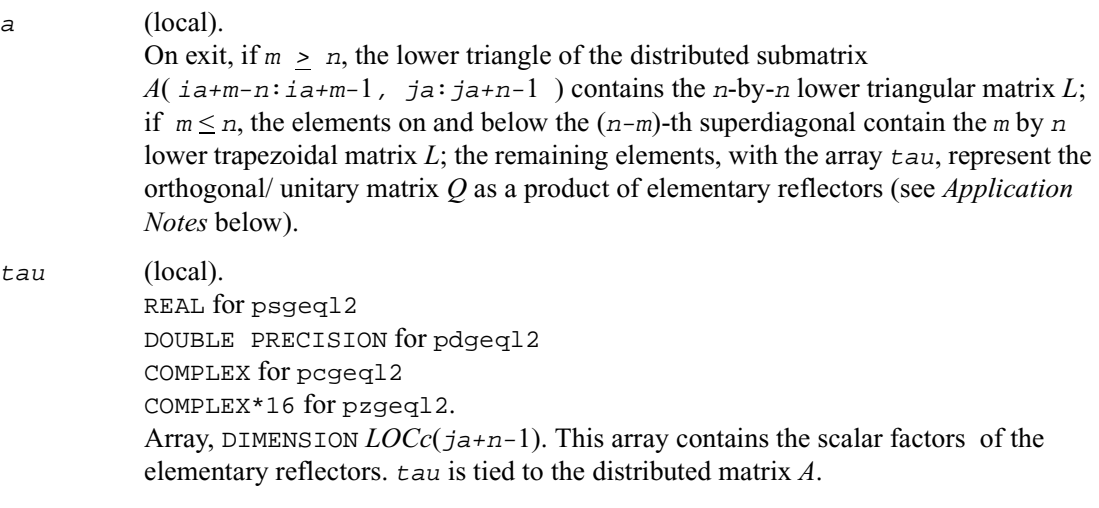

work On exit,  $work(1)$  returns the minimal and optimal lwork.

info (local).INTEGER. If  $info = 0$ , the execution is successful. if  $info < 0$ : If the i-th argument is an array and the j-entry had an illegal value, then  $\text{info} = - (i * 100 + j)$ , if the *i*-th argument is a scalar and had an illegal value, then  $info = -i$ .

#### **Application Notes**

The matrix *Q* is represented as a product of elementary reflectors

 $Q = H(ja+k-1) \ldots H(ja+1) H(ja)$ , where  $k = min(m, n)$ .

Each  $H(i)$  has the form

 $H(i) = I - \tan * v * v'$ 

where  $\tau$  au is a real/complex scalar, and  $\nu$  is a real/complex vector with  $v(m-k+i+1:m) = 0$  and  $v(m-k+i) = 1$ ;  $v(1:m-k+i-1)$  is stored on exit in  $A(i.a:i a+m-k+i-2,$  $j$ a+n-k+i-1), and tau in  $TAU(jat-n-k+i-1)$ .

# <span id="page-1470-0"></span>**p?geqr2**

*Computes a QR factorization of a general rectangular matrix (unblocked algorithm).*

#### **Syntax**

call psgeqr2 (m, n, a, ia, ja, desca, tau, work, lwork, info) call psgeqr2 (m, n, a, ia, ja, desca, tau, work, lwork, info) call psgeqr2 (m, n, a, ia, ja, desca, tau, work, lwork, info) call psgeqr2 (m, n, a, ia, ja, desca, tau, work, lwork, info)

#### **Description**

This routine computes a *QR* factorization of a real/complex distributed m-by-n matrix  $sub(A) = A(iai:ia+m-1,ja:ja+n-1) = Q * R.$ 

# **Input Parameters**

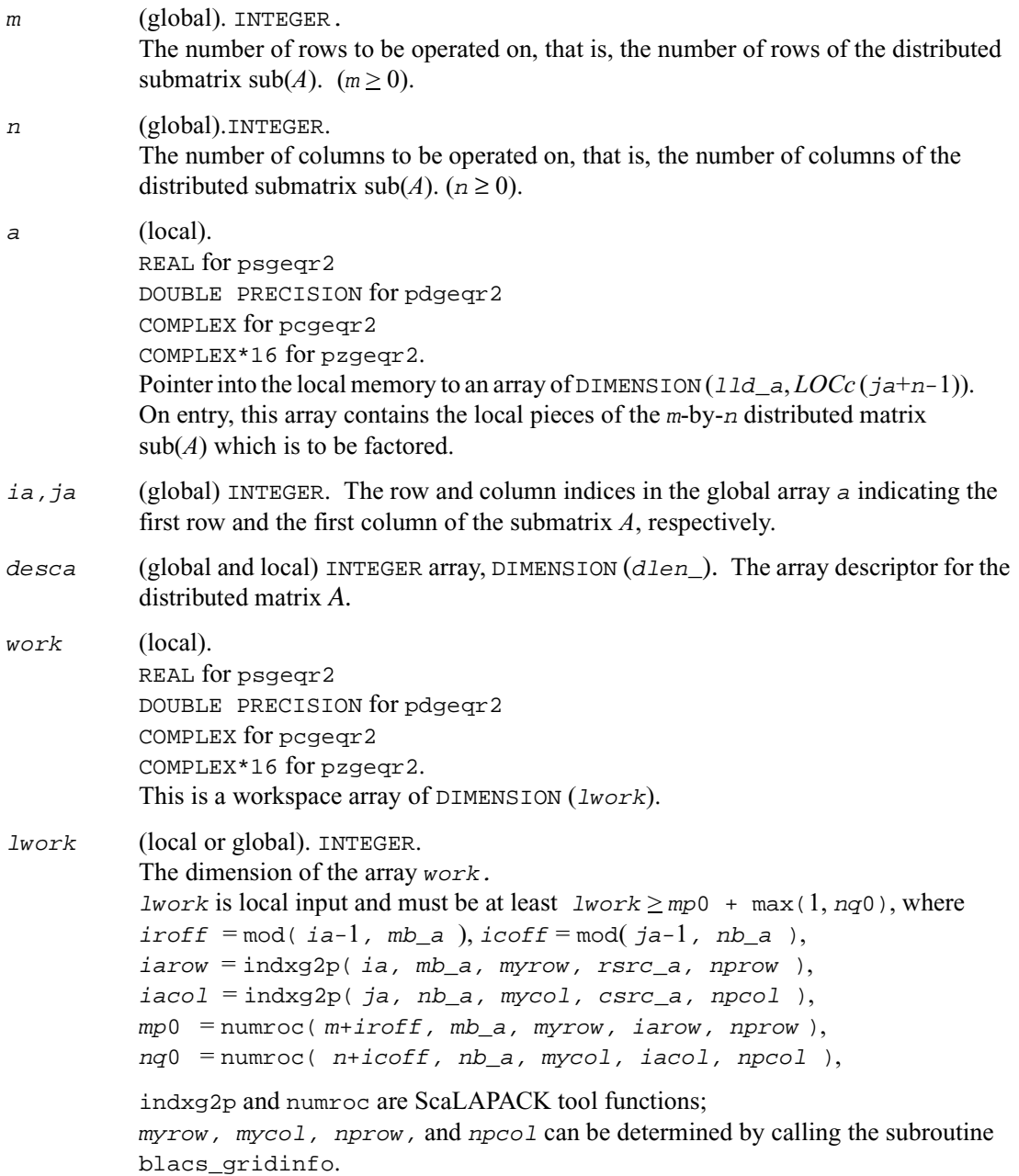

If  $Iwork = -1$ , then  $Iwork$  is global input and a workspace query is assumed; the routine only calculates the minimum and optimal size for all work arrays. Each of these values is returned in the first entry of the corresponding work array, and no error message is issued by [pxerbla](#page-1637-0).

#### **Output Parameters**

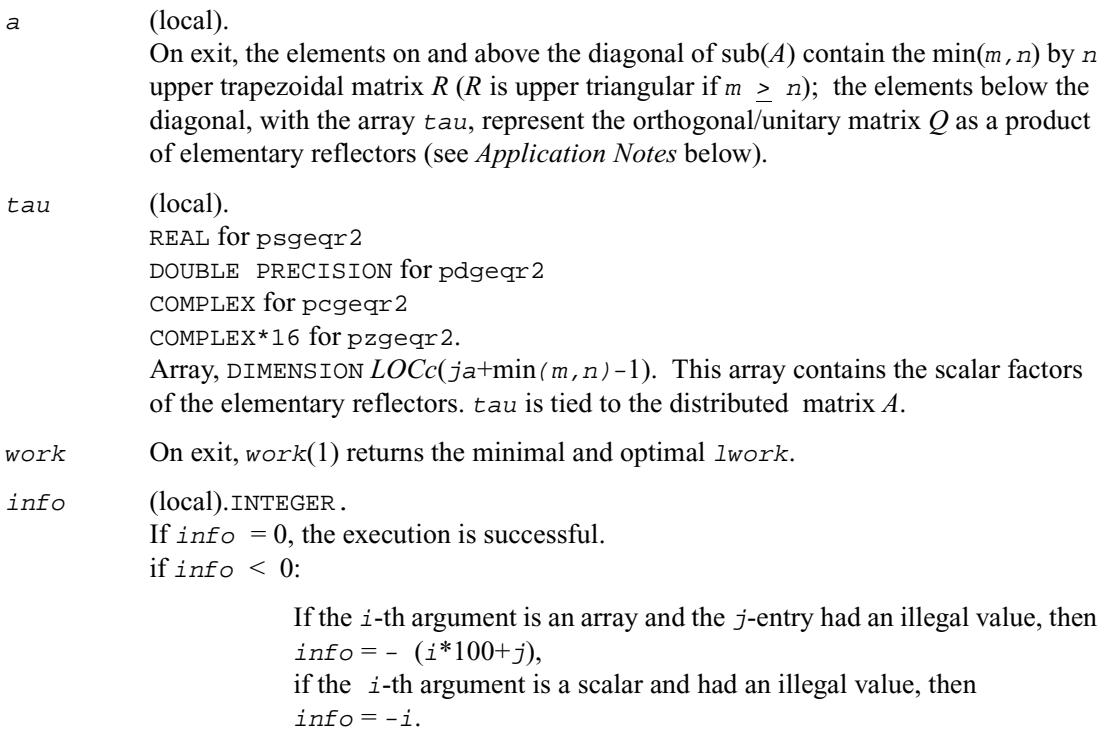

# **Application Notes**

The matrix *Q* is represented as a product of elementary reflectors

 $Q = H(ja) H(ja+1) \dots H(ja+k-1)$ , where  $k = min(m, n)$ .

Each  $H(i)$  has the form

 $H(j) = I - \tan * v * v'$ ,

where tau is a real/complex scalar, and v is a real/complex vector with  $v(1:i-1) = 0$  and  $v(i) = 1$ ;  $v(i+1:m)$  is stored on exit in  $A(i a+i:i a+m-1, j a+i-1)$ , and tau in  $T A U(j a+i-1)$ .

# <span id="page-1473-0"></span>**p?gerq2**

*Computes an RQ factorization of a general rectangular matrix (unblocked algorithm).*

# **Syntax**

call psgerq2 (m, n, a, ia, ja, desca, tau, work, lwork, info) call psgerq2 (m, n, a, ia, ja, desca, tau, work, lwork, info) call psgerq2 (m, n, a, ia, ja, desca, tau, work, lwork, info) call psgerq2 (m, n, a, ia, ja, desca, tau, work, lwork, info)

# **Description**

This routine computes an *RQ* factorization of a real/complex distributed m-by-n matrix  $sub(A) = A(ia:ia+m-1,ja:ja+n-1) = R^*Q.$ 

# **Input Parameters**

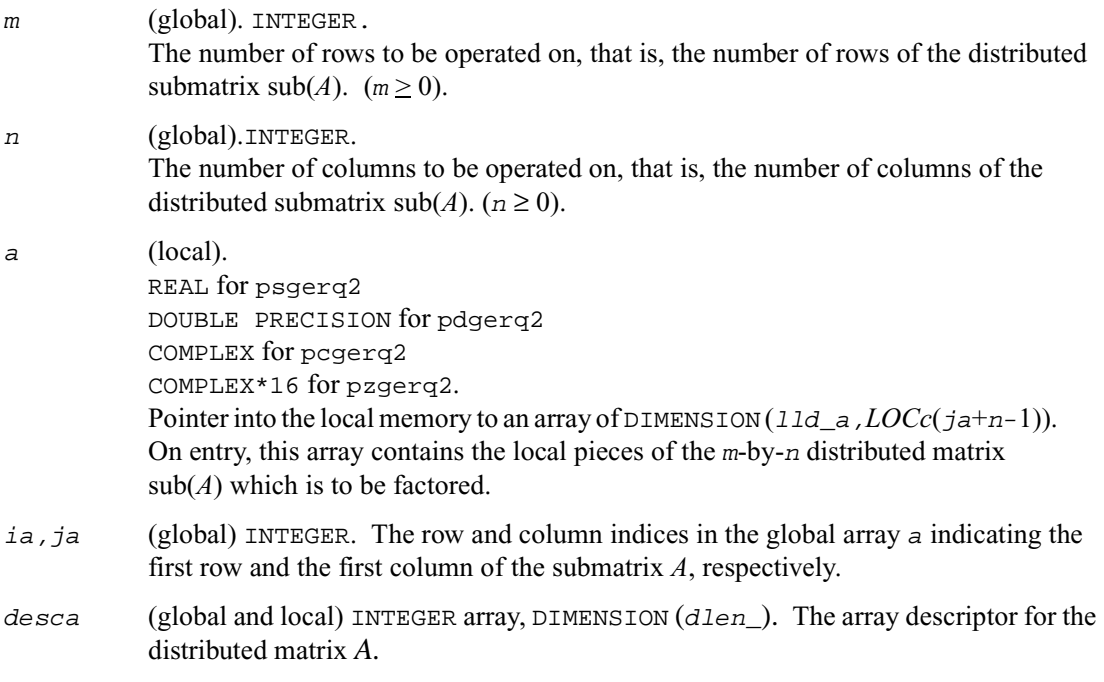

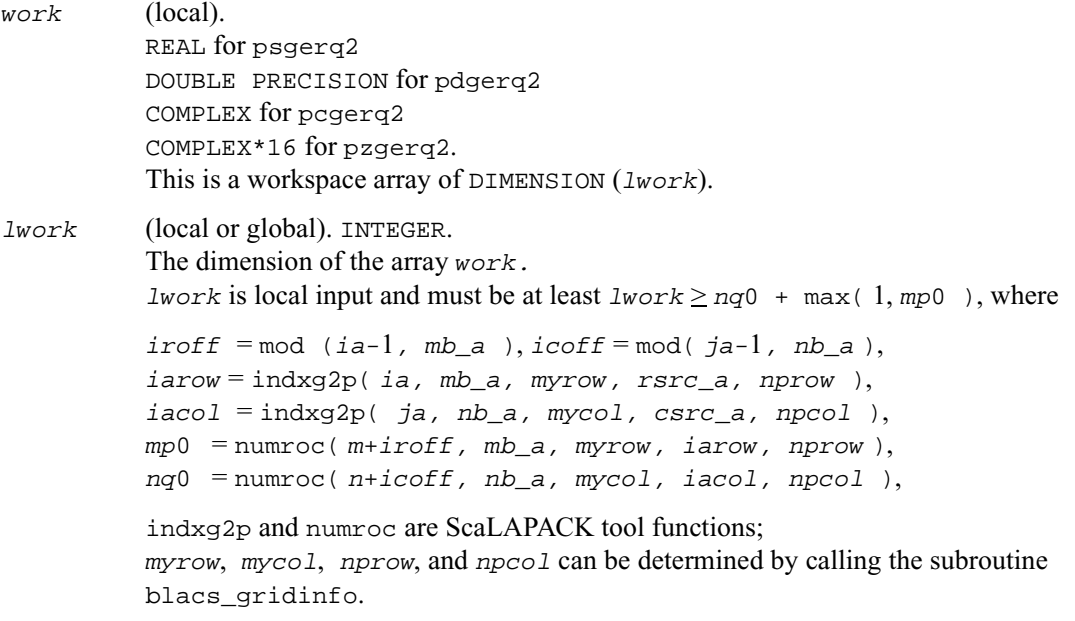

If  $Iwork = -1$ , then  $Iwork$  is global input and a workspace query is assumed; the routine only calculates the minimum and optimal size for all work arrays. Each of these values is returned in the first entry of the corresponding work array, and no error message is issued by **[pxerbla](#page-1637-0)**.

# **Output Parameters**

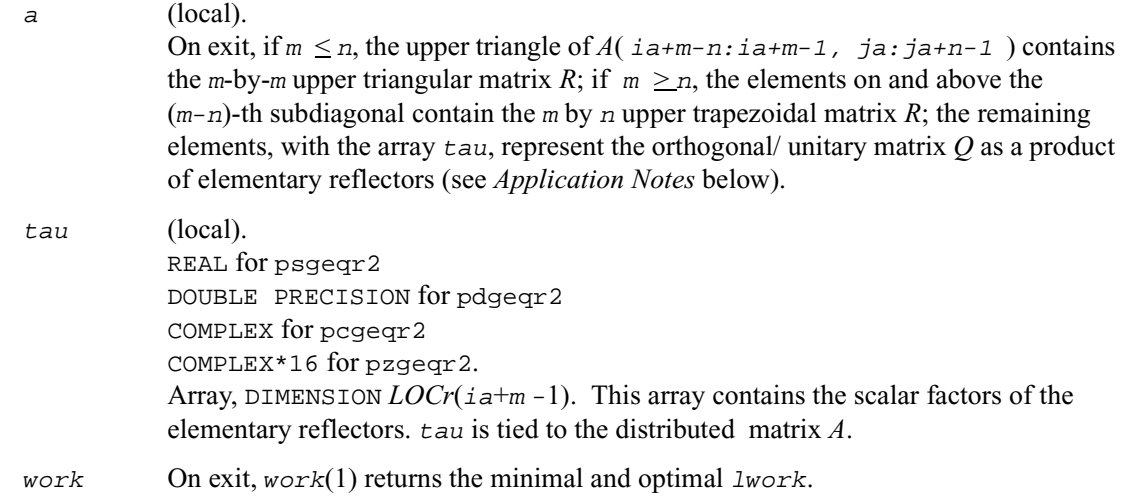

info (local).INTEGER. If  $info = 0$ , the execution is successful. if  $\text{info}$  < 0: If the *i*-th argument is an array and the *j*-entry had an illegal value, then  $\text{info} = -(\text{i} * 100 + \text{j})$ , if the  $\text{i-th}$  argument is a scalar and had an illegal value, then  $info = -i$ .

#### **Application Notes**

The matrix *Q* is represented as a product of elementary reflectors

 $Q = H(i\mathbf{a}) H(i\mathbf{a}+1) \dots H(i\mathbf{a}+k-1)$  for real flavors,  $Q = H(i\mathbf{a})' H(i\mathbf{a}+1)' \dots H(i\mathbf{a}+k-1)'$  for complex flavors,

where  $k = min(m, n)$ .

Each  $H(i)$  has the form

 $H(i) = I - \tan *v *v',$ 

where tau is a real/complex scalar, and v is a real/complex vector with  $v(n-k+i+1:n) = 0$  and  $v(n-k+i) = 1$ ;  $v(1:n-k+i-1)$  for real flavors or conjg $(v(1:n-k+i-1))$  for complex flavors is stored on exit in  $A(ia+m-k+i-1, ja:ja+n-k+i-2)$ , and tau in  $TAU(ia+m-k+i-1)$ .

# <span id="page-1475-0"></span>**p?getf2**

*Computes an LU factorization of a general matrix, using partial pivoting with row interchanges (local blocked algorithm).*

#### **Syntax**

```
call psgetf2 (m, n, a, ia, ja, desca, ipiv, info)
call pdgetf2 (m, n, a, ia, ja, desca, ipiv, info)
call pcgetf2 (m, n, a, ia, ja, desca, ipiv, info)
call pzgetf2 (m, n, a, ia, ja, desca, ipiv, info)
```
# **Description**

This routine computes an *LU* factorization of a general m-by-n distributed matrix  $sub(A) = A(ia:ia+m-1,ja:ja+n-1)$  using partial pivoting with row interchanges.
The factorization has the form  $\text{sub}(A) = P * L * U$ , where *P* is a permutation matrix, *L* is lower triangular with unit diagonal elements (lower trapezoidal if  $m > n$ ), and *U* is upper triangular (upper trapezoidal if  $m < n$ ). This is the right-looking Parallel Level 2 BLAS version of the algorithm.

## **Input Parameters**

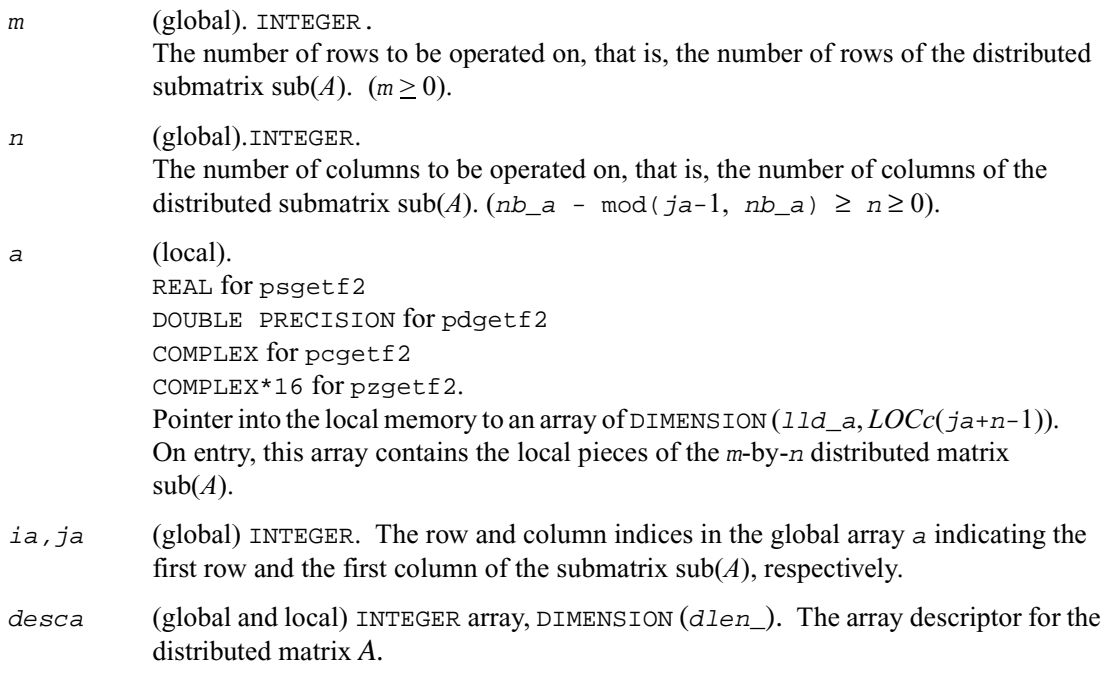

## **Output Parameters**

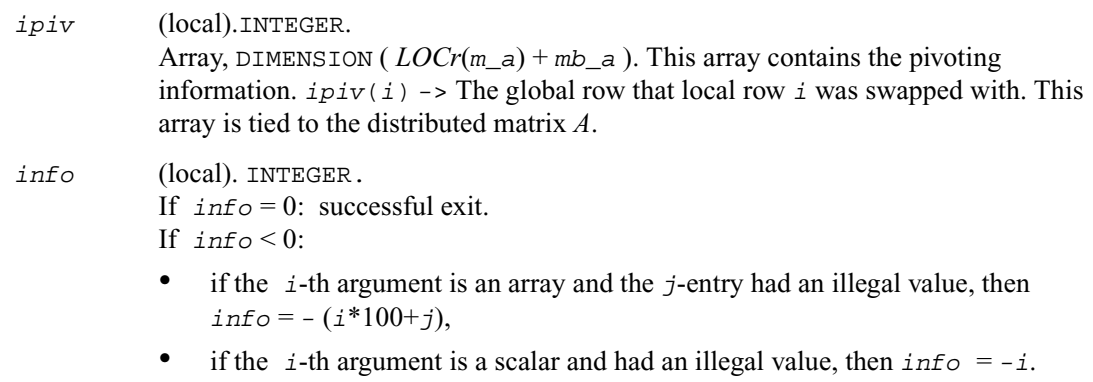

If info  $> 0$ : If info = k, u(ia+k-1, ja+k-1) is exactly zero. The factorization has been completed, but the factor  $u$  is exactly singular, and division by zero will occur if it is used to solve a system of equations.

# **p?labrd**

*Reduces the first* nb *rows and columns of a general rectangular matrix A to real bidiagonal form by an orthogonal|unitary transformation, and returns auxiliary matrices that are needed to apply the transformation to the unreduced part of A.*

```
call pslabrd (m, n, nb, a, ia, ja, desca, d, e, tauq, taup, x, ix, jx, descx, y,
   iy, jy, descy, work)
call pdlabrd (m, n, nb, a, ia, ja, desca, d, e, taug, taup, x, ix, jx, descx, y,iy, jy, descy, work)
call pclabrd (m, n, nb, a, ia, ja, desca, d, e, taug, taup, x, ix, jx, descx, y,iy, jy, descy, work)
call pzlabrd (m, n, nb, a, ia, ja, desca, d, e, tauq, taup, x, ix, jx, descx, y,
   iy, jy, descy, work)
```
## **Description**

This routine reduces the first nb rows and columns of a real/complex general m-by-n distributed matrix  $sub(A) = A(ia:ia+m-1,ja:ja+n-1)$  to upper or lower bidiagonal form by an orthogonal/unitary transformation  $Q' * A * P$ , and returns the matrices *X* and *Y* necessary to apply the transformation to the unreduced part of sub(*A*).

If  $m > n$ ,  $sub(A)$  is reduced to upper bidiagonal form; if  $m \le n$ , sub(A) is reduced to lower bidiagonal form.

This is an auxiliary routine called by [p?gebrd](#page-1347-0).

## **Input Parameters**

m (global). INTEGER.

The number of rows to be operated on, that is, the number of rows of the distributed submatrix  $\text{sub}(A)$ . ( $m \geq 0$ ).

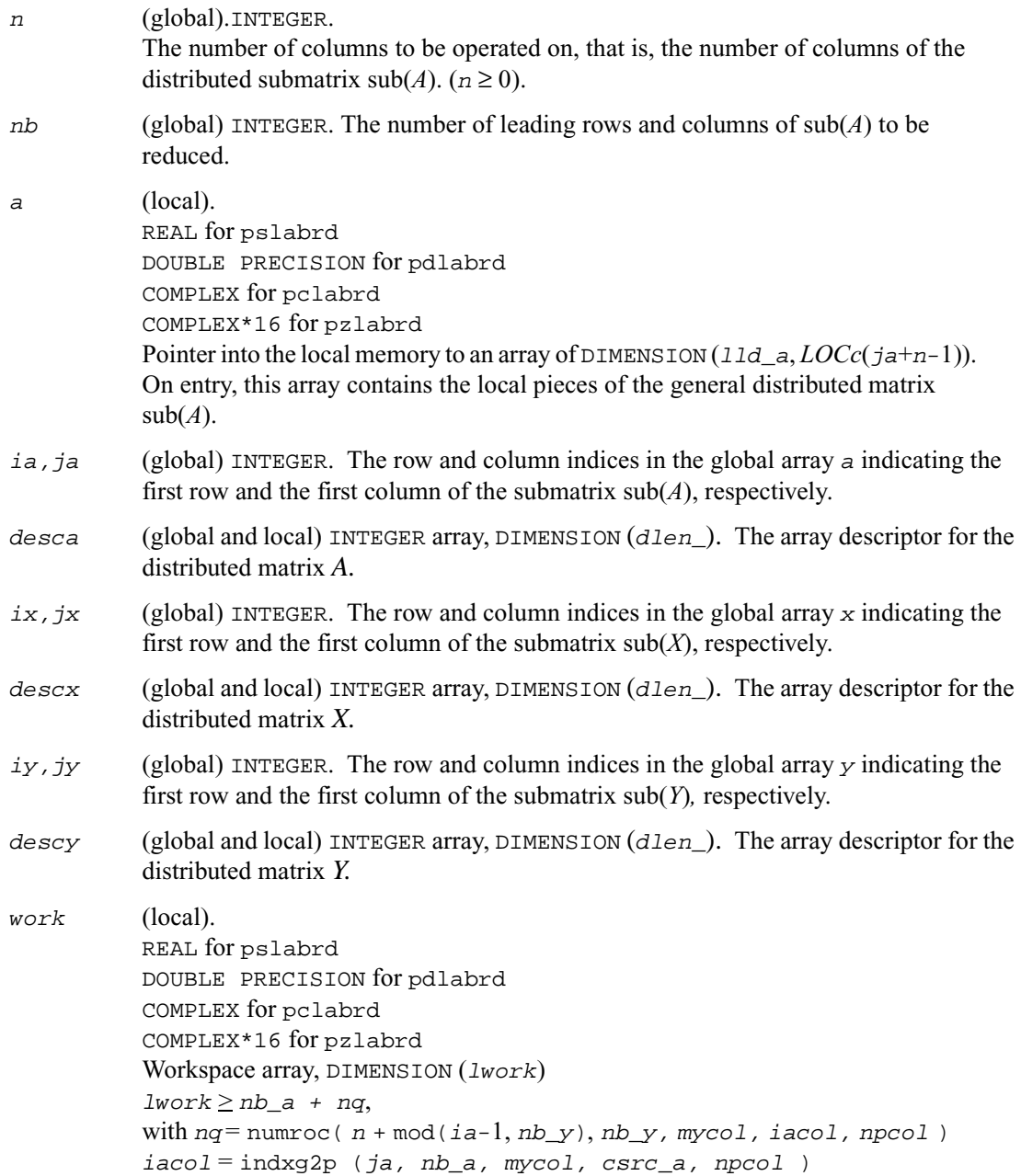

indxg2p and numroc are ScaLAPACK tool functions;

myrow, mycol, nprow, and npcol can be determined by calling the subroutine blacs\_gridinfo.

#### **Output Parameters**

#### a (local)

On exit, the first nb rows and columns of the matrix are overwritten; the rest of the distributed matrix  $sub(A)$  is unchanged.

If  $m > n$ , elements on and below the diagonal in the first nb columns, with the array tauq, represent the orthogonal/unitary matrix *Q* as a product of elementary reflectors; and elements above the diagonal in the first nb rows, with the array taup, represent the orthogonal/unitary matrix *P* as a product of elementary reflectors.

If  $m \le n$ , elements below the diagonal in the first nb columns, with the array taug, represent the orthogonal/unitary matrix *Q* as a product of elementary reflectors, and elements on and above the diagonal in the first nb rows, with the array taup, represent the orthogonal/unitary matrix *P* as a product of elementary reflectors. See *Application Notes* below.

e (local).

REAL for pslabrd DOUBLE PRECISION for pdlabrd COMPLEX for pclabrd COMPLEX\*16 for pzlabrd Array, DIMENSION  $LOCr(ia+\min(m,n)-1)$  if  $m > n$ ;  $LOCc(ja+\min(m,n)-2)$ otherwise. The distributed off-diagonal elements of the bidiagonal distributed matrix *B*: if  $m > n$ ,  $E(i) = A(ia+i-1, ja+i)$  for  $i = 1, 2, ..., n-1$ ; if  $m \le n$ ,  $E(i) = A(i a + i, ja + i - 1)$  for  $i = 1, 2, ..., m-1$ . *E* is tied to the distributed matrix *A*.

tauq, taup (local).

REAL for pslabrd DOUBLE PRECISION for pdlabrd COMPLEX for pclabrd COMPLEX\*16 for pzlabrd Array DIMENSION  $LOC(ja+\min(m, n)-1)$  for tauq, DIMENSION  $LOCr(i_{\alpha+m}n_{\alpha,n})-1$  for taup. The scalar factors of the elementary reflectors which represent the orthogonal/unitary matrix  $Q$  for  $t$ auq,  $P$  for  $t$ aup.  $t$ auq and taup are tied to the distributed matrix *A*. See *Application Notes* below.

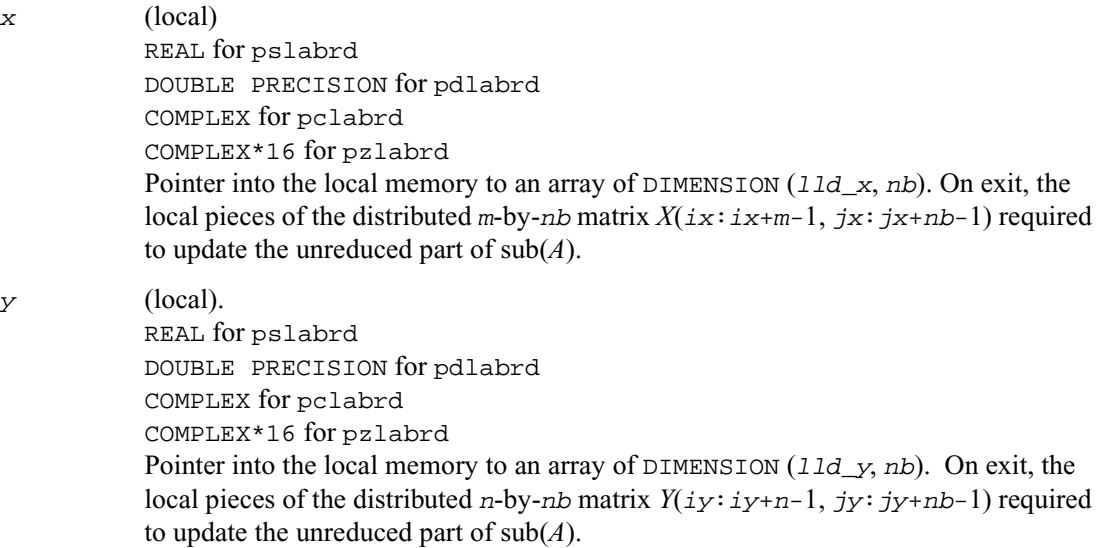

## **Application Notes**

The matrices *Q* and *P* are represented as products of elementary reflectors:

 $Q = H(1) H(2) \ldots H(nb)$  and  $P = G(1) G(2) \ldots G(nb)$ 

Each  $H(i)$  and  $G(i)$  has the form:

 $H(i) = I - \text{taug * } v * v'$  and  $G(i) = I - \text{tamp * } u * u'$ ,

where taug and taup are real/complex scalars, and  $v$  and  $u$  are real/complex vectors.

If  $m \ge n$ ,  $v(1:i-1) = 0$ ,  $v(i) = 1$ , and  $v(i:m)$  is stored on exit in

 $A(i a+i-1:i a+m-1, ja+i-1);$   $u(1:i) = 0, u(i+1) = 1,$  and  $u(i+1:n)$  is stored on exit in  $A(i a+i-1, ja+i:j a+n-1);$  tauq is stored in  $TAUQ(j a+i-1)$  and taup in  $TAUP(i a+i-1)$ .

If  $m < n$ ,  $v(1:i) = 0$ ,  $v(i+1) = 1$ , and  $v(i+1:m)$  is stored on exit in

 $A(i a+i+1:i a+m-1, ja+i-1);$   $u(1:i-1) = 0, u(i) = 1,$  and  $u(i:n)$  is stored on exit in  $A(i a+i-1, ja+i:j a+n-1);$  tauq is stored in *TAUQ*( $j a+i-1$ ) and taup in *TAUP*( $i a+i-1$ ). The elements of the vectors v and u together form the  $m$ -by- $n$ b matrix *V* and the  $nb$ - $b$ y- $n$  matrix  $U'$ which are necessary, with *X* and *Y*, to apply the transformation to the unreduced part of the matrix, using a block update of the form:  $\text{sub}(A) := \text{sub}(A) - V^*Y - X^*U'$ . The contents of  $\text{sub}(A)$  on exit are illustrated by the following examples with  $nb = 2$ :

 $m = 6$  and  $n = 5$  ( $m > n$ ):  $m = 5$  and  $n = 6$  ( $m < n$ ): 1 1 u1 u1 u1 v1 1 1 u2 u2 v1 v2 a a a v1 v2 a a a v1 v2 a a a v1 v2 a a a 1 u1 u1 u1 u1 u1 1 1 u2 u2 u2 u2 v1 1 a a a a v1 v2 a a a a v1 v2 a a a a

where a denotes an element of the original matrix which is unchanged,  $v_i$  denotes an element of the vector defining  $H(i)$ , and  $ui$  an element of the vector defining  $G(i)$ .

## **p?lacon**

*Estimates the 1-norm of a square matrix, using the reverse communication for evaluating matrix-vector products.*

## **Syntax**

```
call pslacon (n, v, iv, jv, descv, x, ix, jx, descx, isgn, est, kase)call pdlacon (n, v, iv, jv, descv, x, ix, jx, descx, isgn, est, kase)call pclacon (n, v, iv, jv, descv, x, ix, jx, descx, isgn, est, kase)call pzlacon (n, v, iv, iv, descv, x, ix, ix, descx, isqn, est, kase)
```
## **Description**

This routine estimates the 1-norm of a square, real/unitary distributed matrix *A*. Reverse communication is used for evaluating matrix-vector products.  $x$  and  $y$  are aligned with the distributed matrix A, this information is implicitly contained within iv, ix, descv, and descx.

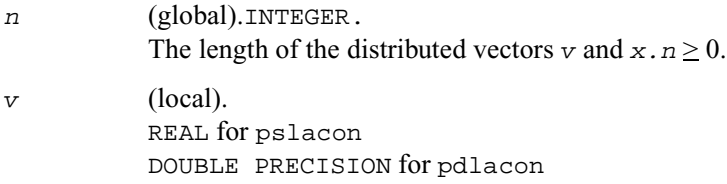

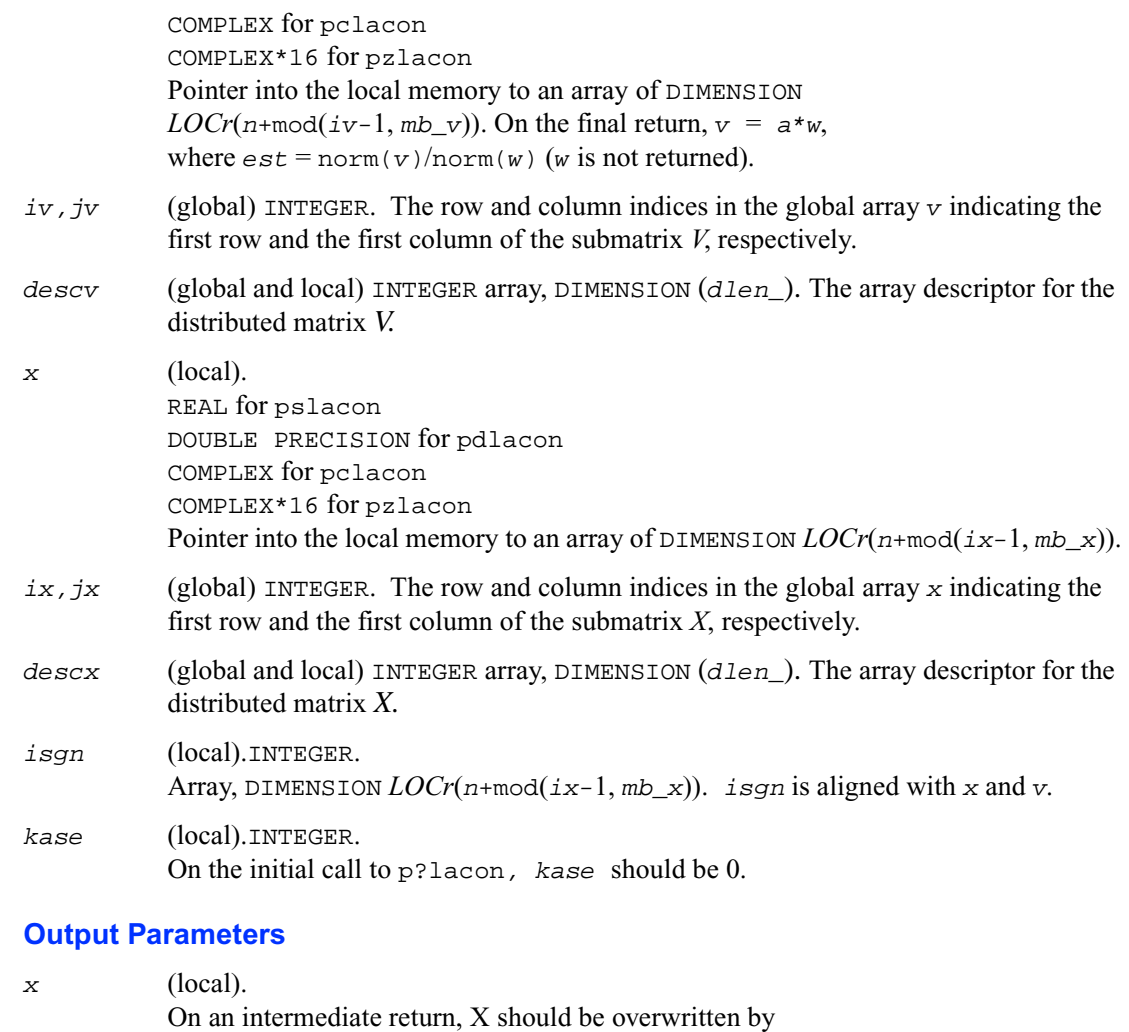

p?lacon must be re-called with all the other parameters unchanged.

est (global). REAL for single precision flavors DOUBLE PRECISION for double precision flavors

*A* \**X*, if kase=1, *A'* \**X*, if kase=2, kase (local) INTEGER. On an intermediate return, kase will be 1 or 2, indicating whether *X* should be overwritten by  $A * X$  or  $A' * X$ . On the final return from p?lacon, kase will again be 0.

## **p?laconsb**

*Looks for two consecutive small subdiagonal elements.*

call pslaconsb (a, desca, i, l, m, h44, h33, h43h34, buf, lwork) call pdlaconsb (a, desca, i, l, m, h44, h33, h43h34, buf, lwork)

### **Description**

This routine looks for two consecutive small subdiagonal elements by seeing the effect of starting a double shift *QR* iteration given by h44, h33, and h43h34 and see if this would make a subdiagonal negligible.

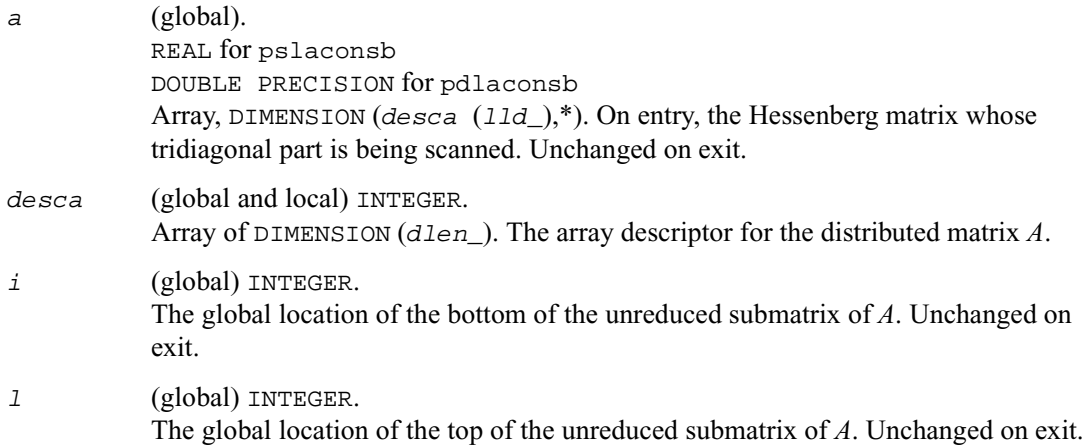

h44,

h33,

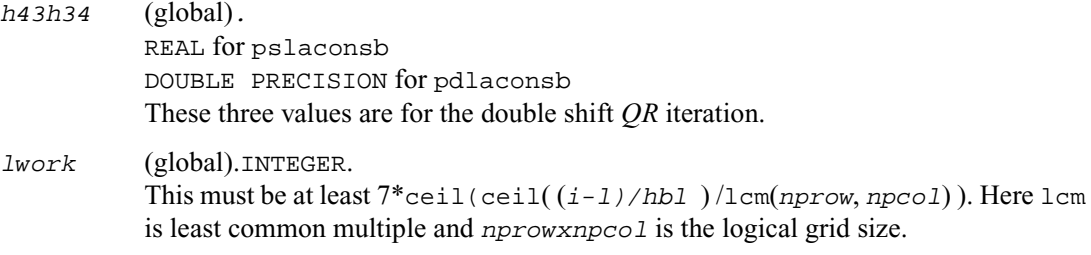

## **Output Parameters**

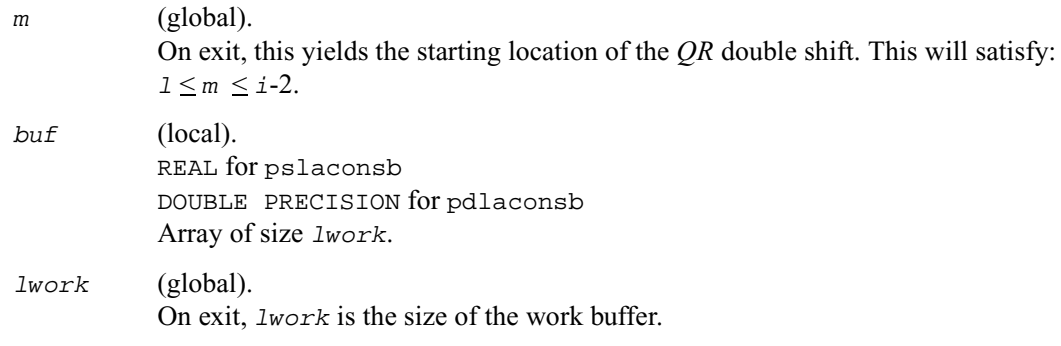

# **p?lacp2**

*Copies all or part of a distributed matrix to another distributed matrix.*

## **Syntax**

call pslacp2 (uplo, m, n, a, ia, ja, desca, b, ib, jb, descb) call pdlacp2 (uplo, m, n, a, ia, ja, desca, b, ib, jb, descb) call pclacp2 (uplo, m, n, a, ia, ja, desca, b, ib, jb, descb) call pzlacp2 (uplo, m, n, a, ia, ja, desca, b, ib, jb, descb)

## **Description**

This routine copies all or part of a distributed matrix *A* to another distributed matrix *B*. No communication is performed, p?lacp2 performs a local copy  $sub(A) := sub(B)$ , where  $sub(A)$ denotes  $A(i a : i a + m-1, ja : j a + n-1)$  and  $sub(B)$  denotes  $B(i b : i b + m-1, jb : j b + n-1)$ .

p?lacp2 requires that only dimension of the matrix operands is distributed.

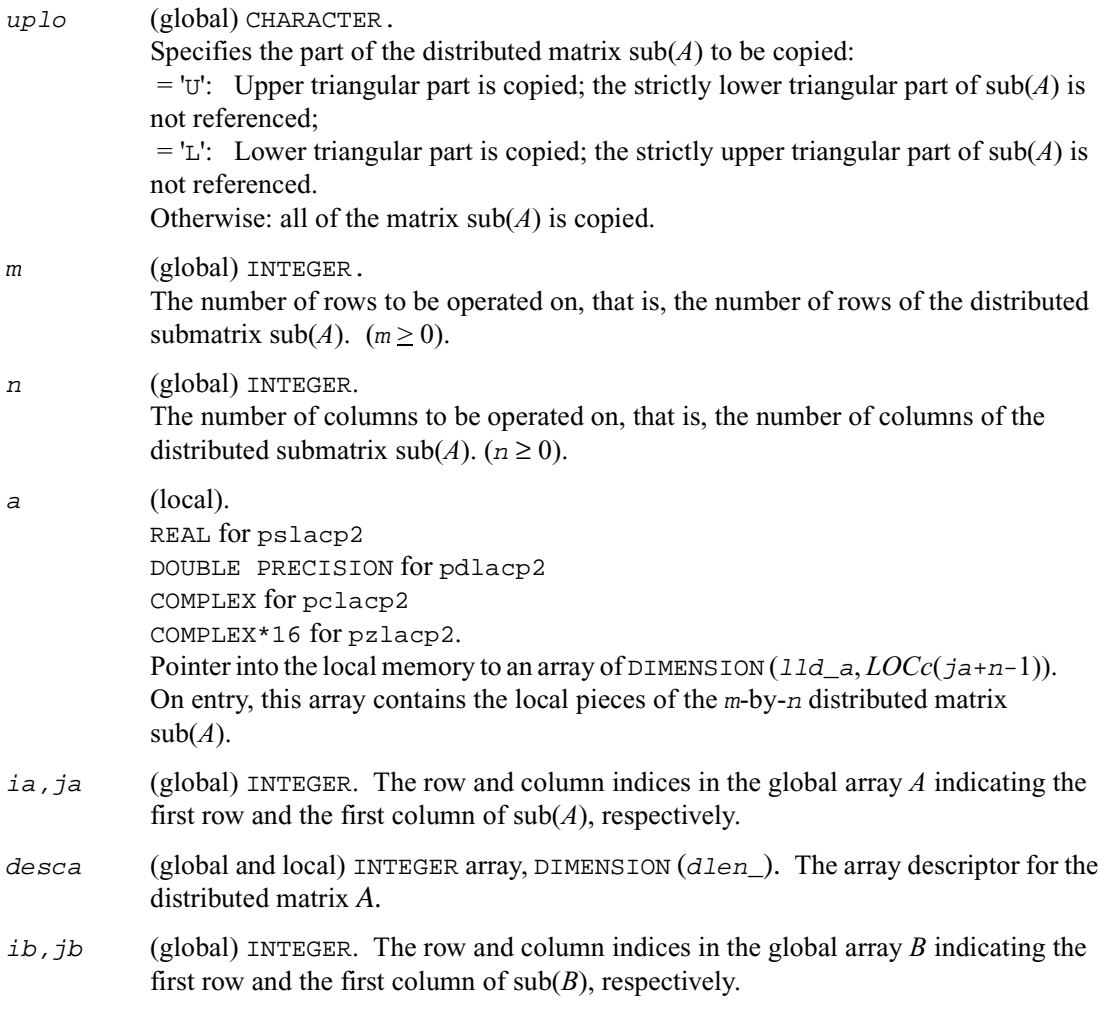

descb (global and local) INTEGER array, DIMENSION  $(dlen)$ . The array descriptor for the distributed matrix *B.*

### **Output Parameters**

b (local). REAL for pslacp2 DOUBLE PRECISION for pdlacp2 COMPLEX for pclacp2 COMPLEX\*16 for pzlacp2. Pointer into the local memory to an array of DIMENSION  $(11d_b, LOCC(jb+n-1))$ . This array contains on exit the local pieces of the distributed matrix sub( $\bf{B}$ ) set as follows: if uplo = 'U',  $B(ib+i-1, jb+j-1) = A(ia+i-1, ja+j-1)$ ,  $1 < i < j$ ,  $1 < j < n$ ; if uplo = 'L',  $B(i_{b+i-1}, j_{b+i-1}) = A(i_{a+i-1}, j_{a+i-1}),$  $j$ < $i$ <m,  $l$ < $j$ < $n$ ; otherwise,  $B(i_{b+i-1}, j_{b+i-1}) = A(i_{a+i-1}, j_{a+i-1})$ ,  $1 < i < m$ ,  $1 < j < n$ .

# **p?lacp3**

*Copies from a global parallel array into a local replicated array or vice versa.*

## **Syntax**

```
call pslacp3 (m, i, a, desca, b, lab, ii, jj, rev)call pdlacp3 (m, i, a, desca, b, ldb, ii, jj, rev)
```
## **Description**

This is an auxiliary routine that copies from a global parallel array into a local replicated array or vise versa. Note that the entire submatrix that is copied gets placed on one node or more. The receiving node can be specified precisely, or all nodes can receive, or just one row or column of nodes.

## **Input Parameters**

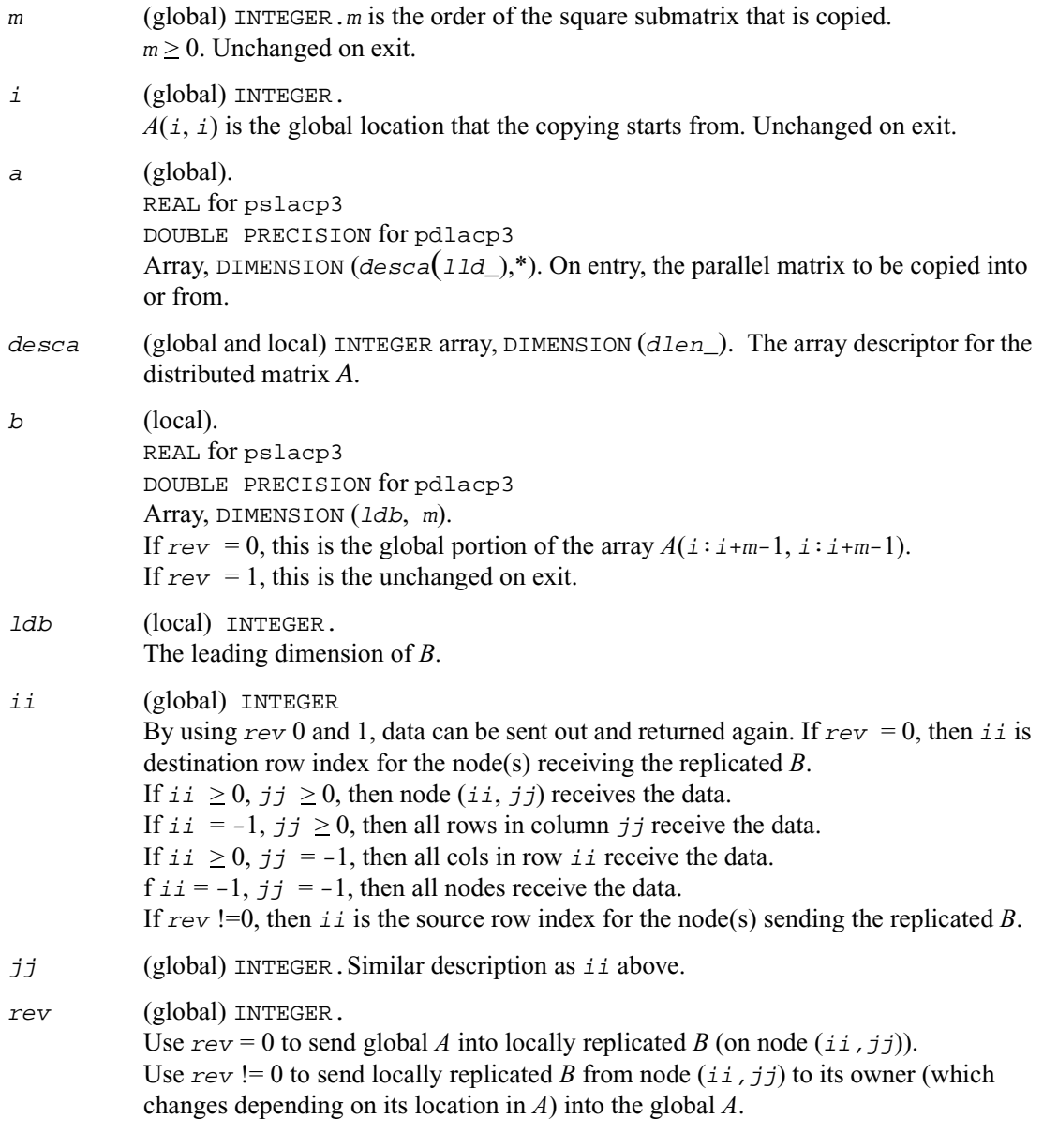

## **Output Parameters**

|  | (global). On exit, if $rev = 1$ , the copied data. Unchanged on exit if $rev = 0$ . |  |  |  |
|--|-------------------------------------------------------------------------------------|--|--|--|
|--|-------------------------------------------------------------------------------------|--|--|--|

b (local). If  $rev = 1$ , this is unchanged on exit.

# **p?lacpy**

*Copies all or part of one two-dimensional array to another.*

### **Syntax**

```
call pslacpy (uplo, m, n, a, ia, ja, desca, b, ib, jb, descb)
call pdlacpy (uplo, m, n, a, ia, ja, desca, b, ib, jb, descb)
call pclacpy (uplo, m, n, a, ia, ja, desca, b, ib, jb, descb)
call pzlacpy (uplo, m, n, a, ia, ja, desca, b, ib, jb, descb)
```
## **Description**

This routine copies all or part of a distributed matrix *A* to another distributed matrix *B*. No communication is performed,  $p$ ?lacpy performs a local copy  $\text{sub}(A) := \text{sub}(B)$ , where  $\text{sub}(A)$ denotes  $A(i\alpha:i\alpha+m-1,j\alpha:j\alpha+n-1)$  and  $sub(B)$  denotes  $B(i\alpha:j\alpha+n-1,j\alpha:j\alpha+n-1)$ .

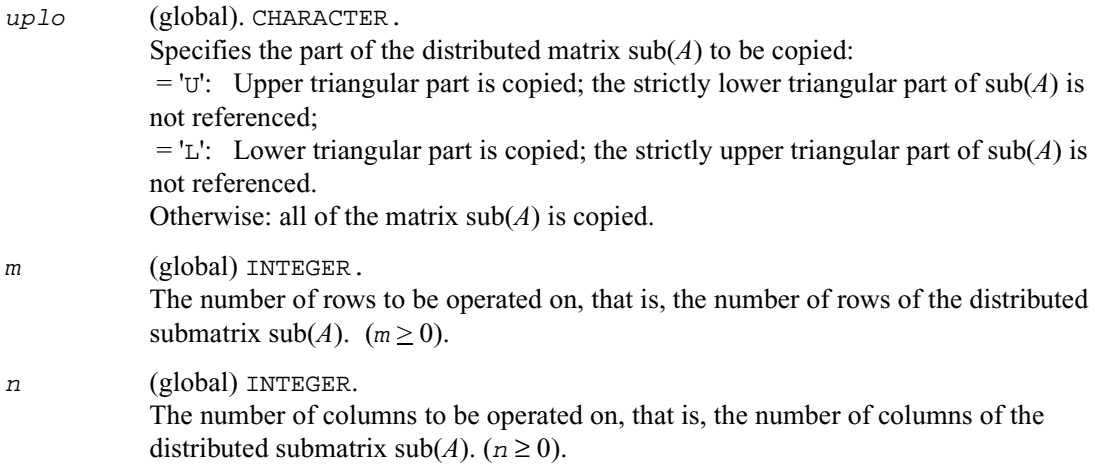

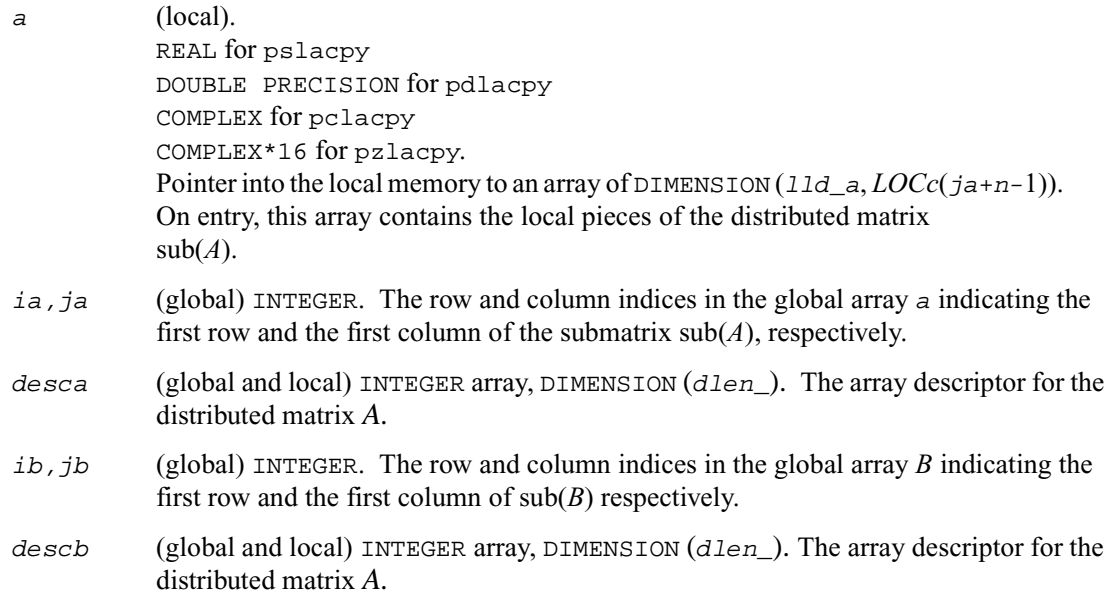

## **Output Parameters**

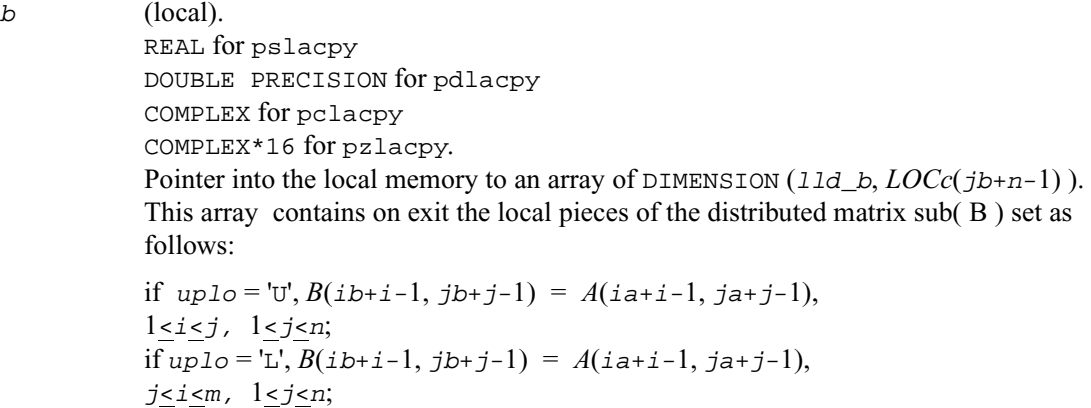

otherwise,  $B(i.b+i-1, jb+j-1) = A(i.a+i-1, ja+j-1),$  $1 \leq i \leq m$ ,  $1 \leq j \leq n$ .

## **p?laevswp**

*Moves the eigenvectors from where they are computed to ScaLAPACK standard block cyclic array.*

## **Syntax**

```
call pslaevswp (n, zin, ldzi, z, iz, jz, descz, nvs, key, rwork,
   lrwork)
call pdlaevswp (n, zin, ldzi, z, iz, jz, descz, nvs, key, rwork,
   lrwork)
call pclaevswp (n, zin, ldzi, z, iz, jz, descz, nvs, key, rwork,
   lrwork)
call pzlaevswp (n, zin, ldzi, z, iz, jz, descz, nvs, key, rwork,
   lrwork)
```
## **Description**

This routine moves the eigenvectors (potentially unsorted) from where they are computed, to a ScaLAPACK standard block cyclic array, sorted so that the corresponding eigenvalues are sorted.

## **Input Parameters**

 $np =$  the number of rows local to a given process.

 $nq$  = the number of columns local to a given process.

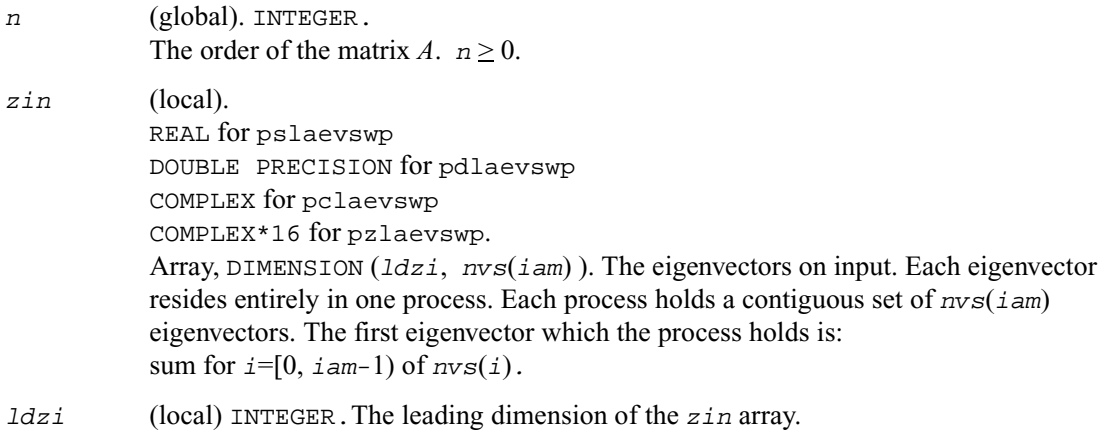

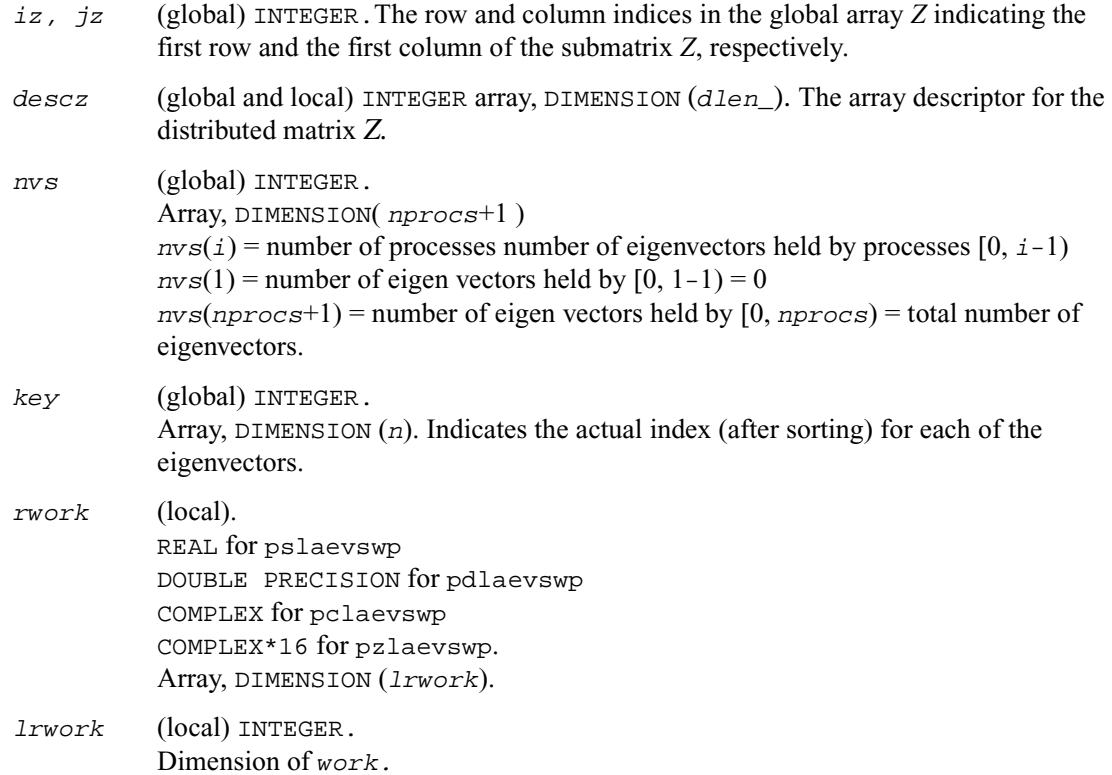

## **Output Parameters**

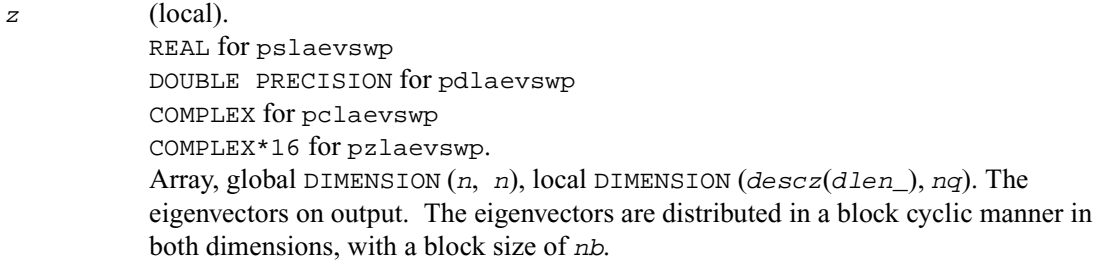

## **p?lahrd**

*Reduces the first* nb *columns of a general rectangular matrix A so that elements below the k*<sup>th</sup>subdiagonal are *zero, by an orthogonal/unitary transformation, and returns auxiliary matrices that are needed to apply the transformation to the unreduced part of A.*

## **Syntax**

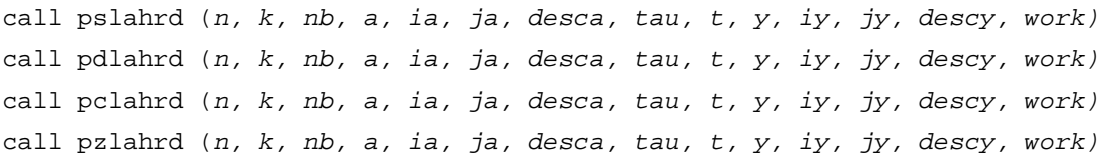

## **Description**

The routines reduces the first nb columns of a real general  $n-by-(n-k+1)$  distributed matrix  $A(i\vec{a}:i\vec{a}+n-1, \vec{a}:i\vec{a}+n-k)$  so that elements below the k-th subdiagonal are zero. The reduction is performed by an orthogonal/unitary similarity transformation *Q' \* A \* Q*. The routine returns the matrices *V* and *T* which determine *Q* as a block reflector  $I - V^*T^*V'$ , and also the matrix  $Y = A * V * T$ .

This is an auxiliary routine called by  $p$ ?gehrd. In the following comments  $\text{sub}(A)$  denotes  $A(ia:ia+n-1, ja:ja+n-1).$ 

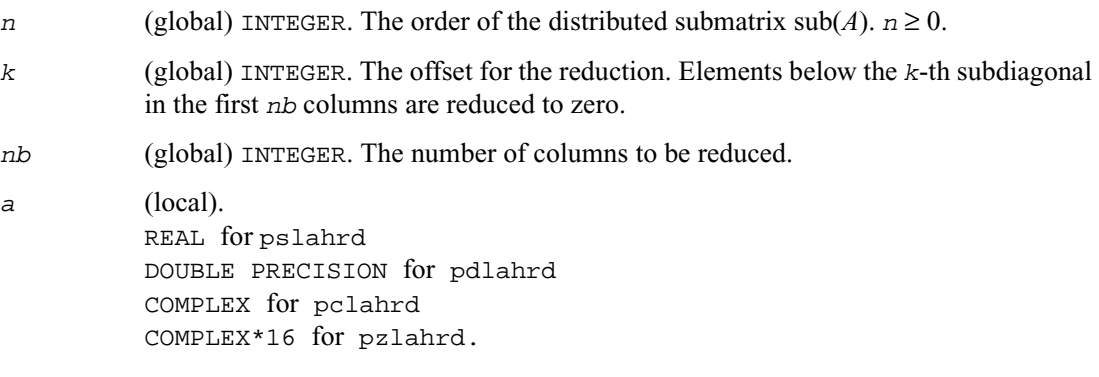

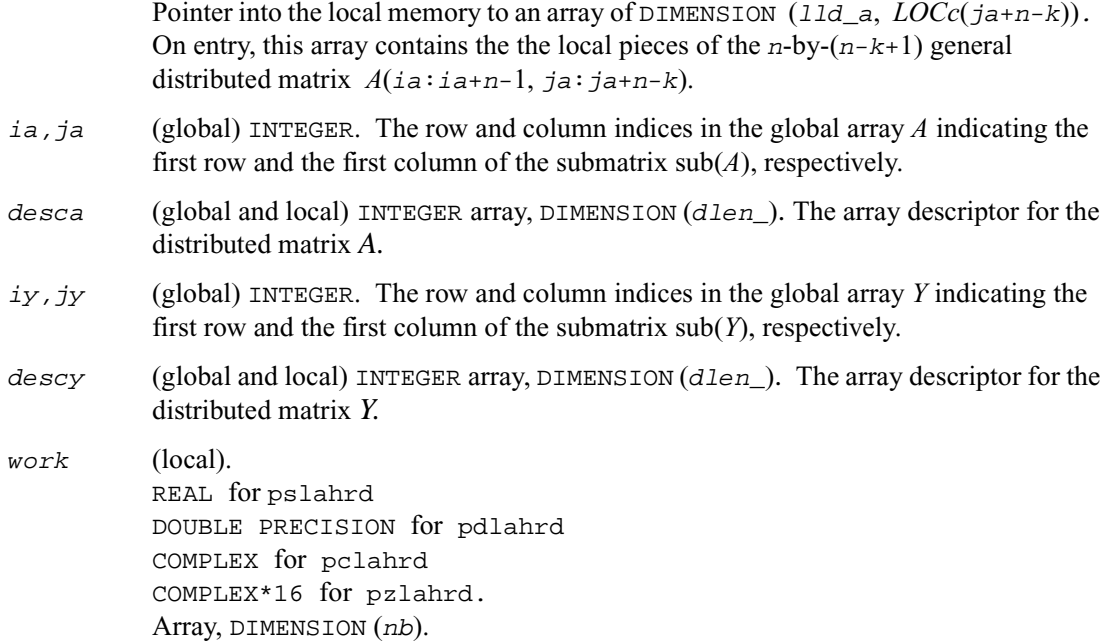

#### **Output Parameters**

a (local).

On exit, the elements on and above the  $k$ -th subdiagonal in the first  $nb$  columns are overwritten with the corresponding elements of the reduced distributed matrix; the elements below the k-th subdiagonal, with the array tau, represent the matrix *Q* as a product of elementary reflectors. The other columns of  $A(ia:ia+n-1, ja:ia+n-k)$ are unchanged. See *Application Notes* below.

#### tau (local)

REAL for pslahrd DOUBLE PRECISION for pdlahrd COMPLEX for pclahrd COMPLEX\*16 for pzlahrd. Array, DIMENSION *LOCc*(ja+n-2). The scalar factors of the elementary reflectors (see *Application Notes* below). tau is tied to the distributed matrix *A*.

 $t \qquad (local)$ REAL for pslahrd DOUBLE PRECISION for pdlahrd COMPLEX for pclahrd COMPLEX\*16 for pzlahrd. Array, DIMENSION (nb\_a, nb\_a) The upper triangular matrix *T*.

 $y$  (local). REAL for pslahrd DOUBLE PRECISION for pdlahrd COMPLEX for pclahrd COMPLEX\*16 for pzlahrd. Pointer into the local memory to an array of DIMENSION ( $11d_y$ ,  $nb_a$ ). On exit, this array contains the local pieces of the n-by-nb distributed matrix *Y*.  $11d_y \geq$  *LOCr*(*ia*+n-1).

### **Application Notes**

The matrix *Q* is represented as a product of nb elementary reflectors

 $Q = H(1) H(2) \ldots H(n_b).$ 

Each  $H(i)$  has the form

 $H(i) = i - \tan *v * v'$ ,

where tau is a real/complex scalar, and v is a real/complex vector with  $v(1:i+k-1) = 0$ ,  $v(i+k) = 0$ 1;  $v(i+k+1:n)$  is stored on exit in  $A(i a+i+k:i a+n-1, ja+i-1)$ , and tau in  $TAU(j a+i-1)$ .

The elements of the vectors v together form the  $(n-k+1)$ -by-nb matrix *V* which is needed, with *T* and *Y*, to apply the transformation to the unreduced part of the matrix, using an update of the form:  $A(ia:ia+n-1, ja:ja+n-k) := (I-V*T*V^*)(A(ia:ia+n-1, ja:ja+n-k)-Y*V^*)$ . The contents of  $A(i\alpha:i\alpha+n-1, i\alpha:j\alpha+n-k)$  on exit are illustrated by the following example with  $n=7, k=3$ , and  $nb = 2$ :

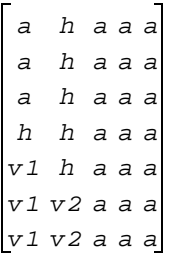

where a denotes an element of the original matrix  $A(ia:ia+n-1, ja:ja+n-k)$ , h denotes a modified element of the upper Hessenberg matrix *H*, and vi denotes an element of the vector defining  $H(i)$ .

# **p?laiect**

*Exploits IEEE arithmetic to accelerate the computations of eigenvalues. (C interface function).*

## **Syntax**

```
void pslaiect (float *sigma, int *n, float *d, int *count);
void pdlaiectb (float *sigma, int *n, float *d, int *count);
void pdlaiectl (float *sigma, int *n, float *d, int *count);
```
## **Description**

This routine computes the number of negative eigenvalues of (*A*- σ*I*). This implementation of the Sturm Sequence loop exploits IEEE arithmetic and has no conditionals in the innermost loop. The signbit for real routine pslaiect is assumed to be bit 32. Double precision routines pdlaiectb and pdlaiectl differ in the order of the double precision word storage and, consequently, in the signbit location. For pdlaiectb, the double precision word is stored in the big-endian word order and the signbit is assumed to be bit 32. For pdlaiectl, the double precision word is stored in the little-endian word order and the signbit is assumed to be bit 64.

Note that all arguments are call-by-reference so that this routine can be directly called from Fortran code.

This is a ScaLAPACK internal subroutine and arguments are not checked for unreasonable values.

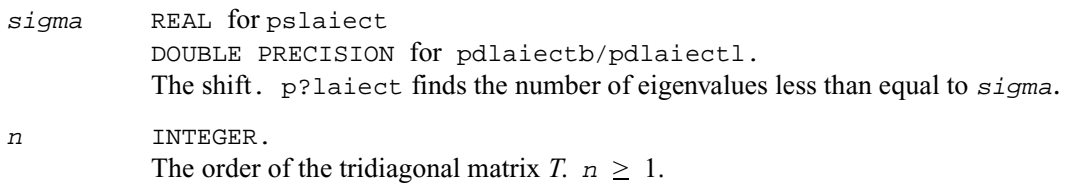

d REAL for pslaiect DOUBLE PRECISION for pdlaiectb/pdlaiectl. Array of DIMENSION  $(2n - 1)$ . On entry, this array contains the diagonals and the squares of the off-diagonal elements of the tridiagonal matrix *T*. These elements are assumed to be interleaved in memory for better cache performance. The diagonal entries of *T* are in the entries  $d(1), d(3), ..., d(2n-1)$ , while the squares of the off-diagonal entries are  $d(2), d(4), ..., d(2n-2)$ . To avoid overflow, the matrix must be scaled so that its largest entry is no greater than *overflow*<sup>(1/2)</sup> \* *underflow*<sup>(1/4)</sup> in absolute value, and for greatest accuracy, it should not be much smaller than that.

#### **Output Parameters**

n INTEGER.

The count of the number of eigenvalues of *T* less than or equal to sigma.

## <span id="page-1496-0"></span>**p?lange**

*Returns the value of the 1-norm, Frobenius norm, infinity-norm, or the largest absolute value of any element, of a general rectangular matrix.*

## **Syntax**

val = pslange (norm, m, n, a, ia, ja, desca, work) val = pdlange (norm, m, n, a, ia, ja, desca, work)  $val = pclange (norm, m, n, a, ia, fa, desca, work)$ val = pzlange (norm, m, n, a, ia, ja, desca, work)

## **Description**

The function returns the value of the 1-norm, or the Frobenius norm, or the infinity norm, or the element of largest absolute value of a distributed matrix  $sub(A) = A(ia:ia+m-1, ja:ja+n-1)$ .

p?lange returns the value

 $(\max(\text{abs}(A(i,j))), \text{norm} = 'M' \text{ or } 'm' \text{ with } ia < i < ia+m-1,$ ( and  $ja < j < ja+n-1$ , (

```
(normal(wb(A)), norm='1', '0' or 'o')(
( normI(\text{sub}(A)), norm = 'I'\text{ or 'i'}(
( normF(sub(A)), norm = 'F', 'f', 'E' or 'e',
```
where norm1 denotes the 1-norm of a matrix (maximum column sum), norm1 denotes the infinity norm of a matrix (maximum row sum) and normF denotes the Frobenius norm of a matrix (square root of sum of squares). Note that  $max(abs(A(i,j)))$  is not a matrix norm.

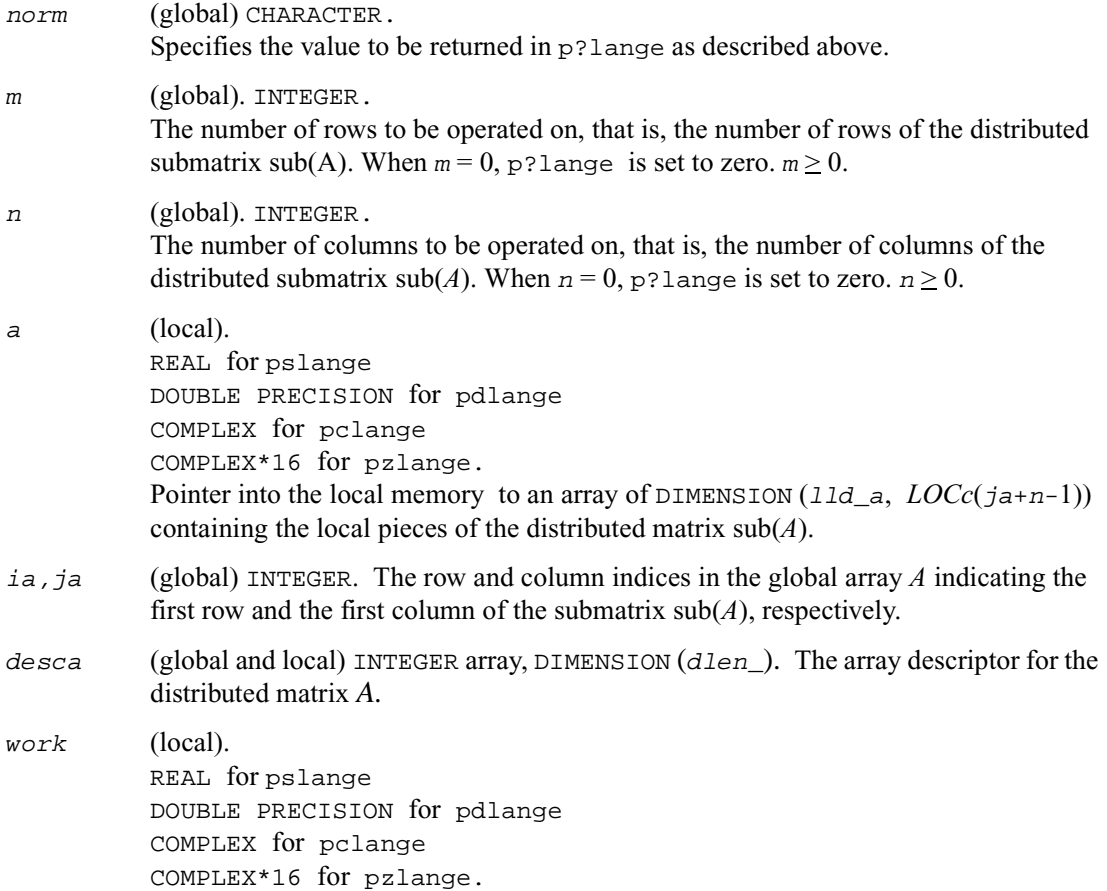

```
Array DIMENSION (lwork).
1work \geq 0 if norm = 'M' or 'm' (not referenced),
       nq0 if norm = '1', '0' or 'o',
       mp0 if norm = 'I' or 'i',
            0 if norm = 'F', 'E', 'E' or 'e' (not referenced),
```
#### where

```
i \text{roffa} = \text{mod}(i a-1, m b_a), i \text{coffa} = \text{mod}(j a-1, n b_a),iarow = indxg2p(ia, mb_a, myrow, rsrc_a, nprow),
iacol = indxg2p(ja, nb_a, mycol, csrc_a, npcol),mp0 = numroc( m+iroffa, mb_a, myrow, iarow, nprov),nq0 =numroc(n + icoffa, nba, mycol, iacol, npcol),indxg2p and numroc are ScaLAPACK tool functions; myrow, mycol, nprow,
and npcol can be determined by calling the subroutine blacs gridinfo.
```
### **Output Parameters**

val The value returned by the fuction.

## **p?lanhs**

*Returns the value of the 1-norm, Frobenius norm, infinity-norm, or the largest absolute value of any element, of an upper Hessenberg matrix.*

#### **Syntax**

```
val = pslanhs (norm, n, a, ia, ja, desca, work)
val = pdlanhs (norm, n, a, ia, ja, desca, work)
val = pclanhs (norm, n, a, ia, ja, desca, work)
val = pzlanhs (norm, n, a, ia, ja, desca, work)
```
#### **Description**

The function returns the value of the 1-norm, or the Frobenius norm, or the infinity norm, or the element of largest absolute value of a distributed matrix  $\text{sub}(A) = A(i\pi \cdot i\pi + m-1, j\pi \cdot j\pi + n-1)$ .

p?lanhs returns the value

```
(\max(\text{abs}(A(i,j))), \text{norm} = 'M' \text{ or } 'm' \text{ with } ia \leq i \leq ia+m-1,( and \overline{j}a < j < j_{a+n-1},
(
(normal(sub(A)), norm = '1', '0' or 'o')(
(normal(sub(A)), norm='I' or 'i')(
( normF(sub(A)), norm = 'F', 'f', 'E' or 'e',
```
where norm1 denotes the 1-norm of a matrix (maximum column sum), normI denotes the infinity norm of a matrix (maximum row sum) and normF denotes the Frobenius norm of a matrix (square root of sum of squares). Note that  $max(abs(A(i,j)))$  is not a matrix norm.

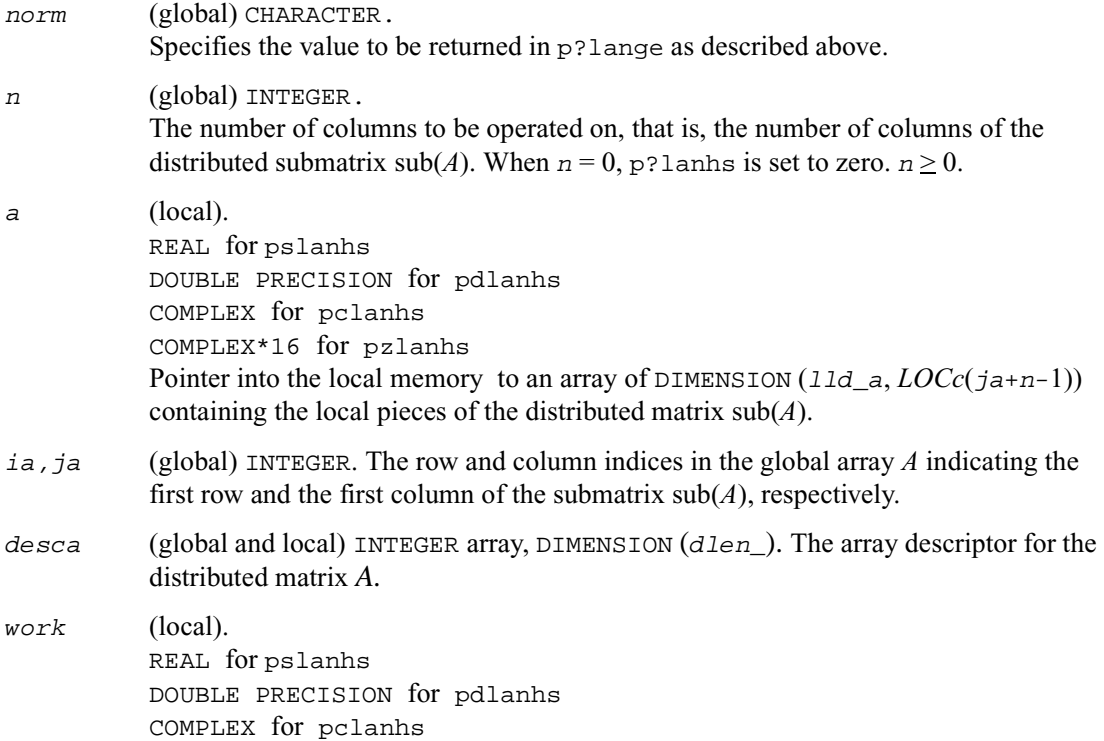

```
COMPLEX*16 for pzlanh.
Array, DIMENSION (lwork).
1work \geq 0 if norm = 'M' or 'm' (not referenced),
      nq0 if norm = '1', '0' or 'o',
      mp0 if norm = 'I' or 'i',
        0 if norm = 'F', 'f', 'E' or 'e' (not referenced),
where 
iroffa = mod(ia-1, mb_a), icoffa = mod(ja-1, nb_a),
iarow = indxg2p(ia, mb_a, myrow, rsrc_a, nprow),
iaccol = indxg2p(ja, nb_a, mycol, csrc_a, npcol),mp0 = numroc(m + iroffa, mb a, myrow, iarow, nprov),nq0 =numroc(n+icoffa, nb_a, mycol, iacol, npcol),indxg2p and numroc are ScaLAPACK tool functions; myrow, mycol, nprow,
and npcol can be determined by calling the subroutine blacs_gridinfo.
```
### **Output Parameters**

val The value returned by the fuction.

# **p?lansy, p?lanhe**

*Returns the value of the 1-norm, Frobenius norm, infinity-norm, or the largest absolute value of any element, of a real symmetric or a complex Hermitian matrix.*

#### **Syntax**

```
val = pslansy (norm, uplo, n, a, ia, ja, desca, work)
val = pdlansy (norm, uplo, n, a, ia, ja, desca, work)
val = pclansy (norm, uplo, n, a, ia, ja, desca, work)
val = pzlansy (norm, uplo, n, a, ia, ja, desca, work)
val = pclanhe (norm, uplo, n, a, ia, ja, desca, work)
val = pzlanhe (norm, uplo, n, a, ia, ja, desca, work)
```
## **Description**

The functions return the value of the 1-norm, or the Frobenius norm, or the infinity norm, or the element of largest absolute value of a distributed matrix  $sub(A) = A(ia : ia+m-1, ja : ja+n-1)$ .

```
p?lansy, p?lanhe return the value
```

```
(\max(\text{abs}(A(i,j))), \text{norm} = 'M' \text{ or } 'm' \text{ with } ia < i < ia+m-1,and ja < j < ja+n-1,
(
(normal(sub(A)), norm = '1', '0' or 'o')(
( normI(\text{sub}(A)), norm = 'I' or 'i'
(
( normF(sub(A)), norm = 'F', 'f', 'E' or 'e',
```
where  $norm1$  denotes the 1-norm of a matrix (maximum column sum), normI denotes the infinity norm of a matrix (maximum row sum) and  $normF$  denotes the Frobenius norm of a matrix (square root of sum of squares). Note that  $max(abs(A(i,j)))$  is not a matrix norm.

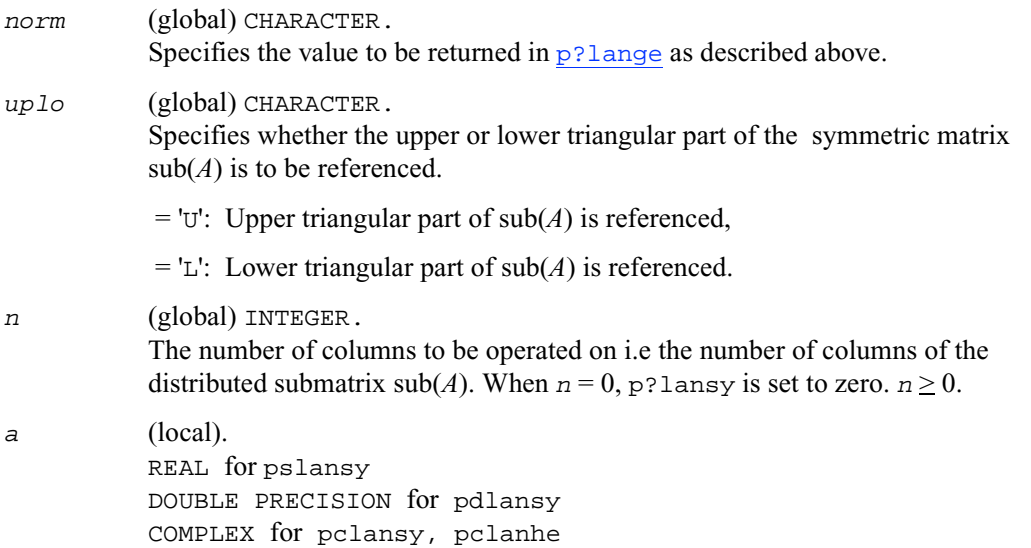

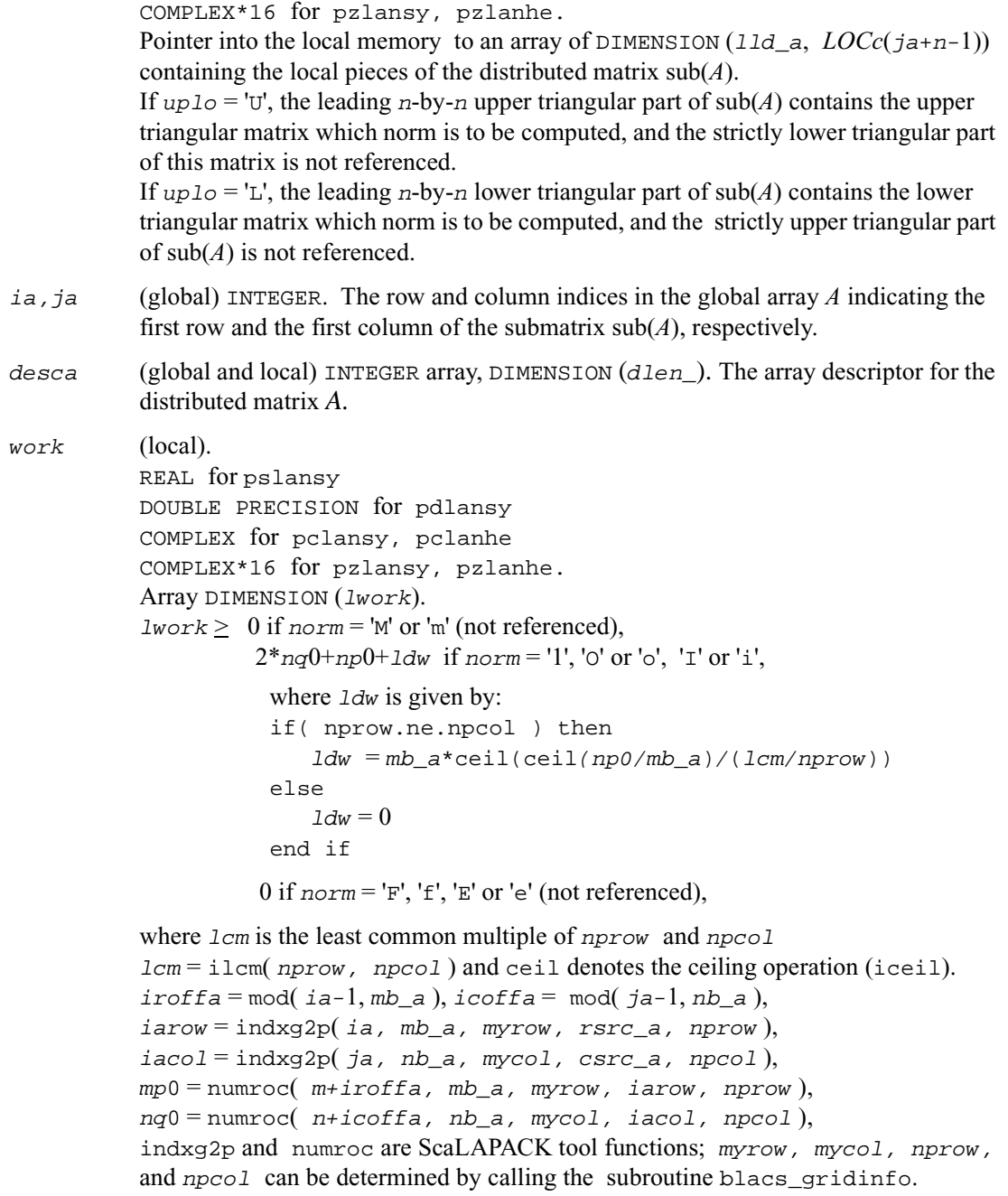

### **Output Parameters**

val The value returned by the fuction.

## **p?lantr**

*Returns the value of the 1-norm, Frobenius norm, infinity-norm, or the largest absolute value of any element, of a triangular matrix.*

#### **Syntax**

```
val = pslantr (norm, uplo, diag, m, n, a, ia, ja, desca, work)
val = pdlantr (norm, uplo, diag, m, n, a, ia, ja, desca, work)
val = pclantr (norm, uplo, diag, m, n, a, ia, ja, desca, work)
val = pzlantr (norm, uplo, diag, m, n, a, ia, ja, desca, work)
```
## **Description**

The function returns the value of the 1-norm, or the Frobenius norm, or the infinity norm, or the element of largest absolute value of a trapezoidal or triangular distributed matrix  $sub(A) = A(ia:ia+m-1, ja:ja+n-1).$ 

```
p?lantr returns the value
```

```
(\max(\text{abs}(A(i,j))), \text{norm} = 'M' \text{ or } 'm' \text{ with } ia \leq i \leq ia+m-1,( and ja < j < ja+n-1,
(
(normal(sub(A)), norm = '1', '0' or 'o')(
( normI(sub(A)), norm = 'I' or 'i'
(
( normF(\text{sub}(A)), norm = 'F', 'f', 'E' or 'e',
```
where norm1 denotes the 1-norm of a matrix (maximum column sum), norm1 denotes the infinity norm of a matrix (maximum row sum) and normF denotes the Frobenius norm of a matrix (square root of sum of squares). Note that  $max(abs(A(i,j)))$  is not a matrix norm.

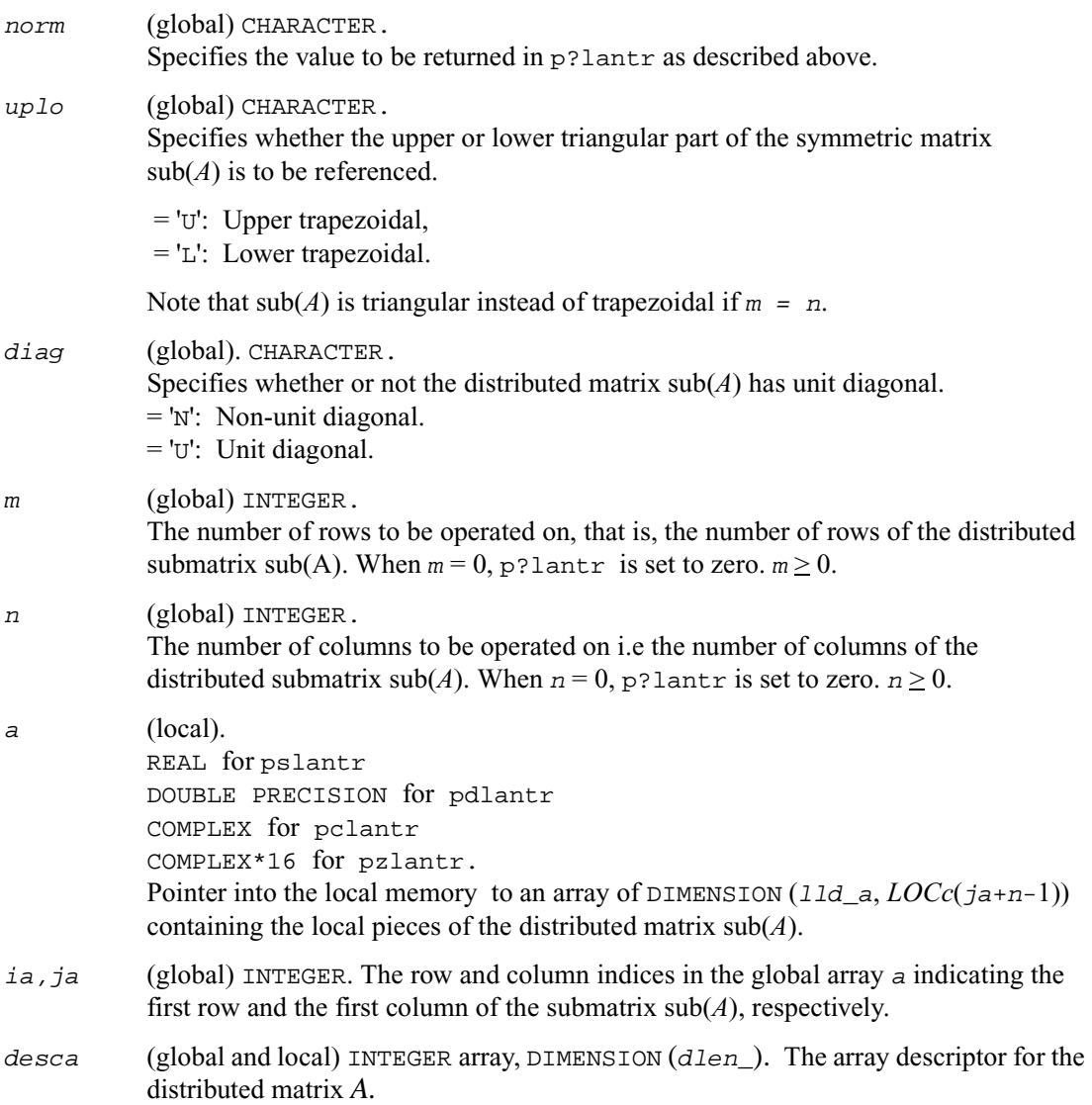

work (local). REAL for pslantr DOUBLE PRECISION for pdlantr COMPLEX for pclantr COMPLEX\*16 for pzlantr. Array DIMENSION (lwork).  $1$ wor $k \geq 0$  if norm = 'M' or 'm' (not referenced), nq0 if norm  $=$  '1', '0' or 'o',  $mp0$  if  $norm = 'I'$  or  $'i'$ , 0 if  $norm = 'F', 'f', 'E'$  or 'e' (not referenced), where  $lcm$  is the least common multiple of nprow and npcol  $lcm =$  ilcm( nprow, npcol) and ceil denotes the ceiling operation (iceil).  $i \text{roffa} = \text{mod}( i a-1, mb a), i \text{coffa} = \text{mod}( ja-1, nb a),$  $iarow = indxg2p(ia, mb_a, myrow, rsrc_a, nprow),$  $iacol = indxg2p(ja, nb_a, mycol, csrc_a, npcol),$  $mp0 = numroc( m+iroffa, mb_a, myrow, iarow, nprov),$  $nq0 =$ numroc( n+icoffa, nb\_a, mycol, iacol, npcol), indxg2p and numroc are ScaLAPACK tool functions; myrow, mycol, nprow, and npcol can be determined by calling the subroutine blacs gridinfo.

#### **Output Parameters**

val The value returned by the fuction.

## **p?lapiv**

*Applies a permutation matrix to a general distributed matrix, resulting in row or column pivoting.*

## **Syntax**

- call pslapiv (direc, rowcol, pivroc, m, n, a, ia, ja, desca, ipiv, ip, jp, descip, iwork)
- call pdlapiv (direc, rowcol, pivroc, m, n, a, ia, ja, desca, ipiv, ip, jp, descip, iwork)
- call pclapiv (direc, rowcol, pivroc, m, n, a, ia, ja, desca, ipiv, ip, jp, descip, iwork)

call pzlapiv (direc, rowcol, pivroc, m, n, a, ia, ja, desca, ipiv, ip, jp, descip, iwork)

### **Description**

This routine applies either *P* (permutation matrix indicated by  $ipiv$ ) or  $inv(P)$  to a general m-by-n distributed matrix  $sub(A) = A(ia:ia+m-1, ja:ja+n-1)$ , resulting in row or column pivoting. The pivot vector may be distributed across a process row or a column. The pivot vector should be aligned with the distributed matrix *A*. This routine will transpose the pivot vector, if necessary.

For example, if the row pivots should be applied to the columns of  $sub(A)$ , pass rowcol='C' and pivroc='C'.

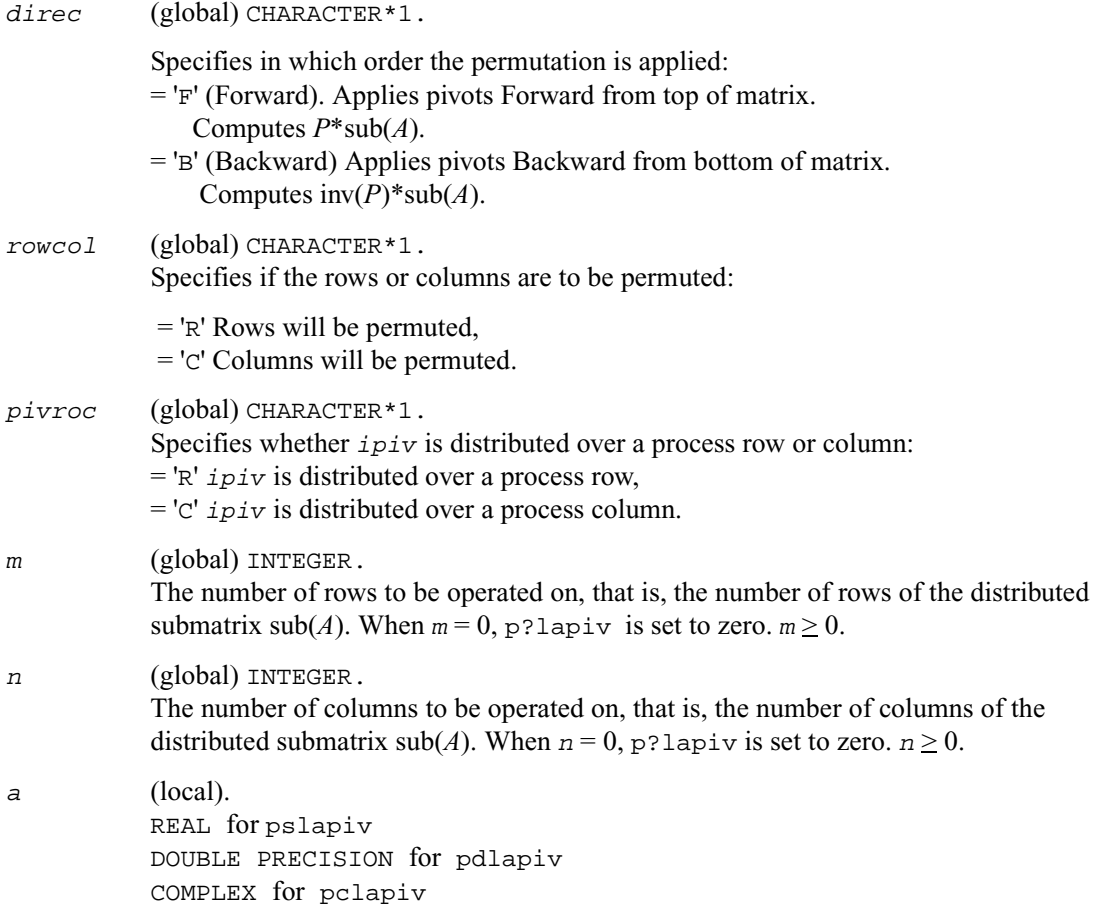

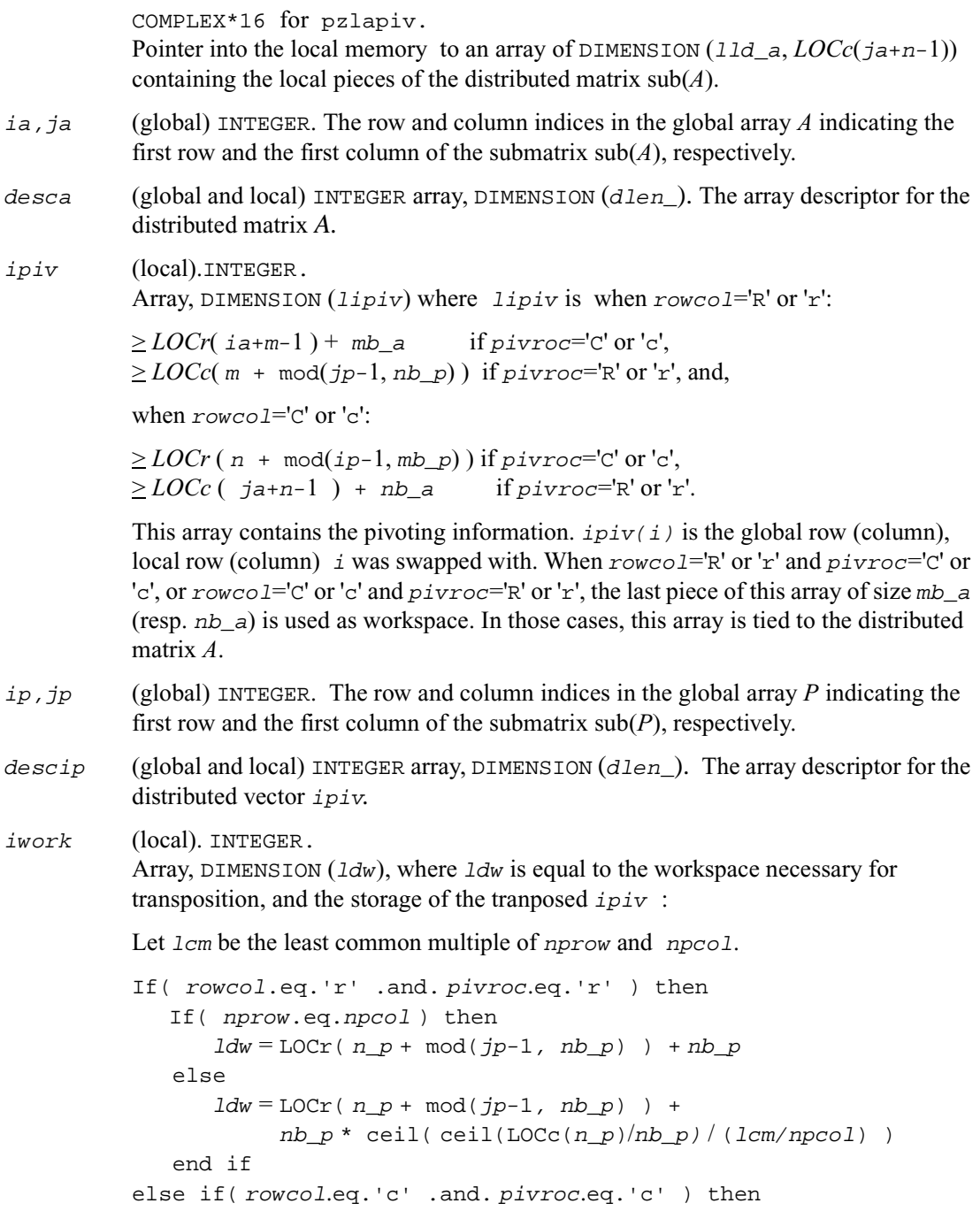

```
 if( nprow.eq.npcol ) then
       ldw = LOCC( m_p + mod(ip-1, mb_p) ) + mb_pelse
        ldw = LOCc( m_p + mod(ip-1, mb_p) ) +mb_p * ceil(ceil(LOCr(m_p)/mb_p) / (lcm/nprow) )
    end if
else
    iwork is not referenced.
end if.
```
#### **Output Parameters**

a (local). On exit, the local pieces of the permuted distributed submatrix.

## **p?laqge**

*Scales a general rectangular matrix, using row and column scaling factors computed by* p?geequ *.*

## **Syntax**

call pslaqge (m, n, a, ia, ja, desca, r, c, rowcnd, colcnd, amax, equed) call pdlaqge  $(m, n, a, ia, ja, desca, r, c, rowcnd, colcnd, amax, equed)$ call pclaqqe  $(m, n, a, ia, ja, desca, r, c, rowcnd, colcnd, amax, equed)$ call pzlaqge (m, n, a, ia, ja, desca, r, c, rowcnd, colcnd, amax, equed)

#### **Description**

This routine equilibrates a general  $m$ -by-n distributed matrix  $sub(A) = A(i a : i a + m-1, i a : i a+n-1)$ using the row and scaling factors in the vectors  $r$  and  $c$  computed by [p?geequ](#page-1225-0).

#### **Input Parameters**

m (global). INTEGER.

The number of rows to be operated on, that is, the number of rows of the distributed submatrix  $\text{sub}(A)$ . ( $m \geq 0$ ).

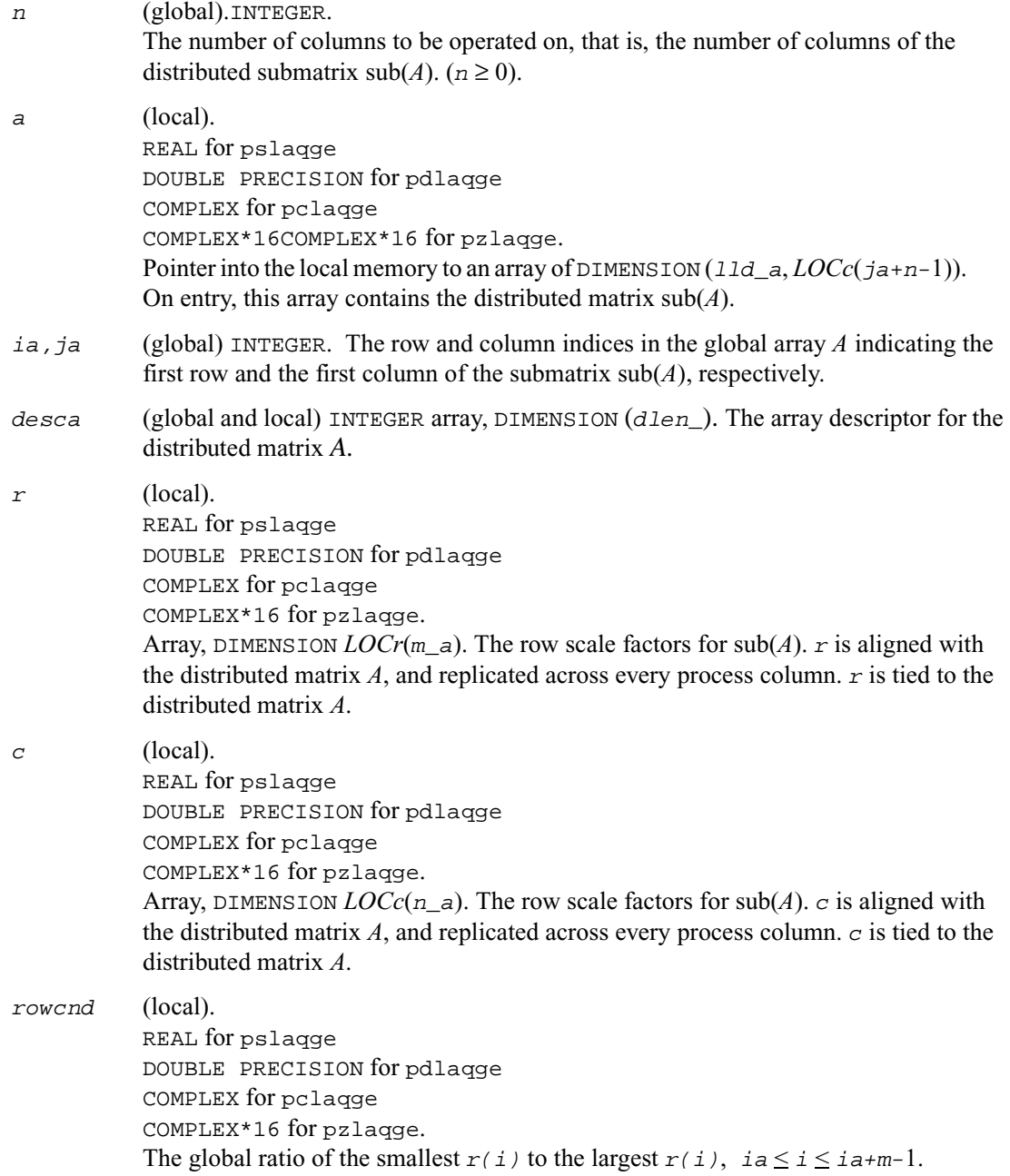

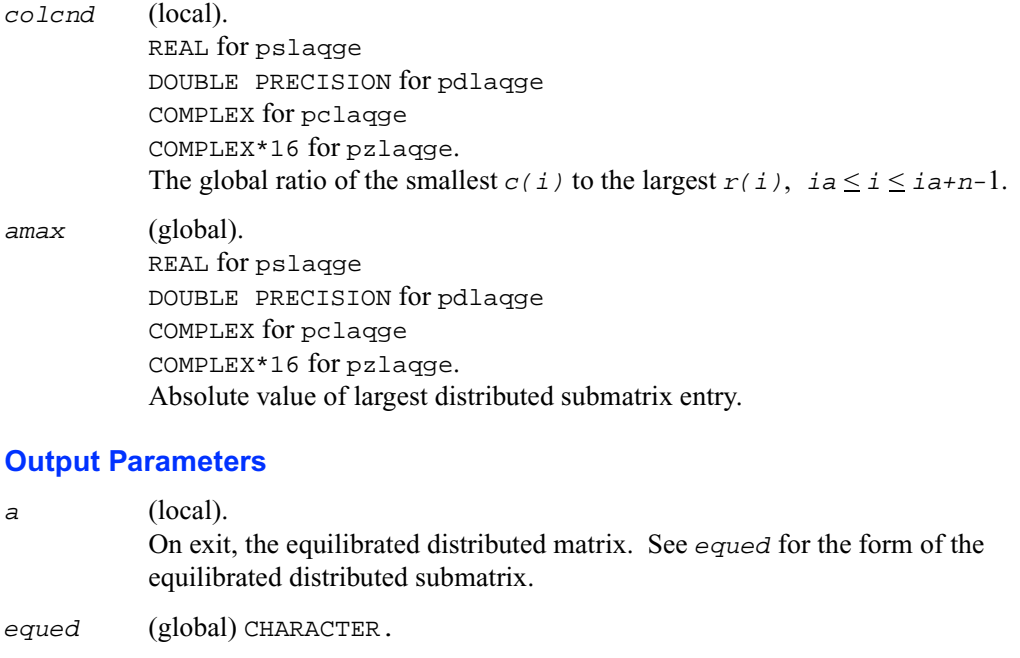

Specifies the form of equilibration that was done.

= 'N': No equilibration  $=$ 'R': Row equilibration, that is,  $sub(A)$  has been pre-multiplied by  $diag(r(ia:ia+m-1)),$  $=$  'C': Column equilibration, that is,  $sub(A)$  has been post-multiplied by  $diag(c(ja:ja+n-1)),$  $=$  'B': Both row and column equilibration, that is, sub(A) has been replaced by diag( $r(i a : i a + m-1)$ ) \* sub(A) \* diag( $c(j a : j a + n-1)$ ).

# **p?laqsy**

*Scales a symmetric/Hermitian matrix, using scaling factors computed by* p?poequ *.*

## **Syntax**

```
call pslaqsy (uplo, n, a, ia, ja, desca, sr, sc, scond, amax, equed)
call pdlaqsy (uplo, n, a, ia, ja, desca, sr, sc, scond, amax, equed)
```
call pclaqsy (uplo, n, a, ia, ja, desca, sr, sc, scond, amax, equed) call pzlaqsy (uplo, n, a, ia, ja, desca, sr, sc, scond, amax, equed)

### **Description**

This routine equilibrates a symmetric distributed matrix  $sub(A) = A(ia:ia+n-1, ja:ja+n-1)$ using the scaling factors in the vectors  $sr$  and  $sc$ . The scaling factors are computed by  $p$ ?poequ.

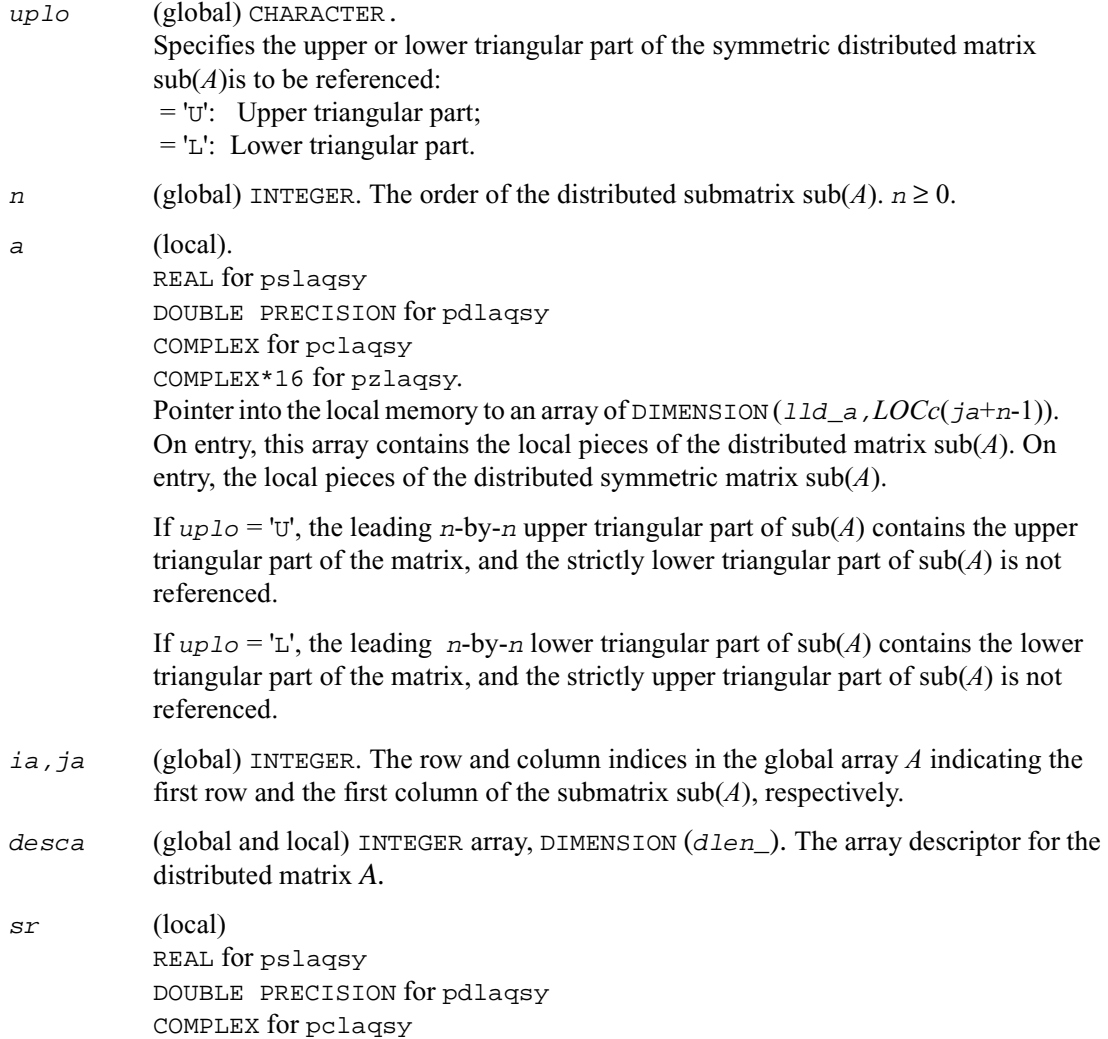
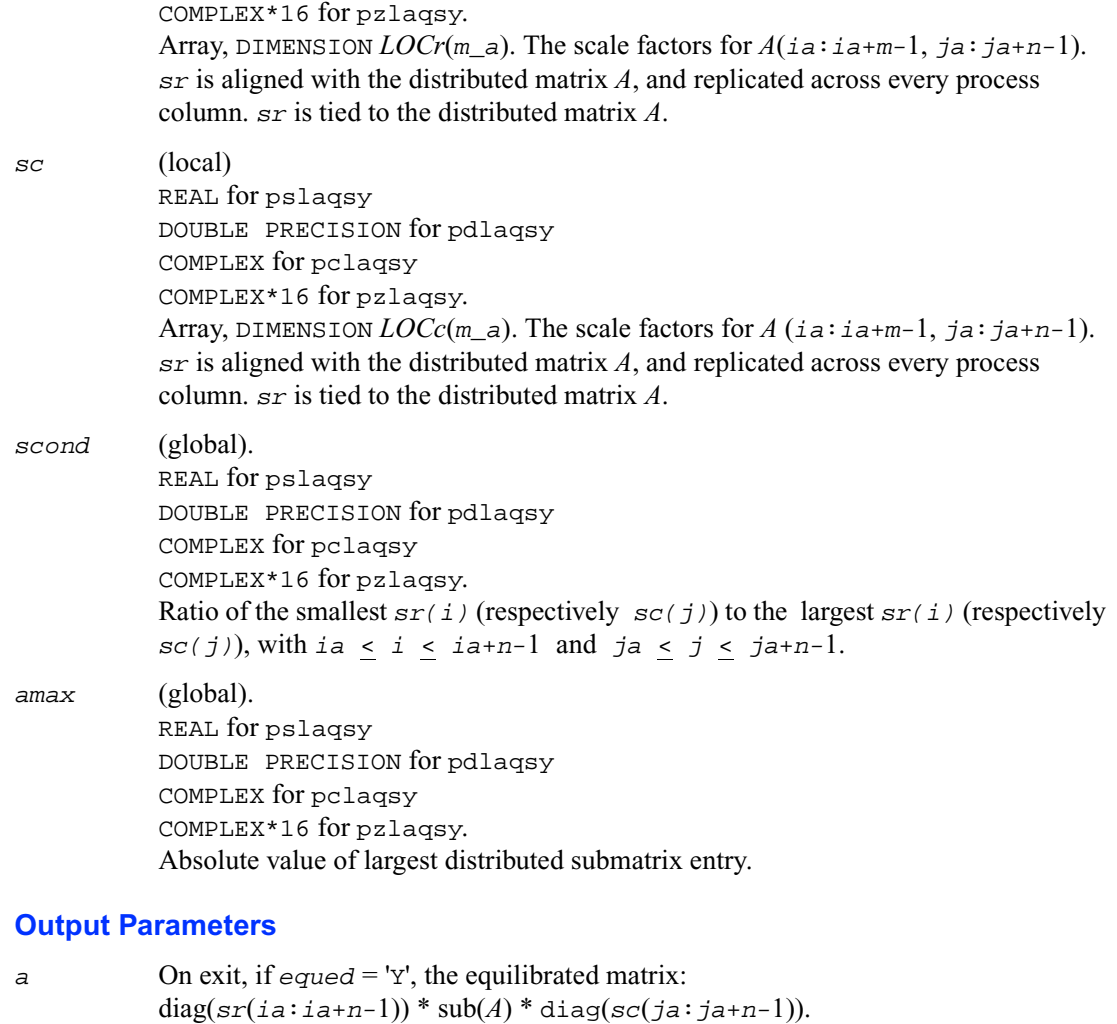

equed (global) CHARACTER\*1.

Specifies whether or not equilibration was done.

- = 'N': No equilibration.
- $= 'Y'$ : Equilibration was done, that is,  $sub(A)$  has been replaced by: diag( $sr(ia:ia+n-1)$ ) \* sub(A) \* diag( $sc(jai:ja+n-1)$ ).

# **p?lared1d**

*Redistributes an array assuming that the input array,*  bycol*, is distributed across rows and that all process columns contain the same copy of* bycol*.*

# **Syntax**

call pslared1d (n, ia, ja, desc, bycol, byall, work, lwork) call pdlared1d (n, ia, ja, desc, bycol, byall, work, lwork)

# **Description**

This routine redistributes a 1D array. It assumes that the input array  $bycol$  is distributed across rows and that all process column contain the same copy of bycol. The output array byall is identical on all processes and contains the entire array.

# **Input Parameters**

 $np =$ Number of local rows in  $byco1()$ 

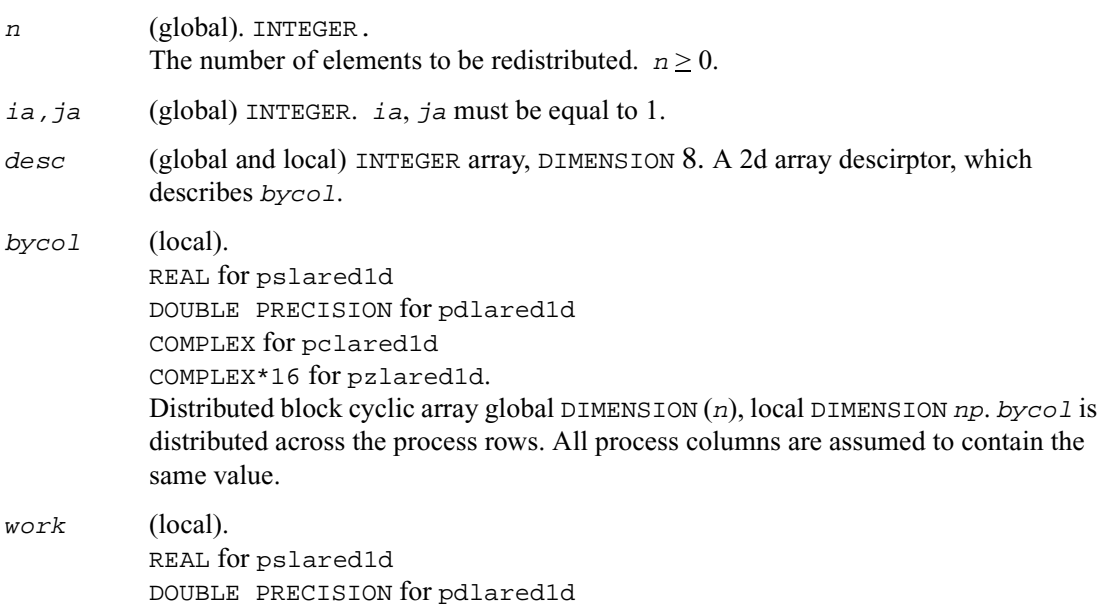

COMPLEX for pclared1d COMPLEX\*16 for pzlared1d. DIMENSION (lwork). Used to hold the buffers sent from one process to another.

lwork (local) INTEGER. The size of the work array.  $lwork \geq numerator(n, desc(nb_)), 0, 0, npc01)$ .

#### **Output Parameters**

byall (global). REAL for pslared1d DOUBLE PRECISION for pdlared1d COMPLEX for pclared1d COMPLEX\*16 for pzlared1d. Global DIMENSION(n), local DIMENSION (n), byall is exactly duplicated on all processes. It contains the same values as bycol, but it is replicated across all processes rather than being distributed.

# **p?lared2d**

*Redistributes an array assuming that the input array*  byrow *is distributed across columns and that all process rows contain the same copy of* byrow*.*

#### **Syntax**

call pslared2d (n, ia, ja, desc, byrow, byall, work, lwork) call pdlared2d (n, ia, ja, desc, byrow, byall, work, lwork)

# **Description**

This routine redistributes a 1D array.

It assumes that the input array byrow is distributed across columns and that all process rows contain the same copy of byrow. The output array byall will be identical on all processes and will contain the entire array.

#### **Input Parameters**

 $np =$ Number of local rows in  $byrow()$ 

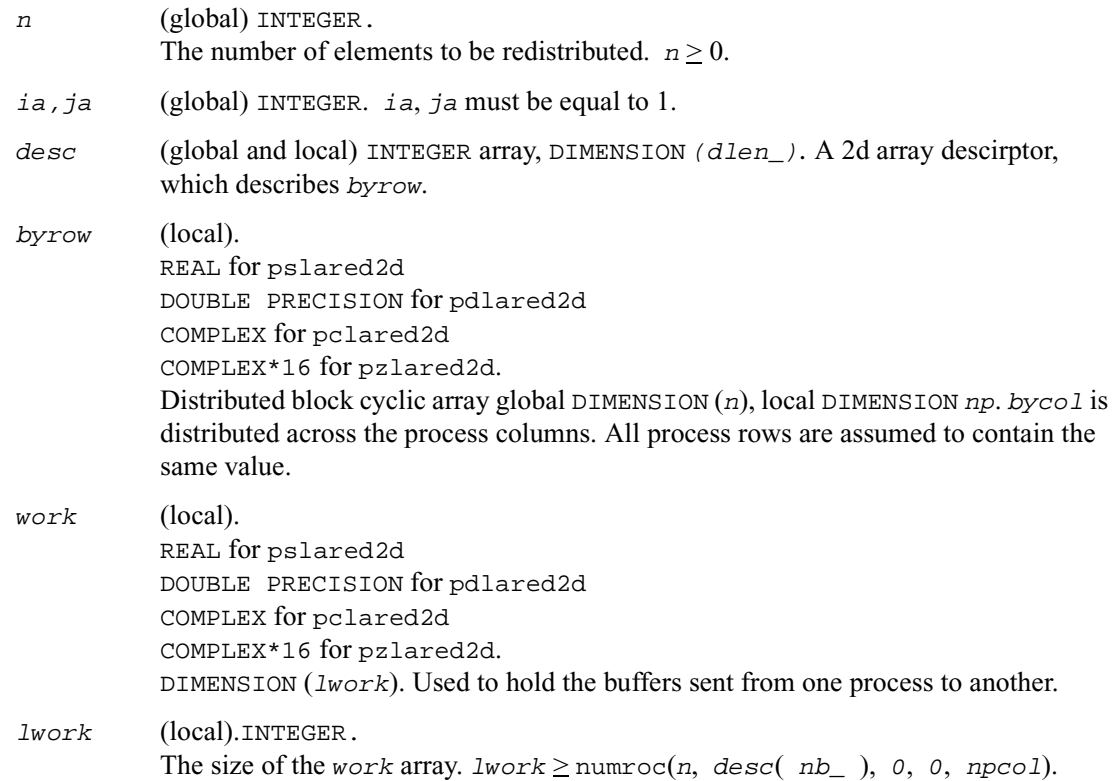

# **Output Parameters**

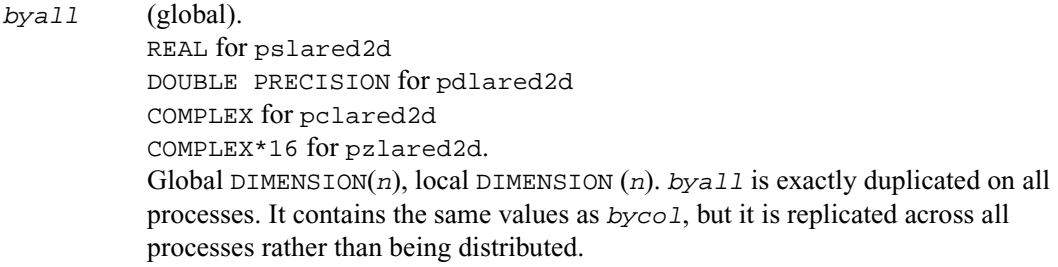

# **p?larf**

*Applies an elementary reflector to a general rectangular matrix.*

### **Syntax**

call pslarf (side, m, n, v, iv, jv, descv, incv, tau, c, ic, jc, descc, work) call pdlarf (side, m, n, v, iv, jv, descv, incv, tau, c, ic, jc, descc, work) call pclarf (side, m, n, v, iv, jv, descv, incv, tau, c, ic, jc, descc, work) call pzlarf (side, m, n, v, iv, jv, descv, incv, tau, c, ic, jc, descc, work)

### **Description**

This routine applies a real/complex elementary reflector  $O$  (or  $O<sup>T</sup>$ ) to a real/complex m-by-n distributed matrix  $sub(C) = C(ic:ic+m-1, jc:jc+n-1)$ , from either the left or the right. *Q* is represented in the form

 $Q = I - \tan * v * v',$ 

where  $\tau$  au is a real/complex scalar and  $\nu$  is a real/complex vector.

If  $tau = 0$ , then *Q* is taken to be the unit matrix.

#### **Input Parameters**

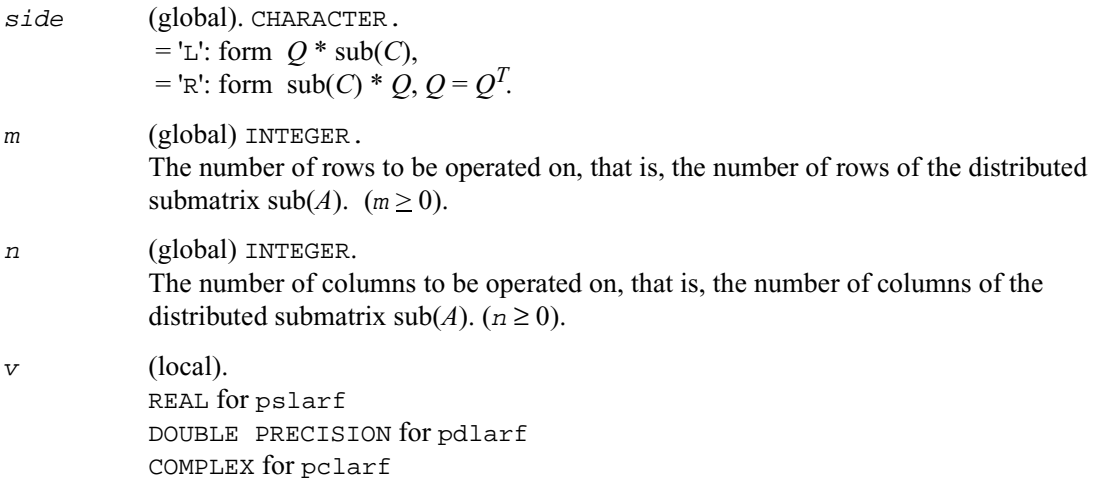

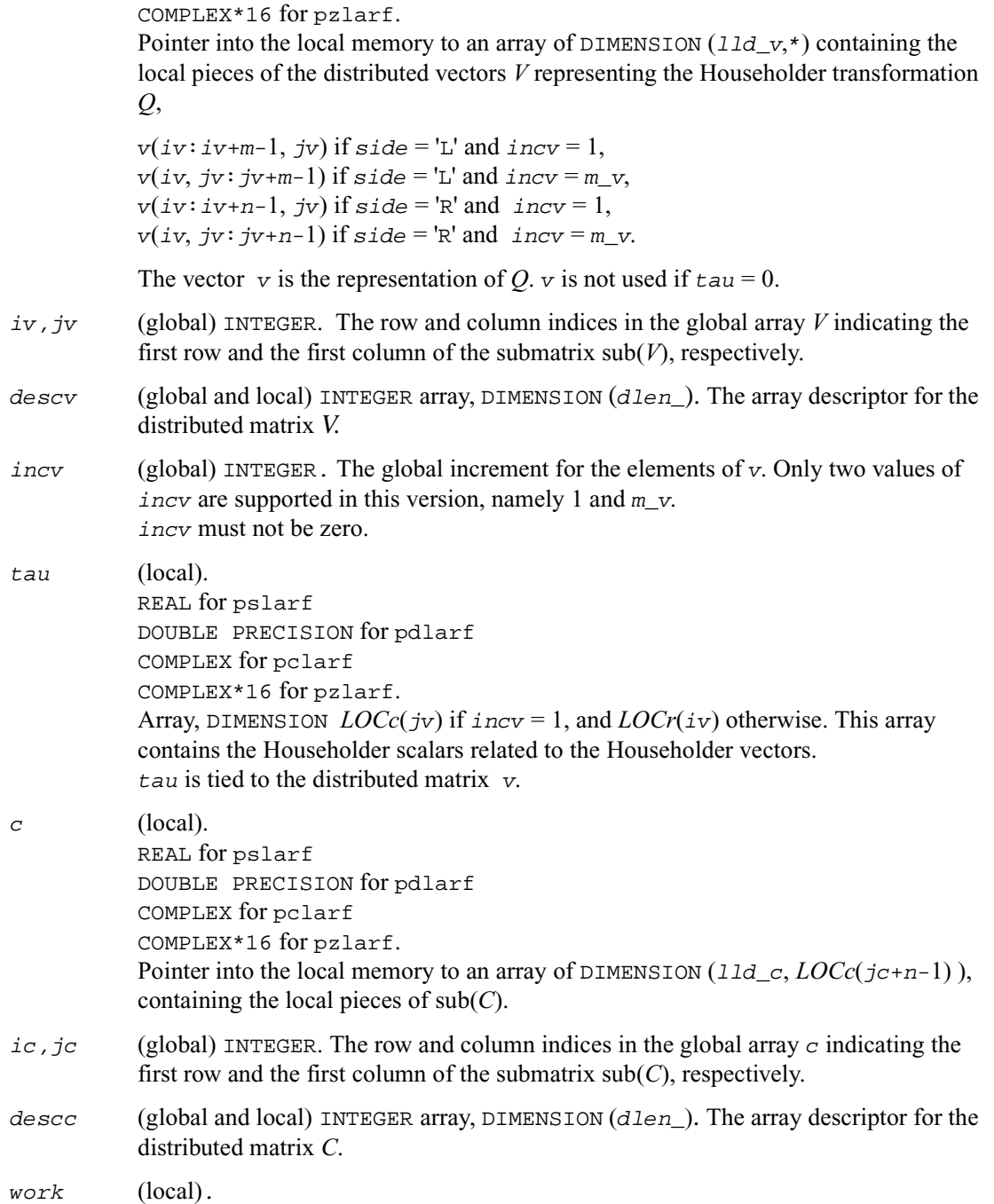

```
REAL for pslarf
DOUBLE PRECISION for pdlarf
COMPLEX for pclarf
COMPLEX*16 for pzlarf.
Array, DIMENSION (lwork).
If incv = 1,
  if side = 'L',
    if ivcol = iccol,
      1work\ge nqc0else
      1work \geq mpc0 + max(1, nqc0) end if
  else if side = 'R'.lwork \geq nqc0 + \max(\max(1,mpc0)), numroc( numroc( n+icoffc, nb_v, 0, 0, npcol),nb_v, 0, 0, lcmq ) )
  end if
else if incv = m_v,
  if side = 'L'.lwork \geq mpc0 + max(max(1, nqc0)), numroc(
numroc(m+iroffc,mb_v,0,0,pprow),mb_v,0,0, lcmp))
  else if side = 'R',if ivrow = icrow,
      1work > mpc0else
      lwork > nqc0 + max(1, mpc0)end if
  end if
end if,
where lcm is the least common multiple of nprow and npcol and lcm = i lcmnprow, npcol ), lcmp = lcm / nprow, lcmq = lcm / npcol,
iroffc = mod(ic-1, mb c), icoffc = mod(jc-1, nb c),
icrow = indxg2p( ic, mb_c, myrow, rsrc_c, nprow ),
iccol = indxg2p( jc, nb_c, mycol, csrc_c, npcol),
mpc0 = numroc( m+iroffc, mb_c, myrow, icrow, nprow ),
nqc0 = numroc( n+icoffc, nb_c, mycol, iccol, npcol ),
ilcm, indxg2p, and numroc are ScaLAPACK tool functions;
myrow, mycol, nprow, and npcol can be determined by calling the subroutine 
blacs_gridinfo.
```
## **Output Parameters**

 $\mathcal{C}$  (local). On exit,  $sub(C)$  is overwritten by the  $Q^*sub(C)$  if  $side = 'L',$ or  $sub(C) * O$  if  $side = 'R'.$ 

# **p?larfb**

*Applies a block reflector or its transpose/conjugate-transpose to a general rectangular matrix.*

#### **Syntax**

call pslarfb (side, trans, direct, storev, m, n, k, v, iv, jv, descv, t,c, ic, jc, descc, work) call pdlarfb (side, trans, direct, storev, m, n, k, v, iv, jv, descv, t,c, ic, jc, descc, work) call pclarfb (side, trans, direct, storev, m, n, k, v, iv, jv, descv, t,c, ic, jc, descc, work) call pzlarfb (side, trans, direct, storev, m, n, k, v, iv, jv, descv, t,c, ic, jc, descc, work)

#### **Description**

This routine applies a real/complex block reflector *Q* or its transpose  $Q^T$ /conjugate transpose  $Q^H$ to a real/complex distributed m-by-n matrix  $sub(C) = C(ic:ic+m-1, ic:ic+n-1)$  from the left or the right.

#### **Input Parameters**

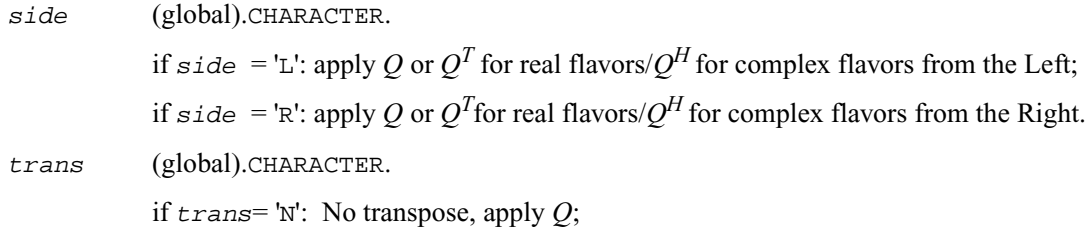

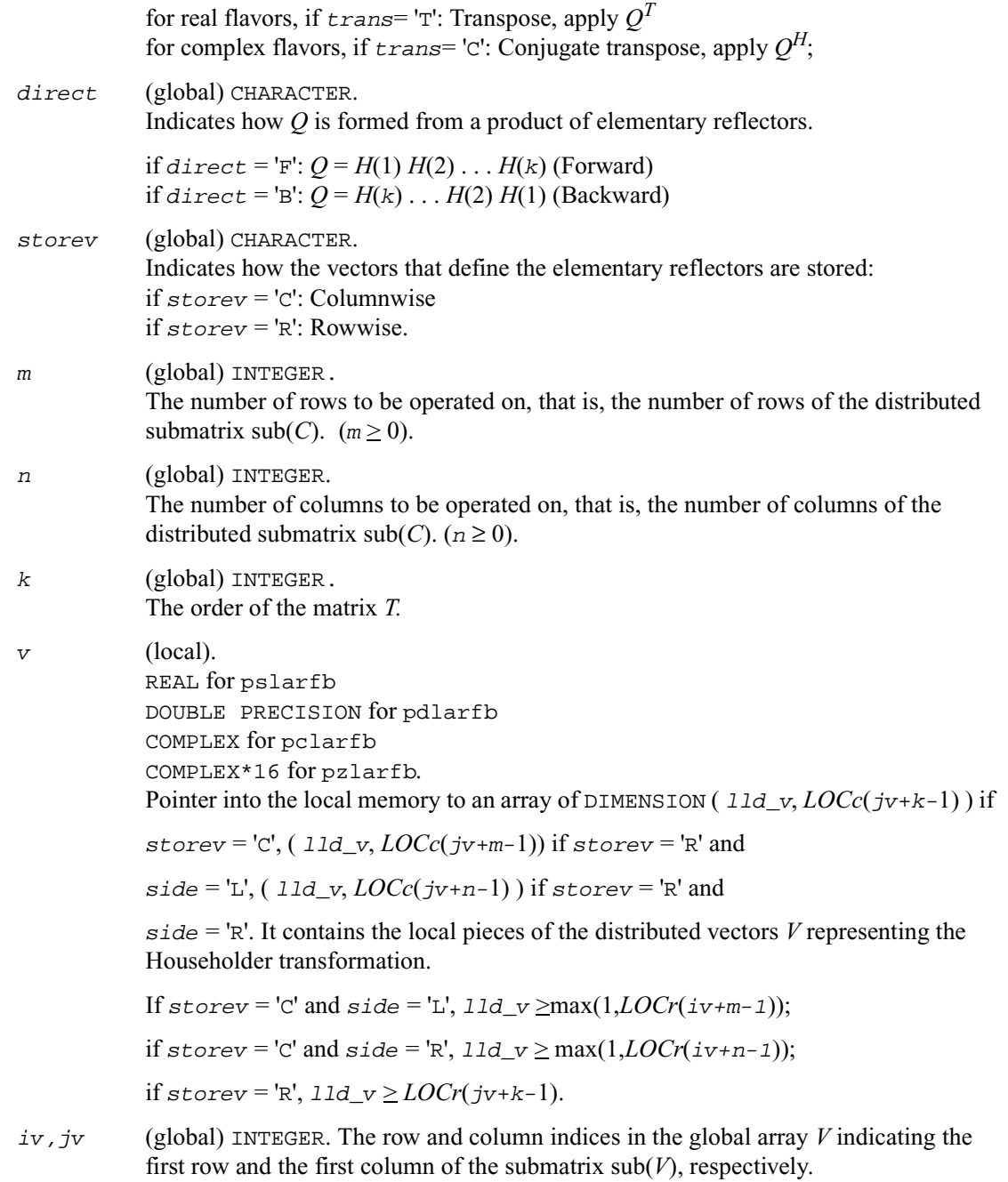

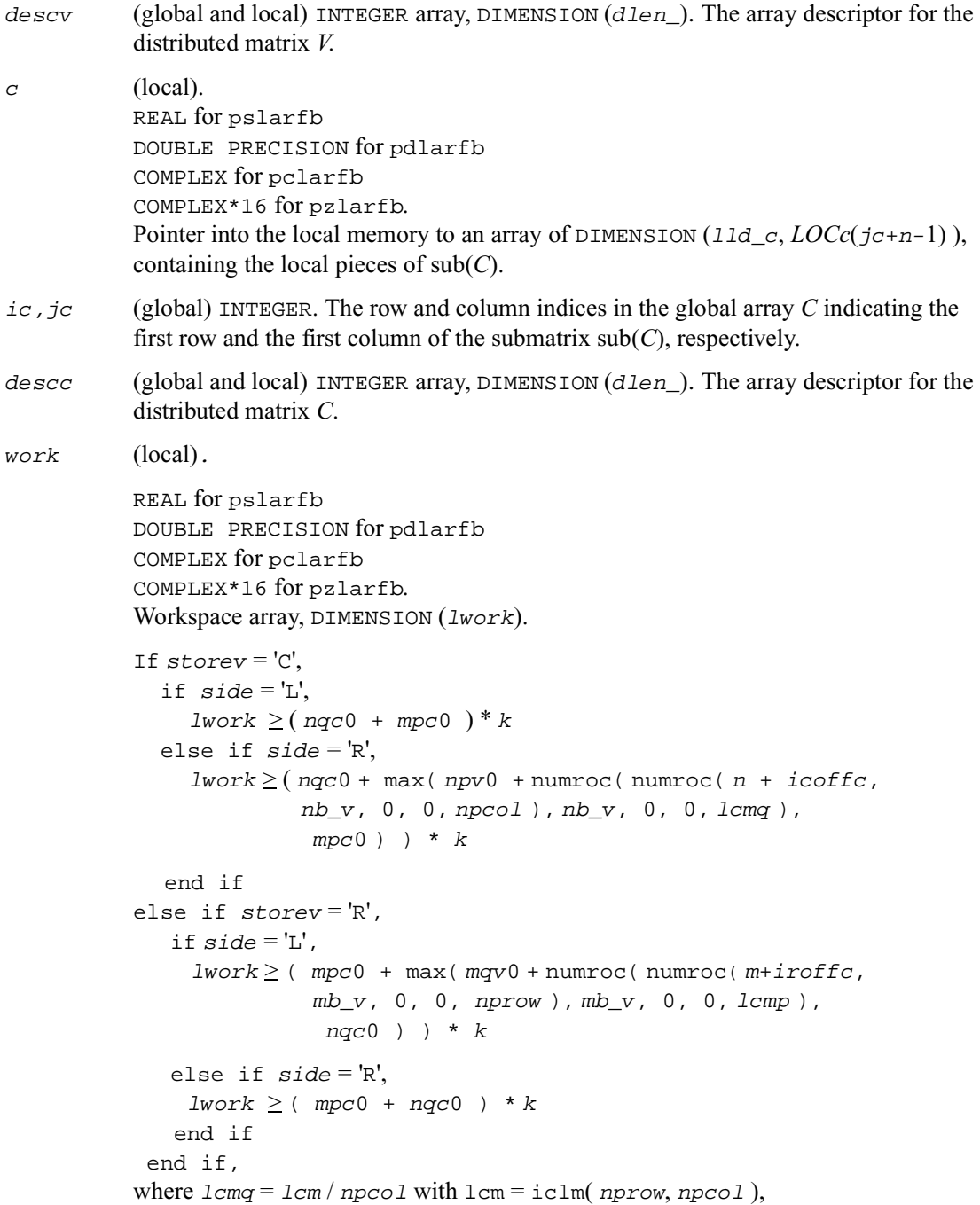

```
i\text{roffv} = \text{mod}(i\text{v}-1, \text{mb}v), i\text{coffv} = \text{mod}(i\text{v}-1, \text{nb}v),
ivrow = indxg2p( iv, mb_v, myrow, rsrc_v, nprov),ivcol = indxg2p( jv, nb_v, mycol, csrc_v, npcol),
MqV0 = numroc( m+icoffv, nb_v, mycol, ivcol, npcol),
NpV0 =numroc( n+iroffv, mb, vy, myrow, ivrow, nprow),
i \text{roffc} = \text{mod}(i \text{c}-1, \text{mb}\_c), i \text{coffc} = \text{mod}(j \text{c}-1, \text{nb}\_c),
icrow = indxq2p(ic, mb, c, myrow, rsrc, nprow),iccol = indxg2p( jc, nb_c, mycol, csrc_c, npcol),
MpC0 = numroc( m+iroffc, mb_c, myrow, icrow, nprow ),
NpC0 = numroc( n+icoffc, mb_c, myrow, icrow, nprow),
NqC0 = numroc( n+icoffc, nb c, mycol, iccol, npcol),
```
ilcm, indxg2p, and numroc are ScaLAPACK tool functions; myrow, mycol, nprow, and npcol can be determined by calling the subroutine blacs\_gridinfo.

#### **Output Parameters**

 $c \qquad \qquad \text{(local)}.$ On exit, sub(*C*) is overwritten by the  $Q^*$  sub(*C*), or  $Q'^*$ sub(*C*) or sub(*C*)\**Q* or  $sub(C)*O'$ .

# **p?larfc**

*Applies the conjugate transpose of an elementary reflector to a general matrix.*

# **Syntax**

call pclarfc (side, m, n, v, iv, jv, descv, incv, tau, c, ic, jc, descc, work) call pzlarfc (side, m, n, v, iv, jv, descv, incv, tau, c, ic, jc, descc, work)

#### **Description**

This routine applies a complex elementary reflector  $O^H$  to a complex m-by-n distributed matrix  $sub(C) = C(ic:ic+m-1, jc:jc+n-1)$ , from either the left or the right. *Q* is represented in the form

 $Q = i - \tan * v * v'$ ,

where  $tau$  is a complex scalar and  $v$  is a complex vector.

If  $tau = 0$ , then *Q* is taken to be the unit matrix.

# **Input Parameters**

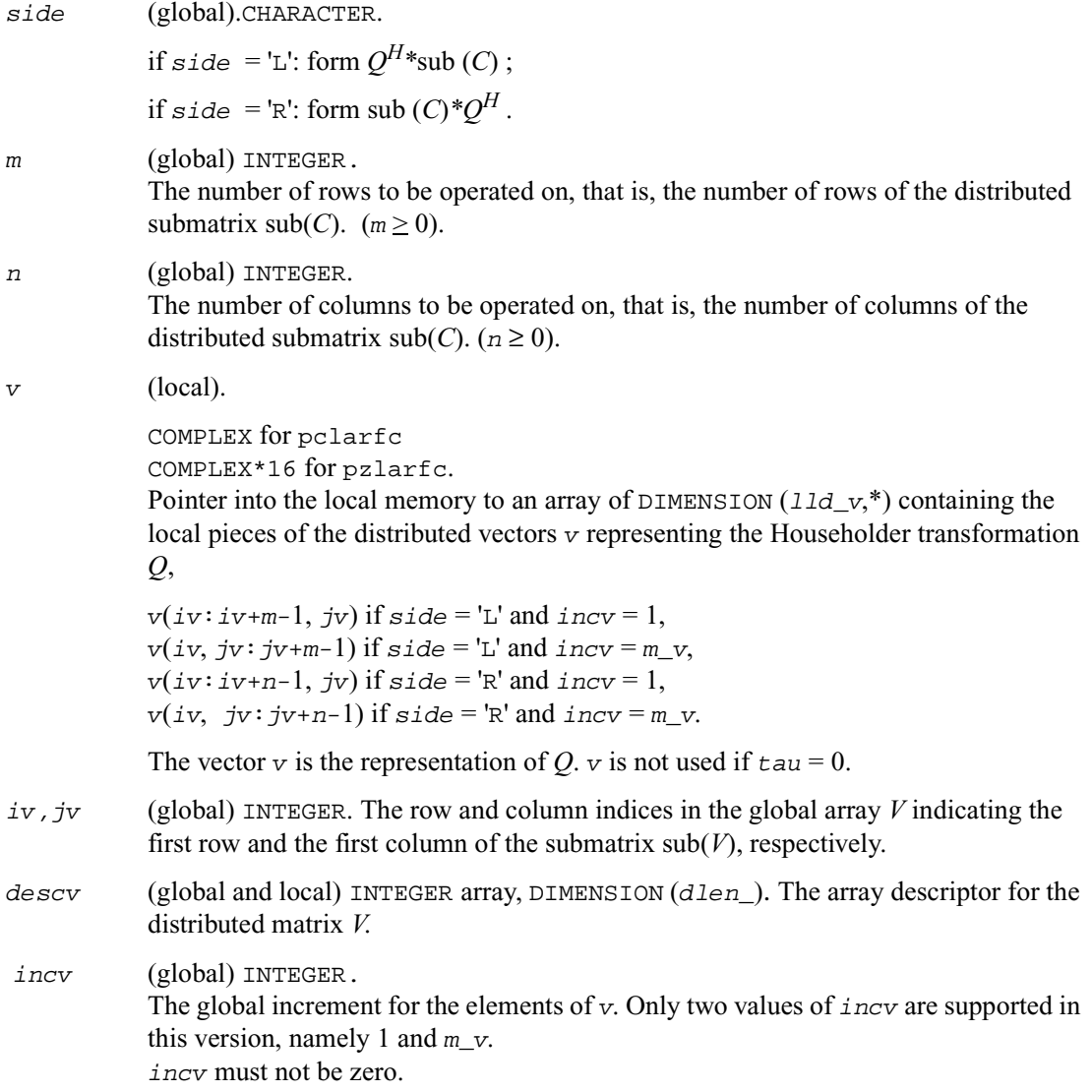

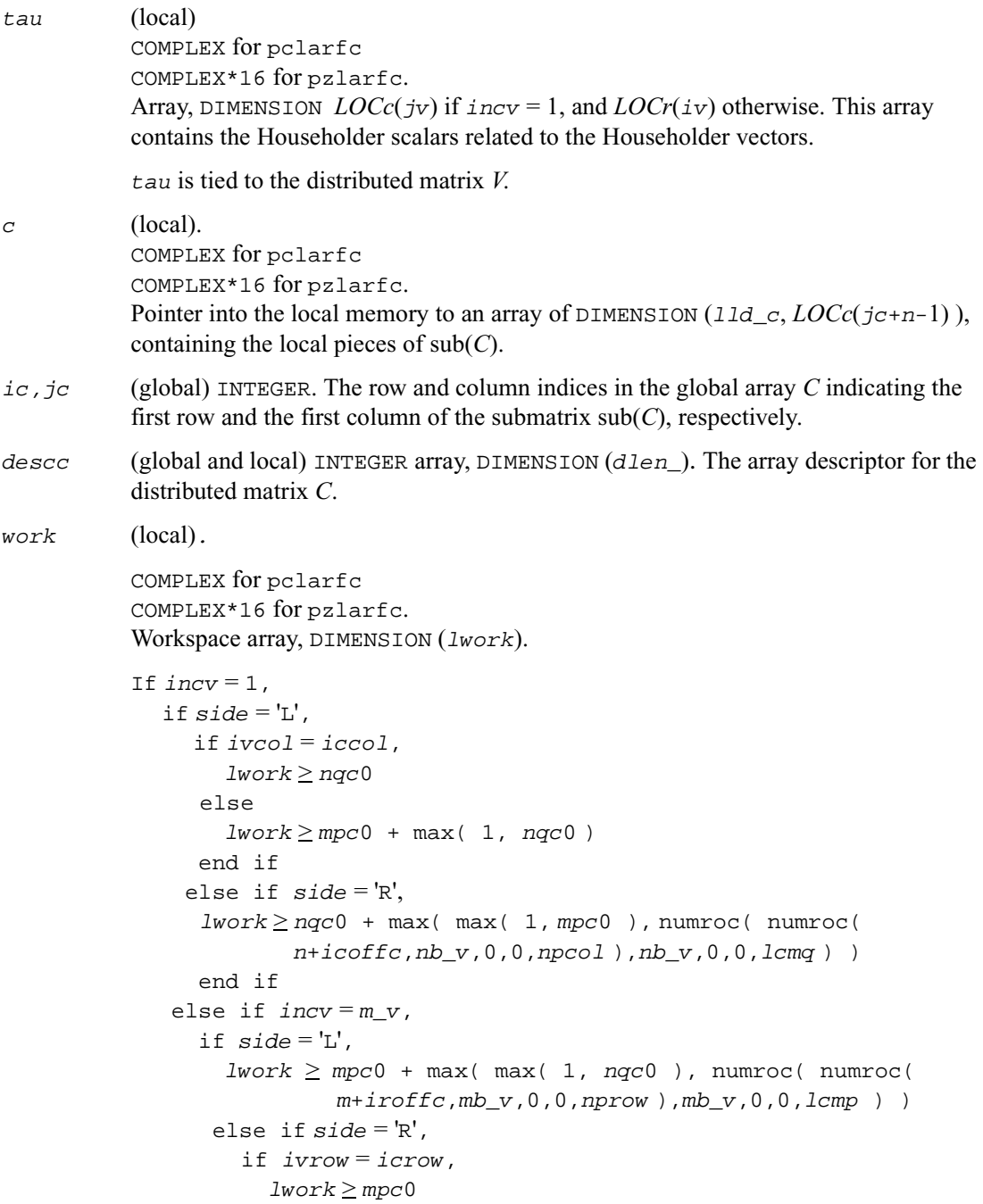

```
else
            1work \geq nqc0 + max(1, mpc0)end if
       end if
    end if,
where lcm is the least common multiple of nprow and npcol and
lcm = ilcm( nprow, npcol), lcmp = lcm / nprow,
lcmq = lcm/npcol,irotfc = mod( ic-1, mb_c), icoffc = mod(jc-1, nb_c),
icrow = indxq2p(ic, mb, c, myrow, rsrc, nprov),iccol = indxq2p( jc, nb c, mycol, csrc c, npcol),
mpc0 = numroc( m+iroffc, mb_c, myrow, icrow, nprov),nqc0 = numroc( n+icoffc, nb c, mycol, iccol, npcol),
ilcm, indxg2p, and numroc are ScaLAPACK tool functions;
myrow, mycol, nprow, and npcol can be determined by calling the subroutine
```
**Output Parameters**

blacs\_gridinfo.

c (local). On exit,  $\text{sub}(C)$  is overwritten by the  $O^{H}$  \*  $\text{sub}(C)$  if  $\text{side} = L'.$ or sub(C)  $*$   $O^H$  if side = 'R'.

# **p?larfg**

*Generates an elementary reflector (Householder matrix).*

#### **Syntax**

```
call pslarfg (n, alpha, iax, jax, x, ix, jx, descx, incx, tau)
call pdlarfg (n, alpha, iax, jax, x, ix, jx, descx, incx, tau)
call pclarfg (n, alpha, iax, jax, x, ix, jx, descx, incx, tau)
call pzlarfg (n, alpha, iax, jax, x, ix, jx, descx, incx, tau)
```
#### **Description**

This routine generates a real/complex elementary reflector *H* of order n, such that

$$
H * sub(X) = H * (x(iax, jax)) = (a1pha), H' * H = i,(x) (0) (0)
$$

where  $a1pha$  is a scalar (a real scalar - for complex flavors), and  $\text{sub}(X)$  is an  $(n-1)$ -element real/complex distributed vector  $X(ix:ix+n-2, jx)$  if  $inx = 1$  and  $X(ix, jx: jx+n-2)$  if  $inx =$  $desc x(m)$ . *H* is represented in the form

$$
H = I - \tan * (1) * (1 v^*),
$$
  
(v)

where  $t \neq a$  is a real/complex scalar and v is a real/complex  $(n-1)$ -element vector. Note that *H* is not Hermitian.

If the elements of sub(*X*) are all zero (and *X*(iax, jax) is real for complex flavors), then  $tau = 0$ and *H* is taken to be the unit matrix.

Otherwise  $1 \le \text{real}(\text{tau}) \le 2$  and  $\text{abs}(\text{tau}-1) \le 1$ .

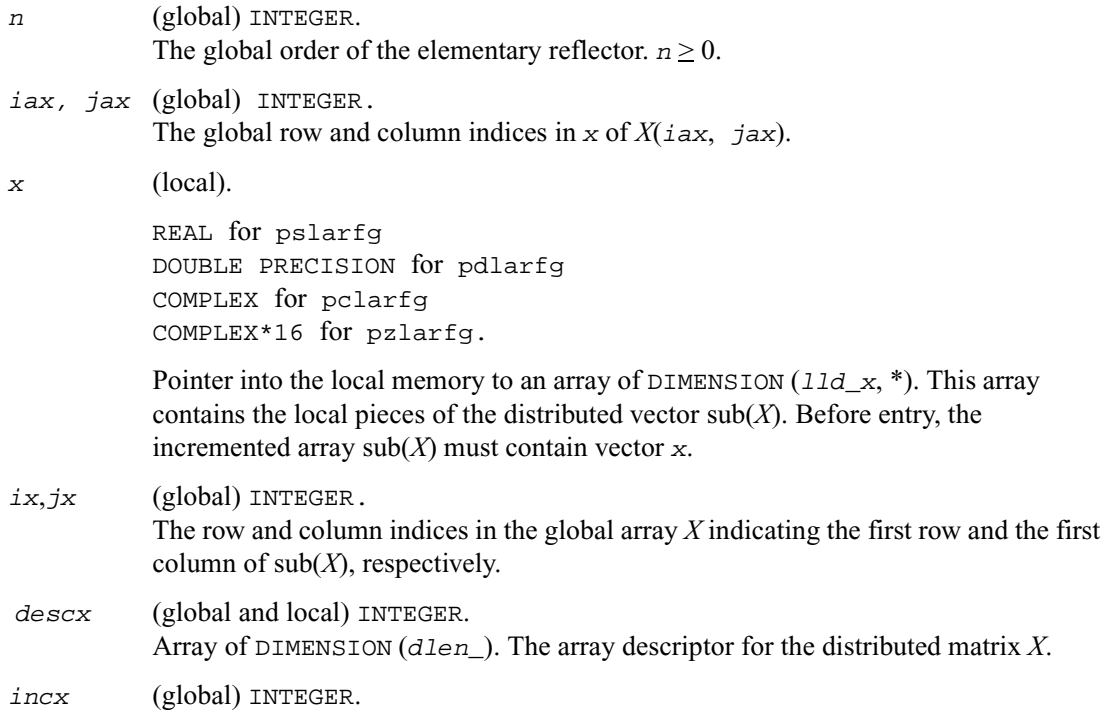

The global increment for the elements of x. Only two values of incx are supported in this version, namely 1 and  $m_\text{X}$ . incx must not be zero.

## **Output Arguments**

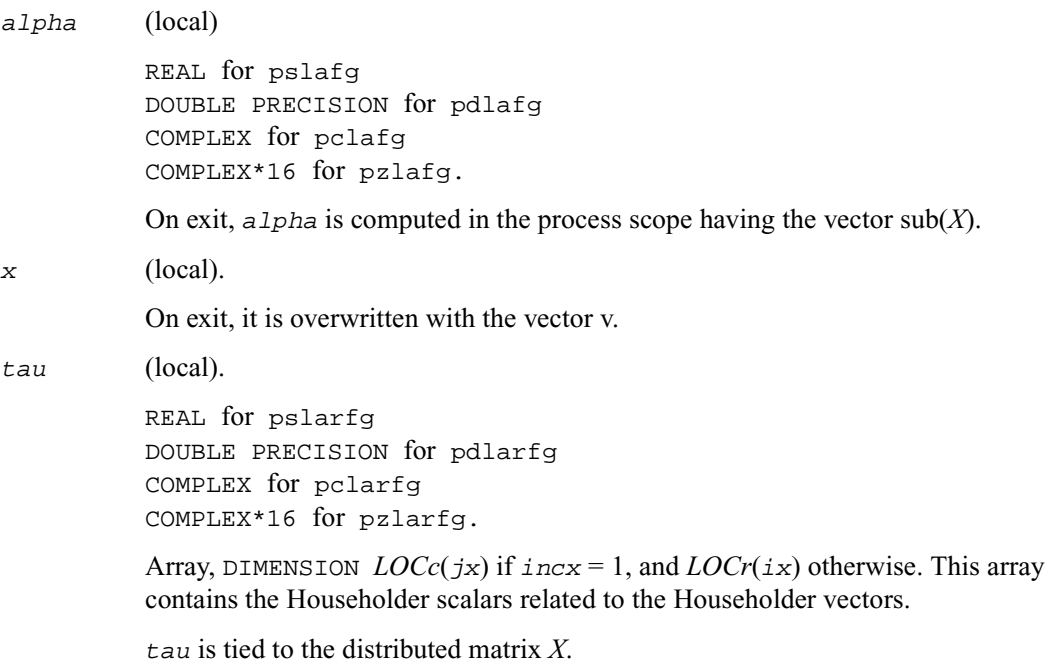

# **p?larft**

*Forms the triangular vector T of a block reflector*   $H=I-VTV$ <sup>*H*.</sup>

#### **Syntax**

```
call pslarft (direct, storev, n, k, v, iv, jv, descv, tau, t, work)
call pdlarft (direct, storev, n, k, v, iv, jv, descv, tau, t, work)
call pclarft (direct, storev, n, k, v, iv, jv, descv, tau, t, work)
call pzlarft (direct, storev, n, k, v, iv, jv, descv, tau, t, work)
```
### **Description**

This routine forms the triangular factor *T* of a real/complex block reflector *H* of order n, which is defined as a product of  $k$  elementary reflectors.

If direct = 'F',  $H = H(1)$   $H(2)$ ...  $H(k)$  and *T* is upper triangular; If direct = 'B',  $H = H(k) \dots H(2) H(1)$  and *T* is lower triangular.

If  $storev = 'C'$ , the vector which defines the elementary reflector  $H(i)$  is stored in the *i*-th column of the distributed matrix *V*, and

 $H = I - V * T * V'$ 

If  $storev = 'R'$ , the vector which defines the elementary reflector  $H(i)$  is stored in the *i*-th row of the distributed matrix *V*, and

 $H = I - V' * T * V$ .

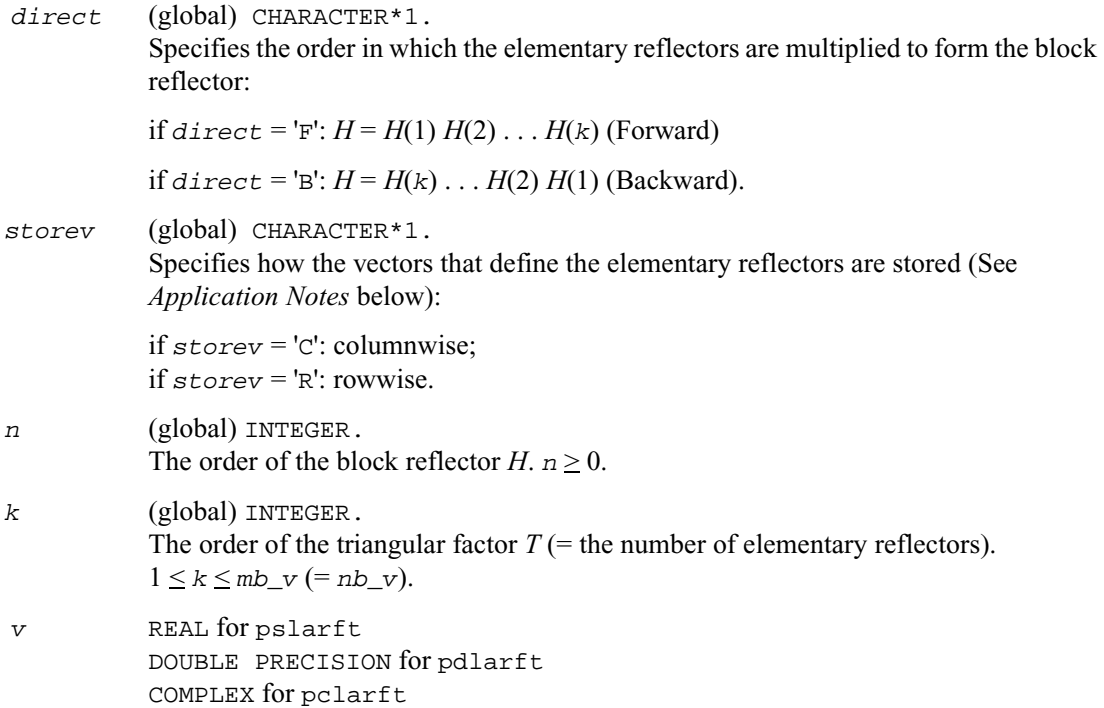

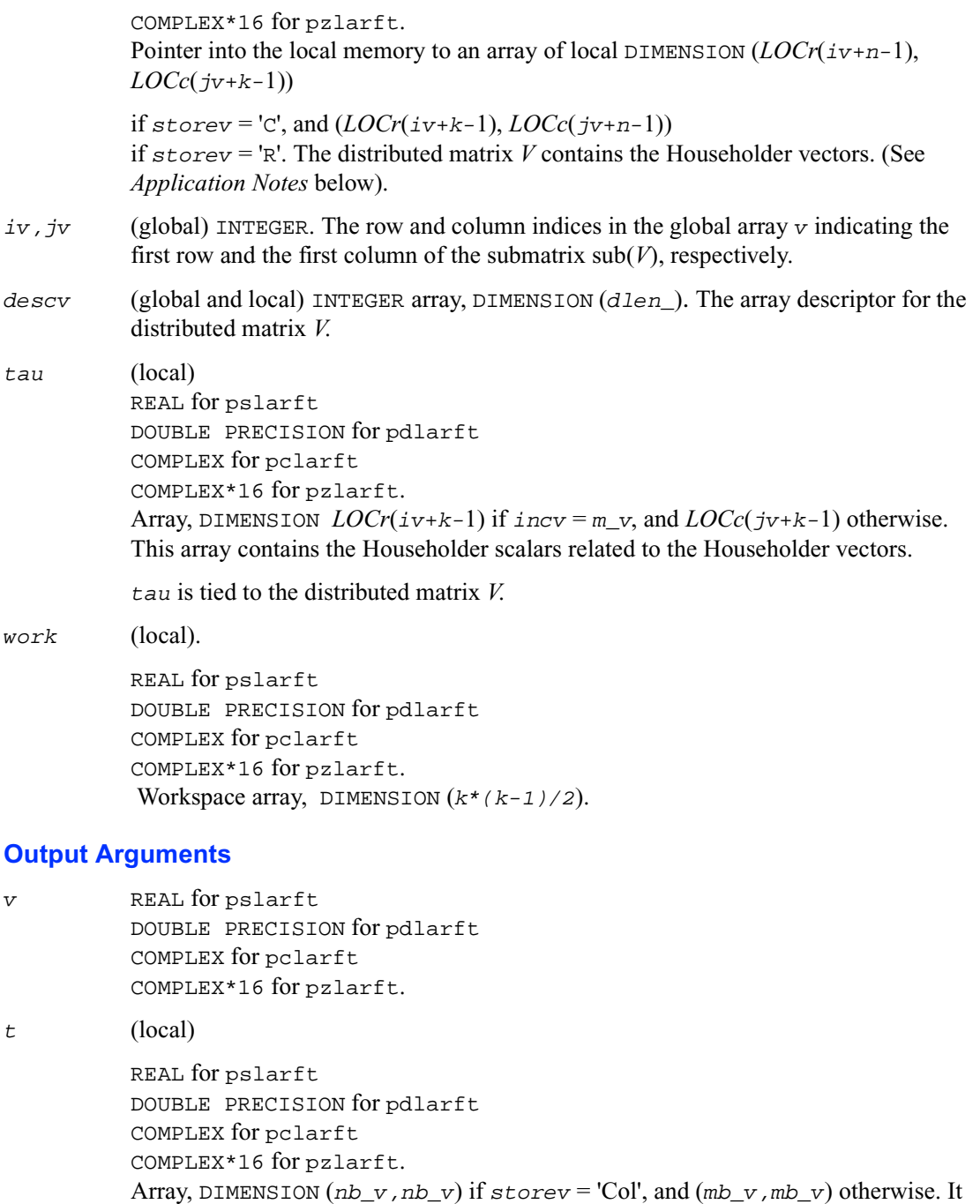

contains the  $k$ -by- $k$  triangular factor of the block reflector associated with  $v$ . If  $direct = 'F', t$  is upper triangular; if  $direct = 'B', t$  is lower triangular.

#### **Application Notes**

The shape of the matrix *V* and the storage of the vectors that define the  $H(i)$  is best illustrated by the following example with  $n = 5$  and  $k = 3$ . The elements equal to 1 are not stored; the corresponding array elements are modified but restored on exit. The rest of the array is not used.

```
direct = 'F' and storev = 'C': direct = 'F' and storev = 'R':V(iv:iv+n-1, \t|_{V1} 1 \t| V(iv:iv+k-1,jv:jv+k-1) = \begin{vmatrix} v & jv+i-1 \\ v & v & 1 \end{vmatrix} jv:jv+n-1) =
direct = 'B' and storev = 'C': direct = 'B' and storev = 'R':V(iv:iv+n-1, \quad |_{v1\;v2\;v3}| V(iv:iv+k-1,jv:jv+k-1) = \begin{vmatrix} 1 & v2 & v3 \end{vmatrix} jv: jv+n-1) =
                  1
                 v1 1
                 v1 v2 1
                 v1 v2 v3
                 v1 v2 v3
                                                          1 v1 v1 v1 v1
                                                             1 v2 v2 v2
                                                                1 v3 v3
                 v1 v2 v3
                 v1 v2 v3
                  1 v2 v3
                     1 v3
                        1
                                                          v1 v1 1
                                                          v2 v2 v2 1
                                                          v3 v3 v3 v3 1
```
# **p?larz**

*Applies an elementary reflector as returned by* p?tzrzf *to a general matrix.*

#### **Syntax**

```
call pslarz (side, m, n, l, v, iv, jv, descv, incv, tau, c, ic, jc, descc,
   work)
call pdlarz (side, m, n, l, v, iv, jv, descv, incv, tau, c, ic, jc, descc,
   work)
```
call pclarz (side, m, n, l, v, iv, jv, descv, incv, tau, c, ic, jc, descc, work) call pzlarz (side, m, n, l, v, iv, jv, descv, incv, tau, c, ic, jc, descc, work)

## **Description**

This routine applies a real/complex elementary reflector  $Q$  (or  $Q^T$ ) to a real/complex m-by-n distributed matrix  $sub(C) = C(ic:ic+m-1, jc:jc+n-1)$ , from either the left or the right. *Q* is represented in the form

 $Q = I - \tan * v * v'$ ,

where  $tau$  is a real/complex scalar and  $v$  is a real/complex vector.

If  $tan = 0$ , then *Q* is taken to be the unit matrix.

*Q* is a product of *k* elementary reflectors as returned by  $p$ ?tzrzf.

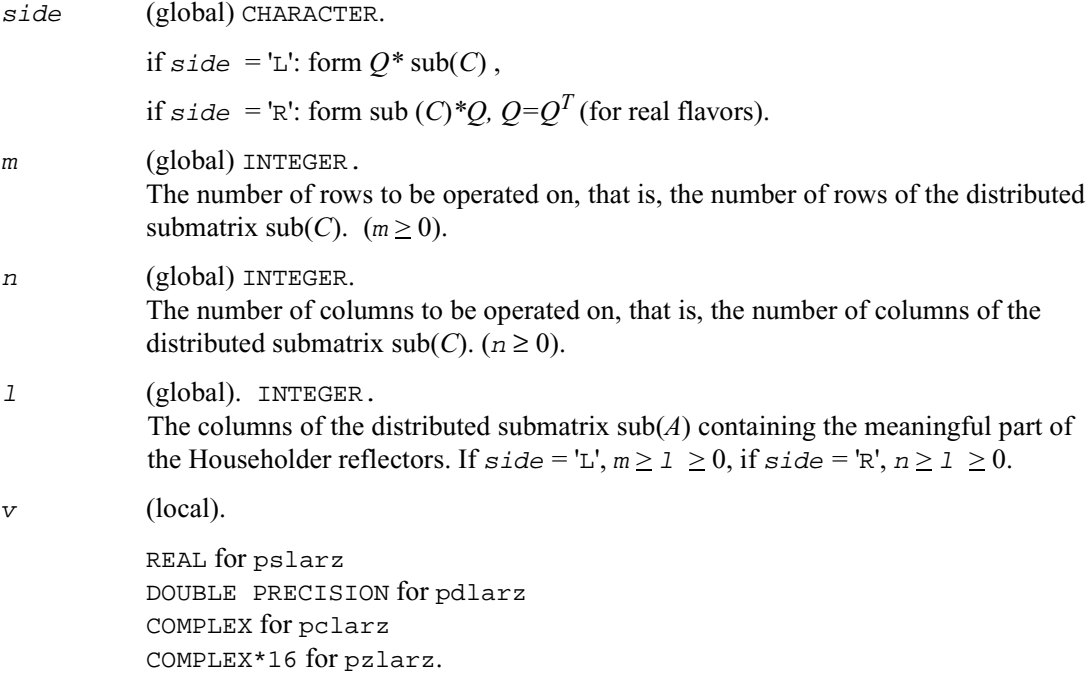

Pointer into the local memory to an array of DIMENSION ( $11d_v$ ,\*) containing the local pieces of the distributed vectors  $v$  representing the Householder transformation *Q*,

 $v(iv:iv+1-1, iv)$  if side = 'L' and incv = 1,  $v(iv, iv: jv+1-1)$  if side = 'L' and incv = m\_v,  $v(iv:iv+1-1, jv)$  if side = 'R' and incv = 1,  $v(iv, iv: jv+1-1)$  if side = 'R' and incv = m\_v.

The vector v in the representation of Q, v is not used if  $tan = 0$ .

- $iv, jv$  (global) INTEGER. The row and column indices in the global array *V* indicating the first row and the first column of the submatrix sub(*V*), respectively.
- descv (global and local) INTEGER array, DIMENSION (dlen<sub>)</sub>. The array descriptor for the distributed matrix *V*.
- incv (global) INTEGER. The global increment for the elements of v. Only two values of incv are supported in this version, namely 1 and  $m_v$ .

incv must not be zero.

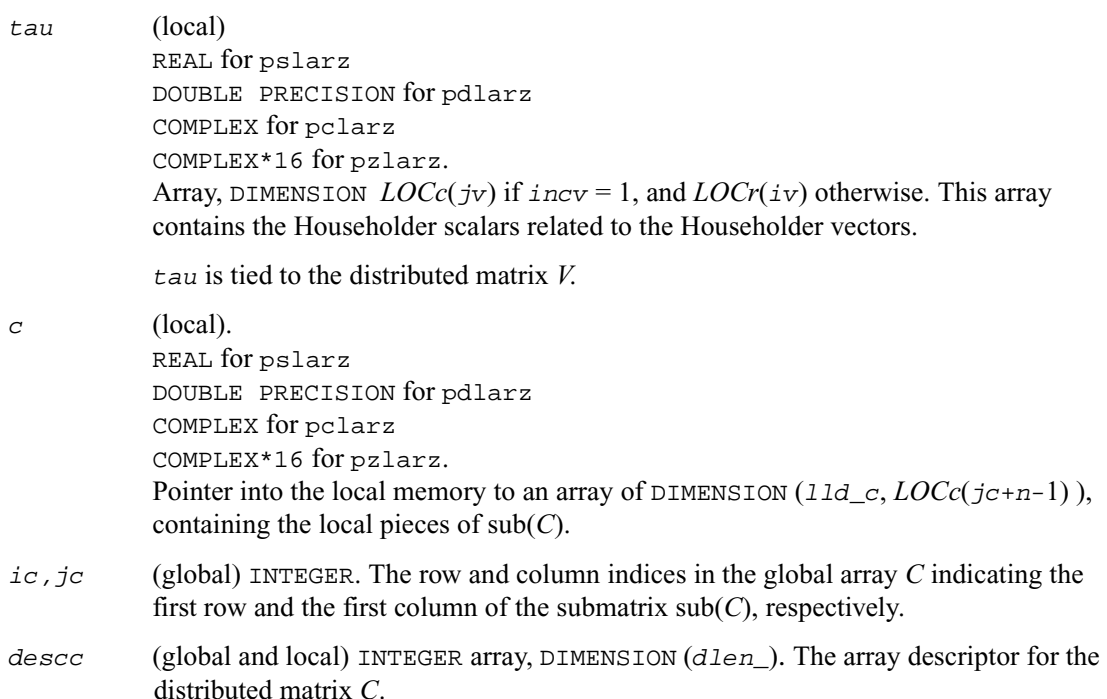

```
work (local).
          REAL for pslarz
          DOUBLE PRECISION for pdlarz
          COMPLEX for pclarz
          COMPLEX*16 for pzlarz.
          Array, DIMENSION (lwork)
          If \text{incv} = 1,
            if side = 'L',
              if ivcol = iccol,
                 1work \geq NqCO
              else
                 1work \geq Mpc0 + max(1, NqC0)end if
          else if side = 'R',lwork \geq NqC0 + max( max( 1, MpC0 ), numroc( numroc(
                    n+icoffc,nb_v,0,0,npcol ),nb_v,0,0,lemq )
           end if
          else if \text{incv} = m \text{ v},
           if side = 'L',
             lwork \geq Mpc0 + max(max(1, Nqc0)), numroc(mumroc))m+iroffc,mb_v,0,0,nprow),mb_v,0,0,lemp)else if side = 'R'.if ivrow = icrow,
              lwork \geq MpC0else
              lwork \geq NqC0 + max( 1, MpC0 )
            end if
           end if
          end if,
          where lcm is the least common multiple of nprow and npcol and
          lcm = ilcm( nprow, npcol ), lcmp = lcm / nprow,lcmq = lcm / mpcol,iroffc = mod( ic-1, mb_c ), icoffc = mod( jc-1, nb_c ),
          icrow = indxg2p( ic, mb_c, myrow, rsrc_c, nprow ),
          iccol = indxg2p( jc, nb_c, mycol, csrc_c, npcol),
          mpc0 = numroc( m+iroffc, mb_c, myrow, icrow, nprov),nqc0 = numroc( n+icoffc, nbc, mycol, iccol, npcol ),
```
ilcm, indxg2p, and numroc are ScaLAPACK tool functions; myrow, mycol, nprow, and npcol can be determined by calling the subroutine blacs\_gridinfo.

#### **Output Arguments**

c (local). On exit,  $\text{sub}(C)$  is overwritten by the  $Q^* \text{sub}(C)$  if  $\text{side} = 'L'$ , or  $\text{sub}(C) * Q$  $if side = 'R'$ .

# **p?larzb**

*Applies a block reflector or its transpose/conjugate-transpose as returned by* p?tzrzf *to a general matrix.*

#### **Syntax**

- call pslarzb (side, trans, direct, storev, m, n, k, l, v, iv, jv, descv, t, c, ic, jc, descc, work)
- call pdlarzb (side, trans, direct, storev, m, n, k, l, v, iv, jv, descv, t, c, ic, jc, descc, work)
- call pclarzb (side, trans, direct, storev, m, n, k, l, v, iv, jv, descv, t, c, ic, jc, descc, work)
- call pzlarzb (side, trans, direct, storev, m, n, k, l, v, iv, jv, descv, t, c, ic, jc, descc, work)

#### **Description**

This routine applies a real/complex block reflector *Q* or its transpose  $O<sup>T</sup>$  (conjugate transpose  $O<sup>H</sup>$ for complex flavors) to a real/complex distributed m-by-n matrix  $sub(C) = C(ic:ic+m-1, jc:jc+n-1)$  from the left or the right.

 $Q$  is a product of  $k$  elementary reflectors as returned by  $p$ ?tzrzf.

Currently, only  $storev = 'R'$  and  $direct = 'B'$  are supported.

#### **Input Arguments**

side (global) CHARACTER.

if side = 'L': apply *Q* or  $O^T$  ( $O^H$  for complex flavors) from the Left:

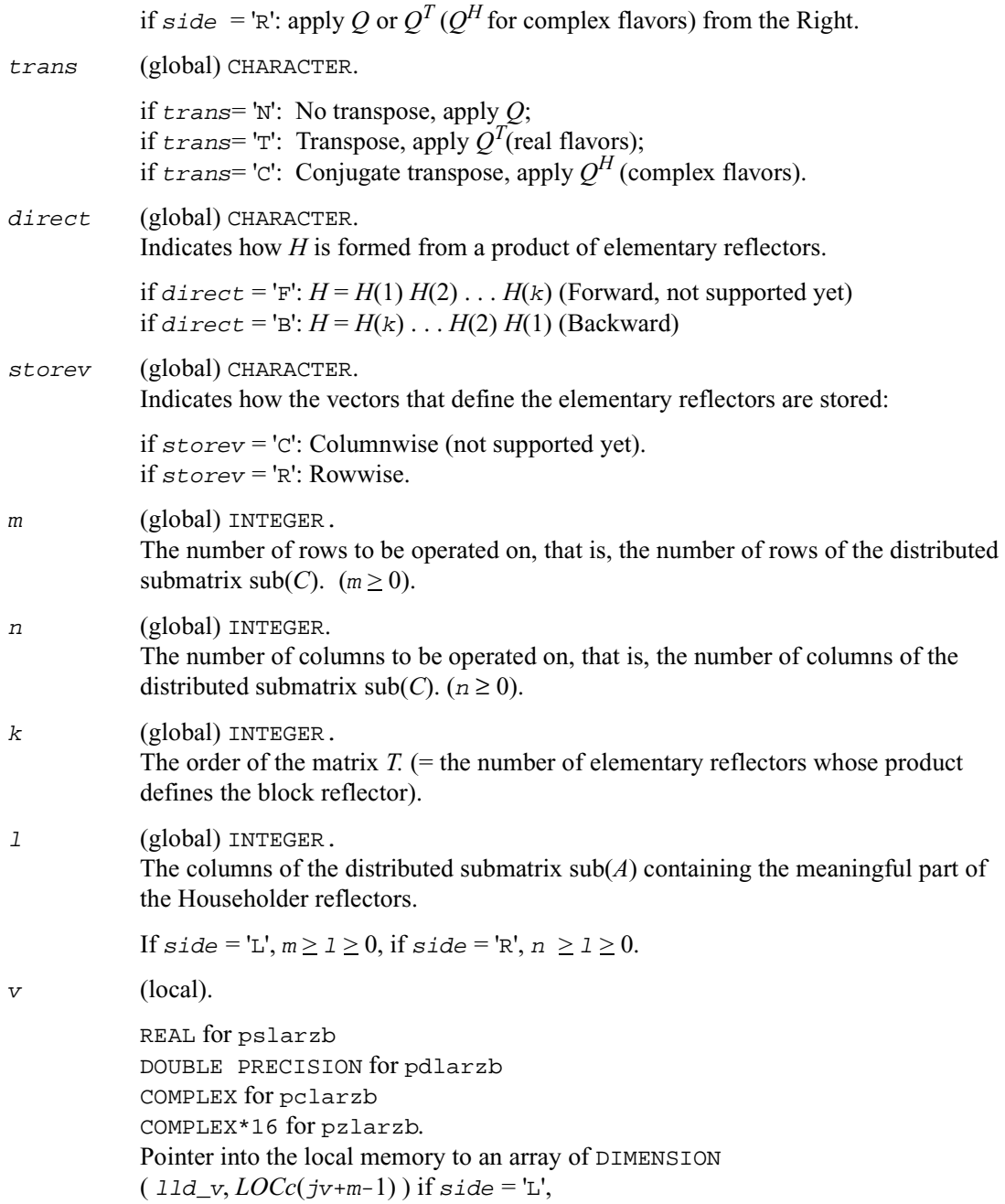

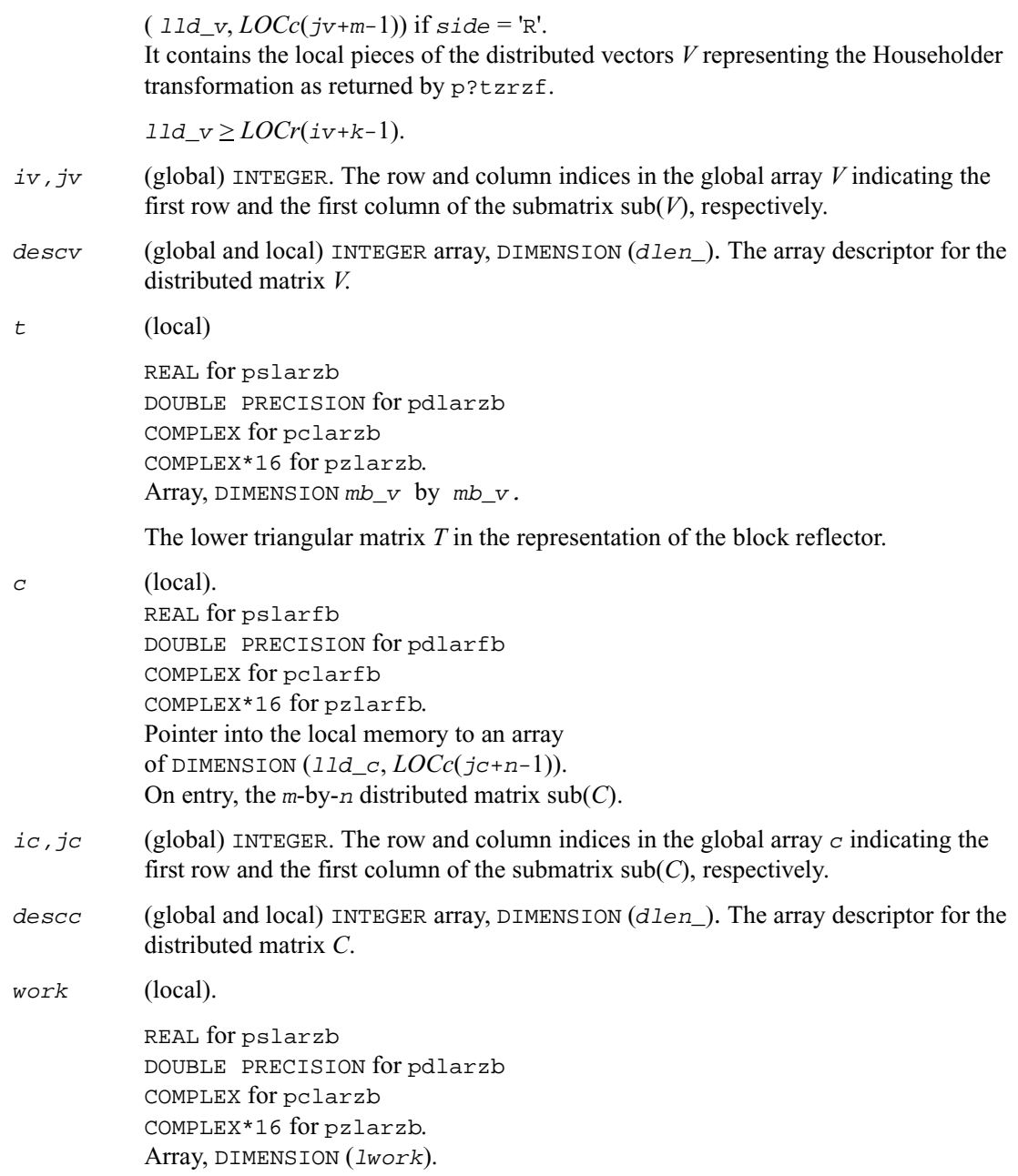

```
If storev = 'C',
   if side = 'L',
     1work \geq( NqC0 + MpC0 ) * k
   else if side = 'R',lwork ( NqC0 + max( NpV0 + numroc( numroc( n+icoffc,
nb v, 0, 0, npcol ), nb v, 0, 0, lcmq ), mpc0) * kend if
  else if storev = 'R',if side = 'L',
     lwork \ge (mpc0 + max(mqv0 + numroc(numroc(m + iroffc)),mb_v, 0, 0, nprow ), mb_v, 0, 0, 1cmp ),
              nqc0 ) * k
   else if side = 'R',1 work > (Mpc0 + Nqc0) * k
   end if
  end if,
where lcmq = lcm / npcol with lcm = iclm ( npcow, npcol ),i\text{roffv} = mod( iv-1, mb_v ), icoffv = mod( jv-1, nb_v ),
ivrow = indxq2p(iv, mb, v, myrow, rsrc, v, nprov),ivcol = indxq2p( iv, nb, v, mycol, csrc, v, npcol),
MqV0 = numroc( m+icoffv, nb_v, mycol, ivcol, npcol),
NpV0 = numroc( n+iroffv, mb v, myrow, ivrow, nprov),
i\text{roffc} = mod( ic-1, mb c), ic\text{offc} = mod( jc-1, nb c),
icrow = indxq2p(ic, mb, c, myrow, rsrc, nprow),iccol = indxg2p( jc, nb_c, mycol, csrc_c, npcol),
MpC0 = numroc( m+iroffc, mb_c, myrow, icrow, nprow ),
NpC0 =numroc( n+icoffc, mb_c, myrow, icrow, nprow),
NqC0 = numroc( n+icoffc, nb_c, mycol, iccol, npcol),
ilcm, indxg2p, and numroc are ScaLAPACK tool functions;
myrow, mycol, nprow, and npcol can be determined by calling the subroutine
```

```
blacs_gridinfo.
```
# **p?larzc**

*Applies (multiplies by) the conjugate transpose of an elementary reflector as returned by* p?tzrzf *to a general matrix.*

# **Syntax**

```
call pclarzc (side, m, n, l, v, iv, jv, descv, incv, tau, c, ic, jc,
   descc, work)
call pzlarzc (side, m, n, l, v, iv, jv, descv, incv, tau, c, ic, jc,
   descc, work)
```
# **Description**

This routine applies a complex elementary reflector  $Q^H$  to a complex m-by-n distributed matrix  $sub(C) = C(ic:ic+m-1, j \neq c+n-1)$ , from either the left or the right. *Q* is represented in the form

 $Q = i - \tan * v * v'$ ,

where  $t \neq u$  is a complex scalar and  $v$  is a complex vector.

If  $tau = 0$ , then *O* is taken to be the unit matrix.

 $Q$  is a product of  $k$  elementary reflectors as returned by  $p$ ?tzrzf.

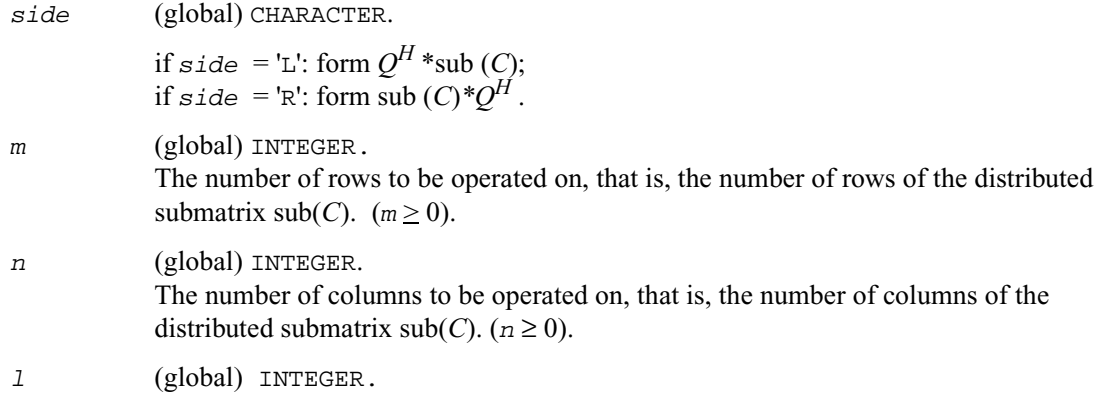

The columns of the distributed submatrix sub(*A*) containing the meaningful part of the Householder reflectors.

If side = 'L',  $m \ge 1 \ge 0$ , if side = 'R',  $n \ge 1 \ge 0$ .

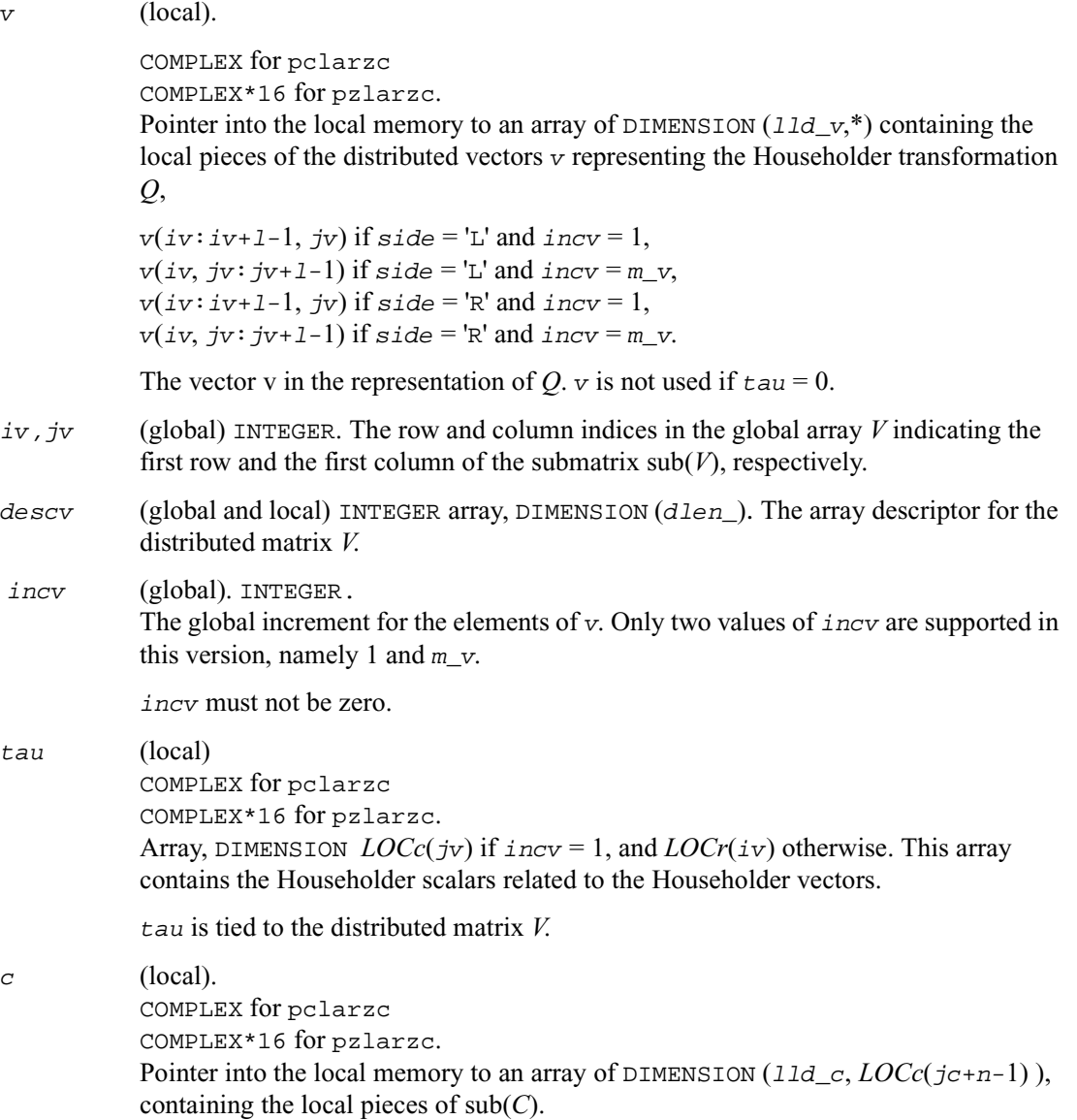

```
i\sigma, j\sigma (global) INTEGER. The row and column indices in the global array C indicating the
          first row and the first column of the submatrix sub(C), respectively.
descc (global and local) INTEGER array, DIMENSION (dlen<sub>)</sub>. The array descriptor for the
          distributed matrix C.
work (local).
          If \text{incv} = 1,
            if side = 'L',
              if ivcol = iccol,
                 1work \geq NqCO
               else
                  lwork \geq Mpc0 + max(1, Nqc0)end if
              else if side = 'R',lwork \geq nqc0 + max(max(1, mpc0)), numroc(numroc(
                         n+icoffc,nb_v,0,0,npcol ),nb_v,0,0,lcmq ) )
               end if
              else if \text{incv} = m_v,
                 if side = 'L',
                    lwork \geq mpc0 + max(max(1, nqc0)), numroc(numroc(
                              m+iroffc,mb_v,0,0,nprow),mb_v,0,0,lemp)else if side = 'R',if ivrow = icrow,
                         1work > mpc0else
                          1 work > nqc0 + max(1, mpc0)end if
                       end if
                     end if,
          where lcm is the least common multiple of nprow and npcol and
          lcm = i1cm( nprow, npcol), lcmp = lcm/ nprow,lcmq = lcm / mpcol,irotfc = mod( ic-1, mb_c ), icoffc = mod( jc-1, nb_c ),
          icrow = indxg2p( ic, mb_c, myrow, rsrc_c, nprow ),
          iccol = indxq2p( jc, nb, c, mycol, csrc, npcol ),
          MpCO =numroc( m+iroffc, mb_c, myrow, icrow, nprov),
          NqC0 = numroc( n+icoffc, nb_c, mycol, iceol, npcol),
          ilcm, indxg2p, and numroc are ScaLAPACK tool functions;
```
myrow, mycol, nprow, and npcol can be determined by calling the subroutine blacs\_gridinfo.

# **p?larzt**

*Forms the triangular factor T of a block reflector*   $H=I-VTV$ <sup>*H*</sup> as returned by p?tzrzf.

#### **Syntax**

```
call pslarzt (direct, storev, n, k, v, iv, jv, descv, tau, t, work)
call pdlarzt (direct, storev, n, k, v, iv, jv, descv, tau, t, work)
call pclarzt (direct, storev, n, k, v, iv, jv, descv, tau, t, work)
call pzlarzt (direct, storev, n, k, v, iv, jv, descv, tau, t, work)
```
## **Description**

This routine forms the triangular factor *T* of a real/complex block reflector *H* of order > n, which is defined as a product of  $k$  elementary reflectors as returned by  $p?tzrzf$ .

If direct = 'F',  $H = H(1)$   $H(2)$ ...  $H(k)$  and *T* is upper triangular;

If  $\text{direct} = 'B', H = H(k) \dots H(2) H(1)$  and *T* is lower triangular.

If  $storev = 'C'$ , the vector which defines the elementary reflector  $H(i)$  is stored in the *i*-th column of the array v, and

 $H = i - v * t * v'$ 

If storev = 'R', the vector which defines the elementary reflector  $H(i)$  is stored in the i-th row of the array v, and

 $H = i - v' * t * v$ 

Currently, only  $storev = 'R'$  and  $direct = 'B'$  are supported.

#### **Input Arguments**

direct (global) CHARACTER. Specifies the order in which the elementary reflectors are multiplied to form the block reflector:

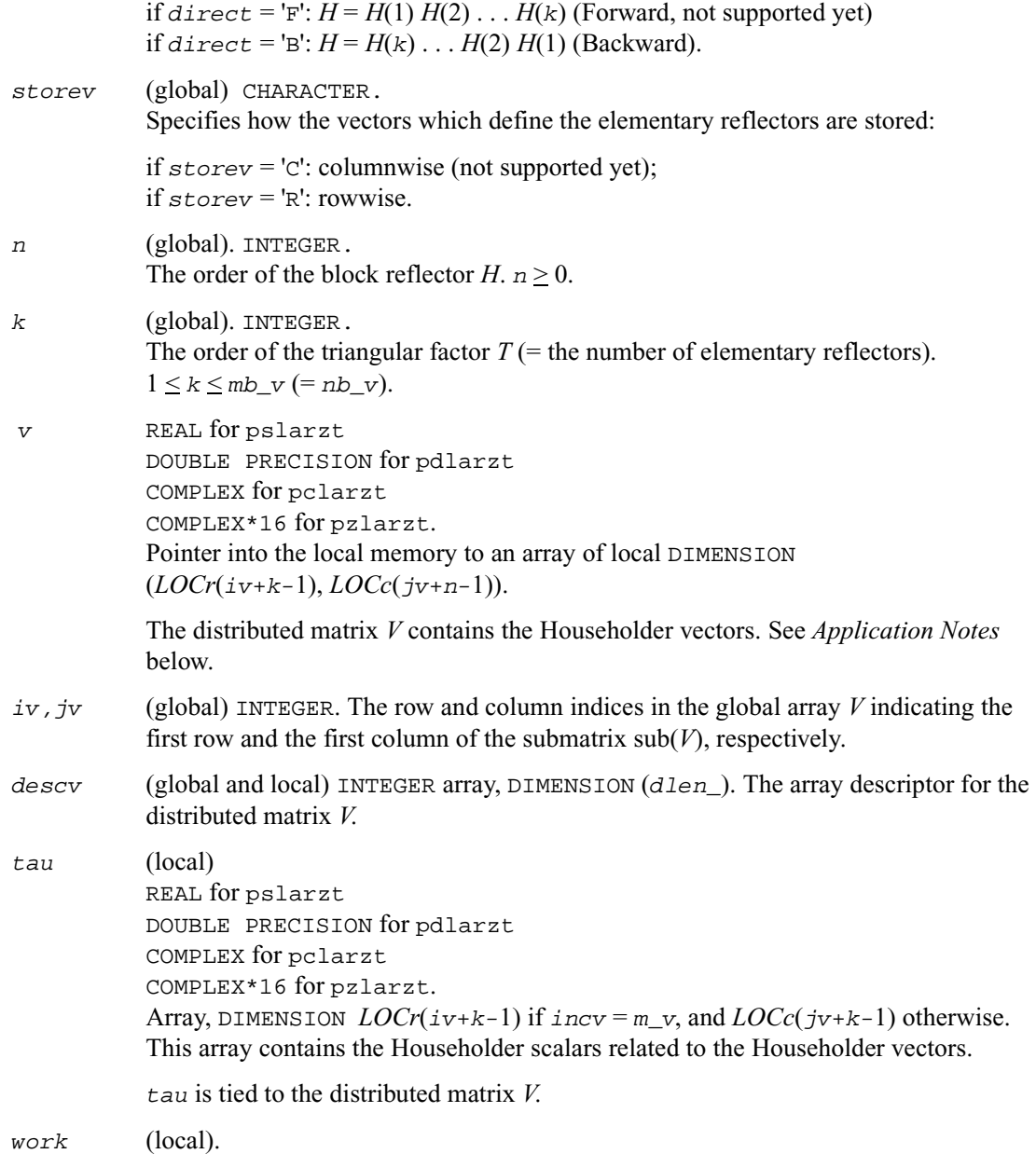

REAL for pslarzt DOUBLE PRECISION for pdlarzt COMPLEX for pclarzt COMPLEX\*16 for pzlarzt. Workspace array, DIMENSION  $(k*(k-1)/2)$ .

### **Output Arguments**

- v REAL for pslarzt DOUBLE PRECISION for pdlarzt COMPLEX for pclarzt COMPLEX\*16 for pzlarzt.
- $t$  (local)

REAL for pslarzt DOUBLE PRECISION for pdlarzt COMPLEX for pclarzt COMPLEX\*16 for pzlarzt. Array, DIMENSION  $(mb_v, mb_v)$ . It contains the k-by-k triangular factor of the block reflector associated with  $v$ .  $t$  is lower triangular.

#### **Application Notes**

The shape of the matrix *V* and the storage of the vectors which define the  $H(i)$  is best illustrated by the following example with  $n = 5$  and  $k = 3$ . The elements equal to 1 are not stored; the corresponding array elements are modified but restored on exit. The rest of the array is not used.

```
direct = 'F' and store = 'C':
v = \cdot \cdot \cdotv1 v2 v3
     v1 v2 v3
     v1 v2 v3
     v1 v2 v3
    v1 v2 v3
      ...
      1..
         1 .
            1
```
 $direct = 'F'$  and  $storev = 'R'$ :

$$
\,V\hskip-.7pt
$$

v1 v1 v1 v1 v1 v2 v2 v2 v2 v2 v3 v3 v3 v3 v3 .. . . 1 .. . 1 . . 1 - - - - - -

 $direct = 'B'$  and  $storev = 'C'$ :

```
direct = 'B' and store = 'R':
v = \cdot \cdot \cdot1
        . 1
        . . 1
        ...
      v1 v2 v3
      v1 v2 v3
      v1 v2 v3
      v1 v2 v3
      v1 v2 v3
              V
 1 . . ..
  . 1 . ..
  . . 1 . .
            v1 v1 v1 v1 v1
            v2 v2 v2 v2 v2
            v3 v3 v3 v3 v3

-

-

-

-

-

-
```
# **p?lascl**

*Multiplies a general rectangular matrix by a real scalar defined as*  $C_{t,c}/C_{from}$ .

## **Syntax**

call pslascl (type, cfrom, cto, m, n, a, ia, ja, desca, info) call pdlascl (type, cfrom, cto, m, n, a, ia, ja, desca, info) call pclascl (type, cfrom, cto, m, n, a, ia, ja, desca, info) call pzlascl (type, cfrom, cto, m, n, a, ia, ja, desca, info)

## **Description**

This routine multiplies the m-by-n real/complex distributed matrix  $sub(A)$  denoting  $A(i\mathbf{a}:i\mathbf{a}+\mathbf{m}-1, j\mathbf{a}:j\mathbf{a}+\mathbf{n}-1)$  by the real/complex scalar  $cto/cfrom$ . This is done without over/underflow as long as the final result  $\text{cto} * A(i, j) / \text{ctrom}$  does not over/underflow.  $type$  specifies that  $sub(A)$  may be full, upper triangular, lower triangular or upper Hessenberg.

#### **Input Arguments**

type (global) CHARACTER.

type indices of the storage type of the input distributed matrix. if  $type = 'G'$ :  $sub(A)$  is a full matrix, if  $type = L'$ :  $sub(A)$  is a lower triangular matrix, if  $type = 'U'$ :  $sub(A)$  is an upper triangular matrix, if  $type = H'$ :  $sub(A)$  is an upper Hessenberg matrix.

cfrom,cto (global)

REAL for pslascl/pclascl DOUBLE PRECISION for pdlascl/pzlascl.

The distributed matrix sub(A) is multiplied by  $cto/cf$ *rom* .  $A(i, j)$  is computed without over/underflow if the final result  $cto * A(i, j) / cfrom can be represented$ without over/underflow. *cfrom* must be nonzero.

m (global) INTEGER. The number of rows to be operated on, that is, the number of rows of the distributed submatrix  $\text{sub}(A)$ . ( $m \geq 0$ ).

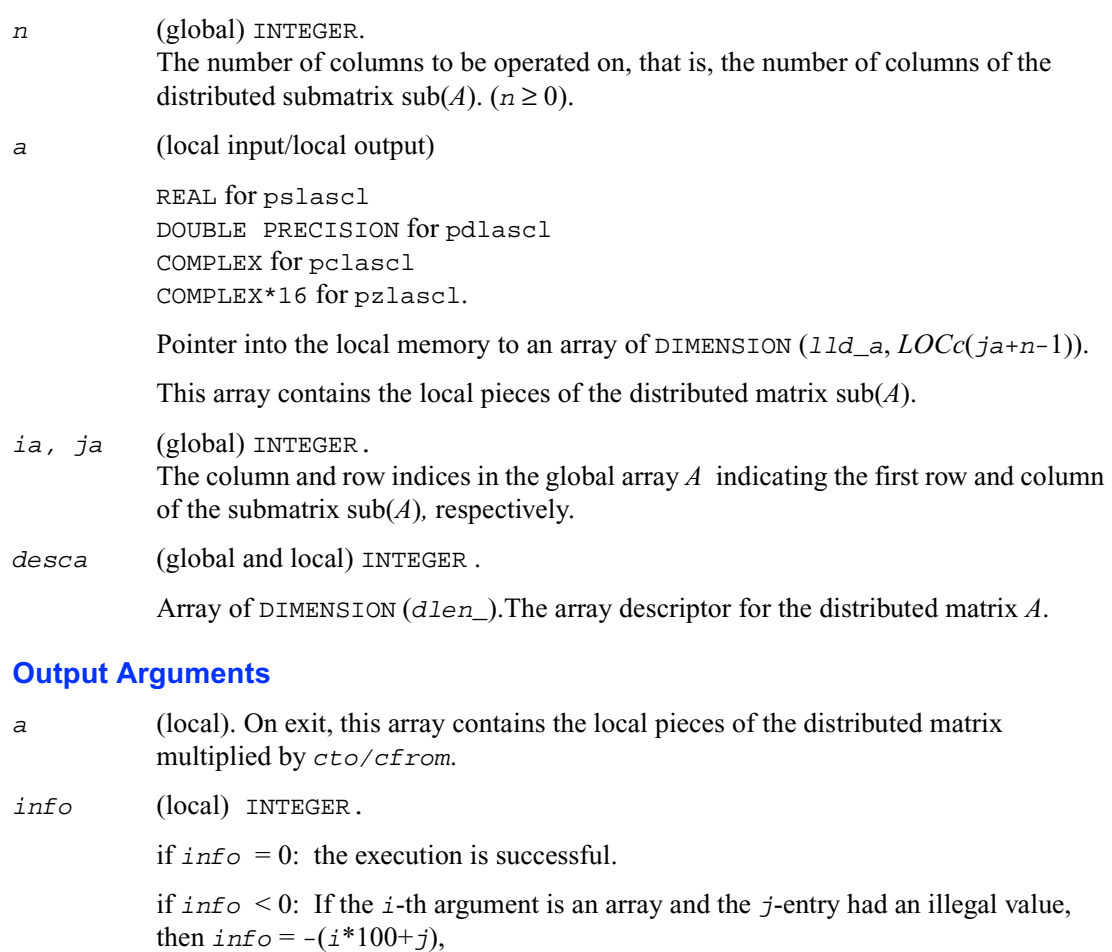

 if the i-th argument is a scalar and had an illegal value, then  $info = -i$ .

# **p?laset**

*Initializes the off-diagonal elements of a matrix to* α *and the diagonal elements to* β.

# **Syntax**

```
call pslaset (uplo, m, n, alpha, beta, a, ia, ja, desca)
call pdlaset (uplo, m, n, alpha, beta, a, ia, ja, desca)
call pclaset (uplo, m, n, alpha, beta, a, ia, ja, desca)
call pzlaset (uplo, m, n, alpha, beta, a, ia, ja, desca)
```
# **Description**

This routine initializes an m-by-n distributed matrix  $\text{sub}(A)$  denoting  $A(ia:ia+m-1,ja:ja+n-1)$ to beta on the diagonal and alpha on the offdiagonals.

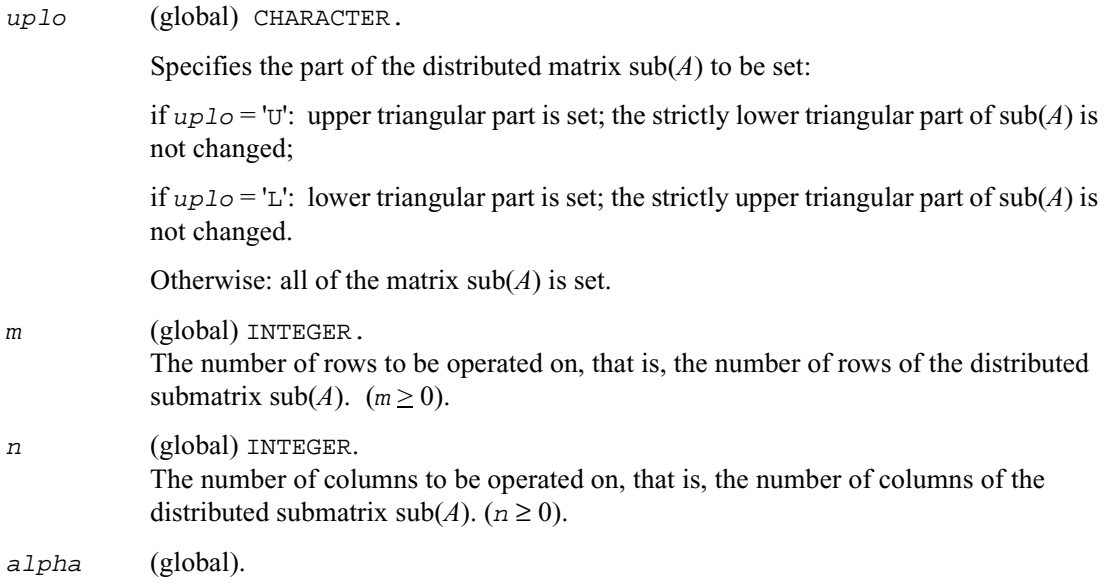
REAL for pslaset DOUBLE PRECISION for pdlaset COMPLEX for pclaset COMPLEX\*16 for pzlaset.

The constant to which the offdiagonal elements are to be set.

beta (global).

REAL for pslaset DOUBLE PRECISION for pdlaset COMPLEX for pclaset COMPLEX\*16 for pzlaset.

The constant to which the diagonal elements are to be set.

### **Output Parameters**

a (local).

REAL for pslaset DOUBLE PRECISION for pdlaset COMPLEX for pclaset COMPLEX\*16 for pzlaset.

Pointer into the local memory to an array of DIMENSION (11d<sub>-a</sub>, *LOCc*( $j_{a+n-1}$ )). This array contains the local pieces of the distributed matrix sub(*A*) to be set. On exit, the leading  $m$ -by-n submatrix  $sub(A)$  is set as follows:

```
if uplo = U', A(ia+i-1, ja+j-1) = alpha, 1 < i \le j-1, 1 \le j \le n,
if uplo = 'L', A(ia+i-1, ja+j-1) = alpha, j+1 < i < m, 1 < j < n,
otherwise, A(ia+i-1, ja+j-1) = alpha, 1 < i < m, 1 < j < n, ia+i, ne, ja+j,and, for all uplo, A(ia+i-1, ja+i-1) = beta, 1 < i < min(m, n).
```
ia, ja (global) INTEGER. The column and row indices in the global array  $A$  indicating the first row and column of the submatrix sub(*A*)*,* respectively.

desca (global and local) INTEGER.

Array of DIMENSION (dlen\_). The array descriptor for the distributed matrix *A*.

# **p?lasmsub**

*Looks for a small subdiagonal element from the bottom of the matrix that it can safely set to zero.*

## **Syntax**

call pslasmsub  $(a, desca, i, l, k, smlnum, but, lwork)$ call pdlasmsub (a, desca, i, l, k, smlnum, buf, lwork)

## **Description**

This routine looks for a small subdiagonal element from the bottom of the matrix that it can safely set to zero. This routine does a global maximum and must be called by all processes.

## **Input Arguments**

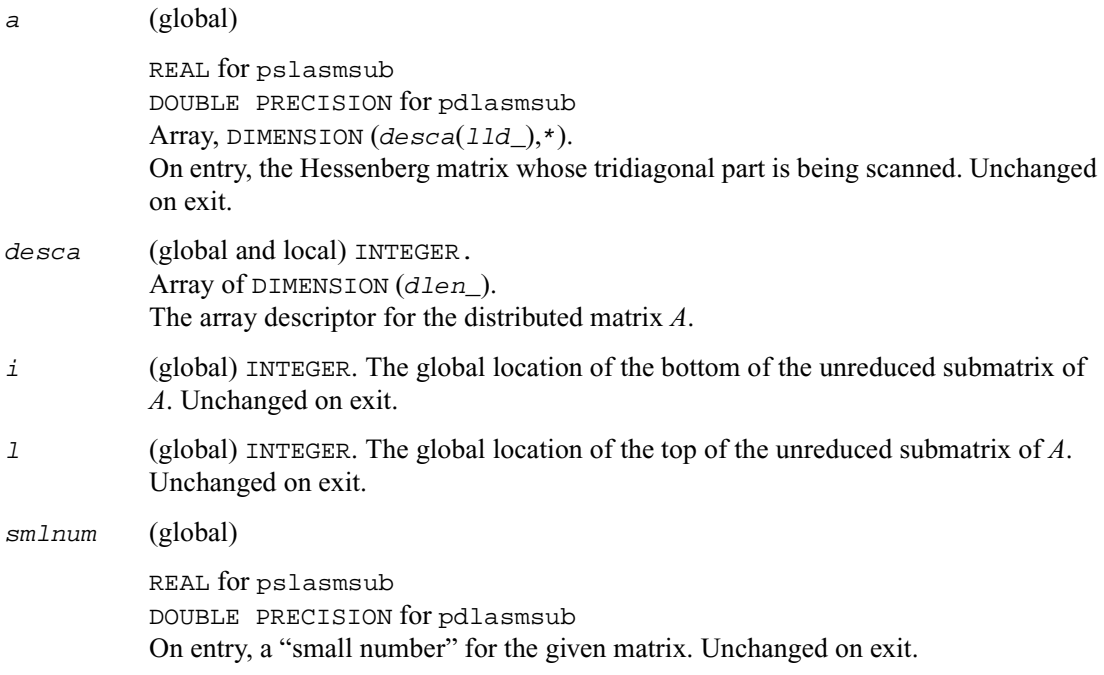

lwork (global) INTEGER. On exit, lwork is the size of the work buffer. This must be at least  $2^*$ ceil(ceil( $(i-1)/h$ bl)  $/$ lcm(nprow,npcol)). Here lcm is least common multiple, and nprow x npcol is the logical grid size.

#### **Output Parameters**

 $k$  (global) INTEGER. On exit, this yields the bottom portion of the unreduced submatrix. This will satisfy:  $1 \leq m \leq i-1$ .

 $but \qquad (local).$ 

REAL for pslasmsub DOUBLE PRECISION for pdlasmsub Array of size lwork.

## **p?lassq**

*Updates a sum of squares represented in scaled form.*

## **Syntax**

call pslassq  $(n, x, ix, jx, descx, incx, scale, sumsq)$ call pdlassq  $(n, x, ix, jx, descx, incx, scale, sumsq)$ call pclassq (n, x, ix, jx, descx, incx, scale, sumsq) call pzlassq  $(n, x, ix, jx, descx, incx, scale, sumsq)$ 

## **Description**

This routine returns the values *scl* and *smsq* such that

$$
scl^2 * smsq = x(1)^2 + ... + x(n)^2 + scale^2 * sumsq,
$$

where  $x(i) = \text{sub}(x) = x(ix + (jx-1)*descx(m) + (i-1)*incx)$  for pslassq/pdlassq and  $x(i) = \text{sub}(x) = \text{abs}(x(ix + (jx-1)*desc(x(m)) + (i-1)*incx)$  for pclassq/pzlassq. For real routines pslassq/pdlassq the value of *sumsq* is assumed to be non-negative and *scl* returns the value

 $\textit{scl} = \max(\textit{scale}, \text{abs}(x(i)))$ .

For complex routines pclassq/pzlassq the value of *sumsq* is assumed to be at least unity and the value of *ssq* will then satisfy

 $1.0 \leq ssq \leq sumsq + 2n$ 

Value *scale* is assumed to be non-negative and *scl* returns the value

 $scl = \max_i(\text{scale}, \text{abs}(\text{real}(x(i))), \text{abs}(\text{aimag}(x(i)))$ .

For all routines p?lassq values *scale* and *sumsq* must be supplied in scale and sumsq respectively, and scale and sumsq are overwritten by *scl* and *ssq* respectively.

All routines p?lassq make only one pass through the vector  $\text{sub}(x)$ .

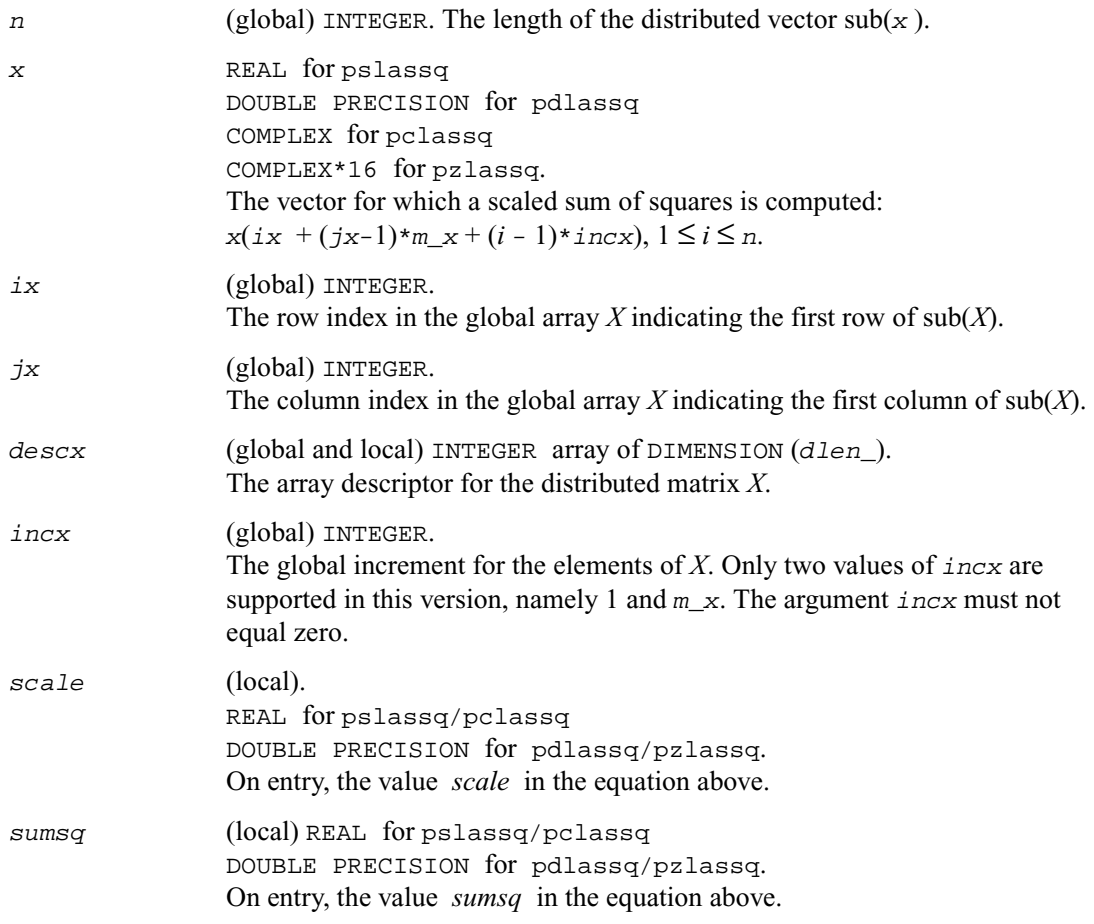

#### **Output Parameters**

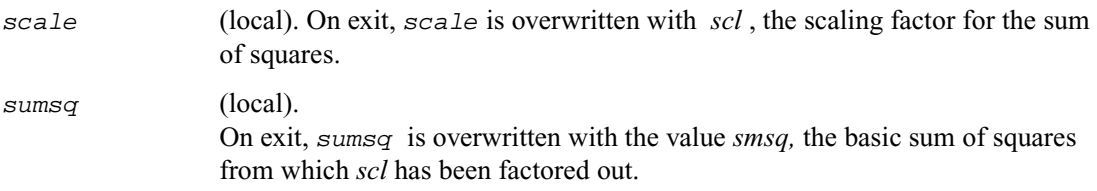

## **p?laswp**

*Performs a series of row interchanges on a general rectangular matrix.*

#### **Syntax**

```
call pslaswp (direc, rowcol, n, a, ia, ja, desca, k1, k2, ipiv)
call pdlaswp (direc, rowcol, n, a, ia, ja, desca, k1, k2, ipiv)
call pclaswp (direc, rowcol, n, a, ia, ja, desca, k1, k2, ipiv)
call pzlaswp (direc, rowcol, n, a, ia, ja, desca, k1, k2, ipiv)
```
#### **Description**

This routine performs a series of row or column interchanges on the distributed matrix  $sub(A)=A(i_{\alpha}:i_{\alpha}+n-1, i_{\alpha}:j_{\alpha}+n-1)$ . One interchange is initiated for each of rows or columns k<sub>1</sub> through  $k^2$  of sub(A). This routine assumes that the pivoting information has already been broadcast along the process row or column. Also note that this routine will only work for  $k1-k2$ being in the same mb (or nb) block. If you want to pivot a full matrix, use [p?lapiv](#page-1505-0).

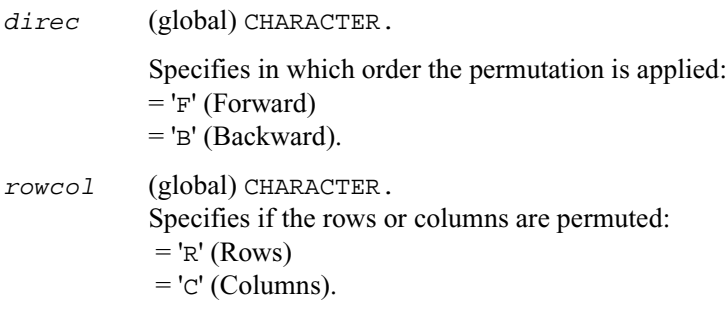

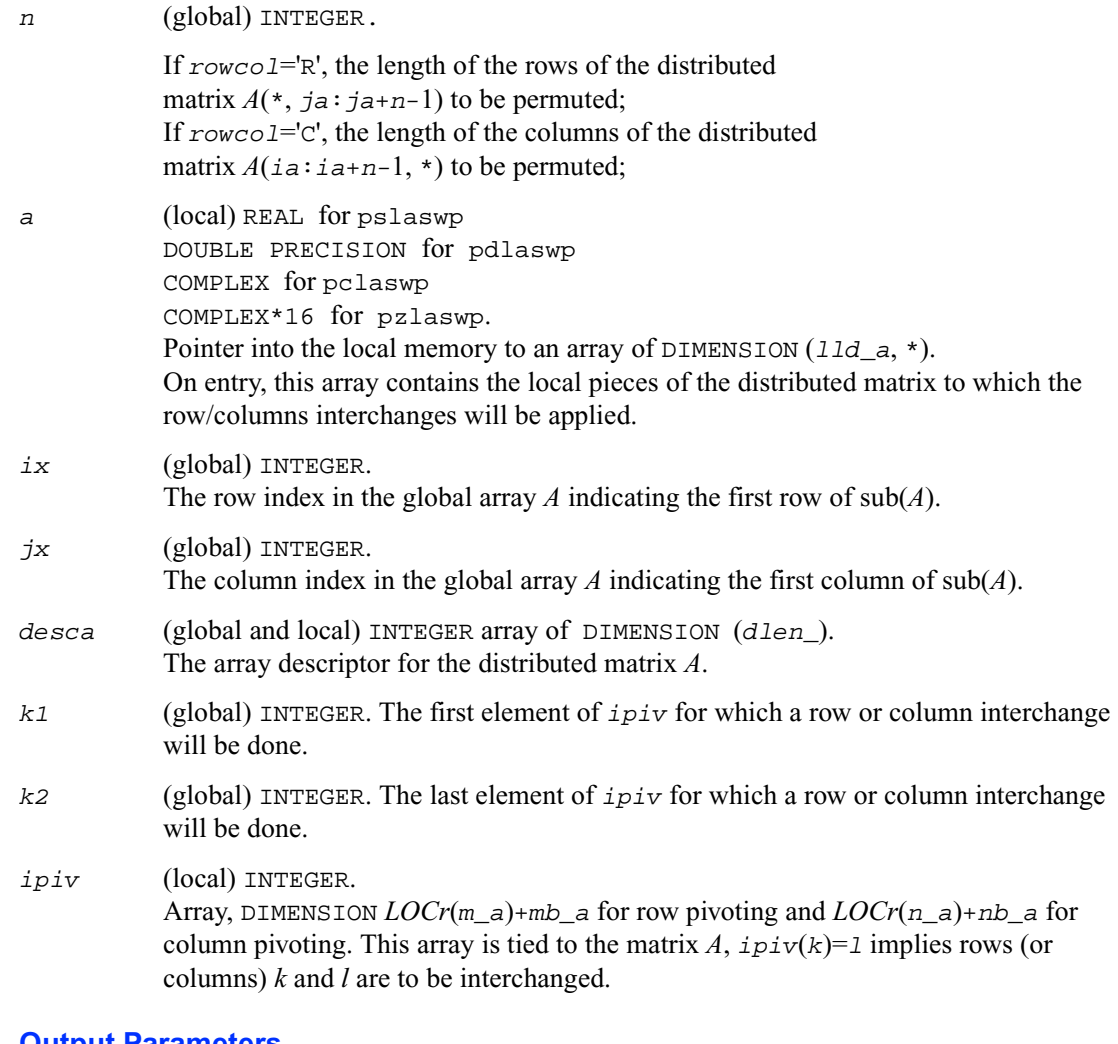

## **Output Parameters**

a (local) REAL for pslaswp DOUBLE PRECISION for pdlaswp COMPLEX for pclaswp COMPLEX\*16 for pzlaswp. On exit, the permuted distributed matrix.

## **p?latra**

*Computes the trace of a general square distributed matrix.*

## **Syntax**

val = pslatra (n, a, ia, ja, desca) val = pdlatra (n, a, ia, ja, desca) val = pclatra (n, a, ia, ja, desca) val = pzlatra (n, a, ia, ja, desca)

## **Description**

This function computes the trace of an  $n$ -by- $n$  distributed matrix  $sub(A)$  denoting  $A(ia:ia+n-1, ja:ja+n-1)$ . The result is left on every process of the grid.

### **Input Parameters**

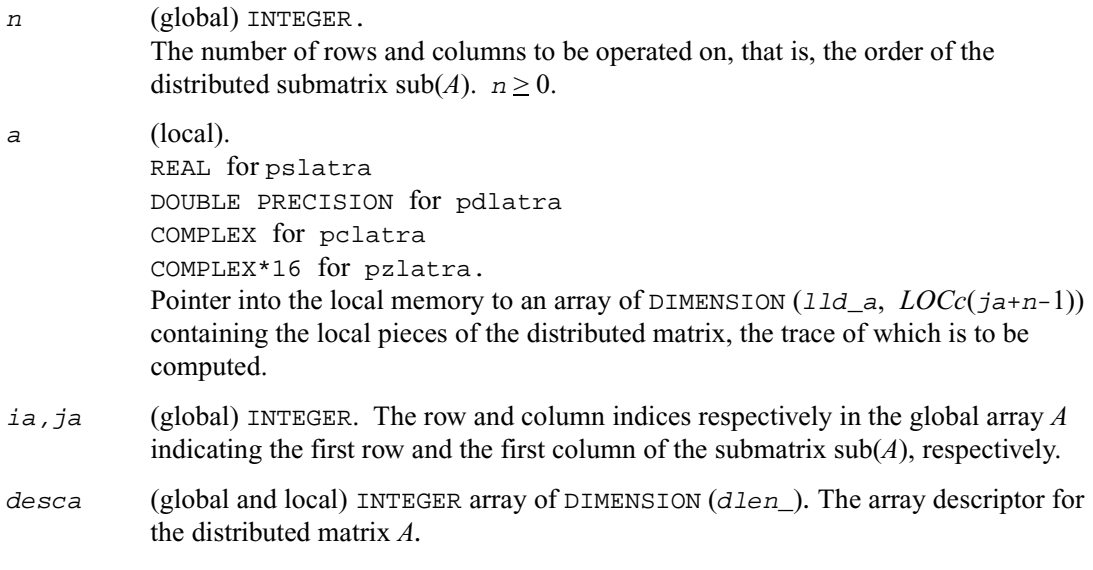

### **Output Parameters**

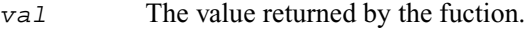

## **p?latrd**

*Reduces the first* nb *rows and columns of a symmetric/Hermitian matrix A to real tridiagonal form by an orthogonal/unitary similarity transformation.*

#### **Syntax**

call pslatrd (uplo, n, nb, a, ia, ja, desca, d, e, tau, w, iw, jw, descw, work) call pdlatrd (uplo, n, nb, a, ia, ja, desca, d, e, tau, w, iw, jw, descw, work) call pclatrd (uplo, n, nb, a, ia, ja, desca, d, e, tau, w, iw, jw, descw, work) call pzlatrd (uplo, n, nb, a, ia, ja, desca, d, e, tau, w, iw, jw, descw, work)

## **Description**

This routine reduces nb rows and columns of a real symmetric or complex Hermitian matrix  $sub(A) = A(ia:ia+n-1, ja:ja+n-1)$  to symmetric/complex tridiagonal form by an orthogonal/unitary similarity transformation  $O'$ <sup>\*</sup> sub( $A$ )<sup>\*</sup>  $O$ , and returns the matrices  $V$  and  $W$ . which are needed to apply the transformation to the unreduced part of sub(*A*).

If  $up1o = U'$ , p? latrd reduces the last nb rows and columns of a matrix, of which the upper triangle is supplied;

if uplo  $=$ 'L', p?latrd reduces the first nb rows and columns of a matrix, of which the lower triangle is supplied.

This is an auxiliary routine called by [p?sytrd](#page-1309-0)/[p?hetrd](#page-1317-0).

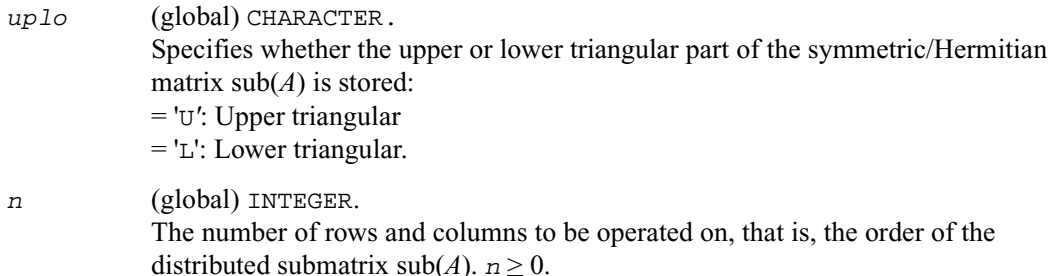

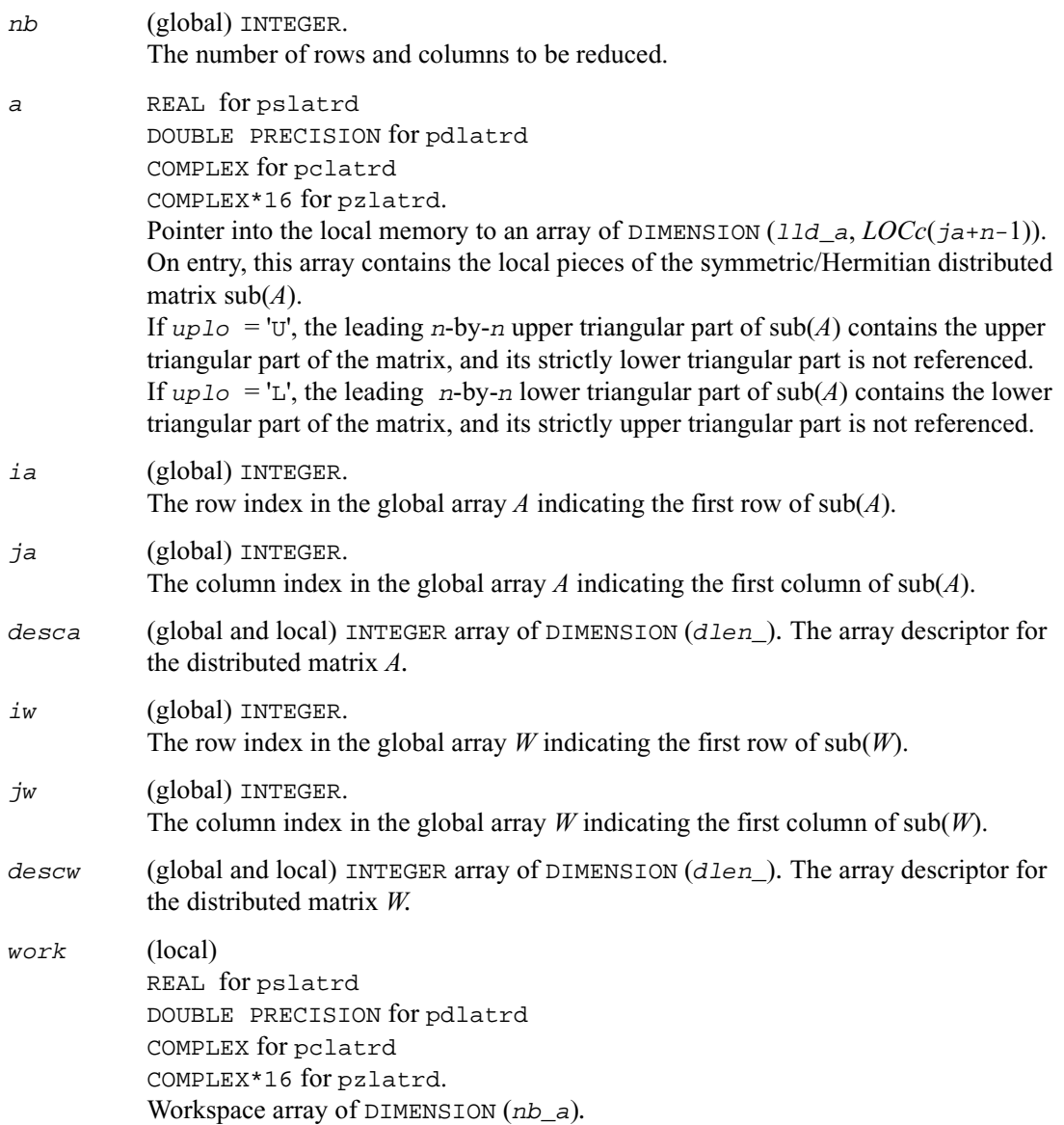

## **Output Parameters**

a (local) On exit, if  $uplo = 'U'$ , the last nb columns have been reduced to tridiagonal form, with the diagonal elements overwriting the diagonal elements of sub(*A*); the elements above the diagonal with the array tau represent the orthogonal/unitary

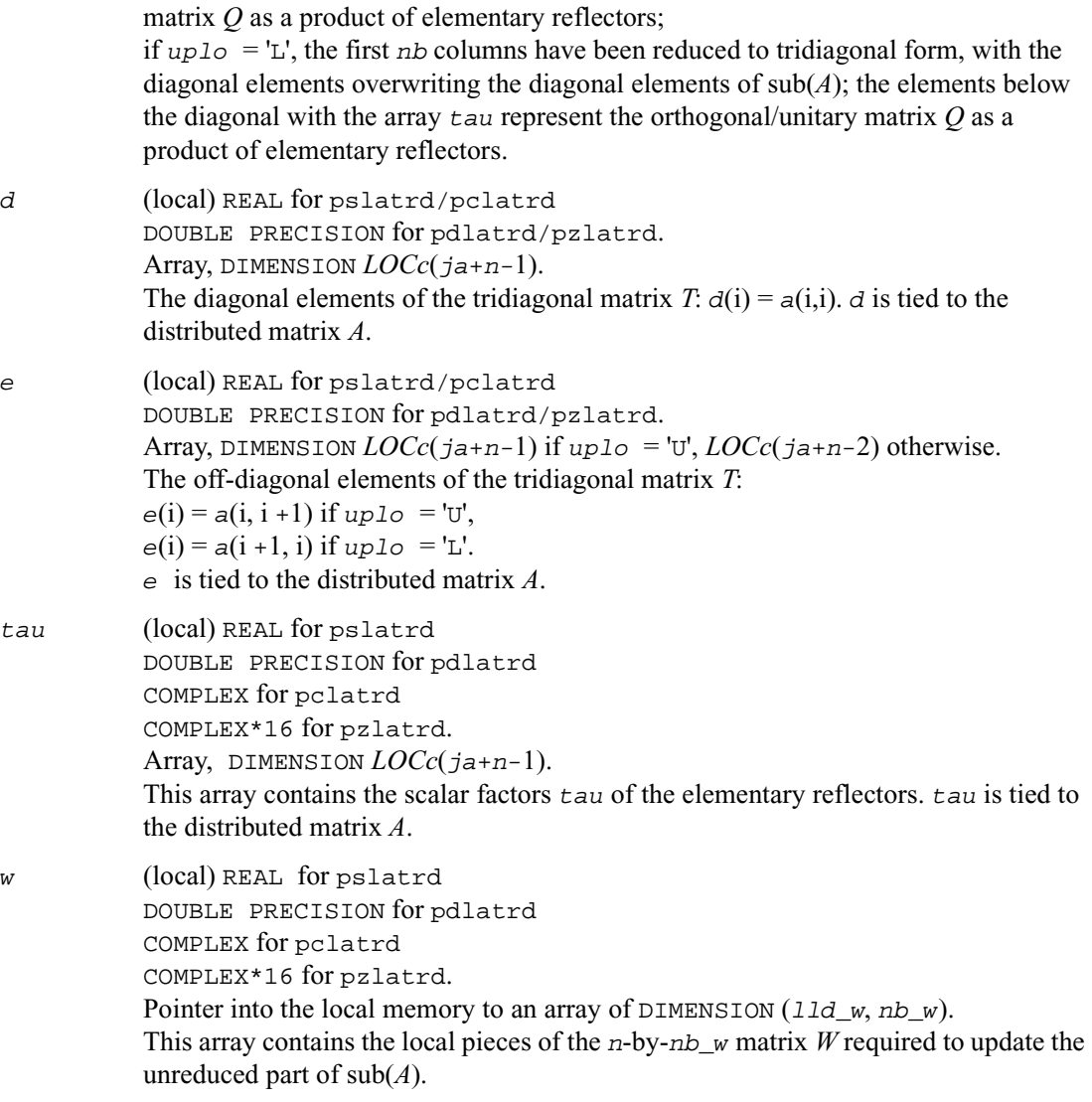

## **Application Notes**

If  $uplo = 'U'$ , the matrix *Q* is represented as a product of elementary reflectors

$$
Q = H(n) H(n-1) \dots H(n-nb+1)
$$

Each *H*(i) has the form

 $H(i) = I - \text{tau*}v^*v^*$ ,

where  $tau$  is a real/complex scalar, and v is a real/complex vector with  $v(i:n) = 0$  and  $v(i-1) = 1$ ;  $v(1:i-1)$  is stored on exit in  $A(ia:ia+i-1, ja+i)$ , and tau in tau( $ja+i-1$ ).

If  $uplo = L'$ , the matrix Q is represented as a product of elementary reflectors

 $Q = H(1) H(2) \ldots H(nb)$ 

Each *H*(i) has the form

 $H(i) = I - \text{tau*}v^*v^*$ 

where tau is a real/complex scalar, and v is a real/complex vector with  $v(1:i) = 0$  and  $v(i+1) =$ 1;  $v(i+2:n)$  is stored on exit in  $A(i a+i+1:i a+n-1, ja+i-1)$ , and tau in tau( $j a+i-1$ ).

The elements of the vectors v together form the n-by*-*nb matrix *V* which is needed, with *W*, to apply the transformation to the unreduced part of the matrix, using a symmetric/Hermitian rank- $2k$ update of the form:

 $sub(A) := sub(A) - vw' - wv'.$ 

The contents of  $\alpha$  on exit are illustrated by the following examples with  $n = 5$  and  $nb = 2$ :

if 
$$
uplo = 'U'
$$
: if  $uplo = 'L'$ :

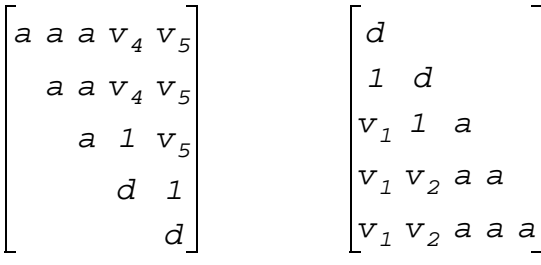

where  $d$  denotes a diagonal element of the reduced matrix,  $a$  denotes an element of the original matrix that is unchanged, and  $v_i$  denotes an element of the vector defining  $H(i)$ .

## **p?latrs**

*Solves a triangular system of equations with the scale factor set to prevent overflow.* 

## **Syntax**

- call pslatrs (uplo, trans, diag, normin, n, a, ia, ja, desca, x, ix, jx, descx, scale, cnorm, work)
- call pdlatrs (uplo, trans, diag, normin, n, a, ia, ja, desca, x, ix, jx, descx, scale, cnorm, work)
- call pclatrs (uplo, trans, diag, normin, n, a, ia, ja, desca, x, ix, jx, descx, scale, cnorm, work)
- call pzlatrs (uplo, trans, diag, normin, n, a, ia, ja, desca, x, ix, jx, descx, scale, cnorm, work)

### **Description**

This routine solves a triangular system of equations  $Ax = \sigma b$ ,  $A^Tx = \sigma b$ , or  $A^Tx = \sigma b$ , where  $\sigma$  is a scale factor set to prevent overflow. The description of the routine will be extended in the future releases.

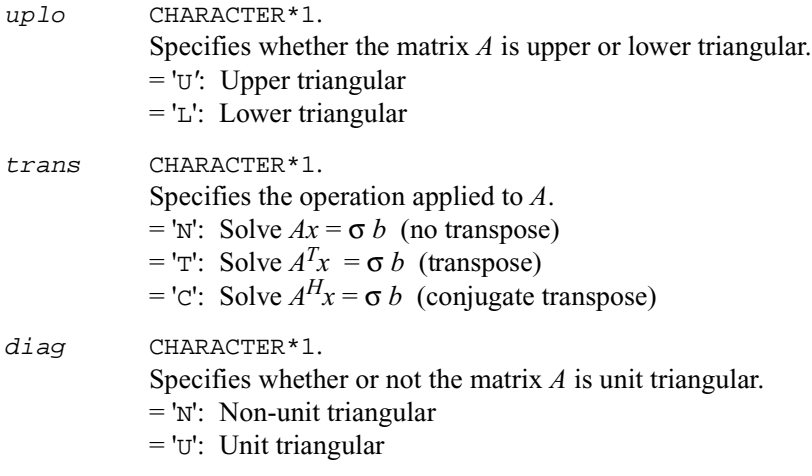

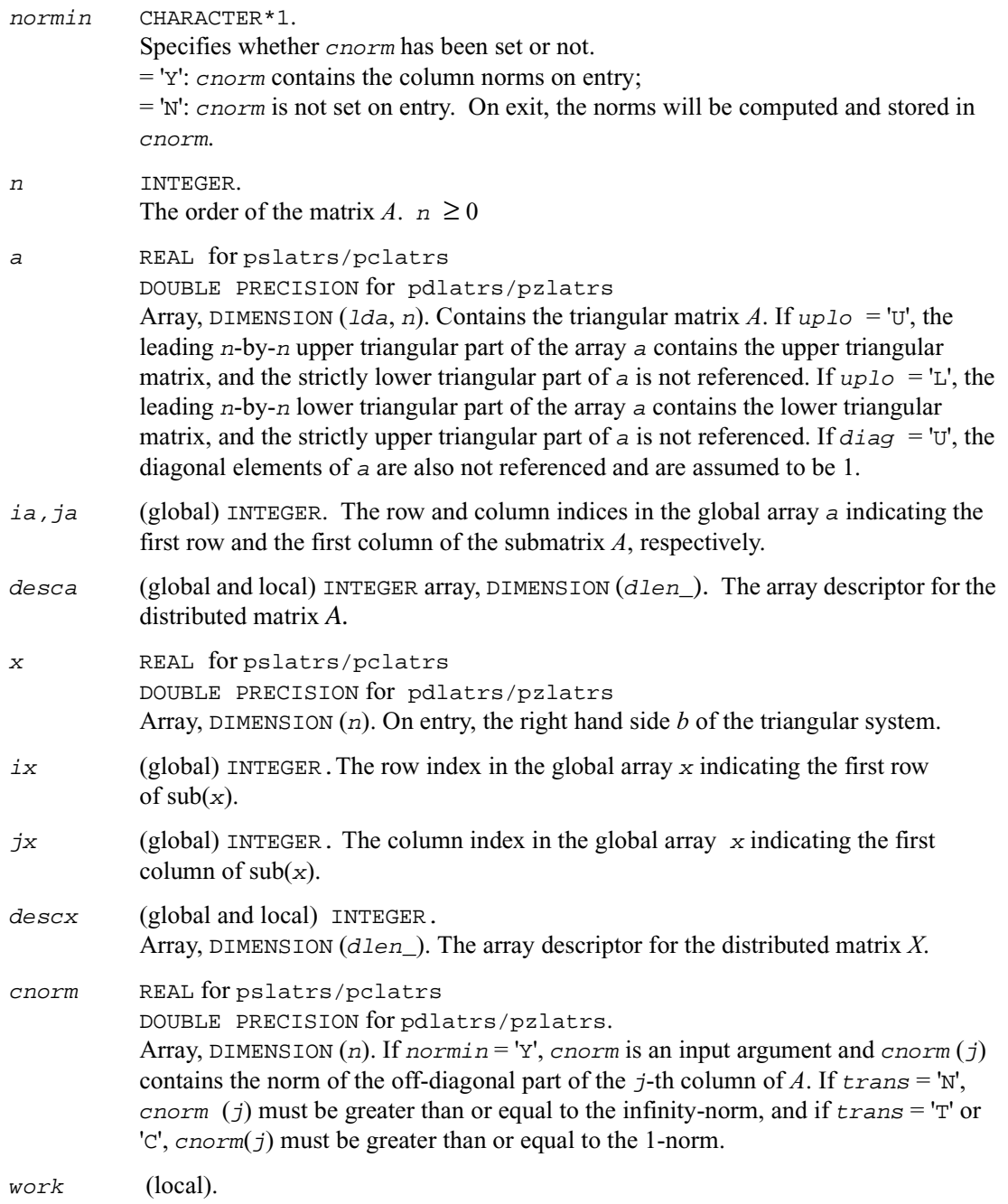

REAL for pslatrs DOUBLE PRECISION for pdlatrs COMPLEX for pclatrs COMPLEX\*16 for pzlatrs. Temporary workspace.

#### **Output Parameters**

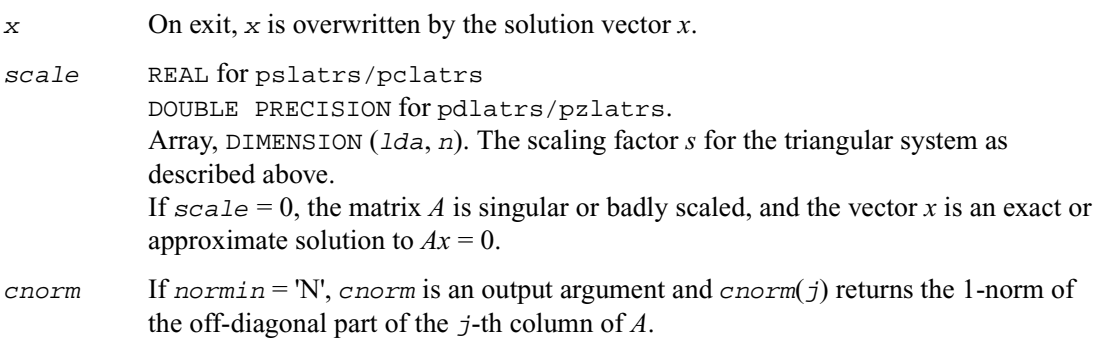

# **p?latrz**

*Reduces an upper trapezoidal matrix to upper triangular form by means of orthogonal/unitary transformations.*

#### **Syntax**

```
call pslatrz (m, n, l, a, ia, ja, desca, tau, work)
call pdlatrz (m, n, l, a, ia, ja, desca, tau, work)
call pclatrz (m, n, l, a, ia, ja, desca, tau, work)
call pzlatrz (m, n, l, a, ia, ja, desca, tau, work)
```
## **Description**

This routine reduces the m-by-n ( $m \le n$ ) real/complex upper trapezoidal matrix  $sub(A) = [A(ia:ia+m-1, ja:ja+m-1) A(ia:ia+m-1, ja+n-1:ja+n-1)]$ to upper triangular form by means of orthogonal/unitary transformations.

The upper trapezoidal matrix  $sub(A)$  is factored as

 $sub(A) = (R \ 0)^*Z$ ,

where *Z* is an *n*-by-*n* orthogonal/unitary matrix and *R* is an *m*-by-*m* upper triangular matrix.

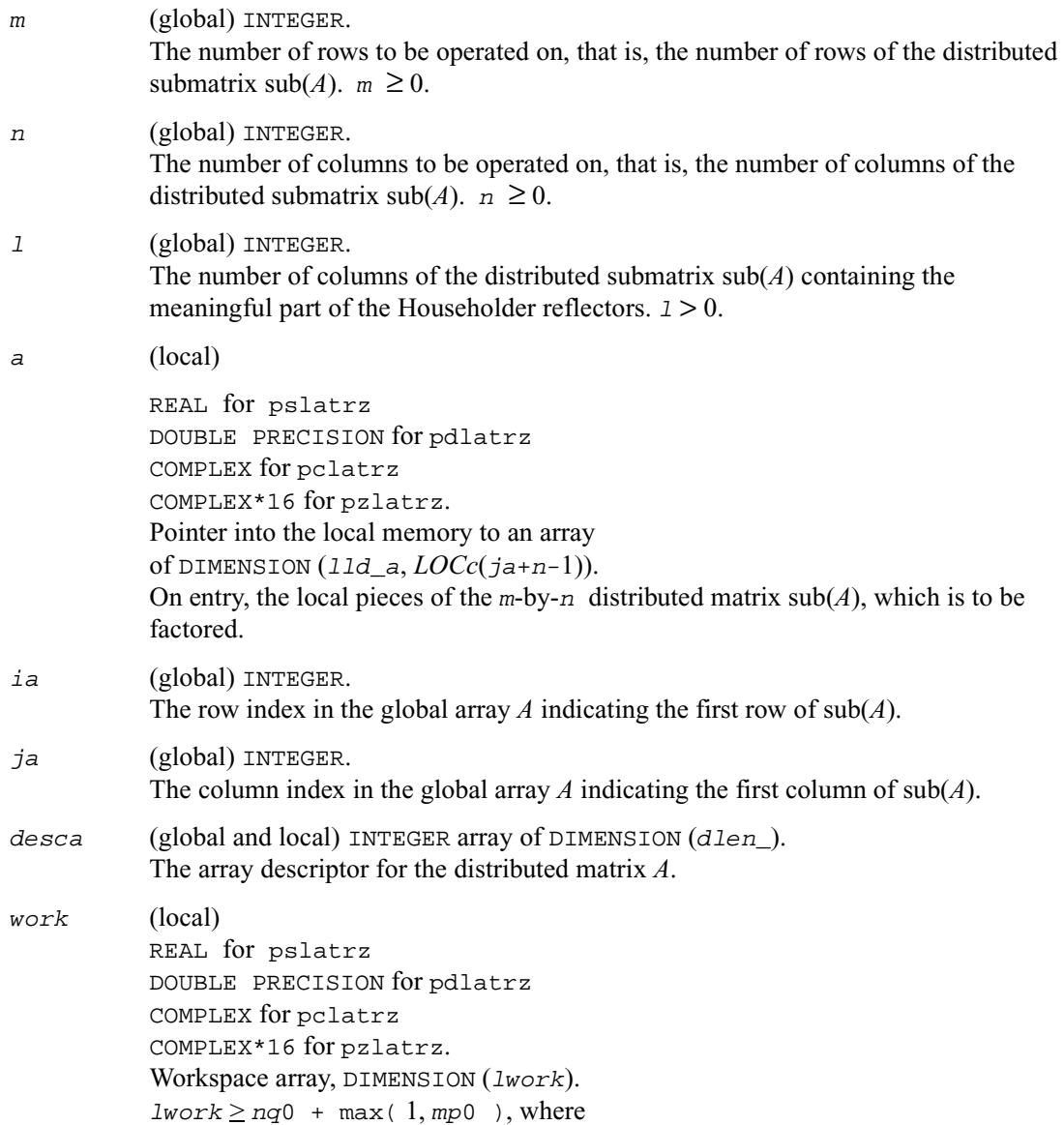

```
i\text{roff} = mod(i\text{a}-1, mb_a ),i\text{coff} = mod(j\text{a}-1, nb_a),
iarow = indxg2p( ia, mb_a, myrow, rsrc_a, nprow ),
iacol = indxg2p(ja, nb_a, mycol, csrc_a, npcol),mp0 = numroc(m+iroff, mb_a, myrow, iarow, nprov),nq0 = numroc(n+icoff, nb_a, mycol, iacol, npcol),
```
numroc, indxg2p, and numroc are ScaLAPACK tool functions; myrow, mycol, nprow, and npcol can be determined by calling the subroutine blacs\_gridinfo.

#### **Output Parameters**

- a On exit, the leading m-by*-*m upper triangular part of sub(*A*) contains the upper triangular matrix *R*, and elements  $n-1+1$  to n of the first m rows of sub(A), with the array  $tau$  is a product of m elementary matrix  $\overline{Z}$  as a product of m elementary reflectors.
- tau (local) REAL for pslatrz DOUBLE PRECISION for pdlatrz COMPLEX for pclatrz COMPLEX\*16 for pzlatrz. Array, DIMENSION (*LOCr*( $\tau_{a+m-1}$ )). This array contains the scalar factors of the elementary reflectors. tau is tied to the distributed matrix *A*.

## **Application Notes**

The factorization is obtained by Householder's method. The k-th transformation matrix,  $Z(k)$ , which is used (or, in case of complex routines, whose conjugate transpose is used) to introduce zeros into the  $(m - k + 1)$ -th row of sub(A), is given in the form

$$
Z(k) = \begin{bmatrix} I & 0 \\ 0 & T(k) \end{bmatrix},
$$

where

$$
T(k) = I - tau \star u(k) \star u(k) \quad u(k) = \begin{bmatrix} 1 \\ 0 \\ z(k) \end{bmatrix}
$$

*tau* is a scalar and  $z(k)$  is an  $(n-m)$ -element vector. *tau* and  $z(k)$  are chosen to annihilate the elements of the k*-*th row of sub(*A*). The scalar *tau* is returned in the k*-*th element of tau and the vector  $u(k)$  in the k-th row of sub(A), such that the elements of  $z(k)$  are in  $a(k, m+1)$ , ...,  $a(k, n)$ . The elements of *R* are returned in the upper triangular part of sub(*A*).

*Z* is given by

 $Z = Z(1) Z(2) ... Z(m)$ .

# **p?lauu2**

*Computes the product UUH or LHL, where U and L are upper or lower triangular matrices (local unblocked algorithm).*

### **Syntax**

call pslauu2 (uplo, n, a, ia, ja, desca) call pdlauu2 (uplo, n, a, ia, ja, desca) call pclauu2 (uplo, n, a, ia, ja, desca) call pzlauu2 (uplo, n, a, ia, ja, desca)

## **Description**

This routine computes the product *UU*' or *L'L*, where the triangular factor *U* or *L* is stored in the upper or lower triangular part of the distributed matrix  $sub(A) = A(ia:ia+n-1, ja:ja+n-1).$ 

If  $up1\circ$  = 'U' or 'u', then the upper triangle of the result is stored, overwriting the factor *U* in  $sub(A)$ .

If  $up1\circ$  = 'L' or '1', then the lower triangle of the result is stored, overwriting the factor *L* in  $sub(A)$ .

This is the unblocked form of the algorithm, calling **[BLAS Level 2 Routines](#page-63-0)**. No communication is performed by this routine, the matrix to operate on should be strictly local to one process.

## **Input Parameters**

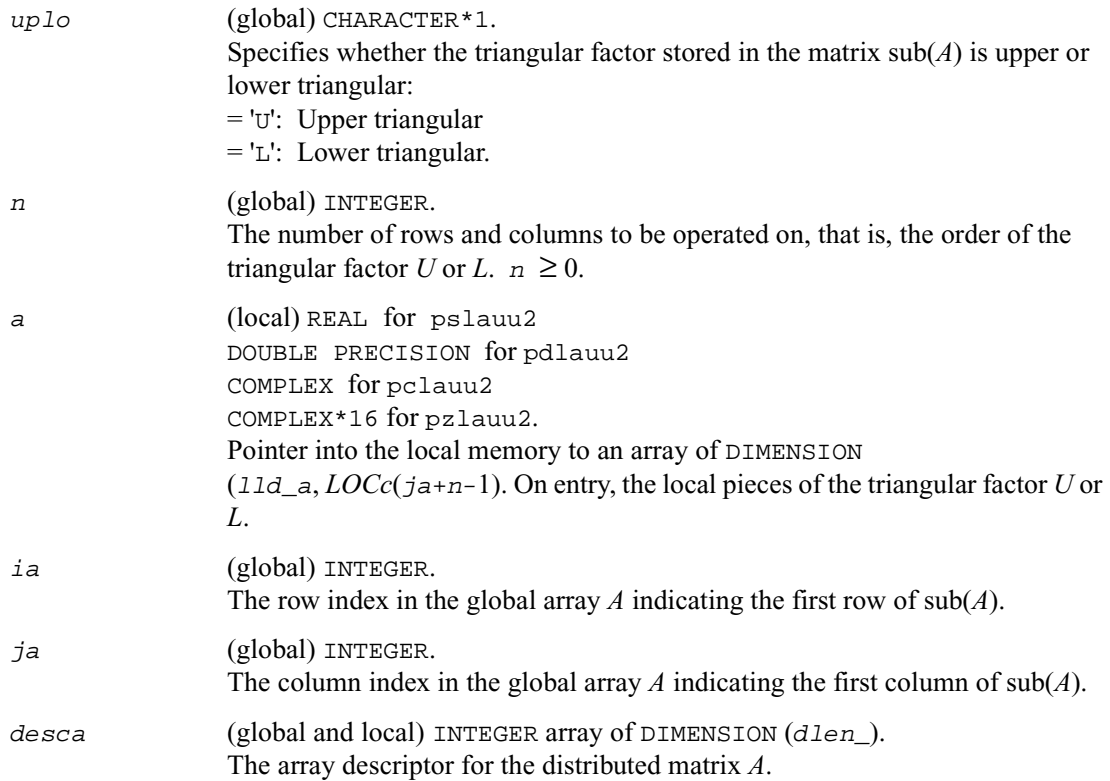

## **Output Parameters**

a (local) On exit, if  $uplo = 'U'$ , the upper triangle of the distributed matrix  $\text{sub}(A)$  is overwritten with the upper triangle of the product  $UU$ ; if  $uplo = L'$ , the lower triangle of  $sub(A)$  is overwritten with the lower triangle of the product *L*'*L*.

## **p?lauum**

*Computes the product UUH or LHL, where U and L are upper or lower triangular matrices.*

## **Syntax**

call pslauum (uplo, n, a, ia, ja, desca) call pdlauum (uplo, n, a, ia, ja, desca) call pclauum (uplo, n, a, ia, ja, desca) call pzlauum (uplo, n, a, ia, ja, desca)

## **Description**

This routine computes the product *UU*' or *L'L*, where the triangular factor *U* or *L* is stored in the upper or lower triangular part of the matrix  $sub(A) = A(ia:ia+n-1, ja:ja+n-1)$ .

If  $up1\sigma$  = 'U' or 'u', then the upper triangle of the result is stored, overwriting the factor *U* in  $sub(A)$ .

If  $up1\sigma = 'L'$  or '1', then the lower triangle of the result is stored, overwriting the factor *L* in  $sub(A)$ .

This is the blocked form of the algorithm, calling Level 3 PBLAS.

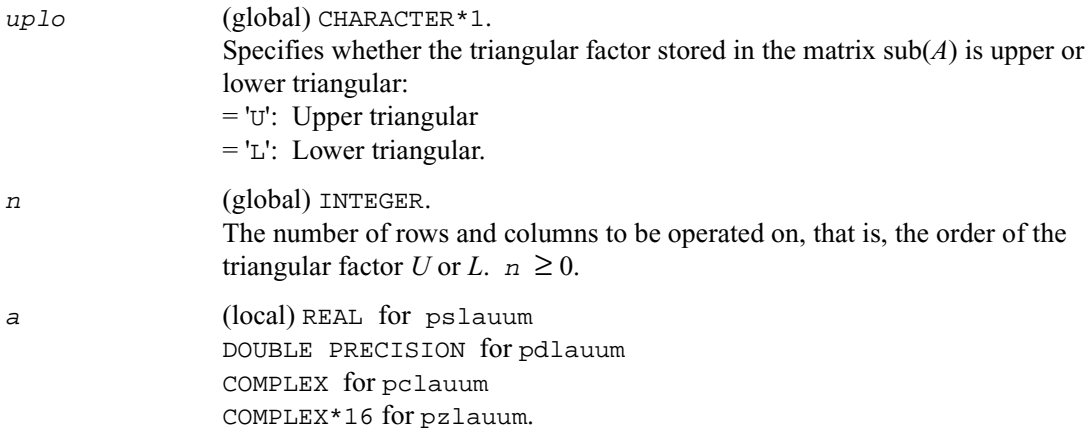

Pointer into the local memory to an array of DIMENSION (lld\_a, *LOCc*(ja+n-1). On entry, the local pieces of the triangular factor *U* or *L*. ia (global) INTEGER. The row index in the global array *A* indicating the first row of sub(*A*). ja (global) INTEGER. The column index in the global array *A* indicating the first column of sub(*A*). desca (global and local) INTEGER array of DIMENSION (dlen). The array descriptor for the distributed matrix *A*.

### **Output Parameters**

a (local) On exit, if  $uplo = 'U'$ , the upper triangle of the distributed matrix  $sub(A)$  is overwritten with the upper triangle of the product  $UU$ ; if  $uplo = L'$ , the lower triangle of  $sub(A)$  is overwritten with the lower triangle of the product *L*'*L*.

## **p?lawil**

*Forms the Wilkinson transform.*

#### **Syntax**

call pslawil (ii, jj, m, a, desca, h44, h33, h43h34, v) call pdlawil (ii, jj, m, a, desca, h44, h33, h43h34, v)

#### **Description**

This routine gets the transform given by  $h44$ ,  $h33$ , and  $h43h34$  into v starting at row m.

#### **Input Parameters**

ii (global) INTEGER. Row owner of  $h(m+2, m+2)$ . jj (global) INTEGER. Column owner of  $h(m+2, m+2)$ . m (global) INTEGER. On entry, the location from where the transform starts (row  $m$ ). Unchanged on exit.

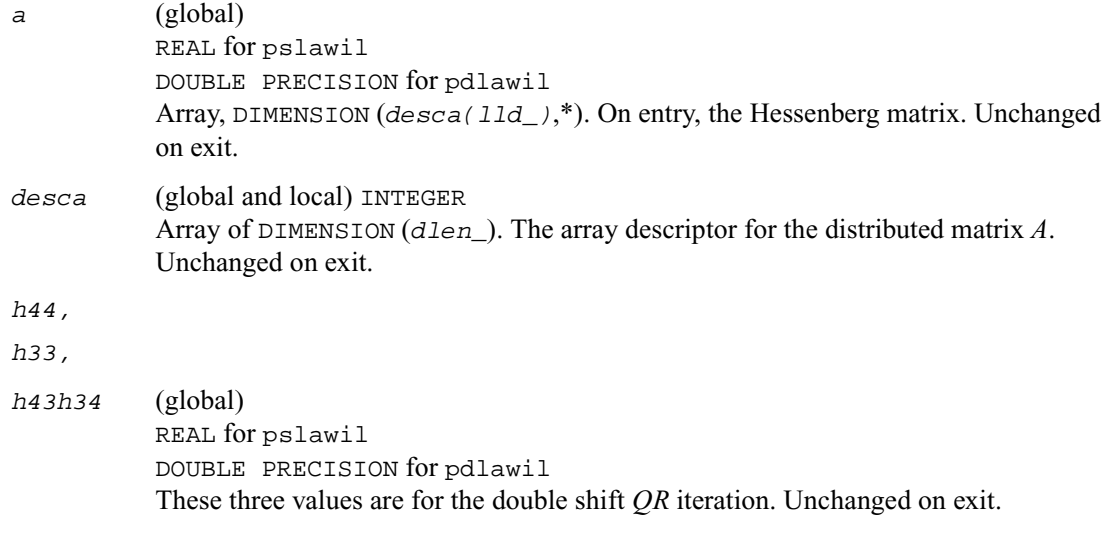

#### **Output Parameters**

v (global) REAL for pslawil DOUBLE PRECISION for pdlawil Array of size 3 that contains the transform on output.

# **p?org2l/p?ung2l**

*Generates all or part of the orthogonal/unitary matrix Q from a QL factorization determined by* p?geqlf *(unblocked algorithm).*

#### **Syntax**

```
call psorg2l (m, n, k, a, ia, ja, desca, tau, work, lwork, info)
call pdorg2l (m, n, k, a, ia, ja, desca, tau, work, lwork, info)
call pcung2l (m, n, k, a, ia, ja, desca, tau, work, lwork, info)
call pzung2l (m, n, k, a, ia, ja, desca, tau, work, lwork, info)
```
## **Description**

The routine p?org2l/p?ung2l generates an m-by-n real/complex distributed matrix *Q* denoting  $A(i.a:ia+m-1,j.a:ja+n-1)$  with orthonormal columns, which is defined as the last n columns of a product of k elementary reflectors of order m:

 $Q = H(k) \dots H(2) H(1)$  as returned by p?geq1f.

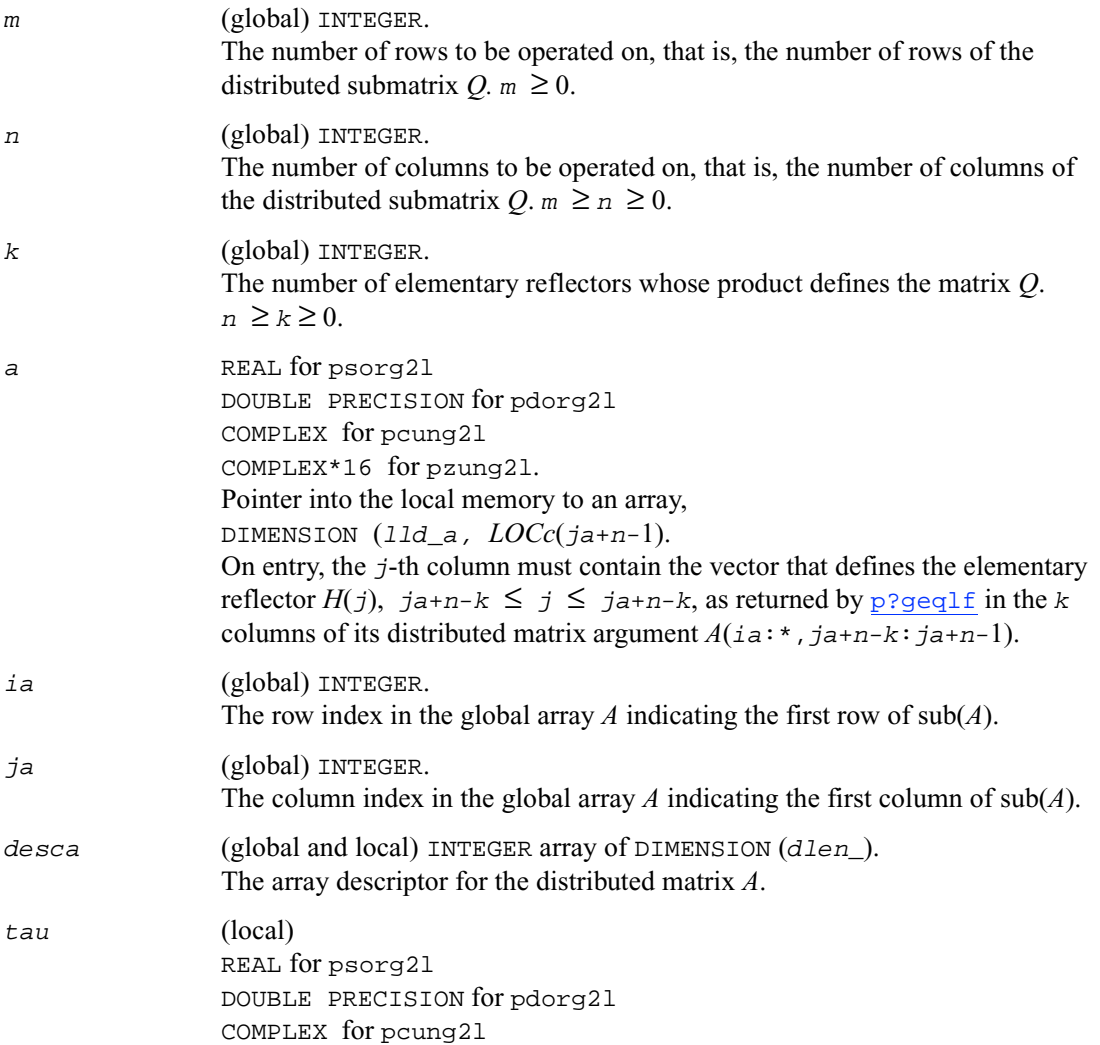

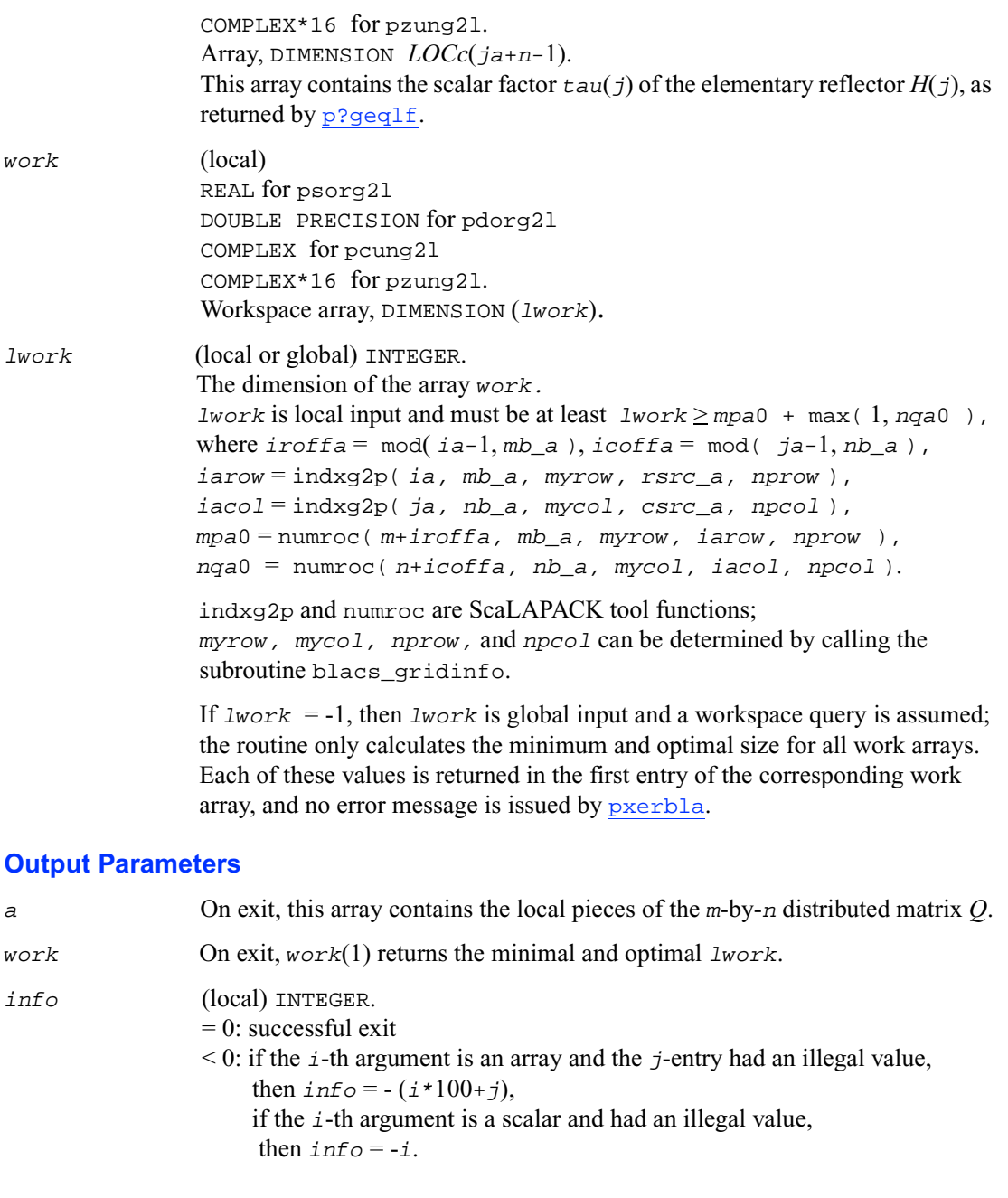

# **p?org2r/p?ung2r**

*Generates all or part of the orthogonal/unitary matrix Q from a QR factorization determined by* p?geqrf *(unblocked algorithm).*

#### **Syntax**

call psorg2r (m, n, k, a, ia, ja, desca, tau, work, lwork, info) call pdorg2r  $(m, n, k, a, ia, ja, desca, tau, work, lwork, info)$ call pcung2r (m, n, k, a, ia, ja, desca, tau, work, lwork, info) call pzung2r  $(m, n, k, a, ia, ja, desca, tau, work, lwork, info)$ 

## **Description**

The routine p?org2r/p?ung2r generates an m-by-n real/complex matrix *Q* denoting  $A(i\mathbf{a}:i\mathbf{a}+m-1,j\mathbf{a}:j\mathbf{a}+n-1)$  with orthonormal columns, which is defined as the first n columns of a product of  $k$  elementary reflectors of order  $m$ 

 $Q = H(1) H(2) \ldots H(k)$ 

as returned by [p?geqrf](#page-1230-0).

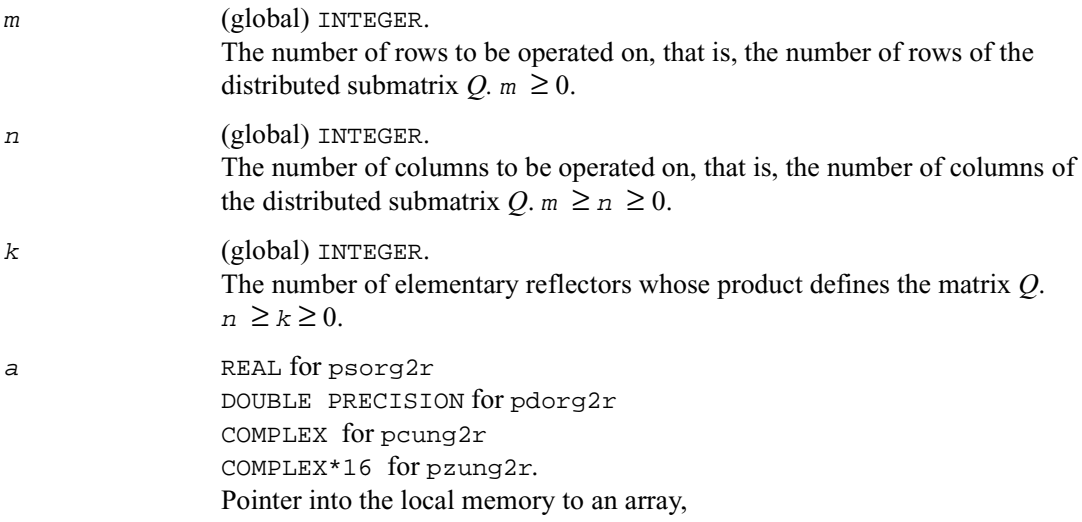

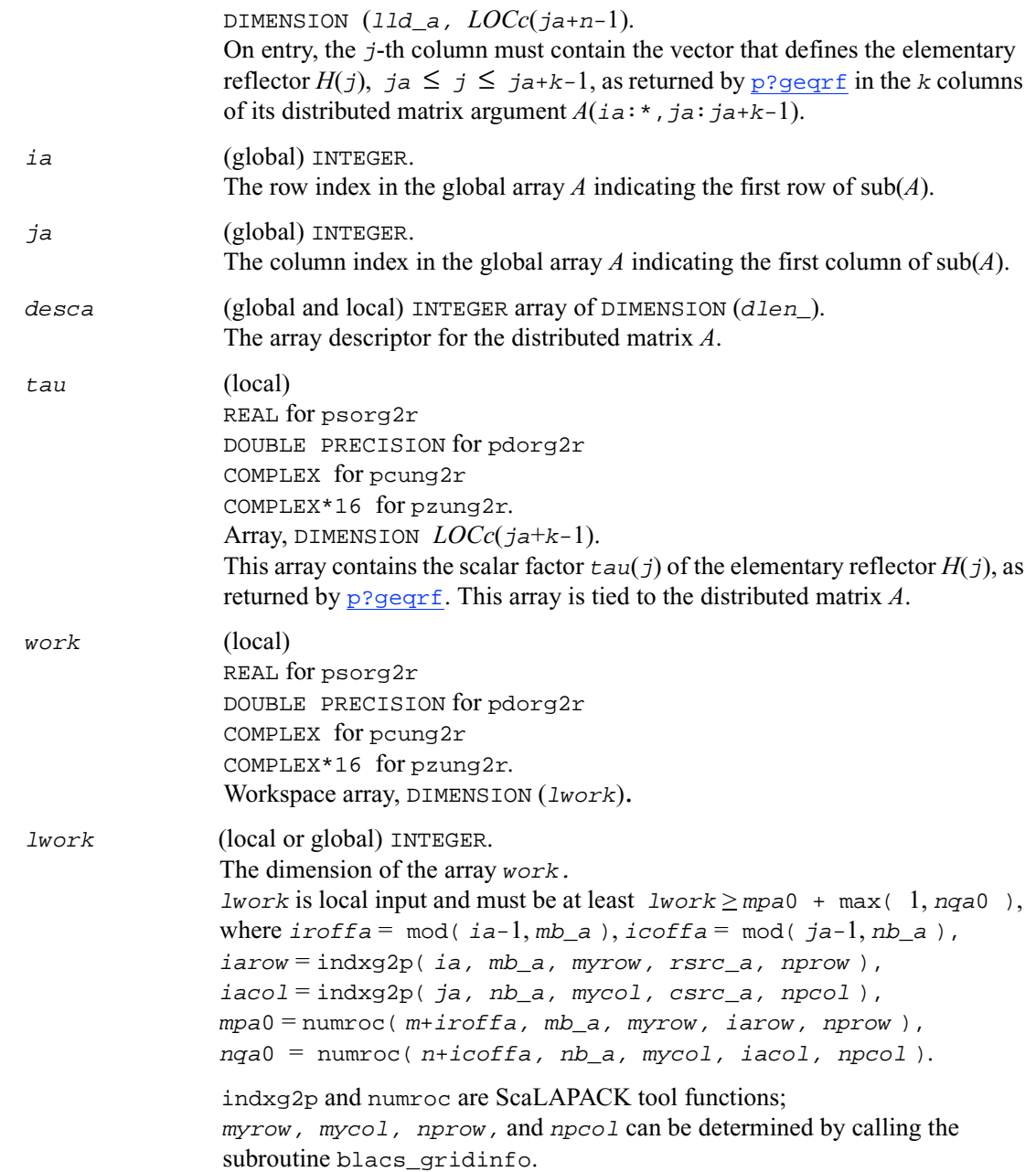

If  $1work = -1$ , then  $1work$  is global input and a workspace query is assumed; the routine only calculates the minimum and optimal size for all work arrays. Each of these values is returned in the first entry of the corresponding work array, and no error message is issued by [pxerbla](#page-1637-0).

#### **Output Parameters**

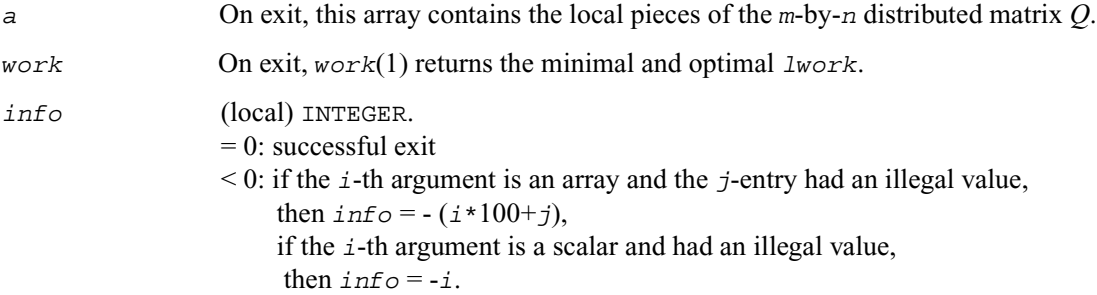

# **p?orgl2/p?ungl2**

*Generates all or part of the orthogonal/unitary matrix Q from an LQ factorization determined by* p?gelqf *(unblocked algorithm).*

#### **Syntax**

call psorgl2  $(m, n, k, a, ia, ja, desca, tau, work, lwork, info)$ call pdorgl2 (m, n, k, a, ia, ja, desca, tau, work, lwork, info) call pcungl2  $(m, n, k, a, ia, ja, desca, tau, work, lwork, info)$ call pzungl2 (m, n, k, a, ia, ja, desca, tau, work, lwork, info)

#### **Description**

The routine p?orgl2/p?ungl2 generates a m-by-n real/complex matrix *Q* denoting  $A(i\vec{a}:i\vec{a}+m-1, j\vec{a}:j\vec{a}+n-1)$  with orthonormal rows, which is defined as the first m rows of a product of k elementary reflectors of order n

 $Q = H(k)$ ...  $H(2)$   $H(1)$  (for real flavors),  $\widetilde{Q} = H(k)$  . . .  $H(2)$  *H*(1)<sup>*'*</sup> (for complex flavors)

as returned by [p?gelqf](#page-1247-0).

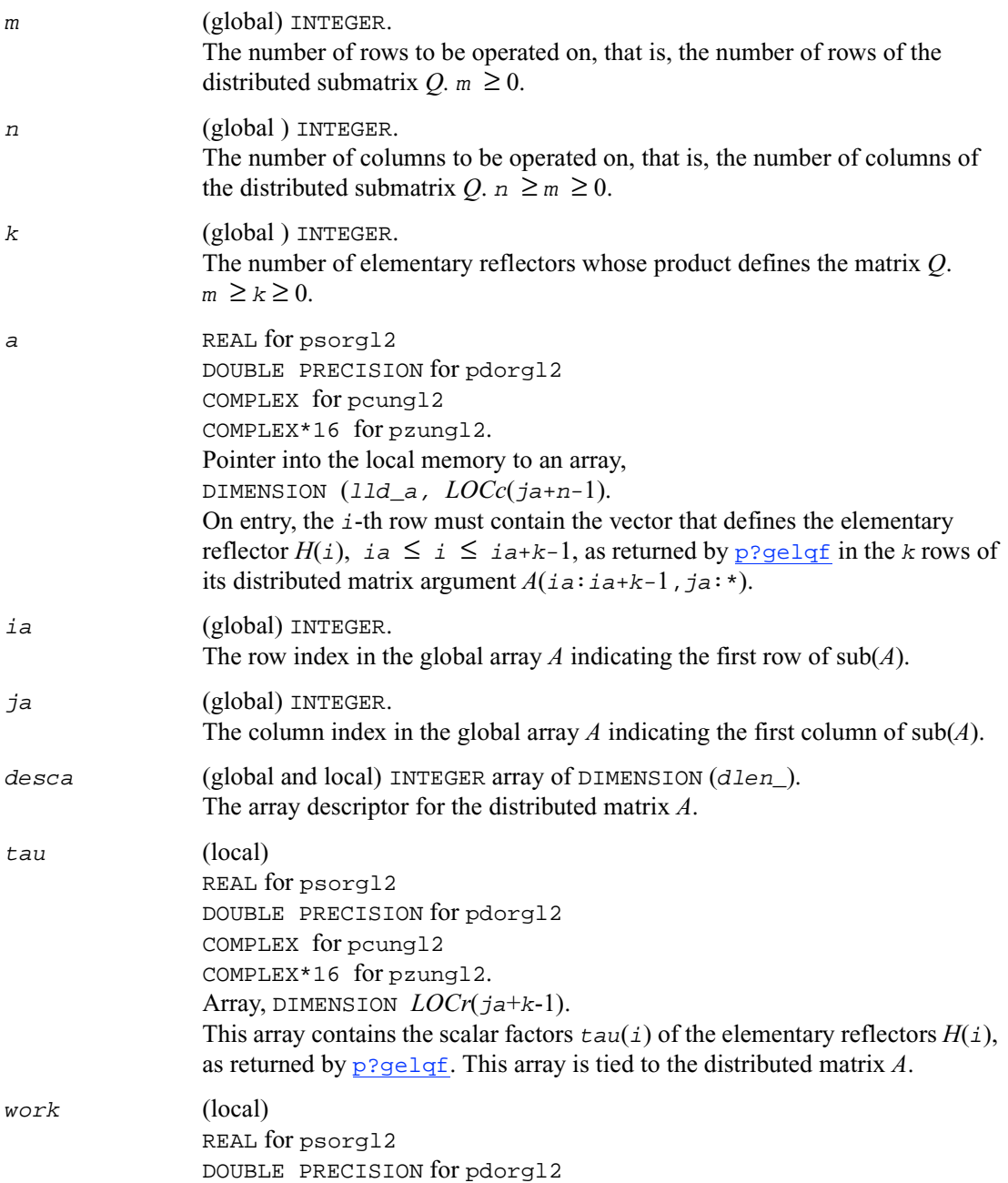

COMPLEX for pcungl2 COMPLEX\*16 for pzungl2. Workspace array, DIMENSION (lwork).

lwork (local or global) INTEGER. The dimension of the array work. *lwork* is local input and must be at least  $lwork \geq nqa0 + max(1, mpa0)$ , where  $i \text{roffa} = \text{mod}(i - 1, \text{mb} - a), i \text{coffa} = \text{mod}(i - 1, \text{nb} - a),$  $iarow = indxg2p(ia, mb_a, myrow, rsrc_a, nprov),$  $iacol = indxg2p( ja, nb_a, mycol, csrc_a, npcol),$  $mpa0 = numroc(m+iroffa, mb_a, myrow, iarow, nprow),$  $nqa0 = numroc(n+icoffa, nb_a, mycol, iacol, npcol).$ 

> indxg2p and numroc are ScaLAPACK tool functions; myrow, mycol, nprow and npcol can be determined by calling the subroutine blacs\_gridinfo.

If  $Iwork = -1$ , then  $Iwork$  is global input and a workspace query is assumed; the routine only calculates the minimum and optimal size for all work arrays. Each of these values is returned in the first entry of the corresponding work array, and no error message is issued by [pxerbla](#page-1637-0).

#### **Output Parameters**

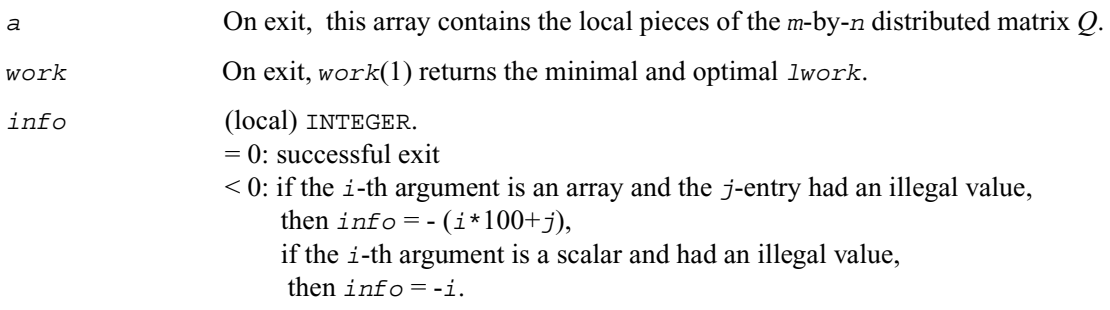

# **p?orgr2/p?ungr2**

*Generates all or part of the orthogonal/unitary matrix Q from an RQ factorization determined by* p?gerqf *(unblocked algorithm).*

#### **Syntax**

call psorgr2 (m, n, k, a, ia, ja, desca, tau, work, lwork, info) call pdorgr2 (m, n, k, a, ia, ja, desca, tau, work, lwork, info) call pcungr2 (m, n, k, a, ia, ja, desca, tau, work, lwork, info) call pzungr2 (m, n, k, a, ia, ja, desca, tau, work, lwork, info)

### **Description**

The routine p?orgr2/p?ungr2 generates an m-by-n real/complex matrix *Q* denoting  $A(i\mathbf{a}:i\mathbf{a}+\mathbf{m}-1)$ ,  $j\mathbf{a}:j\mathbf{a}+\mathbf{n}-1$ ) with orthonormal rows, which is defined as the last m rows of a product of k elementary reflectors of order n

 $Q = H(1) H(2) \dots H(k)$  (for real flavors)  $Q = H(1)$ <sup>*.*</sup>  $H(2)$ <sup>*'*</sup> . . .  $H(k)$ <sup>*'*</sup> (for complex flavors)

as returned by [p?gerqf](#page-1275-0).

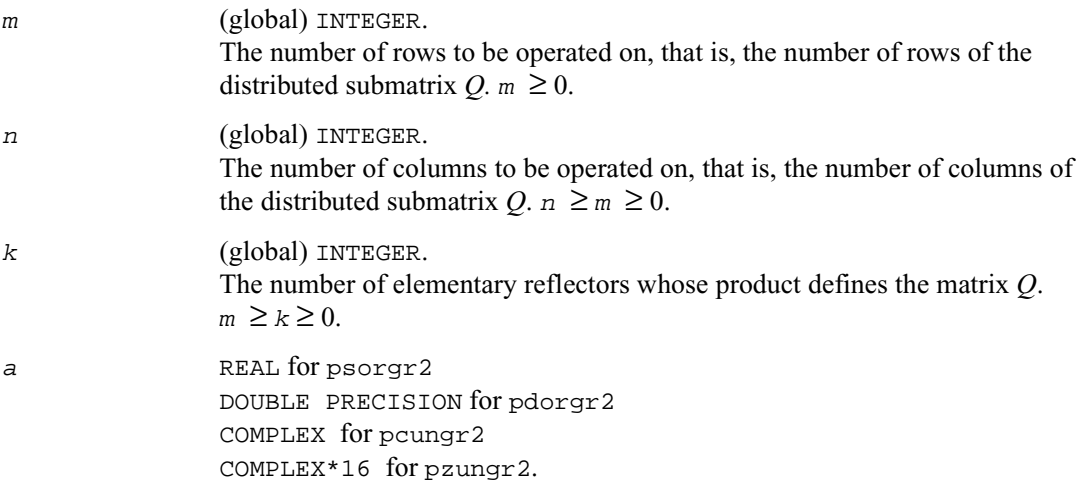

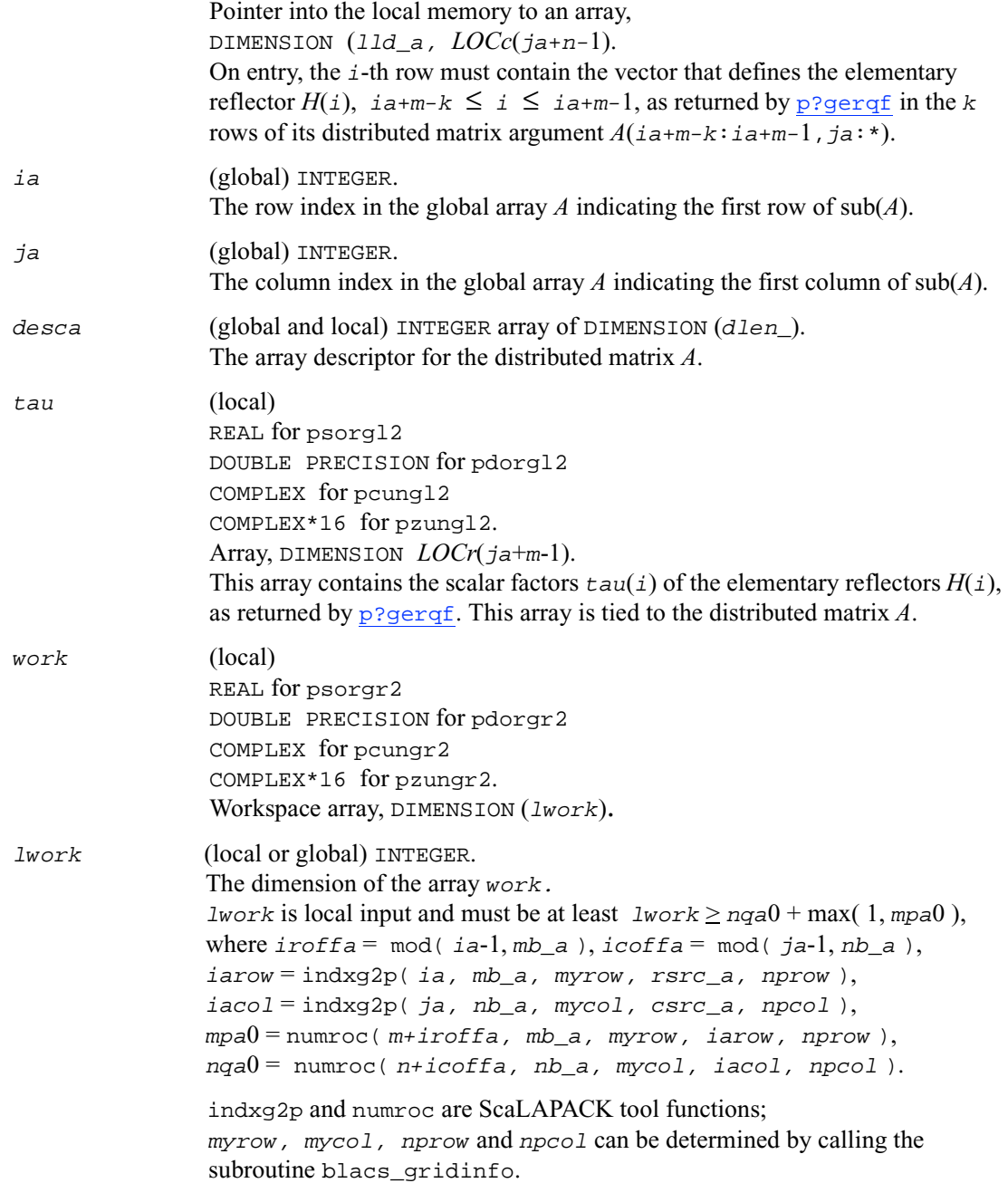

If  $Iwork = -1$ , then  $Iwork$  is global input and a workspace query is assumed; the routine only calculates the minimum and optimal size for all work arrays. Each of these values is returned in the first entry of the corresponding work array, and no error message is issued by [pxerbla](#page-1637-0).

#### **Output Parameters**

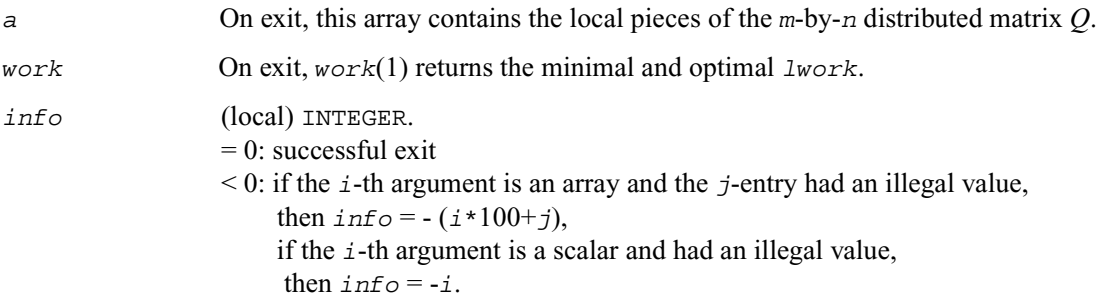

# **p?orm2l/p?unm2l**

*Multiplies a general matrix by the orthogonal/unitary matrix from a QL factorization determined by* p?geqlf *(unblocked algorithm).*

#### **Syntax**

- call psorm2l (side, trans, m, n, k, a, ia, ja, desca, tau, c, ic, jc, descc, work, lwork, info)
- call pdorm2l (side, trans, m, n, k, a, ia, ja, desca, tau, c, ic, jc, descc, work, lwork, info)
- call pcunm2l (side, trans, m, n, k, a, ia, ja, desca, tau, c, ic, jc, descc, work, lwork, info)
- call pzunm2l (side, trans, m, n, k, a, ia, ja, desca, tau, c, ic, jc, descc, work, lwork, info)

## **Description**

The routine p?orm2l/p?unm2l overwrites the general real/complex  $m$ -by-n distributed matrix sub  $(C)=C(i \cdot i \cdot i \cdot +m-1, j \cdot j \cdot j \cdot +n-1)$  with

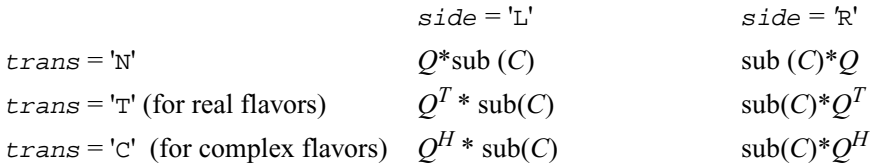

where  $Q$  is a real orthogonal or complex unitary matrix defined as the product of  $k$  elementary reflectors

 $Q = H(k) \dots H(2) H(1)$ 

as returned by  $p$ ?geqlf . *Q* is of order m if side = 'L' and of order n if side = 'R'.

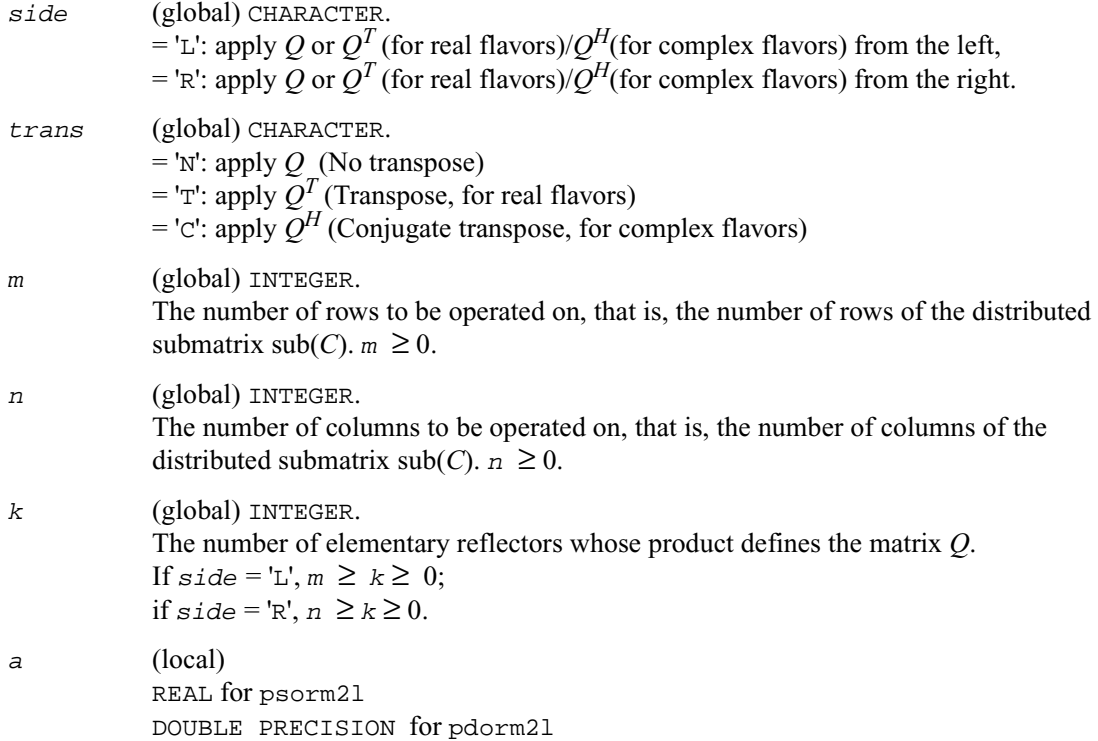

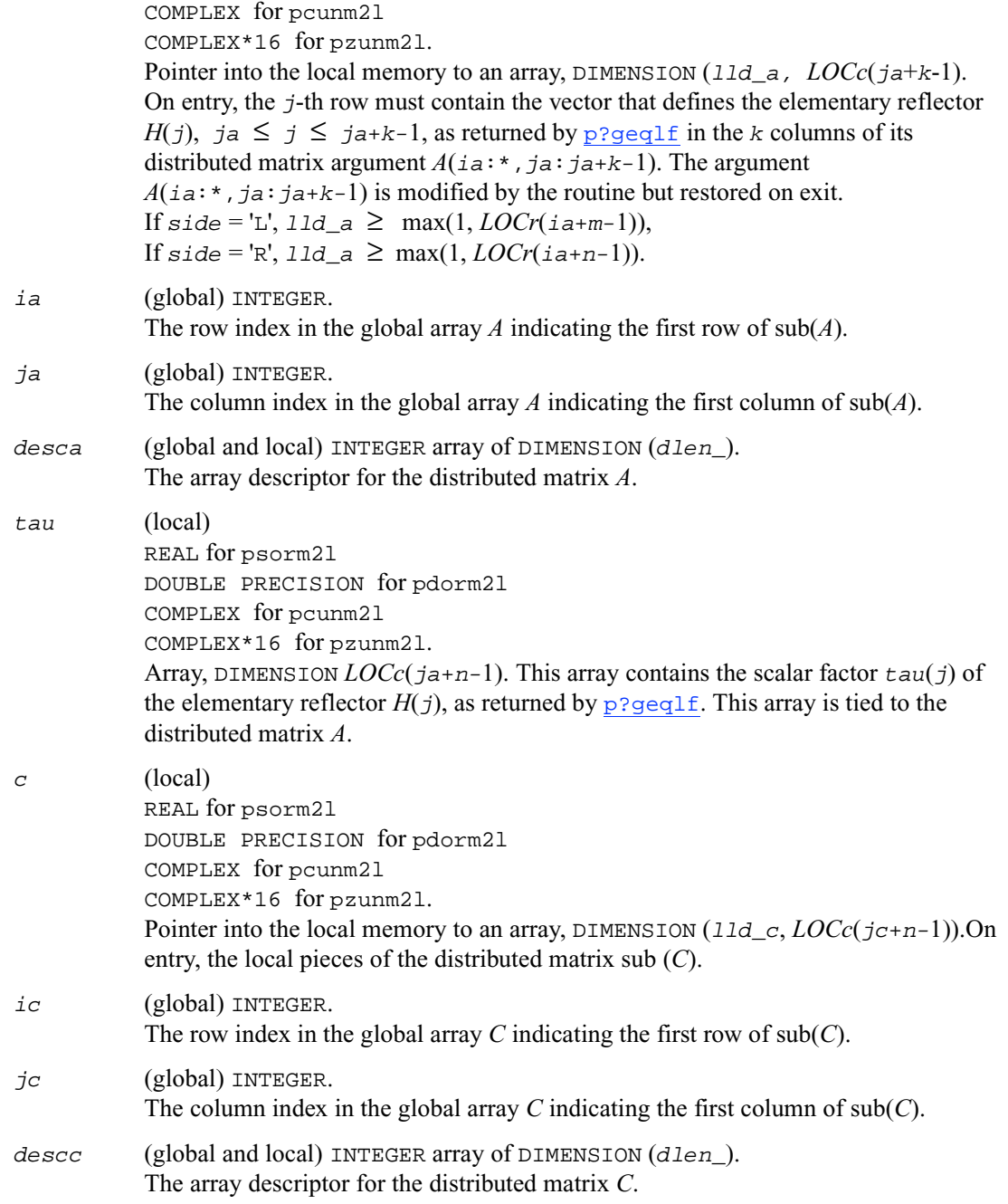

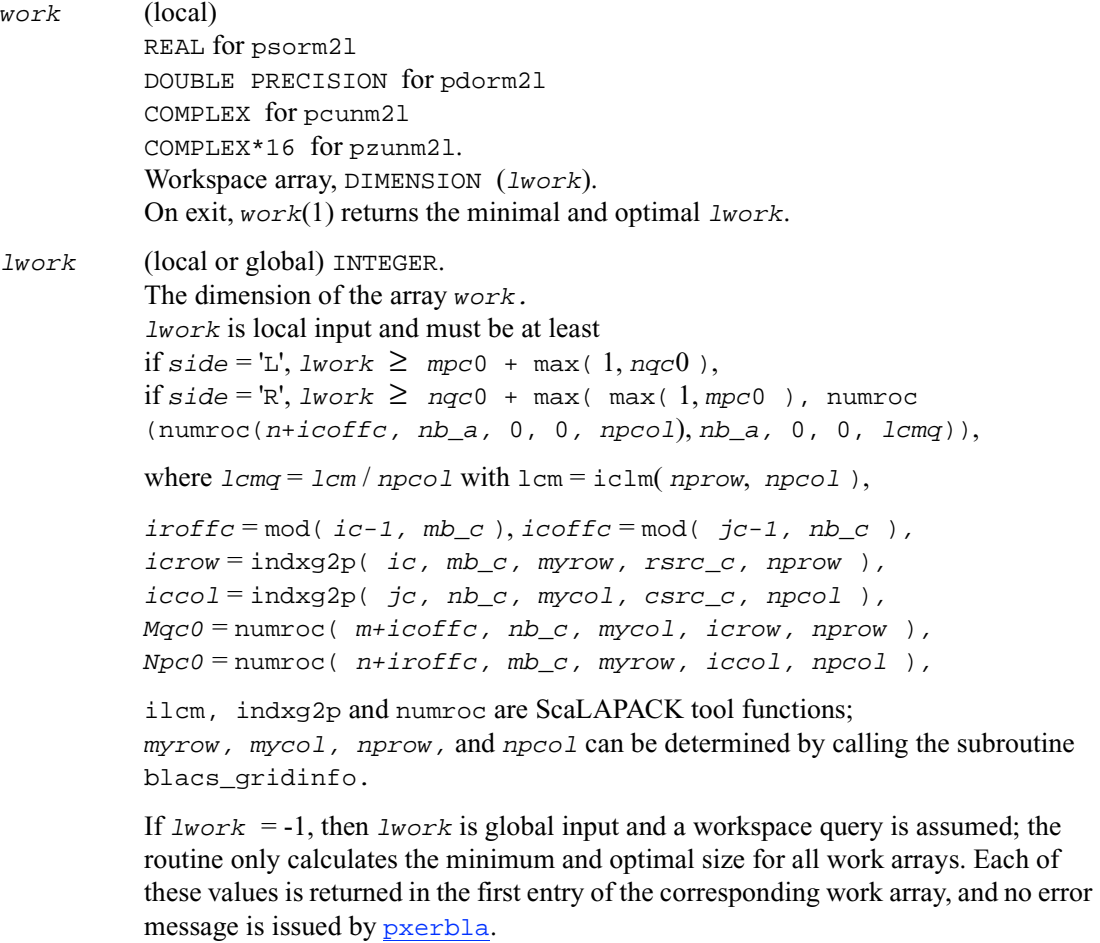

## **Output Parameters**

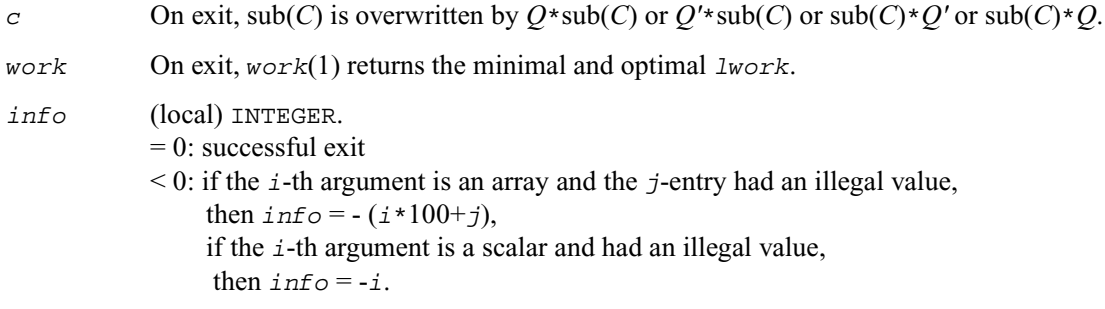

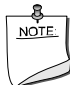

**NOTE.** The distributed submatrices  $A(i.a:*, j.a:*)$  and  $C$ ( $ic$ : $ic+m-1$ , $jc$ : $ic+n-1$ ) must verify some alignment properties, namely the following expressions should be true: If side =  $'L'$ , (mb a.eq.mb c .AND. iroffa.eq.iroffc .AND. iarow.eq.icrow ) If side =  $R'$ , (mb a.eq.nb c .AND. iroffa.eq.iroffc).

## **p?orm2r/p?unm2r**

*Multiplies a general matrix by the orthogonal/unitary matrix from a QR factorization determined by* p?geqrf *(unblocked algorithm).*

#### **Syntax**

- call psorm2r (side, trans, m, n, k, a, ia, ja, desca, tau, c, ic, jc, descc, work, lwork, info)
- call pdorm2r (side, trans, m, n, k, a, ia, ja, desca, tau, c, ic, jc, descc, work, lwork, info)
- call pcunm2r (side, trans, m, n, k, a, ia, ja, desca, tau, c, ic, jc, descc, work, lwork, info)
- call pzunm2r (side, trans, m, n, k, a, ia, ja, desca, tau, c, ic, jc, descc, work, lwork, info)

#### **Description**

The routine  $p$ ?o $rm2r/p$ ?unm2r overwrites the general real/complex m-by-n distributed matrix sub  $(C)=C(ic:ic+m-1,jc:jc+n-1)$  with

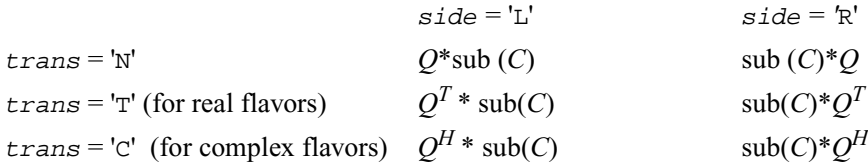

where  $Q$  is a real orthogonal or complex unitary matrix defined as the product of  $k$  elementary reflectors

 $Q = H(k) \dots H(2) H(1)$ 

as returned by  $p$ ?geqrf . *Q* is of order m if side = 'L' and of order n if side = 'R'.

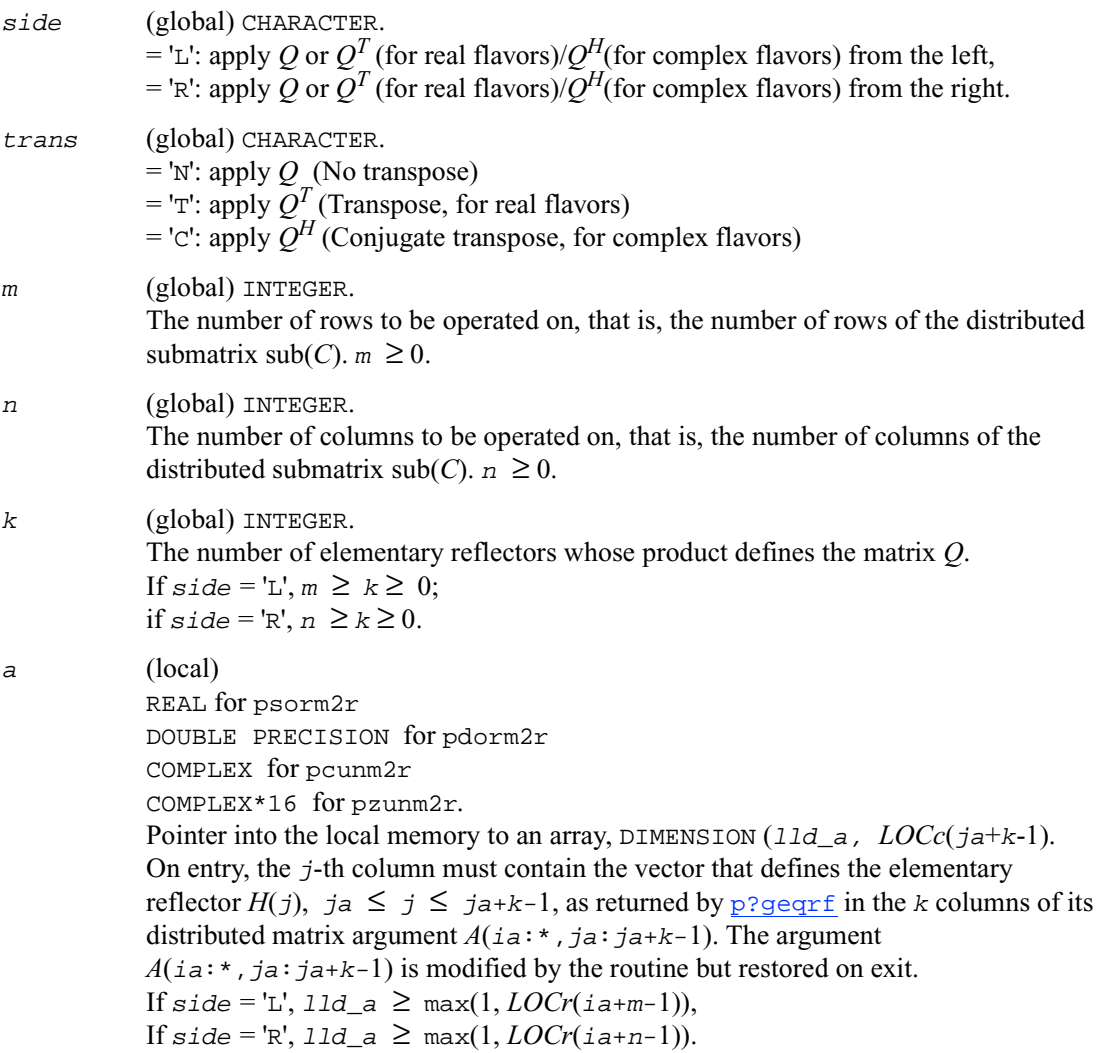
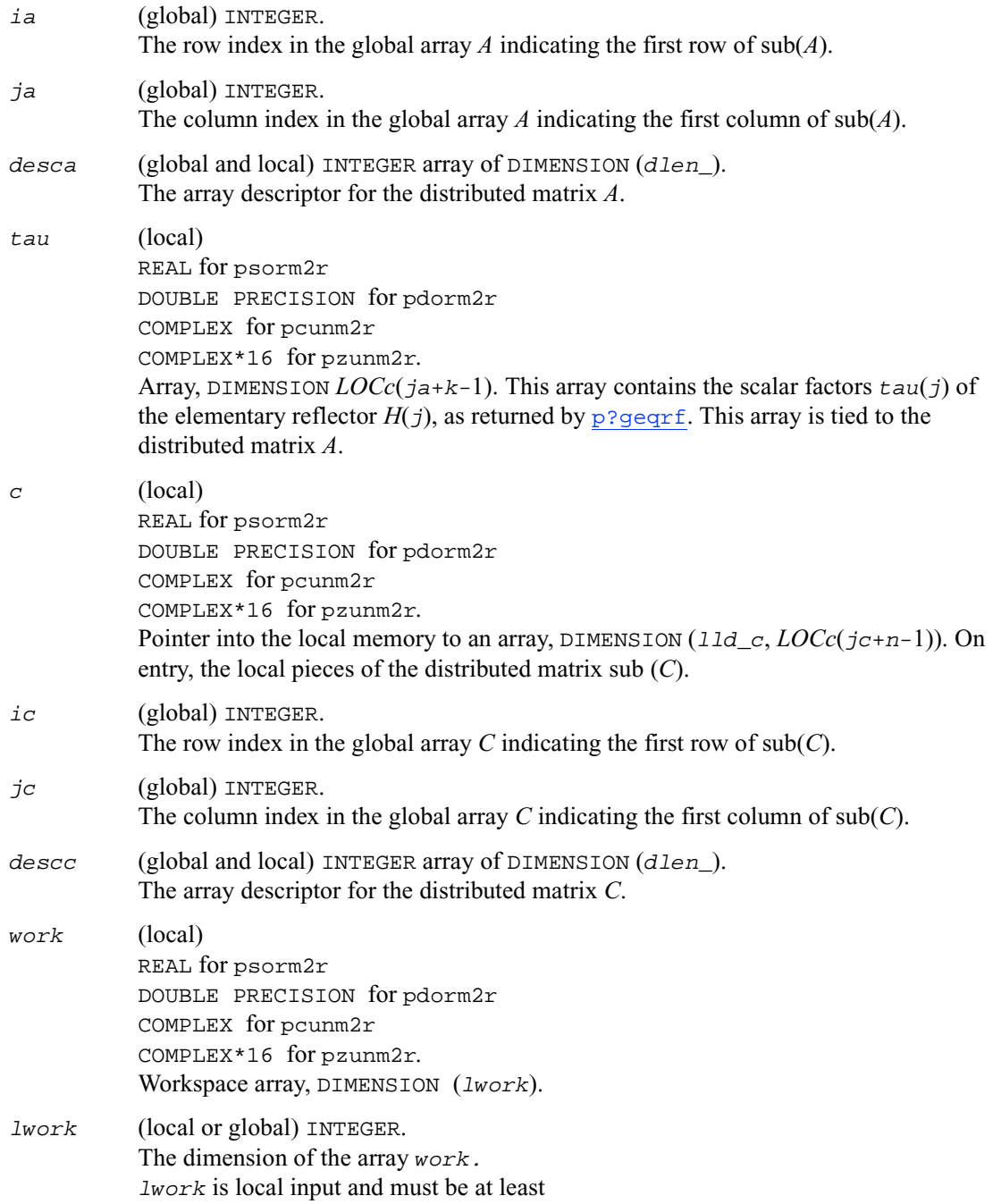

```
if side = 'L', lwork \geq mpc0 + max( 1, nqc0),
if side = 'R', lwork \geq nqc0 + max( max( 1, mpc0), numroc
(numroc(n+icoffc, nb_a, 0, 0, npcol), nb_a, 0, 0, lcmq)),where lcmq = lcm/npcol with lcm = iclm(npcow, npcol),
irotfc = mod( ic-1, mb_c), icoffc = mod( jc-1, nb_c),icrow = indxg2p( ic, mb_c, myrow, rsrc_c, nprow ),iccol = indxg2p( jc, nb_c, mycol, csrc_c, npcol),
Mqc0 = numroc( m+icoffc, nb_c, mycol, icrow, nprow),
Npc0 = numroc( n+iroffc, mb_c, myrow, iccol, npcol ),
ilcm, indxg2p and numroc are ScaLAPACK tool functions;
myrow, mycol, nprow, and npcol can be determined by calling the subroutine
```
If  $Iwork = -1$ , then  $Iwork$  is global input and a workspace query is assumed; the routine only calculates the minimum and optimal size for all work arrays. Each of these values is returned in the first entry of the corresponding work array, and no error message is issued by [pxerbla](#page-1637-0).

## **Output Parameters**

blacs\_gridinfo.

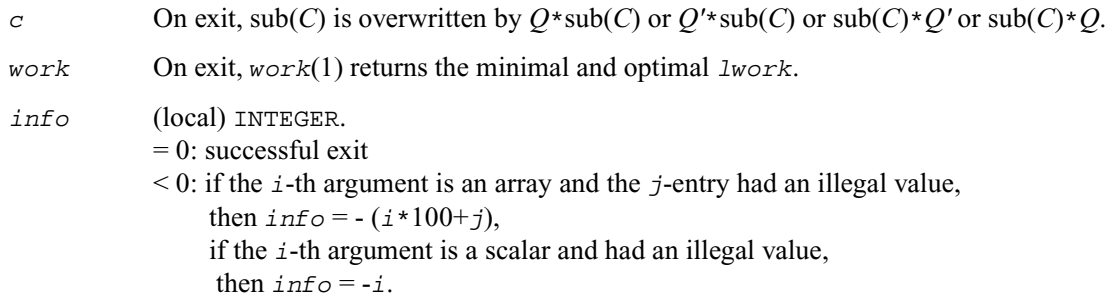

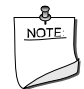

**NOTE.** The distributed submatrices  $A(ia:*, ja:*)$  and  $C$ ( $ic$ : $ic+m-1$ , $ic$ : $ic+n-1$ ) must verify some alignment properties, namely the following expressions should be true: If side  $=$  'L', (mb\_a.eq.mb\_c .AND. iroffa.eq.iroffc .AND. iarow.eq.icrow ) If side =  $R$ , ( $mb_a$ .eq.nb<sub>c</sub> .AND. iroffa.eq.iroffc).

# **p?orml2/p?unml2**

*Multiplies a general matrix by the orthogonal/unitary matrix from an LQ factorization determined by*  p?gelqf *(unblocked algorithm).*

#### **Syntax**

- call psorml2 (side, trans, m, n, k, a, ia, ja, desca, tau, c, ic, jc, descc, work, lwork, info)
- call pdorml2 (side, trans, m, n, k, a, ia, ja, desca, tau, c, ic, jc, descc, work, lwork, info)
- call pcunml2 (side, trans, m, n, k, a, ia, ja, desca, tau, c, ic, jc, descc, work, lwork, info)
- call pzunml2 (side, trans, m, n, k, a, ia, ja, desca, tau, c, ic, jc, descc, work, lwork, info)

#### **Description**

The routine  $p$ ?orml2/p?unml2 overwrites the general real/complex m-by-n distributed matrix sub  $(C)=C$ ( $ic:ic+m-1,$  $jc:ic+n-1$ ) with

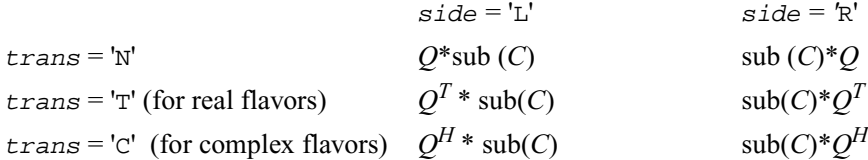

where  $Q$  is a real orthogonal or complex unitary distributed matrix defined as the product of  $k$ elementary reflectors

 $Q = H(k) \dots H(2) H(1)$  (for real flavors)  $Q = H(k)$ .  $H(2)$  *H*(1)<sup>*l*</sup> (for complex flavors)

as returned by  $p$ ? $q$ elqf . *O* is of order m if side = 'L' and of order n if side = 'R'.

#### **Input Parameters**

side (global) CHARACTER.  $=$ 'L': apply *Q* or  $Q^T$  (for real flavors)/ $Q^H$ (for complex flavors) from the left,  $=$ 'R': apply *Q* or  $Q^T$  (for real flavors)/ $Q^H$ (for complex flavors) from the right.

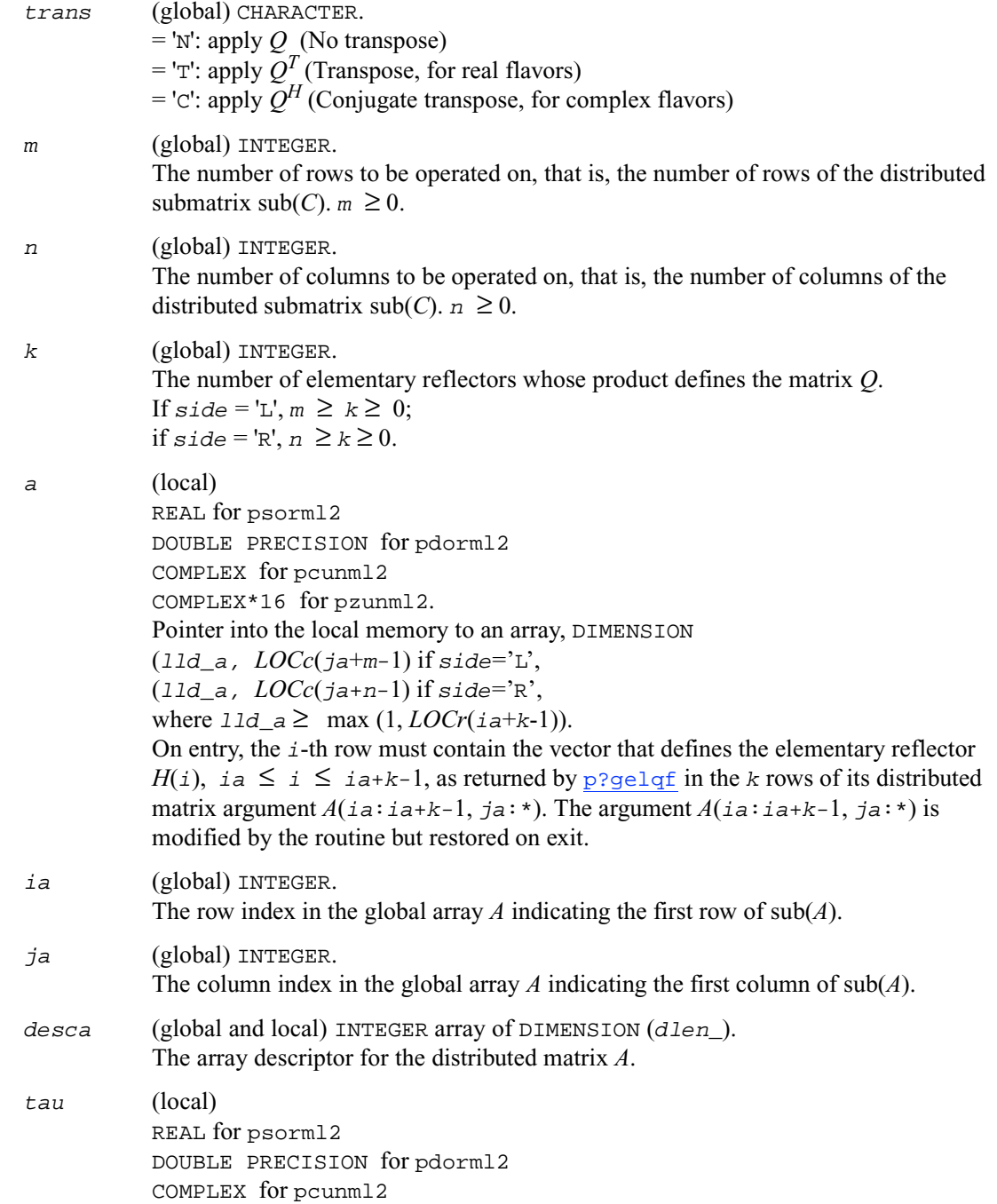

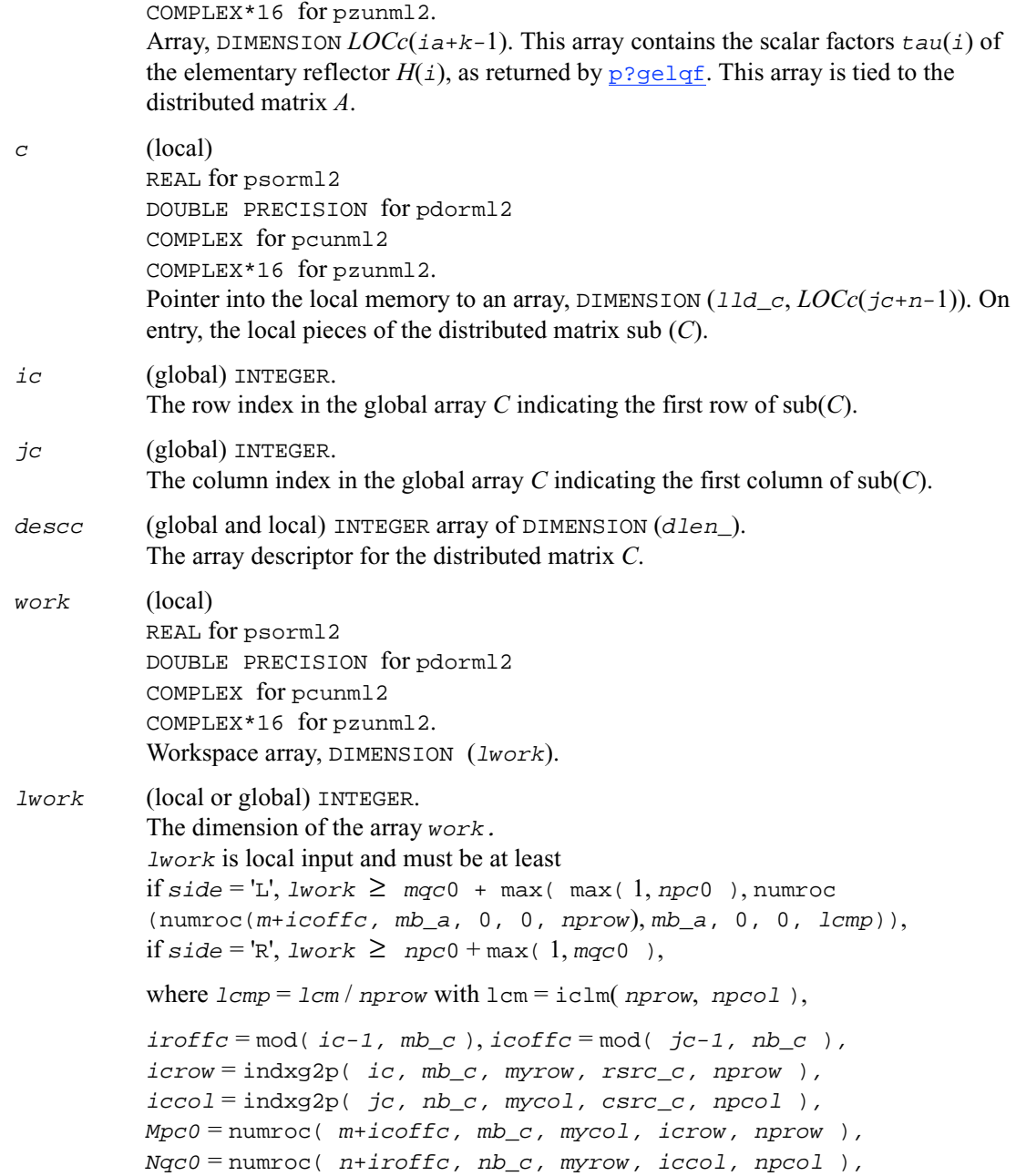

ilcm, indxg2p and numroc are ScaLAPACK tool functions; myrow, mycol, nprow, and npcol can be determined by calling the subroutine blacs\_gridinfo.

If  $Iwork = -1$ , then  $Iwork$  is global input and a workspace query is assumed; the routine only calculates the minimum and optimal size for all work arrays. Each of these values is returned in the first entry of the corresponding work array, and no error message is issued by [pxerbla](#page-1637-0).

# **Output Parameters**

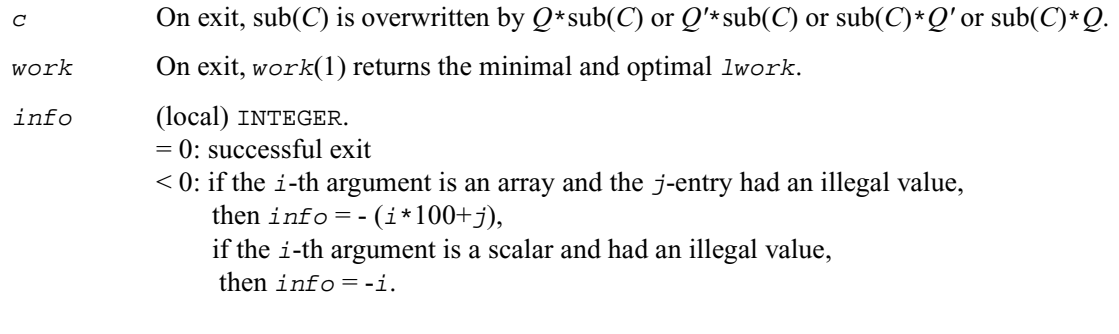

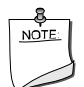

**NOTE.** The distributed submatrices  $A(ia:*, ja:*)$  and  $C$ (ic: ic+m-1, jc: jc+n-1) must verify some alignment properties, namely the following expressions should be true:  $If \text{side} = L', \text{nb}_a \text{ and } \text{nb}_c \text{ . AND } \text{icof} \text{fa}. \text{eq}. \text{irof} \text{fc}$ If side =  $R$ ,  $(nb_a.eq.nb_c$ . AND. icoffa.eq.icoffc. AND. iacol.eq.iccol ).

# **p?ormr2/p?unmr2**

*Multiplies a general matrix by the orthogonal/unitary matrix from an RQ factorization determined by*  p?gerqf *(unblocked algorithm).*

#### **Syntax**

- call psormr2 (side, trans, m, n, k, a, ia, ja, desca, tau, c, ic, jc, descc, work, lwork, info)
- call pdormr2 (side, trans, m, n, k, a, ia, ja, desca, tau, c, ic, jc, descc, work, lwork, info)
- call pcunmr2 (side, trans, m, n, k, a, ia, ja, desca, tau, c, ic, jc, descc, work, lwork, info)
- call pzunmr2 (side, trans, m, n, k, a, ia, ja, desca, tau, c, ic, jc, descc, work, lwork, info)

#### **Description**

The routine  $p$ ?ormr2/p?unmr2 overwrites the general real/complex m-by-n distributed matrix sub  $(C)=C$ ( $ic:ic+m-1,$  $jc:ic+n-1$ ) with

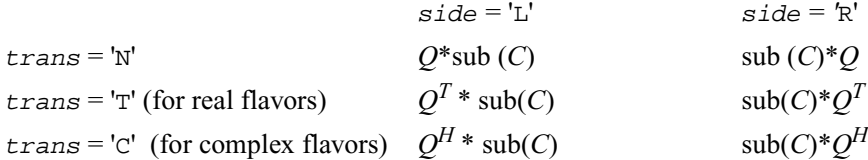

where  $Q$  is a real orthogonal or complex unitary distributed matrix defined as the product of  $k$ elementary reflectors

 $Q = H(1) H(2) \dots H(k)$  (for real flavors)  $Q = H(1)$ <sup> $\cdot$ </sup>  $H(2)$ <sup> $\cdot$ </sup>  $\ldots$   $H(k)$ <sup> $\cdot$ </sup> (for complex flavors)

as returned by  $p$ ?gerqf. *Q* is of order m if side = 'L' and of order n if side = 'R'.

#### **Input Parameters**

side (global) CHARACTER.  $=$ 'L': apply *Q* or  $Q^T$  (for real flavors)/ $Q^H$ (for complex flavors) from the left,  $=$ 'R': apply *Q* or  $Q^T$  (for real flavors)/ $Q^H$ (for complex flavors) from the right.

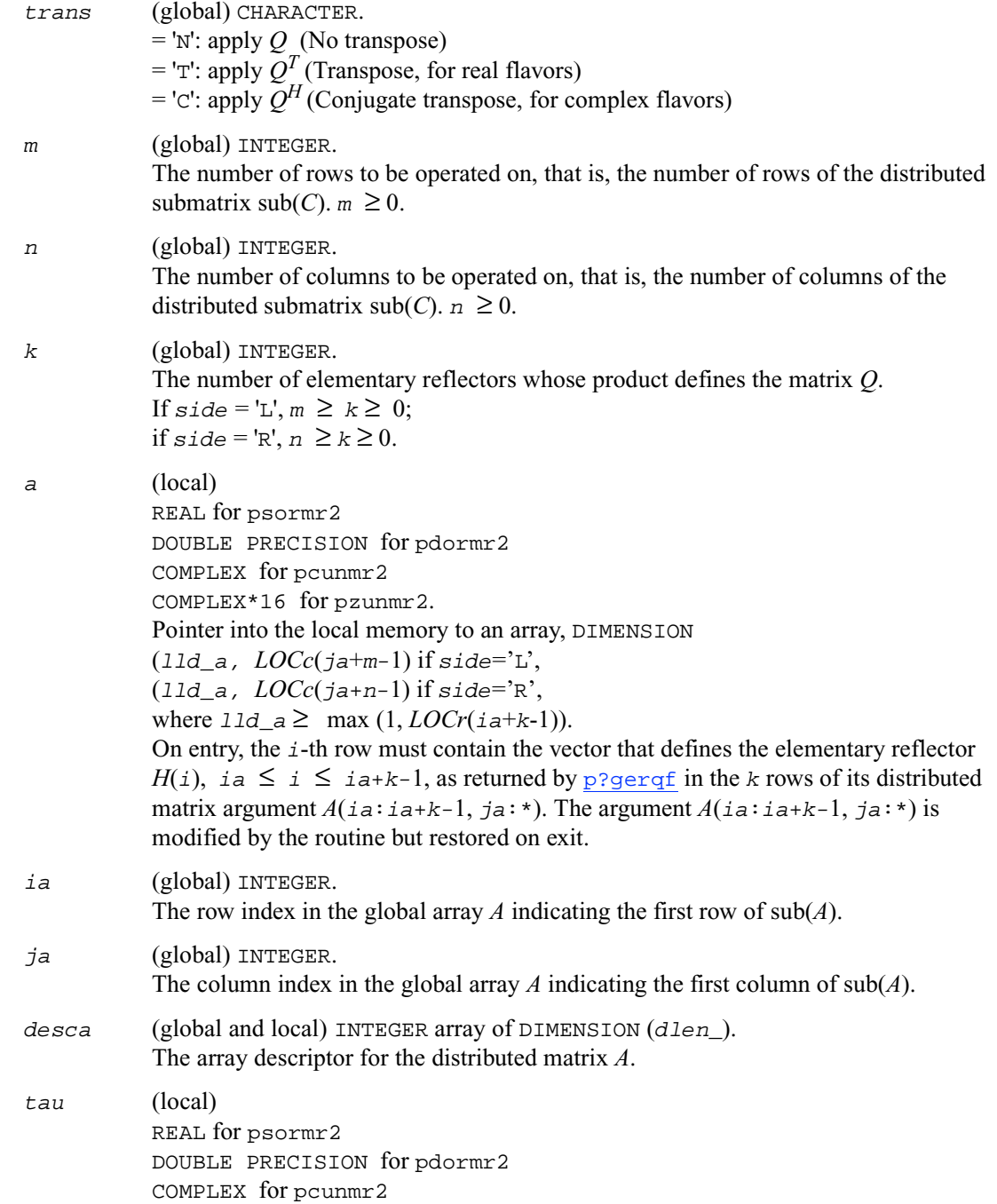

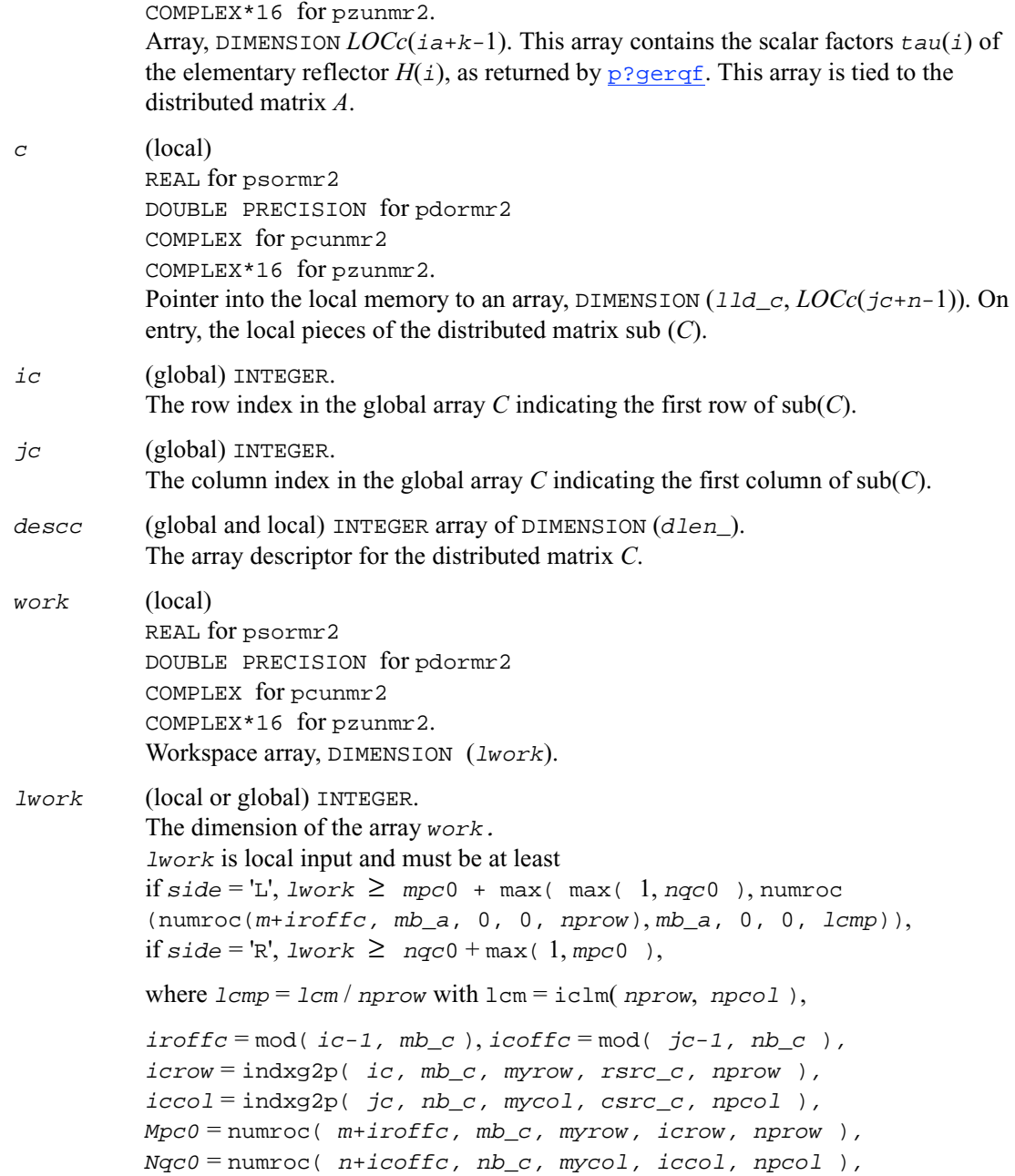

ilcm, indxg2p and numroc are ScaLAPACK tool functions; myrow, mycol, nprow, and npcol can be determined by calling the subroutine blacs\_gridinfo.

If  $Iwork = -1$ , then  $Iwork$  is global input and a workspace query is assumed; the routine only calculates the minimum and optimal size for all work arrays. Each of these values is returned in the first entry of the corresponding work array, and no error message is issued by [pxerbla](#page-1637-0).

# **Output Parameters**

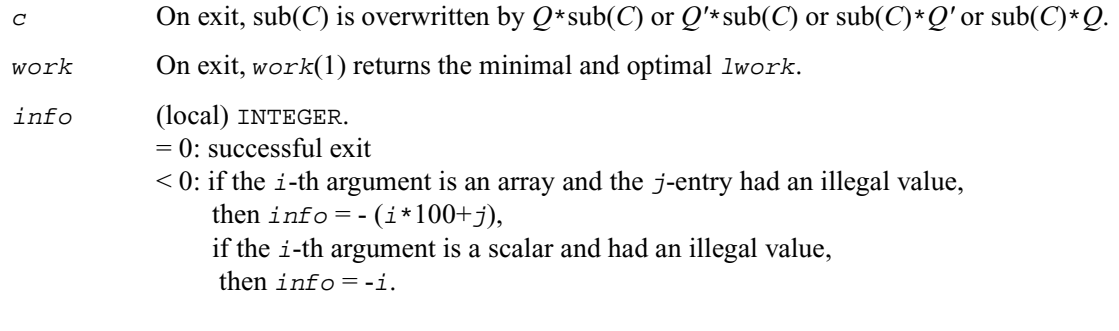

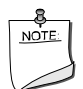

**NOTE.** The distributed submatrices  $A(ia:*, ja:*)$  and  $C$ (ic: ic+m-1, jc: jc+n-1) must verify some alignment properties, namely the following expressions should be true:  $If \text{side} = L', \text{nb}_a \text{ and } \text{nb}_c \text{ . AND } \text{icof} \text{fa}. \text{eq}. \text{irof} \text{fc}$ If side =  $R$ ,  $(nb_a.eq.nb_c$ . AND. icoffa.eq.icoffc. AND. iacol.eq.iccol ).

# **p?pbtrsv**

*Solves a single triangular linear system via frontsolve or backsolve where the triangular matrix is a factor of a banded matrix computed by* p?pbtrf*.*

#### **Syntax**

call pspbtrsv (uplo, trans, n, bw, nrhs, a, ja, desca, b, ib, descb, af, laf, work, lwork, info) call pdpbtrsv (uplo, trans, n, bw, nrhs, a, ja, desca, b, ib, descb, af, laf, work, lwork, info) call pcpbtrsv (uplo, trans, n, bw, nrhs, a, ja, desca, b, ib, descb, af, laf, work, lwork, info) call pzpbtrsv (uplo, trans, n, bw, nrhs, a, ja, desca, b, ib, descb, af, laf, work, lwork, info)

## **Description**

The routine p?pbtrsv solves a banded triangular system of linear equations

$$
A(1:n, ja: ja+n-1)*X = B(jb: jb+n-1, 1:nrhs)
$$
  
or  

$$
A(1:n, ja: ja+n-1)T*X = B(jb: jb+n-1, 1:nrhs)
$$
 for real flavors,  

$$
A(1:n, ja: ja+n-1)H*X = B(jb:jb+n-1, 1:nrhs)
$$
 for complex flavors,

where  $A(1:n, ja:ja+n-1)$  is a banded triangular matrix factor produced by the Cholesky factorization code p?pbtrf and is stored in  $A(1:n, ja:ja+n-1)$  and  $af$ . The matrix stored in  $A(1:n, ja:ja+n-1)$  is either upper or lower triangular according to uplo, and the choice of solving  $A(1:n, ja:ja+n-1)$  or  $A(1:n, ja:ja+n-1)^T$  for real flavors and  $A(1:n, ja:ja+n-1)^H$  for complex flavors respectively is dictated by the user by the parameter trans.

Routine [p?pbtrf](#page-1169-0) must be called first.

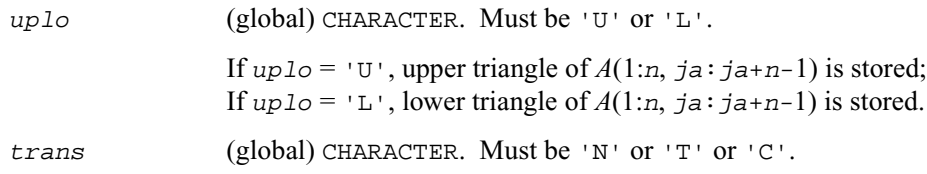

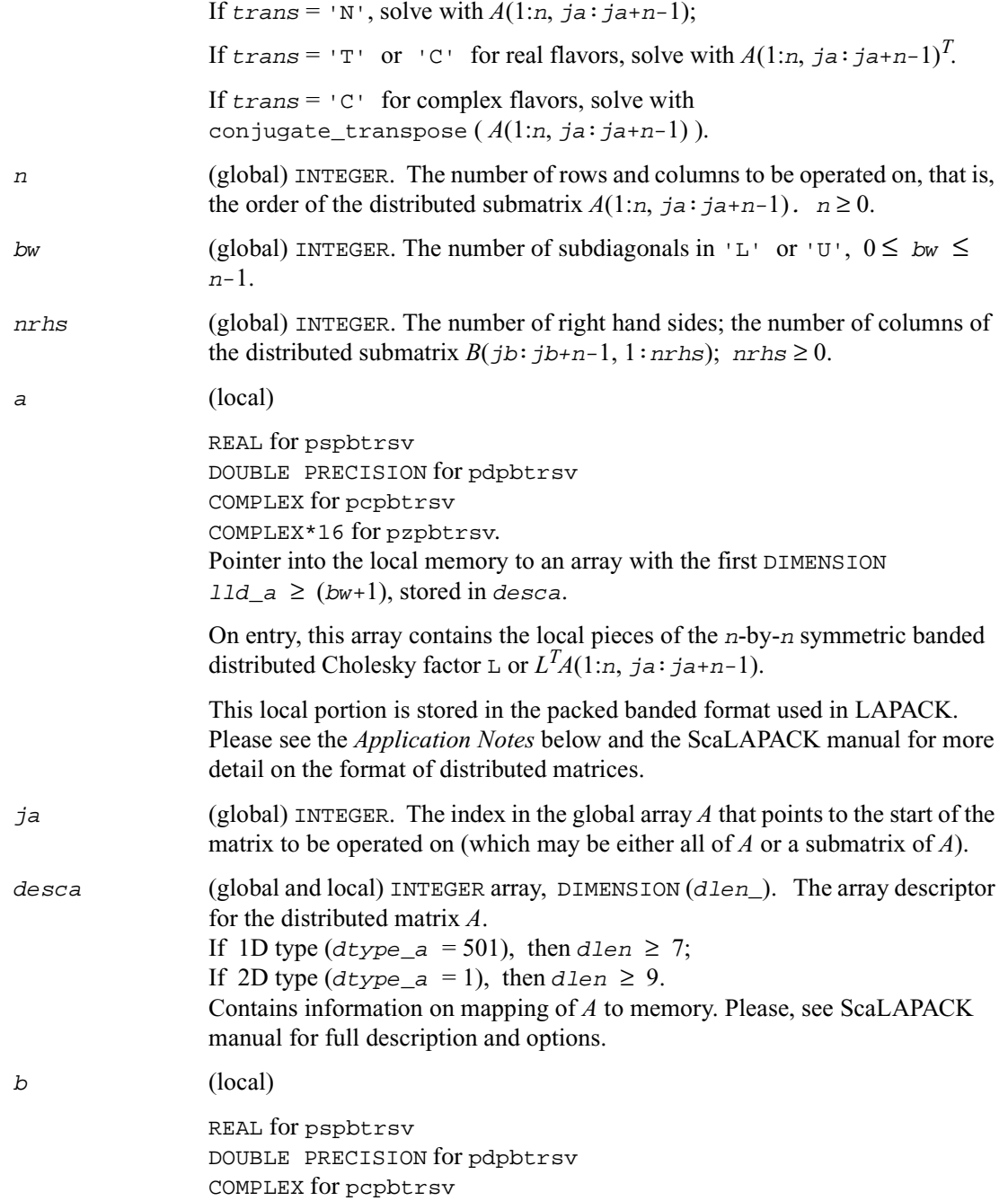

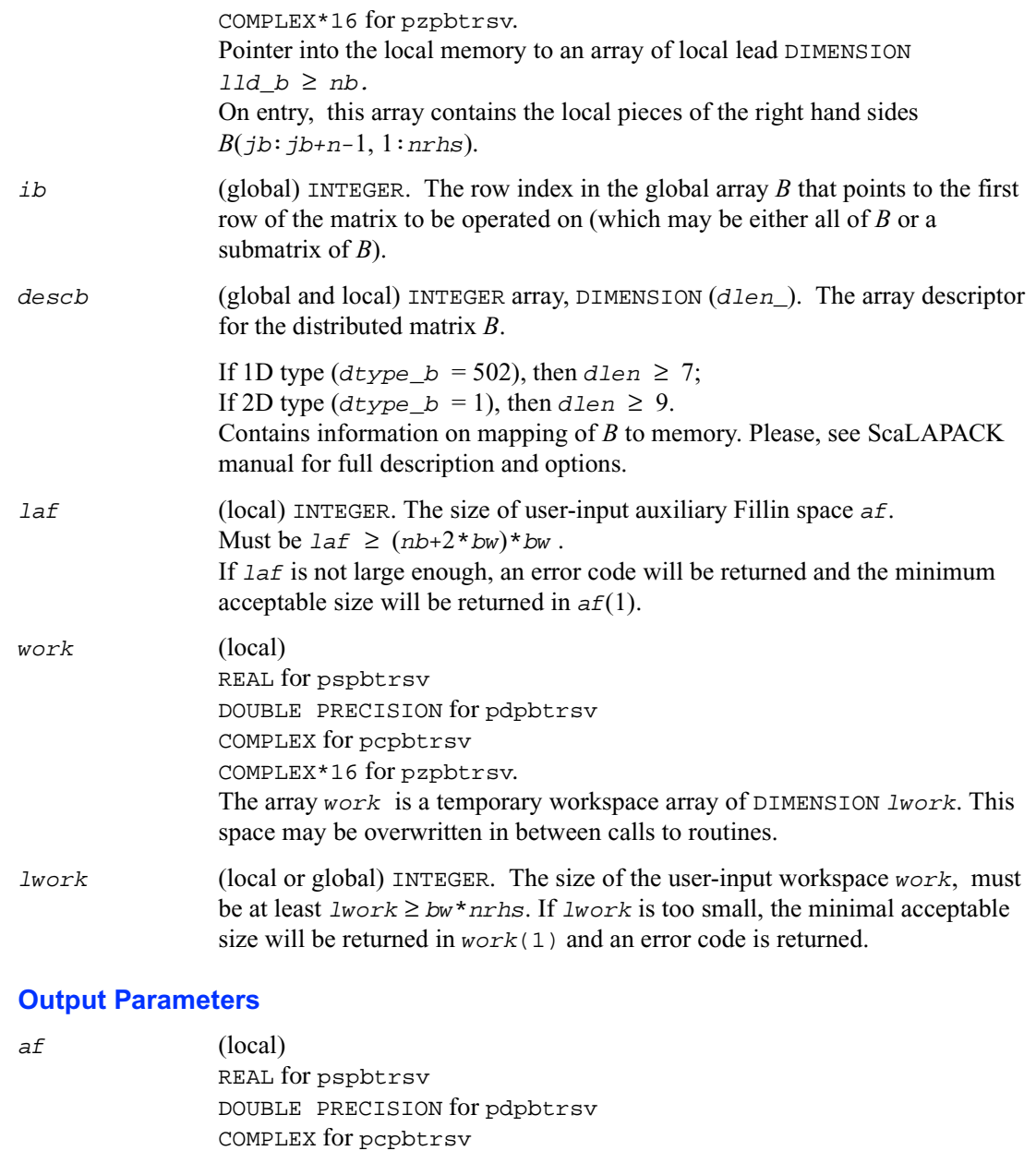

COMPLEX\*16 for pzpbtrsv.

The array  $\exists f$  is of DIMENSION  $l\exists f.$  It contains auxiliary Fillin space. Fillin is

created during the factorization routine  $p$ ? $p$ btrf and this is stored in  $q$ f. If a linear system is to be solved using  $p$ ? $p$ btrs after the factorization routine, af must not be altered after the factorization. b On exit, this array contains the local piece of the solutions distributed matrix *X*.  $work(1)$  On exit,  $work(1)$  contains the minimum value of lwork. info (local) INTEGER.  $= 0$ : successful exit  $\leq$  0: if the i-th argument is an array and the j-entry had an illegal value, then  $info = - (i * 100 + j)$ , if the i-th argument is a scalar and had an illegal value, then  $i$ nf $o = -i$ .

## **Application Notes**

If the factorization routine and the solve routine are to be called separately to solve various sets of right-hand sides using the same coefficient matrix, the auxiliary space  $\alpha f$  must not be altered between calls to the factorization routine and the solve routine.

The best algorithm for solving banded and tridiagonal linear systems depends on a variety of parameters, especially the bandwidth. Currently, only algorithms designed for the case  $N/P \gg bw$  are implemented. These algorithms go by many names, including Divide and Conquer, Partitioning, domain decomposition-type, etc.

#### **Algorithm description: Divide and Conquer.** \*

The Divide and Conquer algorithm assumes the matrix is narrowly banded compared with the number of equations. In this situation, it is best to distribute the input matrix *A* one-dimensionally, with columns atomic and rows divided amongst the processes. The basic algorithm divides the banded matrix up into *P* pieces with one stored on each processor, and then proceeds in 2 phases for the factorization or 3 for the solution of a linear system.

5. **Local Phase**: The individual pieces are factored independently and in parallel. These factors are applied to the matrix creating fill-in, which is stored in a non-inspectable way in auxiliary space af. Mathematically, this is equivalent to reordering the matrix *A* as *P A P<sup>T</sup>* and then factoring the principal leading submatrix of size equal to the sum of the sizes of the matrices factored on each processor. The factors of these submatrices overwrite the corresponding parts of *A* in memory.

- 6. **Reduced System Phase:** A small  $(bw^*(P-1))$  system is formed representing interaction of the larger blocks and is stored (as are its factors) in the space  $\alpha f$ . A parallel Block Cyclic Reduction algorithm is used. For a linear system, a parallel front solve followed by an analogous backsolve, both using the structure of the factored matrix, are performed.
- 7. **Backsubsitution Phase:** For a linear system, a local backsubstitution is performed on each processor in parallel.

# **p?pttrsv**

*Solves a single triangular linear system via frontsolve or backsolve where the triangular matrix is a factor of a tridiagonal matrix computed by* p?pttrf *.*

## **Syntax**

```
call pspttrsv (uplo, n, nrhs, d, e, ja, desca, b, ib, descb, af, laf,
   work, lwork, info)
call pdpttrsv (uplo, n, nrhs, d, e, ja, desca, b, ib, descb, af, laf,
   work, lwork, info)
call pcpttrsv (uplo, trans, n, nrhs, d, e, ja, desca, b, ib, descb, af,
   laf, work, lwork, info)
call pzpttrsv (uplo, trans, n, nrhs, d, e, ja, desca, b, ib, descb, af,
   laf, work, lwork, info)
```
# **Description**

This routine solves a tridiagonal triangular system of linear equations

 $A(1:n, ja:ja+n-1)*X = B(jb:jb+n-1, 1:nrhs)$  or  $A(1:n, ja:ja+n-1)<sup>T</sup> *X = B(jb:jb+n-1, 1:nrhs)$  for real flavors,  $A(1:n, ja:ja+n-1)<sup>H</sup> *X = B(jb:jb+n-1, 1:nrhs)$  for complex flavors,

where  $A(1:n, ja:ja+n-1)$  is a tridiagonal triangular matrix factor produced by the Cholesky factorization code [p?pttrf](#page-1172-0) and is stored in  $A(1:n, ja:ja+n-1)$  and  $af$ . The matrix stored in  $A(1:n, ja:ja+n-1)$  is either upper or lower triangular according to uplo, and the choice of solving  $A(1:n, ja:ja+n-1)$  or  $A(1:n, ja:ja+n-1)^T$  for real flavors and  $A(1:n, ja:ja+n-1)^H$  for complex flavors respectively is dictated by the user by the parameter trans.

Routine **[p?pttrf](#page-1172-0)** must be called first.

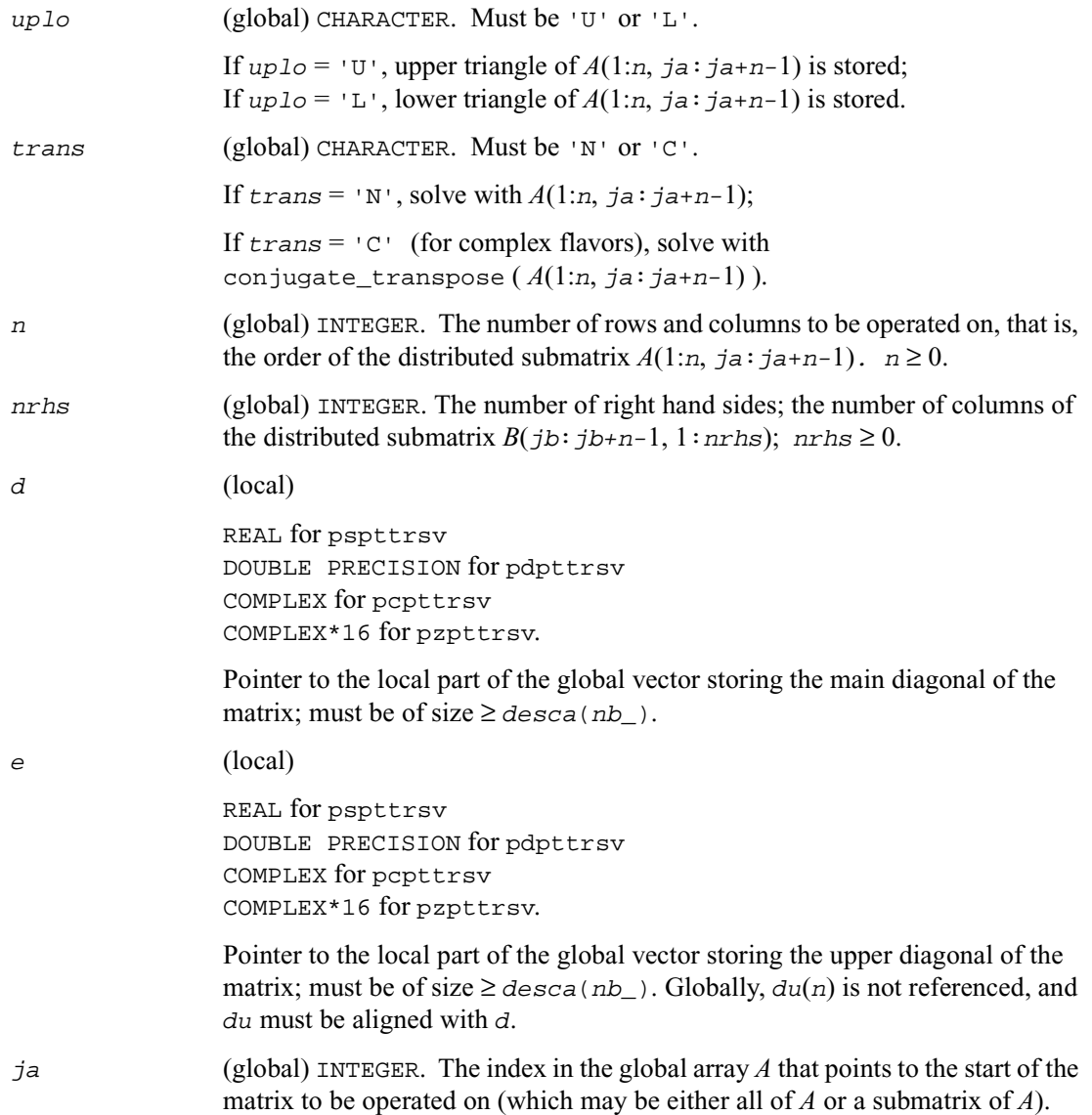

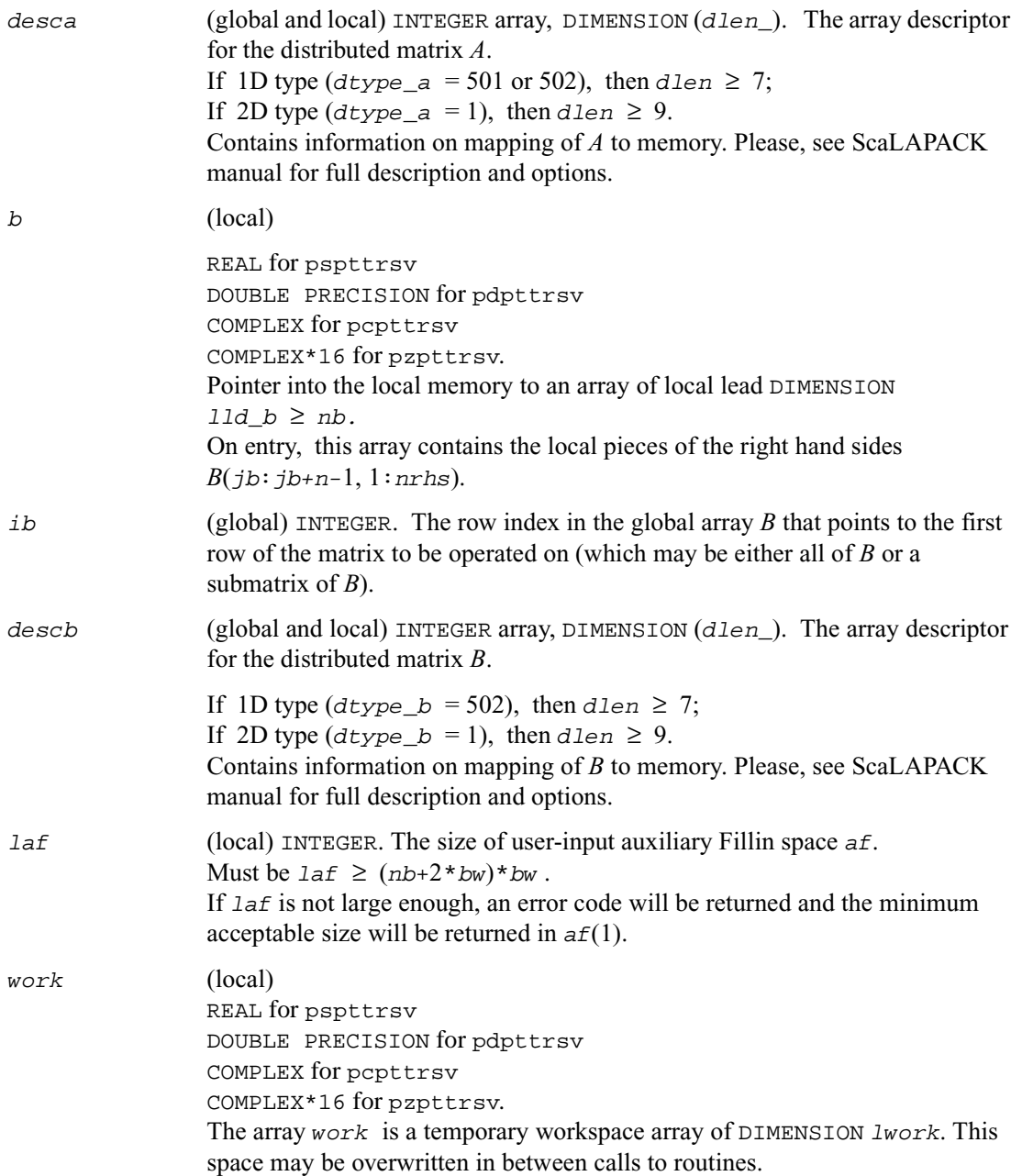

lwork (local or global) INTEGER. The size of the user-input workspace work, must be at least  $1work \geq (10+2*min(100, nrhs))*npcol+4*nrhs.$  If  $1work$  is too small, the minimal acceptable size will be returned in work(1) and an error code is returned.

# **Output Parameters**

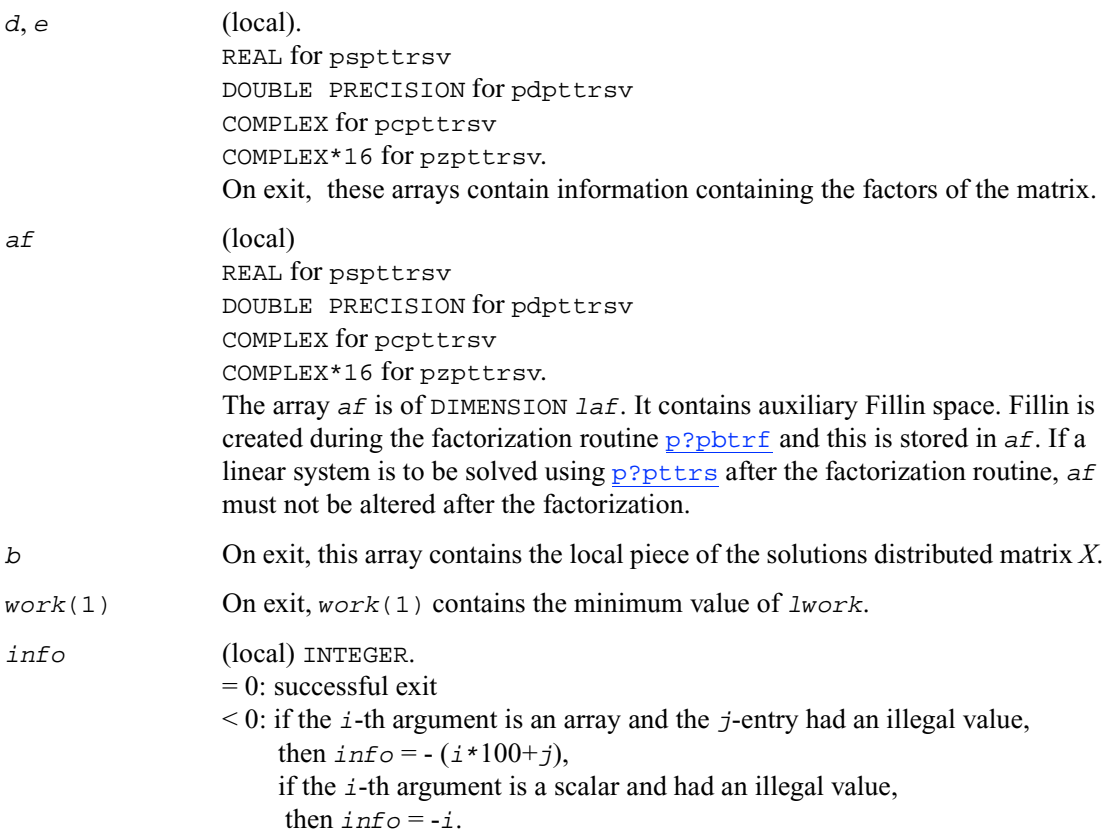

# **p?potf2**

*Computes the Cholesky factorization of a symmetric/Hermitian positive definite matrix (local unblocked algorithm).*

# **Syntax**

call pspotf2 (uplo, n, a, ia, ja, desca, info) call pdpotf2 (uplo, n, a, ia, ja, desca, info) call pcpotf2 (uplo, n, a, ia, ja, desca, info) call pzpotf2 (uplo, n, a, ia, ja, desca, info)

# **Description**

This routine computes the Cholesky factorization of a real symmetric or complex Hermitian positive definite distributed matrix sub  $(A)=A(i\pi:i\pi+n-1,j\pi:j\pi+n-1)$ .

The factorization has the form sub  $(A) = U' U$ , if uplo = 'U', or  $sub(A) = LL'$ , if  $uplo = L'$ , where *U* is an upper triangular matrix and *L* is lower triangular.

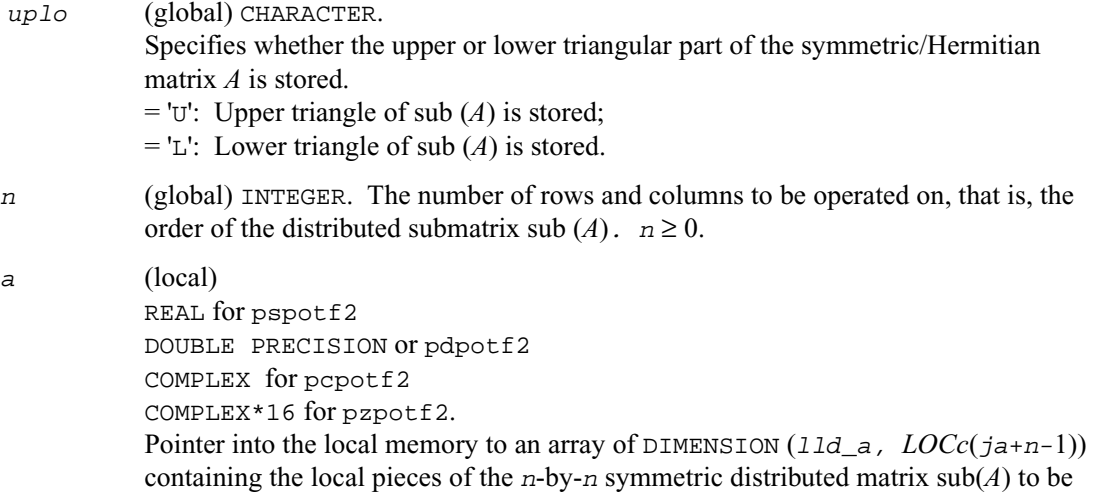

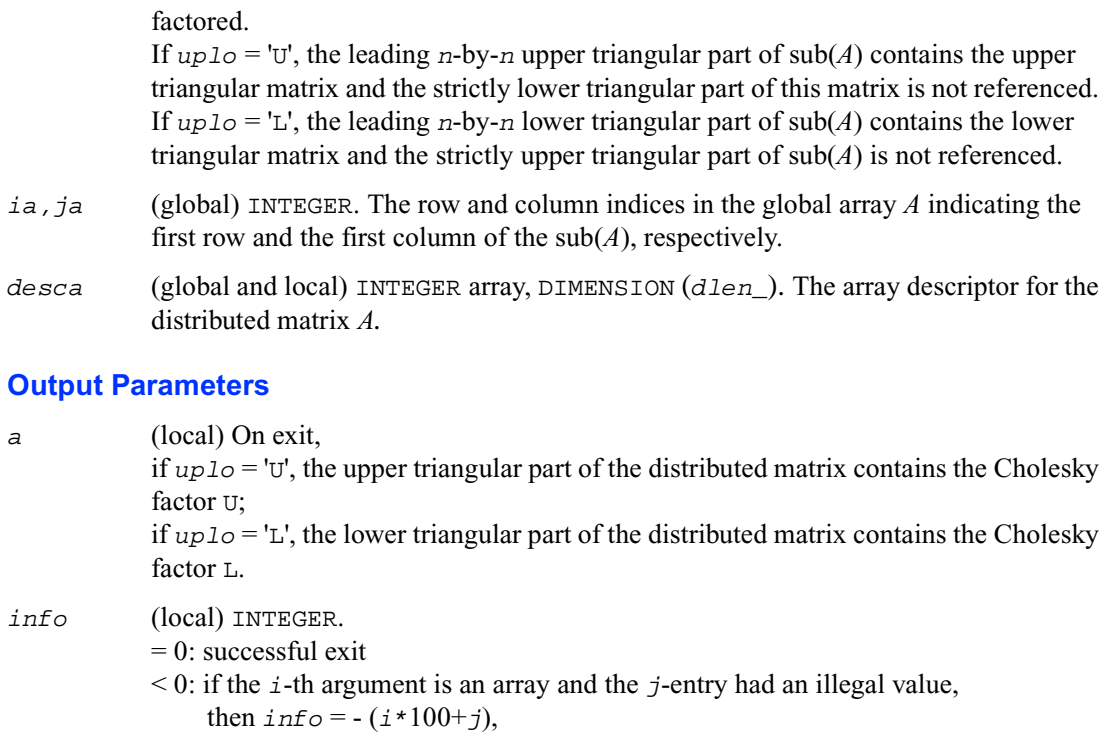

if the i-th argument is a scalar and had an illegal value,

then  $info = -i$ .

 $> 0$ : if  $\text{info} = k$ , the leading minor of order k is not positive definite, and the factorization could not be completed.

# **p?rscl**

*Multiplies a vector by the reciprocal of a real scalar.*

# **Syntax**

```
call psrscl (n, sa, sx, ix, jx, descx, incx)
call pdrscl (n, sa, sx, ix, jx, descx, incx)
call pcsrscl (n, sa, sx, ix, jx, descx, incx)
call pzdrscl (n, sa, sx, ix, jx, descx, incx)
```
# **Description**

This routine multiplies an *n*-element real/complex vector  $\text{sub}(x)$  by the real scalar  $1/a$ . This is done without overflow or underflow as long as the final result sub(x)/*a* does not overflow or underflow.

```
sub(x) denotes x(ix:ix+n-1, jx:jx), if incx = 1,
          and x(ix:ix, jx:jx+n-1), if incx = m_x.
```
## **Input Parameters**

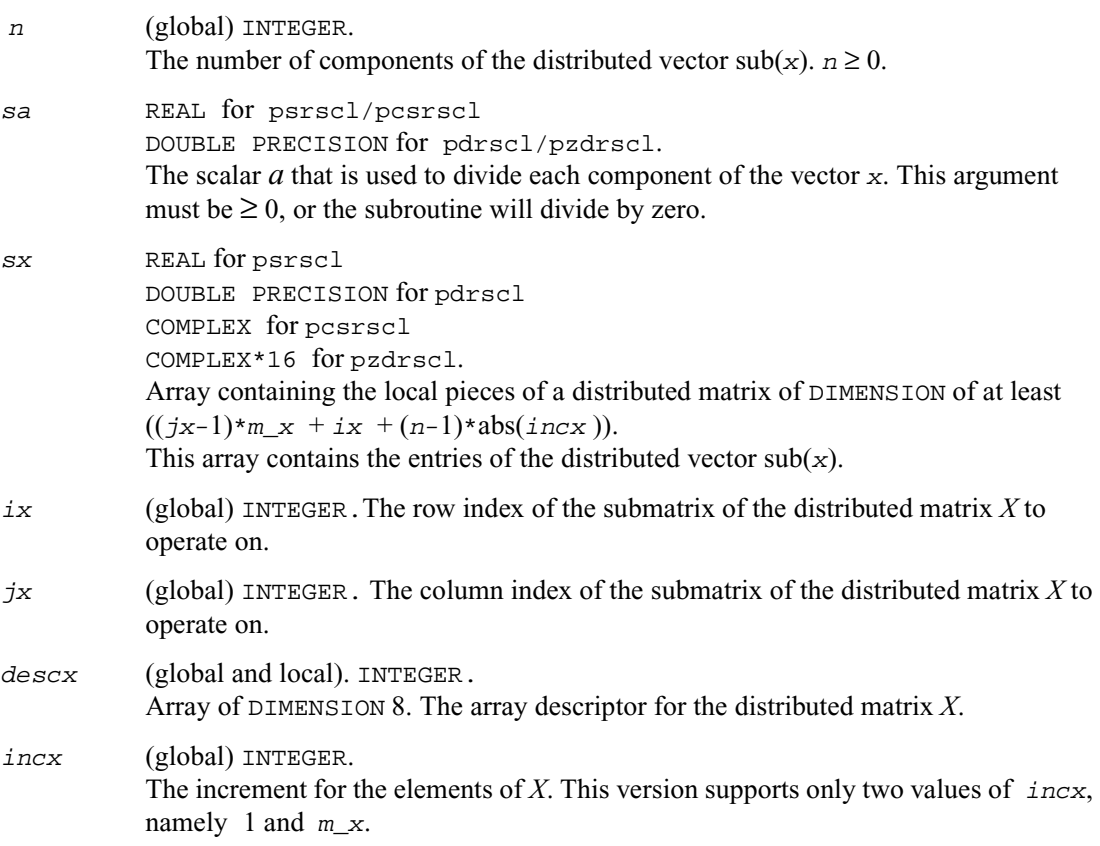

# **Output Parameters**

sx On exit, the result  $x/a$ .

# **p?sygs2/p?hegs2**

*Reduces a symmetric/Hermitian definite generalized eigenproblem to standard form, using the factorization results obtained from* p?potrf *(local unblocked algorithm).*

# **Syntax**

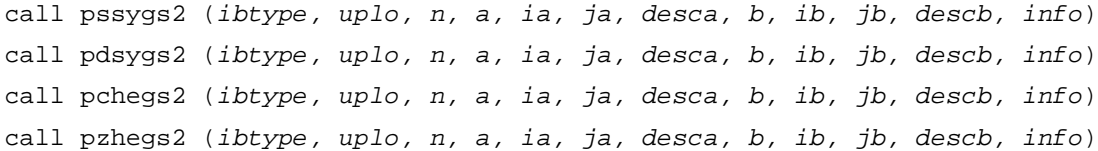

# **Description**

The routine p?sygs2/p?hegs2 reduces a real symmetric-definite or a complex Hermitian-definite generalized eigenproblem to standard form.

 $\text{sub}(A)$  denotes  $A(i a : i a+n-1, ja : j a+n-1)$  and  $\text{sub}(B)$  denotes  $B(i b : i b+n-1, jb : j b+n-1)$ .

If  $ibtype = 1$ , the problem is

 $sub(A)x = \lambda sub(B)x$ ,

and  $sub(A)$  is overwritten by

 $inv(U^T)$ \*sub(*A*)\*inv(*U*) or  $inv(L)$ \*sub(*A*)\*inv $(L^T)$  for real flavors and  $inv(U^H) * sub(A) * inv(U)$  or  $inv(L) * sub(A) * inv(L^H)$  for complex flavors.

If  $ibtype = 2$  or 3, the problem is

 $\sup(A)\sup(B)x = \lambda x$  or  $\sup(B)\sup(A)x = \lambda x$ ,

and  $sub(A)$  is overwritten

by  $U^*$ sub( $A$ )\* $U^T$  or  $L^{**}T^*$ sub( $A$ )\* $L$  for real flavors and by  $U^*$ sub $(A)^*U^H$  or  $L^*H^*$ sub $(A)^*L$  for complex flavors.

sub(*B*) must have been previously factorized as  $U^T U$  or  $L L^T$  (for real flavors) or as  $U^H U$  or  $L L^H$ (for complex flavors) by [p?potrf](#page-1168-0).

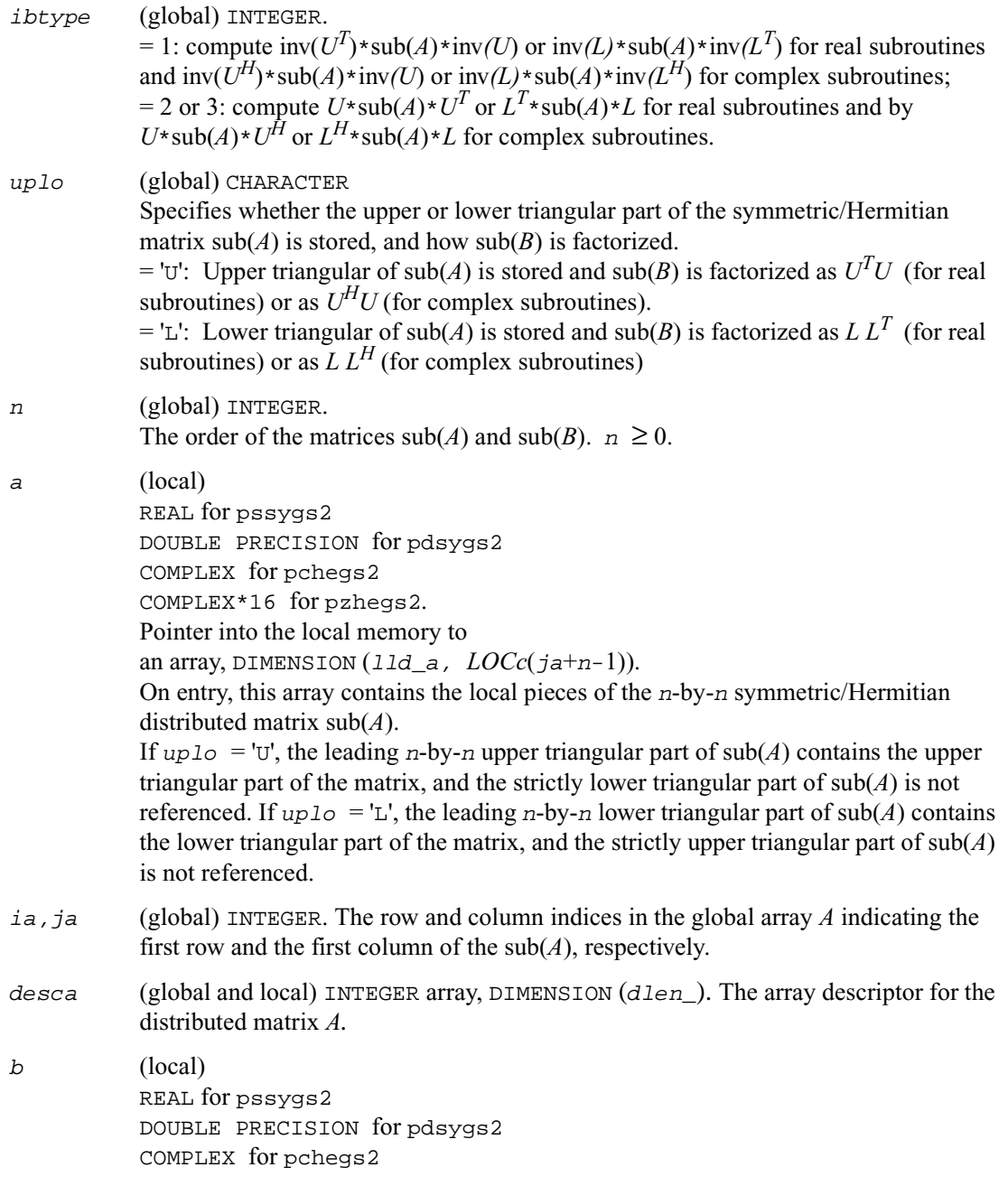

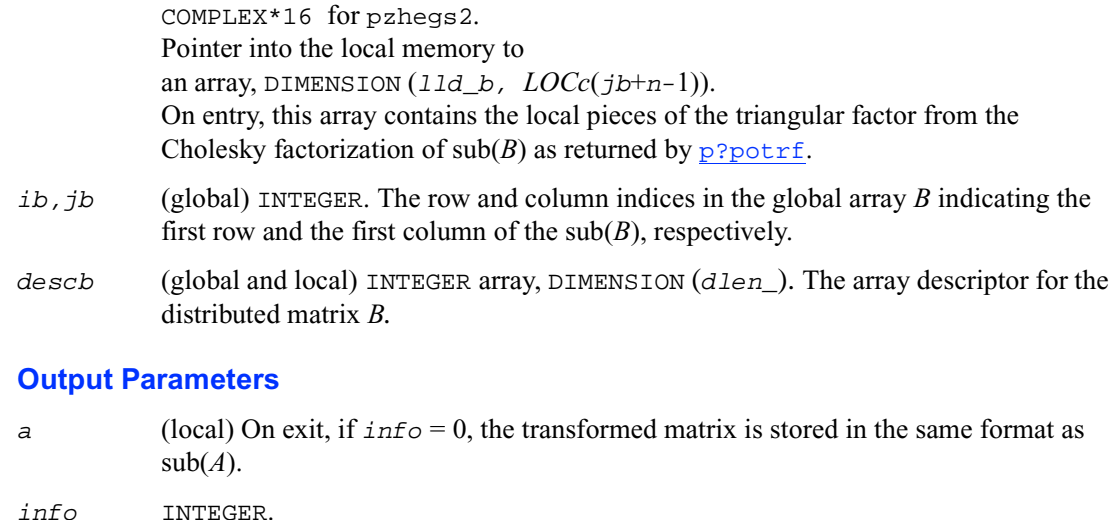

 $= 0$ : successful exit.

 $\leq$  0: if the *i*-th argument is an array and the *j*-entry had an illegal value, then  $\text{info} = -(\text{i} * 100)$ ,

 if the i-th argument is a scalar and had an illegal value, then  $info = -i$ .

# **p?sytd2/p?hetd2**

*Reduces a symmetric/Hermitian matrix to real symmetric tridiagonal form by an orthogonal/unitary similarity transformation (local unblocked algorithm).*

#### **Syntax**

```
call pssytd2 (uplo, n, a, ia, ja, desca, d, e, tau, work, lwork, info)
call pdsytd2 (uplo, n, a, ia, ja, desca, d, e, tau, work, lwork, info)
call pchetd2 (uplo, n, a, ia, ja, desca, d, e, tau, work, lwork, info)
call pzhetd2 (uplo, n, a, ia, ja, desca, d, e, tau, work, lwork, info)
```
# **Description**

The routine p?sytd2/p?hetd2 reduces a real symmetric/complex Hermitian matrix sub(*A*) to symmetric/Hermitian tridiagonal form *T* by an orthogonal/unitary similarity transformation: *Q'* sub(*A*)*Q* = *T*, where sub(*A*) = *A*(*ia*:*ia*+*n*-1, *ja*:*ja*+*n*-1).

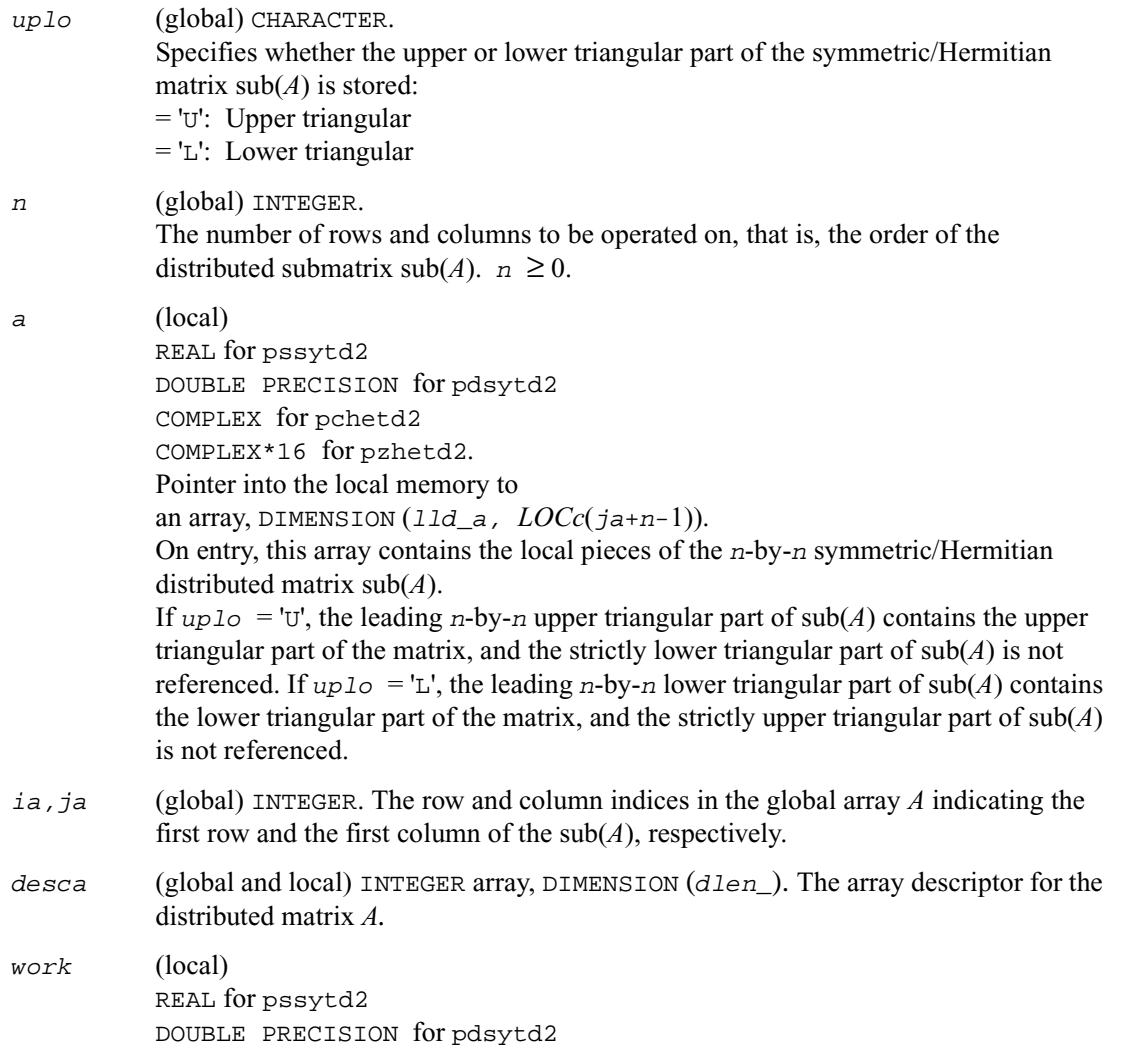

COMPLEX for pchetd2 COMPLEX\*16 for pzhetd2. The array work is a temporary workspace array of DIMENSION lwork.

# **Output Parameters**

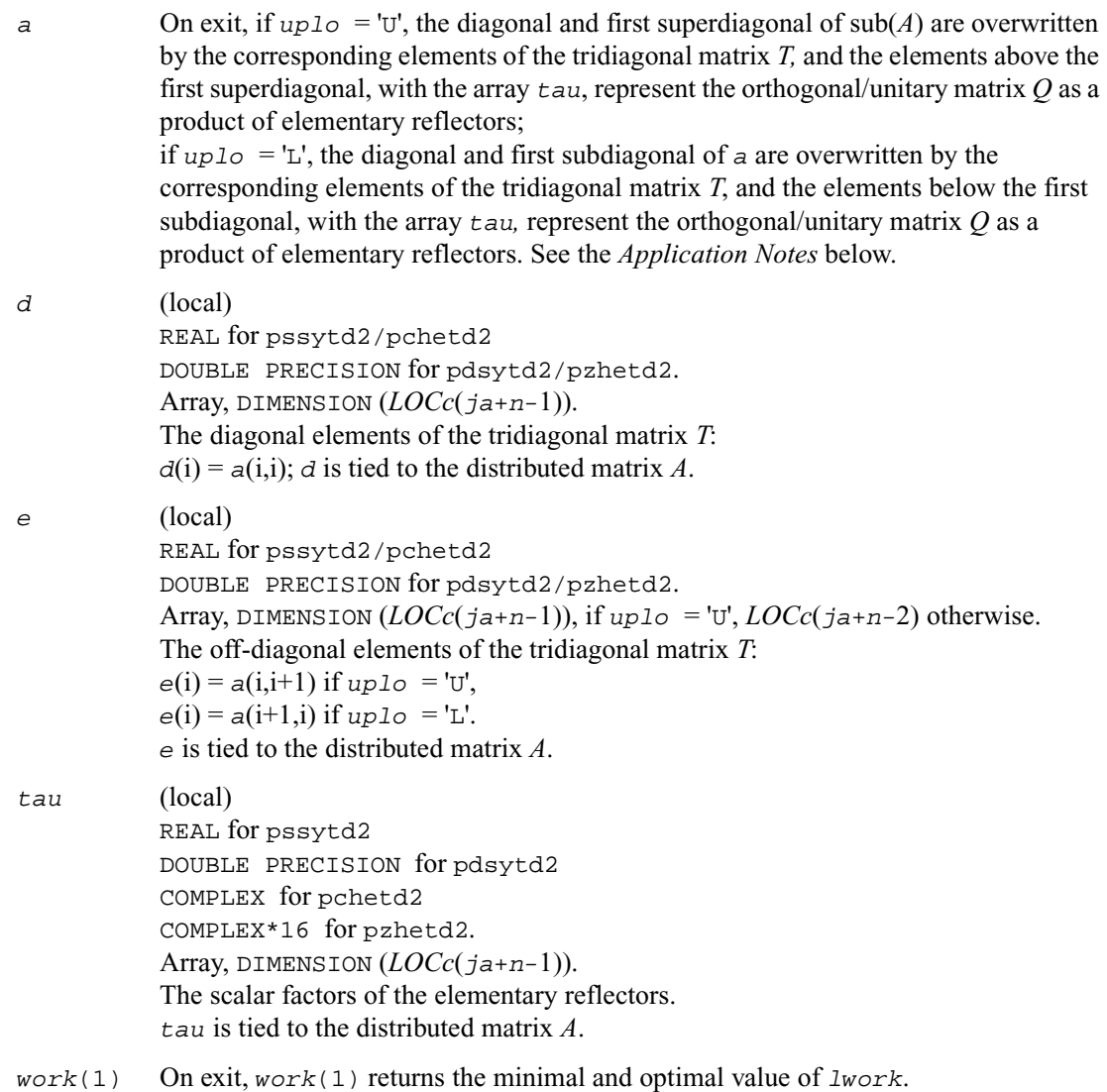

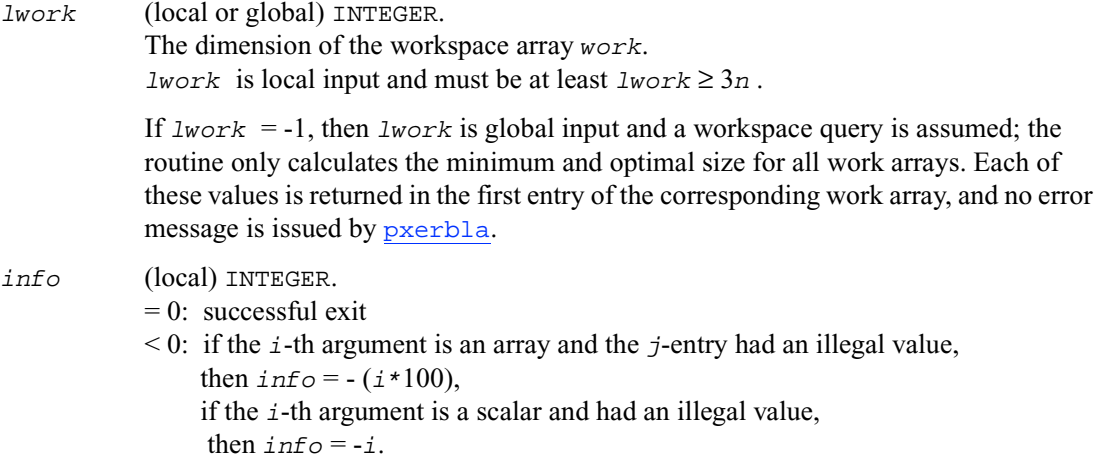

#### **Application Notes**

If  $uplo = 'U'$ , the matrix  $Q$  is represented as a product of elementary reflectors

 $Q = H(n-1) \ldots H(2) H(1)$ 

Each *H*(i) has the form

 $H(i) = I - \text{tau*}v^*v^*$ 

where  $tau$  is a real/complex scalar, and v is a real/complex vector with  $v(i+1:n) = 0$  and  $v(i) = 1$ ;  $v(1:i-1)$  is stored on exit in  $A(iai.ia+i-2, ja+i)$ , and tau in  $TAU(jai-i-1)$ .

If  $uplo = L'$ , the matrix *Q* is represented as a product of elementary reflectors

 $Q = H(1) H(2) \ldots H(n-1).$ 

Each *H*(i) has the form

 $H(i) = I - \text{tau*}v^*v^*$ ,

where tau is a real/complex scalar, and v is a real/complex vector with  $v(1:i) = 0$  and  $v(i+1) = 1$ ;  $v(i+2:n)$  is stored on exit in  $A(i+1:i+1:i+1]$ ,  $j+1-1$ , and tau in  $TAU(j+1)$ . The contents of sub (*A*) on exit are illustrated by the following examples with  $n = 5$ :

if  $uplo = 'U'$ : if  $uplo = 'L'$ :  $d e v_{2} v_{3} v_{4}$ dev $y_3 v_4$ d e v $_4$ d e d d e d  $v_{\iota}$  e d  ${\rm v}_1$   ${\rm v}_2$  e d  ${\rm v}_1$   ${\rm v}_2$   ${\rm v}_3$  e  $d$ 

where  $d$  and  $e$  denotes diagonal and off-diagonal elements of *T*, and  $v_i$  denotes an element of the vector defining *H*(i).

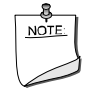

**NOTE.** The distributed submatrix sub(*A*) must verify some alignment properties, namely the following expression should be true: (mb  $a$ .eq.nb  $a$ . AND. iroffa.eq.icoffa) with  $i \text{roffa} = \text{mod}(i \cdot a - 1, \text{mb} \cdot a)$  and  $i \text{coffa} = \text{mod}(j \cdot a - 1, \text{nb} \cdot a)$ .

# **p?trti2**

*Computes the inverse of a triangular matrix (local unblocked algorithm).*

## **Syntax**

call pstrti2 (uplo, diag, n, a, ia, ja, desca, info) call pdtrti2 (uplo, diag, n, a, ia, ja, desca, info) call pctrti2 (uplo, diag, n, a, ia, ja, desca, info) call pztrti2 (uplo, diag, n, a, ia, ja, desca, info)

# **Description**

This routine computes the inverse of a real/complex upper or lower triangular block matrix sub (*A*)  $= A(ia:ia+n-1, ja:ja+n-1).$ 

This matrix should be contained in one and only one process memory space (local operation).

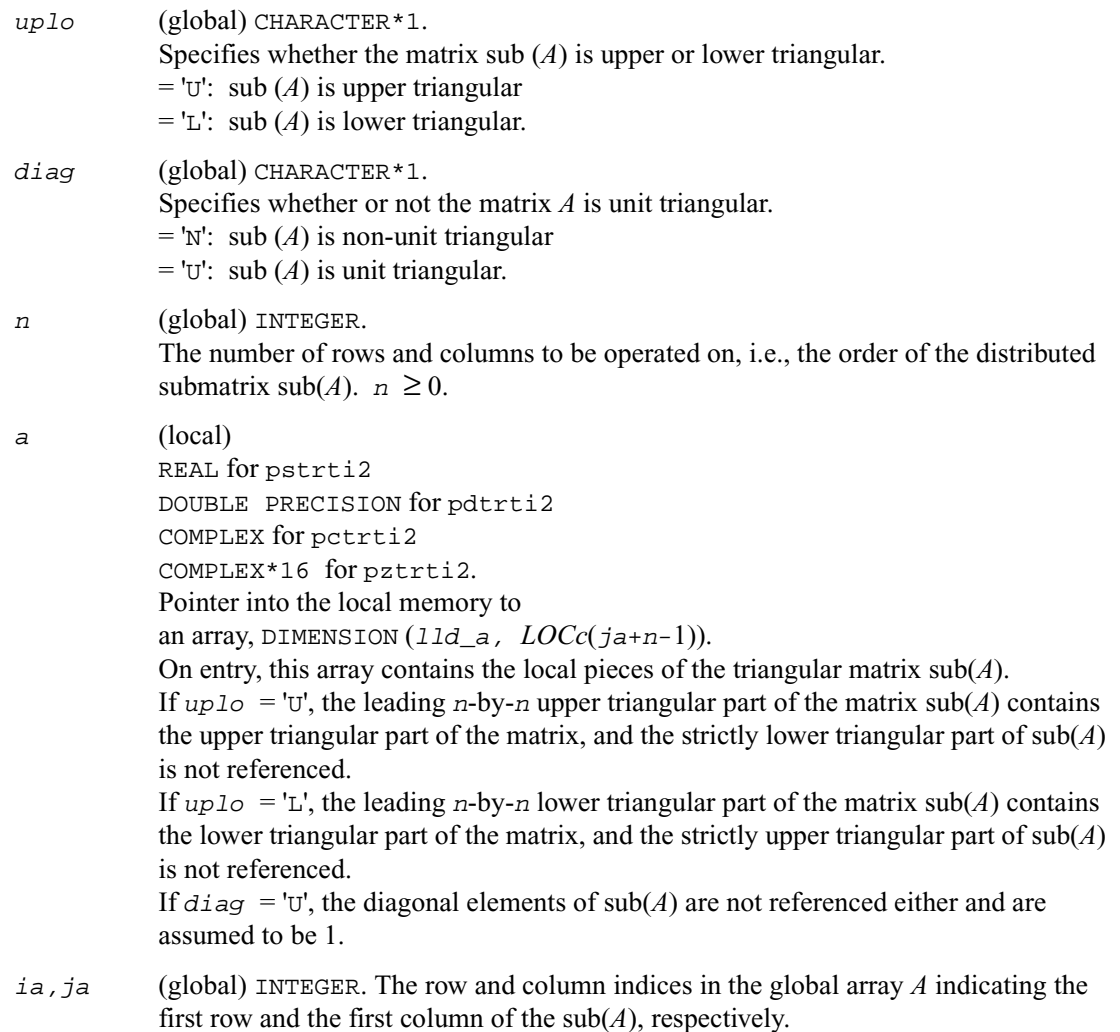

desca (global and local) INTEGER array, DIMENSION  $(dlen)$ . The array descriptor for the distributed matrix *A.*

# **Output Parameters**

a On exit, the (triangular) inverse of the original matrix, in the same storage format. info INTEGER.  $= 0$ : successful exit  $\leq$  0: if the *i*-th argument is an array and the *j*-entry had an illegal value, then  $\text{info} = -(\text{i} * 100)$ , if the i-th argument is a scalar and had an illegal value, then  $info = -i$ .

# **?lamsh**

*Sends multiple shifts through a small (single node) matrix to maximize the number of bulges that can be sent through.*

# **Syntax**

call slamsh (s, lds, nbulge, jblk, h, ldh, n, ulp) call dlamsh (s, lds, nbulge, jblk, h, ldh, n, ulp)

# **Description**

This routine sends multiple shifts through a small (single node) matrix to see how small consecutive subdiagonal elements are modified by subsequent shifts in an effort to maximize the number of bulges that can be sent through. The subroutine should only be called when there are multiple shifts/bulges ( $nbulge > 1$ ) and the first shift is starting in the middle of an unreduced Hessenberg matrix because of two or more small consecutive subdiagonal elements.

# **Input Parameters**

s (local) INTEGER. REAL for slamsh DOUBLE PRECISION for dlamsh

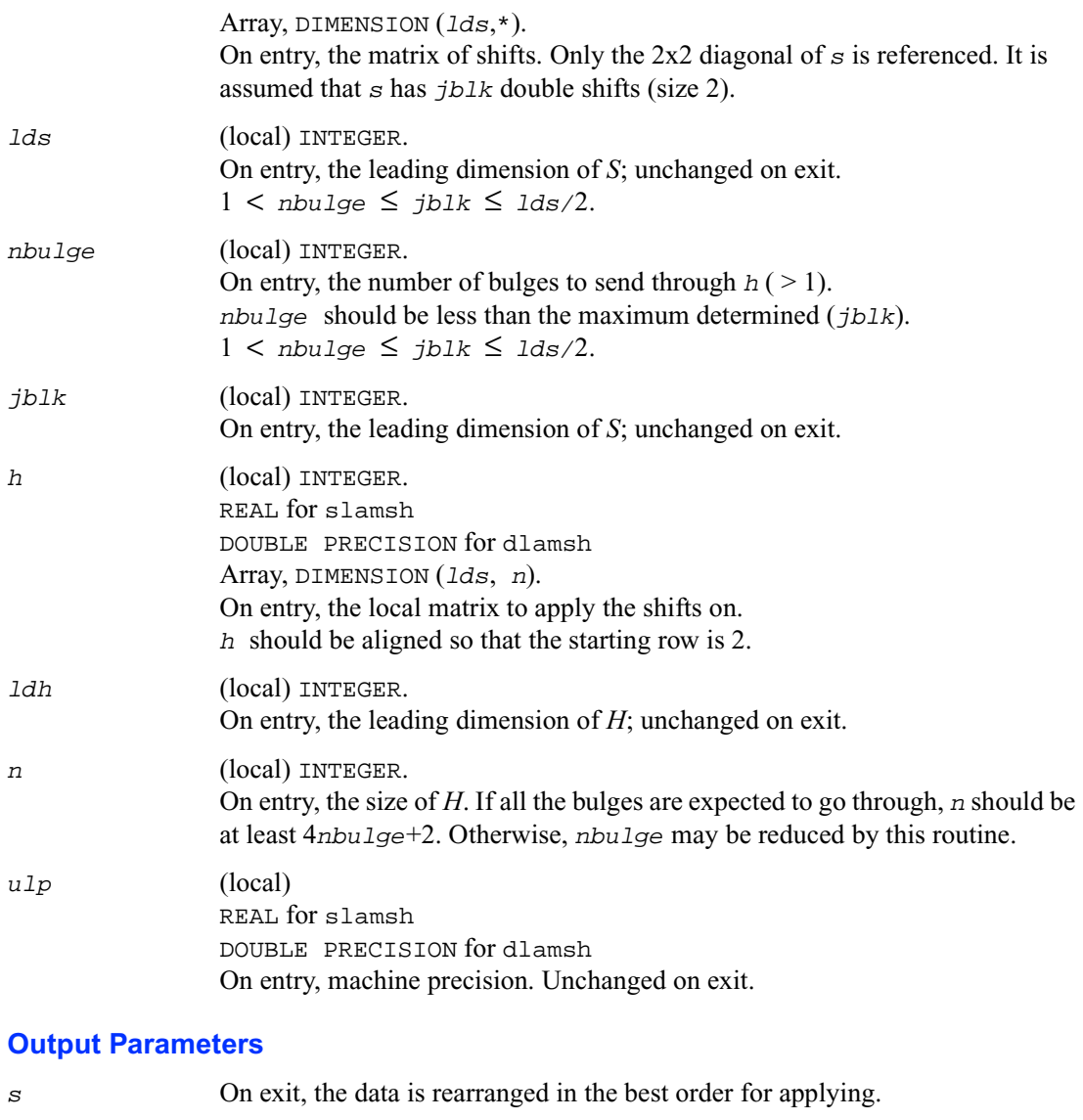

nbulge On exit, the maximum number of bulges that can be sent through.

# **?laref**

*Applies Householder reflectors to matrices on either their rows or columns.*

# **Syntax**

call slaref (type, a, lda, wantz, z, ldz, block, irow1, icol1, istart, istop, itmp1, itm2, liloz, lihiz, vecs, v2, v3, t1, t2, t3)

call dlaref (type, a, lda, wantz, z, ldz, block, irow1, icol1, istart, istop, itmp1, itm2, liloz, lihiz, vecs, v2, v3, t1, t2, t3)

# **Description**

This routine applies one or several Householder reflectors of size 3 to one or two matrices (if column is specified) on either their rows or columns.

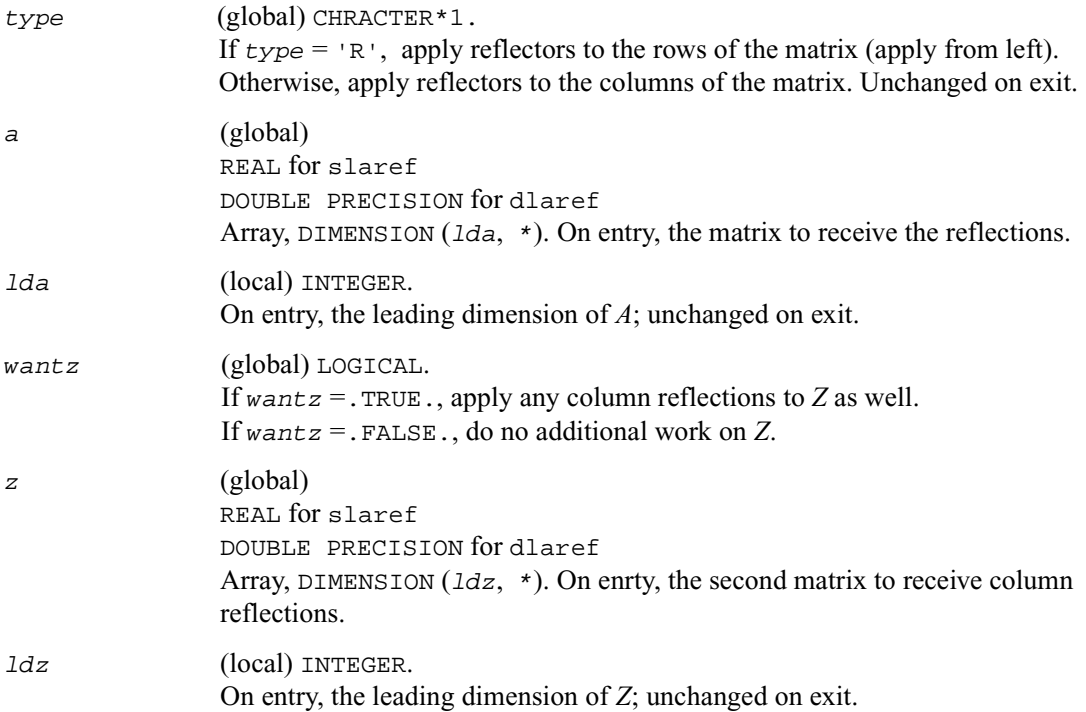

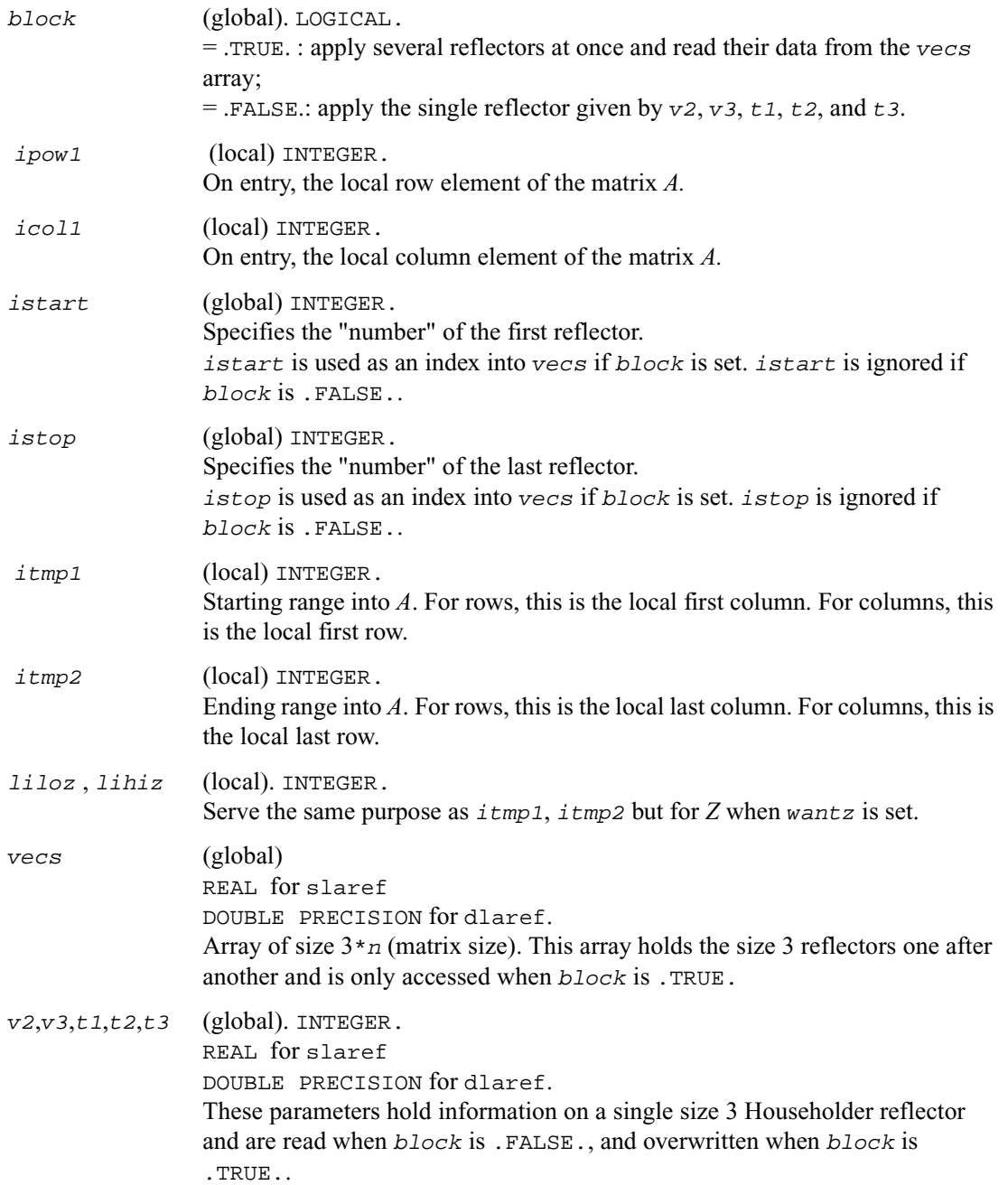

# **Output Parameters**

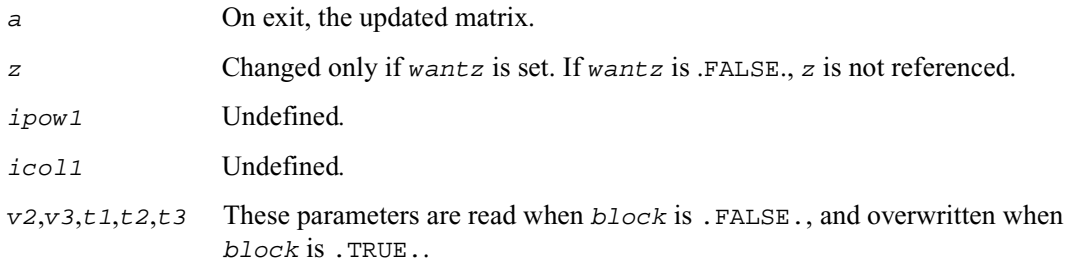

# **?lasorte**

*Sorts eigenpairs by real and complex data types.*

# **Syntax**

```
call slasorte (s, lds, j, out, info)
call dlasorte (s, lds, j, out, info)
```
## **Description**

This routine sorts eigenpairs so that real eigenpairs are together and complex eigenpairs are together. This helps to employ 2x2 shifts easily since every 2<sup>nd</sup> subdiagonal is guaranteed to be zero. This routine does no parallel work and makes no calls.

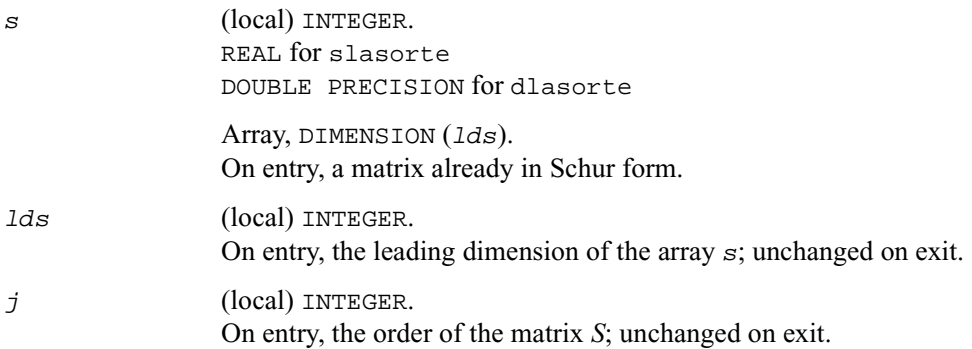

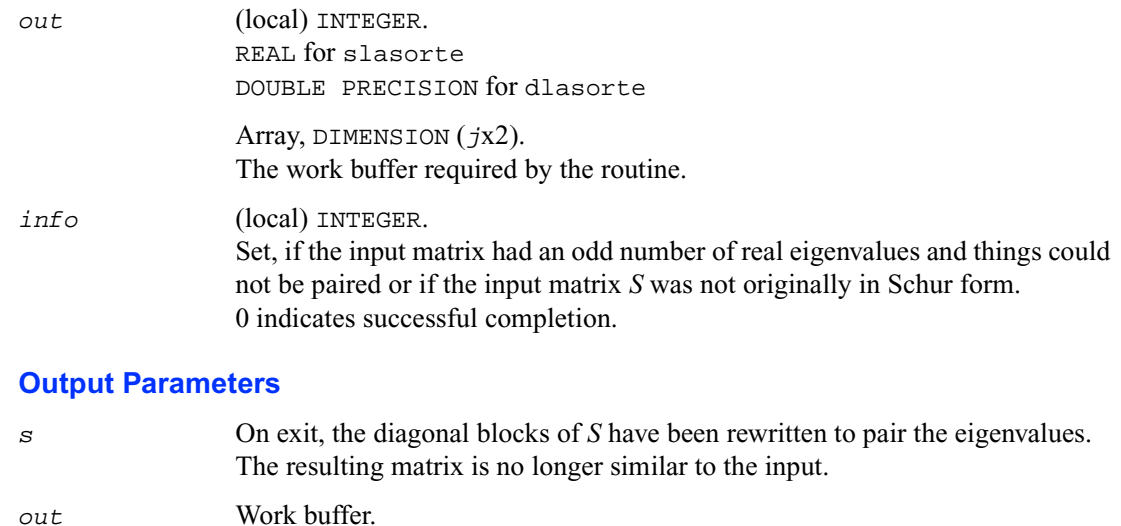

# **?lasrt2**

*Sorts numbers in increasing or decreasing order.*

## **Syntax**

call slasrt2 (id, n, d, key, info) call dlasrt2 (id, n, d, key, info)

# **Description**

This routine is modified LAPACK routine  $\frac{?1asrt}{?}$ , which sorts the numbers in  $d$  in increasing order (if  $id = 'I')$  or in decreasing order (if  $id = 'D'$ ). It uses Quick Sort, reverting to Insertion Sort on arrays of size  $\leq$  20. Dimension of stack limits *n* to about  $2^{32}$ .

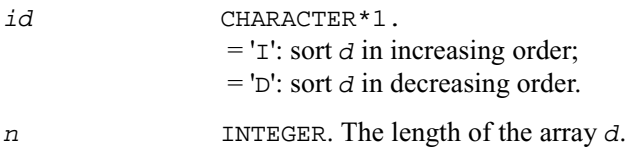

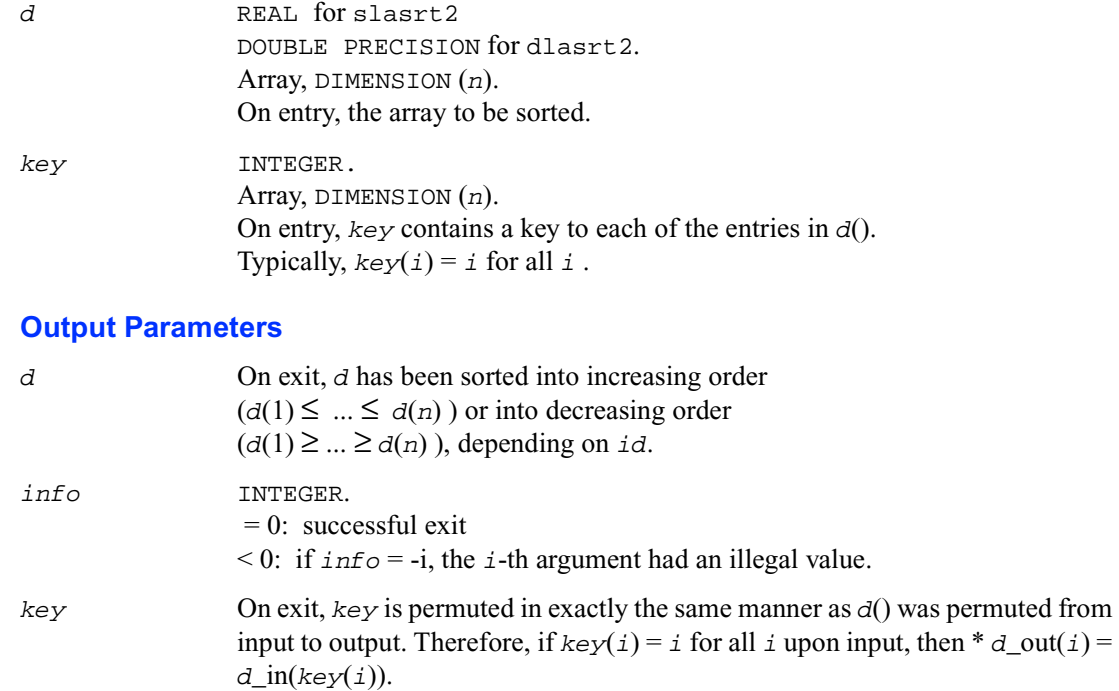

# **?stein2**

*Computes the eigenvectors corresponding to specified eigenvalues of a real symmetric tridiagonal matrix, using inverse iteration.*

## **Syntax**

```
call sstein2 (n, d, e, m, w, iblock, isplit, orfac, z, ldz,
  work, iwork, ifail, info)
call dstein2 (n, d, e, m, w, iblock, isplit, orfac, z, ldz,
  work, iwork, ifail, info)
```
## **Description**

This routine is a modified LAPACK routine [?stein](#page-504-0). It computes the eigenvectors of a real symmetric tridiagonal matrix *T* corresponding to specified eigenvalues, using inverse iteration.
The maximum number of iterations allowed for each eigenvector is specified by an internal parameter  $maxits$  (currently set to 5).

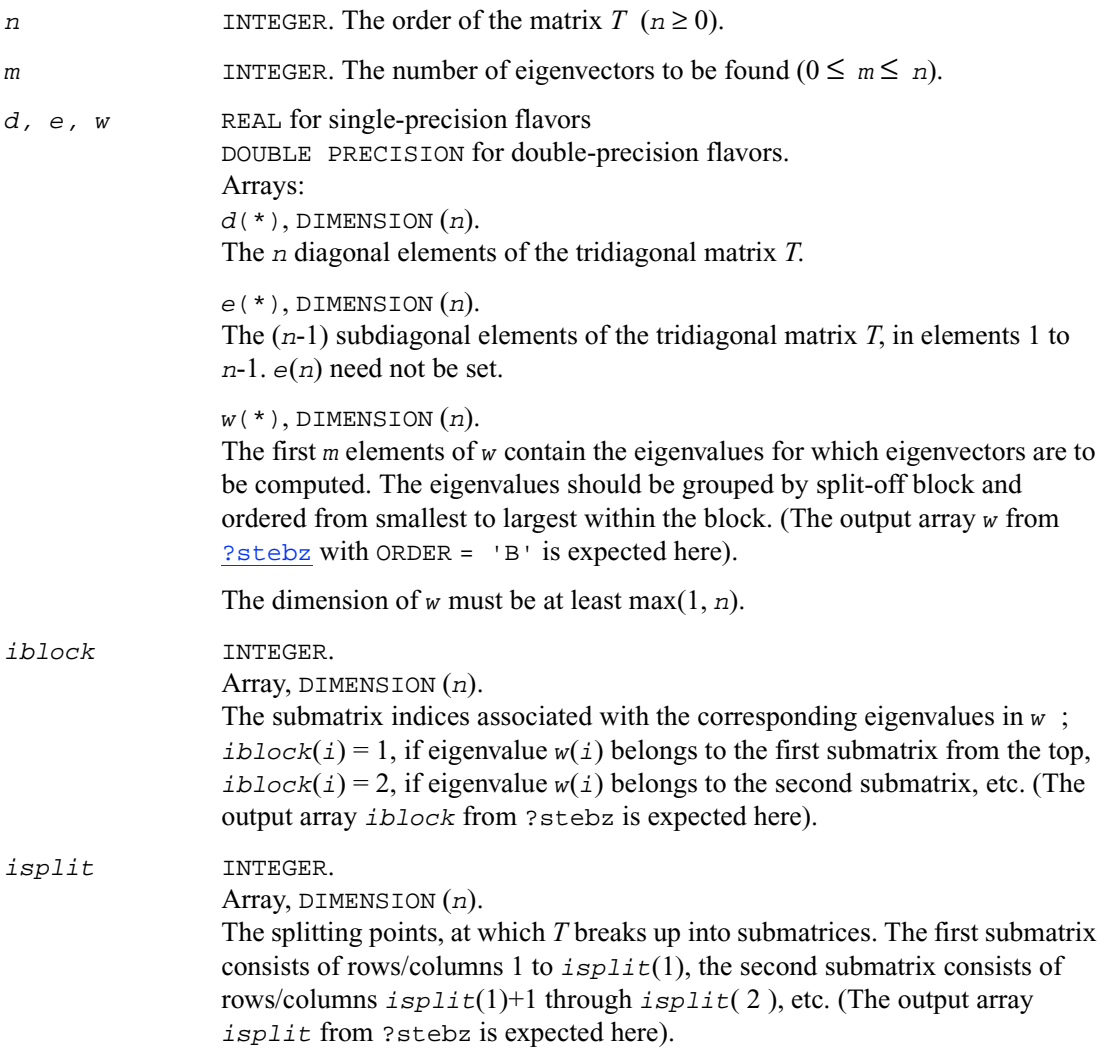

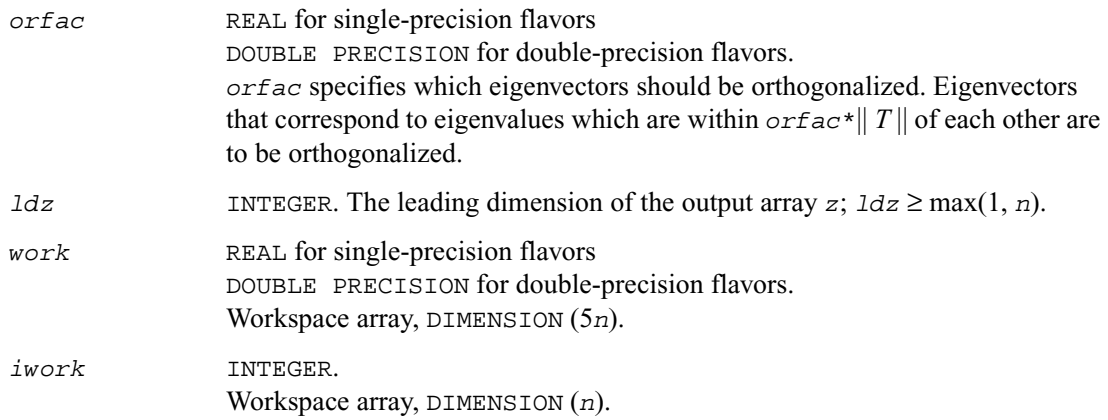

### **Output Parameters**

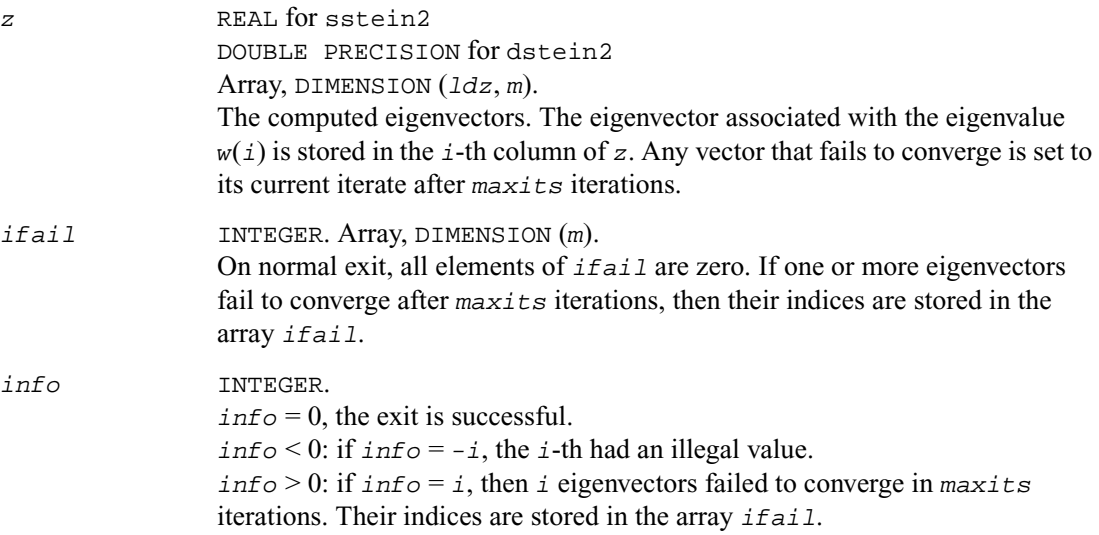

### **?dbtf2**

*Computes an LU factorization of a general band matrix with no pivoting (local unblocked algorithm).*

### **Syntax**

call sdbtf2 (m, n, kl, ku, ab, ldab, info) call ddbtf2 (m, n, kl, ku, ab, ldab, info) call cdbtf2 (m, n, kl, ku, ab, ldab, info) call zdbtf2 (m, n, kl, ku, ab, ldab, info)

### **Description**

This routine computes an *LU* factorization of a general real/complex m-by-n band matrix *A* without using partial pivoting with row interchanges.

This is the unblocked version of the algorithm, calling [BLAS Level 2 Routines.](#page-63-0)

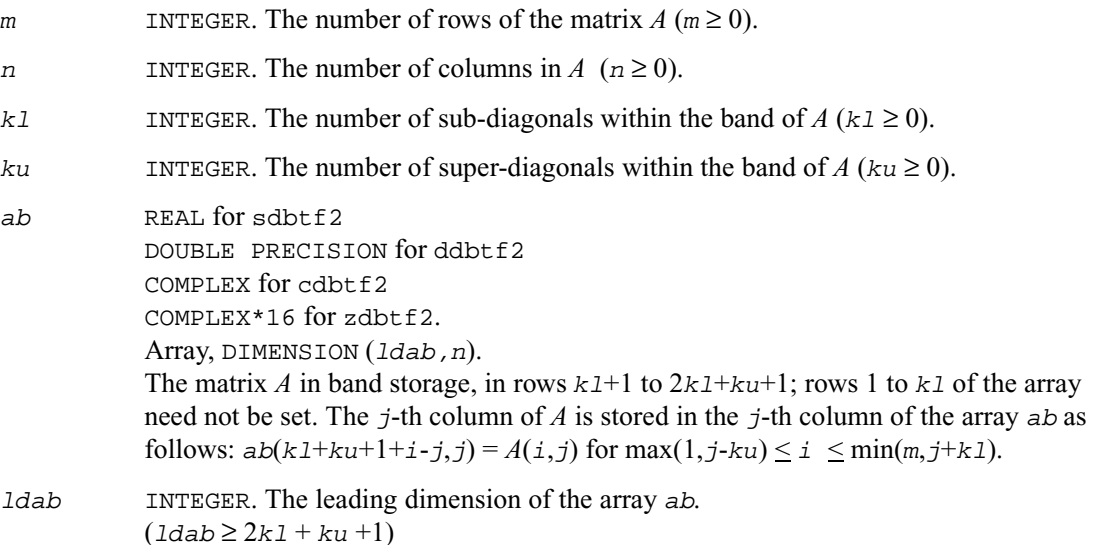

### **Output Parameters**

ab On exit, details of the factorization: *U* is stored as an upper triangular band matrix with  $k1+ku$  superdiagonals in rows 1 to  $k1+ku+1$ , and the multipliers used during the factorization are stored in rows  $k1+ku+2$  to  $2*k1+ku+1$ . See the *Application Notes* below for further details.

info INTEGER.  $= 0$ : successful exit  $\leq 0$ : if  $\text{info} = -i$ , the i-th argument had an illegal value,  $> 0$ : if  $info = +i$ ,  $u(i,i)$  is 0. The factorization has been completed, but the factor *U* is exactly singular. Division by 0 will occur if you use the factor *U* for solving a system of linear equations.

### **Application Notes**

The band storage scheme is illustrated by the following example, when  $m = n = 6$ ,  $k1 = 2$ ,  $k_{11} = 1$ :

on entry on exit

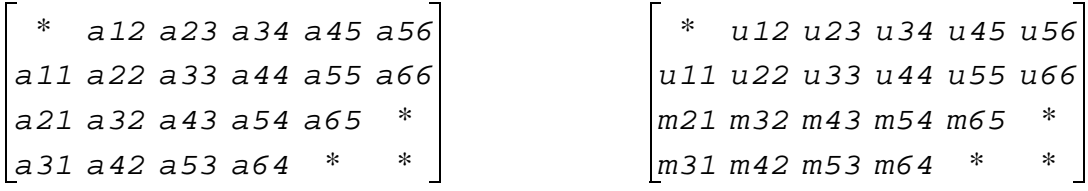

The routine does not use array elements marked \*; elements marked + need not be set on entry, but the routine requires them to store elements of *U*, because of fill-in resulting from the row interchanges.

### **?dbtrf**

*Computes an LU factorization of a general band matrix with no pivoting (local blocked algorithm).*

### **Syntax**

call sdbtrf (m, n, kl, ku, ab, ldab, info) call ddbtrf (m, n, kl, ku, ab, ldab, info) call cdbtrf (m, n, kl, ku, ab, ldab, info) call zdbtrf (m, n, kl, ku, ab, ldab, info)

### **Description**

This routine computes an LU factorization of a real m-by-n band matrix *A* without using partial pivoting or row interchanges.

This is the blocked version of the algorithm, calling **BLAS Level 3 Routines**.

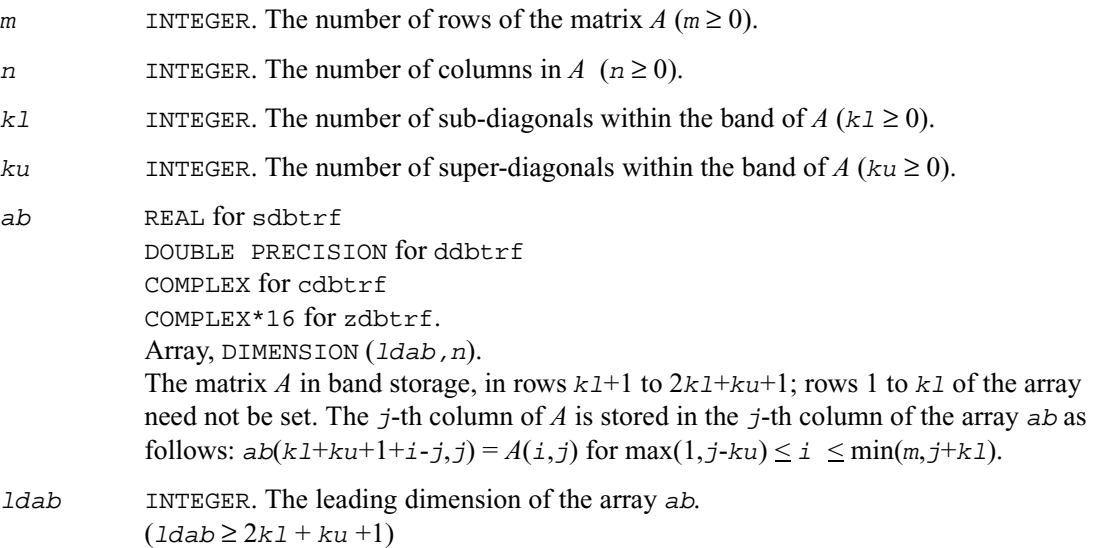

### **Output Parameters**

- ab On exit, details of the factorization: *U* is stored as an upper triangular band matrix with  $k_1+k_1$  superdiagonals in rows 1 to  $k_1+k_1$ , and the multipliers used during the factorization are stored in rows  $k1+ku+2$  to  $2*k1+ku+1$ . See the *Application Notes* below for further details.
- info INTEGER.  $= 0$ : successful exit  $\leq 0$ : if  $\text{info} = -i$ , the *i*-th argument had an illegal value,  $> 0$ : if  $\text{info} = +i$ ,  $u(i,i)$  is 0. The factorization has been completed, but the factor *U* is exactly singular. Division by 0 will occur if you use the factor *U* for solving a system of linear equations.

### **Application Notes**

The band storage scheme is illustrated by the following example, when  $m = n = 6$ ,  $k1 = 2$ ,  $ku = 1$ :

on entry on exit

Ē.

 $*$  al2 a23 a34 a45 a56 a11 a22 a33 a44 a55 a66 a21 a32 a43 a54 a65  $*$ a31 a42 a53 a64  $*$ 

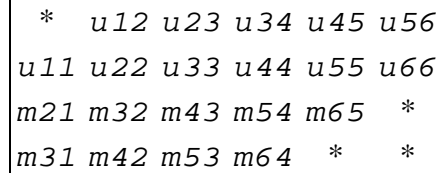

The routine does not use array elements marked \*.

### <span id="page-1625-0"></span>**?dttrf**

*Computes an LU factorization of a general tridiagonal matrix with no pivoting (local blocked algorithm).*

### **Syntax**

call sdttrf (n, dl, d, du, info) call ddttrf (n, dl, d, du, info) call cdttrf (n, dl, d, du, info) call zdttrf (n, dl, d, du, info)

### **Description**

This routine computes an *LU* factorization of a real or complex tridiagonal matrix *A* using elimination without partial pivoting.

The factorization has the form  $A = LU$ , where *L* is a product of unit lower bidiagonal matrices and *U* is upper triangular with nonzeros only in the main diagonal and first superdiagonal.

### **Input Parameters**

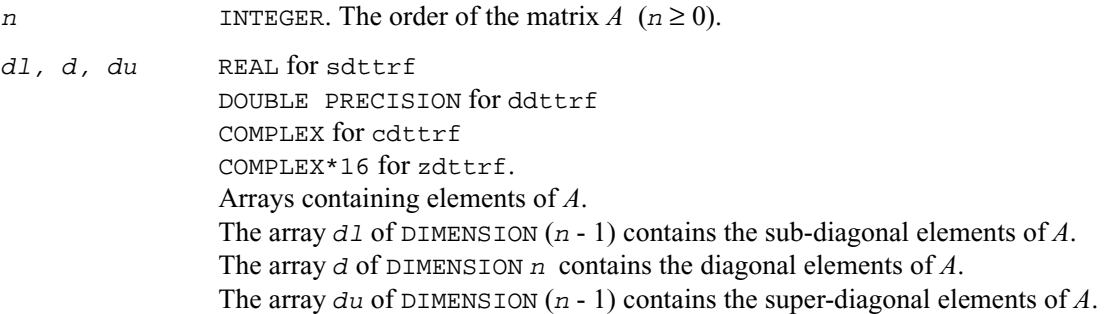

### **Output Parameters**

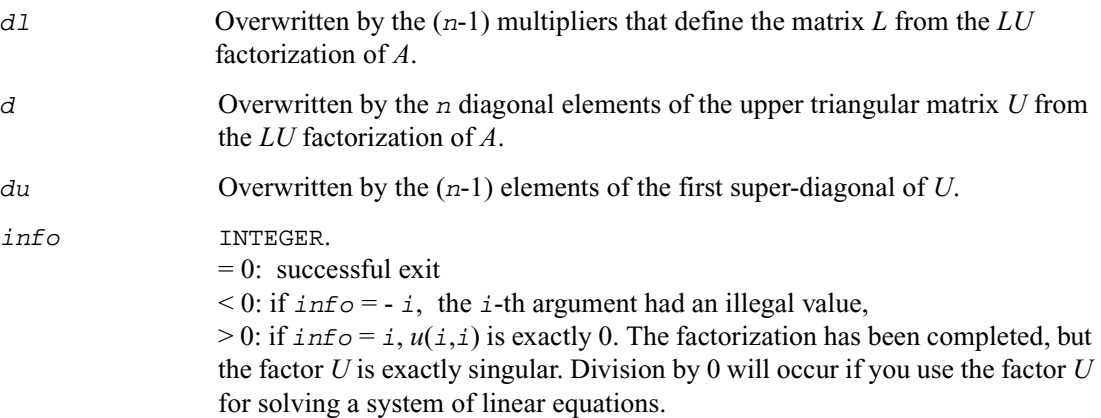

### **?dttrsv**

*Solves a general tridiagonal system of linear equations using the LU factorization computed by* ?dttrf*.*

### **Syntax**

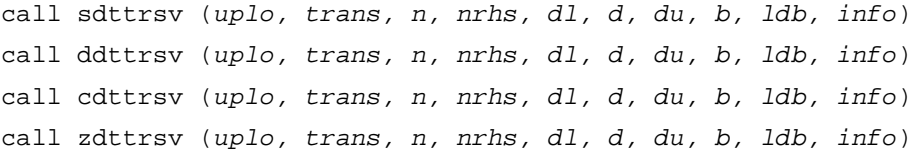

### **Description**

This routine solves one of the following systems of linear equations:

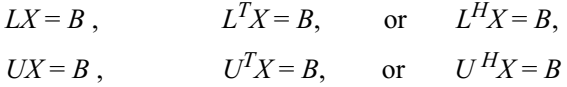

with factors of the tridiagonal matrix *A* from the *LU* factorization computed by [?dttrf](#page-1625-0).

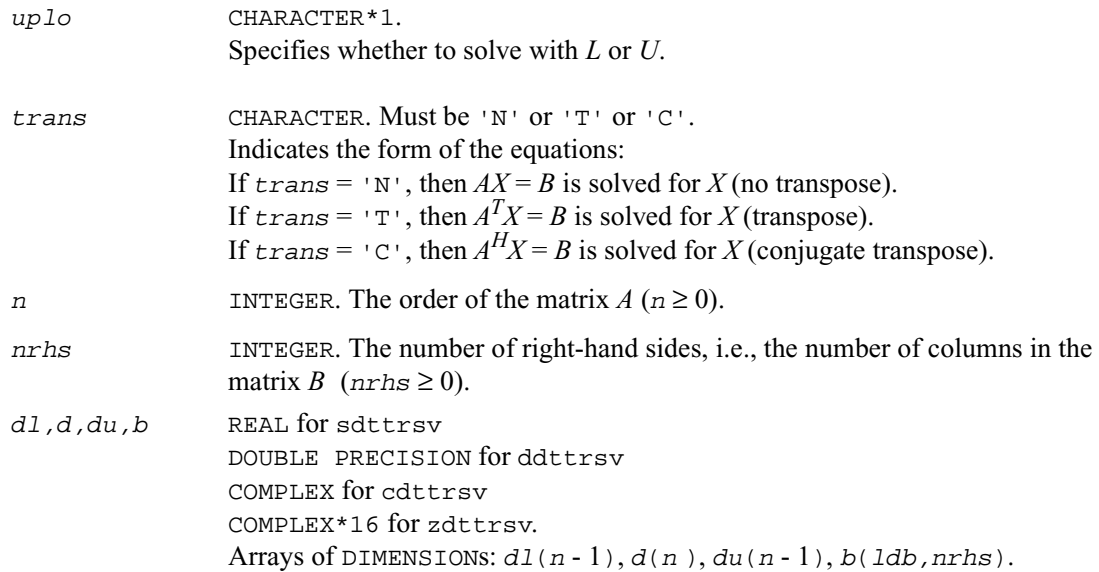

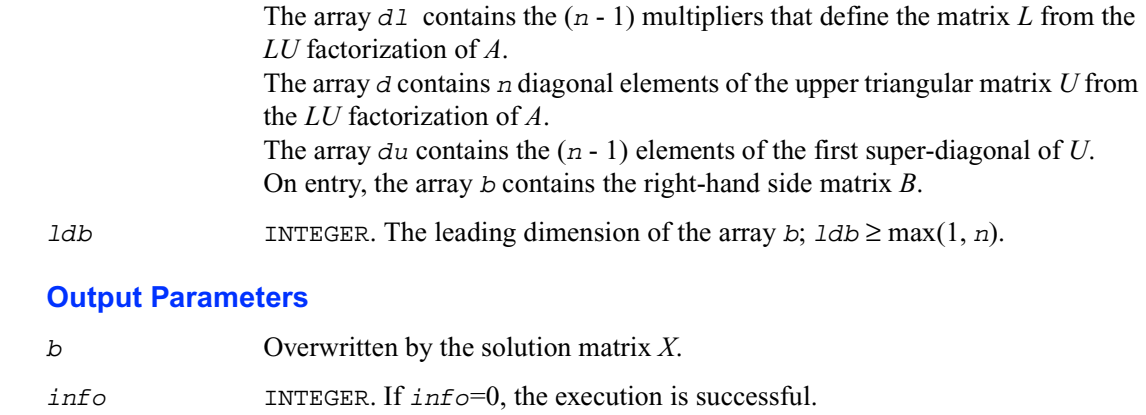

If  $info = -i$ , the i-th parameter had an illegal value.

## **?pttrsv**

*Solves a symmetric (Hermitian) positive-definite tridiagonal system of linear equations, using the LDLH factorization computed by* ?pttrf*.*

### **Syntax**

call spttrsv (trans, n, nrhs, d, e, b, ldb, info) call dpttrsv (trans, n, nrhs, d, e, b, ldb, info) call cpttrsv (uplo, trans, n, nrhs, d, e, b, ldb, info) call zpttrsv (uplo, trans, n, nrhs, d, e, b, ldb, info)

### **Description**

This routine solves one of the triangular systems:

 $L^T X = B$ , or  $L X = B$  for real flavors, or  $LX = B$ , or  $L^H X = B$ ,  $UX = B$ , or  $U<sup>H</sup>X = B$  for complex flavors,

where *L* (or *U* for complex flavors) is the Cholesky factor of a Hermitian positive-definite tridiagonal matrix *A* such that

 $A = LDL^H$  (computed by  $\frac{spttrf/dpttrf}{dt}$  $\frac{spttrf/dpttrf}{dt}$  $\frac{spttrf/dpttrf}{dt}$ )

or

 $A = U^H D U$  or  $A = L D L^H$  (computed by  $\frac{c_{p} t}{r}$  /zpttrf.).

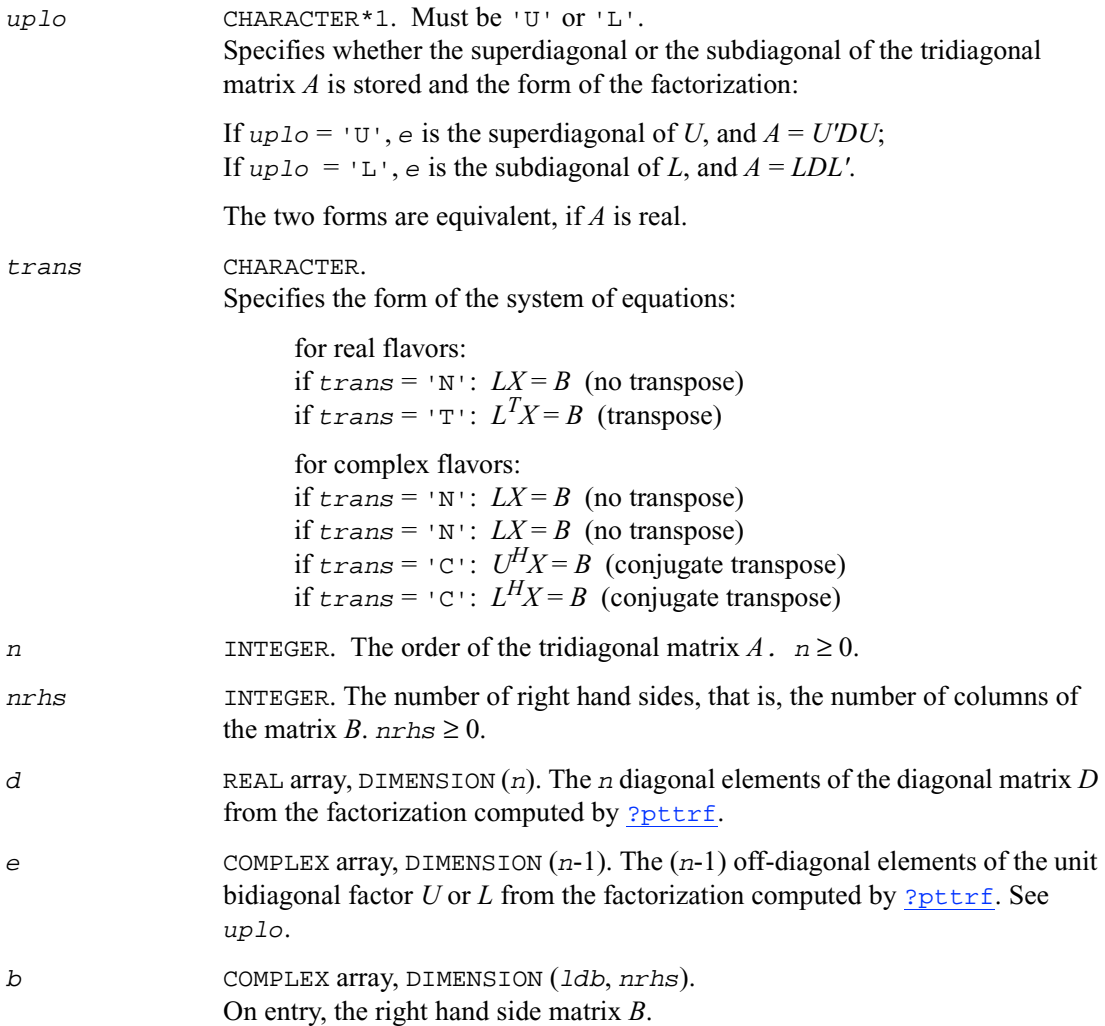

ldb INTEGER. The leading dimension of the array b.  $\Delta$ ldb  $\geq$  max $(1, n)$ .

### **Output Parameters**

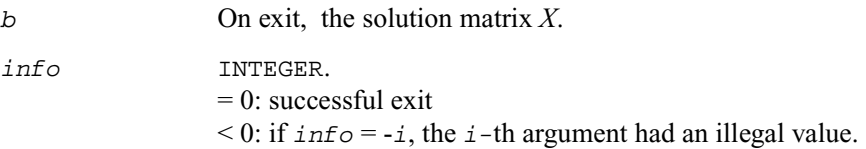

### **?steqr2**

*Computes all eigenvalues and, optionally, eigenvectors of a symmetric tridiagonal matrix using the implicit QL or QR method.*

### **Syntax**

```
call ssteqr2 (compz, n, d, e, z, ldz, nr, work, info)
call dsteqr2 (compz, n, d, e, z, ldz, nr, work, info)
```
### **Description**

This routine is a modified version of LAPACK routine [?steqr](#page-488-0). The routine ?steqr2 computes all eigenvalues and, optionally, eigenvectors of a symmetric tridiagonal matrix using the implicit QL or QR method. ?steqr2 is modified from ?steqr to allow each ScaLAPACK process running ?steqr2 to perform updates on a distributed matrix Q. Proper usage of ?steqr2 can be gleaned from examination of ScaLAPACK routine [p?syev](#page-1402-0).

### **Input Parameters**

compz CHARACTER\*1. Must be 'N' or 'I'.

If  $compz = 'N'$ , the routine computes eigenvalues only. If  $compz = 'I'$ , the routine computes the eigenvalues and eigenvectors of the tridiagonal matrix *T*. z must be initialized to the identity matrix by [p?laset](#page-1547-0) or [?laset](#page-1060-0) prior to entering this subroutine.

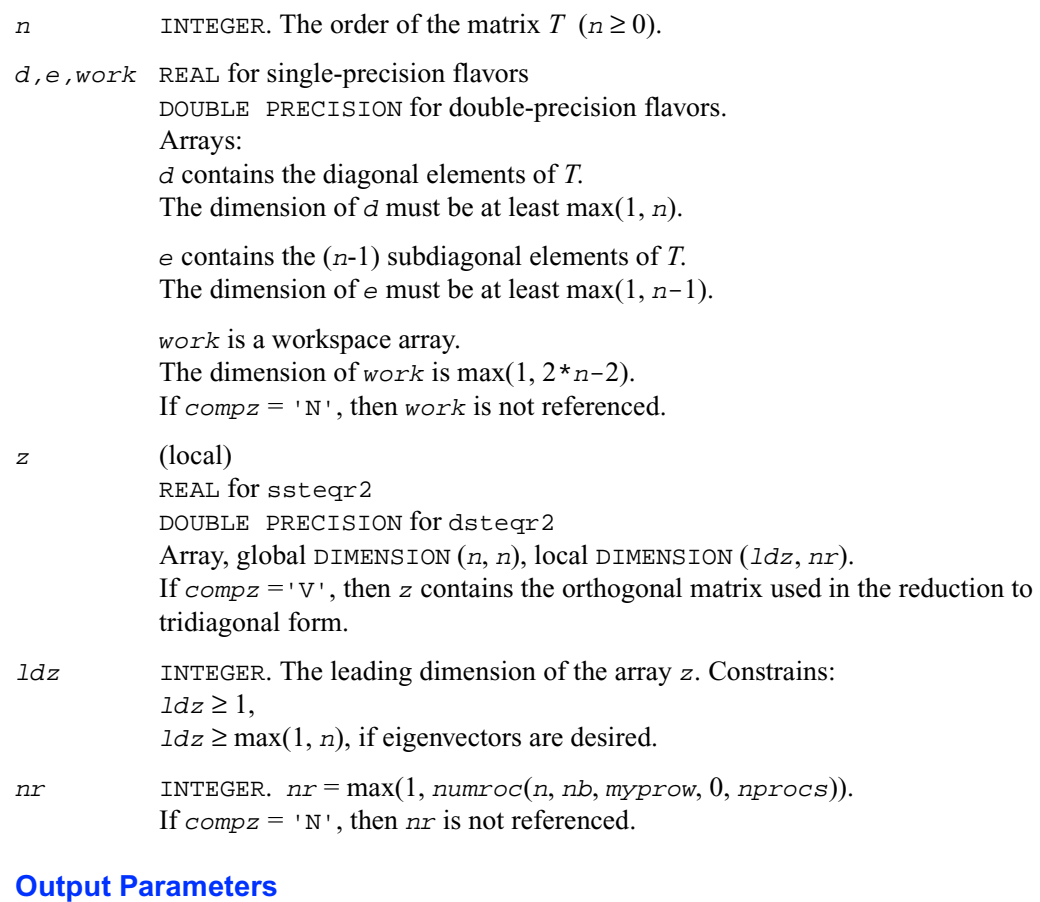

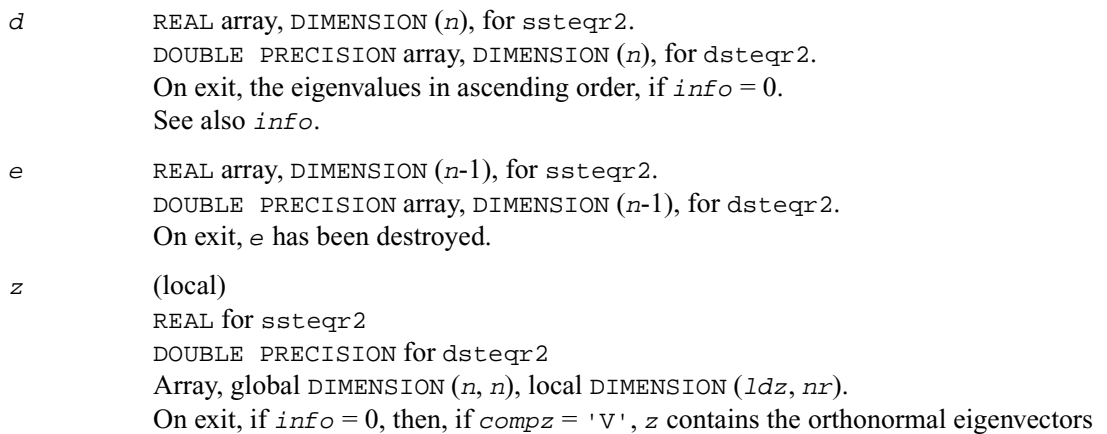

of the original symmetric matrix, and if  $compz = 'I', z$  contains the orthonormal eigenvectors of the symmetric tridiagonal matrix. If  $compz = 'N'$ , then z is not referenced.

info INTEGER.  $\text{inf}_{\Omega} = 0$ , the exit is successful. info < 0: if  $info = -i$ , the *i*-th had an illegal value.  $\text{info} > 0$ : the algorithm has failed to find all the eigenvalues in a total of 30n iterations; if  $info = i$ , then i elements of  $\epsilon$  have not converged to zero; on exit, d and e contain the elements of a symmetric tridiagonal matrix, which is orthogonally similar to the original matrix.

### **Utility Functions and Routines**

This section describes ScaLAPACK utility functions and routines. Summary information about these routines is given in the following table:

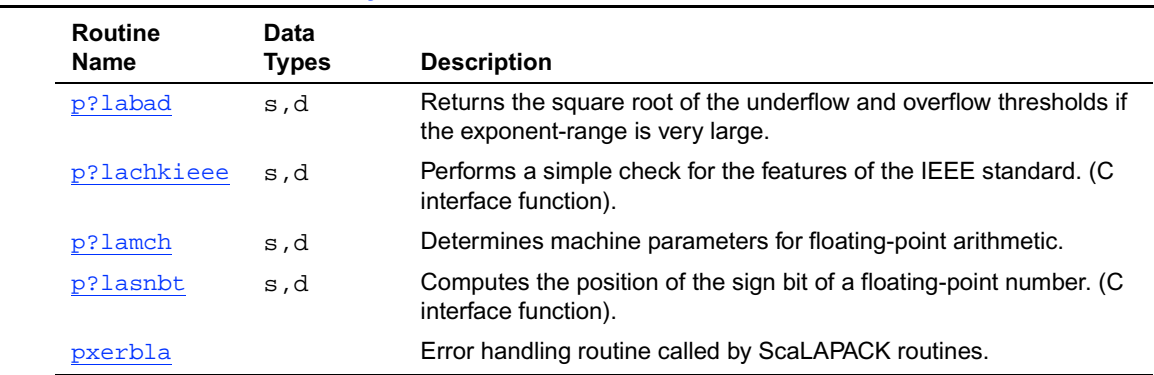

#### **Table 7-2 ScaLAPACK Utility Functions and Routines**

### <span id="page-1633-0"></span>**p?labad**

*Returns the square root of the underflow and overflow thresholds if the exponent-range is very large.*

### **Syntax**

call pslabad (ictxt, small, large) call pdlabad (ictxt, small, large)

### **Description**

This routine takes as input the values computed by  $p$ ? Lamch for underflow and overflow, and returns the square root of each of these values if the log of large is sufficiently large. This subroutine is intended to identify machines with a large exponent range, such as the Crays, and redefine the underflow and overflow limits to be the square roots of the values computed by p?lamch. This subroutine is needed because p?lamch does not compensate for poor arithmetic in the upper half of the exponent range, as is found on a Cray.

In addition, this routine performs a global minimization and maximization on these values, to support heterogeneous computing networks.

### **Input Parameters**

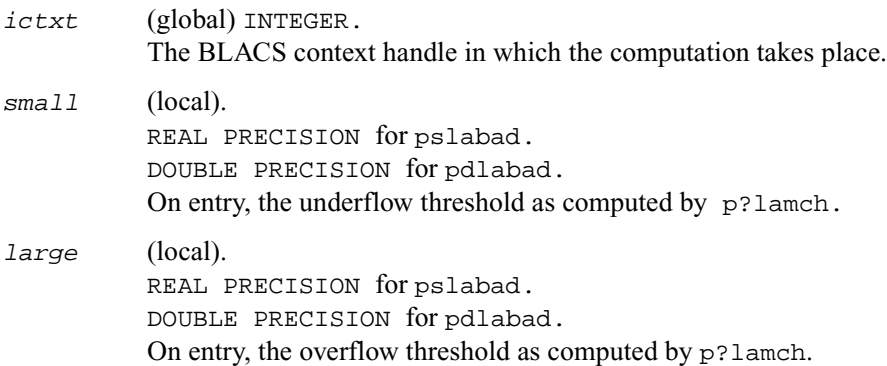

### **Output Parameters**

small (local). On exit, if  $log10(large)$  is sufficiently large, the square root of small, otherwise unchanged.

large (local). On exit, if  $log10($  large) is sufficiently large, the square root of large, otherwise unchanged.

### <span id="page-1634-0"></span>**p?lachkieee**

*Performs a simple check for the features of the IEEE standard. (C interface function).*

### **Syntax**

void pslachkieee (int \*isieee, float \*rmax, float \*rmin); void pdlachkieee (int \*isieee, float \*rmax, float \*rmin);

### **Description**

This routine performs a simple check to make sure that the features of the IEEE standard are implemented. In some implementations, p?lachkieee may not return.

Note that all arguments are call-by-reference so that this routine can be directly called from Fortran code.

This is a ScaLAPACK internal subroutine and arguments are not checked for unreasonable values.

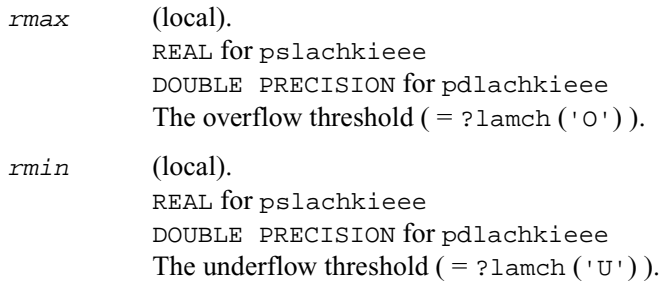

### **Output Parameters**

isieee (local).INTEGER. On exit, isieee = 1 implies that all the features of the IEEE standard that we rely on are implemented. On exit,  $isicee = 0$  implies that some the features of the IEEE standard that we rely on are missing.

### <span id="page-1635-0"></span>**p?lamch**

*Determines machine parameters for floating-point arithmetic.*

### **Syntax**

val = pslamch (ictxt, cmach) val = pdlamch (ictxt, cmach)

### **Description**

This function determines single precision machine parameters.

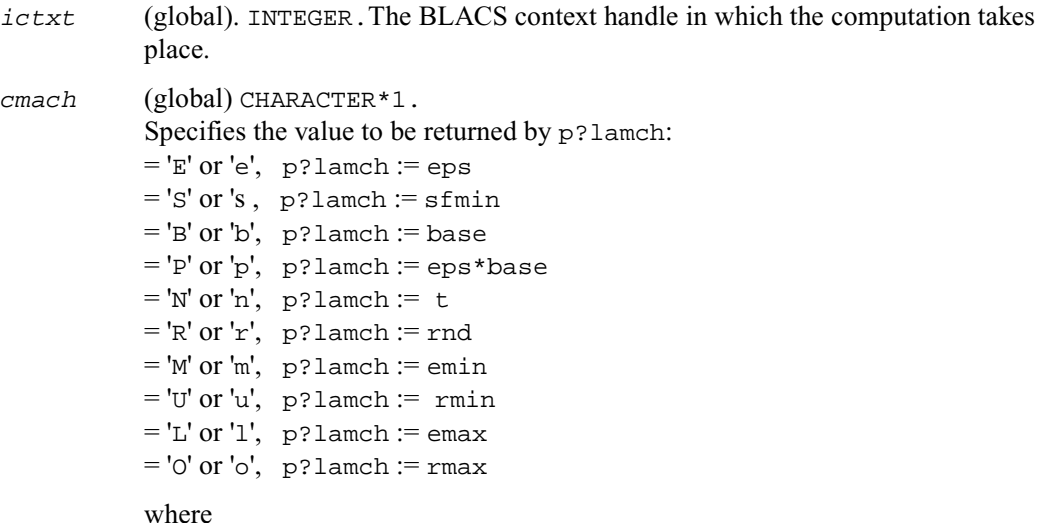

eps = relative machine precision  $s$  fmin = safe minimum, such that  $1/s$  fmin does not overflow  $base = base of the machine$  $prec = eps * base$  $t =$  number of (base) digits in the mantissa rnd = 1.0 when rounding occurs in addition, 0.0 otherwise  $emin = minimum exponent before (gradual) underflow$  $rmin = underflow threshold - base<sup>(emin-1)</sup>$  $emax = largest exponent before overflow$  $rmax = overflow threshold - (base<sup>emax</sup>) * (1-eps)$ 

### **Output Parameter**

val the value returned by the fuction.

### <span id="page-1636-0"></span>**p?lasnbt**

*Computes the position of the sign bit of a floating-point number. (C interface function).*

### **Syntax**

```
void pslasnbt (int *ieflag);
void pdlasnbt (int *ieflag);
```
### **Description**

This routine finds the position of the signbit of a single/double precision floating point number. This routine assumes IEEE arithmetic, and hence, tests only the 32<sup>nd</sup> bit (for single precision) or  $32<sup>nd</sup>$  and 64<sup>th</sup> bits (for double precision) as a possibility for the signbit. sizeof(int) is assumed equal to 4 bytes.

If a compile time flag ( $NO$  IEEE) indicates that the machine does not have IEEE arithmetic,  $i \in \mathcal{I}$  ag = 0 is returned.

### **Output Parameters**

ieflag INTEGER. This flag indicates the position of the signbit of any single/double precision floating point number.

 $i \in \mathcal{I}$  age = 0, if the compile time flag NO IEEE indicates that the machine does not have IEEE arithmetic, or if sizeof(int) is different from 4 bytes. ieflag = 1 indicates that the signbit is the 32<sup>nd</sup> bit for a single precision routine. In the case of a double precision routine:  $i \in \mathcal{I}$  ag = 1 indicates that the signbit is the 32<sup>nd</sup> bit (Big Endian).  $i \in \mathbb{Z}$  indicates that the signit is the 64<sup>th</sup> bit (Little Endian).

### <span id="page-1637-0"></span>**pxerbla**

*Error handling routine called by ScaLAPACK routines.*

### **Syntax**

call pxerbla (ictxt, srname, info)

### **Description**

This routine is an error handler for the ScaLAPACK routines. It is called by a ScaLAPACK routine if an input parameter has an invalid value.

A message is printed. Program execution is not terminated. For the ScaLAPACK driver and computational routines, a RETURN statement is issued following the call to pxerbla. Control returns to the higher-level calling routine, and it is left to the user to determine how the program should proceed. However, in the specialized low-level ScaLAPACK routines (auxiliary routines that are Level 2 equivalents of computational routines), the call to  $p_{\text{x} \text{z} \text{b} \text{b}}(t)$  is immediately followed by a call to BLACS\_ABORT() to terminate program execution since recovery from an error at this level in the computation is not possible.

It is always good practice to check for a nonzero value of info on return from a ScaLAPACK routine.

Installers may consider modifying this routine in order to call system-specific exception-handling facilities.

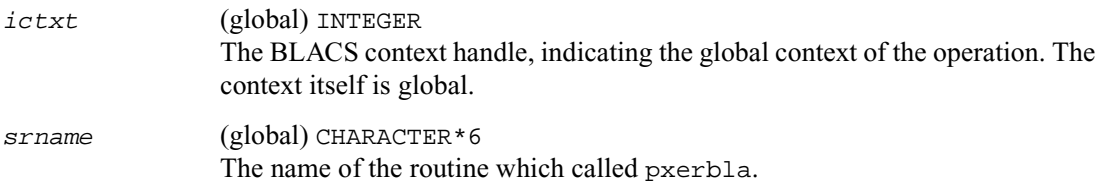

info (global) INTEGER. The position of the invalid parameter in the parameter list of the calling routine.

# **Sparse Solver Routines**

<span id="page-1639-0"></span>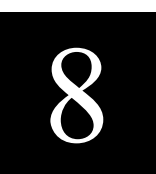

Intel® Math Kernel Library (Intel® MKL) provides a user-callable direct sparse solver software to solve symmetric and symmetrically-structured matrices with real or complex coefficients. For sparse symmetric matrices, this solver can solve both positive definite and indefinite systems.

The terms and concepts required to understand the use of the Intel MKL direct sparse solver subroutines are discussed in the [Linear Solvers Basics](#page-1882-0) appendix. If you are familiar with direct sparse solvers and sparse matrix storage schemes, you can omit reading these sections and go directly to the interface descriptions. The direct sparse solver PARDISO\* is described in the section that follows. After that, an alternative interface (referred to here as [DSS interface](#page-1653-0)) that consists of several Intel MKL routines implementing the step-by-step solution process is described.

### **PARDISO - Parallel Direct Sparse Solver Interface**

This section describes the interface to the shared-memory multiprocessing parallel direct sparse solver known as PARDISO. The interface is Fortran, but can be called from C programs by observing Fortran parameter passing and naming conventions used by the supported compilers and operating systems. A discussion of the algorithms used in PARDISO and more information on the solver can be found at http://www.computational.unibas.ch/cs/scicomp.

The PARDISO package is a high-performance, robust, memory efficient and easy to use software for solving large sparse symmetric and unsymmetric linear systems of equations on shared memory multiprocessors. The solver uses a combination of left- and right-looking Level-3 BLAS supernode techniques [\[10\].](#page-1977-0) In order to improve sequential and parallel sparse numerical factorization performance, the algorithms are based on a Level-3 BLAS update and pipelining parallelism is exploited with a combination of left- and right-looking supernode techniques [[6, 7,](#page-1976-0)  8, [9\].](#page-1977-0) The parallel pivoting methods allow complete supernode pivoting in order to compromise numerical stability and scalability during the factorization process. For sufficiently large problem

sizes, numerical experiments demonstrate that the scalability of the parallel algorithm is nearly independent of the shared-memory multiprocessing architecture and a speedup of up to seven using eight processors has been observed.

PARDISO supports, as illustrated in Figure 1, a wide range of sparse matrix types and computes the solution of real or complex, symmetric, structurally symmetric or unsymmetric, positive definite, indefinite or Hermitian sparse linear system of equations on shared-memory multiprocessing architectures.

### **Figure 8-1 Sparse Matrices That Can be Solved With PARDISO**

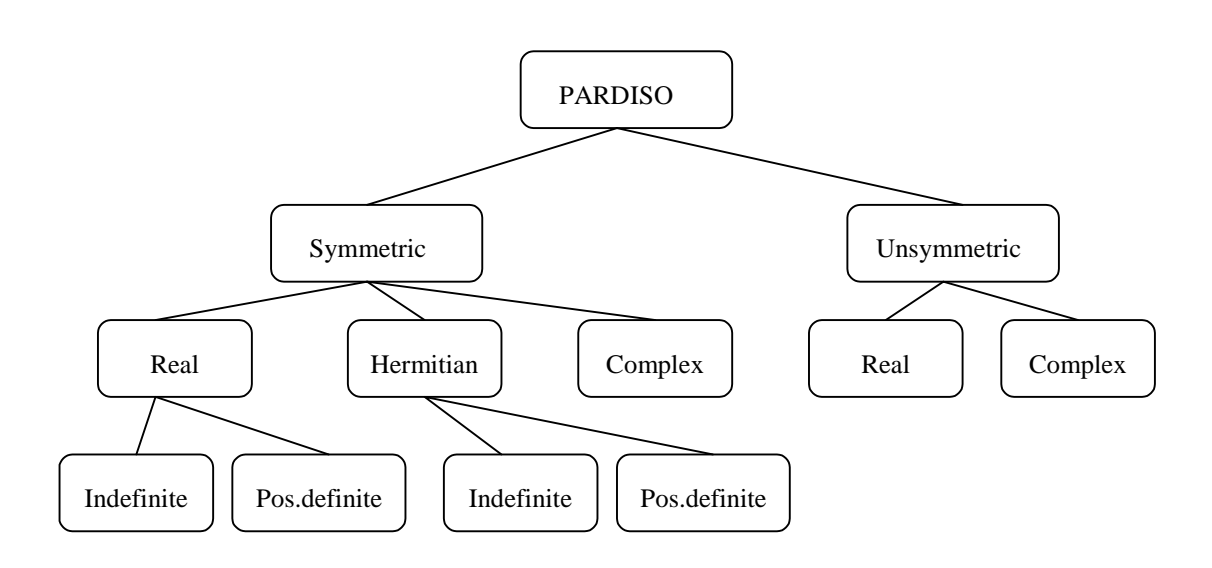

You can find example code that uses PARDISO interface routine to solve systems of linear equations in [PARDISO Code Examples](#page-1905-0) section in the appendix.

### **pardiso**

*Calculates the solution of a set of sparse linear equations with multiple right-hand sides.*

### **Syntax**

### **Fortran:**

```
call pardiso(pt, maxfct, mnum, mtype, phase, n, a, ia, ja,
   perm, nrhs, iparm, msglvl, b, x, error)
```
### **C:**

```
pardiso(pt, &maxfct, &mnum, &mtype, &phase, &n, a, ia, ja, perm, &nrhs,
   iparm, &msglvl, b, x, &error);
```
(An underscore may or may not be required after "pardiso" depending on the OS and compiler conventions for that OS).

### **Interface:**

```
SUBROUTINE pardiso(pt, maxfct, mnum, mtype, phase, n, a, ia, ja,
                  perm, nrhs, iparm, msglvl, b, x, error)
INTEGER*4 pt(64)
INTEGER*4 maxfct, mnum, mtype, phase, n, nrhs, error,
          ia(*), ja(*), perm(*), iparm(*)REAL*8 a(*), b(n,nrhs), x(n,nrhs)
```
Note that the above interface is given for the 32-bit architectures. For 64-bit architectures, the argument  $pt(64)$  must be defined as INTEGER\*8 type.

### **Description**

PARDISO calculates the solution of a set of sparse linear equations

 $AX = B$ 

with multiple right-hand sides, using a parallel *LU, LDL* or *LLT* factorization, where *A* is an n-by-n matrix and *X* and *B* are n-by-nrhs matrices. PARDISO performs the following analysis steps depending on the structure of the input matrix *A*.

**Symmetric Matrices:** The solver first computes a symmetric fill-in reducing permutation *P* based on either the minimum degree algorithm [\[5\]](#page-1976-0) or the nested dissection algorithm from the METIS package [\[2\]](#page-1976-0) (included with Intel MKL), followed by the parallel left-right looking numerical Cholesky factorization [\[10\]](#page-1977-0) of  $PAP^T = LL^T$  for symmetric positive-definite matrices or  $PAP<sup>T</sup> = LDL<sup>T</sup>$  for symmetric, indefinite matrices. The solver uses no pivoting in these steps and an approximation of *X* is found by forward and backward substitution and iterative refinements.

**Structurally Symmetric Matrices:** The solver first computes a symmetric fill-in reducing permutation *P* followed by the parallel numerical factorization of  $PAP^T = QLU^T$ . The solver uses partial pivoting in the supernodes and an approximation of *X* is found by forward and backward substitution and iterative refinements.

**Unsymmetric Matrices:** The solver first computes a non-symmetric permutation  $P_{MPS}$  and scaling matrices  $D_r$  and  $D_c$  with the aim to place large entries on the diagonal which enhances greatly the reliability of the numerical factorization process [\[1\].](#page-1976-0) In the next step the solver computes a fill-in reducing permutation *P* based on the matrix  $P_{MPS}A + (P_{MPS}A)^T$  followed by the parallel numerical factorization

$$
QLUR = PP_{MPS}D_rAD_cP
$$

with supernode pivoting matrices *Q* and *R*. When the factorization algorithm reaches a point where it cannot factorize the supernodes with this pivoting strategy, it uses a pivoting perturbation strategy similar to [\[4\].](#page-1976-0) The magnitude of the potential pivot is tested against a constant threshold of  $\epsilon = \alpha \cdot ||A_2||_{\infty}$ , where  $\epsilon$  is the machine precision  $A_2 = PP_{MPS}D_rAD_c$ , and  $||A_2||_{\infty}$  is the infinity norm of the scaled and permuted matrix *A*. Therefore any tiny pivots encountered during elimination are set to the  $sign(l_{ii}) \cdot \varepsilon \cdot ||A_2||_{\infty}$  — this trades off some numerical stability for the ability to keep pivots from getting too small. Although many failures could render the factorization well-defined but essentially useless, in practice it is observed that the diagonal elements are rarely modified for a large class of matrices. The result of this pivoting approach is that the factorization is, in general, not exact and iterative refinement may be needed.

**Direct-Iterative Preconditioning for Unsymmetric Linear Systems.** The solver also allows a combination of direct and iterative methods [\[11\]](#page-1977-0) in order to accelerate the linear solution process for transient simulation. A majority of applications of sparse solvers require solutions of systems with gradually changing values of the nonzero coefficient matrix, but the same identical sparsity pattern. In these applications, the analysis phase of the solvers has to be performed only once and the numerical factorizations are the important time-consuming steps during the simulation. PARDISO uses a numerical factorization  $A = LU$  for the first system and applies these exact factors *L* and *U* for the next steps in a preconditioned Krylow-Subspace iteration. If the iteration does not converge, the solver will automatically switch back to the numerical factorization. This method can be applied for unsymmetric matrices in PARDISO and the user can select the method using only one input parameter. For further details see the parameter description ( $iparm(4)$ , iparm(20)).

**The sparse data storage** in PARDISO follows the scheme described in **Sparse Matrix Storage** [Format](#page-1888-0) section with ja standing for columns, ia for rowIndex, and a for values. The algorithms in PARDISO require column indices  $\dot{\tau}$  a to be increasingly ordered per row and the presence of the diagonal element per row for any symmetric or structurally symmetric matrix. The unsymmetric matrices need no diagonal elements in the PARDISO solver.

There are four tasks that PARDISO is capable of performing, namely analysis and symbolic factorization, numerical factorization, forward and backward substitution including iterative refinement and finally the termination to release all internal solver memory. When an input data structure is not accessed in a call, a NULL pointer or any valid address can be passed as a place holder for that argument.

### **Input Parameters**

pt INTEGER\*4 for 32-bit operating systems INTEGER\*8 for 64-bit operating systems. Array, DIMENSION (64).

> On entry, this is the solver internal data address pointer. Theses addresses are passed to the solver and all related internal memory management is organized through this pointer.

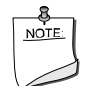

**NOTE.** pt is an integer array with 64 entries. It is very important that the pointer is initialized with zero at the first call of PARDISO. After that first call you should never modify the pointer, as a serious memory leak can occur. The integer length should be 4-byte on 32-bit operating systems and 8-byte on 64-bit operating systems.

#### maxfct INTEGER.

Maximal number of factors with identical nonzero sparsity structure that the user would like to keep at the same time in memory. It is possible to store several different factorizations with the same nonzero structure at the same time in the internal data management of the solver. In most of the applications this value is equal to 1. Note that PARDISO can process several matrices with identical matrix sparsity pattern and is able to store the factors of these matrices at the same time. Matrices with different sparsity structure can be kept in memory with different memory address pointers pt.

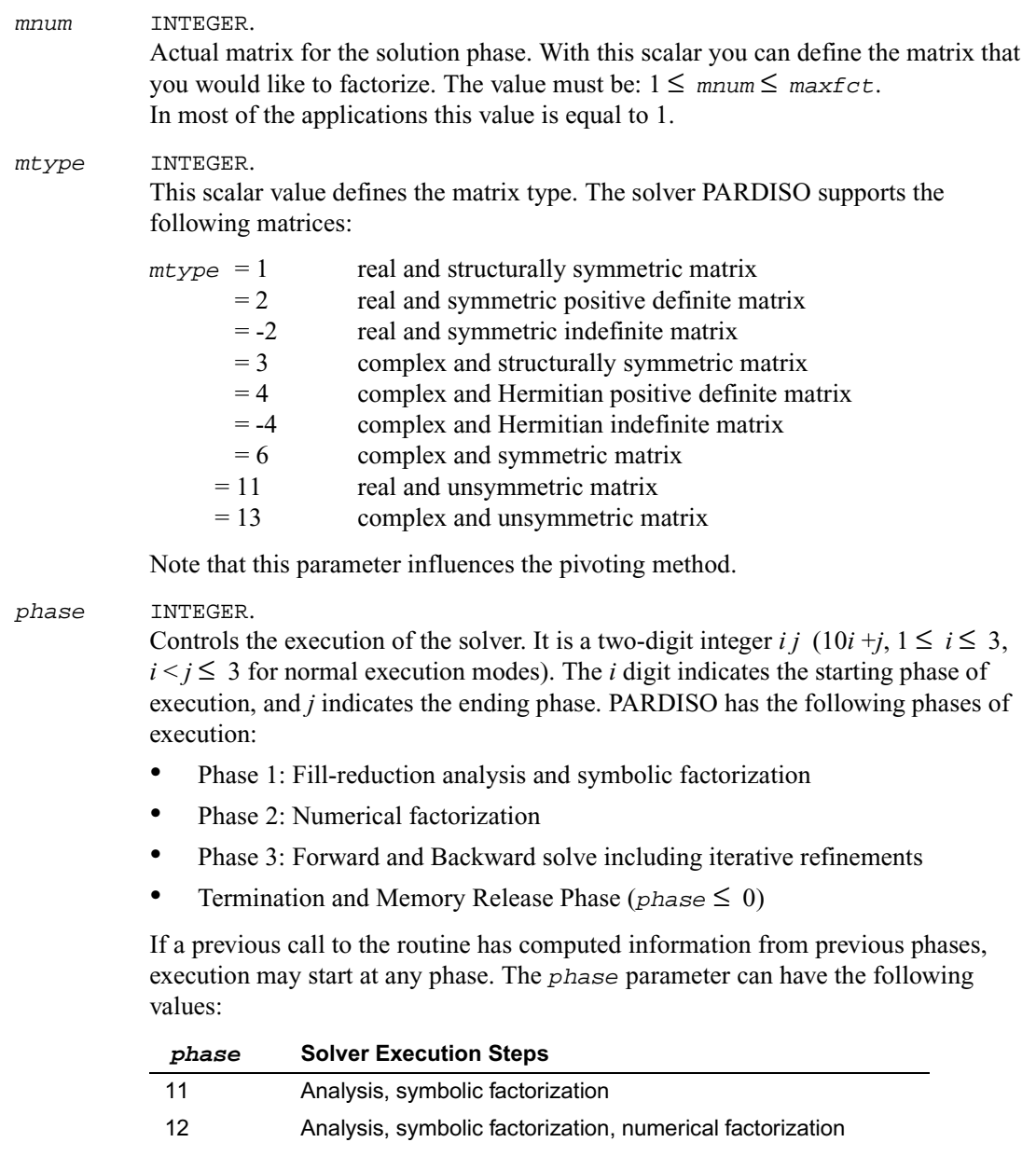

13 Analysis, symbolic factorization, numerical factorization, solve

- 22 Numerical factorization
- 23 Numerical factorization, solve

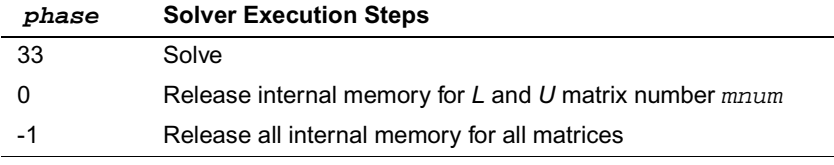

#### n INTEGER.

Number of equations. This is the number of equations in the sparse linear systems of equations  $A X = B$ . Constraint:  $n > 0$ .

a REAL/COMPLEX

Array. Contains the nonzero values of the coefficient matrix *A* corresponding to the indices in  $\tau a$ . The size of a is the same as that of  $\tau a$  and the coefficient matrix can be either real or complex. The matrix must be stored in compressed sparse row format with increasing values of  $j_a$  for each row. Refer to values array description in [Sparse Matrix Storage Format](#page-1888-0) for more details.

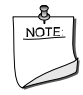

**NOTE.** The nonzeros of each row of the matrix *A* must be stored in increasing order. For symmetric or structural symmetric matrices it is also important that the diagonal elements are also available and stored in the matrix. If the matrix is symmetric, then the array  $\alpha$  is only accessed in the factorization phase, in the triangular solution and iterative refinement phase. Unsymmetric matrices are accessed in all phases of the solution process.

### ia INTEGER.

Array, dimension (n+1). For  $i \leq n$ ,  $i \in (i)$  points to the first column index of row i in the array  $\dot{\tau}$  in compressed sparse row format. That is,  $\dot{\tau}a(i)$  gives the index of the element in array a that contains the first non-zero element from row i of *A*. The last element  $i a(n+1)$  is taken to be equal to the number of non-zeros in A, plus one. Refer to rowIndex array description in [Sparse Matrix Storage Format](#page-1888-0) for more details. The array *i* a is also accessed in all phases of the solution process. Note that the row and columns numbers start from 1.

ja INTEGER

Array. ja(\*)contains column indices of the sparse matrix *A* stored in compressed sparse row format. The indices in each row must be sorted in increasing order. The array  $j_a$  is also accessed in all phases of the solution process. For symmetric and structurally symmetric matrices it is assumed that zero diagonal elements are also stored in the list of nonzeros in a and  $\dot{\tau}$  a. For symmetric matrices, the solver needs only the upper triangular part of the system as is shown for  $\infty$  lumns array in Sparse [Matrix Storage Format.](#page-1888-0)

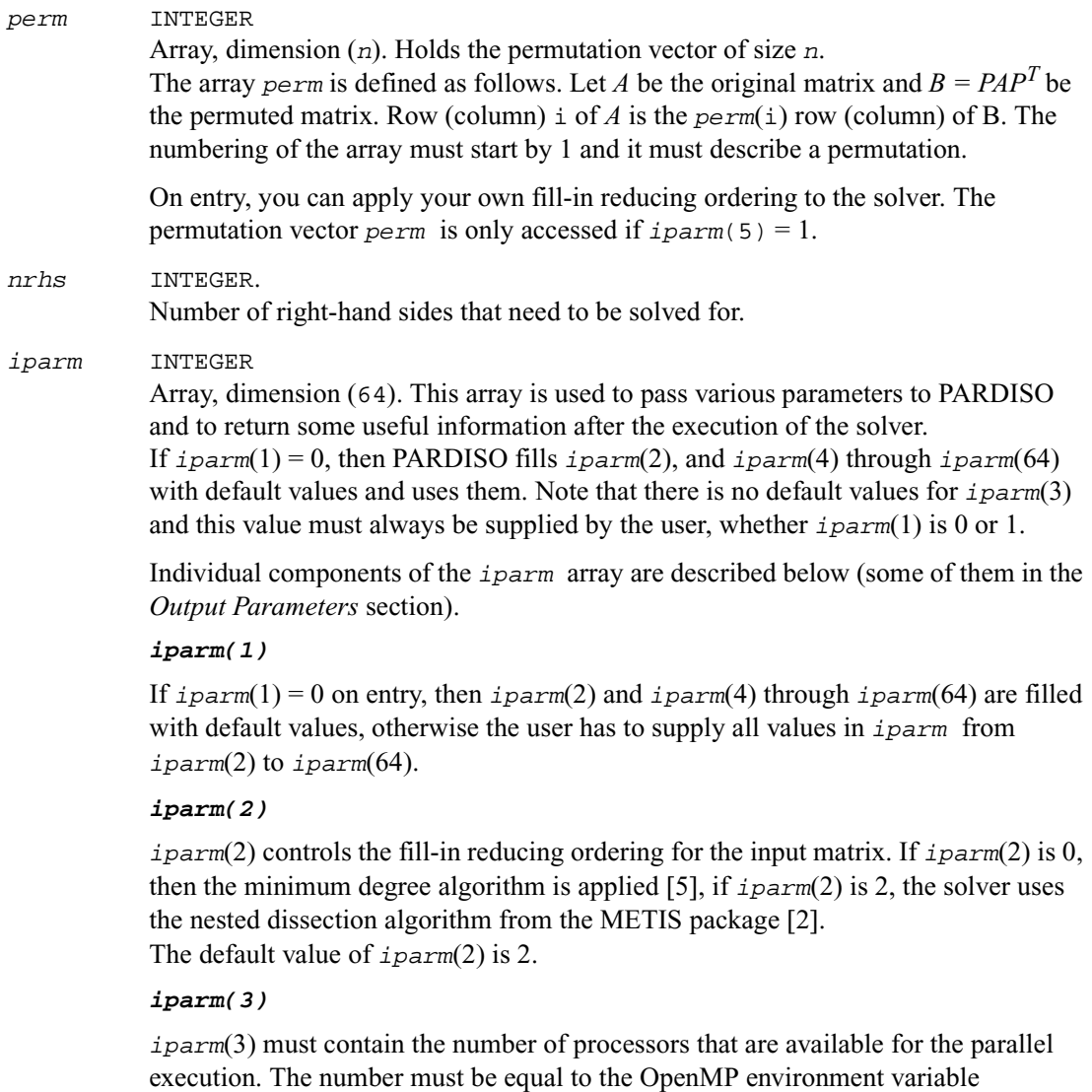

OMP\_NUM\_THREADS.

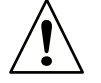

**CAUTION.** If the user has not explicitly set OMP\_NUM\_THREADS, then this value can be set by the operating system to the maximal numbers of processors on the system. It is therefore always recommended to control the parallel execution of the solver by explicitly setting OMP\_NUM\_THREADS. If less processors are available than specified, the execution may slow down instead of speeding up.

There is no default value for  $iparm(3)$ .

### **iparm(4)**

This parameter controls preconditioned CGS [11] for unsymmetric or structural symmetric matrices and Conjugate-Gradients for symmetric matrices.  $iparm(4)$  has the form

 $iparm(4)= 10^*L + K$ 

The values *K* and *L* have the following meaning

Value *K*:

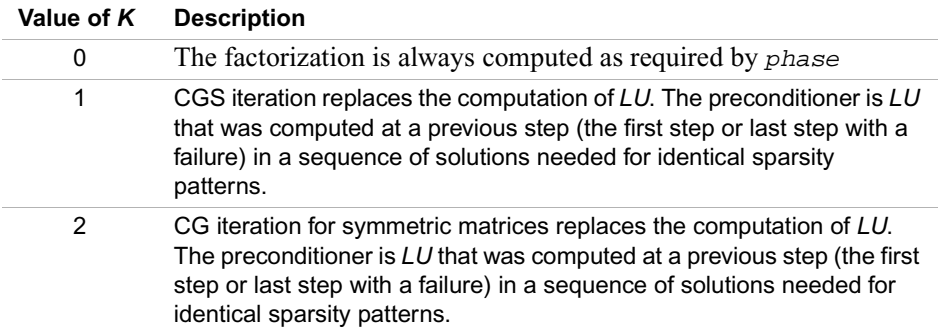

Value *L*:

The value L controls the stopping criterion of the Krylow-Subspace iteration:

 $\epsilon_{\text{CGS}} = 10^{-L}$  is used in the stopping criterion  $||dx_i||$  /  $||dx_1|| < \varepsilon_{\text{CGS}}$ 

with  $||dx_i|| = ||(LU)^{-1}r_i||$  and  $r_i$  is the residuum at iteration *i* of the preconditioned Krylow-Subspace iteration.

Strategy: A maximum number of 150 iterations is fixed by expecting that the iteration

will converge before consuming half the factorization time. Intermediate convergence rates and residuum excursions are checked and can terminate the iteration process. If phase  $=23$ , then the factorization for a given *A* is automatically recomputed in these cases where the Krylow-Subspace iteration failed, and the corresponding direct solution is returned. Otherwise the solution from the preconditioned Krylow-Subspace iteration is returned. Using phase =33 results in an error message (error =4) if the stopping criteria for the Krylow-Subspace iteration can not be reached. More information on the failure can be obtained from  $iparm(20)$ .

The default is  $iparm(4)=0$ , and other values are only recommended for an advanced user. iparm(4) must be greater or equal to zero.

Examples:

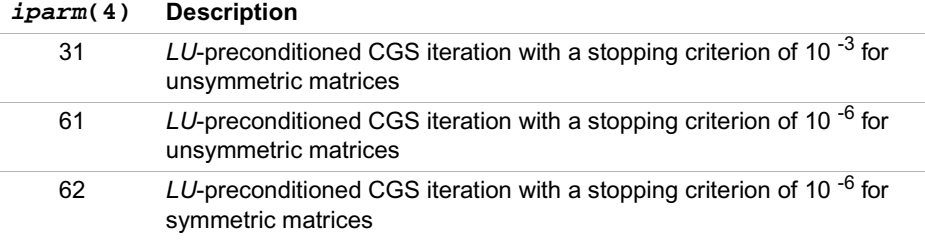

#### **iparm(5)**

In  $i$  parm(5), the user can apply his own fill reducing permutation instead of the integrated multiple-minimum degree or nested dissection algorithms.

This option may be useful for testing reordering algorithms or adapting the code to special applications problems (for instance, to move zero diagonal elements to the end  $PAP<sup>T</sup>$ ). For definition of the permutation, see description of the *perm* parameter.

The default value of  $iparm(5)$  is 0.

### **iparm(6)**

On entry, if  $i$  parm(6) is 0 (which is the default), then the array x contains the solution and the value of b is not changed. If  $iparm(6)$  is 1, then the solver will store the solution on the right hand side b.

Note that the array x is always used. The default value of  $iparm(6)$  is 0.

### **iparm(7)**

This value is not referenced. Reserved for future use.

### **iparm(8)**

On input to the iterative refinement step,  $iparm(8)$  should be set to the maximum number of iterative refinement steps that the solver will perform. Iterative refinement will stop if a satisfactory level of accuracy of the solution in terms of backward error has been achieved. The solver will not perform more than the absolute value of  $iparm(8)$  steps of iterative refinement and will stop the process if a satisfactory level of accuracy of the solution in terms of backward error has been achieved. The default value for  $iparm(8)$  is 0.

Note that if  $i_{\text{param}}(8) \le 0$ , the accumulation of the residuum is using enhanced precision real and complex data types. Perturbed pivots result in iterative refinement (independent of  $i_{param}(8)=0$ ) and the iteration number executed is reported on iparm(20).

### **iparm(9)**

This value is reserved for future use. Value must be set to 0.

### **iparm(10)**

On entry, iparm(10) instructs PARDISO how to handle small pivots or zero pivots for unsymmetric matrices ( $mtype =11$  or  $mtype =13$ ). For these matrices the solver uses a complete supernode pivoting approach. When the factorization algorithm reaches a point where it cannot factorize the supernodes with this pivoting strategy, it uses a pivoting perturbation strategy similar to [4]. The magnitude of the potential pivot is tested against a constant threshold of

 $\varepsilon = \alpha \cdot ||A_2||_{\infty}$ ,

where  $\epsilon = 10^{-iparm(10)}$  and  $||PP_{MPS}D_rAD_cP||_{\infty}$  is the infinity norm of the scaled and permuted matrix *A*. Any tiny pivots encountered during elimination are set to the  $sign(l_{ii}) \cdot \varepsilon \cdot ||A_2||_{\infty}$  - this trades off some numerical stability for the ability to keep pivots from getting too small. Small pivots are therefore perturbed with  $\varepsilon = 10$  -iparm(10).

The default value of  $i_{param}(10)$  is 13 and therefore  $\varepsilon = 10^{-13}$ .

### **iparm(11)**

PARDISO uses a maximum weight matching algorithm to permute large elements on the diagonal and to scale the matrix so that the diagonal elements are equal to 1 and the absolute value of the off-diagonal entries are less or equal to 1. This method is only applied to unsymmetric matrices ( $mtype = 11$  or  $mtype = 13$ ) and, by default, indicated with  $iparm(11)=1$ , this option is always turned on. Otherwise, the scalings are omitted.

The default value of  $iparm(11)$  is 1.

#### **iparm(12)**

This value is reserved for future use. Value must be set to 0.

#### **iparm(13)**

This value is reserved for future use. Value must be set to 0.

#### **iparm(18)**

The solver will report the numbers of nonzeros on the factors if  $iparm(18) < 0$  on entry.

The default value of  $iparm(18)$  is 0.

### **iparm(19)**

If  $iparm(19) < 0$  on entry, the solver will report MFlop (10<sup>6</sup>) that are necessary to factor the matrix *A*. This will increase the reordering time.

The default value of  $iparm(19)$  is 0.

- msglvl INTEGER. Message level information. If  $msglv1 = 0$  then PARDISO generates no output, if  $msg1v1 = 1$  the solver prints statistical information in the file pardiso.stat.#*nproc*.
- b REAL/COMPLEX

Array, dimension (n, nrhs). On entry, contains the right hand side vector/matrix *B*. Note that b is only accessed in the solution phase.

### **Output Parameters**

- pt On exit, contains internal address pointers.
- iparm On output, some iparm values will contain useful information, for example, numbers of nonzeros in the factors, and so on.

### **iparm(14)**

After factorization,  $iparm(14)$  contains the number of perturbed pivots during the elimination process for  $mtype = 11$  or  $mtype = 13$ .

### **iparm(15)**

On output,  $iparm(15)$  provides the user with the total peak memory in KBytes that the solver needed during the analysis and symbolic factorization phase. This value is only computed in phase 1.

### **iparm(16)**

On output,  $iparm(16)$  provides the user with the permanent memory in KBytes that the solver needed from the analysis and symbolic factorization phase in the

factorization and solve phases. This value is only computed in phase 1.

#### **iparm(17)**

On output,  $iparm(17)$  provides the user with the total double precision memory consumption (KBytes) of the solver for the factorization and solve phases. This value is only computed in phase 2.

Note that the total peak memory solver consumption is  $max(jparm(15), iparm(16)+iparm(17)).$ 

### **iparm(18)**

On output, the numbers of nonzeros on the factors are returned to the user.

### **iparm(19)**

Number of operations in MFlop  $(10^6$  operations) that are necessary to factor the matrix *A* are returned to the user.

### **iparm(20)**

The value is used to give CG/CGS diagnostics (for example, the number of iterations and cause of failure):

If  $iparm(20) > 0$ , CGS succeeded, and the number of iterations executed are reported in iparm(20).

If  $iparm(20) < 0$ , iterations executed, but CG/CGS failed. The error report details in iparm(20) are of the form:

 $iparm(20) = -it\_cgs*10 - cgs_error.$ 

If phase was 23, then the factors *L*, *U* have been recomputed for the matrix *A* and the error flag error should be zero in case of a successful factorization. If phase was 33, then  $error = -4$  will signal the failure.

Description of cgs\_error is given in the below table:

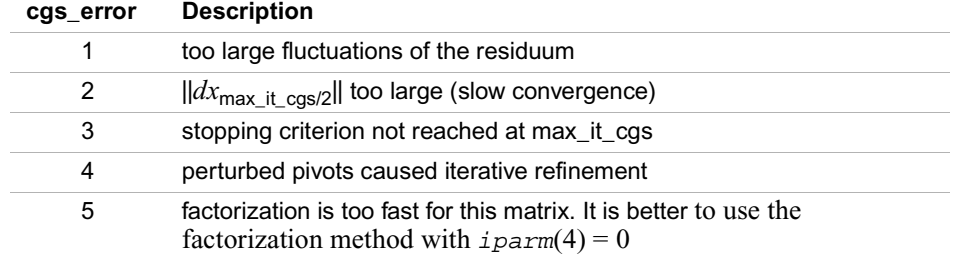

**iparm(21)** to **iparm(64)**

These values are reserved for future use. Value must be set to 0.

- b On output, the array is replaced with the solution if  $iparm(6) = 1$ .
- x REAL/COMPLEX Array, dimension  $(n,nrh)$ . On output, contains solution if  $iparm(6)=0$ . Note that  $x$  is only accessed in the solution phase.
- error INTEGER.

The error indicator according to the below table:

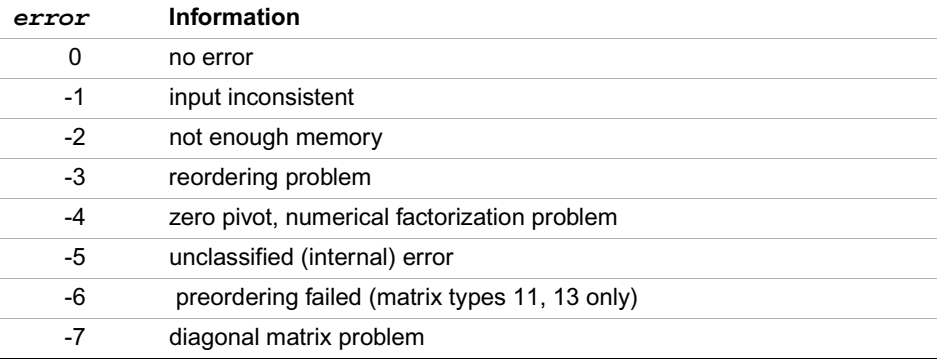

### <span id="page-1653-0"></span>**Direct Sparse Solver (DSS) Interface Routines**

The Intel MKL supports an alternative to PARDISO interface for the direct sparse solver referred to here as DSS interface. The DSS interface implements a group of user-callable routines that are used in the step-by-step solving process and exploits the general scheme described in Linear [Solvers Basics](#page-1882-0) for solving sparse systems of linear equations. This interface also includes one routine for gathering statistics related to the solving process and an auxiliary routine for passing character strings from Fortran routines to C routines.

The solving process is conceptually divided into six phases, as shown in [Table 8-1](#page-1653-1) which lists the names of the routines, grouped by phase, and describes their general use.

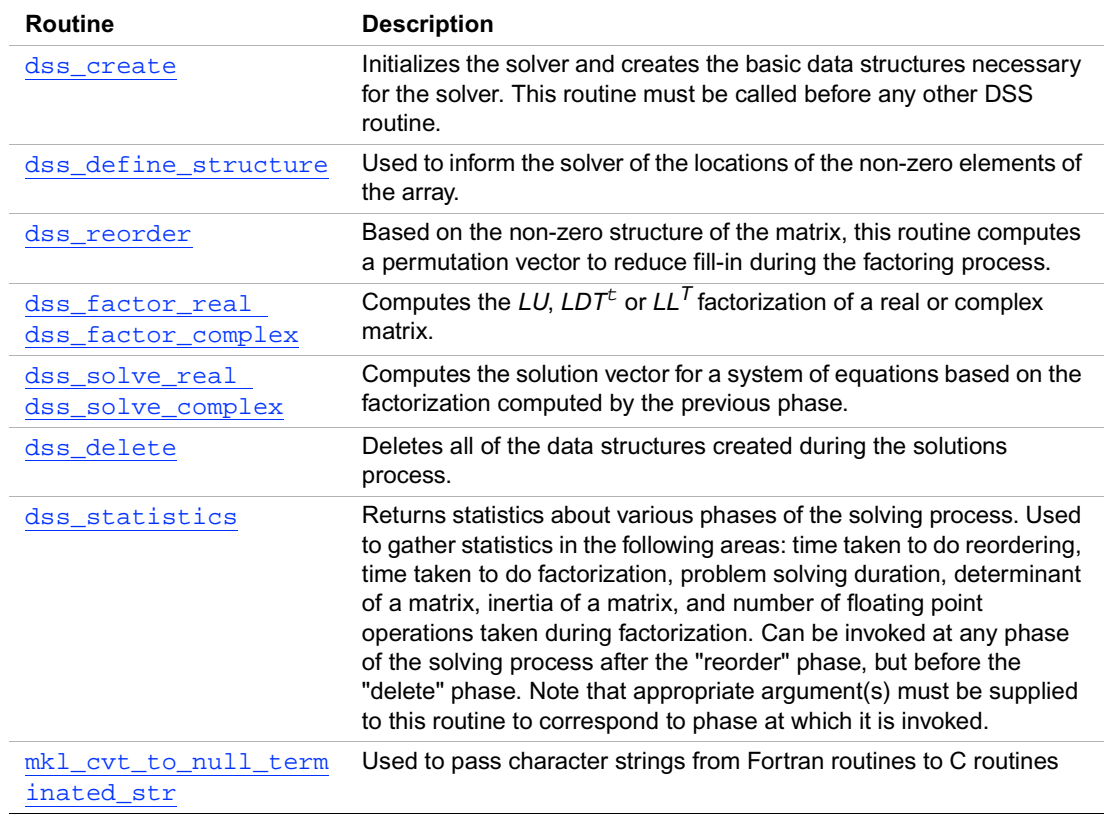

### <span id="page-1653-1"></span>**Table 8-1 DSS Interface Routines**

To find a single solution vector for a single system of equations with a single right hand side, the Intel MKL DSS interface routines are invoked in the order in which they are listed in [Table 8-1](#page-1653-1), with the exception of dss\_statistics, which is invoked as described in the table.

However, in certain applications it is necessary to produce solution vectors for multiple right-hand sides for a given factorization and/or factor several matrices with the same non-zero structure. Consequently, it is necessary to be able to invoke the Intel MKL sparse routines in an order other than listed in the table. The following diagram in  $Figure 8-2$  indicates the typical order(s) in which the DSS interface routines can be invoked.

### <span id="page-1654-0"></span>**Figure 8-2 Typical order for invoking DSS interface routines**

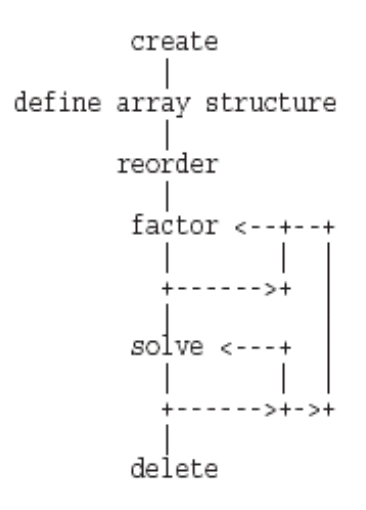

You can find example code that uses DSS interface routines to solve systems of linear equations in [Direct Sparse Solver Examples](#page-1925-0) section in the appendix.

### **Interface Description**

As noted in [Memory Allocation and Handles](#page-1667-0) section, each DSS routine either reads or writes an opaque data object called a handle. Because the declaration of a handle varies from language to language, it is declared as being of type MKL\_DSS\_HANDLE in this documentation. You can refer to [Memory Allocation and Handles](#page-1667-0) to determine the correct method for declaring a handle argument.

All other types in this documentation refer to the standard Fortran types, INTEGER, REAL, COMPLEX, DOUBLE PRECISION, and DOUBLE COMPLEX.

C and C++ programmers should refer to [Calling Direct Sparse Solver Routines From C/C++](#page-1668-0) for information on mapping Fortran types to  $C/C++$  types.

### **Routine Options**

All of the DSS routines have an integer argument (below referred to as  $opt$ ) for passing various options to the routines. The permissible values for  $opt$  should be specified using only the symbol constants defined in the language-specific header files (see [Implementation Details](#page-1667-1)). All of the routines accept options for setting the message and termination level as described in [Table 8-2](#page-1655-0). Additionally, all routines accept the option MKL\_DSS\_DEFAULTS, which establishes the documented default options for each DSS routine.

### <span id="page-1655-0"></span>**Table 8-2 Symbolic Names for the Message and Termination Level Options**

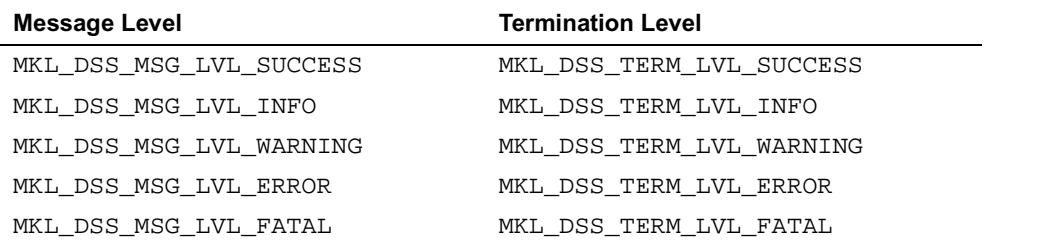

The settings for message and termination level can be set on any call to a DSS routine. However, once set to a particular level, they remain at that level until they are changed in another call to a DSS routine.

Users can specify multiple options to a DSS routine by adding the options together. For example, to set the message level to debug and the termination level to error for all DSS routines, use the call:

```
CALL dss_create( handle, MKL_DSS_MSG_LVL_INFO + MKL_DSS_TERM_LVL_ERROR)
```
# **User Data Arrays**

Many of the DSS routines take arrays of user data as input. For example, user arrays are passed to the routine dss\_define\_structure to describe the location of the non-zero entries in the matrix. In order to minimize storage requirements and improve overall run-time efficiency, the Intel MKL DSS routines do not make copies of the user input arrays.

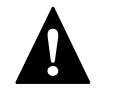

**WARNING.** Users cannot modify the contents of these arrays after they are passed to one of the solver routines.

# **dss\_create**

*Initializes the solver.*

#### **Syntax**

dss\_create (handle, opt)

#### **Input Arguments**

opt INTEGER. Options passing argument. The default value is MKL\_DSS\_MSG\_LVL\_WARNING + MKL\_DSS\_TERM\_LVL\_ERROR .

### **Output Arguments**

handle Data object of MKL\_DSS\_HANDLE type (see [Interface Description](#page-1655-0)).

#### **Description**

The routine dss\_create is called to initialize the solver. After the call to dss\_create, all subsequent invocations of Intel MKL DSS routines should use the value of handle returned by dss\_create.

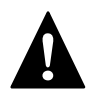

**WARNING.** Do not write the value of handle directly.

#### **Return Values**

MKL\_DSS\_SUCCESS MKL\_DSS\_INVALID\_OPTION MKL\_DSS\_OUT\_OF\_MEMORY

# <span id="page-1657-0"></span>**dss\_define\_structure**

*Communicates to the solver locations of non-zero elements in the matrix.*

#### **Syntax**

dss\_define\_structure (handle, opt, rowIndex, nRows, nCols, columns, nNonZeros);

# **Input Arguments**

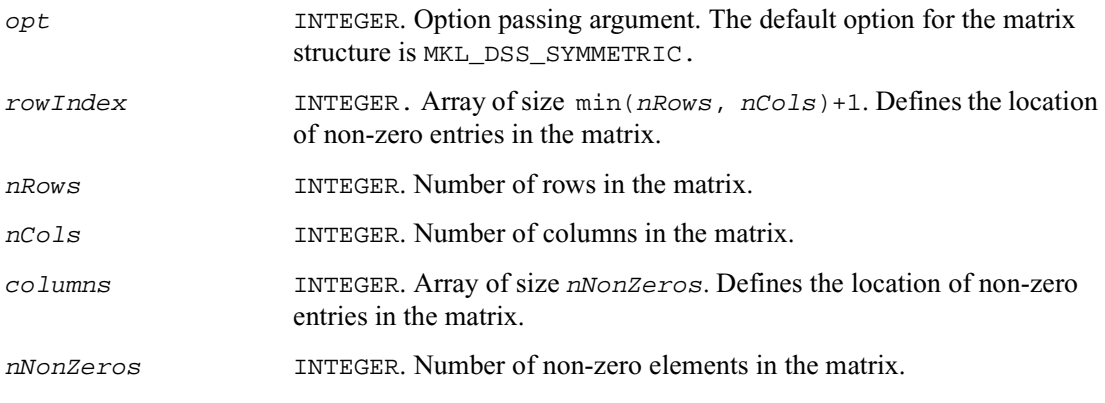

#### **Output Arguments**

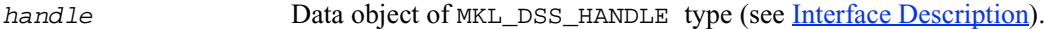

### **Description**

The routine dss\_define\_structure communicates to the solver the locations of the nNonZeros number of non-zero elements in a matrix of size nRows by nCols. Note that currently Intel MKL DSS software only operates on square matrices, so nRows must be equal to nCols.

To communicate the locations of non-zeros in the matrix, do the following:

1. Define the general non-zero structure of the matrix by specifying one of the following values for the options argument opt:

MKL\_DSS\_SYMMETRIC\_STRUCTURE MKL\_DSS\_SYMMETRIC MKL\_DSS\_NON\_SYMMETRIC

2. Provide the actual locations of the non-zeros by means of the arrays  $rowIndex$  and columns (see [Sparse Matrix Storage Format](#page-1888-0)).

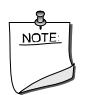

**NOTE.** Currently, DSS software in Intel MKL does not directly support non-symmetric matrices. Instead, when the MKL DSS\_NON\_SYMMETRIC option is specified, the solver will convert non-symmetric matrices into symmetrically structured matrices by adding zeros in the appropriate place.

## **Return Values**

MKL\_DSS\_SUCCESS MKL\_DSS\_STATE\_ERR MKL\_DSS\_INVALID\_OPTION MKL\_DSS\_COL\_ERR MKL\_DSS\_NOT\_SQUARE MKL\_DSS\_TOO\_FEW\_VALUES MKL\_DSS\_TOO\_MANY\_VALUES

# **dss\_reorder**

*Computes permutation vector that minimizes the fill-in during the factorization phase.*

### **Syntax**

dss\_reorder (handle, opt, perm)

# **Input Arguments**

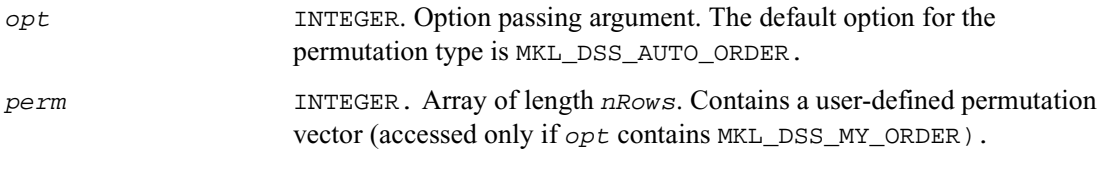

# **Output Arguments**

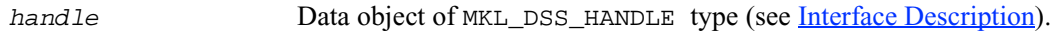

#### **Description**

If opt contains the options MKL\_DSS\_AUTO\_ORDER, then dss\_reorder computes a permutation vector that minimizes the fill-in during the factorization phase. For this option, the perm array is never accessed.

If opt contains the option  $MKL$  DSS\_MY\_ORDER, then the array perm is considered to be a permutation vector supplied by the user. In this case, the array  $perm$  is of length  $nRows$ , where nRows is the number of rows in the matrix as defined by the previous call to [dss\\_define\\_structure](#page-1657-0).

#### **Return Values**

MKL\_DSS\_SUCCESS MKL\_DSS\_STATE\_ERR MKL\_DSS\_INVALID\_OPTION MKL\_DSS\_OUT\_OF\_MEMORY

# **dss\_factor\_real dss\_factor\_complex**

*Compute the factorization of the matrix with previously specified location.* 

### **Syntax**

dss factor real (handle, opt, rValues) dss factor complex (handle, opt, cValues)

#### **Input Arguments**

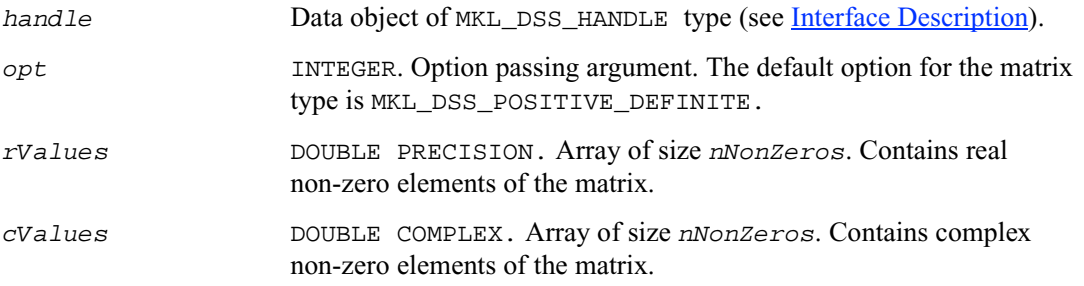

#### **Description**

These routines compute the factorization of the matrix whose non-zero locations were previously specified by a call to [dss\\_define\\_structure](#page-1657-0) and whose non-zero values are given in the array rValues or cValues. The arrays rValues and cValues are assumed to be of length nNonZeros as defined in a previous call to dss\_define\_structure.

The *opt* argument should contain one of the following options:

MKL\_DSS\_POSITIVE\_DEFINITE, MKL\_DSS\_INDEFINITE, MKL\_DSS\_HERMITIAN\_POSITIVE\_DEFINITE, MKL\_DSS\_HERMITIAN\_INDEFINITE ,

depending on whether the non-zero values in *rValues* and *cValues* describe a positive definite, indefinite, or Hermitian matrix.

#### **Return Values**

MKL\_DSS\_SUCCESS MKL\_DSS\_STATE\_ERR MKL\_DSS\_INVALID\_OPTION MKL\_DSS\_OPTION\_CONFLICT MKL\_DSS\_OUT\_OF\_MEMORY MKL\_DSS\_ZERO\_PIVOT

# **dss\_solve\_real dss\_solve\_complex**

*Compute the corresponding solutions vector and place it in the output array.*

#### **Syntax**

```
dss_solve_real (handle, opt, rRhsValues, nRhs, rSolValues)
dss_solve_complex (handle, opt, cRhsValues, nRhs, cSolValues)
```
### **Input Arguments**

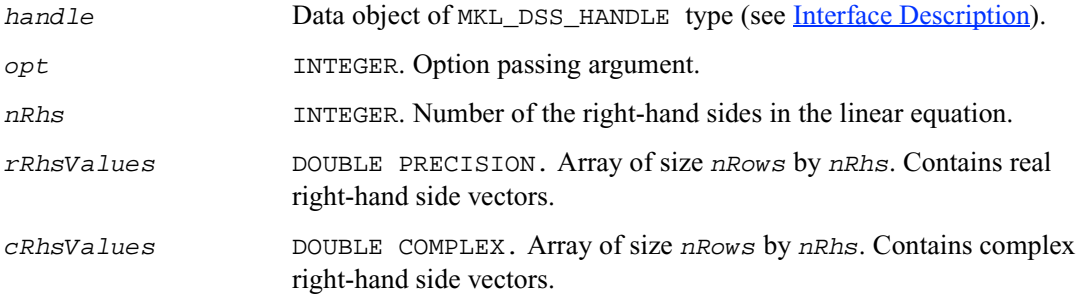

#### **Output Arguments**

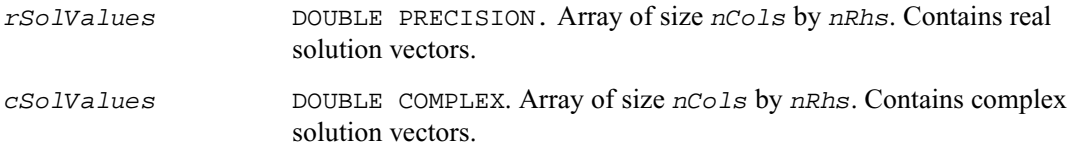

#### **Description**

For each right hand side column vector defined in ?RhsValues (where ? is one of  $r$  or  $c$ ), these routines compute the corresponding solutions vector and place it in the array ?SolValues.

The lengths of the right-hand side and solution vectors,  $nCoIs$  and  $nRows$  respectively, are assumed to have been defined in a previous call to [dss\\_define\\_structure](#page-1657-0).

### **Return Values**

MKL\_DSS\_SUCCESS

MKL\_DSS\_STATE\_ERR MKL\_DSS\_INVALID\_OPTION MKL\_DSS\_OUT\_OF\_MEMORY

# **dss\_delete**

*Deletes all of data structures created during the solutions process.*

#### **Syntax**

dss\_delete (handle, opt)

#### **Input Arguments**

opt INTEGER. Options passing argument. The default value is MKL\_DSS\_MSG\_LVL\_WARNING + MKL\_DSS\_TERM\_LVL\_ERROR.

#### **Output Arguments**

handle Data object of MKL DSS\_HANDLE type (see [Interface Description](#page-1655-0)).

#### **Description**

The routine dss\_delete is called to delete all of the data structures created during the solutions process.

#### **Return Values**

MKL\_DSS\_SUCCESS MKL\_DSS\_INVALID\_OPTION MKL\_DSS\_OUT\_OF\_MEMORY

# **dss\_statistics**

*Returns statistics about various phases of the solving process.*

# **Syntax**

dss\_statistics (handle, opt, statArr, retValues)

# **Input Arguments**

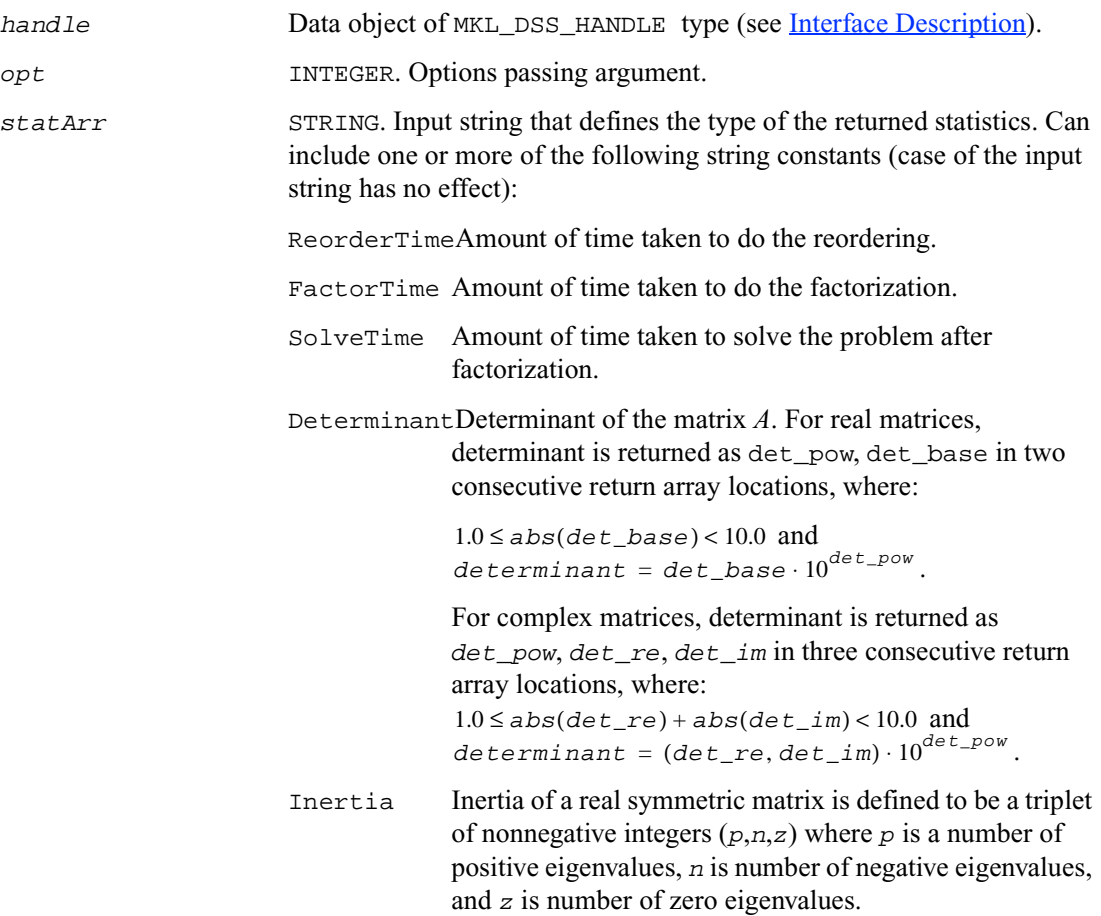

Inertia will be returned as three consecutive return array locations as p,n,z.

Computing Inertia is only recommended for stable matrices. Unstable matrices can lead to incorrect results.

Inertia of a kxk real symmetric positive definite matrix is always  $(k,0,0)$ . Therefore Inertia is returned only in cases of real symmetric indefinite matrices. For all other matrix types, an error message is returned.

Flops Number of floating point operations performed during factorization.

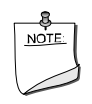

**NOTE.** To avoid problems in passing strings from Fortran to C, Fortran users must call the mkl\_cvt\_to\_null\_terminated\_str routine before calling dss\_statistics. Refer to the description of mkl cvt to null terminated str for details.

#### **Output Arguments**

retValues DOUBLE PRECISION. Value of the statistics returned.

### **Description**

The dss\_statistics routine returns statistics about various phases of the solving process. Use this routine to gather statistics in the following areas:

- time taken to do reordering,
- time taken to do factorization,
- problem solving duration,
- determinant of a matrix,
- inertia of a matrix,
- number of floating point operations taken during factorization.

Statistics are returned corresponding to the specified input string. The value of the statistics is returned in double precision in a return array allocated by user.

For multiple statistics, string constants separated by commas can be used as input. Return values are put into the return array in the same order as specified in the input string.

Statistics should only be requested at appropriate stages of the solving process. For example, inquiring about FactorTime before a matrix is factored will lead to errors.

The following table shows the point at which each statistic can be called:

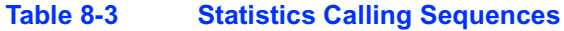

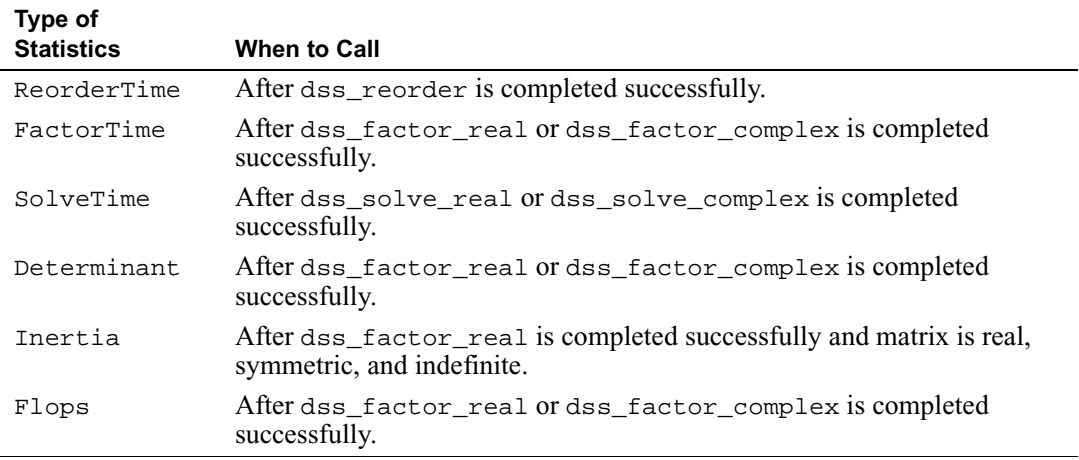

The example below illustrates the use of the dss\_statistics routine.

#### **Example 8-1 Finding "time used to reorder" and "inertia" of a matrix.**

```
To find these values, call 
dss_statistics(handle, opt, statArr, retValues), 
where statArr is "ReorderTime, Inertia"
```
In this example, retValues will have the following values:

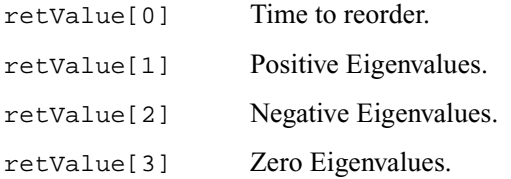

#### **Return Values**

MKL\_DSS\_SUCCESS

MKL\_DSS\_STATISTICS\_INVALID\_MATRIX

MKL\_DSS\_STATISTICS\_INVALID\_STATE

MKL\_DSS\_STATISTICS\_INVALID\_STRING

# <span id="page-1666-0"></span>**mkl\_cvt\_to\_null\_terminated\_str**

*Passes character strings from Fortran routines to C routines.*

#### **Syntax**

```
mkl_cvt_to_null_terminated_str (destStr, destLen, srcStr)
```
#### **Input Arguments**

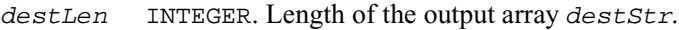

srcStr STRING. Input string.

#### **Output Arguments**

destStr INTEGER. One-dimensional array of integer.

### **Description**

The routine mkl\_cvt\_to\_null\_terminated\_str is used to pass character strings from Fortran routines to C routines. The strings are converted into integer arrays before being passed to C. Using this routine avoids the problems that can occur on some platforms when passing strings from Fortran to C. The use of this routine is highly recommended.

# **Implementation Details**

Several aspects of the Intel MKL DSS interface are platform-specific and language-specific. In order to promote portability across platforms and ease of use across different languages, users are encouraged to include one of the Intel MKL DSS language-specific header files. Currently, there are three language specific header files:

- mkl\_dss.f77 for F77 programs
- mkl\_dss.f90 for F90 programs
- mkl\_dss.h for C programs

These language-specific header files define symbolic constants for error returns, function options, certain defined data types, and function prototypes.

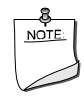

**NOTE.** It is strongly recommended that you refer to the constants for options, error returns, and message severities **only** by the symbolic names that are defined in the header files. Use of the Intel MKL DSS software without including one of the above header files is not supported.

# **Memory Allocation and Handles**

In order to make the Intel MKL DSS routines as easy to use as possible, the routines do not require the user to allocate any temporary working storage. Any storage required by the solver (that is not a user input) is allocated by the solver itself. In order to allow multiple users to access the solver simultaneously, the solver keeps track of the storage allocated for a particular application by using an opaque data object called a **handle**.

Each of the Intel MKL DSS routines either creates, uses or deletes a handle. Consequently, user programs must be able to allocate storage for a handle. The exact syntax for allocating storage for a handle varies from language to language. To help standardize the handle declarations, the language-specific header files declare constants and defined data types that should be used when declaring a handle object in user code.

Fortran 90 programmers should declare a handle as:

```
INCLUDE "mkl_dss.f90"
TYPE(MKL_DSS_HANDLE) handle
```
C and C++ programmers should declare a handle as:

#include "mkl\_dss.h"

\_MKL\_DSS\_HANDLE\_t handle;

Fortran 77 programmers using compilers that support eight byte integers, should declare a handle as:

```
INCLUDE "mkl_dss.f77"
INTEGER*8 handle
```
Otherwise they should replace INTEGER\*8 with DOUBLE PRECISION.

In addition to the necessary definition for the correct declaration of a handle, the include file also defines the following:

- function prototypes for languages that support prototypes
- symbolic constants that are used for the error returns
- user options for the solver routines
- message severity

# **Calling Direct Sparse Solver Routines From C/C++**

The calling interface for all of the Intel MKL DSS routines is designed to be used easily from Fortran 77 or Fortran 90. However, any of the DSS routines can be invoked directly from C or C++ if users are familiar with the inter-language calling conventions of their platforms. These conventions include, but are not limited to, the argument passing mechanisms for the language, the data type mappings from Fortran to C/C++ and how Fortran external names are decorated on the platform.

In order to promote portability and to avoid having most users deal with these issues, the C header file mkl\_dss.h provides a set of macros and type definitions that are intended to hide the inter-language calling conventions and provide an interface to the DSS that appears natural for  $C/C++$ .

For example, consider a hypothetical library routine, foo, that takes real vector of length n, and returns an integer status. Fortran users would access such a function as:

```
INTEGER n, status, foo
REAL x( * )status = foo(x, n)
```
As noted above, for C users to invoke foo, they would need to know what C data types correspond to Fortran types INTEGER and REAL; what argument passing mechanism the Fortran compiler uses; and what, if any, name decoration the is performed by the Fortran compiler when generating the external symbol foo.

However, by using the C specific header file  $mkl\_dss.$  h, the invocation of  $f\circ o$ , within a C program would look like:

```
#include "mkl_dss.h"
_INTEGER_t i, status;
[REAL_t x[];
status = foo(x, i);
```
Note that in the above example, the header file  $mkl\_dss$ .h provides definitions for the types \_INTEGER\_t and \_REAL\_t that correspond to the Fortran types INTEGER and REAL.

In order to ease the use of DSS routines from C and C++, the general approach of providing C definitions of Fortran types is used throughout the library. Specifically, if an argument or result from a direct sparse solver is documented as having the Fortran language specific type XXX, then the C and C++ header files provide an appropriate C language type definitions for the name \_XXX\_t.

### **Caveat for C Users**

One of the key differences between  $C/C++$  and Fortran is the argument passing mechanisms for the languages: Fortran programs use pass-by-reference semantics and C/C++ programs use pass-by-value semantics. In the example in the previous section, the header file, mkl\_dss.h, attempts to hide this difference, by defining a macro, foo that takes the address of the appropriate arguments. For example, on Tru64 UNIX, mkl\_dss.h would define the macro as:

#define foo(a,b) foo  $((a), (b))$ 

An important point to note when using the macro form of foo is how it deals with constants. If we write  $f \circ \circ (x, 10)$ , this is translated into  $f \circ \circ (x, \& 10)$ . In a strictly ANSI compliant C compiler, it is not permissible to take the address of a constant, so a strictly conforming program would look like:

```
_INTEGER_t iTen = 10;
REAL t * x;status = foo(x, iTen);
```
However, some C compilers in a non-ANSI standard mode allow taking the address of a constant for ease of use with Fortran programs. Thus, the form shown as  $f \circ \circ (x, 10)$  is acceptable for these compilers.

# *Vector Mathematical*  $Functions$

<span id="page-1670-0"></span>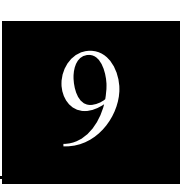

This chapter describes Vector Mathematical Functions Library (VML), which is designed to compute elementary functions on vector arguments. VML is an integral part of the Intel<sup>®</sup> MKL Kernel Library and the VML terminology is used here for simplicity in discussing this group of functions.

VML includes a set of highly optimized implementations of certain computationally expensive core mathematical functions (power, trigonometric, exponential, hyperbolic etc.) that operate on vectors.

Application programs that might significantly improve performance with VML include nonlinear programming software, integrals computation, and many others.

VML functions are divided into the following groups according to the operations they perform:

• ["VML Mathematical Functions"](#page-1676-0) compute values of elementary functions (such as sine, cosine, exponential, logarithm and so on) on vectors with unit increment indexing.

• ["VML Pack/Unpack Functions"](#page-1712-0) convert to and from vectors with positive increment indexing, vector indexing and mask indexing (see [Appendix B f](#page-1893-0)or details on vector indexing methods).

• ["VML Service Functions"](#page-1717-0) allow the user to set /get the accuracy mode, and set/get the error code.

VML mathematical functions take an input vector as argument, compute values of the respective elementary function element-wise, and return the results in an output vector.

# **Data Types and Accuracy Modes**

Mathematical and pack/unpack vector functions in VML have been implemented for vector arguments of single and double precision real data. Both Fortran- and C-interfaces to all functions, including VML service functions, are provided in the library. The differences in naming and calling the functions for Fortran- and C-interfaces are detailed in the ["Function Naming](#page-1671-0)  [Conventions"](#page-1671-0) section below.

Each vector function from VML (for each data format) can work in two modes: High Accuracy (HA) and Low Accuracy (LA). For many functions, using the LA version will improve performance at the cost of accuracy.

For some cases, the advantage of relaxing the accuracy improves performance very little so the same function is employed for both versions. Error behavior depends not only on whether the HA or LA version is chosen, but also depends on the processor on which the software runs. In addition, special value behavior may differ between the HA and LA versions of the functions. Any information on accuracy behavior can be found in the Intel *MKL Release Notes*.

Switching between the two modes (HA and LA) is accomplished by using  $v$ ml SetMode(mode) (see Table  $9-11$ ). The function vmlGetMode() will return the currently used mode. The High Accuracy mode is used by default.

# <span id="page-1671-0"></span>**Function Naming Conventions**

Full names of all VML functions include only lowercase letters for Fortran-interface, whereas for C-interface names the lowercase letters are mixed with uppercase.

VML mathematical and pack/unpack function full names have the following structure:

v <p> <name> <mod>

The initial letter  $\nu$  is a prefix indicating that a function belongs to VML. The  $\langle p \rangle$  field is a precision prefix that indicates the data type:

- s REAL for Fortran–interface, or float for C–interface
- d DOUBLE PRECISION for Fortran–interface, or double for C–interface.

The <name> field indicates the function short name, with some of its letters in uppercase for C-interface (see Tables 7-2, [7-8](#page-1713-0)).

The <mod> field (written in uppercase for C-interface) is present in pack/unpack functions only; it indicates the indexing method used:

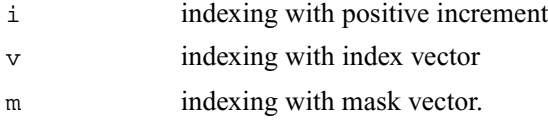

VML service function full names have the following structure:

vml <name>

where  $vm1$  is a prefix indicating that a function belongs to VML, and  $\langle$ -name is the function short name, which includes some uppercase letters for C-interface (see [Table 9-10\)](#page-1717-1). To call VML functions from an application program, use conventional function calls. For example, the VML exponential function for single precision data can be called as

call vsexp ( $n$ ,  $a$ ,  $y$ ) for Fortran–interface, or vsExp (  $n$ ,  $a$ ,  $y$  ); for C-interface.

# **Functions Interface**

The interface to VML functions includes function full names and the arguments list. The Fortranand C-interface descriptions for different groups of VML functions are given below. Note that some functions ( $Div$ , Pow, and Atan2) have two input vectors a and b as their arguments, while  $Sincos$  function has two output vectors  $y$  and  $z$ .

### **VML Mathematical Functions:**

Fortran:

C:

```
call v < p > name>(n, a, y)call v < p > name>(n, a, b, y)call v < p > name>(n, a, y, z)v < p> < name > (n, a, y);
v < p > < name > (n, a, b, y);
```

```
v < p > (name (v, a, y, z);
```
#### **Pack Functions:**

#### Fortran:

C:

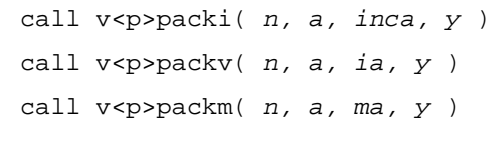

v<p>PackI( n, a, inca, y ); v<p>PackV( n, a, ia, y ); v<p>PackM( n, a, ma, y );

### **Unpack Functions:**

#### Fortran:

```
call v<p>unpacki( n, a, y, incy )
call v<p>unpackv( n, a, y, iy )
call v < p>unpackm( n, a, y, my )
```
#### C:

v<p>UnpackI( n, a, y, incy ); v<p>UnpackV( n, a, y, iy ); v<p>UnpackM( n, a, y, my );

#### **Service Functions:**

```
oldmode = vmlsetmode( mode )
mode = vmlgetmode()
olderr = vmlseterrstatus ( err )
err = vmlgeterrstatus()
olderr = vmlclearerrstatus( )
oldcallback = vmlseterrorcallback( callback )
callback = vmlgeterrorcallback( )
oldcallback = vmlclearerrorcallback( )
```
C:

```
oldmode = vmlSetMode( mode );
mode = vmlGetMode( void);
olderr = vmlSetErrStatus ( err );
err = vmlGetErrStatus(void);
olderr = vmlClearErrStatus(void);
oldcallback = vmlSetErrorCallBack(callback );
callback = vmlGetErrorCallBack( void );
oldcallback = vmlClearErrorCallBack(void );
```
# **Input Parameters:**

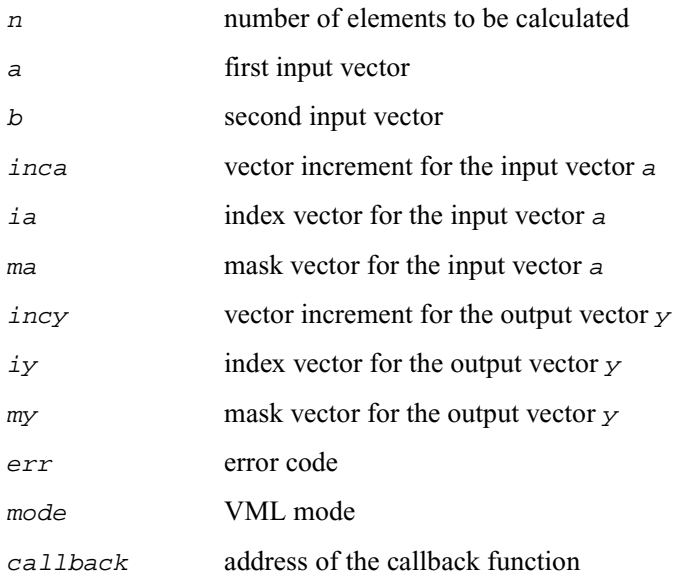

# **Output Parameters:**

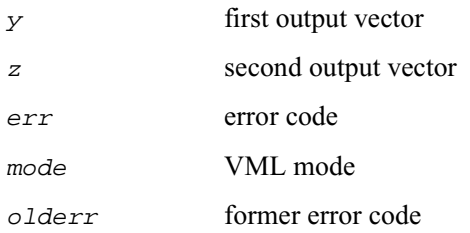

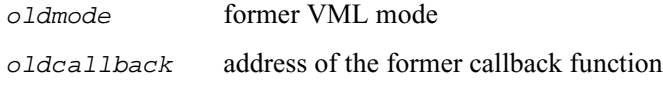

The data types of the parameters used in each function are specified in the respective function description section. All VML mathematical functions can perform in-place operations, which means that the same vector can be used as both input and output parameter. This holds true for functions with two input vectors as well, in which case one of them may be overwritten with the output vector. For functions with two output vectors, one of them may coincide with the input vector.

# **Vector Indexing Methods**

Current VML mathematical functions work only with unit increment. Arrays with other increments, or more complicated indexing, can be accommodated by gathering the elements into a contiguous vector and then scattering them after the computation is complete. Three following indexing methods are used to gather/scatter the vector elements in VML:

- positive increment
- index vector
- mask vector.

The indexing method used in a particular function is indicated by the indexing modifier (see the description of the  $\langle \text{mod} \rangle$  field in ["Function Naming Conventions"\)](#page-1671-0). For more information on indexing methods see [Vector Arguments in VML](#page-1893-0) in Appendix B.

# **Error Diagnostics**

The VML library has its own error handler. The only difference for C- and Fortran- interfaces is that the Intel MKL error reporting routine XERBLA can be called after the Fortran- interface VML function encounters an error, and this routine gets information on VML\_STATUS\_BADSIZE and VML\_STATUS\_BADMEM input errors (see [Table 9-13\)](#page-1723-0).

The VML error handler has the following properties:

- 1. The Error Status (vmlErrStatus) global variable is set after each VML function call. The possible values of this variable are shown in the [Table 9-13.](#page-1723-0)
- 2. Depending on the VML mode, the error handler function invokes:
	- errno variable setting. The possible values are shown in the <u>[Table 9-1](#page-1676-1)</u>.
	- writing error text information to the stderr stream
- raising the appropriate exception on error, if necessary
- calling the additional error handler callback function.

#### <span id="page-1676-1"></span>**Table 9-1 Set Values of the errno Variable**

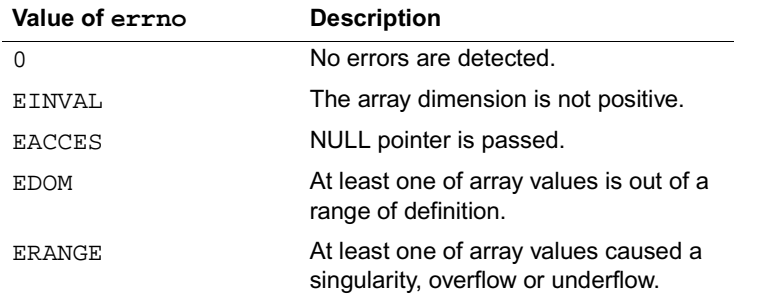

# <span id="page-1676-0"></span>**VML Mathematical Functions**

This section describes VML functions which compute values of elementary mathematical functions on real vector arguments with unit increment.

Each function group is introduced by its short name, a brief description of its purpose, and the calling sequence for each type of data both for Fortran- and C-interfaces, as well as a description of the input/output arguments.

For all VML mathematical functions, the input range of parameters is equal to the mathematical range of definition in the set of defined values for the respective data type. Several VML functions, specifically Div, Exp, Sinh, Cosh, and Pow, can result in an overflow. For these functions, the respective input threshold values that mark off the precision overflow are specified in the function description section. Note that in these specifications, FLT\_MAX denotes the maximum number representable in single precision data type, while DBL\_MAX denotes the maximum number representable in double precision data type.

[Table 9-2](#page-1676-2) lists available mathematical functions and data types associated with them.

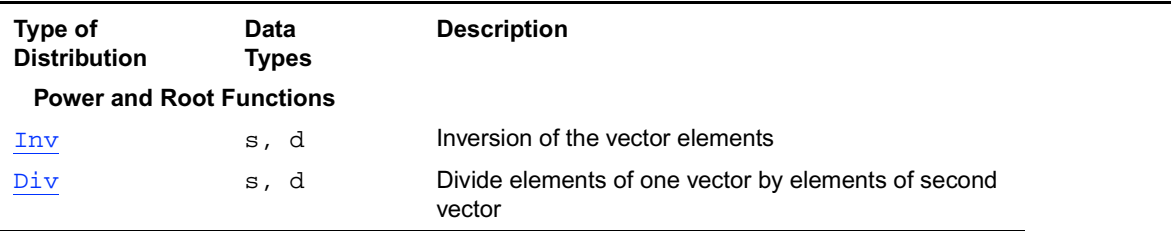

#### <span id="page-1676-2"></span>**Table 9-2 Continuous Distribution Generators**

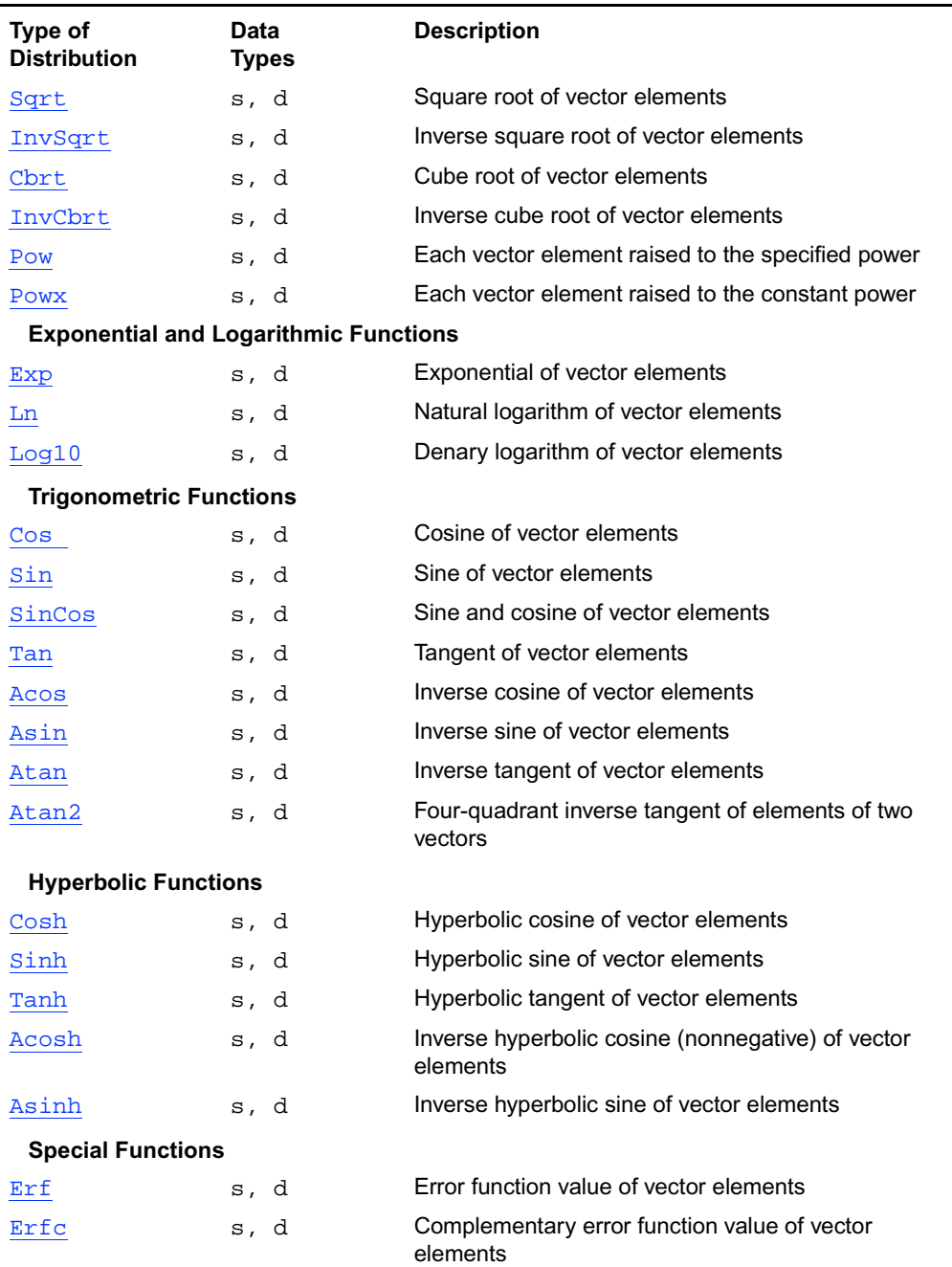

# **Table 9-2 Continuous Distribution Generators** (continued)

# <span id="page-1678-0"></span>**Inv**

*Performs element by element inversion of the vector.* 

# **Syntax**

#### **Fortran:**

call vsinv(  $n, a, y$ ) call vdinv(  $n, a, y$ )

### **C:**

vsInv $(n, a, y)$ ; vdInv $(n, a, y)$ ;

# **Input Parameters**

#### Fortran:

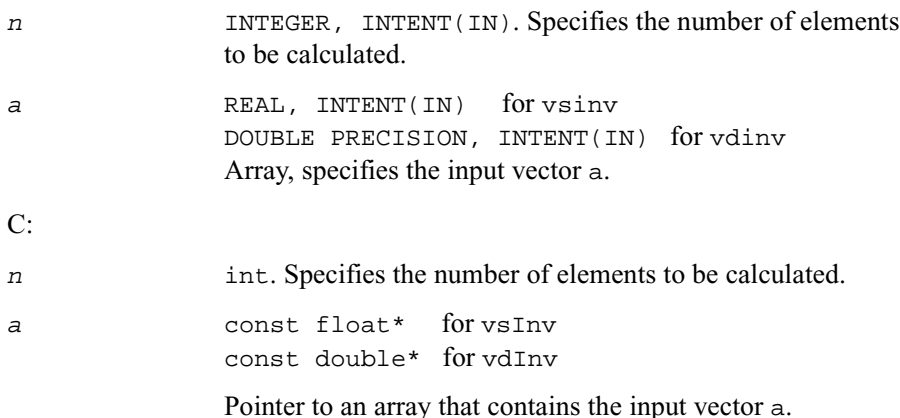

### **Output Parameters**

#### Fortran:

y REAL for vsinv DOUBLE PRECISION for vdinv Array, specifies the output vector y. C: y float\* for vsInv double\* for vdInv Pointer to an array that contains the output vector y.

# <span id="page-1679-0"></span>**Div**

*Performs element by element division of vector* a *by vector* b*.* 

#### **Syntax**

#### **Fortran:**

call vsdiv( $n, a, b, y$ ) call vddiv( n, a, b, y )

#### **C:**

vsDiv(  $n, a, b, y$  ); vdDiv( $n, a, b, y$ );

## **Input Parameters**

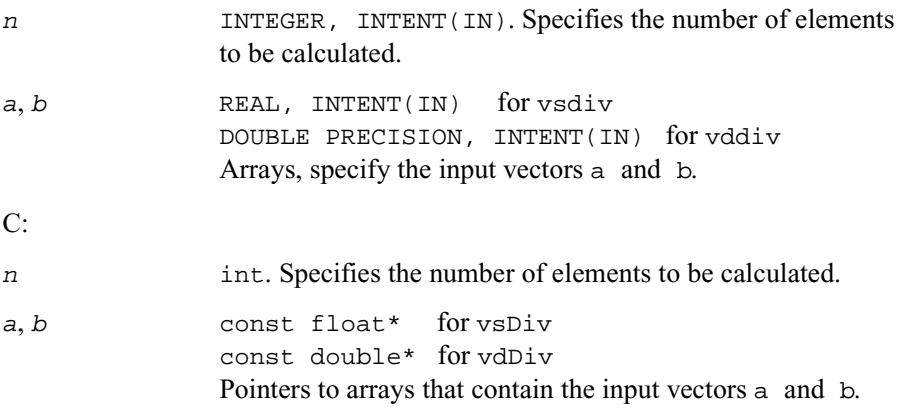

# **Table 9-3 Precision Overflow Thresholds for Div Function**

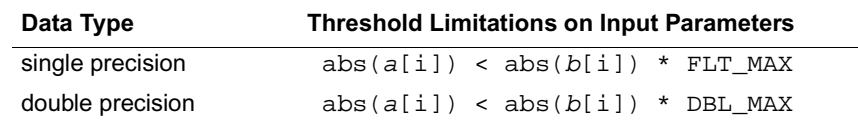

# **Output Parameters**

#### Fortran:

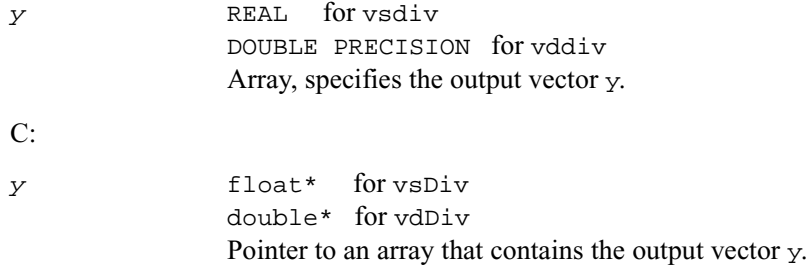

# <span id="page-1680-0"></span>**Sqrt**

*Computes a square root of vector elements.* 

# **Syntax**

#### **Fortran:**

```
call vssqrt( n, a, y )
call vdsqrt( n, a, y )
```
### **C:**

 $vsSqrt( n, a, y )$ ; vdSqrt( n, a, y );

# **Input Parameters**

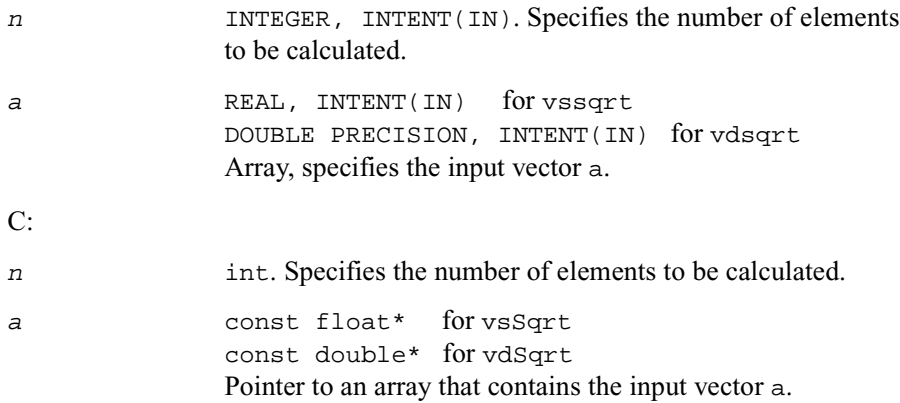

# **Output Parameters**

Fortran:

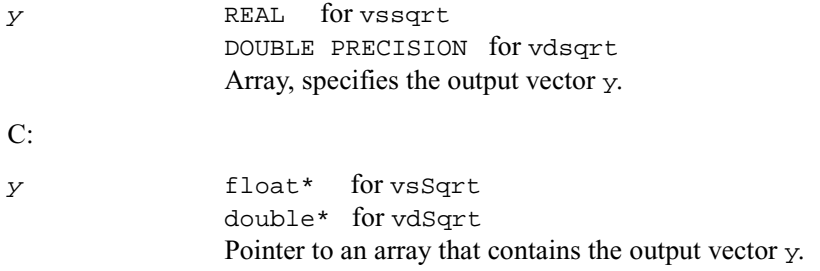

# <span id="page-1681-0"></span>**InvSqrt**

*Computes an inverse square root of vector elements.* 

# **Syntax**

**Fortran:** 

call vsinvsqrt(  $n, a, y$ ) call vdinvsqrt(  $n, a, y$ )

# **C:**

vsInvSqrt( n, a, y ); vdInvSqrt( n, a, y );

# **Input Parameters**

# Fortran:

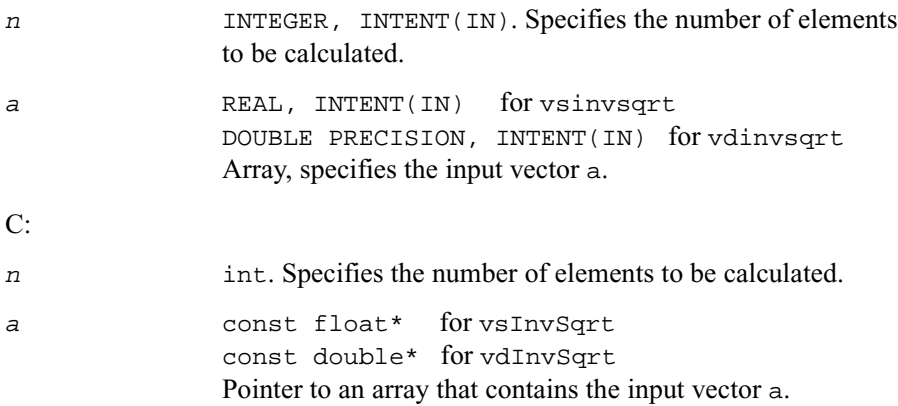

# **Output Parameters**

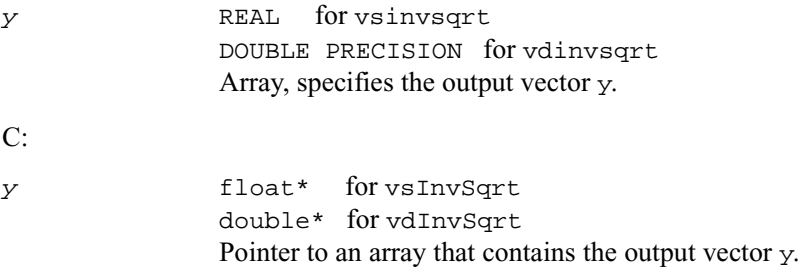

# <span id="page-1683-0"></span>**Cbrt**

*Computes a cube root of vector elements.* 

# **Syntax**

#### **Fortran:**

call vscbrt(  $n, a, y$ ) call vdcbrt( n, a, y )

# **C:**

vsCbrt( n, a, y ); vdCbrt $(n, a, y)$ ;

### **Input Parameters**

### Fortran:

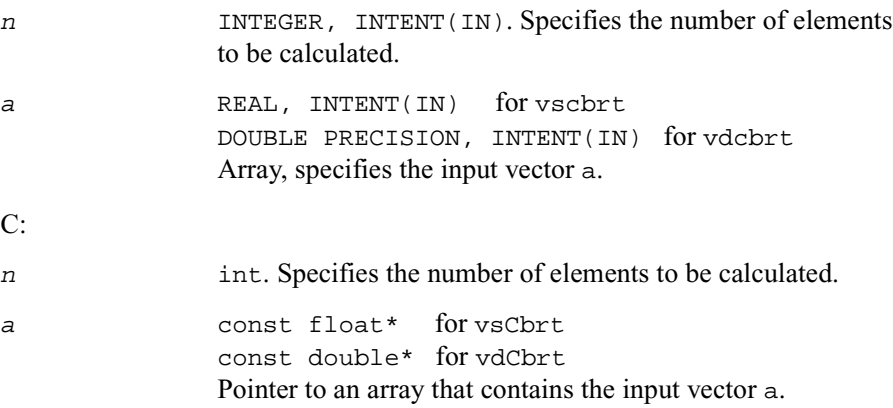

# **Output Parameters**

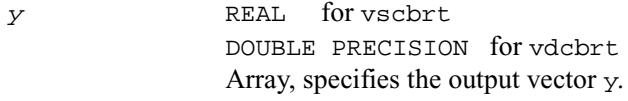

C:

y float\* for vsCbrt double\* for vdCbrt Pointer to an array that contains the output vector y.

# <span id="page-1684-0"></span>**InvCbrt**

*Computes an inverse cube root of vector elements.* 

# **Syntax**

#### **Fortran:**

call vsinvcbrt( n, a, y ) call vdinvcbrt( n, a, y )

#### **C:**

vsInvCbrt $(n, a, y)$ ; vdInvCbrt( n, a, y );

### **Input Parameters**

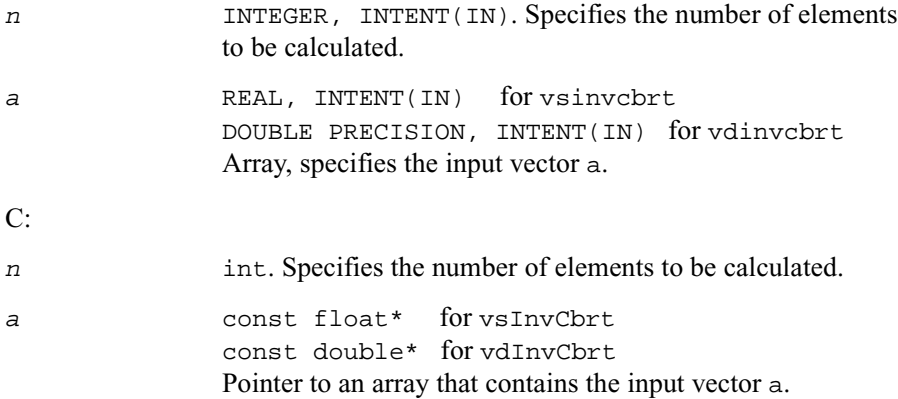

# **Output Parameters**

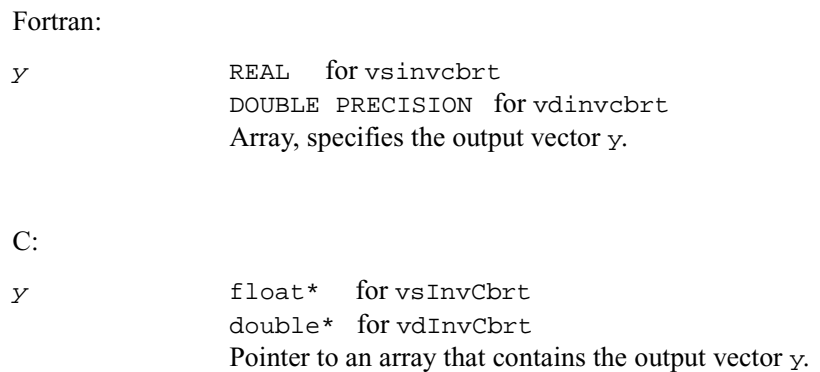

# <span id="page-1685-0"></span>**Pow**

*Computes* a *to the power* b *for elements of two vectors.* 

## **Syntax**

#### **Fortran:**

call vspow( $n, a, b, y$ ) call vdpow( n, a, b, y )

#### **C:**

vsPow $(n, a, b, y)$ ; vdPow( n, a, b, y );

### **Input Parameters**

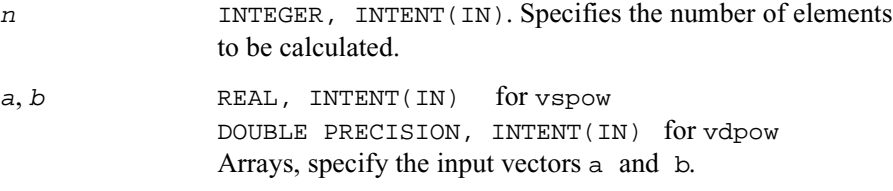

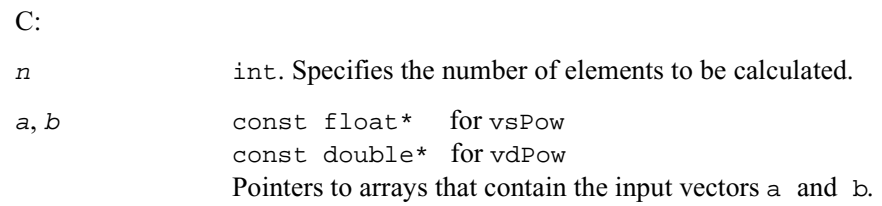

#### **Table 9-4 Precision Overflow Thresholds for Pow Function**

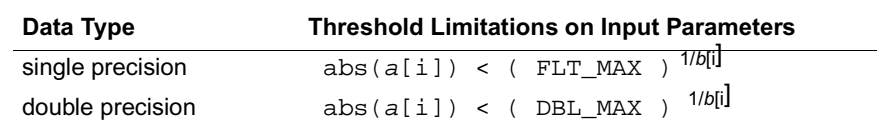

## **Output Parameters**

Fortran:

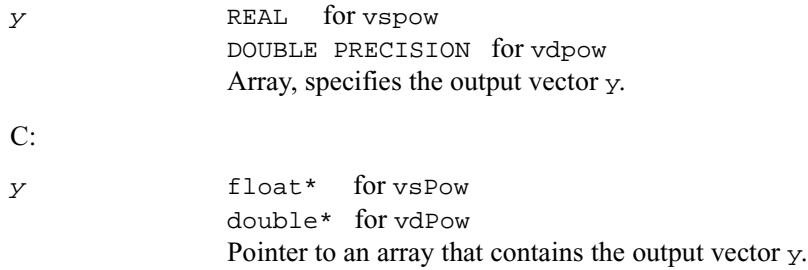

# **Description**

The function Pow has certain limitations on the input range of a and b parameters. Specifically, if  $a[i]$  is positive, then  $b[i]$  may be arbitrary. For negative or zero  $a[i]$ , the value of  $b[i]$  must be integer (either positive or negative).

# <span id="page-1687-0"></span>**Powx**

*Raises each element of a vector to the constant power.* 

# **Syntax**

#### **Fortran:**

call vspowx( n, a, b, y ) call vdpowx( $n, a, b, y$ )

### **C:**

vsPowx( n, a, b, y ); vdPowx( n, a, b, y );

### **Input Parameters**

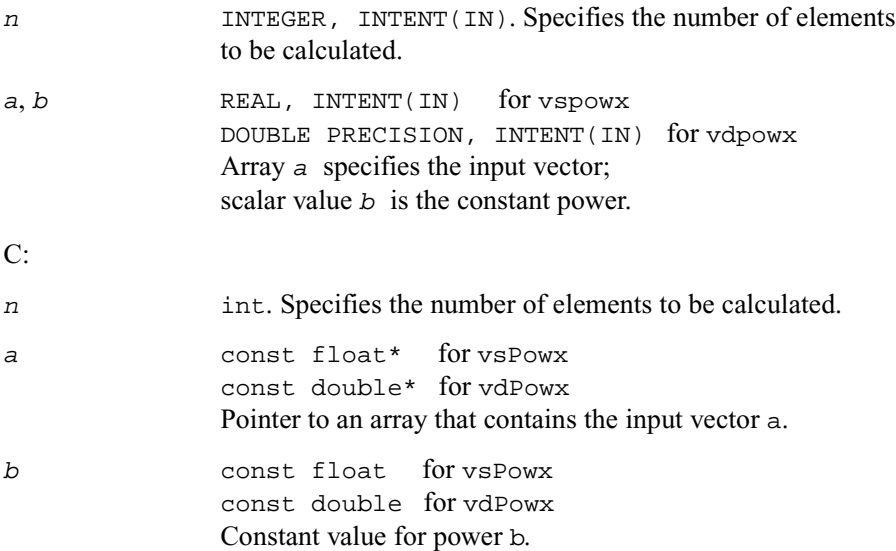

#### **Table 9-5 Precision Overflow Thresholds for Powx Function**

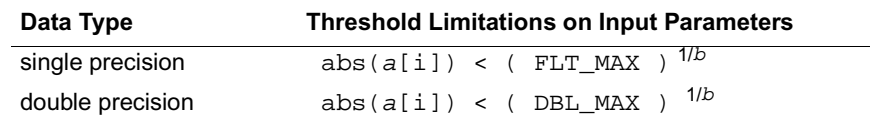

# **Output Parameters**

#### Fortran:

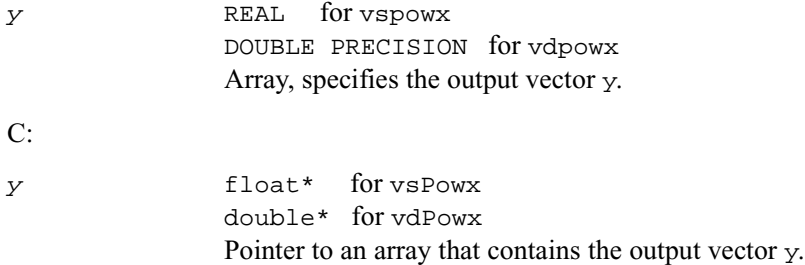

#### **Description**

The function Powx has certain limitations on the input range of a and b parameters. Specifically, if  $a[i]$  is positive, then b may be arbitrary. For negative or zero  $a[i]$ , the value of b must be integer (either positive or negative).

# <span id="page-1688-0"></span>**Exp**

*Computes an exponential of vector elements.* 

#### **Syntax**

#### **Fortran:**

call vsexp( n, a, y ) call vdexp( $n, a, y$ )

### **C:**

 $v$ sExp $(n, a, y)$ ; vdExp( n, a, y );

# **Input Parameters**

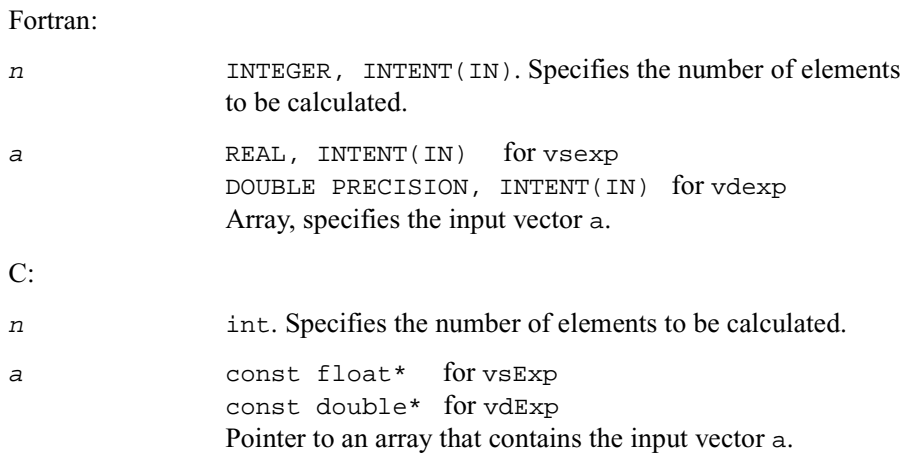

### **Table 9-6 Precision Overflow Thresholds for Exp Function**

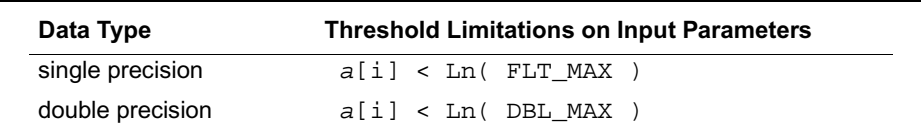

# **Output Parameters**

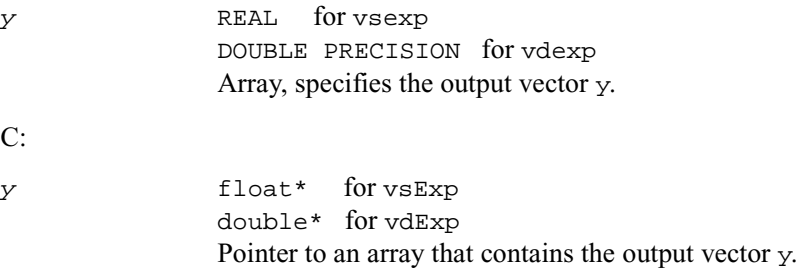

# <span id="page-1690-0"></span>**Ln**

*Computes natural logarithm of vector elements.*

# **Syntax**

# **Fortran:**

call vsln( n, a, y ) call  $vdln( n, a, y )$ 

## **C:**

vsLn( n, a, y ); vdLn( n, a, y );

# **Input Parameters**

#### Fortran:

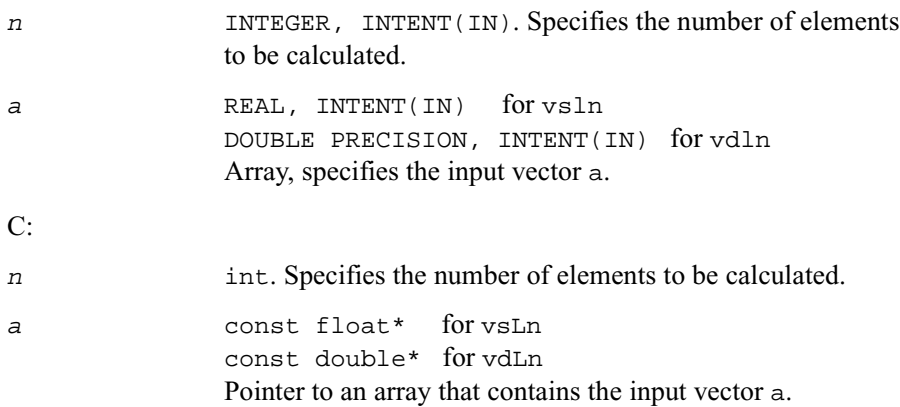

# **Output Parameters**

#### Fortran:

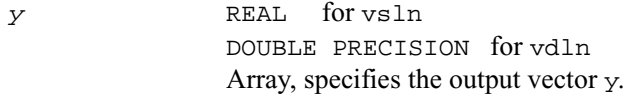

C:

y float\* for vsLn double\* for vdLn Pointer to an array that contains the output vector y.

# <span id="page-1691-0"></span>**Log10**

*Computes denary logarithm of vector elements.* 

### **Syntax**

#### **Fortran:**

call  $vslog10( n, a, y)$ call vdlog10( n, a, y )

### **C:**

 $vsLog10( n, a, y )$ ; vdLog10( n, a, y );

# **Input Parameters**

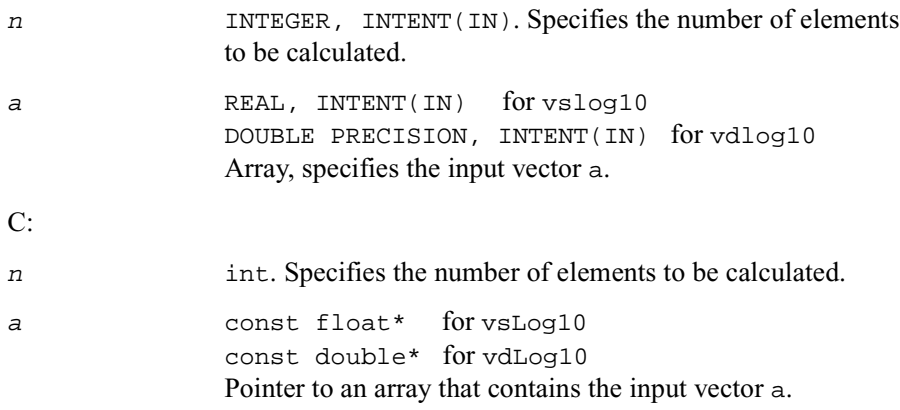
## Fortran:

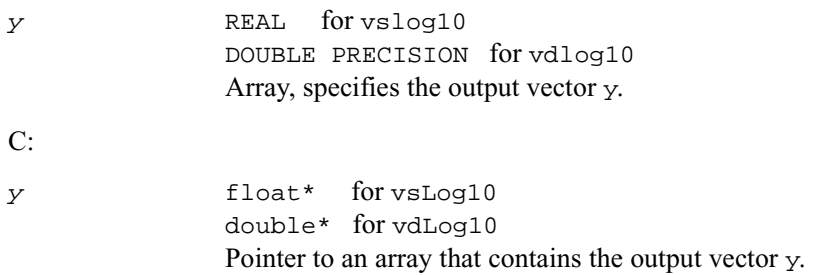

## **Cos**

*Computes cosine of vector elements.* 

### **Syntax**

#### **Fortran:**

call vscos( $n, a, y$ ) call vdcos( n, a, y )

## **C:**

vsCos( n, a, y ); vdCos( n, a, y );

## **Input Parameters**

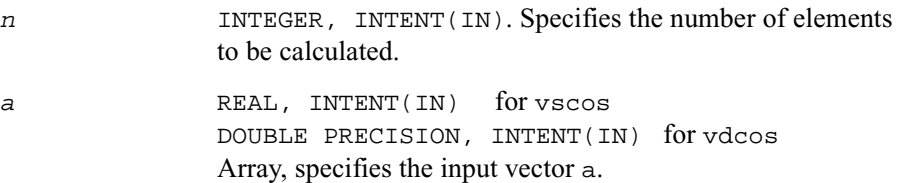

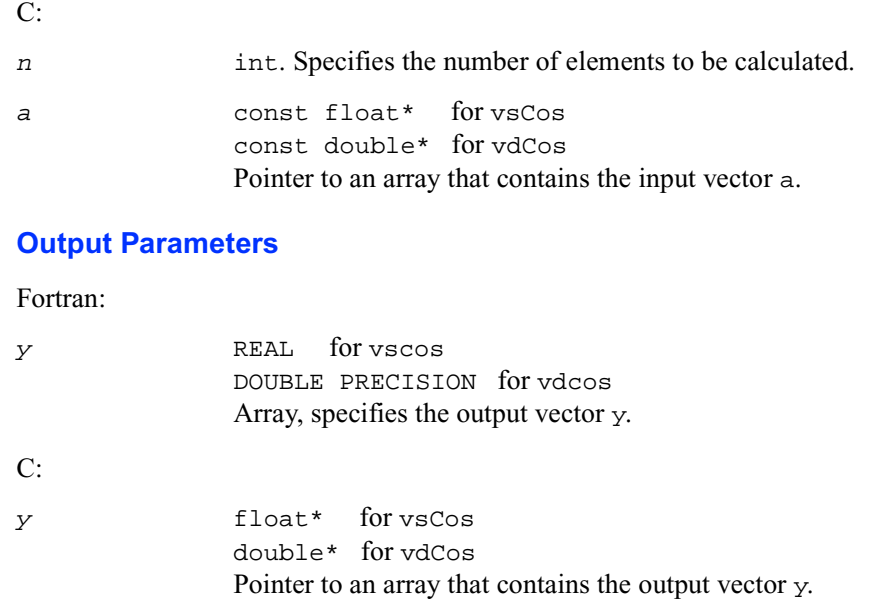

# **Sin**

*Computes sine of vector elements.*

#### **Syntax**

#### **Fortran:**

call vssin(  $n, a, y$ ) call vdsin( n, a, y )

## **C:**

 $vsSin( n, a, y )$ ; vdSin( n, a, y );

## **Input Parameters**

## Fortran:

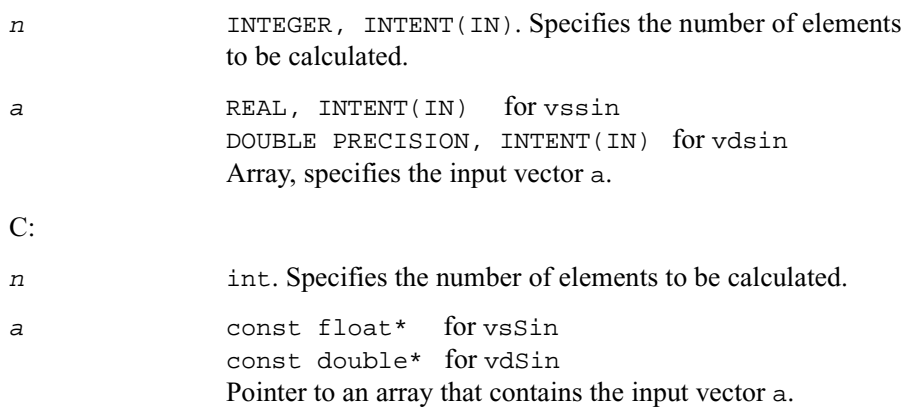

## **Output Parameters**

#### Fortran:

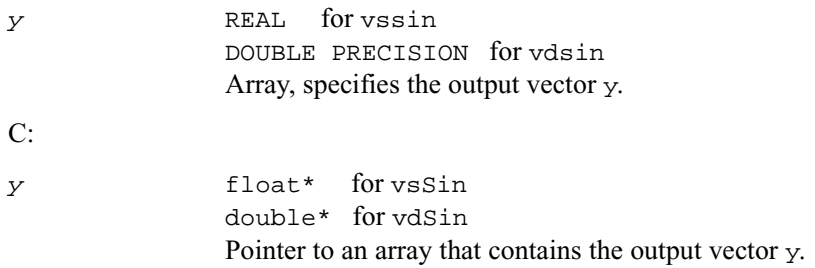

# **SinCos**

*Computes sine and cosine of vector elements.* 

## **Syntax**

#### **Fortran:**

call vssincos( $n, a, y, z$ ) call vdsincos( n, a, y, z)

## **C:**

vsSinCos(  $n, a, y, z$  ); vdSinCos( n, a, y, z );

## **Input Parameters**

Fortran:

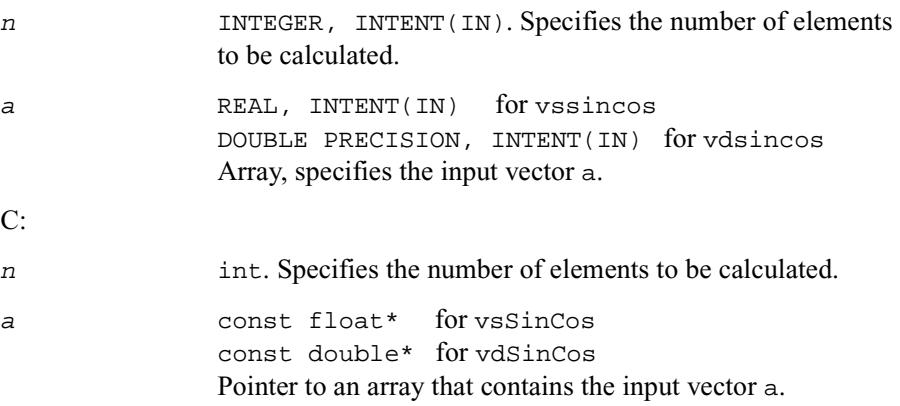

## **Output Parameters**

#### Fortran:

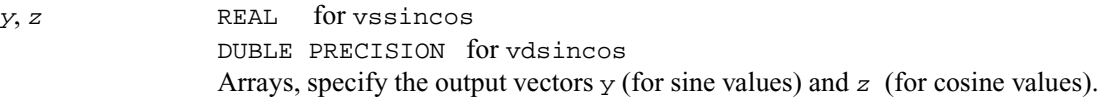

#### C:

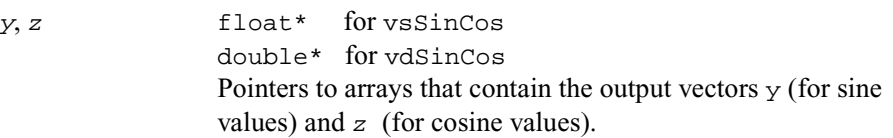

## **Tan**

*Computes tangent of vector elements.* 

## **Syntax**

#### **Fortran:**

call vstan( $n, a, y$ ) call vdtan( $n, a, y$ )

### **C:**

vsTan $(n, a, y)$ ; vdTan $(n, a, y)$ ;

## **Input Parameters**

#### Fortran:

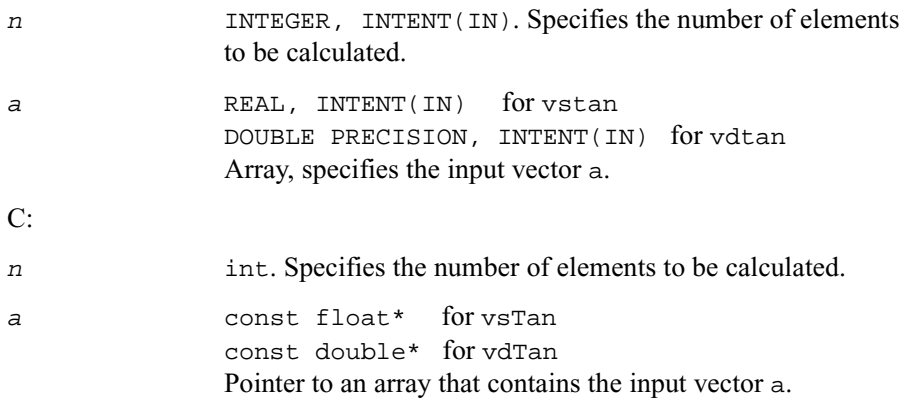

## **Output Parameters**

#### Fortran:

y REAL for vstan DOUBLE PRECISION for vdtan Array, specifies the output vector y. C:

y float\* for vsTan double\* for vdTan Pointer to an array that contains the output vector y.

## **Acos**

*Computes inverse cosine of vector elements.* 

### **Syntax**

#### **Fortran:**

call vsacos( n, a, y ) call vdacos( n, a, y )

### **C:**

vsAcos $(n, a, y)$ ; vdAcos( n, a, y );

### **Input Parameters**

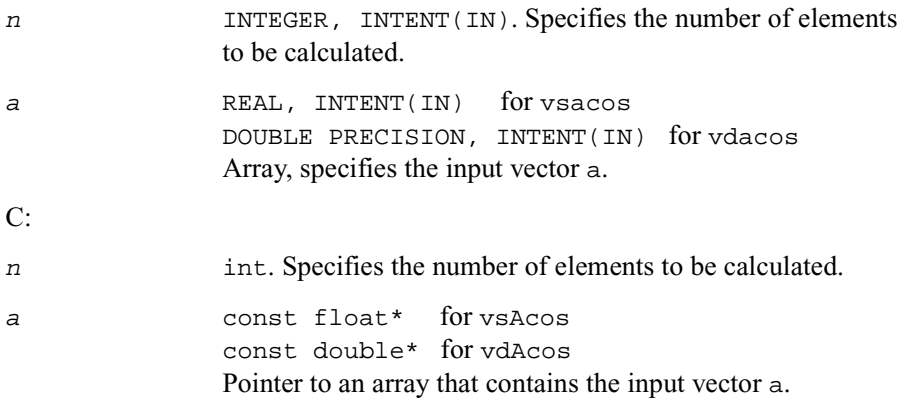

## Fortran:

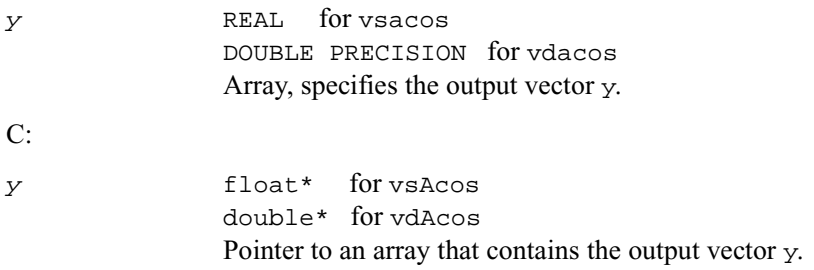

## **Asin**

*Computes inverse sine of vector elements.* 

## **Syntax**

#### **Fortran:**

call vsasin(  $n, a, y$  ) call vdasin( n, a, y )

## **C:**

vsAsin $(n, a, y)$ ; vdAsin( n, a, y );

### **Input Parameters**

## Fortran:

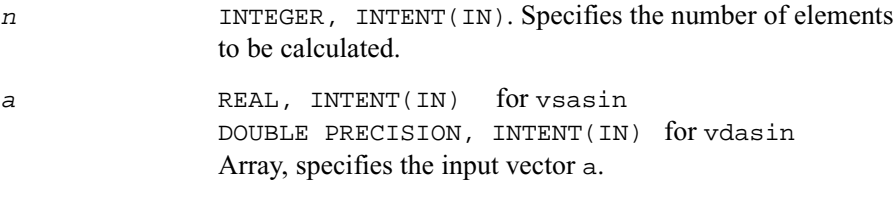

C:

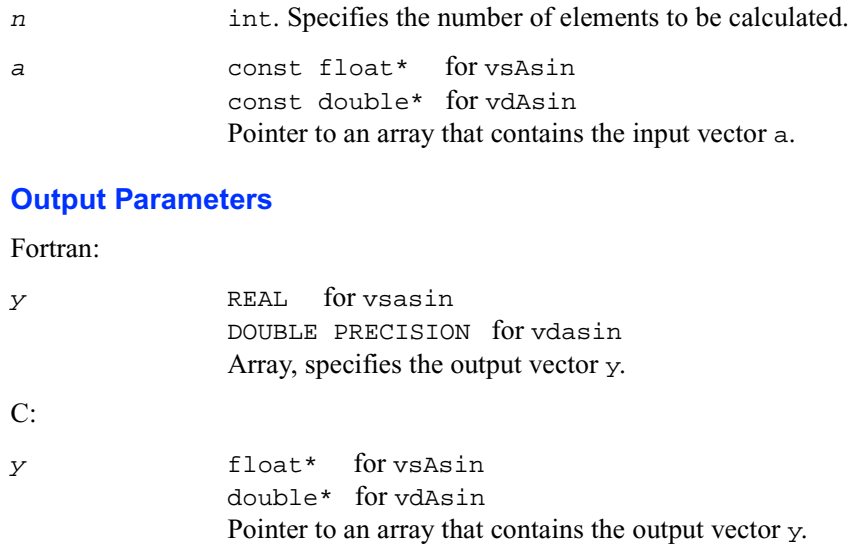

## **Atan**

*Computes inverse tangent of vector elements.* 

## **Syntax**

#### **Fortran:**

call vsatan( $n, a, y$ ) call vdatan( $n, a, y$ )

## **C:**

vsAtan $(n, a, y)$ ; vdAtan( n, a, y );

## **Input Parameters**

Fortran:

n INTEGER, INTENT(IN). Specifies the number of elements to be calculated.

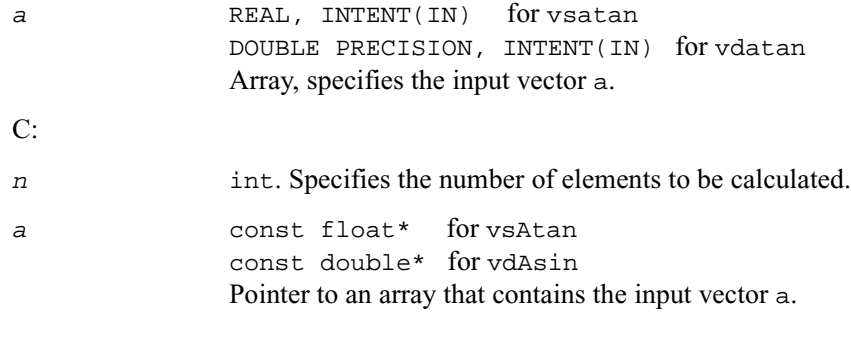

## Fortran:

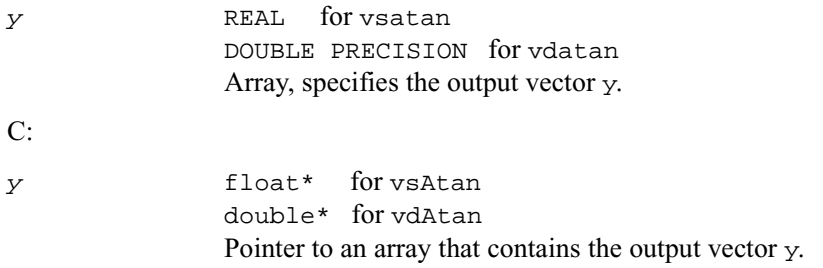

# **Atan2**

*Computes four-quadrant inverse tangent of elements of two vectors.* 

## **Syntax**

#### **Fortran:**

call vsatan2(  $n, a, b, y$ ) call vdatan2( $n, a, b, y$ )

## **C:**

vsAtan2 $(n, a, b, y)$ ; vdAtan2 $(n, a, b, y)$ ;

## **Input Parameters**

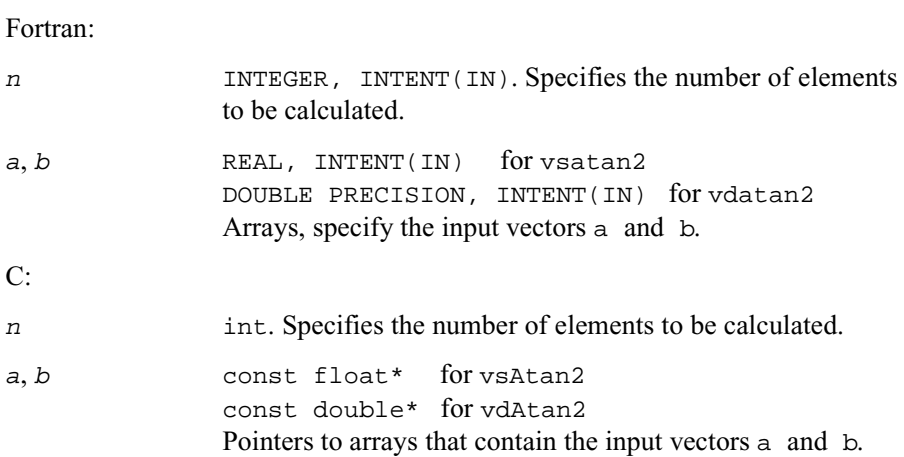

## **Output Parameters**

Fortran:

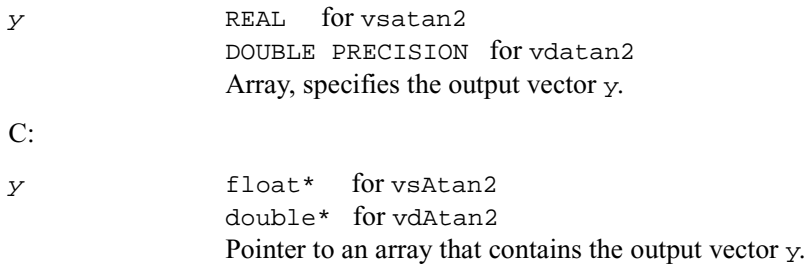

The elements of the output vector  $\gamma$  are computed as the four-quadrant arctangent of  $a[i]$  / b[i].

## **Cosh**

*Computes hyperbolic cosine of vector elements.* 

## **Syntax**

## **Fortran:**

call vscosh( n, a, y ) call vdcosh( n, a, y )

## **C:**

vsCosh( n, a, y ); vdCosh( n, a, y );

## **Input Parameters**

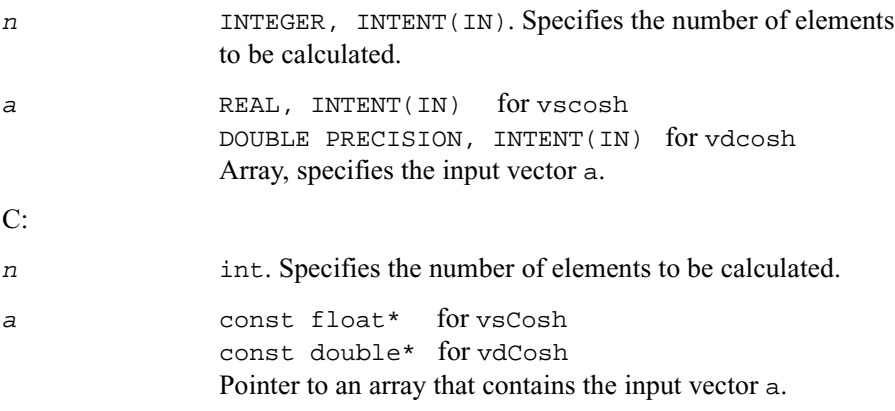

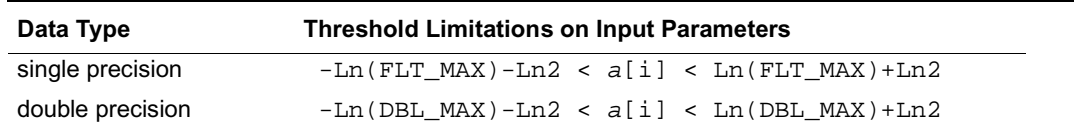

## **Table 9-7 Precision Overflow Thresholds for Cosh Function**

## **Output Parameters**

Fortran:

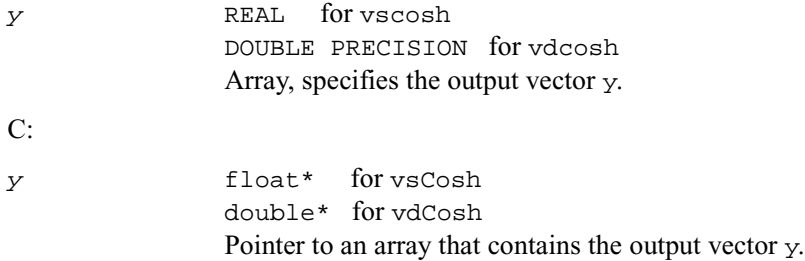

# **Sinh**

*Computes hyperbolic sine of vector elements.*

## **Syntax**

#### **Fortran:**

call vssinh( $n, a, y$ ) call vdsinh(  $n, a, y$  )

### **C:**

 $vsSinh( n, a, y )$ ; vdSinh $(n, a, y)$ ;

## **Input Parameters**

Fortran:

n INTEGER, INTENT(IN). Specifies the number of elements to be calculated.

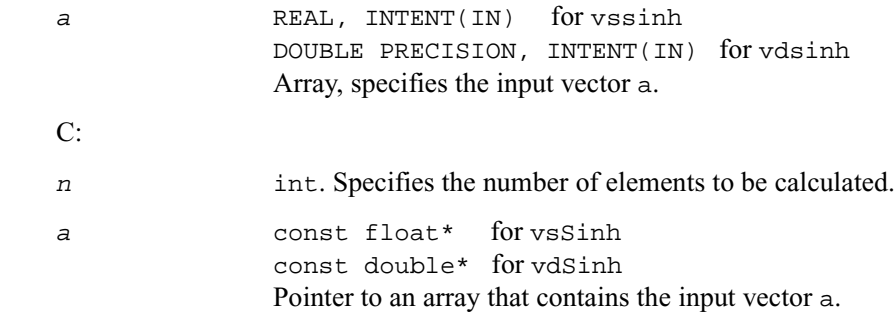

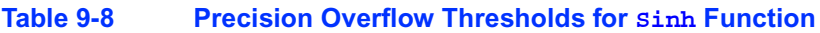

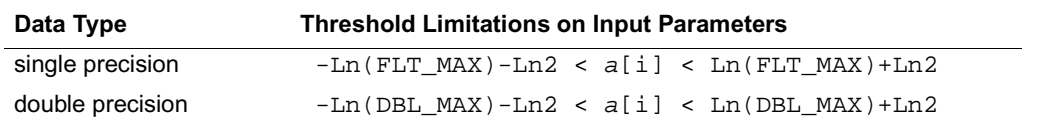

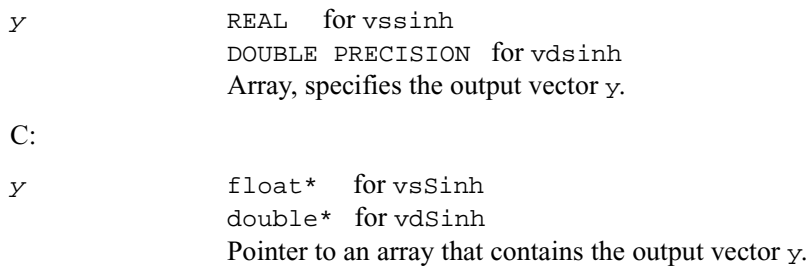

## **Tanh**

*Computes hyperbolic tangent of vector elements.*

## **Syntax**

#### **Fortran:**

call vstanh( n, a, y ) call vdtanh( n, a, y )

## **C:**

vsTanh $(n, a, y)$ ; vdTanh $(n, a, y)$ ;

### **Input Parameters**

#### Fortran:

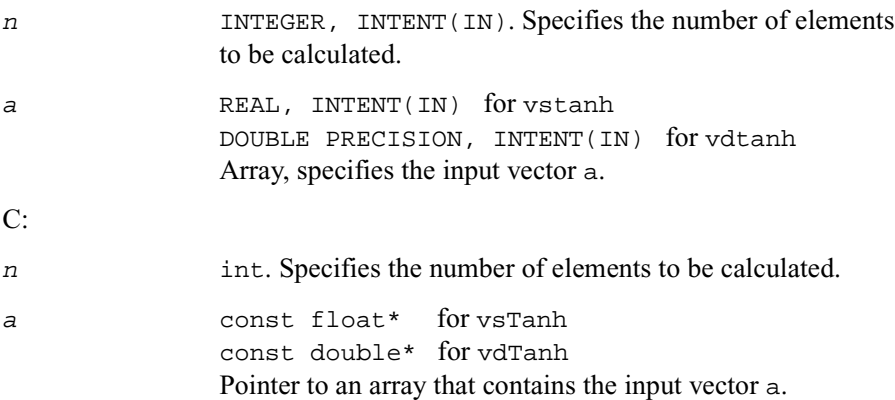

### **Output Parameters**

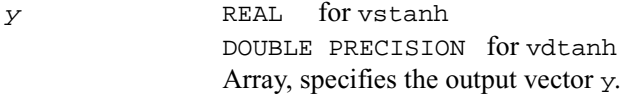

C:

y float\* for vsTanh double\* for vdTanh Pointer to an array that contains the output vector y.

## **Acosh**

*Computes inverse hyperbolic cosine (nonnegative) of vector elements.* 

## **Syntax**

#### **Fortran:**

call vsacosh( n, a, y ) call vdacosh( n, a, y )

#### **C:**

 $v$ sAcosh $(n, a, y)$ ; vdAcosh $(n, a, y)$ ;

### **Input Parameters**

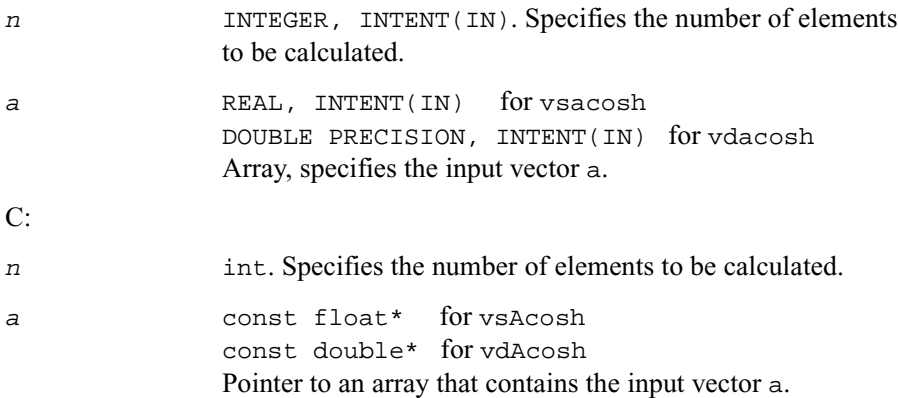

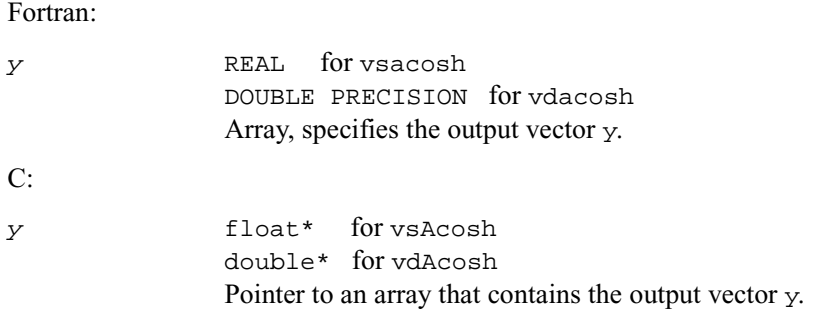

# **Asinh**

*Computes inverse hyperbolic sine of vector elements.*

## **Syntax**

#### **Fortran:**

call vsasinh( n, a, y ) call vdasinh( n, a, y )

## **C:**

vsAsinh $(n, a, y)$ ; vdAsinh( n, a, y );

### **Input Parameters**

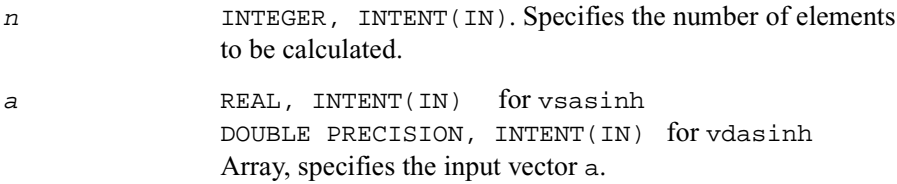

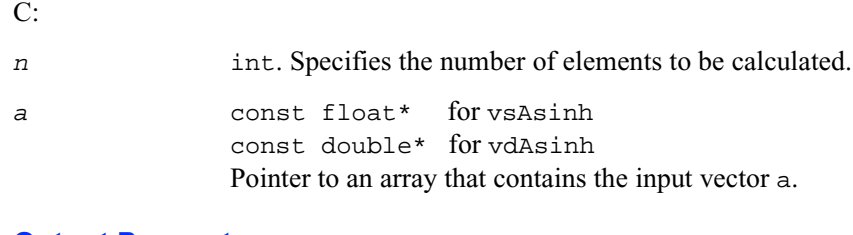

### Fortran:

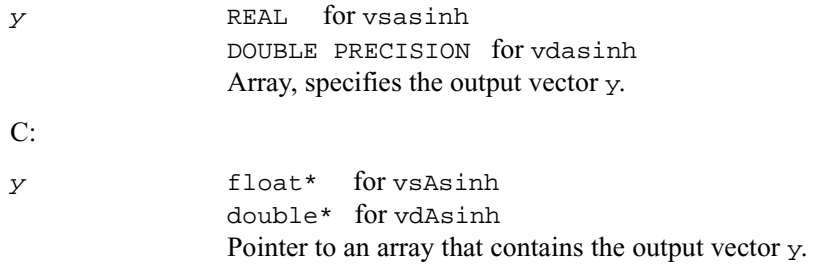

## **Atanh**

*Computes inverse hyperbolic tangent of vector elements.*

## **Syntax**

#### **Fortran:**

```
call vsatanh(n, a, y)
call vdatanh(n, a, y)
```
## **C:**

vsAtanh $(n, a, y)$ ; vdAtanh $(n, a, y)$ ;

## **Input Parameters**

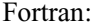

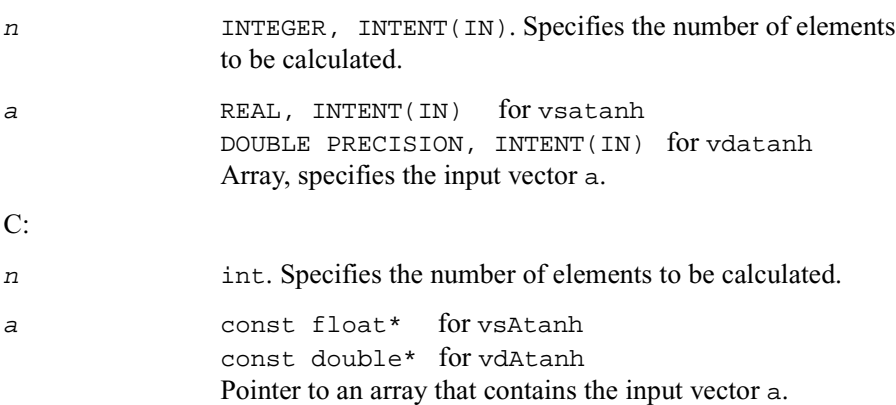

## **Output Parameters**

Fortran:

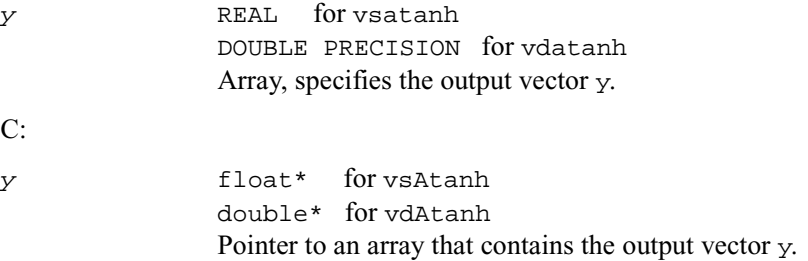

# **Erf**

*Computes the error function value of vector elements.*

## **Syntax**

#### **Fortran:**

call vserf( n, a, y ) call vderf( n, a, y )

## **C:**

vsErf $(n, a, y)$ ; vdErf( n, a, y );

## **Input Parameters**

#### Fortran:

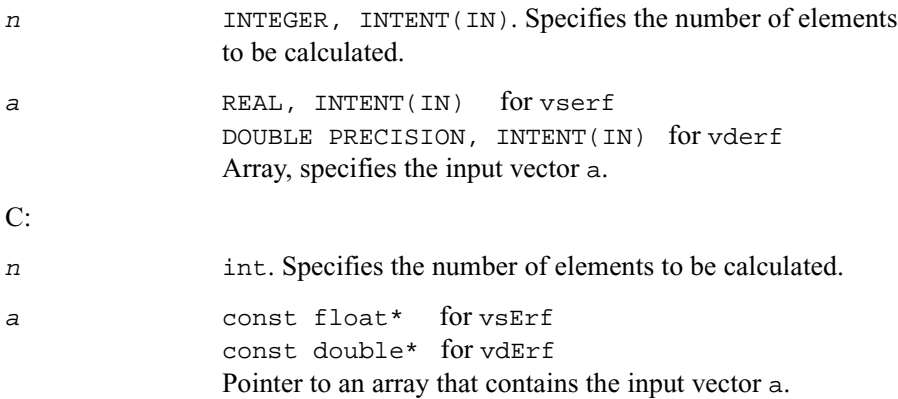

### **Output Parameters**

#### Fortran:

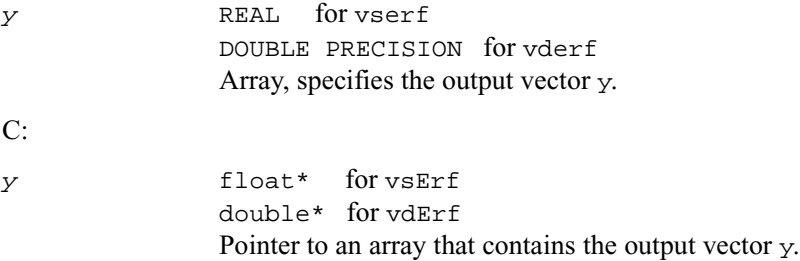

## **Description**

The function Erf computes the error function values for elements of the input vector a and writes them to the output vector  $y$ .

The error function is defined as given by:

$$
\text{erf}(x) = \frac{2}{\sqrt{\pi}} \int_{0}^{x} e^{-t^2} dt
$$

# **Erfc**

*Computes the complementary error function value of vector elements.*

## **Syntax**

#### **Fortran:**

call vserfc(  $n, a, y$ ) call vderfc( n, a, y )

#### **C:**

 $vsErfc( n, a, y )$ ; vdErfc( n, a, y );

### **Input Parameters**

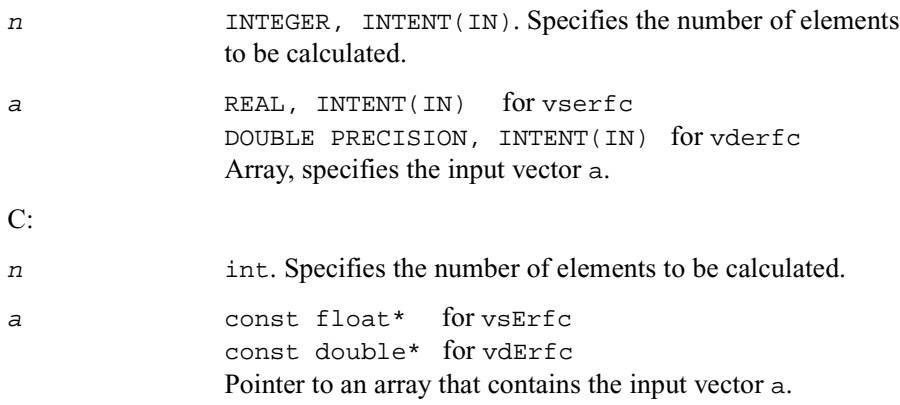

#### Fortran:

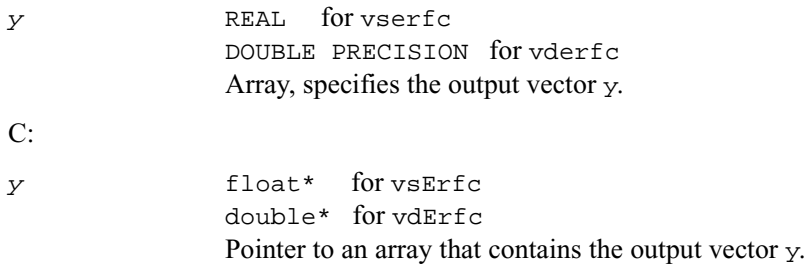

#### **Description**

The function Erfc computes the error function values for elements of the input vector a and writes them to the output vector  $y$ .

The error function is defined as given by:

 $erfc(x) = 1 - erf(x)$ 

or, in other words,

$$
\text{erfc}(x) = \frac{2}{\sqrt{\pi}} \int_{x}^{\infty} e^{-t^2} dt.
$$

## **VML Pack/Unpack Functions**

This section describes VML functions which convert vectors with unit increment to and from vectors with positive increment indexing, vector indexing and mask indexing (see [Appendix B f](#page-1893-0)or details on vector indexing methods).

[Table 9-9](#page-1713-0) lists available VML Pack/Unpack functions, together with data types and indexing methods associated with them.

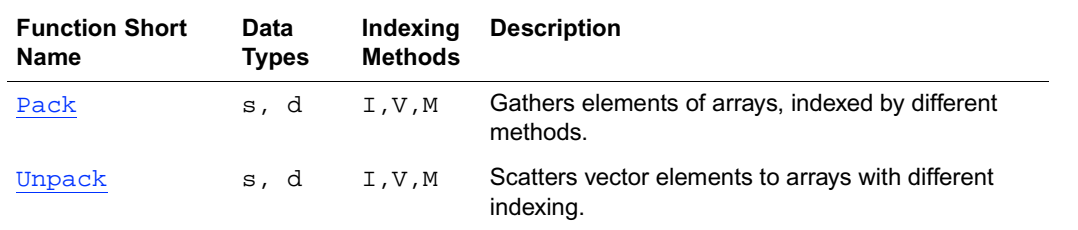

#### <span id="page-1713-0"></span>**Table 9-9 VML Pack/Unpack Functions**

## <span id="page-1713-1"></span>**Pack**

*Copies elements of an array with specified indexing to a vector with unit increment.*

### **Syntax**

#### **Fortran:**

call vspacki $(n, a, inca, y)$ call vspackv( $n, a, ia, y$ ) call vspackm( n, a, ma, y ) call vdpacki( n, a, inca, y ) call vdpackv(  $n$ ,  $a$ ,  $ia$ ,  $y$ ) call vdpackm( n, a, ma, y )

### **C:**

vsPackI( n, a, inca, y ); vsPackV( n, a, ia, y ); vsPackM( n, a, ma, y ); vdPackI( n, a, inca, y ); vdPackV( n, a, ia, y ); vdPackM( n, a, ma, y );

## **Input Parameters**

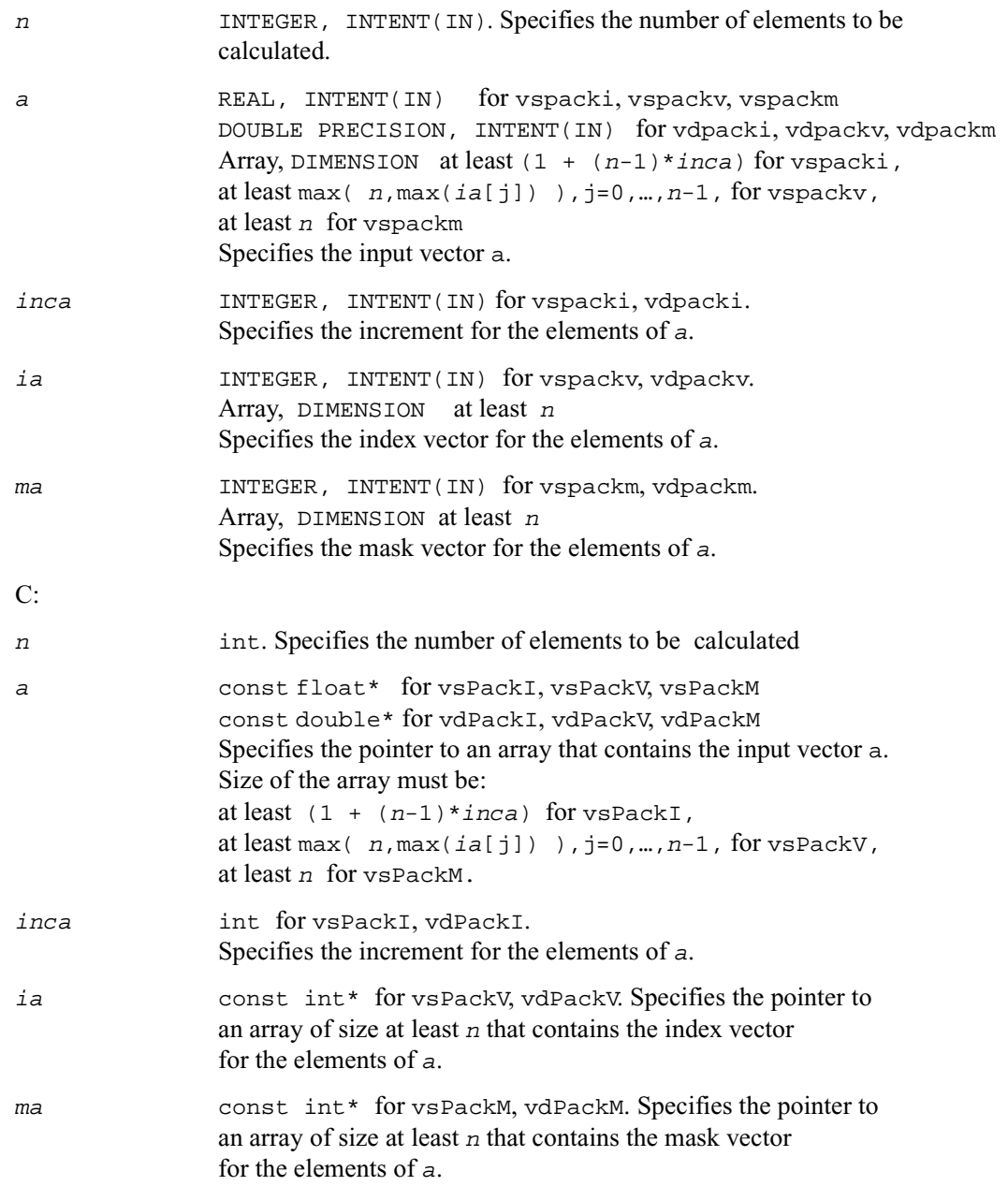

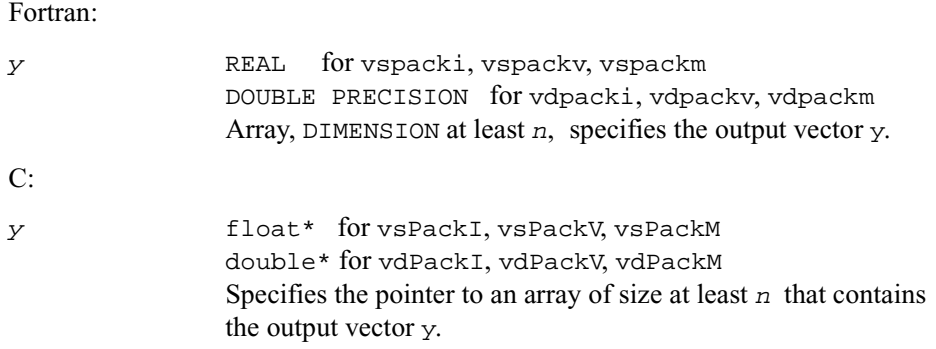

# <span id="page-1715-0"></span>**Unpack**

*Copies elements of a vector with unit increment to an array with specified indexing.*

#### **Syntax**

#### **Fortran:**

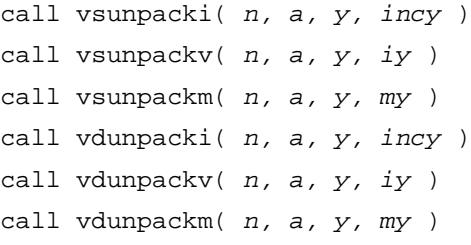

## **C:**

```
vsUnpackI( n, a, y, incy );
vsUnpackV( n, a, y, iy );
vsUnpackM( n, a, y, my );
vdUnpackI( n, a, y, incy );
vdUnpackV( n, a, y, iy );
vdUnpackM( n, a, y, my );
```
## **Input Parameters**

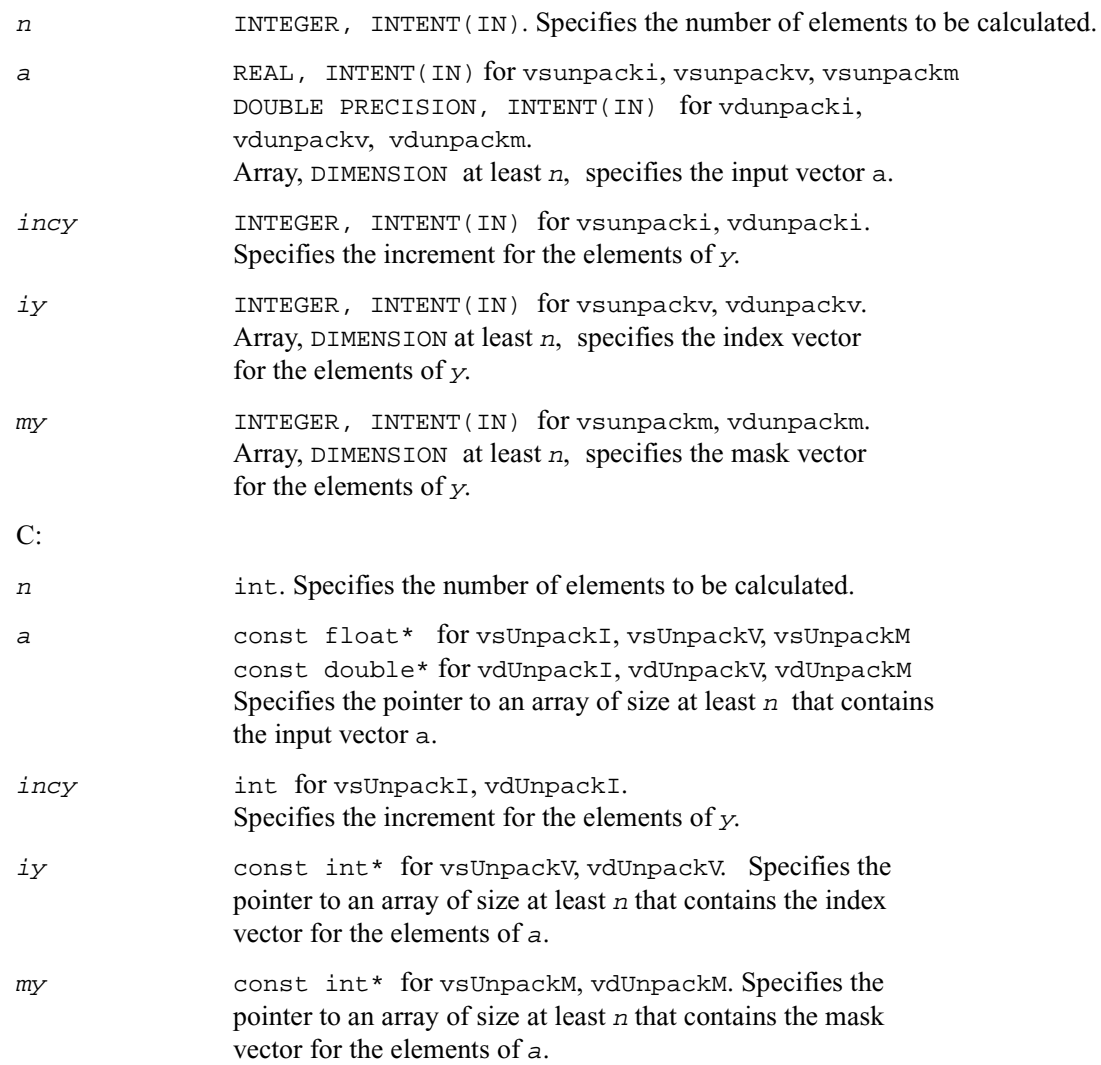

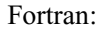

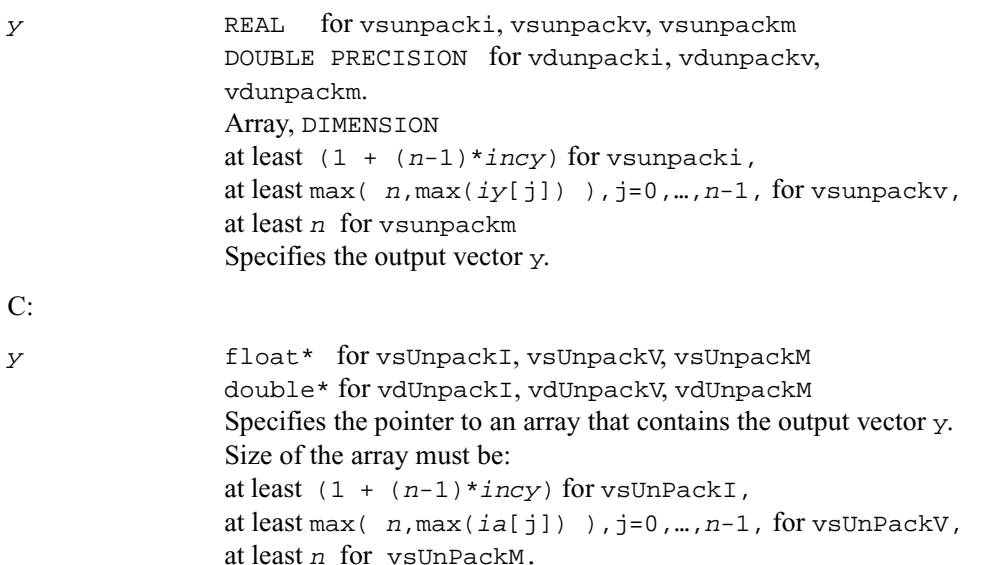

## **VML Service Functions**

This section describes VML functions which allow the user to set /get the accuracy mode, and set/get the error code. All these functions are available both in Fortran- and C- interfaces. [Table 9-10](#page-1717-0) lists available VML Service functions and their short description.

#### <span id="page-1717-0"></span>**Table 9-10 VML Service Functions**

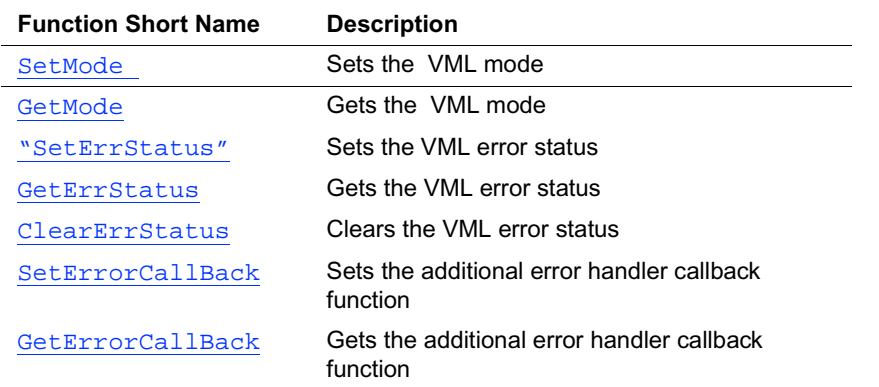

## **Table 9-10 VML Service Functions** (continued)

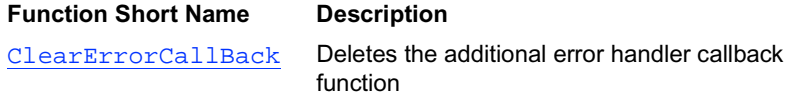

## <span id="page-1718-0"></span>**SetMode**

*Sets a new mode for VML functions according to* mode *parameter and stores the previous VML mode to*  oldmode*.*

#### **Syntax**

#### **Fortran:**

oldmode = vmlsetmode( mode )

#### **C:**

oldmode = vmlSetMode( mode );

#### **Input Parameters**

#### Fortran:

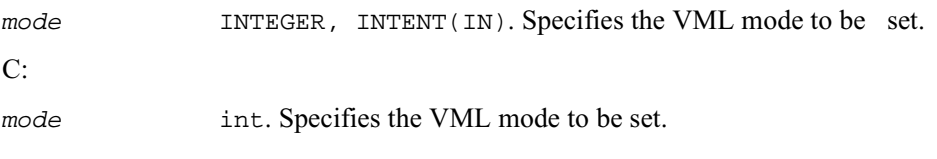

## **Output Parameters**

#### Fortran:

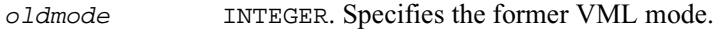

C:

oldmode int. Specifies the former VML mode.

## **Description**

The mode parameter is designed to control accuracy, FPU and error handling options. [Table 9-11](#page-1719-0) lists values of the mode parameter. All other possible values of the mode parameter may be obtained from these values by using bitwise OR  $( )$  ) operation to combine one value for accuracy, one for FPU, and one for error control options. The default value of the mode parameter is VML\_HA | VML\_ERRMODE\_DEFAULT. Thus, the current FPU control word (FPU precision and the rounding method) is used by default.

If any VML mathematical function requires different FPU precision, or rounding method, it changes these options automatically and then restores the former values. The mode parameter enables you to minimize switching the internal FPU mode inside each VML mathematical function that works with similar precision and accuracy settings. To accomplish this, set the mode parameter to VML\_FLOAT\_CONSISTENT for single precision functions, or to VML\_DOUBLE\_CONSISTENT for double precision functions. These values of the mode parameter are the optimal choice for the respective function groups, as they are required for most of the VML mathematical functions. After the execution is over, set the mode to VML\_RESTORE if you need to restore the previous FPU mode.

#### <span id="page-1719-0"></span>**Table 9-11 Values of the mode Parameter**

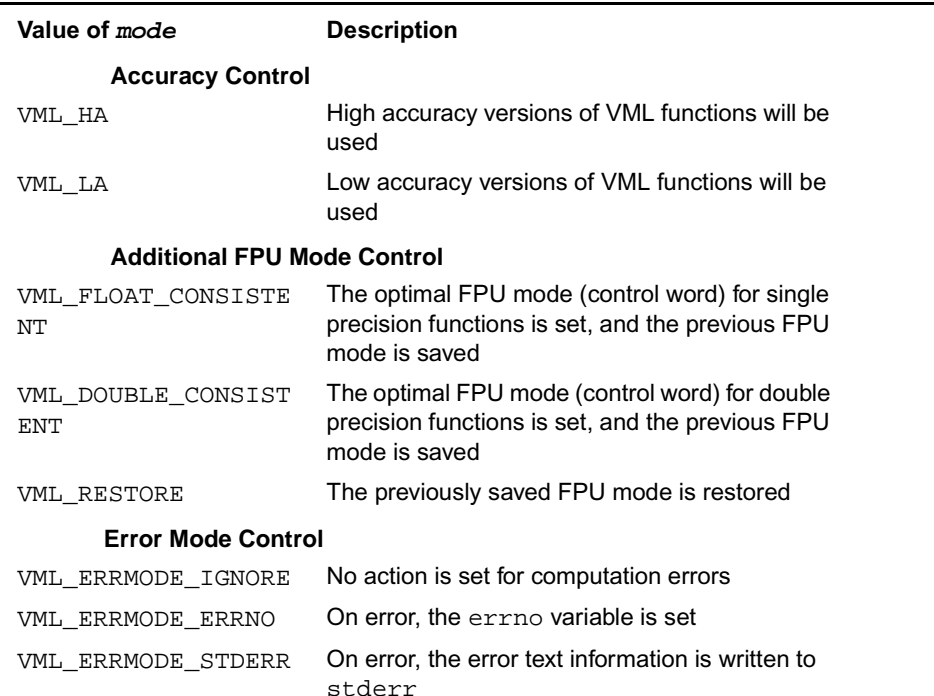

#### **Table 9-11 Values of the mode Parameter** (continued)

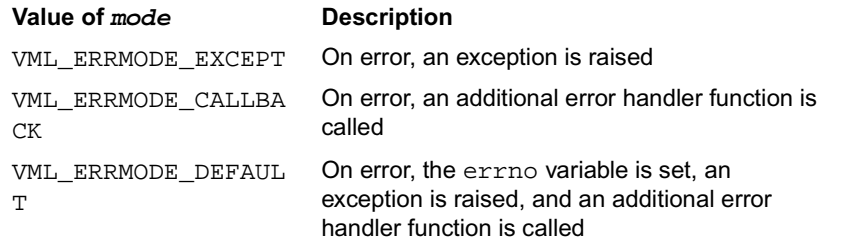

### **Examples**

Several examples of calling the function vmlSetMode() with different values of the mode parameter are given below:

Fortran:

```
oldmode = vmlsetmode( VML_LA )
call vmlsetmode( IOR(VML_LA, IOR(VML_FLOAT_CONSISTENT,
      VML_ERRMODE_IGNORE )))
call vmlsetmode( VML_RESTORE)
vmlSetMode( VML_LA );
vmlSetMode( VML_LA | VML_FLOAT_CONSISTENT | VML_ERRMODE_IGNORE );
vmlSetMode( VML_RESTORE);
```
# <span id="page-1720-0"></span>**GetMode**

*Gets the VML mode.* 

C:

#### **Syntax**

#### **Fortran:**

mod = vmlgetmode()

#### **C:**

mod = vmlGetMode( void );

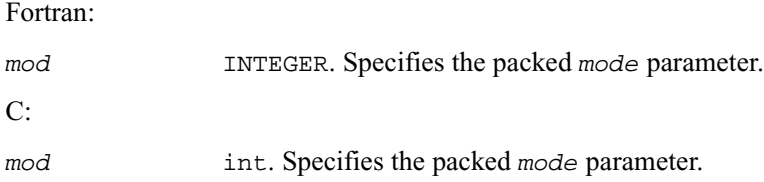

### **Description**

The function vmlGetMode() returns the VML mode parameter which controls accuracy, FPU and error handling options. The mod variable value is some combination of the values listed in the [Table 9-11.](#page-1719-0) You can obtain some of these values using the respective mask from the [Table 9-12,](#page-1721-0) for example:

```
Fortran:
mod = vmlqetmode()accm = IAND(mod, VML_ACCURACY_MASK)
fpum = IAND(mod, VML_FPUMODE_MASK)
errm = IAND(mod, VML_ERRMODE_MASK)
C:
accm = vmlGetMode(void )& VML_ACCURACY_MASK;
fpum = vmlGetMode(void )& VML_FPUMODE _MASK;
errm = vmlGetMode(void )& VML_ERRMODE _MASK;
```
#### <span id="page-1721-0"></span>**Table 9-12 Values of Mask for the mode Parameter**

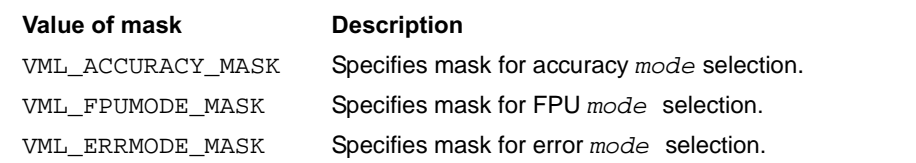

## <span id="page-1722-0"></span>**SetErrStatus**

*Sets the new VML error status according to* err *and stores the previous VML error status to* olderr.

## **Syntax**

#### **Fortran:**

```
olderr = vmlseterrstatus( err )
```
### **C:**

```
olderr = vmlSetErrStatus( err );
```
## **Input Parameters**

#### Fortran:

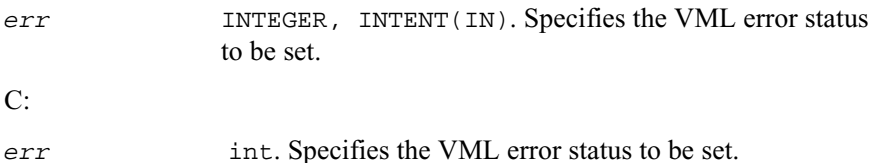

## **Output Parameters**

Fortran:

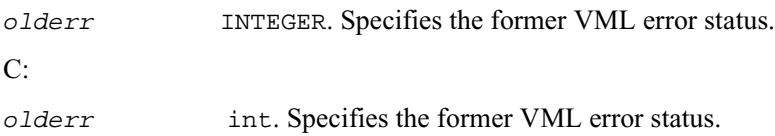

[Table 9-13](#page-1723-1) lists possible values of the err parameter.

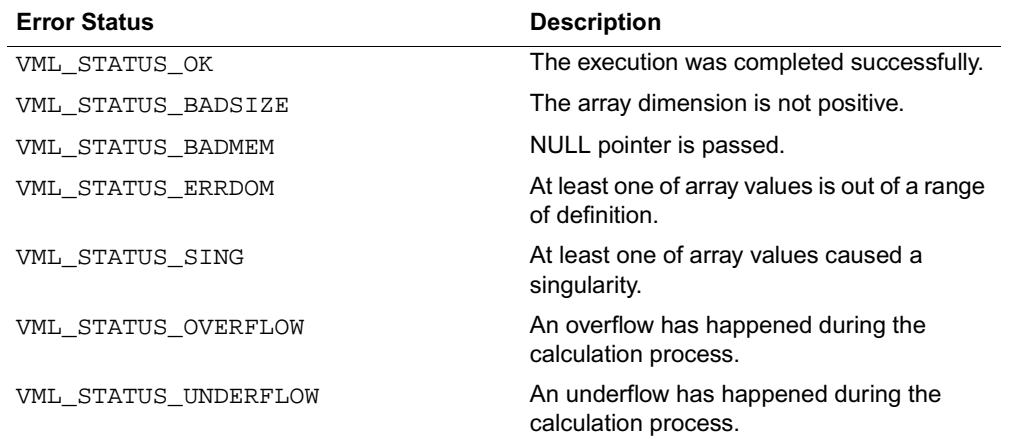

#### <span id="page-1723-1"></span>**Table 9-13 Values of the VML Error Status**

#### **Examples:**

```
vmlSetErrStatus( VML_STATUS_OK );
vmlSetErrStatus( VML_STATUS_ERRDOM );
vmlSetErrStatus( VML_STATUS_UNDERFLOW );
```
## <span id="page-1723-0"></span>**GetErrStatus**

*Gets the VML error status.* 

#### **Syntax**

#### **Fortran:**

err = vmlgeterrstatus( )

#### **C:**

err = vmlGetErrStatus( void );

#### **Output Parameters**

Fortran:

err INTEGER. Specifies the VML error status.

C:

err int. Specifies the VML error status.

# <span id="page-1724-0"></span>**ClearErrStatus**

*Sets the VML error status to* VML\_STATUS\_OK *and stores the previous VML error status to* olderr*.*

## **Syntax**

## **Fortran:**

```
olderr = vmlclearerrstatus( )
```
#### **C:**

```
olderr = vmlClearErrStatus( void );
```
## **Output Parameters**

Fortran:

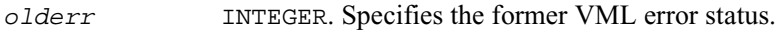

C:

olderr int. Specifies the former VML error status.

# <span id="page-1724-1"></span>**SetErrorCallBack**

*Sets the additional error handler callback function and gets the old callback function.*

### **Syntax**

#### **Fortran:**

oldcallback = vmlseterrorcallback( callback )

#### **C:**

```
oldcallback = vmlSetErrorCallBack( callback );
```
#### **Input Parameters**

Fortran:

```
callback Address of the callback function.
               The callback function has the following format:
                    INTEGER FUNCTION ERRFUNC(par)
                     TYPE (ERROR_STRUCTURE) par
                      ! ...
                      ! user error processing
                      ! ...
                     ERRFUNC = 0! if ERRFUNC = 0 - standard VML error handler
                                  ! is called after the callback
                      ! if ERRFUNC != 0 - standard VML error handler
                                  ! is not called
                    END
               The passed error structure is defined as follows:
                    TYPE ERROR_STRUCTURE
                                       SEQUENCE
```

```
INTEGER*4 ICODE
    INTEGER*4 IINDEX
   REAL*8 DBA1
   REAL*8 DBA2
   REAL*8 DBR1
   REAL*8 DBR2
   CHARACTER(64) CFUNCNAME
    INTEGER*4 IFUNCNAMELEN
END TYPE ERROR_STRUCTURE
```
#### C:

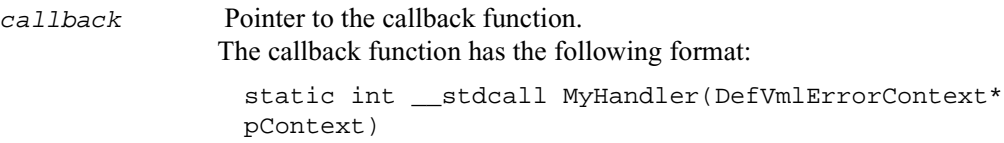

```
{
    /* Handler body */
};
```
The passed error structure is defined as follows:

```
typedef struct _DefVmlErrorContext
{
   int iCode; /* Error status value */
   int iIndex; /* Index for bad array
           element, or bad array
           dimension, or bad
           array pointer */
   double dbA1; * Error argument 1 */
   double dbA2; /* Error argument 2 */
   double dbR1; /* Error result 1 */double dbR2; \overline{ } /* Error result 2 */
   char cFuncName[64]; /* Function name */
   int iFuncNameLen; /* Length of function name*/
} DefVmlErrorContext;
```
## **Output Parameters**

#### Fortran:

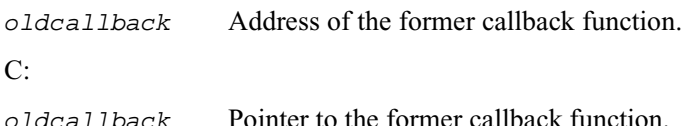

### **Description**

The callback function is called on each VML mathematical function error if VML ERRMODE CALLBACK error mode is set (see [Table 9-11\)](#page-1719-0).

Use the vmlSetErrorCallBack() function if you need to define your own callback function instead of default empty callback function.

The input structure for a callback function contains the following information about the encountered error:

- the input value which caused an error
- location (array index) of this value
- the computed result value
- error code
- name of the function in which the error occurred.

You can insert your own error processing into the callback function. This may include correcting the passed result values in order to pass them back and resume computation. The standard error handler is called after the callback function only if it returns 0.

# <span id="page-1727-0"></span>**GetErrorCallBack**

*Gets the additional error handler callback function.*

### **Syntax**

#### **Fortran:**

fun = vmlgeterrorcallback( )

#### **C:**

fun = vmlGetErrorCallBack( void );

#### **Output Parameters**

Fortran:

fun Address of the callback function.

C:

fun Pointer to the callback function.
## **ClearErrorCallBack**

*Deletes the additional error handler callback function and retrieves the former callback function.*

## **Syntax**

### **Fortran:**

oldcallback = vmlclearerrorcallback( )

## **C:**

oldcallback = vmlClearErrorCallBack( void );

## **Output Parameters**

Fortran:

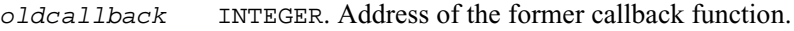

## C:

oldcallback int. Pointer to the former callback function.

# *Vector Generators of Statistical Distributions* 10

<span id="page-1729-0"></span>This chapter describes the part of Intel® MKL that is known as Vector Statistical Library (VSL) and is designed for the purpose of generating vectors of pseudorandom and quasi-random numbers.

VSL provides a set of subroutines implementing commonly used pseudo- or quasi-random number generators with continuous and discrete distribution. To speed up performance, all these subroutines were developed using the calls to the highly optimized *Basic Random Number Generators* (BRNGs) and the library of vector mathematical functions (VML, see Chapter 9, ["Vector Mathematical Functions"](#page-1670-1)).

All VSL subroutines can be classified into three major categories:

- Transformation subroutines for different types of statistical distributions, for example, uniform, normal (Gaussian), binomial, etc. These subroutines indirectly call basic random number generators, which are either pseudorandom number generators or quasi-random number generators. Detailed description of the generators can be found in "Distribution [Generators"](#page-1750-0) section.
- Service subroutines to handle random number streams: create, initialize, delete, copy, get the index of a basic generator. The description of these subroutines can be found in ["Service](#page-1734-0)  [Subroutines"](#page-1734-0) section.
- Registration subroutines for basic pseudorandom generators and subroutines that obtain properties of the registered generators (see ["Advanced Service Subroutines"](#page-1794-0) section).

The last two categories will be referred to as service subroutines.

## **Conventions**

In this chapter no specific differentiation is made between random, pseudorandom, and quasi-random numbers, as well as between random*,* pseudorandom, and quasi-random number generators unless the context requires otherwise. For details, refer to '*Random Numbers'* section in *[VSL Notes](#page-1977-0)* document provided with Intel MKL.

All generators of nonuniform distributions, both discrete and continuous, are built on the basis of the uniform distribution generators, called Basic Random Number Generators (BRNGs). The pseudorandom numbers with nonuniform distribution are obtained through an appropriate transformation of the uniformly distributed pseudorandom numbers. Such transformations are referrred to as *generation methods*. For a given distribution, several generation methods can be used. See *[VSL Notes](#page-1977-0)* for the description of methods available for each generator.

The *stream descriptor* specifies which BRNG should be used in a given transformation method. See '*Random Streams and RNGs in Parallel Computation*' secton of *[VSL Notes](#page-1977-0).*

The term *computational node* means a logical or physical unit that can process data in parallel.

## **Mathematical Notation**

The following notation is used throughout the text:

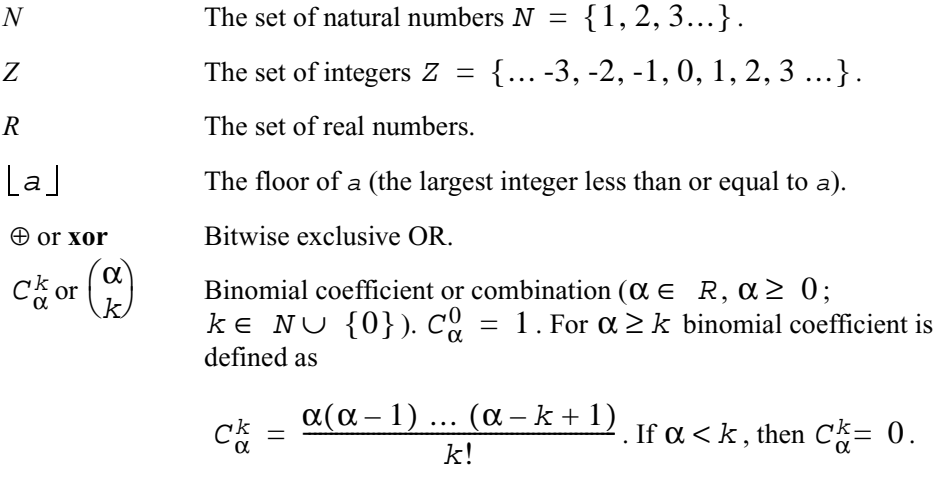

Cumulative Gaussian distribution function  $\Phi(x)$ 

$$
\Phi(x) = \int_{-\infty}^{x} \frac{1}{\sqrt{2\pi}} \exp\left(-\frac{y^2}{2}\right) dy
$$
, defined over

 $-\infty <$   $<$   $<$   $+\infty$  .

$$
\Phi(-\infty) = 0, \Phi(+\infty) = 1.
$$

- LCG(*a*,*c*,*m*) Linear Congruential Generator  $x_{n+1} = (ax_n + c) \text{ mod } m$ , where a is called the *multiplier*, c is called the *increment* and m is called the *modulus* of the generator.
- MCG(a,m) Multiplicative Congruential Generator  $x_{n+1} = (ax_n) \text{ mod } m$  is a special case of Linear Congruential Generator, where the increment *c* is taken to be 0.
- GFSR(p,q) Generalized Feedback Shift Register Generator  $x_n = x_{n-p} \oplus x_{n-q}.$

## **Naming Conventions**

The names of all VSL functions in FORTRAN are lowercase; names in C may contain both lowercase and uppercase letters.

The names of generator subroutines have the following structure:

```
v<type of result>rng<distribution> for FORTRAN-interface
v<type of result>Rng<distribution> for C-interface
```
where v is the prefix of a VSL vector function, and the field  $\langle type\ of\ results\ is\ either\ s\ ,\ d\ ,$ or i and specifies one of the following types:

s REAL for FORTRAN-interface float for C-interface d DOUBLE PRECISION for FORTRAN-interface double for C-interface

i INTEGER for FORTRAN-interface int for C-interface

Prefixes s and d apply to continuous distributions only, prefix i applies only to discrete case. The prefix  $r_{\text{eq}}$  indicates that the subroutine is a random generator, and the  $\langle distribution \rangle$  field specifies the type of statistical distribution.

Names of service subroutines follow the template below:

vsl<name>,

where  $v \leq 1$  is the prefix of a VSL service function. The field  $\langle$  -name  $\rangle$  contains a short function name. For a more detailed description of service subroutines refer to ["Service Subroutines"](#page-1734-0) and ["Advanced Service Subroutines"](#page-1794-0) sections.

Prototype of each generator subroutine corresponding to a given probability distribution fits the following structure:

<function name>( method, stream, n, r, [<distribution parameters>] ), where

- method is the number specifying the method of generation. A detailed description of this parameter can be found in ["Distribution Generators"](#page-1750-0) section.
- stream defines the random stream descriptor and must have a nonzero value. Random streams and their usage are discussed further in ["Random Streams"](#page-1734-1) and ["Service](#page-1734-0)  [Subroutines"](#page-1734-0).
- n defines the number of random values to be generated. If  $n$  is less than or equal to zero, no values are generated. Furthermore, if  $n$  is negative, an error condition is set.
- $r$  defines the destination array for the generated numbers. The dimension of the array must be large enough to store at least n random numbers.

Additional parameters included into <distribution parameters> field are individual for each generator subroutine and are described in detail in ["Distribution Generators"](#page-1750-0) section.

To invoke a distribution generator, use a call to the respective VSL subroutine. For example, to obtain a vector  $r$ , composed of n independent and identically distributed random numbers with normal (Gaussian) distribution, that have the mean value a and standard deviation  $sigma$ , write the following:

#### for FORTRAN-interface

```
call vsrnggaussian( method, stream, n, r, a, sigma)
```
for C-interface

vsRngGaussian( method, stream, n, r, a, sigma )

## **Basic Generators**

VSL provides the following BRNGs, which differ in speed and other properties:

- the 32-bit multiplicative congruential pseudorandom number generator *MCG(1132489760, 231 - 1)* [\[L'Ecuyer99](#page-1978-2)],
- the 32-bit generalized feedback shift register pseudorandom number generator *GFSR(250,103)* [[Kirkpatrick81\]](#page-1978-3)*,*
- the combined multiple recursive pseudorandom number generator *MRG-32k3a*  [L'Ecuver99a],
- the 59-bit multiplicative congruential pseudorandom number generator  $MCG(13^{13}, 2^{59})$ from NAG Numerical Libraries [[NAG\]](#page-1978-0),
- Wichmann-Hill pseudorandom number generator (a set of 273 basic generators) from NAG Numerical Libraries [[NAG\]](#page-1978-0).

Besides these pseudorandom number generators, VSL provides two basic quasi-random number generators:

- Sobol quasi-number generator [\[Sobol76](#page-1978-1)], [[Bratley88\]](#page-1977-1), which works in dimensions from 1 up to 40,
- Niederreiter quasi-random number generator [\[Bratley92](#page-1977-3)], which works in dimensions from 1 up to 318.

Comparative performance analysis of the generators and some testing results can be found in *[VSL](#page-1977-0)  [Notes](#page-1977-0)*.

VSL provides means of registration of such user-designed generators through the steps described in ["Advanced Service Subroutines"](#page-1794-0) section.

For some basic generators, VSL provides two methods of creating independent random streams in multiprocessor computations, which are the leapfrog method and the block-splitting method. Nevertheless, these sequence splitting methods are also useful in sequential Monte Carlo. In addition, Wichmann-Hill basic generator is a set of 273 pseudorandom number generators designed to create up to 273 independent random sequences, which might be used in parallel. The properties of the generators designed for parallel computations are discussed in detail in [\[Coddington94](#page-1977-2)].

For a more detailed description of the generator properties and testing results refer to *[VSL Notes](#page-1977-0)*.

## <span id="page-1734-1"></span>**Random Streams**

*Random stream* (or *stream*) is an abstract source of pseudo- and quasi-random sequences of uniform distribution. Users have no direct access to these sequences and operate with stream state descriptors only. A stream state descriptor, which holds state descriptive information for a particular BRNG, is a neccesary parameter in each subroutine of a distribution generator. Only subroutines of the distribution generator operate with random streams directly. See *[VSL Notes](#page-1977-0)* for details.

User can create unlimited number of random streams by VSL [Service Subroutines](#page-1734-0) like [NewStream](#page-1736-0) and utilize them in any distribution generator to get the sequence of numbers of given probability distribution. When they are no longer needed, the streams should be deleted calling service subroutine [DeleteStream](#page-1739-0).

## **Data Types**

```
FORTRAN:
TYPE VSL_STREAM_STATE
    INTEGER*4 descriptor1
    INTEGER*4 descriptor2
END TYPE VSL_STREAM_STATE
C:typedef (void*) VSLStreamStatePtr;
```
See ["Advanced Service Subroutines"](#page-1794-0) for the format of the stream state structure for user-designed generators.

## <span id="page-1734-0"></span>**Service Subroutines**

Stream handling comprises subroutines for creating, deleting, or copying the streams and getting the index of a basic generator.

[Table 10-1](#page-1734-2) lists all available service subroutines

<span id="page-1734-2"></span>**Table 10-1 Service Subroutines** 

| <b>Subroutine</b> | <b>Short Description</b>                                                                        |
|-------------------|-------------------------------------------------------------------------------------------------|
| NewStream         | Creates and initializes a random stream.                                                        |
| NewStreamEx       | Creates and initializes a random stream for the<br>generators with multiple initial conditions. |

### **Table 10-1 Service Subroutines** (continued)

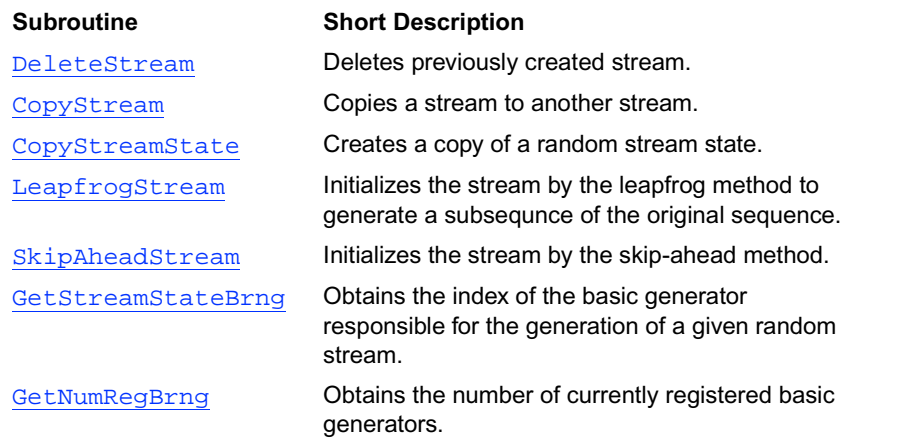

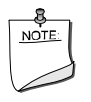

**NOTE.** In the above table, the vsl prefix in the function names is omitted. In the function reference this prefix is always used in function prototypes and code examples.

Most of the generator-based work comprises three basic steps:

- 1. Creating and initializing a stream ([NewStream,](#page-1736-0) [NewStreamEx,](#page-1737-0) [CopyStream](#page-1740-0), [CopyStreamState,](#page-1741-0) [LeapfrogStream](#page-1742-0), [SkipAheadStream](#page-1745-0)).
- 2. Generating random numbers with given distribution, see ["Distribution Generators"](#page-1750-0).
- 3. Deleting the stream ([DeleteStream](#page-1739-0)).

Note that you can concurrently create multiple streams and obtain random data from one or several generators by using the stream state. You must use the [DeleteStream](#page-1739-0) function to delete all the streams afterwards.

## <span id="page-1736-0"></span>**NewStream**

*Creates and initializes a random stream.*

### **Syntax**

#### **Fortran:** c

all vslnewstream( stream, brng, seed )

#### **C:**

vslNewStream( stream, brng, seed )

### **Description**

For a basic generator with number  $brng$ , this function creates a new stream and initializes it with a 32-bit seed. The seed is an initial value used to select a particular sequence generated by the basic generator brng. The function is also applicable for generators with multiple initial conditions. See *[VSL Notes](#page-1977-0)* for a more detailed description of stream initialization for different basic generators.

### **Input Parameters**

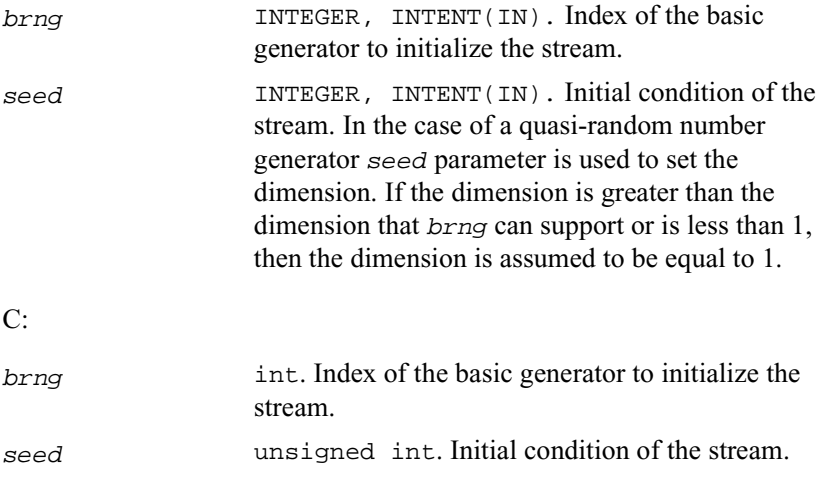

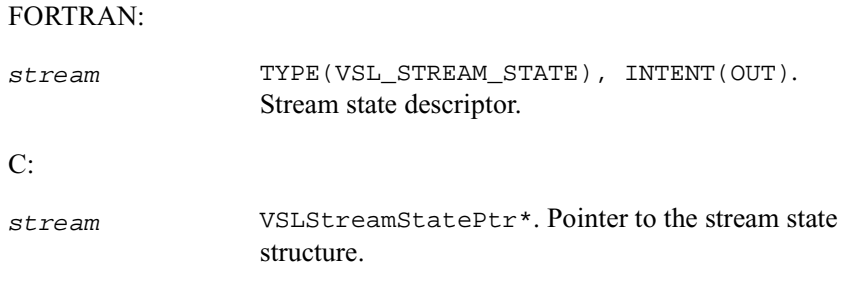

## <span id="page-1737-0"></span>**NewStreamEx**

*Creates and initializes a random stream for generators with multiple initial conditions.*

## **Syntax**

#### **Fortran:**

call vslnewstreamex( stream, brng, n, params )

### **C:**

vslNewStreamEx( stream, brng, n, params )

### **Description**

This function provides an advanced tool to set the initial conditions for a basic generator if its input arguments imply several initialization parameters. Initial values are used to select a particular sequence generated by the basic generator brng. Whenever possible, use [NewStream](#page-1736-0), which is analogous to vsl[NewStreamEx](#page-1737-0) except that it takes only one 32-bit initial condition. In particular, vsl[NewStreamEx](#page-1737-0) may be used to initialize the state table in Generalized Feedback Shift Register Generators (GFSRs). A more detailed description of this issue can be found in *[VSL](#page-1977-0)  [Notes](#page-1977-0)*.

## **Input Parameters**

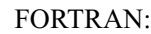

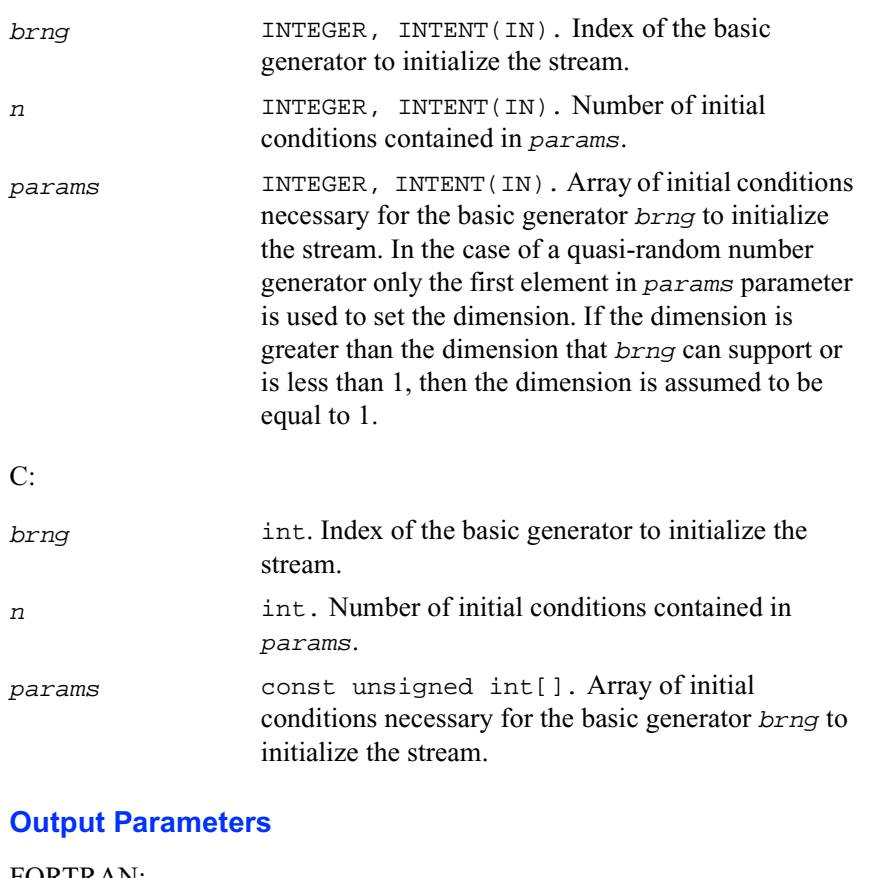

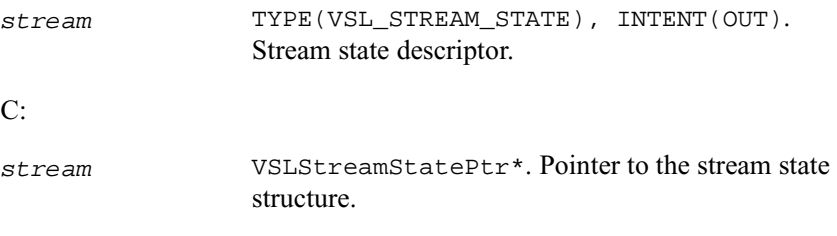

## <span id="page-1739-0"></span>**DeleteStream**

*Deletes a random stream.*

## **Syntax**

## **Fortran:**

call vsldeletestream( stream )

### **C:**

vslDeleteStream( stream )

## **Description**

This function deletes the random stream created by one of the initialization functions.

## **Input/Output Parameters**

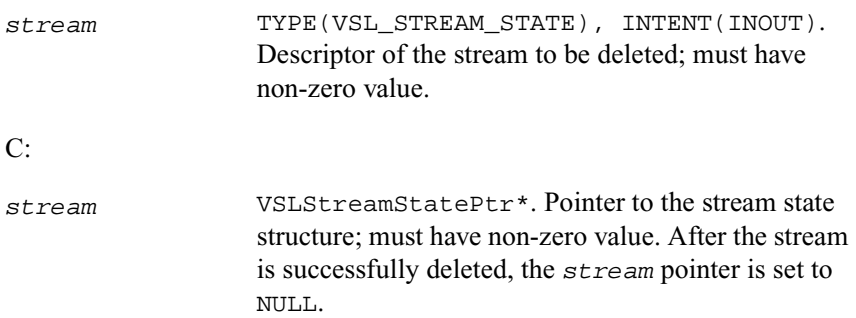

## <span id="page-1740-0"></span>**CopyStream**

*Creates a copy of a random stream.*

## **Syntax**

#### **Fortran:**

call vslcopystream( newstream, srcstream )

#### **C:**

```
vslCopyStream( newstream, srcstream )
```
## **Description**

The function creates an exact copy of srcstream and stores its descriptor to newstream.

## **Input Parameters**

#### FORTRAN:

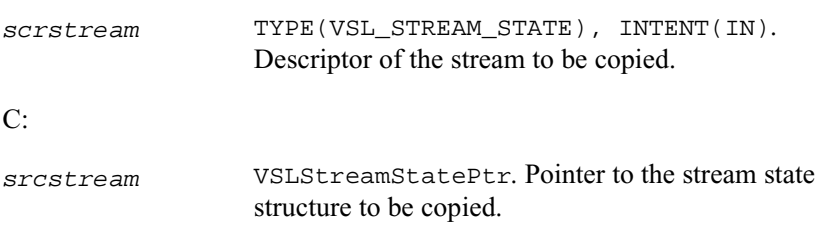

## **Output Parameters**

## FORTRAN:

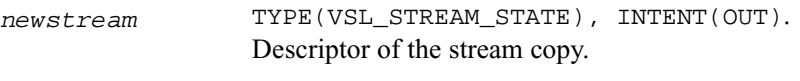

#### C:

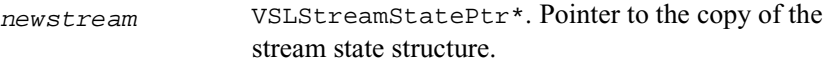

## <span id="page-1741-0"></span>**CopyStreamState**

*Creates a copy of a random stream state.*

## **Syntax**

### **Fortran:**

call vslcopystreamstate( deststream, srcstream )

### **C:**

vslCopyStreamState( deststream, srcstream )

## **Description**

The function copies a stream state from srcstream to the existing deststream stream. Both the streams should be generated by the same basic generator. En error message is generated when the index of the BRNG that produced deststream stream differs from the index of the BRNG that generated srcstream stream.

Unlike [CopyStream](#page-1740-0) function, which creates a new stream and copies both the stream state and other data from srcstream, the function CopyStreamState copies only srcstream stream state data to the generated deststream stream.

## **Input Parameters**

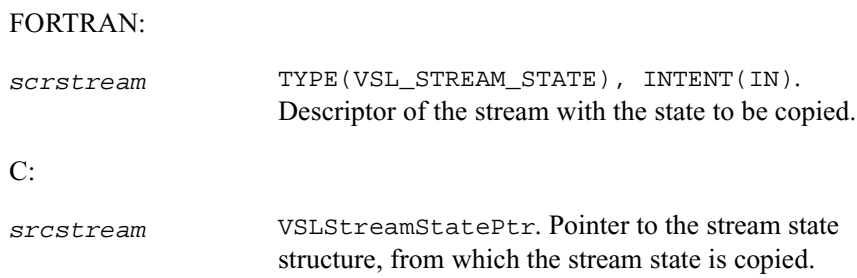

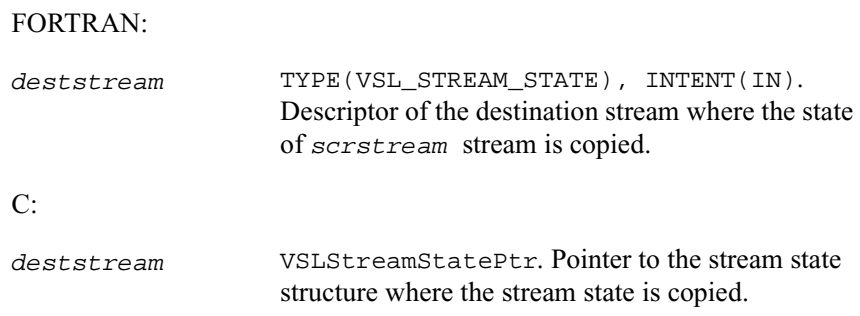

## <span id="page-1742-0"></span>**LeapfrogStream**

*Initializes a stream using the leapfrog method.*

## **Syntax**

#### **Fortran:**

call vslleapfrogstream( stream, k, nstreams )

### **C:**

vslLeapfrogStream( stream, k, nstreams )

## **Description**

The function allows generating random numbers in a random stream with non-unit stride. This feature is particularly useful in distributing random numbers from original stream across nstreams buffers without generating the original random sequence with subsequent manual distribution. One of the important applications of the leapfrog method is slitting the original sequence into non-overlapping subsequences across  $nst$ *reams* computational nodes. The

function initializes the original random stream (see Figure  $10-1$ ) to generate random numbers for the computational node  $k, 0 \le k < n$ streams, where  $n$ streams is the largest number of computational nodes used.

<span id="page-1743-0"></span>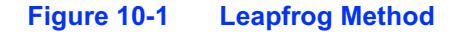

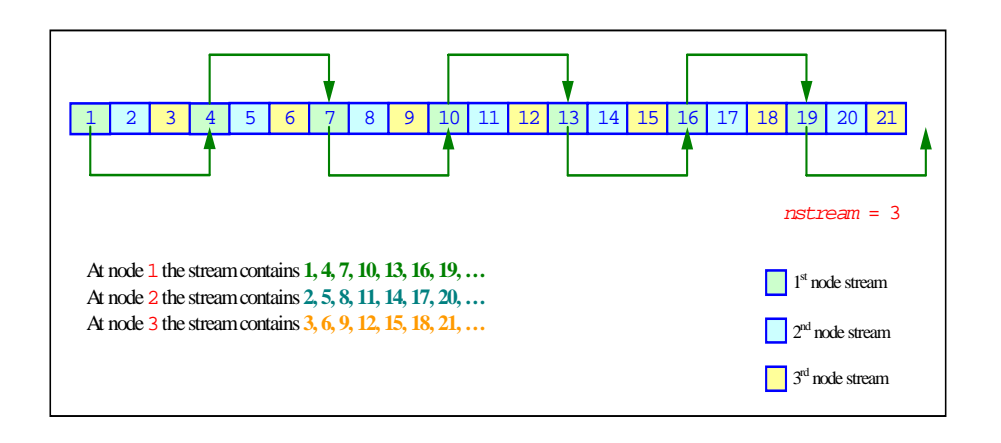

The leapfrog method is supported only for those basic generators that allow splitting elements by the leapfrog method, which is more efficient than simply generating them by a generator with subsequent manual distribution across computational nodes. See *[VSL Notes](#page-1977-0)* for details.

For quasi-random basic generators the leapfrog method allows generating individual components of quasi-random vectors instead of whole quasi-random vectors. In this case nstreams parameter should be equal to the dimension of the quasi-random vector while k parameter should be the index of a component to be generated ( $0 \le k <$  nstreams). Other parameters values are not allowed.

The following code examples illustrate the initialization of three independent streams using the leapfrog method:

### **Example 10-1 FORTRAN Code for Leapfrog Method**

```
…
type(VSL_STREAM_STATE)stream1
type(VSL_STREAM_STATE)stream2
type(VSL_STREAM_STATE)stream3
! Creating 3 identical streams
call vslnewstream(stream1, VSL_BRNG_MCG31, 174)
call vslcopystream(stream2, stream1)
call vslcopystream(stream3, stream1)
```
#### **Example 10-1 FORTRAN Code for Leapfrog Method** (continued)

```
! Leapfrogging the streams
call vslleapfrogstream(stream1, 0, 3)
call vslleapfrogstream(stream2, 1, 3)
call vslleapfrogstream(stream3, 2, 3)
! Generating random numbers
…
! Deleting the streams
call vsldeletestream(stream1)
call vsldeletestream(stream2)
call vsldeletestream(stream3)
…
```
#### **Example 10-2 C Code for Leapfrog Method**

```
…
VSLStreamStatePtr stream1;
VSLStreamStatePtr stream2;
VSLStreamStatePtr stream3;
/* Creating 3 identical streams */
vslNewStream(&stream1, VSL_BRNG_MCG31, 174);
vslCopyStream(&stream2, stream1);
vslCopyStream(&stream3, stream1);
/* Leapfrogging the streams */
vslLeapfrogStream(stream1, 0, 3);
vslLeapfrogStream(stream2, 1, 3);
vslLeapfrogStream(stream3, 2, 3);
/* Generating random numbers */
…
/* Deleting the streams */
vslDeleteStream(&stream1);
vslDeleteStream(&stream2);
vslDeleteStream(&stream3);
```

```
…
```
#### **Input Parameters**

FORTRAN:

stream TYPE(VSL\_STREAM\_STATE), INTENT(IN). Descriptor of the stream to which the leapfrog method is applied.

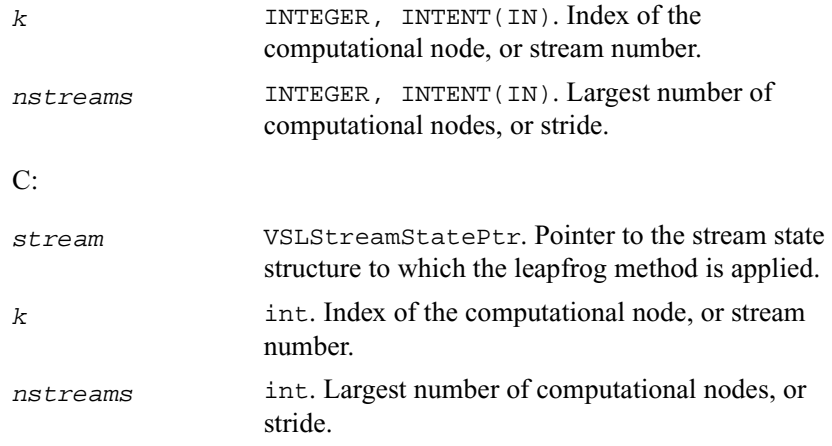

## <span id="page-1745-0"></span>**SkipAheadStream**

*Initializes a stream using the block-splitting method.*

## **Syntax**

### **Fortran:**

call vslskipaheadstream( stream, nskip )

## **C:**

vslSkipAheadStream( stream, nskip )

## **Description**

This function skips a given number of elements in a random stream. This feature is particularly useful in distributing random numbers from original random stream across different computational nodes. If the largest number of random numbers used by a computational node is nskip, then the original random sequence may be split by SkipAheadStream into non-overlapping blocks of

nskip size so that each block corresponds to the respective computational node. The number of computational nodes is unlimited. This method is known as the block-splitting method or as the skip-ahead method. (see **Figure 10-2**).

#### <span id="page-1746-0"></span>**Figure 10-2 Block-Splitting Method**

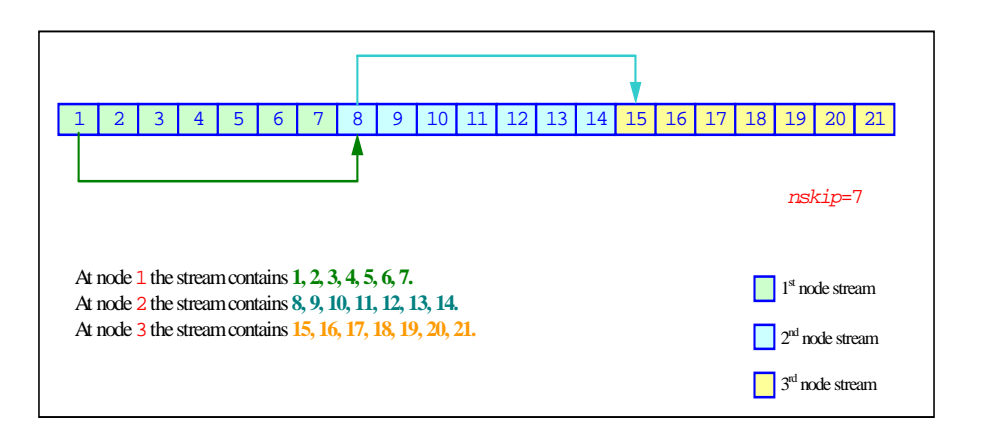

The skip-ahead method is supported only for those basic generators that allow skipping elements by the skip-ahead method, which is more efficient than simply generating them by generator with subsequent manual skipping. See *[VSL Notes](#page-1977-0)* for details.

Please note that for quasi-random basic generators the skip-ahead method works with components of quasi-random vectors rather than with whole quasi-random vectors. Thus to skip NS quasi-random vectors, set nskip parameter equal to the NS\*DIMEN, where DIMEN is the dimension of quasi-random vector.

The following code examples illustrate how to initialize three independent streams using SkipAheadStream function:

#### **Example 10-3 FORTRAN Code for Block-Splitting Method**

```
…
TYPE(VSL_STREAM_STATE)stream1
TYPE(VSL_STREAM_STATE)stream2
TYPE(VSL_STREAM_STATE)stream3
! Creating the 1st stream
call vslnewstream(stream1, VSL_BRNG_MCG31, 174)
! Skipping ahead by 7 elements the 2nd stream
call vslcopystream(stream2, stream1);
```
#### **Example 10-3 FORTRAN Code for Block-Splitting Method** (continued)

```
call vslskipaheadstream(stream2, 7);
! Skipping ahead by 7 elements the 3rd stream
call vslcopystream(stream3, stream2);
call vslskipaheadstream(stream3, 7);
! Generating random numbers
…
! Deleting the streams
call vsldeletestream(stream1)
call vsldeletestream(stream2)
call vsldeletestream(stream3)
…
```
#### **Example 10-4 C Code for Block-Splitting Method**

```
VSLStreamStatePtr stream1;
VSLStreamStatePtr stream2;
VSLStreamStatePtr stream3;
/* Creating the 1st stream */
vslNewStream(&stream1, VSL_BRNG_MCG31, 174);
/* Skipping ahead by 7 elements the 2nd stream */
vslCopyStream(&stream2, stream1);
vslSkipAheadStream(stream2, 7);
/* Skipping ahead by 7 elements the 3rd stream */
vslCopyStream(&stream3, stream2);
vslSkipAheadStream(stream3, 7);
/* Generating random numbers */
…
/* Deleting the streams */
vslDeleteStream(&stream1);
vslDeleteStream(&stream2);
vslDeleteStream(&stream3);
```

```
…
```
#### **Input Parameters**

FORTRAN:

stream TYPE(VSL\_STREAM\_STATE), INTENT(IN). Descriptor of the stream to which the block-splitting method is applied.

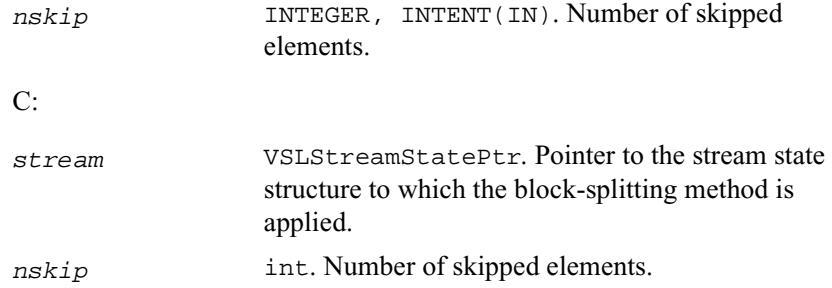

## <span id="page-1748-0"></span>**GetStreamStateBrng**

*Returns index of a basic generator used for generation of a given random stream.*

## **Syntax**

#### **Fortran:**

brng = vslgetstreamstatebrng( stream )

### **C:**

brng = vslGetStreamStateBrng( stream )

### **Description**

This function retrieves the index of a basic generator used for generation of a given random stream.

## **Input Parameters**

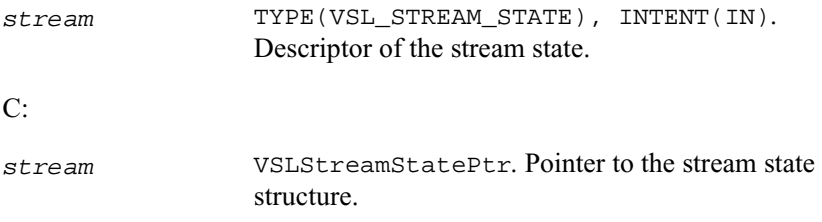

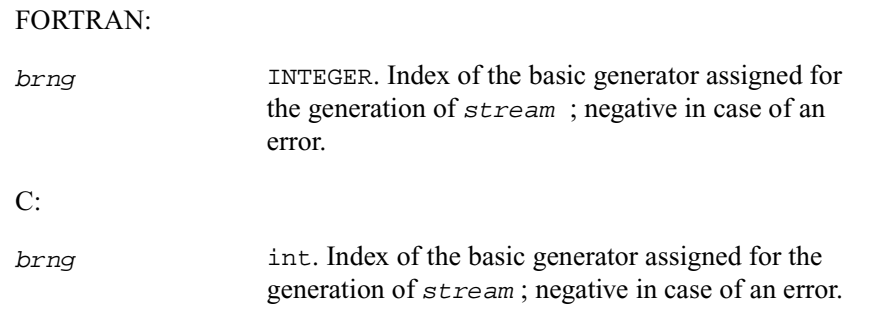

## <span id="page-1749-0"></span>**GetNumRegBrng**

*Obtains the number of currently registered basic generators.*

## **Syntax**

#### **Fortran:**

nregbrng = vslgetnumregbrngs( )

## **C:**

```
nregbrng = vslGetNumRegBrngs( void )
```
## **Description**

This function obtains the number of currently registered basic generators. Whenever user registers a user-designed basic generator the number of registered basic generators is incremented. The maximum number of basic generators that can be registered is determined by VSL\_MAX\_REG\_BRNGS parameter.

## **Output Parameters**

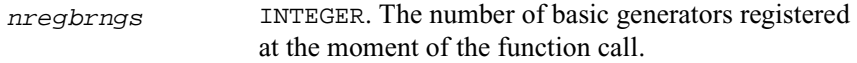

C:

nregbrngs int. The number of basic generators registered at the moment of the function call.

## <span id="page-1750-0"></span>**Distribution Generators**

This section contains description of VSL subroutines for generating random numbers with different types of distribution. Each function group is introduced by the type of underlying distribution and contains a short description of its functionality, as well as specifications of the call sequence for both FORTRAN and C-interface and the explanation of input and output parameters. [Table 10-2](#page-1750-1) and [Table 10-3](#page-1750-2) list the random number generator subroutines, together with used data types and output distributions.

<span id="page-1750-1"></span>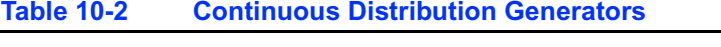

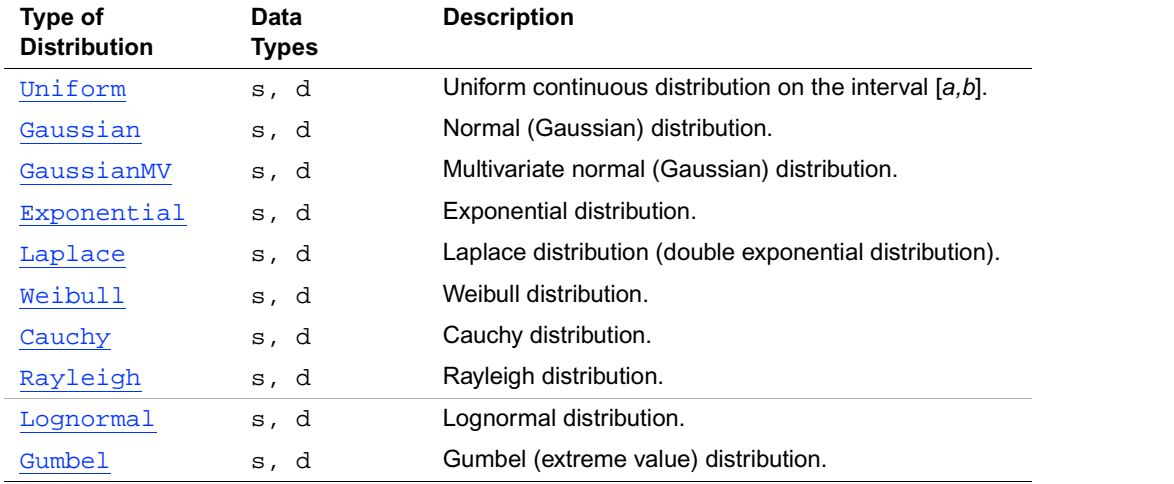

<span id="page-1750-2"></span>**Table 10-3 Discrete Distribution Generators**

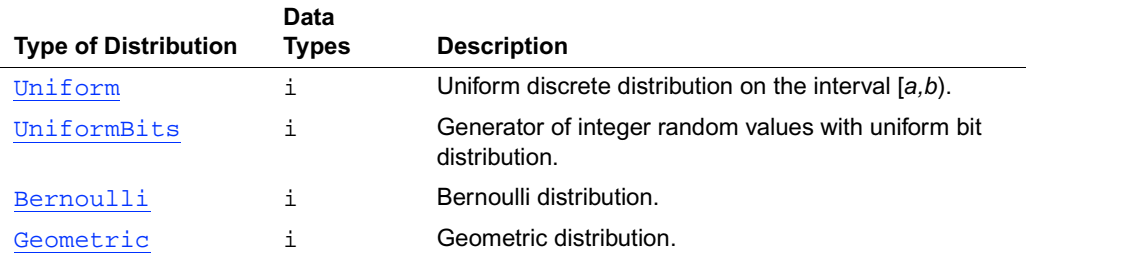

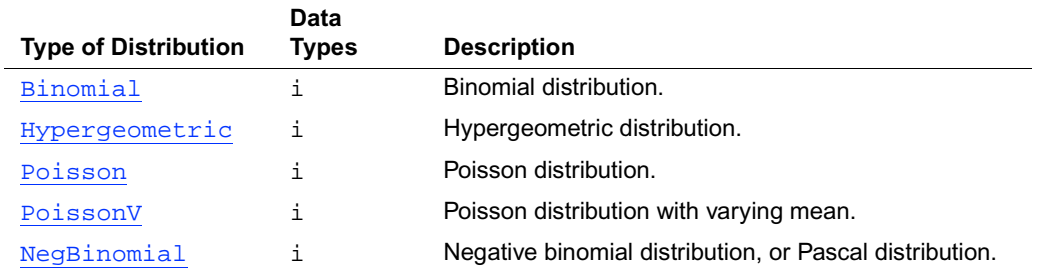

#### **Table 10-3 Discrete Distribution Generators** (continued)

## **Continuous Distributions**

This section describes routines for generating random numbers with continuous distribution.

## <span id="page-1751-0"></span>**Uniform**

*Generates random numbers with uniform distribution.*

## **Syntax**

#### **Fortran:**

call vsrnguniform( $method, stream, n, r, a, b)$ call vdrnguniform( method, stream,  $n, r, a, b$ )

## **C:**

```
vsRngUniform( method, stream, n, r, a, b )
vdRngUniform( method, stream, n, r, a, b)
```
### **Description**

This function generates random numbers uniformly distributed over the interval [*a, b*], where *a, b* are the left and right bounds of the interval, respectively, and  $a, b \in R$ ;  $a < b$ .

The probability density function is given by:

$$
f_{a,b}(x) = \begin{cases} \frac{1}{b-a}, & x \in [a,b] \\ 0, & x \notin [a,b] \end{cases}, -\infty < x < +\infty \end{cases}.
$$

The cumulative distribution function is as follows:

$$
F_{a,b}(x) = \begin{cases} 0, & x < a \\ \frac{x-a}{b-a}, & a \leq x < b, -\infty < x < +\infty \\ 1, & x \geq b \end{cases}.
$$

## **Input Parameters**

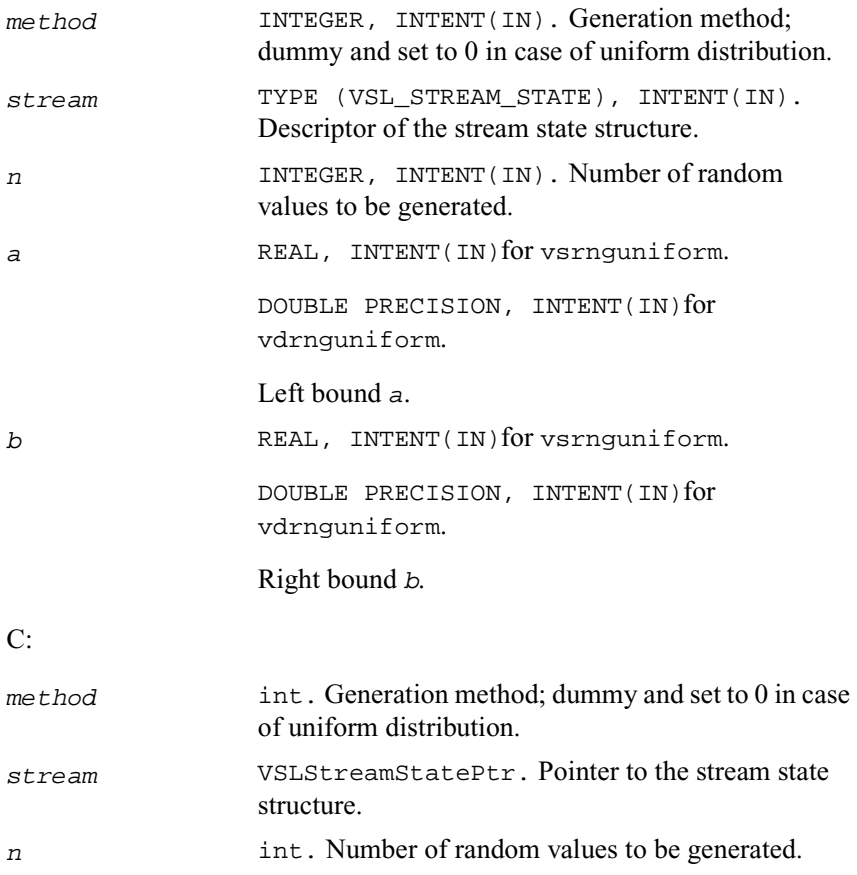

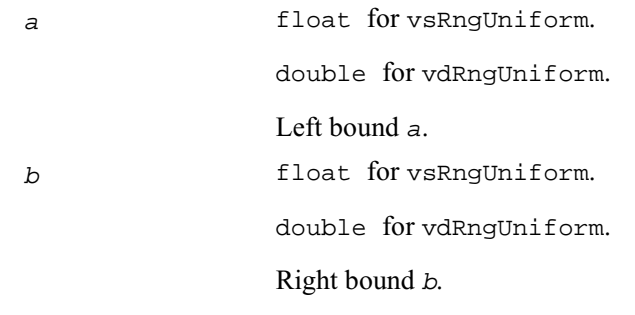

## FORTRAN:

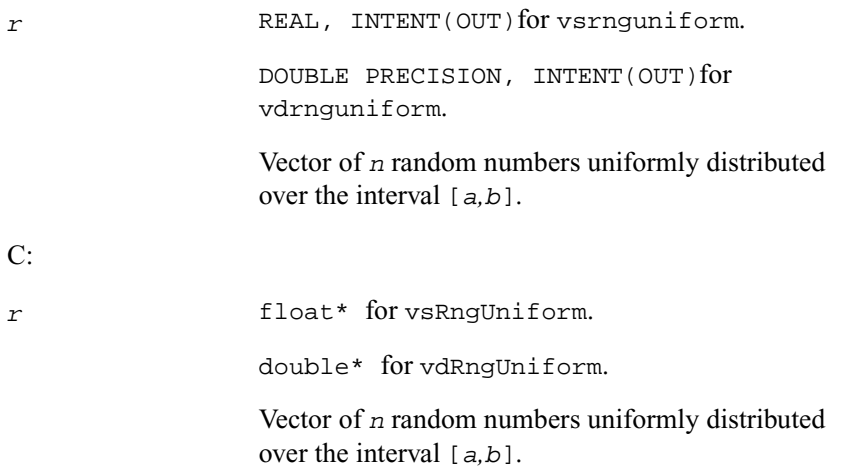

## <span id="page-1753-0"></span>**Gaussian**

*Generates normally distributed random numbers.*

## **Syntax**

#### **Fortran:**

```
call vsrnggaussian( method, stream, n, r, a, sigma )
call vdrnggaussian( method, stream, n, r, a, sigma )
```
## **C:**

```
vsRngGaussian( method, stream, n, r, a, sigma )
vdRngGaussian( method, stream, n, r, a, sigma )
```
## **Description**

This function generates random numbers with normal (Gaussian) distribution with mean value a and standard deviation  $\sigma$ , where

 $a, \sigma \in R$ ;  $\sigma > 0$ .

The probability density function is given by:

$$
f_{a,\sigma}(x) = \frac{1}{\sqrt{2\pi\sigma}} \exp\left(-\frac{(x-a)^2}{2\sigma^2}\right), -\infty < x < +\infty.
$$

The cumulative distribution function is as follows:

$$
F_{a,\,\sigma}(x) = \int_{-\infty}^{x} \frac{1}{\sqrt{2\pi\sigma}} \exp\left(-\frac{(y-a)^2}{2\sigma^2}\right) dy, \ -\infty < x < +\infty \, .
$$

The cumulative distribution function  $F_{a, \sigma}(x)$  can be expressed in terms of standard normal distribution  $\Phi(x)$  as

$$
F_{a,\sigma}(x) = \Phi((x-a)/\sigma).
$$

### **Input Parameters**

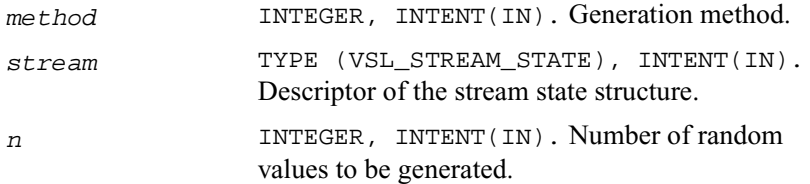

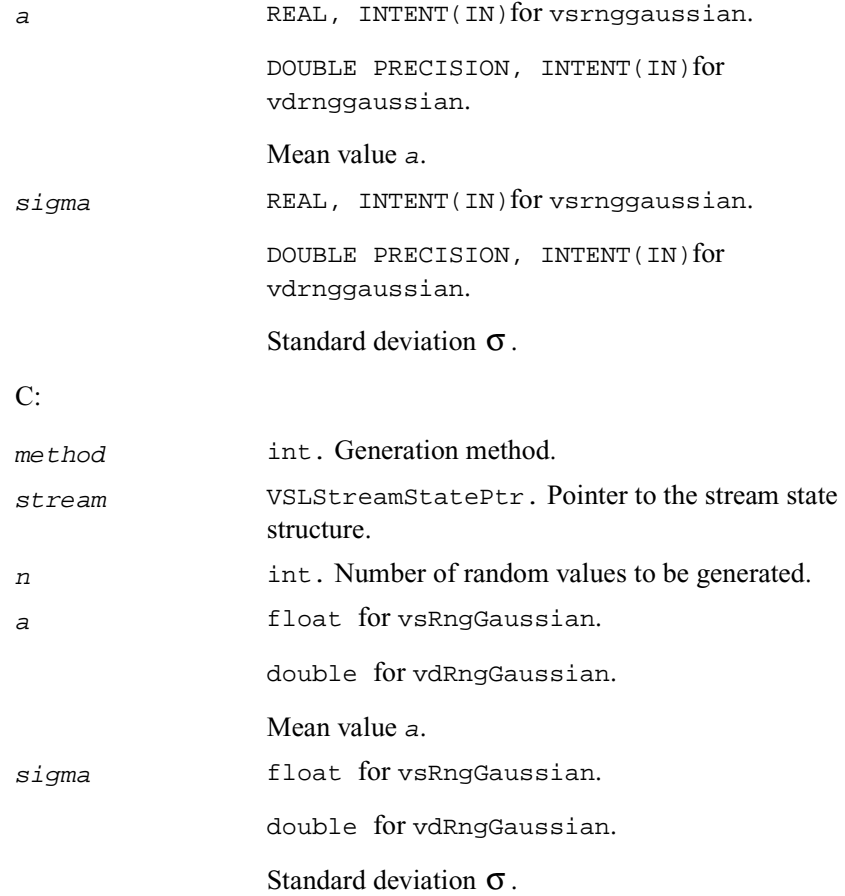

#### FORTRAN:

 $r$  REAL, INTENT(OUT) for vsrnggaussian. DOUBLE PRECISION, INTENT(OUT)for vdrnggaussian.

Vector of  $n$  normally distributed random numbers.

C:

r float\* for vsRngGaussian.

double\* for vdRngGaussian.

Vector of *n* normally distributed random numbers.

## <span id="page-1756-0"></span>**GaussianMV**

*Generates random numbers from multivariate normal distribution.*

## **Syntax**

#### **Fortran:**

call vsrnggaussianmv( method, stream,  $n, r,$  dimen, mstorage,  $a, t$  ) call vdrnggaussianmy( method, stream,  $n, r,$  dimen, mstorage,  $a, t$ )

## **C:**

vsRngGaussianMV( method, stream, n, r, dimen, mstorage, a, T )  $vdknqGaussianMV( method, stream, n, r, dimen, mstoraqe, a, T)$ 

## **Description**

This function generates random numbers with *d*-variate normal (Gaussian) distribution with mean value  $a$  and variance-covariance matrix  $C$ , where

 $a \in \overline{R}^d$ ; *C* is a  $d \times d$  symmetric positive-definite matrix.

The probability density function is given by:

$$
f_{a,\,C}(x) = \frac{1}{\sqrt{\det(2\pi C)}} \exp(-1/2(x-a)^{T}C^{-1}(x-a)), \text{ where } x \in \mathbb{R}^{d}.
$$

Matrix *C* can be represented as  $C = TT^T$ , where *T* is a lower triangular matrix - Cholesky factor of *C*.

Instead of variance-covariance matrix *C* the generation subroutines require Cholesky factor of *C* in input. To compute Cholesky factor of the matrix *C*, a user may call MKL LAPACK routines for matrix factorization: ?potrf or ?pptrf for v?RngGaussianMV/v?rnggaussianmv subroutines (? means either s or d for single and double precision respectively). See Application Notes below for more details.

## **Input Parameters**

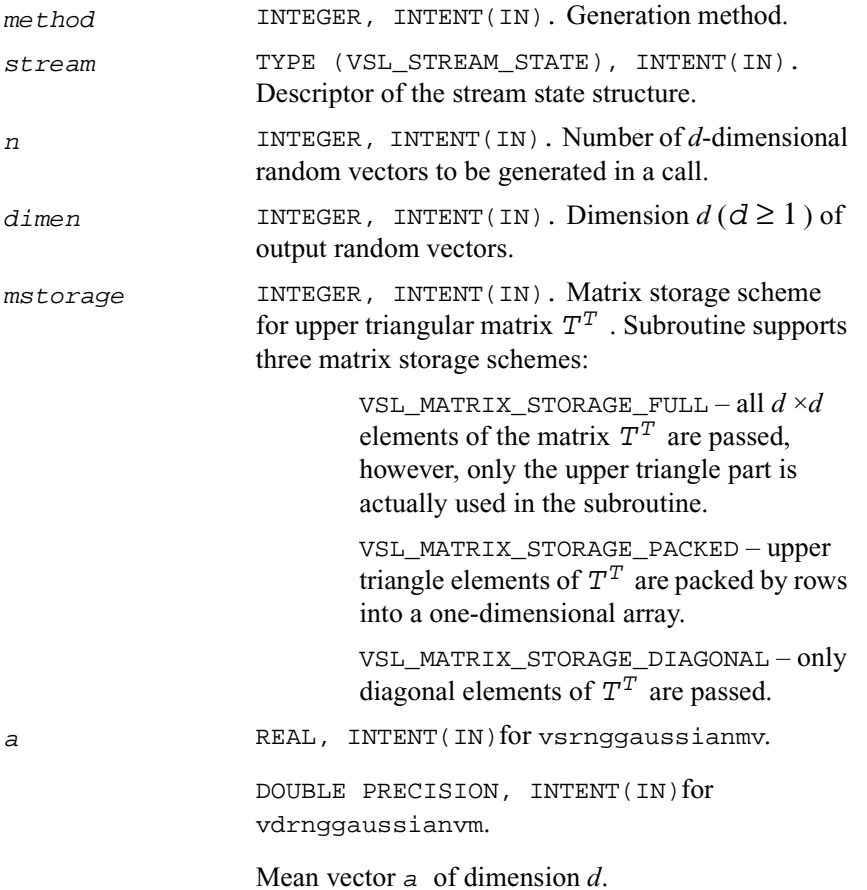

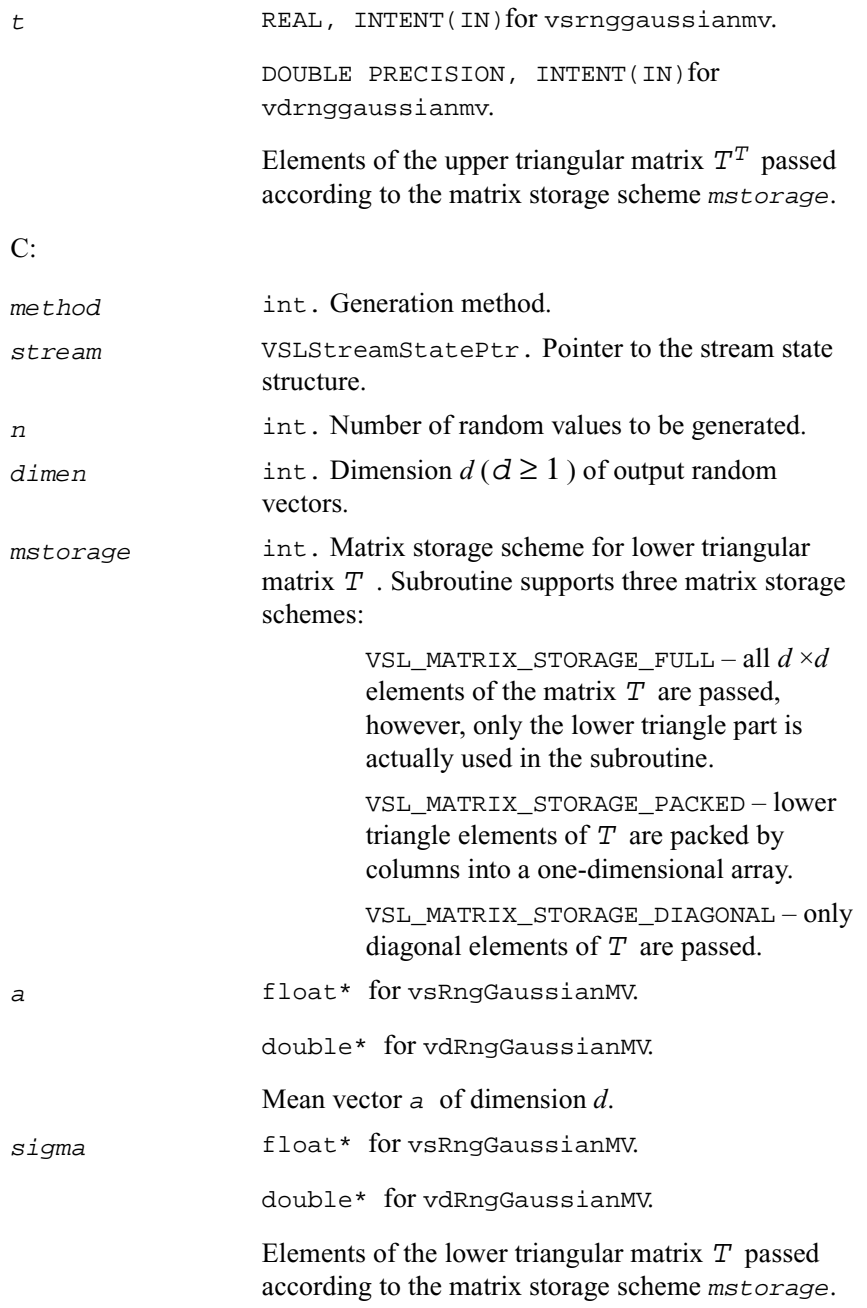

#### FORTRAN:

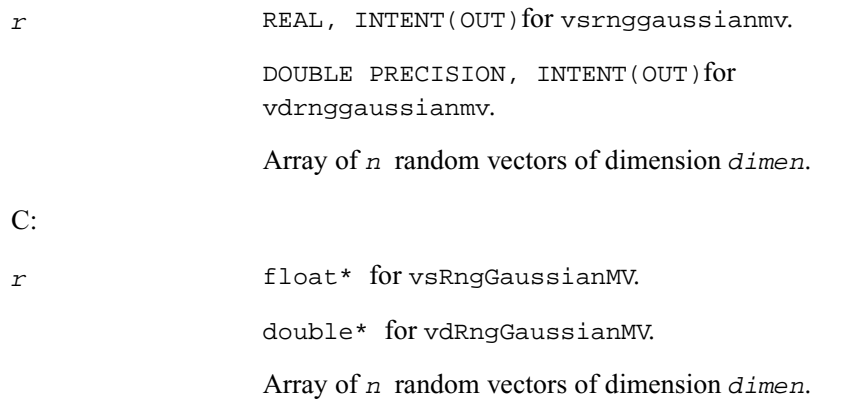

## **Application Notes**

Since matrices are stored in Fortran by columns, while in C they are stored by rows, the usage of MKL factorization subroutines (assuming Fortran matrices storage) in combination with multivariate normal RNG (assuming C matrix storage) is slightly different in C and Fortran. The following tables help in using these subroutines in C and Fortran. For further information please refer to the appropriate VSL example file.

## **Table 10-4 Using Cholesky Factorization Subroutines in Fortran**

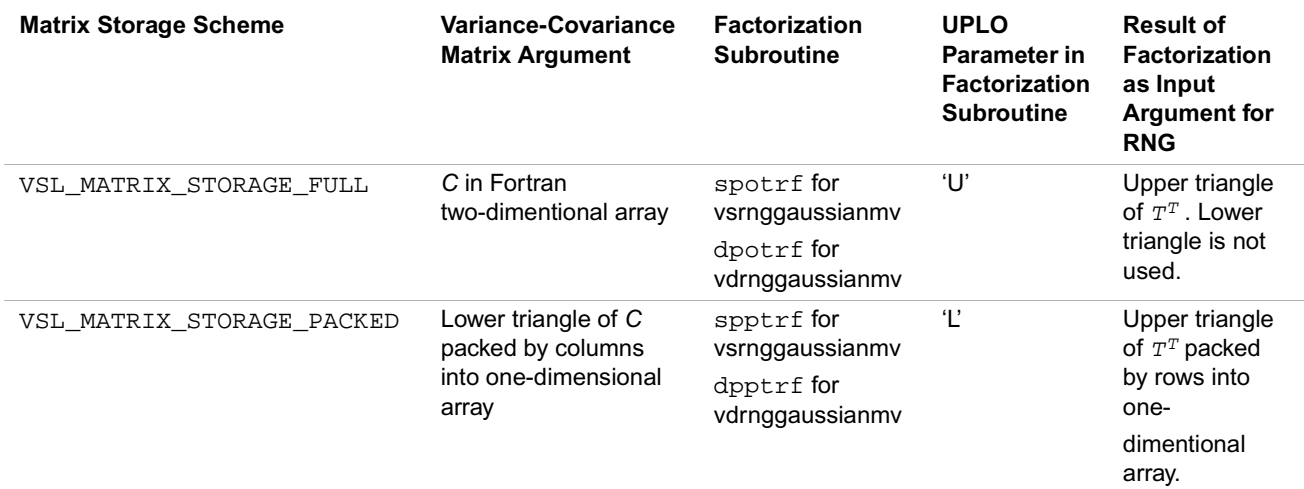

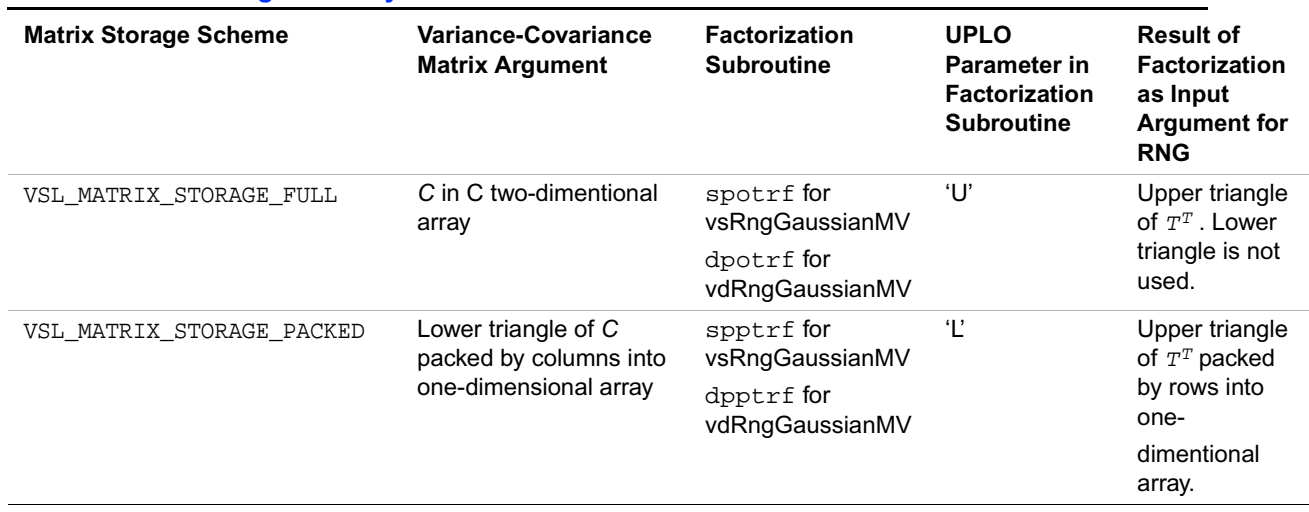

#### **Table 10-5 Using Cholesky Factorization Subroutines in C**

## <span id="page-1760-0"></span>**Exponential**

*Generates exponentially distributed random numbers.*

### **Syntax**

#### **Fortran:**

```
call vsrngexponential( method, stream, n, r, a, beta)
call vdrngexponential( method, stream, n, r, a, beta)
```
## **C:**

```
vsRngExponential( method, stream, n, r, a, beta )
vdRngExponential( method, stream, n, r, a, beta )
```
## **Description**

This function generates random numbers with exponential distribution that has the displacement a and scalefactor  $\beta$ , where  $a, \beta \in R$ ;  $\beta > 0$ .

The probability density function is given by:

$$
f_{a,\beta}(x) = \begin{cases} \frac{1}{\beta} \exp((- (x-a))/\beta), & x \ge a \\ 0, & x < a \end{cases}, \quad -\infty < x < +\infty \; .
$$

The cumulative distribution function is as follows:

$$
F_{a,\beta}(x) = \begin{cases} 1 - \exp((- (x-a))/\beta), & x \ge a \\ 0, & x < a \end{cases}, \quad -\infty < x < +\infty \, .
$$

## **Input Parameters**

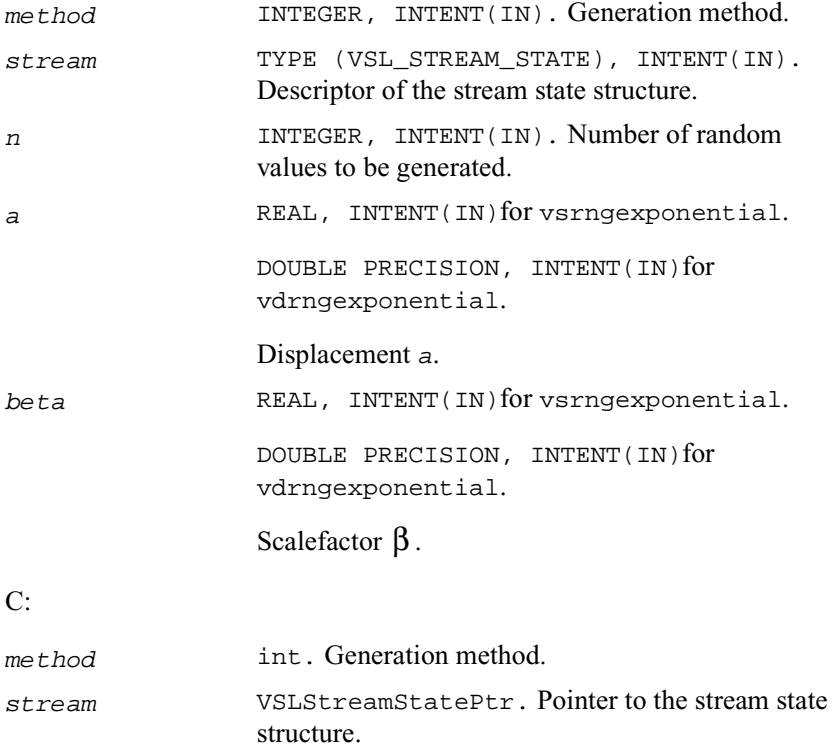

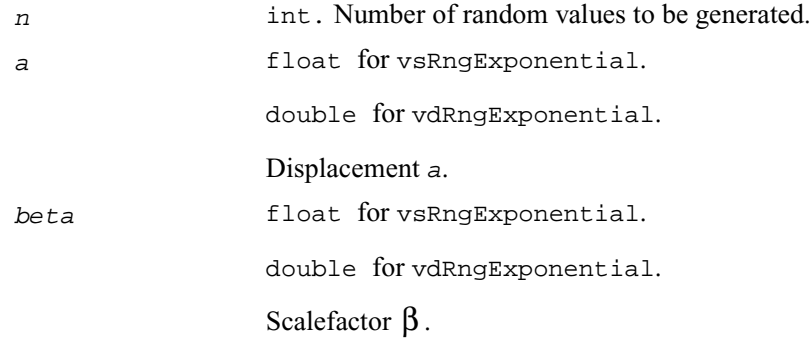

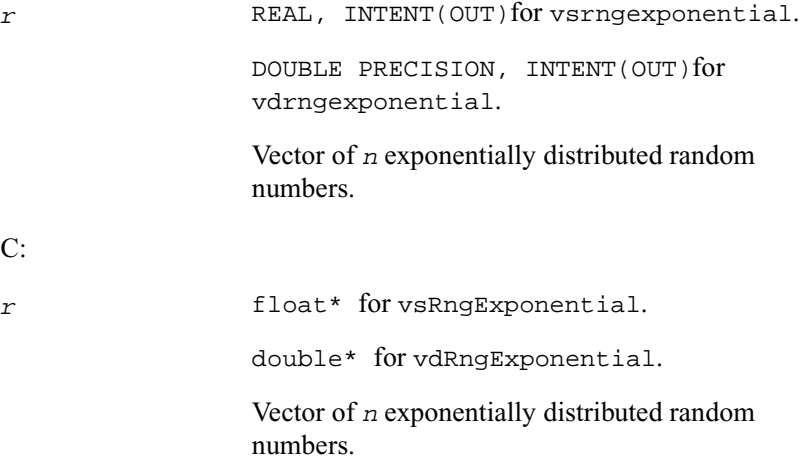

## <span id="page-1763-0"></span>**Laplace**

*Generates random numbers with Laplace distribution.*

## **Syntax**

### **Fortran:**

call vsrnglaplace( method, stream, n, r, a, beta ) call vdrnglaplace( method, stream, n, r, a, beta )

## **C:**

vsRngLaplace( method, stream, n, r, a, beta ) vdRngLaplace( method, stream, n, r, a, beta )

## **Description**

This function generates random numbers with Laplace distribution with mean value (or average) a and scalefactor  $\beta$ , where

 $a, \beta \in R$ ;  $\beta > 0$ . The scalefactor value determines the standard deviation as

 $\sigma = \beta \sqrt{2}$ .

The probability density function is given by:

$$
\mathcal{F}_{a, \beta}(x) = \frac{1}{\sqrt{2\beta}} \exp\left(-\frac{|x-a|}{\beta}\right), -\infty < x < +\infty \; .
$$

The cumulative distribution function is as follows:

$$
F_{a, \beta}(x) = \begin{cases} \frac{1}{2} \exp\left(-\frac{|x-a|}{\beta}\right), & x < a \\ 1 - \frac{1}{2} \exp\left(-\frac{|x-a|}{\beta}\right), & x \geq a \end{cases}, -\infty < x < +\infty.
$$
## **Input Parameters**

## FORTRAN:

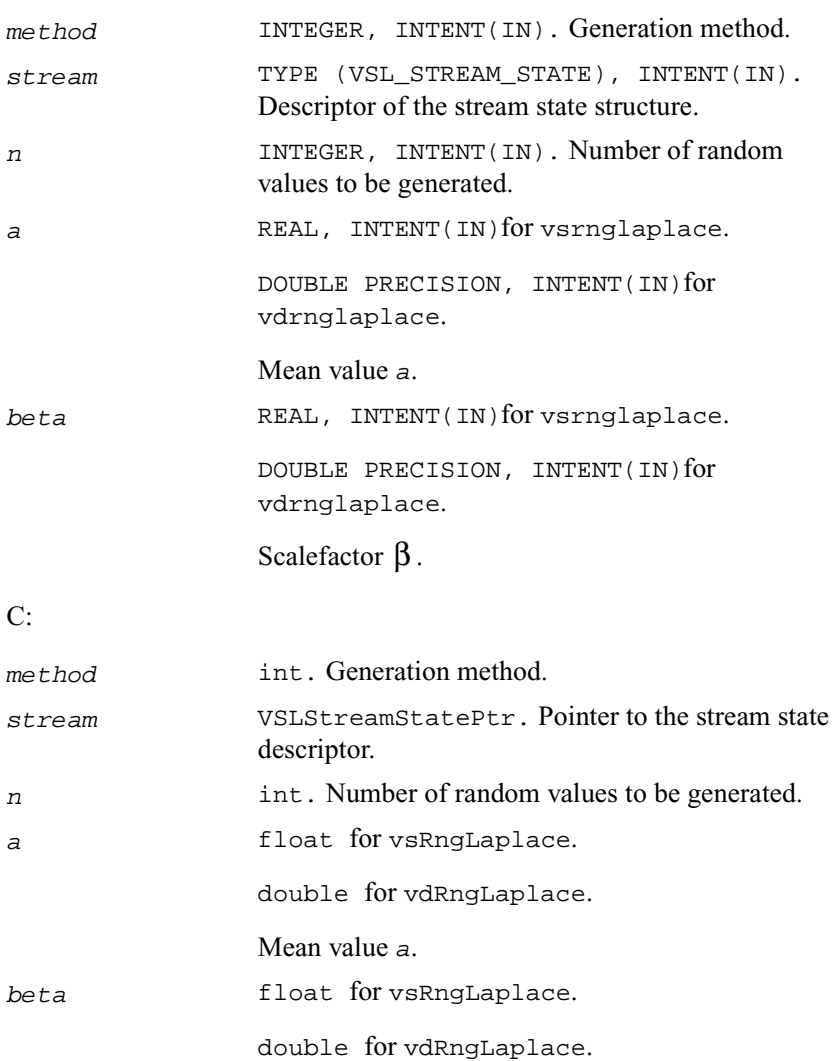

Scalefactor  $\beta$ .

#### FORTRAN:

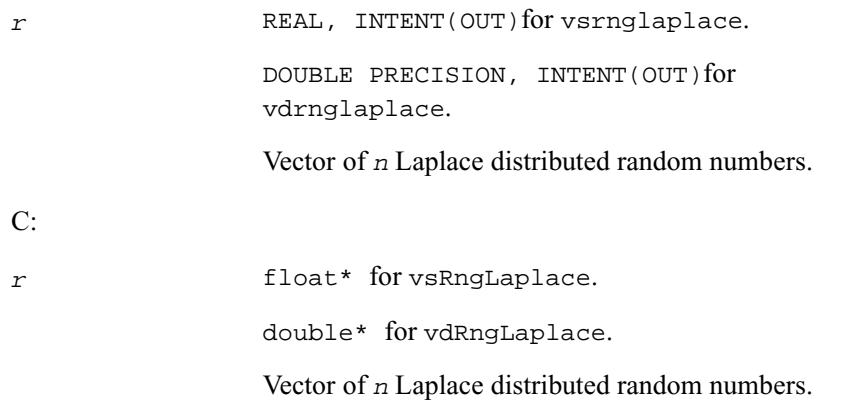

# <span id="page-1765-0"></span>**Weibull**

*Generates Weibull distributed random numbers.*

#### **Syntax**

#### **Fortran:**

```
call vsrngweibull( method, stream, n, r, alpha, a, beta )
call vdrngweibull( method, stream, n, r, alpha, a, beta )
C: 
vsRngWeibull( method, stream, n, r, alpha, a, beta )
vdRngWeibull( method, stream, n, r, alpha, a, beta )
```
#### **Description**

This function generates Weibull distributed random numbers with displacement  $a$ , scalefactor  $\beta$ , and shape  $\alpha$ , where  $\alpha$ ,  $\beta$ ,  $a \in R$ ;  $\alpha > 0$ ;  $\beta > 0$ .

The probability density function is given by:

$$
f_{a, \alpha, \beta}(x) = \begin{cases} \frac{\alpha}{\beta^{\alpha}}(x-a)^{\alpha-1} \exp\left(-\left(\frac{x-a}{\beta}\right)^{\alpha}\right), & x \geq a \\ 0, & x < a \end{cases}
$$

The cumulative distribution function is as follows:

$$
F_{a, \alpha, \beta}(x) = \begin{cases} 1 - \exp\left(-\left(\frac{x-a}{\beta}\right)^{\alpha}\right), & x \geq a \\ 0, & x < a \end{cases}, -\infty < x < +\infty.
$$

## **Input Parameters**

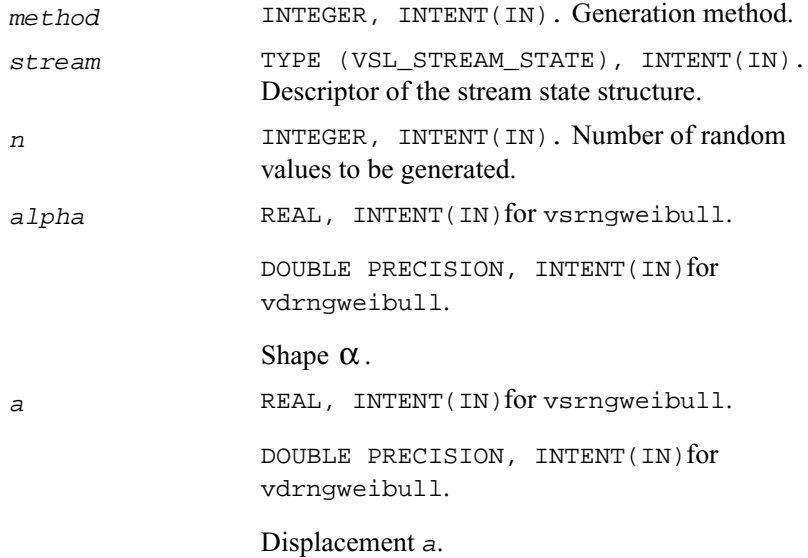

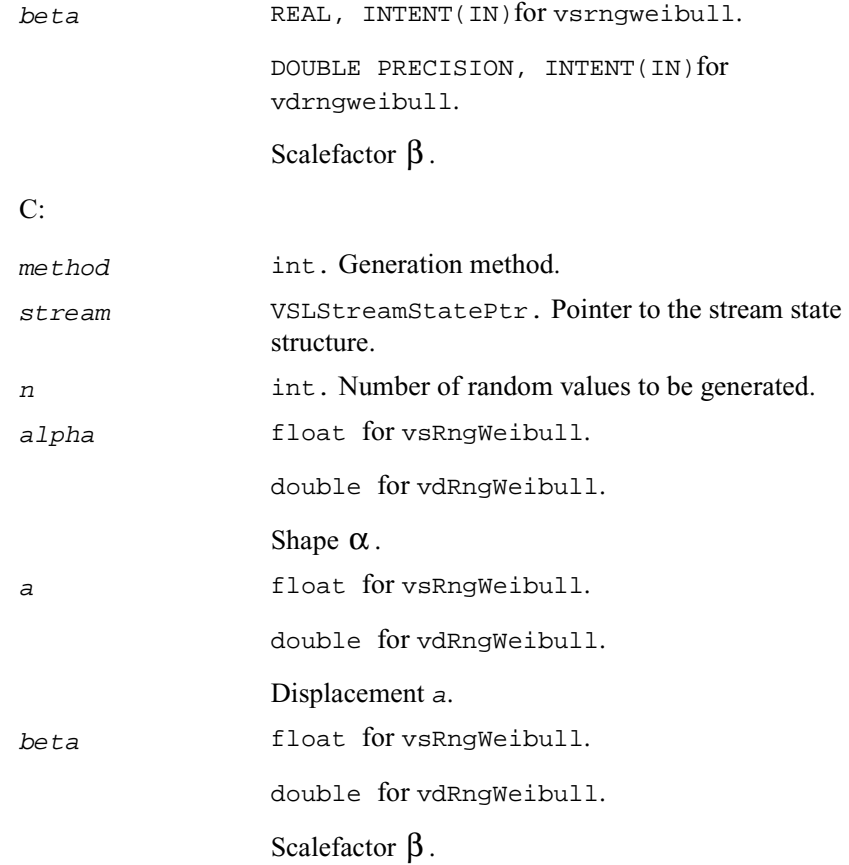

#### FORTRAN:

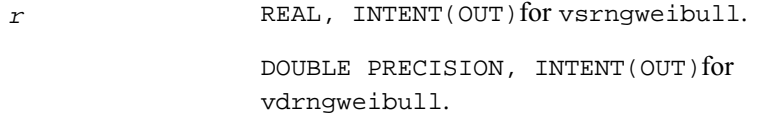

Vector of n Weibull distributed random numbers.

C:

r float\* for vsRngWeibull. double\* for vdRngWeibull. Vector of *n* Weibull distributed random numbers.

## **Cauchy**

*Generates Cauchy distributed random values.*

### **Syntax**

#### **Fortran:**

call vsrngcauchy( method, stream, n, r, a, beta ) call vdrngcauchy( method, stream, n, r, a, beta )

#### **C:**

vsRngCauchy( method, stream, n, r, a, beta ) vdRngCauchy( method, stream, n, r, a, beta )

#### **Description**

This function generates Cauchy distributed random numbers with displacement  $a$  and scalefactor  $\beta$ , where  $a, \beta \in R$ ;  $\beta > 0$ .

The probability density function is given by:

$$
f_{a,\beta}(x) = \frac{1}{\pi \beta \left(1 + \left(\frac{x-a}{\beta}\right)^2\right)}, \quad -\infty < x < +\infty \; .
$$

The cumulative distribution function is as follows:

$$
F_{a, \beta}(x) = \frac{1}{2} + \frac{1}{\pi} \arctan\left(\frac{x-a}{\beta}\right), -\infty < x < +\infty.
$$

## **Input Parameters**

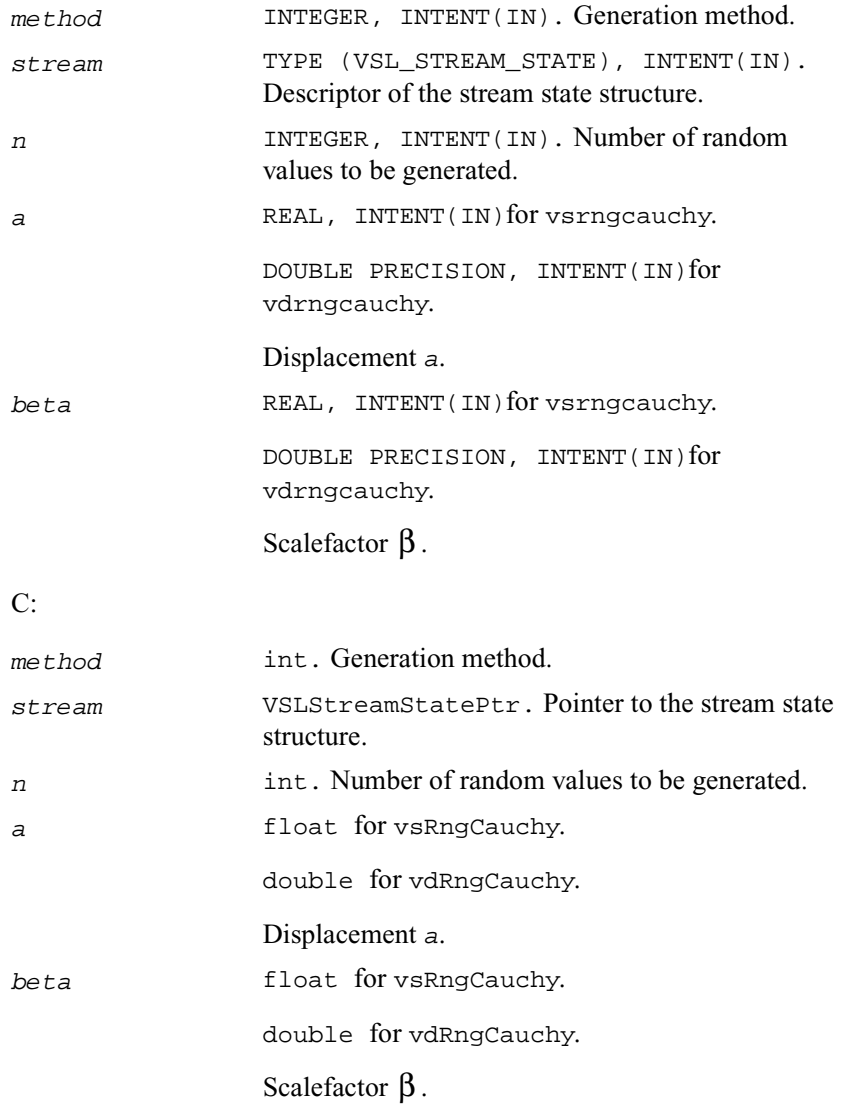

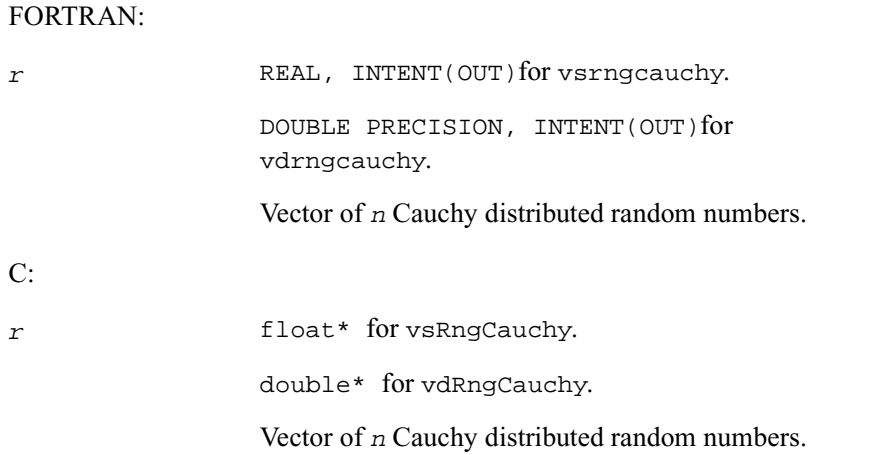

# **Rayleigh**

*Generates Rayleigh distributed random values.*

## **Syntax**

#### **Fortran:**

call vsrngrayleigh( method, stream, n, r, a, beta ) call vdrngrayleigh( method, stream, n, r, a, beta )

#### **C:**

vsRngRayleigh( method, stream, n, r, a, beta ) vdRngRayleigh( method, stream, n, r, a, beta )

#### **Description**

This function generates Rayleigh distributed random numbers with displacement  $a$  and scalefactor  $\beta$ , where  $a, \beta \in R$ ;  $\beta > 0$ .

Rayleigh distribution is a special case of [Weibull](#page-1765-0) distribution, where the shape parameter  $\alpha = 2$ .

The probability density function is given by:

$$
f_{a,\beta}(x) = \begin{cases} \frac{2(x-a)}{\beta^2} \exp\left(-\frac{(x-a)^2}{\beta^2}\right), & x \ge a \\ 0, & x < a \end{cases}, -\infty < x < +\infty.
$$

The cumulative distribution function is as follows:

$$
F_{a, \beta}(x) = \begin{cases} 1 - \exp\left(-\frac{(x-a)^2}{\beta^2}\right), & x \ge a \\ 0, & x < a \end{cases}, \quad -\infty < x < +\infty \ .
$$

## **Input Parameters**

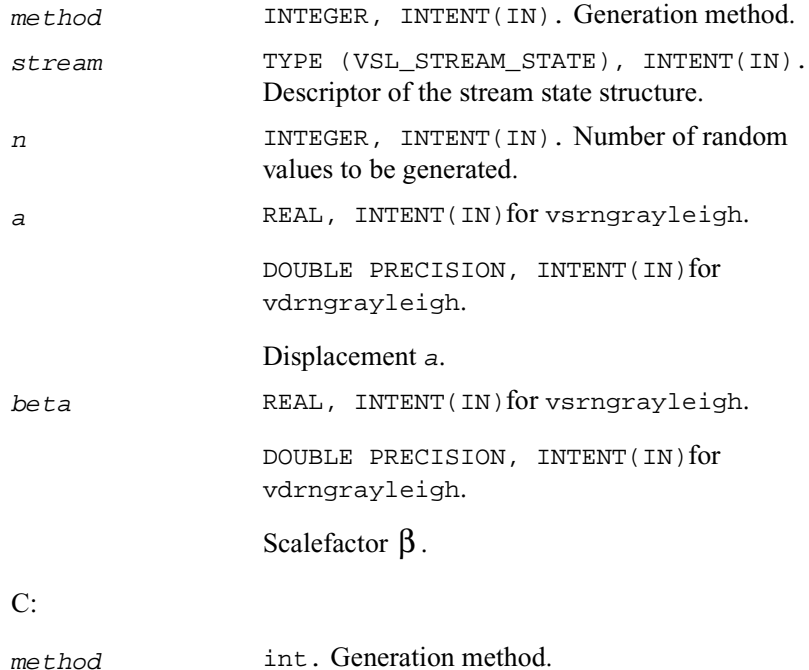

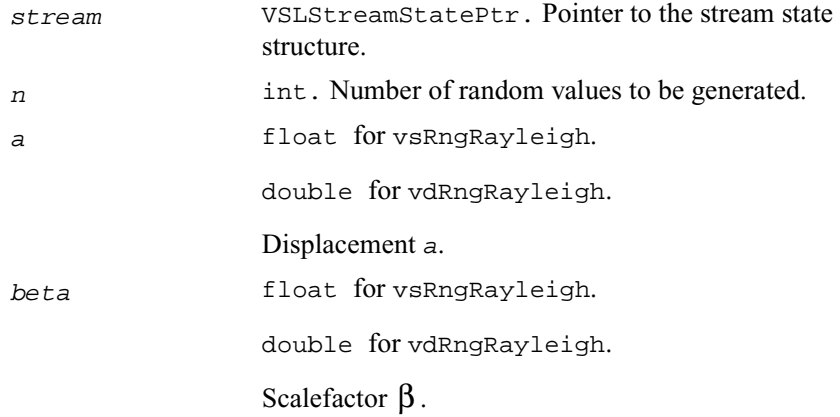

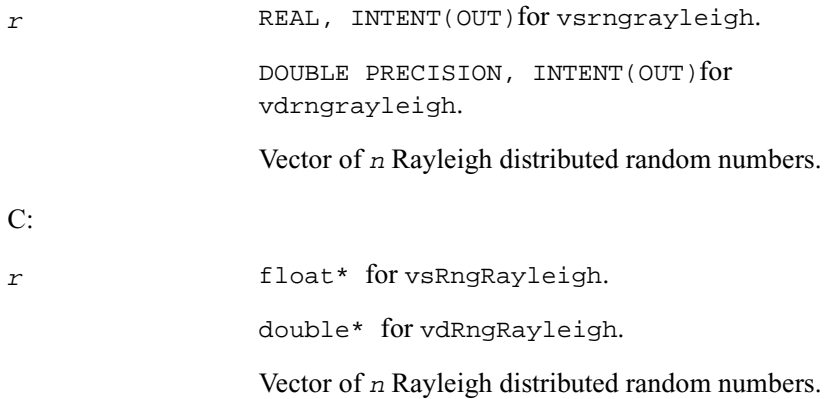

## **Lognormal**

*Generates lognormally distributed random numbers.*

#### **Syntax**

#### **Fortran:**

call vsrnglognormal( method, stream, n, r, a, sigma, b, beta ) call vdrnglognormal( method, stream, n, r, a, sigma, b, beta )

#### **C:**

 $v$ sRngLognormal( method, stream, n, r, a, sigma, b, beta) vdRngLognormal( method, stream, n, r, a, sigma, b, beta )

### **Discussion**

This function generates lognormally distributed random numbers with average of distribution a and standard deviation  $\sigma$  of subject normal distribution, displacement  $b$ , and scalefactor  $\beta$ , where

$$
a, \sigma, b, \beta \in R; \sigma > 0; \beta > 0.
$$

The probability density function is given by:

$$
f_{a, \sigma, b, \beta}(x) = \begin{cases} \frac{1}{\sigma(x - b)\sqrt{2\pi}} \exp\left(-\frac{[\ln((x - b)/\beta) - a]^2}{2\sigma^2}\right), & x > b\\ 0, & x \leq b \end{cases}
$$

The cumulative distribution function is as follows:

$$
F_{a, \sigma, b, \beta}(x) = \begin{cases} \Phi((\ln((x-b)/\beta)-a)/\sigma), & x > b \\ 0, & x \leq b \end{cases}
$$

## **Input Parameters**

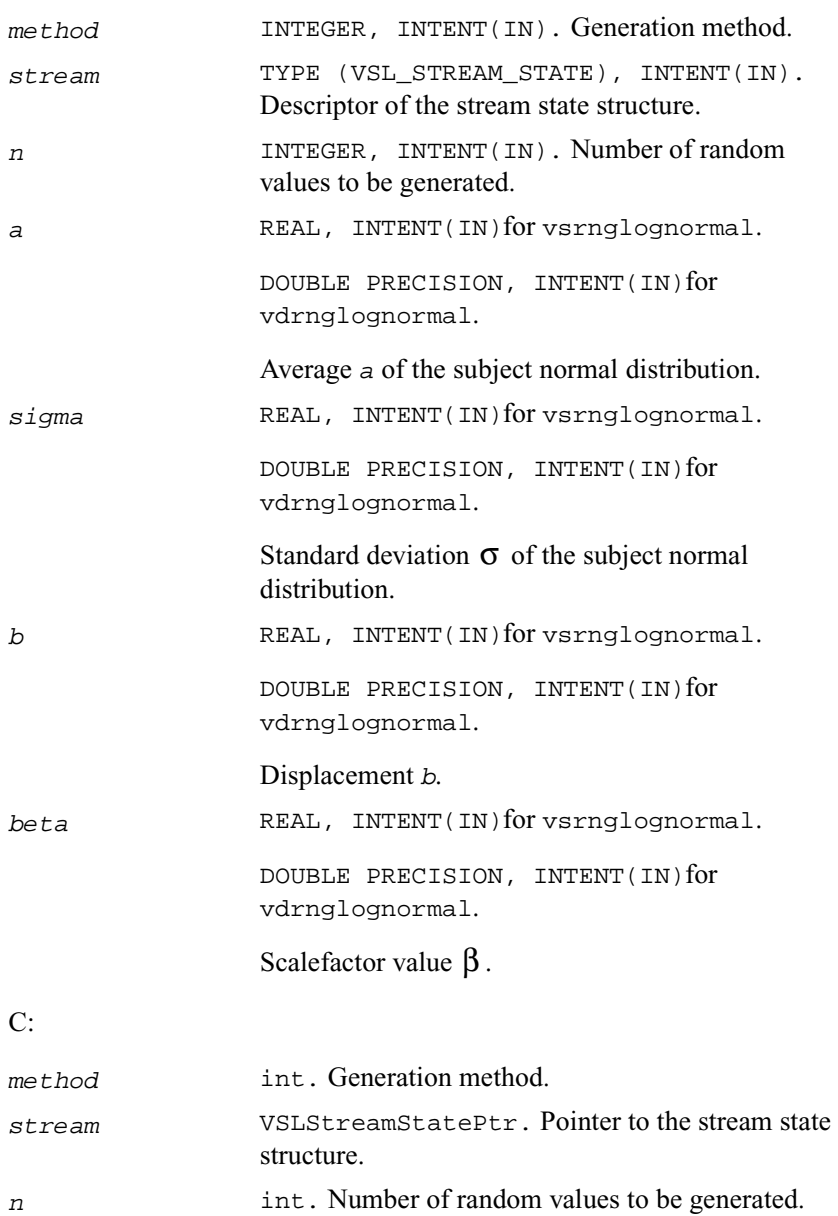

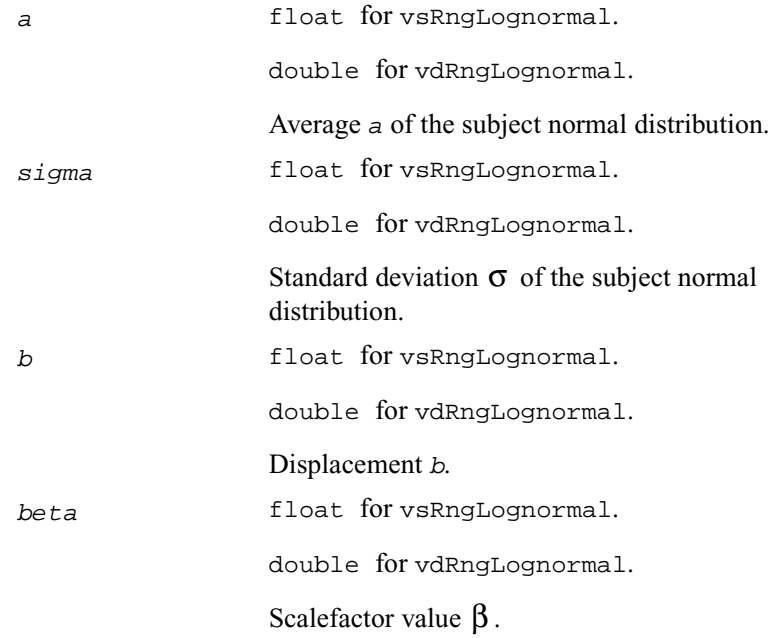

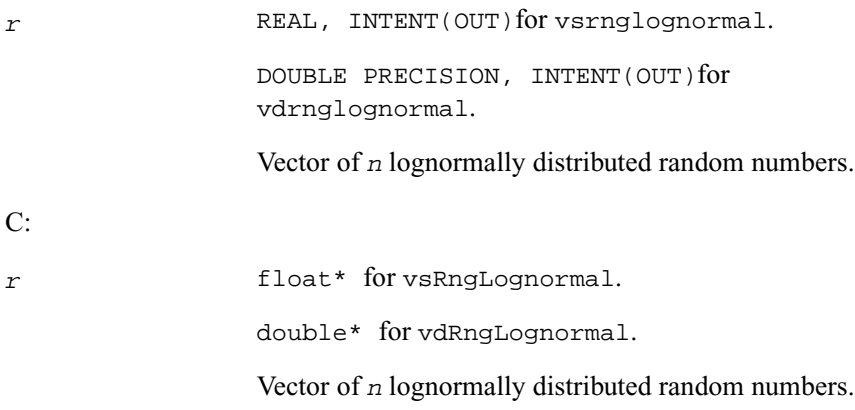

## **Gumbel**

*Generates Gumbel distributed random values.*

#### **Syntax**

#### **Fortran:**

call vsrnggumbel( method, stream, n, r, a, beta ) call vdrnggumbel( method, stream, n, r, a, beta )

#### **C:**

vsRngGumbel( method, stream, n, r, a, beta ) vdRngGumbel( method, stream, n, r, a, beta )

### **Description**

This function generates Gumbel distributed random numbers with displacement  $a$  and scalefactor  $\beta$ , where  $a, \beta \in R$ ;  $\beta > 0$ .

The probability density function is given by:

$$
\mathcal{F}_{a, \beta}(x) = \frac{1}{\beta} \exp\left(\frac{x-a}{\beta}\right) \exp(-\exp((x-a)/\beta)) , -\infty < x < +\infty .
$$

The cumulative distribution function is as follows:

$$
F_{a, \beta}(x) = 1 - \exp(-\exp((x-a)/\beta)) , -\infty < x < +\infty .
$$

#### **Input Parameters**

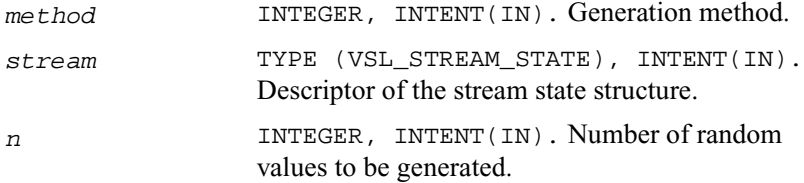

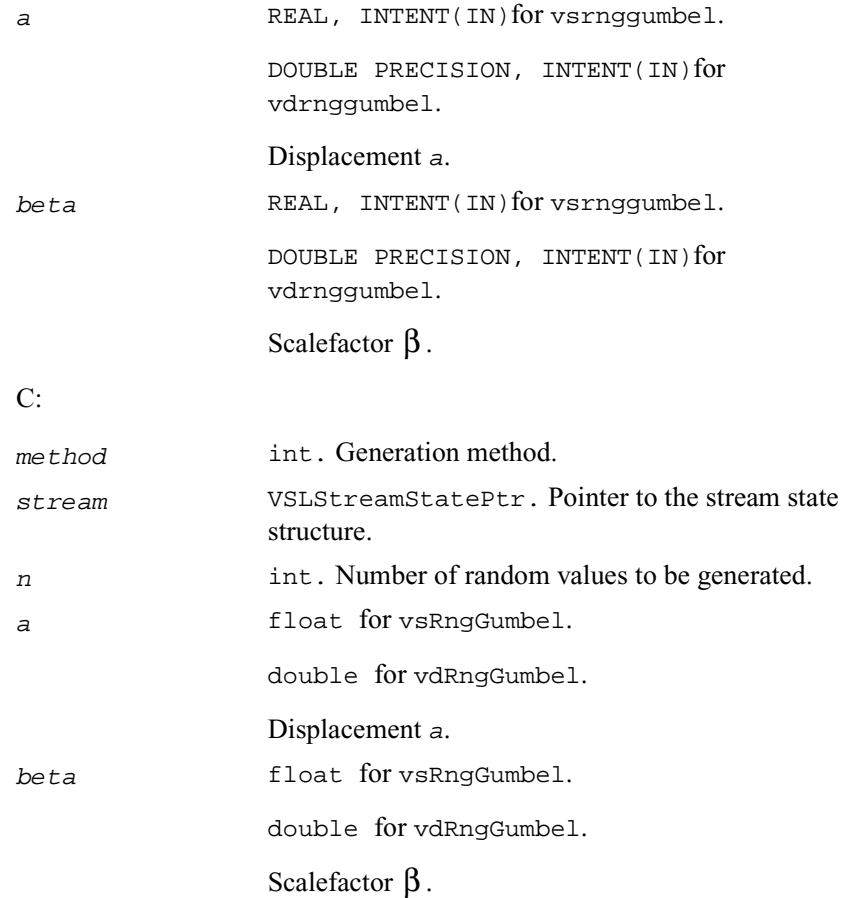

#### FORTRAN:

 $r$  REAL, INTENT(OUT) for vsrnggumbel.

DOUBLE PRECISION, INTENT(OUT)for vdrnggumbel.

Vector of n random values with Gumbel distribution.

C:

r float\* for vsRngGumbel. double\* for vdRngGumbel.

Vector of *n* random values with Gumbel distribution.

## **Discrete Distributions**

This section describes routines for generating random numbers with discrete distribution.

## **Uniform**

*Generates random numbers uniformly distributed over the interval*  $[a, b)$ .

### **Syntax**

#### **Fortran:**

call virnguniform( method, stream, n, r, a, b)

#### **C:**

viRngUniform( method, stream, n, r, a, b )

#### **Description**

This function generates random numbers uniformly distributed over the interval  $[a, b)$ , where *a, b* are the left and right bounds of the interval, respectively, and  $a, b \in \mathbb{Z}$ ;  $a < b$ .

The probability distribution is given by:

$$
P(X = k) = \frac{1}{b-a}, k \in \{a, a+1, \ldots, b-1\}.
$$

The cumulative distribution function is as follows:

$$
F_{a,b}(x) = \begin{cases} 0, & x < a \\ \frac{x-a+1}{b-a}, & a \leq x < b, x \in R. \\ 1, & x \geq b \end{cases}
$$

## **Input Parameters**

## FORTRAN:

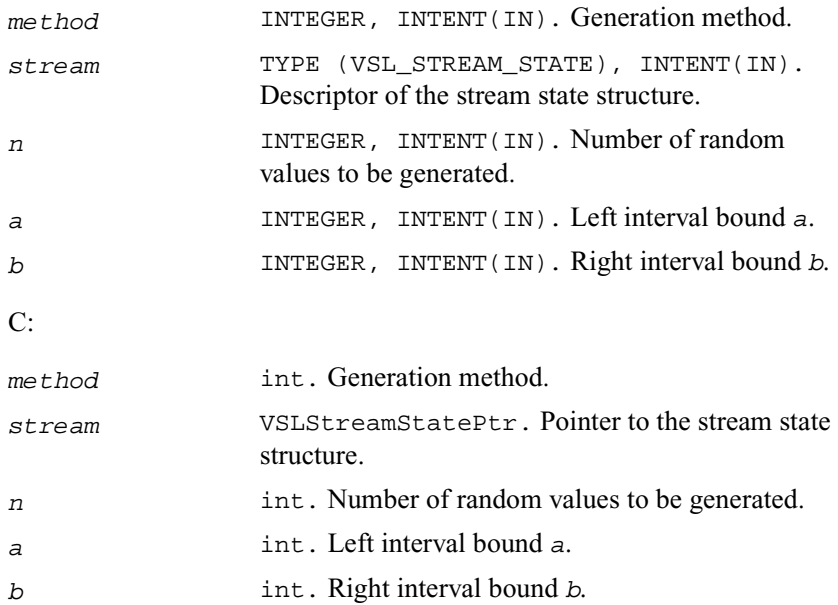

## **Output Parameters**

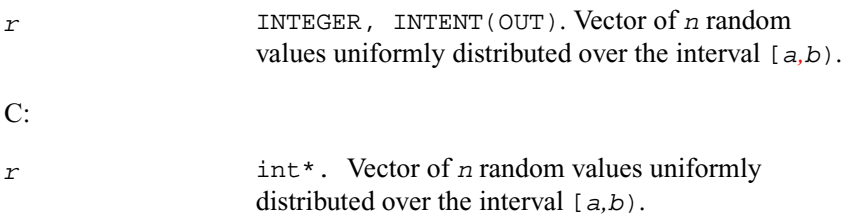

# **UniformBits**

*Generates integer random values with uniform bit distribution.*

## **Syntax**

#### **Fortran:**

call virnguniformbits( method, stream, n, r )

#### **C:**

viRngUniformBits( method, stream, n, r )

### **Description**

This function generates integer random values with uniform bit distribution.The generators of uniformly distributed numbers can be represented as recurrence relations over integer values in modular arithmetic. Apparently, each integer can be treated as a vector of several bits. In a truly random generator, these bits are random, while in pseudorandom generators this randomness can be violated. For example, a well known drawback of linear congruential generators is that lower bits are less random than higher bits (for example, see  $\frac{Knuth81}$ ). For this reason, care should be taken when using this function. Typically, in a 32-bit *LCG* only 24 higher bits of an integer value can be considered random. See *[VSL Notes](#page-1977-0)* for details.

#### **Input Parameters**

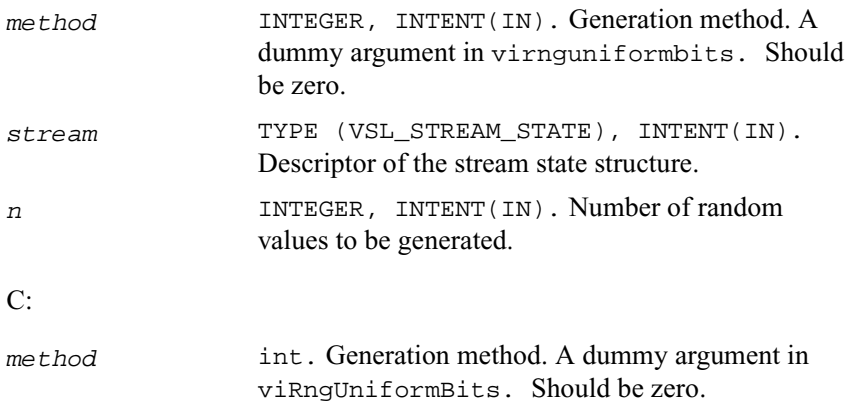

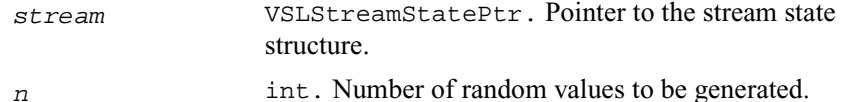

#### FORTRAN:

r INTEGER, INTENT(OUT). Vector of n random integer numbers. If the stream was generated by a 64 or a 128-bit generator, each integer value is represented by two or four elements of  $r$  respectively. The number of bytes occupied by each integer is contained in the field wordsize of the structure VSL\_BRNG\_PROPERTIES. The total number of bits that are actually used to store the value are contained in the field nbits of the same structure. See ["Advanced Service Subroutines"](#page-1794-0) for a more detailed discussion of VSL\_BRNG\_PROPERTIES.

 $C:$ 

r unsigned int\*. Vector of n random integer numbers. If the stream was generated by a 64 or a 128-bit generator, each integer value is represented by two or four elements of  $r$  respectively. The number of bytes occupied by each integer is contained in the field WordSize of the structure VSLBrngProperties. The total number of bits that are actually used to store the value are contained in the field NBits of the same structure. See ["Advanced](#page-1794-0)  [Service Subroutines"](#page-1794-0) for a more detailed discussion of VSLBrngProperties.

## **Bernoulli**

*Generates Bernoulli distributed random values.*

#### **Syntax**

#### **Fortran:**

```
call virngbernoulli( method, stream, n, r, p)
```
#### **C:**

```
viRngBernoulli( method, stream, n, r, p )
```
### **Description**

This function generates Bernoulli distributed random numbers with probability  $p$  of a single trial success, where

 $p \in R$ ;  $0 \leq p \leq 1$ .

A variate is called Bernoulli distributed, if after a trial it is equal to 1 with probability of success p*,* and to 0 with probability  $1-p$ .

The probability distribution is given by:

$$
P(X = 1) = p,
$$
  

$$
P(X = 0) = 1 - p.
$$

The cumulative distribution function is as follows:

$$
F_p(x) = \begin{cases} 0, & x < 0 \\ 1-p, \, 0 \leq \, x < 1 \ , \, x \in \, R. \\ 1, & x \geq 1 \end{cases}
$$

#### **Input Parameters**

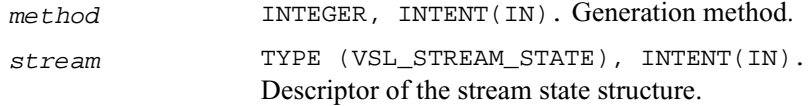

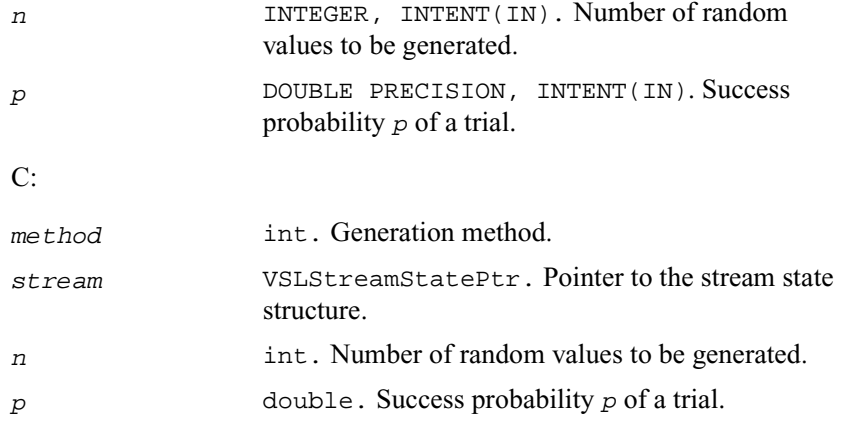

FORTRAN:

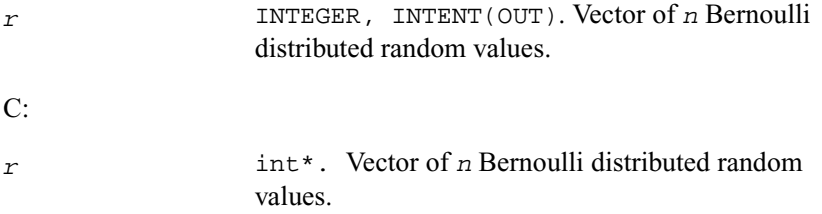

# **Geometric**

*Generates geometrically distributed random values.*

### **Syntax**

#### **Fortran:**

call virnggeometric( method, stream, n, r, p )

#### **C:**

```
viRngGeometric( method, stream, n, r, p )
```
### **Description**

This function generates geometrically distributed random numbers with probability  $p$  of a single trial success, where  $p \in R$ ;  $0 < p < 1$ .

A geometrically distributed variate represents the number of independent Bernoulli trials preceding the first success. The probability of a single Bernoulli trial success is p.

The probability distribution is given by:

$$
P(X = k) = p \cdot (1-p)^{k}, k \in \{0, 1, 2, \dots \}
$$

The cumulative distribution function is as follows:

$$
F_p(x) = \begin{cases} 0, & x < 0 \\ 1 - (1-p)^{\lfloor x + 1 \rfloor}, & x \ge 0 \end{cases}, x \in R.
$$

### **Input Parameters**

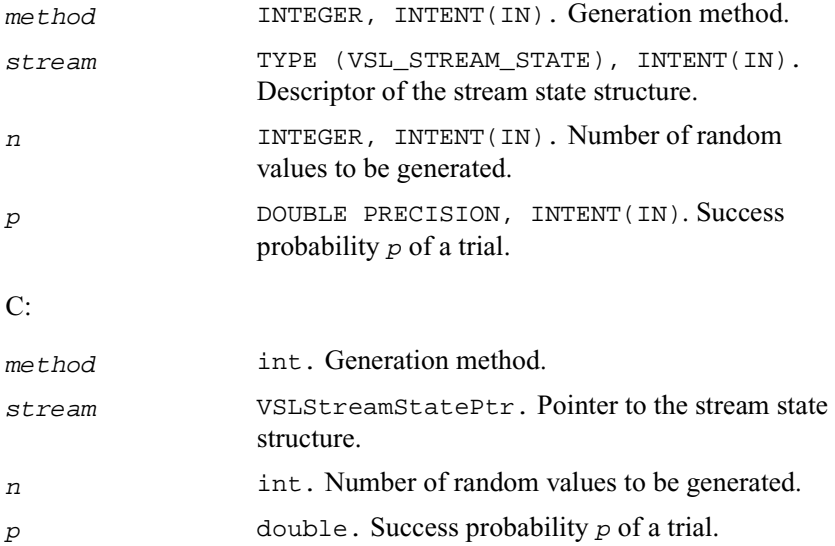

#### FORTRAN:

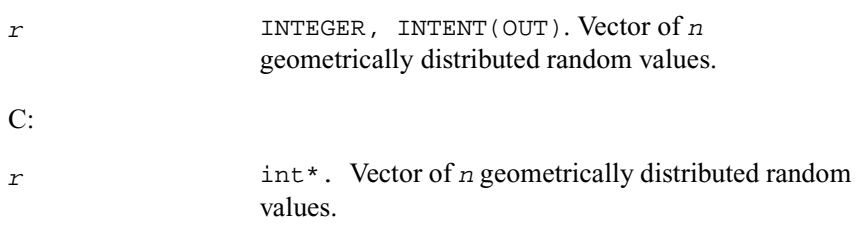

## **Binomial**

*Generates binomially distributed random numbers.*

#### **Syntax**

#### **Fortran:**

call virngbinomial( method, stream,  $n, r, ntrial, p$ )

### **C:**

```
viRngBinomial( method, stream, n, r, ntrial, p )
```
#### **Discussion**

This function generates binomially distributed random numbers with number of independent Bernoulli trials m, and with probability p of a single trial success, where  $p \in R$ ;  $0 \le p \le 1$ ,  $m \in N$ .

A binomially distributed variate represents the number of successes in m independent Bernoulli trials with probability of a single trial success p.

The probability distribution is given by:

$$
P(X = k) = C_m^k p^{k} (1-p)^{m-k}, k \in \{0, 1, ..., m\}.
$$

The cumulative distribution function is as follows:

$$
F_{m,p}(x) = \begin{cases} 0, & x < 0 \\ \sum_{k=0}^{[x]} C_m^k p^k (1-p)^{m-k}, & 0 \le x < m, x \in R. \\ k = 0 & x \ge m \end{cases}
$$

## **Input Parameters**

FORTRAN:

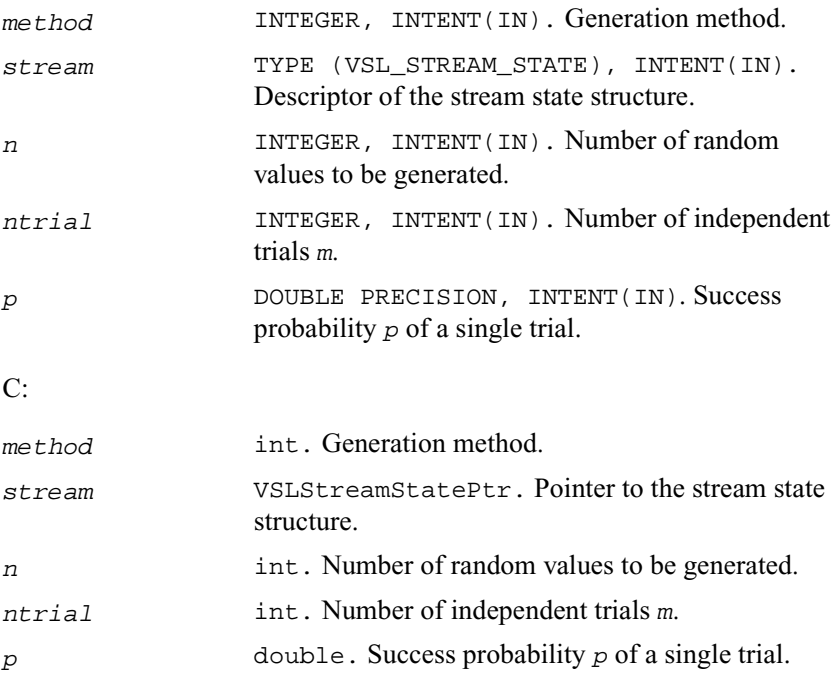

## **Output Parameters**

FORTRAN:

 $r$  INTEGER, INTENT(OUT). Vector of *n* binomially distributed random values.

C:

 $r$  int\*. Vector of *n* binomially distributed random values.

## **Hypergeometric**

*Generates hypergeometrically distributed random values.*

## **Syntax**

#### **Fortran:**

call virnghypergeometric( method, stream, n, r, l, s, m )

#### **C:**

viRngHypergeometric( method, stream, n, r, l, s, m )

#### **Description**

This function generates hypergeometrically distributed random values with lot size  $1$ , size of sampling  $s$ , and number of marked elements in the lot  $m$ , where  $1, m, s \in N \cup \{0\}$ ;  $1 \geq \max(s, m)$ .

Consider a lot of 1 elements comprising  $m$  "marked" and  $1-m$  "unmarked" elements. A trial sampling without replacement of exactly s elements from this lot helps to define the hypergeometric distribution, which is the probability that the group of  $s$  elements contains exactly k marked elements.

The probability distribution is given by:

$$
P(X = k) = \frac{C_m^k C_{1-m}^{s-k}}{C_1^s}, \ k \in \{\max(0, s+m-1), \dots, \min(s, m)\}.
$$

The cumulative distribution function is as follows:

$$
F_{1, s, m}(x) = \begin{cases} 0, & x < \max(0, s + m - 1) \\ \sum_{k = \max(0, s + m - 1)}^{n} \frac{C_m^k C_{1 - m}^{s - k}}{C_s^s}, & \max(0, s + m - 1) \leq x \leq \min(s, m) \\ 1, & x > \min(s, m) \end{cases}
$$

## **Input Parameters**

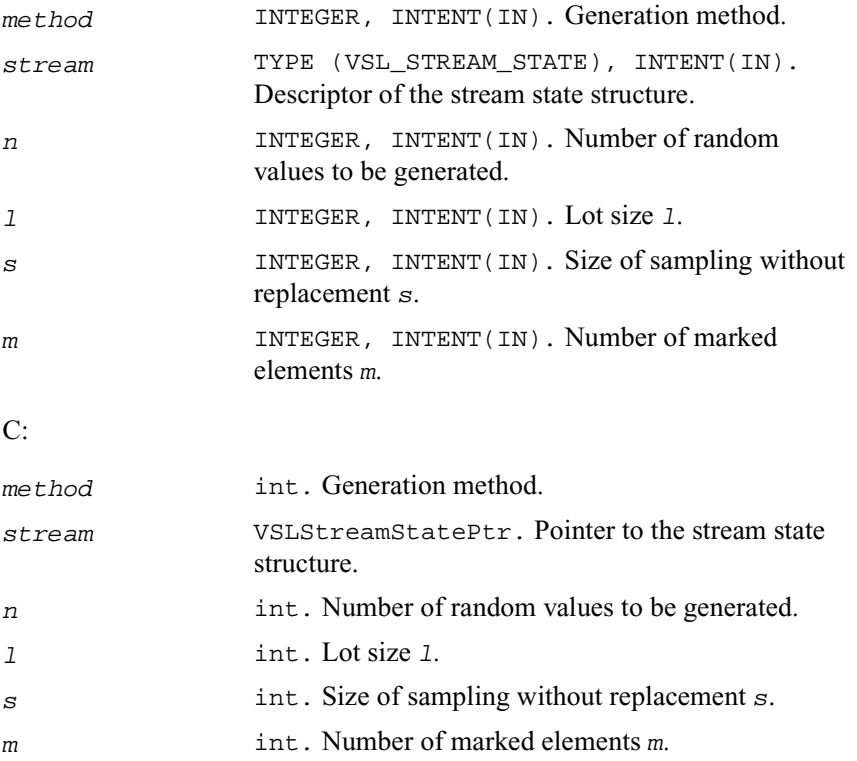

#### FORTRAN:

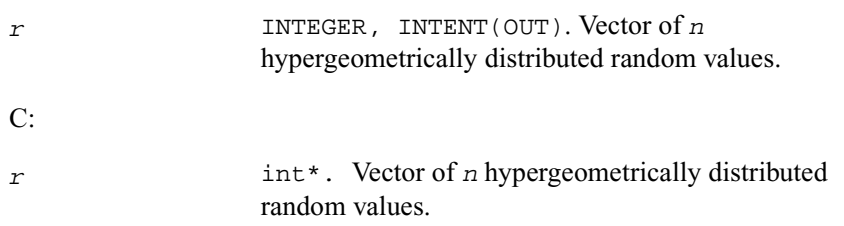

# **Poisson**

*Generates Poisson distributed random values.*

#### **Syntax**

#### **Fortran:**

call virngpoisson( method, stream, n, r, lambda )

### **C:**

viRngPoisson( method, stream, n, r, lambda )

### **Description**

This function generates Poisson distributed random numbers with distribution parameter  $\lambda$  , where  $\lambda \in R$ ;  $\lambda > 0$ .

The probability distribution is given by:

$$
P(X = k) = \frac{\lambda^{k} e^{-\lambda}}{k!}, k \in \{0, 1, 2, \dots \}.
$$

The cumulative distribution function is as follows:

$$
F_{\lambda}(x) = \begin{cases} \sum_{k=0}^{\lfloor x \rfloor} \frac{\lambda^k e^{-\lambda}}{k!}, & x \ge 0 \\ 0, & x < 0 \end{cases}, x \in R.
$$

## **Input Parameters**

## FORTRAN:

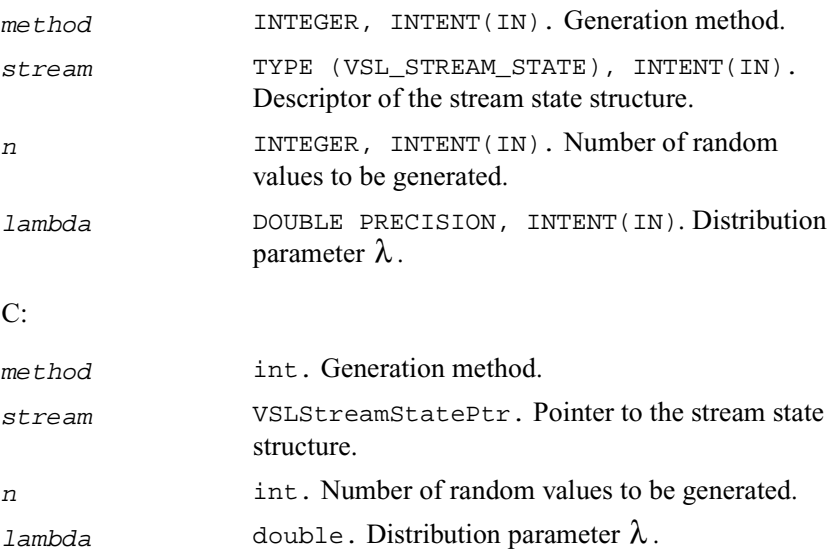

## **Output Parameters**

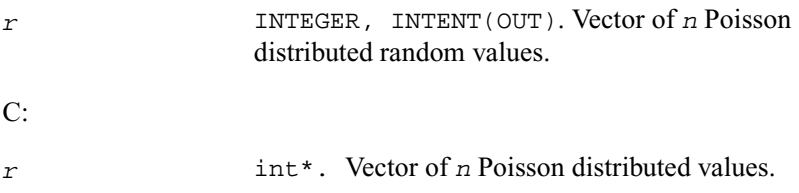

## **PoissonV**

*Generates Poisson distributed random values with varying mean.*

## **Syntax**

#### **Fortran:**

call virngpoissonv( method, stream, n, r, lambda )

## **C:**

viRngPoissonV( method, stream, n, r, lambda )

## **Description**

This function generates n Poisson distributed random numbers  $x_i$  ( $i = 1, ..., n$ ) with distribution parameter  $\lambda_i$ , where  $\lambda_i \in R$ ;  $\lambda_i > 0$ .  $x_i (i = 1, ..., n)$  $\lambda_i$ , where  $\lambda_i \in R$ ;  $\lambda_i > 0$ 

The probability distribution is given by:

$$
P(X_i = k) = \frac{\lambda_i^k \exp(-\lambda_i)}{k!}, \, k \in \{0, 1, 2, \dots \}.
$$

The cumulative distribution function is as follows:

$$
F_{\lambda_i}(x) = \begin{cases} \sum_{k=0}^{\lfloor x \rfloor} \frac{\lambda_i^k e^{-\lambda_i}}{k!}, & x \ge 0 \\ 0, & x < 0 \end{cases}, x \in R.
$$

#### **Input Parameters**

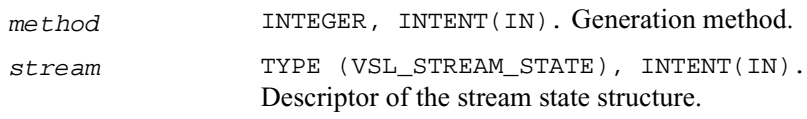

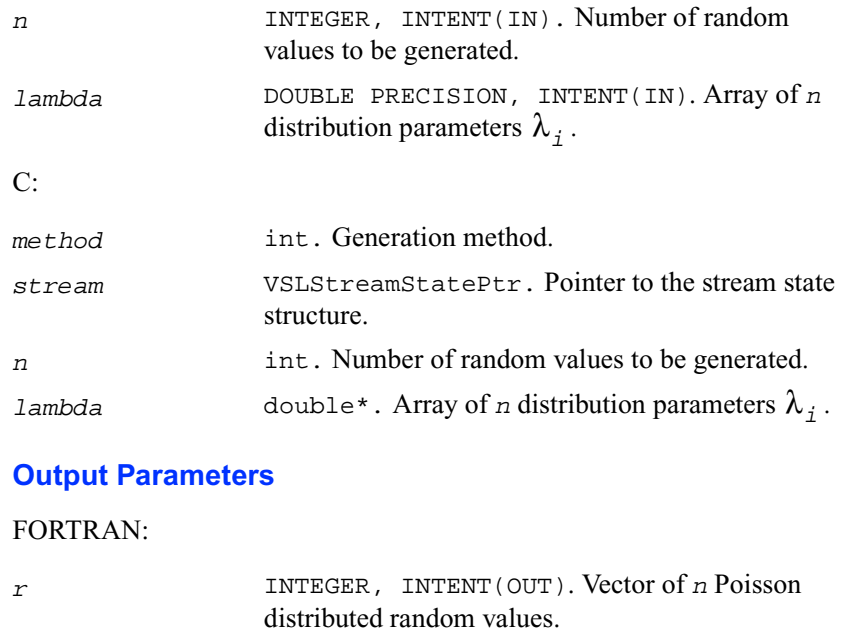

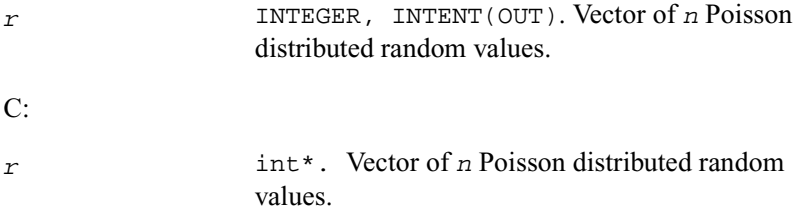

# **NegBinomial**

*Generates random numbers with negative binomial distribution.*

## **Syntax**

#### **Fortran:**

call virngnegbinomial( method, stream,  $n, r, a, p$ )

## **C:**

viRngNegBinomial( method, stream, n, r, a, p )

## **Description**

This function generates random numbers with negative binomial distribution and distribution parameters a and p., where  $p, a \in R$ ;  $0 < p < 1$ ;  $a > 0$ .

If the first distribution parameter  $a \in N$ , this distribution is the same as Pascal distribution. If  $a \in N$ , the distribution can be interpreted as the expected time of  $a$ -th success in a sequence of Bernoulli trials, when the probability of success is  $p$ .

The probability distribution is given by:

$$
P(X = k) = C_{a+k-1}^{k} p^{a} (1-p)^{k}, k \in \{0, 1, 2, \dots \}.
$$

The cumulative distribution function is as follows:

$$
F_{a, p}(x) = \begin{cases} \sum_{k=0}^{\lfloor x \rfloor} C_{a+k-1}^{k} p^{a} (1-p)^{k}, & x \ge 0 \\ 0, & x < 0 \end{cases}, x \in R.
$$

#### **Input Parameters**

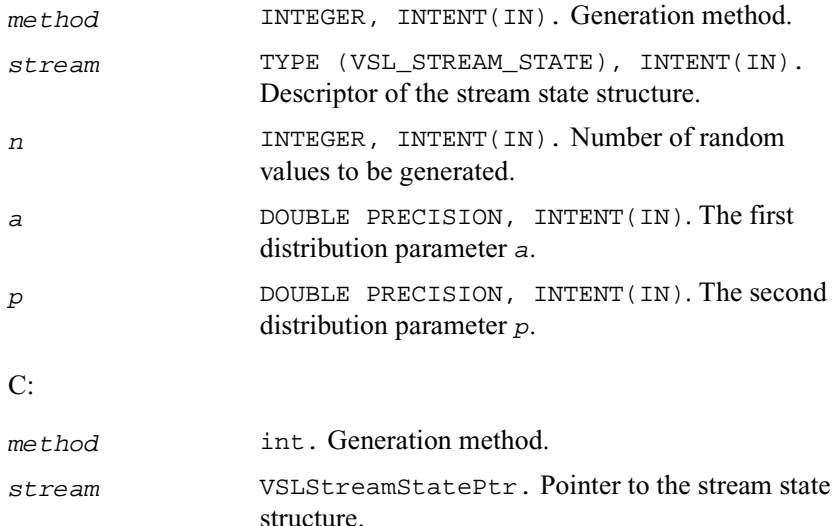

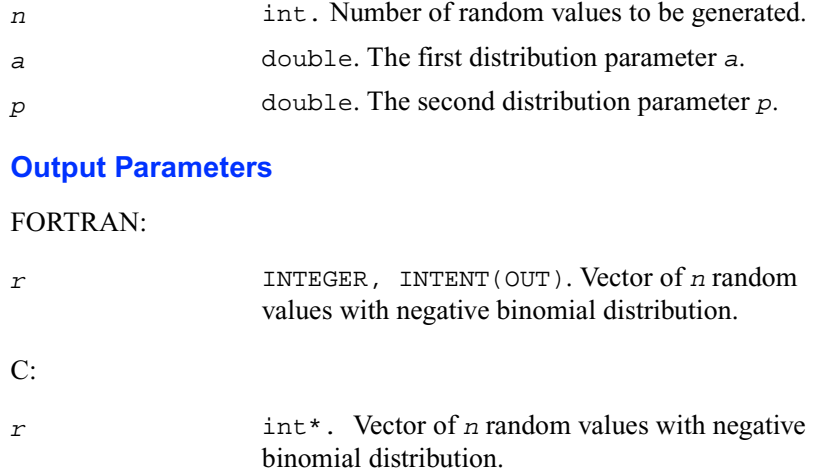

## <span id="page-1794-0"></span>**Advanced Service Subroutines**

This section describes service subroutines for registering a user-designed basic generator ([RegisterBrng](#page-1797-0)) and for obtaining properties of the previously registered basic generators ([GetBrngProperties](#page-1798-0)). See *[VSL Notes](#page-1977-0)* ("Basic Generators" section of VSL Structure chapter) for substantiation of the need for several basic generators including user-defined BRNGs.

## **Data types**

The subroutines of this section refer to a structure defining the properties of the basic generator. This structure is described in Fortran as follows:

```
TYPE VSL_BRNG_PROPERTIES
    INTEGER streamstatesize
    INTEGER nseeds
    INTEGER includeszero
    INTEGER wordsize
    INTEGER nbits
    INTEGER initstream
    INTEGER sbrng
    INTEGER dbrng
    INTEGER ibrng
```
END TYPE VSL\_BRNG\_PROPERTIES

The C version is as follows:

typedef struct \_VSLBRngProperties {

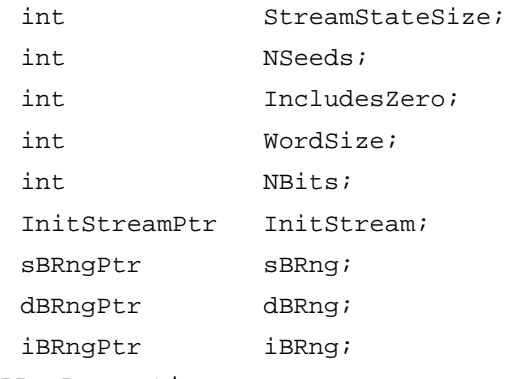

} VSLBRngProperties;

The following table provides brief descriptions of the fields engaged in the above structure:

#### **Table 10-6 Field Descriptions**

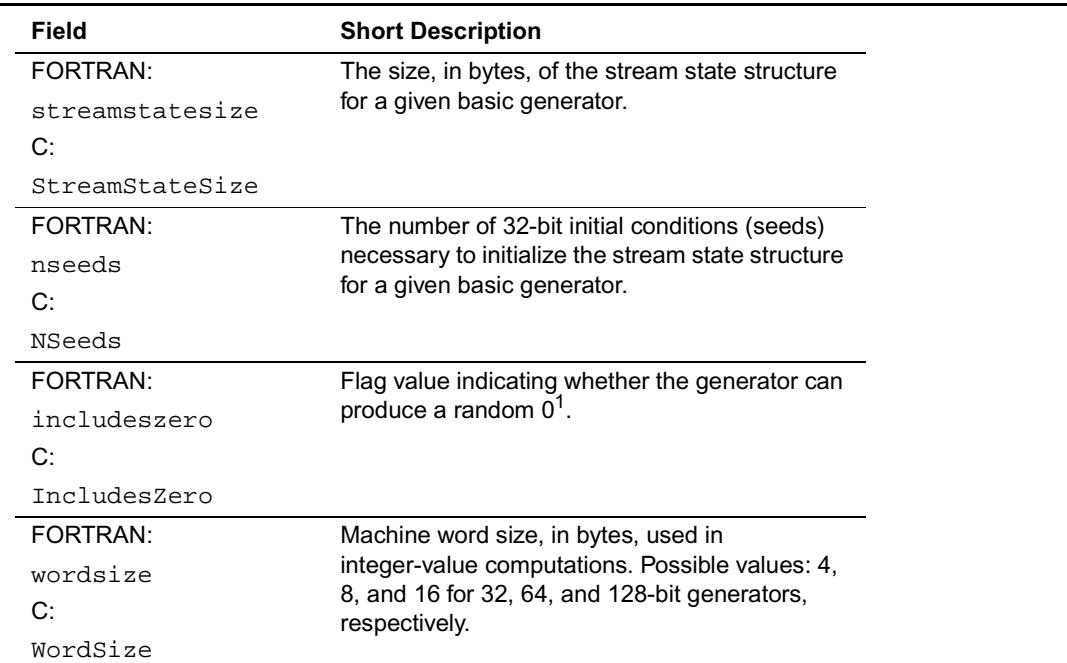

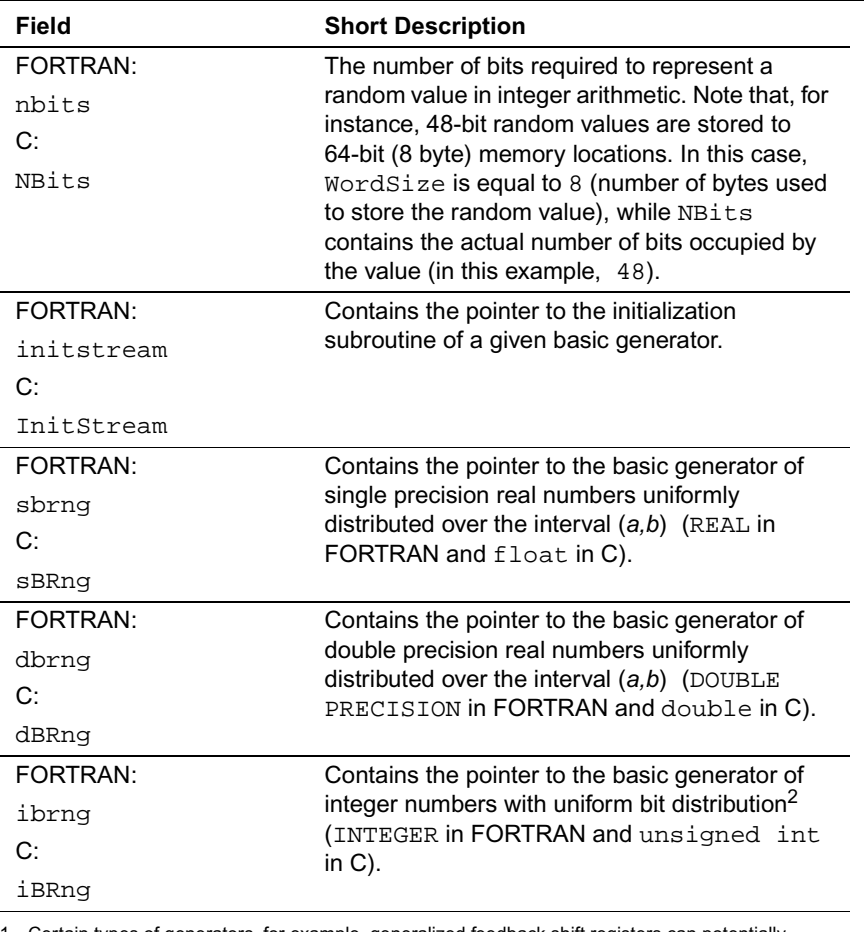

#### **Table 10-6 Field Descriptions** (continued)

1. Certain types of generators, for example, generalized feedback shift registers can potentially generate a random 0. On the other hand, generators like multiplicative congruential generators never generate such a number. In most cases this information is irrelevant because the chance of generating a zero value is small. However, in certain non-uniform distribution generators the possibility for a basic generator to produce a random zero may lead to generation of an infinitely large number (overflow). Even though the software handles overflows correctly, so that they may be interpreted as +∞ and −∞, the user has to be careful and verify the final results. If an infinitely large number may affect the computation, the user should either remove such numbers from the generated vector, or use safe generators, which do not produce random 0.

2. A specific generator that permits operations over single bits and bit groups of random numbers.

## <span id="page-1797-0"></span>**RegisterBrng**

*Registers user-defined basic generator.*

#### **Syntax**

#### **Fortran:**

brng = vslregisterbrng( properties )

#### **C:**

brng = vslRegisterBrng( properties )

#### **Description**

An example of a registration procedure can be found in the respective directory of VSL examples.

#### **Input Parameters**

#### FORTRAN:

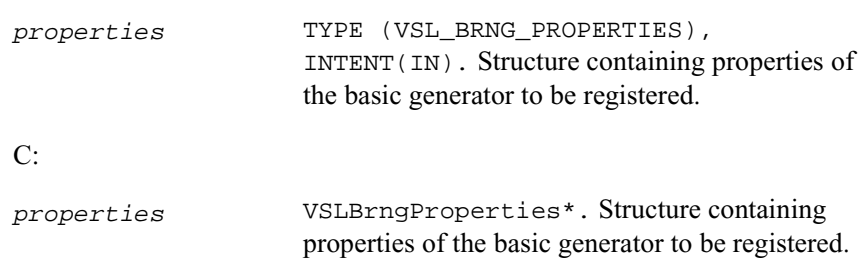

#### **Output Parameters**

#### FORTRAN:

brng INTEGER. The number (index) of the registered basic generator; used for identification. Negative values indicate the registration error.

C:

brng int. The number (index) of the registered basic generator; used for identification. Negative values indicate the registration error.

# <span id="page-1798-0"></span>**GetBrngProperties**

*Returns structure with properties of a given basic generator.*

### **Syntax**

## **Fortran:**

call vslgetbrngproperties( brng, properties )

#### **C:**

call vslGetBrngProperties( brng, properties )

#### **Input Parameters**

#### FORTRAN:

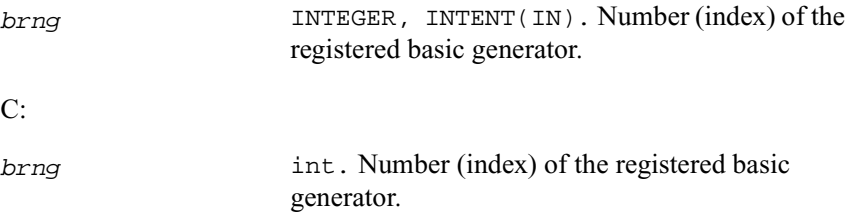

## **Output Parameters**

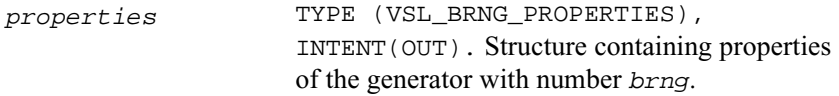

C:

properties VSLBrngProperties\*. Structure containing properties of the generator with number brng.

## **Formats for User-Designed Generators**

To register a user-designed basic generator using [RegisterBrng](#page-1797-0) function, you need to pass the pointer *iBrng* to the integer-value implementation of the generator; the pointers *sBrng* and dBrng to the generator implementations for single and double precision values, respectively; and pass the pointer  $InitStream$  to the stream initialization subroutine. This section contains recommendations on defining such functions with input and output arguments. An example of the registration procedure for a user-designed generator can be found in the respective directory of VSL examples.

The respective pointers are defined as follows:

```
typedef int (*InitStreamPtr)( int method, void * stream, int n,
                               const unsigned int params[] );
typedef void (*sBRngPtr)( void * stream, int n, float r[],
                           float a, float b );
typedef void (*dBRngPtr)( void * stream, int n, double r[],
                           double a, double b );
typedef void (*iBRngPtr)( void * stream, int n,
                           unsigned int r[] );
```
#### **InitStream**

```
FORTRAN:
```
…

```
INTEGER FUNCTION mybrnginitstream( method, stream, n, params )
     INTEGER, INTENT (IN) :: method
     TYPE(MYSTREAM_STATE), INTENT (INOUT):: stream
     INTEGER, INTENT (IN) :: nINTEGER, INTENT (IN) :: params
! Initialize the stream
```
```
END SUBROUTINE mybrnginitstream
      C:
int MyBrngInitStream( int method, VSLStreamStatePtr stream,
      int n, const unsigned int params[] )
{
       /* Initialize the stream */
       …
} /* MyBrngInitStream */
```
## **Description**

The initialization subroutine of a user-designed generator must initialize stream according to the specified initialization method, initial conditions params and the argument n. The value of method determines the initialization method to be used.

- $\bullet$  If method is equal to 0, the initialization is by the standard generation method, which must be supported by all basic generators. In this case the function assumes that the *stream* structure was not previously initialized. The value of  $n$  is used as the actual number of 32-bit values passed as initial conditions through params. Note, that the situation when the actual number of initial conditions passed to the function is not sufficient to initialize the generator is not an error. Whenever it occurs, the basic generator must initialize the missing conditions using default settings.
- If method is equal to 1, the generation is by the leapfrog method, where n specifies the number of computational nodes (independent streams). Here the function assumes that the stream was previously initialized by the standard generation method. In this case params contains only one element, which identifies the computational node. If the generator does not support the leapfrog method, the function must return the error code VSL\_ERROR\_LEAPFROG\_UNSUPPORTED.
- If method is equal to 2, the generation is by the block-splitting method. Same as above, the stream is assumed to be previously initialized by the standard generation method; params is not used, n identifies the number of skipped elements. If the generator does not support the block-splitting method, the function must return the error code VSL\_ERROR\_SKIPAHEAD\_UNSUPPORTED.

For a more detailed description of the leapfrog and the block-splitting methods, refer to the description of [LeapfrogStream](#page-1742-0) and [SkipAheadStream](#page-1745-0), respectively.

Stream state structure is individual for every generator. However, each structure has a number of fields that are the same for all the generators:

```
FORTRAN:
type(mystream_state)
    INTEGER*4 reserved1
    INTEGER*4 reserved2
    INTEGER*4 reserved3
    INTEGER*4 reserved4
     [ fields specific for the given generator ]
end type mystream_state
C:
typedef struct
{
    uint64Reserved1;
    uint64Reserved2;
     [ fields specific for the given generator ]
} MyStreamState
```
The fields Reserved1 and Reserved2 are reserved for private needs only, and must not be modified by the user. When including specific fields into the structure, follow the rules below:

- The fields must fully describe the current state of the generator. For example, the state of a linear congruential generator can be identified by only one initial condition;
- If the generator can use both the leapfrog and the block-splitting methods, additional fields should be introduced to identify the independent streams. For example, in  $LCG(a, c, m)$ , apart from the initial conditions, two more fields should be specified: the value of the multiplier  $a^k$  and the value of the increment  $(a^k - 1)c/(a - 1)$ .

For a more detailed discussion, refer to [\[Knuth81](#page-1978-0)], and [[Gentle98](#page-1977-0)]. An example of the registration procedure can be found in the respective directory of VSL examples.

## **iBRng**

FORTRAN: SUBROUTINE imybrng( stream, n, r )

```
TYPE(MYSTREAM_STATE), INTENT(INOUT):: stream
     INTEGER, INTENT(IN) : nINTEGER, DIMENSION(*), INTENT(OUT) :: r! Generating integer random numbers
! Pay attention to word size needed to
! store one random number
     DO i = 1, nR(I) = ...END DO
! Update stream state
END SUBROUTINE imybrng
      C:
void iMyBrng( VSLStreamStatePtr stream, int n,
             unsigned int r[] )
{
      int i: /* Loop variable */
     /* Generating integer random numbers */
     /* Pay attention to word size needed to
        store only random number */
     for( i = 0; i < ni ++ )
      {
               r[i] = ...}
     /* Update stream state */
      …
} /* iMyBrng */
```
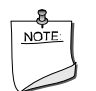

**NOTE.** When using 64 and 128-bit generators, consider digit capacity to store the numbers to the random vector  $r$  correctly. For example, storing one 64-bit value requires two elements of  $r$ , the first to store the lower 32 bits and the second to store the higher 32 bits. Similarly, use 4 elements of  $r$  to store a 128-bit value.

## **sBRng**

```
FORTRAN:
```

```
SUBROUTINE smybrng( stream, n, r, a, b )
     TYPE(MYSTREAM_STATE), INTENT(INOUT):: stream
     INTEGER, INTENT(IN) : nREAL, DIMENSION(n), INTENT(OUT) :: rREAL, INTENT(IN) :: aREAL, INTENT(IN) :: b! Generating real (a,b) random numbers
     DO i = 1, nR(I) = ...END DO
! Update stream state
END SUBROUTINE smybrng
      C:
void sMyBrng( VSLStreamStatePtr stream, int n, float r[],
             float a, float b)
{
      int i: /* Loop variable */
     /* Generating float (a,b) random numbers */
     for ( i = 0; i < ni ++1)
     {
               r[i] = ...}
```

```
/* Update stream state */
      …
} /* sMyBrng */
      dBRng
      FORTRAN:
SUBROUTINE dmybrng( stream, n, r, a, b )
     TYPE(MYSTREAM_STATE), INTENT(INOUT) :: stream
     INTEGER, INTENT(IN) : nDOUBLE PRECISION, DIMENSION(n), INTENT(OUT) :: rREAL, INTENT(IN) :: aREAL, INTENT(IN) : b! Generating double precision (a,b) random numbers
     DO i = 1, nR(I) = ...END DO
! Update stream state
            …
END SUBROUTINE dmybrng
      C:
void dMyBrng( VSLStreamStatePtr stream, int n, double r[],
             double a, double b )
{
      int i: /* Loop variable */
     /* Generating double (a,b) random numbers */
     for ( i = 0; i < ni ; i++ )
     {
               r[i] = ...}
     /* Update stream state */
      …
```

```
} /* dMyBrng */
```
# *Discrete Fourier Transform Functions* 11

<span id="page-1805-0"></span>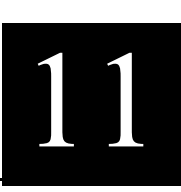

This chapter describes the set of Discrete Fourier ransform (DFT) functions implemented in Intel MKL, which present a uniform and easy-to-use Applications Programmer Interface providing fast computation of DFT via the Fast Fourier Transform (FFT) algorithm.

The Discrete Fourier Transform function library of Intel MKL provides one-dimensional, two-dimensional, and multi-dimensional (up to the order of 7) routines and both Fortran- and C-interfaces for all transform functions.

For compatibility with previous versions, Intel MKL still supports the older FFT interface described in chapter 12 of this manual, but users of this code are encouraged to migrate to the new advanced DFT functions in their application programs for both performance and flexibility. Unlike the older FFT routines, the DFT functions support transform lengths of other than powers of 2 mixed radix.

The full list of DFT functions implemented in Intel MKL is given in the table below:

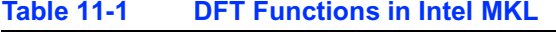

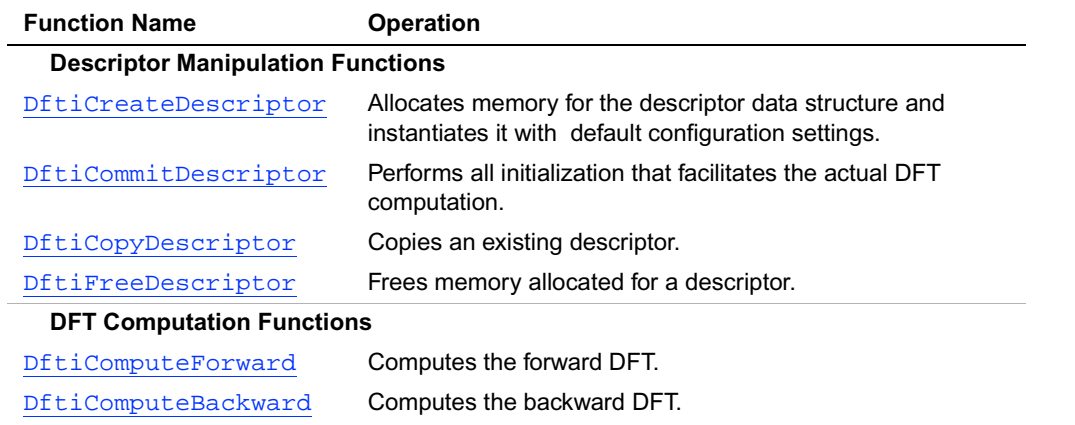

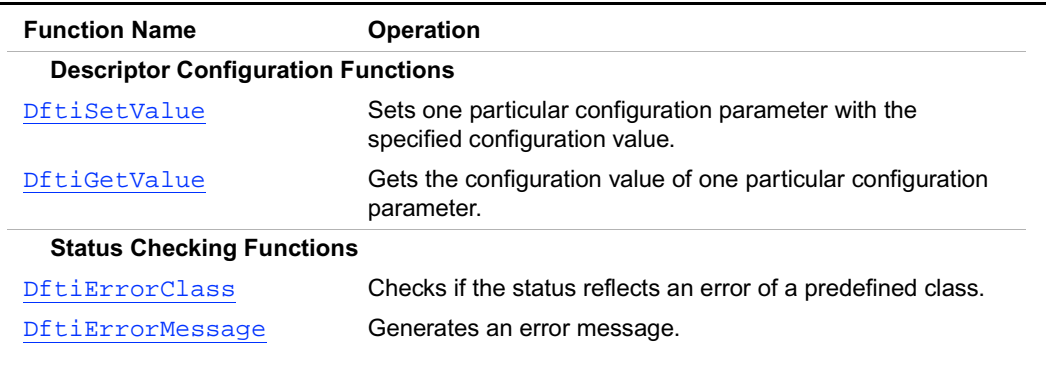

#### **Table 11-1 DFT Functions in Intel MKL (continued)**

Description of DFT functions is followed by discussion of configuration settings (see [Configuration Settings\)](#page-1828-0) and various configuration parameters used.

# **Computing DFT**

DFT functions described later in this chapter are implemented in Fortran and C interface. Fortran stands for Fortran 95. DFT interface relies critically on many modern features offered in Fortran 95 that have no counterpart in Fortran 77

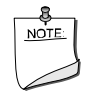

**NOTE.** Following the explicit function interface in Fortran, data array must be defined as one-dimensional for any transformation type.

The materials presented in this chapter assume the availability of native complex types in C as they are specified in C9X.

You can find example code that uses DFT interface functions to compute transform results in ["DFT Code Examples"](#page-1937-0) section in the appendix.

For most common situations, we expect a DFT computation can be effected by four function calls. The approach adopted in Intel MKL for DFT computation uses one single data structure, the descriptor, to record flexible configuration whose parameters can be changed independently. This results in enhanced functionality and ease of use.

The record of type DFTI\_DESCRIPTOR, when created, contains information about the length and domain of the DFT to be computed, as well as the setting of a rather large number of configuration parameters. The default settings for all of these parameters include, for example, the following:

- the DFT to be computed does not have a scale factor;
- there is only one set of data to be transformed;
- the data is stored contiguously in memory;
- the forward transform is defined to be the formula using  $e^{-i2\pi jk/n}$  rather than

 $e^{+i2\pi jk/n}$ ;

- complex data is stored in the native complex data type;
- the computed result overwrites (in place) the input data; etc.

Should any one of these many default settings be inappropriate, they can be changed one-at-a-time through the function  $Df_t$  is etvalue as illustrated in the [Example](#page-1942-0) C-17 and Example C-18.

# **DFT Interface**

To use the DFT functions, you need to access the module MKL\_DFTI through the "use" statement in Fortran; or access the header file mkl dfti.h through "include" in C.

The Fortran interface provides a derived type DFTI\_DESCRIPTOR; a number of named constants representing various names of configuration parameters and their possible values; and a number of overloaded functions through the generic functionality of Fortran 95.

The C interface provides a structure type DFTI\_DESCRIPTOR, a macro definition

```
#define DFTI_DESCRIPTOR_HANDLE DFTI_DESCRIPTOR *;
```
a number of named constants of two enumeration types DFTI\_CONFIG\_PARAM and DFTI\_CONFIG\_VALUE;

and a number of functions, some of which accept different number of input arguments.

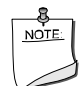

**NOTE.** Some of the functions and/or functionality described in the subsequent sections of this chapter may not be supported by the currently available implementation of the library. You can find the complete list of the implementation-specific exceptions in the release notes to your version of the library.

There are four main categories of DFT functions in Intel MKL:

1. **Descriptor Manipulation.** There are four functions in this category. The first one, [DftiCreateDescriptor](#page-1811-0), creates a DFT descriptor whose storage is allocated dynamically by the routine. This function configures the descriptor with default settings corresponding to a few input values supplied by the user.

The second, [DftiCommitDescriptor](#page-1814-0), "commits" the descriptor to all its setting. In practice, this usually means that all the necessary precomputation will be performed. This may include factorization of the input length and computation of all the required twiddle factors. The third function, [DftiCopyDescriptor](#page-1815-0), makes an extra copy of a descriptor, and the fourth function, [DftiFreeDescriptor](#page-1816-0), frees up all the memory allocated for the descriptor information.

- 2. **DFT Computation**. There are two functions in this category. The first, [DftiComputeForward](#page-1817-0), effects a forward DFT computation, and the second function, [DftiComputeBackward](#page-1820-0), performs a backward DFT computation.
- 3. **Descriptor configuration**. There are two functions in this category. One function, [DftiSetValue](#page-1822-0), sets one specific value to one of the many configuration parameters that are changeable (a few are not); the other, [DftiGetValue](#page-1825-0), gets the current value of any one of these configuration parameters (all are readable). These parameters, though many, are handled one-at-a-time.
- 4. **Status Checking**. The functions described in the three categories above return an integer value denoting the status of the operation. In particular, a non-zero return value always indicates a problem of some sort. Envisioned to be further enhanced in later releases of Intel MKL, DFT interface at present provides for one logical status class function, [DftiErrorClass](#page-1809-0), and a simple status message generation function, [DftiErrorMessage](#page-1810-0).

# <span id="page-1808-0"></span>**Status Checking Functions**

All of the descriptor manipulation, DFT computation, and descriptor configuration functions return an integer value denoting the status of the operation. Two functions serve to check the status. The first function is a logical function that checks if the status reflects an error of a predefined class, and the second is an error message function that returns a character string.

# <span id="page-1809-0"></span>**ErrorClass**

*Checks if the status reflects an error of a predefined class.*

# **Syntax**

```
! Fortran
Predicate = DftiErrorClass( Status, Error_Class )
/* C */
predicate = DftiErrorClass( status, error_class );
```
# **Description**

DFT interface in Intel MKL provides a set of predefined error class listed in [Table 11-2.](#page-1809-1) These are named constants and have the type INTEGER in Fortran and long in C.

# <span id="page-1809-1"></span>**Table 11-2 Predefined Error Class**

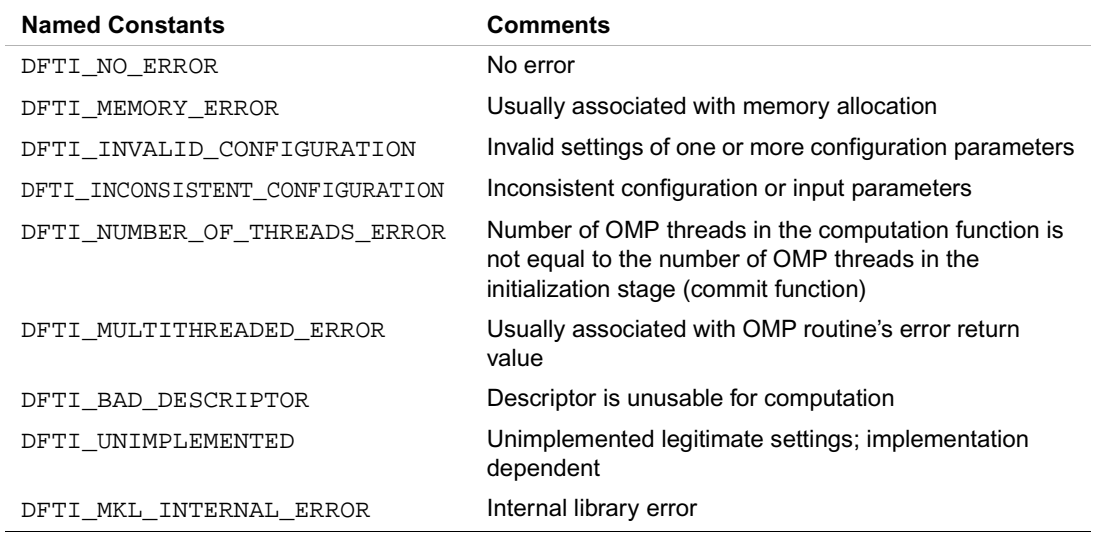

Note that the correct usage is to check if the status returns .TRUE. or .FALSE. through the use of DFTI\_ERROR\_CLASS with a specific error class. Direct comparison of a status with the predefined class is an incorrect usage. See  $\overline{\text{Example C-19}}$  $\overline{\text{Example C-19}}$  $\overline{\text{Example C-19}}$  on a correct use of the status checking functions.

#### **Interface and prototype**

```
//Fortran interface
INTERFACE DftiErrorClass
//Note that the body provided here is to illustrate the different
//argument list and types of dummy arguments. The interface
//does not guarantee what the actual function names are.
//Users can only rely on the function name following the
//keyword INTERFACE
FUNCTION some_actual_function_8( Status, Error_Class )
  LOGICAL some_actual_function_8
   INTEGER, INTENT(IN) :: Status, Error_Class
END FUNCTION some actual function 8
END INTERFACE DftiErrorClass
/* C prototype */
```

```
long DftiErrorClass( long, long );
```
# <span id="page-1810-0"></span>**ErrorMessage**

*Generates an error message.*

#### **Syntax**

```
! Fortran
ERROR_MESSAGE = DftiErrorMessage( Status )
/* C */
error message = DftiErrorMessage( status );
```
#### **Description**

The error message function generates an error message character string. The maximum length of the string in Fortran is given by the named constant DFTI\_MAX\_MESSAGE\_LENGTH. The actual error message is implementation dependent. In Fortran, the user needs to use a character string of length DFTI\_MAX\_MESSAGE\_LENGTH as the target. In C, the function returns a pointer to a character string, that is, a character array with the delimiter ' 0'.

[Example](#page-1943-0) C-19 shows how this function can be implemented.

#### **Interface and prototype**

```
//Fortran interface
INTERFACE DftiErrorMessage
//Note that the body provided here is to illustrate the different
//argument list and types of dummy arguments. The interface
//does not guarantee what the actual function names are.
//Users can only rely on the function name following the
//keyword INTERFACE
 FUNCTION some_actual_function_9( Status, Error_Class )
   CHARACTER(LEN=DFTI_MAX_MESSAGE_LENGTH) some_actual_function_9( Status )
   INTEGER, INTENT(IN) :: Status
 END FUNCTION some_actual_function_9
END INTERFACE DftiErrorMessage
/* C prototype */
```
# **Descriptor Manipulation**

There are four functions in this category: create a descriptor, commit a descriptor, copy a descriptor, and free a descriptor.

# <span id="page-1811-0"></span>**CreateDescriptor**

*Allocates memory for the descriptor data structure and instantiates it with default configuration settings.*

char \*DftiErrorMessage( long );

#### **Syntax**

! Fortran

```
Status = DftiCreateDescriptor( Desc Handle, &
                                 Precision, &
                                 Forward_Domain, &
                                 Dimension, &
                                 Length )
/* C */
    status = DftiCreateDescriptor( &desc_handle,
                                 precision,
                                 forward_domain,
                                 dimension,
                                 length );
```
## **Description**

This function allocates memory for the descriptor data structure and instantiates it with all the default configuration settings with respect to the precision, domain, dimension, and length of the desired transform. The domain is understood to be the domain of the forward transform. Since memory is allocated dynamically, the result is actually a pointer to the created descriptor. This function is slightly different from the "initialization" routine in more traditional software packages or libraries used for computing DFT. In all likelihood, this function will not perform any significant computation work such as twiddle factors computation, as the default configuration settings can still be changed upon user's request through the value setting function [DftiSetValue](#page-1822-0).

The precision and (forward) domain are specified through named constants provided in DFT interface for the configuration values. The choices for precision are DFTI\_SINGLE and DFTI\_DOUBLE; and the choices for (forward) domain are DFTI\_COMPLEX, DFTI\_REAL, and DFTI\_CONJUGATE\_EVEN. See Table  $11-5$  for the complete table of named constants for configuration values.

Dimension is a simple positive integer indicating the dimension of the transform. Length is either a simple positive integer for one-dimensional transform, or an integer array (pointer in C) containing the positive integers corresponding to the lengths dimensions for multi-dimensional transform.

The function returns DFTI\_NO\_ERROR when completes successfully. See [Status Checking Functions](#page-1808-0) for more information on returned status.

```
!Fortran interface.
INTERFACE DftiCreateDescriptor
```

```
!Note that the body provided here is to illustrate the different
!argument list and types of dummy arguments. The interface
!does not guarantee what the actual function names are.
!Users can only rely on the function name following the keyword INTERFACE
FUNCTION some_actual_function_1D( Desc_Handle, Prec, Dom, Dim, Length )
  INTEGER :: some_actual_function_1D
  TYPE(DFTI_DESCRIPTOR), POINTER :: Desc_Handle
  INTEGER, INTENT(IN) :: Prec, Dom
  INTEGER, INTENT(IN) :: Dim, Length
END FUNCTION some_actual_function_1D
FUNCTION some actual function HIGHD( Desc Handle, Prec, Dom, Dim, Length )
  INTEGER :: some_actual_function_HIGHD
```
TYPE(DFTI\_DESCRIPTOR), POINTER :: Desc\_Handle

INTEGER, INTENT(IN) :: Prec, Dom

```
INTEGER, INTENT(IN) :: Dim, Length(*)
```
END FUNCTION some\_actual\_function\_HIGHD

```
END INTERFACE DftiCreateDescriptor
```
Note that the function is overloaded as the actual argument for Length can be a scalar or a a rank-one array.

```
/* C prototype */
long DftiCreateDescriptor( DFTI_DESCRIPTOR_HANDLE *,
                           DFTI_CONFIG_PARAM ,
                           DFTI_CONFIG_PARAM ,
                           long ,
                            ... );
```
The variable arguments facility is used to cope with the argument for lengths that can be a scalar (long), or an array (long \*).

# <span id="page-1814-0"></span>**CommitDescriptor**

*Performs all initialization that facilitates the actual DFT computation.*

## **Syntax**

```
! Fortran
Status = DftiCommitDescriptor( Desc_Handle )
/* C */
status = DftiCommitDescriptor( desc_handle );
```
## **Description**

The interface requires a function that commits a previously created descriptor be invoked before the descriptor can be used for DFT computations. Typically, this committal performs all initialization that facilitates the actual DFT computation. For a modern implementation, it may involve exploring many different factorizations of the input length to search for highly efficient computation method.

Any changes of configuration parameters of a committed descriptor via the set value function (see [Descriptor Configuration](#page-1822-1)) requires a re-committal of the descriptor before a computation function can be invoked. Typically, this committal function call is immediately followed by a computation function call (see **DFT** Computation).

The function returns DFTI\_NO\_ERROR when completes successfully. See [Status Checking Functions](#page-1808-0) for more information on returned status.

```
! Fortran interface
INTERFACE DftiCommitDescriptor
!Note that the body provided here is to illustrate the different
!argument list and types of dummy arguments. The interface
!does not guarantee what the actual function names are.
!Users can only rely on the function name following the
!keyword INTERFACE
FUNCTION some actual function 1 ( Desc Handle )
  INTEGER :: some_actual function_1
```

```
TYPE(DFTI_DESCRIPTOR), POINTER :: Desc_Handle
 END FUNCTION some_actual function_1
END INTERFACE DftiCommitDescriptor
/* C prototype */
long DftiCommitDescriptor( DFTI_DESCRIPTOR HANDLE );
```
# <span id="page-1815-0"></span>**CopyDescriptor**

*Copies an existing descriptor.*

#### **Syntax**

```
! Fortran
Status = DftiCopyDescriptor( Desc_Handle_Original,
                             Desc_Handle_Copy )
/* C */
status = DftiCopyDescriptor( desc_handle_original,
                             &desc_handle_copy );
```
#### **Description**

This function makes a copy of an existing descriptor and provides a pointer to it. The purpose is that all information of the original descriptor will be maintained even if the original is destroyed via the free descriptor function DftiFreeDescriptor.

The function returns DFTI\_NO\_ERROR when completes successfully. See [Status Checking Functions](#page-1808-0) for more information on returned status.

```
! Fortran interface
INTERFACE DftiCopyDescriptor
! Note that the body provided here is to illustrate the different
!argument list and types of dummy arguments. The interface
!does not guarantee what the actual function names are.
!Users can only rely on the function name following the
!keyword INTERFACE
```

```
FUNCTION some actual function 2( Desc Handle Original,
                                     Desc_Handle_Copy )
   INTEGER :: some_actual_function_2
  TYPE(DFTI_DESCRIPTOR), POINTER :: Desc_Handle_Original, Desc_Handle_Copy
 END FUNCTION some_actual_function_2
END INTERFACE DftiCopyDescriptor
/* C prototype */
```
long DftiCopyDescriptor( DFTI\_DESCRIPTOR\_HANLDE, DFTI\_DESCRIPTOR\_HANDLE \* );

# <span id="page-1816-0"></span>**FreeDescriptor**

*Frees memory allocated for a descriptor.*

#### **Syntax**

```
! Fortran
Status = DftiFreeDescriptor( Desc_Handle )
/* C */
status = DftiFreeDescriptor( &desc_handle );
```
## **Description**

This function frees up all memory space allocated for a descriptor.

The function returns DFTI\_NO\_ERROR when completes successfully. See [Status Checking Functions](#page-1808-0) for more information on returned status.

```
! Fortran interface
INTERFACE DftiFreeDescriptor
//Note that the body provided here is to illustrate the different
//argument list and types of dummy arguments. The interface
//does not guarantee what the actual function names are.
//Users can only rely on the function name following the
//keyword INTERFACE
```

```
FUNCTION some actual function 3( Desc Handle )
   INTEGER :: some_actual_function_3
  TYPE(DFTI_DESCRIPTOR), POINTER :: Desc_Handle
 END FUNCTION some actual function 3
END INTERFACE DftiFreeDescriptor
/* C prototype */
long DftiFreeDescriptor( DFTI_DESCRIPTOR_HANDLE * );
```
# <span id="page-1817-1"></span>**DFT Computation**

There are two functions in this category: compute the forward transform, and compute the backward transform.

# <span id="page-1817-0"></span>**ComputeForward**

*Computes the forward DFT.*

#### **Syntax**

```
! Fortran
Status = DftiComputeForward( Desc_Handle, X_inout )
Status = DftiComputeForward( Desc_Handle, X_in, X_out )
Status = DftiComputeForward( Desc_Handle, X_inout, Y_inout )
Status = DftiComputeForward( Desc_Handle, X_in, Y_in, X_out, Y_out )
/* C */
status = DftiComputeForward( desc_handle, x_inout );
status = DftiComputeForward( desc_handle, x_in, x_out );
status = DftiComputeForward( desc_handle, x_inout, y_inout );
status = DftiComputeForward( desc handle, x in, y in, x out, y out);
```
## **Description**

As soon as a descriptor is configured and committed successfully, actual computation of DFT can be performed. The DftiComputeForward function computes the forward DFT. By default, this is the transform using the factor  $e^{-i2\pi/n}$  (instead of the one with a positive sign). Because of the flexibility in configuration, input data can be represented in various ways as well as output result can be placed differently. Consequently, the number of input parameters as well as their type vary. This variation is accommodated by the generic function facility of Fortran 95. Data and result parameters are all declared as assumed-size rank-1 array DIMENSION(0:\*).

The function returns DFTI\_NO\_ERROR when completes successfully. See

[Status Checking Functions](#page-1808-0) for more information on returned status.

```
//Fortran interface.
INTERFACE DftiComputeFoward
//Note that the body provided here is to illustrate the different
//argument list and types of dummy arguments. The interface
//does not guarantee what the actual function names are.
//Users can only rely on the function name following the
//keyword INTERFACE
// One argument single precision complex
FUNCTION some_actual_function_4_C( Desc_Handle, X )
  INTEGER :: some_actual_function_4_C
  TYPE(DFTI_DESCRIPTOR), POINTER :: Desc_Handle
  COMPLEX, INTENT(INOUT) :: X(*)
END FUNCTION some_actual_function_4_C
// One argument double precision complex
FUNCTION some_actual_function_4_Z( Desc_Handle, X )
  INTEGER :: some_actual_function_4_Z
  TYPE(DFTI_DESCRIPTOR), POINTER :: Desc_Handle
  COMPLEX (Kind((OD0, OD0))), INTENT(INOUT) :: X(*)END FUNCTION some_actual_function_4_Z
// One argument single precision real
FUNCTION some_actual_function_4_R( Desc_Handle, X )
```

```
INTEGER :: some_actual_function_4_R
  TYPE(DFTI_DESCRIPTOR), POINTER :: Desc_Handle
  REAL, INTENT(INOUT) :: X(*)END FUNCTION some_actual_function_4_R
 // One argument double precision real
 ...
 // Two argument single precision complex
 ...
 ...
 // Four argument double precision real
 FUNCTION some actual function 4 DDDD( Desc Handle, X1 In, X2 In,
                                          Y1_Out, Y2_Out )
   INTEGER :: some_actual_function_4_DDDD
  TYPE(DFTI_DESCRIPTOR), POINTER :: Desc_Handle
  REAL (Kind(OD0)), INTENT(IN) :: X1 In(*), X2 In(*)REAL (Kind(0D0)), INTENT(OUT) :: Y1_Out(*), Y2_Out(*)
 END FUNCTION some_actual_function_4_DDDD
END INTERFACE DftiComputeFoward
/* C prototype */
long DftiComputeForward( DFTI_DESCRIPTOR_HANDLE,
                         void *,
                           ... );
```
The implementations of DFT interface expect the data be treated as data stored linearly in memory with a regular "stride" pattern (discussed more fully in  $\frac{\text{Strides}}{\text{Strides}}$ , see also  $\left[\frac{3}{2}\right]$ ). The function expects the starting address of the first element. Hence we use the assume-size declaration in Fortran.

The descriptor by itself contains sufficient information to determine exactly how many arguments and of what type should be present. The implementation could use this information to check against possible input inconsistency.

# <span id="page-1820-0"></span>**ComputeBackward**

*Computes the backward DFT.*

#### **Syntax**

! Fortran Status = DftiComputeBackward( Desc\_Handle, X\_inout ) Status = DftiComputeBackward( Desc\_Handle, X\_in, X\_out ) Status = DftiComputeBackward( Desc\_Handle, X\_inout, Y\_inout ) Status = DftiComputeBackward( Desc\_Handle, X\_in, Y\_in, X\_out, Y\_out ) /\* C \*/ status = DftiComputeBackward( desc\_handle, x\_inout ); status = DftiComputeBackward( desc\_handle, x\_in, x\_out ); status = DftiComputeBackward( desc handle, x inout, y\_inout ); status = DftiComputeBackward( desc handle, x\_in, y\_in, x\_out, y\_out);

## **Description**

As soon as a descriptor is configured and committed successfully, actual computation of DFT can be performed. The DftiComputeBackward function computes the backward DFT.

By default, this is the transform using the factor  $e^{i2\pi/n}$  (instead of the one with a negative sign). Because of the flexibility in configuration, input data can be represented in various ways as well as output result can be placed differently. Consequently, the number of input parameters as well as their type vary. This variation is accommodated by the generic function facility of Fortran 95. Data and result parameters are all declared as assumed-size rank-1 array  $DIMENSION(0.*)$ . The function returns DFTI\_NO\_ERROR when completes successfully. See [Status Checking Functions](#page-1808-0) for more information on returned status.

#### **Interface and prototype**

//Fortran interface.

INTERFACE DftiComputeBackward

//Note that the body provided here is to illustrate the different //argument list and types of dummy arguments. The interface //does not guarantee what the actual function names are. //Users can only rely on the function name following the

```
//keyword INTERFACE
 // One argument single precision complex
 FUNCTION some_actual_function_5_C( Desc_Handle, X )
   INTEGER :: some_actual_function_5_C
  TYPE(DFTI_DESCRIPTOR), POINTER :: Desc_Handle
  COMPLEX, INTENT(INOUT) :: X(*)
 END FUNCTION some actual function 5 C
 // One argument double precision complex
 FUNCTION some_actual_function_5_Z( Desc_Handle, X )
   INTEGER :: some_actual_function_5_Z
  TYPE(DFTI_DESCRIPTOR), POINTER :: Desc_Handle
  COMPLEX (Kind((0D0,0D0))), INTENT(INOUT) :: X(*)
 END FUNCTION some actual function 5 Z
 // One argument single precision real
FUNCTION some_actual_function_5_R( Desc_Handle, X )
  INTEGER :: some_actual_function_5_R
  TYPE(DFTI_DESCRIPTOR), POINTER :: Desc_Handle
  REAL, INTENT(INOUT) :: X(*)END FUNCTION some_actual_function_5_R
 // One argument double precision real
 ...
 // Two argument single precision complex
 ...
 ...
 // Four argument double precision real
 FUNCTION some_actual_function_5_DDDD( Desc_Handle, X1_In, X2_In,
                                          Y1_Out, Y2_Out )
  INTEGER :: some_actual_function_5_DDDD
  TYPE(DFTI_DESCRIPTOR), POINTER :: Desc_Handle
  REAL (Kind(OD0)), INTENT(IN) :: X1_In(*), X2_In(*)
  REAL (Kind(0D0)), INTENT(OUT) :: Y1 Out(*), Y2 Out(*)END FUNCTION some_actual_function_5_DDDD
```
END INTERFACE DftiComputeBackward

```
/* C prototype */
long DftiComputeBackward( DFTI DESCRIPTOR HANDLE,
                           void *,
                             ... );
```
The implementations of DFT interface expect the data be treated as data stored linearly in memory with a regular "stride" pattern (discussed more fully in  $Strides$ , see also  $[3]$ ). The function expects the starting address of the first element. Hence we use the assume-size declaration in Fortran.

The descriptor by itself contains sufficient information to determine exactly how many arguments and of what type should be present. The implementation could use this information to check against possible input inconsistency.

# <span id="page-1822-1"></span>**Descriptor Configuration**

There are two functions in this category: the value setting function  $Df_t is \text{etValue sets}$  one particular configuration parameter to an appropriate value, and the value getting function DftiGetValue reads the values of one particular configuration parameter. While all configuration parameters are readable, a few of them cannot be set by user. Some of these contain fixed information of a particular implementation such as version number, or dynamic information, but nevertheless are derived by the implementation during execution of one of the functions. See [Configuration Settings](#page-1828-0) for details.

# <span id="page-1822-0"></span>**SetValue**

*Sets one particular configuration parameter with the specified configuration value.*

#### **Syntax**

```
! Fortran
Status = DftiSetValue( Desc_Handle, &
                       Config_Param, &
                       Config_Val )
/* C */
```

```
status = DftiSetValue( desc_handle,
                        config_param,
                          config_val );
```
#### **Description**

This function sets one particular configuration parameter with the specified configuration value. The configuration parameter is one of the named constants listed in [Table 11-3,](#page-1828-1) and the configuration value is the corresponding appropriate type, which can be a named constant or a native type. See [Configuration Settings](#page-1828-0) for details of the meaning of the setting.

The function returns DFTI\_NO\_ERROR when completes successfully. See [Status Checking Functions](#page-1808-0) for more information on returned status.

```
! Fortran interface
INTERFACE DftiSetValue
//Note that the body provided here is to illustrate the different
//argument list and types of dummy arguments. The interface
//does not guarantee what the actual function names are.
//Users can only rely on the function name following the
//keyword INTERFACE
 FUNCTION some_actual_function_6_INTVAL( Desc_Handle, Config_Param, INTVAL )
   INTEGER :: some_actual_function_6_INTVAL
   Type(DFTI_DESCRIPTOR), POINTER :: Desc_Handle
   INTEGER, INTENT(IN) :: Config_Param
   INTEGER, INTENT(IN) :: INTVAL
 END FUNCTION some actual function 6 INTVAL
 FUNCTION some actual function 6 SGLVAL( Desc_Handle, Config_Param, SGLVAL )
   INTEGER :: some_actual_function_6_SGLVAL
   Type(DFTI_DESCRIPTOR), POINTER :: Desc_Handle
   INTEGER, INTENT(IN) :: Config_Param
  REAL, INTENT(IN) :: SGLVAL
END FUNCTION some_actual_function_6_SGLVAL
```
FUNCTION some actual function 6 DBLVAL( Desc Handle, Config Param, DBLVAL ) INTEGER :: some\_actual\_function\_6\_DBLVAL Type(DFTI\_DESCRIPTOR), POINTER :: Desc\_Handle INTEGER, INTENT(IN) :: Config\_Param REAL (KIND(0D0)), INTENT(IN) :: DBLVAL END FUNCTION some\_actual\_function\_6\_DBLVAL FUNCTION some\_actual\_function\_6\_INTVEC( Desc\_Handle, Config\_Param, INTVEC ) INTEGER :: some\_actual\_function\_6\_INTVEC Type(DFTI\_DESCRIPTOR), POINTER :: Desc\_Handle INTEGER, INTENT(IN) :: Config\_Param INTEGER, INTENT(IN) :: INTVEC(\*) END FUNCTION some\_actual\_function\_6\_INTVEC FUNCTION some\_actual\_function\_6\_CHARS( Desc\_Handle, Config\_Param, CHARS ) INTEGER :: some\_actual\_function\_6\_CHARS Type(DFTI\_DESCRIPTOR), POINTER :: Desc\_Handle INTEGER, INTENT(IN) :: Config\_Param CHARCTER(\*), INTENT(IN) :: CHARS END FUNCTION some\_actual\_function\_6\_CHARS END INTERFACE DftiSetValue

/\* C prototype \*/ long DftiSetValue( DFTI\_DESCRIPTOR\_HANDLE, DFTI\_CONFIG\_PARAM , ... );

# <span id="page-1825-0"></span>**GetValue**

*Gets the configuration value of one particular configuration parameter.*

## **Syntax**

```
! Fortran
    Status = DftiGetValue( Desc_Handle, &
                          Config_Param, &
                           Config_Val )
/* C */
    status = DftiGetValue( desc_handle,
                           config_param,
                           &config_val );
```
# **Description**

This function gets the configuration value of one particular configuration parameter. The configuration parameter is one of the named constants listed in [Table 11-3](#page-1828-1) and [Table 11-4,](#page-1829-0) and the configuration value is the corresponding appropriate type, which can be a named constant or a native type.

The function returns DFTI\_NO\_ERROR when completes successfully. See [Status Checking Functions](#page-1808-0) for more information on returned status.

```
! Fortran interface
INTERFACE DftiGetValue
//Note that the body provided here is to illustrate the different
//argument list and types of dummy arguments. The interface
//does not guarantee what the actual function names are.
//Users can only rely on the function name following the
//keyword INTERFACE
FUNCTION some_actual_function_7_INTVAL( Desc_Handle, Config_Param, INTVAL )
   INTEGER :: some_actual_function_7_INTVAL
   Type(DFTI_DESCRIPTOR), POINTER :: Desc_Handle
   INTEGER, INTENT(IN) :: Config_Param
```

```
INTEGER, INTENT(OUT) :: INTVAL
END FUNCTION DFTI_GET_VALUE_INTVAL
FUNCTION some actual function 7 SGLVAL( Desc Handle, Config Param, SGLVAL )
  INTEGER :: some_actual_function_7_SGLVAL
  Type(DFTI_DESCRIPTOR), POINTER :: Desc_Handle
  INTEGER, INTENT(IN) :: Config_Param
  REAL, INTENT(OUT) :: SGLVAL
END FUNCTION some actual function 7 SGLVAL
FUNCTION some actual function 7 DBLVAL( Desc Handle, Config Param, DBLVAL )
  INTEGER :: some_actual_function_7_DBLVAL
  Type(DFTI_DESCRIPTOR), POINTER :: Desc_Handle
  INTEGER, INTENT(IN) :: Config_Param
  REAL (KIND(0D0)), INTENT(OUT) :: DBLVAL
END FUNCTION some_actual_function_7_DBLVAL
FUNCTION some_actual_function_7_INTVEC( Desc_Handle, Config_Param, INTVEC )
  INTEGER :: some_actual_function_7_INTVEC
  Type(DFTI_DESCRIPTOR), POINTER :: Desc_Handle
  INTEGER, INTENT(IN) :: Config_Param
  INTEGER, INTENT(OUT) :: INTVEC(*)
END FUNCTION some_actual_function_7_INTVEC
FUNCTION some_actual_function_7_INTPNT( Desc_Handle, Config_Param, INTPNT )
  INTEGER :: some_actual_function_7_INTPNT
  Type(DFTI_DESCRIPTOR), POINTER :: Desc_Handle
  INTEGER, INTENT(IN) :: Config_Param
  INTEGER, DIMENSION(*), POINTER :: INTPNT
END FUNCTION some_actual_function_7_INTPNT
FUNCTION some actual function 7 CHARS( Desc Handle, Config Param, CHARS )
  INTEGER :: some_actual_function_7_CHARS
  Type(DFTI_DESCRIPTOR), POINTER :: Desc_Handle
```

```
INTEGER, INTENT(IN) :: Config_Param
   \texttt{CHAPTER}(\texttt{\texttt{*}}) \texttt{, INTERT}(\texttt{OUT}) :: \texttt{CHARS}END FUNCTION some_actual_function_7_CHARS
END INTERFACE DftiGetValue
/* C prototype */
long DftiGetValue( DFTI_DESCRIPTOR_HANDLE,
                       DFTI_CONFIG_PARAM ,
                         ... );
```
# <span id="page-1828-0"></span>**Configuration Settings**

Each of the configuration parameters is identified by a named constant in the MKL\_DFTI module. In C, these named constants have the enumeration type DFTI\_CONFIG\_PARAM. The list of configuration parameters whose values can be set by user is given in  $Table 11-3$ ; the list of configuration parameters that are read-only is given in **[Table 11-4](#page-1829-0)**. All parameters are readable. Most of these parameters are self-explanatory, while some others are discussed more fully in the description of the relevant functions

#### <span id="page-1828-1"></span>**Table 11-3 Settable Configuration Parameters**

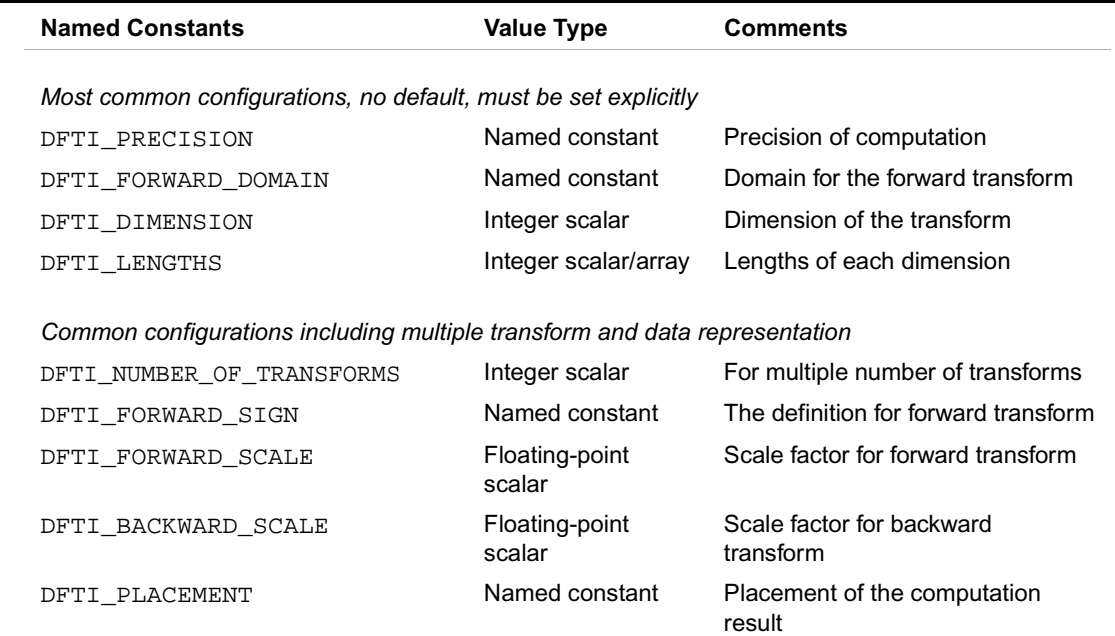

DFTI\_COMPLEX\_STORAGE Named constant Storage method, complex domain data DFTI\_REAL\_STORAGE Named constant Storage method, real domain data DFTI\_CONJUGATE\_EVEN\_STORAGE Named constant Storage method, conjugate even domain data DFTI\_DESCRIPTOR\_NAME Character string No longer than DFTI\_MAX\_NAME\_LENGTH DFTI\_PACKED\_FORMAT Named constant Packed format, real domain data DFTI\_NUMBER\_OF\_USER\_THREADS Integer scalar Number of user threads employing the same descriptor for DFT

computation

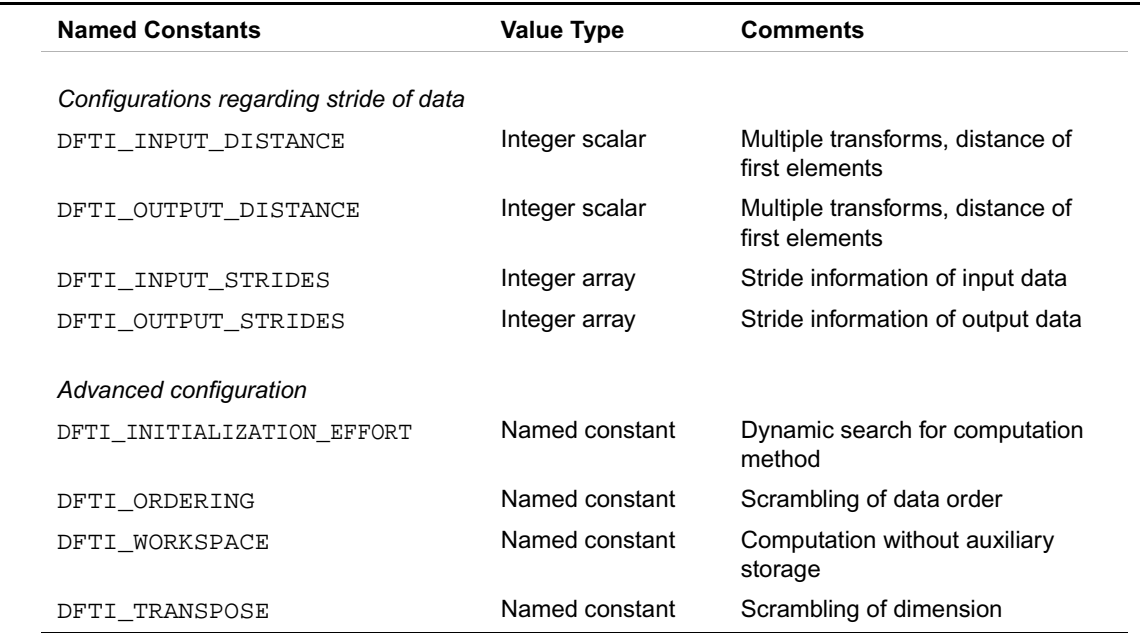

## **Table 11-3 Settable Configuration Parameters** (continued)

## <span id="page-1829-0"></span>**Table 11-4 Read-Only Configuration Parameters**

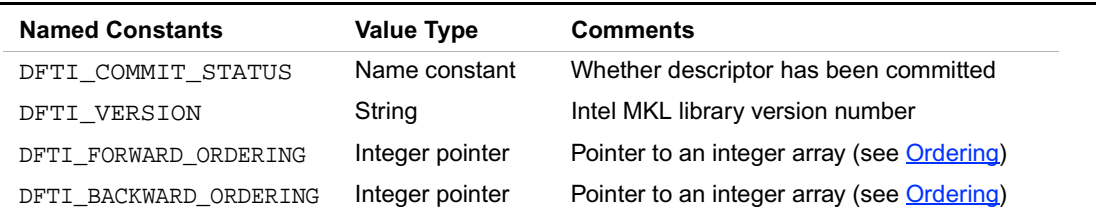

The configuration parameters are set by various values. Some of these values are specified by native data types such as an integer value (for example, number of simultaneous transforms requested), or a single-precision number (for example, the scale factor one would like to apply on a forward transform).

Other configuration values are discrete in nature (for example, the domain of the forward transform) and are thus provided in the DFTI module as named constants. In C, these named constants have the enumeration type DFTI\_CONFIG\_VALUE. The complete list of named constants used for this kind of configuration values is given in [Table 11-5](#page-1830-0).

## <span id="page-1830-0"></span>**Table 11-5 Named Constant Configuration Values**

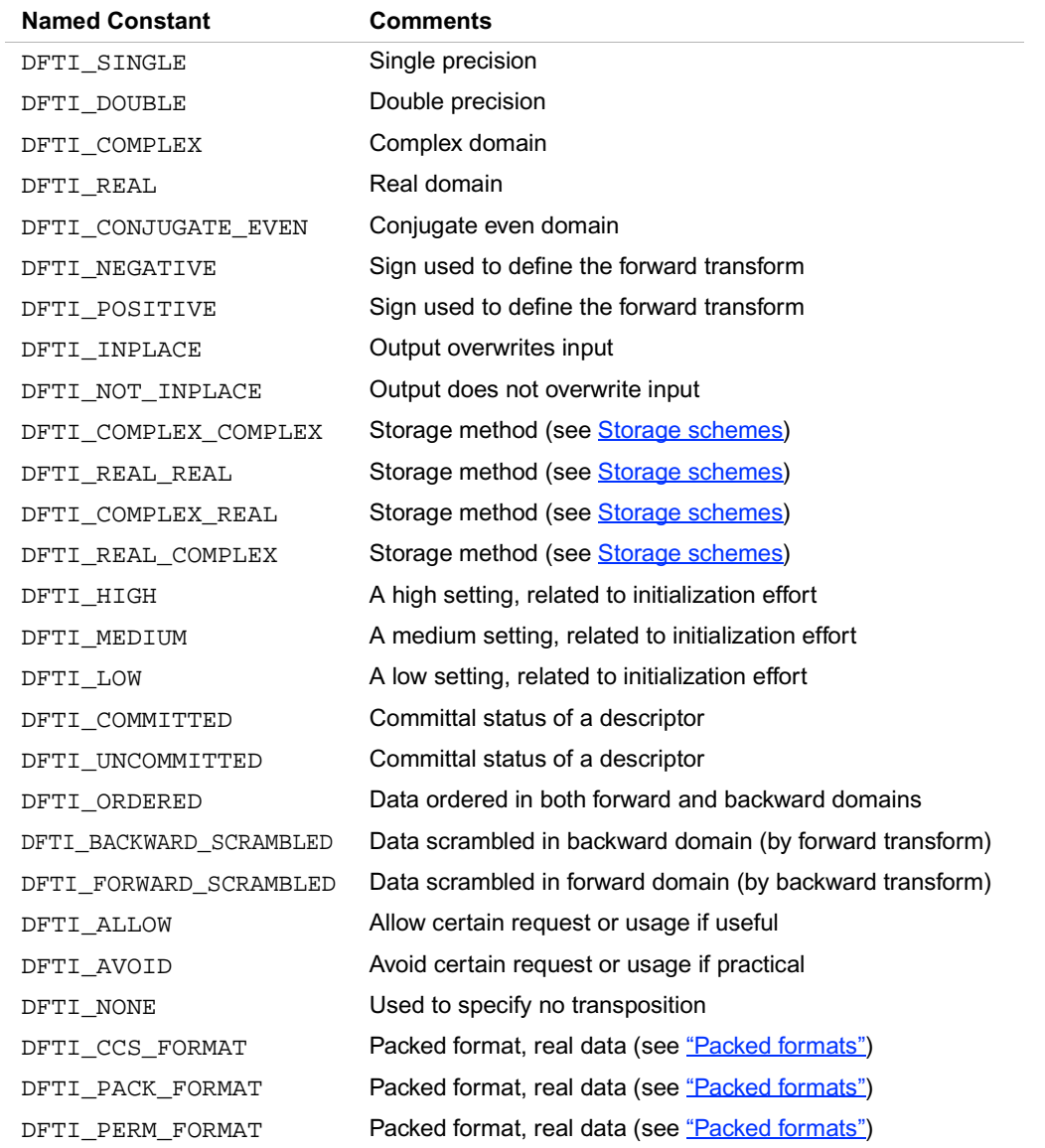

# **Table 11-5 Named Constant Configuration Values** (continued)

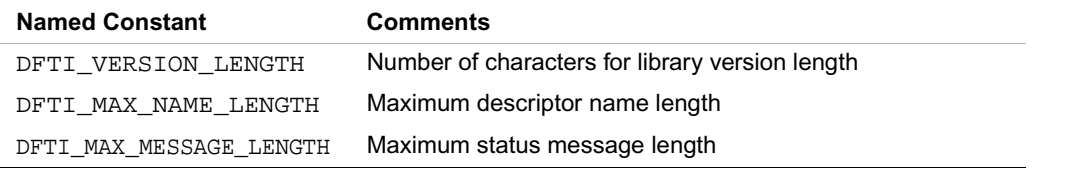

[Table 11-6](#page-1831-0) lists the possible values for those configuration parameters that are discrete in nature.

<span id="page-1831-0"></span>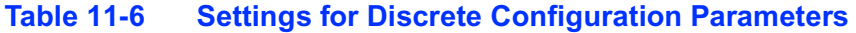

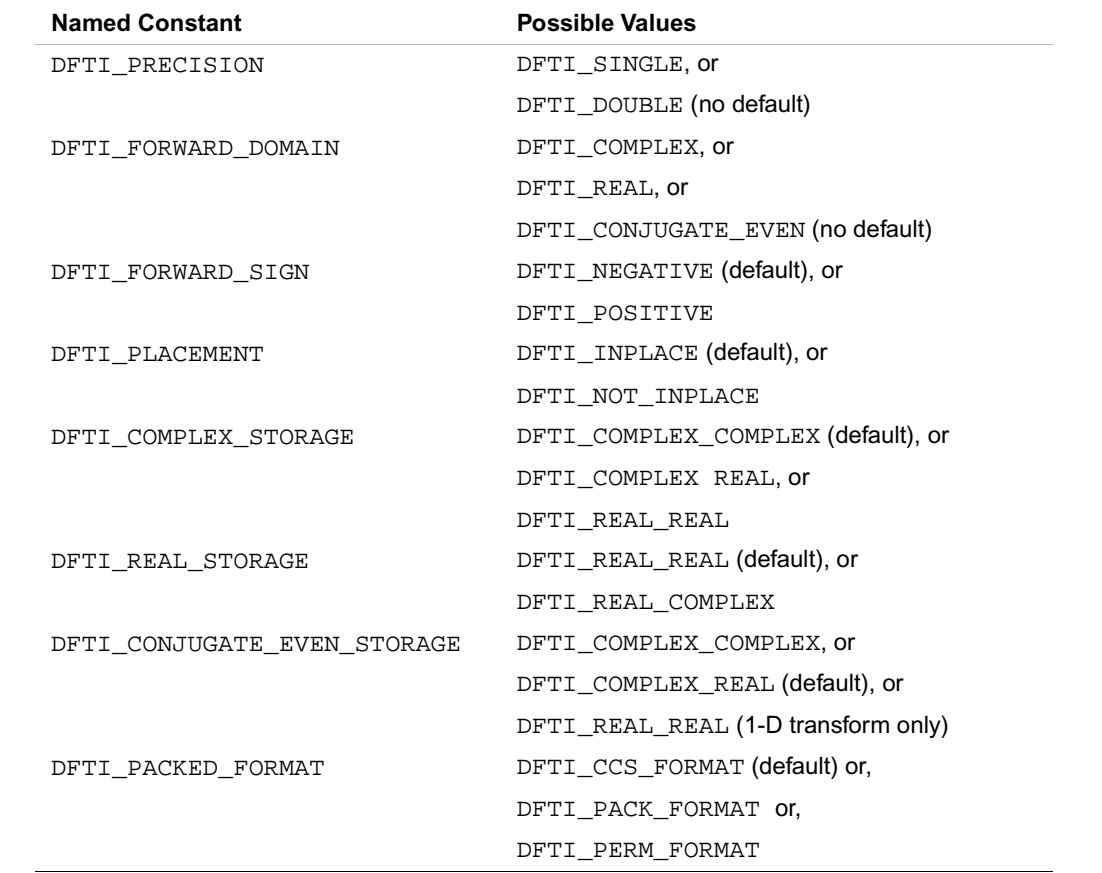

[Table 11-7](#page-1832-0) lists the default values of the settable configuration parameters.

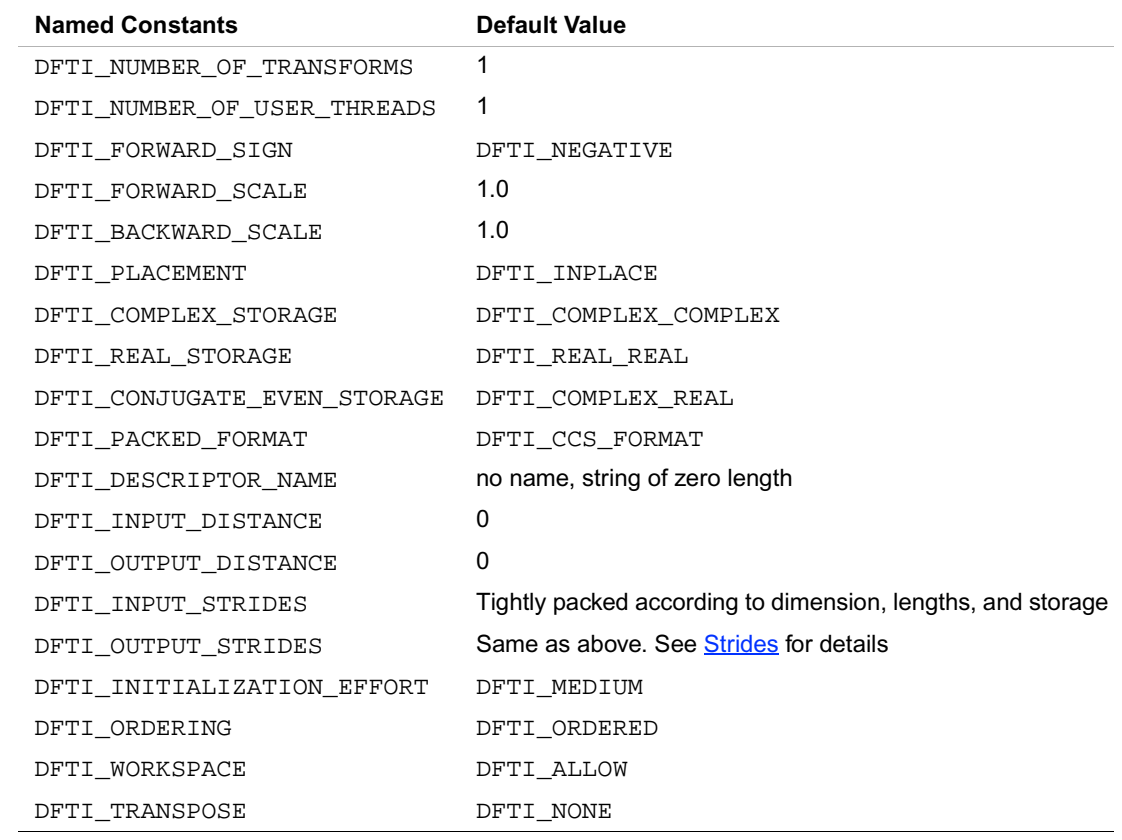

# <span id="page-1832-0"></span>**Table 11-7 Default Configuration Values of Settable Parameters**

#### **Precision of transform**

The configuration parameter DFTI\_PRECISION denotes the floating-point precision in which the transform is to be carried out. A setting of DFTI\_SINGLE stands for single precision, and a setting of DFTI\_DOUBLE stands for double precision. The data is meant to be presented in this precision; the computation will be carried out in this precision; and the result will be delivered in this precision. This is one of the four settable configuration parameters that do not have default values. The user must set them explicitly, most conveniently at the call to descriptor creation function [DftiCreateDescriptor](#page-1811-0).

## **Forward domain of transform**

The general form of the discrete Fourier transform is

$$
z_{k_1, k_2, ..., k_d} = \sigma \times \sum_{j_d=0}^{n_d-1} \sum_{j_2=0}^{n_2-1} \sum_{j_1=0}^{n_1-1} w_{j_1, j_2, ..., j_d} \exp\left(\delta i 2\pi \sum_{l=1}^d j_1 k_1 / n_1\right)
$$
(7.1)

for  $k_1 = 0, \pm 1, \pm 2, \dots$ , where  $\sigma$  is an arbitrary real-valued scale factor and  $\delta = \pm 1$ . By default, the forward transform is defined by  $\sigma = 1$  and  $\delta = -1$ . In most common situations, the domain of the forward transform, that is, the set where the input (periodic) sequence  $\{w_{j_1, j_2, ..., j_d}\}$ 

belongs, can be either the set of complex-valued sequences, real-valued sequences, and complex-valued conjugate even sequences. The configuration parameter DFTI\_FORWARD\_DOMAIN indicates the domain for the forward transform. Note that this implicitly specifies the domain for the backward transform because of mathematical property of the DFT. See [Table 11-8](#page-1833-0) for details.

## <span id="page-1833-0"></span>**Table 11-8 Correspondence of Forward and Backward Domain**

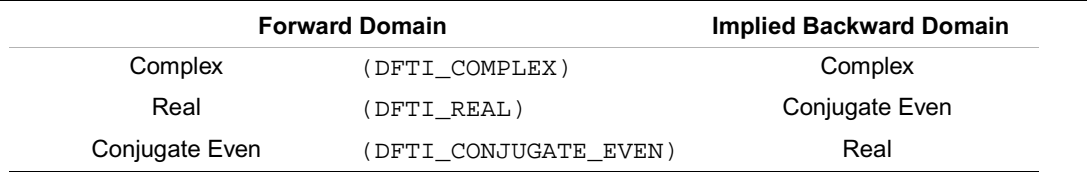

On transforms in the real domain, some software packages only offer one "real-to-complex" transform. This in essence omits the conjugate even domain for the forward transform. The forward domain configuration parameter DFTI\_FORWARD\_DOMAIN is the second of four configuration parameters without default value.

# **Transform dimension and lengths**

The dimension of the transform is a positive integer value represented in an integer scalar of type Integer. For one-dimensional transform, the transform length is specified by a positive integer value represented in an integer scalar of type  $\text{Integer}$ . For multi-dimensional ( $\geq 2$ ) transform, the lengths of each of the dimension is supplied in an integer array. DFTI\_DIMENSION and DFTI\_LENGTHS are the remaining two of four configuration parameters without default.

As mentioned, these four configuration parameters do not have default value. They are most conveniently set at the descriptor creation function. For dimension and length configuration, they can only be set in the descriptor creation function, and not by the function  $Df_t is \text{etValue}$ .

The other two configuration values can be changed through the function  $Df_t$  is et Value, although this is not deemed common.

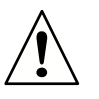

**CAUTION.** Changing the dimension and length would likely render the stride value inappropriate. Unless certain of otherwise, the user is advised to reconfigure the stride (see [Strides](#page-1850-0)).

# **Number of transforms**

In some situations, the user may need to perform a number of DFT transforms of the same dimension and lengths. The most common situation would be to transform a number of one-dimensional data of the same length. This parameter has the default value of 1, and can be set to positive integer value by an Integer data type in Fortran and long data type in C. Data sets have no common elements. The distance parameter is obligatory if multiple number is more than one.

# **Sign and scale**

The general form of the discrete Fourier transform is given by (7.1), for  $k_1 = 0, \pm 1, \pm 2, \dots$ , where  $\sigma$  is an arbitrary real-valued scale factor and  $\delta = \pm 1$ . By default, the forward transform is defined by  $\sigma = 1$  and  $\delta = -1$ , and the backward transform is defined by  $\sigma = 1$  and  $\delta = 1$ . The user can change the definition of forward transform via setting the sign  $\delta$  to be DFTI\_NEGATIVE (default) or DFTI\_POSITIVE. The sign of the backward transform is implicitly defined to be the negative of the sign for the forward transform.

The forward transform and backward transform are each associated with a scale factor  $\sigma$  of its own with default value of 1. The user can set one or both of them via the two configuration parameters DFTI\_FORWARD\_SCALE and DFTI\_BACKWARD\_SCALE. For example, for a one-dimensional transform of length *n*, one can use the default scale of 1 for the forward transform while setting the scale factor for backward transform to be 1/*n*, making the backward transform the inverse of the forward transform.

The scale factor configuration parameter should be set by a real floating-point data type of the same precision as the value for DFTI\_PRECISION.

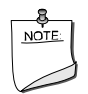

**NOTE.** The sign configuration is not supported. The forward transform is defined as  $\delta = -1$  .

## **Placement of result**

By default, the computational functions overwrite the input data with the output result. That is, the default setting of the configuration parameter DFTI\_PLACEMENT is DFTI\_INPLACE. The user can change that by setting it to DFTI\_NOT\_INPLACE. Data sets have no common elements.

#### <span id="page-1835-0"></span>**Packed formats**

The result of the forward transform (i.e. in the frequency-domain) of real data is represented in several possible packed formats: **Pack**, **Perm**, or **CCS**. The data can be packed due to the symmetry property of the DFT transform of a real data.

The **CCS** format stores the values of the first half of the output complex signal resulted from the forward DFT. Note that the signal stored in CCS format is one complex element longer. In CCS format, the output samples of the DFT are arranged as shown in [Table 11-9](#page-1835-1) for one-dimensional DFT and in [Table 11-10](#page-1836-0) for two-dimensional DFT.

The **Pack** format is a compact representation of a complex conjugate-symmetric sequence. The disadvantage of this format is that it is not the natural format used by the real DFT algorithms ("natural" in the sense that array is natural for complex DFTs). In Pack format, the output samples of the DFT are arranged as shown in [Table 11-9](#page-1835-1) for one-dimensional DFT and in [Table 11-11](#page-1837-0) for two-dimensional DFT.

The **Perm** format is an arbitrary permutation of the Pack format for even lengths and one is the same as the Pack format for odd lengths. In Perm format, the output samples of the DFT are arranged as shown in [Table 11-9](#page-1835-1) for one-dimensional DFT and in [Table 11-12](#page-1837-1) for two-dimensional DFT.

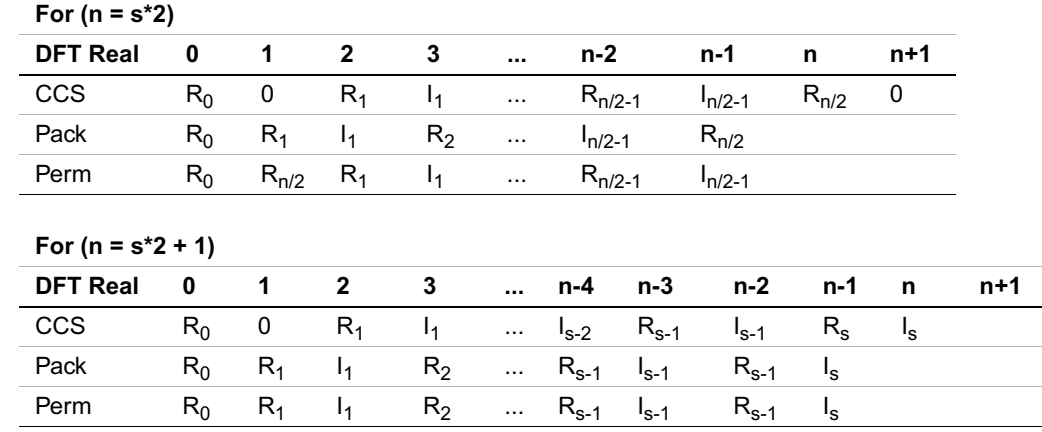

#### <span id="page-1835-1"></span>**Table 11-9 Packed Format Output Samples**
Note that [Table 11-9](#page-1835-0) uses the following notation for complex data entries:

 $R_j$  = Re  $z_j$ 

 $I_j = Im z_j$ 

See also [Table 11-13](#page-1840-0) and [Table 11-14](#page-1842-0).

<span id="page-1836-0"></span>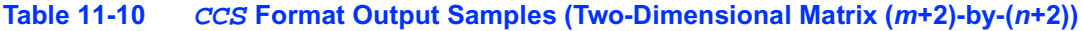

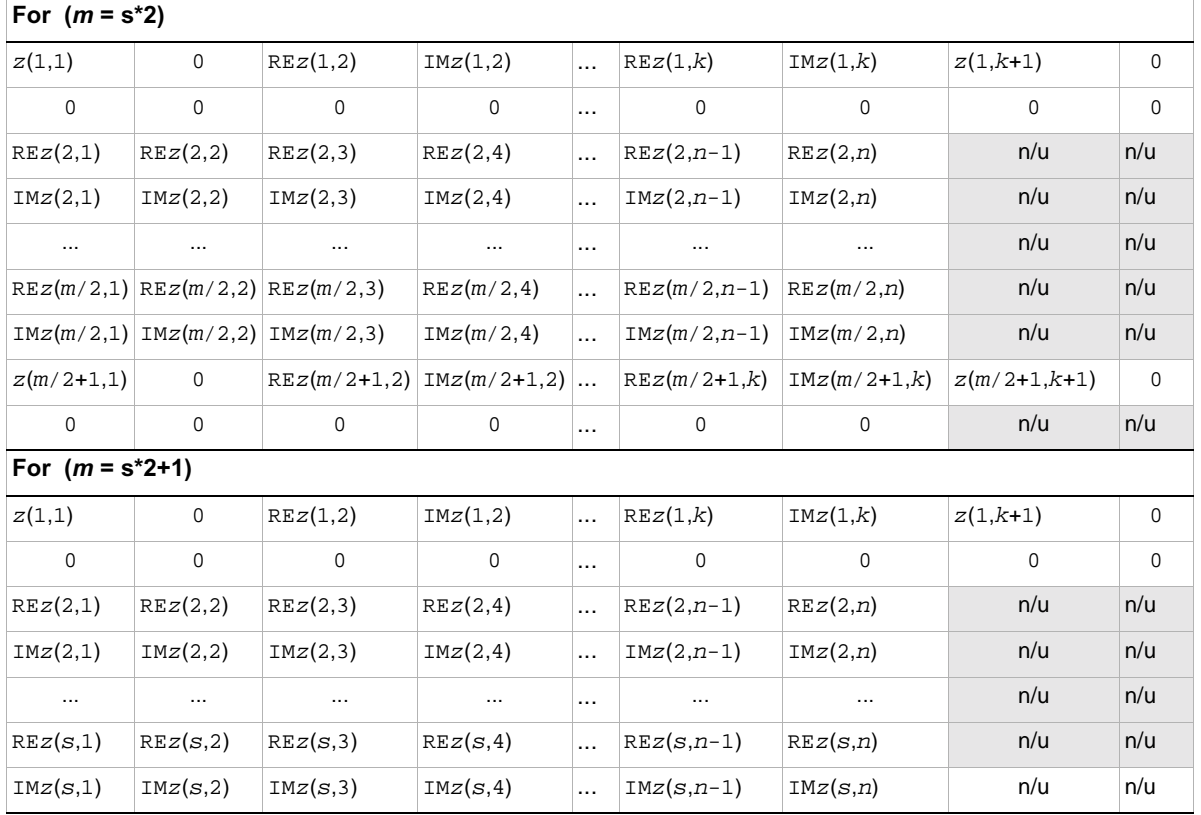

\* n/u - not used

Note that in the <u>Table 11-10</u> ( $n+2$ ) columns are used for even  $n = k*2$ , while n columns are used for odd  $n = k \times 2 + 1$ . In the latter case the first row is  $z(1,1)$  0 RE $z(1,2)$  IM $z(1,2)$  ... RE $z(1,k)$  IM $z(1,k)$ 

If *m* is even, the  $(m+1)$ -th row is  $z(m/2+1,1)$  0 RE $z(m/2+1,2)$  IMz $(m/2+1,2)$  ... RE $z(m/2+1,k)$  IMz $(m/2+1,k)$ 

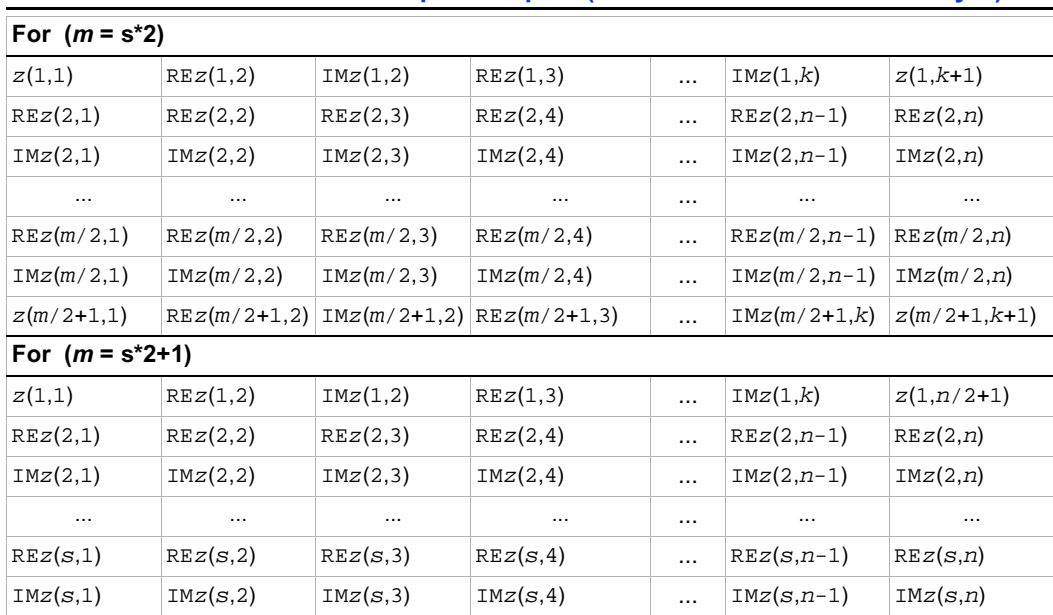

#### <span id="page-1837-0"></span>**Table 11-11 Pack Format Output Samples (Two-Dimensional Matrix** *m***-by-***n***)**

#### <span id="page-1837-1"></span>**Table 11-12 Perm Format Output Samples (Two-Dimensional Matrix** *m***-by-***n***)**

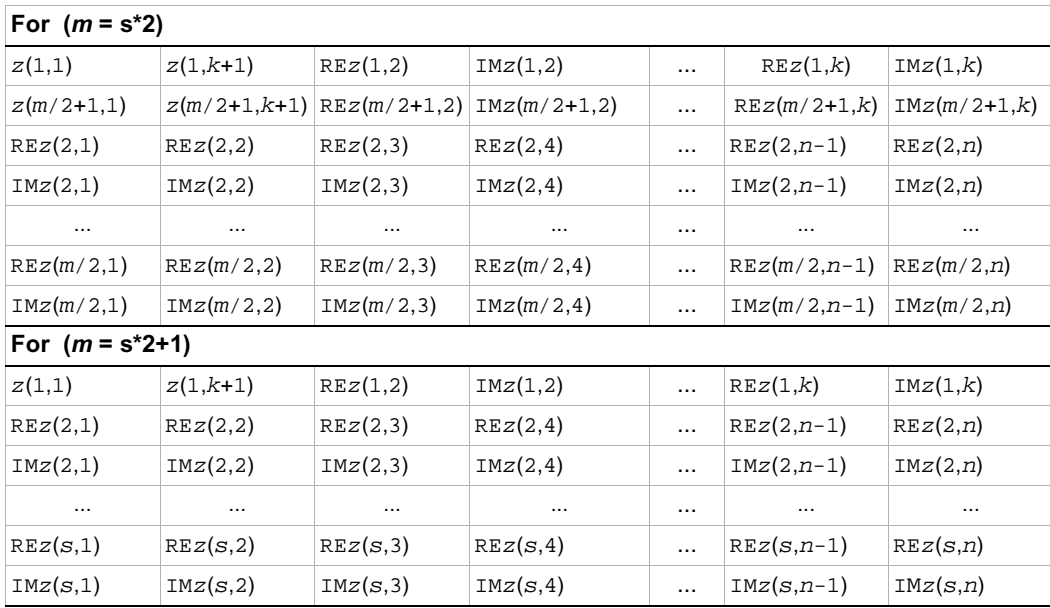

Note that in the [Table 11-11](#page-1837-0) and [Table 11-12](#page-1837-1) for even number of columns  $n = k*2$ , while for odd number of columns  $n = k \times 2 + 1$  and the first row is  $z(1,1)$  RE $z(1,2)$  IM $z(1,2)$  ... RE $z(1,k)$  IM $z(1,k)$ 

If  $m$  is even, the last row in Pack format and the second row in Perm format is  $z(m/2+1,1)$  RE $z(m/2+1,2)$  IM $z(m/2+1,2)$  ... RE $z(m/2+1,k)$  IM $z(m/2+1,k)$ 

The tables for two-dimensional DFT use Fortran-interface conventions. For C-interface specifics in storing packed fata, see [Storage schemes](#page-1838-0) section below. See also [Table 11-15](#page-1844-0) and [Table 11-16](#page-1844-1) for examples of Fortran-interface and C-interface formats.

#### <span id="page-1838-0"></span>**Storage schemes**

For each of the three domains DFTI\_COMPLEX, DFTI\_REAL, and DFTI\_CONJUGATE\_EVEN (for the forward as well as the backward operator), a subset of the four storage schemes DFTI\_COMPLEX\_COMPLEX, DFTI\_COMPLEX\_REAL, DFTI\_REAL\_COMPLEX, and DFTI\_REAL\_REAL. Specific examples are presented here to illustrate the storage schemes. See the document [3] for the rationale behind this definition of the storage schemes.

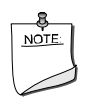

**NOTE.** The data is stored in the Fortran style only, that is, the real and imaginary parts are stored side by side.

**Storage scheme for complex domain.** This setting is recorded in the configuration parameter DFTI\_COMPLEX\_STORAGE. The three values that can be set are DFTI\_COMPLEX\_COMPLEX, DFTI\_COMPLEX\_REAL, and DFTI\_REAL\_REAL. Consider a one-dimensional *n*-length transform of the form

$$
z_k = \sum_{j=0}^{n-1} w_j e^{-i2\pi jk/n}, \qquad w_j, z_k \in C.
$$

Assume the stride has default value (unit stride) and DFTI\_PLACEMENT has the default in-place setting.

**1. DFTI\_COMPLEX\_COMPLEX\_storage\_scheme (by default).** A typical usage will be as follows.

```
COMPLEX :: X(0:n-1)...some other code...
Status = DftiComputeForward( Desc_Handle, X )
On input,
```
 $X(j) = w_j$ ,  $j = 0,1,...,n-1$ .

On output,

 $X(k) = Z_k$ ,  $k = 0,1,...,n-1$ .

**2. DFTI\_COMPLEX\_REAL storage scheme**. A typical usage will be as follows.

REAL ::  $X(0:2*n-1)$ 

...some other code...

```
Status = DftiComputeForward( Desc_Handle, X )
```
On input,

 $X(2 * j) = Re(w_j), X(2 * j + 1) = Im(w_j), j = 0,1,...,n-1$ .

On output,

 $X(2*k) = Re(z_k), X(2*k+1) = Im(z_k), k = 0,1,...,n-1$ .

The notations  $\text{Re}(w_i)$  and  $\text{Im}(w_i)$  are the real and imaginary parts of the complex number  $w_i$ .

**3. DFTI\_REAL\_REAL storage scheme**. A typical usage will be as follows.

```
REAL :: X(0:n-1), Y(0:n-1)...some other code...
```
Status = DftiComputeForward( Desc\_Handle, X, Y )

On input,

 $X(j) = Re(w_j), Y(j) = Im(w_j), j = 0,1,...,n-1$ .

On output,

 $X(k) = Re(z_k), Y(k) = Im(z_k), k = 0,1,...,n-1$ .

**Storage scheme for the real and conjugate even domains.** This setting for the storage schemes for these domains is recorded in the configuration parameters DFTI\_REAL\_STORAGE and DFTI\_CONJUGATE\_EVEN\_STORAGE. Since a forward real domain corresponds to a conjugate even backward domain, they are considered together. The example uses one- and two-dimensional real to conjugate even transforms. In-place computation is assumed whenever possible (that is, when the input data type matches with the output data type).

Consider a one-dimensional *n*-length transform of the form

$$
z_k = \sum_{j=0} w_j e^{-i2\pi jk/n} , \qquad w_j \in \mathbb{R}, \ z_k \in \mathbb{C}.
$$

There is a symmetry:

For even n:  $z(n/2+i) = \text{conj}(z(n/2-i)), 1 \le i \le n/2-1$ , and moreover  $z(0)$  and  $z(n/2)$ are real values.

For odd n:  $z(m+i) = \text{conj}(z(m-i+1))$ ,  $1 \le i \le m$ , and moreover  $z(0)$  is real value.

 $m =$  floor( $n/2$ ).

#### <span id="page-1840-0"></span>**Table 11-13 Comparison of the Storage Effects of Complex-to-Complex and Real-to-Complex DFTs for Forward Transform**

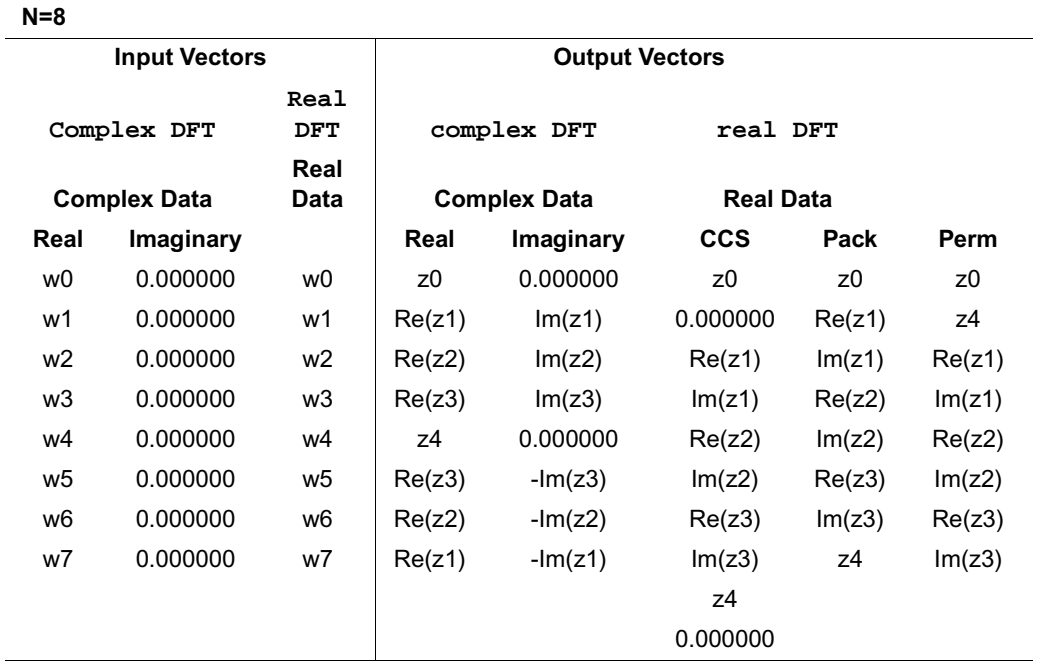

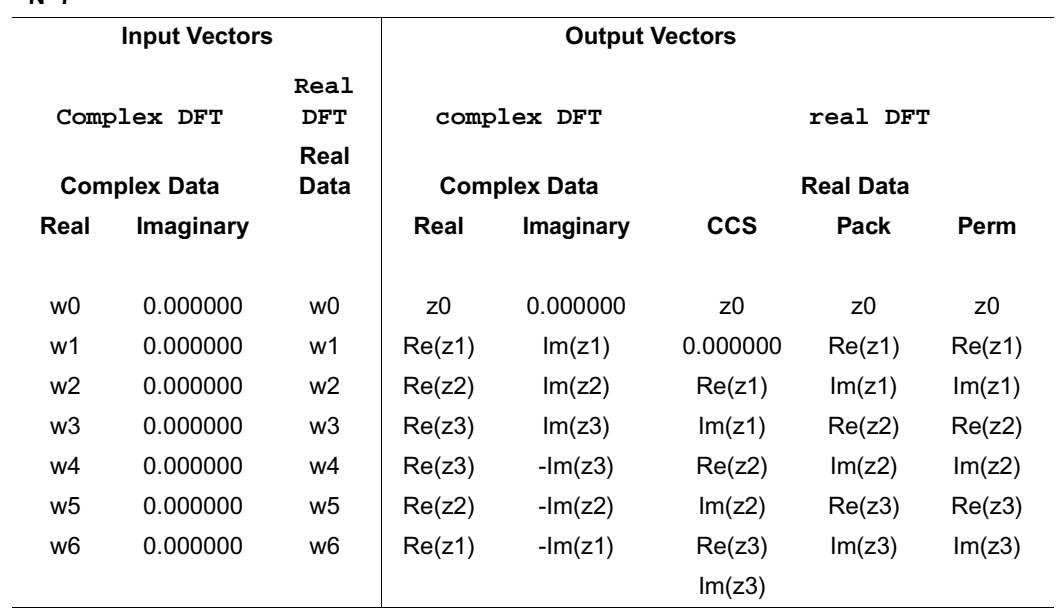

**N=7**

#### <span id="page-1842-0"></span>**Table 11-14 Comparison of the Storage Effects of Complex-to-Complex and Complex-to-Real DFTs for Backward Transform**

# **N=8**

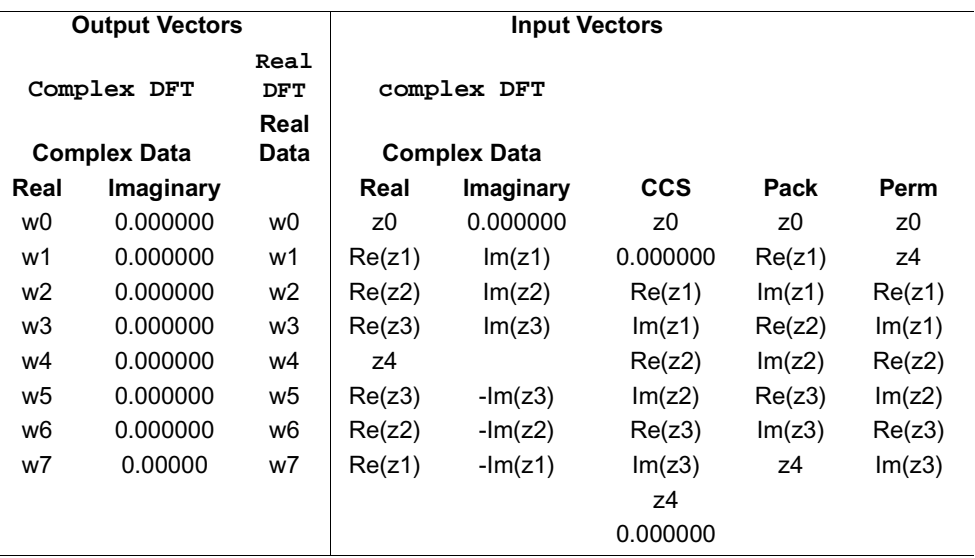

**N=7**

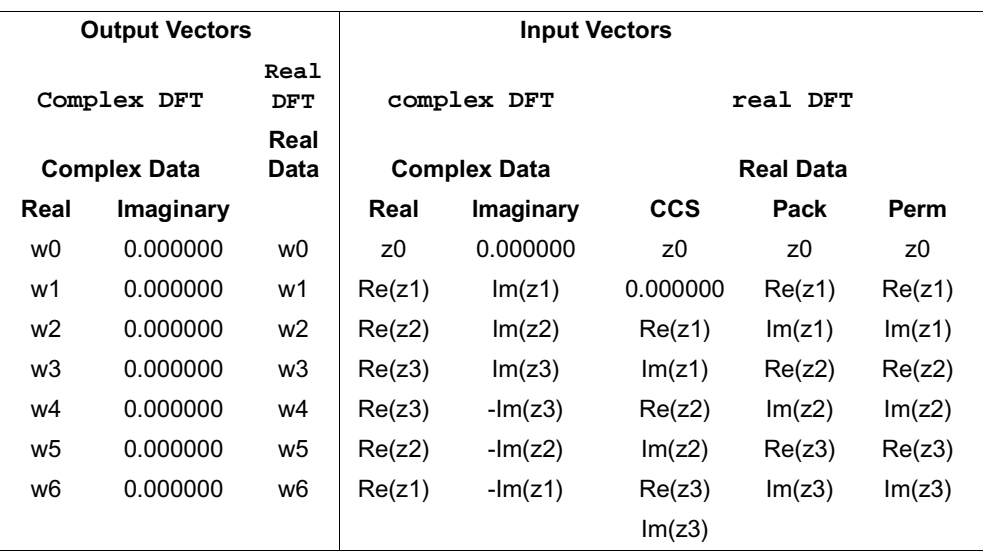

Assume that the stride has the default value (unit stride).

This complex conjugate-symmetric vector can be stored in the complex array of size  $m+1$  or in the real array of size 2m+2 or 2m depending on packed format.

Each of the real-to-complex routines computes the forward DFT of a two-dimensional real matrix according to the mathematical equation

$$
z_{\texttt{i, j}} = \sum_{k=0}^{m-1}\sum_{l=0}^{n-1} t_{k, l} {*} w_m^{-i} {*} k_w^{-j} {*}^{l\!l}, \ \ 0\leq i\leq m-1, \ 0\leq j\leq n-1
$$

 $t_{k,1}$  = cmplx( $r_{k,1}$ ,0), where  $r_{k,1}$  is a real input matrix,  $0 \le k \le m-1$ ,  $0 \le 1 \le n-1$ . The mathematical result  $z_{i,j}$ ,  $0 \le i \le m-1$ ,  $0 \le j \le n-1$ , is the complex matrix of size  $(m, n)$ . Each column is the complex conjugate-symmetric vector as follows:

*For even* m:

for  $0 \leq j \leq n-1$ ,

 $z(m/2+i,j) = \text{conj}(z(m/2-i,j)), 1 \le i \le m/2-1.$ 

Moreover,  $z(0, j)$  and  $z(m/2, j)$  are real values for j=0 and j=n/2.

*For odd* m:

for  $0 \leq j \leq n-1$ .

```
z(s+i,j) = \text{conj}(z(s-i,j)), 1 \le i \le s-1,where s = \text{floor}(m/2).
```
Moreover,  $z(0, j)$  are real values for  $j=0$  and  $j=n/2$ .

This mathematical result can be stored in the real two-dimensional array of size ( $m+2$ ,  $n+2$ ) or  $(m, n)$ , or in the complex two-dimensional array of size  $(m/2+1, n+1)$  for Fortran-interface and in the complex two-dimensional array of size  $(m+1,n/2+1)$  for C-interface.

Since the multidimensional array data are arranged differently in Fortran and C (see [Strides](#page-1850-0)), the output array that holds the computational result contains complex conjugate-symmetric columns (for Fortran) or complex conjugate-symmetric rows (for C).

The following tables give examples of output data layout in Pack format for a forward two-dimensional real-to-complex DFT of a 6-by-4 real matrix. Note that the same layout is used for the input data of the corresponding backward complex-to-real DFT.

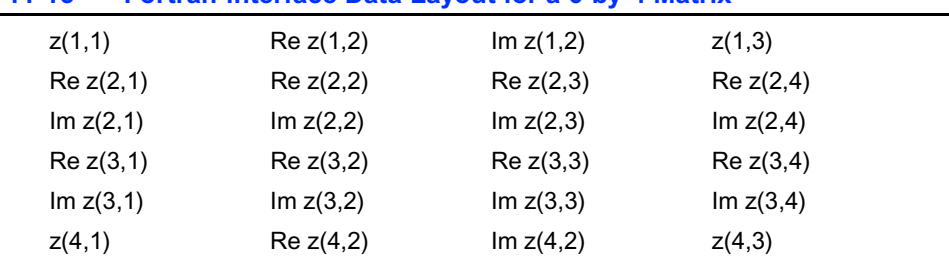

#### <span id="page-1844-0"></span>**Table 11-15 Fortran-interface Data Layout for a 6-by-4 Matrix**

For the above example, the stride array is taken to be (0, 1, 6).

<span id="page-1844-1"></span>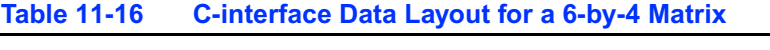

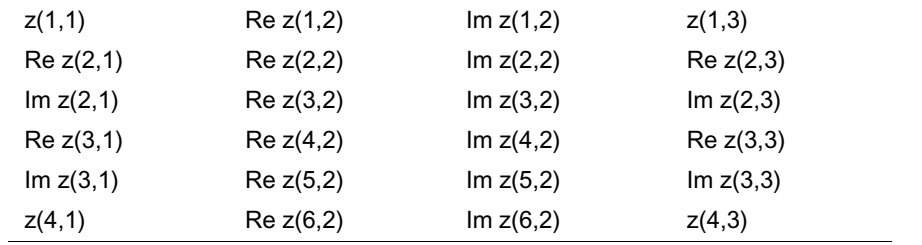

For the second example, the stride array is taken to be /0, 4, 1/. See also [Packed formats.](#page-1835-1)

**1. DFTI\_REAL\_REAL for real domain**, **DFTI\_COMPLEX\_REAL for conjugate even domain (by default)**. A typical usage will be as follows.

```
// m = floor( n/2 )REAL :: X(0:2*m+1)...some other code...
...assuming inplace...
Status = DftiComputeForward( Desc_Handle, X )
```
On input,

 $X(j) = w_j$ ,  $j = 0,1,...,n-1$ .

On output,

Output data stored in one of formats: Pack, Perm or CCS (see ["Packed formats"](#page-1835-1)).

CCS format:  $x(2*k) = Re(z_k)$ ,  $x(2*k+1) = Im(z_k)$ ,  $k = 0,1,...,m$ . Pack format: even n:  $x(0) = \text{Re}(z_0)$ ,  $x(2*k-1) = \text{Re}(z_k)$ ,  $x(2*k) = \text{Im}(z_k)$ ,  $k = 1,...,m-1$ , and  $x(n-1) = Re(z_m)$ odd n:  $x(0) = Re(z_0), x(2*k-1) = Re(z_k), x(2*k) = Im(z_k), k = 1,...,m$ Perm format: even n:  $x(0) = Re(z_0), x(1) = Re(z_m), x(2*k) = Re(z_k), x(2*k+1) = Im(z_k), k =$ 1,...,m-1, odd n:  $x(0) = Re(z_0)$ ,  $x(2*k-1) = Re(z_k)$ ,  $x(2*k) = Im(z_k)$ ,  $k = 1,...,m$ .

**2. DFTI\_REAL\_REAL for real domain, DFTI\_COMPLEX\_REAL for conjugate even domain (by default)**. A typical usage will be as follows.

```
// m = floor( n/2 )REAL :: X(0:n-1)REAL :: Y(0:2*m+1)...some other code...
...assuming out-of-place...
Status = DftiComputeForward( Desc_Handle, X, Y )
```
On input,

```
X(j) = w_j, j = 0, 1, \ldots, n-1.
```
On output,

Output data stored in one of formats: Pack, Perm or CCS (see ["Packed formats"](#page-1835-1)).

CCS format:  $Y(2*k) = Re(z_k)$ ,  $Y(2*k+1) = Im(zk)$ ,  $k = 0,1,...,m$ .

Pack format: even n:  $Y(0) = \text{Re}(z_0)$ ,  $Y(2*k-1) = \text{Re}(z_k)$ ,  $Y(2*k) = \text{Im}(z_k)$ ,  $k = 1,...,m-1$ , and  $Y(n-1) = Re(z_m)$ 

odd n:  $Y(0) = Re(z_0), Y(2*k-1) = Re(z_k), Y(2*k) = Im(z_k), k = 1,...,m$ 

Perm format: even n:  $Y(0) = \text{Re}(z_0)$ ,  $Y(1) = \text{Re}(z_m)$ ,  $Y(2*k) = \text{Re}(z_k)$ ,  $Y(2*k+1) = Im(z_k)$ ,  $k = 1,...,m-1$ ,

odd n:  $Y(0) = Re(z_0), Y(2*k-1) = Re(z_k), Y(2*k) = Im(z_k), k = 1,...,m$ .

Notice that if the stride of the output array is not set to the default value unit stride, the real and imaginary parts of one complex element will be placed with this stride.

For example:

CCS format:  $Y(2*k*s) = \text{Re}(z_k)$ ,  $Y(2*k+1*s) = \text{Im}(zk)$ ,  $k = 0,1,...,m$ , s - stride.

**3. DFTI\_REAL\_REAL for real domain**, **DFTI\_COMPLEX\_COMPLEX for conjugate even domain**. A typical usage will be as follows.

 $// m = floor( n/2 )$ REAL  $:: X(0:n-1)$ COMPLEX  $: Y(0:m)$ ...some other code... ...out of place transform... Status = DftiComputeForward( Desc\_Handle, X, Y )

On input,

$$
X(j) = w_j, j = 0,1,...,n-1.
$$

On output,

 $Y(k) = Z_k, k = 0,1,...,m$ .

**4. DFTI\_REAL\_REAL for real domain, DFTI\_REAL\_REAL for conjugate even domain.** This storage scheme for conjugate even domain is applicable for one-dimensional transform only. A typical usage will be as follows.

```
// m = floor( n/2 )REAL : X(0:n-1)...some other code...
...assuming inplace...
Status = DftiComputeForward( Desc_Handle, X )
```
On input,

 $X(j) = w_j$ ,  $j = 0,1,...,n-1$ .

On output,

 $X(k) = Re(z_k), k = 0,1,...,m$ .

and

 $X(n-k) = Im(z_k), k = 1,2,...,m-1$ .

**5. DFTI\_REAL\_COMPLEX for real domain, DFTI\_COMPLEX\_COMPLEX for conjugate even domain.** A typical usage will be as follows.

```
// m = floor( n/2 )COMPLEX :: X(0:n-1)...some other code...
...inplace transform...
Status = DftiComputeForward( Desc_Handle, X )
```
On input,

 $X(j) = w_j$ ,  $j = 0,1,...,n-1$ .

That is, the imaginary parts of  $X(j)$  are zero. On output,

 $Y(k) = Z_k$ ,  $k = 0,1,...,m$ .

where  $m \text{ is } \lfloor n/2 \rfloor$ .

**6. DFTI\_REAL\_COMPLEX for real domain, DFTI\_COMPLEX\_REAL for conjugate even domain.**  A typical usage will be as follows.

```
// m = floor( n/2 )COMPLEX :: X(0:n-1)REAL :: Y(0:2*m+1)...some other code...
...not inplace...
Status = DftiComputeForward( Desc_Handle, X, Y )
```
On input,

 $X(j) = w_j$ ,  $j = 0,1,...,n-1$ .

On output,

Output data stored in one of formats: Pack, Perm or CCS (see ["Packed formats"](#page-1835-1)).

CCS format:  $Y(2^*k) = Re(z_k)$ ,  $Y(2^*k+1) = Im(z_k)$ ,  $k = 0,1,...,m$ .

Pack format: even n:  $Y(0) = \text{Re}(z_0)$ ,  $Y(2*k-1) = \text{Re}(z_k)$ ,  $Y(2*k) = \text{Im}(z_k)$ ,  $k = 1,...,m-1$ , and  $Y(n-1) = Re(z_m)$ 

odd n:  $Y(0) = \text{Re}(z_0)$ ,  $Y(2*k-1) = \text{Re}(z_k)$ ,  $Y(2*k) = \text{Im}(z_k)$ ,  $k = 1,...,m$ 

Perm format: even n:  $Y(0) = Re(z_0), Y(1) = Re(z_m), Y(2*k) = Re(z_k), Y(2*k+1) = Im(z_k), k =$ 1,...,m-1,

odd n:  $Y(0) = \text{Re}(z_0)$ ,  $Y(2*k-1) = \text{Re}(z_k)$ ,  $Y(2*k) = \text{Im}(z_k)$ ,  $k = 1,...,m$ .

**6. DFTI\_REAL\_COMPLEX for real domain, DFTI\_REAL\_REAL for conjugate even domain.** This storage scheme for conjugate even domain is applicable for one-dimensional transform only. A typical usage will be as follows.

```
// m = floor( n/2 )COMPLEX :: X(0:n-1)REAL :: Y(0:n-1)...some other code...
...not inplace...
Status = DftiComputeForward( Desc_Handle, X, Y )
```
On input,

 $X(j) = w_j$ ,  $j = 0,1,...,n-1$ .

On output,

 $Y(k) = Re(z_k), k = 0,1,...,m$ .

and

 $Y(n-k) = Im(z_k), k = 1,2,...,m-1.$ 

#### **Number of user threads**

Customer application can be parallelized by using the following techniques:

- 1. You do not create threads in your application but specify the parallel mode within the DFT module of Intel MKL. See *Intel MKL Technical User Notes* document for more information on how to do this.
- 2. You create threads in application yourself and have each thread perform all stages of DFT implementation including descriptor initialization, DFT computation, and descriptor deallocation. In this case each descriptor is used only within its corresponding thread.
- 3. You create threads after initializing the DFT descriptor. This implies that threading is employed for parallel DFT computation only, and the descriptor is freed after return from the parallel region. In this case each thread uses the same descriptor.

For the first and second cases listed above, set the parameter DFTI\_NUMBER\_OF\_USER\_THREADS to 1 (its default value), since each particular descriptor instance is used only in a single thread.

In case 3, you must use the DftiSetValue () function to set the

DFTI\_NUMBER\_OF\_USER\_THREADS to the actual number of DFT computation threads, because multiple threads will be using the same descriptor. If this setting is not done, your program will work incorrectly or fail, since the descriptor contains individual data for each thread.

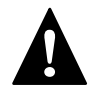

#### **WARNING.**

1. It is not recommended to simultaneously parallelize your program and employ the Intel MKL internal threading because this will slow down performance. Note that in case 3 above, DFT computation is automatically initiated in a single threading mode.

2. The number of threads must not be changed after DFT initialization by the DftiCommitDescriptor() function is done. For example, do not use the OMP function omp\_set\_max\_threads() for this purpose.

See [Example C-](#page-1946-0)21, [Example](#page-1947-0) C-22, and [Example](#page-1948-0) C-23 in Appendix C.

#### **Input and output distances**

DFT interface in Intel MKL allows the computation of multiple number of transforms. Consequently, the user needs to be able to specify the data distribution of these multiple sets of data. This is accomplished by the distance between the first data element of the consecutive data sets. This parameter is obligatory if multiple number is more than one. Data sets don't have any common elements.The following example illustrates the specification. Consider computing the forward DFT on three 32-length complex sequences stored in  $X(0:31, 1), X(0:31, 2),$  and  $X(0:31, 3)$ . Suppose the results are to be stored in the locations  $Y(0:31, k)$ ,  $k = 1, 2, 3$ , of the array  $Y(0:63, 3)$ . Thus the input distance is 32, while the output distance is 64. Notice that the data and result parameters in computation functions are all declared as assumed-size rank-1 array  $DIMENSION(0:*)$ . Therefore two-dimensional array must be transformed to one-dimensional array by EQUIVALENCE statement or other facilities of Fortran. Here is the code fragment:

```
Complex :: X_2D(0:31,3), Y_2D(0:63, 3)
Complex :: X(96), Y(192)
Equivalence (X_2D, X)
Equivalence (Y_2D, Y)
...................
```

```
Status = DftiCreateDescriptor(Desc_Handle, DFTI_SINGLE,
                                DFTI_COMPLEX, 1, 32)
Status = DftiSetValue(Desc Handle, DFTI_NUMBER_OF_TRANSFORMS, 3)
Status = DftiSetValue(Desc_Handle, DFTI_INPUT_DISTANCE, 32)
Status = DftiSetValue(Desc_Handle, DFTI_OUTPUT_DISTANCE, 64)
Status = DftiSetValue(Desc_Handle, DFTI_PLACEMENT, DFTI_NOT_INPLACE)
Status = DftiCommitDescriptor(Desc_Handle)
Status = DftiComputeForward(Desc_Handle, X, Y)
Status = DftiFreeDescriptor(Desc_Handle)
```
#### <span id="page-1850-0"></span>**Strides**

In addition to supporting transforms of multiple number of datasets, DFT interface supports non-unit stride distribution of data within each data set. Consider the following situation where a 32-length DFT is to be computed on the sequence  $x_i$ ,  $0 \leq j \leq 32$ . The actual location of these values are in  $X(5)$ ,  $X(7)$ , ...,  $X(67)$  of an array  $X(1:68)$ . The stride accommodated by DFT interface consists of a displacement from the first element of the data array  $L_0$ , (4 in this case), and a constant distance of consecutive elements  $L_1$  (2 in this case). Thus for the Fortran array  $\times$ 

 $x_j = x(1 + L_0 + L_1 * j) = x(5 + L_1 * j).$ 

This stride vector (4,2) is provided by a length-2 rank-1 integer array:

```
COMPLEX :: X(68)INTEGER :: Stride(2)
...................
Status = DftiCreateDescriptor(Desc_Handle, DFTI_SINGLE,
                                 DFTI_COMPLEX, 1, 32)
Stride = ( / 4, 2 / )Status = DftiSetValue(Desc_Handle, DFTI_INPUT_STRIDES, Stride)
Status = DftiSetValue(Desc_Handle, DFTI_OUTPUT_STRIDES, Stride)
Status = DftiCommitDescriptor(Desc_Handle)
Status = DftiComputeForward(Desc_Handle, X)
Status = DftiFreeDescriptor(Desc_Handle)
```
In general, for a *d*-dimensional transform, the stride is provided by a *d* +1-length integer vector  $(L_0, L_1, L_2, ..., L_d)$  with the meaning:

 $L_0$  = displacement from the first array element

 $L_1$  = distance between consecutive data elements in the first dimension

 $L<sub>2</sub>$  = distance between consecutive data elements in the second dimension

... = ...

 $L_d$  = distance between consecutive data elements in the *d*-th dimension.

A *d*-dimensional data sequence

$$
x_{j_1,\;j_2,\;\dots,\;j_d}\;\;,\quad \ 0\leq j_i < J_i\,,\quad \ \ 1\leq\,i\,\leq\,d
$$

will be stored in the rank-1 array x by the mapping

$$
X_{j_1, j_2, ..., j_d} = x
$$
(first index +  $L_0 + j_1L_1 + j_2L_2 + ... + j_dL_d$ ).

For multiple transforms, the value  $L_0$  applies to the first data sequence, and  $L_j$ ,  $j = 1, 2,..., d$  apply to all the data sequences.

In the case of a single one-dimensional sequence,  $L<sub>I</sub>$  is simply the usual stride. The default setting of strides in the general multi-dimensional situation corresponds to the case where the sequences are distributed tightly into the array:

$$
L_1 = 1, L_2 = J_1, L_3 = J_1 J_2, ..., L_d = \prod_{i=1}^{d-1} J_i
$$

Both the input data and output data have a stride associated with it. The default is set in accordance with the data to be stored contiguously in memory in a way that is natural to the language. See [Example](#page-1944-0) C-20 as an illustration on how to use the configuration parameters discussed above.

#### **Initialization Effort**

In modern approaches to constructing fast algorithms (FFT) for DFT computations, one often has a flexibility of spending more effort in initializing (preparing for) an FFT algorithm to buy higher efficiency in the computation on actual data to follow. Advanced DFT functions in Intel MKL accommodate this situation through the configuration parameter

DFTI\_INITIALIZATION\_EFFORT. The three configuration values are DFTI\_LOW, DFTI\_MEDIUM (default), and DFTI\_HIGH. Note that specific implementations of DFT interface may or may not make use of this setting (see *MKL Release Notes* for implementation details).

# **Ordering**

It is well known that a number of FFT algorithms apply an explicit permutation stage that is time consuming  $[4]$ . The exclusion of this step is similar to applying DFT to input data whose order is scrambled, or allowing a scrambled order of the DFT results. In applications such as convolution and power spectrum calculation, the order of result or data is unimportant and thus permission of scrambled order is attractive if it leads to higher performance. Three following options are available in Intel MKL:

- 1. DFTI\_ORDERED: Forward transform data ordered, backward transform data ordered (default option).
- 2. DFTI\_BACKWARD\_SCRAMBLED: Forward transform data ordered, backward transform data scrambled.
- 3. DFTI\_FORWARD\_SCRAMBLED: Forward transform data scrambled, backward transform data ordered.

[Table 11-17](#page-1852-0) tabulates the effect on this configuration setting.

# <span id="page-1852-0"></span>**Table 11-17 Scrambled Order Transform**

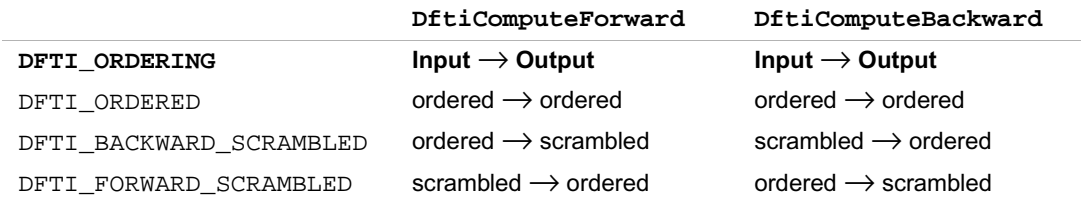

Note that meaning of the latter two options are "allow scrambled order if practical." There are situations where in fact allowing out of order data gives no performance advantage, and thus an implementation may choose to ignore the suggestion. Strictly speaking, the normal order is also a scrambled order, the trivial one.

When the ordering setting is other than the default  $DFT\_ORDERED$ , the user may need to know the actual ordering of the input and output data. The ordering of the data in the forward domain is obtained through reading (getting) the configuration parameter DFTI\_FORWARD\_ORDERING; and the ordering of the data in the reverse domain is obtained through reading (getting) the configuration parameter DFTI\_BACKWARD\_ORDERING. The configuration values are integer vectors, thus provided by pointer to any integer array. We now describe how these integer values specify the actual scrambling of data.

All scramblings involved are digit reversal along one single dimension. Precisely, a length *J* is factored into *K* ordered factors  $D_1, D_2, ..., D_K$ . Any index *i*,  $0 \le i \le n$ , can be expressed uniquely as *K* digits  $i_1$ ,  $i_2$ , ...,  $i_k$  where

$$
0\leq i_l < D_l \text{ and }
$$

$$
i = i_1 + i_2D_1 + i_3D_1D_2 + \dots + i_KD_1D_2 \dots D_{K-1}.
$$

A digit reversal permutation scram(*i*) is given by

$$
scram(i) = iK + iK-1DK + iK-2DKDK-1 + ... + iIDKDK-1 ... D2
$$

Factoring *J* into one factor *J* leads to no scrambling at all, that is,

scram $(i) = i$ . Note that the factoring does not need to correspond exactly to the number of "butterfly" stages to be carried out. In fact, the computation routine in its initialization stage determines if a scrambled order in some or all of the dimensions can result in performance gain. The digits of the digit reversal are recorded and stored in the descriptor. These digits can be obtained by calling a corresponding inquiry routine that returns a pointer to an integer array. The first element is  $K^{(1)}$ , which is the number of digits for the first dimension, followed by  $K^{(1)}$  values of the corresponding digits. If the dimension is higher than one, the next integer value is  $K^{(2)}$ , etc.

Simple permutation such as mod- $p$  sort  $[4]$  is a special case of digit reversal. Hence this option could be useful for high-performance implementation of one-dimensional DFT via a "six-step" or "four-step" framework  $[4]$ .

The user can check the scrambling setting on the forward data and reverse data. This information is returned as an integer vector containing a number of sequence  $(K, D_1, D_2, ..., D_K)$ , one for each dimension. Thus the first element indicates how many *D*'s will follow. The inquiry routine allocates memory, fills it will this information, and returns a pointer to the memory location.

#### **Workspace**

Some FFT algorithms do not require a scratch space for permutation purposes. The user can choose between the setting of DFTI\_ALLOW (default) and DFTI\_AVOID for the option DFTI\_WORKSPACE. Note that the setting DFTI\_AVOID is meant to be "avoid if practical," hence allowing the implementation the flexibility to use workspace regardless of the setting.

#### **Transposition**

This is an option that allows for the result of a high-dimensional transform to be presented in a transposed manner. The default setting is DFTI\_NONE and can be set to DFTI\_ALLOW. Similar to that of scrambled order, sometimes in higher dimension transform, performance can be gained if the result is delivered in a transposed manner. DFT interface offers an option for the output be

returned in a transposed form if performance gain is possible. Since the generic stride specification is naturally suited for representation of transposition, this option allows the strides for the output to be possibly different from those originally specified by the user. Consider an example where a two-dimensional result

 $\boldsymbol{y}_{j_1,\: j_2}$  ,  $0\leq j_i < n_i,$ 

 is expected. Originally the user specified that the result be distributed in the (flat) array Y in with generic strides  $L_1 = 1$  and  $L_2 = n_1$ . With the transposition option, the computation may actually return the result into Y with stride  $L_1 = n_2$  and  $L_2 = 1$ . These strides can be obtained from an appropriate inquiry function. Note also that in dimension 3 and above, transposition means an arbitrary permutation of the dimension.

# *Fast Fourier Transforms* 12

<span id="page-1855-0"></span>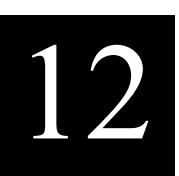

This chapter describes the one- and two-dimensional fast Fourier transform (FFT) routines implemented in Intel® MKL. The FFT routines work with transforms of a power of 2 length and are supported to provide compatibility with previous versions of the library.

For a more general set of Discrete Fourier Transform functions in Intel MKL, refer to [Discrete](#page-1805-1)  [Fourier Transform Functions](#page-1805-1) in this manual.

Although Intel MKL still supports the FFT interface described later in this chapter, users are encouraged to migrate to the newer DFT functions in their application programs. Unlike the FFT routines, the DFT routines support transforms of up to the dimension of seven, and transform lengths of other than powers of 2 mixed radix.

This chapter contains the following major sections:

- One-dimensional FFTs
- Two-dimensional FFTs

Each of the major sections contains the description of three groups of the FFTs.

# **One-dimensional FFTs**

The one-dimensional FFTs include the following groups:

- Complex-to-Complex Transforms
- Real-to-Complex Transforms
- Complex-to-Real Transforms.

All one-dimensional FFTs are in-place. The transform length must be a power of 2. The complex-to-complex transform routines perform both forward and inverse transforms of a complex vector. The real-to-complex transform routines perform forward transforms of a real vector. The complex-to-real transform routines perform inverse transforms of a complex conjugate-symmetric vector, which is packed in a real array.

#### <span id="page-1856-1"></span>**Data Storage Types**

Each FFT group contains two sets of FFTs having the similar functionality: one set is used for the Fortran-interface and the other for the C-interface. The former set stores the complex data as a Fortran complex data type, while the latter stores the complex data as float arrays of real and imaginary parts separately. These sets are distinguished by naming the FFTs within each set. The names of the FFTs used for the C-interface have the letter "c" added to the end of the FFTs' Fortran names. For example, the names of the  $\text{cfft1d}/\text{zfft1d}$  FFTs for the corresponding C-interface routines are cfft1dc/zfft1dc. All names of the C-type data items are lower case.

[Table 12-1](#page-1856-0) lists the one-dimensional FFT routine groups and the data types associated with them.

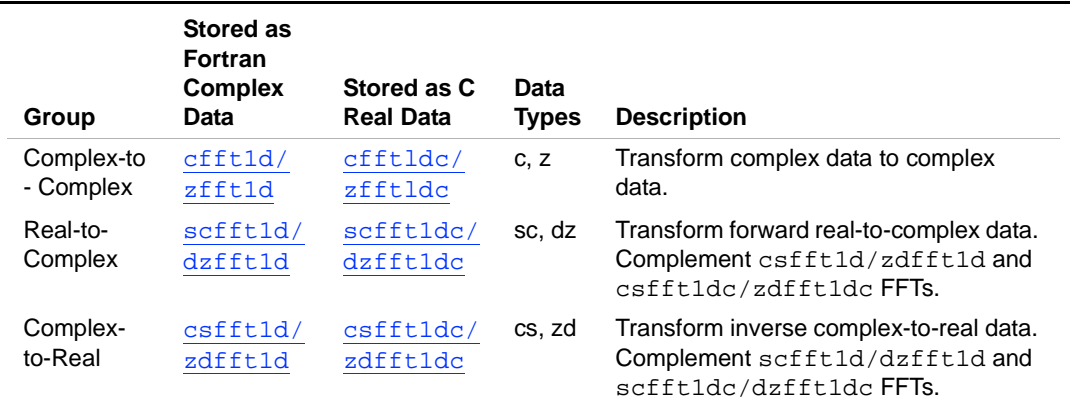

#### <span id="page-1856-0"></span>**Table 12-1 One-dimensional FFTs: Names and Data Types**

#### <span id="page-1856-2"></span>**Data Structure Requirements**

For C-interface, storage of the complex-to-complex transform routines data requires separate float arrays for the real and imaginary parts. The real-to-complex and complex-to-real pairs require a single float input/output array.

The C-interface requires scalar values to be passed by value.

All transforms require additional memory to store the transform coefficients. When performing multiple FFTs of the same dimension, the table of coefficients should be created only once and then used on all the FFTs afterwards. Using the same table rather than creating it repeatedly for each FFT produces an obvious performance gain.

#### <span id="page-1857-0"></span>**Complex-to-Complex One-dimensional FFTs**

Each of the complex-to-complex routines computes a forward or inverse FFT of a complex vector. The forward FFT is computed according to the mathematical equation

$$
z_j = \sum_{k=0}^{n-1} r_{k*} w^{-j*k}, \quad 0 \le j \le n-1
$$

The inverse FFT is computed according to the mathematical equation

$$
r_j = \frac{1}{n} \sum_{k=0}^{n-1} z_k * w^{j*k}, \quad 0 \le j \le n-1
$$

where  $w = \exp\left[\frac{2\pi i}{n}\right]$ , *i* being the imaginary unit.

The operation performed by the complex-to-complex routines is determined by the value of the isign parameter used by each of these routines.

If  $i$ sign  $= -1$ , perform the forward FFT where input and output are in normal order.

If  $i \sin \theta = +1$ , perform the inverse FFT where input and output are in normal order.

If  $i$ sign  $= -2$ , perform the forward FFT where input is in normal order and output is in bit-reversed order.

If  $i$ sign = +2, perform the inverse FFT where input is in bit-reversed order and output is in normal order.

If  $i$ sign = 0, initialize FFT coefficients for both the forward and inverse FFTs.

The above equations apply to all FFTs with all data types indicated in [Table 12-1](#page-1856-0).

To compute a forward or inverse FFT of a given length, first initialize the coefficients by calling the function with  $is\,i\,g n = 0$ . Thereafter, any number of transforms of the same length can be computed by calling the function with  $isign = +1, -1, +2, -2$ .

# <span id="page-1858-0"></span>**cfft1d/zfft1d**

*Fortran-interface routines. Compute the forward or inverse FFT of a complex vector (in-place)*

#### **Syntax**

call cfft1d  $(r, n, isign,$  wsave  $)$ call zfftld  $(r, n, isign,$  wsave  $)$ 

#### **Description**

The operation performed by the cfft1d/zfft1d routines is determined by the value of isign. See the equations of the operations for the [Complex-to-Complex One-dimensional FFTs](#page-1857-0) above.

#### **Input Parameters**

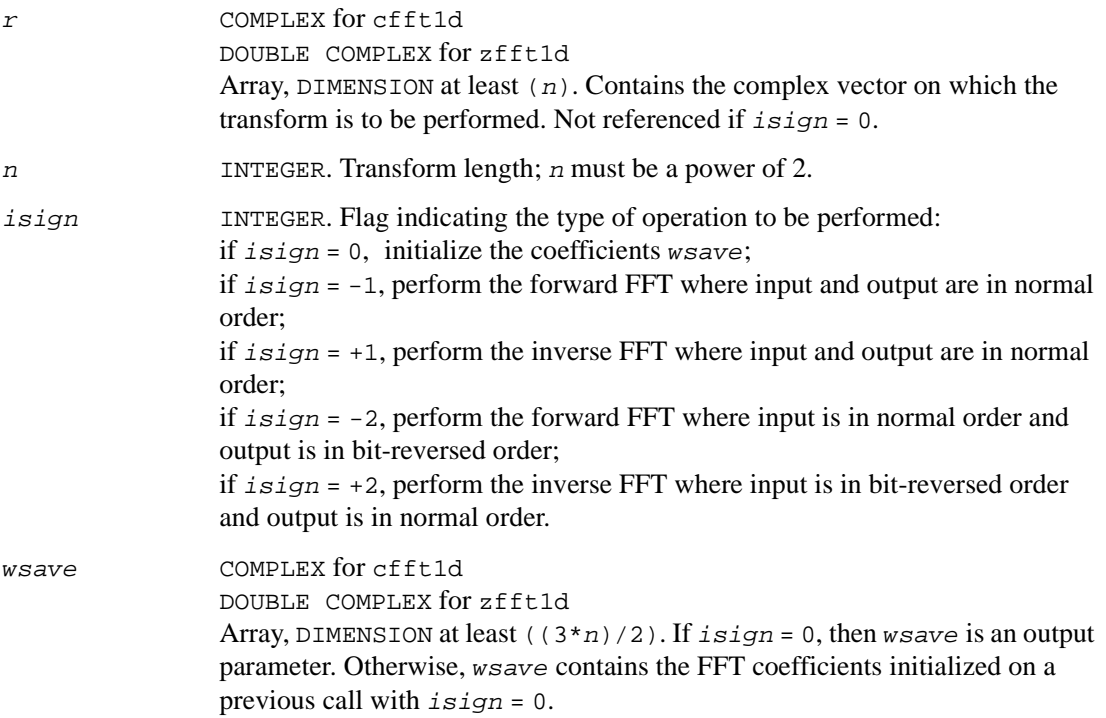

#### **Output Parameters**

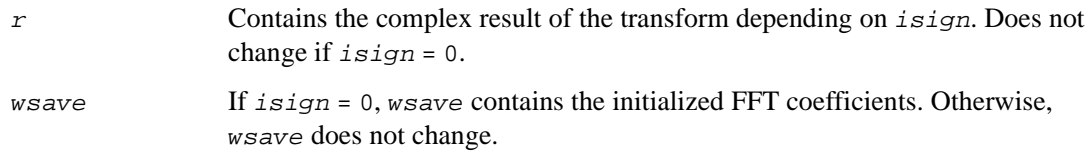

# <span id="page-1859-0"></span>**cfft1dc/zfft1dc**

*C-interface routines. Compute the forward or inverse FFT of a complex vector (in-place).*

#### **Syntax**

void cfftldc (float\* r, float\* i, int n, int isign, float\* wsave) void zfftldc (double\*  $r$ , double\*  $i$ , int  $n$ , int isign, double\* wsave)

#### **Description**

The operation performed by the cfft1dc/zfft1dc routines is determined by the value of isign. See the equations of the operations for the [Complex-to-Complex One-dimensional FFTs](#page-1857-0).

#### **Input Parameters**

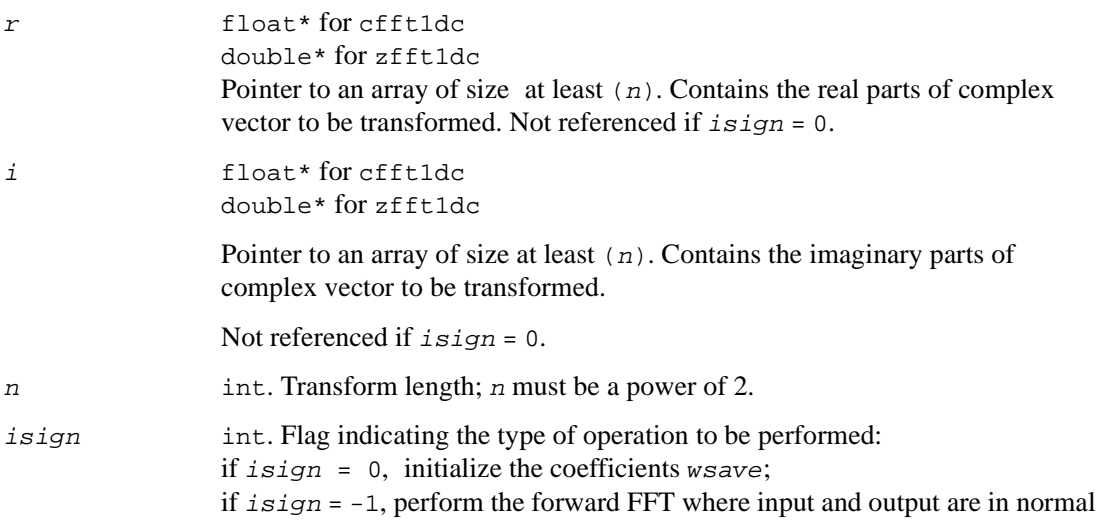

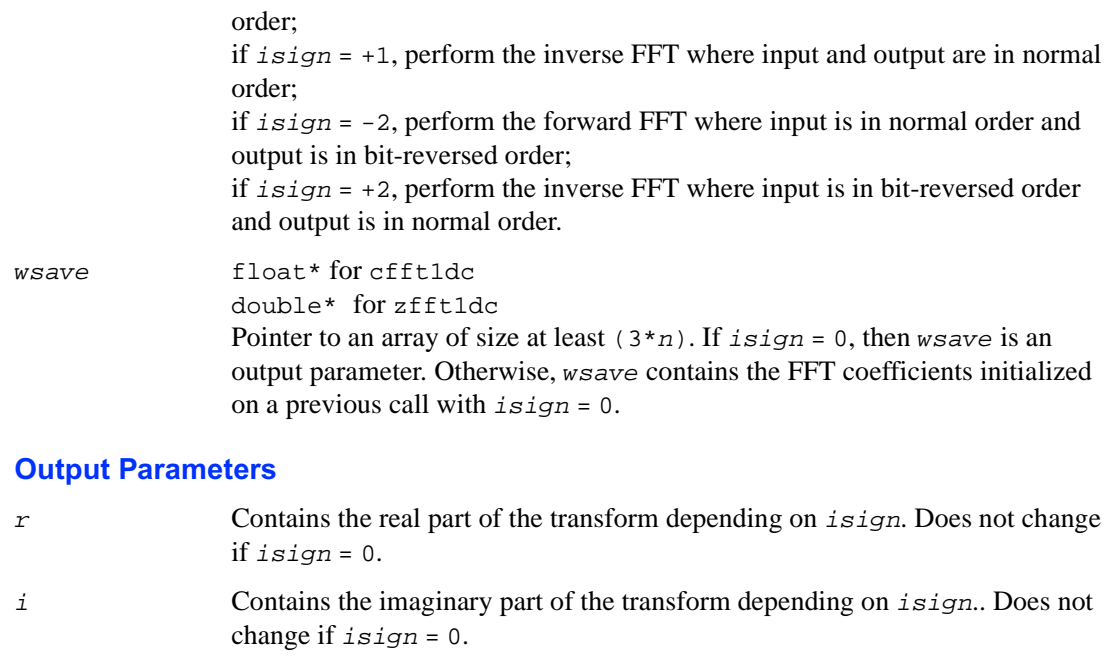

wsave If  $isign = 0$ , wsave contains the initialized FFT coefficients. Otherwise, wsave does not change.

#### <span id="page-1860-0"></span>**Real-to-Complex One-dimensional FFTs**

Each of the real-to-complex routines computes forward FFT of a real input vector according to the mathematical equation

$$
z_j = \sum_{k=0}^{n-1} t_{k^{*w}}^{-j_{*k}}, 0 \le j \le n-1
$$

for  $t_k = \text{cmplx}(r_k, 0)$ , where  $r_k$  is the real input vector,  $0 \le k \le n-1$ . The mathematical result  $z_j$ ,  $0 \le j \le n-1$ , is the complex conjugate-symmetric vector, where  $z(n/2+i)$  = conjg( $z(n/2-i)$ ),  $1 \le i \le n/2-1$ , and moreover  $z(0)$  and  $z(n/2)$  are real values.

This complex conjugate-symmetric (CCS) vector can be stored in the complex array of size  $(n/2+1)$  or in the real array of size  $(n+2)$ . The data storage of the CCS format is defined later for Fortran-interface and C-interface routines separately.

Table  $12-2$  shows a comparison of the effects of performing the cfft1d/ zfft1d complex-to-complex FFT on a vector of length n=8 in which all the imaginary elements are zeros, with the real-to-complex scfft1d/zdfft1d FFT applied to the same vector. The advantage of the latter approach is that only half of the input data storage is required and there is no need to zero the imaginary part. The last two columns are stored in the real array of size  $(n+2)$  containing the complex conjugate-symmetric vector in CCS format.

To compute a forward FFT of a given length, first initialize the coefficients by calling the routine you are going to use with  $isign = 0$ . Thereafter, any number of real-to-complex and complex-to-real transforms of the same length can be computed by calling that routine with the isign value other than 0.

#### <span id="page-1861-1"></span>**Table 12-2 Comparison of the Storage Effects of Complex-to-Complex and Real-to-Complex FFTs**

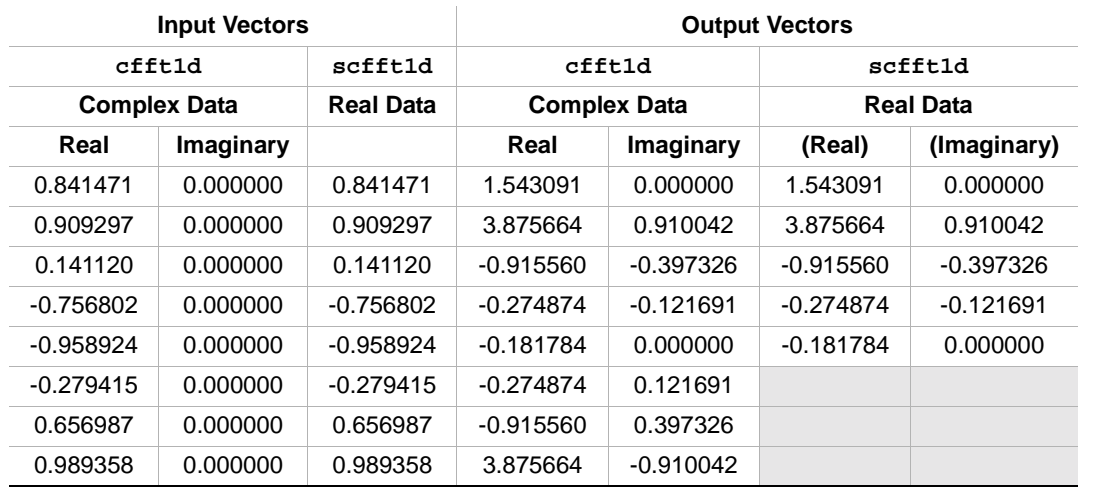

# <span id="page-1861-0"></span>**scfft1d/dzfft1d**

*Fortran-interface routines. Compute forward FFT of a real vector and represent the complex conjugate-symmetric result in CCS format (in-place).*

#### **Syntax**

call scfft1d ( r, n, isign, wsave )

call dzfft1d  $(r, n, isign,$  wsave  $)$ 

#### **Description**

The operation performed by the scfft1d/dzfft1d routines is determined by the value of isign. See the equations of the operations for [Real-to-Complex One-dimensional FFTs](#page-1860-0) above. These routines are complementary to the complex-to-real transform routines [csfft1d/zdfft1d](#page-1866-0).

#### **Input Parameters**

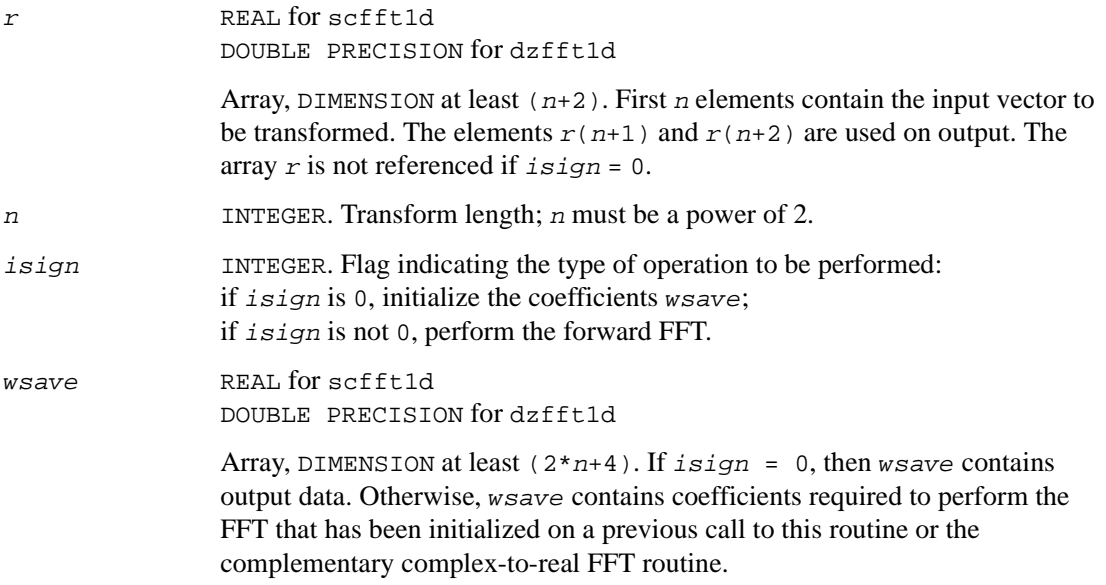

#### **Output Parameters**

 $r$  If  $isign = 0, r$  does not change. If  $isign$  is not 0, the output real-valued array  $r(1:n+2)$  contains the complex conjugate-symmetric vector  $z(1:n)$  packed in CCS format for Fortran interface.

The table below shows the relationship between them.

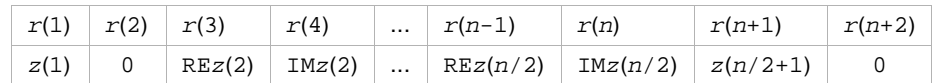

The full complex vector  $z(1:n)$  is defined by

 $z(i) = \text{cmplx}(r(2'i-1), r(2'i)),$  $1 \le i \le n/2+1$ ,

 $z(n/2+i) = \text{conj}(z(n/2+2-i)),$  $2 \leq i \leq n/2$ . Then,  $z(1:n)$  is the forward FFT of a real input vector  $r(1:n)$ . wsave If  $isign = 0$ , wsave contains the coefficients required by the called routine. Otherwise wsave does not change.

# <span id="page-1863-0"></span>**scfft1dc/dzfft1dc**

*C-interface routines. Compute forward FFT of a real vector and represent the complex conjugatesymmetric result in CCS format (in-place).*

#### **Syntax**

void scfftldc ( float\*  $r$ , int  $n$ , int isign, float\* wsave ); void dzfftldc ( double\*  $r$ , int  $n$ , int isign, double\* wsave );

#### **Description**

The operation performed by the scfft1dc/dzfft1dc routines is determined by the value of isign. See the equations of the operations for the  $Real-to-Complex One-dimensional FFTs$ above.

These routines are complementary to the complex-to-real transform routines [csfft1dc/zdfft1dc](#page-1867-0).

#### **Input Parameters**

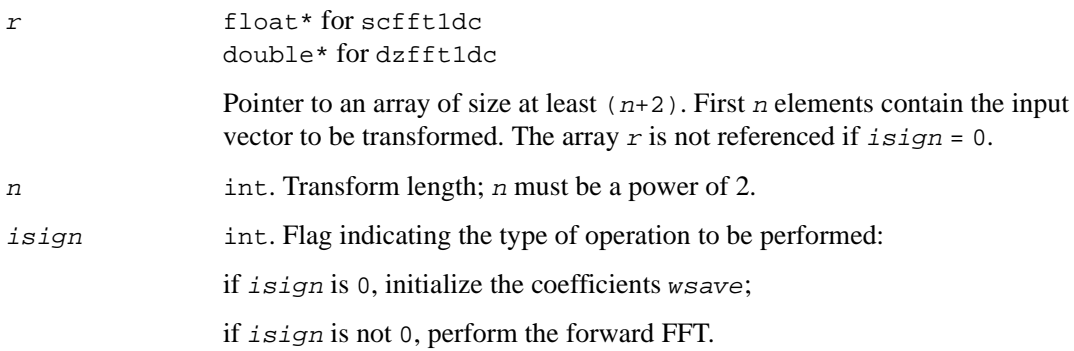

wsave float\* for scfft1dc double\* for dzfft1dc

Pointer to an array of size at least  $(2*n+4)$ .

If  $isiqn = 0$ , then wsave contains output data. Otherwise, wsave contains coefficients required to perform the FFT that has been initialized on a previous call to this routine or the complementary complex-to-real FFT routine.

#### **Output Parameters**

r If isign = 0, r does not change. If isign is not 0, the output real-valued array  $r(0:n+1)$  contains the complex conjugate-symmetric vector  $z(0:n-1)$ packed in CCS format for C-interface.

The table below shows the relationship between them.

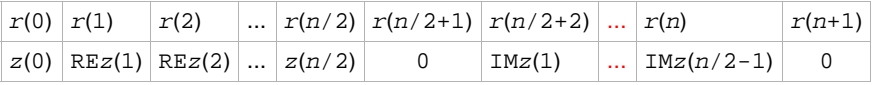

The full complex vector  $z(0:n-1)$  is defined by

 $z(i) = \text{cmplx}(r(i), r(n/2+1+i)), 0 \le i \le n/2,$ 

 $z(n/2+i) = \text{conj}(z(n/2-i)), 1 \le i \le n/2-1.$ 

Then,  $z(0:n-1)$  is the forward FFT of the real input vector of length n.

wsave If  $isign = 0$ , wsave contains the coefficients required by the called routine. Otherwise wsave does not change.

### <span id="page-1864-0"></span>**Complex-to-Real One-dimensional FFTs**

Each of the complex-to-real routines computes a one-dimensional inverse FFT according to the mathematical equation

$$
\mathtt{t}_j = \frac{1}{n}\sum_{\mathbf{k}\;=\;0}^{n\,-\,1} \mathtt{z}_{\mathbf{k}} \star \mathtt{w}^{j\,\star\,\mathbf{k}}\,,\ \ 0\leq\;j\leq\;n-1
$$

The mathematical input is the complex conjugate-symmetric vector  $z_j$ ,  $0 \le j \le n-1$ , where  $z(n/2+i)$  = conjg( $z(n/2-i)$ ),  $1 \le i \le n/2-1$ , and moreover  $z(0)$  and  $z(n/2)$  are real values.

The mathematical result is  $t_j = \text{cmplx}(r_j, 0)$ , where  $r_j$  is a real vector,  $0 \le j \le n-1$ .

Input to the complex-to-real transform routines is a real array of size  $(n+2)$ , which contains the complex conjugate-symmetric vector  $z(0:n-1)$  in CCS format (see Real-to-Complex [One-dimensional FFTs](#page-1860-0) above).

Output of the complex-to-real routines is a real vector of size n.

[Table 12-3](#page-1865-0) is identical to [Table 12-2](#page-1861-1), except for reversing the input and output vectors. In the complex-to-real routines the last two columns are stored in the input real array of size  $(n+2)$ containing the complex conjugate-symmetric vector in CCS format.

To compute an inverse FFT of a given length, first initialize the coefficients by calling the routine you are going to use with  $isign = 0$ . Thereafter, any number of real-to-complex and complex-to-real transforms of the same length can be computed by calling the appropriate routine with the *isign* value other than 0.

#### <span id="page-1865-0"></span>**Table 12-3 Comparison of the Storage Effects of Complex-to-Real and Complex-to-Complex FFTs**

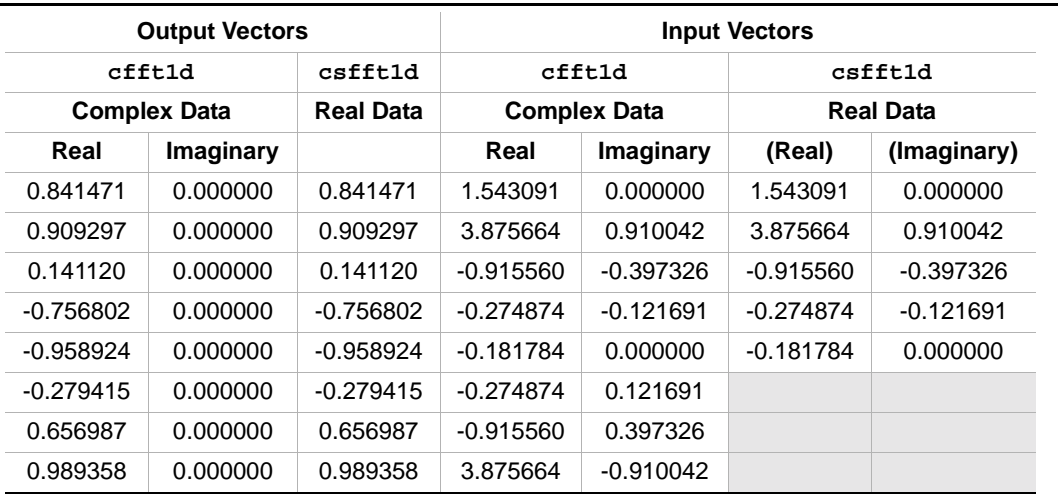

# <span id="page-1866-0"></span>**csfft1d/zdfft1d**

*Fortran-interface routines. Compute inverse FFT of a complex conjugate-symmetric vector packed in CCS format (in-place).*

#### **Syntax**

call csfftld  $(r, n, isign,$  wsave  $)$ call  $zdiffld$  (  $r$ ,  $n$ , isign, wsave )

#### **Description**

The operation performed by the csfft1d/zdfft1d routines is determined by the value of isign. See the equations of the operations for the [Complex-to-Real One-dimensional FFTs](#page-1864-0) above.

These routines are complementary to the real-to-complex transform routines [scfft1d/dzfft1d](#page-1861-0).

#### **Input Parameters**

r REAL for csfft1d DOUBLE PRECISION for zdfft1d

> Array, DIMENSION at least  $(n+2)$ . Not referenced if  $i$ sign = 0.

If isign is not 0, then  $r(1:n+2)$  contains the complex conjugate-symmetric vector packed in CCS format for Fortran-interface.

The table below shows the relationship between them.

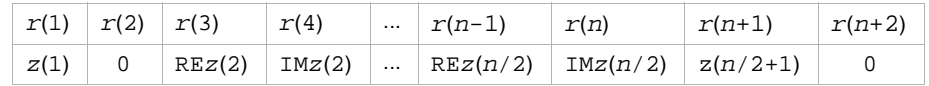

The full complex vector  $z(1:n)$  is defined by

 $z(i) = \text{cmplx}(r(2'i-1), r(2'i)),$  $1 \le i \le n/2+1$ ,  $z(n/2+i) = \text{conj}(z(n/2+2-i)),$  $2 \leq i \leq n/2$ .

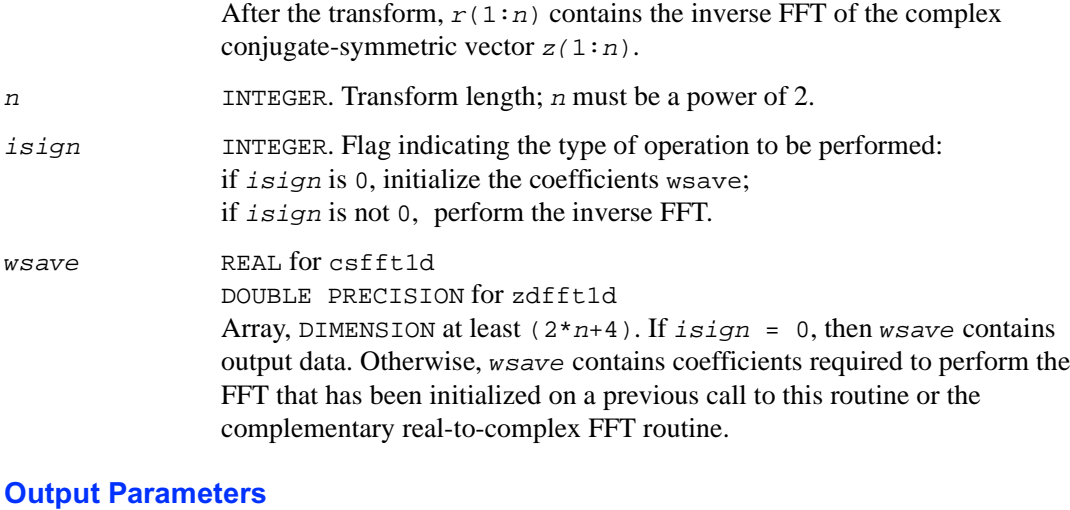

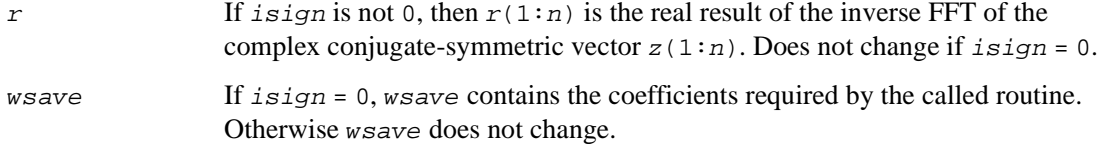

# <span id="page-1867-0"></span>**csfft1dc/zdfft1dc**

*C-interface routines.Compute inverse FFT of a complex conjugate-symmetric vector packed in CCS format (in-place).*

#### **Syntax**

```
void csfftldc ( float* r, int n, int isign, float* wsave )
void zdfftldc ( double* r, int n, int isign, double* wsave )
```
#### **Description**

The operation performed by the csfft1dc/zdfft1dc routines is determined by the value of isign. See the equations of the operations for the [Complex-to-Real One-dimensional FFTs](#page-1864-0) above.

These routines are complementary to the real-to-complex transform routines [scfft1dc/dzfft1dc](#page-1863-0).

#### **Input Parameters**

r float\* for csfft1dc double\* for zdfft1dc

Pointer to an array of size at least  $(n+2)$ . Not referenced if  $isign = 0$ .

If isign is not 0, then  $r(0:n+1)$  contains the complex conjugate-symmetric vector packed in CCS format for C-interface.

The table below shows the relationship between them.

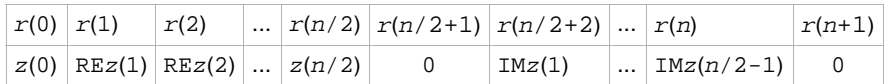

The full complex vector  $z(0:n-1)$  is defined by  $z(i) = \text{cmplx}(r(i), r(n/2+1+i)), 0 \le i \le n/2$ 

 $z(n/2+i) = \text{conj}(z(n/2-i)), 1 \le i \le n/2-1.$ After the transform,  $r(0:n-1)$  is the inverse FFT of the complex conjugate-symmetric vector  $z(0:n-1)$ .

n int. Transform length; n must be a power of 2.

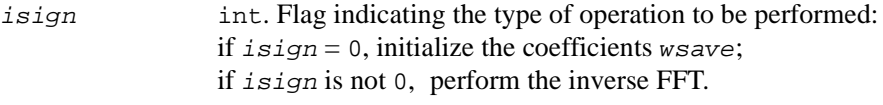

wsave float\* for csfft1dc

double\* for zdfft1dc

Pointer to an array of size at least  $(2*n+4)$ .

If  $isiqn = 0$ , then wsave contains output data. Otherwise, wsave contains coefficients required to perform the FFT that has been initialized on a previous call to this routine or the complementary real-to-complex FFT routine.

#### **Output Parameters**

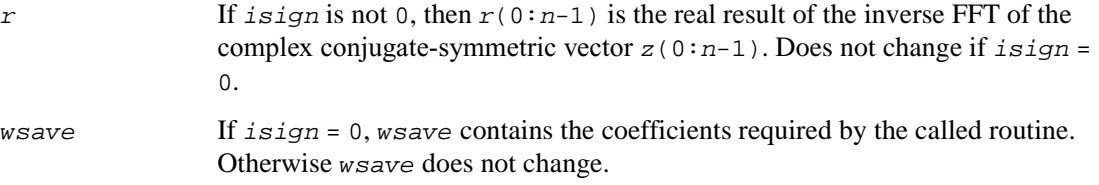

# **Two-dimensional FFTs**

The two-dimensional FFTs are functionally the same as one-dimensional FFTs. They contain the following groups:

- Complex-to-Complex Transforms
- Real-to-Complex Transforms
- Complex-to-Real Transforms.

All two-dimensional FFTs are in-place. Transform lengths must be a power of 2. The complex-to-complex transform routines perform both forward and inverse transforms of a complex matrix. The real-to-complex transform routines perform forward transforms of a real matrix. The complex-to-real transform routines perform inverse transforms of a complex conjugate-symmetric matrix, which is packed in a real array.

The naming conventions are also the same as those for one-dimensional FFTs, with "2d" replacing "1d" in all cases. [Table 12-4](#page-1869-0) lists the two-dimensional FFT routine groups and the data types associated with them.

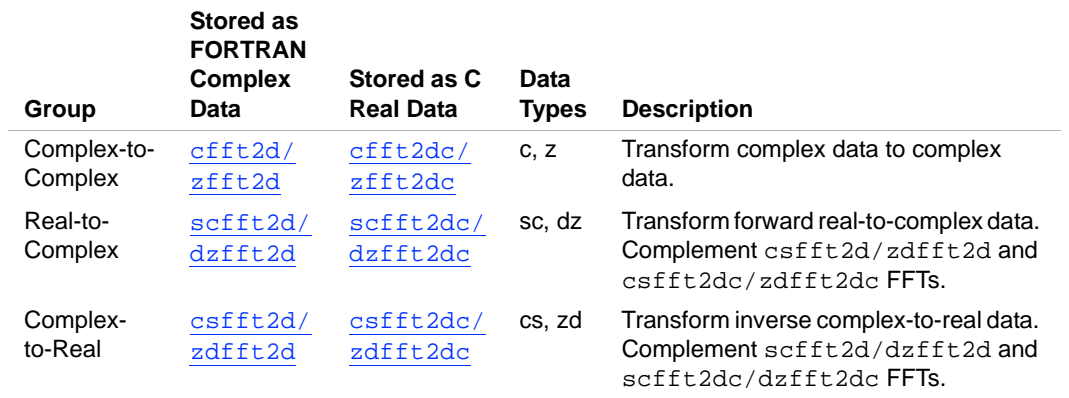

#### <span id="page-1869-0"></span>**Table 12-4 Two-dimensional FFTs: Names and Data Types**

The C-interface requires scalar values to be passed by value. The major difference between the one-dimensional and two-dimensional FFTs is that your application does not need to provide storage for transform coefficients.

The data storage types and data structure requirements are the same as for one-dimensional FFTs. For more information, see the [Data Storage Types](#page-1856-1) and [Data Structure Requirements](#page-1856-2) sections at the beginning of this chapter.

# <span id="page-1870-0"></span>**Complex-to-Complex Two-dimensional FFTs**

Each of the complex-to-complex routines computes a forward or inverse FFT of a complex matrix in-place.

The forward FFT is computed according to the mathematical equation

$$
z_{i, j} = \sum_{k=0}^{m-1} \sum_{l=0}^{n-1} r_{k, l} * w_m^{-i} * w_n^{-j} * 1, 0 \le i \le m-1, 0 \le j \le n-1
$$

The inverse FFT is computed according to the mathematical equation

$$
r_{i, j} = \frac{1}{\mathfrak{m} * n} \sum_{k=0}^{\mathfrak{m}-1} \sum_{l=0}^{n-1} z_{k, l} * w_{\mathfrak{m}}^{i,k} * w_{n}^{j*1}, 0 \leq i \leq m-1, 0 \leq j \leq n-1
$$

where 
$$
w_m = \exp\left[\frac{2\pi i}{m}\right]
$$
,  $w_n = \exp\left[\frac{2\pi i}{n}\right]$ , *i* being the imaginary unit.

 The operation performed by the complex-to-complex routines is determined by the value of the isign parameter.

If  $i$ sign = -1, perform the forward FFT where input and output are in normal order. If  $i$ sign  $= +1$ , perform the inverse FFT where input and output are in normal order. If  $i \sin \theta = -2$ , perform the forward FFT where input is in normal order and output is in bit-reversed order.

If  $isign = +2$ , perform the inverse FFT where input is in bit-reversed order and output is in normal order.

The above equations apply to all FFTs with all data types indicated in [Table 12-4](#page-1869-0).

# <span id="page-1871-0"></span>**cfft2d/zfft2d**

*Fortran-interface routines. Compute the forward or inverse FFT of a complex matrix (in-place).*

#### **Syntax**

call cfft2d  $(r, m, n, isign)$ call  $zftt2d$  (  $r$ ,  $m$ ,  $n$ , isign )

#### **Description**

The operation performed by the cfft2d/zfft2d routines is determined by the value of isign. See the equations of the operations for [Complex-to-Complex Two-dimensional FFTs](#page-1870-0).

#### **Input Parameters**

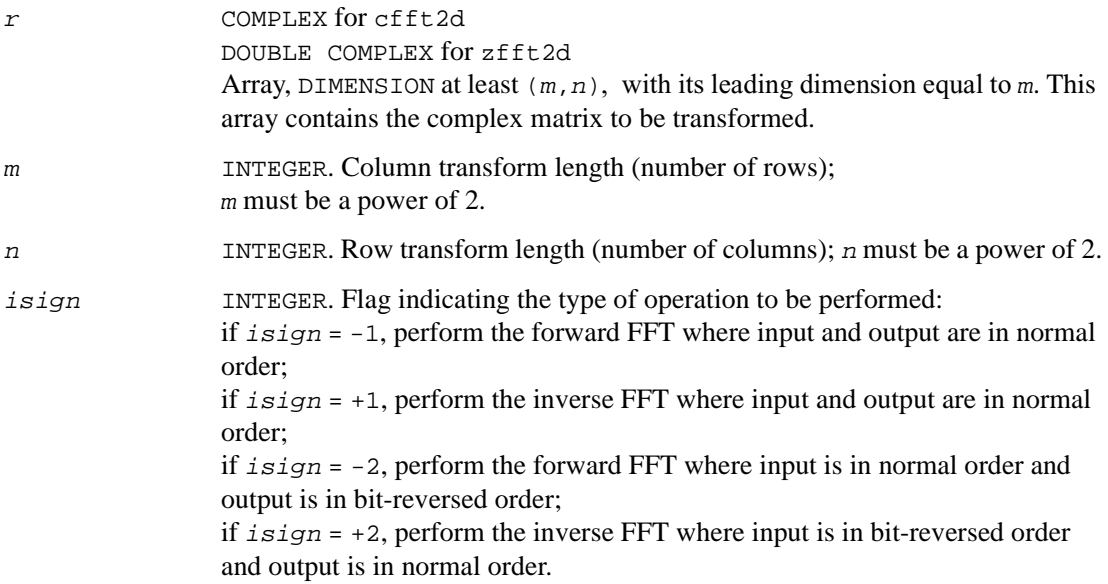

#### **Output Parameters**

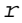

Contains the complex result of the transform depending on isign.
#### **cfft2dc/zfft2dc**

*C-interface routines. Compute the forward or inverse FFT of a complex matrix (in-place).*

#### **Syntax**

```
void cfft2dc ( float* r, float* i, int m, int n, int isign )
void zfft2dc ( double* r, double* i, int m, int n, int isign )
```
#### **Description**

The operation performed by the cfft2dc/zfft2dc routines is determined by the value of isign. See the equations of the operations for the [Complex-to-Complex Two-dimensional FFTs](#page-1870-0) above.

#### **Input Parameters**

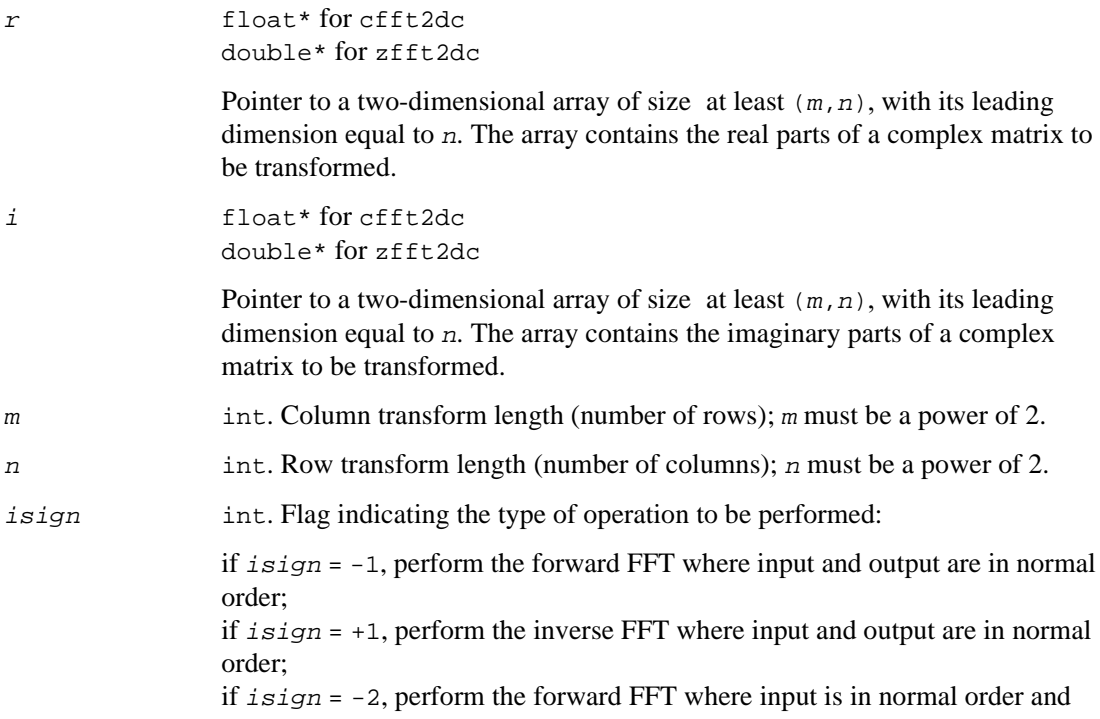

output is in bit-reversed order;

if  $isign = +2$ , perform the inverse FFT where input is in bit-reversed order and output is in normal order.

#### **Output Parameters**

r Contains the real parts of the complex result depending on isign.

i Contains the imaginary parts of the complex depending on isign.

#### <span id="page-1873-0"></span>**Real-to-Complex Two-dimensional FFTs**

Each of the real-to-complex routines computes the forward FFT of a real matrix according to the mathematical equation

$$
z_{i, j} = \sum_{k=0}^{m-1} \sum_{l=0}^{n-1} t_{k, l} * w_m^{-i} * w_n^{-j} * 1, 0 \le i \le m-1, 0 \le j \le n-1
$$

 $t_{k,1}$  = cmplx( $r_{k,1}$ ,0), where  $r_{k,1}$  is a real input matrix,  $0 \le k \le m-1$ ,  $0 \le 1 \le n-1$ . The mathematical result  $z_{i,j}$ ,  $0 \le i \le m-1$ ,  $0 \le j \le n-1$ , is the complex matrix of size  $(m, n)$ . Each column is the complex conjugate-symmetric vector as follows:

for  $0 \le j \le n-1$ ,

 $z(m/2+i,j) = \text{conj}(z(m/2-i,j)), 1 \le i \le m/2-1.$ Moreover,  $z(0, j)$  and  $z(m/2, j)$  are real values for  $j=0$  and  $j=n/2$ .

This mathematical result can be stored in the real two-dimensional array of size ( $m+2, n+2$ ) or in the complex two-dimensional array of size  $(m/2+1, n+1)$  for Fortran-interface and in the complex two-dimensional array of size  $(m+1,n/2+1)$  for C-interface. The data storage of CCS format is defined later for Fortran-interface and C-interface routines separately.

#### <span id="page-1874-0"></span>**scfft2d/dzfft2d**

*Fortran-interface routines. Compute forward FFT of a real matrix and represent the complex conjugate-symmetric result in CCS format (in-place).*

#### **Syntax**

call scfft2d  $(r, m, n)$ call dzfft2d  $(r, m, n)$ 

#### **Description**

See the equations of the operations for the [Real-to-Complex Two-dimensional FFTs](#page-1873-0) above.

These routines are complementary to the complex-to-real transform routines [csfft2d/zdfft2d](#page-1880-0).

#### **Input Parameters**

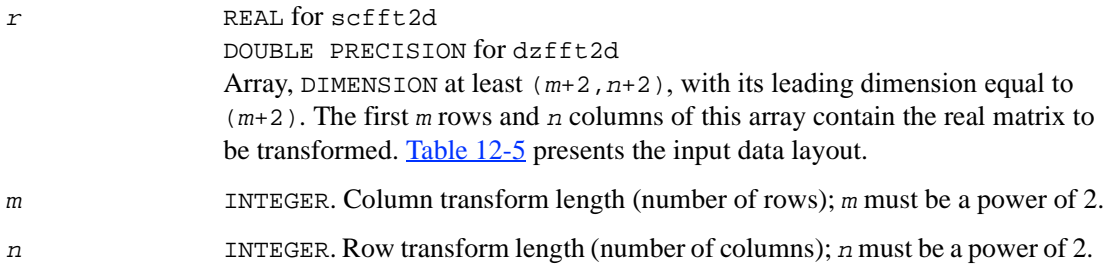

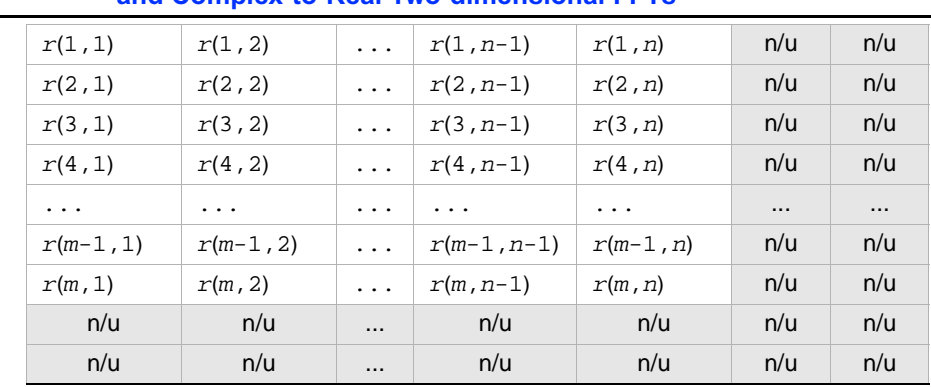

#### <span id="page-1875-0"></span>**Table 12-5 Fortran-interface Real Data Storage for the Real-to-Complex and Complex-to-Real Two-dimensional FFTs**

\* n/u - not used

#### **Output Parameters**

- $r$  The output real array  $r(1:m+2,1:n+2)$  contains the complex conjugate-symmetric matrix  $z(1:m,1:n)$  packed in CCS format for Fortran-interface as follows:
	- Rows 1 and  $m+1$  contain in  $n+2$  locations the complex conjugate-symmetric vectors  $z(1, j)$  and  $z(m/2+1, j)$  packed in CCS format (se[eReal-to-Complex](#page-1860-0)) [One-dimensional FFTs](#page-1860-0) above).

```
The full complex vector z(1,j) is defined by:
```

```
z(1, j) = \text{cmplx}(r(1, 2 \cdot j - 1), r(1, 2 \cdot j)), 1 \le j \le n/2+1,
```

```
z(1, n/2+1+j) = \text{conj}(z(1, n/2+1-j)), 1 \le j \le n/2-1.
```
The full complex vector  $z(m/2+1,j)$  is defined by:

 $z(m/2+1, j) = \text{cm}$  $p 1 x(r(m+1, 2 \cdot j-1), r(m+1, 2 \cdot j)),$ 

```
1 \le j \le n/2+1,
```
 $z(m/2+1,n/2+1+j) = \text{conj}(z(m/2+1,n/2+1-j)),$  $1 \le i \le n/2-1$ ;

• Rows from 3 to *m* contain in *n* locations complex vectors represented as  $z(i+1,j) = \text{cm}$  $p1x(r(2+i+1,j),r(2+i+2,j)),$  $1 \leq i \leq m/2-1$ ,  $1 \leq j \leq n$ .

• The rest matrix elements can be obtained from

 $z(m/2+1+i, j) = \text{conj}(z(m/2+1-i, j)),$  $1 \leq i \leq m/2-1$ ,  $1 \leq j \leq n$ .

The storage of the complex conjugate-symmetric matrix  $z$  for Fortran-interface is shown in [Table 12-6](#page-1876-0).

#### <span id="page-1876-0"></span>**Table 12-6 Fortran-interface Data Storage of CCS Format for the Real-to-Complex and Complex-to-Real Two-Dimensional FFTs**

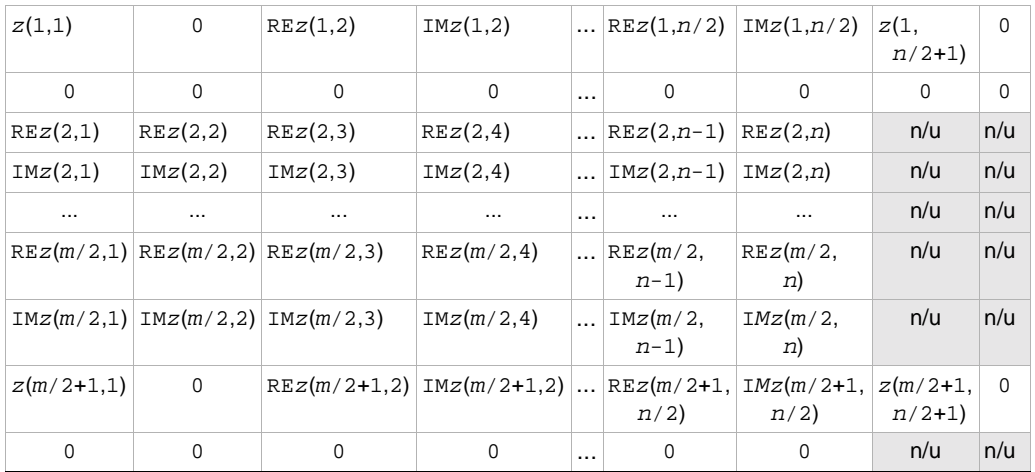

\* n/u - not used

#### <span id="page-1876-1"></span>**scfft2dc/dzfft2dc**

*C-interface routine. Compute forward FFT of a real matrix and represent the complex conjugate-symmetric result in CCS format (in-place).*

#### **Syntax**

```
void scfft2dc ( float* r, int m, int n )
void dzfft2dc ( double* r, int m, int n )
```
#### **Description**

See the equations of the operations for the **Real-to-Complex Two-dimensional FFTs** above.

These routines are complementary to the complex-to-real transform routines [csfft2dc/zdfft2dc](#page-1881-0).

#### **Input Parameters**

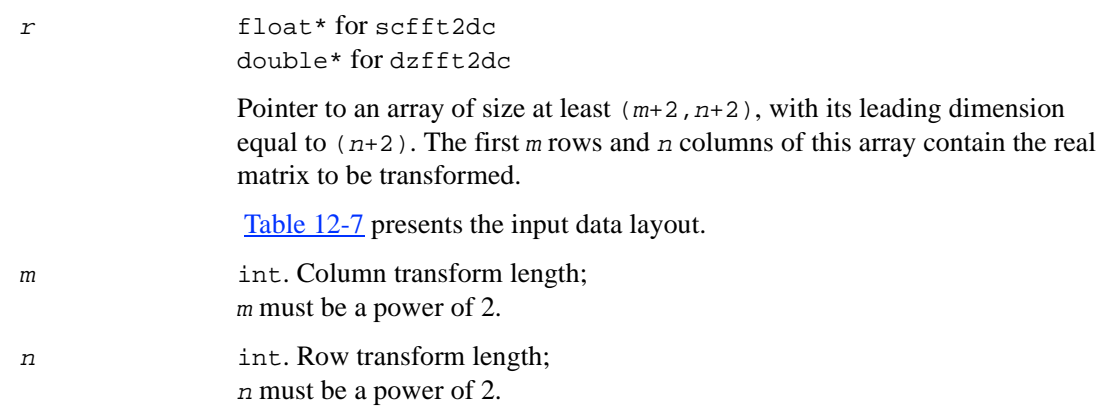

#### <span id="page-1877-0"></span>**Table 12-7 C-interface Real Data Storage for a Real-to-Complex and Complex-to-Real Two-dimensional FFTs**

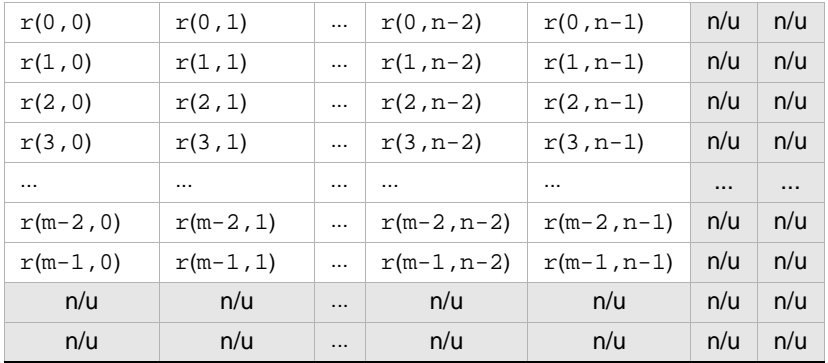

#### **Output Parameters**

r The output real array  $r(0:m+1,0:n+1)$  contains the complex conjugate-symmetric matrix  $z(0: m-1, 0: n-1)$  packed in CCS format for C-interface as follows:

• Columns 0 and  $n/2$  contain in  $m+2$  locations the complex conjugate-symmetric vectors  $z(i,0)$  and  $z(i,n/2)$  in CCS format (see [Real-to-Complex](#page-1860-0) [One-dimensional FFTs](#page-1860-0) above). The full complex vector  $z(i,0)$  is defined by:  $z(i, 0) = \text{cmplx}(r(i, 0), r(m/2+i+1, 0)), 0 \le i \le m/2,$  $z(m/2+i,0) = \text{conj}(z(m/2-i,0)), 1 \le i \le m/2-1.$ 

The full complex vector  $z(i, n/2)$  is defined by:  $z(i, n/2) = \text{cm}$  $\text{dx}(r(i, n/2), r(m/2+i+1, n/2)), 0 \le i \le m/2,$  $z(m/2+i, n/2) = \text{conj}(z(m/2-i, n/2)), 1 \le i \le m/2-1.$ 

• Columns from 1 to  $n/2-1$  contain real parts, and columns from  $n/2+2$  to n contain imaginary parts of complex vectors. These values for each vector are stored in m locations represented as follows

 $z(i, j) = \text{cm}$  $p l x(r(i, j), r(i, n/2+1+j)),$  $0 \le i \le m-1, 1 \le j \le n/2-1$ .

• The rest matrix elements can be obtained from  $z(i, n/2+j) = \text{conj}(z(i, n/2-j)),$  $0 \le i \le m-1, 1 \le j \le n/2-1$ .

The storage of the complex conjugate-symmetric matrix  $z$  for C-interface is shown in [Table 12-8](#page-1879-0).

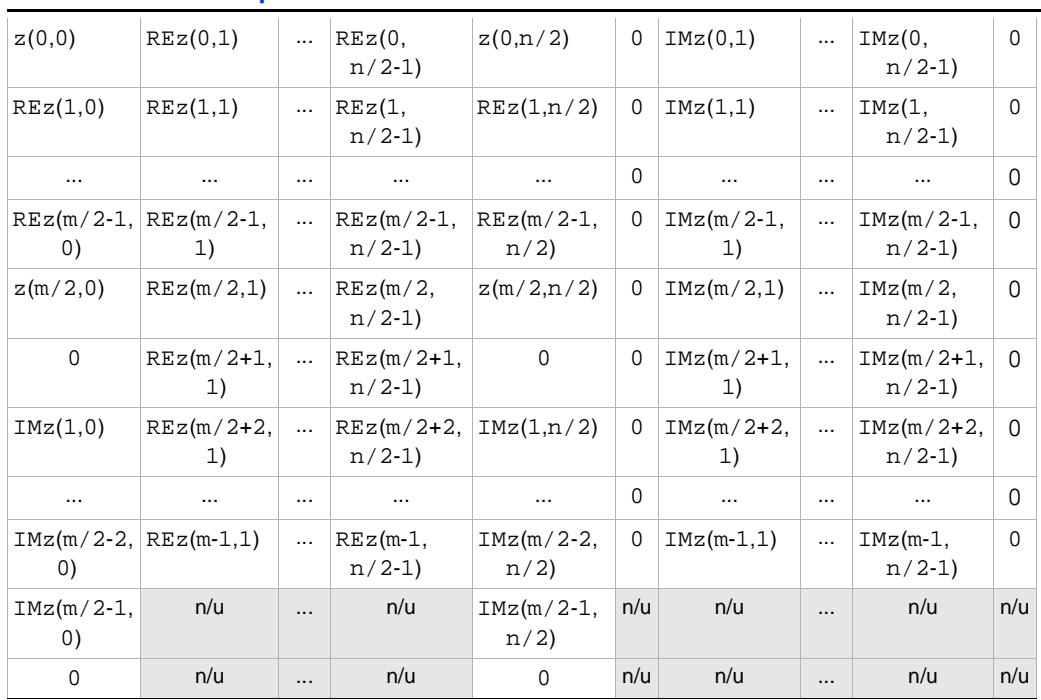

#### <span id="page-1879-0"></span>**Table 12-8 C-interface Data Storage of CCS Format for the Real-to-Complex and Complex-to-Real Two-dimensional FFT**

#### <span id="page-1879-1"></span>**Complex-to-Real Two-dimensional FFTs**

Each of the complex-to-real routines computes a two-dimensional inverse FFT according to the mathematical equation:

$$
\mathtt{t}_{\mathtt{i},\mathtt{j}} = \frac{1}{\mathfrak{m} * n} \sum_{\mathtt{k}=0}^{\mathfrak{m}-1} \sum_{\mathtt{l}=0}^{\mathfrak{n}-1} z_{\mathtt{k},\mathtt{l}} \ast^{\mathtt{i}}{}_{\mathtt{m}}^{\mathtt{i}} \ast^{\mathtt{k}}{}_{\mathtt{w}} \mathfrak{y}^{\mathtt{j}} \ast^{\mathtt{l}} , \ \ 0 \leq \mathtt{i} \leq \mathfrak{m}-1, \ \ 0 \leq \mathtt{j} \leq \mathfrak{n}-1
$$

The mathematical input  $z_{i,j}$ ,  $0 \le i \le m-1$ ,  $0 \le j \le n-1$ , is a complex matrix of size  $(m,n)$ . Each column is the complex conjugate-symmetric vector as follows:

for  $0 \leq j \leq n-1$ ,  $z(m/2+i,j) = \text{conj}(z(m/2-i,j)), 1 \le i \le m/2-1.$ Moreover,  $z(0, j)$  and  $z(m/2, j)$  are real values for j=0 and j=n/2. This mathematical result can be stored in the real two-dimensional array of size ( $m+2$ ,  $n+2$ ) or in the complex two-dimensional array of size  $(m/2+1, n+1)$  for Fortran-interface and in the complex two-dimensional array of size  $(m+1,n/2+1)$  for C-interface. The data storage of CCS format is defined later for Fortran-interface and C-interface routines separately.

The mathematical result of the transform is  $t_{k,1}$  = cmplx( $r_{k,1}$ ,0), where  $r_{k,1}$  is the real matrix,  $0 \leq k \leq m-1$ ,  $0 \leq l \leq n-1$ .

#### <span id="page-1880-0"></span> **csfft2d/zdfft2d**

*Fortran-interface routine. Compute inverse FFT of a complex conjugate-symmetric matrix packed in CCS format (in-place).*

#### **Syntax**

call csfft2d  $(r, m, n)$ call  $zdfft2d$  (  $r$ ,  $m$ ,  $n$  )

#### **Description**

See the equations of the operations for the [Complex-to-Real Two-dimensional FFTs](#page-1879-1) above. These routines are complementary to the real-to-complex transform routines [scfft2d/dzfft2d](#page-1874-0).

#### **Input Parameters**

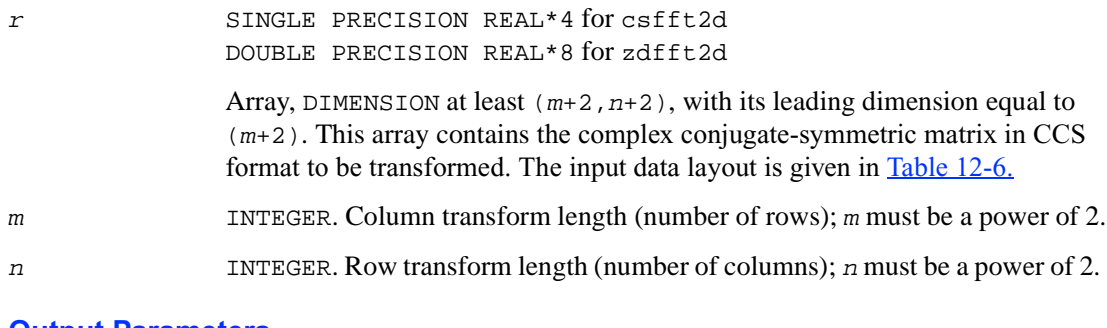

#### **Output Parameters**

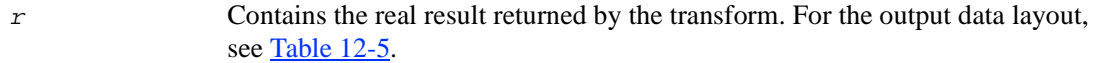

#### <span id="page-1881-0"></span>**csfft2dc/zdfft2dc**

*C-interface routines. Compute inverse FFT of a complex conjugate-symmetric matrix packed in CCS format (in-place).*

#### **Syntax**

```
void csfft2dc ( float* r, int m, int n );
void zdfft2dc ( double* r, int m, int n );
```
#### **Description**

See the equations of the operations for the [Complex-to-Real Two-dimensional FFTs](#page-1879-1) above. These routines are complementary to the real-to-complex transform routines [scfft2dc/dzfft2dc](#page-1876-1).

#### **Input Parameters**

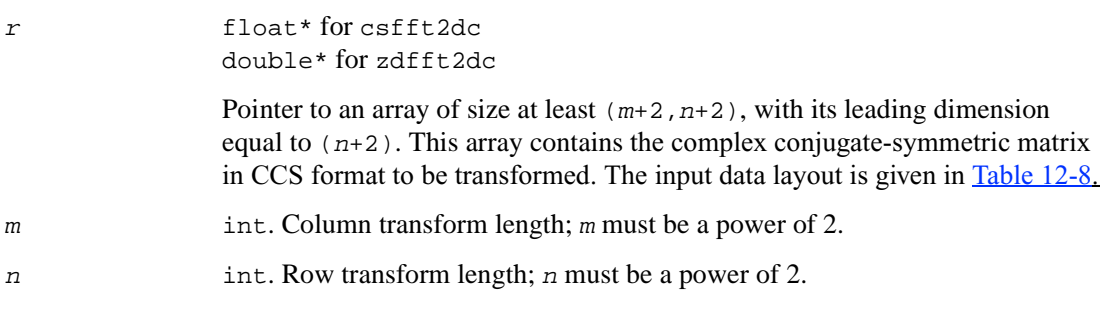

#### **Output Parameters**

r Contains the real result returned by the transform. The output data layout is the same as that for the input data of scfft2dc/dzfft2dc. See [Table 12-7](#page-1877-0) for the details.

# Linear Solvers Basics

<span id="page-1882-0"></span>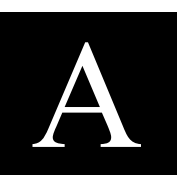

Many applications in science and engineering require the solution of a system of linear equations. This problem is usually expressed mathematically by the matrix-vector equation,

 $Ax = b$ , where *A* is an *n* by *n* matrix and *x* and *b* are *n* element column vectors. The matrix *A* is usually referred to as the coefficient matrix, and the vectors  $x$  and  $b$  are referred to as the solution vector and the right-hand side, respectively.

In many real-life applications, most of the elements in *A* are zero. Such a matrix is referred to as sparse. Conversely, matrices with very few zero elements are called dense. For sparse matrices, computing the solution to the equation  $Ax = b$  can be made much more efficient with respect to both storage and computation time, if the sparsity of the matrix can be exploited. The more an algorithm can exploit the sparsity without sacrificing the correctness, the better the algorithm.

Generally speaking, computer software that finds solutions to systems of linear equations is called a solver. A solver designed to work specifically on sparse systems of equations is called a sparse solver. Solvers are usually classified into two groups - direct and iterative.

**Iterative Solvers** start with an initial approximation to a solution and attempt to estimate the difference between the approximation and the true result. Based on the difference, an iterative solver calculates a new approximation that is closer to the true result than the initial approximation. This process is repeated until the difference between the approximation and the true result is sufficiently small. The main drawback to iterative solvers is that the rate of convergence depends greatly on the values in the matrix *A*. Consequently, it is not possible to predict how long it will take for an iterative solver to produce a solution. In fact, for ill-conditioned matrices, the iterative process will not converge to a solution at all. However, for well-conditioned matrices it is possible for iterative solvers to converge to a solution very quickly. Consequently for the right applications, iterative solvers can be very efficient.

**Direct Solvers**, on the other hand, often factor the matrix *A* into the product of two triangular matrices and then perform a forward and backward triangular solve.

This approach makes the time required to solve a systems of linear equations relatively predictable, based on the size of the matrix. In fact, for sparse matrices, the solution time can be predicted based on the number of non-zero elements in the array A.

#### <span id="page-1883-0"></span>**Matrix Fundamentals**

A matrix is a rectangular array of either real or complex numbers. A matrix is denoted by a capital letter; its elements are denoted by the same lower case letter with row/column subscripts. Thus, the value of the element in row i and column j in matrix A is denoted by  $a(i, j)$ . For example, a 3 by 4 matrix *A*, is written as follows:

A  $a(1, 1) a(1, 2) a(1, 3) a(1, 4)$  $a(2, 1) a(2, 2) a(2, 3) a(2, 4)$  $a(3, 1) a(3, 2) a(3, 3) a(3, 4)$ =

Note that with the above notation, we assume the standard Fortran programming language convention of starting array indices at 1 rather than the C programming language convention of starting them at 0.

A matrix in which all of the elements are real numbers is called a real matrix. A matrix that contains at least one complex number is called a complex matrix.

A real or complex matrix A with the property that  $a(i,j) = a(j,i)$ , is called a symmetric matrix. A complex matrix A with the property that  $a(i, j) = conj(a(j, i))$ , is called a Hermitian matrix. Note that programs that manipulate symmetric and Hermitian matrices need only store half of the matrix values, since the values of the non-stored elements can be quickly reconstructed from the stored values.

A matrix that has the same number of rows as it has columns is referred to as a square matrix. The elements in a square matrix that have same row index and column index are called the diagonal elements of the matrix, or simply the diagonal of the matrix.

The transpose of a matrix *A* is the matrix obtained by "flipping" the elements of the array about its diagonal. That is, we exchange the elements  $a(i,j)$  and  $a(j,i)$ . For a complex matrix, if we both flip the elements about the diagonal and then take the complex conjugate of the element, the resulting matrix is called the Hermitian transpose or conjugate transpose of the original matrix. The transpose and Hermitian transpose of a matrix *A* are denoted by  $A<sup>T</sup>$  and  $A<sup>H</sup>$  respectively.

A column vector, or simply a vector, is a  $n \times 1$  matrix, and a row vector is a  $1 \times n$  matrix. A real or complex matrix *A* is said to be positive definite if the vector-matrix product  $x^T A x$  is greater than zero for all non-zero vectors x. A matrix that is not positive definite is referred to as indefinite.

An upper (or lower) triangular matrix, is a square matrix in which all elements below (or above) the diagonal are zero. A unit triangular matrix is an upper or lower triangular matrix with all 1's along the diagonal.

A matrix *P* is called a permutation matrix if, for any matrix *A*, the result of the matrix product *PA* is identical to  $A$  except for interchanging the rows of  $A$ . For a square matrix, it can be shown that if *PA* is a permutation of the rows of *A*, then  $AP<sup>T</sup>$  is the same permutation of the columns of *A*. Additionally, it can be shown that the inverse of *P* is *PT* .

In order to save space, a permutation matrix is usually stored as a linear array, called a permutation vector, rather than as an array. Specifically, if the permutation matrix maps the i-th row of a matrix to the  $\dot{\tau}$ -th row, then the  $\dot{\tau}$ -th element of the permutation vector is  $\dot{\tau}$ .

A matrix with non-zero elements only on the diagonal is called a diagonal matrix. As is the case with a permutation matrix, it is usually stored as a vector of values, rather than as a matrix.

#### **Direct Method**

For solvers that use the direct method, the basic technique employed in finding the solution of the system  $Ax = b$  is to first factor *A* into triangular matrices. That is, find a lower triangular matrix *L* and an upper triangular matrix *U*, such that  $A = LU$ . Having obtained such a factorization (usually referred to as an *LU* decomposition or *LU* factorization), the solution to the original problem can be rewritten as follows.

 $Ax = b$  $\Rightarrow$   $LUx = b$  $\Rightarrow$  (*Ux*) = *b* 

This leads to the following two-step process for finding the solution to the original system of equations:

- 1. Solve the systems of equations  $Ly = b$ .
- 2. Solve the system  $Ux = v$ .

Solving the systems  $Ly = b$  and  $Ux = y$  is referred to as a forward solve and a backward solve, respectively.

If a symmetric matrix *A* is also positive definite, it can be shown that *A* can be factored as  $LL^T$ where *L* is a lower triangular matrix. Similarly, a Hermitian matrix, *A*, that is positive definite can be factored as  $A = LL^H$ . For both symmetric and Hermitian matrices, a factorization of this form is called a Cholesky factorization.

In a Cholesky factorization, the matrix *U* in an *LU* decomposition is either  $L^T$  or  $L^H$ . Consequently, a solver can increase its efficiency by only storing *L*, and one-half of *A*, and not computing *U*. Therefore, users who can express their application as the solution of a system of positive definite equations will gain a significant performance improvement over using a general representation.

For matrices that are symmetric (or Hermitian) but not positive definite, there are still some significant efficiencies to be had. It can be shown that if  $A$  is symmetric but not positive definite, then *A* can be factored as  $A = LDL^T$ , where *D* is a diagonal matrix and *L* is a lower unit triangular matrix. Similarly, if *A* is Hermitian, it can be factored as  $A = LDL^H$ . In either case, we again only need to store *L*, *D*, and half of *A* and we need not compute *U*. However, the backward solve phases must be amended to solving  $L^{T}x = D^{-1}y$  rather than  $L^{T}x = y$ .

#### **Fill-In and Reordering of Sparse Matrices**

Two important concepts associated with the solution of sparse systems of equations are fill-in and reordering. The following example illustrates these concepts.

Consider the system of linear equation  $Ax = b$ , where A is the symmetric positive definite sparse matrix defined by the following:

$$
A = \begin{bmatrix} 9 & \frac{3}{2} & 6 & \frac{3}{4} & 3 \\ \frac{3}{2} & \frac{1}{2} & * & * & * \\ 6 & * & 12 & * & * \\ \frac{3}{4} & * & * & \frac{5}{8} & * \\ \frac{3}{4} & * & * & * & 16 \end{bmatrix} D = \begin{bmatrix} 1 \\ 2 \\ 3 \\ 4 \\ 5 \end{bmatrix}
$$

A star (\*) is used to represent zeros and to emphasize the sparsity of *A*. The Cholesky factorization of *A* is:  $A = LL^T$ , where *L* is the following:

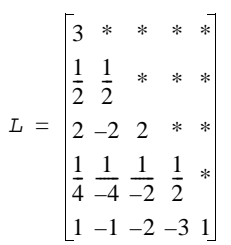

Notice that even though the matrix *A* is relatively sparse, the lower triangular matrix *L* has no zeros below the diagonal. If we computed *L* and then used it for the forward and backward solve phase, we would do as much computation as if *A* had been dense.

The situation of *L* having non-zeros in places where *A* has zeros is referred to as fill-in. Computationally, it would be more efficient if a solver could exploit the non-zero structure of *A* in such a way as to reduce the fill-in when computing *L*. By doing this, the solver would only need to compute the non-zero entries in *L*. Toward this end, consider permuting the rows and columns of *A*. As described in [Matrix Fundamentals](#page-1883-0) section, the permutations of the rows of *A* can be represented as a permutation matrix, *P*. The result of permuting the rows is the product of *P* and *A*. Suppose, in the above example, we swap the first and fifth row of  $A$ , then swap the first and fifth columns of *A*, and call the resulting matrix *B*. Mathematically, we can express the process of permuting the rows and columns of *A* to get *B* as  $B = PAP<sup>T</sup>$ . After permuting the rows and columns of *A*, we see that *B* is given by the following:

$$
B = \begin{bmatrix} 16 & * & * & * & 3 \\ * & \frac{1}{2} & * & * & \frac{3}{2} \\ * & * & 12 & * & 6 \\ * & * & * & \frac{5}{8} & \frac{3}{4} \\ 3 & \frac{3}{2} & 6 & \frac{3}{4} & 9 \end{bmatrix}
$$

Since *B* is obtained from *A* by simply switching rows and columns, the numbers of non-zero entries in *A* and *B* are the same. However, when we find the Cholesky factorization,  $B = LL^T$ , we see the following:

$$
L = \begin{bmatrix} 4 & * & * & * & * \\ * & \frac{1}{\sqrt{2}} & * & * & * \\ * & * & 2(\sqrt{3}) & * & * \\ * & * & * & \frac{\sqrt{10}}{4} & * \\ \frac{3}{4} & \frac{3}{\sqrt{2}} & \sqrt{3} & \frac{3}{\sqrt{10}} & \frac{\sqrt{3}}{4} \end{bmatrix}
$$

The fill-in associated with *B* is much smaller than the fill-in associated with *A*. Consequently, the storage and computation time needed to factor *B* is much smaller than to factor *A*. Based on this, we see that an efficient sparse solver needs to find permutation *P* of the matrix *A*, which minimizes the fill-in for factoring  $B = PAP^T$ , and then use the factorization of *B* to solve the original system of equations.

Although the above example is based on a symmetric positive definite matrix and a Cholesky decomposition, the same approach works for a general *LU* decomposition. Specifically, let *P* be a permutation matrix,  $B = PAP^T$  and suppose that *B* can be factored as  $B = LU$ . Then

$$
Ax = b
$$
  
\n
$$
\Rightarrow PA(P^{-1}P)x = Pb
$$
  
\n
$$
\Rightarrow PA(P^{T}P)x = Pb
$$
  
\n
$$
\Rightarrow (PAP^{T})(Px) = Pb
$$
  
\n
$$
\Rightarrow B(Px) = Pb
$$
  
\n
$$
\Rightarrow LU(Px) = Pb
$$

It follows that if we obtain an *LU* factorization for *B*, we can solve the original system of equations by a three step process:

- 1. Solve  $L_y = Pb$ .
- 2. Solve  $U_z = v$ .
- 3. Set  $x = P^{T}z$ .

If we apply this three step process to the current example, we first need to perform the forward solve of the systems of equation  $Ly = Pb$ :

$$
\begin{bmatrix}\n4 & * & * & * & * \\
* & \frac{1}{\sqrt{2}} & * & * & * \\
* & * & 2(\sqrt{3}) & * & * \\
* & * & * & \frac{\sqrt{10}}{4} & * & * \\
* & * & * & \frac{\sqrt{10}}{4} & * \\
\frac{3}{4} & \frac{3}{\sqrt{2}} & \sqrt{3} & \frac{3}{\sqrt{10}} & * \\
* & * & * & \frac{3}{\sqrt{10}} & * \\
\end{bmatrix}\n\begin{bmatrix}\ny1 \\
y2 \\
y3 \\
y4 \\
y5\n\end{bmatrix} = \begin{bmatrix}\n5 \\
2 \\
2 \\
3 \\
4 \\
1\n\end{bmatrix}
$$
\nThis gives:  $x^T - 5$ ,  $2\sqrt{2}$ ,  $\frac{\sqrt{3}}{2}$ ,  $16$ ,  $-97$ 

This gives:  $y^T = \frac{5}{4}, 2\sqrt{2}, \frac{\sqrt{3}}{2}, \frac{16}{\sqrt{10}}, \frac{16\sqrt{5}}{12}.$ 10  $\frac{10}{10}$  $-979\sqrt{\frac{3}{5}}$  $\frac{44}{12}$ 

The second step is to perform the backward solve,  $Uz = y$ . Or, in this case, since we are using a Cholesky factorization,  $L^T z = y$ .

$$
\begin{bmatrix}\n4 & * & * & * & \frac{3}{4} \\
* & \frac{1}{\sqrt{2}} & * & * & \frac{3}{\sqrt{2}} \\
* & * & 2(\sqrt{3}) & * & \sqrt{3} \\
* & * & * & \frac{\sqrt{10}}{4} & \frac{3}{\sqrt{10}} \\
* & * & * & * & \frac{\sqrt{3}}{4}\n\end{bmatrix}\n\begin{bmatrix}\n5 \\
z1 \\
z2 \\
z3 \\
z4 \\
z5\n\end{bmatrix} = \begin{bmatrix}\n\frac{5}{4} \\
2(\sqrt{2}) \\
\frac{\sqrt{3}}{2} \\
\frac{16}{\sqrt{10}} \\
-979 \sqrt{\frac{3}{5}} \\
* & * & * & \frac{\sqrt{3}}{4}\n\end{bmatrix}
$$

This gives 
$$
z = \frac{123}{2}
$$
, 983,  $\frac{1961}{12}$ , 398,  $\frac{-979}{3}$ .

The third and final step is to set  $x = P^T z$ . This gives  $x^T = \frac{-979}{3}$ , 983,  $\frac{1961}{12}$ , 398,  $\frac{123}{2}$ .

#### **Sparse Matrix Storage Format**

As discussed above, it is more efficient to store only the non-zeros of a sparse matrix. This assumes that the sparsity is large, i.e., the number of non-zero entries is a small percentage of the total number of entries. If there is only an occasional zero entry, the cost of exploiting the sparsity actually slows down the computation when compared to simply treating the matrix as dense, meaning that all the values, zero and non-zero, are used in the computation.

There are a number of common storage schemes used for sparse matrices, but most of the schemes employ the same basic technique. That is, compress all of the non-zero elements of the matrix into a linear array, and then provide some number of auxiliary arrays to describe the locations of the non-zeros in the original matrix.

The compression of the non-zeros of a sparse matrix *A* into a linear array is done by walking down each column (column major format) or across each row (row major format) in order, and writing the non-zero elements to a linear array in the order that they appear in the walk.

When storing symmetric matrices, it is necessary to store only the upper triangular half of the matrix (upper triangular format) or the lower triangular half of the matrix (lower triangular format).

The Intel MKL direct sparse solver uses a row major upper triangular storage format. That is, the matrix is compressed row-by-row and for symmetric matrices only non-zeros in the upper triangular half of the matrix are stored.

The Intel MKL storage format for sparse matrices consists of three arrays, which are called the values, columns, and rowIndex arrays. The following table describes the arrays in terms of the values, row, and column positions of the non-zero elements in a sparse matrix *A*.

- values A real or complex array that contains the non-zero entries of *A*. The non-zero values of *A* are mapped into the values array using the row major, upper triangular storage mapping described above.
- columns Element i of the integer array columns contains the number of the column in *A* that contained the value in  $values(i)$ .
- rowIndex Element j of the integer array rowIndex gives the index into the values array that contains the first non-zero element in a row  $\dot{\tau}$  of A. The length of the values and columns arrays is equal to the number of non-zeros in *A*.

Since the rowIndex array gives the location of the first non-zero within a row, and the non-zeros are stored consecutively, then we would like to be able to compute the number of non-zeros in the *i*-th row as the difference of  $rowIndex(i)$  and  $rowIndex(i+1)$ .

In order to have this relationship hold for the last row of *A*, we need to add an entry (dummy entry) to the end of  $rowIndex$  whose value is equal to the number of non-zeros in A, plus one. This makes the total length of the rowIndex array one larger than the number of rows of *A*.

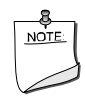

**NOTE.** The Intel MKL sparse storage scheme uses the Fortran programming language convention of starting array indices at 1, rather than the C programming language convention of starting at 0.

With the above in mind, consider storing the symmetric matrix discussed in the example from the previous section.

$$
A = \begin{bmatrix} 9 & \frac{3}{2} & 6 & \frac{3}{4} & 3 \\ * & \frac{1}{2} & * & * \\ * & * & \frac{1}{2} & * \\ * & * & * & \frac{5}{8} & * \\ * & * & * & * & 16 \end{bmatrix}
$$

In this case, *A* has nine non-zero elements, so the lengths of the values and columns arrays will be nine. Also, since the matrix *A* has five rows, the rowIndex array is of length six. The actual values for each of the arrays for the example matrix are as follows:

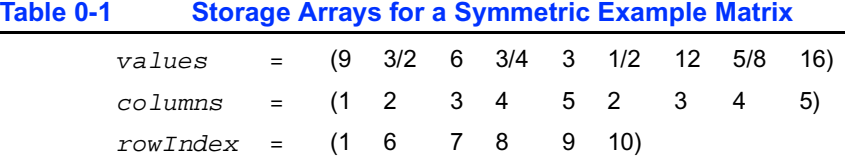

For a non-symmetric or non-Hermitian array, all of the non-zeros need to be stored. Consider the non-symmetric matrix *B* defined by the following:

B  $1 - 1 * -3 *$  $-2$  5 \* \* \* \* \*46 4  $-4 * 2 7 *$ \* 8\*\* 5– =

We see that *B* has 13 non-zeros, and we store *B* as follows:

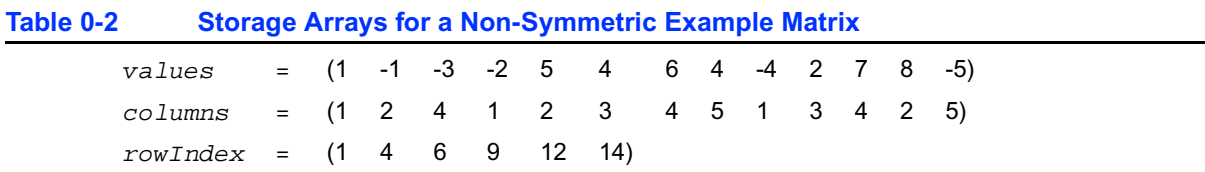

In the current version of Intel MKL, direct sparse solvers cannot solve non-symmetric systems of equations. However, it can solve symmetrically structured systems of equations. A symmetrically structured system of equations is one where the pattern of non-zeros is symmetric. That is, a matrix has a symmetric structure if  $a(j,i)$  is non-zero if and only if  $a(j,i)$  is non-zero.

From the point of view of the solver software, a non-zero element of a matrix is anything that is stored in the values array. In that sense, we can turn any non-symmetric matrix into a symmetrically structured matrix by carefully adding zeros to the values array. For example, suppose we consider the matrix *B* to have the following set of non-zero entries:

B  $1 - 1 * -3 *$  $-2 \t5 * * 0$ \* \*46 4  $-4 * 2 7 *$ \* 80\* 5– =

Now *B* can be considered to be symmetrically structured with 15 non-zero entries.We would represent the matrix as:

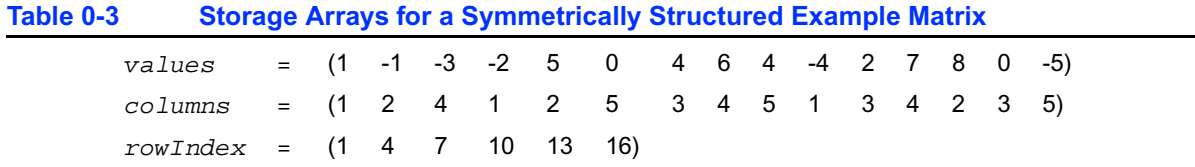

#### **Storage Format Restrictions**

The storage format for the sparse solver must conform to two important restrictions:

First, the non-zero values in a given row must be placed into the values array in the order in which they occur in the row (from left to right). Second, no diagonal element can be omitted from the values array for any symmetric or structurally symmetric matrix.

The second restriction implies that when dealing with symmetric or structurally symmetric matrices that have zeros on the diagonal, the zero diagonal elements must be explicitly represented in the values array.

### *Routine and Function Arguments* B

<span id="page-1892-0"></span>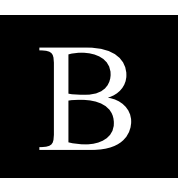

The major arguments in the BLAS routines are vector and matrix, whereas VML functions work on vector arguments only.

The sections that follow discuss each of these arguments and provide examples.

#### **Vector Arguments in BLAS**

Vector arguments are passed in one-dimensional arrays. The array dimension (length) and vector increment are passed as integer variables. The length determines the number of elements in the vector. The increment (also called stride) determines the spacing between vector elements and the order of the elements in the array in which the vector is passed.

A vector of length n and increment  $\text{in} \infty$  is passed in a one-dimensional array x whose values are defined as

 $x(1)$ ,  $x(1+|incx|)$ , ...,  $x(1+(n-1)*|incx|)$ 

If  $\text{incx}$  is positive, then the elements in array x are stored in increasing order. If  $\text{incx}$  is negative, the elements in array  $x$  are stored in decreasing order with the first element defined as  $x(1+(n-1)*|incx|)$ . If incx is zero, then all elements of the vector have the same value,  $x(1)$ . The dimension of the one-dimensional array that stores the vector must always be at least

 $idimx = 1 + (n-1)* |incx|$ 

#### **Example B-1 One-dimensional Real Array**

Let  $x(1:7)$  be the one-dimensional real array  $x = (1.0, 3.0, 5.0, 7.0, 9.0, 11.0, 13.0).$ If  $\text{incx} = 2$  and  $n = 3$ , then the vector argument with elements in order from first to last is (1.0, 5.0, 9.0). If  $\text{incx} = -2$  and  $n = 4$ , then the vector elements in order from first to last is (13.0, 9.0, 5.0, 1.0). If  $\text{incx} = 0$  and  $n = 4$ , then the vector elements in order from first to last is (1.0, 1.0, 1.0, 1.0).

One-dimensional substructures of a matrix, such as the rows, columns, and diagonals, can be passed as vector arguments with the starting address and increment specified. In Fortran, storing the m by n matrix is based on column-major ordering where the increment between elements in the same column is 1, the increment between elements in the same row is m, and the increment between elements on the same diagonal is  $m + 1$ .

#### **Example B-2 Two-dimensional Real Matrix**

Let a be the real  $5 \times 4$  matrix declared as REAL A  $(5, 4)$ . To scale the third column of a by 2.0, use the BLAS routine sscal with the following calling sequence: call sscal  $(5, 2.0, a(1,3), 1)$ . To scale the second row, use the statement:

call sscal  $(4, 2.0, a(2,1), 5)$ .

To scale the main diagonal of A by 2.0, use the statement:

call sscal (5, 2.0, a(1,1), 6).

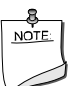

**NOTE.** The default vector argument is assumed to be 1.

#### **Vector Arguments in VML**

Vector arguments of VML mathematical functions are passed in one-dimensional arrays with unit vector increment. It means that a vector of length  $n$  is passed contiguously in an array a whose values are defined as  $a[0]$ ,  $a[1]$ , ...,  $a[n-1]$  (for C- interface).

To accommodate for arrays with other increments, or more complicated indexing, VML contains auxiliary pack/unpack functions that gather the array elements into a contiguous vector and then scatter them after the computation is complete.

Generally, if the vector elements are stored in a one-dimensional array a as

```
a[m0], a[m1], \ldots, a[mn-1]
```
and need to be regrouped into an array  $\gamma$  as

y[k0], y[k1], ..., y[kn-1],

VML pack/unpack functions can use one of the following indexing methods:

#### **Positive Increment Indexing**

 $kj = incy * j, mj = inca * j, j = 0, ..., n-1$ 

Constraint:  $\text{incy} > 0$  and  $\text{inca} > 0$ . For example, setting  $i \to \infty$  = 1 specifies gathering array elements into a contiguous vector.

This method is similar to that used in BLAS, with the exception that negative and zero increments are not permitted.

#### **Index Vector Indexing**

 $kj = iy[j], mj = ia[j], j = 0, ..., n-1,$ 

where i.e. and iy are arrays of length  $n$  that contain index vectors for the input and output arrays a and y, respectively.

#### **Mask Vector Indexing**

Indices  $k_j$ ,  $m_j$  are such that:

 $my[kj] \neq 0$ ,  $ma[mj] \neq 0$ ,  $j = 0,..., n-1$ .

where ma and my are arrays that contain mask vectors for the input and output arrays a and y, respectively.

#### **Matrix Arguments**

Matrix arguments of the Intel® Math Kernel Library routines can be stored in either one- or two-dimensional arrays, using the following storage schemes:

- conventional full storage (in a two-dimensional array)
- packed storage for Hermitian, symmetric, or triangular matrices (in a one-dimensional array)
- band storage for band matrices (in a two-dimensional array).

**Full storage** is the following obvious scheme: a matrix *A* is stored in a two-dimensional array a, with the matrix element  $a_{ij}$  stored in the array element  $a(i, j)$ .

If a matrix is *triangular* (upper or lower, as specified by the argument uplo), only the elements of the relevant triangle are stored; the remaining elements of the array need not be set.

Routines that handle symmetric or Hermitian matrices allow for either the upper or lower triangle of the matrix to be stored in the corresponding elements of the array:

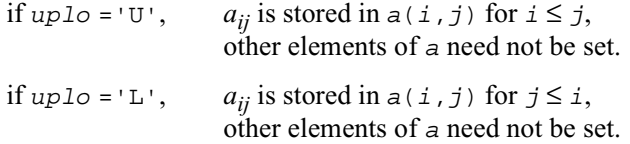

**Packed storage** allows you to store symmetric, Hermitian, or triangular matrices more compactly: the relevant triangle (again, as specified by the argument  $uplo$ ) is packed by columns in a one-dimensional array ap:

if uplo = 'U',  $a_{ij}$  is stored in ap( $i+j(j-1)/2$ ) for  $i \leq j$ 

if uplo = 'L',  $a_{ij}$  is stored in  $ap(i+(2*n-j)*(j-1)/2)$  for  $j \leq i$ .

In descriptions of LAPACK routines, arrays with packed matrices have names ending in  $p$ .

**Band storage** is as follows: an  $m$  by  $n$  band matrix with  $k \perp n$  non-zero sub-diagonals and  $ku$ non-zero super-diagonals is stored compactly in a two-dimensional array ab with  $k1+ku+1$  rows and n columns. Columns of the matrix are stored in the corresponding columns of the array, and diagonals of the matrix are stored in rows of the array. Thus,

```
a<sub>ij</sub> is stored in ab(k1+ku+1+i-j,j) for max(n,j-ku) \le i \le min(n,j+kl).
```
Use the band storage scheme only when  $k \ell 1$  and  $ku$  are much less than the matrix size n. (Although the routines work correctly for all values of  $k1$  and  $ku$ , it's inefficient to use the band storage if your matrices are not really banded).

When a general band matrix is supplied for  $LU$  *factorization*, space must be allowed to store  $kL$ additional super-diagonals generated by fill-in as a result of row interchanges. This means that the matrix is stored according to the above scheme, but with  $k_1 + k_2$  super-diagonals.

The band storage scheme is illustrated by the following example, when  $m = n = 6$ ,  $k1 = 2$ ,  $ku = 1$ :

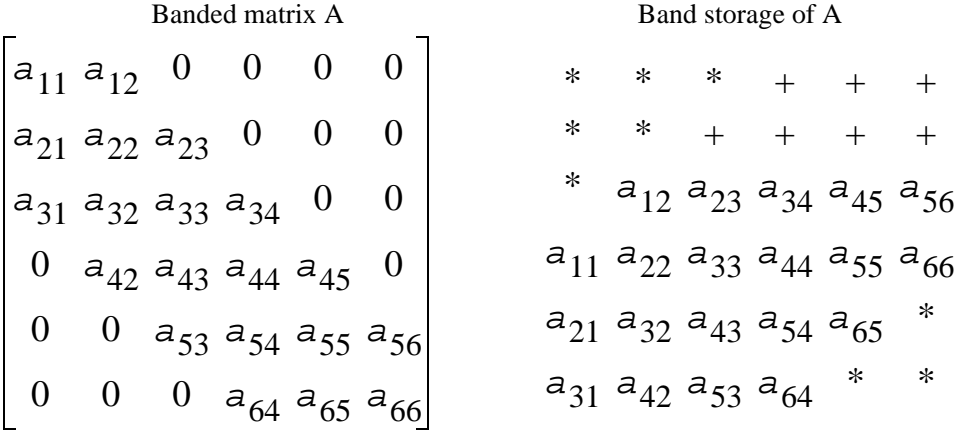

Array elements marked \* are not used by the routines; elements marked + need not be set on entry, but are required by the LU factorization routines to store the results. The input array will be overwritten on exit by the details of the LU factorization as follows:

\* \* 
$$
u_{14}
$$
  $u_{25}$   $u_{36}$   
\n\* \*  $u_{13}$   $u_{24}$   $u_{35}$   $u_{46}$   
\n\*  $u_{12}$   $u_{23}$   $u_{34}$   $u_{45}$   $u_{56}$   
\n $u_{11}$   $u_{22}$   $u_{33}$   $u_{44}$   $u_{55}$   $u_{66}$   
\n $m_{21}$   $m_{32}$   $m_{43}$   $m_{54}$   $m_{65}$   
\n $m_{31}$   $m_{42}$   $m_{53}$   $m_{64}$  \* \*

where  $u_{ij}$  are the elements of the upper triangular matrix U, and  $m_{ij}$  are the multipliers used during factorization.

Triangular band matrices are stored in the same format, with either  $k = 0$  if upper triangular, or  $ku$  $= 0$  if lower triangular. For symmetric or Hermitian band matrices with  $k$  sub-diagonals or super-diagonals, you need to store only the upper or lower triangle, as specified by the argument uplo:

```
if uplo = 'U', a_{ij} is stored in ab(k+1+i-j, j) for max(1, j-k) \le i \le jif uplo = L', a_{ij} is stored in ab(1+i-j,j) for j \le i \le min(n,j+k).
```
In descriptions of LAPACK routines, arrays that hold matrices in band storage have names ending in b.

In Fortran, column-major ordering of storage is assumed. This means that elements of the same column occupy successive storage locations.

Three quantities are usually associated with a two-dimensional array argument: its leading dimension, which specifies the number of storage locations between elements in the same row, its number of rows, and its number of columns. For a matrix in full storage, the leading dimension of the array must be at least as large as the number of rows in the matrix.

A character transposition parameter is often passed to indicate whether the matrix argument is to be used in normal or transposed form or, for a complex matrix, if the conjugate transpose of the matrix is to be used.

The values of the transposition parameter for these three cases are the following:

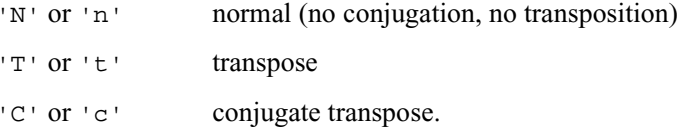

#### **Example B-3 Two-Dimensional Complex Array**

Suppose  $A \left(1:5, 1:4\right)$  is the complex two-dimensional array presented by matrix

 $(1.1, 0.11)$   $(1.2, 0.12)$   $(1.3, 0.13)$   $(1.4, 0.14)$  $( 2.1, 0.21)$   $( 2.2, 0.22)$   $( 2.3, 0.23)$   $( 2.4, 0.24)$  $(3.1, 0.31)$   $(3.2, 0.32)$   $(3.3, 0.33)$   $(3.4, 0.34)$  $(4.1, 0.41)$   $(4.2, 0.42)$   $(4.3, 0.43)$   $(4.4, 0.44)$  $(5.1, 0.51)$   $(5.2, 0.52)$   $(5.3, 0.53)$   $(5.4, 0.54)$ 

Let transa be the transposition parameter, m be the number of rows, n be the number of columns, and lda be the leading dimension. Then if

transa = 'N',  $m = 4$ ,  $n = 2$ , and  $Ida = 5$ , the matrix argument would be

 $(1.1, 0.11)$   $(1.2, 0.12)$  $(2.1, 0.21)$   $(2.2, 0.22)$  $(3.1, 0.31)$   $(3.2, 0.32)$  $(4.1, 0.41)$   $(4.2, 0.42)$ 

If transa =  $T$ ,  $m = 4$ ,  $n = 2$ , and  $1da = 5$ , the matrix argument would be

```
(1.1, 0.11) (2.1, 0.21) (3.1, 0.31) (4.1, 0.41)(1.2, 0.12) (2.2, 0.22) (3.2, 0.32) (4.2, 0.42)
```
If transa =  $^{\circ}C^{\circ}$ ,  $m = 4$ ,  $n = 2$ , and  $1da = 5$ , the matrix argument would be

> $(1.1, -0.11)$   $(2.1, -0.21)$   $(3.1, -0.31)$   $(4.1, -0.41)$  $(1.2, -0.12)$   $(2.2, -0.22)$   $(3.2, -0.32)$   $(4.2, -0.42)$

Note that care should be taken when using a leading dimension value which is different from the number of rows specified in the declaration of the two-dimensional array. For example, suppose the array A above is declared as COMPLEX A  $(5, 4)$ .

continued <TableFinger>\*

Then if  $transa = 'N'$ ,  $m = 3$ ,  $n = 4$ , and  $Ida = 4$ , the matrix argument will be

 $(1.1, 0.11)$   $(5.1, 0.51)$   $(4.2, 0.42)$   $(3.3, 0.33)$  $(2.1, 0.21)$   $(1.2, 0.12)$   $(5.2, 0.52)$   $(4.3, 0.43)$  $(3.1, 0.31)$   $(2.2, 0.22)$   $(1.3, 0.13)$   $(5.3, 0.53)$ 

## Code Examples C

<span id="page-1899-1"></span>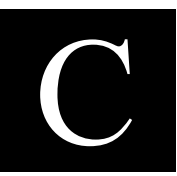

This appendix presents code examples of using some Intel MKL routines and functions. You can find here example code written in both Fortran and C.

Currently, the appendix includes the following sections:

- [BLAS Code Examples](#page-1899-0)
- [PARDISO Code Examples](#page-1905-0)
- [Direct Sparse Solver Examples](#page-1925-0)
- [DFT Code Examples](#page-1937-0)

Please refer to respective chapters in the manual for detailed descriptions of function parameters and operation.

#### <span id="page-1899-0"></span>**BLAS Code Examples**

#### **Example C-1 Using BLAS Level 1 Function**

The following example illustrates a call to the BLAS Level 1 function sdot. This function performs a vector-vector operation of computing a scalar product of two single-precision real vectors  $x$  and  $y$ .

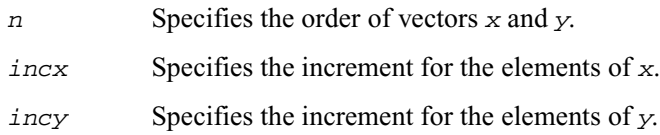

```
program dot_main
real x(10), y(10), sdot, res
integer n, incx, incy, i
external sdot
n=5incx = 2incy = 1do i = 1, 10x(i) = 2.0e0y(i) = 1.0e0end do
res = slot (n, x, incx, y, incy)print*, 'SDOT = ', res
end
```
As a result of this program execution, the following line is printed:

 $SDOT = 10.000$ 

#### **Example C-2 Using BLAS Level 1 Routine**

The following example illustrates a call to the BLAS Level 1 routine scopy. This routine performs a vector-vector operation of copying a single-precision real vector  $x$  to a vector  $y$ .

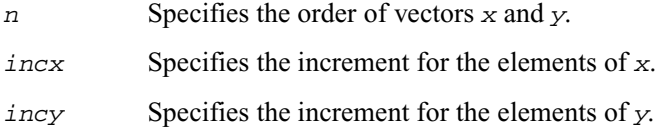

```
program copy_main
real x(10), y(10)integer n, incx, incy, i
n=3
incx = 3incy = 1do i = 1, 10x(i) = i
```
end do call scopy (n, x, incx, y, incy) print\*,  $Y = Y$ ,  $(y(i), i = 1, n)$ end

As a result of this program execution, the following line is printed:

 $Y = 1.00000 4.00000 7.00000$ 

#### **Example C-3 Using BLAS Level 2 Routine**

The following example illustrates a call to the BLAS Level 2 routine sger. This routine performs a matrix-vector operation

 $a := alpha^{*}x^{*}y' + a.$ 

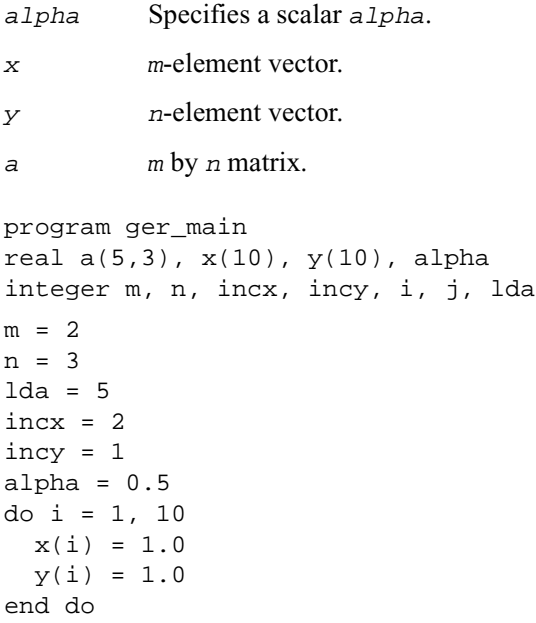

```
do i = 1, m
  do j = 1, n
    a(i,j) = jend do
end do
call sger (m, n, alpha, x, incx, y, incy, a, lda)
print*, 'Matrix A: '
do i = 1, m
 print*, (a(i,j), j = 1, n)end do
end
```
As a result of this program execution, matrix a is printed as follows:

Matrix A: 1.50000 2.50000 3.50000 1.50000 2.50000 3.50000

#### **Example C-4 Using BLAS Level 3 Routine**

The following example illustrates a call to the BLAS Level 3 routine ssymm. This routine performs a matrix-matrix operation

```
c := \alpha 1pha*a*b' + beta*c.
```
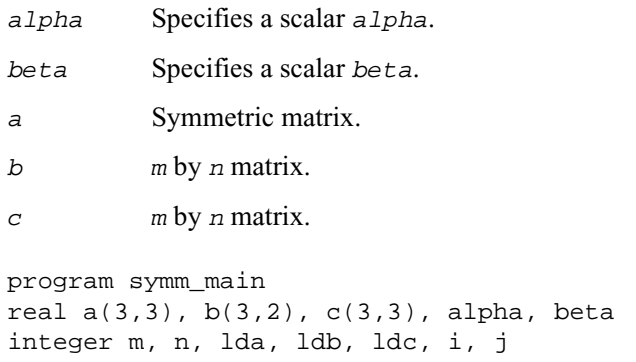

```
character uplo, side
uplo = 'u'
side = 'l'm = 3n=2
1da = 31db = 31dc = 3alpha = 0.5beta = 2.0do i = 1, m
  do j = 1, m
    a(i,j) = 1.0end do
end do
do i = 1, m
  do j = 1, n
    c(i,j) = 1.0b(i,j) = 2.0end do
end do
call ssymm (side, uplo, m, n, alpha, a, lda, b, ldb, beta, c, ldc)
print*, 'Matrix C: '
do i = 1, m
  print*, (c(i,j), j = 1, n)end do
end
As a result of this program execution, matrix c is printed as follows:
Matrix C:
5.00000 5.00000
5.00000 5.00000
5.00000 5.00000
```
#### **Example C-5 Calling a Complex BLAS Level 1 Function from C**

The following example illustrates a call from a C program to the complex BLAS Level 1 function zdotc(). This function computes the dot product of two double-precision complex vectors.

In this example, the complex dot product is returned in the structure c.

```
#define N 5
void main()
{
  int n, inca = 1, incb = 1, i;
  typedef struct{ double re; double im; } complex16;
  complex16 a[N], b[N], c;
  void zdotc();
 n = N;
  for( i = 0; i < n; i++ ){
    a[i].re = (double)i; a[i].im = (double)i * 2.0;b[i].re = (double)(n - i); b[i].im = (double)i * 2.0;}
  zdotc( &c, &n, a, &inca, b, &incb );
 printf( "The complex dot product is: (*6.2f, *6.2f) \n m", c.re, c.im );
}
```
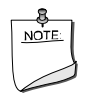

**NOTE.** Instead of calling BLAS directly from C programs, you might wish to use the CBLAS interface; this is the supported way of calling BLAS from C. For more information about CBLAS, see [Appendix D,](#page-1950-0) which presents CBLAS, the C interface to the Basic Linear Algebra Subprograms (BLAS) implemented in Intel® MKL..

#### <span id="page-1905-0"></span>**PARDISO Code Examples**

This section presents code examples of using the PARDISO direct solver for computing solutions of linear systems with sparse matrices. For description of this solver, refer to [Chapter 8](#page-1639-0) of the manual.

#### **Examples for sparse symmetric linear systems**

In this section two examples (Fortran, C) are provided to solve symmetric linear systems with PARDISO. To solve the systems of equations  $Ax = b$ , where

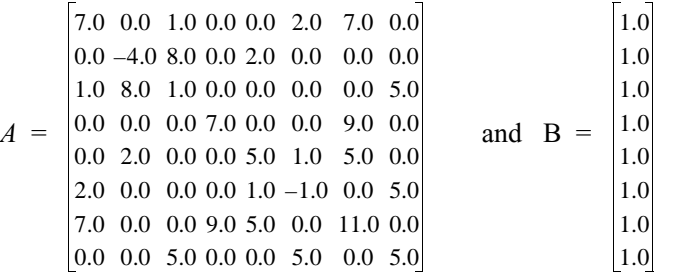

#### **Example results for symmetric systems**

Upon successful execution of the solver, the result of the solution  $X$  is as follows

```
Reordering completed ...
Number of nonzeros in factors = 30
Number of factorization MFLOPS = 0
Factorization completed ...
Solve completed ...
The solution of the system is
x(1) = -0.0418602013x(2) = -0.00341312416x(3) = 0.117250377x(4) = -0.11263958x(5) = 0.0241722445
```
 $x(6) = -0.10763334$  $x(7) = 0.198719673$  $x(8) = 0.190382964$ 

#### **Example C-6 Example pardiso\_sym.f for symmetric linear systems**

```
C----------------------------------------------------------------------
C Example program to show the use of the "PARDISO" routine
C for symmetric linear systems
C---------------------------------------------------------------------
C This program can be downloaded from the following site:
C http://www.computational.unibas.ch/cs/scicomp
C
C (C) Olaf Schenk, Department of Computer Science,
C University of Basel, Switzerland.
C Email: olaf.schenk@unibas.ch
C
C---------------------------------------------------------------------
     PROGRAM pardiso_sym
     IMPLICIT NONE
C.. Internal solver memory pointer for 64-bit architectures
C.. INTEGER*8 pt(64)
C.. Internal solver memory pointer for 32-bit architectures
C.. INTEGER*4 pt(64)
C.. This is OK in both cases
     INTEGER*8 pt(64)
C.. All other variables
      INTEGER maxfct, mnum, mtype, phase, n, nrhs, error, msglvl
      INTEGER iparm(64)
      INTEGER ia(9)
     INTEGER ja(18)
     REAL*8 a(18)REAL*8 b(8)REAL*8 x(8)
```

```
INTEGER i, idum
    REAL*8 waltime1, waltime2, ddum
C.. Fill all arrays containing matrix data.
    DATA n /8/, nrhs /1/, maxfct /1/, mnum /1/
    DATA ia /1,5,8,10,12,15,17,18,19/
    DATA ja
   1/1, 3, 6, 7,2, 3, 5,3 3, 8,
   4 4, 7,
   5 5,6,7,
   6 6, 8,
   7 7,
   8 8/
   DATA a
   1 /7.d0, 1.d0, 2.d0,7.d0,
   2 -4.d0,8.d0, 2.d0,
   3 1.d0, 5.d0,
   4 7.d0, 9.d0,
   5 5.d0,1.d0,5.d0,
   6 -1.d0, 5.d0,
   7 11.d0,
   8 5.d0/
    integer omp_get_max_threads
    external omp qet max threads
C..
C.. Set up PARDISO control parameter
C..
    do i = 1, 64iparm(i) = 0end do
    iparm(1) = 1 ! no solver default
    iparm(2) = 2 ! fill-in reordering from METIS
```
```
iparm(3) = comp get max threads() !numbers of processors, value of OMP NUM THREADS
      iparm(4) = 0 ! no iterative-direct algorithm
      iparm(5) = 0 ! no user fill-in reducing permutation
      iparm(6) = 0 ! =0 solution on the first n compoments of x
      iparm(7) = 16 ! default logical fortran unit number for output
      iparm(8) = 9 ! numbers of iterative refinement steps
      iparm(9) = 0 ! not in use
      iparm(10) = 13 ! perturbe the pivot elements with 1E-13iparm(11) = 1 ! use nonsymmetric permutation and scaling MPS
      iparm(12) = 0 ! not in use
      iparm(13) = 0 ! not in use
      iparm(14) = 0 ! Output: number of perturbed pivots
      iparm(15) = 0 ! not in use
      iparm(16) = 0 ! not in use
      iparm(17) = 0 ! not in use
      iparm(18) = -1 ! Output: number of nonzeros in the factor LU
      iparm(19) = -1 ! Output: Mflops for LU factorization
      iparm(20) = 0 ! Output: Numbers of CG Iterations
      error = 0 ! initialize error flag
      msqlvl = 0 ! don't print statistical information
      mtype = -2 ! unsymmetric matrix symmetric, indefinite, no pivoting
C.. Initiliaze the internal solver memory pointer. This is only
C necessary for the FIRST call of the PARDISO solver.
      do i = 1, 64pt(i) = 0end do
C.. Reordering and Symbolic Factorization, This step also allocates
C all memory that is necessary for the factorization
      phase = 11 ! only reordering and symbolic factorization
      CALL pardiso (pt, maxfct, mnum, mtype, phase, n, a, ia, ja,
     1 idum, nrhs, iparm, msqlvl, ddum, ddum, error)
      WRITE(*,*) 'Reordering completed ... '
      IF (error .NE. 0) THEN
```

```
WRITE(*,*) 'The following ERROR was detected: ', error
         STOP
      END IF
      WRITE(*,*) 'Number of nonzeros in factors = ', iparm(18)
      WRITE(*,*) 'Number of factorization MFLOPS = ',iparm(19)
C.. Factorization.
      phase = 22 ! only factorization
      CALL pardiso (pt, maxfct, mnum, mtype, phase, n, a, ia, ja,
     1 idum, nrhs, iparm, msglvl, ddum, ddum, error)
      WRITE(*,*) 'Factorization completed ... '
      IF (error .NE. 0) THEN
         WRITE(*,*) 'The following ERROR was detected: ', error
         STOP
      ENDIF
C.. Back substitution and iterative refinement
      iparm(8) = 2 ! max numbers of iterative refinement steps
      phase = 33 ! only factorization
      do i = 1, n
         b(i) = 1.d0end do
      CALL pardiso (pt, maxfct, mnum, mtype, phase, n, a, ia, ja,
     1 idum, nrhs, iparm, msglvl, b, x, error)
      WRITE(*,*) 'Solve completed ... '
      WRITE(*,*) 'The solution of the system is '
      DO i = 1, n
         WRITE(*, *) ' x (', i, ') = ', x (i)END DO
C.. Termination and release of memory
      phase = -1 ! release internal memory
      CALL pardiso (pt, maxfct, mnum, mtype, phase, n, ddum, idum, idum,
     1 idum, nrhs, iparm, msglvl, ddum, ddum, error)
      END
```
**Example C-7 Example pardiso\_sym.c for symmetric linear systems**

```
/* -------------------------------------------------------------------- */
/* Example program to show the use of the "PARDISO" routine */
/* on symmetric linear systems */
/* -------------------------------------------------------------------- */
/* This program can be downloaded from the following site: */
/* http://www.computational.unibas.ch/cs/scicomp */
/* */
/* (C) Olaf Schenk, Department of Computer Science, */
/* University of Basel, Switzerland. */
/* Email: olaf.schenk@unibas.ch */
/* -------------------------------------------------------------------- */
#include <stdio.h>
#include <stdlib.h>
#include <math.h>
extern int omp get max threads();
/* PARDISO prototype. */
extern int PARDISO
      (void *, int *, int *, int *, int *, int *,
      double *, int *, int *, int *, int *, int *,
      int *, double *, double *, int *);
int main( void ) {
      /* Matrix data. */
      int n = 8;
      int ia[ 9] = \{ 1, 5, 8, 10, 12, 15, 17, 18, 19 \};
      int ja[18] = \{ 1, 3, 6, 7,2, 3, 5,
            3, 8,
            4, 7,
            5, 6, 7,
            6, 8,
```

```
7,
            8 };
      double a[18] = \{ 7.0, 1.0, 2.0, 7.0,-4.0, 8.0, 2.0,
            1.0, 5.0,
            7.0, 9.0,
            5.0, 1.0, 5.0,
            -1.0, 5.0,11.0,
            5.0 };
      int mtype = -2; /* Real symmetric matrix */
      /* RHS and solution vectors. */
      double b[8], x[8];
      int nrhs = 1; /* Number of right hand sides. *//* Internal solver memory pointer pt, */
      /* 32-bit: int pt[64]; 64-bit: long int pt[64] */
      /* or void *pt[64] should be OK on both architectures */
      void *pt[64];
      /* Pardiso control parameters. */
      int iparm[64];
      int maxfct, mnum, phase, error, msglvl;
      /* Auxiliary variables. */
      int i;
      double ddum; /* Double dummy */
      int idum; /* Integer dummy. */
/* -------------------------------------------------------------------- */
/* .. Setup Pardiso control parameters. */
/* -------------------------------------------------------------------- */
      for (i = 0; i < 64; i++) {
            iparm[i] = 0;}
      iparm[0] = 1; /* No solver default */
      iparm[1] = 2; /* Fill-in reordering from METIS */
```

```
/* Numbers of processors, value of OMP NUM THREADS */
      iparm[2] = comp qet max threshold();
      iparm[3] = 0; /* No iterative-direct algorithm */
      iparm[4] = 0; /* No user fill-in reducing permutation */
      iparm[5] = 0; /* Write solution into x */
      iparm[6] = 16; /* Default logical fortran unit number for output */
      iparm[7] = 2; /* Max numbers of iterative refinement steps */
      iparm[8] = 0; /* Not in use */
      iparm[9] = 13; /* Perturb the pivot elements with 1E-13 */
      iparm[10] = 1; /* Use nonsymmetric permutation and scaling MPS */
      iparm[11] = 0; /* Not in use */
      iparm[12] = 0; /* Not in use */
      iparm[13] = 0; /* Output: Number of perturbed pivots */
      iparm[14] = 0; /* Not in use */
      iparm[15] = 0; /* Not in use */
      iparm[16] = 0; /* Not in use */
      iparm[17] = -1; /* Output: Number of nonzeros in the factor LU */
      iparm[18] = -1; /* Output: Mflops for LU factorization */
      iparm[19] = 0; /* Output: Numbers of CG Iterations */
      maxfct = 1; /* Maximum number of numerical factorizations. */
      mnum = 1; /* Which factorization to use. */msglvl = 0; /* Don't print statistical information in file */
      error = 0; /* Initialize error flag */
/* -------------------------------------------------------------------- */
\prime^* .. Initialize the internal solver memory pointer. This is only \prime\prime/* necessary for the FIRST call of the PARDISO solver. */
/* -------------------------------------------------------------------- */
      for (i = 0; i < 64; i++) {
            pt[i] = 0;}
/* -------------------------------------------------------------------- */
/* .. Reordering and Symbolic Factorization. This step also allocates */
/* all memory that is necessary for the factorization. */
```

```
/* -------------------------------------------------------------------- */
      phase = 11;
      PARDISO (pt, &maxfct, &mnum, &mtype, &phase,
            &n, a, ia, ja, &idum, &nrhs,
            iparm, &msglvl, &ddum, &ddum, &error);
      if (error != 0) {
            printf("\nERROR during symbolic factorization: %d", error);
            exit(1);}
      printf("\nReordering completed ... ");
      printf("\nNumber of nonzeros in factors = %d", iparm[17]);
      printf("\nNumber of factorization MFLOPS = %d", iparm[18]);
/* -------------------------------------------------------------------- */
/* .. Numerical factorization. */
/* -------------------------------------------------------------------- */
      phase = 22;
      PARDISO (pt, &maxfct, &mnum, &mtype, &phase,
            &n, a, ia, ja, &idum, &nrhs,
            iparm, &msglvl, &ddum, &ddum, &error);
      if (error != 0) {
            printf("\nERROR during numerical factorization: %d", error);
            exit(2);}
      printf("\nFactorization completed ... ");
/* -------------------------------------------------------------------- */
/* .. Back substitution and iterative refinement. */
/* -------------------------------------------------------------------- */
      phase = 33;
      iparm[7] = 2; /* Max numbers of iterative refinement steps. */
      /* Set right hand side to one. */
      for (i = 0; i < n; i++) {
            b[i] = 1;}
```

```
PARDISO (pt, &maxfct, &mnum, &mtype, &phase,
            &n, a, ia, ja, &idum, &nrhs,
            iparm, &msglvl, b, x, &error);
      if (error != 0) {
            printf("\nERROR during solution: %d", error);
            exit(3);}
      printf("\nSolve completed ... ");
      printf("\nThe solution of the system is: ");
      for (i = 0; i < n; i++) {
            printf("\n x [%d] = % f", i, x[i] );
      }
      printf (\sqrt[n]{n});
/* -------------------------------------------------------------------- */
/* .. Termination and release of memory. */
/* -------------------------------------------------------------------- */
      phase = -1; /* Release internal memory. */
      PARDISO (pt, &maxfct, &mnum, &mtype, &phase,
            &n, &ddum, ia, ja, &idum, &nrhs,
            iparm, &msglvl, &ddum, &ddum, &error);
      return 0;
}
```
## **Examples for sparse unsymmetric linear systems**

In this section two examples (Fortran, C) are provided to solve unsymmetric linear systems with PARDISO. To solve the systems of equations  $Ax = b$ , where

 $A = \begin{bmatrix} 0.0 & 0.0 & 4.0 & 6.0 & 4.0 \end{bmatrix}$  and  $B =$  $1.0 - 1.0 0.0 - 3.0 0.0$  $-2.0$  5.0 0.0 0.0 0.0 0.0 0.0 4.0 6.0 4.0 –4.0 0.0 2.0 7.0 0.0  $0.0 \t8.0 \t0.0 \t0.0 \t-5.0$ 1.0 1.0 1.0 1.0 1.0

## **Example results for unsymmetric systems**

Upon successful execution of the solver, the result of the solution  $X$  is as follows

```
Reordering completed ...
Number of nonzeros in factors = 21
Number of factorization MFLOPS = 0
 Factorization completed ...
 Solve completed ...
 The solution of the system is
 x( 1) = -0.522321429x(2) = -0.00892857143x(3) = 1.22098214x( 4) = -0.504464286x(5) = -0.214285714
```
#### **Example C-8 Example pardiso\_unsym.f for unsymmetric linear systems**

```
*******************************************************************************
* INTEL CONFIDENTIAL
* Copyright(C) 2004 Intel Corporation. All Rights Reserved.
* The source code contained or described herein and all documents related to
* the source code ("Material") are owned by Intel Corporation or its suppliers
* or licensors. Title to the Material remains with Intel Corporation or its
* suppliers and licensors. The Material contains trade secrets and proprietary
```
and confidential information of Intel or its suppliers and licensors. The Material is protected by worldwide copyright and trade secret laws and treaty provisions. No part of the Material may be used, copied, reproduced,  $\star$ modified, published, uploaded, posted, transmitted, distributed or disclosed in any way without Intel's prior express written permission. No license under any patent, copyright, trade secret or other intellectual property right is granted to or conferred upon you by disclosure or delivery  $\star$ of the Materials, either expressly, by implication, inducement, estoppel or otherwise. Any license under such intellectual property rights must be  $\star$ express and approved by Intel in writing. Content : MKL DSS Fortran-77 example C Example program to show the use of the "PARDISO" routine C for symmetric linear systems C This program can be downloaded from the following site: C http://www.computational.unibas.ch/cs/scicomp  $\mathcal{C}$ C (C) Olaf Schenk, Department of Computer Science, C University of Basel, Switzerland. C Email: olaf.schenk@unibas.ch  $\mathcal{C}$ PROGRAM pardiso unsym IMPLICIT NONE C.. Internal solver memory pointer for 64-bit architectures  $C.$ . INTEGER\*8 pt(64)

```
C.. Internal solver memory pointer for 32-bit architectures
C.. INTEGER*4 pt(64)
C.. This is OK in both cases
     INTEGER*8 pt(64)
C.. All other variables
     INTEGER maxfct, mnum, mtype, phase, n, nrhs, error, msglvl
     INTEGER iparm(64)
     INTEGER ia(6)
     INTEGER ja(13)
     REAL*8 a(13)REAL*8 b(5)REAL*8 x(5)INTEGER i, idum
     REAL*8 waltime1, waltime2, ddum
C.. Fill all arrays containing matrix data.
     DATA n /5/, nrhs /1/, maxfct /1/, mnum /1/
     DATA ia /1,4,6,9,12,14/
     DATA ja
    1 / 1, 2, 4,2 1, 2,
    3 3, 4, 5,
    4 1, 3, 4,
    5 2, 5/DATA a
    1 / 1.d0, -1.d0, -3.d0,2 - 2.d0, 5.d0,3 4.d0, 6.d0, 4.d0,
    4 -4.d0, 2.d0, 7.d0,
    5 \t 8.d0, \t -5.d0/integer omp_get_max_threads
     external omp_get_max_threads
C.
```

```
C.. Set up PARDISO control parameter
```

```
C..
     do i = 1, 64iparm(i) = 0end do
      iparm(1) = 1 ! no solver default
      iparm(2) = 2 ! fill-in reordering from METIS
      iparm(3) = omp_get_max_threads() ! numbers of processors, value of
OMP_NUM_THREADS
      iparm(4) = 0 ! no iterative-direct algorithm
      iparm(5) = 0 ! no user fill-in reducing permutation
      iparm(6) = 0 ! = 0 solution on the first n compoments of x
      iparm(7) = 0 ! not in use
      iparm(8) = 9 ! numbers of iterative refinement steps
      iparm(9) = 0 ! not in use
      iparm(10) = 13 ! perturbe the pivot elements with 1E-13
      iparm(11) = 1 ! use nonsymmetric permutation and scaling MPS
      iparm(12) = 0 ! not in use
      iparm(13) = 0 ! not in use
      iparm(14) = 0 ! Output: number of perturbed pivots
      iparm(15) = 0 ! not in use
      iparm(16) = 0 ! not in use
      iparm(17) = 0 ! not in use
      iparm(18) = -1 ! Output: number of nonzeros in the factor LU
      iparm(19) = -1 ! Output: Mflops for LU factorization
      iparm(20) = 0 ! Output: Numbers of CG Iterations
      error = 0 ! initialize error flag
      msglvl = 1 ! print statistical information
      mtype = 11 ! real unsymmetric
C.. Initiliaze the internal solver memory pointer. This is only
C necessary for the FIRST call of the PARDISO solver.
     do i = 1, 64pt(i) = 0end do
```

```
C.. Reordering and Symbolic Factorization, This step also allocates
C all memory that is necessary for the factorization
      phase = 11 ! only reordering and symbolic factorization
      CALL pardiso (pt, maxfct, mnum, mtype, phase, n, a, ia, ja,
     1 idum, nrhs, iparm, msglvl, ddum, ddum, error)
      WRITE(*,*) 'Reordering completed ... '
      IF (error .NE. 0) THEN
         WRITE(*,*) 'The following ERROR was detected: ', error
         STOP
      END IF
      WRITE(*,*) 'Number of nonzeros in factors = ', iparm(18)
      WRITE(*,*) 'Number of factorization MFLOPS = ',iparm(19)
C.. Factorization.
      phase = 22 ! only factorization
      CALL pardiso (pt, maxfct, mnum, mtype, phase, n, a, ia, ja,
     1 idum, nrhs, iparm, msglvl, ddum, ddum, error)
      WRITE(*,*) 'Factorization completed ... '
      IF (error .NE. 0) THEN
         WRITE(*,*) 'The following ERROR was detected: ', error
         STOP
      ENDIF
C.. Back substitution and iterative refinement
      iparm(8) = 2 ! max numbers of iterative refinement steps
      phase = 33 ! only factorization
      do i = 1, n
        b(i) = 1.d0end do
      CALL pardiso (pt, maxfct, mnum, mtype, phase, n, a, ia, ja,
     1 idum, nrhs, iparm, msglvl, b, x, error)
      WRITE(*,*) 'Solve completed ... '
      WRITE(*,*) 'The solution of the system is '
      DO i = 1, nWRITE(*, *) ' x(', i, ') = ', x(i)
```
END DO

C.. Termination and release of memory phase  $= -1$  ! release internal memory CALL pardiso (pt, maxfct, mnum, mtype, phase, n, ddum, idum, idum, 1 idum, nrhs, iparm, msglvl, ddum, ddum, error)  $\ensuremath{\mathrm{END}}$ 

Example C-9 Example C-9 Example pardiso\_unsym.c for unsymmetric linear systems

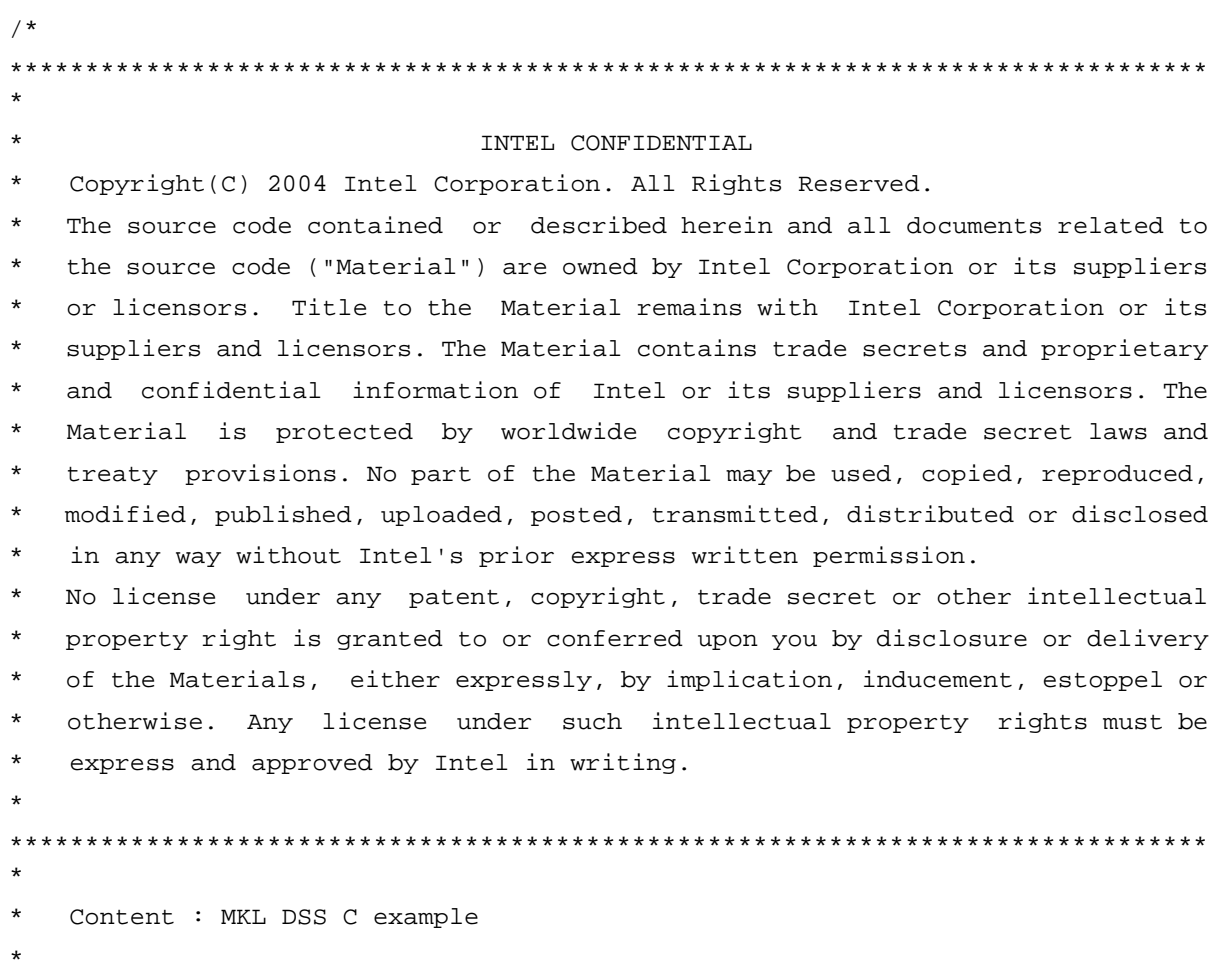

```
*******************************************************************************
*
*/
/* -------------------------------------------------------------------- */
/* Example program to show the use of the "PARDISO" routine */
/* on symmetric linear systems */
/* -------------------------------------------------------------------- */
/* This program can be downloaded from the following site: */
/* http://www.computational.unibas.ch/cs/scicomp */
/* */
/* (C) Olaf Schenk, Department of Computer Science, */
/* University of Basel, Switzerland. */
/* Email: olaf.schenk@unibas.ch */
/* -------------------------------------------------------------------- */
#include <stdio.h>
#include <stdlib.h>
#include <math.h>
extern int omp get max threads();
/* PARDISO prototype. */
#if defined(_WIN32) || defined(_WIN64)
#define pardiso_ PARDISO
#else
#define PARDISO pardiso_
#endif
extern int PARDISO
        (void *, int *, int *, int *, int *, int *,
        double *, int *, int *, int *, int *, int *,
        int *, double *, double *, int *);
int main( void ) {
        /* Matrix data. */
        int n = 5;
        int ia[ 6] = { 1, 4, 6, 9, 12, 14 };
```

```
int ia[13] = \{ 1, 2, 4,1, 2,
               3, 4, 5,
               1, 3, 4,
               2, 5 };
       double a[18] = \{ 1.0, -1.0, -3.0,-2.0, 5.0,4.0, 6.0, 4.0,
               -4.0, 2.0, 7.0,8.0, -5.0};
       int mtype = 11; /* Real unsymmetric matrix */
       /* RHS and solution vectors. */
       double b[5], x[5];
       int nrhs = 1; /* Number of right hand sides. *//* Internal solver memory pointer pt, */
       /* 32-bit: int pt[64]; 64-bit: long int pt[64] */
       /* or void *pt[64] should be OK on both architectures */
       void *pt[64];
       /* Pardiso control parameters. */
       int iparm[64];
       int maxfct, mnum, phase, error, msglvl;
       /* Auxiliary variables. */
       int i;
       double ddum; /* Double dummy */
       int idum; /* Integer dummy. */
/* -------------------------------------------------------------------- */
/* .. Setup Pardiso control parameters. */
/* -------------------------------------------------------------------- */
       for (i = 0; i < 64; i++) {
               iparm[i] = 0;}
       iparm[0] = 1; /* No solver default */iparm[1] = 2; /* Fill-in reordering from METIS */
```

```
/* Numbers of processors, value of OMP NUM THREADS */
        iparm[2] = omp_get_max_threads();
        iparm[3] = 0; /* No iterative-direct algorithm */
        iparm[4] = 0; /* No user fill-in reducing permutation */
        iparm[5] = 0; /* Write solution into x */
        iparm[6] = 0; /* Not in use */
        iparm[7] = 2; /* Max numbers of iterative refinement steps */
        iparm[8] = 0; /* Not in use */
        iparm[9] = 13; /* Perturb the pivot elements with 1E-13 */
        iparm[10] = 1; /* Use nonsymmetric permutation and scaling MPS */
        iparm[11] = 0; /* Not in use */
        iparm[12] = 0; /* Not in use */
        iparm[13] = 0; /* Output: Number of perturbed pivots */
        iparm[14] = 0; /* Not in use */
        iparm[15] = 0; /* Not in use */
        iparm[16] = 0; /* Not in use */
        iparm[17] = -1; /* Output: Number of nonzeros in the factor LU */
        iparm[18] = -1; /* Output: Mflops for LU factorization */
        iparm[19] = 0; /* Output: Numbers of CG Iterations */
        maxfct = 1; /* Maximum number of numerical factorizations. */
       mnum = 1; /* Which factorization to use. */msqlvl = 1; /* Print statistical information in file */error = 0; /* Initialize error flag */
/* -------------------------------------------------------------------- */
\prime^* .. Initialize the internal solver memory pointer. This is only \prime/* necessary for the FIRST call of the PARDISO solver. */
/* -------------------------------------------------------------------- */
       for (i = 0; i < 64; i++) {
              pt[i] = 0;}
/* -------------------------------------------------------------------- */
/* .. Reordering and Symbolic Factorization. This step also allocates */
/* all memory that is necessary for the factorization. */
```

```
/* -------------------------------------------------------------------- */
       phase = 11;
        PARDISO (pt, &maxfct, &mnum, &mtype, &phase,
                &n, a, ia, ja, &idum, &nrhs,
                iparm, &msglvl, &ddum, &ddum, &error);
        if (error != 0) {
                printf("\nERROR during symbolic factorization: %d", error);
                exit(1);}
        printf("\nReordering completed ... ");
        printf("\nNumber of nonzeros in factors = %d", iparm[17]);
        printf("\nNumber of factorization MFLOPS = %d", iparm[18]);
/* -------------------------------------------------------------------- */
/* .. Numerical factorization. */
/* -------------------------------------------------------------------- */
       phase = 22;
       PARDISO (pt, &maxfct, &mnum, &mtype, &phase,
                &n, a, ia, ja, &idum, &nrhs,
                iparm, &msglvl, &ddum, &ddum, &error);
        if (error != 0) {
                printf("\nERROR during numerical factorization: %d", error);
                exit(2);}
        printf("\nFactorization completed ... ");
/* -------------------------------------------------------------------- */
/* .. Back substitution and iterative refinement. */
/* -------------------------------------------------------------------- */
       phase = 33;
        iparm[7] = 2; /* Max numbers of iterative refinement steps. */
        /* Set right hand side to one. */
        for (i = 0; i < n; i++) {
               b[i] = 1;}
```

```
PARDISO (pt, &maxfct, &mnum, &mtype, &phase,
                &n, a, ia, ja, &idum, &nrhs,
                iparm, &msglvl, b, x, &error);
        if (error != 0) {
                printf("\nERROR during solution: %d", error);
                exit(3);}
       printf("\nSolve completed ... ");
       printf("\nThe solution of the system is: ");
        for (i = 0; i < n; i++) {
               printf("\n x [%d] = % f", i, x[i] );
        }
       printf (\sqrt[n]{n});
/* -------------------------------------------------------------------- */
/* .. Termination and release of memory. */
/* -------------------------------------------------------------------- */
       phase = -1; /* Release internal memory. */
       PARDISO (pt, &maxfct, &mnum, &mtype, &phase,
                &n, &ddum, ia, ja, &idum, &nrhs,
                iparm, &msglvl, &ddum, &ddum, &error);
       return 0;
}
```
## **Direct Sparse Solver Examples**

This section contains example code in Fortan 77, Fortran 90 and C. For description of the sparse solver routines used in this code, refer to ["Direct Sparse Solver \(DSS\) Interface Routines"](#page-1653-0) in [Chapter 8 o](#page-1639-0)f the manual.

The example code solves the equations presented in [Direct Method s](#page-1884-0)ection of Appendix A a symmetric positive definite system of equations  $Ax = b$  with a sparse matrix, where

$$
A = \begin{bmatrix} 9 & 1.5 & 6 & 0.75 & 3 \\ 1.5 & 0.5 & 0 & 0 & 0 \\ 6 & 0 & 12 & 0 & 0 \\ 0.75 & 0 & 0 & 0.625 & 0 \\ 3 & 0 & 0 & 0 & 16 \end{bmatrix} \text{ and } B = \begin{bmatrix} 1 \\ 2 \\ 2 \\ 3 \\ 4 \\ 5 \end{bmatrix}
$$

## **Example results for symmetric systems**

Upon successful execution of the solver, the determinant and the result of the solution array are as follows

pow of determinant is  $0.000$ base of determinant is  $2.250$ Determinant is  $2.250$ Solution Array: -326.333 983.000 163.417 398.000 61.500

#### **Example C-10 Fortran 77 example to solve symmetric positive definite system**

INTEL CONFIDENTIAL

 $\star$ Copyright (C) 2001-2004 Intel Corporation. All Rights Reserved.

The source code contained or described herein and all documents related to  $\star$ the source code ("Material") are owned by Intel Corporation or its suppliers or licensors. Title to the Material remains with Intel Corporation or its suppliers and licensors. The Material contains trade secrets and proprietary  $\star$ and confidential information of Intel or its suppliers and licensors. The  $\star$ Material is protected by worldwide copyright and trade secret laws and treaty provisions. No part of the Material may be used, copied, reproduced, modified, published, uploaded, posted, transmitted, distributed or disclosed in any way without Intel's prior express written permission.

 $\star$ No license under any patent, copyright, trade secret or other intellectual  $\star$ property right is granted to or conferred upon you by disclosure or delivery of the Materials, either expressly, by implication, inducement, estoppel or otherwise. Any license under such intellectual property rights must be  $\star$ express and approved by Intel in writing.

Content : Intel MKL DSS Fortran-77 example

```
*
*******************************************************************************
*
C---------------------------------------------------------------------------
C Example program for solving symmetric positive definite system of
C equations.
C---------------------------------------------------------------------------
      PROGRAM solver_f77_test
      IMPLICIT NONE
      INCLUDE 'mkl_dss.f77'
C---------------------------------------------------------------------------
C Define the array and rhs vectors
C---------------------------------------------------------------------------
      INTEGER nRows, nCols, nNonZeros, i, nRhs
     PARAMETER (nRows = 5,
     1 ncols = 5,
     2 nNonZeros = 9,
     3 nRhs = 1)
      INTEGER rowIndex(nRows + 1), columns(nNonZeros)
      DOUBLE PRECISION values(nNonZeros), rhs(nRows)
      DATA rowIndex / 1, 6, 7, 8, 9, 10 /
      DATA columns / 1, 2, 3, 4, 5, 2, 3, 4, 5 /
      DATA values / 9, 1.5, 6, .75, 3, 0.5, 12, .625, 16 /
      DATA rhs / 1, 2, 3, 4, 5 /
C---------------------------------------------------------------------------
C Allocate storage for the solver handle and the solution vector
C---------------------------------------------------------------------------
      DOUBLE PRECISION solution(nRows)
      INTEGER*8 handle
      INTEGER error
      CHARACTER*15 statIn
      DOUBLE PRECISION statOut(5)
      INTEGER bufLen
```

```
PARAMETER(bufLen = 20)
      INTEGER buff(bufLen)
C---------------------------------------------------------------------------
C Initialize the solver
C---------------------------------------------------------------------------
      error = dss_create(handle, MKL_DSS_DEFAULTS)
      IF (error .NE. MKL_DSS_SUCCESS ) GOTO 999
C---------------------------------------------------------------------------
C Define the non-zero structure of the matrix
C---------------------------------------------------------------------------
      error = dss_define_structure( handle, MKL_DSS_SYMMETRIC,
     & rowIndex, nRows, nCols, columns, nNonZeros )
      IF (error .NE. MKL_DSS_SUCCESS ) GOTO 999
C---------------------------------------------------------------------------
C Reorder the matrix
C---------------------------------------------------------------------------
      error = dss_reorder( handle, MKL_DSS_DEFAULTS, 0)
      IF (error .NE. MKL_DSS_SUCCESS ) GOTO 999
C---------------------------------------------------------------------------
C Factor the matrix
C---------------------------------------------------------------------------
      error = dss_factor_real( handle,
     & MKL_DSS_DEFAULTS, VALUES)
      IF (error .NE. MKL_DSS_SUCCESS ) GOTO 999
C---------------------------------------------------------------------------
C Get the solution vector
C---------------------------------------------------------------------------
      error = dss_solve_real( handle, MKL_DSS_DEFAULTS,
     & rhs, nRhs, solution)
      IF (error .NE. MKL_DSS_SUCCESS ) GOTO 999
C---------------------------------------------------------------------------
C Print Determinant of the matrix
C---------------------------------------------------------------------------
```

```
statIn = 'determinant'
      call mkl_cvt_to_null_terminated_str(buff,bufLen,statIn)
      error = dss_statistics(handle, MKL_DSS_DEFAULTS,
     & buff,statOut)
      WRITE(*," (' pow of determinant is ', 5(F10.3) )") statOut(1)WRITE(*, "(' base of determinant is ', 5(F10.3))") statOut(2)WRITE(*, "(' Determinant is ', 5(F10.3))") (10**statOut(1))*& statOut(2)
C---------------------------------------------------------------------------
C Deallocate solver storage
C---------------------------------------------------------------------------
      error = dss_delete( handle, MKL_DSS_DEFAULTS )
      IF (error .NE. MKL_DSS_SUCCESS ) GOTO 999
C---------------------------------------------------------------------------
C Print solution vector
C---------------------------------------------------------------------------
      WRITE(*, 900) (solution(i), i = 1, nCols)
  900 FORMAT(' Solution Array: ',5(F10.3))
      GOTO 1000
  999 WRITE(*,*) "Solver returned error code ", error
```
1000 END

## **Example C-11 C example to solve symmetric positive definite system**

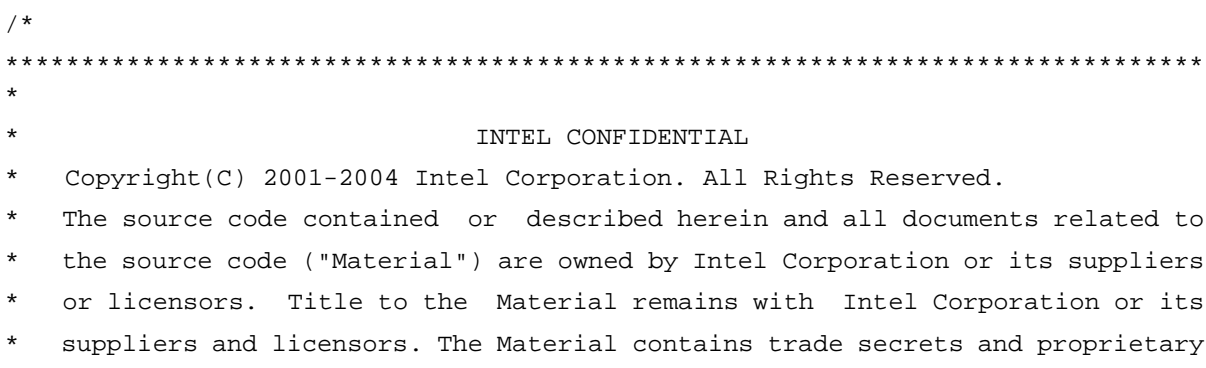

 $\star$ and confidential information of Intel or its suppliers and licensors. The Material is protected by worldwide copyright and trade secret laws and treaty provisions. No part of the Material may be used, copied, reproduced,  $\star$  $\star$ modified, published, uploaded, posted, transmitted, distributed or disclosed in any way without Intel's prior express written permission.  $\star$ No license under any patent, copyright, trade secret or other intellectual property right is granted to or conferred upon you by disclosure or delivery  $\star$ of the Materials, either expressly, by implication, inducement, estoppel or  $\star$ otherwise. Any license under such intellectual property rights must be express and approved by Intel in writing. Content : Intel MKL DSS C example  $^\star$  $\star$  /  $/$ \*  $***$ \*\* Example program to solve symmetric positive definite system of equations.  $\star \star$  $\star$  / #include<stdio.h> #include<stdlib.h> #include<math.h> #include "mkl\_dss.h"  $/$  \* \*\* Define the array and rhs vectors  $\star$  / #define NROWS 5 #define NCOLS 5 #define NNONZEROS 9 #define NRHS 1 static const int nRows = NROWS ;

```
static const int nCols = NCOLS ;
static const int nNonZeros = NNONZEROS ;
static const int nRhs = NRHS ;
static INTEGER t rowIndex[NROWS+1] = \{ 1, 6, 7, 8, 9, 10 \};
static _INTEGER_t columns[NNONZEROS] = \{ 1, 2, 3, 4, 5, 2, 3, 4, 5 \};
static _DOUBLE_PRECISION_t values[NNONZEROS] = \{ 9, 1.5, 6, .75, 3, 0.5, 12, .625, 16 \};
static DOUBLE PRECISION t rhs[NCOLS] = \{ 1, 2, 3, 4, 5 \};
void main() {
      int i;
      /* Allocate storage for the solver handle and the right-hand side. */
      _DOUBLE_PRECISION_t solValues[NROWS];
      MKL DSS HANDLE t handle;
      _INTEGER_t error;
      _CHARACTER_STR_t statIn[] = "determinant";
      _DOUBLE_PRECISION_t statOut[5];
      int opt = MKL_DSS_DEFAULTS;
      int sym = MKL_DSS_SYMMETRIC;
      int type = MKL_DSS_POSITIVE_DEFINITE;
/* --------------------- */
/* Initialize the solver */
/* --------------------- */
      error = dss_create(handle, opt );
      if ( error != MKL_DSS_SUCCESS ) goto printError;
/* ------------------------------------------- */
/* Define the non-zero structure of the matrix */
/* ------------------------------------------- */
      error = dss_define_structure(
            handle, sym, rowIndex, nRows, nCols,
            columns, nNonZeros );
      if ( error != MKL_DSS_SUCCESS ) goto printError;
/* ------------------ */
/* Reorder the matrix */
```

```
/* ------------------ */
      error = dss_reorder( handle, opt, 0);
      if ( error != MKL_DSS_SUCCESS ) goto printError;
/* ------------------ */
/* Factor the matrix */
/* ------------------ */
      error = dss factor real( handle, type, values );
      if ( error != MKL_DSS_SUCCESS ) goto printError;
/* ------------------------ */
/* Get the solution vector */
/* ------------------------ */
      error = dss_solve_real( handle, opt, rhs, nRhs, solValues );
      if ( error != MKL_DSS_SUCCESS ) goto printError;
/* ------------------------ */
/* Get the determinant */
/*--------------------------*/
      error = dss_statistics(handle, opt, statIn, statOut);
      if ( error != MKL_DSS_SUCCESS ) goto printError;
/*-------------------------*/
/* print determinant */
/*-------------------------*/
      printf(" determinant power is g \n\in", statOut[0]);
      printf(" determinant base is \qquad \infty \n", statOut[1]);
      printf(" Determinant is g \n\pi", (pow(10.0,statOut[0]))*statOut[1]);
      free((void *) statIn);
/* -------------------------- */
/* Deallocate solver storage */
/* -------------------------- */
      error = dss_delete( handle, opt );
      if ( error != MKL_DSS_SUCCESS ) goto printError;
/* ---------------------- */
/* Print solution vector */
/* ---------------------- */
```

```
printf(" Solution array: ");
      for(i = 0; i < nCols; i++)printf("\sqrt{g}", solValues[i] );
      print(f("n");exit(0);printError:
      printf("Solver returned error code %d\n", error);
      exit(1);
```
 $\}$ 

#### **Example C-12 Fortran 90 example to solve symmetric positive definite system**

 $\star$ INTEL CONFIDENTIAL Ţ  $\mathbf{I}$ Copyright (C) 2001-2004 Intel Corporation. All Rights Reserved. The source code contained or described herein and all documents related to  $\mathbf{I}$ the source code ("Material") are owned by Intel Corporation or its suppliers Ţ or licensors. Title to the Material remains with Intel Corporation or its Ţ suppliers and licensors. The Material contains trade secrets and proprietary  $\mathbf{I}$ and confidential information of Intel or its suppliers and licensors. The Ţ Material is protected by worldwide copyright and trade secret laws and  $\mathbf{I}$ Ţ treaty provisions. No part of the Material may be used, copied, reproduced, modified, published, uploaded, posted, transmitted, distributed or disclosed Ţ in any way without Intel's prior express written permission.  $\mathbf{I}$ No license under any patent, copyright, trade secret or other intellectual  $\mathbf{I}$ property right is granted to or conferred upon you by disclosure or delivery Ţ of the Materials, either expressly, by implication, inducement, estoppel or  $\mathbf{I}$ otherwise. Any license under such intellectual property rights must be Ţ  $\mathbf{I}$ express and approved by Intel in writing.  $\mathbf{I}$  $1***$  $\star$ 

 $\mathbf{I}$ Content: Intel MKL DSS Fortran-90 example

```
!
!******************************************************************************
*
!--------------------------------------------------------------------------
!
! Example program for solving a symmetric positive definite system of
! equations.
!
!--------------------------------------------------------------------------
INCLUDE 'mkl_dss.f90' ! Include the standard DSS "header file."
PROGRAM solver_f90_test
use mkl_dss
IMPLICIT NONE
INTEGER, PARAMETER :: dp = KIND(1.0D0)
INTEGER :: error
INTEGER :: i
INTEGER, PARAMETER :: bufLen = 20
! Define the data arrays and the solution and rhs vectors.
INTEGER, ALLOCATABLE :: columns( : )
INTEGER :: nCols
INTEGER :: nNonZeros
INTEGER :: nRhs
INTEGER :: nRows
REAL(KIND=DP), ALLOCATABLE :: rhs( : )
INTEGER, ALLOCATABLE :: rowIndex( : )
REAL(KIND=DP), ALLOCATABLE :: solution(: )
REAL(KIND=DP), ALLOCATABLE :: values( : )
TYPE(MKL_DSS_HANDLE) :: handle ! Allocate storage for the solver handle.
REAL(KIND=DP), ALLOCATABLE::statOUt( : )
CHARACTER*15 statIn
INTEGER perm(1)
INTEGER buff(bufLen)
EXTERNAL MKL_CVT_TO_NULL_TERMINATED_STR
```

```
! Set the problem to be solved.
nRows = 5ncols = 5nNonZeros = 9
nRhs = 1perm(1) = 0ALLOCATE( rowIndex( nRows + 1 ) )
rowIndex = ( / 1, 6, 7, 8, 9, 10 / )ALLOCATE( columns( nNonZeros ) )
columns = ( / 1, 2, 3, 4, 5, 2, 3, 4, 5)ALLOCATE( values( nNonZeros ) )
values = (/ 9.0_DP, 1.5_DP, 6.0_DP, 0.75_DP, 3.0_DP, 0.5_DP, 12.0_DP, &
& 0.625_DP, 16.0_DP /)
ALLOCATE( rhs( nRows ) )
rhs = ( / 1.0\_DP, 2.0\_DP, 3.0\_DP, 4.0\_DP, 5.0\_DP / )! Initialize the solver.
error = dss_create( handle, MKL_DSS_DEFAULTS )
IF (error /= MKL_DSS_SUCCESS) GOTO 999
! Define the non-zero structure of the matrix.
error = dss_define_structure( handle, MKL_DSS_SYMMETRIC, rowIndex, nRows, &
& nCols, columns, nNonZeros )
IF (error /= MKL_DSS_SUCCESS) GOTO 999
! Reorder the matrix.
error = dss_reorder( handle, MKL_DSS_DEFAULTS, perm )
IF (error /= MKL_DSS_SUCCESS) GOTO 999
! Factor the matrix.
error = dss_factor_real( handle, MKL_DSS_DEFAULTS, values )
IF (error /= MKL_DSS_SUCCESS) GOTO 999
! Allocate the solution vector and solve the problem.
ALLOCATE( solution( nRows ) )
error = dss solve real(handle, MKL DSS DEFAULTS, rhs, nRhs, solution )
IF (error /= MKL_DSS_SUCCESS) GOTO 999
! Print Out the determinant of the matrix
```

```
ALLOCATE(statOut( 5 ) )
statIn = 'determinant'
call mkl_cvt_to_null_terminated_str(buff,bufLen,statIn);
error = dss_statistics(handle, MKL_DSS_DEFAULTS, buff, statOut )
IF (error /= MKL_DSS_SUCCESS) GOTO 999
WRITE(*, "('pow of determinant is '(5F10.3))") (statOut(1))
WRITE(*, "('base of determinant is '(5F10.3))") (statOut(2))
WRITE(*, "('Determinant is '(5F10.3))") ((10**statOut(1))*statOut(2))! Deallocate solver storage and various local arrays.
error = dss_delete( handle, MKL DSS_DEFAULTS )
IF (error /= MKL_DSS_SUCCESS ) GOTO 999
IF ( ALLOCATED( rowIndex) ) DEALLOCATE( rowIndex )
IF ( ALLOCATED( columns ) ) DEALLOCATE( columns )
IF ( ALLOCATED( values ) ) DEALLOCATE( values )
IF ( ALLOCATED( rhs ) ) DEALLOCATE( rhs )
IF ( ALLOCATED( statOut ) ) DEALLOCATE( statOut )
! Print the solution vector, deallocate it and exit
WRITE(*, "('Solution Array: '(5F10.3))") ( solution(i), i = 1, nCols)IF ( ALLOCATED( solution ) ) DEALLOCATE( solution )
GOTO 1000
! Print an error message and exit
999 WRITE(*,*) "Solver returned error code ", error
1000 CONTINUE
END PROGRAM solver_f90_test
```
# **DFT Code Examples**

This section presents code examples of using the DFT interface functions described in ["Discrete](#page-1805-0)  [Fourier Transform Functions"](#page-1805-0) chapter.

Here are the examples of two one-dimensional computations. These examples use the default settings for all of the configuration parameters, which are specified in ["Configuration Settings".](#page-1828-0) 

## **Example C-13One-dimensional DFT (Fortran-interface)**

```
! Fortran example.
! 1D complex to complex, and real to conjugate even
Use MKL_DFTI
Complex :: X(32)Real :: Y(34)
type(DFTI_DESCRIPTOR), POINTER :: My_Desc1_Handle, My_Desc2_Handle
Integer :: Status
...put input data into X(1),...,X(32); Y(1),...,Y(32)
! Perform a complex to complex transform
Status = DftiCreateDescriptor( My_Desc1_Handle, DFTI_SINGLE,
          DFTI_COMPLEX, 1, 32 )
Status = DftiCommitDescriptor( My_Desc1_Handle )
Status = DftiComputeForward( My_Desc1_Handle, X )
Status = DftiFreeDescriptor(My_Desc1_Handle)
! result is given by \{X(1), X(2), \ldots, X(32)\}! Perform a real to complex conjugate even transform
Status = DftiCreateDescriptor(My_Desc2_Handle, DFTI_SINGLE,
          DFTI_REAL, 1, 32)
Status = DftiCommitDescriptor(My_Desc2_Handle)
Status = DftiComputeForward(My_Desc2_Handle, Y)
Status = DftiFreeDescriptor(My_Desc2_Handle)
! result is given by {Y(1)+iY(2)}, Y(3)+iY(4), ..., Y(33)+iY(34),
: Y(31)-iY(32), Y(29)-iY(30), ..., Y(3)-iY(4).
```
### **Example C-14 One-dimensional DFT (C-interface)**

```
/* C example, float _Complex is defined in C9X */
#include "mkl_dfti.h"
float _Complex x[32];
float y[34];
DFTI_DESCRIPTOR *my_desc1_handle, *my_desc2_handle;
/* .... or alternatively
DFTI_DESCRIPTOR_HANDLE my_desc1_handle, my_desc2_handle; */
long status;
...put input data into x[0],...,x[31]; y[0],...,y[31]status = DftiCreateDescriptor( &my_desc1_handle, DFTI_SINGLE,
          DFTI_COMPLEX, 1, 32);
status = DftiCommitDescriptor( my_desc1_handle );
status = DftiComputeForward(my desc1 handle, x);
status = DftiFreeDescriptor(&my_desc1_handle);
/* result is x[0], ..., x[31] */
status = DftiCreateDescriptor( &my_desc2_handle, DFTI_SINGLE,
          DFTI_REAL, 1, 32);
status = DftiCommitDescriptor( my_desc2_handle);
status = DftiComputeForward( my_desc2_handle, y);
status = DftiFreeDescriptor(&my_desc2_handle);
/* y[0]+iy[1], ..., y[32]+iy[33], y[30]-iy[31], ..., y[2]-iy[3] */
```
The following is an example of two simple two-dimensional transforms. Notice that the data and result parameters in computation functions are all declared as assumed-size rank-1 array  $DIMENSTON(0:*)$ . Therefore two-dimensional array must be transformed to one-dimensional array by EQUIVALENCE statement or other facilities of Fortran.

#### **Example C-15 Two-dimensional DFT (Fortran-interface)**

```
! Fortran example.
! 2D complex to complex, and real to conjugate even
Use MKL_DFTI
Complex :: X_2D(32,100)
Real :: Y_2D(34, 102)
Complex :: X(3200)
Real : Y(3468)Equivalence (X_2D, X)
Equivalence (Y_2D, Y)
type(DFTI_DESCRIPTOR), POINTER :: My_Desc1_Handle, My_Desc2_Handle
Integer :: Status, L(2)
...put input data into X_2D(j,k), Y_2D(j,k), 1<=j=32, 1<=k<=100...set L(1) = 32, L(2) = 100...the transform is a 32-by-100
! Perform a complex to complex transform
Status = DftiCreateDescriptor( My_Desc1_Handle, DFTI_SINGLE,
          DFTI_COMPLEX, 2, L)
Status = DftiCommitDescriptor( My_Desc1_Handle)
Status = DftiComputeForward( My_Desc1_Handle, X)
Status = DftiFreeDescriptor(My_Desc1_Handle)
! result is given by X_2D(j,k), 1<=j<=32, 1<=k<=100
! Perform a real to complex conjugate even transform
Status = DftiCreateDescriptor( My_Desc2_Handle, DFTI_SINGLE,
          DFTI_REAL, 2, L)
Status = DftiCommitDescriptor( My_Desc2_Handle)
Status = DftiComputeForward( My_Desc2_Handle, Y)
Status = DftiFreeDescriptor(My_Desc2_Handle)
! result is given by the complex value z(j,k) 1<=j<=32; 1<=k<=100 where
\vert z(j,k) \vert = Y_2D(2j-1,k) + iY_2D(2j,k) \vert 1\le j\le 17; \vert 1\le k\le 100! z(j,k) = Y_2D(2(34-j)-1,k) - iY_2D(2(34-j),k) 18<=j<=32; 1<=k<=100
```

```
Example C-16 Two-dimensional DFT (C-interface)
```

```
/* C example */
#include "mkl_dfti.h"
float _Complex x[32][100];
float y[34][102];
DFTI_DESCRIPTOR_HANDLE my_desc1_handle, my_desc2_handle;
/* or alternatively
DFTI_DESCRIPTOR *my_desc1_handle, *my_desc2_handle; */
long status, 1[2];
...put input data into x[j][k] 0<=j<=31, 0<=k<=99
...put input data into y[j][k] 0<=j<=31, 0<=k<=99
1[0] = 32; 1[1] = 100;status = DftiCreateDescriptor( &my_desc1_handle, DFTI_SINGLE,
          DFTI_COMPLEX, 2, l);
status = DftiCommitDescriptor( my desc1 handle);
status = DftiComputeForward(my desc1 handle, x);
status = DftiFreeDescriptor(&my desc1 handle);
/* result is the complex value x[j][k], 0<=j<=31, 0<=k<=99 */
status = DftiCreateDescriptor( &my_desc2_handle, DFTI_SINGLE,
          DFTI_REAL, 2, 1);
status = DftiCommitDescriptor( my_desc2_handle);
status = DftiComputeForward( my_desc2_handle, y);
status = DftiFreeDescriptor(\&my\ desc2\ handle);
/* result is the complex value z(j,k) 0<=j<=31; 0<=k<=99
/* z(j,k) = y[2j][k] + iy[2j+1][k] 0<=j<=16; 0<=k<=99 */\frac{\pi}{2} /* z(j,k) = y[2(32-j)][k] - iy[2(32-j)+1][k] 17<=j<=31; 1<=k<=100 */
```
The following examples demonstrate how you can change the default configuration settings by using the DftiSetValue function.

For instance, to preserve the input data after the DFT computation, the configuration of the DFTI\_PLACEMENT should be changed to "not in place" from the default choice of "in place."

The code below illustrates how this can be done:

## **Example C-17 Changing Default Settings (Fortran)**

```
! Fortran example
! 1D complex to complex, not in place
Use MKL_DFTI
Complex :: x_in(32), x_out(32)type(DFTI_DESCRIPTOR), POINTER :: My_Desc_Handle
Integer :: Status
...put input data into X_in(j), 1<=j<=32
Status = DftiCreateDescriptor( My_Desc_Handle, DFTI_SINGLE,
          DFTI_COMPLEX, 1, 32)
Status = DftiSetValue( My_Desc_Handle, DFTI_PLACEMENT, DFTI_NOT_INPLACE)
Status = DftiCommitDescriptor( My_Desc_Handle)
Status = DftiComputeForward( My_Desc_Handle, X_in, X_out)
Status = DftiFreeDescriptor (My_Desc_Handle)
! result is X_out(1),X_out(2),...,X_out(32)
```
## **Example C-18 Changing Default Settings (C)**

```
/* C example */
#include "mkl_dfti.h"
float _Complex x_in[32], x_out[32];
DFTI_DESCRIPTOR_HANDLE my_desc_handle;
/* or alternatively
DFTI_DESCRIPTOR *my_desc_handle; */
long status;
...put input data into x_in[j], 0 <= j < 32
status = DftiCreateDescriptor( &my_desc_handle, DFTI_SINGLE,
DFTI_COMPLEX, 1, 32);
status = DftiSetValue( my_desc_handle, DFTI_PLACEMENT,
DFTI_NOT_INPLACE);
status = DftiCommitDescriptor( my_desc_handle);
status = DftiComputeForward( my_desc_handle, x_in, x_out);
status = DftiFreeDescriptor(&my_desc_handle);
/* result is x_out[0], x_out[1], ..., x_out[31] */
```
The [Example C-19](#page-1943-0) below illustrates the use of the status checking functions described in [Chapter 11.](#page-1805-0)

```
Example C-19 Using Status Checking Function
```

```
from C language:
DFTI_DESCRIPTOR_HANDLE desc;
long status, class error, value;
char* error message;
 . . . descriptor creation and other code
status = DftiGetValue( desc, DFTI_PRECISION, &value); //
//or any DFTI function
class_error = DftiErrorClass(status, DFTI_ERROR_CLASS);
if (! class_error) {
printf ("status is not a member of Predefined Error
Class\n");
} else {
error_message = DftiErrorMessage(status);
printf("error_message = s \n\in \mathbb{R}; error_message);
}
 ...
from Fortran:
type(DFTI_DESCRIPTOR), POINTER :: desc
integer value, status
character(DFTI_MAX_MESSAGE_LENGTH) error_message
logical class_error
. . . descriptor creation and other code
status = DftiGetValue( desc, DFTI_PRECISION, value)
class_error = DftiErrorClass(status, DFTI_ERROR_CLASS)
if (.not. class_error) then
print *, 'status is not a member of Predefined Error
Class '
else
error message = DftiErrorMessage(status)
print *, 'error_message = ', error_message
endif
```
Below is an example where a 20-by-40 two-dimensional DFT is computed explicitly using one-dimensional transforms. Notice that the data and result parameters in computation functions are all declared as assumed-size rank-1 array  $DIMENSION(0:*)$ . Therefore two-dimensional array must be transformed to one-dimensional array by EQUIVALENCE statement or other facilities of Fortran.

**Example C-20 Computing 2D DFT by One-Dimentional Transforms**

```
! Fortran
Complex :: X_2D(20,40),
Complex :: X(800)Equivalence (X_2D, X)
INTEGER :: STRIDE(2)
type(DFTI_DESCRIPTOR), POINTER :: Desc_Handle_Dim1
type(DFTI_DESCRIPTOR), POINTER :: Desc_Handle_Dim2
...
Status = DftiCreateDescriptor( Desc_Handle_Dim1, DFTI_SINGLE,
                                 DFTI COMPLEX, 1, 20 )
Status = DftiCreateDescriptor( Desc_Handle_Dim2, DFTI_SINGLE,
                                 DFTI COMPLEX, 1, 40 )
! perform 40 one-dimensional transforms along 1st dimension
Status = DftiSetValue( Desc Handle Dim1, DFTI_NUMBER_OF_TRANSFORMS, 40 )
Status = DftiSetValue( Desc_Handle_Dim1, DFTI_INPUT_DISTANCE, 20 )
Status = DftiSetValue( Desc_Handle_Dim1, DFTI_OUTPUT_DISTANCE, 20 )
Status = DftiCommitDescriptor( Desc_Handle_Dim1 )
Status = DftiComputeForward( Desc_Handle_Dim1, X )
! perform 20 one-dimensional transforms along 2nd dimension
Stride(1) = 0; Stride(2) = 20Status = DftiSetValue( Desc_Handle_Dim2, DFTI_NUMBER_OF_TRANSFORMS, 20 )
Status = DftiSetValue( Desc_Handle_Dim2, DFTI_INPUT_DISTANCE, 1 )
Status = DftiSetValue( Desc_Handle_Dim2, DFTI_OUTPUT_DISTANCE, 1 )
Status = DftiSetValue( Desc_Handle_Dim2, DFTI_INPUT_STRIDES, Stride )
Status = DftiSetValue( Desc_Handle_Dim2, DFTI_OUTPUT_STRIDES, Stride )
```

```
Status = DftiCommitDescriptor( Desc_Handle_Dim2 )
Status = DftiComputeForward( Desc_Handle_Dim2, X )
Status = DftiFreeDescriptor( Desc Handle Dim1 )
Status = DftiFreeDescriptor( Desc_Handle_Dim2 )
/* C */
float _Complex x[20][40];
long stride[2];
DFTI_DESCRIPTOR_HANDLE Desc_Handle_Dim1;
DFTI_DESCRIPTOR_HANDLE Desc_Handle_Dim2;
...
status = DftiCreateDescriptor( &desc_handle_dim1, DFTI_SINGLE,
                                  DFTI COMPLEX, 1, 20 );
status = DftiCreateDescriptor( &desc_handle_dim2, DFTI_SINGLE,
                                  DFTI_COMPLEX, 1, 40 );
/* perform 40 one-dimensional transforms along 1st dimension */
/* note that the 1st dimension data are not unit-stride */
\text{stride}[0] = 0; \text{stride}[1] = 40;status = DftiSetValue( desc_handle_dim1, DFTI_NUMBER_OF_TRANSFORMS, 40 );
status = DftiSetValue( desc handle dim1, DFTI_INPUT_DISTANCE, 1 );
status = DftiSetValue( desc_handle_dim1, DFTI_OUTPUT_DISTANCE, 1 );
status = DftiSetValue( desc_handle_dim1, DFTI_INPUT_STRIDES, stride );
status = DftiSetValue( desc_handle_dim1, DFTI_OUTPUT_STRIDES, stride );
status = DftiCommitDescriptor( desc handle dim1 );
status = DftiComputeForward( desc_handle_dim1, x );
/* perform 20 one-dimensional transforms along 2nd dimension */
/* note that the 2nd dimension is unit stride */
status = DftiSetValue( desc_handle_dim2, DFTI_NUMBER_OF_TRANSFORMS, 20 );
status = DftiSetValue( desc_handle_dim2, DFTI_INPUT_DISTANCE, 40 );
status = DftiSetValue( desc_handle_dim2, DFTI_OUTPUT_DISTANCE, 40 );
status = DftiCommitDescriptor( desc handle dim2 );
status = DftiComputeForward( desc_handle_dim2, x );
```

```
status = DftiFreeDescriptor( &Desc Handle Dim1 );
status = DftiFreeDescriptor( &Desc_Handle_Dim2 );
```
### **Examples of Using Multi-Threading for DFT Computation**

The following example program shows how to employ internal threading in Intel MKL for DFT computation (see case 1 in ["Number of user threads"\)](#page-1848-0).

To specify the number of threads inside Intel MKL, use the following settings:

set OMP NUM THREADS = 1 for one-threaded mode;

set OMP\_NUM\_THREADS = 4 for multi-threaded mode.

Note that the configuration parameter  $DFTI_NUMBER_OF_USER_THIREADS$  must be equal to its default value 1 .

**Example C-21 Using Intel MKL Internal Threading Mode** 

```
#include "mkl_dfti.h"
void main () {
float x[200][100];
DFTI_DESCRIPTOR_HANDLE my_desc1_handle;
long status, len[2];
//...put input data into x[j][k] 0<=j<=199, 0<=k<=99
len[0] = 200; len[1] = 100;status = DftiCreateDescriptor( &my_desc1_handle, DFTI_SINGLE,DFTI_REAL, 2,
len);
status = DftiCommitDescriptor( my_desc1_handle);
status = DftiComputeForward(my desc1 handle, x);
status = DftiFreeDescriptor(&my_desc1_handle);
}
```
The following [Example C-22](#page-1947-0) illustrates a parallel customer program with each descriptor instance used only in a single thread (see case 2 in ["Number of user threads"\).](#page-1848-0)

To specify the number of threads, use the following settings:

set MKL SERIAL = 1 for single-threaded mode in Intel MKL (recommended);

set OMP\_NUM\_THREADS =  $4$  for multi-threaded mode in customer program.

The configuration parameter DFTI\_NUMBER\_OF\_USER\_THREADS must be equal to its default value 1.

Note that in this example the program can be transformed to become single-threaded on the customer level but using parallel mode within Intel MKL. To achieve this, you need to set the parameter DFTI\_NUMBER\_OF\_TRANSFORMS = 4 and to set the corresponding parameter DFTI\_INPUT\_DISTANCE = 5000.

#### <span id="page-1947-0"></span>**Example C-22 Using Parallel Mode with Multiple Descriptors**

```
#include "mkl_dfti.h"
void main () {
float _Complex x[200][100];
DFTI_DESCRIPTOR_HANDLE my_desc_handle;
long status, len[2];
int iThread;
//...put input data into x[j][k] 0<=j<=199, 0<=k<=99
len[0] = 50; len[1] = 100;int nThread = omp qet max threads();
// each thread calculates real DFT for matrix (50*100)
#pragma omp parallel default(shared)
{
#pragma omp for private(iThread, my desc_handle) /* parallel step */
for (iThread = 0; iThread < nThread; iThread++) {
   status = DftiCreateDescriptor( &my_desc_handle, DFTI_SINGLE, DFTI_COMPLEX, 2, len);
```

```
status = DftiCommitDescriptor( my desc handle);
   status = DftiComputeForward( my_desc_handle, &x[iThread * len[0] * len[1]]);
    status = DftiFreeDescriptor(&my_desc_handle);
}/* parallel for */
\frac{1}{*} #pragma omp */
}
```
The following [Example C-23](#page-1948-0) illustrates a parallel customer program with a common descriptor used in several threads (see case 3 in ["Number of user threads"\).](#page-1848-0)

In this case the number of threads, as well as any other configuration parameter, must not be changed after DFT initialization by the DftiCommitDescriptor() function is done.

#### <span id="page-1948-0"></span>**Example C-23 Using Parallel Mode with a Common Descriptor**

```
// set number of threads inside Intel MKL:
//rem set MKL_SERIAL = 1 - is not required since one-threaded mode forIntel MKL is forced automatically
// set OMP_NUM_THREADS = 4 - multi-threaded mode for customer
#include "mkl_dfti.h"
void main () {
float _Complex x[200][100];
DFTI_DESCRIPTOR_HANDLE my_desc_handle;
long status, len[2];
int iThread;
//...put input data into x[j][k] 0<=j<=199, 0<=k<=99
len[0] = 50; len[1] = 100;int nThread = omp\_get\_max\_threads();
status = DftiCreateDescriptor( &my_desc_handle, DFTI_SINGLE, DFTI_COMPLEX, 2, len);
status = DftiSetValue(my_desc_handle, DFTI_NUMBER_OF_USER_THREADS, nThread);
```

```
status = DftiCommitDescriptor( my_desc_handle);
// each thread calculates real DFT for matrix (50*100)
#pragma omp parallel default(shared)
{
#pragma omp for private(iThread) /* parallel step */
for (iThread = 0; iThread < nThread; iThread++) {
   status = DftiComputeForward( my_desc_handle, &x[iThread * len[0] * len[1]]);
}/* parallel for */
}
status = DftiFreeDescriptor(&my_desc_handle);
}
```
## *CBLAS Interface* to the **BLAS**

<span id="page-1950-0"></span>This appendix presents CBLAS, the C interface to the Basic Linear Algebra Subprograms (BLAS) implemented in Intel® MKL.

Similar to BLAS, the CBLAS interface includes the following levels of functions:

- ["Level 1 CBLAS"](#page-1952-0) (vector-vector operations)
- ["Level 2 CBLAS"](#page-1954-0) (matrix-vector operations)
- <u>["Level 3 CBLAS"](#page-1961-0)</u> (matrix-matrix operations).
- ["Sparse CBLAS"](#page-1965-0) (operations on sparse vectors).

To obtain the C interface, the Fortran routine names are prefixed with cblas\_ (for example, dasum becomes cblas\_dasum). Names of all CBLAS functions are in lowercase letters.

Complex functions ?dotc and ?dotu become CBLAS subroutines (void functions); they return the complex result via a void pointer, added as the last parameter. CBLAS names of these functions are suffixed with sub. For example, the BLAS function cdotc corresponds to cblas\_cdotc\_sub.

## **CBLAS Arguments**

The arguments of CBLAS functions obey the following rules:

- Input arguments are declared with the const modifier.
- Non-complex scalar input arguments are passed by value.
- Complex scalar input arguments are passed as void pointers.
- Array arguments are passed by address.
- Output scalar arguments are passed by address.
- BLAS character arguments are replaced by the appropriate enumerated type.
- Level 2 and Level 3 routines acquire an additional parameter of type CBLAS\_ORDER as their first argument. This parameter specifies whether two-dimensional arrays are row-major (CblasRowMajor) or column-major (CblasColMajor).

### **Enumerated Types**

The CBLAS interface uses the following enumerated types:

```
enum CBLAS_ORDER {
   CblasRowMajor=101, /* row-major arrays */
   CblasColMajor=102}; /* column-major arrays */
enum CBLAS_TRANSPOSE {
   CblasNoTrans=111, /* trans='N' */
   CblasTrans=112, \sqrt{\frac{1}{\pi}} trans='T' \frac{\pi}{4}CblasConjTrans=113}; /* trans='C' */
enum CBLAS_UPLO {
   CblasUpper=121, /* uplo ='U' */
   CblasLower=122}; / \uparrow uplo ='L' */
enum CBLAS_DIAG {
   CblasNonUnit=131, /* diag ='N' */
   CblasUnit=132}; / * diag = 'U' * /enum CBLAS_SIDE {
  CblasLeft=141, \frac{1}{2} /* side ='L' */
   CblasRight=142}; /* side ='R' */
```
## <span id="page-1952-0"></span>**Level 1 CBLAS**

This is an interface to ["BLAS Level 1 Routines and Functions",](#page-43-0) which perform basic vector-vector operations.

#### **[ipps?asum](#page-44-0)**

float cblas\_sasum(const int N, const float \*X, const int incX); double cblas\_dasum(const int N, const double \*X, const int incX); float cblas\_scasum(const int N, const void \*X, const int incX); double cblas\_dzasum(const int N, const void \*X, const int incX);

#### **[ipps?axpy](#page-45-0)**

void cblas saxpy(const int N, const float alpha, const float \*X, const int incX, float \*Y, const int incY); void cblas daxpy(const int N, const double alpha, const double \*X, const int incX, double \*Y, const int incY); void cblas caxpy(const int N, const void \*alpha, const void \*X, const int incX, void \*Y, const int incY); void cblas\_zaxpy(const int N, const void \*alpha, const void \*X, const int incX, void \*Y, const int incY);

#### **[ipps?copy](#page-46-0)**

void cblas\_scopy(const int N, const float \*X, const int incX, float \*Y, const int incY); void cblas\_dcopy(const int N, const double \*X, const int incX, double \*Y, const int incY); void cblas\_ccopy(const int N, const void \*X, const int incX, void \*Y, const int incY); void cblas\_zcopy(const int N, const void \*X, const int incX, void \*Y, const int incY);

#### **[ipps?dot](#page-47-0)**

float cblas\_sdot(const int N, const float \*X, const int incX, const float \*Y, const int incY); double cblas\_ddot(const int N, const double \*X, const int incX, const double \*Y, const int incY);

#### **[ipps?sdot](#page-48-0)**

float cblas sdsdot(const int N, const float \*SB, const float \*SX, const int incX, const float \*SY, const int incY);

double cblas dsdot(const int N, const float \*SX, const int incX, const float \*SY, const int incY);

#### **[ipps?dotc](#page-49-0)**

void cblas cdotc sub(const int N, const void \*X, const int incX, const void \*Y, const int incY, void \*dotc);

void cblas\_zdotc\_sub(const int N, const void \*X, const int incX, const void \*Y, const int incY, void \*dotc);

#### **[ipps?dotu](#page-50-0)**

void cblas\_cdotu\_sub(const int N, const void \*X, const int incX, const void \*Y, const int incY, void \*dotu); void cblas\_zdotu\_sub(const int N, const void \*X, const int incX, const void \*Y, const int incY, void \*dotu);

#### **[ipps?nrm2](#page-51-0)**

float cblas\_snrm2(const int N, const float \*X, const int incX); double cblas\_dnrm2(const int N, const double \*X, const int incX); float cblas scnrm2(const int N, const void \*X, const int incX); double cblas\_dznrm2(const int N, const void \*X, const int incX);

#### **[ipps?rot](#page-52-0)**

void cblas\_srot(const int N, float \*X, const int incX, float \*Y, const int incY, const float c, const float s); void cblas\_drot(const int N, double \*X, const int incX, double \*Y,const int incY,

const double c, const double s);

#### **[ipps?rotg](#page-54-0)**

void cblas\_srotg(float \*a, float \*b, float \*c, float \*s); void cblas\_drotg(double \*a, double \*b, double \*c, double \*s);

#### **[ipps?rotm](#page-55-0)**

void cblas\_srotm(const int N, float \*X, const int incX, float \*Y, const int incY, const float \*P);

void cblas\_drotm(const int N, double \*X, const int incX, double \*Y, const int incY, const double \*P);

#### **[ipps?rotmg](#page-57-0)**

void cblas srotmg(float \*d1, float \*d2, float \*b1, const float b2, float \*P); void cblas drotmg(double \*d1, double \*d2, double \*b1, const double b2, double  $*$ P);

#### **[ipps?scal](#page-58-0)**

void cblas\_sscal(const int N, const float alpha, float \*X, const int incX); void cblas\_dscal(const int N, const double alpha, double \*X, const int incX); void cblas\_cscal(const int N, const void \*alpha, void \*X, const int incX); void cblas\_zscal(const int N, const void \*alpha, void \*X, const int incX); void cblas\_csscal(const int N, const float alpha, void \*X, const int incX); void cblas\_zdscal(const int N, const double alpha, void \*X, const int incX);

#### **[ipps?swap](#page-59-0)**

void cblas sswap(const int N, float \*X, const int incX, float \*Y, const int incY); void cblas dswap(const int N, double \*X, const int incX, double \*Y, const int incY); void cblas cswap(const int N, void \*X, const int incX, void \*Y, const int incY); void cblas zswap(const int N, void \*X, const int incX, void \*Y, const int incY);

#### **[ippsi?amax](#page-60-0)**

CBLAS\_INDEX cblas\_isamax(const int N, const float \*X, const int incX); CBLAS\_INDEX cblas\_idamax(const int N, const double \*X, const int incX); CBLAS\_INDEX cblas\_icamax(const int N, const void \*X, const int incX); CBLAS\_INDEX cblas\_izamax(const int N, const void \*X, const int incX);

#### **[ippsi?amin](#page-61-0)**

CBLAS\_INDEX cblas\_isamin(const int N, const float \*X, const int incX); CBLAS\_INDEX cblas\_idamin(const int N, const double \*X, const int incX); CBLAS\_INDEX cblas\_icamin(const int N, const void \*X, const int incX); CBLAS\_INDEX cblas\_izamin(const int N, const void \*X, const int incX);

## <span id="page-1954-0"></span>**Level 2 CBLAS**

This is an interface to ["BLAS Level 2 Routines",](#page-63-0) which perform basic matrix-vector operations. Each C routine in this group has an additional parameter of type CBLAS\_ORDER (the first argument) that determines whether the two-dimensional arrays use column-major or row-major storage.

#### **[ipps?gbmv](#page-64-0)**

void cblas\_sgbmv(const enum CBLAS\_ORDER order, const enum CBLAS\_TRANSPOSE TransA, const int M, const int N, const int KL, const int KU, const float alpha, const float \*A, const int lda, const float \*X, const int incX, const float beta, float \*Y, const int incY);

void cblas\_dgbmv(const enum CBLAS\_ORDER order, const enum CBLAS\_TRANSPOSE TransA, const int M, const int N, const int KL, const int KU, const double alpha, const double \*A, const int lda, const double \*X, const int incX, const double beta, double \*Y, const int incY);

void cblas\_cgbmv(const enum CBLAS\_ORDER order, const enum CBLAS\_TRANSPOSE TransA, const int M, const int N, const int KL, const int KU, const void \*alpha, const void \*A, const int lda, const void \*X, const int incX, const void \*beta, void \*Y, const int incY);

void cblas\_zgbmv(const enum CBLAS\_ORDER order, const enum CBLAS\_TRANSPOSE TransA, const int M, const int N, const int KL, const int KU, const void \*alpha, const void \*A, const int lda, const void \*X, const int incX, const void \*beta, void \*Y, const int incY);

#### **[ipps?gemv](#page-67-0)**

void cblas\_sgemv(const enum CBLAS\_ORDER order, const enum CBLAS\_TRANSPOSE TransA, const int M, const int N, const float alpha, const float \*A, const int lda, const float \*X, const int incX, const float beta, float \*Y, const int incY);

void cblas\_dgemv(const enum CBLAS\_ORDER order, const enum CBLAS\_TRANSPOSE TransA, const int M, const int N, const double alpha, const double \*A, const int lda, const double \*X, const int incX, const double beta, double \*Y, const int incY); void cblas\_cgemv(const enum CBLAS\_ORDER order, const enum CBLAS\_TRANSPOSE TransA, const int M, const int N, const void \*alpha, const void \*A, const int lda, const void \*X, const int incX, const void \*beta, void \*Y, const int incY);

void cblas\_zgemv(const enum CBLAS\_ORDER order, const enum CBLAS\_TRANSPOSE TransA, const int M, const int N, const void \*alpha, const void \*A, const int lda, const void \*X, const int incX, const void \*beta, void \*Y, const int incY);

#### **[ipps?ger](#page-69-0)**

void cblas\_sger(const enum CBLAS\_ORDER order, const int M, const int N, const float alpha, const float \*X, const int incX, const float \*Y, const int incY, float \*A, const int lda);

void cblas\_dger(const enum CBLAS\_ORDER order, const int M, const int N, const double alpha, const double \*X, const int incX, const double \*Y, const int incY, double \*A, const int lda);

#### **[ipps?gerc](#page-71-0)**

void cblas\_cgerc(const enum CBLAS\_ORDER order, const int M, const int N, const void \*alpha, const void \*X, const int incX, const void \*Y, const int incY, void \*A, const int lda);

void cblas\_zgerc(const enum CBLAS\_ORDER order, const int M, const int N, const void \*alpha, const void \*X, const int incX, const void \*Y, const int incY, void \*A, const int lda);

#### **[ipps?geru](#page-72-0)**

void cblas\_cgeru(const enum CBLAS\_ORDER order, const int M, const int N, const void \*alpha, const void \*X, const int incX, const void \*Y, const int incY, void \*A, const int lda);

void cblas\_zgeru(const enum CBLAS\_ORDER order, const int M, const int N, const void \*alpha, const void \*X, const int incX, const void \*Y, const int incY, void \*A, const int lda);

#### **[ipps?hbmv](#page-74-0)**

void cblas\_chbmv(const enum CBLAS\_ORDER order, const enum CBLAS\_UPLO Uplo, const int N, const int K, const void \*alpha, const void \*A, const int lda, const void \*X, const int incX, const void \*beta, void \*Y, const int incY);

void cblas\_zhbmv(const enum CBLAS\_ORDER order, const enum CBLAS\_UPLO Uplo, const int N, const int K, const void \*alpha, const void \*A, const int lda, const void \*X, const int incX, const void \*beta, void \*Y, const int incY);

#### **[ipps?hemv](#page-76-0)**

void cblas\_chemv(const enum CBLAS\_ORDER order, const enum CBLAS\_UPLO Uplo, const int N, const void \*alpha, const void \*A, const int lda, const void \*X, const int incX, const void \*beta, void \*Y, const int incY);

void cblas\_zhemv(const enum CBLAS\_ORDER order, const enum CBLAS\_UPLO Uplo, const int N, const void \*alpha, const void \*A, const int lda, const void \*X, const int incX, const void \*beta, void \*Y, const int incY);

#### **[ipps?her](#page-78-0)**

void cblas\_cher(const enum CBLAS\_ORDER order, const enum CBLAS\_UPLO Uplo, const int N, const float alpha, const void \*X, const int incX, void \*A, const int lda); void cblas\_zher(const enum CBLAS\_ORDER order, const enum CBLAS\_UPLO Uplo, const int N, const double alpha, const void \*X, const int incX, void \*A, const int lda);

#### **[ipps?her2](#page-80-0)**

void cblas\_cher2(const enum CBLAS\_ORDER order, const enum CBLAS\_UPLO Uplo, const int N, const void \*alpha, const void \*X, const int incX, const void \*Y, const int incY, void \*A, const int lda);

void cblas\_zher2(const enum CBLAS\_ORDER order, const enum CBLAS\_UPLO Uplo, const int N, const void \*alpha, const void \*X, const int incX, const void \*Y, const int incY, void \*A, const int lda);

#### **[ipps?hpmv](#page-82-0)**

void cblas\_chpmv(const enum CBLAS\_ORDER order, const enum CBLAS\_UPLO Uplo, const int N, const void \*alpha, const void \*Ap, const void \*X, const int incX, const void \*beta, void \*Y, const int incY);

void cblas\_zhpmv(const enum CBLAS\_ORDER order, const enum CBLAS\_UPLO Uplo, const int N, const void \*alpha, const void \*Ap, const void \*X, const int incX, const void \*beta, void \*Y, const int incY);

#### **[ipps?hpr](#page-84-0)**

void cblas\_chpr(const enum CBLAS\_ORDER order, const enum CBLAS\_UPLO Uplo, const int N, const float alpha, const void \*X, const int incX, void \*A);

void cblas\_zhpr(const enum CBLAS\_ORDER order, const enum CBLAS\_UPLO Uplo, const int N, const double alpha, const void \*X, const int incX, void \*A);

#### **[ipps?hpr2](#page-85-0)**

void cblas\_chpr2(const enum CBLAS\_ORDER order, const enum CBLAS\_UPLO Uplo, const int N, const void \*alpha, const void \*X, const int incX, const void \*Y, const int incY, void \*Ap);

void cblas\_zhpr2(const enum CBLAS\_ORDER order, const enum CBLAS\_UPLO Uplo, const int N, const void \*alpha, const void \*X, const int incX, const void \*Y, const int incY, void \*Ap);

#### **[ipps?sbmv](#page-87-0)**

void cblas\_ssbmv(const enum CBLAS\_ORDER order, const enum CBLAS\_UPLO Uplo, const int N, const int K, const float alpha, const float \*A, const int lda, const float \*X, const int incX, const float beta, float \*Y, const int incY);

void cblas\_dsbmv(const enum CBLAS\_ORDER order, const enum CBLAS\_UPLO Uplo, const int N, const int K, const double alpha, const double \*A, const int lda, const double \*X, const int incX, const double beta, double \*Y, const int incY);

#### **[ipps?spmv](#page-90-0)**

void cblas\_sspmv(const enum CBLAS\_ORDER order, const enum CBLAS\_UPLO Uplo, const int N, const float alpha, const float \*Ap, const float \*X, const int incX, const float beta, float \*Y, const int incY);

void cblas\_dspmv(const enum CBLAS\_ORDER order, const enum CBLAS\_UPLO Uplo, const int N, const double alpha, const double \*Ap, const double \*X, const int incX, const double beta, double \*Y, const int incY);

#### **[ipps?spr](#page-92-0)**

void cblas\_sspr(const enum CBLAS\_ORDER order, const enum CBLAS\_UPLO Uplo, const int N, const float alpha, const float \*X, const int incX, float \*Ap); void cblas\_dspr(const enum CBLAS\_ORDER order, const enum CBLAS\_UPLO Uplo, const int N, const double alpha, const double \*X, const int incX, double \*Ap);

#### **[ipps?spr2](#page-93-0)**

void cblas\_sspr2(const enum CBLAS\_ORDER order, const enum CBLAS\_UPLO Uplo, const int N, const float alpha, const float \*X, const int incX, const float \*Y, const int incY, float \*A);

void cblas\_dspr2(const enum CBLAS\_ORDER order, const enum CBLAS\_UPLO Uplo, const int N, const double alpha, const double \*X, const int incX, const double \*Y, const int incY, double \*A);

#### **[ipps?symv](#page-95-0)**

void cblas\_ssymv(const enum CBLAS\_ORDER order, const enum CBLAS\_UPLO Uplo, const int N, const float alpha, const float \*A, const int lda, const float \*X, const int incX, const float beta, float \*Y, const int incY);

void cblas\_dsymv(const enum CBLAS\_ORDER order, const enum CBLAS\_UPLO Uplo, const int N, const double alpha, const double \*A, const int lda, const double \*X, const int incX, const double beta, double \*Y, const int incY);

#### **[ipps?syr](#page-97-0)**

void cblas\_ssyr(const enum CBLAS\_ORDER order, const enum CBLAS\_UPLO Uplo, const int N, const float alpha, const float \*X, const int incX, float \*A, const int lda);

void cblas\_dsyr(const enum CBLAS\_ORDER order, const enum CBLAS\_UPLO Uplo, const int N, const double alpha, const double \*X, const int incX, double \*A, const int lda);

#### **[ipps?syr2](#page-99-0)**

void cblas\_ssyr2(const enum CBLAS\_ORDER order, const enum CBLAS\_UPLO Uplo, const int N, const float alpha, const float \*X, const int incX, const float \*Y, const int incY, float \*A, const int lda);

void cblas\_dsyr2(const enum CBLAS\_ORDER order, const enum CBLAS\_UPLO Uplo, const int N, const double alpha, const double \*X, const int incX, const double \*Y, const int incY, double \*A, const int lda);

#### **[ipps?tbmv](#page-101-0)**

void cblas\_stbmv(const enum CBLAS\_ORDER order, const enum CBLAS\_UPLO Uplo, const enum CBLAS\_TRANSPOSE TransA, const enum CBLAS\_DIAG Diag, const int N, const int K, const float \*A, const int lda, float \*X, const int incX);

void cblas\_dtbmv(const enum CBLAS\_ORDER order, const enum CBLAS\_UPLO Uplo, const enum CBLAS\_TRANSPOSE TransA, const enum CBLAS\_DIAG Diag, const int N, const int K, const double \*A, const int lda, double \*X, const int incX);

void cblas\_ctbmv(const enum CBLAS\_ORDER order, const enum CBLAS\_UPLO Uplo, const enum CBLAS\_TRANSPOSE TransA, const enum CBLAS\_DIAG Diag, const int N, const int K, const void \*A, const int lda, void \*X, const int incX);

void cblas\_ztbmv(const enum CBLAS\_ORDER order, const enum CBLAS\_UPLO Uplo, const enum CBLAS\_TRANSPOSE TransA, const enum CBLAS\_DIAG Diag, const int N, const int K, const void \*A, const int lda, void \*X, const int incX);

#### **[ipps?tbsv](#page-104-0)**

void cblas\_stbsv(const enum CBLAS\_ORDER order, const enum CBLAS\_UPLO Uplo, const enum CBLAS\_TRANSPOSE TransA, const enum CBLAS\_DIAG Diag, const int N, const int K, const float \*A, const int lda, float \*X, const int incX);

void cblas\_dtbsv(const enum CBLAS\_ORDER order, const enum CBLAS\_UPLO Uplo, const enum CBLAS\_TRANSPOSE TransA, const enum CBLAS\_DIAG Diag, const int N, const int K, const double \*A, const int lda, double \*X, const int incX);

void cblas\_ctbsv(const enum CBLAS\_ORDER order, const enum CBLAS\_UPLO Uplo, const enum CBLAS\_TRANSPOSE TransA, const enum CBLAS\_DIAG Diag, const int N, const int K, const void \*A, const int lda, void \*X, const int incX);

void cblas\_ztbsv(const enum CBLAS\_ORDER order, const enum CBLAS\_UPLO Uplo, const enum CBLAS\_TRANSPOSE TransA, const enum CBLAS\_DIAG Diag, const int N, const int K, const void \*A, const int lda, void \*X, const int incX);

#### **[ipps?tpmv](#page-106-0)**

void cblas\_stpmv(const enum CBLAS\_ORDER order, const enum CBLAS\_UPLO Uplo, const enum CBLAS\_TRANSPOSE TransA, const enum CBLAS\_DIAG Diag, const int N, const float \*Ap, float \*X, const int incX);

void cblas\_dtpmv(const enum CBLAS\_ORDER order, const enum CBLAS\_UPLO Uplo, const enum CBLAS\_TRANSPOSE TransA, const enum CBLAS\_DIAG Diag, const int N, const double \*Ap, double \*X, const int incX);

void cblas\_ctpmv(const enum CBLAS\_ORDER order, const enum CBLAS\_UPLO Uplo, const enum CBLAS\_TRANSPOSE TransA, const enum CBLAS\_DIAG Diag, const int N,const void \*Ap, void \*X, const int incX);

void cblas\_ztpmv(const enum CBLAS\_ORDER order, const enum CBLAS\_UPLO Uplo, const enum CBLAS\_TRANSPOSE TransA, const enum CBLAS\_DIAG Diag, const int N,const void \*Ap, void \*X, const int incX);

#### **[ipps?tpsv](#page-108-0)**

void cblas\_stpsv(const enum CBLAS\_ORDER order, const enum CBLAS\_UPLO Uplo, const enum CBLAS\_TRANSPOSE TransA, const enum CBLAS\_DIAG Diag, const int N,const float \*Ap, float \*X, const int incX);

void cblas\_dtpsv(const enum CBLAS\_ORDER order, const enum CBLAS\_UPLO Uplo, const enum CBLAS\_TRANSPOSE TransA, const enum CBLAS\_DIAG Diag, const int N,const double \*Ap, double \*X, const int incX);

void cblas\_ctpsv(const enum CBLAS\_ORDER order, const enum CBLAS\_UPLO Uplo, const enum CBLAS\_TRANSPOSE TransA, const enum CBLAS\_DIAG Diag, const int N,const void \*Ap, void \*X, const int incX);

void cblas\_ztpsv(const enum CBLAS\_ORDER order, const enum CBLAS\_UPLO Uplo, const enum CBLAS\_TRANSPOSE TransA, const enum CBLAS\_DIAG Diag, const int N,const void \*Ap, void \*X, const int incX);

#### **[ipps?trmv](#page-110-0)**

void cblas\_strmv(const enum CBLAS\_ORDER order, const enum CBLAS\_UPLO Uplo, const enum CBLAS\_TRANSPOSE TransA, const enum CBLAS\_DIAG Diag, const int N,const float \*A, const int lda, float \*X, const int incX);

void cblas\_dtrmv(const enum CBLAS\_ORDER order, const enum CBLAS\_UPLO Uplo, const enum CBLAS\_TRANSPOSE TransA, const enum CBLAS\_DIAG Diag, const int N,const double \*A, const int lda, double \*X, const int incX);

void cblas\_ctrmv(const enum CBLAS\_ORDER order, const enum CBLAS\_UPLO Uplo, const enum CBLAS\_TRANSPOSE TransA, const enum CBLAS\_DIAG Diag, const int N,const void \*A, const int lda, void \*X, const int incX);

void cblas\_ztrmv(const enum CBLAS\_ORDER order, const enum CBLAS\_UPLO Uplo, const enum CBLAS\_TRANSPOSE TransA, const enum CBLAS\_DIAG Diag, const int N,const void \*A, const int lda, void \*X, const int incX);

#### **[ipps?trsv](#page-112-0)**

void cblas\_strsv(const enum CBLAS\_ORDER order, const enum CBLAS\_UPLO Uplo, const enum CBLAS\_TRANSPOSE TransA, const enum CBLAS\_DIAG Diag, const int N,const float \*A, const int lda, float \*X, const int incX);

void cblas\_dtrsv(const enum CBLAS\_ORDER order, const enum CBLAS\_UPLO Uplo, const enum CBLAS\_TRANSPOSE TransA, const enum CBLAS\_DIAG Diag, const int N,const double \*A, const int lda, double \*X, const int incX);

void cblas\_ctrsv(const enum CBLAS\_ORDER order, const enum CBLAS\_UPLO Uplo, const enum CBLAS\_TRANSPOSE TransA, const enum CBLAS\_DIAG Diag, const int N,const void \*A, const int lda, void \*X, const int incX);

void cblas\_ztrsv(const enum CBLAS\_ORDER order, const enum CBLAS\_UPLO Uplo, const enum CBLAS\_TRANSPOSE TransA, const enum CBLAS\_DIAG Diag, const int N,const void \*A, const int lda, void \*X, const int incX);

## <span id="page-1961-0"></span>**Level 3 CBLAS**

This is an interface to ["BLAS Level 3 Routines",](#page-115-0) which perform basic matrix-matrix operations. Each C routine in this group has an additional parameter of type CBLAS\_ORDER (the first argument) that determines whether the two-dimensional arrays use column-major or row-major storage.

#### **[ipps?gemm](#page-116-0)**

void cblas\_sgemm(const enum CBLAS\_ORDER Order, const enum CBLAS\_TRANSPOSE TransA, const enum CBLAS\_TRANSPOSE TransB, const int M, const int N, const int K, const float alpha, const float \*A, const int lda, const float \*B, const int ldb, const float beta, float \*C, const int ldc);

void cblas\_dgemm(const enum CBLAS\_ORDER Order, const enum CBLAS\_TRANSPOSE TransA, const enum CBLAS\_TRANSPOSE TransB, const int M, const int N, const int K, const double alpha, const double \*A, const int lda, const double \*B, const int ldb, const double beta, double \*C, const int ldc);

void cblas\_cgemm(const enum CBLAS\_ORDER Order, const enum CBLAS\_TRANSPOSE TransA, const enum CBLAS\_TRANSPOSE TransB, const int M, const int N, const int K, const void \*alpha, const void \*A, const int lda, const void \*B, const int ldb, const void \*beta, void \*C, const int ldc);

void cblas\_zgemm(const enum CBLAS\_ORDER Order, const enum CBLAS\_TRANSPOSE TransA, const enum CBLAS\_TRANSPOSE TransB, const int M, const int N, const int K, const void \*alpha, const void \*A, const int lda, const void \*B, const int ldb, const void \*beta, void \*C, const int ldc);

#### **[ipps?hemm](#page-118-0)**

void cblas\_chemm(const enum CBLAS\_ORDER Order, const enum CBLAS\_SIDE Side, const enum CBLAS\_UPLO Uplo, const int M, const int N, const void \*alpha, const void \*A, const int lda, const void \*B, const int ldb, const void \*beta, void \*C, const int ldc);

void cblas\_zhemm(const enum CBLAS\_ORDER Order, const enum CBLAS\_SIDE Side, const enum CBLAS\_UPLO Uplo, const int M, const int N, const void \*alpha, const void \*A, const int lda, const void \*B, const int ldb, const void \*beta, void \*C, const int ldc);

#### **[ipps?herk](#page-121-0)**

void cblas\_cherk(const enum CBLAS\_ORDER Order, const enum CBLAS\_UPLO Uplo, const enum CBLAS\_TRANSPOSE Trans, const int N, const int K, const float alpha, const void \*A, const int lda, const float beta, void \*C, const int ldc);

void cblas\_zherk(const enum CBLAS\_ORDER Order, const enum CBLAS\_UPLO Uplo, const enum CBLAS\_TRANSPOSE Trans, const int N, const int K, const double alpha, const void \*A, const int lda, const double beta, void \*C, const int ldc);

#### **[ipps?her2k](#page-123-0)**

void cblas\_cher2k(const enum CBLAS\_ORDER Order, const enum CBLAS\_UPLO Uplo, const enum CBLAS TRANSPOSE Trans, const int N, const int K, const void \*alpha, const void \*A, const int lda, const void \*B, const int ldb, const float beta, void \*C, const int ldc);

void cblas\_zher2k(const enum CBLAS\_ORDER Order, const enum CBLAS\_UPLO Uplo, const enum CBLAS TRANSPOSE Trans, const int N, const int K, const void \*alpha, const void \*A, const int lda, const void \*B, const int ldb, const double beta, void \*C, const int ldc);

#### **[ipps?symm](#page-126-0)**

void cblas\_ssymm(const enum CBLAS\_ORDER Order, const enum CBLAS\_SIDE Side, const enum CBLAS\_UPLO Uplo, const int M, const int N, const float alpha, const float \*A, const int lda, const float \*B, const int ldb, const float beta, float \*C, const int ldc);

void cblas\_dsymm(const enum CBLAS\_ORDER Order, const enum CBLAS\_SIDE Side, const enum CBLAS\_UPLO Uplo, const int M, const int N, const double alpha, const double \*A, const int lda, const double \*B, const int ldb, const double beta, double \*C, const int ldc);

void cblas\_csymm(const enum CBLAS\_ORDER Order, const enum CBLAS\_SIDE Side, const enum CBLAS\_UPLO Uplo, const int M, const int N, const void \*alpha, const void \*A, const int lda, const void \*B, const int ldb, const void \*beta, void \*C, const int ldc);

void cblas\_zsymm(const enum CBLAS\_ORDER Order, const enum CBLAS\_SIDE Side, const enum CBLAS\_UPLO Uplo, const int M, const int N, const void \*alpha, const void \*A, const int lda, const void \*B, const int ldb, const void \*beta, void \*C, const int ldc);

#### **[ipps?syrk](#page-129-0)**

void cblas\_ssyrk(const enum CBLAS\_ORDER Order, const enum CBLAS\_UPLO Uplo, const enum CBLAS\_TRANSPOSE Trans, const int N, const int K, const float alpha, const float \*A, const int lda, const float beta, float \*C, const int ldc);

void cblas\_dsyrk(const enum CBLAS\_ORDER Order, const enum CBLAS\_UPLO Uplo, const enum CBLAS\_TRANSPOSE Trans, const int N, const int K, const double alpha, const double \*A, const int lda, const double beta, double \*C, const int ldc);

void cblas\_csyrk(const enum CBLAS\_ORDER Order, const enum CBLAS\_UPLO Uplo, const enum CBLAS\_TRANSPOSE Trans, const int N, const int K, const void \*alpha, const void \*A, const int lda, const void \*beta, void \*C, const int ldc);

void cblas\_zsyrk(const enum CBLAS\_ORDER Order, const enum CBLAS\_UPLO Uplo, const enum CBLAS\_TRANSPOSE Trans, const int N, const int K, const void \*alpha, const void \*A, const int lda, const void \*beta, void \*C, const int ldc);

#### **[ipps?syr2k](#page-132-0)**

void cblas\_ssyr2k(const enum CBLAS\_ORDER Order, const enum CBLAS\_UPLO Uplo, const enum CBLAS TRANSPOSE Trans, const int N, const int K, const float alpha, const float \*A, const int lda, const float \*B, const int ldb, const float beta, float \*C, const int ldc);

void cblas\_dsyr2k(const enum CBLAS\_ORDER Order, const enum CBLAS\_UPLO Uplo, const enum CBLAS\_TRANSPOSE Trans, const int N, const int K, const double alpha, const double \*A, const int lda, const double \*B, const int ldb, const double beta, double \*C, const int ldc);

void cblas\_csyr2k(const enum CBLAS\_ORDER Order, const enum CBLAS\_UPLO Uplo, const enum CBLAS TRANSP SE Trans, const int N, const int K, const void \*alpha, const void \*A, const int lda, const void \*B, const int ldb, const void \*beta, void \*C, const int ldc);

void cblas\_zsyr2k(const enum CBLAS\_ORDER Order, const enum CBLAS\_UPLO Uplo, const enum CBLAS\_TRANSPOSE Trans, const int N, const int K, const void \*alpha, const void \*A, const int lda, const void \*B, const int ldb, const void \*beta, void \*C, const int ldc);

#### **[ipps?trmm](#page-135-0)**

void cblas\_strmm(const enum CBLAS\_ORDER Order, const enum CBLAS\_SIDE Side, const enum CBLAS\_UPLO Uplo, const enum CBLAS\_TRANSPOSE TransA, const enum CBLAS\_DIAG Diag, const int M, const int N, const float alpha, const float \*A, const int lda, float \*B, const int ldb);

void cblas\_dtrmm(const enum CBLAS\_ORDER Order, const enum CBLAS\_SIDE Side, const enum CBLAS\_UPLO Uplo, const enum CBLAS\_TRANSPOSE TransA, const enum CBLAS\_DIAG Diag, const int M, const int N, const double alpha, const double \*A, const int lda, double \*B, const int ldb);

void cblas\_ctrmm(const enum CBLAS\_ORDER Order, const enum CBLAS\_SIDE Side, const enum CBLAS\_UPLO Uplo, const enum CBLAS\_TRANSPOSE TransA, const enum CBLAS\_DIAG Diag, const int M, const int N, const void \*alpha, const void \*A, const int lda, void \*B, const int ldb);

void cblas\_ztrmm(const enum CBLAS\_ORDER Order, const enum CBLAS\_SIDE Side, const enum CBLAS\_UPLO Uplo, const enum CBLAS\_TRANSPOSE TransA, const enum CBLAS\_DIAG Diag, const int M, const int N, const void \*alpha, const void \*A, const int lda, void \*B, const int ldb);

#### **[ipps?trsm](#page-137-0)**

void cblas\_strsm(const enum CBLAS\_ORDER Order, const enum CBLAS\_SIDE Side, const enum CBLAS\_UPLO Uplo, const enum CBLAS\_TRANSPOSE TransA, const enum CBLAS\_DIAG Diag, const int M, const int N, const float alpha, const float \*A, const int lda, float \*B, const int ldb);

void cblas\_dtrsm(const enum CBLAS\_ORDER Order, const enum CBLAS\_SIDE Side, const enum CBLAS\_UPLO Uplo, const enum CBLAS\_TRANSPOSE TransA, const enum CBLAS\_DIAG Diag, const int M, const int N, const double alpha, const double \*A, const int lda, double \*B, const int ldb);

void cblas\_ctrsm(const enum CBLAS\_ORDER Order, const enum CBLAS\_SIDE Side, const enum CBLAS\_UPLO Uplo, const enum CBLAS\_TRANSPOSE TransA, const enum CBLAS\_DIAG Diag, const int M, const int N, const void \*alpha, const void \*A, const int lda, void \*B, const int ldb);

void cblas\_ztrsm(const enum CBLAS\_ORDER Order, const enum CBLAS\_SIDE Side, const enum CBLAS\_UPLO Uplo, const enum CBLAS\_TRANSPOSE TransA, const enum CBLAS\_DIAG Diag, const int M, const int N, const void \*alpha, const void \*A, const int lda, void \*B, const int ldb);

## <span id="page-1965-0"></span>**Sparse CBLAS**

This is an interface to <u>"Sparse BLAS Routines and Functions"</u>, which perform a number of common vector operations on sparse vectors stored in compressed form.

Note that all index parameters, indx, are in C-type notation and vary in the range  $[0 \, \ldots \, N-1]$ .

#### **[ipps?axpyi](#page-143-0)**

void cblas\_saxpyi(const int N, const float alpha, const float \*X, const int \*indx, float \*Y); void cblas\_daxpyi(const int N, const double alpha, const double \*X, const int \*indx, double \*Y); void cblas\_caxpyi(const int N, const void \*alpha, const void \*X, const int \*indx, void \*Y); void cblas\_zaxpyi(const int N, const void \*alpha, const void \*X, const int \*indx, void \*Y);

#### **[ipps?doti](#page-145-0)**

float cblas\_sdoti(const int N, const float \*X, const int \*indx, const float \*Y); double cblas\_ddoti(const int N, const double \*X, const int \*indx, const double \*Y);

#### **[ipps?dotci](#page-146-0)**

void cblas cdotci sub(const int N, const void \*X, const int \*indx, const void \*Y, void \*dotui);

void cblas zdotci sub(const int N, const void \*X, const int \*indx, const void \*Y, void \*dotui);

#### **[ipps?dotui](#page-147-0)**

void cblas\_cdotui\_sub(const int N, const void \*X, const int \*indx, const void \*Y, void \*dotui);

void cblas\_zdotui\_sub(const int N, const void \*X, const int \*indx, const void \*Y, void \*dotui);

#### **[ipps?gthr](#page-148-0)**

void cblas\_sgthr(const int N, const float \*Y, float \*X, const int \*indx); void cblas\_dgthr(const int N, const double \*Y, double \*X, const int \*indx); void cblas\_cgthr(const int N, const void \*Y, void \*X, const int \*indx);

void cblas\_zgthr(const int N, const void \*Y, void \*X, const int \*indx);

#### **[ipps?gthrz](#page-149-0)**

void cblas\_sgthrz(const int N, float \*Y, float \*X, const int \*indx); void cblas\_dgthrz(const int N, double \*Y, double \*X, const int \*indx); void cblas\_cgthrz(const int N, void \*Y, void \*X, const int \*indx); void cblas\_zgthrz(const int N, void \*Y, void \*X, const int \*indx);

#### **[ipps?roti](#page-150-0)**

void cblas\_sroti(const int N, float \*X, const int \*indx, float \*Y, const float c, const float s); void cblas\_droti(const int N, double \*X, const int \*indx, double \*Y, const double c, const double s);

#### **[ipps?sctr](#page-151-0)**

void cblas\_ssctr(const int N, const float \*X, const int \*indx, float \*Y); void cblas\_dsctr(const int N, const double \*X, const int \*indx, double \*Y); void cblas csctr(const int N, const void \*X, const int \*indx, void \*Y); void cblas zsctr(const int N, const void \*X, const int \*indx, void \*Y);

# *Glossary*

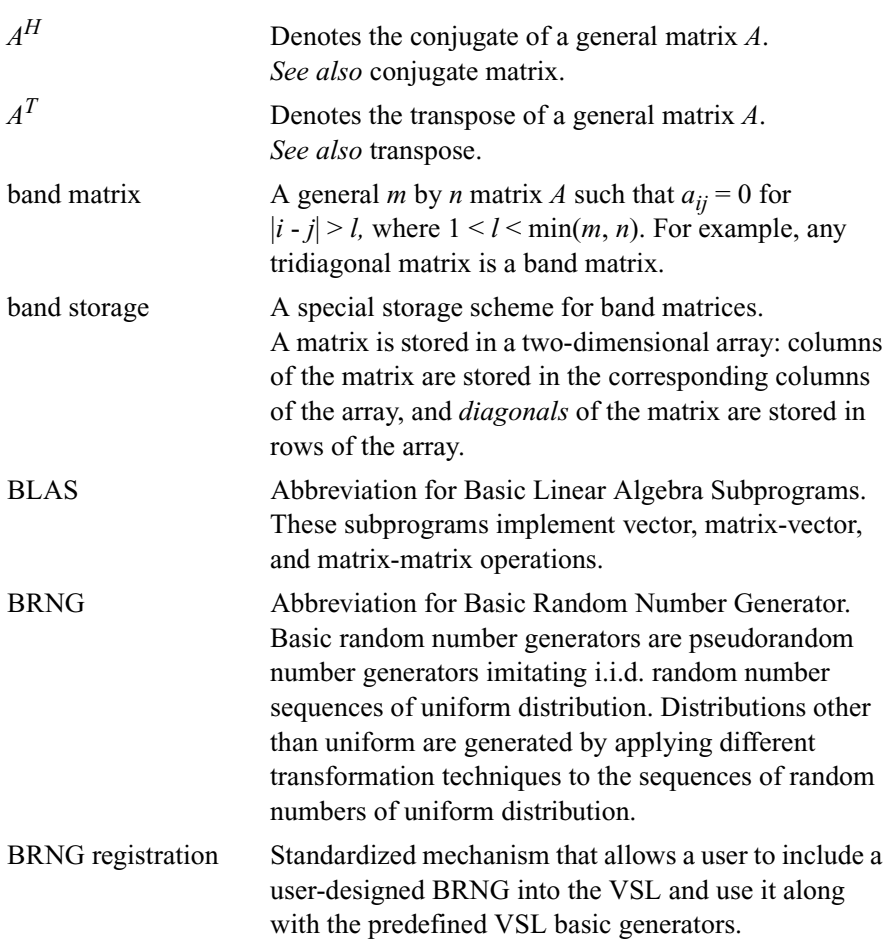

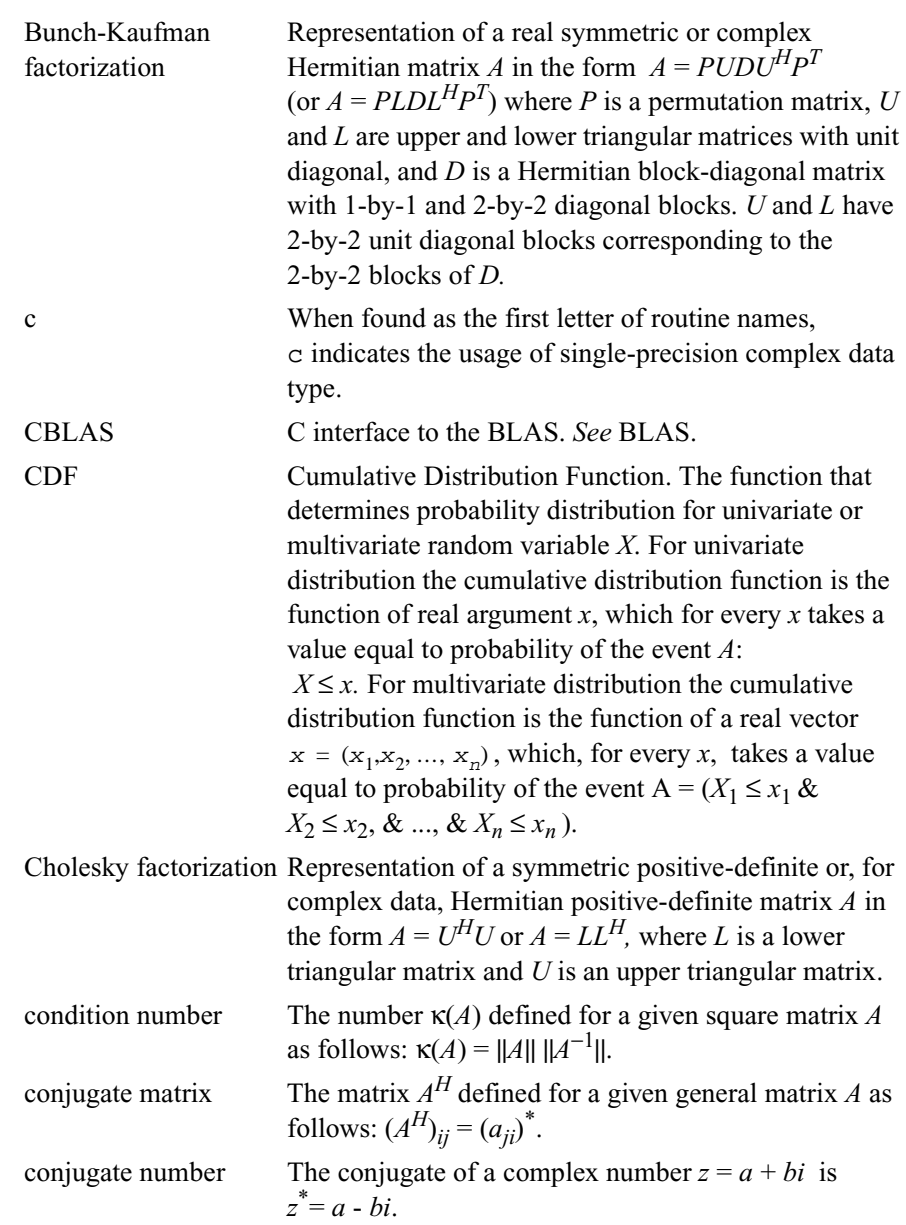

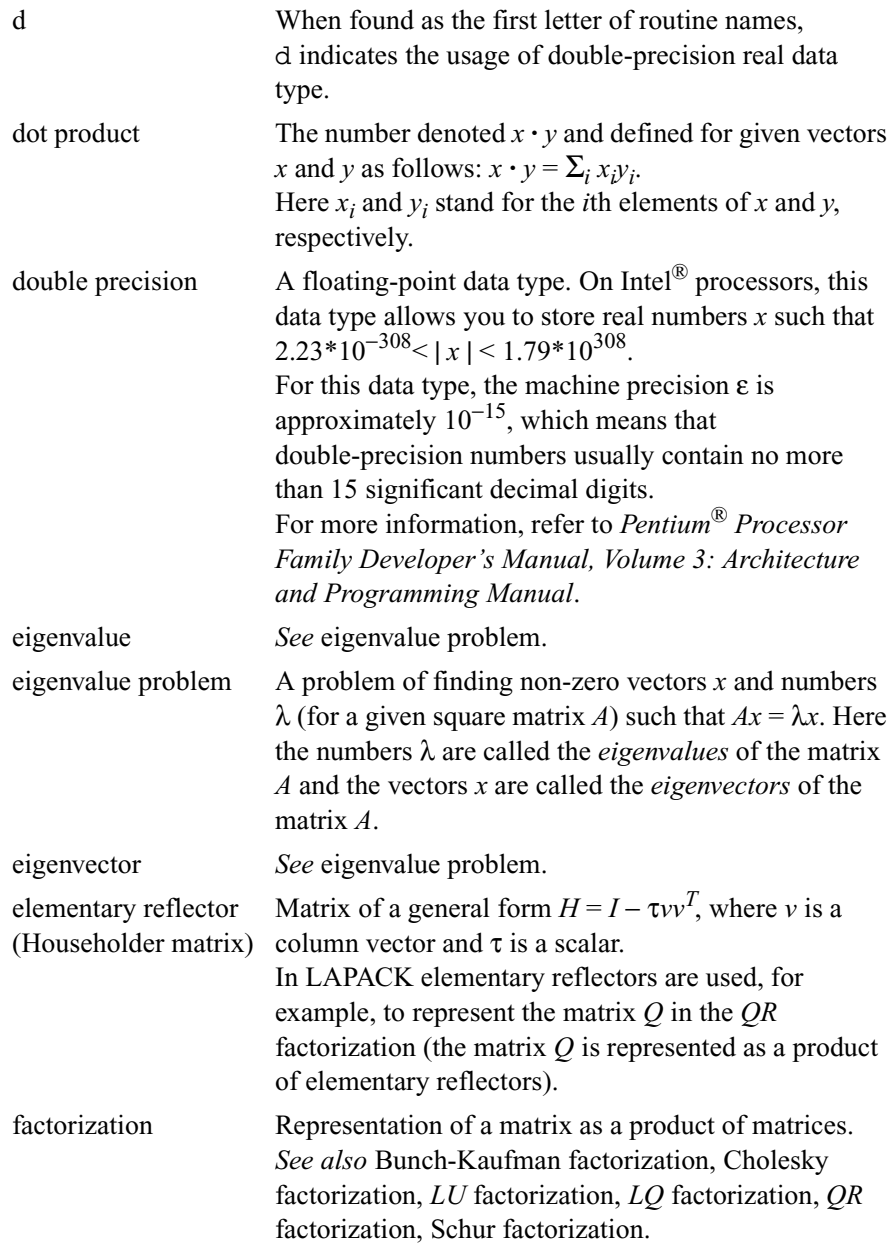

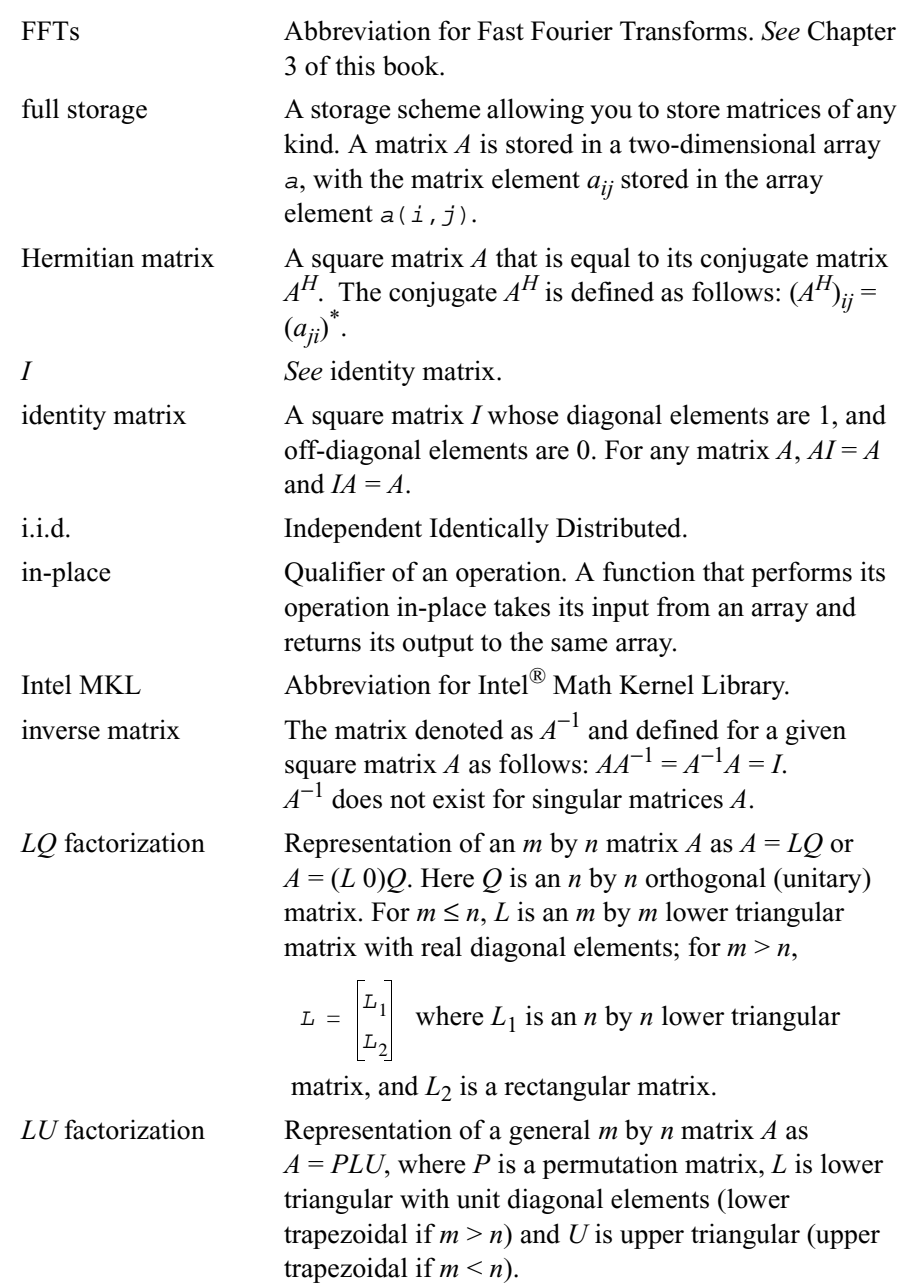

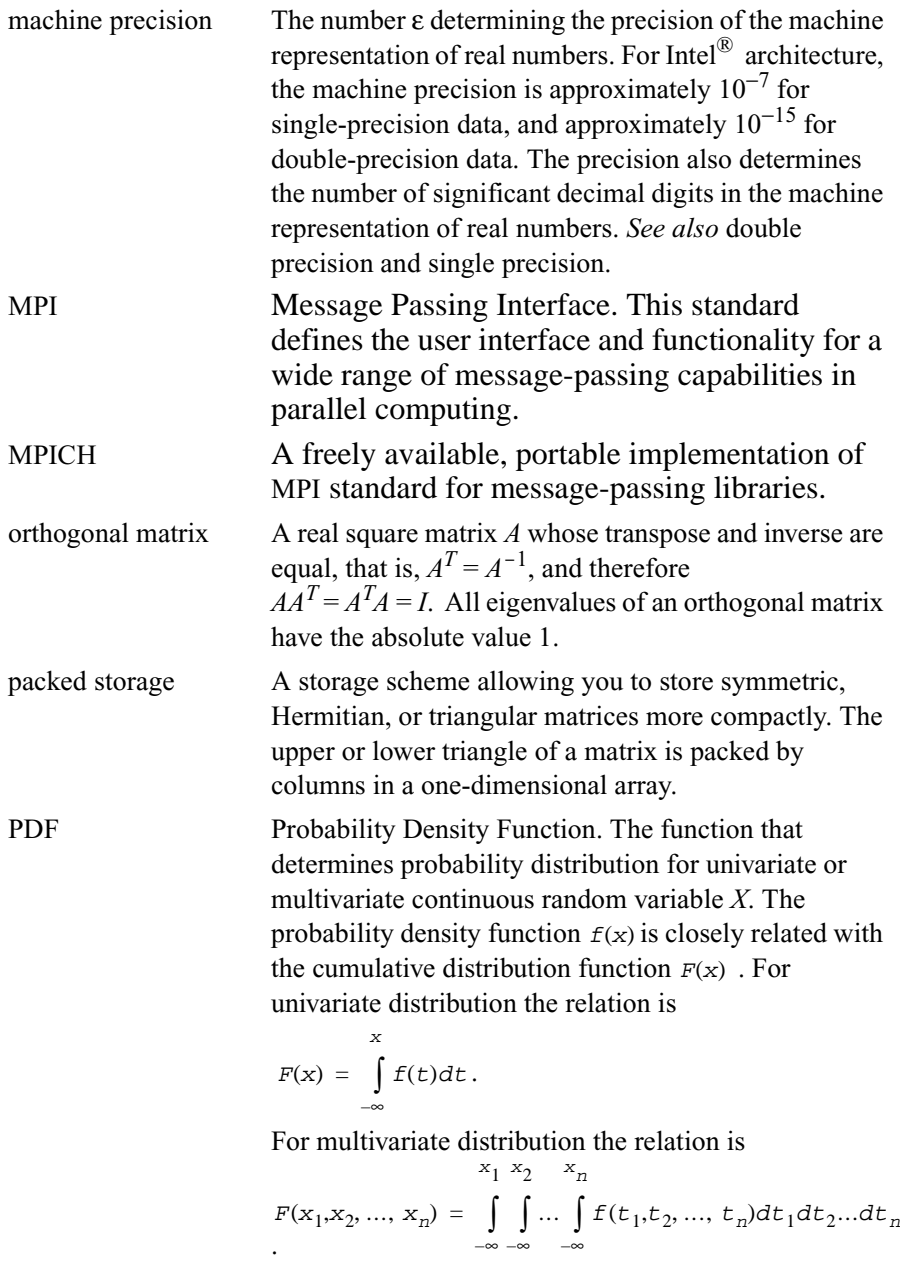

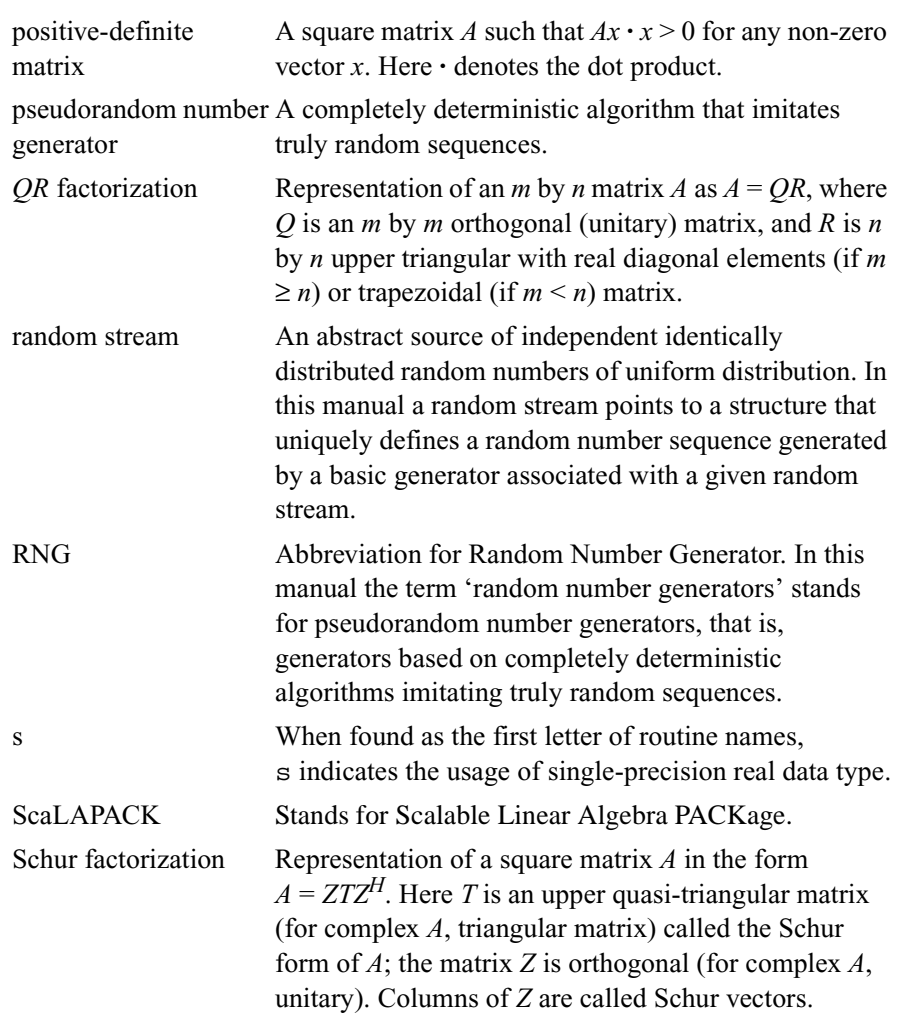

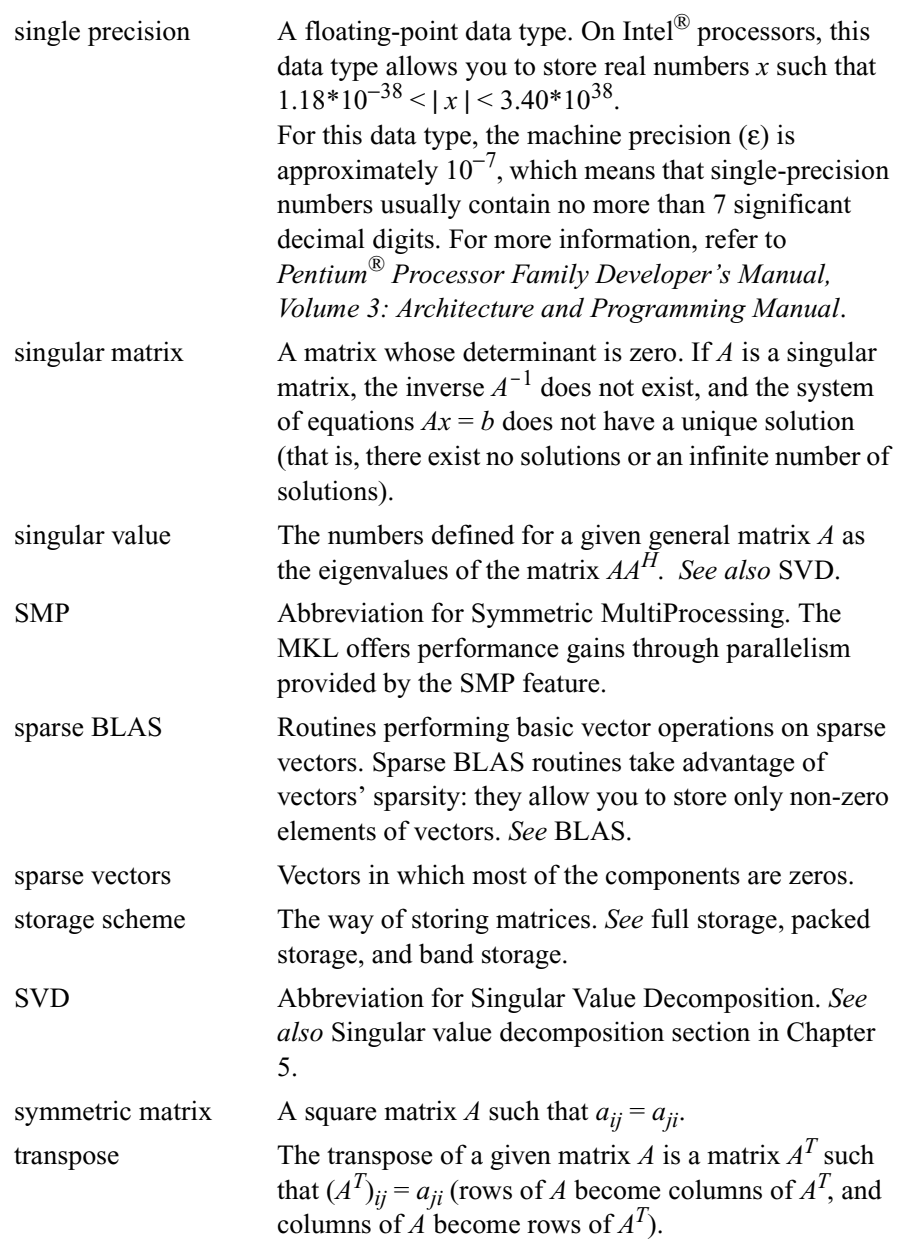

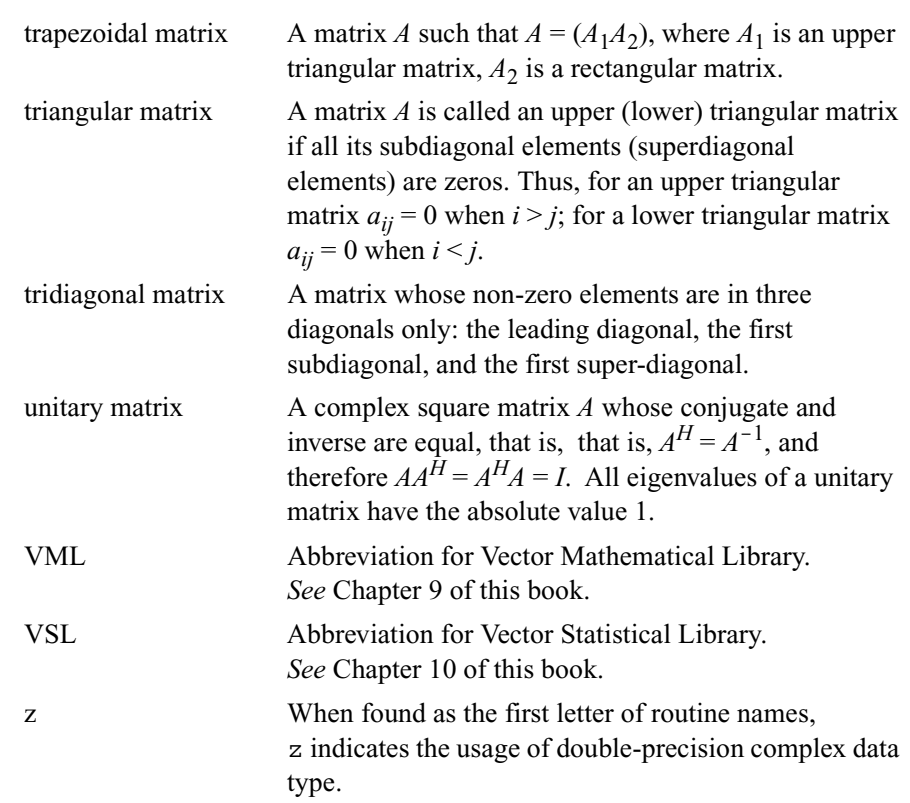

# *Bibliography*

For more information about the BLAS, Sparse BLAS, LAPACK, ScaLAPACK, Sparse Solver, VML, VSL, and DFT routines, refer to the following publications:

### **• BLAS Level 1**

C. Lawson, R. Hanson, D. Kincaid, and F. Krough. *Basic Linear Algebra Subprograms for Fortran Usage*, ACM Transactions on Mathematical Software, Vol.5, No.3 (September 1979) 308-325.

#### **• BLAS Level 2**

J. Dongarra, J. Du Croz, S. Hammarling, and R. Hanson. *An Extended Set of Fortran Basic Linear Algebra Subprograms*, ACM Transactions on Mathematical Software*,* Vol.14, No.1 (March 1988) 1-32.

#### **• BLAS Level 3**

J. Dongarra, J. DuCroz, I. Duff, and S. Hammarling. *A Set of Level 3 Basic Linear Algebra Subprograms*, ACM Transactions on Mathematical Software (December 1989).

#### **• Sparse BLAS**

D. Dodson, R. Grimes, and J. Lewis. *Sparse Extensions to the FORTRAN Basic Linear Algebra Subprograms*, ACM Transactions on Math Software, Vol.17, No.2 (June 1991).

D. Dodson, R. Grimes, and J. Lewis. *Algorithm 692: Model Implementation and Test Package for the Sparse Basic Linear Algebra Subprograms*, ACM Transactions on Mathematical Software, Vol.17, No.2 (June 1991).

#### **• LAPACK**

[LUG] E. Anderson, Z. Bai, C. Bischof, S. Blackford, J. Demmel, J. Dongarra, J. Du Croz, A. Greenbaum, S. Hammarling, A. McKenney, and D. Sorensen. *LAPACK Users' Guide*, Third Edition, Society for Industrial and Applied Mathematics (SIAM), 1999.

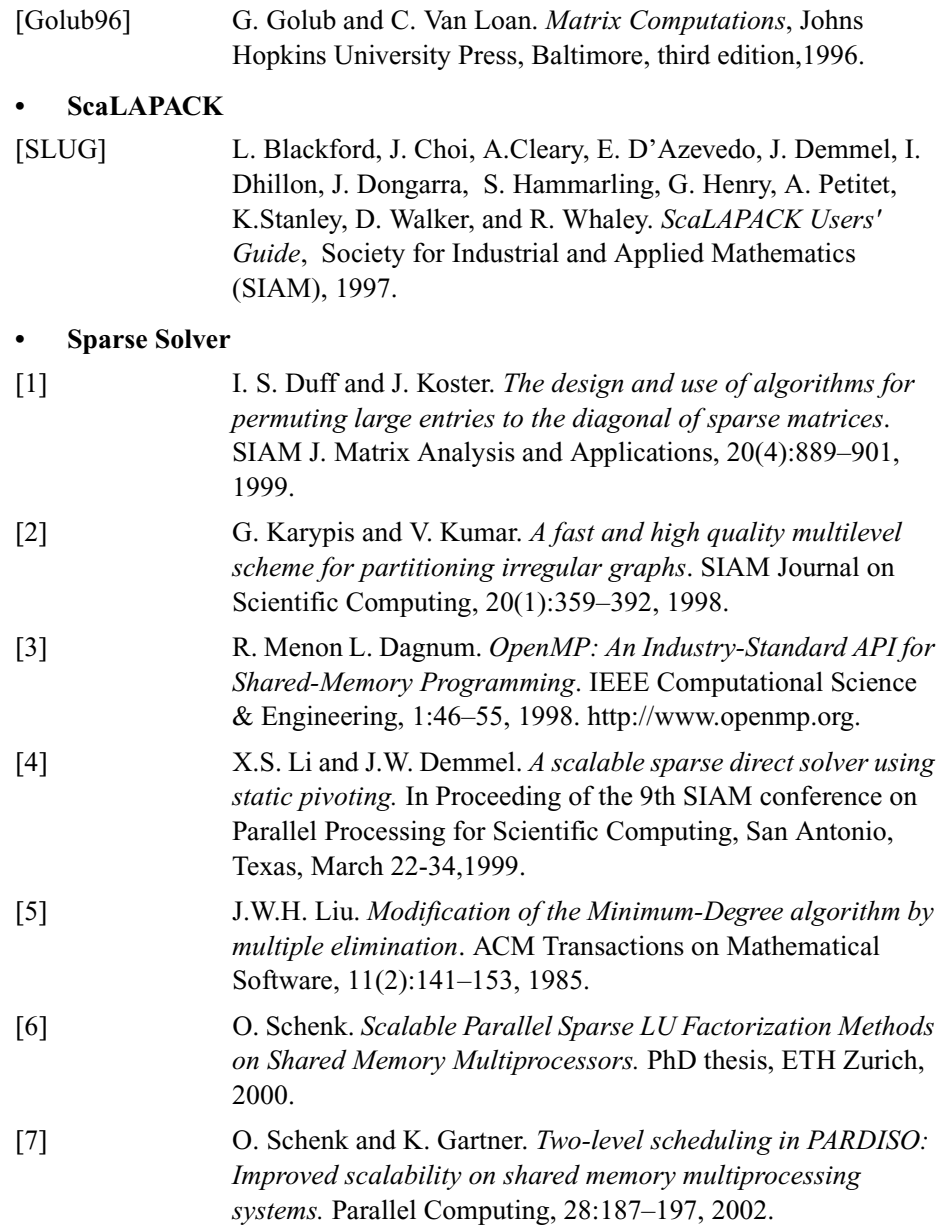

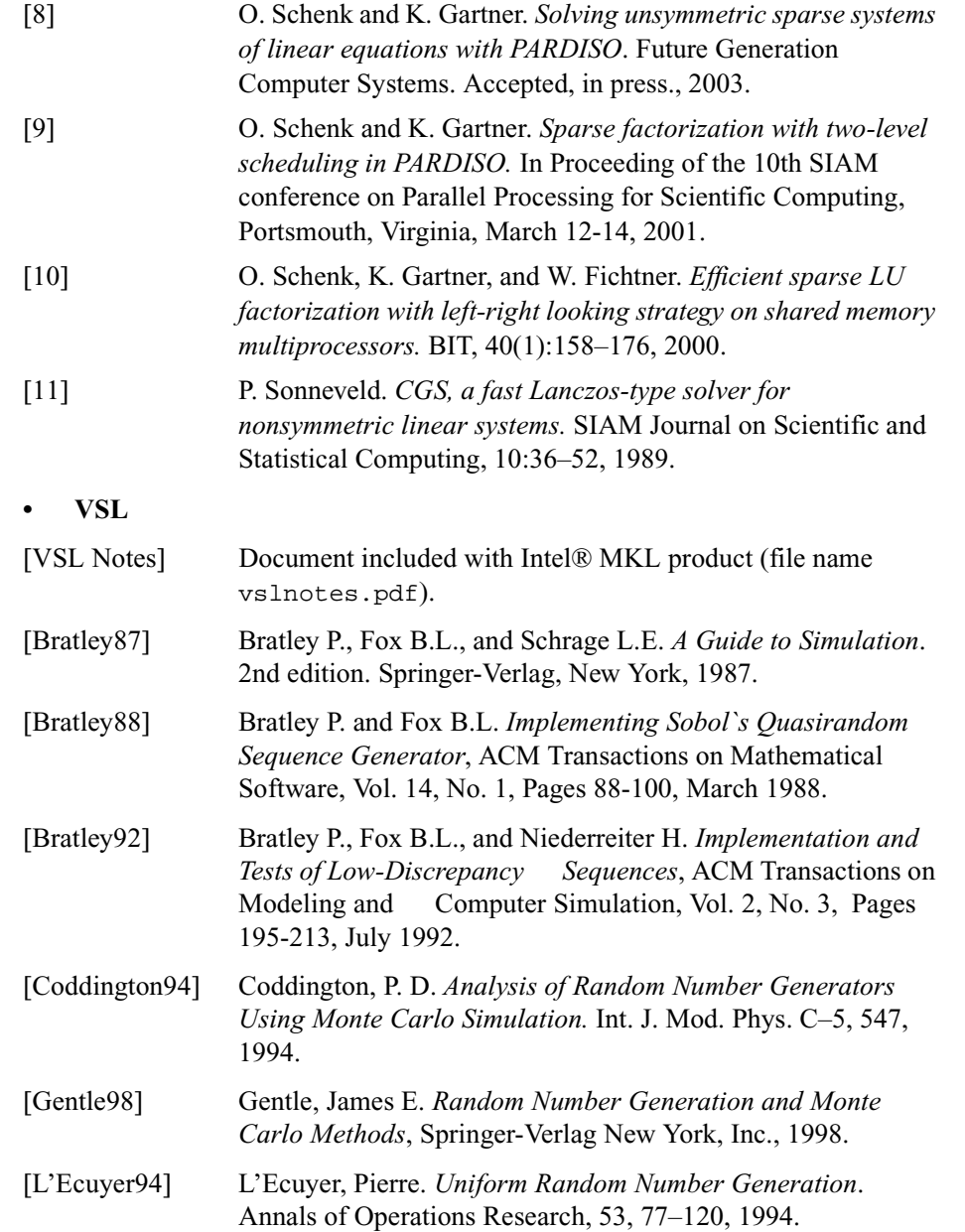

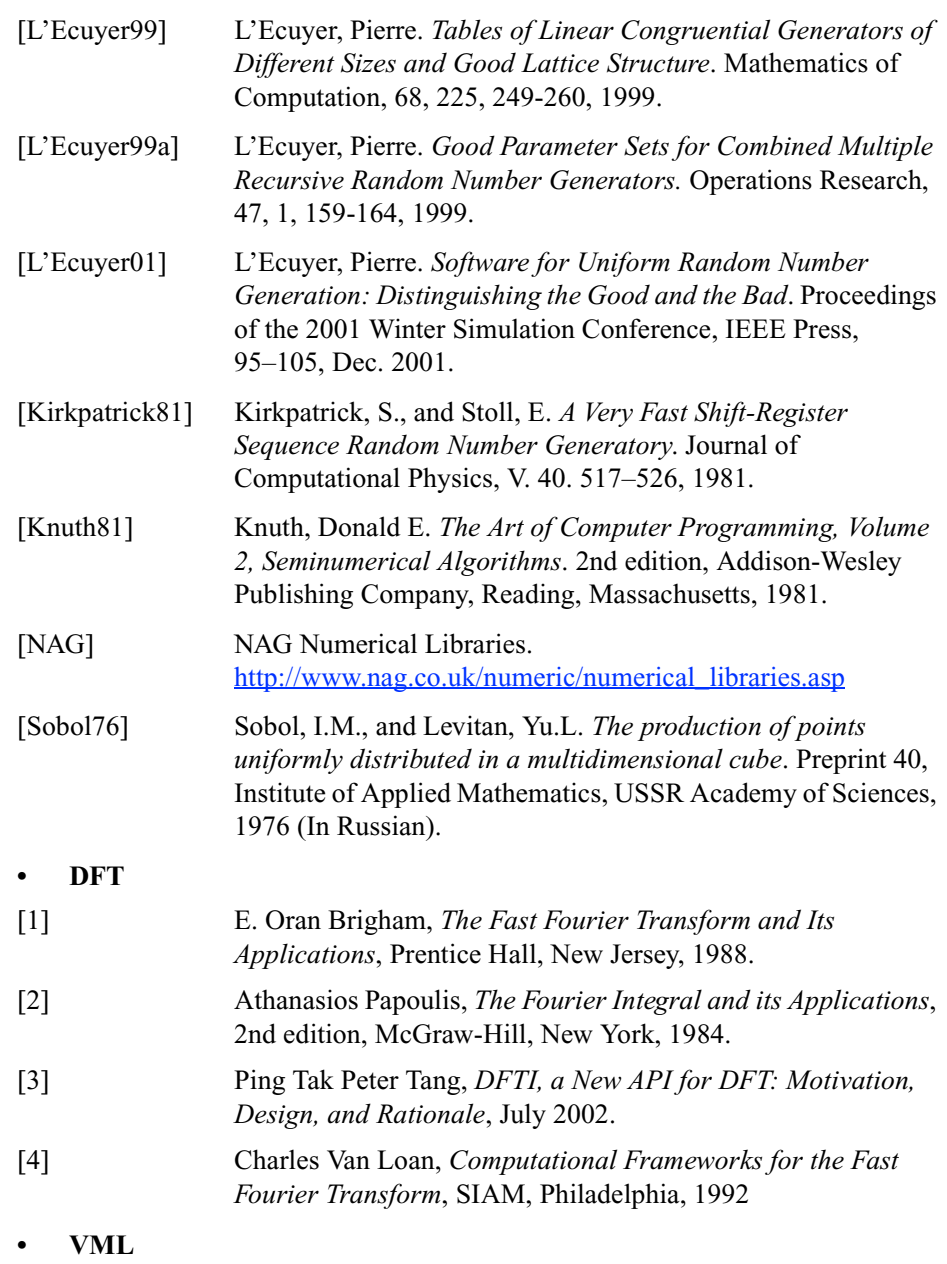

J.M.Muller. *Elementary functions: algorithms and implementation*, Birkhauser Boston, 1997. IEEE Standard for Binary Floating-Point Arithmetic.

ANSI/IEEE Std 754-1985.

For a reference implementation of BLAS, sparse BLAS, LAPACK, and ScaLAPACK packages (without platform-specific optimizations) visit [www.netlib.org.](http://www.netlib.org/)
# *Index*

### **Symbols**

[?asum, 2-5](#page-44-0) [?axpy, 2-6](#page-45-0) [?axpyi, 2-104](#page-143-0) [?bdsqr, 4-88,](#page-449-0) [4-92](#page-453-0) [?copy, 2-7](#page-46-0) [?dbtrf, 7-184](#page-1624-0) [?dot, 2-8](#page-47-0) [?dotc, 2-10](#page-49-0) [?dotci, 2-107](#page-146-0) [?doti, 2-106](#page-145-0) [?dotu, 2-11](#page-50-0) [?dotui, 2-108](#page-147-0) [?dttrf, 7-185](#page-1625-0) [?dttrs, 7-187](#page-1627-0) [?fft1d, 12-4,](#page-1858-0) [12-7](#page-1861-0) [?fft1dc, 12-5,](#page-1859-0) [12-9,](#page-1863-0) [12-13](#page-1867-0) [?fft2d, 12-17,](#page-1871-0) [12-20,](#page-1874-0) [12-26](#page-1880-0) [?fft2dc, 12-18,](#page-1872-0) [12-22,](#page-1876-0) [12-27](#page-1881-0) [?gbbrd, 4-73](#page-434-0) [?gbcon, 3-59](#page-210-0) [?gbmv, 2-25](#page-64-0) [?gbrfs, 3-87](#page-238-0) [?gbtf2, 5-26](#page-848-0) [?gbtrf, 3-9,](#page-160-0) [6-8,](#page-1163-0) [6-10](#page-1165-0) [?gbtrs, 3-31,](#page-182-0) [6-24](#page-1179-0) [?gebak, 4-181](#page-542-0) [?gebal, 4-178](#page-539-0)

[?gebd2, 5-27](#page-849-0) [?gebrd, 4-70,](#page-431-0) [6-192](#page-1347-0) [?gecon, 3-57,](#page-208-0) [6-42,](#page-1197-0) [6-45,](#page-1200-0) [6-48](#page-1203-0) [?gees, 4-347](#page-708-0) [?geesx, 4-352](#page-713-0) [?geev, 4-357](#page-718-0) [?geevx, 4-361](#page-722-0) [?gehd2, 5-29](#page-851-0) [?gehrd, 4-166,](#page-527-0) [6-179](#page-1334-0) [?gelq2, 5-32](#page-854-0) [?gelqf, 4-23,](#page-384-0) [4-34,](#page-395-0) [6-92,](#page-1247-0) [6-106](#page-1261-0) [?gels, 4-258,](#page-619-0) [6-189,](#page-1344-0) [6-243](#page-1398-0) [?gelsd, 4-268](#page-629-0) [?gelss, 4-265](#page-626-0) [?gelsy, 4-261](#page-622-0) [?gemm, 2-77](#page-116-0) [?gemv, 2-28](#page-67-0) [?geql2, 5-33](#page-855-0) [?geqpf, 4-9,](#page-370-0) [4-12,](#page-373-0) [6-78](#page-1233-0) [?geqr2, 5-35](#page-857-0) [?geqrf, 4-7,](#page-368-0) [4-44,](#page-405-0) [4-54,](#page-415-0) [4-62,](#page-423-0) [4-65,](#page-426-0) [6-120,](#page-1275-0) [6-134,](#page-1289-0) [6-144,](#page-1299-0)  [6-149](#page-1304-0) [?ger, 2-30](#page-69-0) [?gerc, 2-32](#page-71-0) [?gerfs, 3-84,](#page-235-0) [3-89,](#page-240-0) [6-51,](#page-1206-0) [6-55,](#page-1210-0) [6-59](#page-1214-0) [?gerq2, 5-37](#page-859-0) [?geru, 2-33](#page-72-0) [?gesc2, 5-38](#page-860-0)

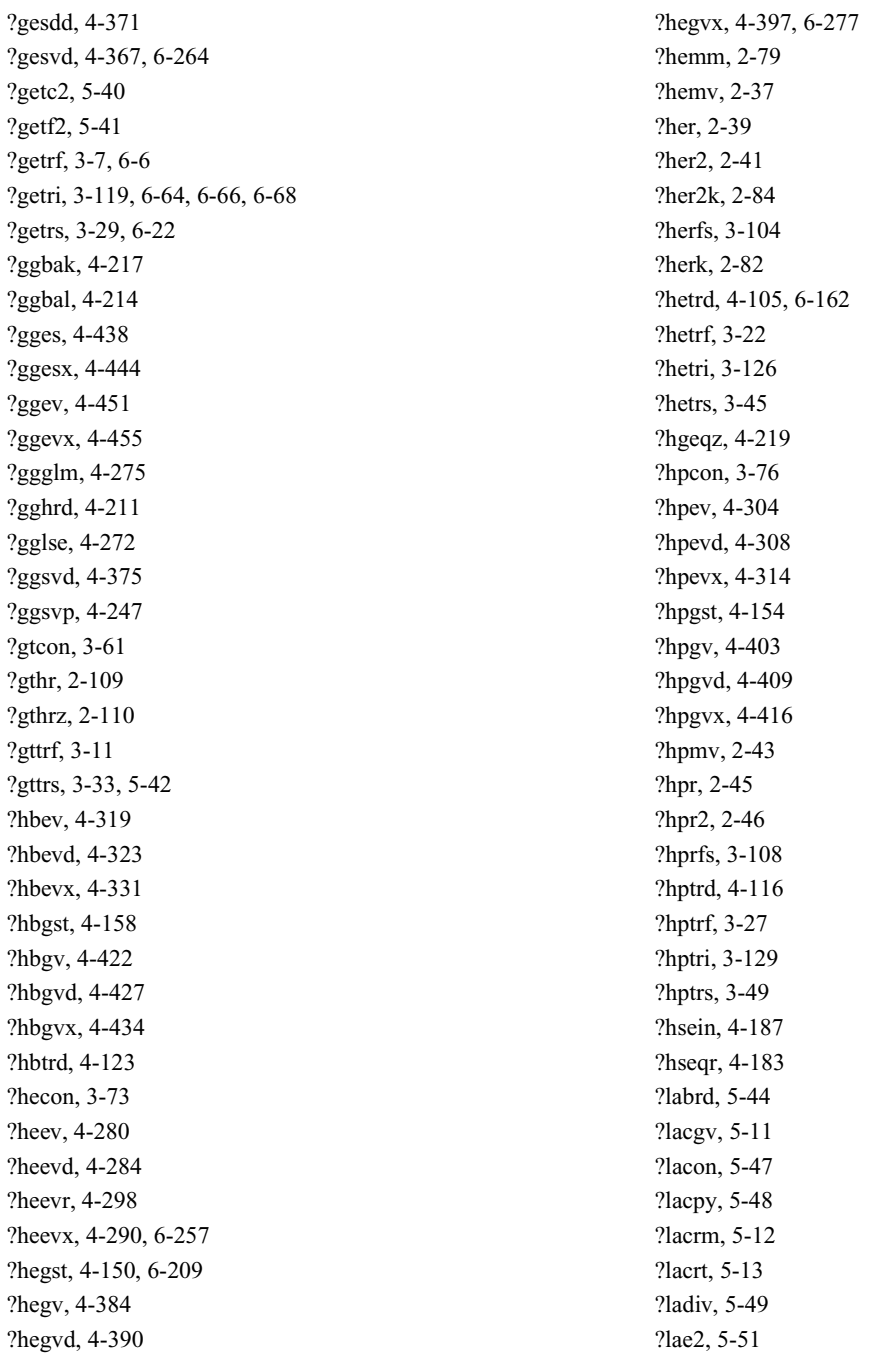

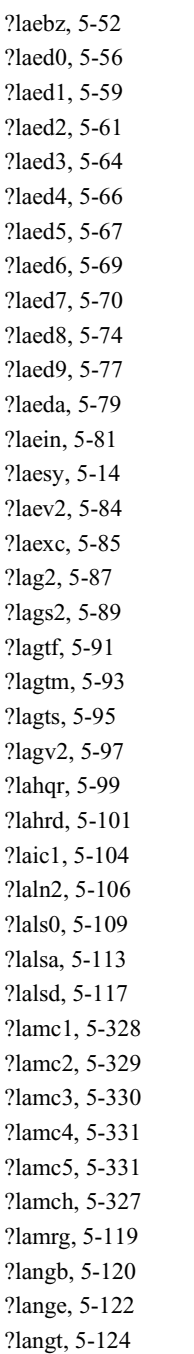

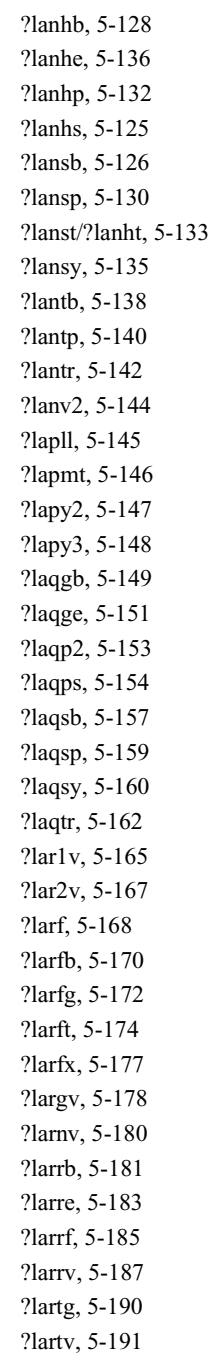

[?laruv, 5-193](#page-1015-0) [?larz, 5-194](#page-1016-0) [?larzb, 5-196](#page-1018-0) [?larzt, 5-198](#page-1020-0) [?las2, 5-201](#page-1023-0) [?lascl, 5-202](#page-1024-0) [?lasd0, 5-204](#page-1026-0) [?lasd1, 5-206](#page-1028-0) [?lasd2, 5-209](#page-1031-0) [?lasd3, 5-212](#page-1034-0) [?lasd4, 5-215](#page-1037-0) [?lasd5, 5-217](#page-1039-0) [?lasd6, 5-218](#page-1040-0) [?lasd7, 5-223](#page-1045-0) [?nrm2, 2-12](#page-51-0) [?opgtr, 4-113](#page-474-0) [?opmtr, 4-114](#page-475-0) [?orgbr, 4-76](#page-437-0) [?orghr, 4-168](#page-529-0) [?orglq, 4-26,](#page-387-0) [4-36,](#page-397-0) [4-38,](#page-399-0) [6-95,](#page-1250-0) [6-109,](#page-1264-0) [6-111](#page-1266-0) [?orgqr, 4-15,](#page-376-0) [4-46,](#page-407-0) [4-48,](#page-409-0) [6-81,](#page-1236-0) [6-123,](#page-1278-0) [6-125](#page-1280-0) [?orgtr, 4-101](#page-462-0) [?ormbr, 4-79,](#page-440-0) [6-197](#page-1352-0) [?ormhr, 4-170,](#page-531-0) [6-182](#page-1337-0) [?ormlq, 4-28,](#page-389-0) [4-40,](#page-401-0) [4-42,](#page-403-0) [4-50,](#page-411-0) [4-52,](#page-413-0) [4-56,](#page-417-0) [4-59,](#page-420-0) [6-99,](#page-1254-0)  [6-113,](#page-1268-0) [6-117,](#page-1272-0) [6-127,](#page-1282-0) [6-131,](#page-1286-0) [6-137,](#page-1292-0) [6-141](#page-1296-0) [?ormqr, 4-17,](#page-378-0) [6-85](#page-1240-0) [?ormtr, 4-103,](#page-464-0) [6-159](#page-1314-0) [?pbcon, 3-67](#page-218-0) [?pbrfs, 3-97](#page-248-0) [?pbstf, 4-160](#page-521-0) [?pbtrf, 3-16,](#page-167-0) [6-14](#page-1169-0) [?pbtrs, 3-39](#page-190-0) [?pocon, 3-63](#page-214-0) [?porfs, 3-92,](#page-243-0) [3-99](#page-250-0) [?potrf, 3-12,](#page-163-0) [6-13](#page-1168-0) [?potri, 3-121](#page-272-0) [?potrs, 3-35,](#page-186-0) [6-27,](#page-1182-0) [6-31,](#page-1186-0) [6-34,](#page-1189-0) [6-36](#page-1191-0) [?ppcon, 3-65](#page-216-0)

[?pprfs, 3-94](#page-245-0) [?pptrf, 3-14](#page-165-0) [?pptri, 3-122](#page-273-0) [?pptrs, 3-37](#page-188-0) [?ptcon, 3-69](#page-220-0) [?pteqr, 4-137](#page-498-0) [?pttrf, 3-18,](#page-169-0) [6-17,](#page-1172-0) [6-19](#page-1174-0) [?pttrs, 3-41](#page-192-0) [?pttrsv, 7-188](#page-1628-0) [?rot, 2-13](#page-52-0) [?rot \(complex\), 5-16](#page-838-0) [?rotg, 2-15](#page-54-0) [?roti, 2-111](#page-150-0) [?rotm, 2-16](#page-55-0) [?rotmg, 2-18](#page-57-0) [?sbev, 4-317](#page-678-0) [?sbevd, 4-321](#page-682-0) [?sbevx, 4-327](#page-688-0) [?sbgst, 4-155](#page-516-0) [?sbgv, 4-420](#page-781-0) [?sbgvd, 4-424](#page-785-0) [?sbgvx, 4-430](#page-791-0) [?sbmv, 2-48](#page-87-0) [?sbtrd, 4-121](#page-482-0) [?scal, 2-19](#page-58-0) [?sctr, 2-112](#page-151-0) [?sdot, 2-9](#page-48-0) [?spcon, 3-74](#page-225-0) [?spev, 4-302](#page-663-0) [?spevd, 4-305](#page-666-0) [?spevx, 4-311](#page-672-0) [?spgst, 4-152](#page-513-0) [?spgv, 4-401](#page-762-0) [?spgvd, 4-406](#page-767-0) [?spgvx, 4-412](#page-773-0) [?spmv, 2-51,](#page-90-0) [5-17](#page-839-0) [?spr, 2-53,](#page-92-0) [5-19](#page-841-0) [?spr2, 2-54](#page-93-0) [?sprfs, 3-106](#page-257-0)

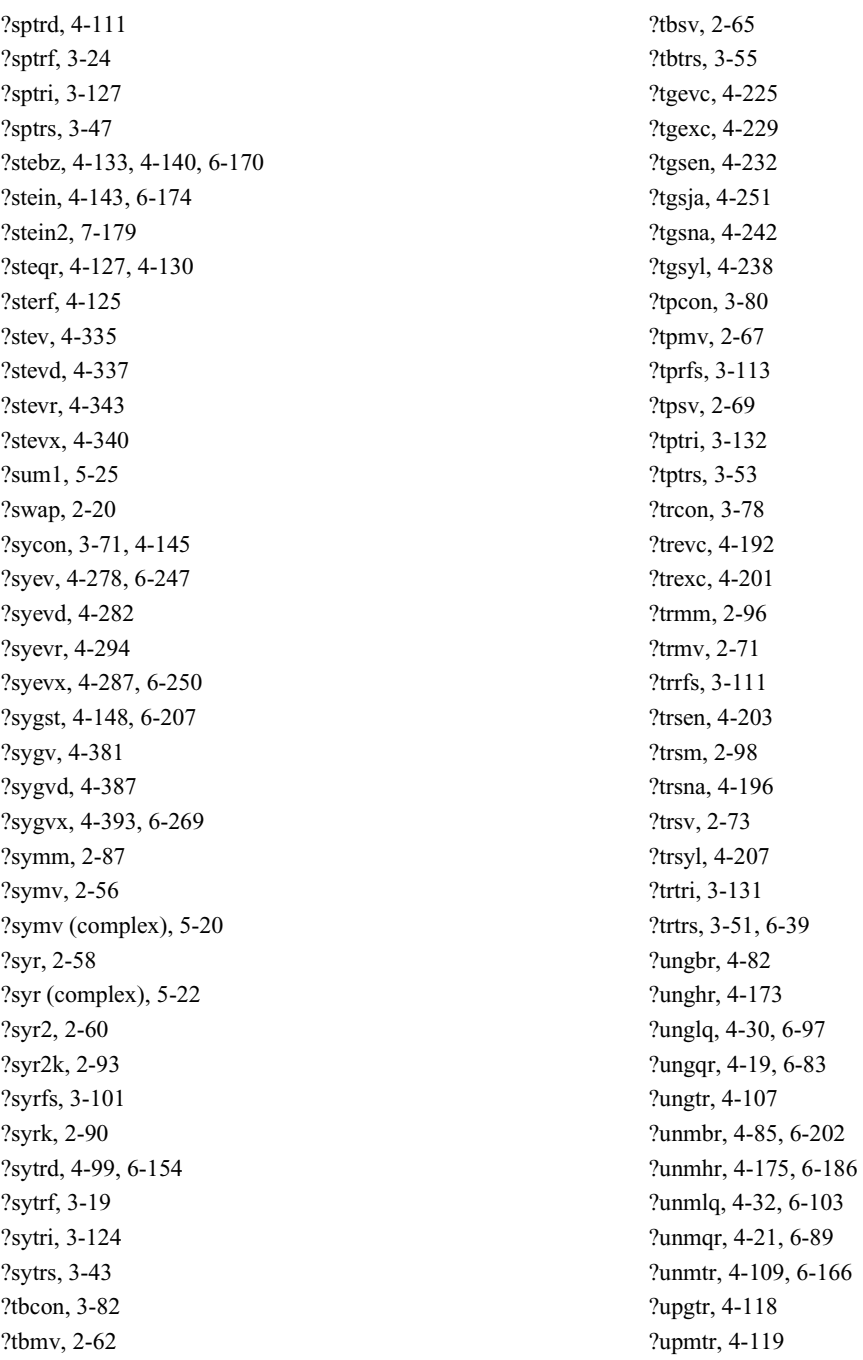

# **A**

absolute value of a vector element [largest, 2-21](#page-60-0) [smallest, 2-22](#page-61-0) [accuracy modes, in VML, 9-2](#page-1671-0) [adding magnitudes of the vector elements, 2-5](#page-44-1) arguments [matrix, B-3](#page-1894-0) [sparse vector, 2-102](#page-141-0) [vector, B-1](#page-1892-0) [array descriptor, 6-2](#page-1157-0) [auxiliary routines \(ScaLAPACK\), 7-1](#page-1441-0)

### **B**

[balancing a matrix, 4-178](#page-539-1) [band storage scheme, B-3](#page-1894-1) [Bernoulli, 10-54](#page-1782-0) [bidiagonal matrix, 4-68,](#page-429-0) [6-191](#page-1346-0) [Binomial, 10-57](#page-1785-0) [BLACS, 6-1](#page-1156-0) BLAS Level 1 functions [?asum, 2-4,](#page-43-0) [2-5](#page-44-2) [?dot, 2-4,](#page-43-1) [2-8](#page-47-1) [?dotc, 2-4,](#page-43-2) [2-10](#page-49-1) [?dotu, 2-4,](#page-43-3) [2-11](#page-50-1) [?nrm2, 2-4,](#page-43-4) [2-12](#page-51-1) [?sdot, 2-9](#page-48-1) [code example, C-1](#page-1899-0) [i?amax, 2-4,](#page-43-5) [2-21](#page-60-1) [i?amin, 2-4,](#page-43-6) [2-22](#page-61-1) BLAS Level 1 routines [?axpy, 2-4,](#page-43-7) [2-6](#page-45-1) [?copy, 2-4,](#page-43-8) [2-7](#page-46-1) [?rot, 2-4,](#page-43-9) [2-13](#page-52-1) [?rotg, 2-4,](#page-43-10) [2-15](#page-54-1) [?rotm, 2-16](#page-55-1) [?rotmg, 2-18](#page-57-1) [?scal, 2-4,](#page-43-11) [2-19](#page-58-1) [?swap, 2-4,](#page-43-12) [2-20](#page-59-1) [code example, C-2](#page-1900-0) BLAS Level 2 routines [?gbmv, 2-24,](#page-63-0) [2-25](#page-64-1)

[?gemv, 2-24,](#page-63-1) [2-28](#page-67-1) [?ger, 2-24,](#page-63-2) [2-30](#page-69-1) [?gerc, 2-24,](#page-63-3) [2-32](#page-71-1) [?geru, 2-24,](#page-63-4) [2-33](#page-72-1) [?hbmv, 2-24,](#page-63-5) [2-35](#page-74-0) [?hemv, 2-24,](#page-63-6) [2-37](#page-76-1) [?her, 2-24,](#page-63-7) [2-39](#page-78-1) [?her2, 2-24,](#page-63-8) [2-41](#page-80-1) [?hpmv, 2-24,](#page-63-9) [2-43](#page-82-1) [?hpr, 2-24,](#page-63-10) [2-45](#page-84-1) [?hpr2, 2-24,](#page-63-11) [2-46](#page-85-1) [?sbmv, 2-24,](#page-63-12) [2-48](#page-87-1) [?spmv, 2-24,](#page-63-13) [2-51](#page-90-1) [?spr, 2-24,](#page-63-14) [2-53](#page-92-1) [?spr2, 2-24,](#page-63-15) [2-54](#page-93-1) [?symv, 2-24,](#page-63-15) [2-56](#page-95-1) [?syr, 2-24,](#page-63-16) [2-58](#page-97-1) [?syr2, 2-24,](#page-63-17) [2-60](#page-99-1) [?tbmv, 2-24,](#page-63-18) [2-62](#page-101-1) [?tbsv, 2-24,](#page-63-19) [2-65](#page-104-1) [?tpmv, 2-25,](#page-64-2) [2-67](#page-106-1) [?tpsv, 2-25,](#page-64-3) [2-69](#page-108-1) [?trmv, 2-25,](#page-64-4) [2-71](#page-110-1) [?trsv, 2-25,](#page-64-5) [2-73](#page-112-1) [code example, C-3](#page-1901-0) BLAS Level 3 routines [?gemm, 2-76,](#page-115-0) [2-77](#page-116-1) [?hemm, 2-76,](#page-115-1) [2-79](#page-118-1) [?her2k, 2-76,](#page-115-2) [2-84](#page-123-1) [?herk, 2-76,](#page-115-3) [2-82](#page-121-1) [?symm, 2-76,](#page-115-3) [2-87](#page-126-1) [?syr2k, 2-76,](#page-115-4) [2-93](#page-132-1) [?syrk, 2-76,](#page-115-5) [2-90](#page-129-1) [?trmm, 2-76,](#page-115-6) [2-96](#page-135-1) [?trsm, 2-76,](#page-115-7) [2-98](#page-137-1) [code example, C-4](#page-1902-0) BLAS routines [matrix arguments, B-3](#page-1894-2) [routine groups, 1-6,](#page-36-0) [2-1](#page-40-0) [vector arguments, B-1](#page-1892-1) [block-cyclic distribution, 6-2](#page-1157-1) [block-splitting method, 10-5](#page-1733-0) [Bunch-Kaufman factorization, 3-7,](#page-158-1) [6-6](#page-1161-1) [Hermitian matrix, 3-22](#page-173-1) [packed storage, 3-27](#page-178-1)

[symmetric matrix, 3-19](#page-170-1) [packed storage, 3-24](#page-175-1)

### **C**

[C interface, 12-2](#page-1856-0) [Cauchy, 10-40](#page-1768-0) [CBLAS, D-1](#page-1950-0) [arguments, D-1](#page-1950-1) [level 1 \(vector operations\), D-3](#page-1952-0) [level 2 \(matrix-vector operations\), D-5](#page-1954-0) [level 3 \(matrix-matrix operations\), D-12](#page-1961-0) [sparse BLAS, D-16](#page-1965-0) Cholesky factorization [Hermitian positive-definite matrix, 3-12,](#page-163-1) [6-13](#page-1168-1) [band storage, 3-16,](#page-167-1) [6-14](#page-1169-1) [packed storage, 3-14](#page-165-1) [symmetric positive-definite matrix, 3-12,](#page-163-2) [6-13](#page-1168-2) [band storage, 3-16,](#page-167-2) [6-14](#page-1169-2) [packed storage, 3-14](#page-165-2) code examples [BLAS Level 1 function, C-1](#page-1899-1) [BLAS Level 1 routine, C-2](#page-1900-1) [BLAS Level 2 routine, C-3](#page-1901-1) [BLAS Level 3 routine, C-4](#page-1902-1) [CommitDescriptor, 11-10](#page-1814-0) [communication subprograms, 6-1](#page-1156-1) [complex-to-complex one-dimensional FFTs, 12-3](#page-1857-0) [complex-to-complex two-dimensional FFTs, 12-16](#page-1870-0) [complex-to-real one-dimensional FFTs, 12-10](#page-1864-0) [complex-to-real two-dimensional FFTs, 12-25](#page-1879-0) [computational node, 10-2](#page-1730-0) [Computational Routines, 4-5](#page-366-0) [ComputeBackward, 11-16](#page-1820-0) [ComputeForward, 11-13](#page-1817-0) condition number [band matrix, 3-59](#page-210-1) [general matrix, 3-57,](#page-208-1) [6-42,](#page-1197-1) [6-45,](#page-1200-1) [6-48](#page-1203-1) [Hermitian matrix, 3-73](#page-224-1) [packed storage, 3-76](#page-227-1) [Hermitian positive-definite matrix, 3-63](#page-214-1) [band storage, 3-67](#page-218-1) [packed storage, 3-65](#page-216-1)

[tridiagonal, 3-69](#page-220-1) [symmetric matrix, 3-71,](#page-222-1) [4-145](#page-506-1) [packed storage, 3-74](#page-225-1) [symmetric positive-definite matrix, 3-63](#page-214-2) [band storage, 3-67](#page-218-2) [packed storage, 3-65](#page-216-2) [tridiagonal, 3-69](#page-220-2) [triangular matrix, 3-78](#page-229-1) [band storage, 3-82](#page-233-1) [packed storage, 3-80](#page-231-1) [tridiagonal matrix, 3-61](#page-212-1) [configuration parameters, in DFTI, 11-2](#page-1806-0) [Continuous Distribution Generators, 9-7,](#page-1676-0) [10-22](#page-1750-0) [converting a sparse vector into compressed storage form,](#page-148-1)  2-109 [and writing zeros to the original vector, 2-110](#page-149-1) [converting compressed sparse vectors into full storage](#page-151-1)  form, 2-112 [CopyDescriptor, 11-11](#page-1815-0) [copying vectors, 2-7](#page-46-2) [CopyStream, 10-12](#page-1740-0) [CopyStreamState, 10-13](#page-1741-0) [CreateDescriptor, 11-7](#page-1811-0)

#### **D**

[data structure requirements for FFTs, 12-2](#page-1856-1) data type [in VML, 9-2](#page-1671-0) [shorthand, 1-8](#page-38-0) [DeleteStream, 10-11](#page-1739-0) [Descriptor configuration, in DFTI, 11-4](#page-1808-0) [Descriptor Manipulation, in DFTI, 11-4](#page-1808-1) [DFT computation, 11-4](#page-1808-2) DFT routines descriptor configuration [GetValue, 11-21](#page-1825-0) [SetValue, 11-18](#page-1822-0) descriptor manipulation [CommitDescriptor, 11-10](#page-1814-1) [CopyDescriptor, 11-11](#page-1815-1) [CreateDescriptor, 11-7](#page-1811-1) [FreeDescriptor, 11-12](#page-1816-0)

DFT computation [ComputeBackward, 11-16](#page-1820-1) [ComputeForward, 11-13](#page-1817-1) status checking [ErrorClass, 11-5](#page-1809-0) [ErrorMessage, 11-6](#page-1810-0) [dimension, B-1](#page-1892-2) [Discrete Distribution Generators, 10-22](#page-1750-1) Discrete Fourier Transform [CommitDescriptor, 11-10](#page-1814-2) [ComputeBackward, 11-16](#page-1820-2) [ComputeForward, 11-13](#page-1817-2) [CopyDescriptor, 11-11](#page-1815-2) [CreateDescriptor, 11-7](#page-1811-2) [ErrorClass, 11-5](#page-1809-1) [ErrorMessage, 11-6](#page-1810-1) [FreeDescriptor, 11-12](#page-1816-1) [GetValue, 11-21](#page-1825-1) [SetValue, 11-18](#page-1822-1) [distributed-memory computations, 6-1](#page-1156-2) dot product [complex vectors, conjugated, 2-10](#page-49-2) [complex vectors, unconjugated, 2-11](#page-50-2) [real vectors, 2-8](#page-47-2) [real vectors \(extended precision\), 2-9](#page-48-2) [sparse complex vectors, 2-108](#page-147-1) [sparse complex vectors, conjugated, 2-107](#page-146-1) [sparse real vectors, 2-106](#page-145-1) [Driver Routines, 4-257](#page-618-0)

#### **E**

eigenvalue problems [general matrix, 4-162,](#page-523-0) [4-210,](#page-571-0) [6-178](#page-1333-0) [generalized form, 4-147](#page-508-0) [Hermitian matrix, 4-95](#page-456-0) [symmetric matrix, 4-95](#page-456-1) [eigenvalues. S](#page-456-2)ee eigenvalue problems [eigenvectors. S](#page-456-3)ee eigenvalue problems [error diagnostics, in VML, 9-6](#page-1675-0) [Error reporting routine, XERBLA, 2-1](#page-40-1) [ErrorClass, 11-5](#page-1809-2) [ErrorMessage, 11-6](#page-1810-2)

errors in solutions of linear equations [general matrix, 3-84,](#page-235-1) [3-89,](#page-240-1) [6-51,](#page-1206-1) [6-55,](#page-1210-1) [6-59](#page-1214-1) [band storage, 3-87](#page-238-1) [Hermitian matrix, 3-104](#page-255-1) [packed storage, 3-108](#page-259-1) [Hermitian positive-definite matrix, 3-92,](#page-243-1) [3-99](#page-250-1) [band storage, 3-97](#page-248-1) [packed storage, 3-94](#page-245-1) [symmetric matrix, 3-101](#page-252-1) [packed storage, 3-106](#page-257-1) [symmetric positive-definite matrix, 3-92,](#page-243-2) [3-99](#page-250-2) [band storage, 3-97](#page-248-2) [packed storage, 3-94](#page-245-2) [triangular matrix, 3-111](#page-262-1) [band storage, 3-116](#page-267-0) [packed storage, 3-113](#page-264-1) Euclidean norm [of a vector, 2-12](#page-51-2) [Exponential, 10-32](#page-1760-0)

# **F**

factorization [See also](#page-158-2) triangular factorization [Bunch-Kaufman, 3-7,](#page-158-3) [6-6](#page-1161-2) [Cholesky, 3-7,](#page-158-4) [6-6](#page-1161-3) [LU, 3-7,](#page-158-5) [6-6](#page-1161-4) [orthogonal \(LQ, QR\), 4-6,](#page-367-0) [6-75](#page-1230-0) fast Fourier transforms [C interface, 12-2](#page-1856-2) [data storage types, 12-2](#page-1856-3) [data structure requirements, 12-2](#page-1856-4) routines [?fft1d, 12-4,](#page-1858-1) [12-7,](#page-1861-1) [12-12](#page-1866-0) [?fft1dc, 12-5,](#page-1859-1) [12-9,](#page-1863-1) [12-13](#page-1867-1) [?fft2d, 12-17,](#page-1871-1) [12-20,](#page-1874-1) [12-26](#page-1880-1) [?fft2dc, 12-18,](#page-1872-1) [12-22,](#page-1876-1) [12-27](#page-1881-1) [FFT. S](#page-1855-0)ee fast Fourier transforms [fill-in, for sparse matrices, A-4](#page-1885-0) finding [element of a vector with the largest absolute value,](#page-60-2)  2-21 [element of a vector with the smallest absolute value,](#page-61-2)  2-22 [font conventions, 1-8](#page-38-1)

[forward or inverse FFTs, 12-4,](#page-1858-2) [12-5,](#page-1859-2) [12-17,](#page-1871-2) [12-18](#page-1872-2) [FreeDescriptor, 11-12](#page-1816-2) [full storage scheme, B-3](#page-1894-3) [function name conventions, in VML, 9-2](#page-1671-1)

#### **G**

[gathering sparse vector's elements into compressed form,](#page-148-2)  2-109 [and writing zeros to these elements, 2-110](#page-149-2) [Gaussian, 10-25](#page-1753-0) [GaussianMV, 10-28](#page-1756-0) general matrix [eigenvalue problems, 4-162,](#page-523-1) [4-210,](#page-571-1) [6-178](#page-1333-1) [estimating the condition number, 3-57,](#page-208-2) [6-42,](#page-1197-2) [6-45,](#page-1200-2)  [6-48](#page-1203-2) [band storage, 3-59](#page-210-2) [inverting the matrix, 3-119,](#page-270-1) [6-64,](#page-1219-1) [6-66,](#page-1221-1) [6-68](#page-1223-1) [LQ factorization, 4-23,](#page-384-1) [4-34,](#page-395-1) [6-92,](#page-1247-1) [6-106](#page-1261-1) [LU factorization, 3-7,](#page-158-6) [6-6](#page-1161-5) [band storage, 3-9,](#page-160-1) [6-8,](#page-1163-1) [6-10,](#page-1165-1) [7-184](#page-1624-1) [matrix-vector product, 2-28](#page-67-2) [band storage, 2-25](#page-64-6) [QR factorization, 4-7,](#page-368-1) [4-44,](#page-405-1) [4-54,](#page-415-1) [4-62,](#page-423-1) [4-65,](#page-426-1) [6-120,](#page-1275-1)  [6-134,](#page-1289-1) [6-144,](#page-1299-1) [6-149](#page-1304-1) [with pivoting, 4-9,](#page-370-1) [4-12,](#page-373-1) [6-78](#page-1233-1) [rank-l update, 2-30](#page-69-2) [rank-l update, conjugated, 2-32](#page-71-2) [rank-l update, unconjugated, 2-33](#page-72-2) [scalar-matrix-matrix product, 2-77](#page-116-2) [solving systems of linear equations, 3-29,](#page-180-1) [6-22](#page-1177-1) [band storage, 3-31,](#page-182-1) [6-24](#page-1179-1) [generalized eigenvalue problems, 4-147](#page-508-1) [See also](#page-508-2) LAPACK routines, generalized eigenvalue problems [complex Hermitian-definite problem, 4-150,](#page-511-1) [6-209](#page-1364-1) [band storage, 4-158](#page-519-1) [packed storage, 4-154](#page-515-1) [real symmetric-definite problem, 4-148,](#page-509-1) [6-207](#page-1362-1) [band storage, 4-155](#page-516-1) [packed storage, 4-152](#page-513-1) [generation methods, 10-2](#page-1730-1) [Geometric, 10-55](#page-1783-0) [GetBrngProperties, 10-70](#page-1798-0)

[GetNumRegBrng, 10-21](#page-1749-0) [GetStreamStateBrng, 10-20](#page-1748-0) [GetValue, 11-21](#page-1825-2) [GFSR, 10-3](#page-1731-0) Givens rotation [modified Givens transformation parameters, 2-18](#page-57-2) [of sparse vectors, 2-111](#page-150-1) [parameters, 2-15](#page-54-2) [global array, 6-2](#page-1157-2) [Gumbel, 10-48](#page-1776-0)

#### **H**

[Hermitian matrix, 4-95,](#page-456-4) [4-147](#page-508-3) [Bunch-Kaufman factorization, 3-22](#page-173-2) [packed storage, 3-27](#page-178-2) [estimating the condition number, 3-73](#page-224-2) [packed storage, 3-76](#page-227-2) [generalized eigenvalue problems, 4-147](#page-508-4) [inverting the matrix, 3-126](#page-277-1) [packed storage, 3-129](#page-280-1) [matrix-vector product, 2-37](#page-76-2) [band storage, 2-35](#page-74-1) [packed storage, 2-43](#page-82-2) [rank-1 update, 2-39](#page-78-2) [packed storage, 2-45](#page-84-2) [rank-2 update, 2-41](#page-80-2) [packed storage, 2-46](#page-85-2) [rank-2k update, 2-84](#page-123-2) [rank-n update, 2-82](#page-121-2) [scalar-matrix-matrix product, 2-79](#page-118-2) [solving systems of linear equations, 3-45](#page-196-1) [packed storage, 3-49](#page-200-1) Hermitian positive-definite matrix [Cholesky factorization, 3-12,](#page-163-3) [6-13](#page-1168-3) [band storage, 3-16,](#page-167-3) [6-14](#page-1169-3) [packed storage, 3-14](#page-165-3) [estimating the condition number, 3-63](#page-214-3) [band storage, 3-67](#page-218-3) [packed storage, 3-65](#page-216-3) [inverting the matrix, 3-121](#page-272-1) [packed storage, 3-122](#page-273-1) [solving systems of linear equations, 3-35,](#page-186-1) [6-27,](#page-1182-1) [6-31,](#page-1186-1)  [6-34,](#page-1189-1) [6-36](#page-1191-1) [band storage, 3-39](#page-190-1)

[packed storage, 3-37](#page-188-1) [Hypergeometric, 10-59](#page-1787-0)

#### **I**

[i?amax, 2-21](#page-60-3) [i?amin, 2-22](#page-61-3) [i?max1, 5-24](#page-846-0) [ilaenv, 5-321](#page-1143-0) [increment, B-1](#page-1892-3) [inverse matrix.](#page-270-2) See inverting a matrix inverting a matrix [general matrix, 3-119,](#page-270-3) [6-64,](#page-1219-3) [6-66,](#page-1221-3) [6-68](#page-1223-3) [Hermitian matrix, 3-126](#page-277-2) [packed storage, 3-129](#page-280-2) [Hermitian positive-definite matrix, 3-121](#page-272-2) [packed storage, 3-122](#page-273-2) [symmetric matrix, 3-124](#page-275-1) [packed storage, 3-127](#page-278-1) [symmetric positive-definite matrix, 3-121](#page-272-3) [packed storage, 3-122](#page-273-3) [triangular matrix, 3-131](#page-282-1) [packed storage, 3-132](#page-283-1)

# **L**

LAPACK routines condition number estimation [?gbcon, 3-59](#page-210-3) [?gecon, 3-57,](#page-208-3) [6-42,](#page-1197-3) [6-45,](#page-1200-3) [6-48](#page-1203-3) [?gtcon, 3-61](#page-212-2) [?hecon, 3-73](#page-224-3) [?hpcon, 3-76](#page-227-3) [?pbcon, 3-67](#page-218-4) [?pocon, 3-63](#page-214-4) [?ppcon, 3-65](#page-216-4) [?ptcon, 3-69](#page-220-3) [?spcon, 3-74](#page-225-2) [?sycon, 3-71,](#page-222-2) [4-145](#page-506-2) [?tbcon, 3-82](#page-233-2) [?tpcon, 3-80](#page-231-2) [?trcon, 3-78](#page-229-2) generalized eigenvalue problems [?hbgst, 4-158](#page-519-2)

[?hegst, 4-150,](#page-511-2) [6-209](#page-1364-2) [?hpgst, 4-154](#page-515-2) [?pbstf, 4-160](#page-521-1) [?sbgst, 4-155](#page-516-2) [?spgst, 4-152](#page-513-2) [?sygst, 4-148,](#page-509-2) [6-207](#page-1362-2) LQ factorization [?gelqf, 4-23,](#page-384-2) [4-34,](#page-395-2) [6-92,](#page-1247-2) [6-106](#page-1261-2) [?orglq, 4-26,](#page-387-1) [4-36,](#page-397-1) [4-38,](#page-399-1) [6-95,](#page-1250-1) [6-109,](#page-1264-1) [6-111](#page-1266-1) [?ormlq, 4-28,](#page-389-1) [4-40,](#page-401-1) [4-42,](#page-403-1) [4-50,](#page-411-1) [4-52,](#page-413-1) [4-56,](#page-417-1) [4-59,](#page-420-1) [6-99,](#page-1254-1) [6-113,](#page-1268-1) [6-117,](#page-1272-1) [6-127,](#page-1282-1) [6-131,](#page-1286-1) [6-137,](#page-1292-1) [6-141](#page-1296-1) [?unglq, 4-30,](#page-391-1) [6-97](#page-1252-1) [?unmlq, 4-32,](#page-393-1) [6-103](#page-1258-1) matrix inversion [?getri, 3-119,](#page-270-4) [6-64,](#page-1219-4) [6-66,](#page-1221-4) [6-68](#page-1223-4) [?hetri, 3-126](#page-277-3) [?hptri, 3-129](#page-280-3) [?potri, 3-121](#page-272-4) [?pptri, 3-122](#page-273-4) [?sptri, 3-127](#page-278-2) [?sytri, 3-124](#page-275-2) [?tptri, 3-132](#page-283-2) [?trtri, 3-131](#page-282-2) nonsymmetric eigenvalue problems [?gebak, 4-181](#page-542-1) [?gebal, 4-178](#page-539-2) [?gehrd, 4-166,](#page-527-1) [6-179](#page-1334-1) [?hsein, 4-187](#page-548-1) [?hseqr, 4-183](#page-544-1) [?orghr, 4-168](#page-529-1) [?ormhr, 4-170,](#page-531-1) [6-182](#page-1337-1) [?trevc, 4-192](#page-553-1) [?trexc, 4-201](#page-562-1) [?trsen, 4-203](#page-564-1) [?trsna, 4-196](#page-557-1) [?unghr, 4-173](#page-534-1) [?unmhr, 4-175,](#page-536-1) [6-186](#page-1341-1) QR factorization [?geqpf, 4-9,](#page-370-2) [4-12,](#page-373-2) [6-78](#page-1233-2) [?geqrf, 4-7,](#page-368-2) [4-44,](#page-405-2) [4-54,](#page-415-2) [4-62,](#page-423-2) [4-65,](#page-426-2) [6-120,](#page-1275-2) [6-134,](#page-1289-2) [6-144,](#page-1299-2) [6-149](#page-1304-2) [?orgqr, 4-15,](#page-376-1) [4-46,](#page-407-1) [4-48,](#page-409-1) [6-81,](#page-1236-1) [6-123,](#page-1278-1) [6-125](#page-1280-1) [?ormqr, 4-17,](#page-378-1) [6-85](#page-1240-1) [?ungqr, 4-19,](#page-380-1) [6-83](#page-1238-1) [?unmqr, 4-21,](#page-382-1) [6-89](#page-1244-1)

singular value decomposition [?bdsqr, 4-88,](#page-449-1) [4-92](#page-453-1) [?gbbrd, 4-73](#page-434-1) [?gebrd, 4-70,](#page-431-1) [6-192](#page-1347-1) [?orgbr, 4-76](#page-437-1) [?ormbr, 4-79,](#page-440-1) [6-197](#page-1352-1) [?ungbr, 4-82](#page-443-1) [?unmbr, 4-85,](#page-446-1) [6-202](#page-1357-1) solution refinement and error estimation [?gbrfs, 3-87](#page-238-2) [?gerfs, 3-84,](#page-235-2) [3-89,](#page-240-2) [6-51,](#page-1206-2) [6-55,](#page-1210-2) [6-59](#page-1214-2) [?herfs, 3-104](#page-255-2) [?hprfs, 3-108](#page-259-2) [?pbrfs, 3-97](#page-248-3) [?porfs, 3-92,](#page-243-3) [3-99](#page-250-3) [?pprfs, 3-94](#page-245-3) [?sprfs, 3-106](#page-257-2) [?syrfs, 3-101](#page-252-2) [?tbrfs, 3-116](#page-267-1) [?tprfs, 3-113](#page-264-2) [?trrfs, 3-111](#page-262-2) solving linear equations [?dttrs, 7-187](#page-1627-1) [?gbtrs, 3-31,](#page-182-2) [6-24](#page-1179-2) [?getrs, 3-29,](#page-180-2) [6-22](#page-1177-2) [?gttrs, 3-33,](#page-184-1) [5-42](#page-864-1) [?hetrs, 3-45](#page-196-2) [?hptrs, 3-49](#page-200-2) [?pbtrs, 3-39](#page-190-2) [?potrs, 3-35,](#page-186-2) [6-27,](#page-1182-2) [6-31,](#page-1186-2) [6-34,](#page-1189-2) [6-36,](#page-1191-2) [7-158](#page-1598-0) [?pptrs, 3-37](#page-188-2) [?pttrs, 3-41](#page-192-1) [?sptrs, 3-47](#page-198-1) [?sytrs, 3-43](#page-194-1) [?tbtrs, 3-55](#page-206-1) [?tptrs, 3-53](#page-204-1) [?trtrs, 3-51,](#page-202-1) [6-39](#page-1194-1) Sylvester's equation [?trsyl, 4-207](#page-568-1) symmetric eigenvalue problems [?hbevd, 4-323](#page-684-1) [?hbtrd, 4-123](#page-484-1) [?heevd, 4-284](#page-645-1) [?hetrd, 4-105,](#page-466-1) [6-162](#page-1317-1) [?hpevd, 4-308](#page-669-1) [?hptrd, 4-116](#page-477-1)

[?opgtr, 4-113](#page-474-1) [?opmtr, 4-114](#page-475-1) [?orgtr, 4-101](#page-462-1) [?ormtr, 4-103,](#page-464-1) [6-159](#page-1314-1) [?pteqr, 4-137](#page-498-1) [?sbevd, 4-321](#page-682-1) [?sbtrd, 4-121](#page-482-1) [?spevd, 4-305](#page-666-1) [?sptrd, 4-111](#page-472-1) [?stebz, 4-133,](#page-494-1) [4-140,](#page-501-1) [6-170](#page-1325-1) [?stein, 4-143,](#page-504-1) [6-174](#page-1329-1) [?steqr, 4-127,](#page-488-1) [4-130](#page-491-1) [?sterf, 4-125](#page-486-1) [?stevd, 4-337](#page-698-1) [?syevd, 4-282](#page-643-1) [?sytrd, 4-99,](#page-460-1) [6-154](#page-1309-1) [?ungtr, 4-107](#page-468-1) [?unmtr, 4-109,](#page-470-1) [6-166](#page-1321-1) [?upgtr, 4-118](#page-479-1) [?upmtr, 4-119](#page-480-1) triangular factorization [?dbtrf, 7-184](#page-1624-2) [?dttrf, 7-185](#page-1625-1) [?gbtrf, 3-9,](#page-160-2) [6-8,](#page-1163-2) [6-10](#page-1165-2) [?getrf, 3-7,](#page-158-7) [6-6](#page-1161-6) [?gttrf, 3-11](#page-162-1) [?hetrf, 3-22](#page-173-3) [?hptrf, 3-27](#page-178-3) [?pbtrf, 3-16,](#page-167-4) [6-14](#page-1169-4) [?potrf, 3-12,](#page-163-4) [6-13](#page-1168-4) [?pptrf, 3-14](#page-165-4) [?pttrf, 3-18,](#page-169-1) [6-17,](#page-1172-1) [6-19](#page-1174-1) [?pttrsv, 7-188](#page-1628-1) [?sptrf, 3-24](#page-175-2) [?sytrf, 3-19](#page-170-2) [Laplace, 10-35](#page-1763-0) [leading dimension, B-6](#page-1897-0) [leapfrog method, 10-5](#page-1733-1) [LeapfrogStream, 10-14](#page-1742-0) [length. S](#page-1892-4)ee dimension [linear combination of vectors, 2-6](#page-45-2) [Linear Congruential Generator, 10-3](#page-1731-1) linear equations, solving [general matrix, 3-29,](#page-180-3) [6-22](#page-1177-3) [band storage, 3-31,](#page-182-3) [6-24](#page-1179-3)

[Hermitian matrix, 3-45](#page-196-3) [packed storage, 3-49](#page-200-3) [Hermitian positive-definite matrix, 3-35,](#page-186-3) [6-27,](#page-1182-3) [6-31,](#page-1186-3)  [6-34,](#page-1189-3) [6-36](#page-1191-3) [band storage, 3-39](#page-190-3) [packed storage, 3-37](#page-188-3) [symmetric matrix, 3-43](#page-194-2) [packed storage, 3-47](#page-198-2) [symmetric positive-definite matrix, 3-35,](#page-186-4) [6-27,](#page-1182-4) [6-31,](#page-1186-4)  [6-34,](#page-1189-4) [6-36](#page-1191-4) [band storage, 3-39](#page-190-4) [packed storage, 3-37](#page-188-4) [triangular matrix, 3-51,](#page-202-2) [6-39](#page-1194-2) [band storage, 3-55](#page-206-2) [packed storage, 3-53](#page-204-2) [tridiagonal matrix, 3-33,](#page-184-2) [3-41,](#page-192-2) [5-42,](#page-864-2) [7-187](#page-1627-2) [Lognormal, 10-45](#page-1773-0) [LQ factorization, 4-5](#page-366-1) computing the elements of [orthogonal matrix Q, 4-26,](#page-387-2) [4-36,](#page-397-2) [4-38,](#page-399-2) [6-95,](#page-1250-2) [6-109,](#page-1264-2) [6-111](#page-1266-2) [unitary matrix Q, 4-30,](#page-391-2) [6-97](#page-1252-2) [lsame, 5-325](#page-1147-0) [lsamen, 5-325](#page-1147-1) [LU factorization, 3-7,](#page-158-8) [6-6](#page-1161-7) [band matrix, 3-9,](#page-160-3) [6-8,](#page-1163-3) [6-10,](#page-1165-3) [7-184](#page-1624-3) [tridiagonal matrix, 3-11,](#page-162-2) [7-185](#page-1625-2)

#### **M**

[matrix arguments, B-3](#page-1894-4) [column-major ordering, B-2,](#page-1893-0) [B-6](#page-1897-1) [example, B-6](#page-1897-2) [leading dimension, B-6](#page-1897-3) [number of columns, B-6](#page-1897-4) [number of rows, B-6](#page-1897-5) [transposition parameter, B-6](#page-1897-6) matrix equation  $AX = B$ , 2-98, [3-5,](#page-156-0) [3-29,](#page-180-4) [6-5,](#page-1160-0) [6-21](#page-1176-0) [matrix one-dimensional substructures, B-2](#page-1893-1) matrix-matrix operation product [general matrix, 2-77](#page-116-3) rank-2k update

[Hermitian matrix, 2-84](#page-123-3) [symmetric matrix, 2-93](#page-132-2) rank-n update [Hermitian matrix, 2-82](#page-121-3) [symmetric matrix, 2-90](#page-129-2) scalar-matrix-matrix product [Hermitian matrix, 2-79](#page-118-3) [symmetric matrix, 2-87](#page-126-2) [triangular matrix, 2-96](#page-135-2) matrix-vector operation [product, 2-25,](#page-64-7) [2-28](#page-67-3) [Hermitian matrix, 2-37](#page-76-3) band storage[, 2-35](#page-74-2) packed storage[, 2-43](#page-82-3) [symmetric matrix, 2-56](#page-95-2) band storage[, 2-48](#page-87-2) packed storage[, 2-51](#page-90-2) [triangular matrix, 2-71](#page-110-2) band storage[, 2-62](#page-101-2) packed storage[, 2-67](#page-106-2) [rank-1 update, 2-30,](#page-69-3) [2-32,](#page-71-3) [2-33](#page-72-3) [Hermitian matrix, 2-39](#page-78-3) packed storage[, 2-45](#page-84-3) [symmetric matrix, 2-58](#page-97-2) packed storage[, 2-53](#page-92-2) rank-2 update [Hermitian matrix, 2-41](#page-80-3) packed storage[, 2-46](#page-85-3) [symmetric matrix, 2-60](#page-99-2) packed storage[, 2-54](#page-93-2) [MPI, 6-1](#page-1156-3) [MPICH, 6-1](#page-1156-4) [Multiplicative Congruential Generator, 10-3](#page-1731-2)

#### **N**

[naming conventions, 1-8](#page-38-2) [BLAS, 2-2](#page-41-0) [LAPACK, 3-2,](#page-153-0) [4-3,](#page-364-0) [6-3](#page-1158-0) [Sparse BLAS, 2-102](#page-141-1) [VML, 9-2](#page-1671-2) [NegBinomial, 10-64](#page-1792-0)

[NewStream, 10-8](#page-1736-0) [NewStreamEx, 10-9](#page-1737-0)

# **O**

[one-dimensional FFTs, 12-1](#page-1855-1) [complex sequence, 12-8,](#page-1862-0) [12-10,](#page-1864-1) [12-12,](#page-1866-1) [12-14](#page-1868-0) [complex-to-complex, 12-3](#page-1857-1) [complex-to-real, 12-10](#page-1864-2) [computing a forward FFT, real input data, 12-7,](#page-1861-2) [12-9](#page-1863-2) [computing a forward or inverse FFT of a complex](#page-1858-3)  [vector, 12-4,](#page-1858-3) [12-5](#page-1859-3) [groups, 12-2](#page-1856-5) [performing an inverse FFT, complex input data,](#page-1866-2)  [12-12,](#page-1866-2) [12-13](#page-1867-2) [real-to-complex, 12-6](#page-1860-0) [storage effects, 11-36,](#page-1840-0) [11-38,](#page-1842-0) [12-7,](#page-1861-3) [12-11](#page-1865-0) [orthogonal matrix, 4-68,](#page-429-1) [4-95,](#page-456-5) [4-162,](#page-523-2) [4-210,](#page-571-2) [6-178,](#page-1333-2) [6-191](#page-1346-1)

# **P**

[p?pttrsv, 7-158](#page-1598-1) [Packed formats, 11-31](#page-1835-0) [packed storage scheme, B-3](#page-1894-5) [parallel direct solver \(Pardiso\), 8-1](#page-1639-0) parameters [for a Givens rotation, 2-15](#page-54-3) [modified Givens transformation, 2-18](#page-57-3) [PARDISO, 8-1](#page-1639-1) [permutation matrix, A-3](#page-1884-0) [platforms supported, 1-6](#page-36-1) points [rotation in the modified plane, 2-16](#page-55-2) [rotation in the plane, 2-13](#page-52-2) [Poisson, 10-61](#page-1789-0) [PoissonV, 10-63](#page-1791-0) positive-definite matrix [generalized eigenvalue problems, 4-148,](#page-509-3) [6-207](#page-1362-3) [process grid, 6-2](#page-1157-3) product [See also](#page-49-3) dot product matrix-vector [general matrix, 2-28](#page-67-4)

band storage[, 2-25](#page-64-8) [Hermitian matrix, 2-37](#page-76-4) band storage[, 2-35](#page-74-3) packed storage[, 2-43](#page-82-4) [symmetric matrix, 2-56](#page-95-3) band storage[, 2-48](#page-87-3) packed storage[, 2-51](#page-90-3) [triangular matrix, 2-71](#page-110-3) band storage[, 2-62](#page-101-3) packed storage[, 2-67](#page-106-3) scalar-matrix [general matrix, 2-77](#page-116-4) [Hermitian matrix, 2-79](#page-118-4) scalar-matrix-matrix [general matrix, 2-77](#page-116-5) [Hermitian matrix, 2-79](#page-118-5) [symmetric matrix, 2-87](#page-126-3) [triangular matrix, 2-96](#page-135-3) [vector-scalar, 2-19](#page-58-2) [pseudorandom numbers, 10-1](#page-1729-0)

# **Q**

[QR factorization, 4-5](#page-366-2) computing the elements of [orthogonal matrix Q, 4-15,](#page-376-2) [4-46,](#page-407-2) [4-48,](#page-409-2) [6-81,](#page-1236-2) [6-123,](#page-1278-2) [6-125](#page-1280-2) [unitary matrix Q, 4-19,](#page-380-2) [6-83](#page-1238-2) [with pivoting, 4-9,](#page-370-3) [4-12,](#page-373-3) [6-78](#page-1233-3) [quasi-triangular matrix, 4-162,](#page-523-3) [4-210,](#page-571-3) [6-178](#page-1333-3)

#### **R**

[Random Number Generators, 10-1](#page-1729-1) [random stream, 10-6](#page-1734-0) rank-1 update [conjugated, general matrix, 2-32](#page-71-4) [general matrix, 2-30](#page-69-4) [Hermitian matrix, 2-39](#page-78-4) [packed storage, 2-45](#page-84-4) [symmetric matrix, 2-58](#page-97-3) [packed storage, 2-53](#page-92-3) [unconjugated, general matrix, 2-33](#page-72-4) rank-2 update [Hermitian matrix, 2-41](#page-80-4) [packed storage, 2-46](#page-85-4) [symmetric matrix, 2-60](#page-99-3) [packed storage, 2-54](#page-93-3) rank-2k update [Hermitian matrix, 2-84](#page-123-4) [symmetric matrix, 2-93](#page-132-3) rank-n update [Hermitian matrix, 2-82](#page-121-4) [symmetric matrix, 2-90](#page-129-3) [Rayleigh, 10-42](#page-1770-0) [real-to-complex one-dimensional FFTs, 12-6](#page-1860-1) [real-to-complex two-dimensional FFTs, 12-19](#page-1873-0) [reducing generalized eigenvalue problems, 4-148,](#page-509-4) [6-207](#page-1362-4) refining solutions of linear equations [band matrix, 3-87](#page-238-3) [general matrix, 3-84,](#page-235-3) [3-89,](#page-240-3) [6-51,](#page-1206-3) [6-55,](#page-1210-3) [6-59](#page-1214-3) [Hermitian matrix, 3-104](#page-255-3) [packed storage, 3-108](#page-259-3) [Hermitian positive-definite matrix, 3-92,](#page-243-4) [3-99](#page-250-4) [band storage, 3-97](#page-248-4) [packed storage, 3-94](#page-245-4) [symmetric matrix, 3-101](#page-252-3) [packed storage, 3-106](#page-257-3) [symmetric positive-definite matrix, 3-92,](#page-243-5) [3-99](#page-250-5) [band storage, 3-97](#page-248-5) [packed storage, 3-94](#page-245-5) [RegisterBrng, 10-69](#page-1797-0) [registering a basic generator, 10-66](#page-1794-0) [reordering of matrices, A-4](#page-1885-1) rotation [of points in the modified plane, 2-16](#page-55-3) [of points in the plane, 2-13](#page-52-3) [of sparse vectors, 2-111](#page-150-2) [parameters for a Givens rotation, 2-15](#page-54-4) [parameters of modified Givens transformation, 2-18](#page-57-4) routine name conventions [BLAS, 2-2](#page-41-1) [Sparse BLAS, 2-102](#page-141-2)

#### **S**

[ScaLAPACK, 6-1](#page-1156-5)

[scalar-matrix product, 2-77,](#page-116-6) [2-79,](#page-118-6) [2-87](#page-126-4) [scalar-matrix-matrix product, 2-79](#page-118-7) [general matrix, 2-77](#page-116-7) [symmetric matrix, 2-87](#page-126-5) [triangular matrix, 2-96](#page-135-4) [scattering compressed sparse vector's elements into full](#page-151-2)  storage form, 2-112 [SetValue, 11-18](#page-1822-2) [singular value decomposition, 4-68,](#page-429-2) [6-191](#page-1346-2) [See also](#page-429-3) LAPACK routines, singular value decomposition [SkipAheadStream, 10-17](#page-1745-0) [smallest absolute value of a vector element, 2-22](#page-61-4) [solver, direct, A-1](#page-1882-0) [solver, iterative, A-1](#page-1882-1) [solver, sparse, 8-1](#page-1639-2) [solving linear equations. S](#page-182-4)ee linear equations [Sparse BLAS, 2-102](#page-141-3) [data types, 2-103](#page-142-0) [naming conventions, 2-102](#page-141-4) [Sparse BLAS routines and functions, 2-103](#page-142-1) [?axpyi, 2-104](#page-143-1) [?dotci, 2-107](#page-146-2) [?doti, 2-106](#page-145-2) [?dotui, 2-108](#page-147-2) [?gthr, 2-109](#page-148-3) [?gthrz, 2-110](#page-149-3) [?roti, 2-111](#page-150-3) [?sctr, 2-112](#page-151-3) [sparse matrices, 8-1](#page-1639-3) [sparse vectors, 2-102](#page-141-5) [adding and scaling, 2-104](#page-143-2) [complex dot product, conjugated, 2-107](#page-146-3) [complex dot product, unconjugated, 2-108](#page-147-3) [compressed form, 2-102](#page-141-6) [converting to compressed form, 2-109,](#page-148-4) [2-110](#page-149-4) [converting to full-storage form, 2-112](#page-151-4) [full-storage form, 2-102](#page-141-7) [Givens rotation, 2-111](#page-150-4) [norm, 2-104](#page-143-3) [passed to BLAS level 1 routines, 2-104](#page-143-4) [real dot product, 2-106](#page-145-3) [scaling, 2-104](#page-143-5)

[split Cholesky factorization \(band matrices\), 4-160](#page-521-2) [Status Checking, in DFTI, 11-4](#page-1808-3) [storage, of sparse matrices, A-7](#page-1888-0) [stream, 10-6](#page-1734-1) [stream descriptor, 10-2](#page-1730-2) [stride.](#page-1892-5) See increment sum [of magnitudes of the vector elements, 2-5](#page-44-3) [of sparse vector and full-storage vector, 2-104](#page-143-6) [of vectors, 2-6](#page-45-3) [SVD \(singular value decomposition\), 4-68,](#page-429-4) [6-191](#page-1346-3) [swapping vectors, 2-20](#page-59-2) [Sylvester's equation, 4-207](#page-568-2) [symmetric matrix, 4-95,](#page-456-6) [4-147](#page-508-5) [Bunch-Kaufman factorization, 3-19](#page-170-3) [packed storage, 3-24](#page-175-3) [estimating the condition number, 3-71,](#page-222-3) [4-145](#page-506-3) [packed storage, 3-74](#page-225-3) [generalized eigenvalue problems, 4-147](#page-508-6) [inverting the matrix, 3-124](#page-275-3) [packed storage, 3-127](#page-278-3) [matrix-vector product, 2-56](#page-95-4) [band storage, 2-48](#page-87-4) [packed storage, 2-51](#page-90-4) [rank-1 update, 2-58](#page-97-4) [packed storage, 2-53](#page-92-4) [rank-2 update, 2-60](#page-99-4) [packed storage, 2-54](#page-93-4) [rank-2k update, 2-93](#page-132-4) [rank-n update, 2-90](#page-129-4) [scalar-matrix-matrix product, 2-87](#page-126-6) [solving systems of linear equations, 3-43](#page-194-3) [packed storage, 3-47](#page-198-3) symmetric positive-definite matrix [Cholesky factorization, 3-12,](#page-163-5) [6-13](#page-1168-5) [band storage, 3-16,](#page-167-5) [6-14](#page-1169-5) [packed storage, 3-14](#page-165-5) [estimating the condition number, 3-63](#page-214-5) [band storage, 3-67](#page-218-5) [packed storage, 3-65](#page-216-5) [tridiagonal matrix, 3-69](#page-220-4) [inverting the matrix, 3-121](#page-272-5) [packed storage, 3-122](#page-273-5) [solving systems of linear equations, 3-35,](#page-186-5) [6-27,](#page-1182-5) [6-31,](#page-1186-5) 

[6-34,](#page-1189-5) [6-36](#page-1191-5) [band storage, 3-39](#page-190-5) [packed storage, 3-37](#page-188-5) [symmetrically structured systems, A-9](#page-1890-0) system of linear equations [with a triangular matrix, 2-73](#page-112-2) [band storage, 2-65](#page-104-2) [packed storage, 2-69](#page-108-2) [systems of linear equations. S](#page-180-5)ee linear equations

#### **T**

[transposition parameter, B-6](#page-1897-7) triangular factorization [band matrix, 3-9,](#page-160-4) [6-8,](#page-1163-4) [6-10,](#page-1165-4) [7-184](#page-1624-4) [general matrix, 3-7,](#page-158-9) [6-6](#page-1161-8) [Hermitian matrix, 3-22](#page-173-4) [packed storage, 3-27](#page-178-4) [Hermitian positive-definite matrix, 3-12,](#page-163-6) [6-13](#page-1168-6) [band storage, 3-16,](#page-167-6) [6-14](#page-1169-6) [packed storage, 3-14](#page-165-6) [tridiagonal matrix, 3-18,](#page-169-2) [6-17,](#page-1172-2) [6-19,](#page-1174-2) [7-188](#page-1628-2) [symmetric matrix, 3-19](#page-170-4) [packed storage, 3-24](#page-175-4) [symmetric positive-definite matrix, 3-12,](#page-163-7) [6-13](#page-1168-7) [band storage, 3-16,](#page-167-7) [6-14](#page-1169-7) [packed storage, 3-14](#page-165-7) [tridiagonal matrix, 3-18,](#page-169-3) [6-17,](#page-1172-3) [6-19,](#page-1174-3) [7-188](#page-1628-3) [tridiagonal matrix, 3-11,](#page-162-3) [7-185](#page-1625-3) [triangular matrix, 4-162,](#page-523-4) [4-210,](#page-571-4) [6-178](#page-1333-4) [estimating the condition number, 3-78](#page-229-3) [band storage, 3-82](#page-233-3) [packed storage, 3-80](#page-231-3) [inverting the matrix, 3-131](#page-282-3) [packed storage, 3-132](#page-283-3) [matrix-vector product, 2-71](#page-110-4) [band storage, 2-62](#page-101-4) [packed storage, 2-67](#page-106-4) [scalar-matrix-matrix product, 2-96](#page-135-5) [solving systems of linear equations, 2-73,](#page-112-3) [3-51,](#page-202-3) [6-39](#page-1194-3) [band storage, 2-65,](#page-104-3) [3-55](#page-206-3) [packed storage, 2-69,](#page-108-3) [3-53](#page-204-3) [tridiagonal matrix, 4-95](#page-456-7) [estimating the condition number, 3-61](#page-212-3) [solving systems of linear equations, 3-33,](#page-184-3) [3-41,](#page-192-3) [5-42,](#page-864-3) 

#### [7-187](#page-1627-3)

[two-dimensional FFTs, 12-15](#page-1869-0) [complex-to-complex, 12-16](#page-1870-1) [complex-to-real, 12-25](#page-1879-1) [computing a forward FFT, real input data, 12-20,](#page-1874-2)  [12-22](#page-1876-2) [computing a forward or inverse FFT, 12-17,](#page-1871-3) [12-18](#page-1872-3) [computing an inverse FFT, complex input data, 12-26,](#page-1880-2)  [12-27](#page-1881-2) [data storage types, 12-15](#page-1869-1) [data structure requirements, 12-15](#page-1869-2) [equations, 12-16](#page-1870-2) [groups, 12-15](#page-1869-3) [real-to-complex, 12-19](#page-1873-1)

### **U**

[Uniform \(continuous\), 10-23](#page-1751-0) [Uniform \(discrete\), 10-50](#page-1778-0) [UniformBits, 10-52](#page-1780-0) [unitary matrix, 4-68,](#page-429-5) [4-95,](#page-456-8) [4-162,](#page-523-5) [4-210,](#page-571-5) [6-178,](#page-1333-5) [6-191](#page-1346-4) updating rank-1 [general matrix, 2-30](#page-69-5) [Hermitian matrix, 2-39](#page-78-5) packed storage[, 2-45](#page-84-5) [symmetric matrix, 2-58](#page-97-5) packed storage[, 2-53](#page-92-5) rank-1, conjugated [general matrix, 2-32](#page-71-5) rank-1, unconjugated [general matrix, 2-33](#page-72-5) rank-2 [Hermitian matrix, 2-41](#page-80-5) packed storage[, 2-46](#page-85-5) [symmetric matrix, 2-60](#page-99-5) packed storage[, 2-54](#page-93-5) rank-2k [Hermitian matrix, 2-84](#page-123-5) [symmetric matrix, 2-93](#page-132-5) rank-n [Hermitian matrix, 2-82](#page-121-5) [symmetric matrix, 2-90](#page-129-5) [upper Hessenberg matrix, 4-162,](#page-523-6) [4-210,](#page-571-6) [6-178](#page-1333-6)

#### **V**

[vector arguments, B-1](#page-1892-6) [array dimension, B-1](#page-1892-7) [default, B-2](#page-1893-2) [examples, B-2](#page-1893-3) [increment, B-1](#page-1892-8) [length, B-1](#page-1892-9) [matrix one-dimensional substructures, B-2](#page-1893-4) [sparse vector, 2-102](#page-141-8) [vector indexing, 9-6](#page-1675-1) [vector mathematical functions, 9-7](#page-1676-1) [complementary error function value, 9-42](#page-1711-0) [cosine, 9-23](#page-1692-0) [cube root, 9-14](#page-1683-0) [denary logarithm, 9-22](#page-1691-0) [division, 9-10](#page-1679-0) [error function value, 9-40](#page-1709-0) [exponential, 9-19](#page-1688-0) [four-quadrant arctangent, 9-31](#page-1700-0) [hyperbolic cosine, 9-33](#page-1702-0) [hyperbolic sine, 9-34](#page-1703-0) [hyperbolic tangent, 9-36](#page-1705-0) [inverse cosine, 9-28](#page-1697-0) [inverse cube root, 9-15](#page-1684-0) [inverse hyperbolic cosine, 9-37](#page-1706-0) [inverse hyperbolic sine, 9-38](#page-1707-0) [inverse hyperbolic tangent, 9-39](#page-1708-0) [inverse sine, 9-29](#page-1698-0) [inverse square root, 9-12](#page-1681-0) [inverse tangent, 9-30](#page-1699-0) [inversion, 9-9](#page-1678-0) [natural logarithm, 9-21](#page-1690-0) [power, 9-16](#page-1685-0) [power \(constant\), 9-18](#page-1687-0) [sine, 9-24](#page-1693-0) [sine and cosine, 9-25](#page-1694-0) [square root, 9-11](#page-1680-0) [tangent, 9-27](#page-1696-0) [vector pack function, 9-44](#page-1713-0) vector statistics functions [Bernoulli, 10-54](#page-1782-1) [Binomial, 10-57](#page-1785-1) [Cauchy, 10-40](#page-1768-1) [CopyStream, 10-12](#page-1740-1) [CopyStreamState, 10-13](#page-1741-1)

[DeleteStream, 10-11](#page-1739-1) [Exponential, 10-32](#page-1760-1) [Gaussian, 10-25](#page-1753-1) [GaussianMV, 10-28](#page-1756-1) [Geometric, 10-55](#page-1783-1) [GetBrngProperties, 10-70](#page-1798-1) [GetNumRegBrng, 10-21](#page-1749-1) [GetStreamStateBrng, 10-20](#page-1748-1) [Gumbel, 10-48](#page-1776-1) [Hypergeometric, 10-59](#page-1787-1) [Laplace, 10-35](#page-1763-1) [LeapfrogStream, 10-14](#page-1742-1) [Lognormal, 10-45](#page-1773-1) [NegBinomial, 10-64](#page-1792-1) [NewStream, 10-8](#page-1736-1) [NewStreamEx, 10-9](#page-1737-1) [Poisson, 10-61](#page-1789-1) [PoissonV, 10-63](#page-1791-1) [Rayleigh, 10-42](#page-1770-1) [RegisterBrng, 10-69](#page-1797-1) [SkipAheadStream, 10-17](#page-1745-1) [Uniform \(continuous\), 10-23](#page-1751-1) [Uniform \(discrete\), 10-50](#page-1778-1) [UniformBits, 10-52](#page-1780-1) [Weibull, 10-37](#page-1765-0) [vector unpack function, 9-46](#page-1715-0) vectors [adding magnitudes of vector elements, 2-5](#page-44-4) [copying, 2-7](#page-46-3) dot product [complex vectors, 2-11](#page-50-3) [complex vectors, conjugated, 2-10](#page-49-4) [real vectors, 2-8](#page-47-3) [element with the largest absolute value, 2-21](#page-60-4) [element with the smallest absolute value, 2-22](#page-61-5) [Euclidean norm, 2-12](#page-51-3) [Givens rotation, 2-15](#page-54-5) [linear combination of vectors, 2-6](#page-45-4) [modified Givens transformation parameters, 2-18](#page-57-5) [rotation of points, 2-13](#page-52-4) [rotation of points in the modified plane, 2-16](#page-55-4) [sparse vectors, 2-103](#page-142-2) [sum of vectors, 2-6](#page-45-5) [swapping, 2-20](#page-59-3) [vector-scalar product, 2-19](#page-58-3)

[vector-scalar product, 2-19](#page-58-4) [sparse vectors, 2-104](#page-143-7) [VML, 9-1](#page-1670-0) VML functions mathematical functions [Acos, 9-28](#page-1697-1) [Acosh, 9-37](#page-1706-1) [Asin, 9-29](#page-1698-1) [Asinh, 9-38](#page-1707-1) [Atan, 9-30](#page-1699-1) [Atan2, 9-31](#page-1700-1) [Atanh, 9-39](#page-1708-1) [Cbrt, 9-14](#page-1683-1) [Cos, 9-23](#page-1692-1) [Cosh, 9-33](#page-1702-1) [Div, 9-10](#page-1679-1) [Erf, 9-40](#page-1709-1) [Erfc, 9-42](#page-1711-1) [Exp, 9-19](#page-1688-1) [Inv, 9-9](#page-1678-1) [InvCbrt, 9-15](#page-1684-1) [InvSqrt, 9-12](#page-1681-1) [Ln, 9-21](#page-1690-1) [Log10, 9-22](#page-1691-1) [Pow, 9-16](#page-1685-1) [Powx, 9-18](#page-1687-1) [Sin, 9-24](#page-1693-1) [SinCos, 9-25](#page-1694-1) [Sinh, 9-34](#page-1703-1) [Sqrt, 9-11](#page-1680-1) [Tan, 9-27](#page-1696-1) [Tanh, 9-36](#page-1705-1) pack/unpack functions [Pack, 9-44](#page-1713-1) [Unpack, 9-46](#page-1715-1) service functions [ClearErrorCallBack, 9-59](#page-1728-0) [ClearErrStatus, 9-55](#page-1724-0) [GetErrorCallBack, 9-58](#page-1727-0) [GetErrStatus, 9-54](#page-1723-0) [GetMode, 9-51](#page-1720-0) [SetErrorCallBack, 9-55](#page-1724-1) [SetErrStatus, 9-53](#page-1722-0) [SetMode, 9-49](#page-1718-0) VSL functions

advanced service subroutines [GetBrngProperties, 10-70](#page-1798-2) [RegisterBrng, 10-69](#page-1797-2) generator subroutines [, 10-64](#page-1792-2) [Bernoulli, 10-54](#page-1782-2) [Binomial, 10-57](#page-1785-2) [Cauchy, 10-40](#page-1768-2) [Exponential, 10-32](#page-1760-2) [Gaussian, 10-25](#page-1753-2) [GaussianMV, 10-28](#page-1756-2) [Geometric, 10-55](#page-1783-2) [Gumbel, 10-48](#page-1776-2) [Hypergeometric, 10-59](#page-1787-2) [Laplace, 10-35](#page-1763-2) [Lognormal, 10-45](#page-1773-2) [Poisson, 10-61](#page-1789-2) [PoissonV, 10-63](#page-1791-2) [Rayleigh, 10-42](#page-1770-2) [Uniform \(continuous\), 10-23](#page-1751-2) [Uniform \(discrete\), 10-50](#page-1778-2) [UniformBits, 10-52](#page-1780-2) [Weibull, 10-37](#page-1765-1) sevice subroutines [CopyStream, 10-12](#page-1740-2) [CopyStreamState, 10-13](#page-1741-2) [DeleteStream, 10-11](#page-1739-2) [GetNumRegBrng, 10-21](#page-1749-2) [GetStreamStateBrng, 10-20](#page-1748-2) [LeapfrogStream, 10-14](#page-1742-2) [NewStream, 10-8](#page-1736-2) [NewStreamEx, 10-9](#page-1737-2) [SkipAheadStream, 10-17](#page-1745-2)

#### **W**

[Weibull, 10-37](#page-1765-2)

# **X**

[XERBLA, error reporting routine, 2-1](#page-40-2)